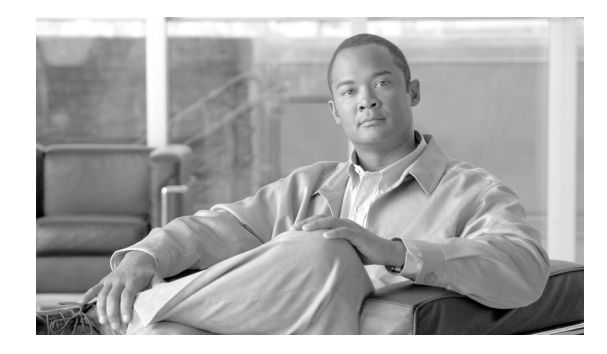

# **Network Element Defaults for Release 9.3**

**Last Updated: May 25, 2011, OL-25208-01**

**Note** The terms "Unidirectional Path Switched Ring" and "UPSR" may appear in Cisco literature. These terms do not refer to using Cisco ONS 15xxx products in a unidirectional path switched ring configuration. Rather, these terms, as well as "Path Protected Mesh Network" and "PPMN", refer generally to Cisco's path protection feature, which may be used in any topological network configuration. Cisco does not recommend using its path protection feature in any particular topological network configuration.

This document describes the factory-configured (default) network element (NE) settings for the Cisco ONS 15454, Cisco ONS 15454 M2, and Cisco ONS 15454 M6 platforms. It includes descriptions of card, node, and Cisco Transport Controller (CTC) default settings. To import, export, or edit the settings, see the chapter "Maintain the Node" in the *Cisco ONS 15454 DWDM Configuration Guide*. Cards supported by this platform that are not listed in this document are not supported by user-configurable NE defaults settings.

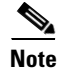

**Note** Unless otherwise specified, in this document "ONS 15454" refers to both ANSI (ONS 15454 SONET) and ETSI (ONS 15454 SDH) shelf assemblies.

## **Network Element Defaults Description**

The NE defaults are preinstalled on each Cisco ONS 15454 TCC2 and TCC2P, TCC3, TNC and TSC cards. Cisco also ships a file named 15454-defaults.txt (ANSI shelves) or 15454SDH-defaults.txt (ETSI shelves) on the CTC software CD in case you want to import the defaults onto existing TCC2/TCC2P/TCC3/TNC/TSC cards. The NE defaults include card-level, CTC, and node-level defaults.

**Note** The TCC2/TCC2P/TCC3 cards are supported only on the Cisco ONS 15454 platform. The TNC/TSC cards are supported on the Cisco ONS 15454 M2 and Cisco ONS 15454 M6 platforms.

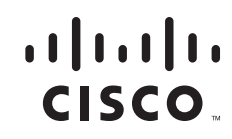

Manual card provisioning overrides default settings. Manual changes are those made using procedures in the chapters "Provision Transponder and Muxponder Cards" and "Change DWDM Card Settings" in the *Cisco ONS 15454 DWDM Configuration Guide*. If you use the CTC Defaults editor (on the node view Provisioning > Defaults tabs) or import a new defaults file, any changes to card or port settings that result only affect cards that are installed or preprovisioned after the defaults have changed.

Changes made manually to most node-level default settings override the current settings, whether default or provisioned. If you change node-level default settings, either by using the Defaults editor or by importing a new defaults file, the new defaults reprovision the node immediately for all settings except those relating to protection (1+1 bidirectional switching, 1+1 reversion time, 1+1 revertive, Bidirectional Line Switched Ring [BLSR] or multiplex section-shared protection ring [MS-SPRing] reversion time, BLSR/MS-SPRing ring revertive, BLSR/MS-SPRing span reversion time, BLSR/MS-SPRing span revertive, y cable revertive or reversion time, splitter revertive or reversion time). Settings relating to protection apply to subsequent provisioning.

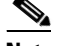

**Note** Changing some node-level provisioning through NE defaults can cause CTC disconnection or a reboot of the node in order for the provisioning to take effect. Before you change a default, check in the Side Effects column of the Defaults editor (right-click a column header and select **Show Column > Side Effects**) and be prepared for the occurrence of any side effects listed for that default.

### **ANSI Platform Defaults**

The following sections give the NE defaults for the ONS 15454 ANSI platform. To see defaults for the ONS 15454 ETSI platform, see the ["ETSI Platform Defaults" section on page 612.](#page-611-0)

### **ANSI Card Defaults**

The tables in this section list the default settings for each DWDM, Transponder (TXP), Muxponder (MXP), or Ethernet card. Cisco provides several types of user-configurable defaults for Cisco ONS 15454 DWDM, TXP, MXP, and Ethernet cards. Types of card defaults can be broadly grouped by function, as outlined in the following subsections. For information about individual card settings, see the chapters "Provision Transponder and Muxponder Cards" and "Change DWDM Card Settings" in the *Cisco ONS 15454 DWDM Configuration Guide*.

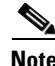

**Note** When the card level defaults are changed, the new provisioning done after the defaults have changed is affected. Existing provisioning remains unaffected.

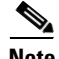

**Note** The tables in this section list the default settings for each DWDM, TXP, and MXP card. For all other cards, including electrical, optical, Ethernet, and Fibre Channel, see the *Cisco ONS 15454 Reference Manual* or the *Cisco ONS 15454 SDH Reference Manual.*

The following types of defaults are defined for DWDM, TXP, MXP, and Ethernet cards.

#### **ANSI Configuration Defaults**

Most card-level and port-level configuration defaults correspond to settings found in the CTC card-level Provisioning tabs.

**Note** The full set of Automatic Laser Shutdown (ALS) configuration defaults can be found in the CTC card-level Maintenance > ALS tab for supported cards. ALS defaults are supported for OSCM, OSC-CSM, OPT-BST, OPT-BST-L, ADM-10G, GE\_XP, 10GE\_XP, TXP, MXP, OTU2-XP, and PSM cards. For information on how ALS card settings achieve network level optical safety, see the chapters "Setup Optical Service Channel Cards", "Optical Amplifier Cards", or "Provision Transponder and Muxponder Cards" in the *Cisco ONS 15454 DWDM Configuration Guide.*

Configuration defaults that are reachable from the CTC card-level Provisioning tabs (except as noted) include the following types of options (arranged by CTC subtab):

• Line—(ADM-10G, GE\_XP, 10GE\_XP, TXP and MXP cards) Line-level configuration settings, including SONET, Wavelength Trunk, Trunk, Client, Distance Extension, and Enhanced FC/FICON ISL settings.

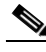

- **Note** Some line configuration tabs, including Client, Distance Extension, and Enhanced FC/FICON ISL settings tabs, only appear in the card-level Provisioning > Line tab after a pluggable port module (PPM) is provisioned to a fibre channel payload type (port rate) for the particular card.
- **•** OTN—(ADM-10G, GE\_XP, 10GE\_XP, MXP-2.5G-10E, MXP-2\_5G-10G, MXP-MR-10DME, TXP-MR-10E, TXP-MR-10G, TXP-MR-2.5G, and TXPP-MR-2.5G cards) Optical transport network (OTN) line configuration settings.
- Card—(See listed settings for applicable cards)
	- **–** Card mode—MXPP-MR-2.5G and MXP-MR-2.5G (ESCON, FC\_GE, or MIXED), GE\_XP (20GE MXP, 10GE MXP, or L2 over DWDM) , and 10GE\_XP (10GE TXP or L2 over DWDM)
	- **–** Port range-level mode settings—MXP-MR-10DME cards only
	- **–** Termination mode—TXP-MR-10E, MXP-2.5G-10E, MXP-2.5G-10G, TXPP\_MR\_2.5G, TXP\_MR\_10G, and TXP\_MR\_2.5G cards
	- **–** AIS squelch settings—TXP-MR-10E and MXP-2.5G-10E cards
- ALS (card-level Maintenance > ALS tab)—(OSC-CSM, OSCM, OPT-BST, OPT-BST-L, ADM-10G, GE\_XP, 10GE\_XP, TXP, MXP, and PSM cards) ALS configuration defaults.

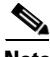

**Note** For further information about supported features on each card, see the chapters "Setup Optical Service Channel Cards", "Optical Amplifier Cards", or "Provision Transponder and Muxponder Cards" in the *Cisco ONS 15454 DWDM Configuration Guide.*

#### **ANSI Threshold Defaults**

Threshold default settings define the default cumulative values (thresholds) beyond which a threshold crossing alert (TCA) will be raised, making it possible to monitor the network and detect errors early.

Card threshold default settings are provided as follows:

 $\mathbf I$ 

- PM thresholds—(OSCM, OSC-CSM, OTU2-XP, TXP, and MXP cards) Expressed in counts or seconds; includes line and SONET thresholds.
- **•** Optical thresholds—(ADM-10G, GE\_XP, 10GE\_XP, OTU2-XP, TXP, and MXP cards) Expressed in percentages or dBm; includes client and trunk optical thresholds.
- OTN FEC thresholds (ADM-10G, GE\_XP, 10GE\_XP, TXP, and MXP cards)—Expressed in counts; includes enhanced, standard, 1G Ethernet, 1G Fibre channel, 1G FICON, OC-3, OC-12, OC-48, 2G FICON, and 2G Fibre channel thresholds.
- OTN G.709 thresholds (ADM-10G, GE\_XP, 10GE\_XP, TXP, and MXP cards)—Expressed in counts or seconds; includes ITU-T G.709 PM and SM thresholds.

Threshold defaults are defined for near end and/or far end, at 15-minute and one-day intervals. Thresholds are further broken down by type, such as Multiplex Section, Regeneration Section, VC LO, MS, RS, or Path, for performance monitoring (PM) thresholds, and TCA (warning) or Alarm for physical thresholds. PM threshold types define the layer to which the threshold applies. Physical threshold types define the level of response expected when the threshold is crossed.

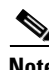

**Note** For full descriptions of the thresholds you can set for each card, see "[Monitor Performance"](http://www.cisco.com/en/US/docs/optical/15000r/dwdm/configuration/guide/b_monitor-performance.html).

**Note** When LOS, LOS-P, or LOF alarms occur on transponder and muxponder trunks, ITU-T G.709 SONET/SDH TCAs are suppressed. For details, see "[Alarm and TCA Monitoring and Management".](http://www.cisco.com/en/US/docs/optical/15000r/dwdm/configuration/guide/b_alarm_tca_monitoring.html)

**Note** For additional information regarding PM parameter threshold defaults as defined by Telcordia specifications, refer to Telcordia GR-820-CORE and GR-253-CORE.

#### **ANSI Defaults by Card**

In the tables that follow, card defaults are defined by the default name, its factory-configured value, and the domain of allowable values that you can assign to it.

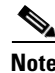

**Note** When the card level defaults are changed, the new provisioning done after the defaults have changed is affected. Existing provisioning remains unaffected.

**Note** Some default values, such as certain thresholds, are interdependent. Before changing a value, review the domain for that default and any other related defaults for potential dependencies.

#### **ANSI ADM-10G Card Default Settings**

[Table 1](#page-4-0) lists the ADM-10G card default settings.

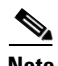

**Note** ADM-10G cards are supported on the Cisco ONS 15454, Cisco ONS 15454 M2 and Cisco ONS 15454 M6 platforms.

<span id="page-4-0"></span>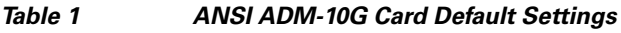

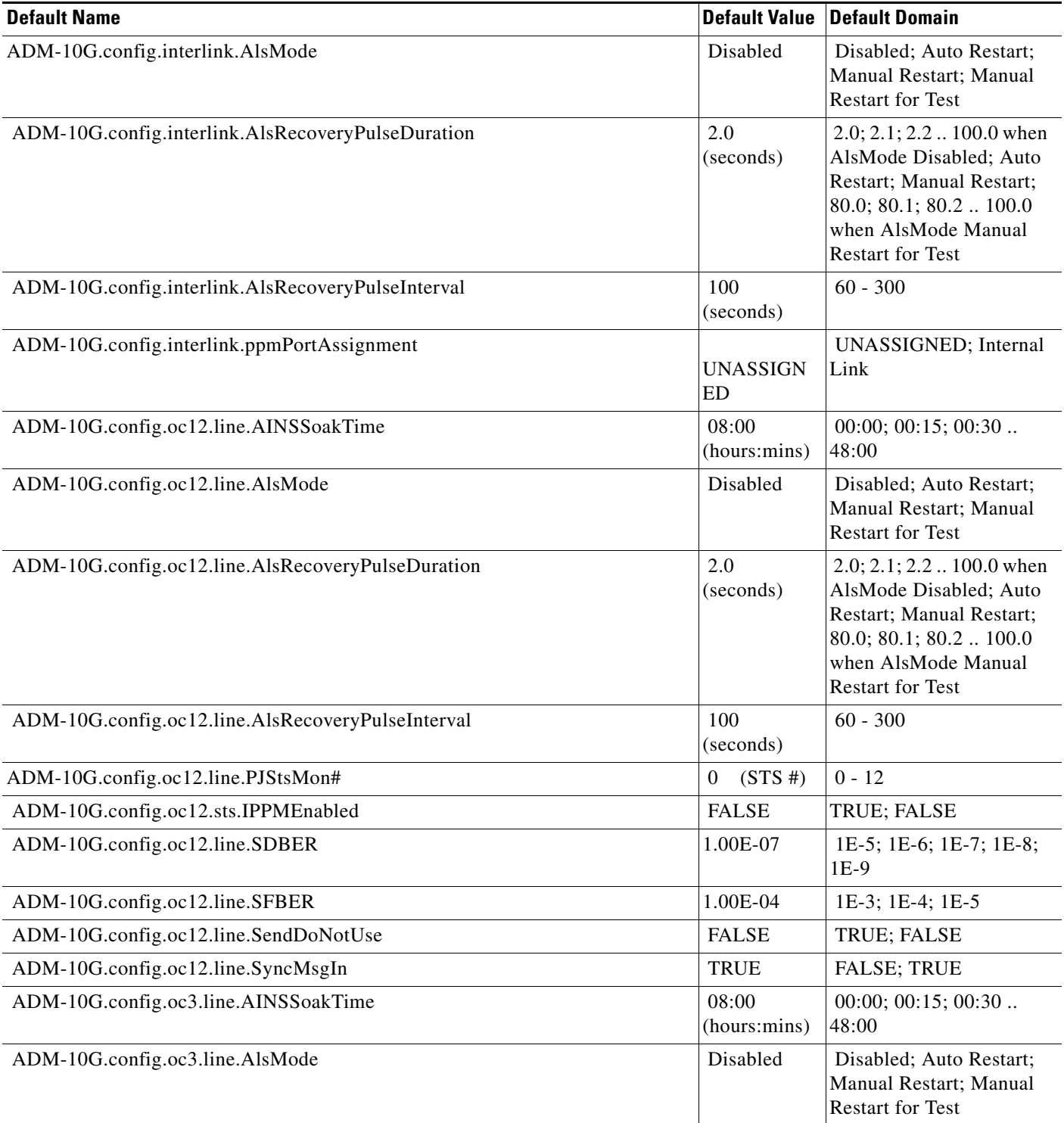

#### *Table 1 ANSI ADM-10G Card Default Settings (continued)*

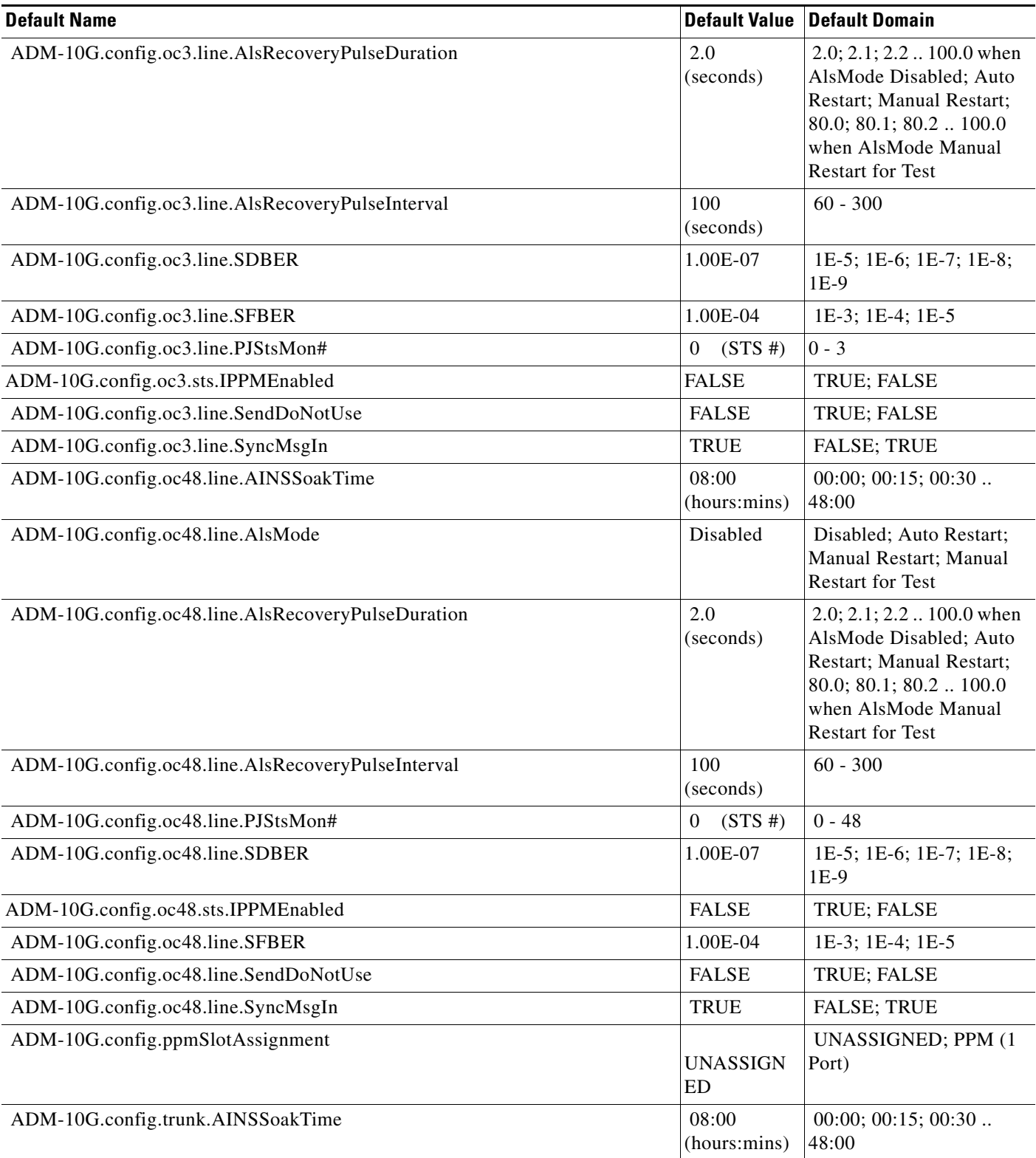

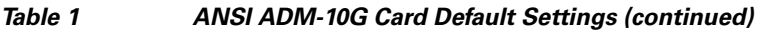

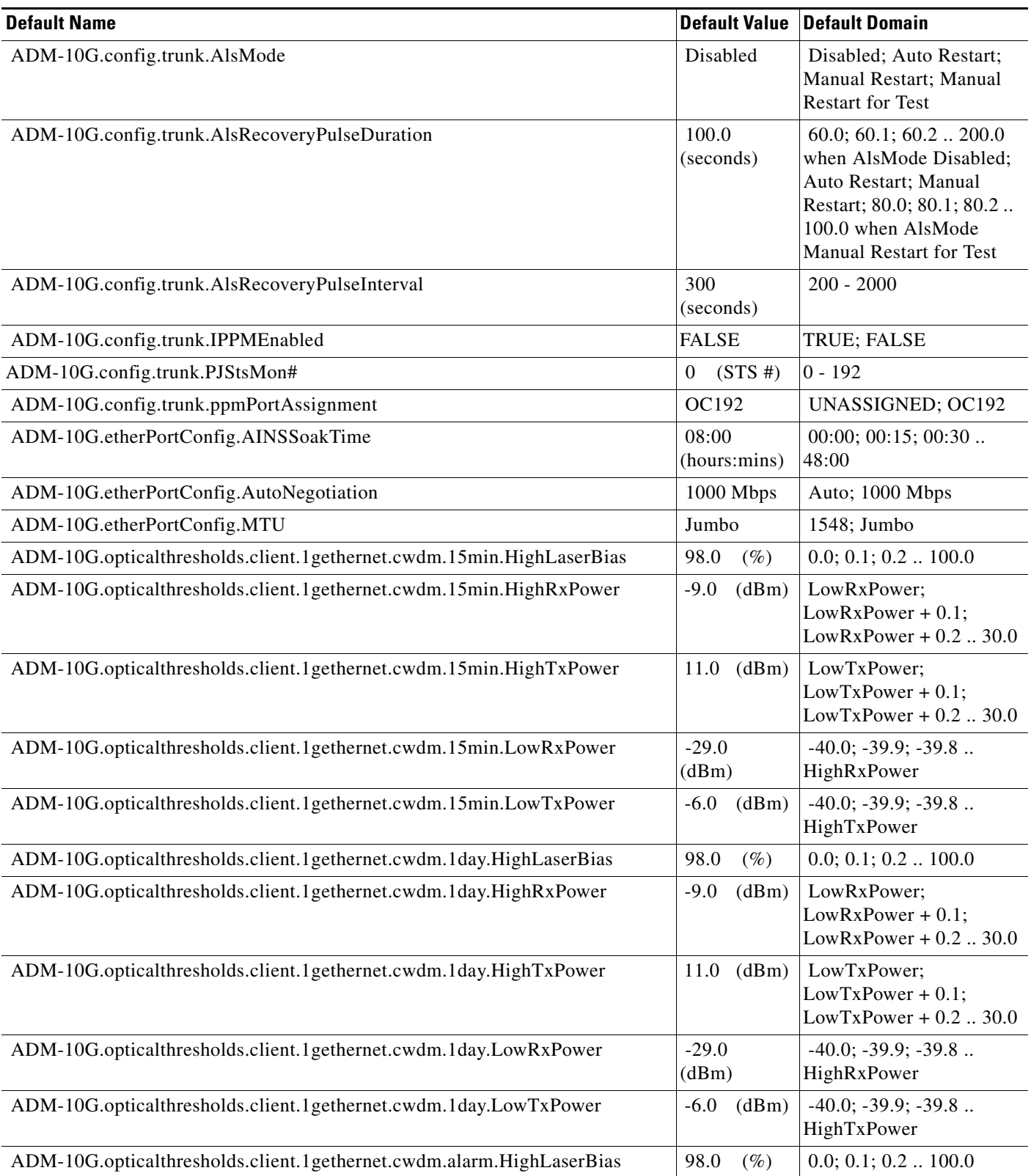

#### *Table 1 ANSI ADM-10G Card Default Settings (continued)*

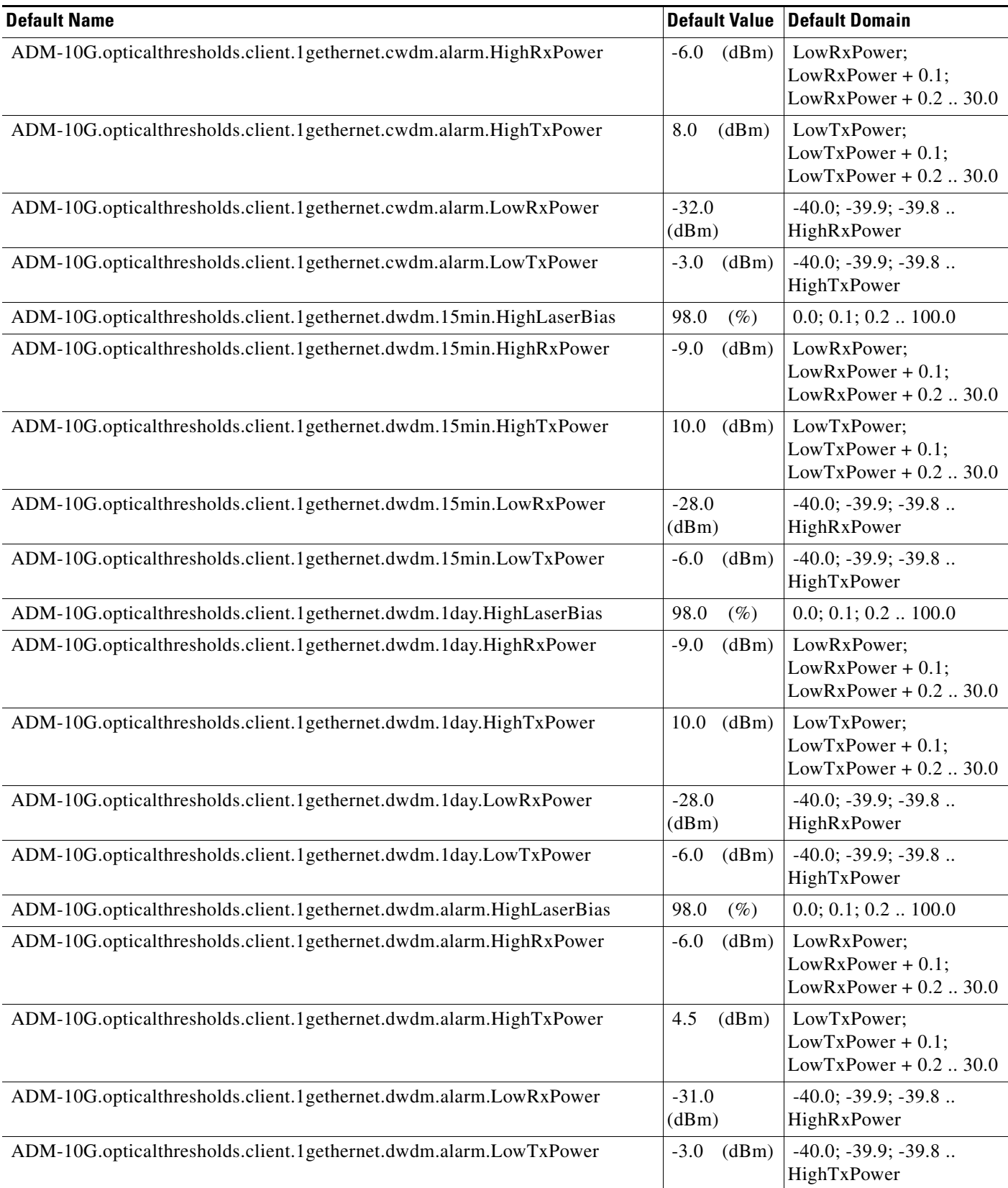

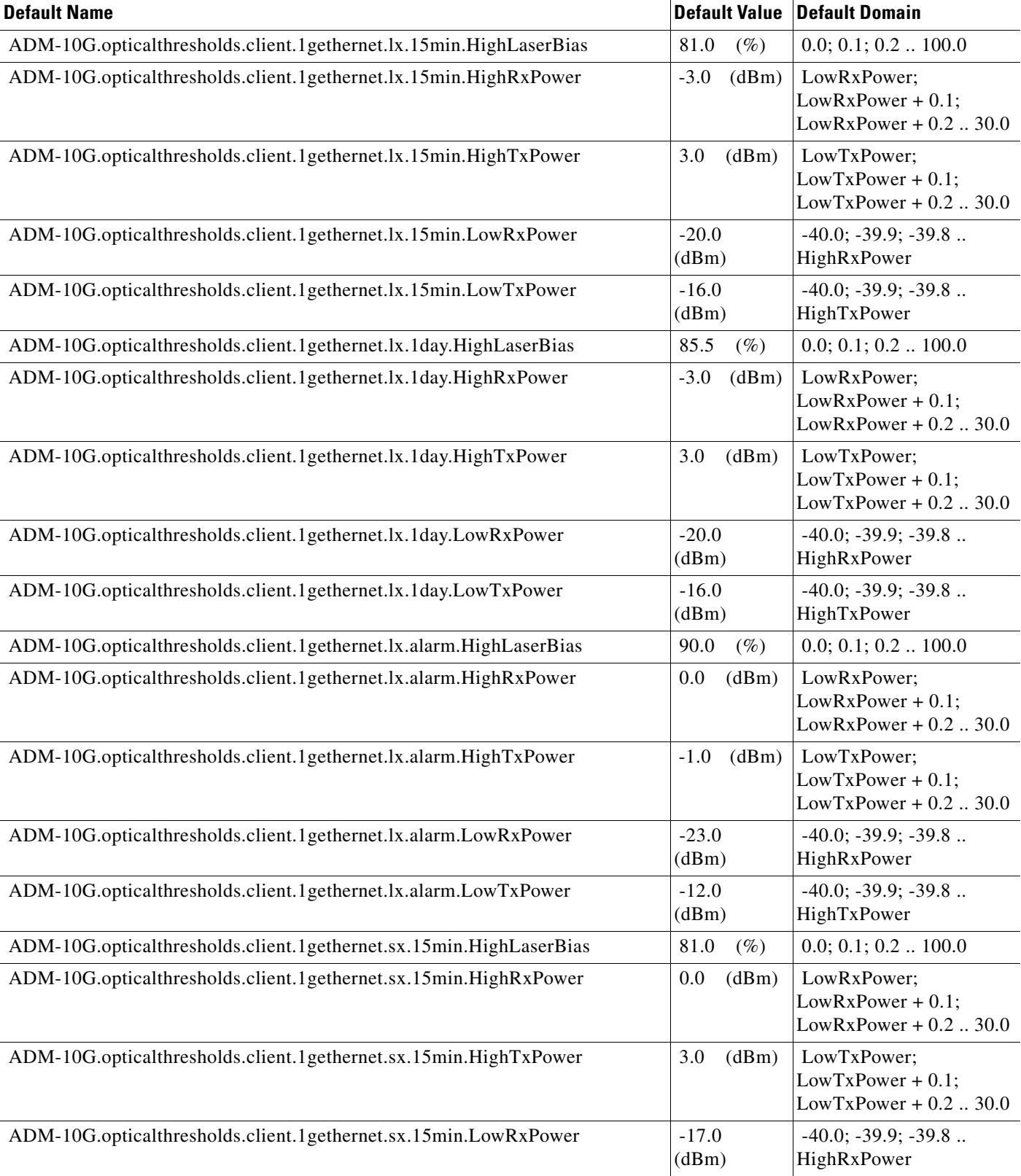

#### *Table 1 ANSI ADM-10G Card Default Settings (continued)*

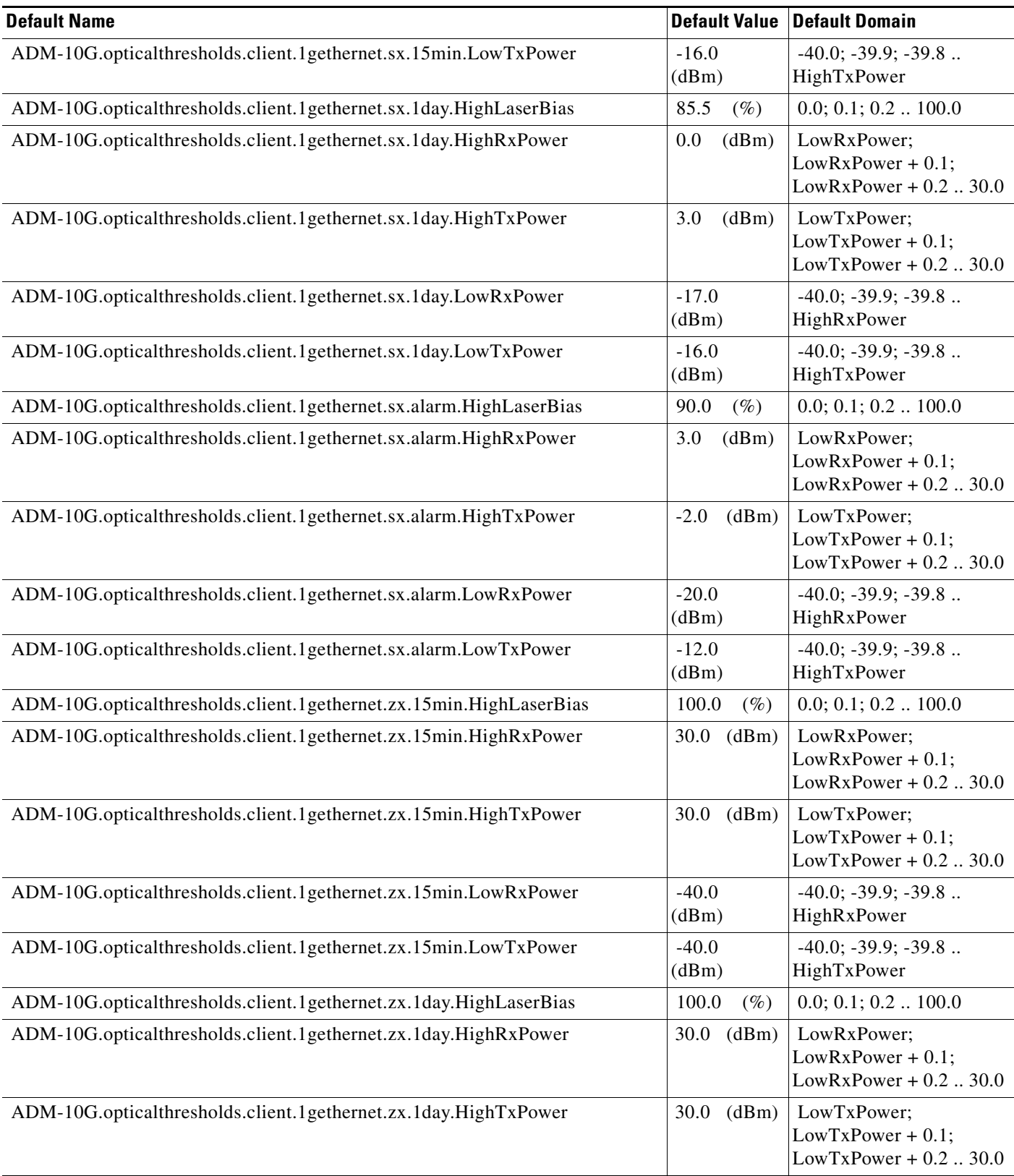

H

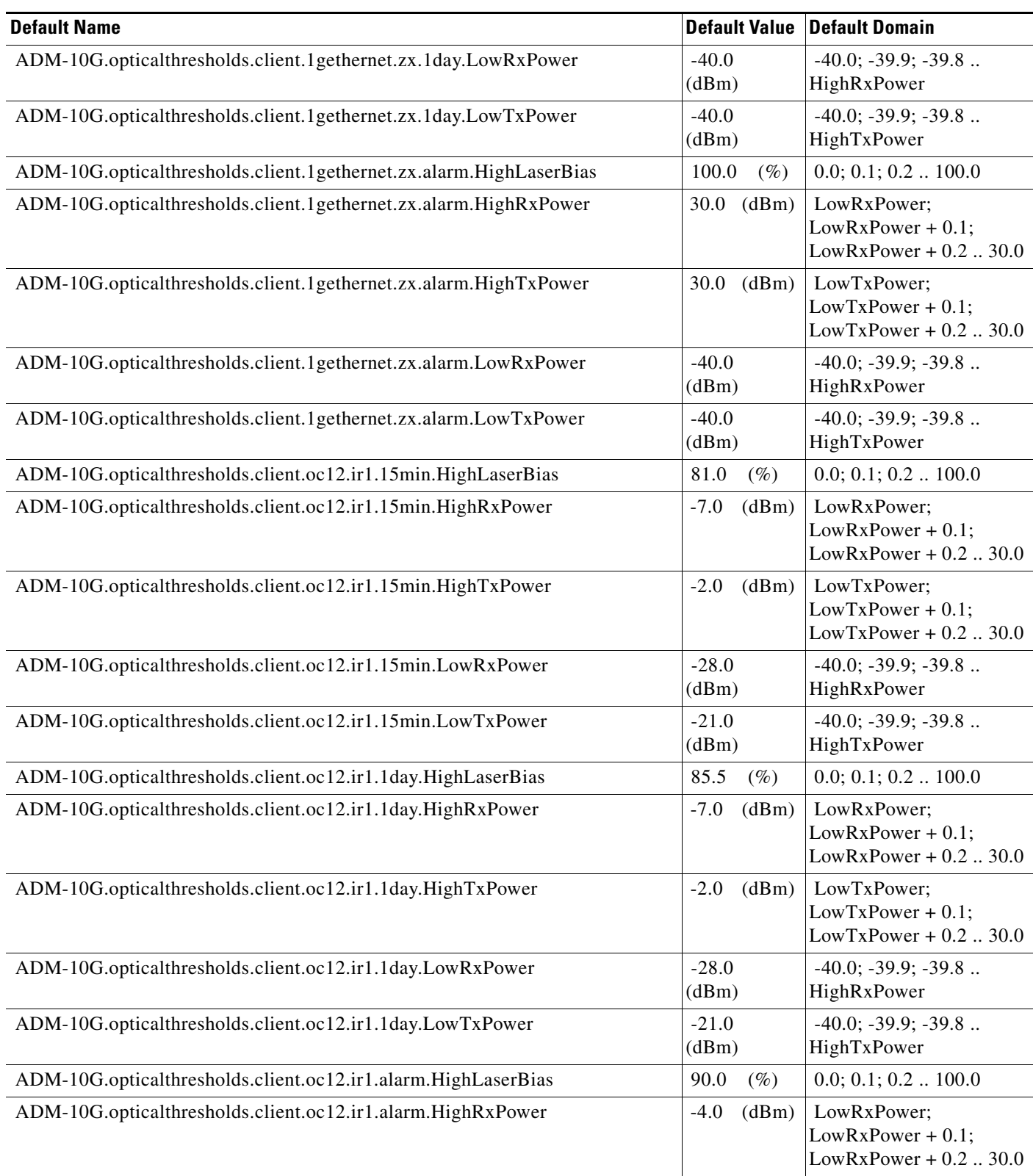

#### *Table 1 ANSI ADM-10G Card Default Settings (continued)*

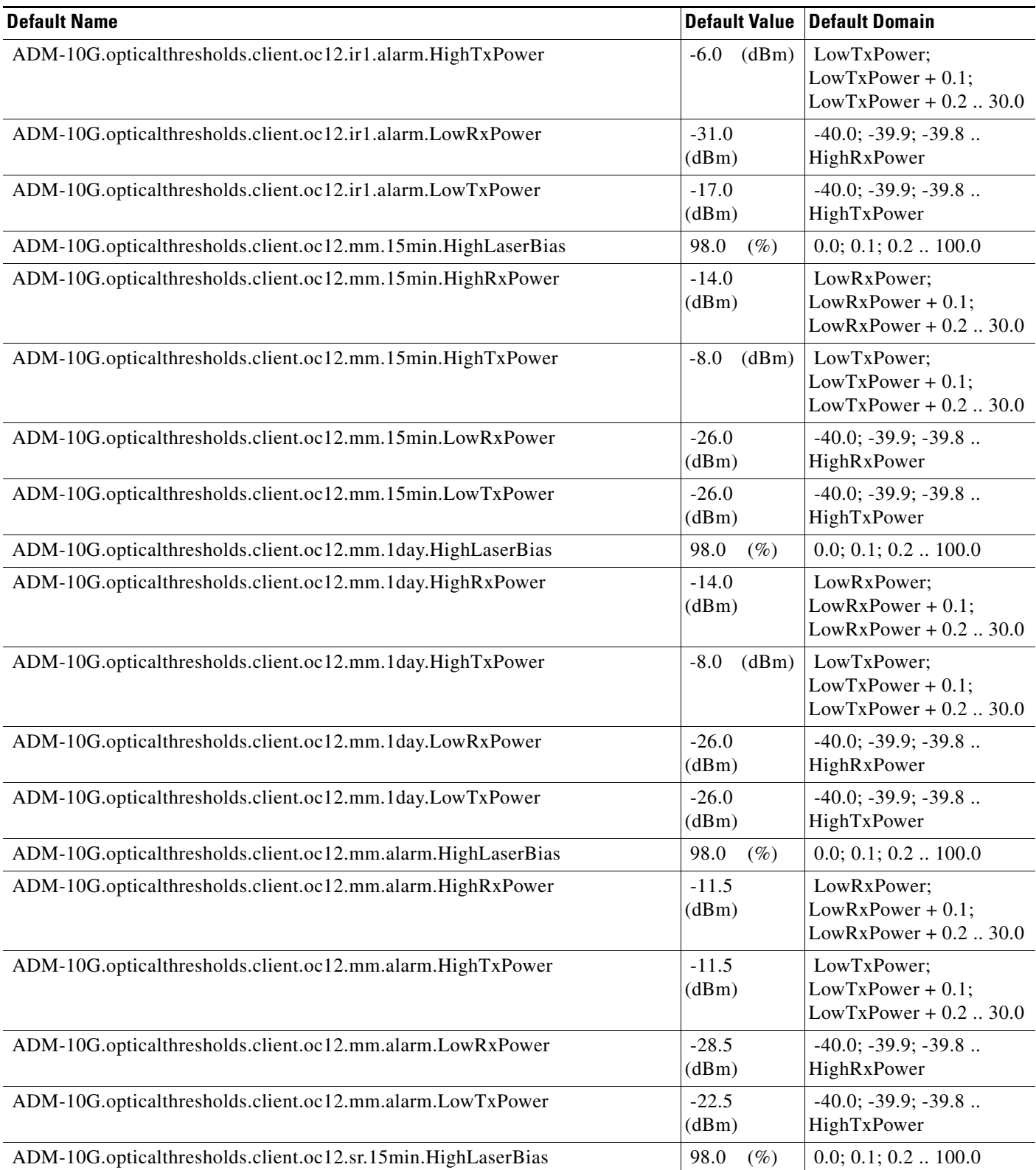

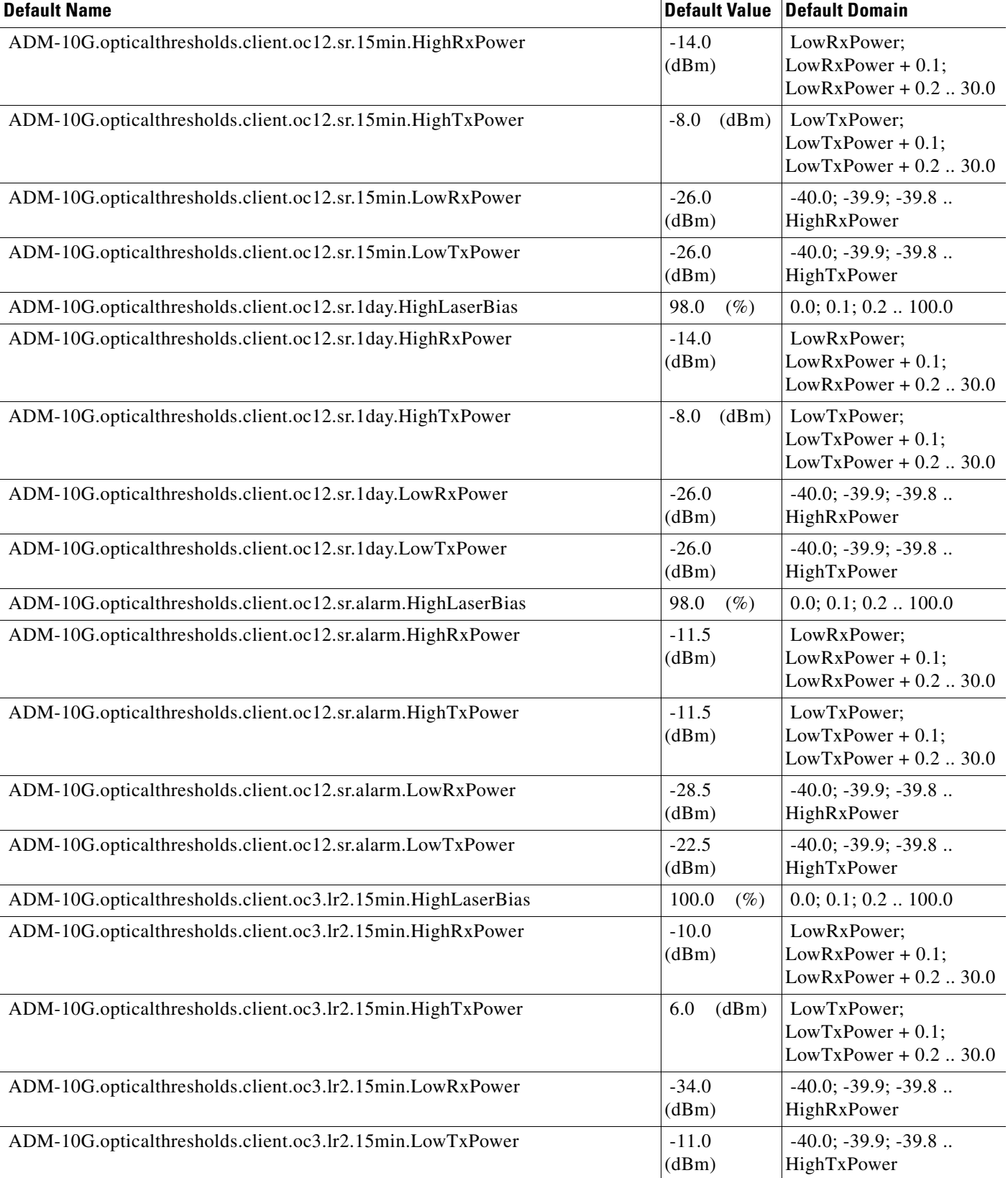

I

#### *Table 1 ANSI ADM-10G Card Default Settings (continued)*

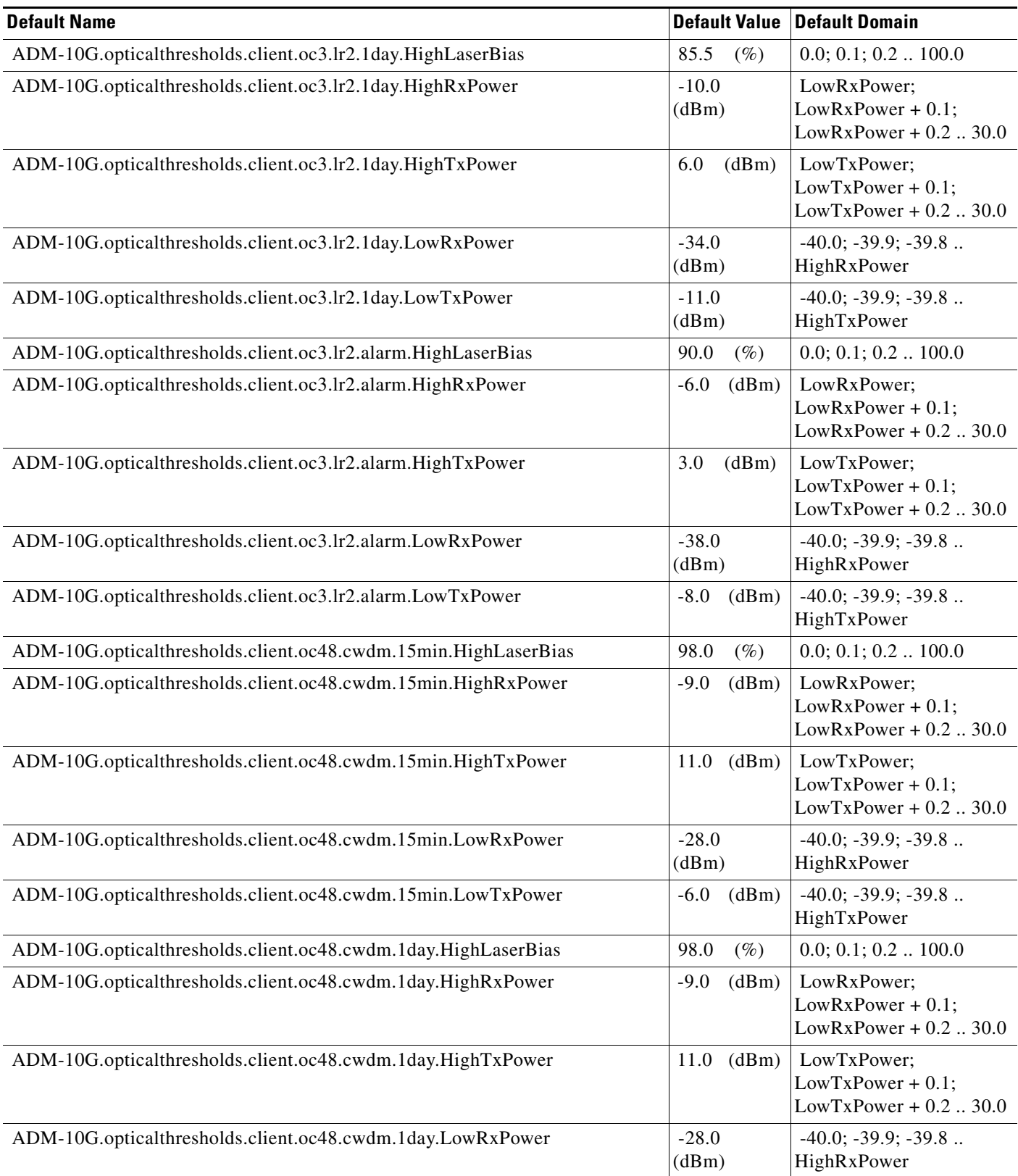

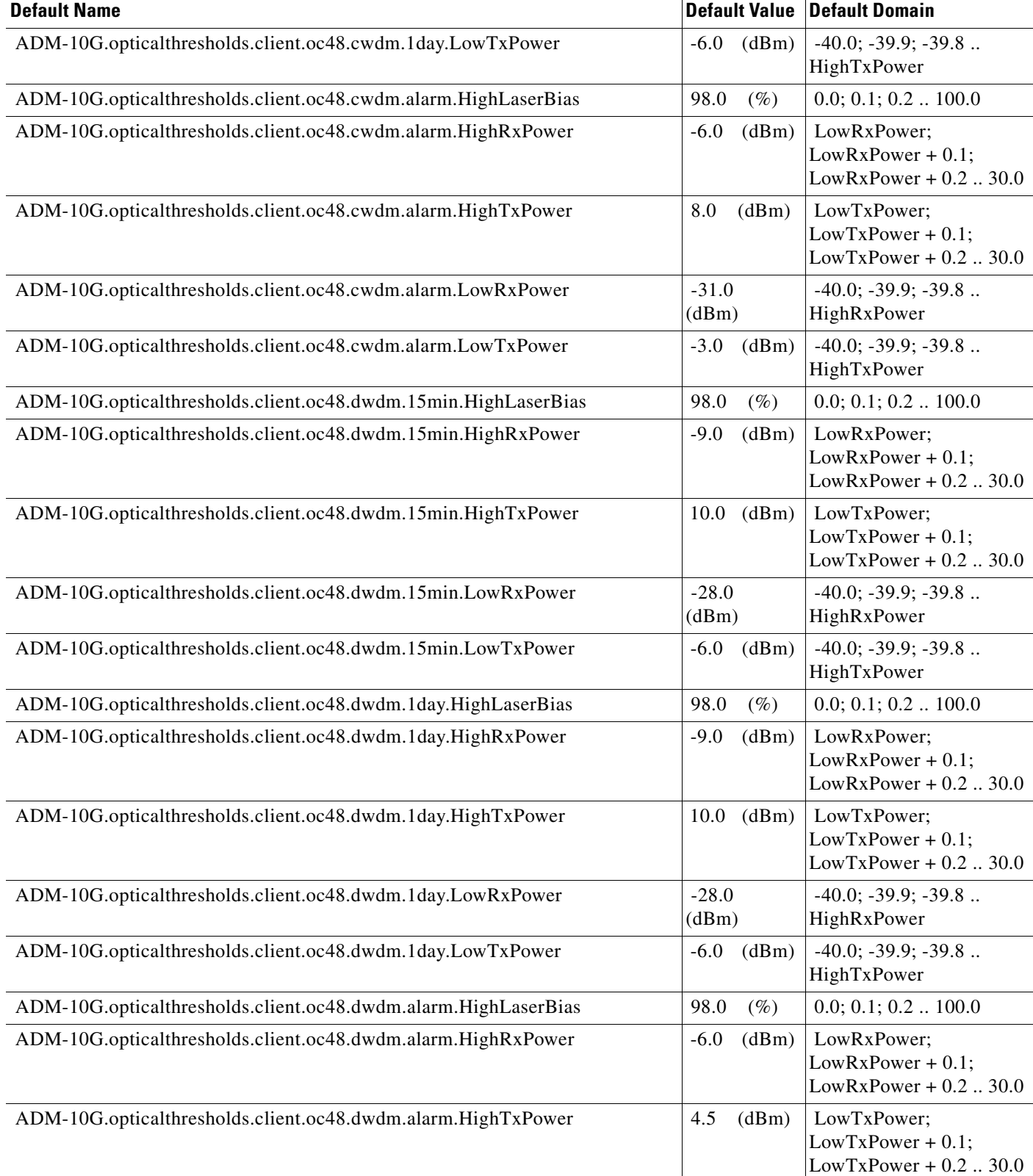

J.

#### *Table 1 ANSI ADM-10G Card Default Settings (continued)*

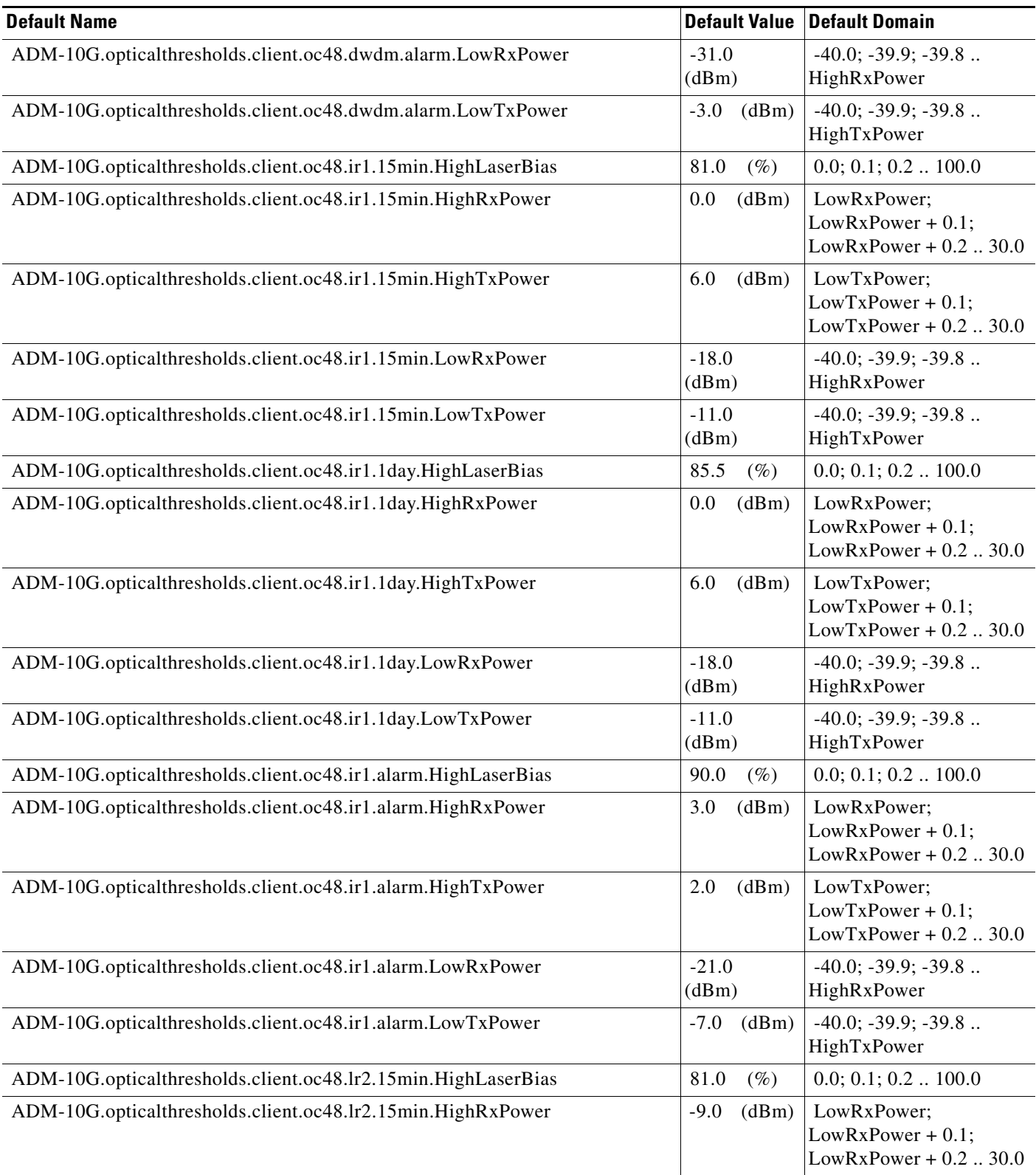

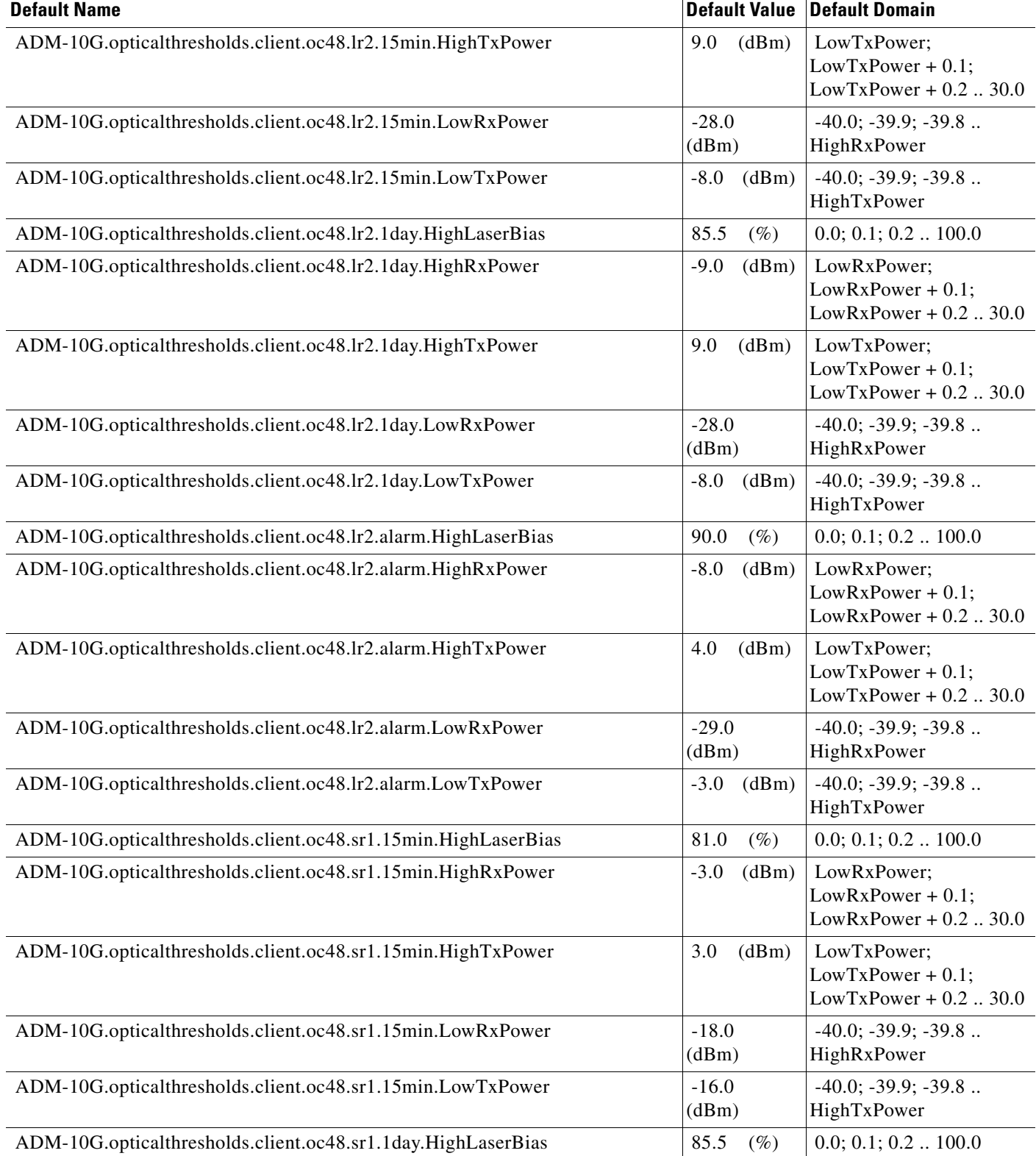

I

#### *Table 1 ANSI ADM-10G Card Default Settings (continued)*

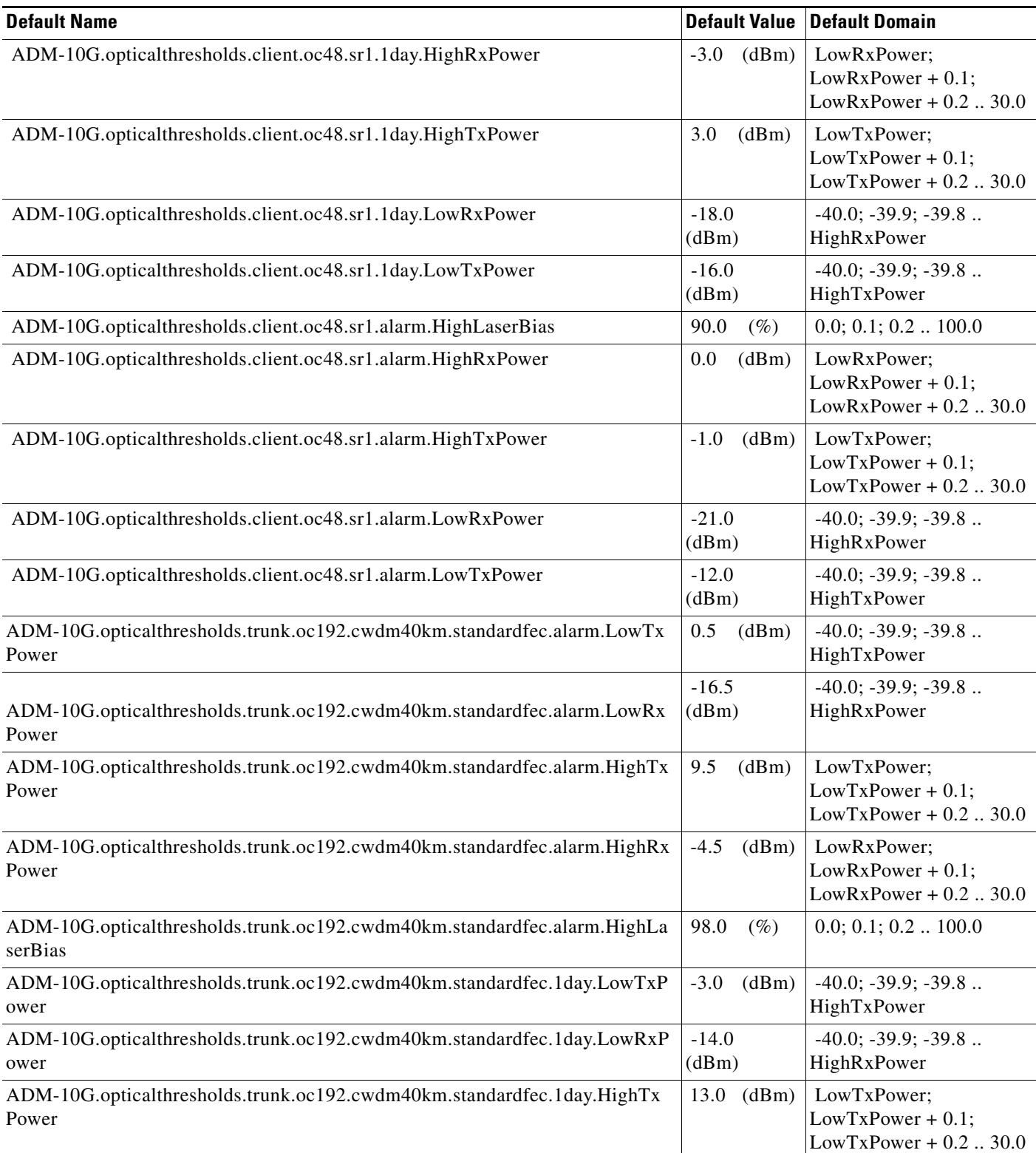

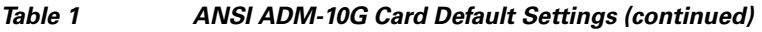

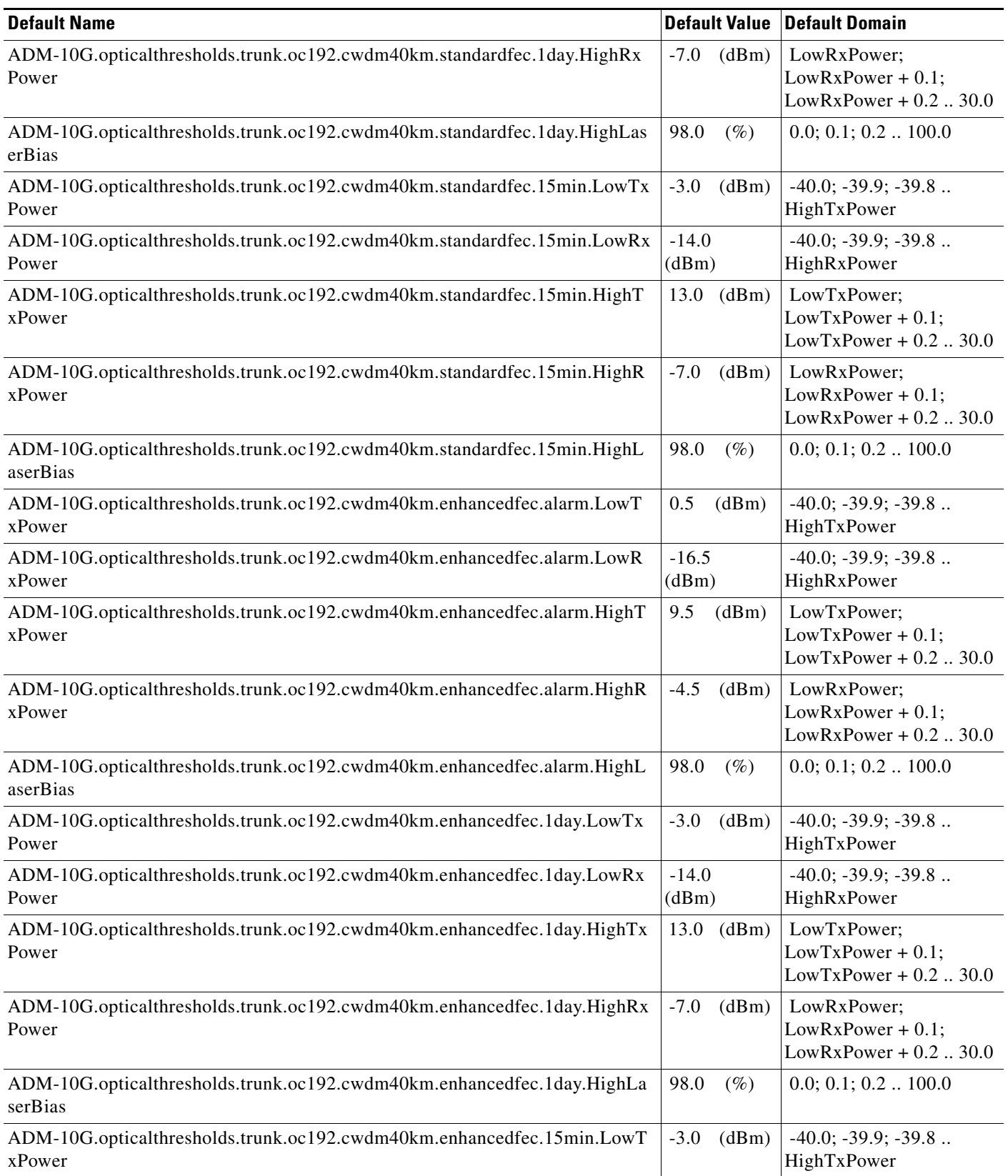

#### *Table 1 ANSI ADM-10G Card Default Settings (continued)*

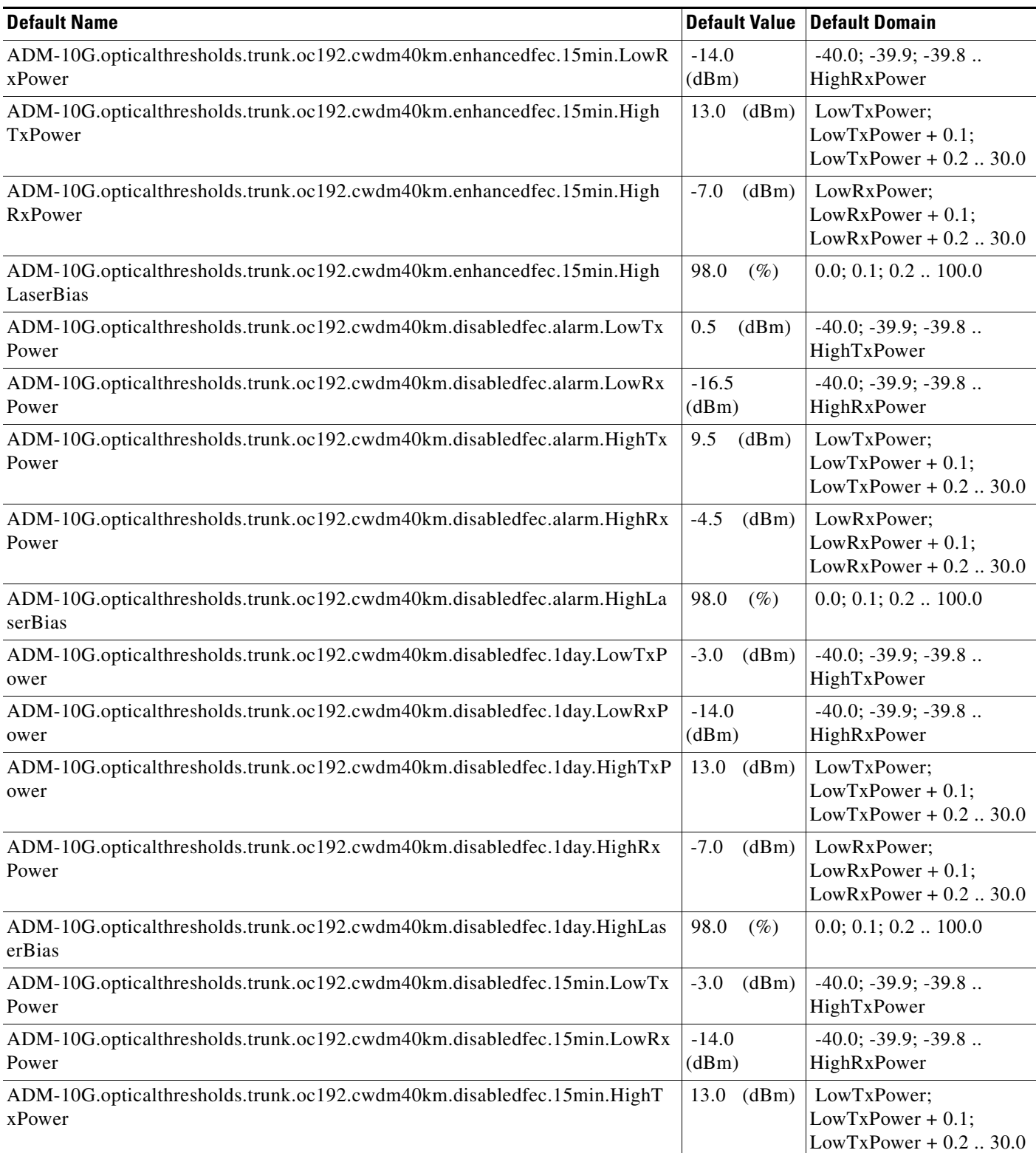

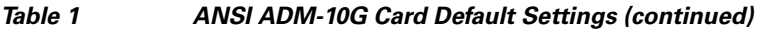

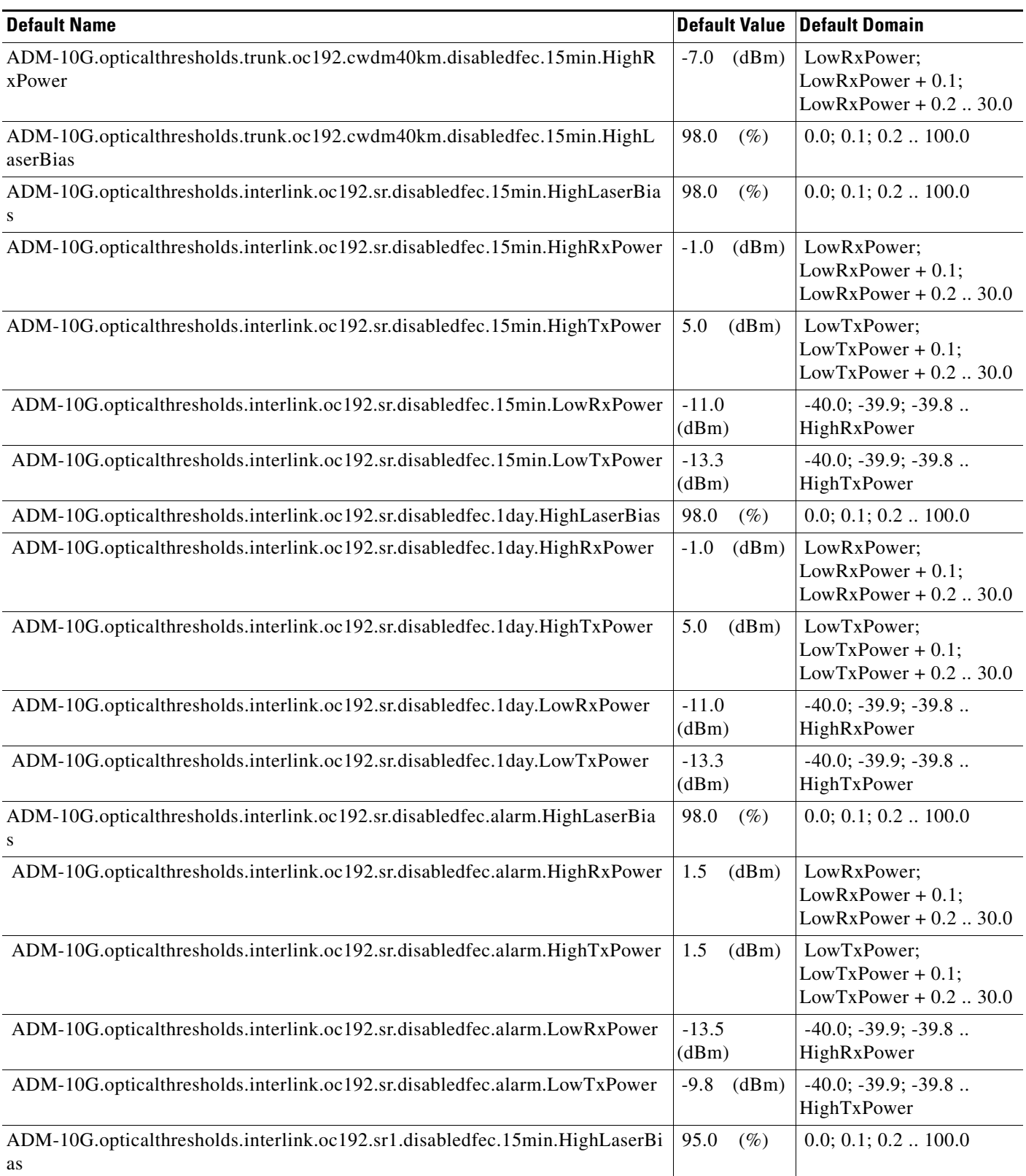

**The Second** 

#### *Table 1 ANSI ADM-10G Card Default Settings (continued)*

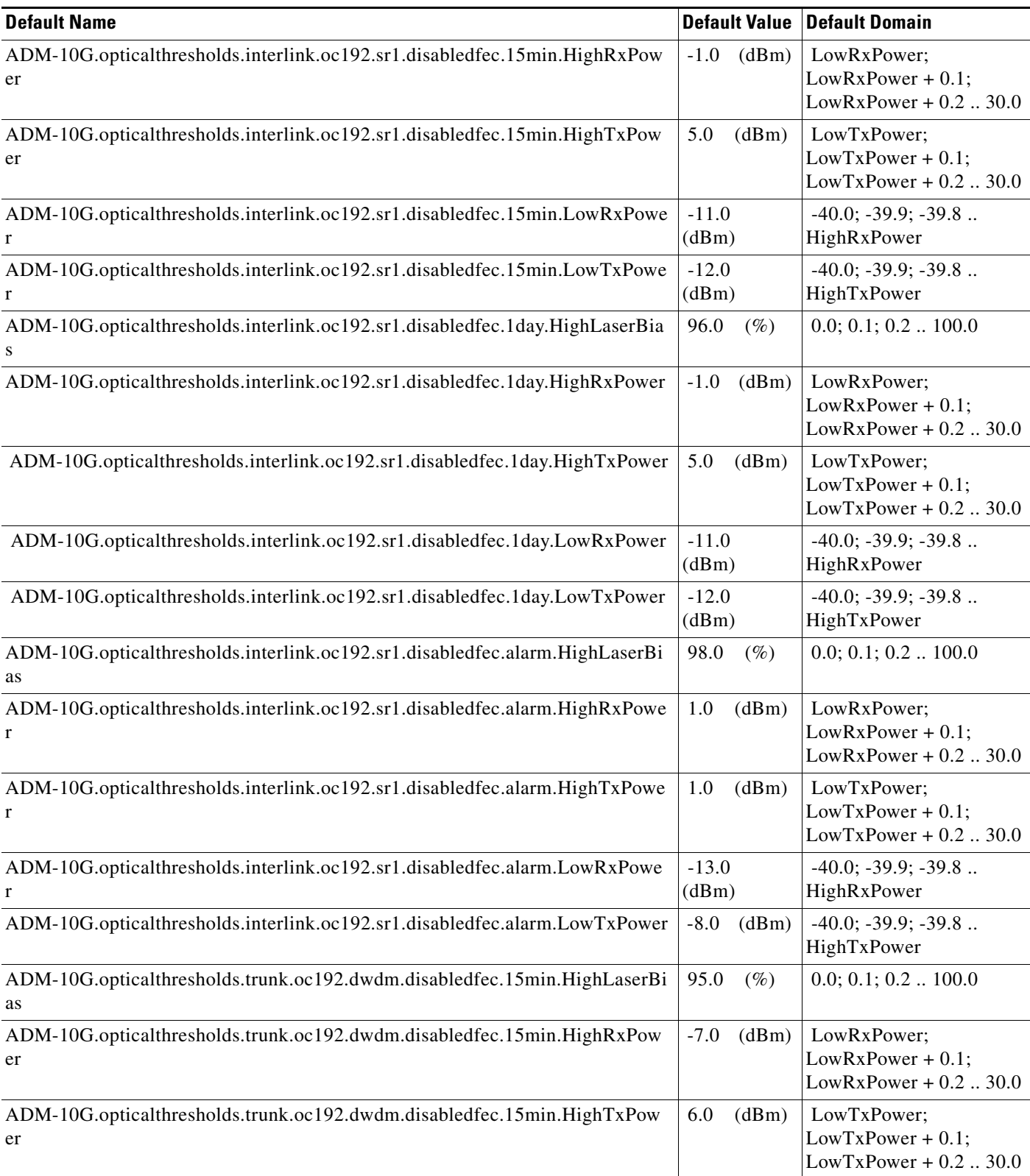

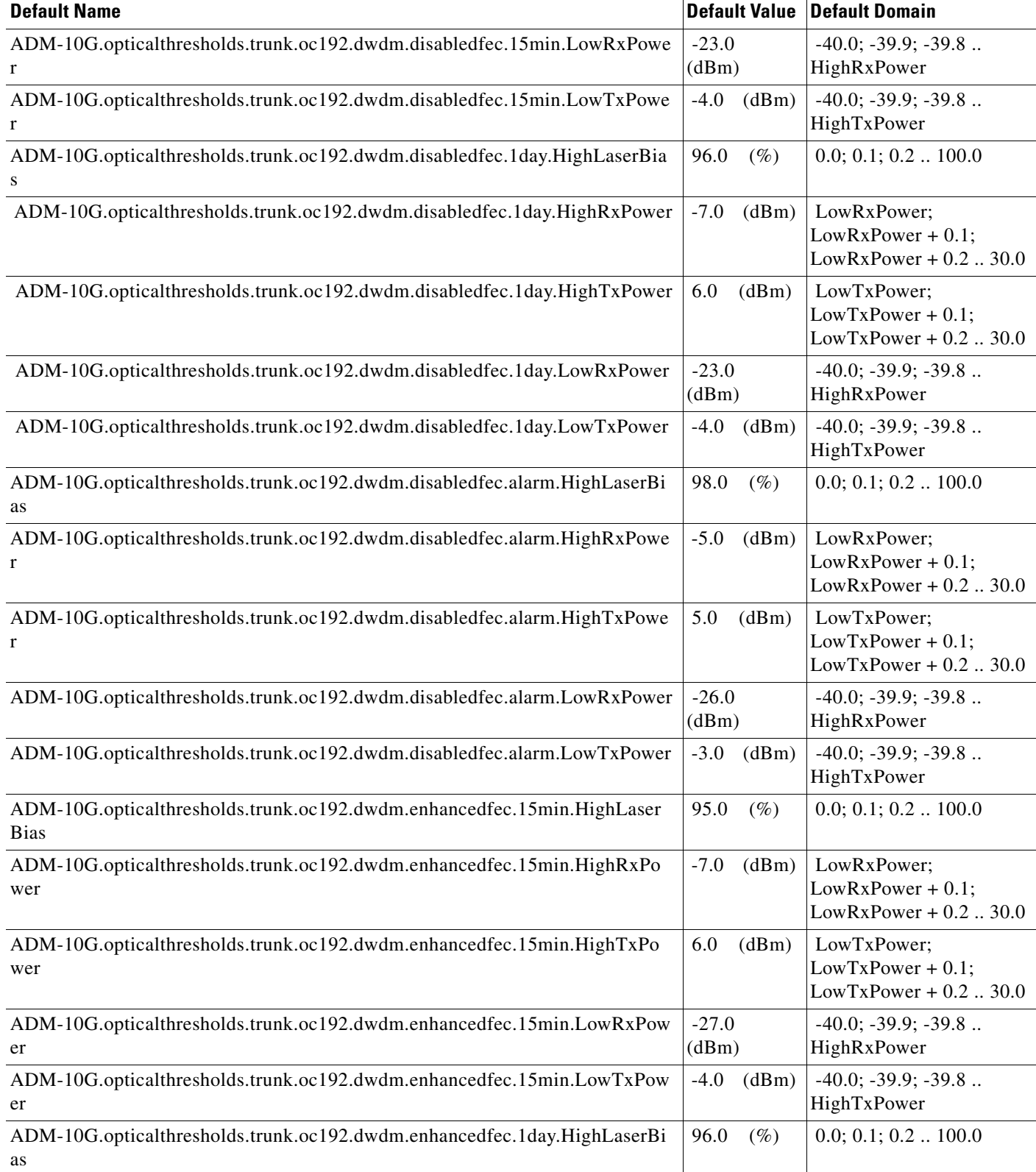

I

l.

**The Second** 

#### *Table 1 ANSI ADM-10G Card Default Settings (continued)*

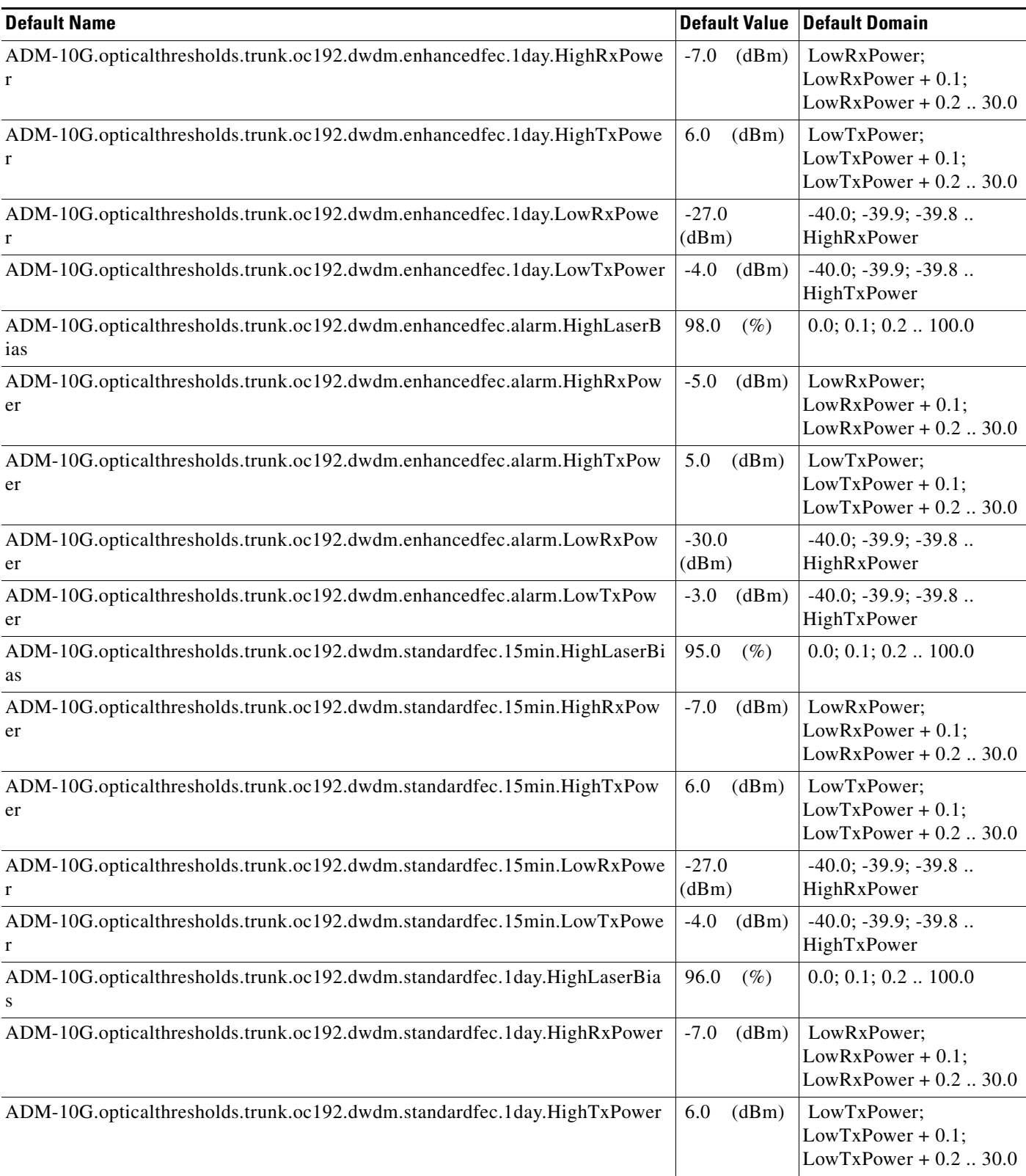

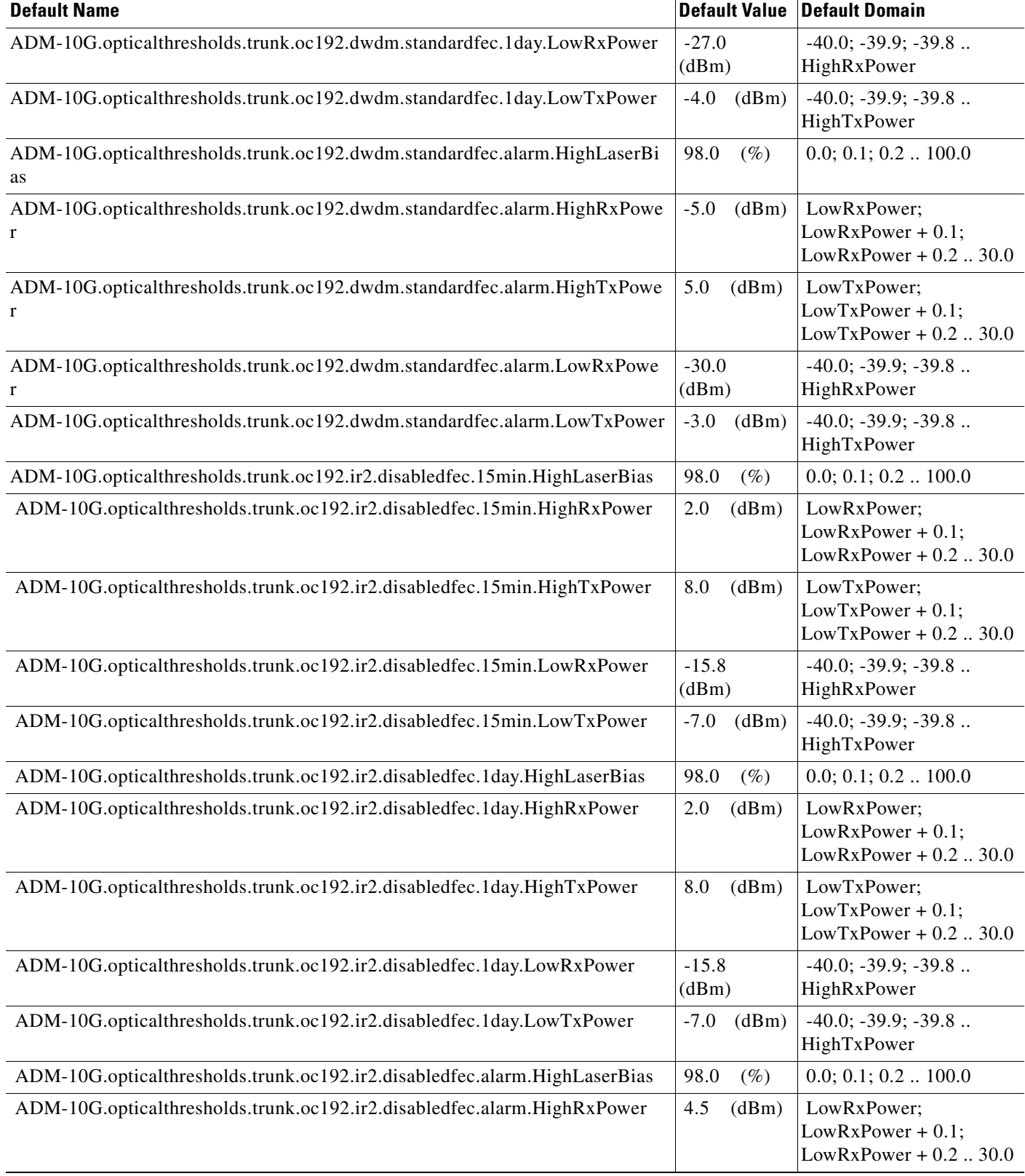

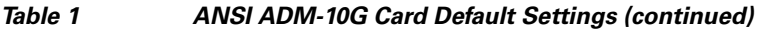

l.

l,

l,

l,

#### *Table 1 ANSI ADM-10G Card Default Settings (continued)*

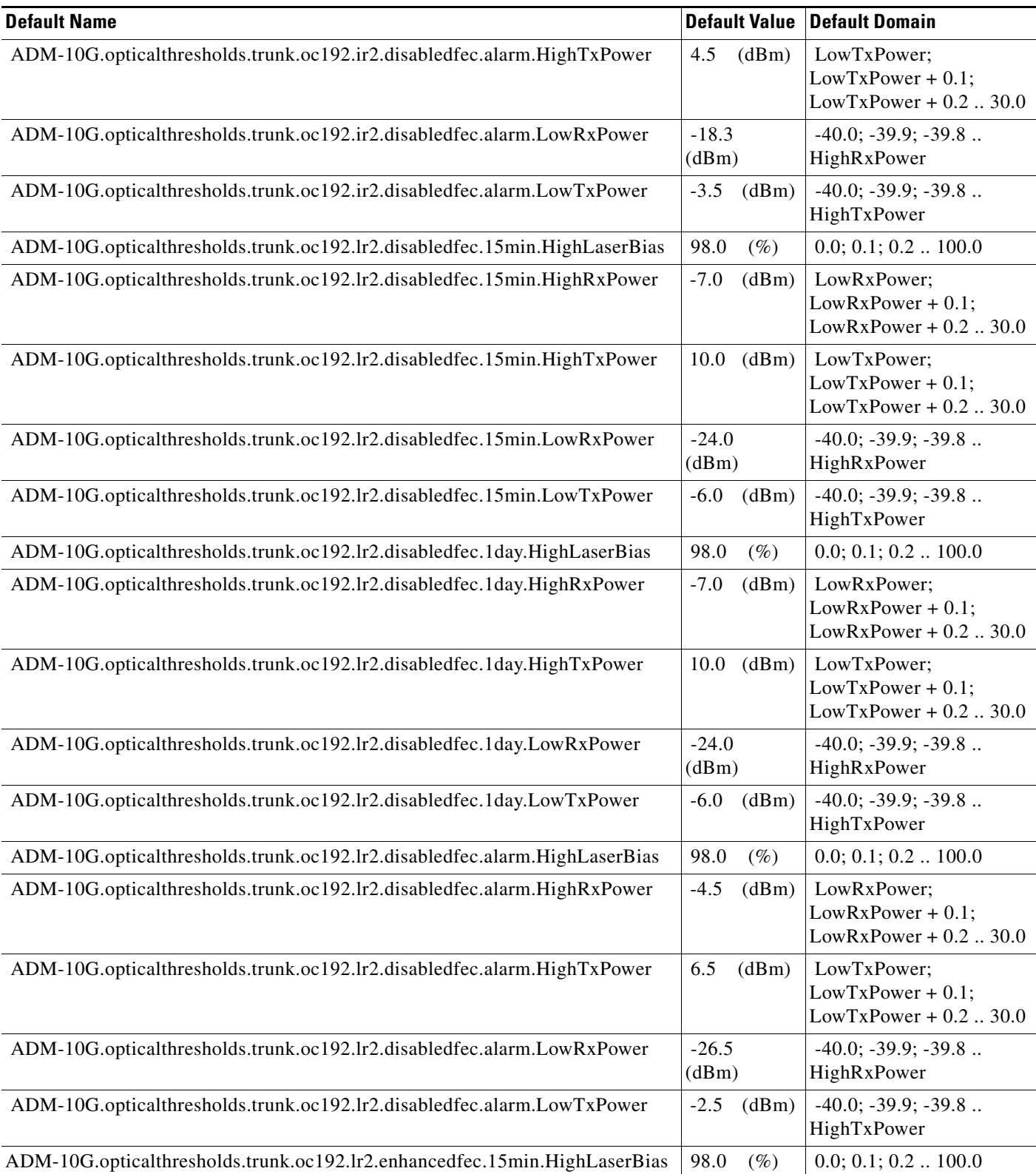

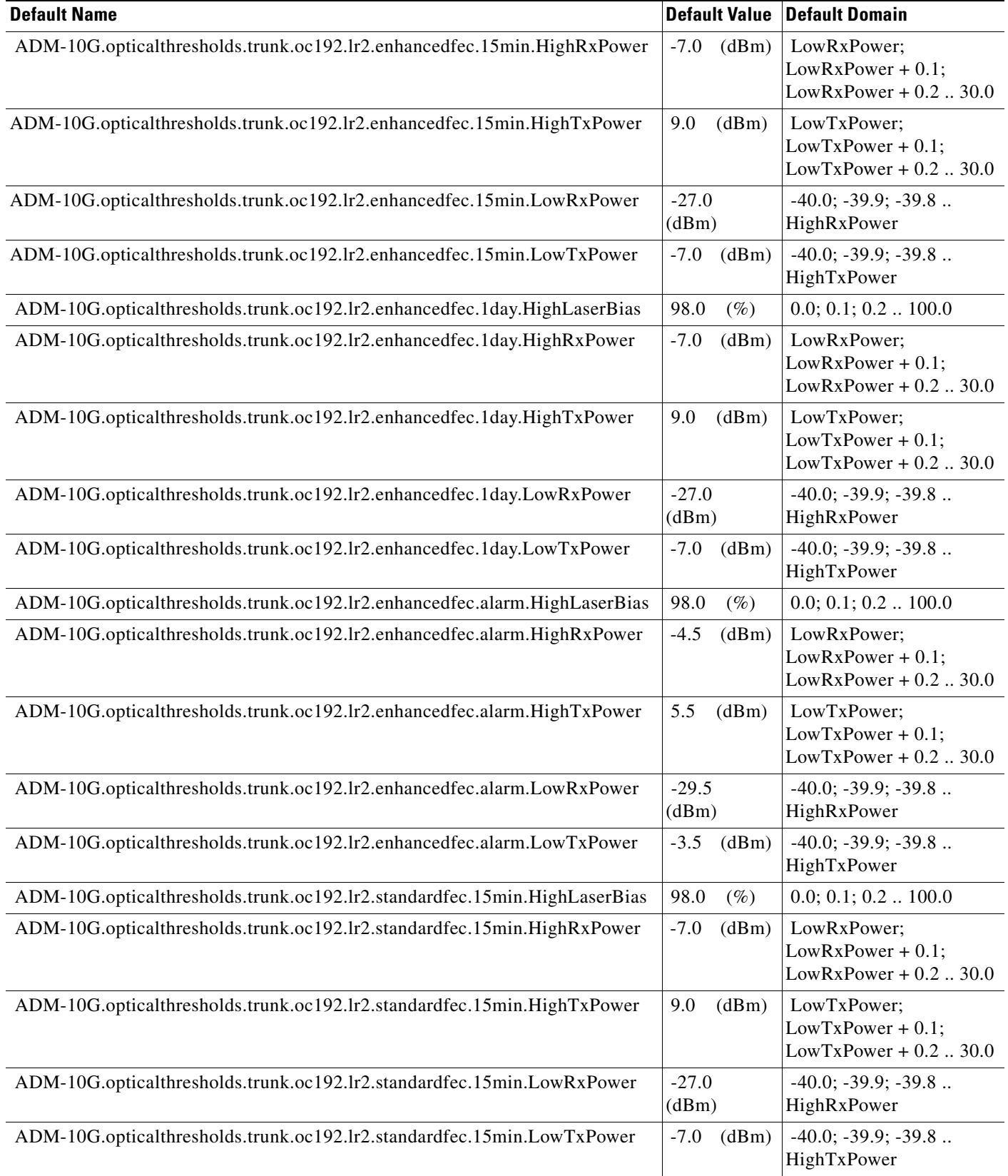

#### *Table 1 ANSI ADM-10G Card Default Settings (continued)*

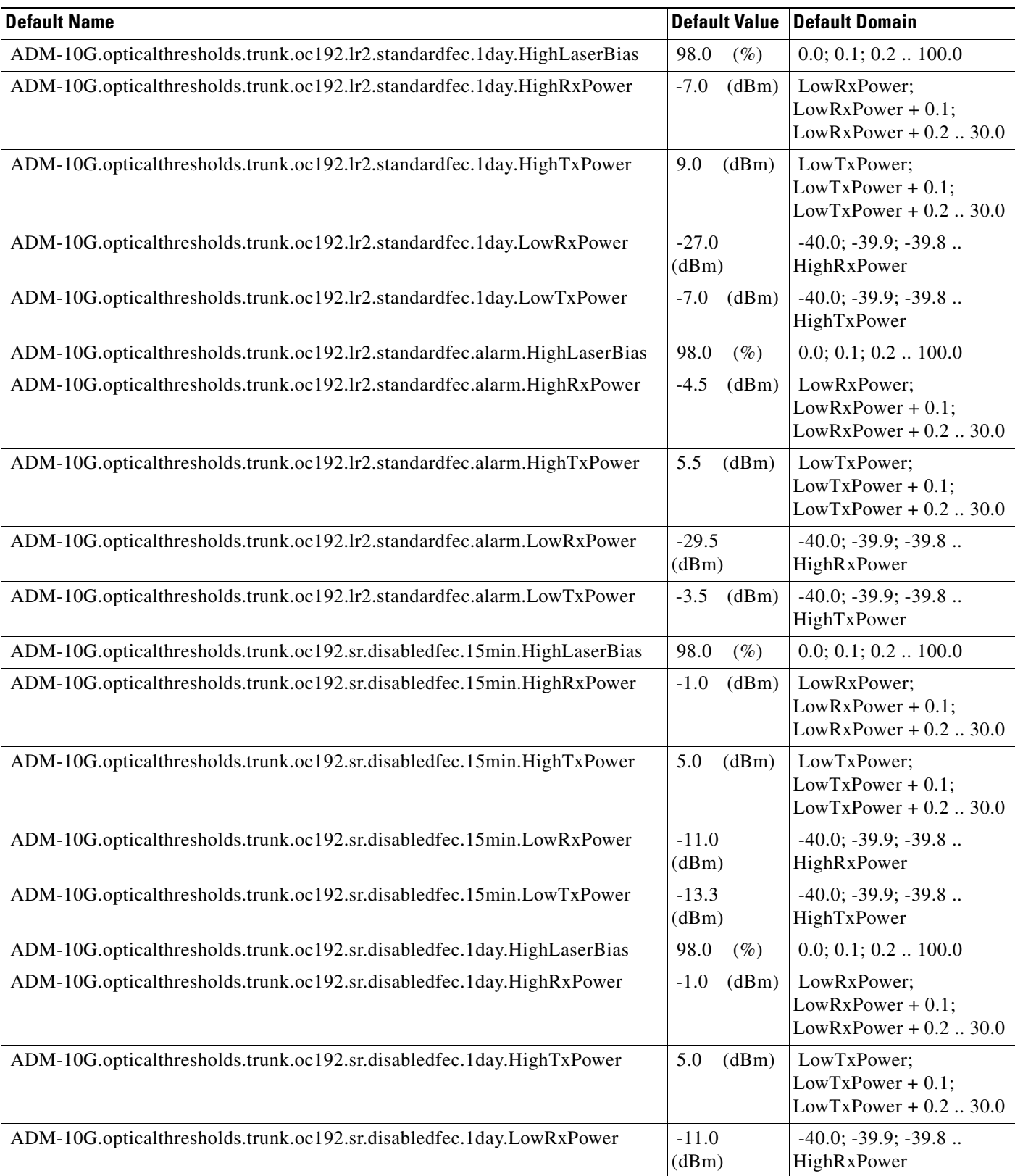

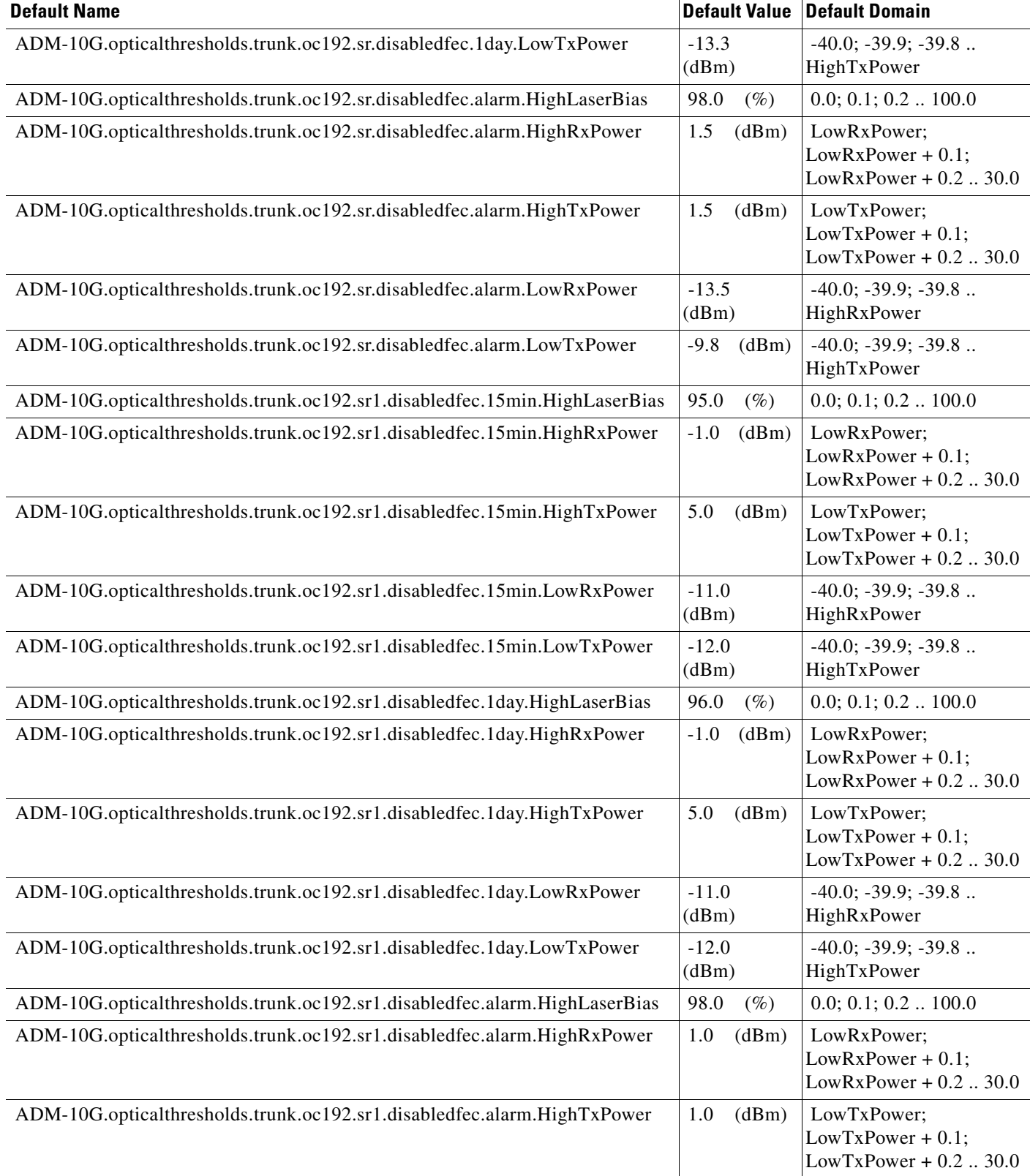

#### *Table 1 ANSI ADM-10G Card Default Settings (continued)*

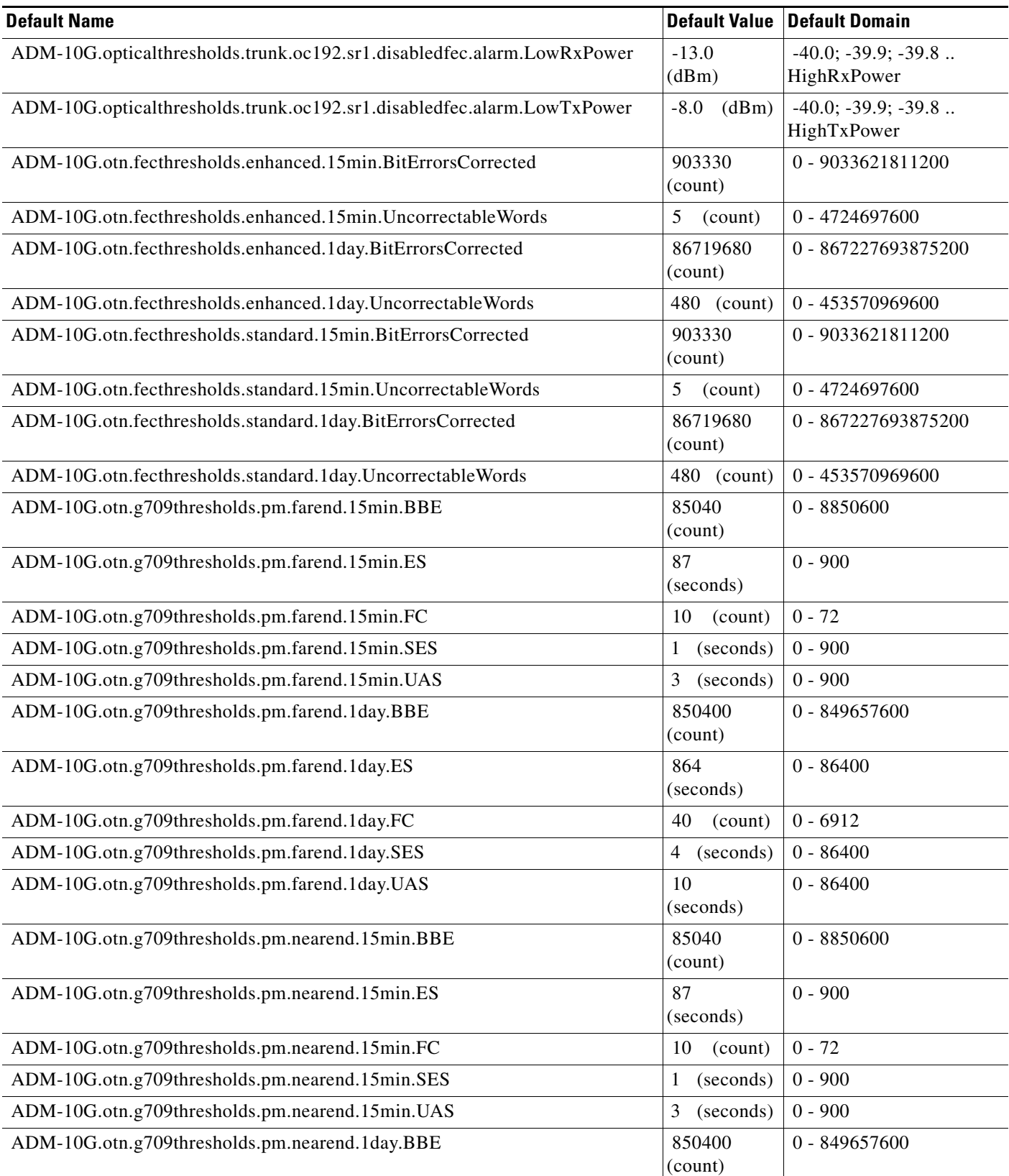

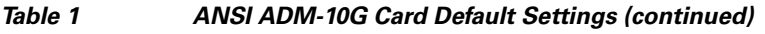

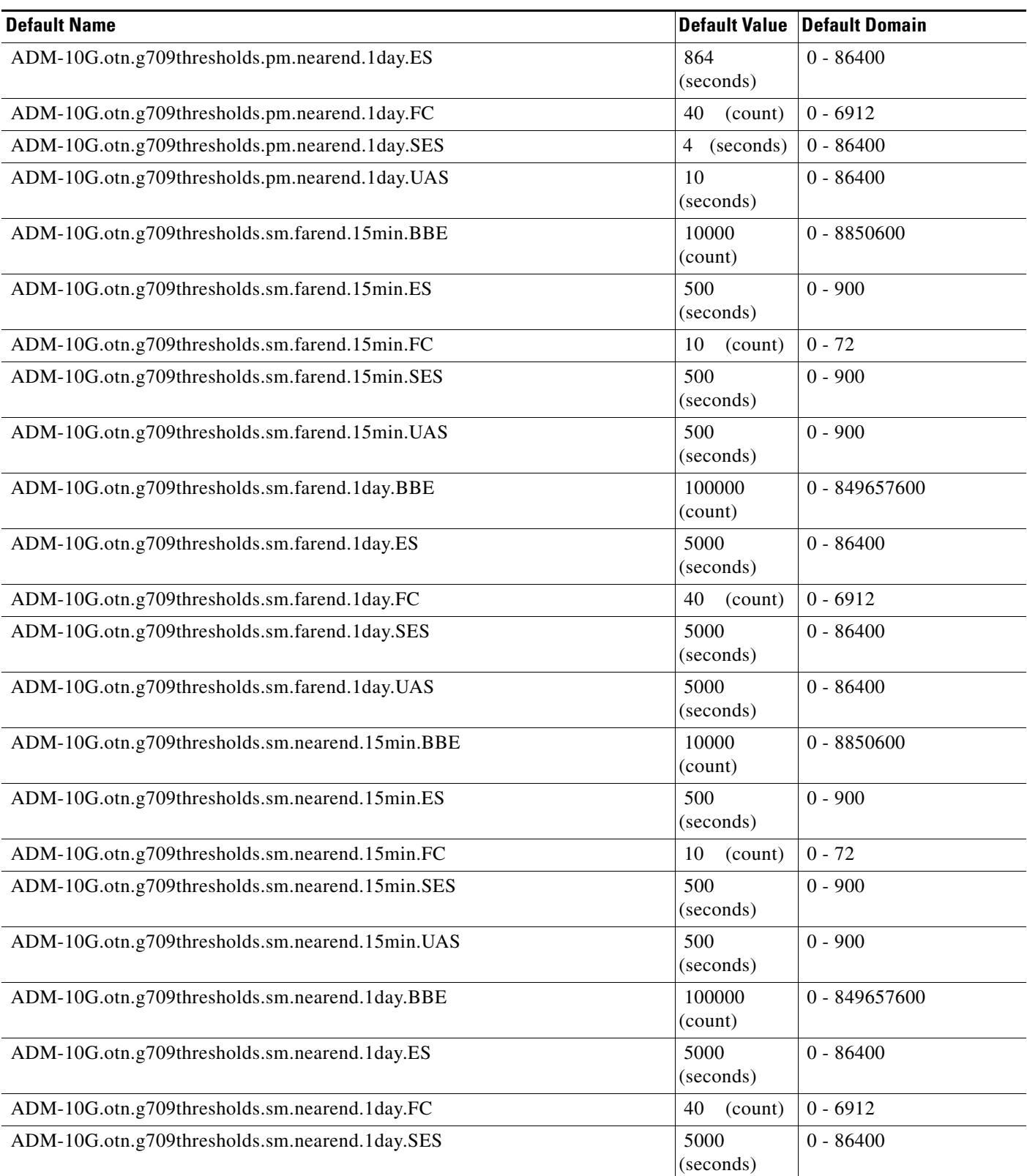

#### *Table 1 ANSI ADM-10G Card Default Settings (continued)*

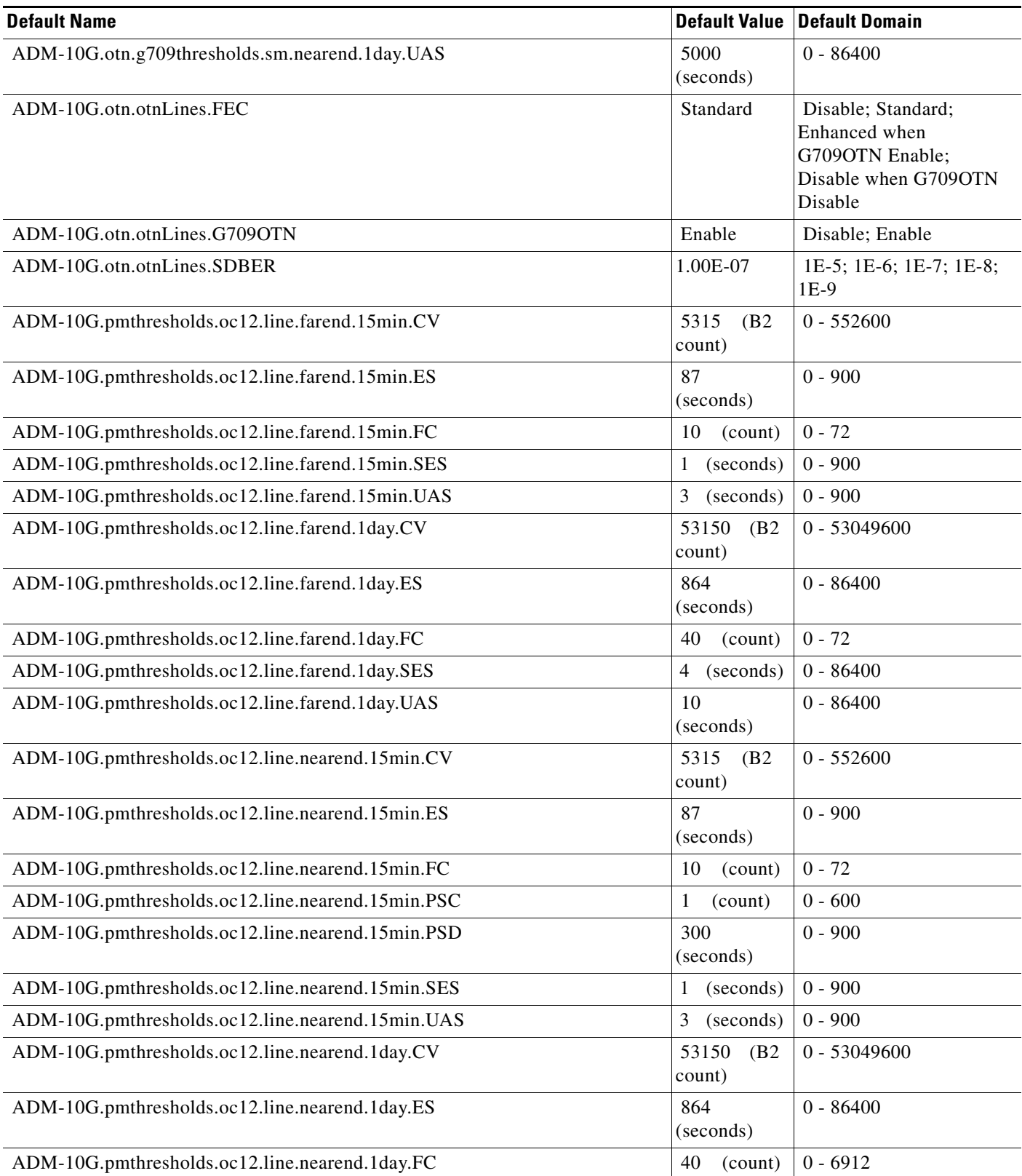

**The Contract of the Contract of the Contract of the Contract of the Contract of the Contract of the Contract of the Contract of the Contract of the Contract of the Contract of the Contract of the Contract of the Contract** 

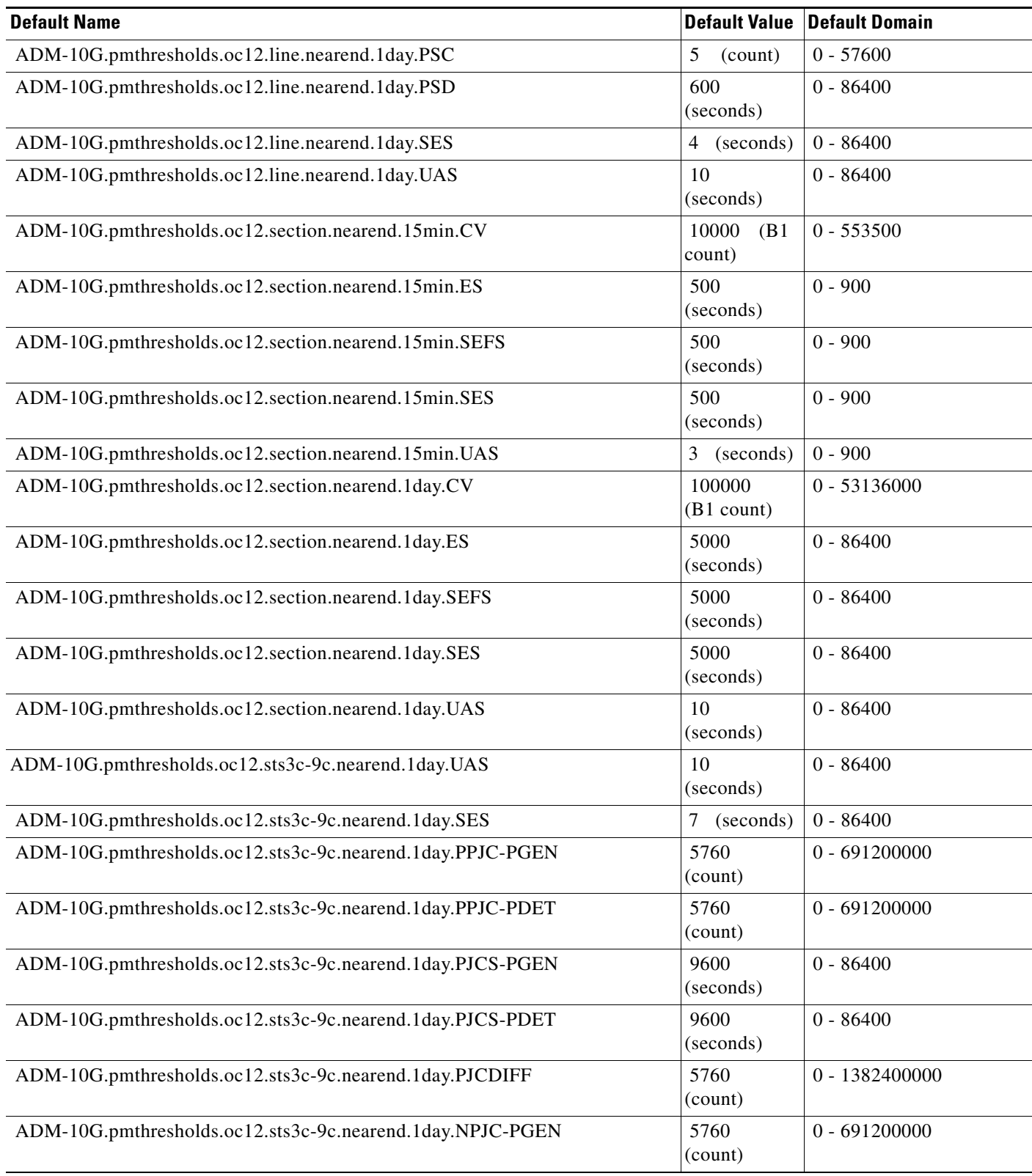

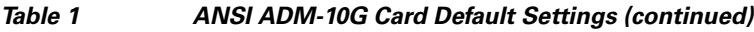

l.

l.

#### *Table 1 ANSI ADM-10G Card Default Settings (continued)*

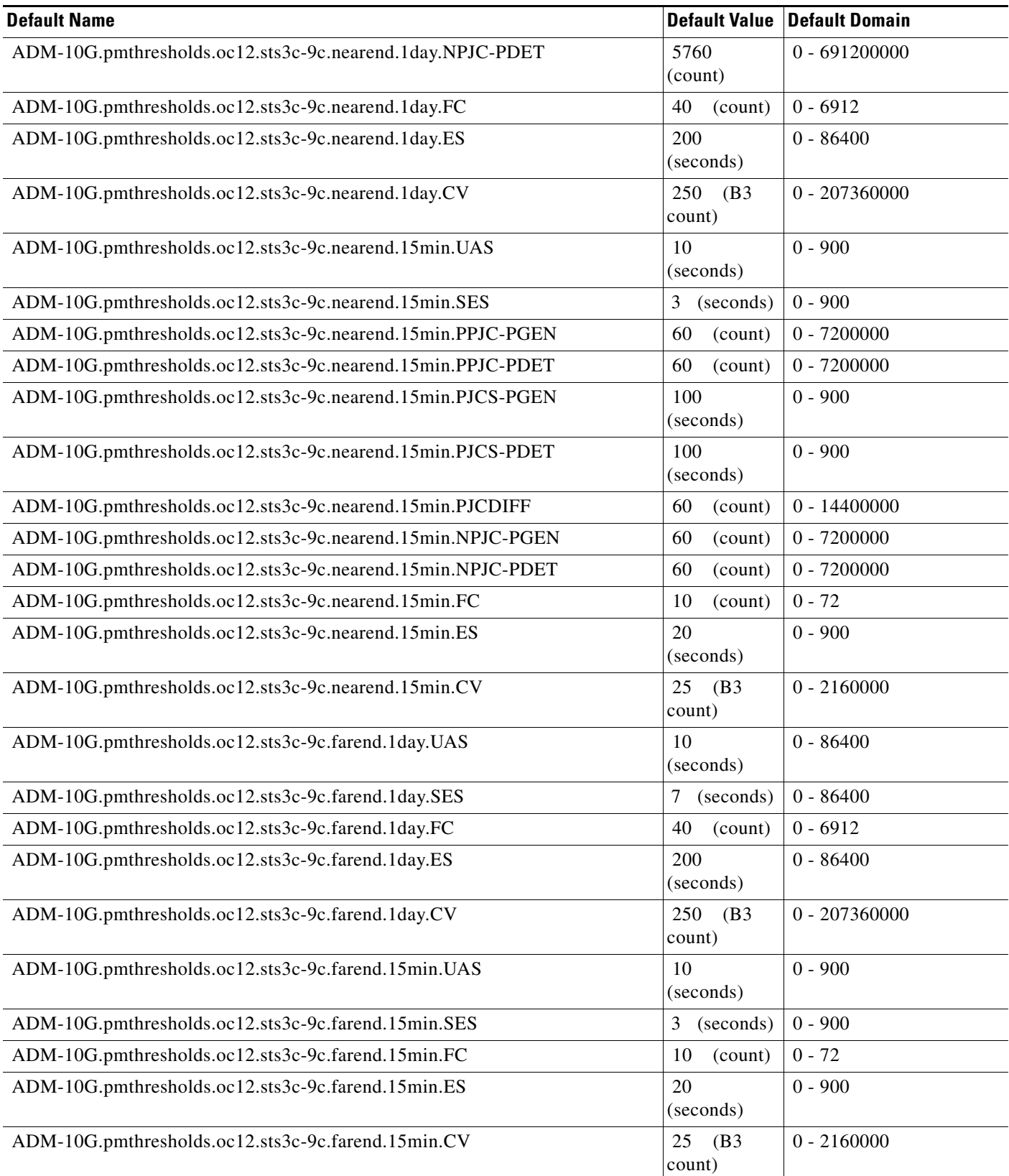

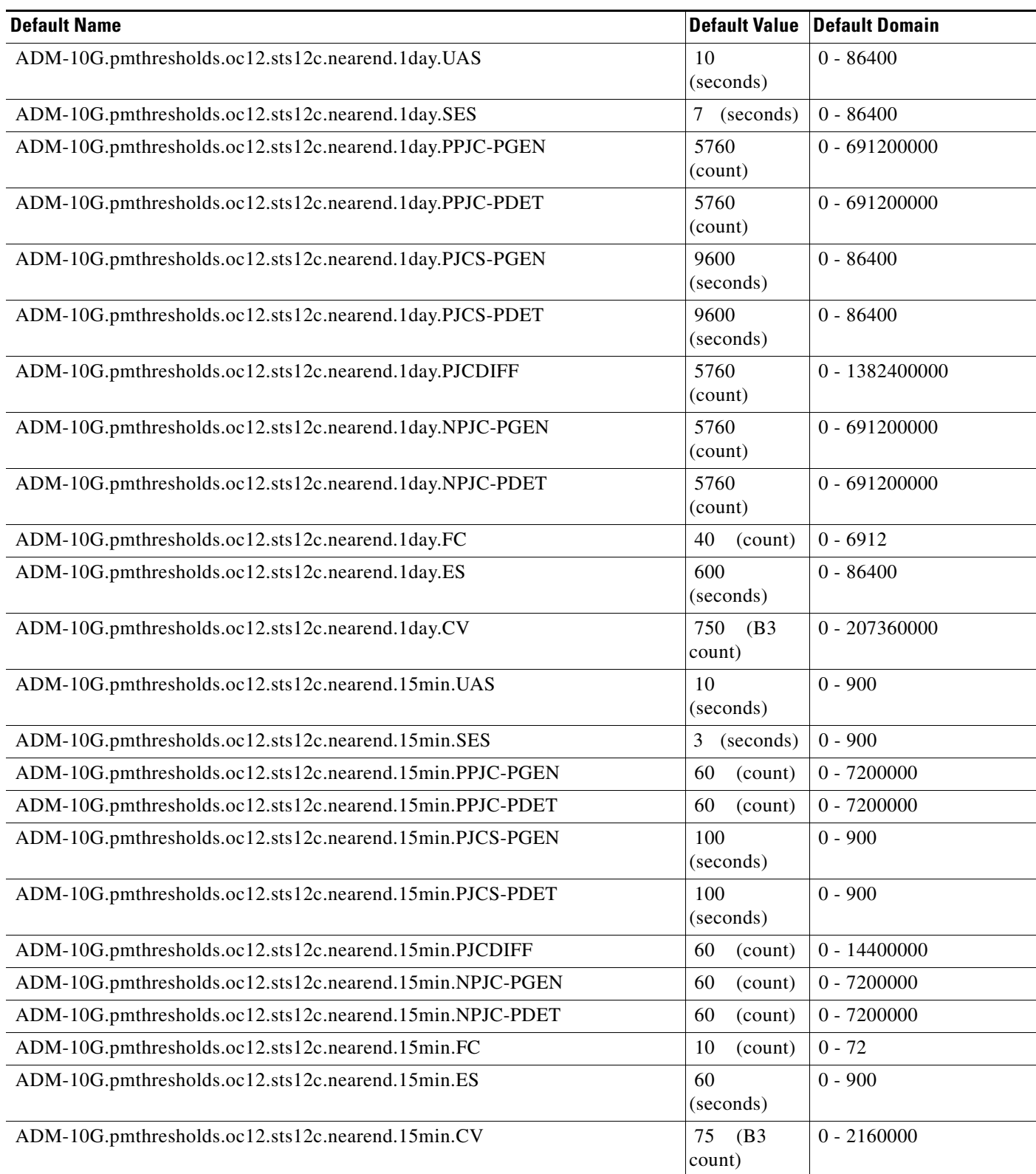

#### *Table 1 ANSI ADM-10G Card Default Settings (continued)*

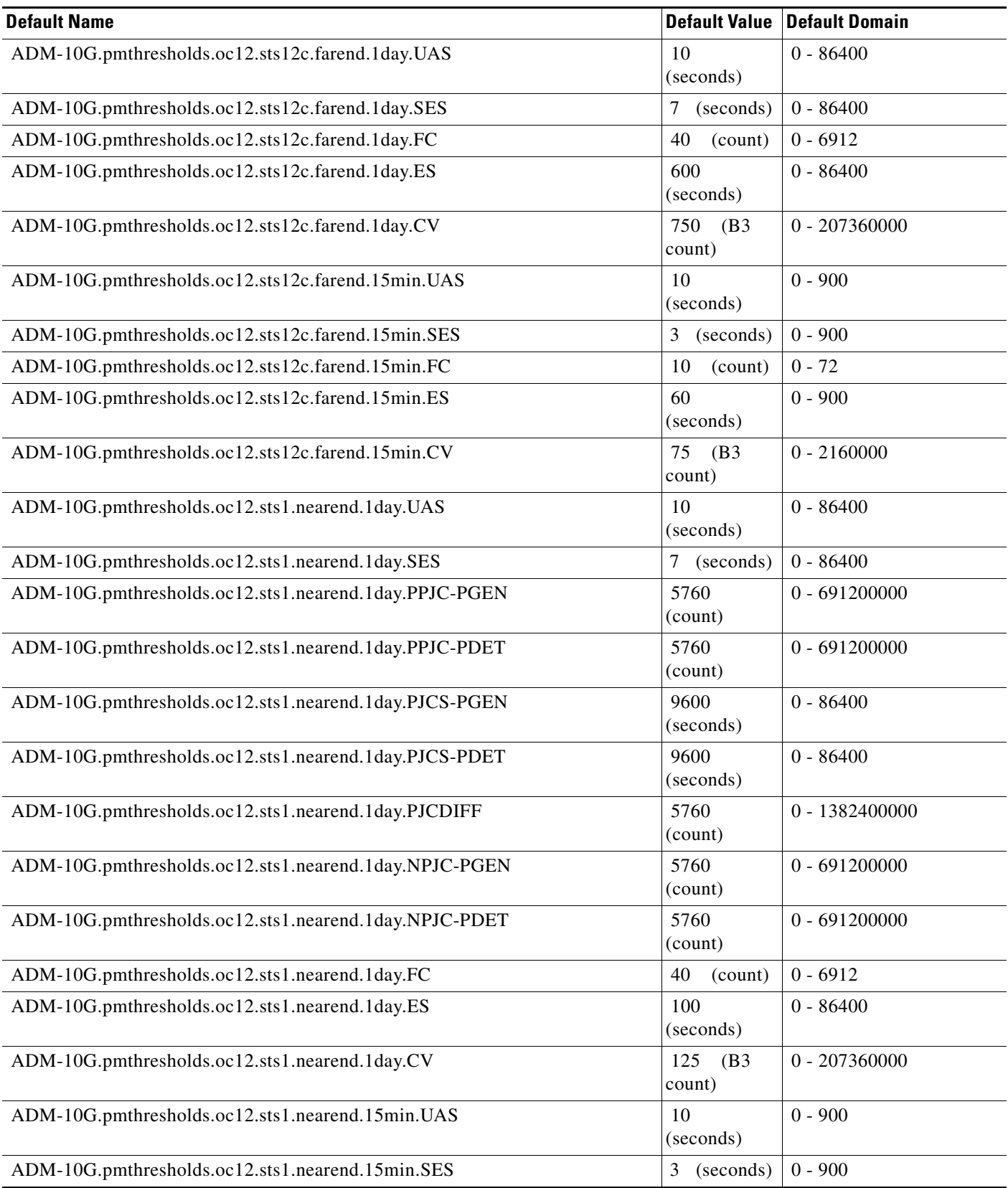
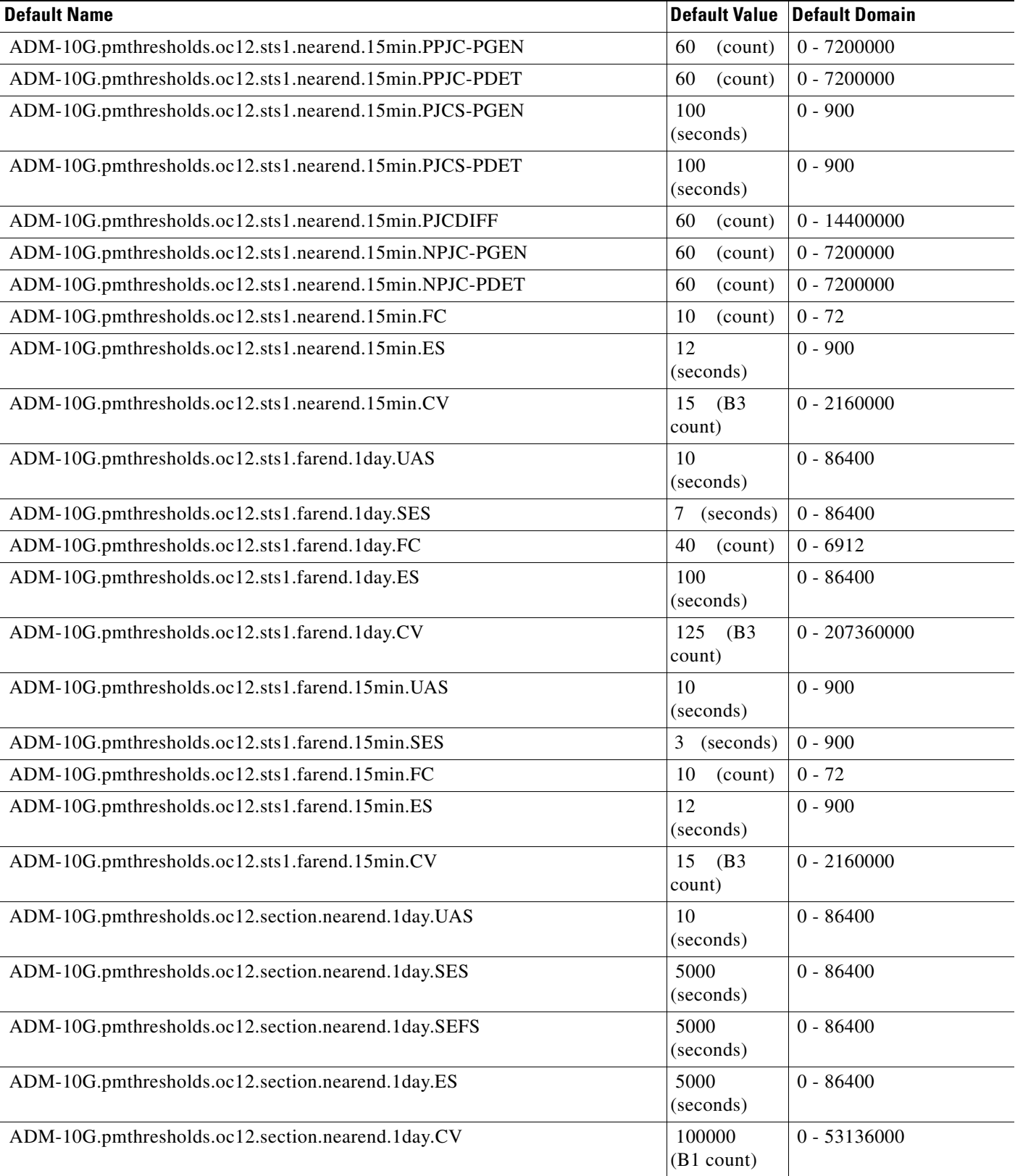

I

### *Table 1 ANSI ADM-10G Card Default Settings (continued)*

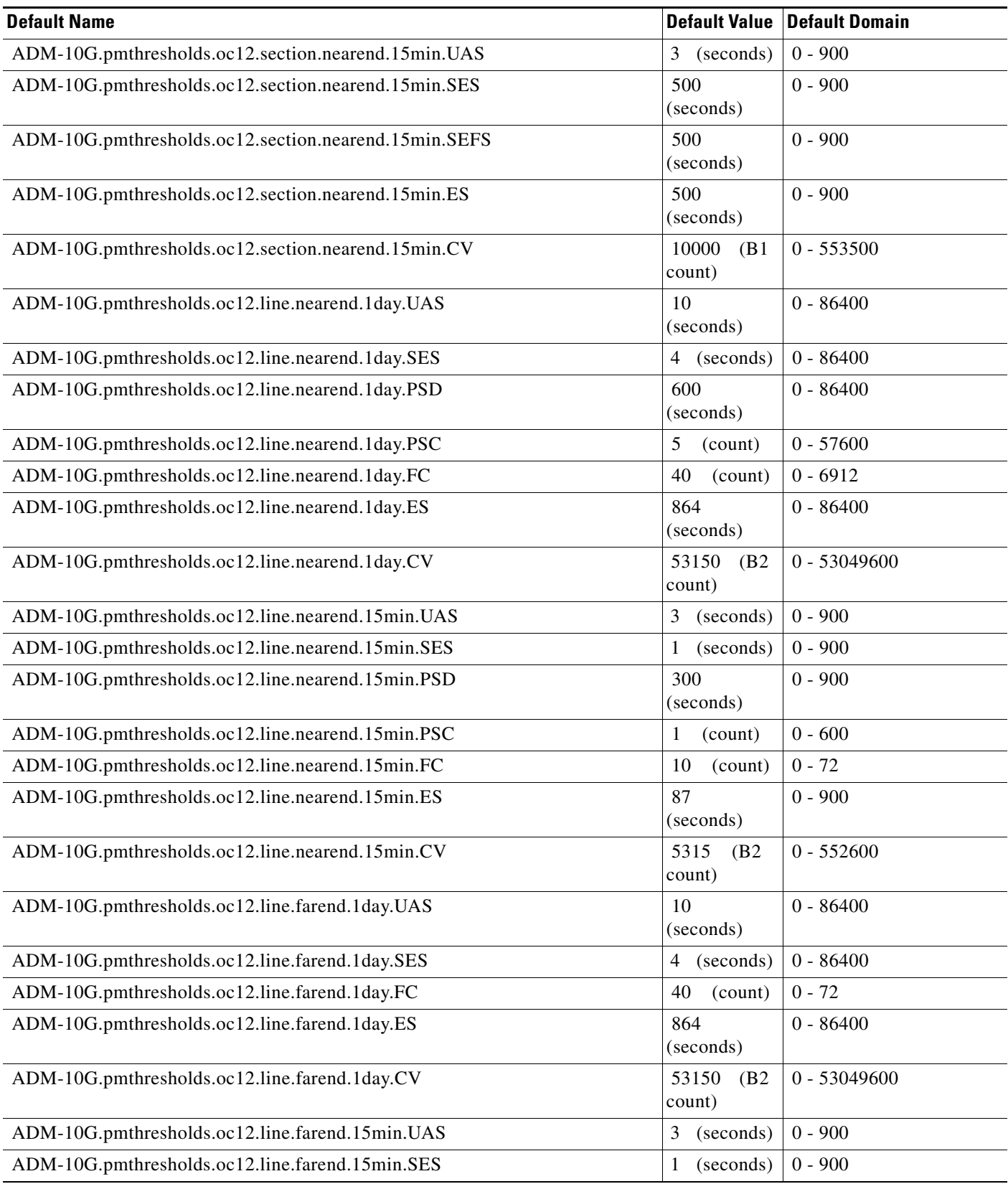

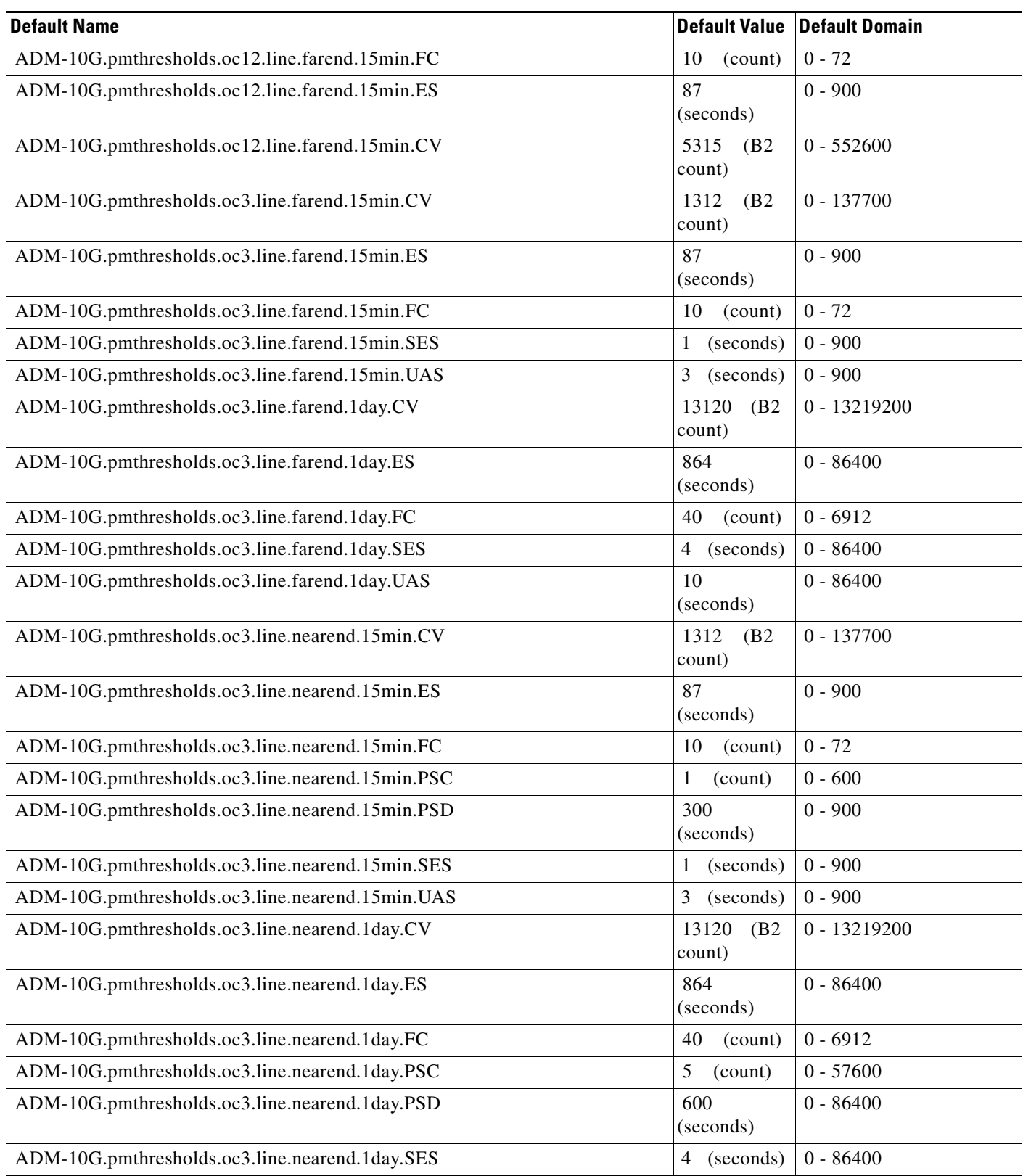

l,

l,

#### *Table 1 ANSI ADM-10G Card Default Settings (continued)*

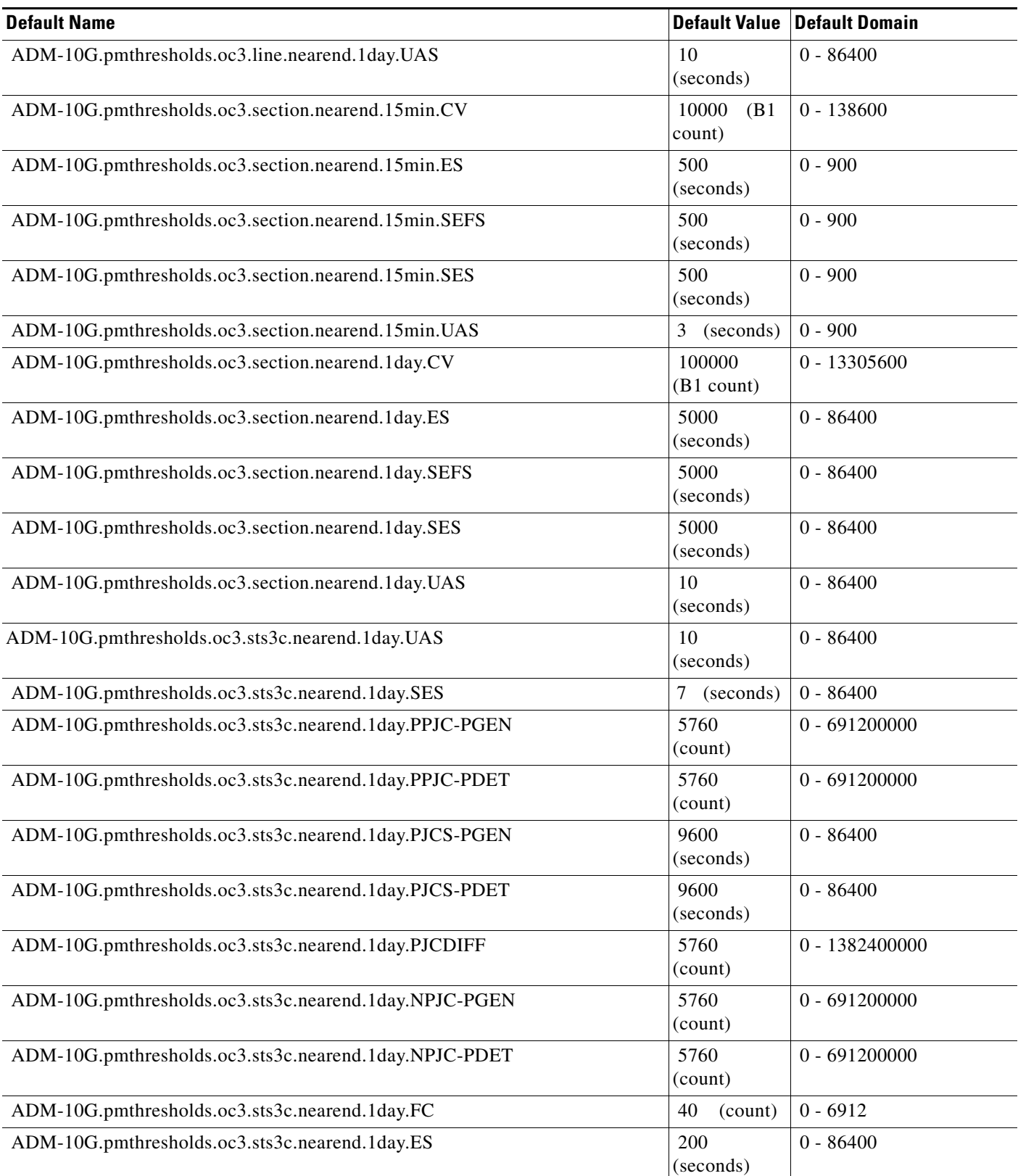

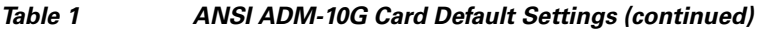

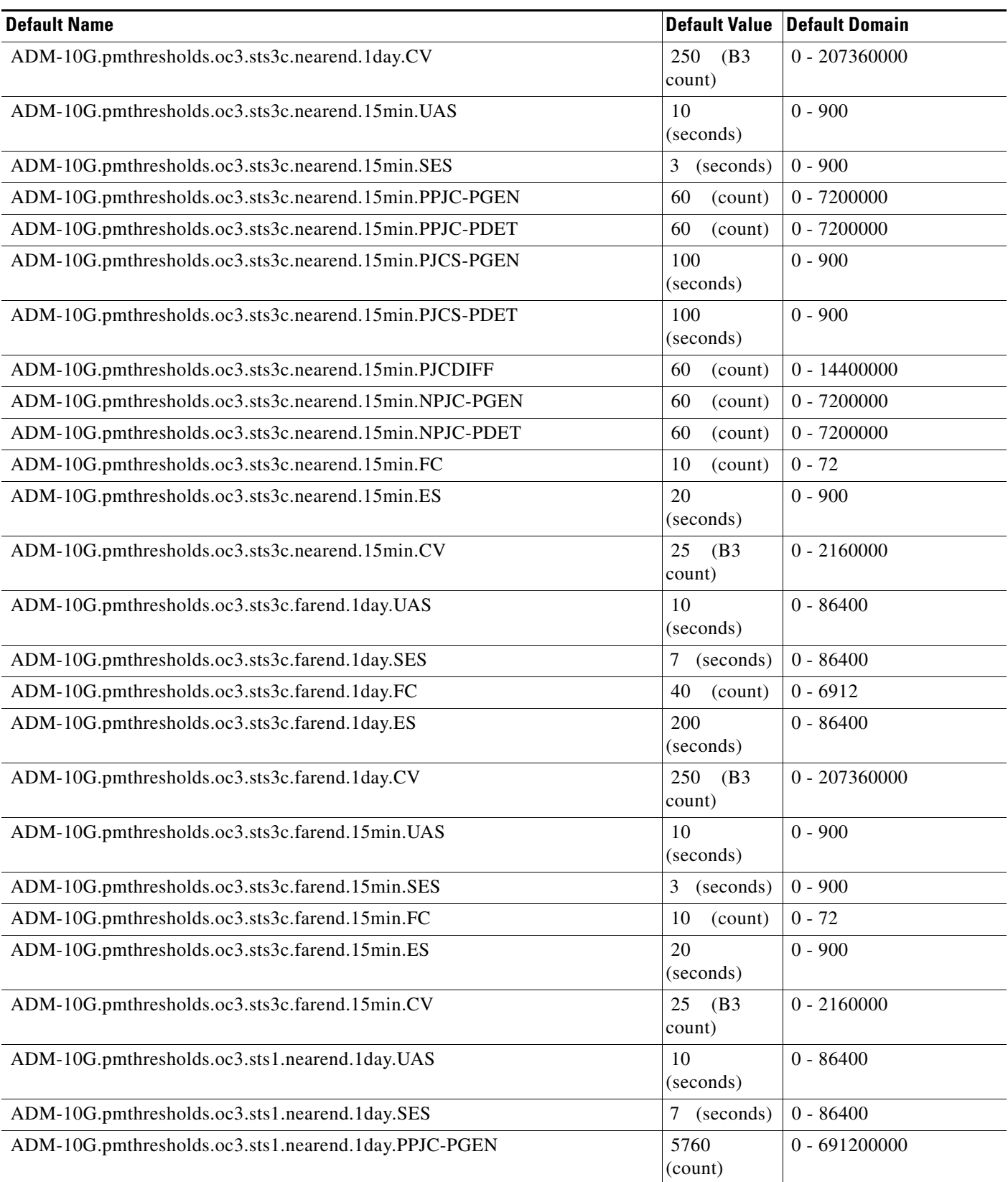

#### *Table 1 ANSI ADM-10G Card Default Settings (continued)*

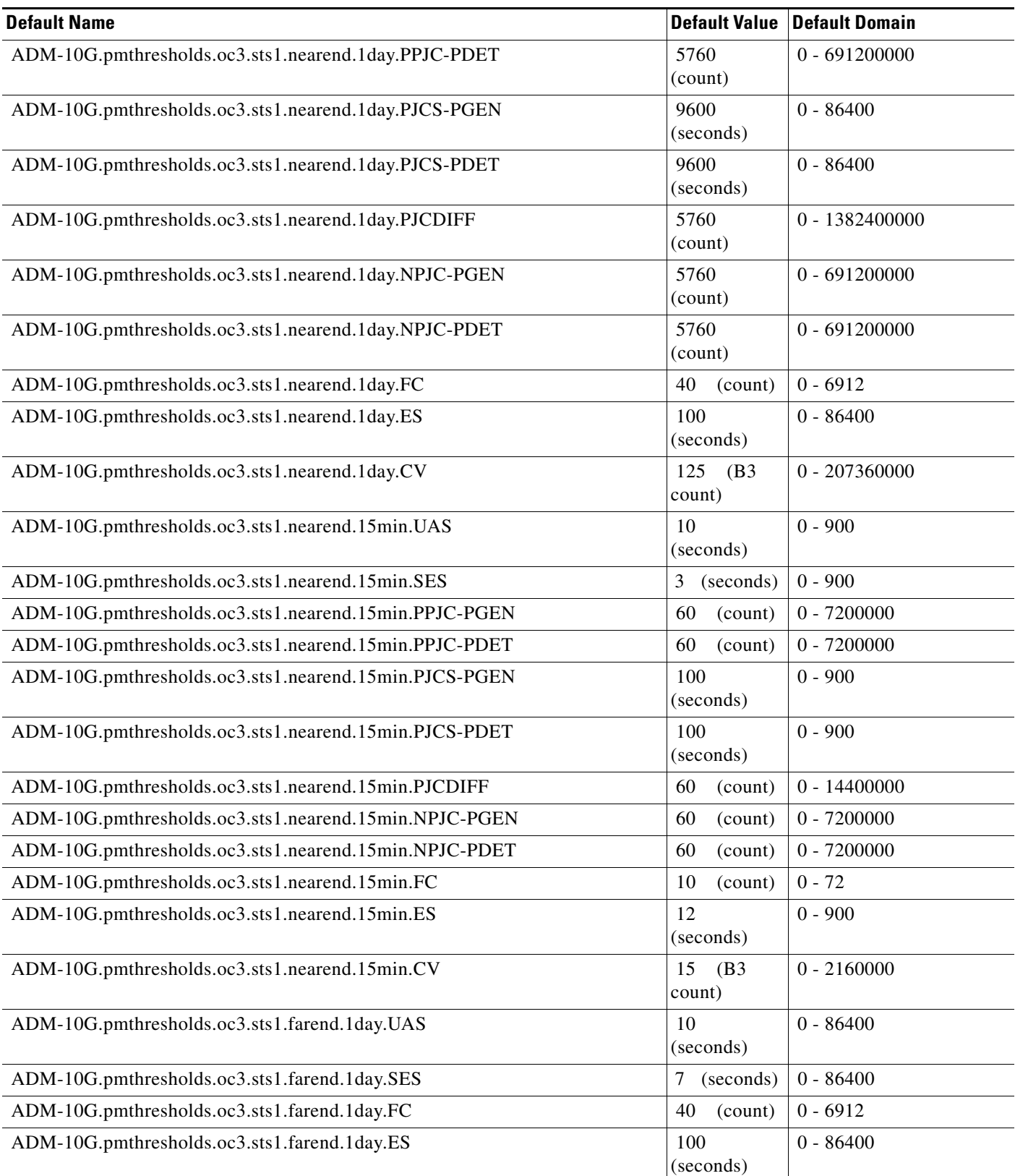

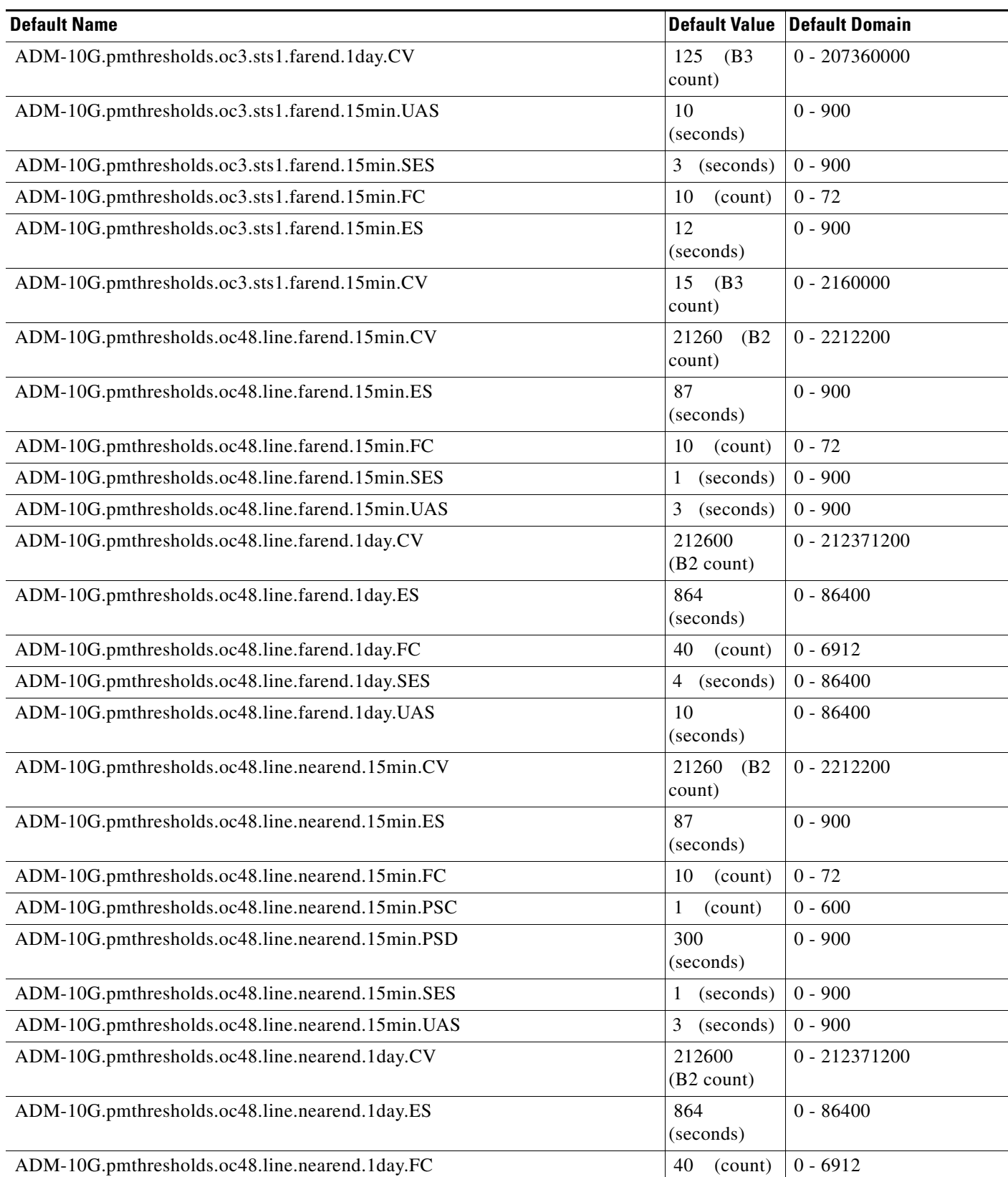

l,

l,

### *Table 1 ANSI ADM-10G Card Default Settings (continued)*

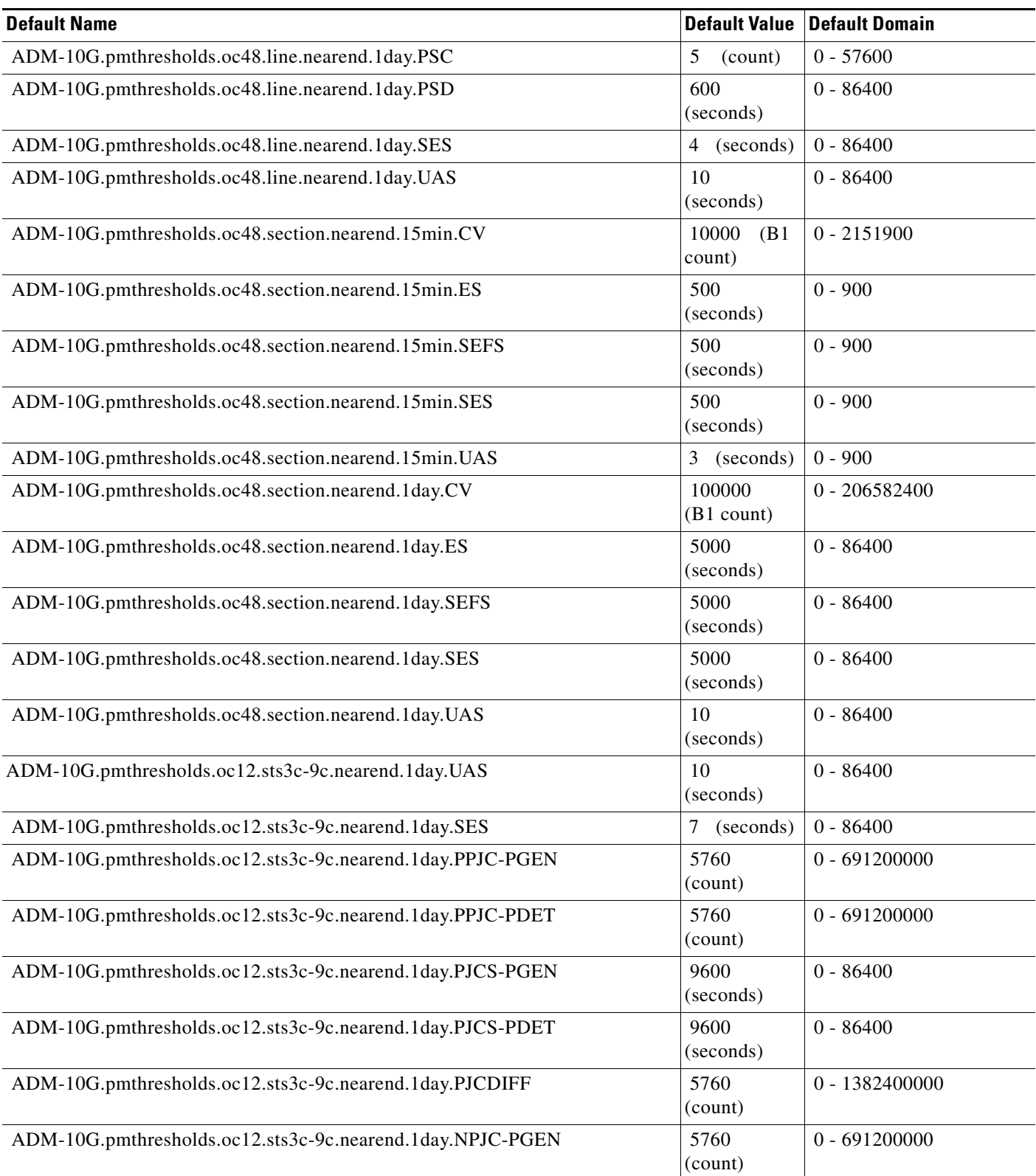

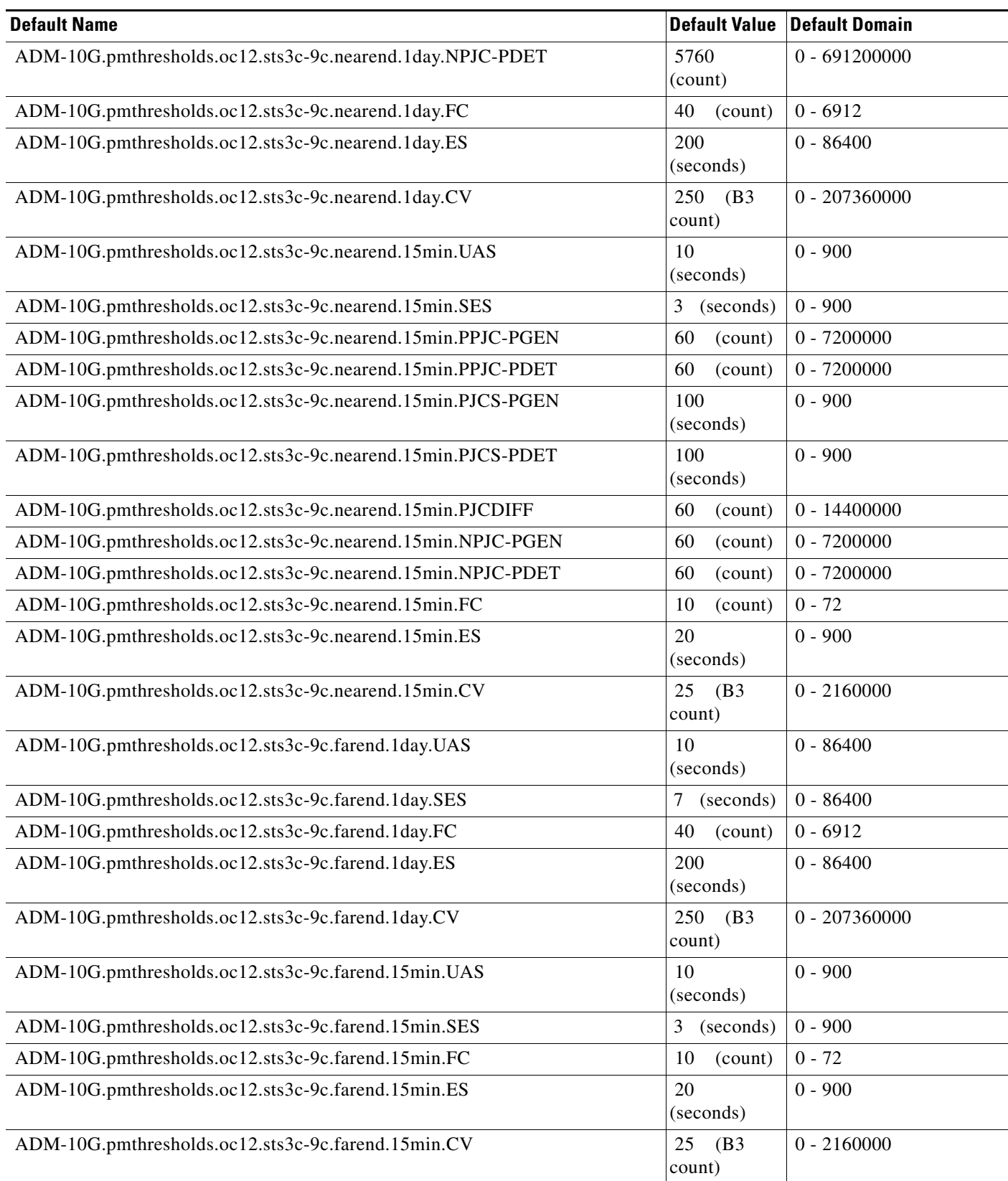

### *Table 1 ANSI ADM-10G Card Default Settings (continued)*

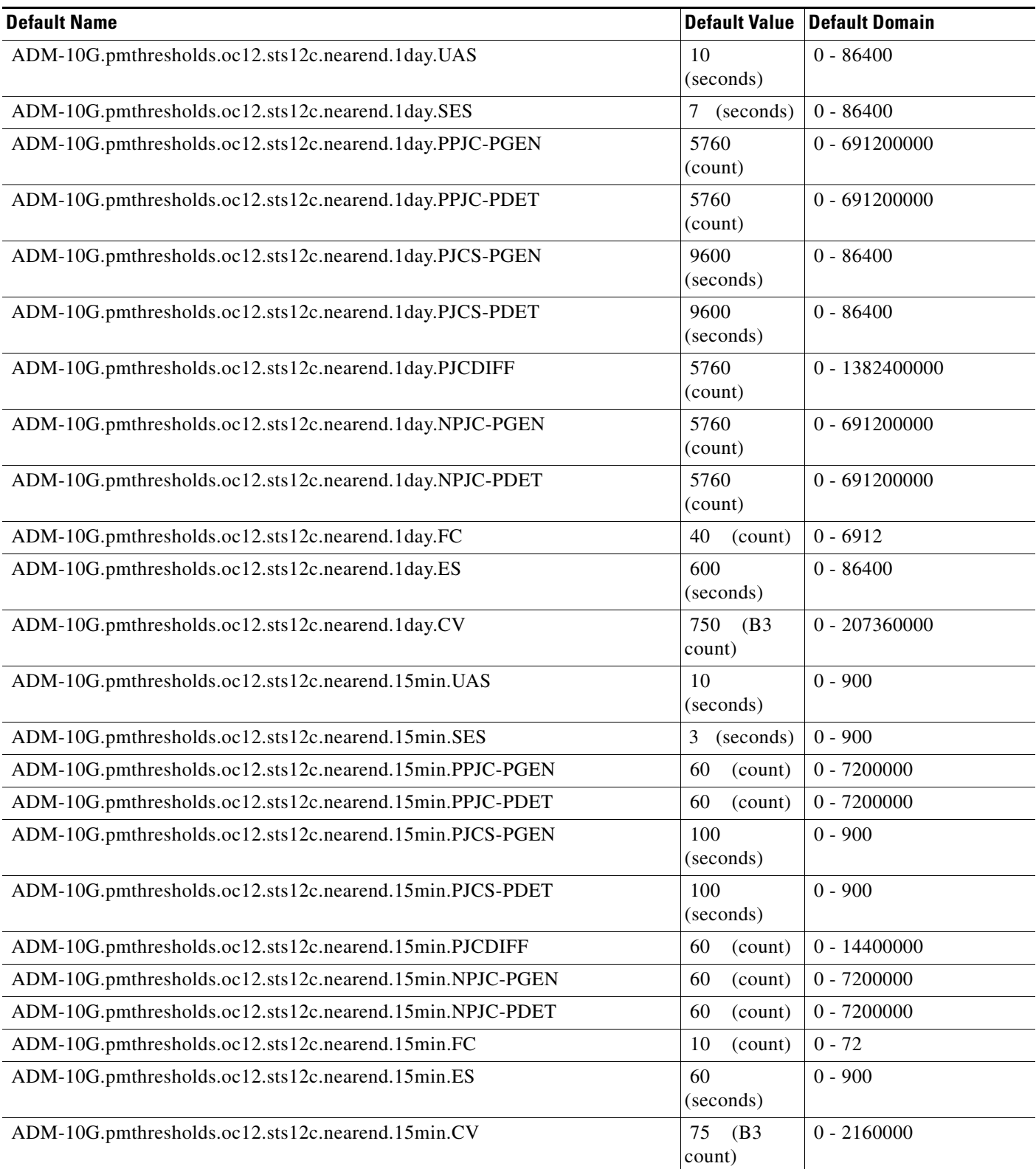

a ka

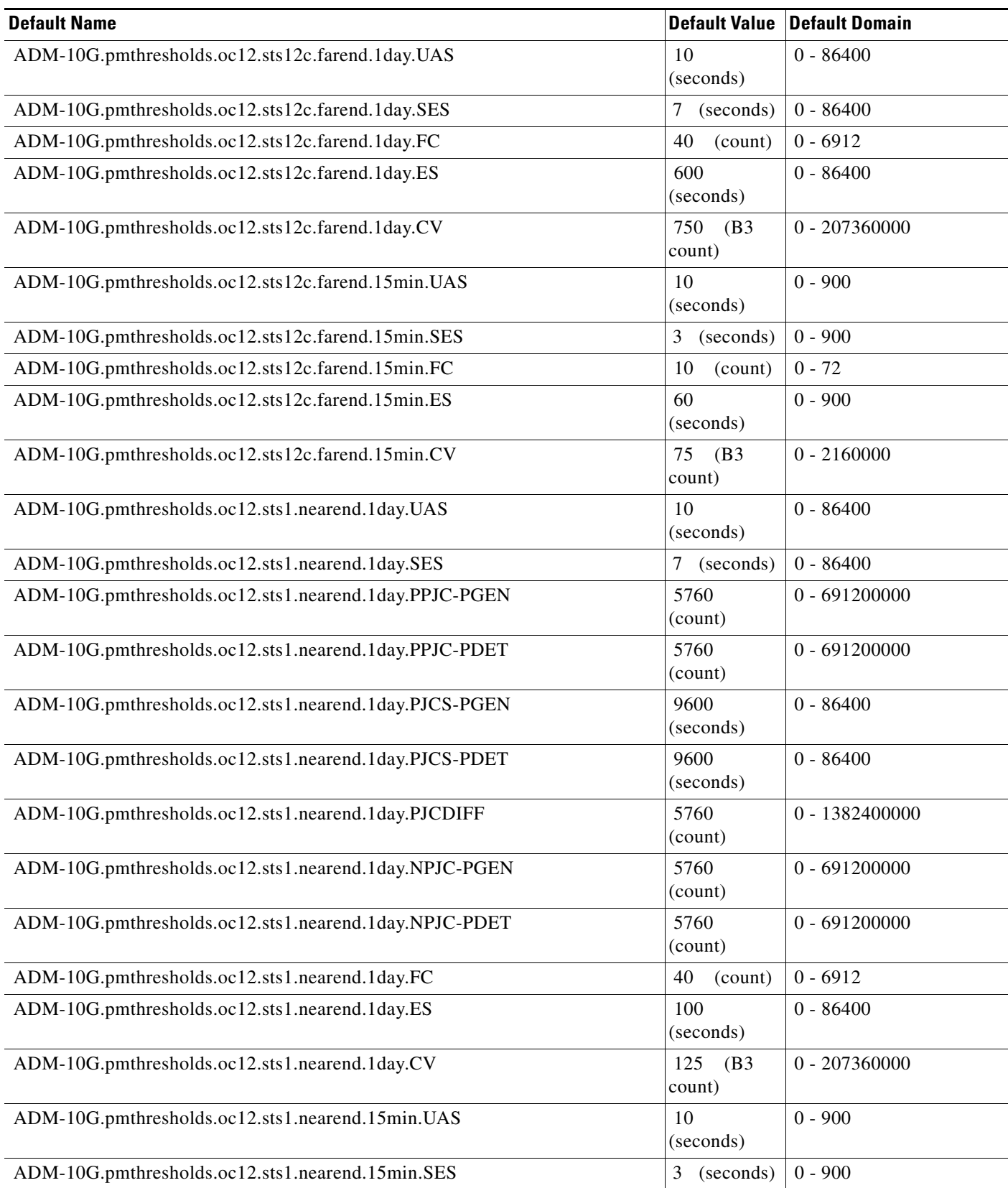

# *Table 1 ANSI ADM-10G Card Default Settings (continued)*

### *Table 1 ANSI ADM-10G Card Default Settings (continued)*

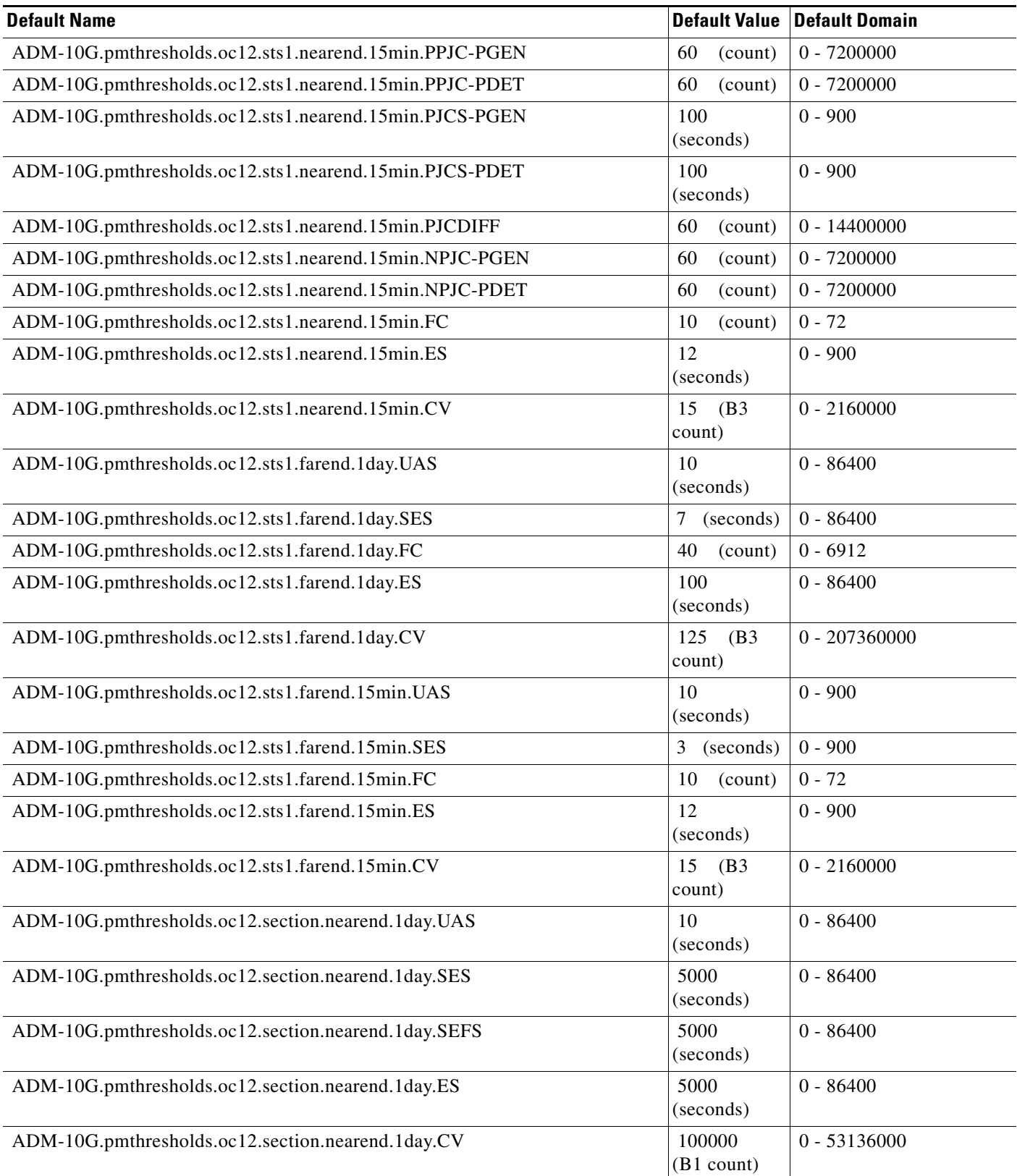

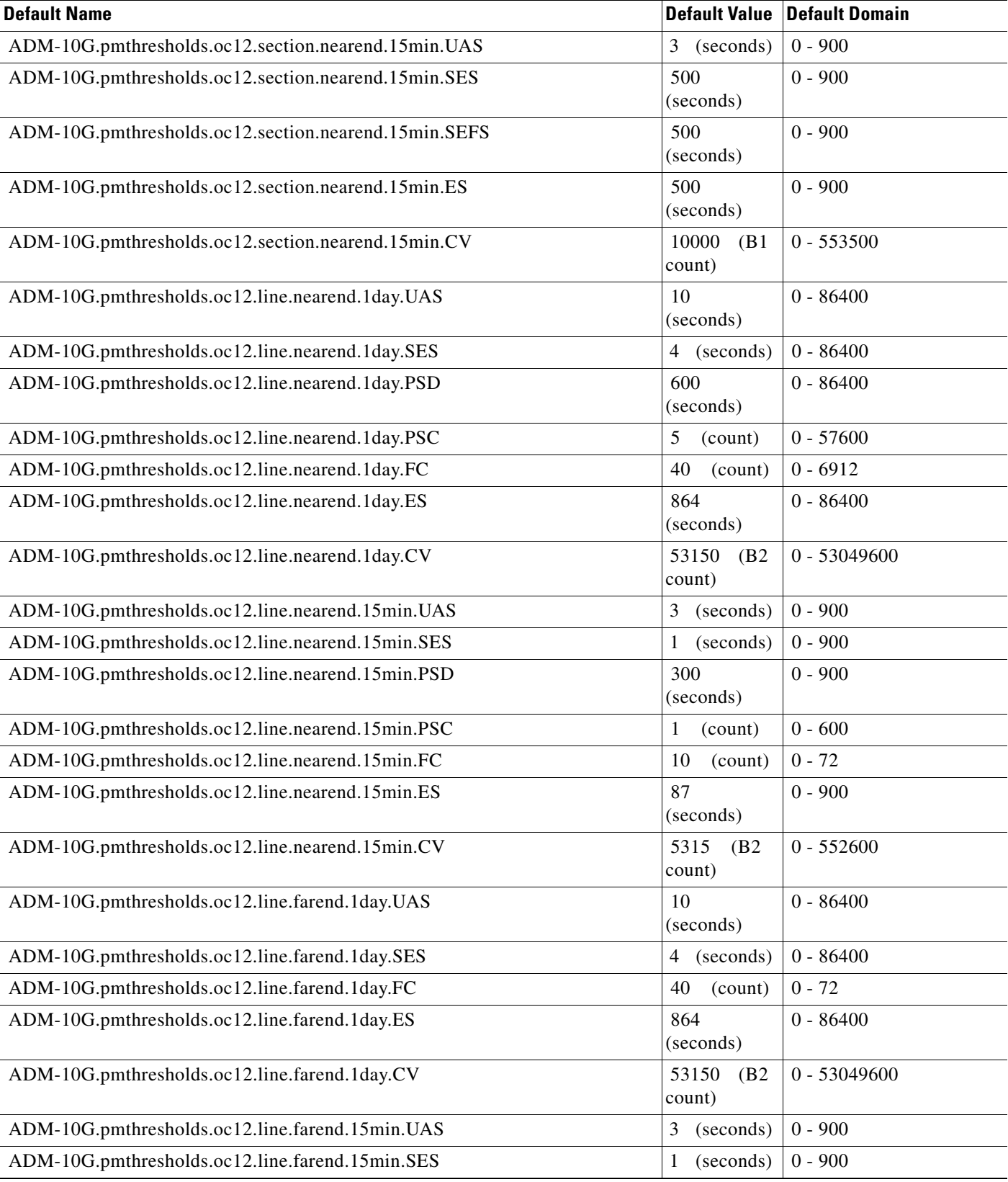

### *Table 1 ANSI ADM-10G Card Default Settings (continued)*

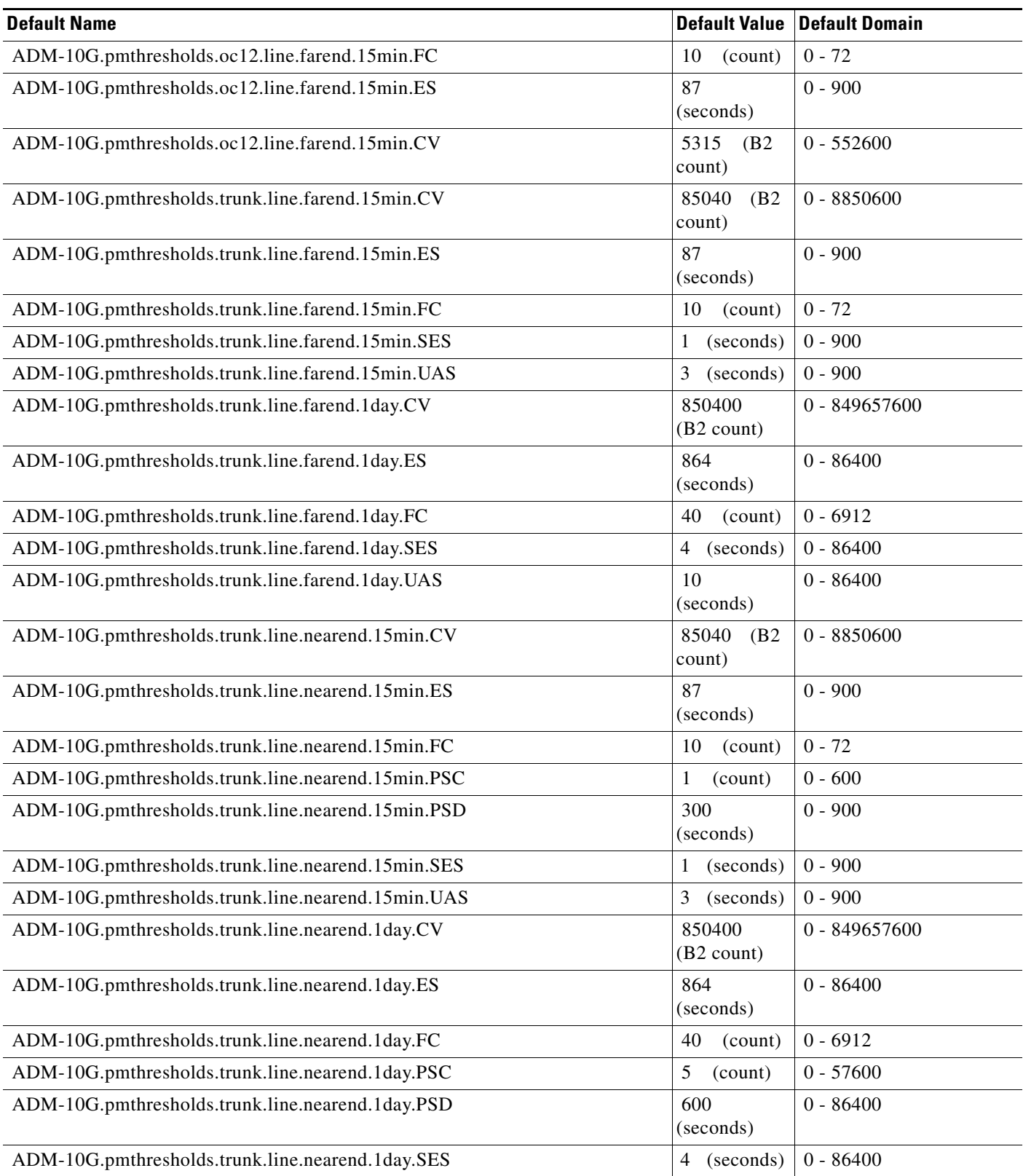

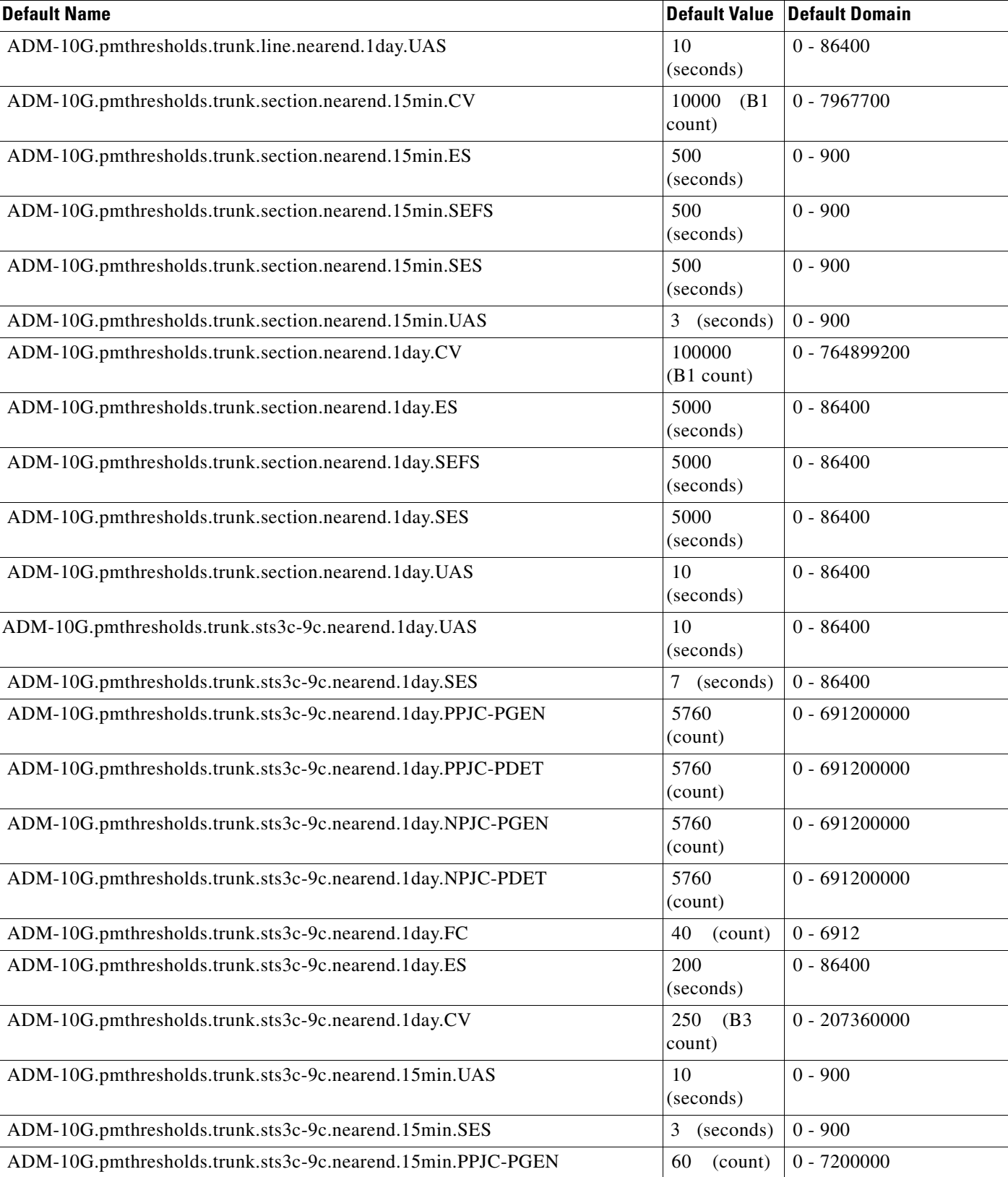

### *Table 1 ANSI ADM-10G Card Default Settings (continued)*

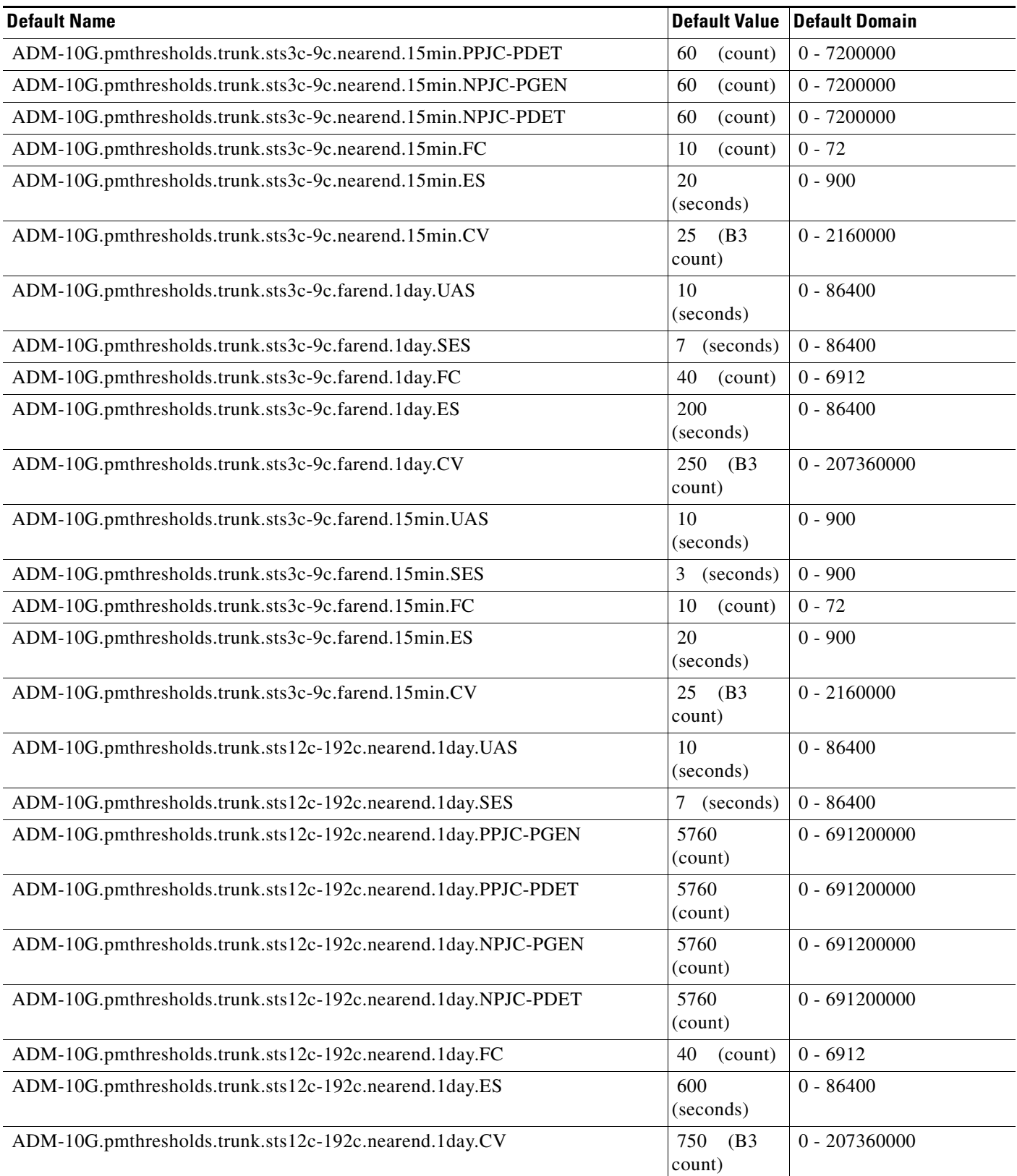

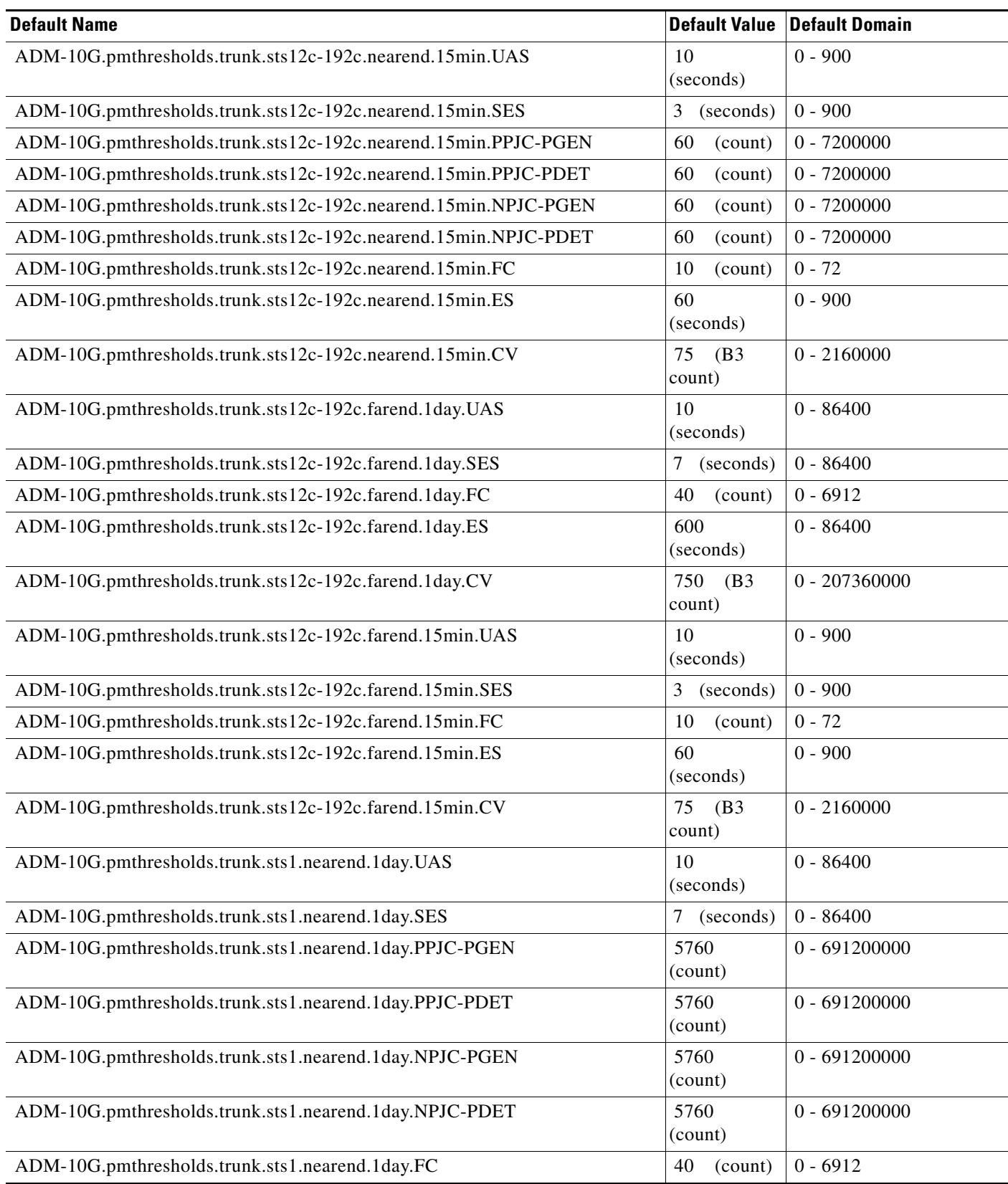

l,

J.

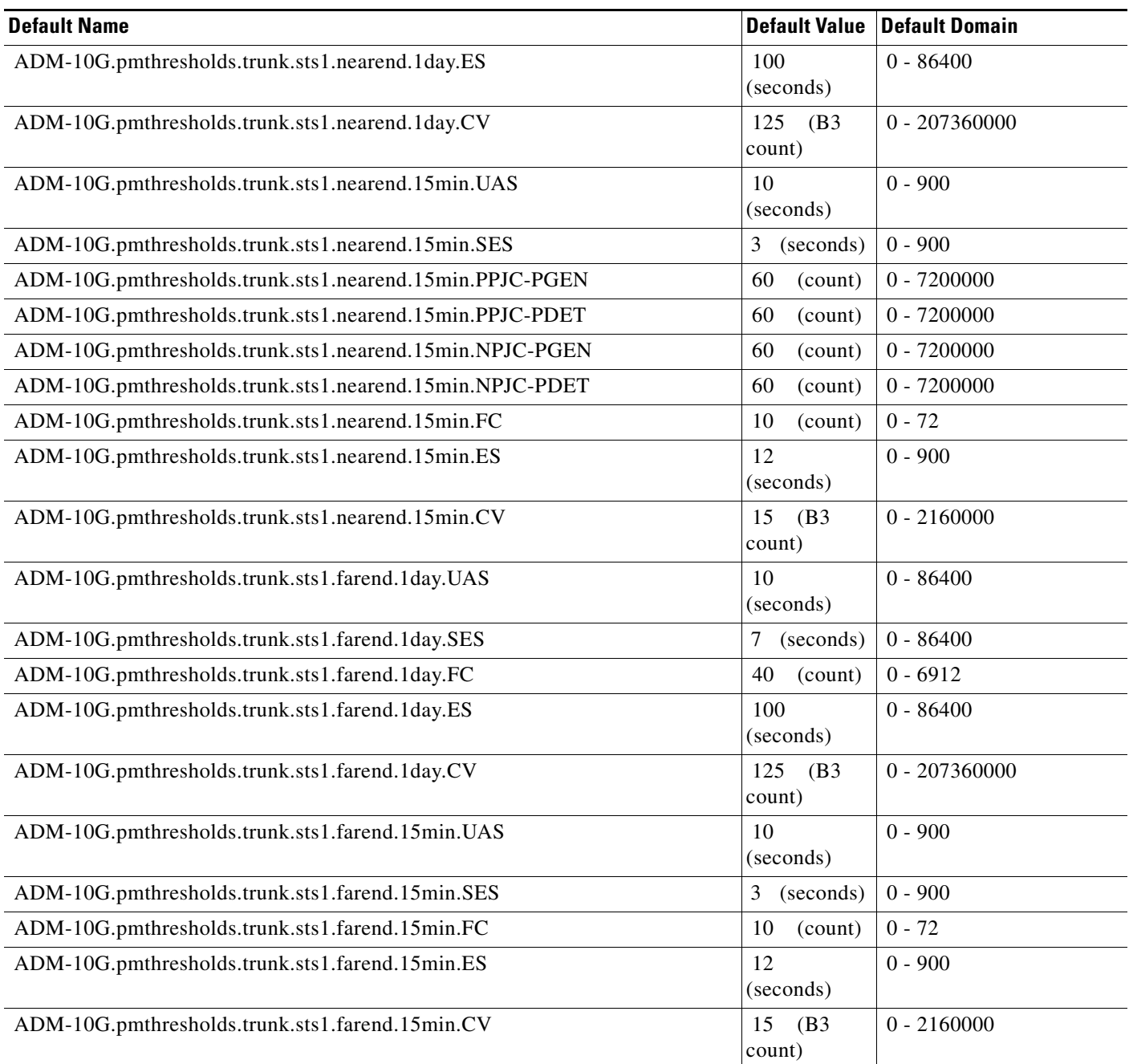

### **ANSI 40G-MXP-C Card Default Settings**

[Table 2](#page-54-0) lists the 40G-MXP-C card default settings.

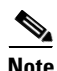

**Note** 40G-MXP-C cards are supported on the Cisco ONS 15454, Cisco ONS 15454 M2 and Cisco ONS 15454 M6 platforms.

# <span id="page-54-0"></span>*Table 2 ANSI 40G-MXP-C Card Default Settings*

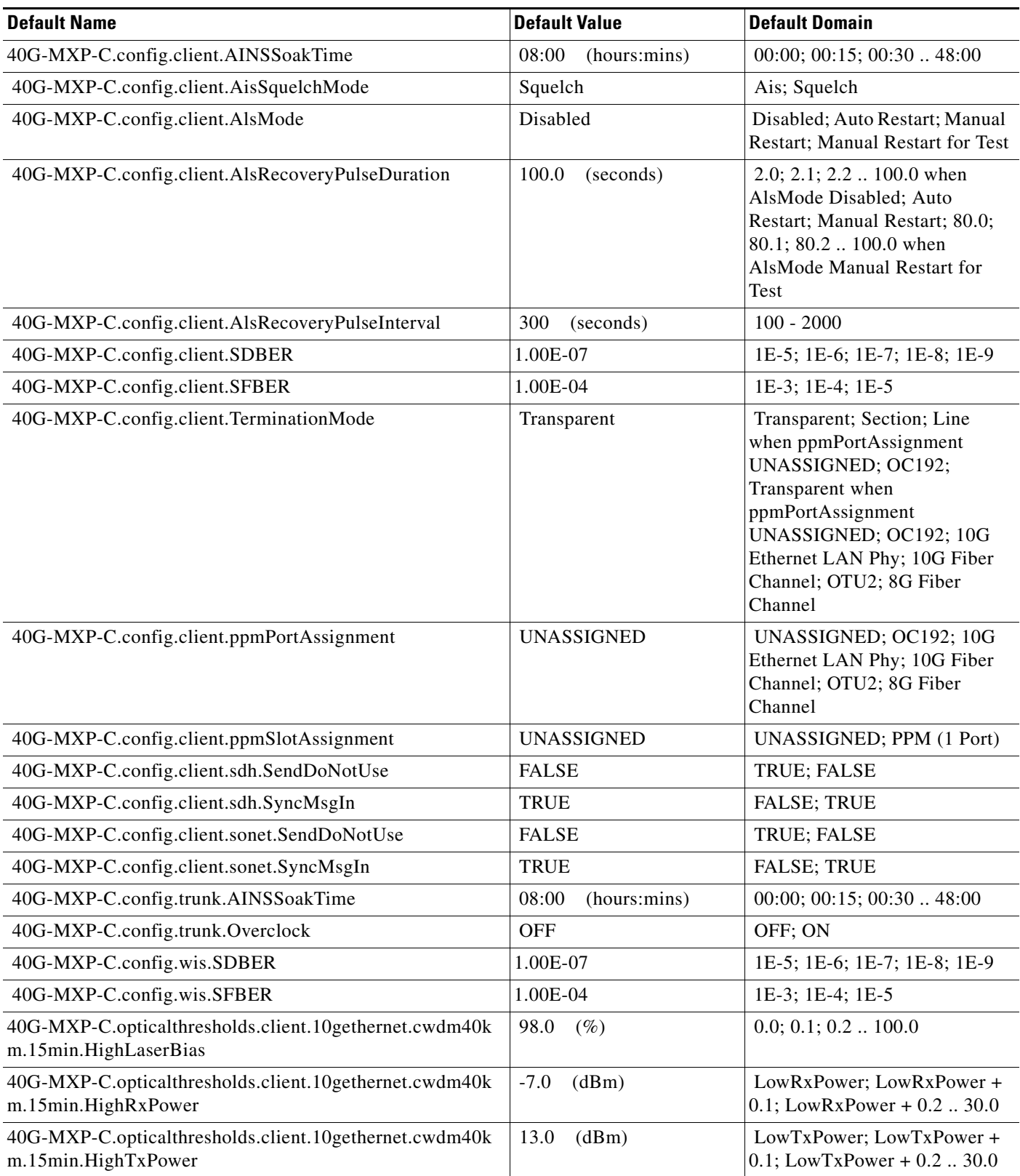

# *Table 2 ANSI 40G-MXP-C Card Default Settings*

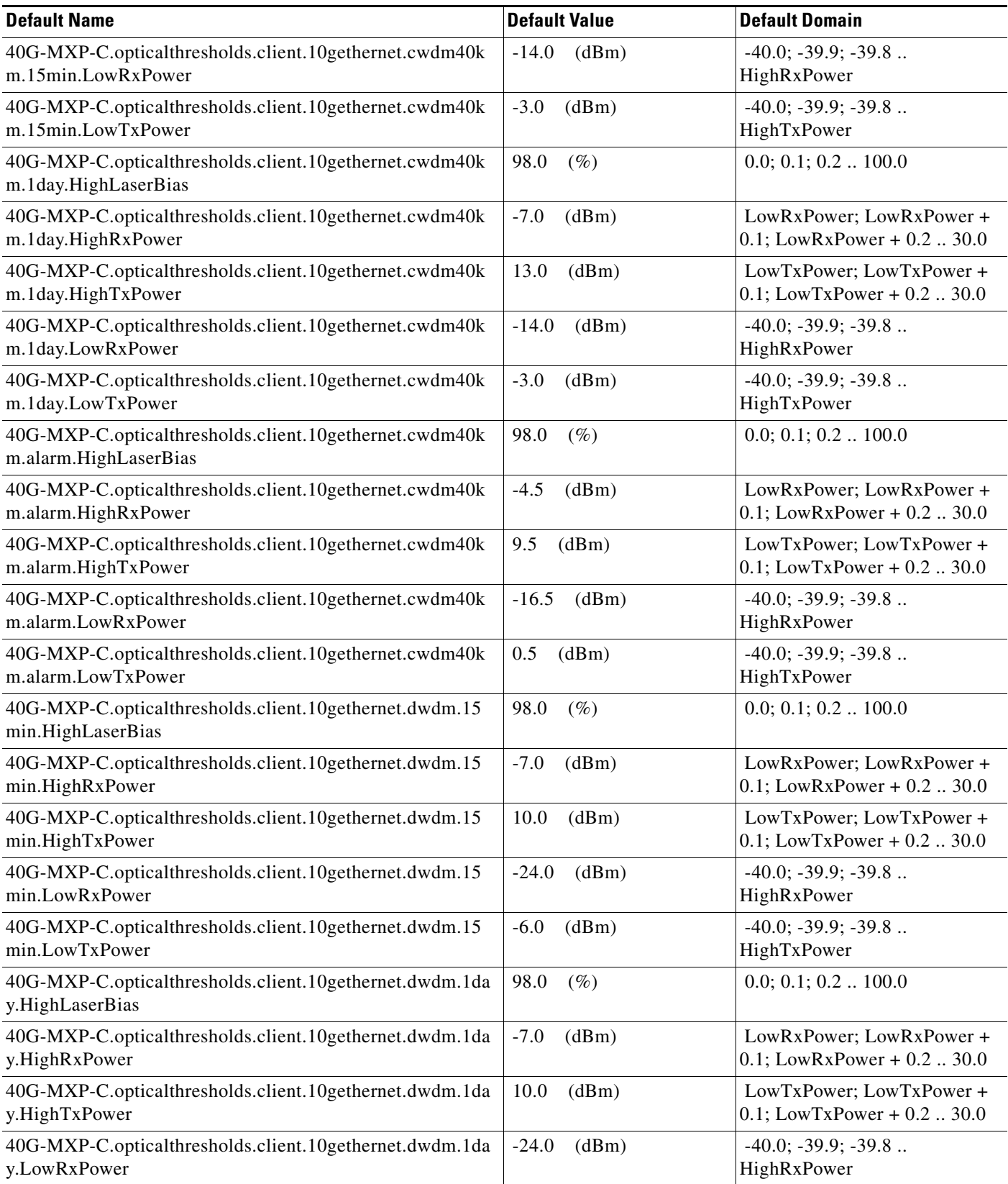

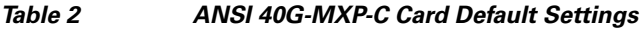

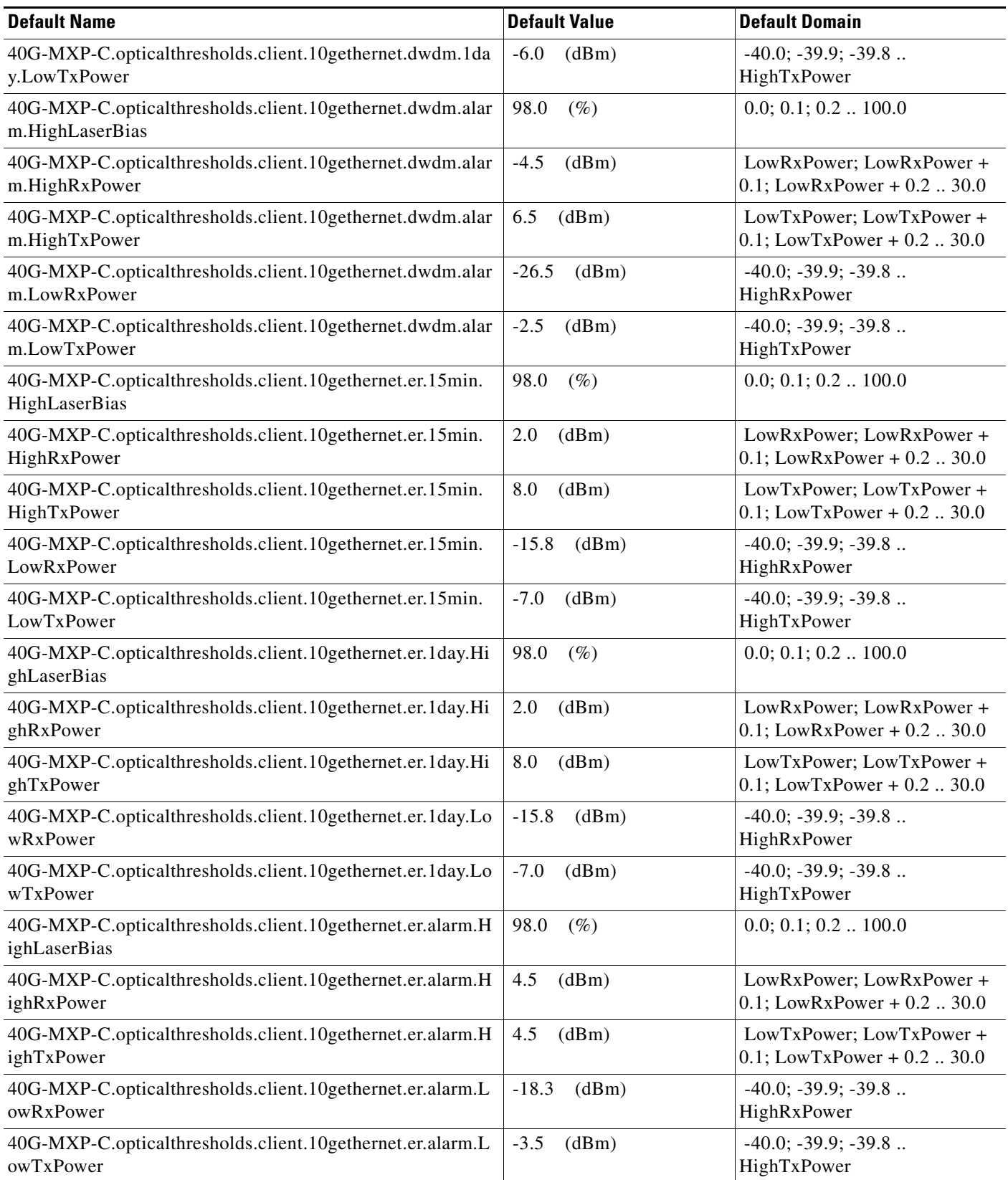

# *Table 2 ANSI 40G-MXP-C Card Default Settings*

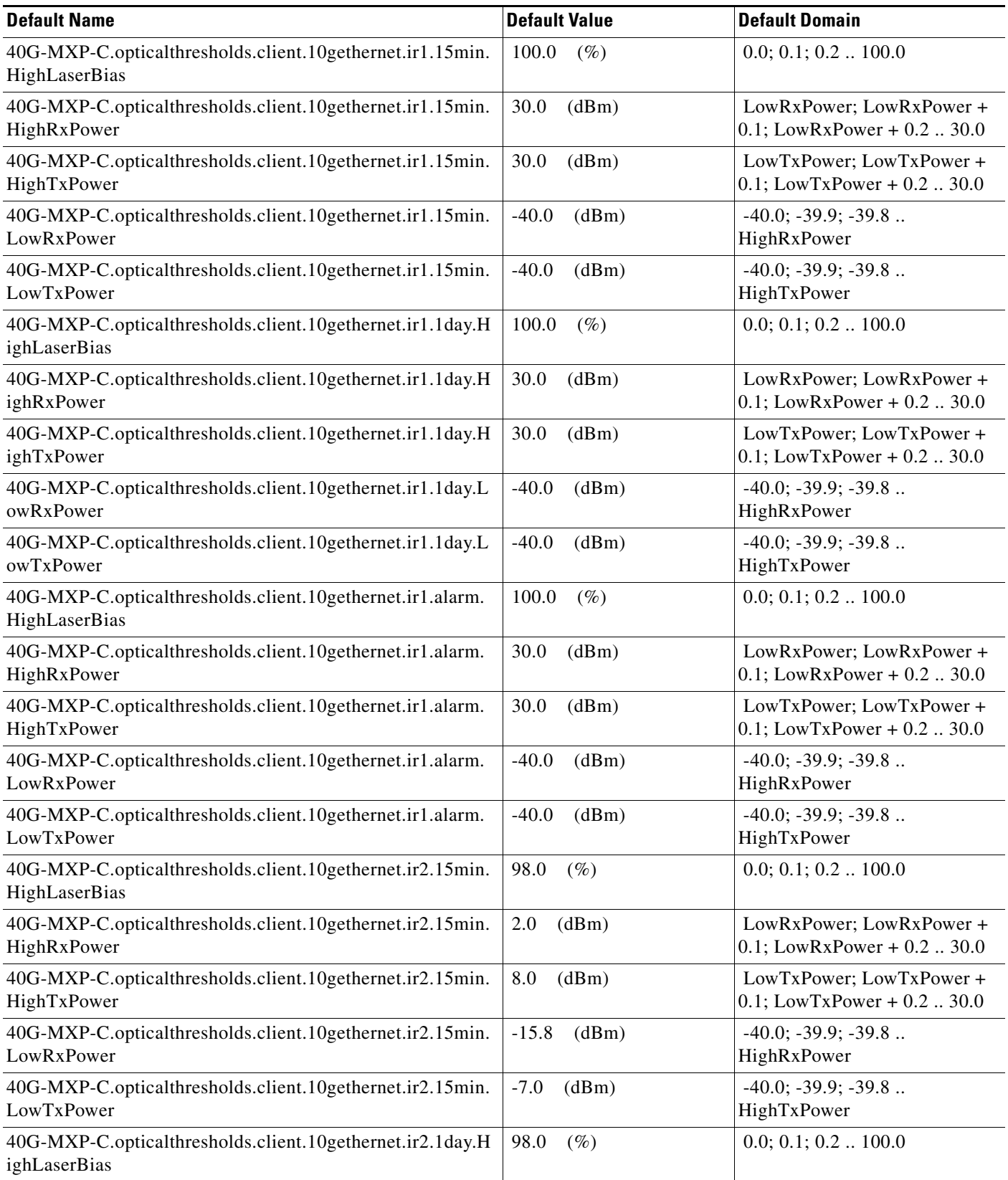

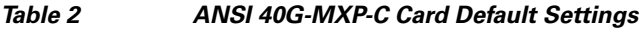

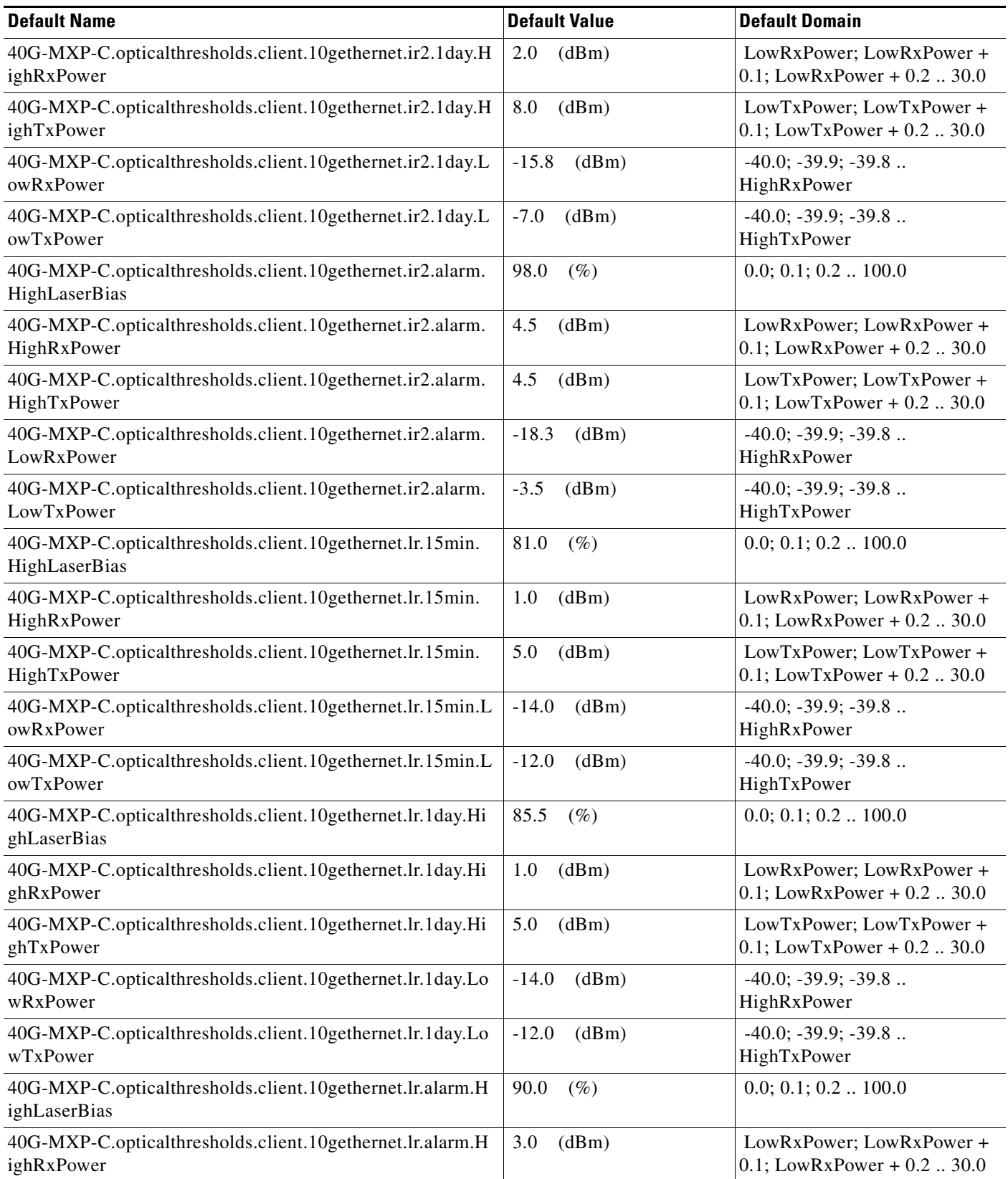

# *Table 2 ANSI 40G-MXP-C Card Default Settings*

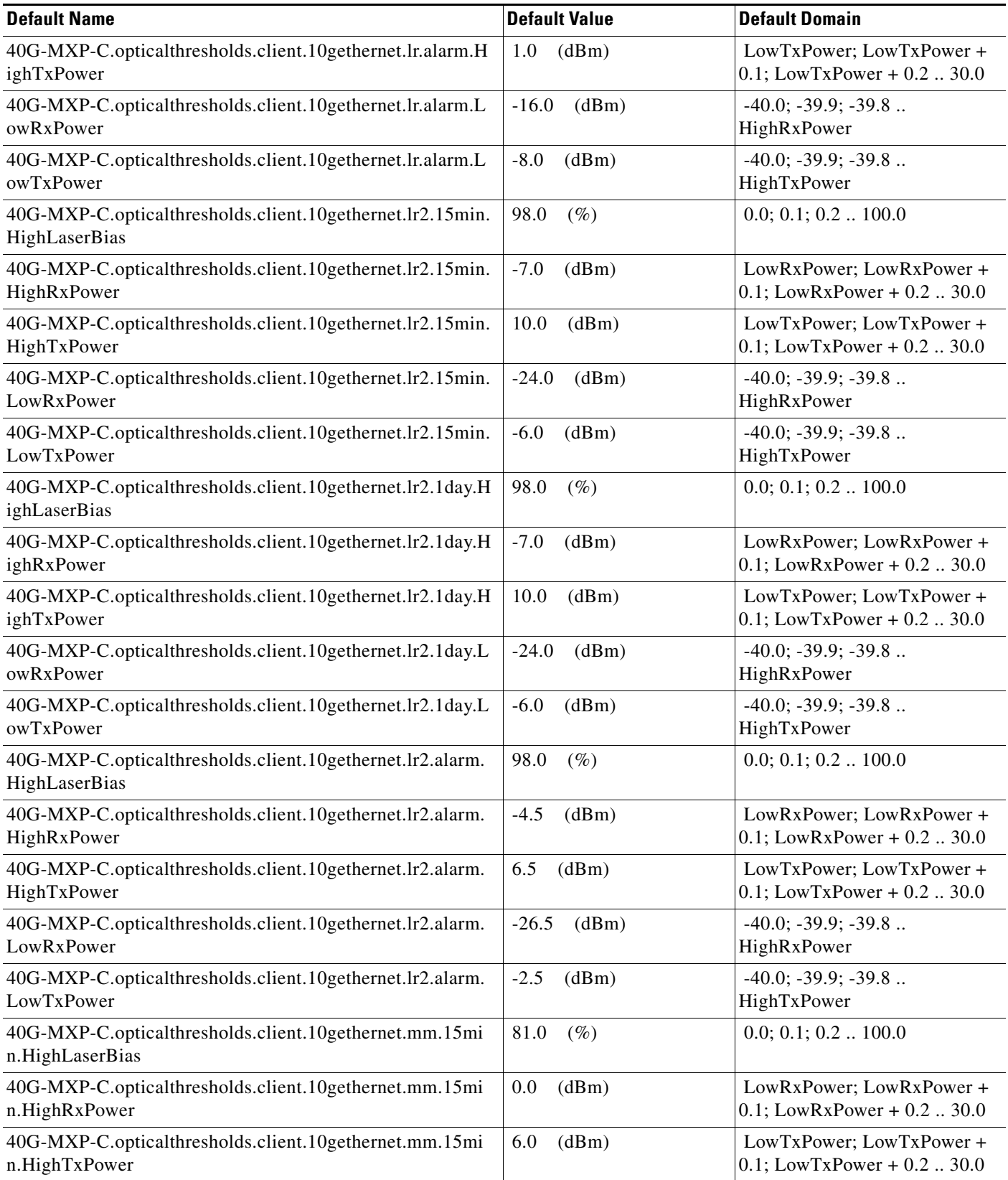

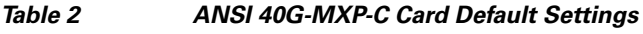

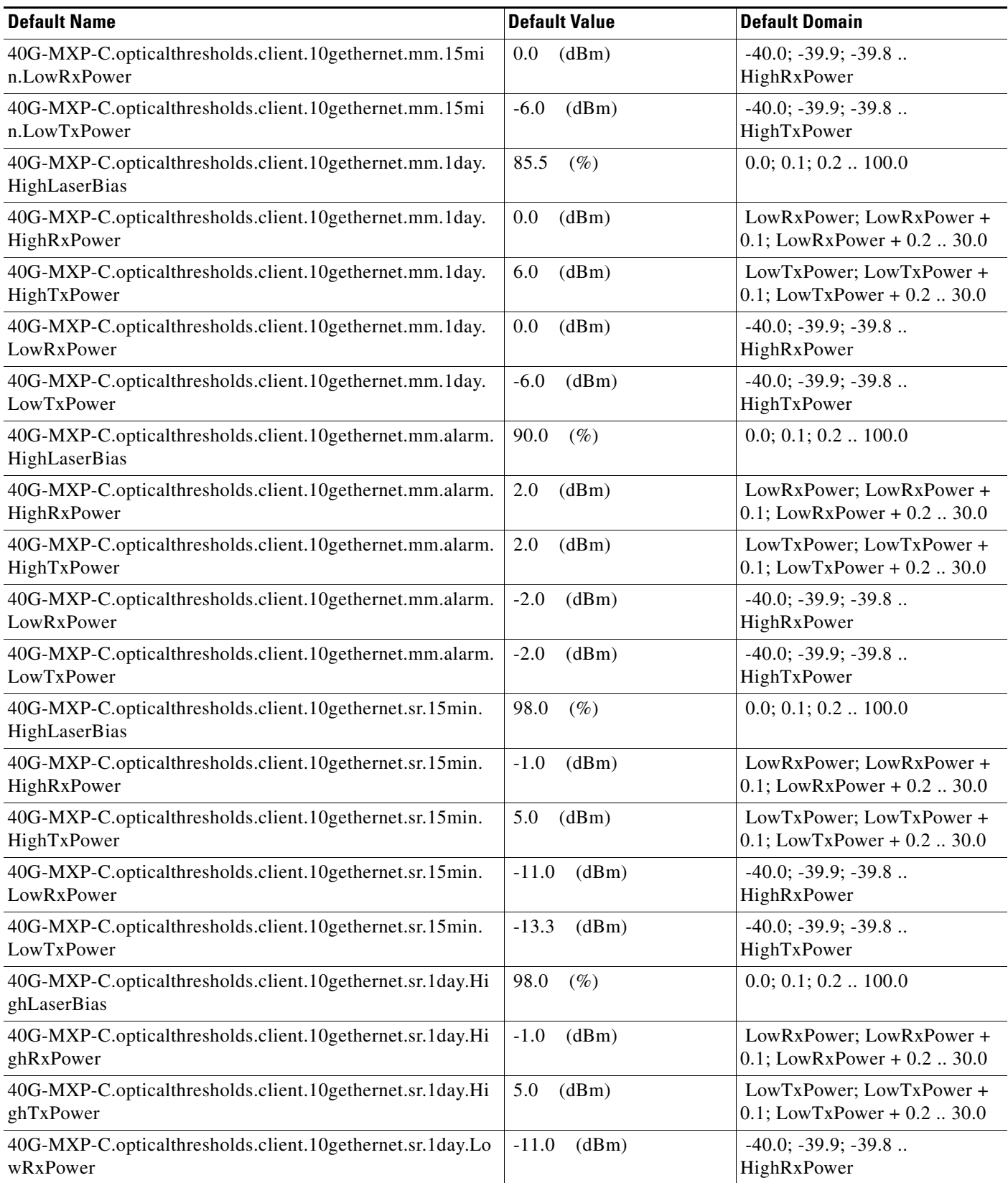

# *Table 2 ANSI 40G-MXP-C Card Default Settings*

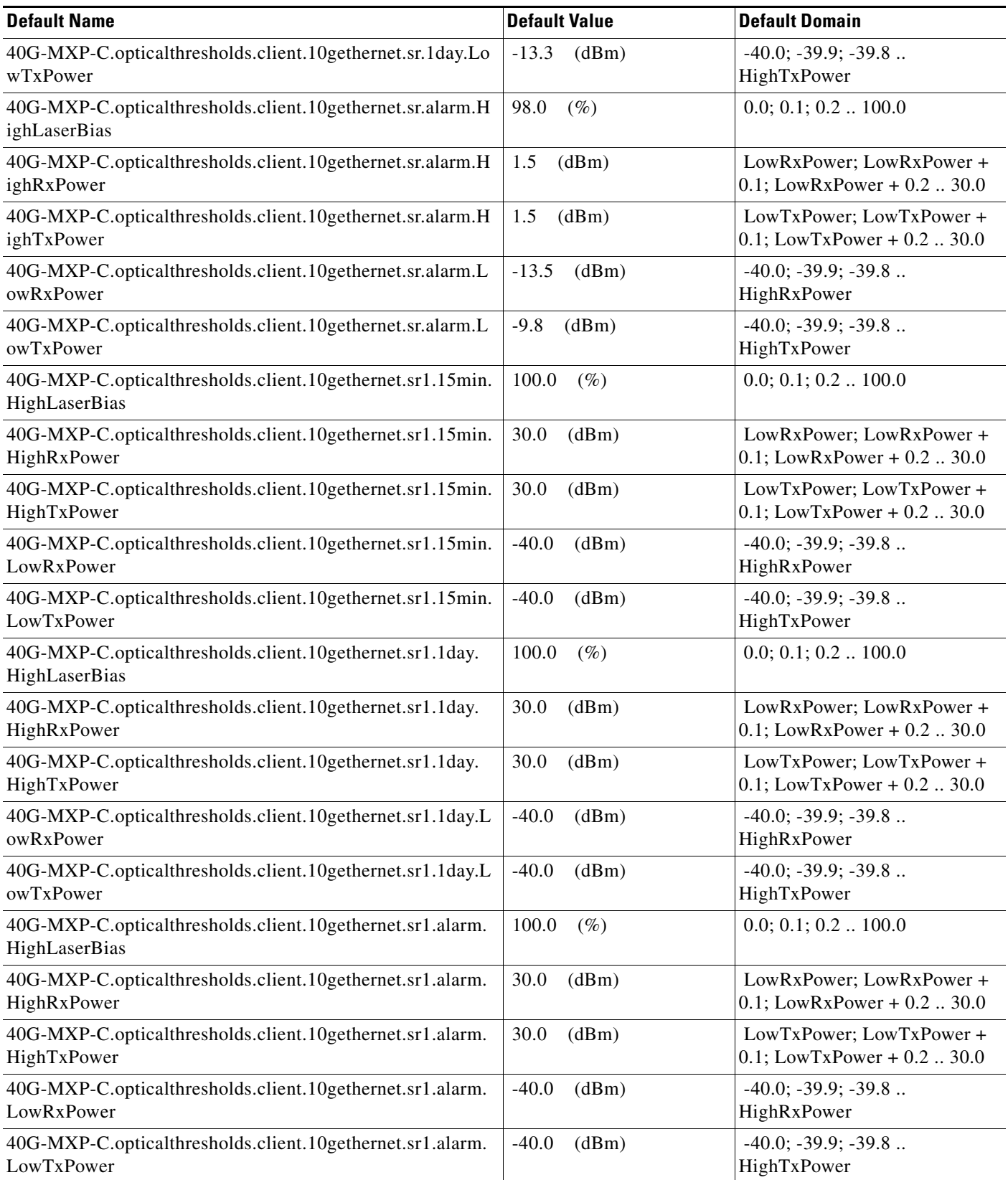

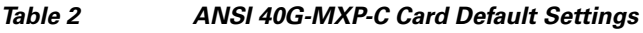

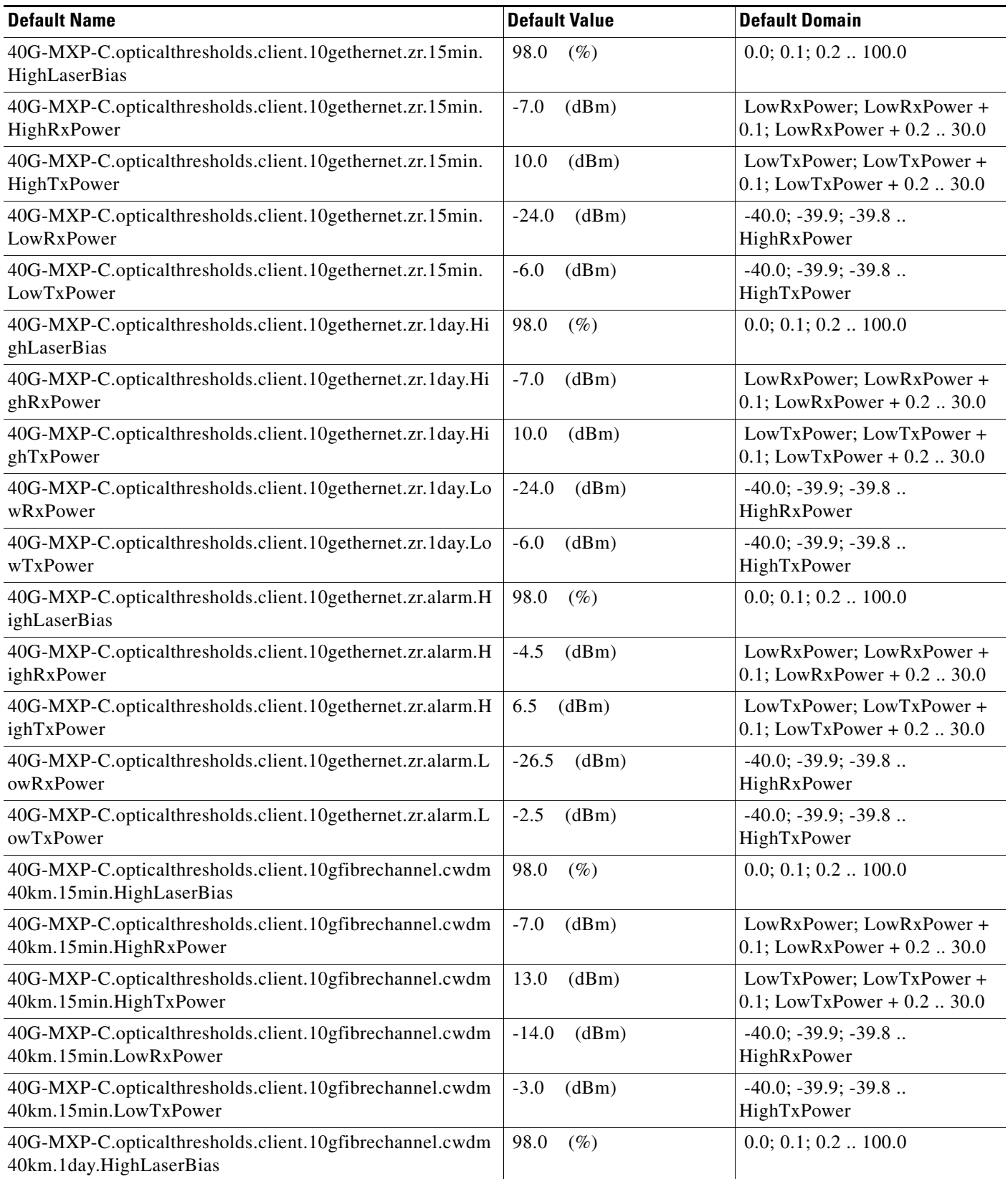

# *Table 2 ANSI 40G-MXP-C Card Default Settings*

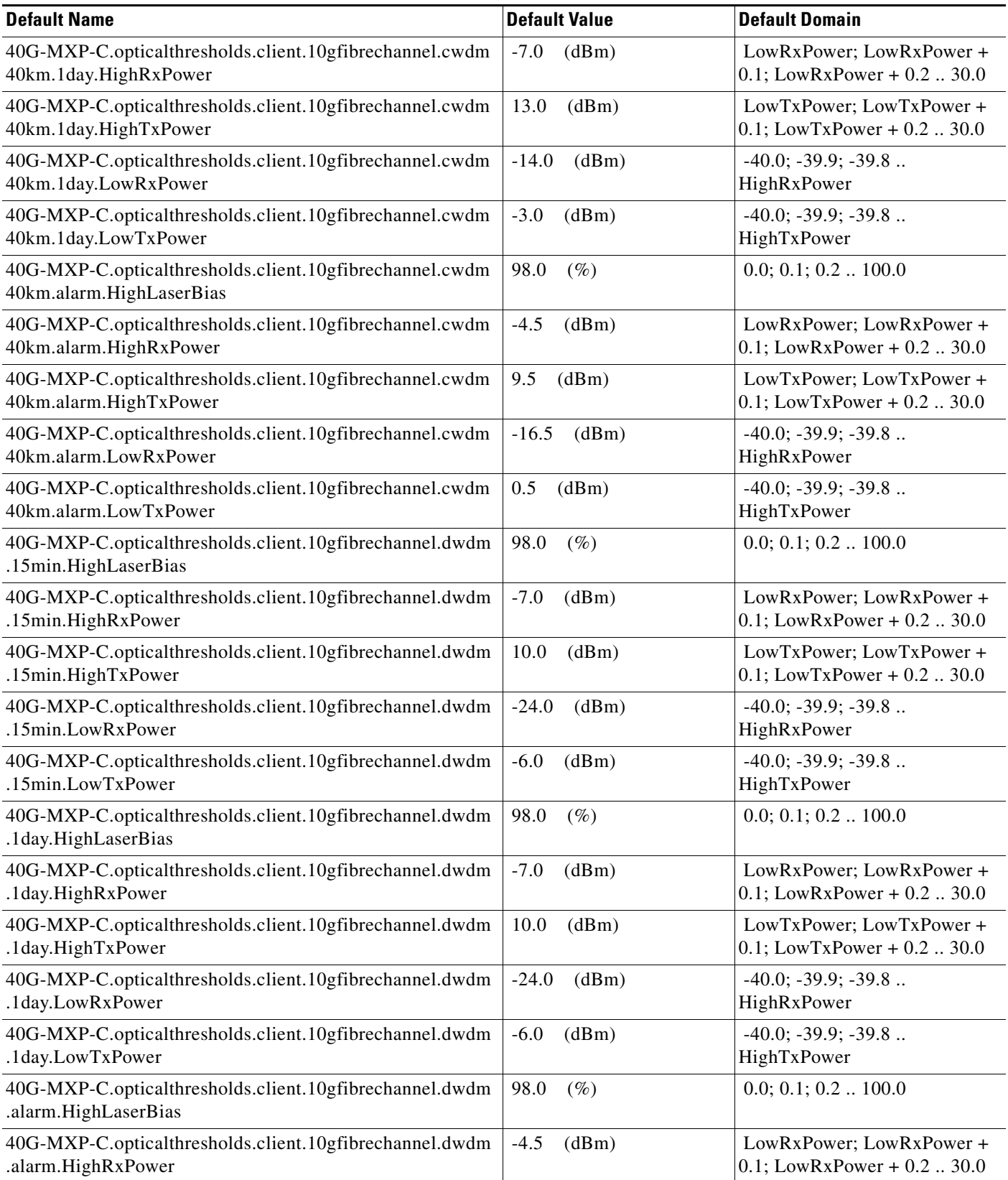

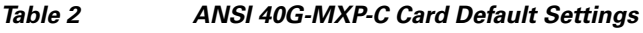

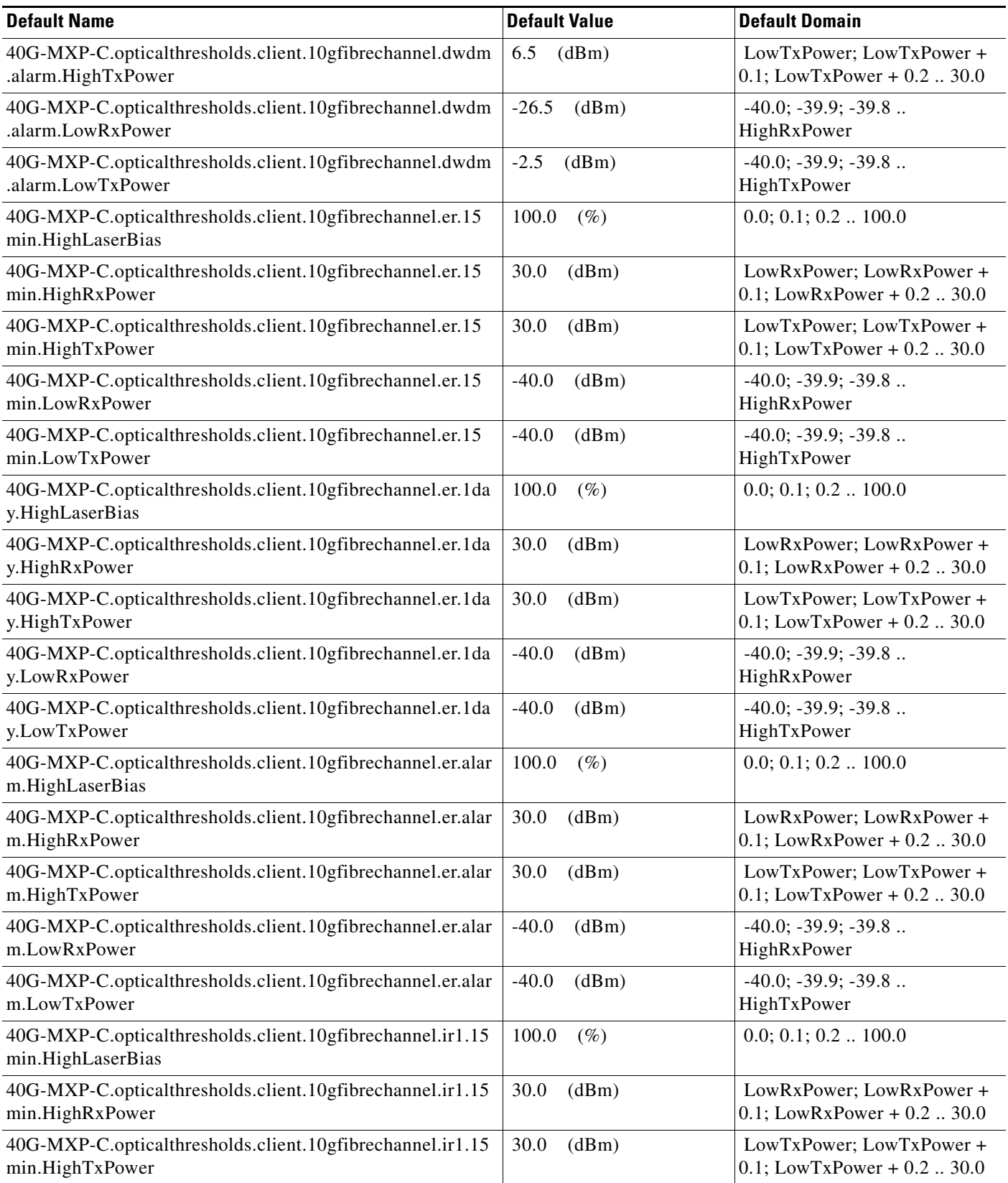

# *Table 2 ANSI 40G-MXP-C Card Default Settings*

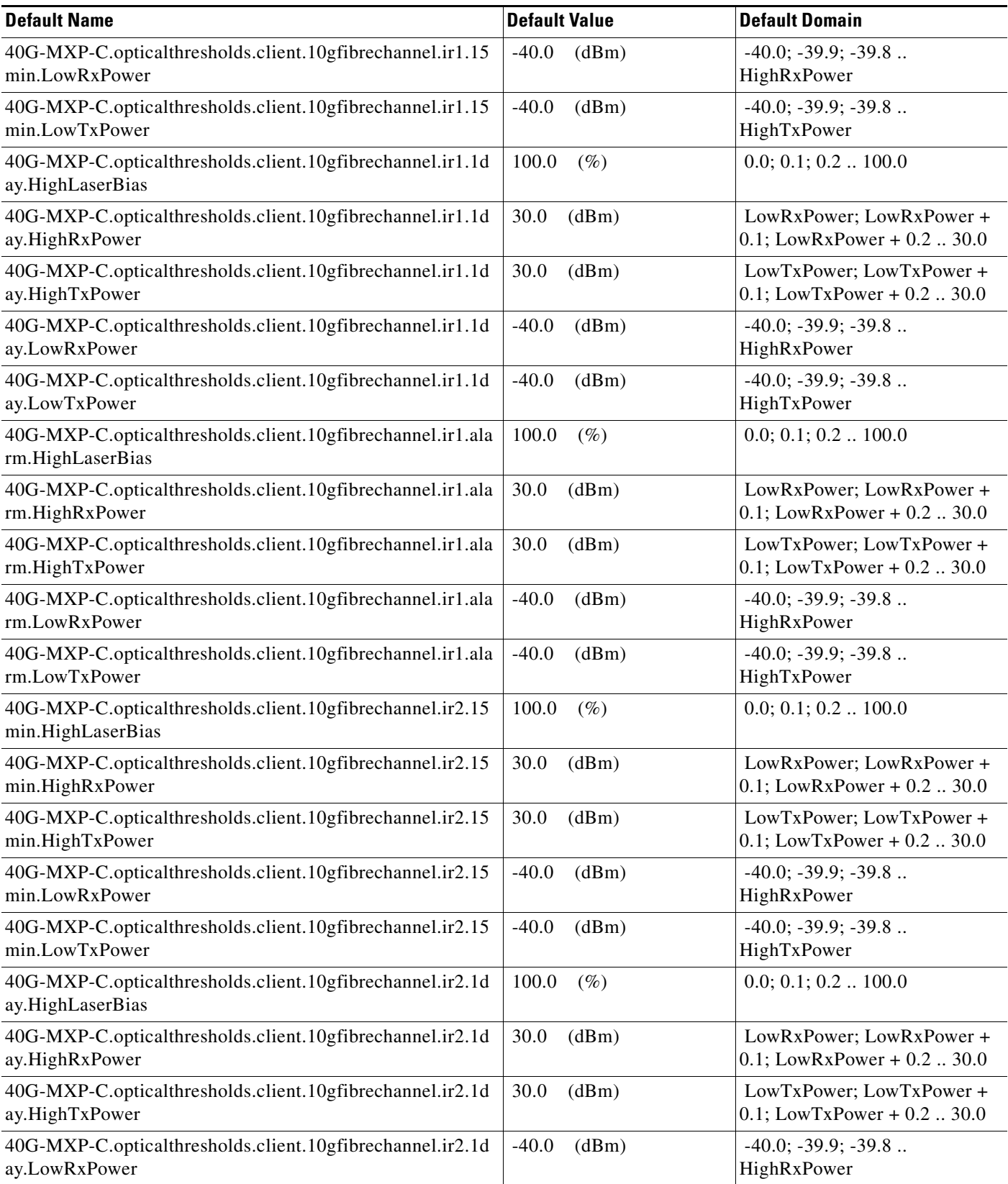

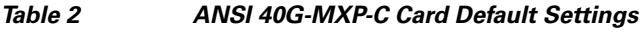

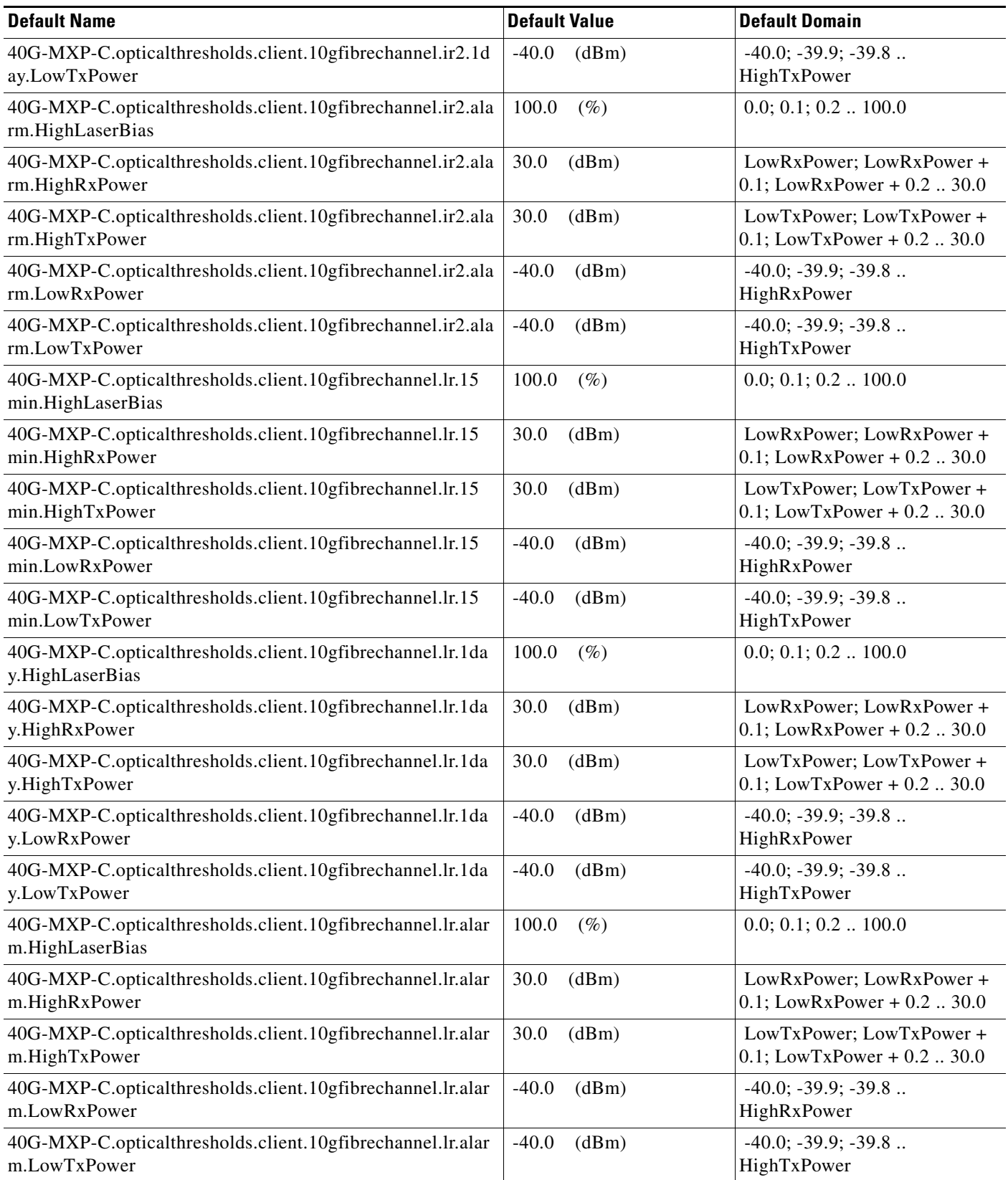

# *Table 2 ANSI 40G-MXP-C Card Default Settings*

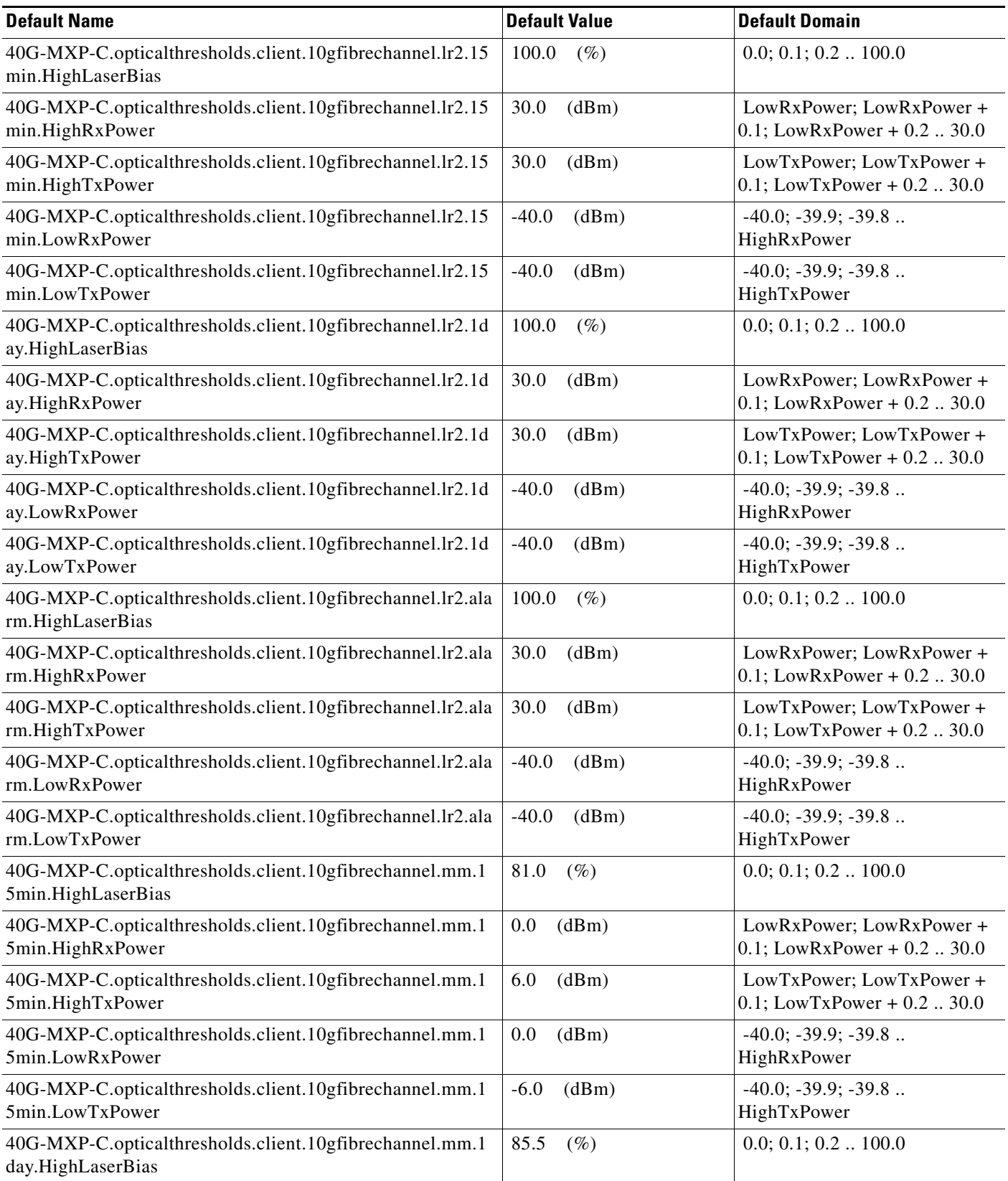

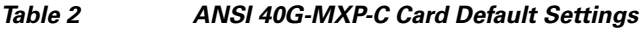

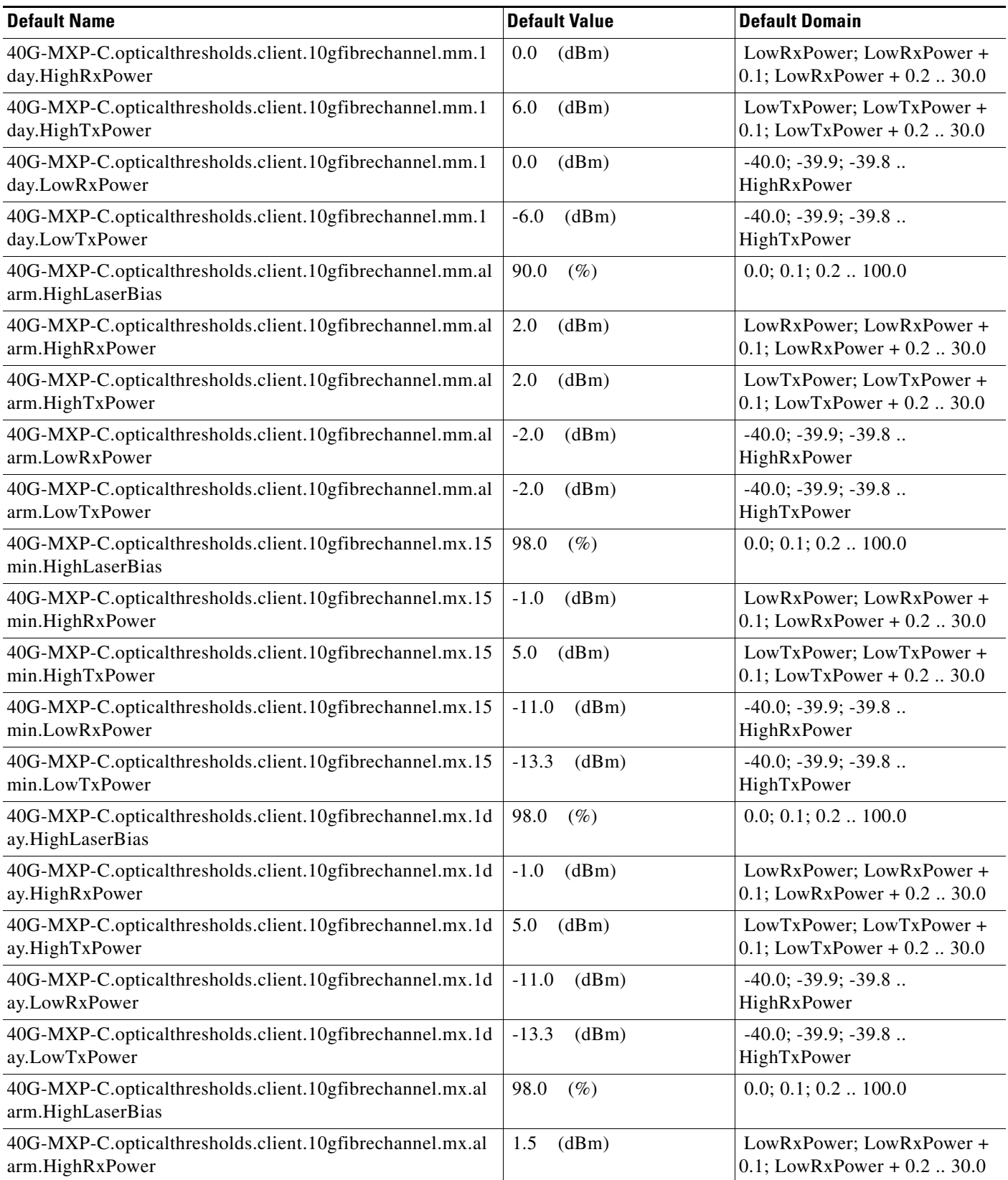

# *Table 2 ANSI 40G-MXP-C Card Default Settings*

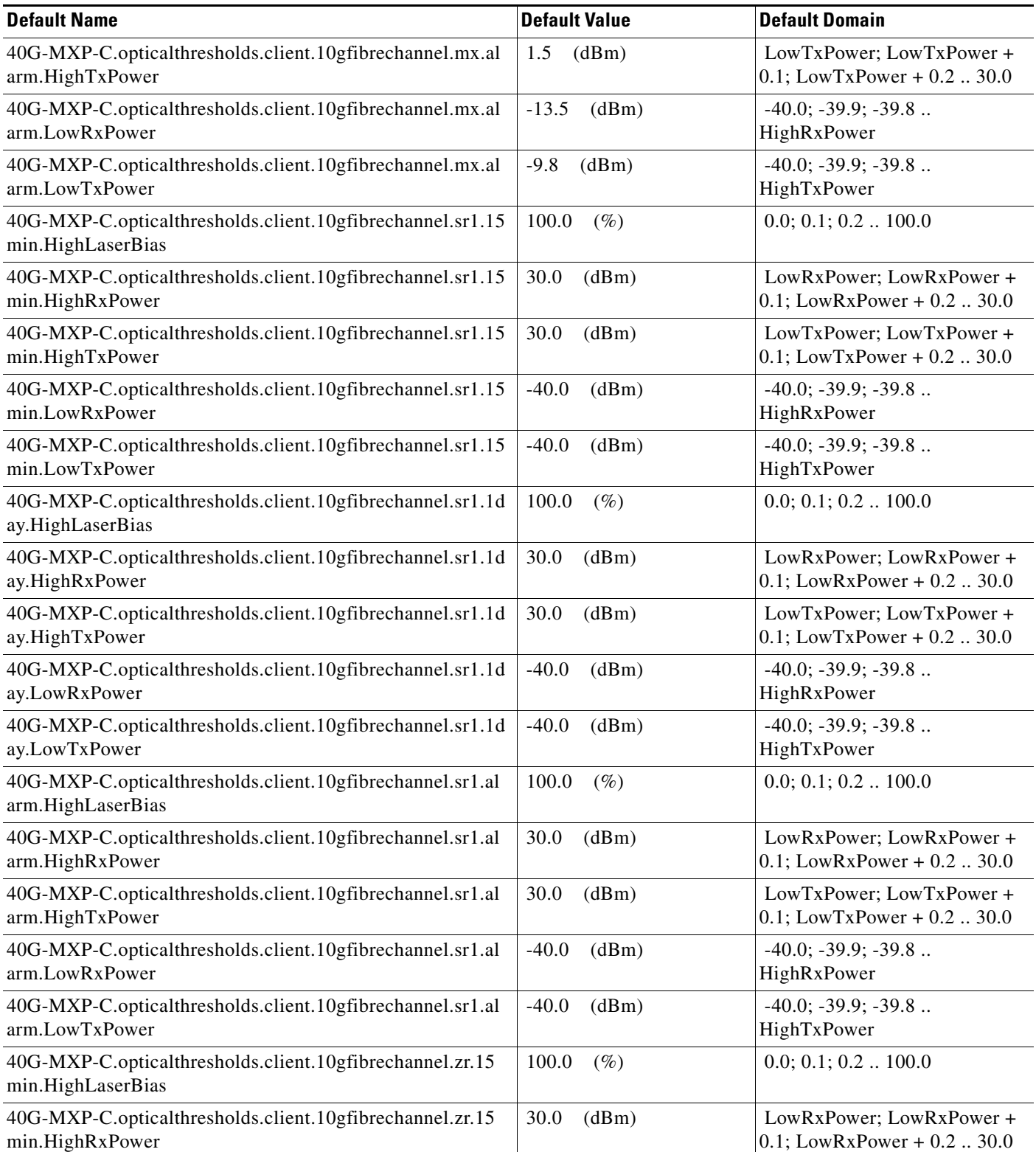

# *Table 2 ANSI 40G-MXP-C Card Default Settings*

H

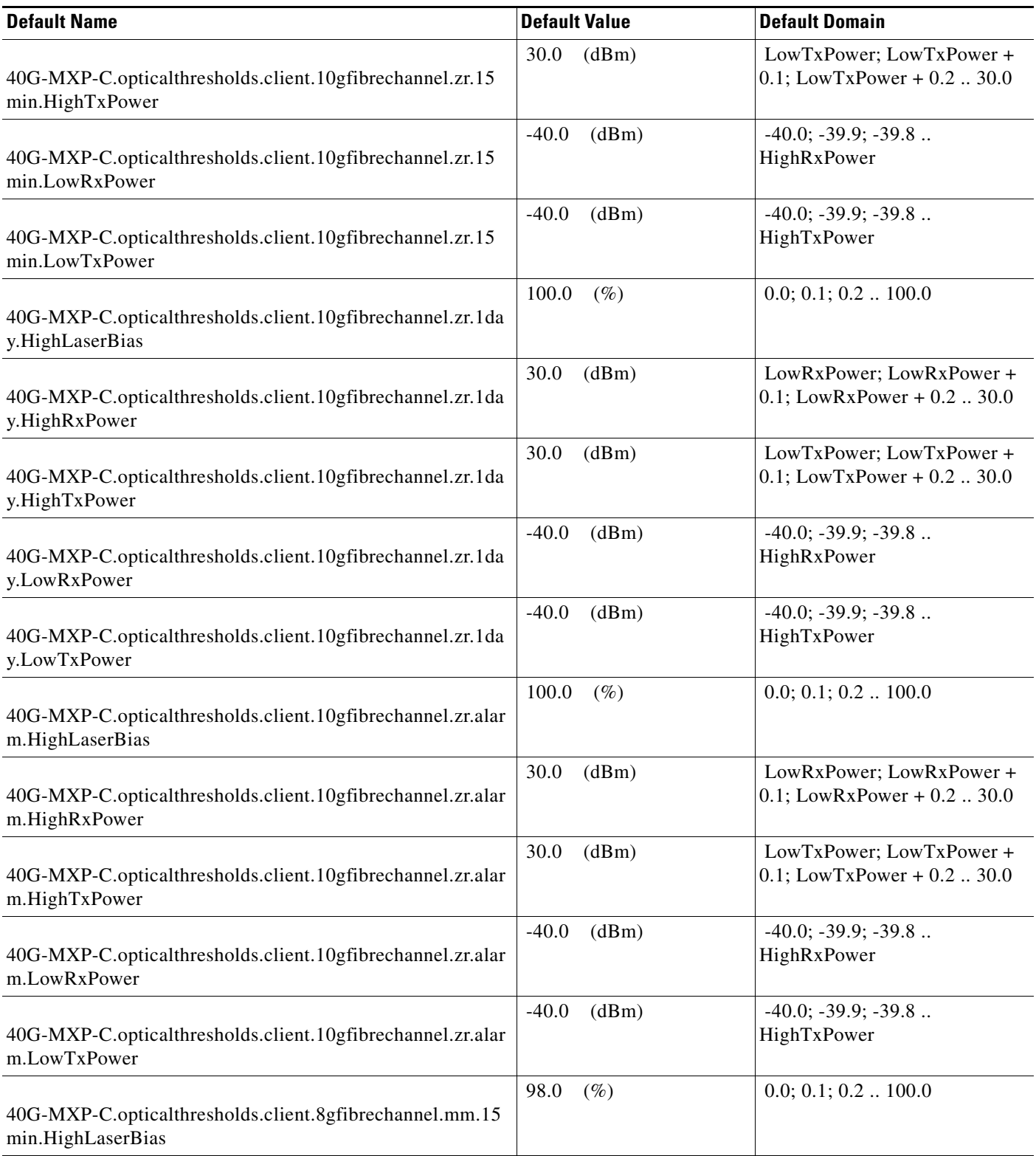

### *Table 2 ANSI 40G-MXP-C Card Default Settings*

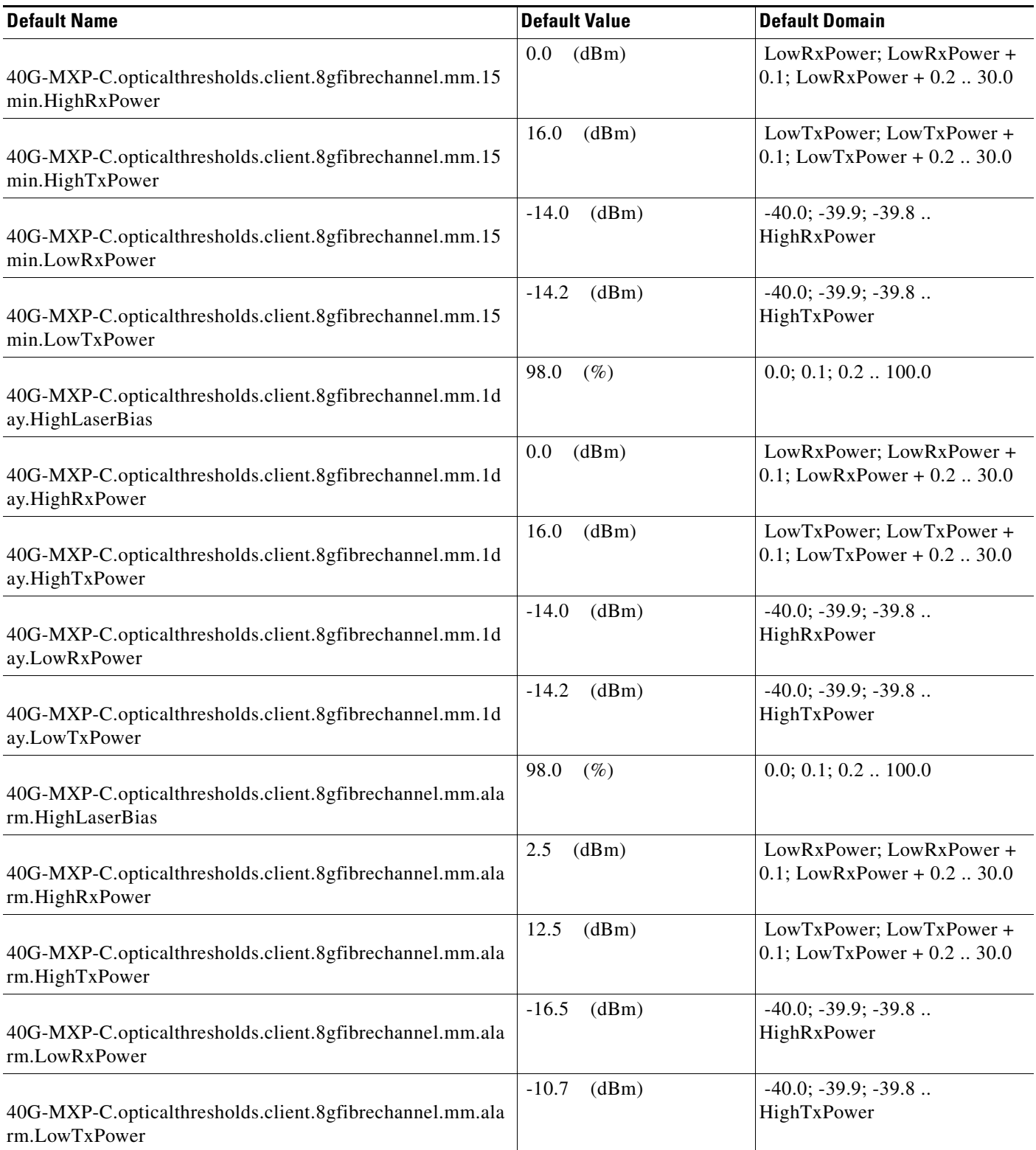
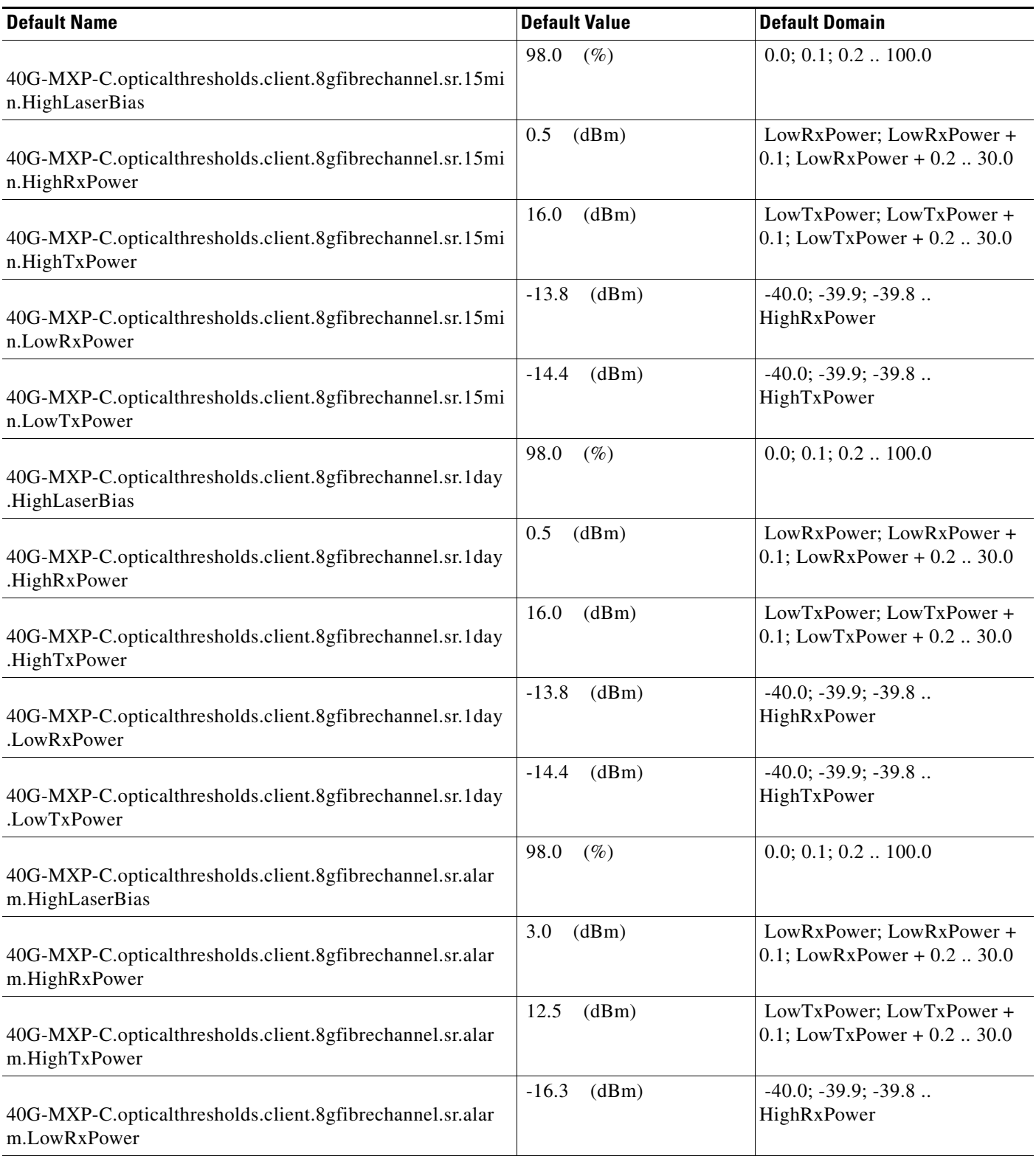

#### *Table 2 ANSI 40G-MXP-C Card Default Settings*

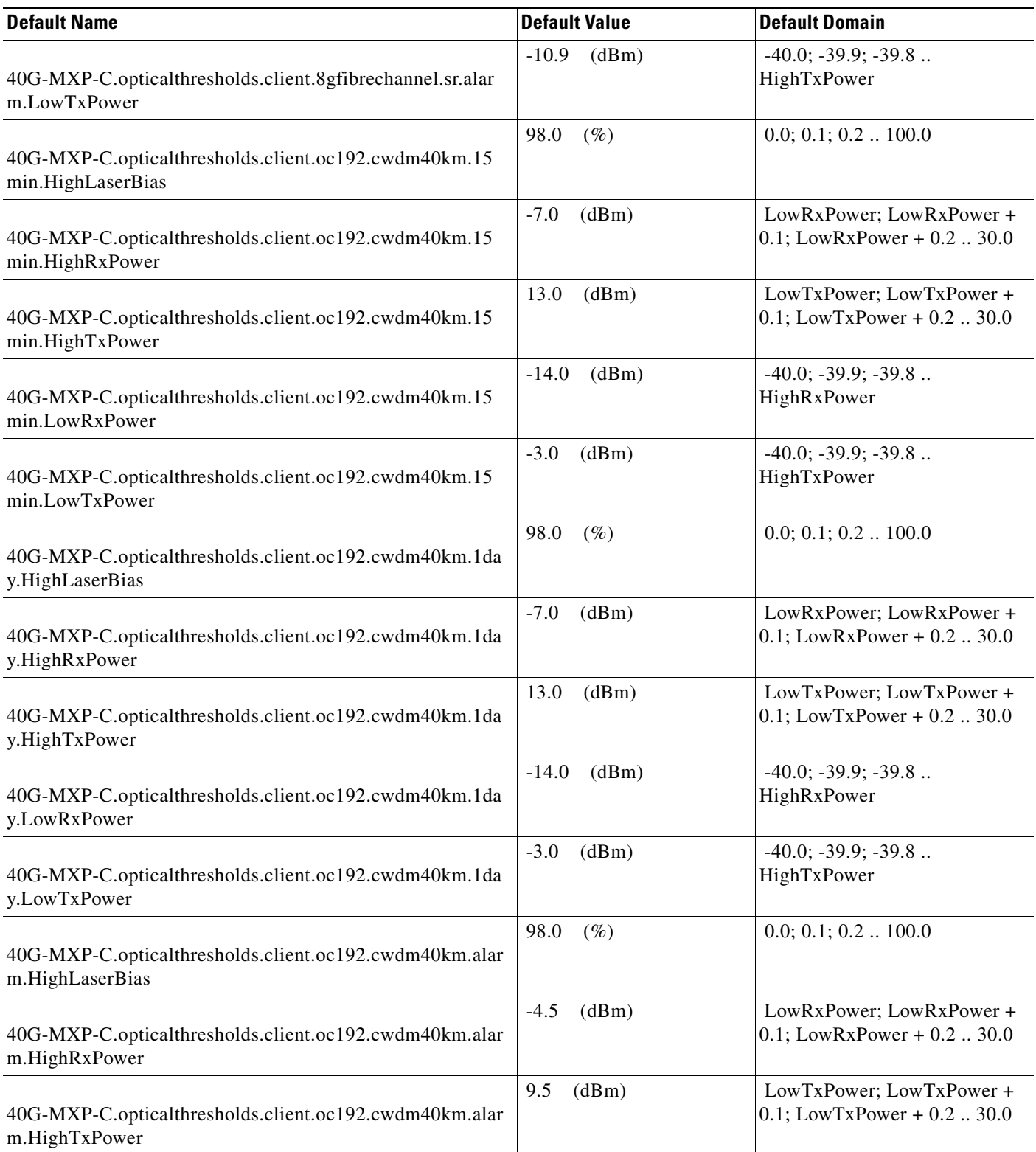

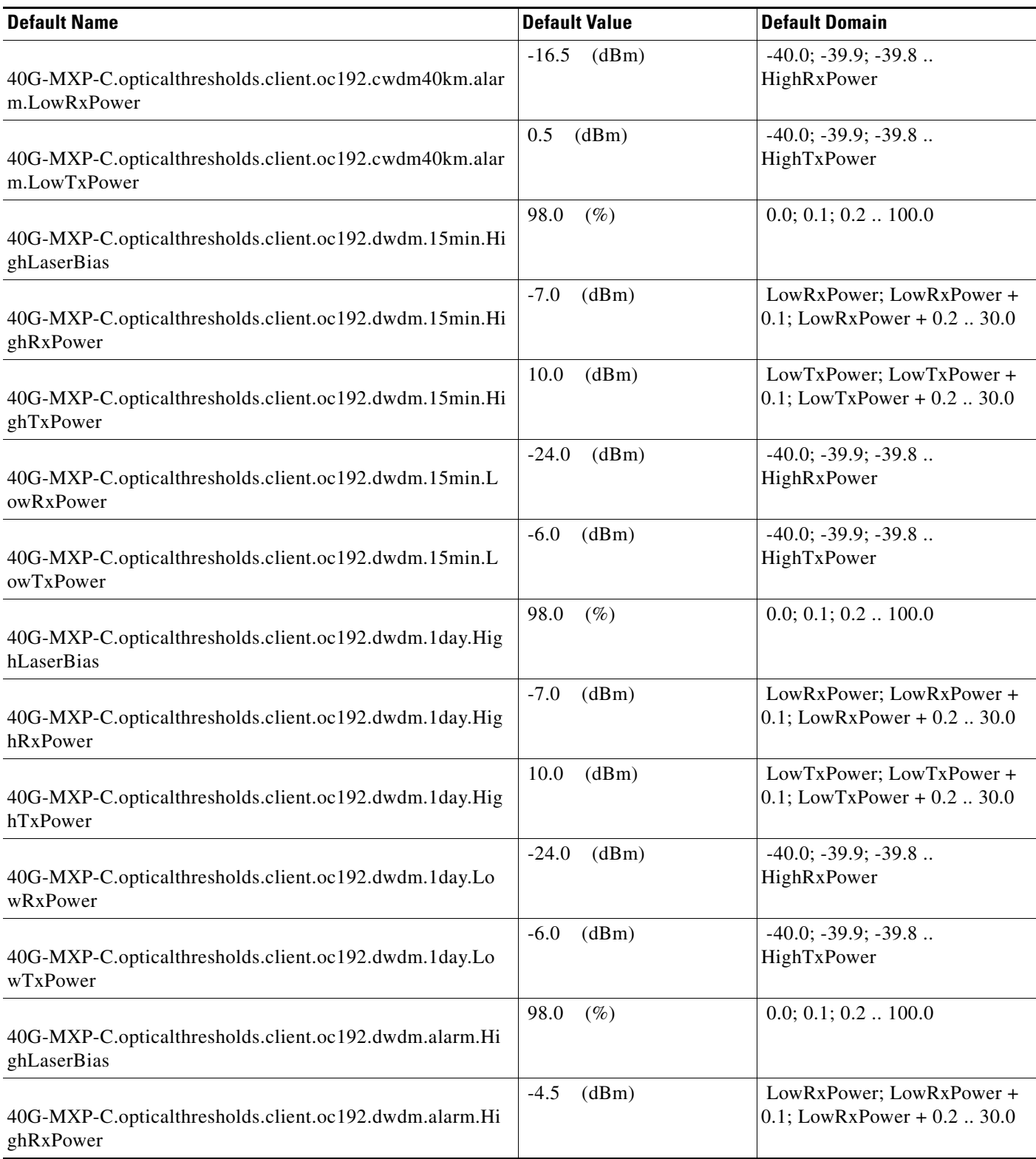

#### *Table 2 ANSI 40G-MXP-C Card Default Settings*

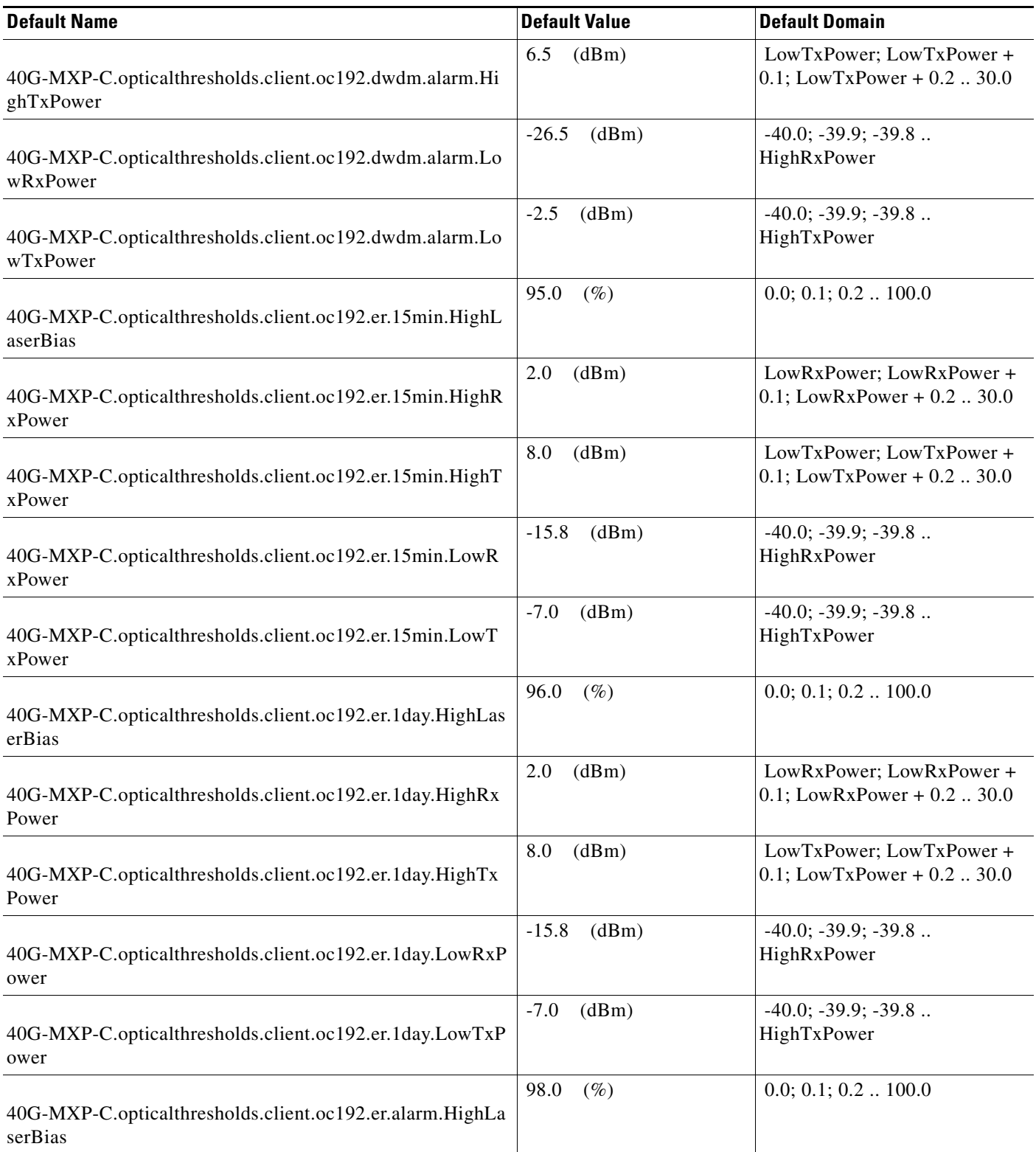

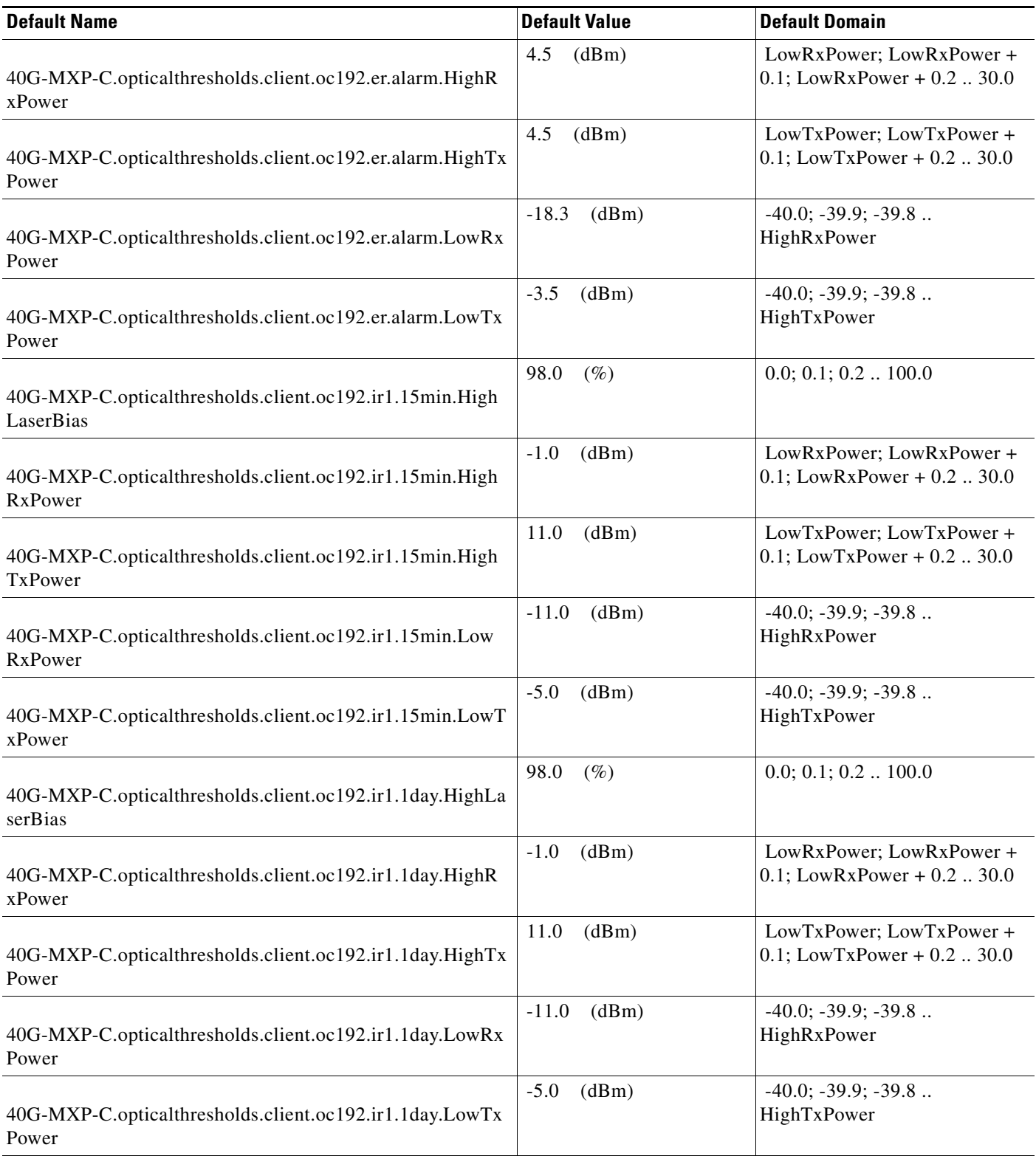

#### *Table 2 ANSI 40G-MXP-C Card Default Settings*

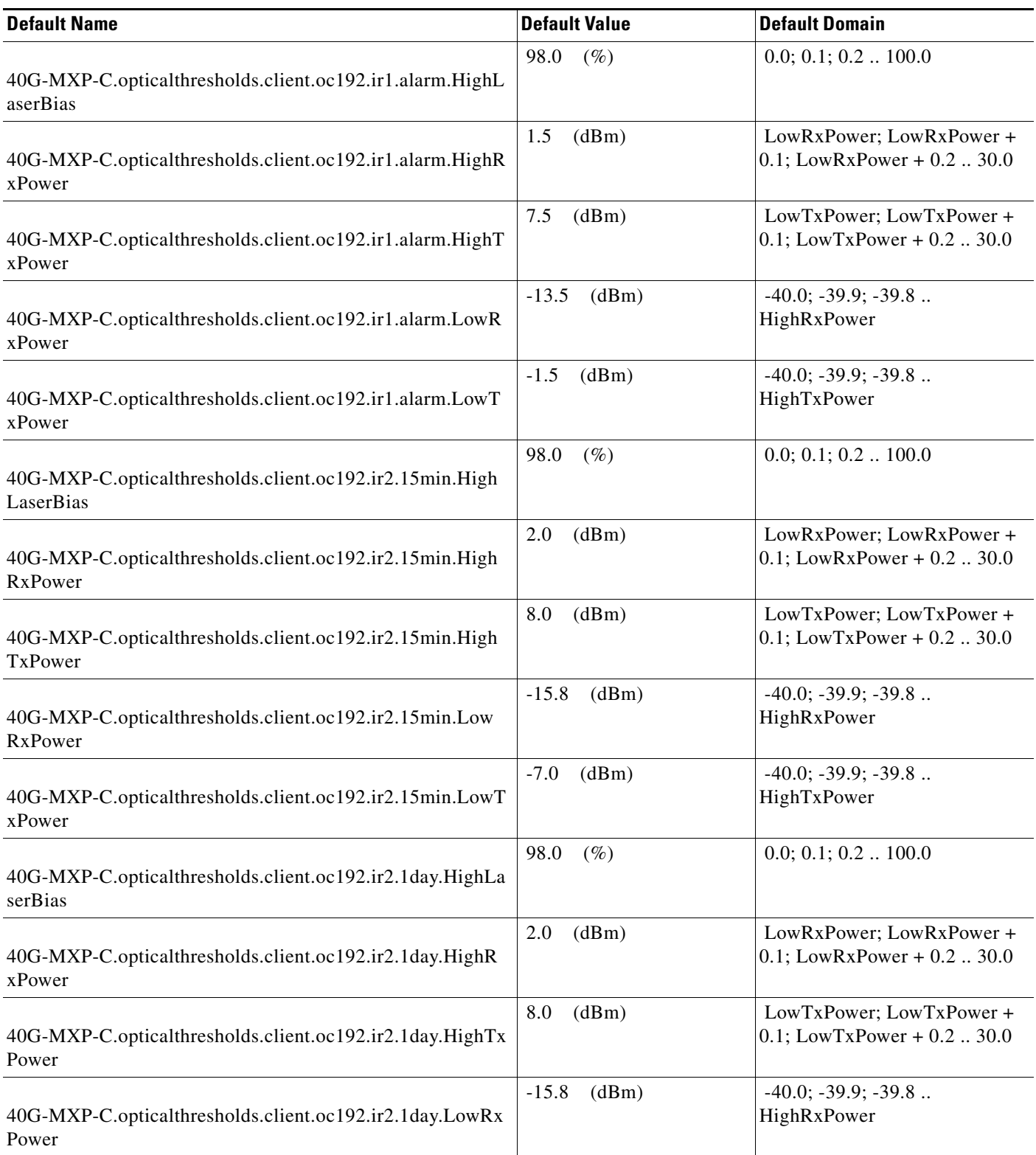

I

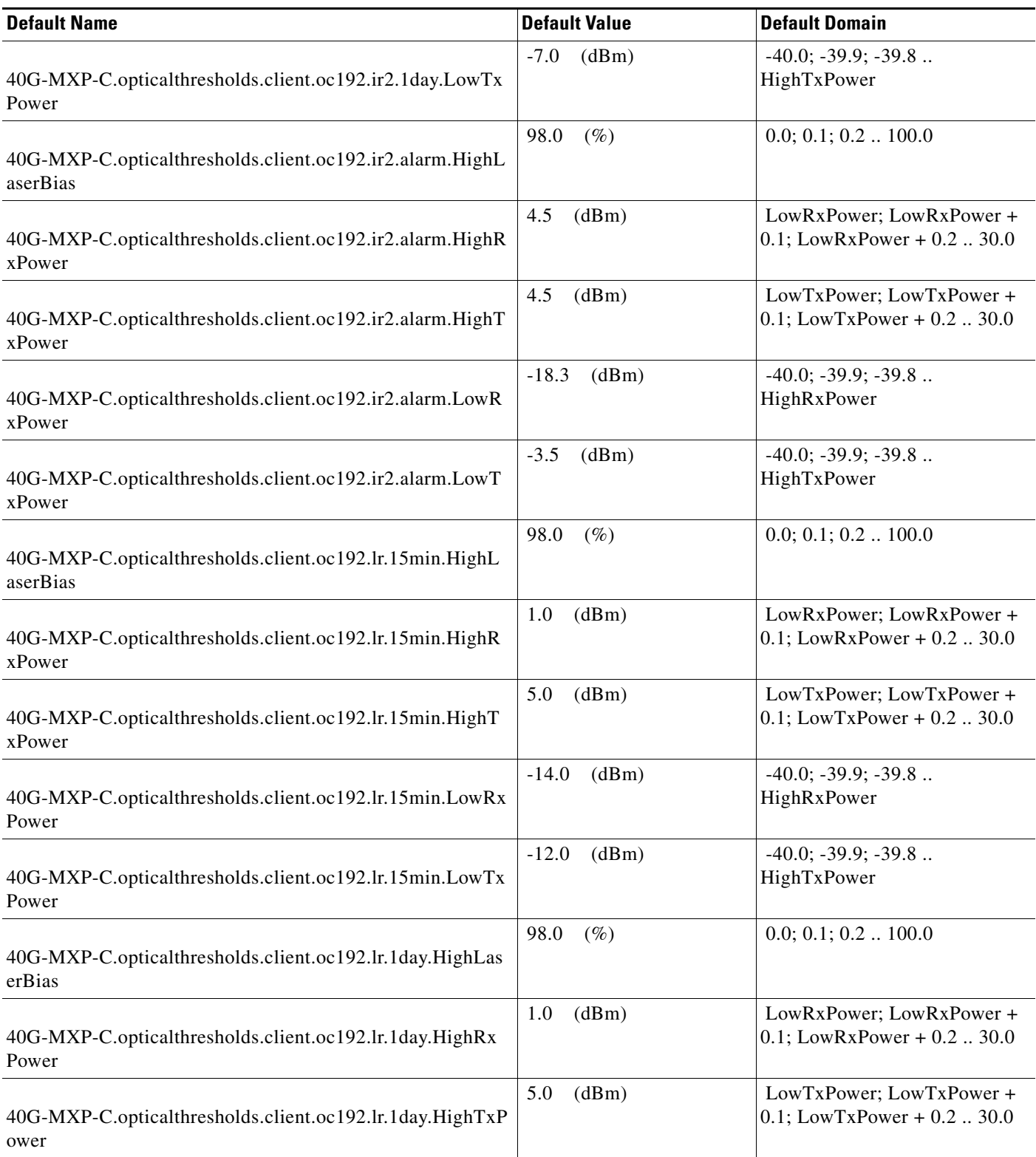

#### *Table 2 ANSI 40G-MXP-C Card Default Settings*

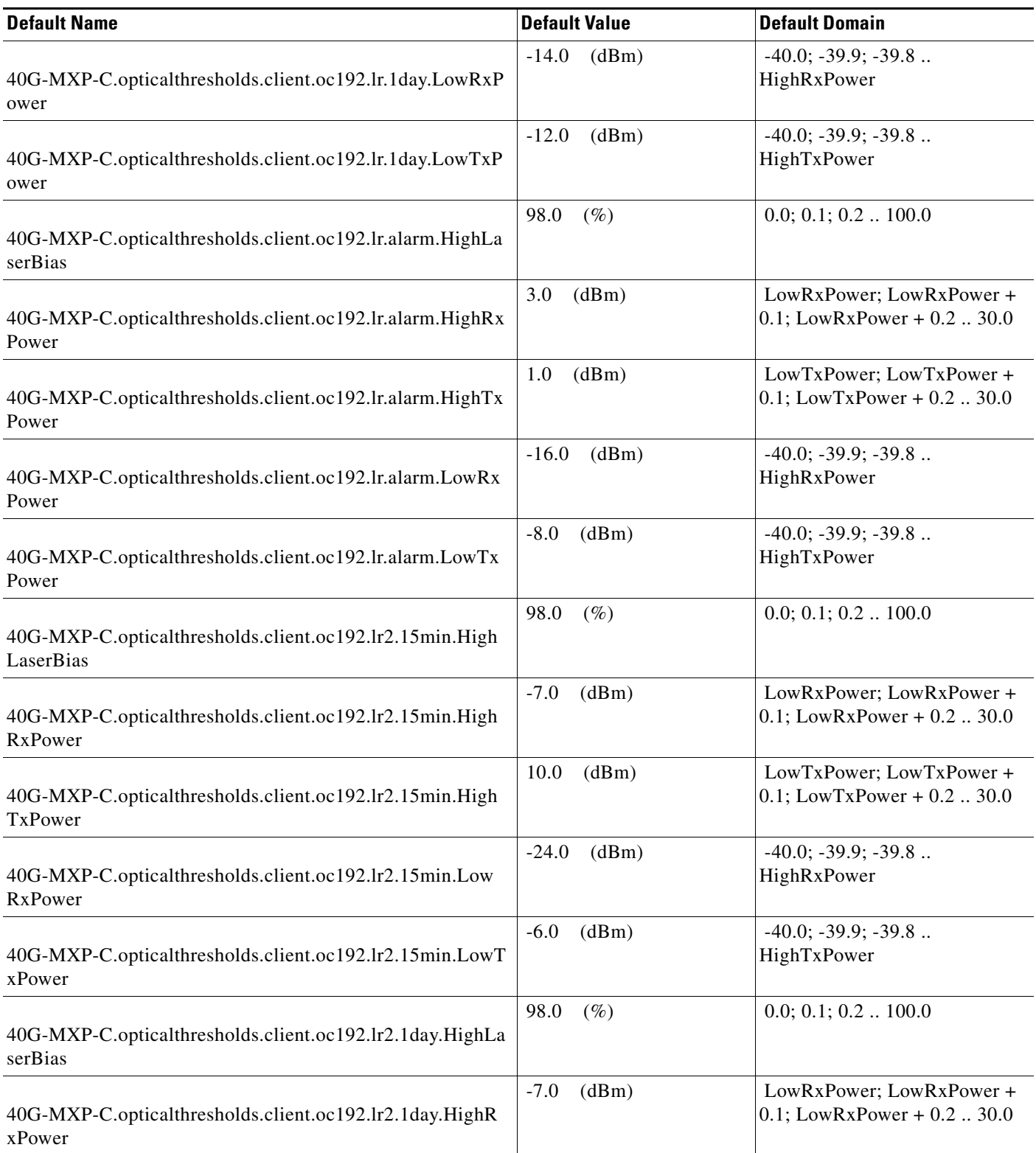

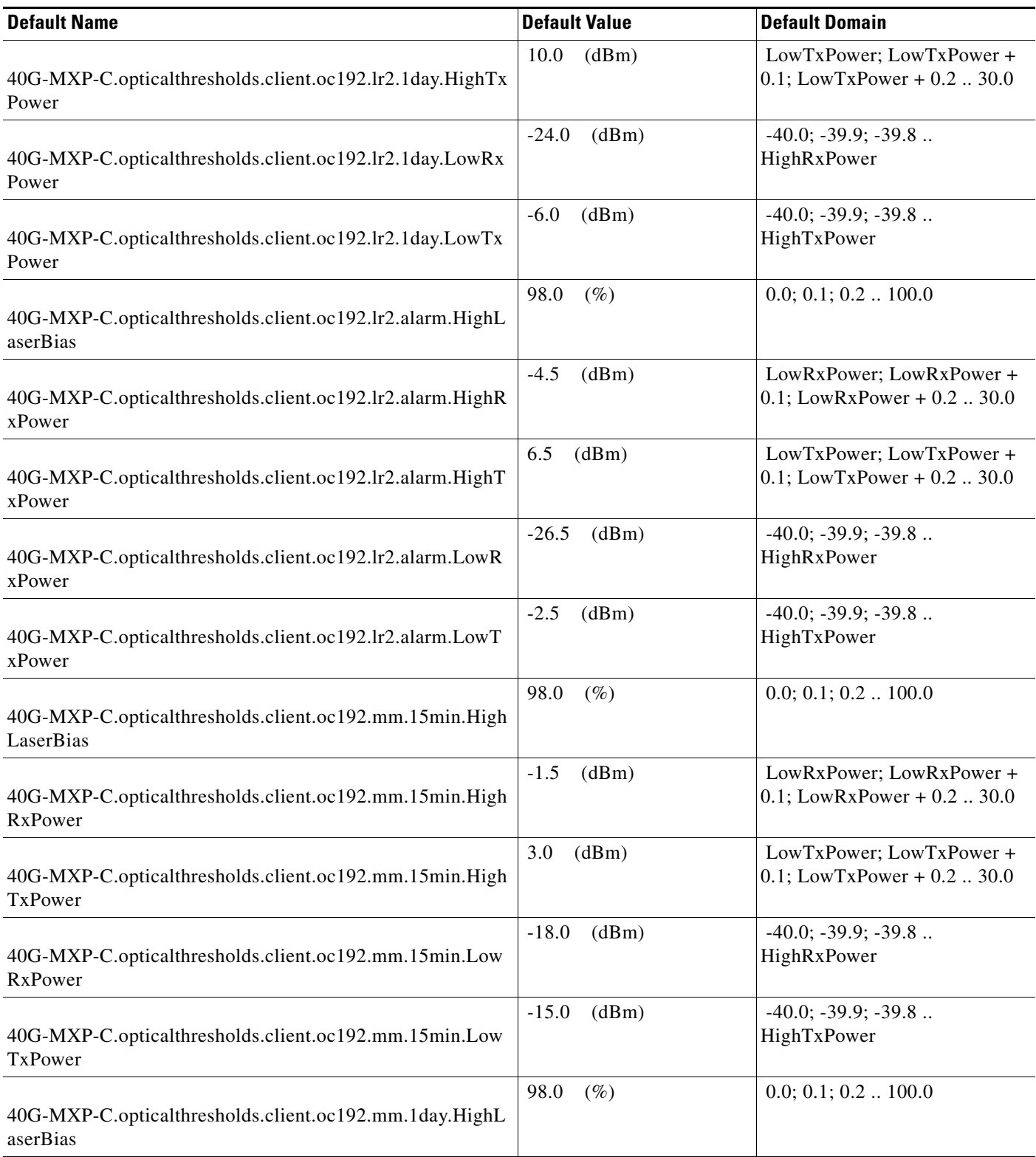

#### *Table 2 ANSI 40G-MXP-C Card Default Settings*

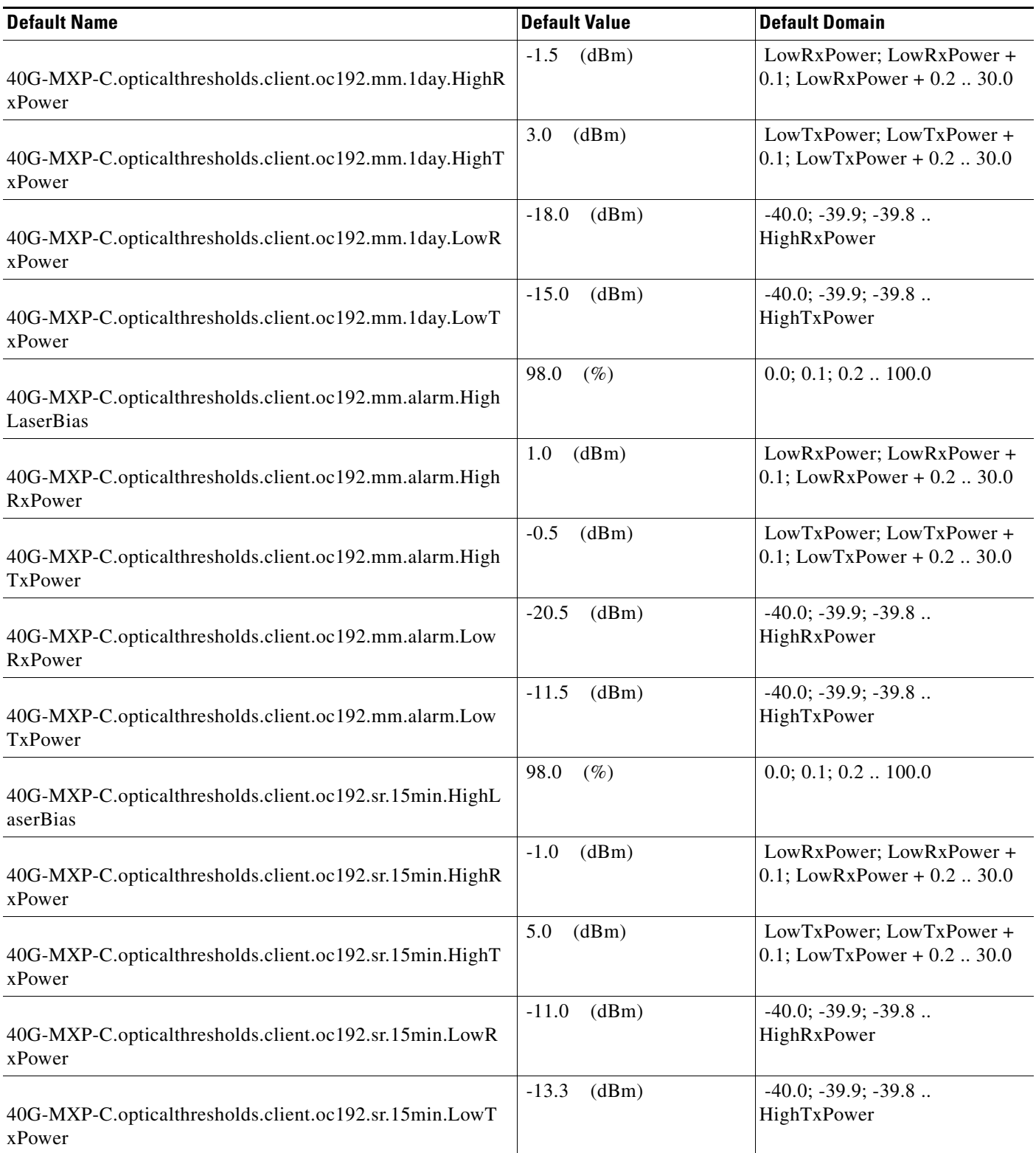

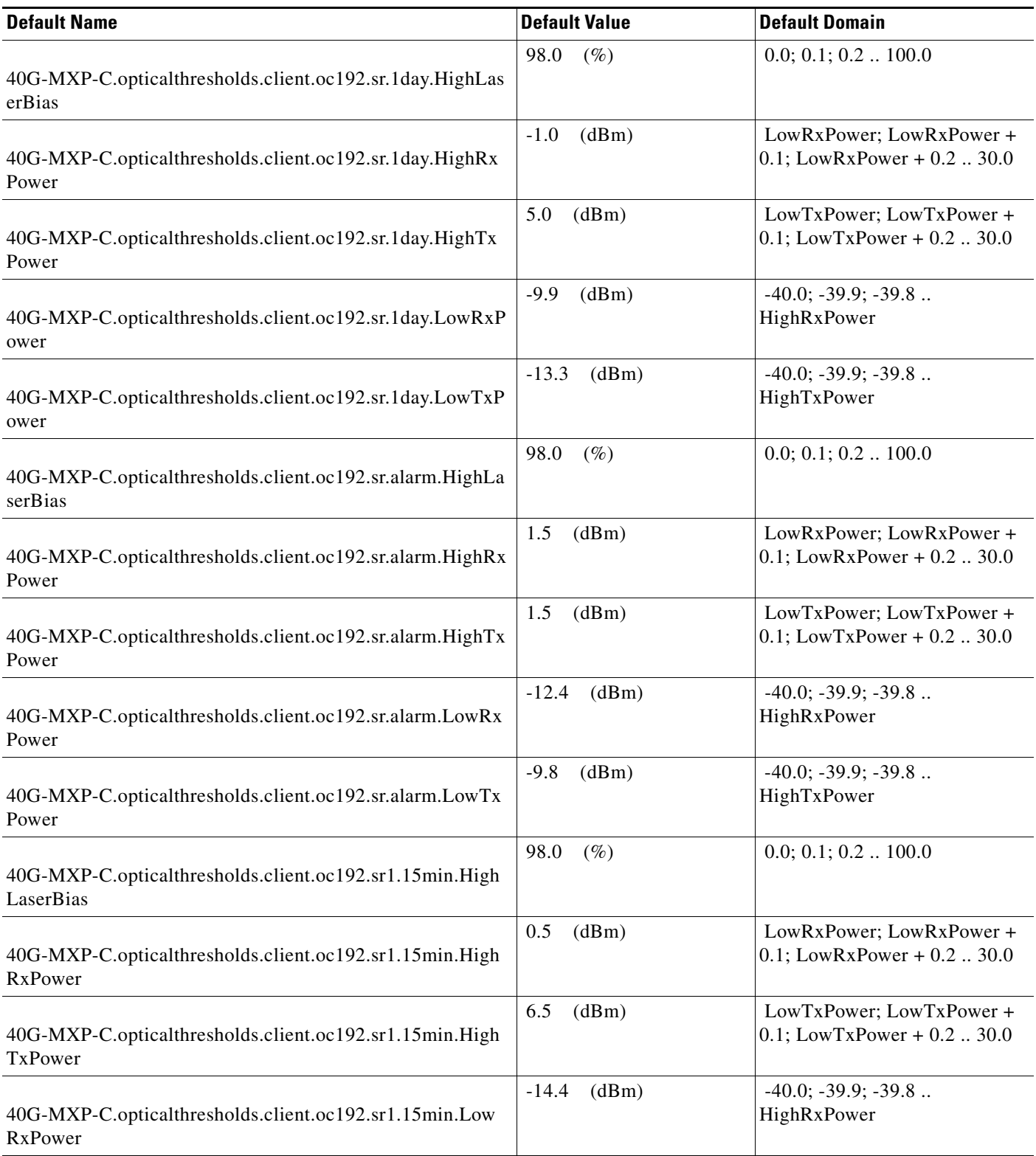

#### *Table 2 ANSI 40G-MXP-C Card Default Settings*

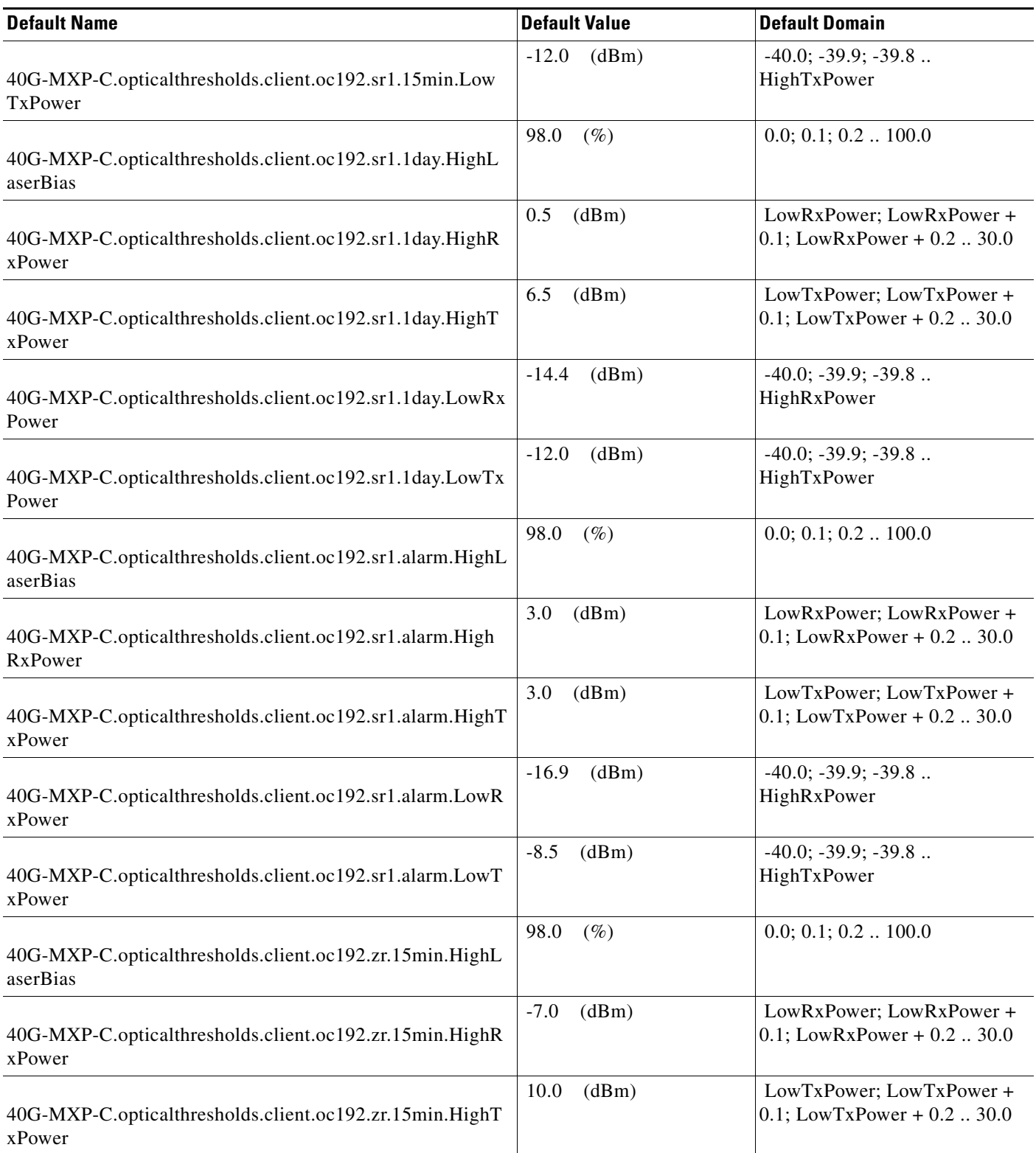

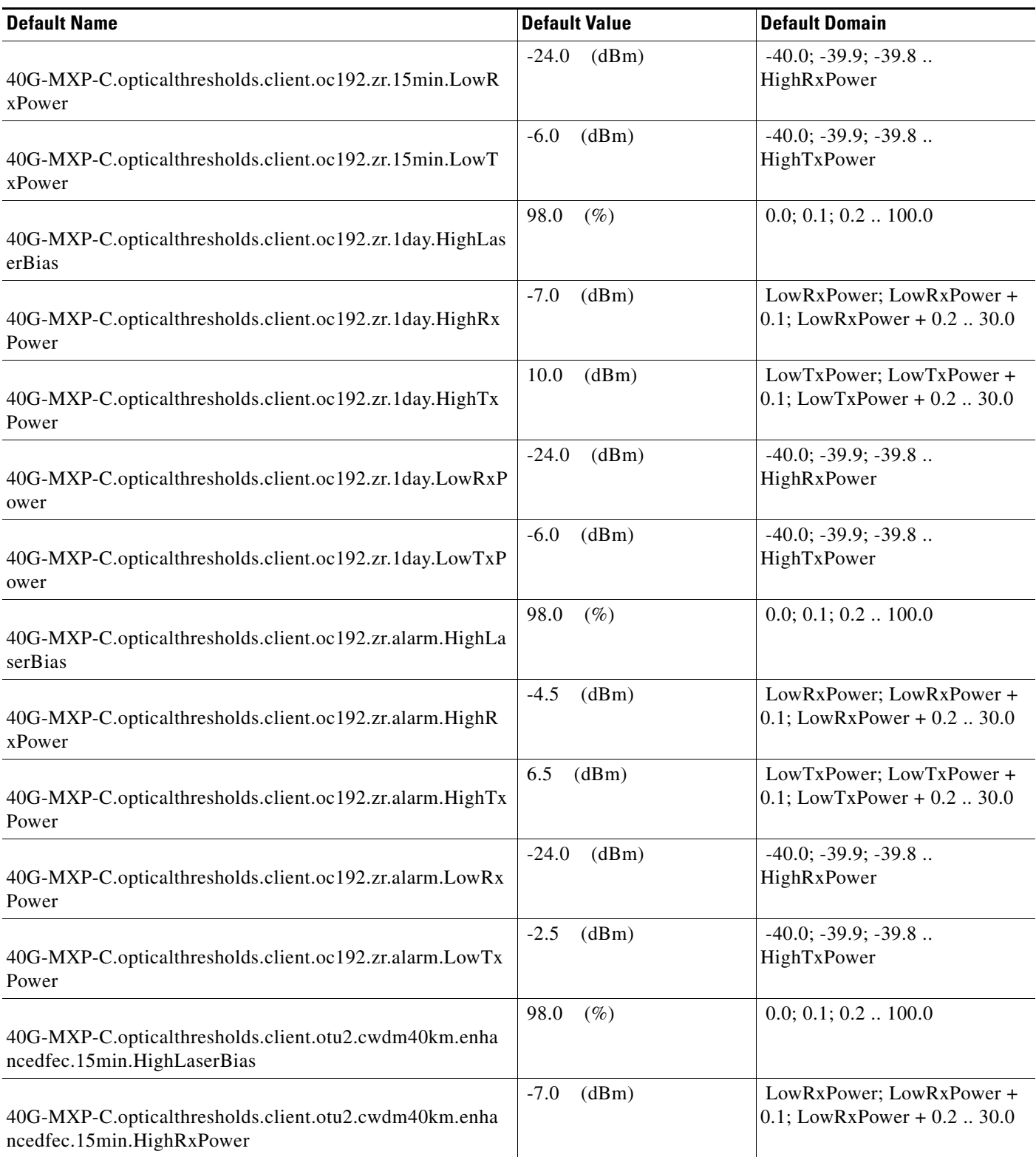

#### *Table 2 ANSI 40G-MXP-C Card Default Settings*

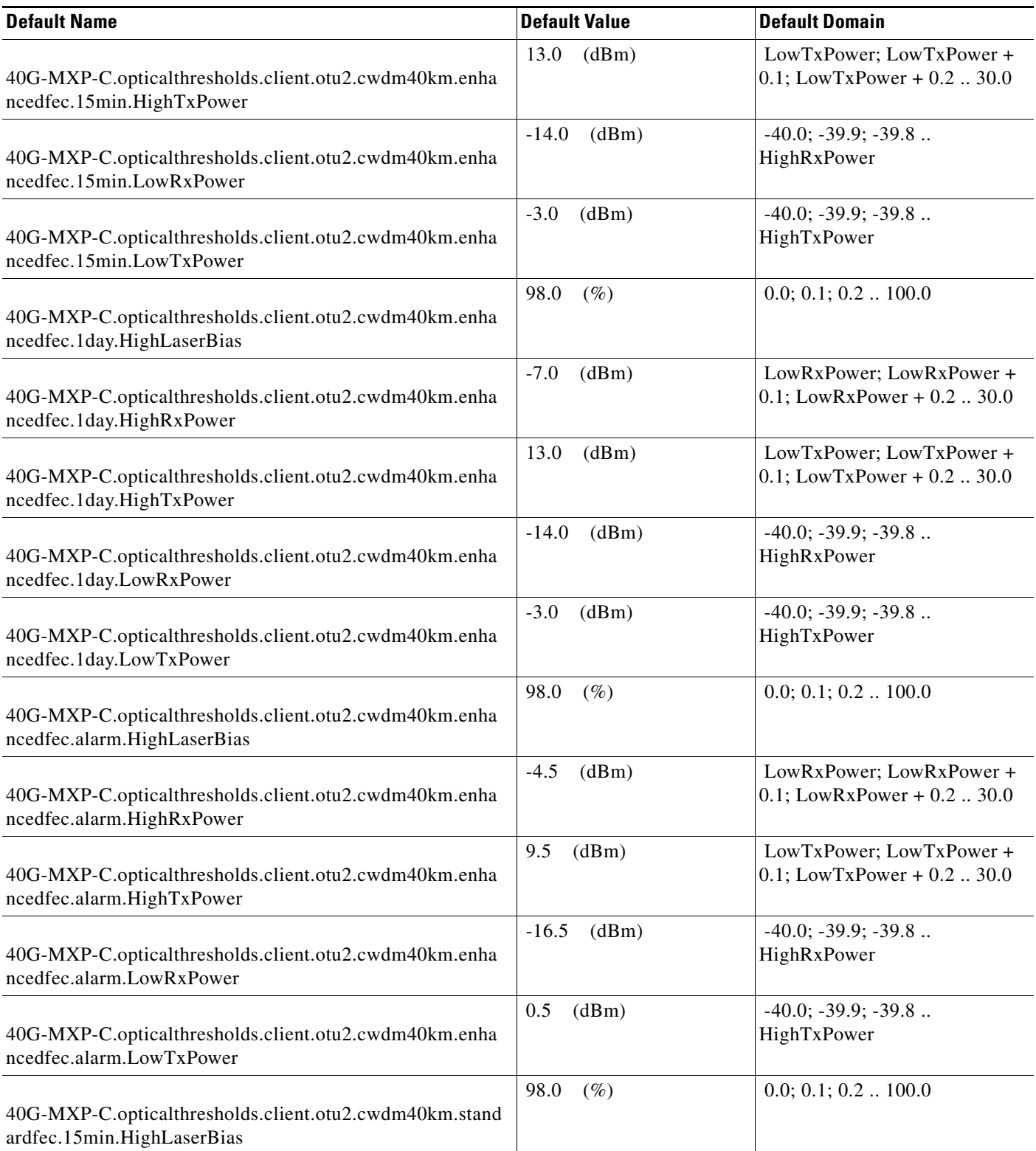

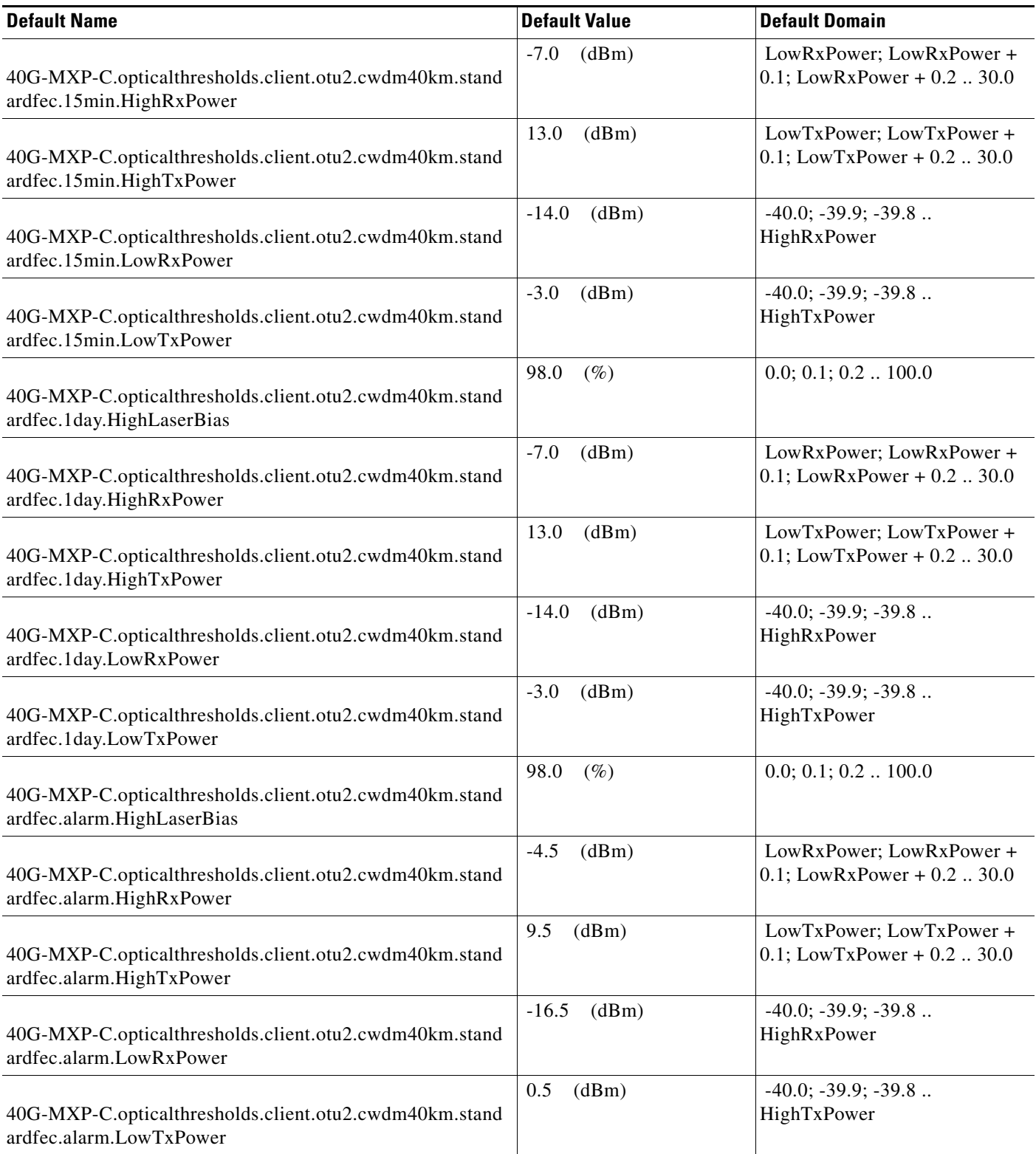

#### *Table 2 ANSI 40G-MXP-C Card Default Settings*

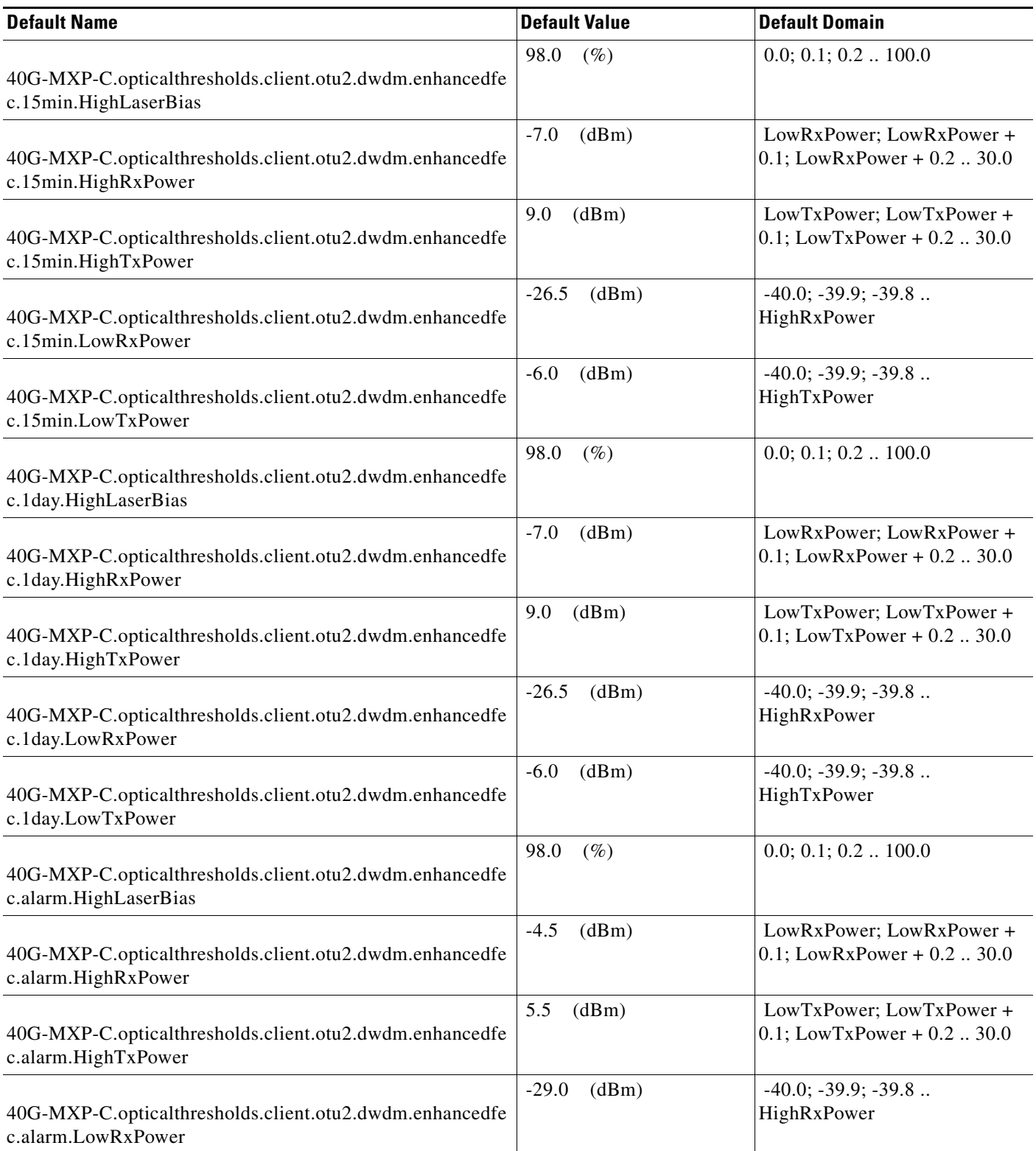

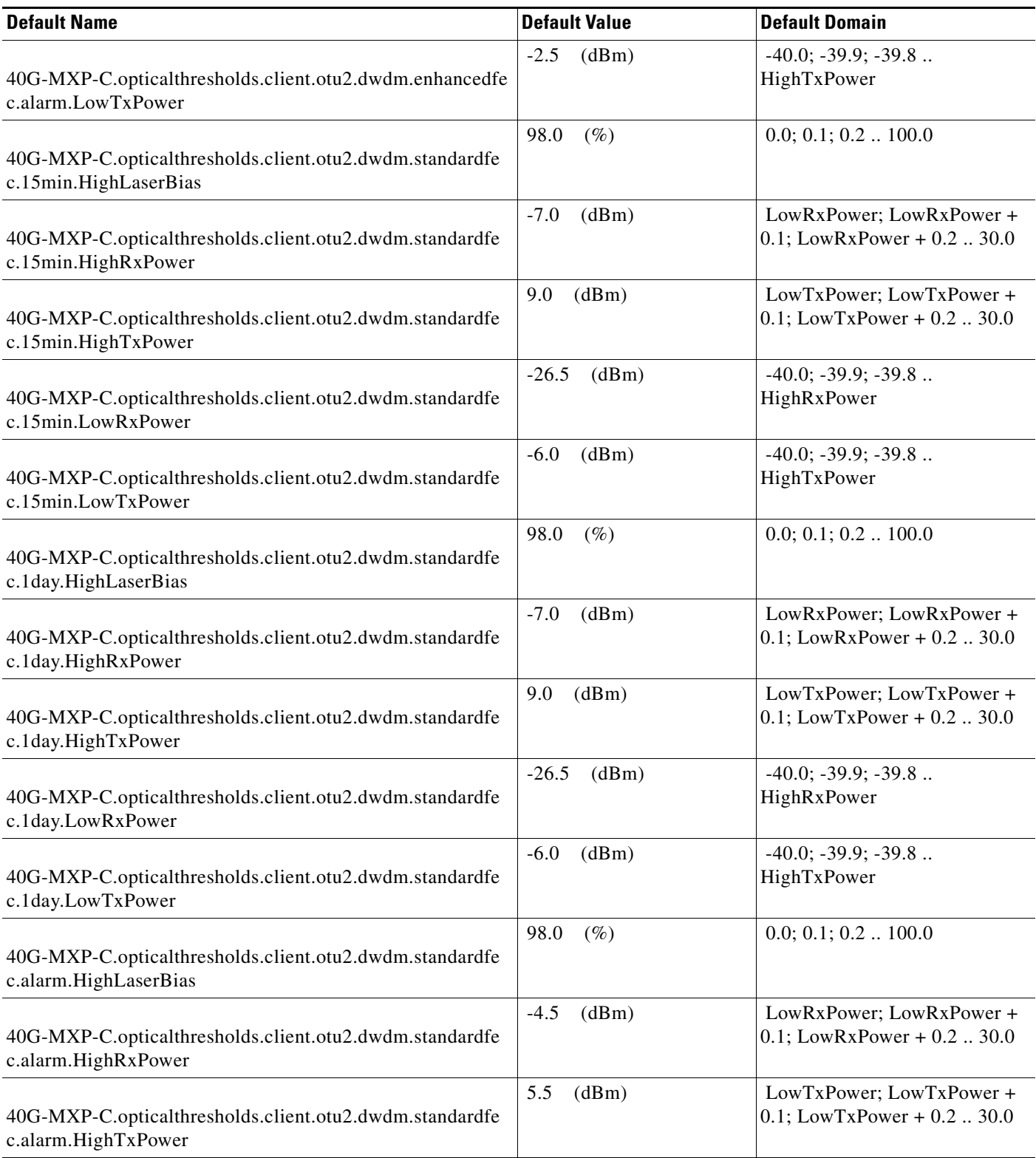

#### *Table 2 ANSI 40G-MXP-C Card Default Settings*

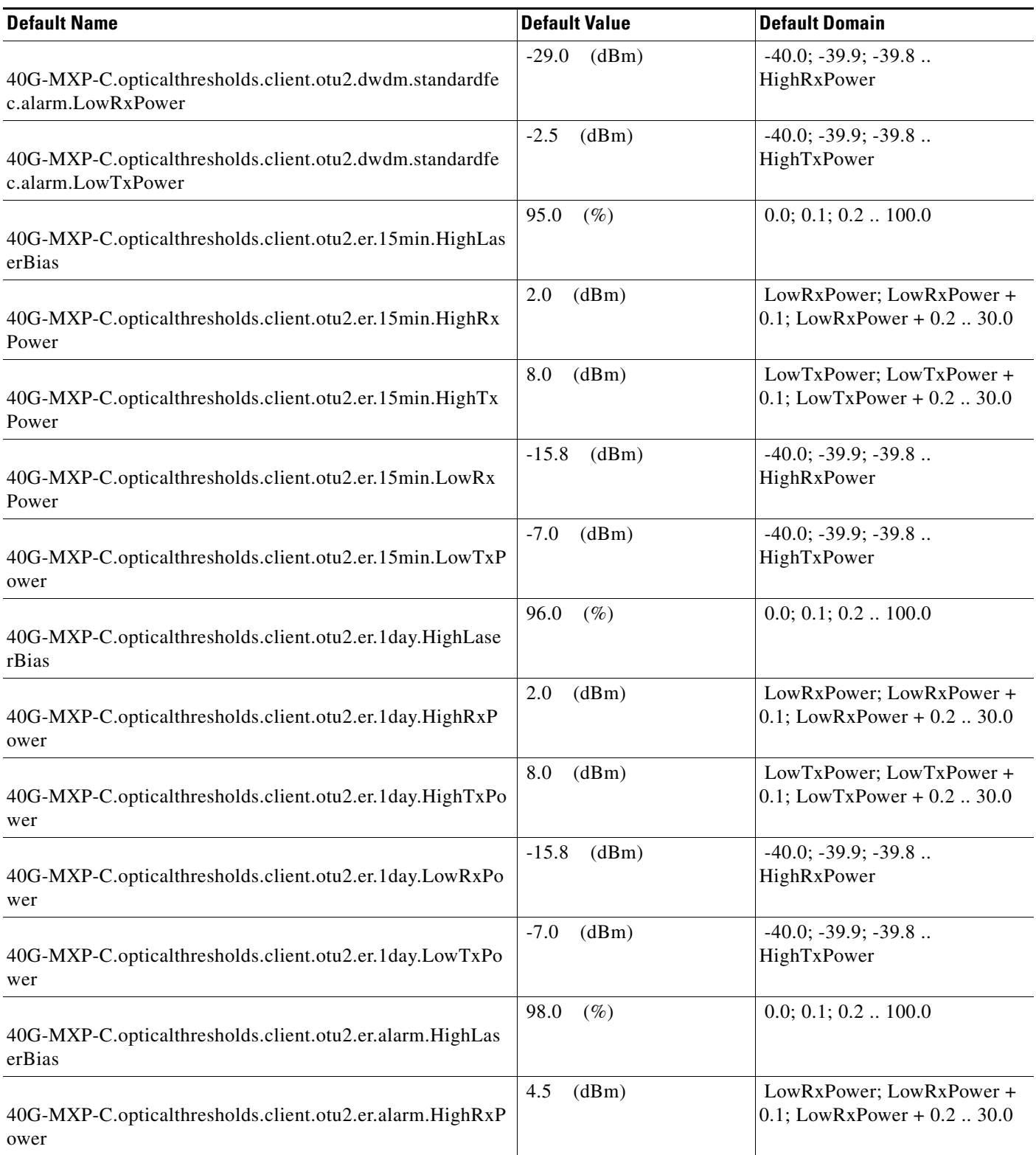

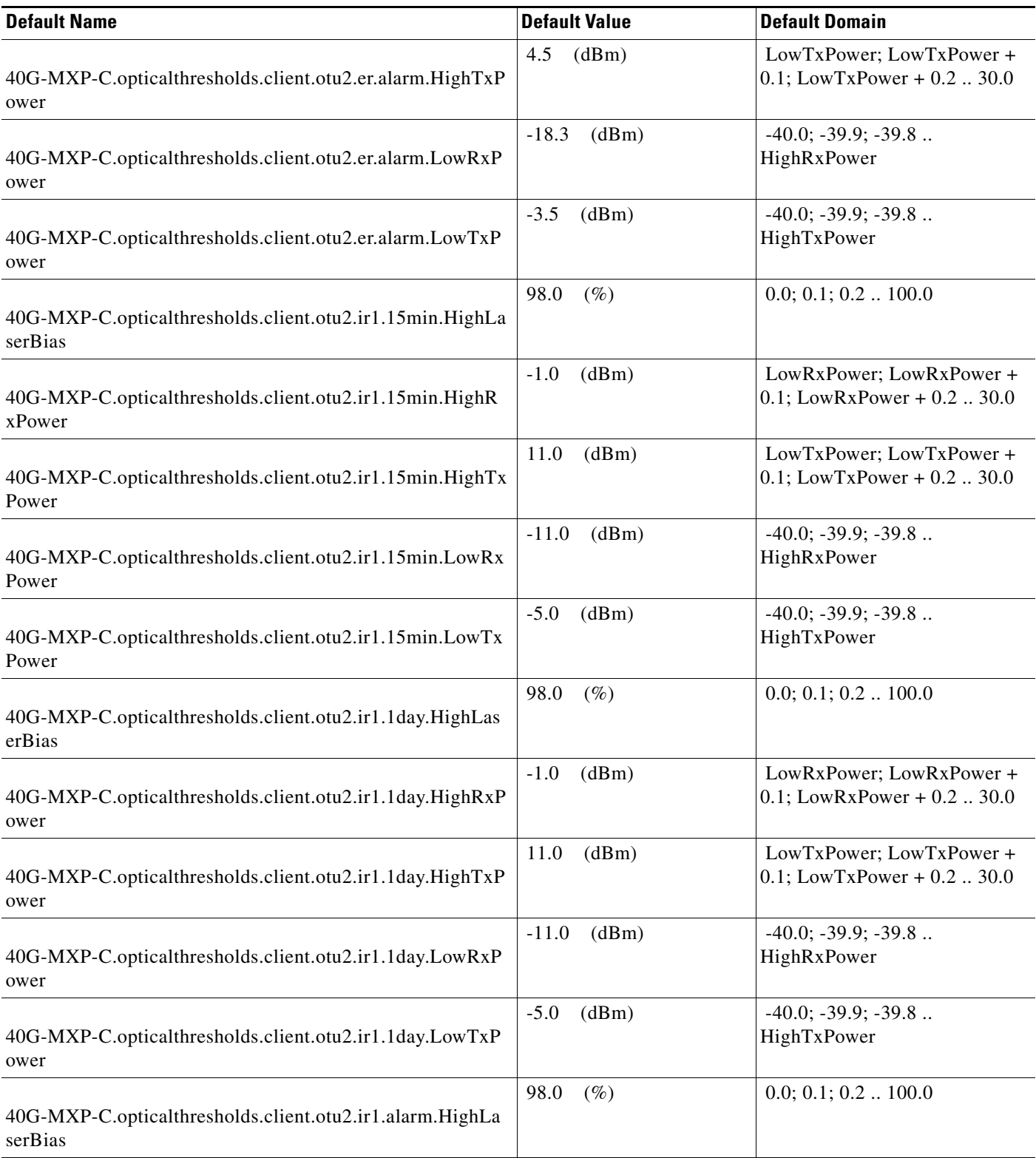

#### *Table 2 ANSI 40G-MXP-C Card Default Settings*

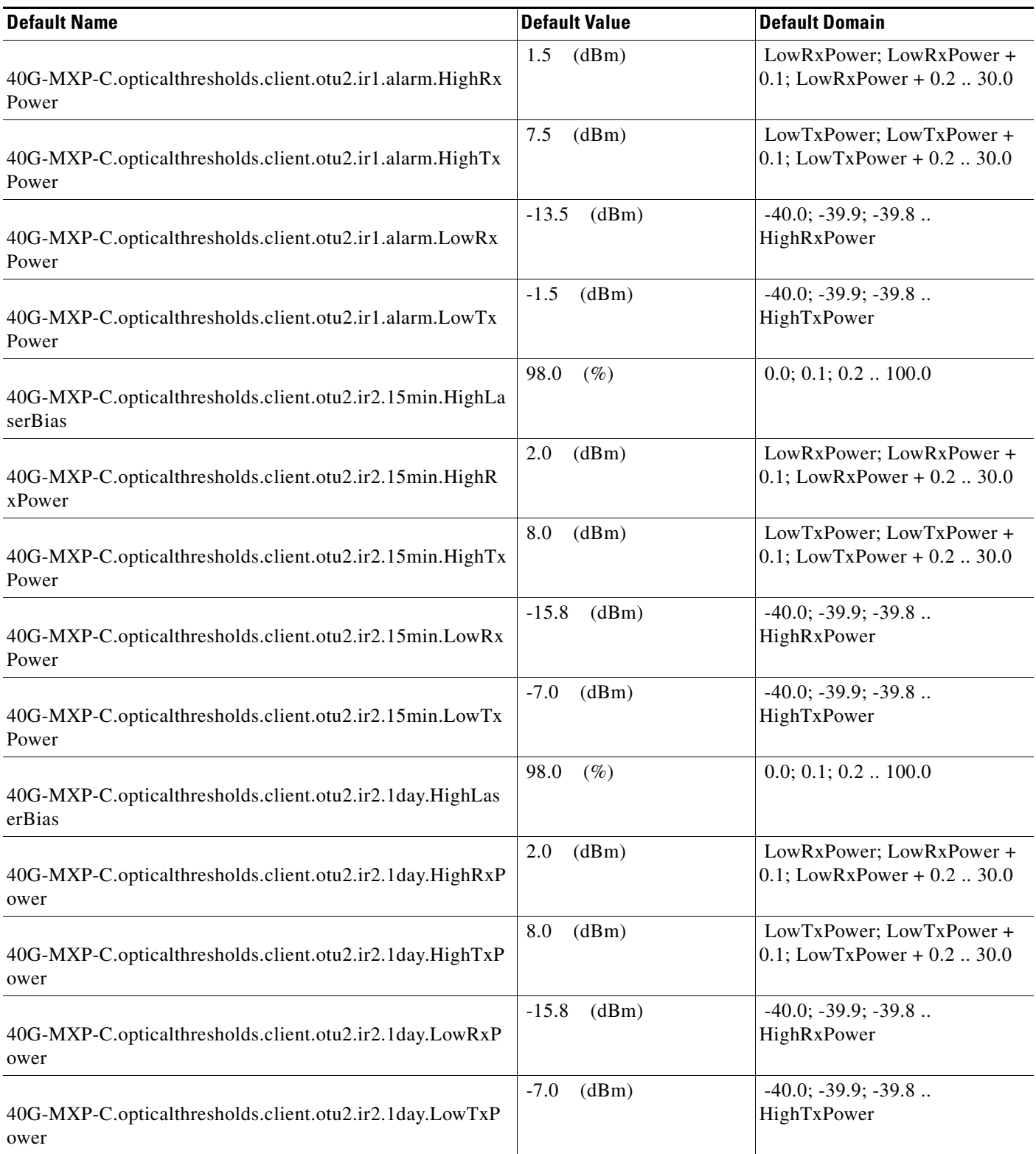

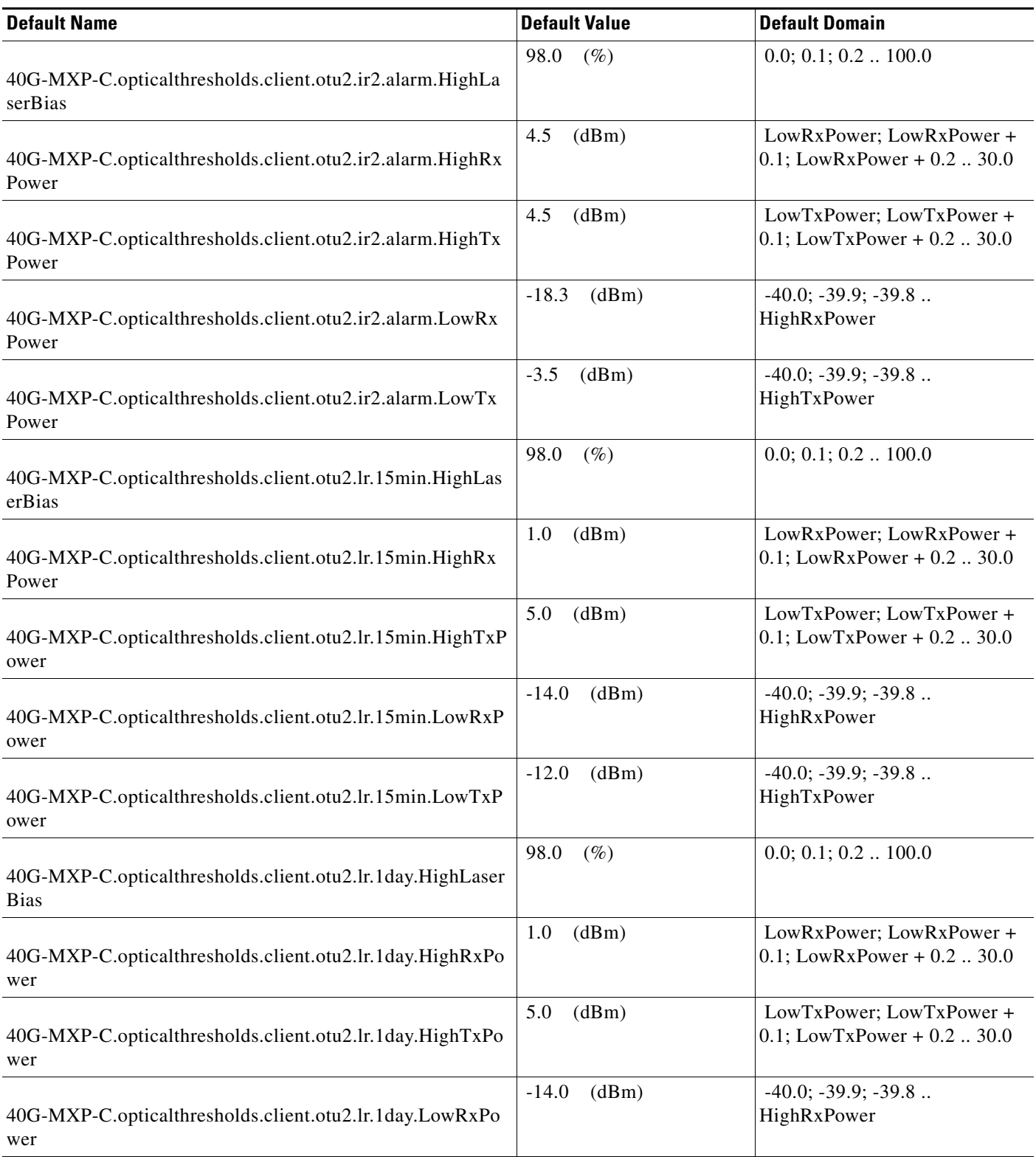

#### *Table 2 ANSI 40G-MXP-C Card Default Settings*

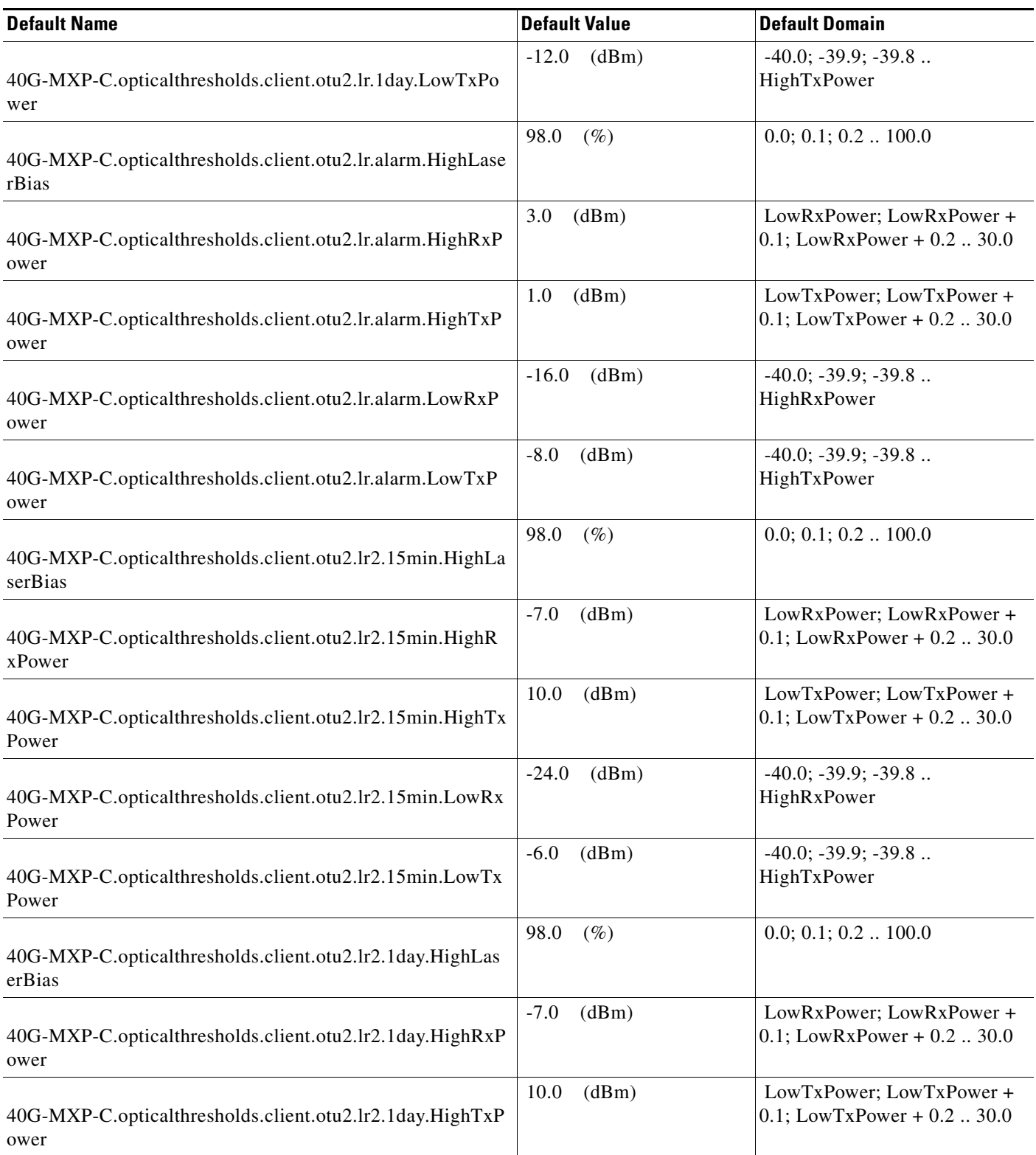

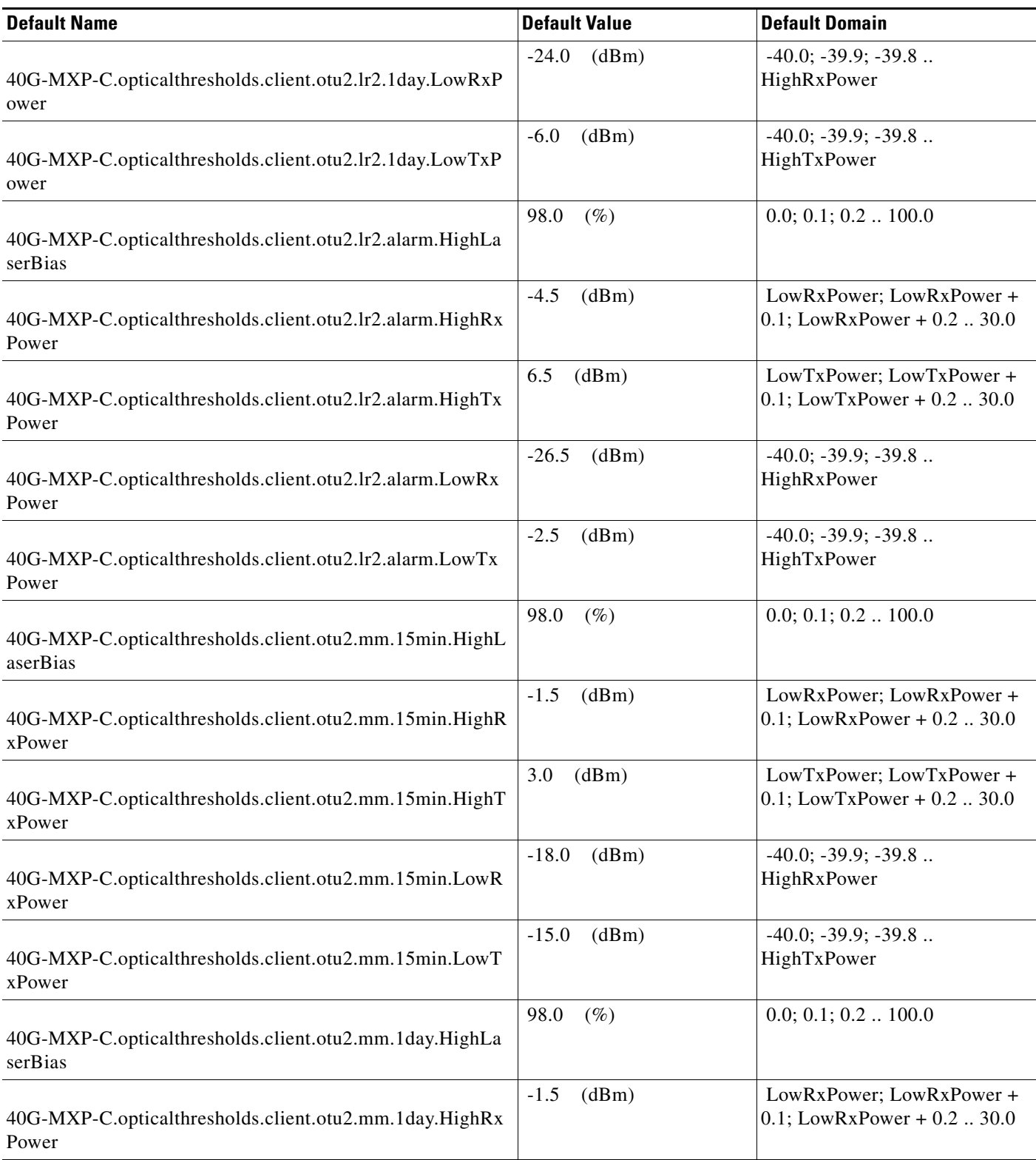

#### *Table 2 ANSI 40G-MXP-C Card Default Settings*

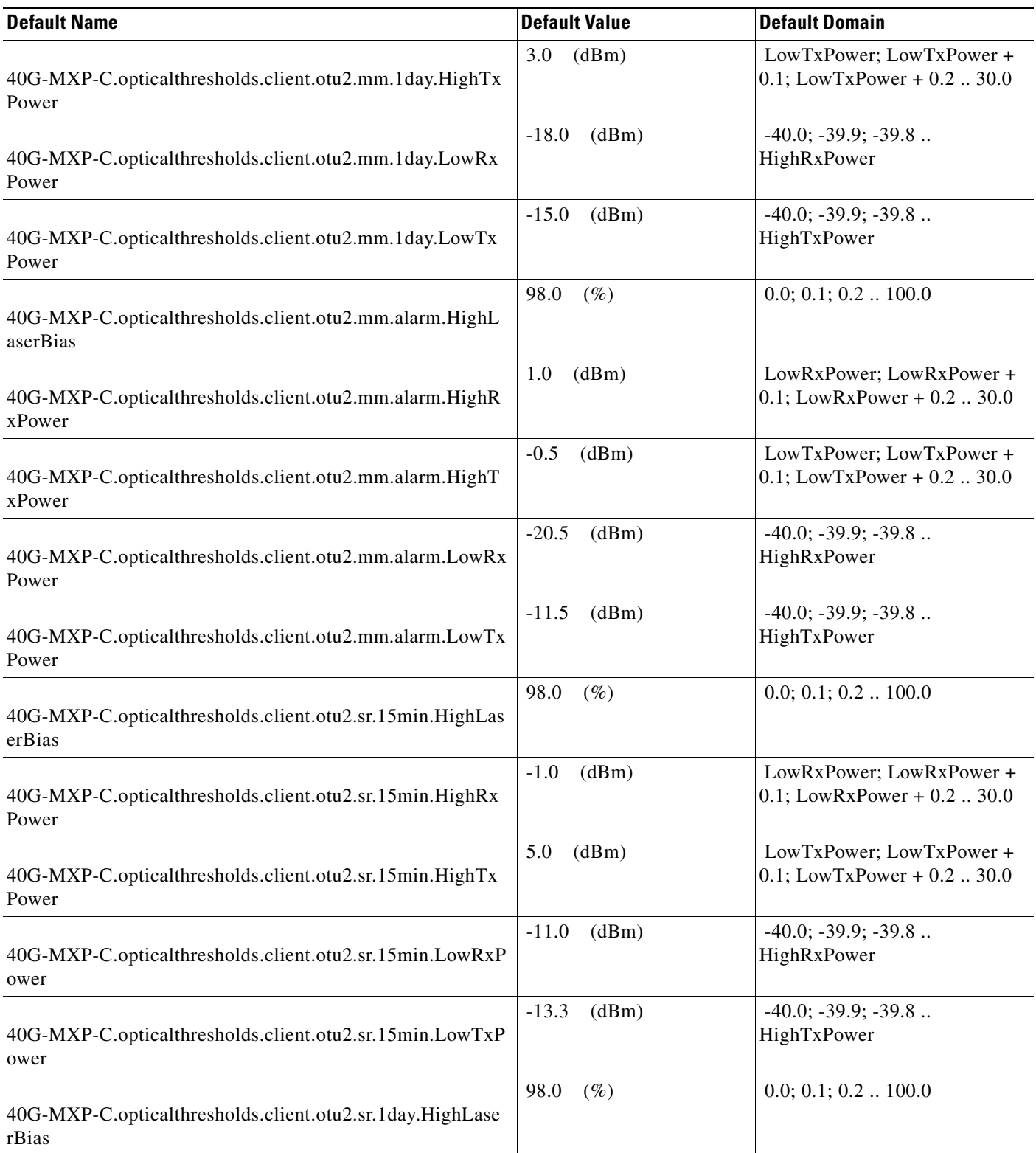

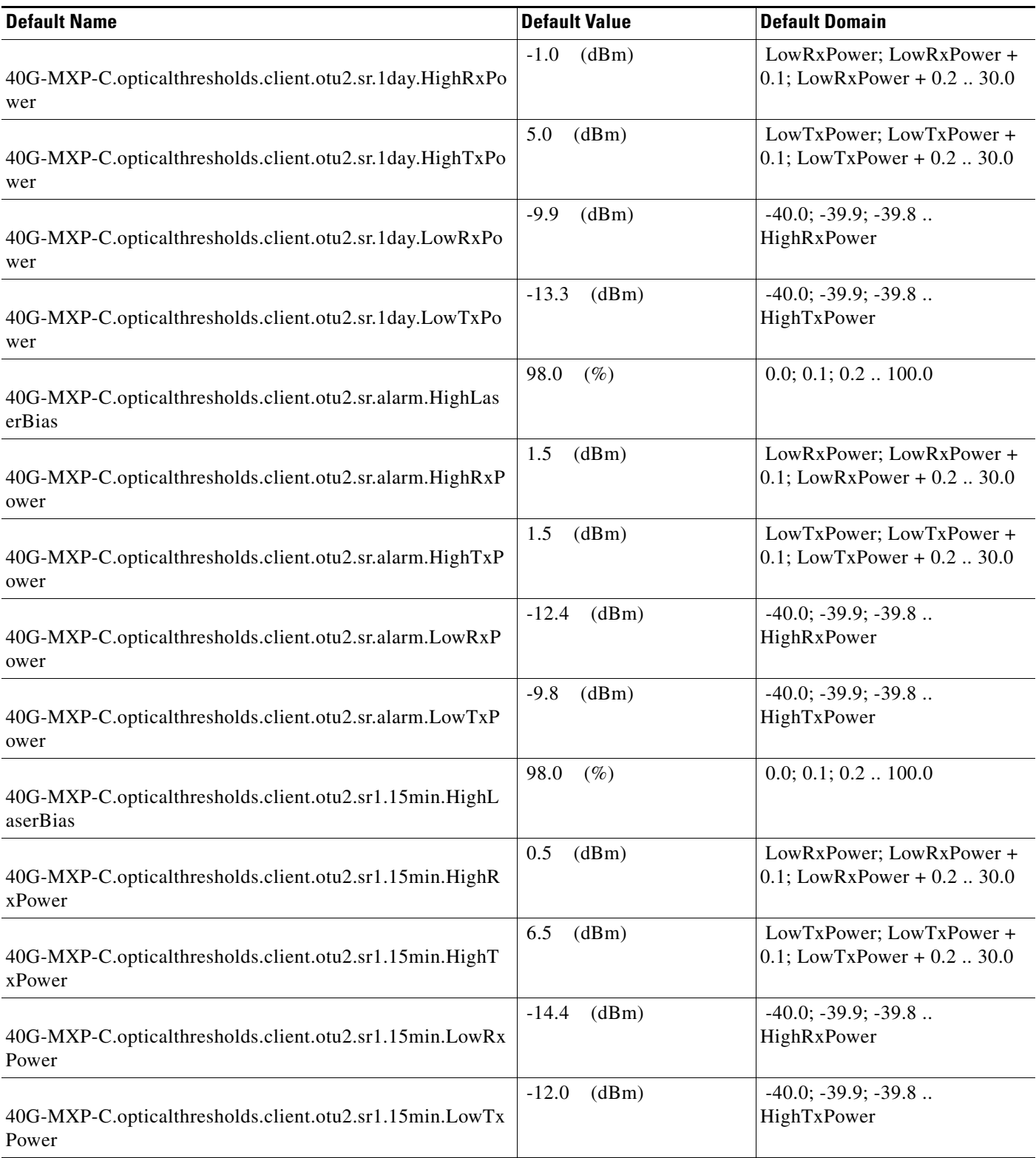

#### *Table 2 ANSI 40G-MXP-C Card Default Settings*

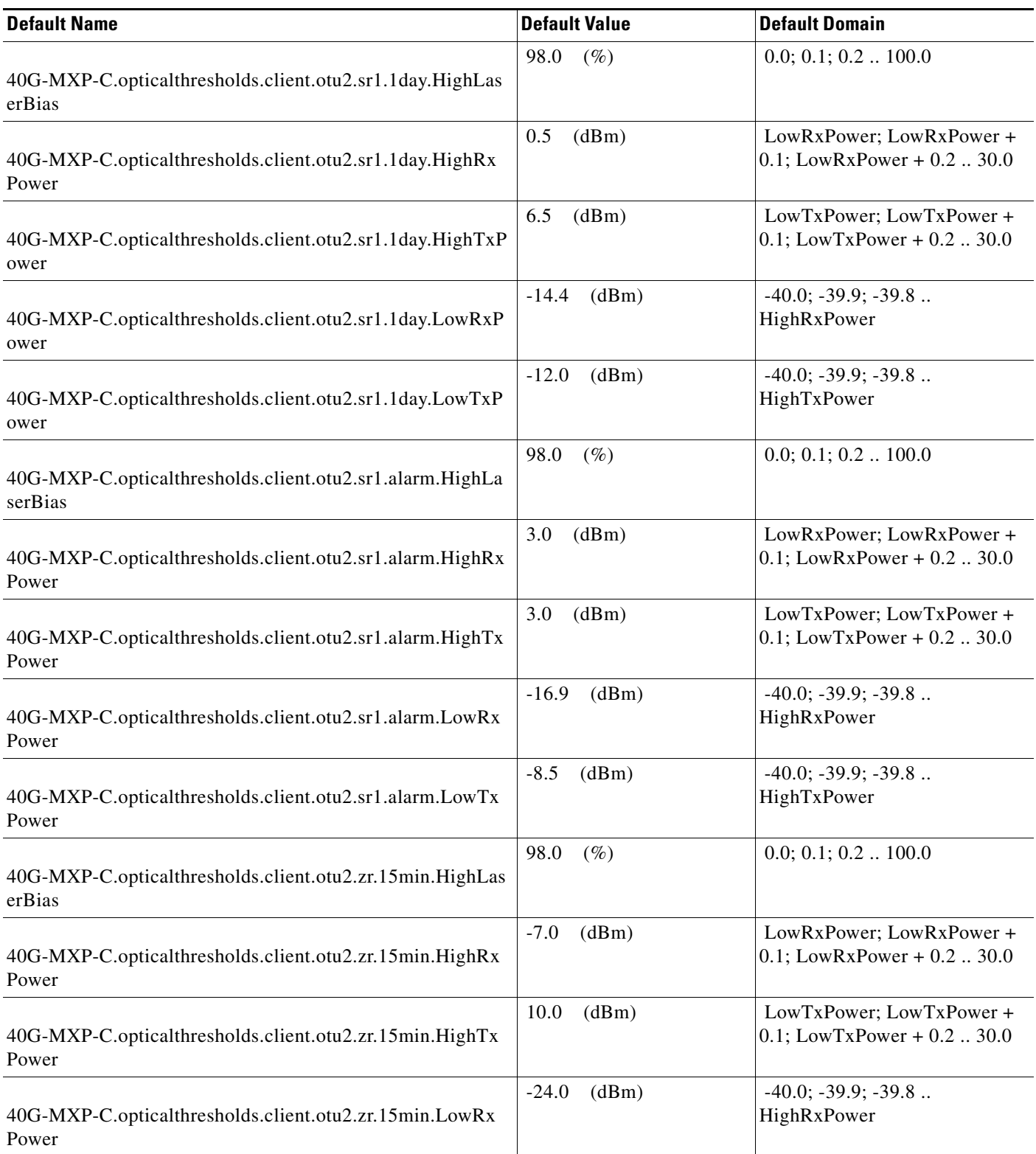

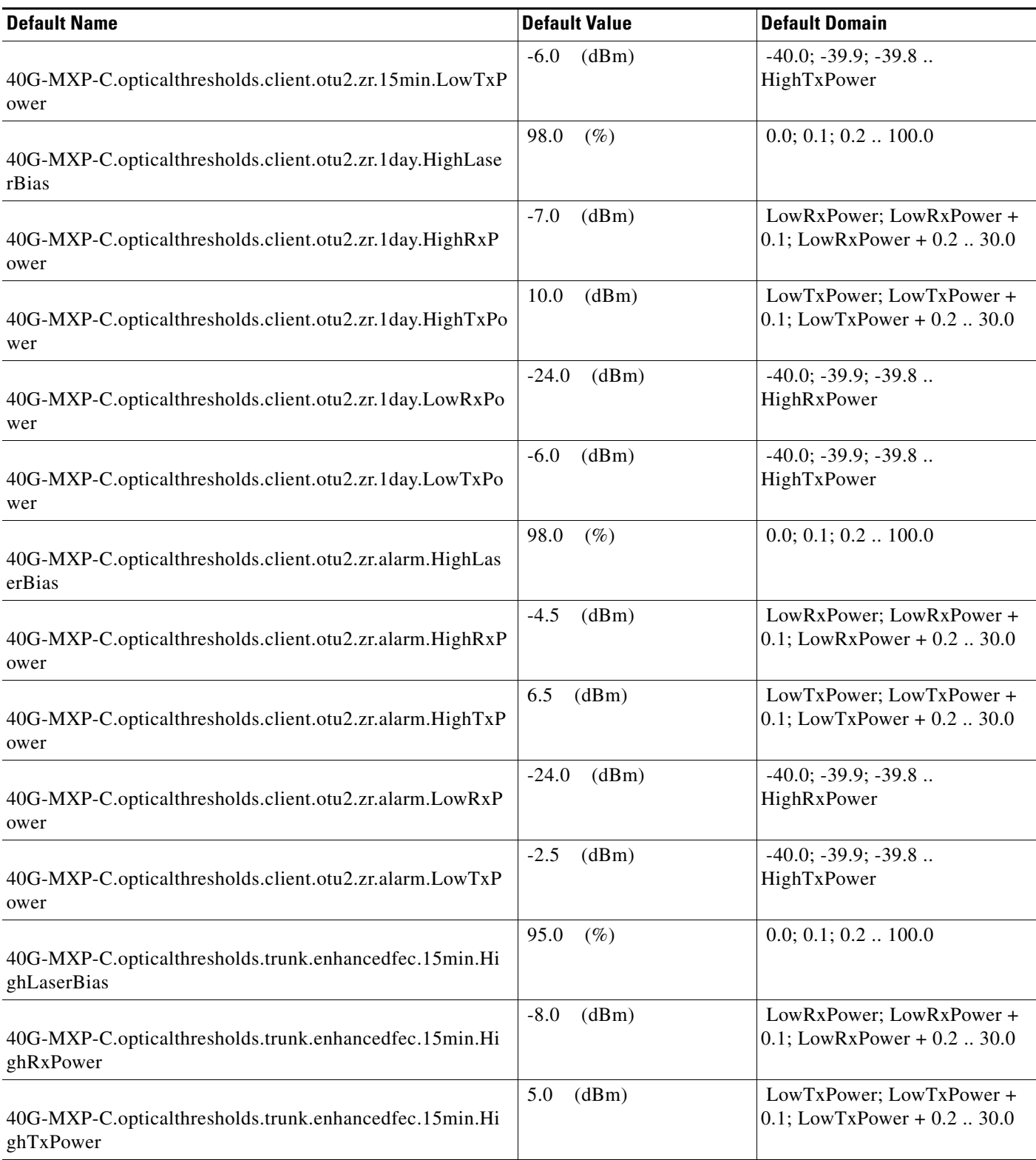

#### *Table 2 ANSI 40G-MXP-C Card Default Settings*

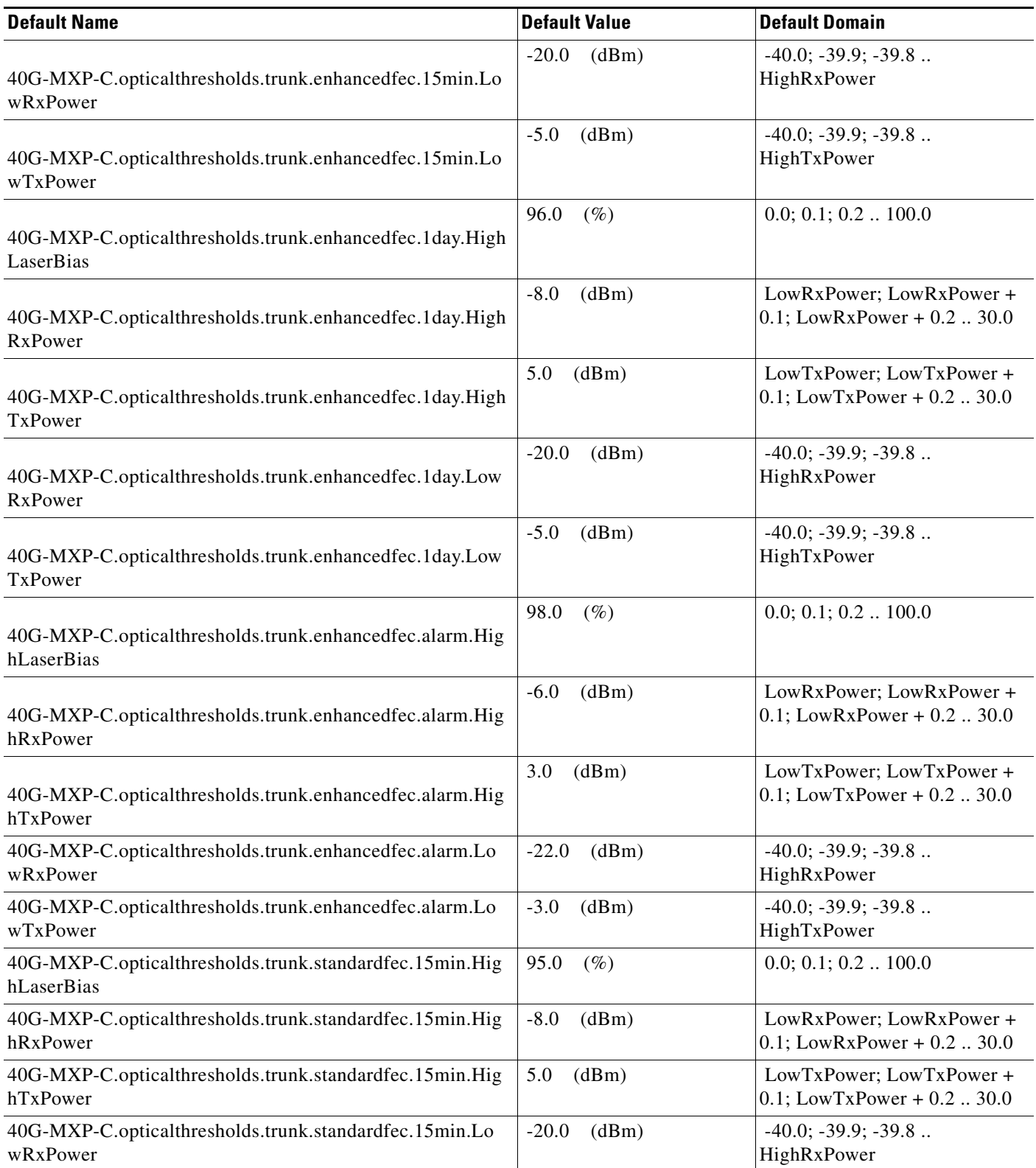

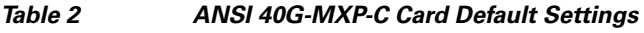

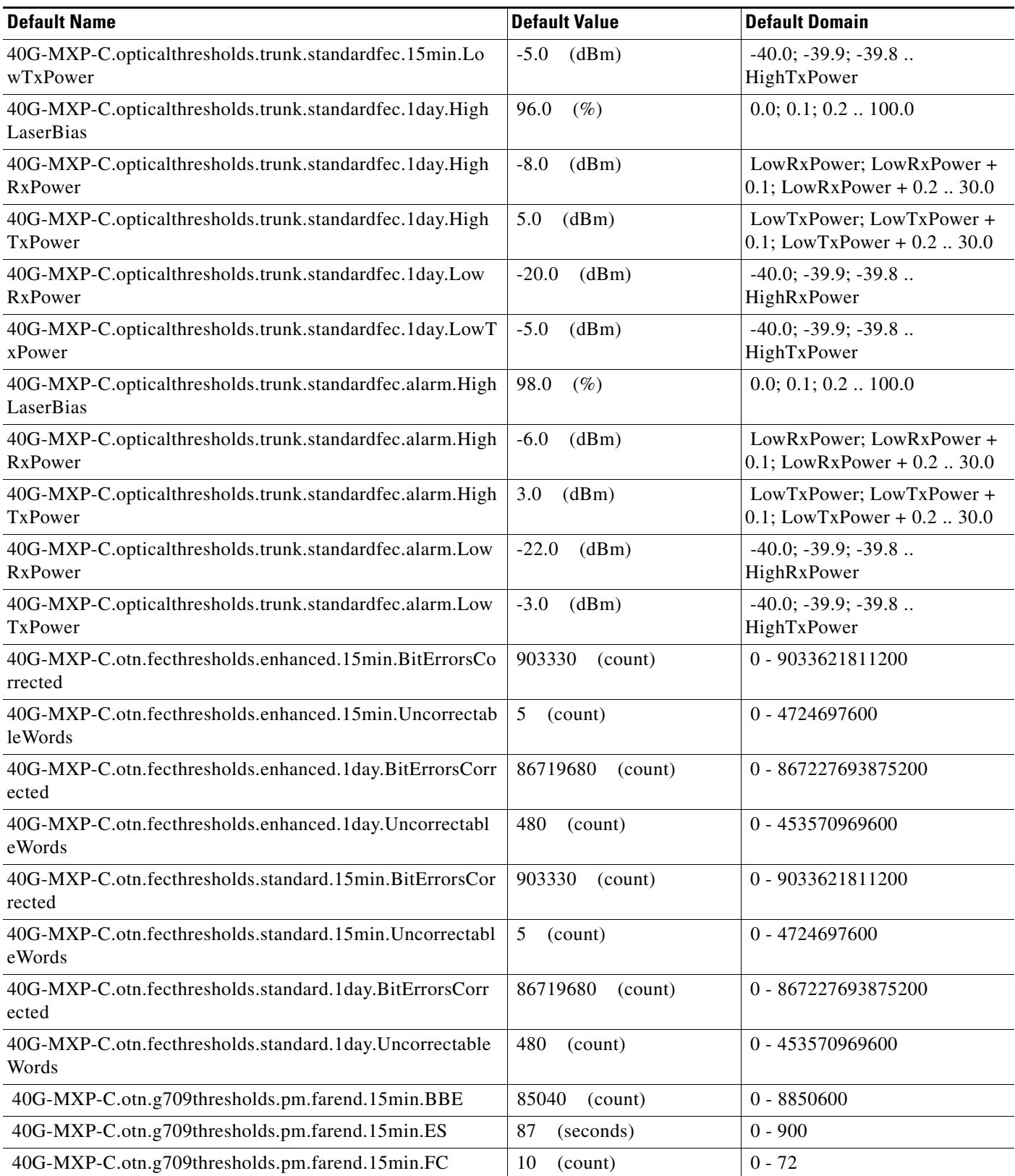

**The Second** 

#### *Table 2 ANSI 40G-MXP-C Card Default Settings*

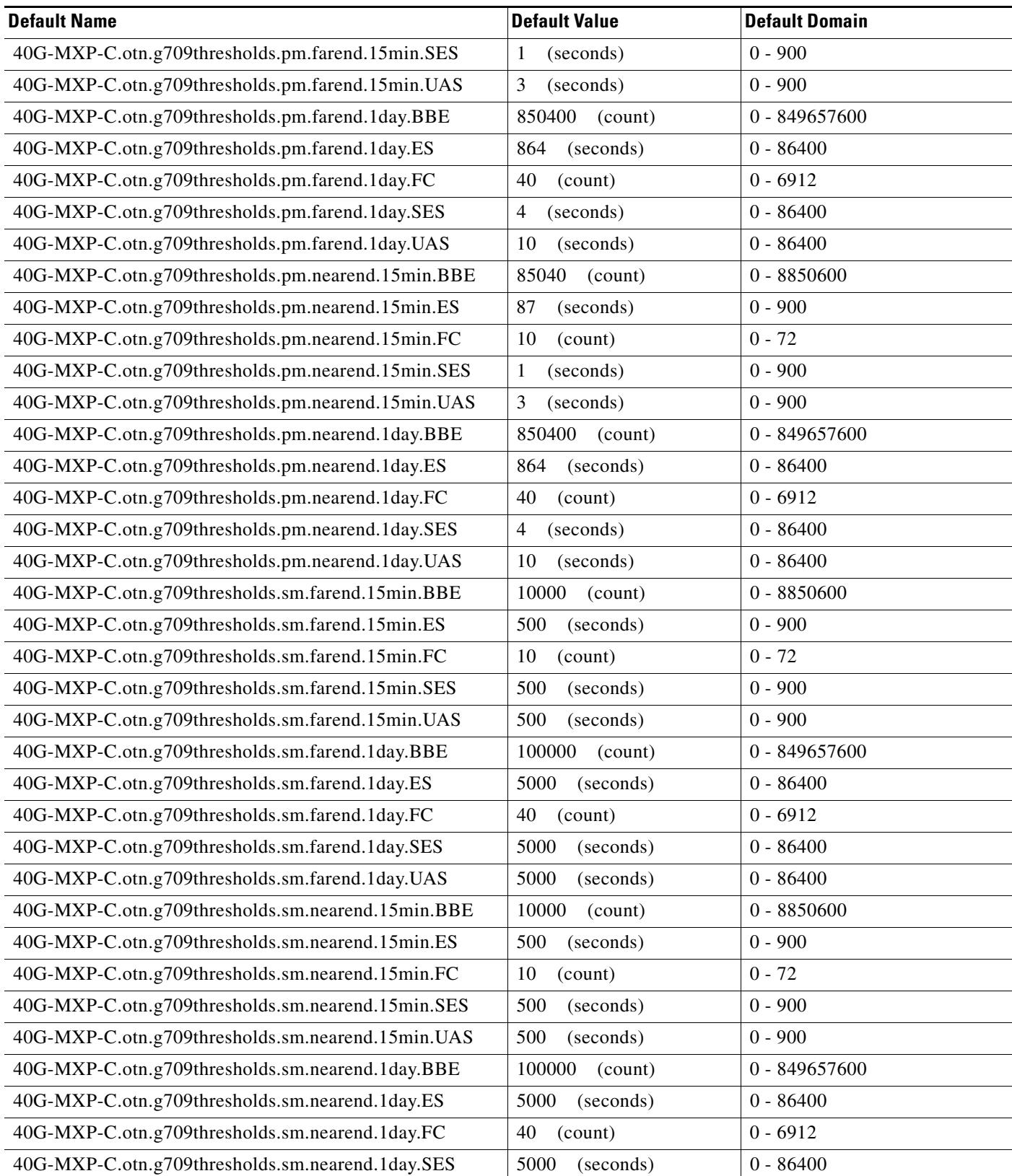

*Table 2 ANSI 40G-MXP-C Card Default Settings*

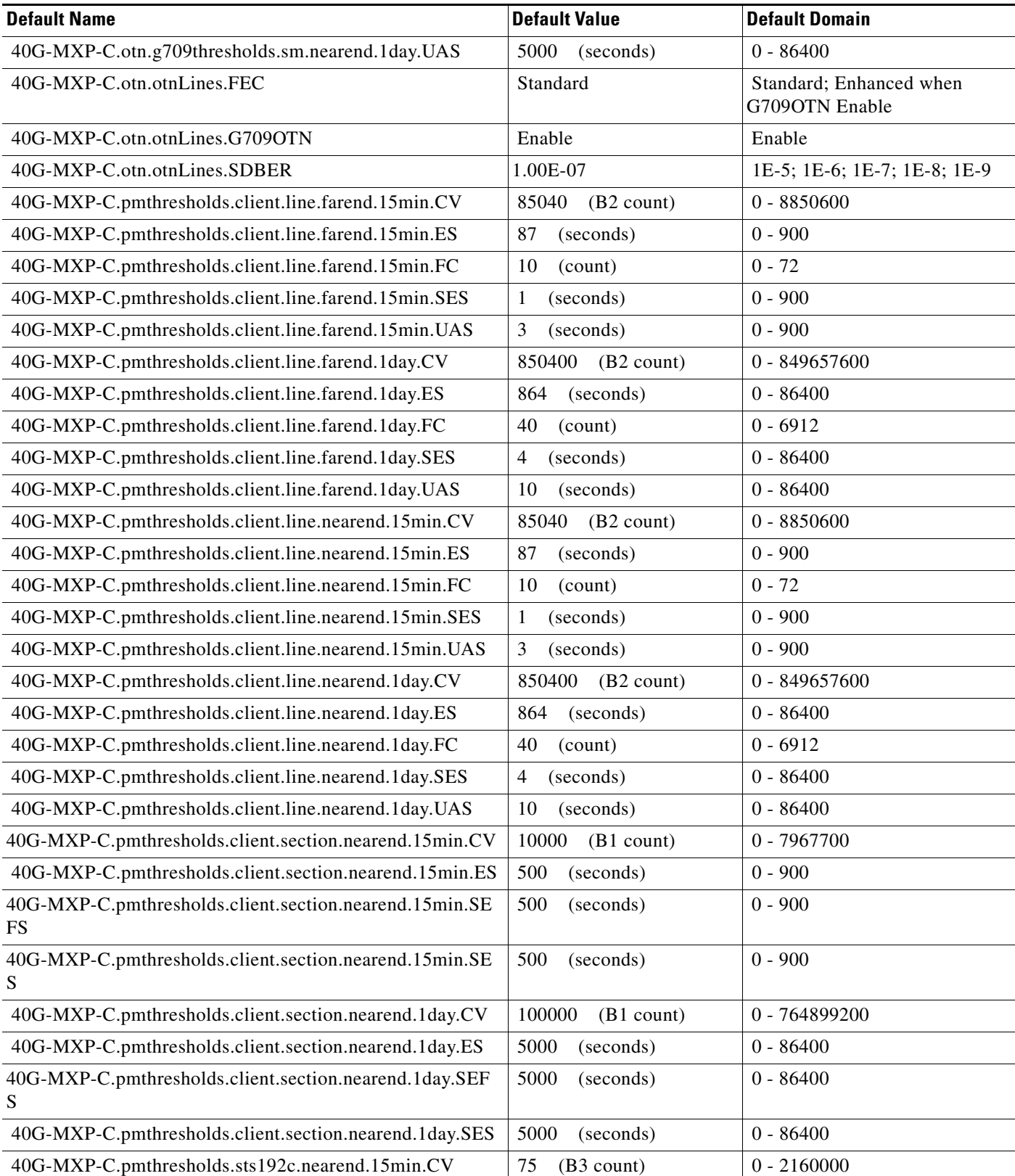

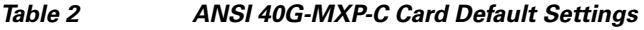

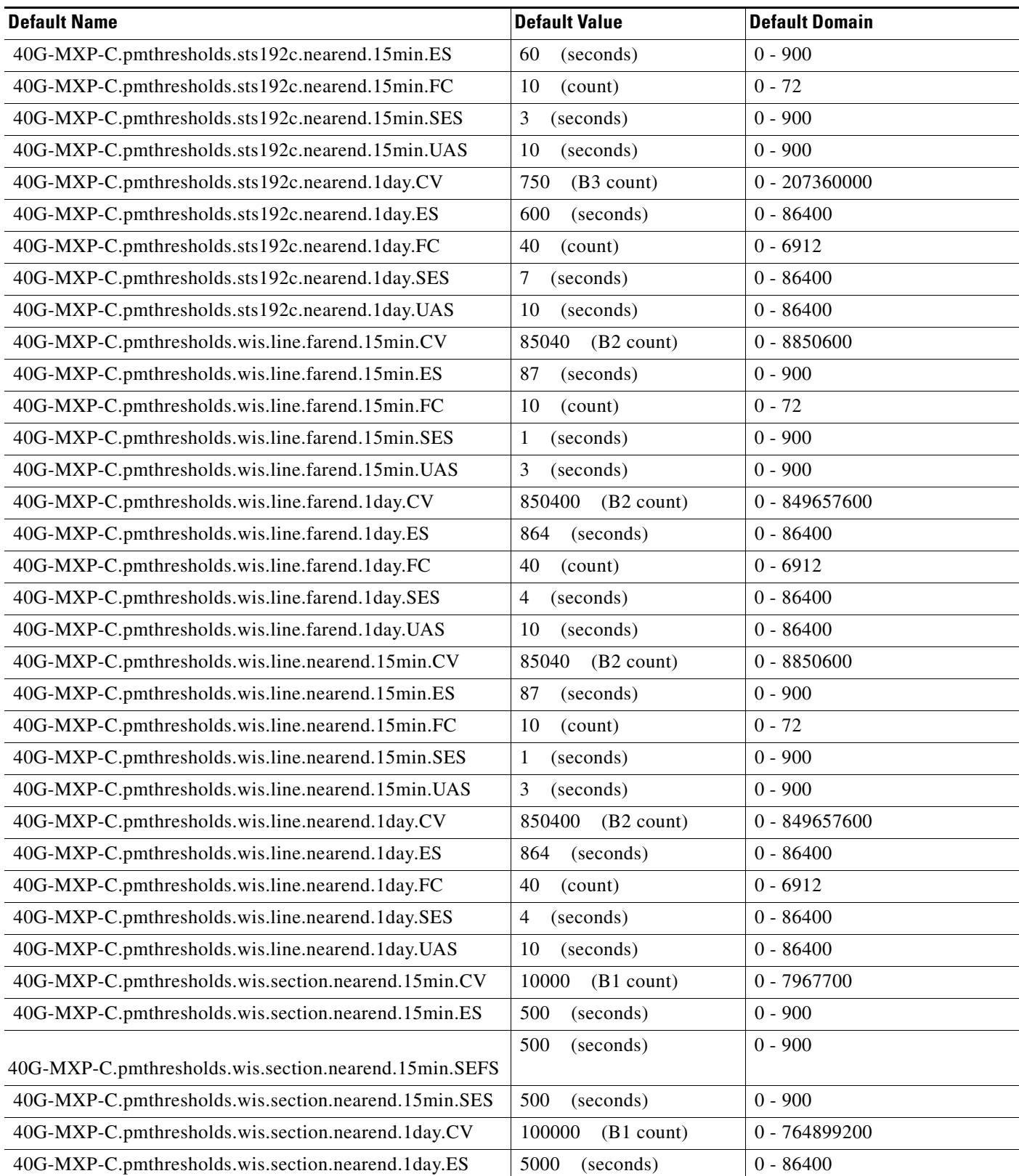

 $\mathbf l$ 

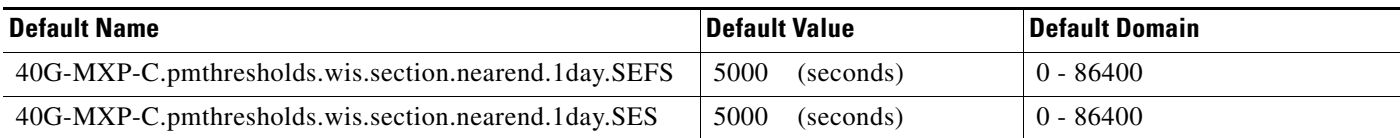

#### **ANSI 40G-TXP-C Card Default Settings**

[Table 4](#page-112-0) lists the 40G-TXP-C card default settings.

# $\begin{picture}(220,20) \put(0,0){\line(1,0){10}} \put(15,0){\line(1,0){10}} \put(15,0){\line(1,0){10}} \put(15,0){\line(1,0){10}} \put(15,0){\line(1,0){10}} \put(15,0){\line(1,0){10}} \put(15,0){\line(1,0){10}} \put(15,0){\line(1,0){10}} \put(15,0){\line(1,0){10}} \put(15,0){\line(1,0){10}} \put(15,0){\line(1,0){10}} \put(15,0){\line($

**Note** 40G-TXP-C cards are supported on the Cisco ONS 15454, Cisco ONS 15454 M2 and Cisco ONS 15454 M6 platforms.

#### *Table 3 ANSI 40G-TXP-C Card Default Settings*

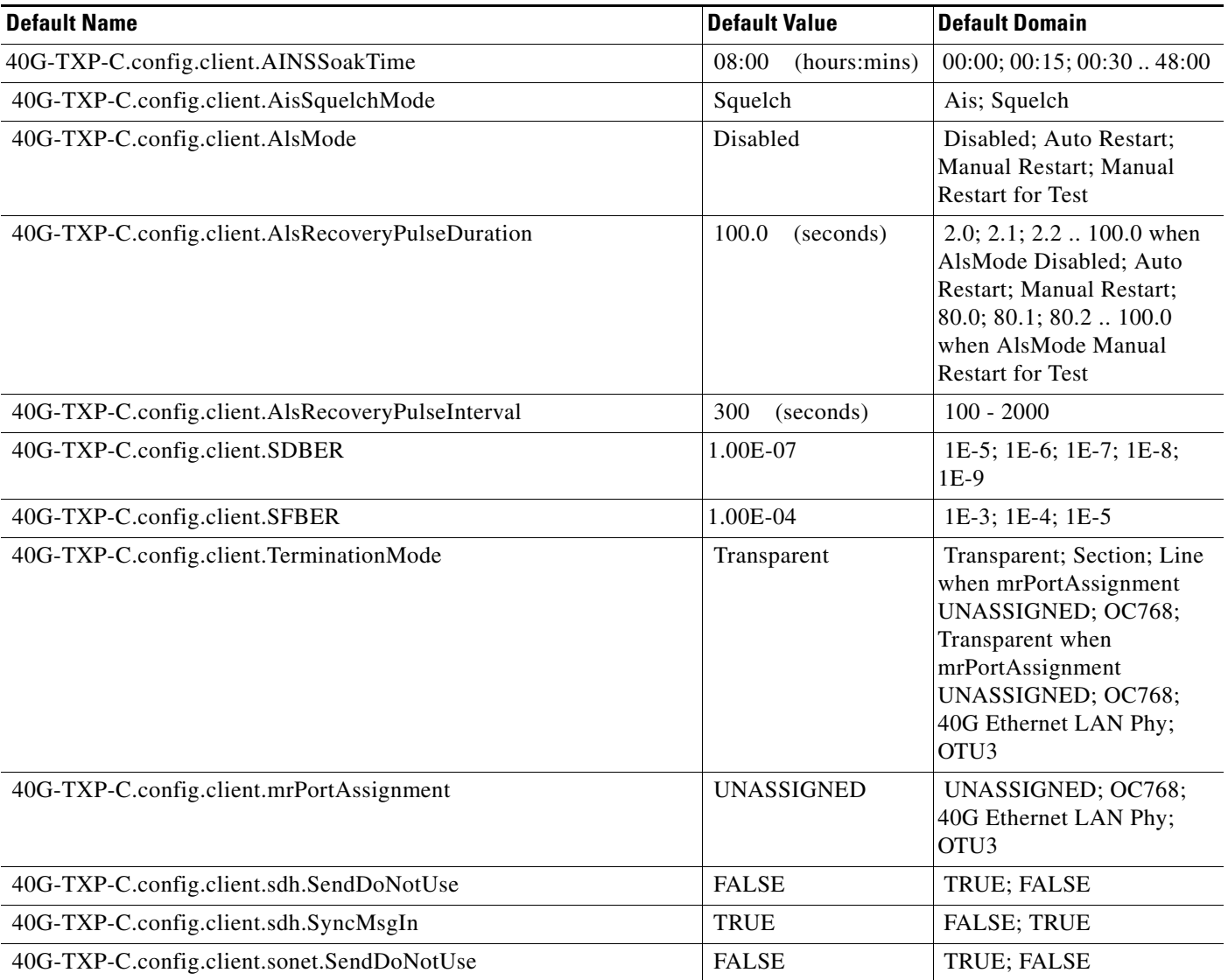

#### *Table 3 ANSI 40G-TXP-C Card Default Settings*

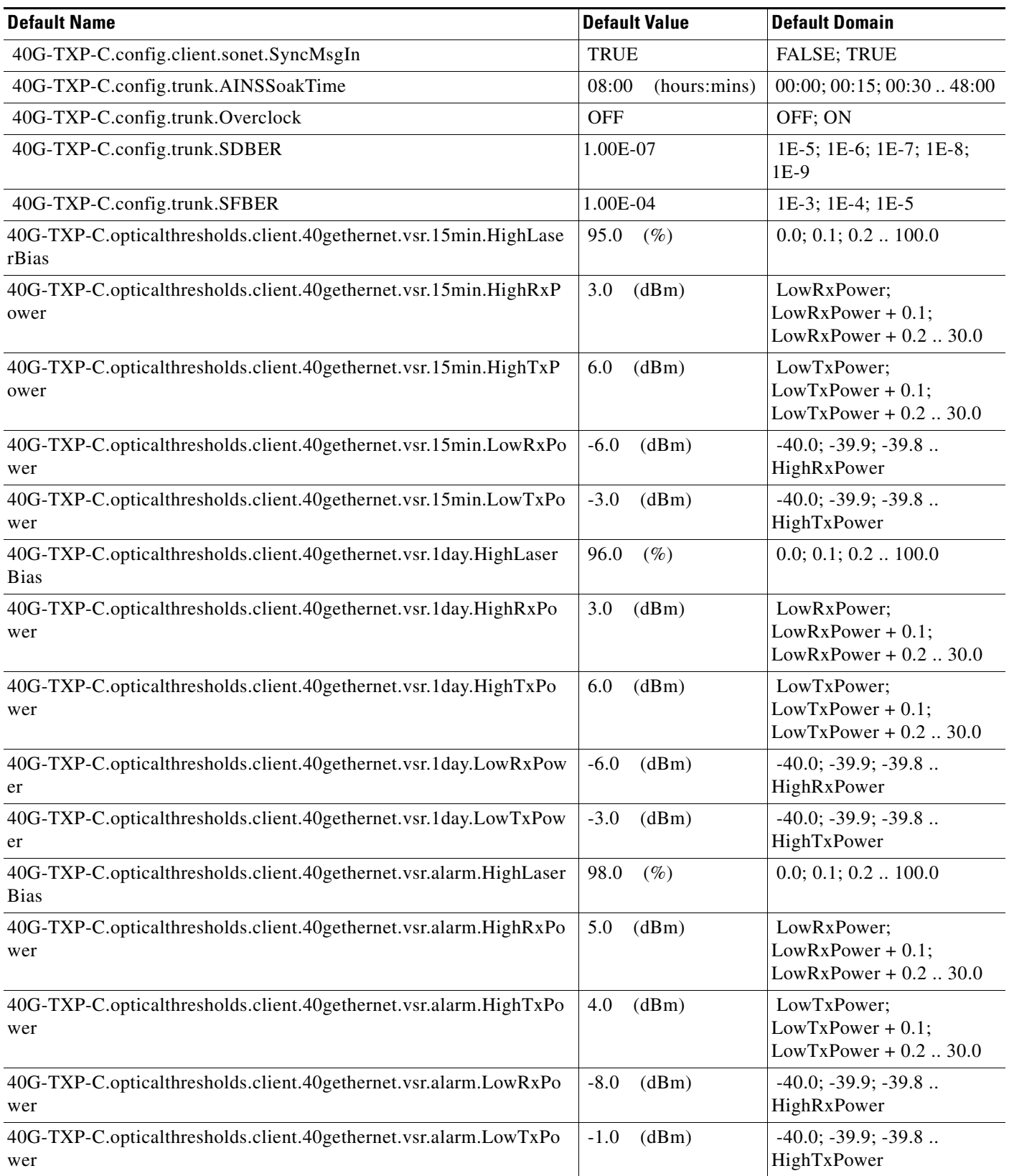

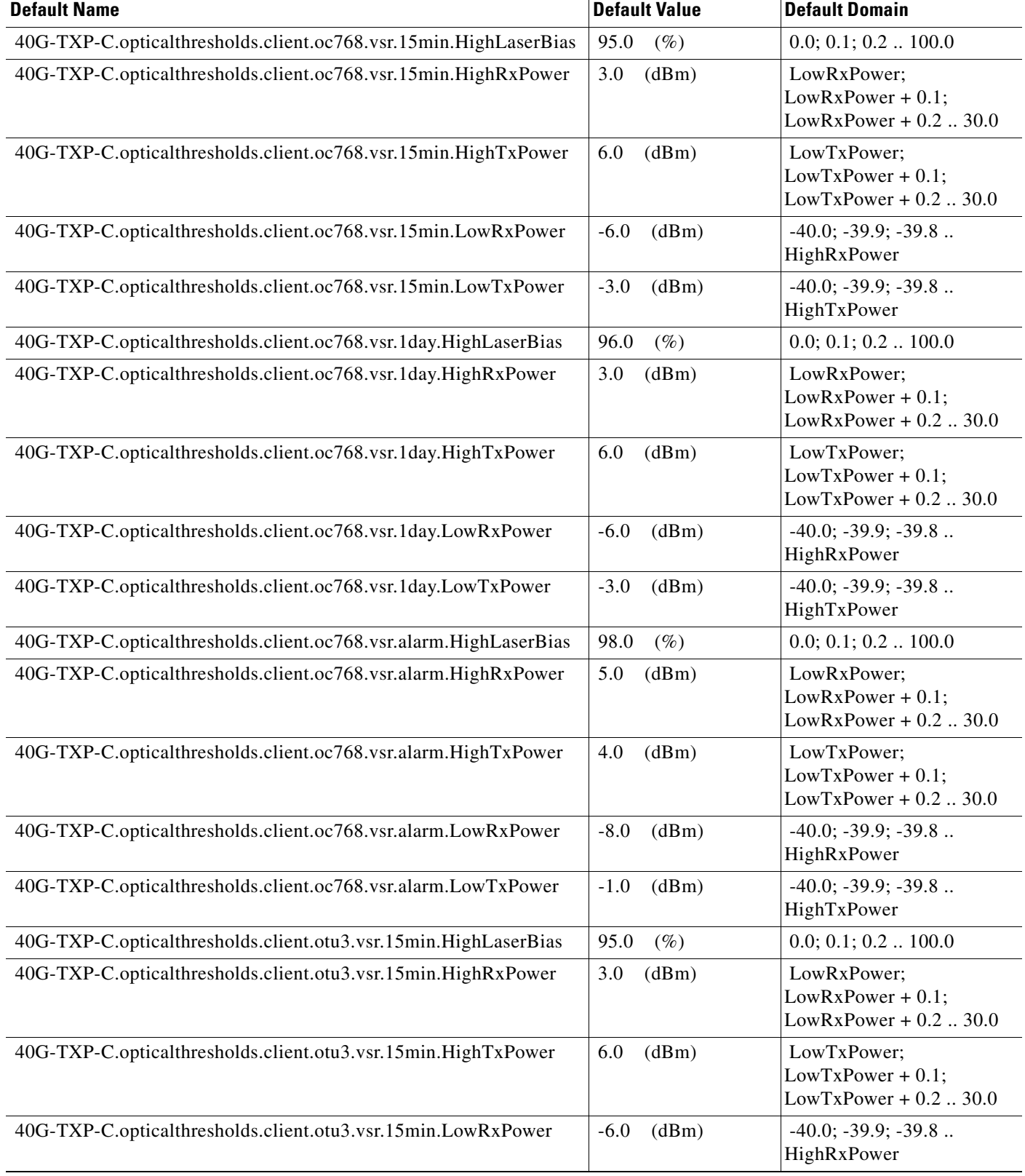

I

#### *Table 3 ANSI 40G-TXP-C Card Default Settings*

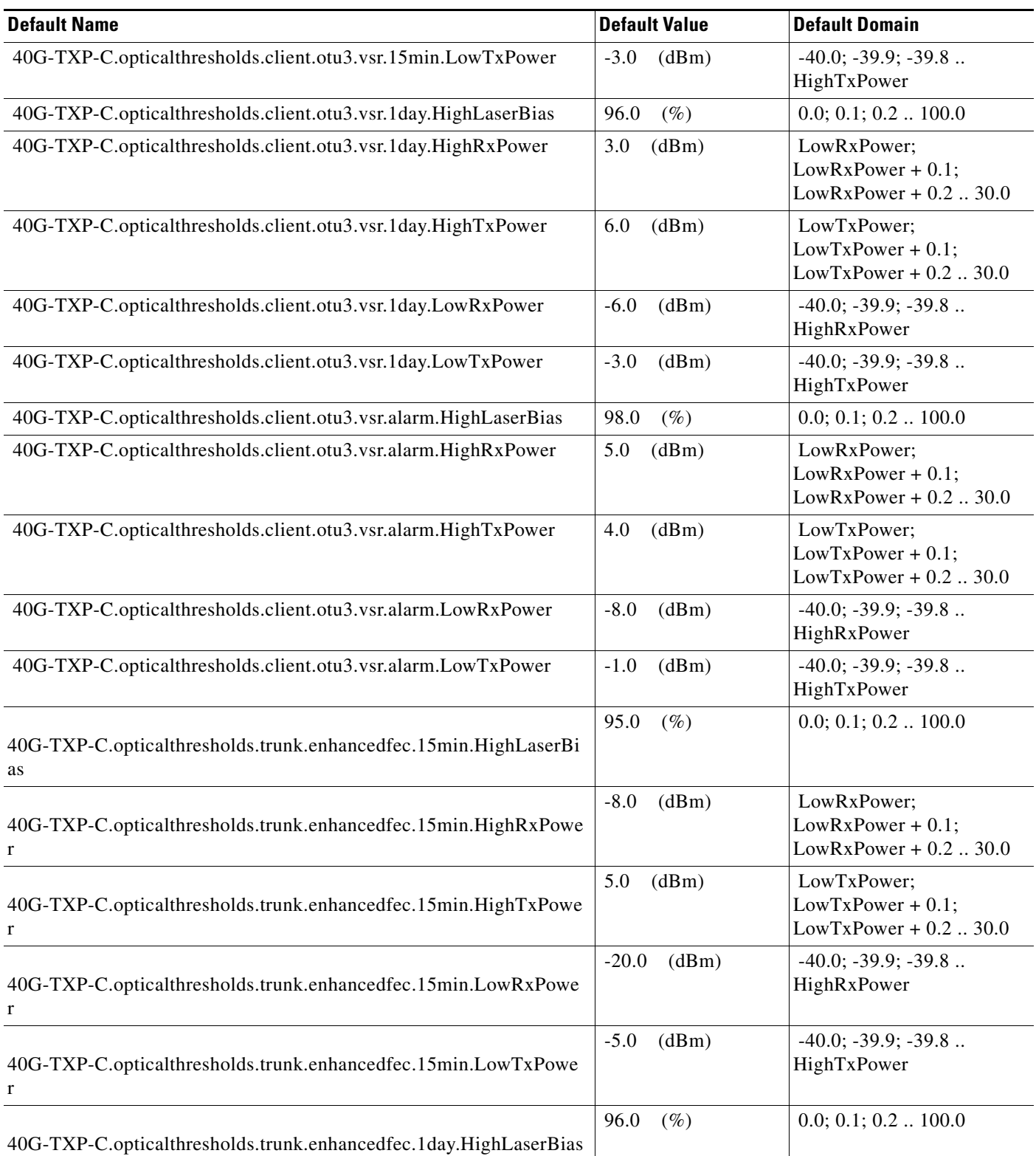
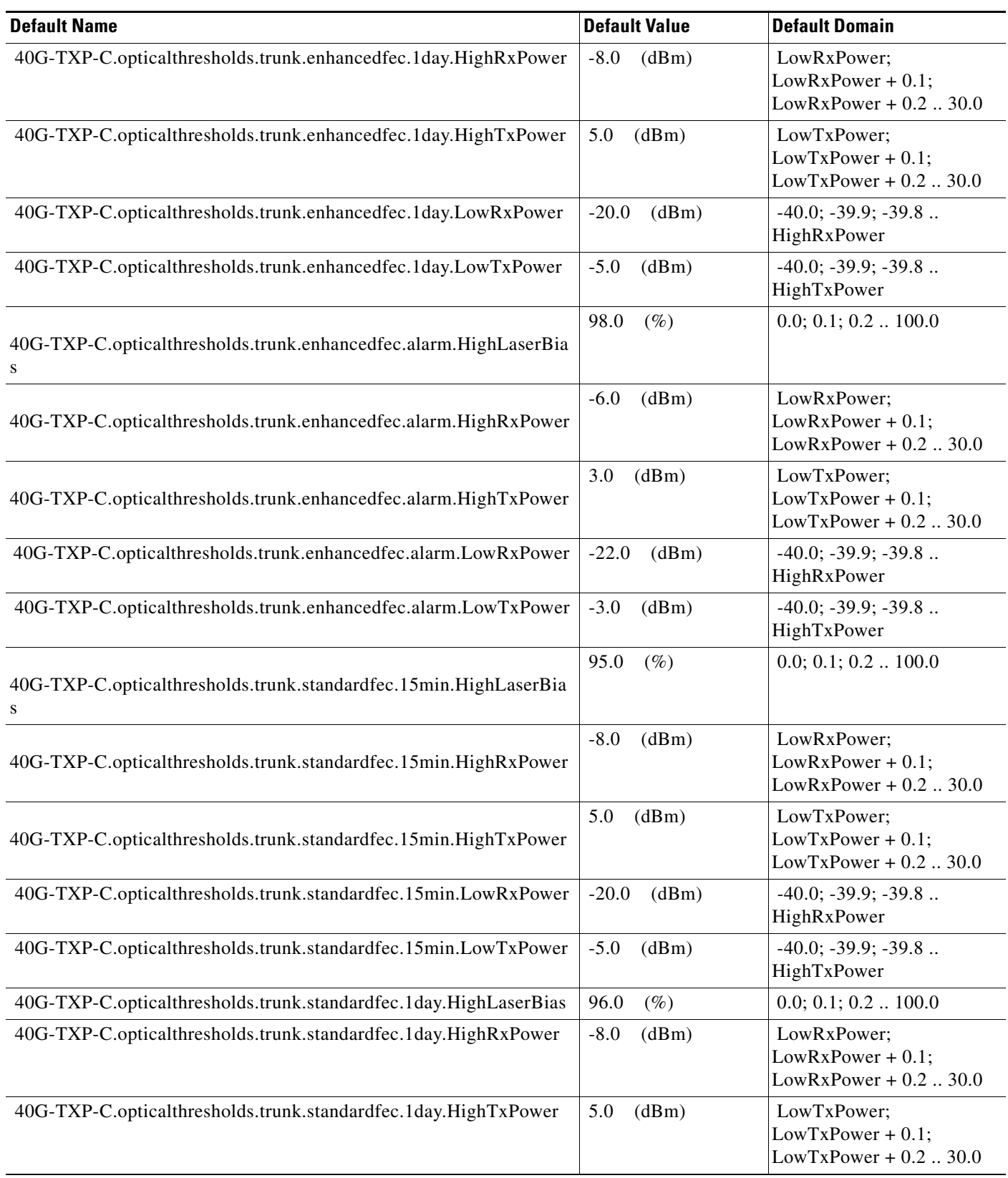

l.

l.

### *Table 3 ANSI 40G-TXP-C Card Default Settings*

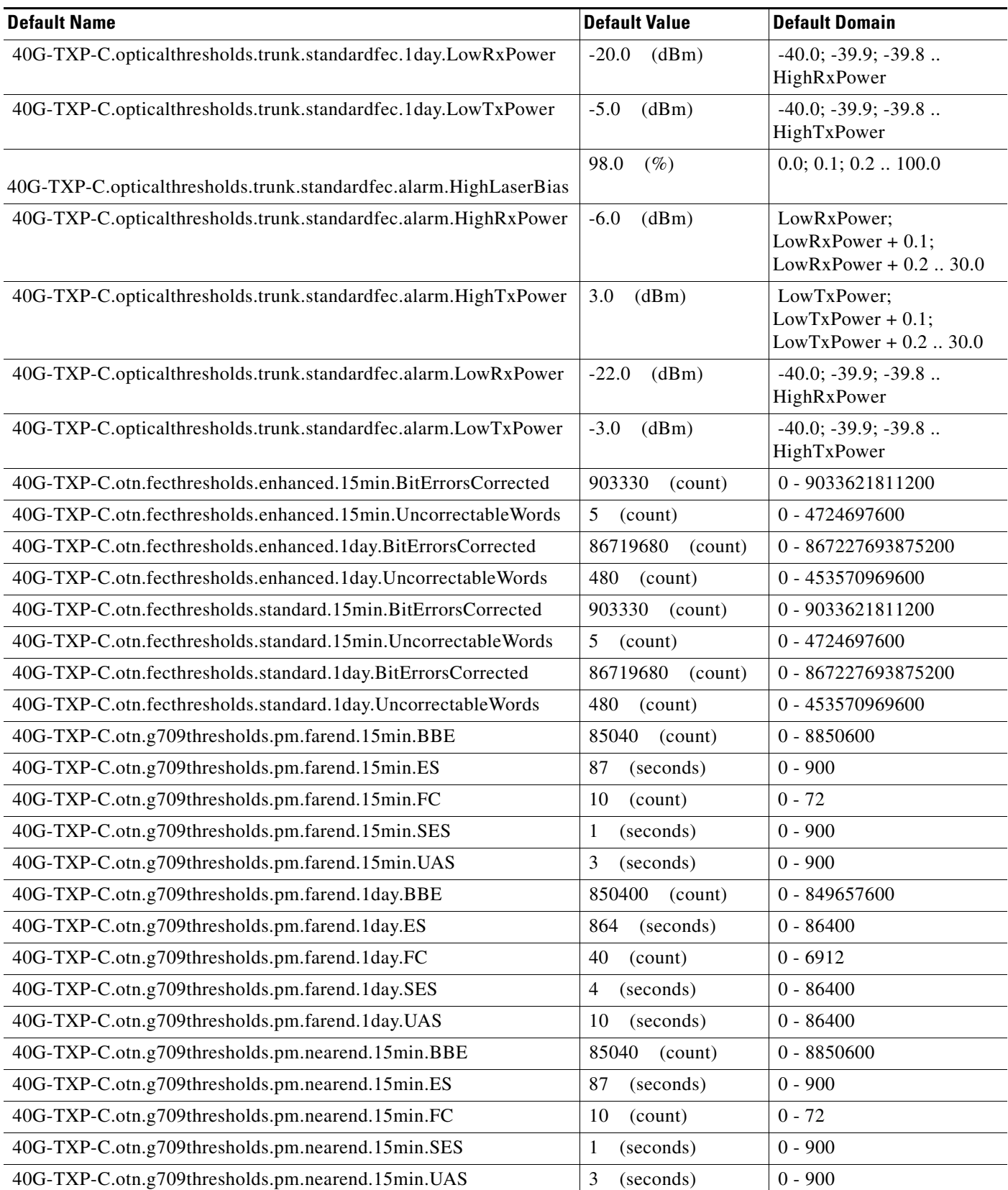

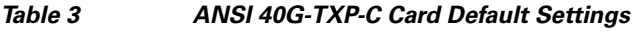

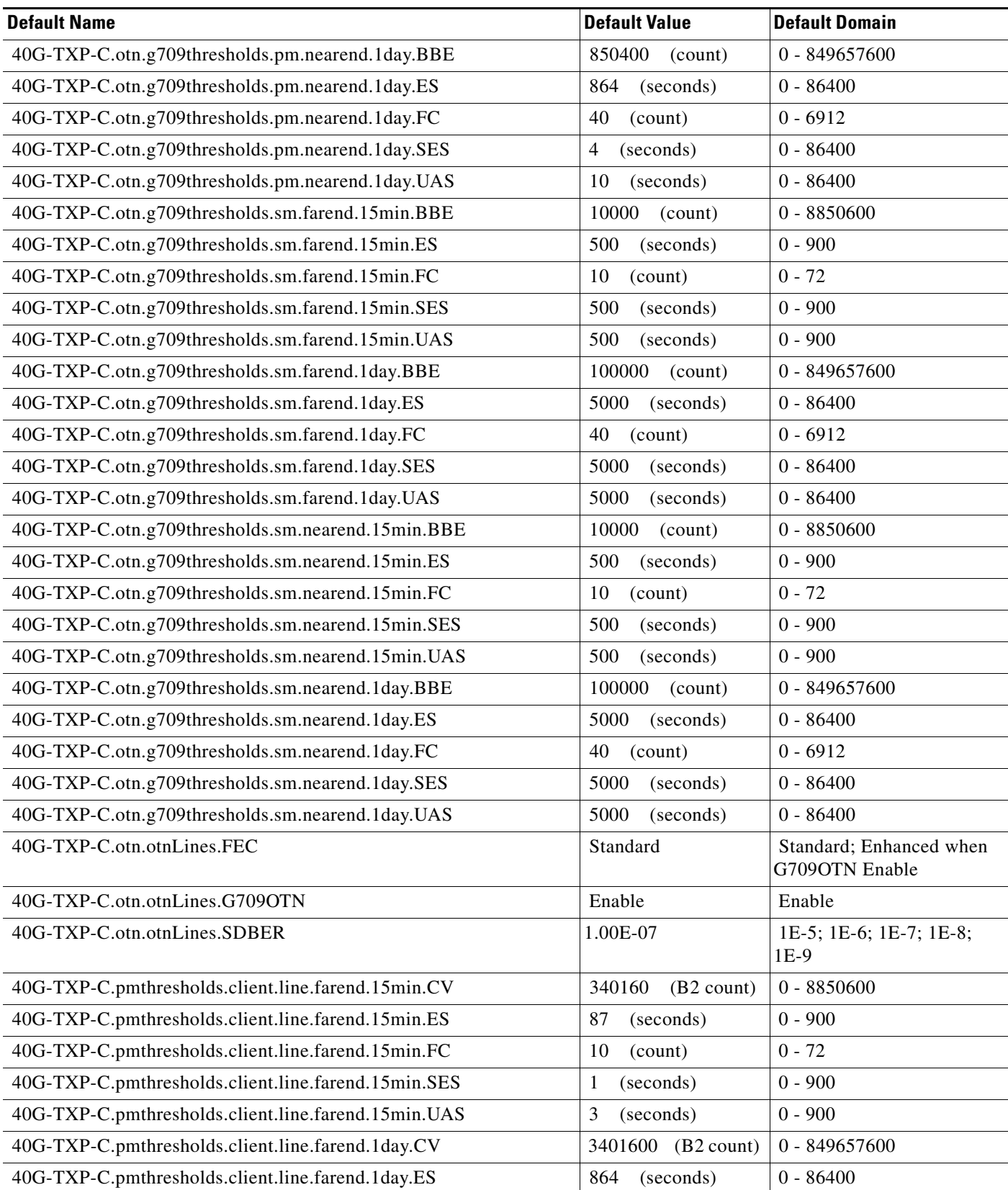

#### *Table 3 ANSI 40G-TXP-C Card Default Settings*

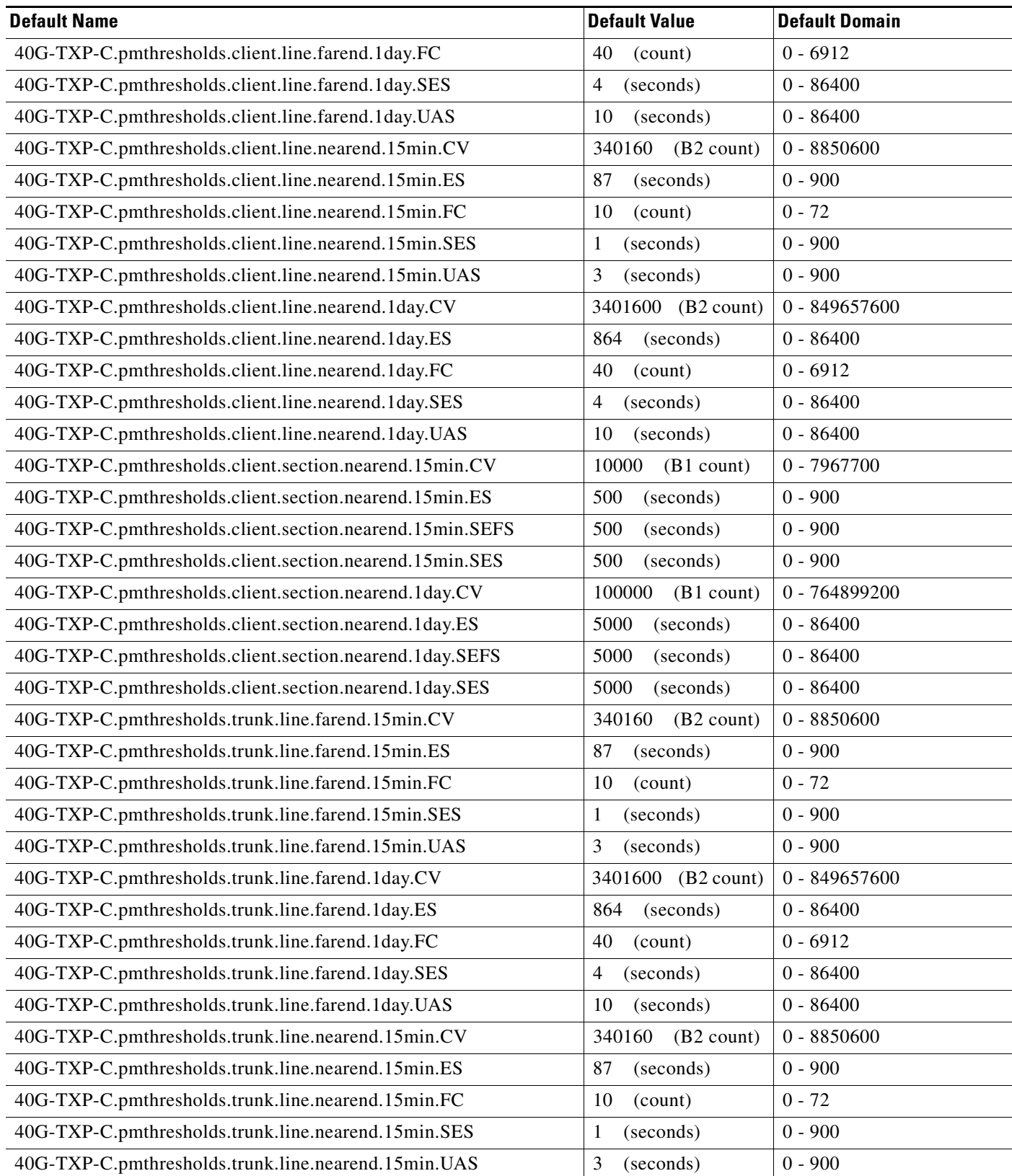

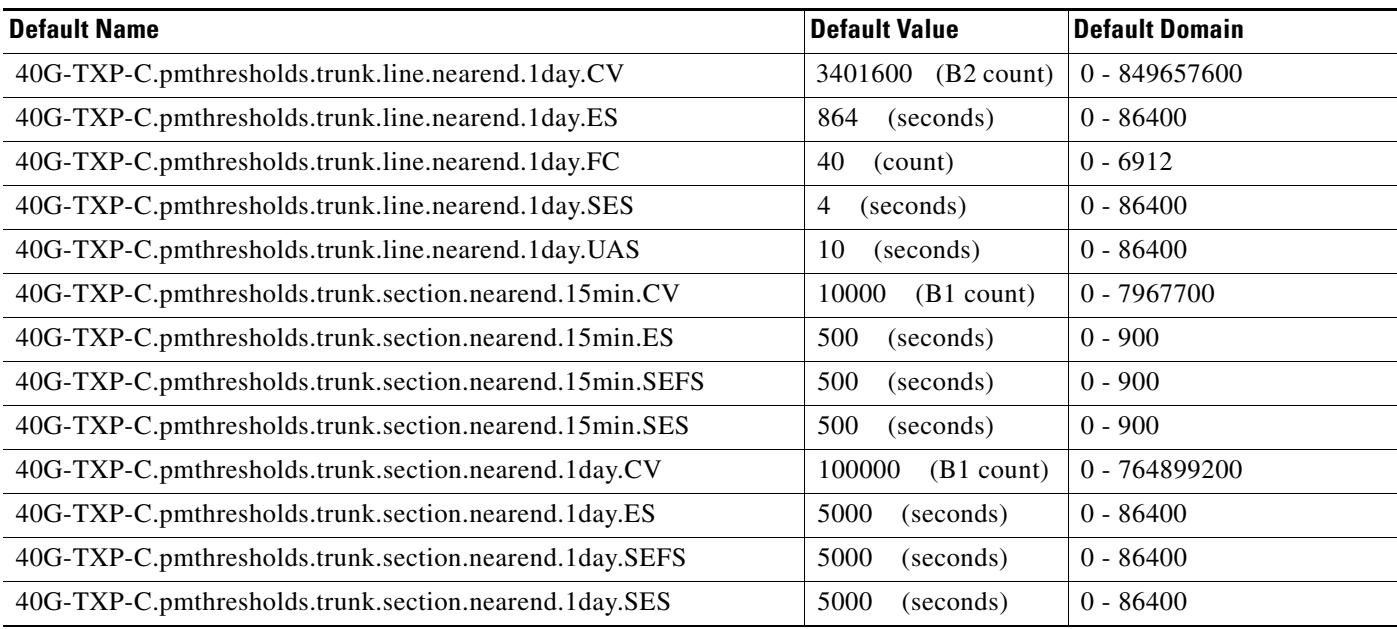

# **ANSI 40E-MXP-C Card Default Settings**

[Table 4](#page-112-0) lists the 40E-MXP-C card default settings.

 $\underbrace{\blacklozenge}$ 

**Note** 40E-MXP-C cards are supported on the Cisco ONS 15454, Cisco ONS 15454 M2 and Cisco ONS 15454 M6 platforms.

### <span id="page-112-0"></span>*Table 4 ANSI 40E-MXP-C Card Default Settings*

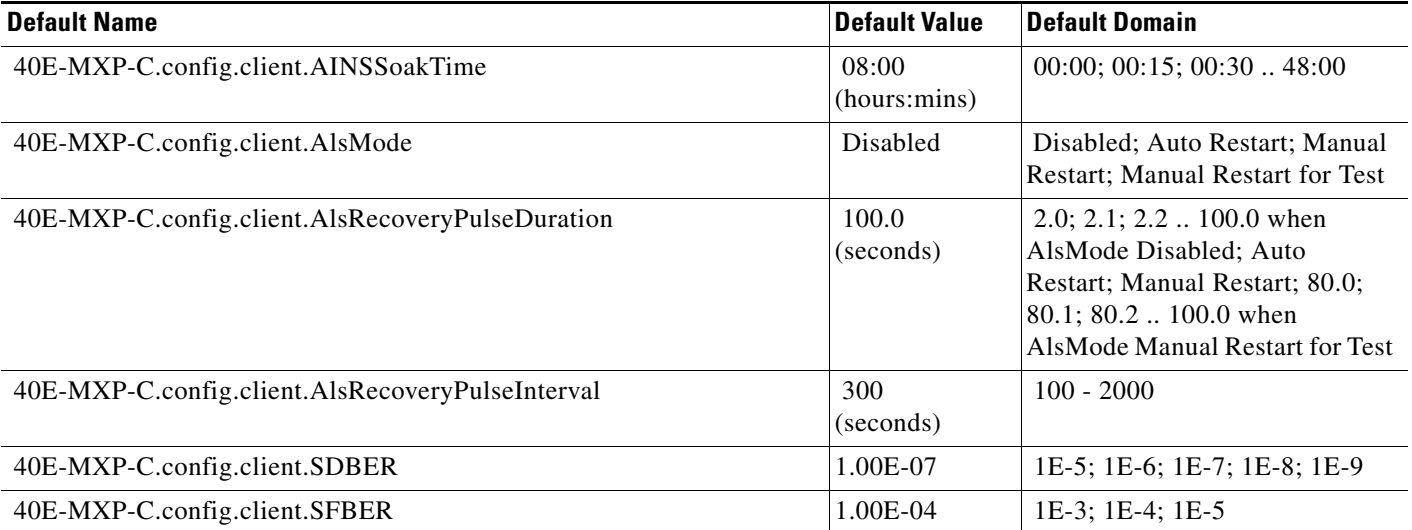

# *Table 4 ANSI 40E-MXP-C Card Default Settings*

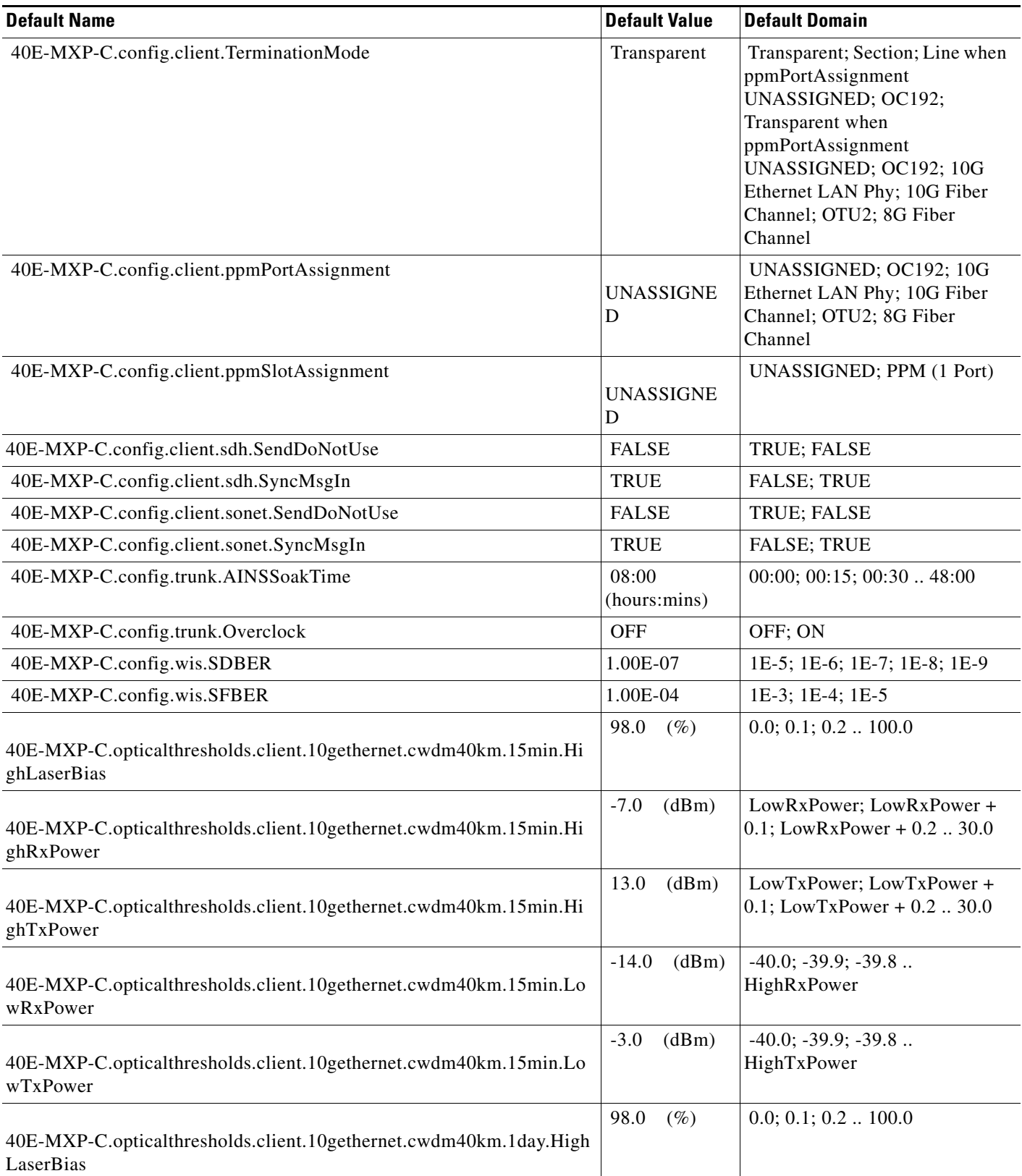

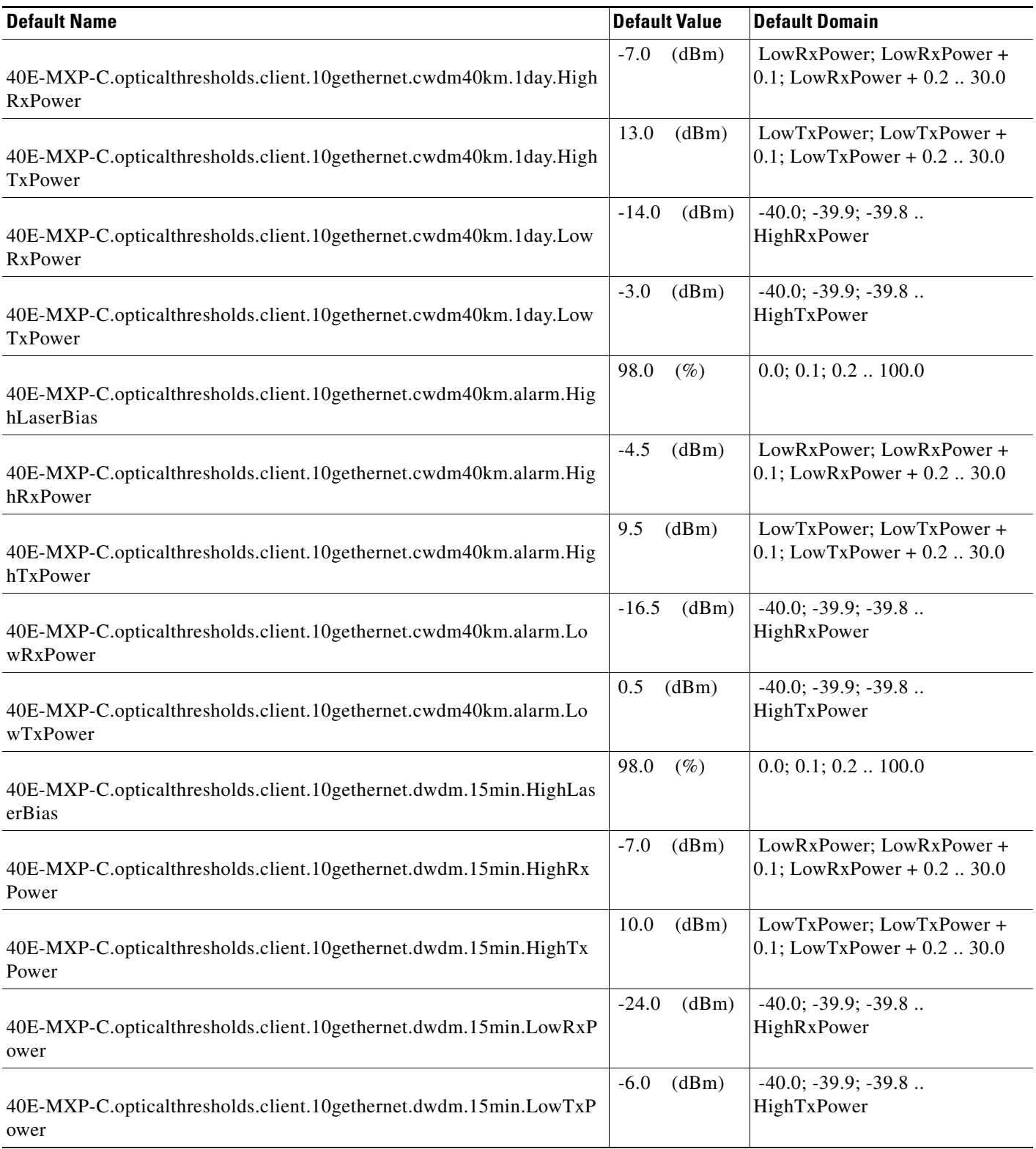

### *Table 4 ANSI 40E-MXP-C Card Default Settings*

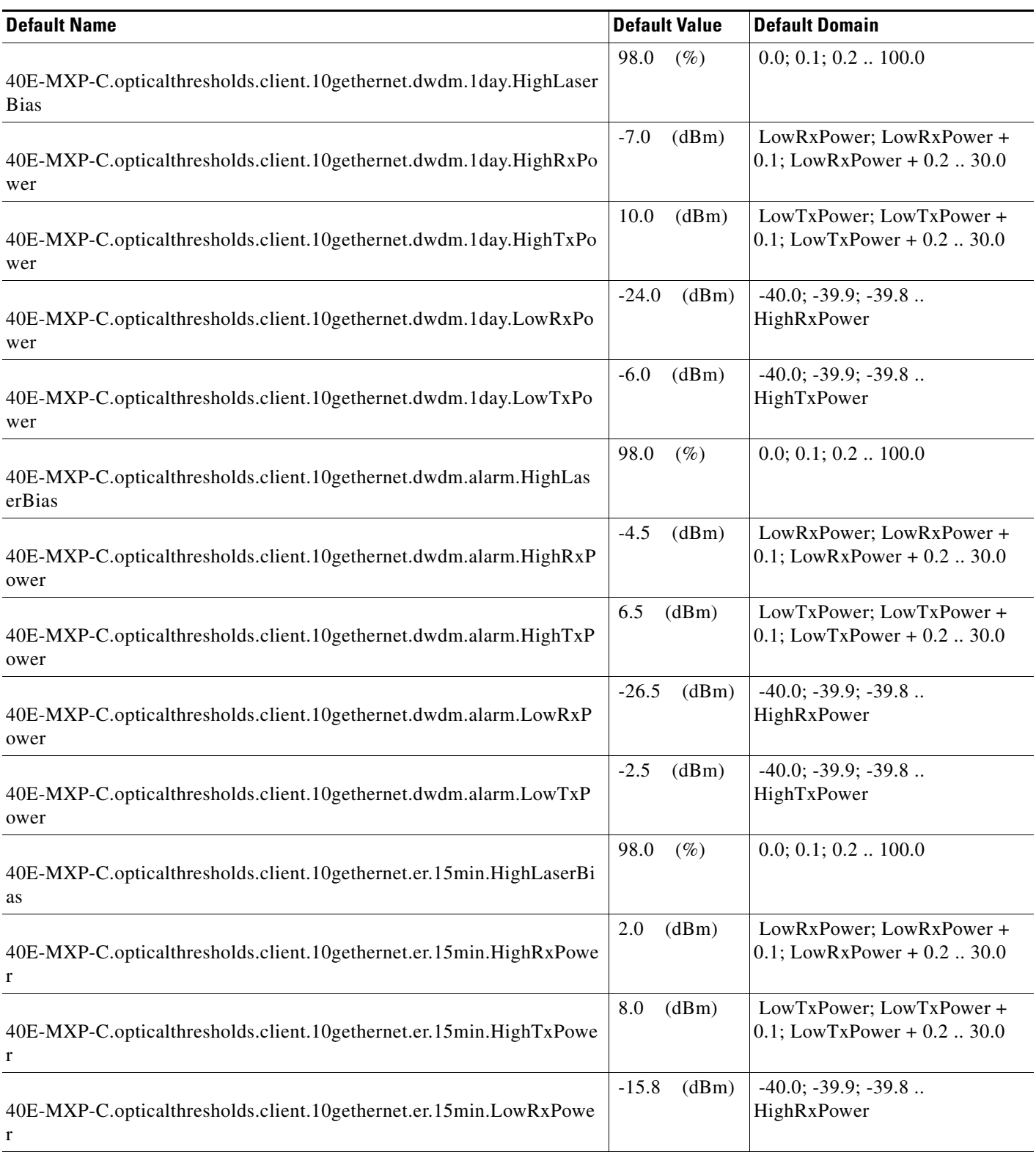

a s

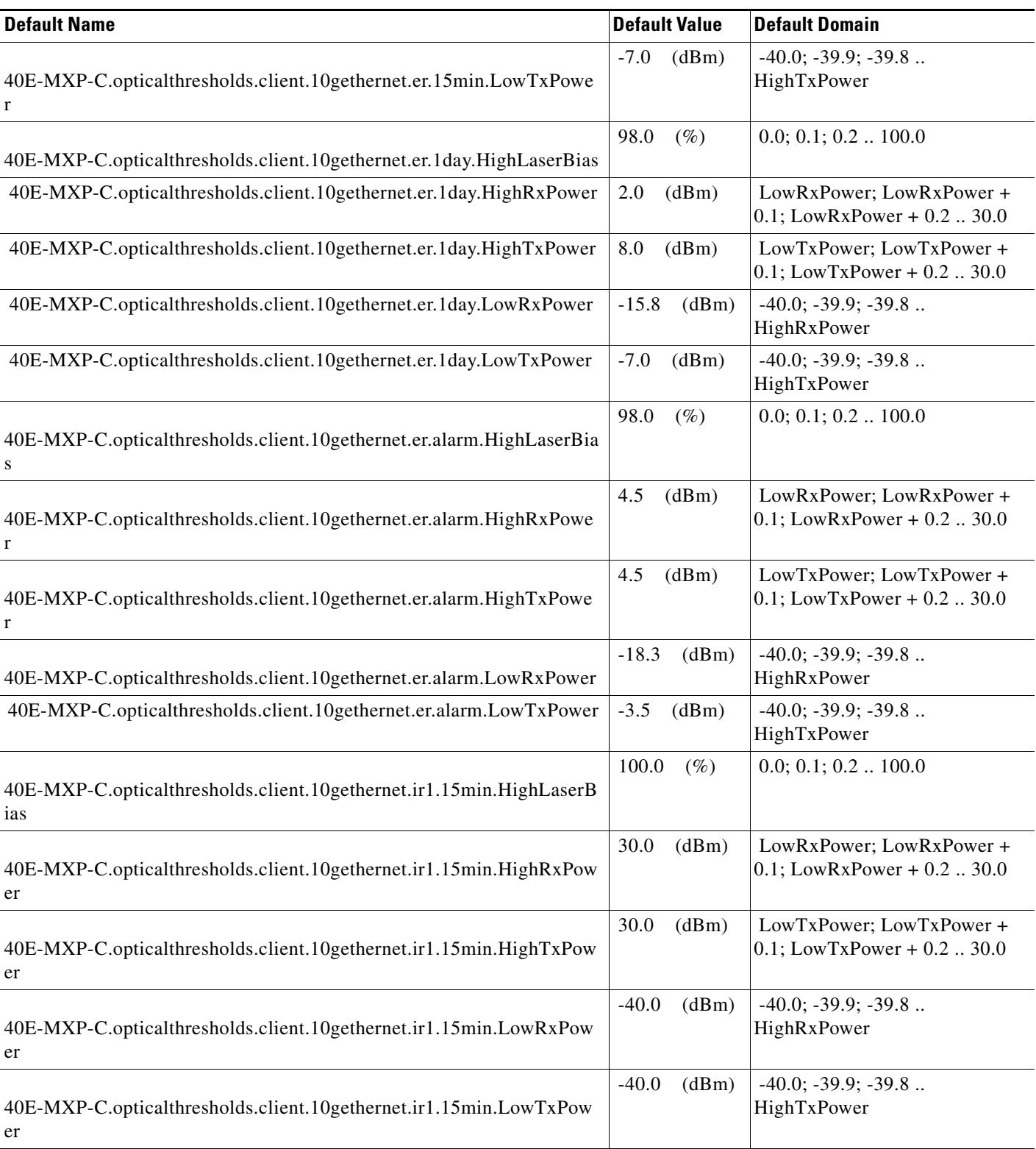

### *Table 4 ANSI 40E-MXP-C Card Default Settings*

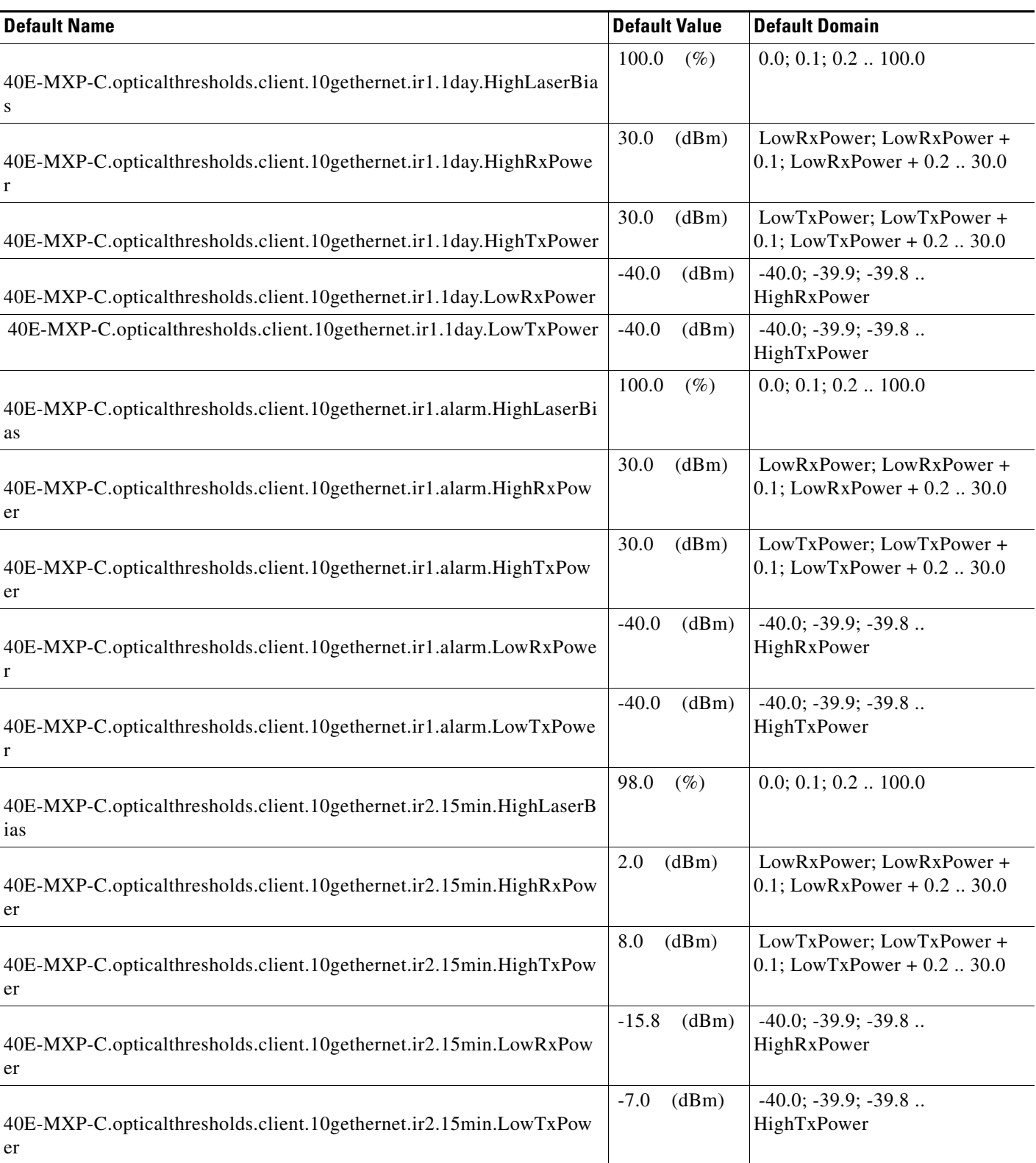

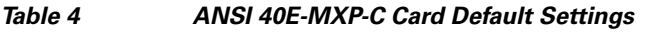

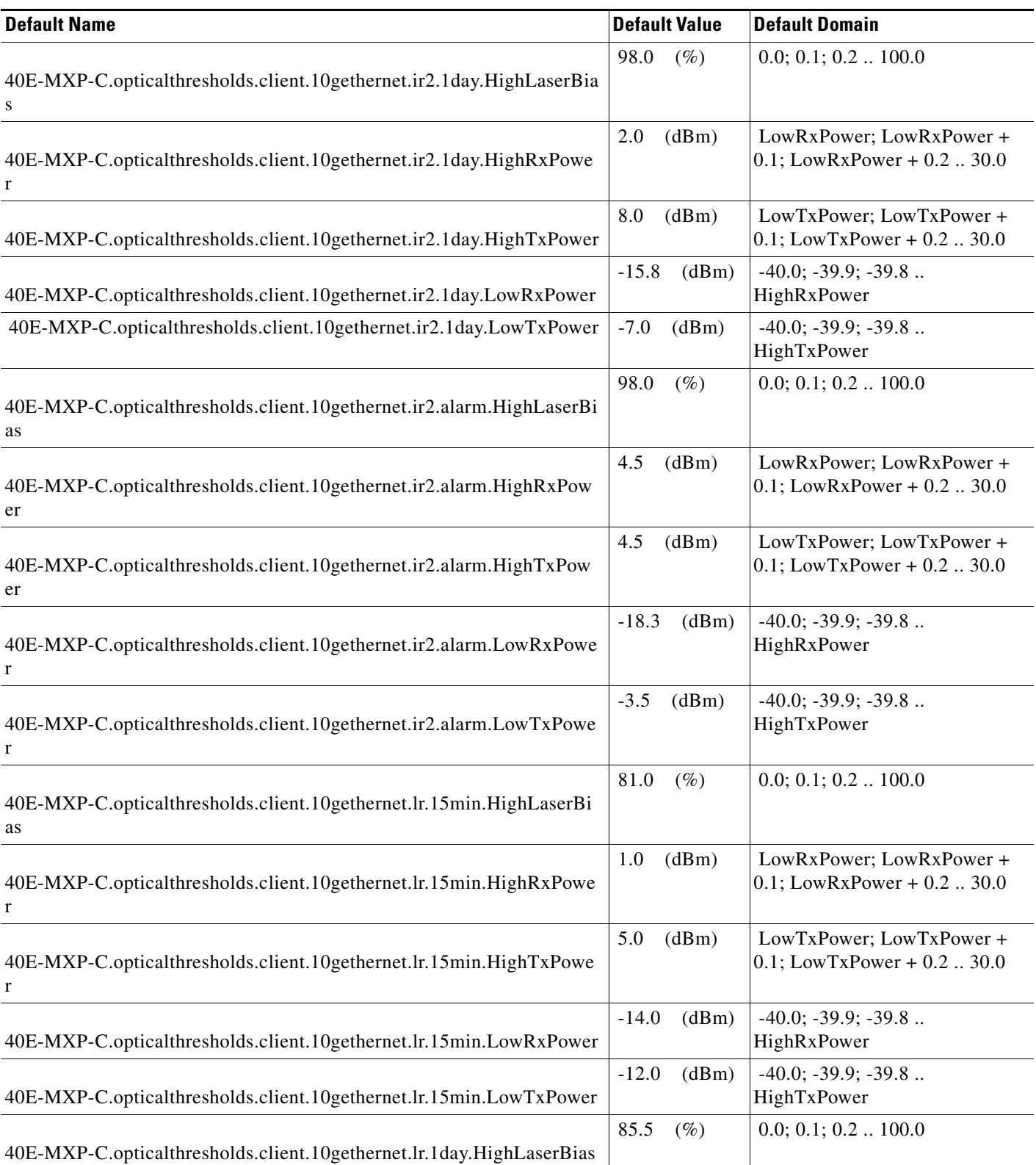

## *Table 4 ANSI 40E-MXP-C Card Default Settings*

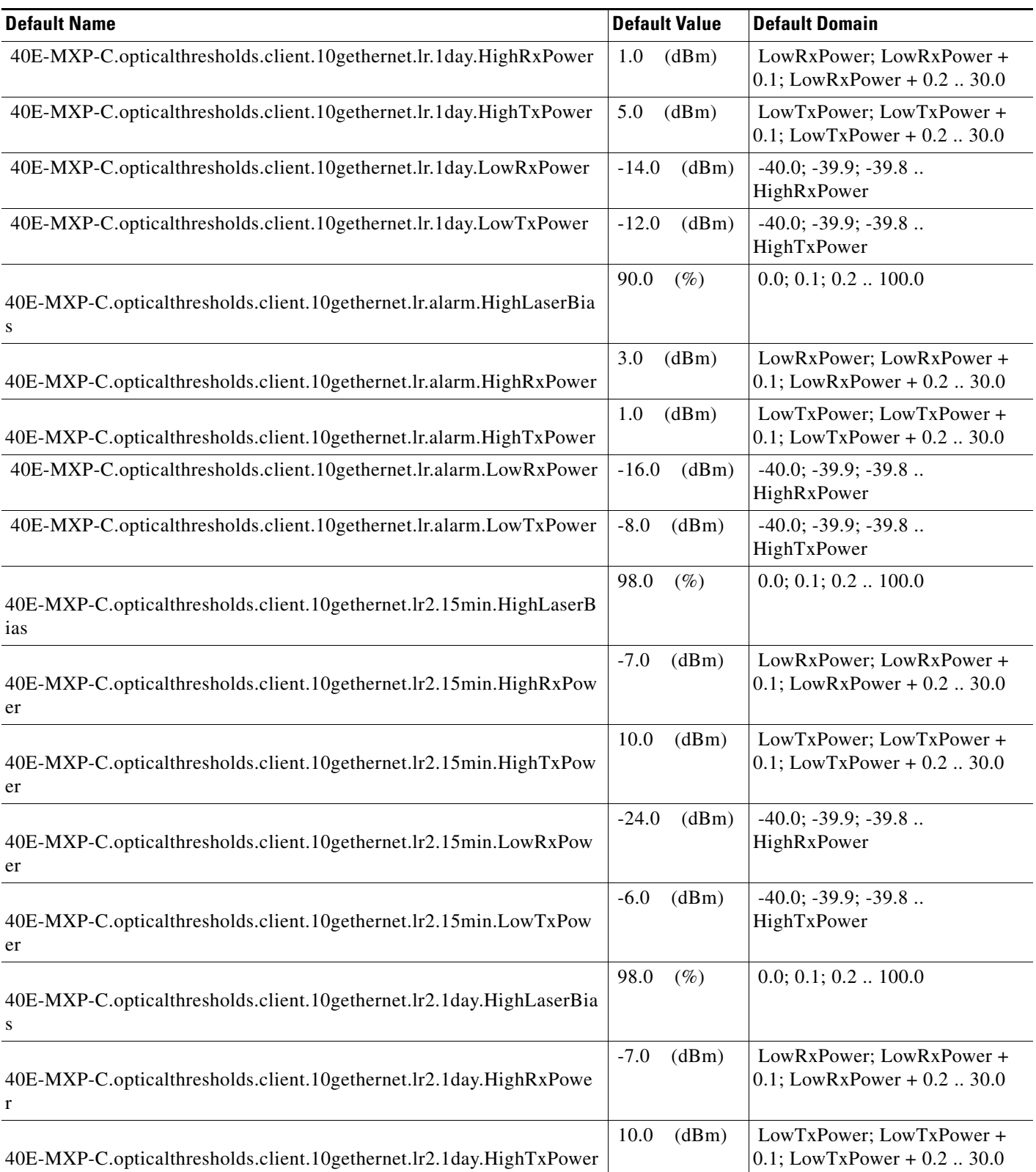

H

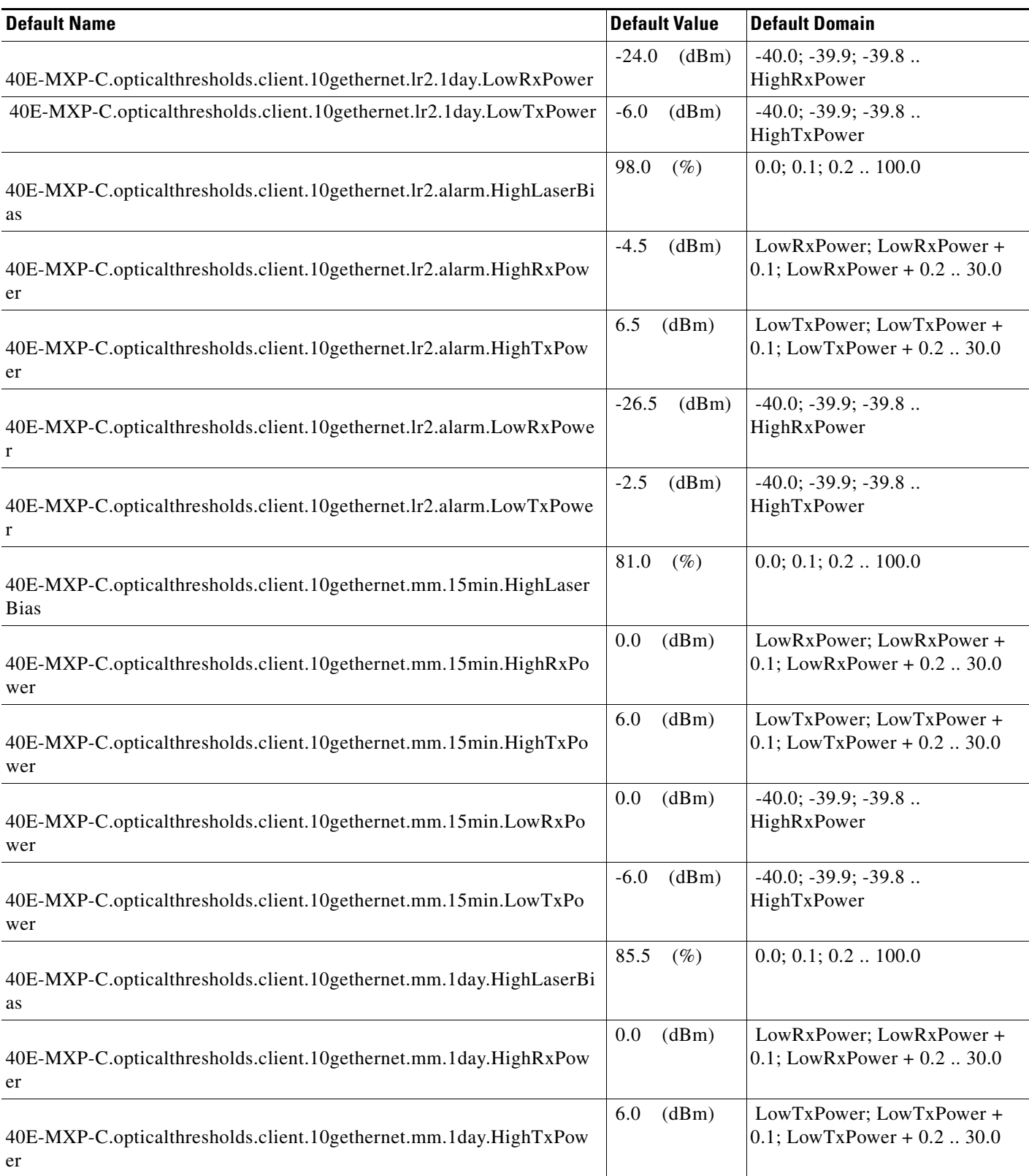

## *Table 4 ANSI 40E-MXP-C Card Default Settings*

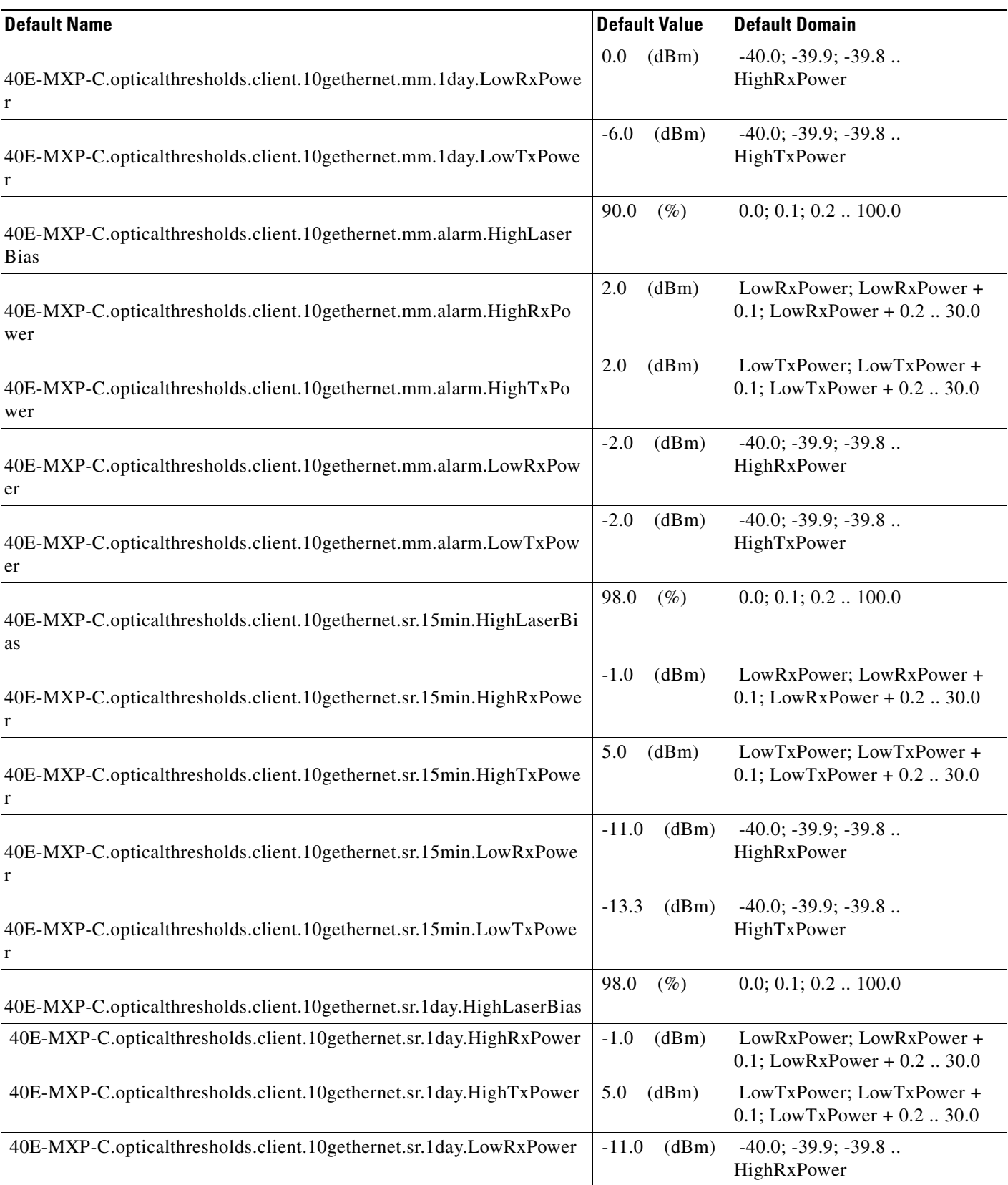

a ka

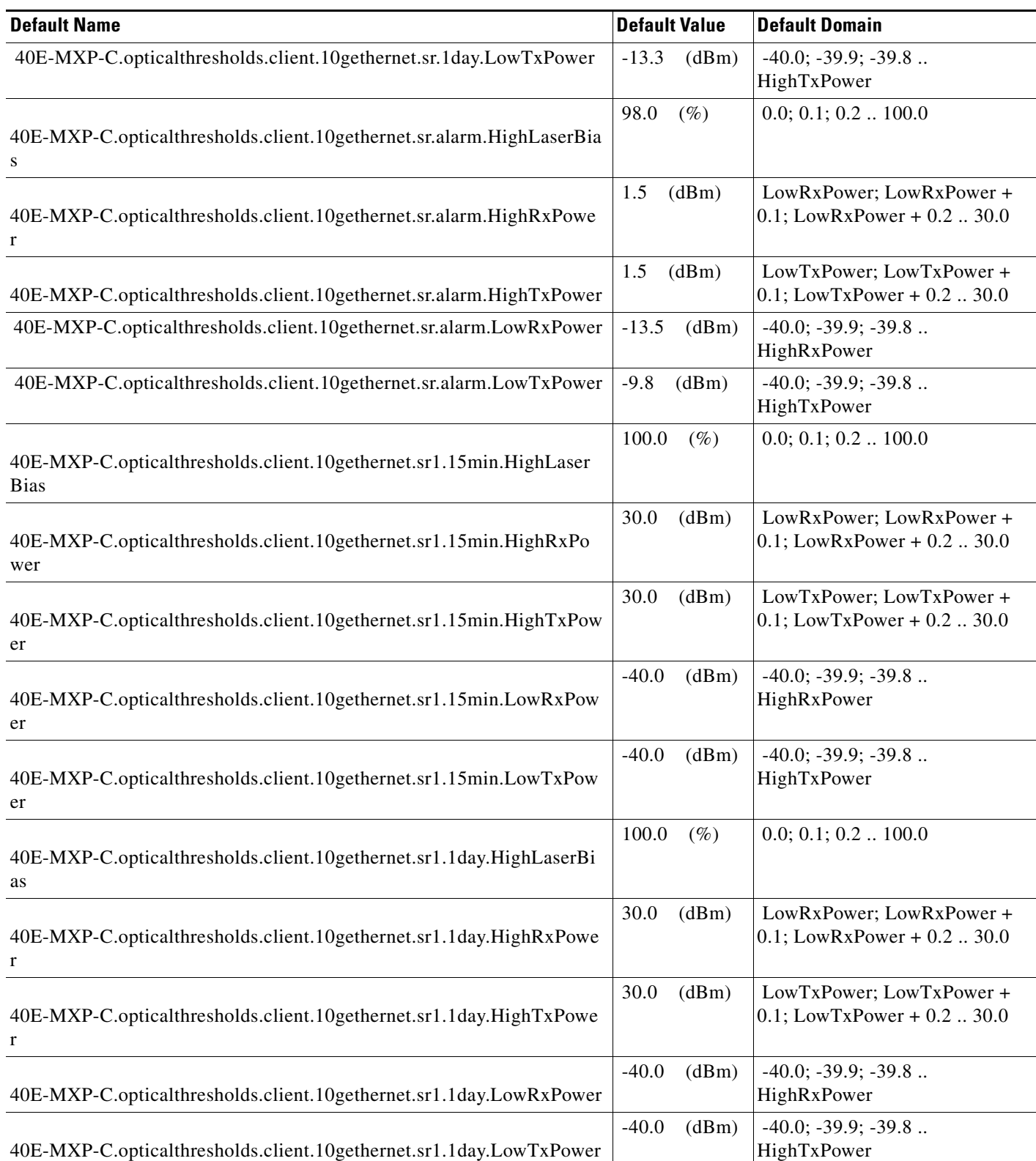

## *Table 4 ANSI 40E-MXP-C Card Default Settings*

## *Table 4 ANSI 40E-MXP-C Card Default Settings*

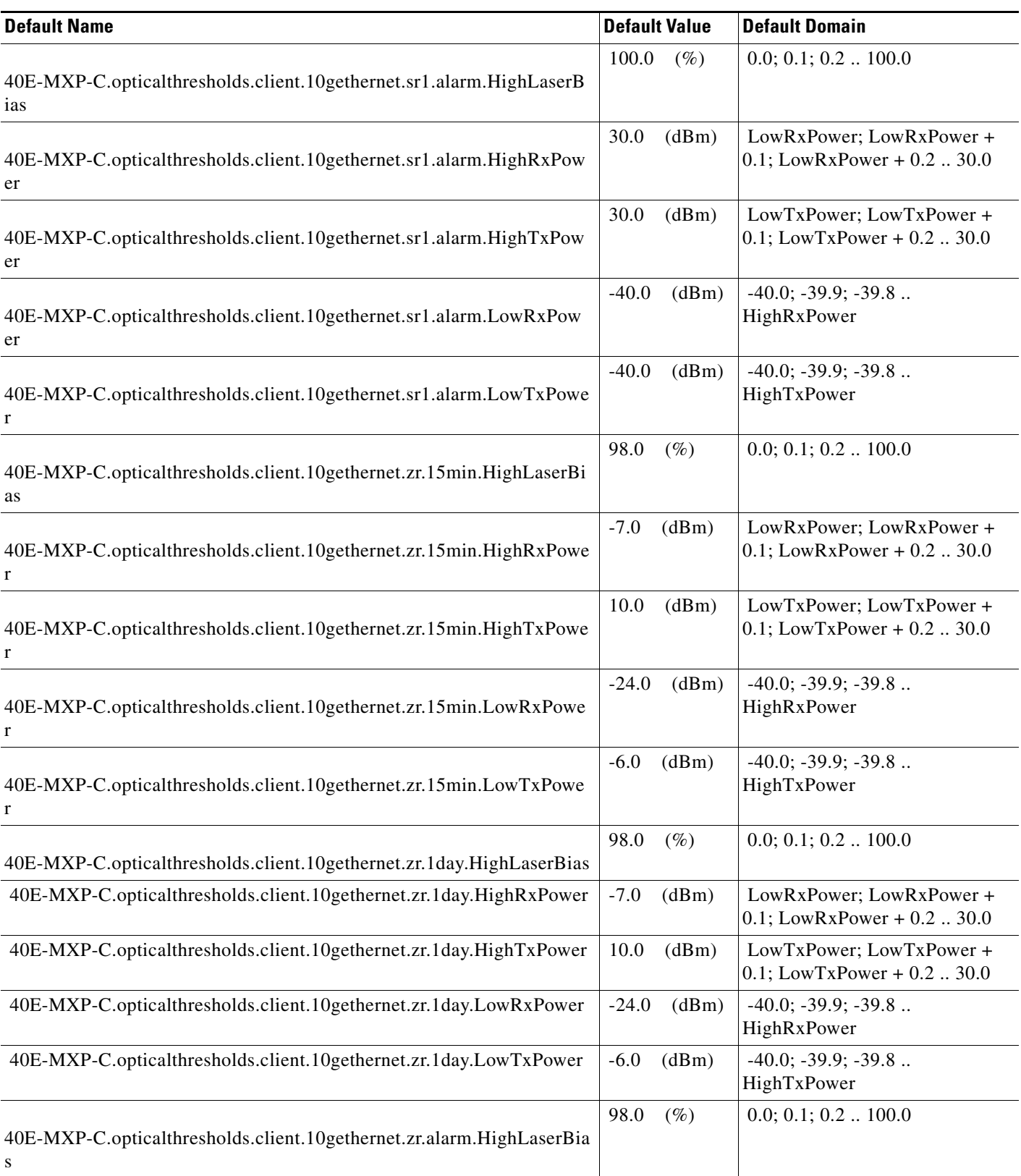

H

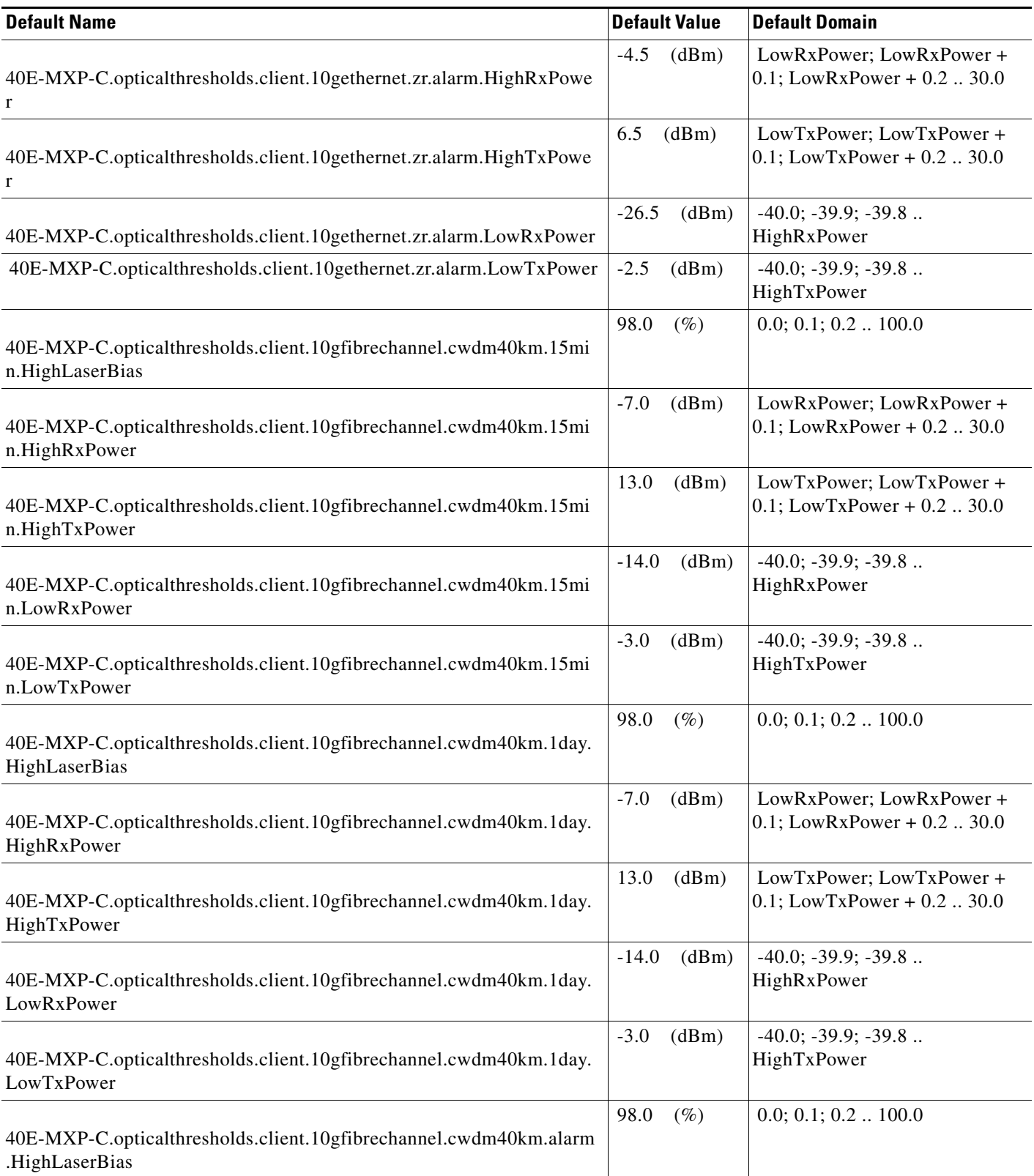

### *Table 4 ANSI 40E-MXP-C Card Default Settings*

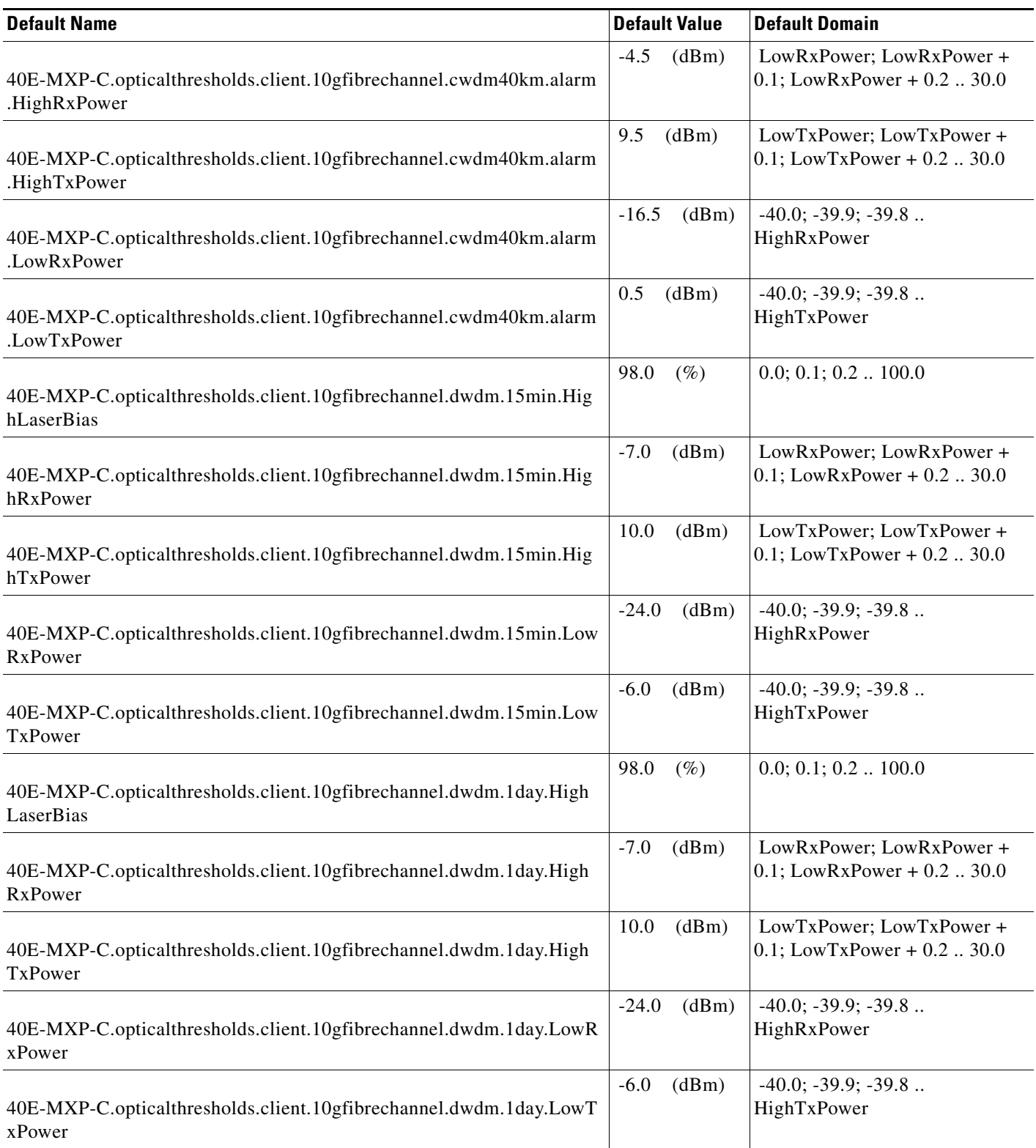

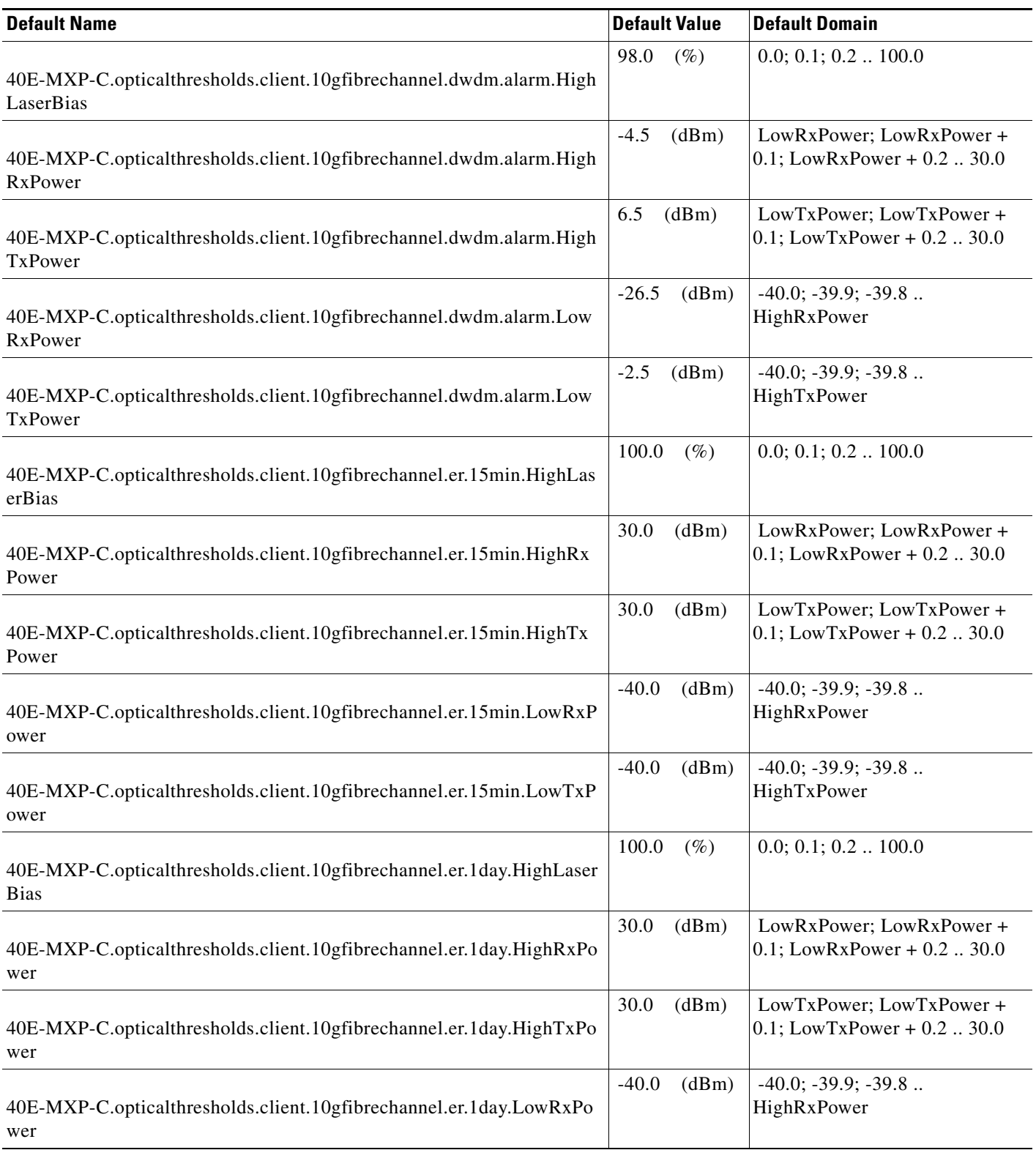

#### *Table 4 ANSI 40E-MXP-C Card Default Settings*

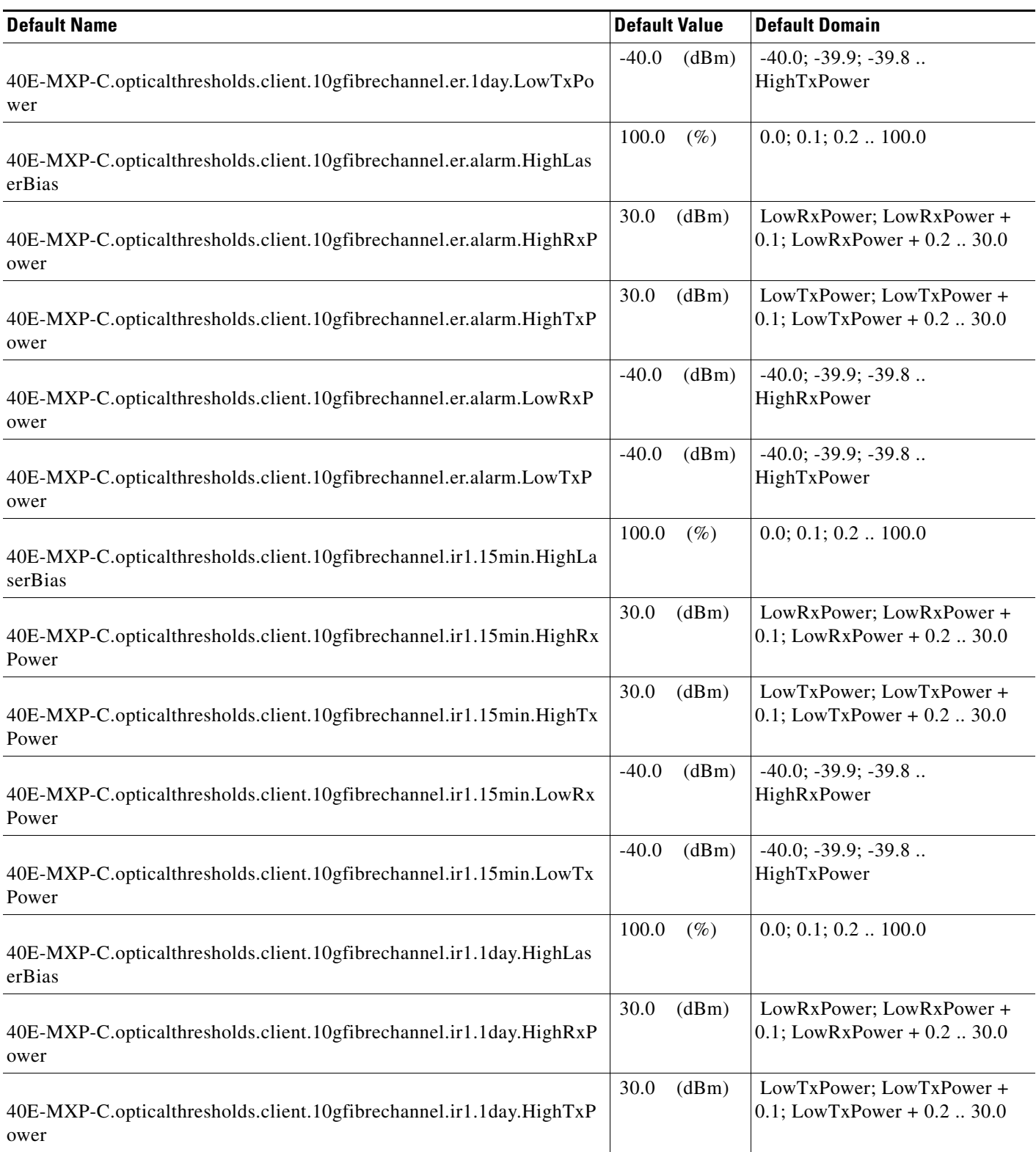

H

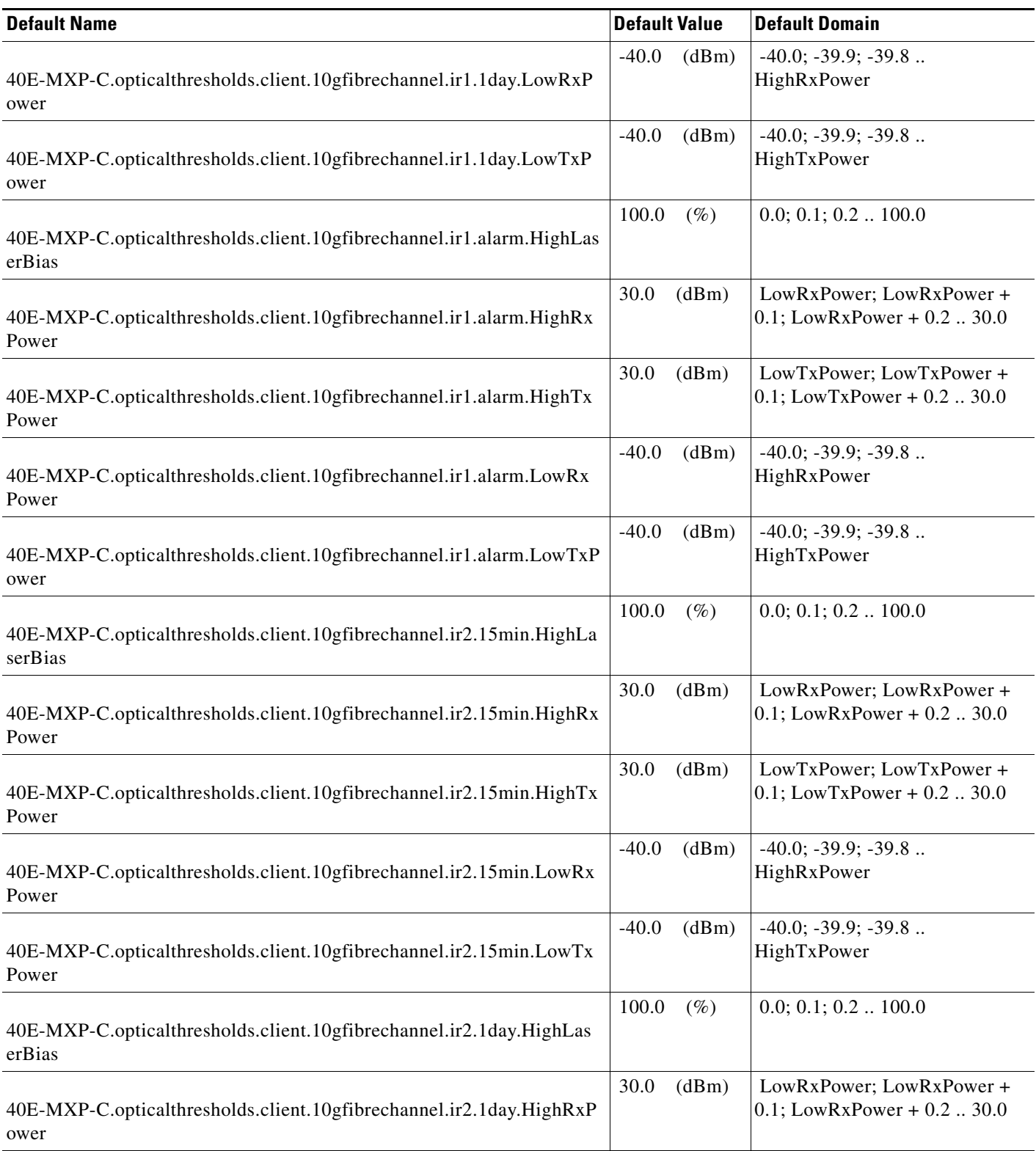

### *Table 4 ANSI 40E-MXP-C Card Default Settings*

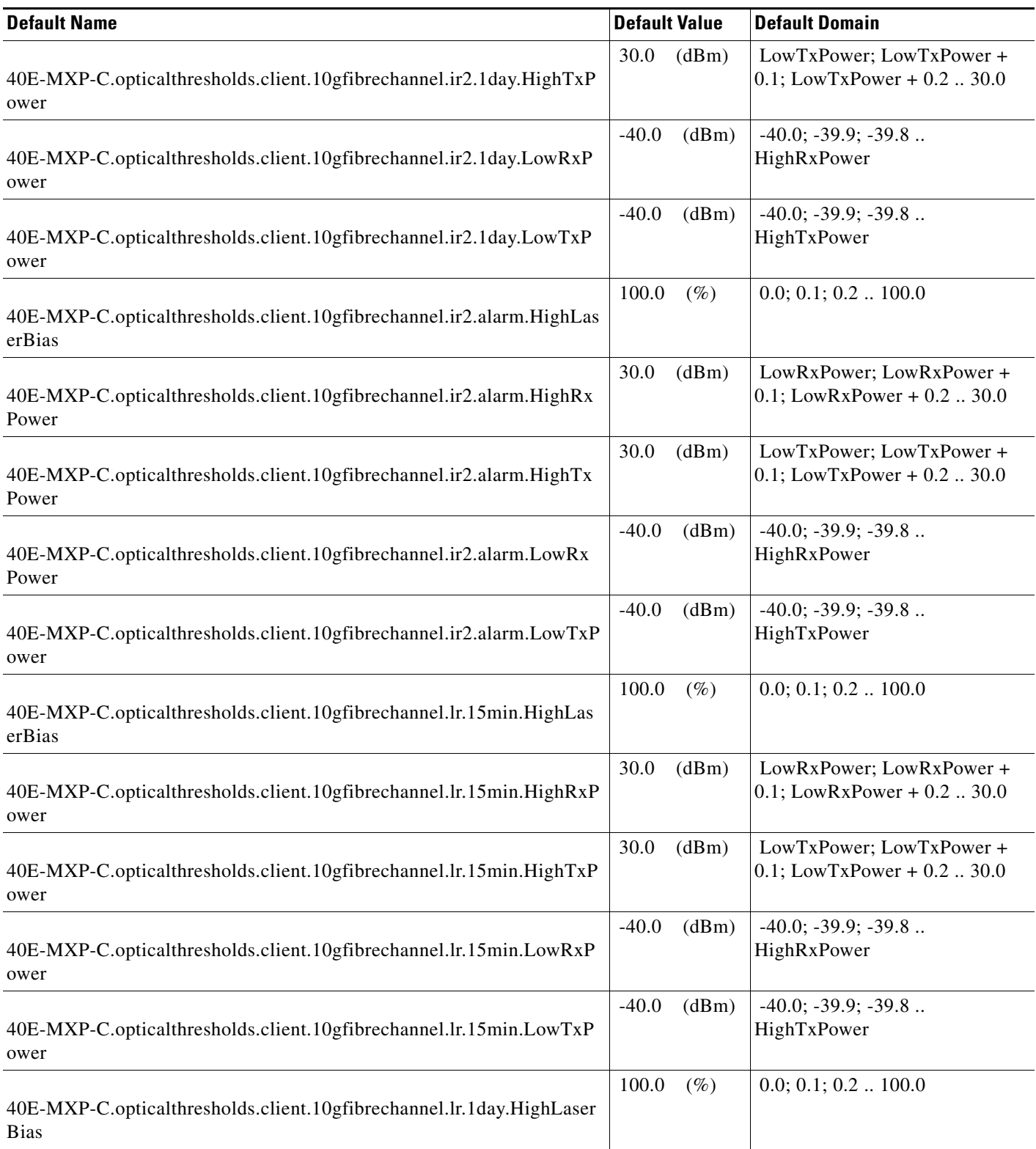

H

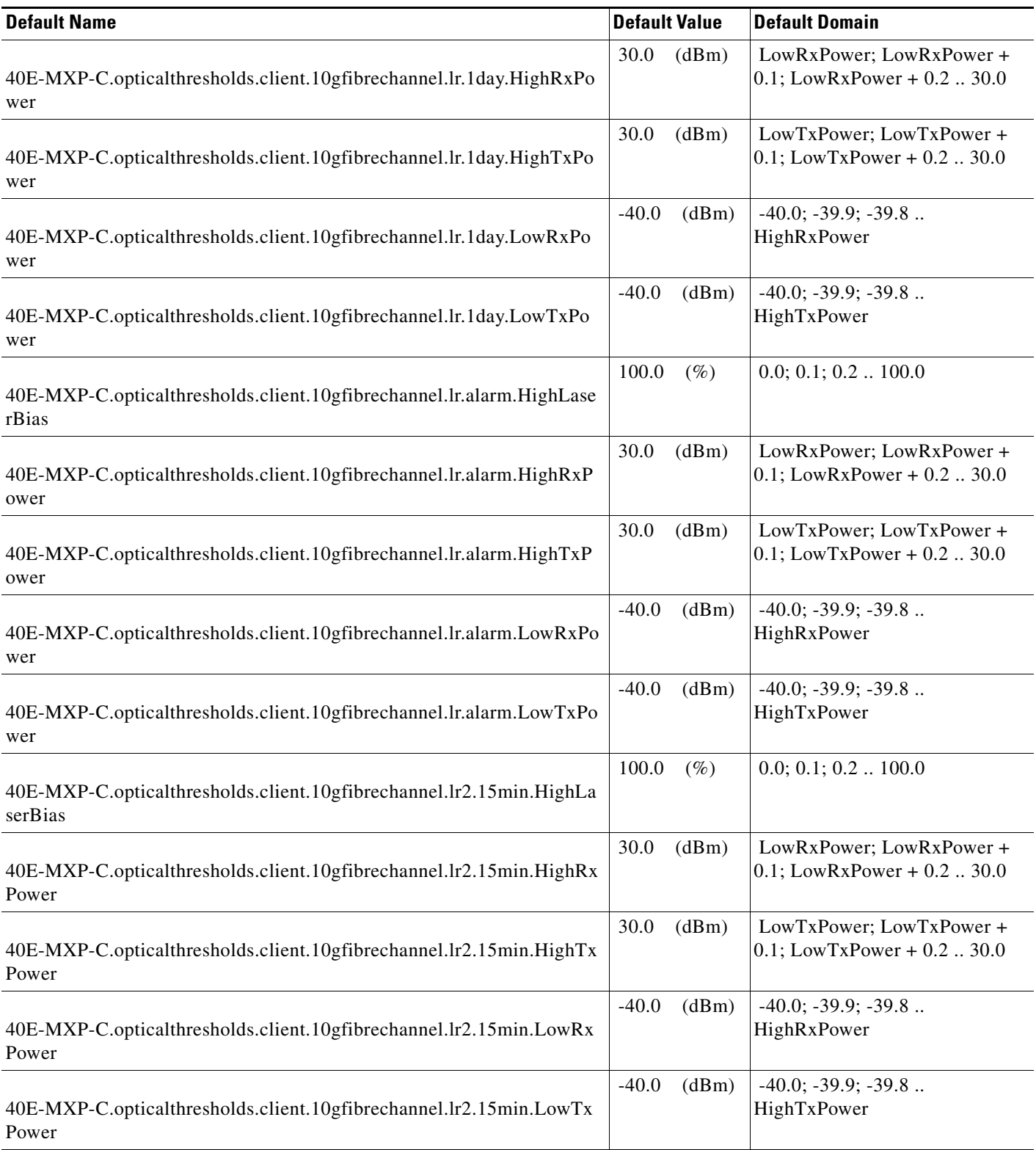

#### *Table 4 ANSI 40E-MXP-C Card Default Settings*

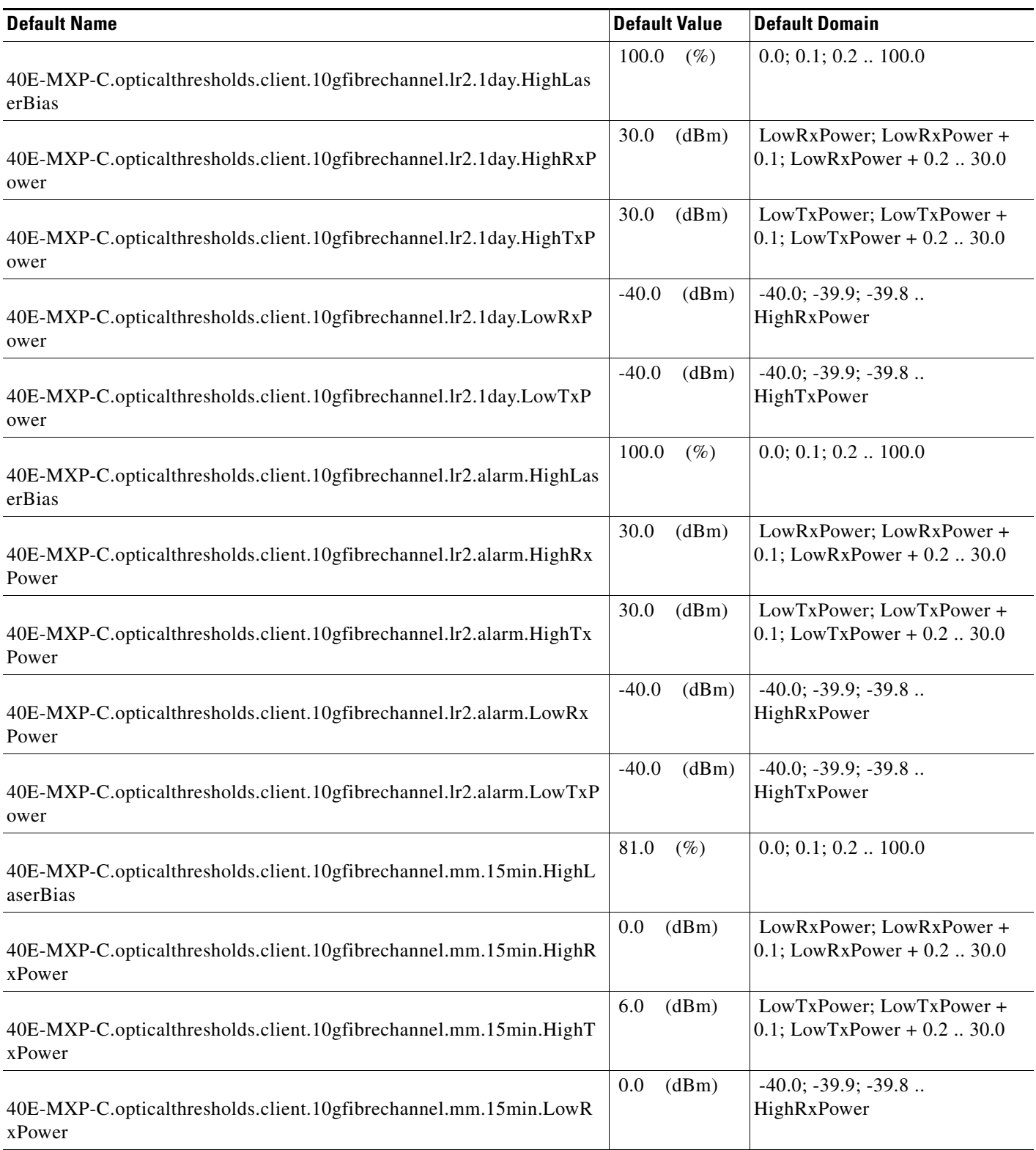

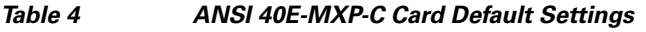

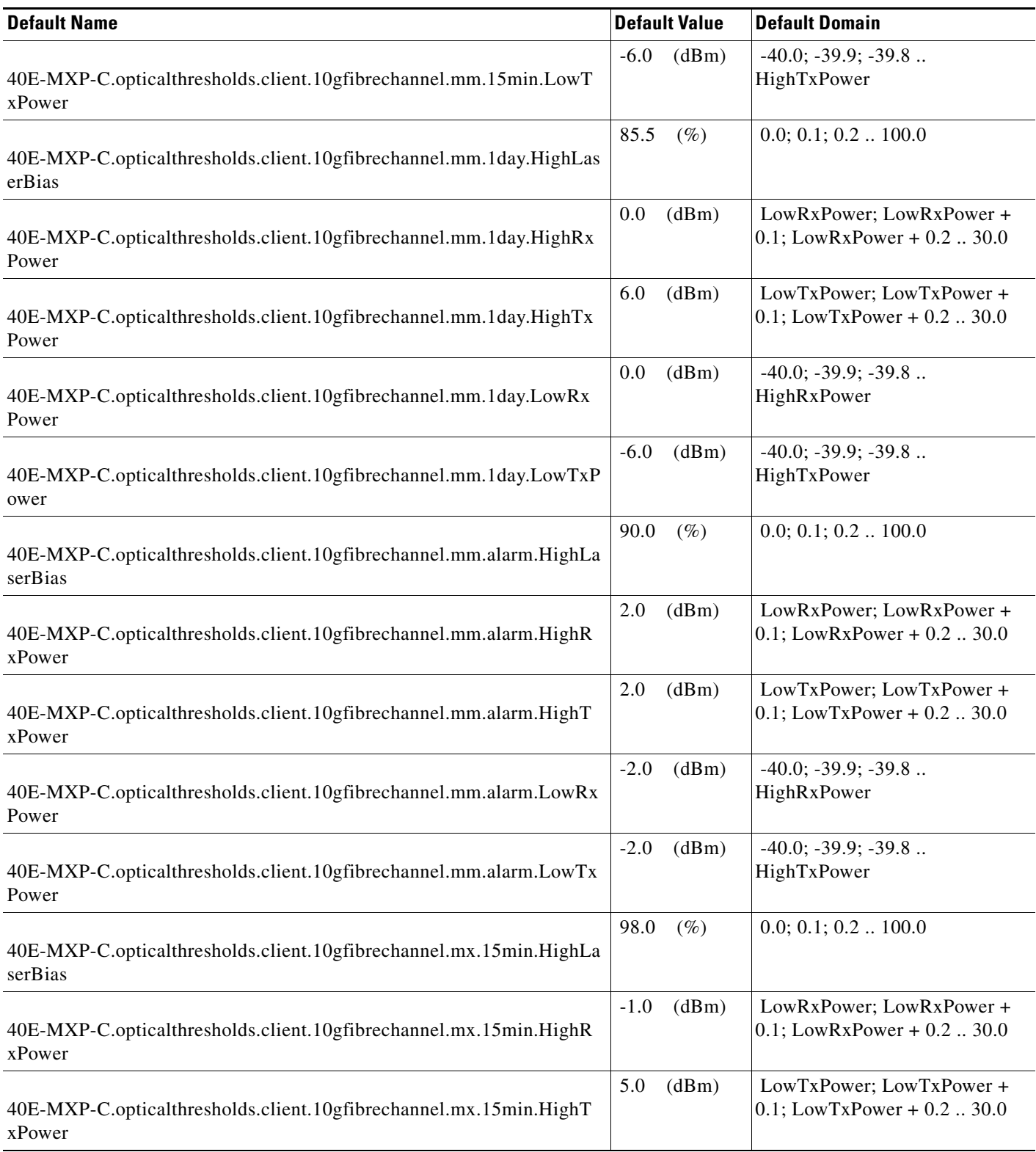

### *Table 4 ANSI 40E-MXP-C Card Default Settings*

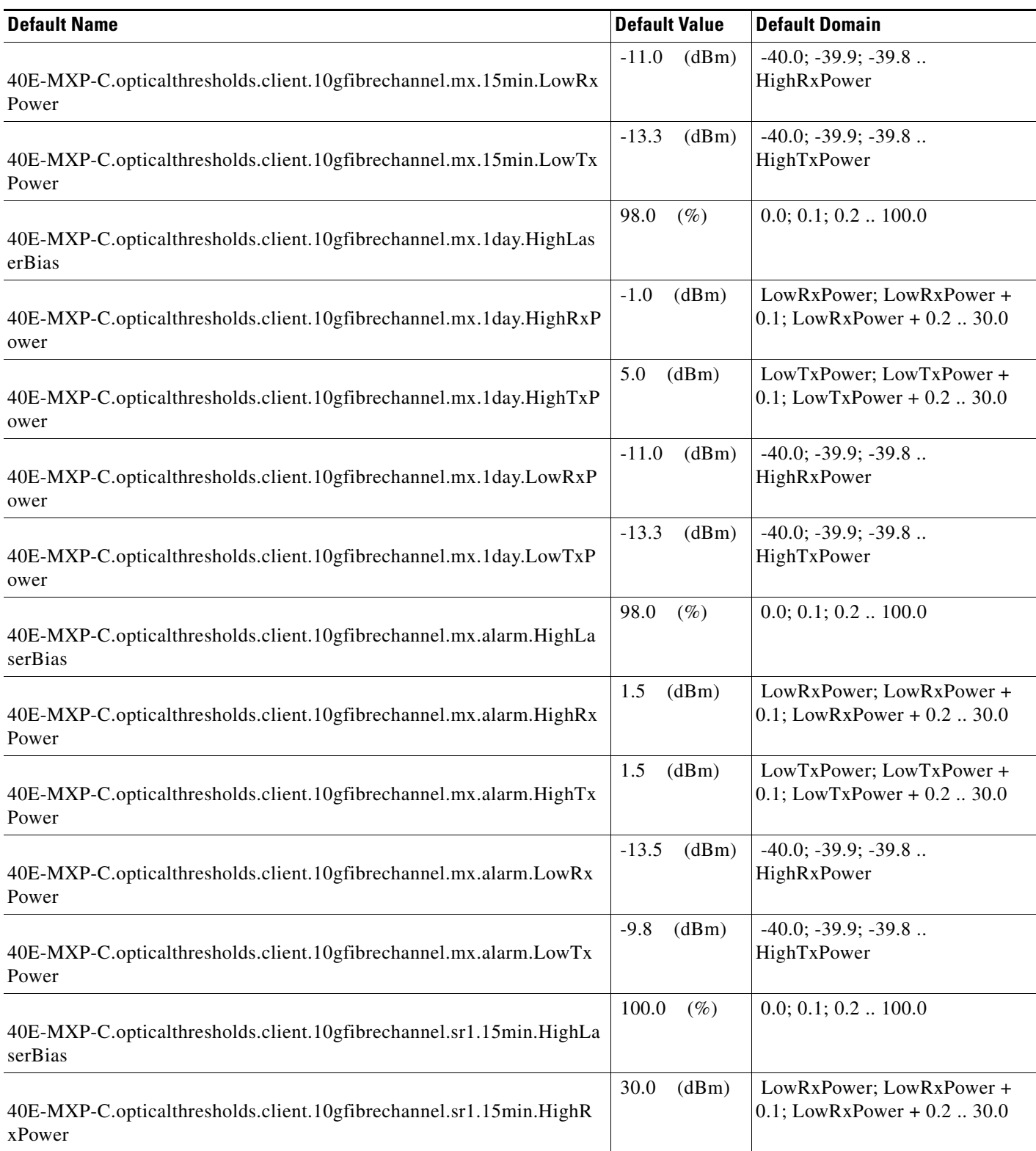

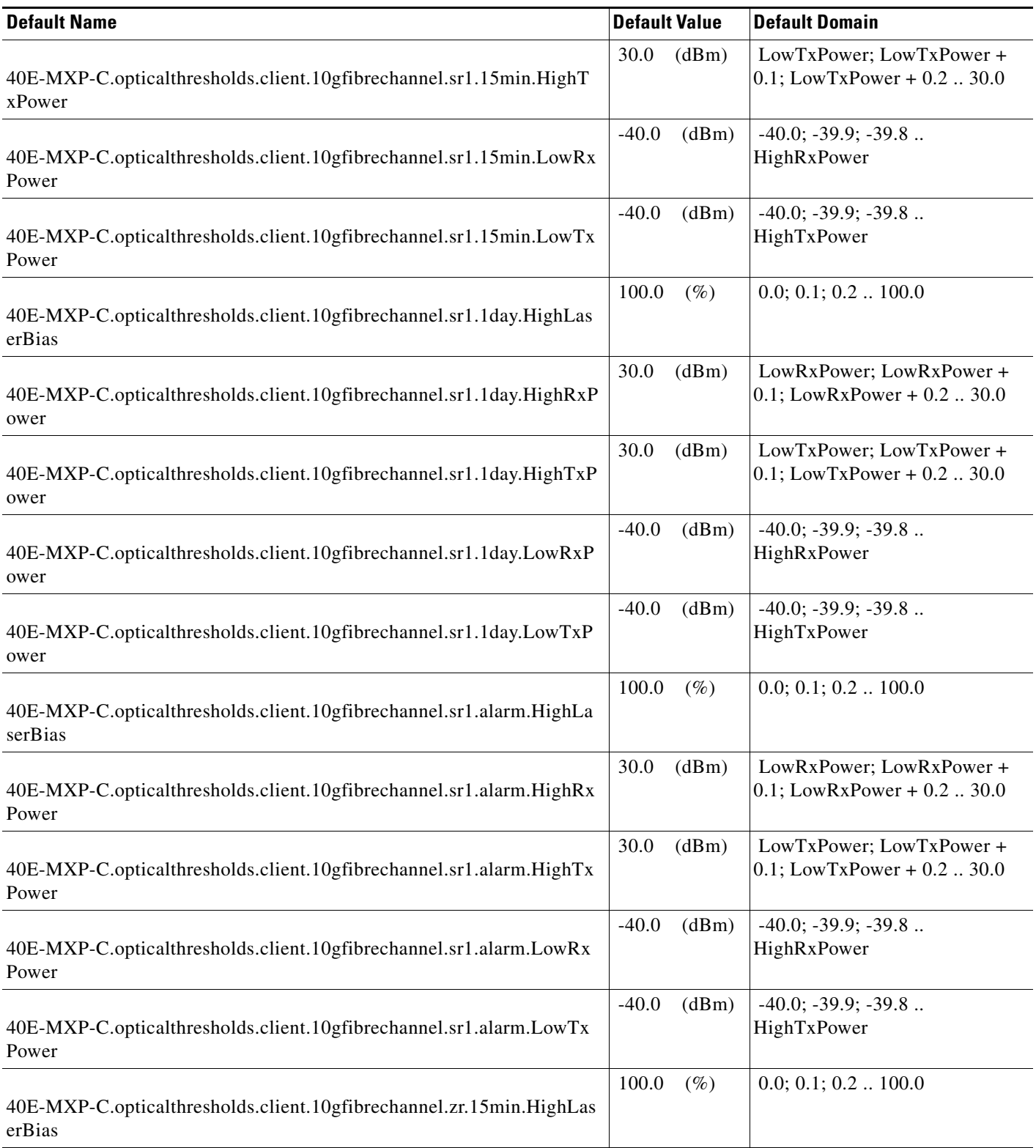

### *Table 4 ANSI 40E-MXP-C Card Default Settings*

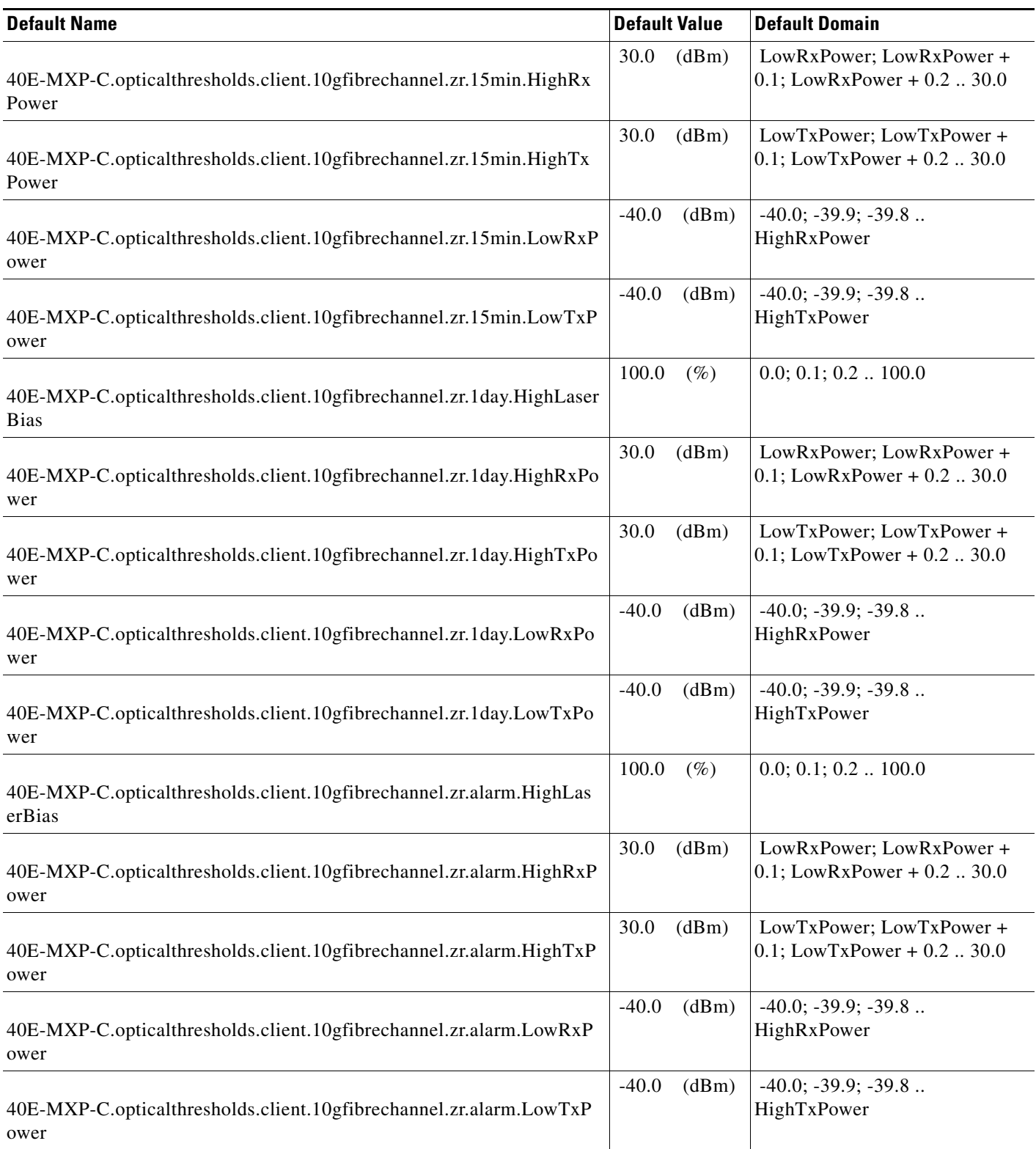

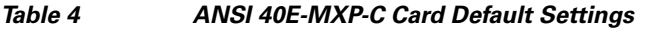

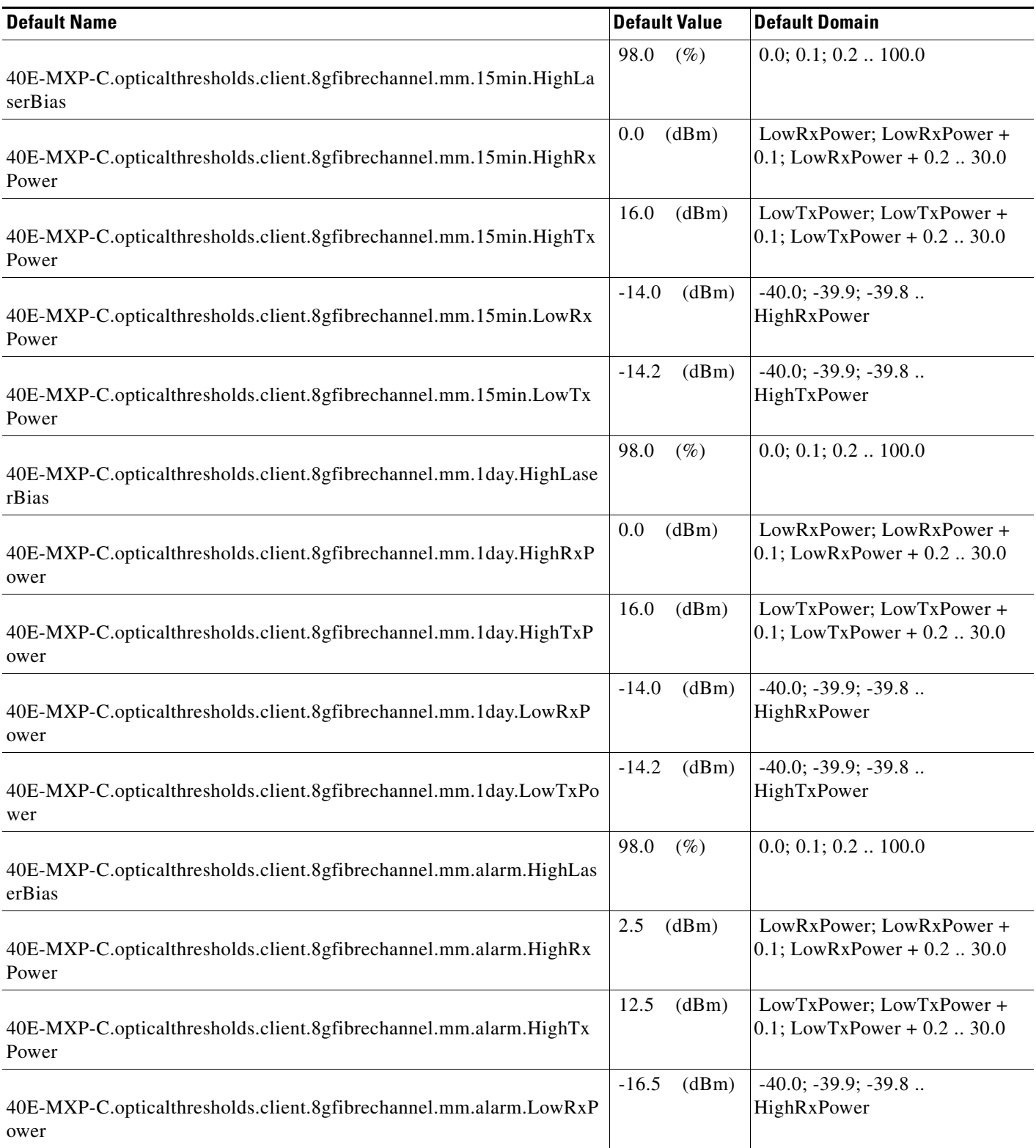

### *Table 4 ANSI 40E-MXP-C Card Default Settings*

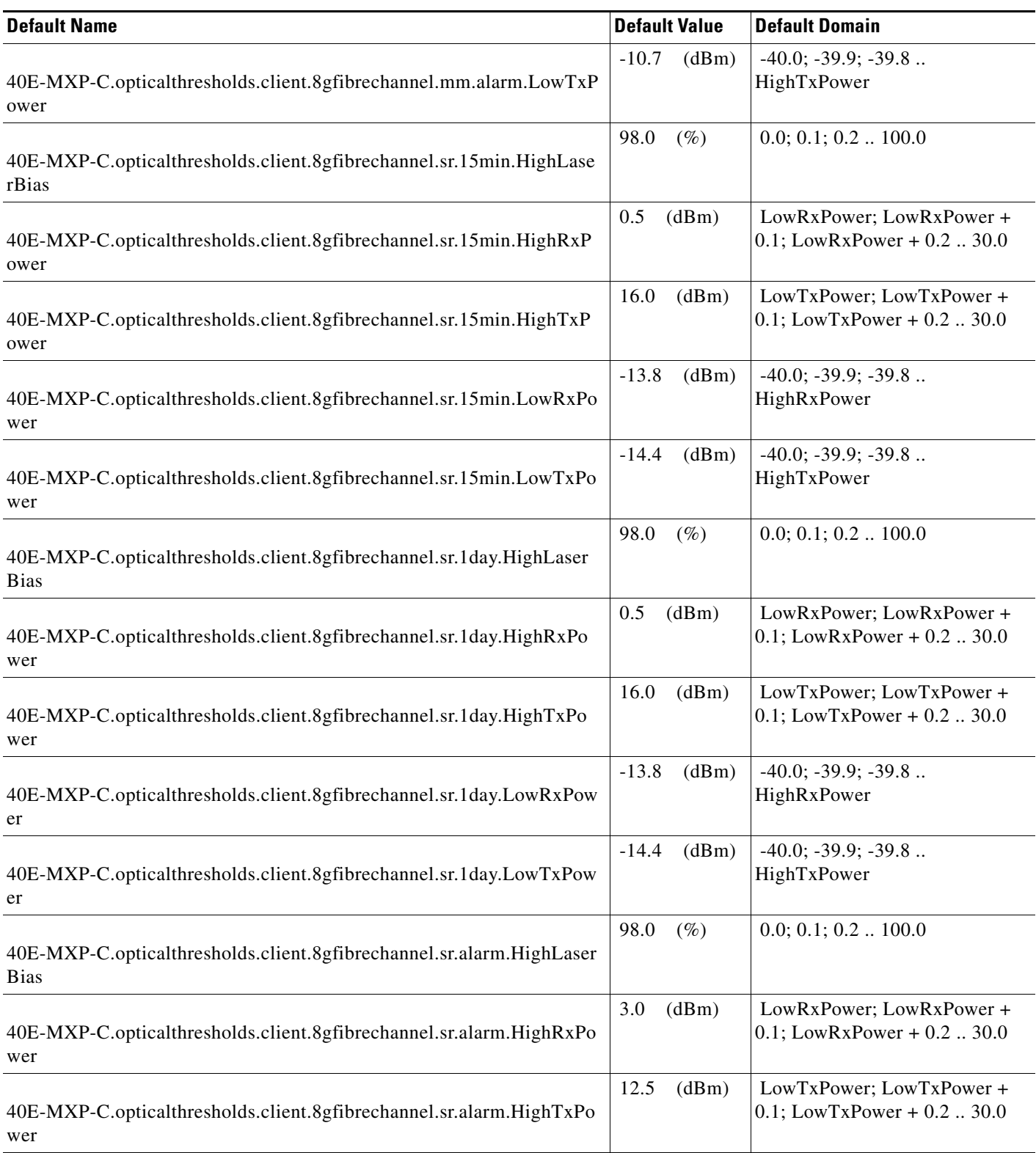

H

H

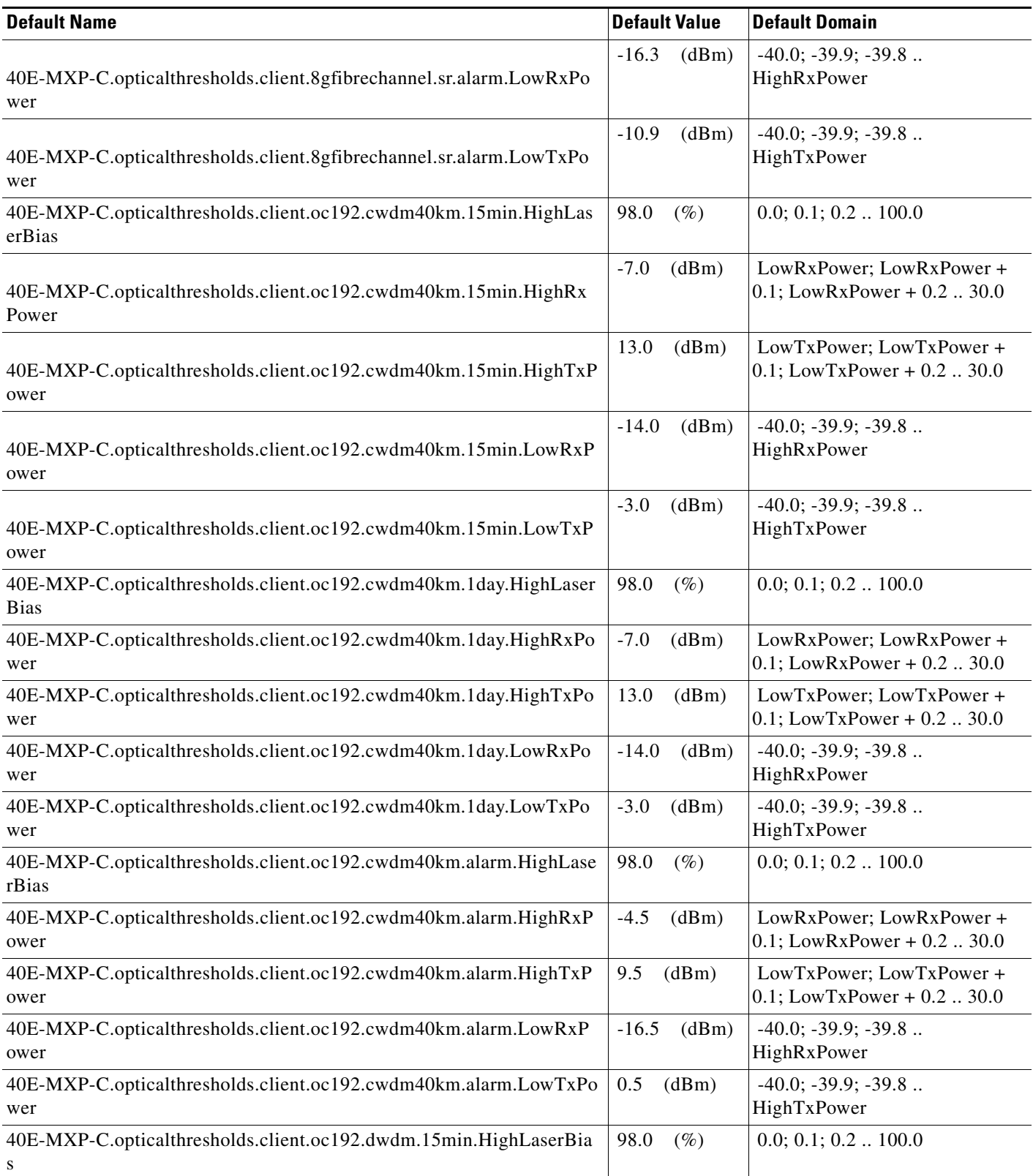

### *Table 4 ANSI 40E-MXP-C Card Default Settings*

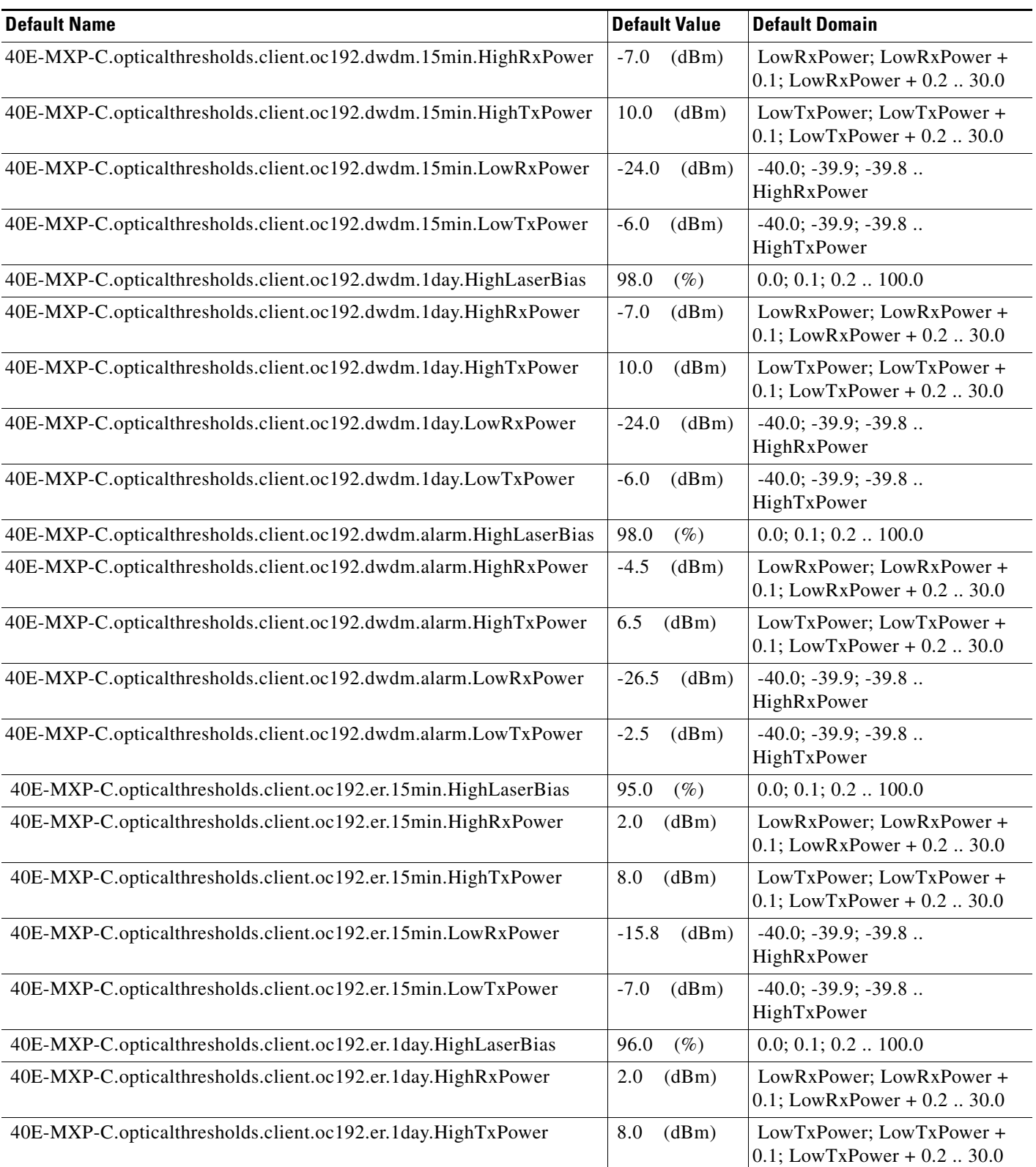

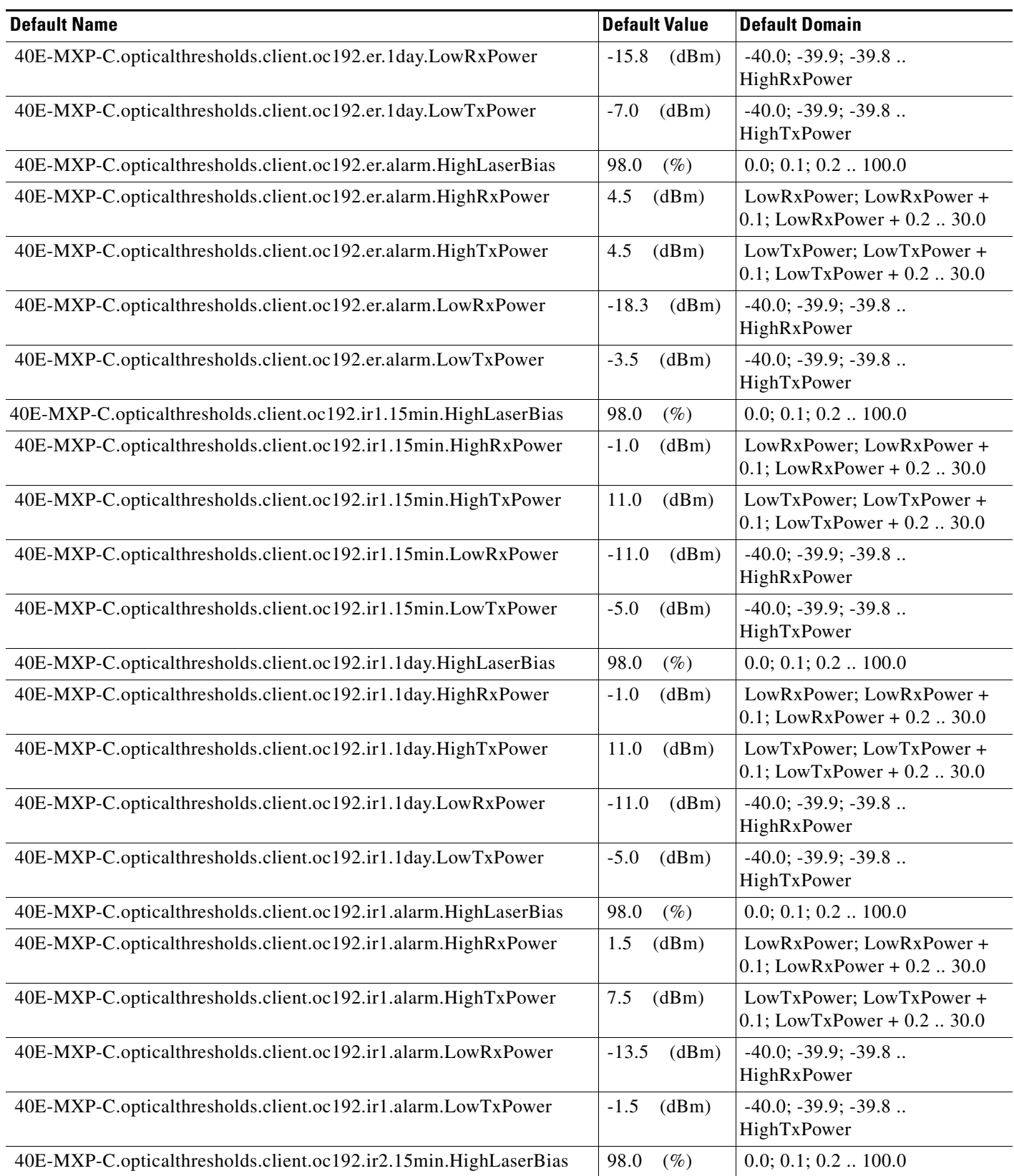

### *Table 4 ANSI 40E-MXP-C Card Default Settings*

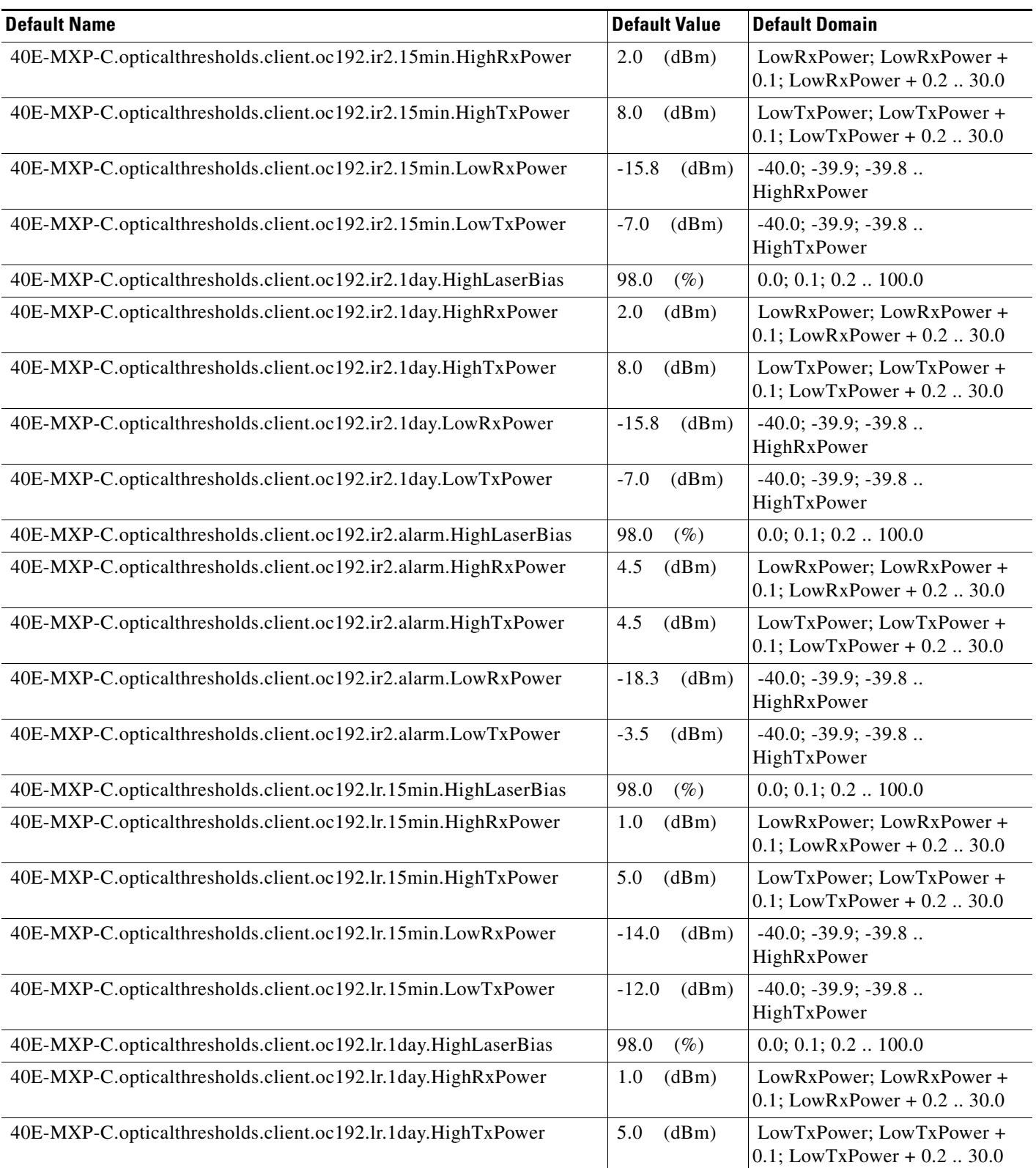

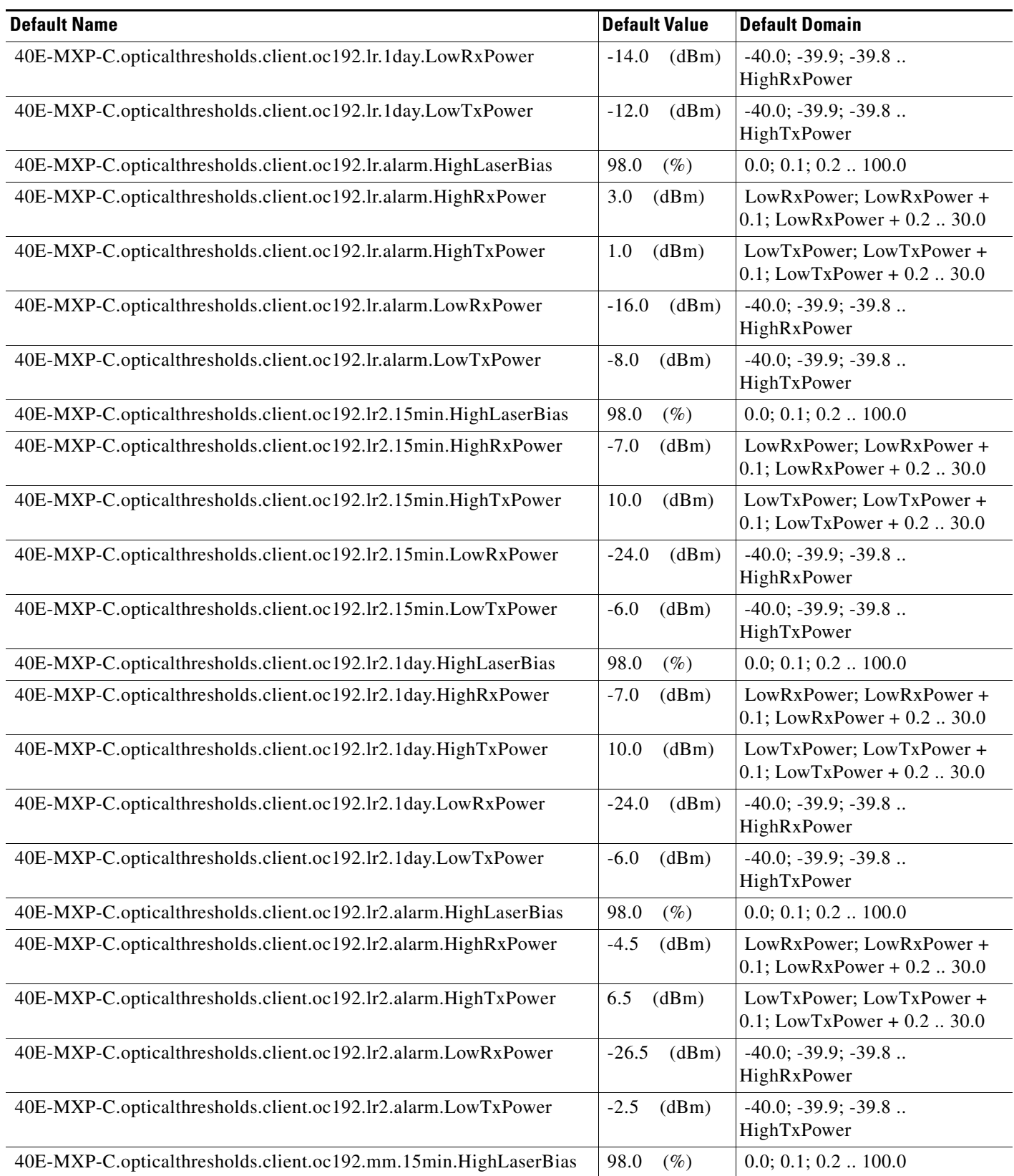

### *Table 4 ANSI 40E-MXP-C Card Default Settings*

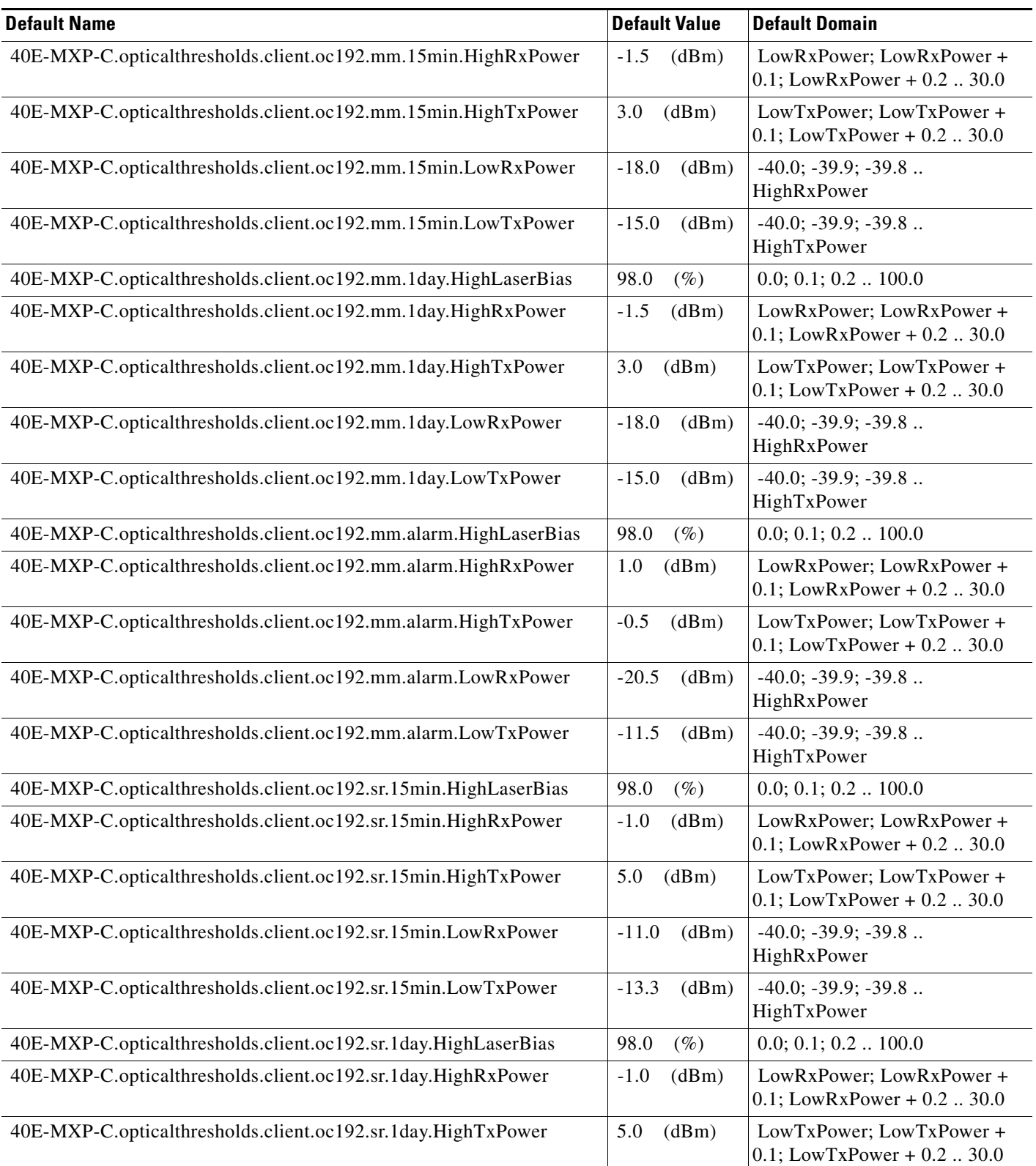
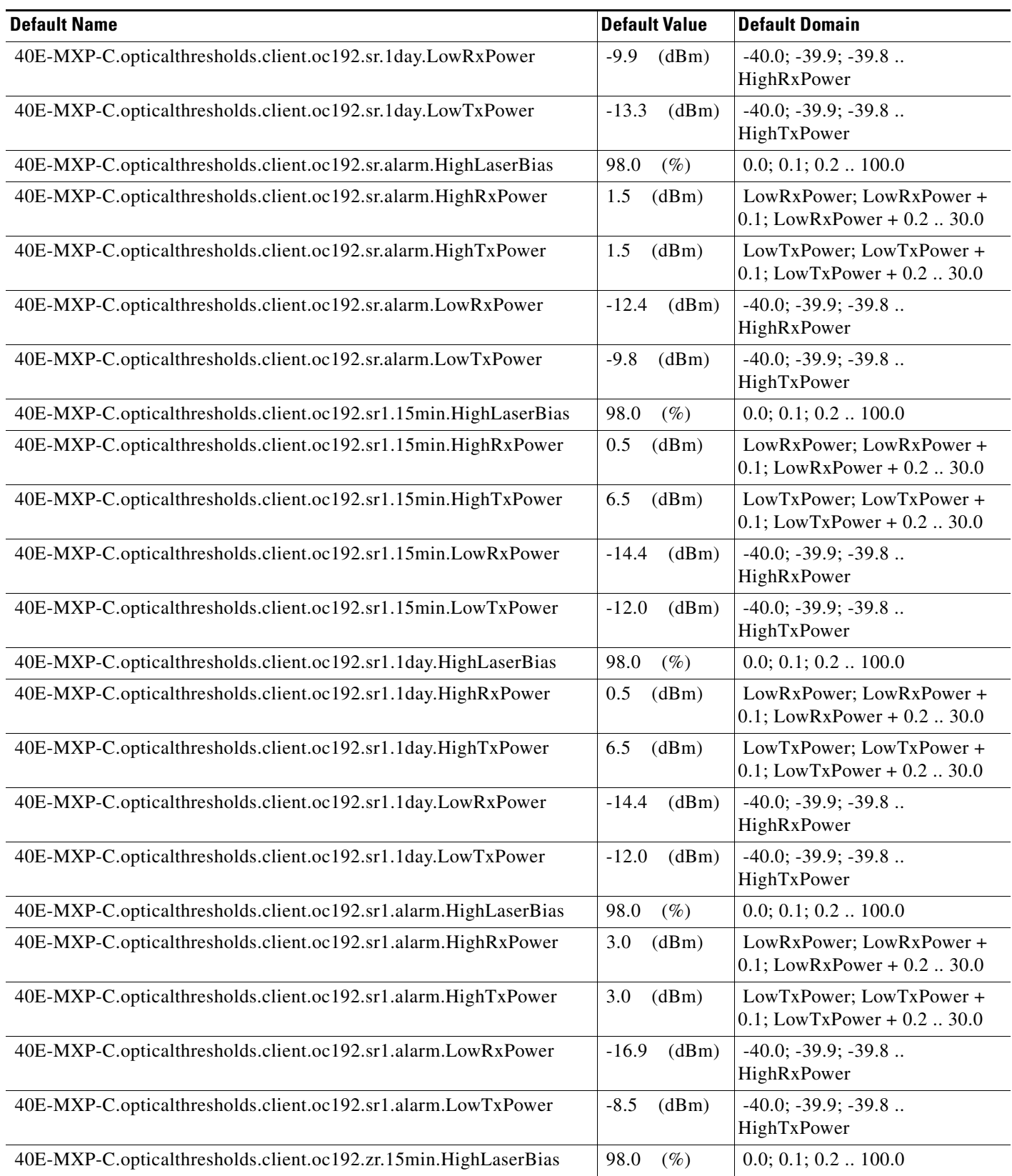

I

## *Table 4 ANSI 40E-MXP-C Card Default Settings*

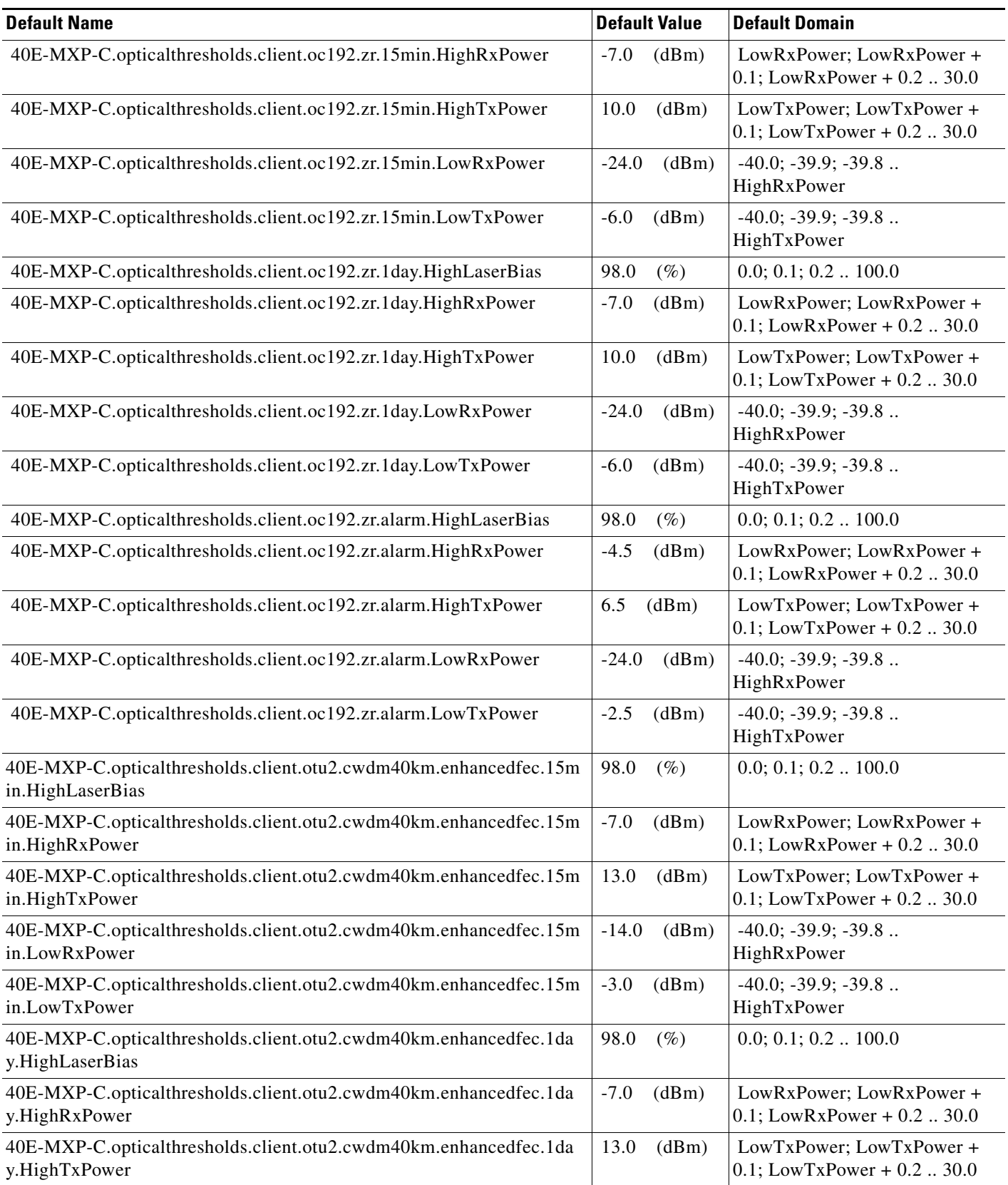

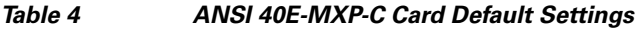

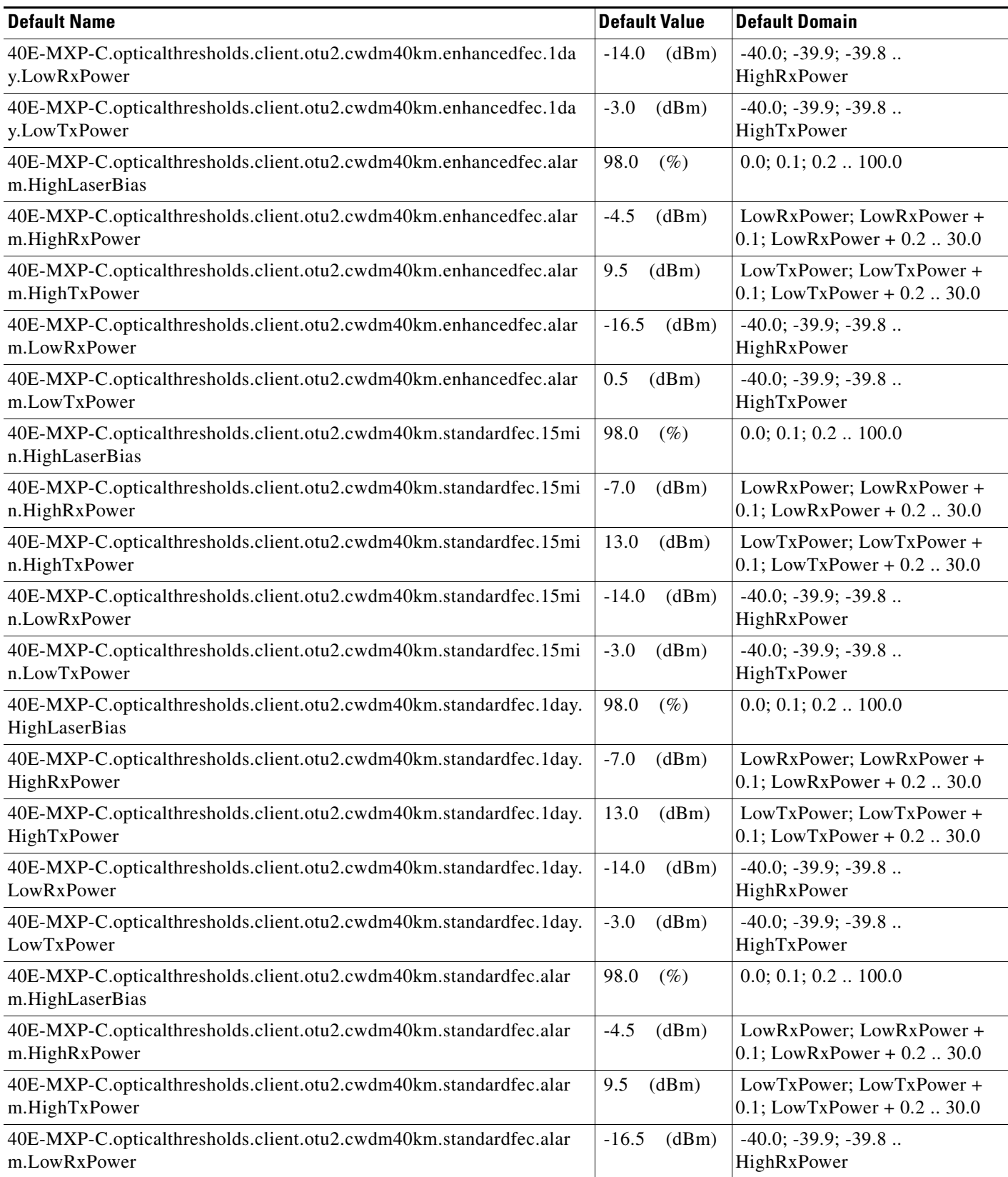

## *Table 4 ANSI 40E-MXP-C Card Default Settings*

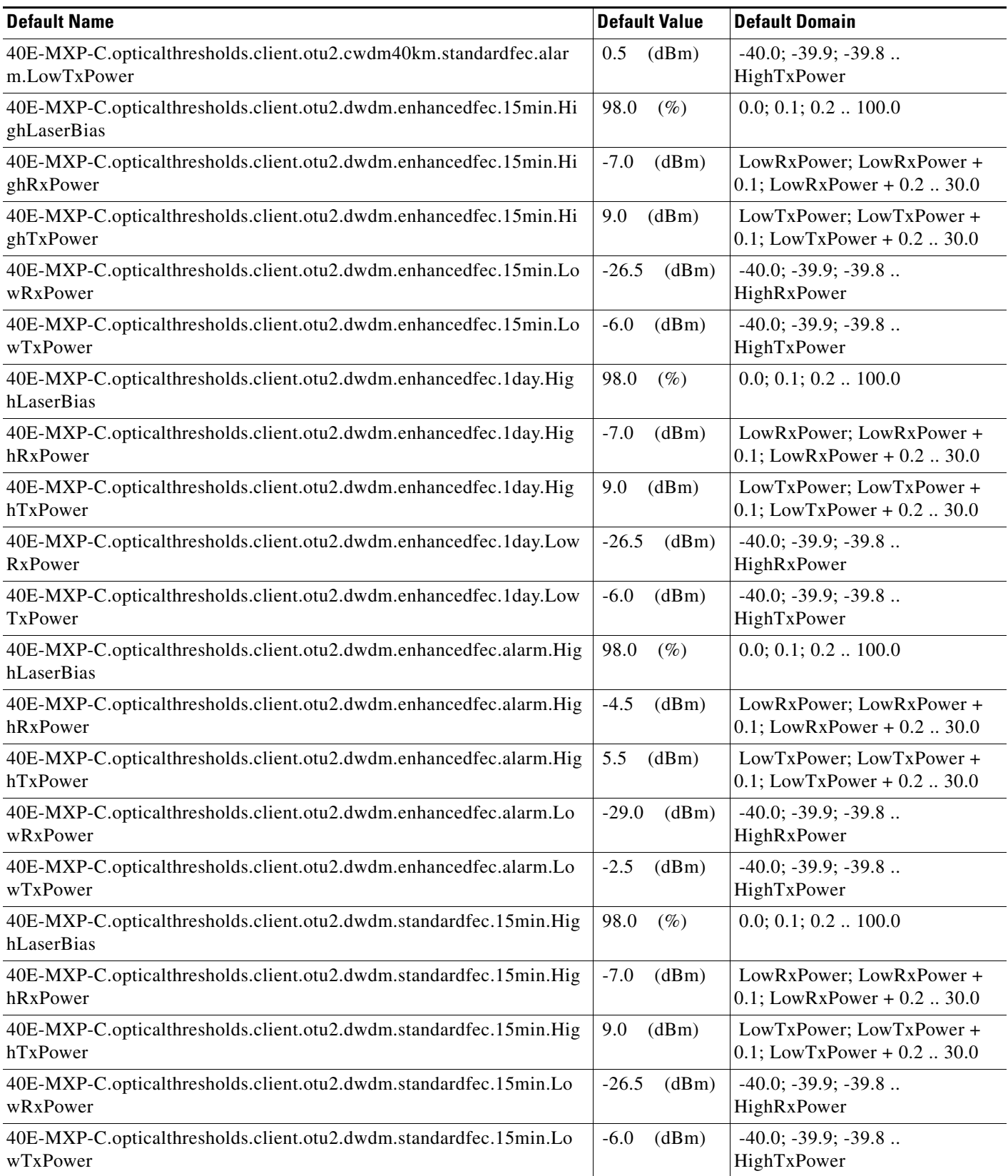

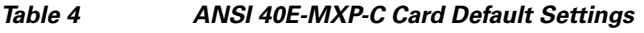

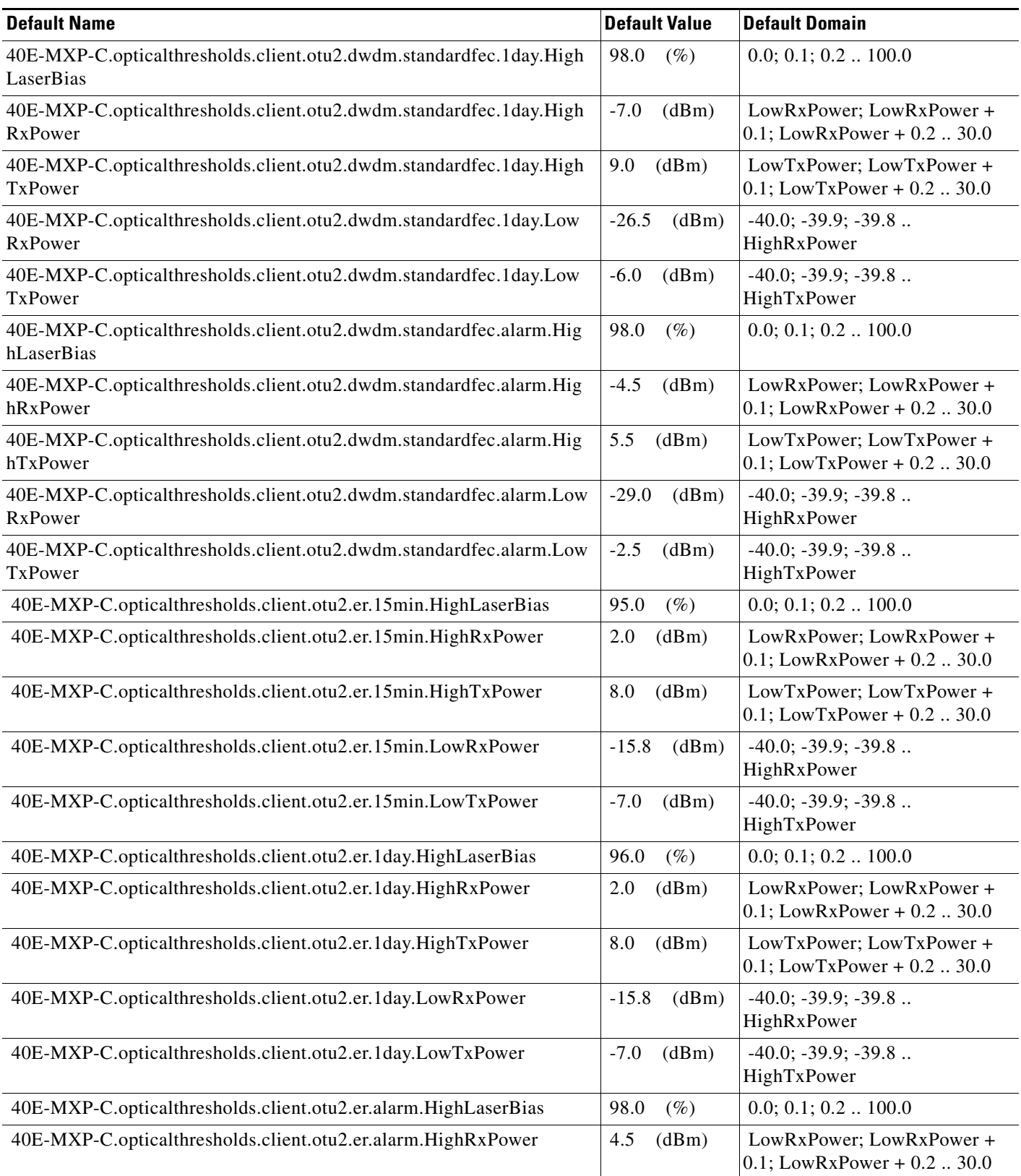

## *Table 4 ANSI 40E-MXP-C Card Default Settings*

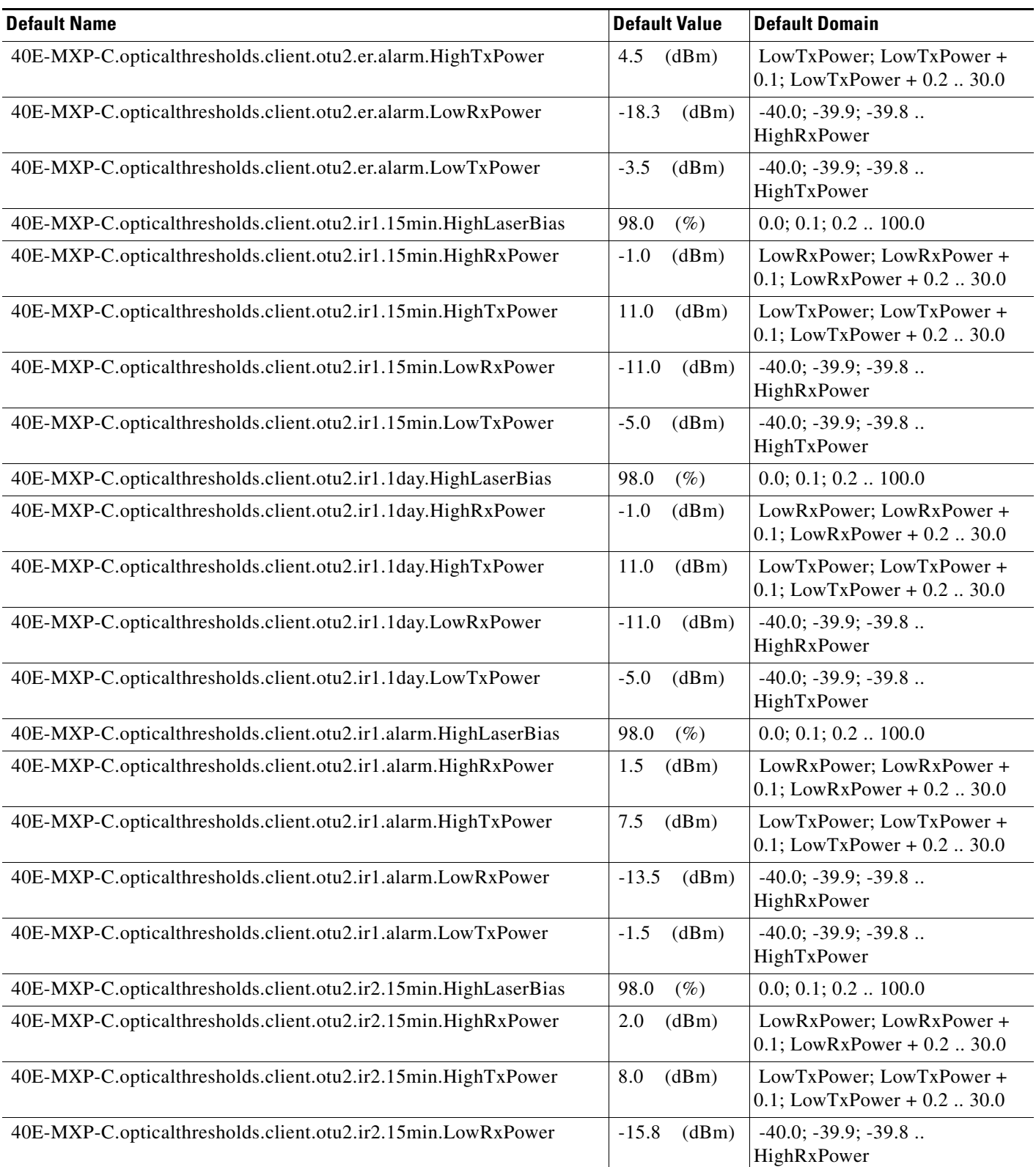

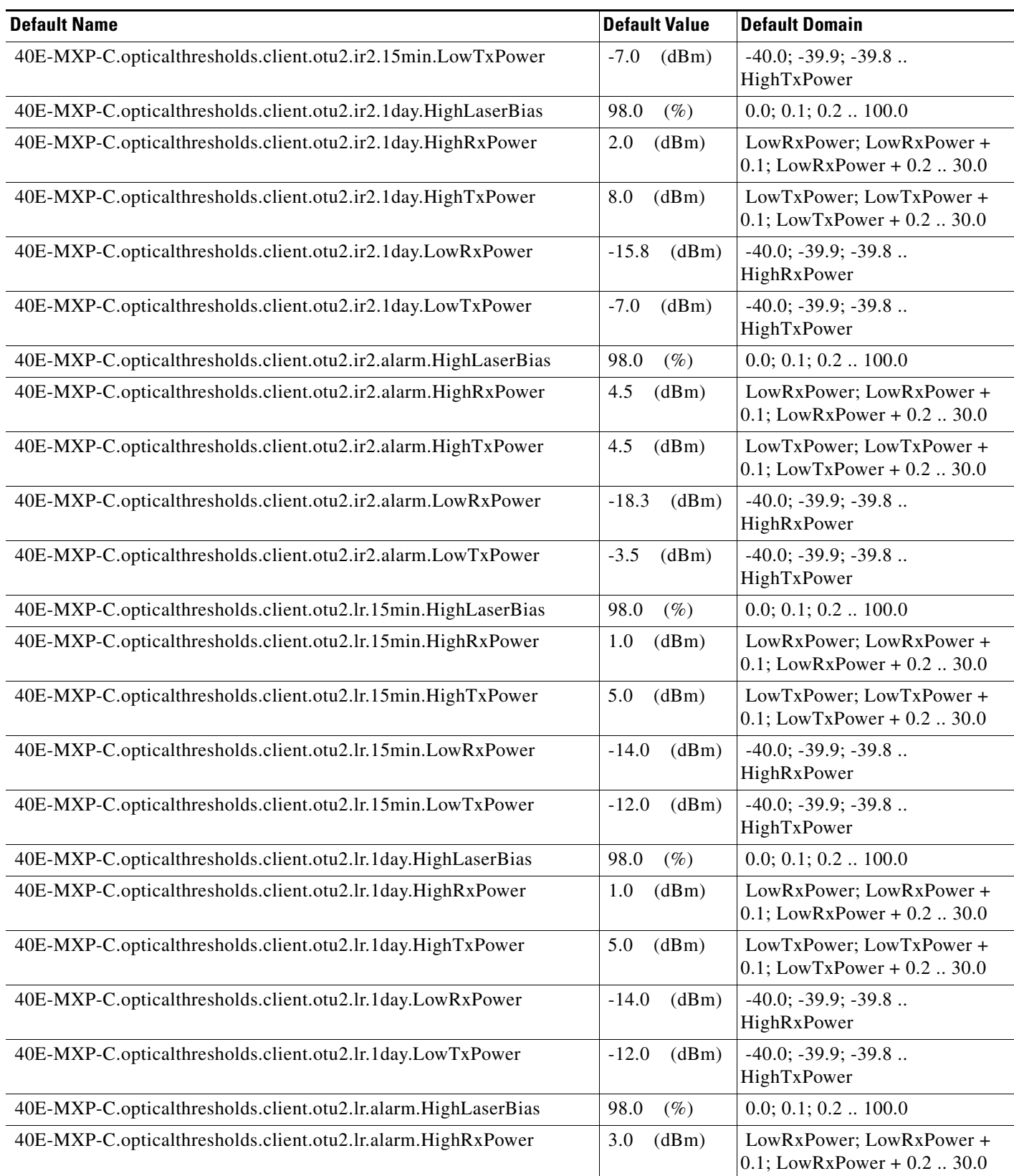

I

## *Table 4 ANSI 40E-MXP-C Card Default Settings*

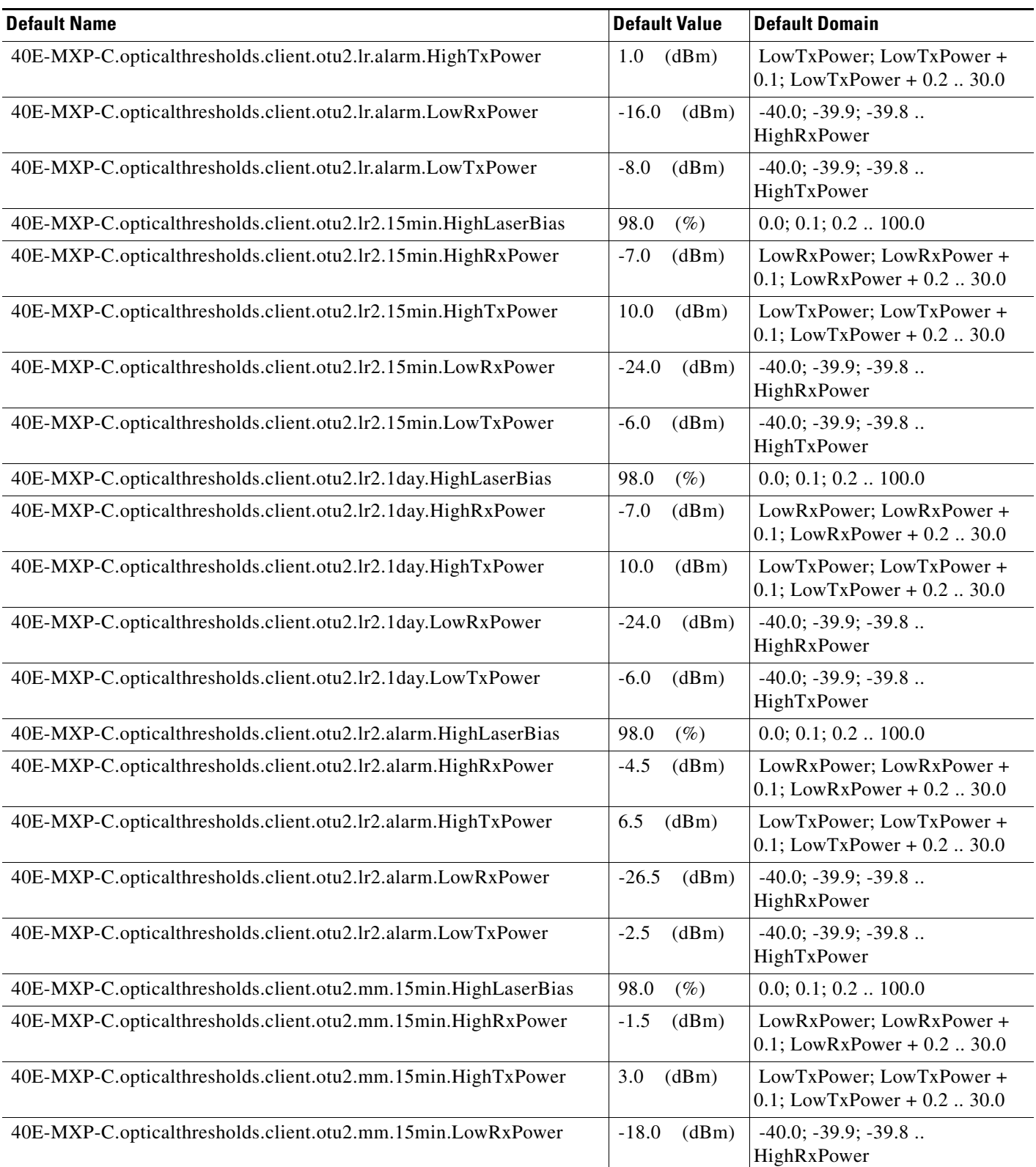

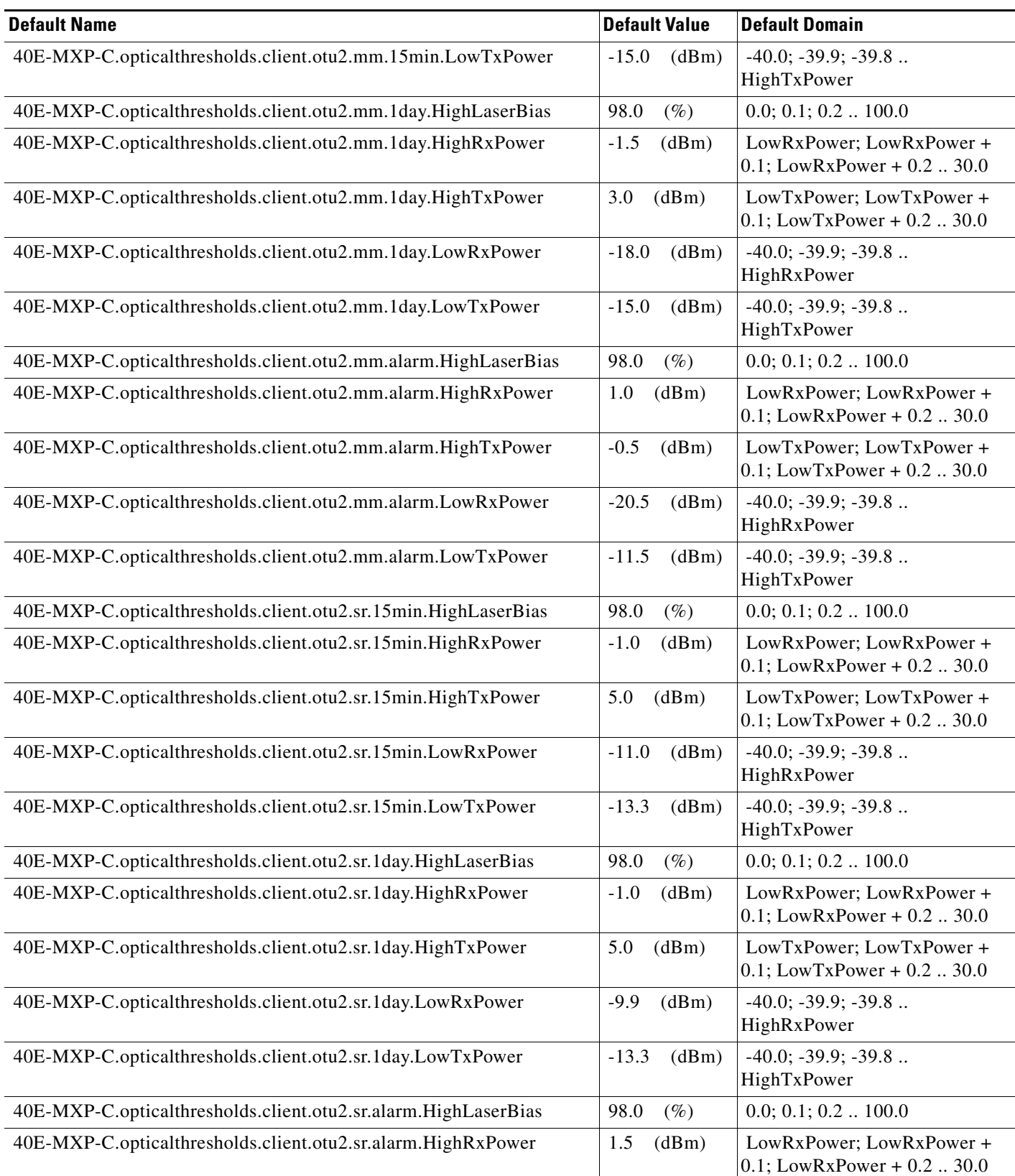

## *Table 4 ANSI 40E-MXP-C Card Default Settings*

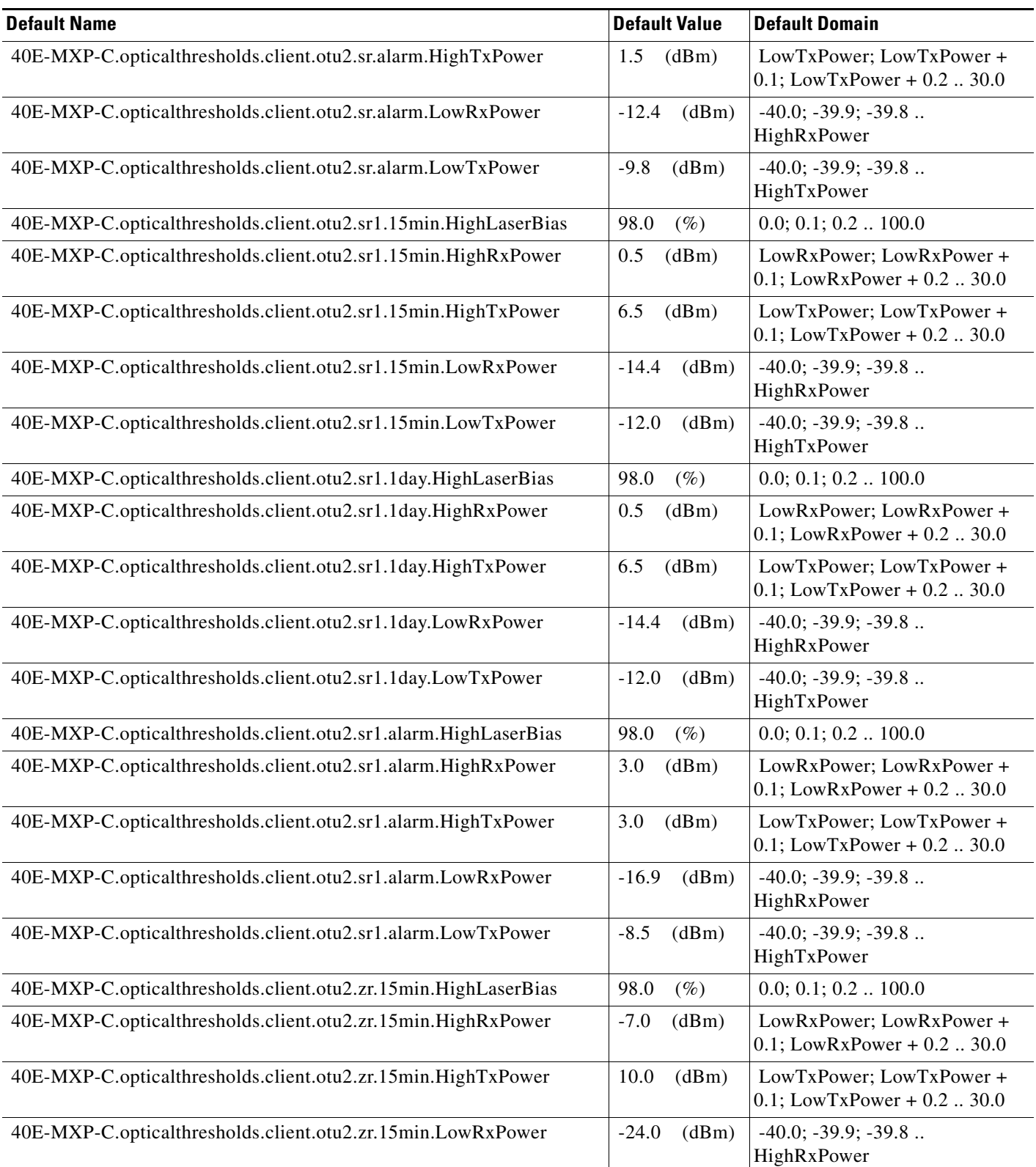

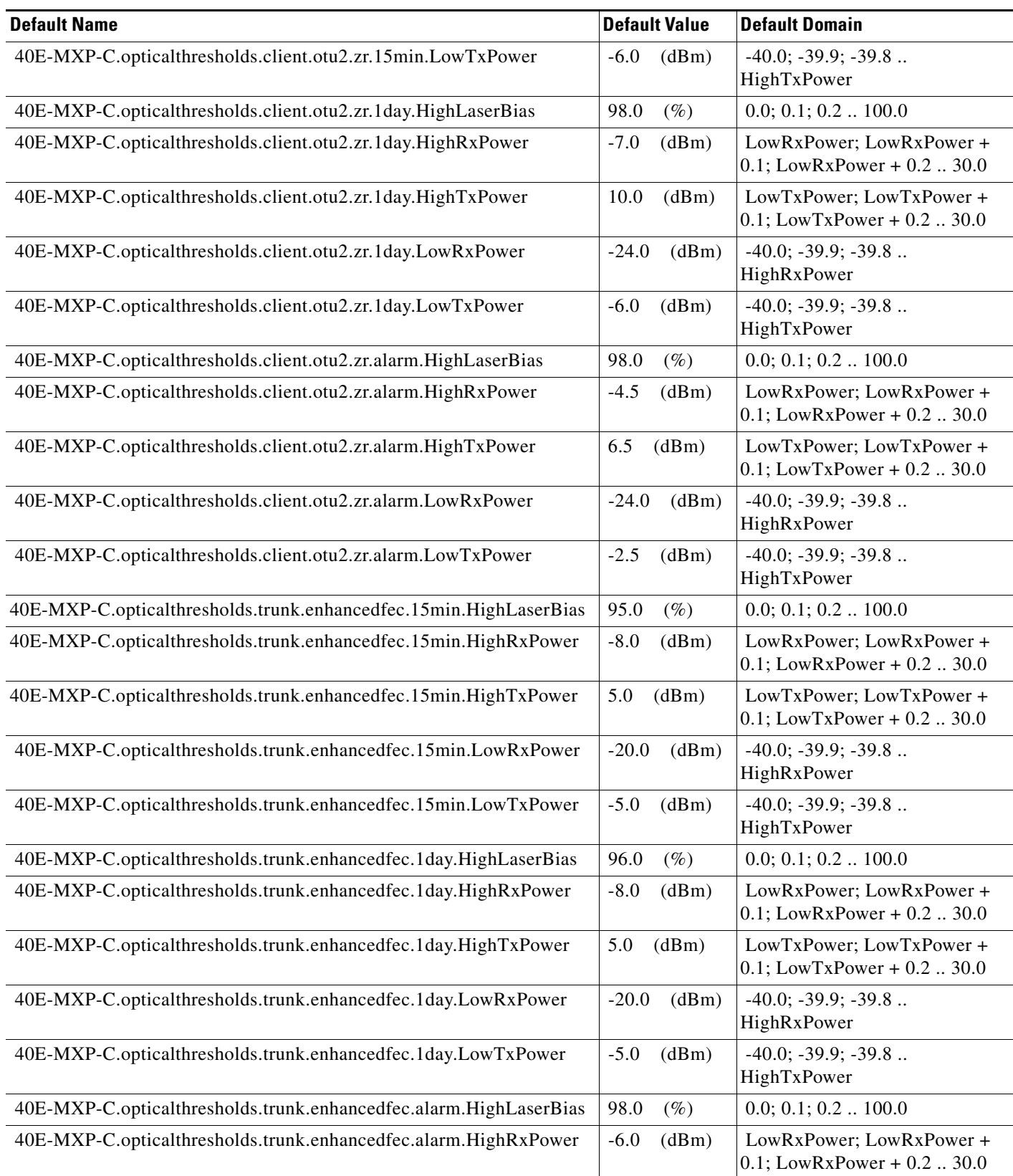

I

## *Table 4 ANSI 40E-MXP-C Card Default Settings*

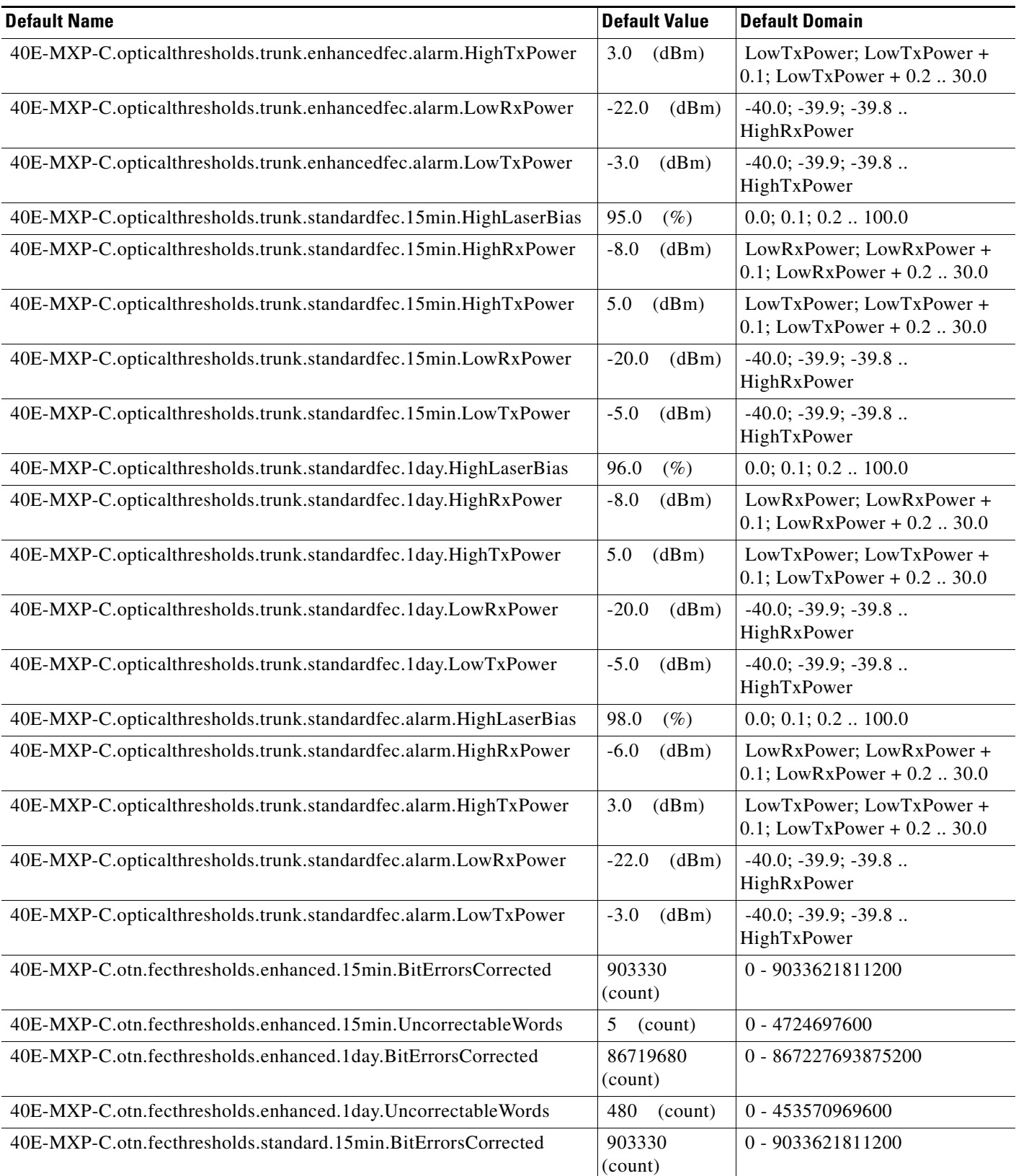

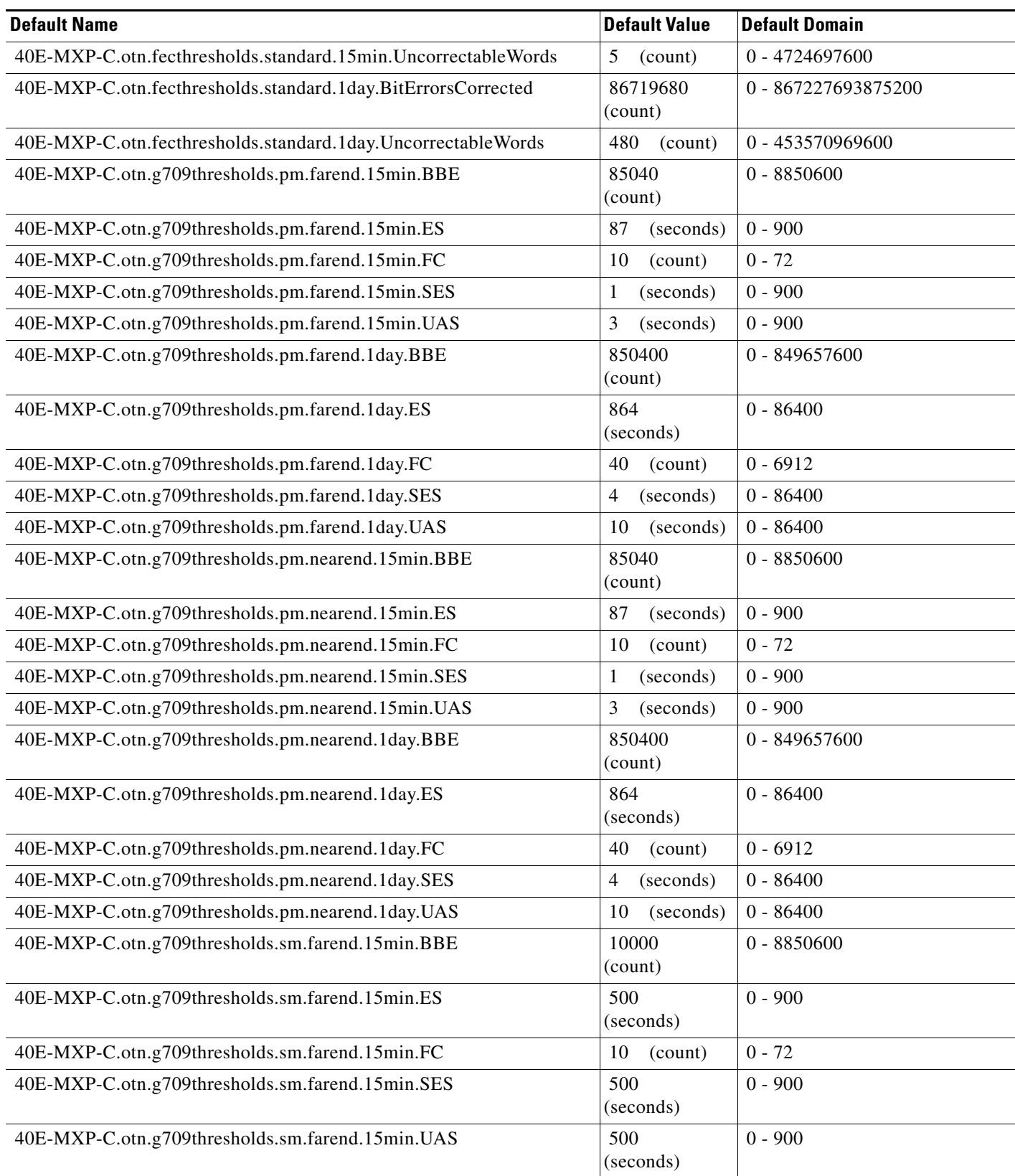

## *Table 4 ANSI 40E-MXP-C Card Default Settings*

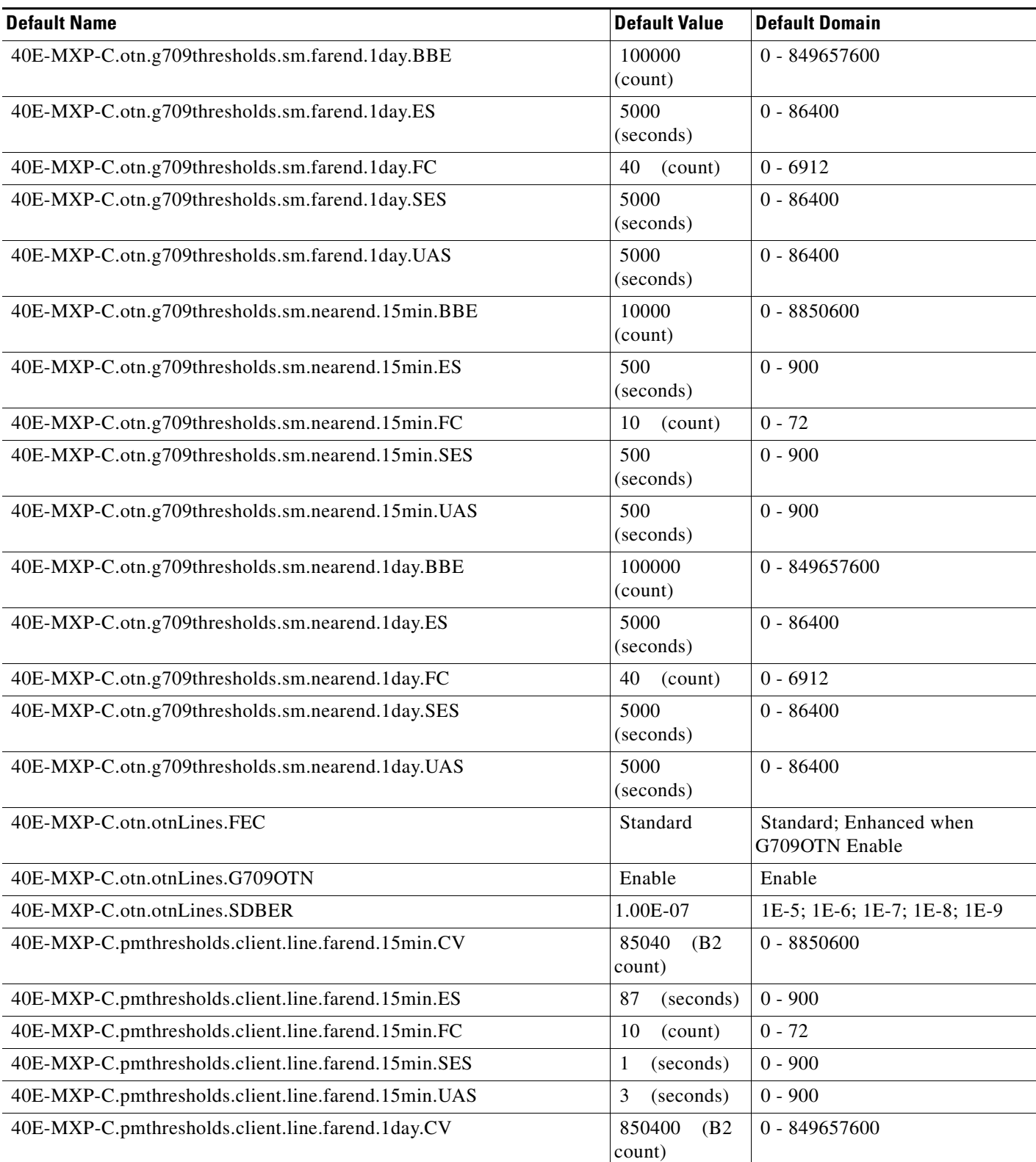

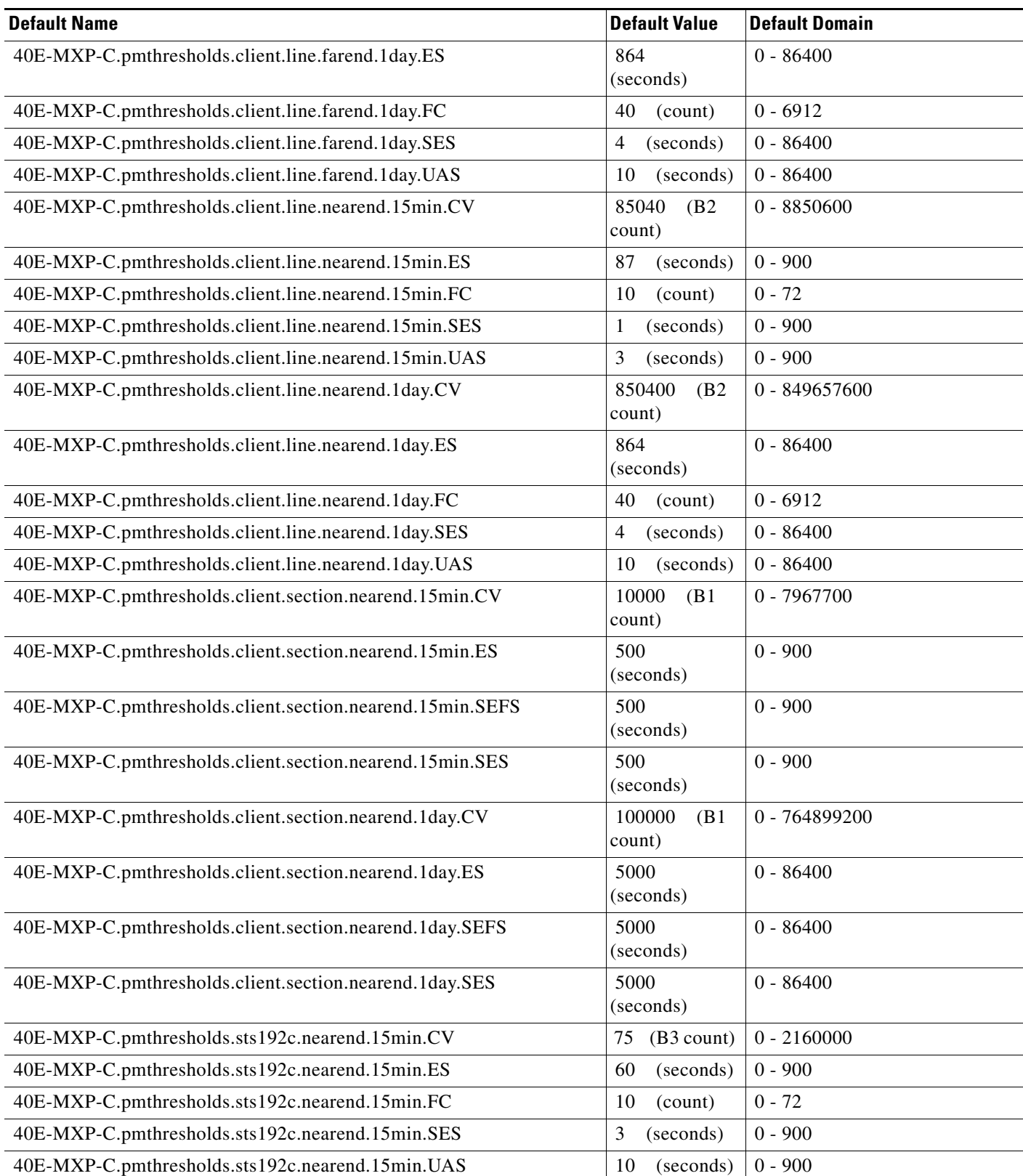

H.

## *Table 4 ANSI 40E-MXP-C Card Default Settings*

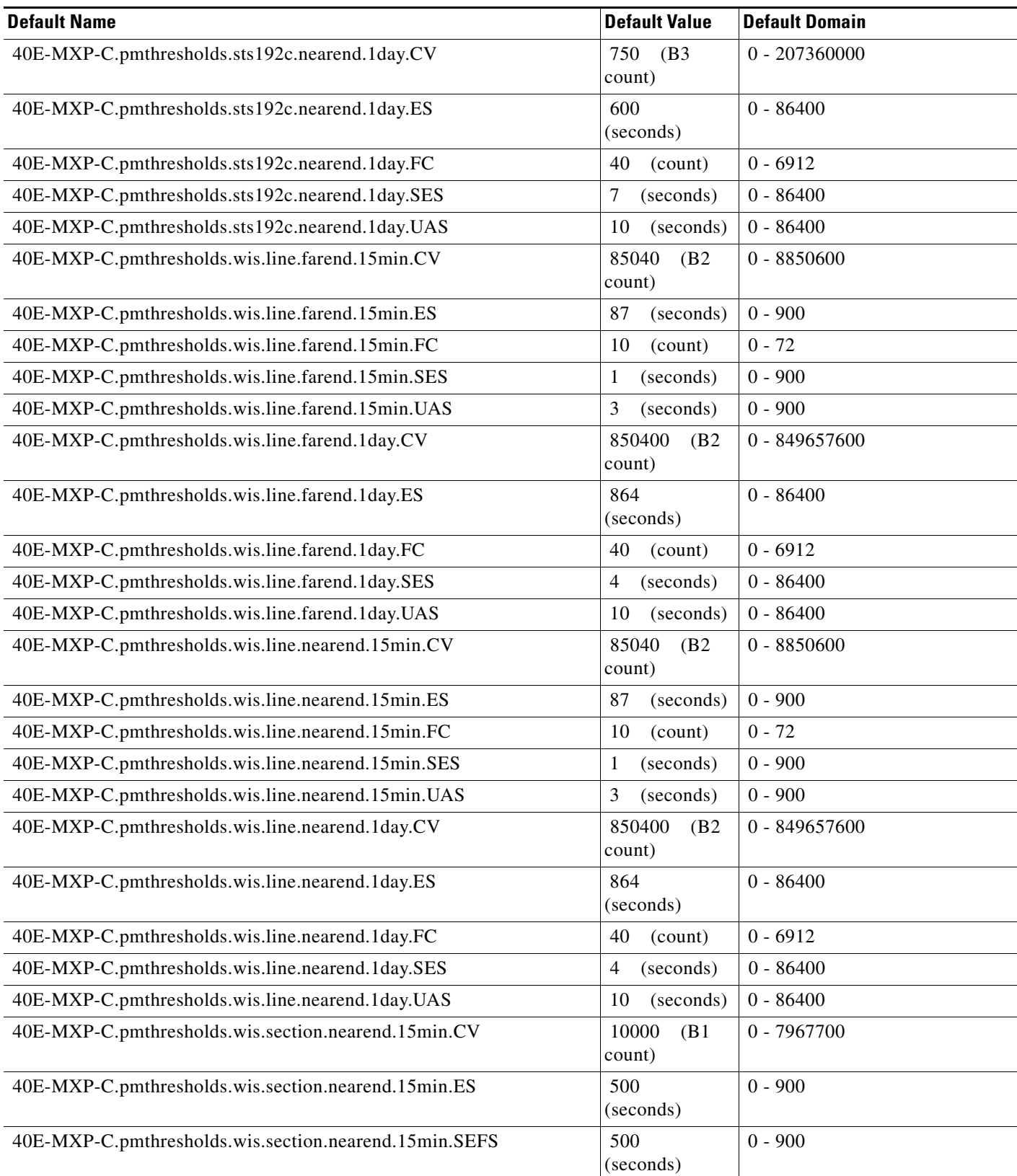

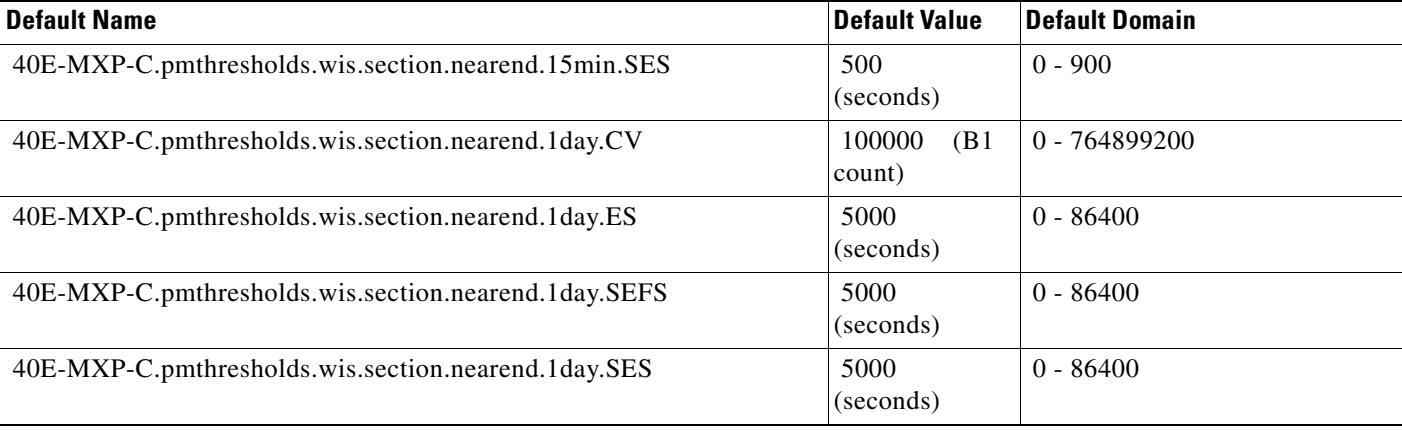

#### **ANSI 40E-TXP-C Card Default Settings**

[Table 5](#page-160-0) lists the 40E-TXP-C card default settings.

 $\begin{picture}(20,5) \put(0,0) {\line(1,0){15}} \put(0,0) {\line(1,0){15}} \put(0,0) {\line(1,0){15}} \put(0,0) {\line(1,0){15}} \put(0,0) {\line(1,0){15}} \put(0,0) {\line(1,0){15}} \put(0,0) {\line(1,0){15}} \put(0,0) {\line(1,0){15}} \put(0,0) {\line(1,0){15}} \put(0,0) {\line(1,0){15}} \put(0,0) {\line(1,0){15}} \put(0,0) {\line(1,0){15}} \put(0,0$ 

**Note** 40E-TXP-C cards are supported on the Cisco ONS 15454, Cisco ONS 15454 M2 and Cisco ONS 15454 M6 platforms.

#### <span id="page-160-0"></span>*Table 5 ANSI 40E-TXP-C Card Default Settings*

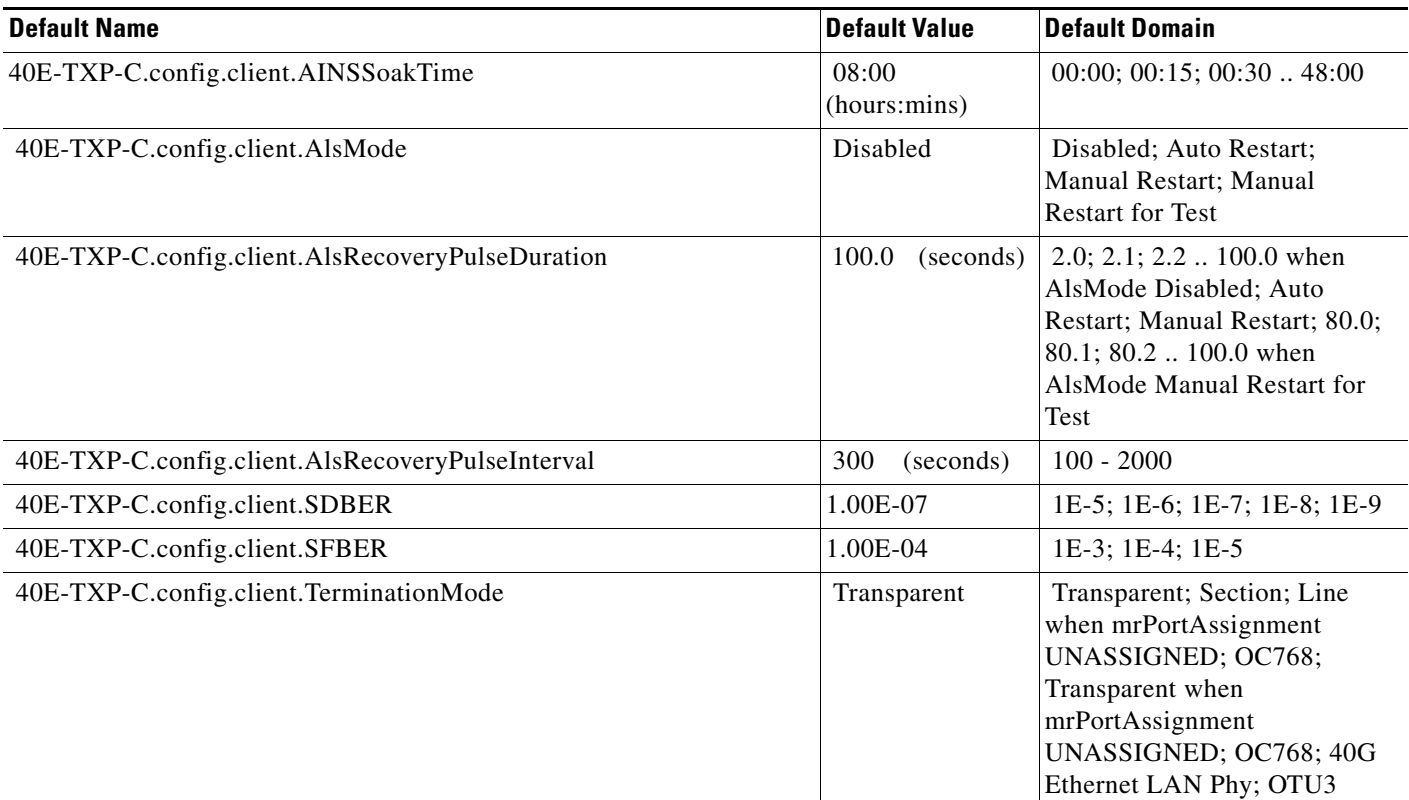

**College** 

## *Table 5 ANSI 40E-TXP-C Card Default Settings*

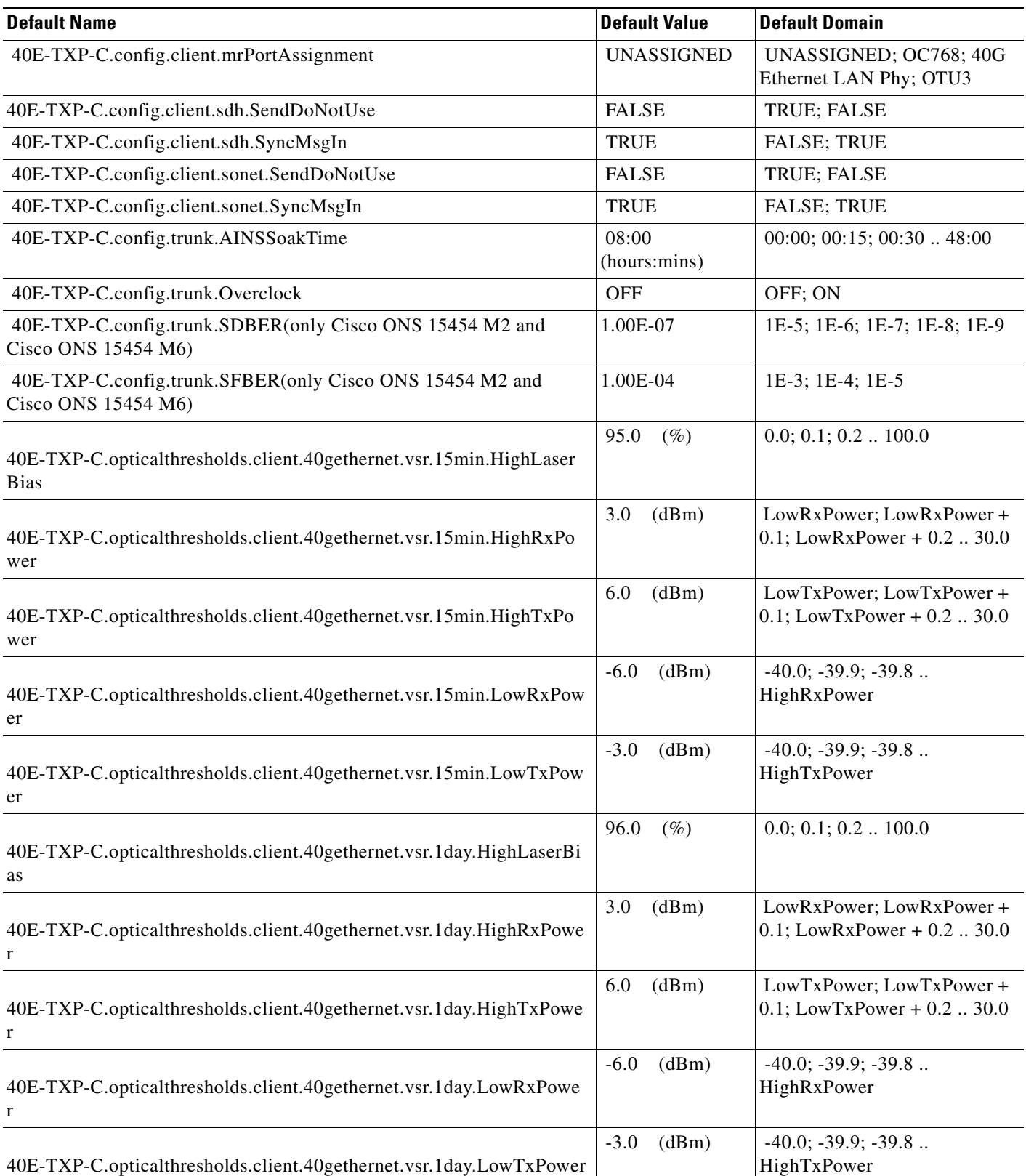

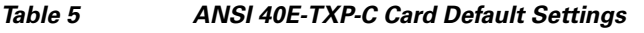

П

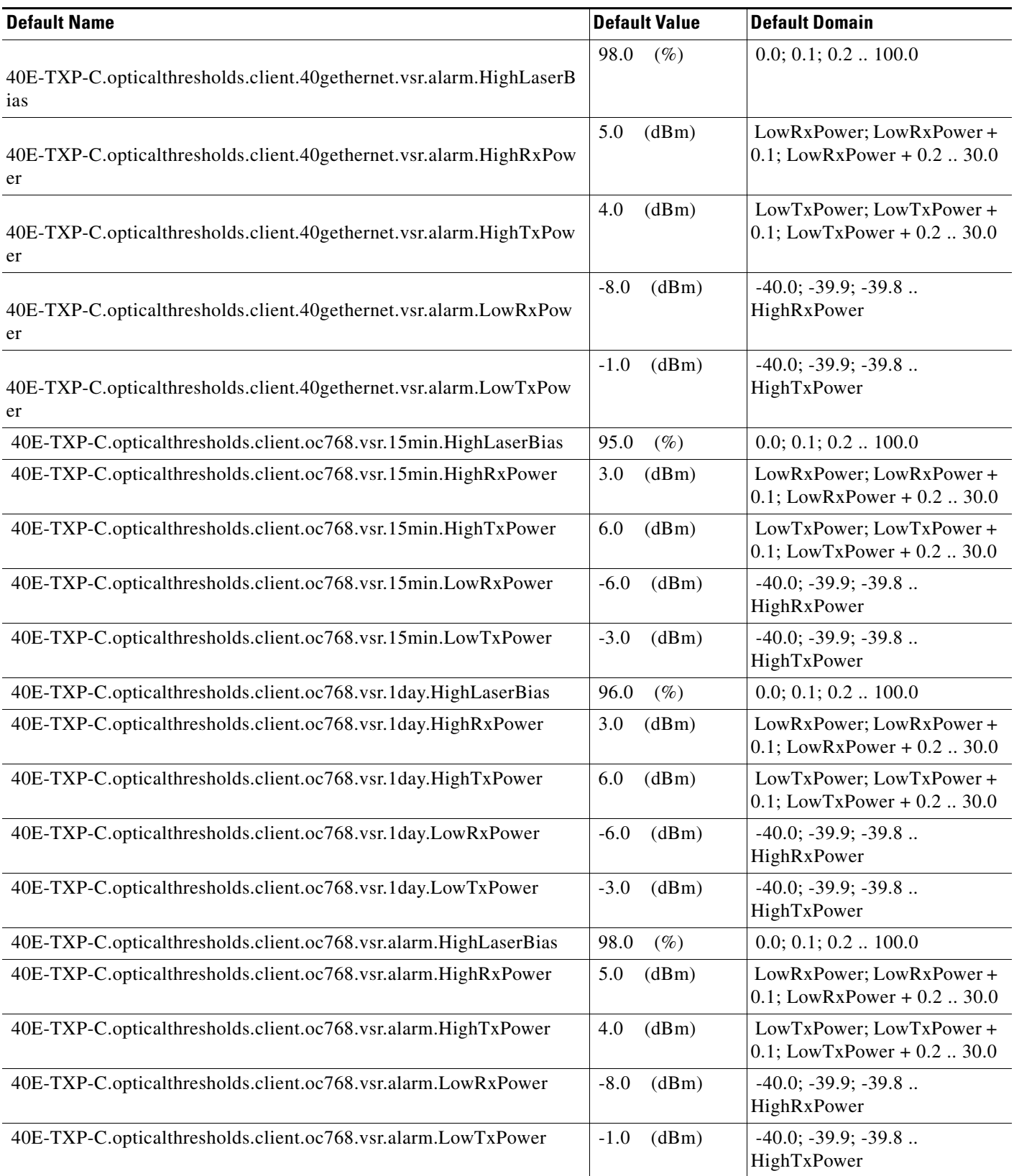

## *Table 5 ANSI 40E-TXP-C Card Default Settings*

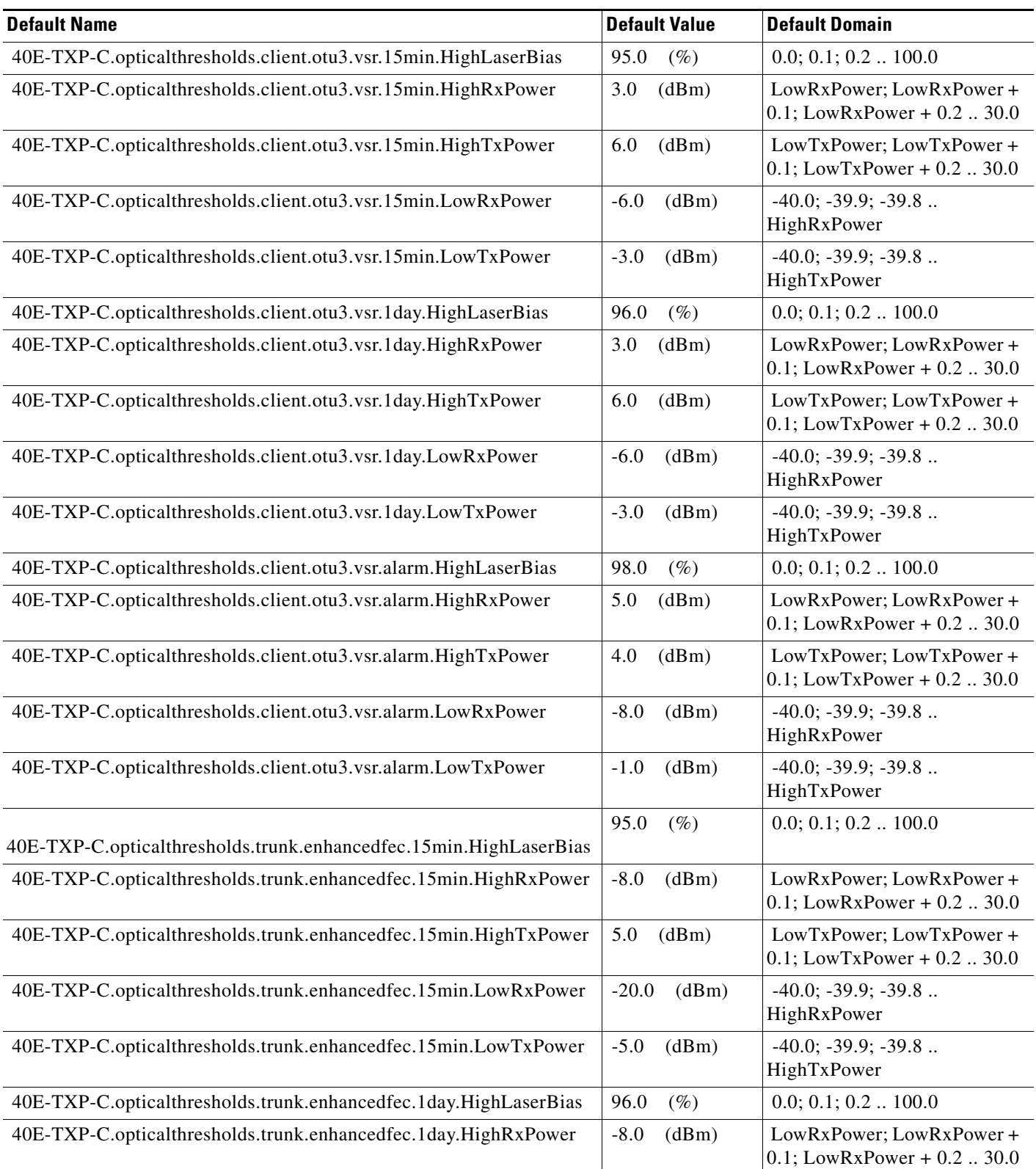

a ka

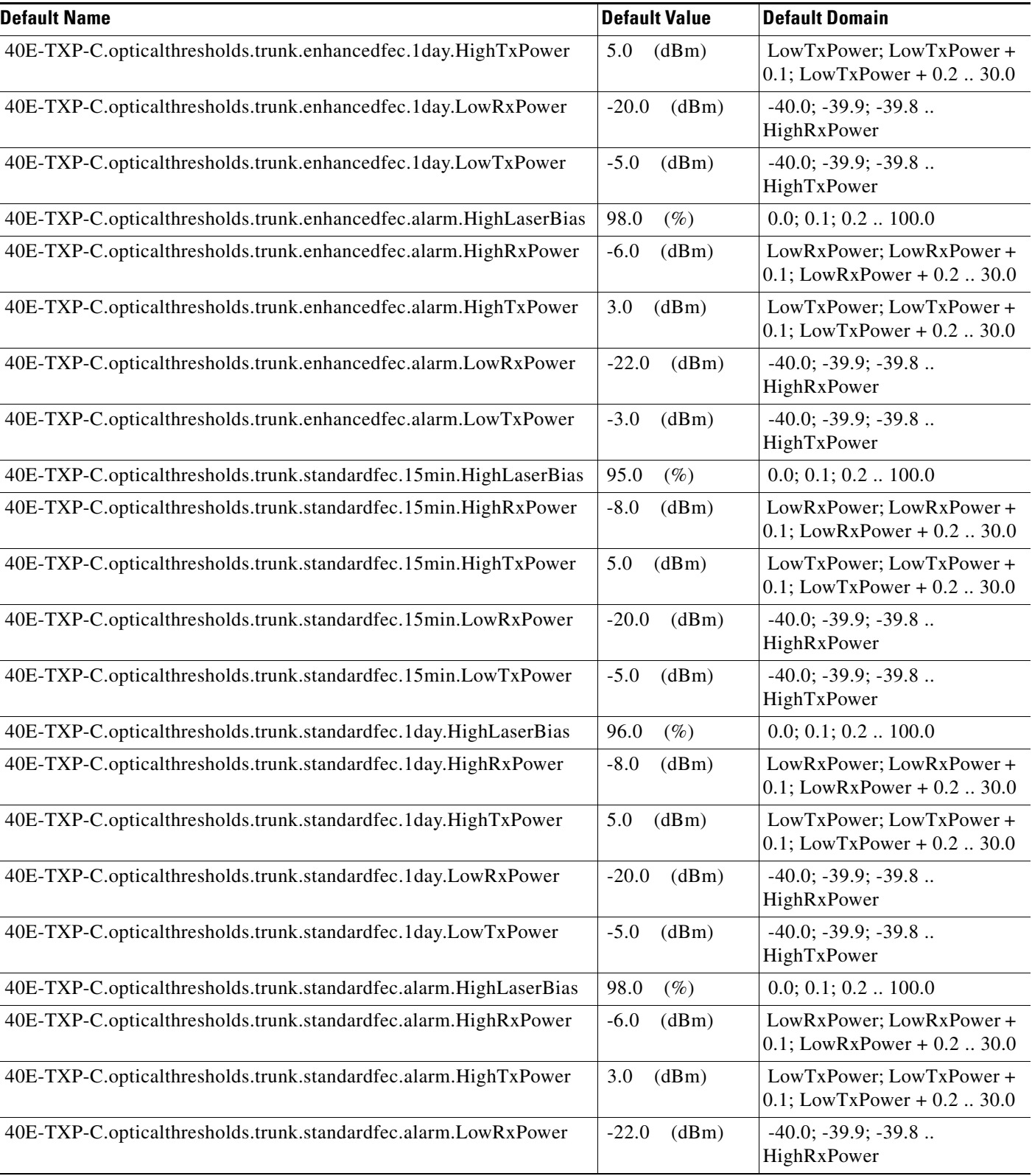

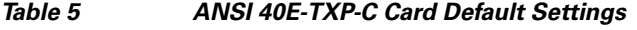

## *Table 5 ANSI 40E-TXP-C Card Default Settings*

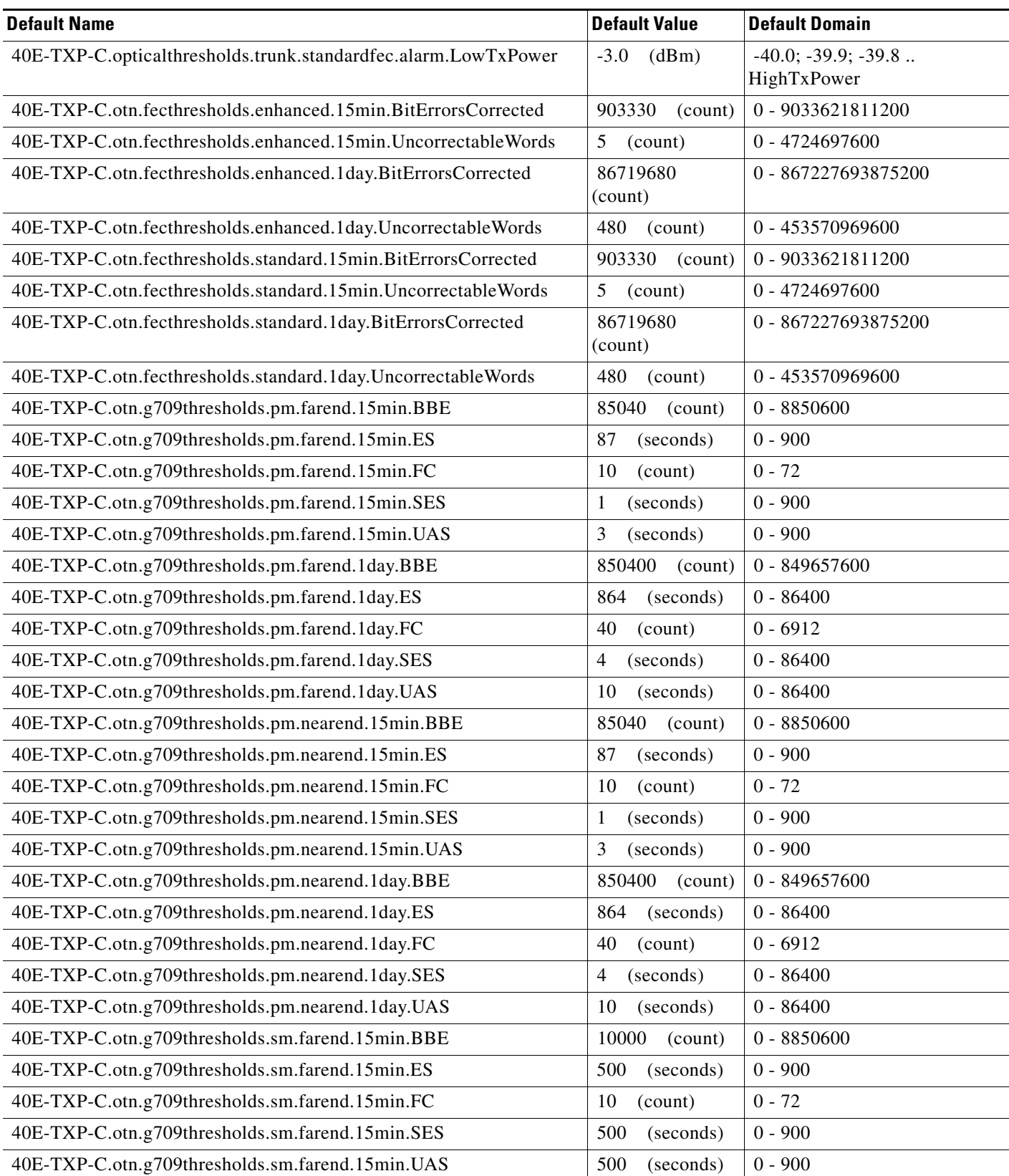

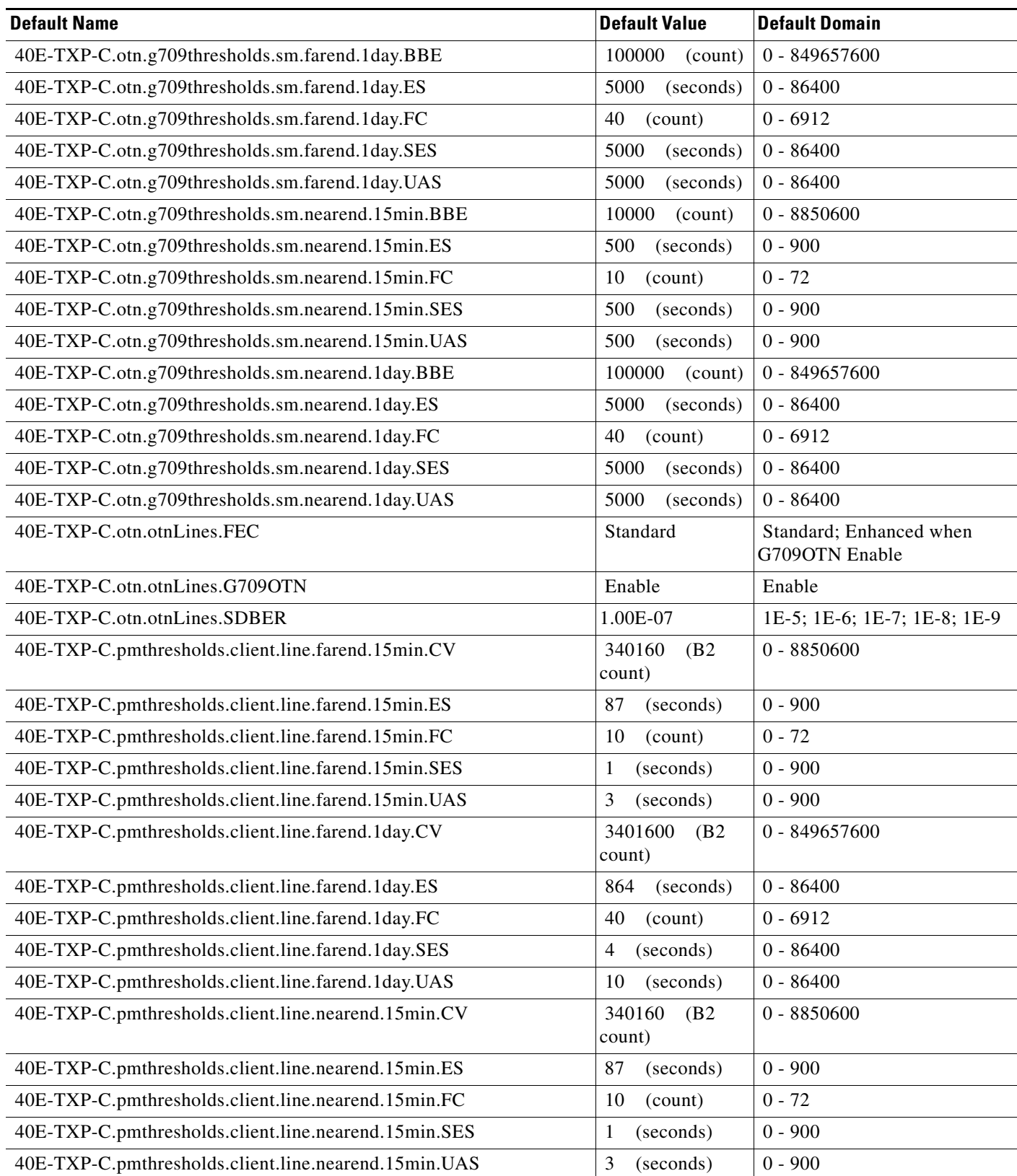

×

## *Table 5 ANSI 40E-TXP-C Card Default Settings*

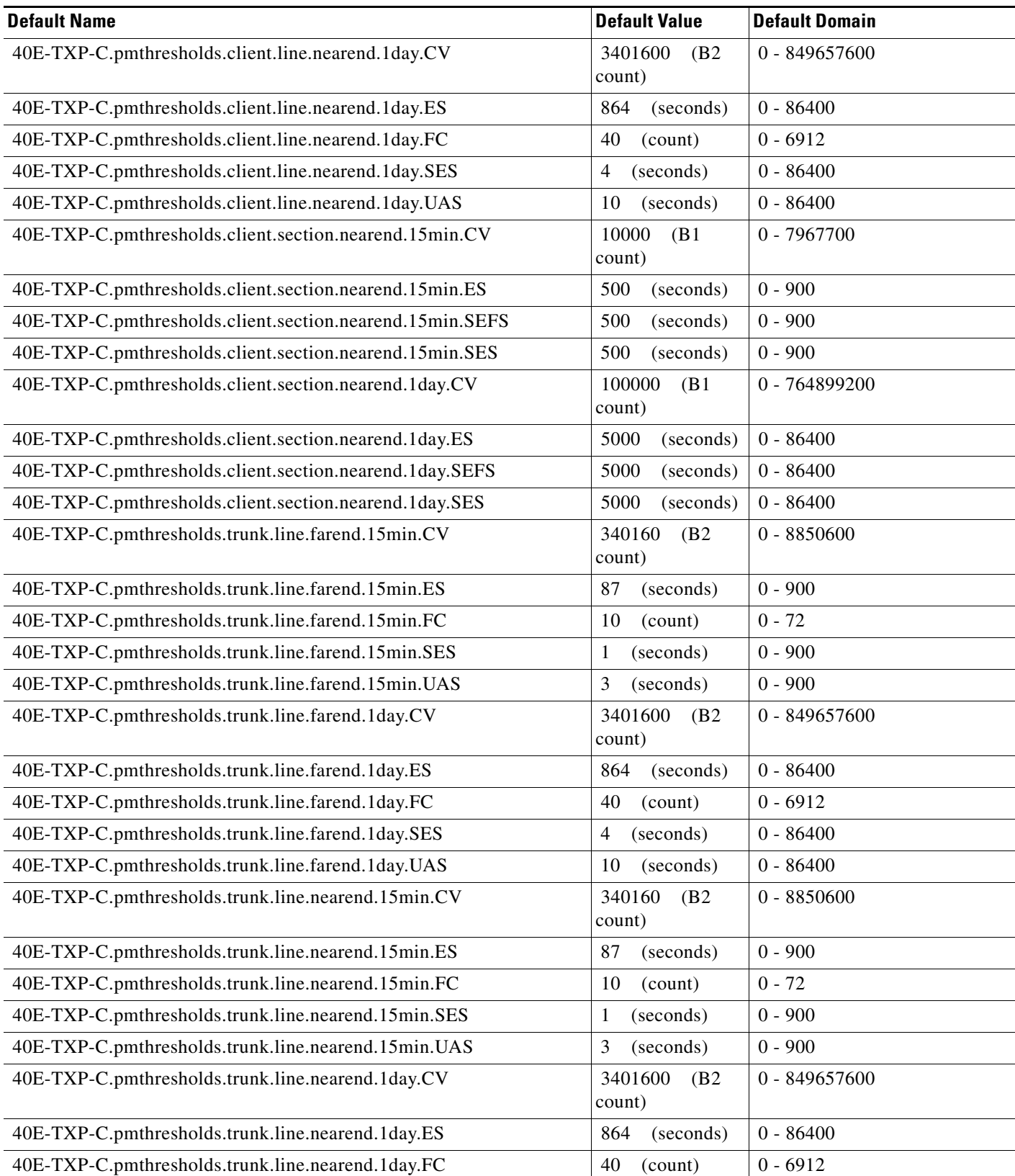

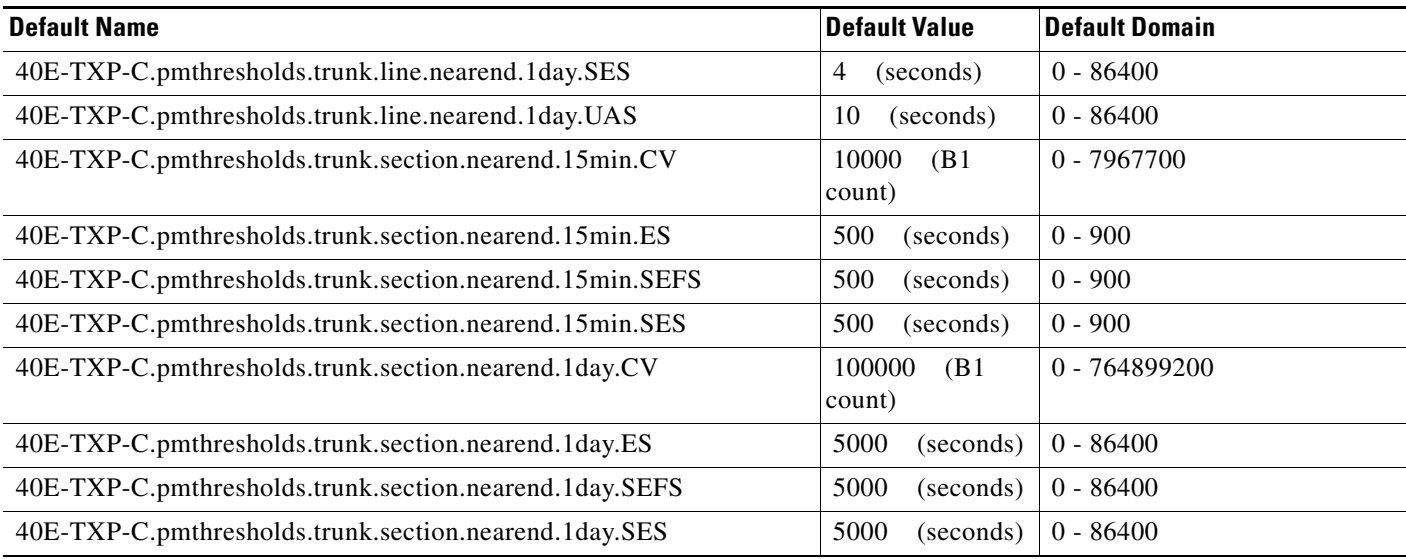

#### **ANSI 40-WXC-C, 40-WSS-C, and 80-WXC-C Card Default Settings**

[Table 6](#page-168-0) lists the 40-WXC-C, 40-WSS-C, and 80-WXC-Ccard default settings.

**Note** 40-WXC-C, 40-WSS-C, and 80-WXC-C cards are supported on the Cisco ONS 15454 and Cisco ONS 15454 M6 platforms.

#### <span id="page-168-0"></span>*Table 6 ANSI 40-WXC-C, 40-WSS-C, and 80-WXC-C Card Default Settings*

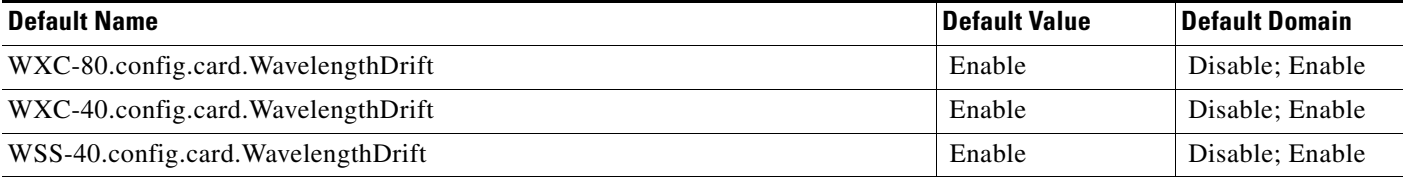

# **ANSI MXP\_2.5G\_10E Card Default Settings**

[Table 7](#page-169-0) lists the MXP\_2.5G\_10E card default settings.

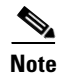

**Note** MXP\_2.5G\_10E cards are supported on the Cisco ONS 15454, Cisco ONS 15454 M2 and Cisco ONS 15454 M6 platforms.

H.

#### <span id="page-169-0"></span>*Table 7 ANSI MXP\_2.5G\_10E Card Default Settings*

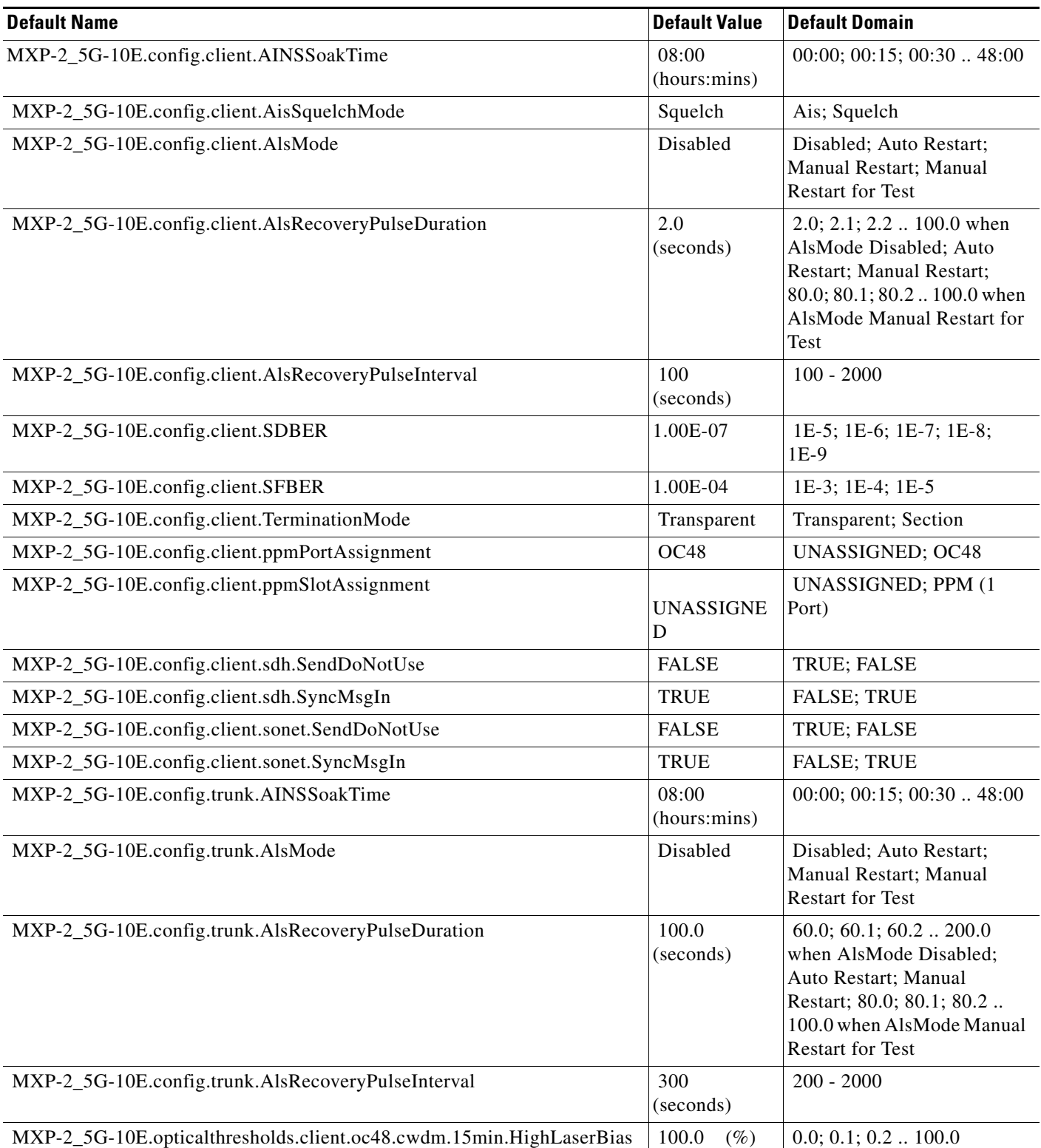

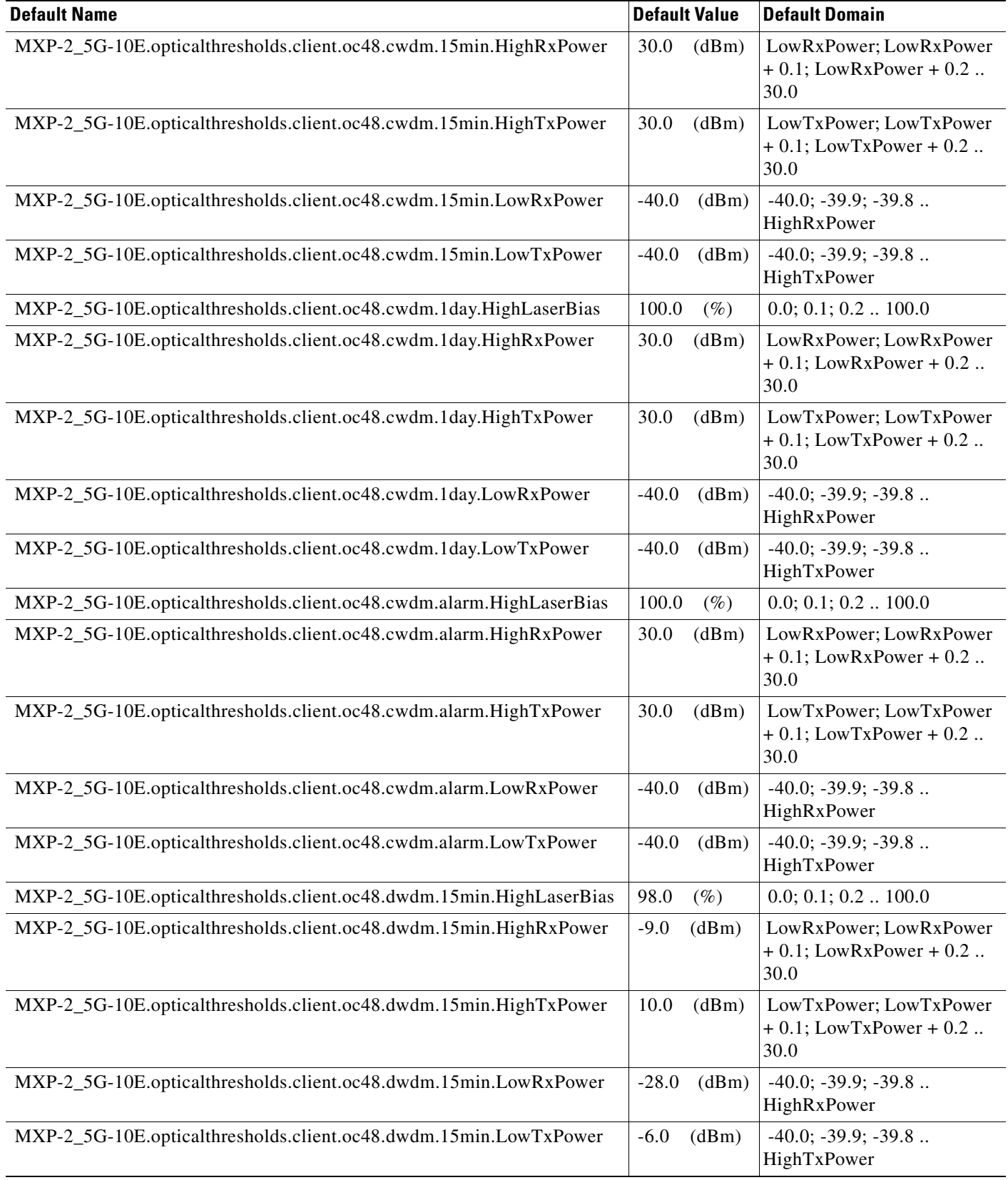

## *Table 7 ANSI MXP\_2.5G\_10E Card Default Settings (continued)*

# MXP-2\_5G-10E.opticalthresholds.client.oc48.dwdm.1day.HighLaserBias  $\{98.0 \quad (\%) \quad | 0.0; 0.1; 0.2 \dots 100.0$ MXP-2\_5G-10E.opticalthresholds.client.oc48.dwdm.1day.HighRxPower |-9.0 (dBm) | LowRxPower; LowRxPower + 0.1; LowRxPower + 0.2 .. 30.0 MXP-2\_5G-10E.opticalthresholds.client.oc48.dwdm.1day.HighTxPower | 10.0 (dBm) | LowTxPower; LowTxPower  $+ 0.1$ ; LowTxPower  $+ 0.2$  .. 30.0 MXP-2\_5G-10E.opticalthresholds.client.oc48.dwdm.1day.LowRxPower  $-28.0$  (dBm) -40.0; -39.9; -39.8 .. HighRxPower MXP-2\_5G-10E.opticalthresholds.client.oc48.dwdm.1day.LowTxPower  $-6.0$  (dBm)  $-40.0$ ; -39.9; -39.8 .. HighTxPower MXP-2\_5G-10E.opticalthresholds.client.oc48.dwdm.alarm.HighLaserBias 98.0  $(\%)$  0.0; 0.1; 0.2 .. 100.0 MXP-2\_5G-10E.opticalthresholds.client.oc48.dwdm.alarm.HighRxPower - -6.0 (dBm) LowRxPower; LowRxPower + 0.1; LowRxPower + 0.2 .. 30.0 MXP-2\_5G-10E.opticalthresholds.client.oc48.dwdm.alarm.HighTxPower 4.5 (dBm) LowTxPower; LowTxPower  $+ 0.1$ ; LowTxPower  $+ 0.2$ .. 30.0 MXP-2\_5G-10E.opticalthresholds.client.oc48.dwdm.alarm.LowRxPower  $-31.0$  (dBm)  $-40.0$ ; -39.9; -39.8 .. HighRxPower MXP-2\_5G-10E.opticalthresholds.client.oc48.dwdm.alarm.LowTxPower  $-3.0$  (dBm)  $-40.0$ ; -39.9; -39.8 ... HighTxPower MXP-2\_5G-10E.opticalthresholds.client.oc48.ir1.15min.HighLaserBias  $\begin{bmatrix} 81.0 \\ 81.0 \\ (%) \end{bmatrix}$   $\begin{bmatrix} 0.0; 0.1; 0.2 \\ 0.0; 0.1; 0.2 \end{bmatrix}$ MXP-2\_5G-10E.opticalthresholds.client.oc48.ir1.15min.HighRxPower 0.0 (dBm) LowRxPower; LowRxPower + 0.1; LowRxPower + 0.2 .. 30.0 MXP-2\_5G-10E.opticalthresholds.client.oc48.ir1.15min.HighTxPower | 6.0 (dBm) | LowTxPower; LowTxPower  $+ 0.1$ ; LowTxPower  $+ 0.2$  .. 30.0 MXP-2\_5G-10E.opticalthresholds.client.oc48.ir1.15min.LowRxPower  $-18.0$  (dBm)  $-40.0$ ; -39.9; -39.8 .. HighRxPower MXP-2\_5G-10E.opticalthresholds.client.oc48.ir1.15min.LowTxPower  $-11.0$  (dBm)  $-40.0$ ; -39.9; -39.8 .. HighTxPower MXP-2\_5G-10E.opticalthresholds.client.oc48.ir1.1day.HighLaserBias  $\begin{array}{|l} \hline \text{85.5} \end{array}$  (%)  $\begin{array}{|l} 0.0; 0.1; 0.2 \dots 100.0 \end{array}$ MXP-2\_5G-10E.opticalthresholds.client.oc48.ir1.1day.HighRxPower 0.0 (dBm) LowRxPower; LowRxPower  $+ 0.1$ ; LowRxPower  $+ 0.2$ .. 30.0 MXP-2\_5G-10E.opticalthresholds.client.oc48.ir1.1day.HighTxPower 6.0 (dBm) LowTxPower; LowTxPower  $+ 0.1$ ; LowTxPower  $+ 0.2$  .. 30.0 MXP-2\_5G-10E.opticalthresholds.client.oc48.ir1.1day.LowRxPower  $-18.0$  (dBm)  $-40.0$ ; -39.9; -39.8 .. **Default Name Default Value Default Domain**

#### *Table 7 ANSI MXP\_2.5G\_10E Card Default Settings (continued)*

HighRxPower

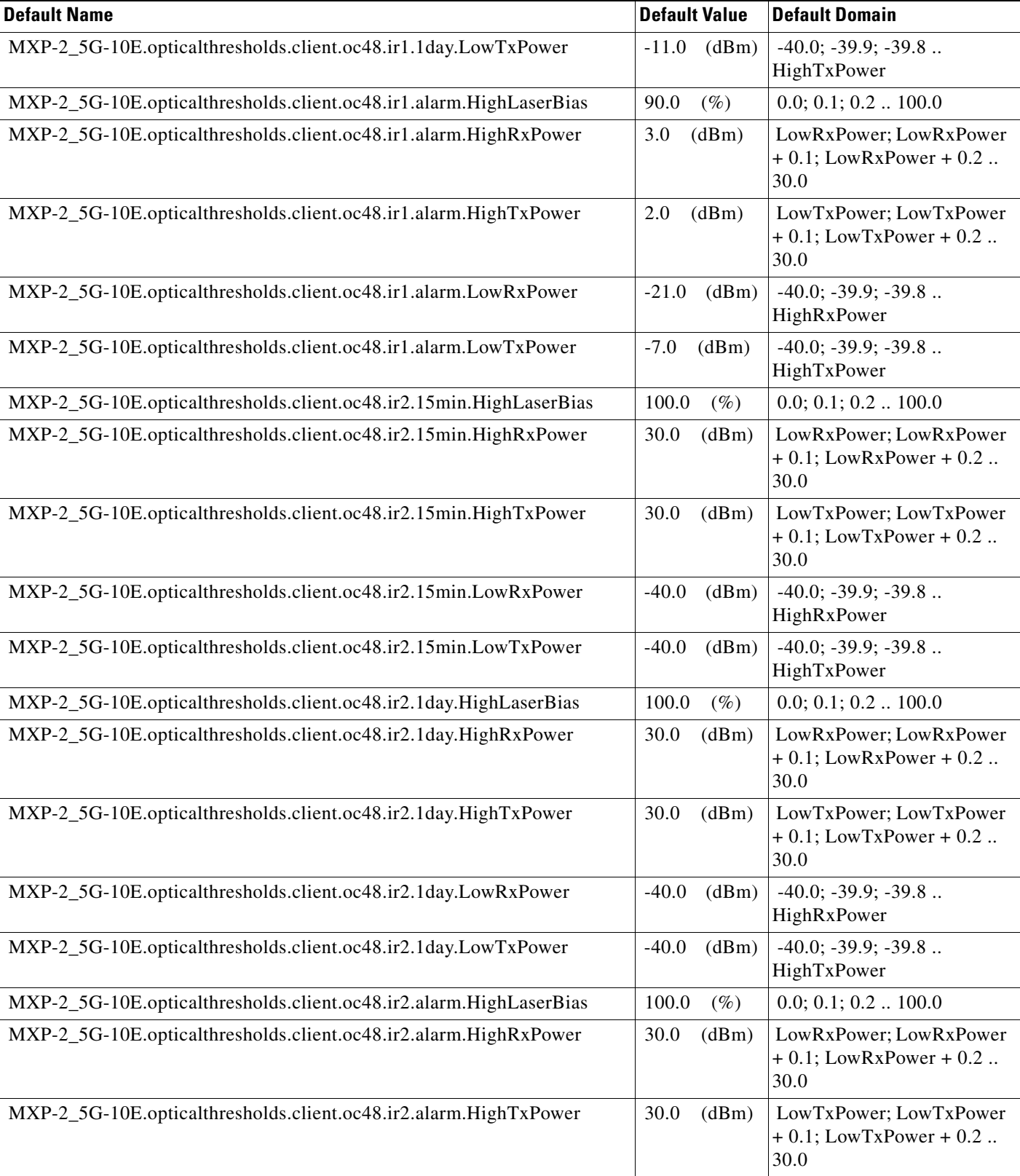

#### *Table 7 ANSI MXP\_2.5G\_10E Card Default Settings (continued)*

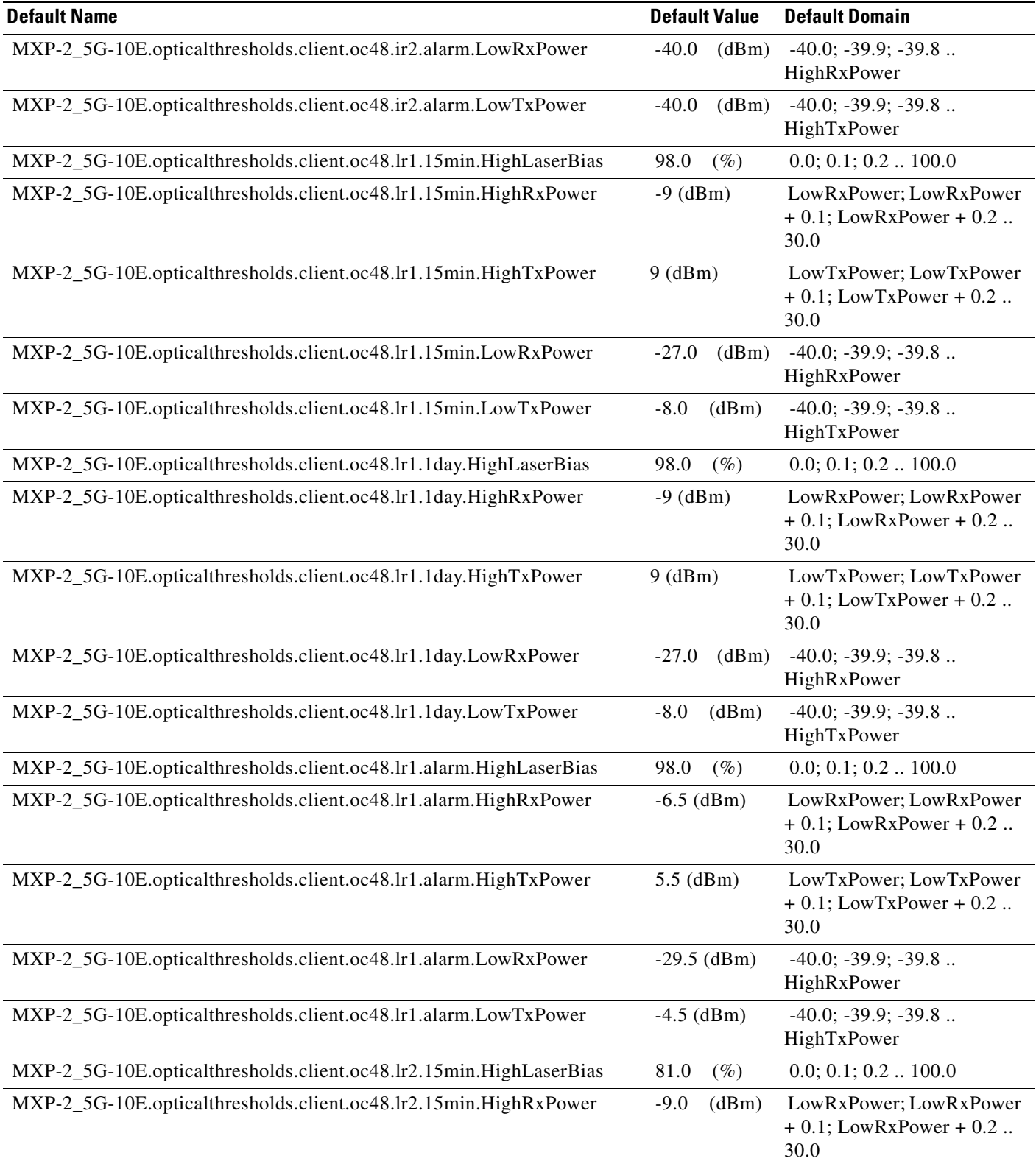

#### *Table 7 ANSI MXP\_2.5G\_10E Card Default Settings (continued)*

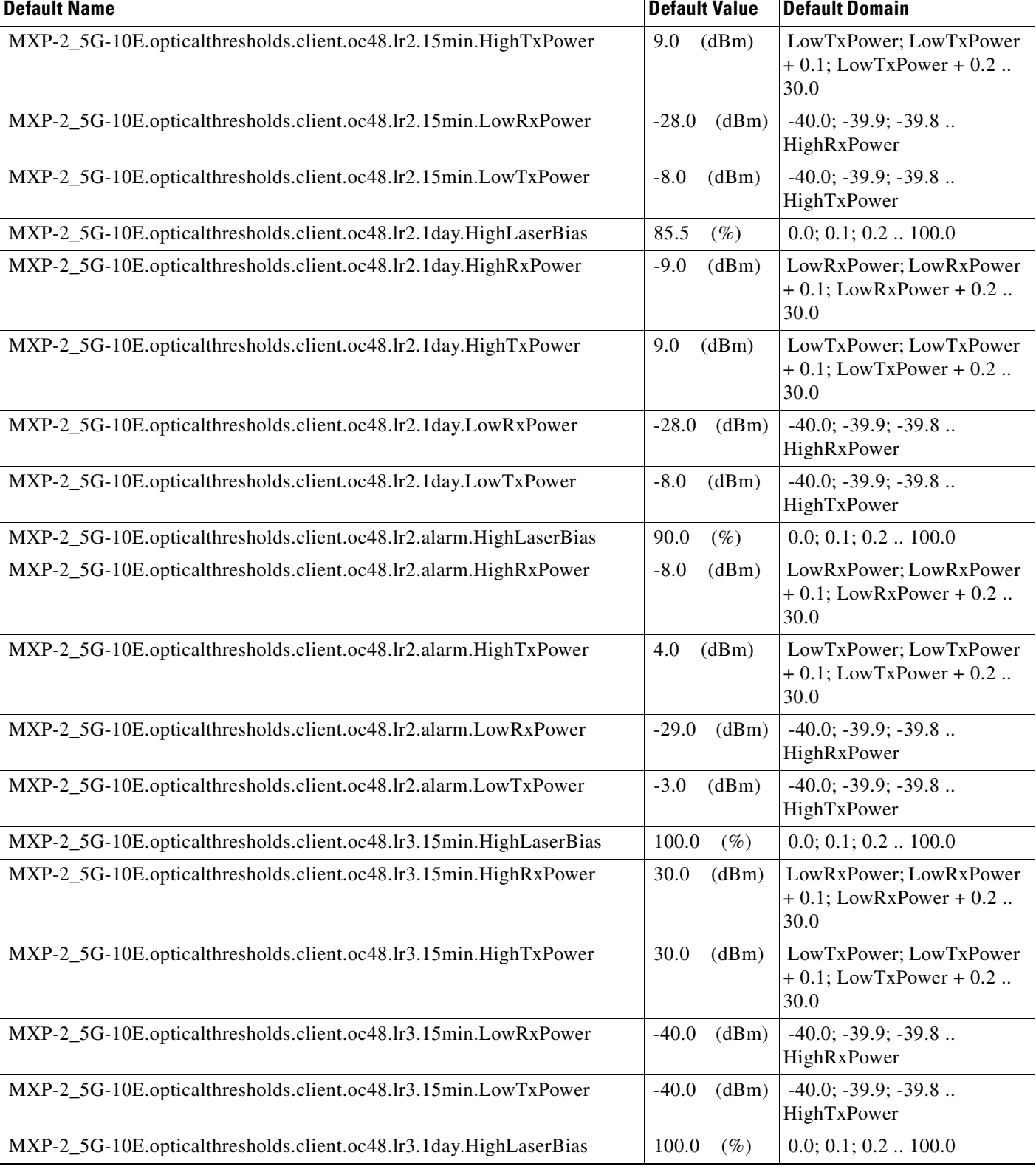

# *Table 7 ANSI MXP\_2.5G\_10E Card Default Settings (continued)*

I

**College** 

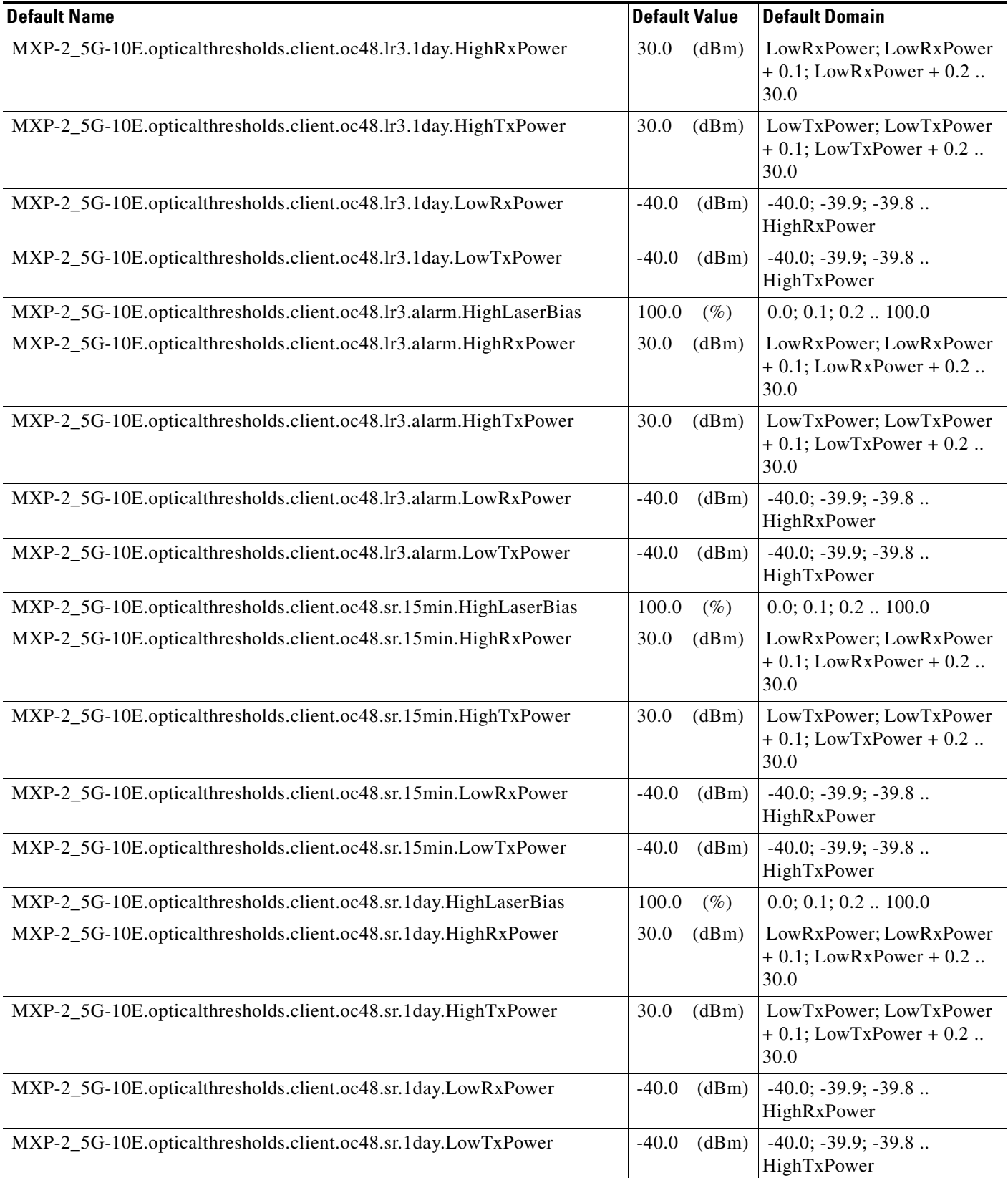

#### *Table 7 ANSI MXP\_2.5G\_10E Card Default Settings (continued)*

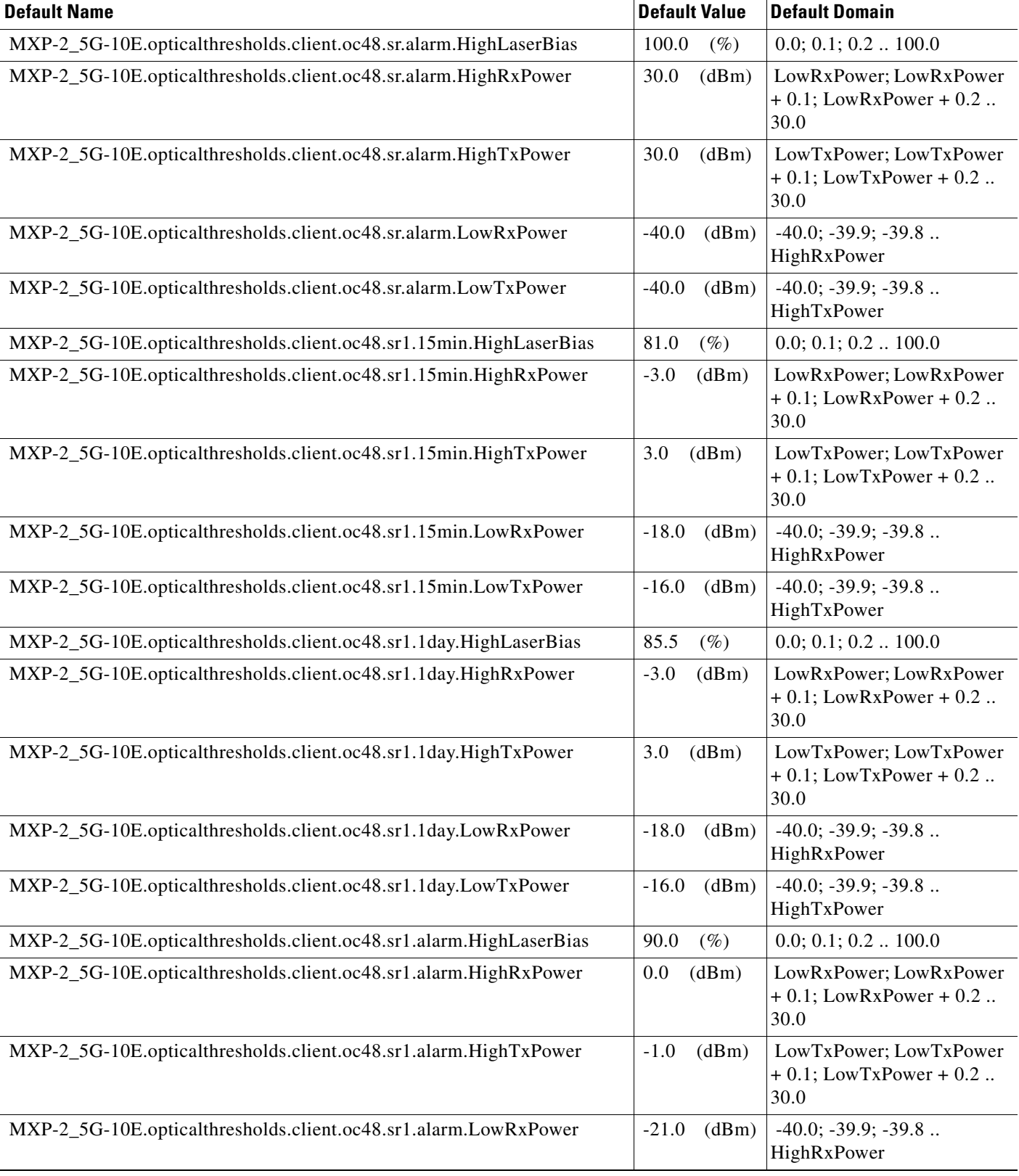

# *Table 7 ANSI MXP\_2.5G\_10E Card Default Settings (continued)*

I

## *Table 7 ANSI MXP\_2.5G\_10E Card Default Settings (continued)*

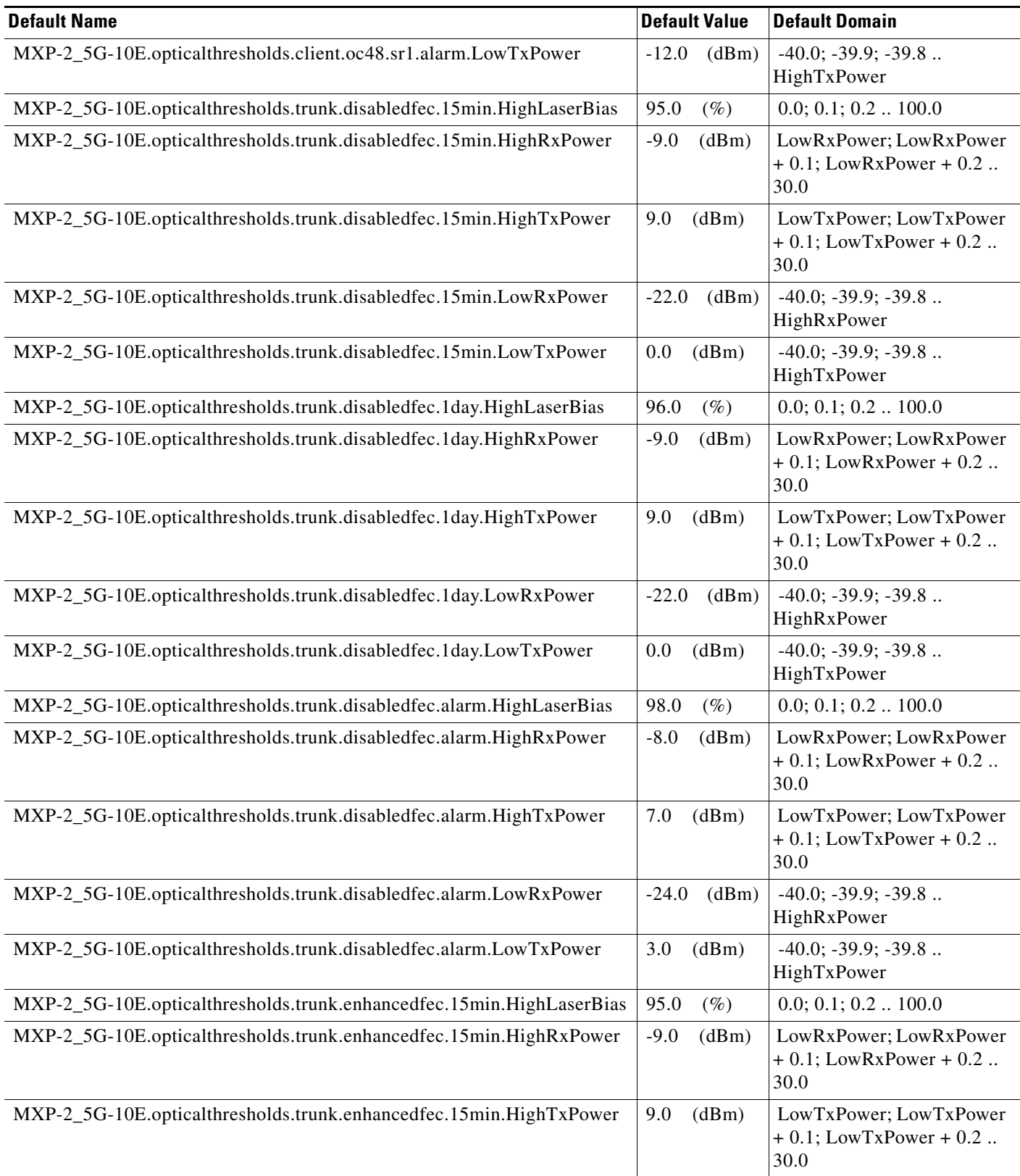

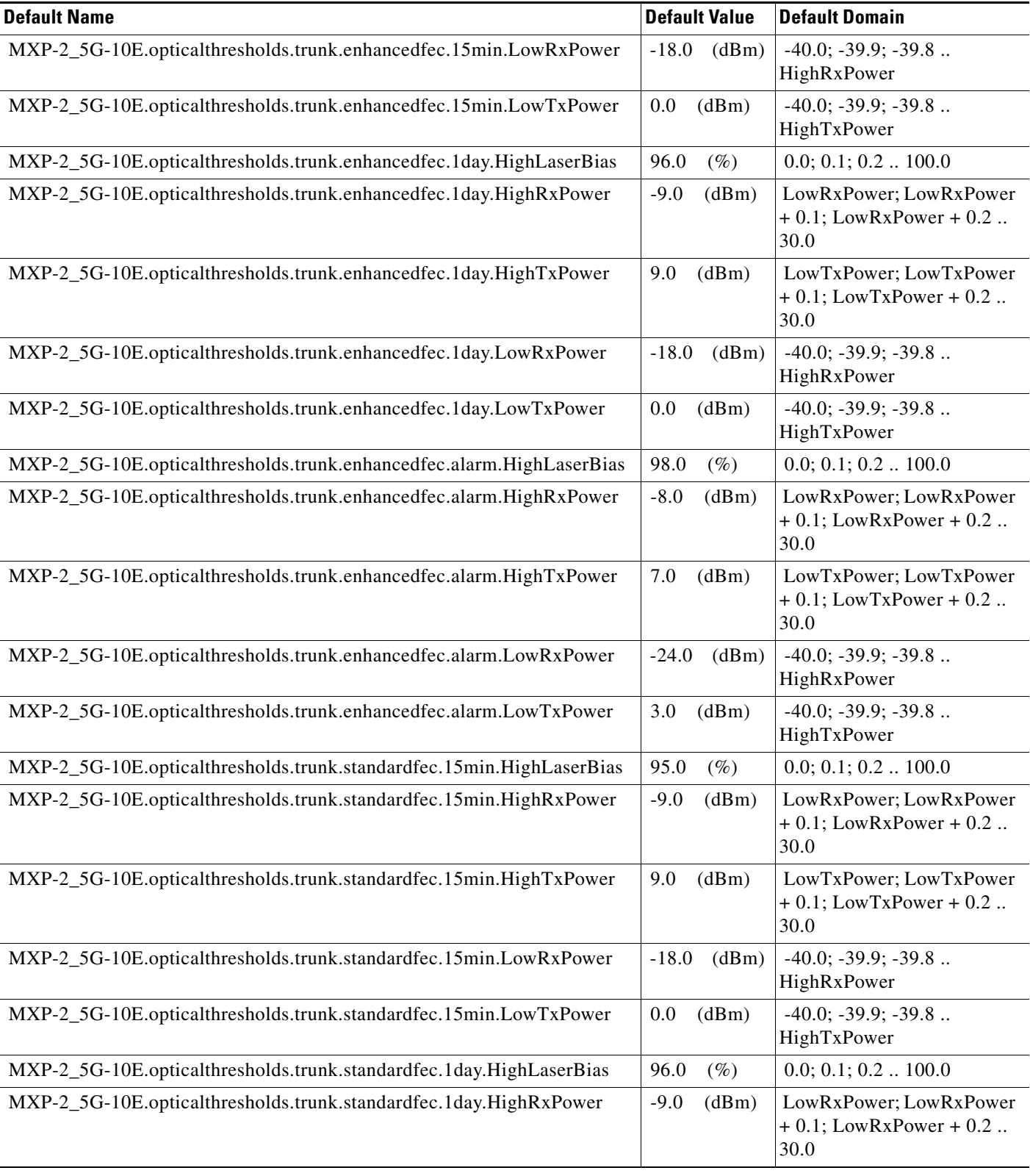

# *Table 7 ANSI MXP\_2.5G\_10E Card Default Settings (continued)*

H

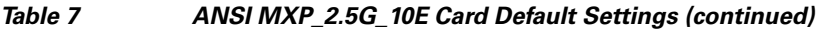

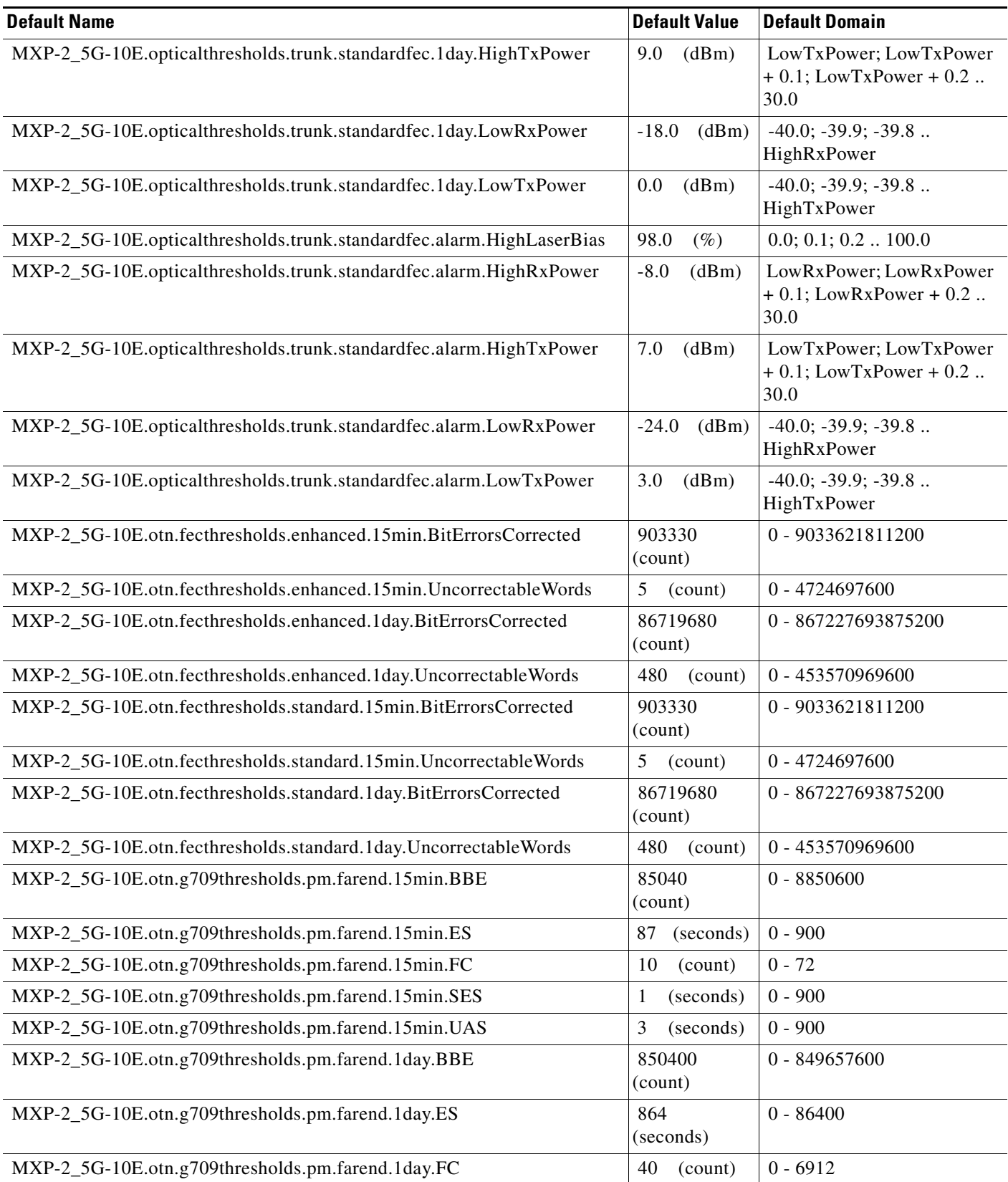
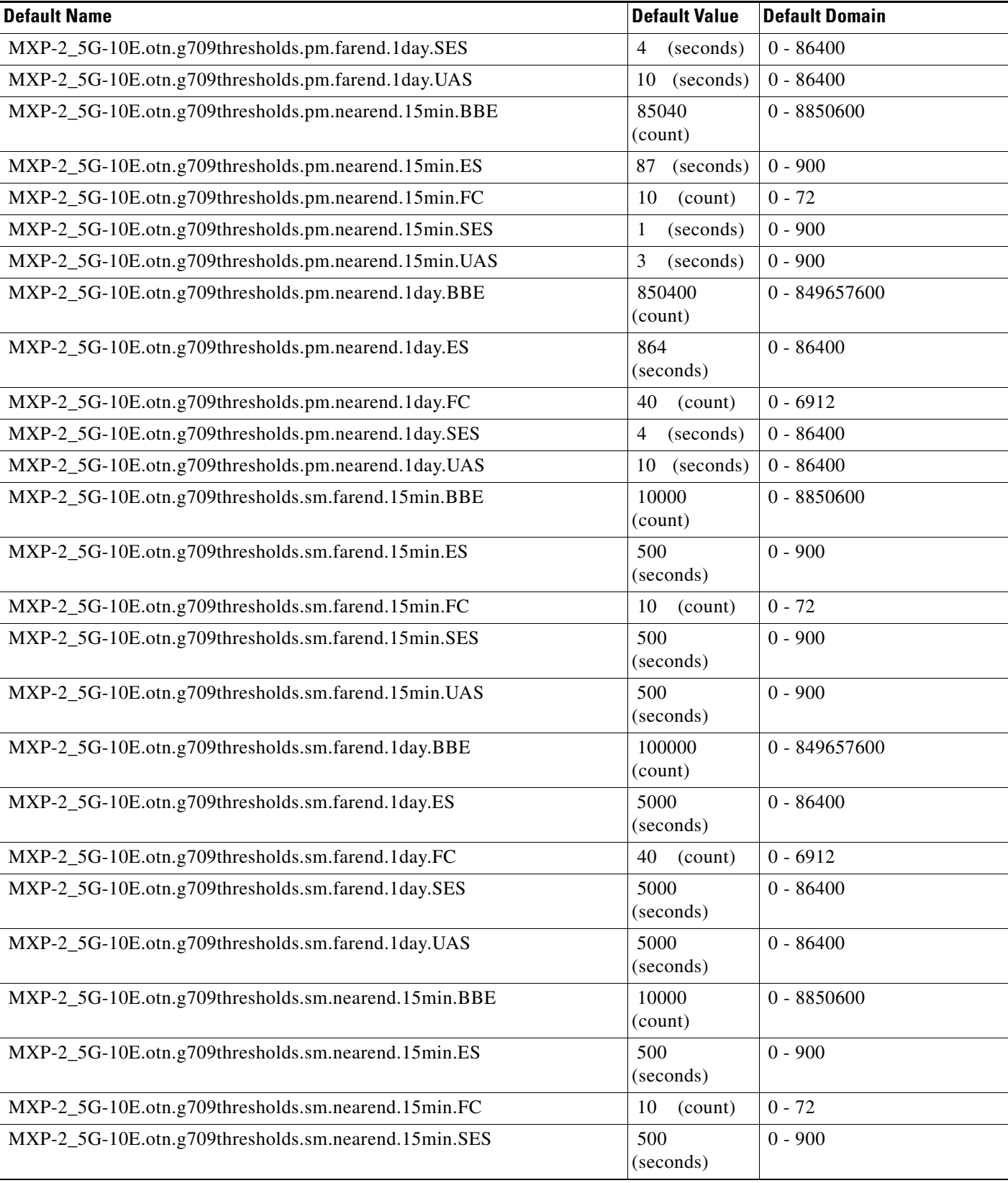

# *Table 7 ANSI MXP\_2.5G\_10E Card Default Settings (continued)*

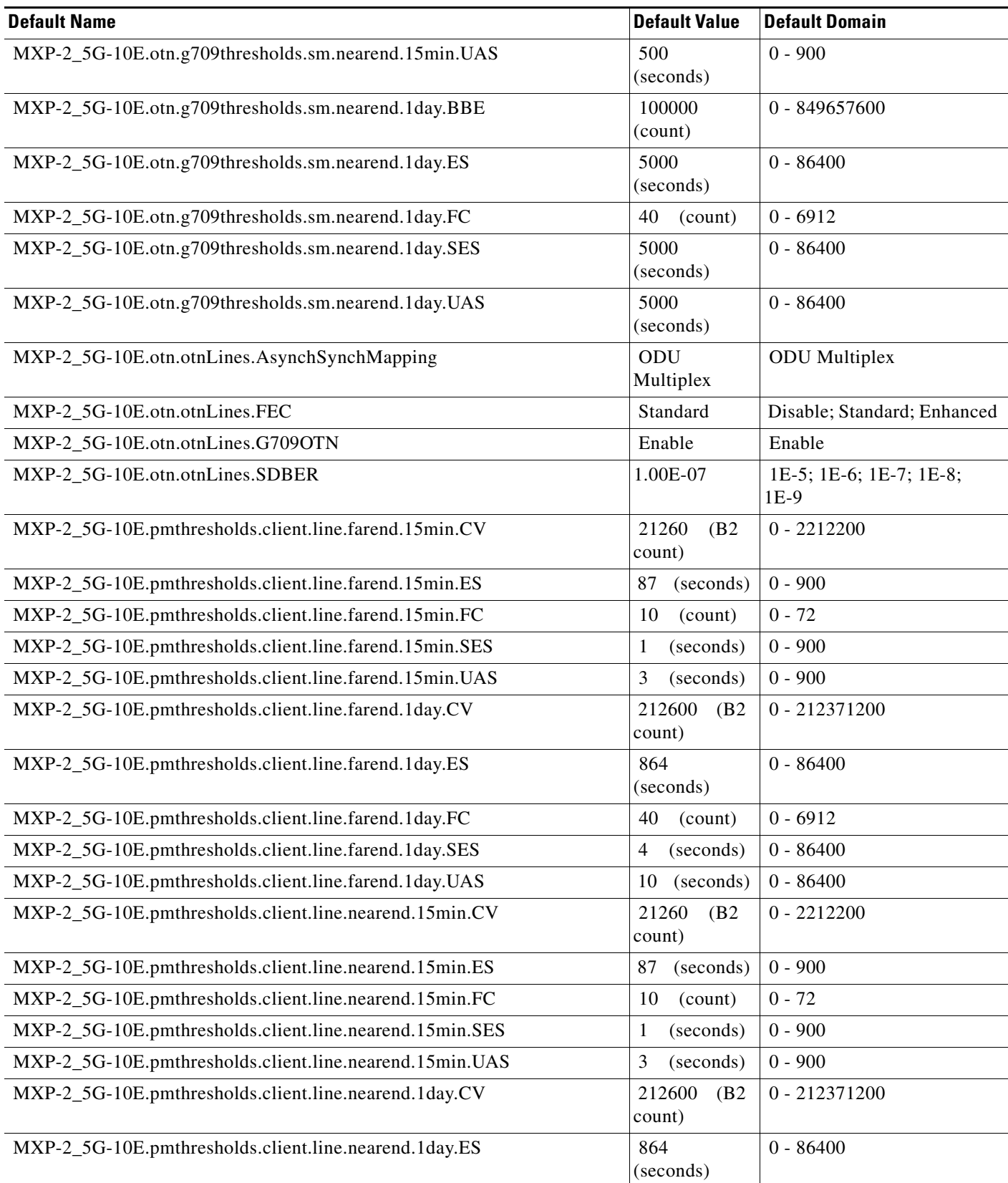

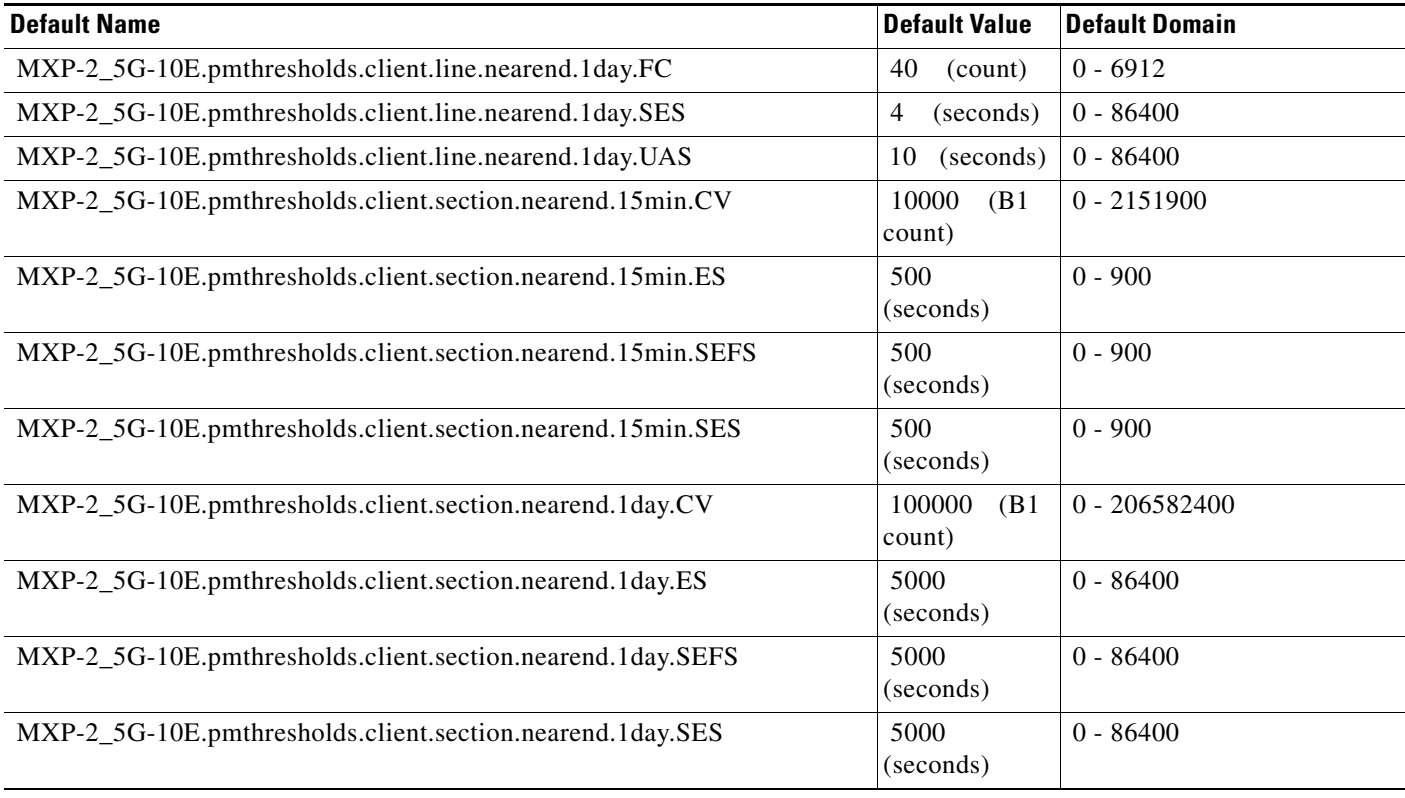

#### **ANSI MXP\_2.5G\_10G Card Default Settings**

[Table 8](#page-182-0) lists the MXP\_2.5G\_10G card default settings.

# $\begin{picture}(20,5) \put(0,0) {\line(1,0){15}} \put(0,0) {\line(1,0){15}} \put(0,0) {\line(1,0){15}} \put(0,0) {\line(1,0){15}} \put(0,0) {\line(1,0){15}} \put(0,0) {\line(1,0){15}} \put(0,0) {\line(1,0){15}} \put(0,0) {\line(1,0){15}} \put(0,0) {\line(1,0){15}} \put(0,0) {\line(1,0){15}} \put(0,0) {\line(1,0){15}} \put(0,0) {\line(1,0){15}} \put(0,0$

**Note** MXP\_2.5G\_10G cards are supported on the Cisco ONS 15454, Cisco ONS 15454 M2 and Cisco ONS 15454 M6 platforms.

#### <span id="page-182-0"></span>*Table 8 ANSI MXP\_2.5G\_10G Card Default Settings*

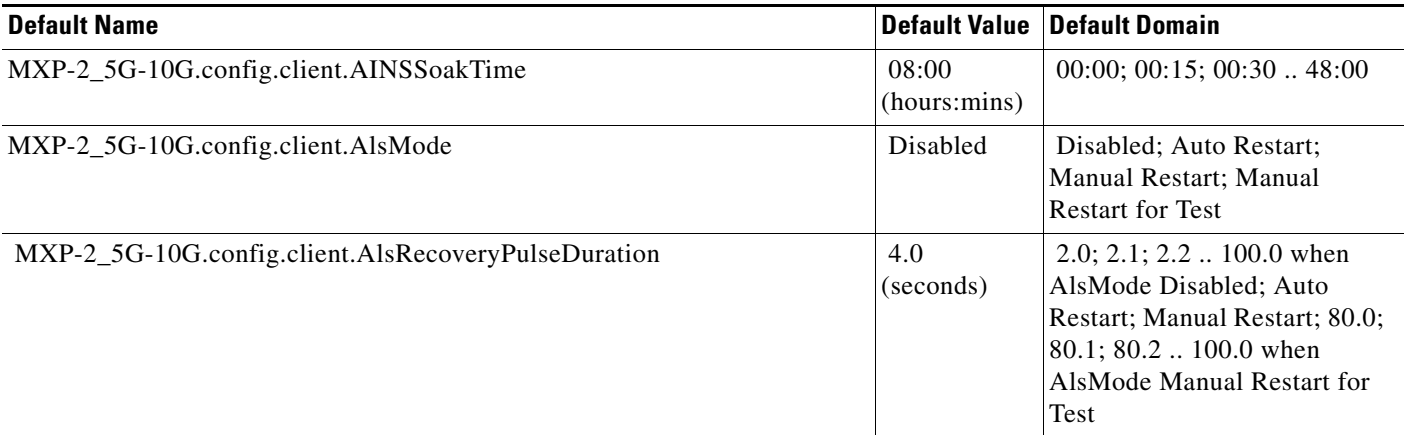

# *Table 8 ANSI MXP\_2.5G\_10G Card Default Settings (continued)*

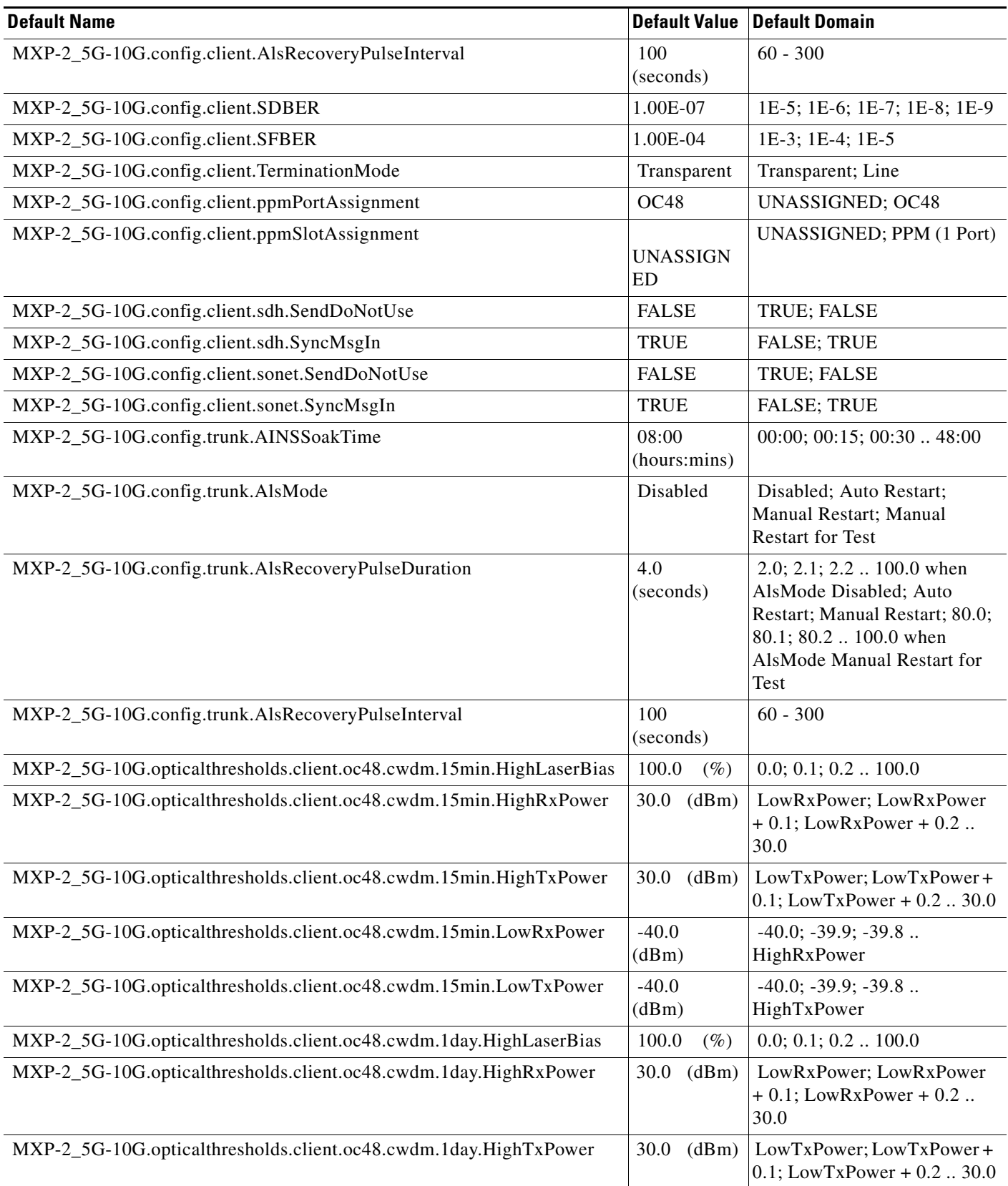

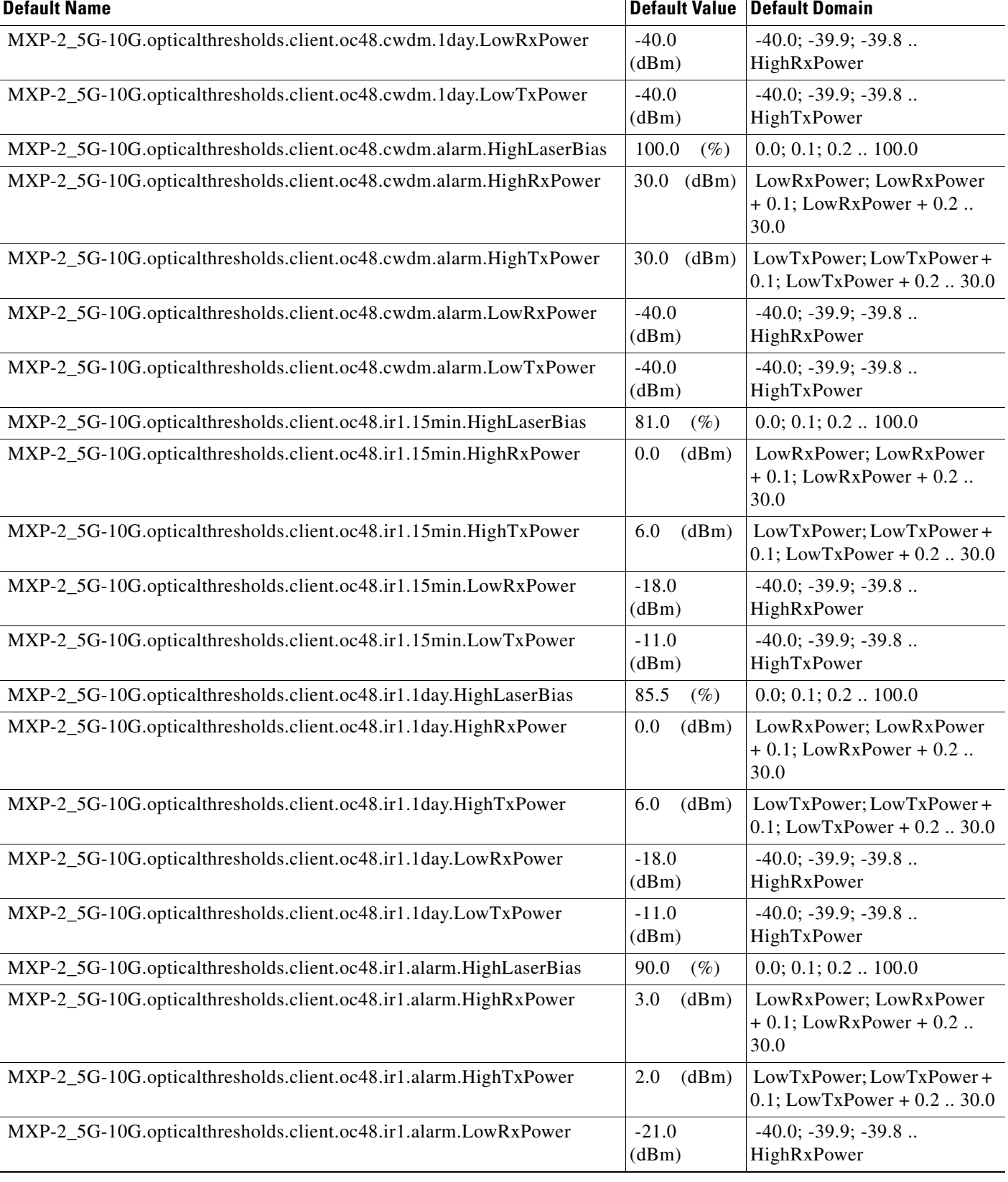

# *Table 8 ANSI MXP\_2.5G\_10G Card Default Settings (continued)*

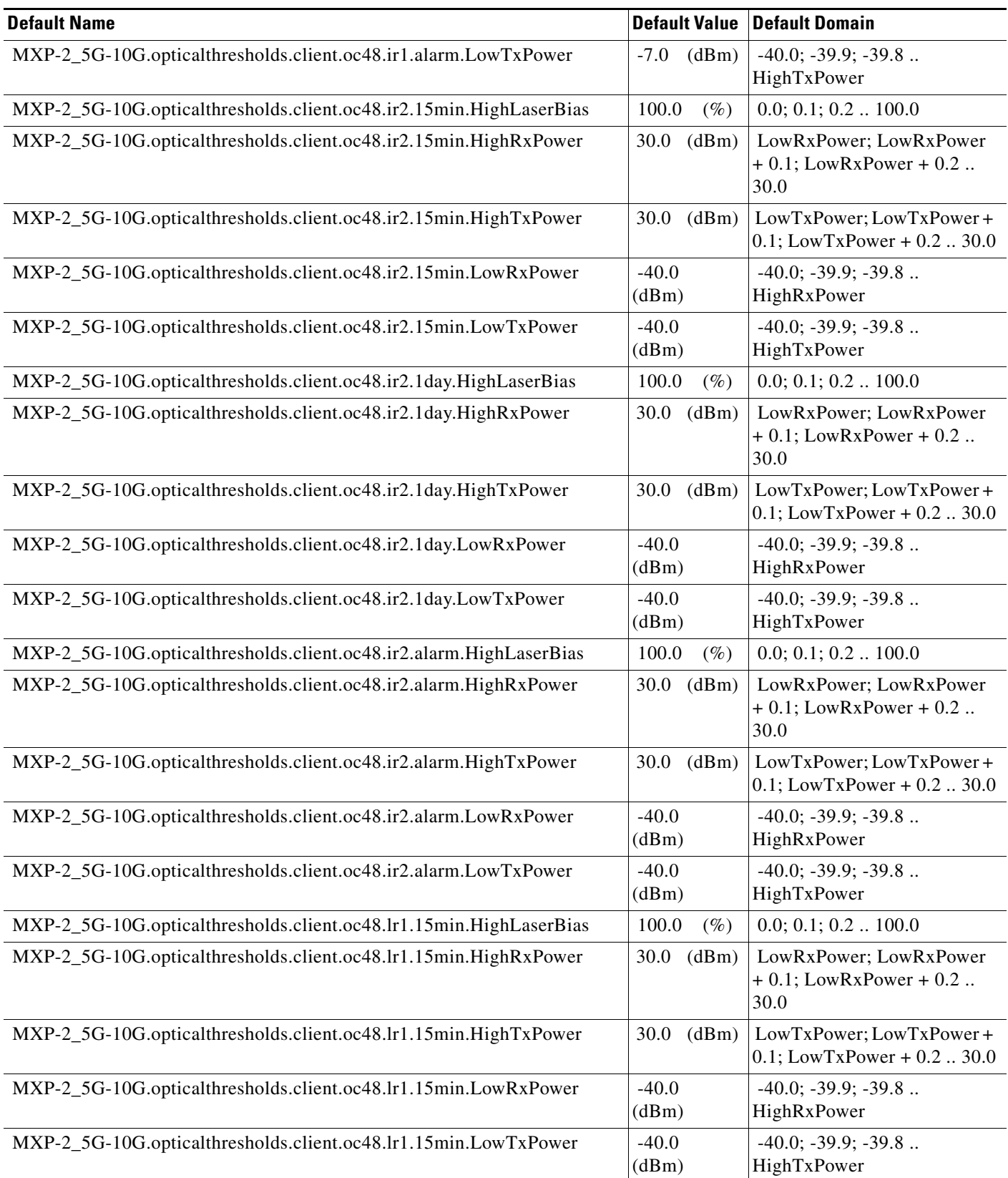

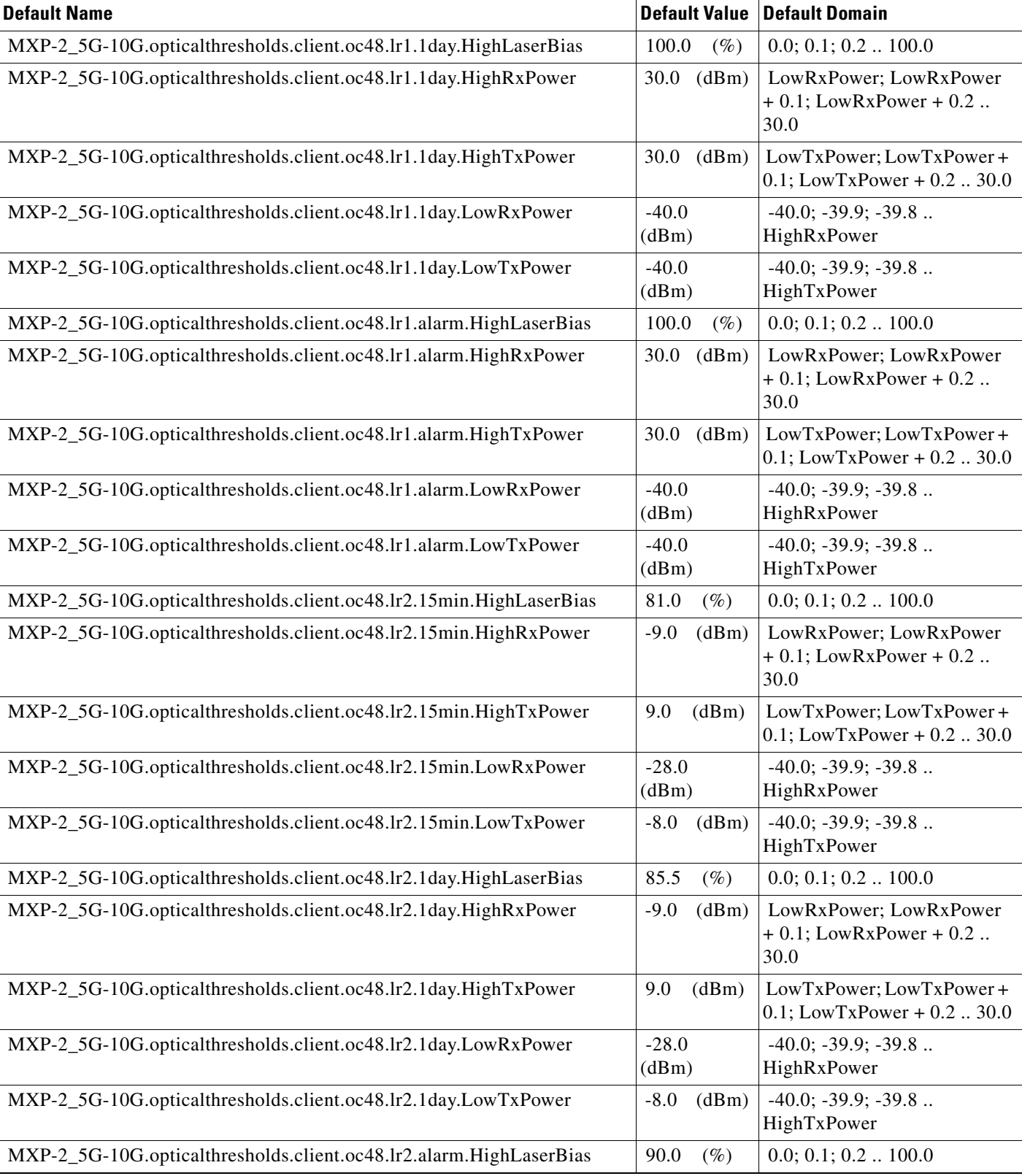

# *Table 8 ANSI MXP\_2.5G\_10G Card Default Settings (continued)*

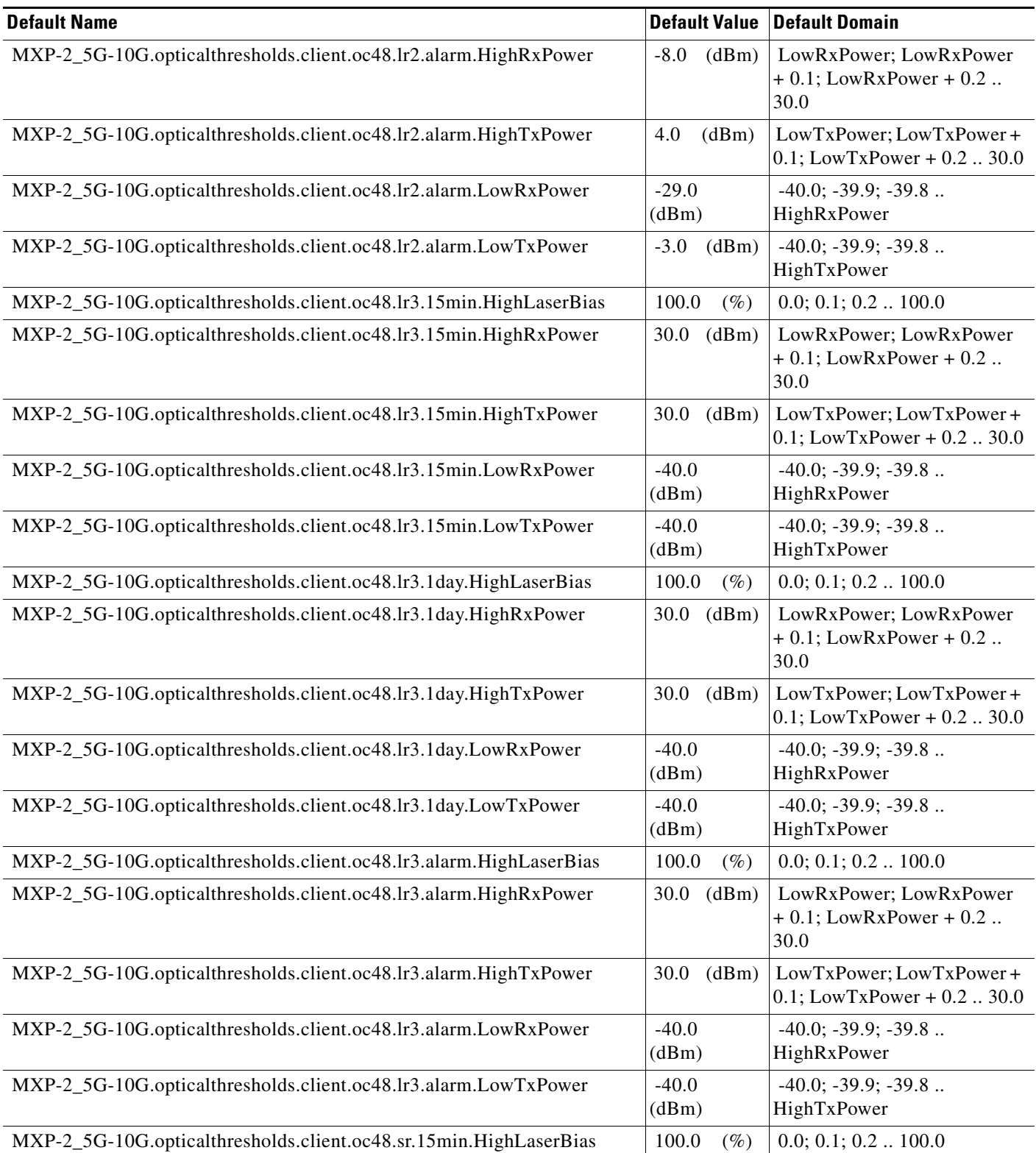

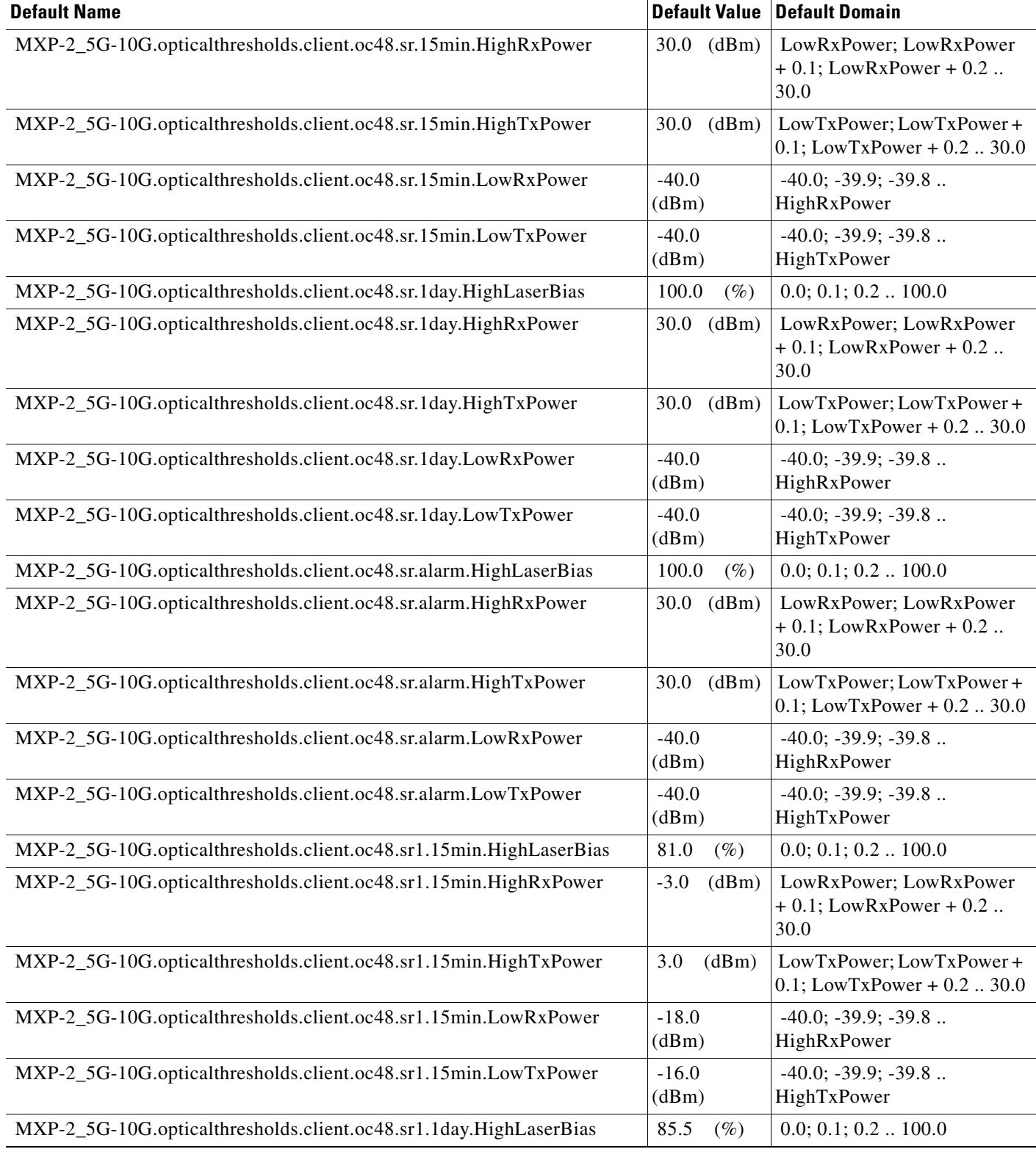

# *Table 8 ANSI MXP\_2.5G\_10G Card Default Settings (continued)*

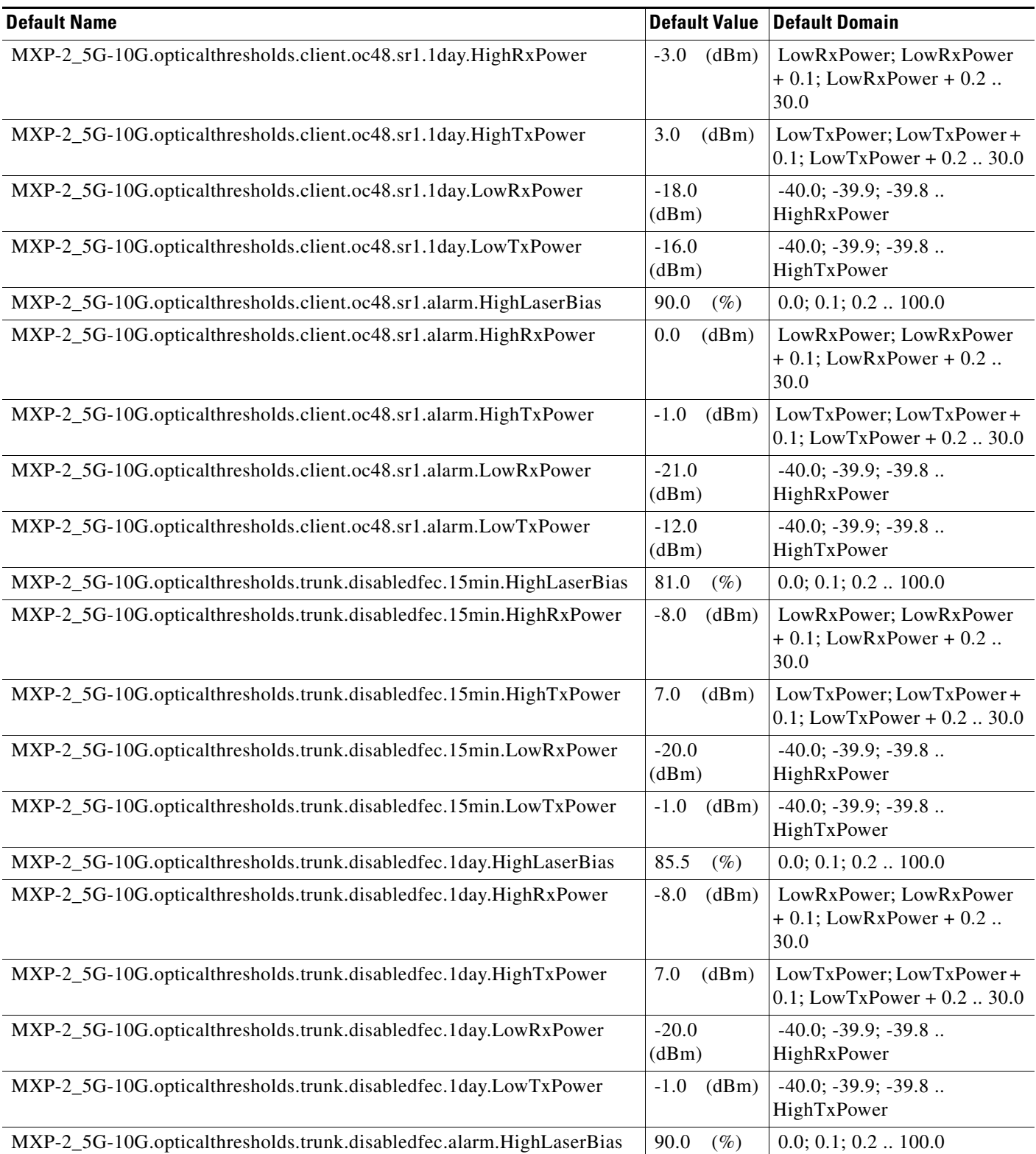

| <b>Default Name</b>                                                  |                   | <b>Default Value Default Domain</b>                                      |
|----------------------------------------------------------------------|-------------------|--------------------------------------------------------------------------|
| MXP-2_5G-10G.opticalthresholds.trunk.disabledfec.alarm.HighRxPower   | $-8.0$<br>(dBm)   | LowRxPower; LowRxPower<br>$+ 0.1$ ; LowRxPower + 0.2.<br>30.0            |
| MXP-2_5G-10G.opticalthresholds.trunk.disabledfec.alarm.HighTxPower   | 4.0<br>(dBm)      | LowTxPower; LowTxPower+<br>$0.1$ ; LowTxPower + $0.2$ 30.0               |
| MXP-2_5G-10G.opticalthresholds.trunk.disabledfec.alarm.LowRxPower    | $-22.0$<br>(dBm)  | $-40.0; -39.9; -39.8$<br>HighRxPower                                     |
| MXP-2_5G-10G.opticalthresholds.trunk.disabledfec.alarm.LowTxPower    | 2.0<br>(dBm)      | $-40.0; -39.9; -39.8$<br>HighTxPower                                     |
| MXP-2_5G-10G.opticalthresholds.trunk.standardfec.15min.HighLaserBias | 81.0<br>$(\%)$    | 0.0; 0.1; 0.2 100.0                                                      |
| MXP-2_5G-10G.opticalthresholds.trunk.standardfec.15min.HighRxPower   | $-8.0$<br>(dBm)   | LowRxPower; LowRxPower<br>$+ 0.1$ ; LowRxPower + 0.2.<br>30.0            |
| MXP-2_5G-10G.opticalthresholds.trunk.standardfec.15min.HighTxPower   | 7.0<br>(dBm)      | LowTxPower; LowTxPower+<br>$0.1$ ; LowTxPower + $0.2$ 30.0               |
| MXP-2_5G-10G.opticalthresholds.trunk.standardfec.15min.LowRxPower    | $-18.0$<br>(dBm)  | $-40.0; -39.9; -39.8$<br>HighRxPower                                     |
| MXP-2_5G-10G.opticalthresholds.trunk.standardfec.15min.LowTxPower    | $-1.0$<br>(dBm)   | $-40.0$ ; $-39.9$ ; $-39.8$<br>HighTxPower                               |
| MXP-2_5G-10G.opticalthresholds.trunk.standardfec.1day.HighLaserBias  | 85.5<br>$(\%)$    | 0.0; 0.1; 0.2 100.0                                                      |
| MXP-2_5G-10G.opticalthresholds.trunk.standardfec.1day.HighRxPower    | $-8.0$<br>(dBm)   | LowRxPower; LowRxPower<br>$+ 0.1$ ; LowRxPower $+ 0.2$<br>30.0           |
| MXP-2_5G-10G.opticalthresholds.trunk.standardfec.1day.HighTxPower    | 7.0<br>(dBm)      | LowTxPower; LowTxPower+<br>$0.1$ ; LowTxPower + $0.2$ 30.0               |
| MXP-2_5G-10G.opticalthresholds.trunk.standardfec.1day.LowRxPower     | $-18.0$<br>(dBm)  | $-40.0; -39.9; -39.8$<br>HighRxPower                                     |
| MXP-2_5G-10G.opticalthresholds.trunk.standardfec.1day.LowTxPower     | $-1.0$<br>(dBm)   | $-40.0; -39.9; -39.8$<br>HighTxPower                                     |
| MXP-2_5G-10G.opticalthresholds.trunk.standardfec.alarm.HighLaserBias | 90.0<br>$(\%)$    | 0.0; 0.1; 0.2 100.0                                                      |
| MXP-2_5G-10G.opticalthresholds.trunk.standardfec.alarm.HighRxPower   |                   | -8.0 (dBm) LowRxPower; LowRxPower<br>$+ 0.1$ ; LowRxPower + 0.2.<br>30.0 |
| MXP-2_5G-10G.opticalthresholds.trunk.standardfec.alarm.HighTxPower   | 4.0<br>(dBm)      | LowTxPower; LowTxPower+<br>$0.1$ ; LowTxPower + $0.2$ 30.0               |
| MXP-2_5G-10G.opticalthresholds.trunk.standardfec.alarm.LowRxPower    | $-20.0$<br>(dBm)  | $-40.0; -39.9; -39.8$<br>HighRxPower                                     |
| MXP-2_5G-10G.opticalthresholds.trunk.standardfec.alarm.LowTxPower    | 2.0<br>(dBm)      | $-40.0$ ; $-39.9$ ; $-39.8$<br>HighTxPower                               |
| MXP-2_5G-10G.otn.fecthresholds.standard.15min.BitErrorsCorrected     | 903330<br>(count) | 0 - 9033621811200                                                        |
| MXP-2_5G-10G.otn.fecthresholds.standard.15min.UncorrectableWords     | 5<br>(count)      | $0 - 4724697600$                                                         |

*Table 8 ANSI MXP\_2.5G\_10G Card Default Settings (continued)*

# *Table 8 ANSI MXP\_2.5G\_10G Card Default Settings (continued)*

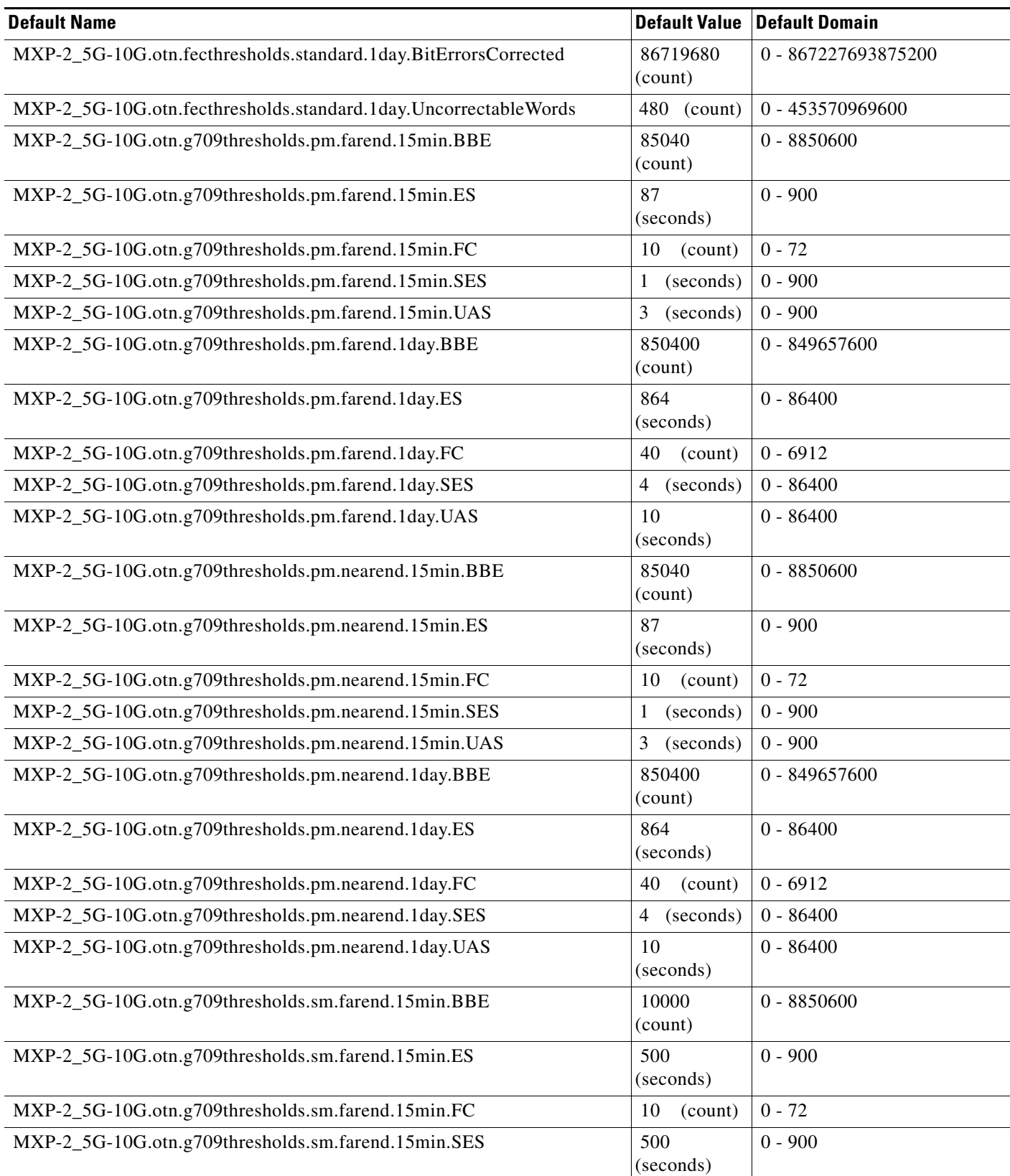

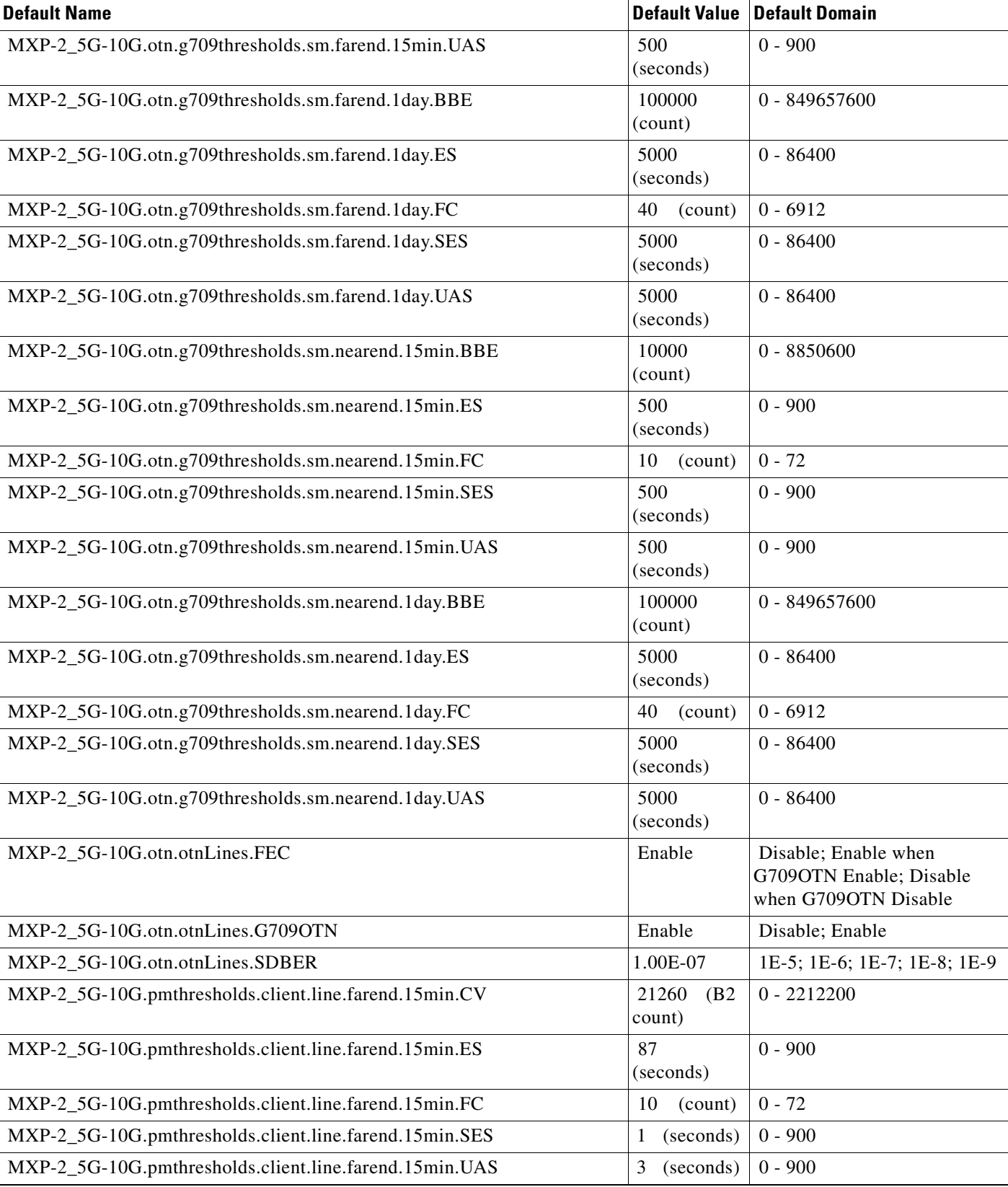

# *Table 8 ANSI MXP\_2.5G\_10G Card Default Settings (continued)*

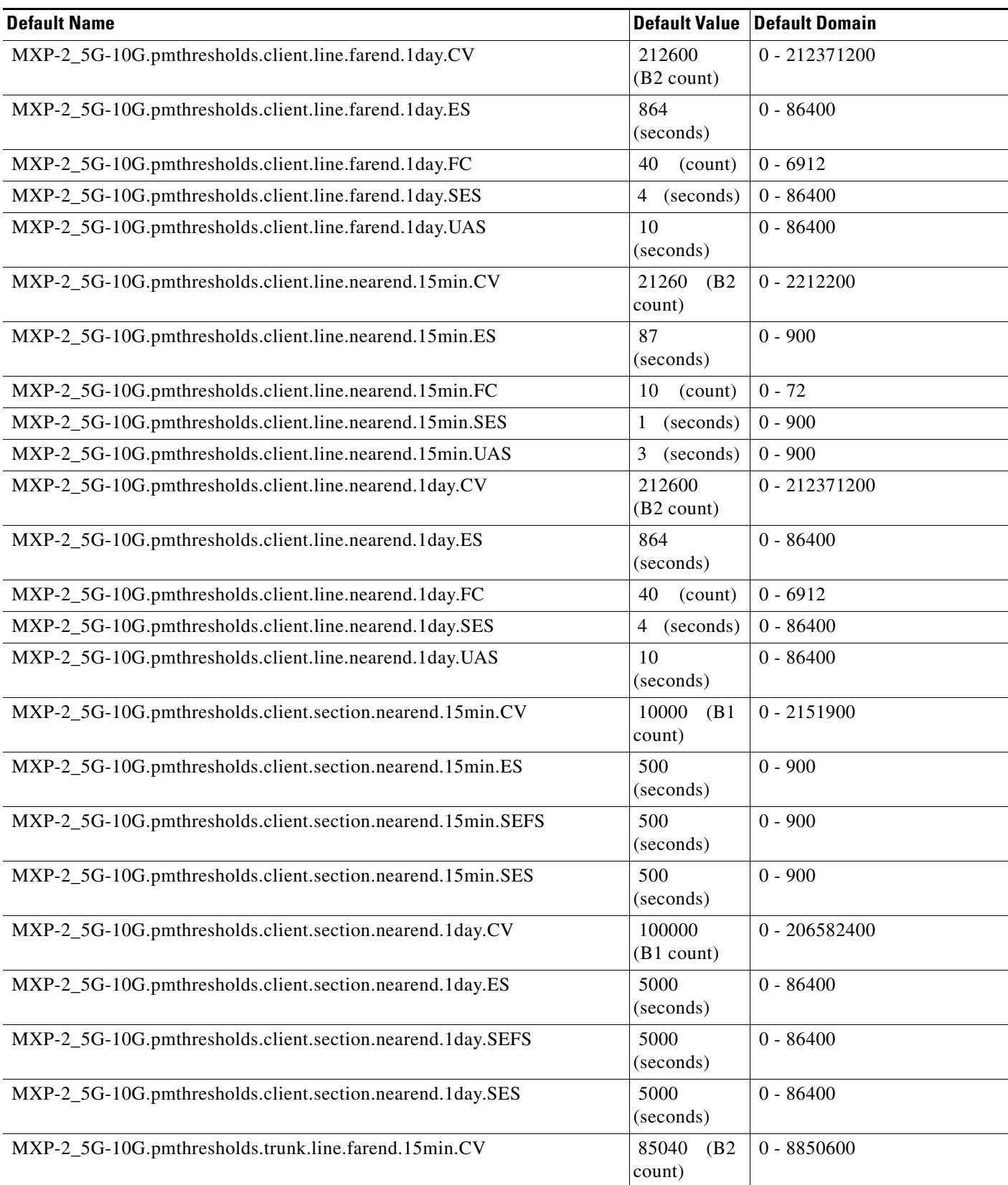

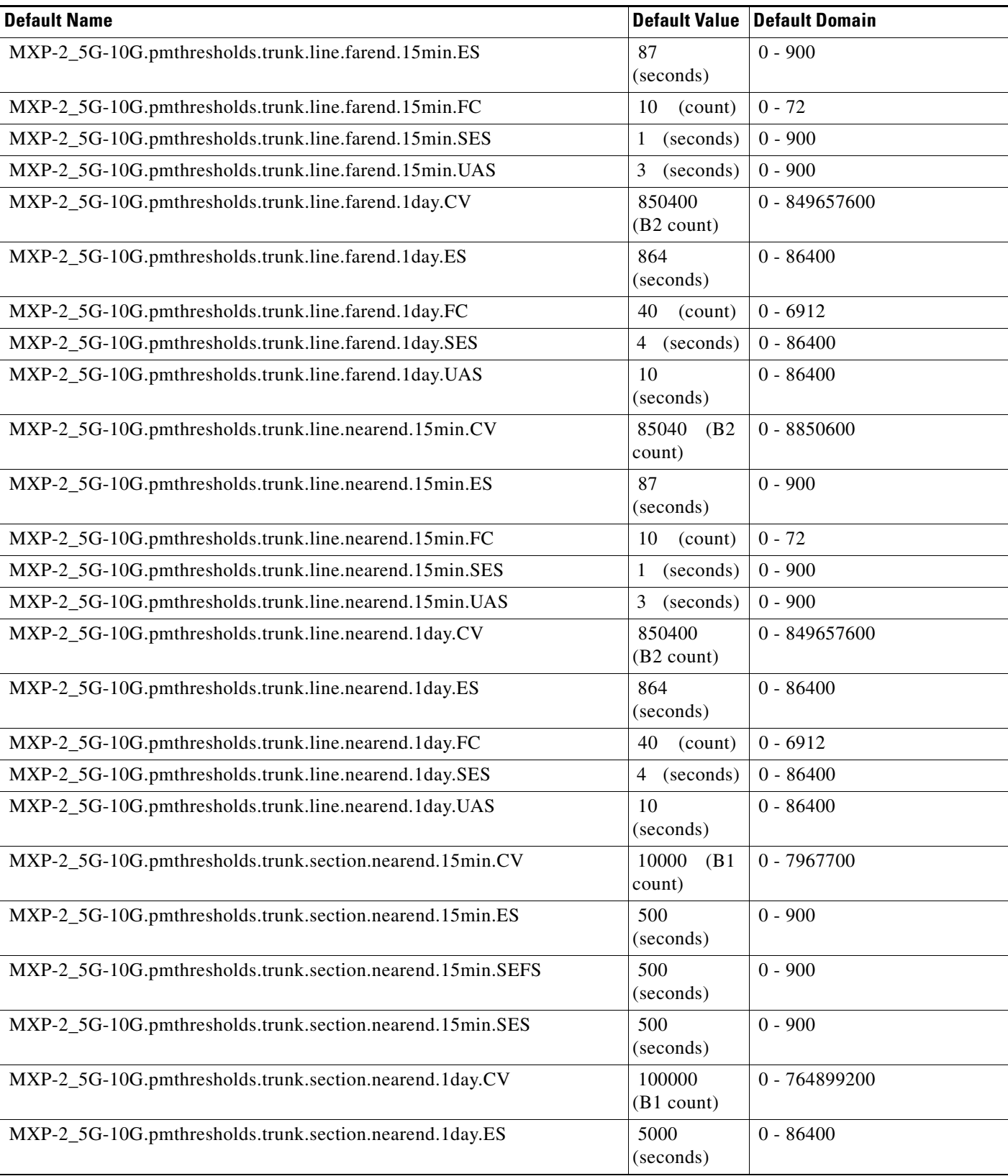

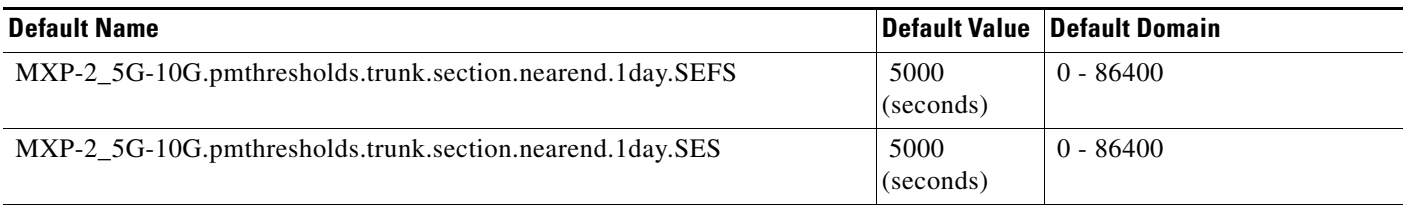

#### **ANSI MXP\_MR\_2.5G Card Default Settings**

[Table 9](#page-195-0) lists the MXP\_MR\_2.5G card default settings.

**Note** MXP\_MR\_2.5G cards are supported on the Cisco ONS 15454, Cisco ONS 15454 M2 and Cisco ONS 15454 M6 platforms.

#### <span id="page-195-0"></span>*Table 9 ANSI MXP\_MR\_2.5G Card Default Settings*

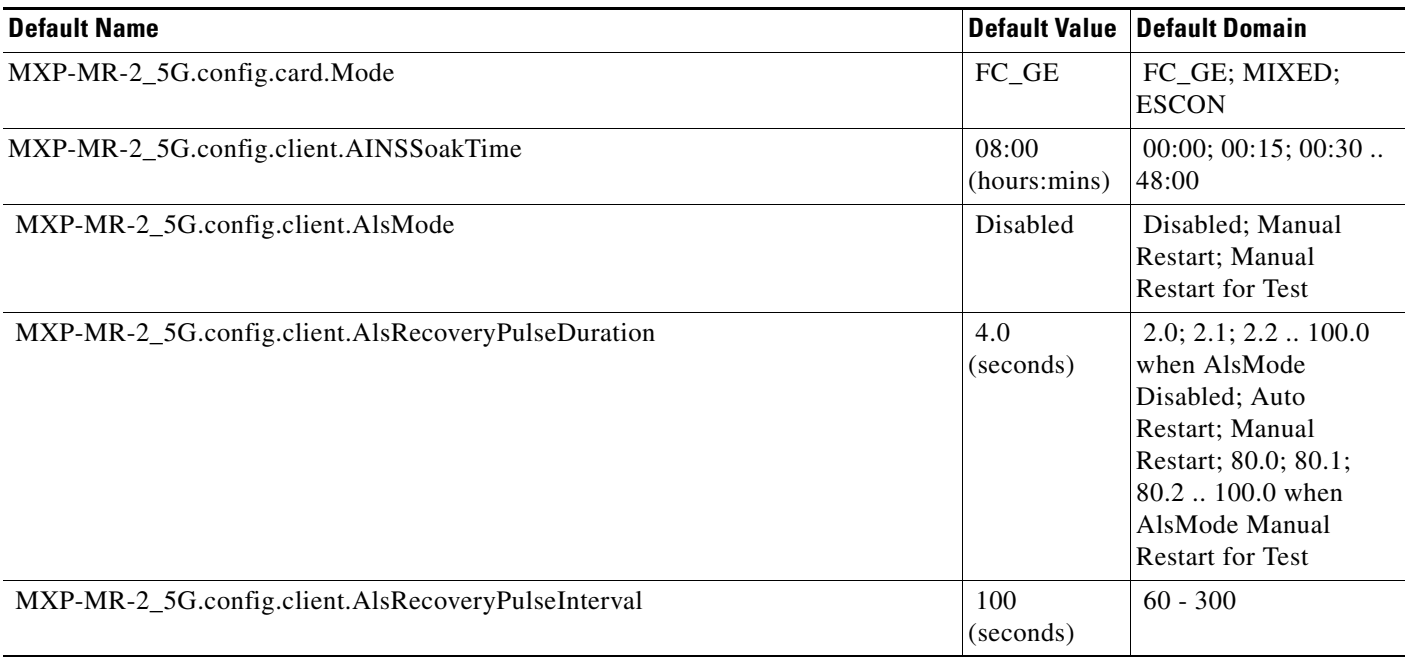

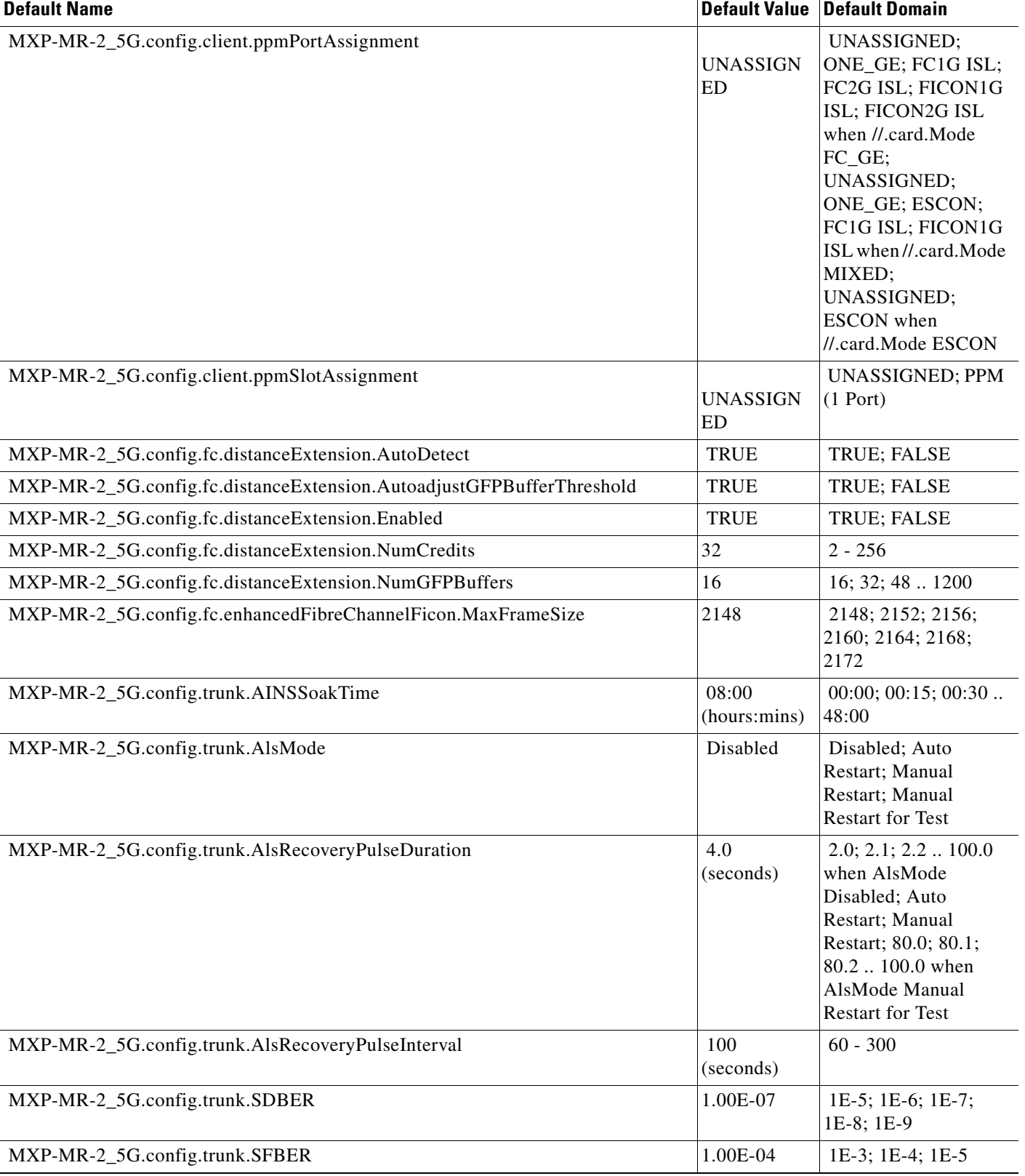

I

# *Table 9 ANSI MXP\_MR\_2.5G Card Default Settings (continued)*

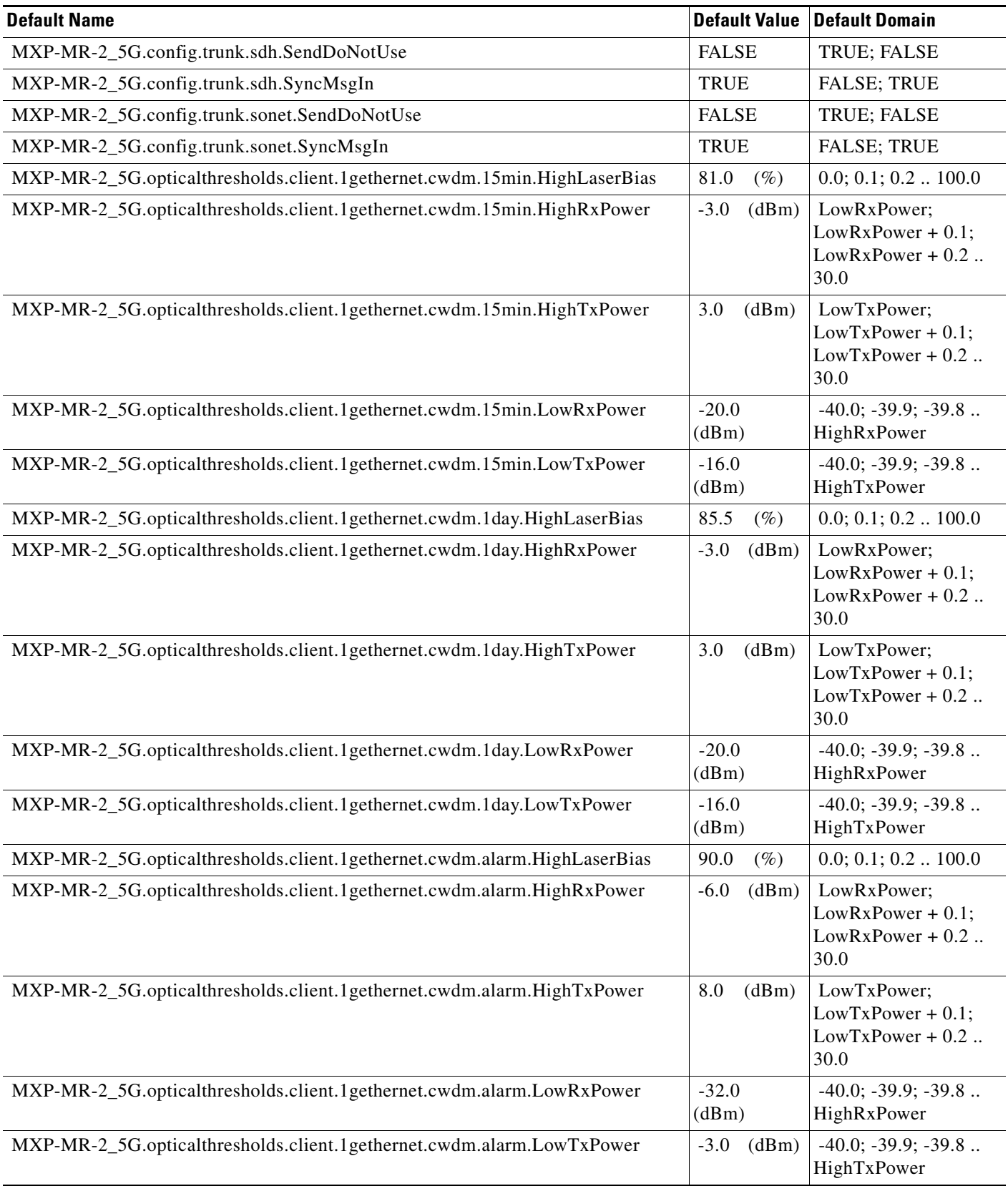

H

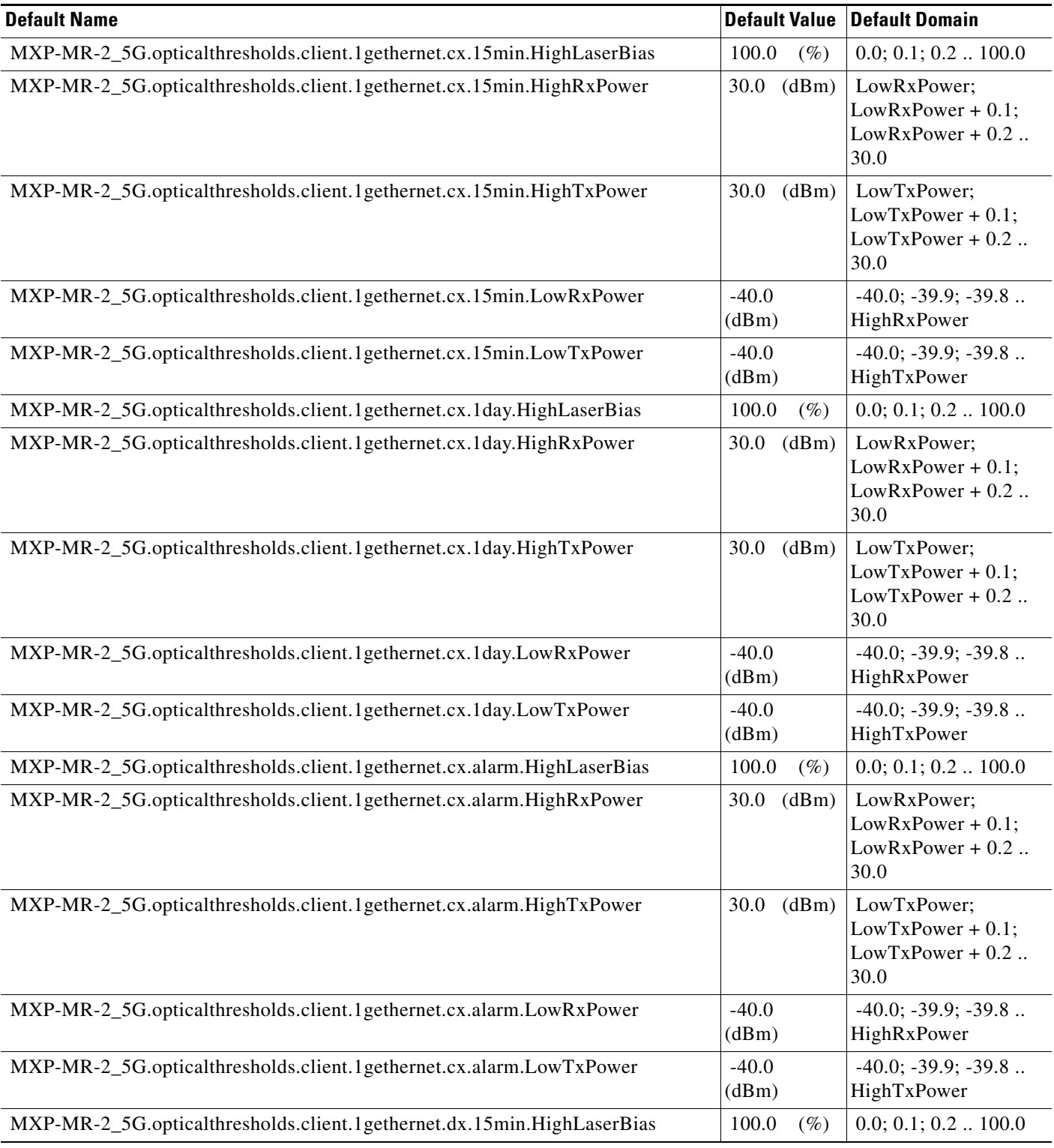

# *Table 9 ANSI MXP\_MR\_2.5G Card Default Settings (continued)*

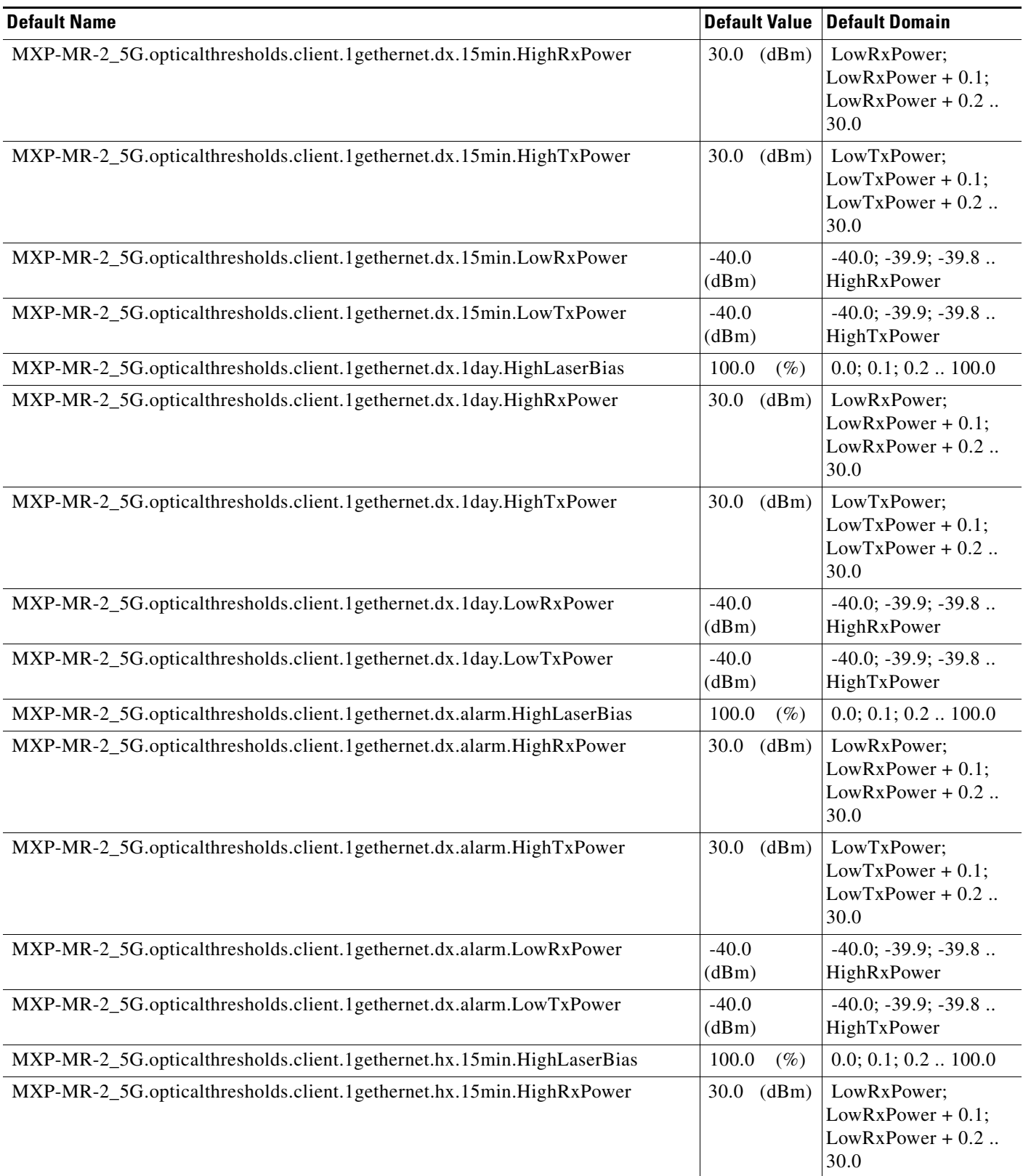

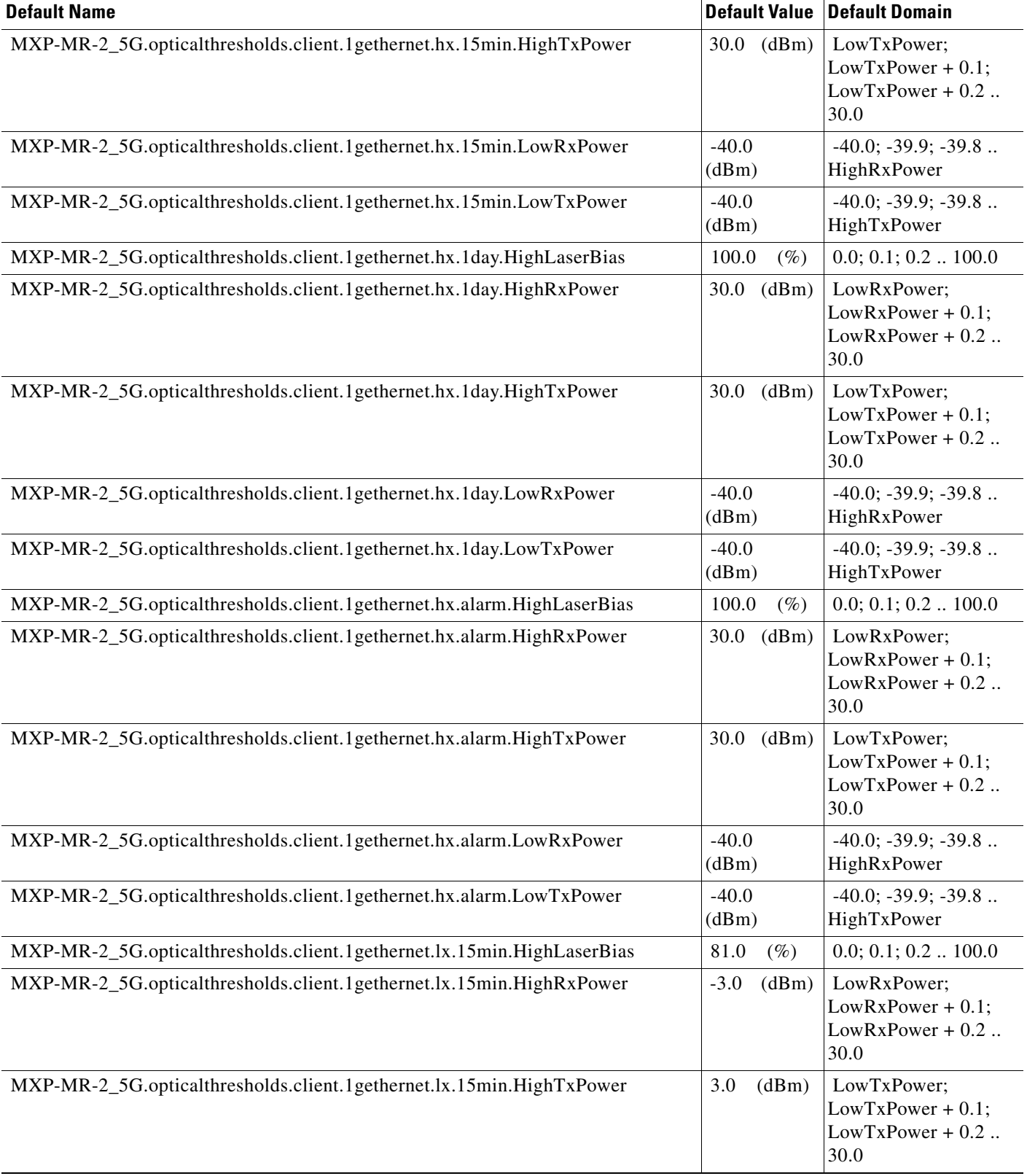

# *Table 9 ANSI MXP\_MR\_2.5G Card Default Settings (continued)*

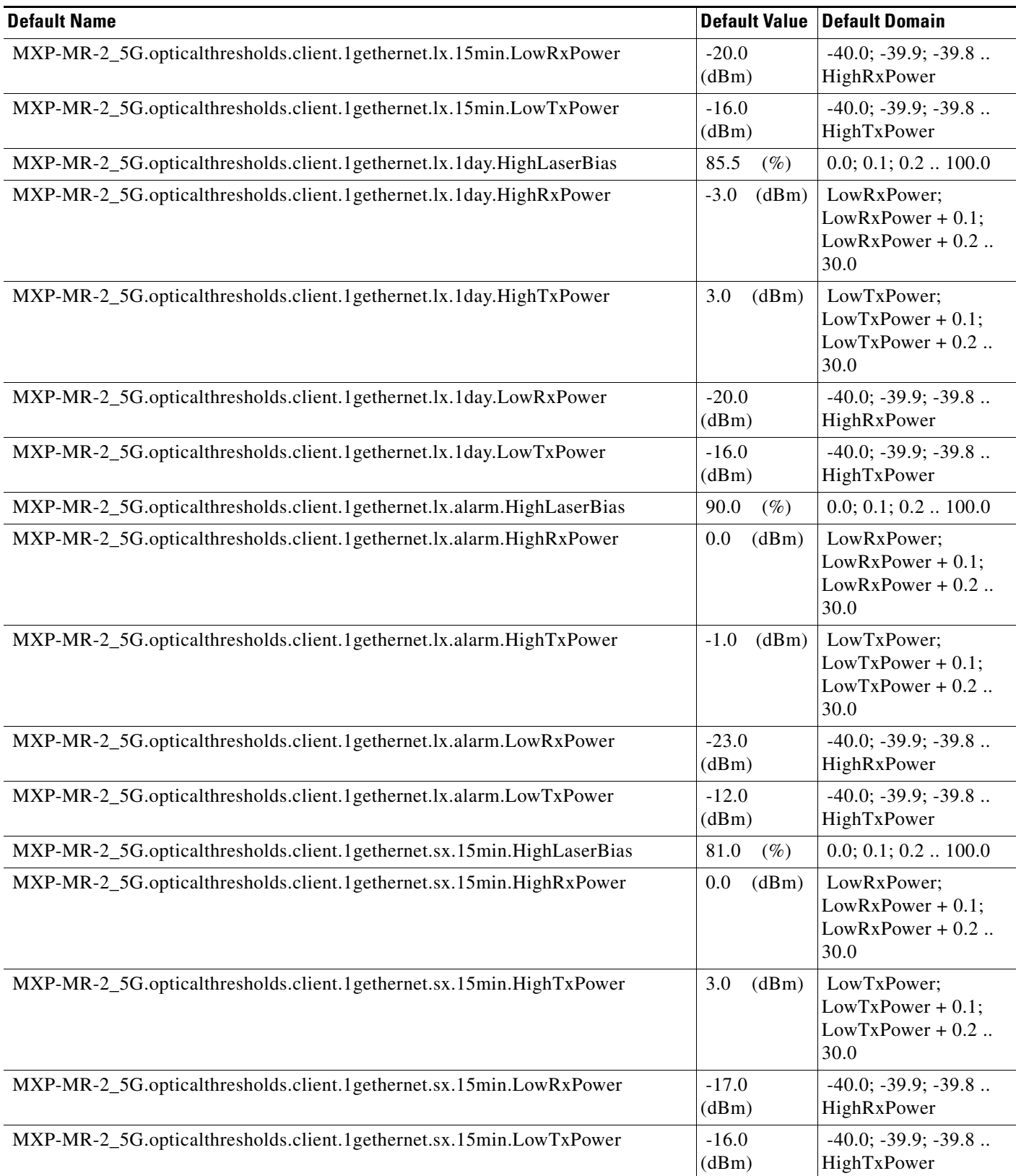

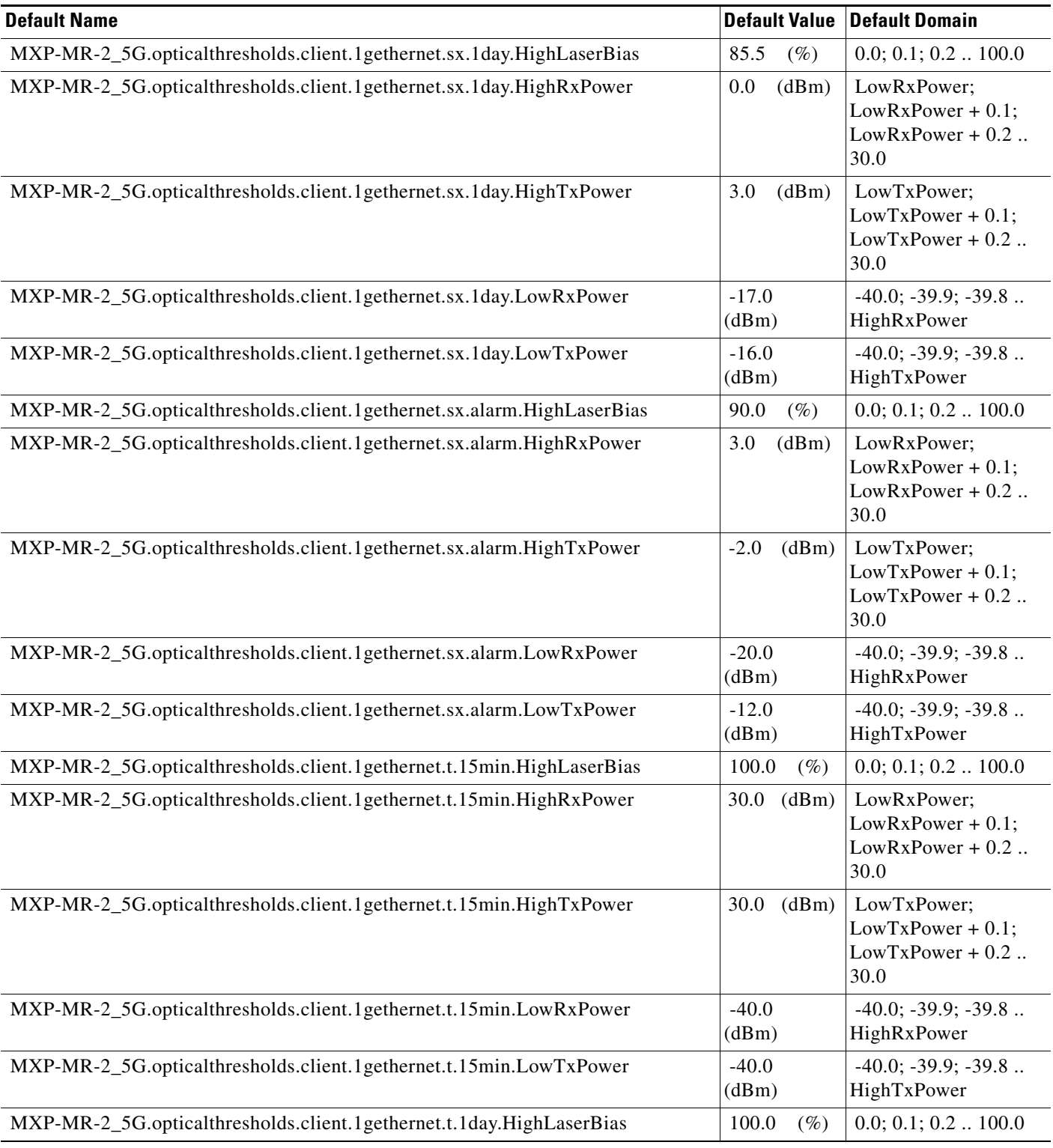

# *Table 9 ANSI MXP\_MR\_2.5G Card Default Settings (continued)*

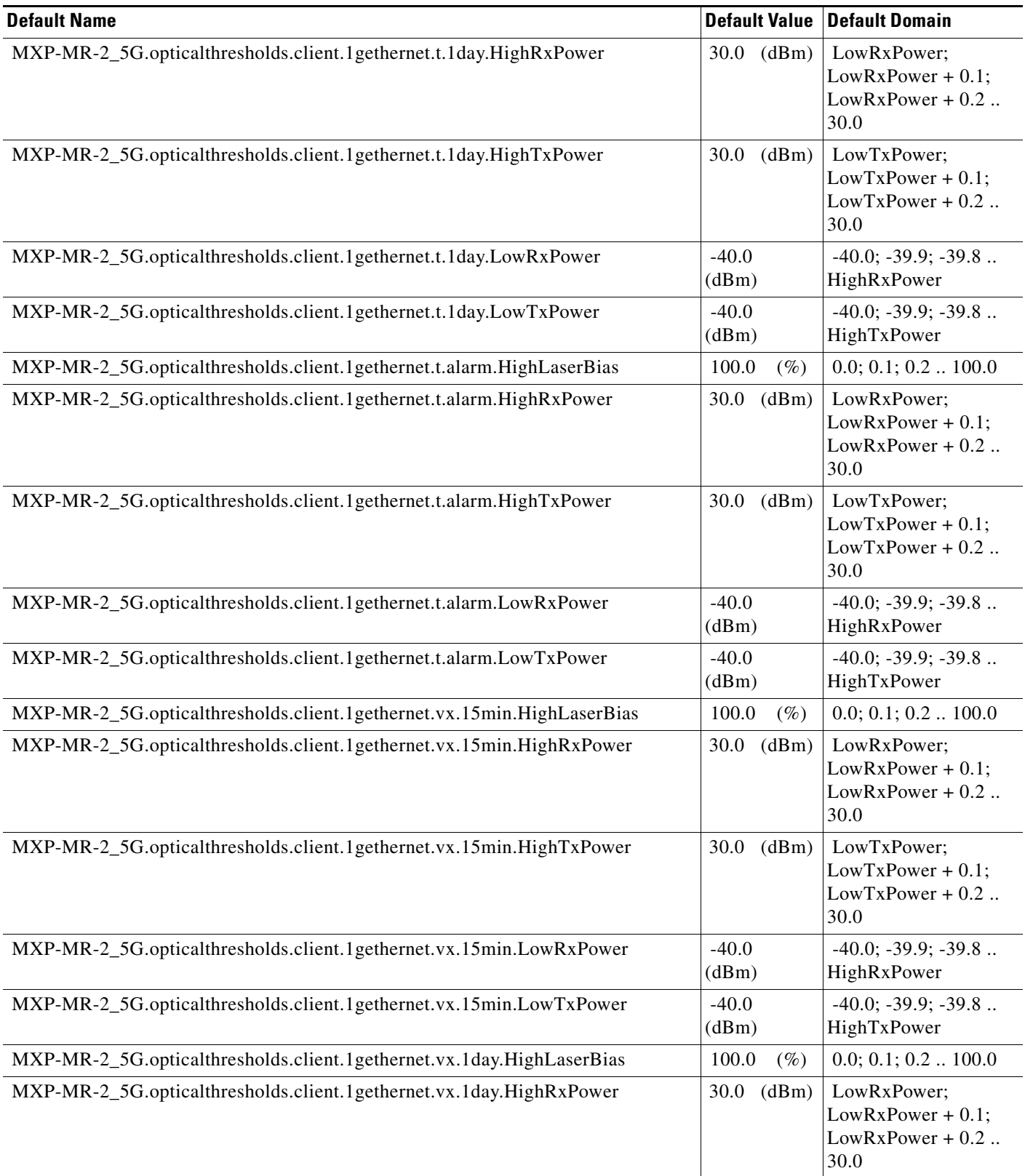

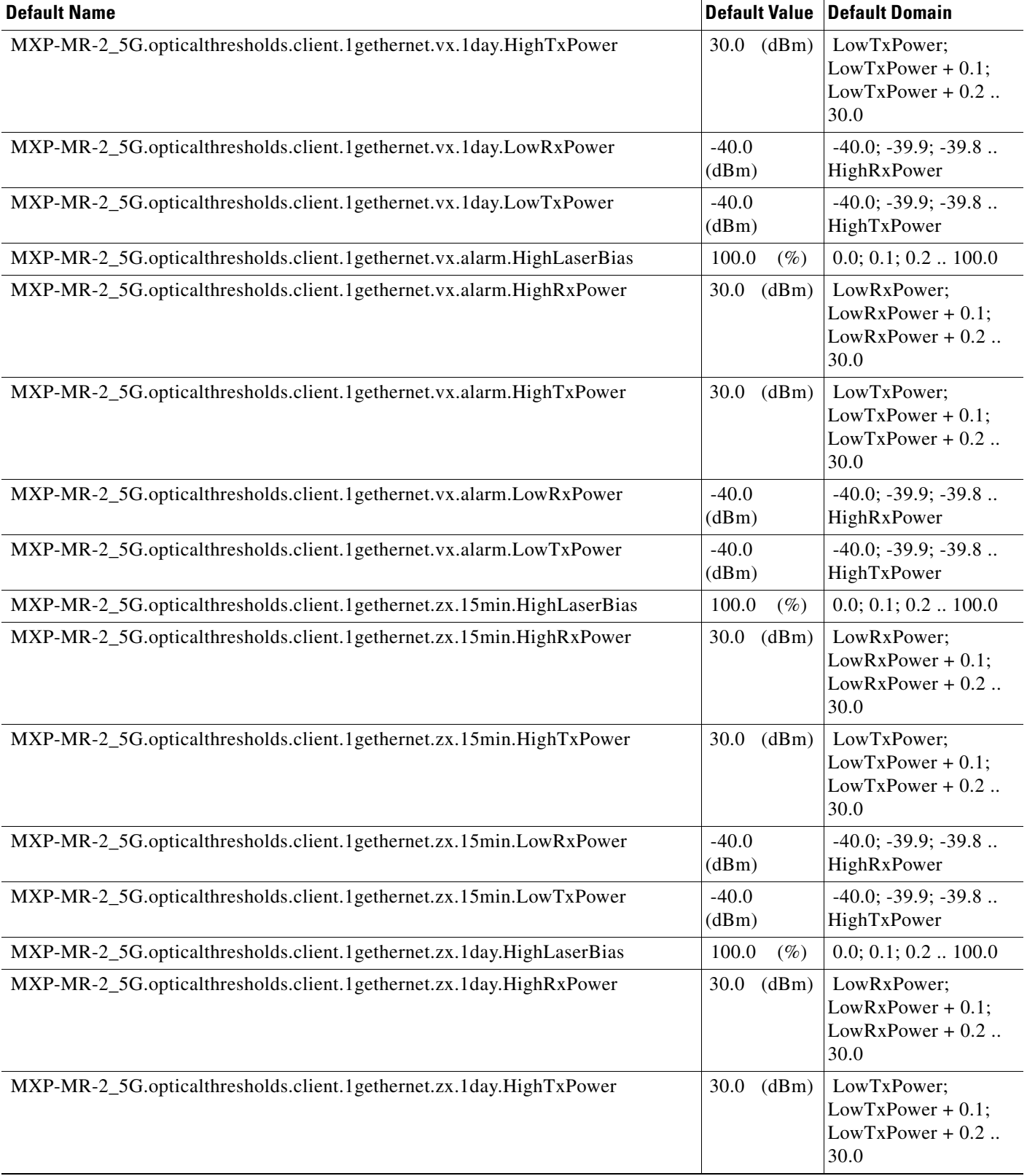

#### MXP-MR-2\_5G.opticalthresholds.client.1gethernet.zx.1day.LowRxPower | -40.0 (dBm) -40.0; -39.9; -39.8 .. HighRxPower MXP-MR-2\_5G.opticalthresholds.client.1gethernet.zx.1day.LowTxPower |-40.0 (dBm) -40.0; -39.9; -39.8 .. HighTxPower MXP-MR-2\_5G.opticalthresholds.client.1gethernet.zx.alarm.HighLaserBias 100.0 (%) 0.0; 0.1; 0.2 .. 100.0 MXP-MR-2\_5G.opticalthresholds.client.1gethernet.zx.alarm.HighRxPower 30.0 (dBm) LowRxPower; LowRxPower + 0.1;  $LowRxPower + 0.2$ .. 30.0 MXP-MR-2\_5G.opticalthresholds.client.1gethernet.zx.alarm.HighTxPower 30.0 (dBm) LowTxPower;  $LowTxPower + 0.1$ ;  $LowTxPower + 0.2$ .. 30.0 MXP-MR-2\_5G.opticalthresholds.client.1gethernet.zx.alarm.LowRxPower -40.0 (dBm) -40.0; -39.9; -39.8 .. HighRxPower MXP-MR-2\_5G.opticalthresholds.client.1gethernet.zx.alarm.LowTxPower -40.0 (dBm) -40.0; -39.9; -39.8 .. HighTxPower MXP-MR-2\_5G.opticalthresholds.client.1gfibrechannel.mm.15min.HighLaserBias | 100.0 (%) | 0.0; 0.1; 0.2 .. 100.0 MXP-MR-2\_5G.opticalthresholds.client.1gfibrechannel.mm.15min.HighRxPower 30.0 (dBm) LowRxPower; LowRxPower + 0.1;  $LowRxPower + 0.2$ .. 30.0 MXP-MR-2\_5G.opticalthresholds.client.1gfibrechannel.mm.15min.HighTxPower 30.0 (dBm) LowTxPower;  $LowTxPower + 0.1;$  $LowTxPower + 0.2$ .. 30.0 MXP-MR-2\_5G.opticalthresholds.client.1gfibrechannel.mm.15min.LowRxPower |-40.0 (dBm) -40.0; -39.9; -39.8 .. HighRxPower MXP-MR-2\_5G.opticalthresholds.client.1gfibrechannel.mm.15min.LowTxPower |-40.0 (dBm) -40.0; -39.9; -39.8 .. HighTxPower MXP-MR-2\_5G.opticalthresholds.client.1gfibrechannel.mm.1day.HighLaserBias | 100.0 (%) | 0.0; 0.1; 0.2 .. 100.0 MXP-MR-2\_5G.opticalthresholds.client.1gfibrechannel.mm.1day.HighRxPower 30.0 (dBm) LowRxPower; LowRxPower + 0.1; LowRxPower + 0.2 .. 30.0 MXP-MR-2\_5G.opticalthresholds.client.1gfibrechannel.mm.1day.HighTxPower | 30.0 (dBm) | LowTxPower; **Default Name** Default Domain **Default Value Default Domain**

#### *Table 9 ANSI MXP\_MR\_2.5G Card Default Settings (continued)*

MXP-MR-2\_5G.opticalthresholds.client.1gfibrechannel.mm.1day.LowRxPower | -40.0

MXP-MR-2\_5G.opticalthresholds.client.1gfibrechannel.mm.1day.LowTxPower | -40.0

 $LowTxPower + 0.1;$  $LowTxPower + 0.2$ ..

 -40.0; -39.9; -39.8 .. HighRxPower

 -40.0; -39.9; -39.8 .. HighTxPower

30.0

(dBm)

(dBm)

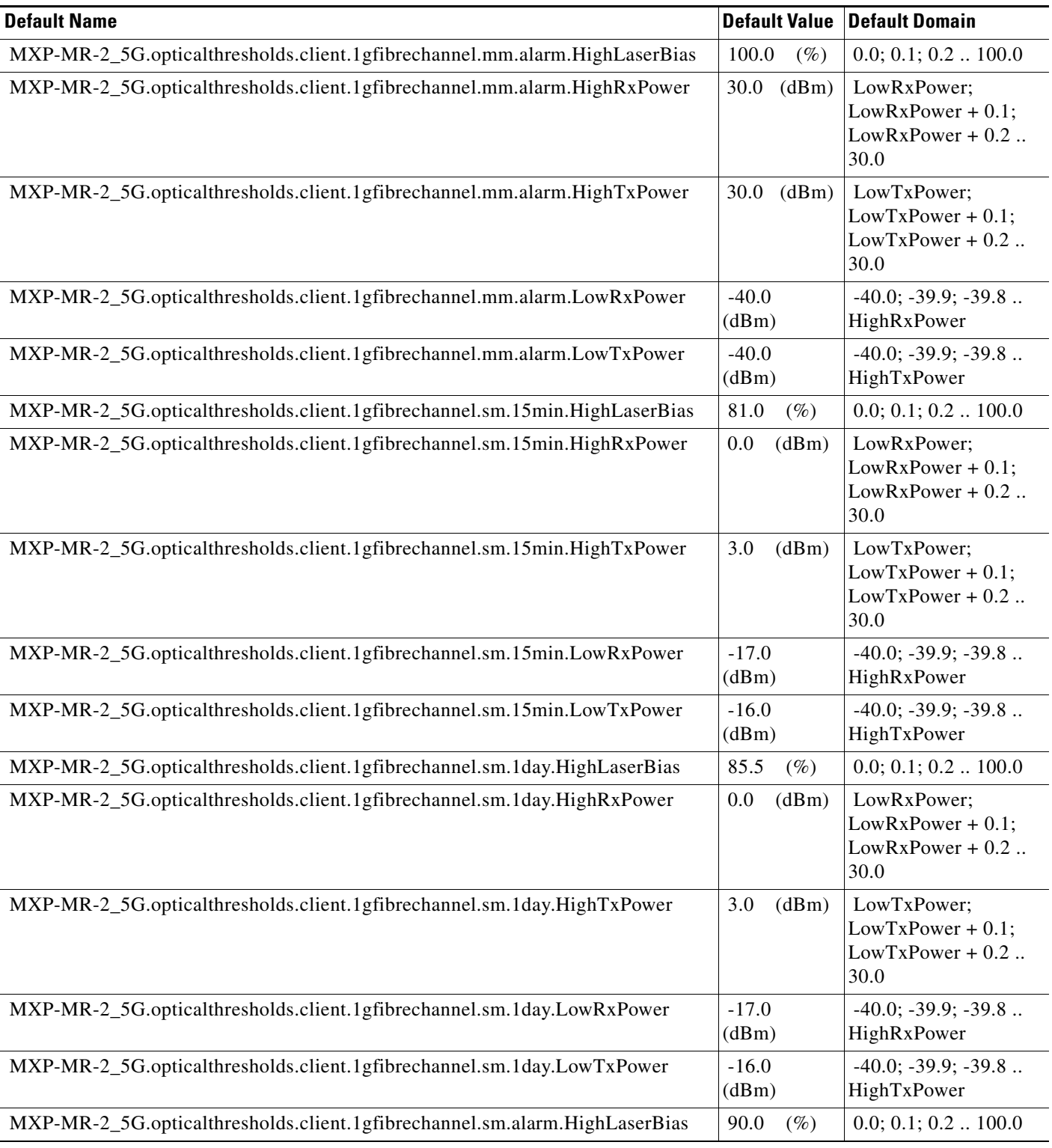

# *Table 9 ANSI MXP\_MR\_2.5G Card Default Settings (continued)*

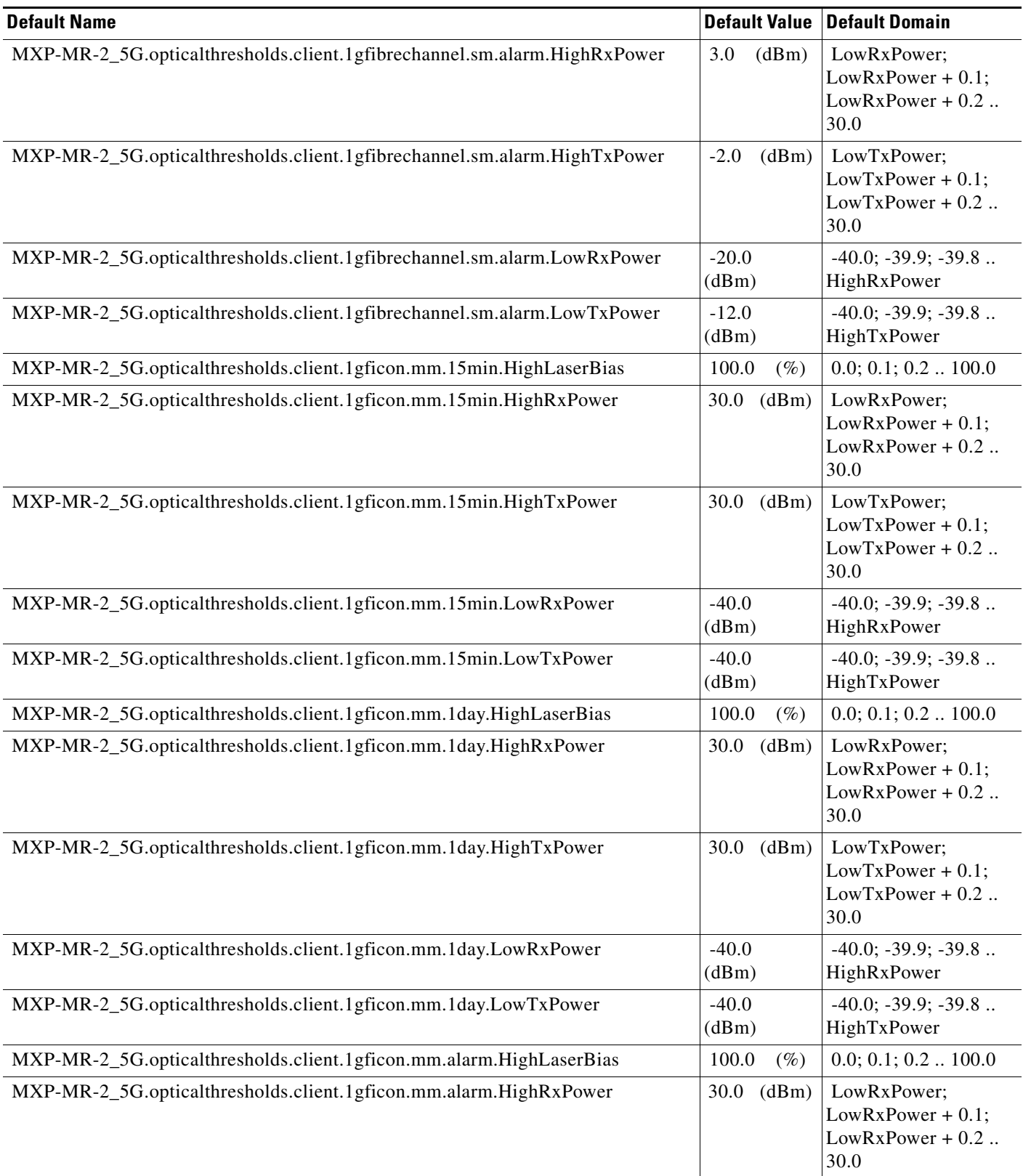

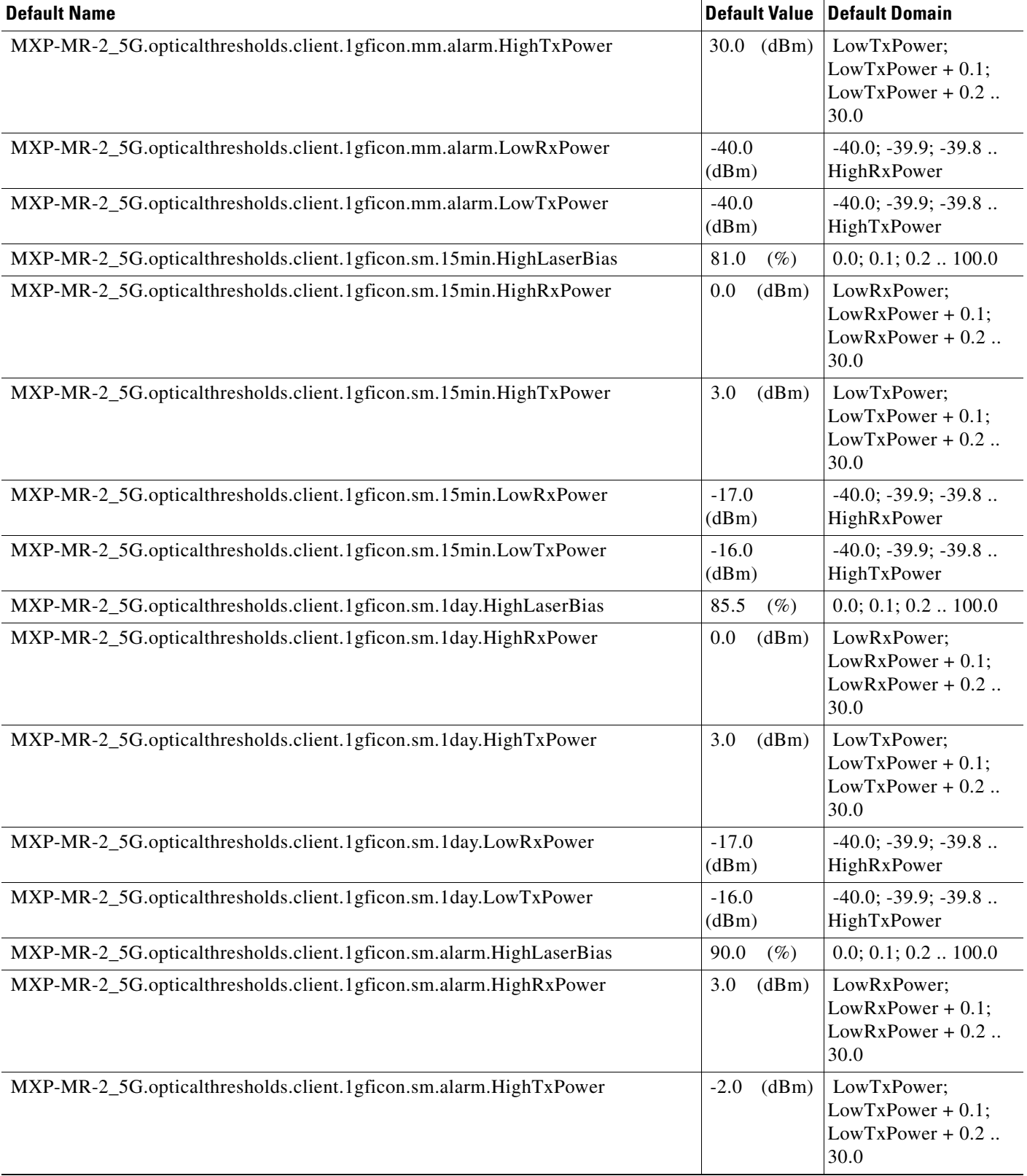

#### MXP-MR-2\_5G.opticalthresholds.client.1gficon.sm.alarm.LowRxPower | -20.0 (dBm) -40.0; -39.9; -39.8 .. HighRxPower MXP-MR-2\_5G.opticalthresholds.client.1gficon.sm.alarm.LowTxPower |-12.0 (dBm) -40.0; -39.9; -39.8 .. HighTxPower MXP-MR-2\_5G.opticalthresholds.client.2gfibrechannel.mm.15min.HighLaserBias  $\vert$  100.0 (%)  $\vert$  0.0; 0.1; 0.2 .. 100.0 MXP-MR-2\_5G.opticalthresholds.client.2gfibrechannel.mm.15min.HighRxPower 30.0 (dBm) LowRxPower; LowRxPower + 0.1;  $LowRxPower + 0.2$ .. 30.0 MXP-MR-2\_5G.opticalthresholds.client.2gfibrechannel.mm.15min.HighTxPower 30.0 (dBm) LowTxPower;  $LowTxPower + 0.1$ ;  $LowTxPower + 0.2$ .. 30.0 MXP-MR-2\_5G.opticalthresholds.client.2gfibrechannel.mm.15min.LowRxPower -40.0 (dBm) -40.0; -39.9; -39.8 .. HighRxPower MXP-MR-2\_5G.opticalthresholds.client.2gfibrechannel.mm.15min.LowTxPower -40.0 (dBm) -40.0; -39.9; -39.8 .. HighTxPower MXP-MR-2\_5G.opticalthresholds.client.2gfibrechannel.mm.1day.HighLaserBias | 100.0 (%) | 0.0; 0.1; 0.2 .. 100.0 MXP-MR-2\_5G.opticalthresholds.client.2gfibrechannel.mm.1day.HighRxPower 30.0 (dBm) LowRxPower; LowRxPower + 0.1;  $LowRxPower + 0.2$ .. 30.0 MXP-MR-2\_5G.opticalthresholds.client.2gfibrechannel.mm.1day.HighTxPower 30.0 (dBm) LowTxPower;  $LowTxPower + 0.1;$ LowTxPower + 0.2 .. 30.0 MXP-MR-2\_5G.opticalthresholds.client.2gfibrechannel.mm.1day.LowRxPower |-40.0 (dBm) -40.0; -39.9; -39.8 .. HighRxPower MXP-MR-2\_5G.opticalthresholds.client.2gfibrechannel.mm.1day.LowTxPower | -40.0 (dBm) -40.0; -39.9; -39.8 .. HighTxPower MXP-MR-2\_5G.opticalthresholds.client.2gfibrechannel.mm.alarm.HighLaserBias  $\vert$  100.0 (%)  $\vert$  0.0; 0.1; 0.2 .. 100.0 MXP-MR-2\_5G.opticalthresholds.client.2gfibrechannel.mm.alarm.HighRxPower 30.0 (dBm) LowRxPower; LowRxPower + 0.1; LowRxPower + 0.2 .. 30.0 MXP-MR-2\_5G.opticalthresholds.client.2gfibrechannel.mm.alarm.HighTxPower 30.0 (dBm) LowTxPower;  $LowTxPower + 0.1;$  $LowTxPower + 0.2$ .. 30.0 MXP-MR-2\_5G.opticalthresholds.client.2gfibrechannel.mm.alarm.LowRxPower |-40.0 (dBm) -40.0; -39.9; -39.8 .. HighRxPower MXP-MR-2\_5G.opticalthresholds.client.2gfibrechannel.mm.alarm.LowTxPower |-40.0 (dBm) -40.0; -39.9; -39.8 .. HighTxPower **Default Name** Default Domain **Default Value Default Domain**

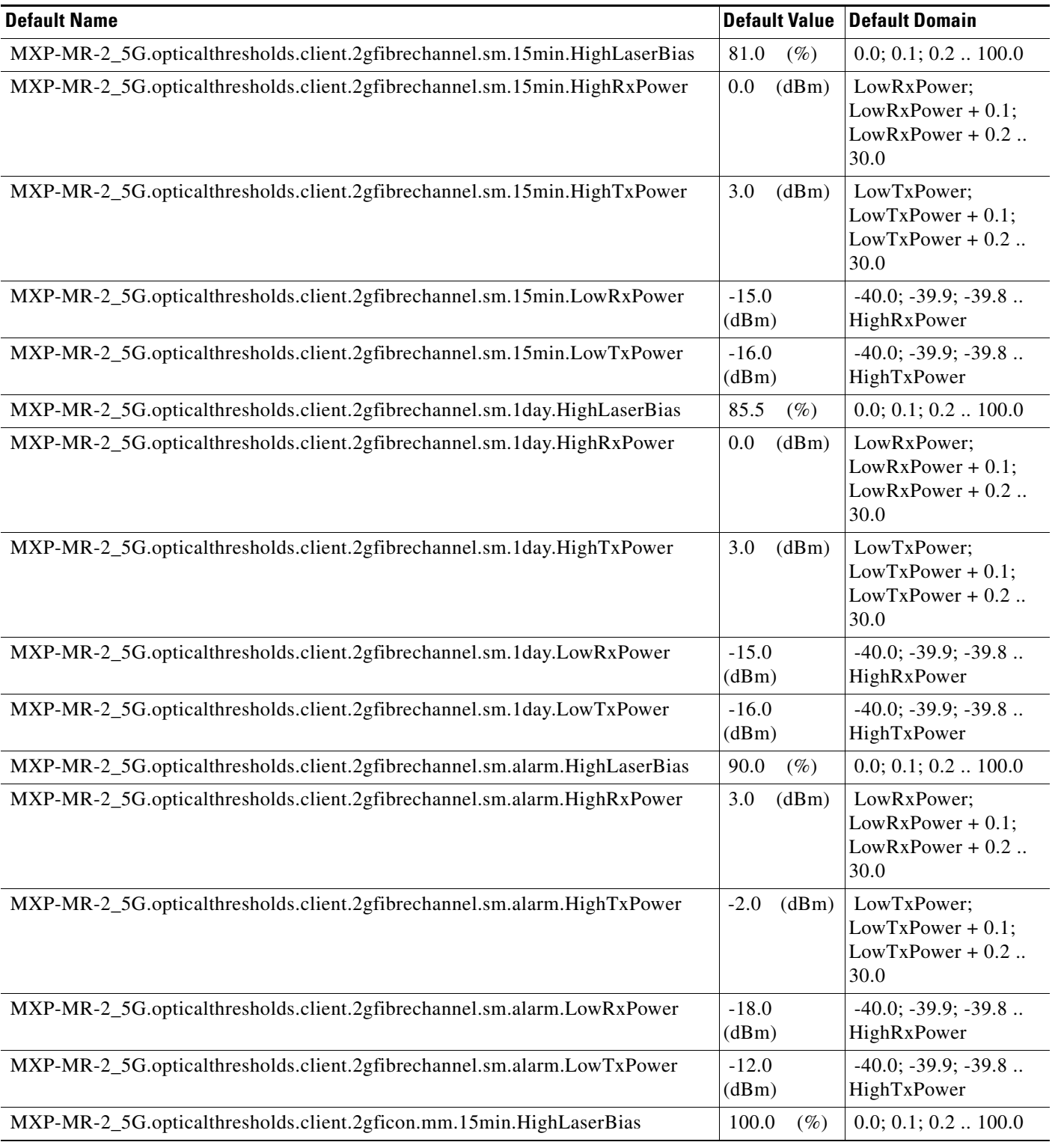

# *Table 9 ANSI MXP\_MR\_2.5G Card Default Settings (continued)*

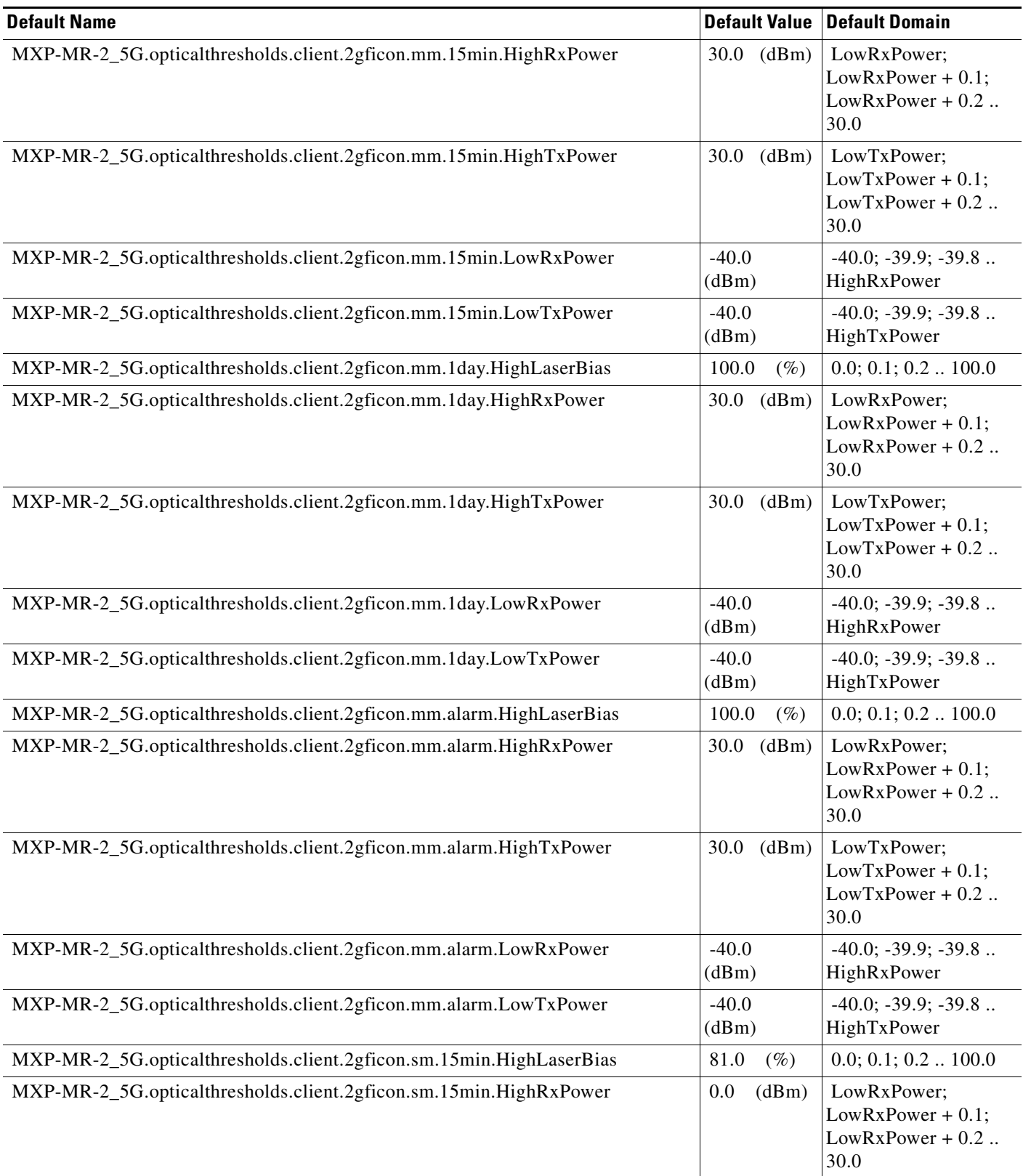

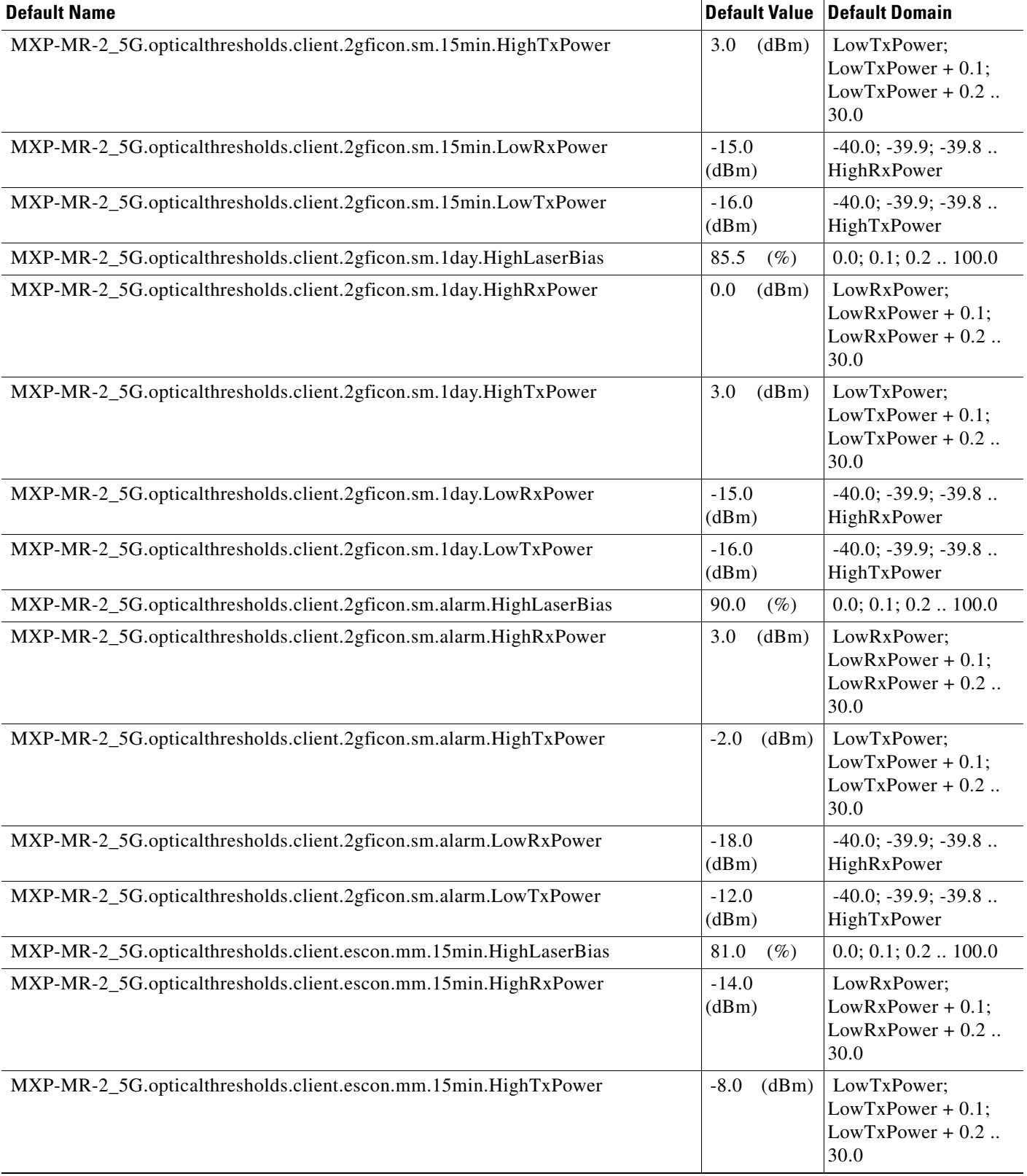

**The Second Second** 

# *Table 9 ANSI MXP\_MR\_2.5G Card Default Settings (continued)*

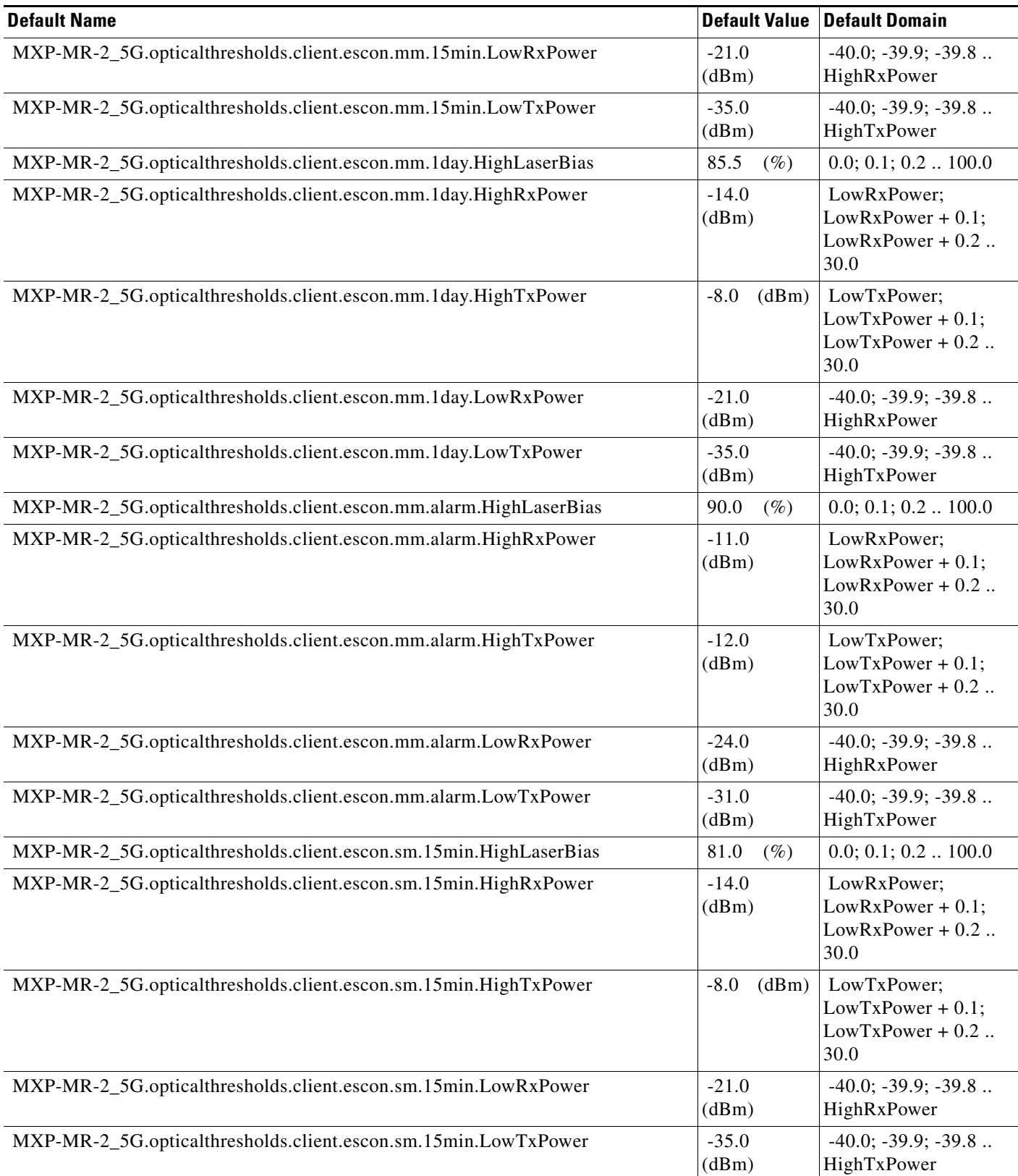

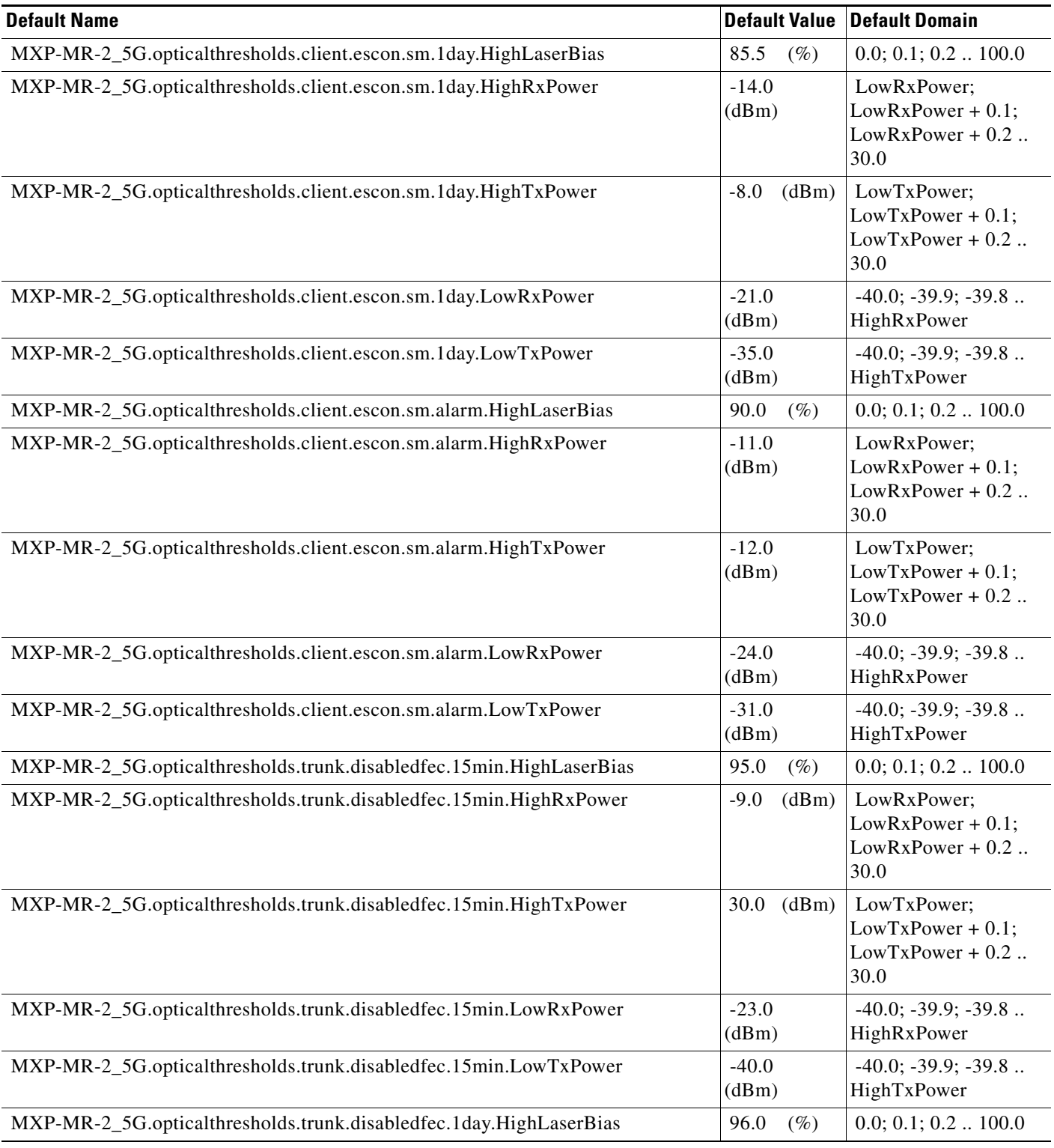

# *Table 9 ANSI MXP\_MR\_2.5G Card Default Settings (continued)*

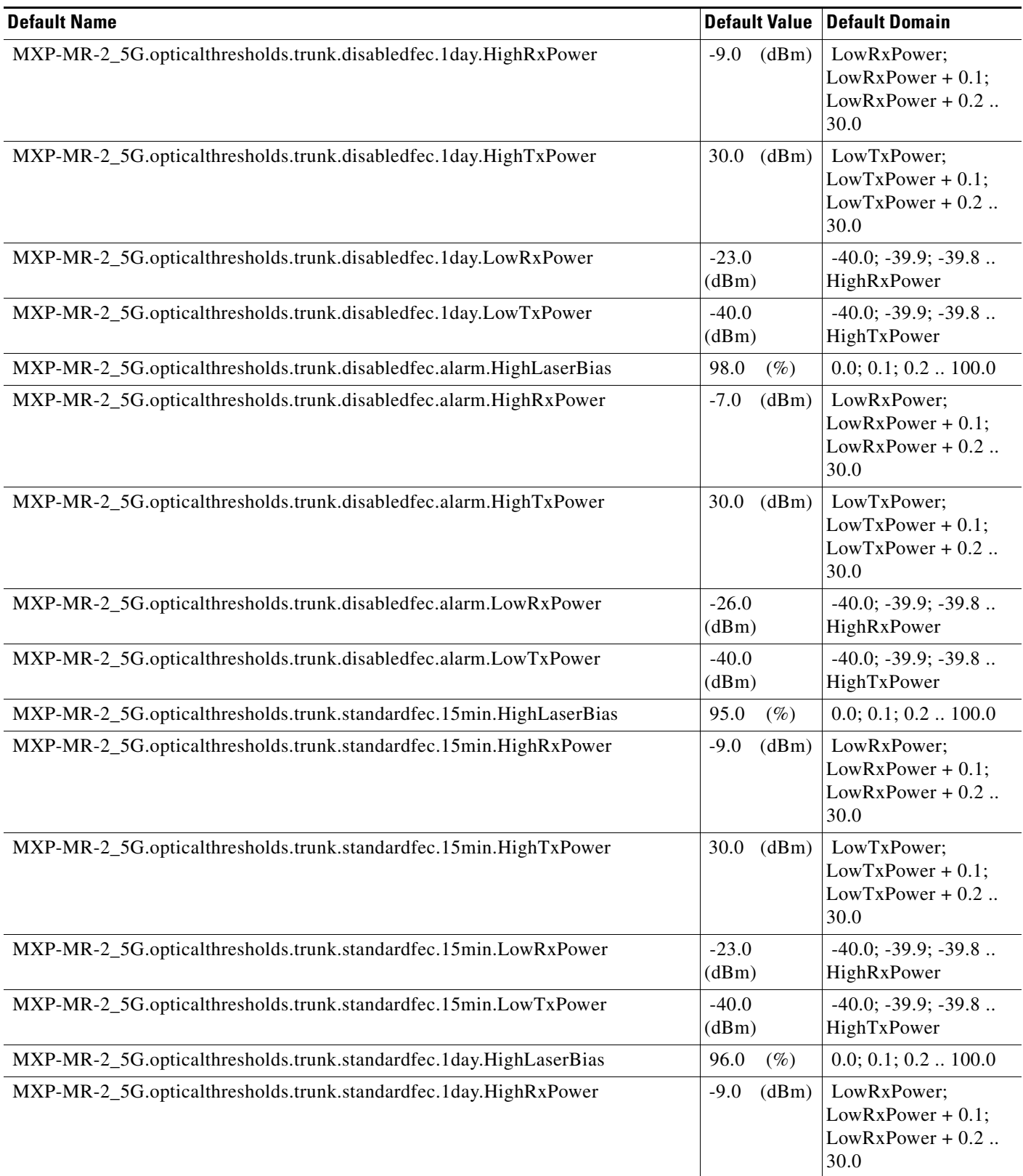
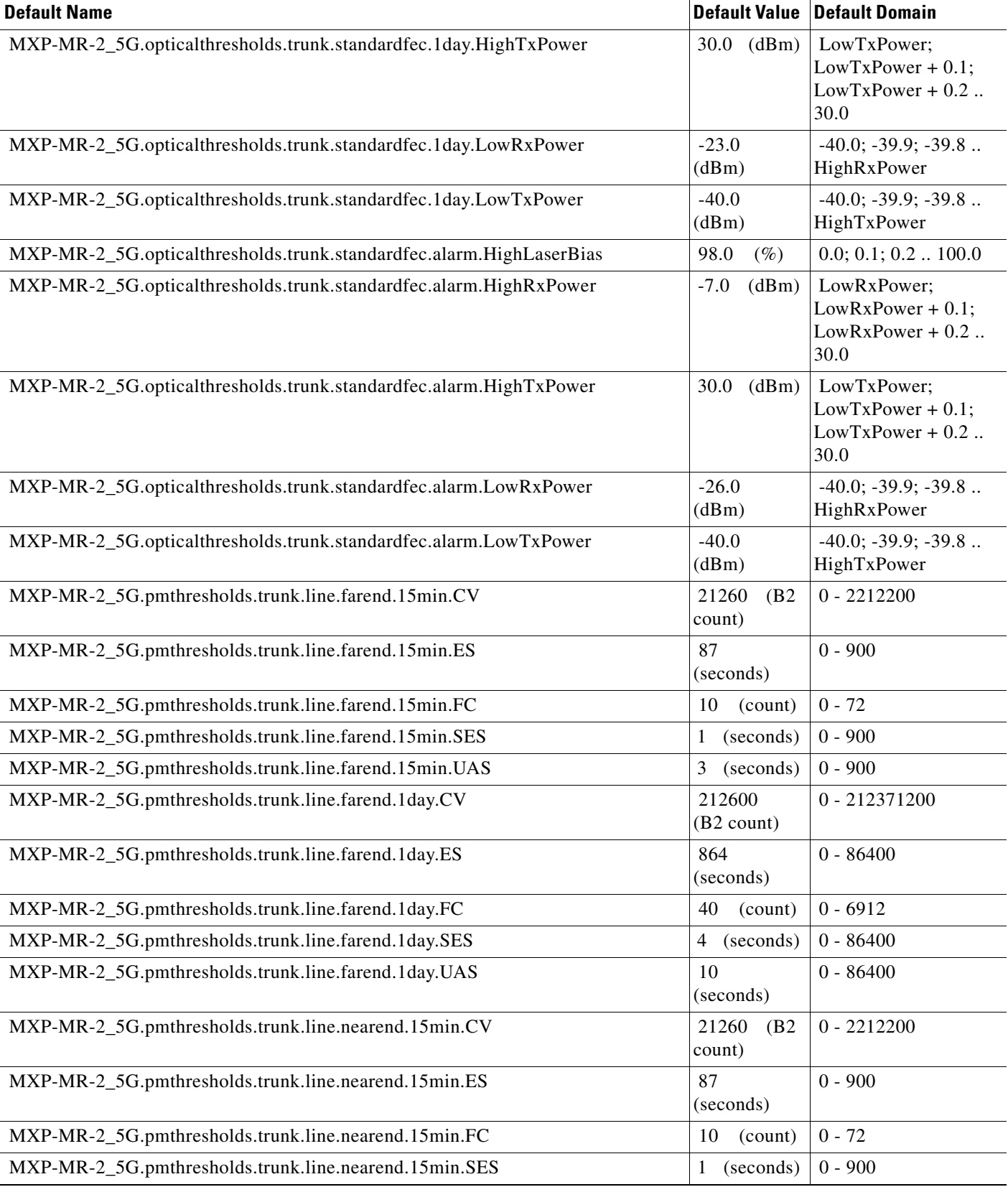

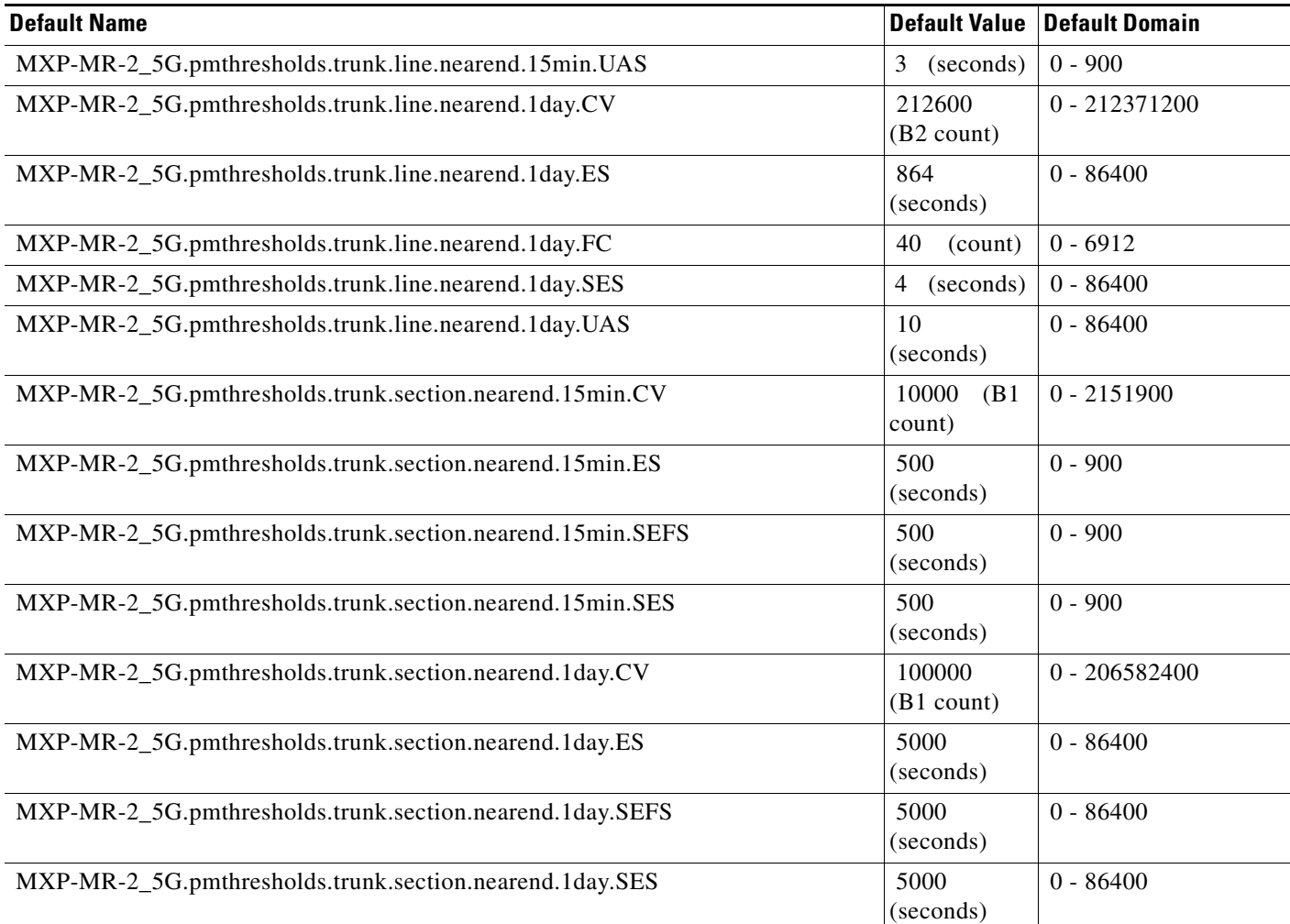

## **ANSI MXPP\_MR\_2.5G Card Default Settings**

[Table 10](#page-217-0) lists the MXPP\_MR\_2.5G card default settings.

 $\underbrace{\blacklozenge}$ 

**Note** MXPP\_MR\_2.5G cards are supported on the Cisco ONS 15454, Cisco ONS 15454 M2 and Cisco ONS 15454 M6 platforms.

## <span id="page-217-0"></span>*Table 10 ANSI MXPP\_MR\_2.5G Card Default Settings*

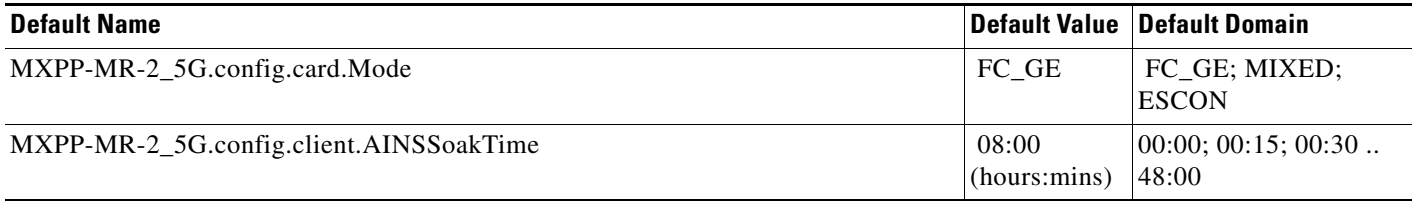

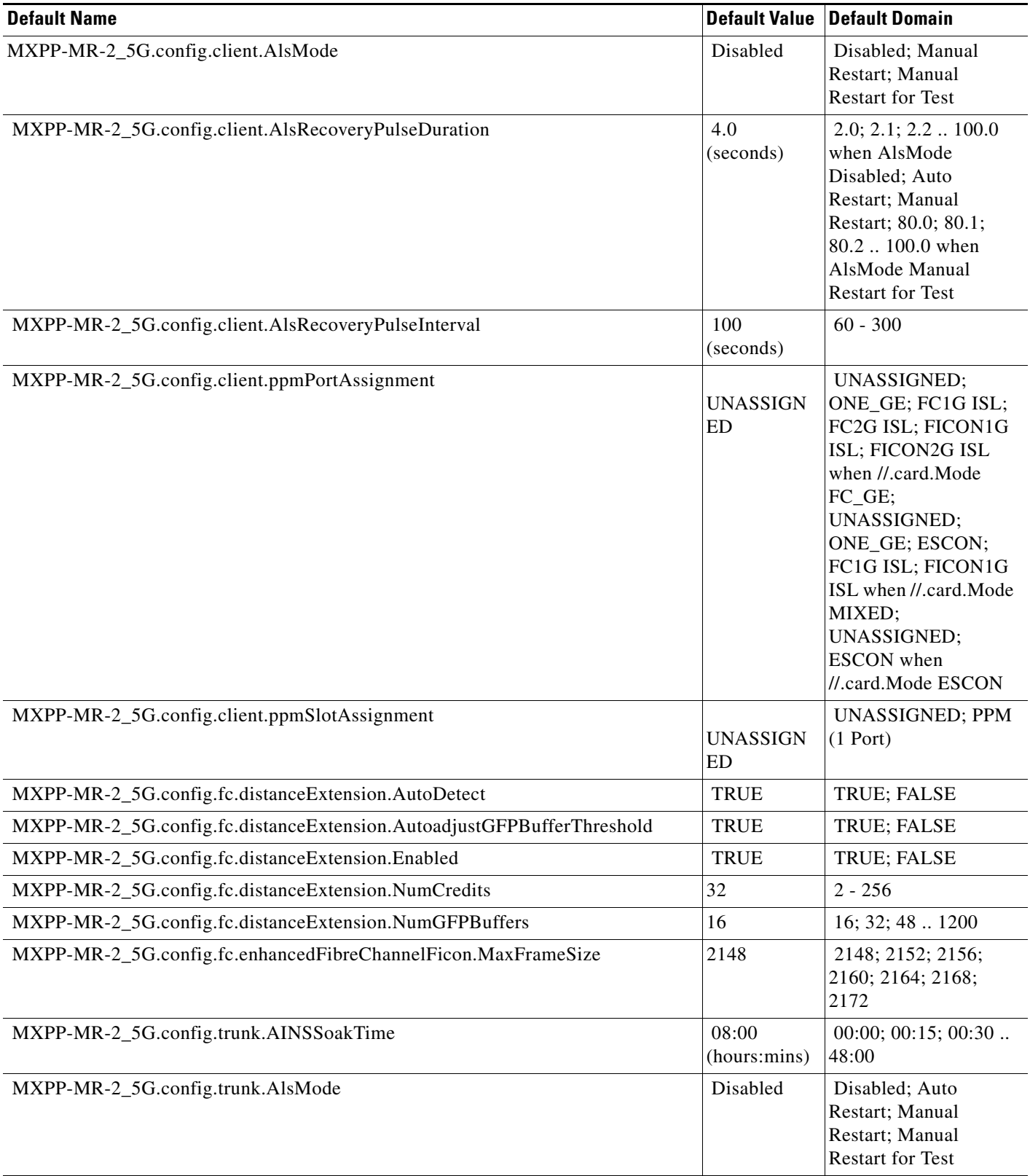

## *Table 10 ANSI MXPP\_MR\_2.5G Card Default Settings (continued)*

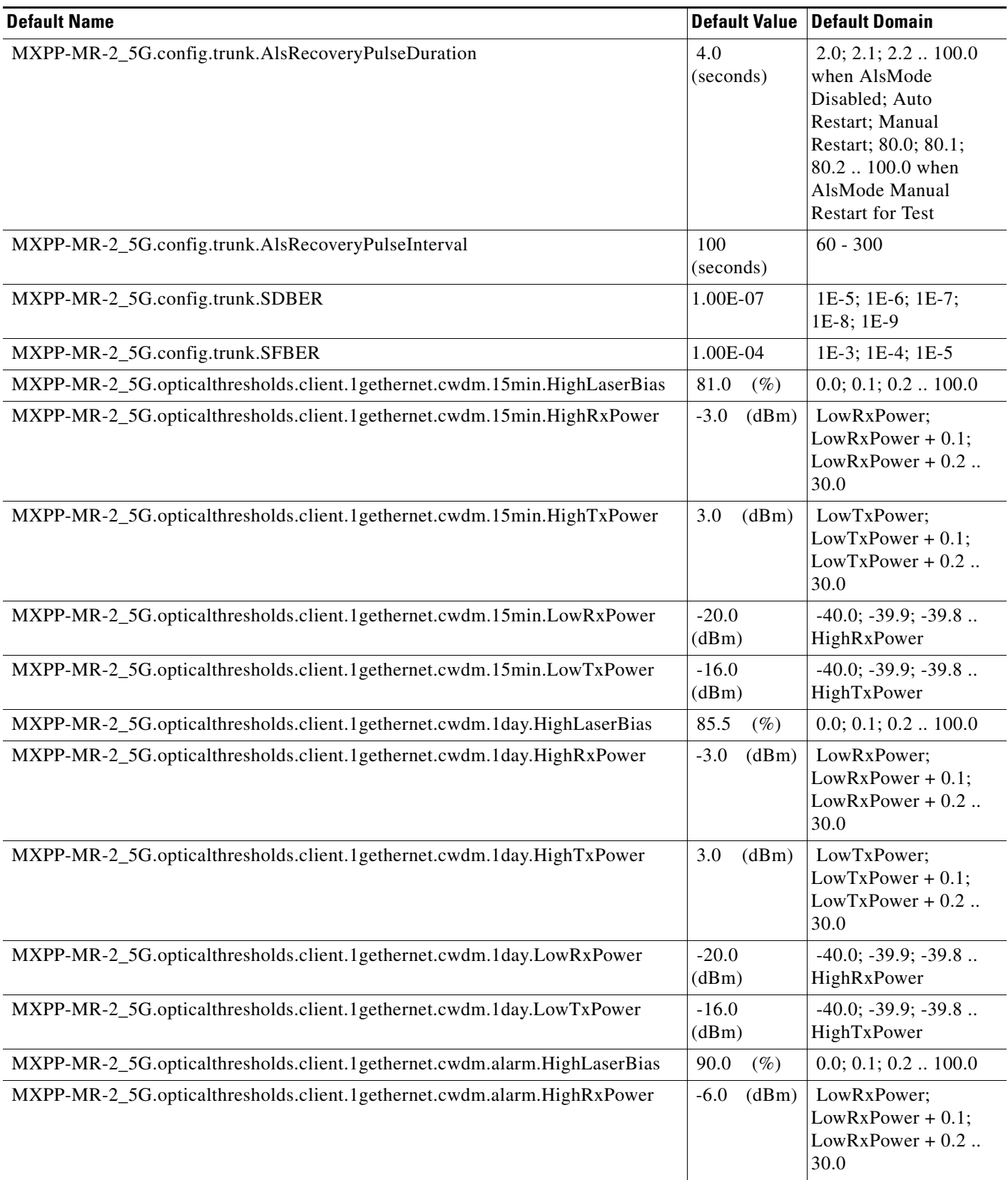

 $\overline{\phantom{a}}$ 

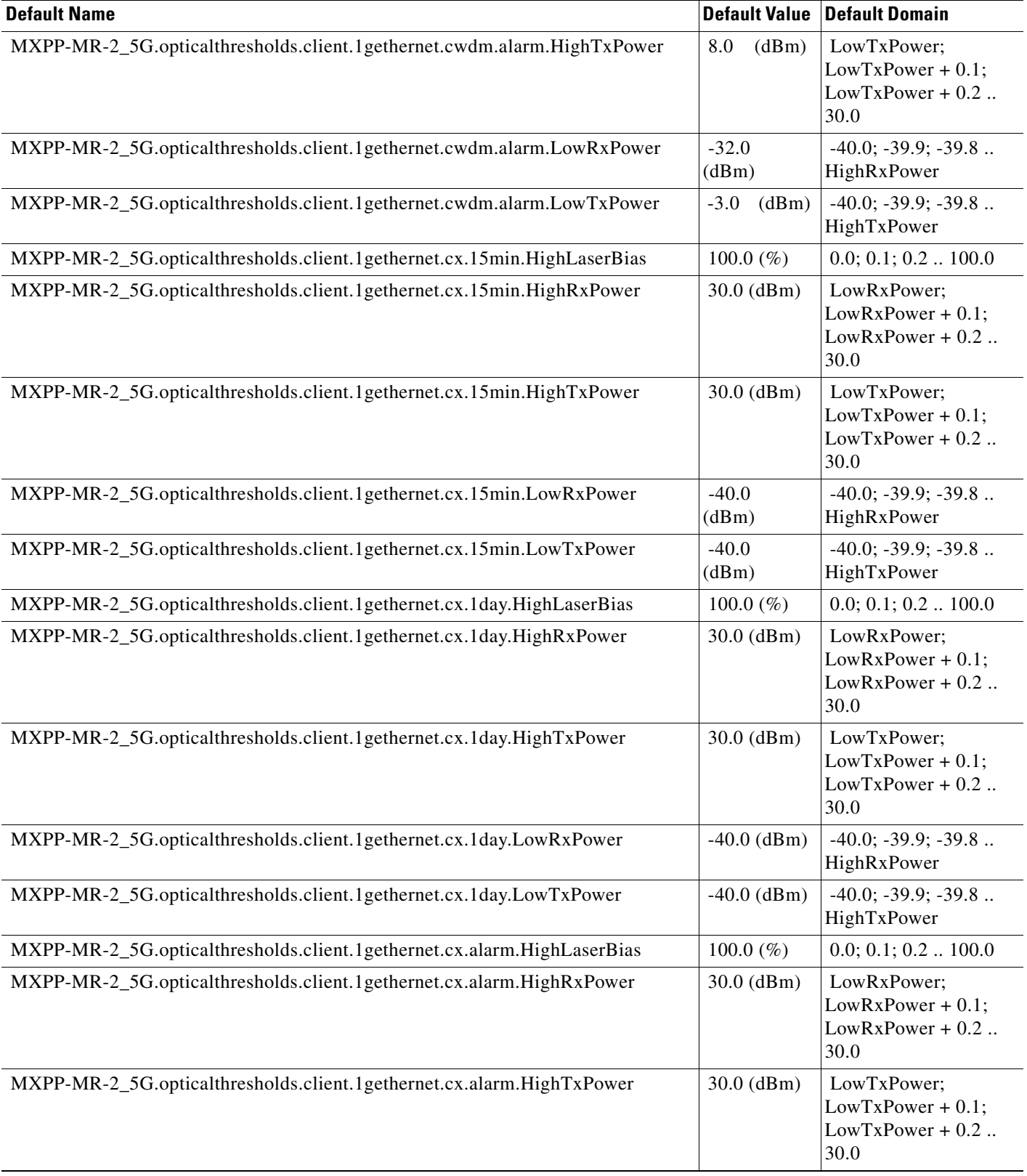

#### MXPP-MR-2\_5G.opticalthresholds.client.1gethernet.cx.alarm.LowRxPower | -40.0 (dBm) -40.0; -39.9; -39.8 .. HighRxPower MXPP-MR-2\_5G.opticalthresholds.client.1gethernet.cx.alarm.LowTxPower | -40.0 (dBm) -40.0; -39.9; -39.8 .. HighTxPower MXPP-MR-2\_5G.opticalthresholds.client.1gethernet.dx.15min.HighLaserBias 100.0 (%) 0.0; 0.1; 0.2 .. 100.0 MXPP-MR-2\_5G.opticalthresholds.client.1gethernet.dx.15min.HighRxPower 30.0 (dBm) LowRxPower; LowRxPower + 0.1;  $LowRxPower + 0.2$ .. 30.0 MXPP-MR-2\_5G.opticalthresholds.client.1gethernet.dx.15min.HighTxPower 30.0 (dBm) LowTxPower;  $LowTxPower + 0.1$ ;  $LowTxPower + 0.2$ .. 30.0 MXPP-MR-2\_5G.opticalthresholds.client.1gethernet.dx.15min.LowRxPower -40.0 (dBm) -40.0; -39.9; -39.8 .. HighRxPower MXPP-MR-2\_5G.opticalthresholds.client.1gethernet.dx.15min.LowTxPower -40.0 (dBm) -40.0; -39.9; -39.8 .. HighTxPower MXPP-MR-2\_5G.opticalthresholds.client.1gethernet.dx.1day.HighLaserBias 100.0 (%) 0.0; 0.1; 0.2 .. 100.0 MXPP-MR-2\_5G.opticalthresholds.client.1gethernet.dx.1day.HighRxPower 30.0 (dBm) LowRxPower; LowRxPower + 0.1; Low $RxPower + 0.2$ .. 30.0 MXPP-MR-2\_5G.opticalthresholds.client.1gethernet.dx.1day.HighTxPower 30.0 (dBm) LowTxPower;  $LowTxPower + 0.1;$  $LowTxPower + 0.2$ .. 30.0 MXPP-MR-2\_5G.opticalthresholds.client.1gethernet.dx.1day.LowRxPower | -40.0 (dBm) -40.0; -39.9; -39.8 .. HighRxPower MXPP-MR-2\_5G.opticalthresholds.client.1gethernet.dx.1day.LowTxPower |-40.0 (dBm) -40.0; -39.9; -39.8 .. HighTxPower MXPP-MR-2\_5G.opticalthresholds.client.1gethernet.dx.alarm.HighLaserBias  $100.0$  (%)  $0.0; 0.1; 0.2... 100.0$  MXPP-MR-2\_5G.opticalthresholds.client.1gethernet.dx.alarm.HighRxPower 30.0 (dBm) LowRxPower; LowRxPower + 0.1; LowRxPower + 0.2 .. 30.0 MXPP-MR-2\_5G.opticalthresholds.client.1gethernet.dx.alarm.HighTxPower 30.0 (dBm) LowTxPower; LowTxPower + 0.1;  $LowTxPower + 0.2$ .. 30.0 MXPP-MR-2\_5G.opticalthresholds.client.1gethernet.dx.alarm.LowRxPower | -40.0 (dBm) -40.0; -39.9; -39.8 .. HighRxPower MXPP-MR-2\_5G.opticalthresholds.client.1gethernet.dx.alarm.LowTxPower |-40.0 (dBm) -40.0; -39.9; -39.8 .. HighTxPower **Default Name** Default Domain **Default Value Default Domain**

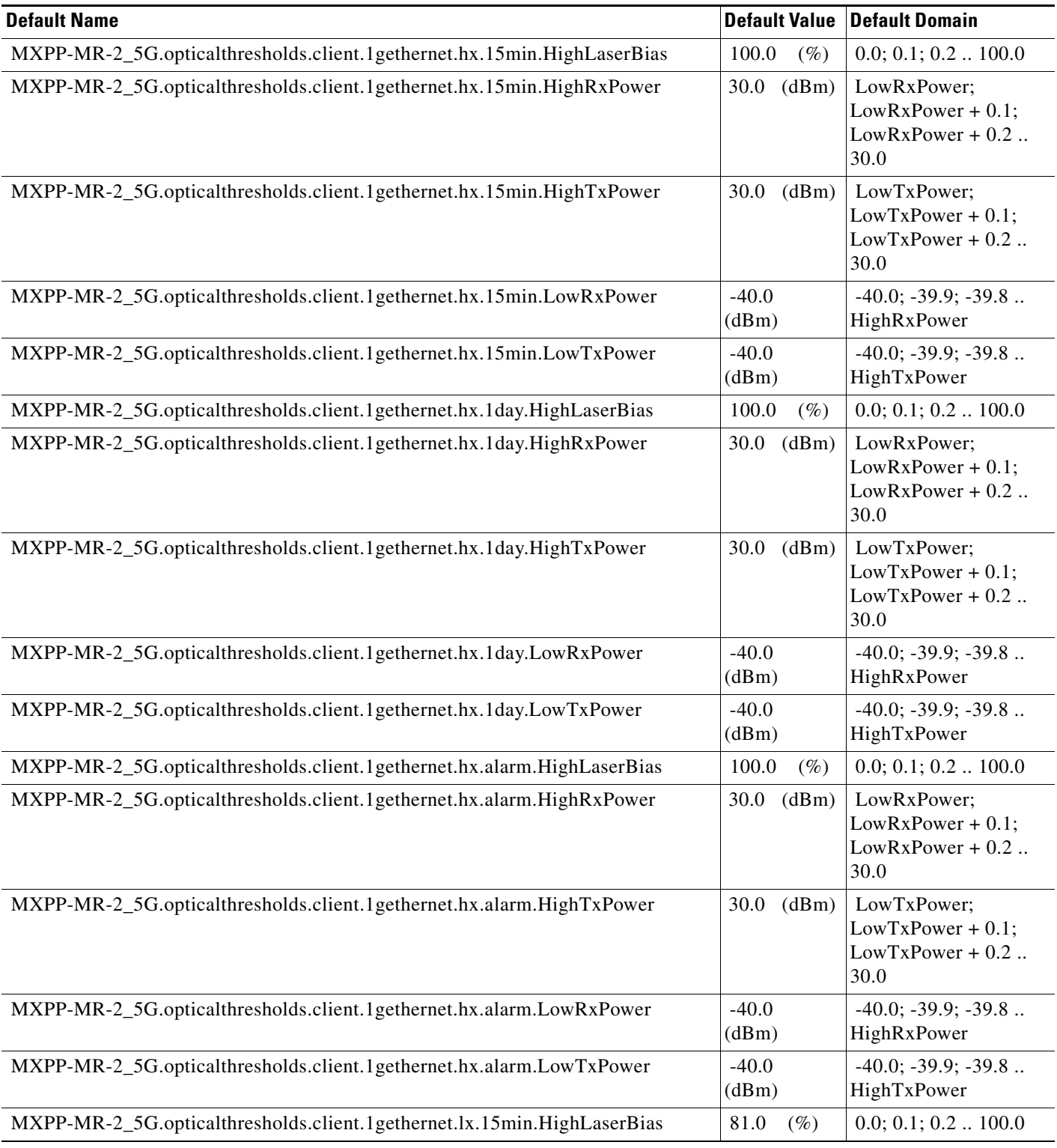

## *Table 10 ANSI MXPP\_MR\_2.5G Card Default Settings (continued)*

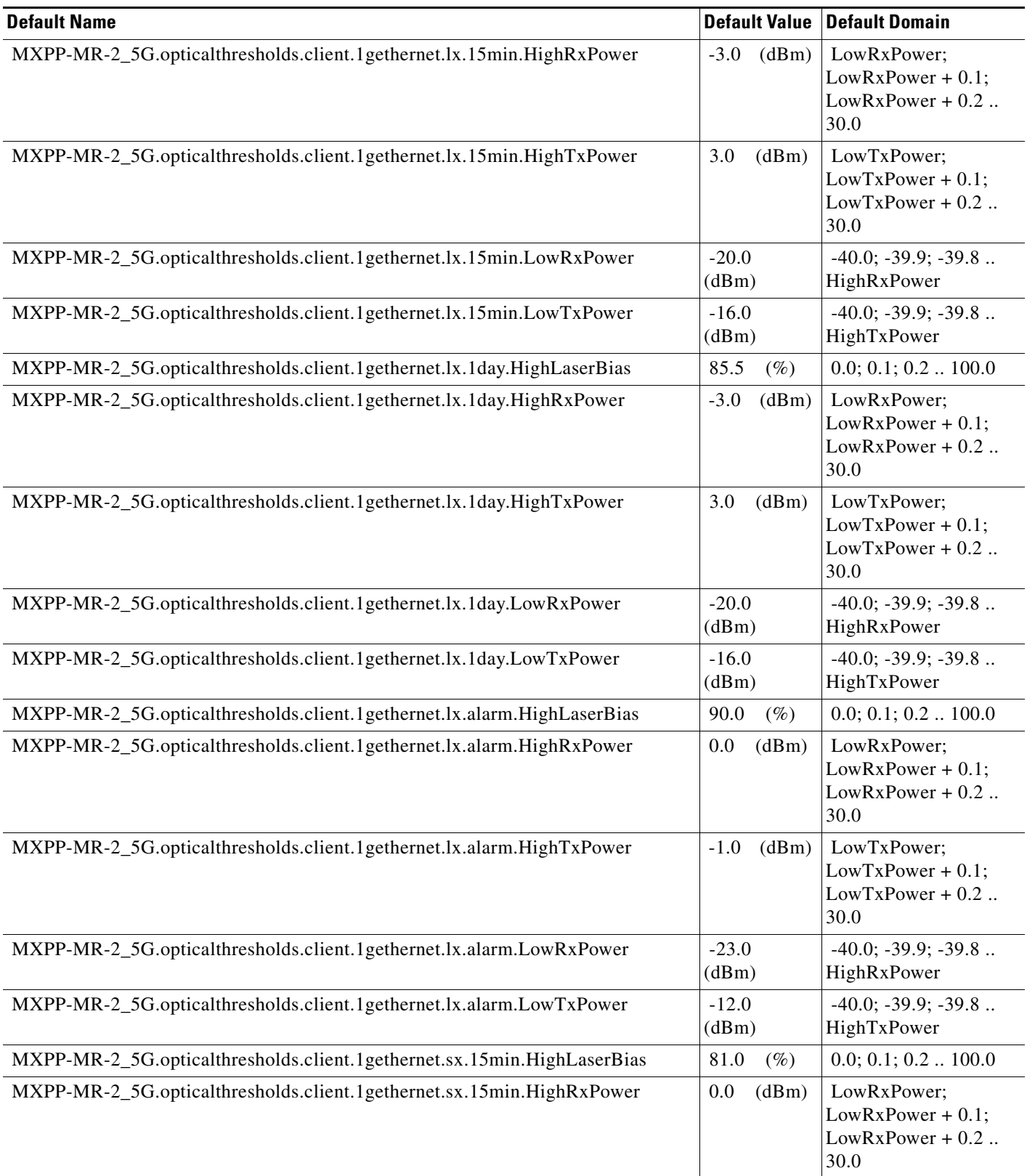

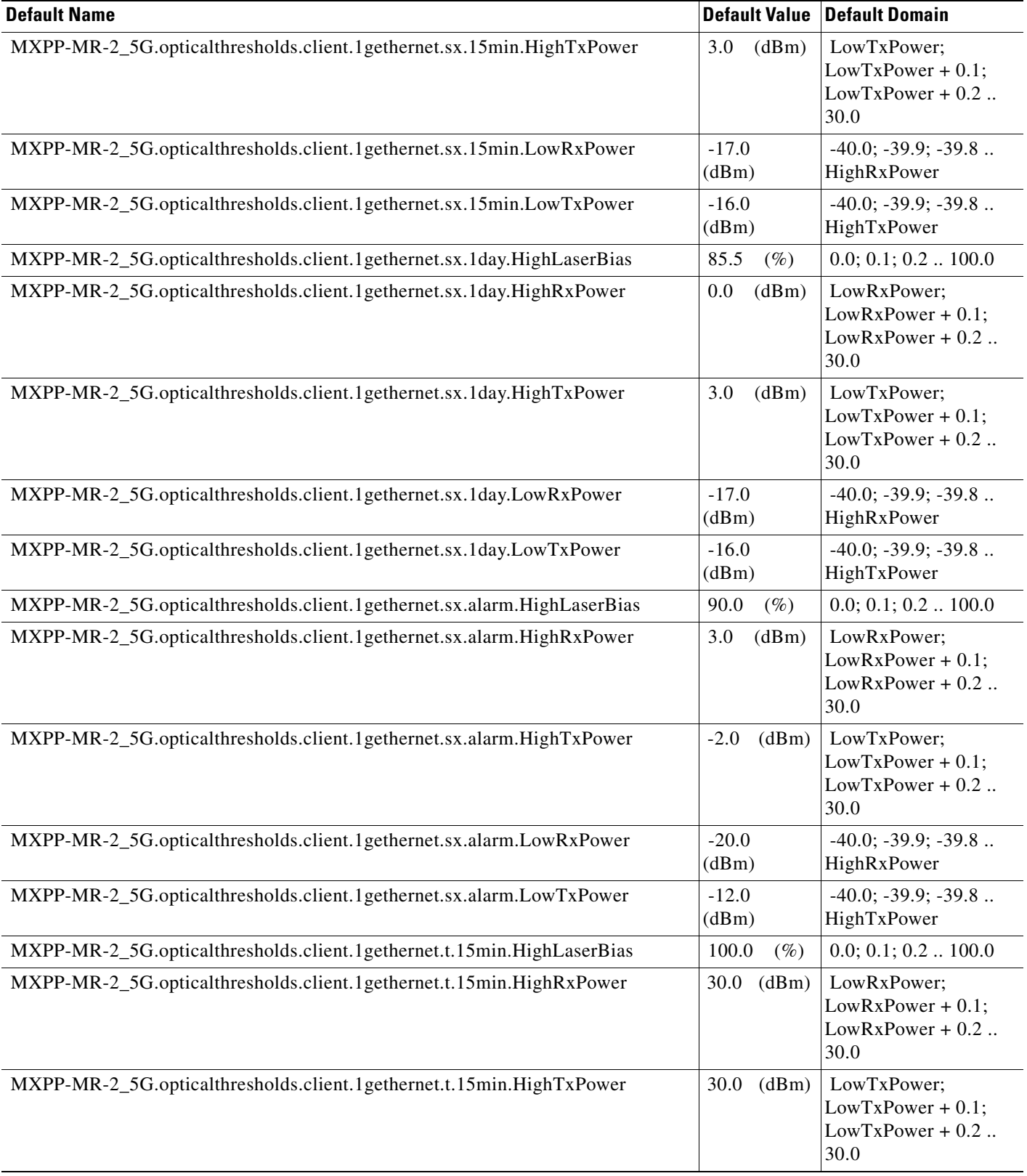

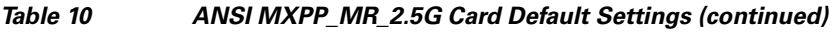

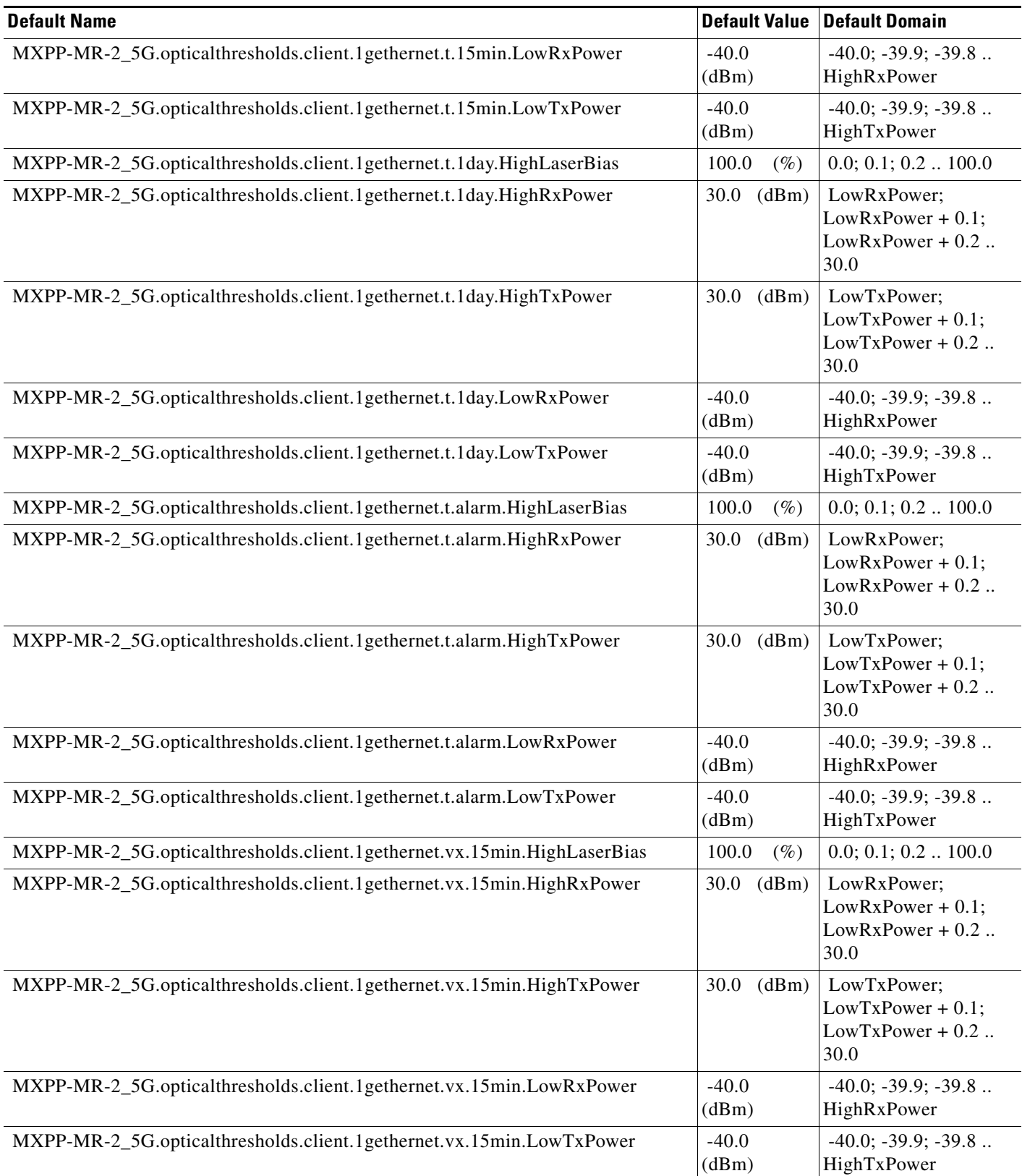

 $\overline{\phantom{a}}$ 

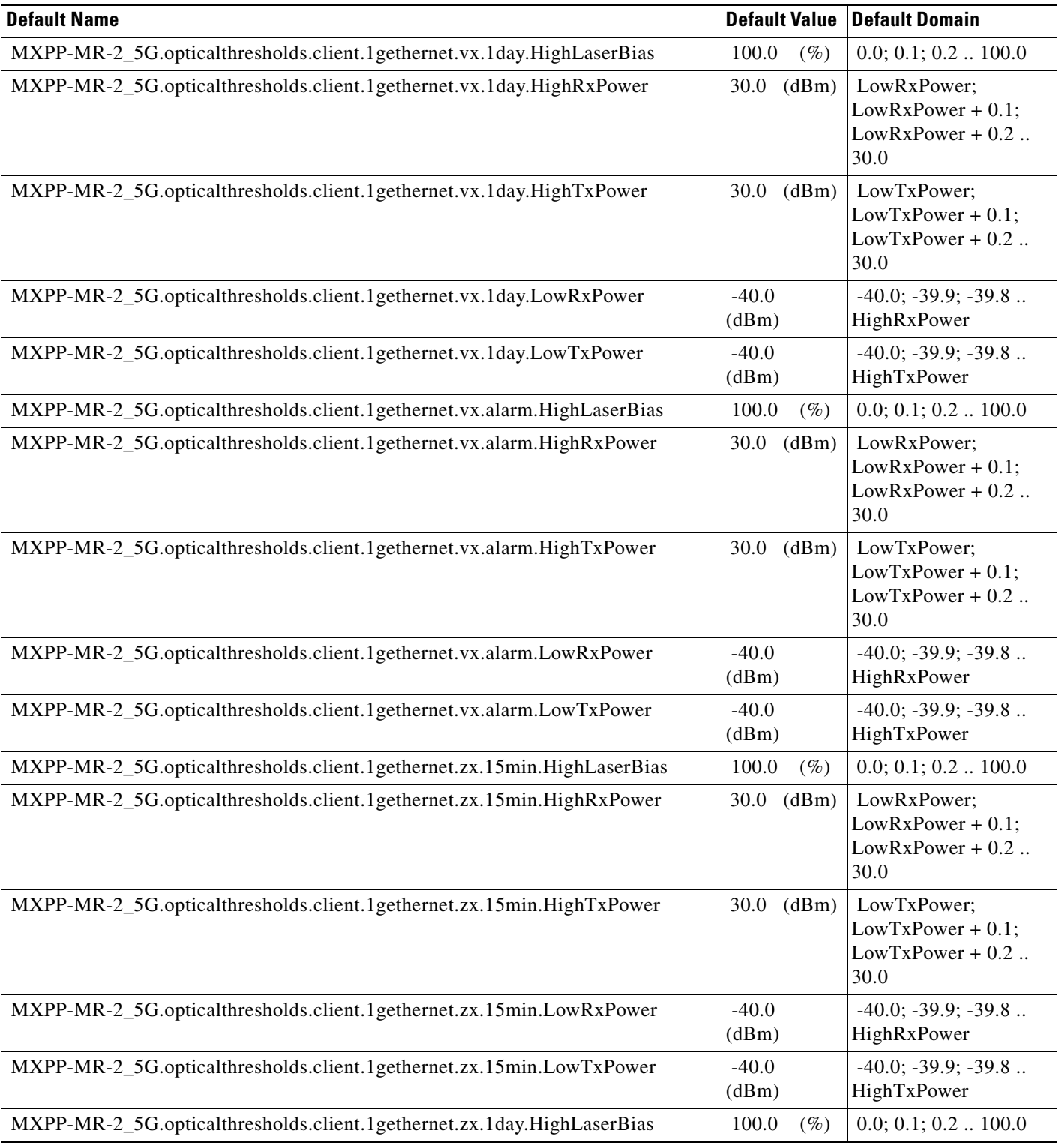

## *Table 10 ANSI MXPP\_MR\_2.5G Card Default Settings (continued)*

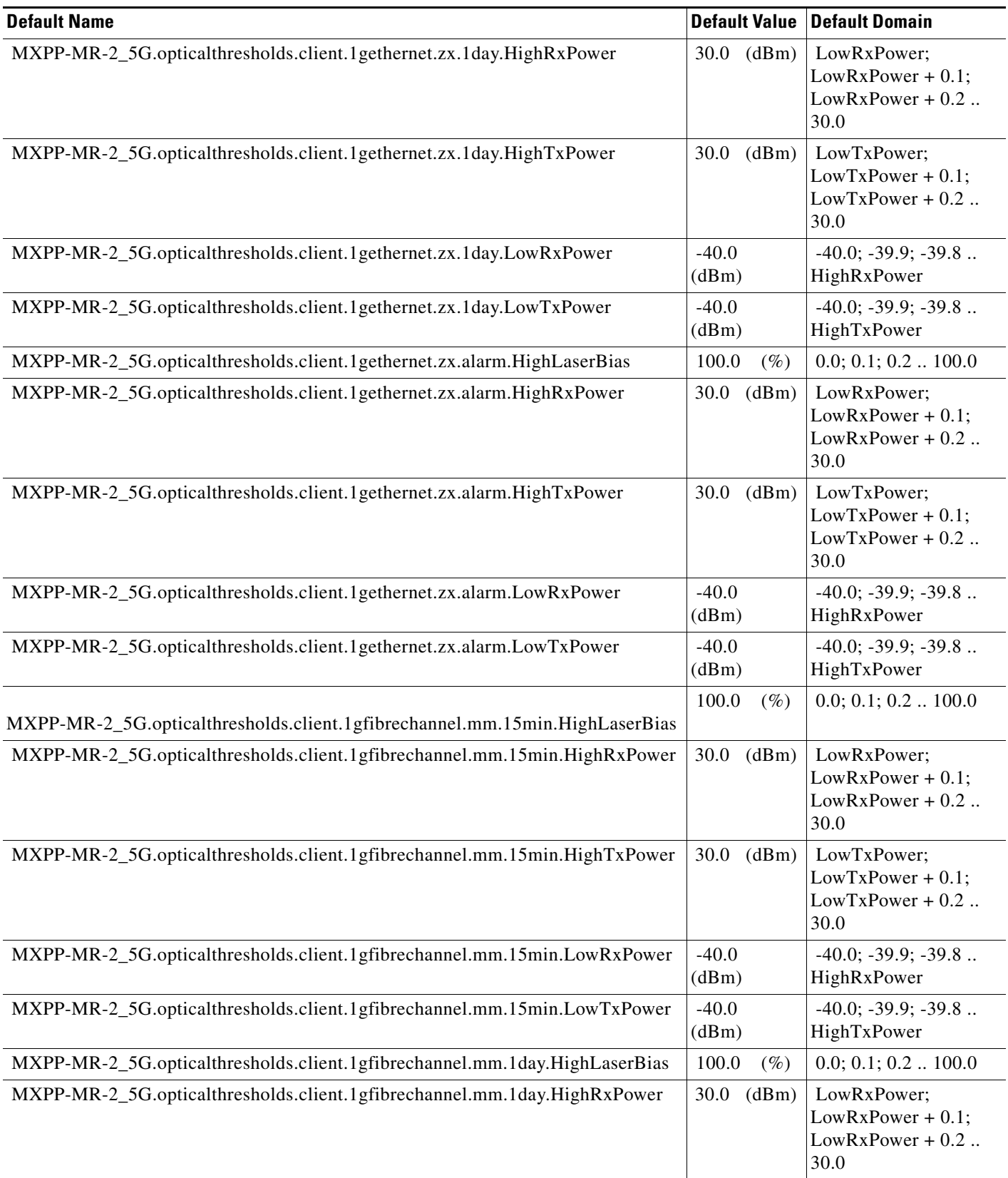

 $\overline{\phantom{a}}$ 

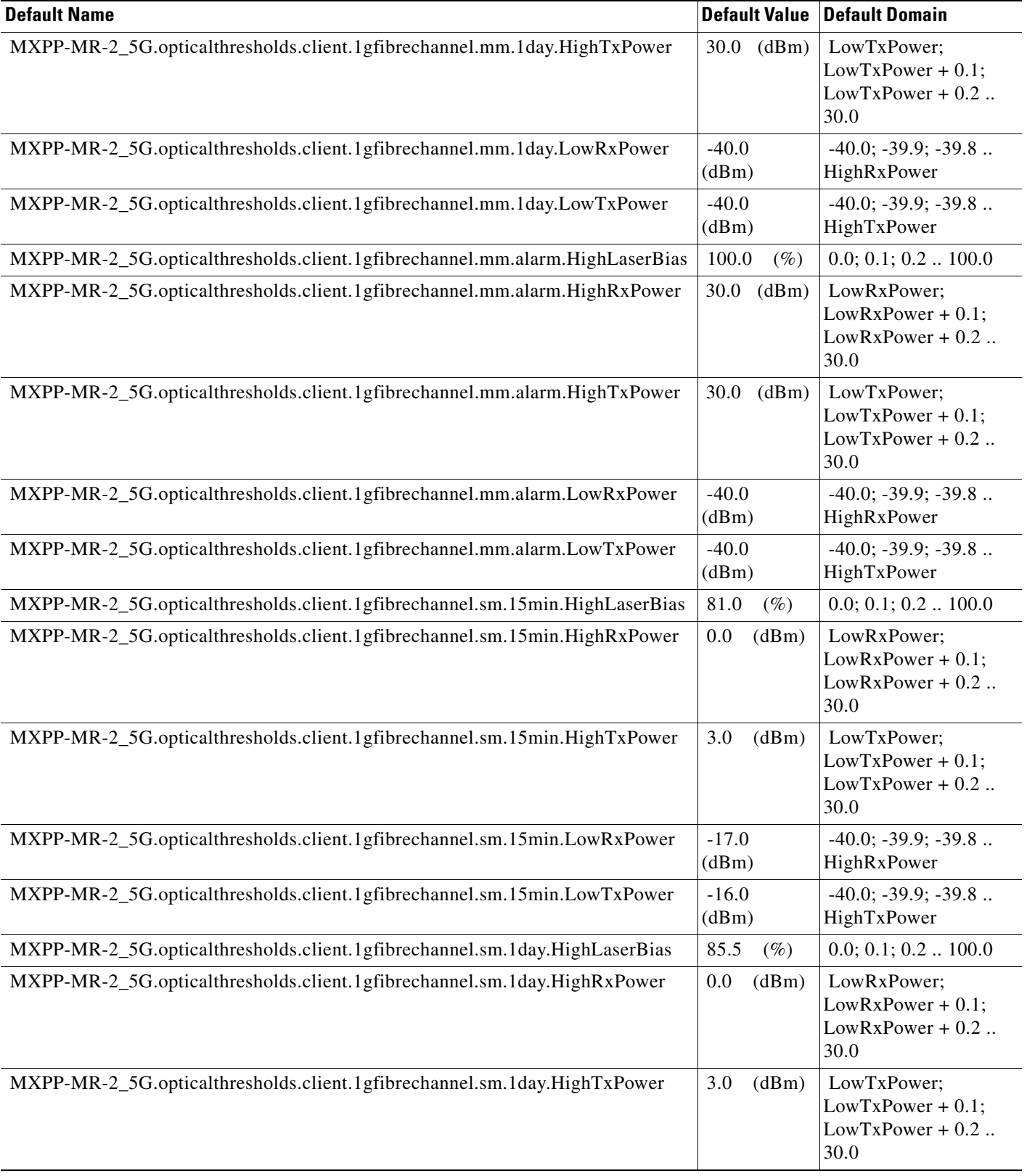

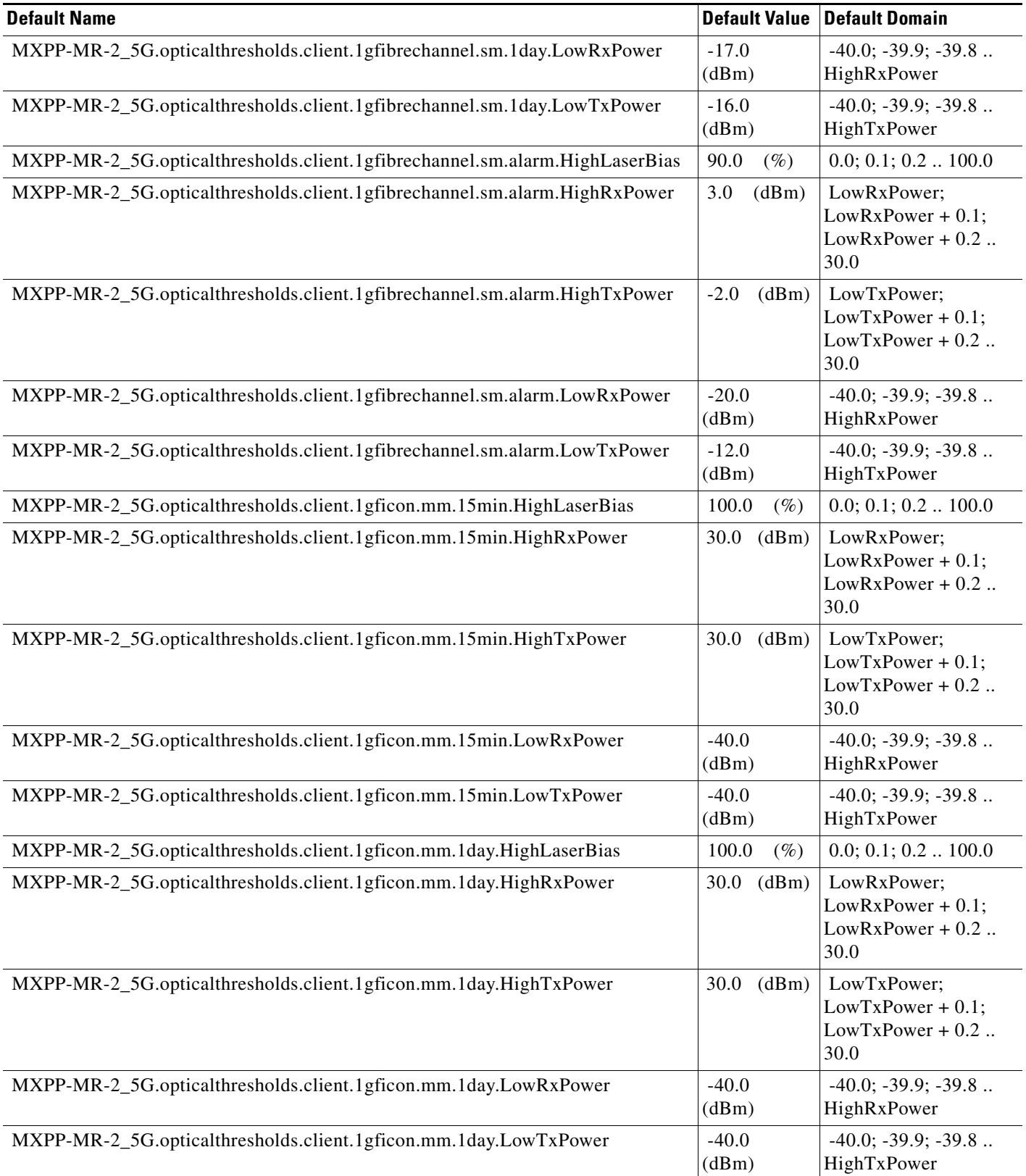

## *Table 10 ANSI MXPP\_MR\_2.5G Card Default Settings (continued)*

 $\overline{\phantom{a}}$ 

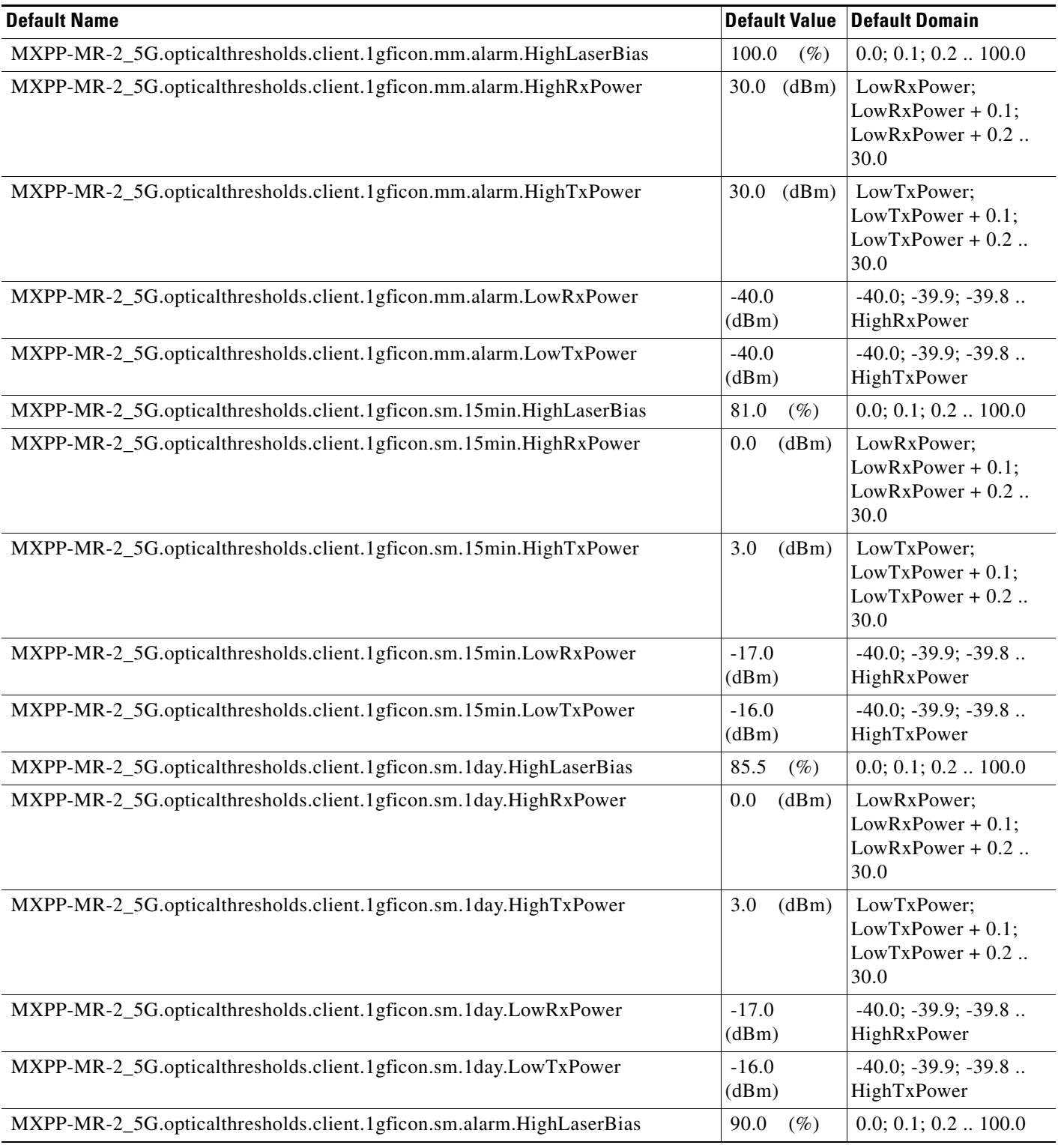

## *Table 10 ANSI MXPP\_MR\_2.5G Card Default Settings (continued)*

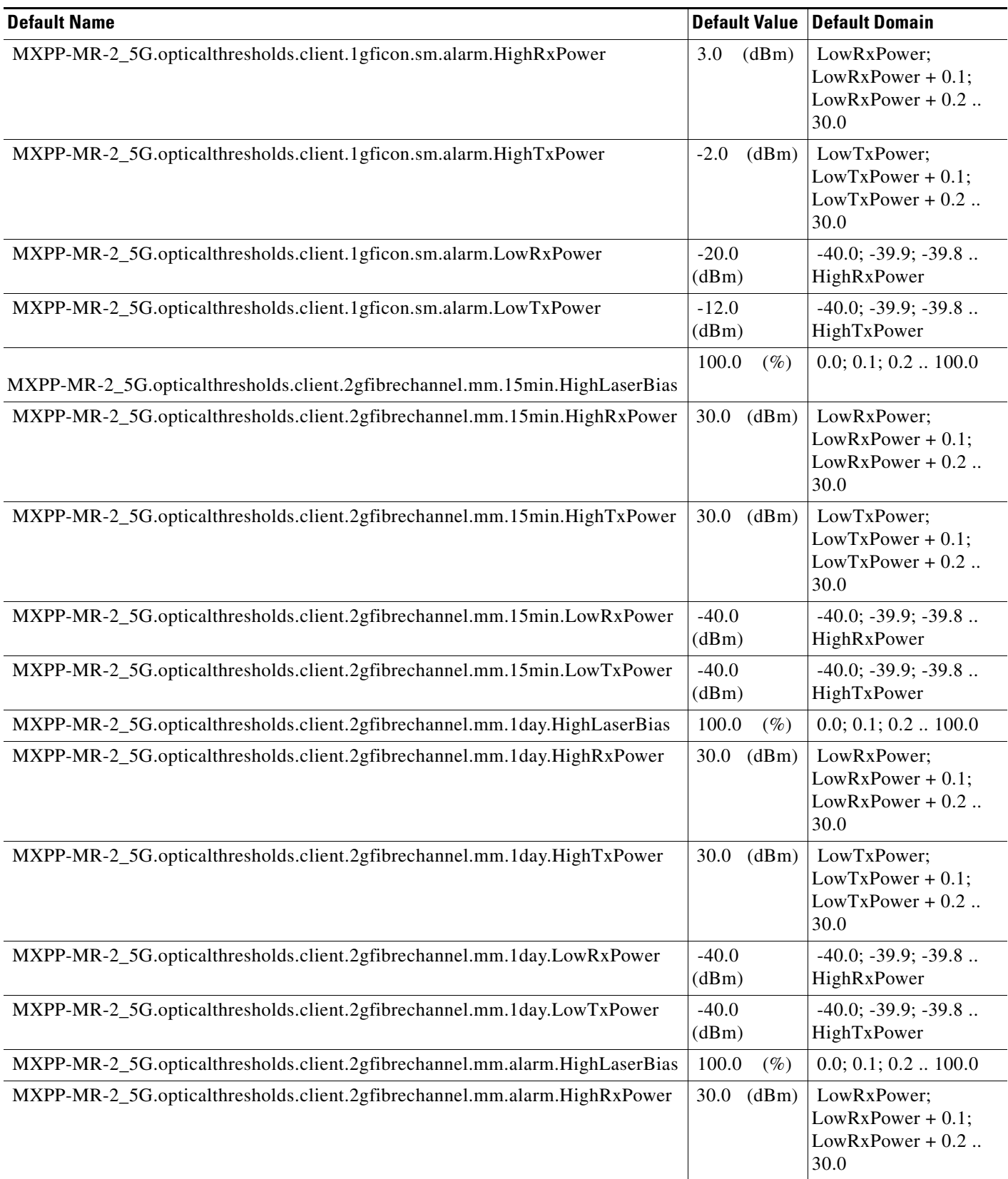

 $\overline{\phantom{a}}$ 

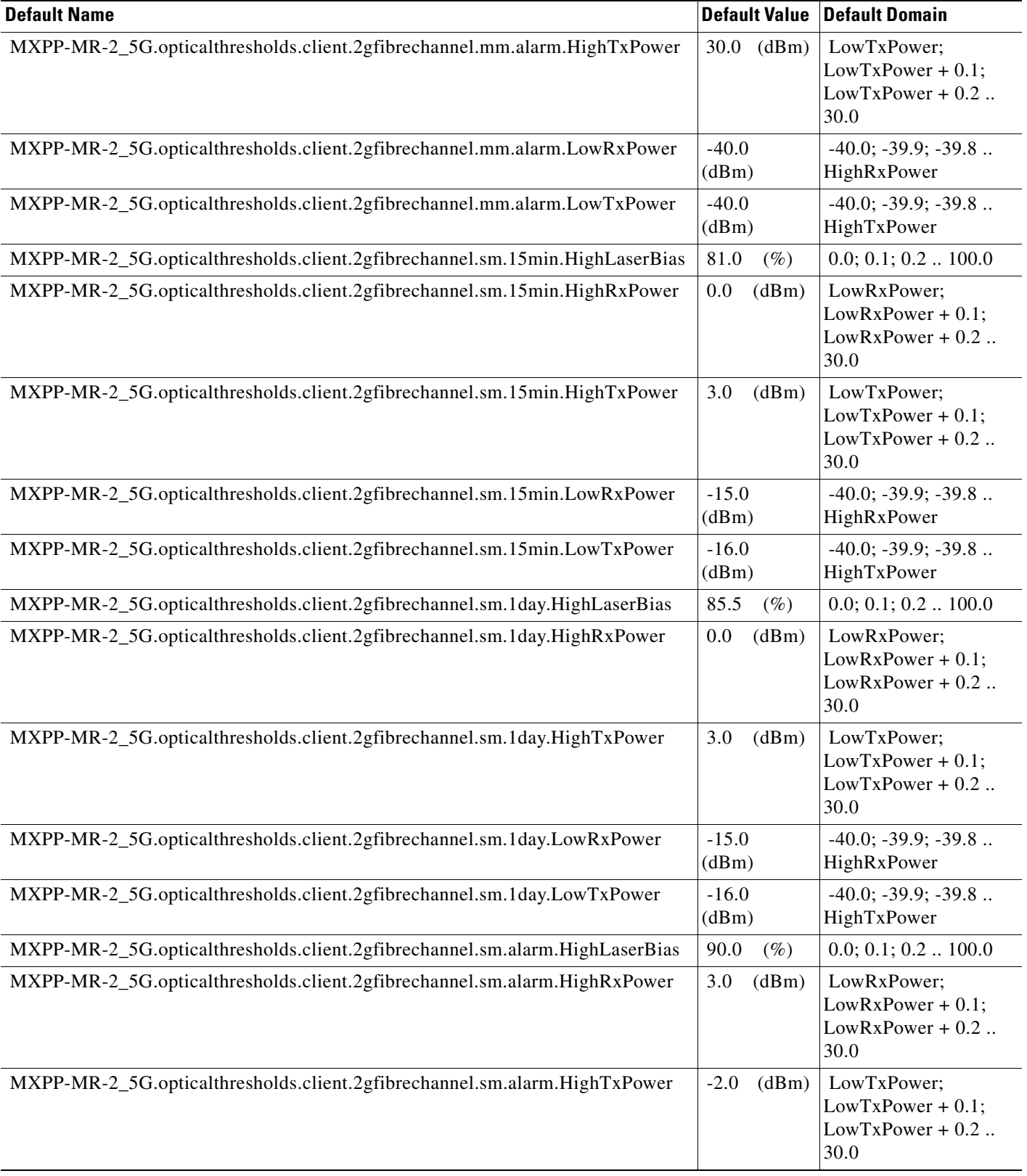

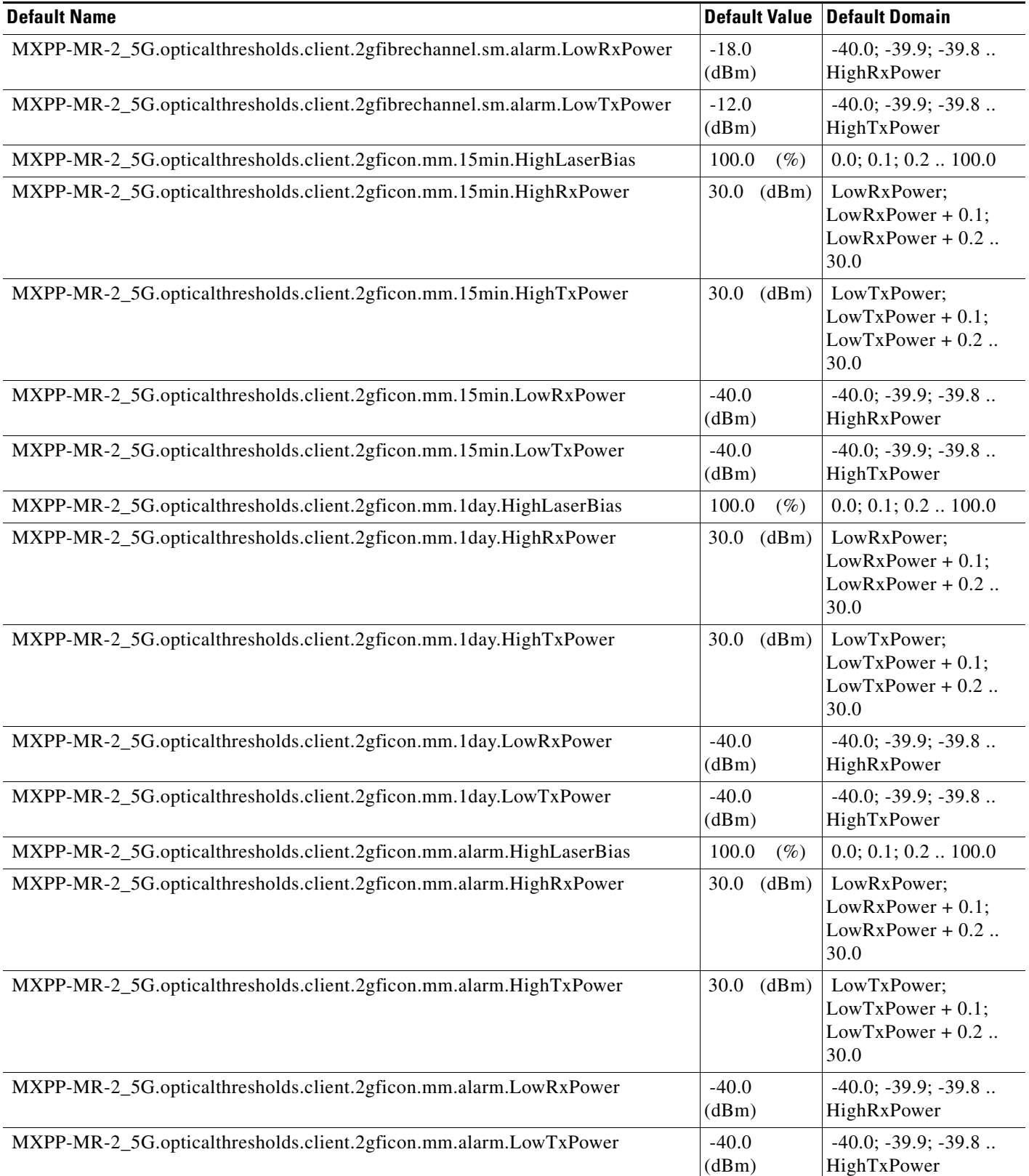

### *Table 10 ANSI MXPP\_MR\_2.5G Card Default Settings (continued)*

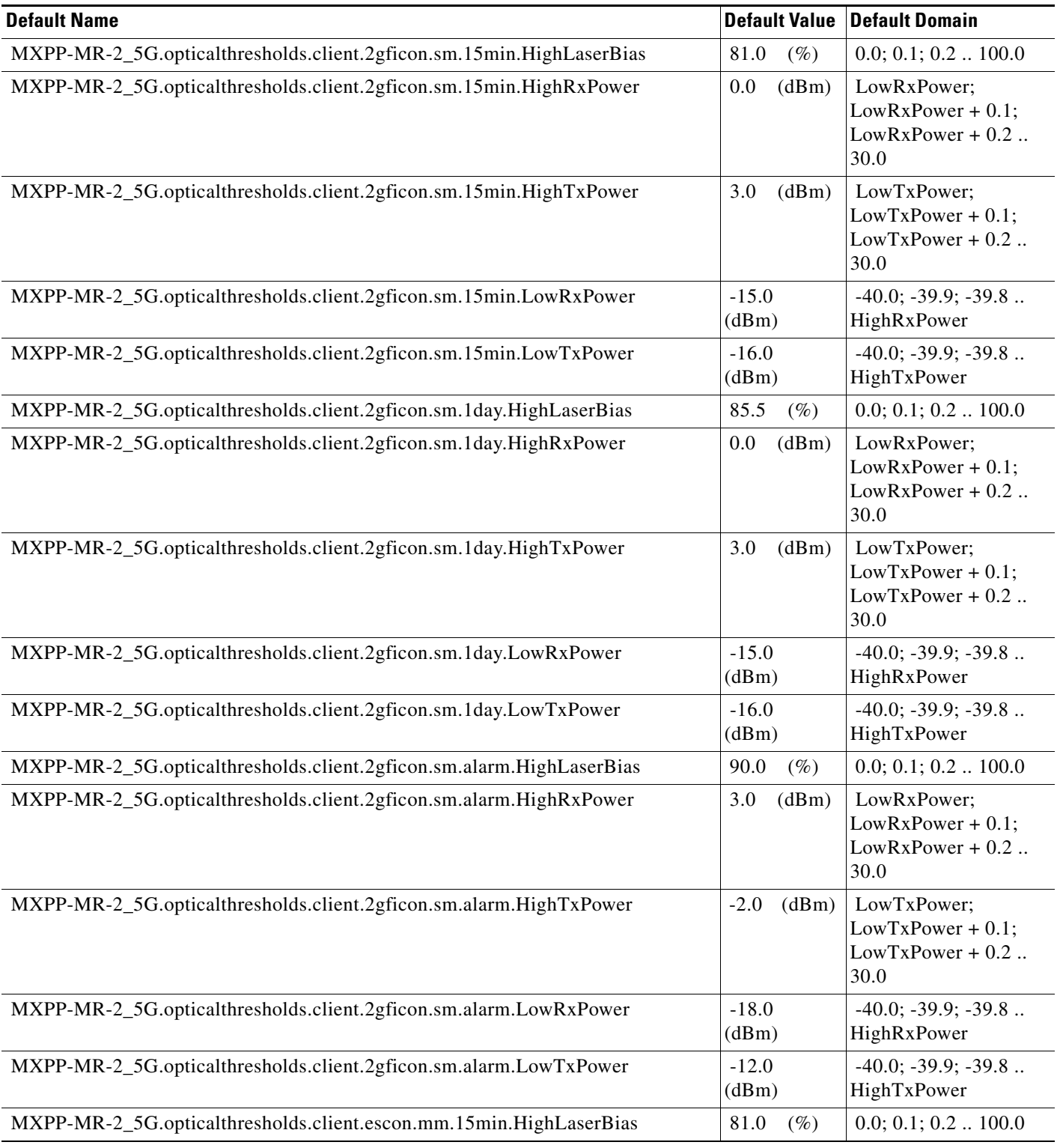

## *Table 10 ANSI MXPP\_MR\_2.5G Card Default Settings (continued)*

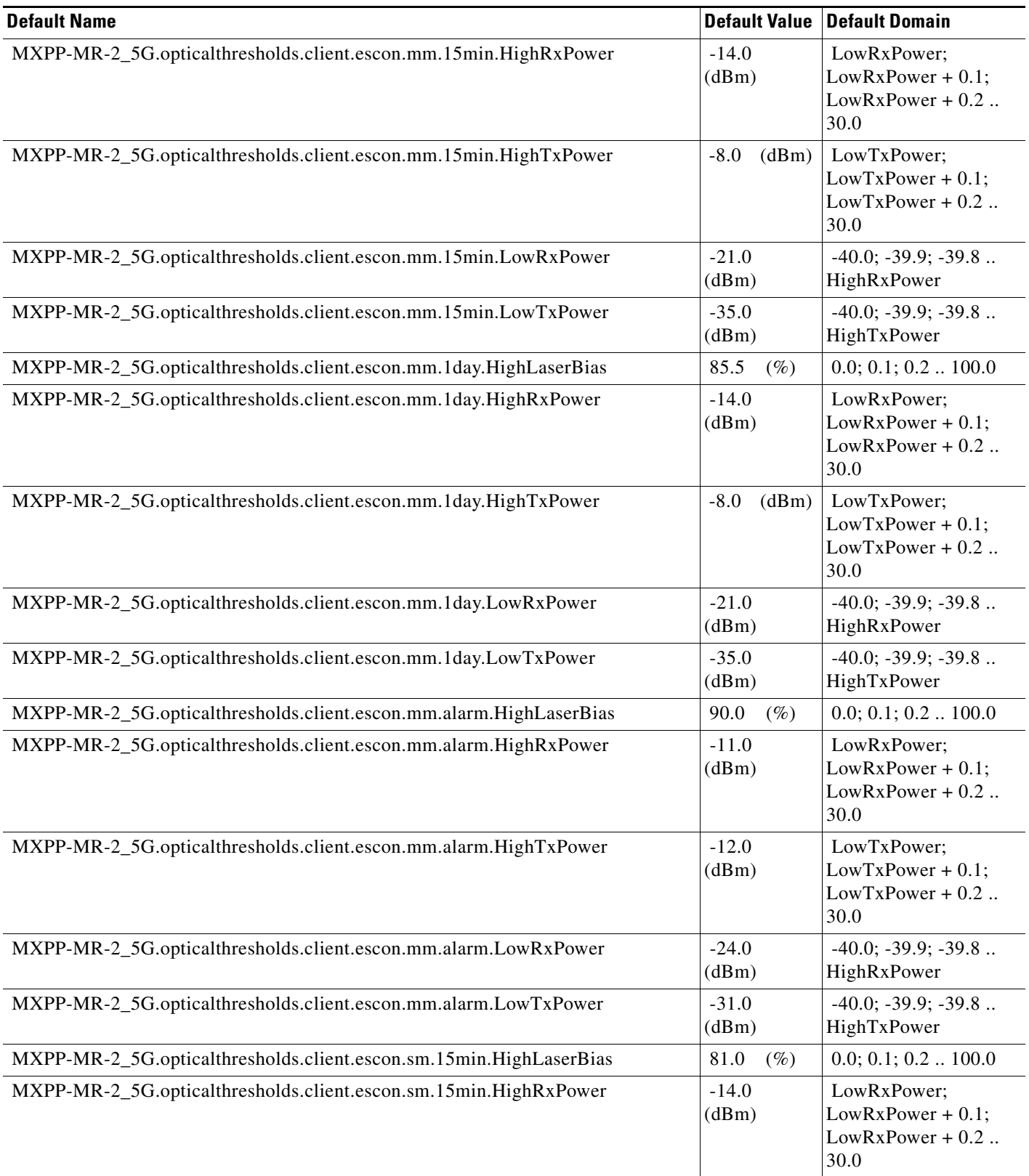

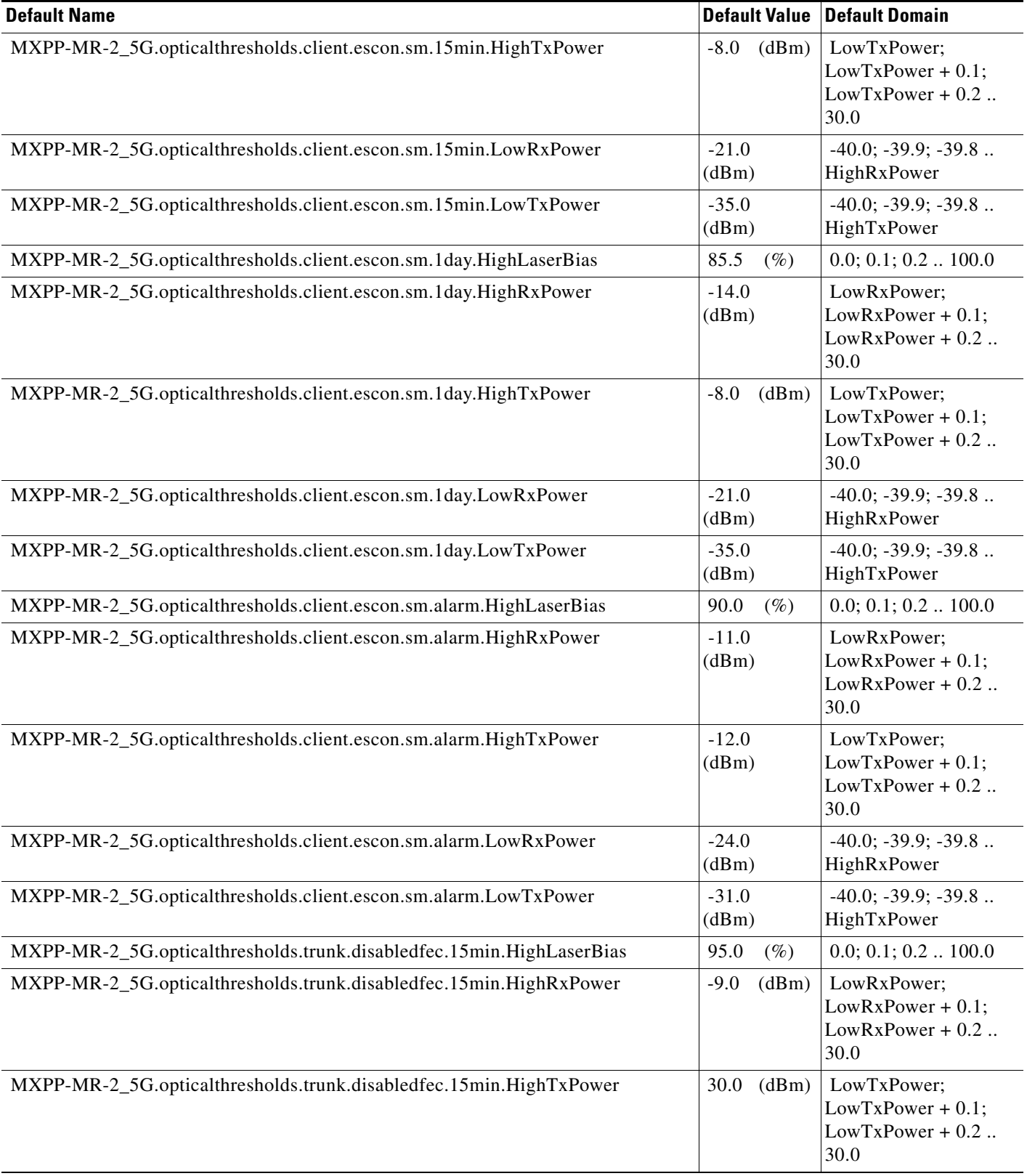

#### MXPP-MR-2\_5G.opticalthresholds.trunk.disabledfec.15min.LowRxPower |-23.0 (dBm) -40.0; -39.9; -39.8 .. HighRxPower MXPP-MR-2\_5G.opticalthresholds.trunk.disabledfec.15min.LowTxPower | -40.0 (dBm) -40.0; -39.9; -39.8 .. HighTxPower MXPP-MR-2\_5G.opticalthresholds.trunk.disabledfec.1day.HighLaserBias  $96.0 \quad (\%) \quad |0.0; 0.1; 0.2 \ldots 100.0$ MXPP-MR-2\_5G.opticalthresholds.trunk.disabledfec.1day.HighRxPower -9.0 (dBm) LowRxPower; LowRxPower + 0.1;  $LowRxPower + 0.2$ .. 30.0 MXPP-MR-2\_5G.opticalthresholds.trunk.disabledfec.1day.HighTxPower 30.0 (dBm) LowTxPower;  $LowTxPower + 0.1$ ;  $LowTxPower + 0.2$ .. 30.0 MXPP-MR-2\_5G.opticalthresholds.trunk.disabledfec.1day.LowRxPower -23.0 (dBm) -40.0; -39.9; -39.8 .. HighRxPower MXPP-MR-2\_5G.opticalthresholds.trunk.disabledfec.1day.LowTxPower |-40.0 (dBm) -40.0; -39.9; -39.8 .. HighTxPower MXPP-MR-2\_5G.opticalthresholds.trunk.disabledfec.alarm.HighLaserBias 98.0 (%) | 0.0; 0.1; 0.2 .. 100.0 MXPP-MR-2\_5G.opticalthresholds.trunk.disabledfec.alarm.HighRxPower -7.0 (dBm) LowRxPower; LowRxPower + 0.1; LowRxPower + 0.2 .. 30.0 MXPP-MR-2\_5G.opticalthresholds.trunk.disabledfec.alarm.HighTxPower 30.0 (dBm) LowTxPower;  $LowTxPower + 0.1;$  $LowTxPower + 0.2$ .. 30.0 MXPP-MR-2\_5G.opticalthresholds.trunk.disabledfec.alarm.LowRxPower | -26.0 (dBm) -40.0; -39.9; -39.8 .. HighRxPower MXPP-MR-2\_5G.opticalthresholds.trunk.disabledfec.alarm.LowTxPower |-40.0 (dBm) -40.0; -39.9; -39.8 .. HighTxPower MXPP-MR-2\_5G.opticalthresholds.trunk.standardfec.15min.HighLaserBias  $95.0 \quad (\%) \quad |0.0; 0.1; 0.2 \ldots 100.0$ MXPP-MR-2\_5G.opticalthresholds.trunk.standardfec.15min.HighRxPower -9.0 (dBm) LowRxPower; LowRxPower + 0.1; LowRxPower + 0.2 .. 30.0 MXPP-MR-2\_5G.opticalthresholds.trunk.standardfec.15min.HighTxPower 30.0 (dBm) LowTxPower; LowTxPower + 0.1;  $LowTxPower + 0.2$ .. 30.0 MXPP-MR-2\_5G.opticalthresholds.trunk.standardfec.15min.LowRxPower -23.0 (dBm) -40.0; -39.9; -39.8 .. HighRxPower MXPP-MR-2\_5G.opticalthresholds.trunk.standardfec.15min.LowTxPower | -40.0 (dBm) -40.0; -39.9; -39.8 .. HighTxPower **Default Name** Default Domain **Default Value Default Domain**

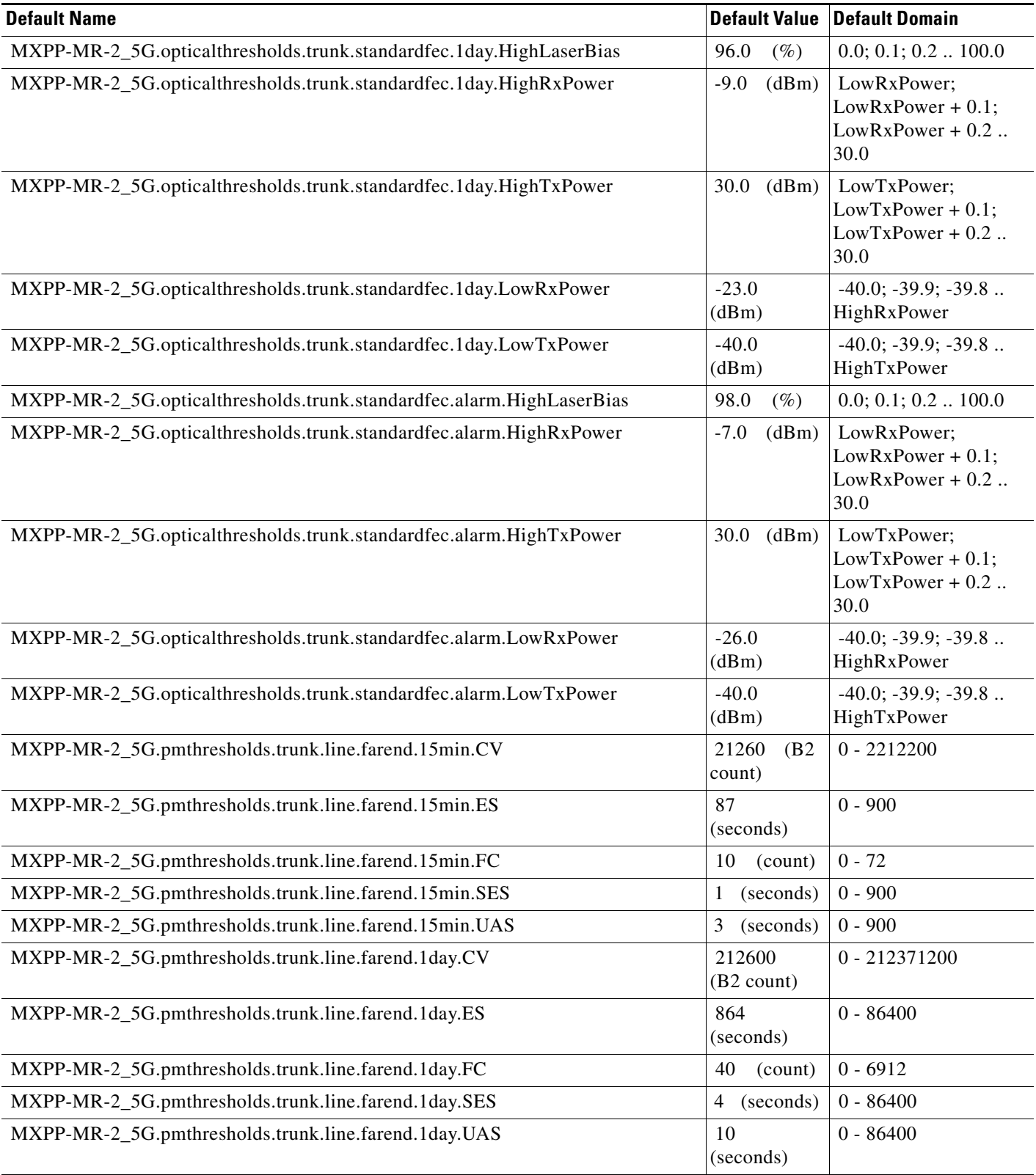

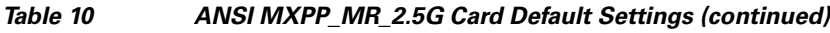

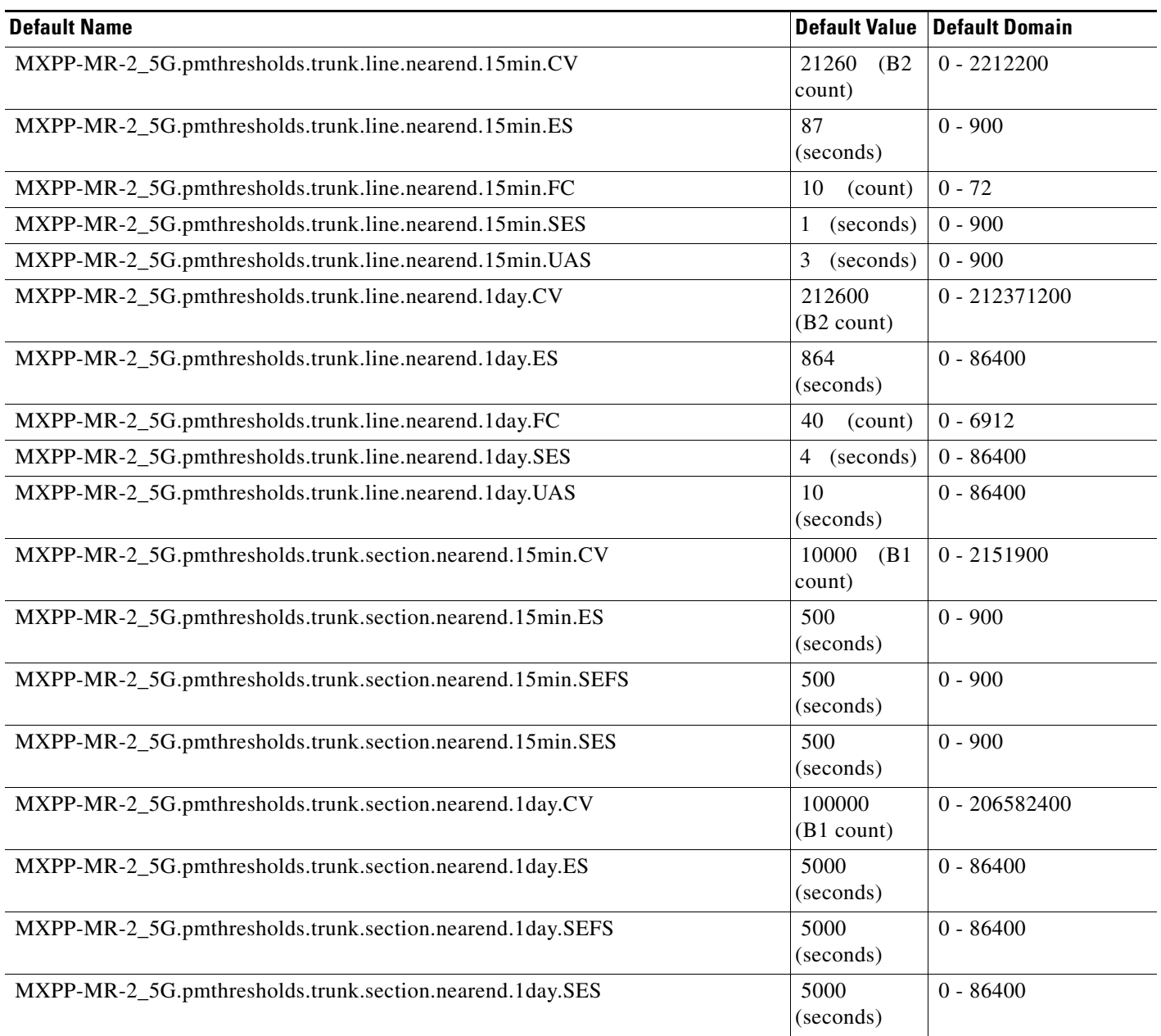

#### **ANSI MXP\_MR\_10DME\_C and MXP\_MR\_10DME\_L Card Default Settings**

[Table 11](#page-240-0) lists the MXP\_MR\_10DME\_C and MXP\_MR\_10DME\_L card default settings.

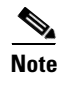

**Note** MXP\_MR\_10DME\_C and MXP\_MR\_10DME\_L cards are supported on the Cisco ONS 15454, Cisco ONS 15454 M2 and Cisco ONS 15454 M6 platforms.

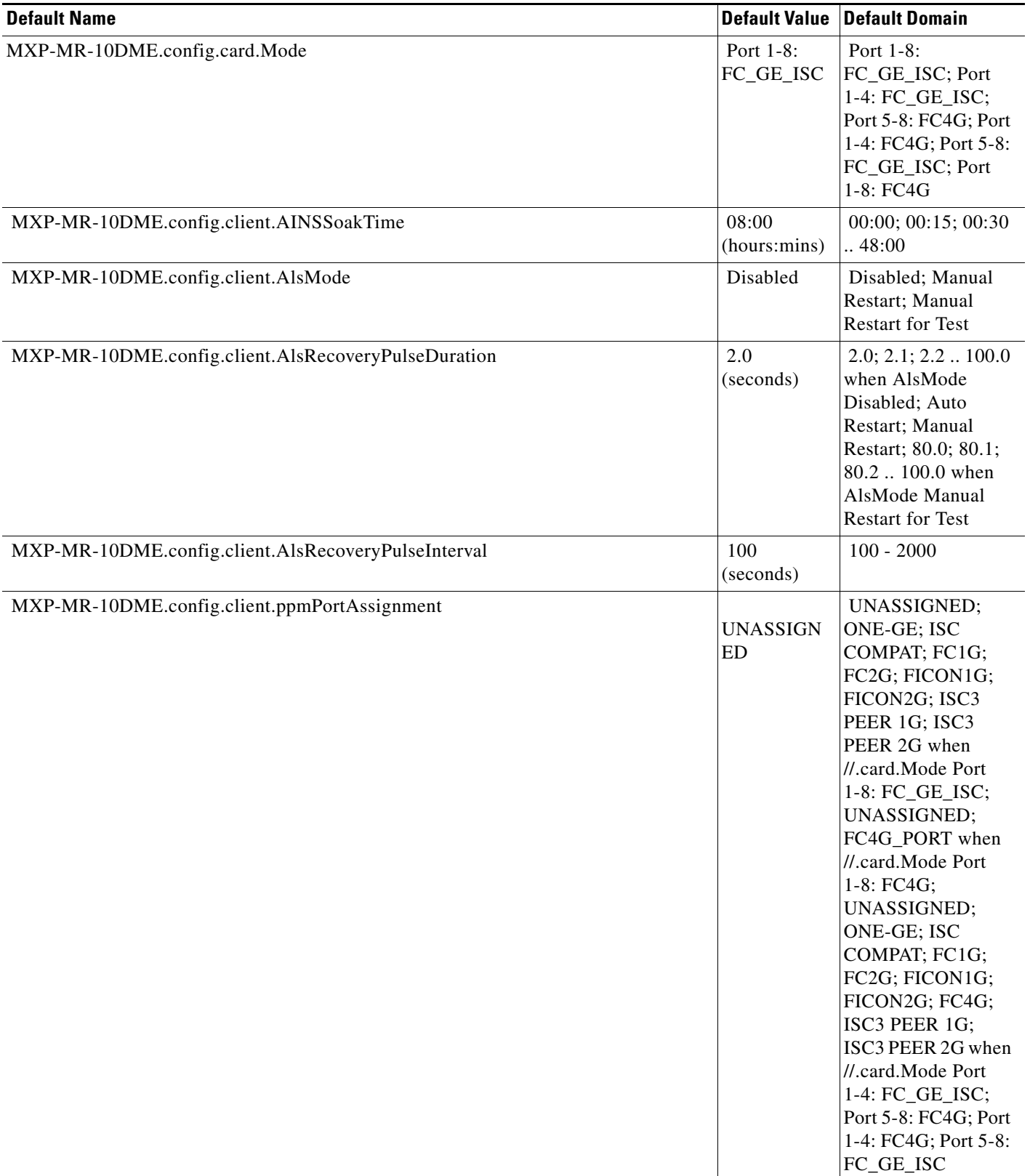

## <span id="page-240-0"></span>*Table 11 ANSI MXP\_MR\_10DME\_C and MXP\_MR\_10DME\_L Card Default Settings*

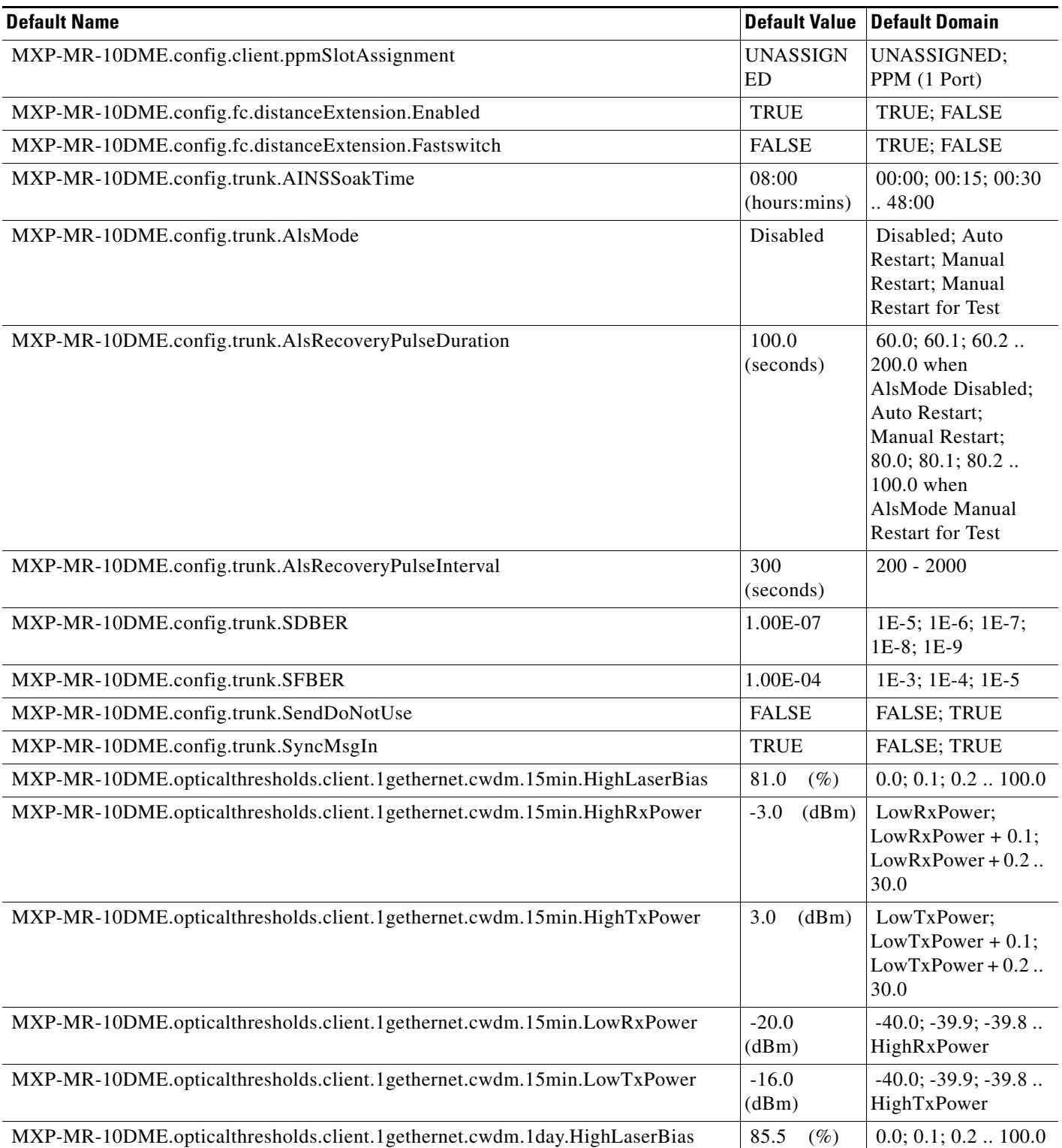

## *Table 11 ANSI MXP\_MR\_10DME\_C and MXP\_MR\_10DME\_L Card Default Settings (continued)*

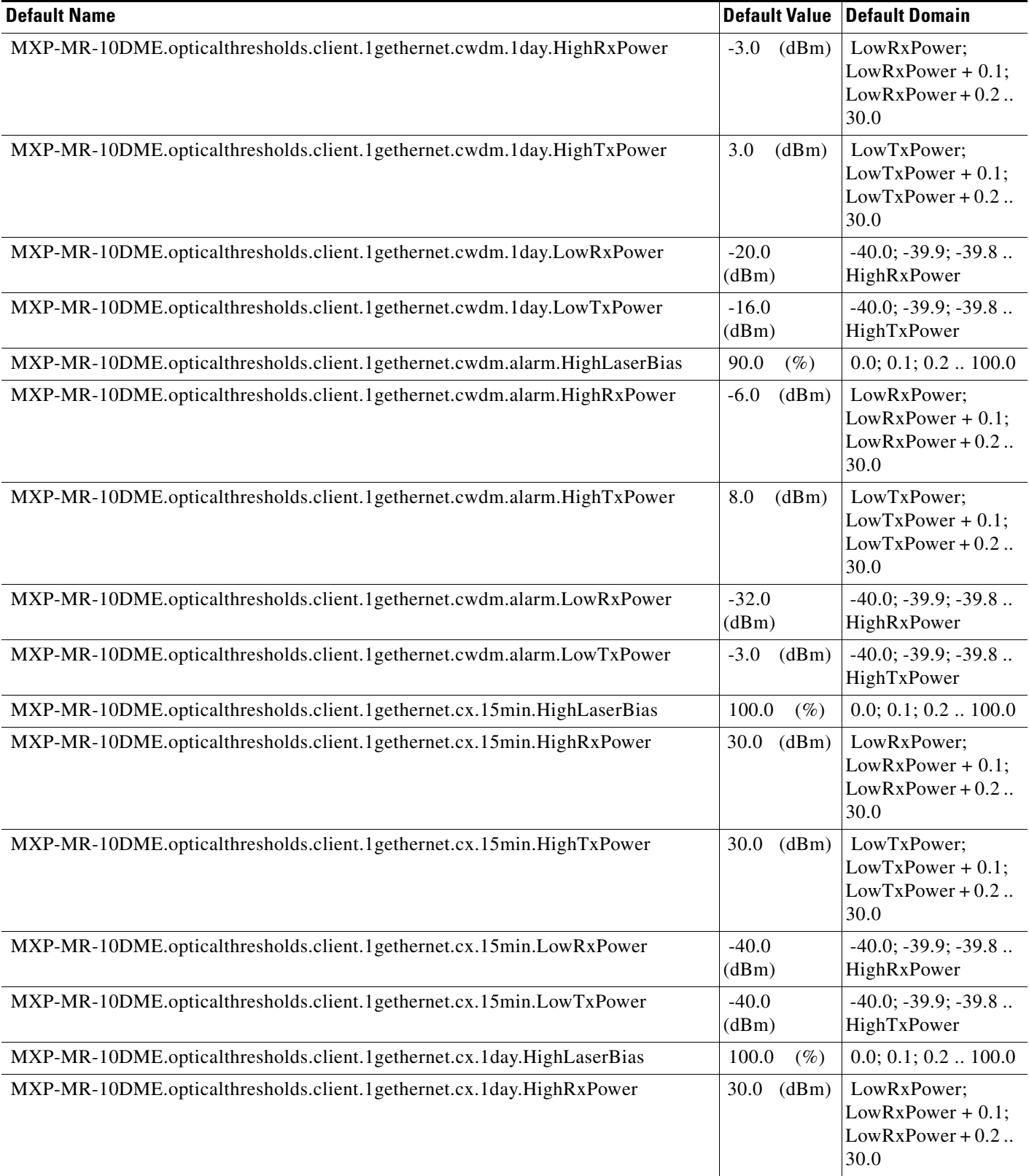

## *Table 11 ANSI MXP\_MR\_10DME\_C and MXP\_MR\_10DME\_L Card Default Settings (continued)*

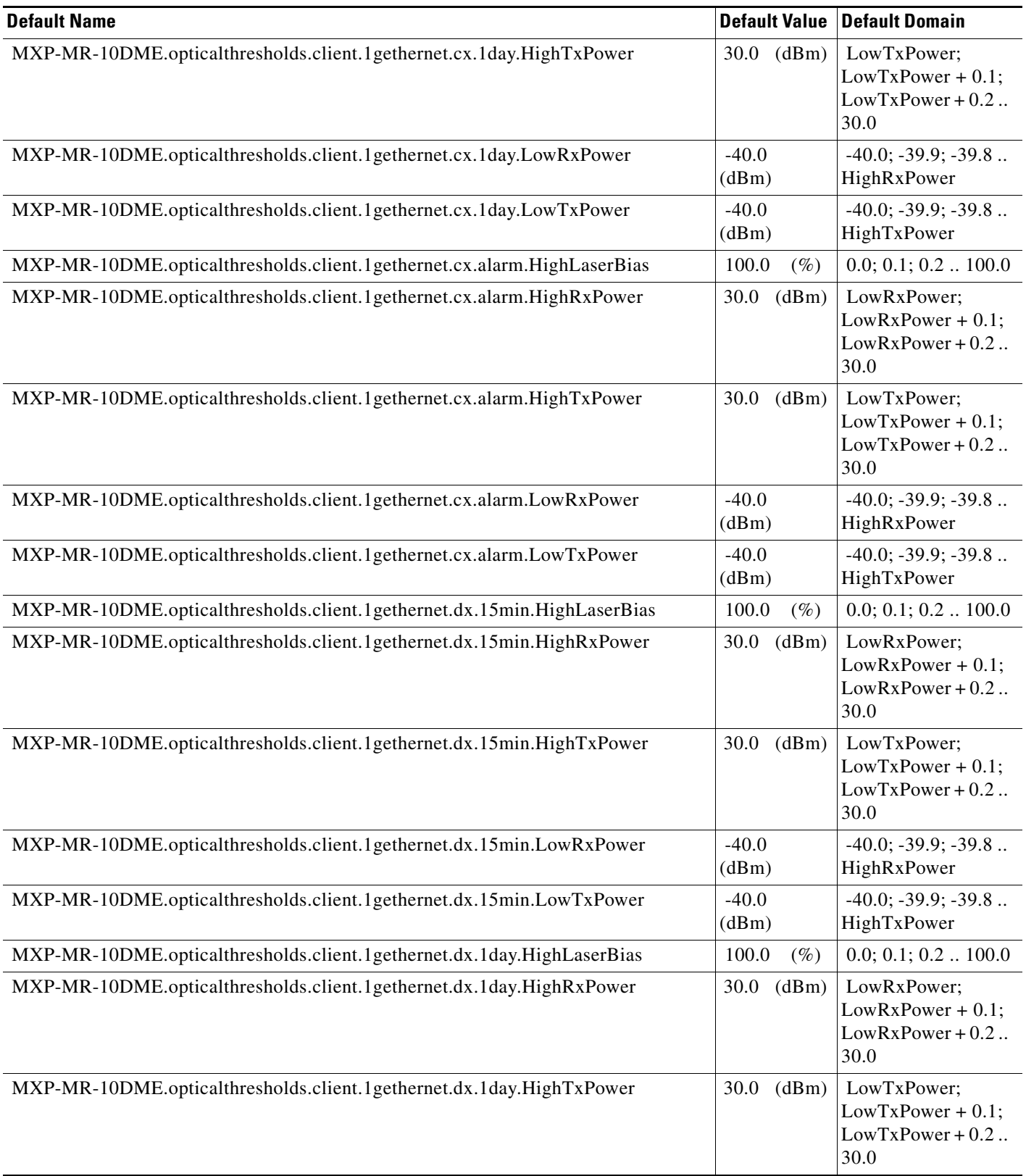

## *Table 11 ANSI MXP\_MR\_10DME\_C and MXP\_MR\_10DME\_L Card Default Settings (continued)*

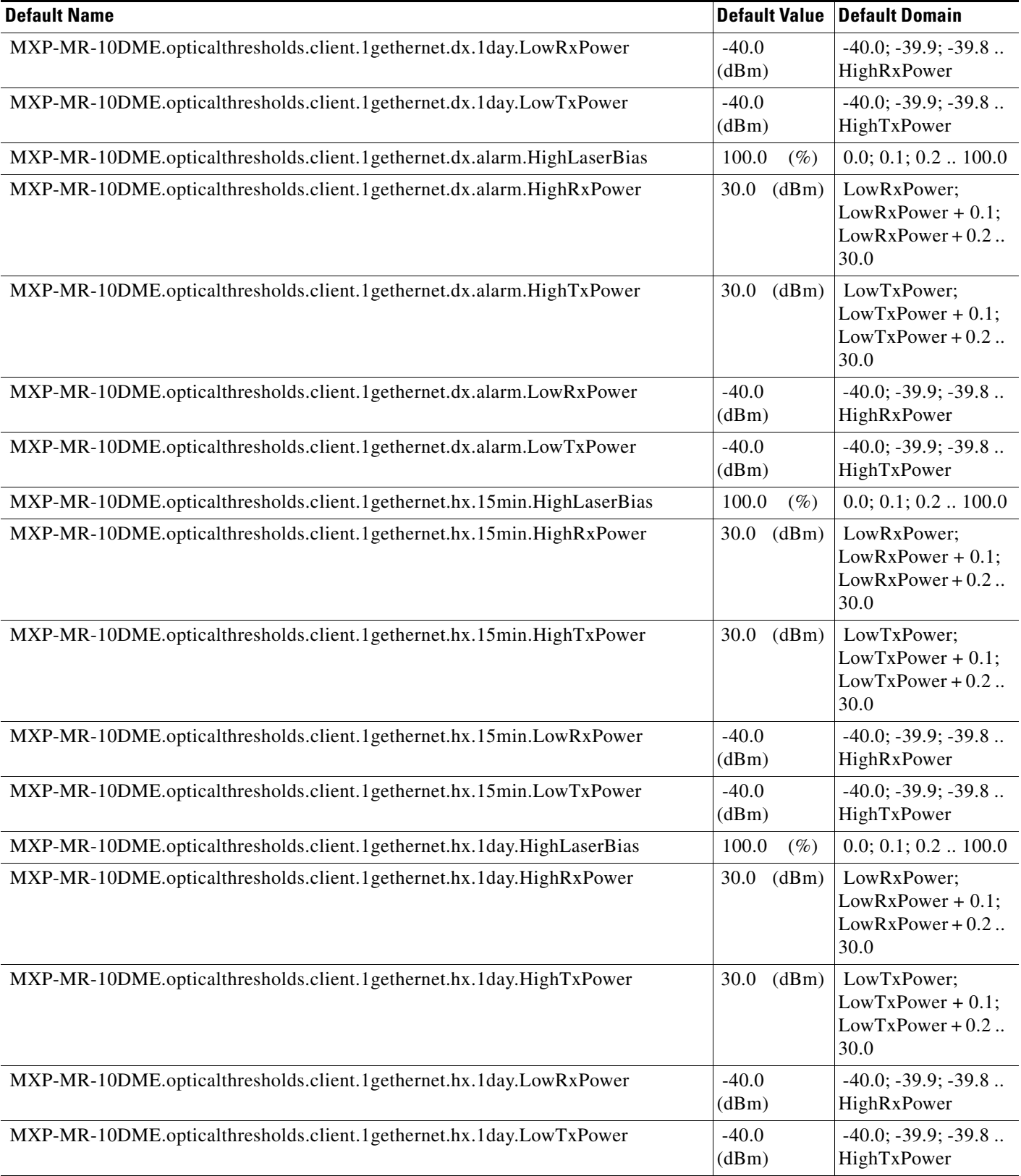

# *Table 11 ANSI MXP\_MR\_10DME\_C and MXP\_MR\_10DME\_L Card Default Settings (continued)*

**College** 

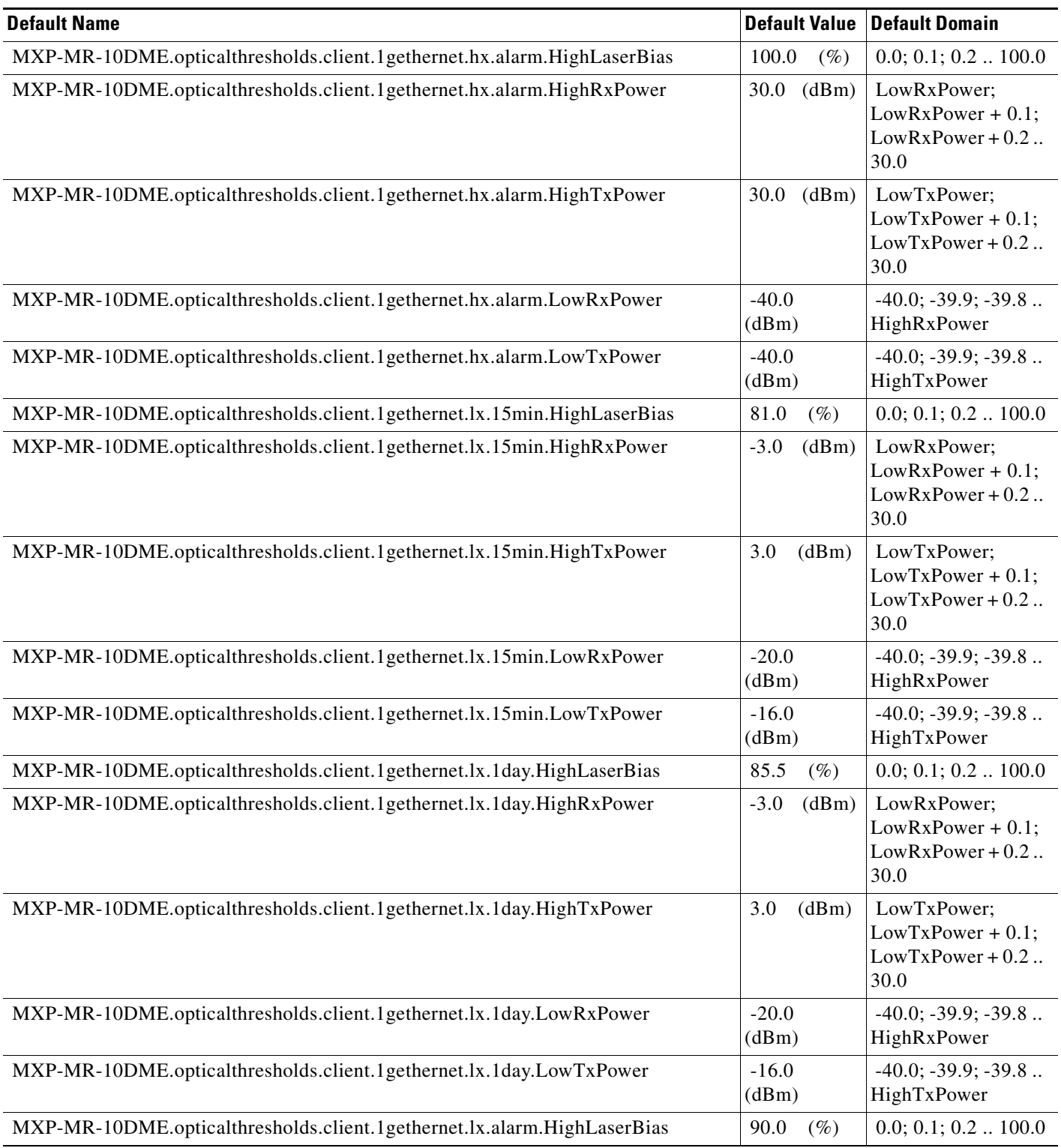

## *Table 11 ANSI MXP\_MR\_10DME\_C and MXP\_MR\_10DME\_L Card Default Settings (continued)*

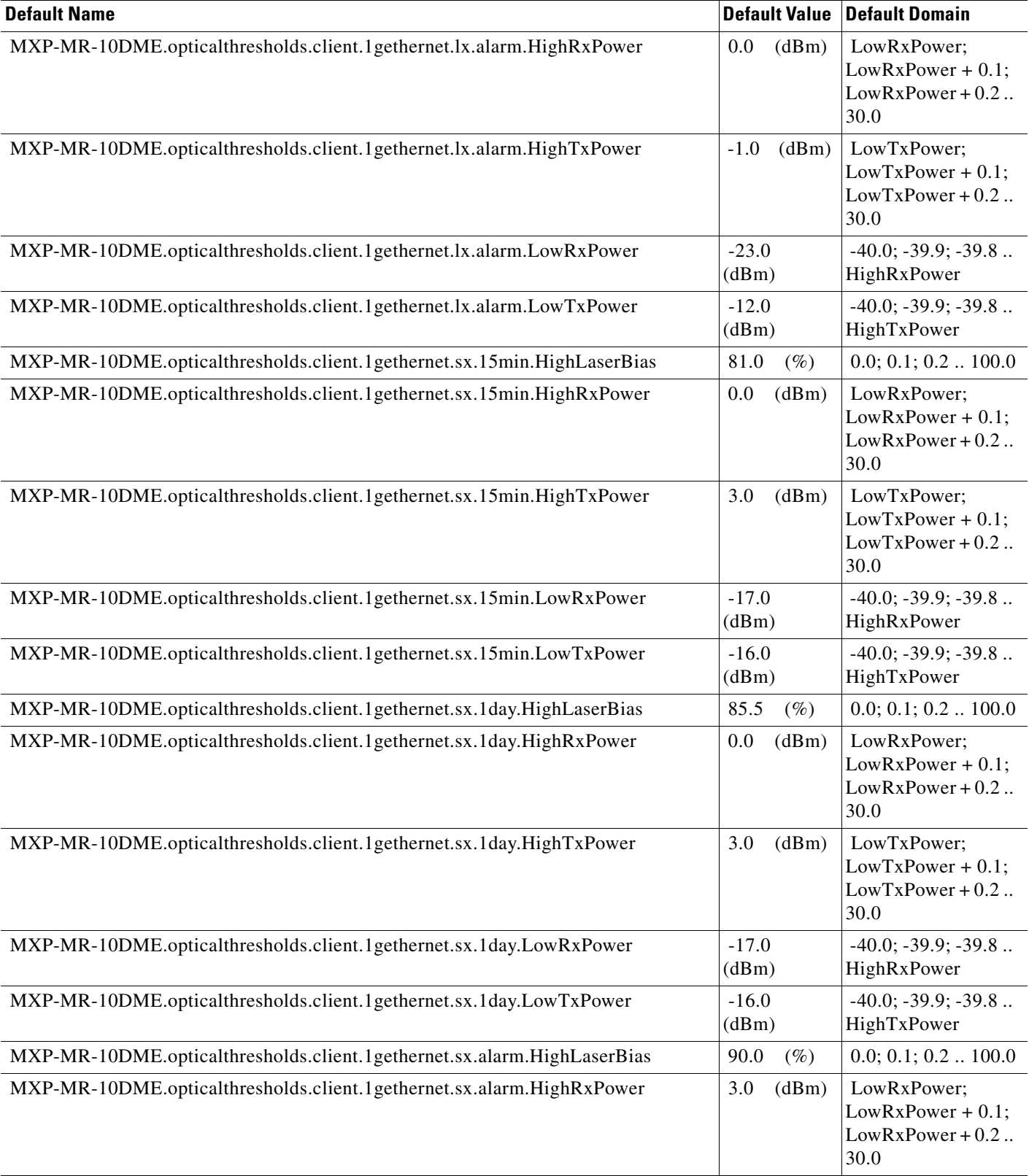

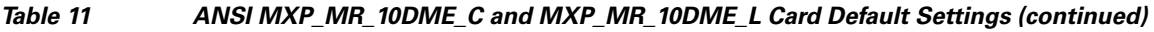

**College** 

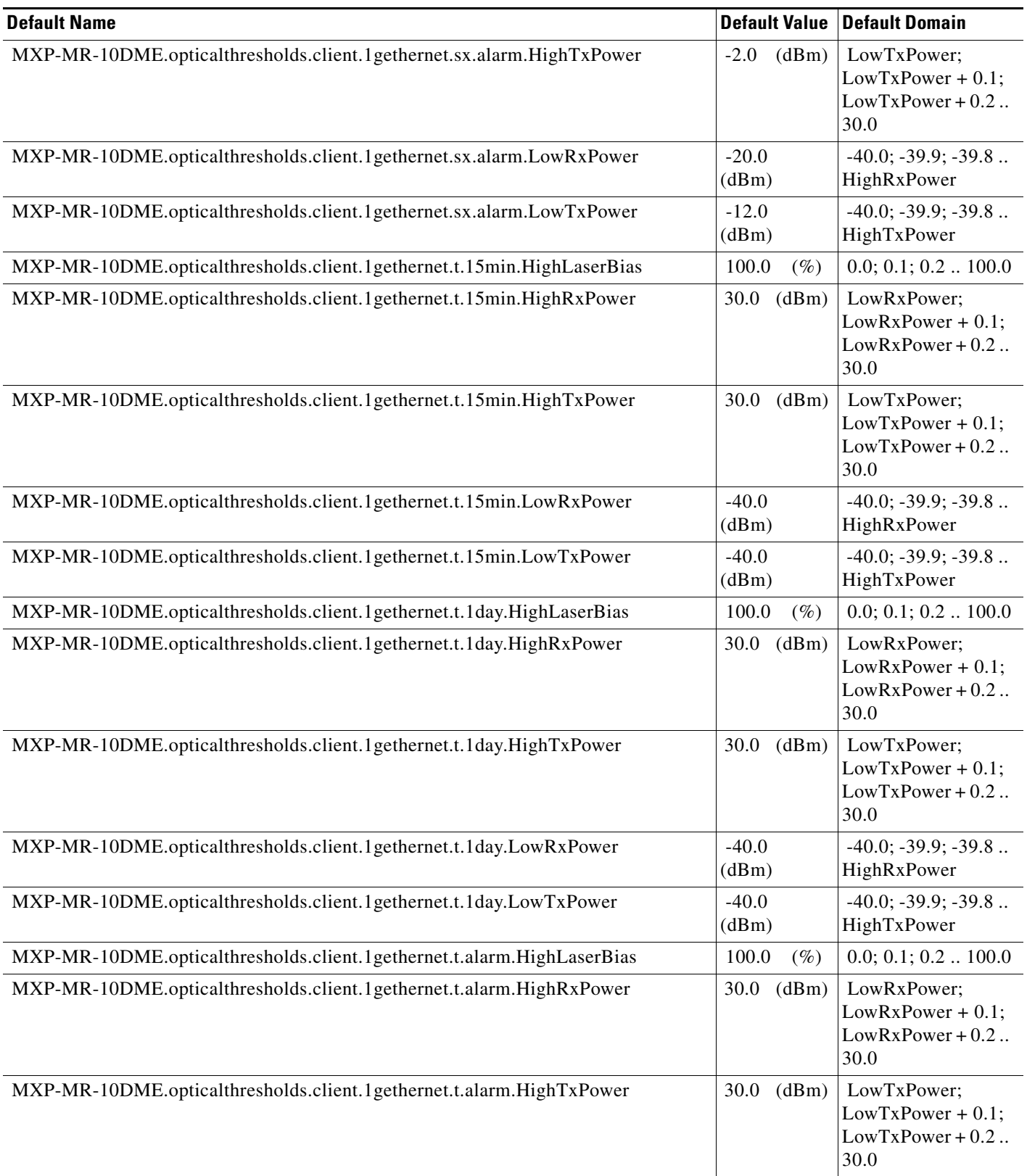

## *Table 11 ANSI MXP\_MR\_10DME\_C and MXP\_MR\_10DME\_L Card Default Settings (continued)*

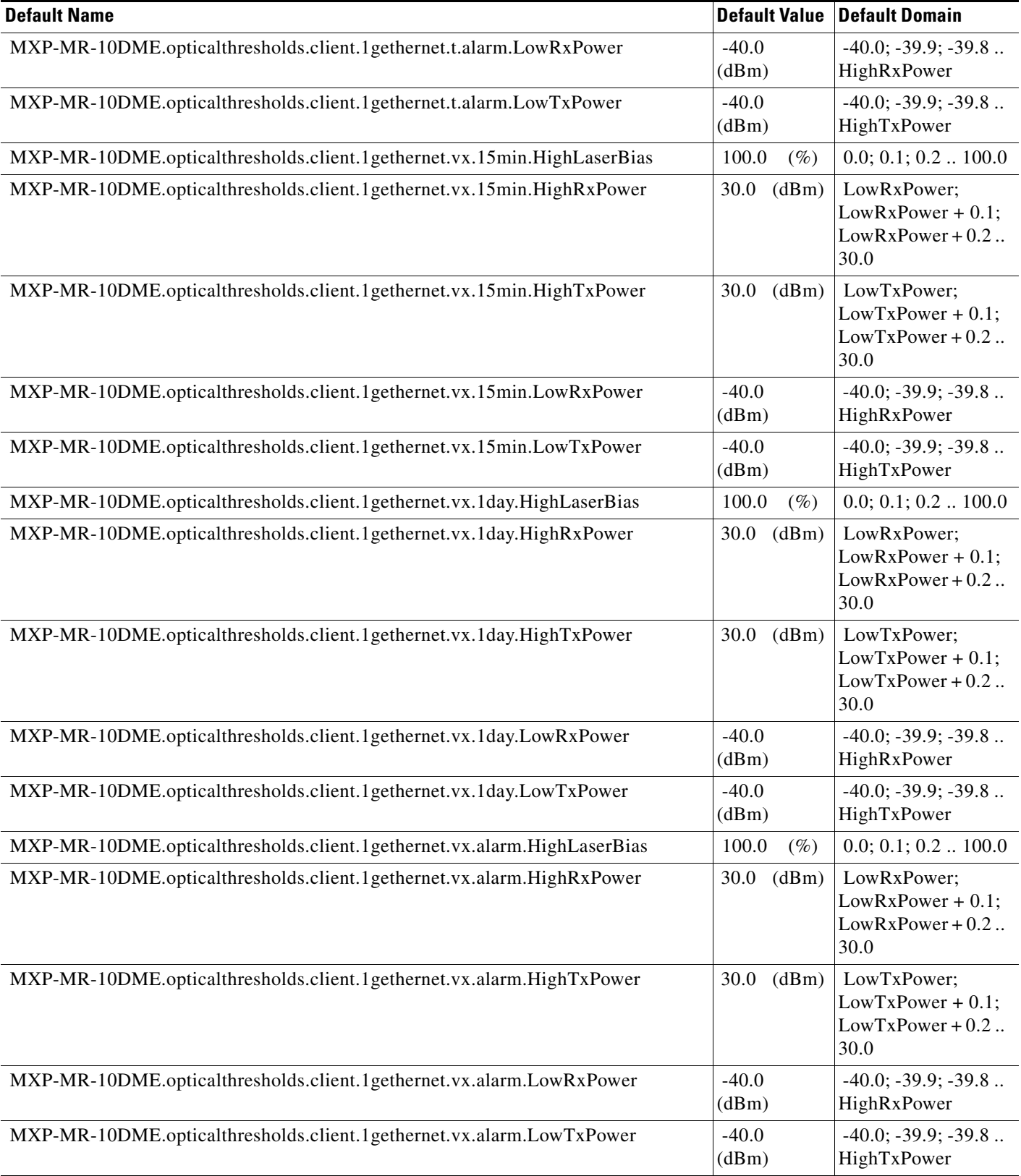

# *Table 11 ANSI MXP\_MR\_10DME\_C and MXP\_MR\_10DME\_L Card Default Settings (continued)*

**College** 

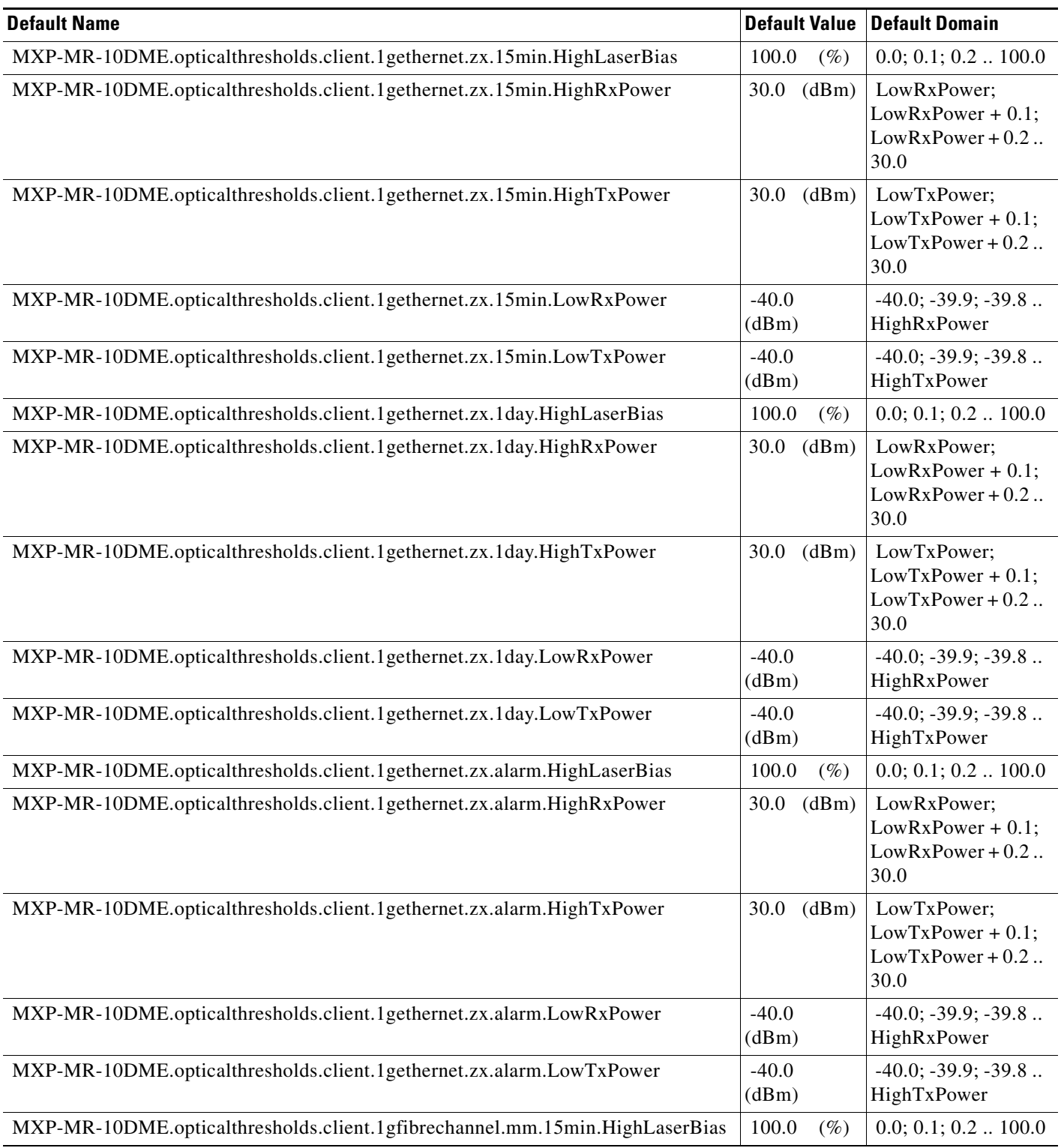

## *Table 11 ANSI MXP\_MR\_10DME\_C and MXP\_MR\_10DME\_L Card Default Settings (continued)*

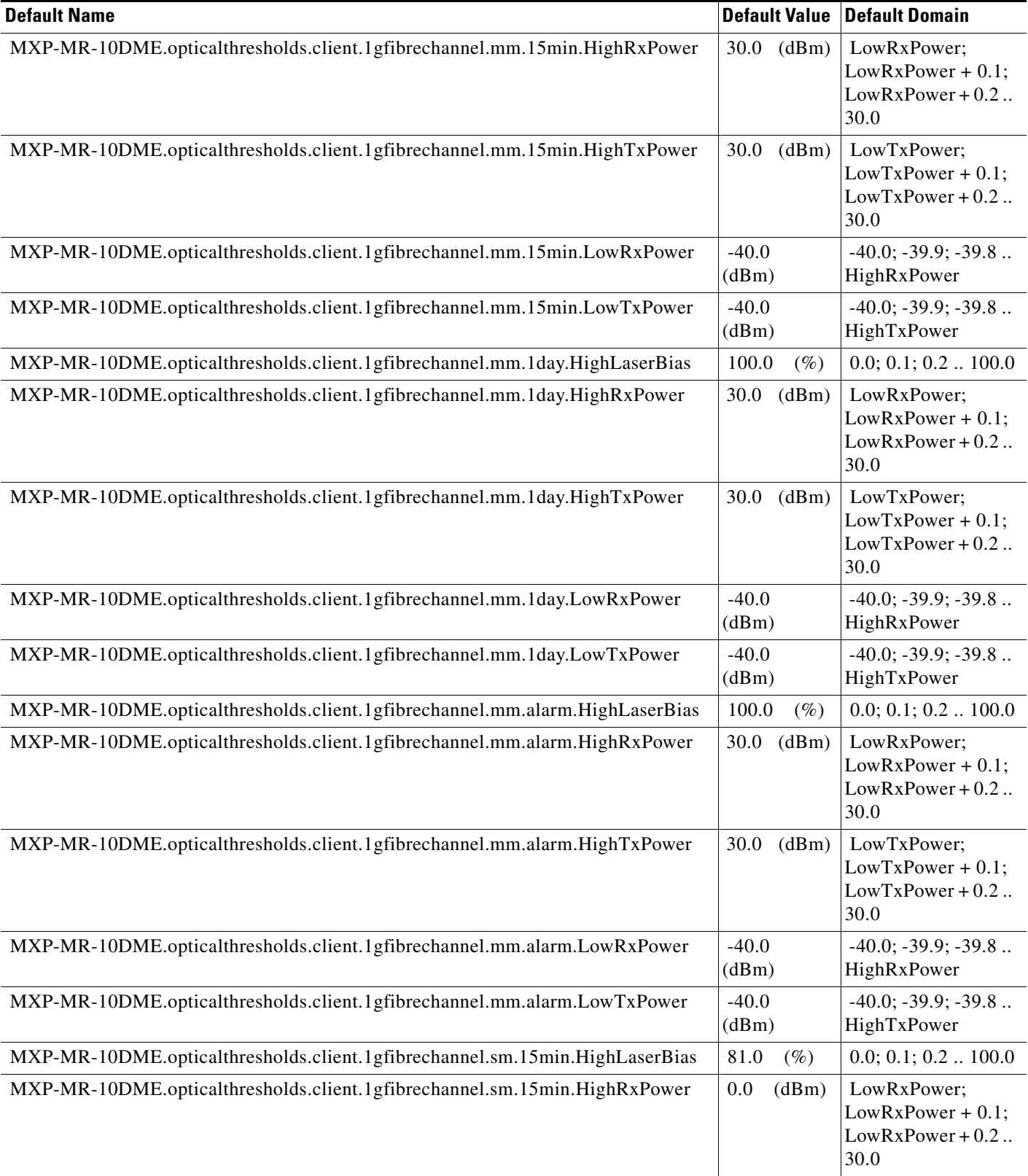

## *Table 11 ANSI MXP\_MR\_10DME\_C and MXP\_MR\_10DME\_L Card Default Settings (continued)*

**College** 

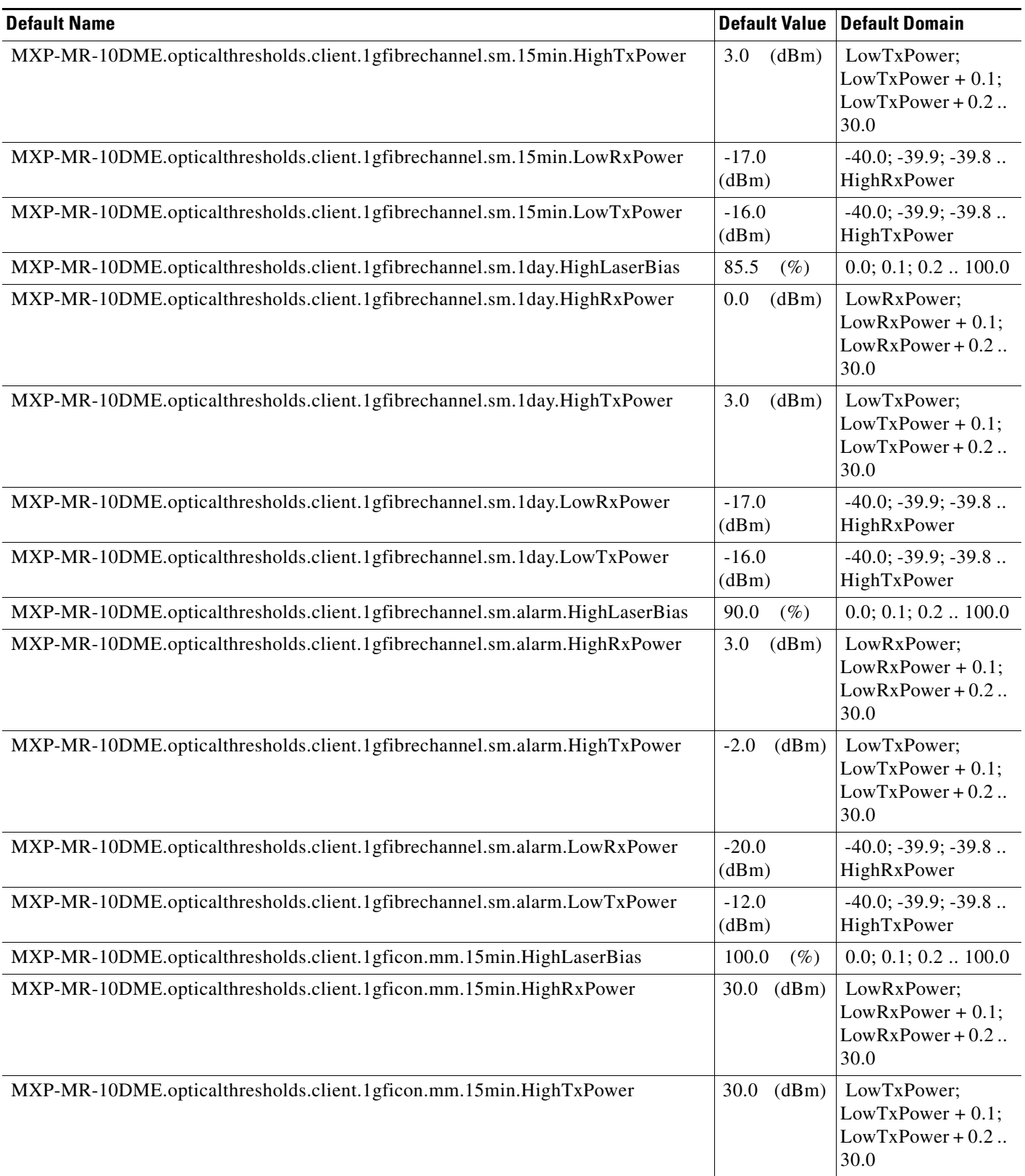

## *Table 11 ANSI MXP\_MR\_10DME\_C and MXP\_MR\_10DME\_L Card Default Settings (continued)*
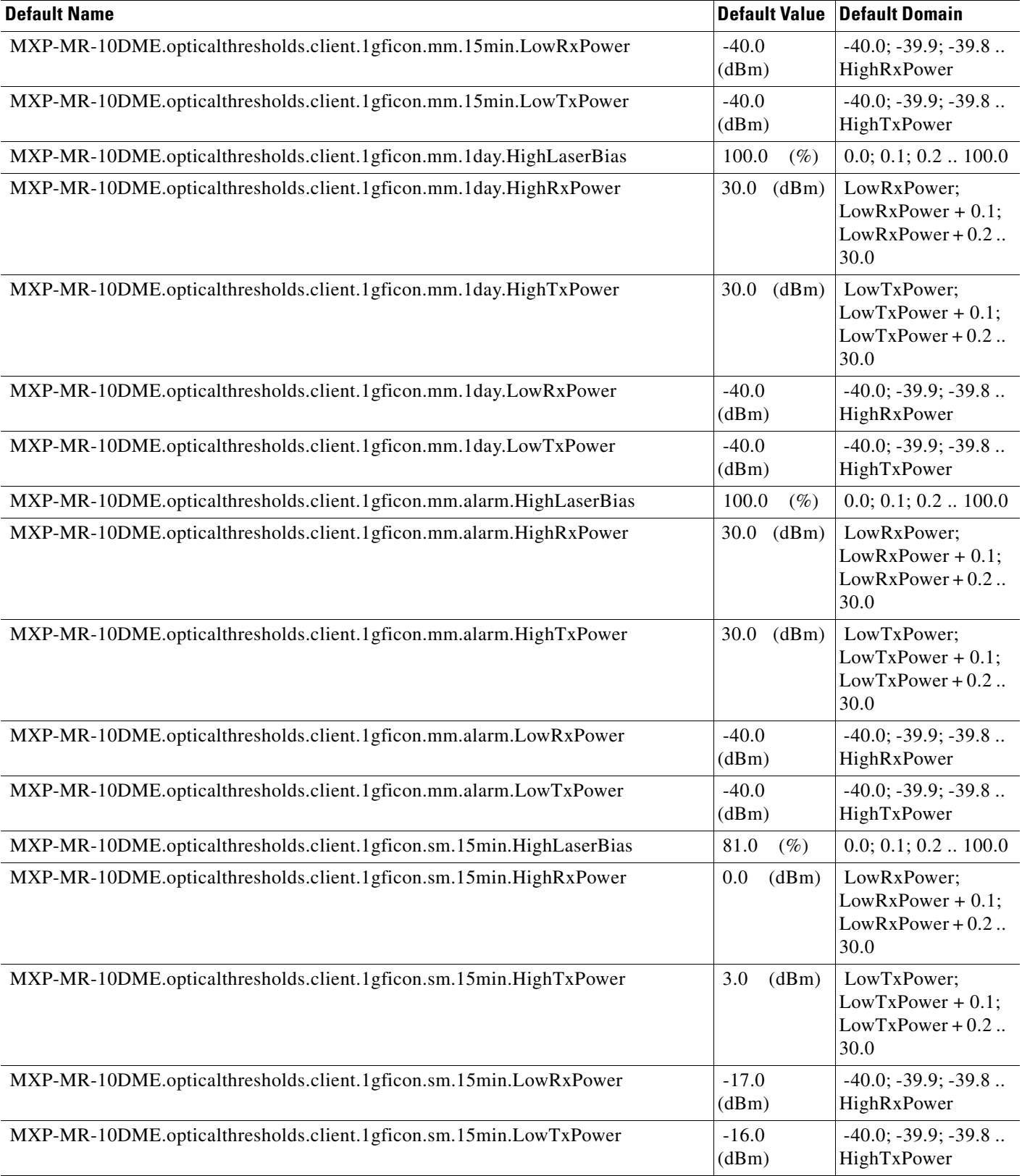

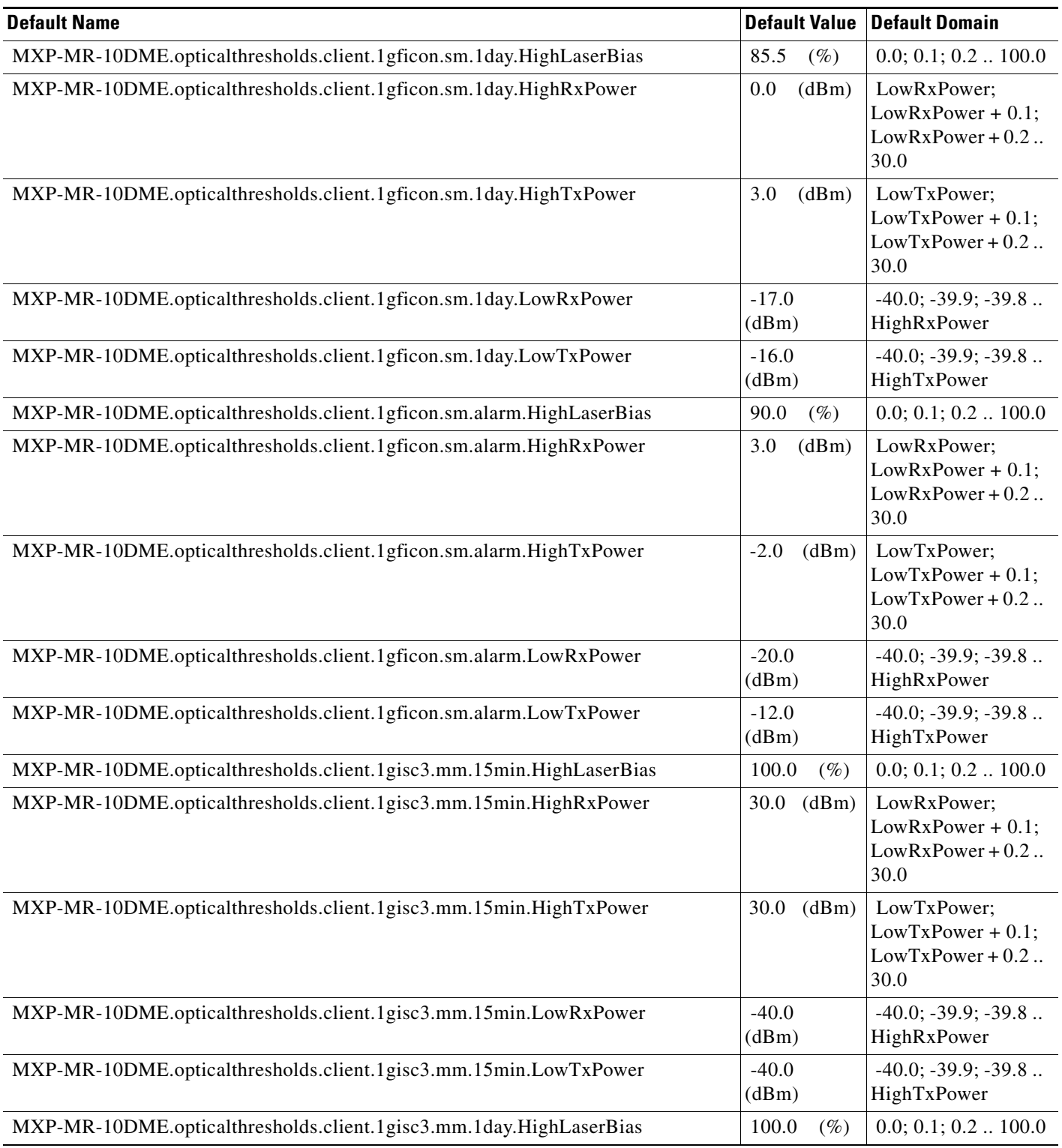

## *Table 11 ANSI MXP\_MR\_10DME\_C and MXP\_MR\_10DME\_L Card Default Settings (continued)*

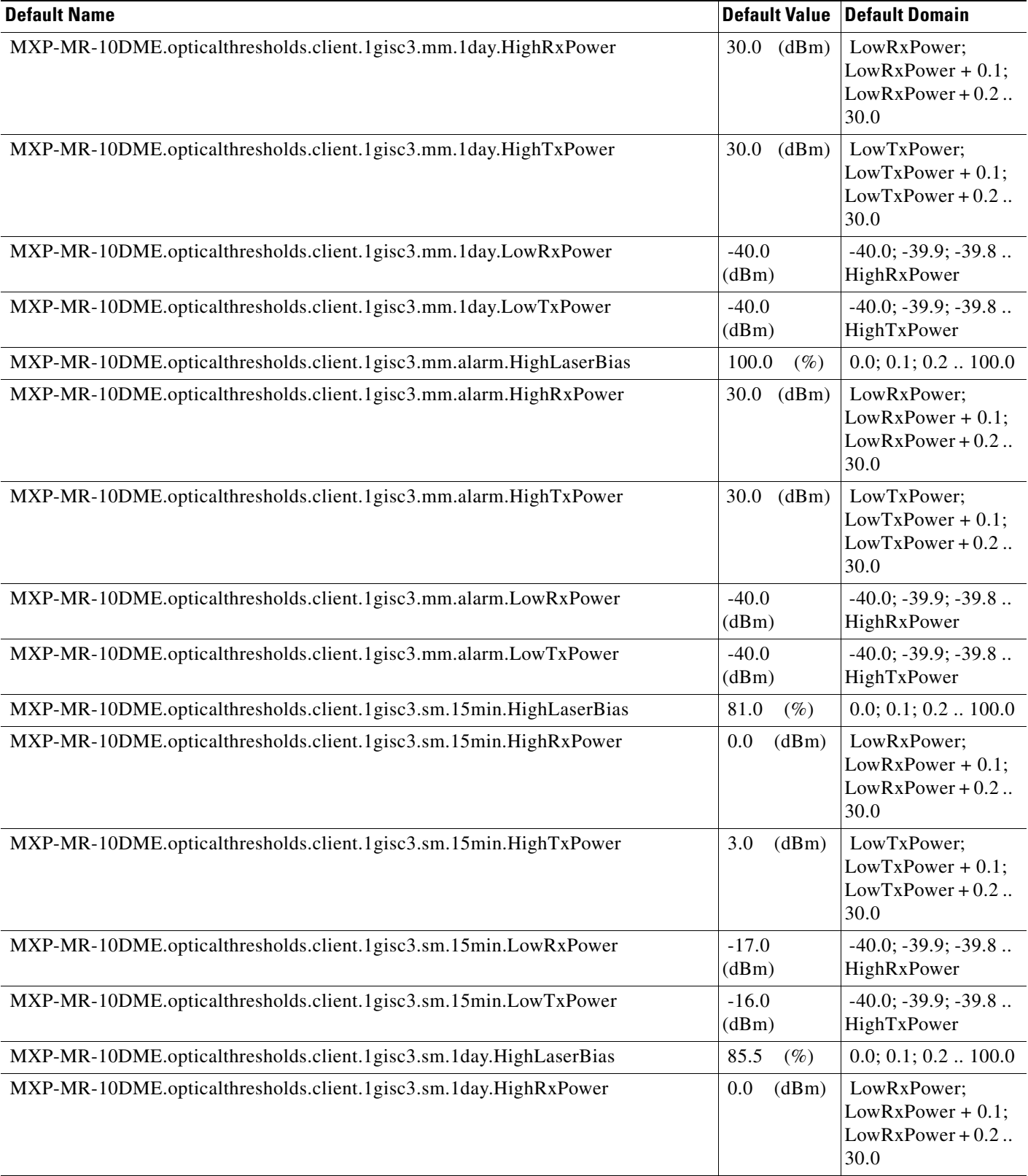

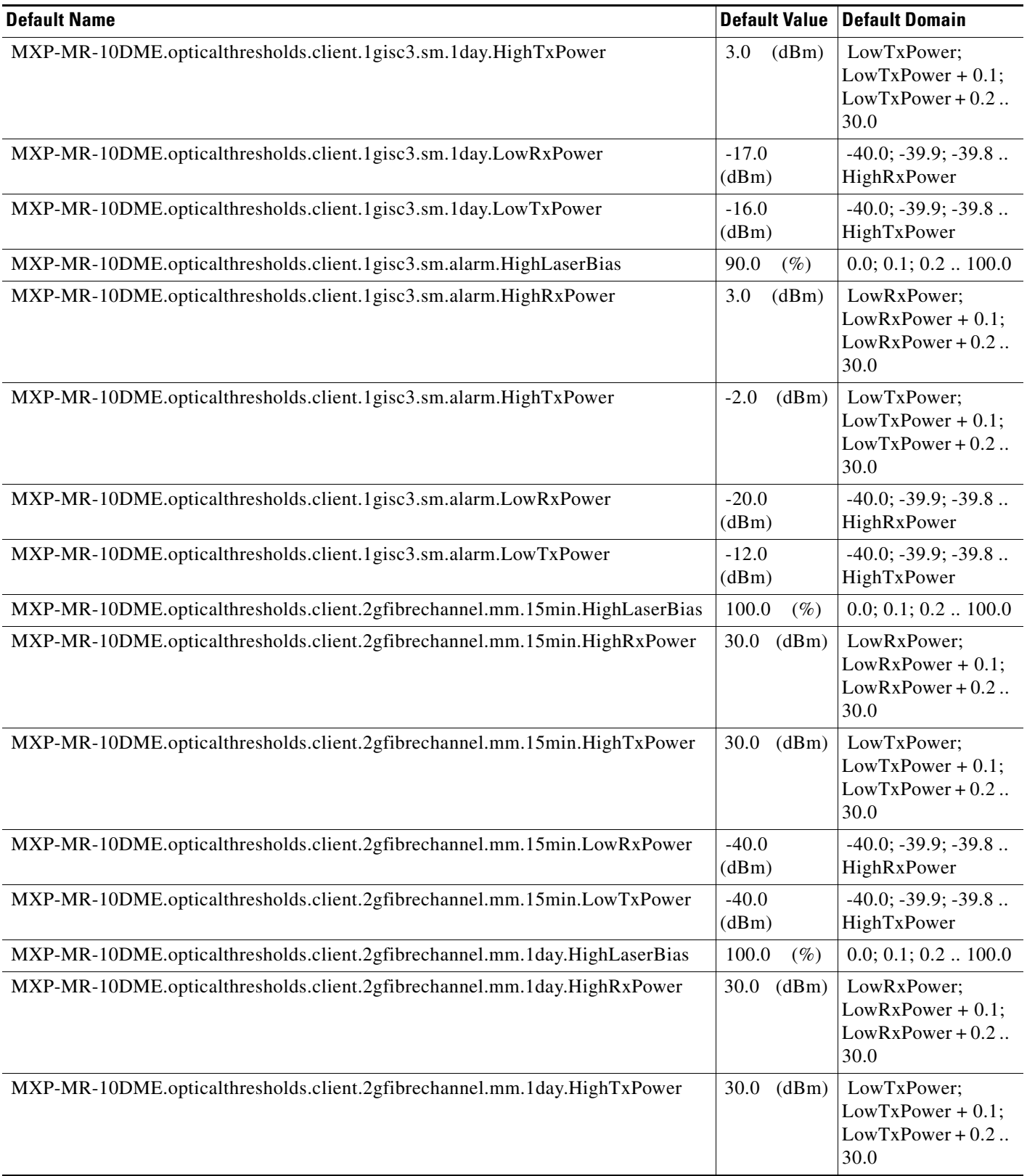

## *Table 11 ANSI MXP\_MR\_10DME\_C and MXP\_MR\_10DME\_L Card Default Settings (continued)*

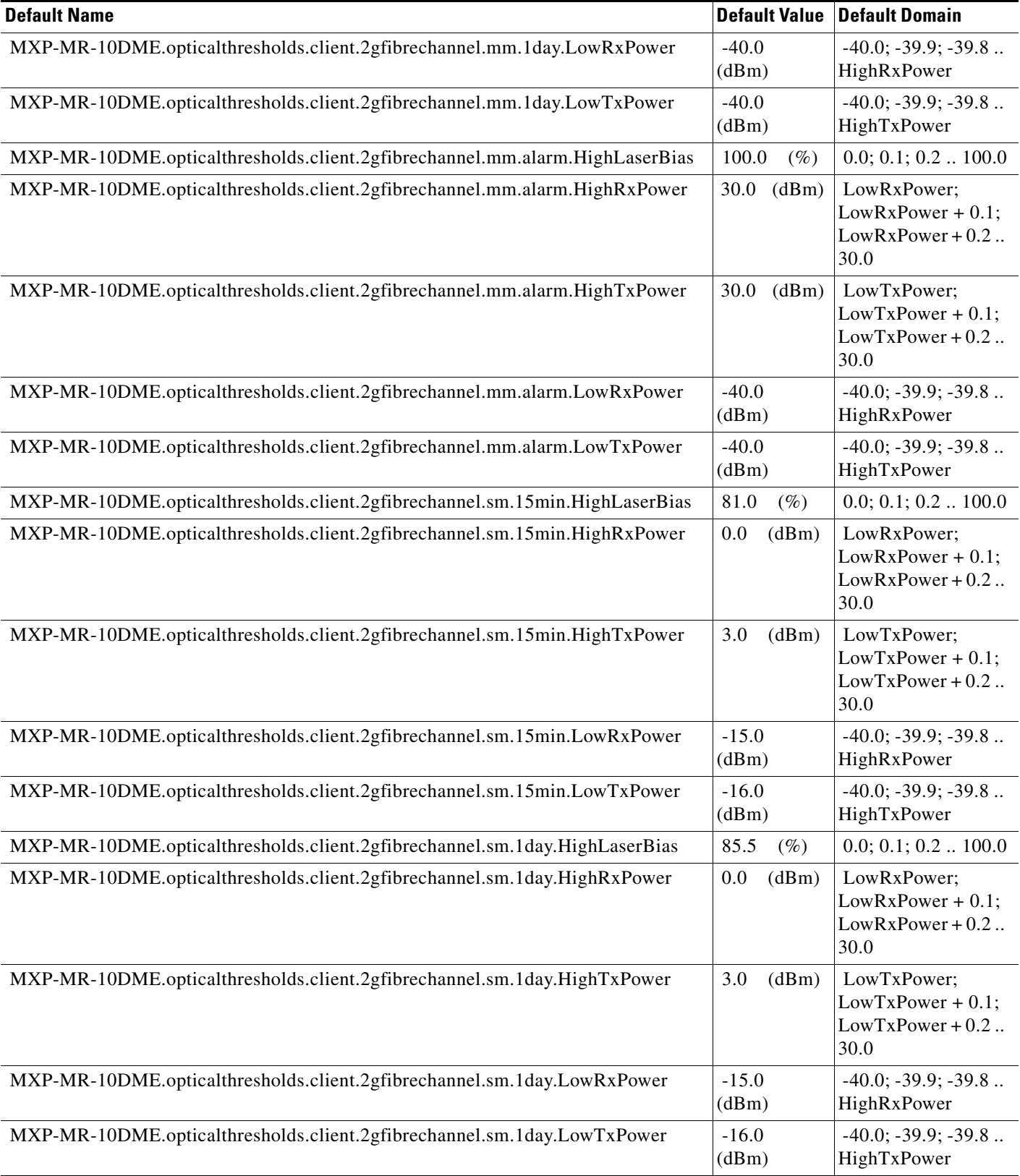

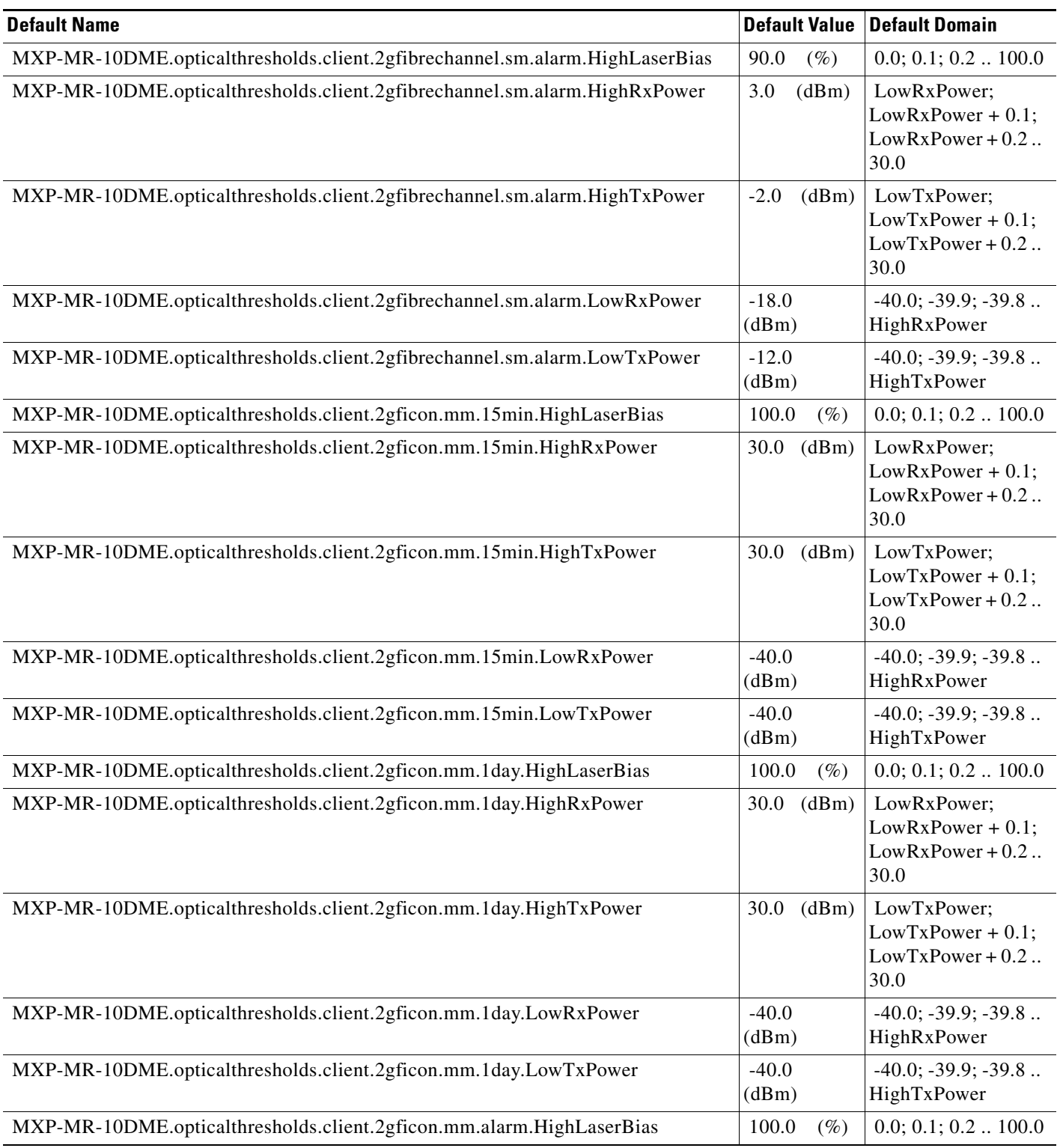

## *Table 11 ANSI MXP\_MR\_10DME\_C and MXP\_MR\_10DME\_L Card Default Settings (continued)*

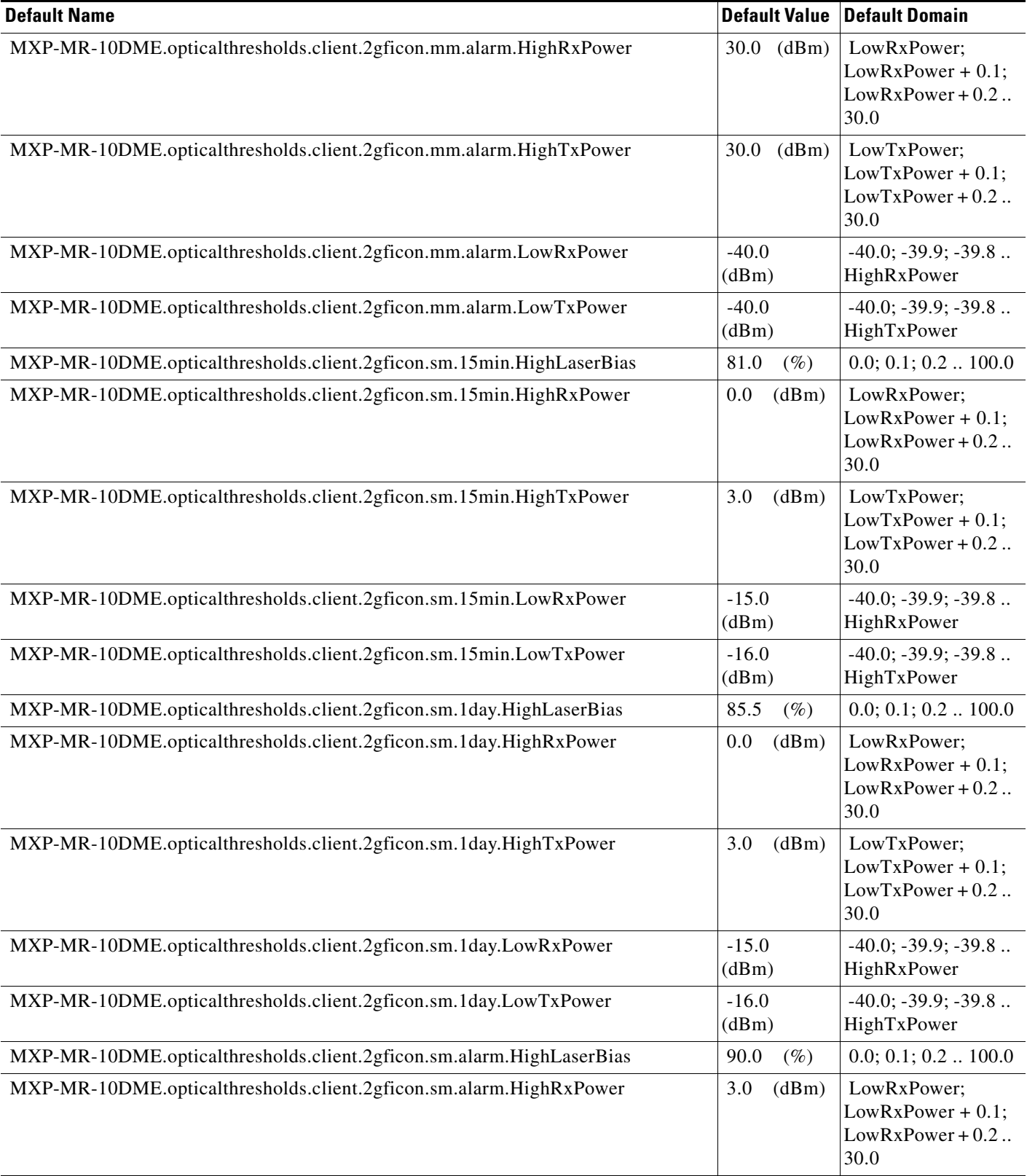

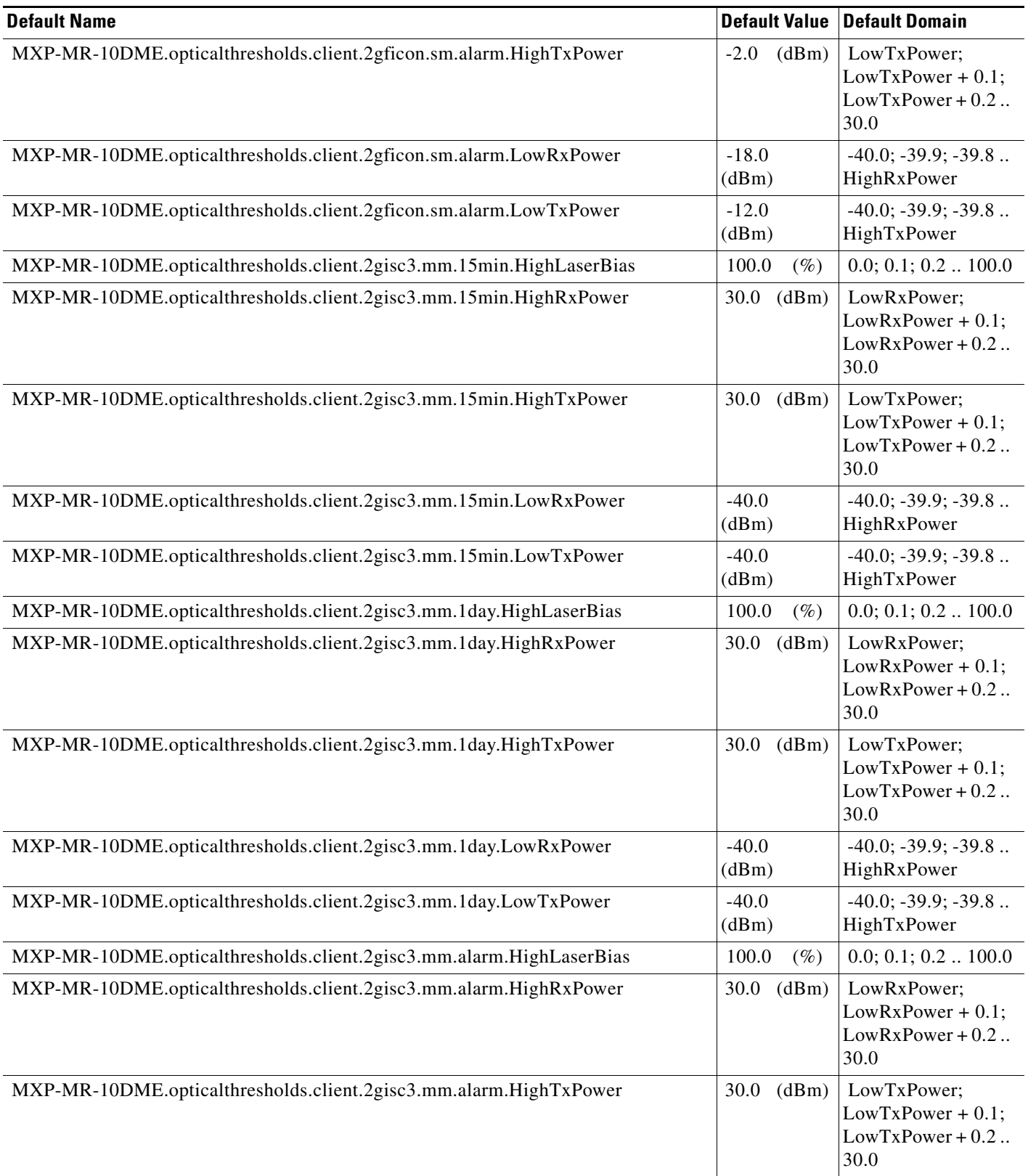

## *Table 11 ANSI MXP\_MR\_10DME\_C and MXP\_MR\_10DME\_L Card Default Settings (continued)*

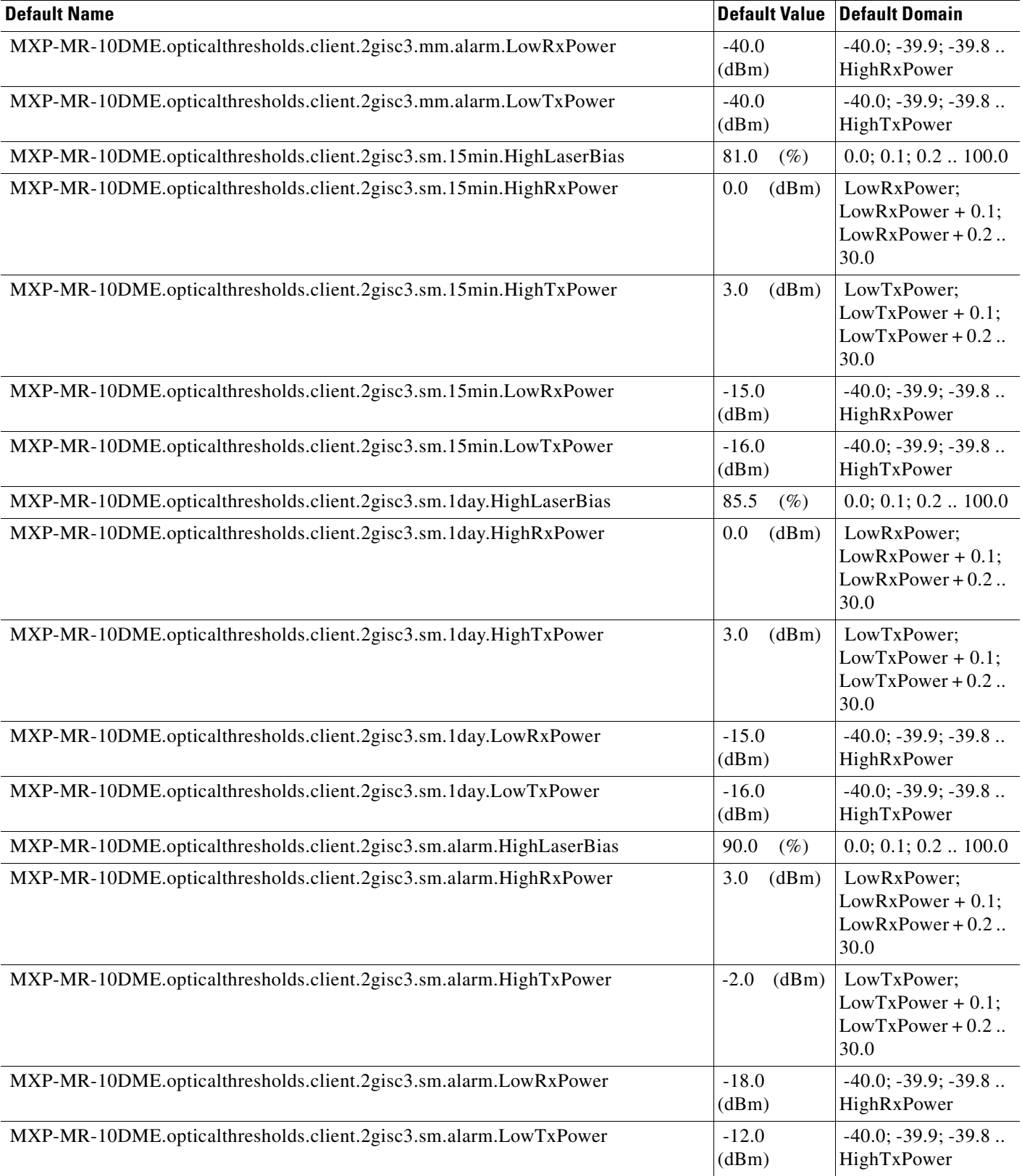

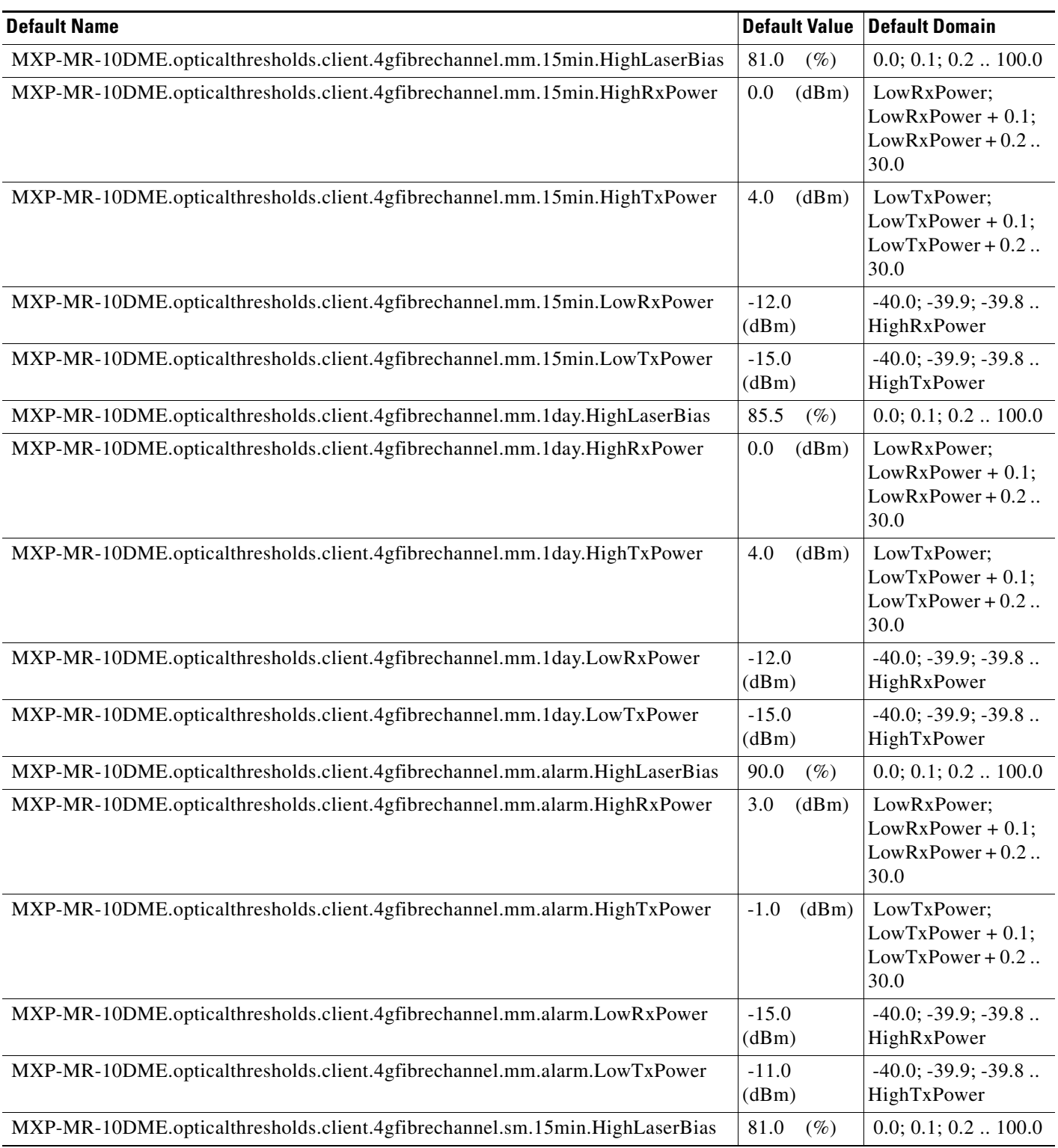

## *Table 11 ANSI MXP\_MR\_10DME\_C and MXP\_MR\_10DME\_L Card Default Settings (continued)*

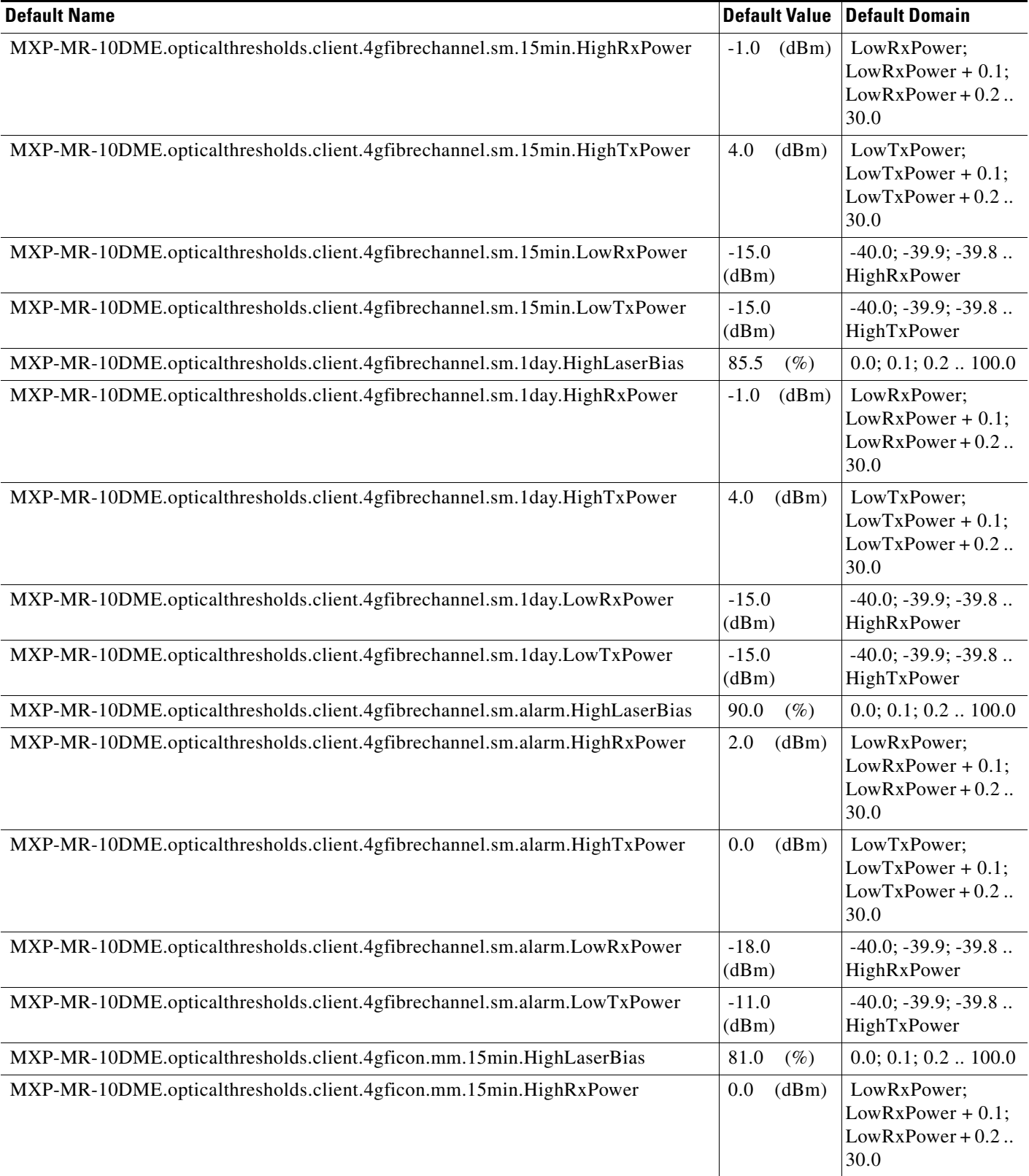

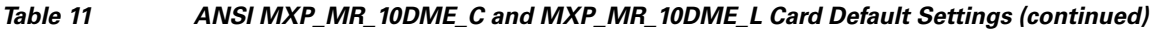

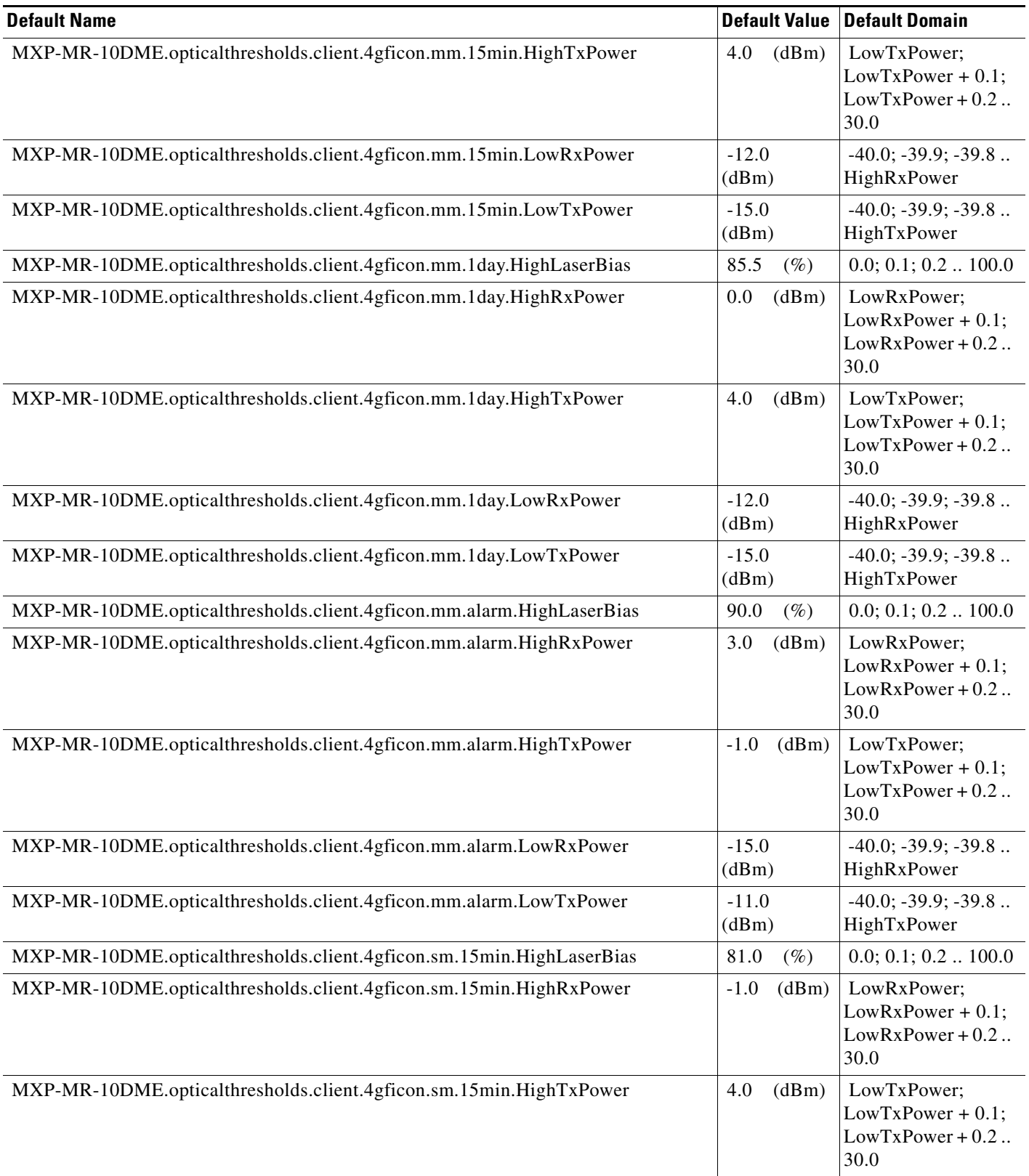

## *Table 11 ANSI MXP\_MR\_10DME\_C and MXP\_MR\_10DME\_L Card Default Settings (continued)*

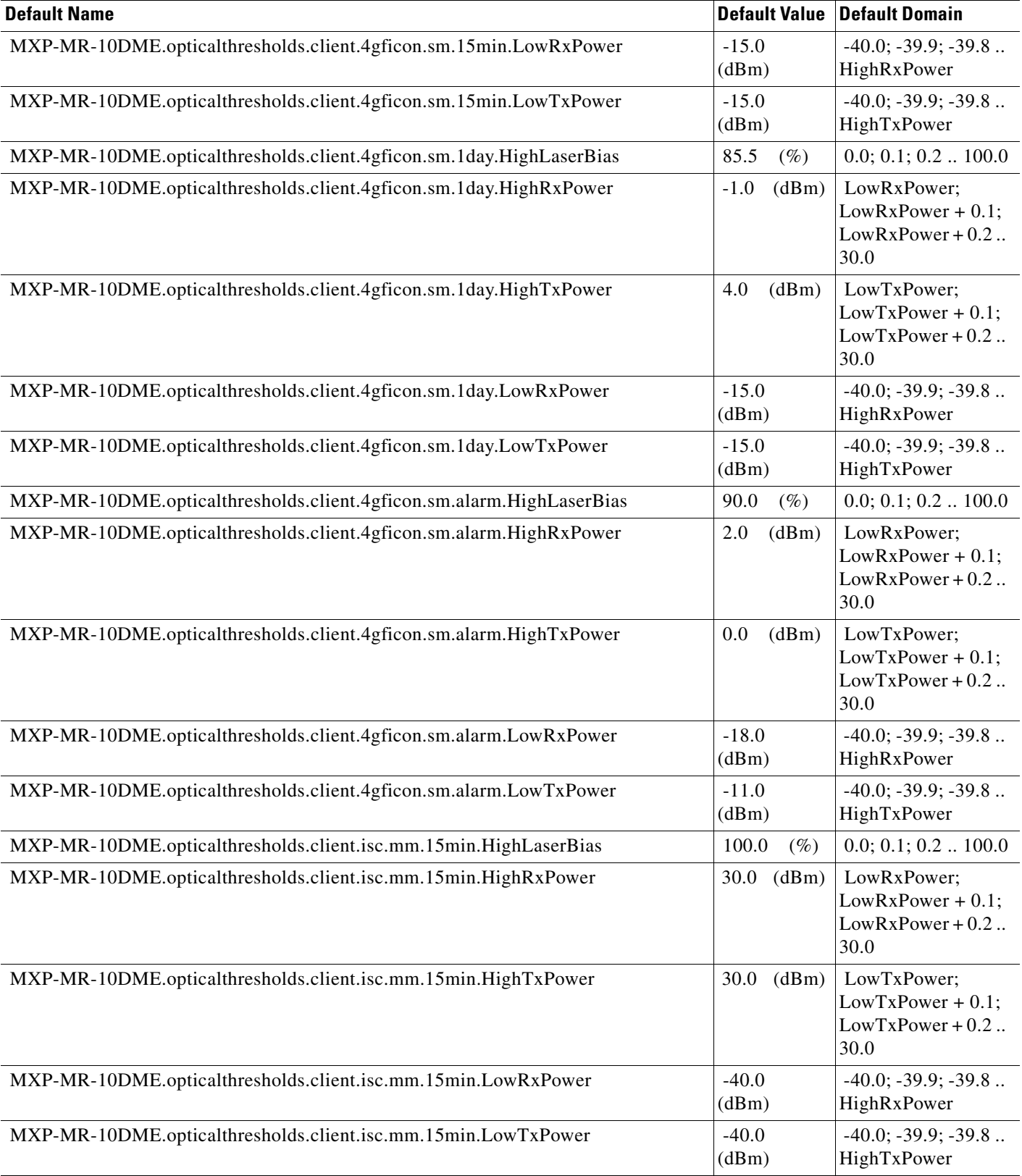

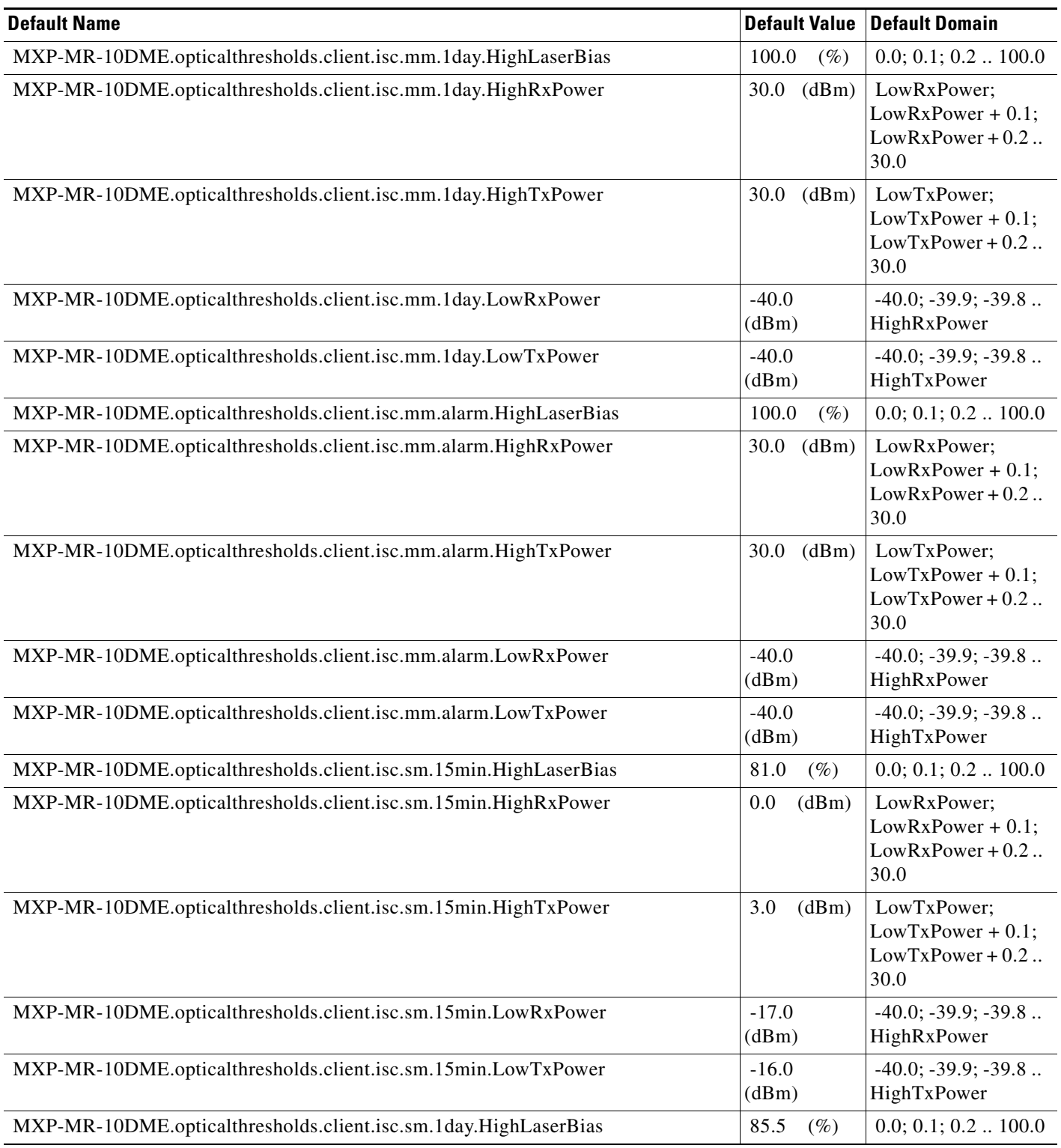

## *Table 11 ANSI MXP\_MR\_10DME\_C and MXP\_MR\_10DME\_L Card Default Settings (continued)*

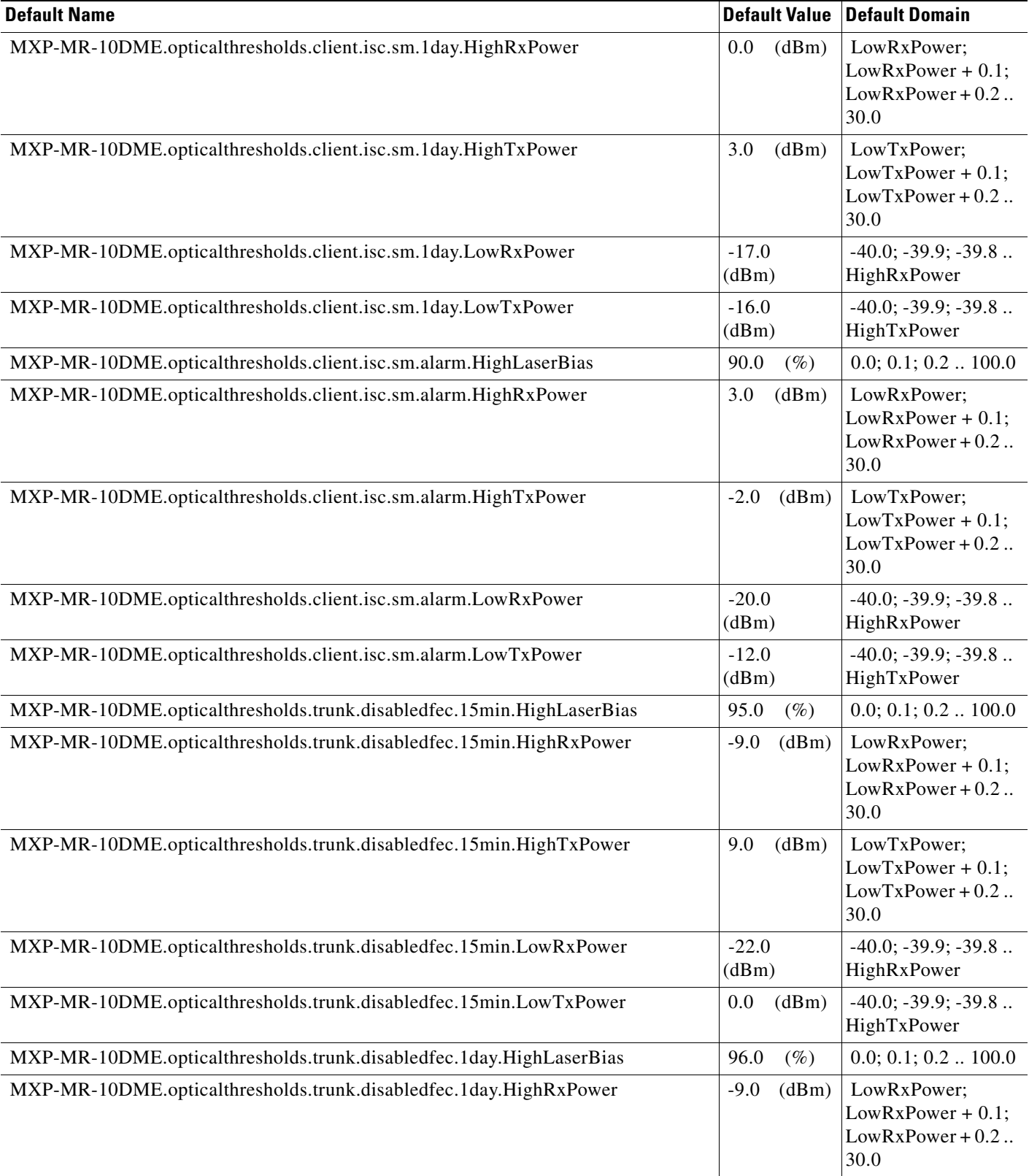

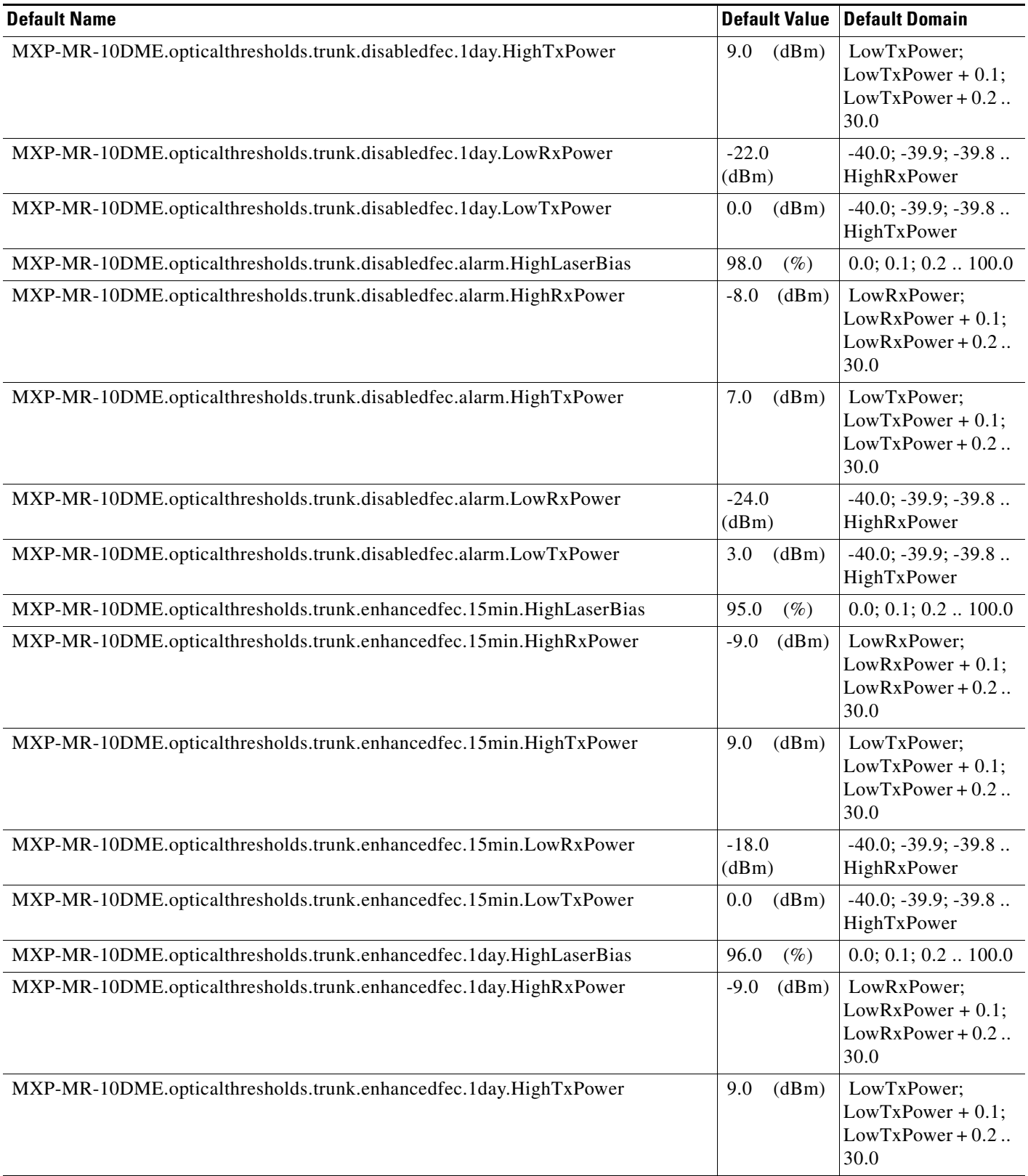

## *Table 11 ANSI MXP\_MR\_10DME\_C and MXP\_MR\_10DME\_L Card Default Settings (continued)*

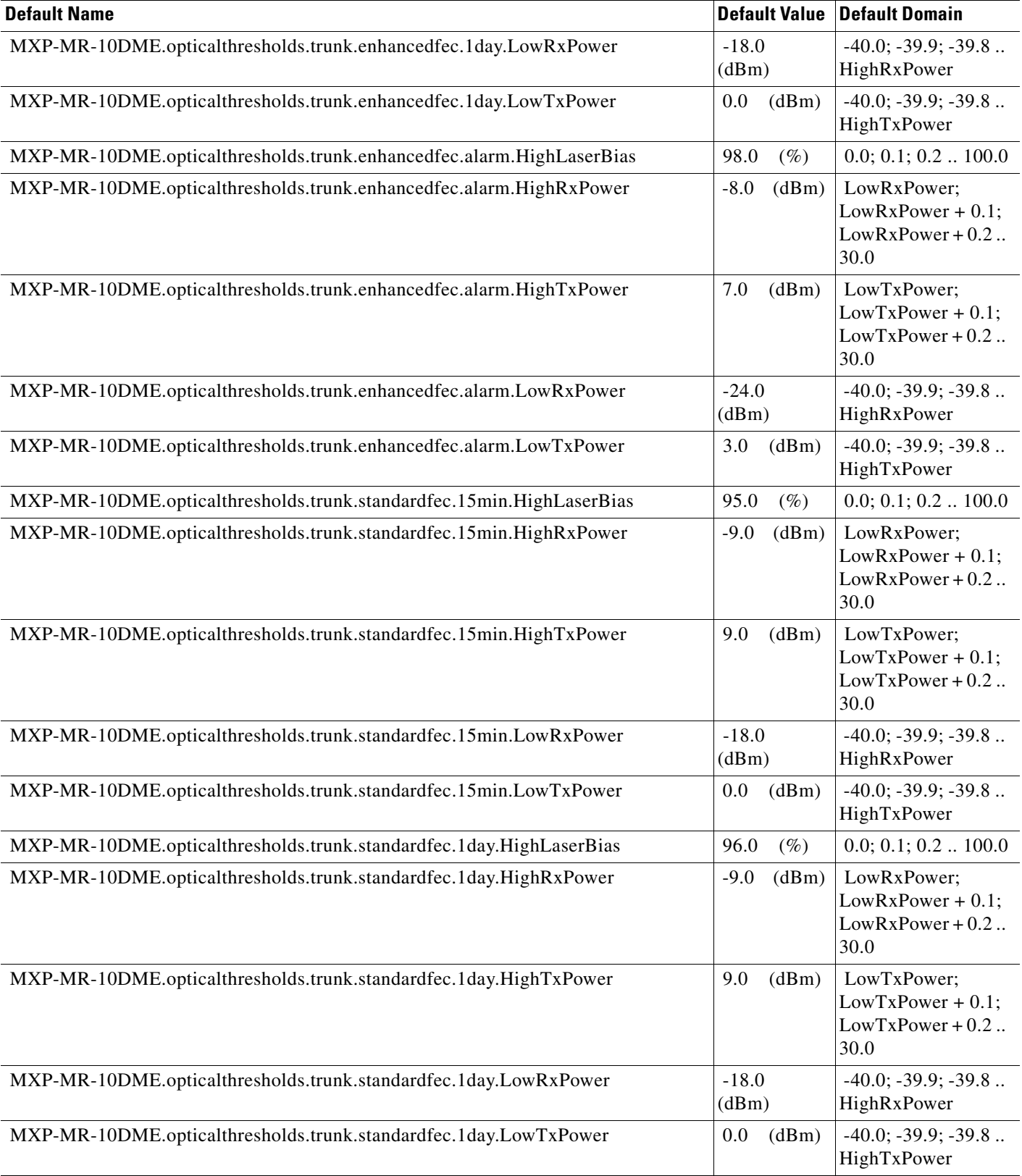

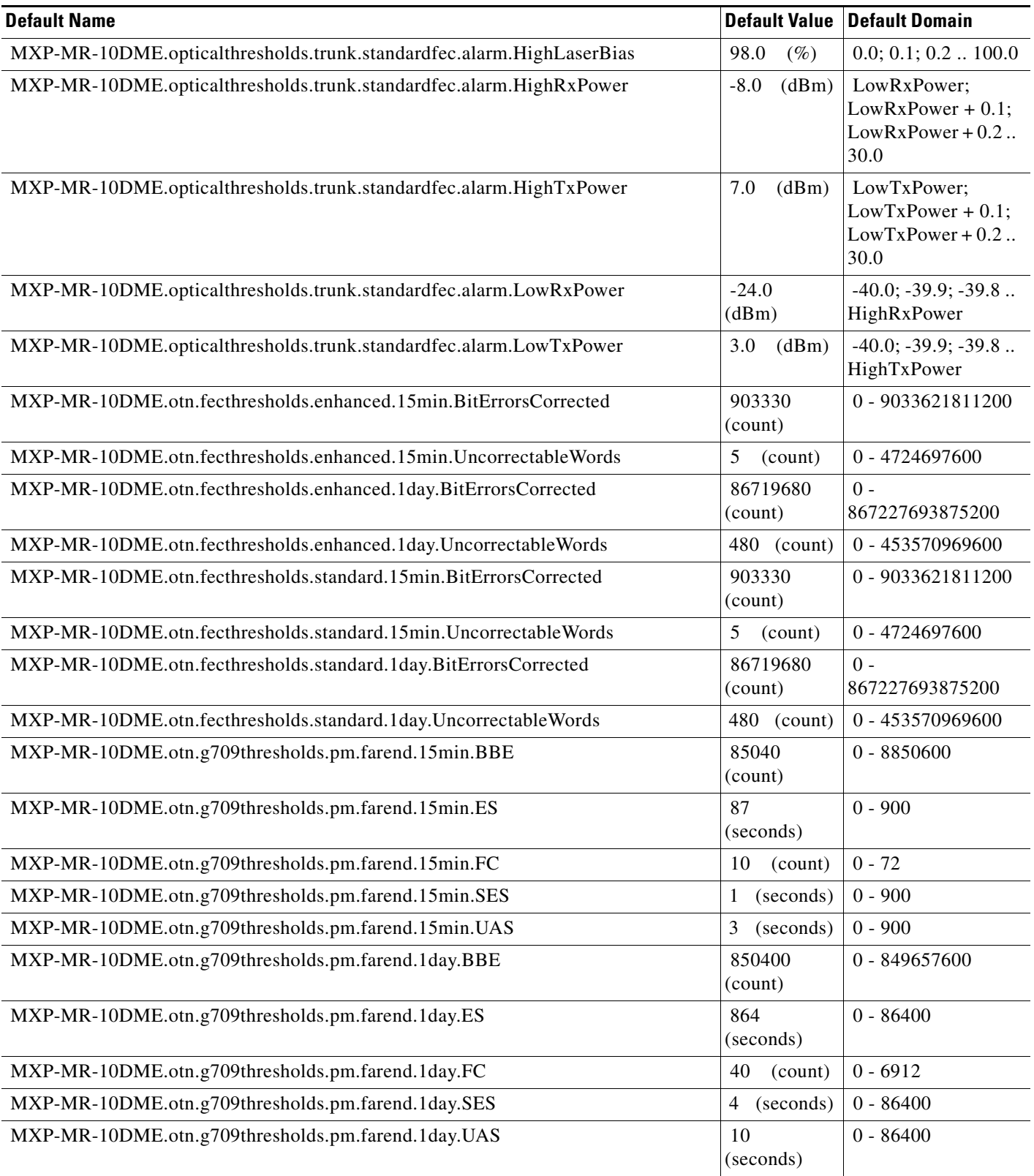

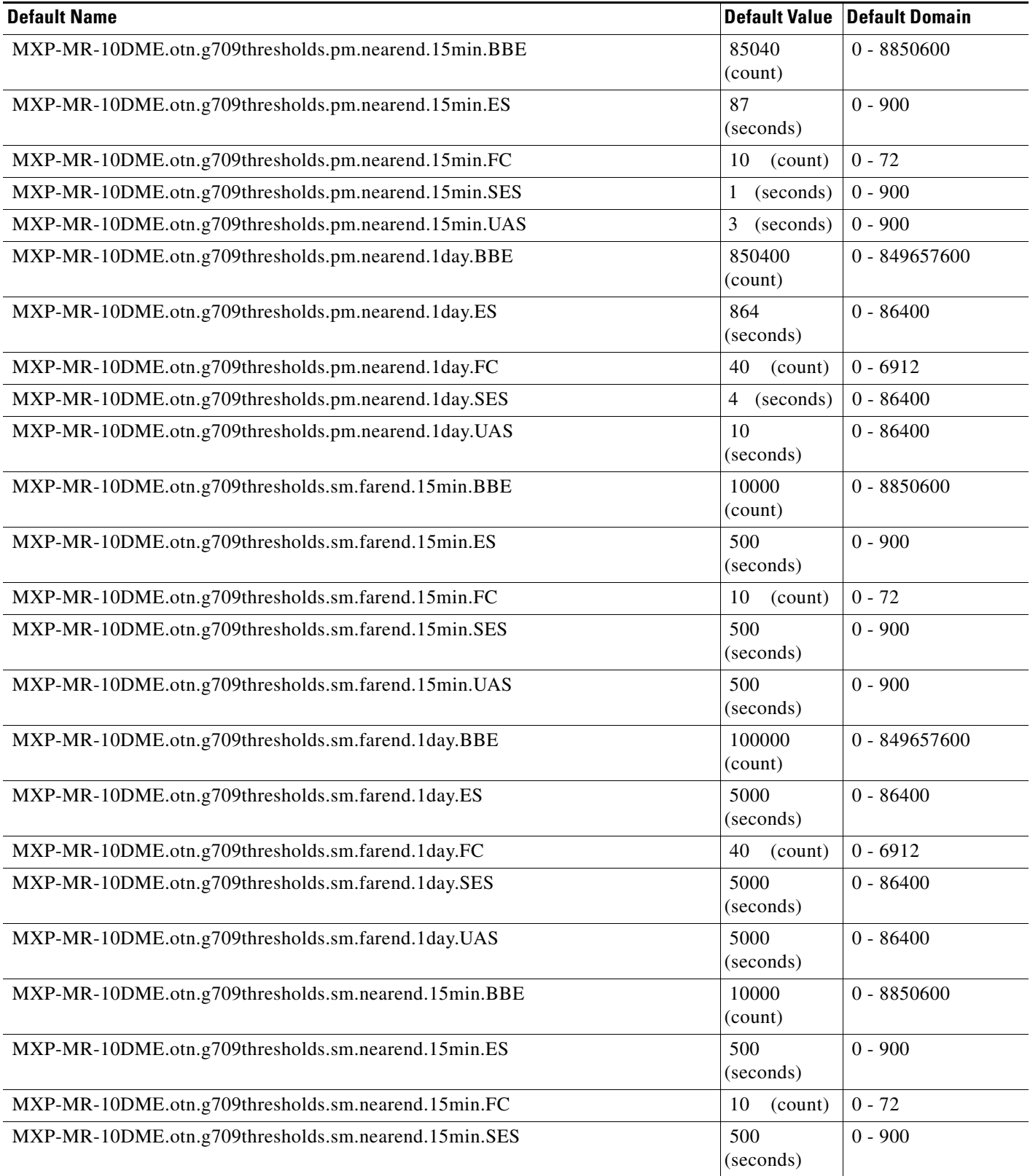

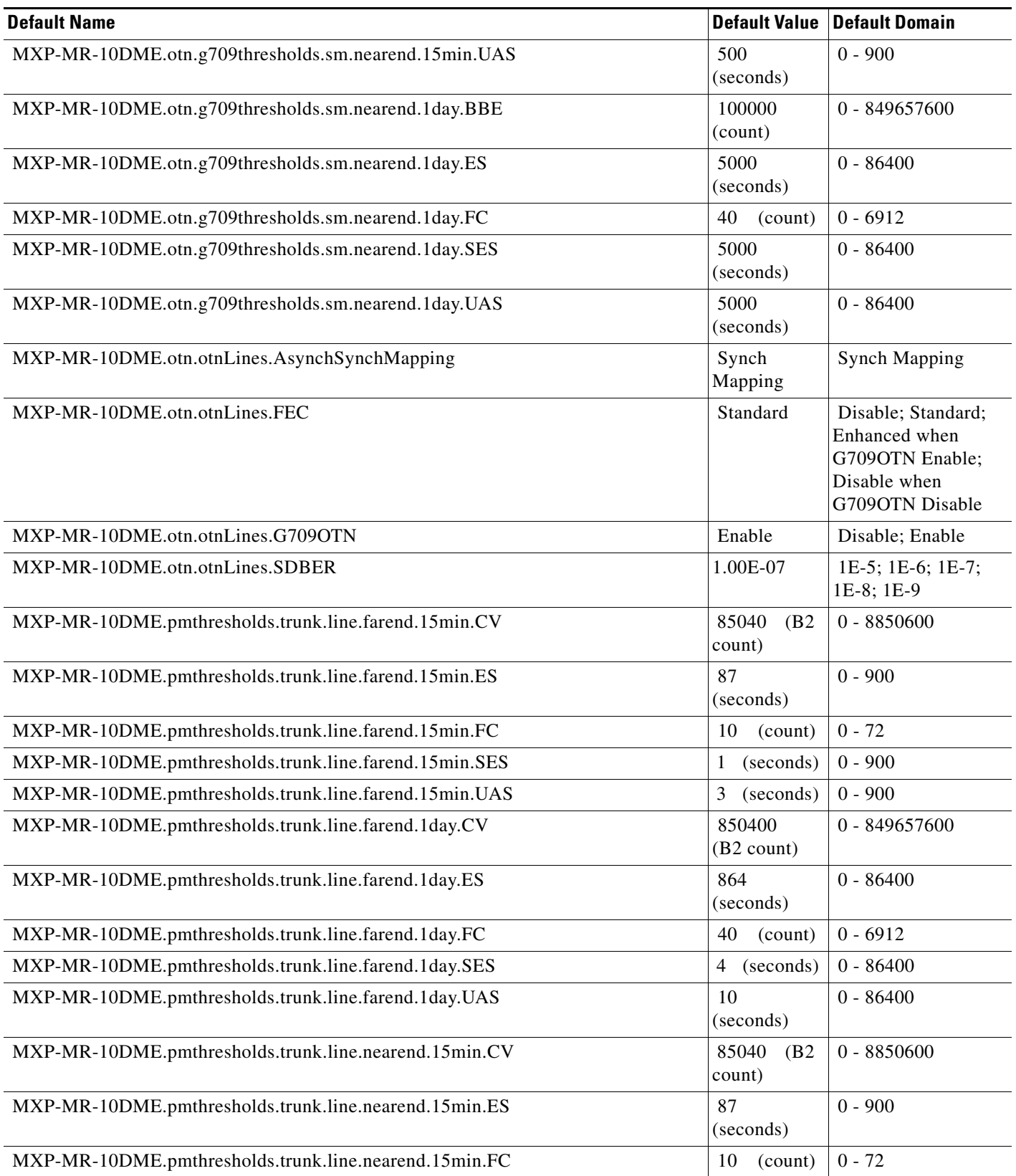

#### *Table 11 ANSI MXP\_MR\_10DME\_C and MXP\_MR\_10DME\_L Card Default Settings (continued)*

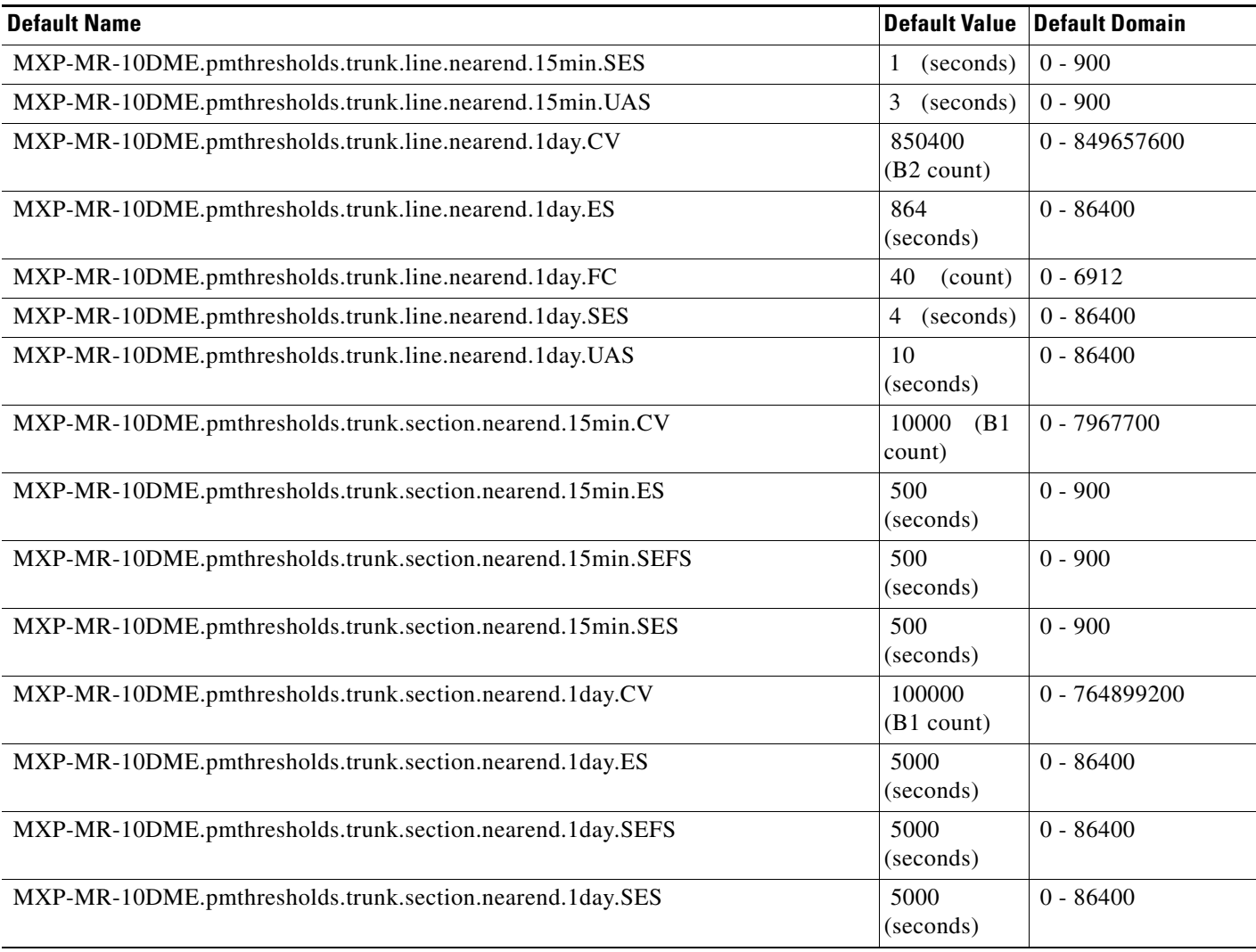

## **ANSI SMR Card Default Settings**

[Table 12](#page-273-0) lists the SMR card default settings.

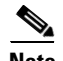

**Note** 40-SMR1-C and 40-SMR2-C cards are supported on the Cisco ONS 15454, Cisco ONS 15454 M2 and Cisco ONS 15454 M6 platforms.

## **ANSI TNC Card Default Settings**

## <span id="page-273-0"></span>*Table 12 ANSI SMR Card Default Settings*

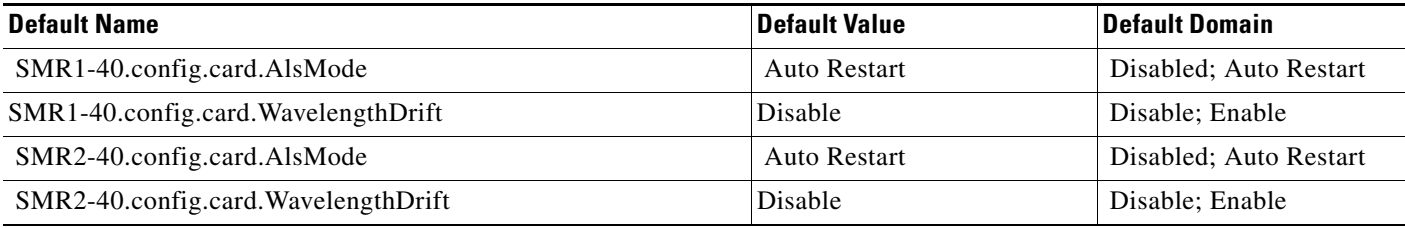

[Table 13](#page-273-1) lists the TNC card default settings.

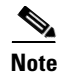

**Note** TNC cards are supported only on the Cisco ONS 15454 M2 and Cisco ONS 15454 M6 platforms.

## <span id="page-273-1"></span>*Table 13 ANSI TNC Card Default Settings*

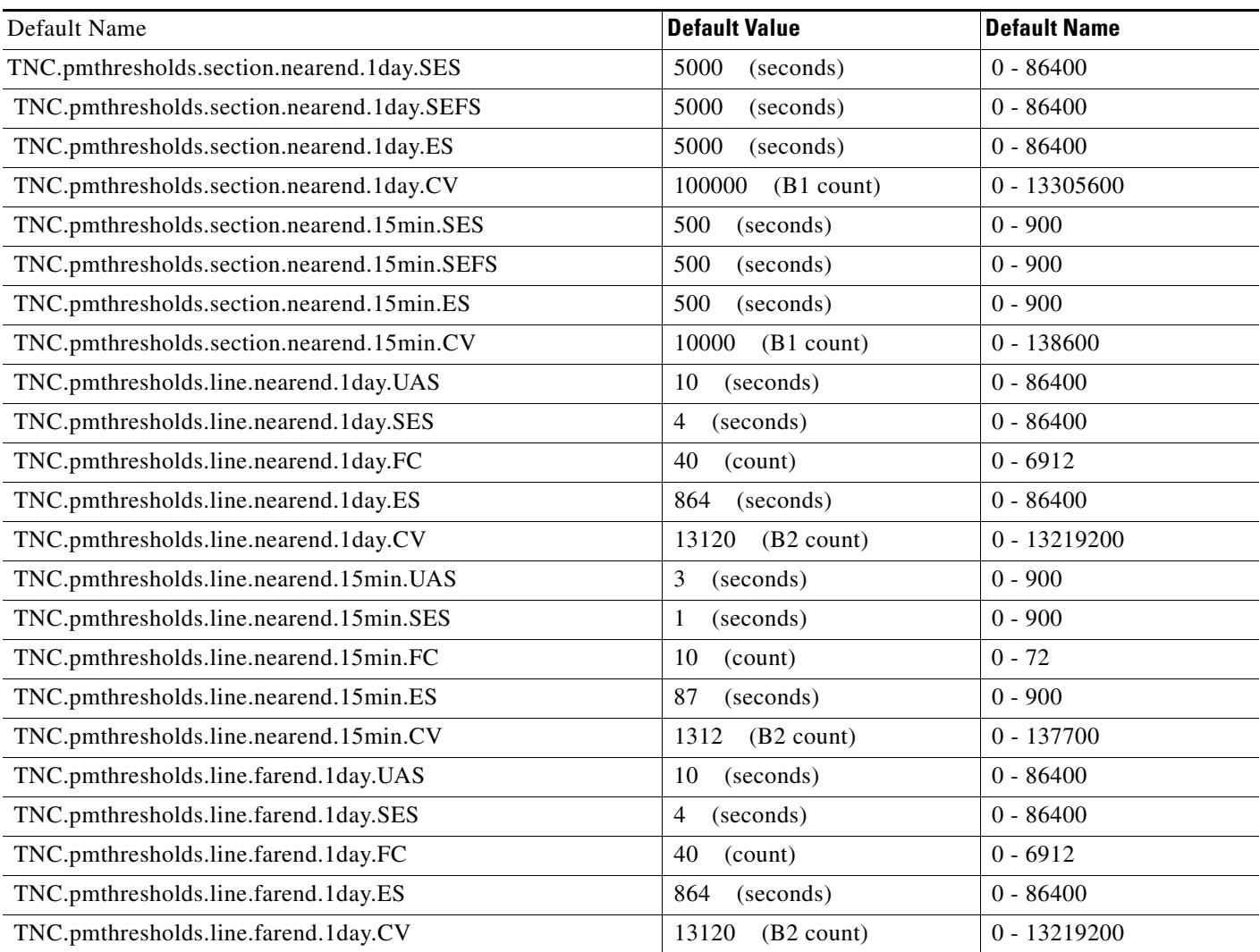

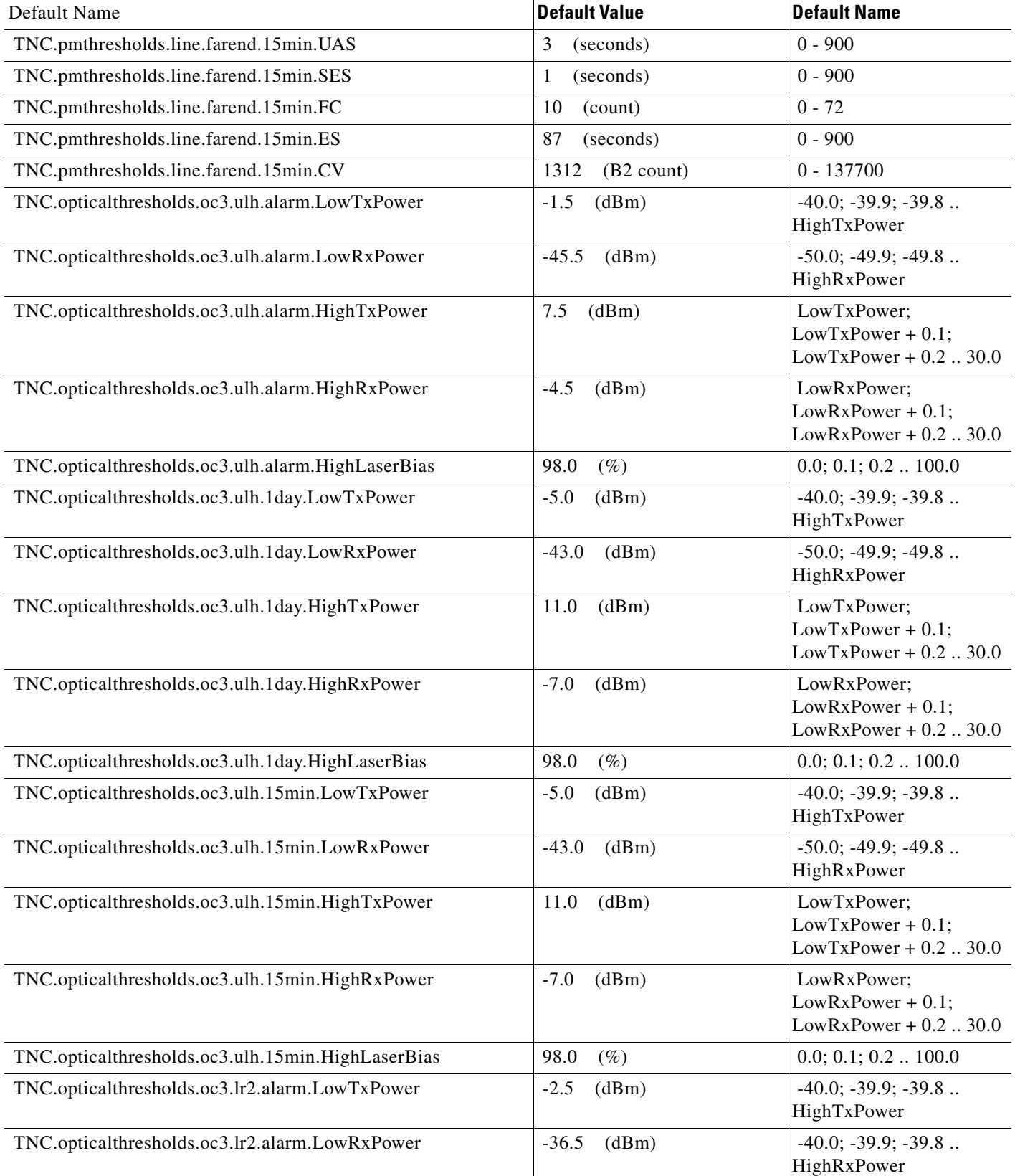

# *Table 13 ANSI TNC Card Default Settings*

l.

## *Table 13 ANSI TNC Card Default Settings*

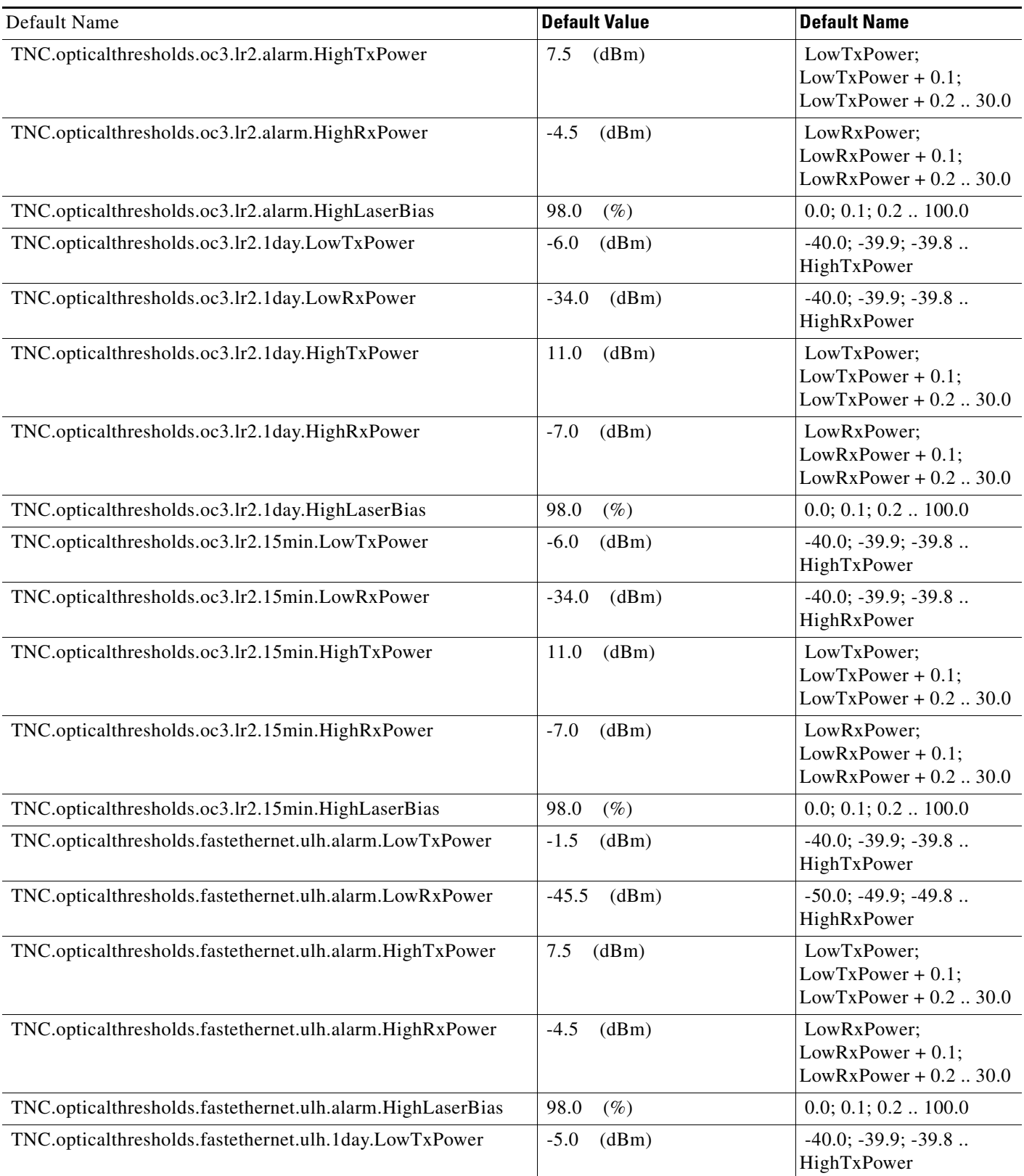

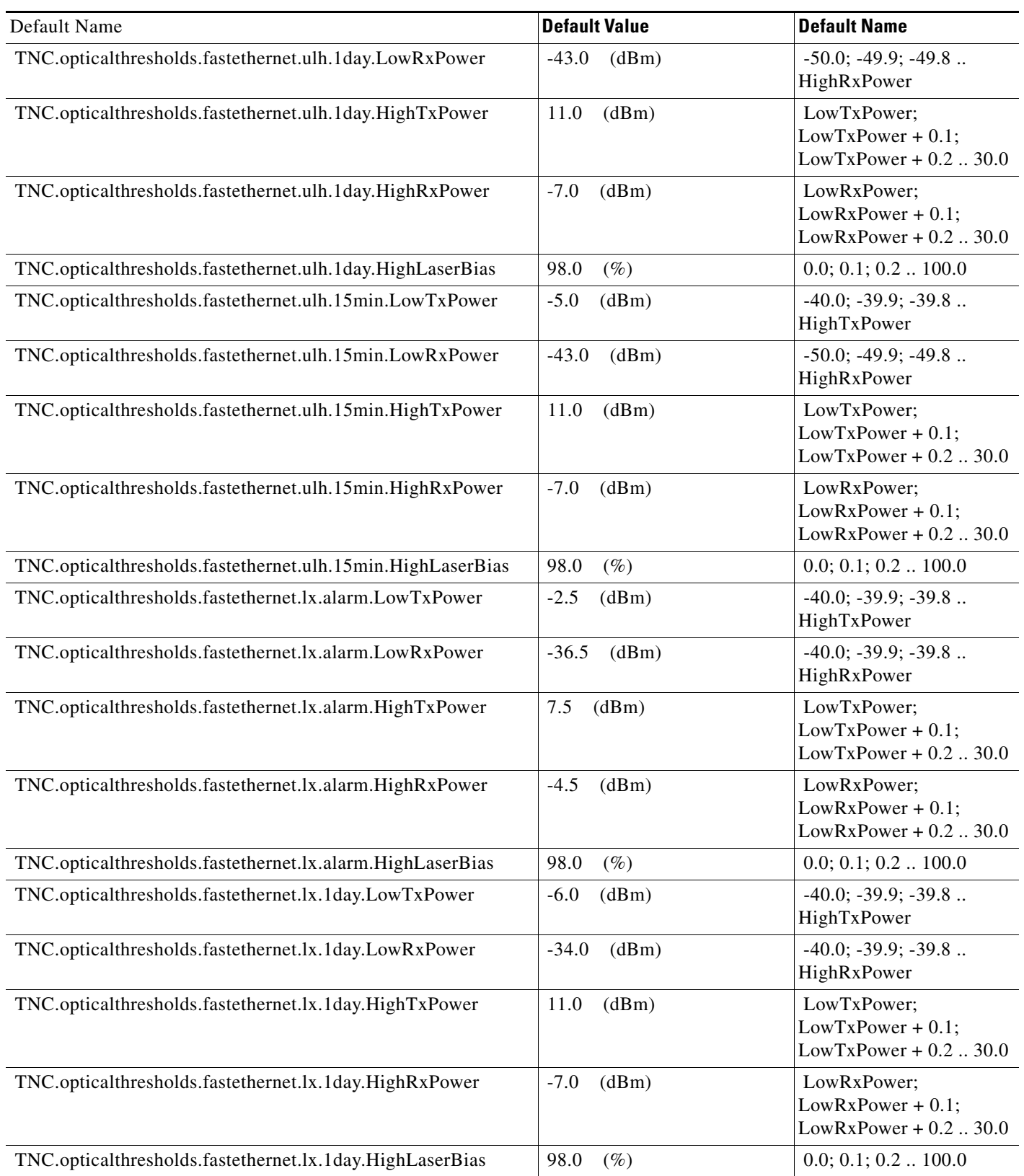

# *Table 13 ANSI TNC Card Default Settings*

## *Table 13 ANSI TNC Card Default Settings*

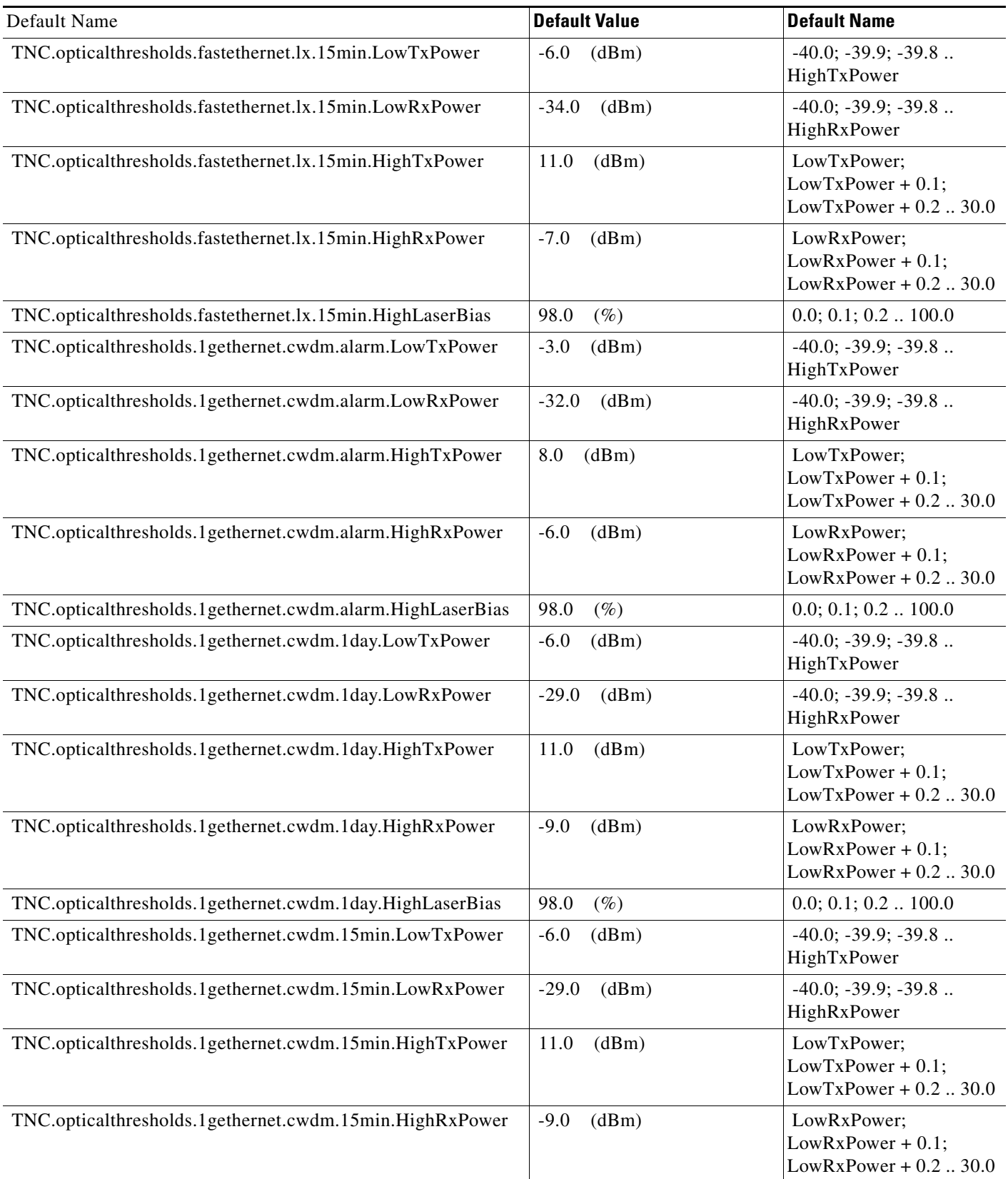

## *Table 13 ANSI TNC Card Default Settings*

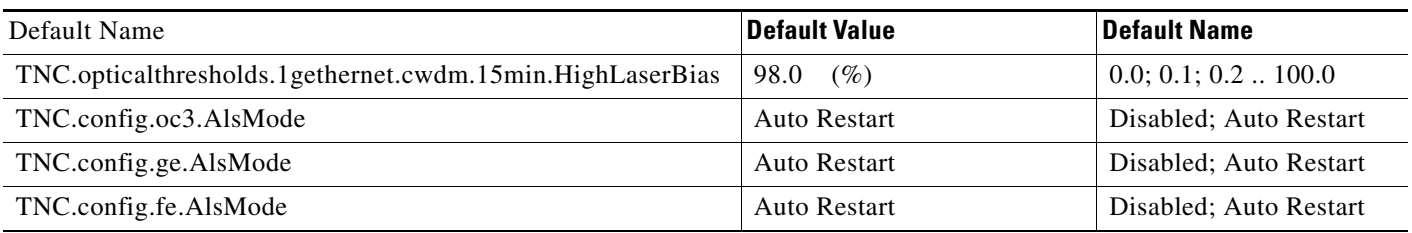

## **ANSI TXP\_MR\_10E Card Default Settings**

[Table 14](#page-278-0) lists the TXP\_MR\_10E card default settings.

 $\frac{\sqrt{2}}{2}$ 

**Note** TXP\_MR\_10E cards are supported on the Cisco ONS 15454, Cisco ONS 15454 M2 and Cisco ONS 15454 M6 platforms.

## <span id="page-278-0"></span>*Table 14 ANSI TXP\_MR\_10E Card Default Settings*

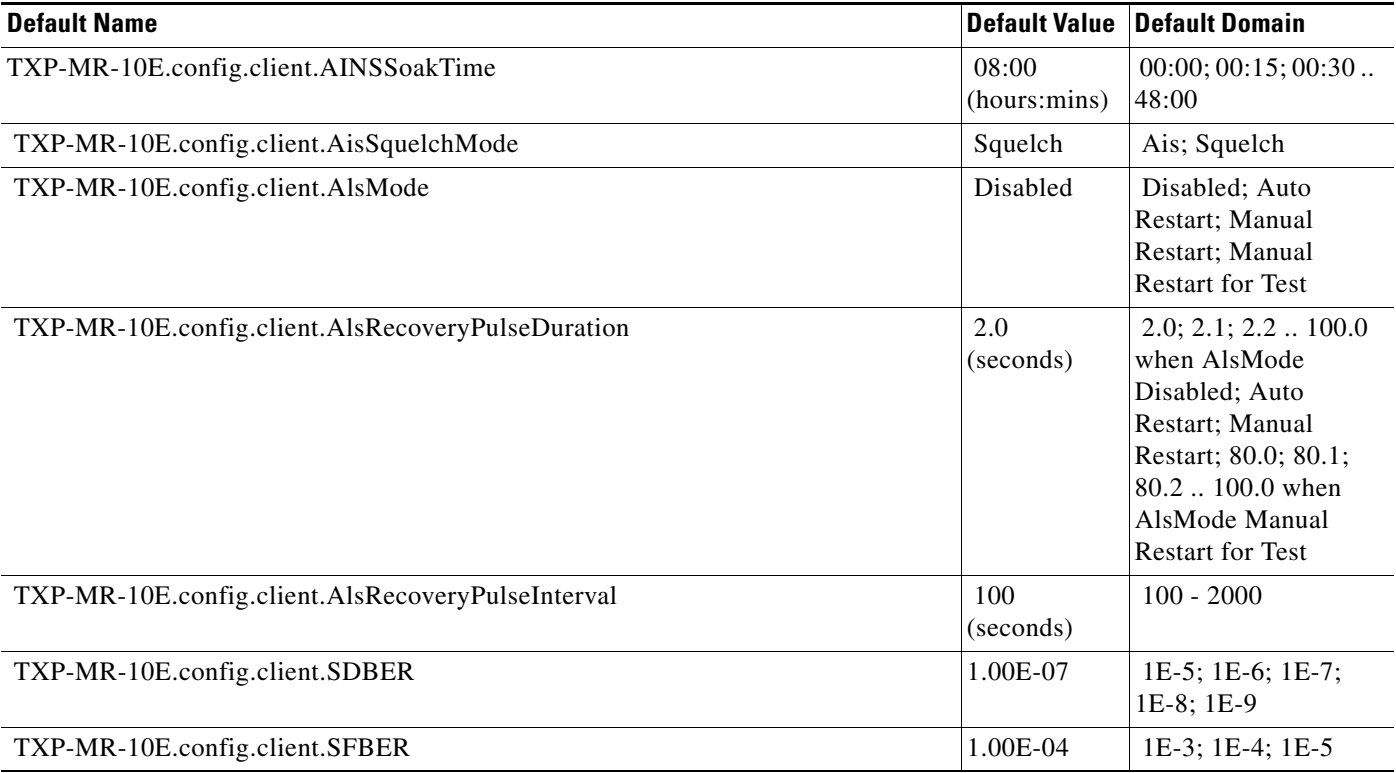

## *Table 14 ANSI TXP\_MR\_10E Card Default Settings (continued)*

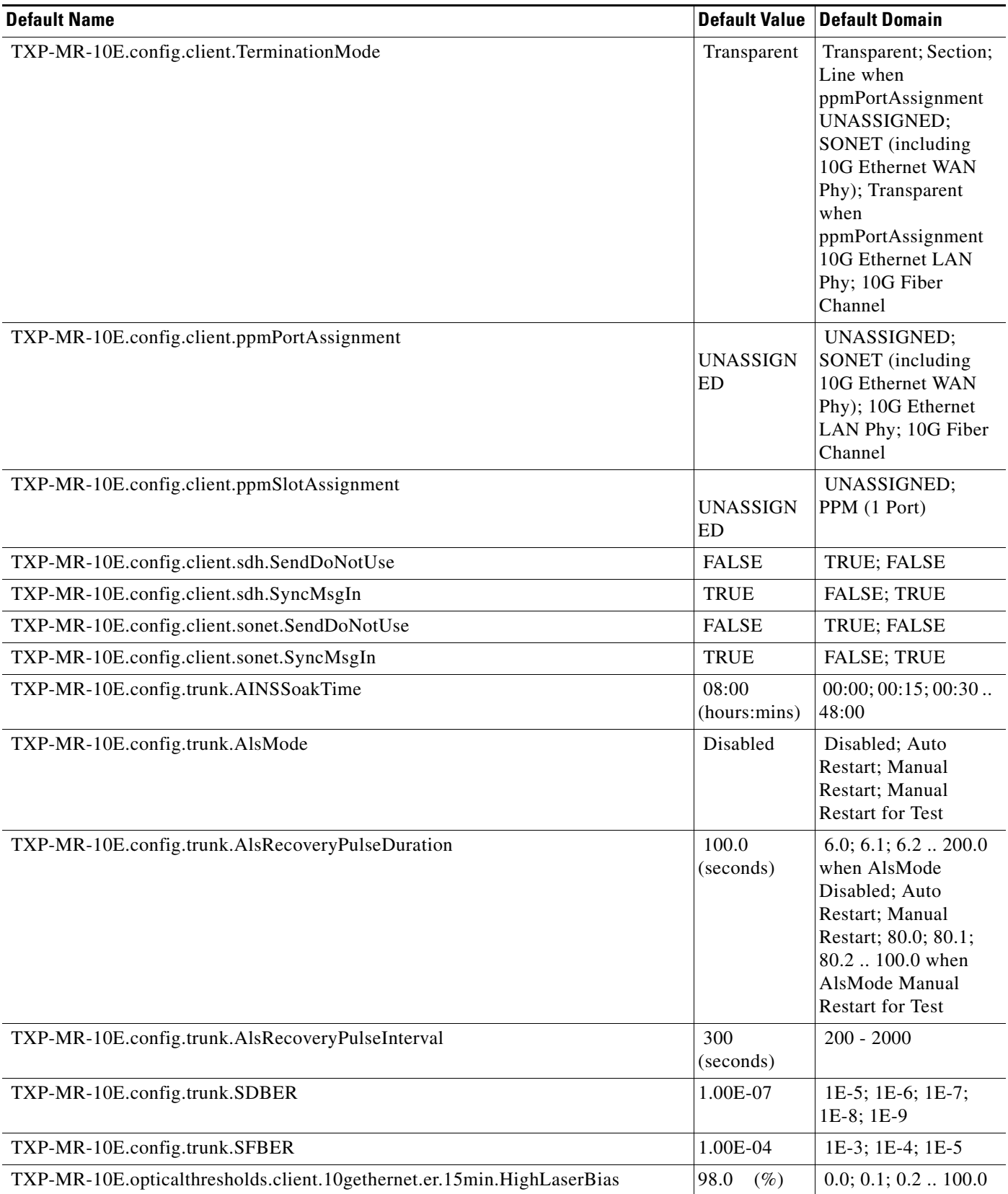

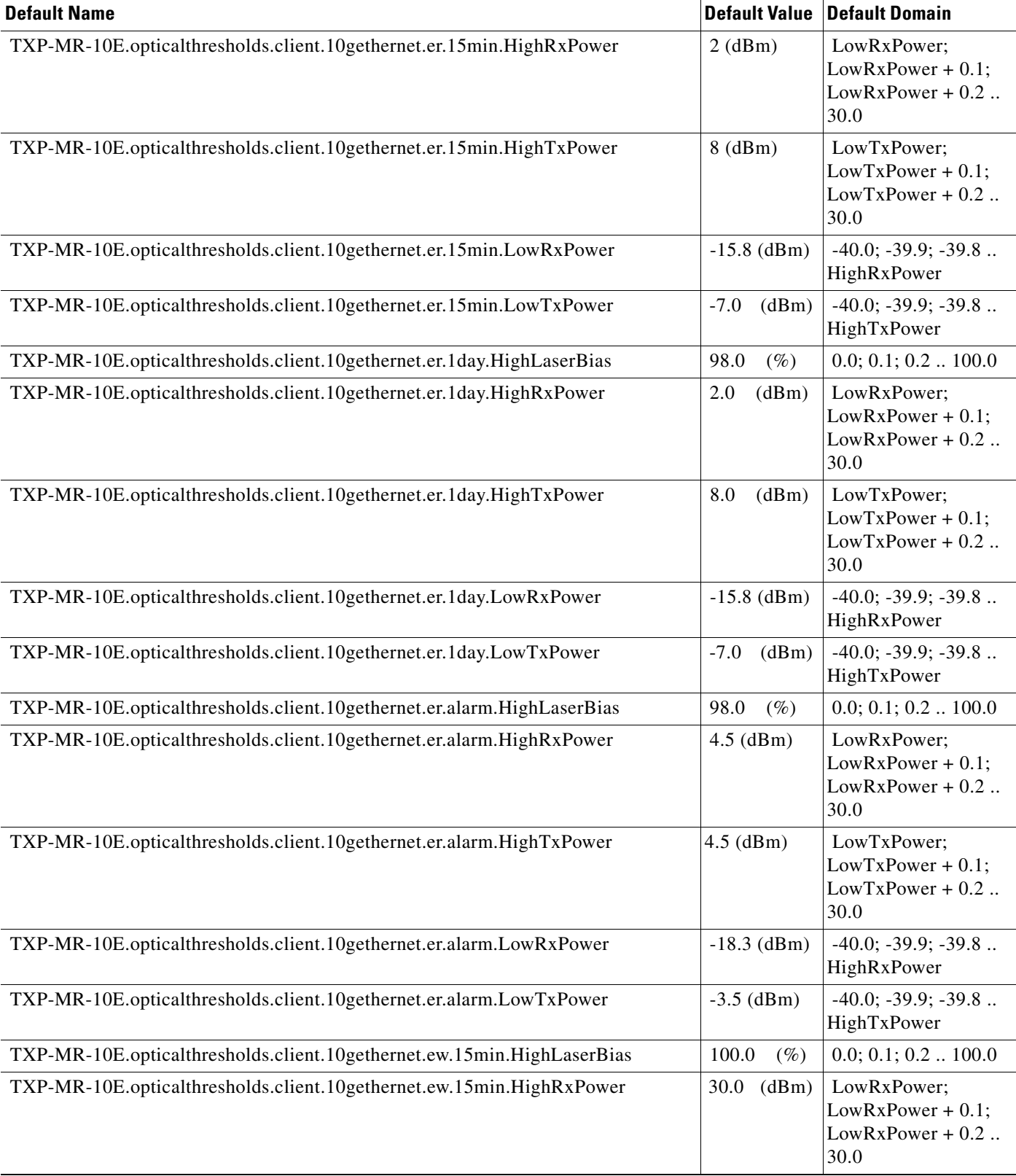

## *Table 14 ANSI TXP\_MR\_10E Card Default Settings (continued)*

## *Table 14 ANSI TXP\_MR\_10E Card Default Settings (continued)*

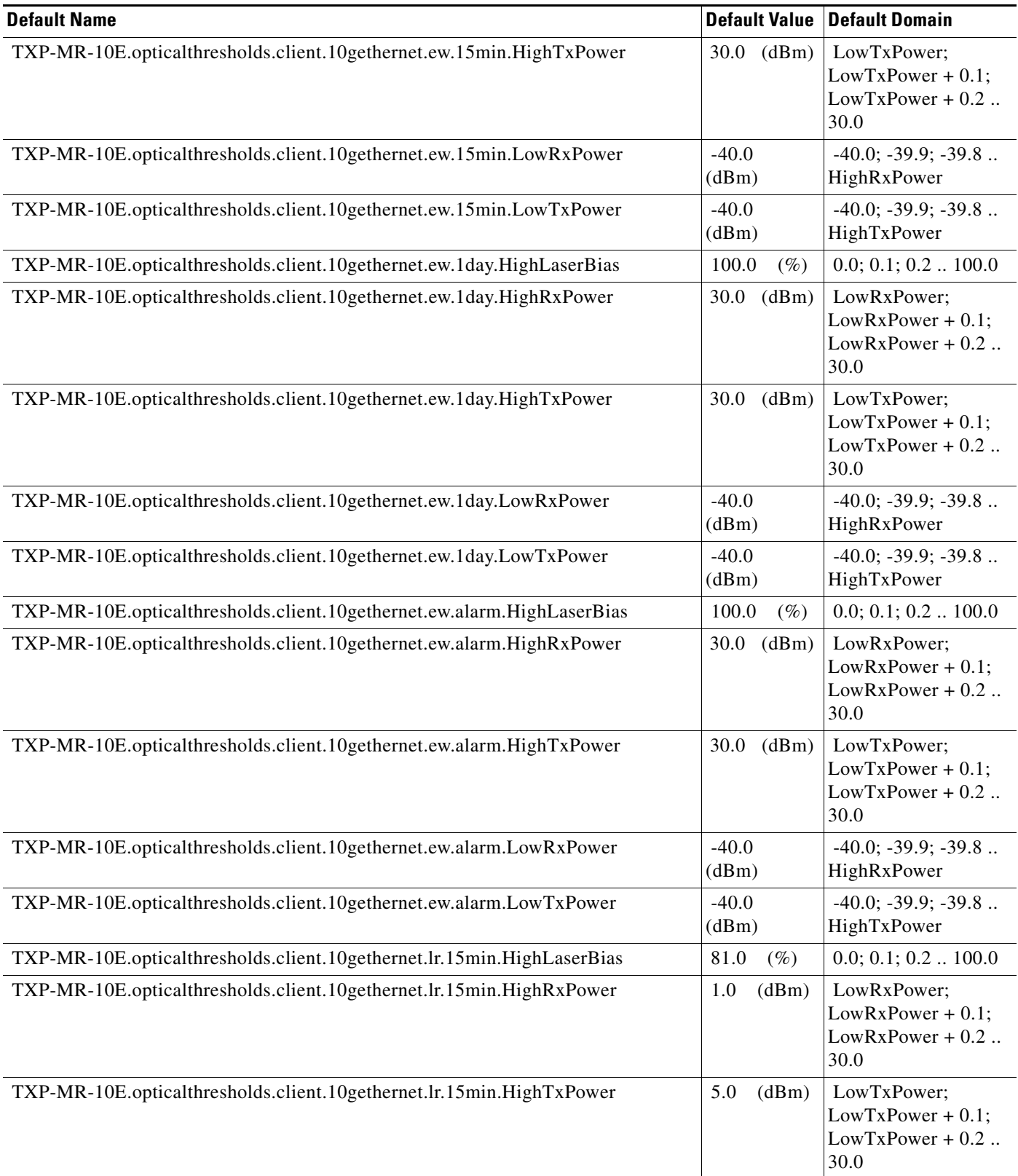

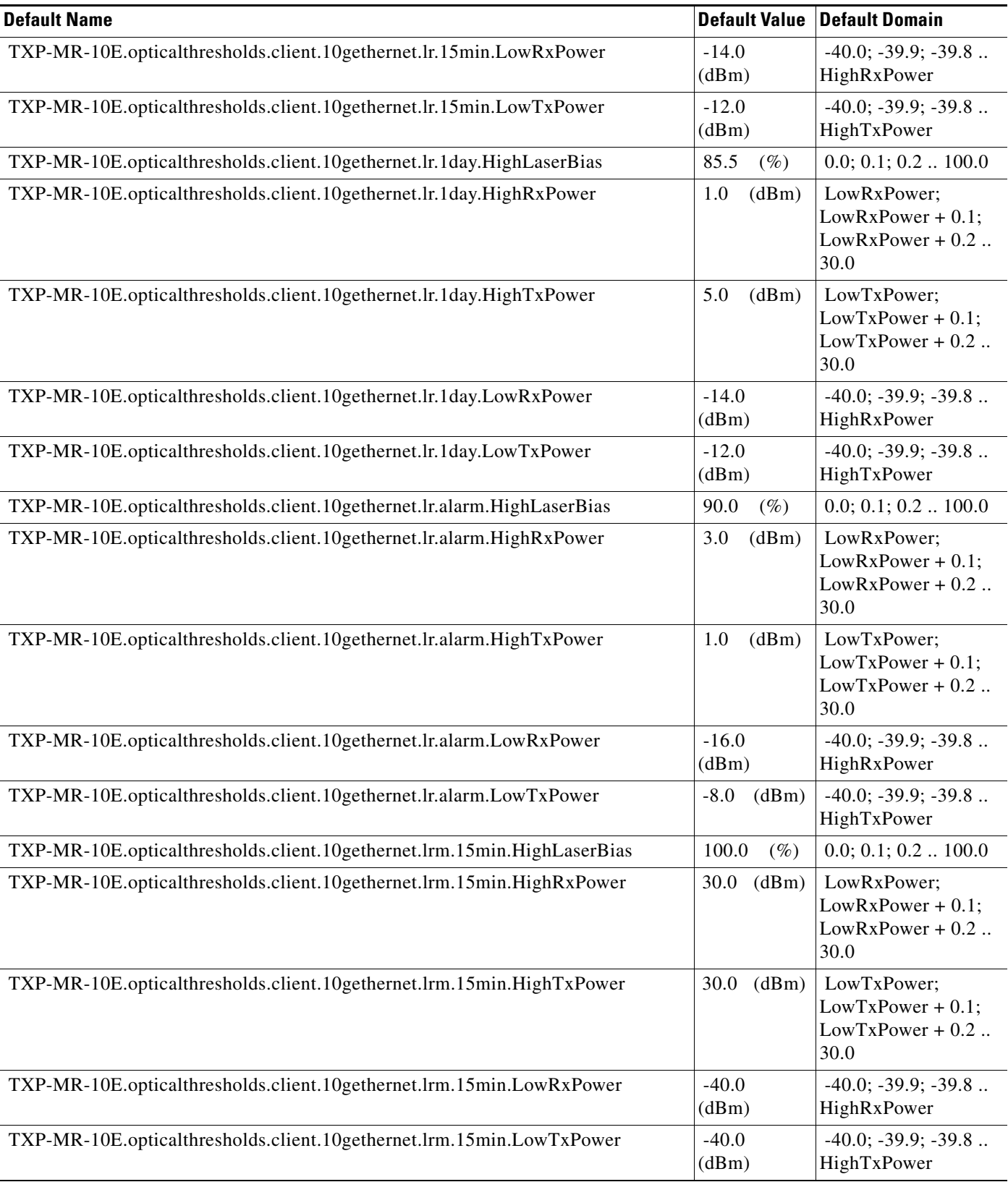

#### *Table 14 ANSI TXP\_MR\_10E Card Default Settings (continued)*

## *Table 14 ANSI TXP\_MR\_10E Card Default Settings (continued)*

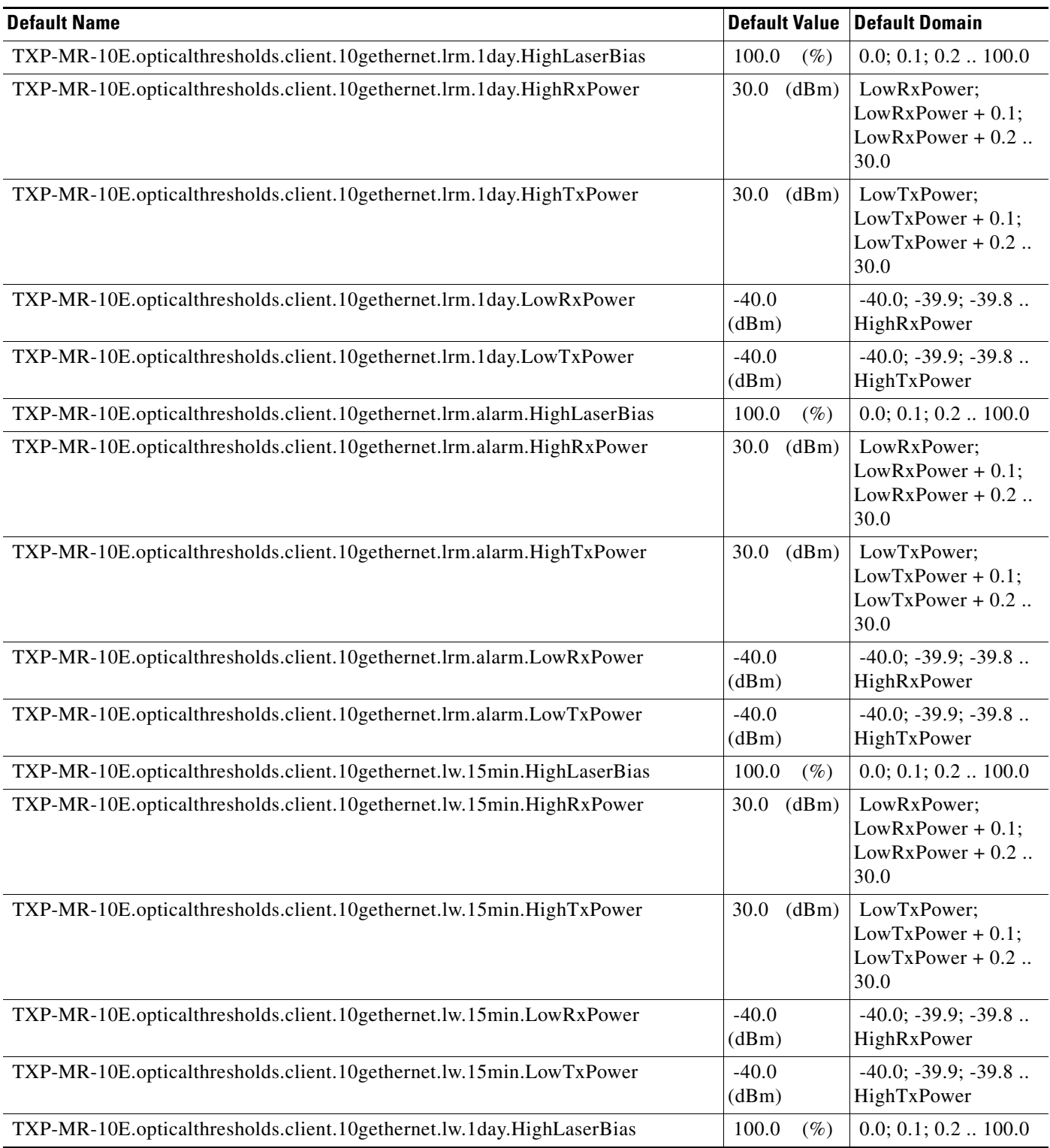

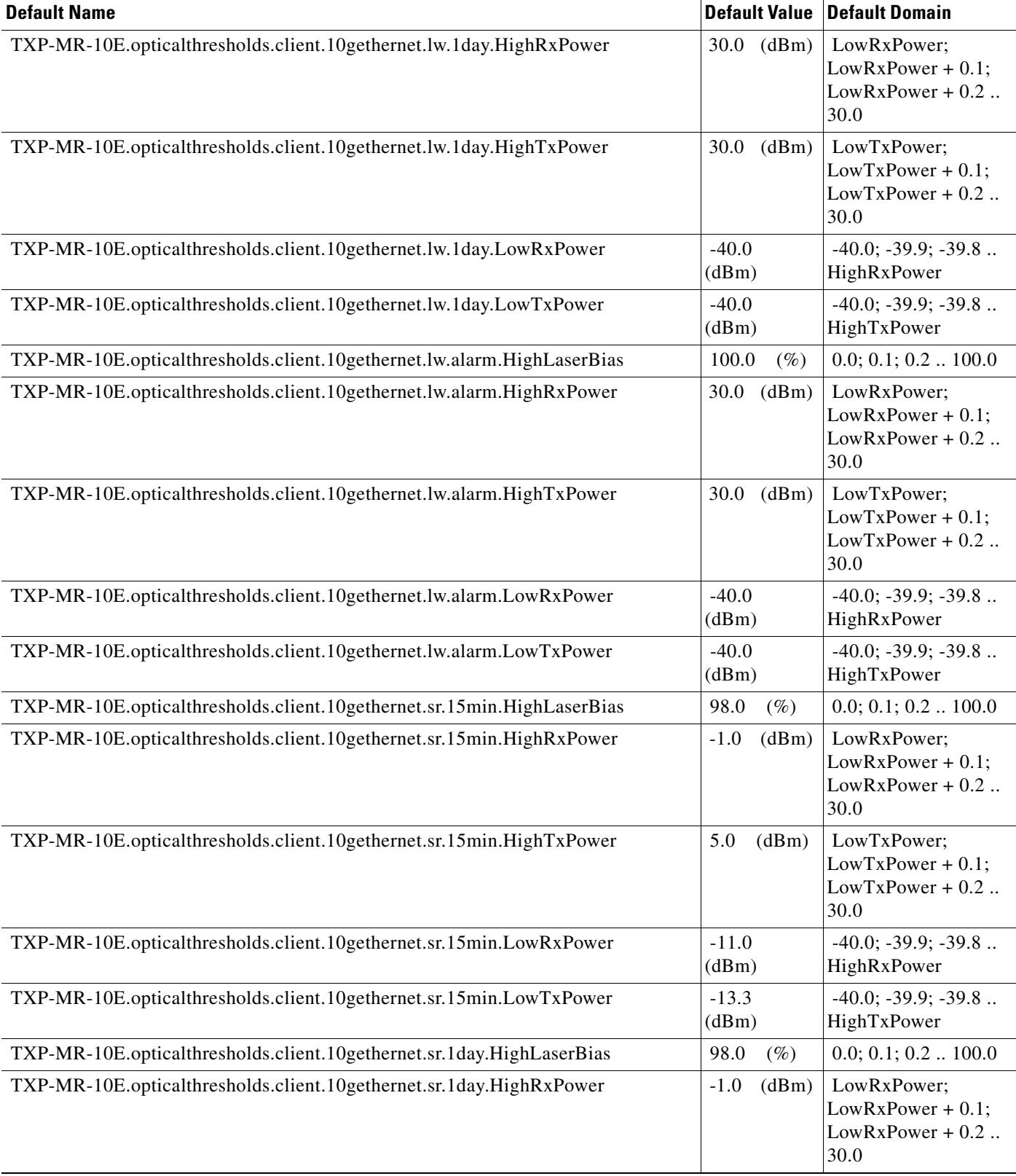

## *Table 14 ANSI TXP\_MR\_10E Card Default Settings (continued)*

## *Table 14 ANSI TXP\_MR\_10E Card Default Settings (continued)*

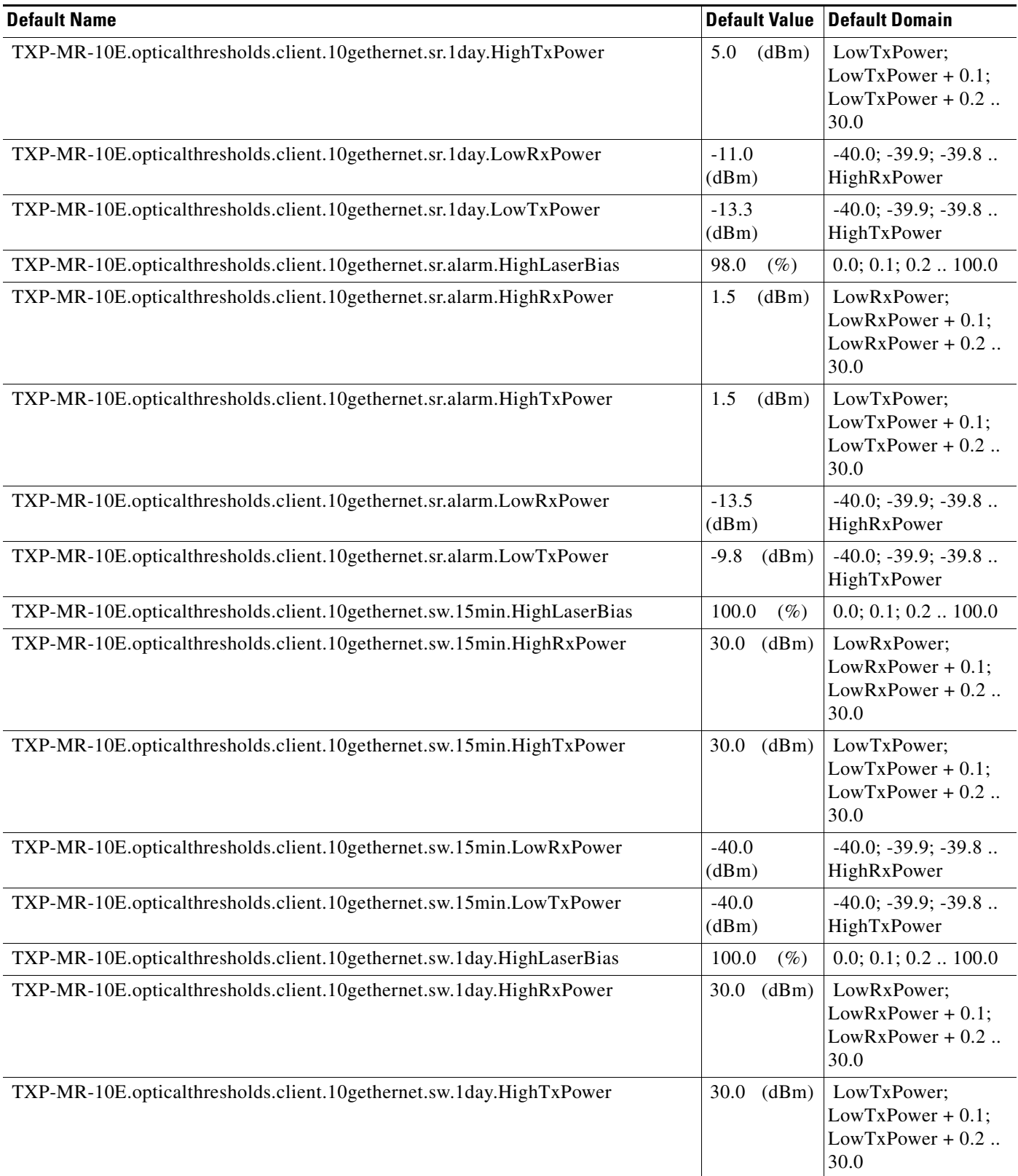

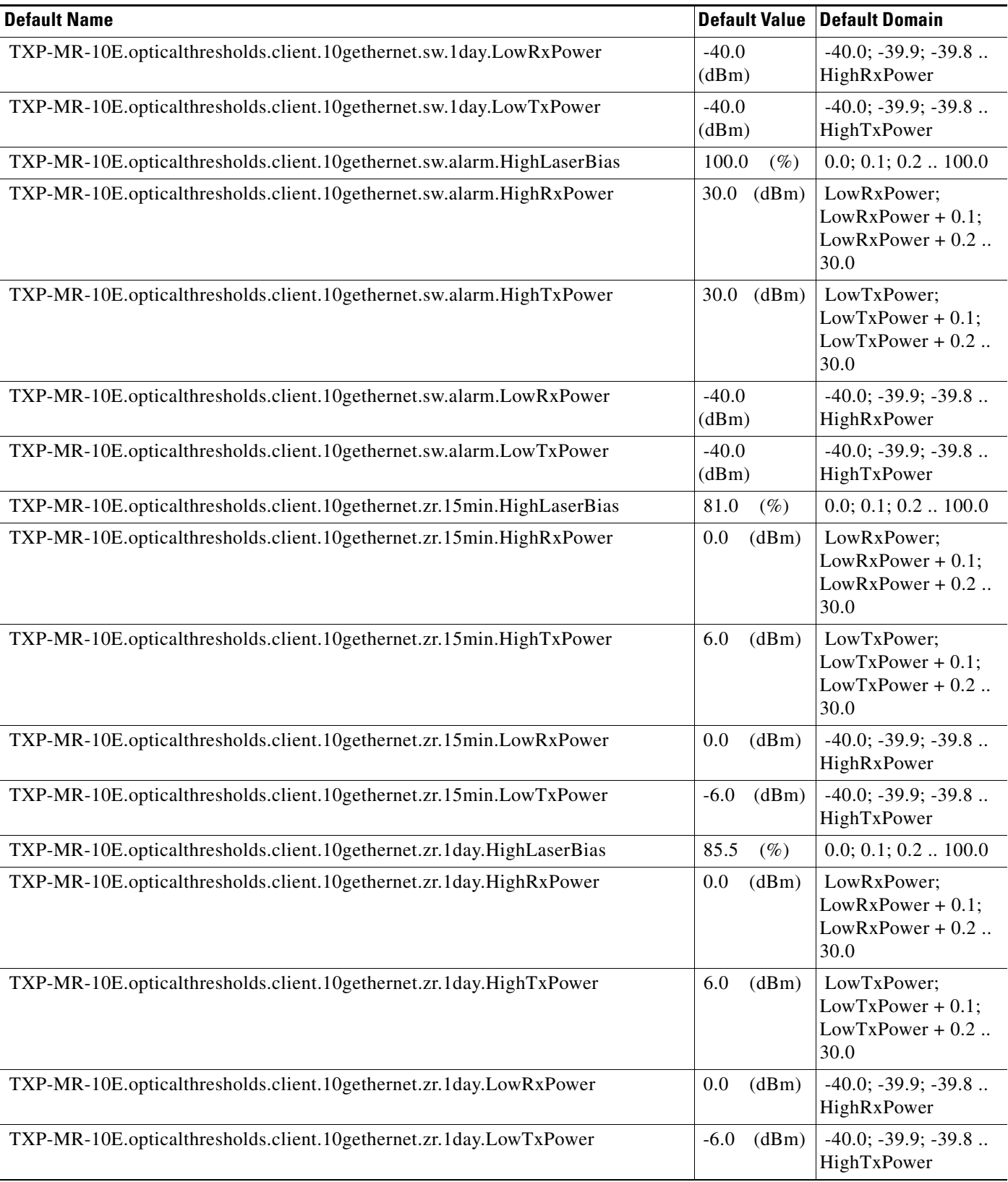

## *Table 14 ANSI TXP\_MR\_10E Card Default Settings (continued)*

## *Table 14 ANSI TXP\_MR\_10E Card Default Settings (continued)*

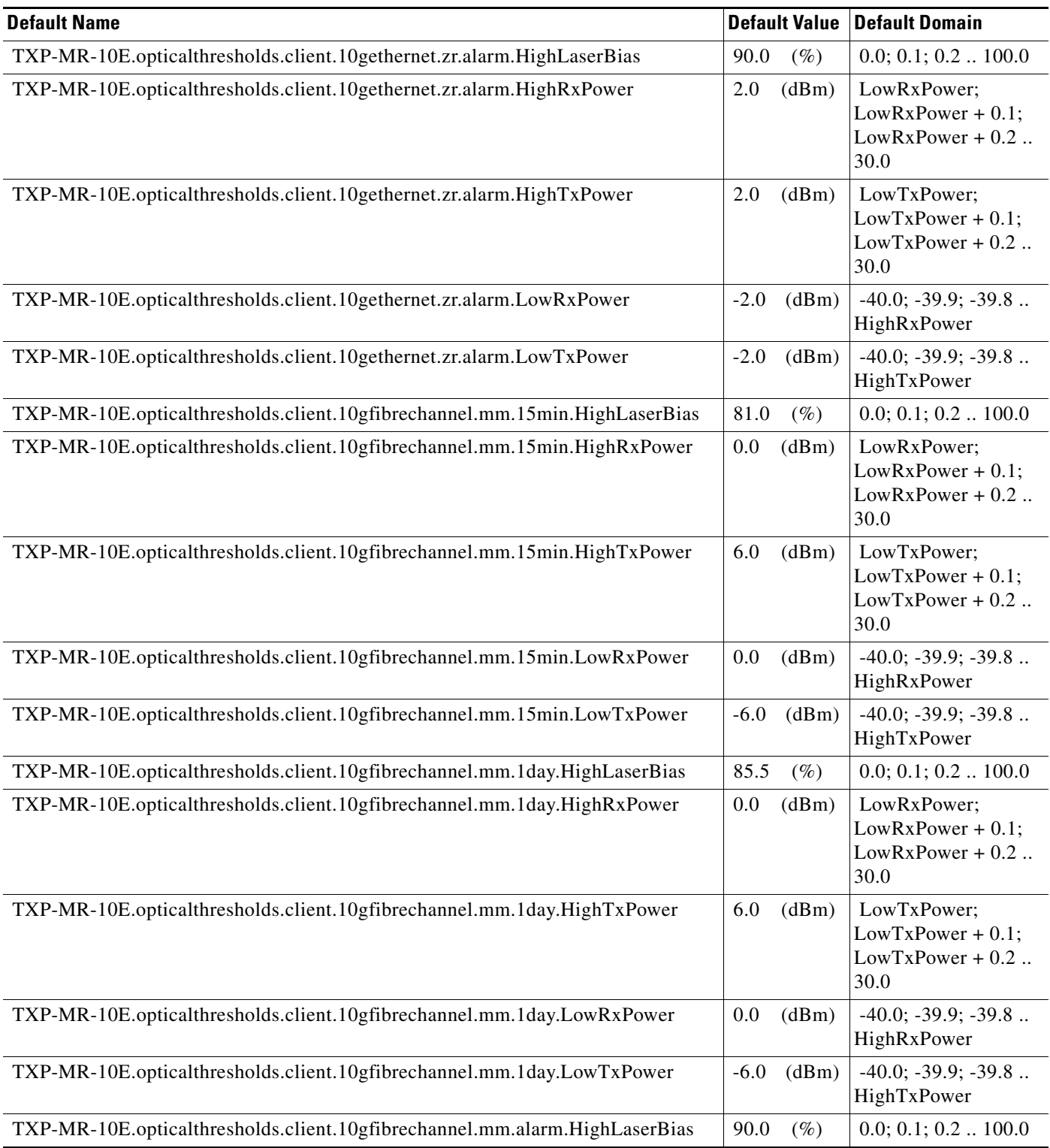
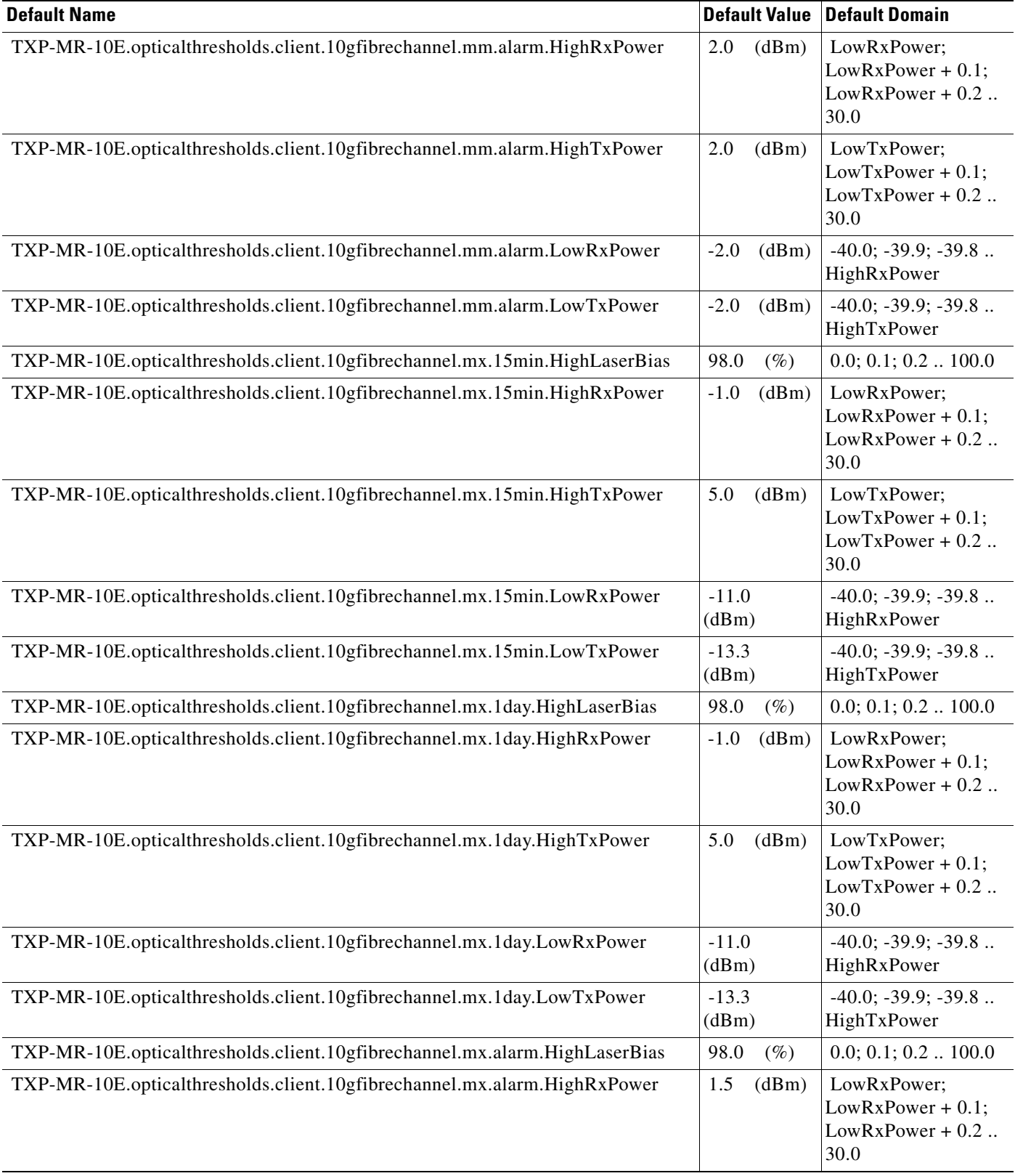

## *Table 14 ANSI TXP\_MR\_10E Card Default Settings (continued)*

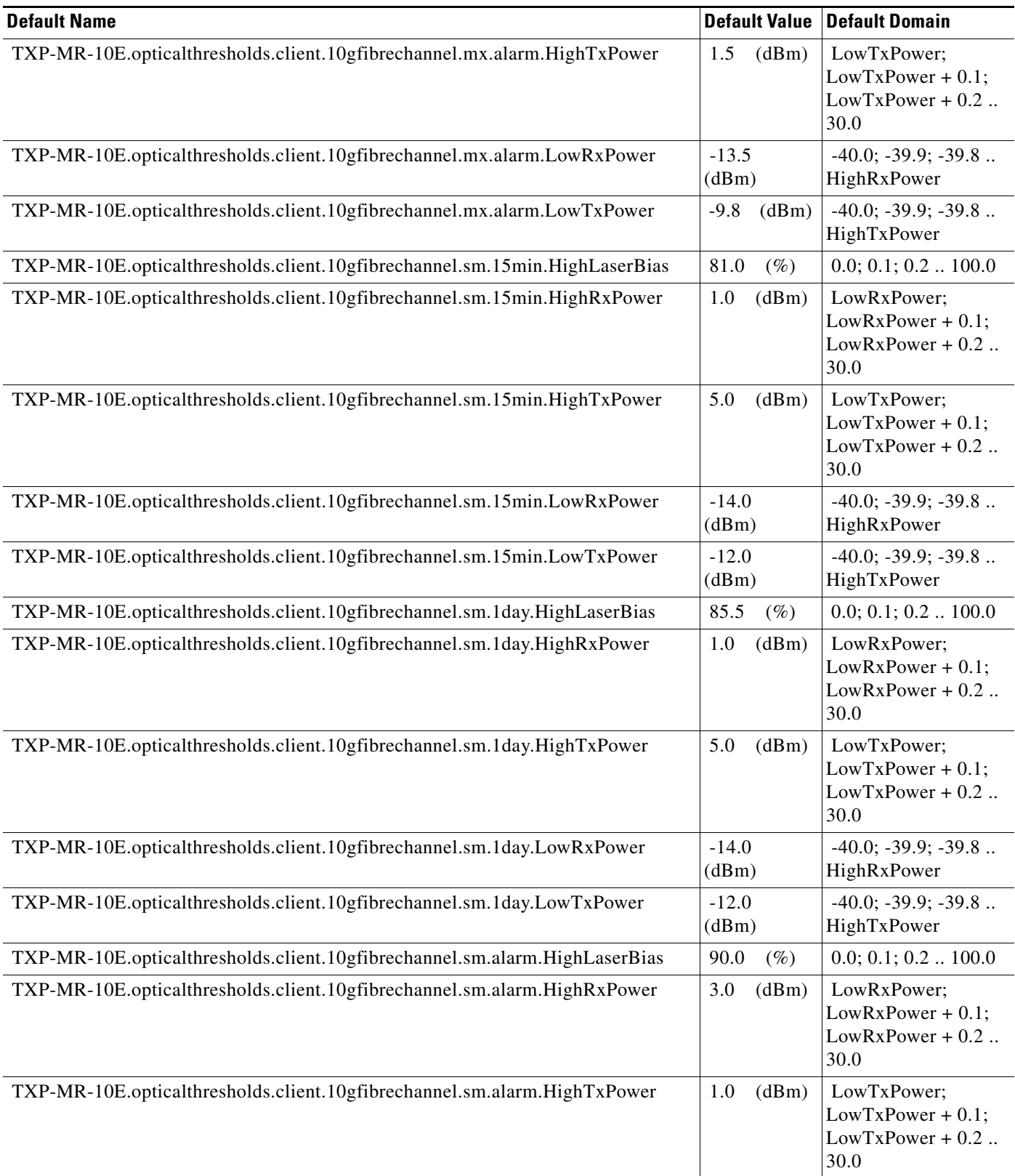

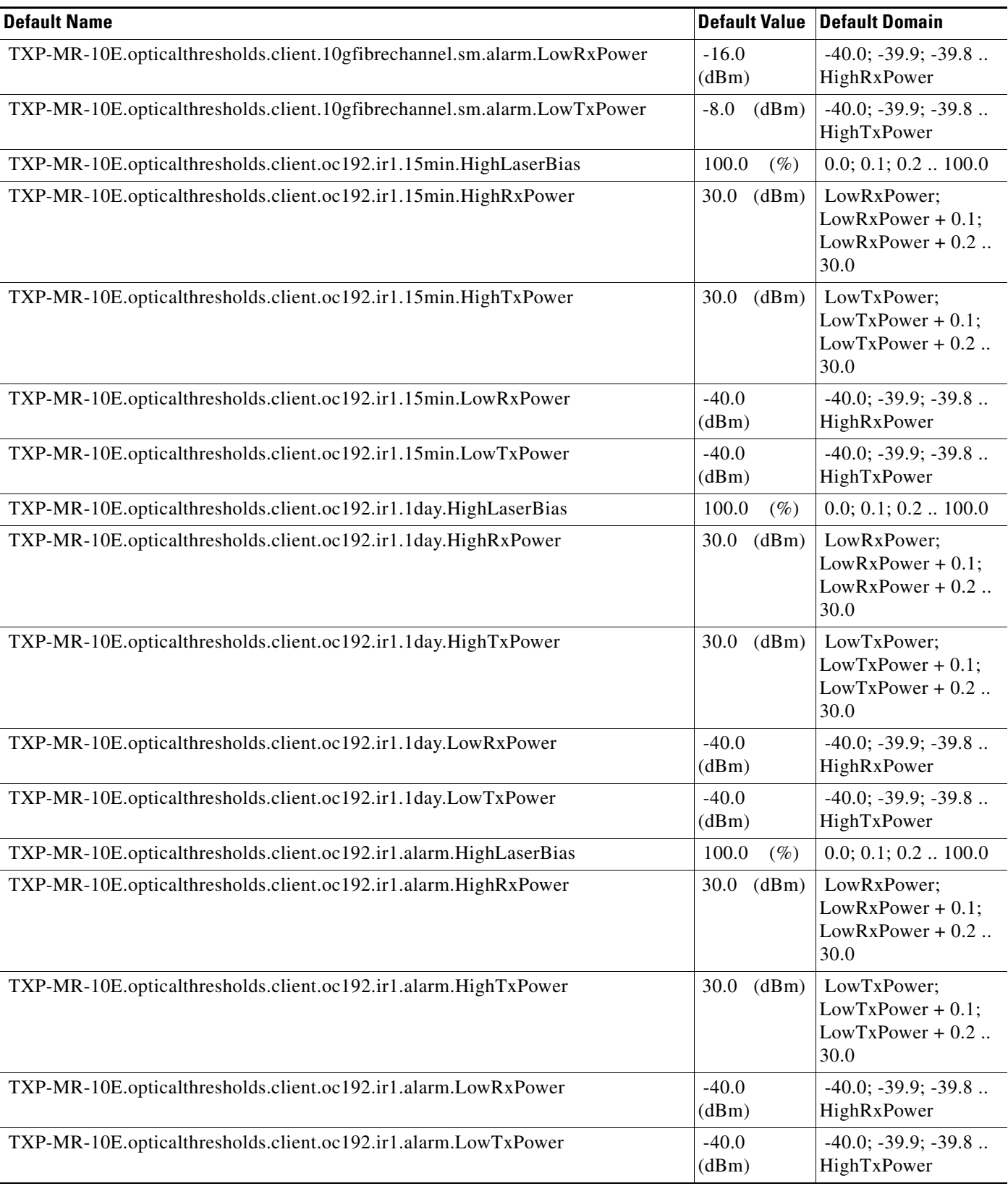

## *Table 14 ANSI TXP\_MR\_10E Card Default Settings (continued)*

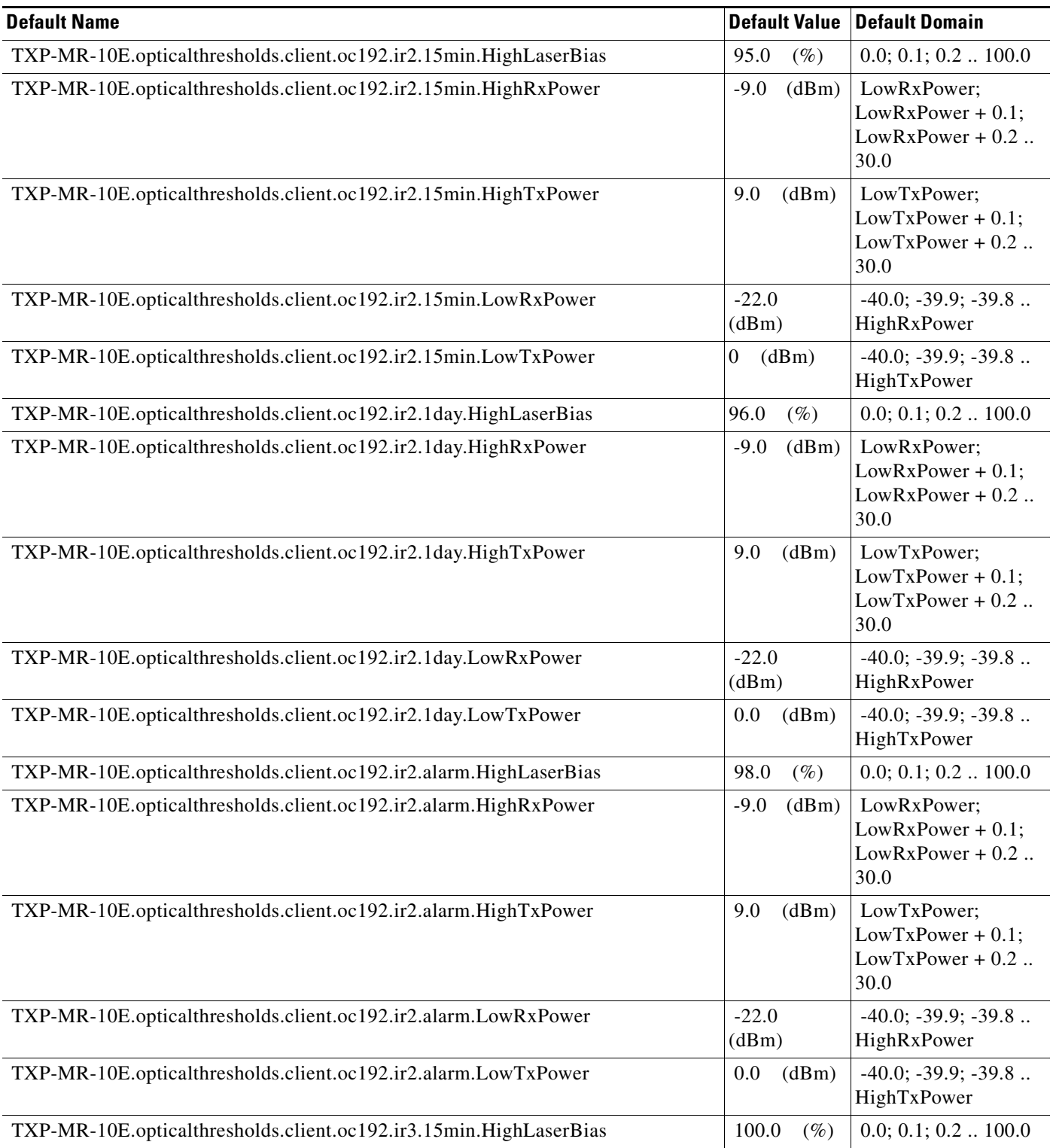

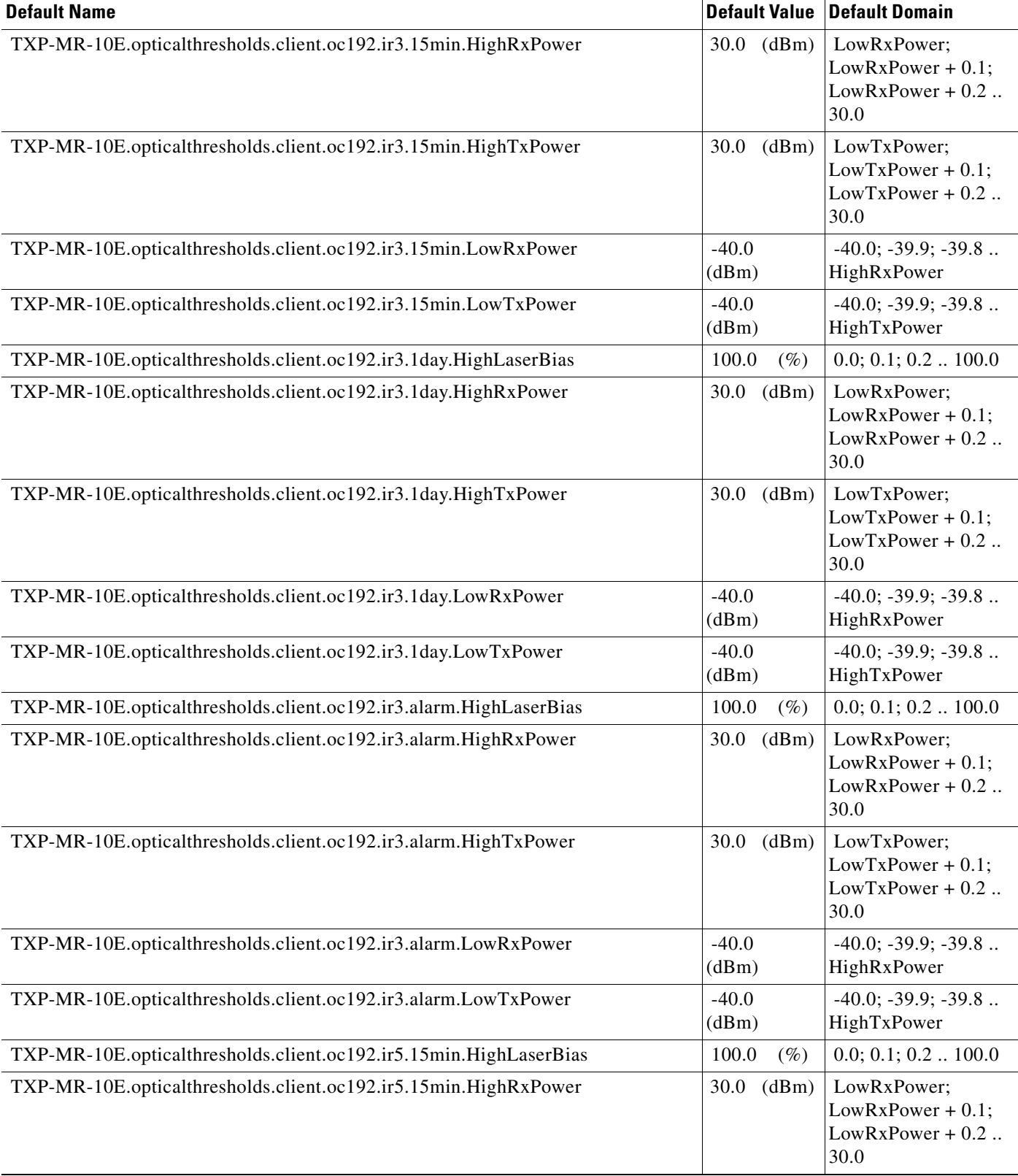

## *Table 14 ANSI TXP\_MR\_10E Card Default Settings (continued)*

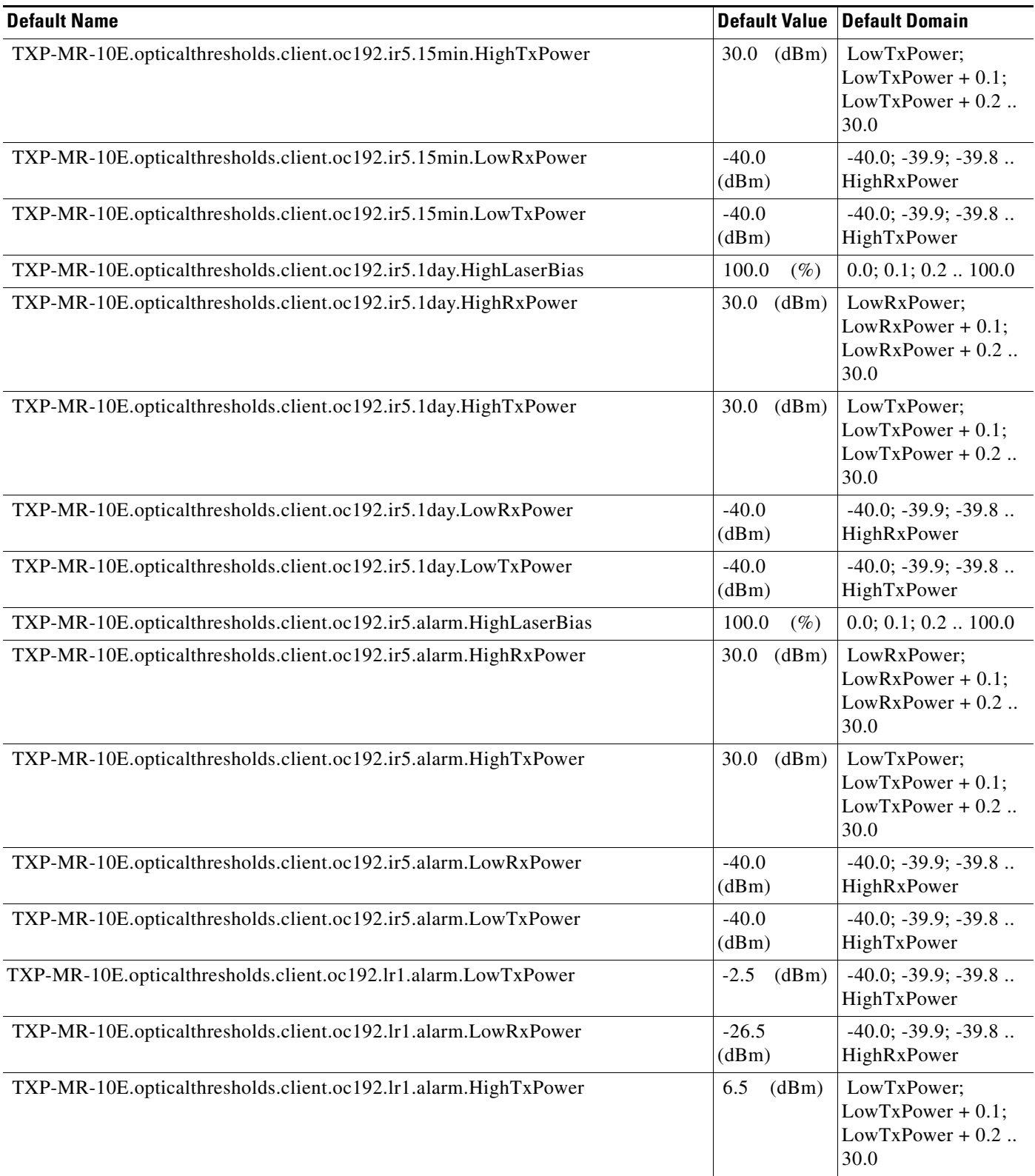

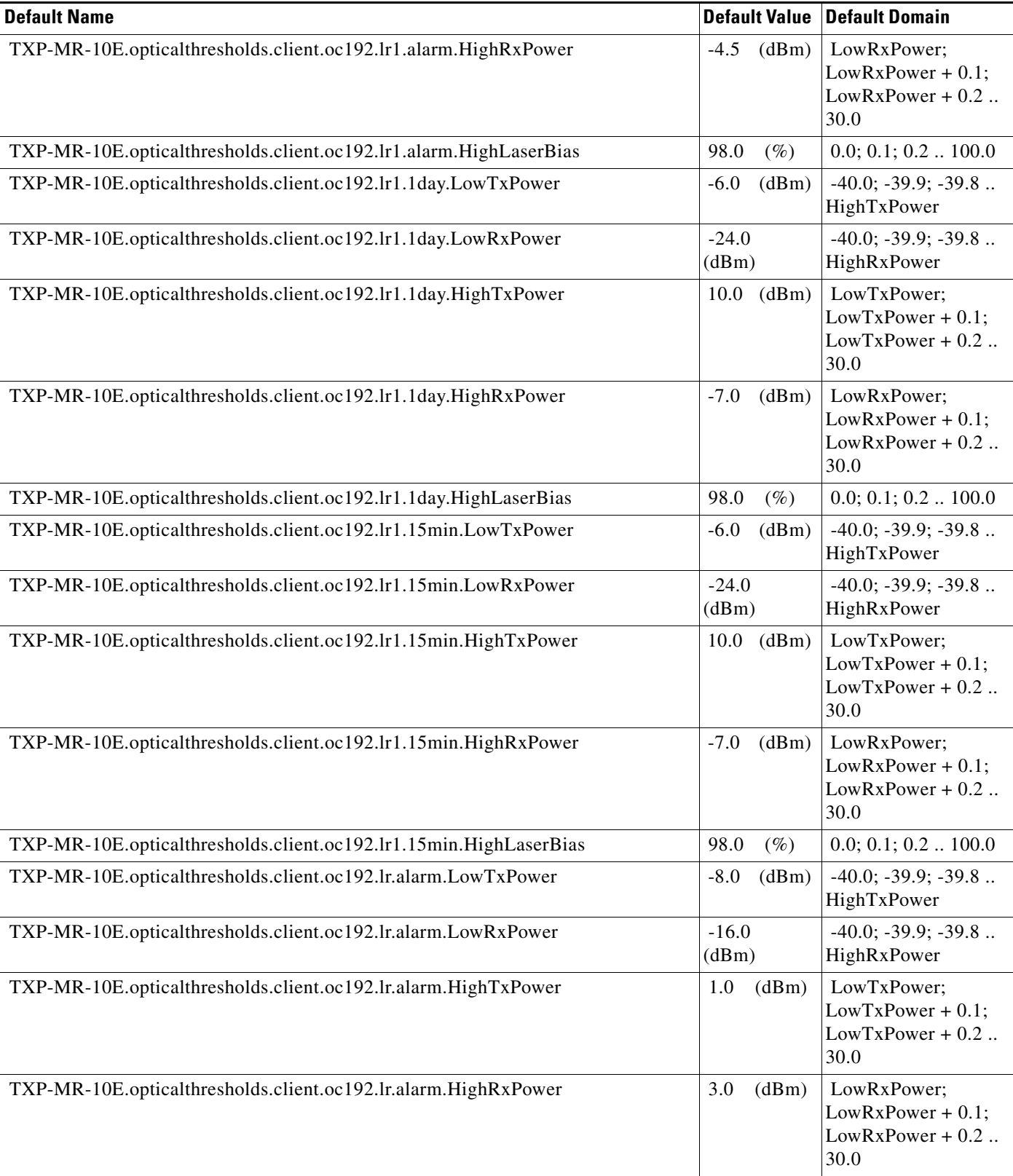

#### TXP-MR-10E.opticalthresholds.client.oc192.lr.alarm.HighLaserBias  $98.0 \quad (\%) \quad |0.0; 0.1; 0.2 \ldots 100.0$ TXP-MR-10E.opticalthresholds.client.oc192.lr.1day.LowTxPower |-12.0 (dBm) -40.0; -39.9; -39.8 .. HighTxPower TXP-MR-10E.opticalthresholds.client.oc192.lr.1day.LowRxPower |-14.0 (dBm) -40.0; -39.9; -39.8 .. HighRxPower TXP-MR-10E.opticalthresholds.client.oc192.lr.1day.HighTxPower 5.0 (dBm) LowTxPower;  $LowTxPower + 0.1;$  $LowTxPower + 0.2$ .. 30.0 TXP-MR-10E.opticalthresholds.client.oc192.lr.1day.HighRxPower 1.0 (dBm) LowRxPower; LowRxPower + 0.1;  $LowRxPower + 0.2$ .. 30.0 TXP-MR-10E.opticalthresholds.client.oc192.lr.1day.HighLaserBias  $98.0 \quad (\%) \quad |0.0; 0.1; 0.2 \ldots 100.0$  TXP-MR-10E.opticalthresholds.client.oc192.lr.15min.LowTxPower -12.0 (dBm) -40.0; -39.9; -39.8 .. HighTxPower TXP-MR-10E.opticalthresholds.client.oc192.lr.15min.LowRxPower |-14.0 (dBm) -40.0; -39.9; -39.8 .. HighRxPower TXP-MR-10E.opticalthresholds.client.oc192.lr.15min.HighTxPower 5.0 (dBm) LowTxPower;  $LowTxPower + 0.1$ ; LowTxPower + 0.2 .. 30.0 TXP-MR-10E.opticalthresholds.client.oc192.lr.15min.HighRxPower 1.0 (dBm) LowRxPower; LowRxPower + 0.1;  $LowRxPower + 0.2$ .. 30.0 TXP-MR-10E.opticalthresholds.client.oc192.lr.15min.HighLaserBias 98.0 (%) 0.0; 0.1; 0.2 .. 100.0 TXP-MR-10E.opticalthresholds.client.oc192.lr2.15min.HighLaserBias  $81.0 \quad (\%) \quad |0.0; 0.1; 0.2 \ldots 100.0$  TXP-MR-10E.opticalthresholds.client.oc192.lr2.15min.HighRxPower -9.0 (dBm) LowRxPower; LowRxPower + 0.1; Low $RxPower + 0.2$ .. 30.0 TXP-MR-10E.opticalthresholds.client.oc192.lr2.15min.HighTxPower 8.0 (dBm) LowTxPower;  $LowTxPower + 0.1$ ;  $LowTxPower + 0.2$ .. 30.0 TXP-MR-10E.opticalthresholds.client.oc192.lr2.15min.LowRxPower | -26.0 (dBm) -40.0; -39.9; -39.8 .. HighRxPower  $TXP-MR-10E.$ opticalthresholds.client.oc192.lr2.15min.LowTxPower  $-8.0$  (dBm)  $-40.0$ ; -39.9; -39.8 ... HighTxPower TXP-MR-10E.opticalthresholds.client.oc192.lr2.1day.HighLaserBias  $85.5$  (%)  $0.0; 0.1; 0.2... 100.0$ **Default Name** Default Domain **Default Value Default Domain**

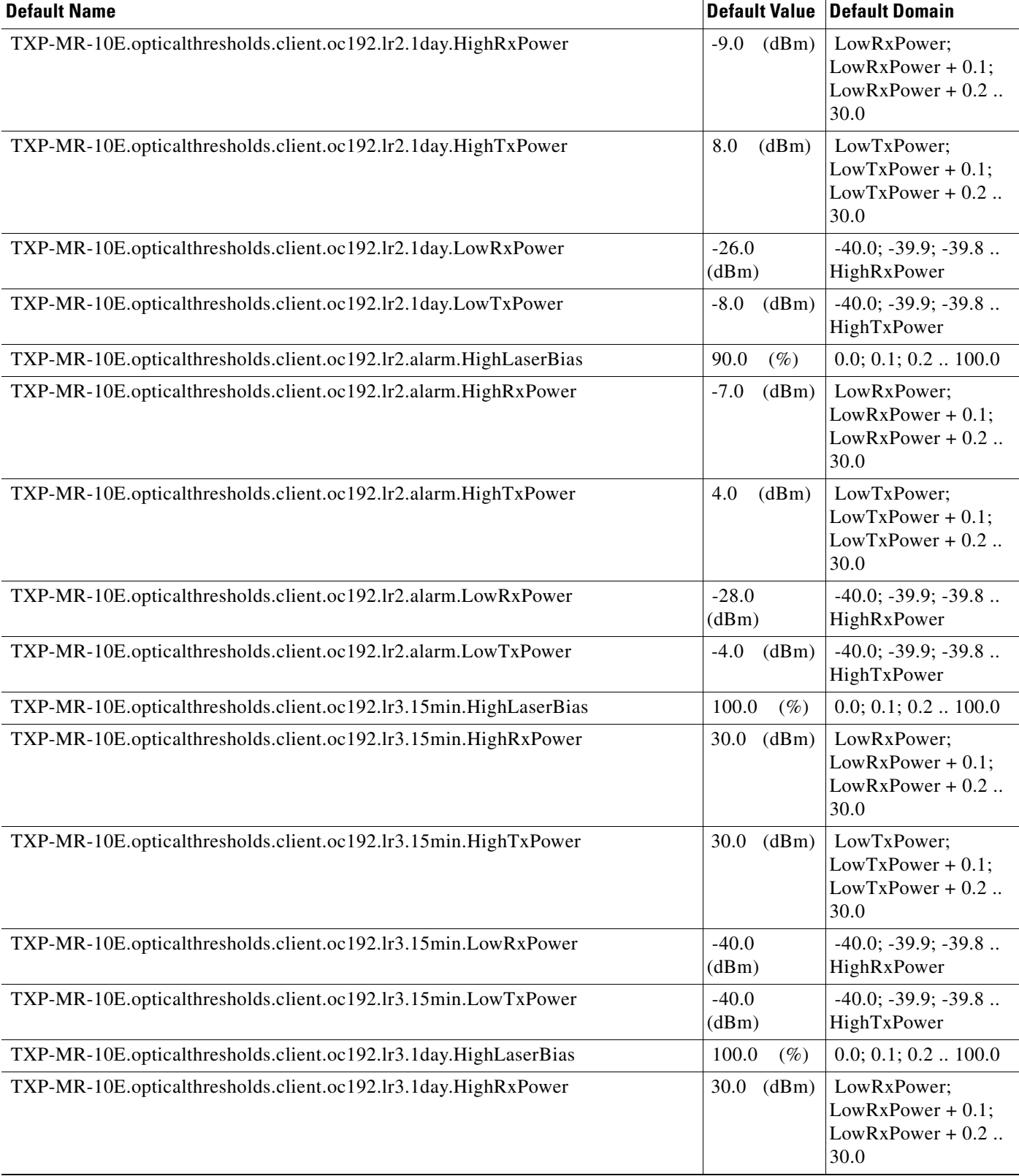

## *Table 14 ANSI TXP\_MR\_10E Card Default Settings (continued)*

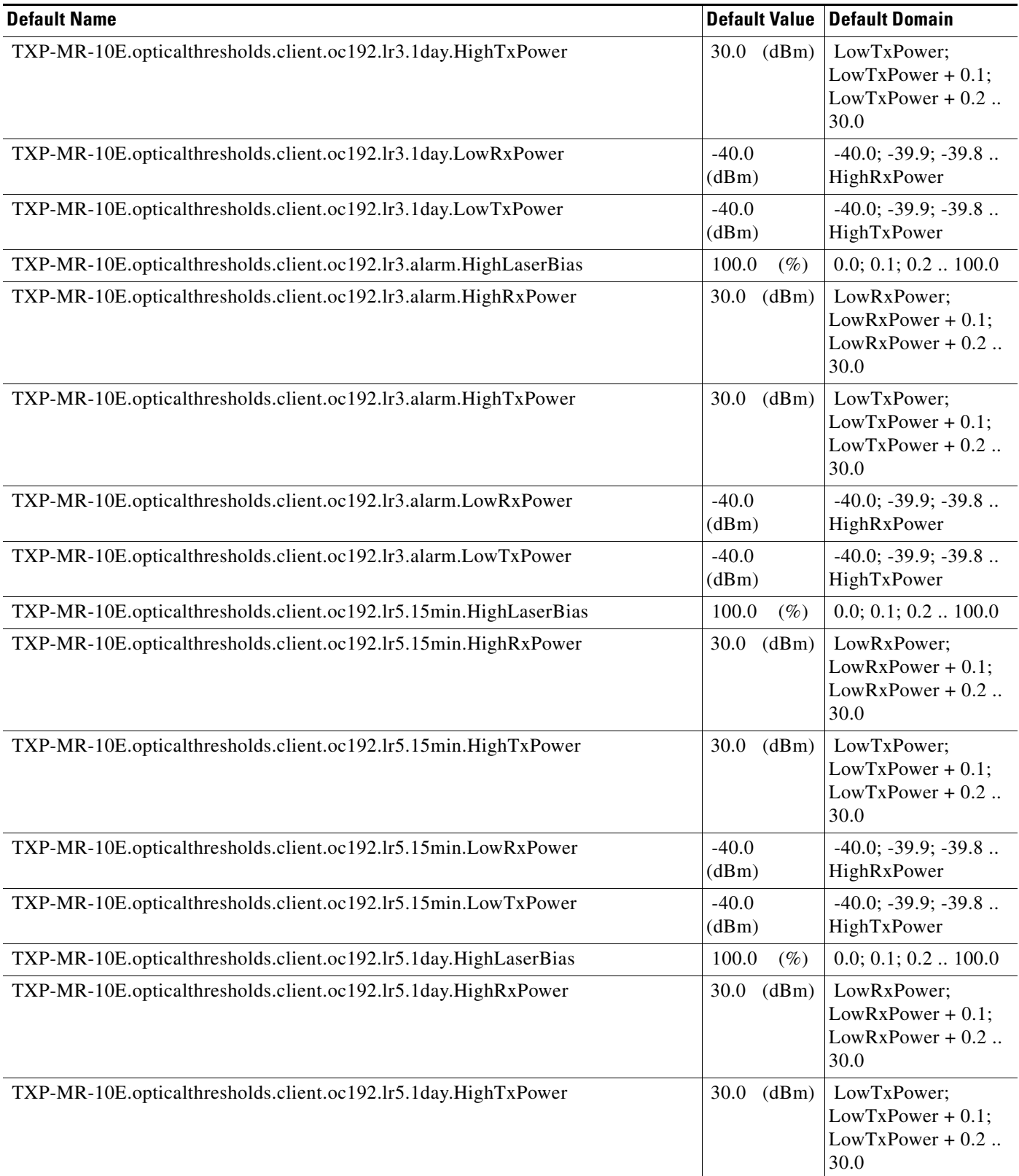

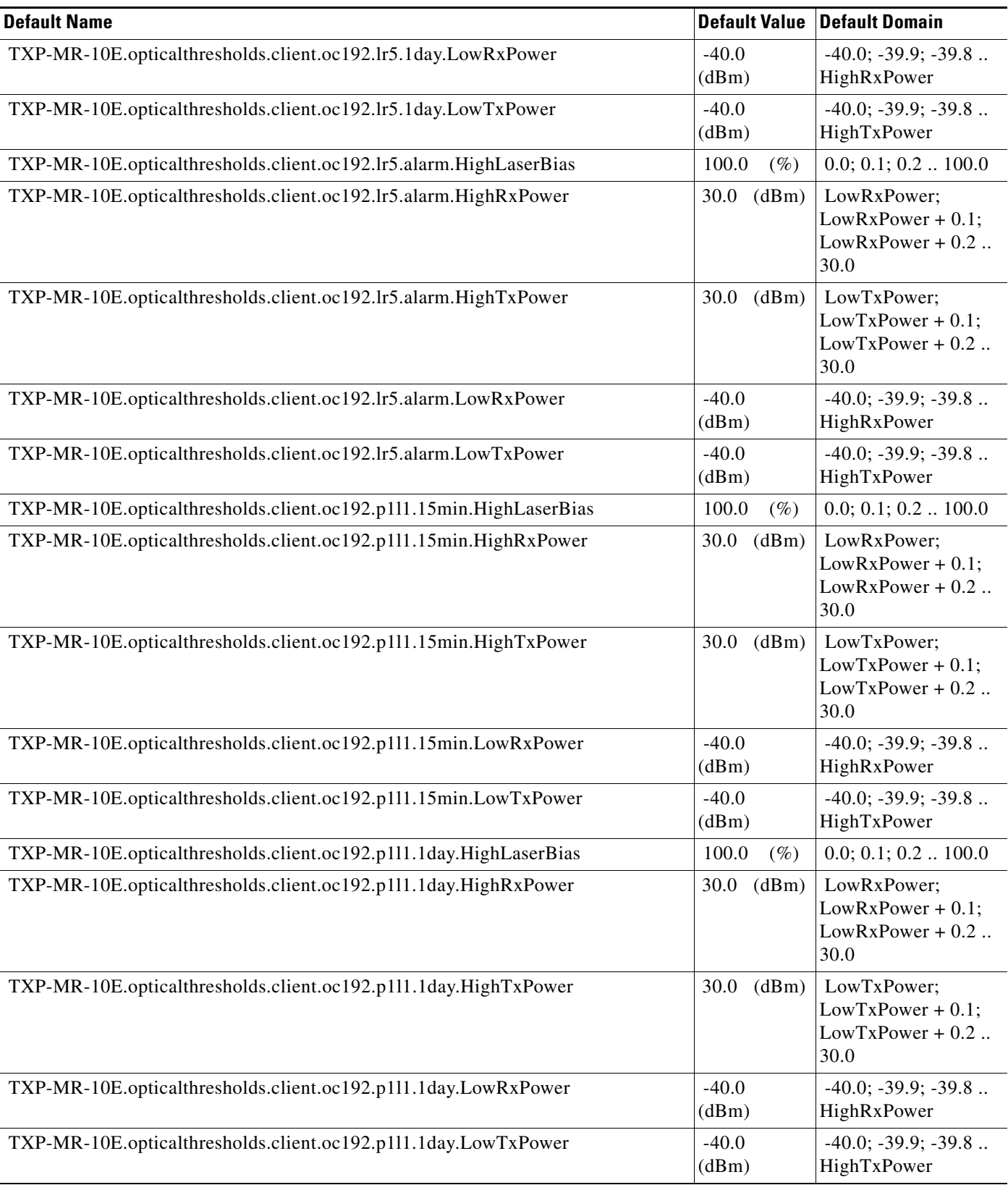

## *Table 14 ANSI TXP\_MR\_10E Card Default Settings (continued)*

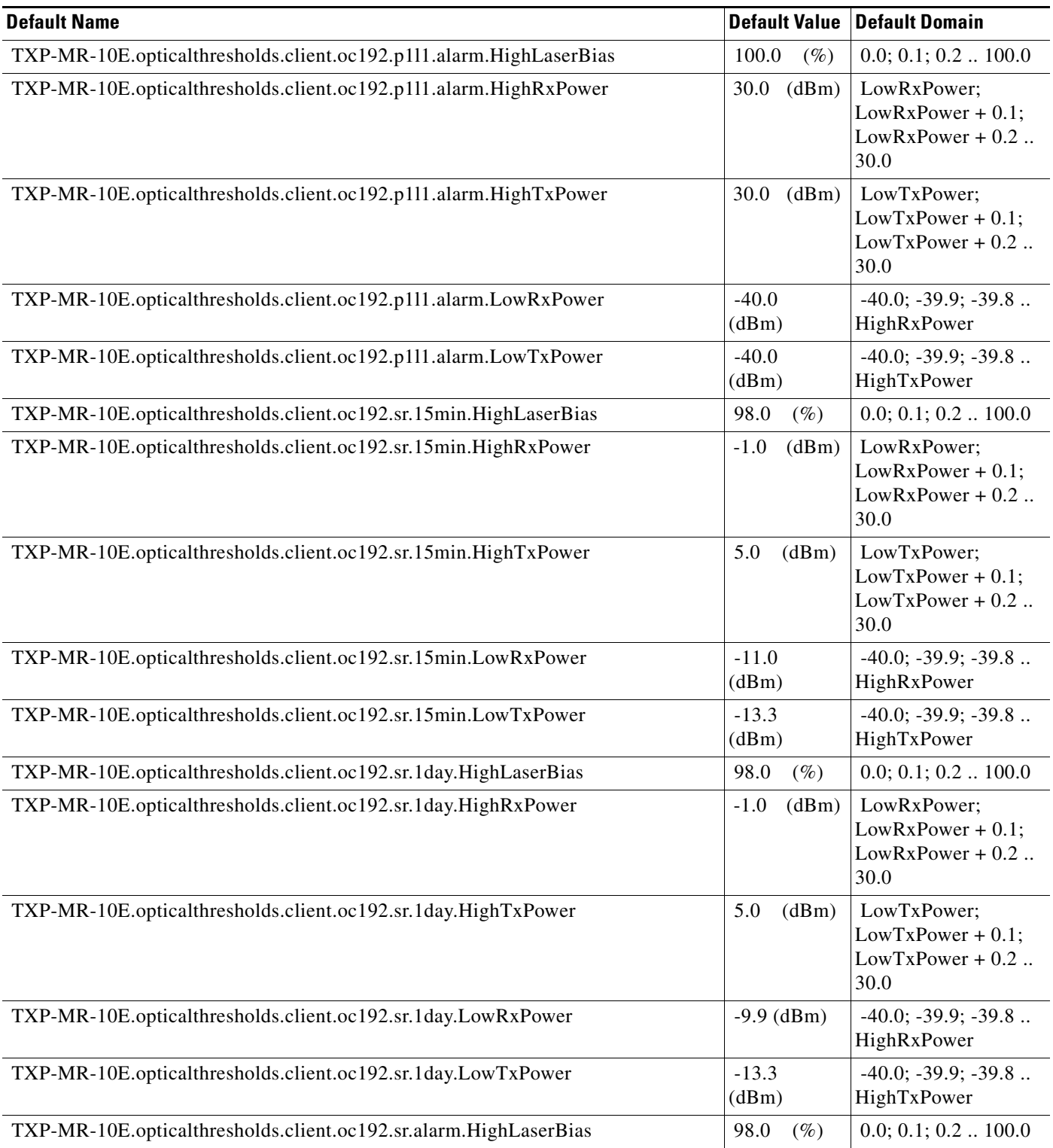

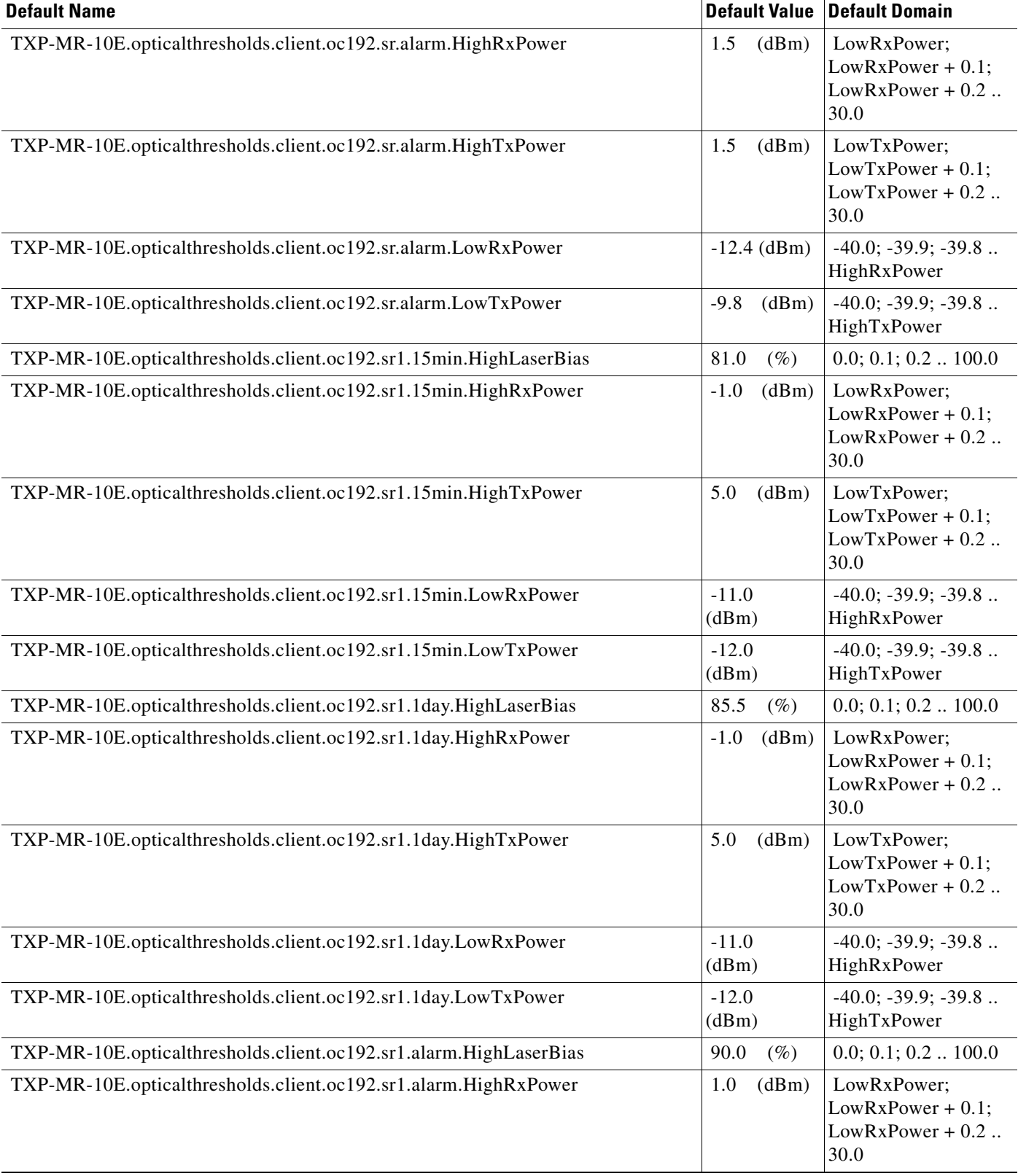

## *Table 14 ANSI TXP\_MR\_10E Card Default Settings (continued)*

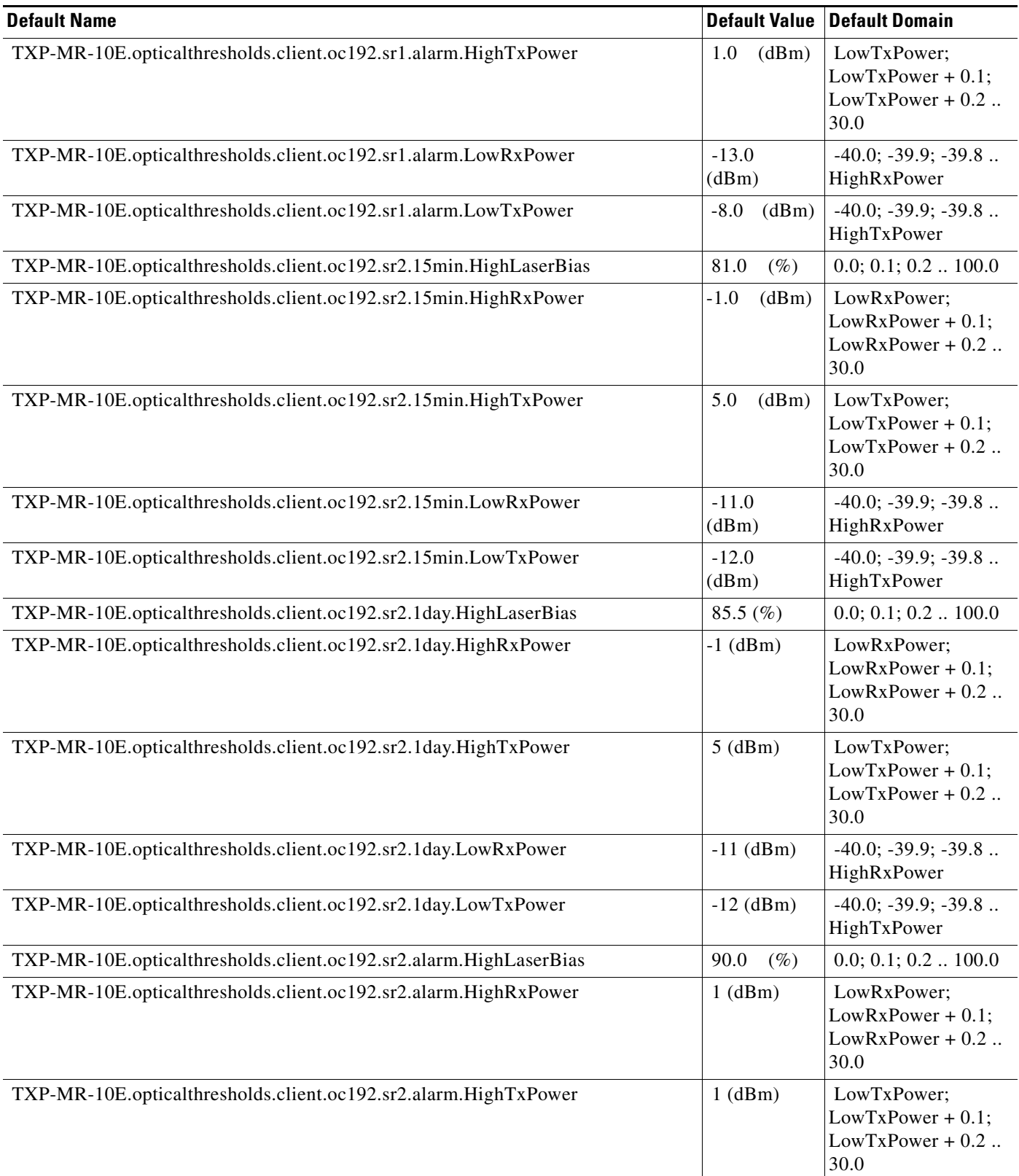

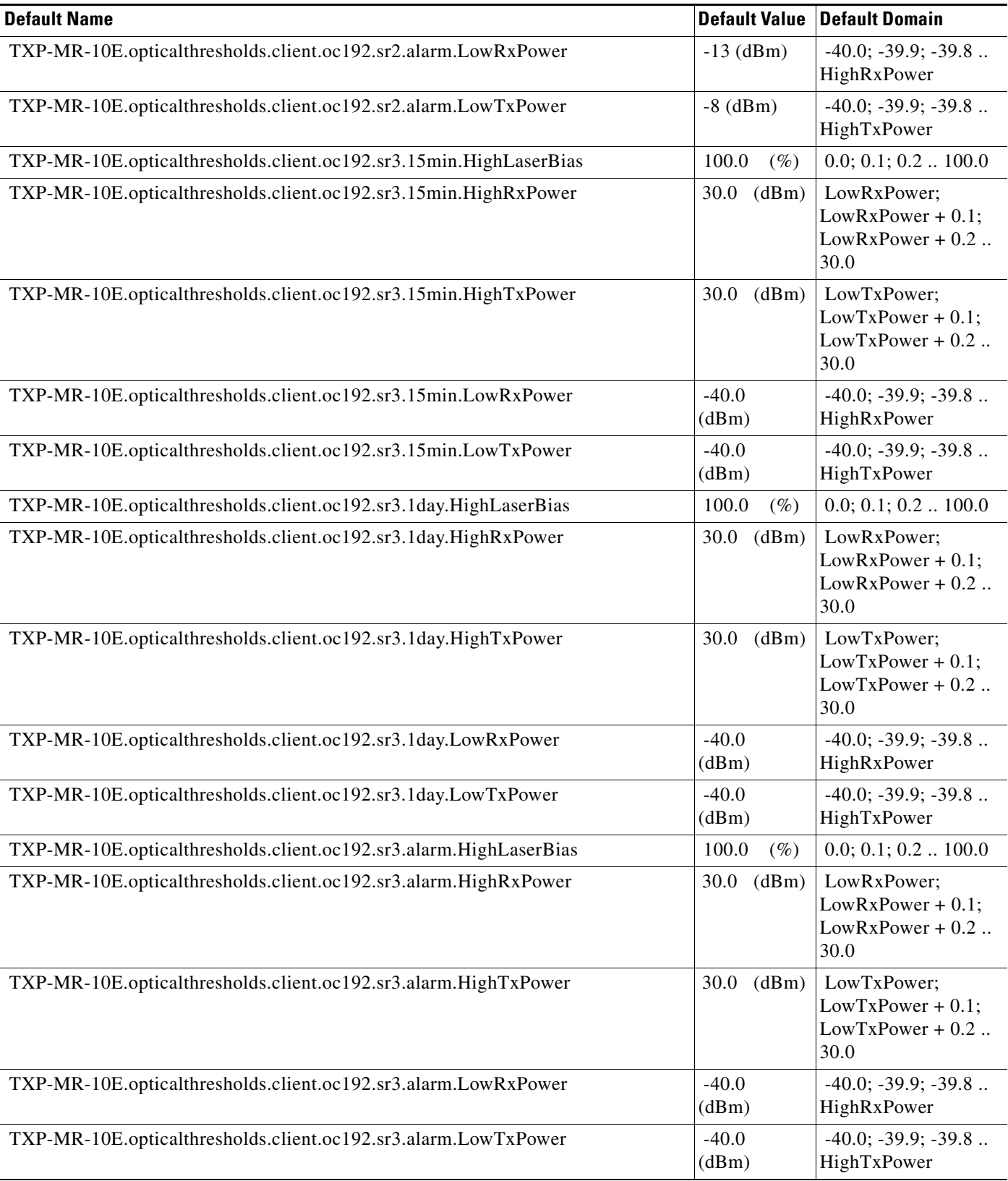

## *Table 14 ANSI TXP\_MR\_10E Card Default Settings (continued)*

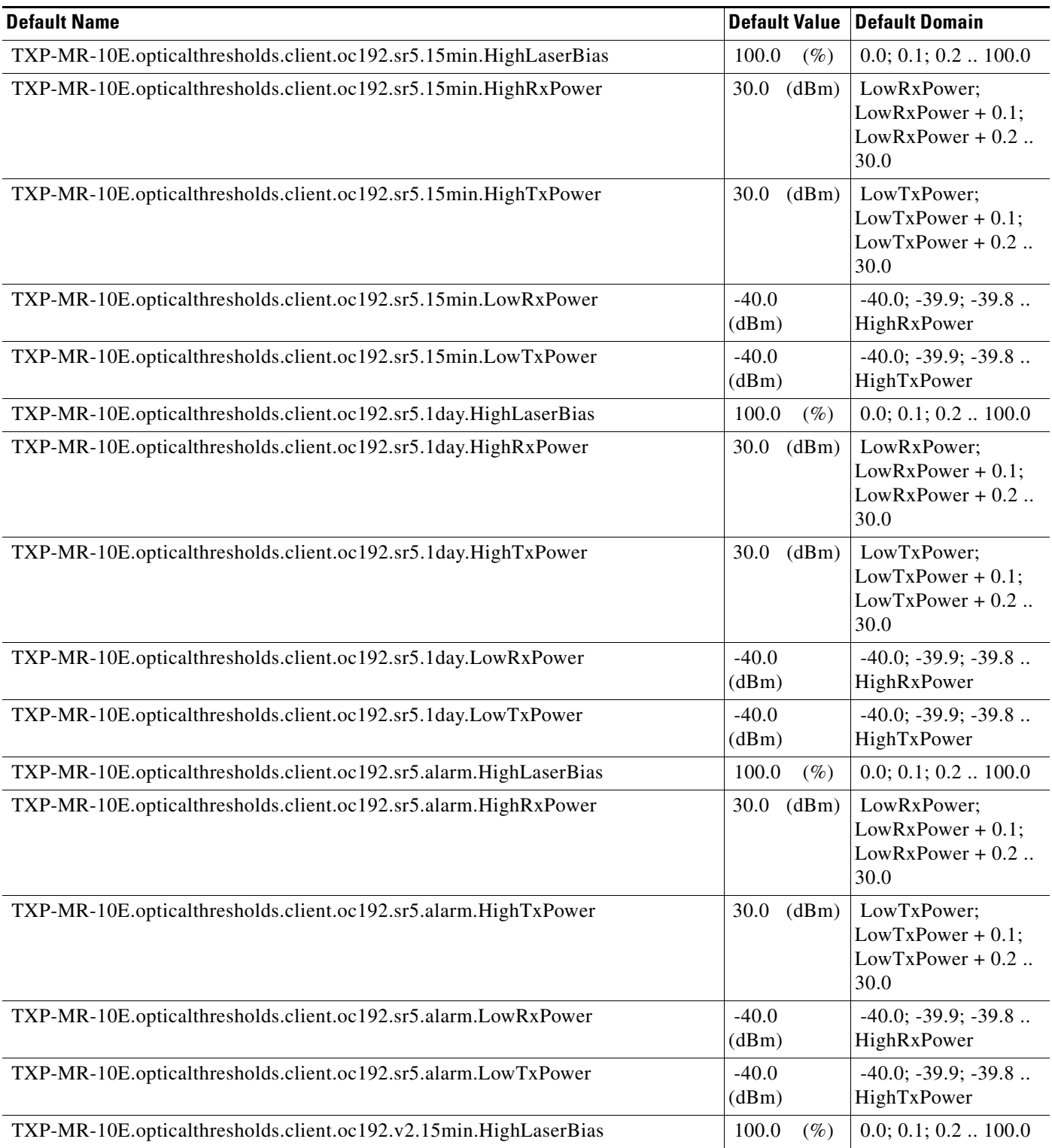

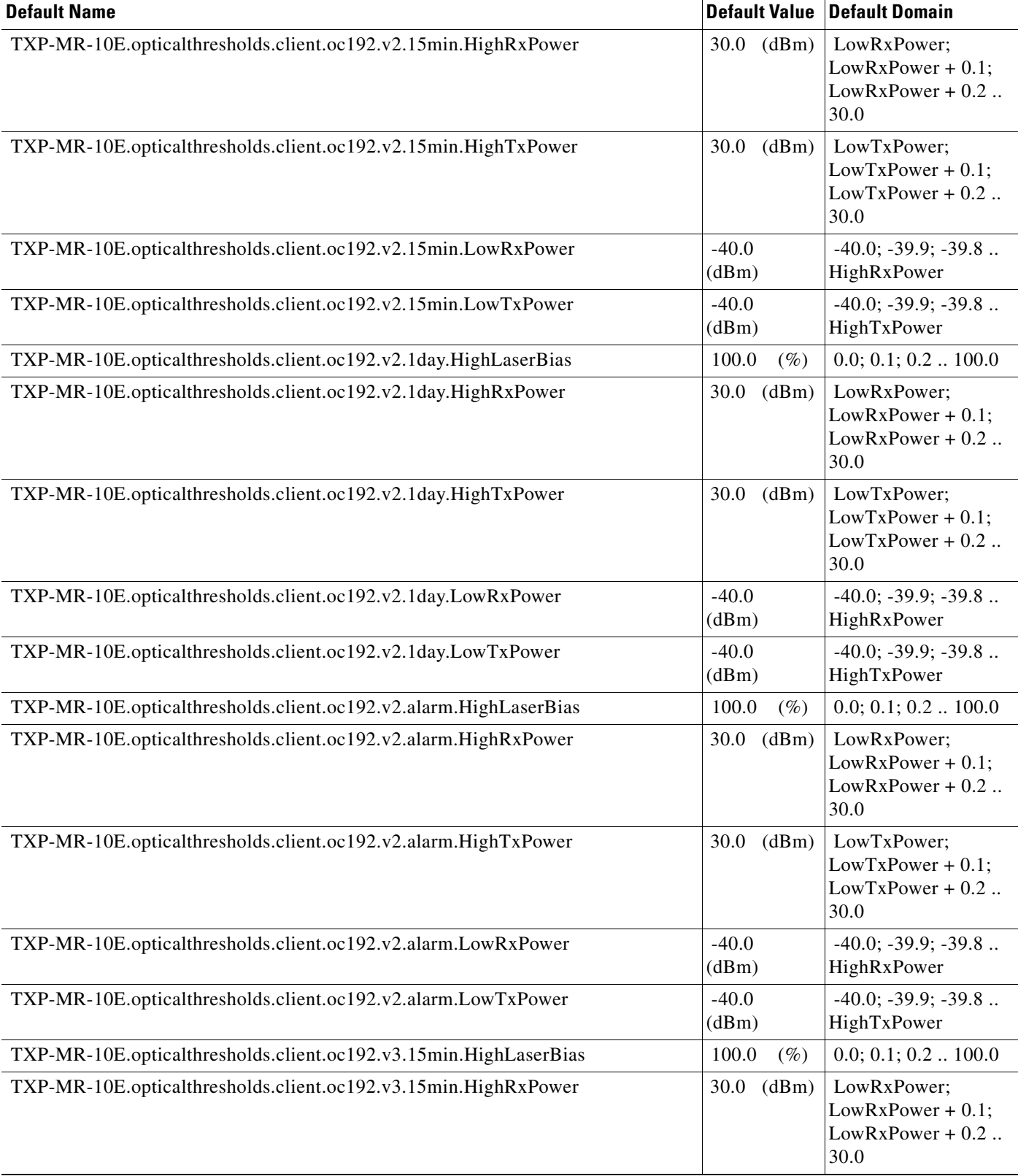

## *Table 14 ANSI TXP\_MR\_10E Card Default Settings (continued)*

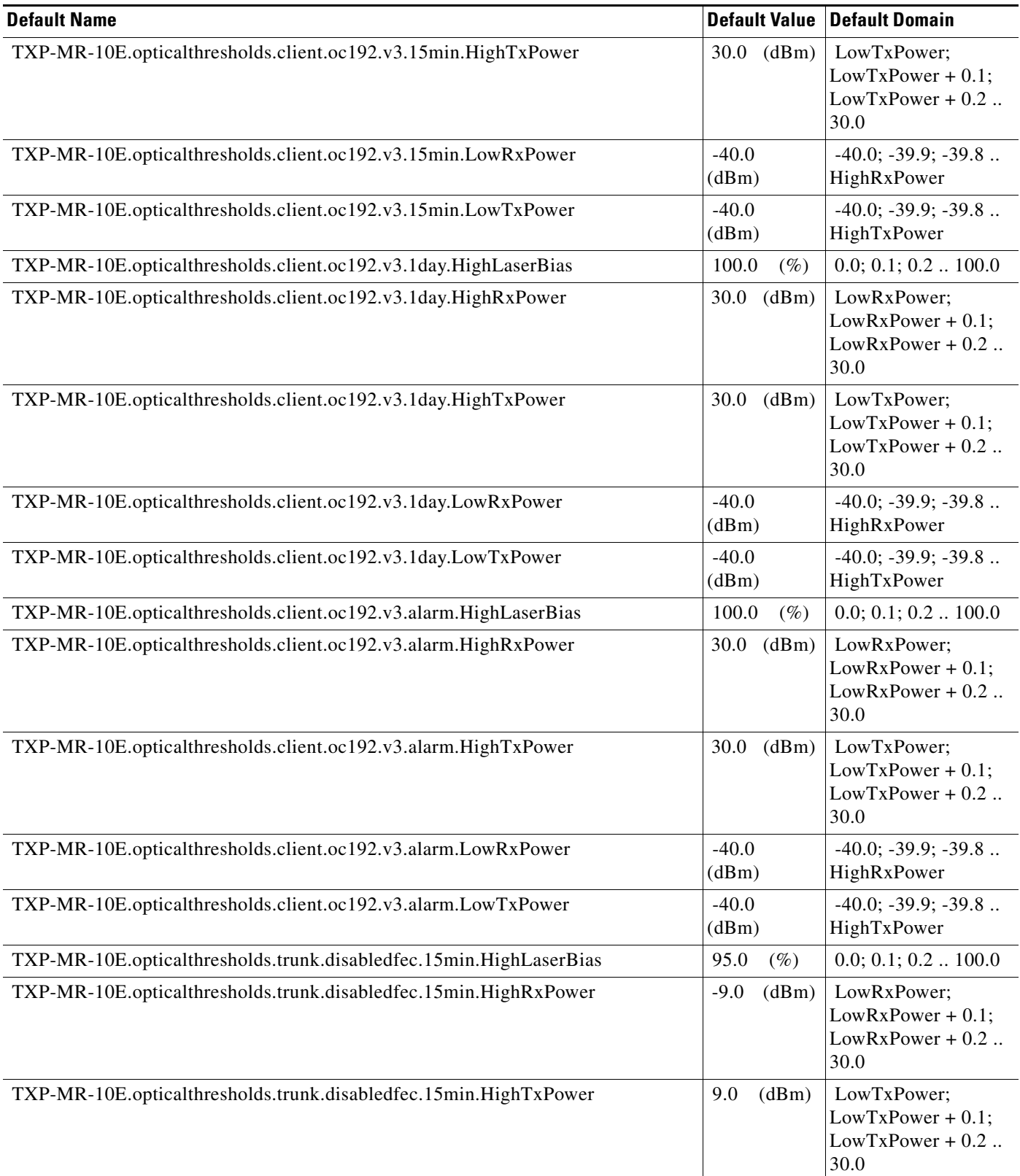

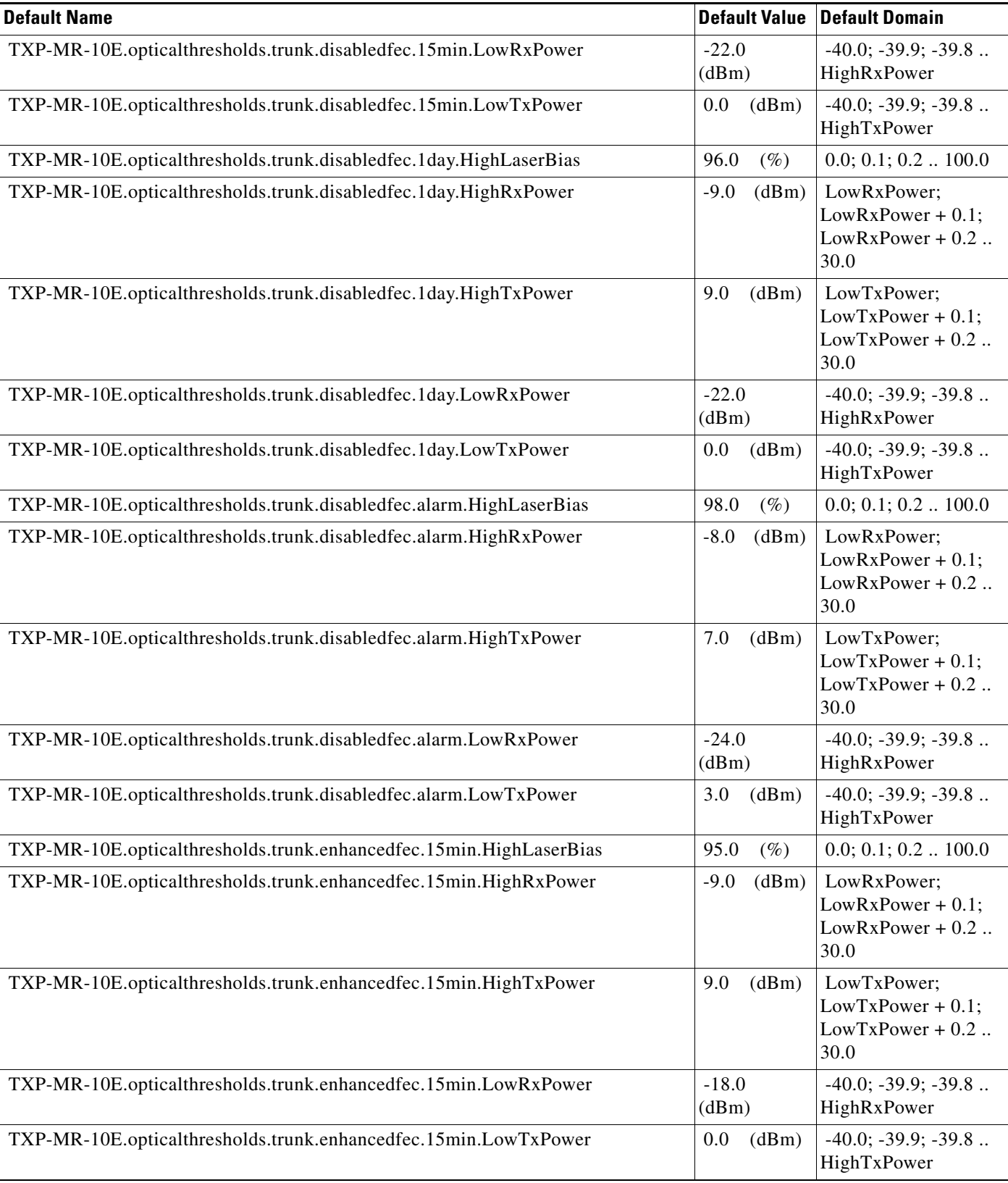

## *Table 14 ANSI TXP\_MR\_10E Card Default Settings (continued)*

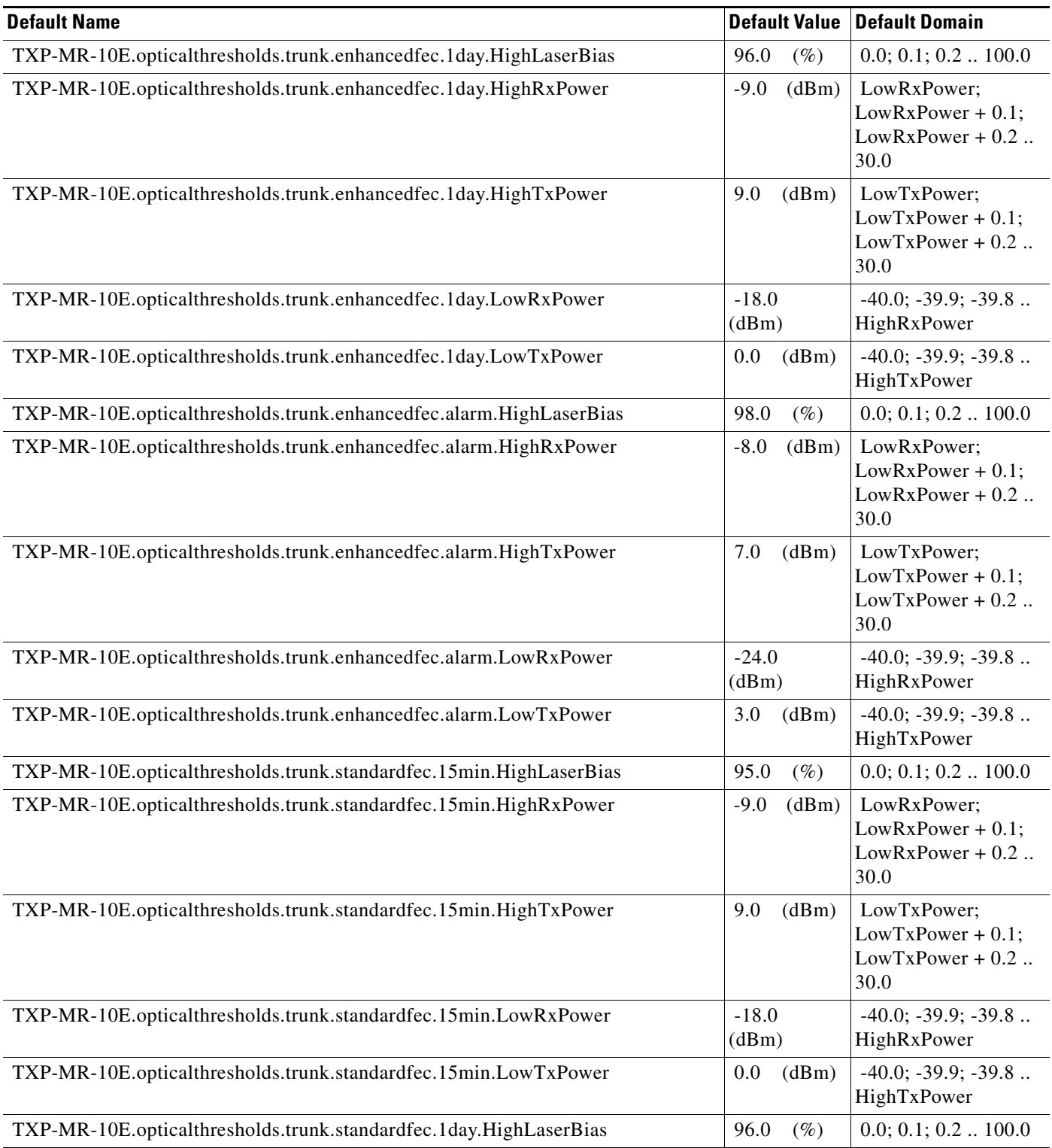

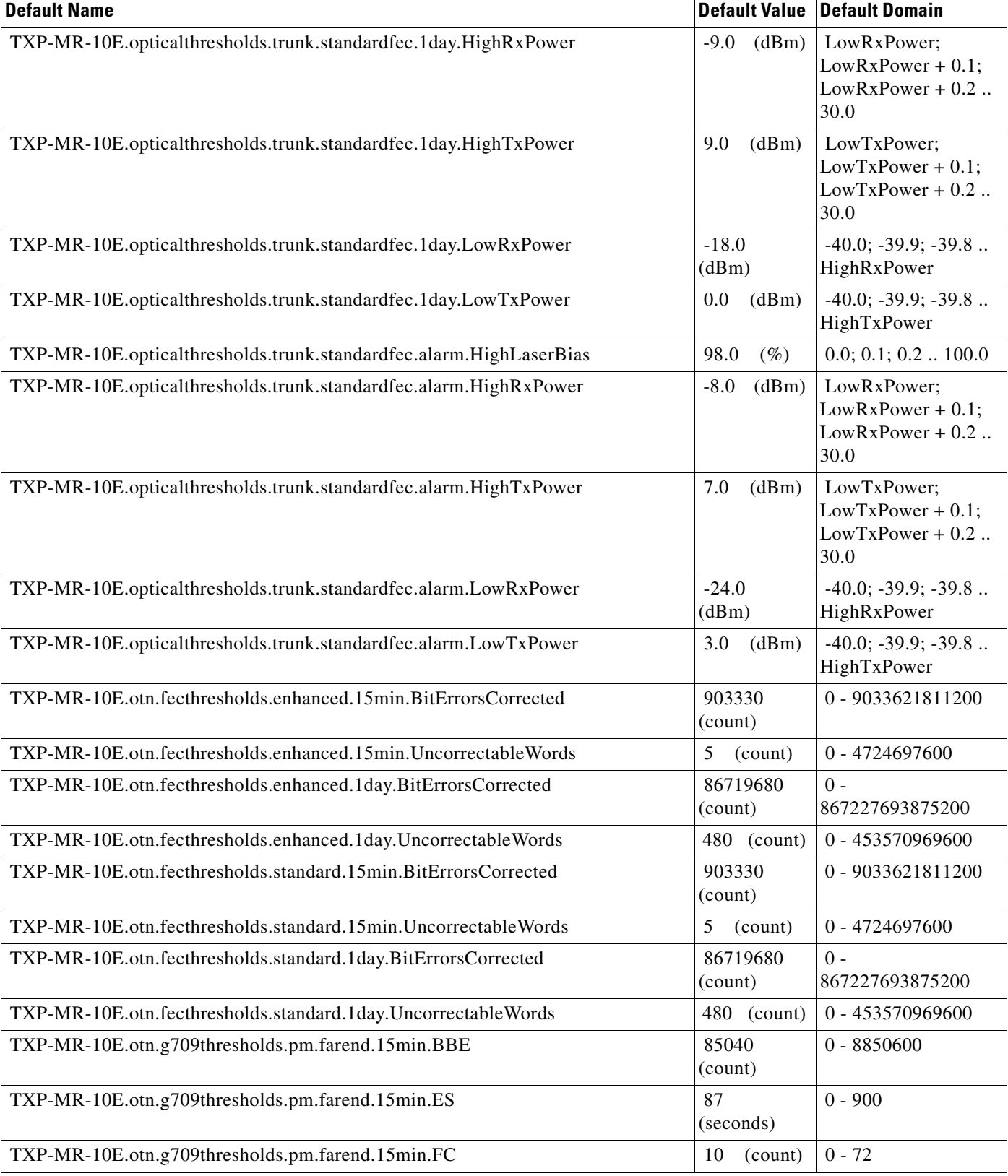

## *Table 14 ANSI TXP\_MR\_10E Card Default Settings (continued)*

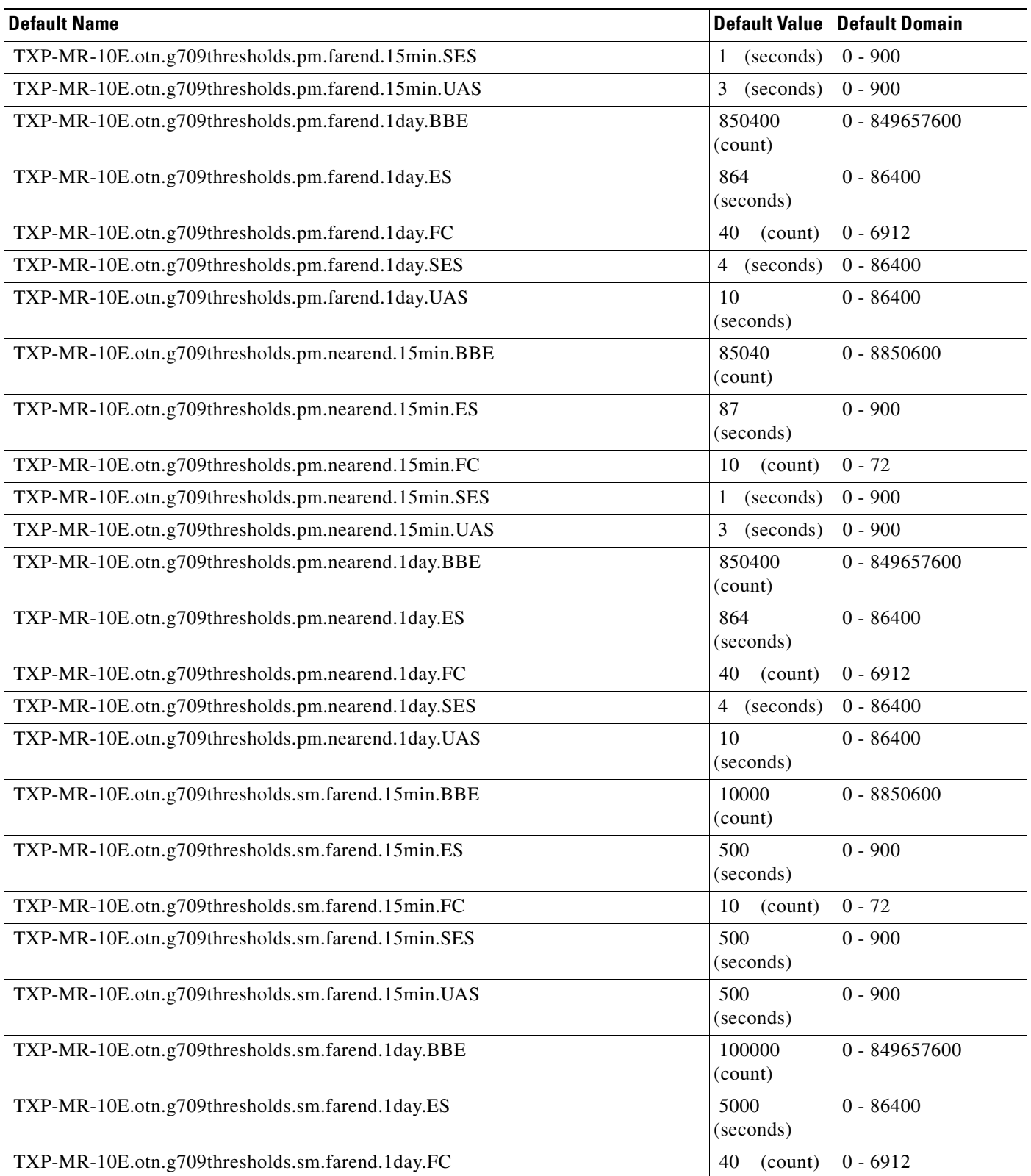

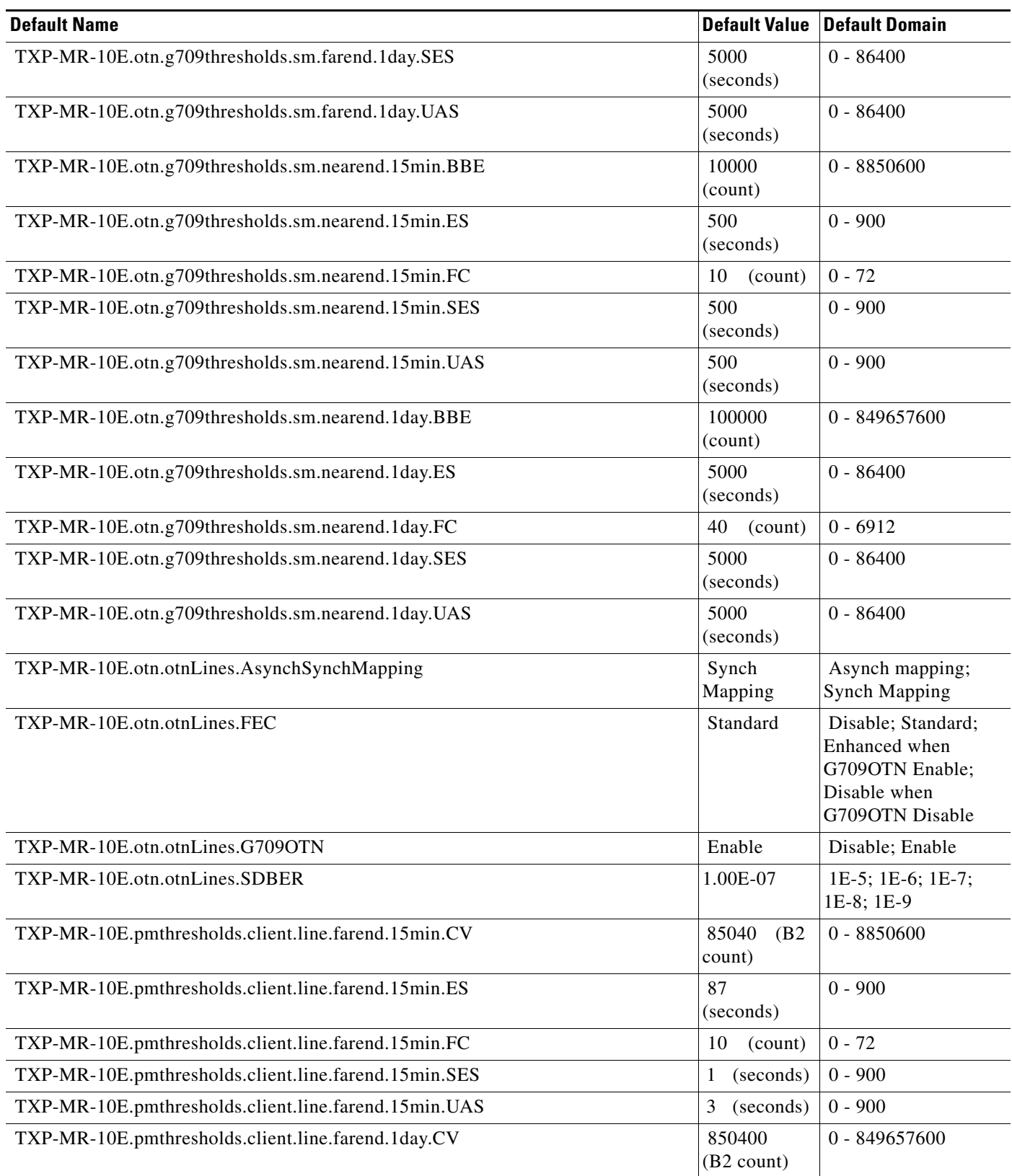

## *Table 14 ANSI TXP\_MR\_10E Card Default Settings (continued)*

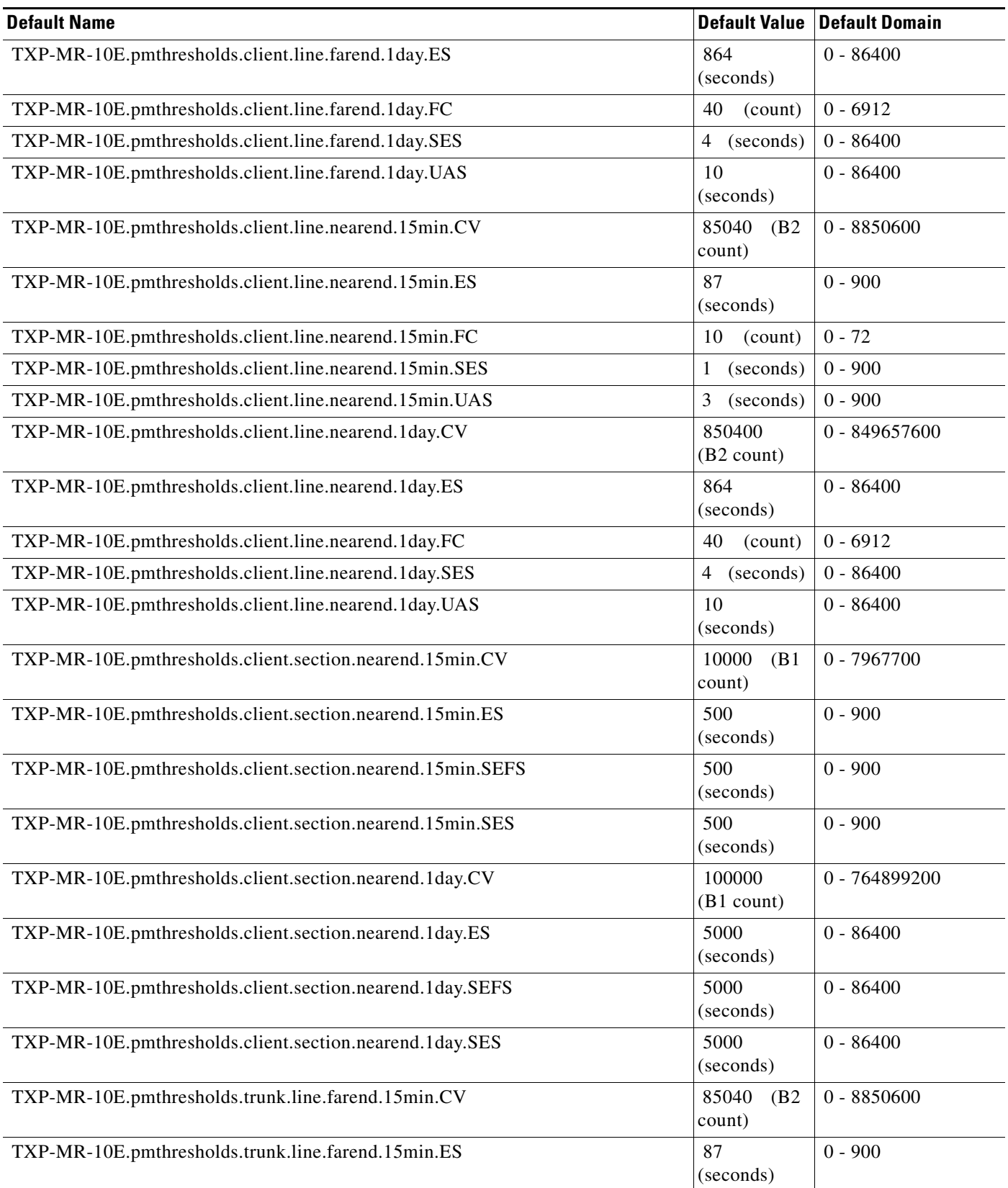

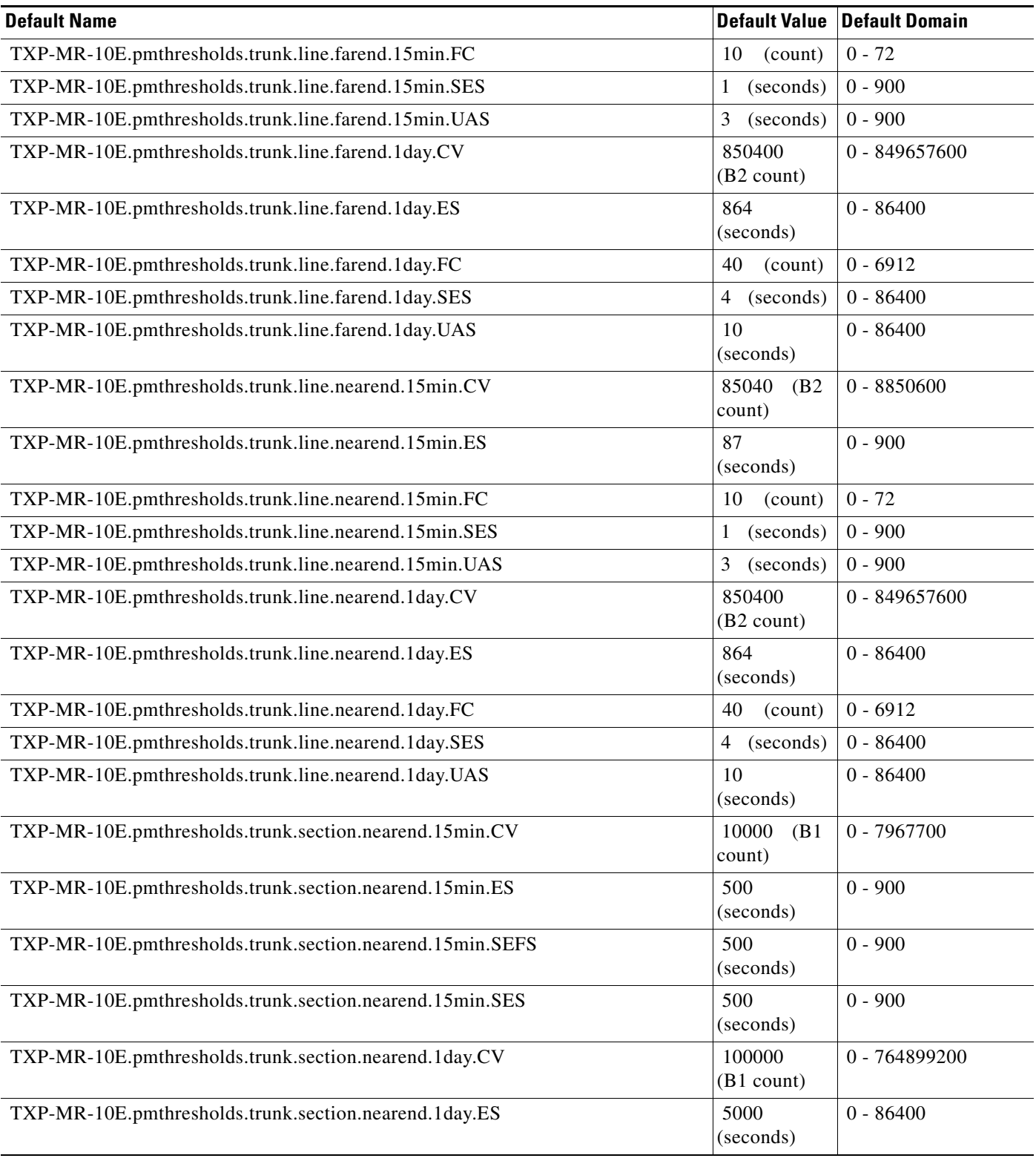

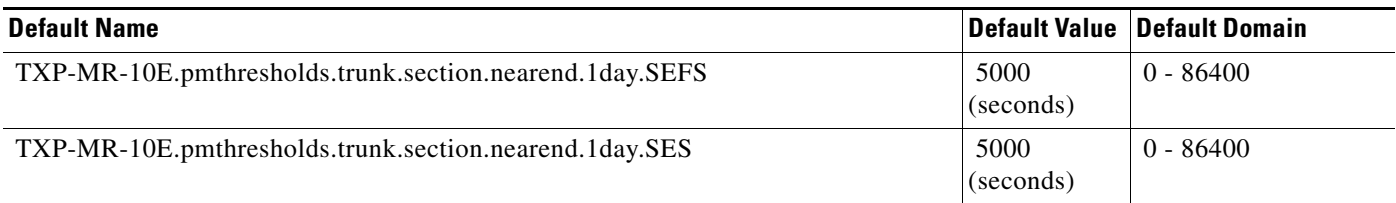

### **ANSI TXP\_MR\_10G Card Default Settings**

[Table 15](#page-313-0) lists the TXP\_MR\_10G card default settings.

P

**Note** TXP\_MR\_10G cards are supported only on the Cisco ONS 15454 platform.

### <span id="page-313-0"></span>*Table 15 ANSI TXP\_MR\_10G Card Default Settings*

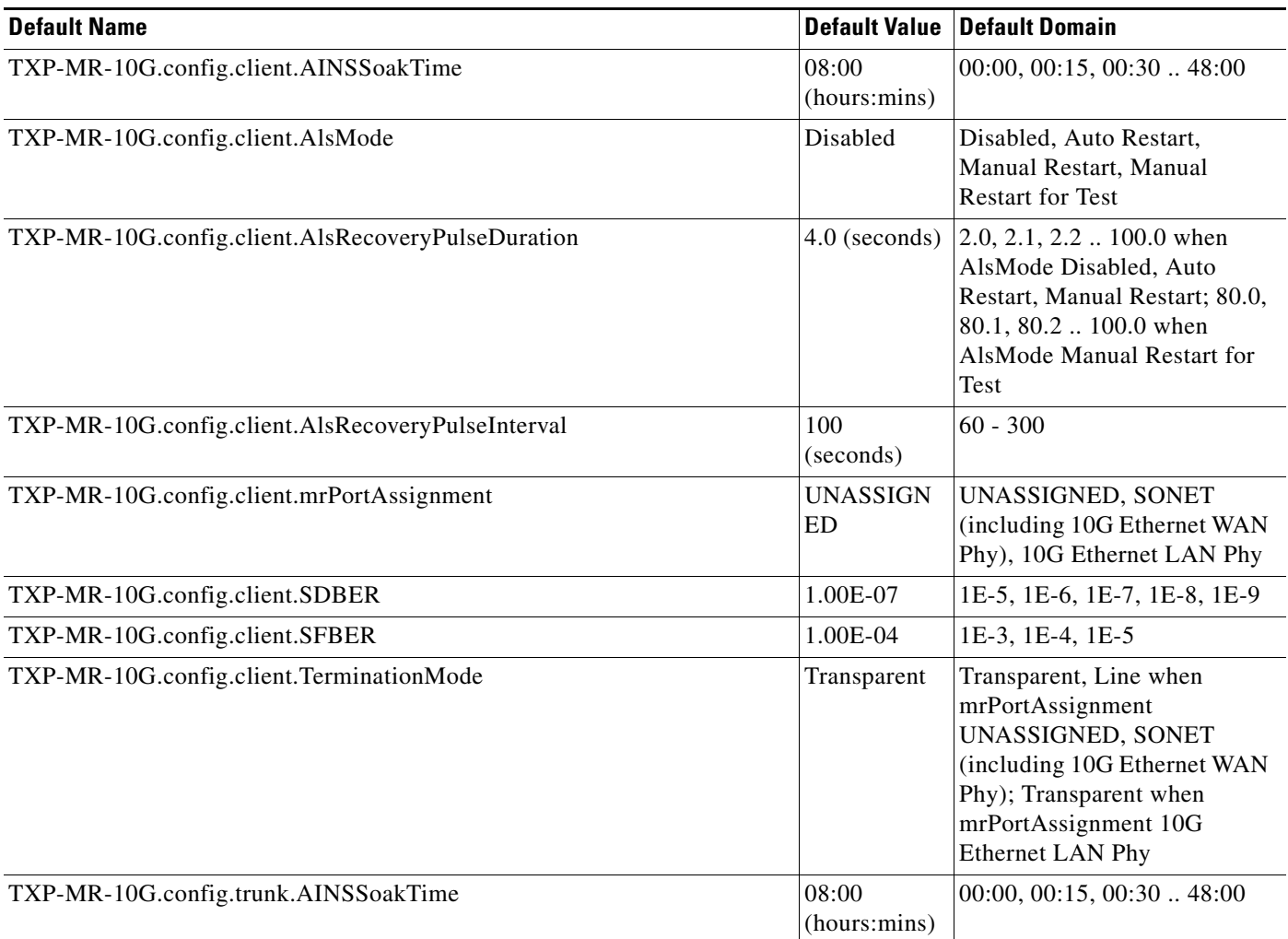

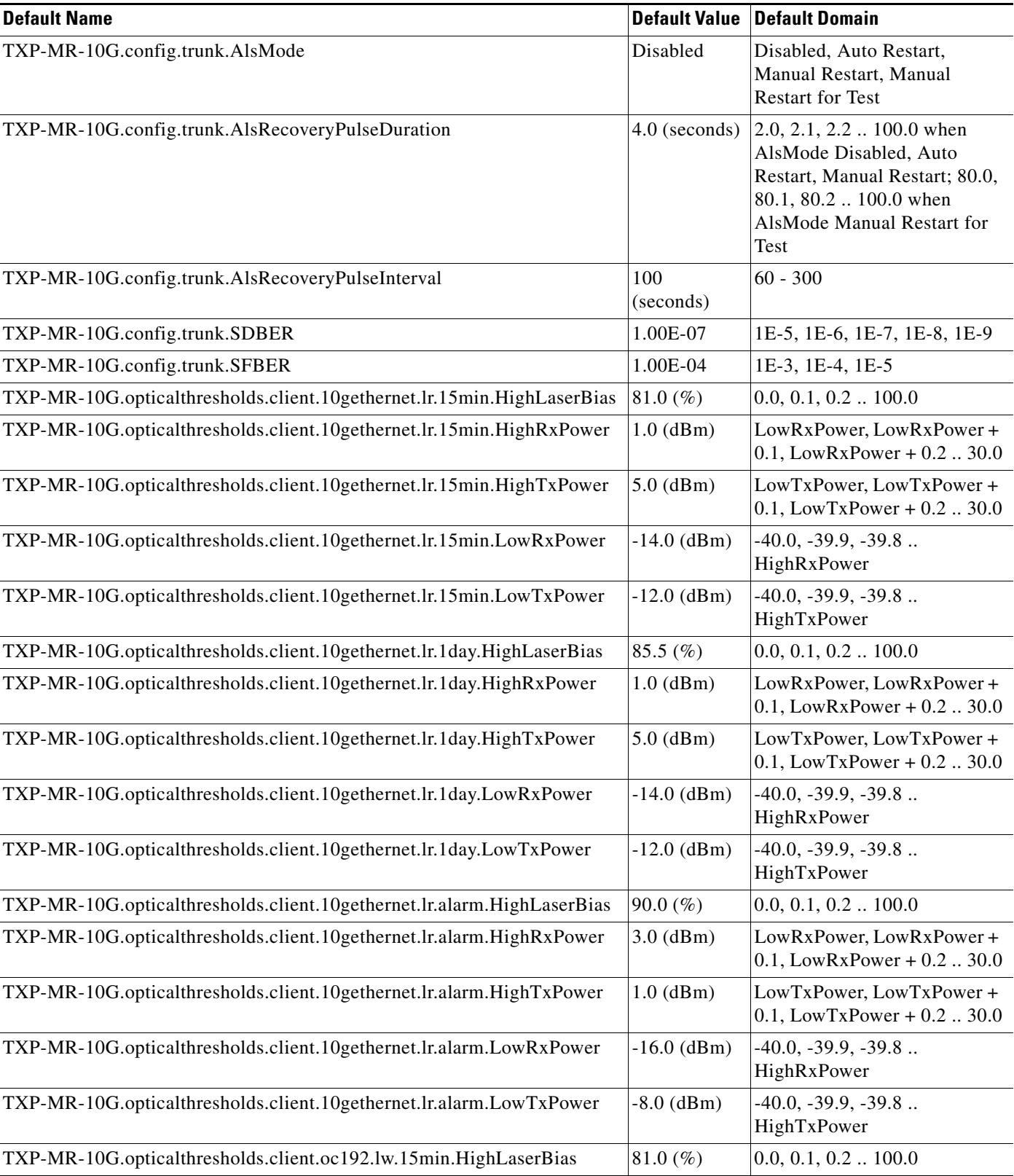

## *Table 15 ANSI TXP\_MR\_10G Card Default Settings (continued)*

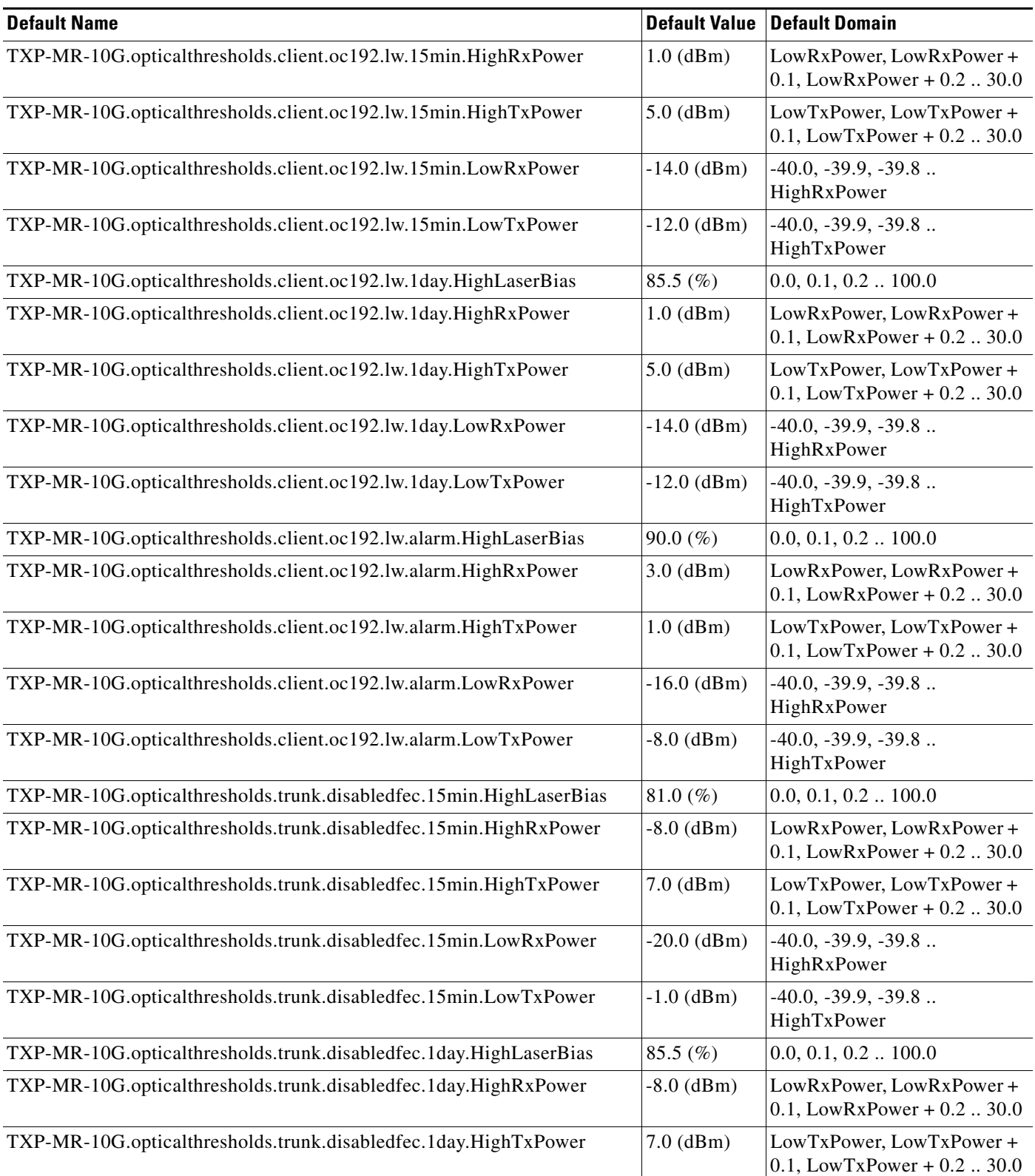

| <b>Default Name</b>                                                | <b>Default Value</b> | <b>Default Domain</b>                                       |
|--------------------------------------------------------------------|----------------------|-------------------------------------------------------------|
| TXP-MR-10G.opticalthresholds.trunk.disabledfec.1day.LowRxPower     | $-20.0$ (dBm)        | $-40.0, -39.9, -39.8$<br>HighRxPower                        |
| TXP-MR-10G.opticalthresholds.trunk.disabledfec.1day.LowTxPower     | $-1.0$ (dBm)         | $-40.0, -39.9, -39.8$<br>HighTxPower                        |
| TXP-MR-10G.opticalthresholds.trunk.disabledfec.alarm.HighLaserBias | 90.0 $(\%)$          | $0.0, 0.1, 0.2$ 100.0                                       |
| TXP-MR-10G.opticalthresholds.trunk.disabledfec.alarm.HighRxPower   | $-8.0$ (dBm)         | LowRxPower, LowRxPower+<br>$0.1$ , LowRxPower + $0.2$ 30.0  |
| TXP-MR-10G.opticalthresholds.trunk.disabledfec.alarm.HighTxPower   | $4.0$ (dBm)          | LowTxPower, LowTxPower+<br>$0.1$ , LowTxPower + $0.2$ 30.0  |
| TXP-MR-10G.opticalthresholds.trunk.disabledfec.alarm.LowRxPower    | $-22.0$ (dBm)        | $-40.0, -39.9, -39.8$<br>HighRxPower                        |
| TXP-MR-10G.opticalthresholds.trunk.disabledfec.alarm.LowTxPower    | $2.0$ (dBm)          | $-40.0, -39.9, -39.8$<br>HighTxPower                        |
| TXP-MR-10G.opticalthresholds.trunk.standardfec.15min.HighLaserBias | 81.0 (%)             | $0.0, 0.1, 0.2$ $\dots$ 100.0                               |
| TXP-MR-10G.opticalthresholds.trunk.standardfec.15min.HighRxPower   | $-8.0$ (dBm)         | LowRxPower, LowRxPower+<br>$0.1$ , LowRxPower + $0.2$ 30.0  |
| TXP-MR-10G.opticalthresholds.trunk.standardfec.15min.HighTxPower   | $7.0$ (dBm)          | LowTxPower, LowTxPower+<br>$0.1$ , LowTxPower + $0.2$ 30.0  |
| TXP-MR-10G.opticalthresholds.trunk.standardfec.15min.LowRxPower    | $-18.0$ (dBm)        | $-40.0, -39.9, -39.8$<br>HighRxPower                        |
| TXP-MR-10G.opticalthresholds.trunk.standardfec.15min.LowTxPower    | $-1.0$ (dBm)         | $-40.0, -39.9, -39.8$<br>HighTxPower                        |
| TXP-MR-10G.opticalthresholds.trunk.standardfec.1day.HighLaserBias  | 85.5 (%)             | $0.0, 0.1, 0.2$ $\dots$ 100.0                               |
| TXP-MR-10G.opticalthresholds.trunk.standardfec.1day.HighRxPower    | $-8.0$ (dBm)         | LowRxPower, LowRxPower+<br>$0.1$ , LowRxPower + $0.2$ 30.0  |
| TXP-MR-10G.opticalthresholds.trunk.standardfec.1day.HighTxPower    | $7.0$ (dBm)          | LowTxPower, LowTxPower+<br>$0.1$ , LowTxPower + $0.2$ 30.0  |
| TXP-MR-10G.opticalthresholds.trunk.standardfec.1day.LowRxPower     | $-18.0$ (dBm)        | $-40.0, -39.9, -39.8$<br>HighRxPower                        |
| TXP-MR-10G.opticalthresholds.trunk.standardfec.1day.LowTxPower     | $-1.0$ (dBm)         | $-40.0, -39.9, -39.8$<br>HighTxPower                        |
| TXP-MR-10G.opticalthresholds.trunk.standardfec.alarm.HighLaserBias | 90.0 $(\% )$         | $0.0, 0.1, 0.2$ $\dots$ 100.0                               |
| TXP-MR-10G.opticalthresholds.trunk.standardfec.alarm.HighRxPower   | $-8.0$ (dBm)         | LowRxPower, LowRxPower+<br>$0.1$ , LowRxPower + $0.2$ 30.0  |
| TXP-MR-10G.opticalthresholds.trunk.standardfec.alarm.HighTxPower   | $4.0$ (dBm)          | LowTxPower, LowTxPower +<br>$0.1$ , LowTxPower + $0.2$ 30.0 |
| TXP-MR-10G.opticalthresholds.trunk.standardfec.alarm.LowRxPower    | $-20.0$ (dBm)        | $-40.0, -39.9, -39.8$<br>HighRxPower                        |
| TXP-MR-10G.opticalthresholds.trunk.standardfec.alarm.LowTxPower    | $2.0$ (dBm)          | $-40.0, -39.9, -39.8$<br>HighTxPower                        |

*Table 15 ANSI TXP\_MR\_10G Card Default Settings (continued)*

## *Table 15 ANSI TXP\_MR\_10G Card Default Settings (continued)*

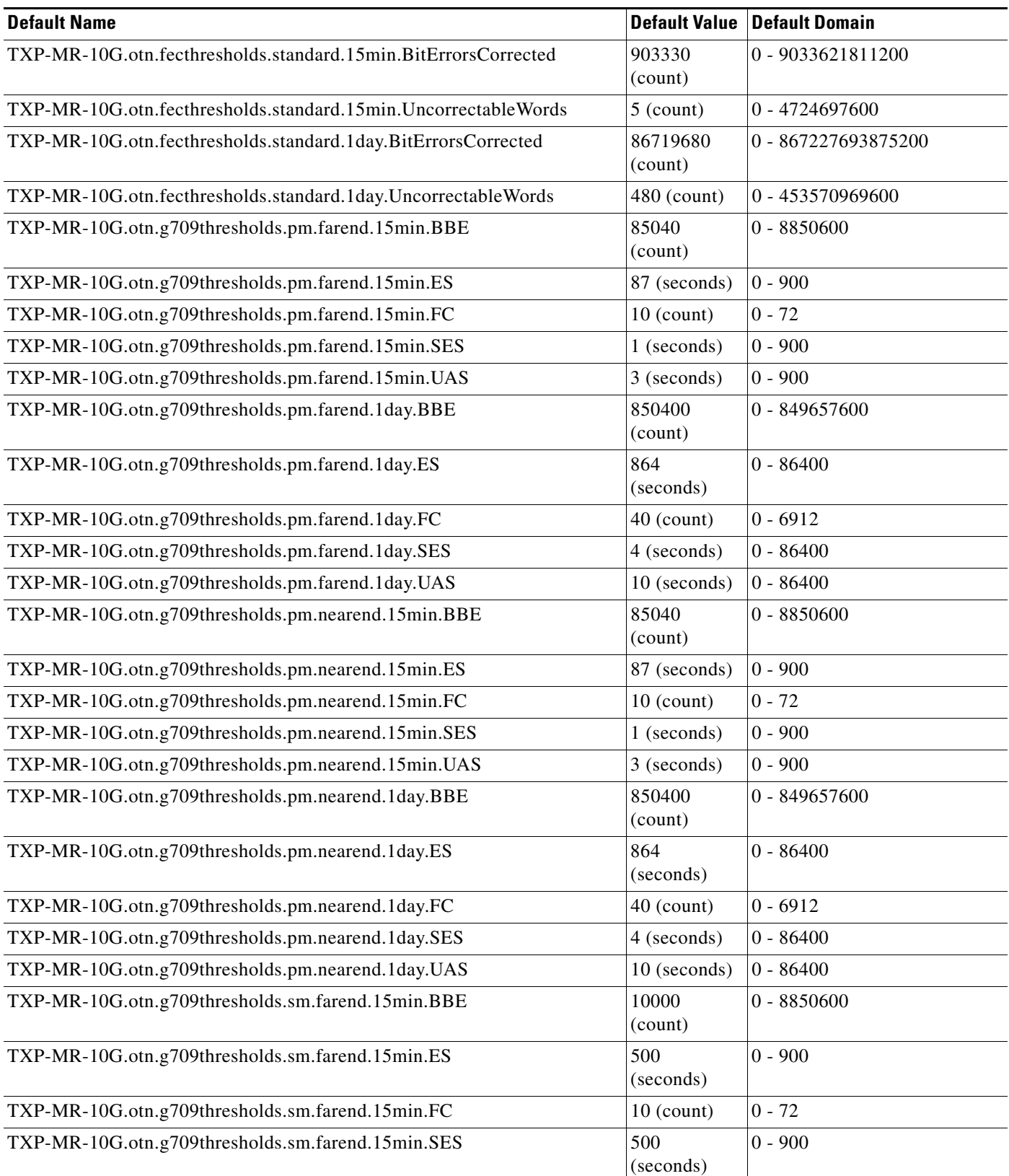

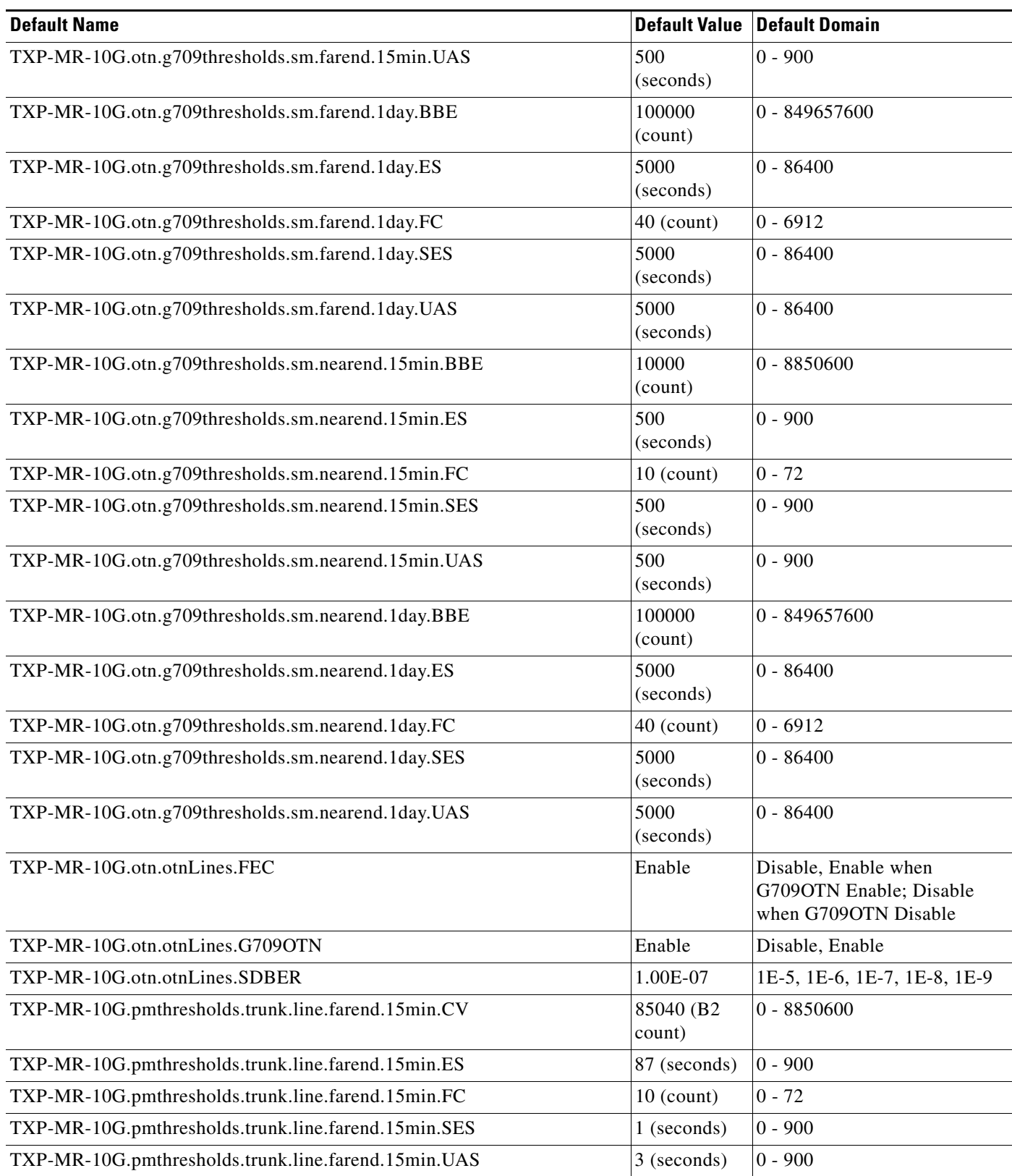

## *Table 15 ANSI TXP\_MR\_10G Card Default Settings (continued)*

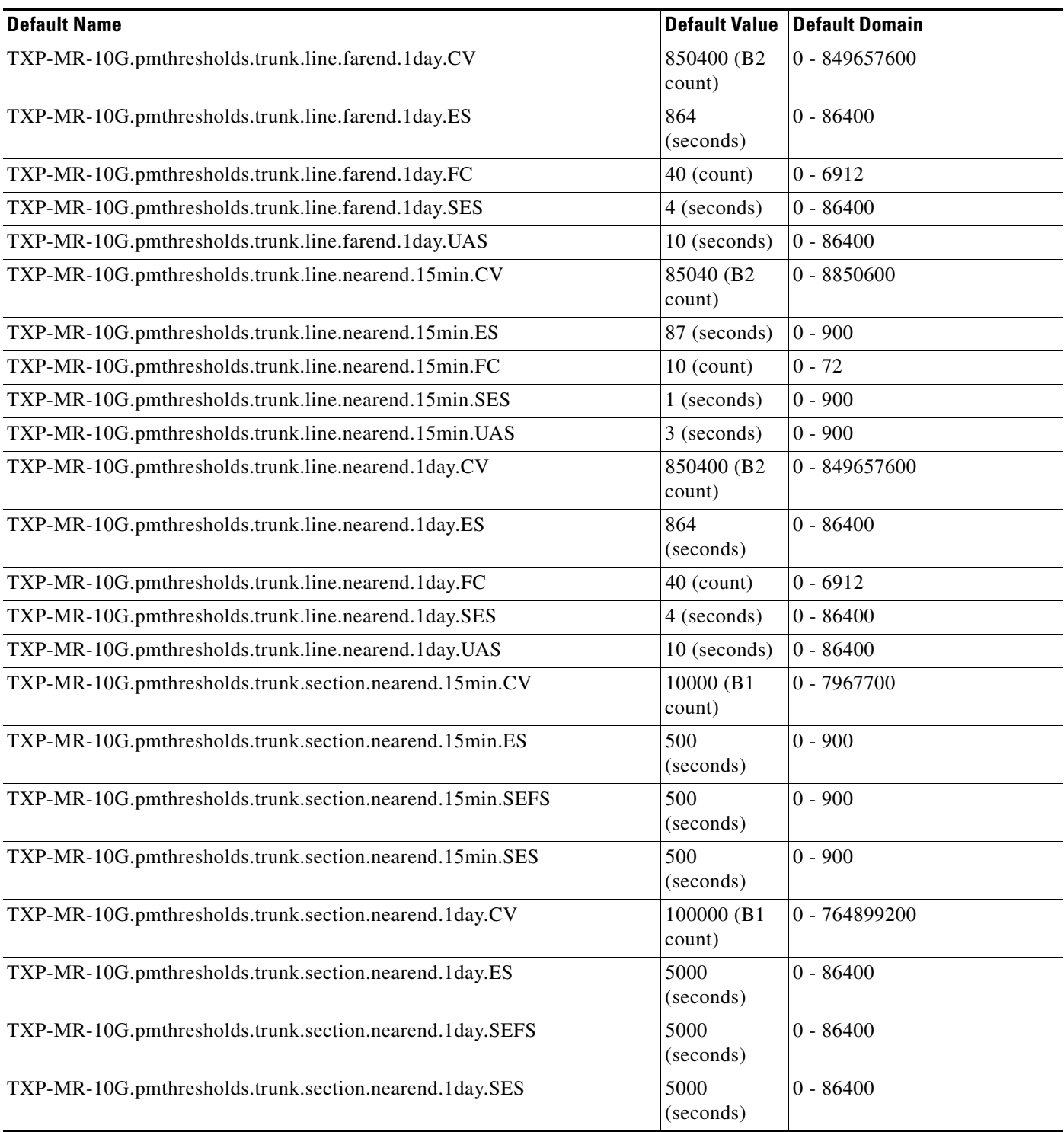

**The Contract of the Contract of the Contract of the Contract of the Contract of the Contract of the Contract of the Contract of the Contract of the Contract of the Contract of the Contract of the Contract of the Contract** 

### **ANSI TXP\_MR\_2.5G Card Default Settings**

[Table 16](#page-320-0) lists the TXP\_MR\_2.5G card default settings.

 $\frac{\partial}{\partial x}$ 

**Note** TXP\_MR\_2.5G cards are supported on the Cisco ONS 15454, Cisco ONS 15454 M2 and Cisco ONS 15454 M6 platforms.

### <span id="page-320-0"></span>*Table 16 ANSI TXP\_MR\_2.5G Card Default Settings*

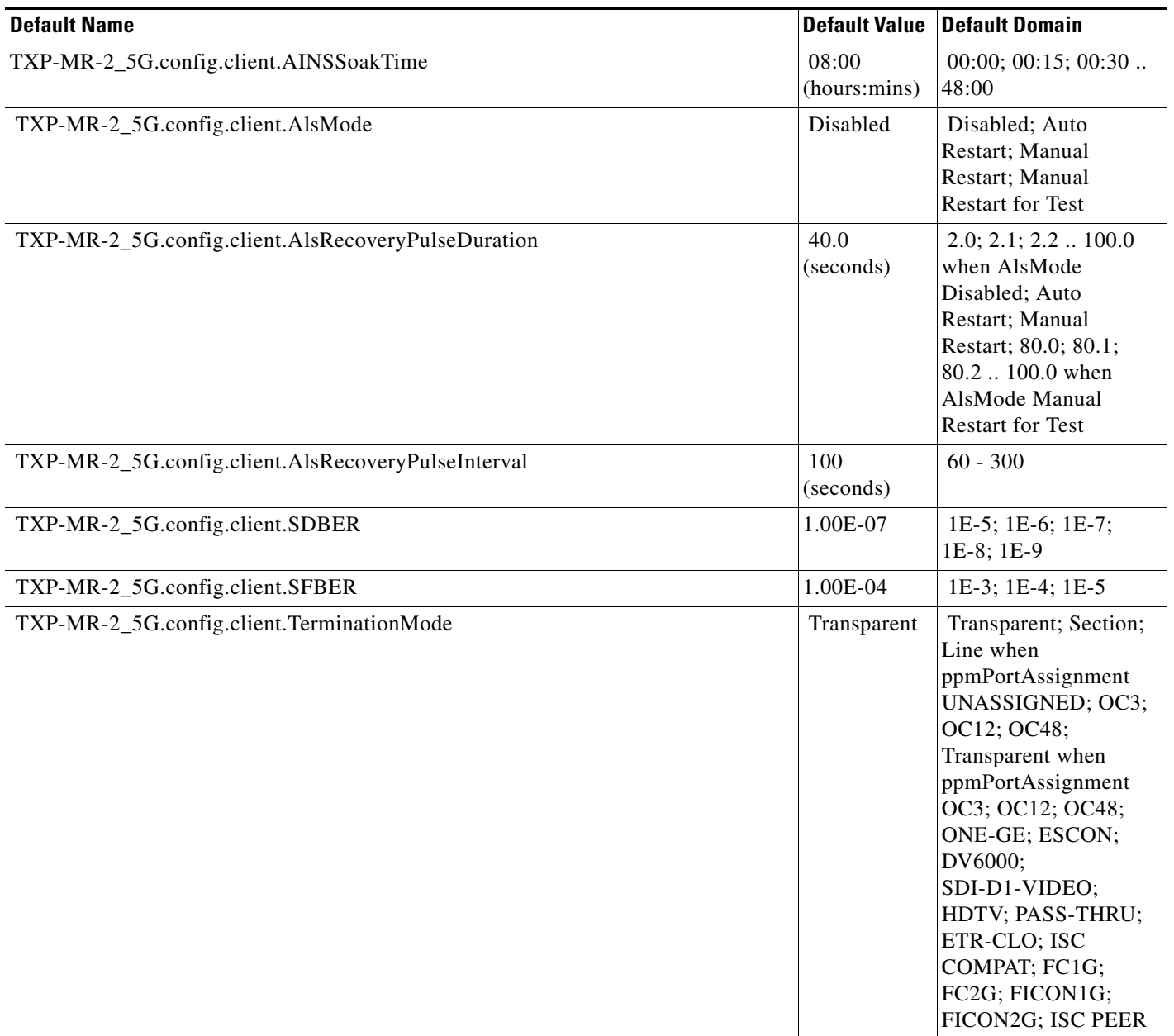

## *Table 16 ANSI TXP\_MR\_2.5G Card Default Settings (continued)*

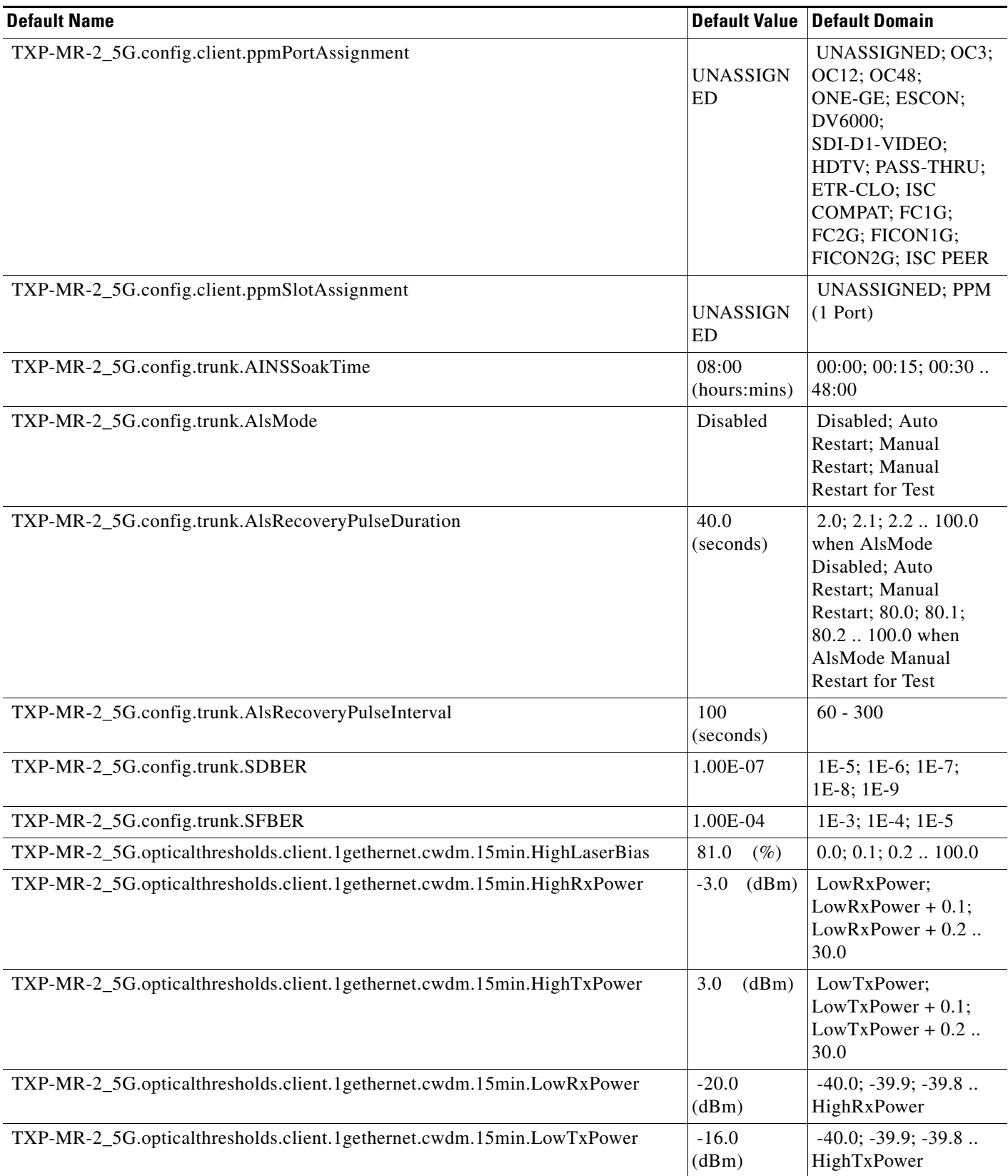

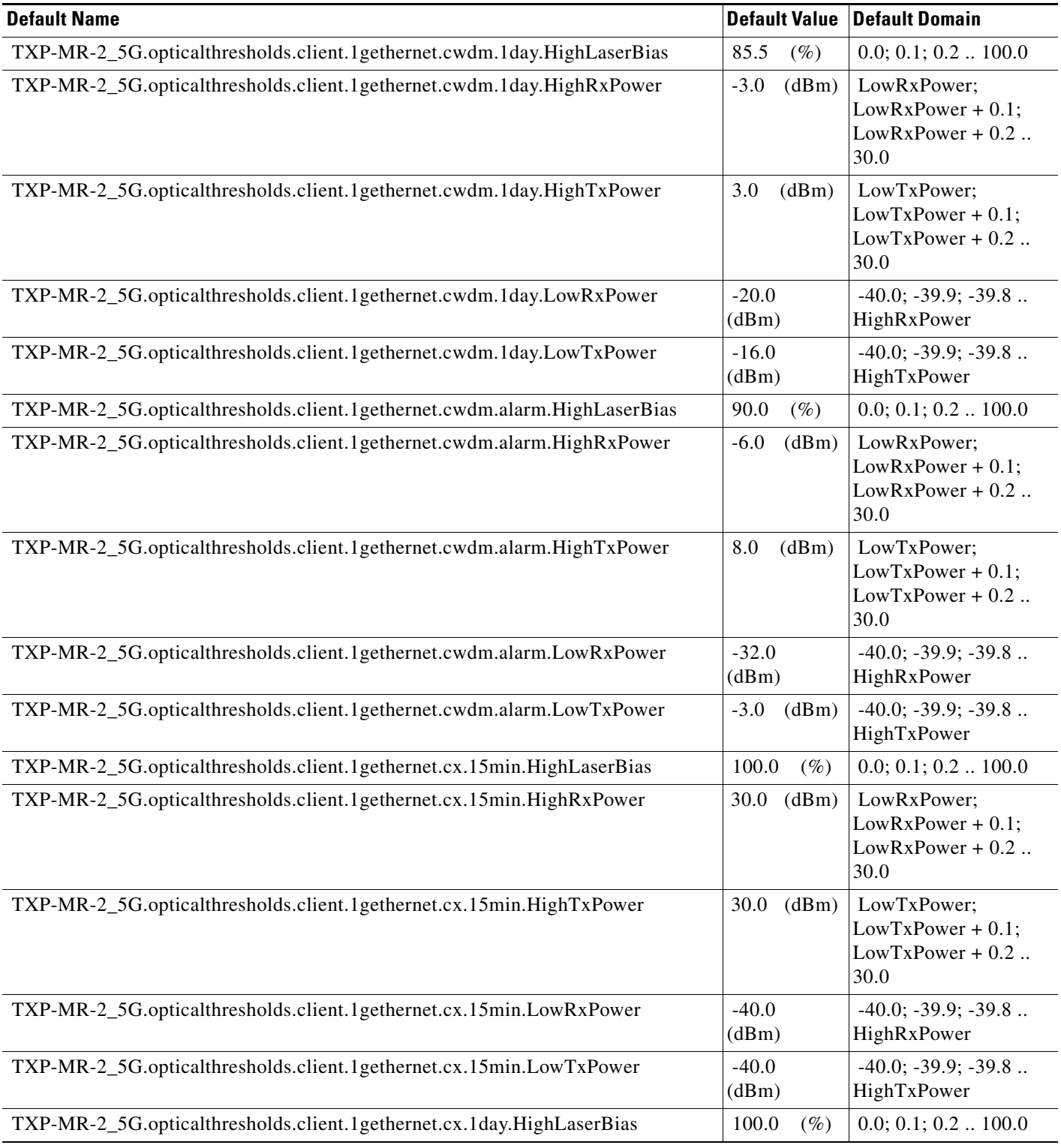

## *Table 16 ANSI TXP\_MR\_2.5G Card Default Settings (continued)*

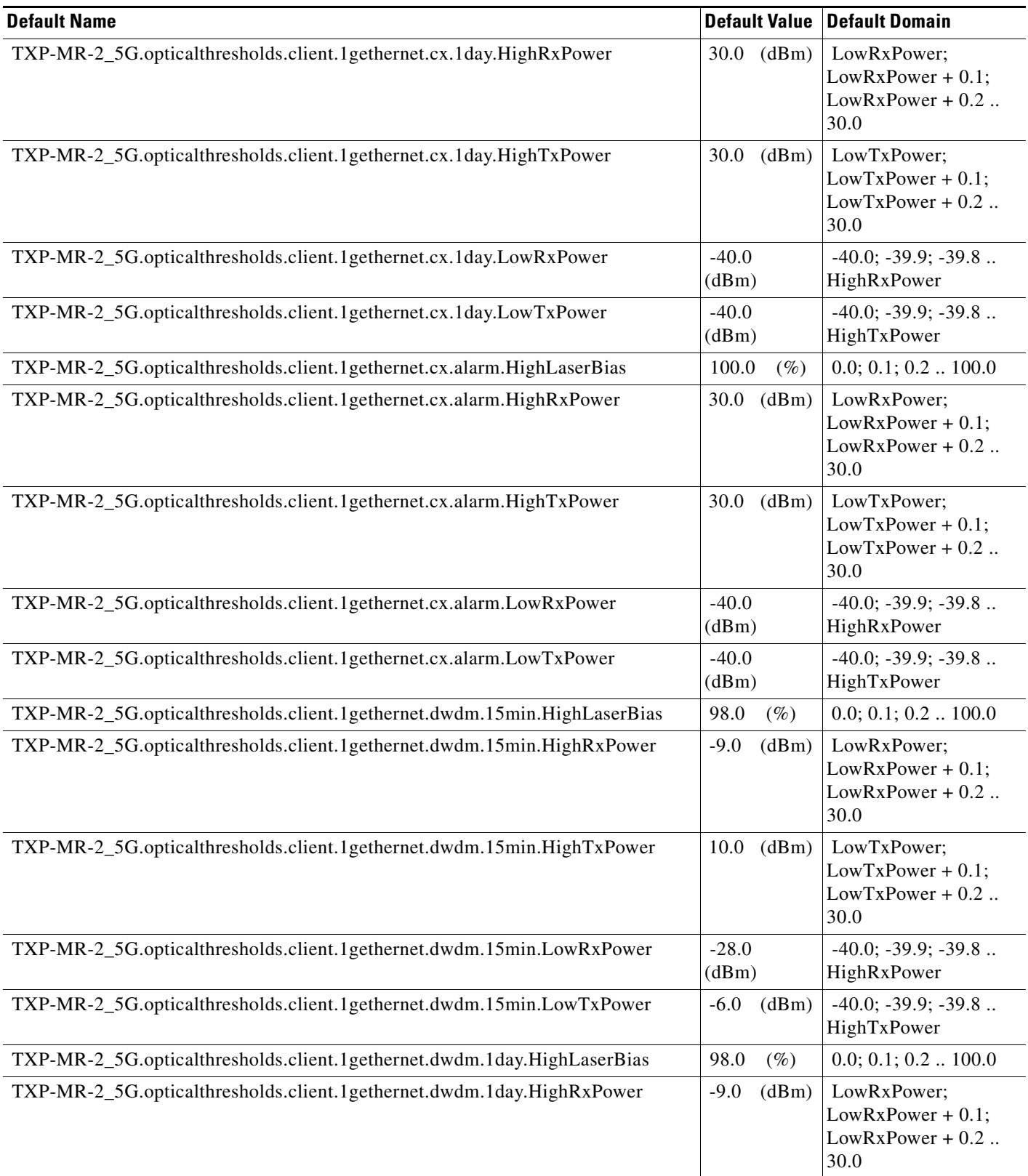
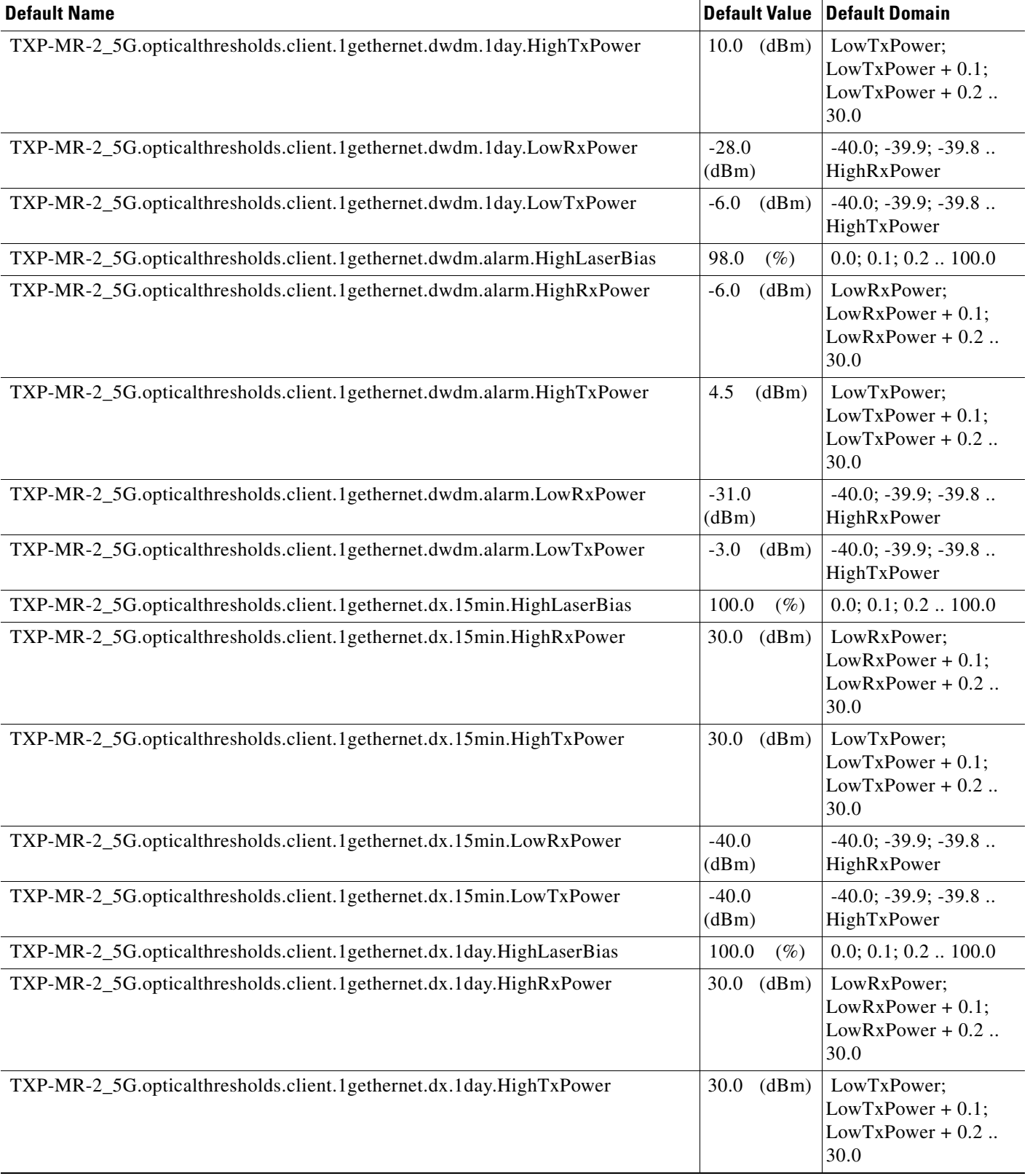

# *Table 16 ANSI TXP\_MR\_2.5G Card Default Settings (continued)*

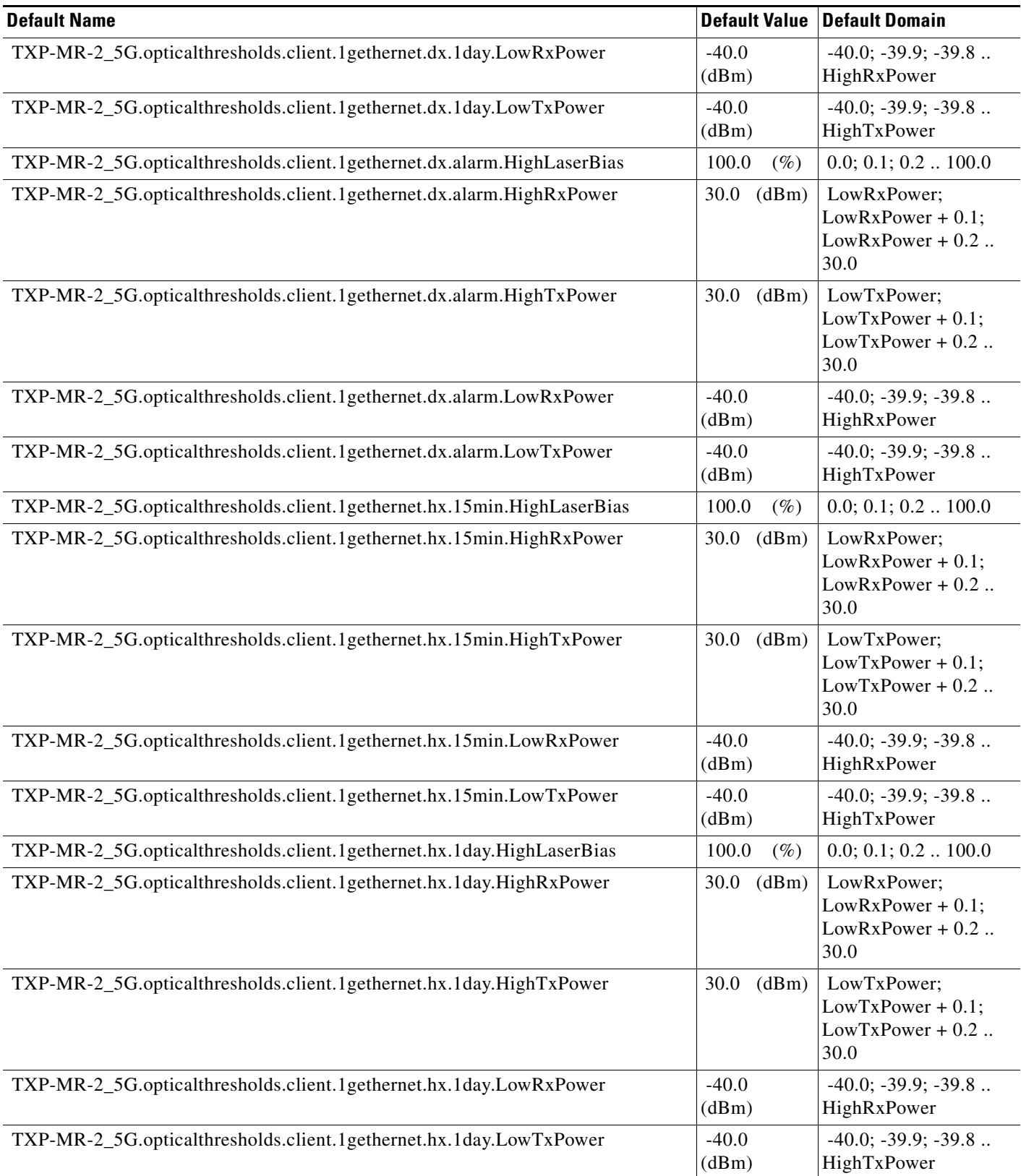

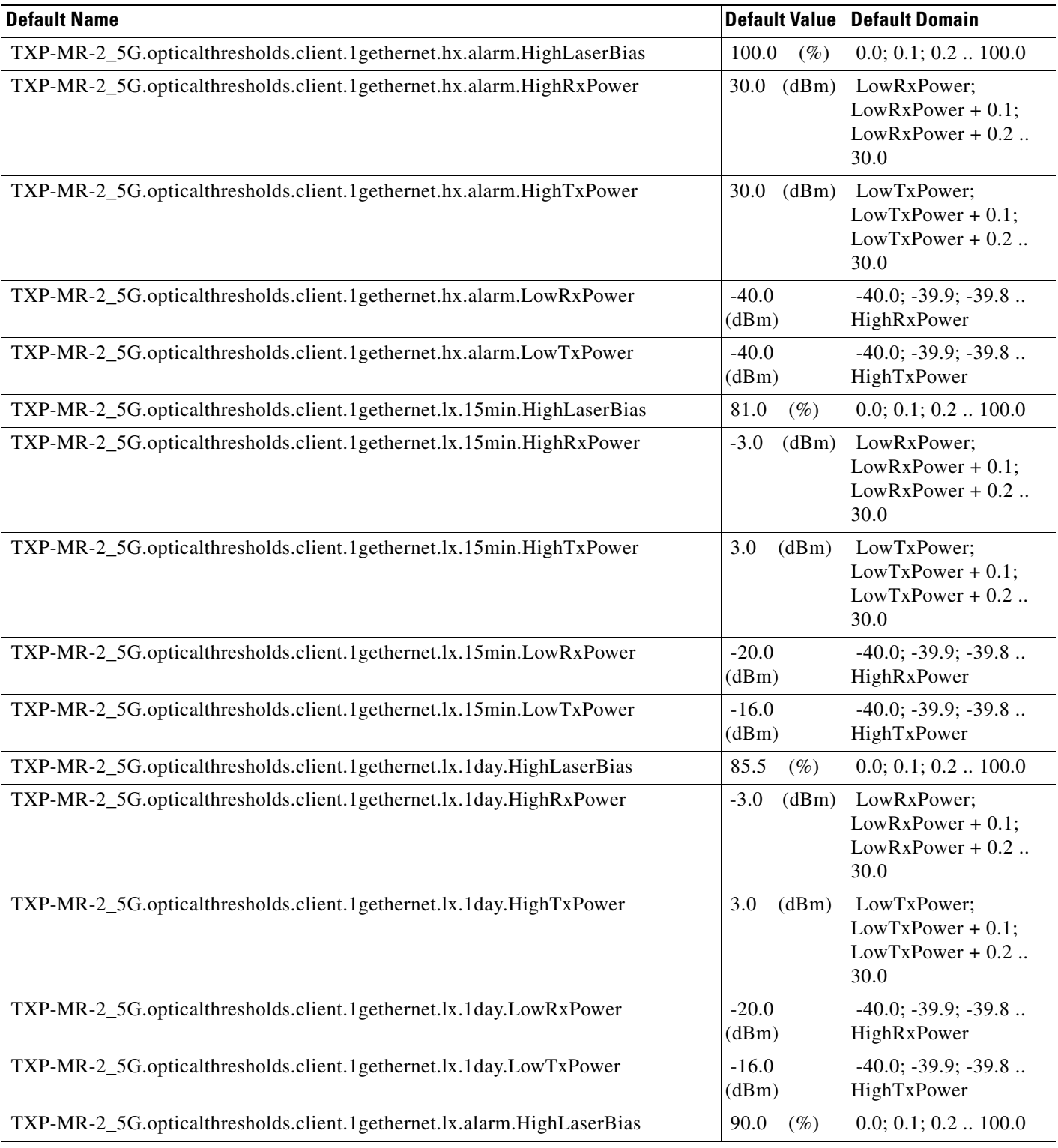

## *Table 16 ANSI TXP\_MR\_2.5G Card Default Settings (continued)*

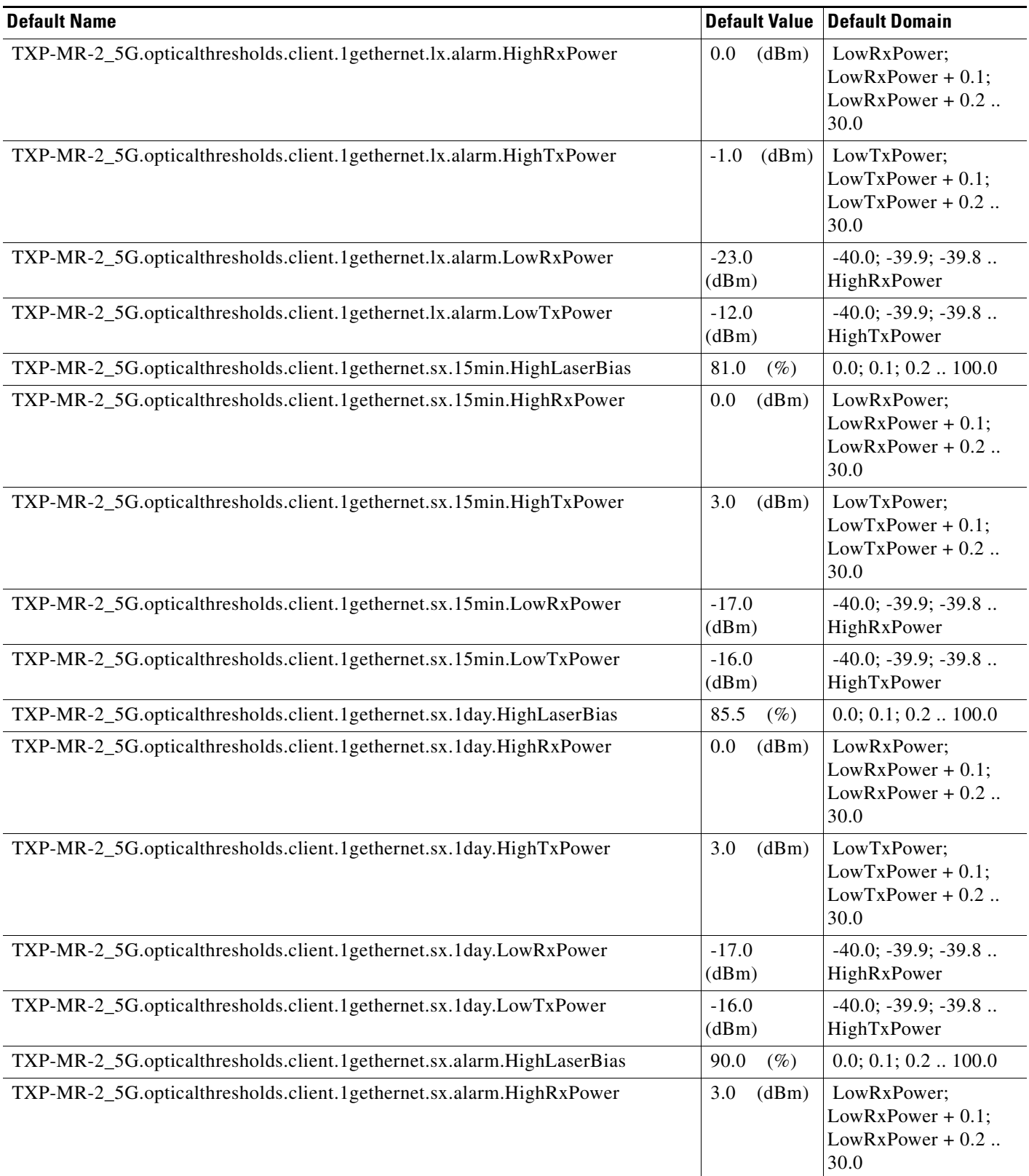

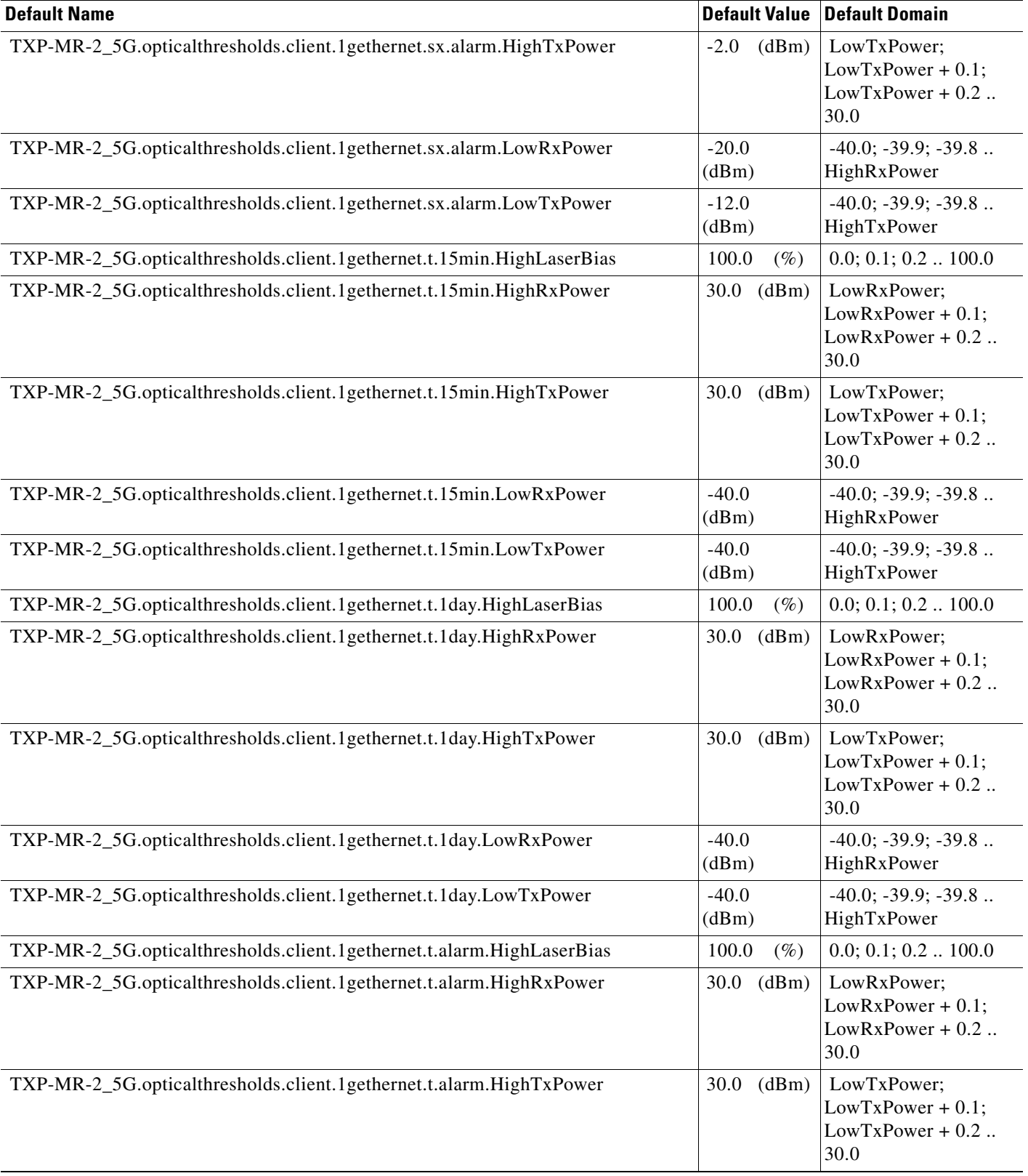

# *Table 16 ANSI TXP\_MR\_2.5G Card Default Settings (continued)*

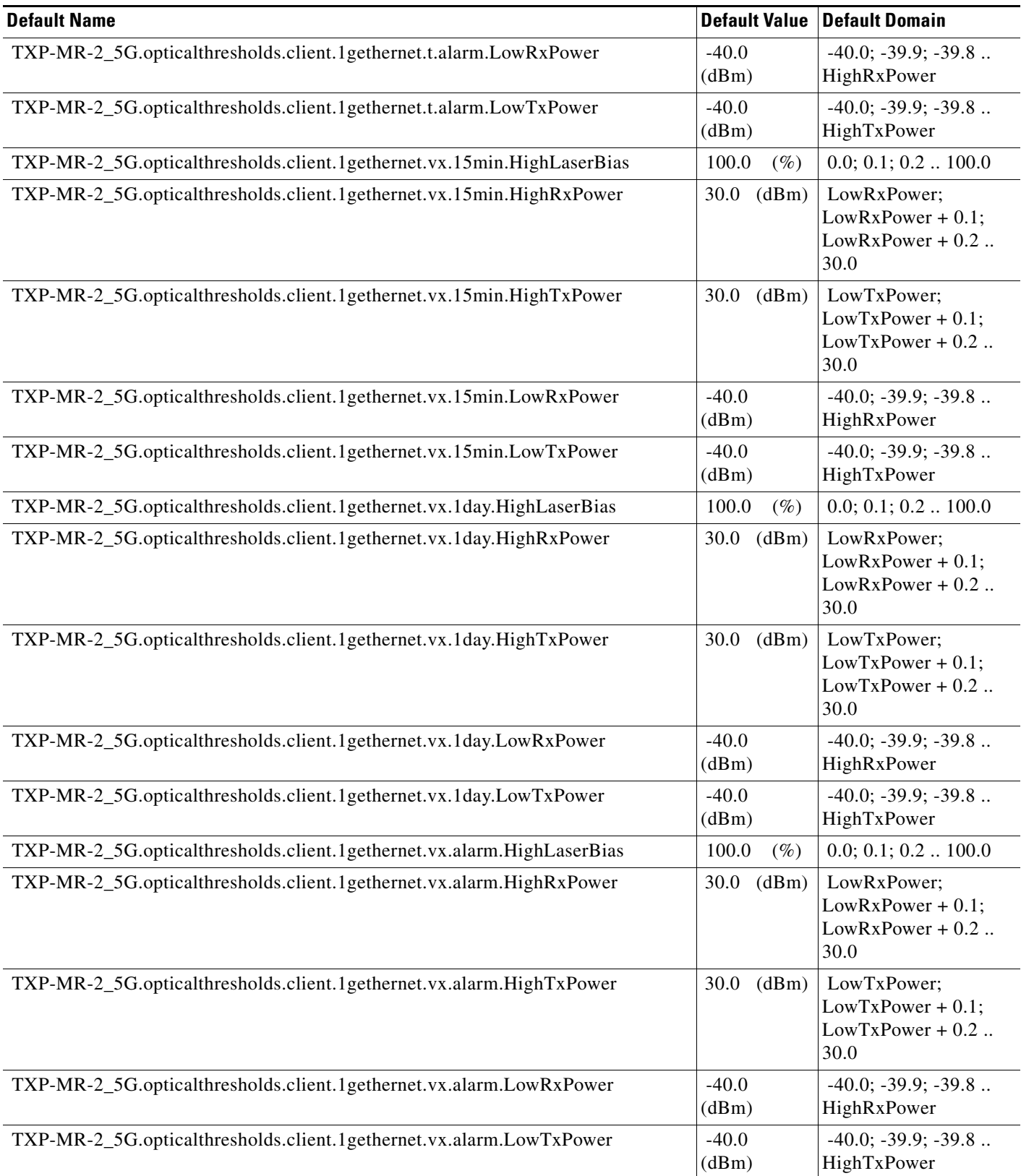

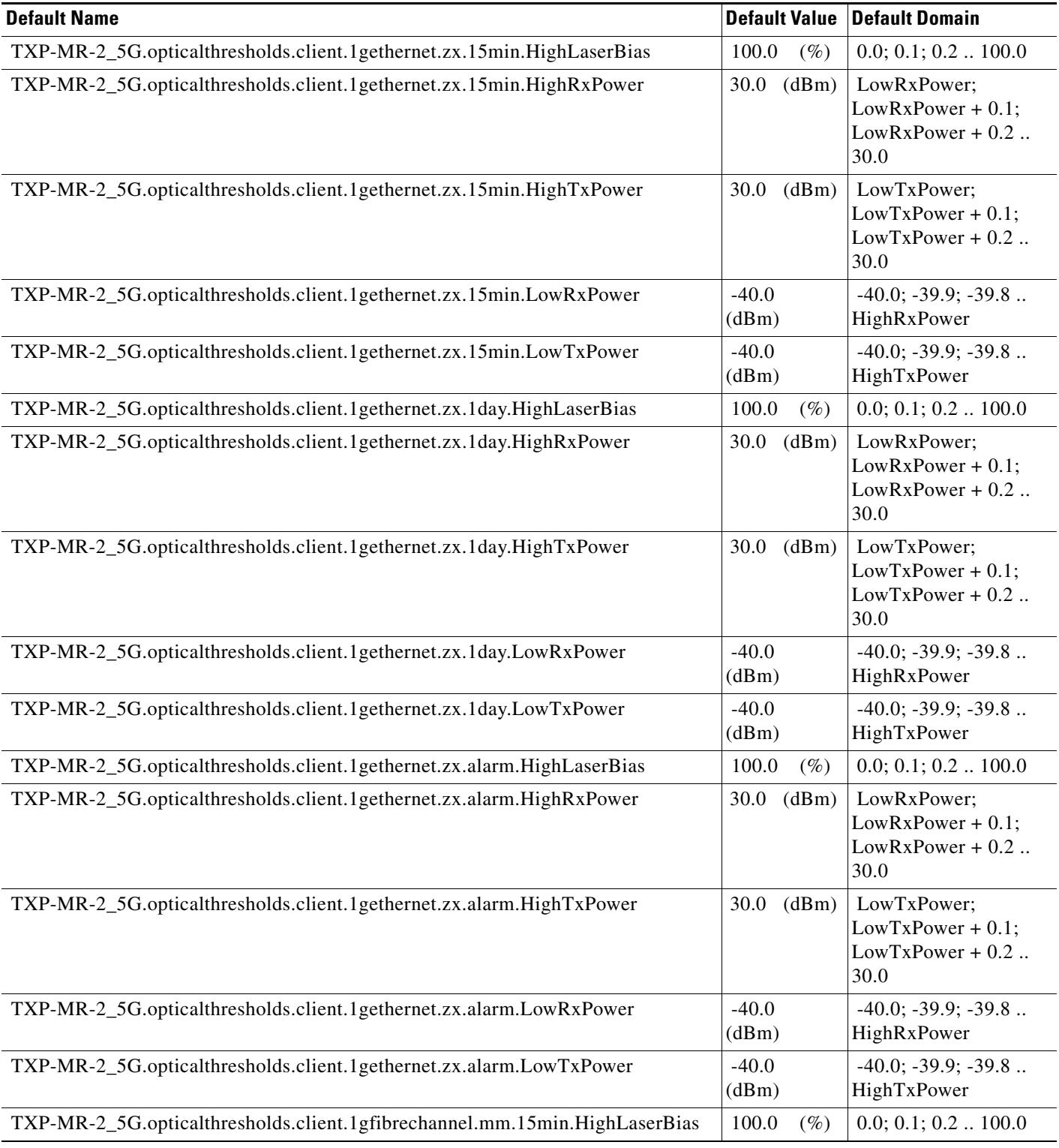

## *Table 16 ANSI TXP\_MR\_2.5G Card Default Settings (continued)*

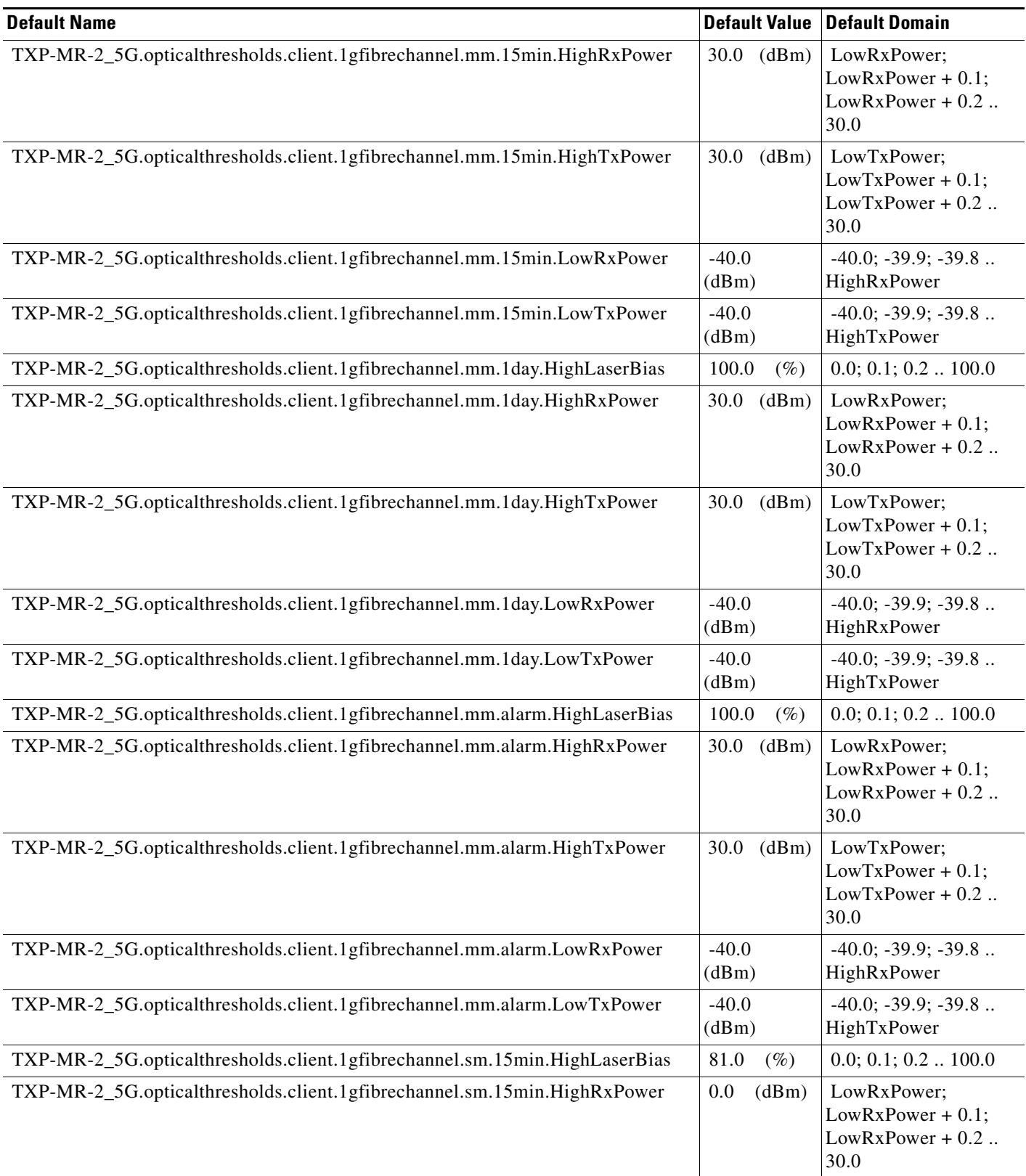

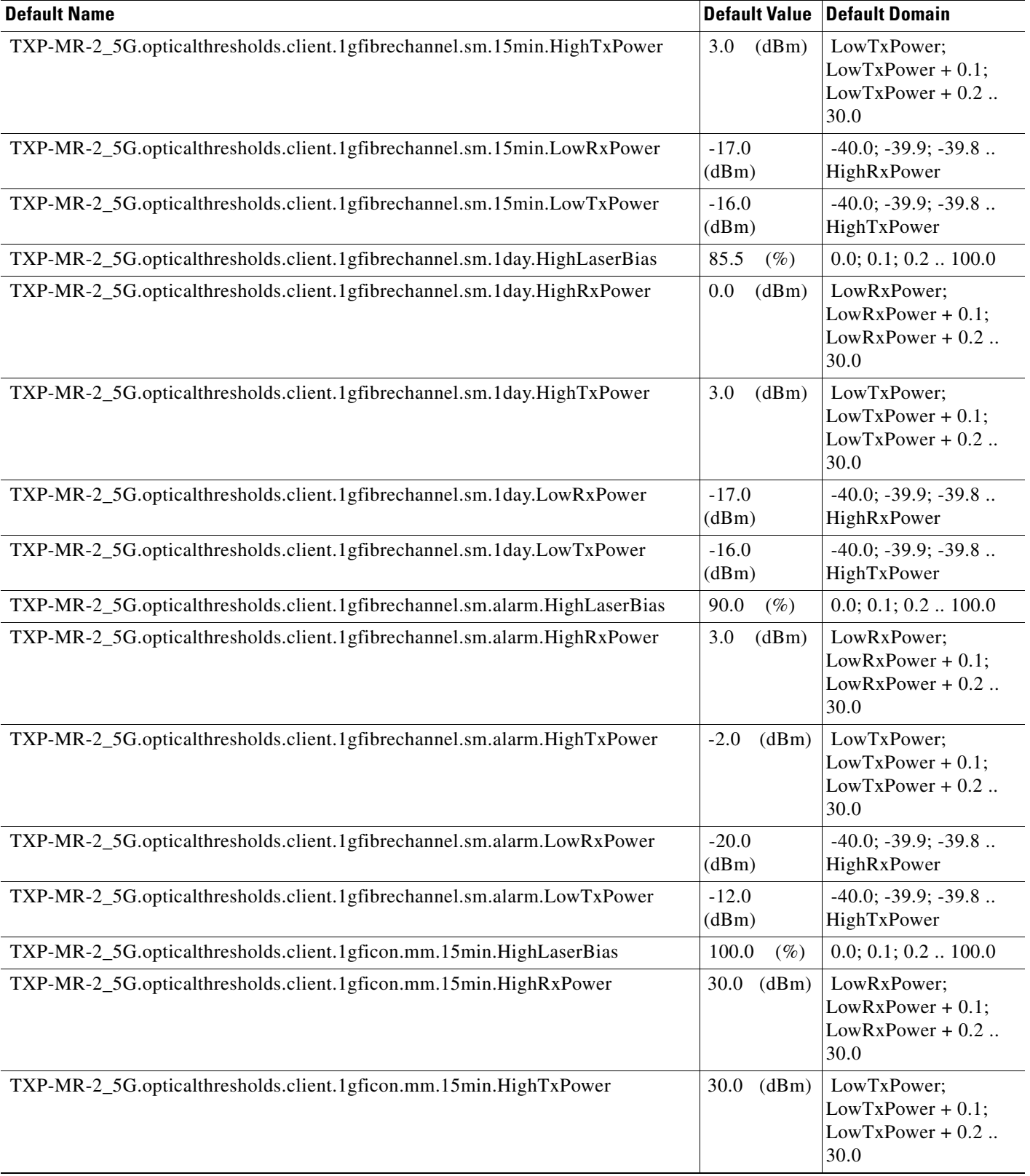

# *Table 16 ANSI TXP\_MR\_2.5G Card Default Settings (continued)*

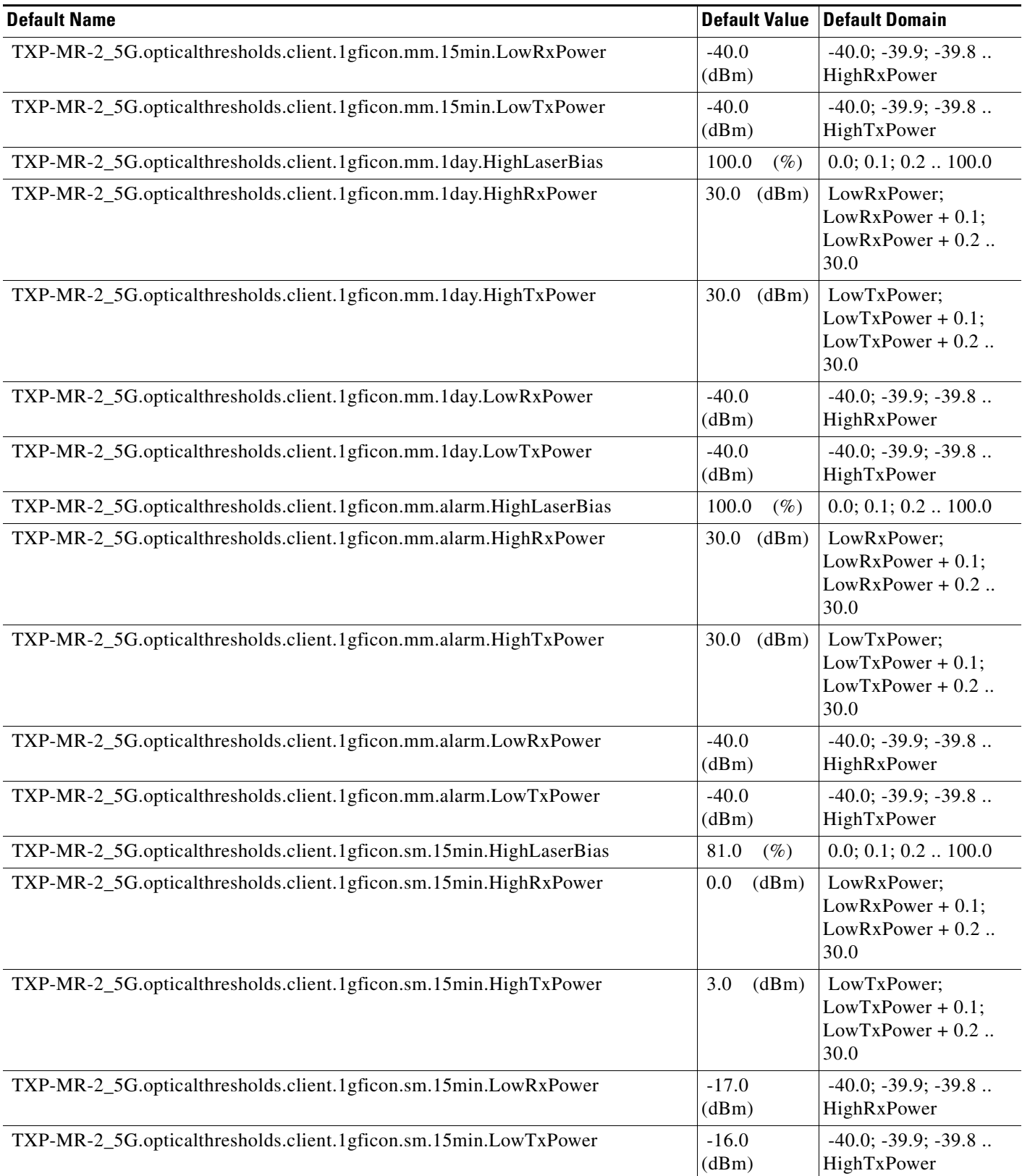

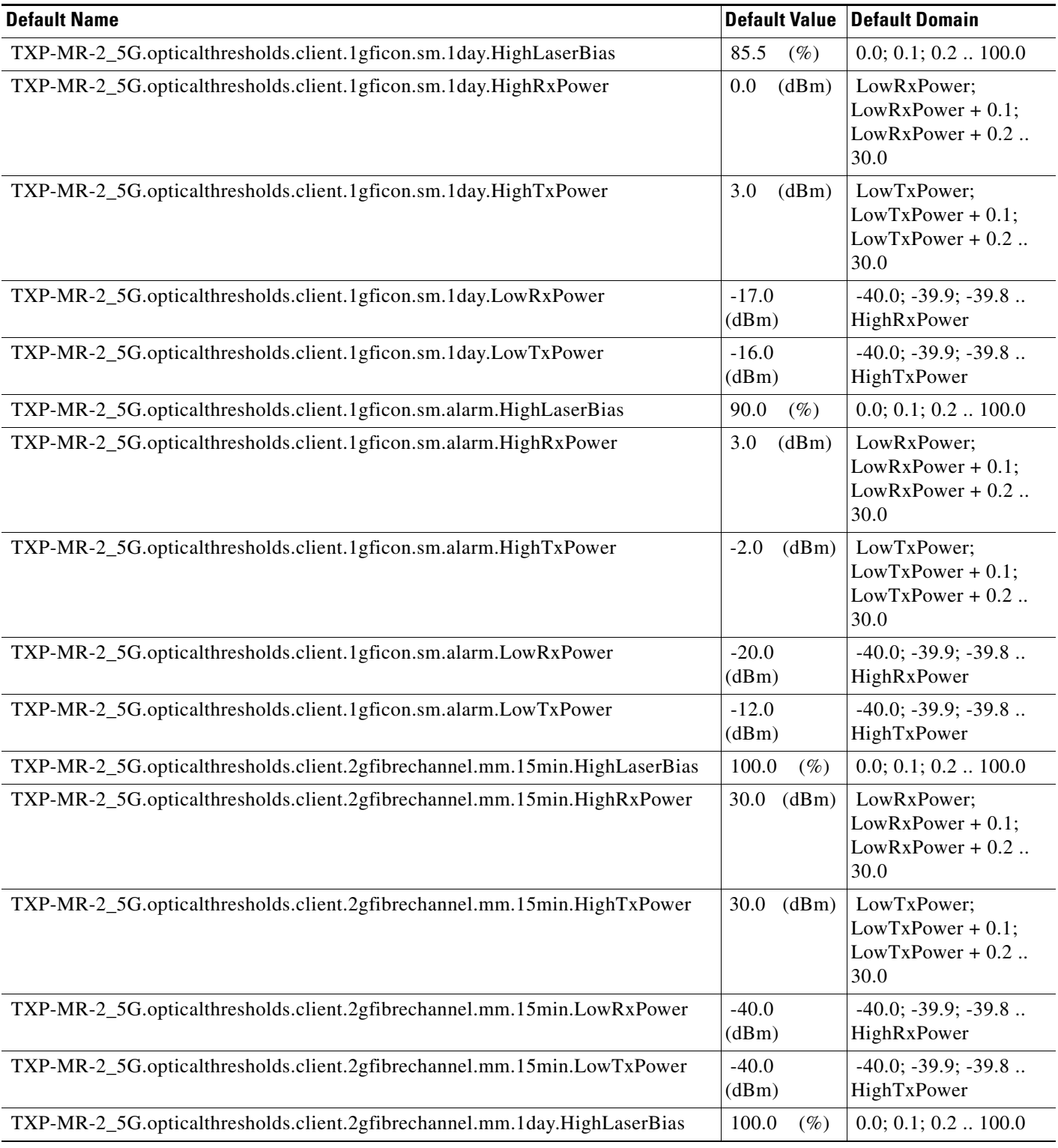

## *Table 16 ANSI TXP\_MR\_2.5G Card Default Settings (continued)*

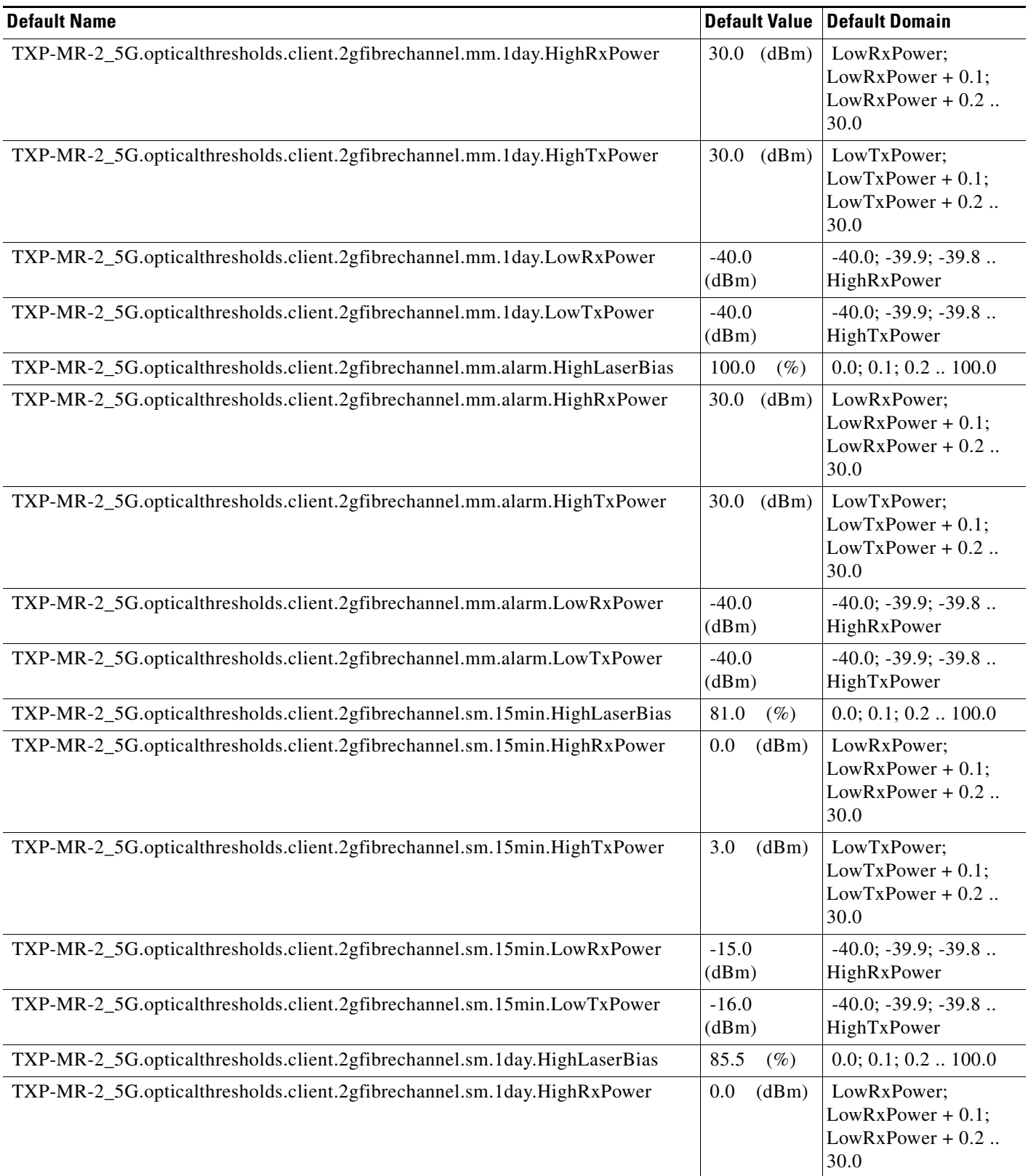

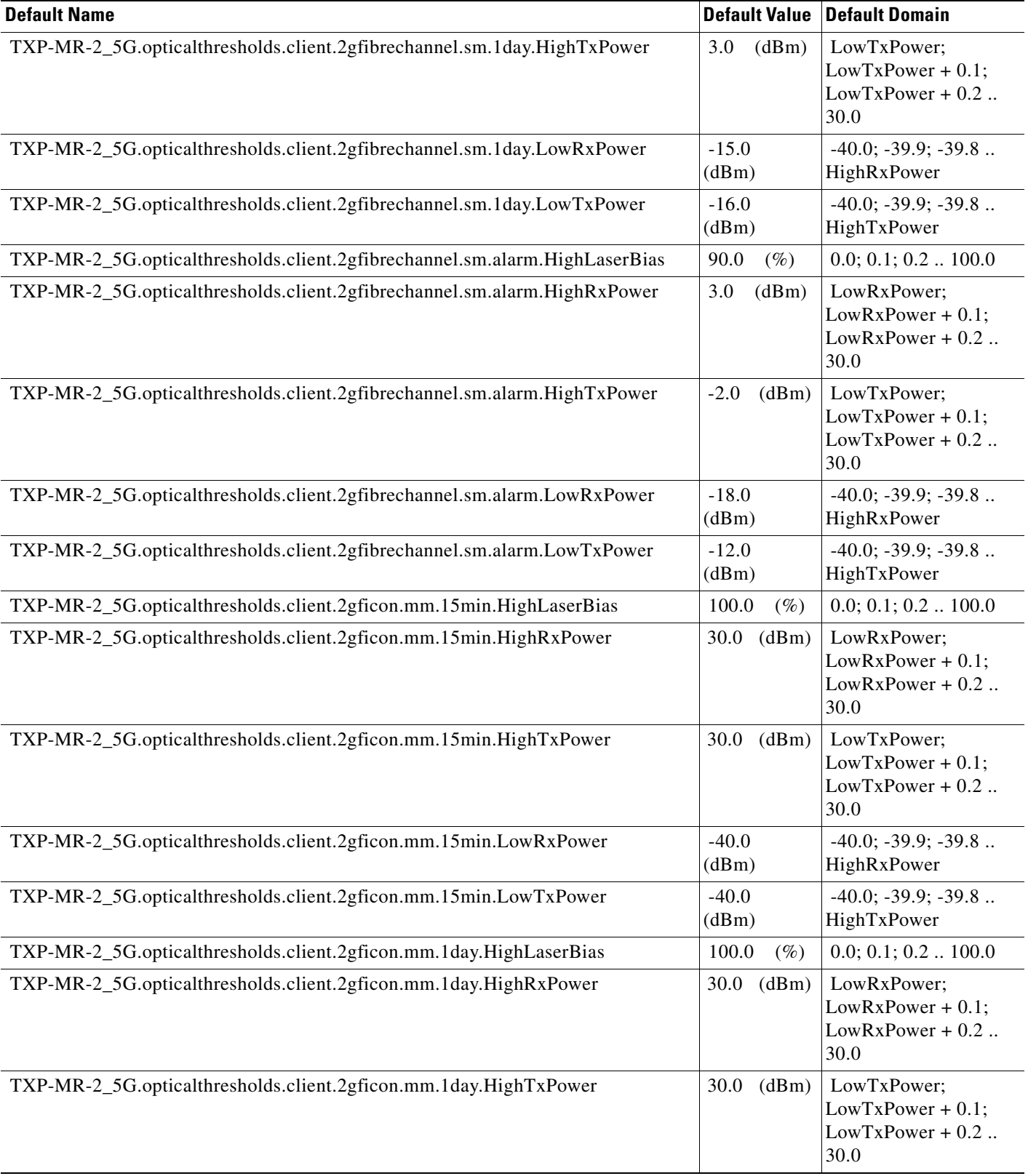

# *Table 16 ANSI TXP\_MR\_2.5G Card Default Settings (continued)*

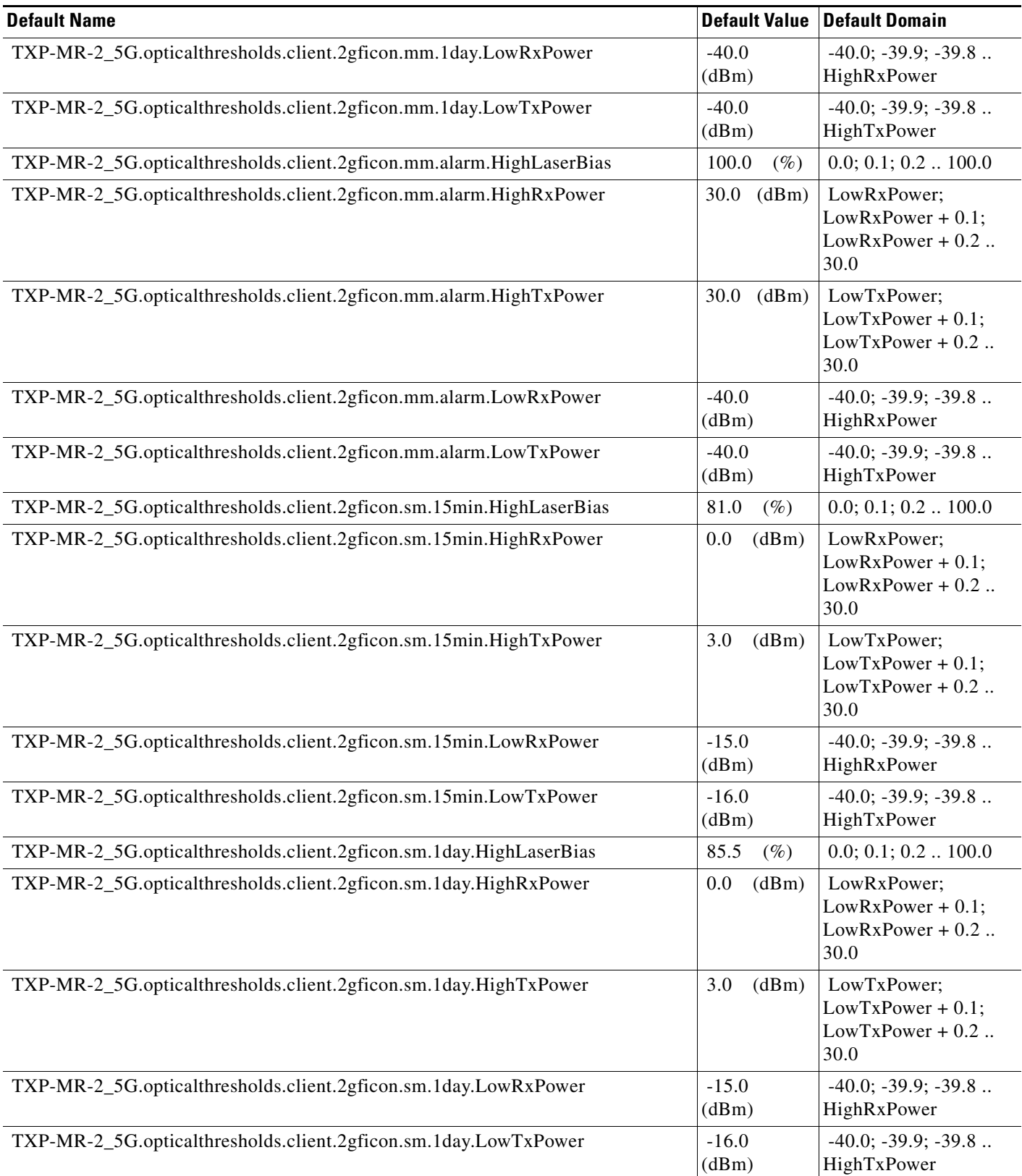

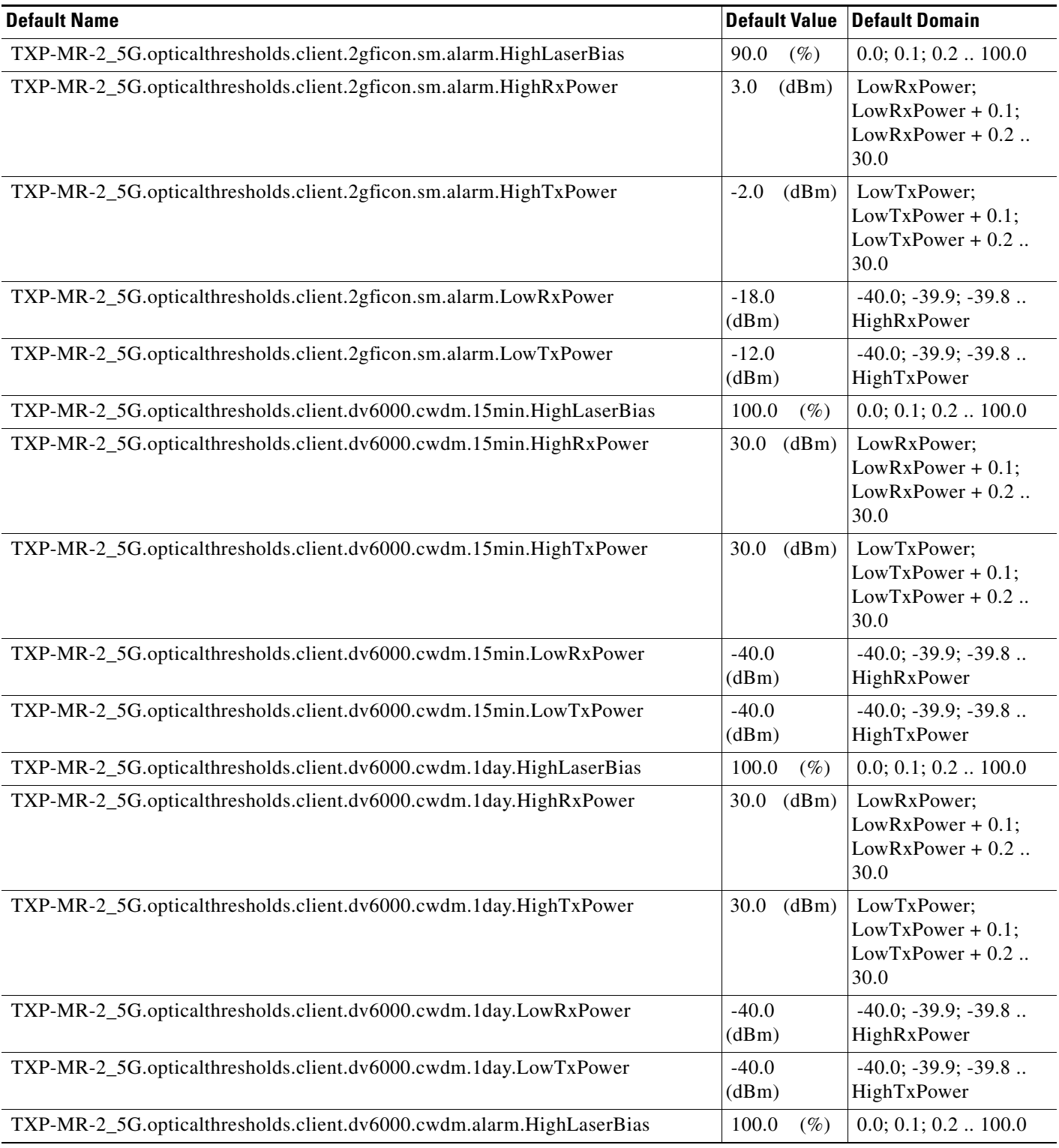

## *Table 16 ANSI TXP\_MR\_2.5G Card Default Settings (continued)*

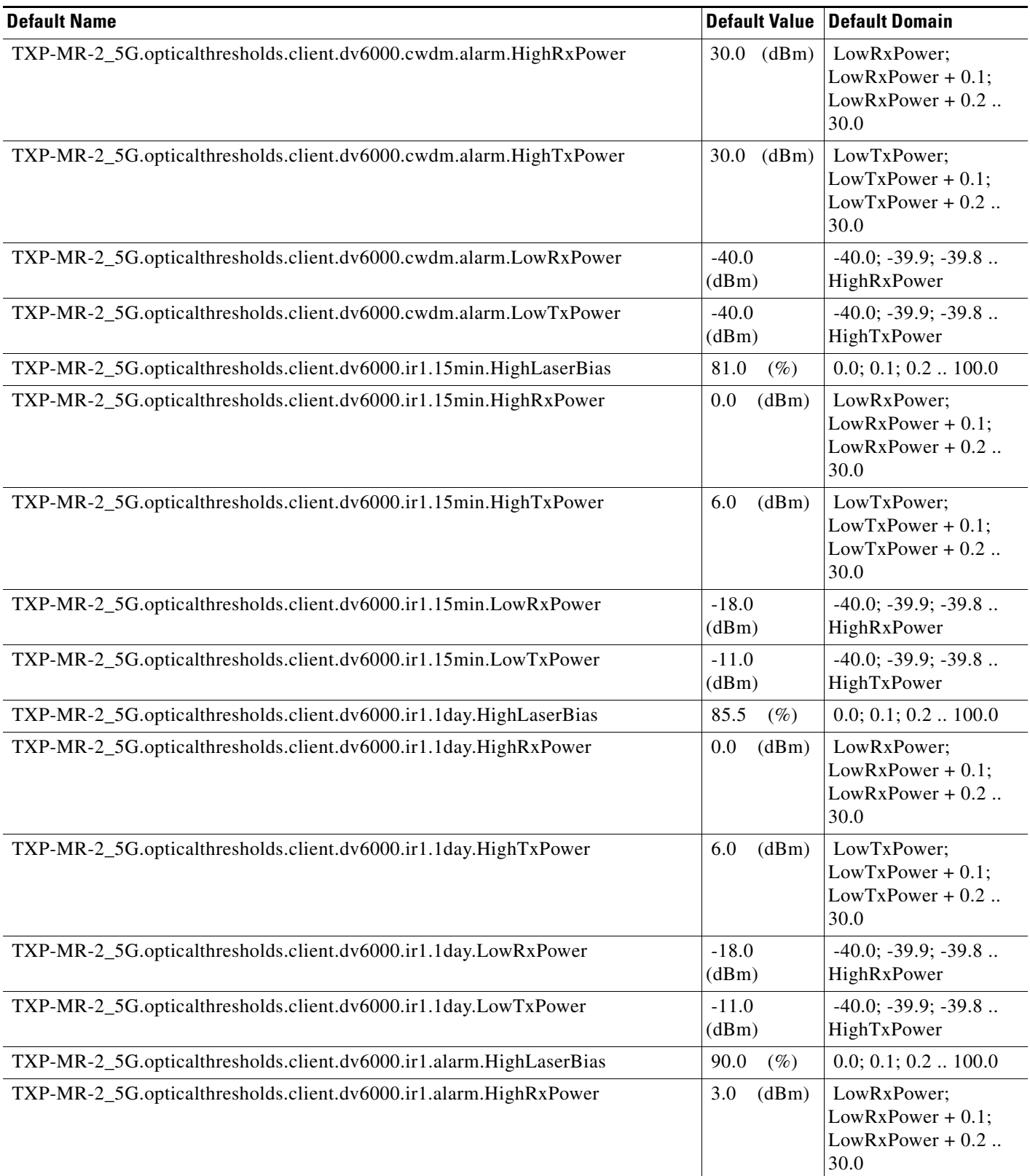

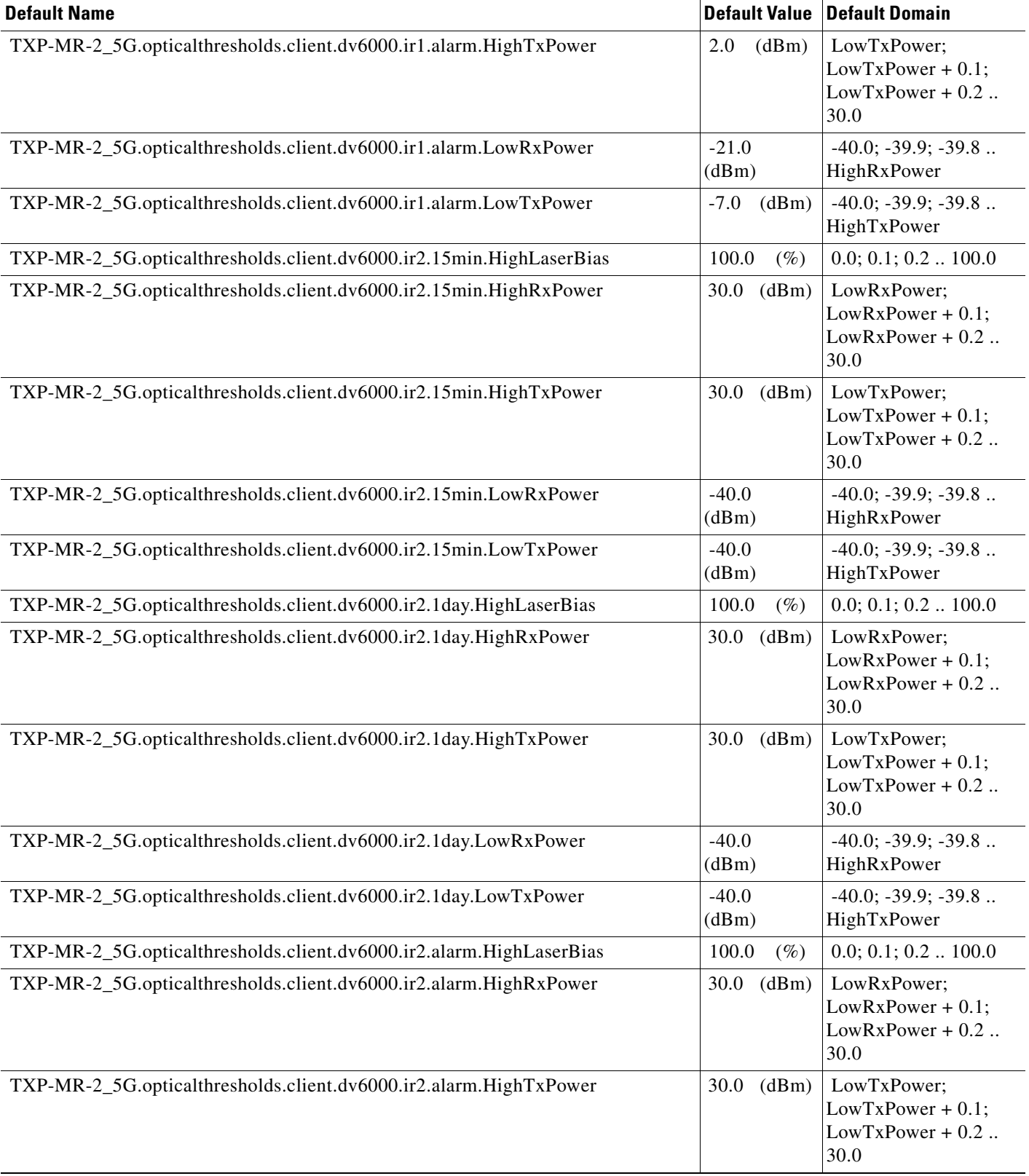

## *Table 16 ANSI TXP\_MR\_2.5G Card Default Settings (continued)*

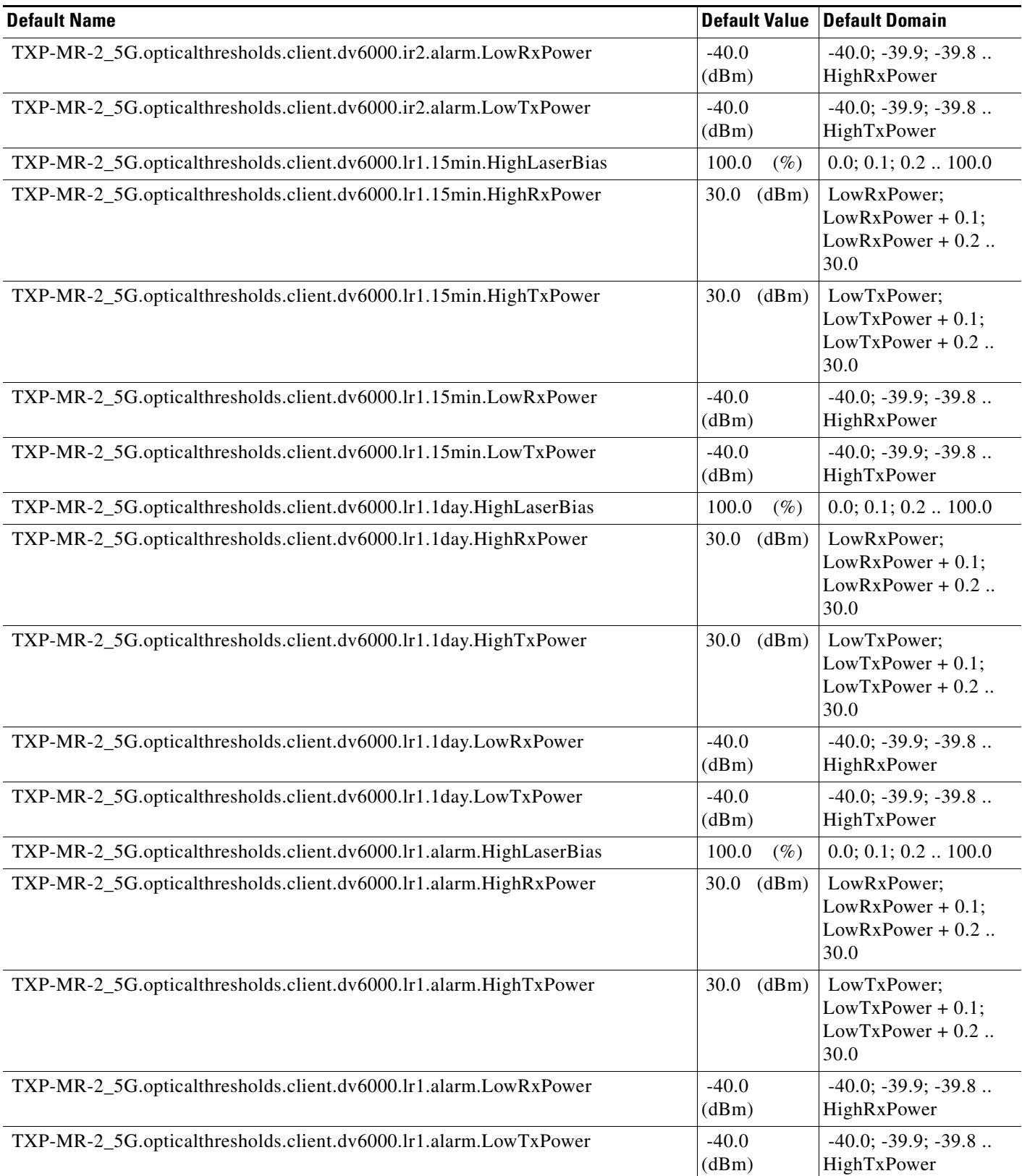

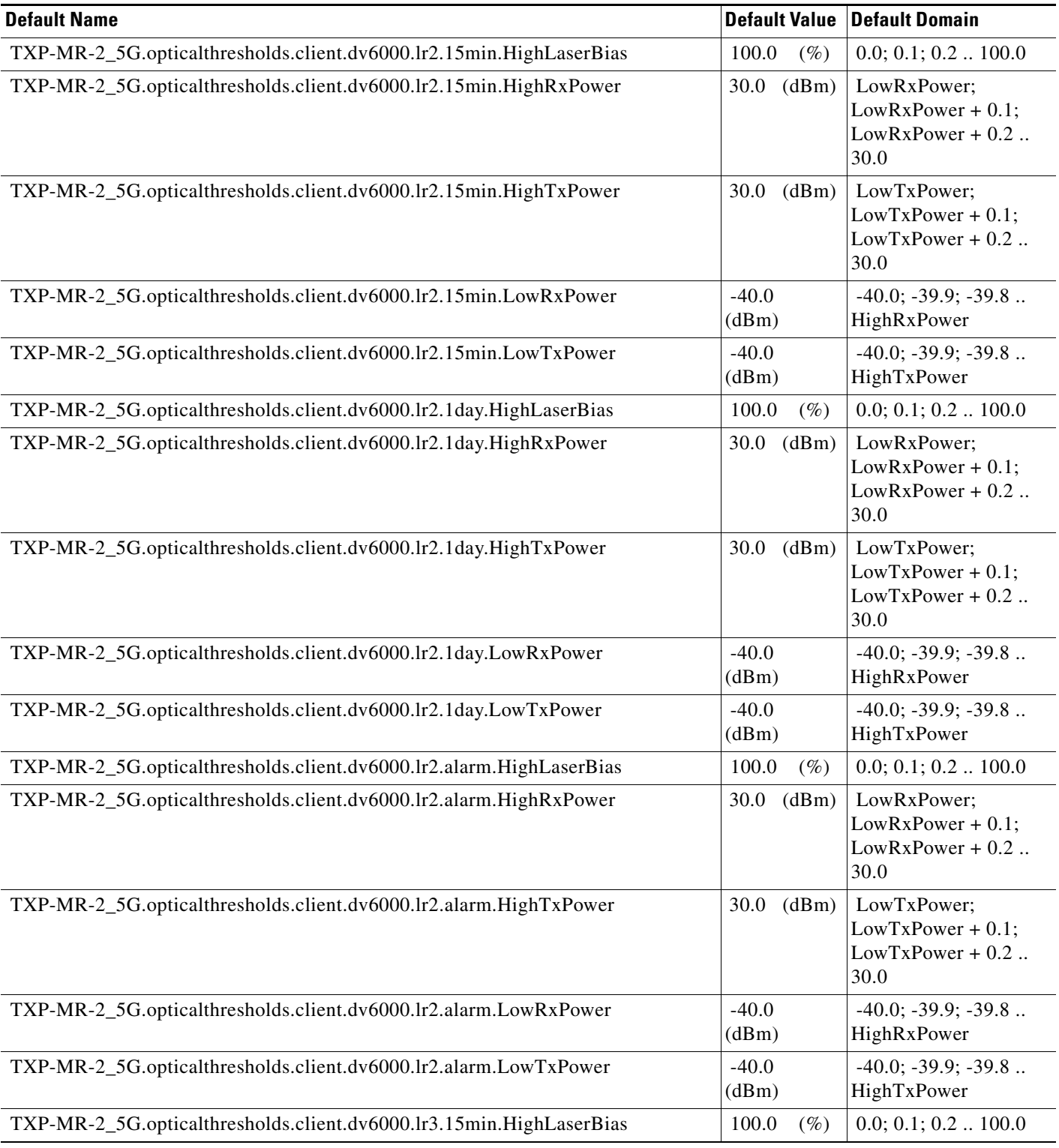

## *Table 16 ANSI TXP\_MR\_2.5G Card Default Settings (continued)*

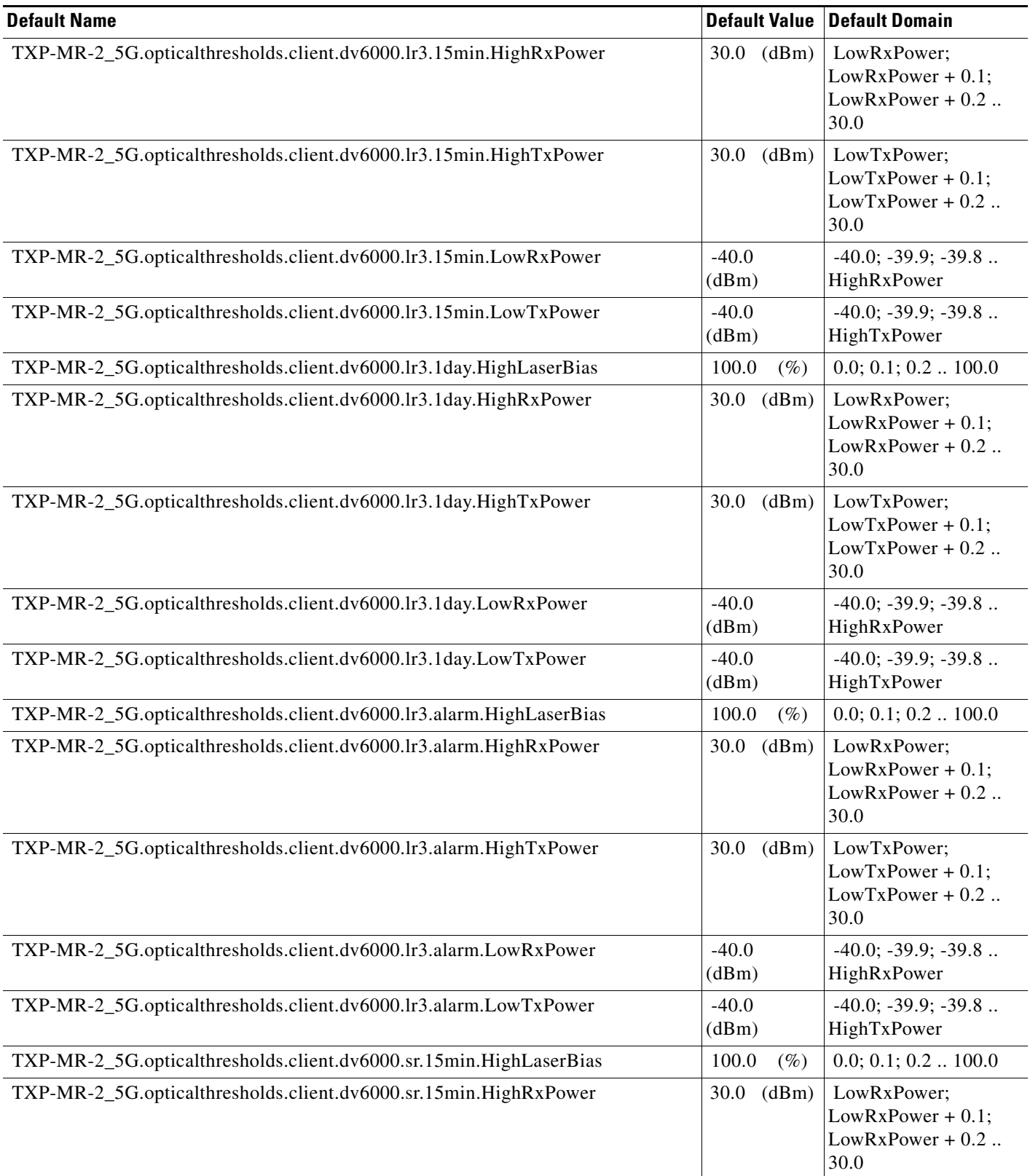

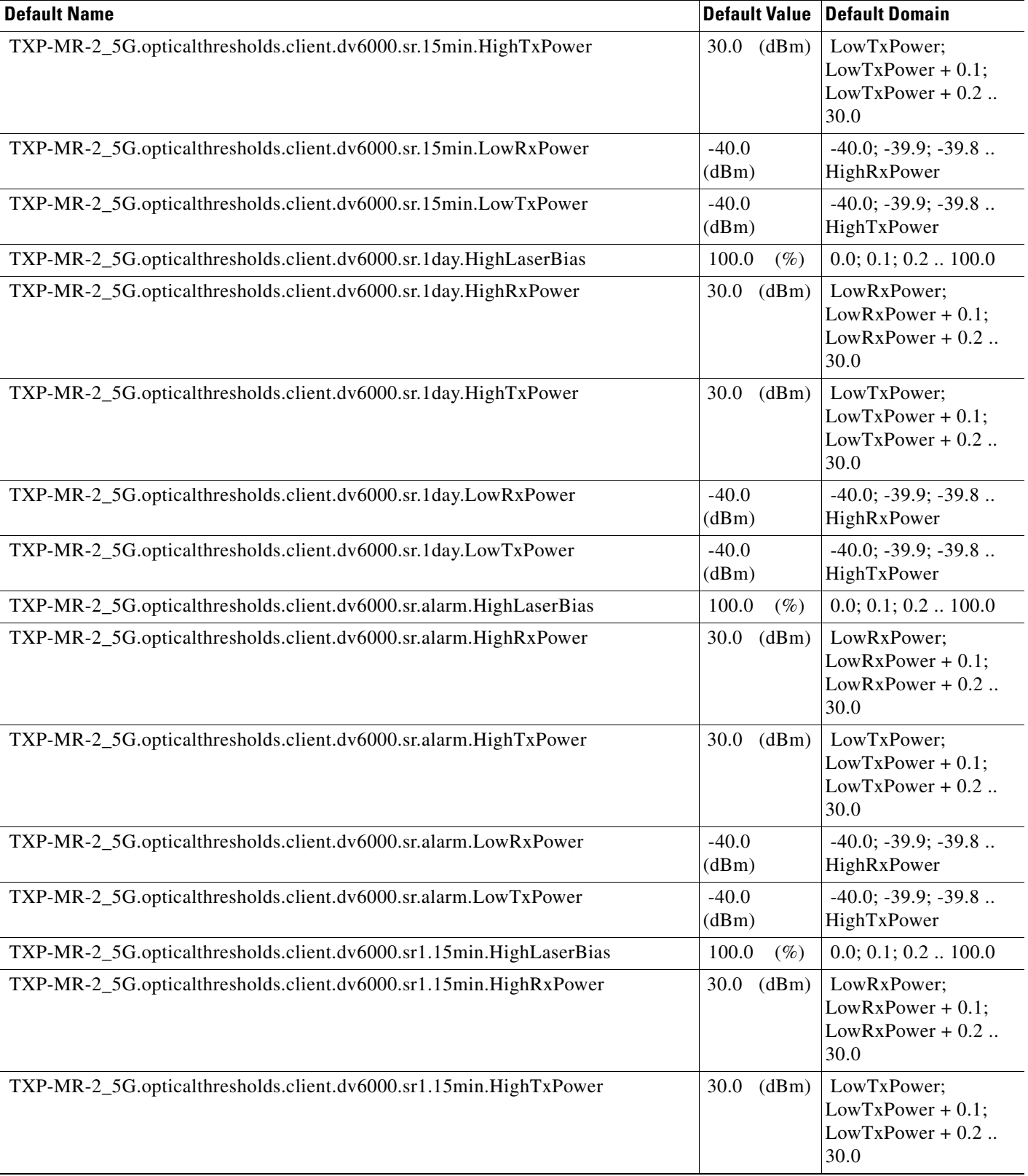

## *Table 16 ANSI TXP\_MR\_2.5G Card Default Settings (continued)*

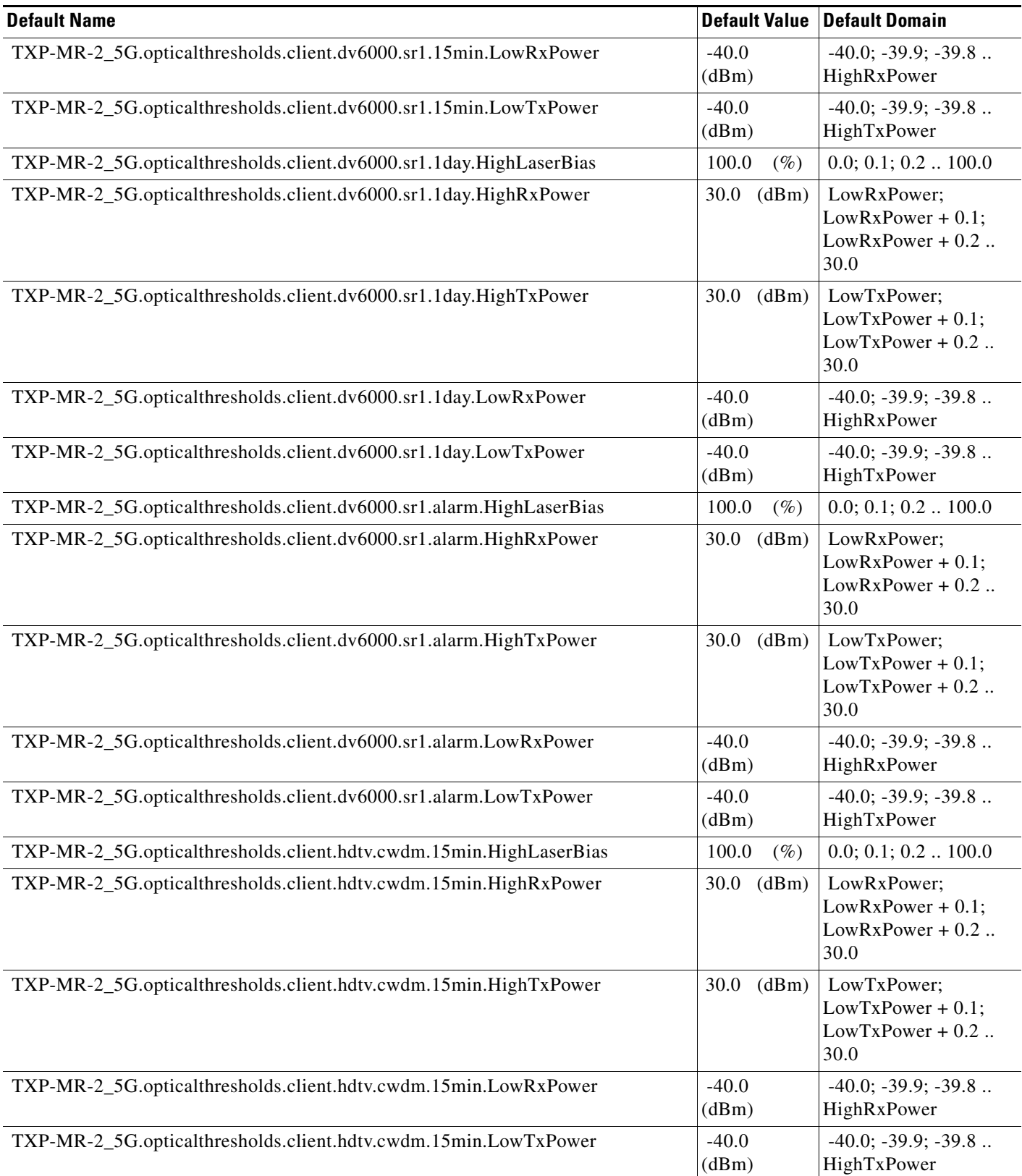

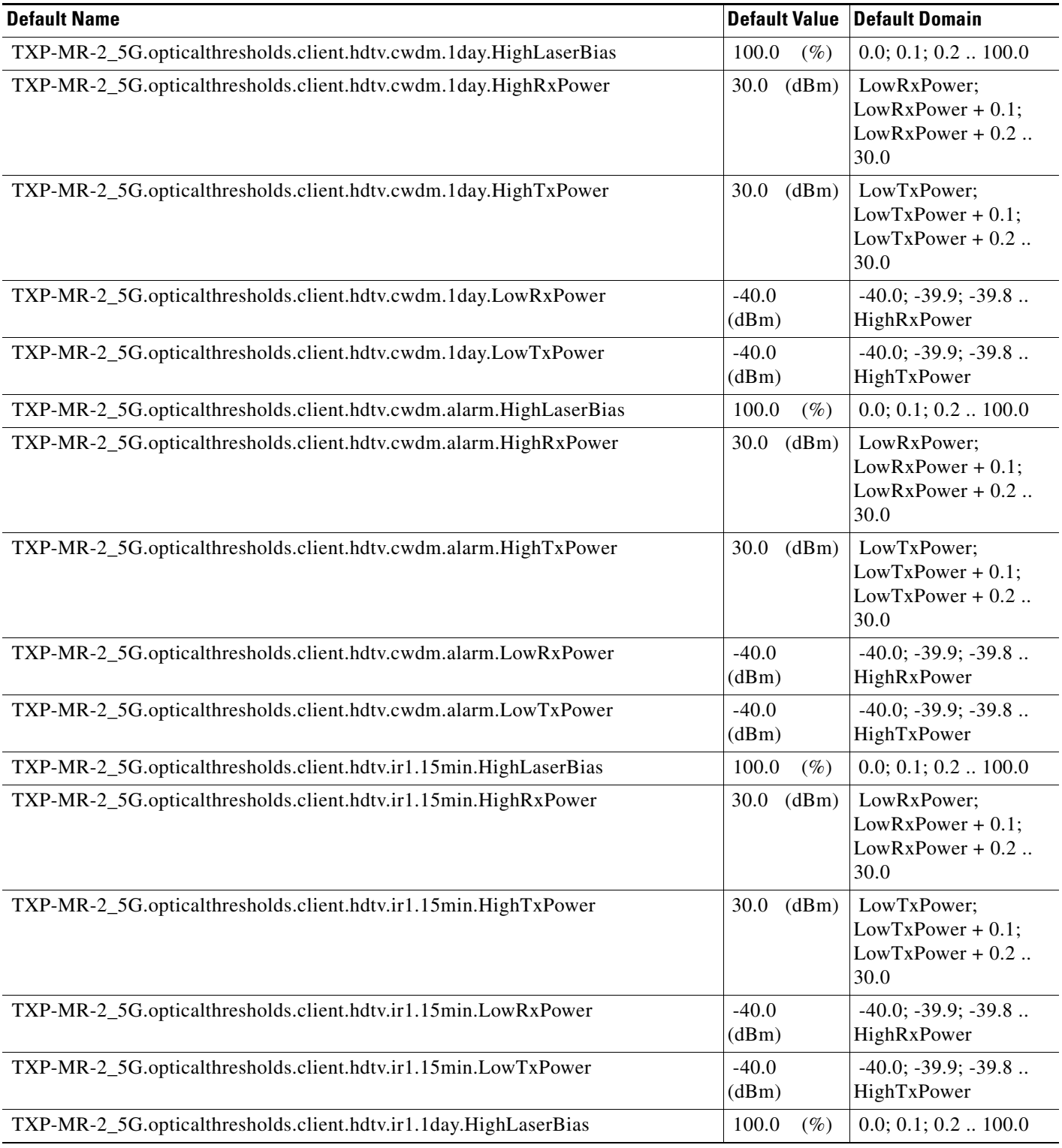

## *Table 16 ANSI TXP\_MR\_2.5G Card Default Settings (continued)*

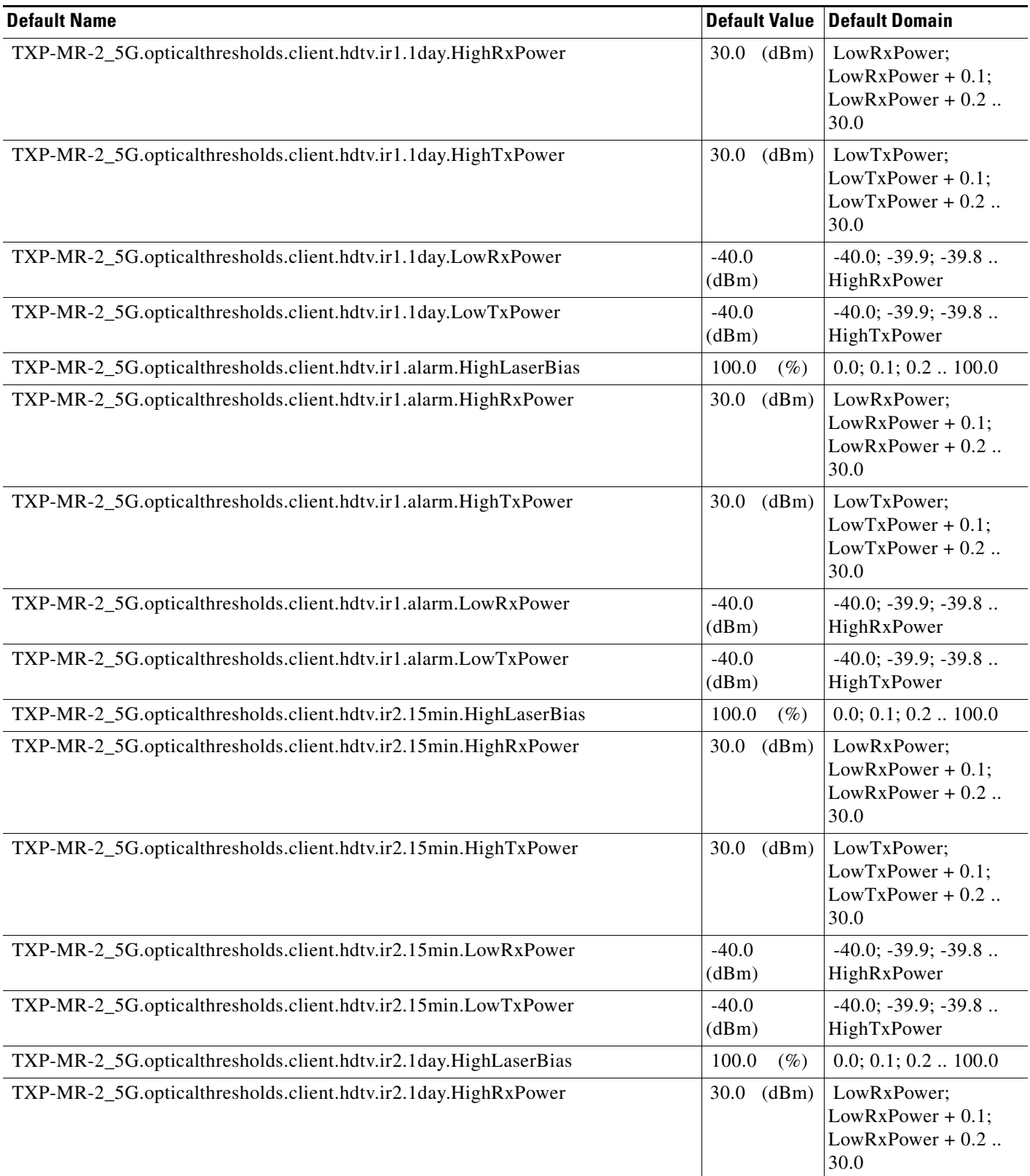

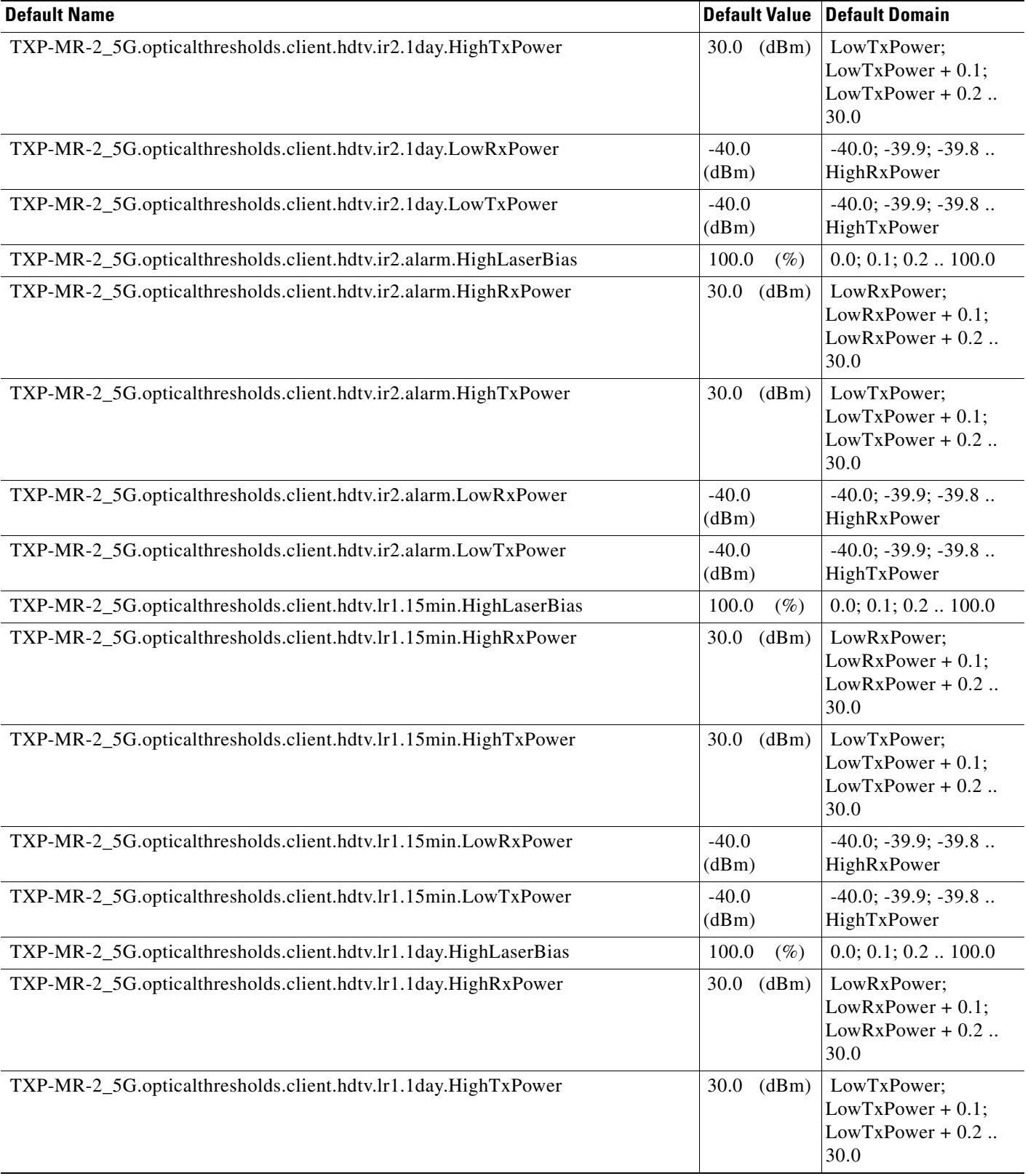

# *Table 16 ANSI TXP\_MR\_2.5G Card Default Settings (continued)*

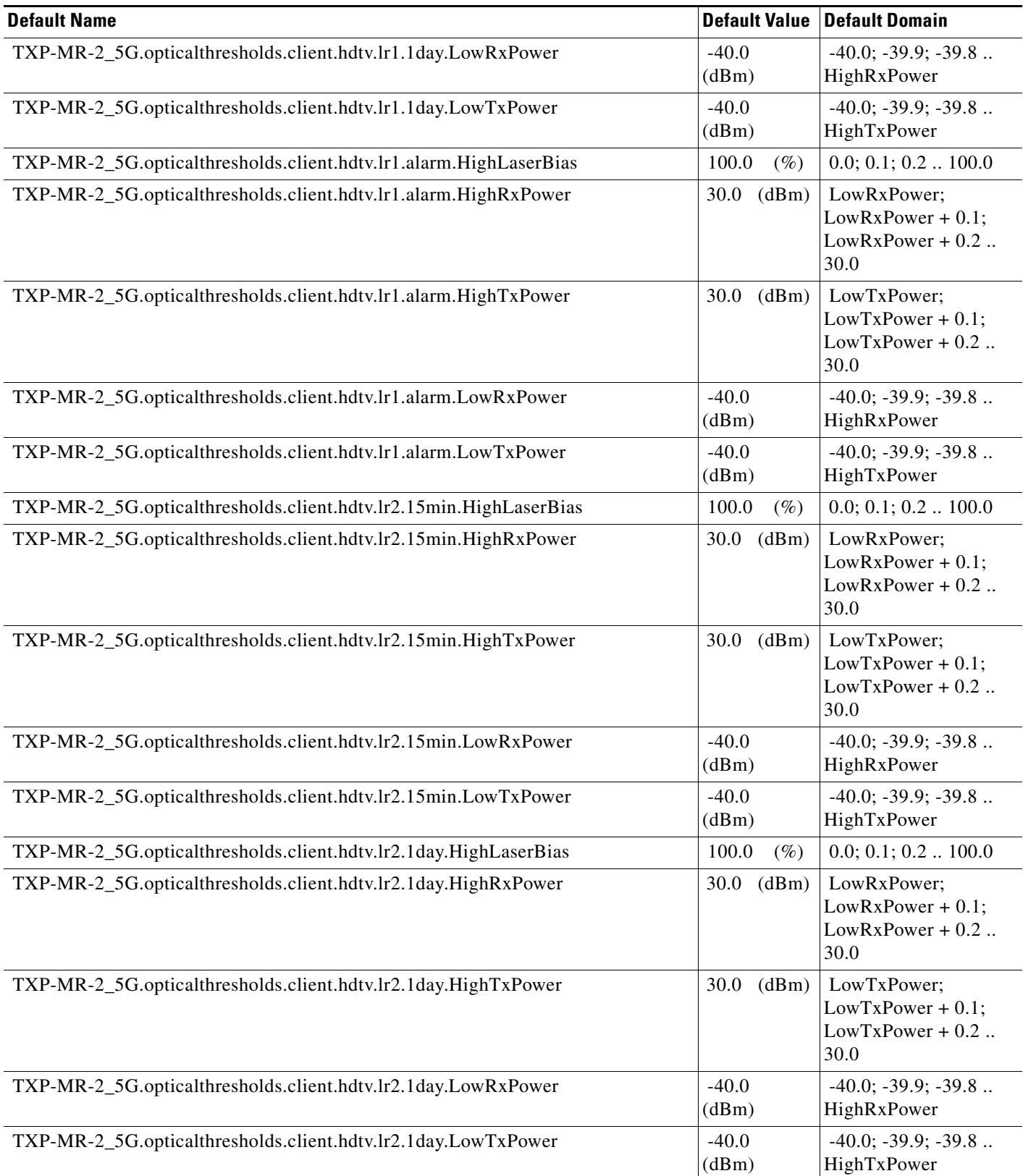

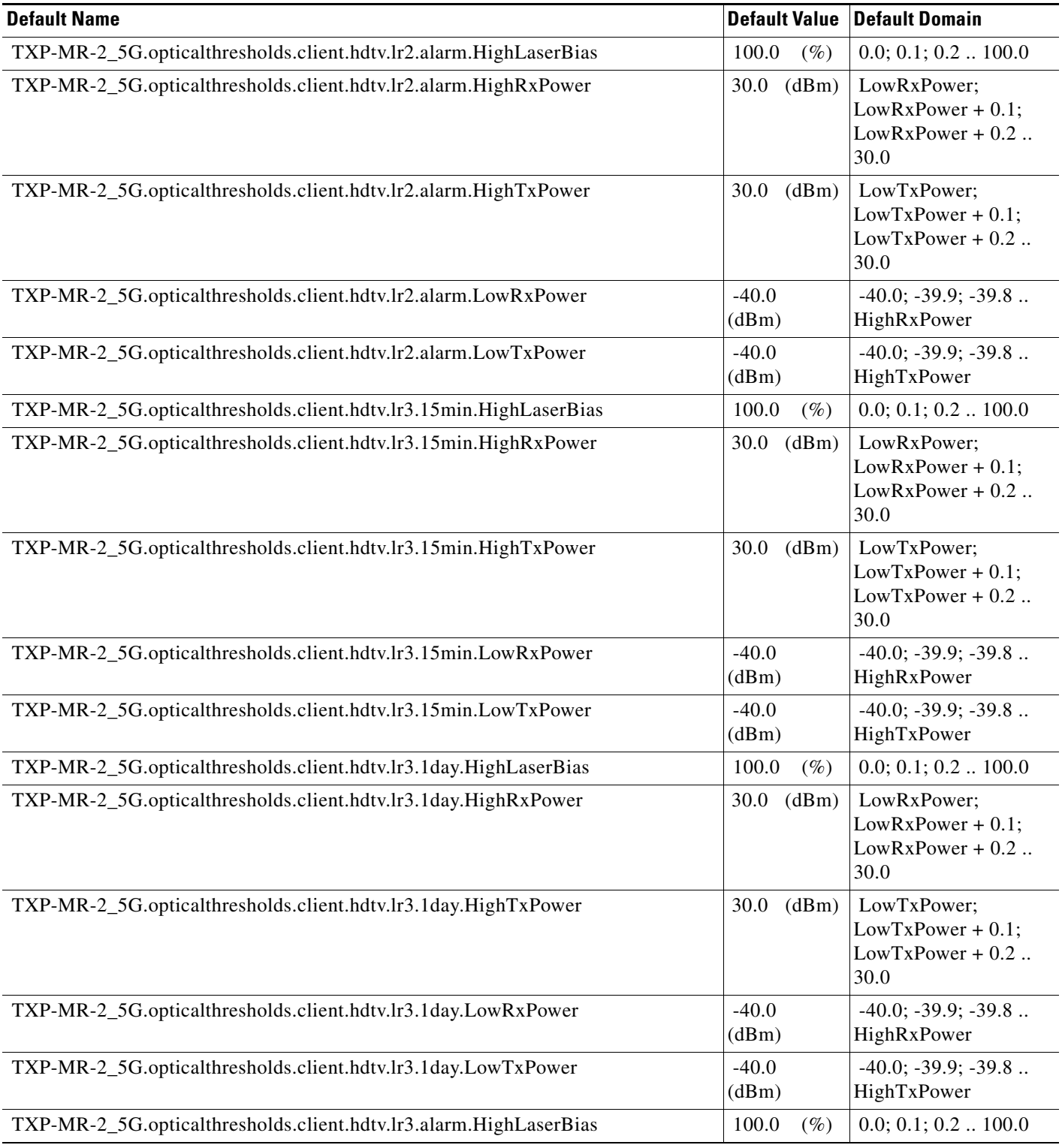

## *Table 16 ANSI TXP\_MR\_2.5G Card Default Settings (continued)*

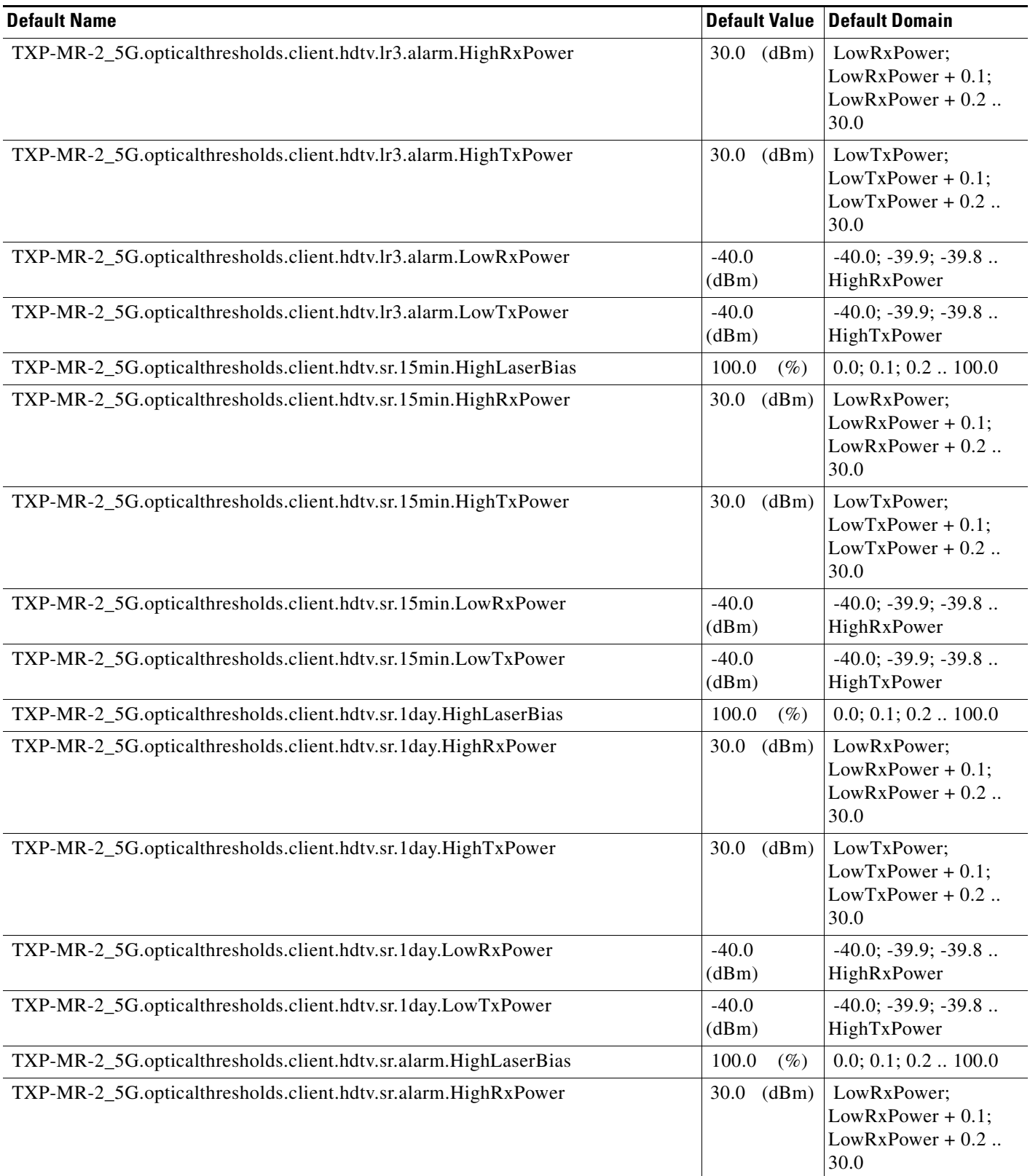

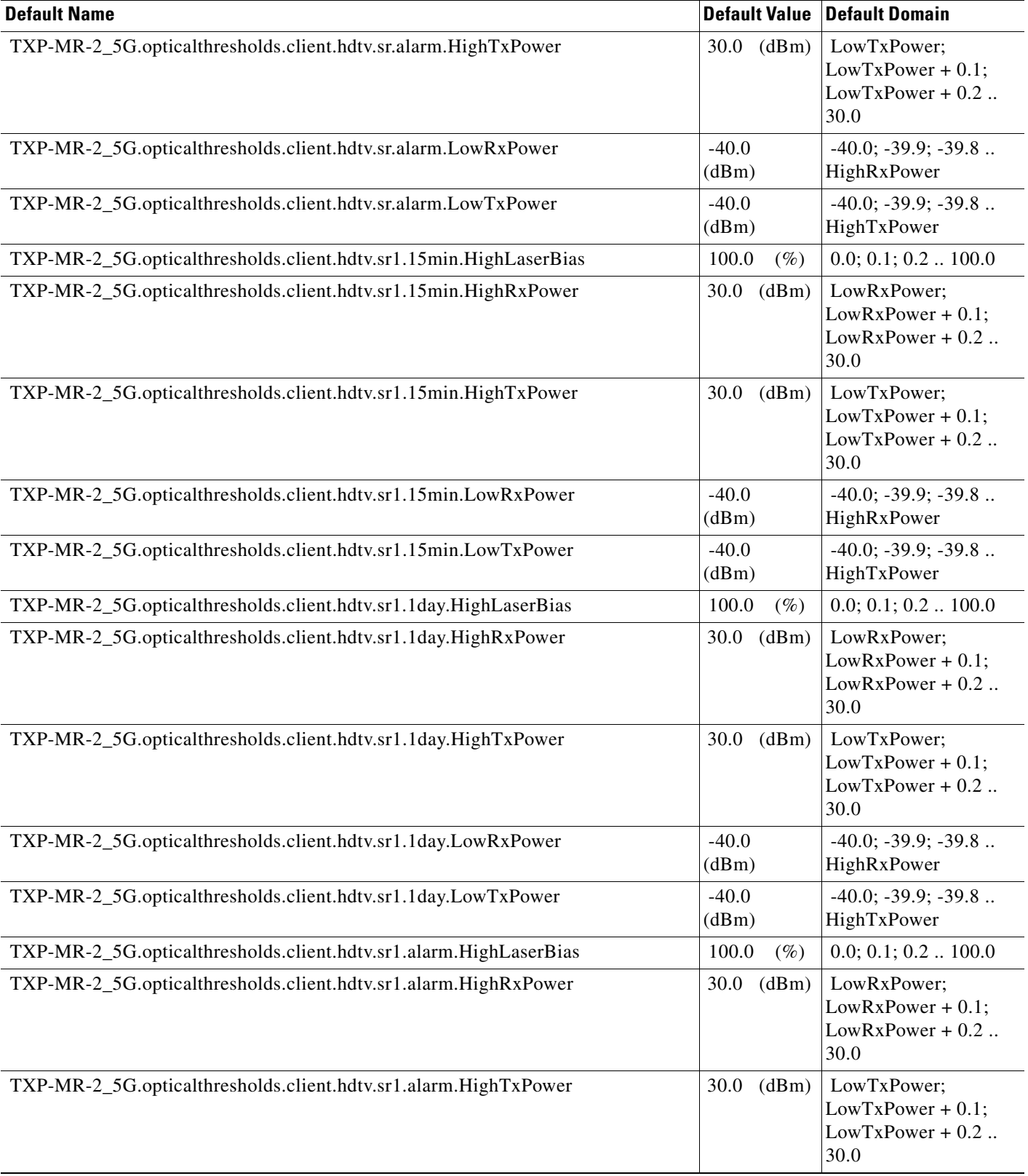

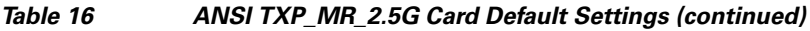

# *Table 16 ANSI TXP\_MR\_2.5G Card Default Settings (continued)*

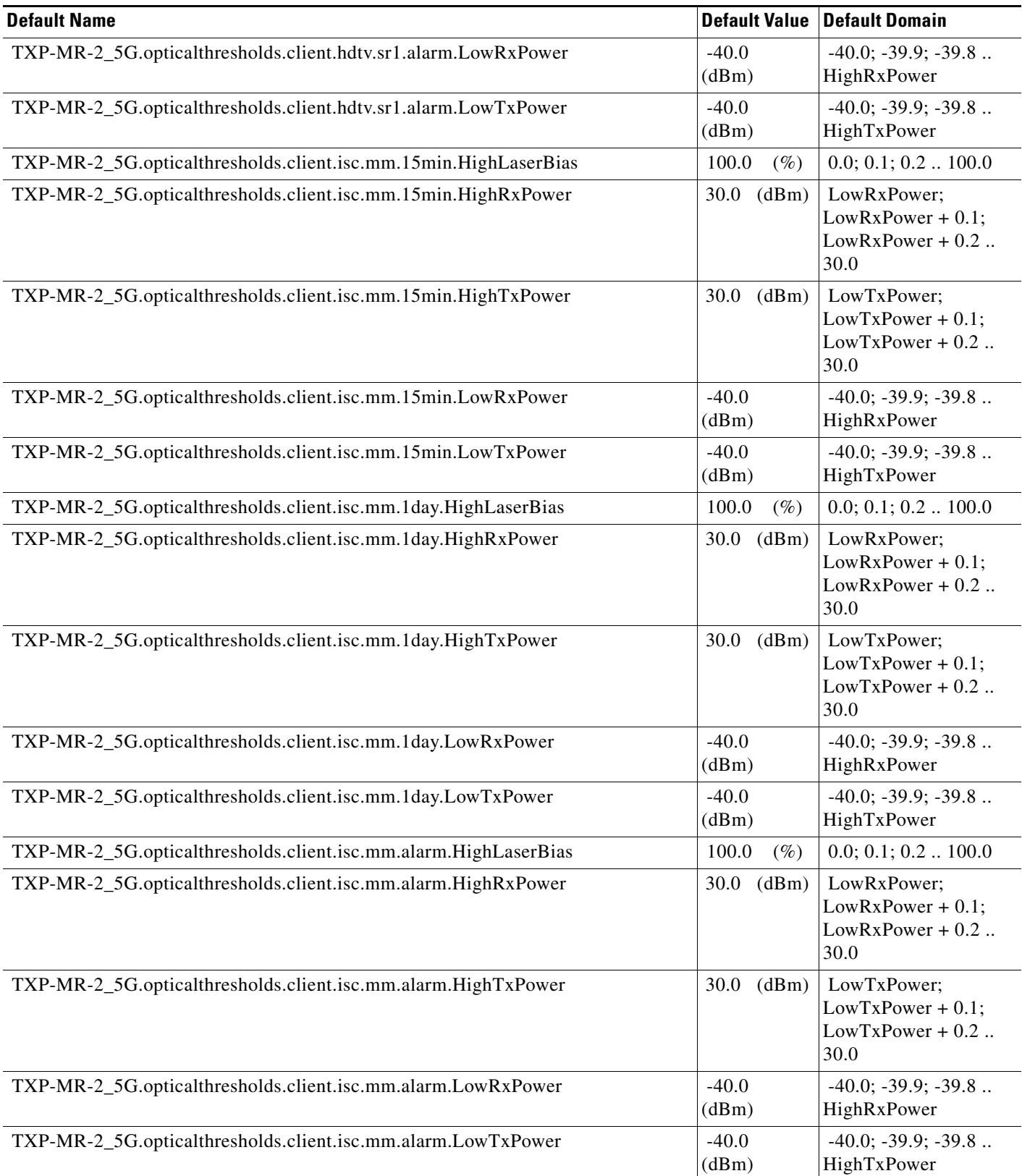

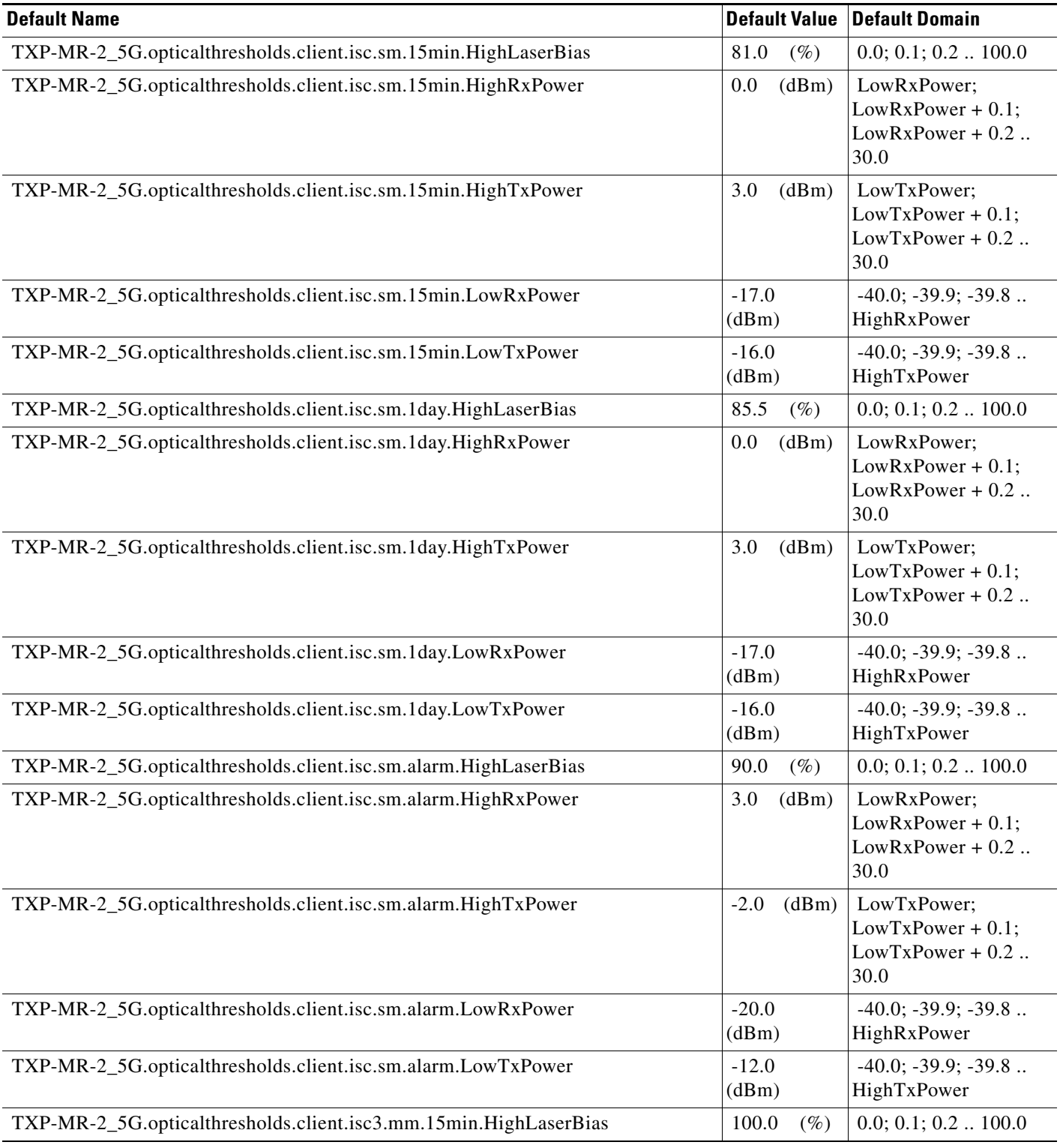

## *Table 16 ANSI TXP\_MR\_2.5G Card Default Settings (continued)*

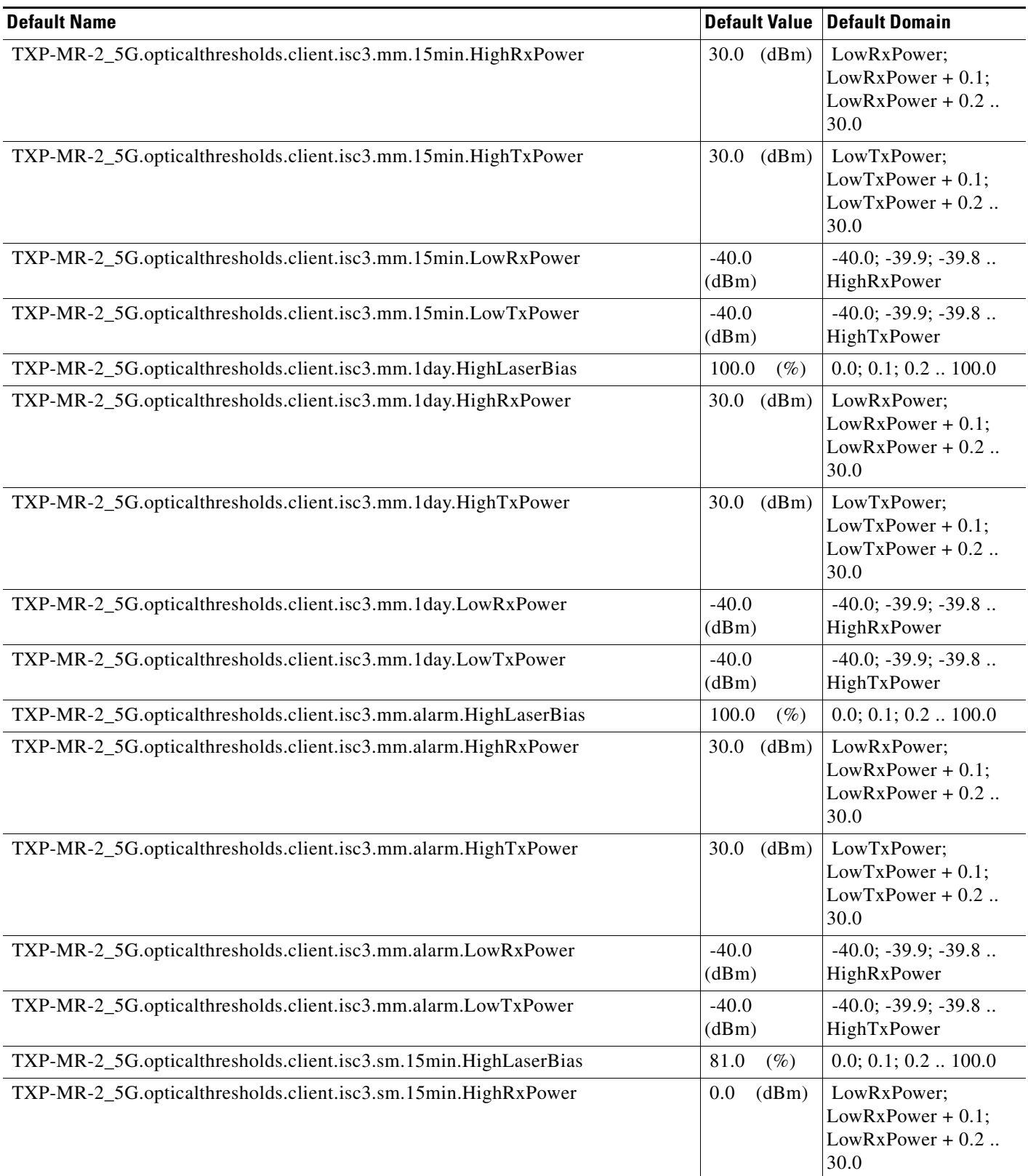

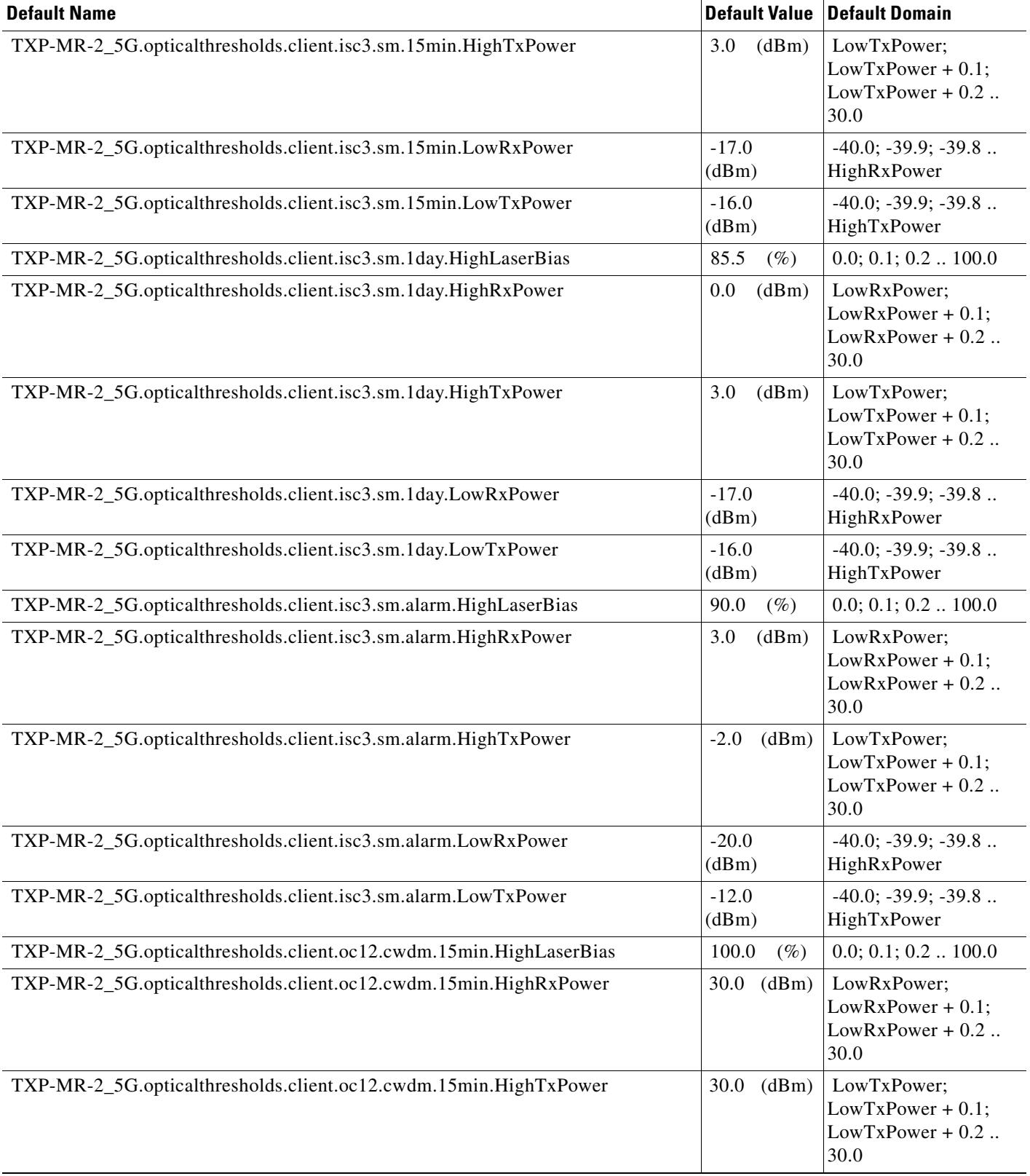

# *Table 16 ANSI TXP\_MR\_2.5G Card Default Settings (continued)*

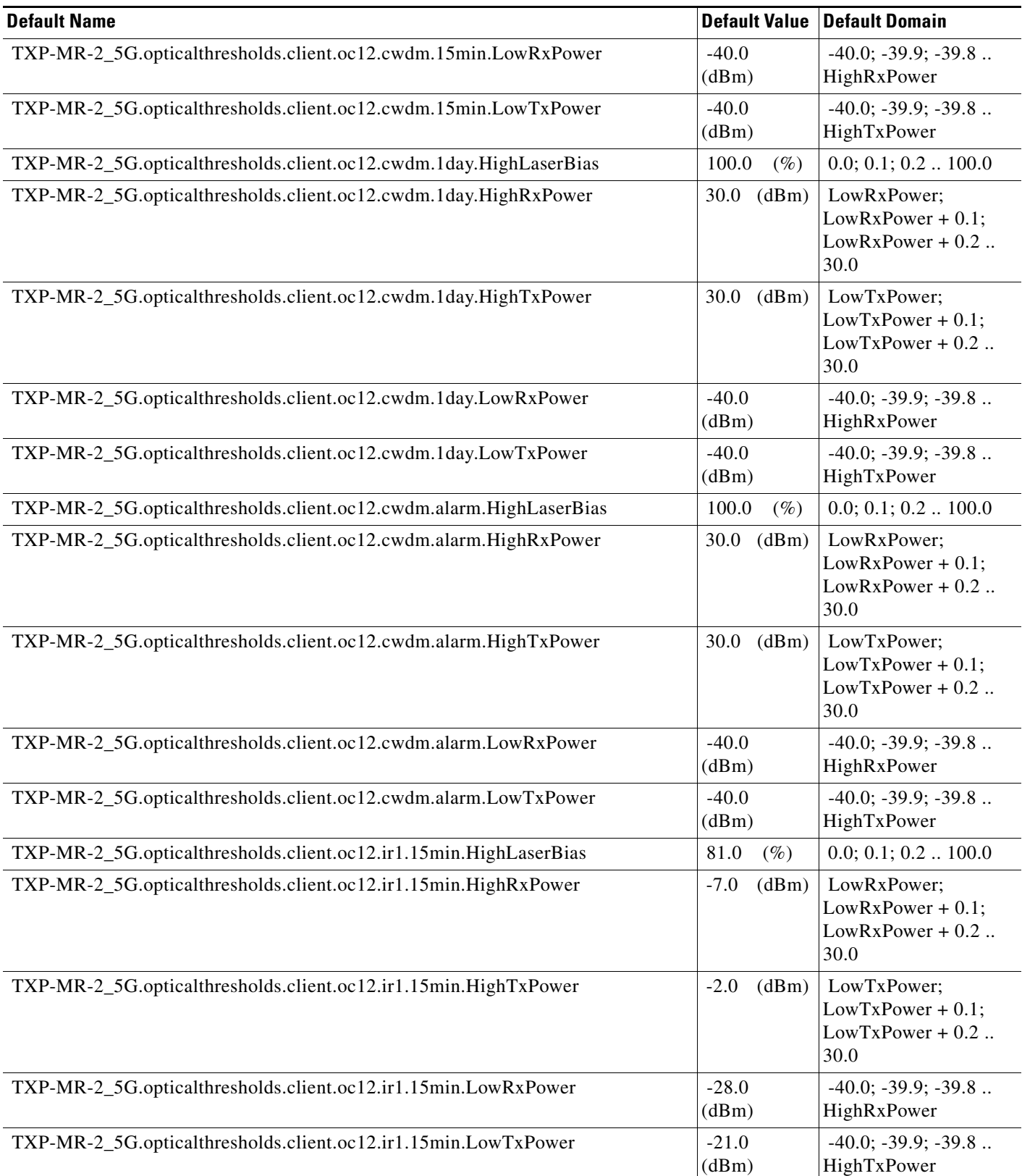

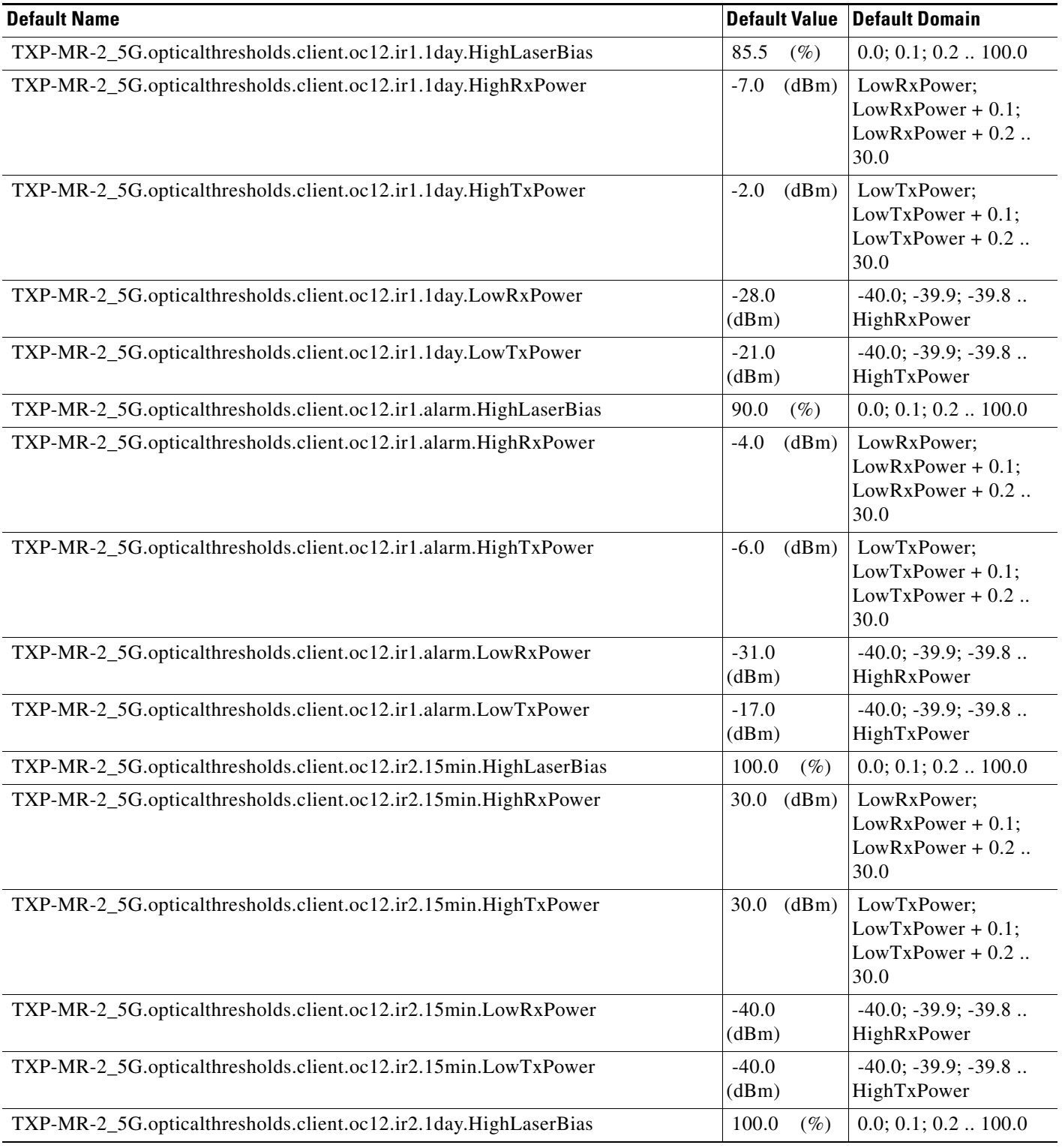

## *Table 16 ANSI TXP\_MR\_2.5G Card Default Settings (continued)*

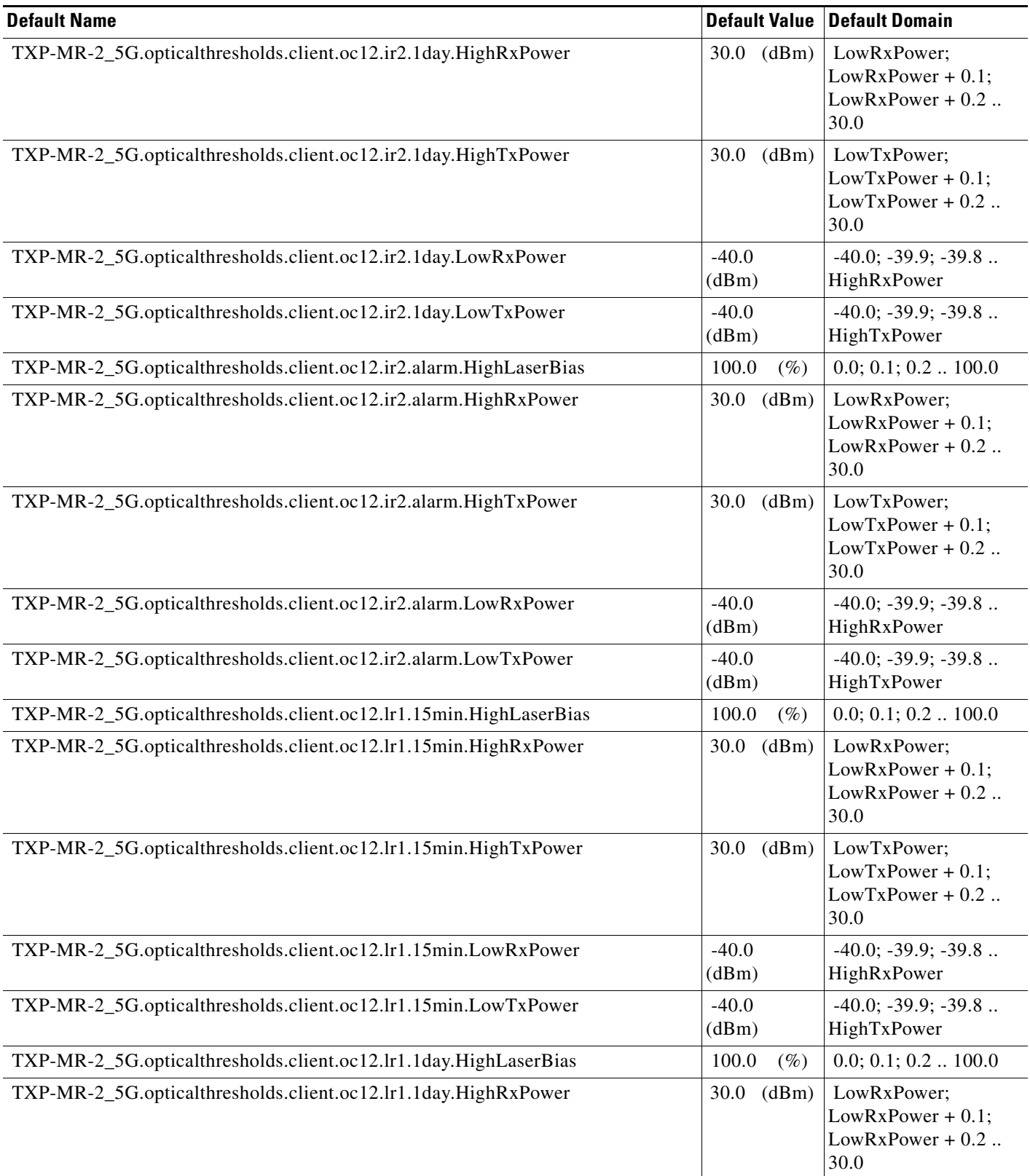
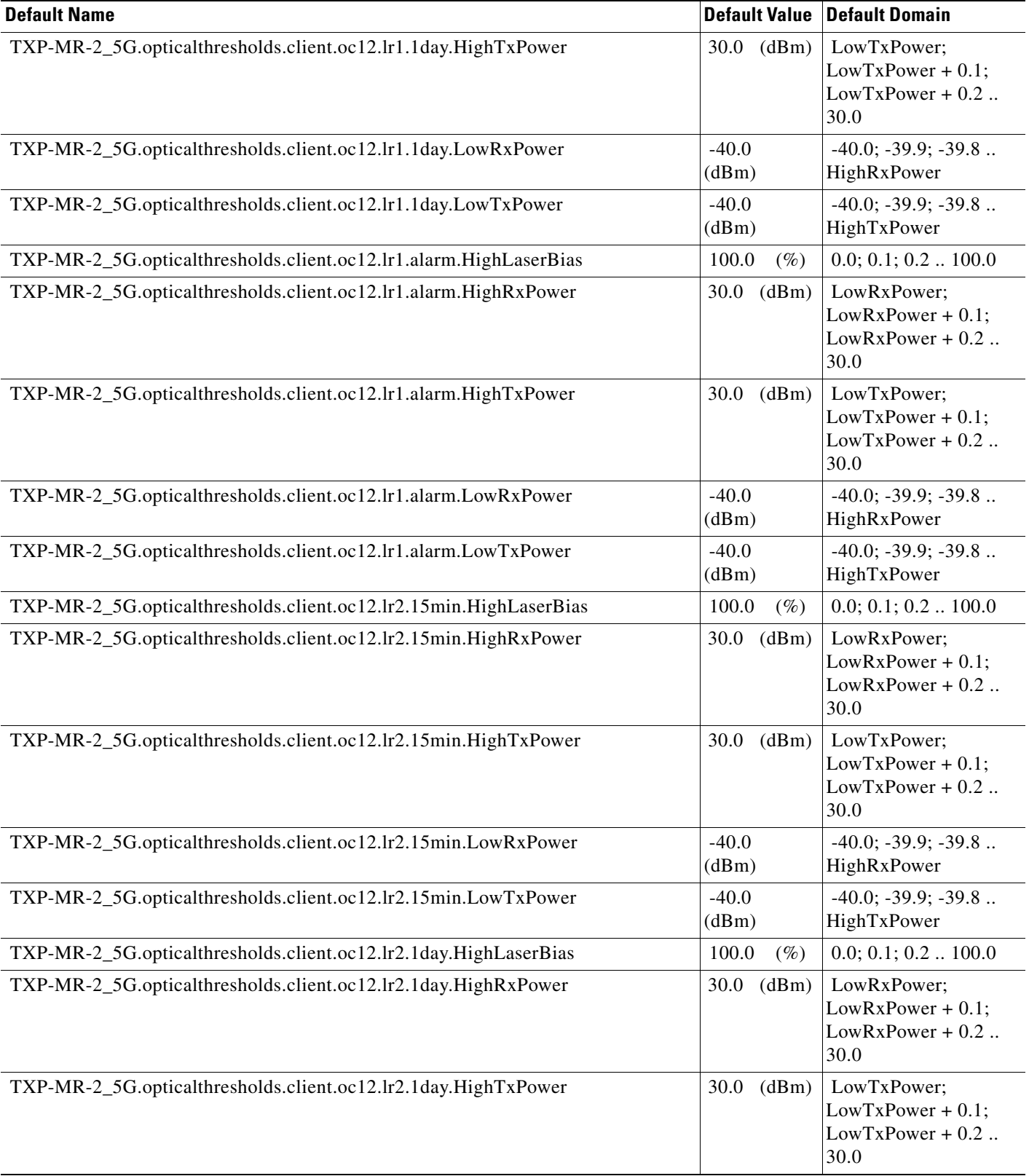

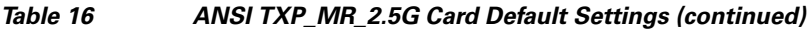

# *Table 16 ANSI TXP\_MR\_2.5G Card Default Settings (continued)*

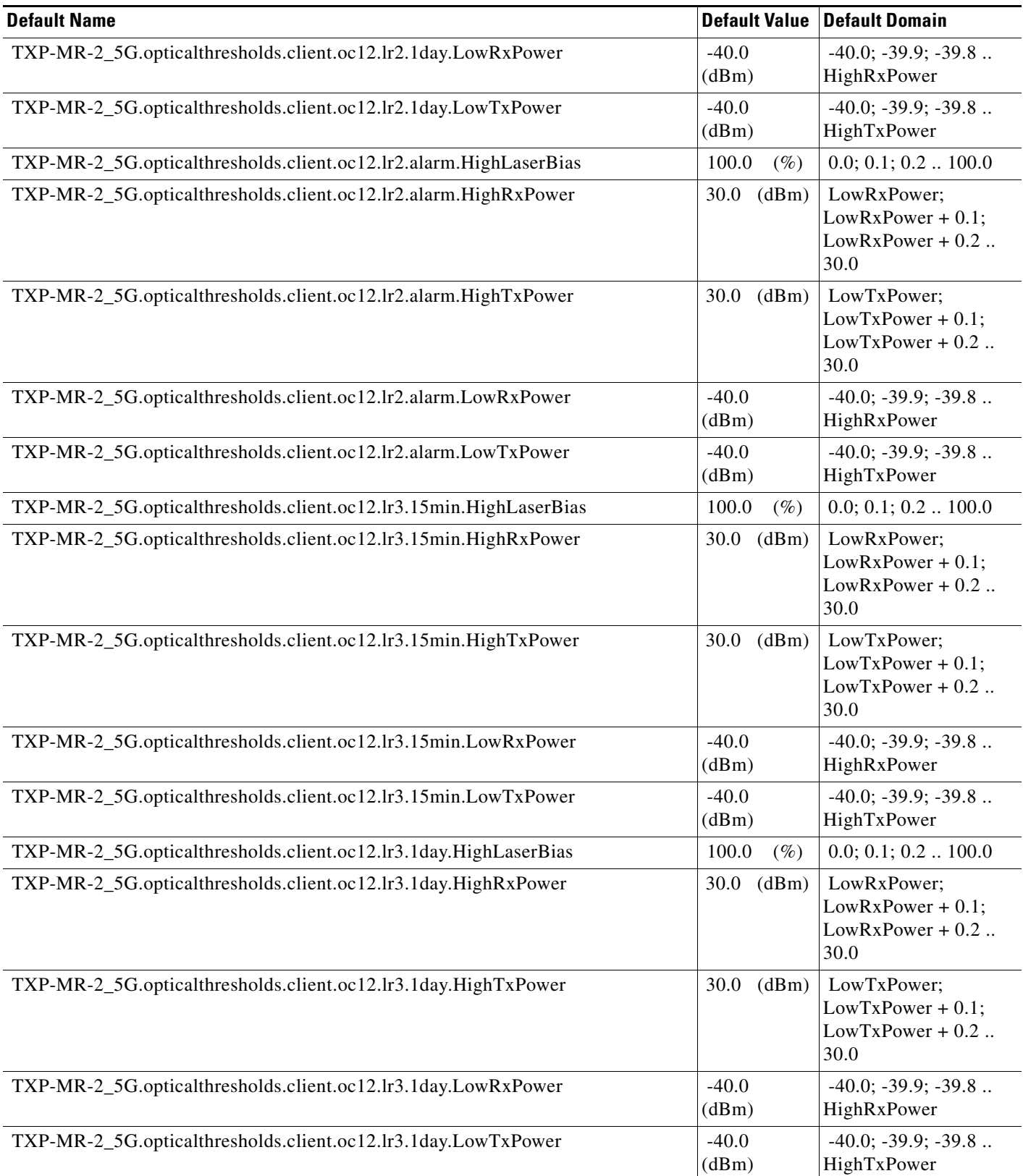

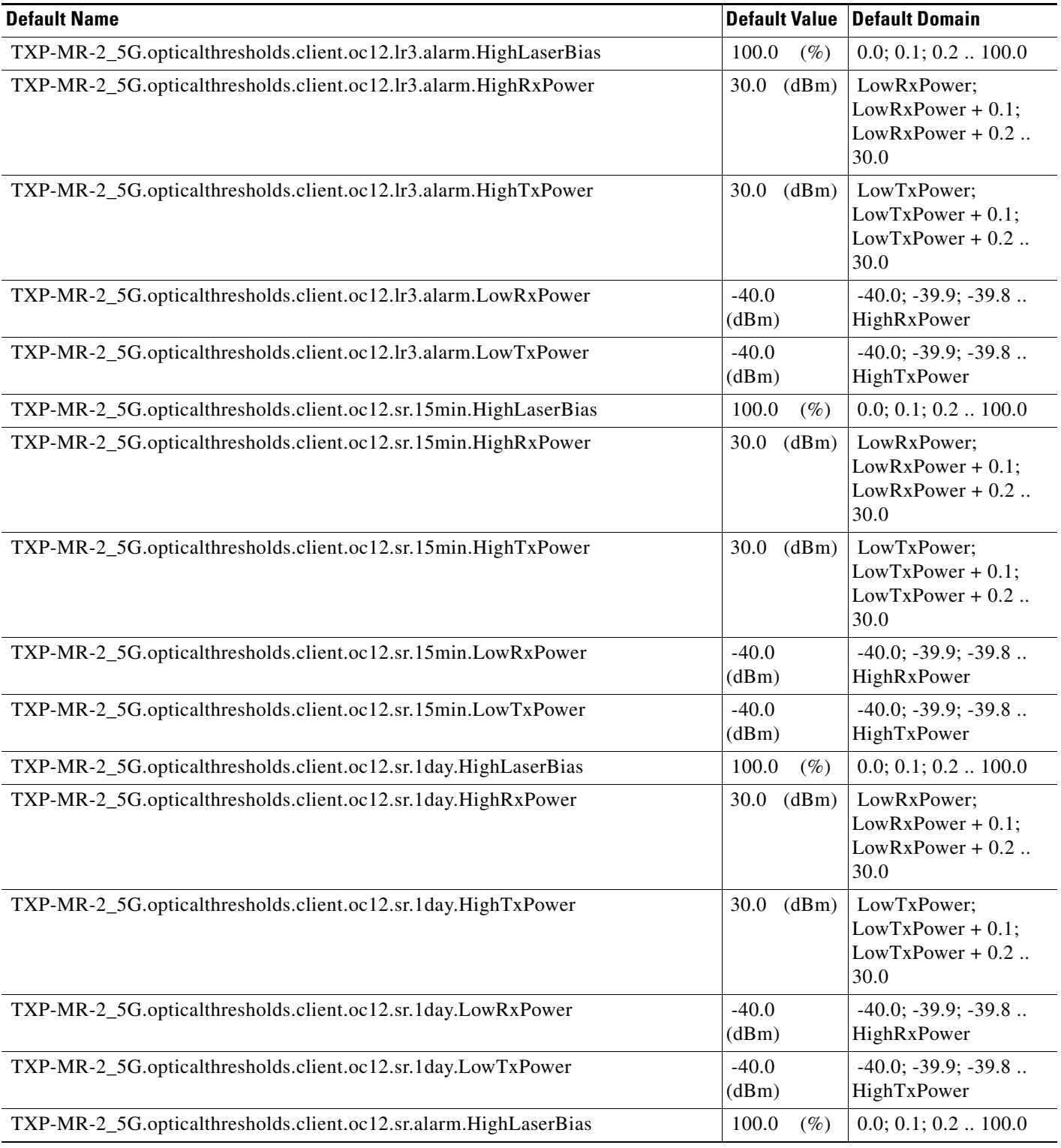

# *Table 16 ANSI TXP\_MR\_2.5G Card Default Settings (continued)*

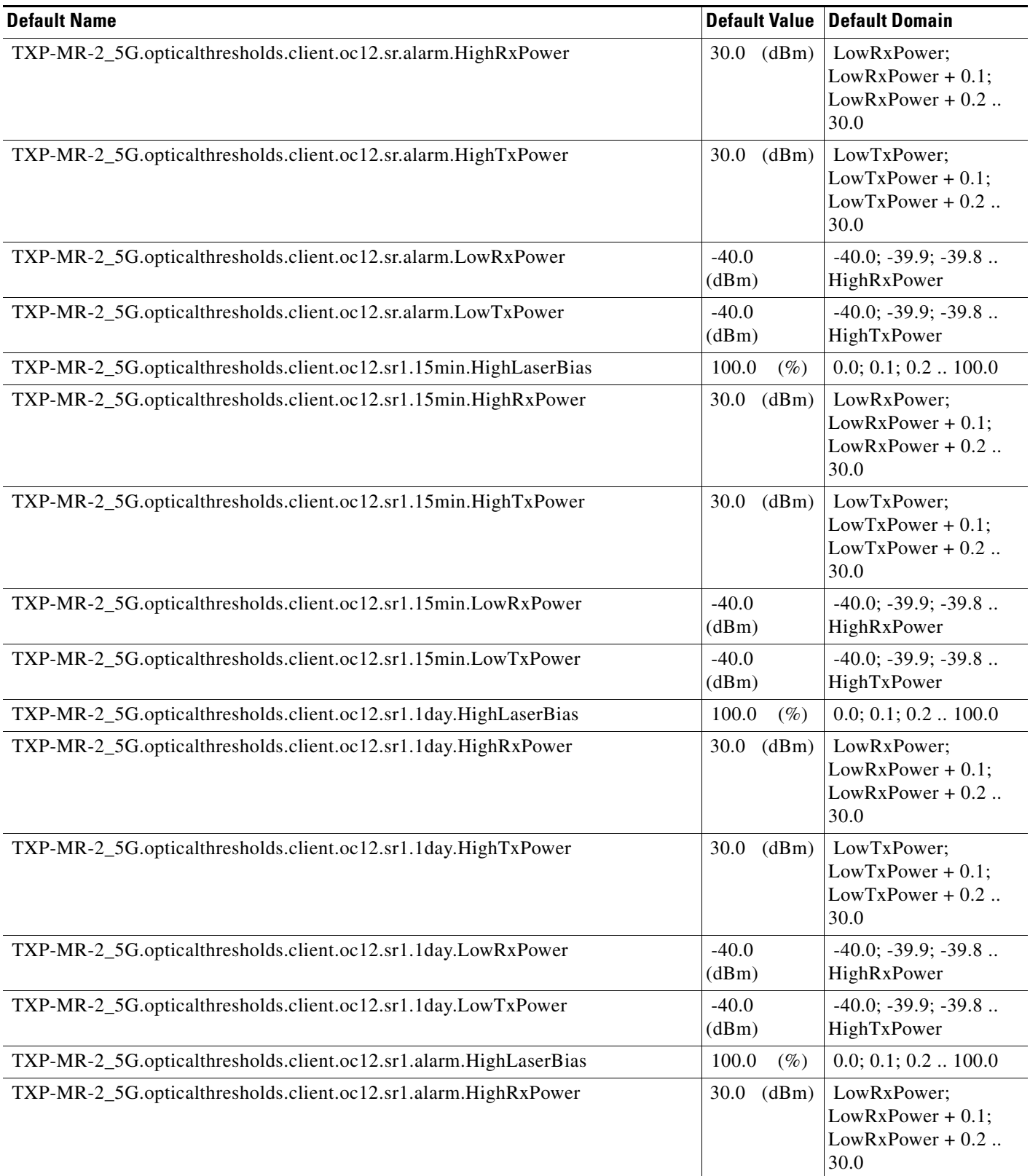

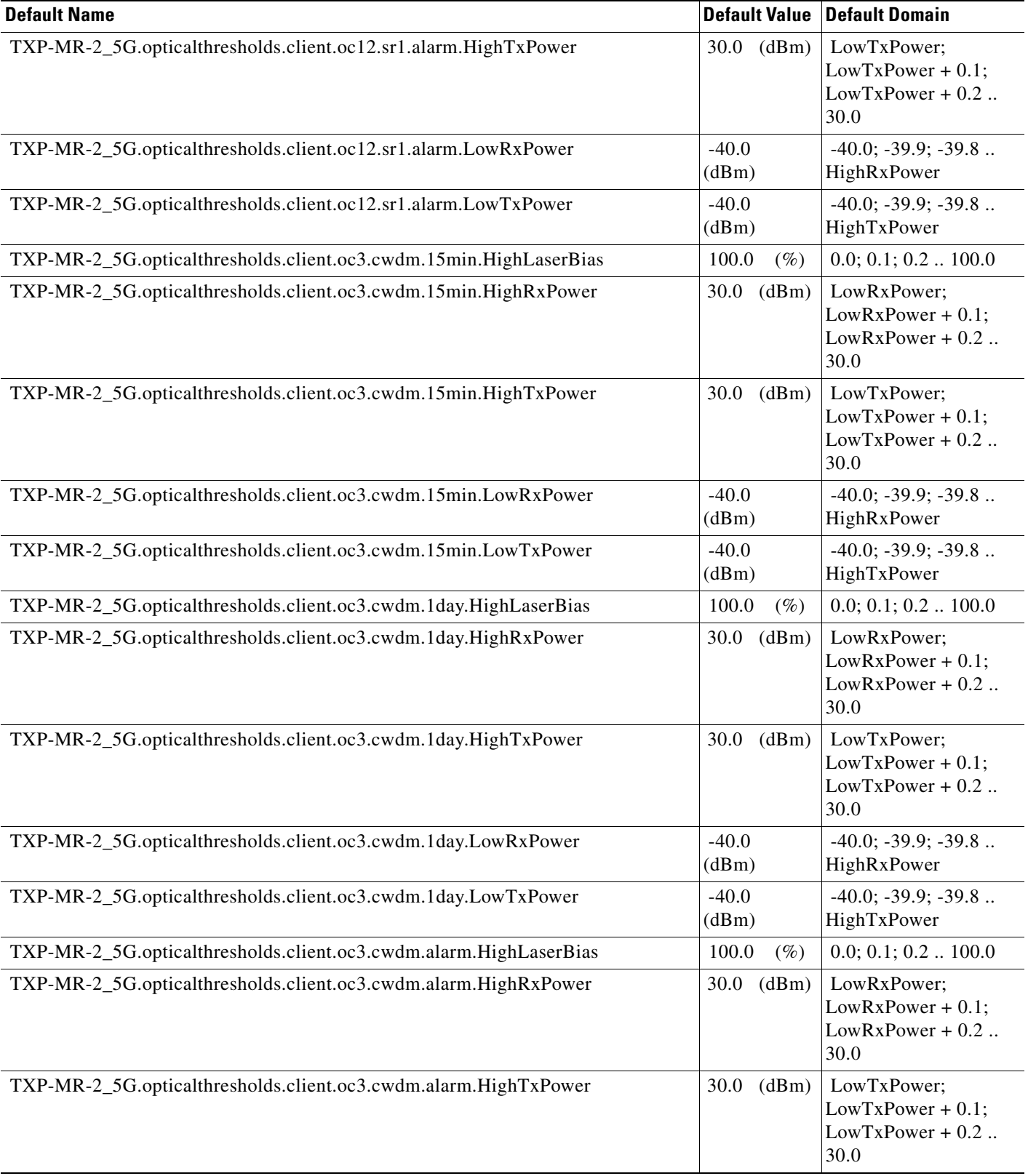

# *Table 16 ANSI TXP\_MR\_2.5G Card Default Settings (continued)*

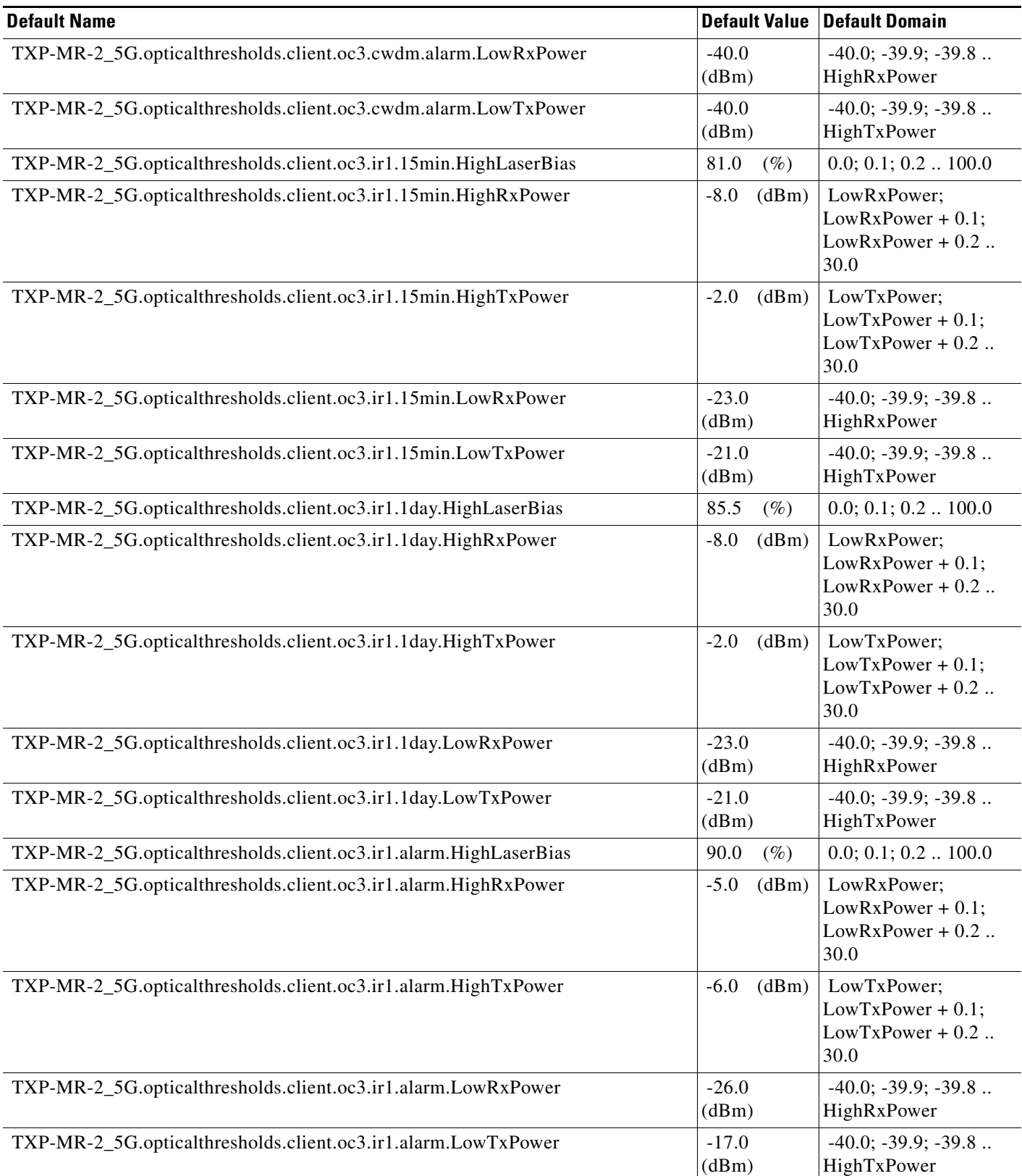

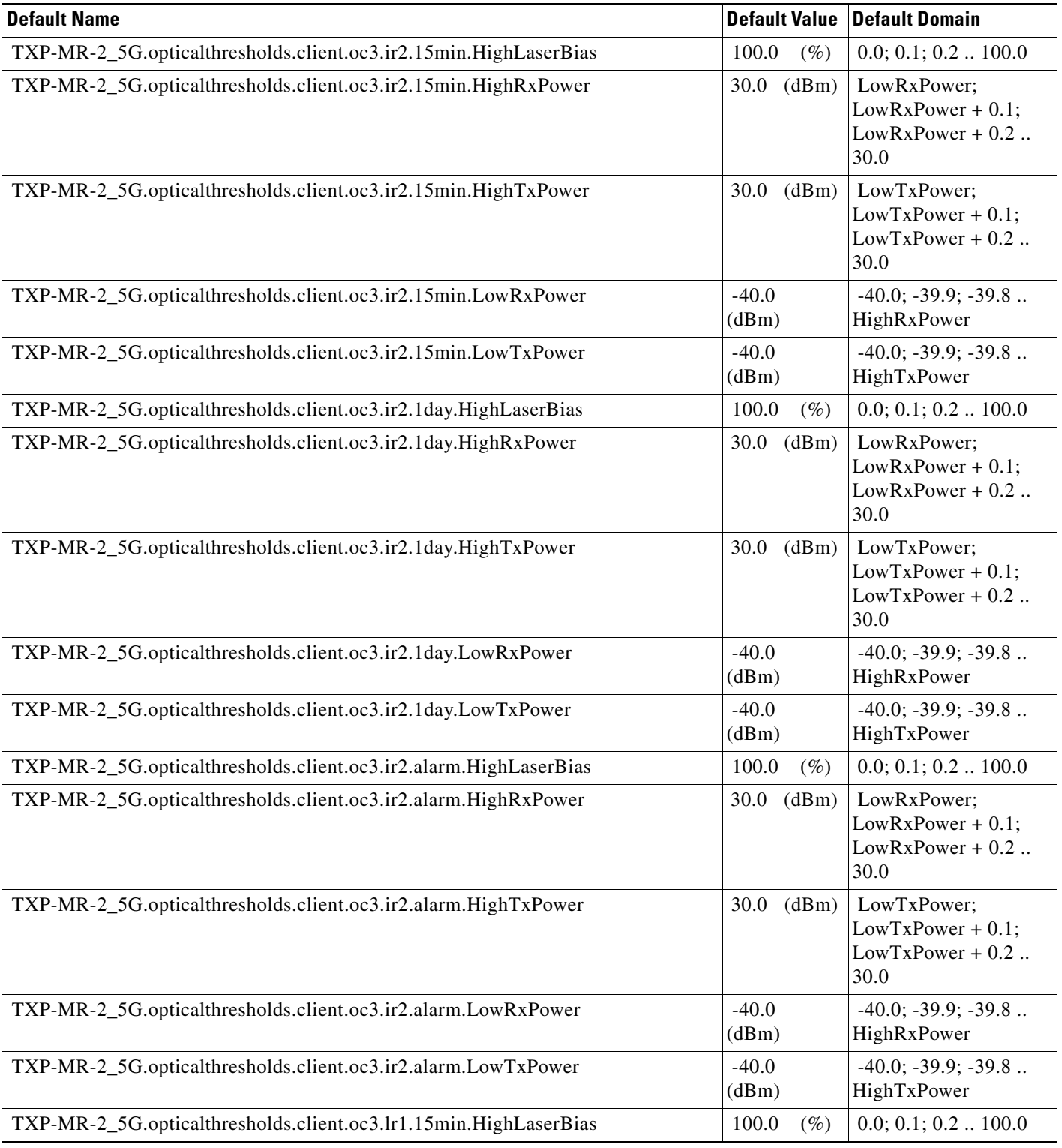

# *Table 16 ANSI TXP\_MR\_2.5G Card Default Settings (continued)*

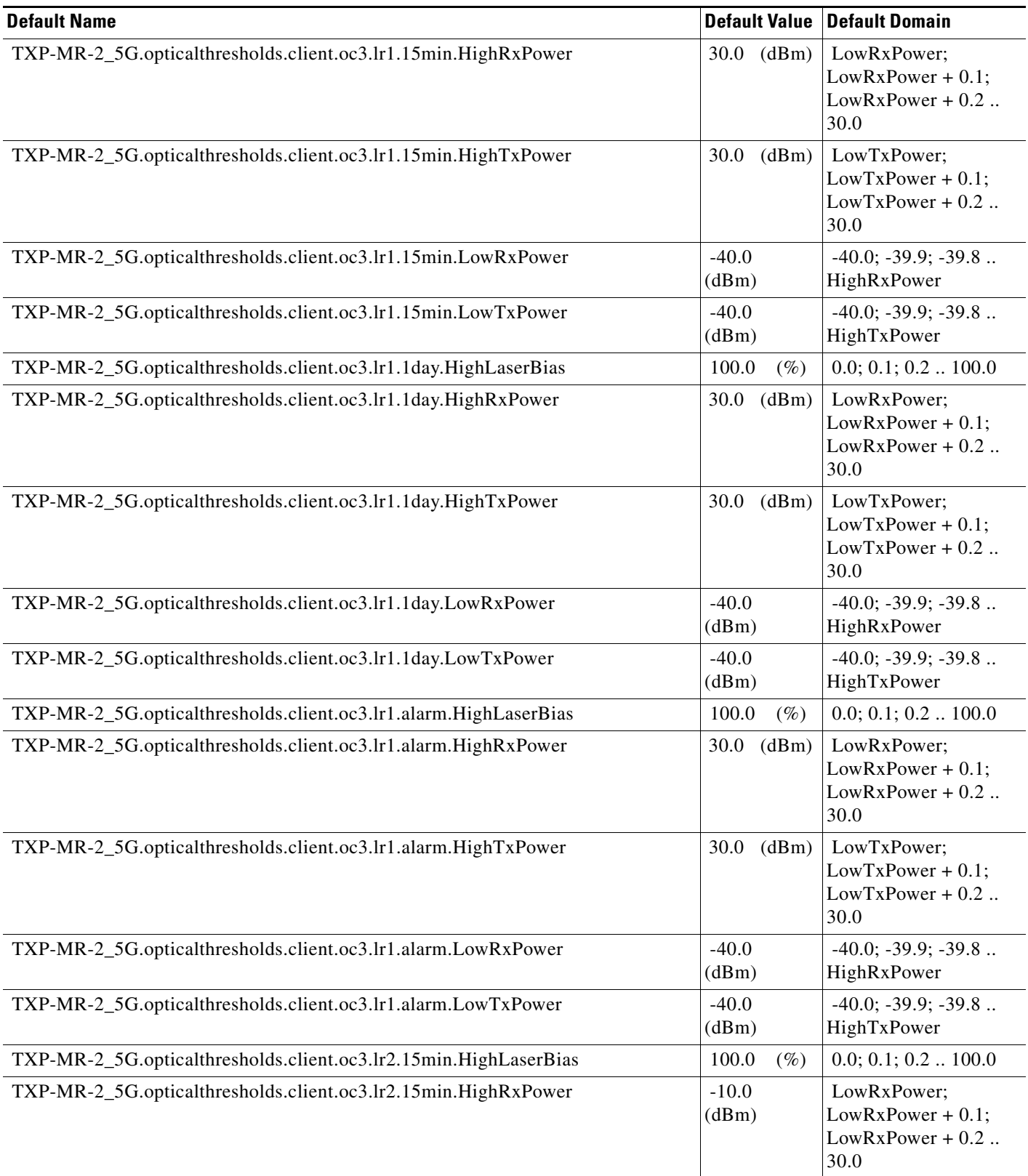

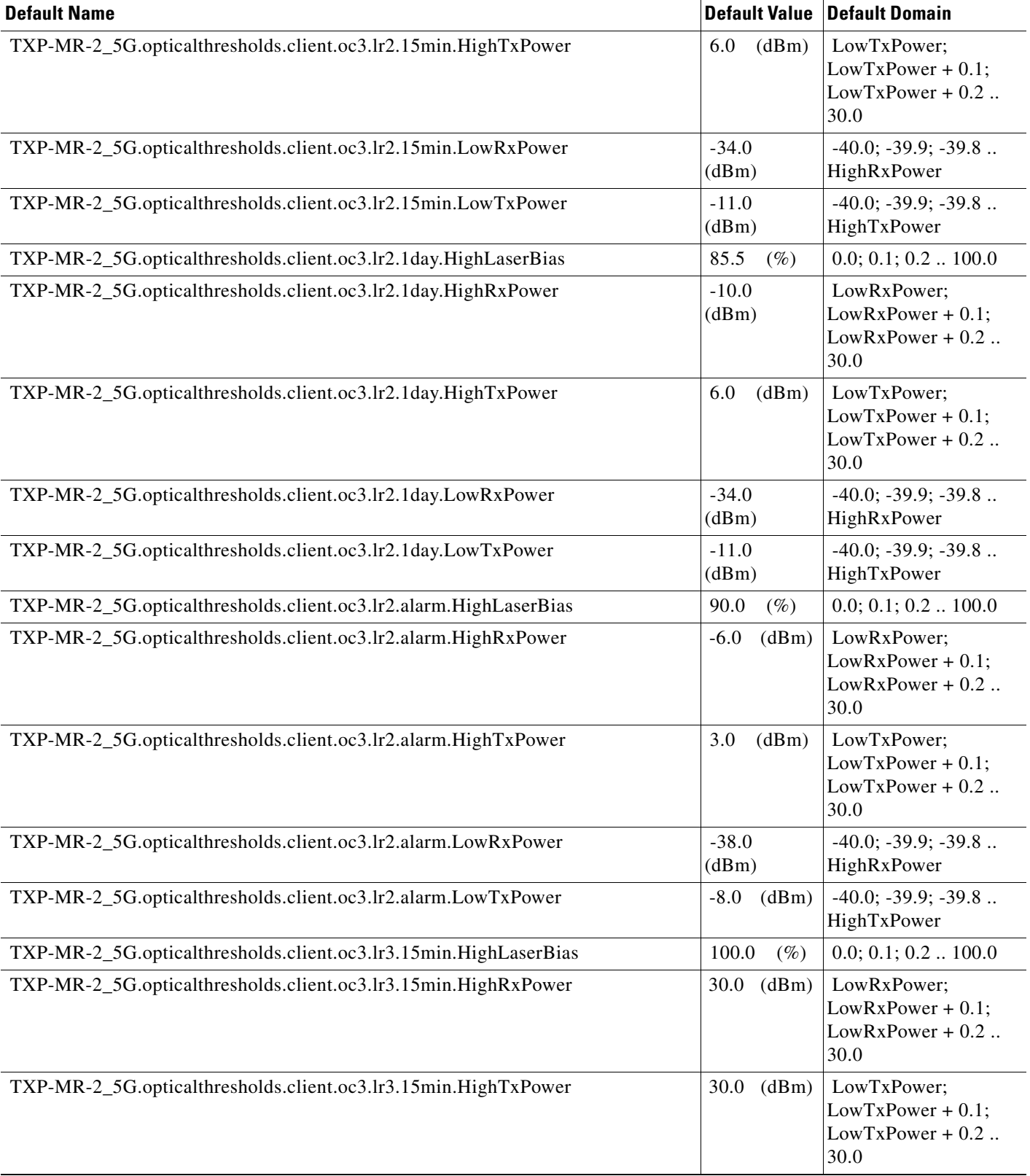

# *Table 16 ANSI TXP\_MR\_2.5G Card Default Settings (continued)*

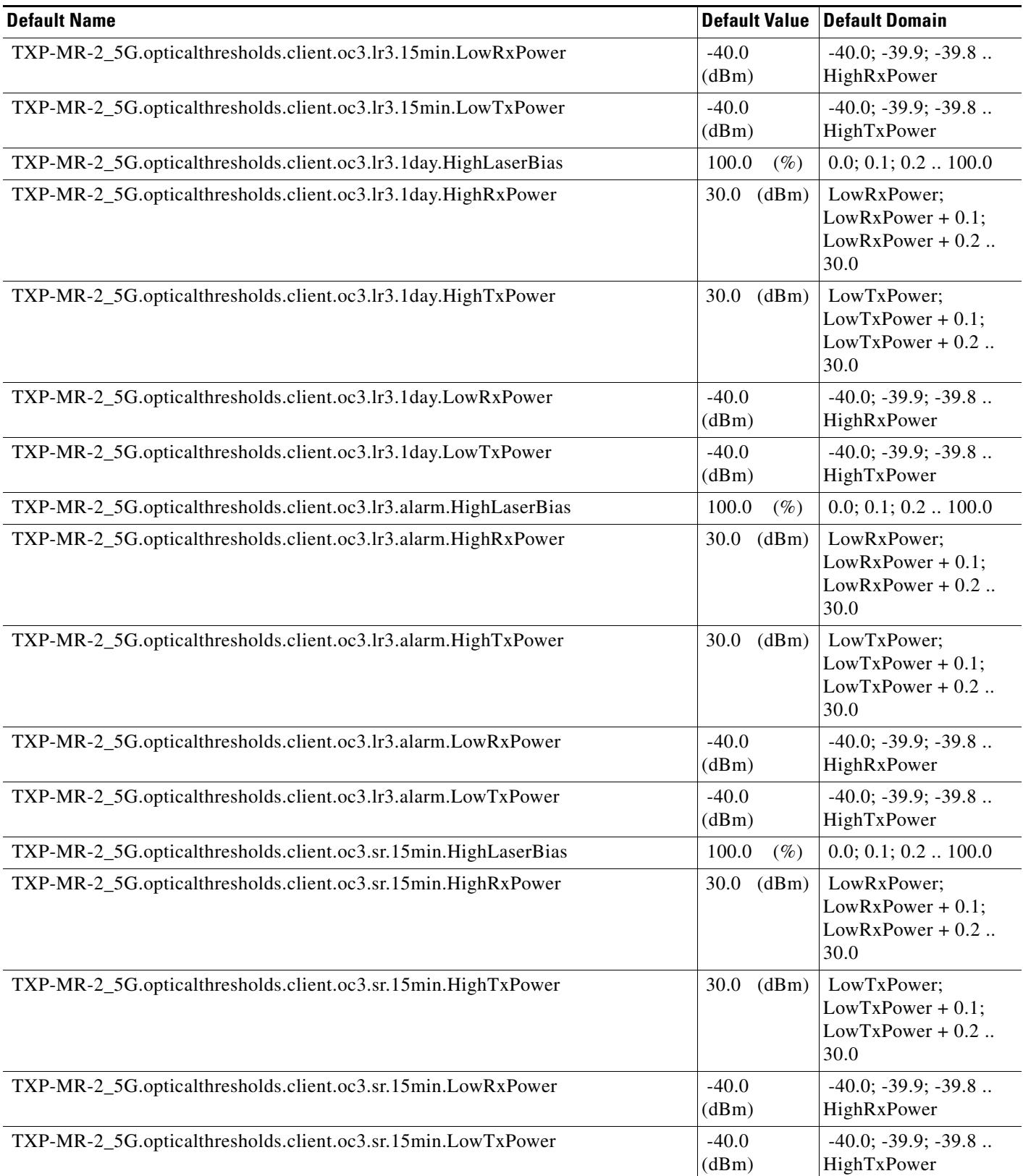

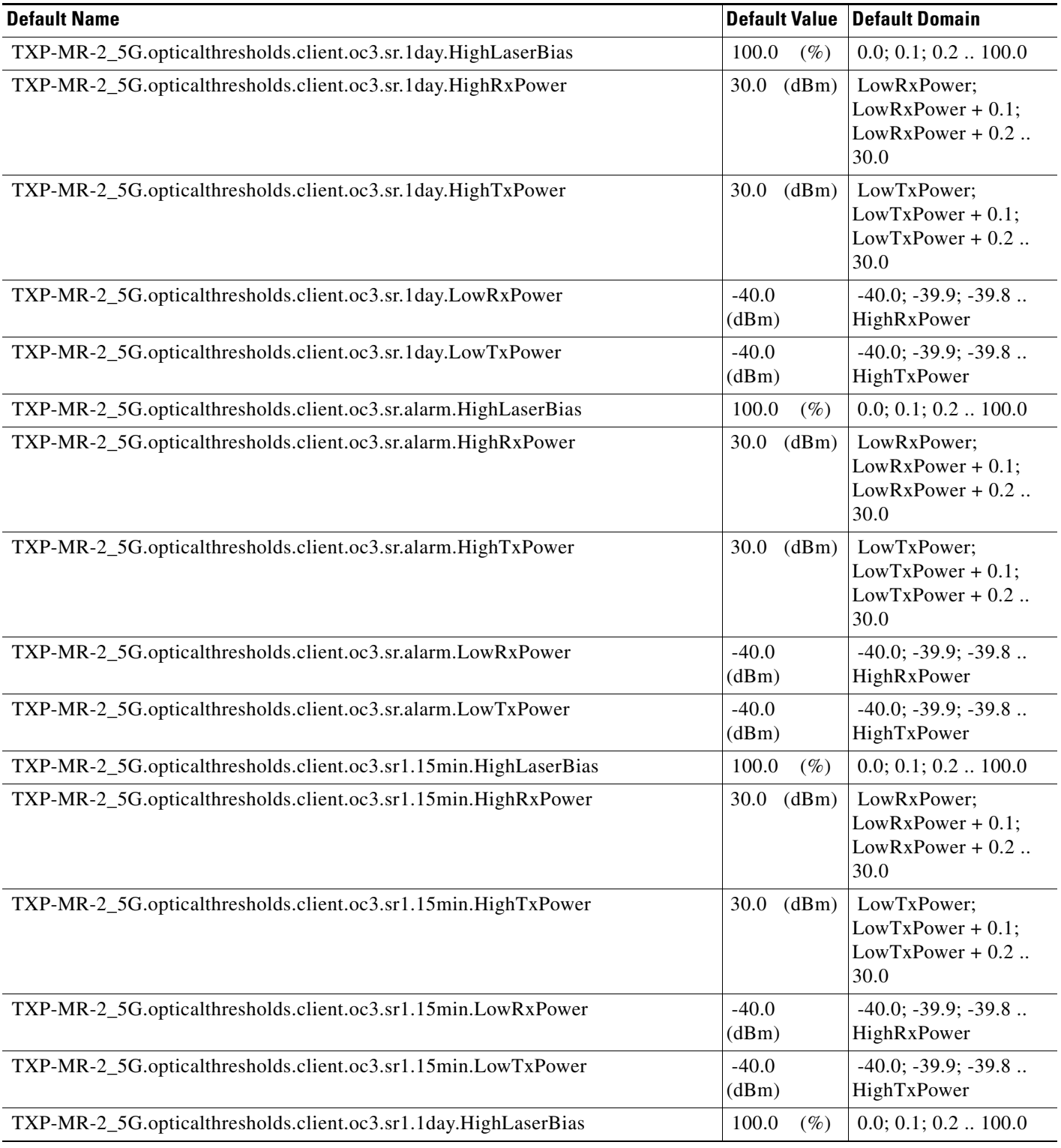

# *Table 16 ANSI TXP\_MR\_2.5G Card Default Settings (continued)*

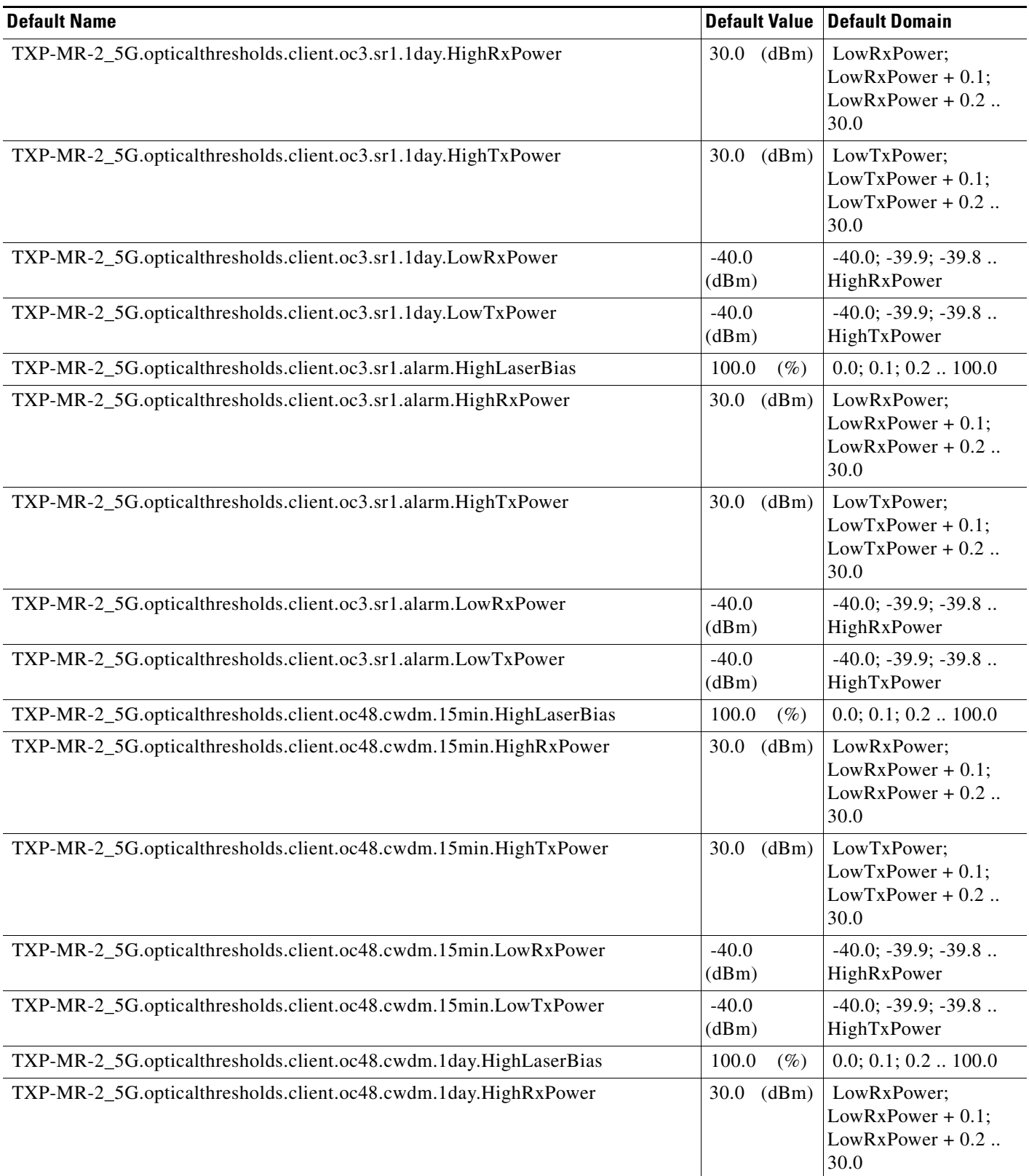

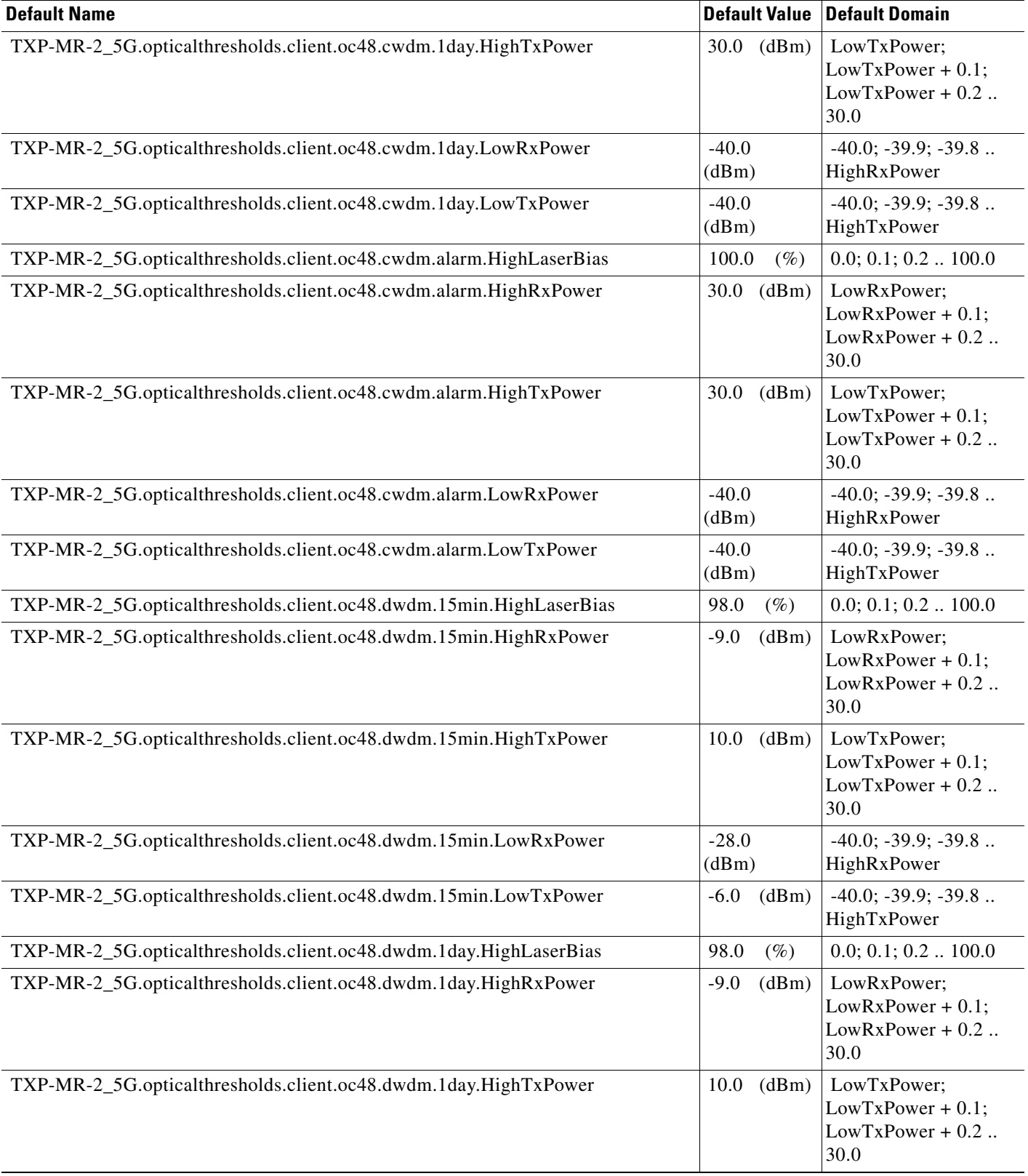

# *Table 16 ANSI TXP\_MR\_2.5G Card Default Settings (continued)*

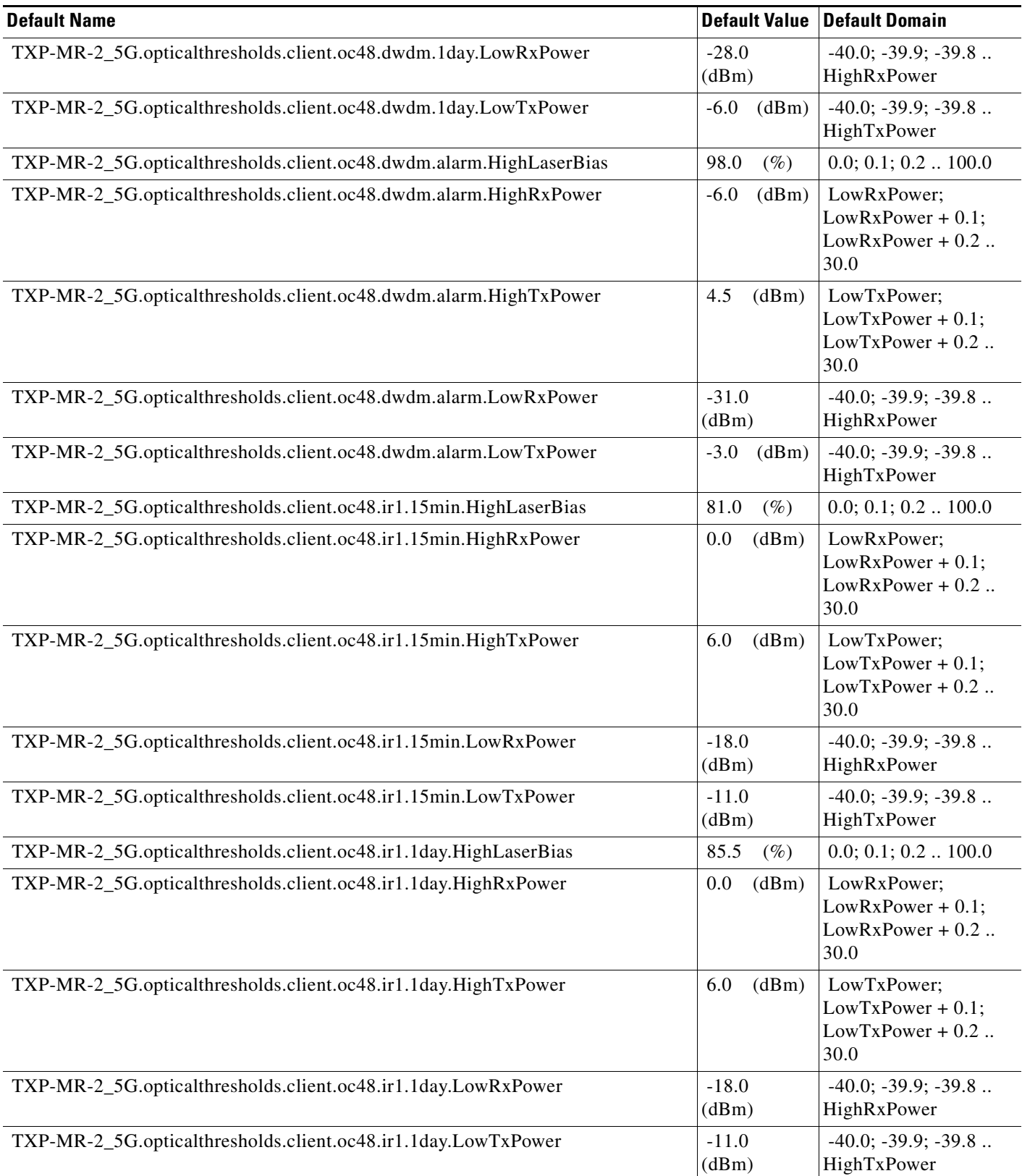

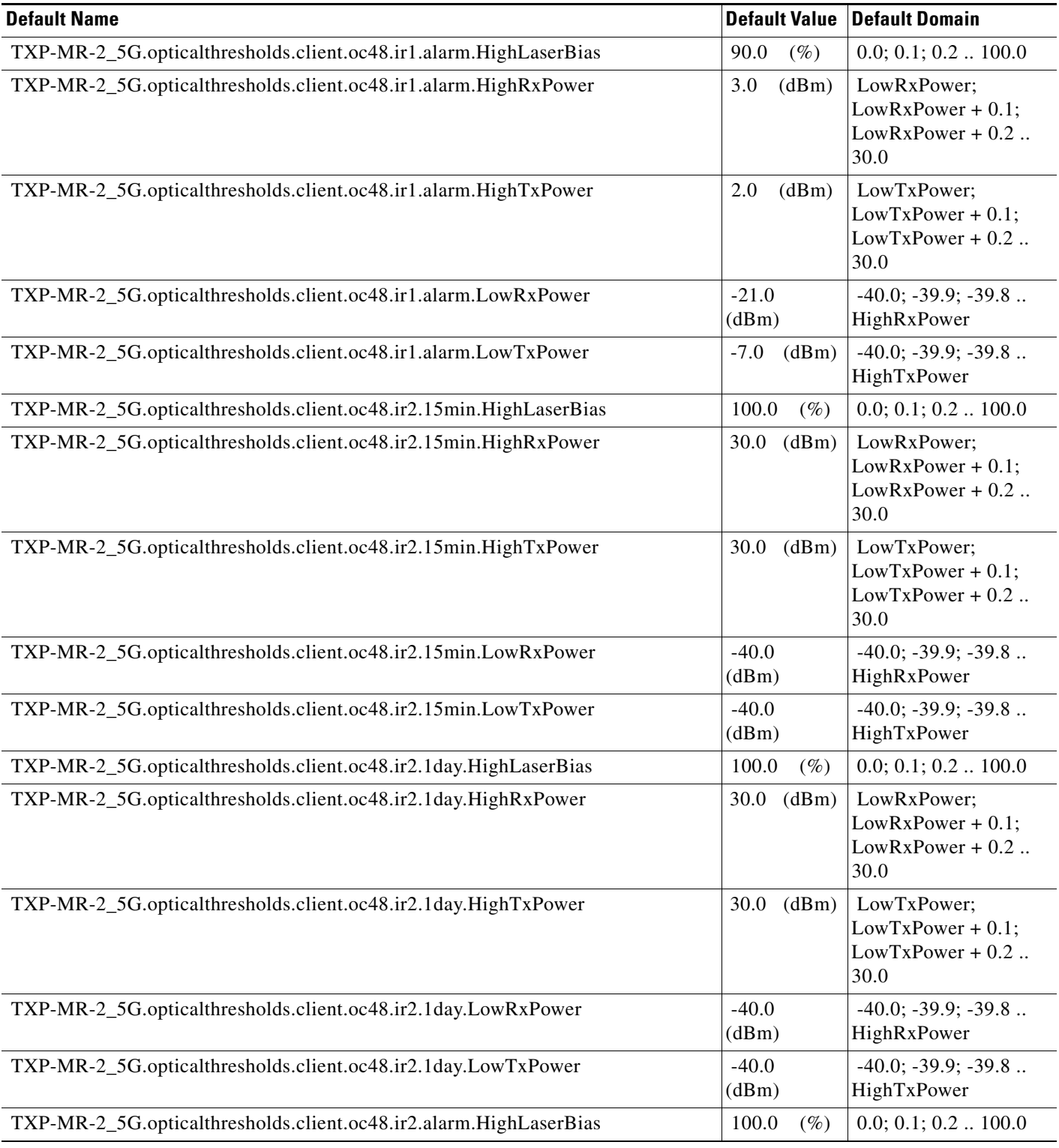

# *Table 16 ANSI TXP\_MR\_2.5G Card Default Settings (continued)*

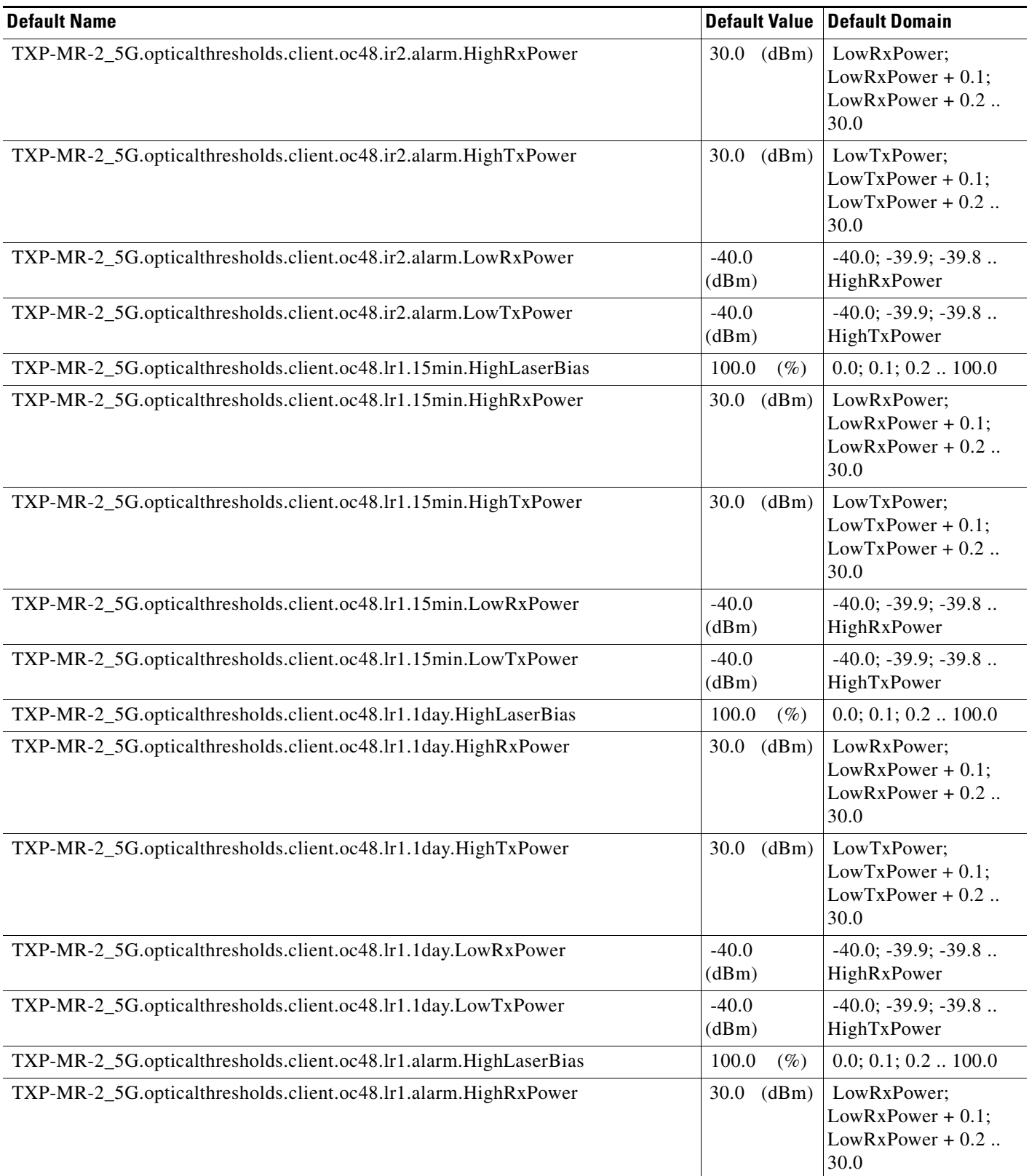

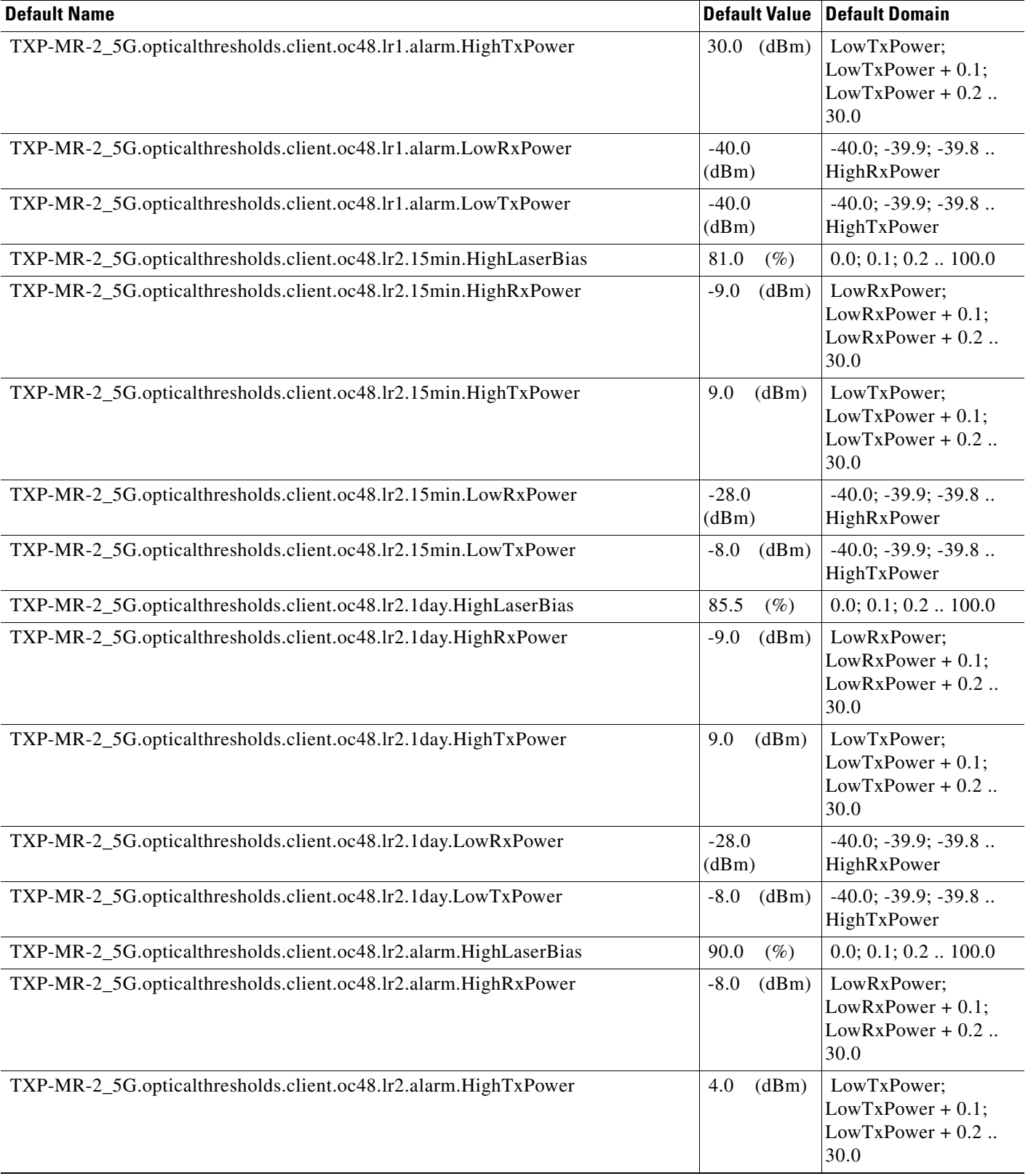

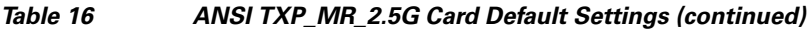

# *Table 16 ANSI TXP\_MR\_2.5G Card Default Settings (continued)*

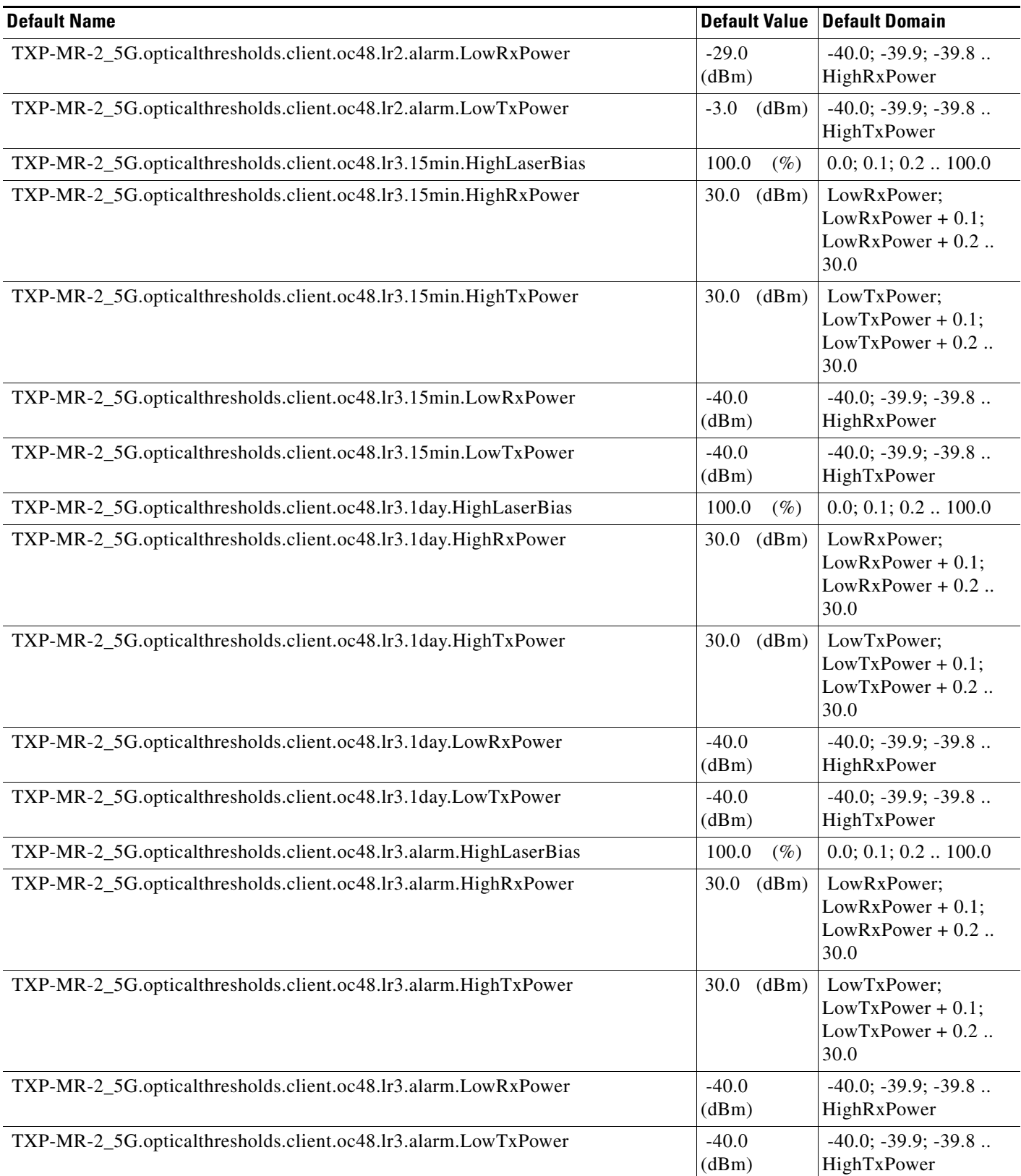

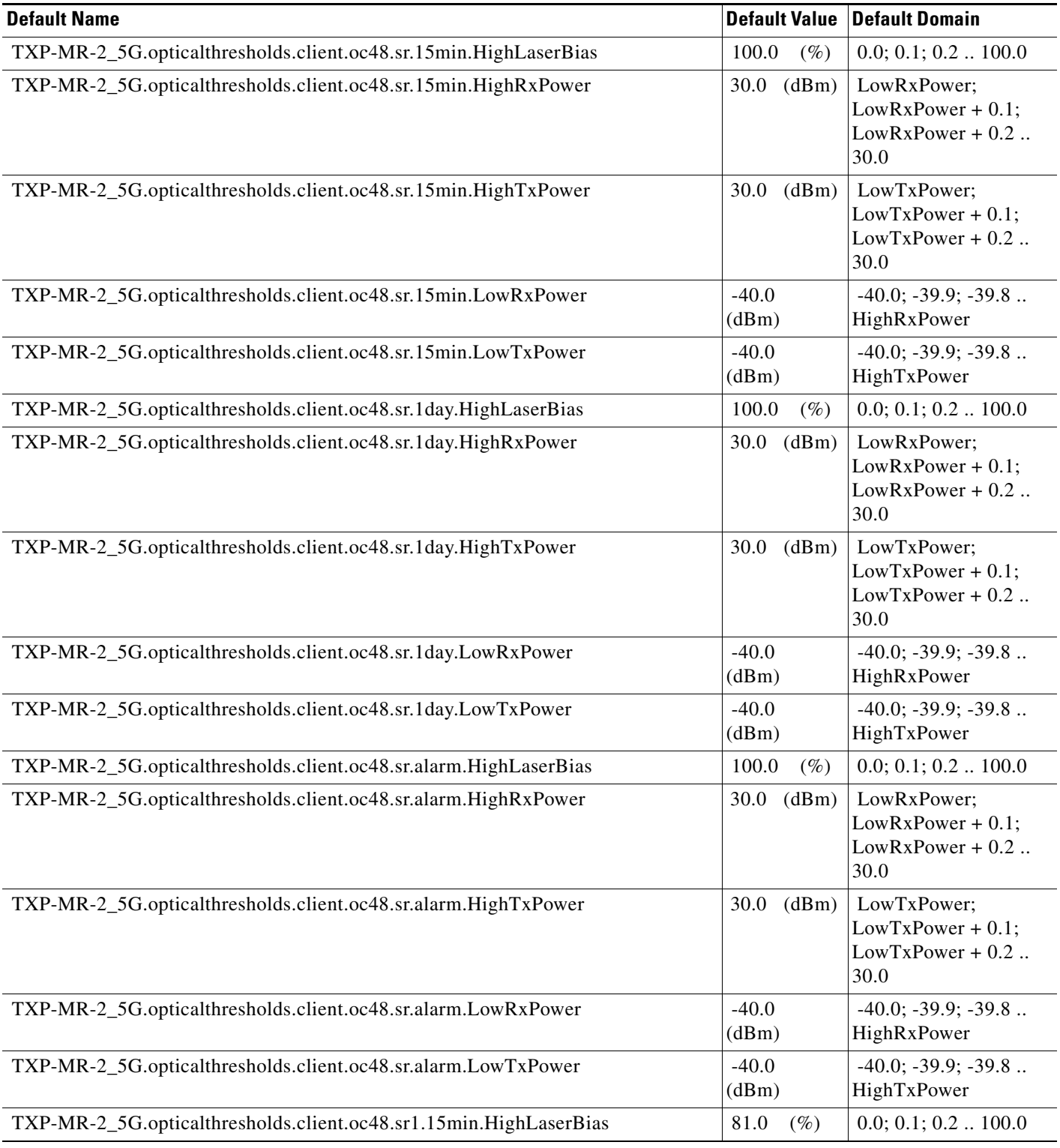

# *Table 16 ANSI TXP\_MR\_2.5G Card Default Settings (continued)*

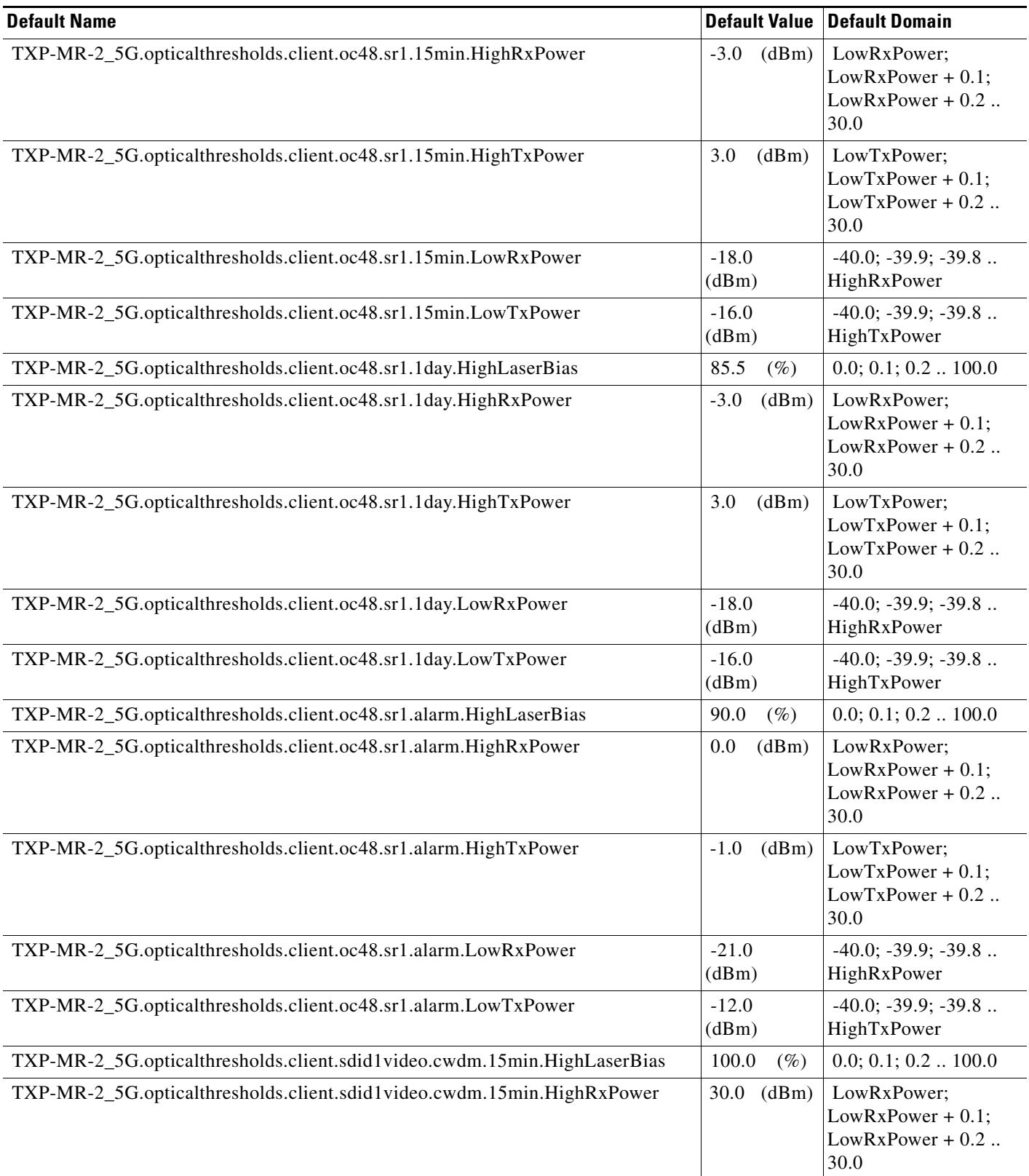

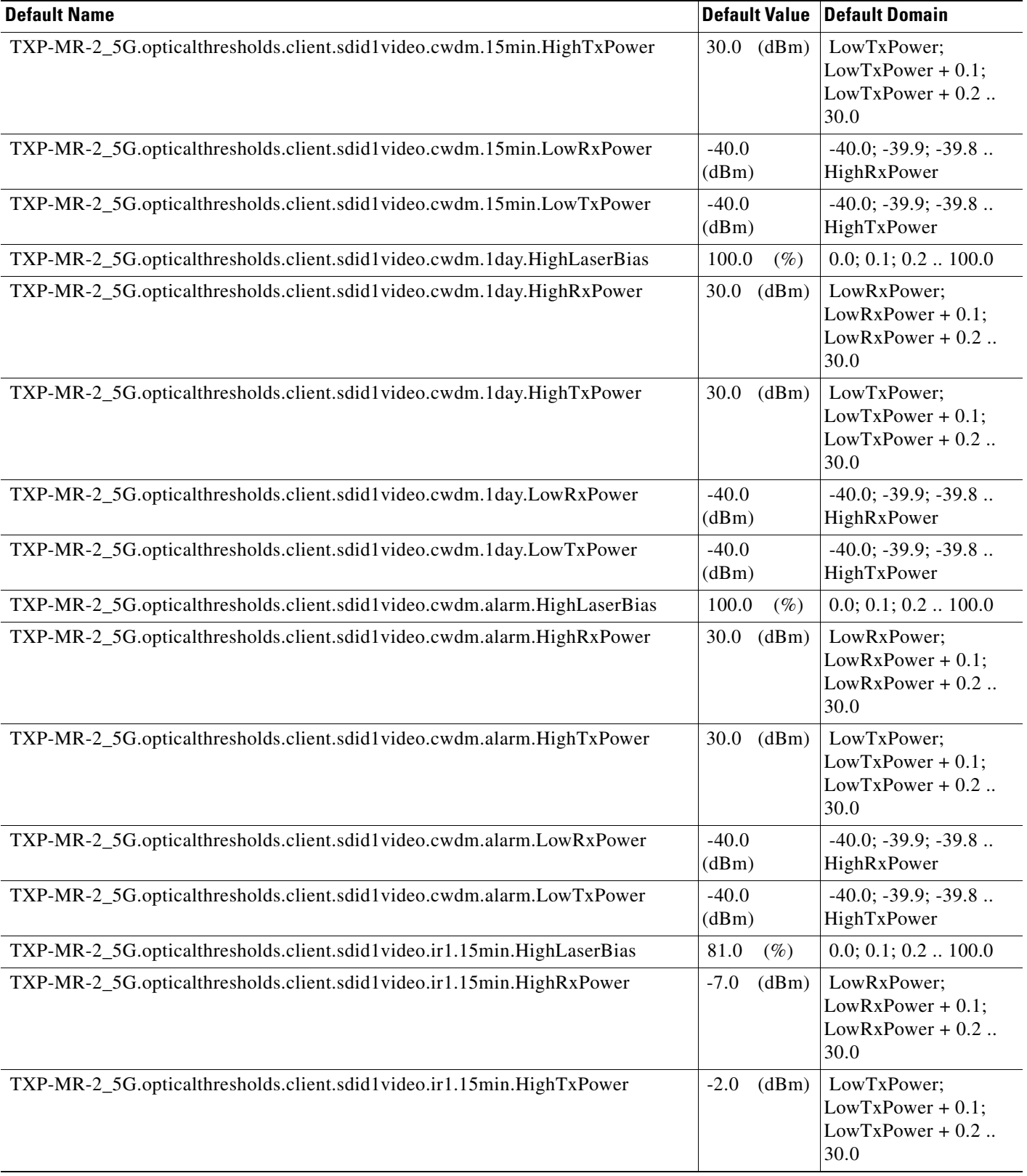

#### TXP-MR-2\_5G.opticalthresholds.client.sdid1video.ir1.15min.LowRxPower -28.0 (dBm) -40.0; -39.9; -39.8 .. HighRxPower TXP-MR-2\_5G.opticalthresholds.client.sdid1video.ir1.15min.LowTxPower |-21.0 (dBm) -40.0; -39.9; -39.8 .. HighTxPower TXP-MR-2\_5G.opticalthresholds.client.sdid1video.ir1.1day.HighLaserBias  $85.5$  (%)  $0.0; 0.1; 0.2... 100.0$  TXP-MR-2\_5G.opticalthresholds.client.sdid1video.ir1.1day.HighRxPower -7.0 (dBm) LowRxPower; LowRxPower + 0.1;  $LowRxPower + 0.2$ .. 30.0 TXP-MR-2\_5G.opticalthresholds.client.sdid1video.ir1.1day.HighTxPower -2.0 (dBm) LowTxPower;  $LowTxPower + 0.1$ ; LowTxPower + 0.2 .. 30.0 TXP-MR-2\_5G.opticalthresholds.client.sdid1video.ir1.1day.LowRxPower -28.0 (dBm) -40.0; -39.9; -39.8 .. HighRxPower TXP-MR-2\_5G.opticalthresholds.client.sdid1video.ir1.1day.LowTxPower -21.0 (dBm) -40.0; -39.9; -39.8 .. HighTxPower TXP-MR-2\_5G.opticalthresholds.client.sdid1video.ir1.alarm.HighLaserBias 90.0 (%) 0.0; 0.1; 0.2 .. 100.0 TXP-MR-2\_5G.opticalthresholds.client.sdid1video.ir1.alarm.HighRxPower -4.0 (dBm) LowRxPower; LowRxPower + 0.1; LowRxPower + 0.2 .. 30.0 TXP-MR-2\_5G.opticalthresholds.client.sdid1video.ir1.alarm.HighTxPower -6.0 (dBm) LowTxPower; LowTxPower + 0.1;  $LowTxPower + 0.2$ .. 30.0 TXP-MR-2\_5G.opticalthresholds.client.sdid1video.ir1.alarm.LowRxPower -31.0 (dBm) -40.0; -39.9; -39.8 .. HighRxPower TXP-MR-2\_5G.opticalthresholds.client.sdid1video.ir1.alarm.LowTxPower |-17.0 (dBm) -40.0; -39.9; -39.8 .. HighTxPower TXP-MR-2\_5G.opticalthresholds.client.sdid1video.ir2.15min.HighLaserBias  $100.0$  (%)  $0.0; 0.1; 0.2... 100.0$  TXP-MR-2\_5G.opticalthresholds.client.sdid1video.ir2.15min.HighRxPower 30.0 (dBm) LowRxPower; **Default Name** Default Domain **Default Value Default Domain**

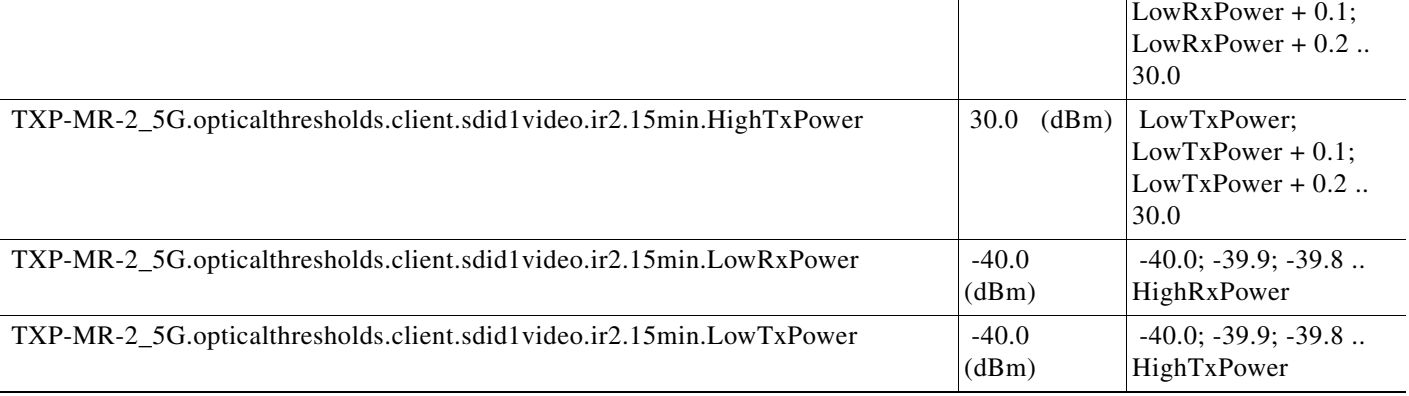

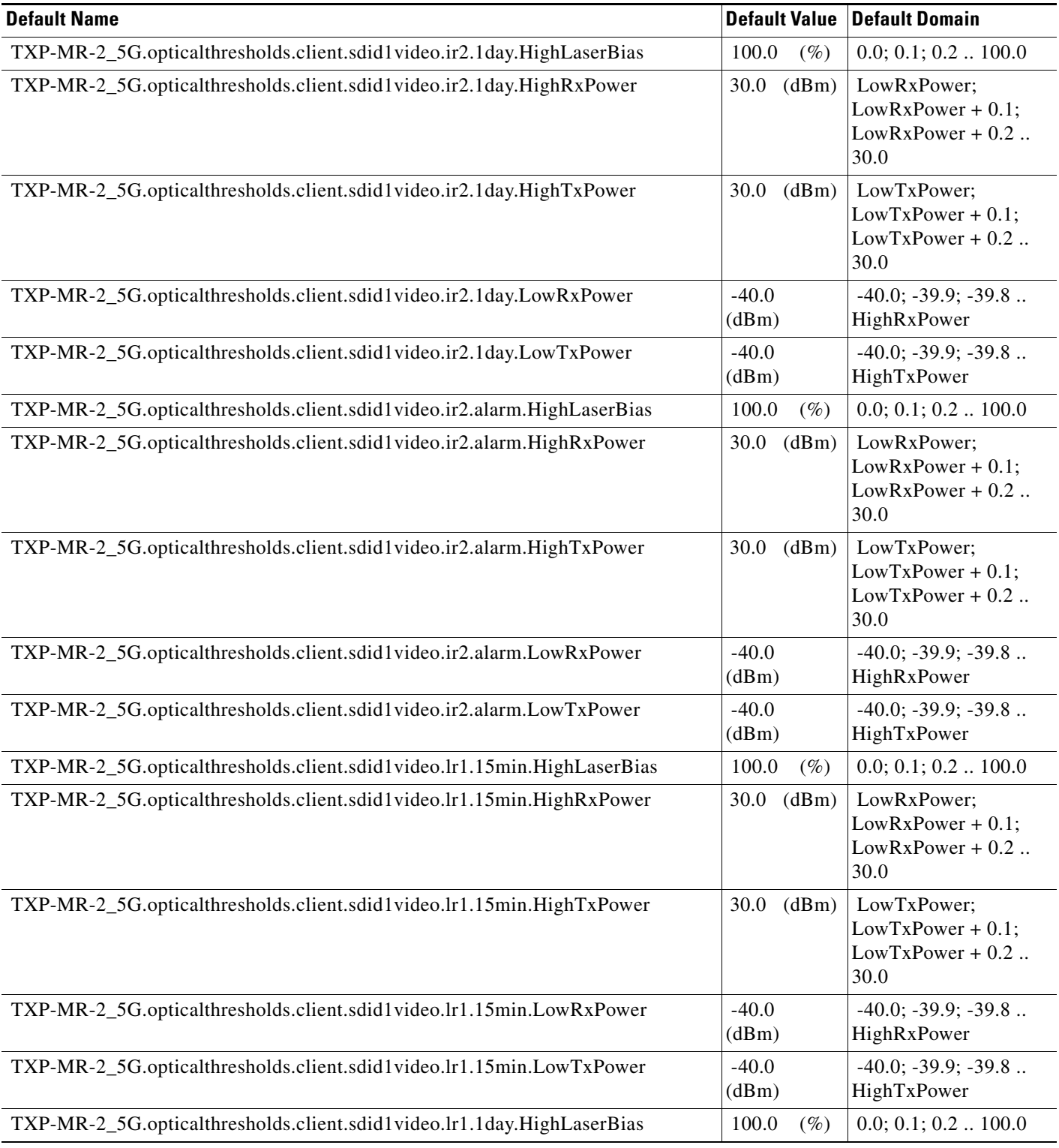

# *Table 16 ANSI TXP\_MR\_2.5G Card Default Settings (continued)*

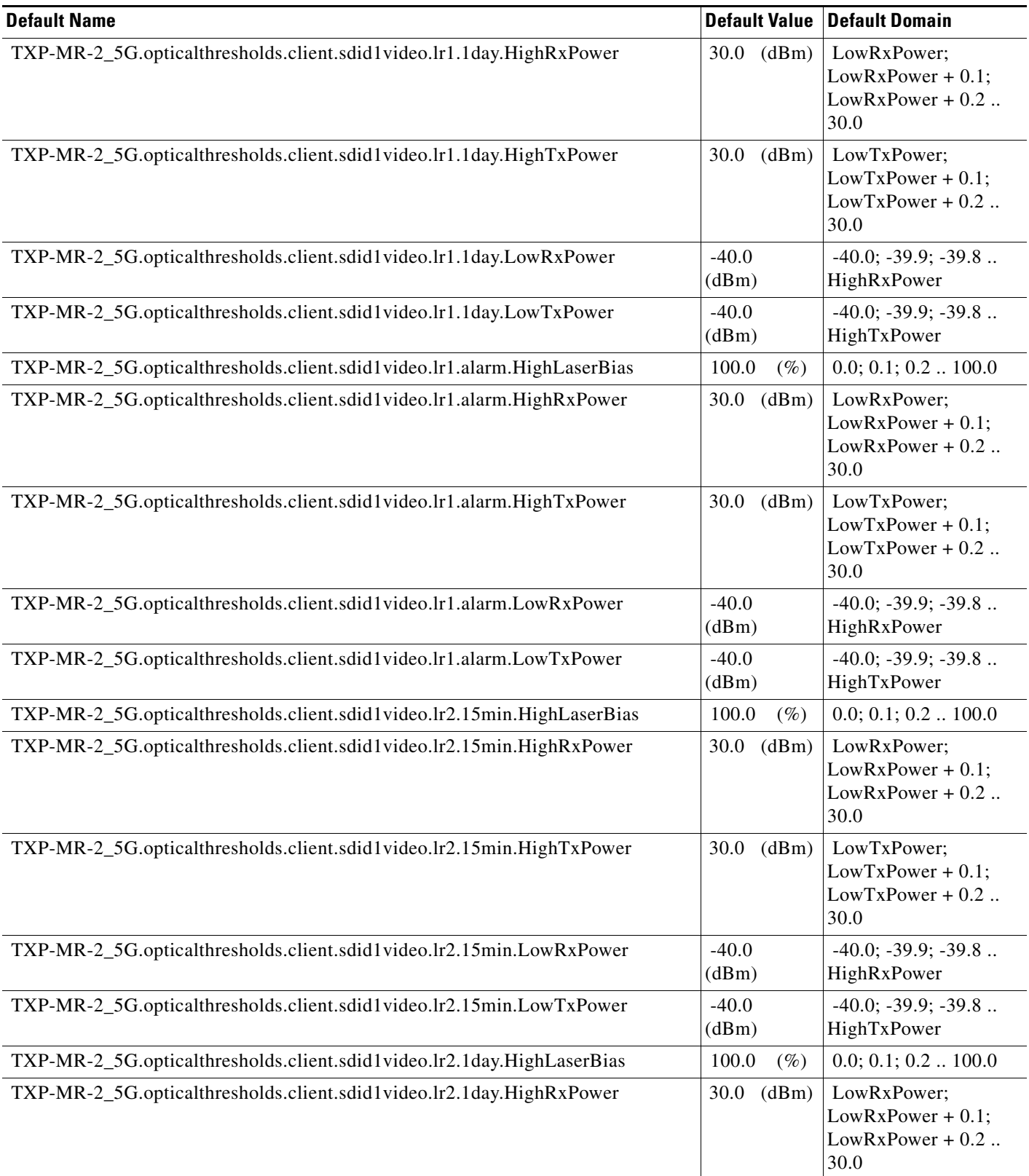

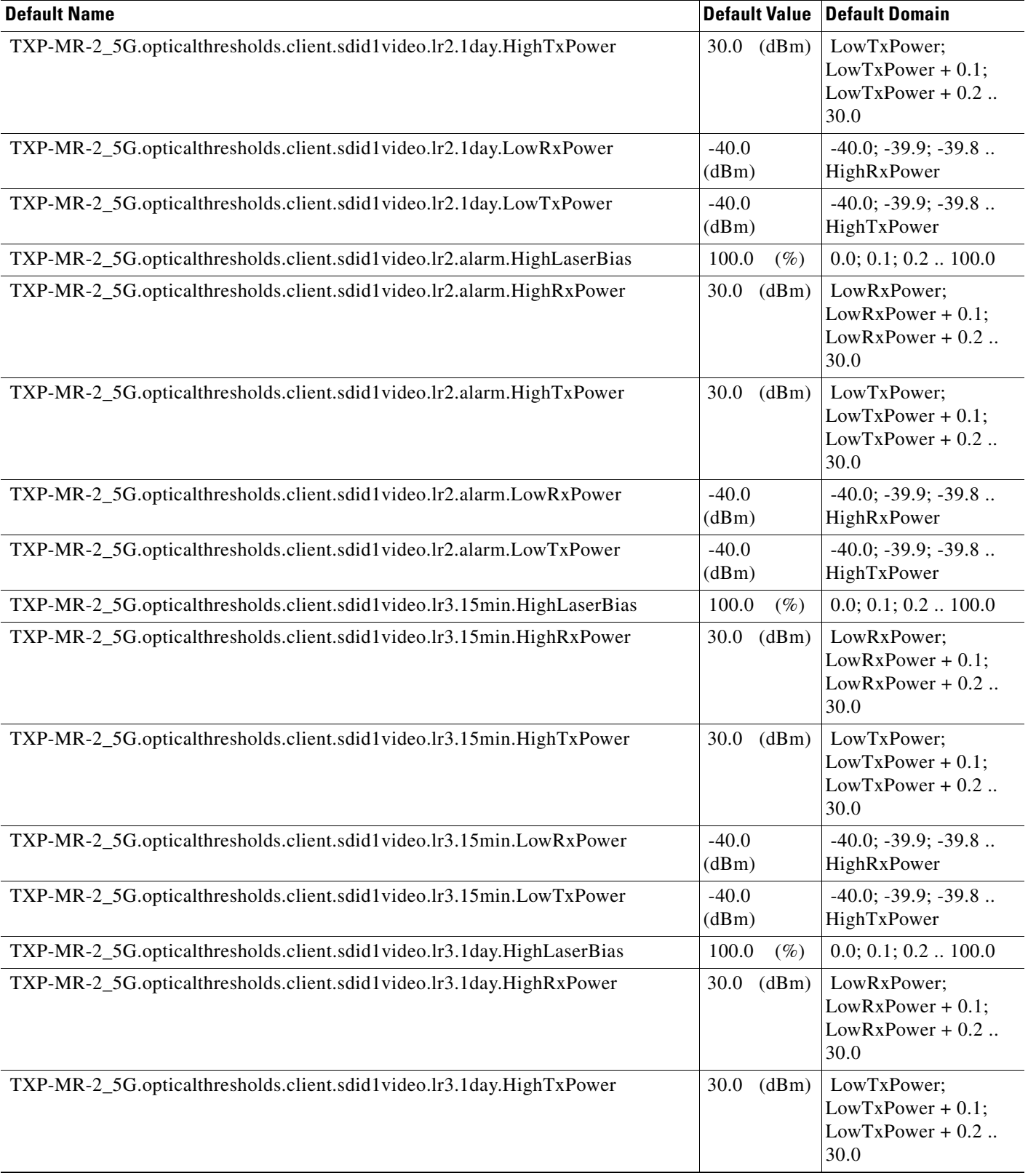

# *Table 16 ANSI TXP\_MR\_2.5G Card Default Settings (continued)*

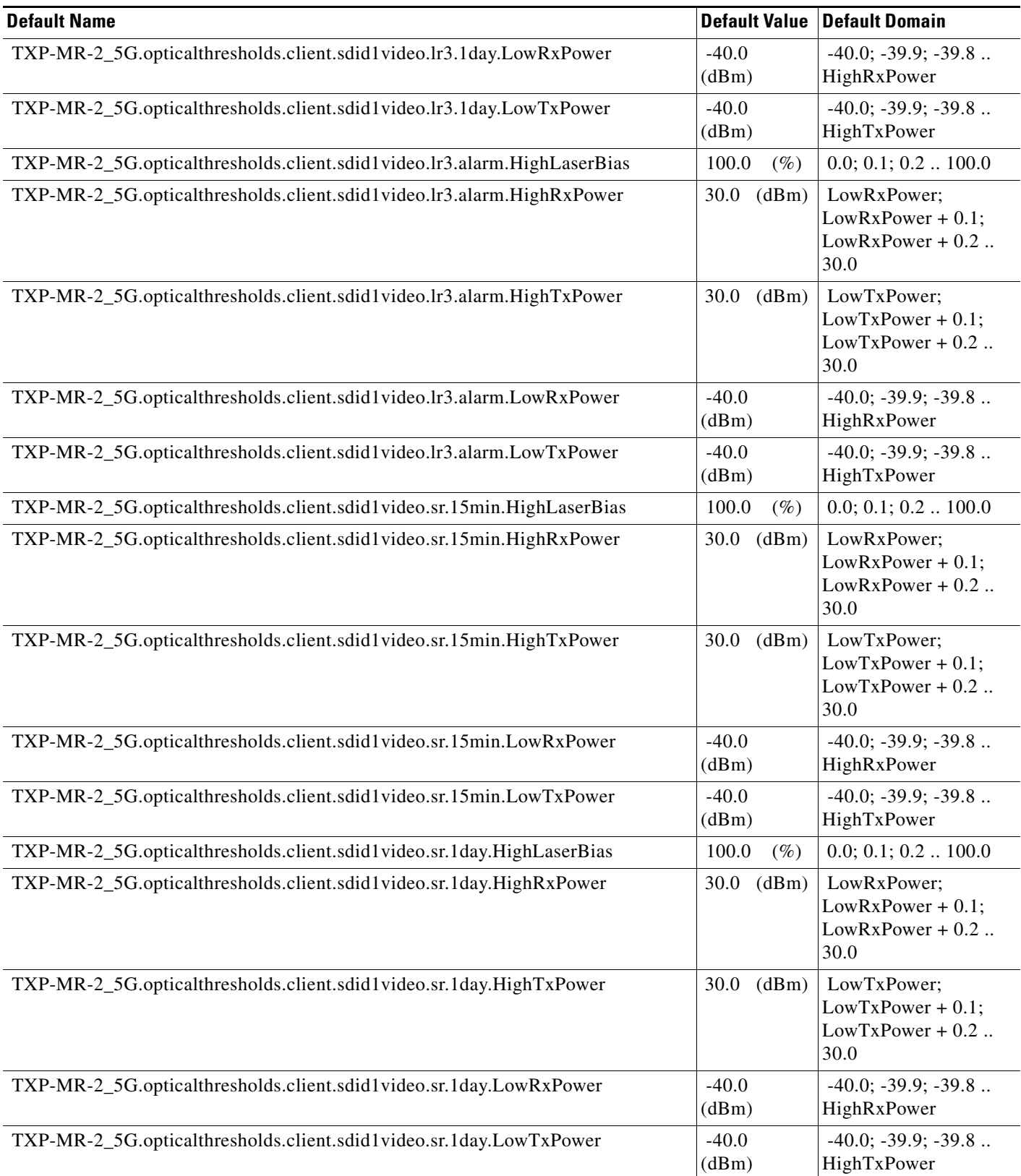

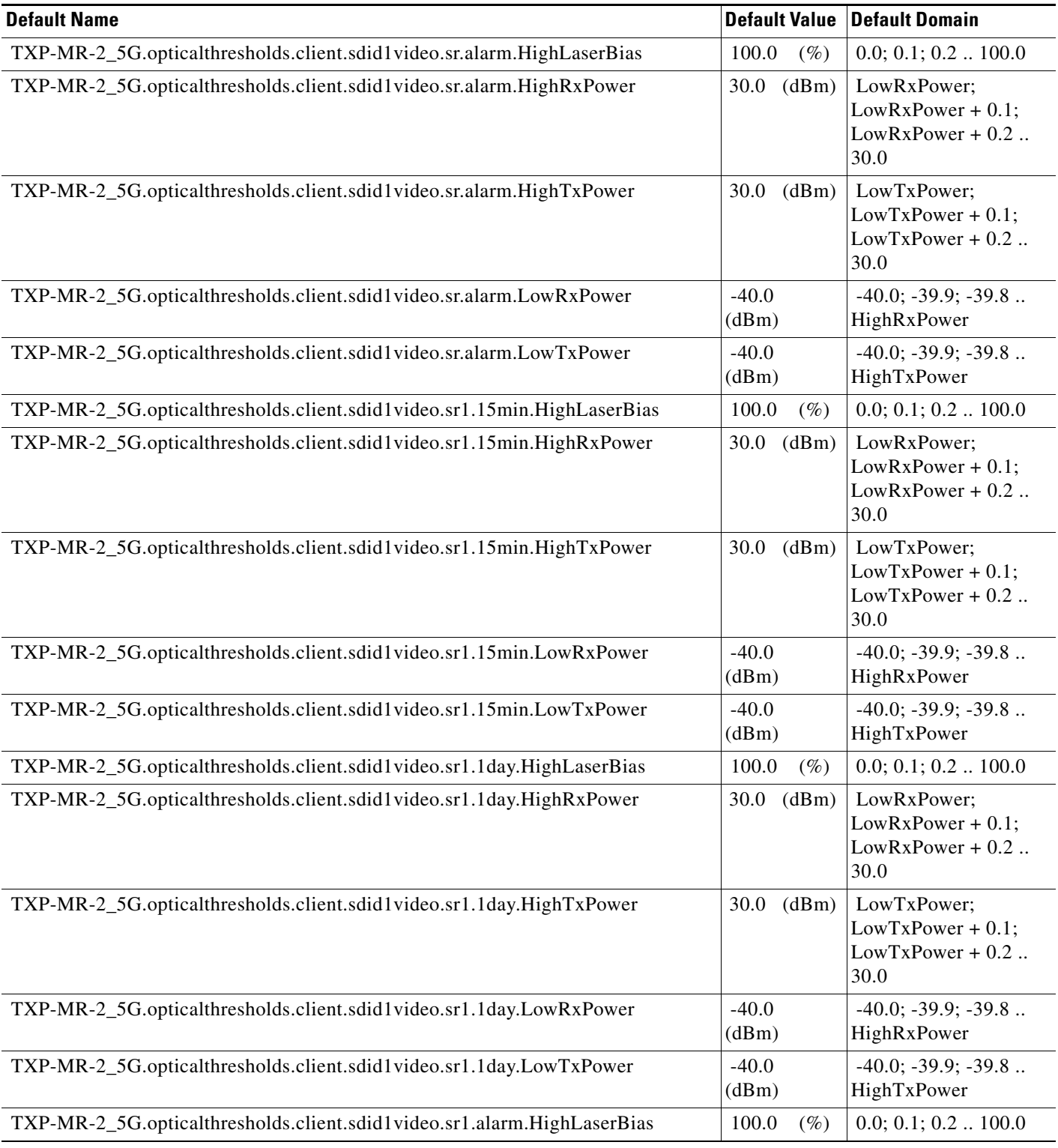

# *Table 16 ANSI TXP\_MR\_2.5G Card Default Settings (continued)*

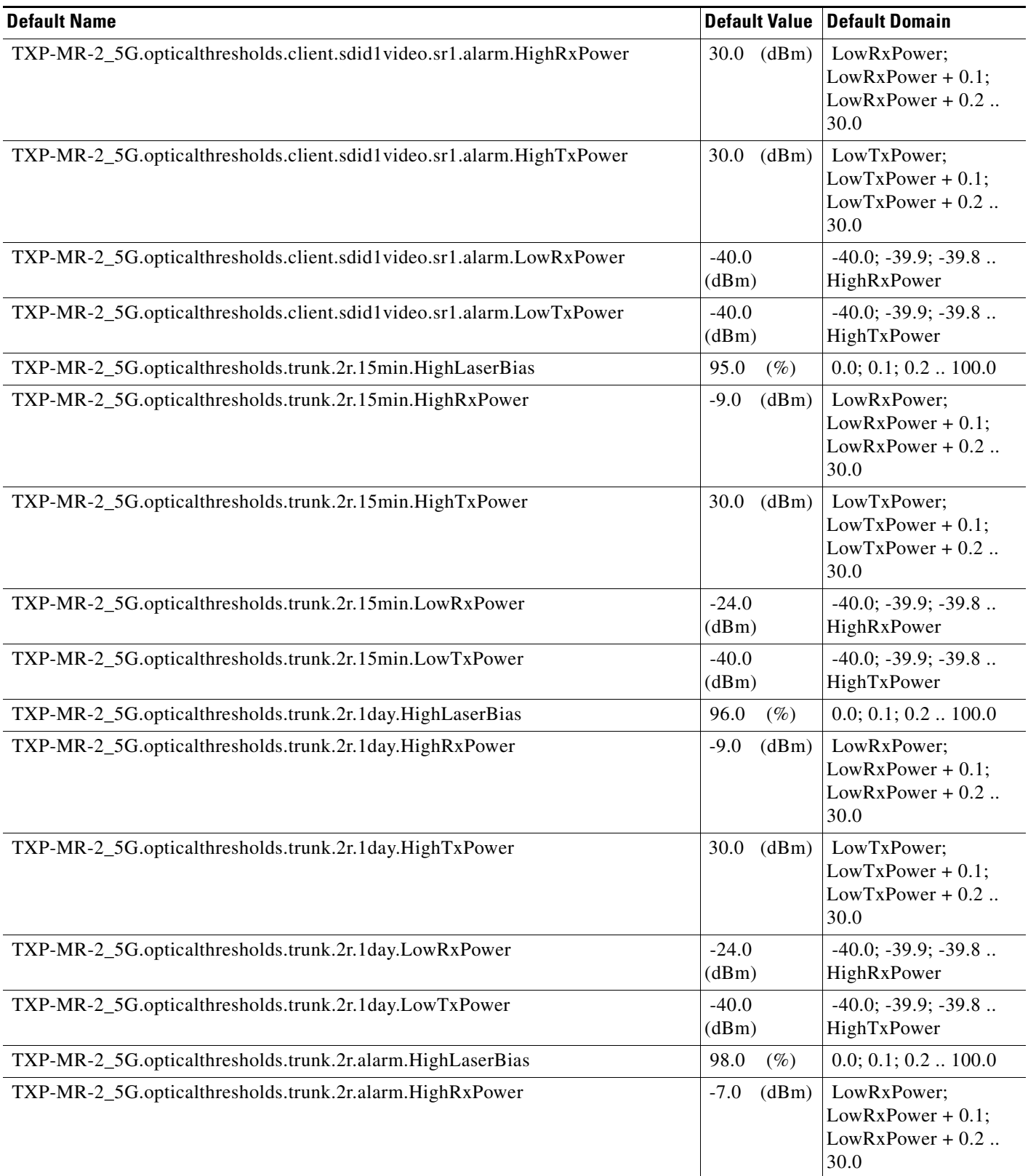

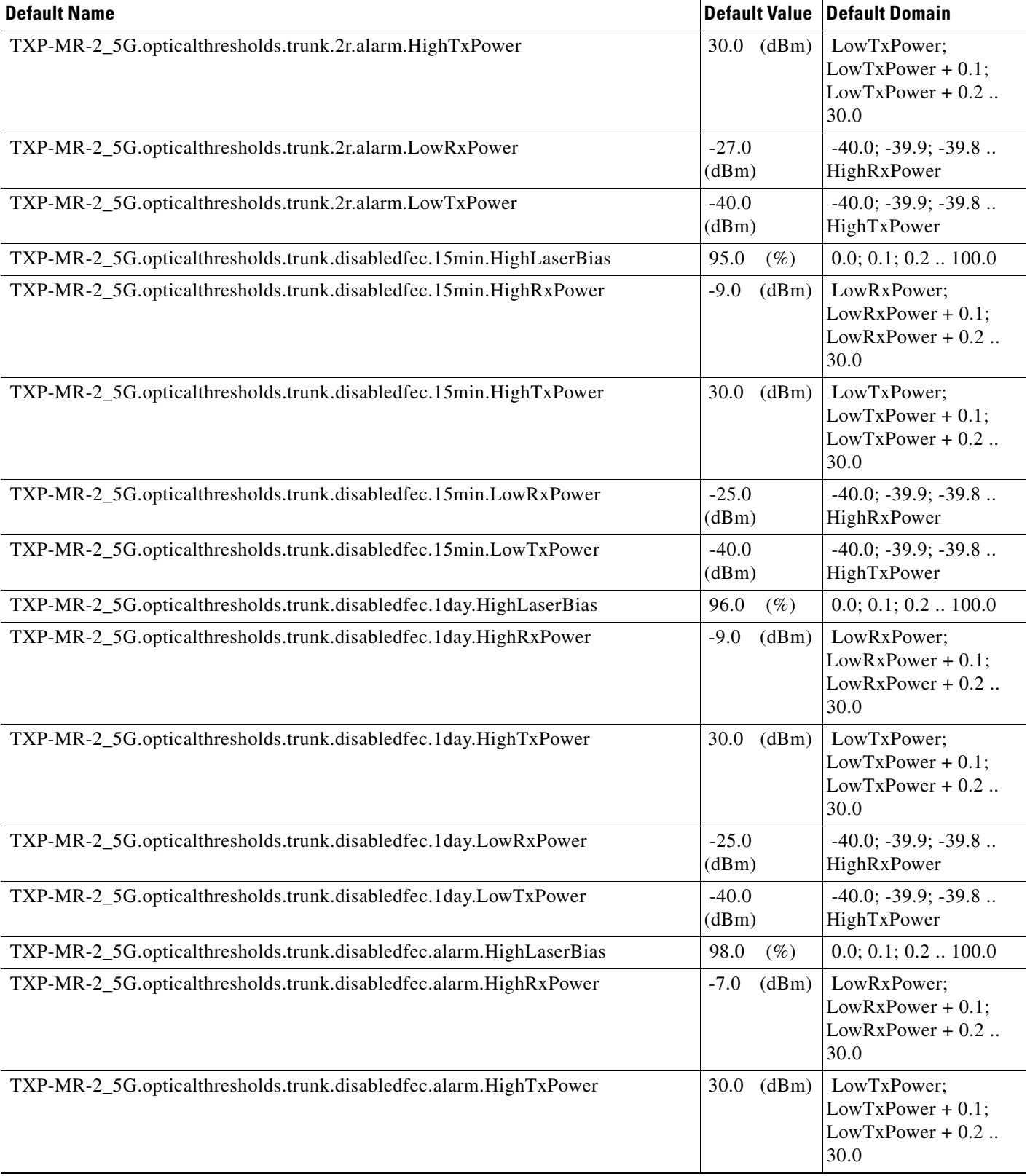

# *Table 16 ANSI TXP\_MR\_2.5G Card Default Settings (continued)*

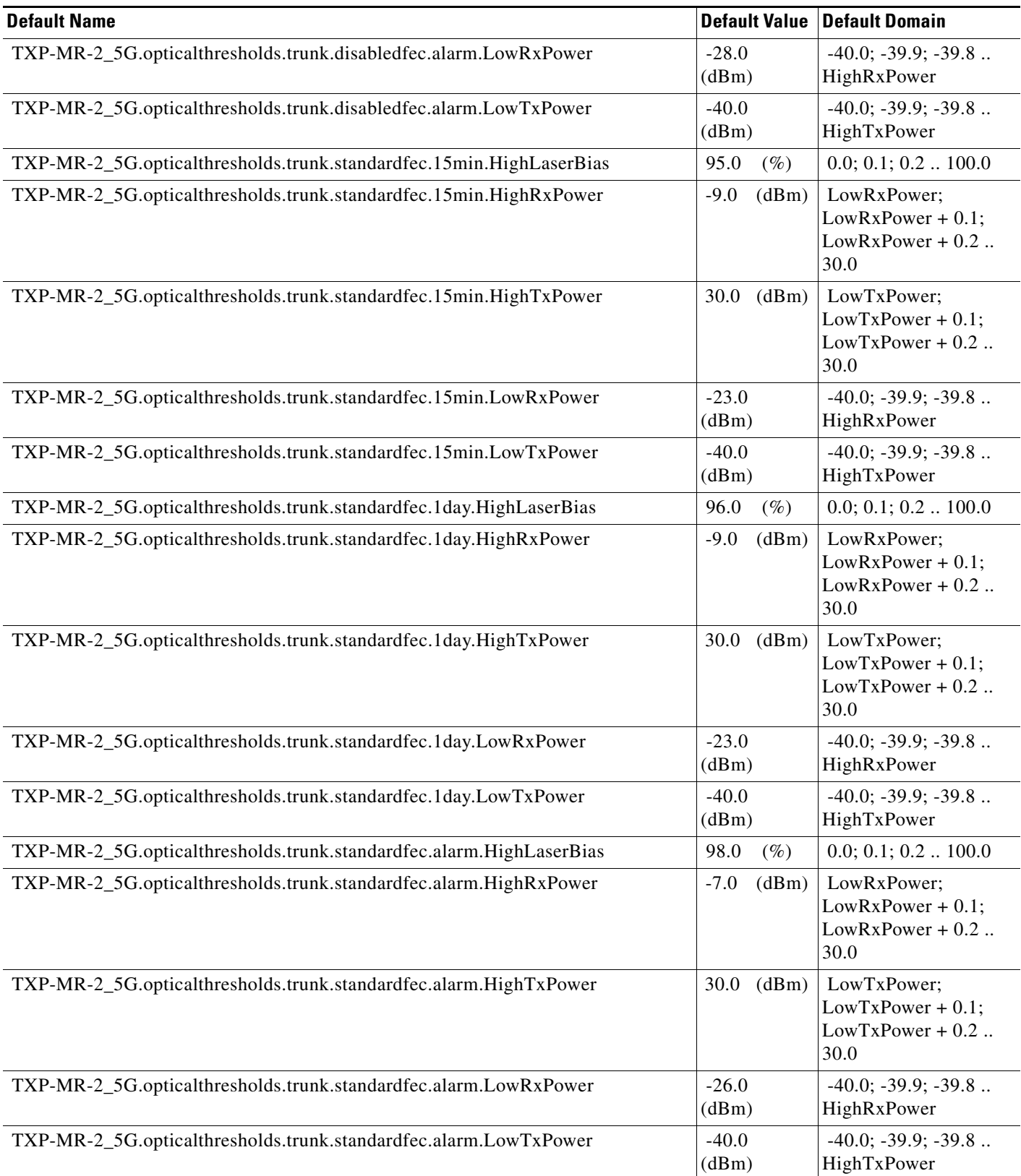

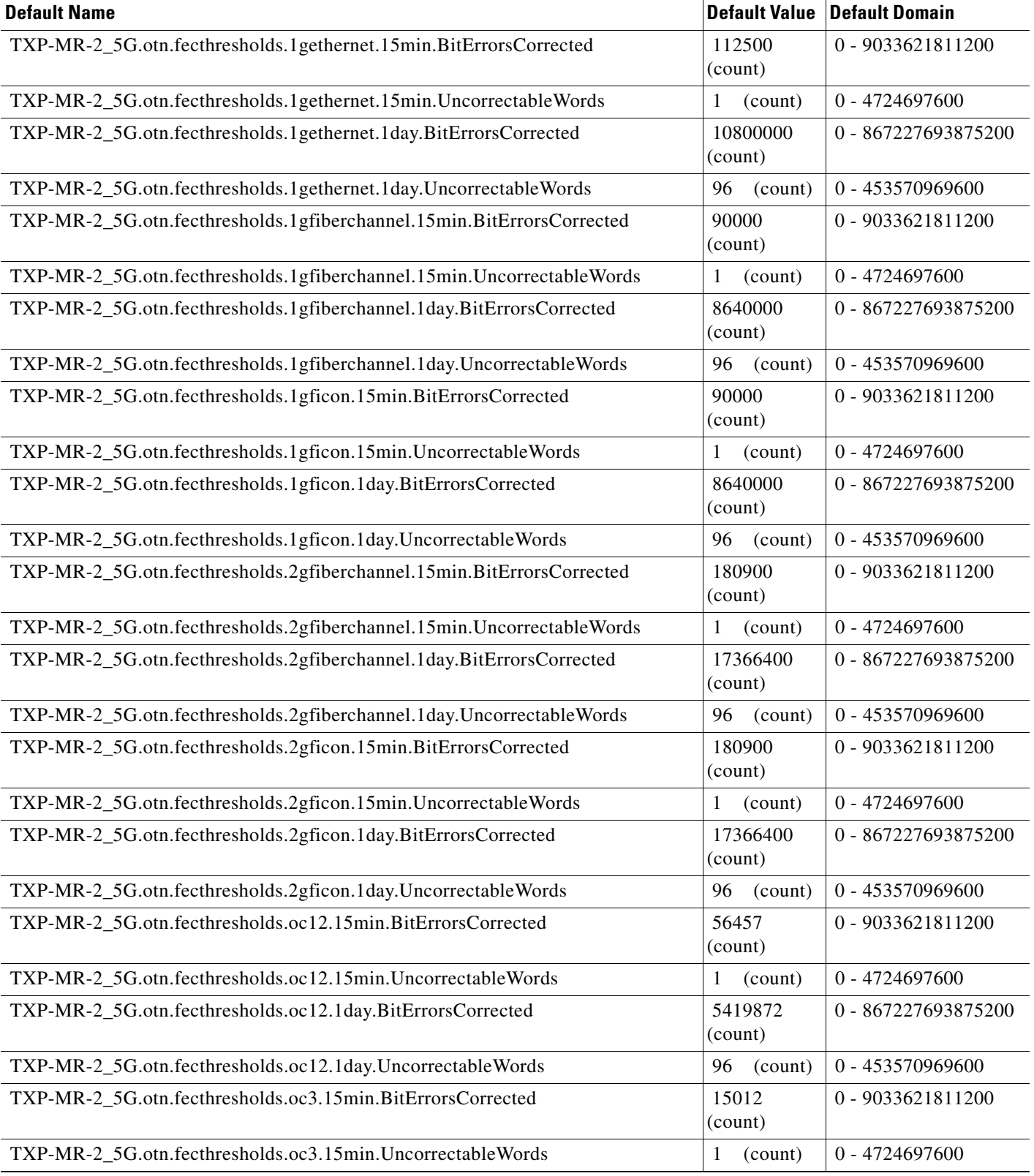

# *Table 16 ANSI TXP\_MR\_2.5G Card Default Settings (continued)*

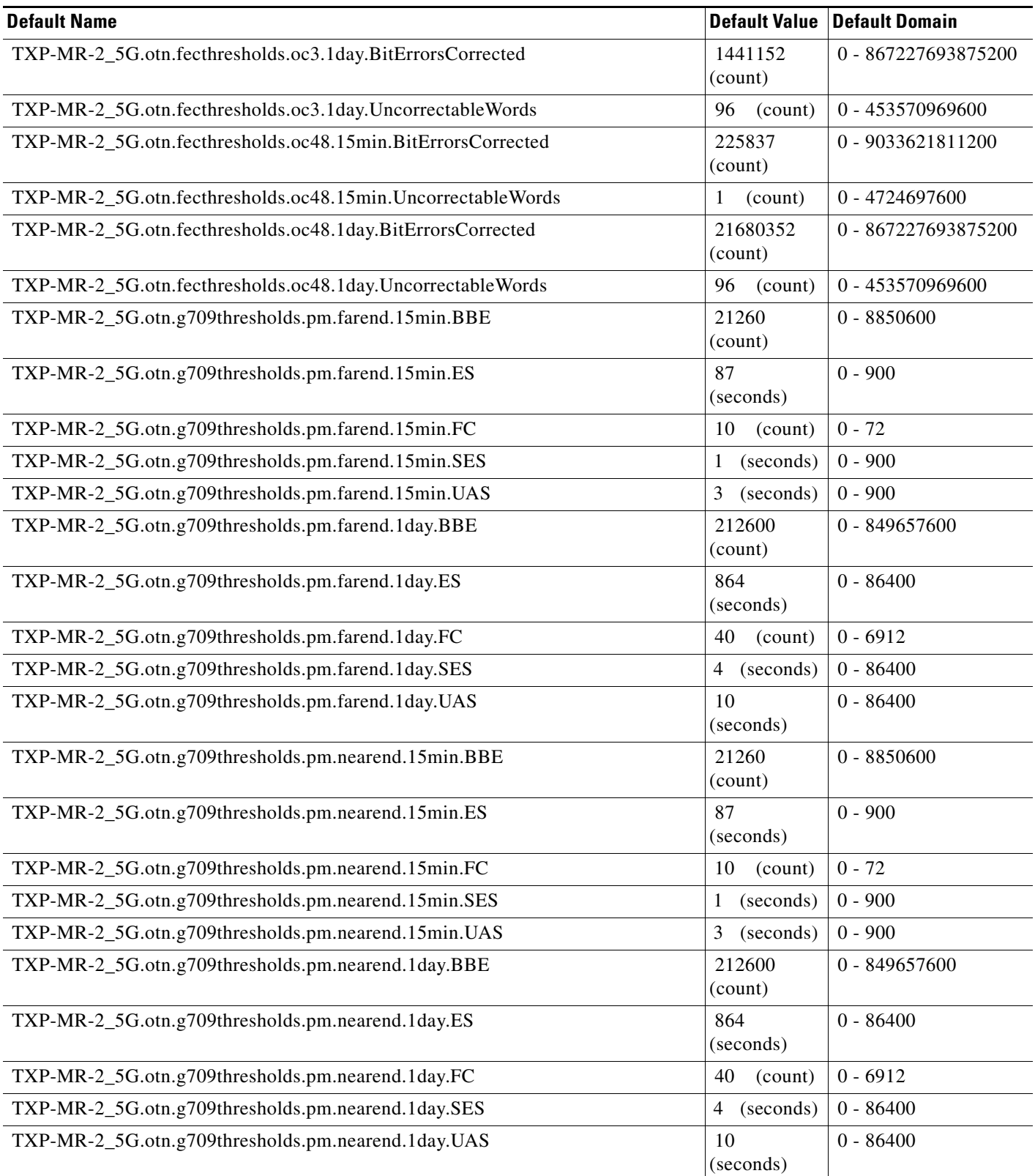

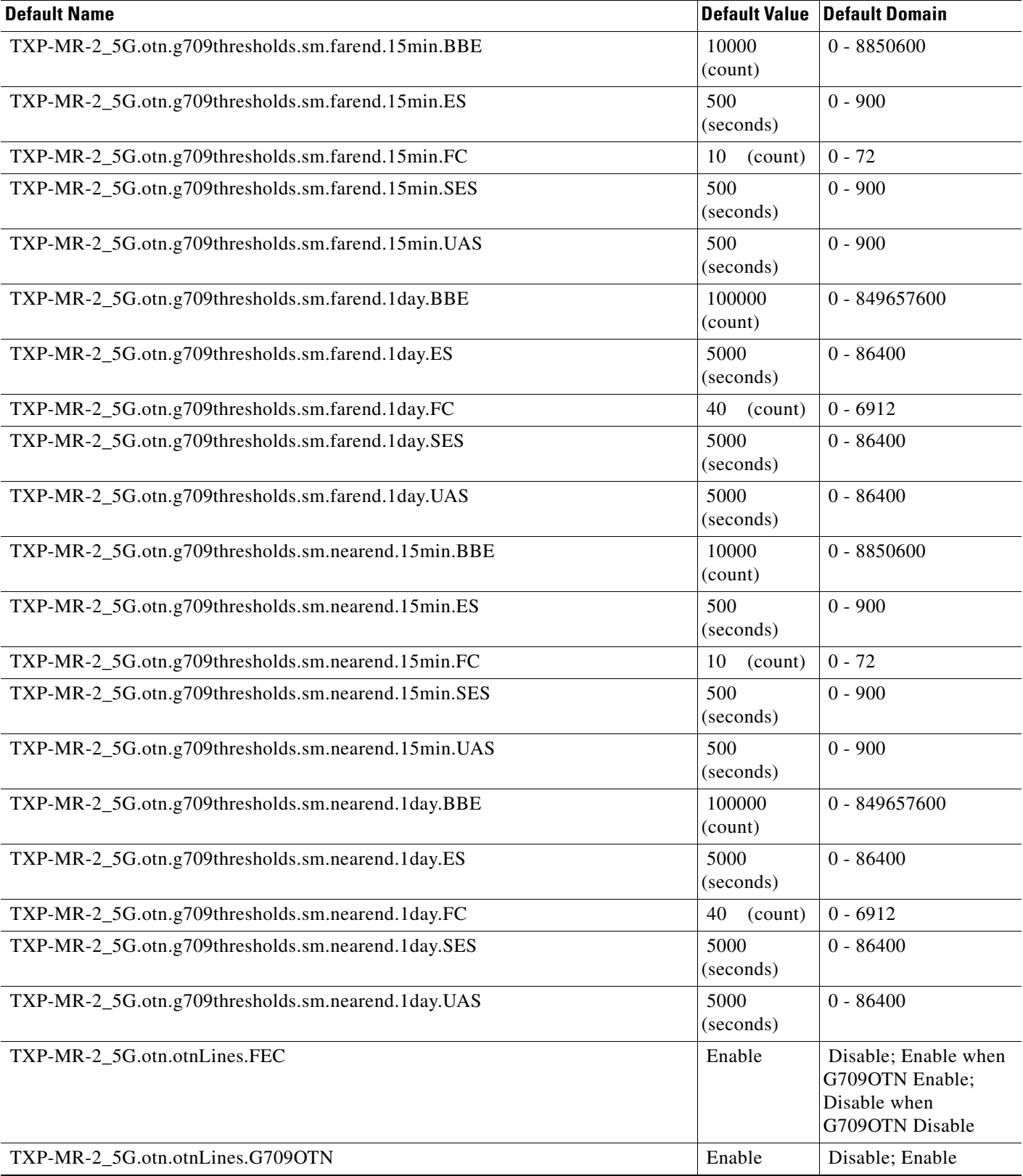

# *Table 16 ANSI TXP\_MR\_2.5G Card Default Settings (continued)*

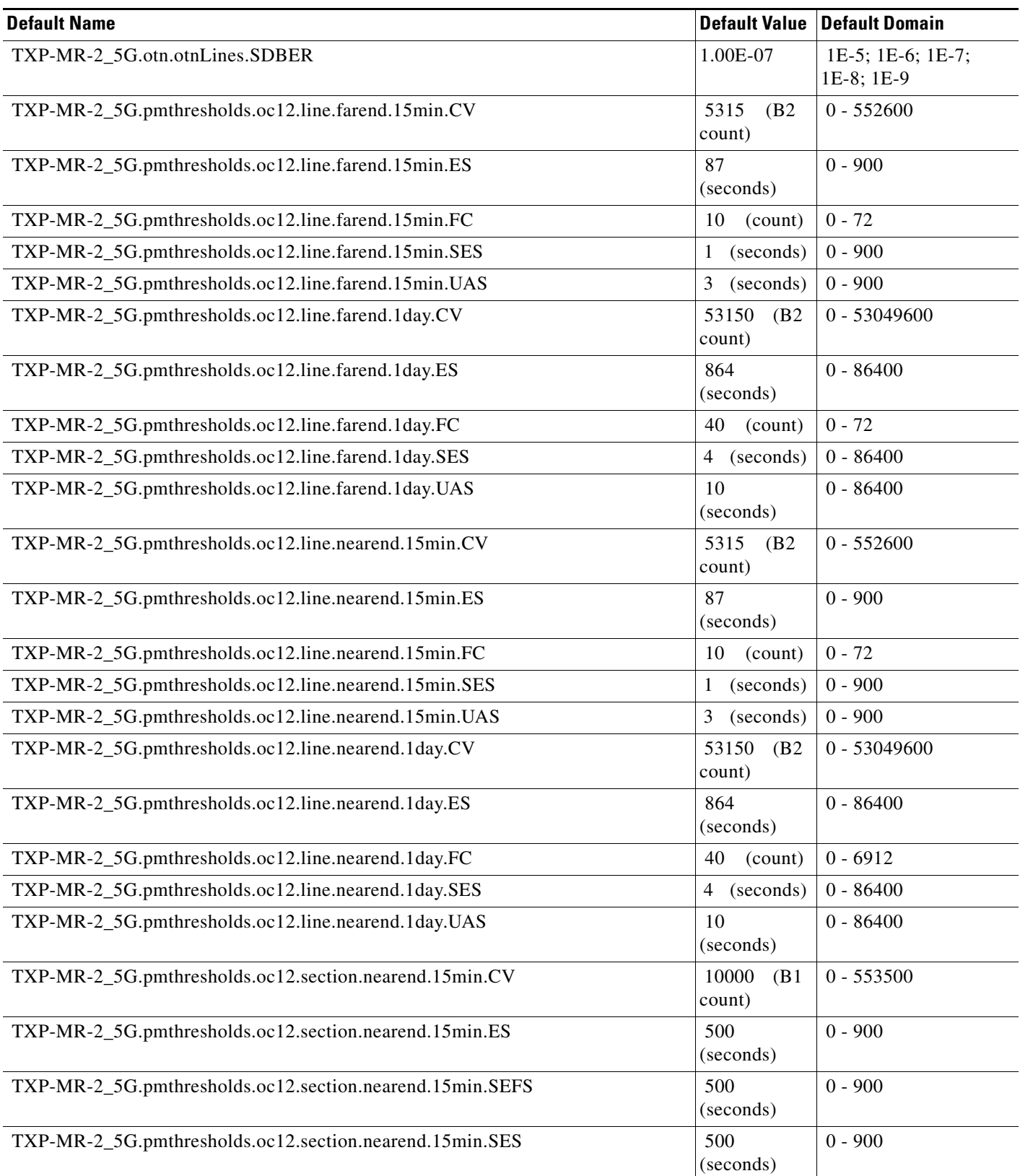

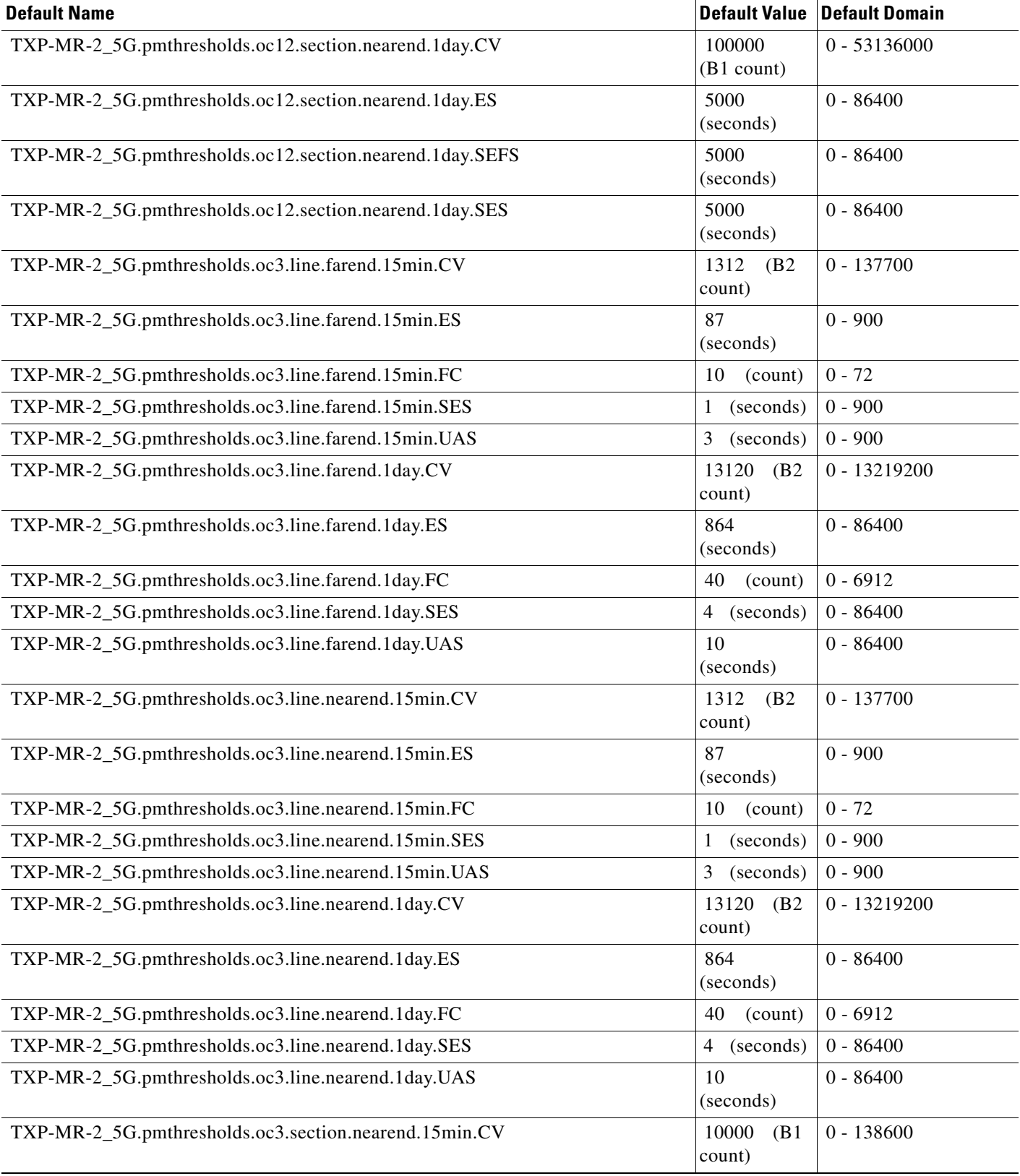

**College** 

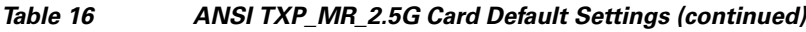

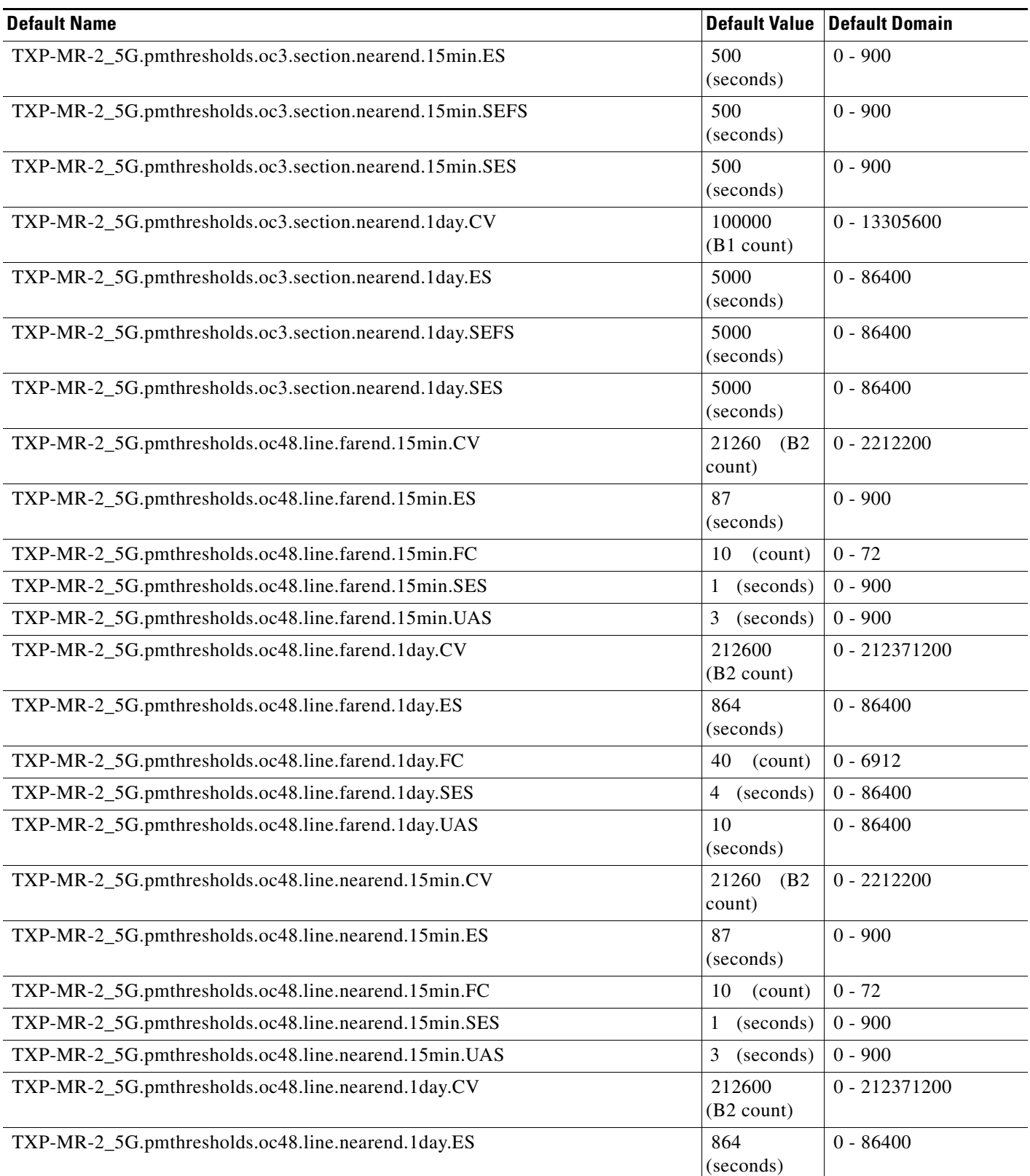

 $\overline{\phantom{a}}$
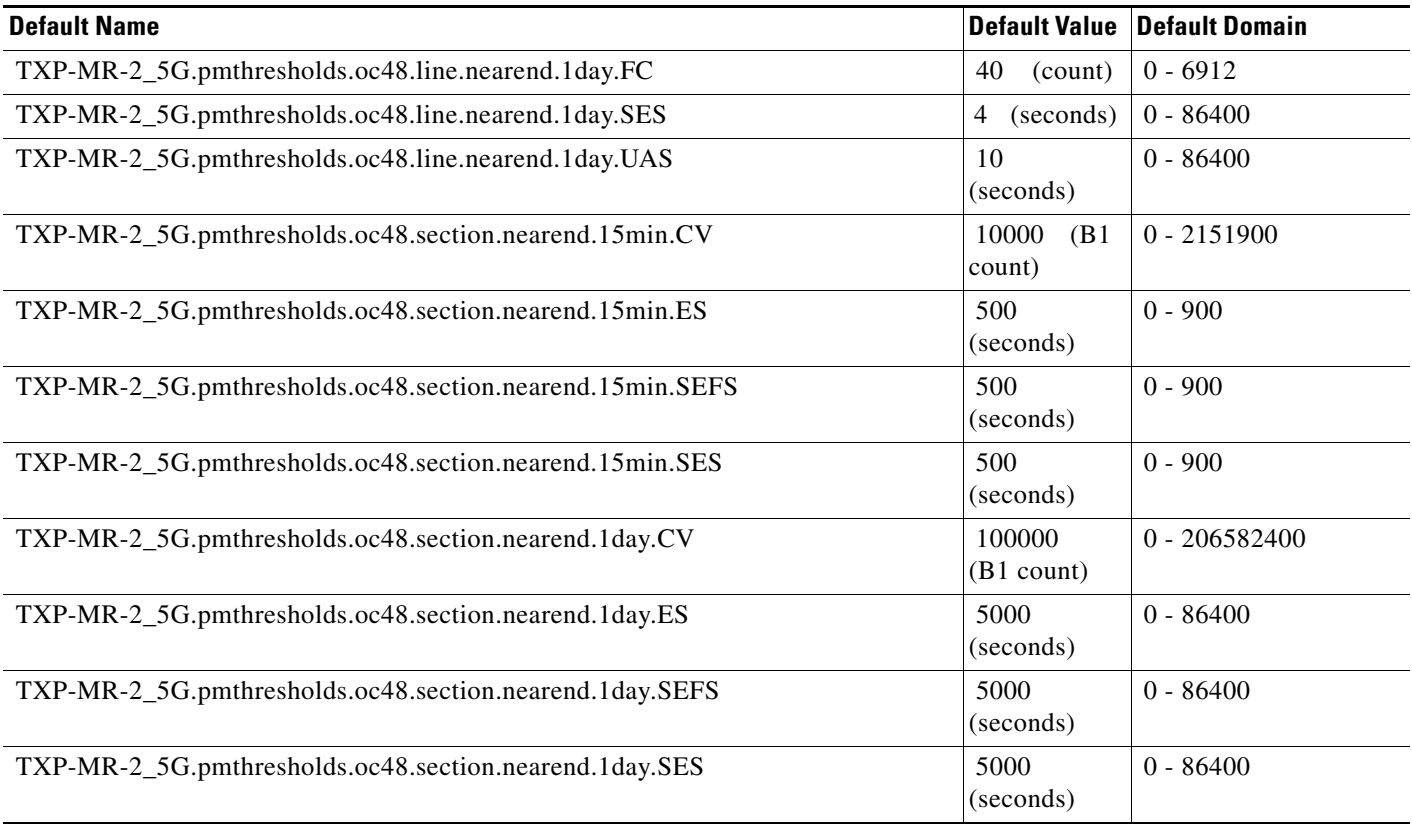

#### **ANSI TXPP\_MR\_2.5G Card Default Settings**

[Table 17](#page-396-0) lists the TXPP\_MR\_2.5G card default settings.

# **Santa Compartire**

**Note** TXPP\_MR\_2.5G cards are supported on the Cisco ONS 15454, Cisco ONS 15454 M2 and Cisco ONS 15454 M6 platforms.

#### <span id="page-396-0"></span>*Table 17 ANSI TXPP\_MR\_2.5G Card Default Settings*

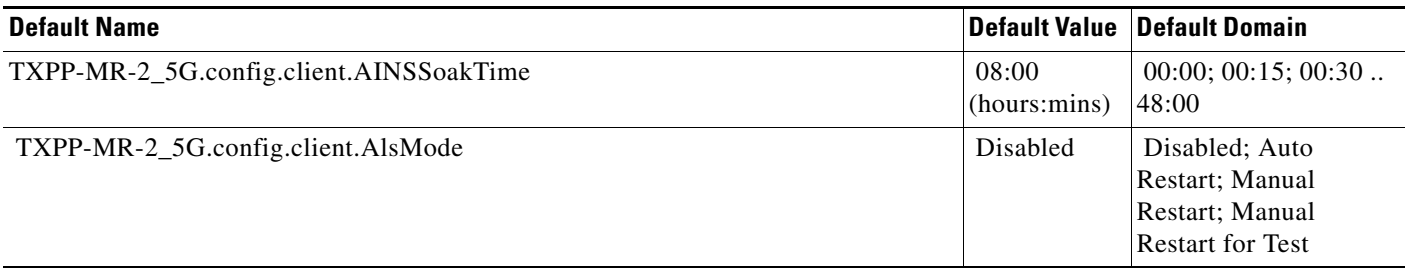

#### *Table 17 ANSI TXPP\_MR\_2.5G Card Default Settings (continued)*

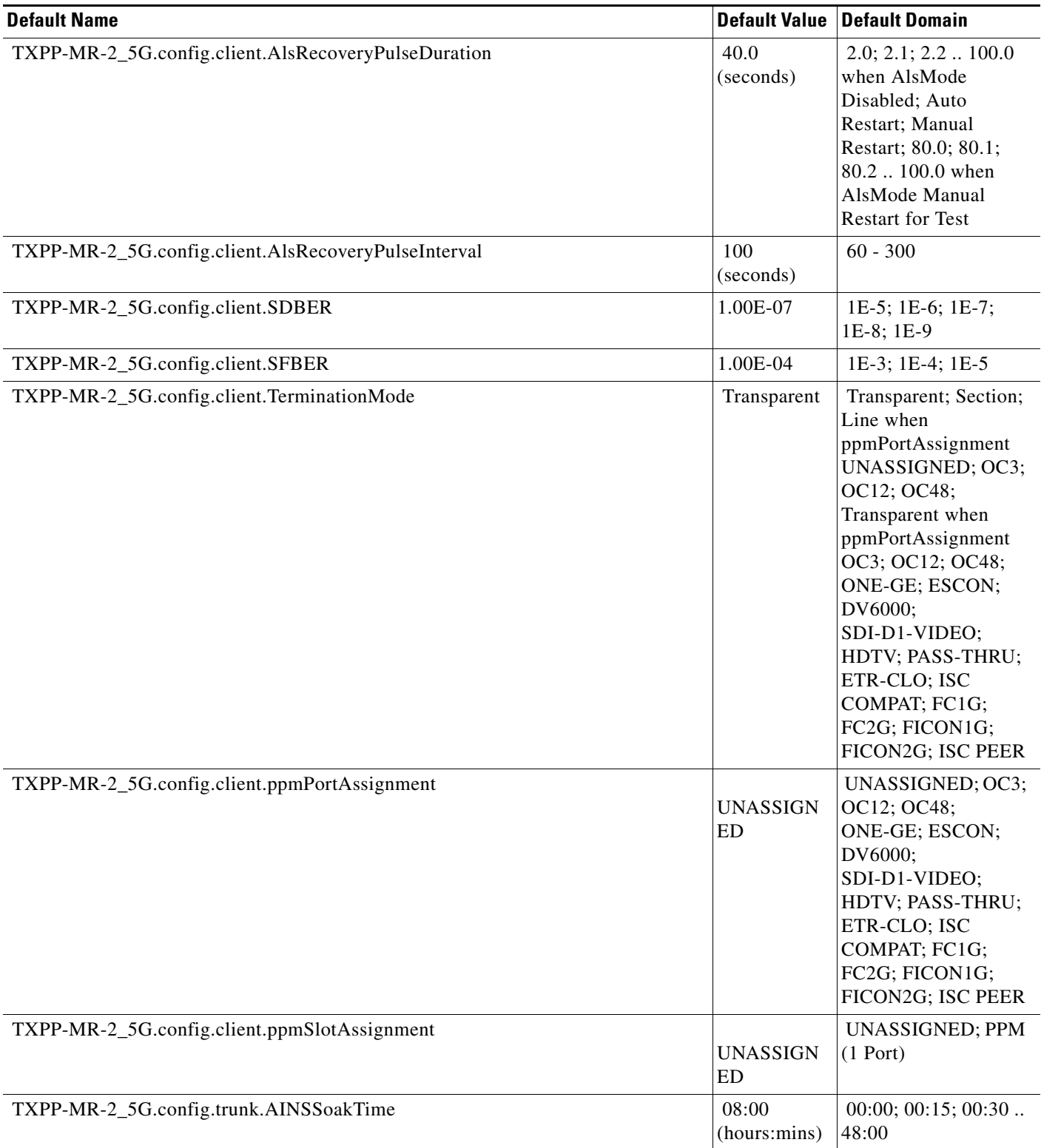

 $\overline{\phantom{a}}$ 

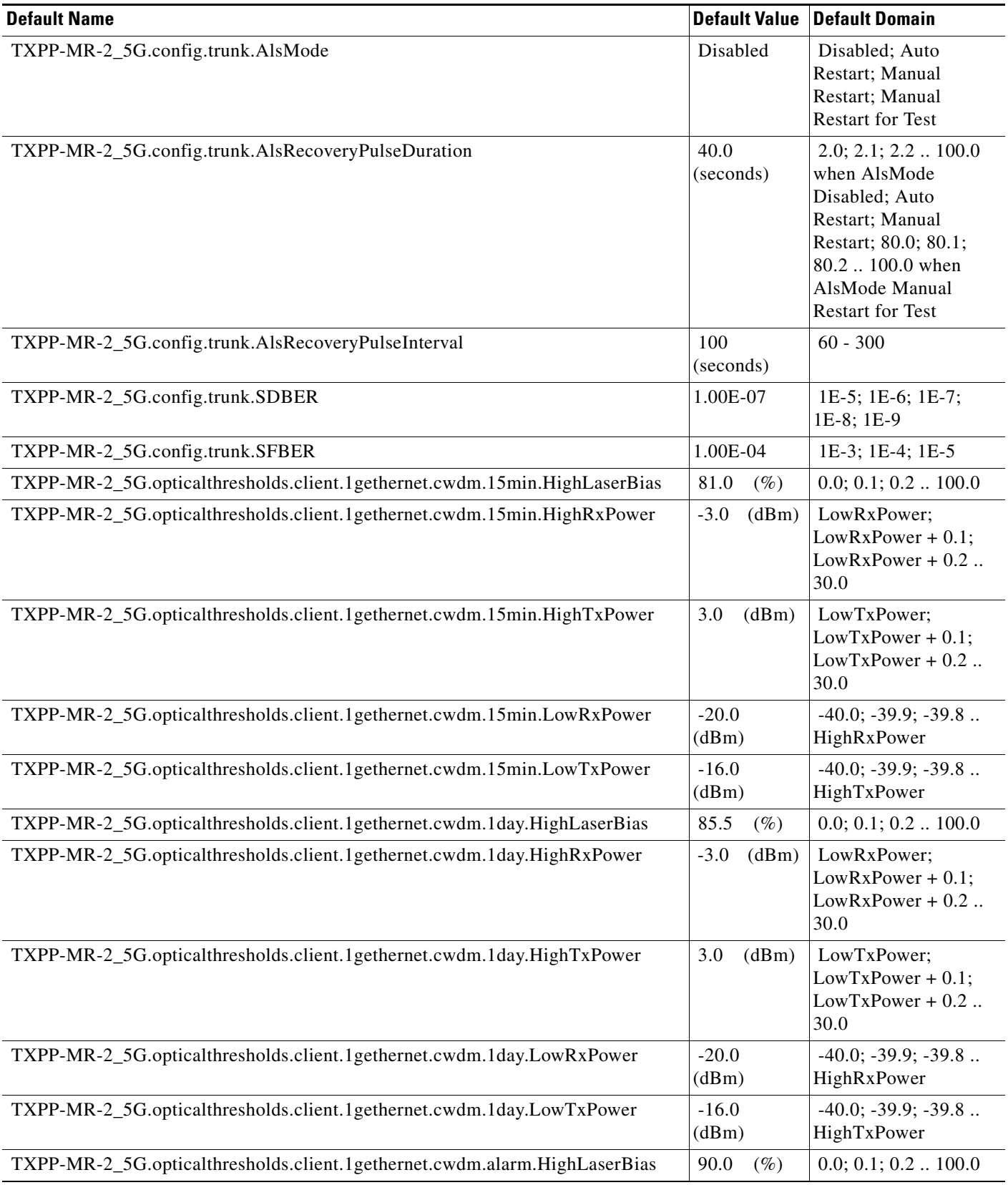

#### *Table 17 ANSI TXPP\_MR\_2.5G Card Default Settings (continued)*

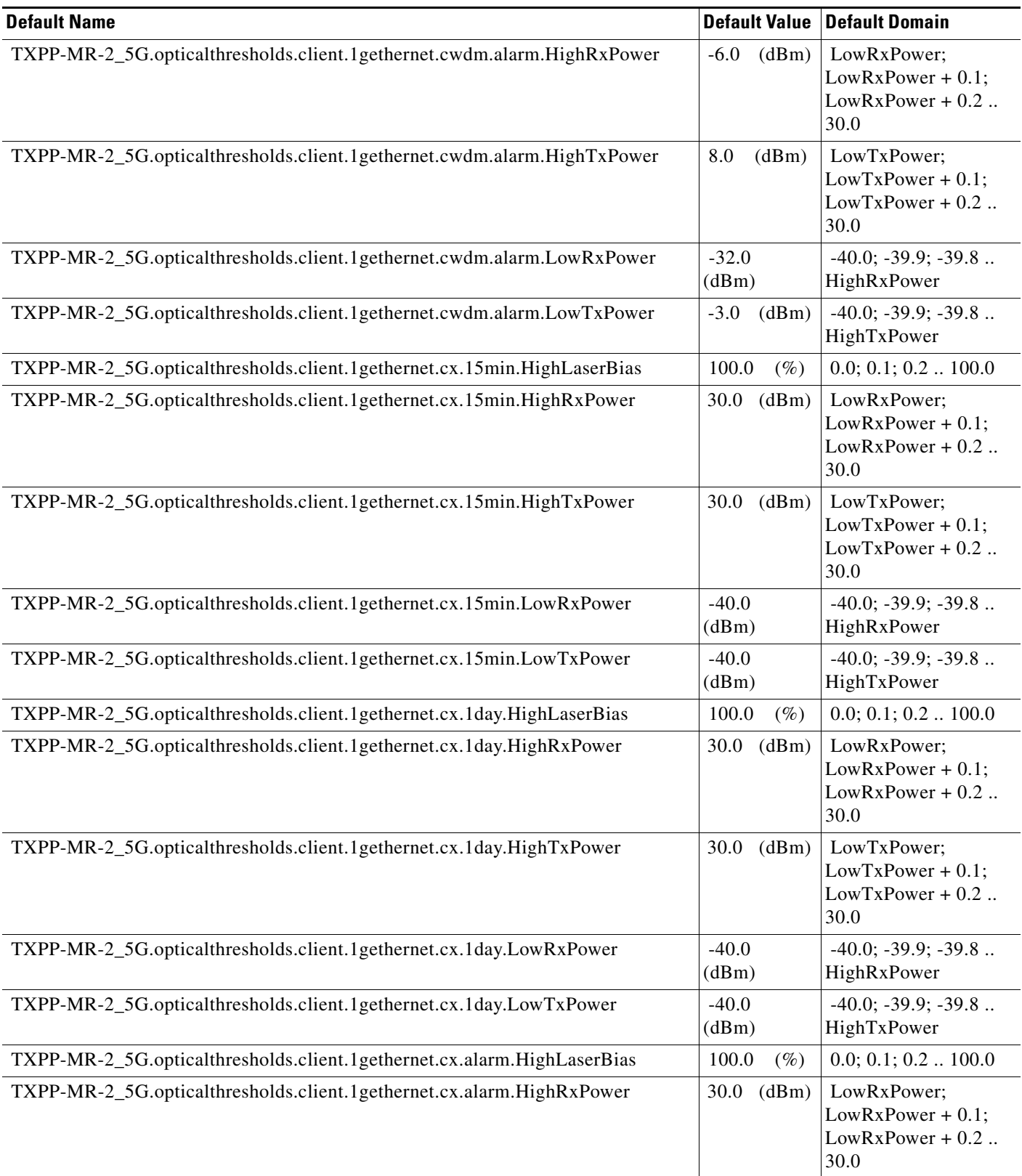

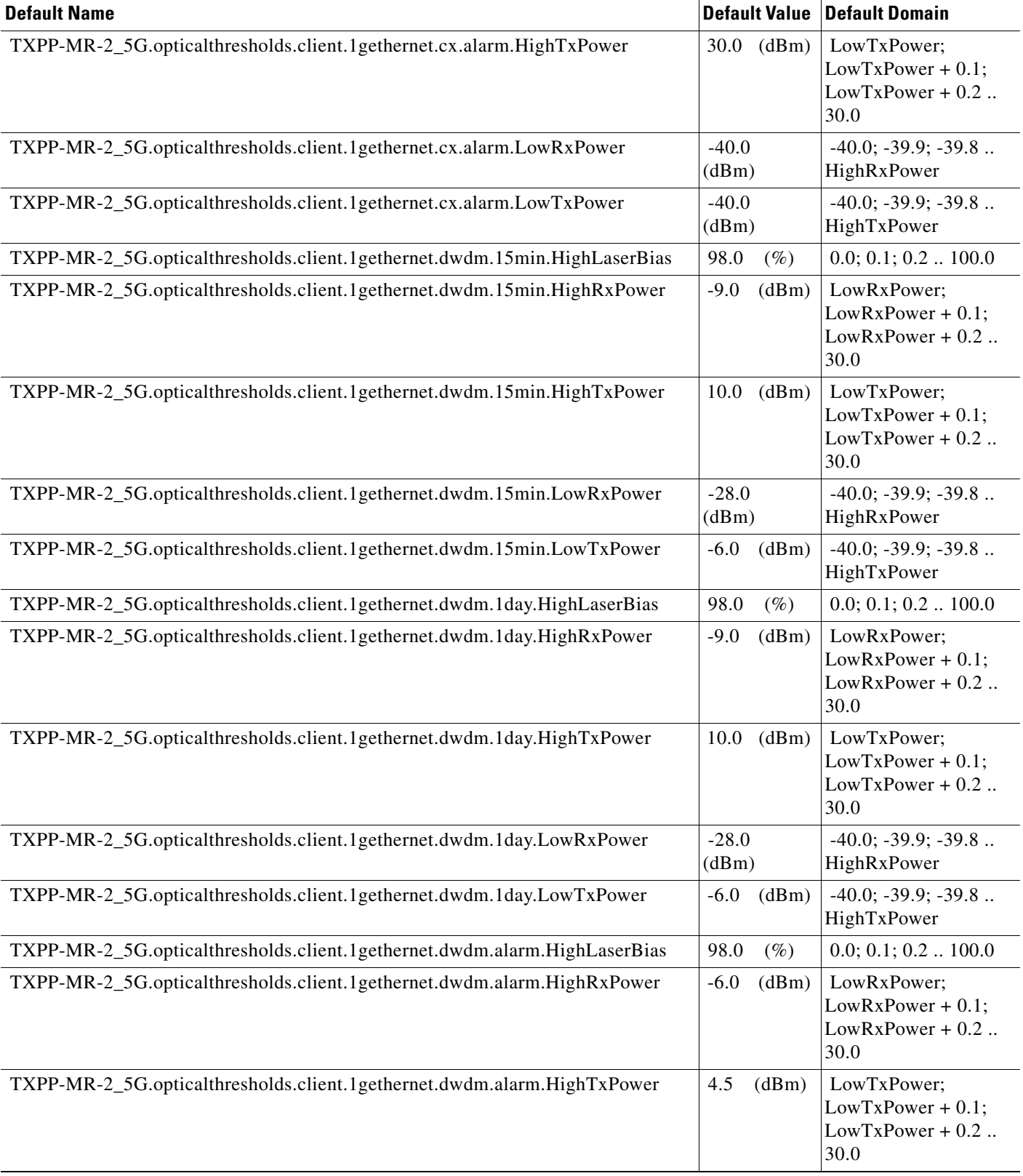

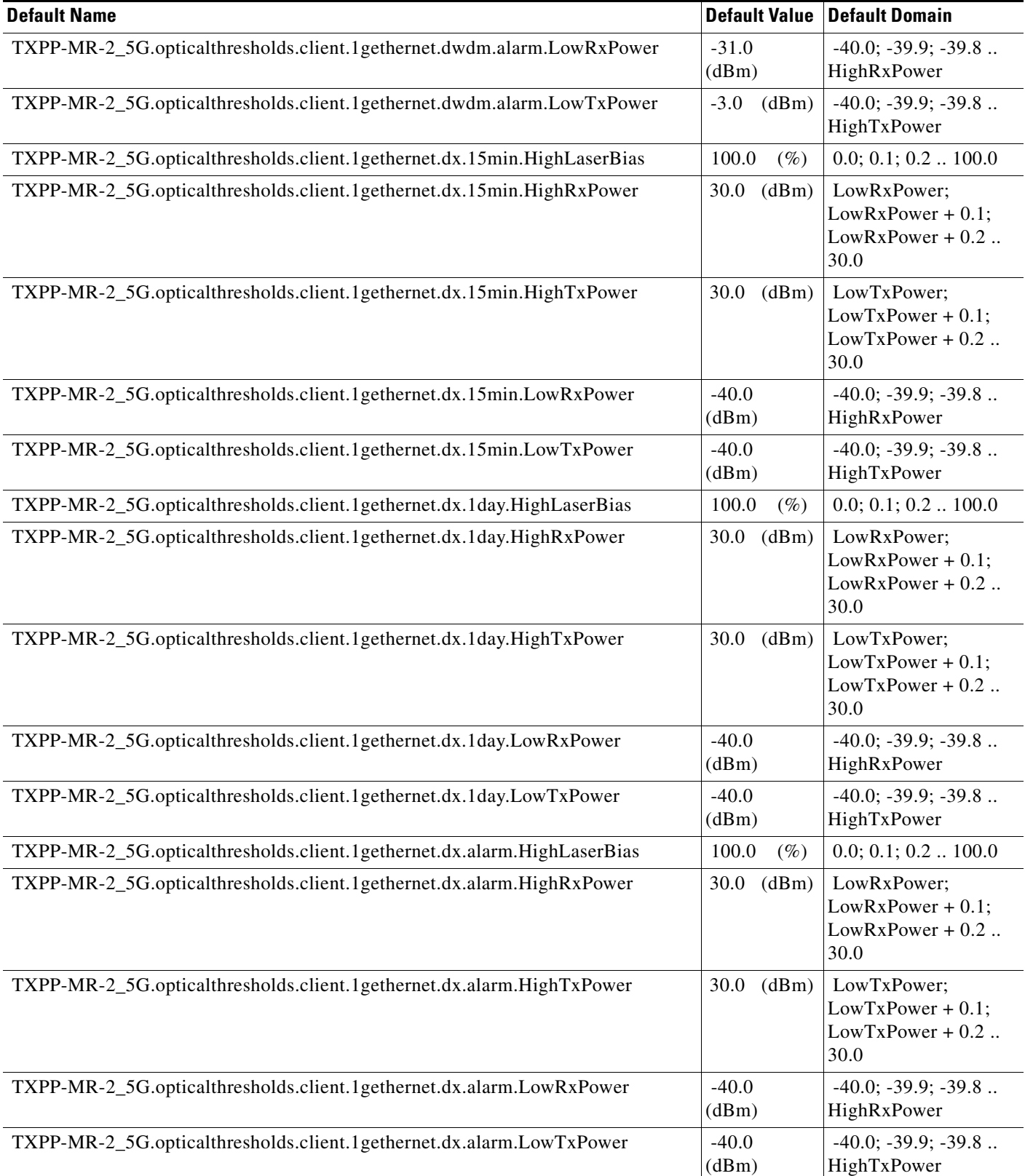

#### *Table 17 ANSI TXPP\_MR\_2.5G Card Default Settings (continued)*

 $\overline{\phantom{a}}$ 

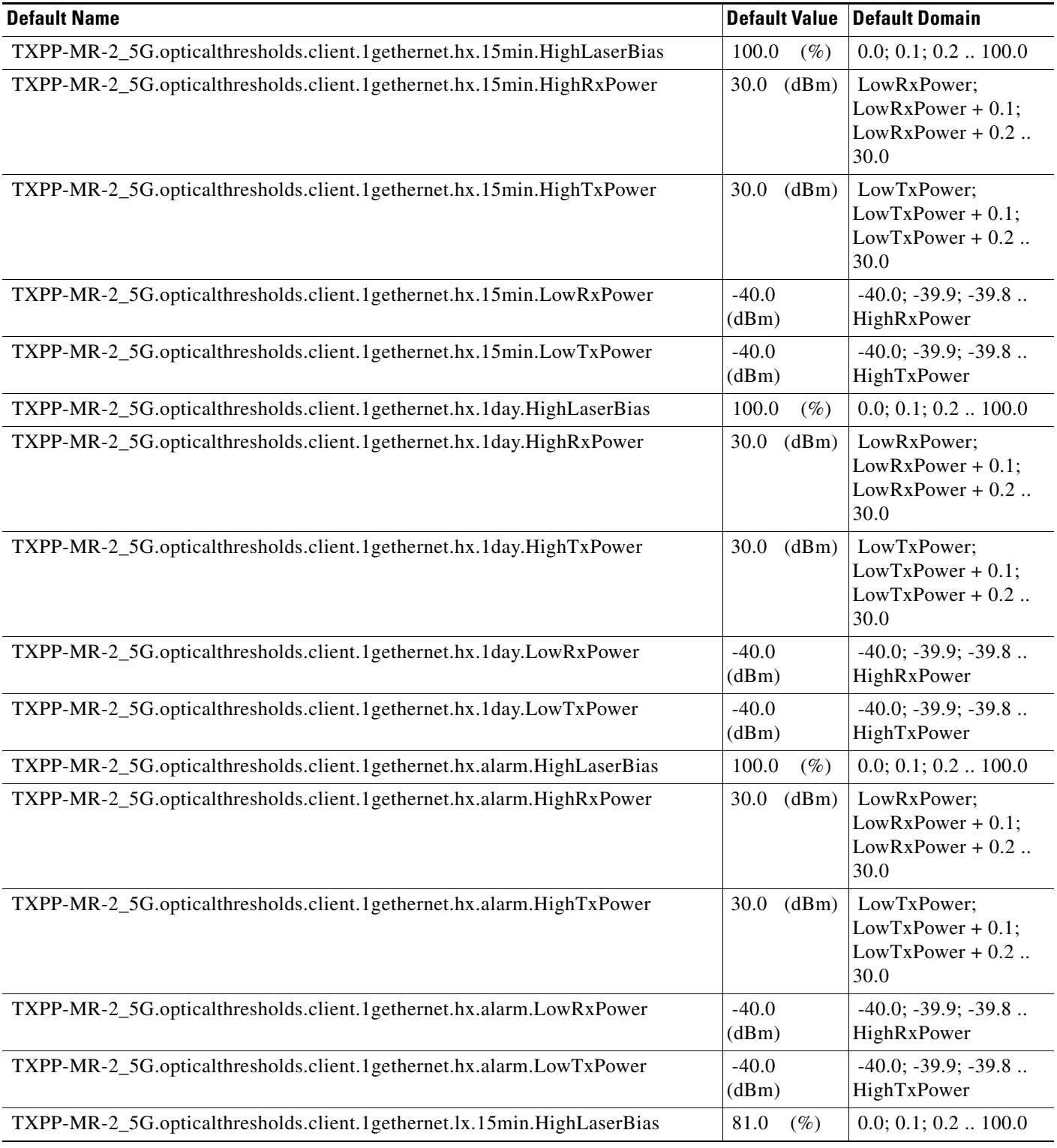

#### *Table 17 ANSI TXPP\_MR\_2.5G Card Default Settings (continued)*

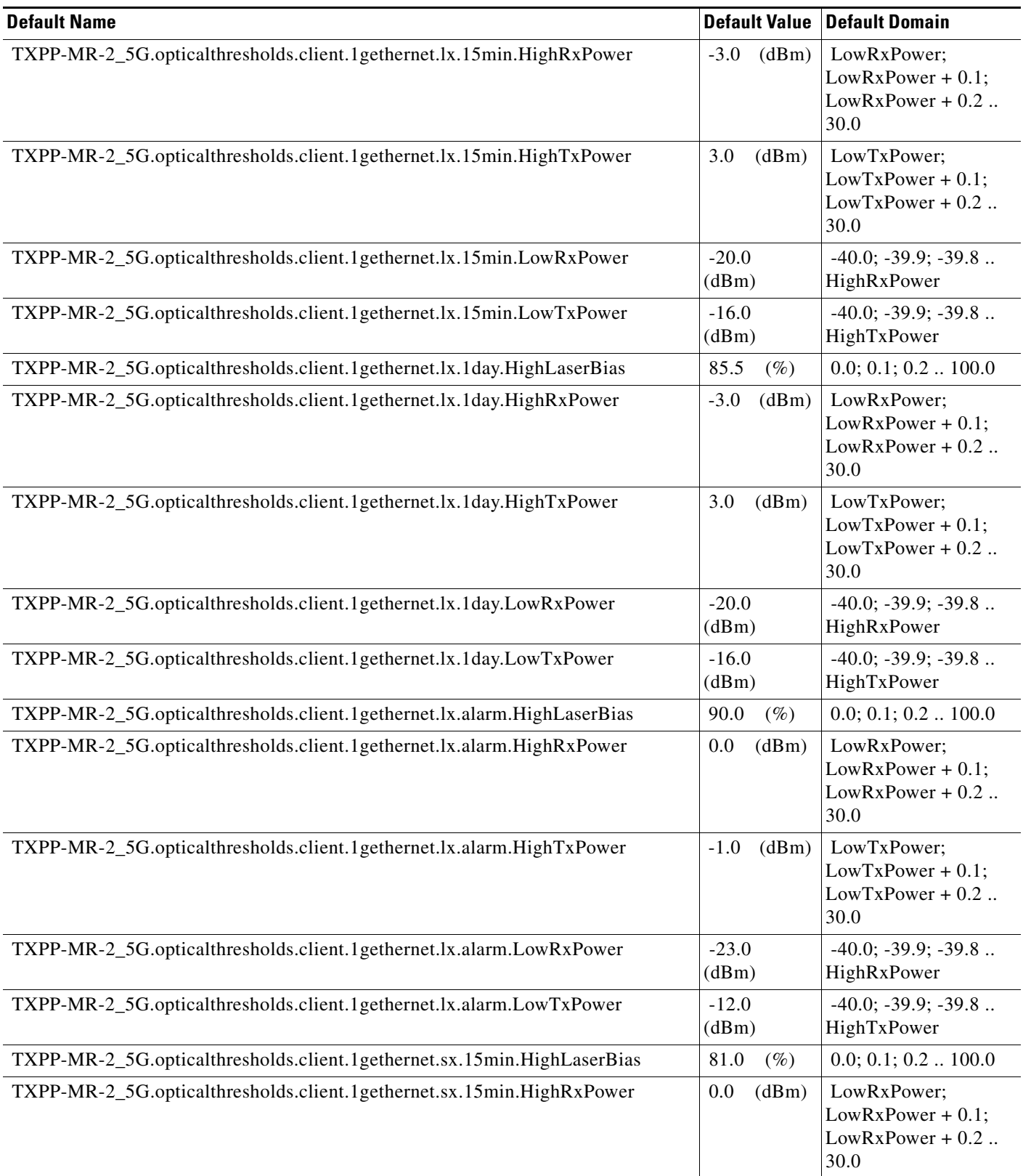

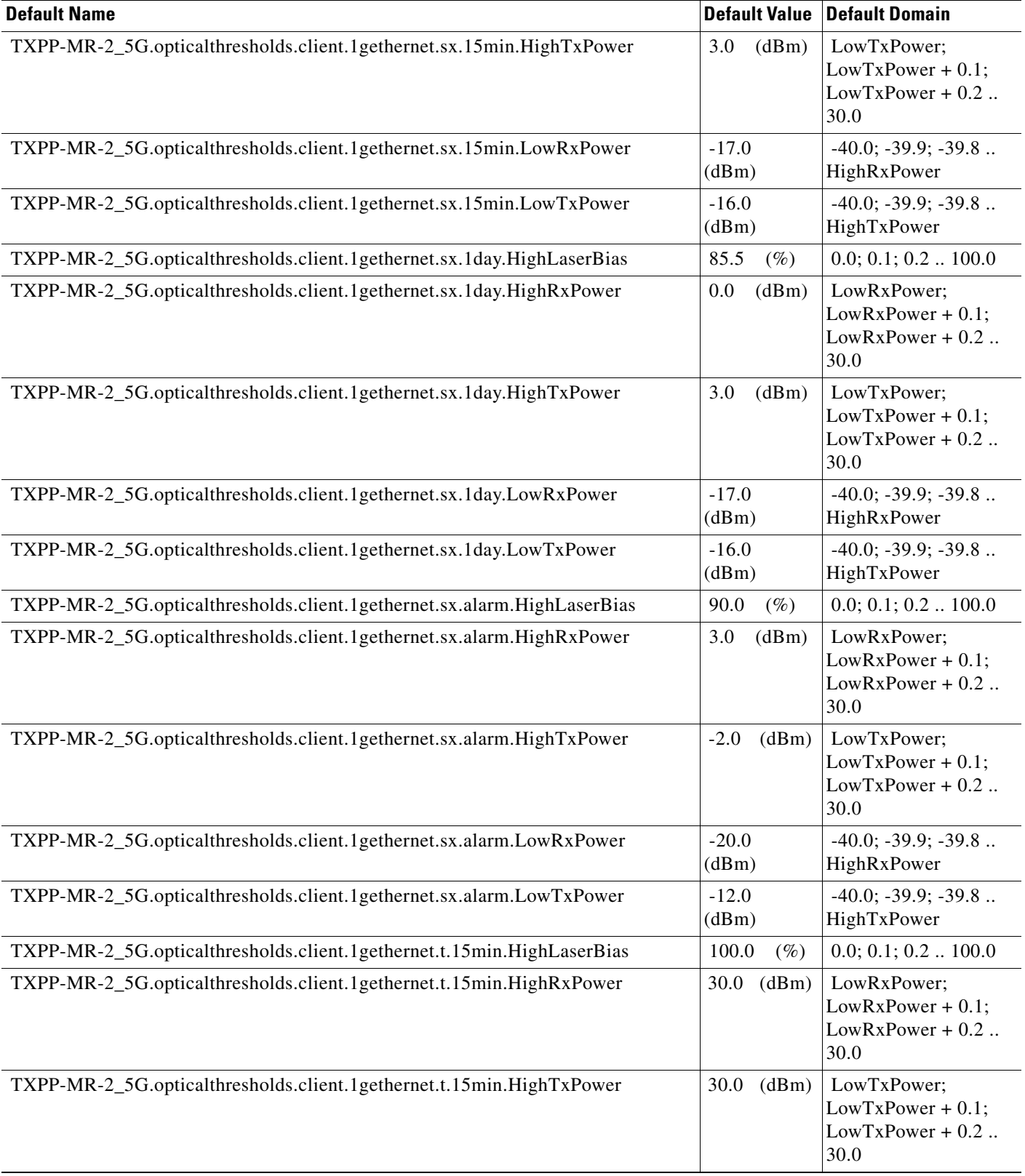

### TXPP-MR-2\_5G.opticalthresholds.client.1gethernet.t.15min.LowRxPower | -40.0 (dBm) -40.0; -39.9; -39.8 .. HighRxPower TXPP-MR-2\_5G.opticalthresholds.client.1gethernet.t.15min.LowTxPower |-40.0 (dBm) -40.0; -39.9; -39.8 .. HighTxPower TXPP-MR-2\_5G.opticalthresholds.client.1gethernet.t.1day.HighLaserBias  $100.0$  (%)  $0.0$ ; 0.1; 0.2 .. 100.0 TXPP-MR-2\_5G.opticalthresholds.client.1gethernet.t.1day.HighRxPower 30.0 (dBm) LowRxPower; LowRxPower + 0.1; LowRxPower + 0.2 .. 30.0 TXPP-MR-2\_5G.opticalthresholds.client.1gethernet.t.1day.HighTxPower 30.0 (dBm) LowTxPower; TXPP-MR-2\_5G.opticalthresholds.client.1gethernet.t.1day.LowRxPower |-40.0 (dBm) TXPP-MR-2\_5G.opticalthresholds.client.1gethernet.t.1day.LowTxPower |-40.0 (dBm) **Default Name Default Value Default Domain**

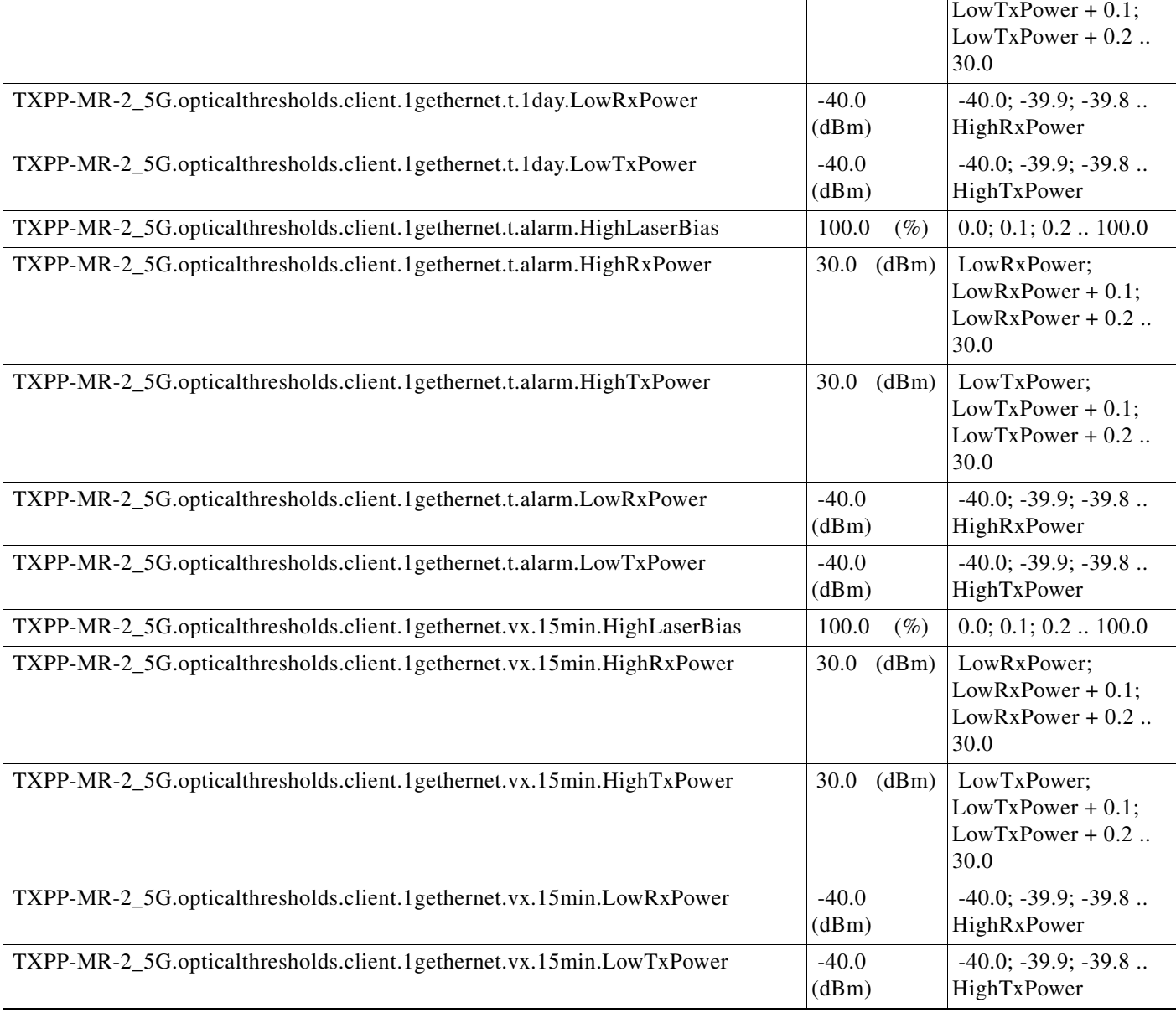

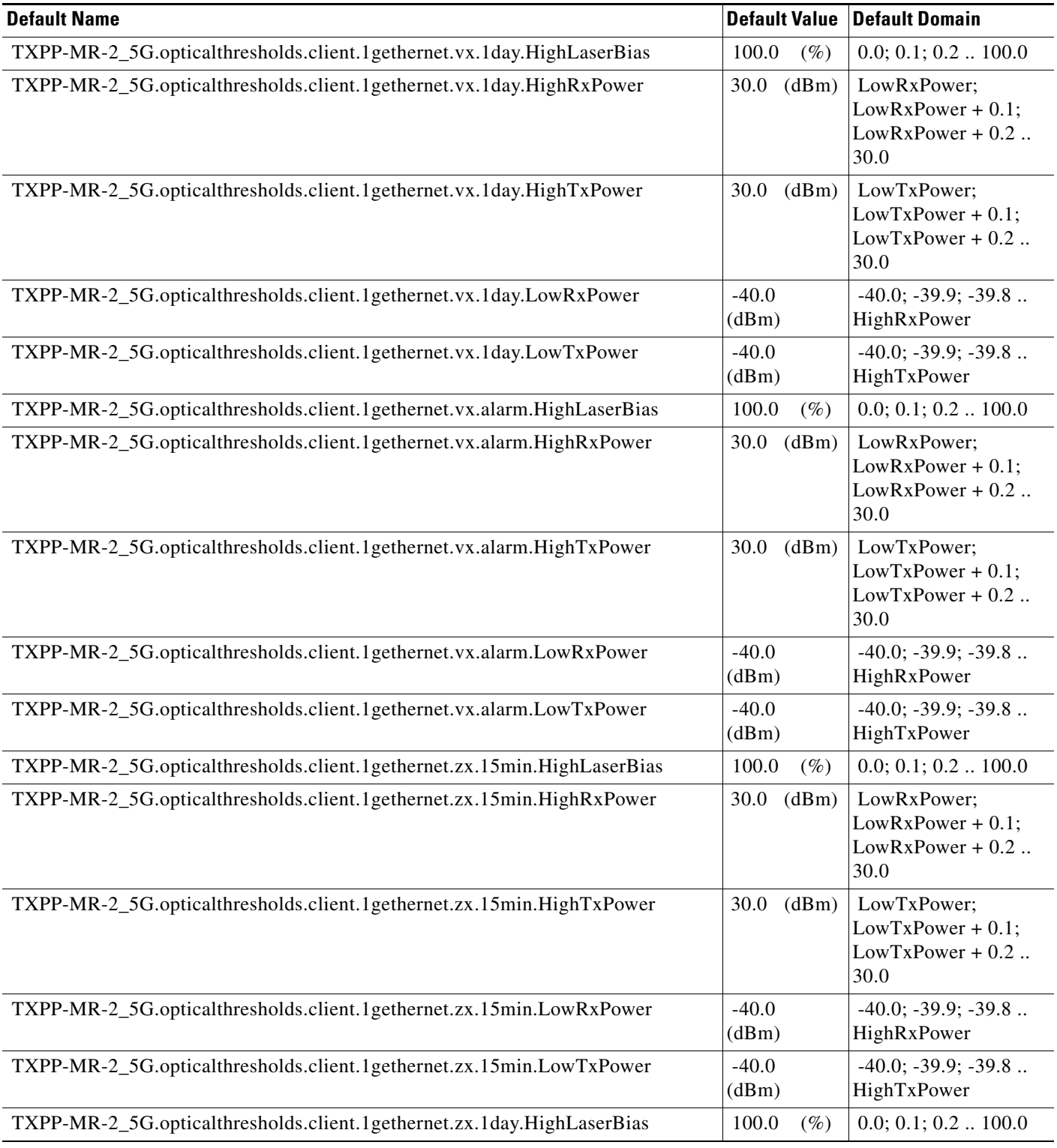

#### *Table 17 ANSI TXPP\_MR\_2.5G Card Default Settings (continued)*

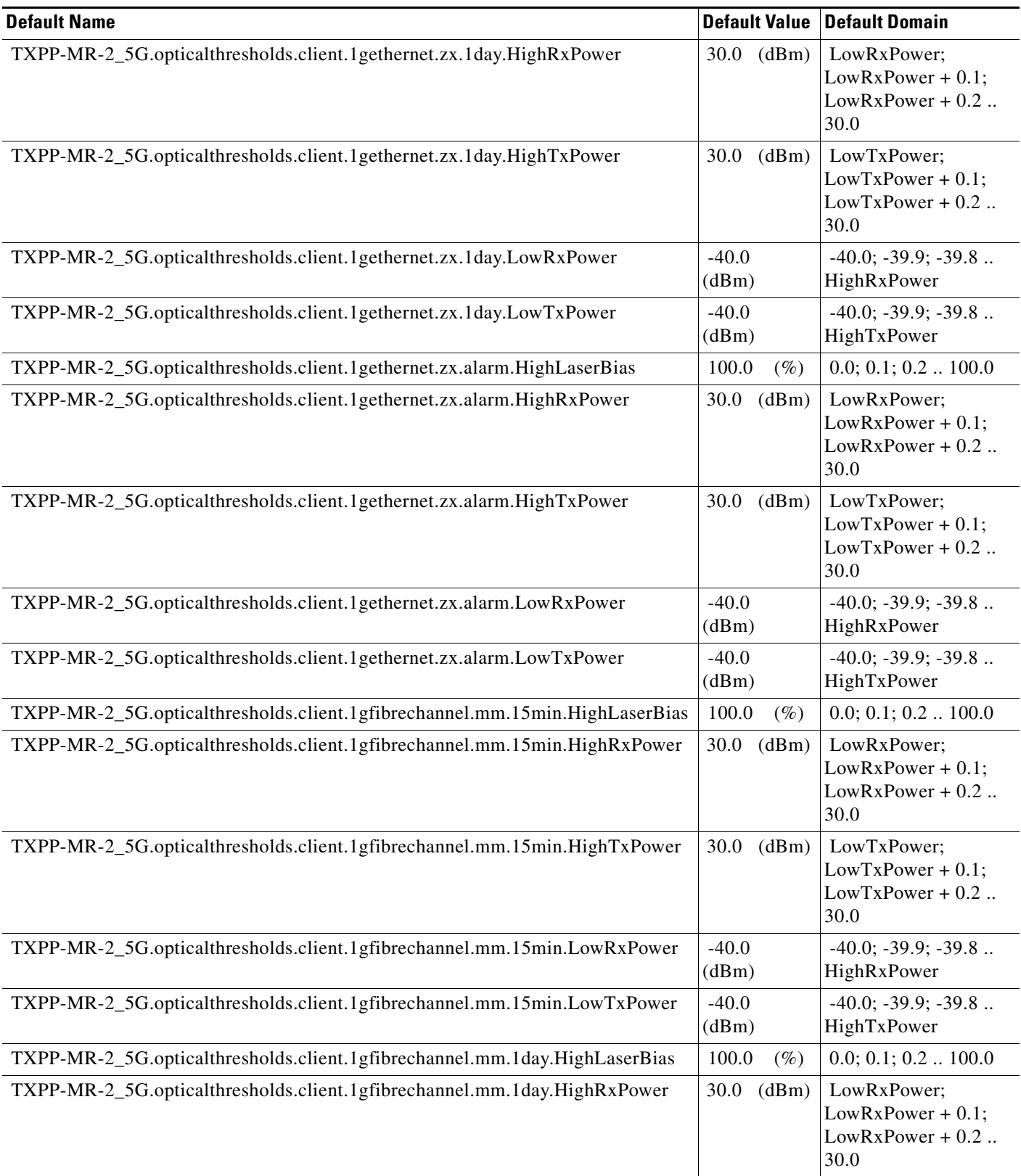

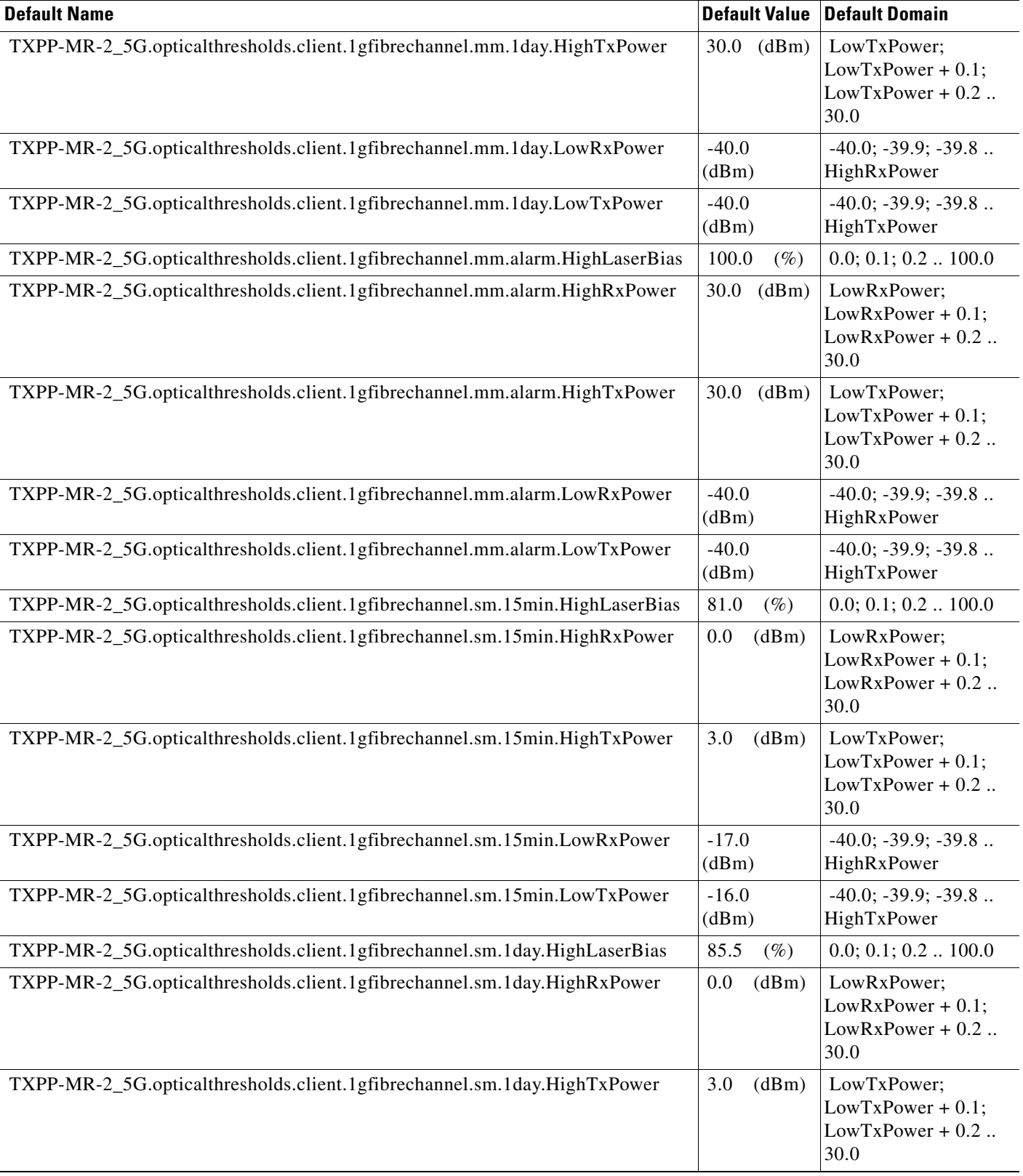

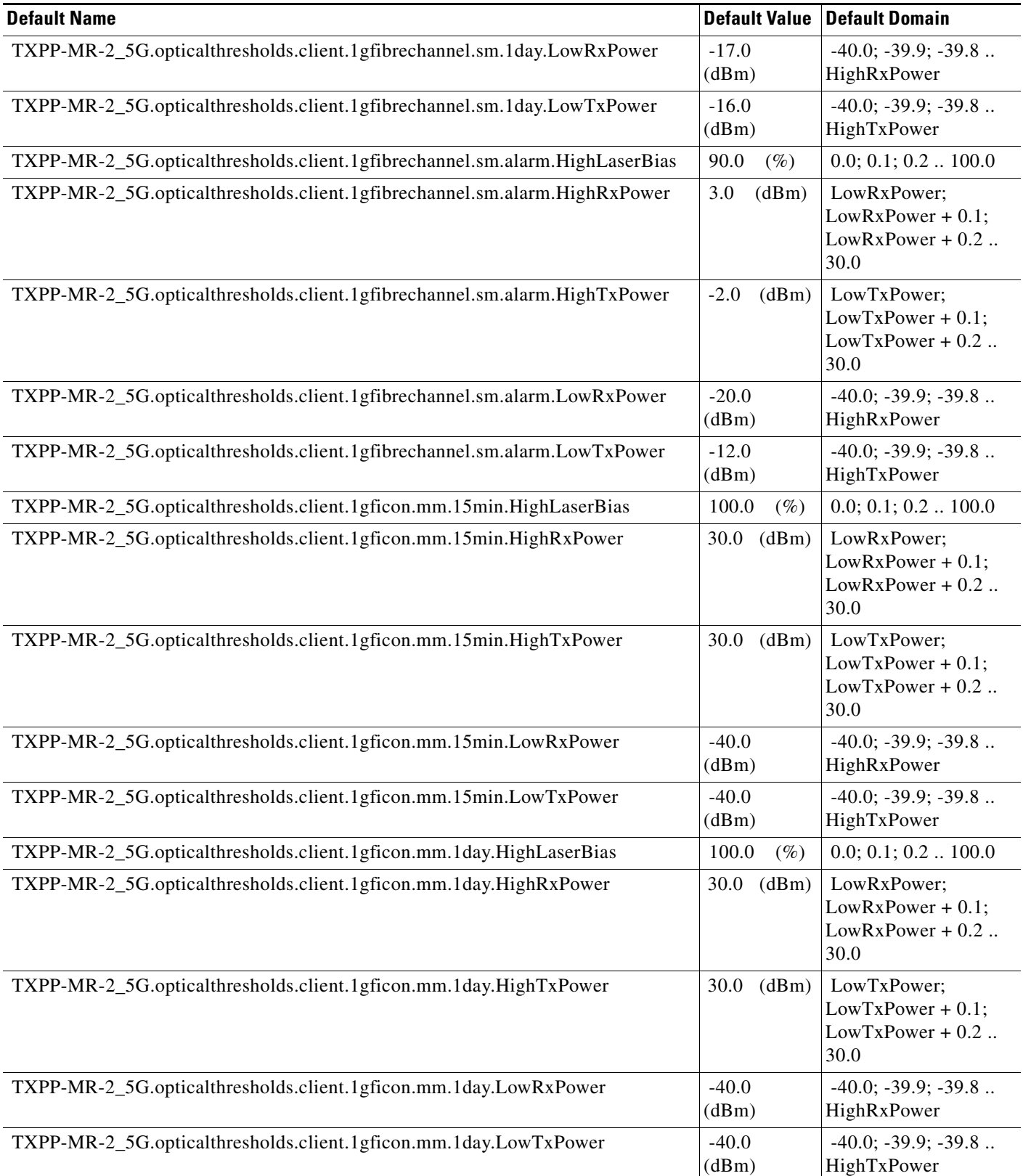

#### *Table 17 ANSI TXPP\_MR\_2.5G Card Default Settings (continued)*

 $\overline{\phantom{a}}$ 

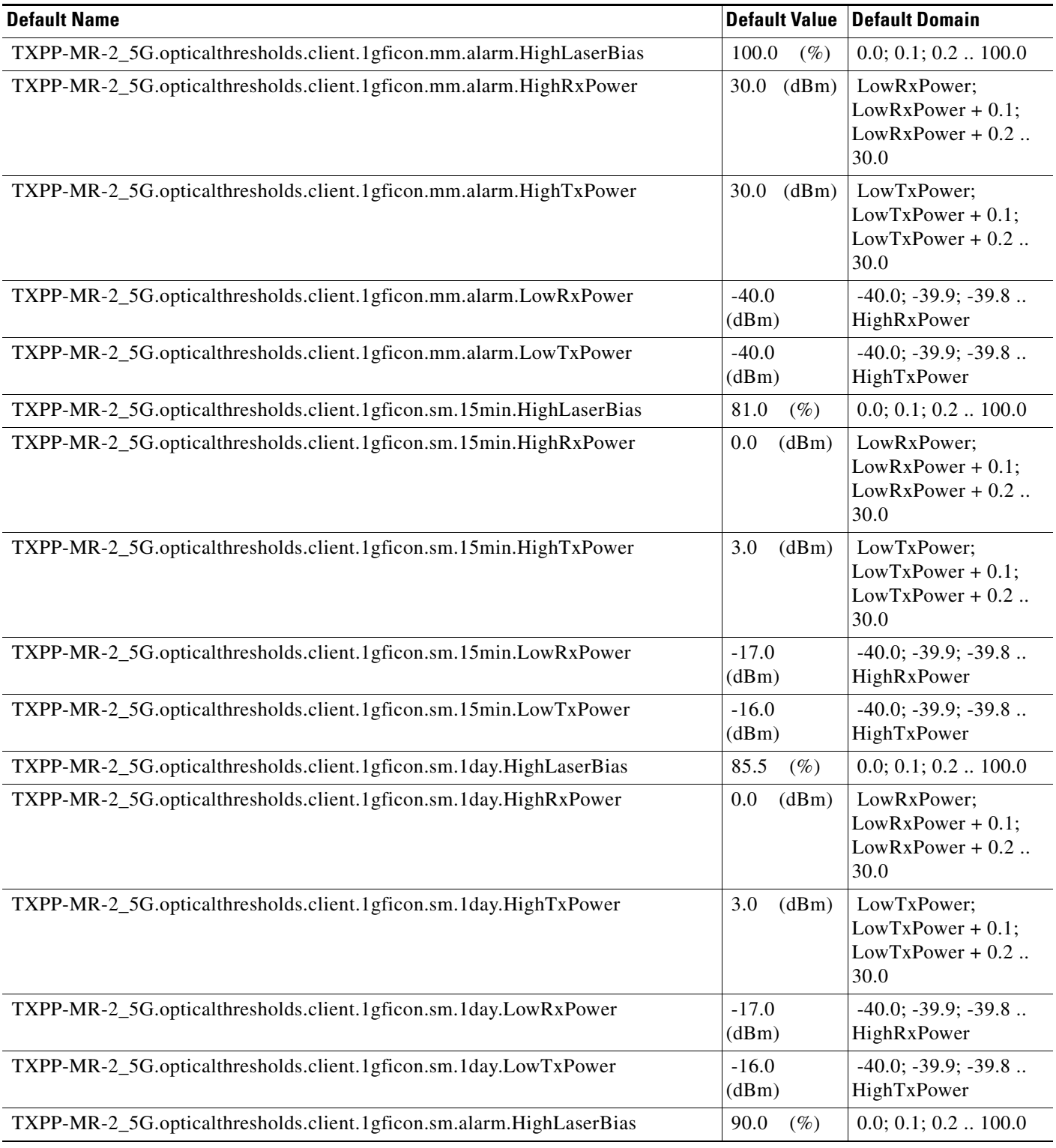

#### *Table 17 ANSI TXPP\_MR\_2.5G Card Default Settings (continued)*

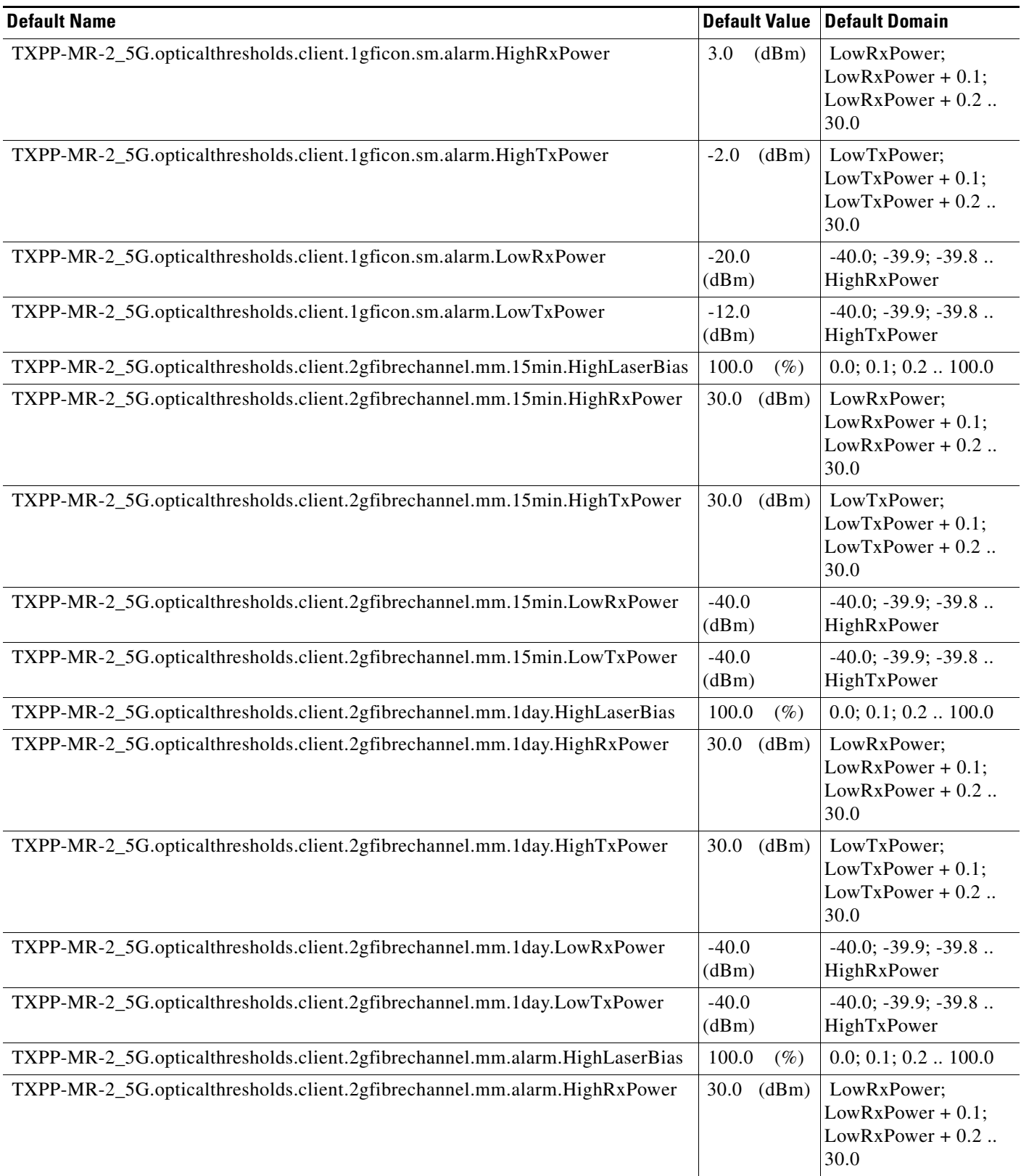

 $\overline{\phantom{a}}$ 

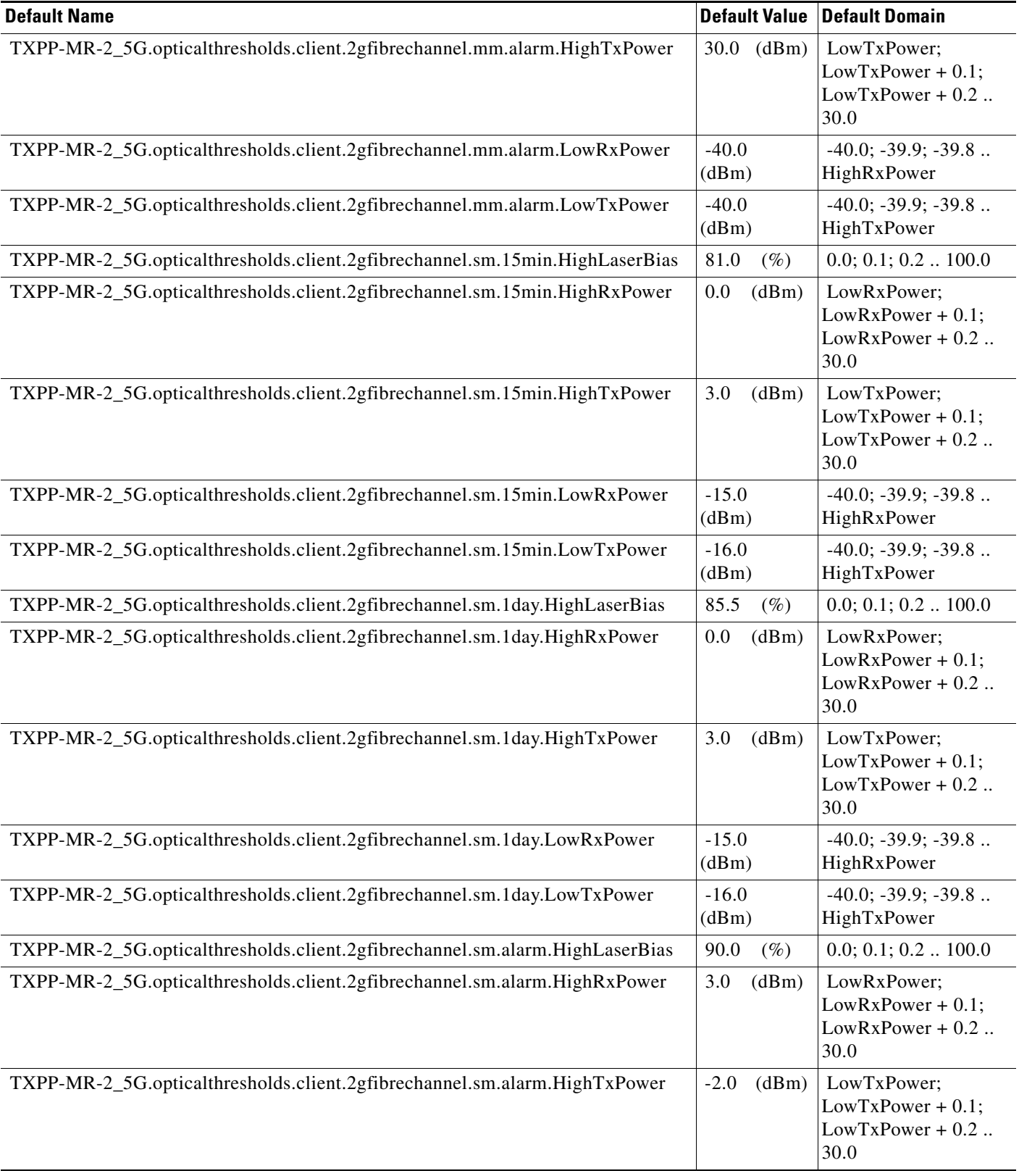

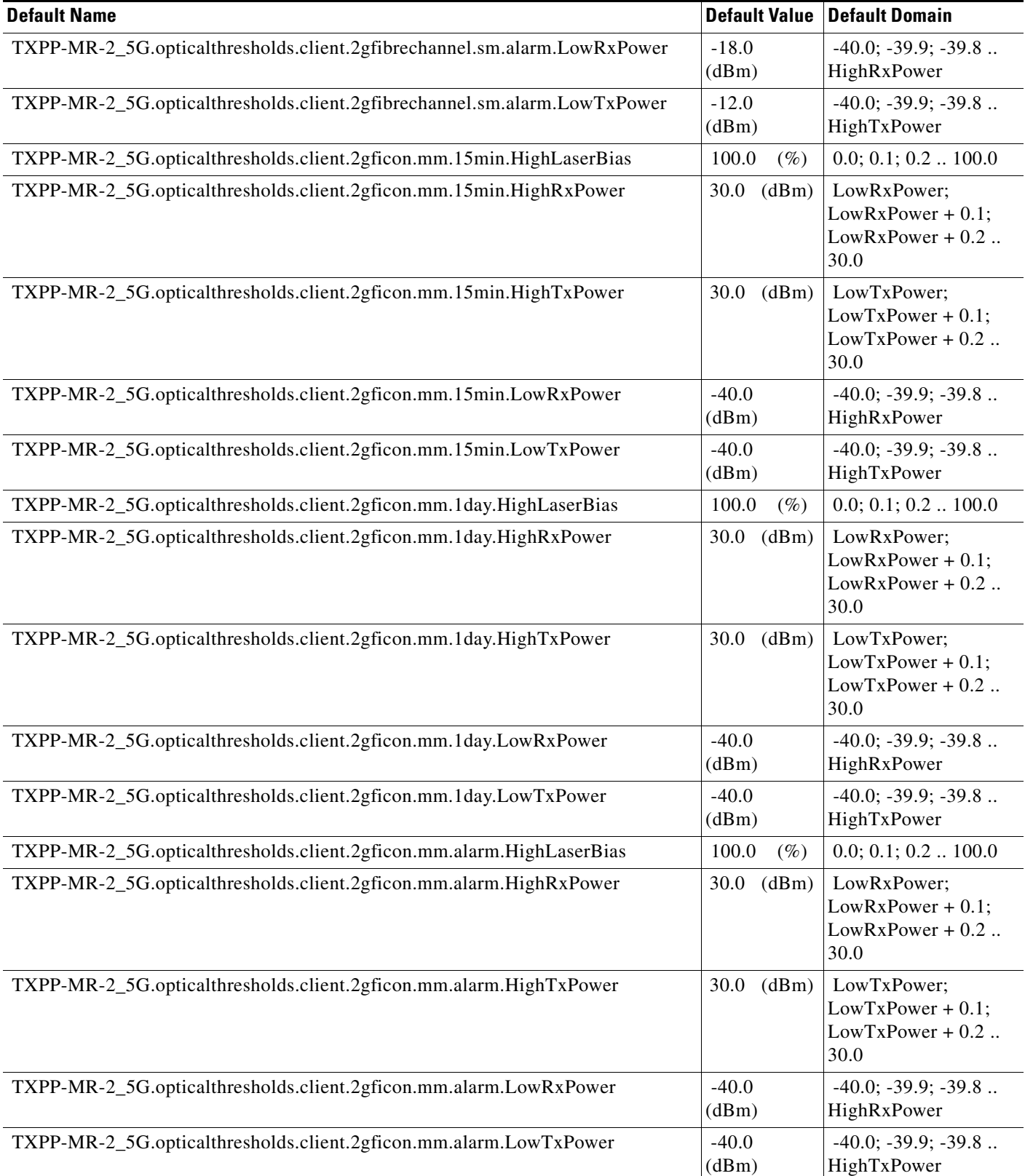

#### *Table 17 ANSI TXPP\_MR\_2.5G Card Default Settings (continued)*

 $\overline{\phantom{a}}$ 

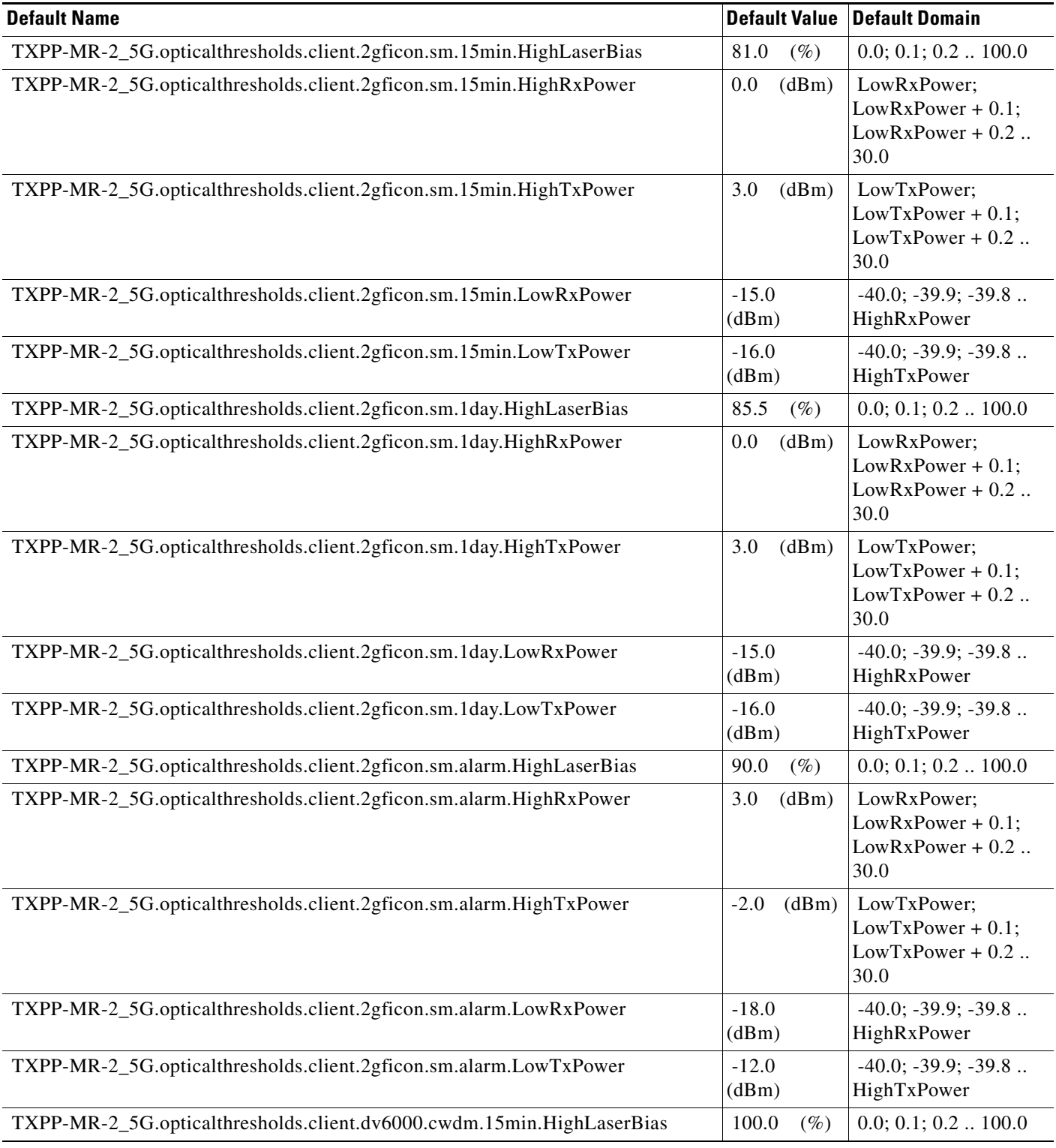

#### *Table 17 ANSI TXPP\_MR\_2.5G Card Default Settings (continued)*

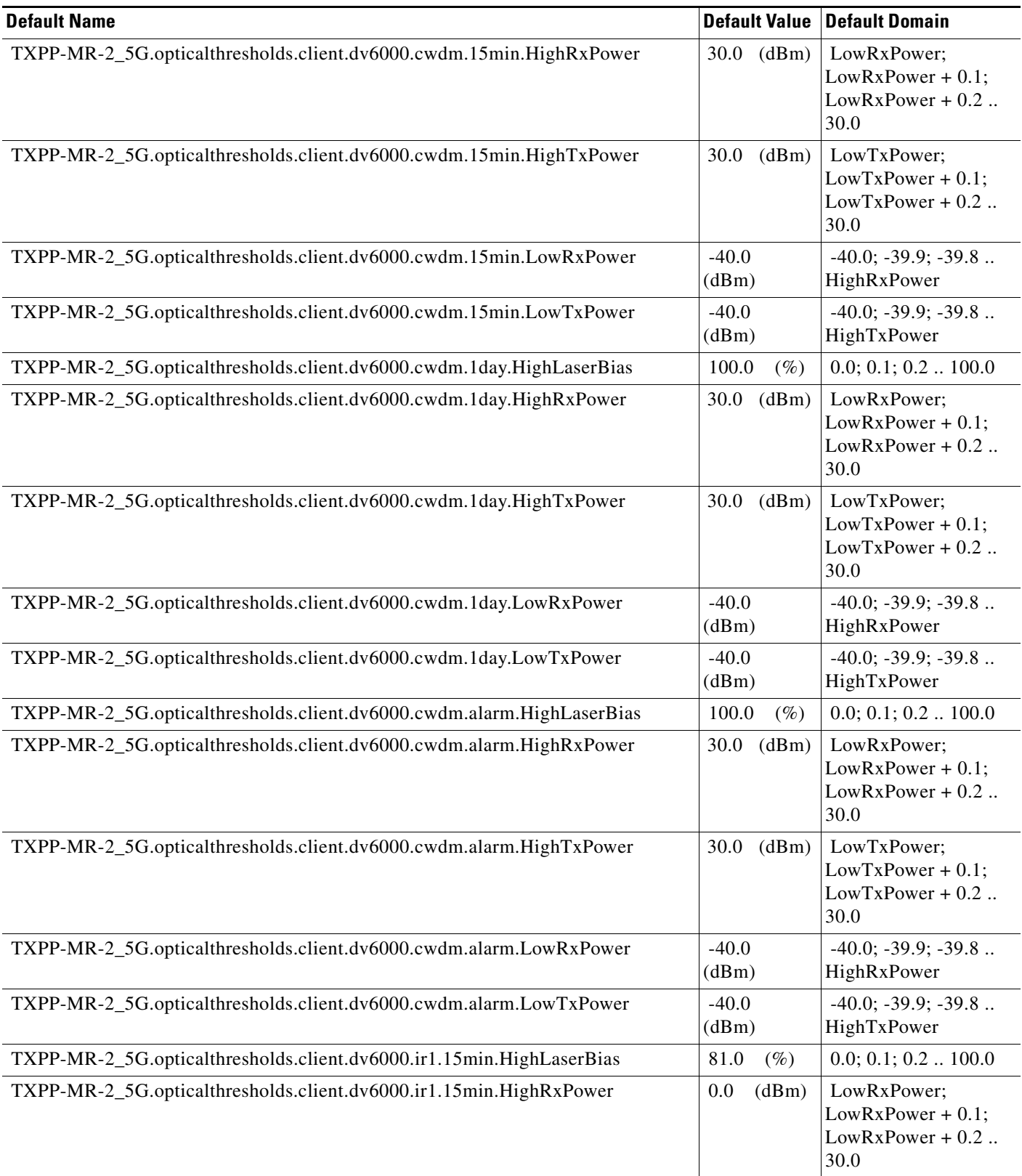

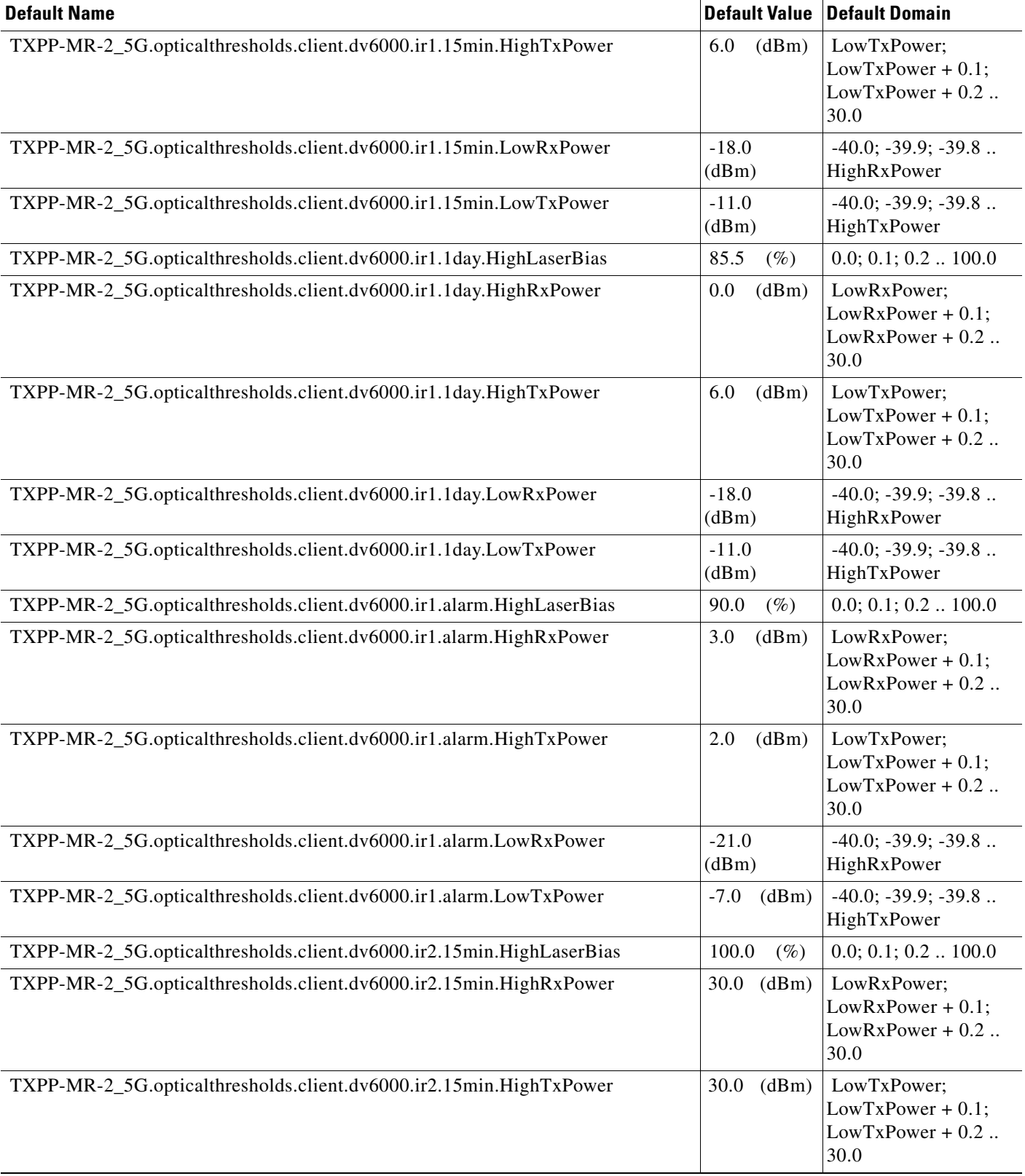

#### *Table 17 ANSI TXPP\_MR\_2.5G Card Default Settings (continued)*

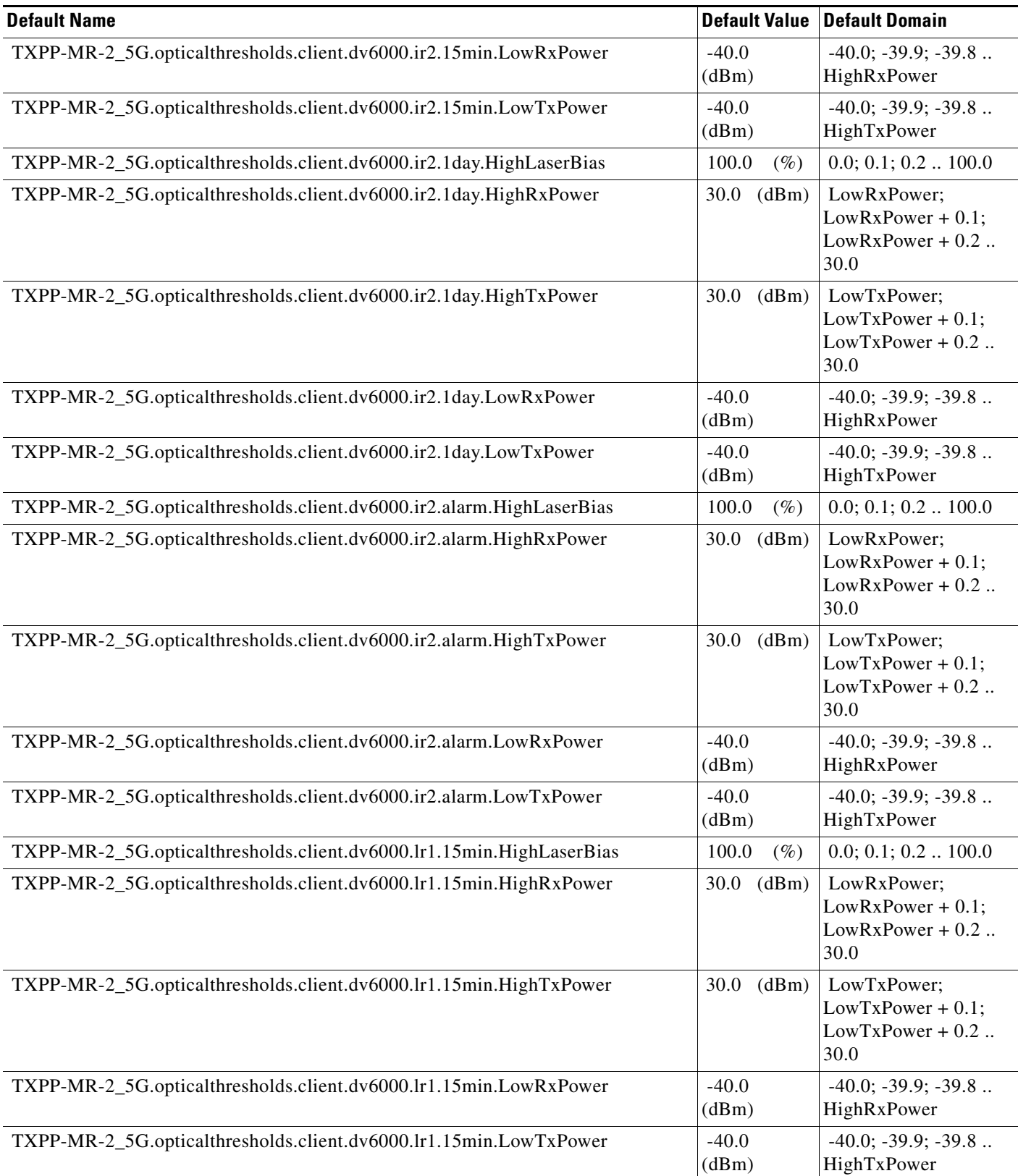

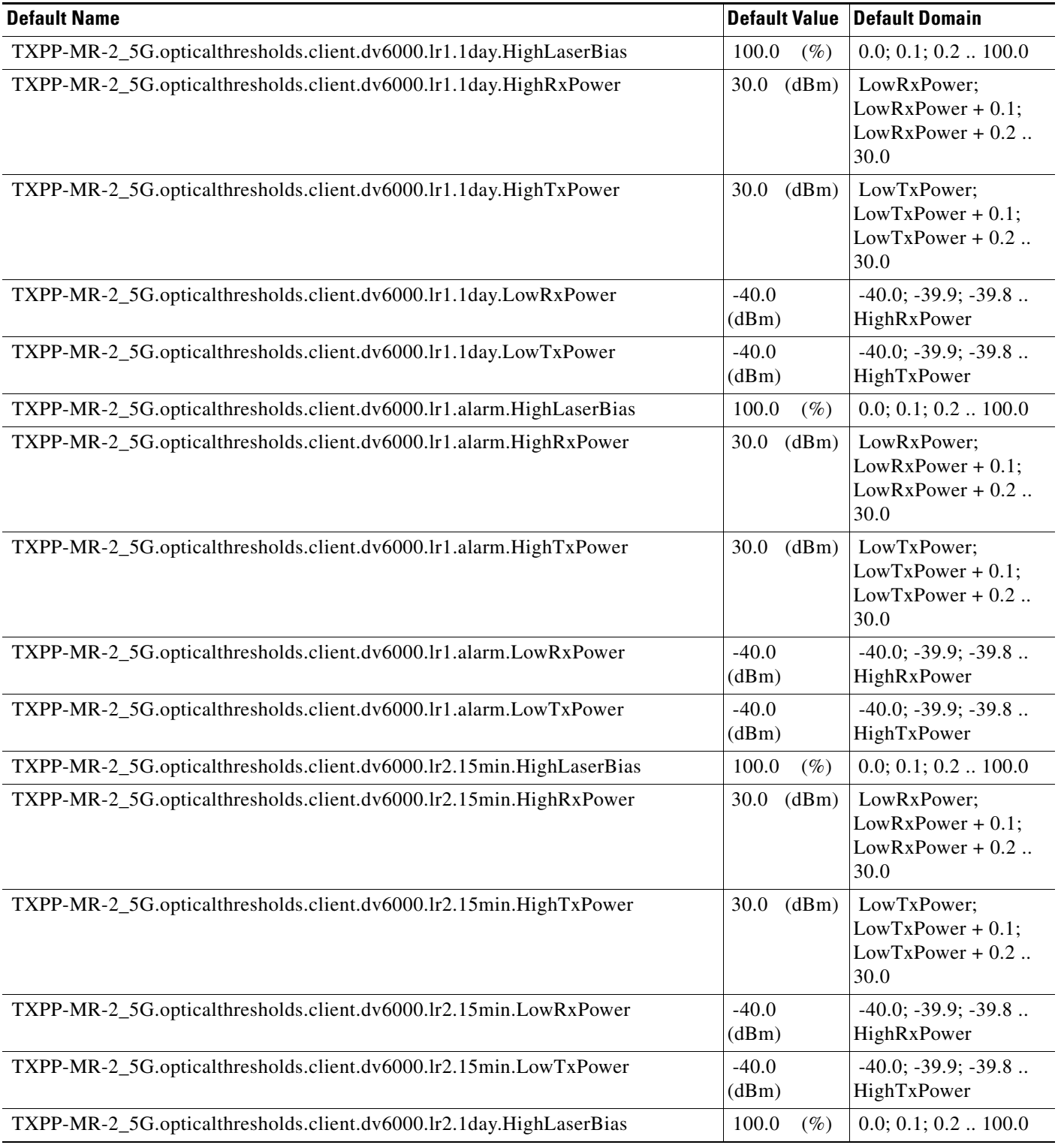

#### *Table 17 ANSI TXPP\_MR\_2.5G Card Default Settings (continued)*

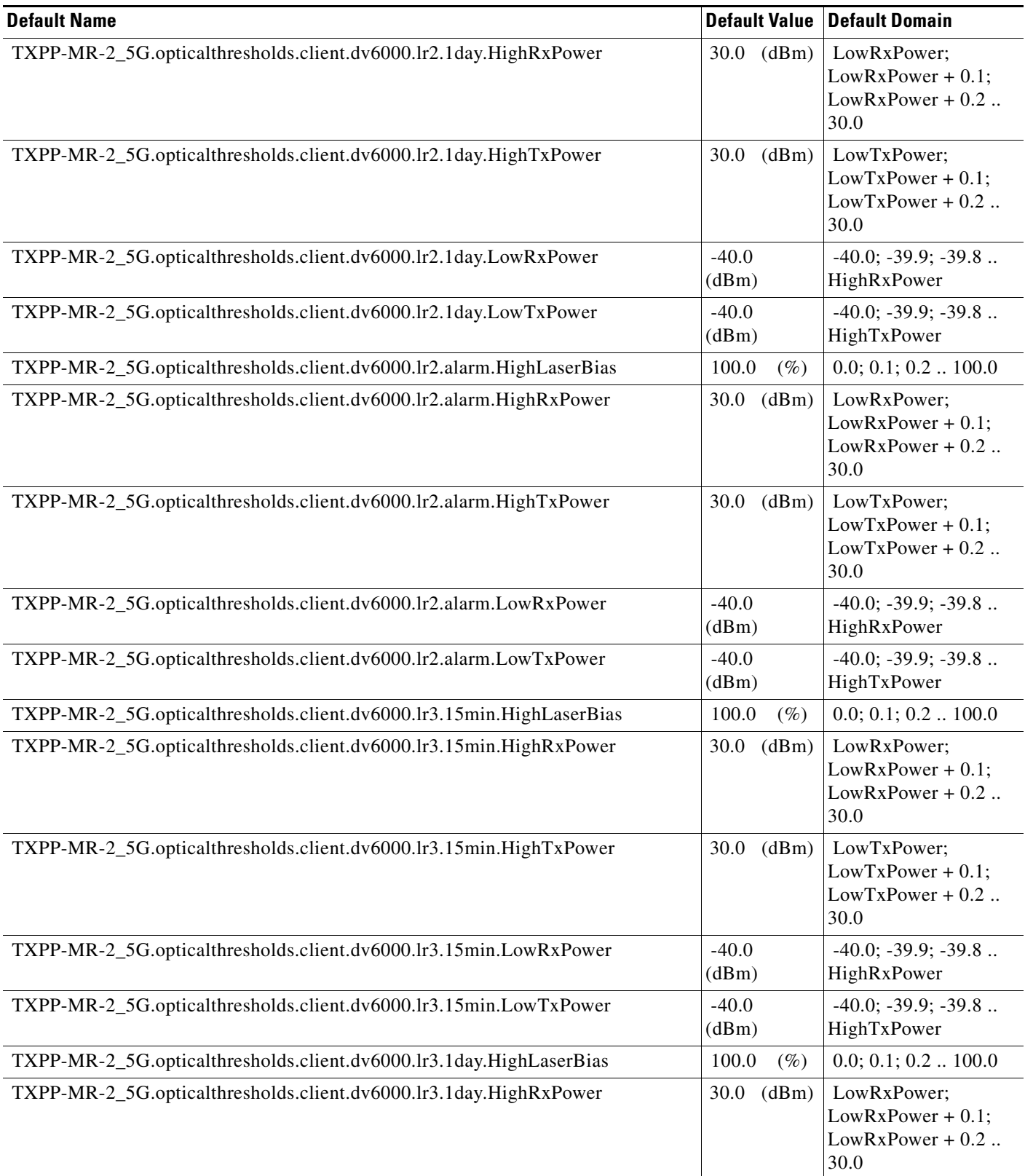

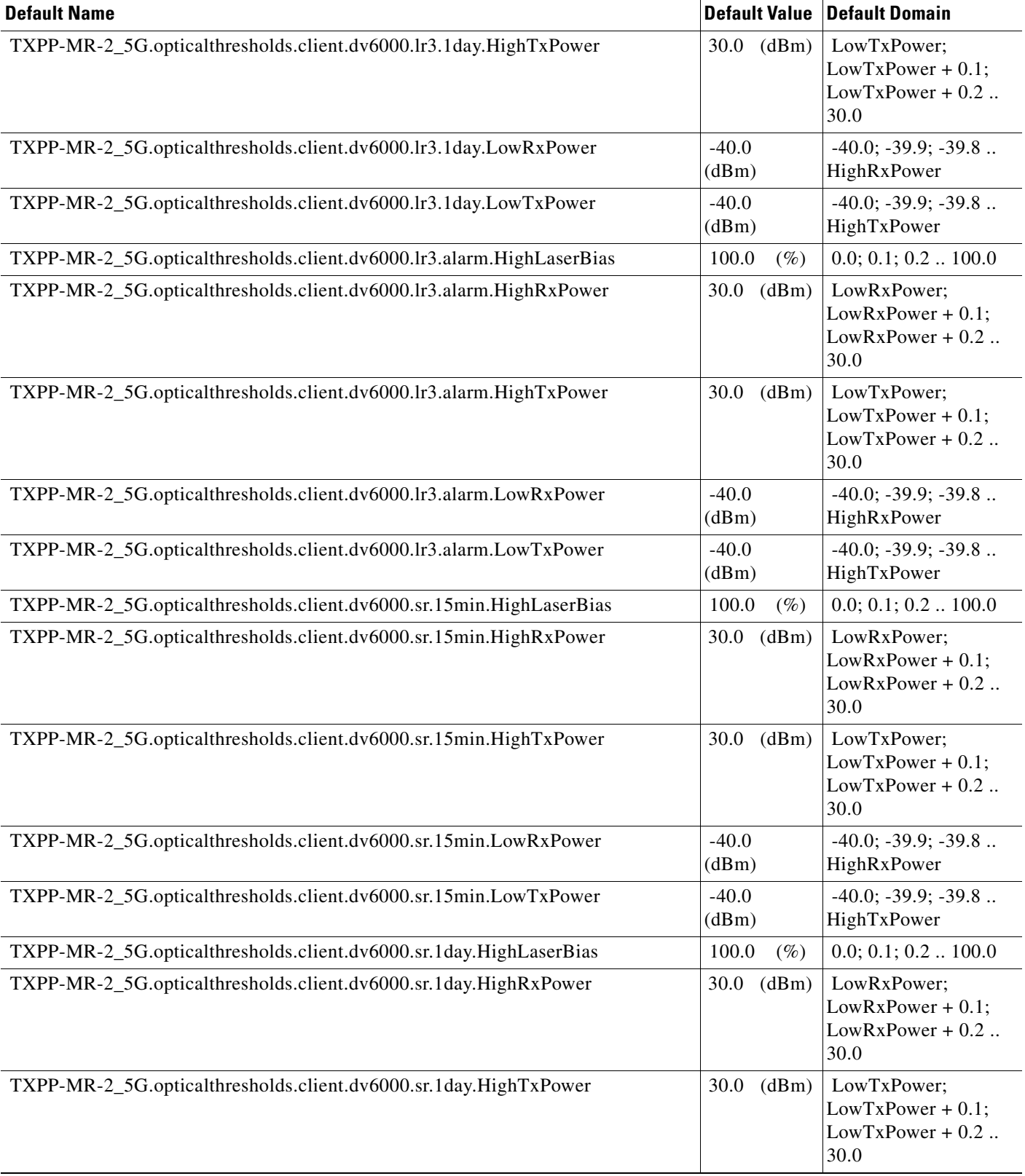

## *Table 17 ANSI TXPP\_MR\_2.5G Card Default Settings (continued)*

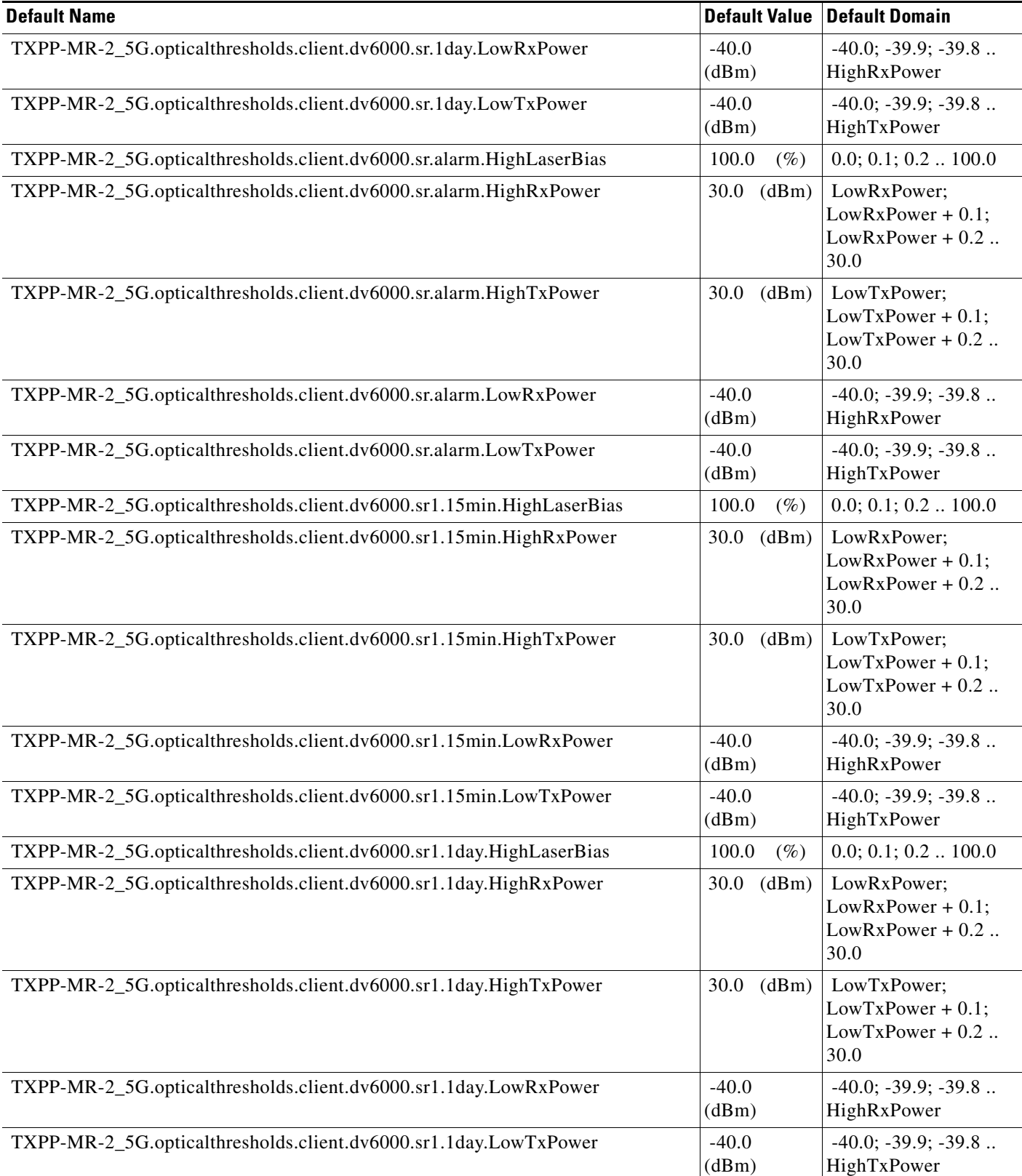

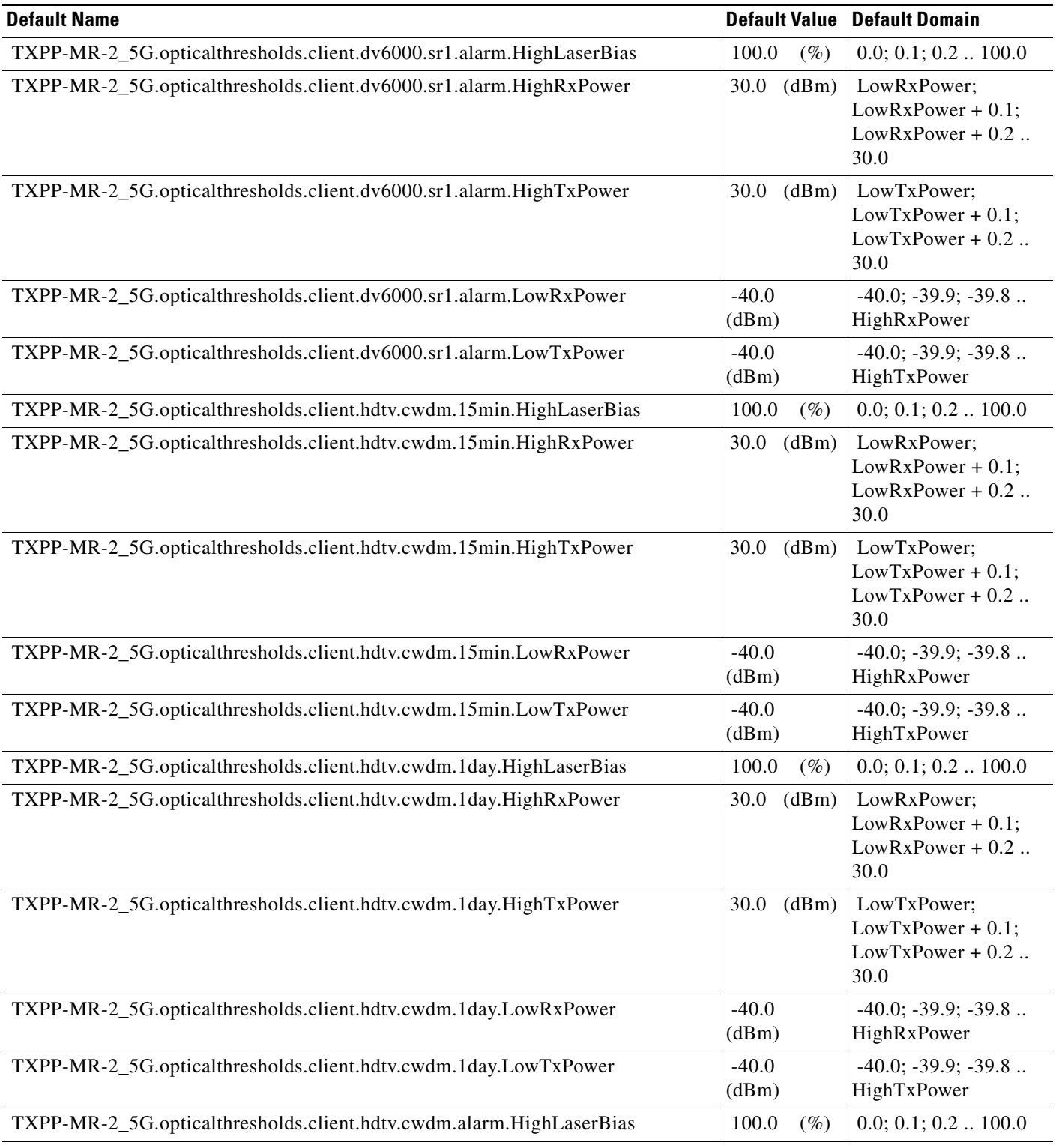

#### *Table 17 ANSI TXPP\_MR\_2.5G Card Default Settings (continued)*

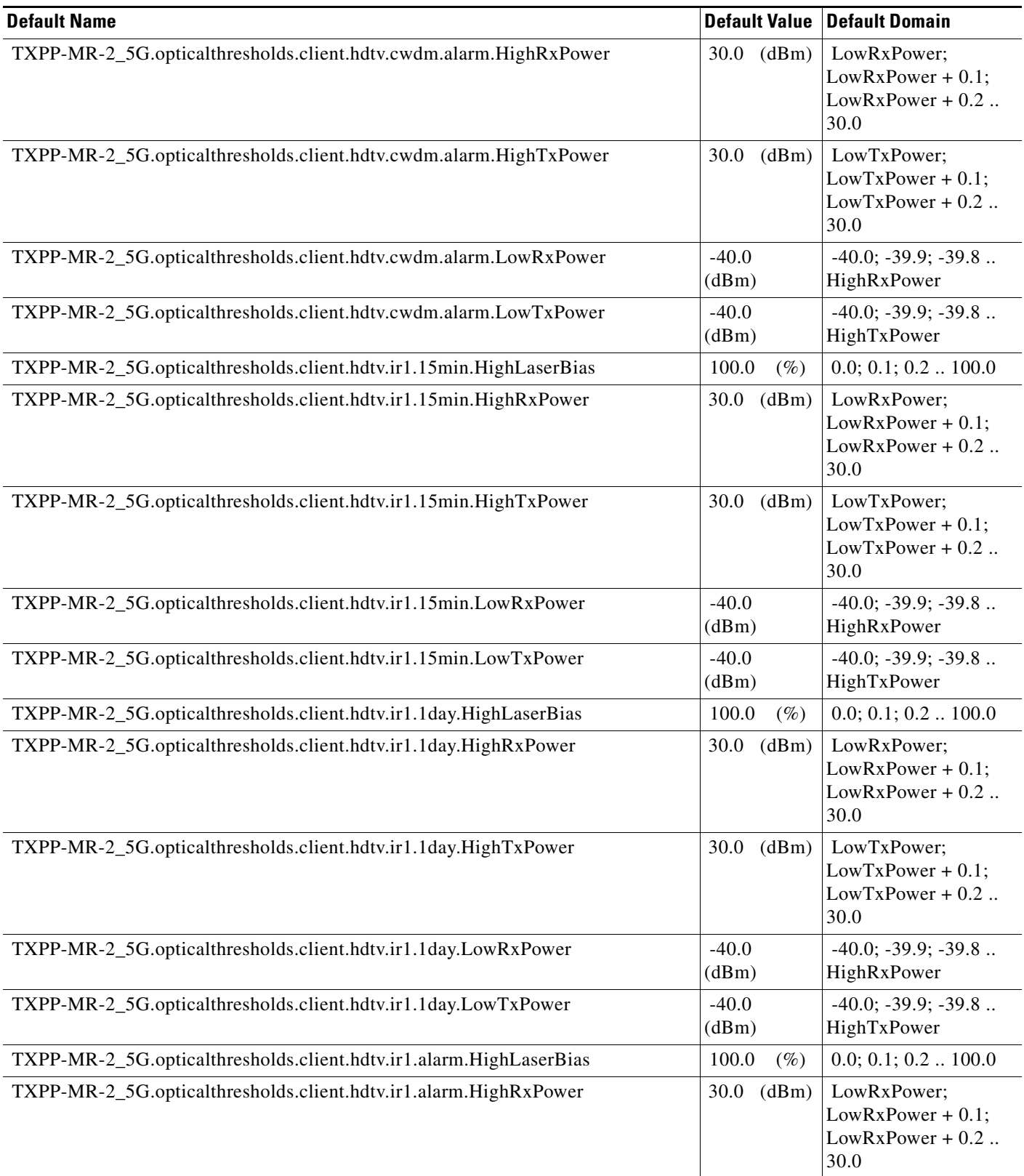

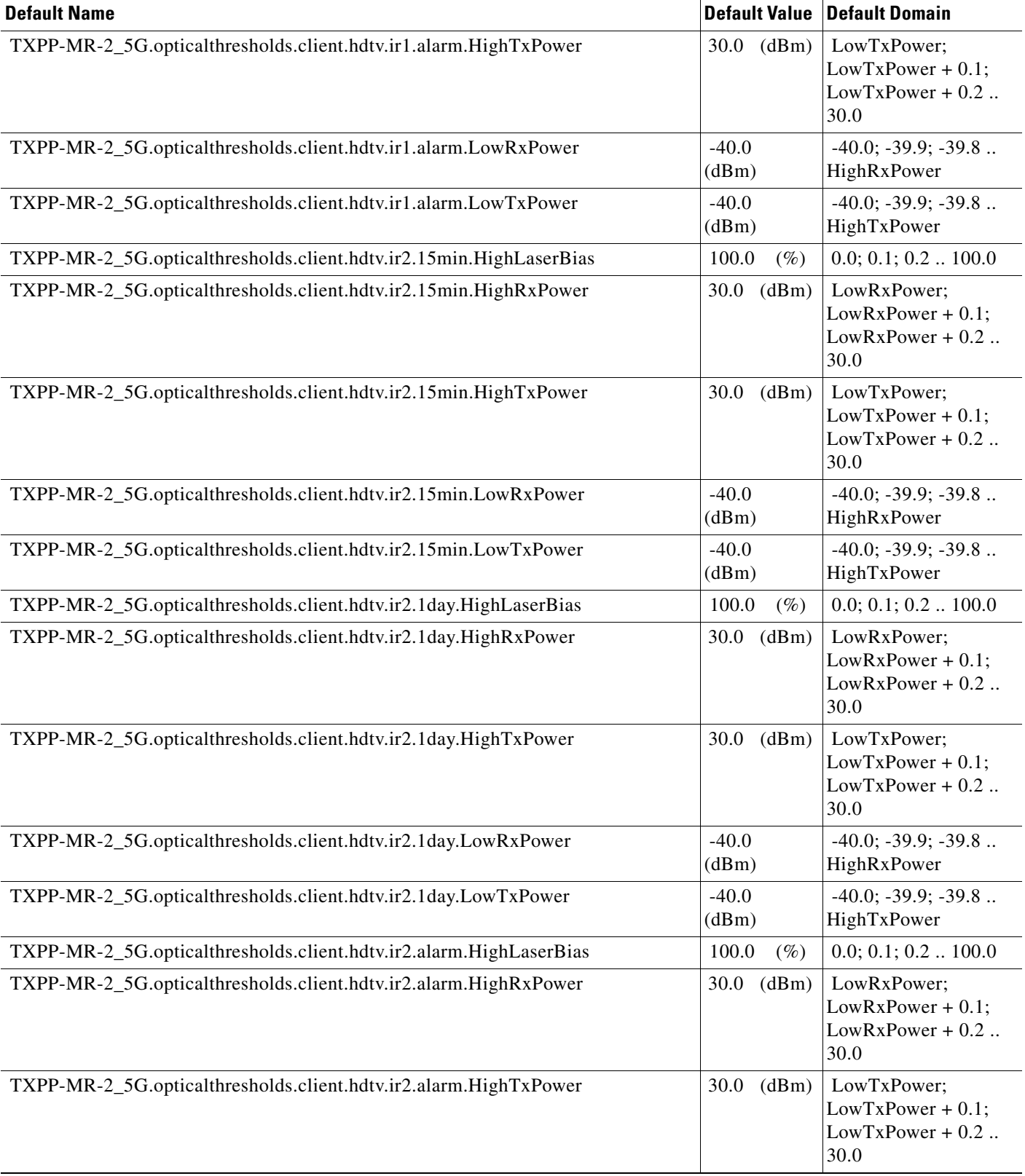

#### *Table 17 ANSI TXPP\_MR\_2.5G Card Default Settings (continued)*

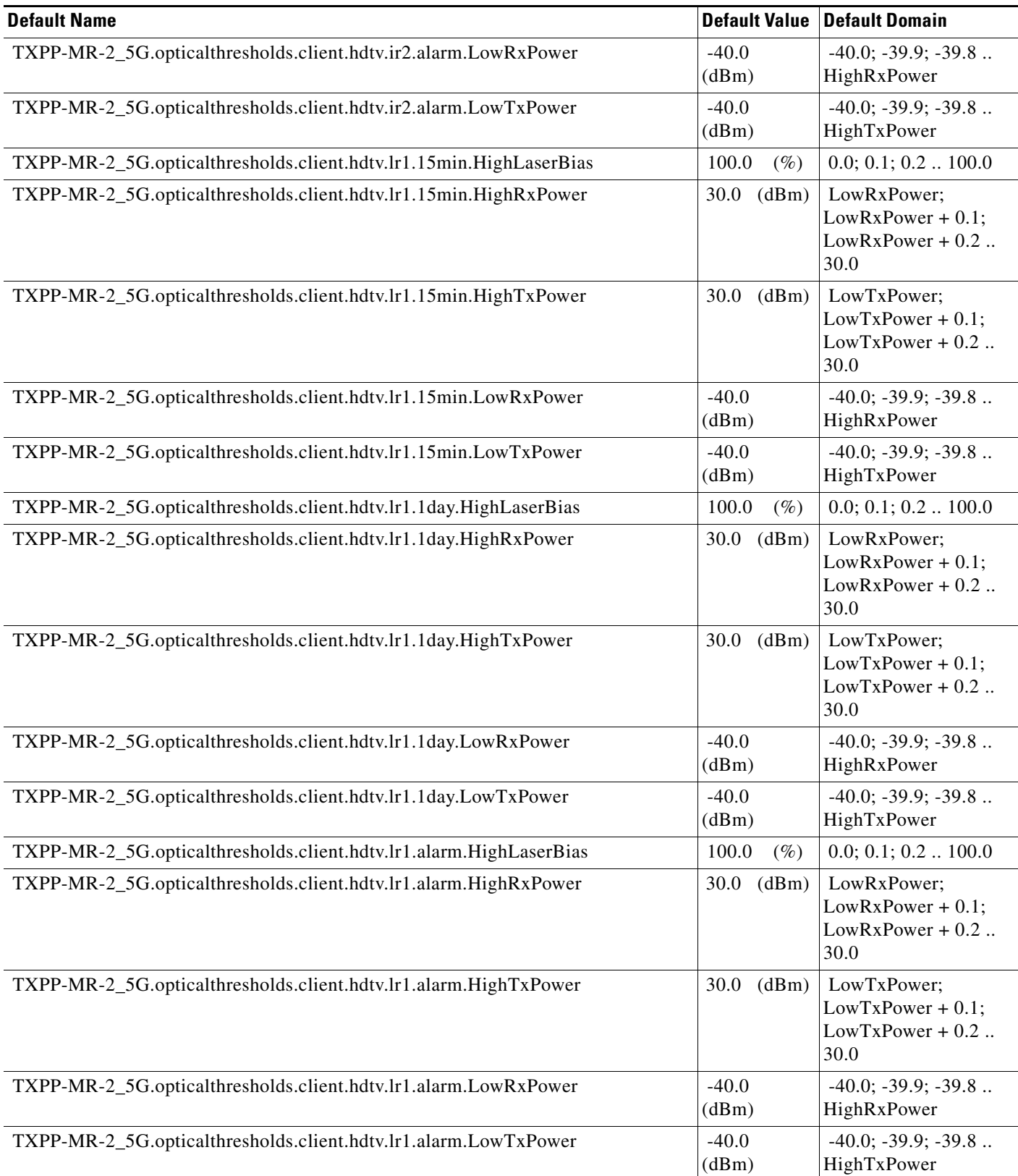

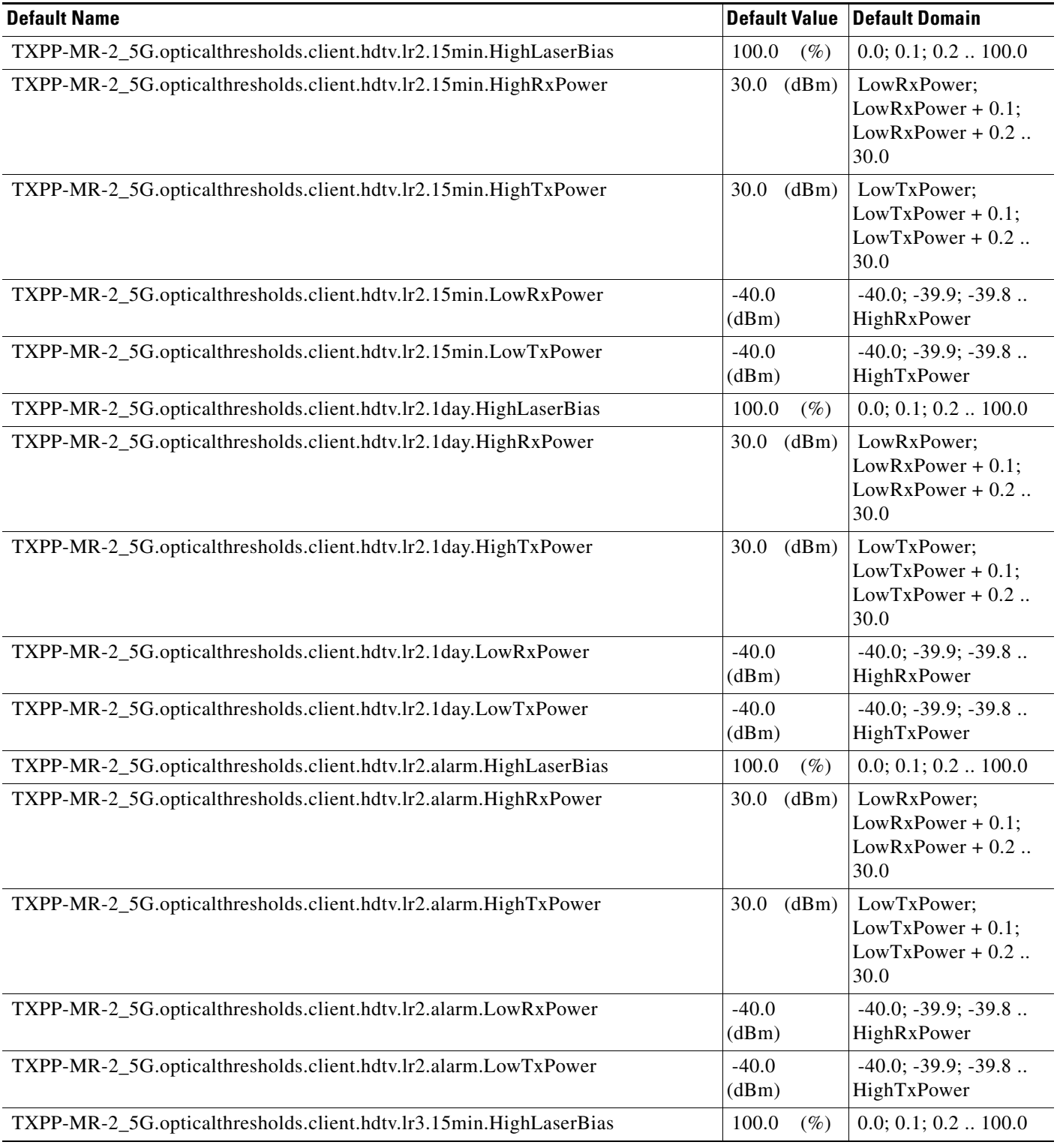

#### *Table 17 ANSI TXPP\_MR\_2.5G Card Default Settings (continued)*

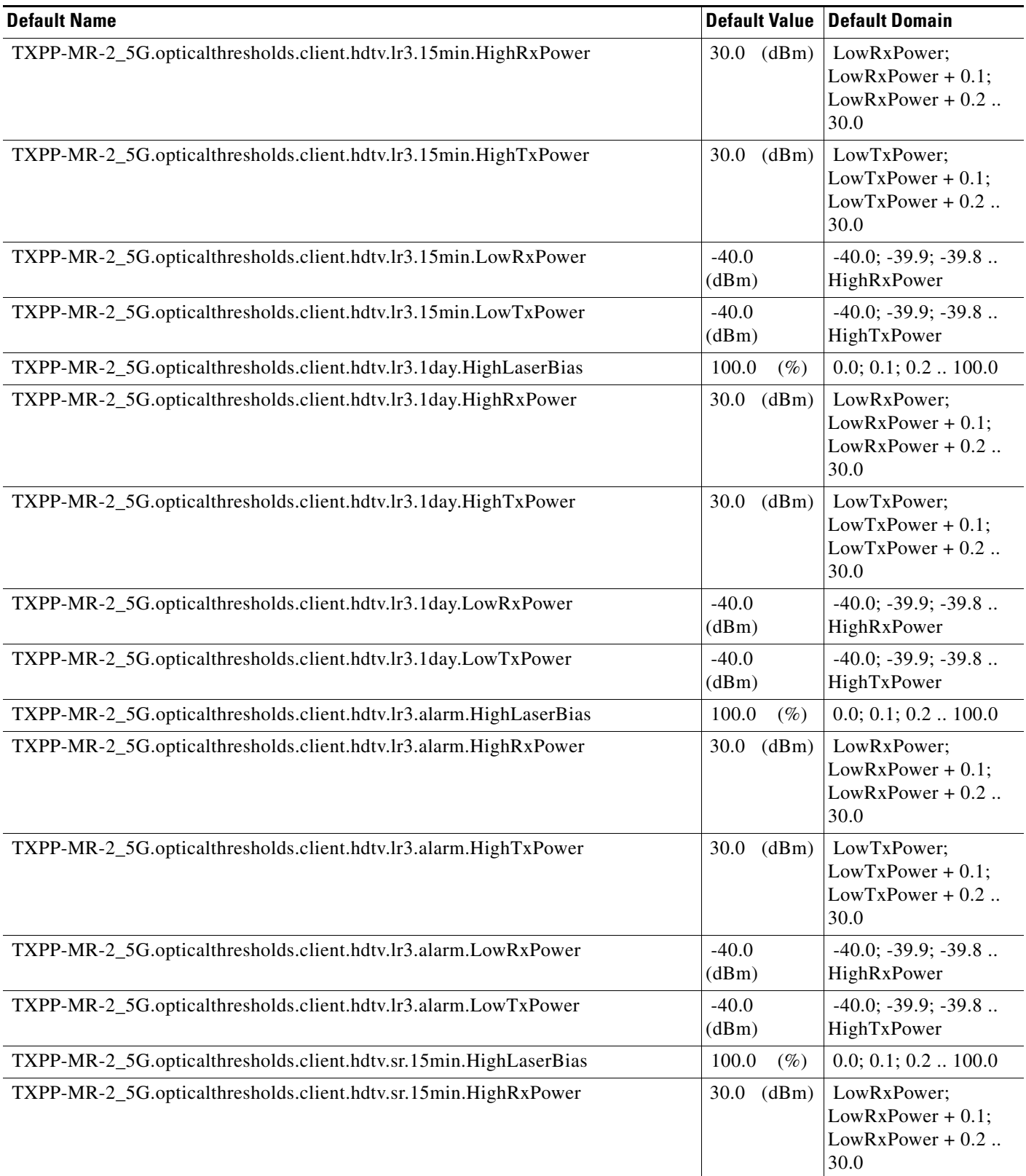

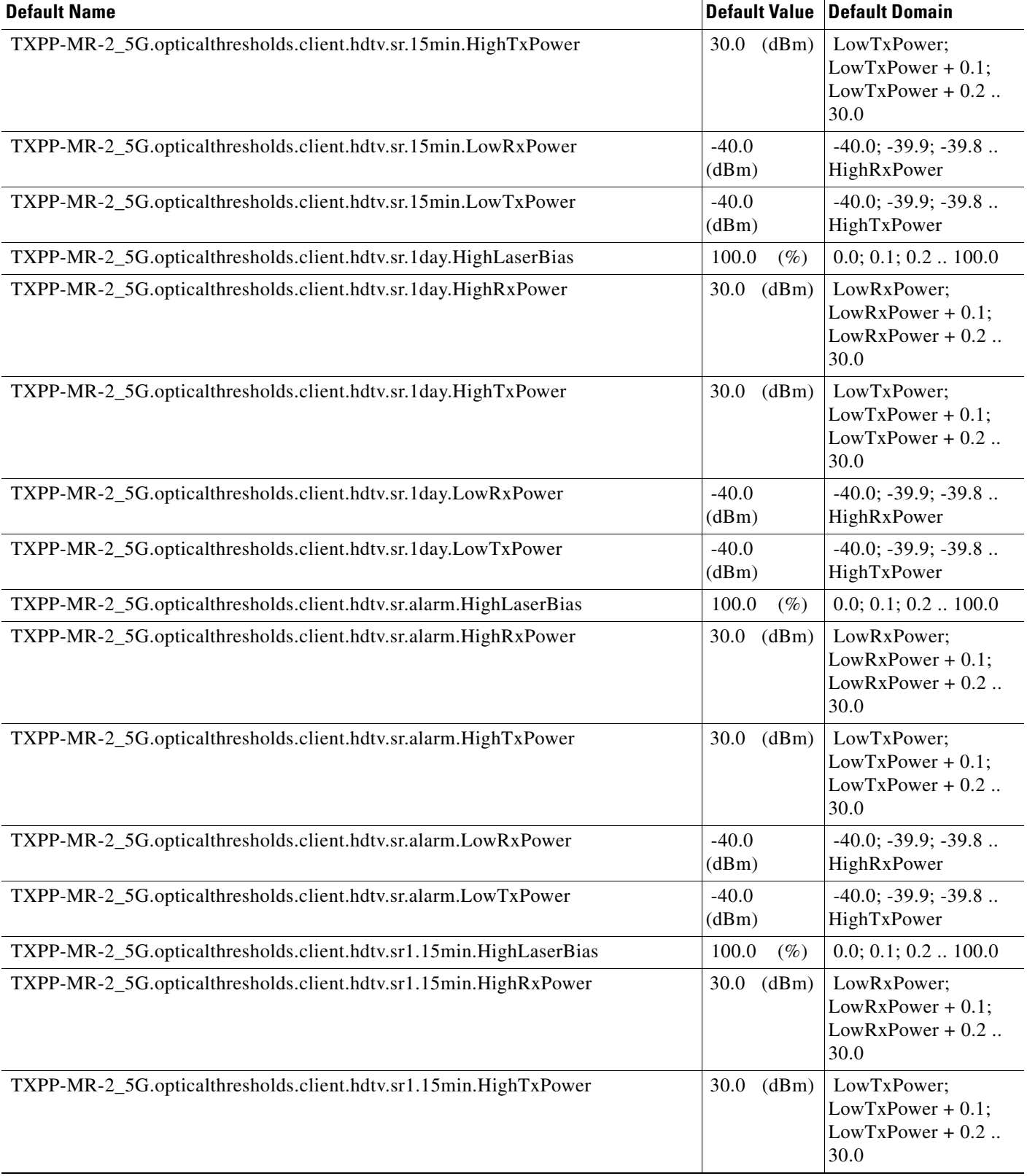

#### TXPP-MR-2\_5G.opticalthresholds.client.hdtv.sr1.15min.LowRxPower |-40.0 (dBm) -40.0; -39.9; -39.8 .. HighRxPower TXPP-MR-2\_5G.opticalthresholds.client.hdtv.sr1.15min.LowTxPower |-40.0 (dBm) -40.0; -39.9; -39.8 .. HighTxPower TXPP-MR-2\_5G.opticalthresholds.client.hdtv.sr1.1day.HighLaserBias 100.0 (%) 0.0; 0.1; 0.2 .. 100.0 TXPP-MR-2\_5G.opticalthresholds.client.hdtv.sr1.1day.HighRxPower 30.0 (dBm) LowRxPower; LowRxPower + 0.1;  $LowRxPower + 0.2$ .. 30.0 TXPP-MR-2\_5G.opticalthresholds.client.hdtv.sr1.1day.HighTxPower 30.0 (dBm) LowTxPower;  $LowTxPower + 0.1$ ; LowTxPower + 0.2 .. 30.0 TXPP-MR-2\_5G.opticalthresholds.client.hdtv.sr1.1day.LowRxPower -40.0 (dBm) -40.0; -39.9; -39.8 .. HighRxPower TXPP-MR-2\_5G.opticalthresholds.client.hdtv.sr1.1day.LowTxPower |-40.0 (dBm) -40.0; -39.9; -39.8 .. HighTxPower TXPP-MR-2\_5G.opticalthresholds.client.hdtv.sr1.alarm.HighLaserBias 100.0 (%) 0.0; 0.1; 0.2 .. 100.0 TXPP-MR-2\_5G.opticalthresholds.client.hdtv.sr1.alarm.HighRxPower 30.0 (dBm) LowRxPower; LowRxPower + 0.1; LowRxPower + 0.2 .. 30.0 TXPP-MR-2\_5G.opticalthresholds.client.hdtv.sr1.alarm.HighTxPower 30.0 (dBm) LowTxPower;  $LowTxPower + 0.1;$  $LowTxPower + 0.2$ .. 30.0 TXPP-MR-2\_5G.opticalthresholds.client.hdtv.sr1.alarm.LowRxPower | -40.0 (dBm) -40.0; -39.9; -39.8 .. HighRxPower TXPP-MR-2\_5G.opticalthresholds.client.hdtv.sr1.alarm.LowTxPower |-40.0 (dBm) -40.0; -39.9; -39.8 .. HighTxPower TXPP-MR-2\_5G.opticalthresholds.client.isc3.mm.15min.HighLaserBias 100.0 (%) 0.0; 0.1; 0.2 .. 100.0 TXPP-MR-2\_5G.opticalthresholds.client.isc3.mm.15min.HighRxPower 30.0 (dBm) LowRxPower; LowRxPower + 0.1; LowRxPower + 0.2 .. 30.0 TXPP-MR-2\_5G.opticalthresholds.client.isc3.mm.15min.HighTxPower 30.0 (dBm) LowTxPower; LowTxPower + 0.1;  $LowTxPower + 0.2$ .. 30.0 TXPP-MR-2\_5G.opticalthresholds.client.isc3.mm.15min.LowRxPower 40.0 (dBm) -40.0; -39.9; -39.8 .. HighRxPower TXPP-MR-2\_5G.opticalthresholds.client.isc3.mm.15min.LowTxPower | -40.0 (dBm) -40.0; -39.9; -39.8 .. HighTxPower **Default Name** Default Domain **Default Value Default Domain**

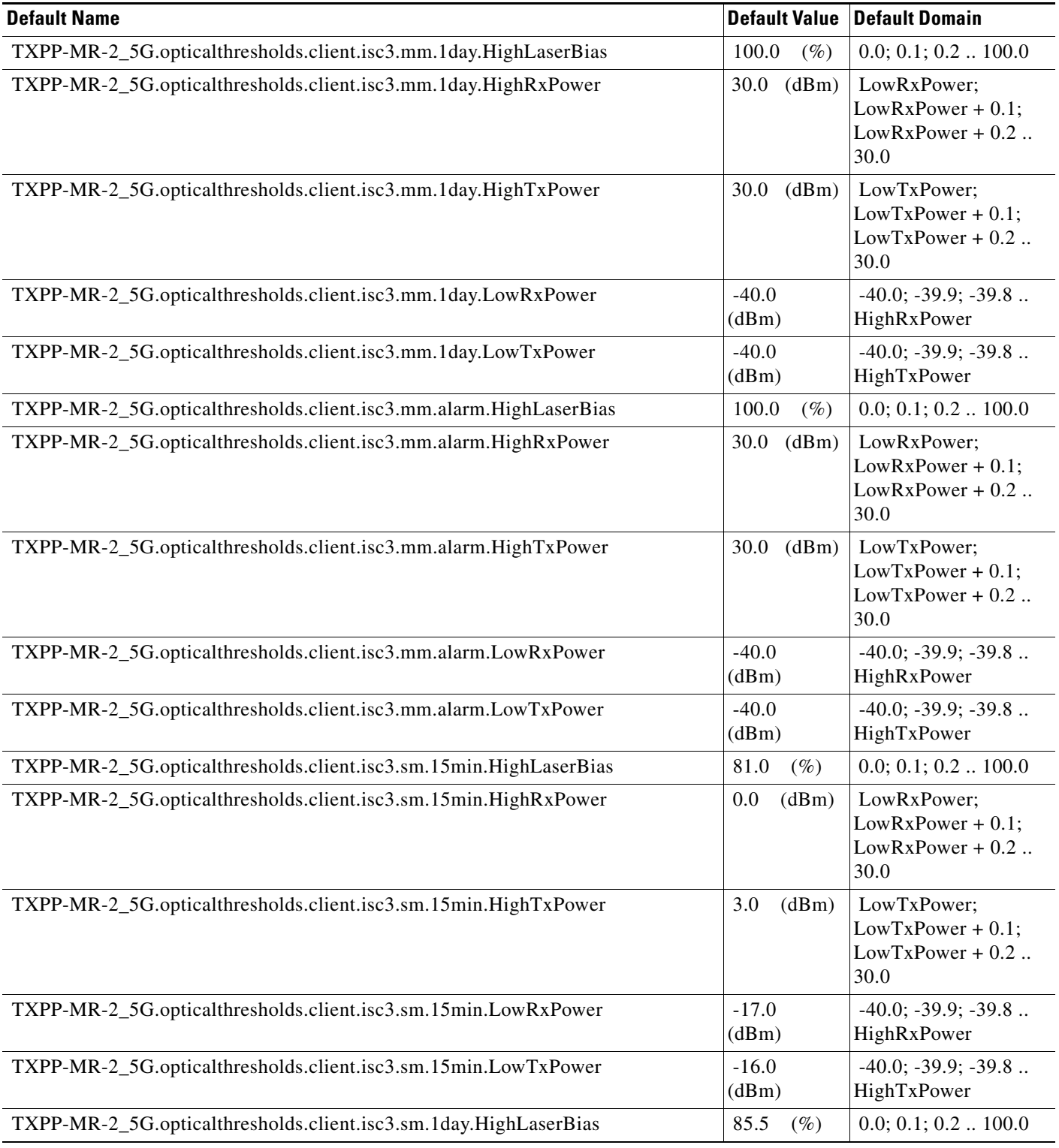

#### *Table 17 ANSI TXPP\_MR\_2.5G Card Default Settings (continued)*

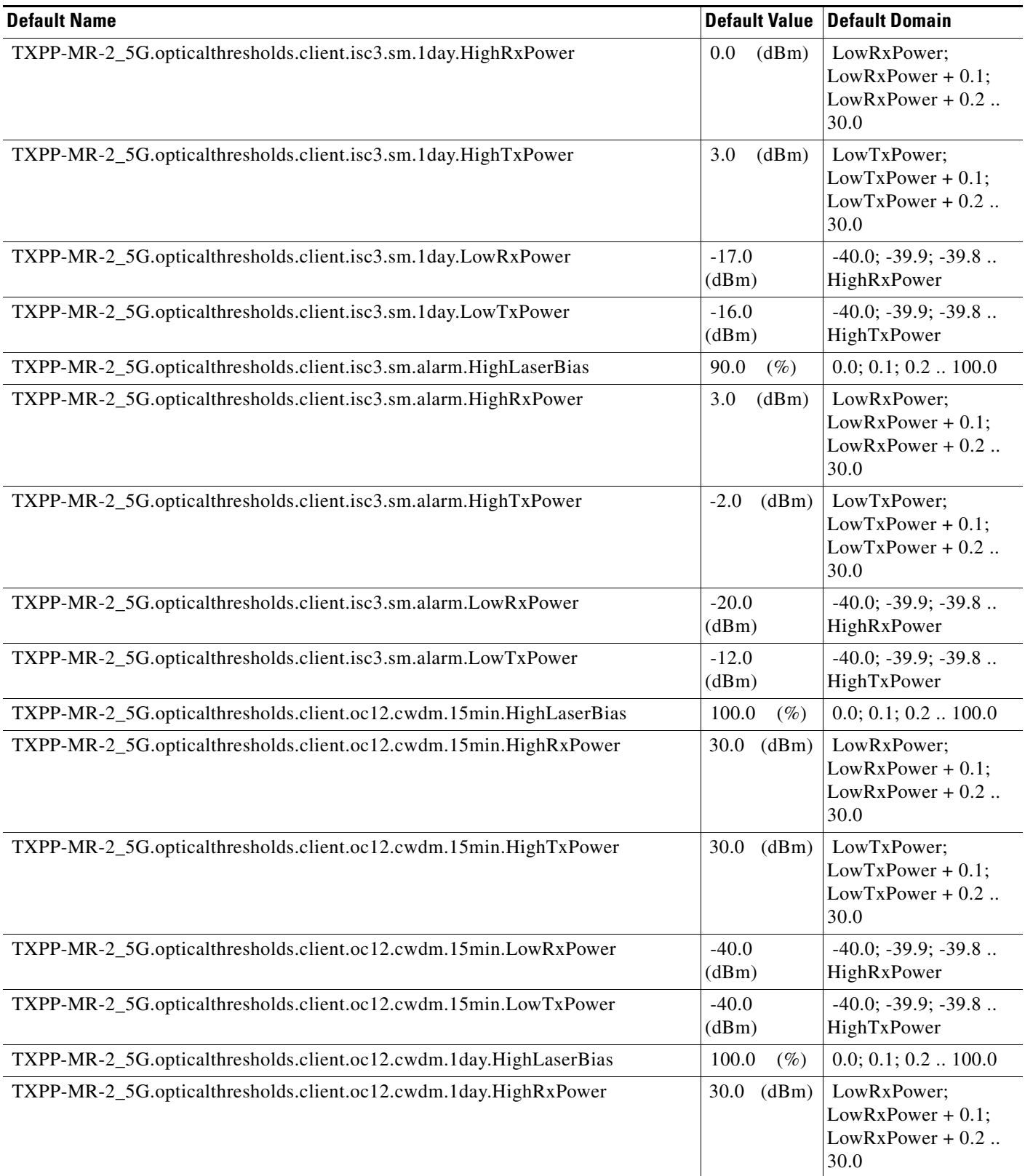
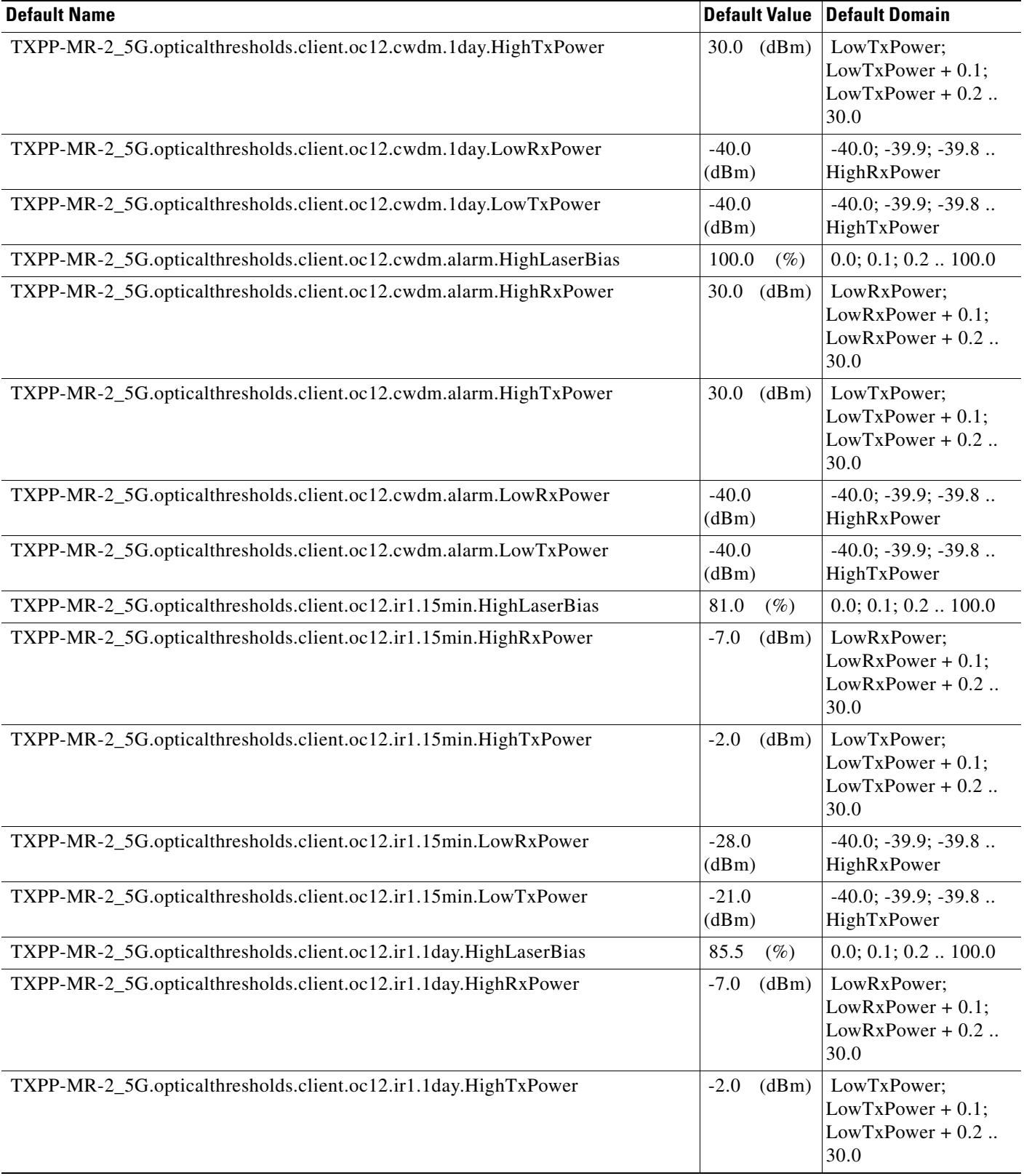

H

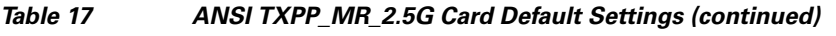

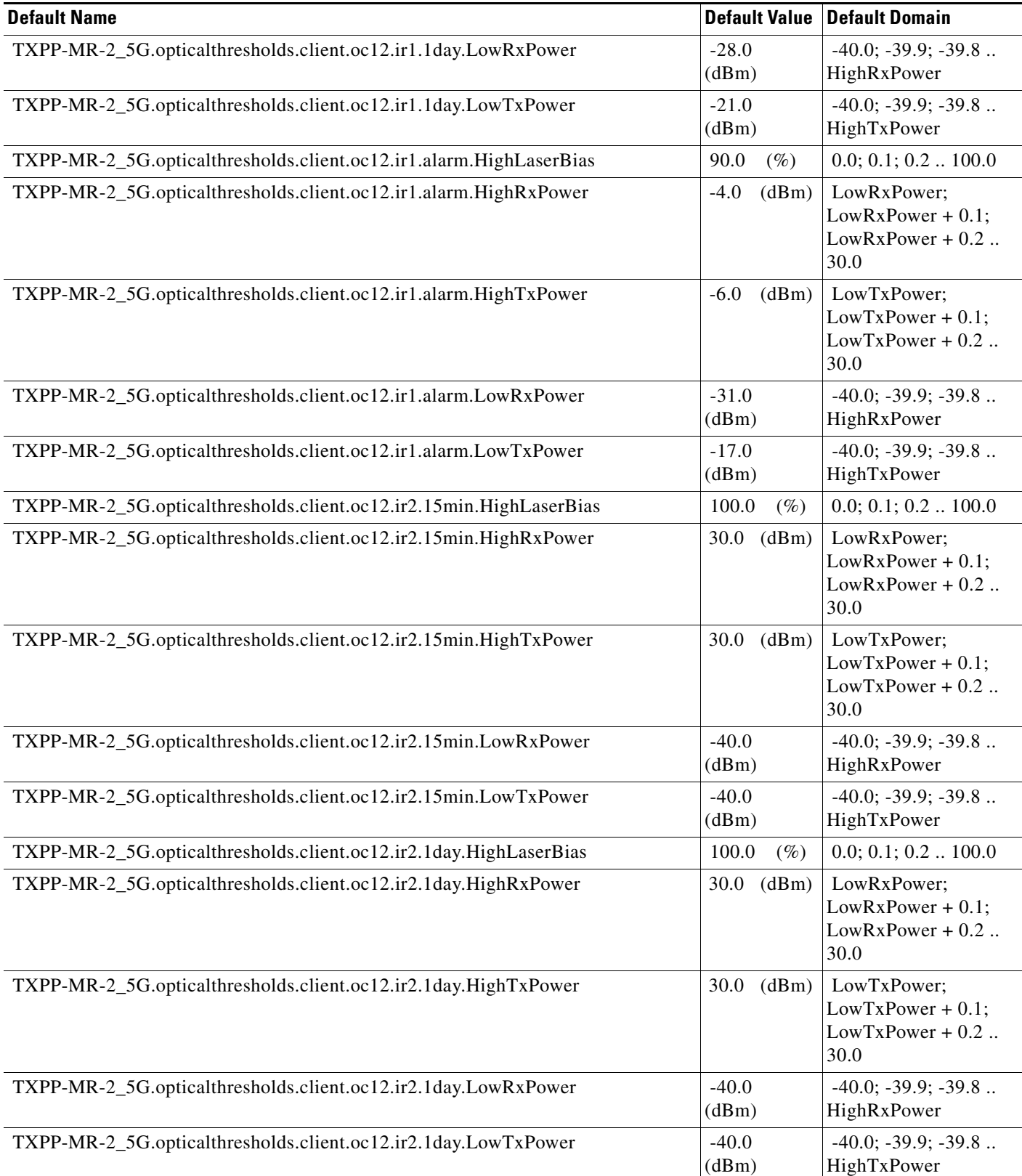

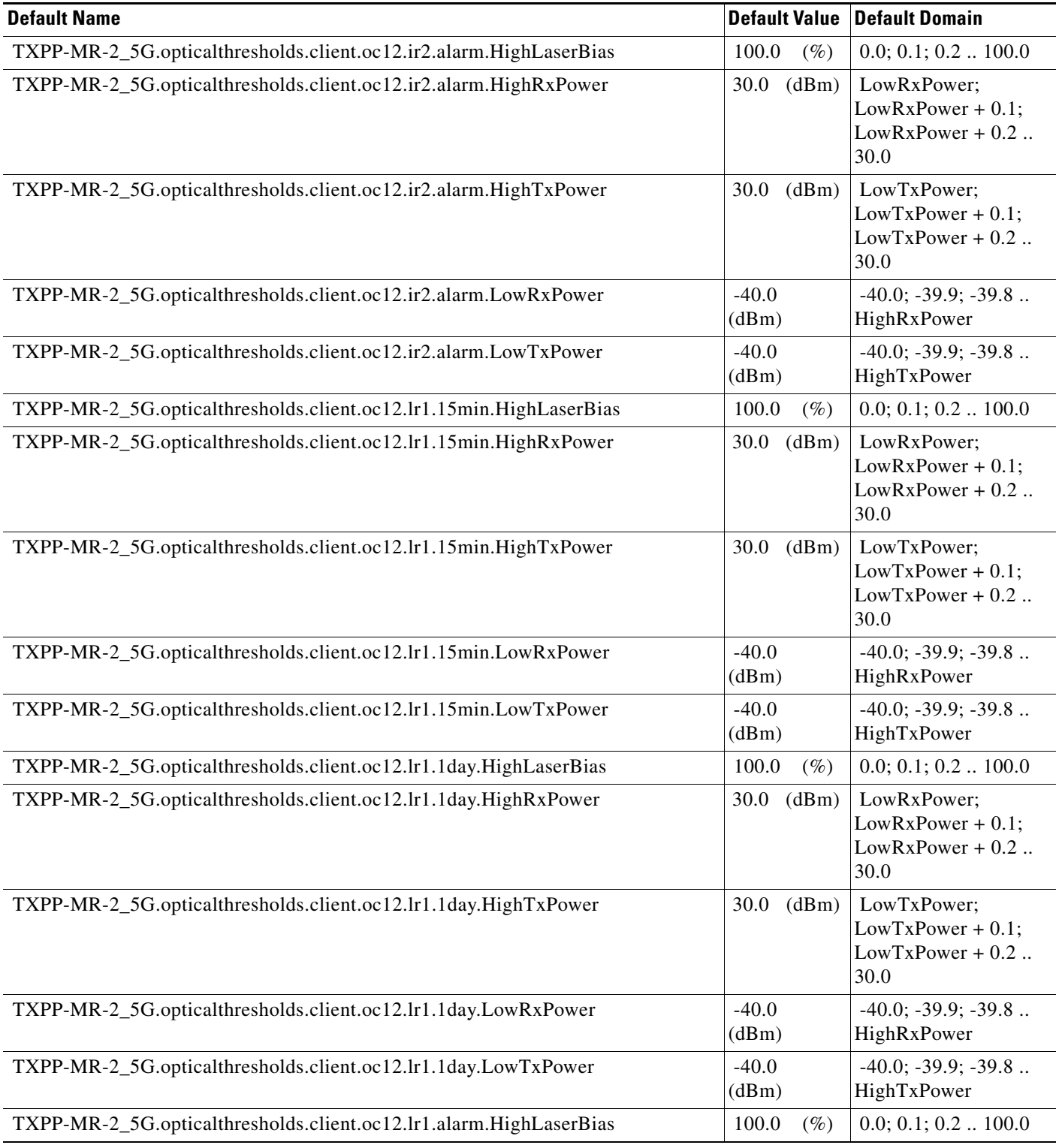

# *Table 17 ANSI TXPP\_MR\_2.5G Card Default Settings (continued)*

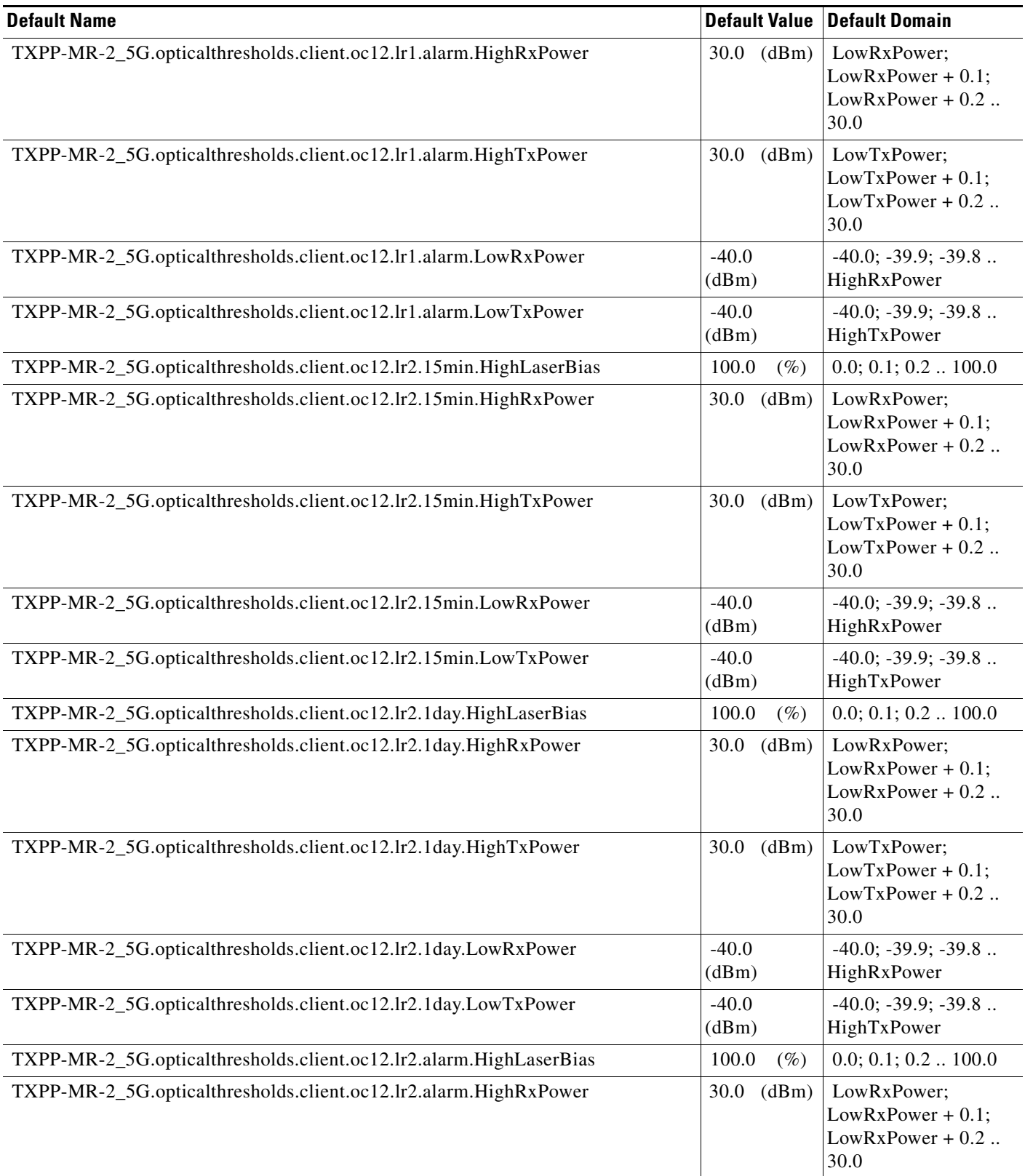

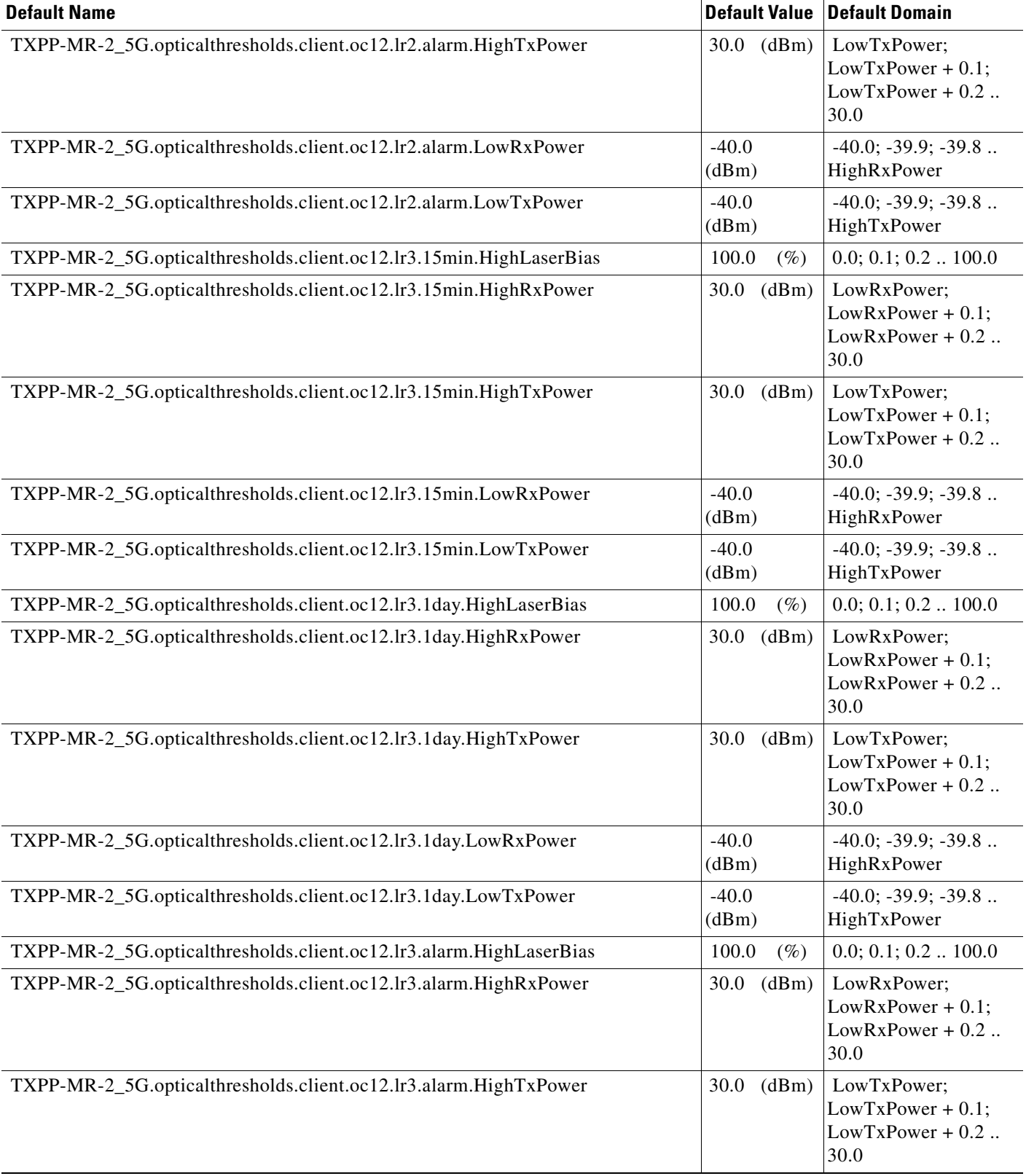

# *Table 17 ANSI TXPP\_MR\_2.5G Card Default Settings (continued)*

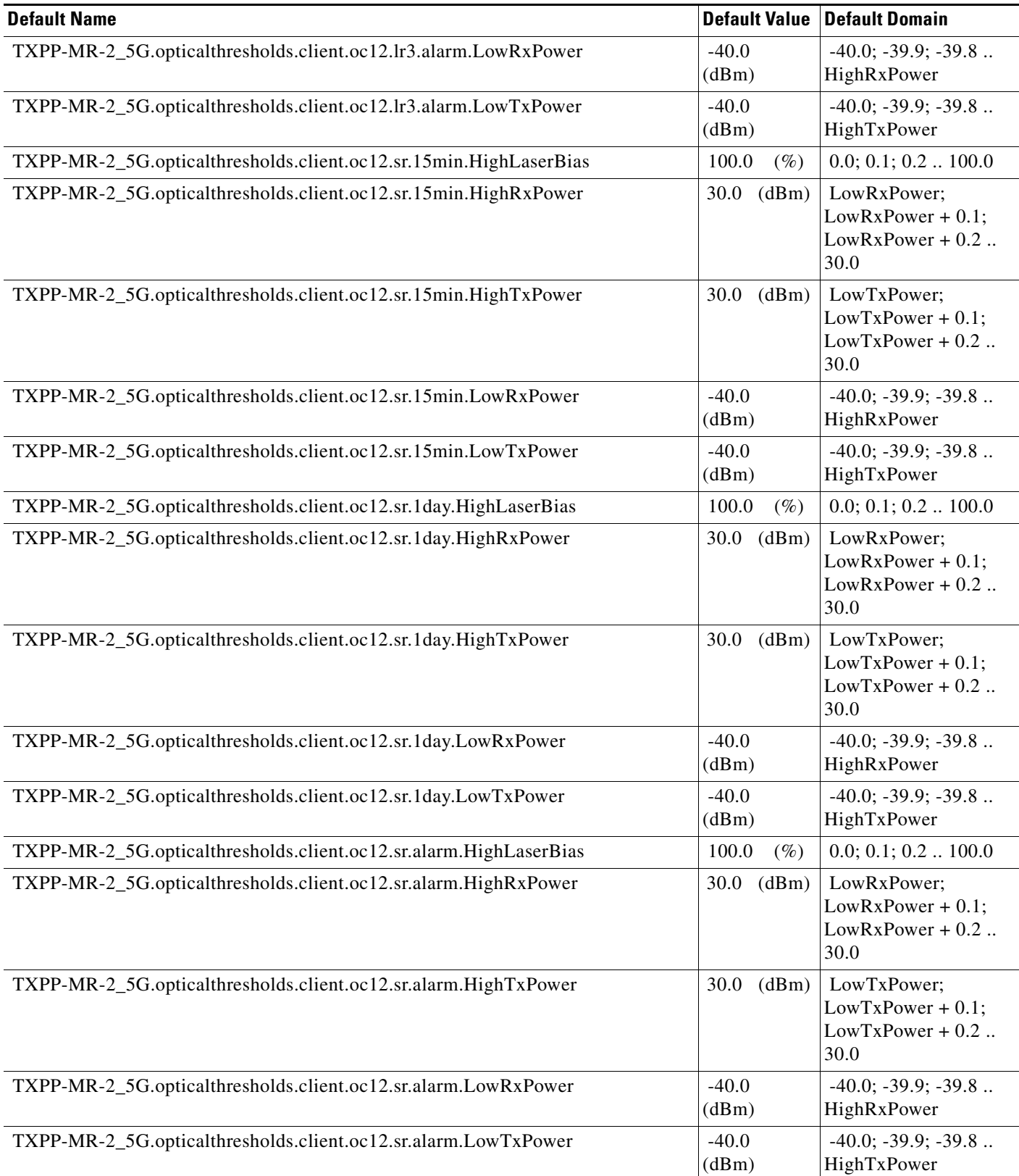

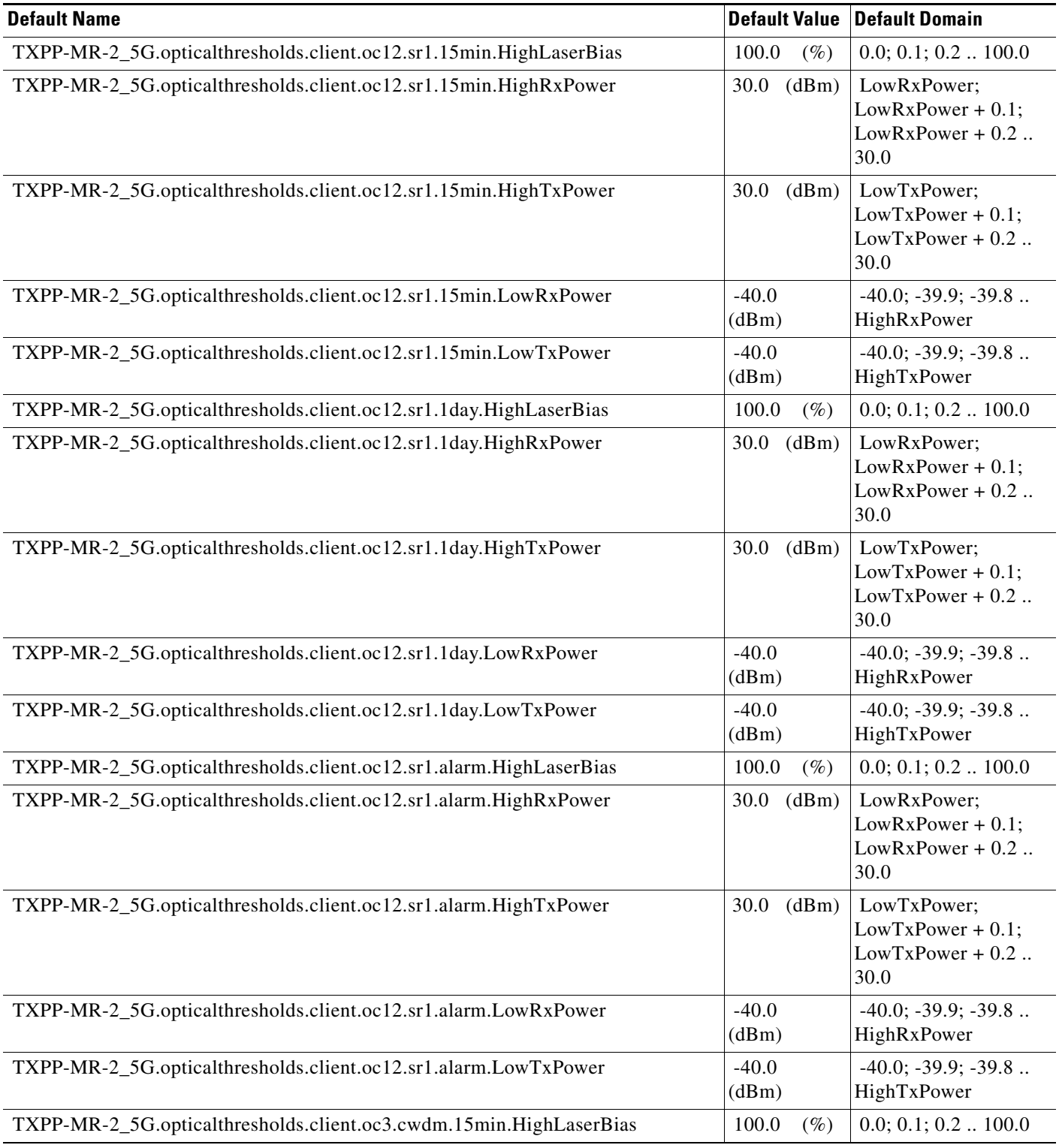

# *Table 17 ANSI TXPP\_MR\_2.5G Card Default Settings (continued)*

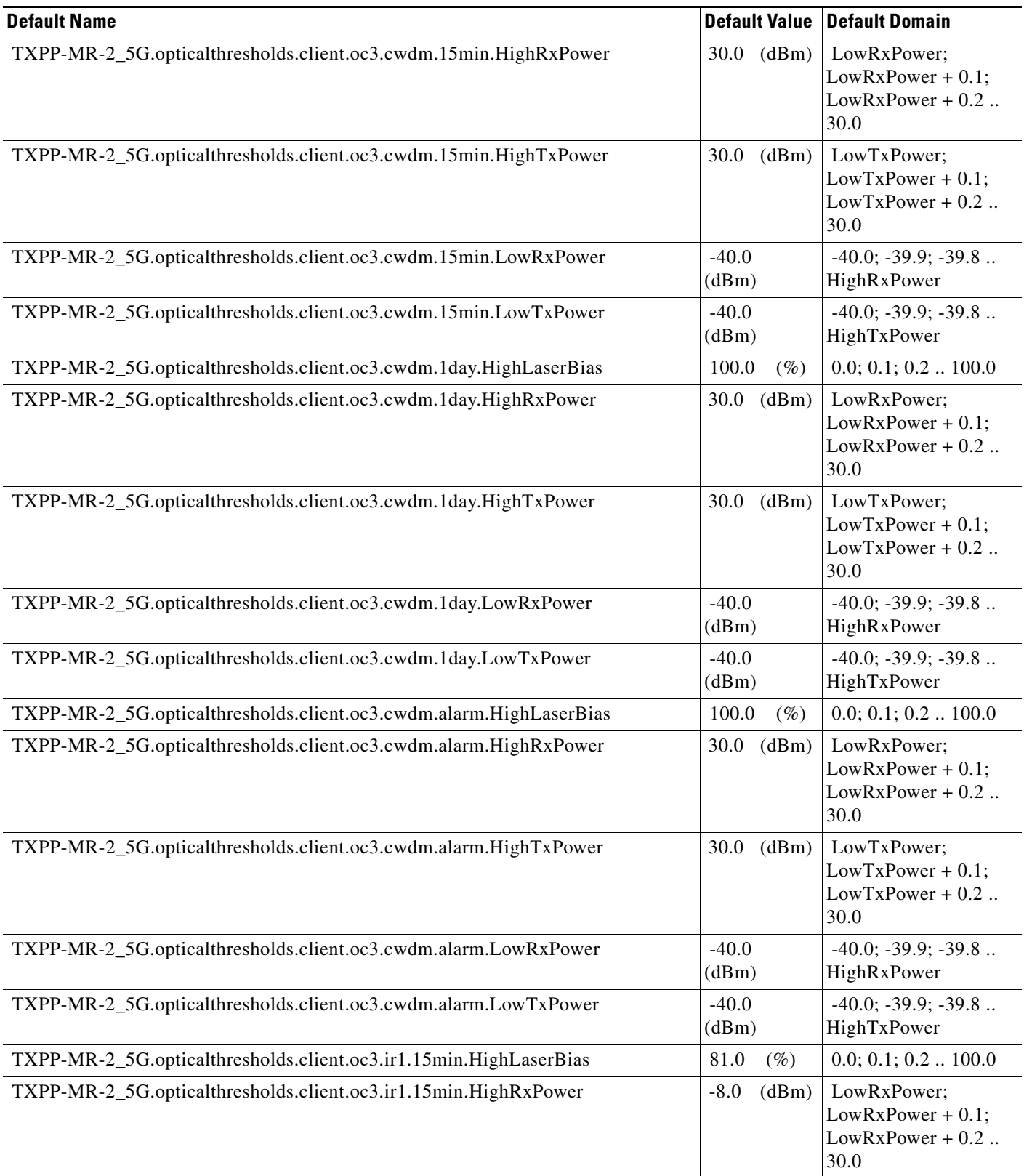

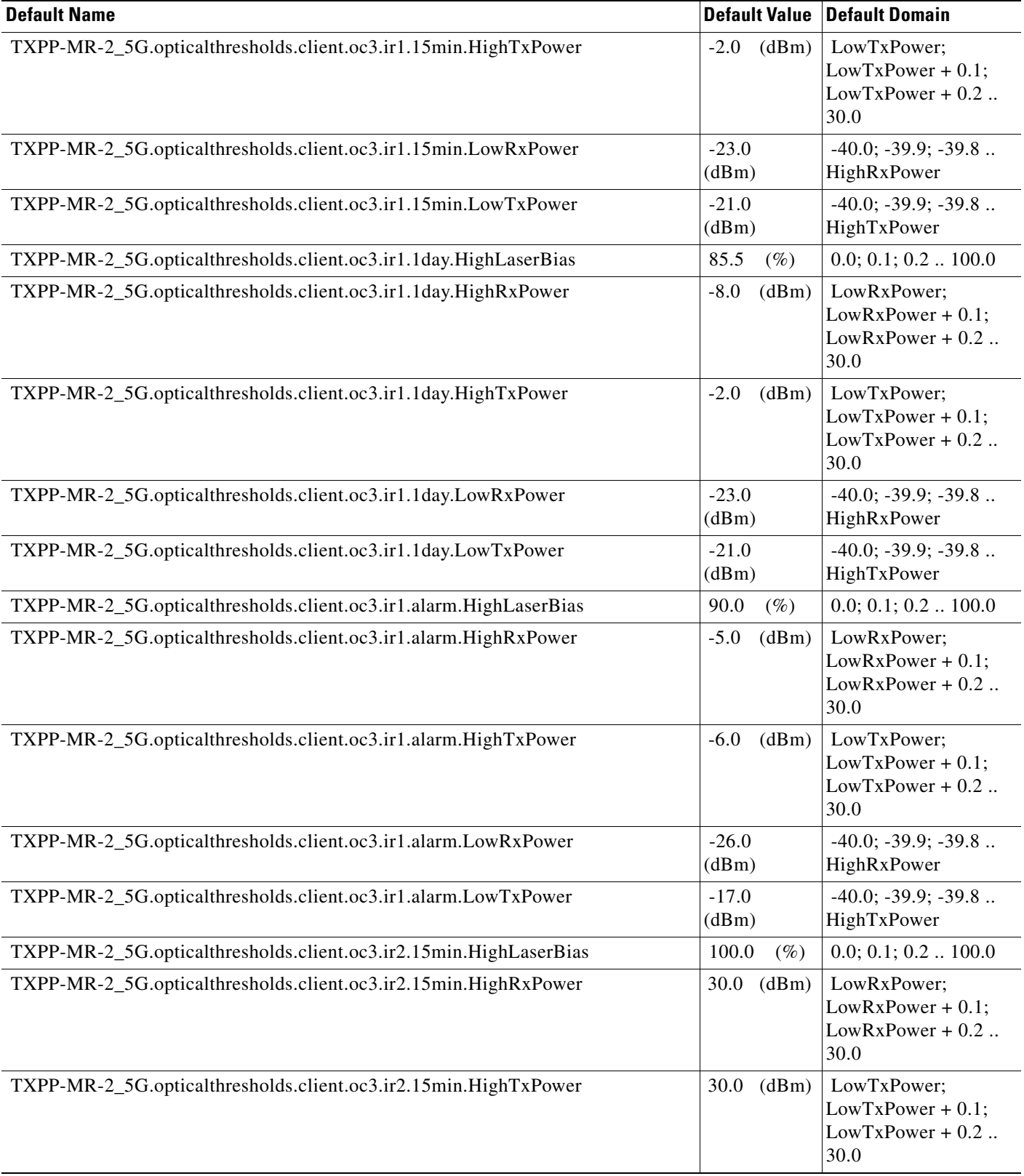

#### TXPP-MR-2\_5G.opticalthresholds.client.oc3.ir2.15min.LowRxPower |-40.0 (dBm) -40.0; -39.9; -39.8 .. HighRxPower TXPP-MR-2\_5G.opticalthresholds.client.oc3.ir2.15min.LowTxPower |-40.0 (dBm) -40.0; -39.9; -39.8 .. HighTxPower TXPP-MR-2\_5G.opticalthresholds.client.oc3.ir2.1day.HighLaserBias 100.0 (%) 0.0; 0.1; 0.2 .. 100.0 TXPP-MR-2\_5G.opticalthresholds.client.oc3.ir2.1day.HighRxPower 30.0 (dBm) LowRxPower; LowRxPower + 0.1;  $LowRxPower + 0.2$ .. 30.0 TXPP-MR-2\_5G.opticalthresholds.client.oc3.ir2.1day.HighTxPower 30.0 (dBm) LowTxPower;  $LowTxPower + 0.1$ ;  $LowTxPower + 0.2$ .. 30.0 TXPP-MR-2\_5G.opticalthresholds.client.oc3.ir2.1day.LowRxPower -40.0 (dBm) -40.0; -39.9; -39.8 .. HighRxPower TXPP-MR-2\_5G.opticalthresholds.client.oc3.ir2.1day.LowTxPower -40.0 (dBm) -40.0; -39.9; -39.8 .. HighTxPower TXPP-MR-2\_5G.opticalthresholds.client.oc3.ir2.alarm.HighLaserBias 100.0 (%) 0.0; 0.1; 0.2 .. 100.0 TXPP-MR-2\_5G.opticalthresholds.client.oc3.ir2.alarm.HighRxPower 30.0 (dBm) LowRxPower; LowRxPower + 0.1; LowRxPower + 0.2 .. 30.0 TXPP-MR-2\_5G.opticalthresholds.client.oc3.ir2.alarm.HighTxPower 30.0 (dBm) LowTxPower;  $LowTxPower + 0.1;$  $LowTxPower + 0.2$ .. 30.0 TXPP-MR-2\_5G.opticalthresholds.client.oc3.ir2.alarm.LowRxPower | -40.0 (dBm) -40.0; -39.9; -39.8 .. HighRxPower TXPP-MR-2\_5G.opticalthresholds.client.oc3.ir2.alarm.LowTxPower |-40.0 (dBm) -40.0; -39.9; -39.8 .. HighTxPower TXPP-MR-2\_5G.opticalthresholds.client.oc3.lr1.15min.HighLaserBias 100.0 (%) 0.0; 0.1; 0.2 .. 100.0 TXPP-MR-2\_5G.opticalthresholds.client.oc3.lr1.15min.HighRxPower 30.0 (dBm) LowRxPower; LowRxPower + 0.1; LowRxPower + 0.2 .. 30.0 TXPP-MR-2\_5G.opticalthresholds.client.oc3.lr1.15min.HighTxPower 30.0 (dBm) LowTxPower; LowTxPower + 0.1;  $LowTxPower + 0.2$ .. 30.0 TXPP-MR-2\_5G.opticalthresholds.client.oc3.lr1.15min.LowRxPower -40.0 (dBm) -40.0; -39.9; -39.8 .. HighRxPower **Default Name** Default Domain **Default Value Default Domain**

#### *Table 17 ANSI TXPP\_MR\_2.5G Card Default Settings (continued)*

TXPP-MR-2\_5G.opticalthresholds.client.oc3.lr1.15min.LowTxPower | -40.0

 -40.0; -39.9; -39.8 .. HighTxPower

(dBm)

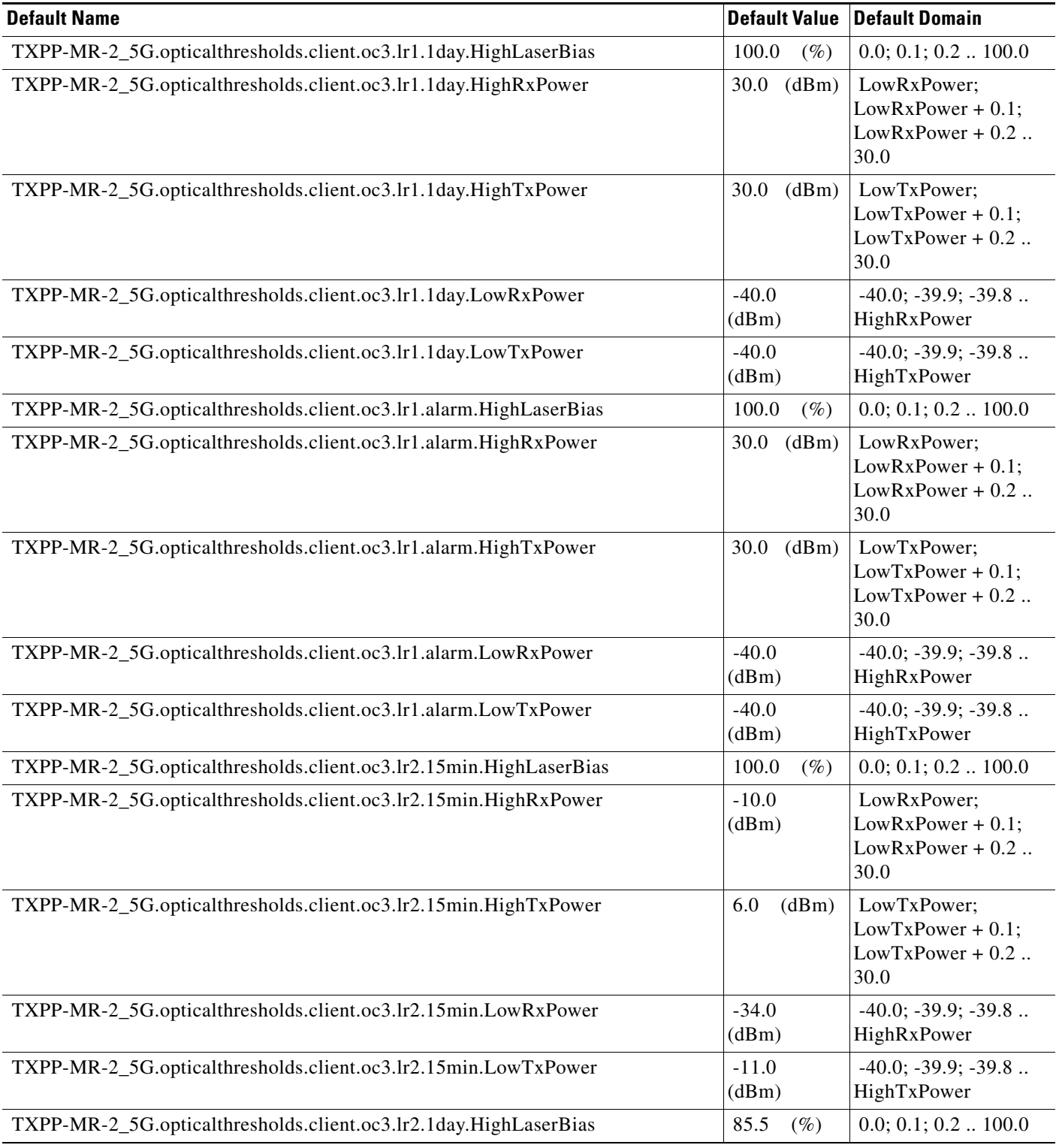

# *Table 17 ANSI TXPP\_MR\_2.5G Card Default Settings (continued)*

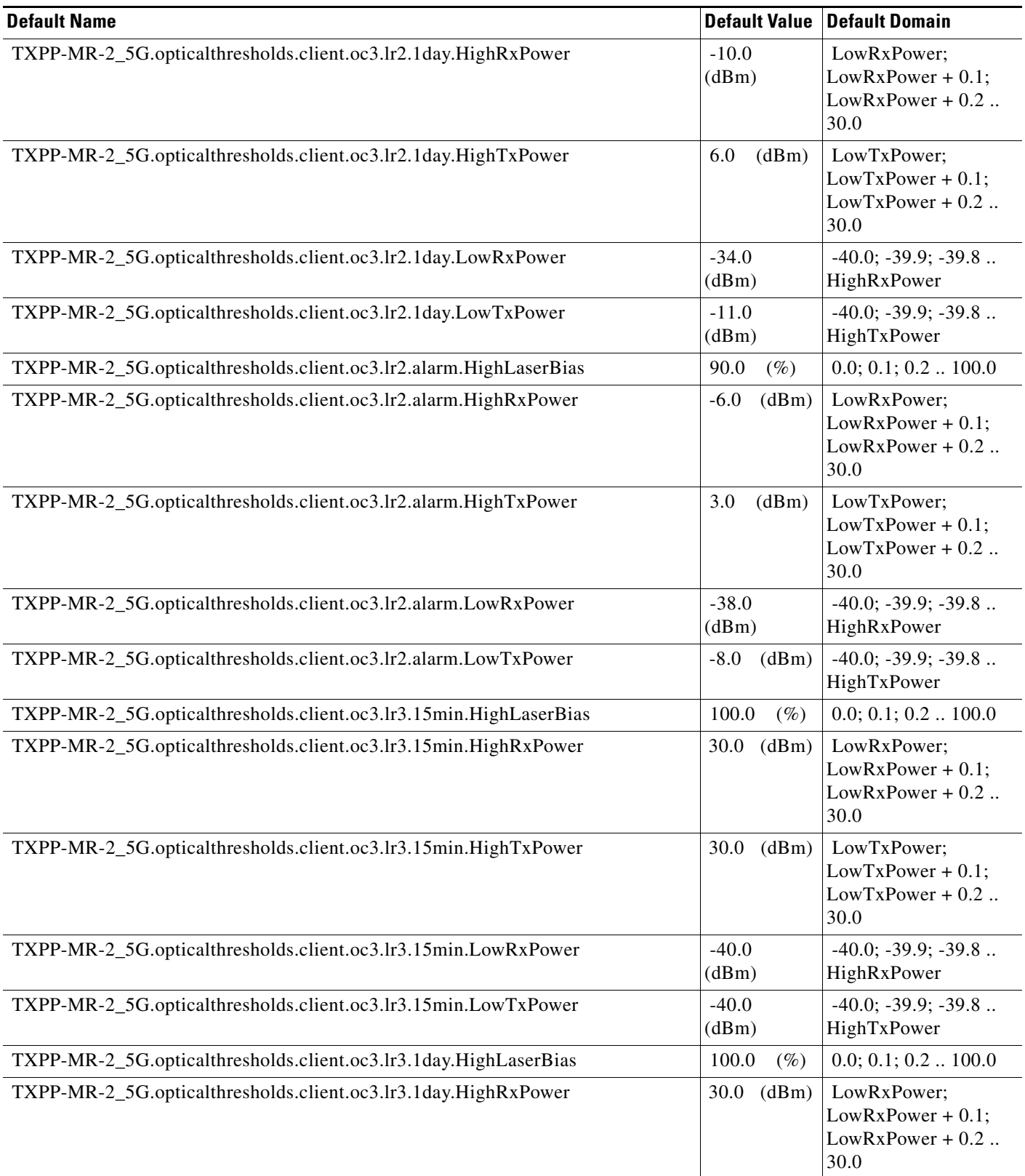

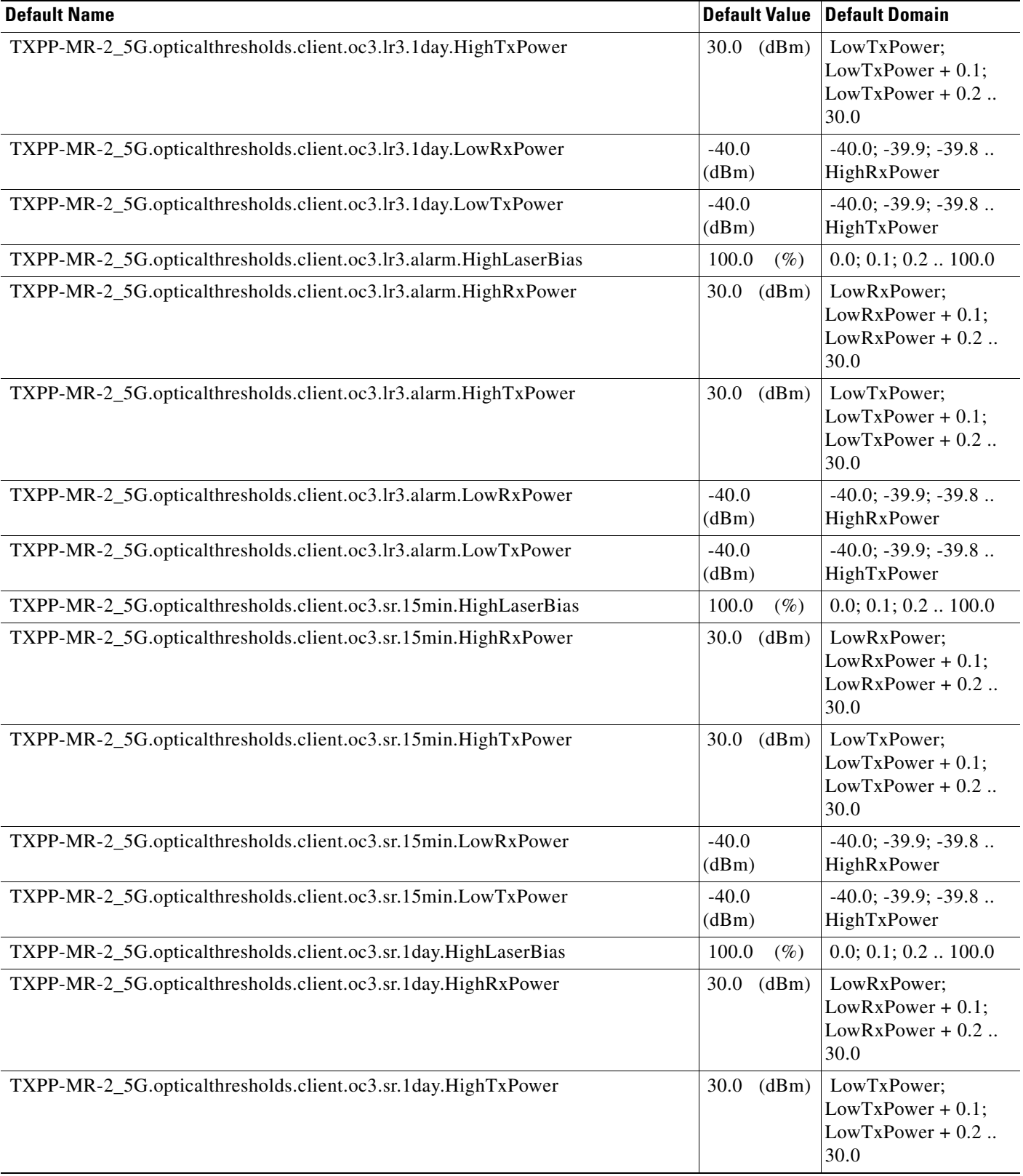

#### TXPP-MR-2\_5G.opticalthresholds.client.oc3.sr.1day.LowRxPower |-40.0 (dBm) -40.0; -39.9; -39.8 .. HighRxPower TXPP-MR-2\_5G.opticalthresholds.client.oc3.sr.1day.LowTxPower | -40.0 (dBm) -40.0; -39.9; -39.8 .. HighTxPower TXPP-MR-2\_5G.opticalthresholds.client.oc3.sr.alarm.HighLaserBias 100.0 (%) 0.0; 0.1; 0.2 .. 100.0 TXPP-MR-2\_5G.opticalthresholds.client.oc3.sr.alarm.HighRxPower 30.0 (dBm) LowRxPower; LowRxPower + 0.1;  $LowRxPower + 0.2$ .. 30.0 TXPP-MR-2\_5G.opticalthresholds.client.oc3.sr.alarm.HighTxPower 30.0 (dBm) LowTxPower;  $LowTxPower + 0.1$ ;  $LowTxPower + 0.2$ .. 30.0 TXPP-MR-2\_5G.opticalthresholds.client.oc3.sr.alarm.LowRxPower -40.0 (dBm) -40.0; -39.9; -39.8 .. HighRxPower TXPP-MR-2\_5G.opticalthresholds.client.oc3.sr.alarm.LowTxPower -40.0 (dBm) -40.0; -39.9; -39.8 .. HighTxPower TXPP-MR-2\_5G.opticalthresholds.client.oc3.sr1.15min.HighLaserBias  $100.0$  (%)  $0.0; 0.1; 0.2... 100.0$  TXPP-MR-2\_5G.opticalthresholds.client.oc3.sr1.15min.HighRxPower 30.0 (dBm) LowRxPower; LowRxPower + 0.1; LowRxPower + 0.2 .. 30.0 TXPP-MR-2\_5G.opticalthresholds.client.oc3.sr1.15min.HighTxPower 30.0 (dBm) LowTxPower;  $LowTxPower + 0.1;$  $LowTxPower + 0.2$ .. 30.0 TXPP-MR-2\_5G.opticalthresholds.client.oc3.sr1.15min.LowRxPower | -40.0 (dBm) -40.0; -39.9; -39.8 .. HighRxPower TXPP-MR-2\_5G.opticalthresholds.client.oc3.sr1.15min.LowTxPower |-40.0 (dBm) -40.0; -39.9; -39.8 .. HighTxPower TXPP-MR-2\_5G.opticalthresholds.client.oc3.sr1.1day.HighLaserBias 100.0 (%) 0.0; 0.1; 0.2 .. 100.0 TXPP-MR-2\_5G.opticalthresholds.client.oc3.sr1.1day.HighRxPower 30.0 (dBm) LowRxPower; LowRxPower + 0.1; LowRxPower + 0.2 .. 30.0 TXPP-MR-2\_5G.opticalthresholds.client.oc3.sr1.1day.HighTxPower 30.0 (dBm) LowTxPower; LowTxPower + 0.1;  $LowTxPower + 0.2$ .. 30.0 TXPP-MR-2\_5G.opticalthresholds.client.oc3.sr1.1day.LowRxPower -40.0 (dBm) -40.0; -39.9; -39.8 .. HighRxPower TXPP-MR-2\_5G.opticalthresholds.client.oc3.sr1.1day.LowTxPower | -40.0 (dBm) -40.0; -39.9; -39.8 .. HighTxPower **Default Name** Default Domain **Default Value Default Domain**

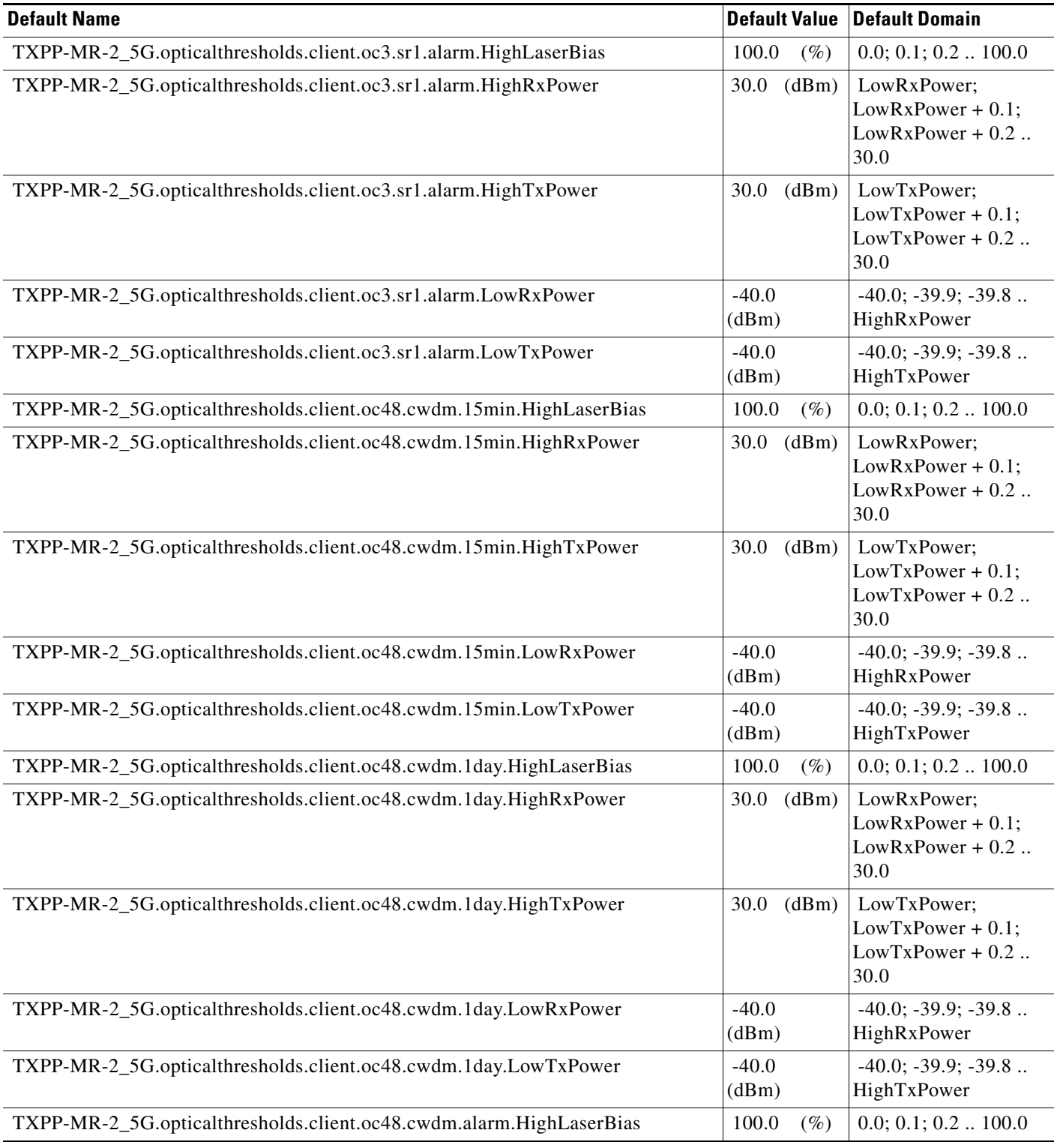

# *Table 17 ANSI TXPP\_MR\_2.5G Card Default Settings (continued)*

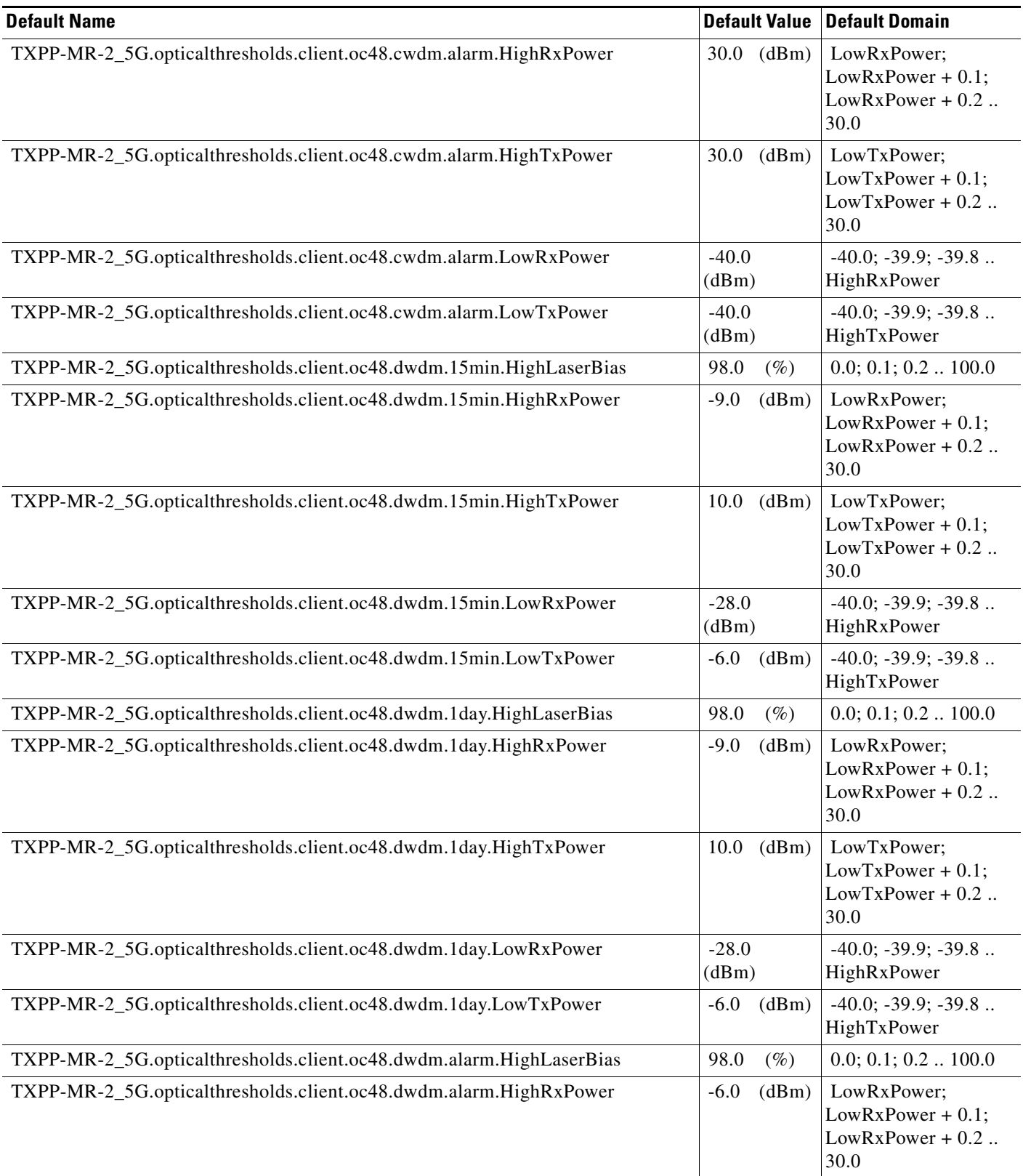

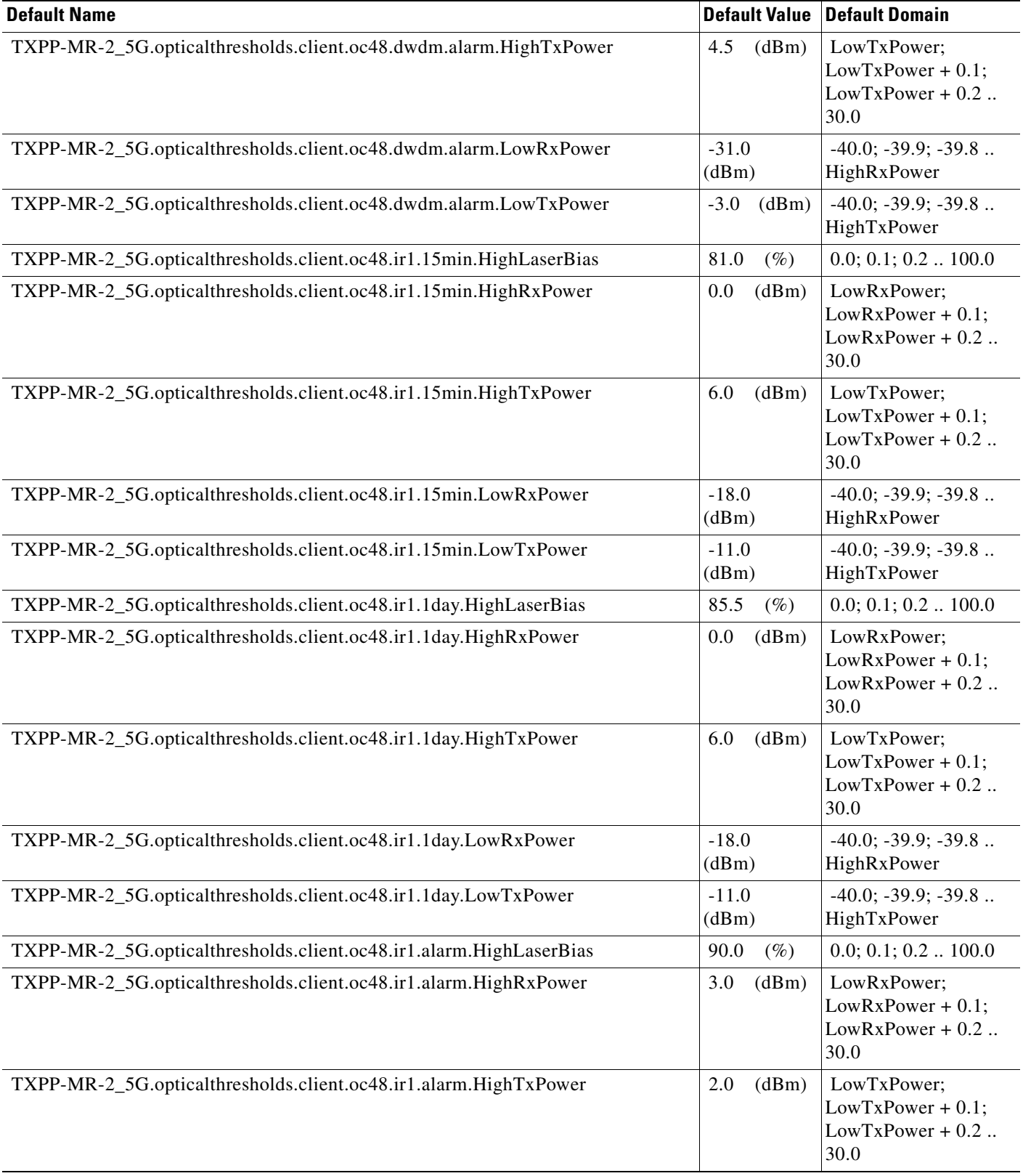

# *Table 17 ANSI TXPP\_MR\_2.5G Card Default Settings (continued)*

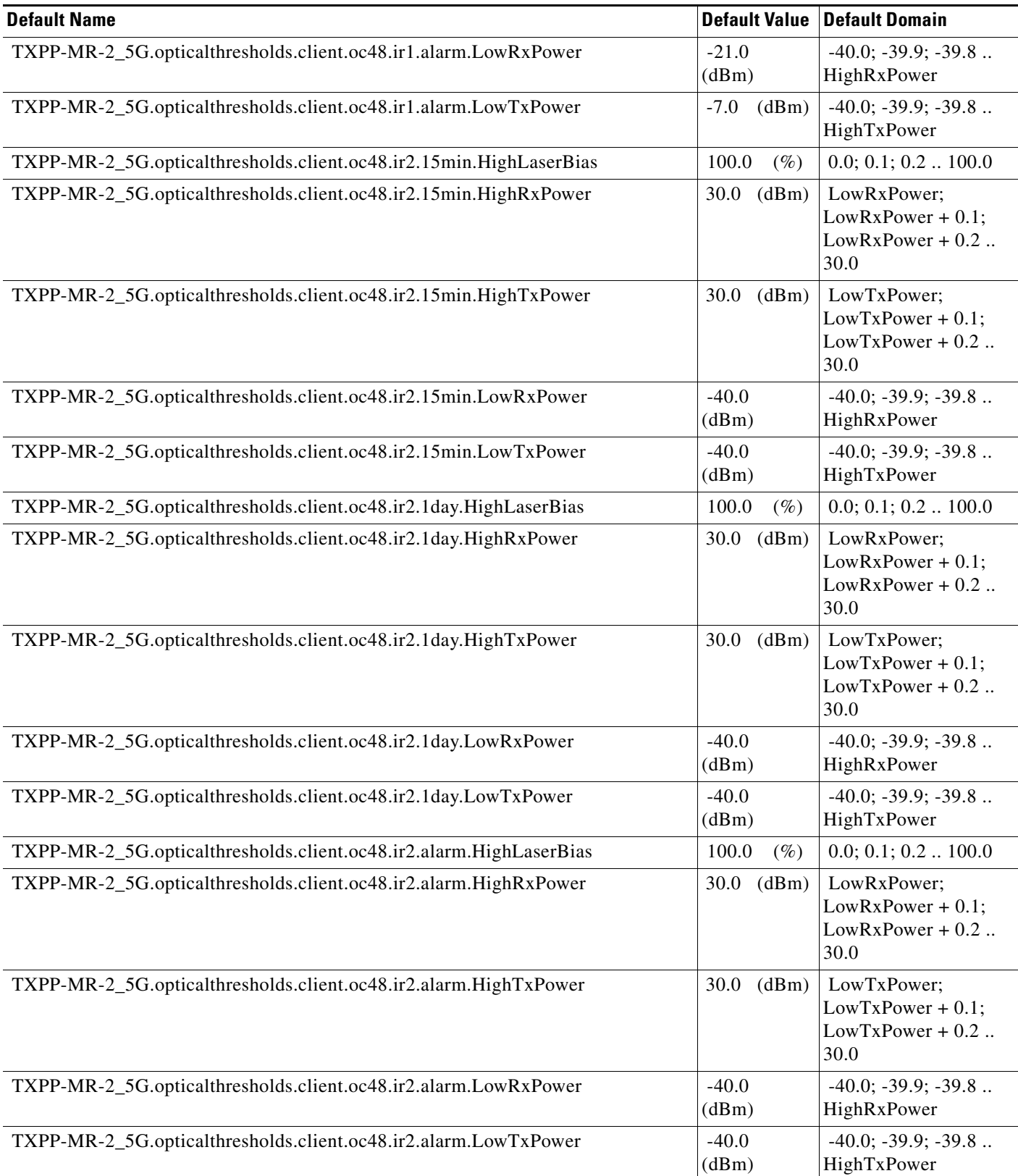

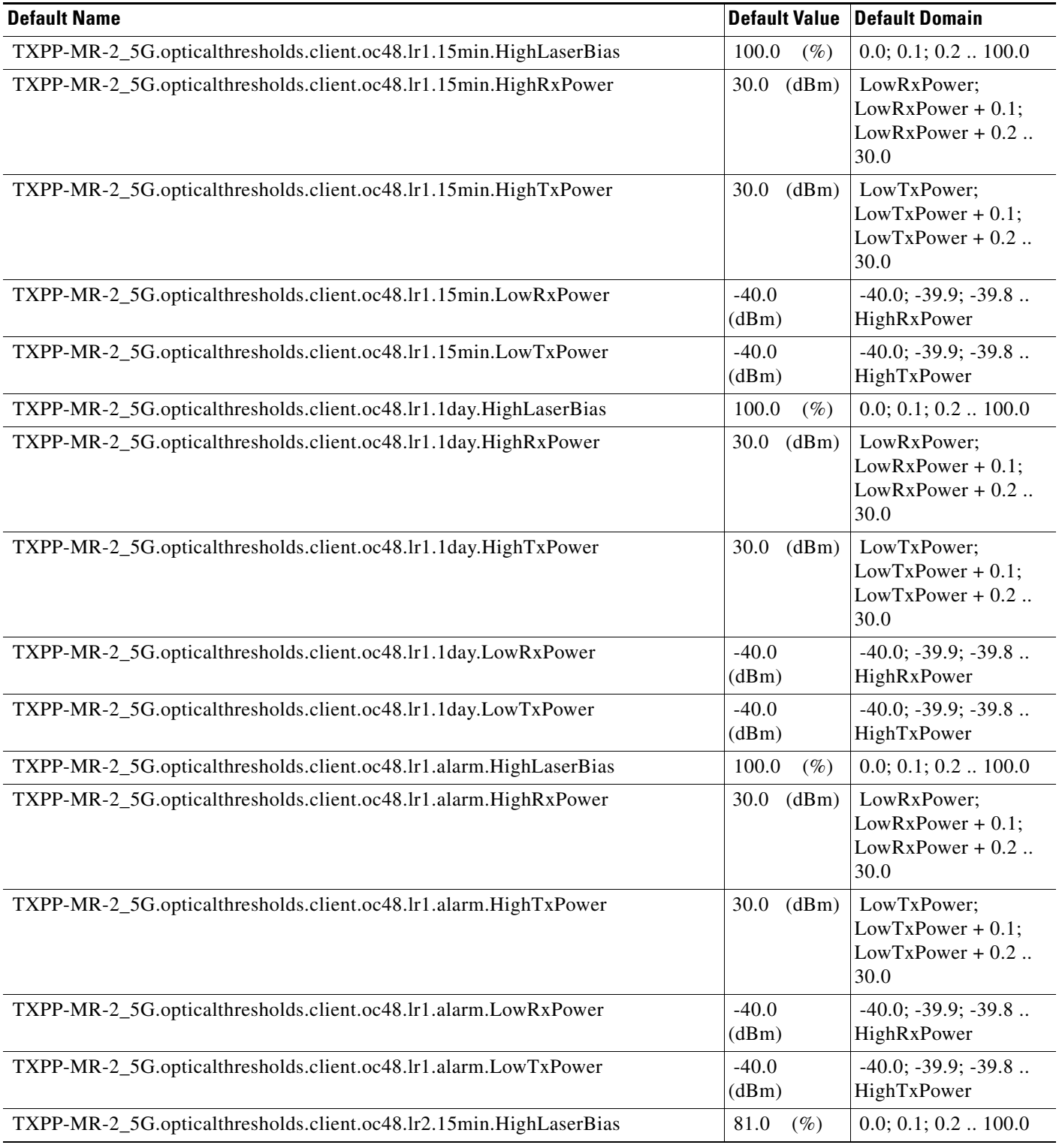

# *Table 17 ANSI TXPP\_MR\_2.5G Card Default Settings (continued)*

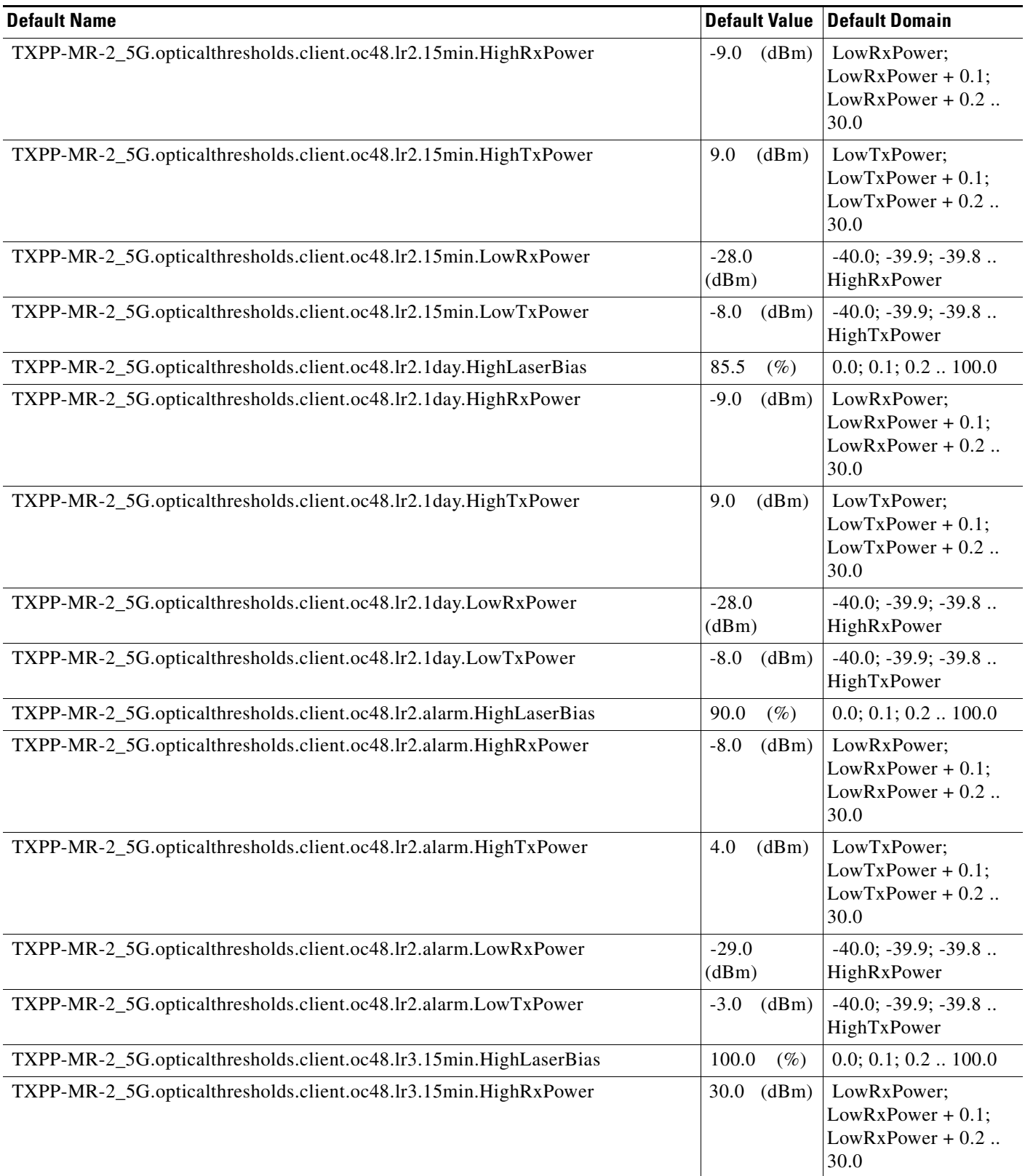

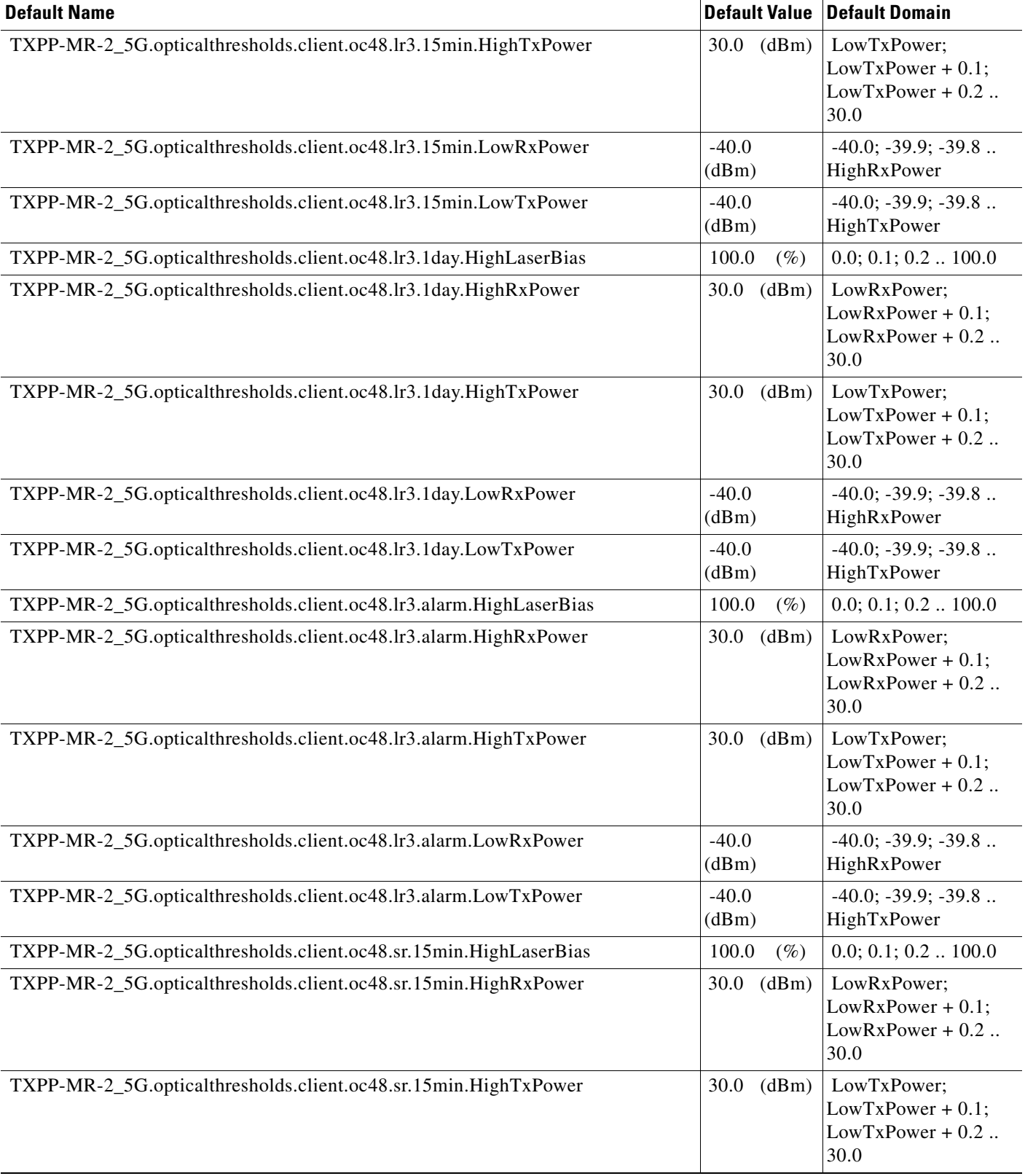

# *Table 17 ANSI TXPP\_MR\_2.5G Card Default Settings (continued)*

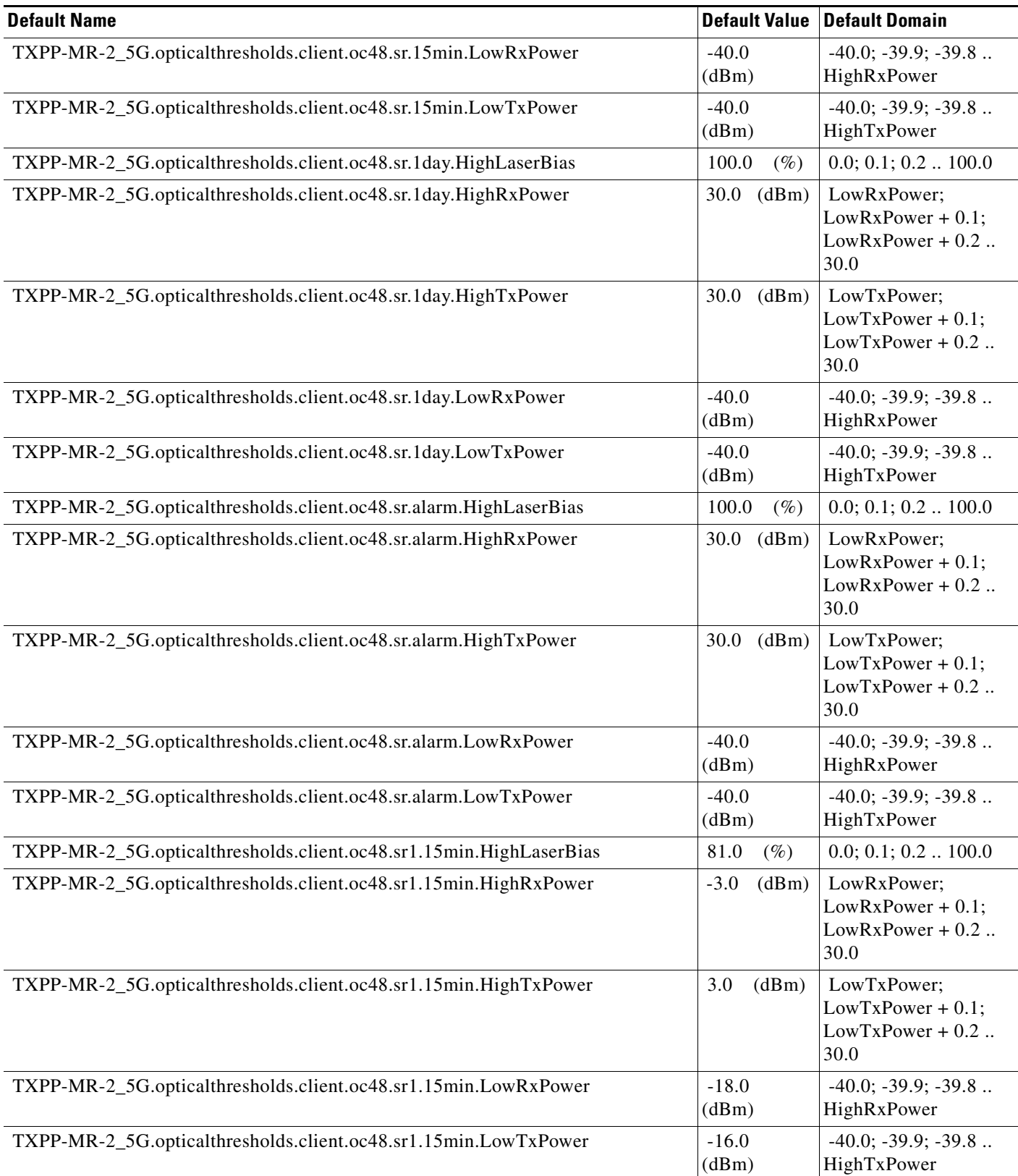

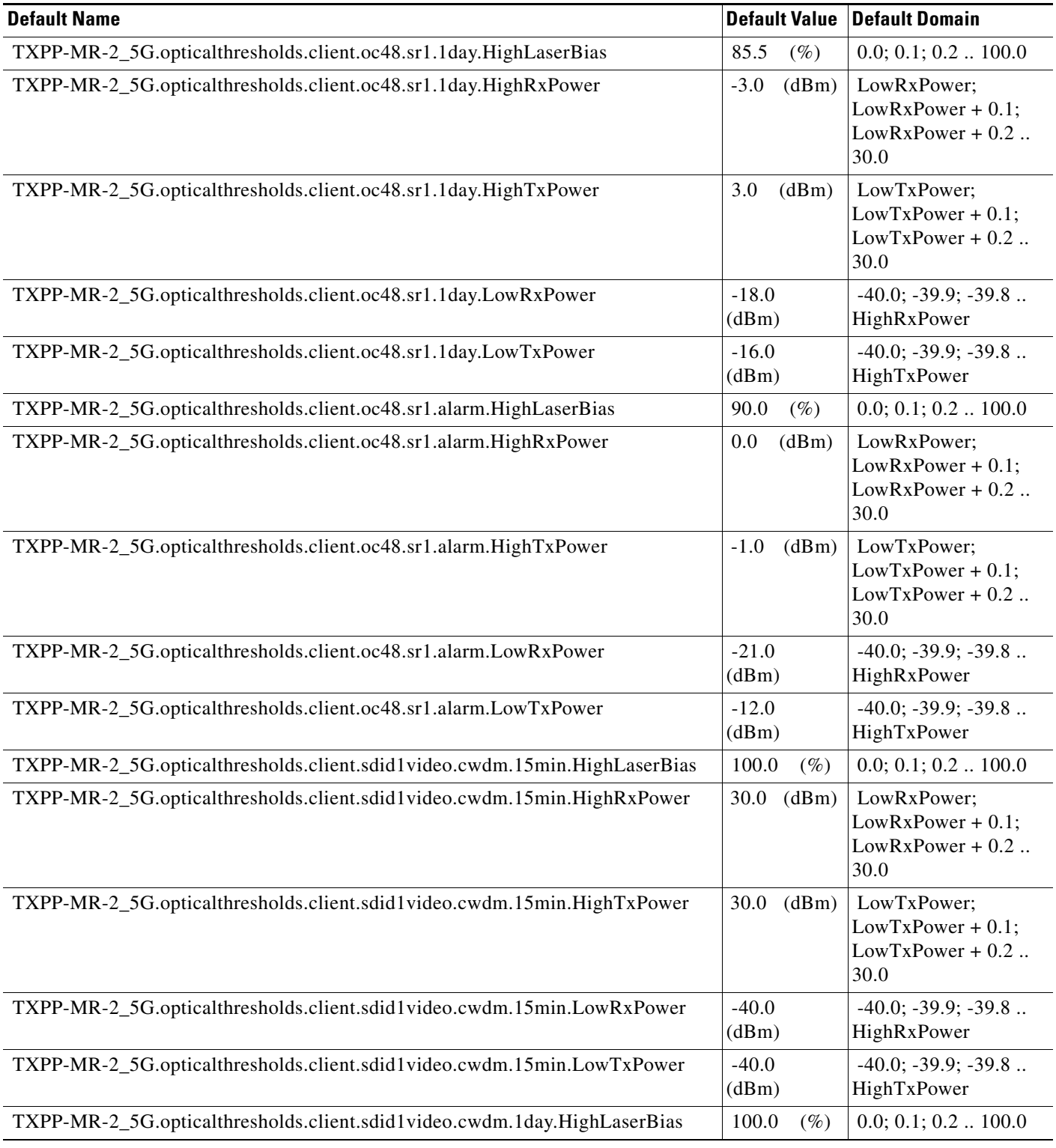

# *Table 17 ANSI TXPP\_MR\_2.5G Card Default Settings (continued)*

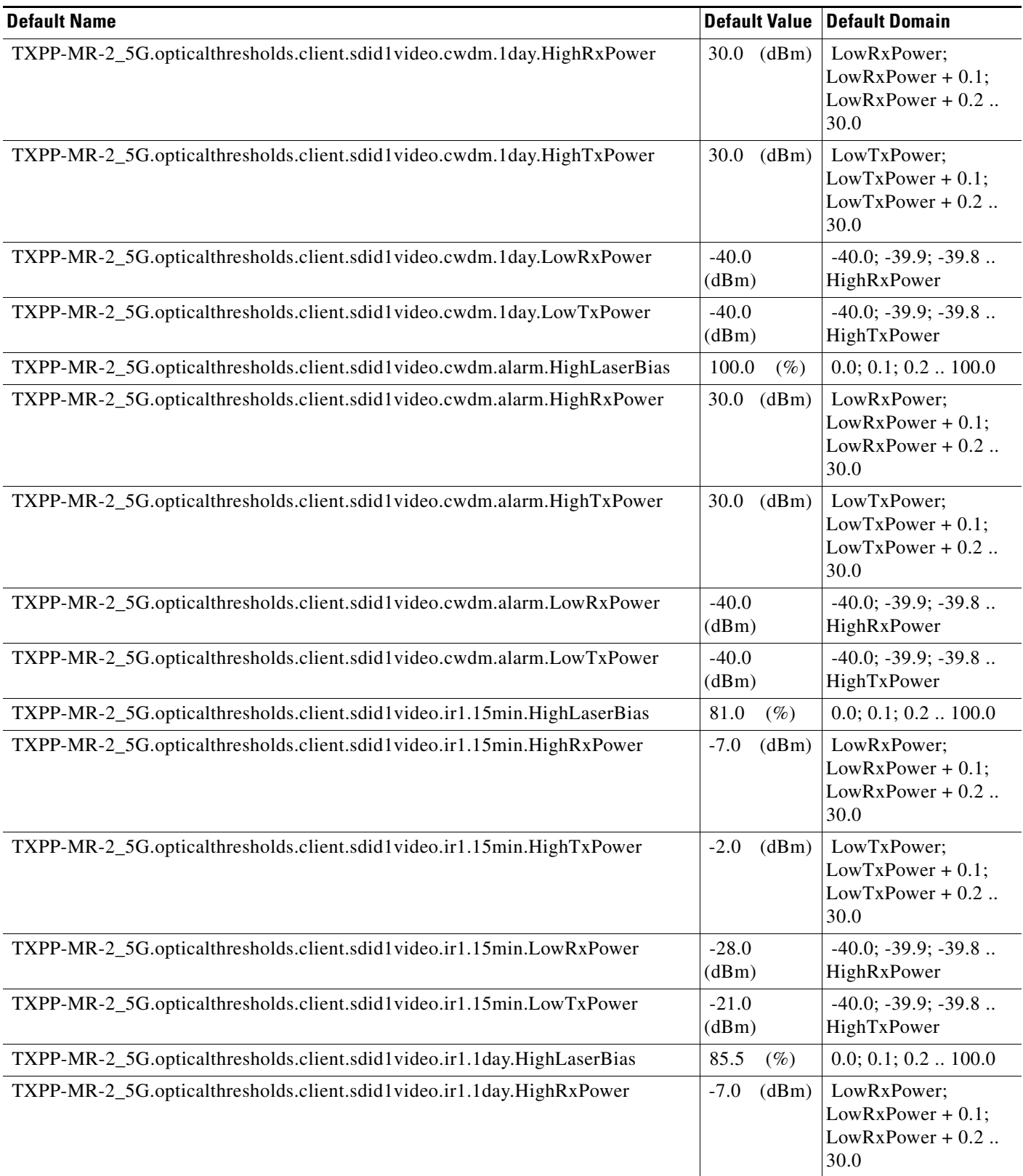

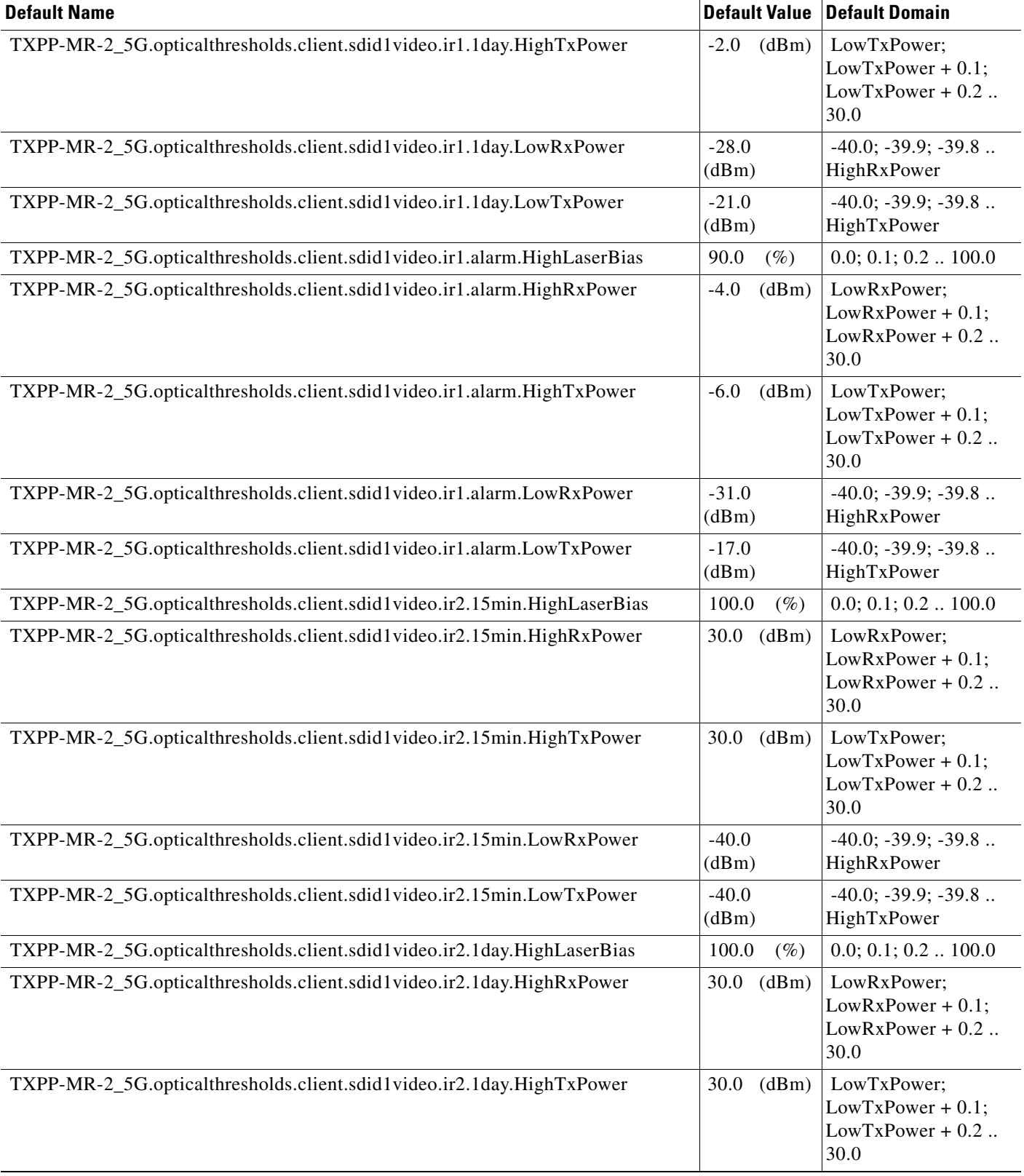

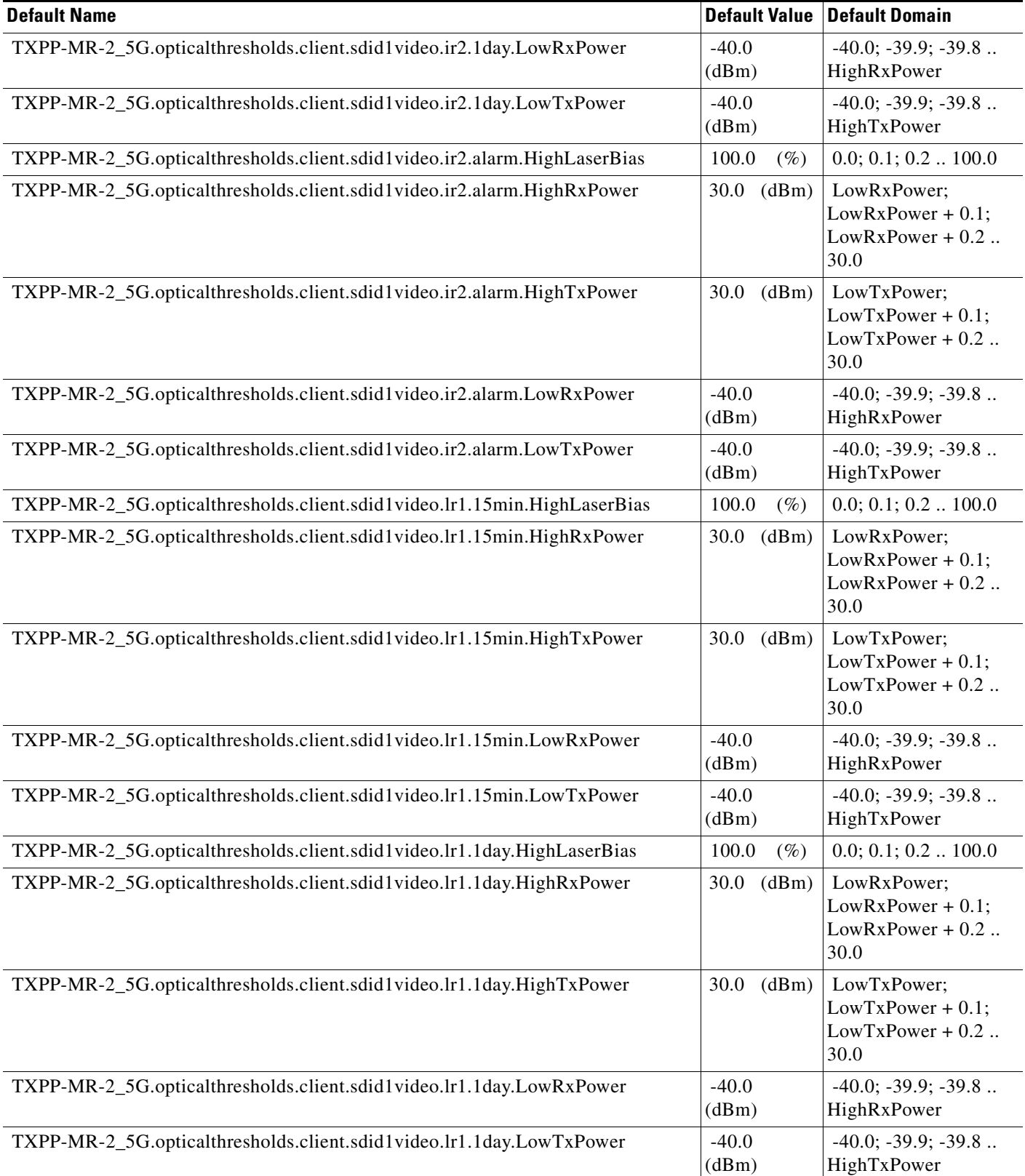

## *Table 17 ANSI TXPP\_MR\_2.5G Card Default Settings (continued)*

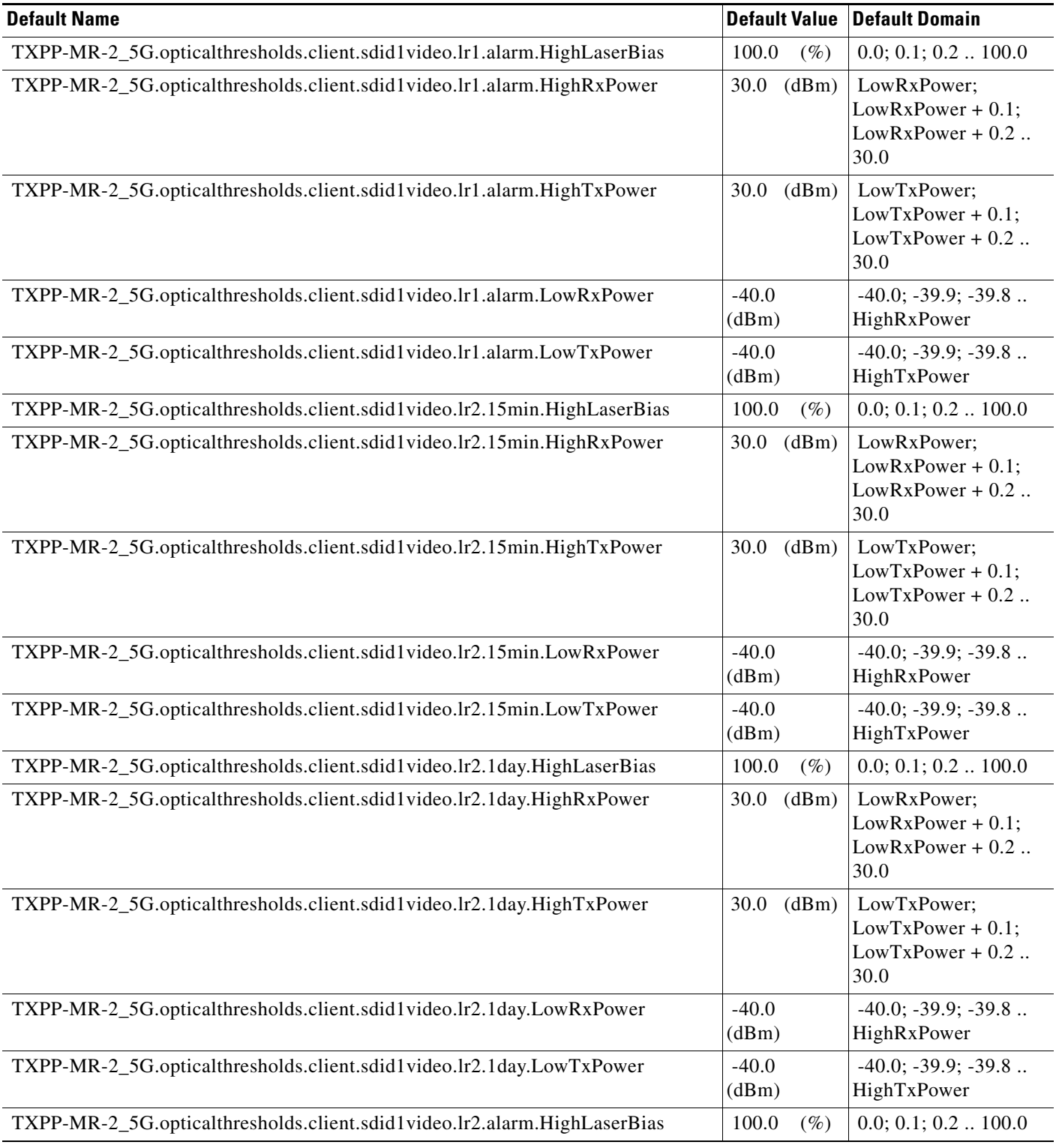

# *Table 17 ANSI TXPP\_MR\_2.5G Card Default Settings (continued)*

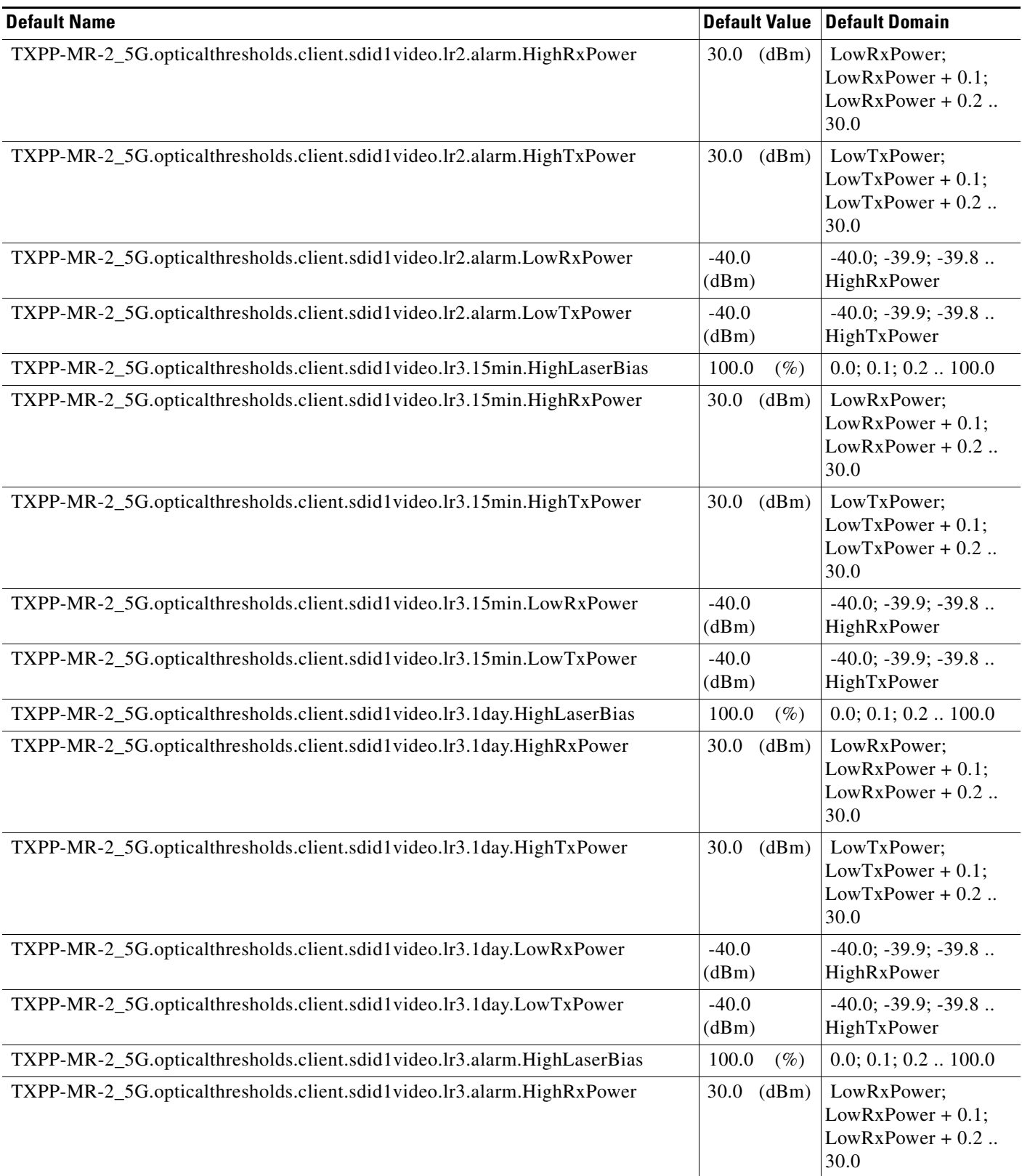

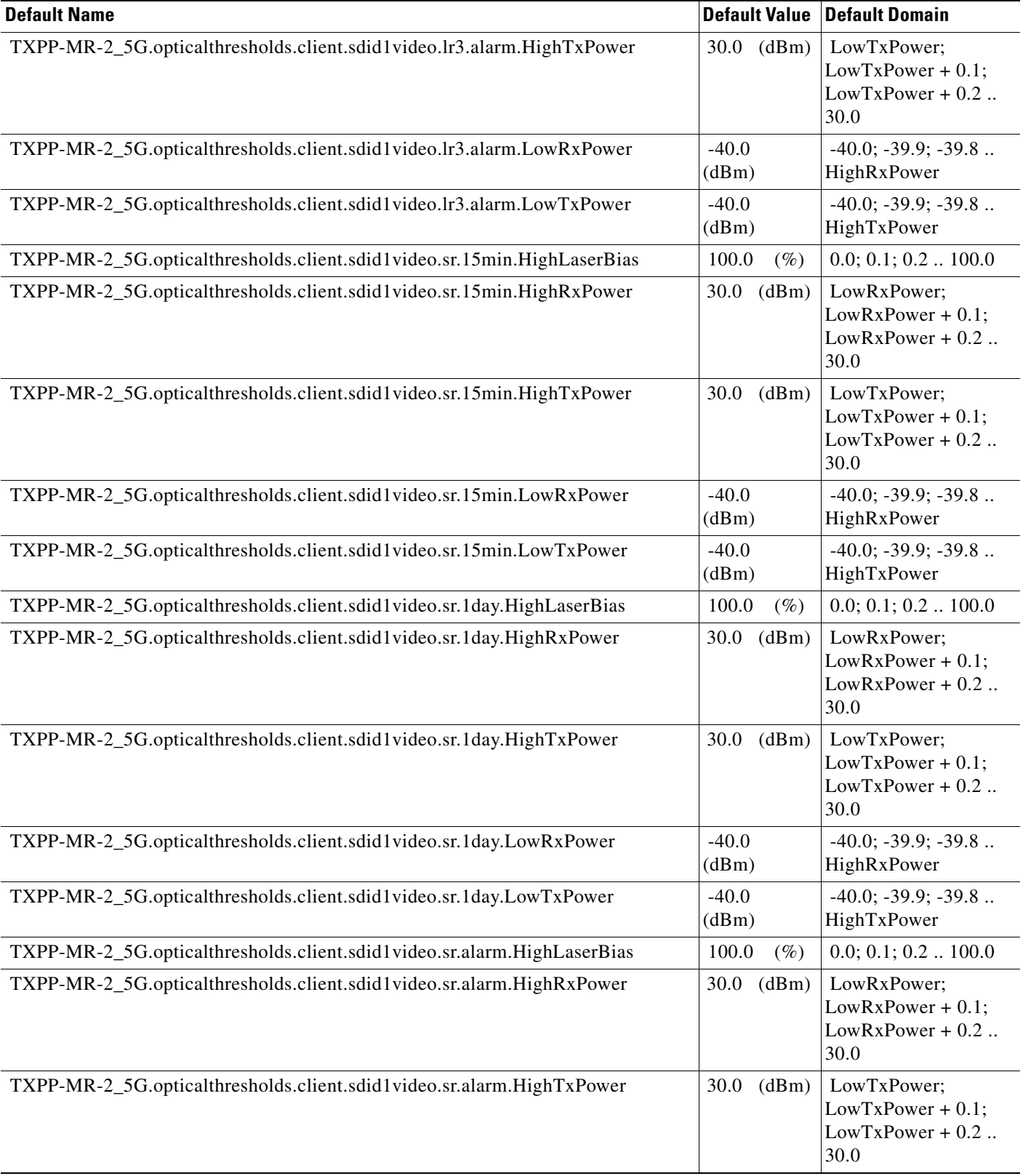

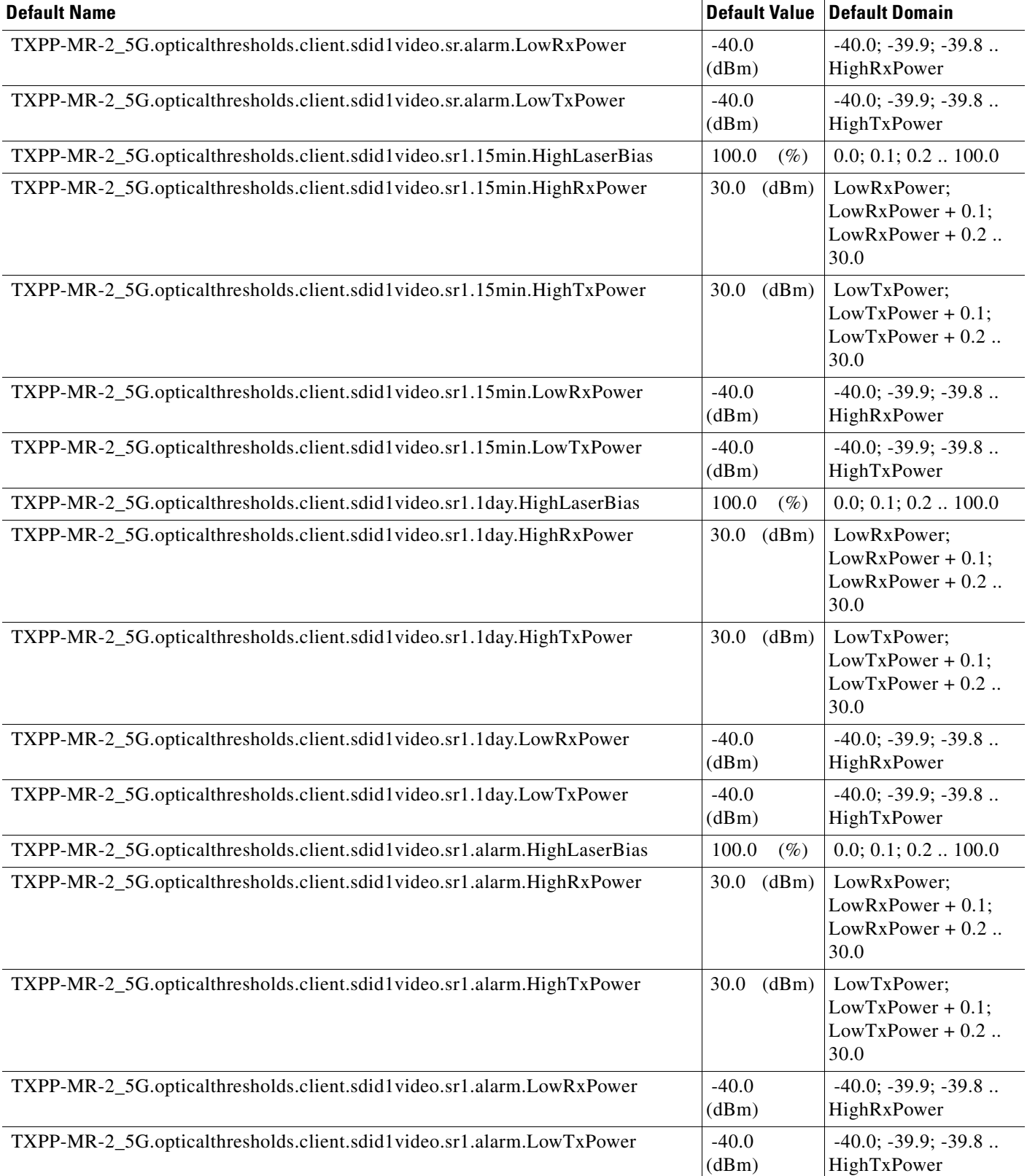

#### *Table 17 ANSI TXPP\_MR\_2.5G Card Default Settings (continued)*

 $\mathbf l$ 

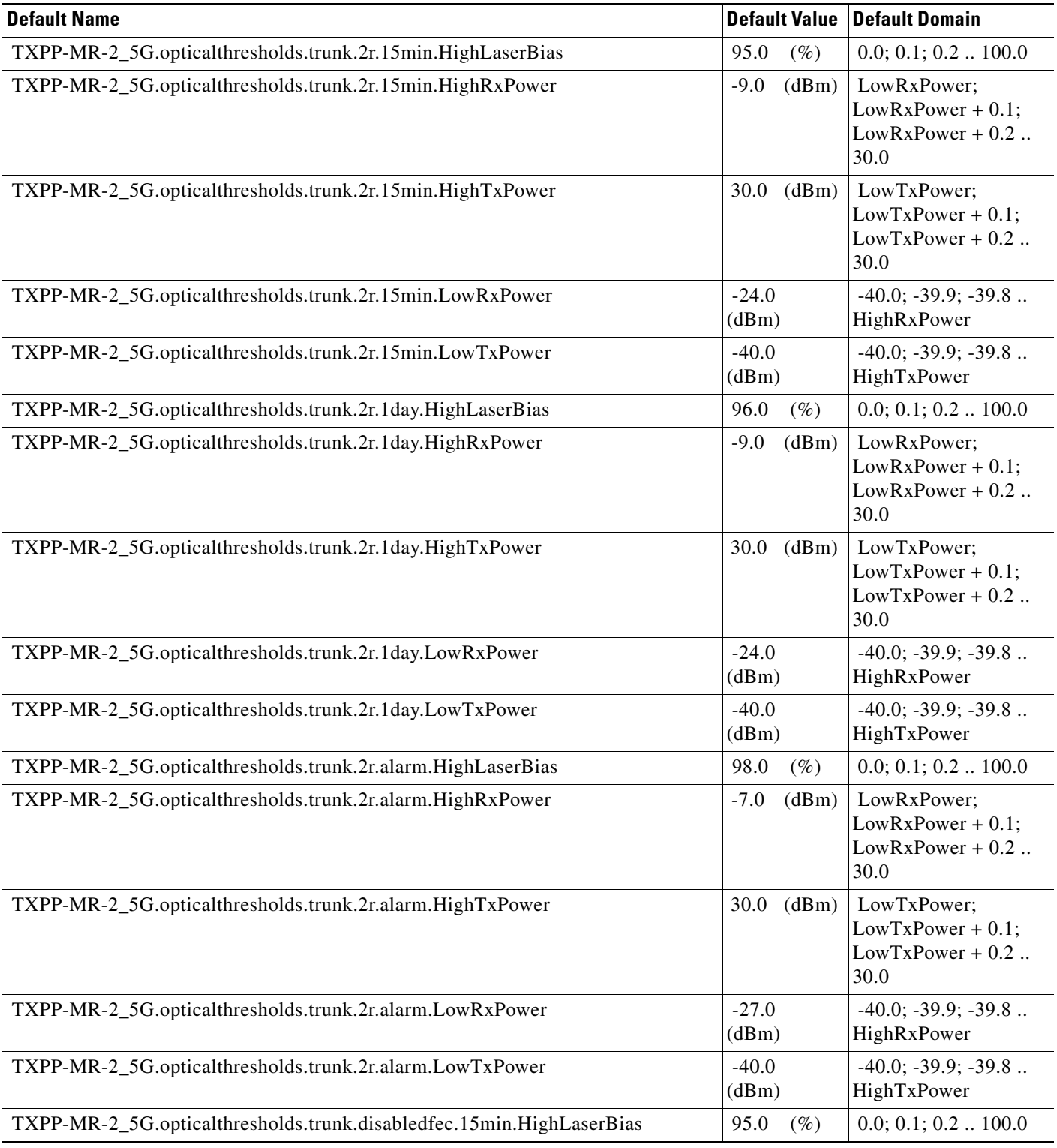

# *Table 17 ANSI TXPP\_MR\_2.5G Card Default Settings (continued)*

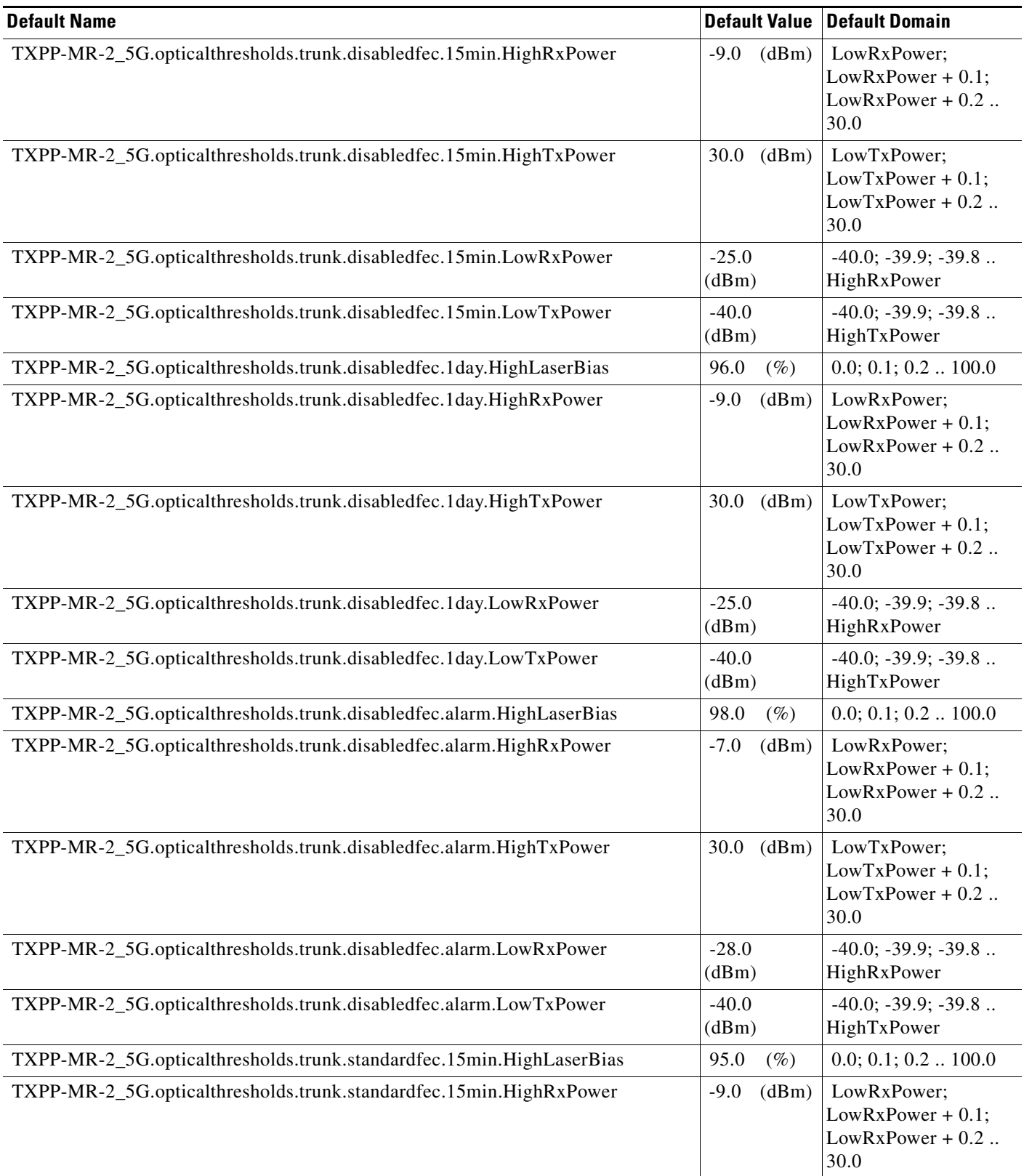

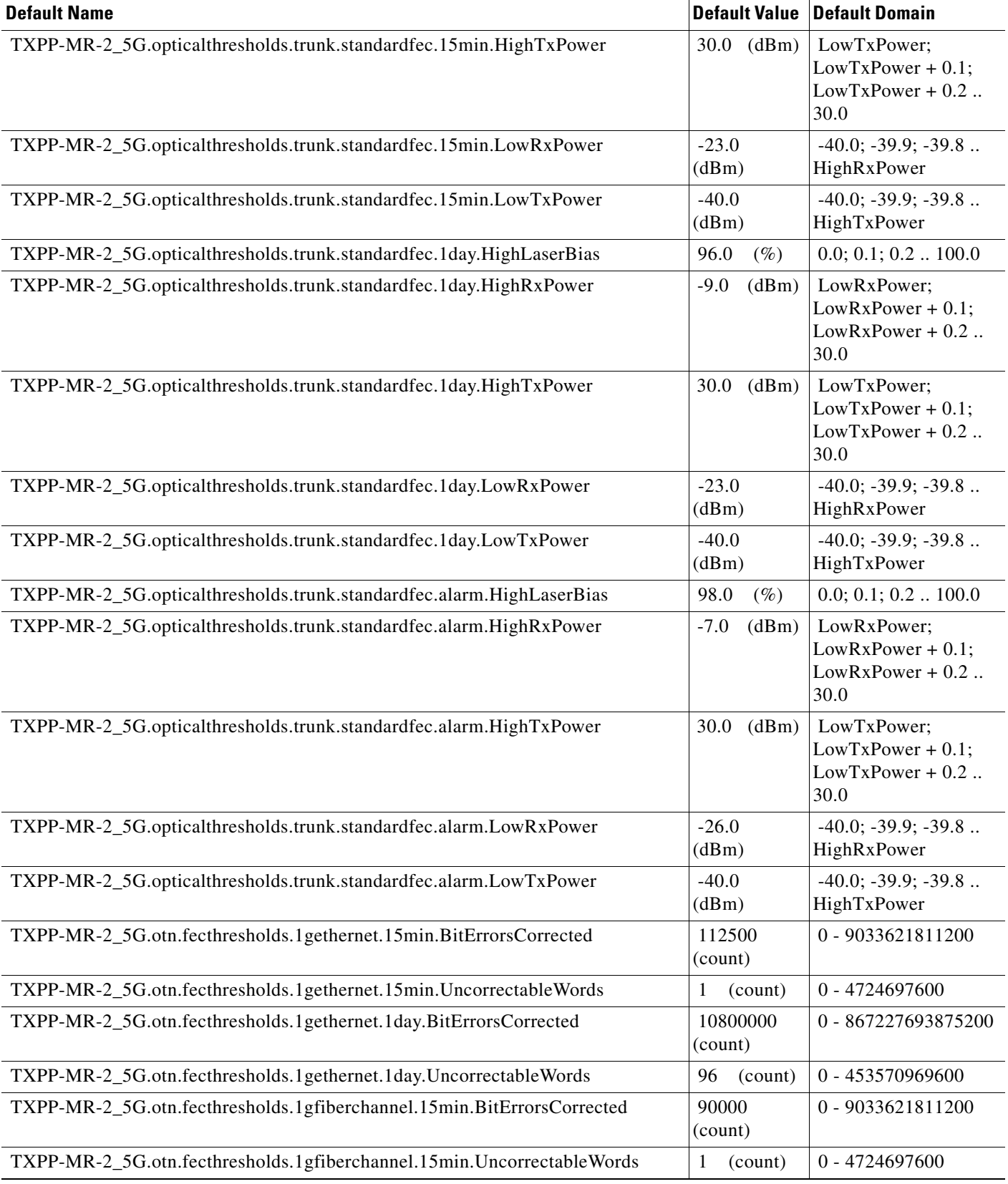

# *Table 17 ANSI TXPP\_MR\_2.5G Card Default Settings (continued)*

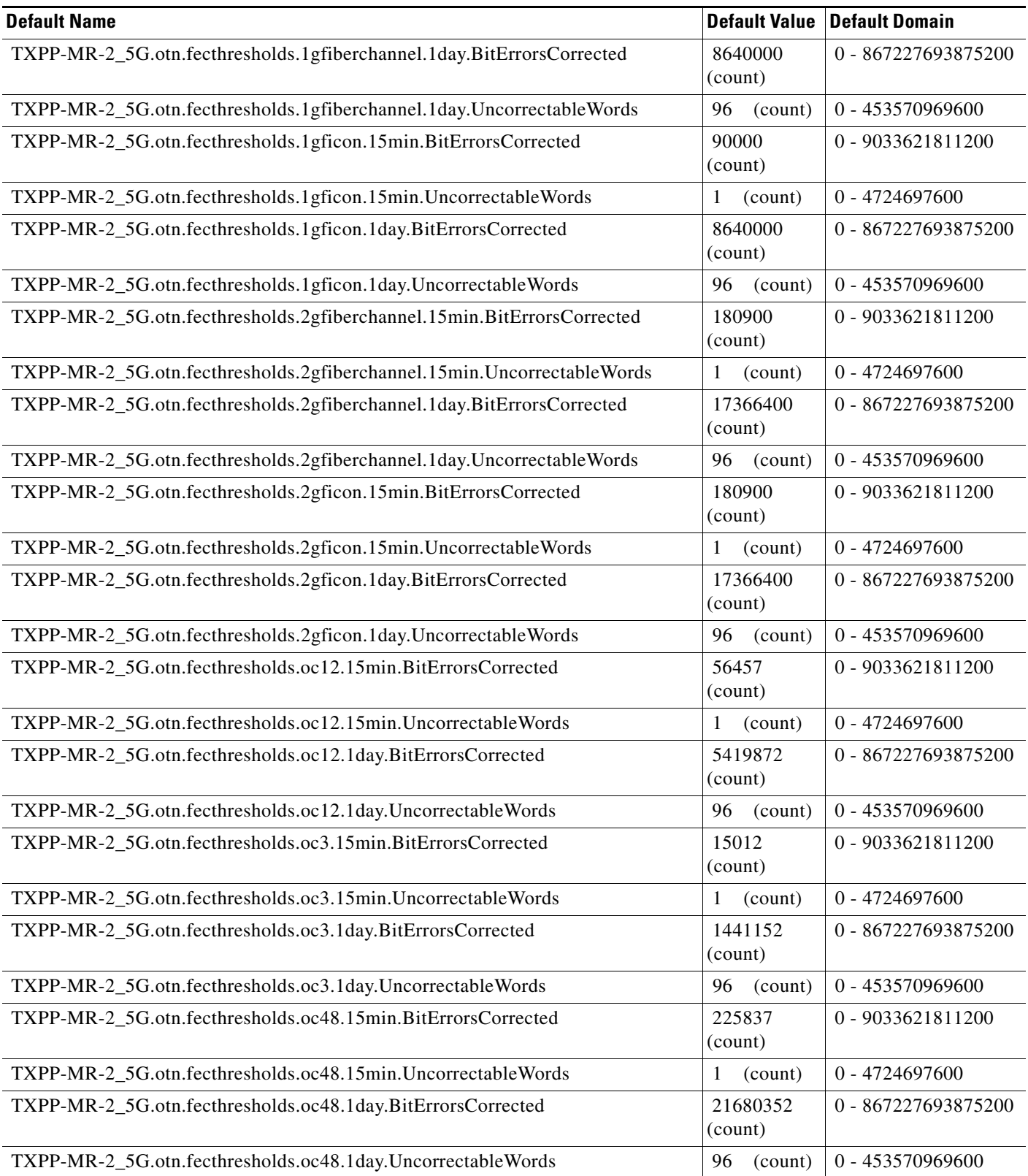

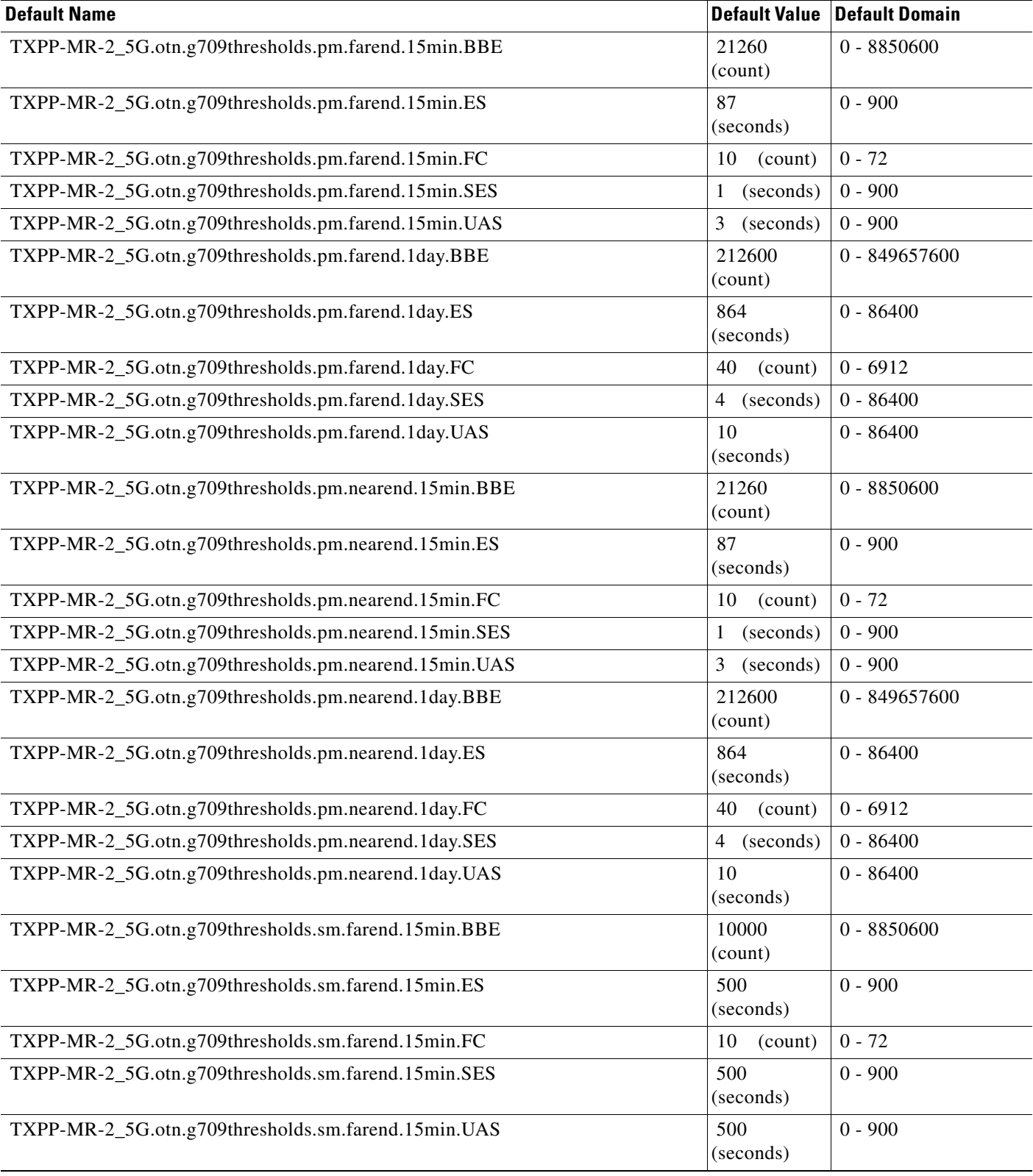

## *Table 17 ANSI TXPP\_MR\_2.5G Card Default Settings (continued)*

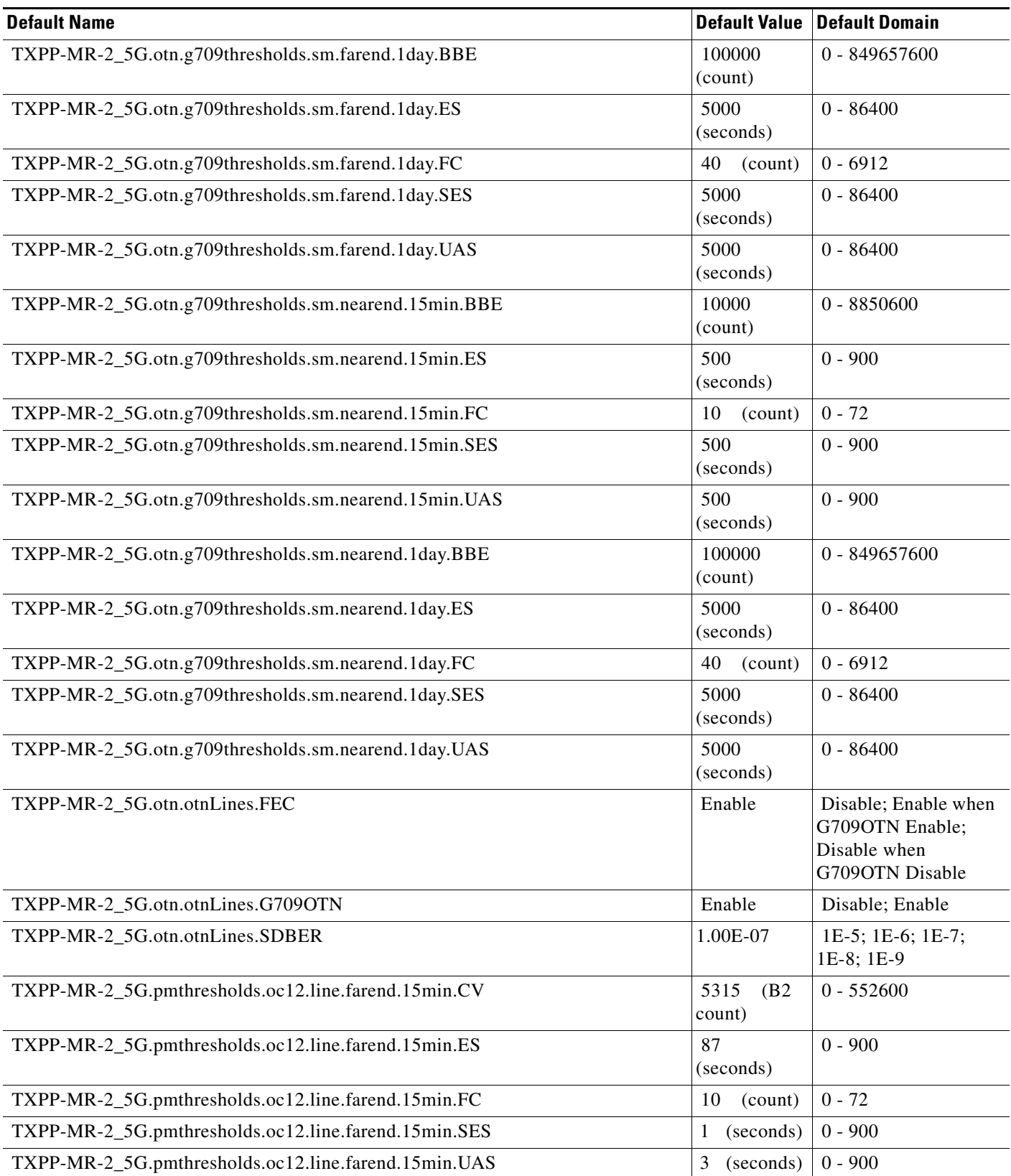
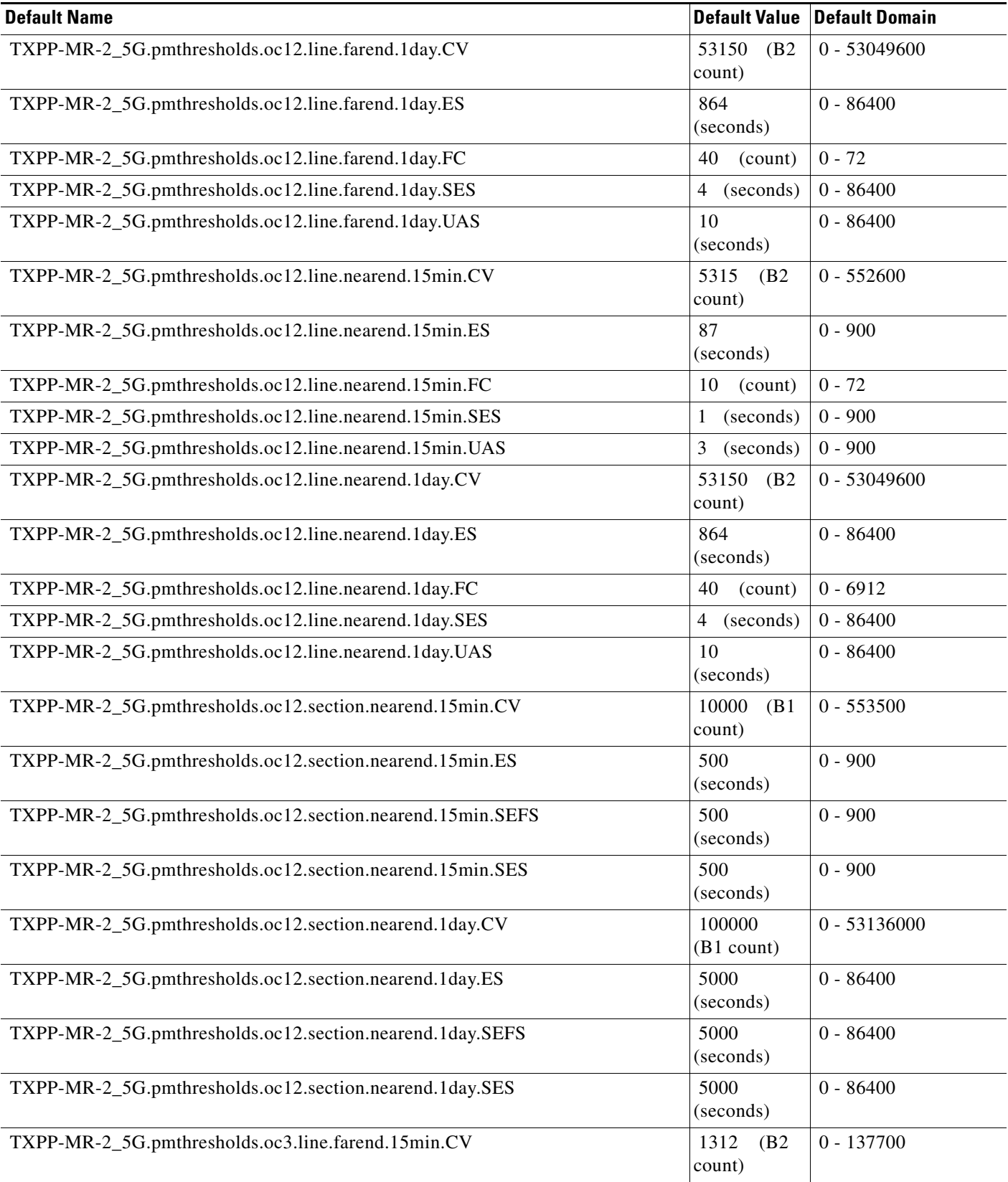

### *Table 17 ANSI TXPP\_MR\_2.5G Card Default Settings (continued)*

I

# *Table 17 ANSI TXPP\_MR\_2.5G Card Default Settings (continued)*

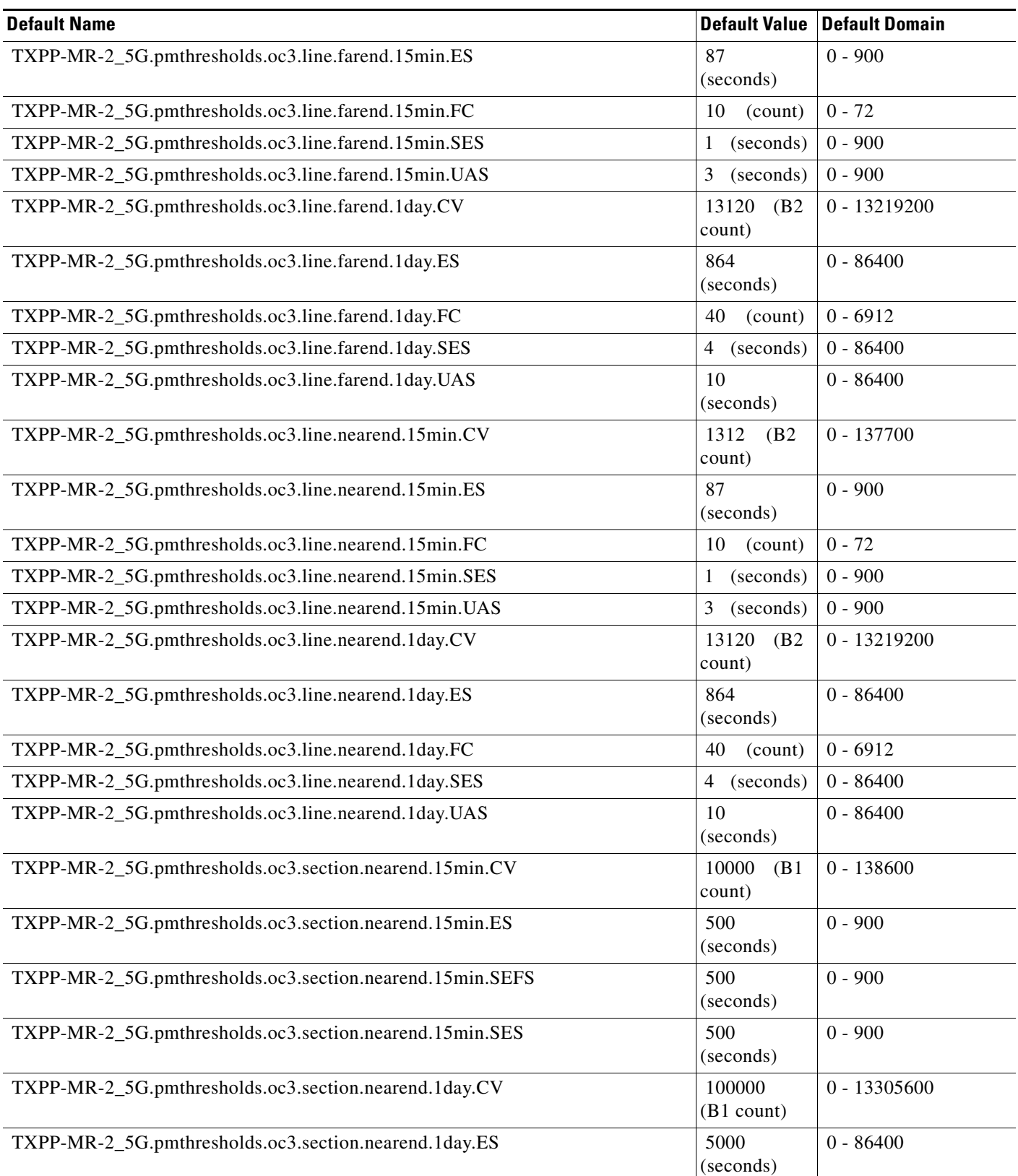

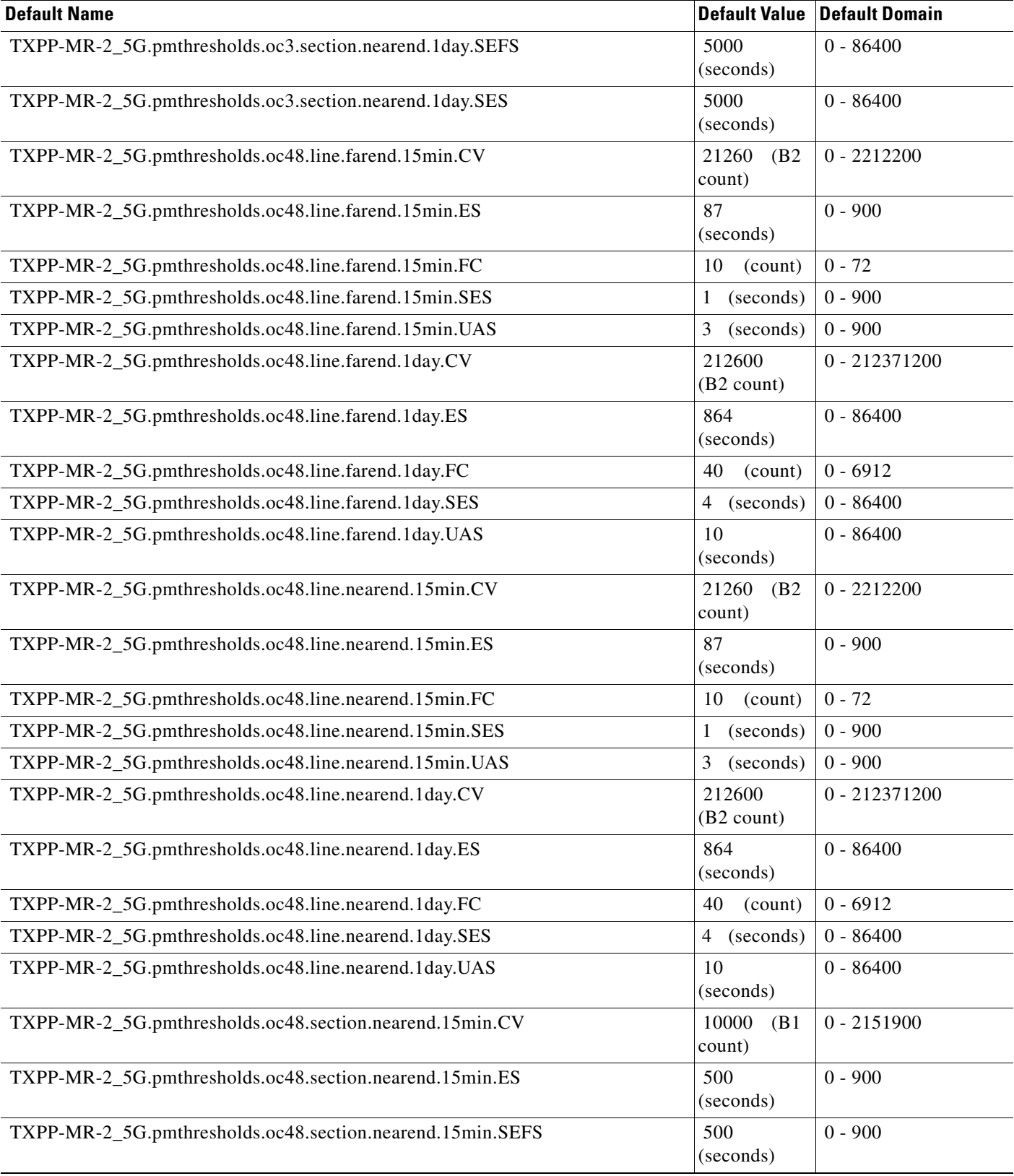

### *Table 17 ANSI TXPP\_MR\_2.5G Card Default Settings (continued)*

# *Table 17 ANSI TXPP\_MR\_2.5G Card Default Settings (continued)*

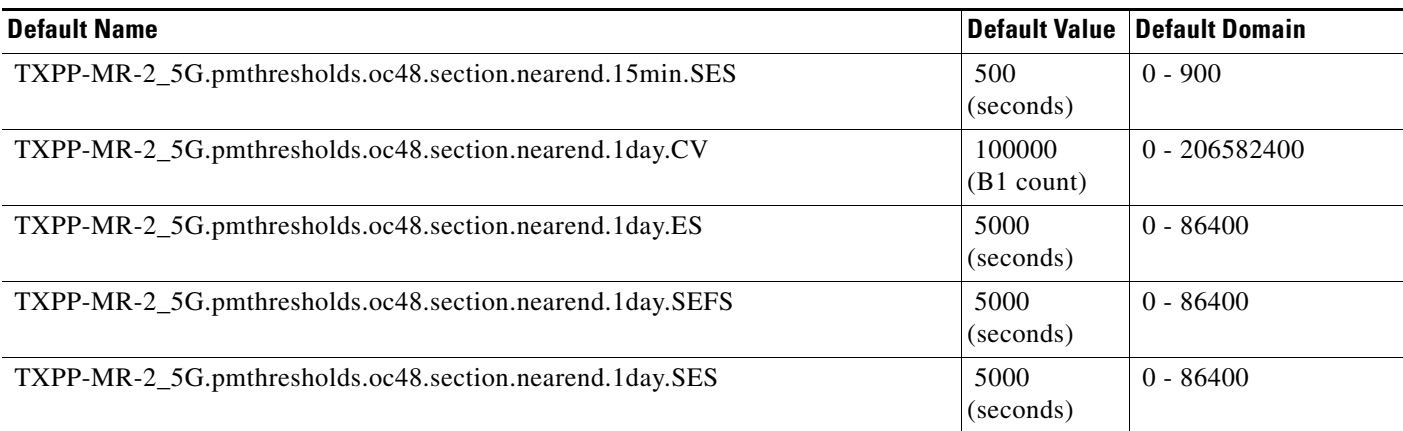

### **ANSI GE\_XP Card Default Settings**

[Table 18](#page-471-0) lists the GE\_XP card default settings.

s.

**Note** GE\_XP cards are supported on the Cisco ONS 15454, Cisco ONS 15454 M2 and Cisco ONS 15454 M6 platforms.

#### <span id="page-471-0"></span>*Table 18 ANSI GE\_XP Card Default Settings*

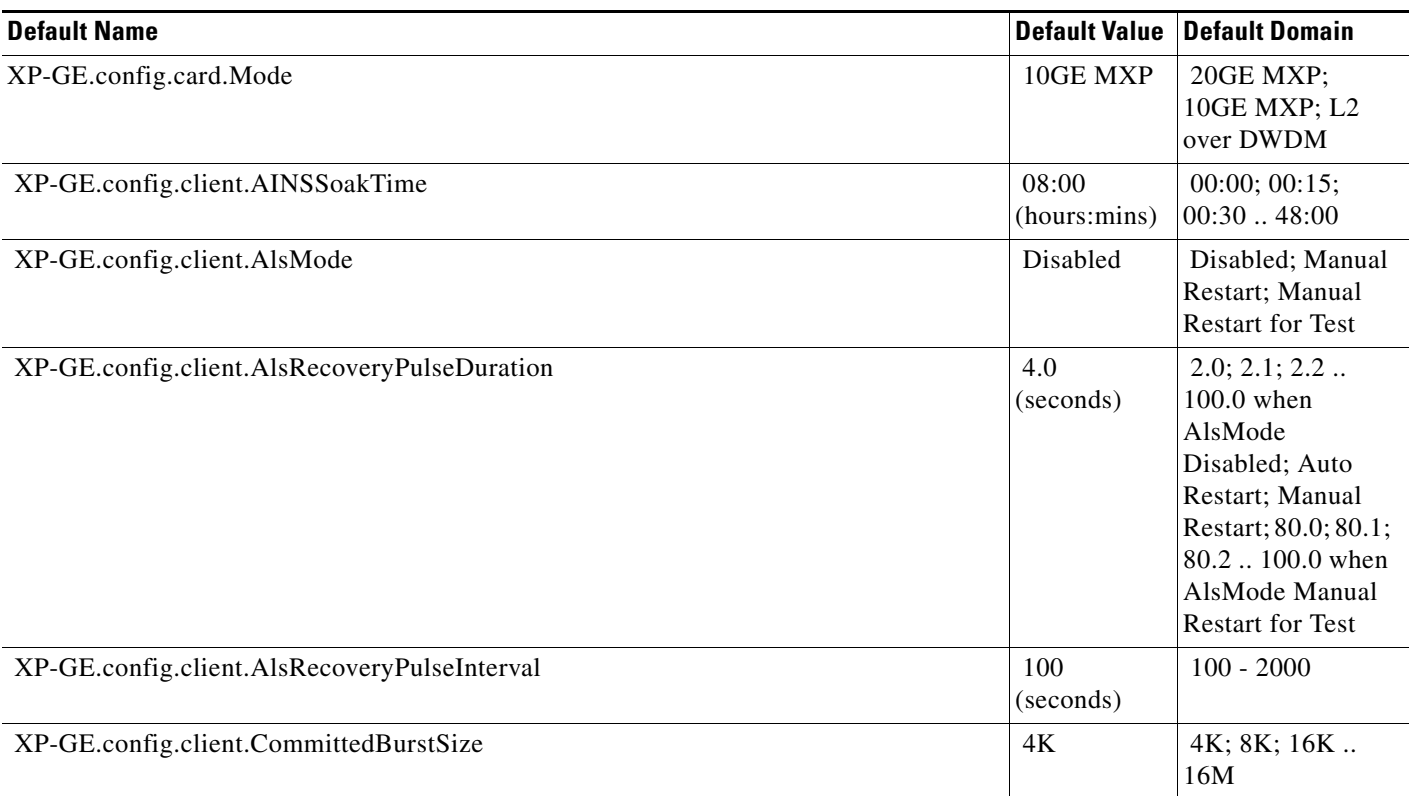

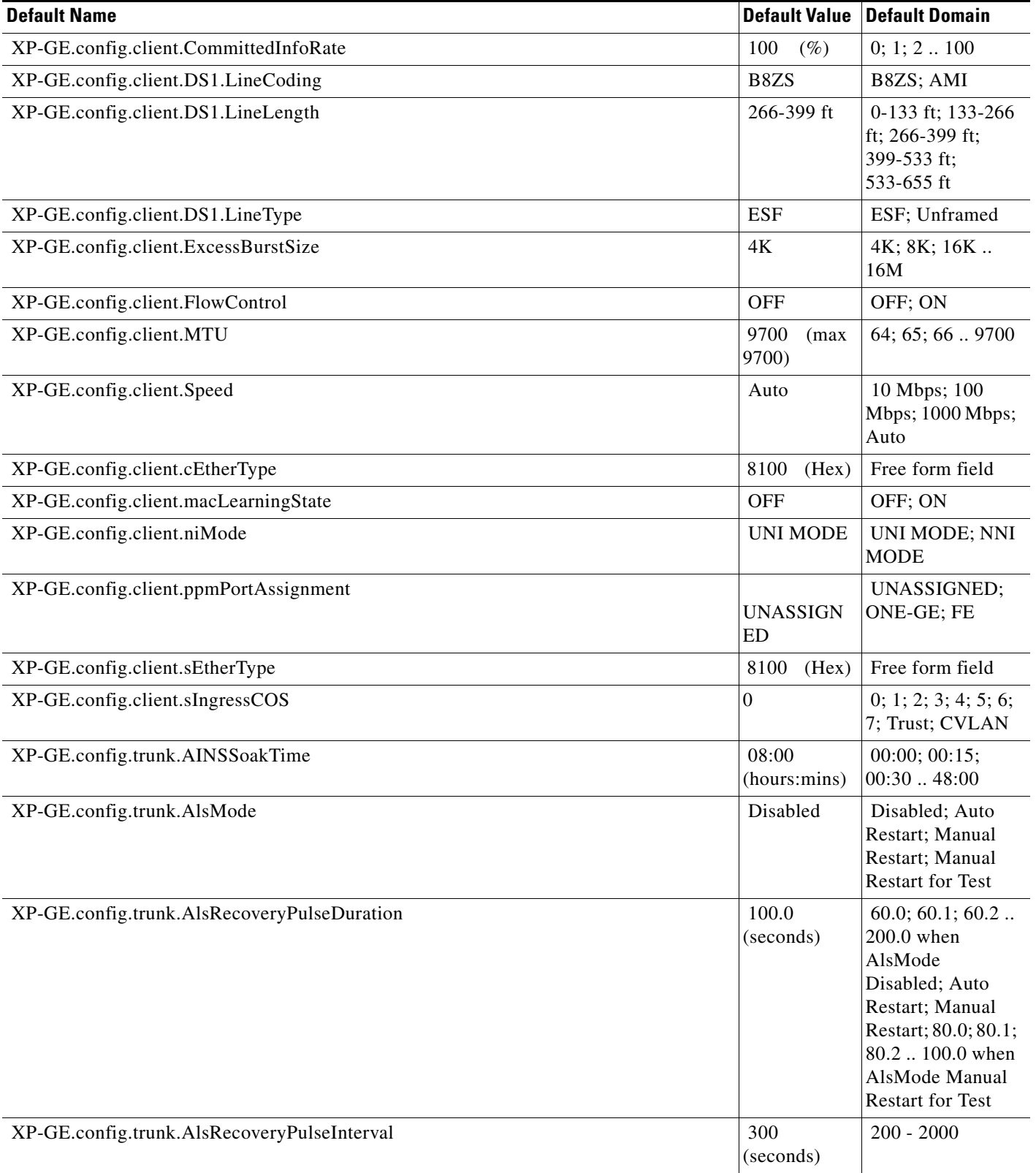

H

### *Table 18 ANSI GE\_XP Card Default Settings (continued)*

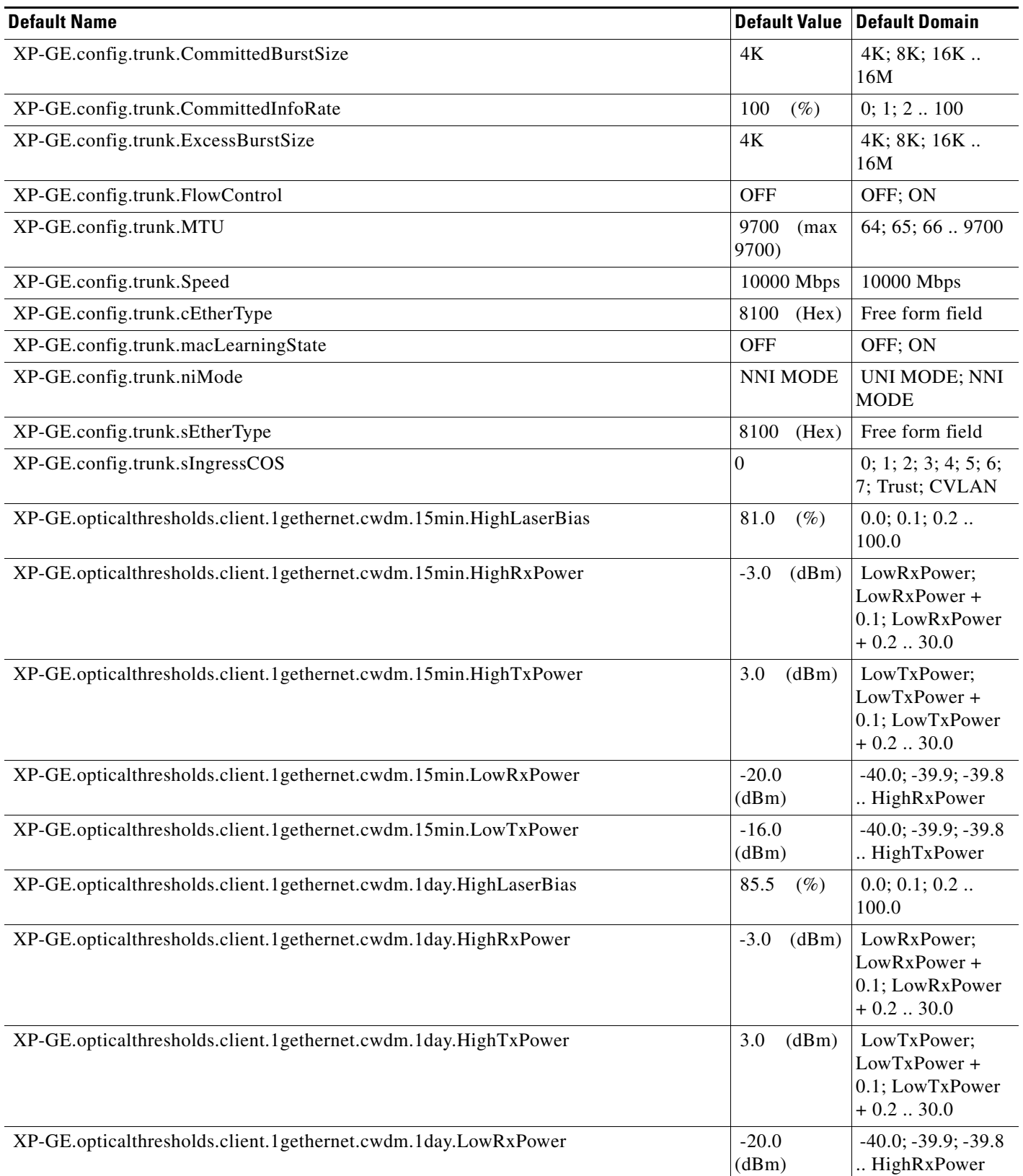

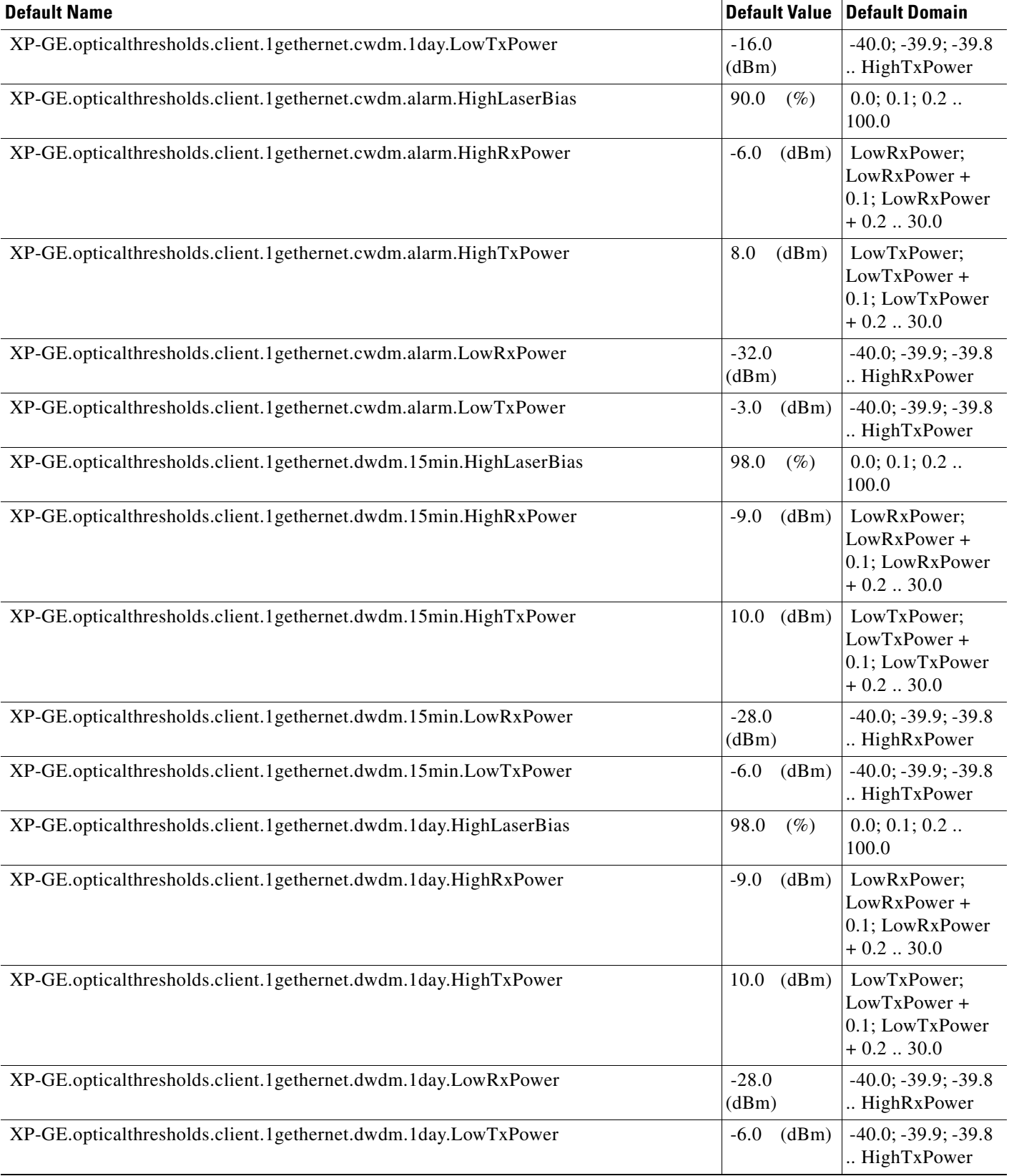

#### *Table 18 ANSI GE\_XP Card Default Settings (continued)*

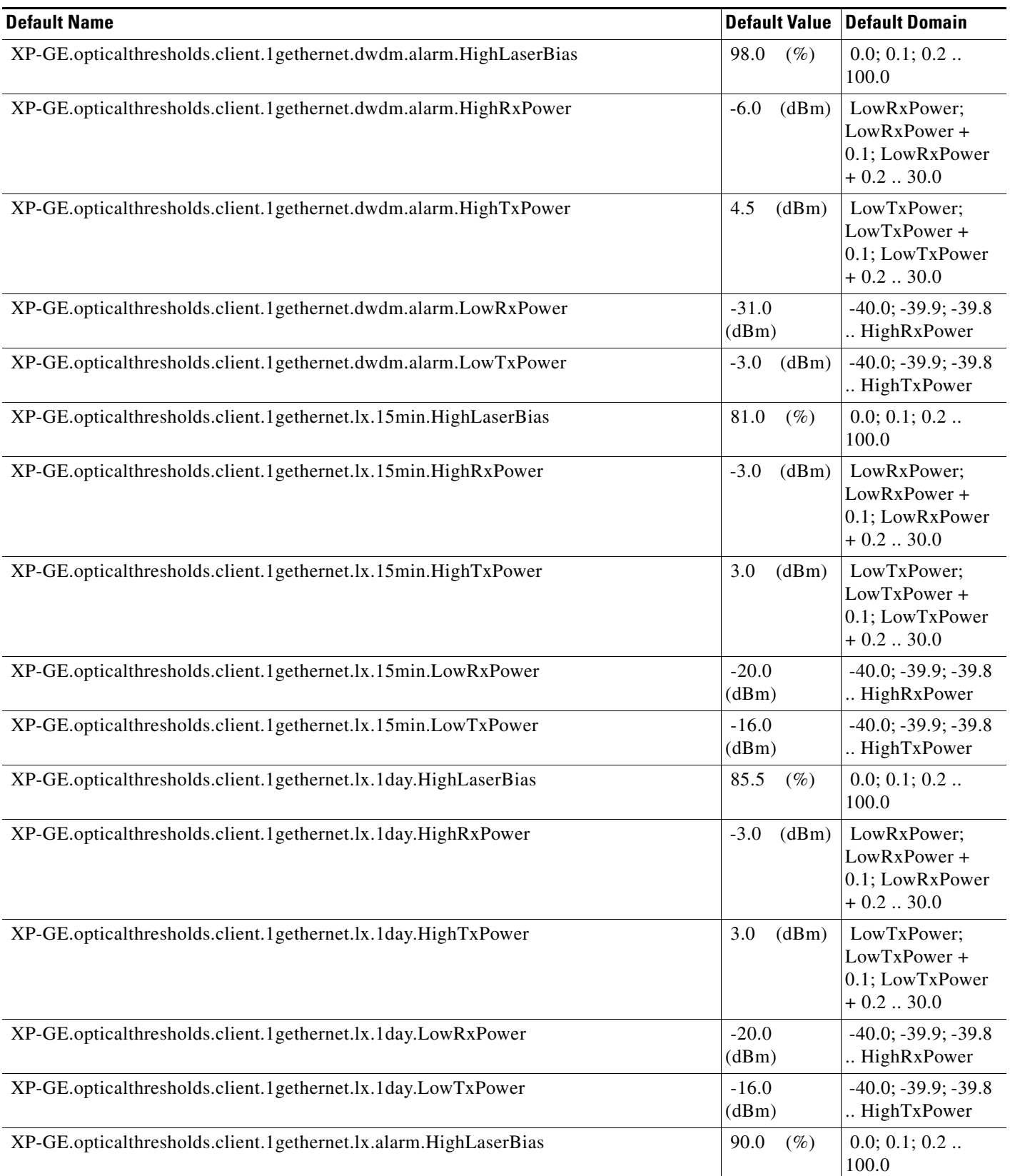

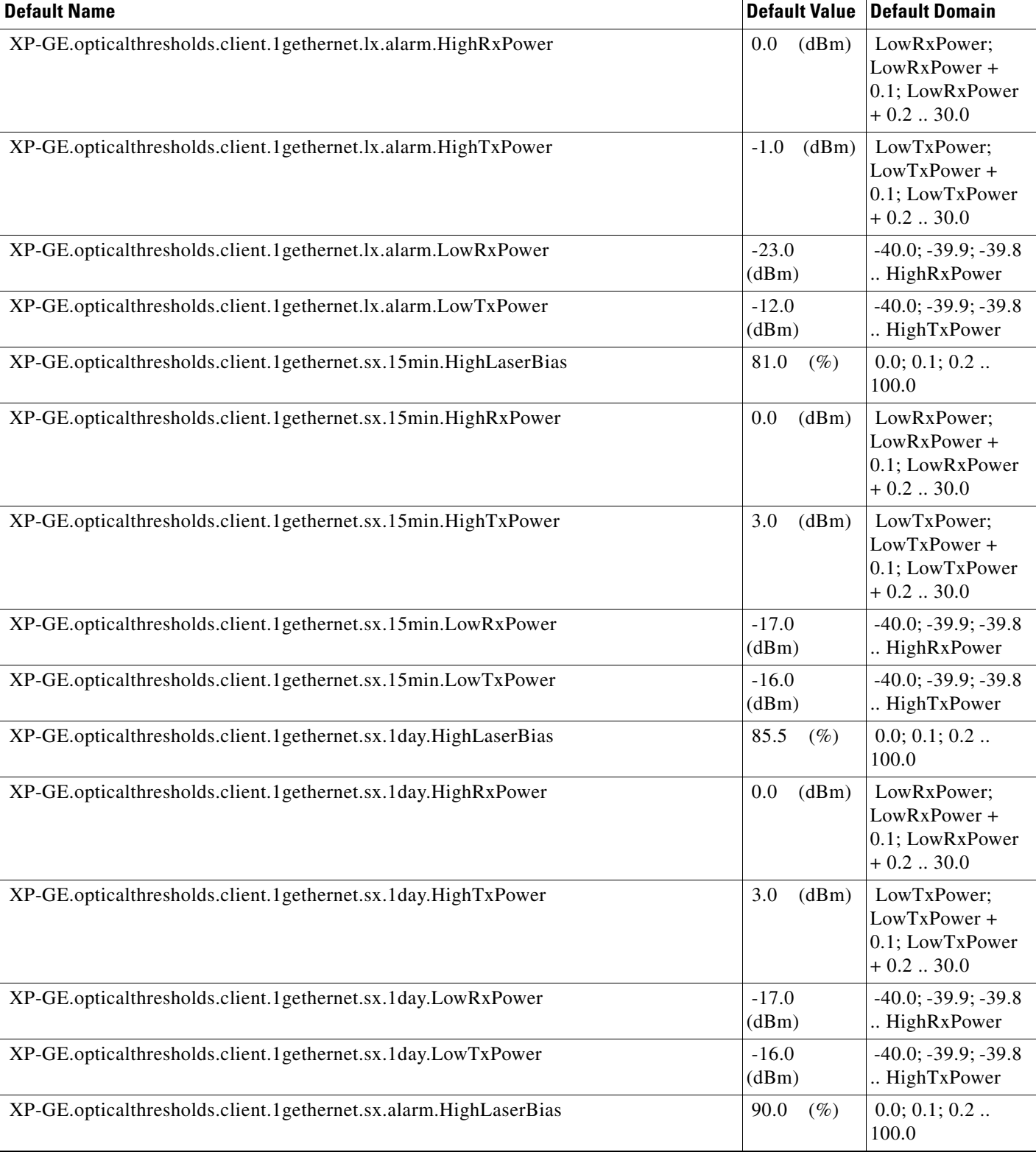

#### *Table 18 ANSI GE\_XP Card Default Settings (continued)*

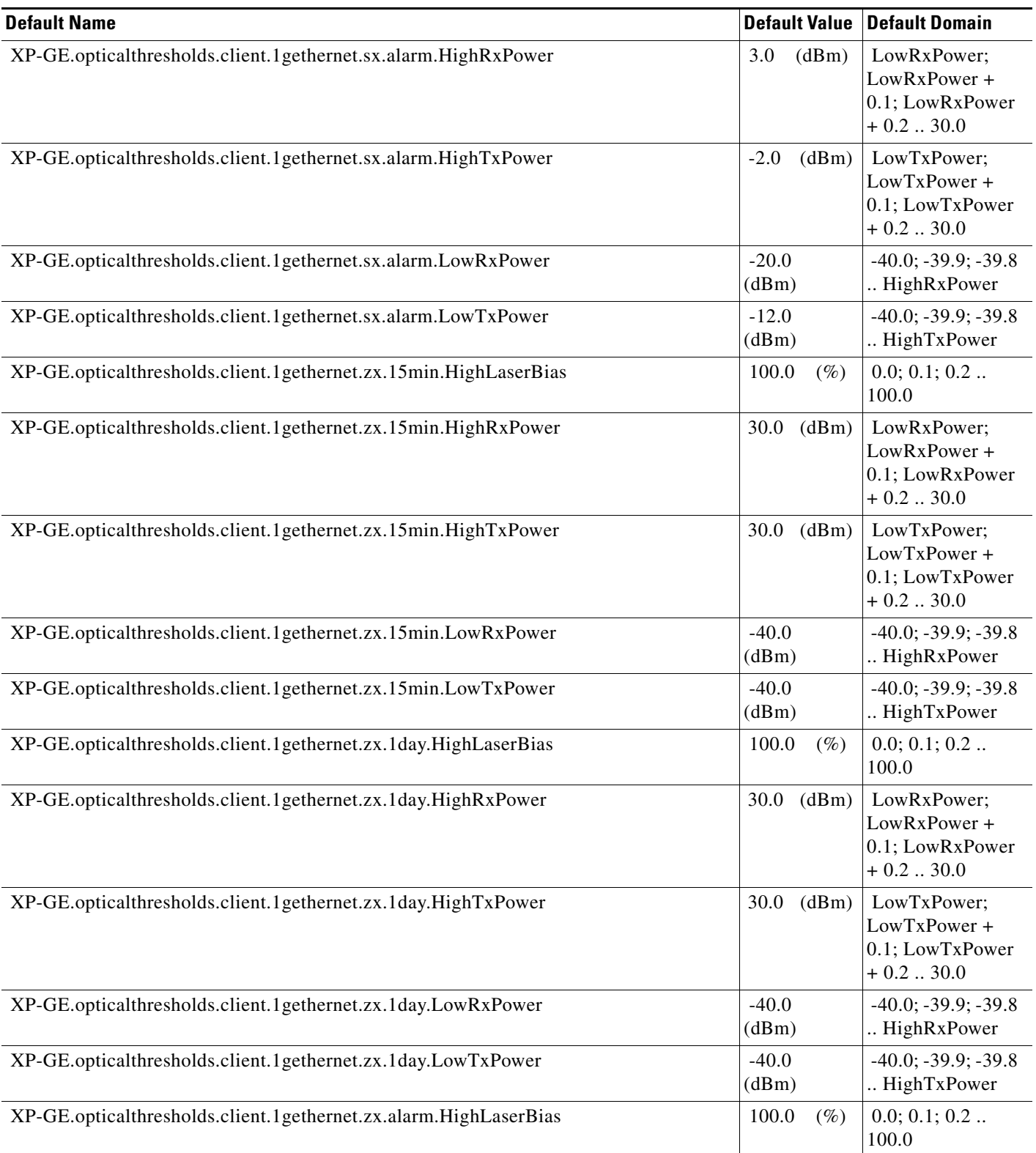

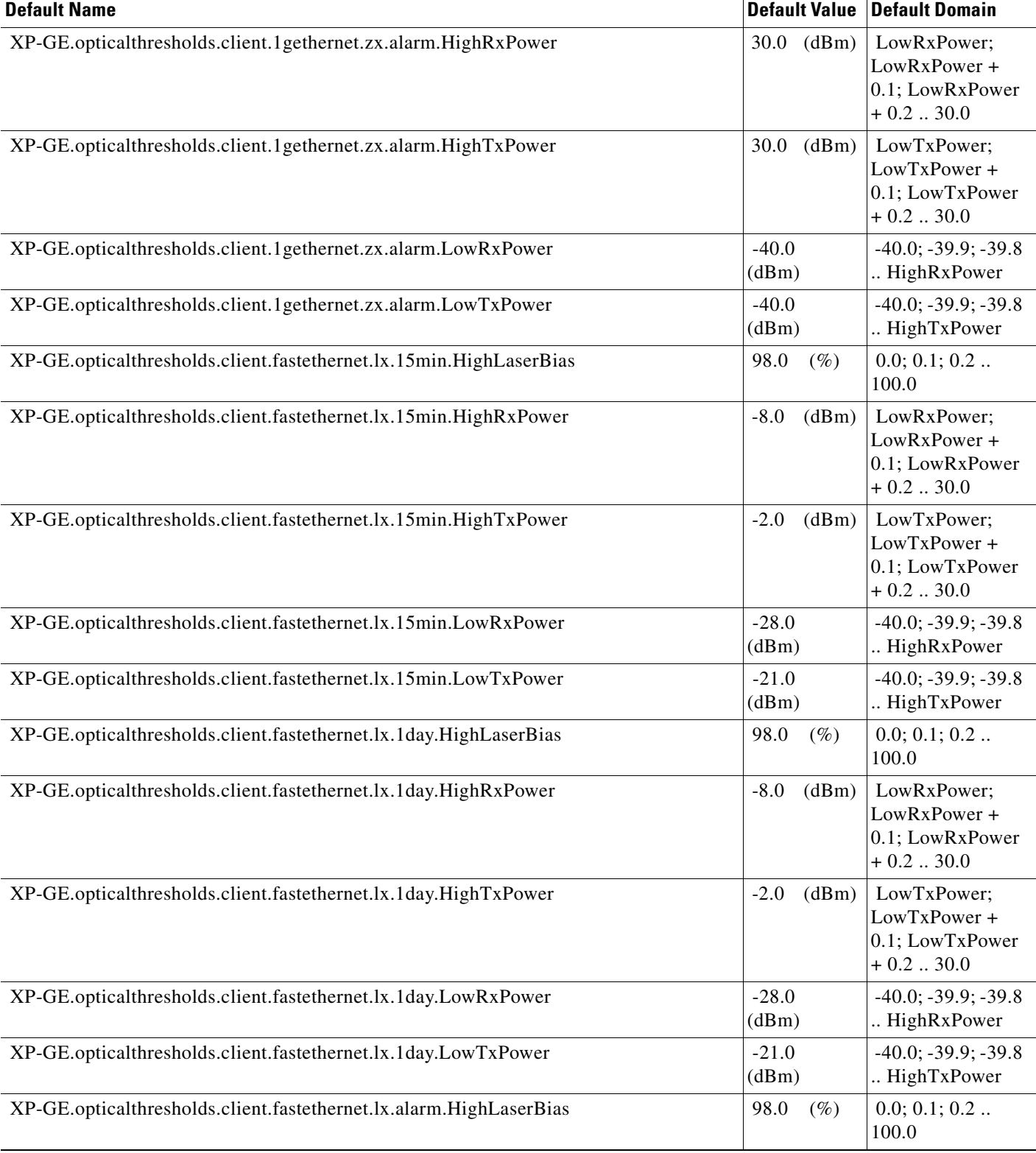

#### *Table 18 ANSI GE\_XP Card Default Settings (continued)*

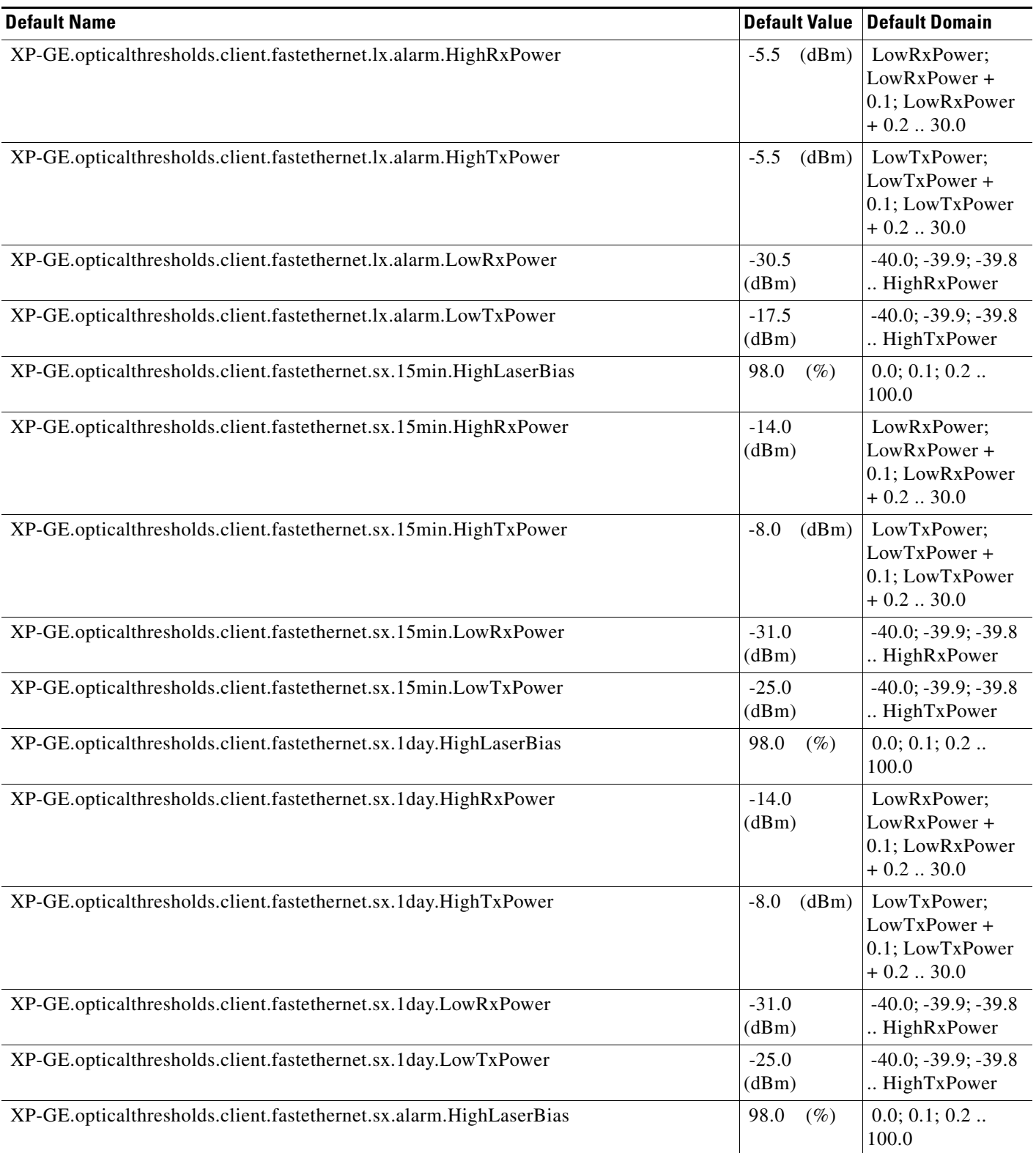

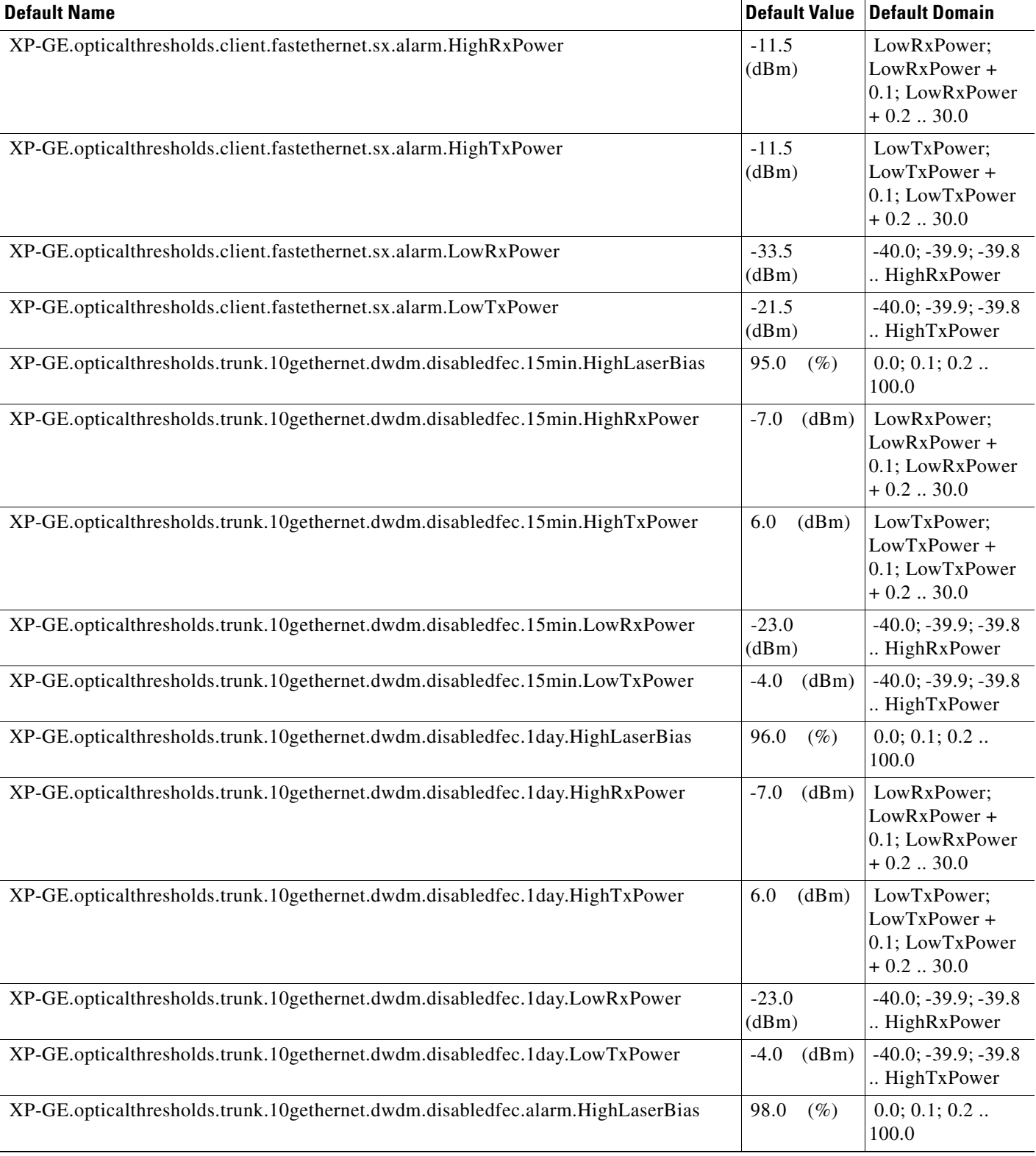

#### *Table 18 ANSI GE\_XP Card Default Settings (continued)*

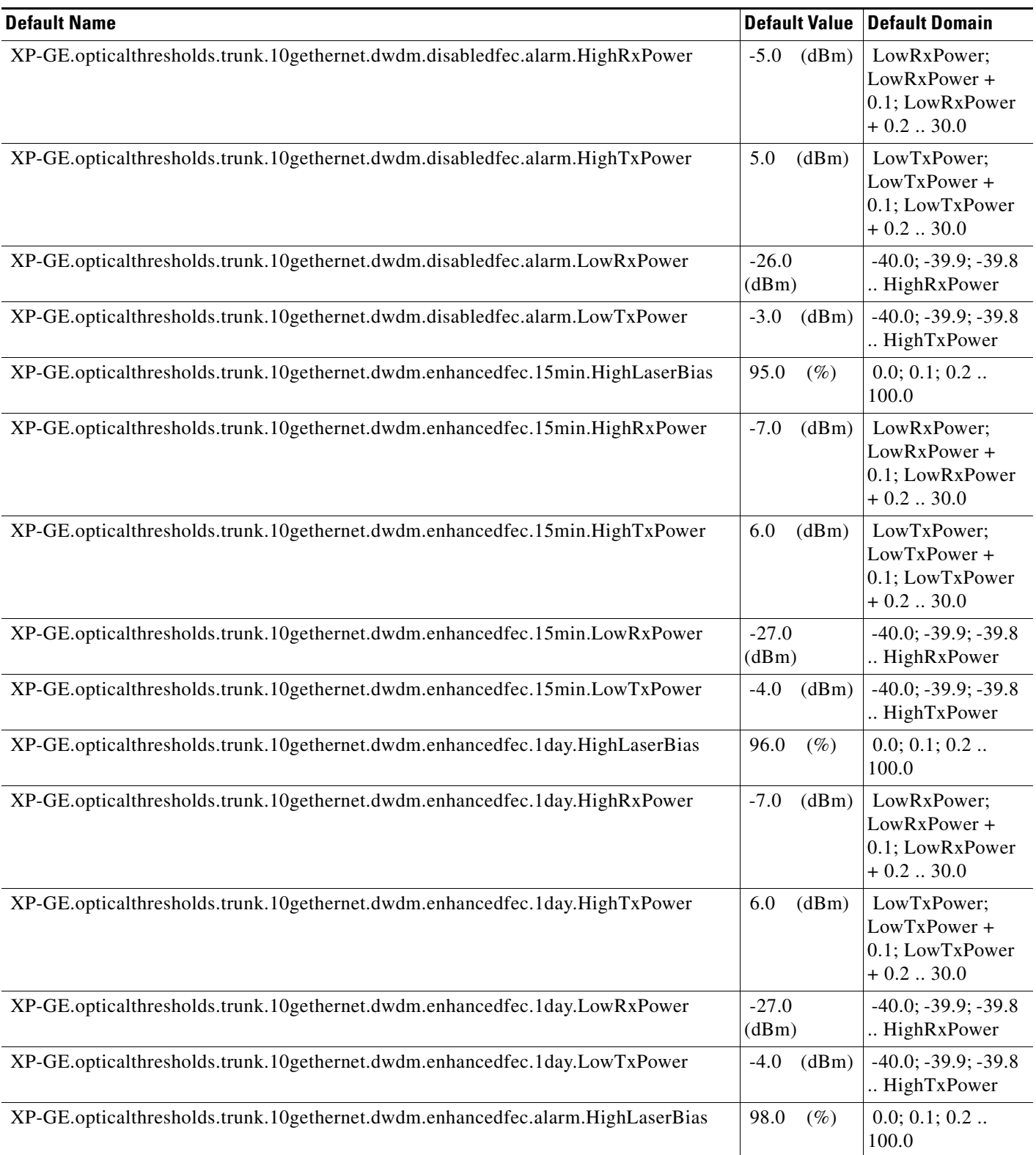

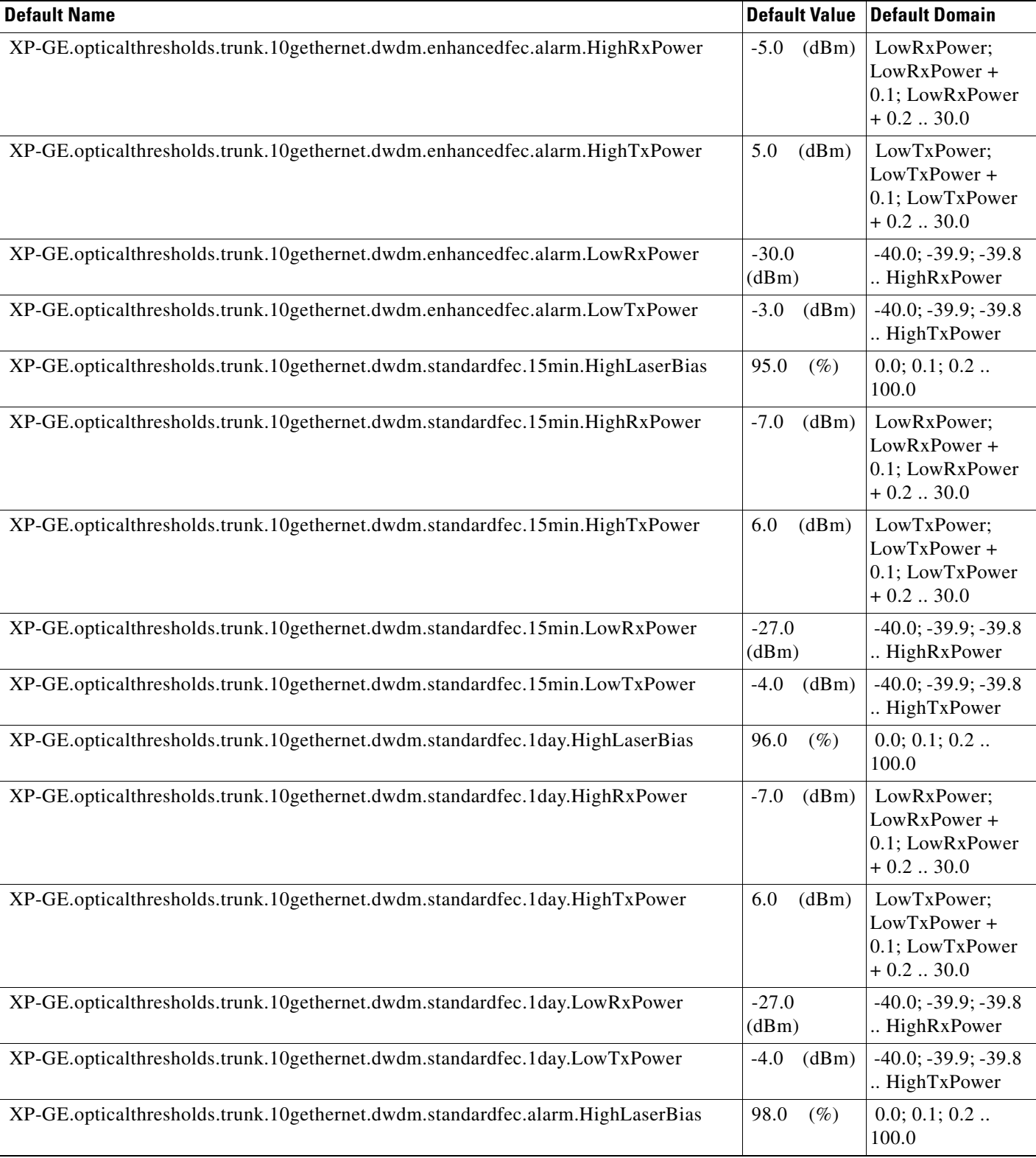

#### *Table 18 ANSI GE\_XP Card Default Settings (continued)*

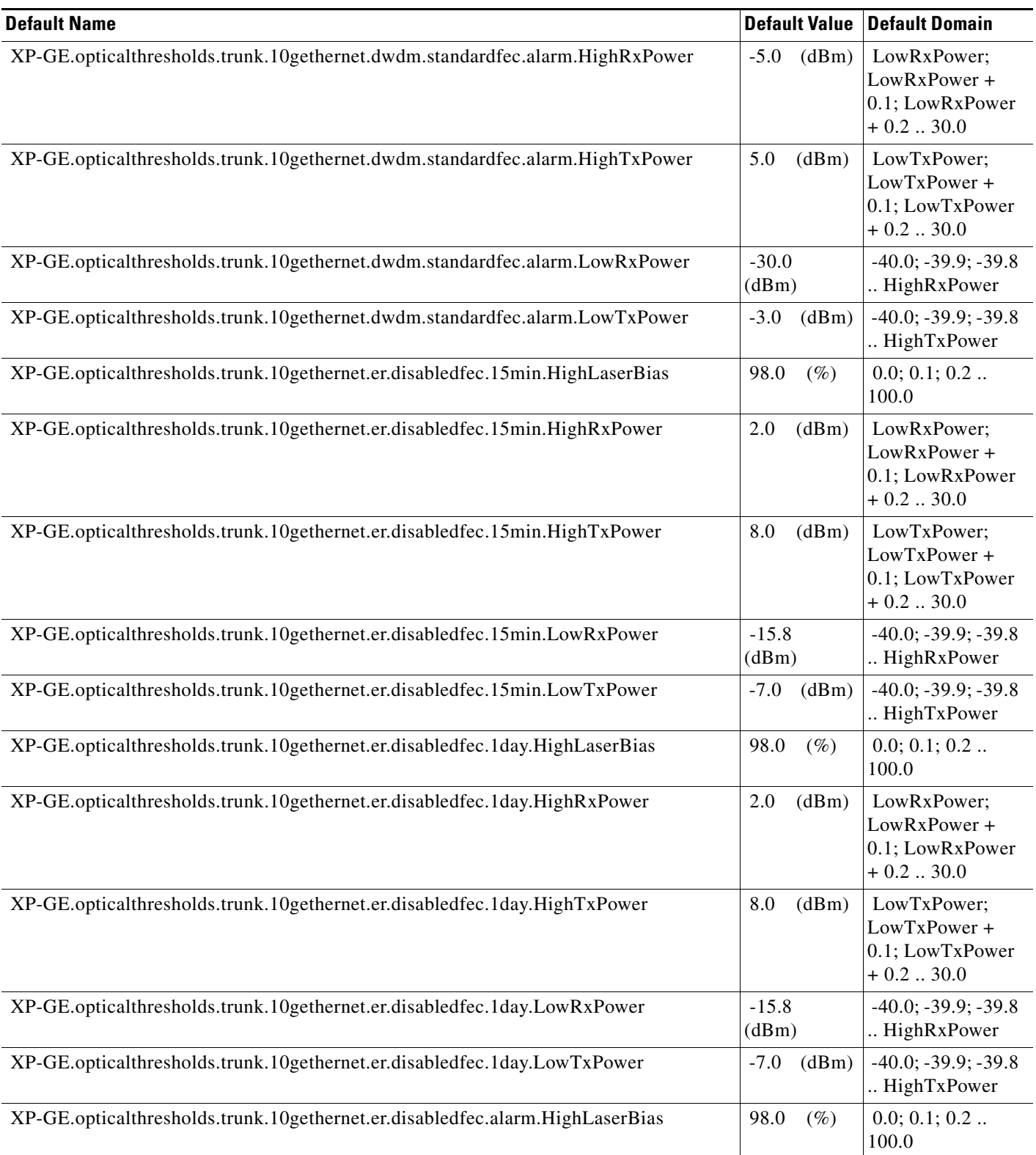

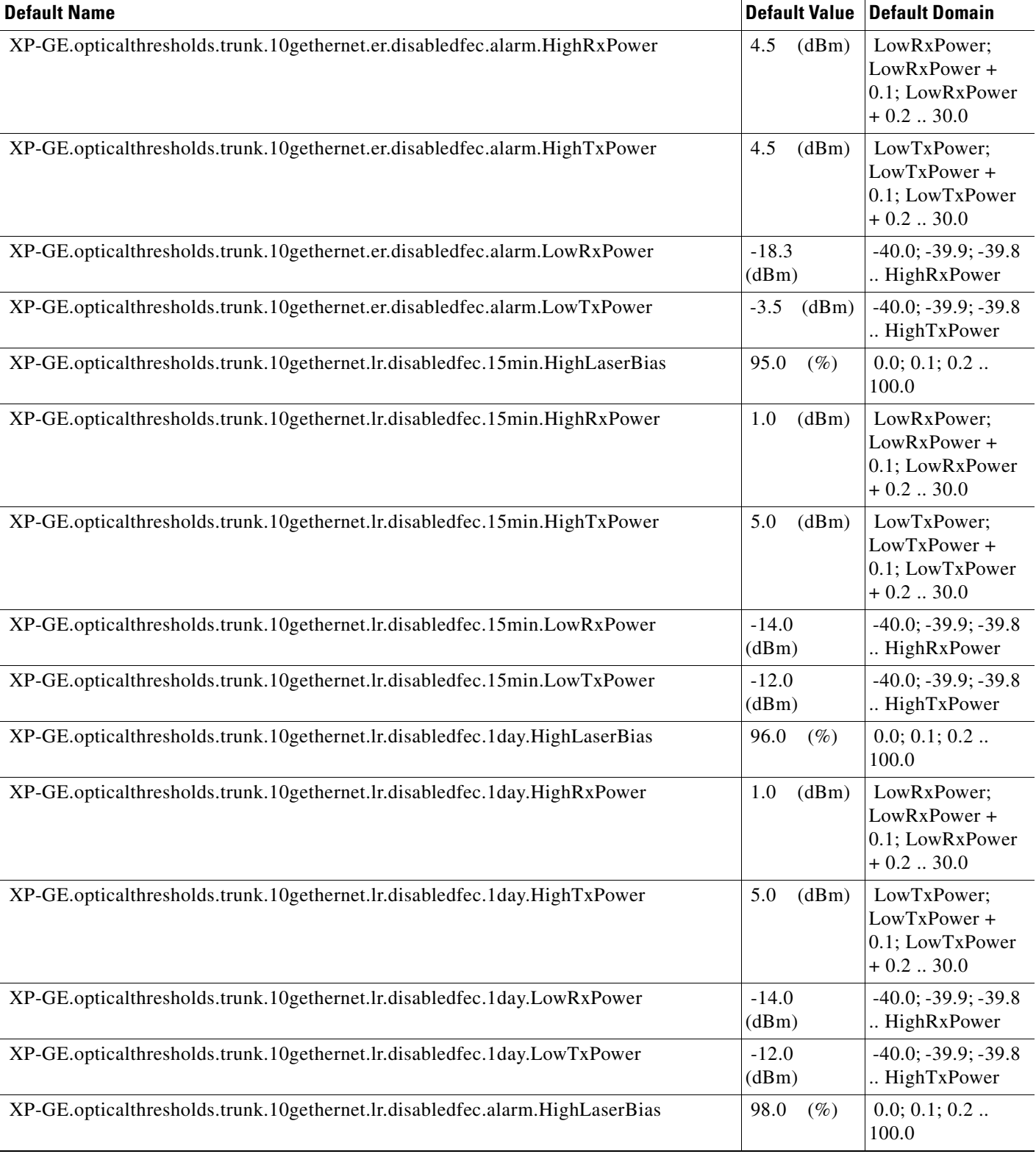

#### *Table 18 ANSI GE\_XP Card Default Settings (continued)*

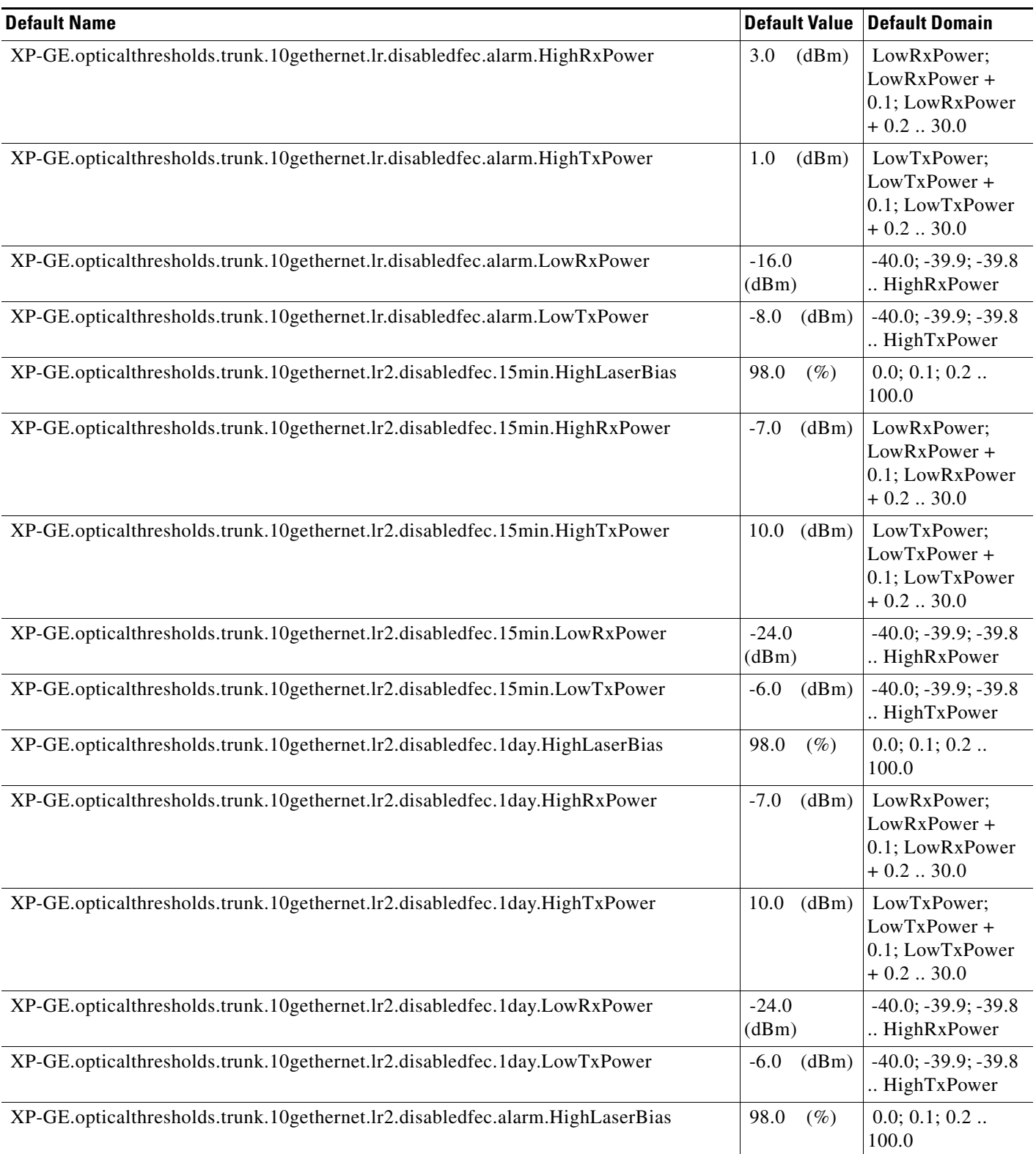

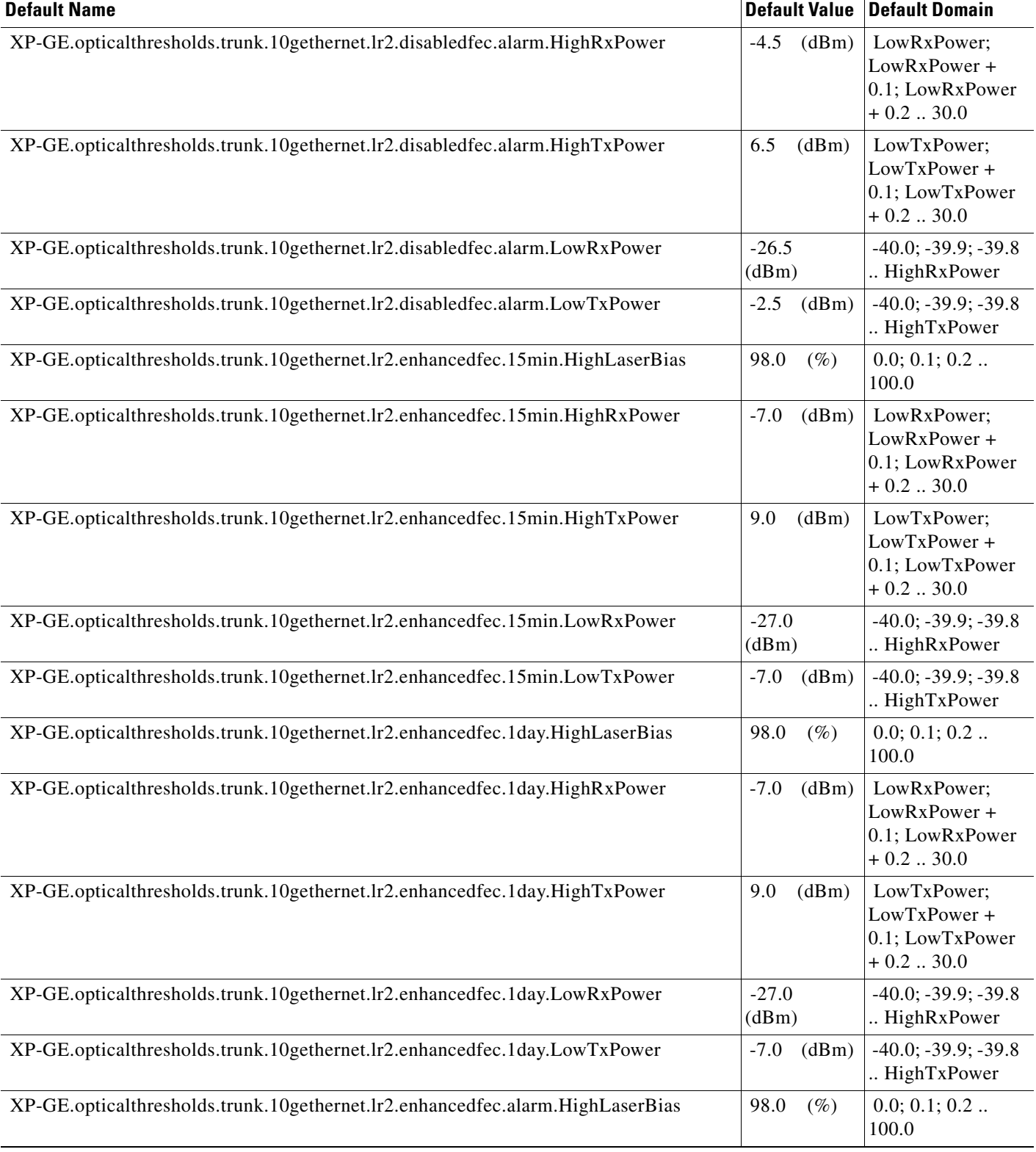

#### *Table 18 ANSI GE\_XP Card Default Settings (continued)*

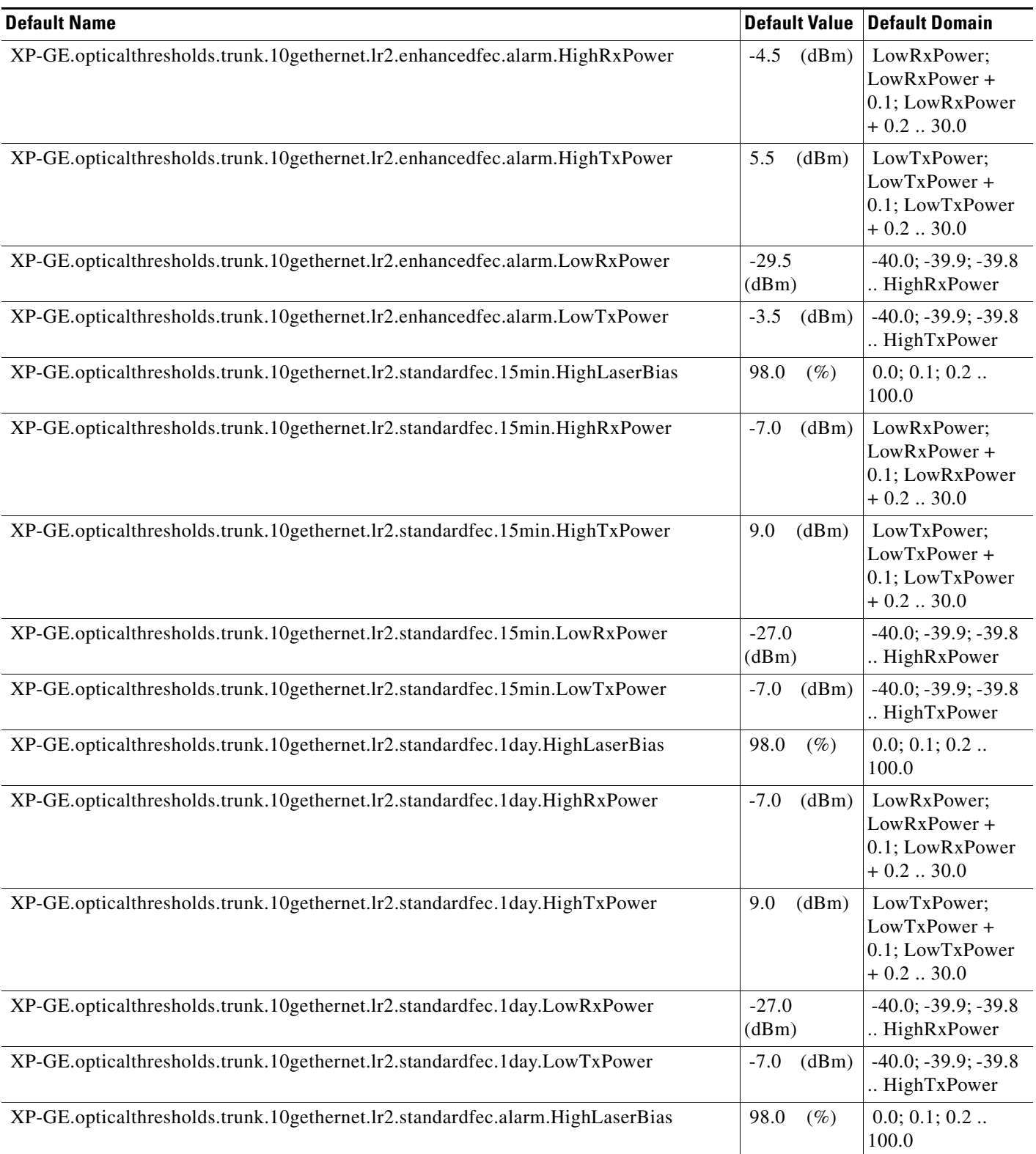

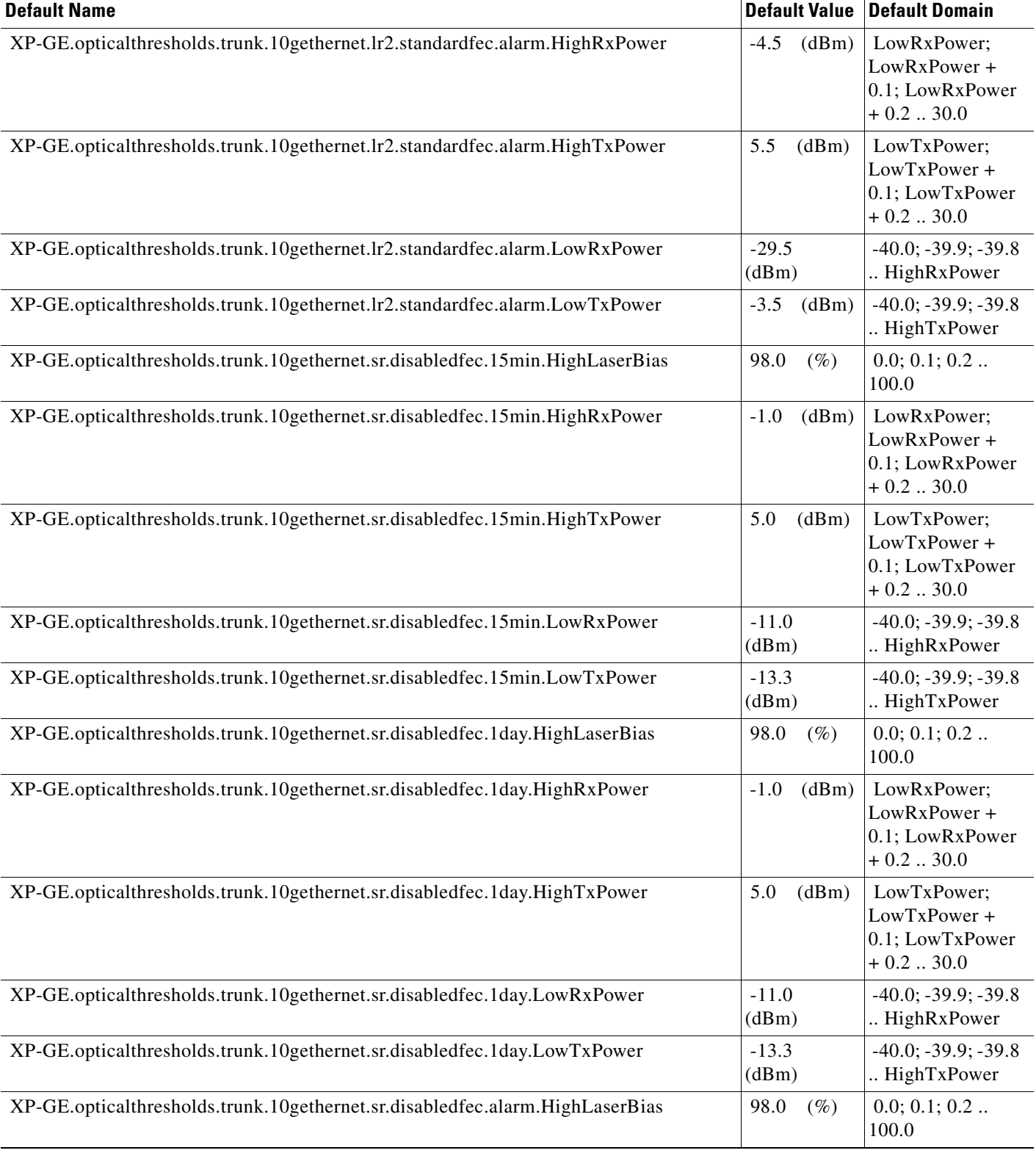

#### *Table 18 ANSI GE\_XP Card Default Settings (continued)*

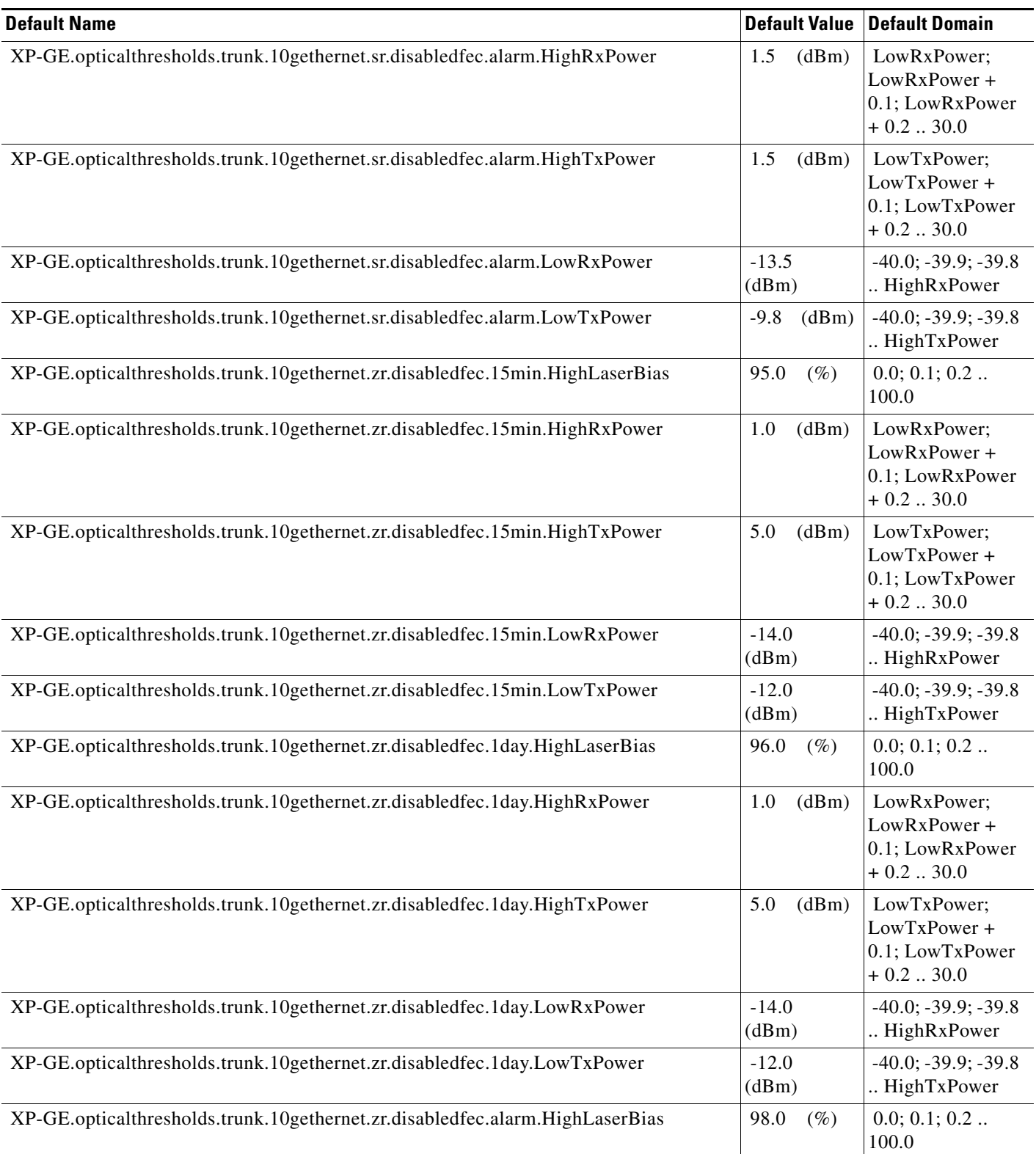

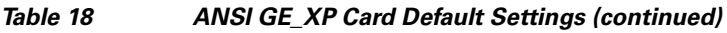

I

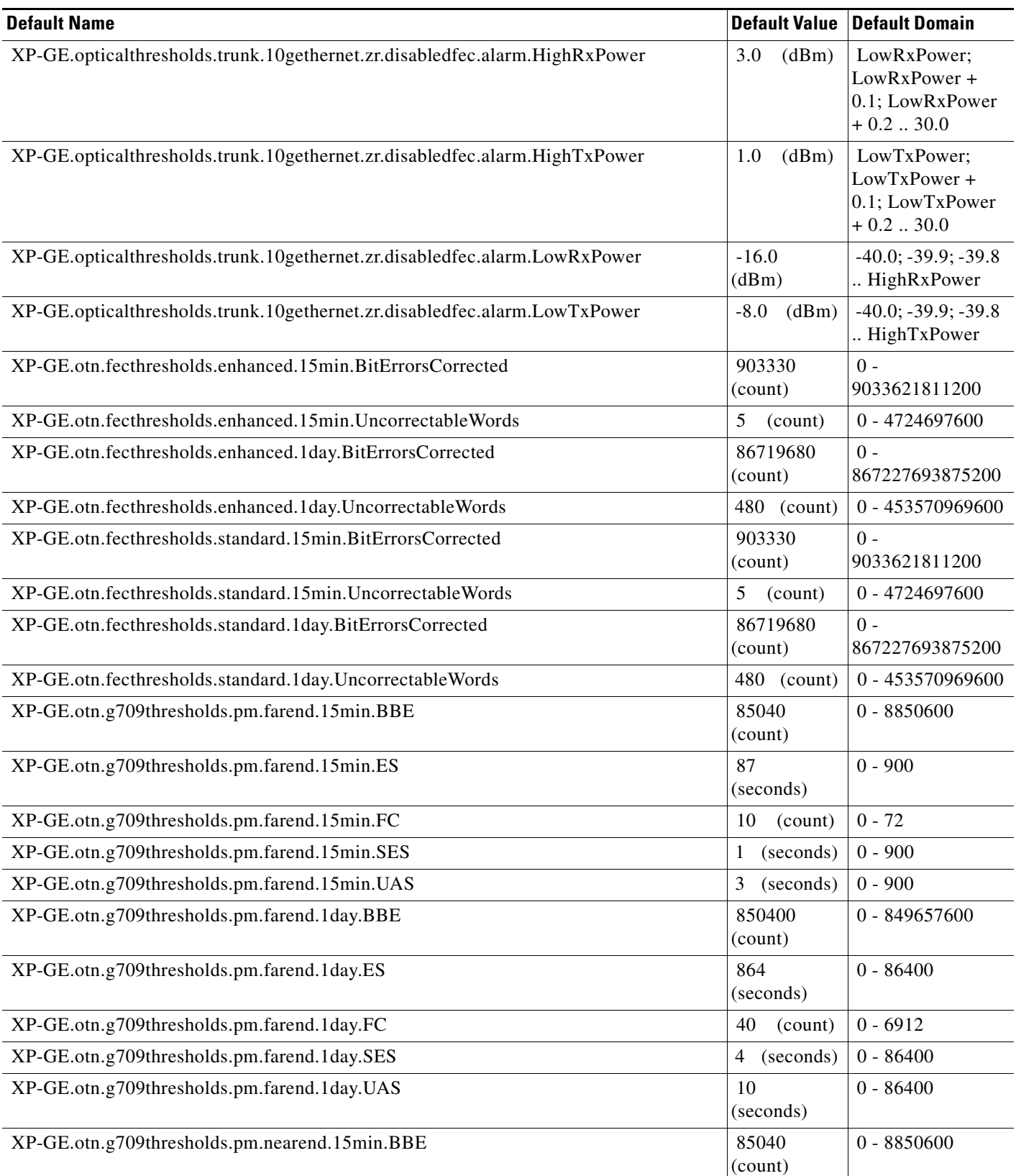

### *Table 18 ANSI GE\_XP Card Default Settings (continued)*

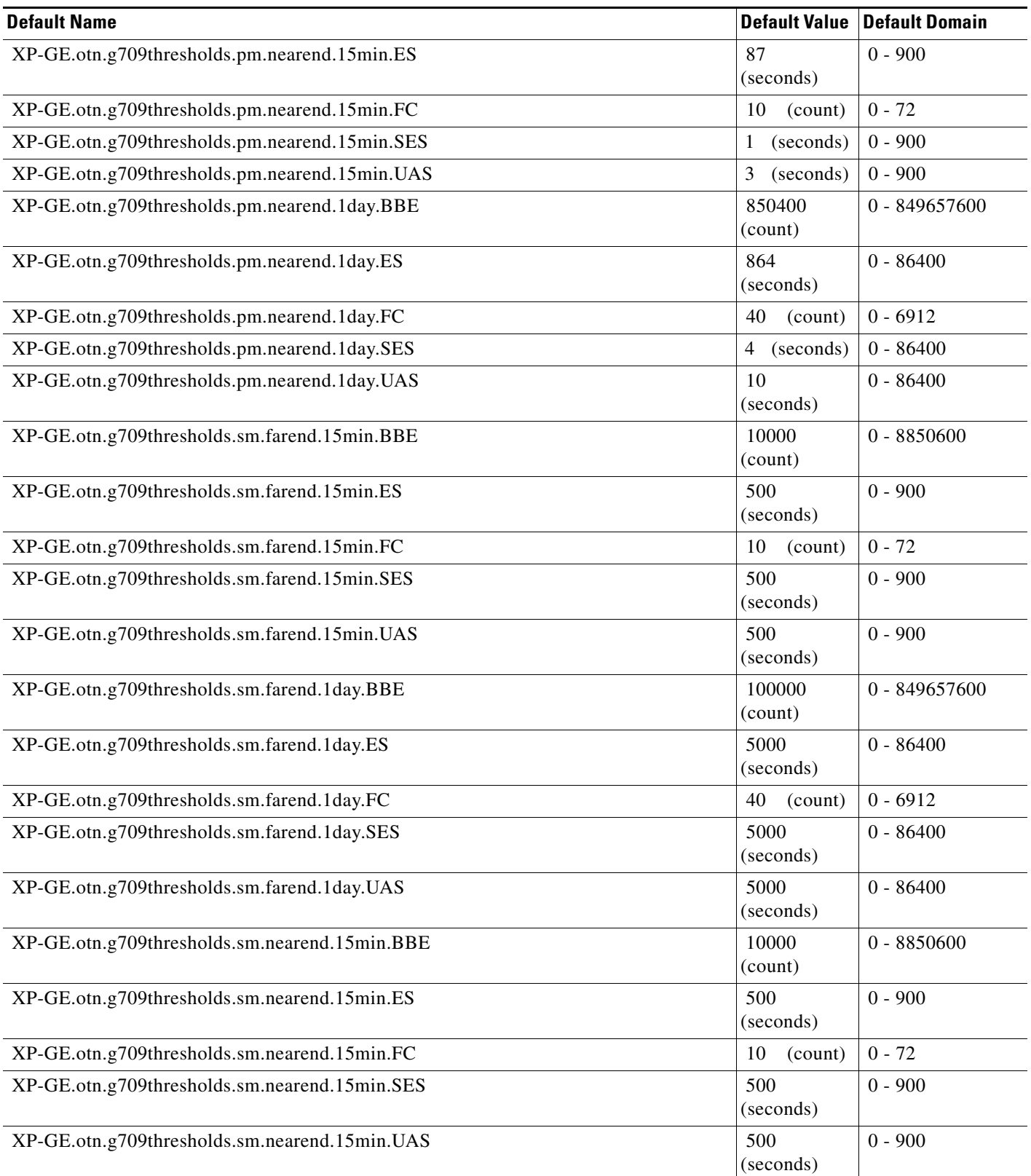

**The Contract of the Contract of the Contract of the Contract of the Contract of the Contract of the Contract of the Contract of the Contract of the Contract of the Contract of the Contract of the Contract of the Contract** 

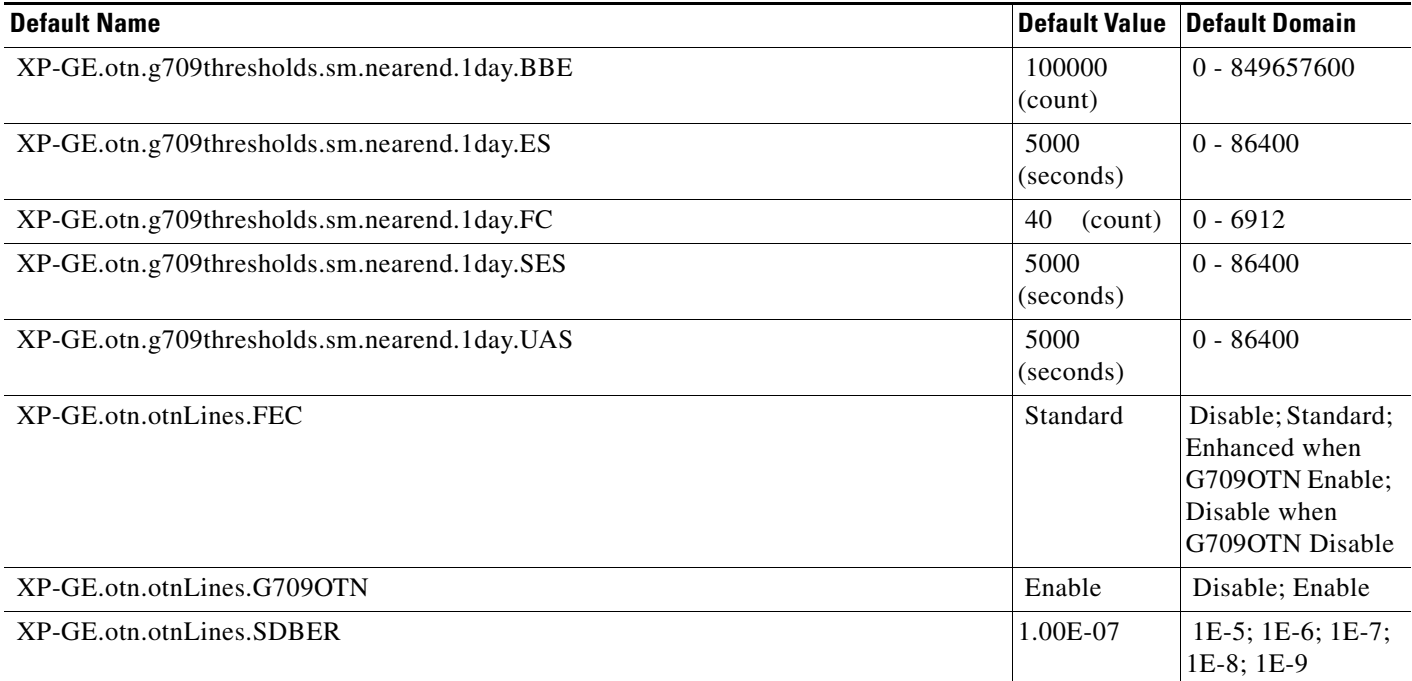

### *Table 18 ANSI GE\_XP Card Default Settings (continued)*

### **ANSI 10GE\_XP Card Default Settings**

[Table 19](#page-492-0) lists the 10GE\_XP card default settings.

 $\underbrace{\blacklozenge}$ 

**Note** 10GE\_XP cards are supported on the Cisco ONS 15454, Cisco ONS 15454 M2 and Cisco ONS 15454 M6 platforms.

## <span id="page-492-0"></span>*Table 19 ANSI 10GE\_XP Card Default Settings*

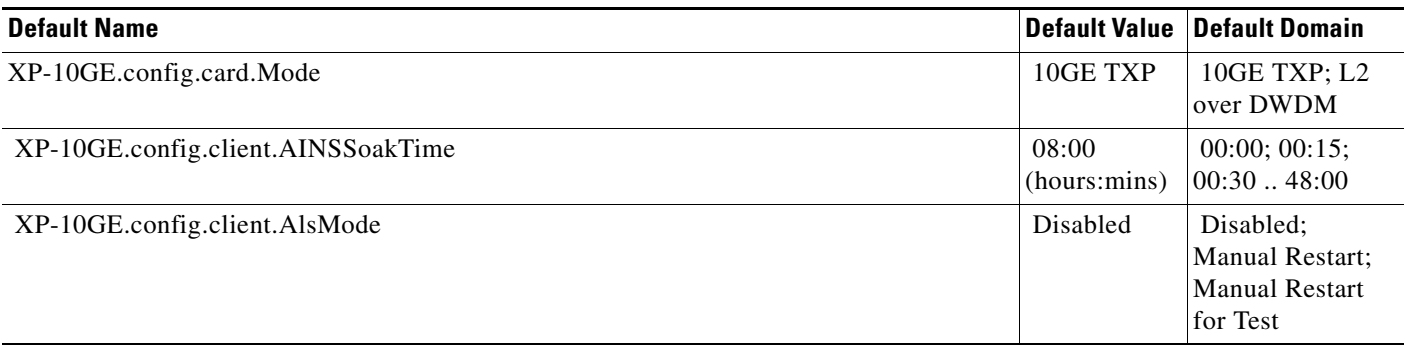

### *Table 19 ANSI 10GE\_XP Card Default Settings (continued)*

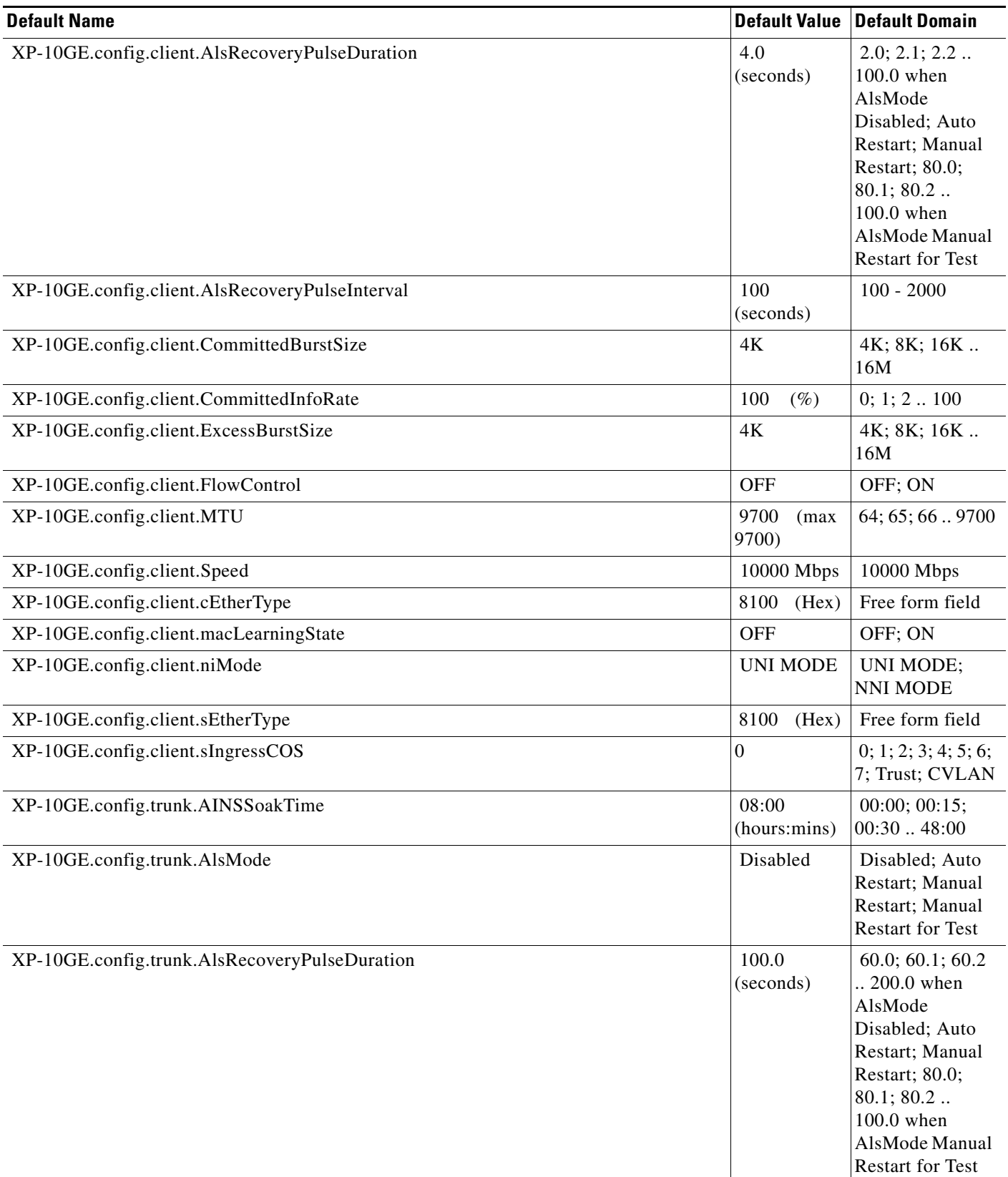

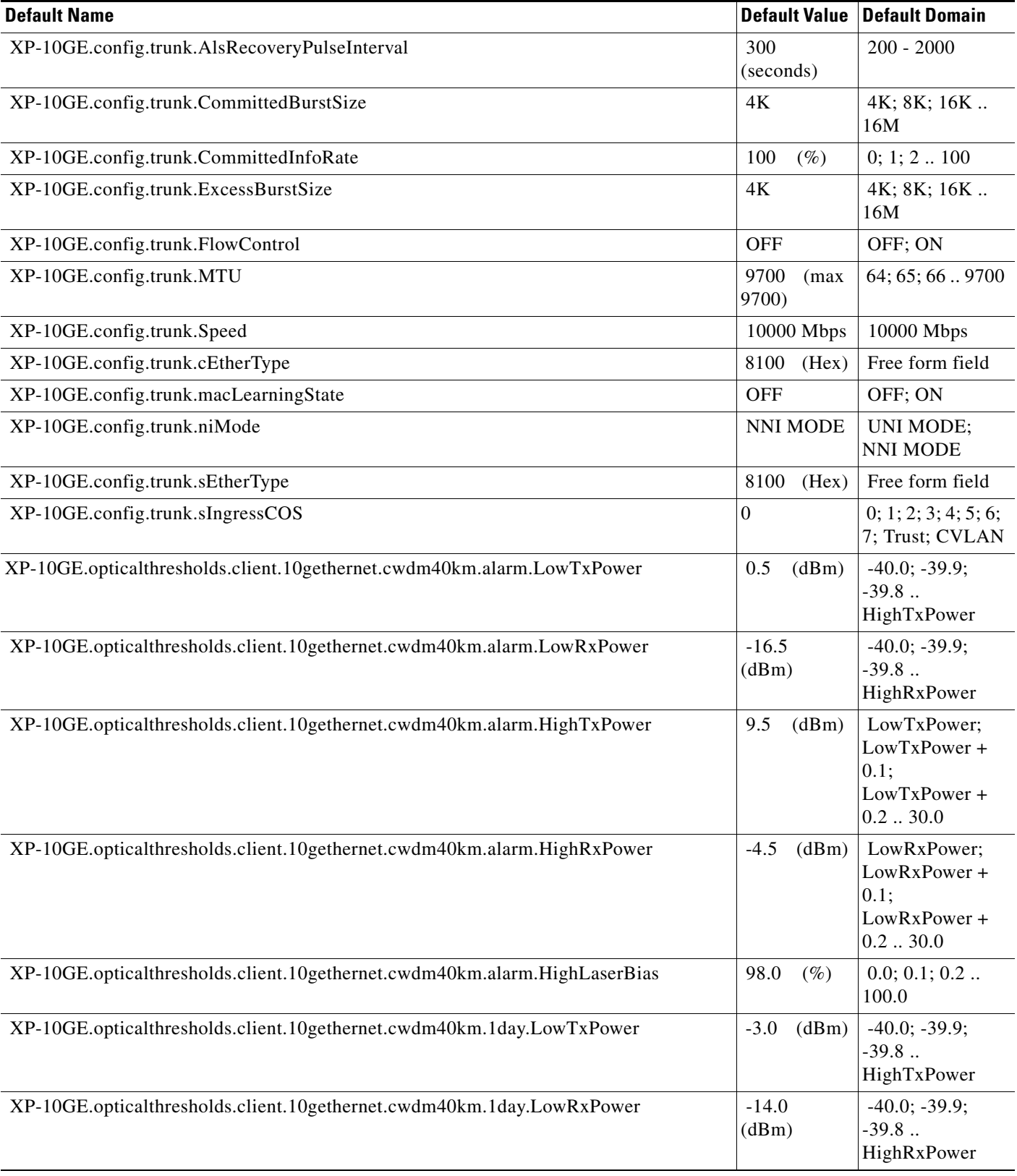

#### *Table 19 ANSI 10GE\_XP Card Default Settings (continued)*

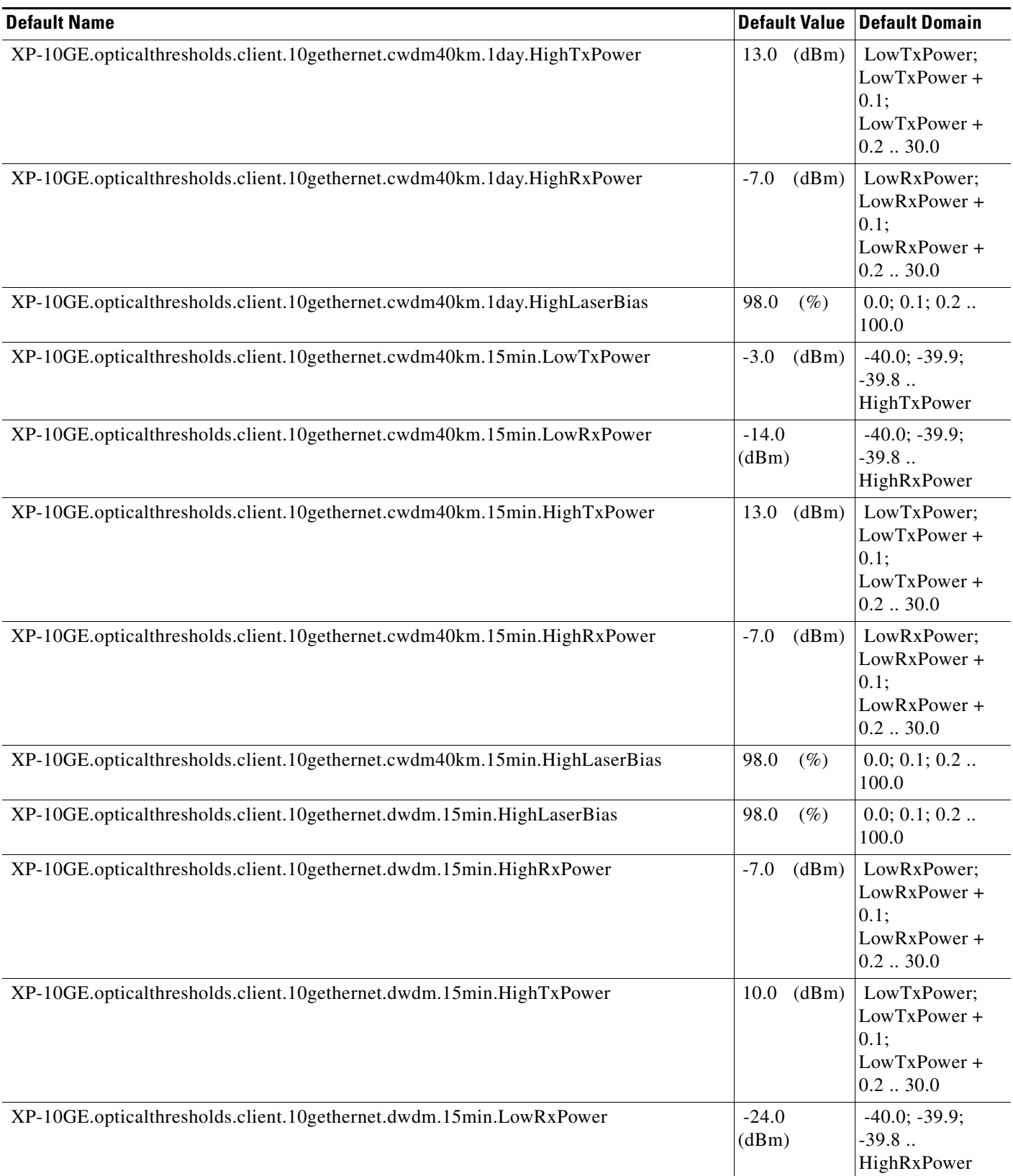

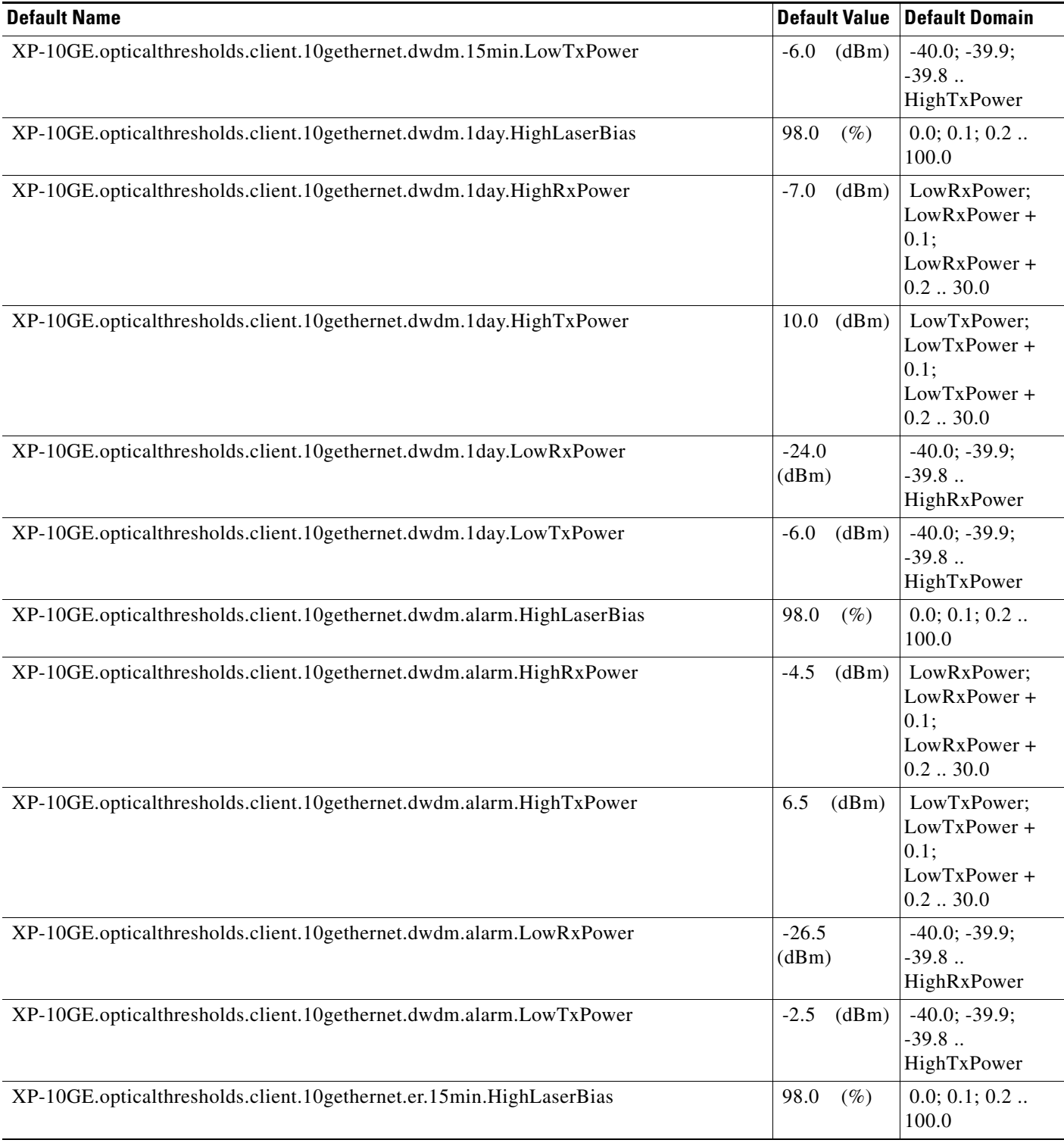

#### *Table 19 ANSI 10GE\_XP Card Default Settings (continued)*

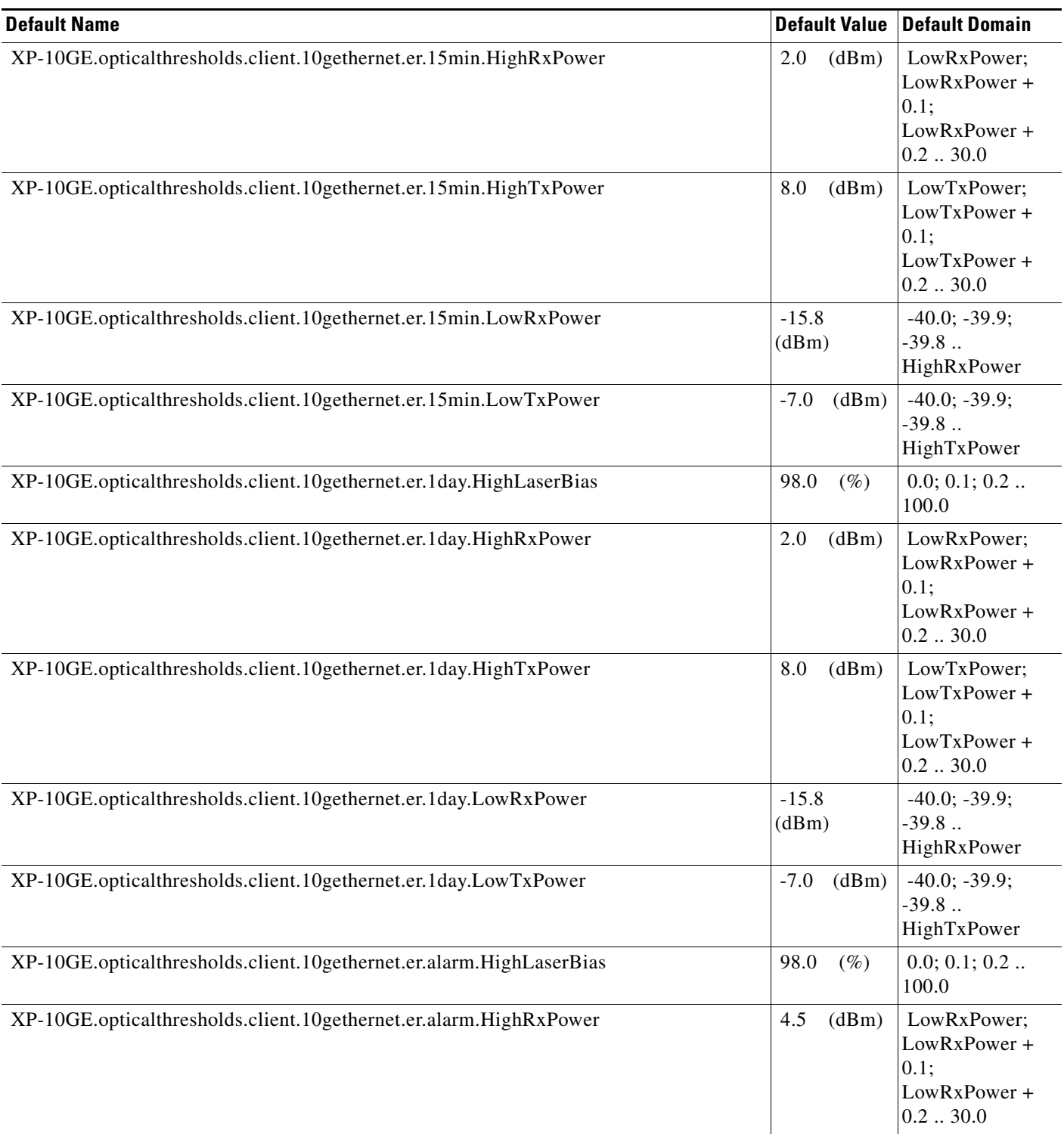

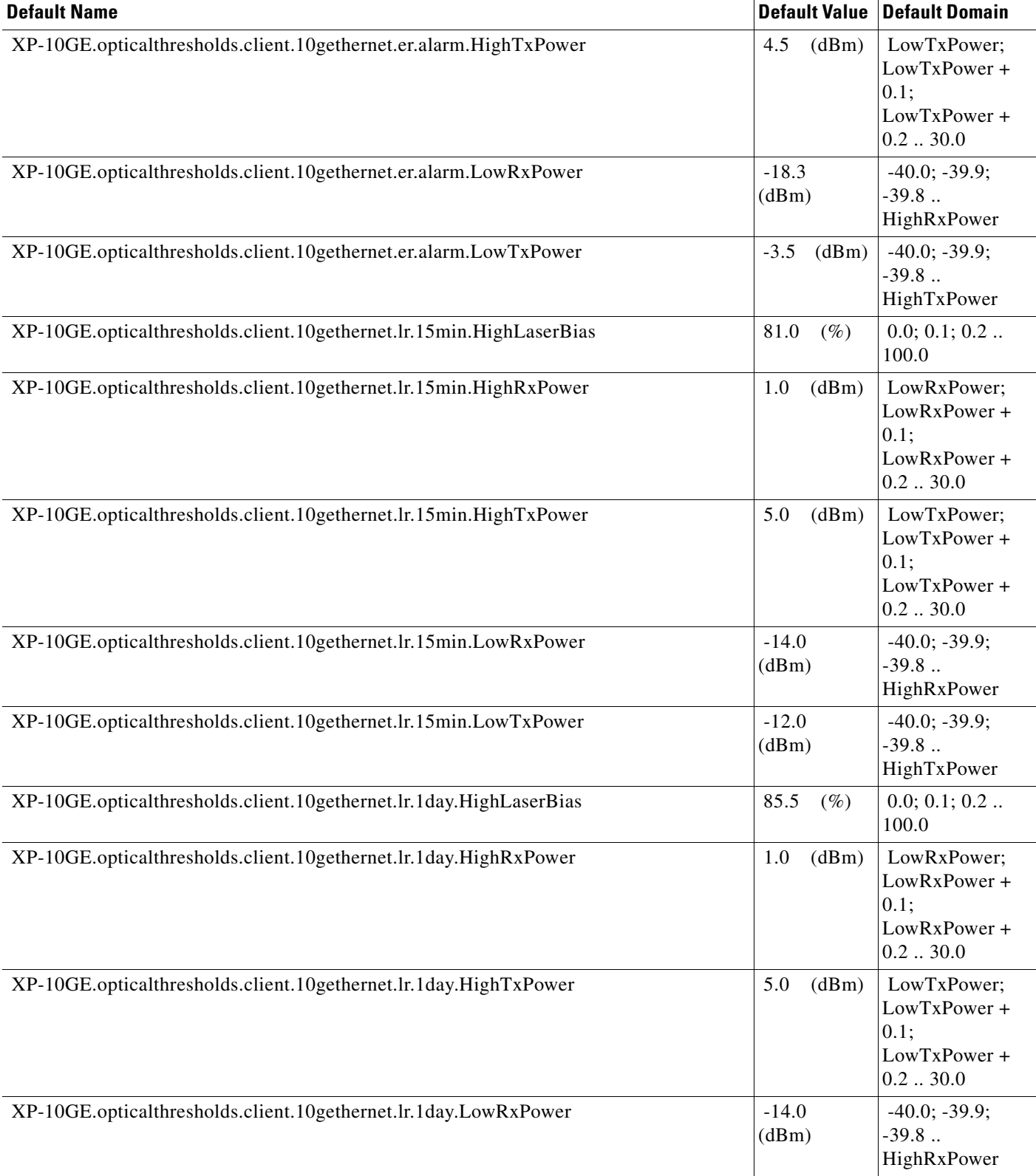

### *Table 19 ANSI 10GE\_XP Card Default Settings (continued)*

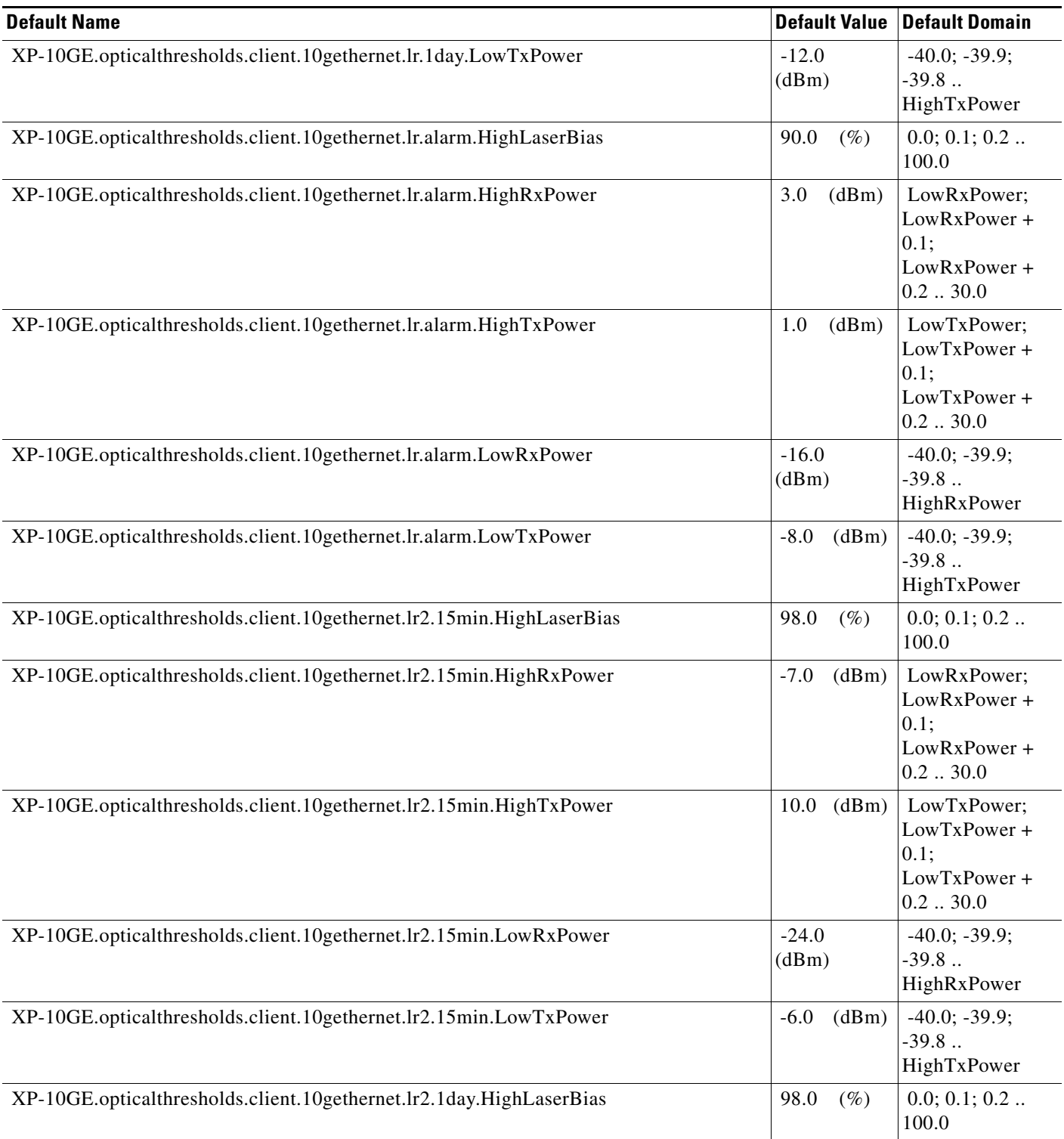

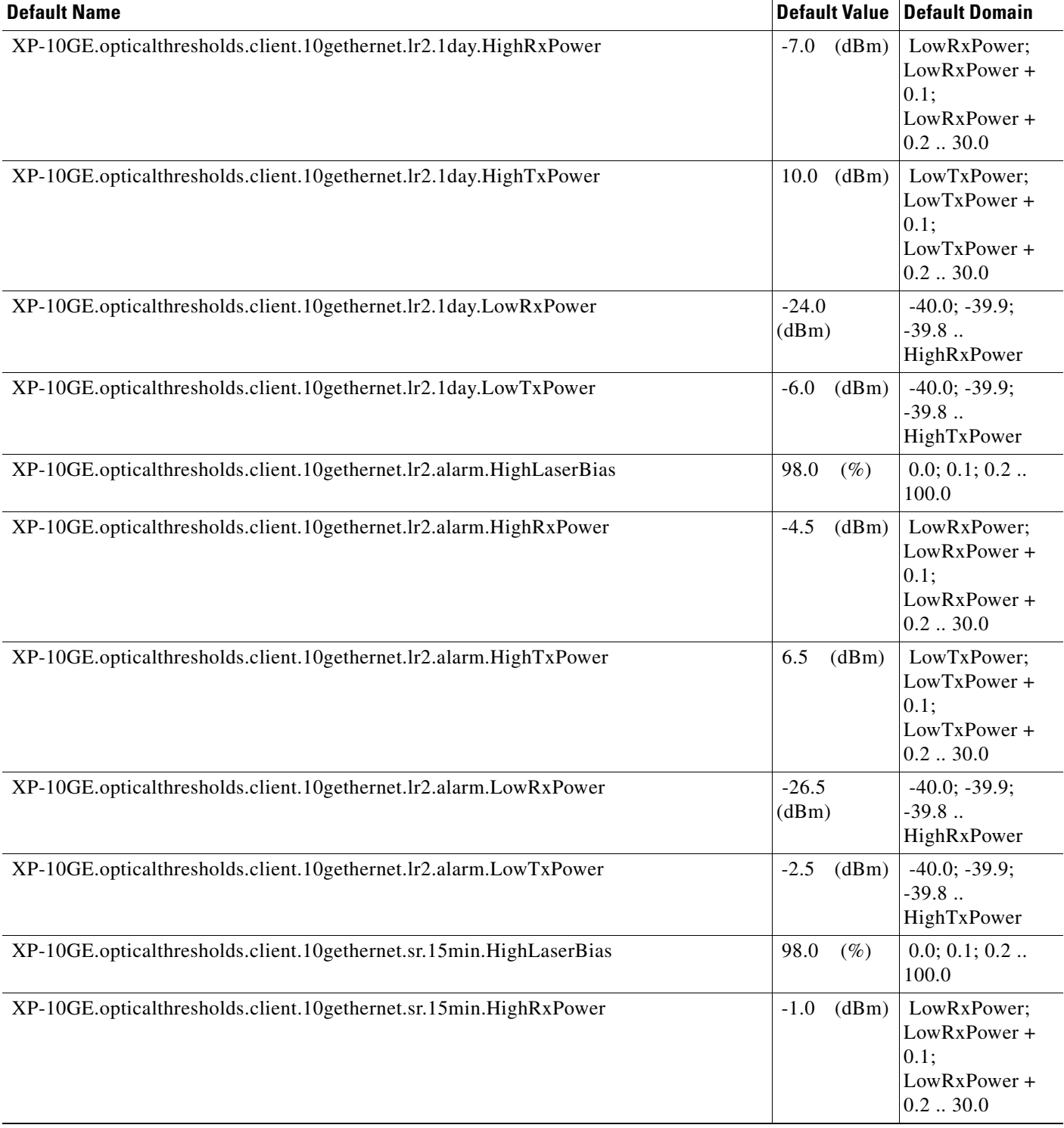

**The Second Second** 

### *Table 19 ANSI 10GE\_XP Card Default Settings (continued)*

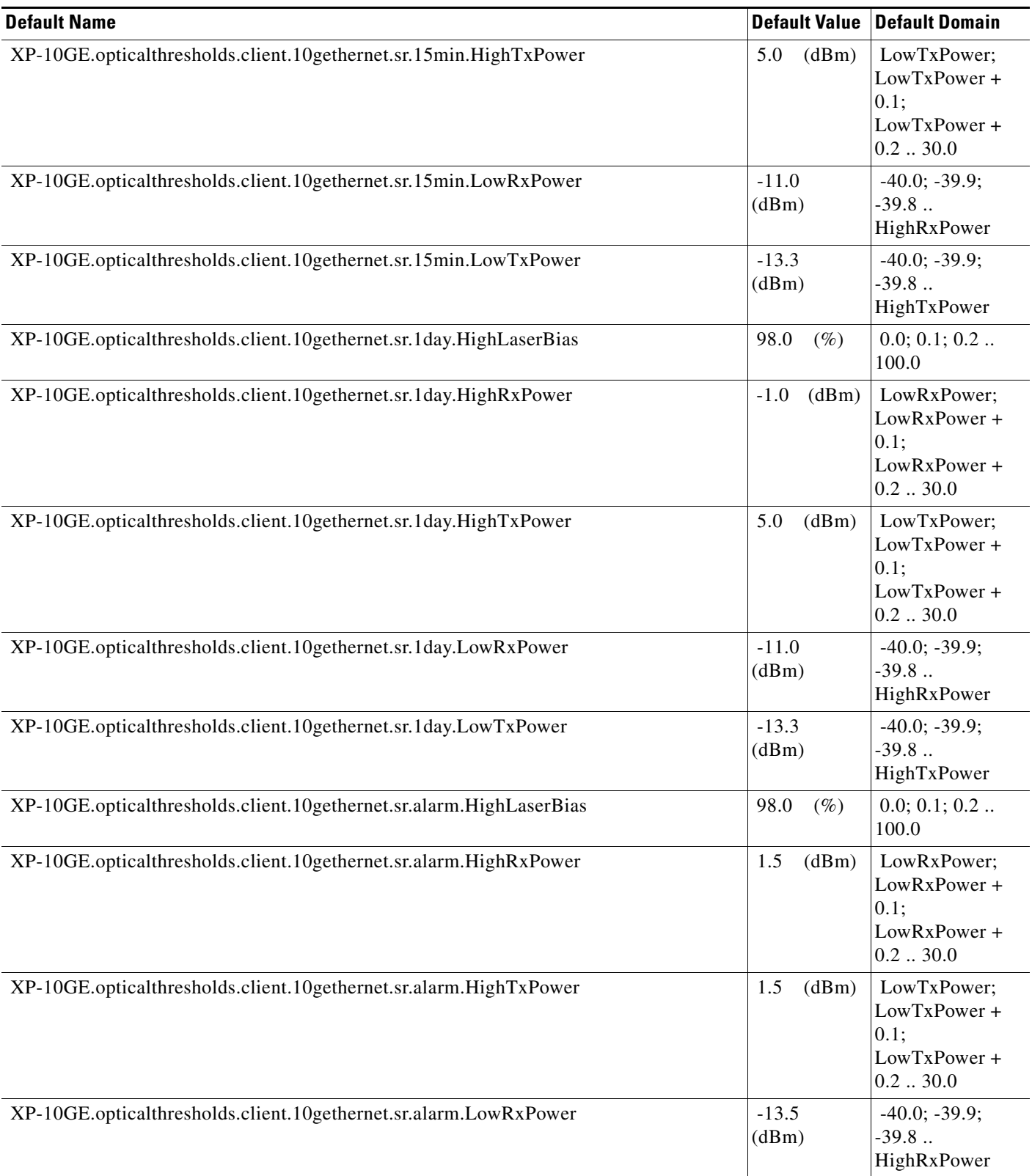

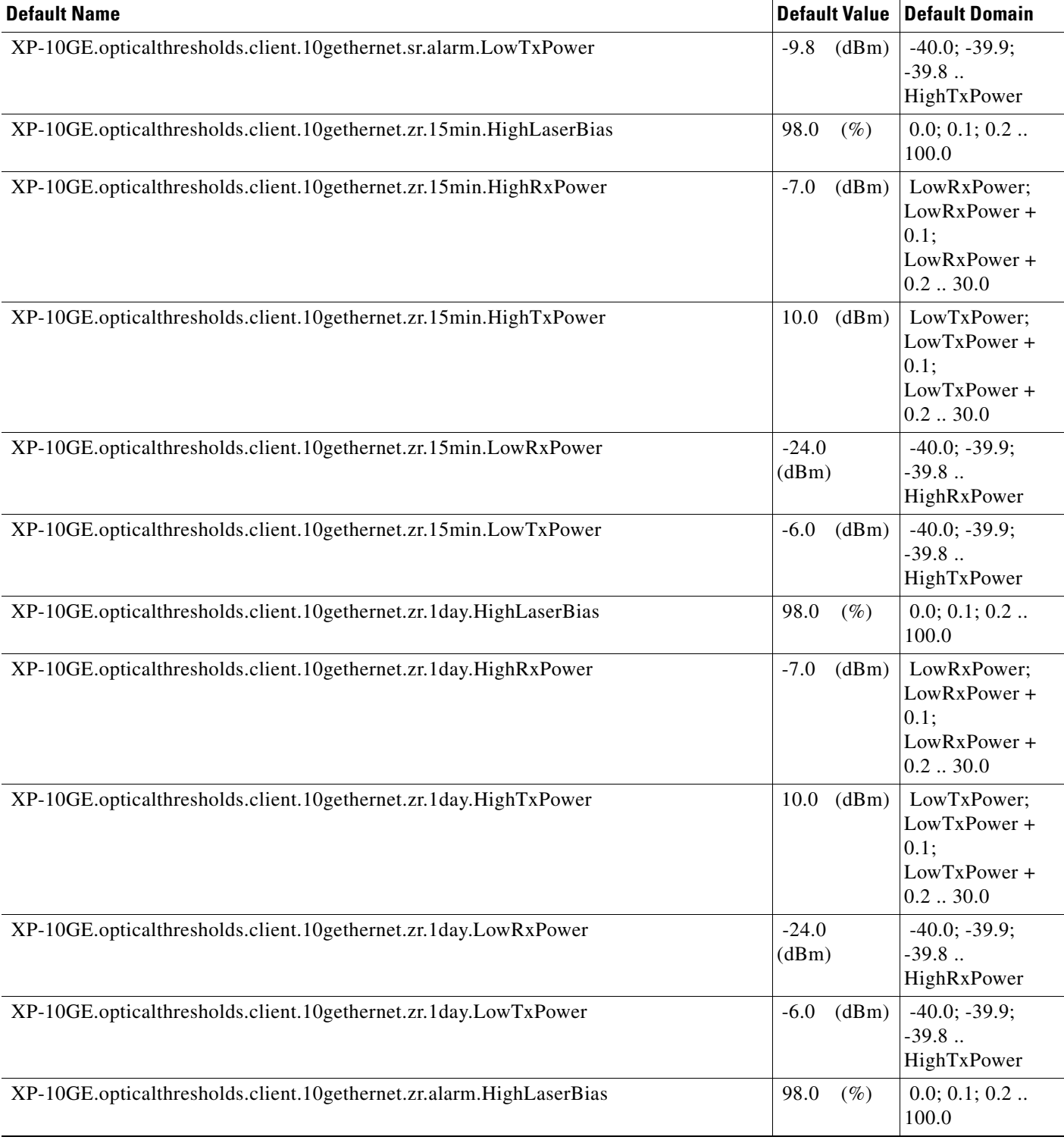

### *Table 19 ANSI 10GE\_XP Card Default Settings (continued)*

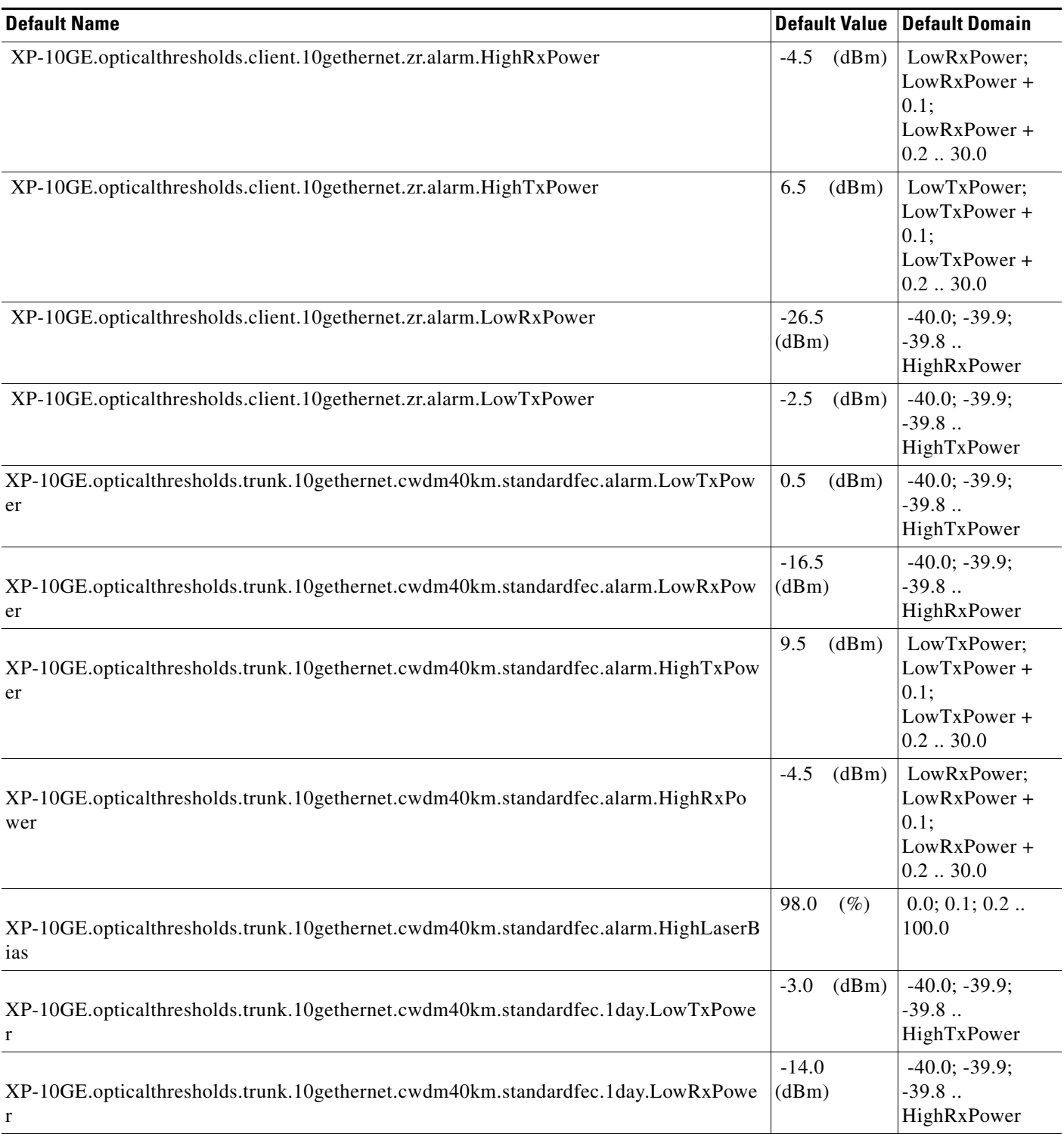
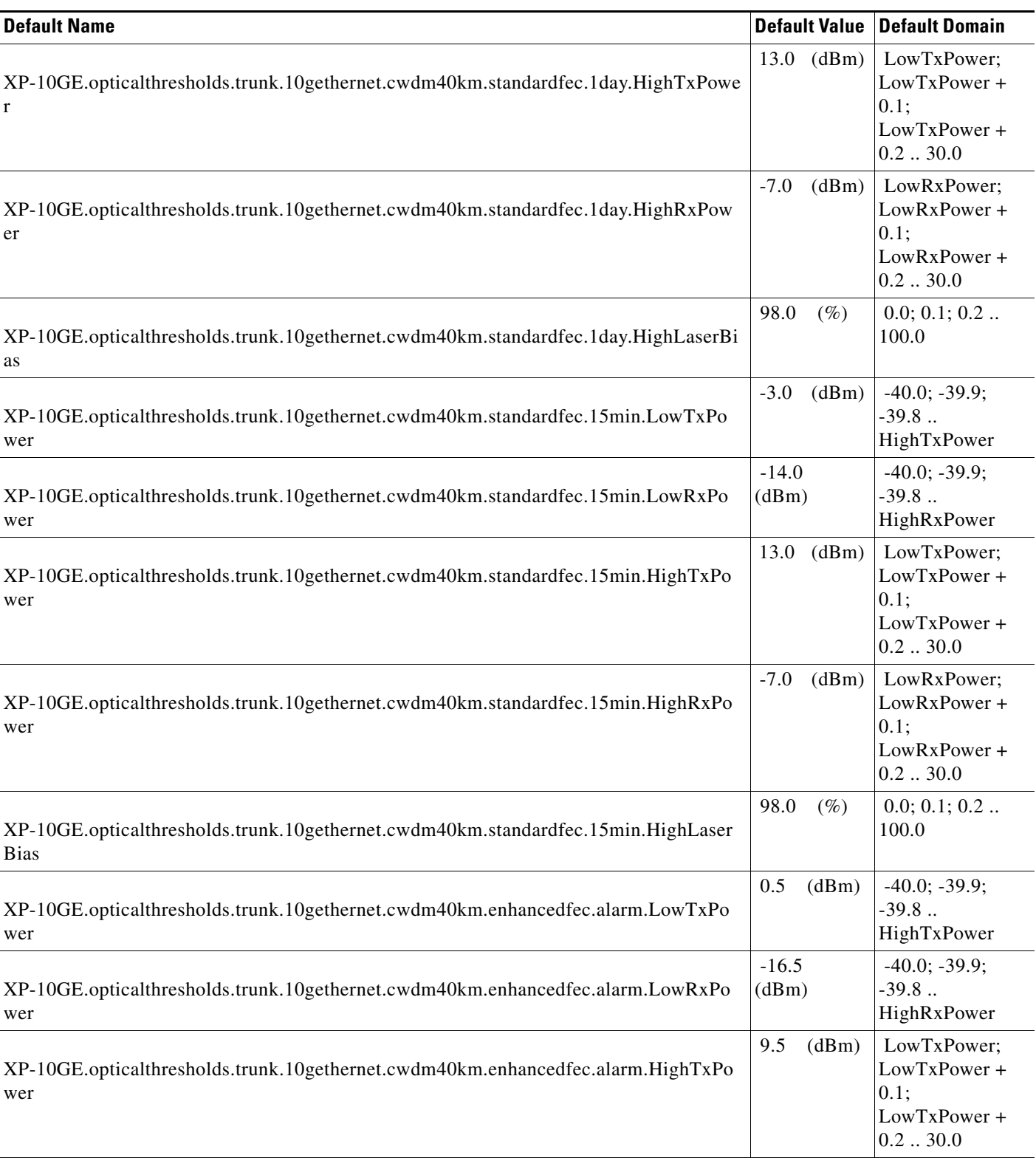

#### *Table 19 ANSI 10GE\_XP Card Default Settings (continued)*

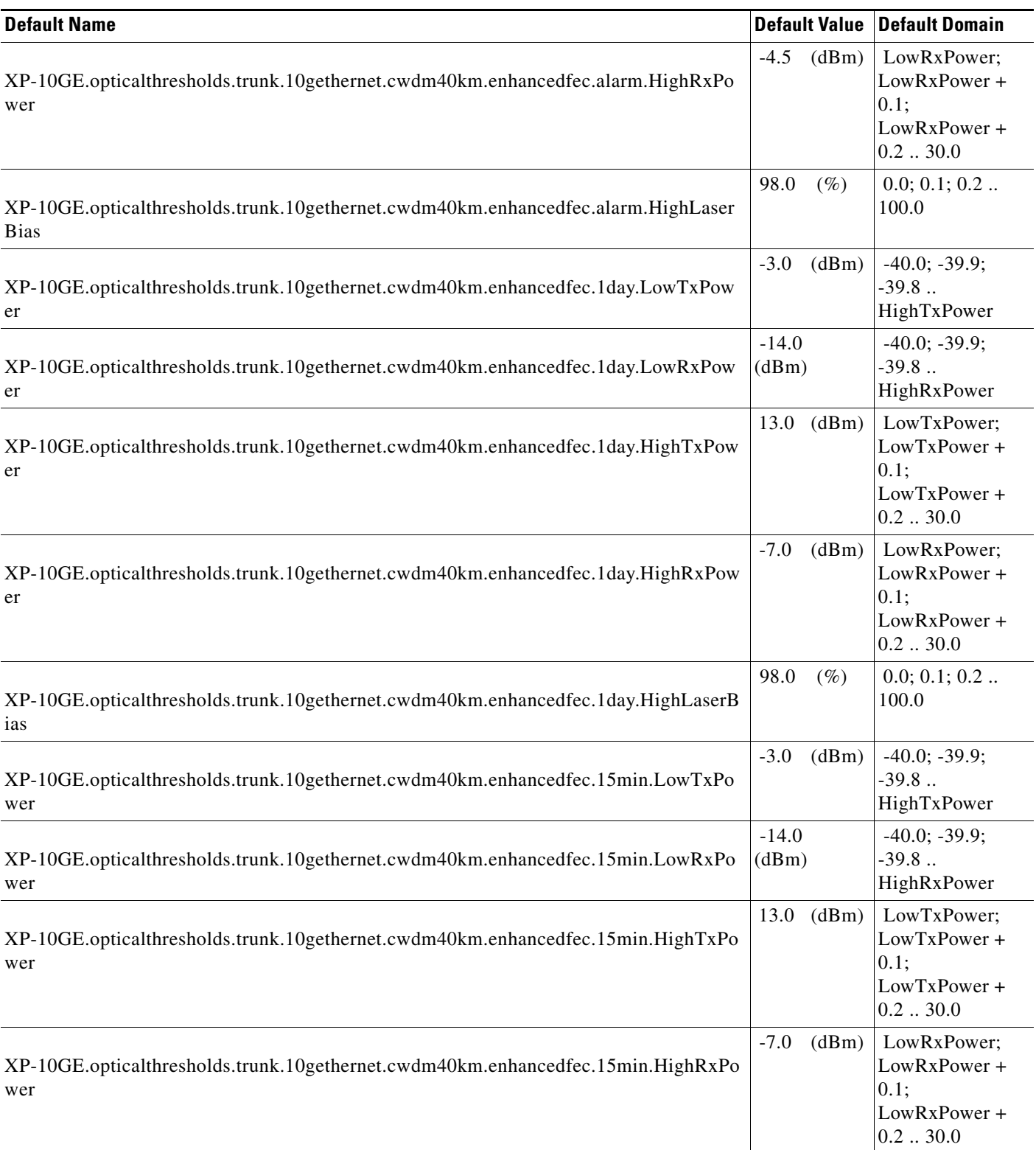

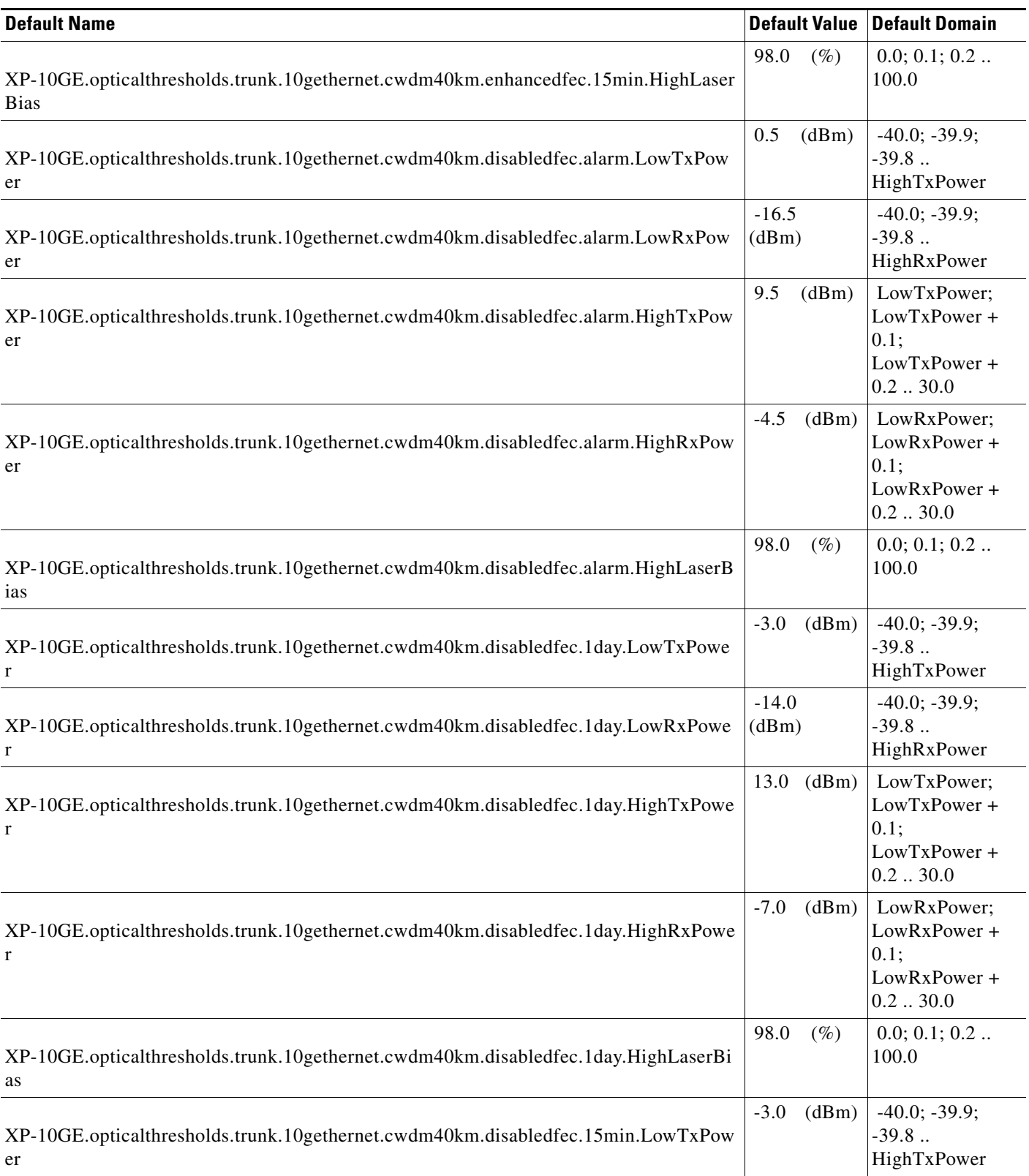

#### *Table 19 ANSI 10GE\_XP Card Default Settings (continued)*

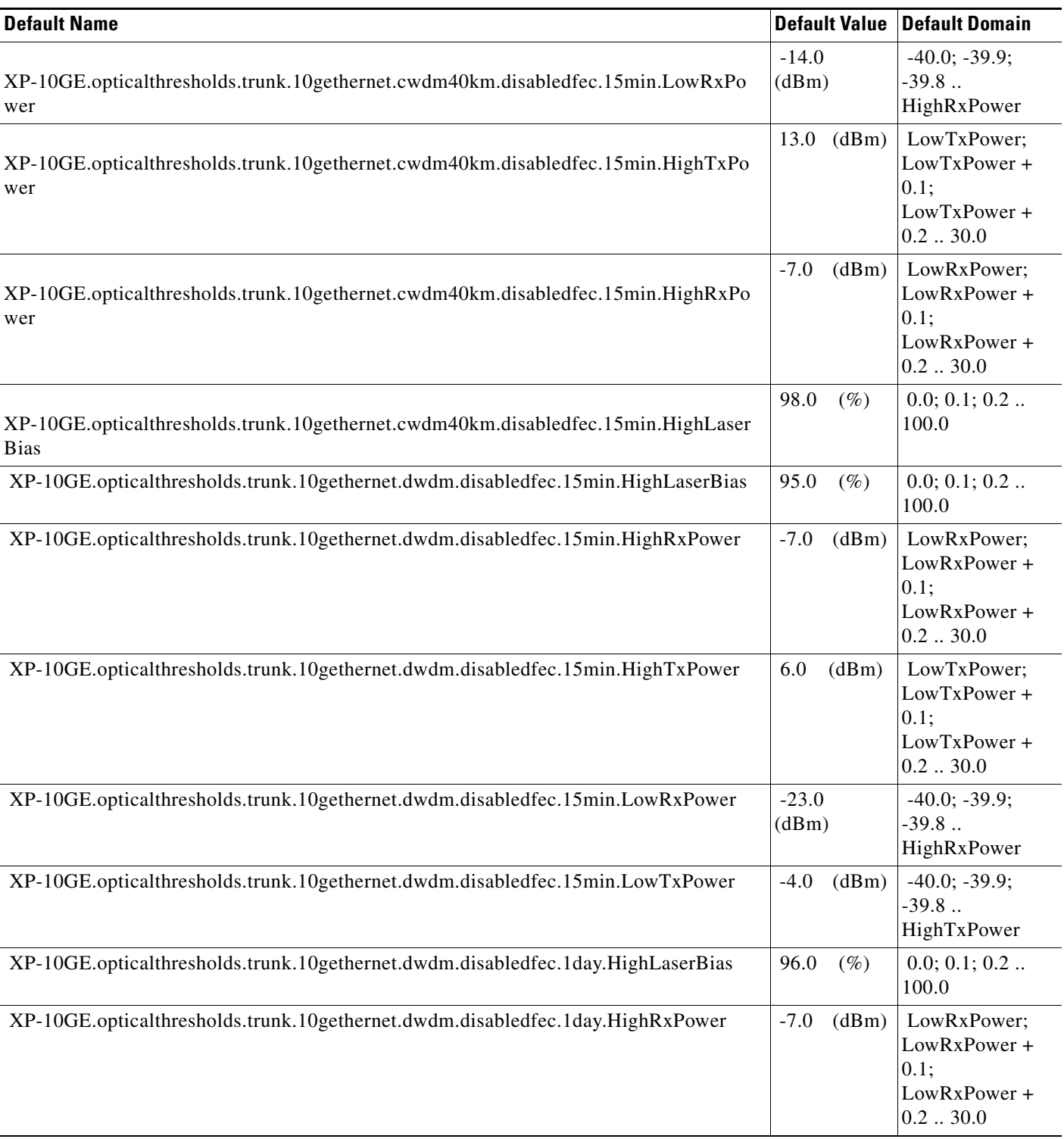

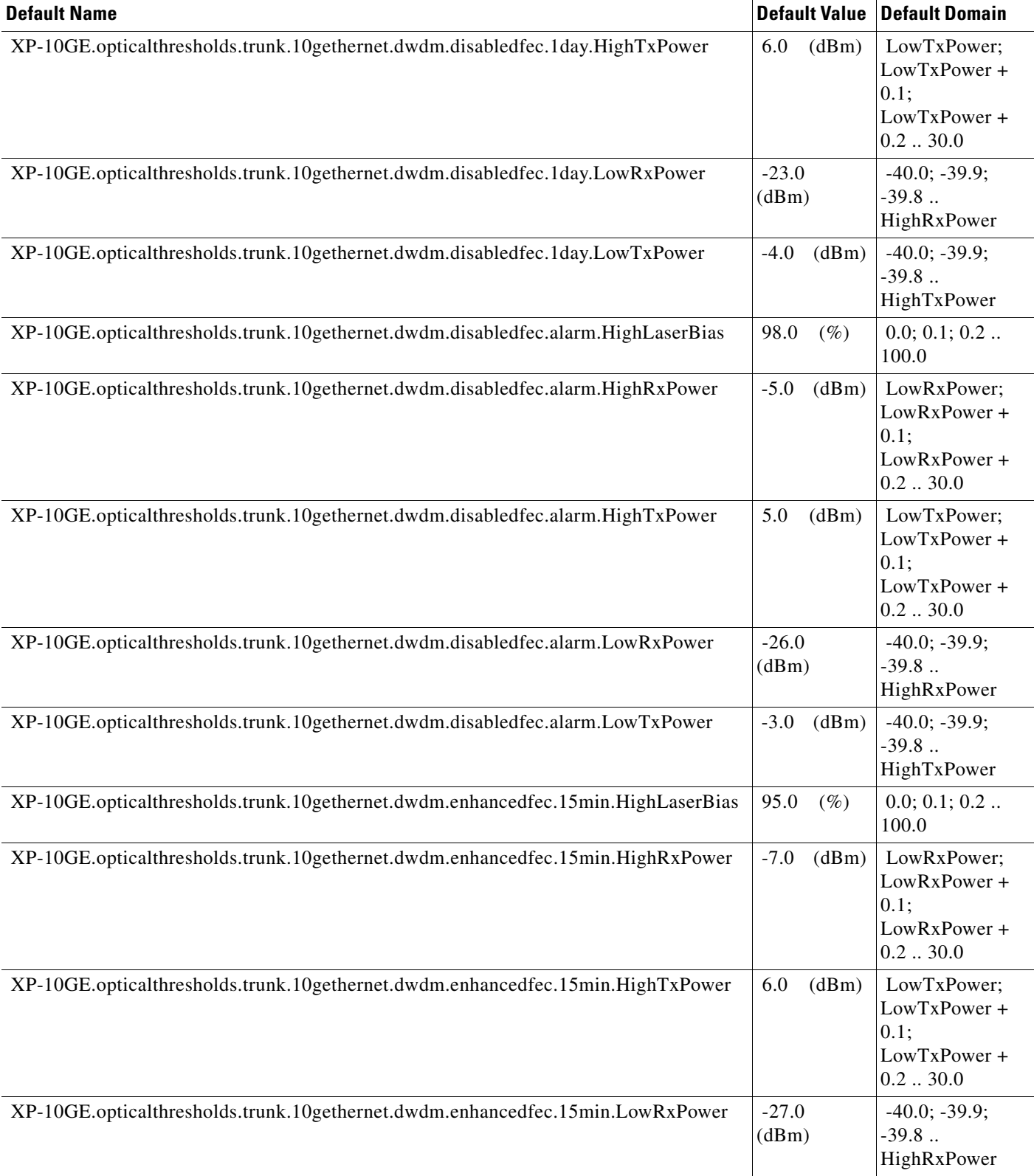

#### *Table 19 ANSI 10GE\_XP Card Default Settings (continued)*

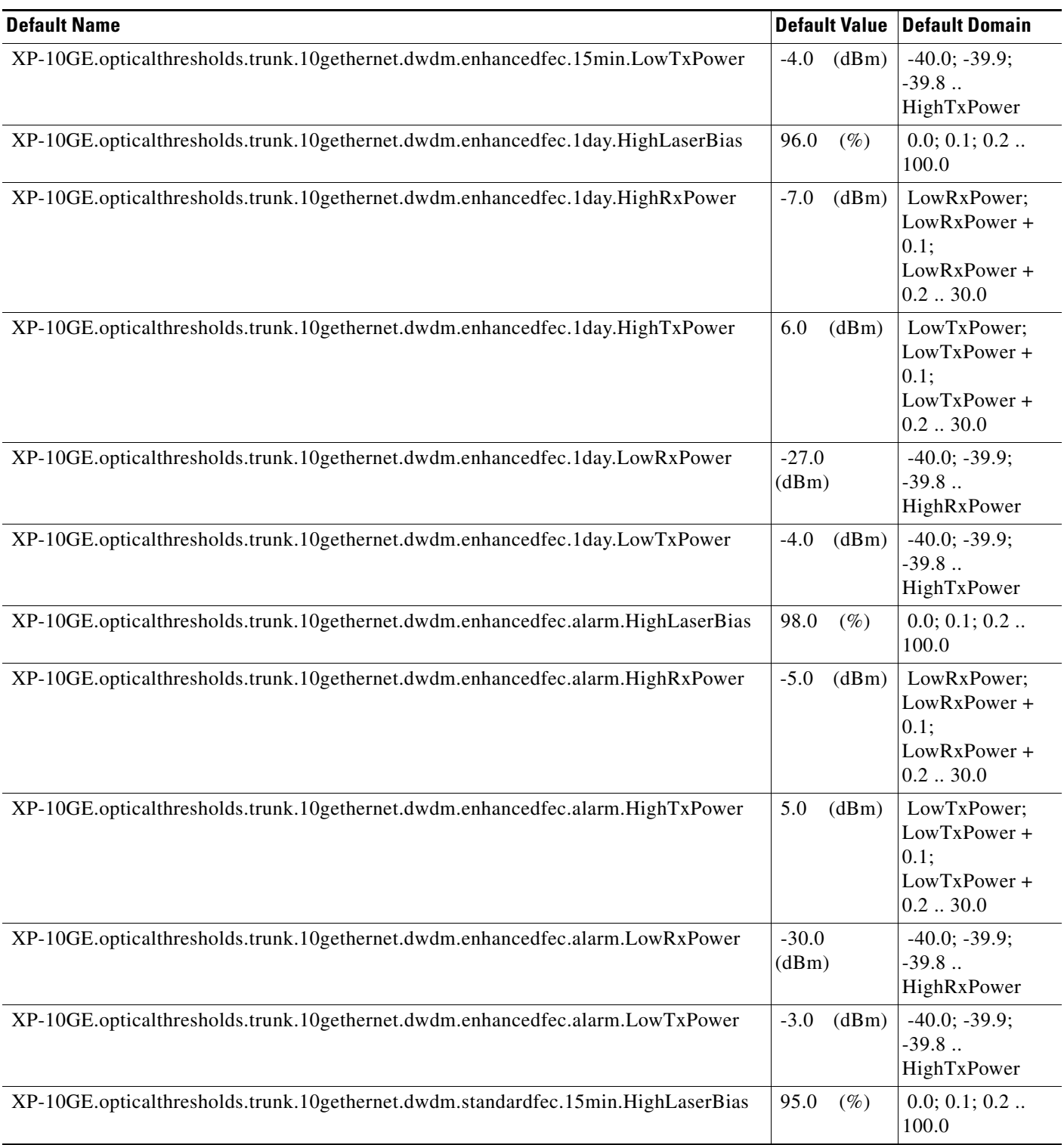

H

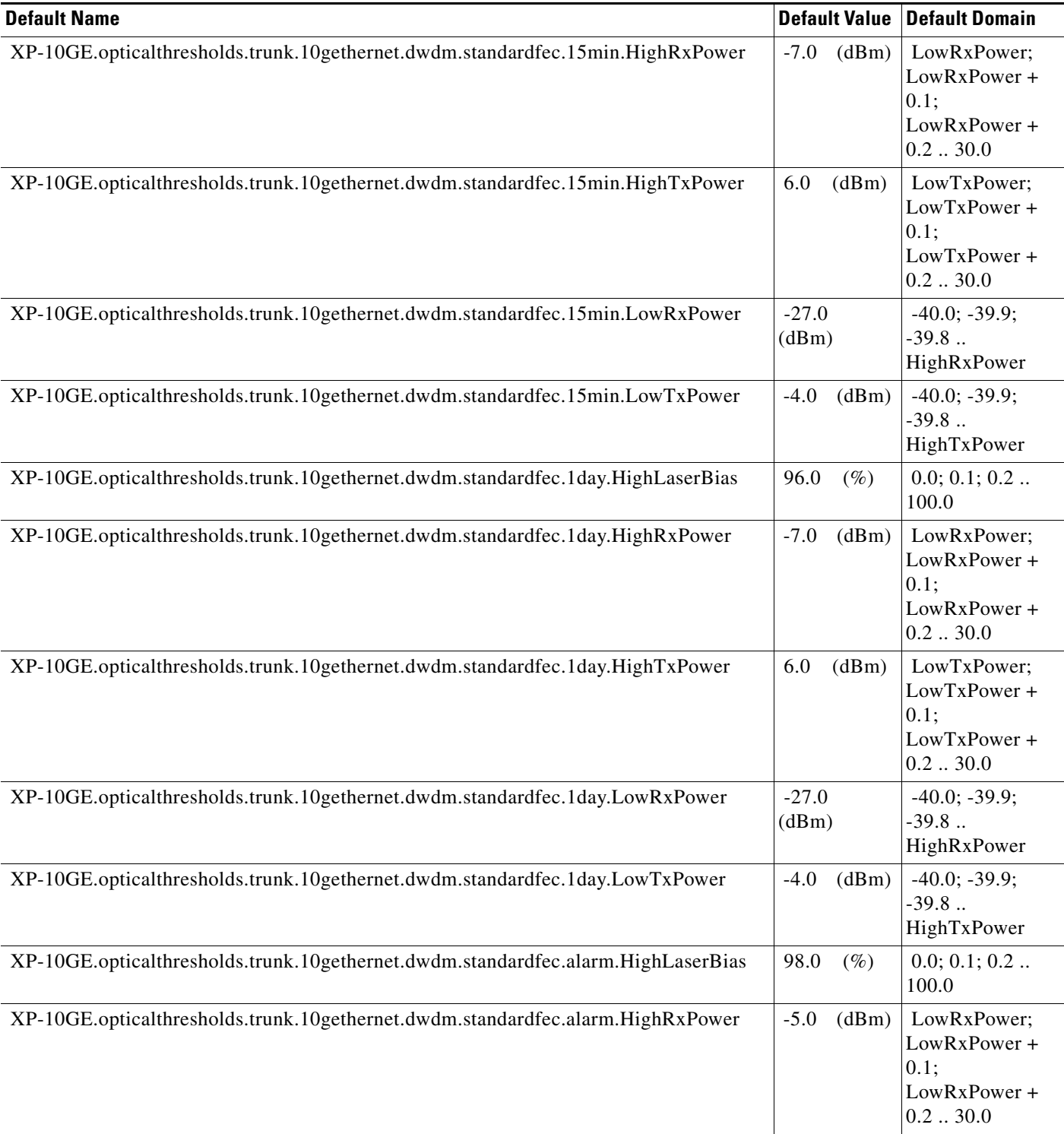

**The Second Second** 

#### *Table 19 ANSI 10GE\_XP Card Default Settings (continued)*

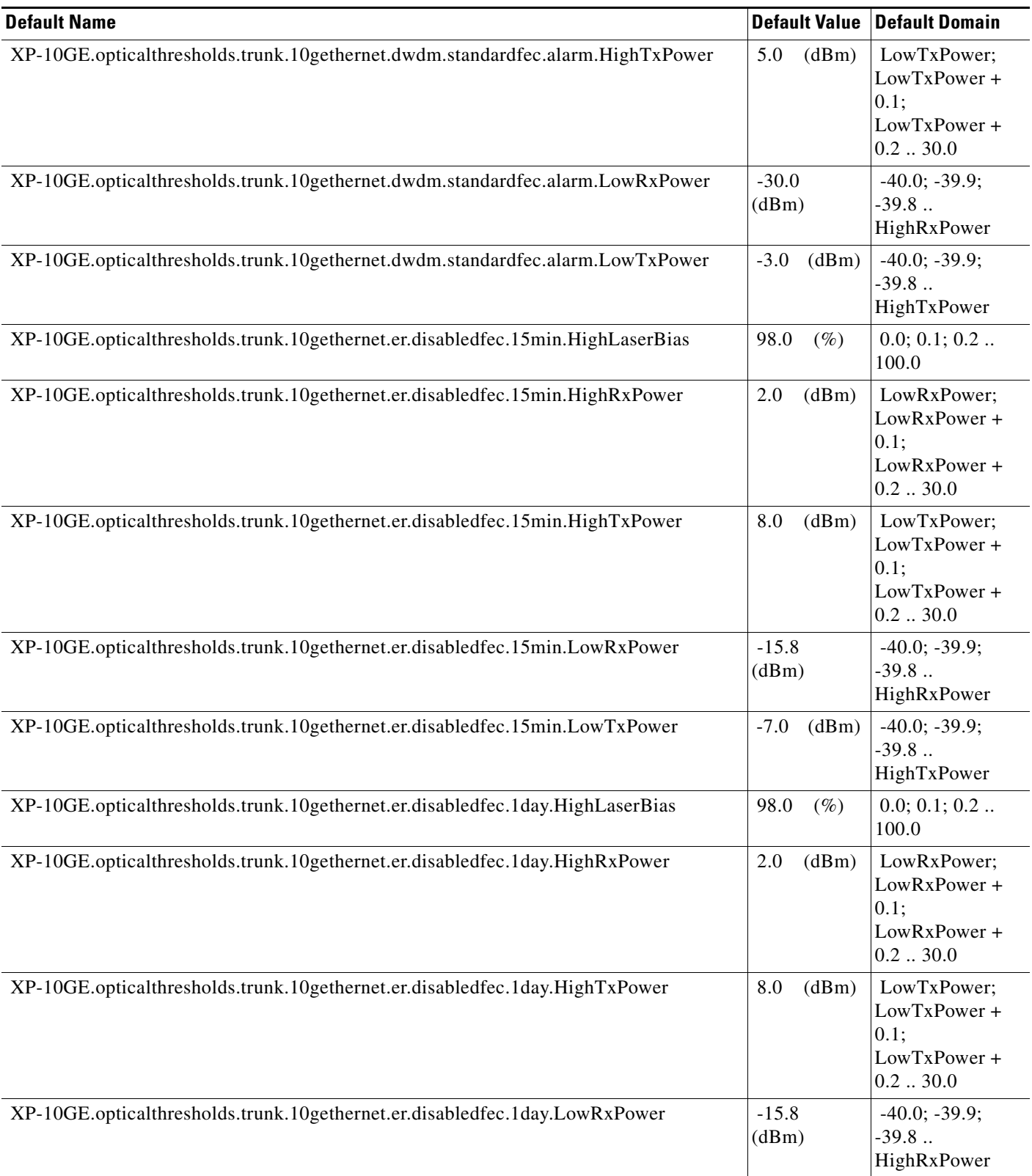

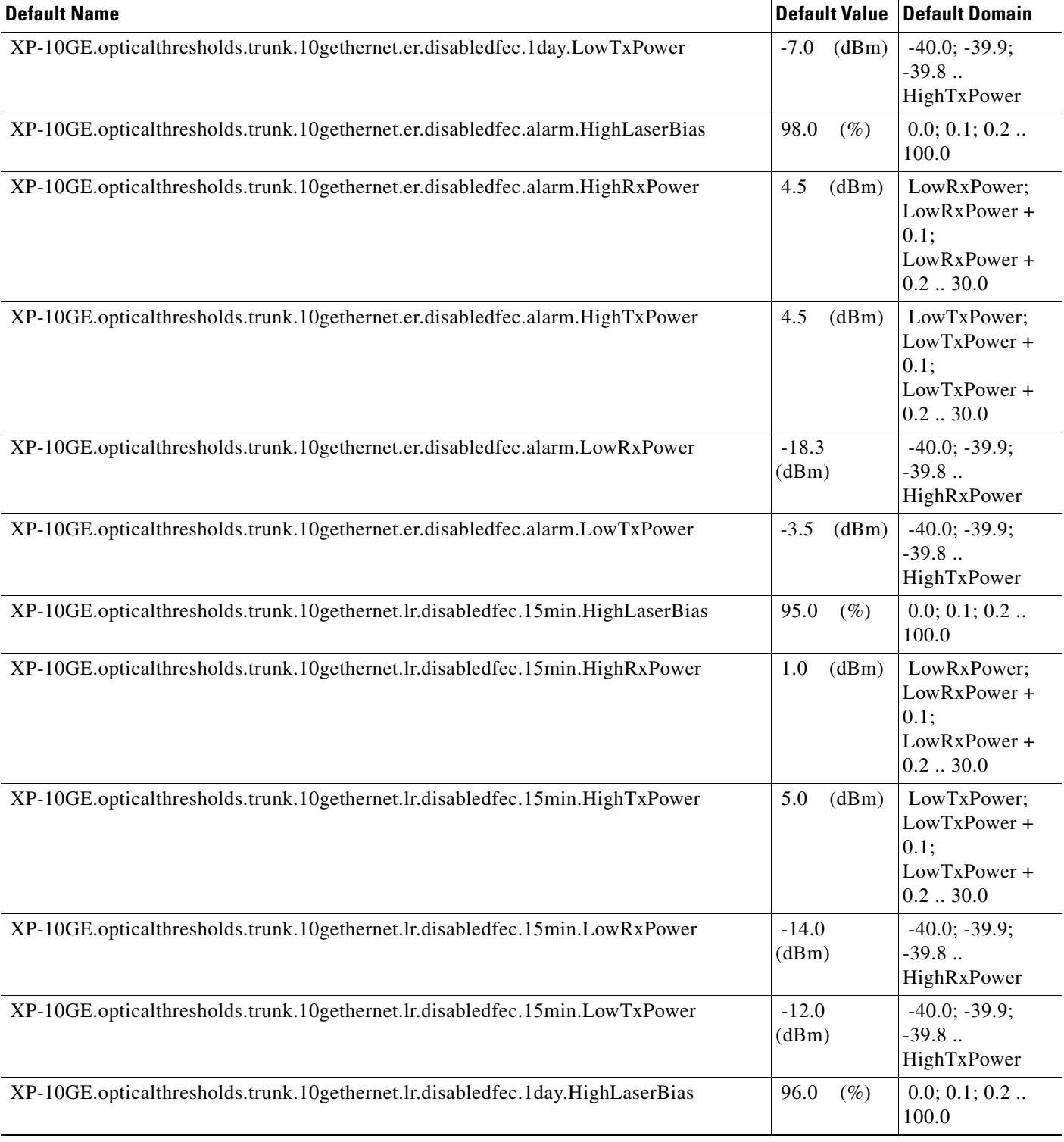

#### *Table 19 ANSI 10GE\_XP Card Default Settings (continued)*

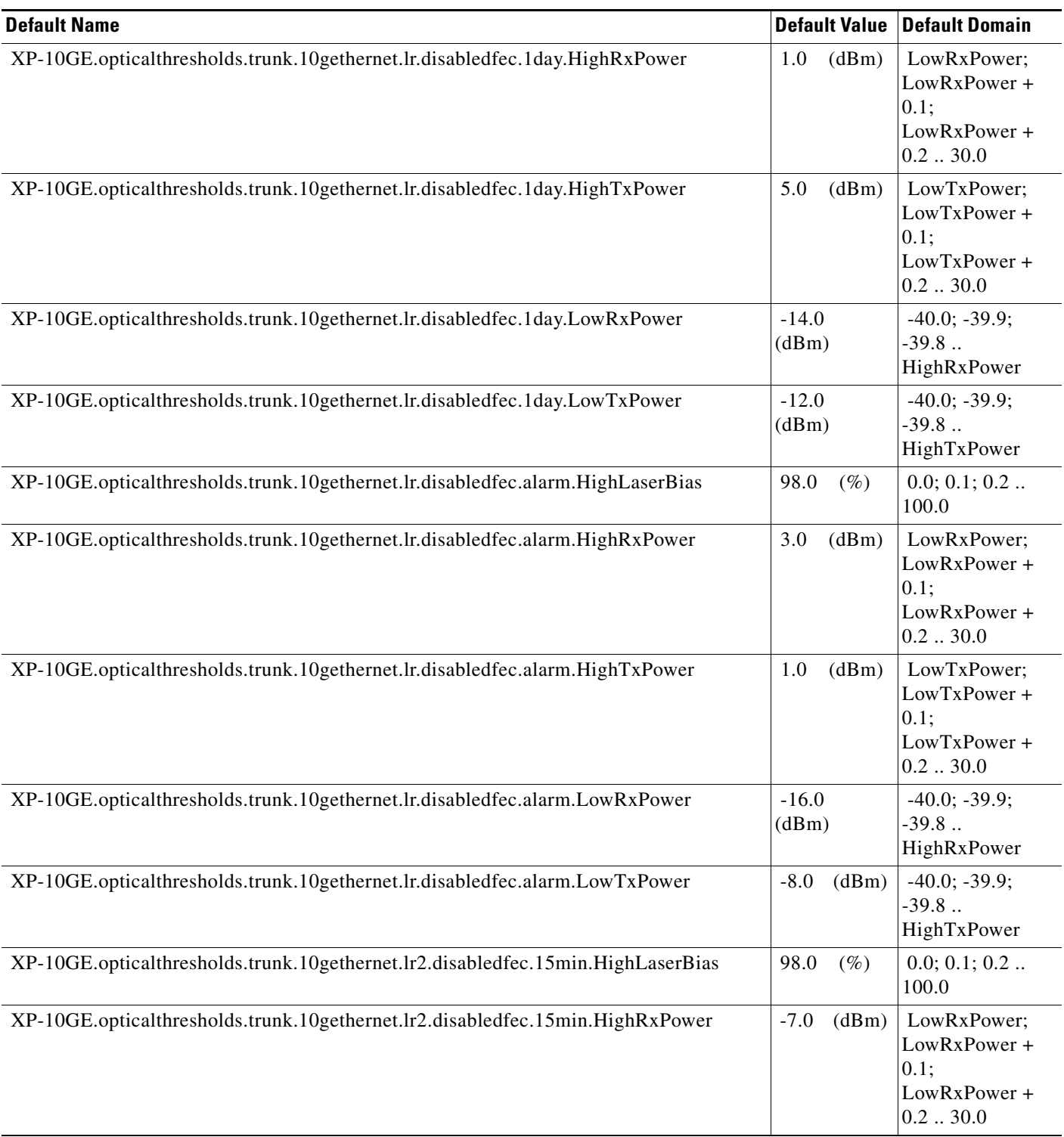

a s

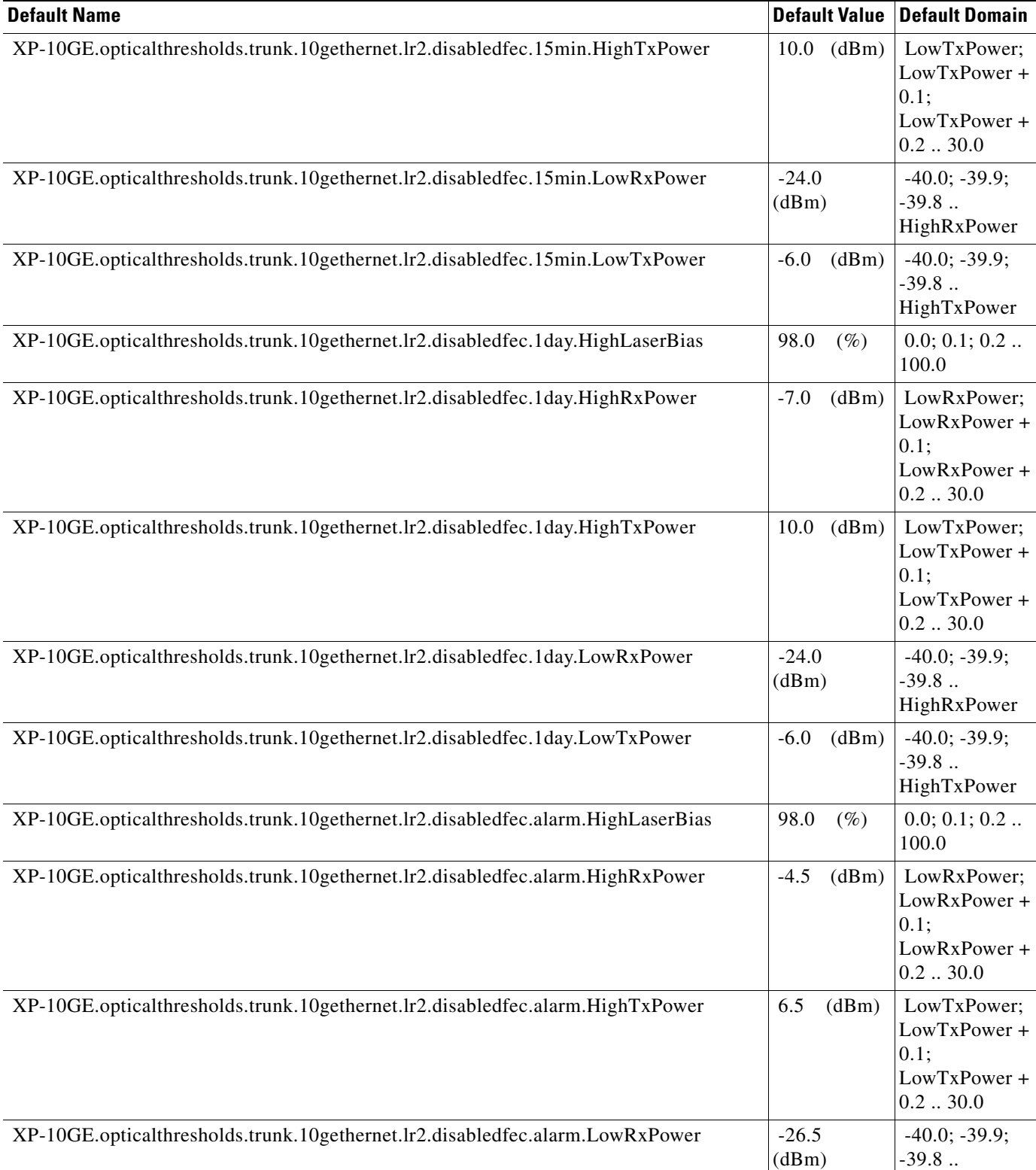

HighRxPower

 $\pm$ 

 $+$ 

 $\boldsymbol{+}$ 

 $+$ 

 $+$ 

 $+$ 

**College** 

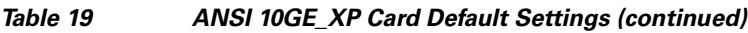

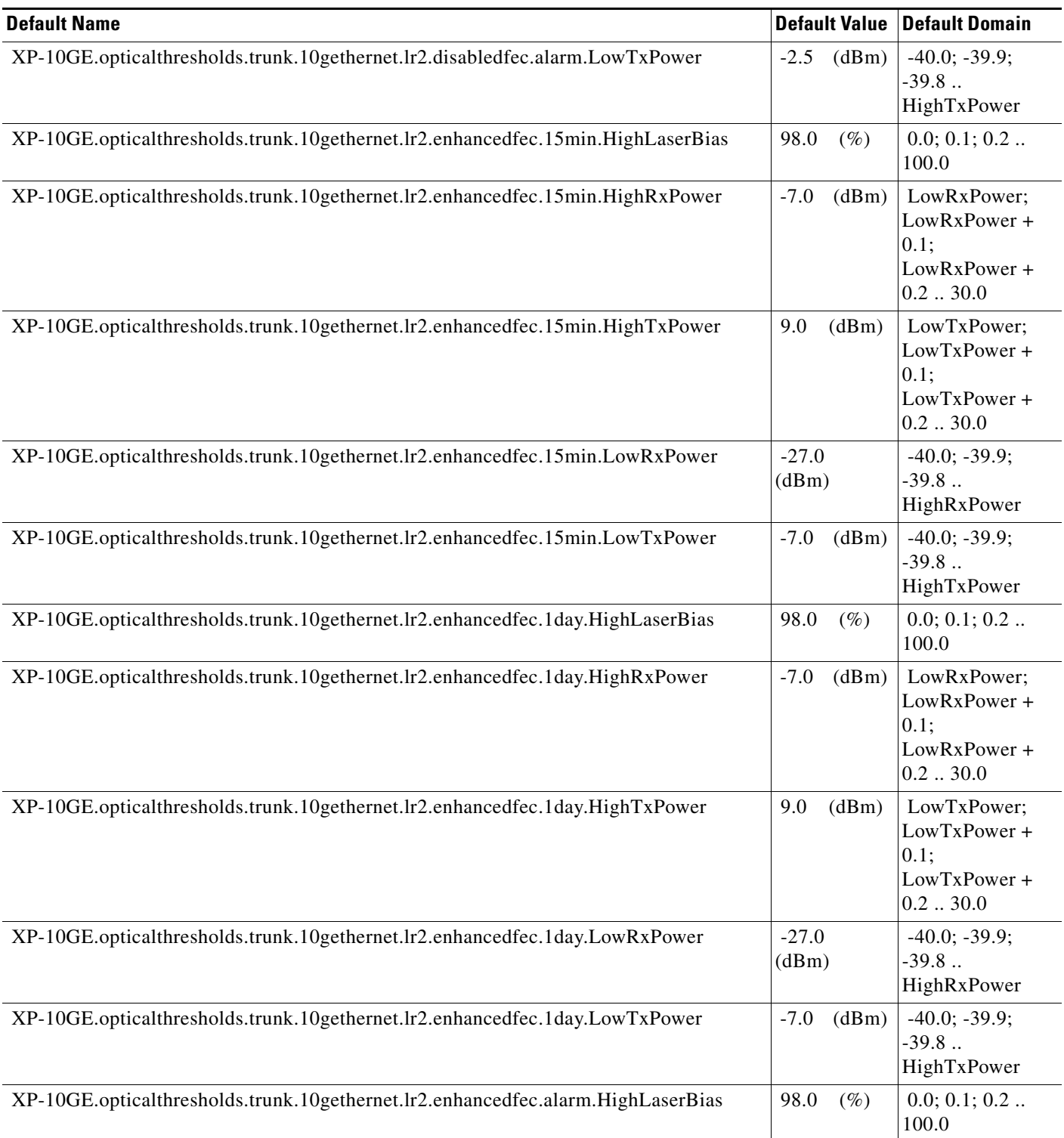

П

 $\overline{\phantom{a}}$ 

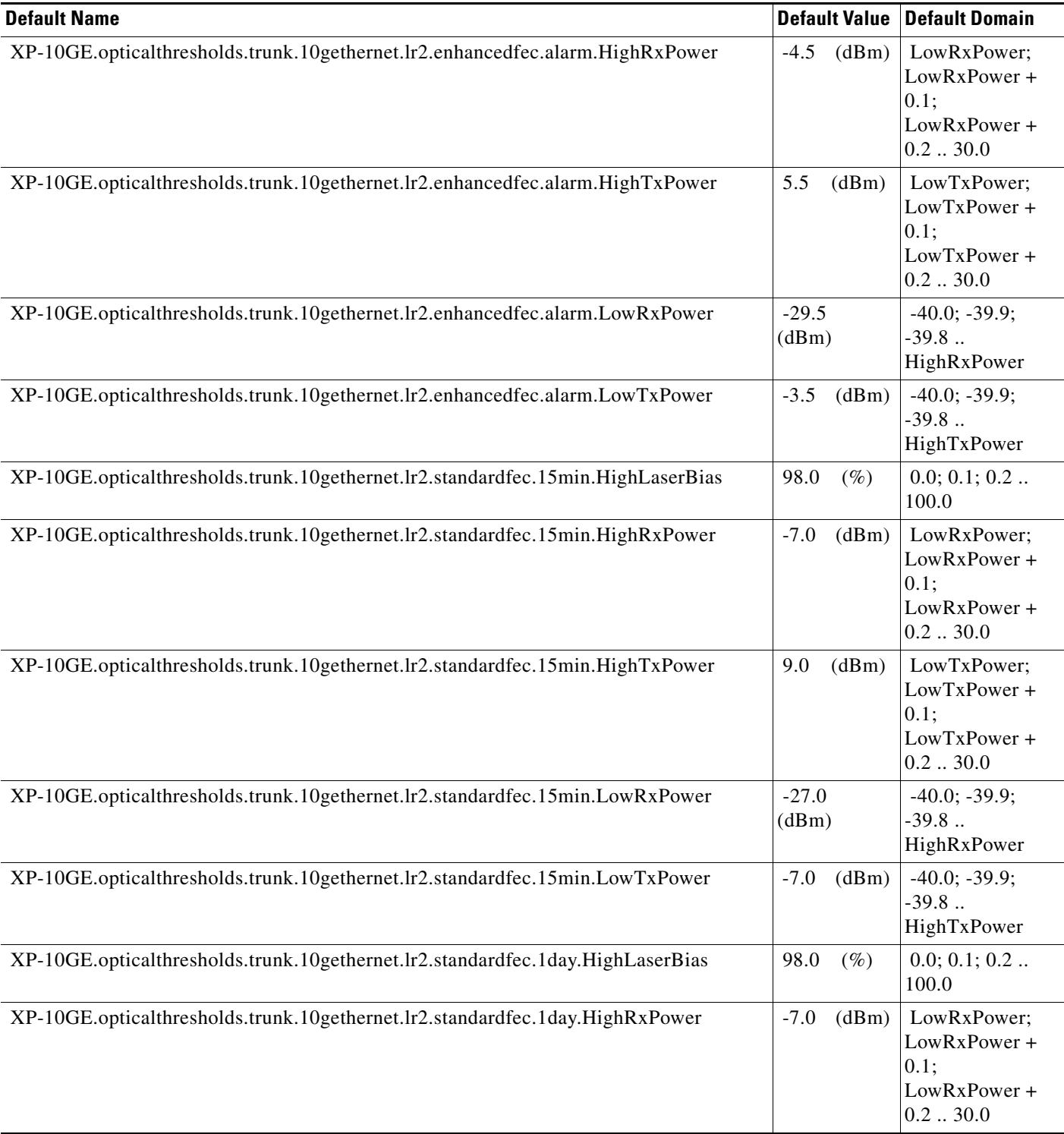

**The Second Second** 

#### *Table 19 ANSI 10GE\_XP Card Default Settings (continued)*

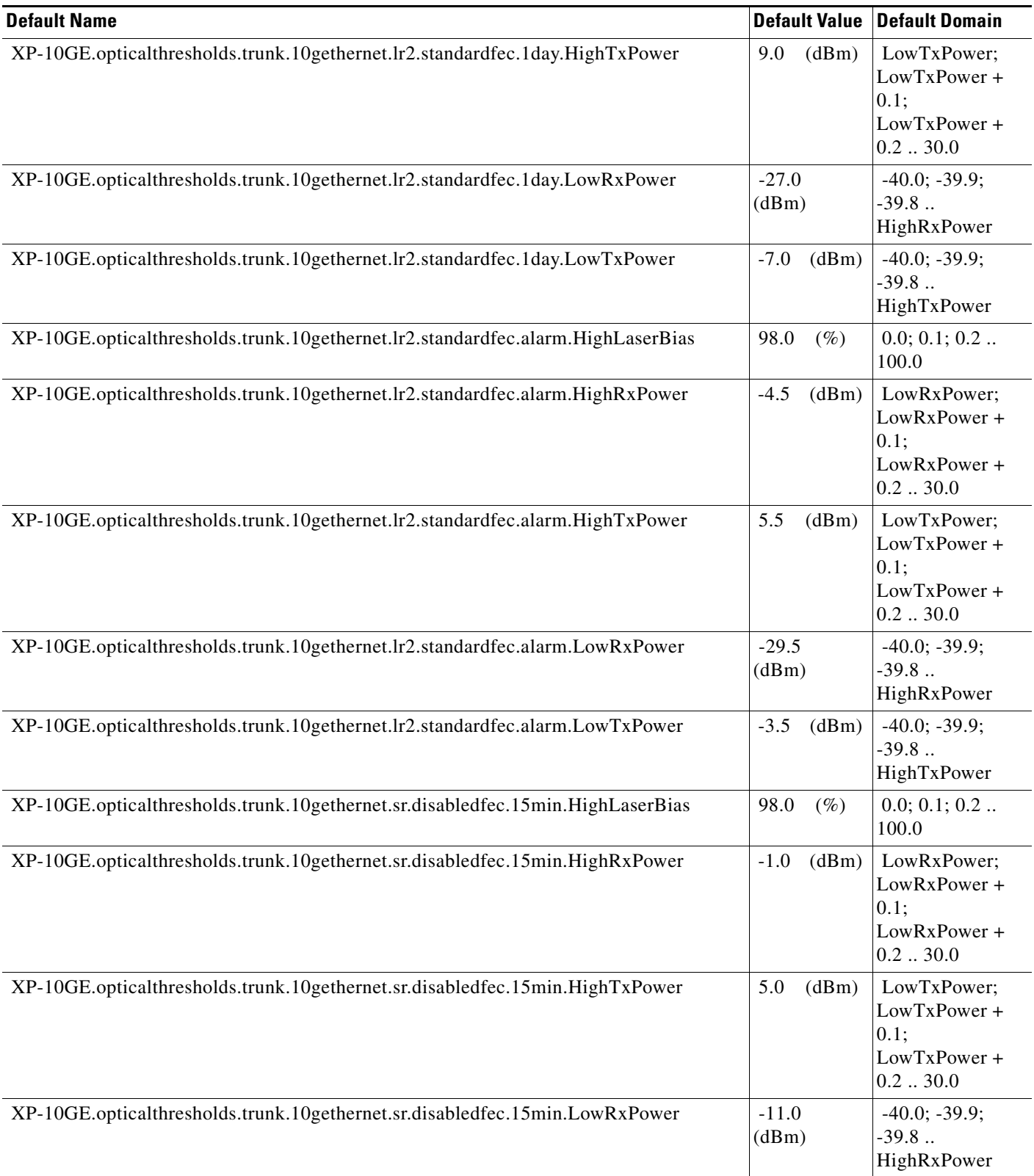

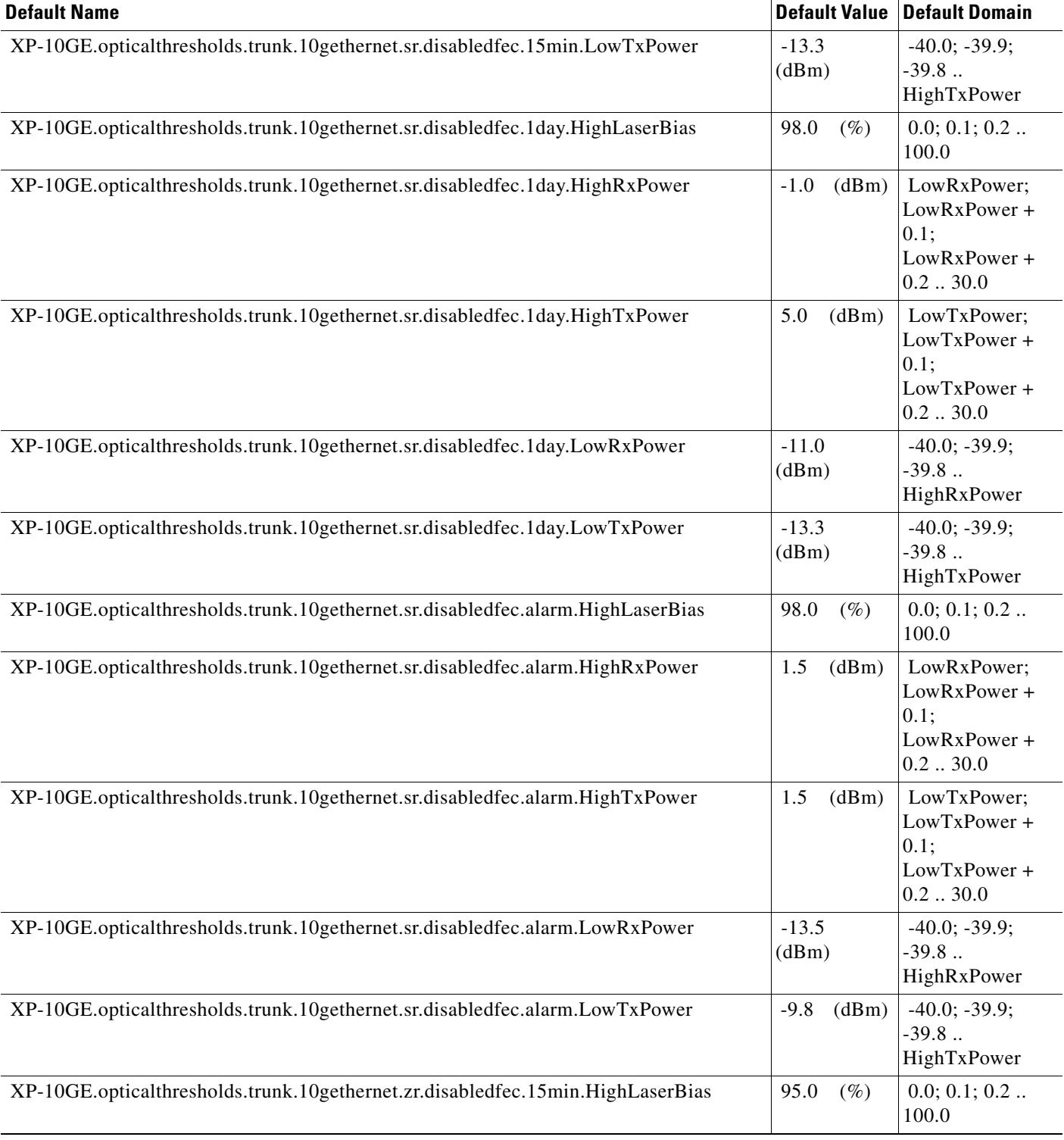

#### *Table 19 ANSI 10GE\_XP Card Default Settings (continued)*

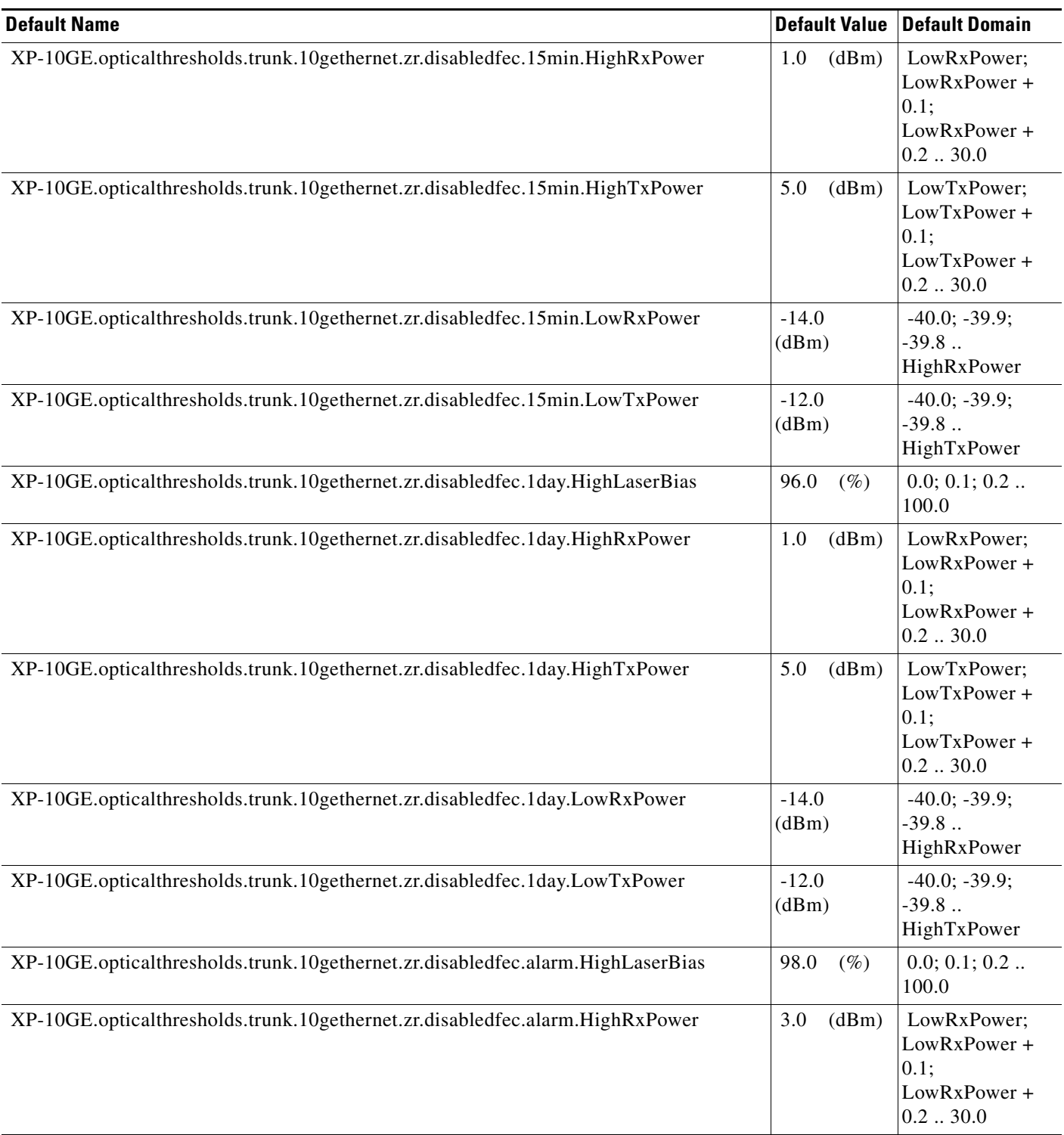

I

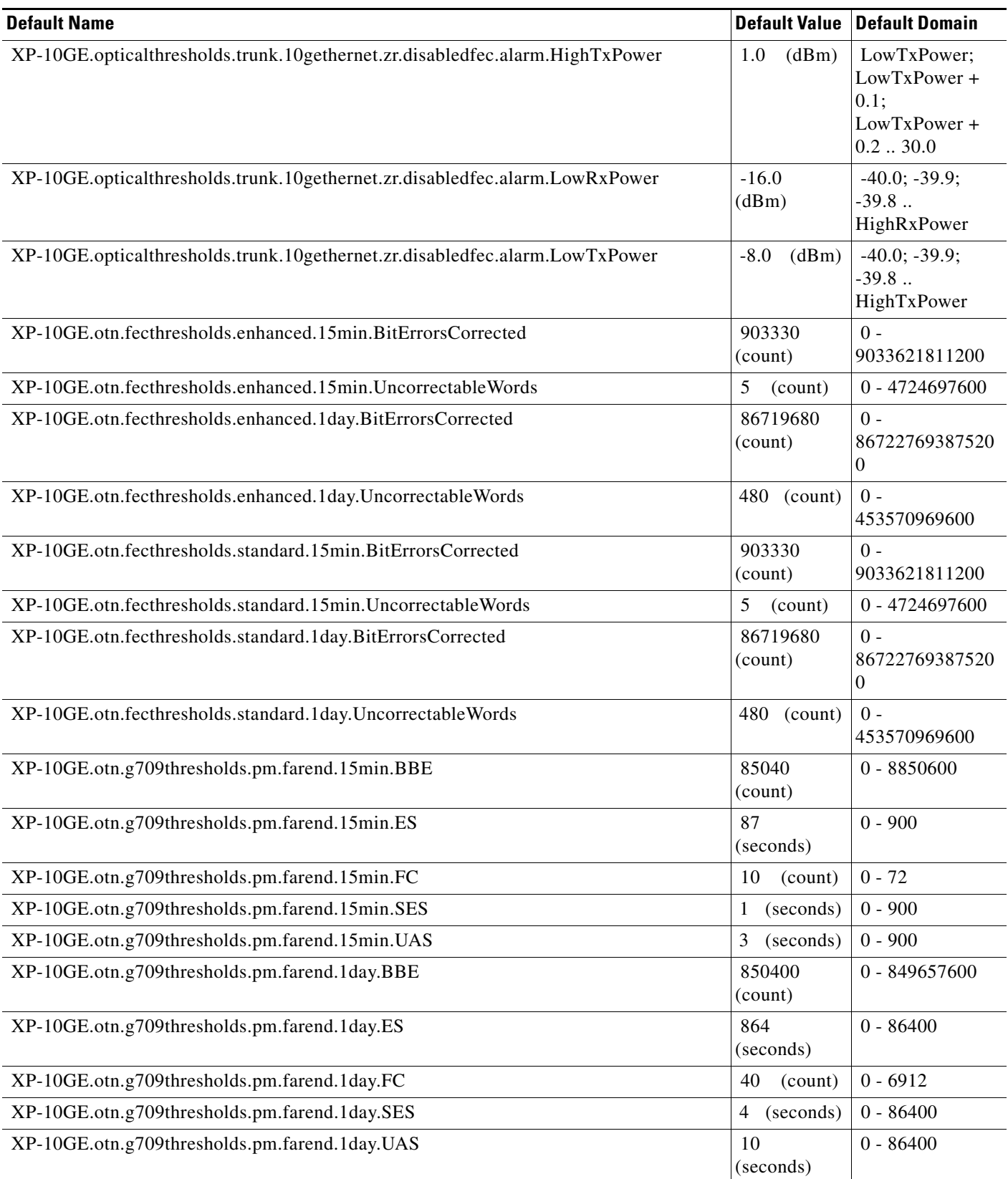

### *Table 19 ANSI 10GE\_XP Card Default Settings (continued)*

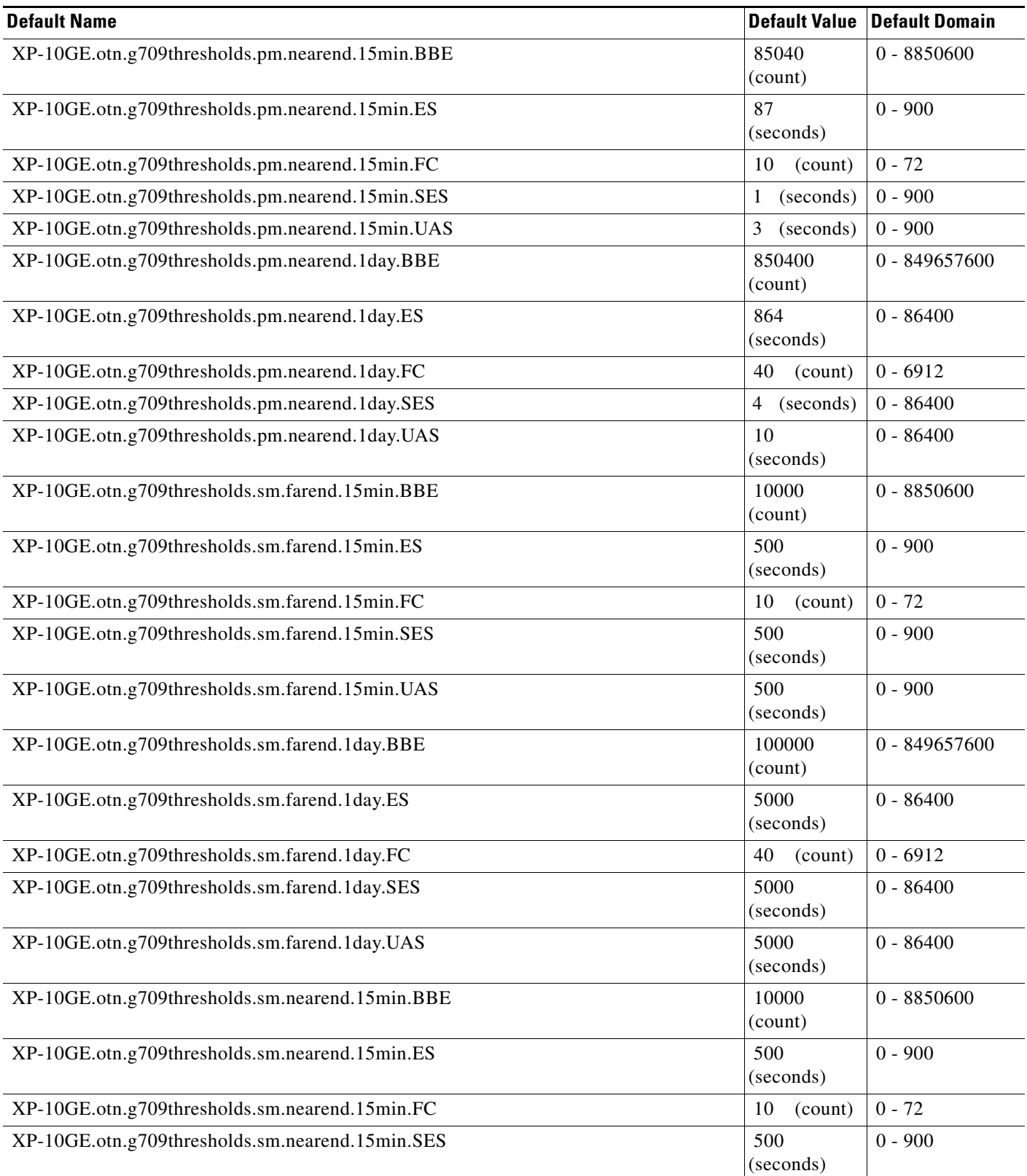

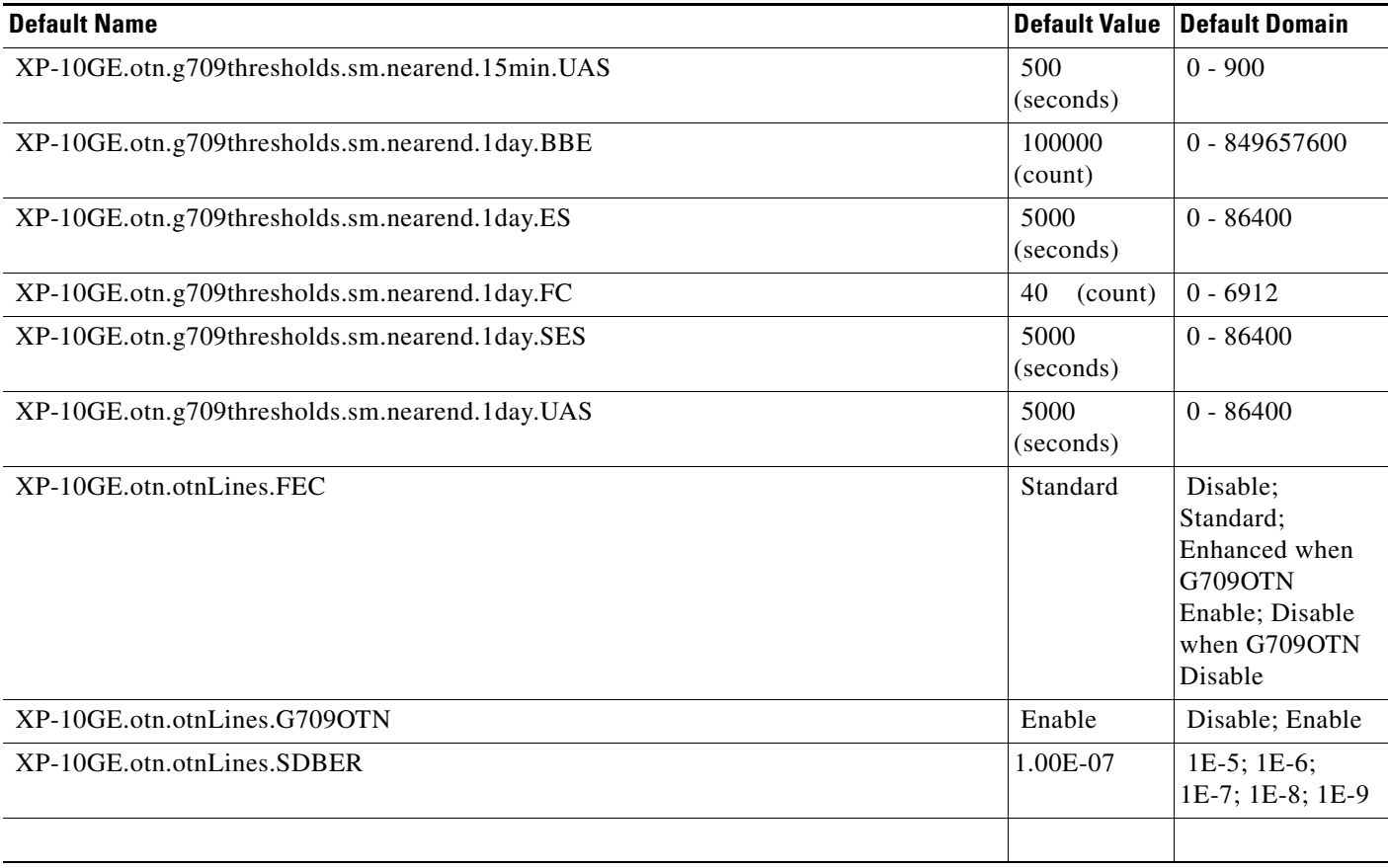

# **ANSI OSCM Card Default Settings**

[Table 20](#page-522-0) lists the OSCM card default settings.

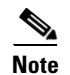

**Note** OSCM cards are supported only on the Cisco ONS 15454 platform.

#### <span id="page-522-0"></span>*Table 20 ANSI OSCM Card Default Settings*

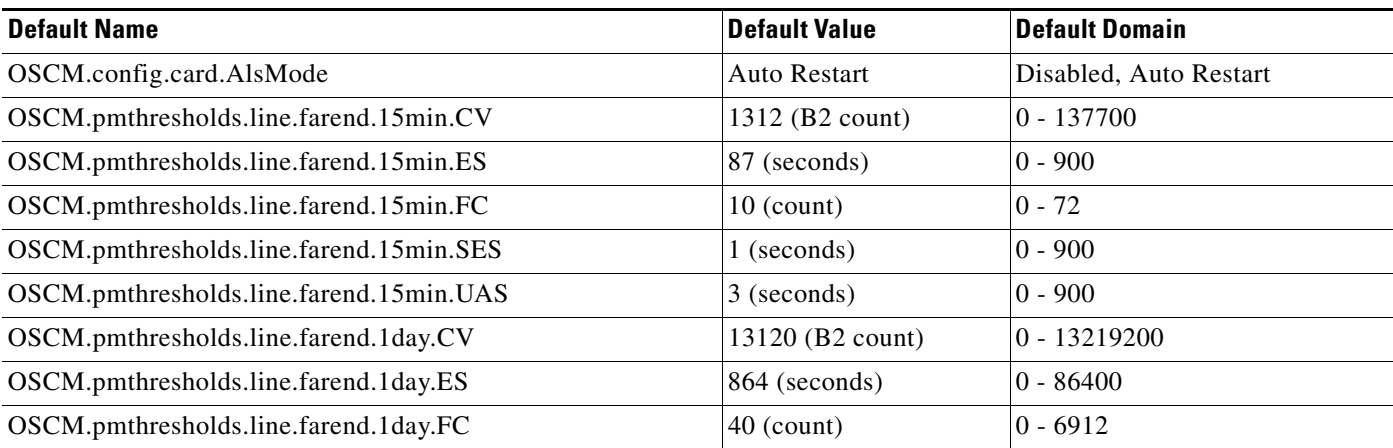

 $\sim$ 

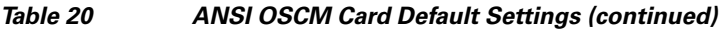

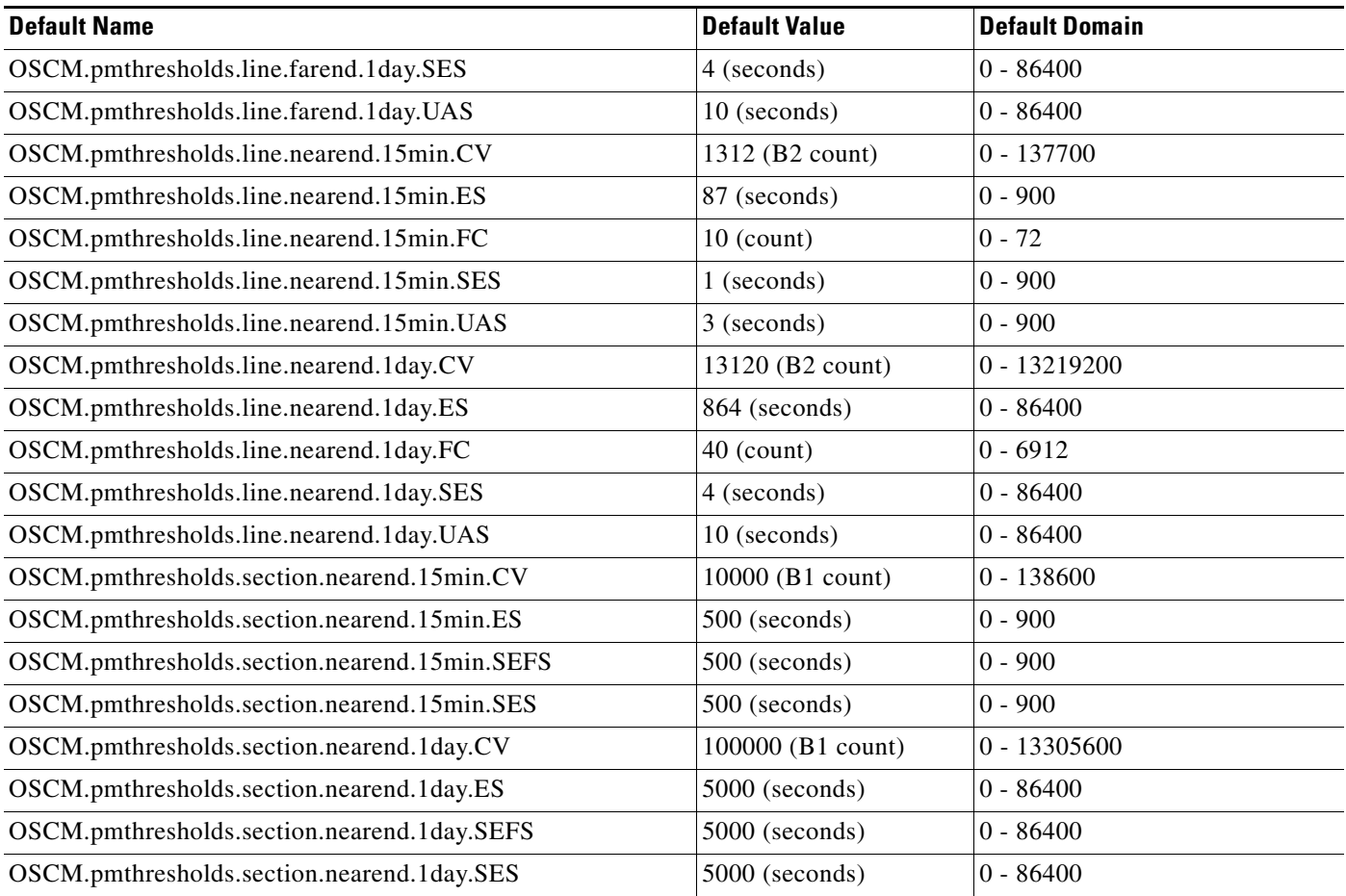

### **ANSI OSC-CSM Card Default Settings**

[Table 21](#page-523-0) lists the OSC-CSM card default settings.

 $\frac{\sqrt{2}}{2}$ 

**Note** OSC-CSM cards are supported on the Cisco ONS 15454, Cisco ONS 15454 M2 and Cisco ONS 15454 M6 platforms.

#### <span id="page-523-0"></span>*Table 21 ANSI OSC-CSM Card Default Settings*

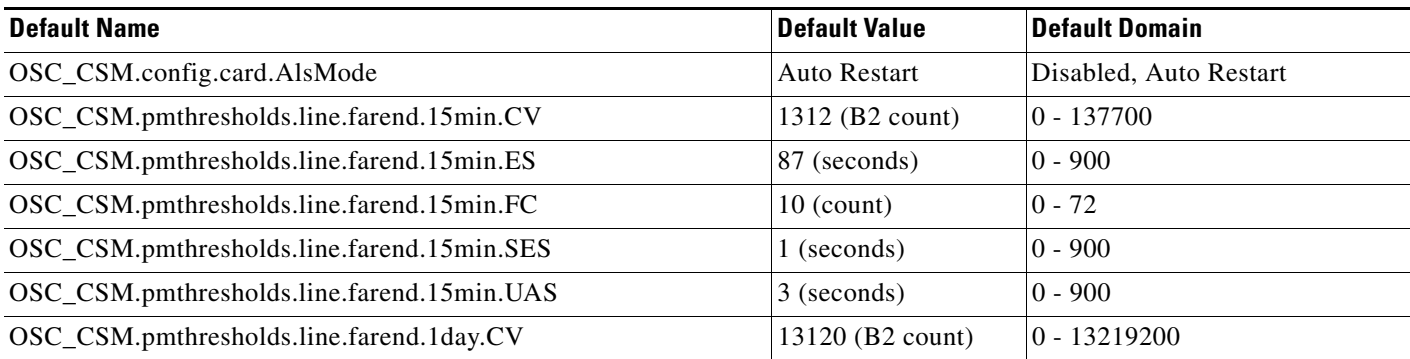

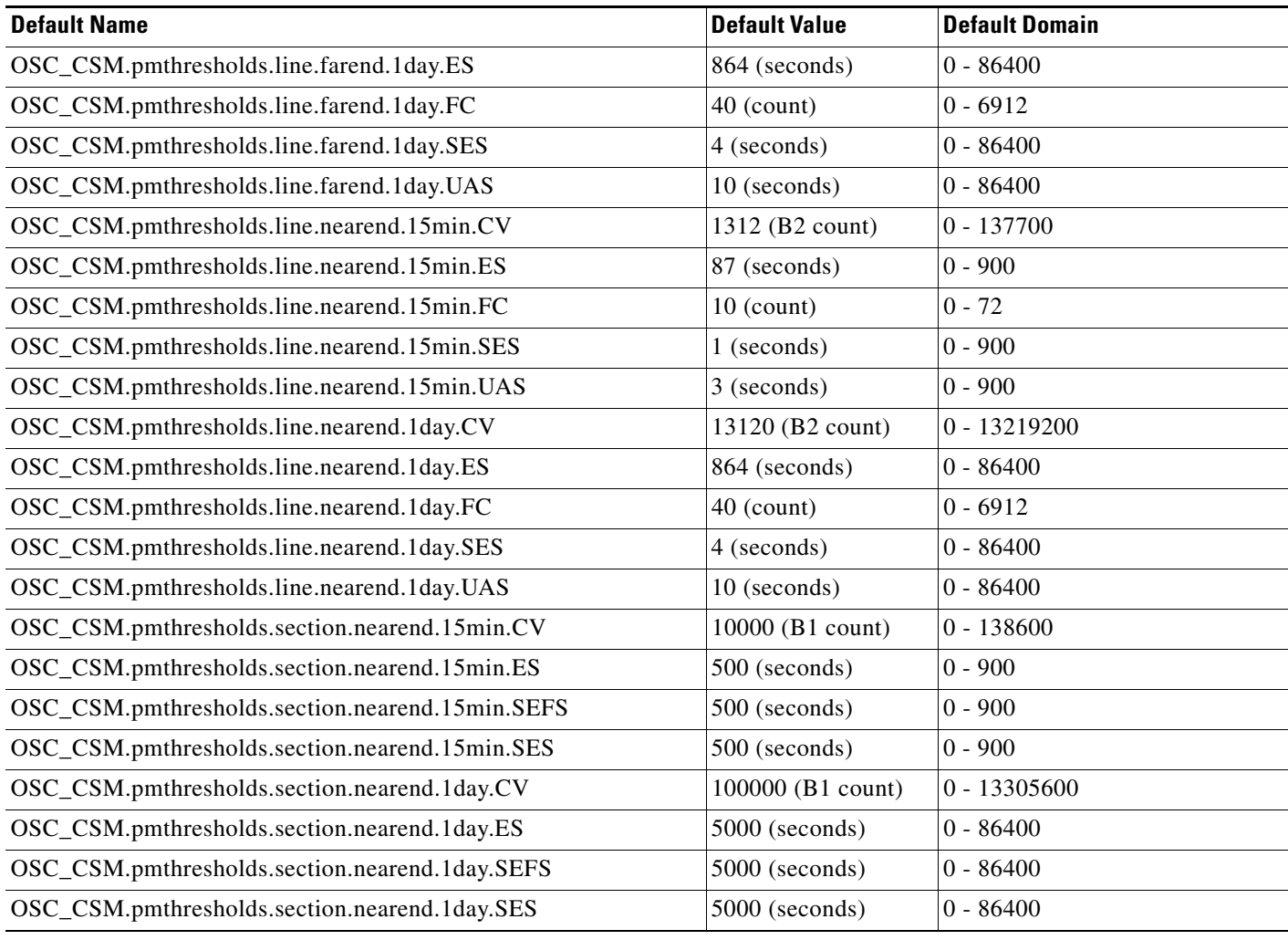

#### *Table 21 ANSI OSC-CSM Card Default Settings (continued)*

# **ANSI OTU2-XP Card Default Settings**

[Table 25](#page-588-0) lists the OTU2-XP card default settings.

 $\frac{\sqrt{2}}{2}$ 

**Note** OTU2-XP cards are supported on the Cisco ONS 15454, Cisco ONS 15454 M2 and Cisco ONS 15454 M6 platforms.

**Note** NE default values for flow control and client distance parameters do not exist.

#### *Table 22 ANSI OTU2-XP Card Default Settings*

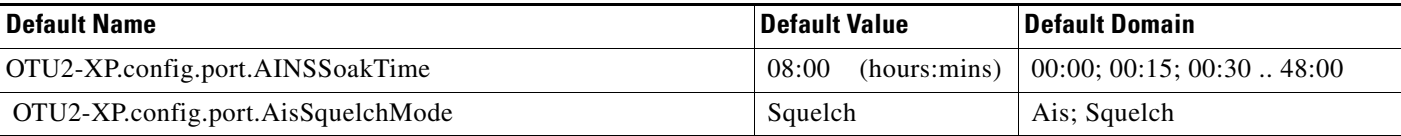

 $\mathscr{P}$ 

### *Table 22 ANSI OTU2-XP Card Default Settings*

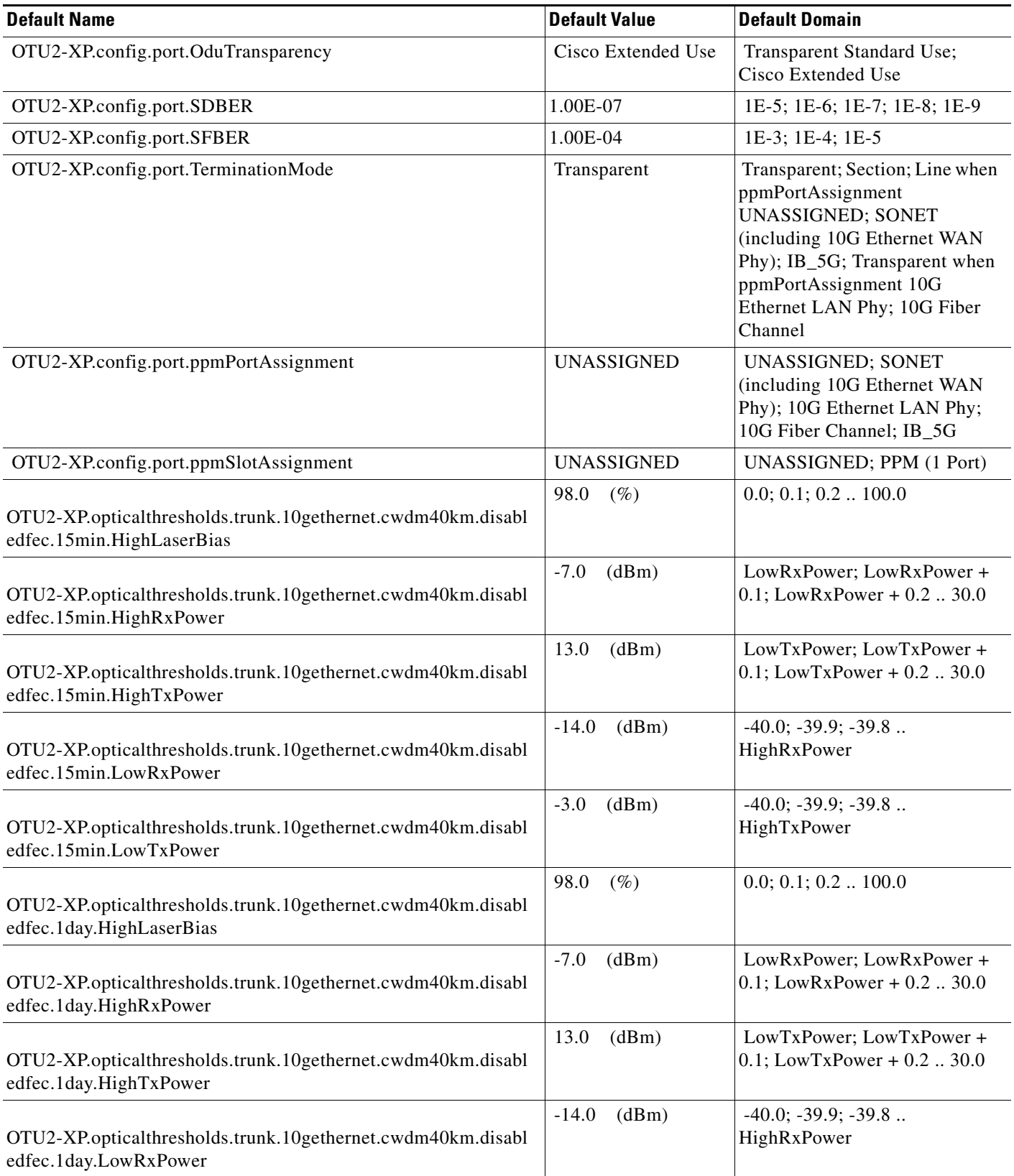

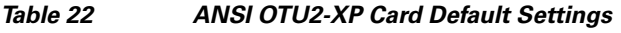

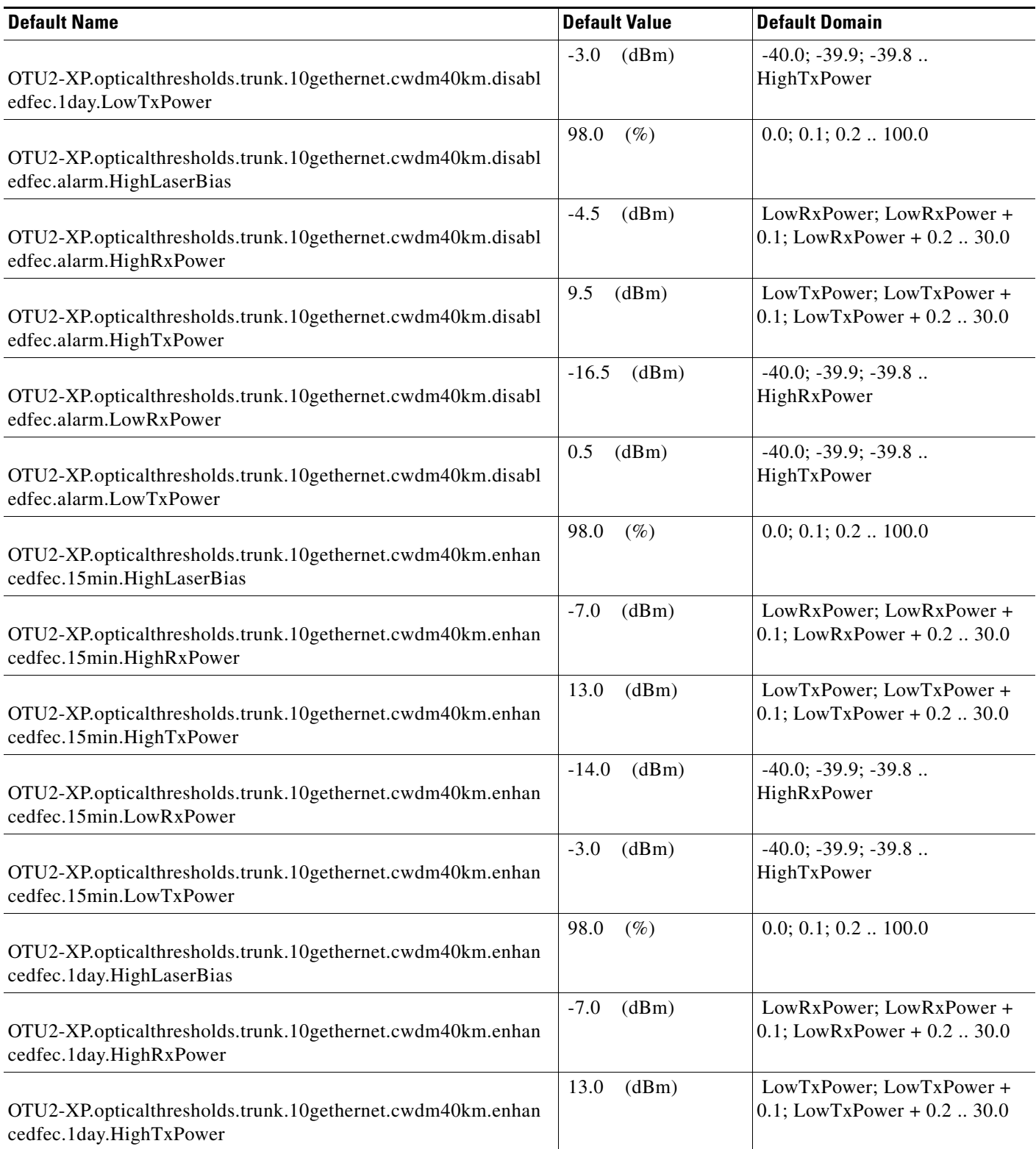

## *Table 22 ANSI OTU2-XP Card Default Settings*

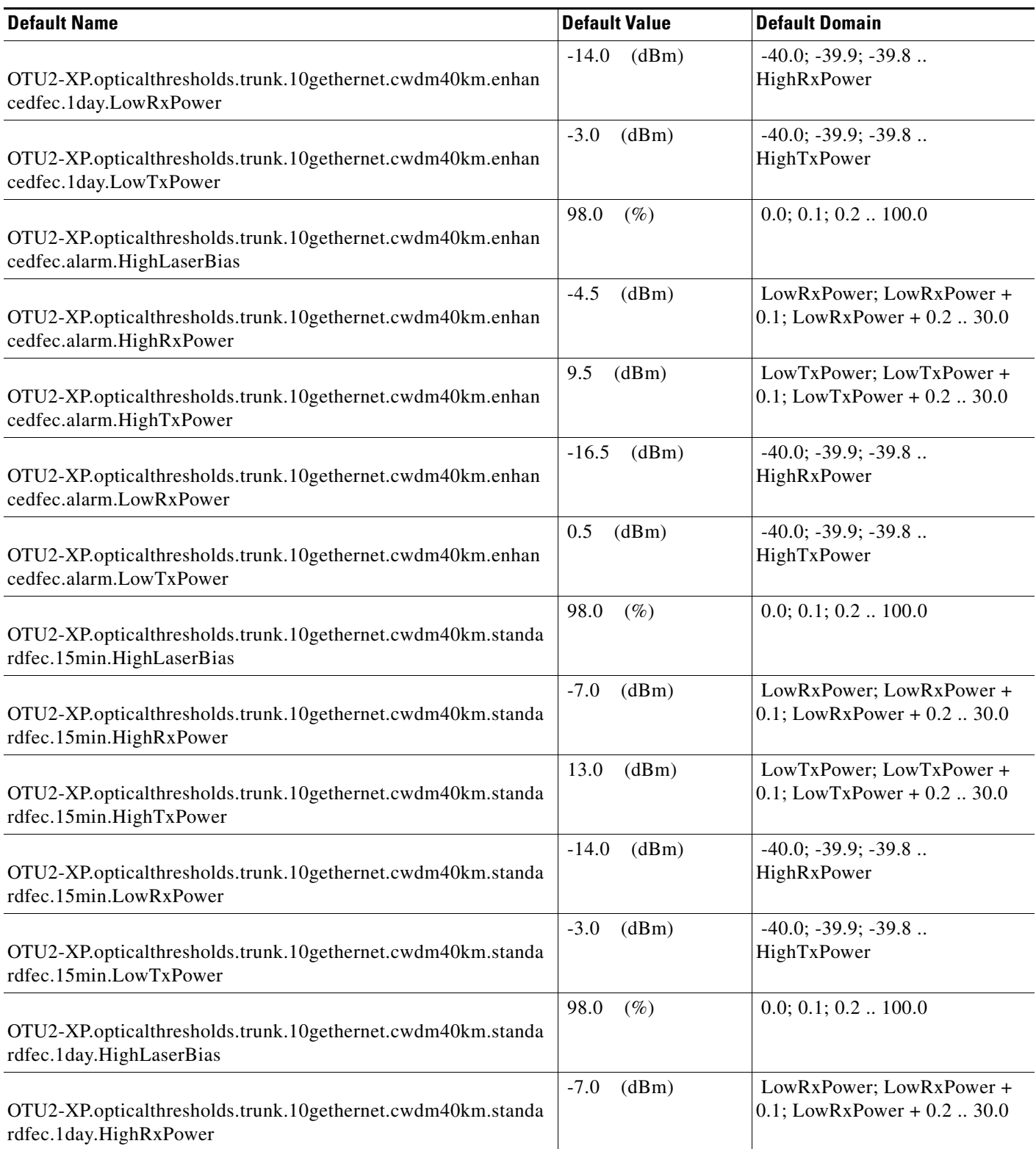

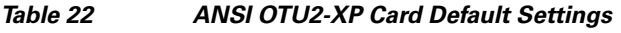

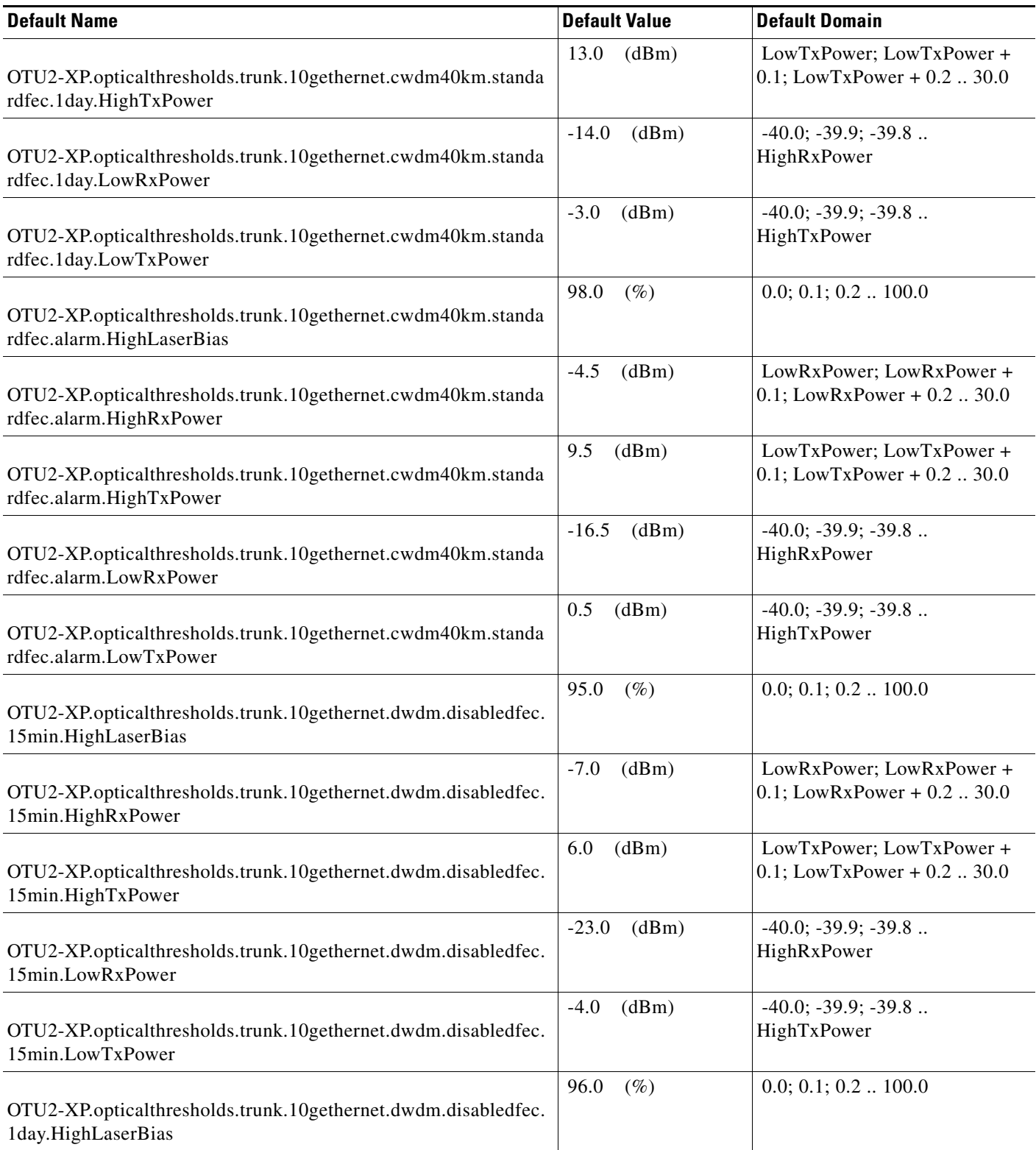

## *Table 22 ANSI OTU2-XP Card Default Settings*

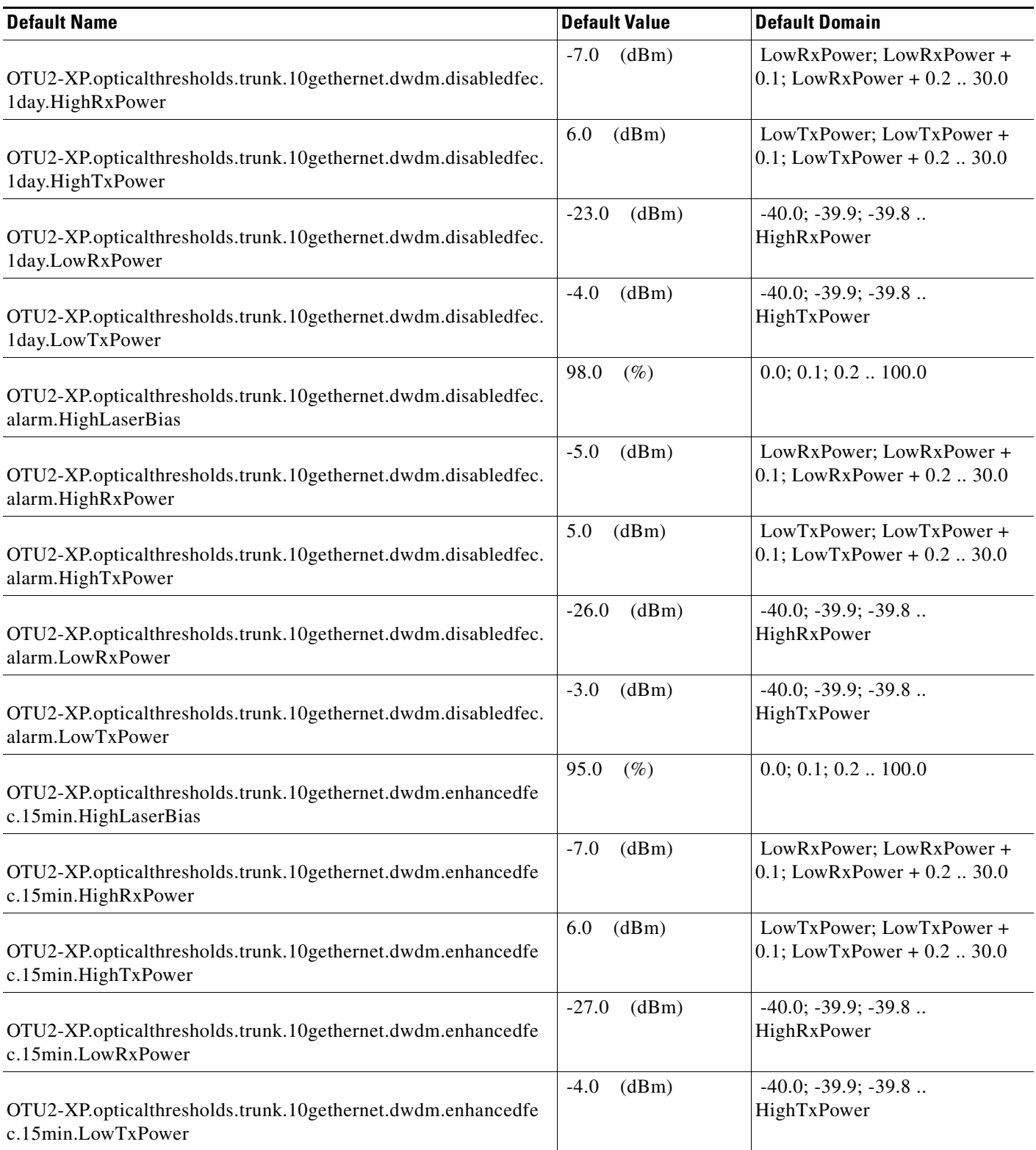

# *Table 22 ANSI OTU2-XP Card Default Settings*

H

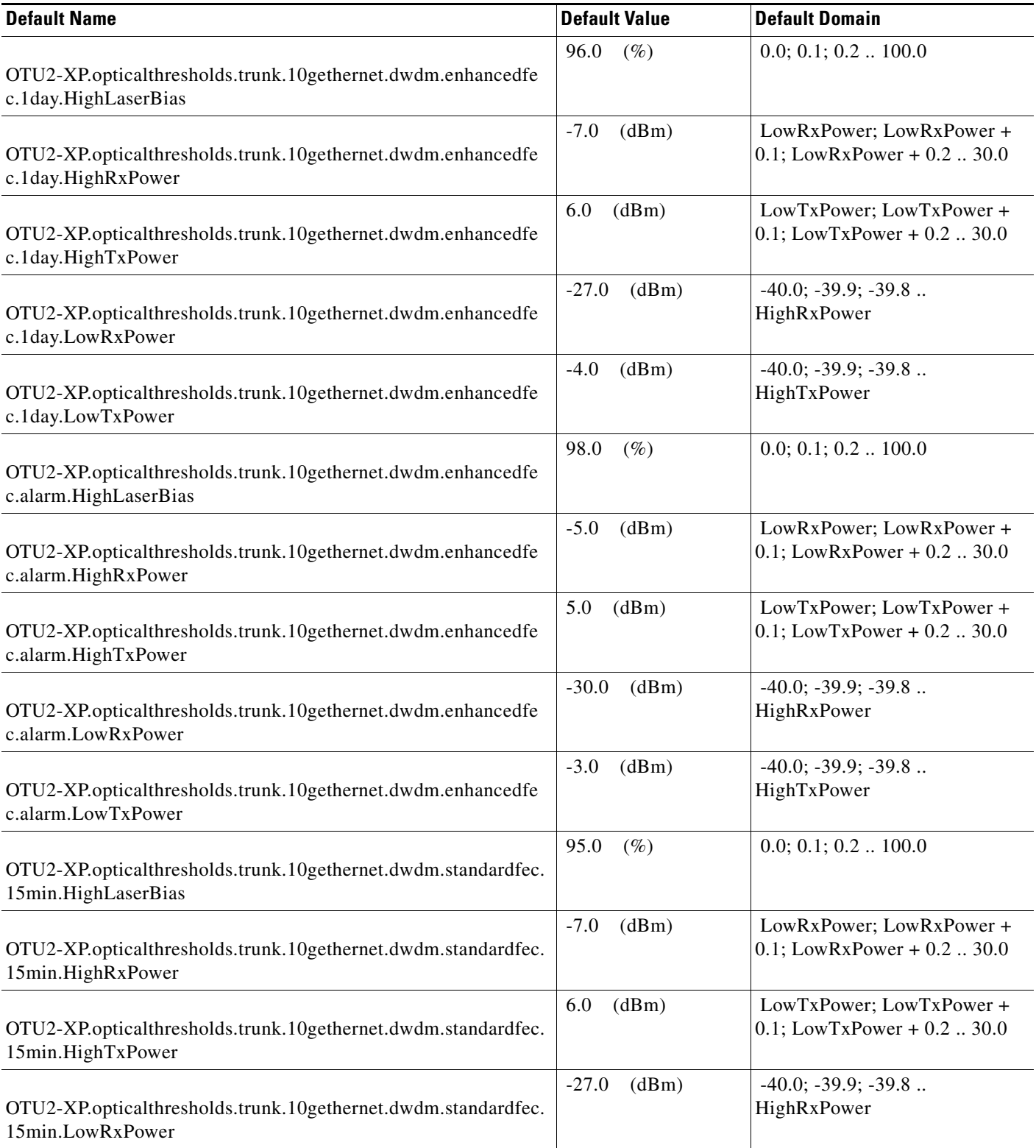

**The Second Second** 

## *Table 22 ANSI OTU2-XP Card Default Settings*

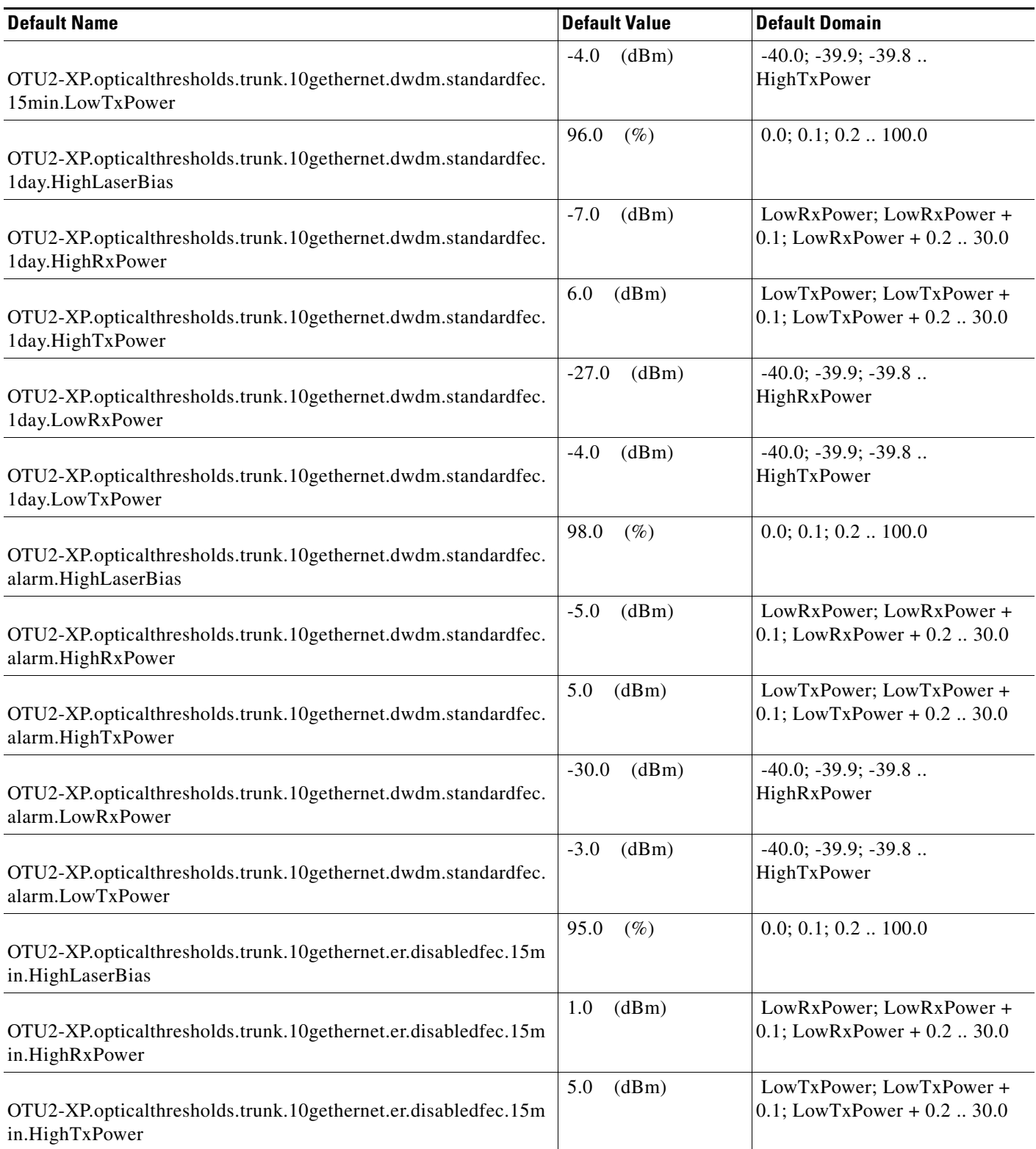

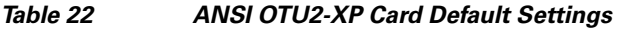

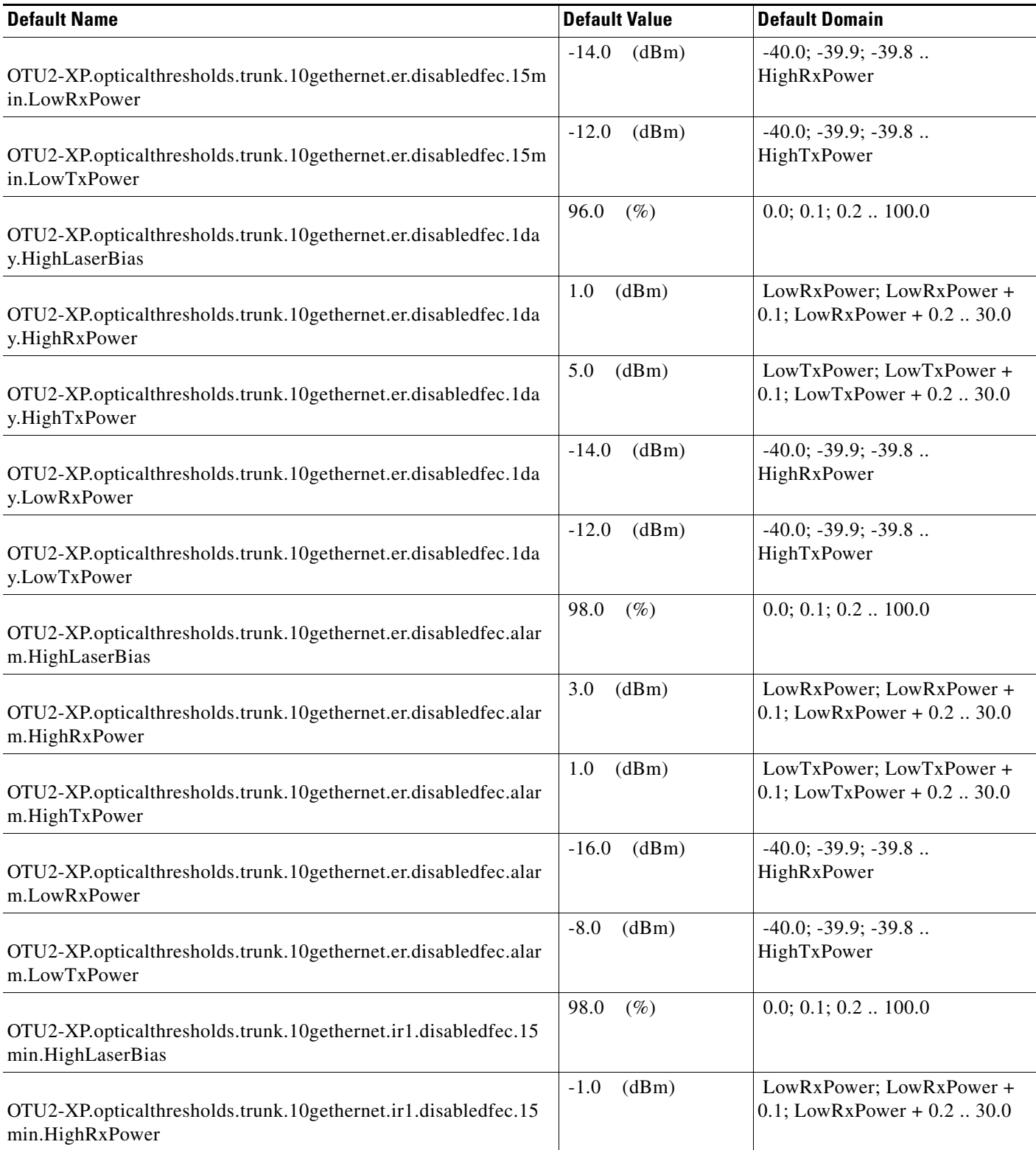

**The Second Second** 

## *Table 22 ANSI OTU2-XP Card Default Settings*

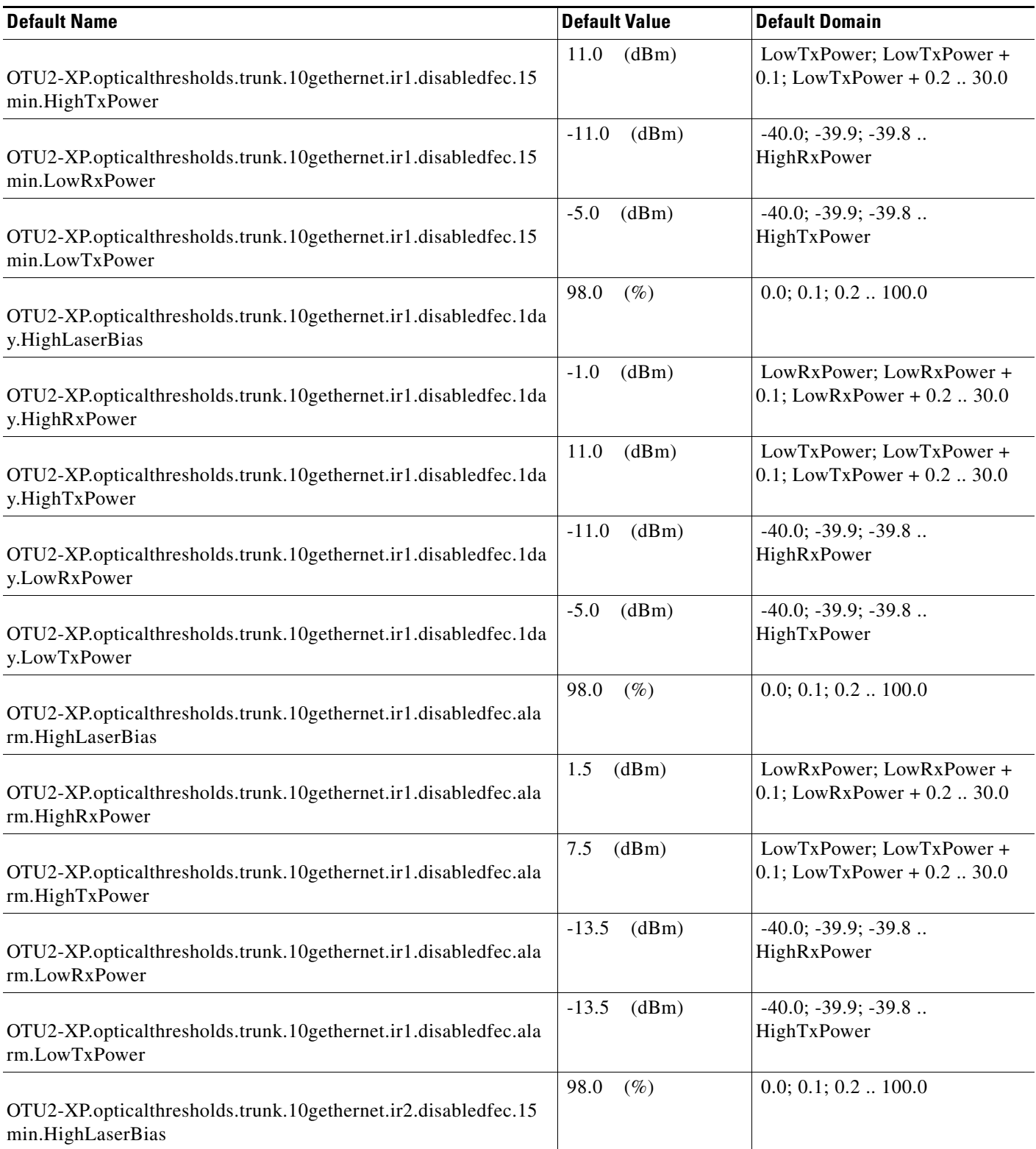

# *Table 22 ANSI OTU2-XP Card Default Settings*

H

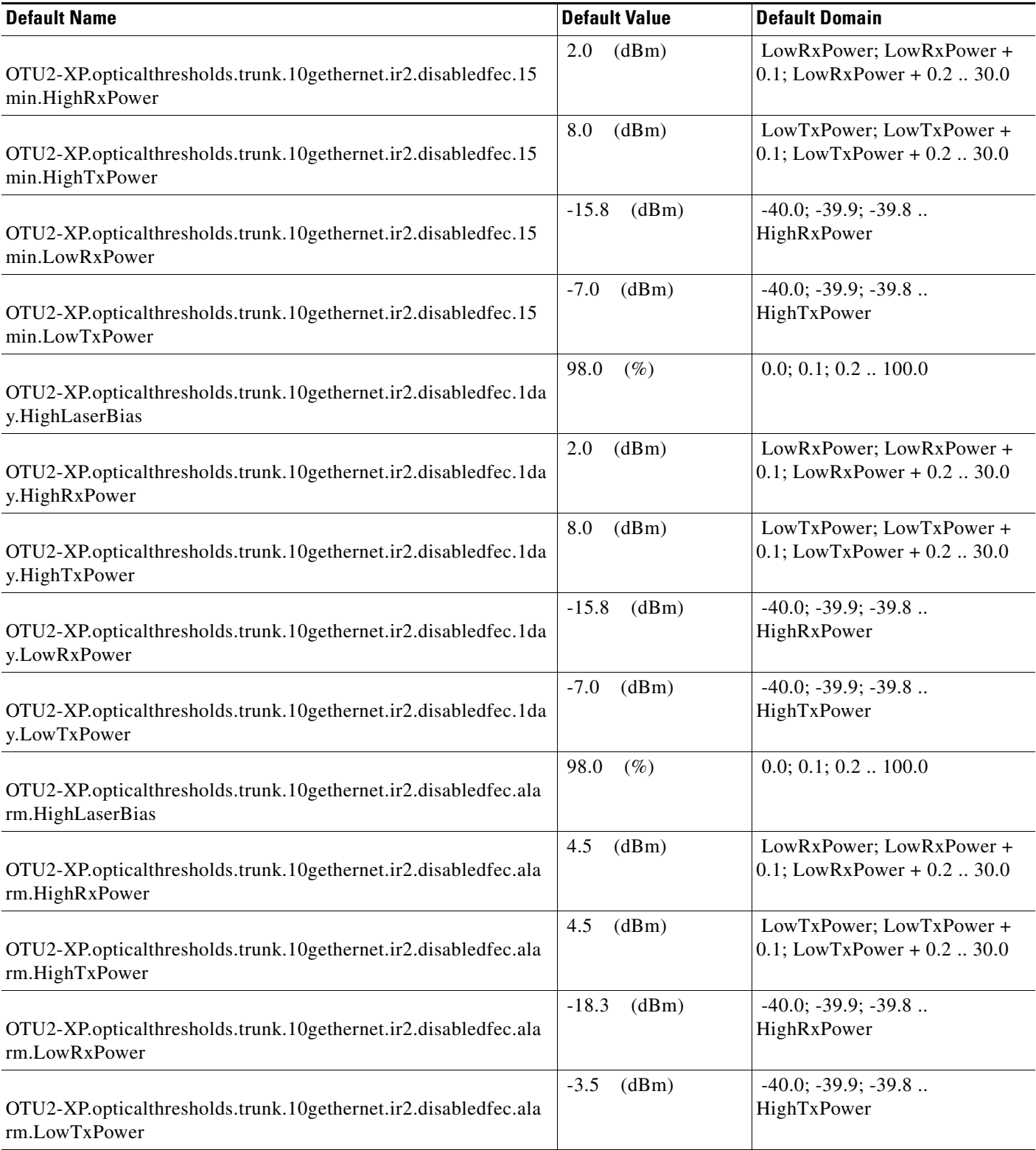

## *Table 22 ANSI OTU2-XP Card Default Settings*

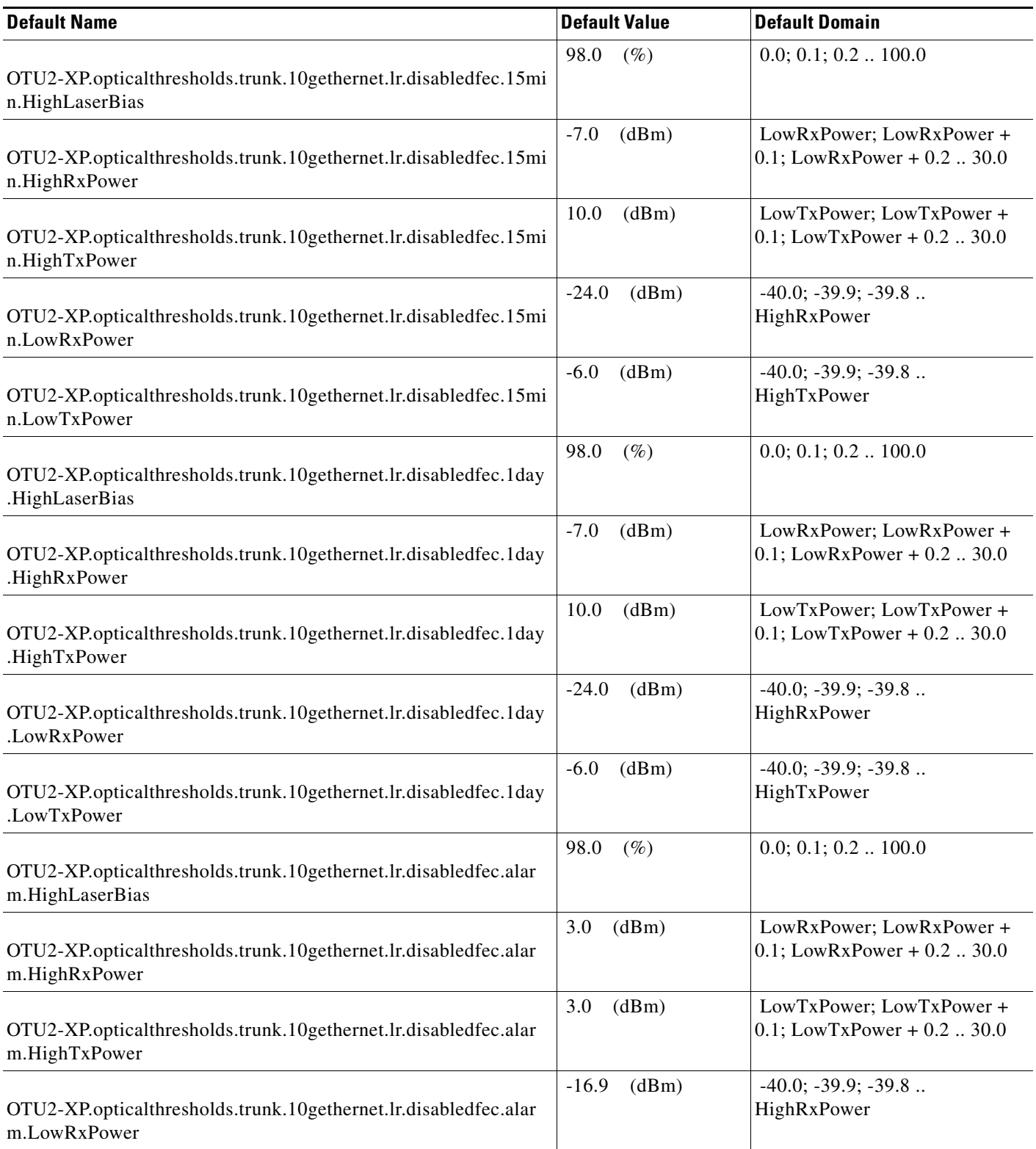

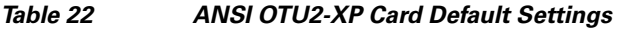

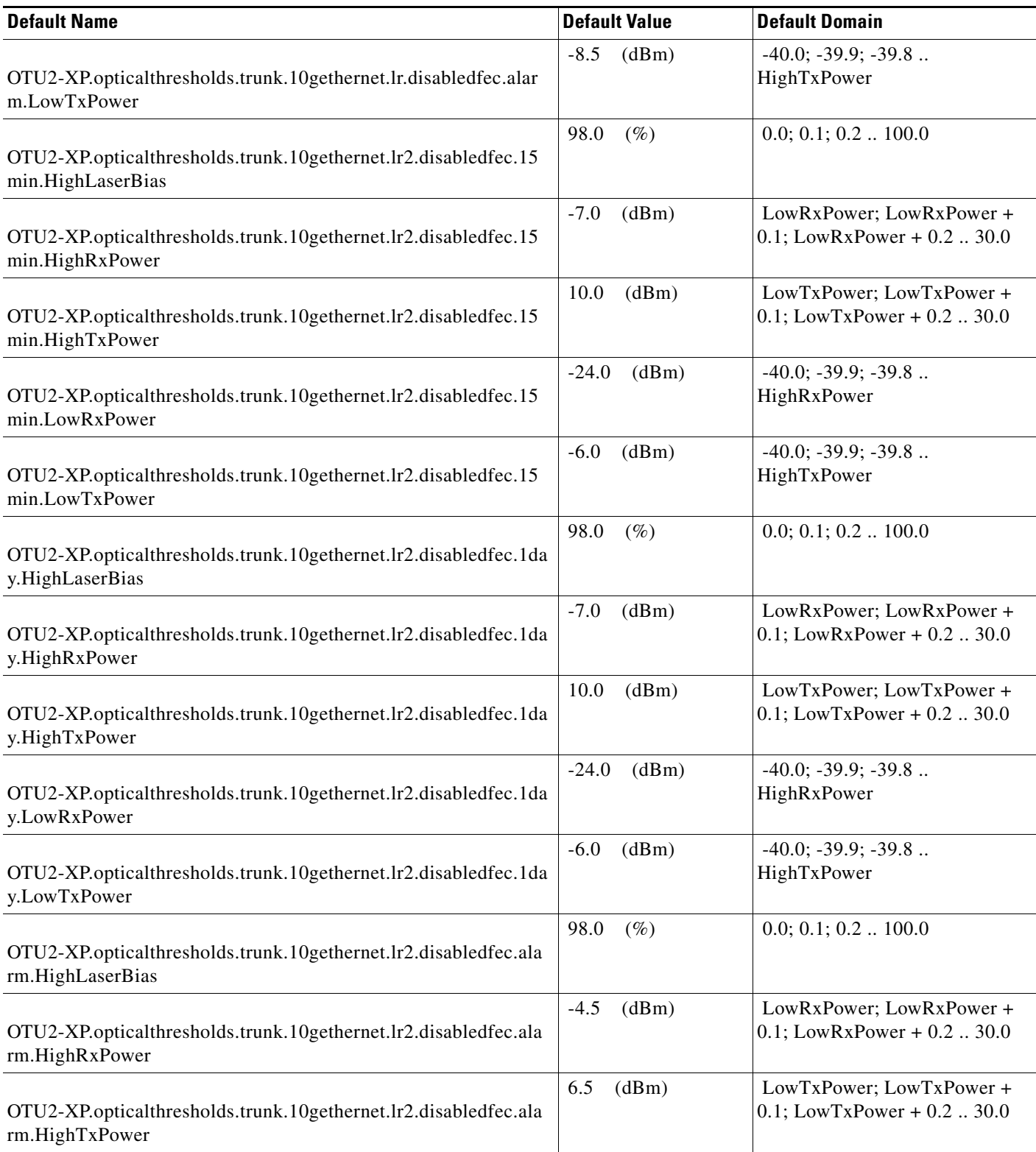

**The Second Second** 

## *Table 22 ANSI OTU2-XP Card Default Settings*

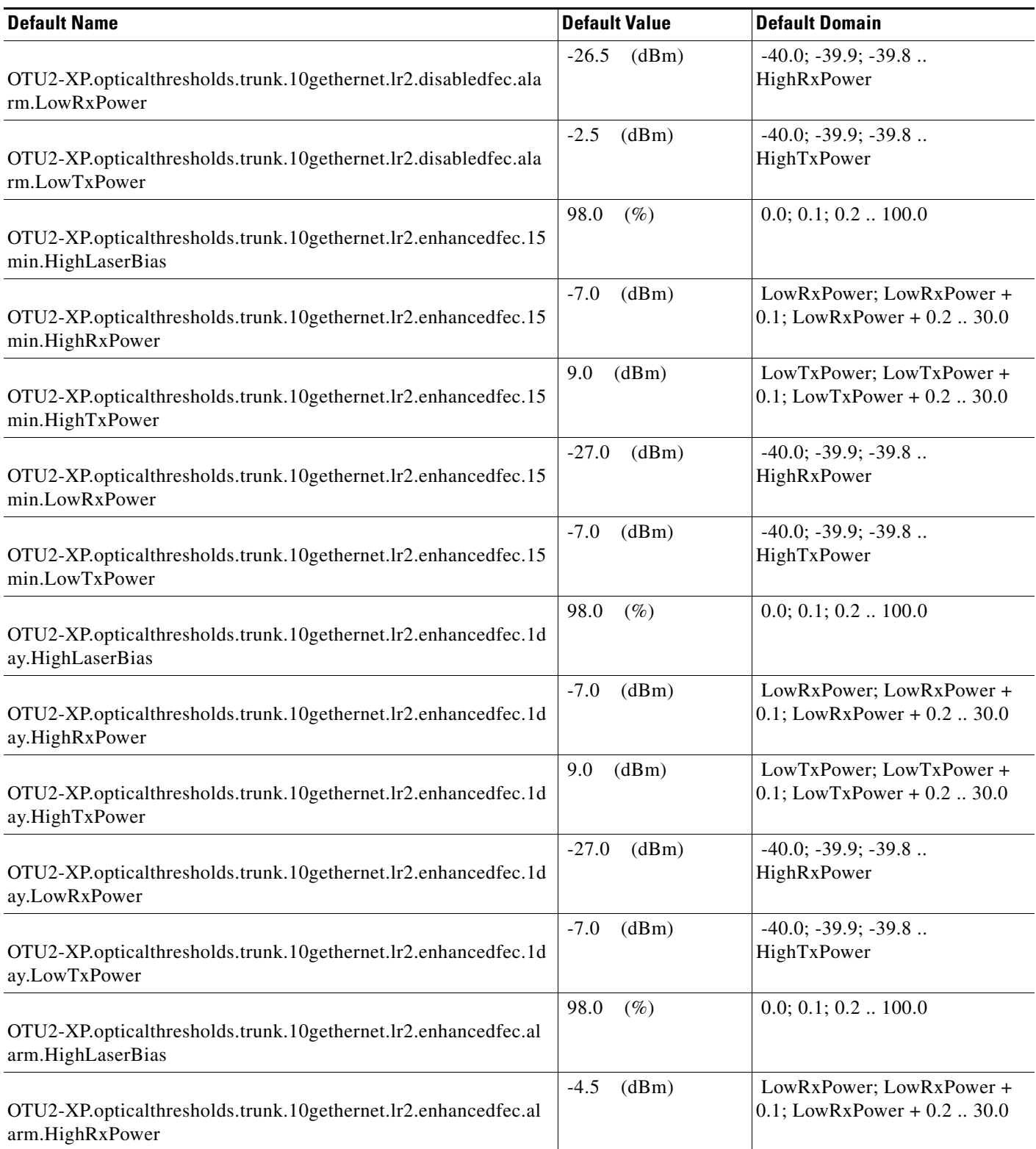

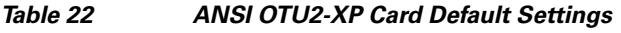

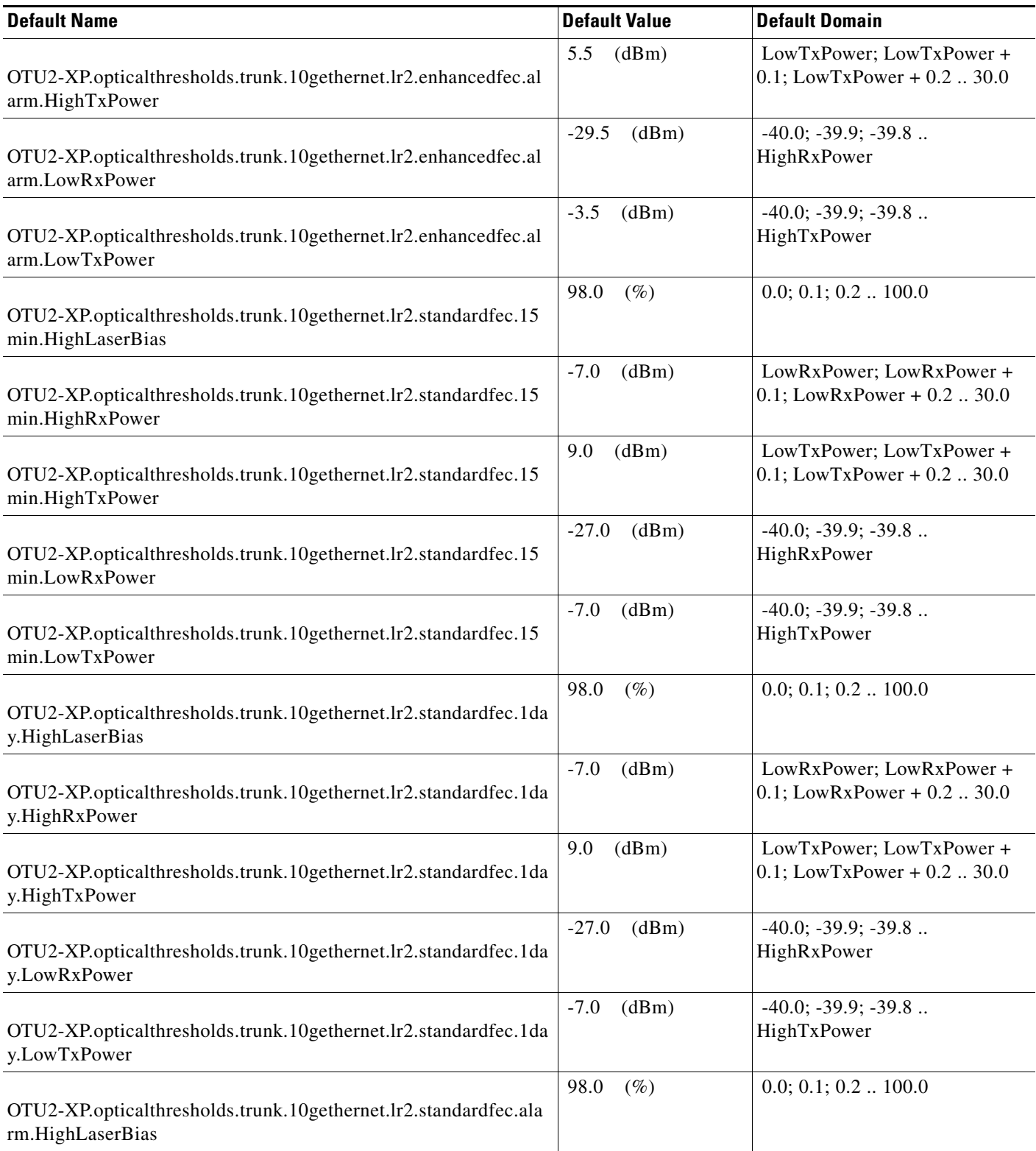

## *Table 22 ANSI OTU2-XP Card Default Settings*

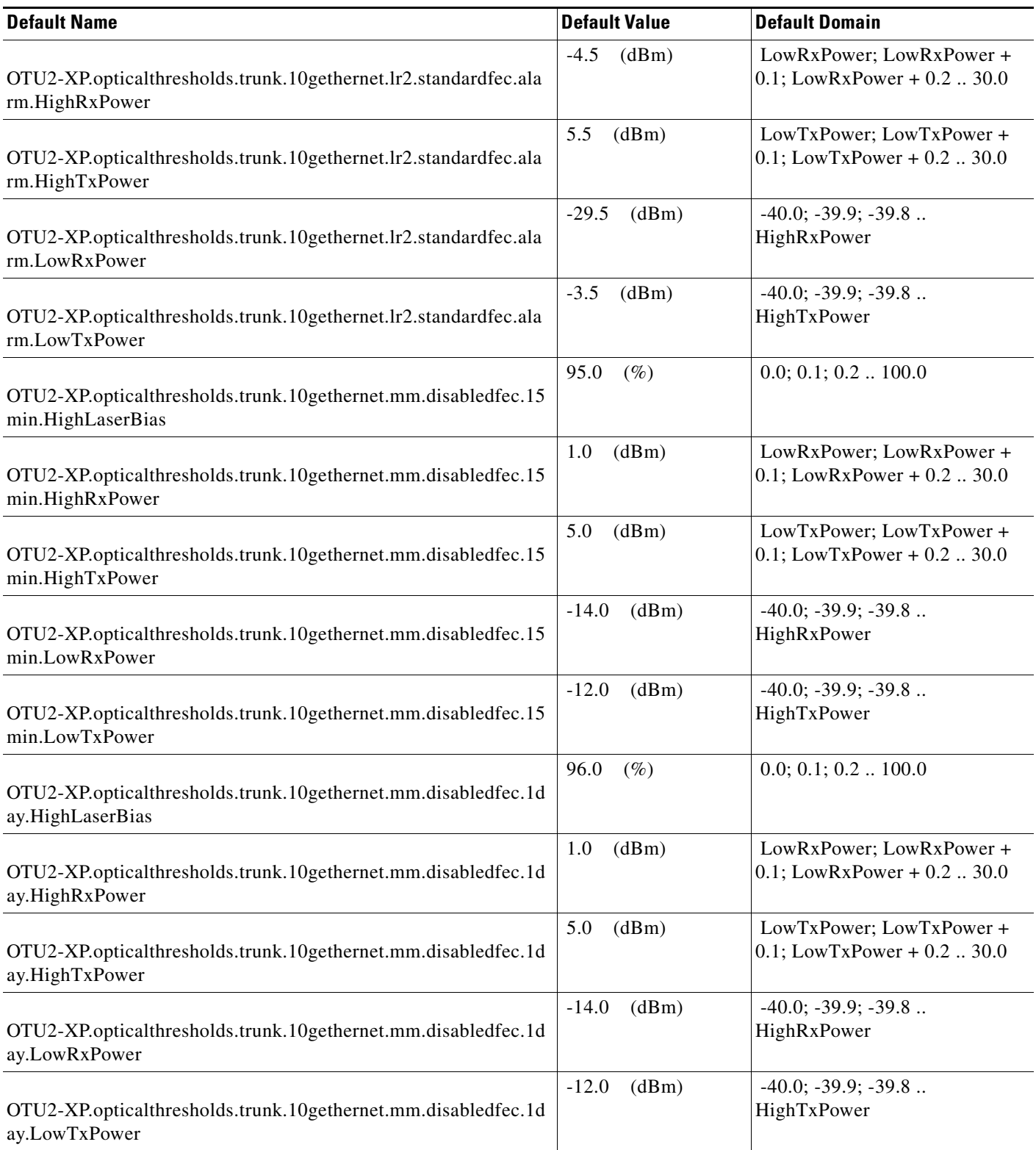
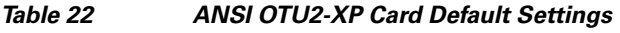

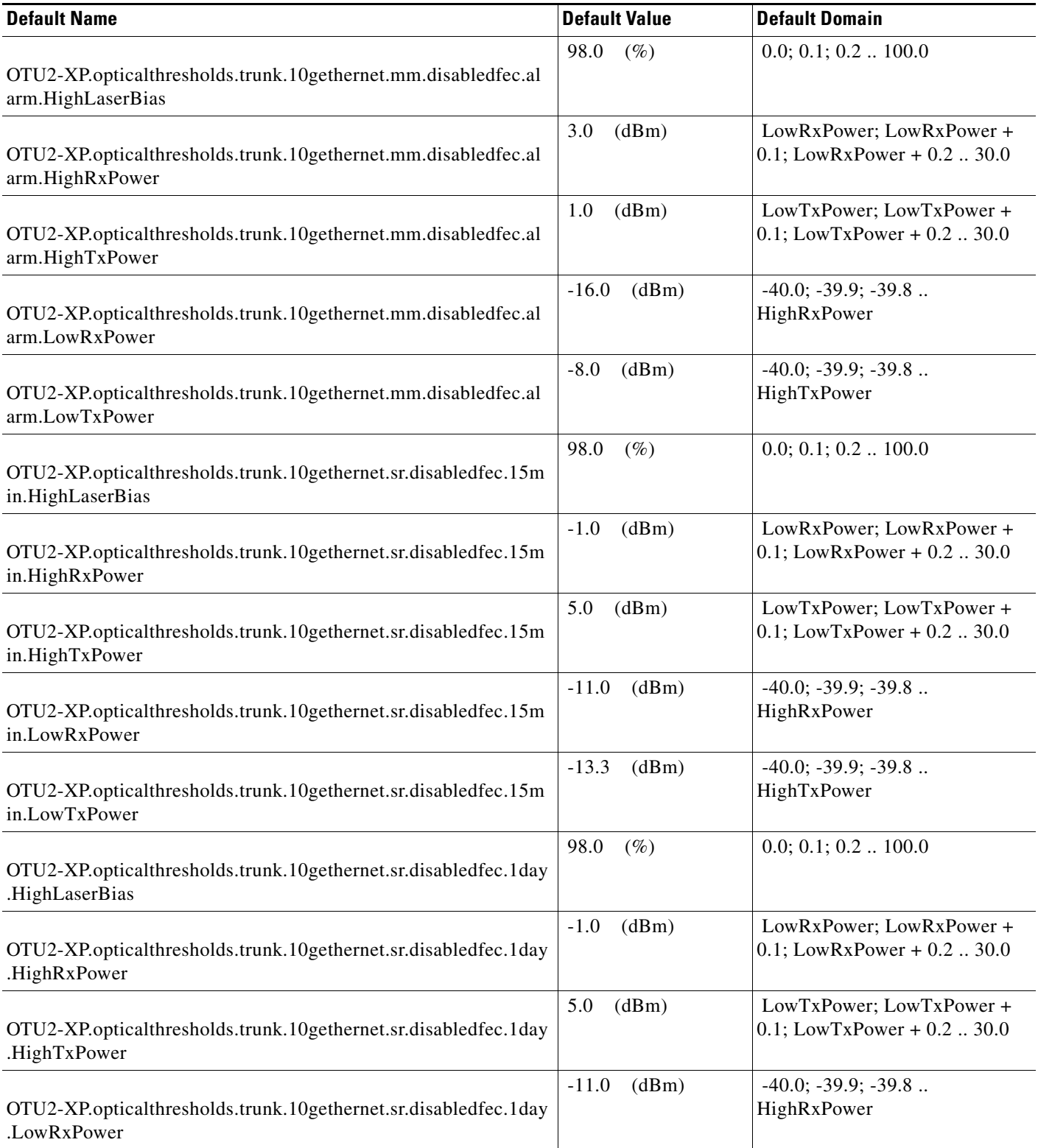

# *Table 22 ANSI OTU2-XP Card Default Settings*

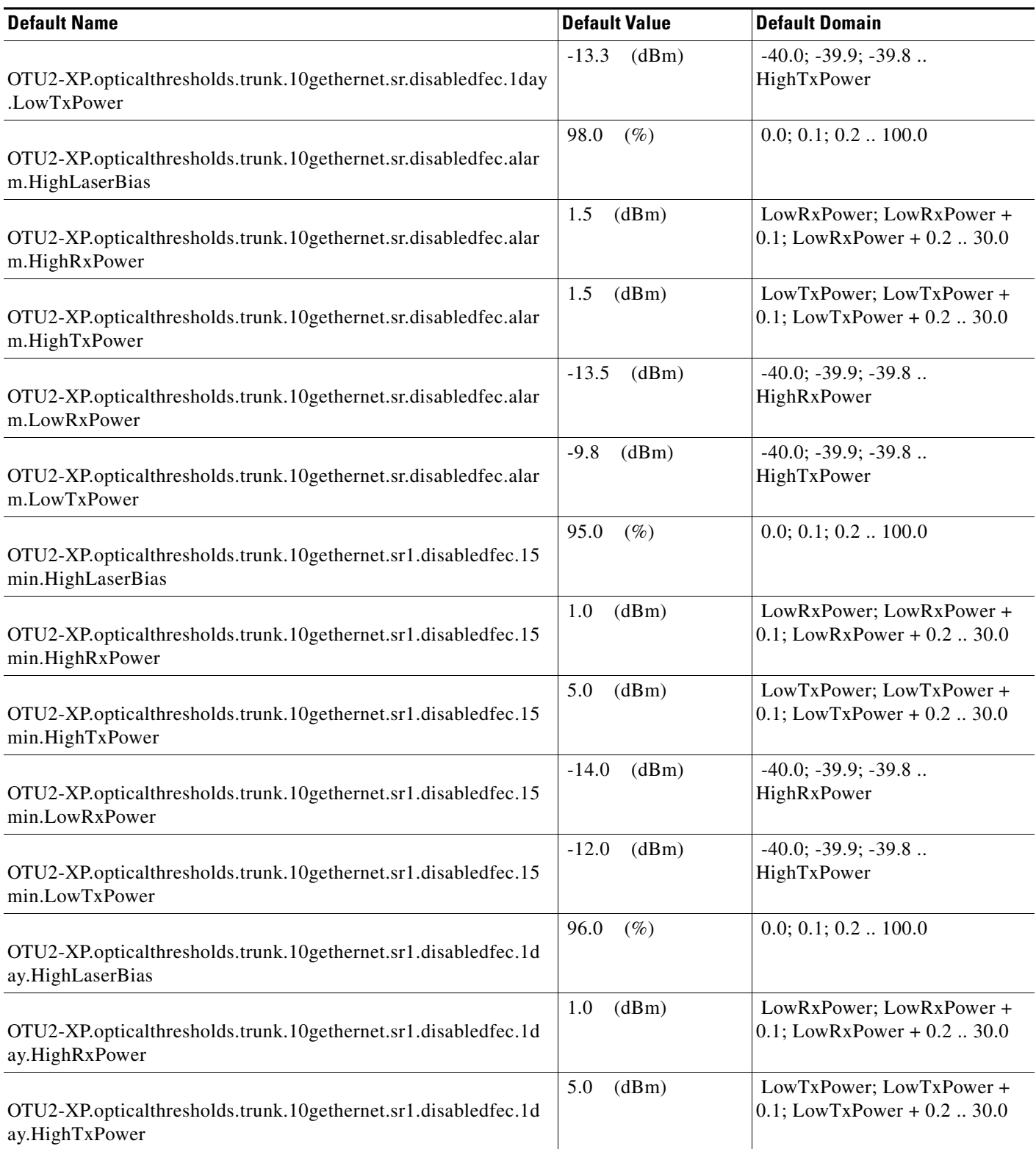

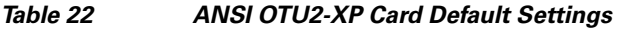

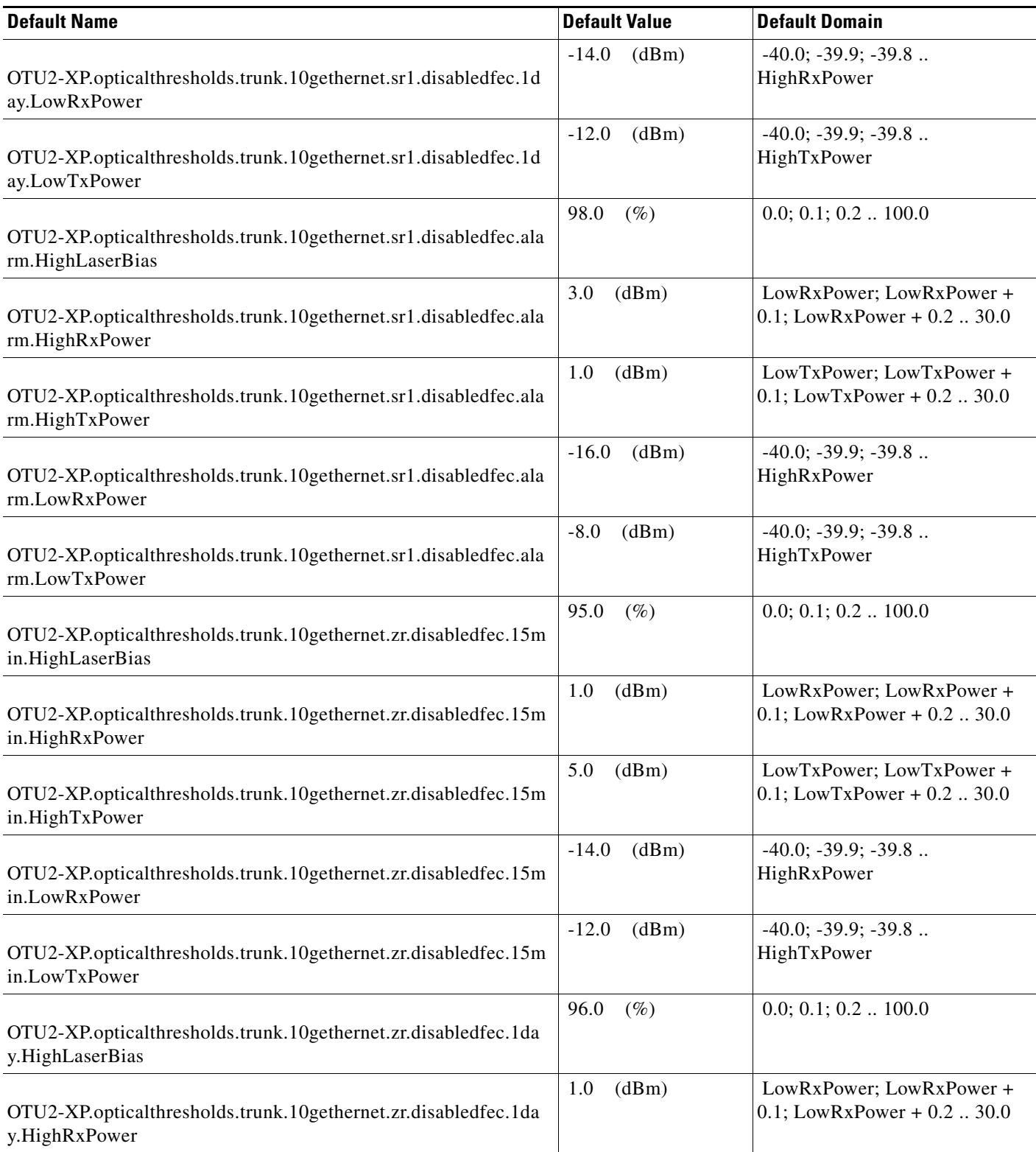

# *Table 22 ANSI OTU2-XP Card Default Settings*

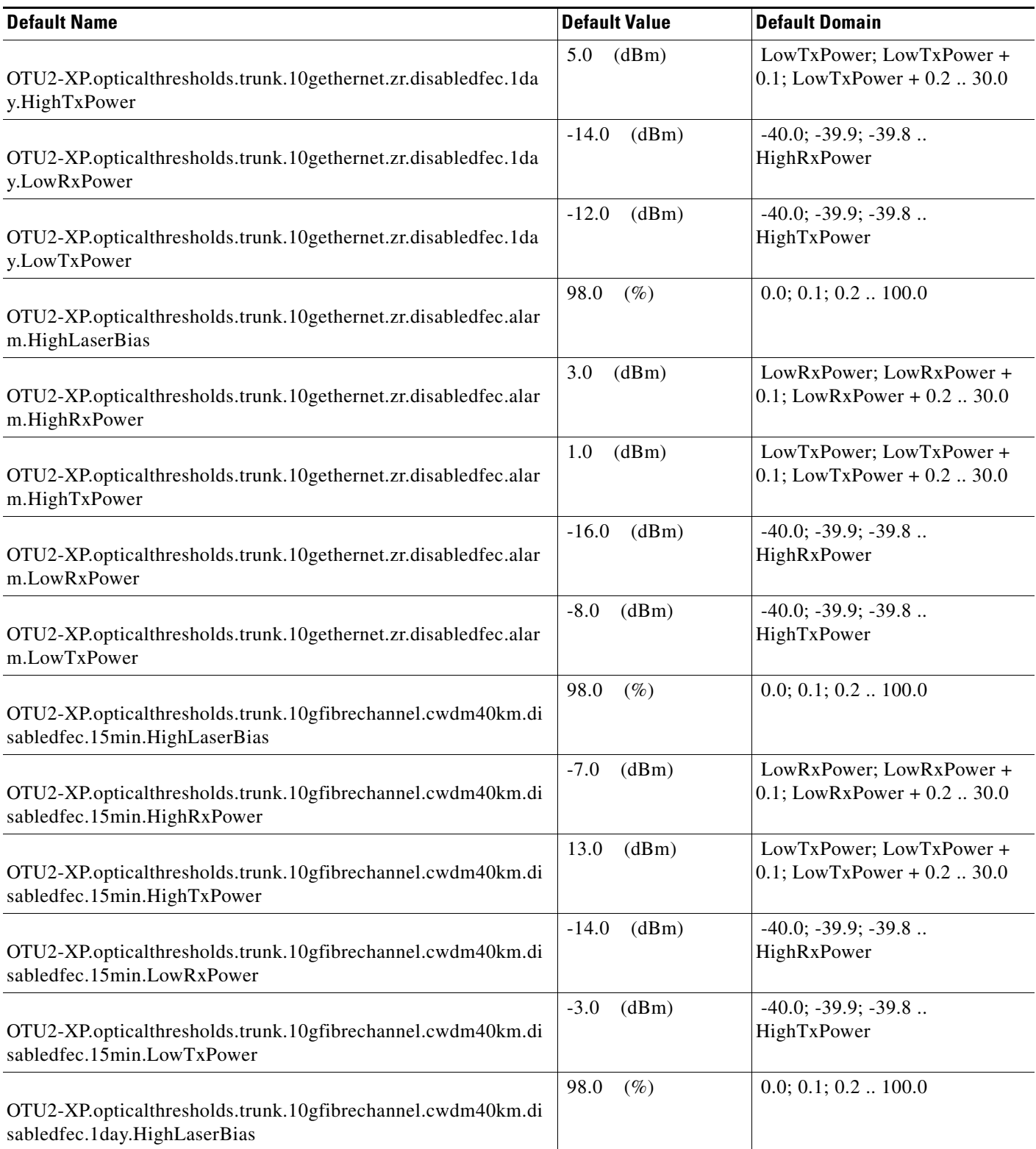

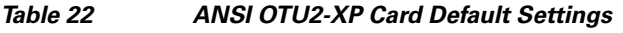

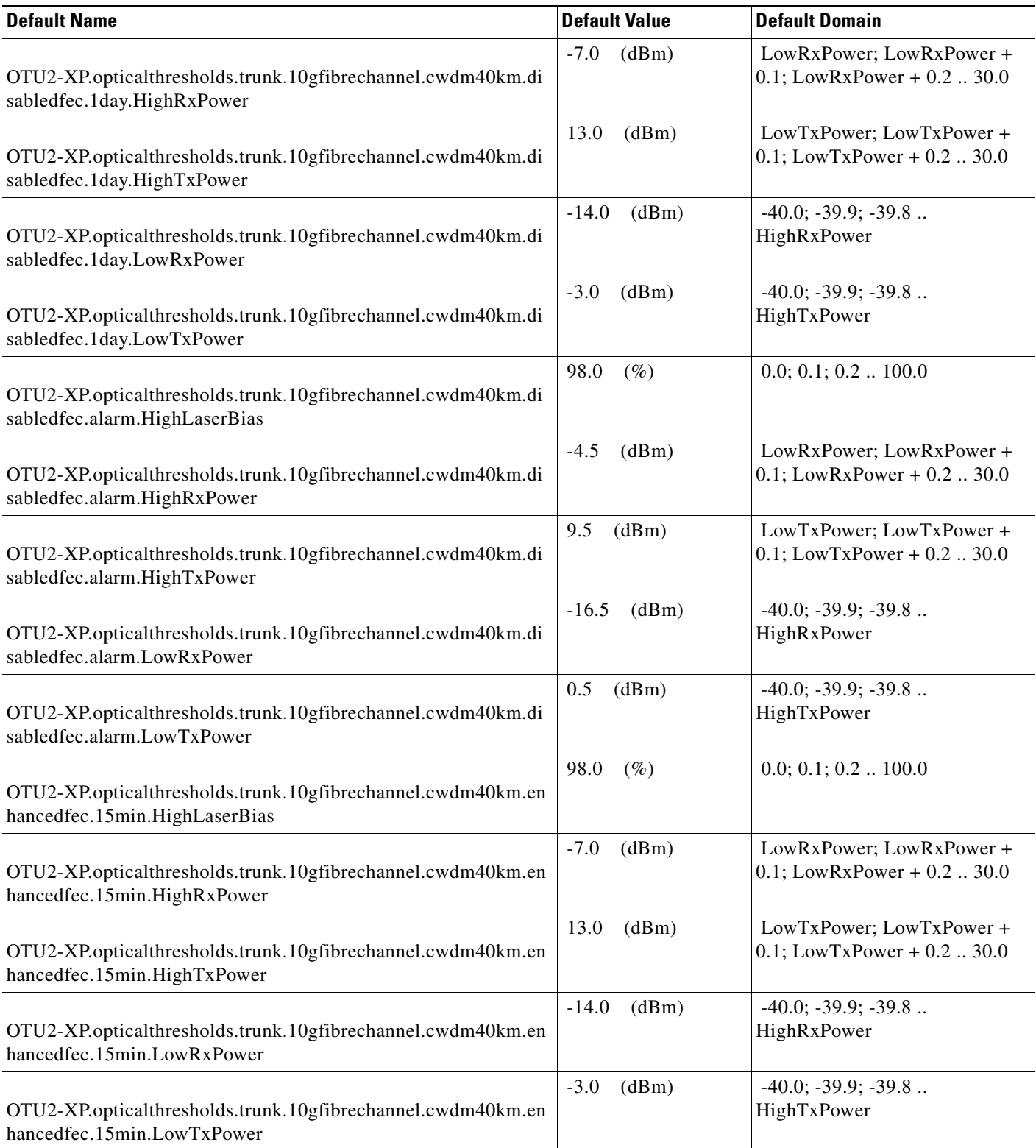

# *Table 22 ANSI OTU2-XP Card Default Settings*

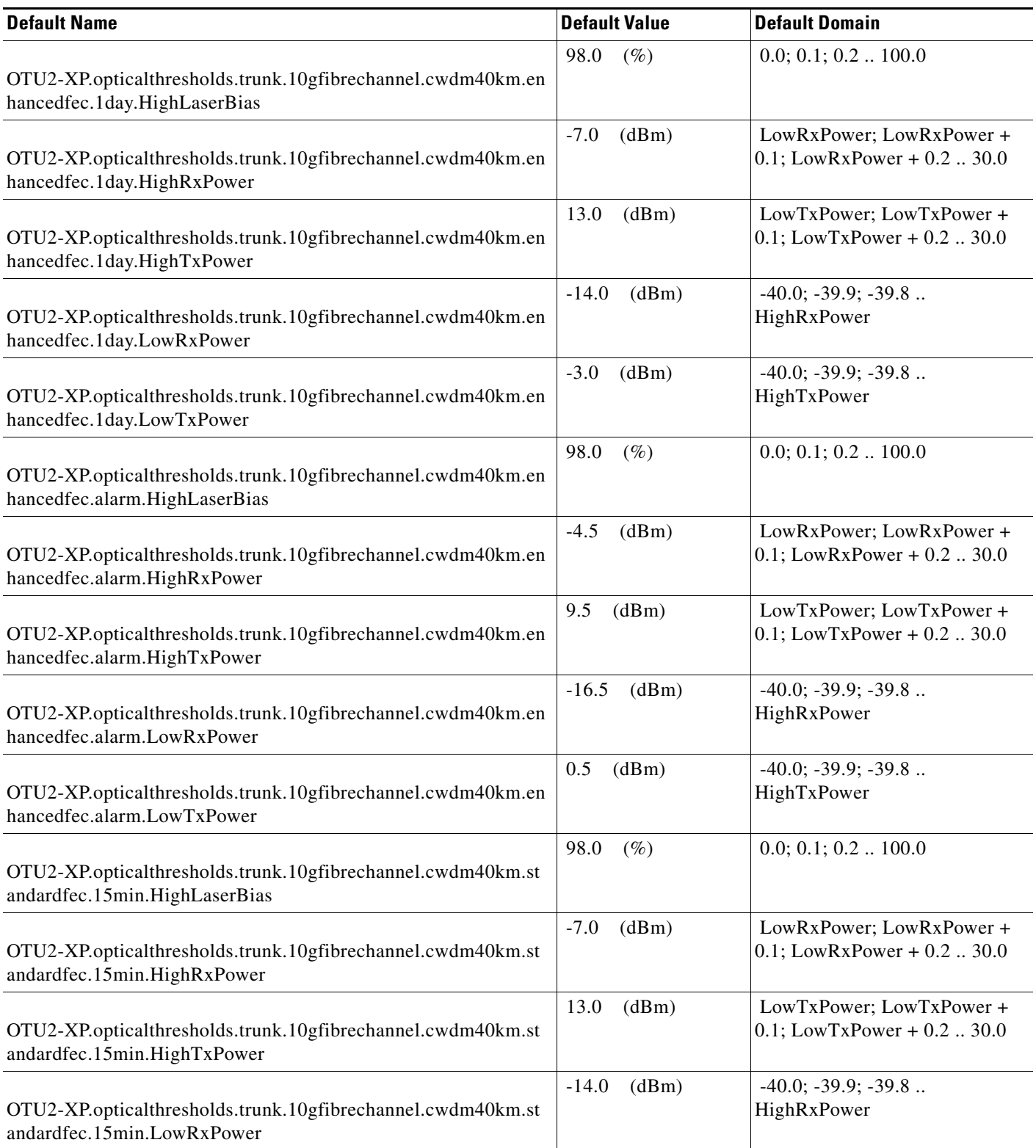

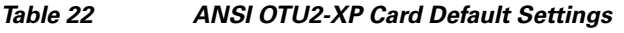

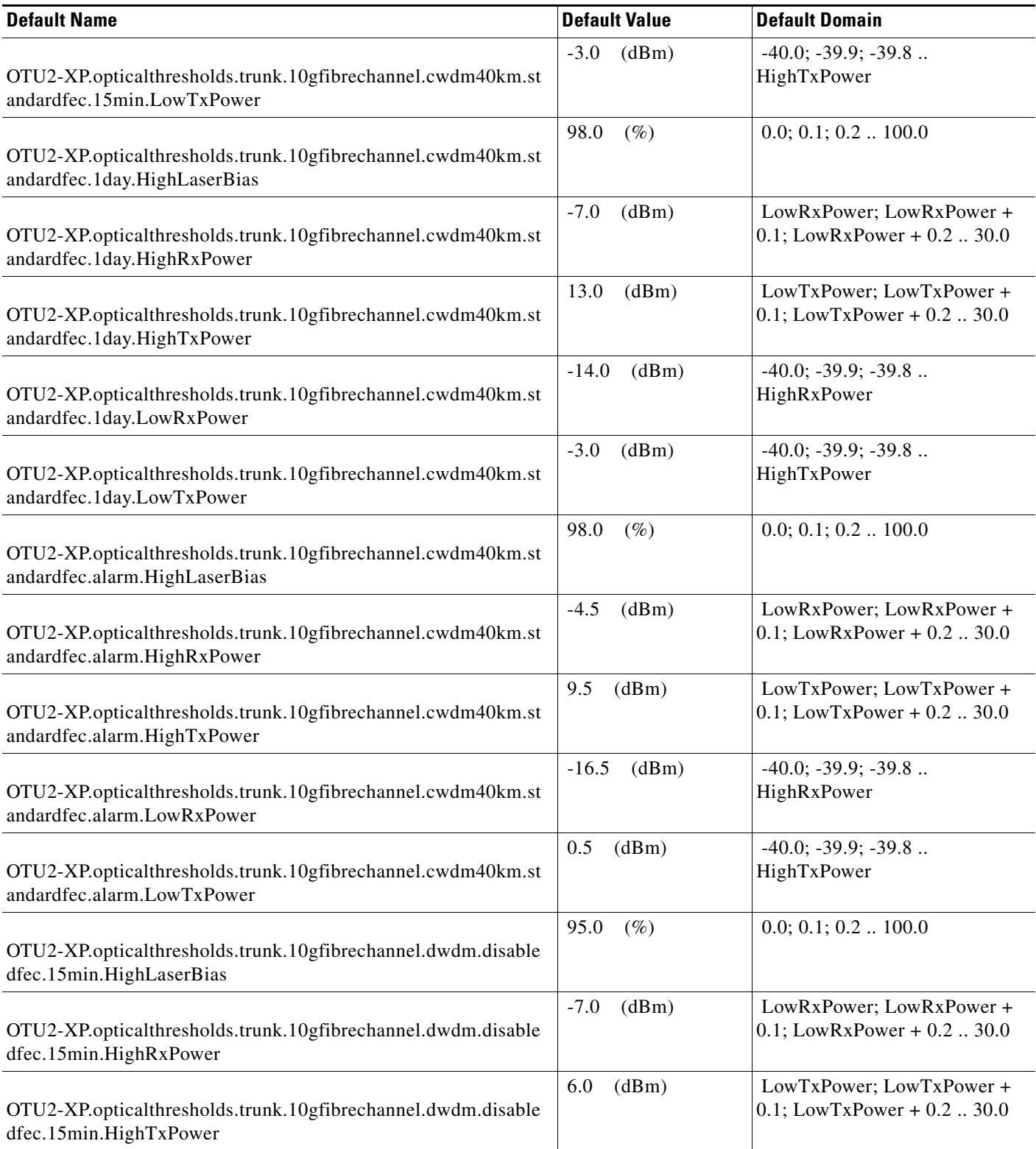

# *Table 22 ANSI OTU2-XP Card Default Settings*

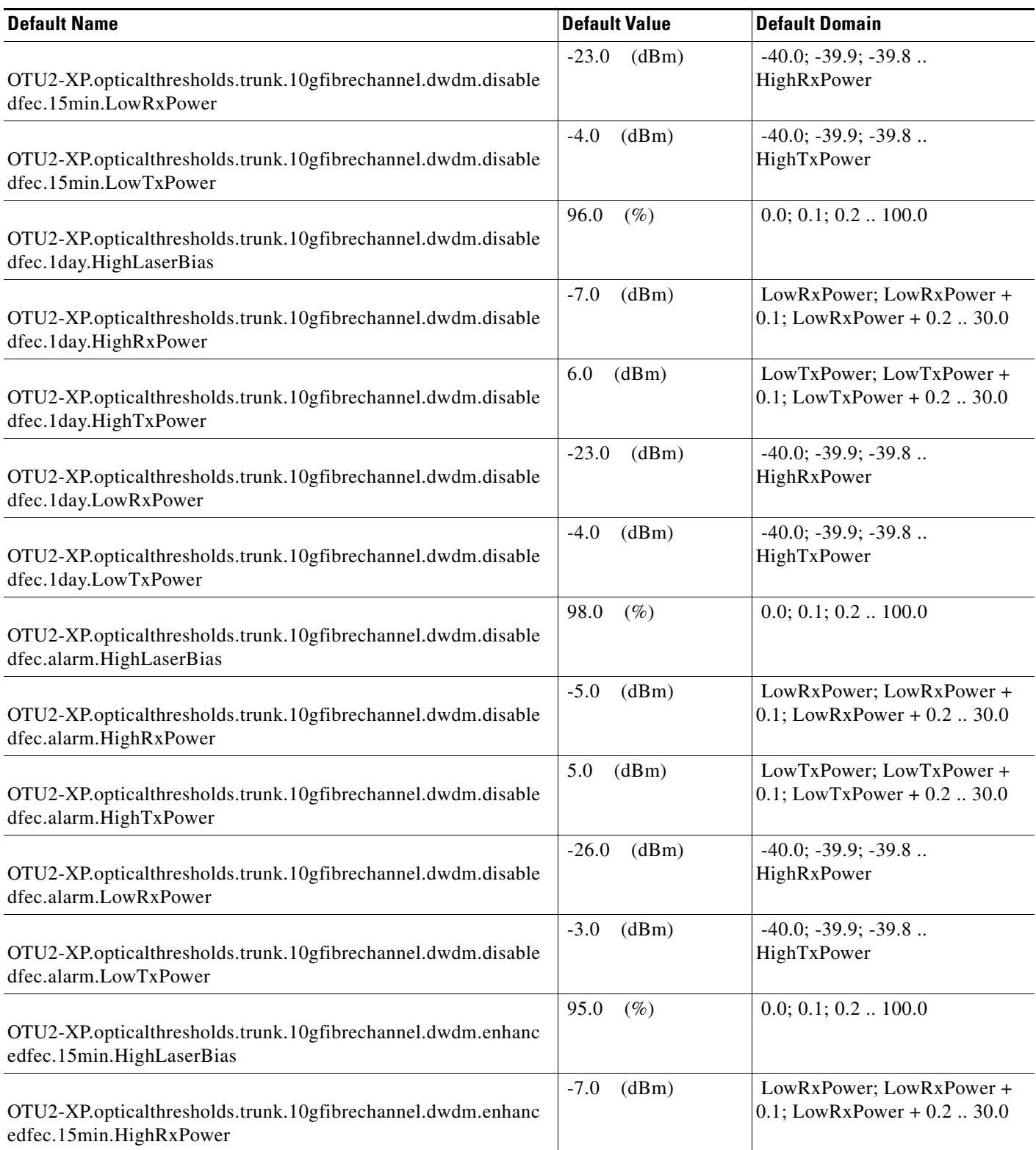

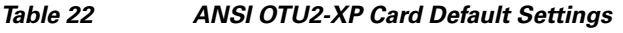

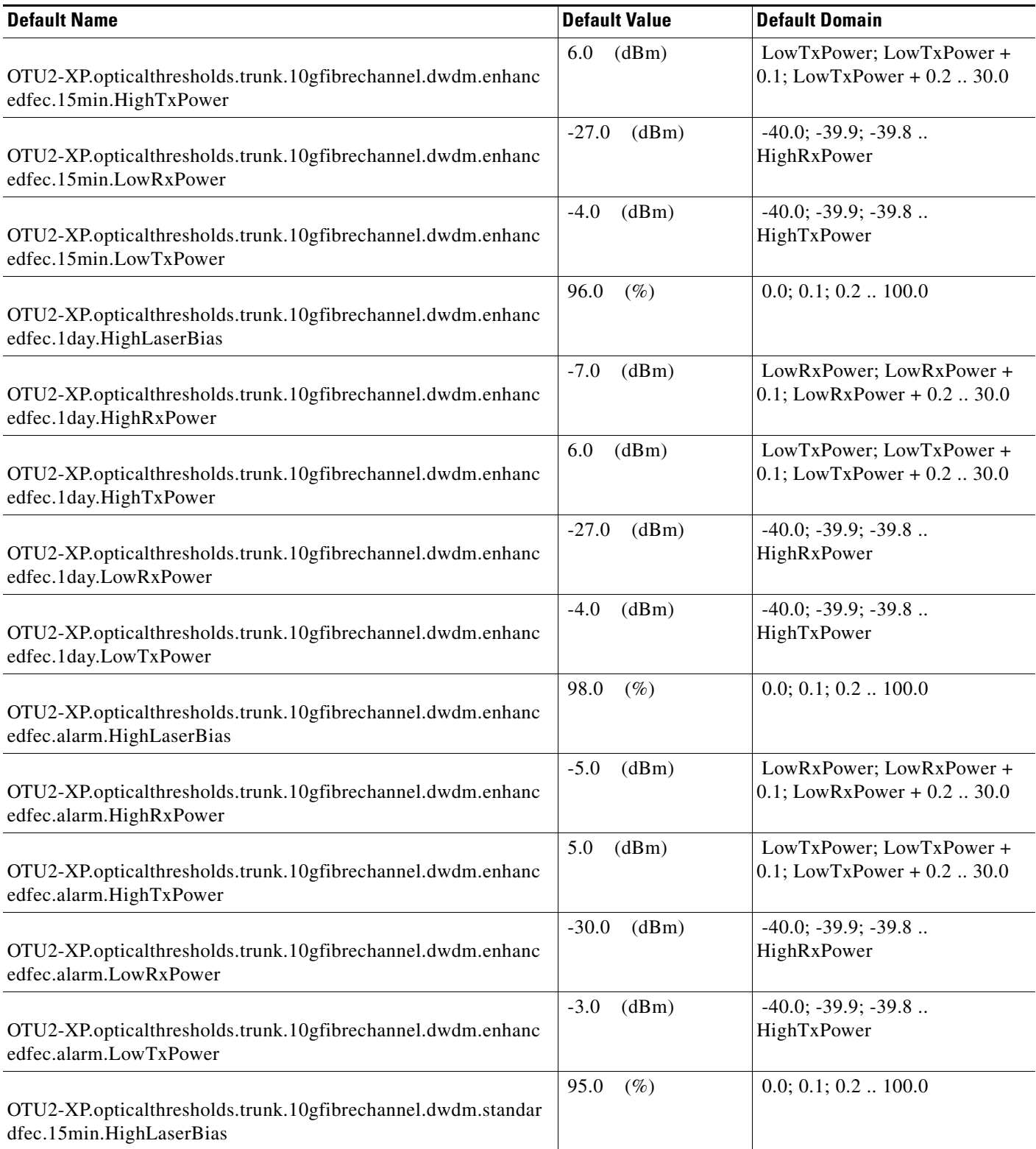

# *Table 22 ANSI OTU2-XP Card Default Settings*

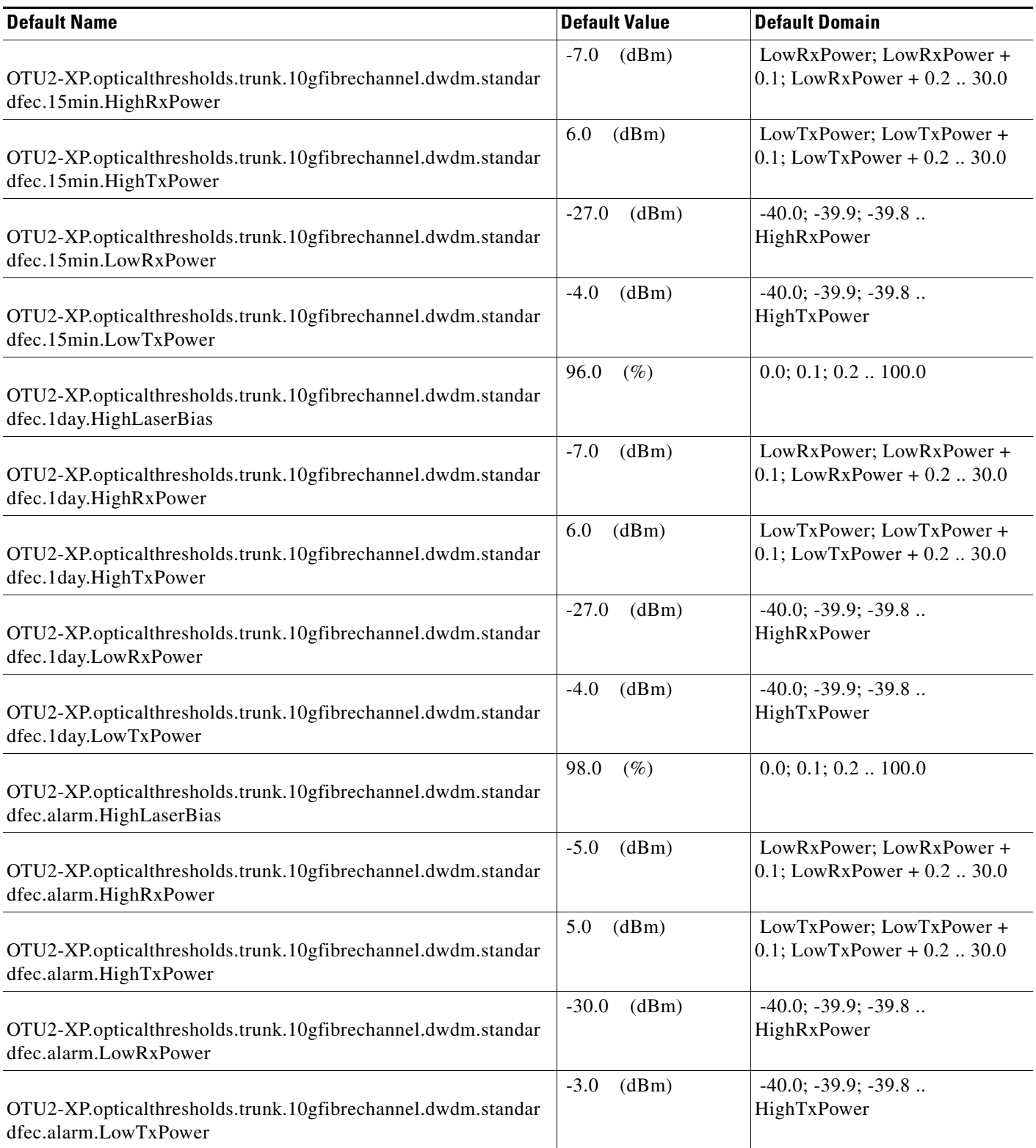

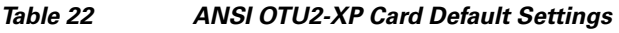

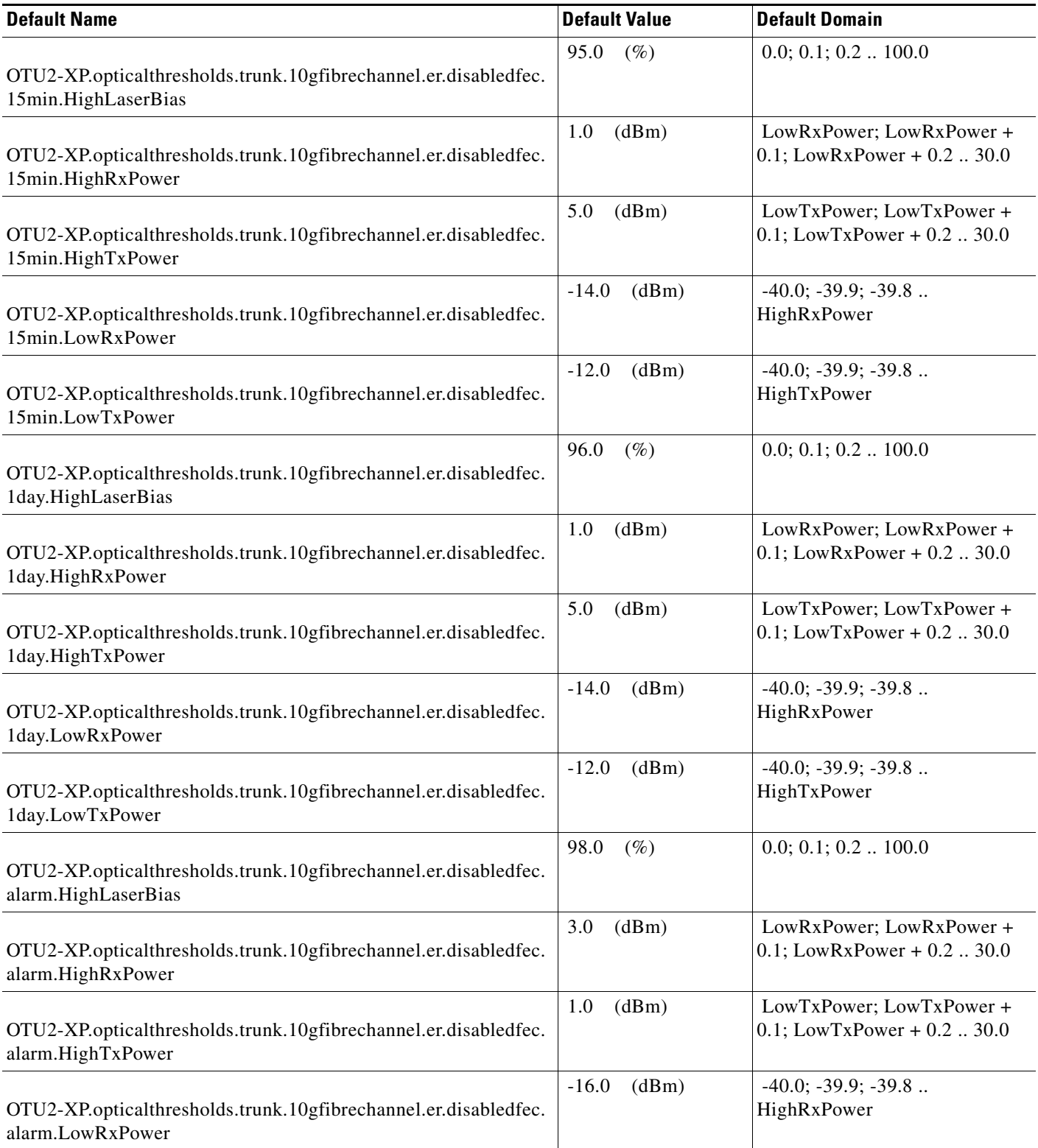

**The Second Second** 

# *Table 22 ANSI OTU2-XP Card Default Settings*

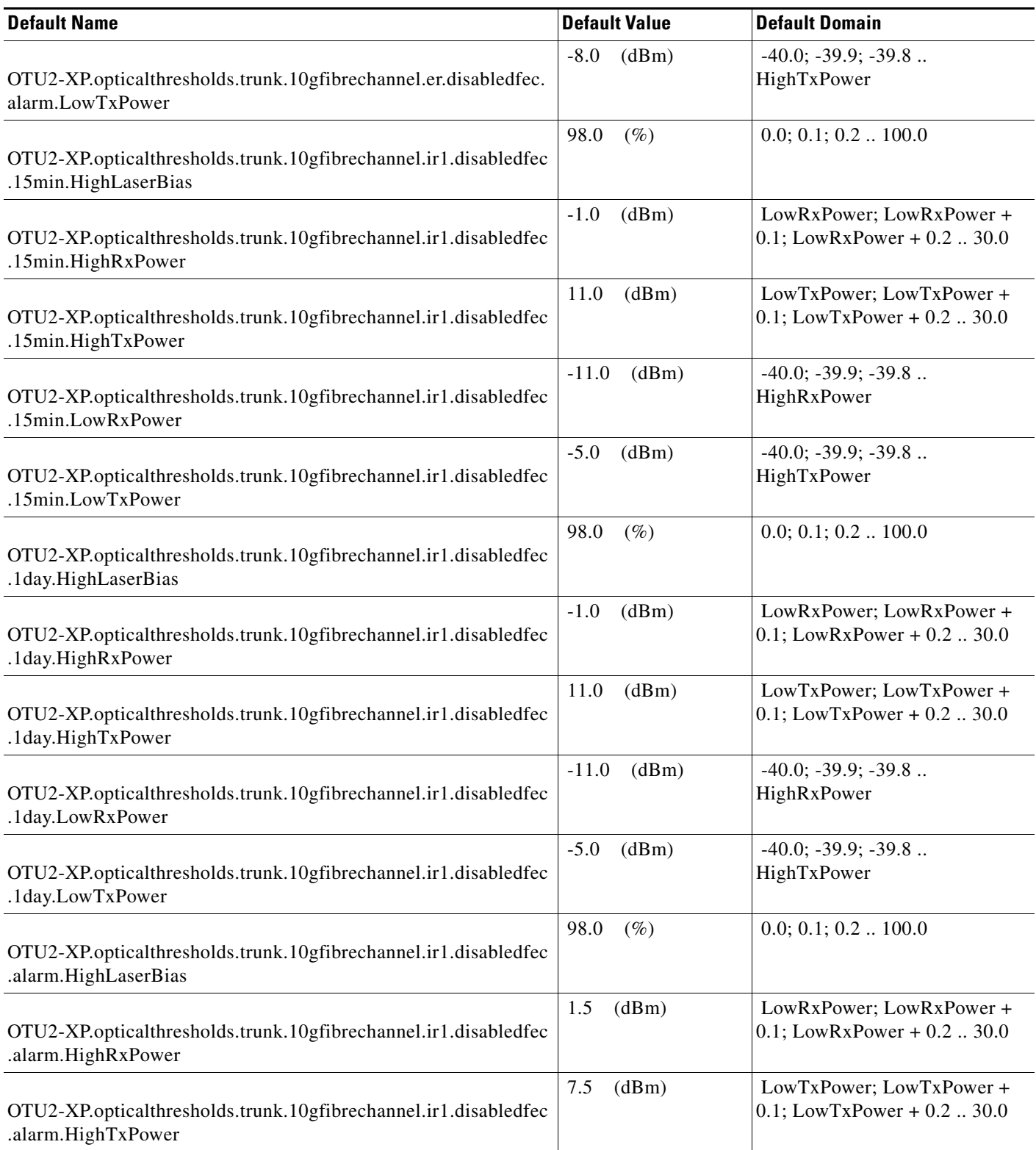

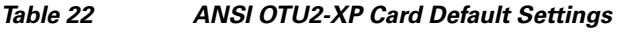

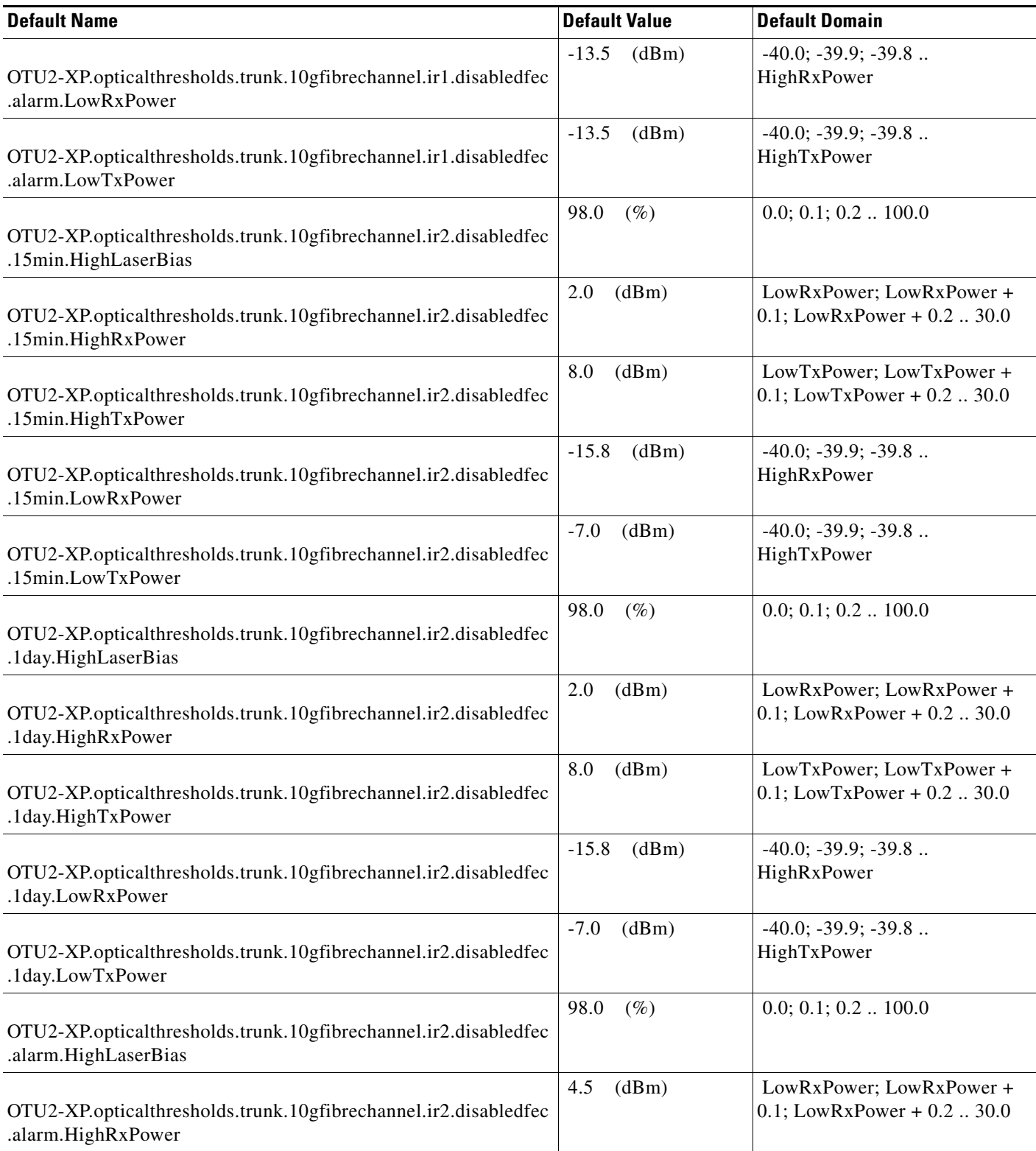

**The Second Second** 

# *Table 22 ANSI OTU2-XP Card Default Settings*

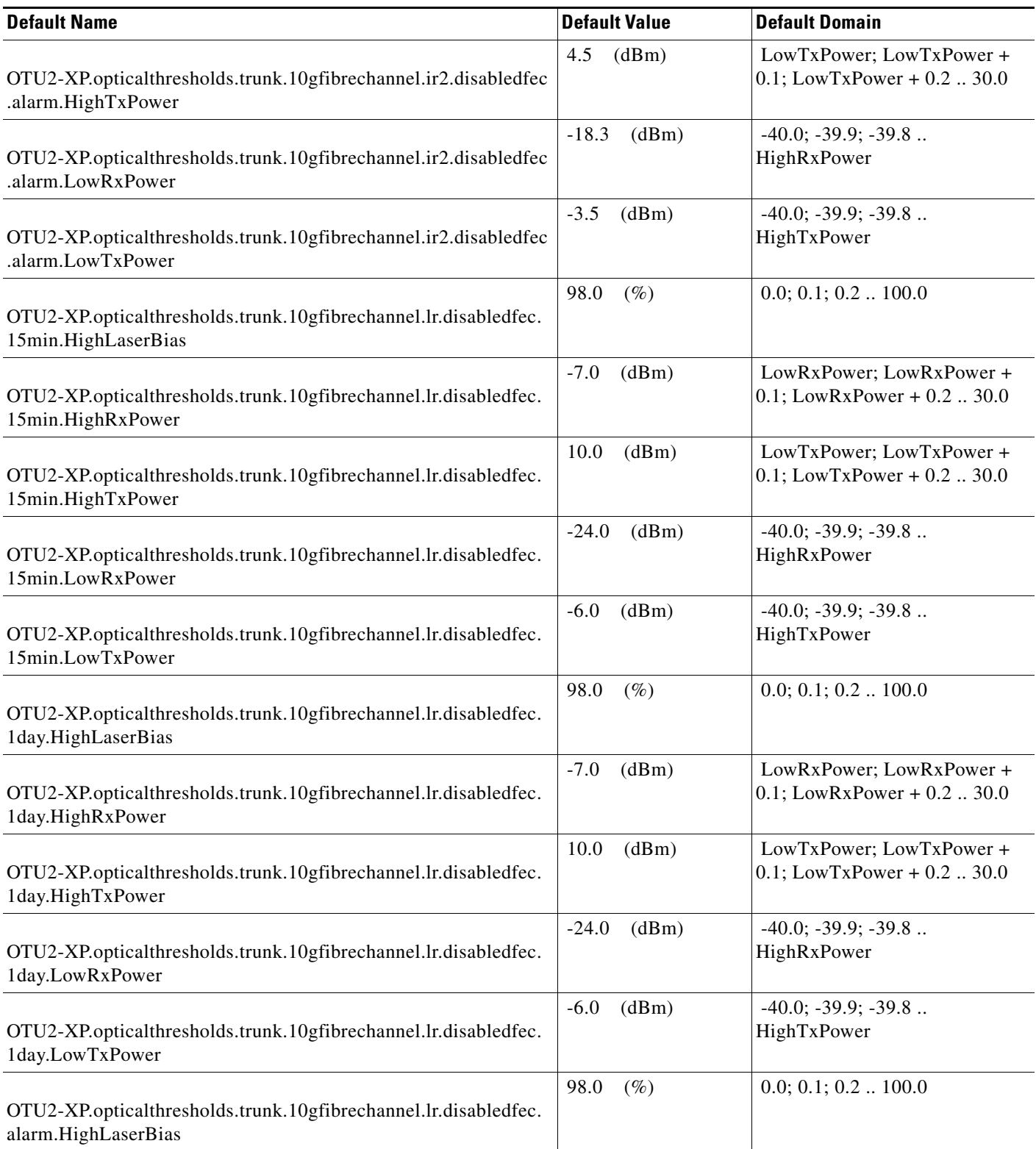

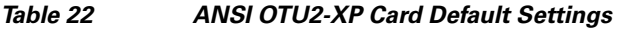

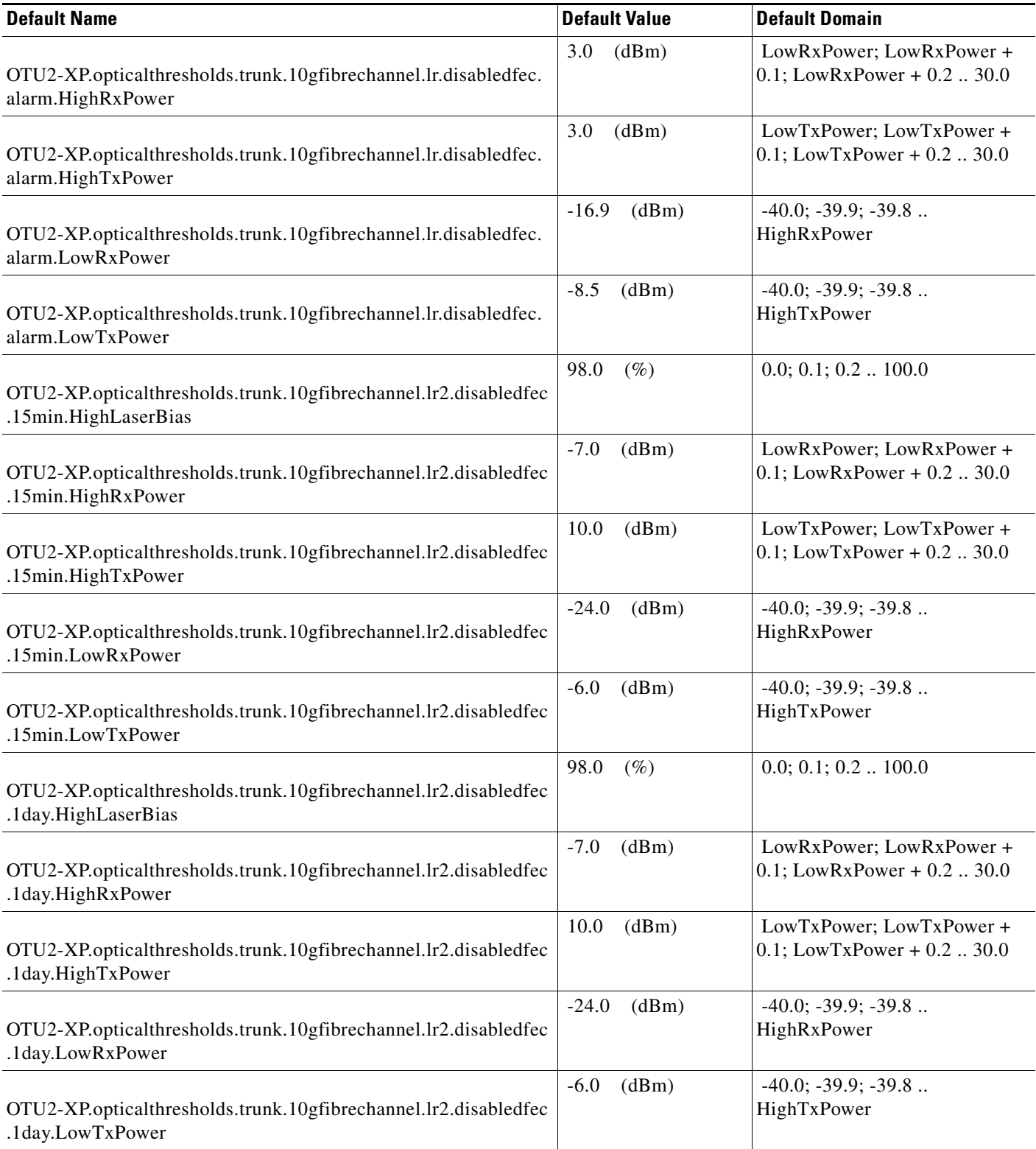

# *Table 22 ANSI OTU2-XP Card Default Settings*

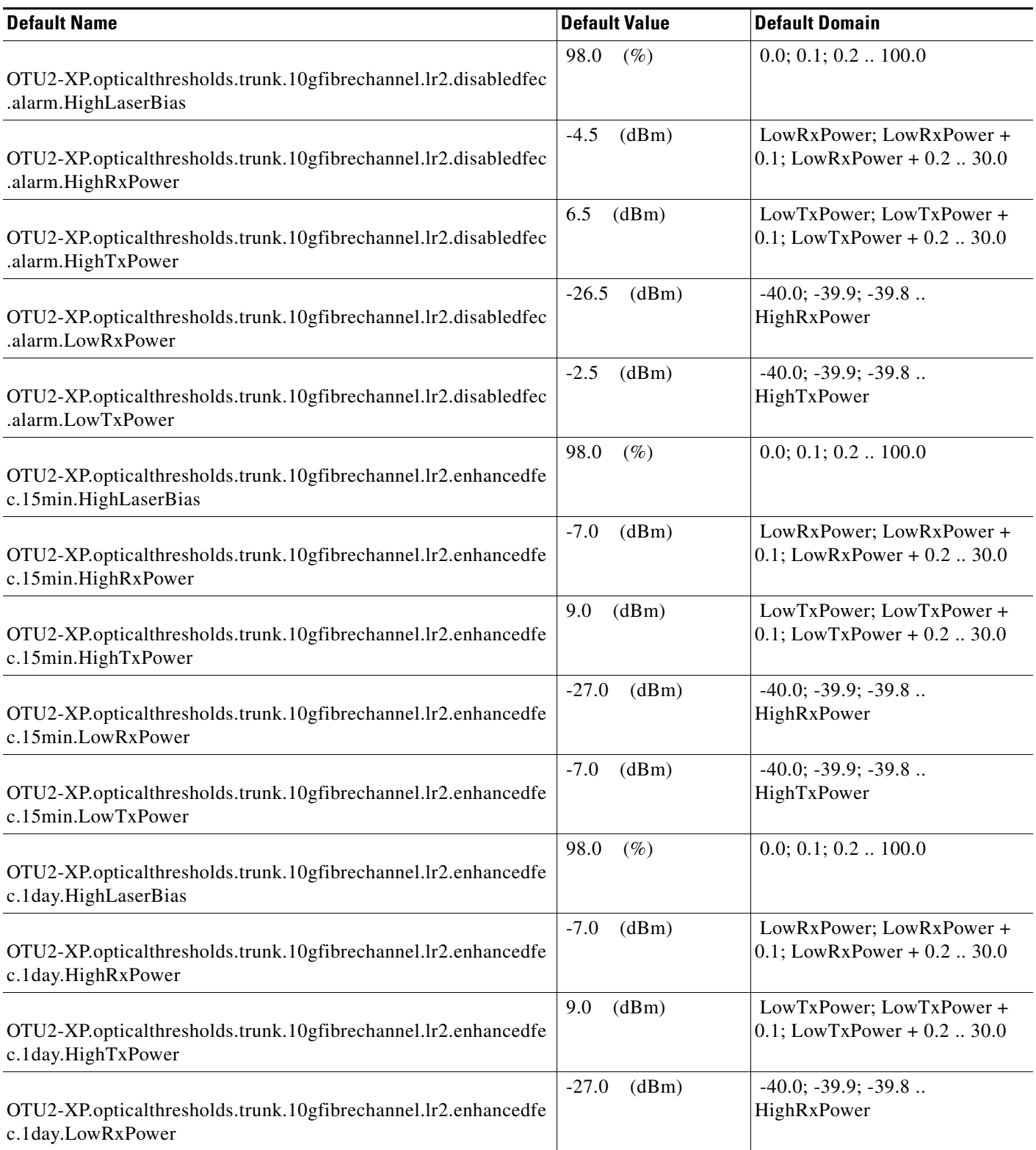

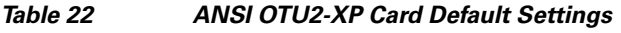

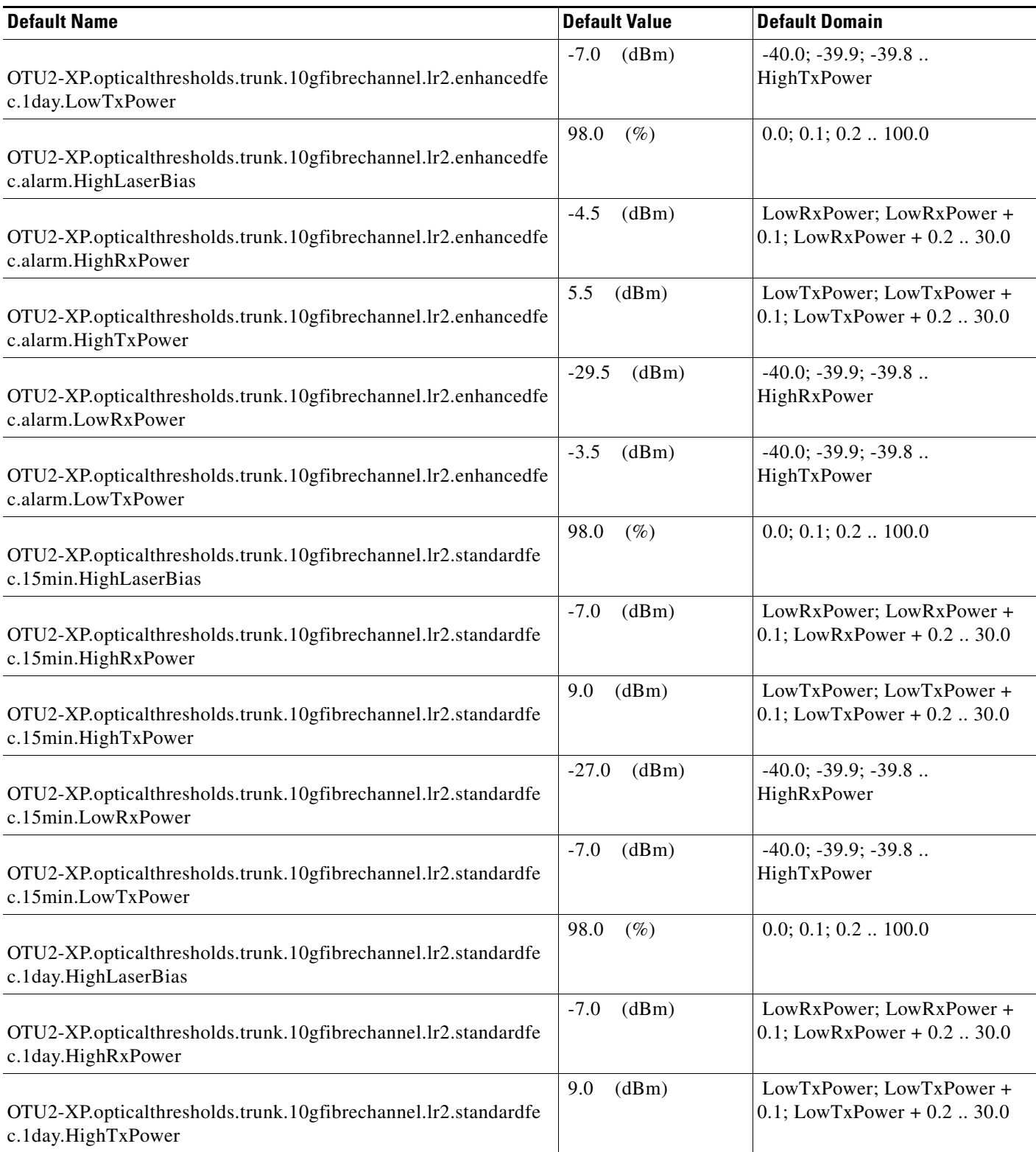

# *Table 22 ANSI OTU2-XP Card Default Settings*

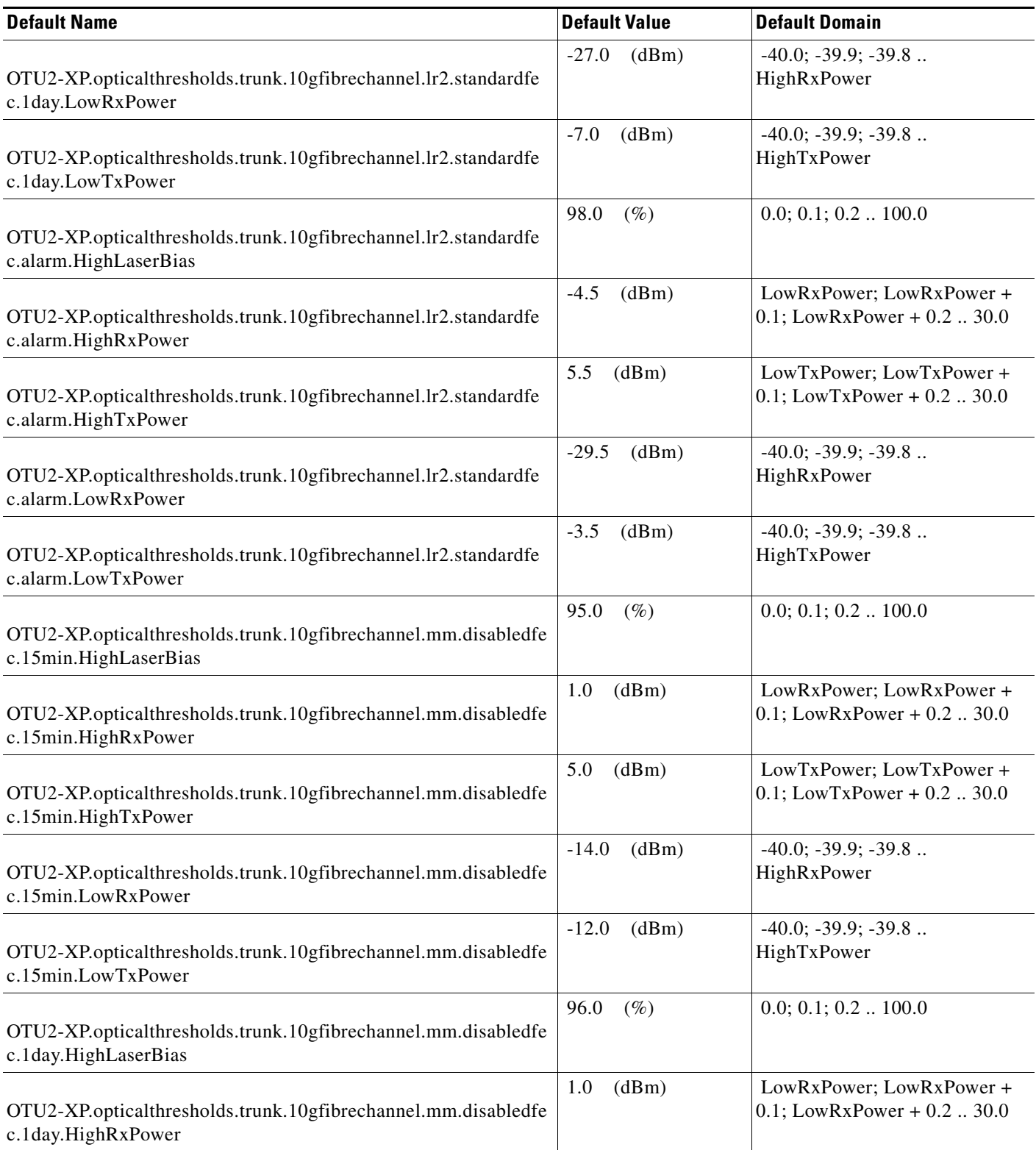

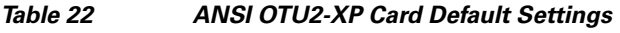

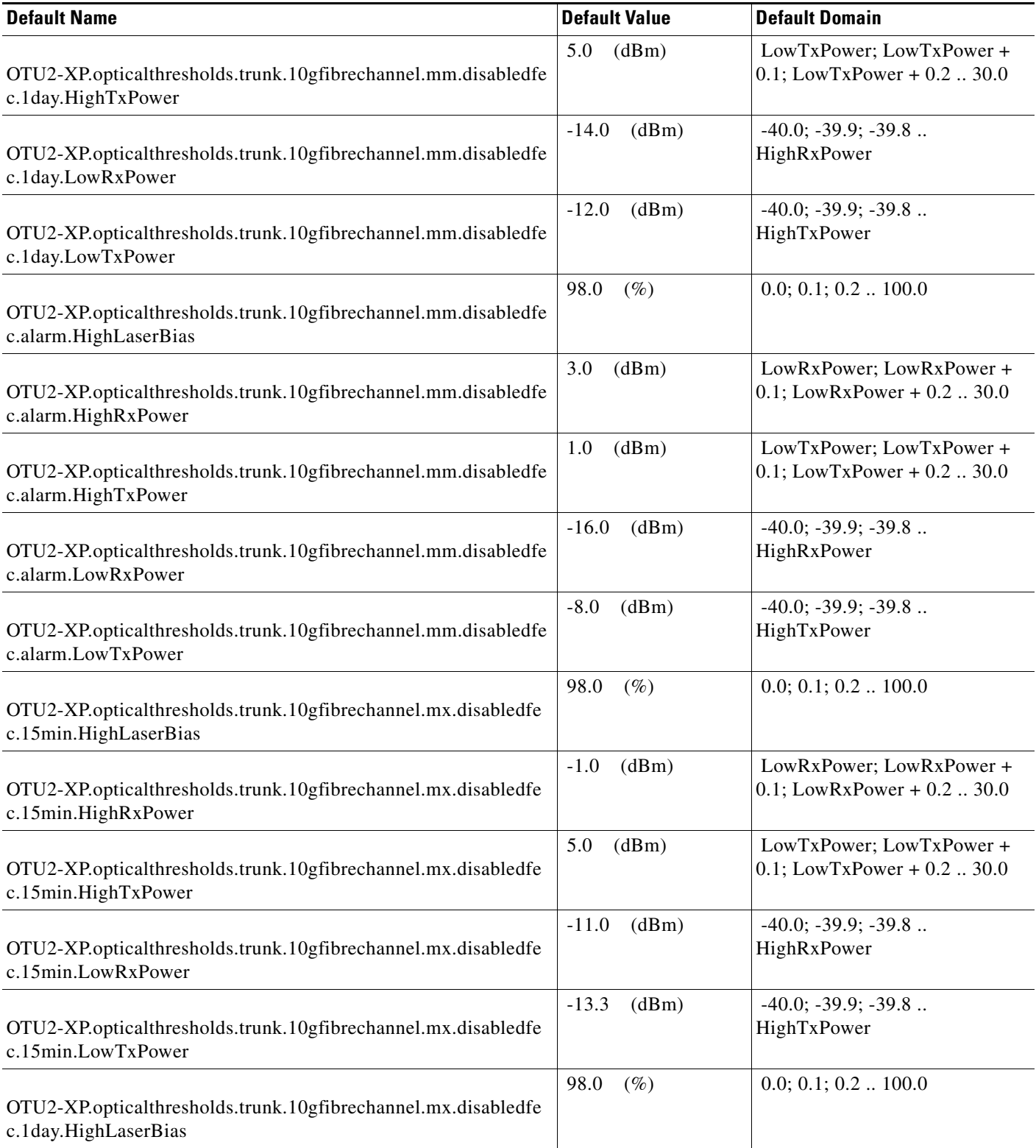

# *Table 22 ANSI OTU2-XP Card Default Settings*

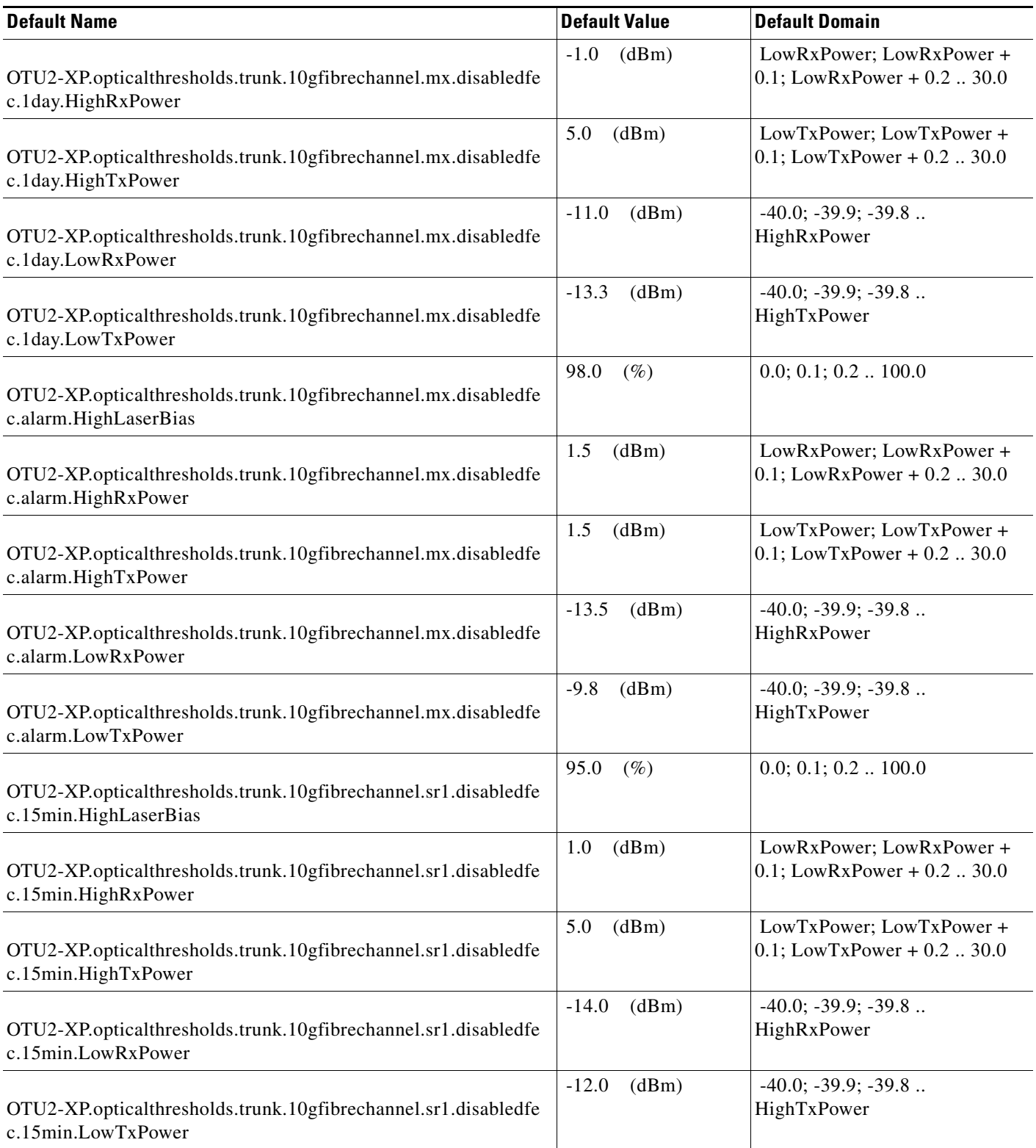

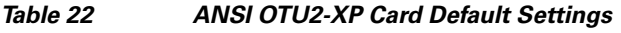

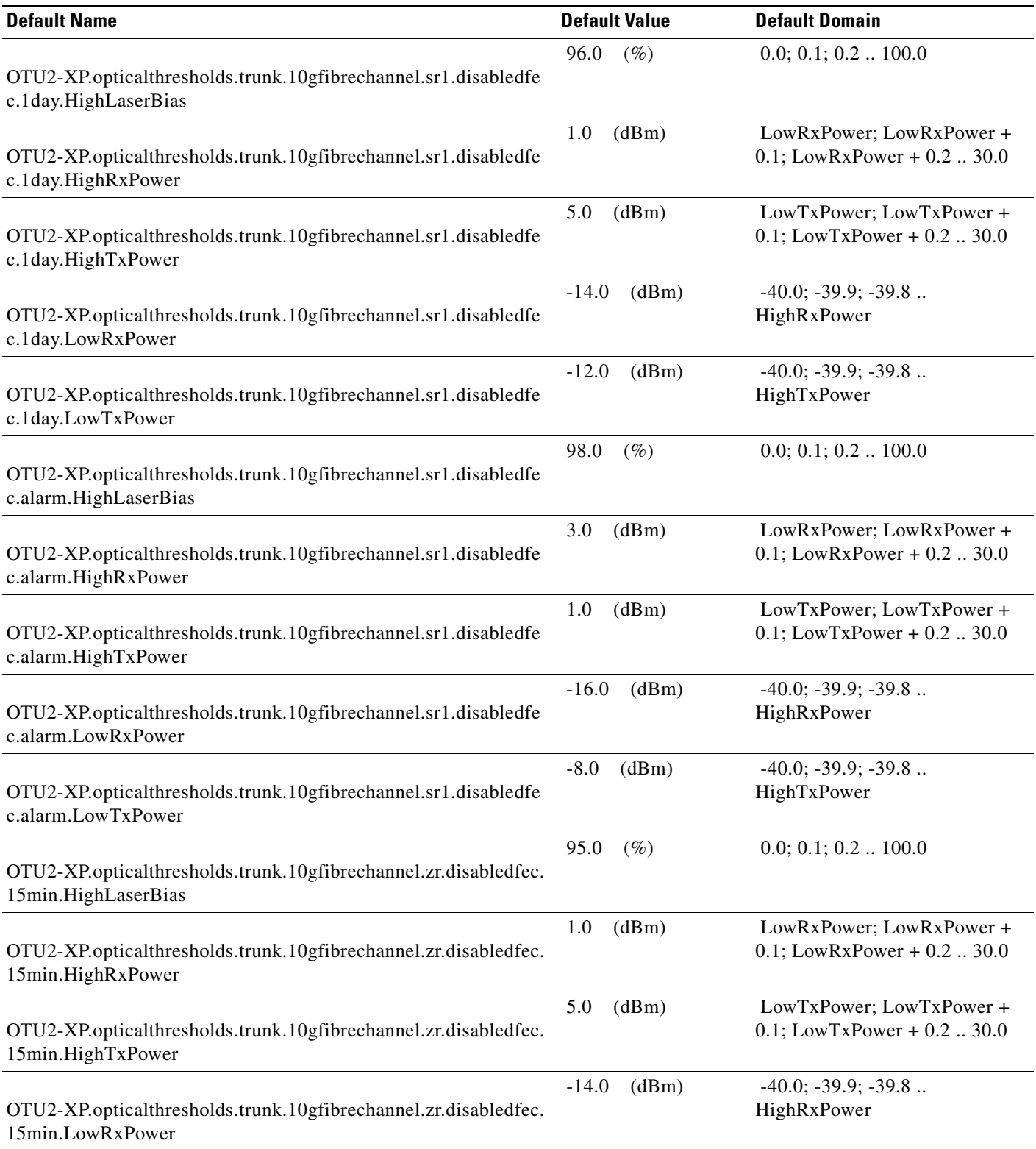

# *Table 22 ANSI OTU2-XP Card Default Settings*

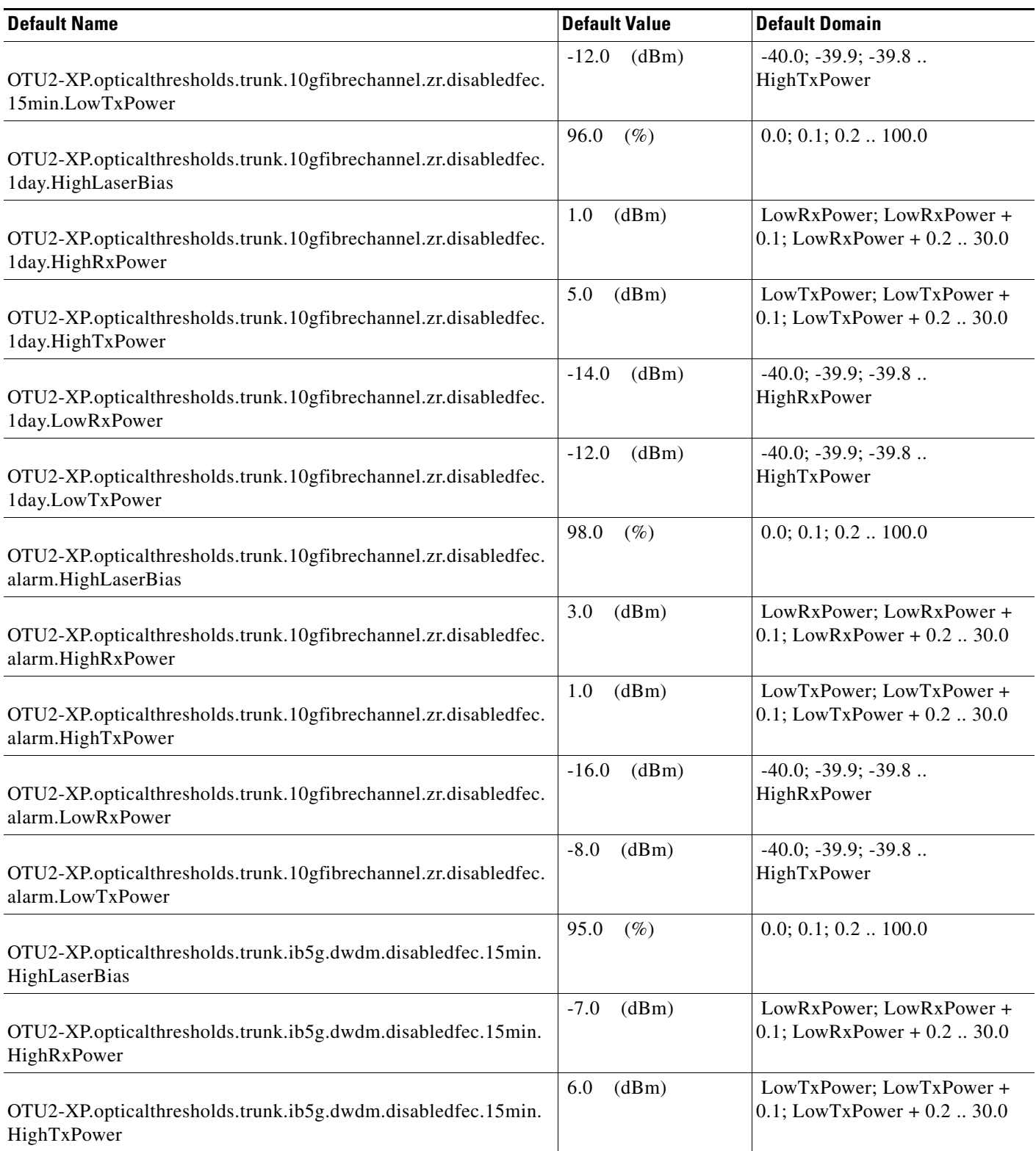

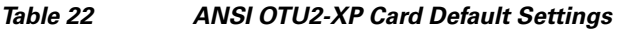

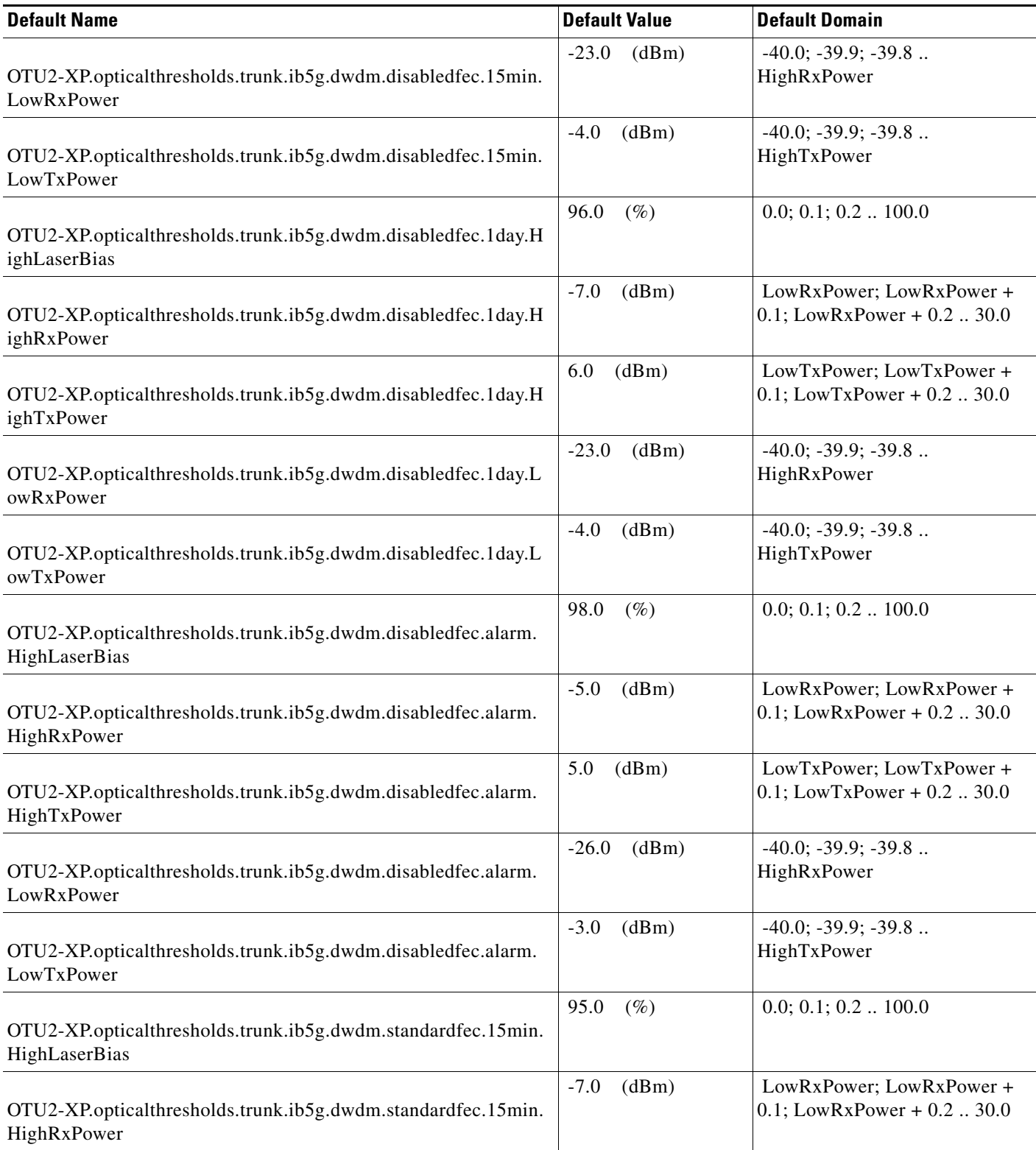

**The Second Second** 

# *Table 22 ANSI OTU2-XP Card Default Settings*

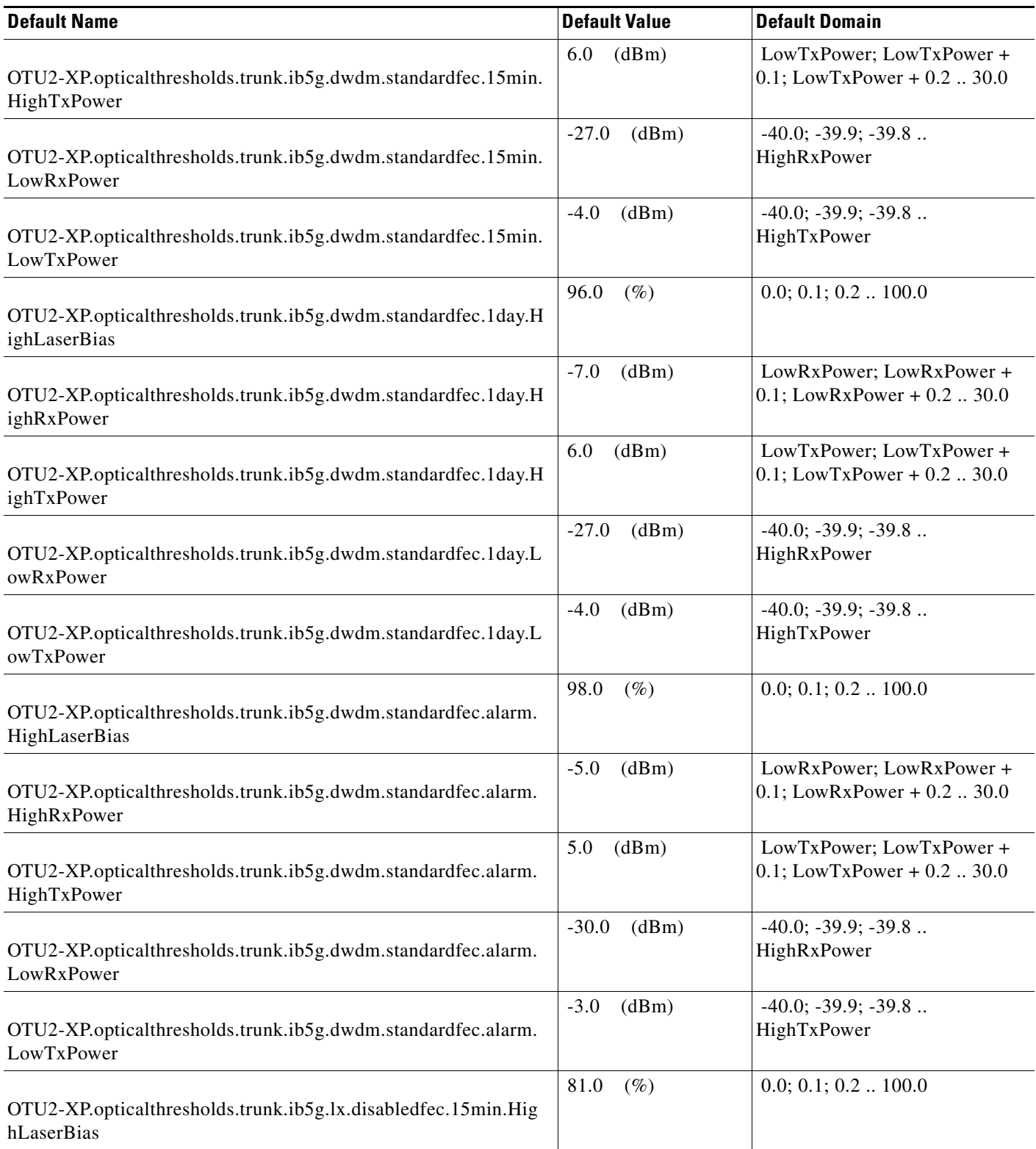

# *Table 22 ANSI OTU2-XP Card Default Settings*

H

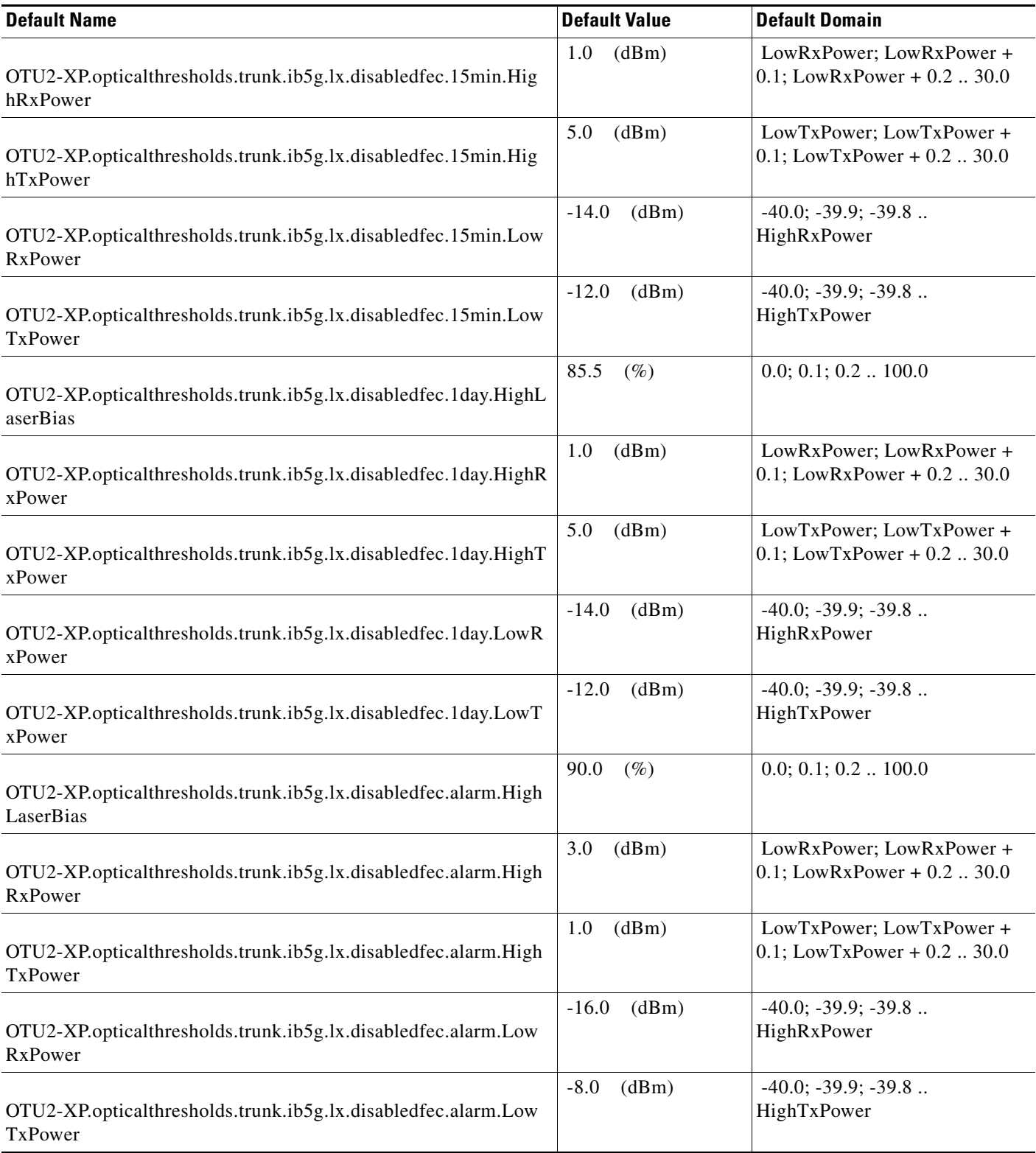

# *Table 22 ANSI OTU2-XP Card Default Settings*

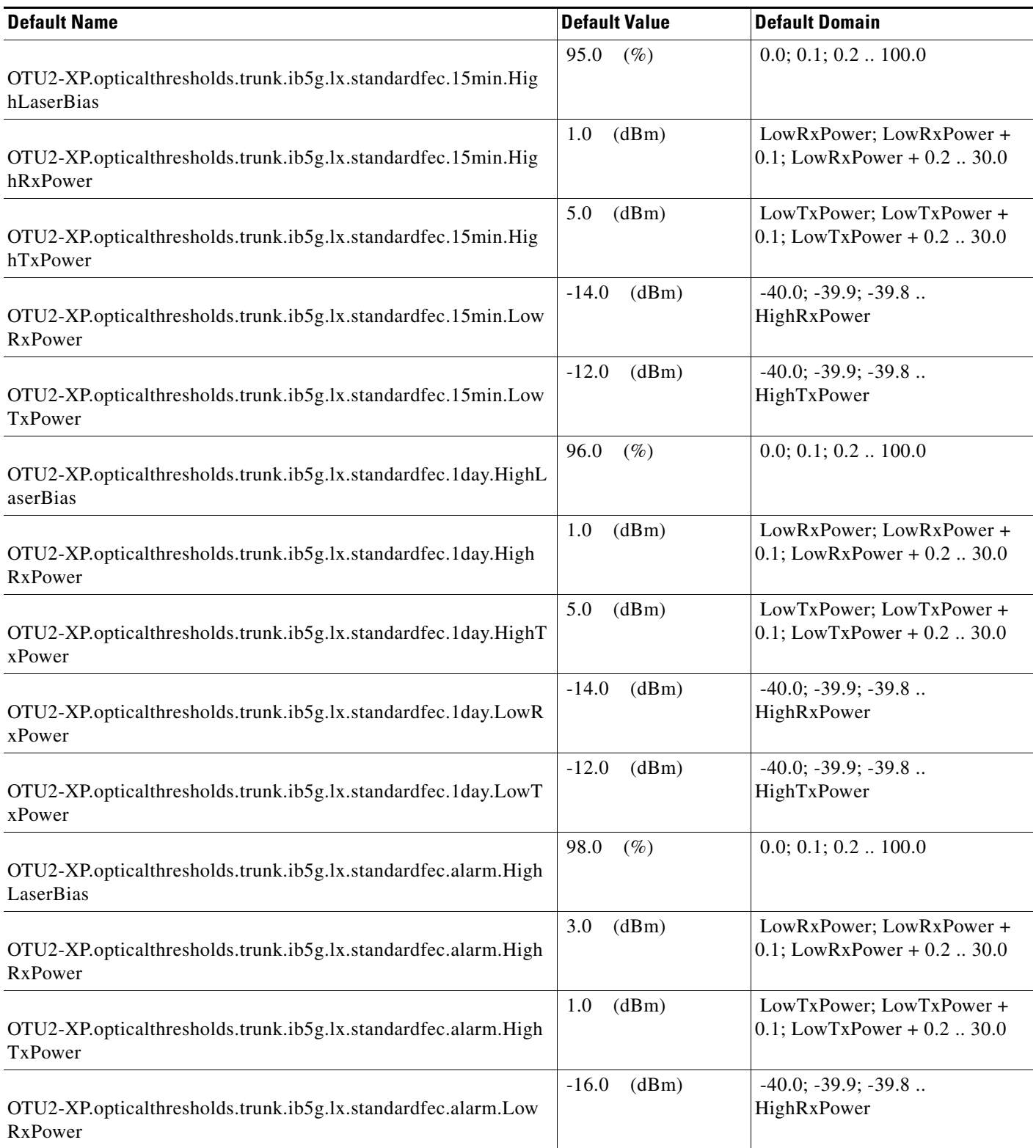

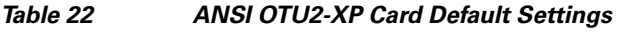

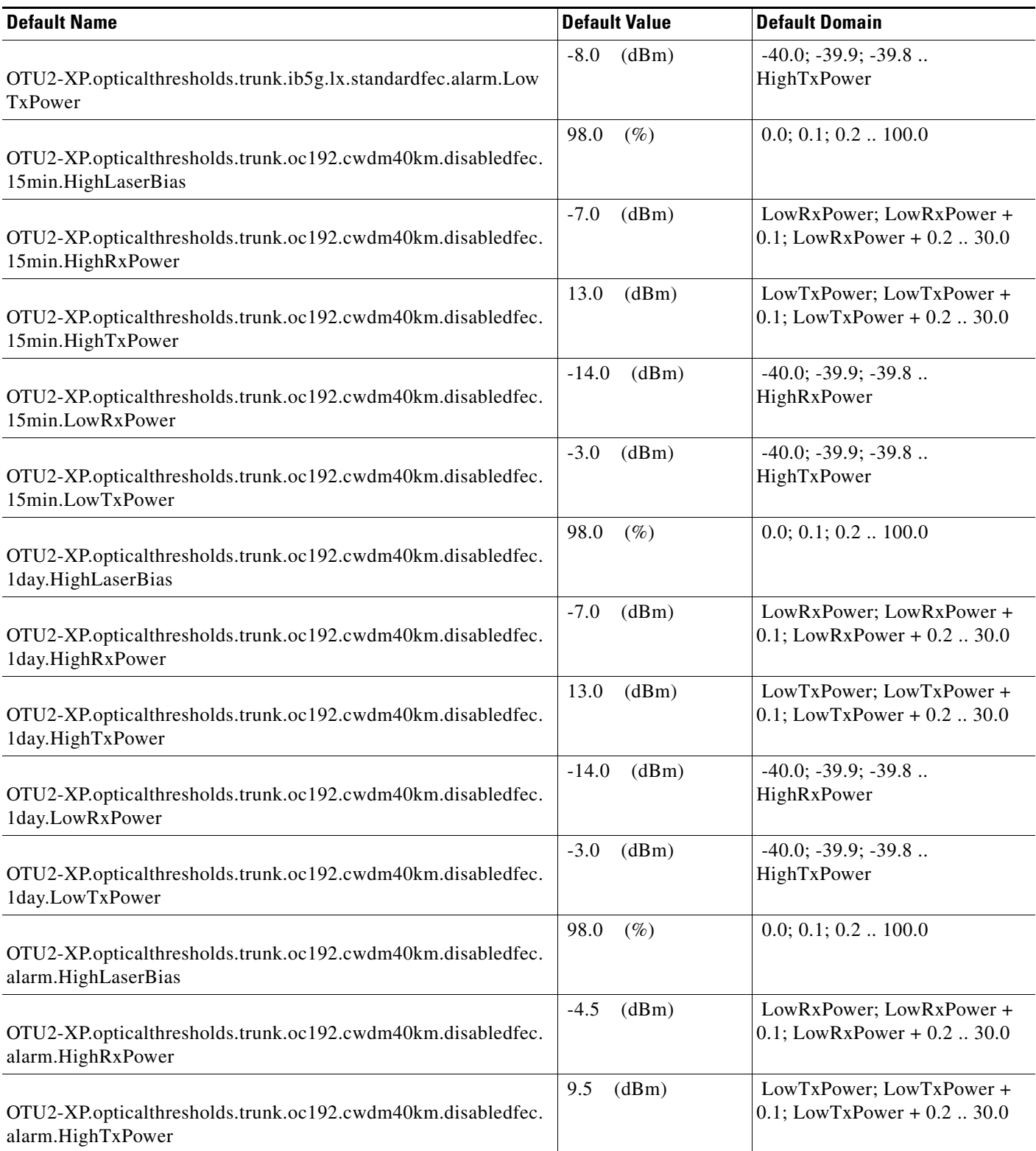

# *Table 22 ANSI OTU2-XP Card Default Settings*

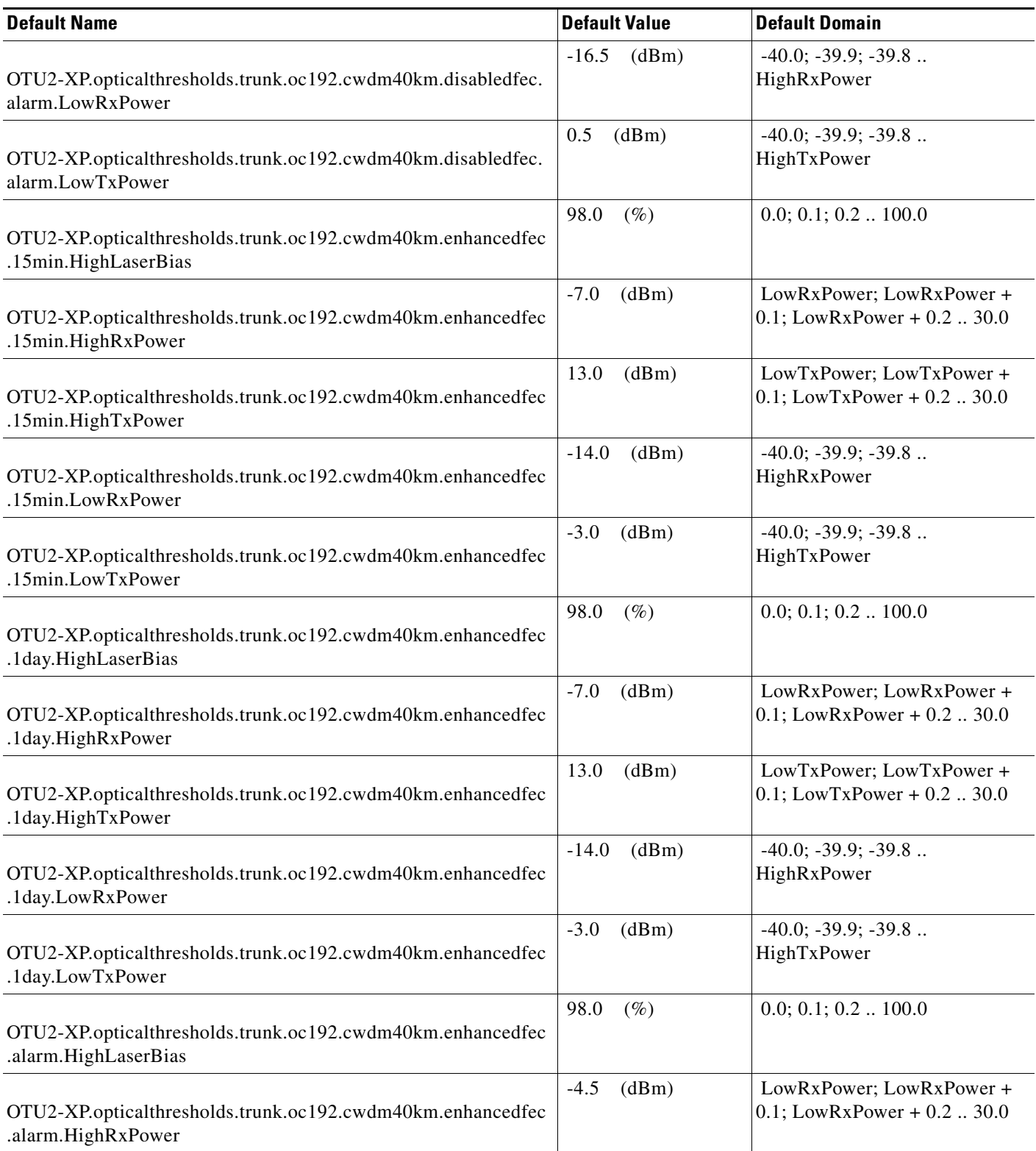

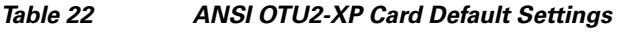

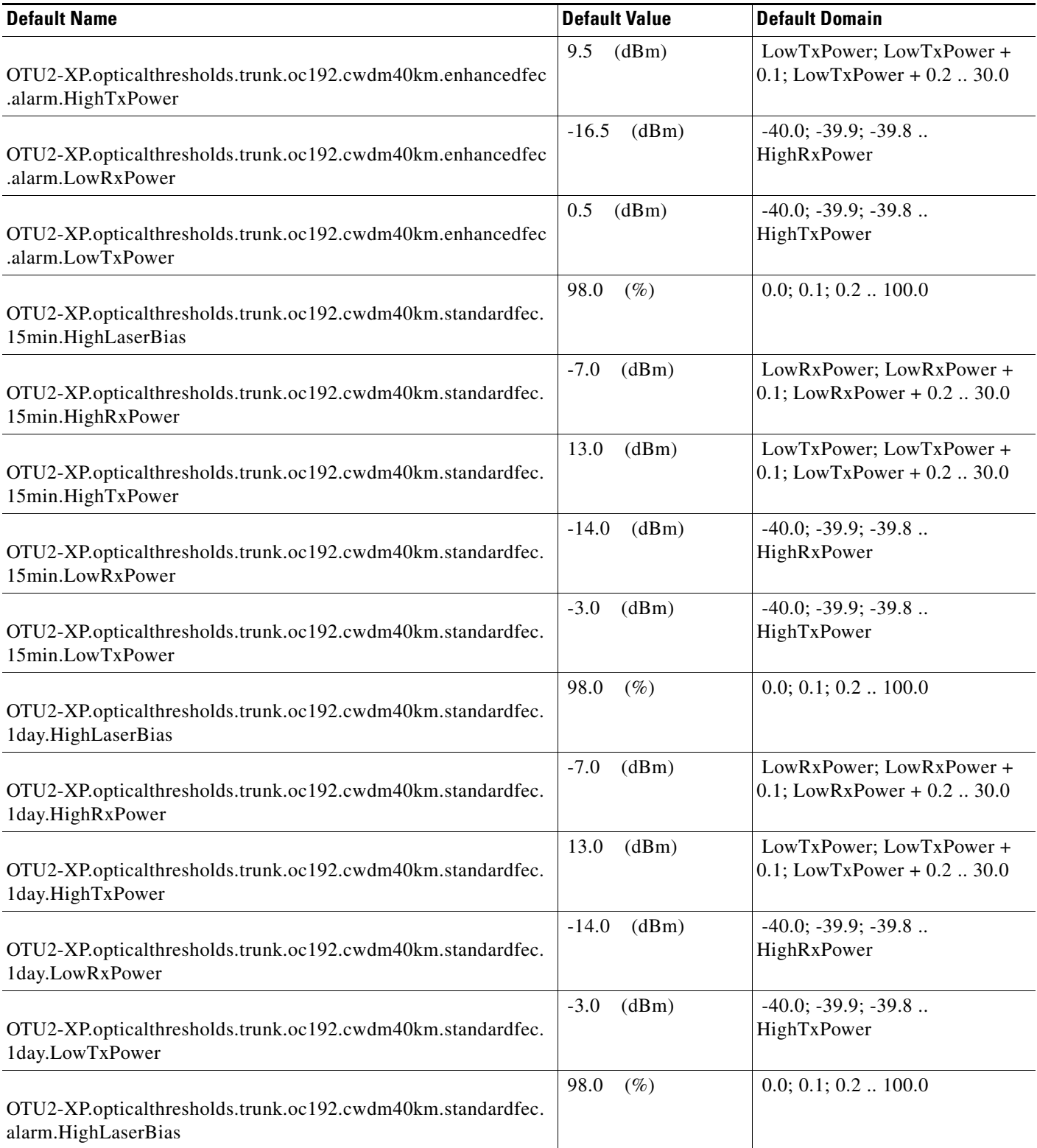

# *Table 22 ANSI OTU2-XP Card Default Settings*

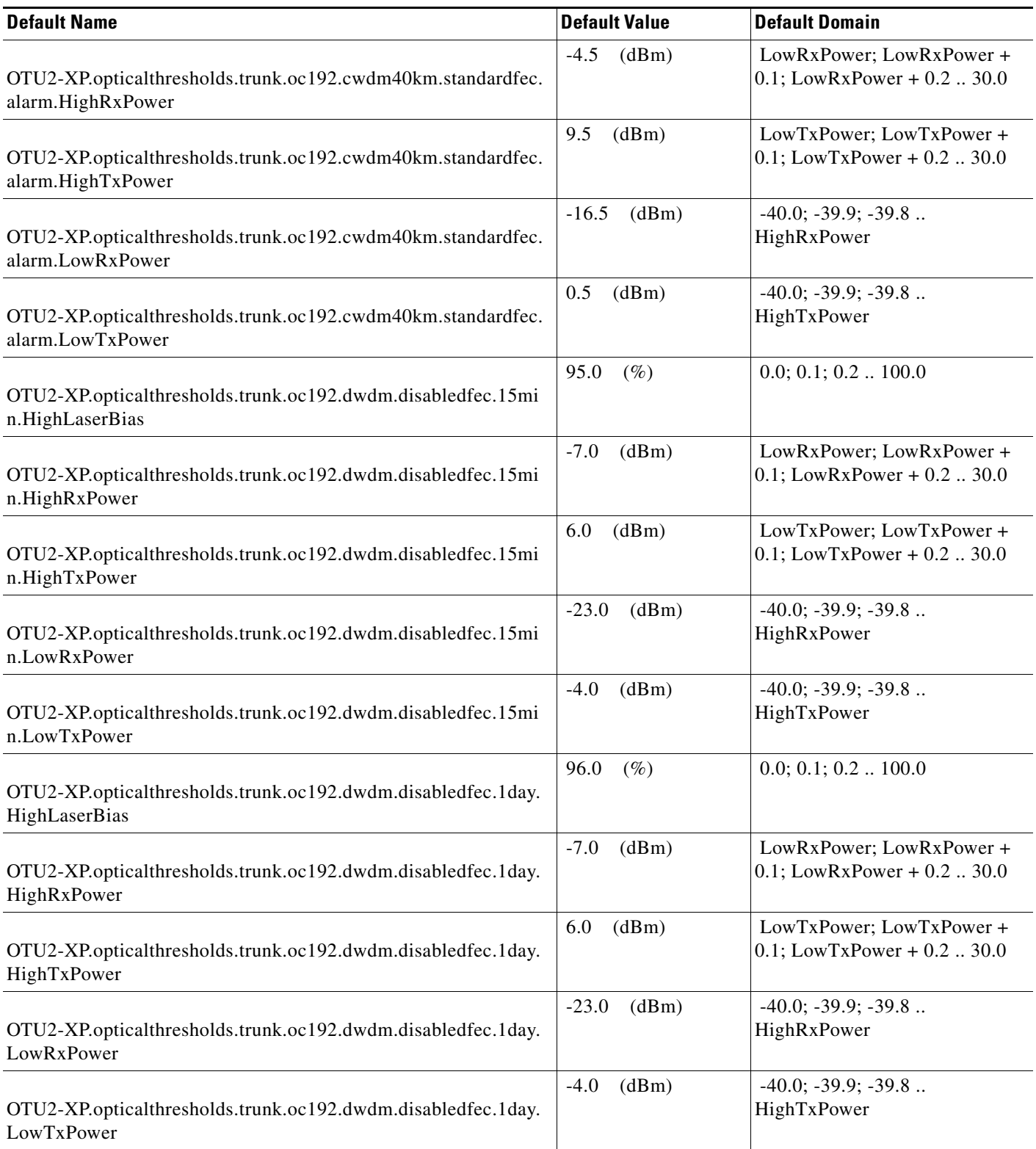

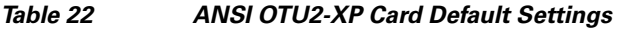

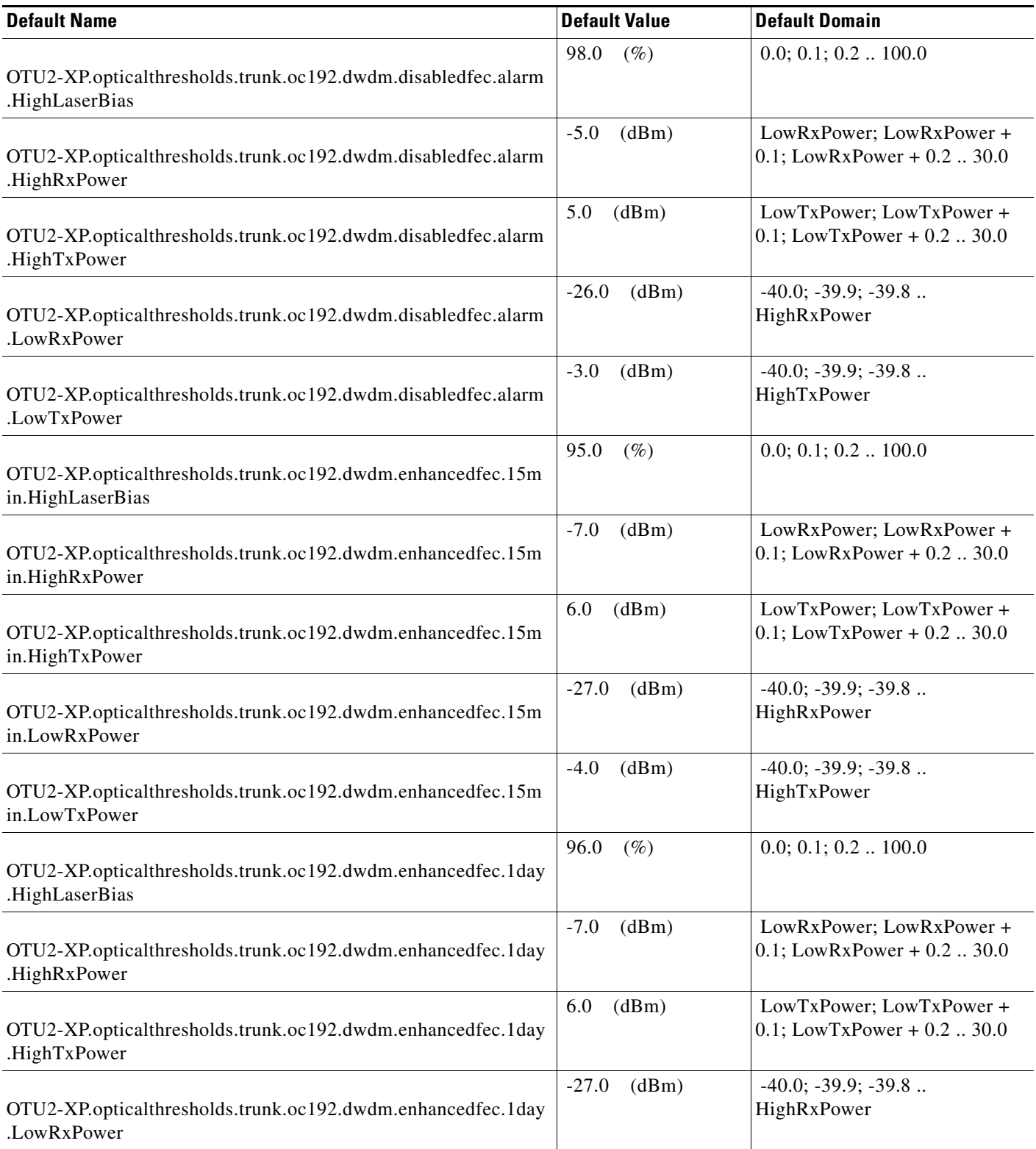

# *Table 22 ANSI OTU2-XP Card Default Settings*

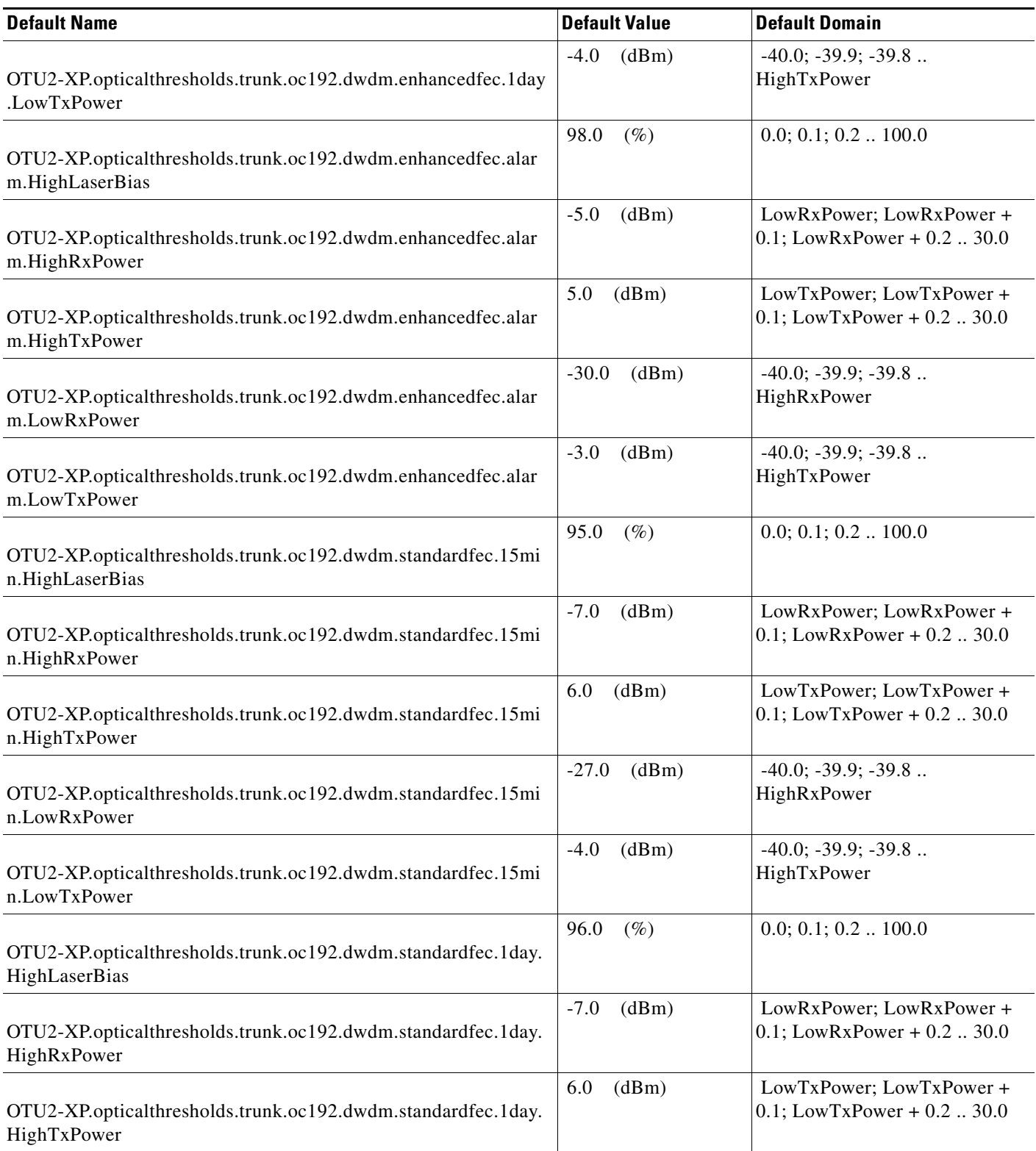

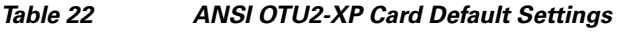

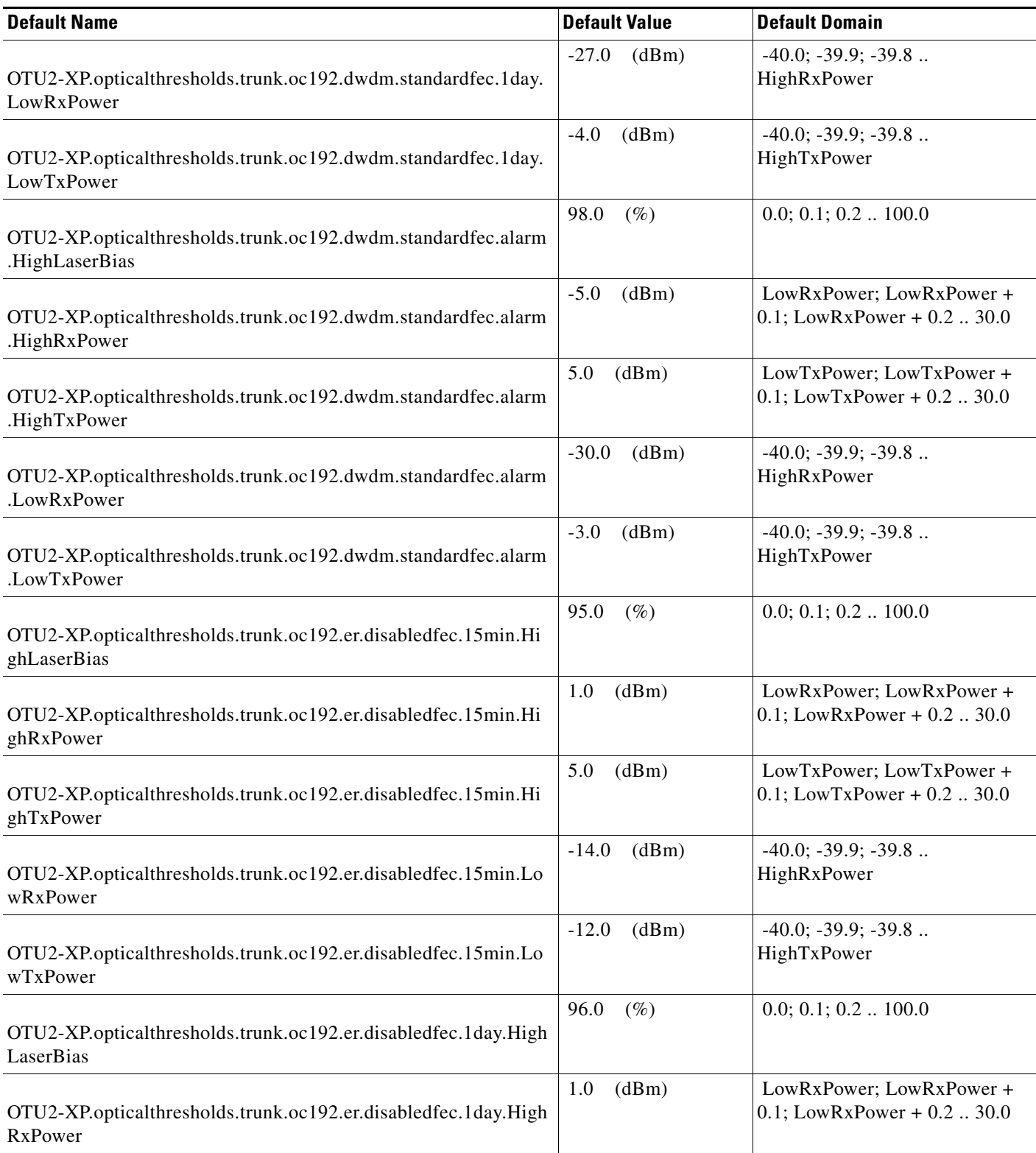

# *Table 22 ANSI OTU2-XP Card Default Settings*

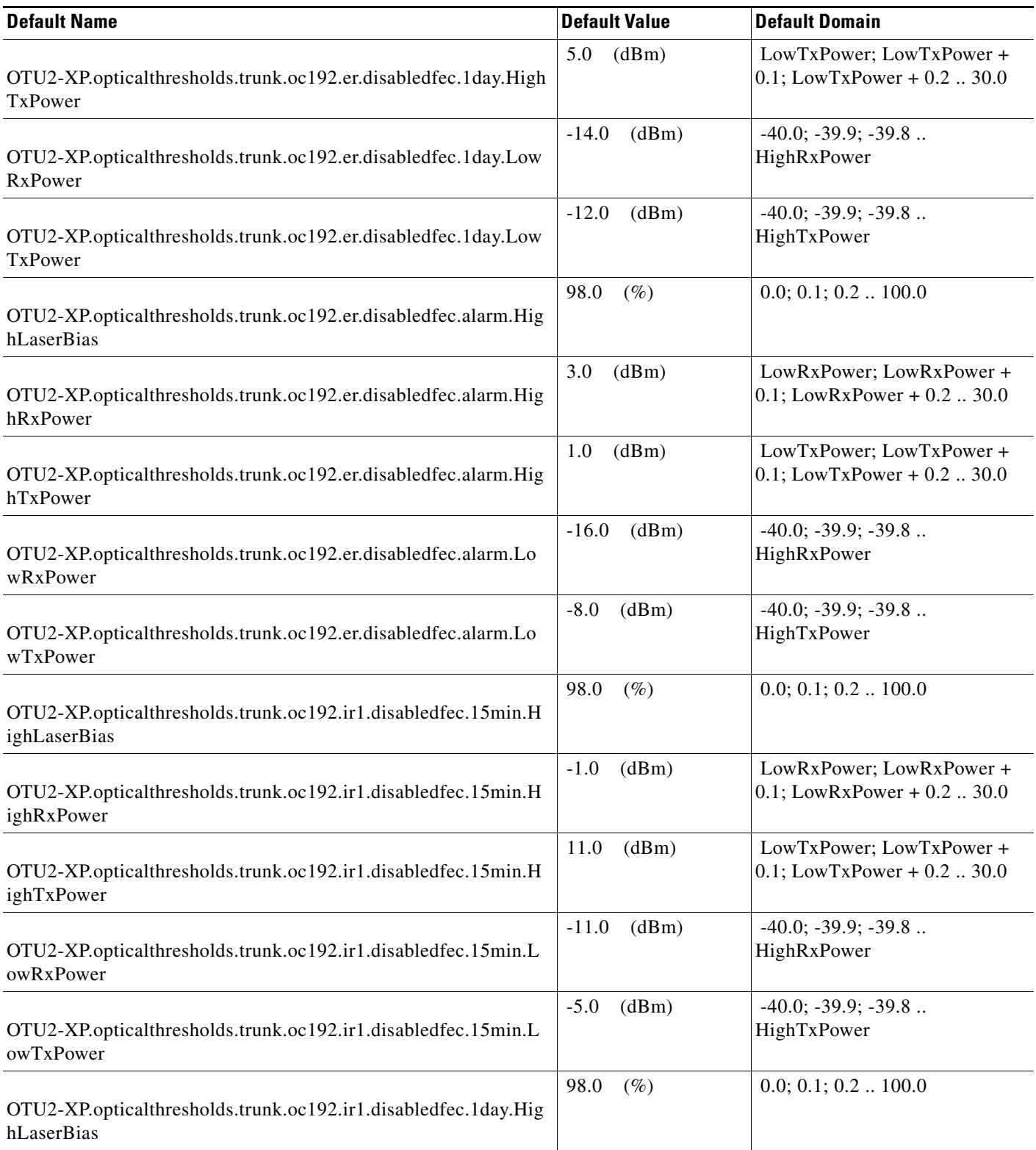

a s

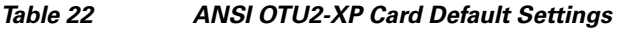

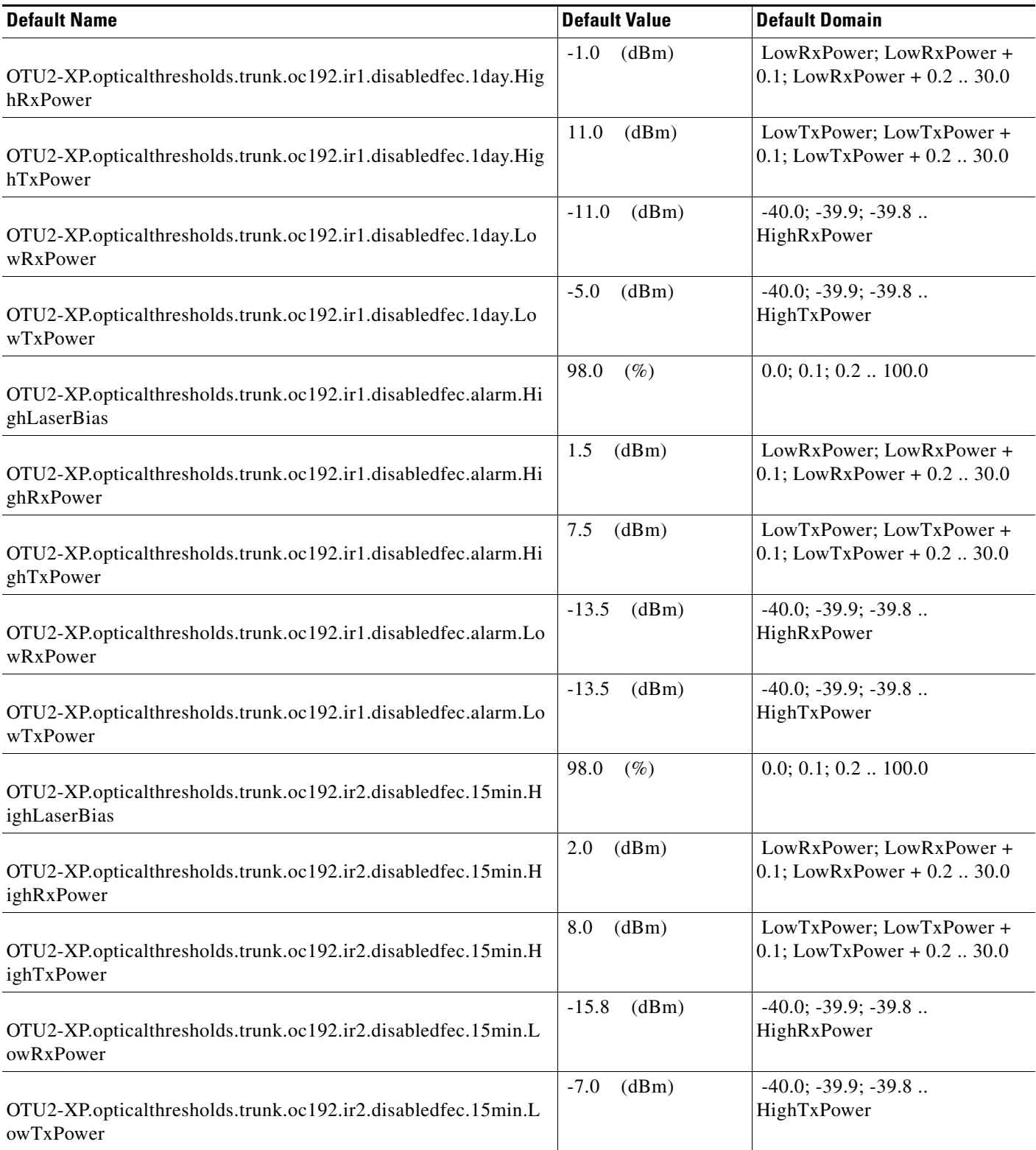

# *Table 22 ANSI OTU2-XP Card Default Settings*

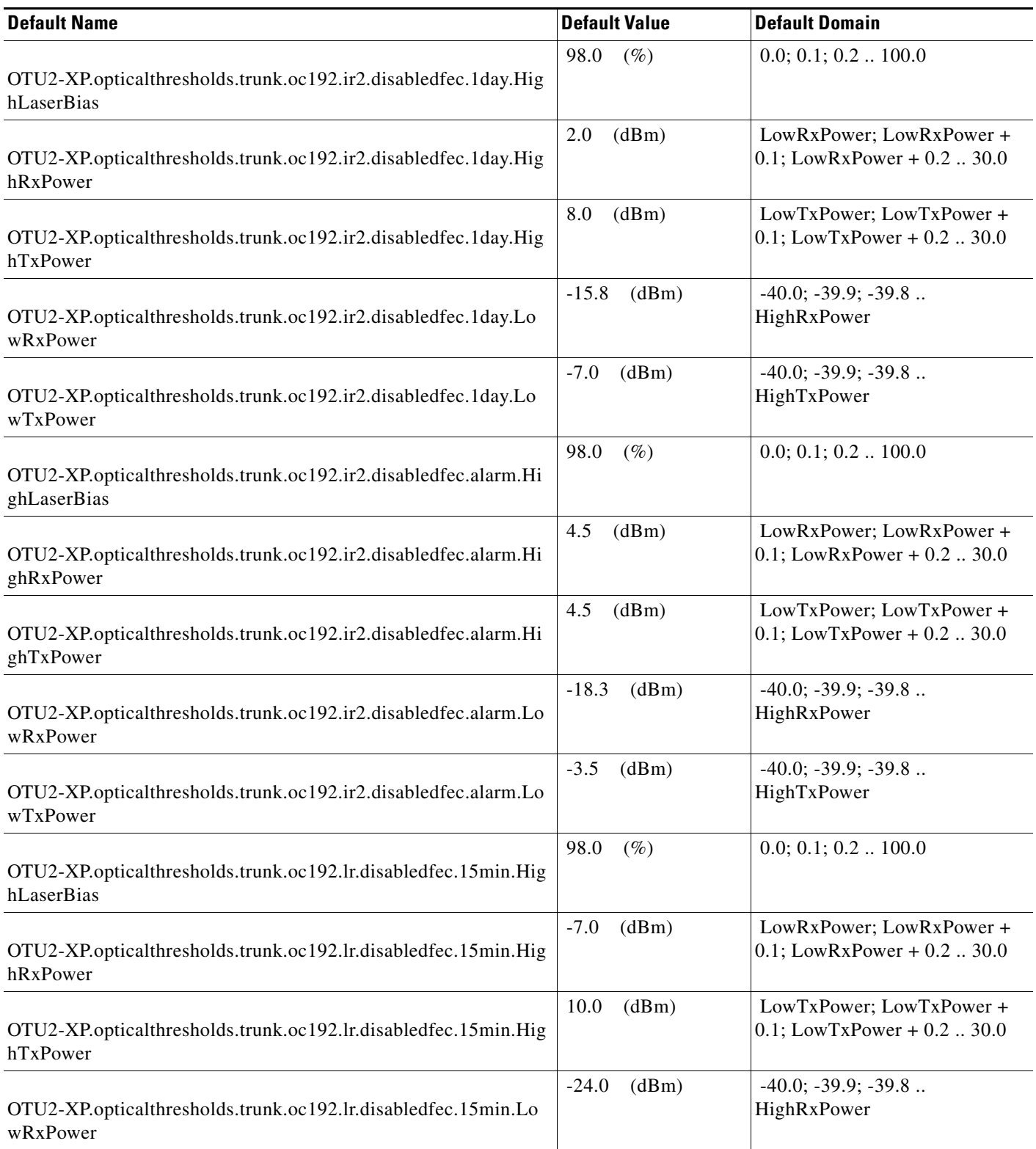
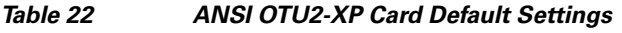

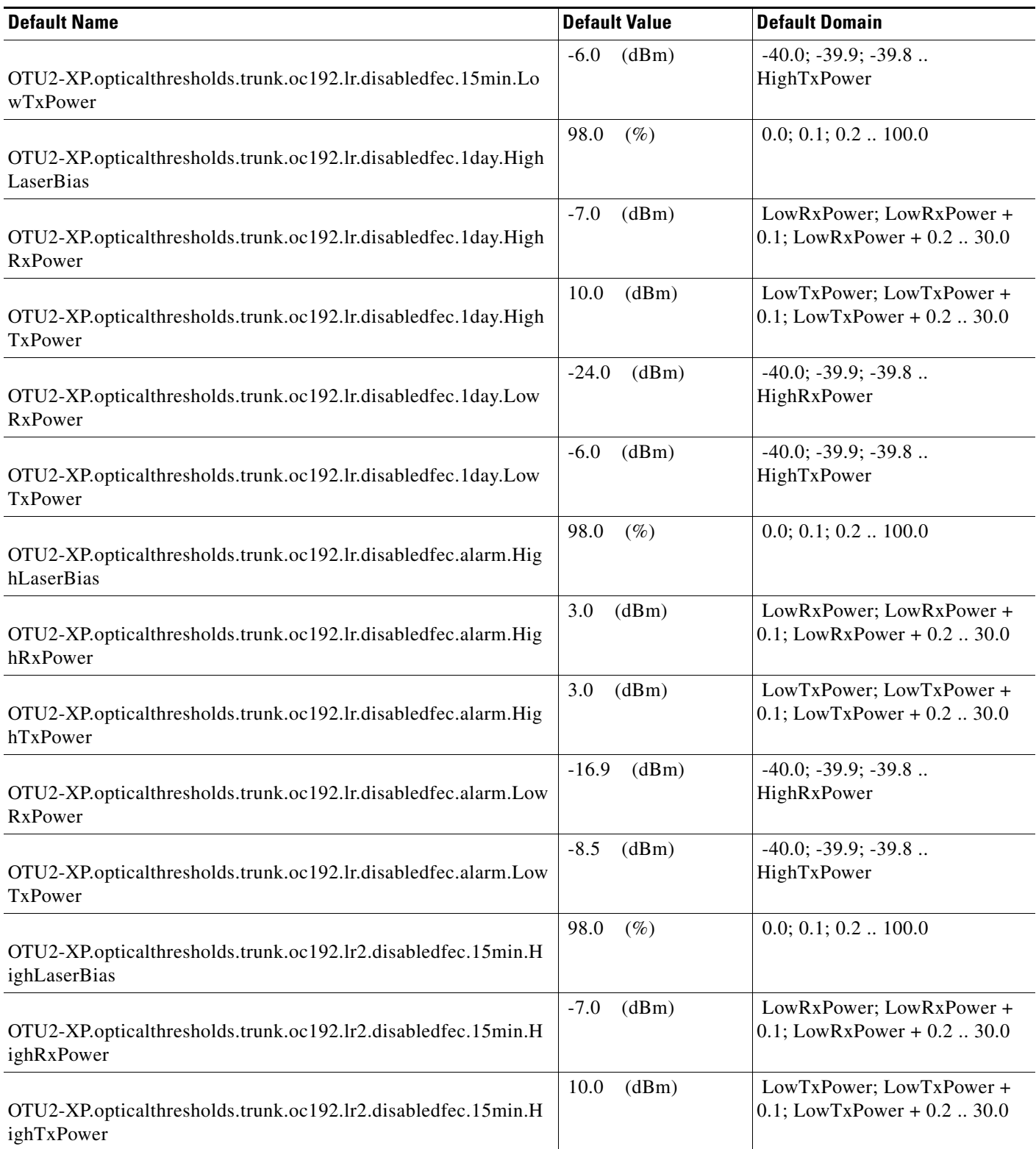

#### *Table 22 ANSI OTU2-XP Card Default Settings*

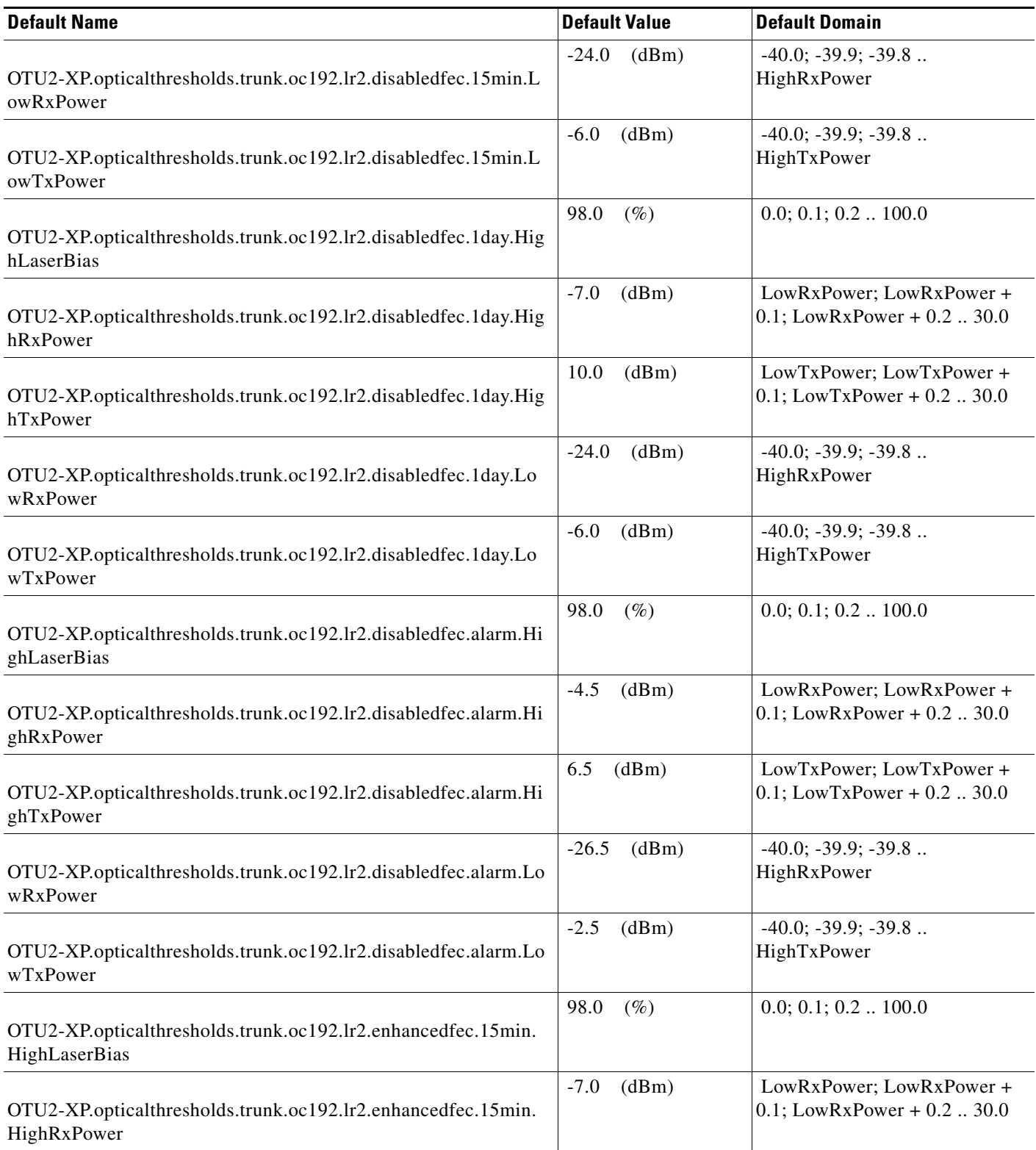

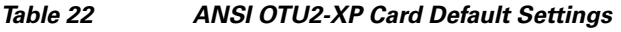

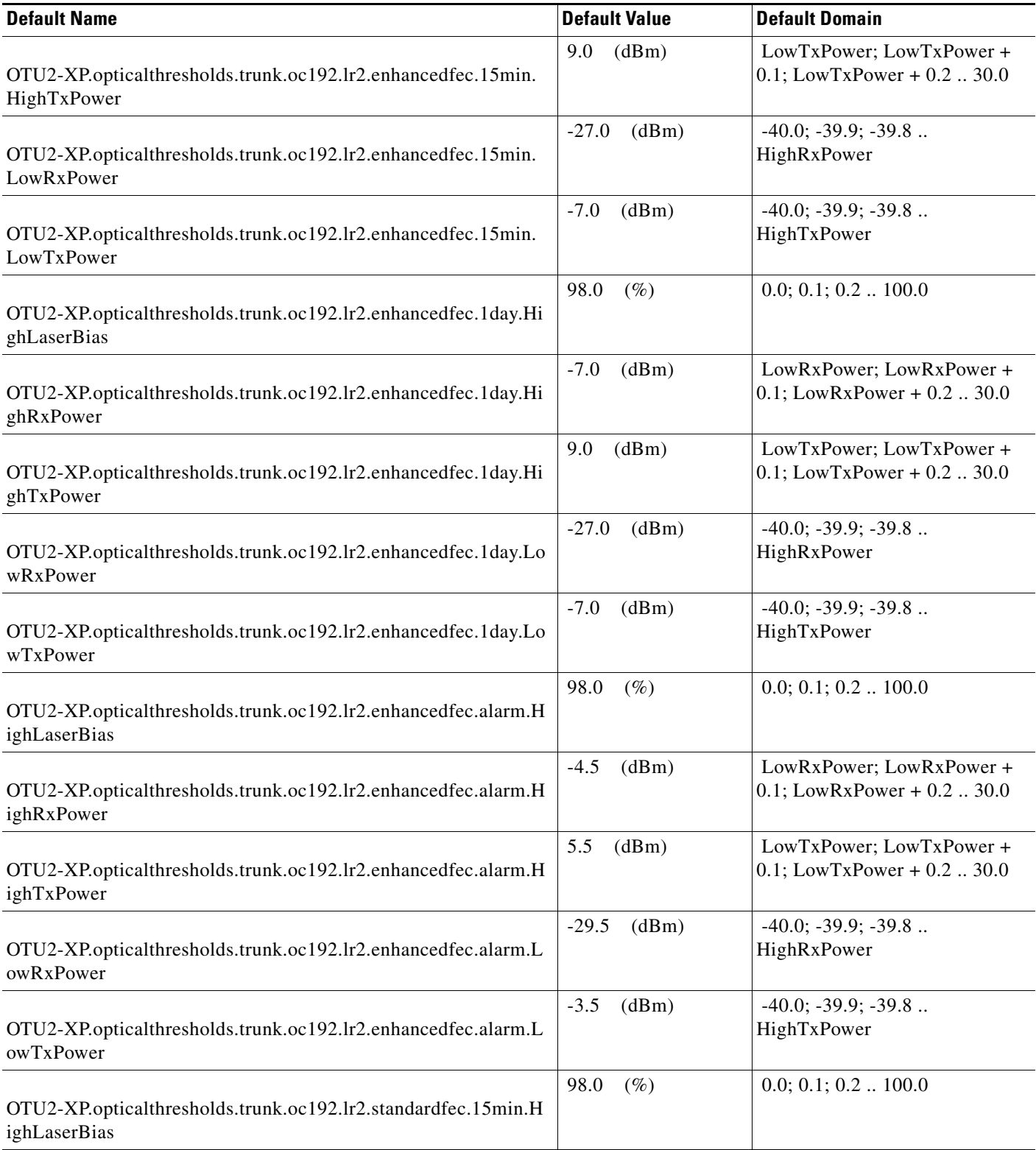

**The Second Service** 

#### *Table 22 ANSI OTU2-XP Card Default Settings*

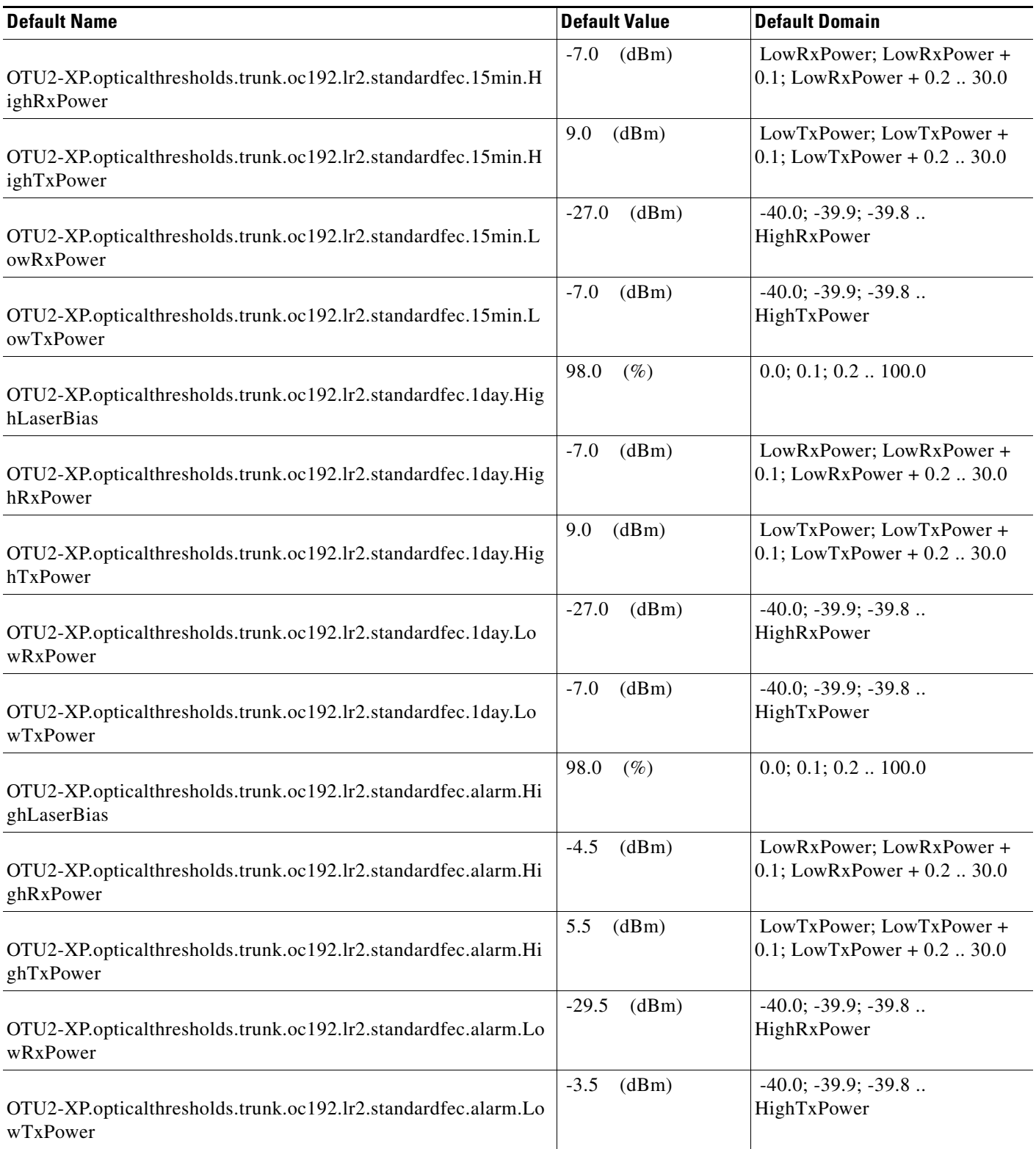

a s

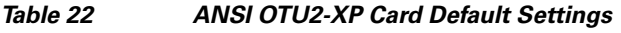

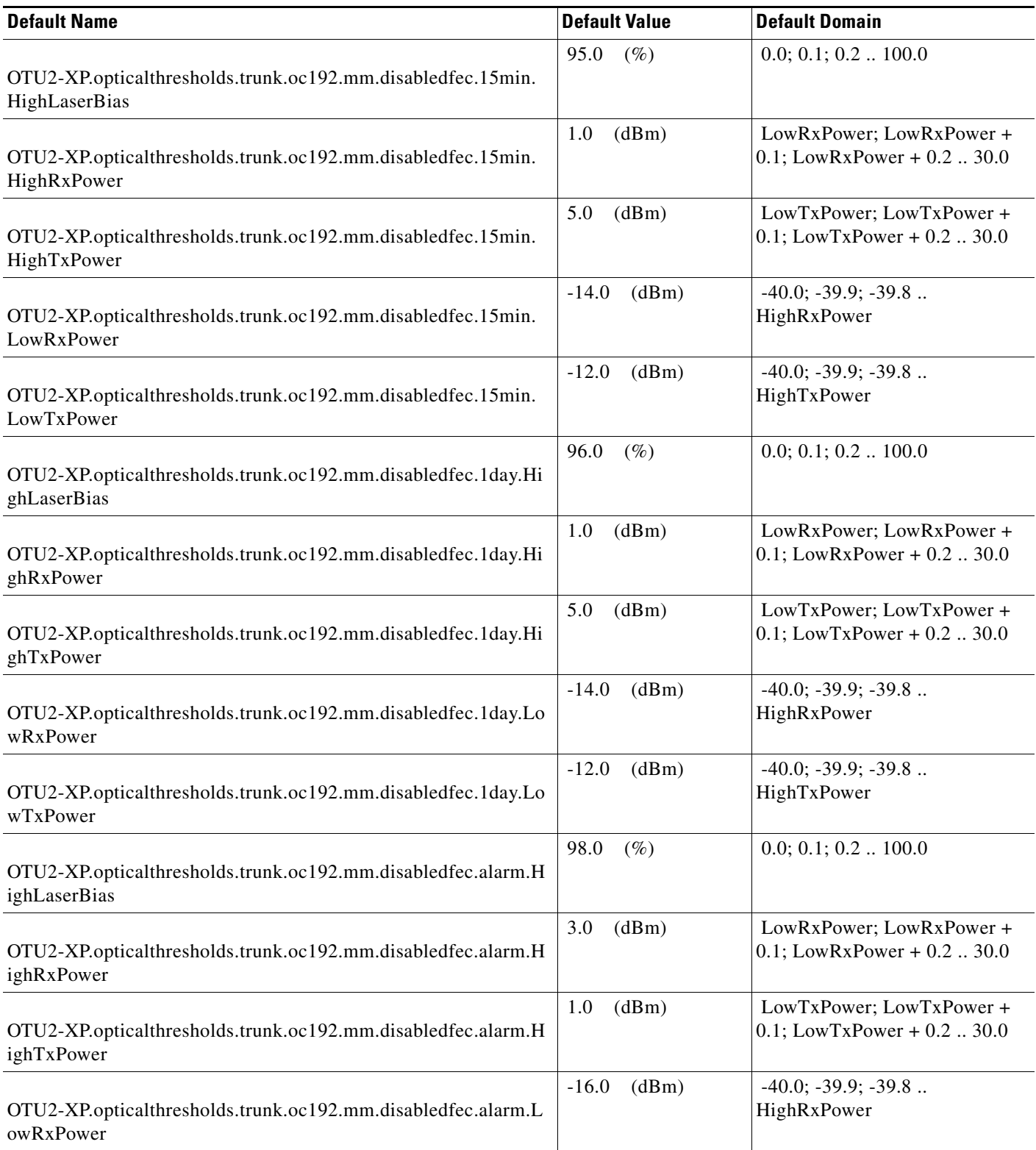

#### *Table 22 ANSI OTU2-XP Card Default Settings*

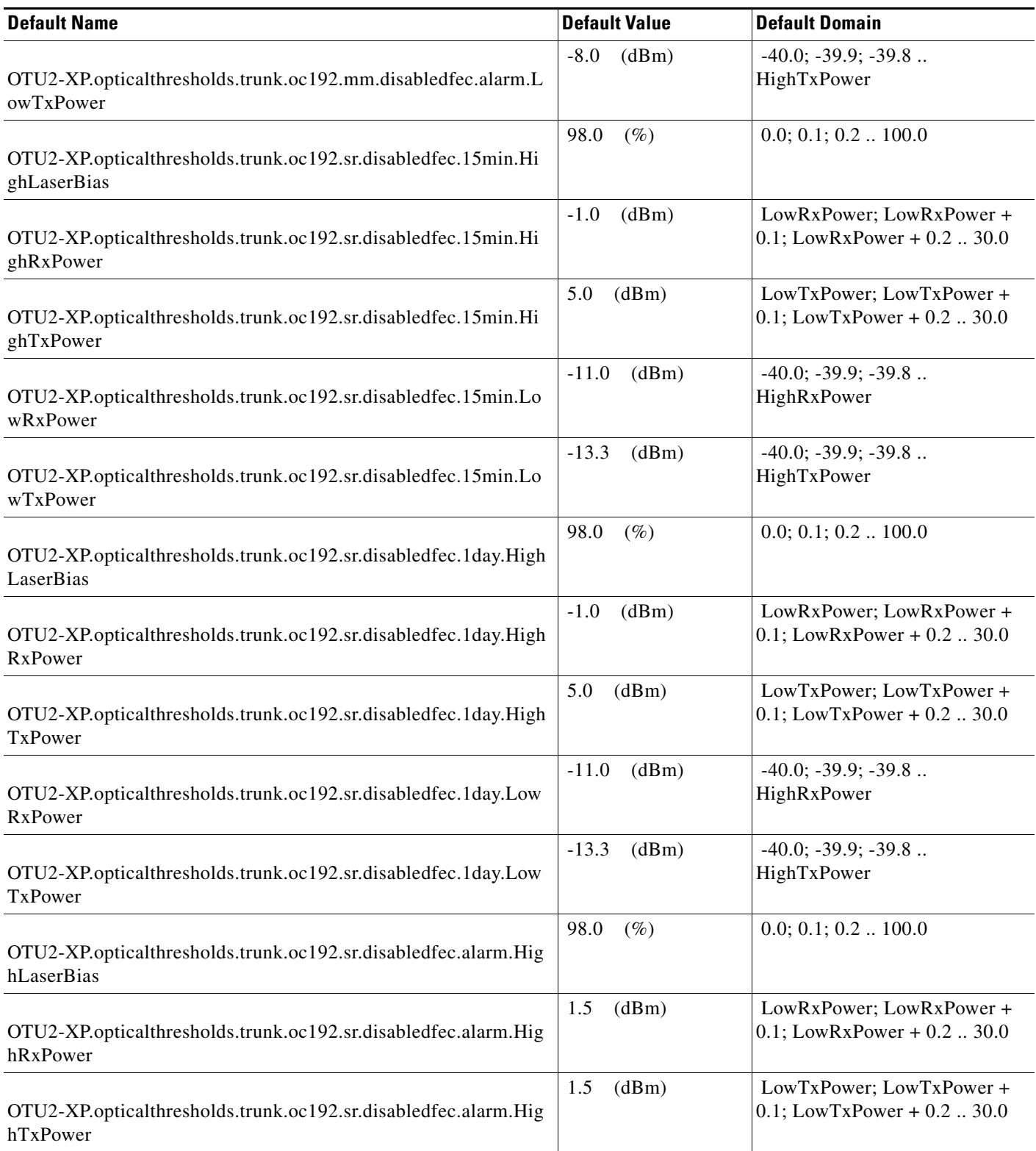

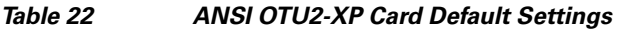

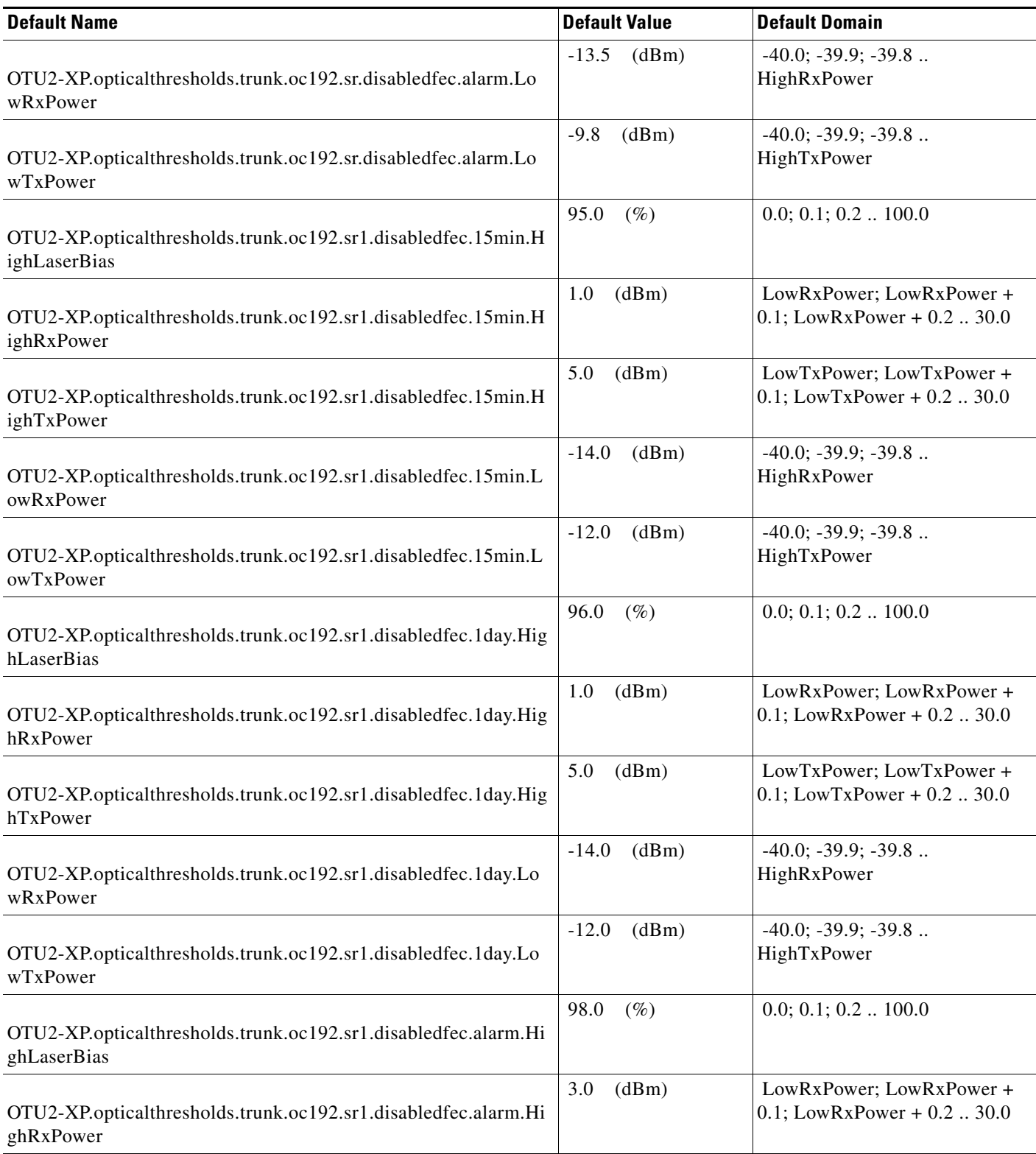

**The Second Second** 

#### *Table 22 ANSI OTU2-XP Card Default Settings*

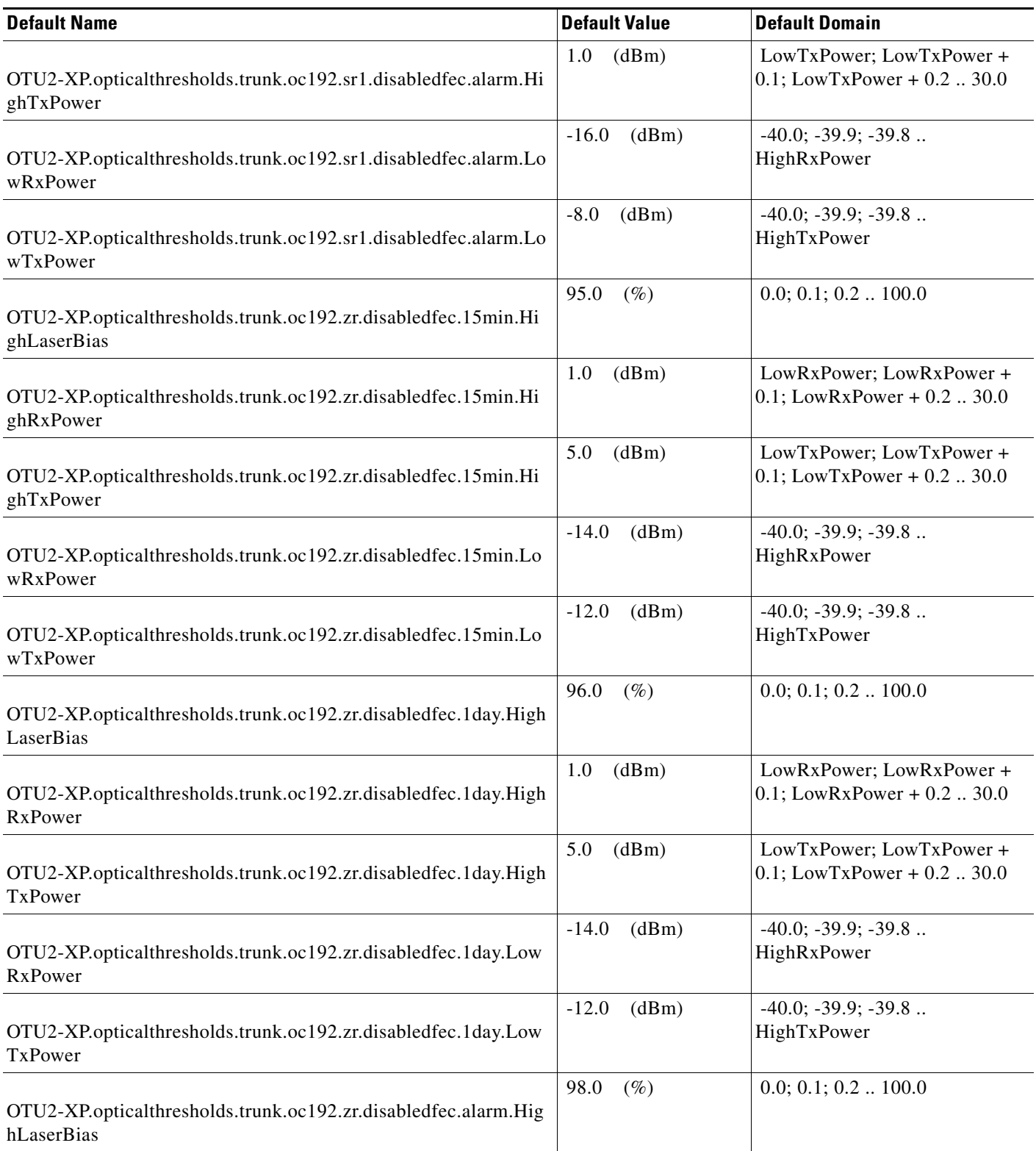

#### *Table 22 ANSI OTU2-XP Card Default Settings*

I

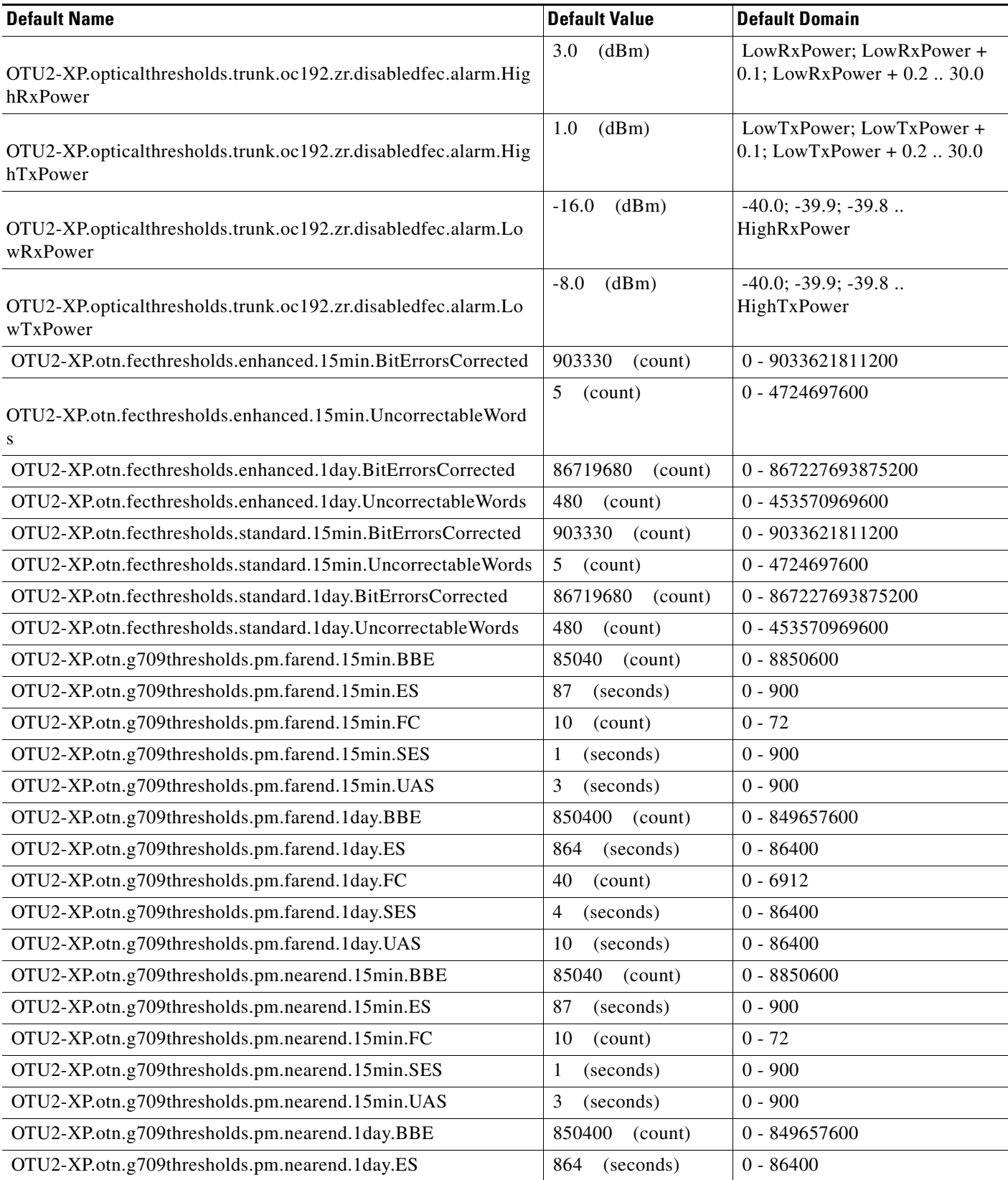

#### *Table 22 ANSI OTU2-XP Card Default Settings*

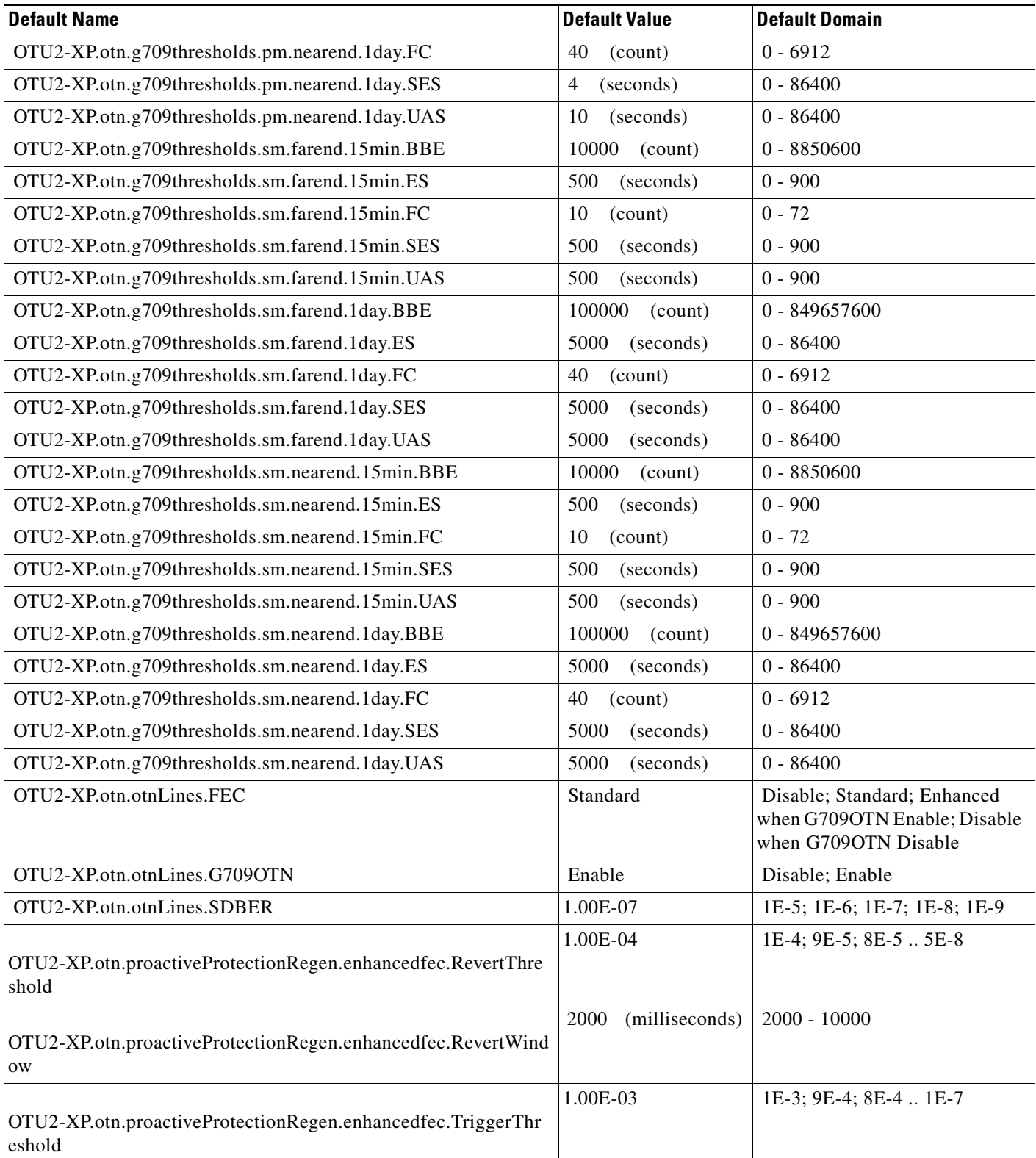

#### *Table 22 ANSI OTU2-XP Card Default Settings*

I

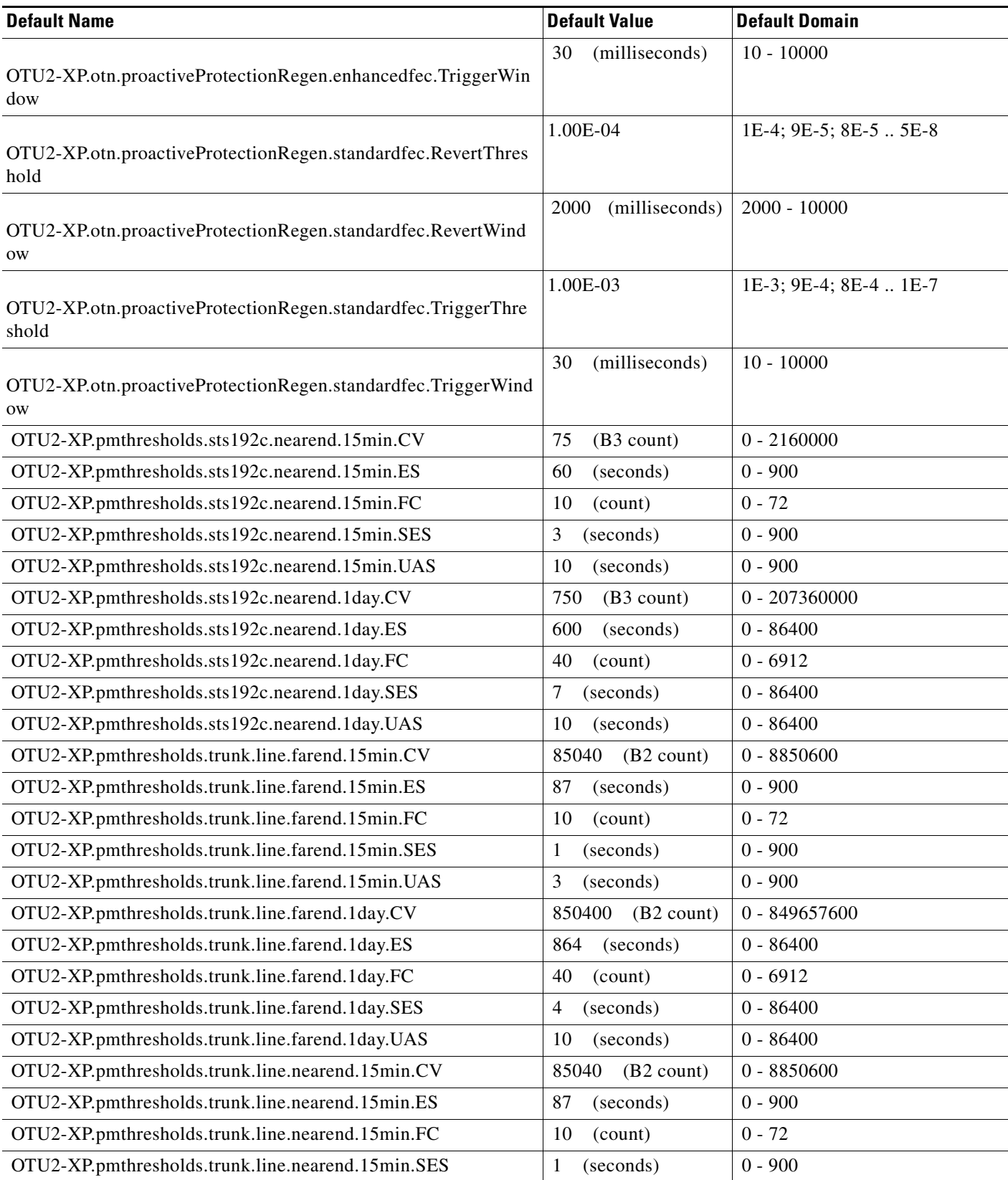

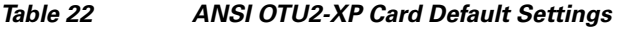

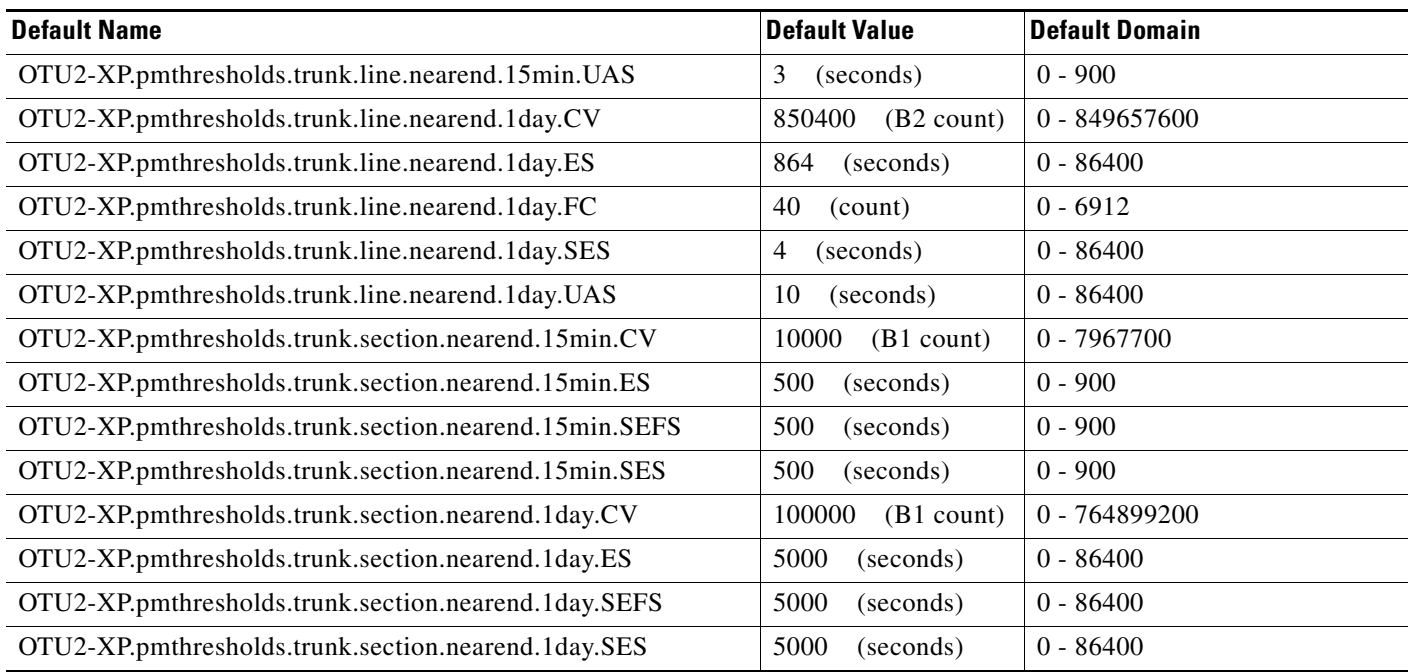

#### **ANSI PSM Card Default Settings**

[Table 25](#page-588-0) lists the PSM card default settings.

S.

**Note** PSM cards are supported on the Cisco ONS 15454, Cisco ONS 15454 M2 and Cisco ONS 15454 M6 platforms.

#### *Table 23 ANSI Amplifier Card Default Settings*

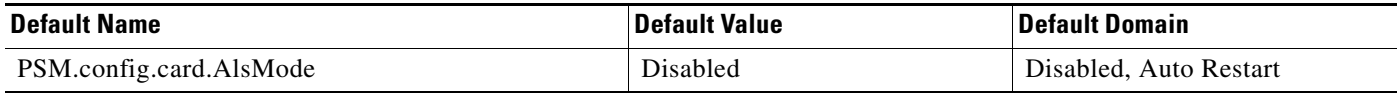

#### **ANSI EDFA Card Default Settings**

[Table 25](#page-588-0) lists the OPT-EDFA-17 card default settings.

**Note** EDFA cards are supported on the Cisco ONS 15454, Cisco ONS 15454 M2 and Cisco ONS 15454 M6 platforms.

#### *Table 24 ANSI EDFA Card Default Settings*

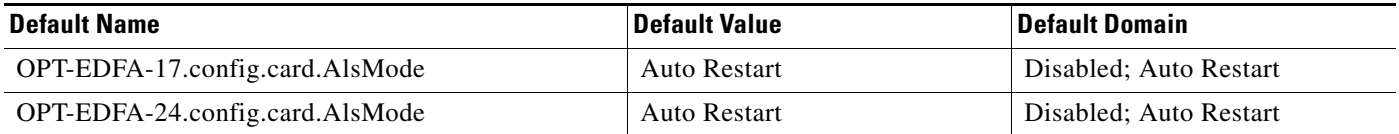

 $\mathscr{P}$ 

#### **ANSI Amplifier Card Default Settings**

[Table 25](#page-588-0) lists the OPT-BST, OPT-BST-L, OPT-AMP-C, and OPT-AMP-17-C card default settings.

**Note** The OPT-BST-L card is supported only on the Cisco ONS 15454 platform. The OPT-BST and OPT-AMP cards are supported on the Cisco ONS 15454, Cisco ONS 15454 M2 and Cisco ONS 15454 M6 platforms.

#### <span id="page-588-0"></span>*Table 25 ANSI Amplifier Card Default Settings*

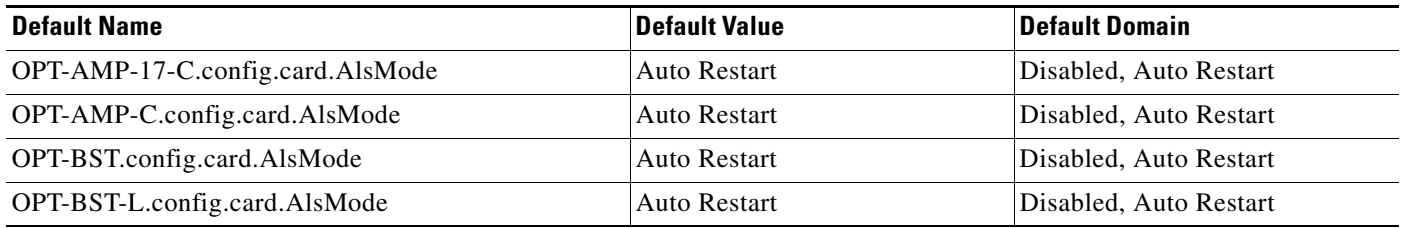

## **ANSI Node Default Settings**

[Table 26 on page 591](#page-590-0) lists the node-level default settings for the Cisco ONS 15454. Cisco provides the following types of user-configurable defaults for each Cisco ONS 15454 node:

**Note** The node default settings described in this section are supported on the Cisco ONS 15454, Cisco ONS 15454 M6, Cisco ONS 15454 M2 platforms, unless noted otherwise.

- Circuit settings—Set the administrative state and path protection circuit defaults, and whether to have circuits send a payload defect indication condition (PDIP).
- **•** General settings—Set general node management defaults, including whether to use Daylight Savings Time (DST), whether to insert Alarm Indication Signal VT (AIS-V) in each VT when the carrying STS crosses the signal degrade (SD) path bit error rate (BER) threshold, the IP address of the Network Time Protocol/Simple Network Time Protocol (NTP/SNTP) server to be used, the time zone where the node is located, the SD path BER value, the defaults description, whether to raise a condition on an empty card slot, whether automatic autonomous Transcation Language One (TL1) reporting of PM data is enabled for cross-connect paths on the node, whether or not to allow ports to be disabled when they are providing services (when the default is set to FALSE users must remove or disable the services first, then put the ports out of service), and whether to report loopback conditions on Out-of-Service, Maintenance (OOS-MT) state ports.
- **•** Link Management Protocol settings—Set link management protocol data link type, traffic engineering link, and general settings.
- **•** Power Monitor settings—Set default voltage thresholds for the node.
- **•** Network settings—Set whether to prevent display of node IP addresses in CTC (applicable for all users except Superusers); default gateway node type; whether to raise an alarm when the backplane LAN cable is disconnected; and whether to display the IP address in the LCD in an editable mode (in which you can change the IP address directly from LCD screen), to display the IP address on the LCD as read-only, or to suppress display of the IP on the LCD entirely.

 $\mathbf I$ 

- OSI settings—Set the Open System Interconnection (OSI) main setup, generic routing encapsulation (GRE) tunnel, link access protocol on the D channel (LAP-D), the router subnet, and the TID address resolution protocol (TARP) settings.
- **•** 1+1 and Optimized 1+1 protection settings—Set whether or not protected circuits have bidirectional switching, are revertive, and what the reversion time is; set optimized 1+1 detection, recovery, and verify guard timer values.

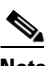

- **Note** Optimized 1+1 supports three timers that ensure the correct state of the cards at key points in card communication. A verification guard timer is used when a Force is issued, to ensure that the far end has a chance to respond. A detection guard timer is used to ensure the presence of an SF/SD condition before switching away from a card. A recover guard timer ensures the absence of SF/SD prior to switching to a card. You can change the default number of seconds before these timers expire by changing the NE default for the corresponding timer to a value within its domain of allowable values.
- **•** BLSR protection settings—Set whether BLSR-protected circuits are revertive, and what the reversion time is, at both the ring and span levels.
- **•** Y Cable protection settings—Set whether Y-cable protected circuits are revertive, and what the reversion time is.
- Splitter protection settings—Set whether splitter protected circuits are revertive, and what the reversion time is.
- Legal Disclaimer—Set the legal disclaimer that warns users at the login screen about the possible legal or contractual ramifications of accessing equipment, systems, or networks without authorization.
- **•** Security Grant Permissions—Set default user security levels for activating/reverting software, PM data clearing, database restoring, and retrieving audit logs.
- Security DataComm settings—Set default security settings for TCC Ethernet IP address and IP netmask, and CTC backplane IP suppression; set secure mode on and secure mode locked (for TCC2P cards only).
- Security Access settings—Set default security settings for LAN access, shell access, serial craft access, element management system (EMS) access (including Internet Inter-Object Request Broker Protocol [IIOP] listener port number), TL1 access, and Simple Network Management Protocol (SNMP) access.
- **•** Security RADIUS settings—Set default RADIUS server settings for the accounting port number and the authentication port number, and whether to enable the node as a final authenticator.
- Security Policy settings—Set the allowable failed logins before lockout, idle user timeout for each user level, optional lockout duration or manual unlock enabled, password reuse and change frequency policies, number of characters difference that is required between the old and new password, password aging by security level, enforced single concurrent session per user, and option to disable inactive user after a set inactivity period.
- Security Password settings—Set when passwords can be changed, how many characters they must differ by, whether or not password reuse is allowed, and whether a password change is required on first login to a new account; set password aging enforcement and user-level specific aging and warning periods; set how many consecutive identical characters are allowed in a password, maximum password length, minimum password length, minimum number and combination of nonalphabetical characters required, and whether or not to allow a password that is a reversal of the login ID associated with the password.
- BITS Timing settings—Set the AIS threshold, Admin synchronization status messaging (SSM), coding, facility type, framing, state, and line build-out (LBO) settings for building integrated timing supply 1 (BITS-1) and BITS2 timing.
- **•** General Timing settings—Set the mode (External, Line, or Mixed), quality of reserved (RES) timing (the rule that defines the order of clock quality from lowest to highest), revertive, reversion time, and SSM message set for node timing.

**Note** Any node level defaults changed using the **Provisioning > Defaults** tab, changes existing node level provisioning. Although this is service affecting, it depends on the type of defaults changed, for example, general, and all timing and security attributes. The "Changing default values for some node level attributes overrides the current provisioning." message is displayed. The Side Effects column of the Defaults editor (right-click a column header and select **Show Column > Side Effects**) explains the effect of changing the default values. However, when the card level defaults are changed using the **Provisioning > Defaults** tab, existing card provisioning remains unaffected.

 $\mathscr{P}$ 

**Note** For more information about each individual node setting, see the chapter "Manage the Node" in the *Cisco ONS 15454 DWDM Configuration Guide*.

#### <span id="page-590-0"></span>*Table 26 ANSI Node Default Settings*

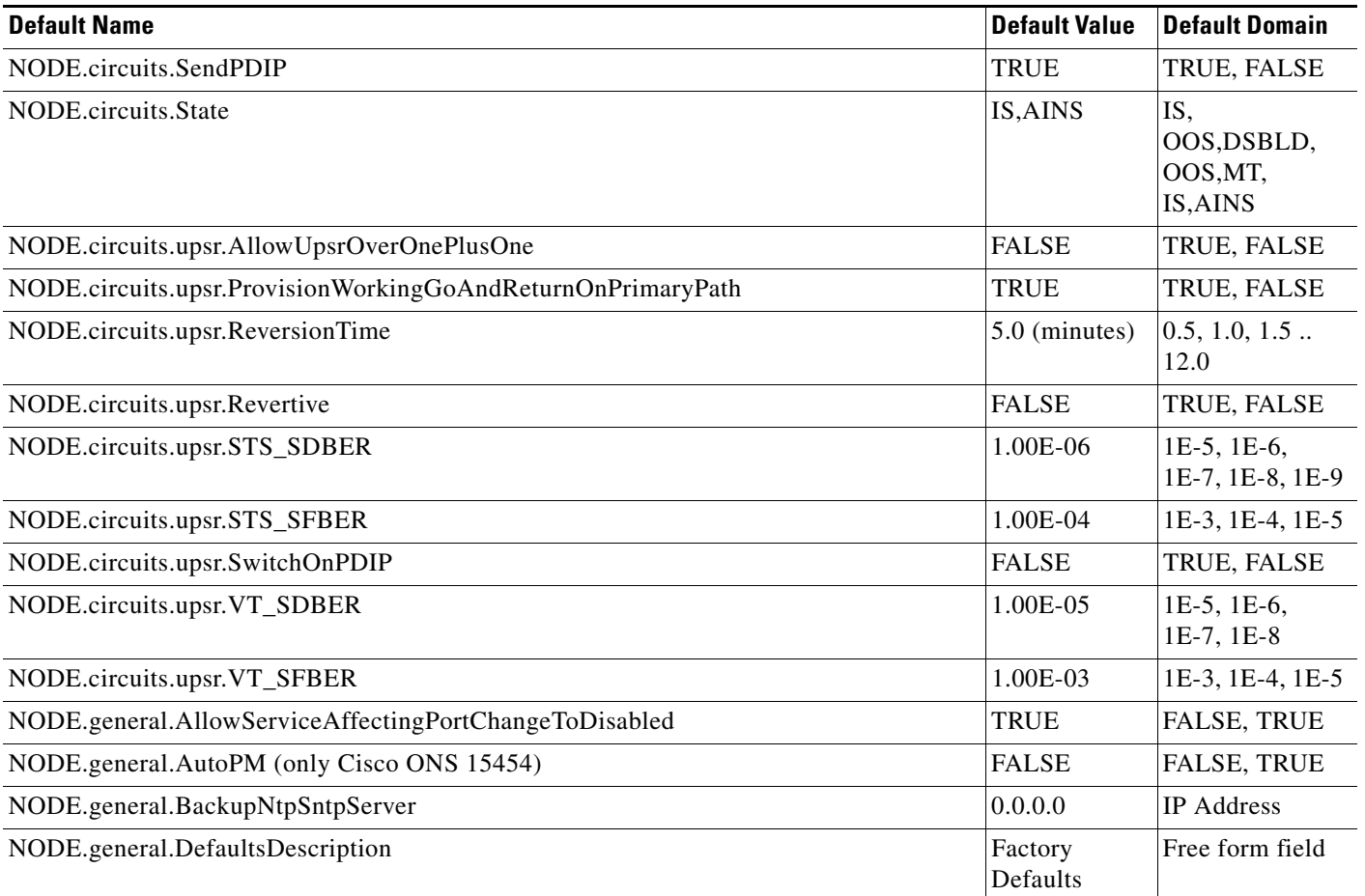

Г

**The Second Service** 

#### *Table 26 ANSI Node Default Settings (continued)*

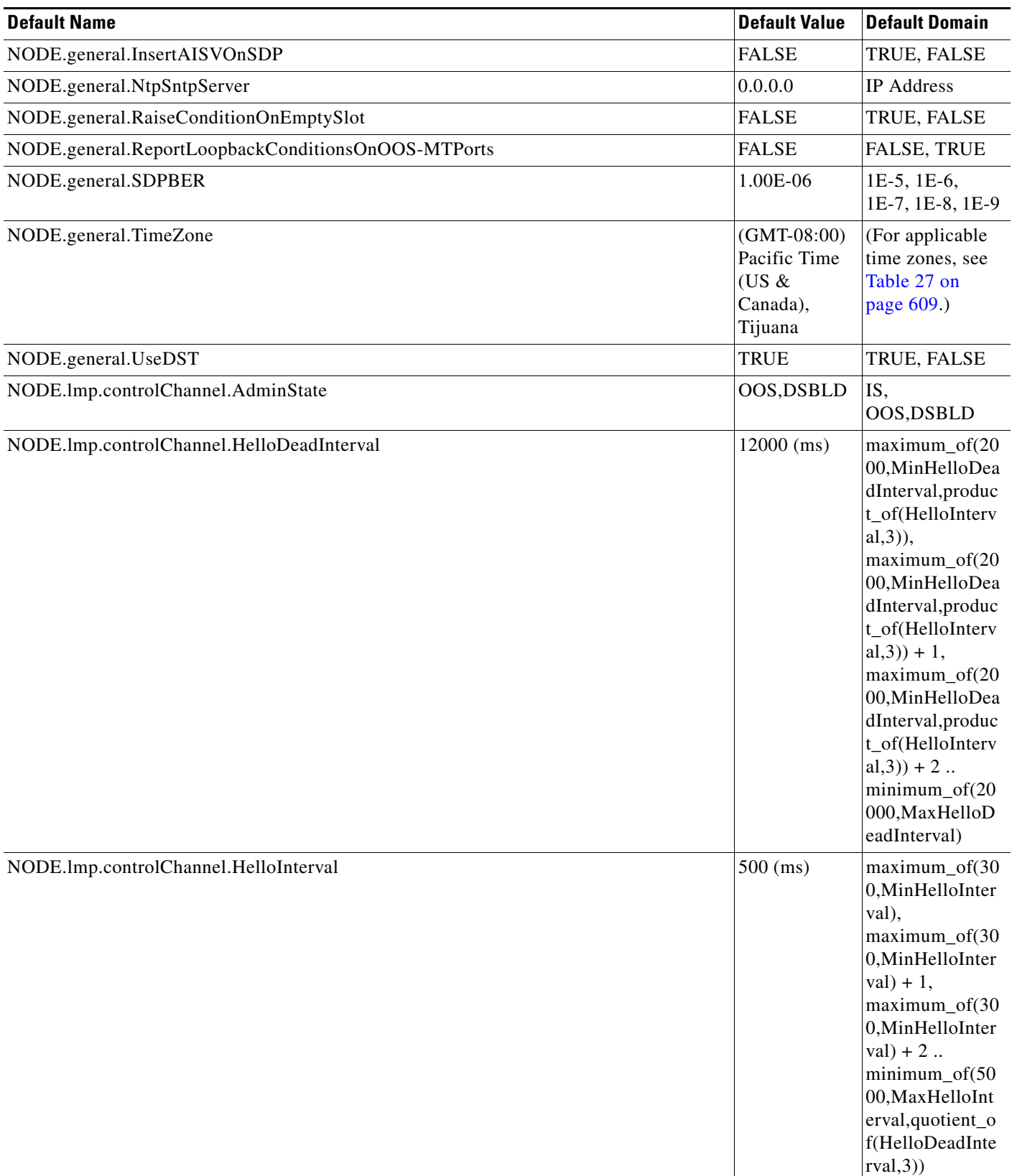

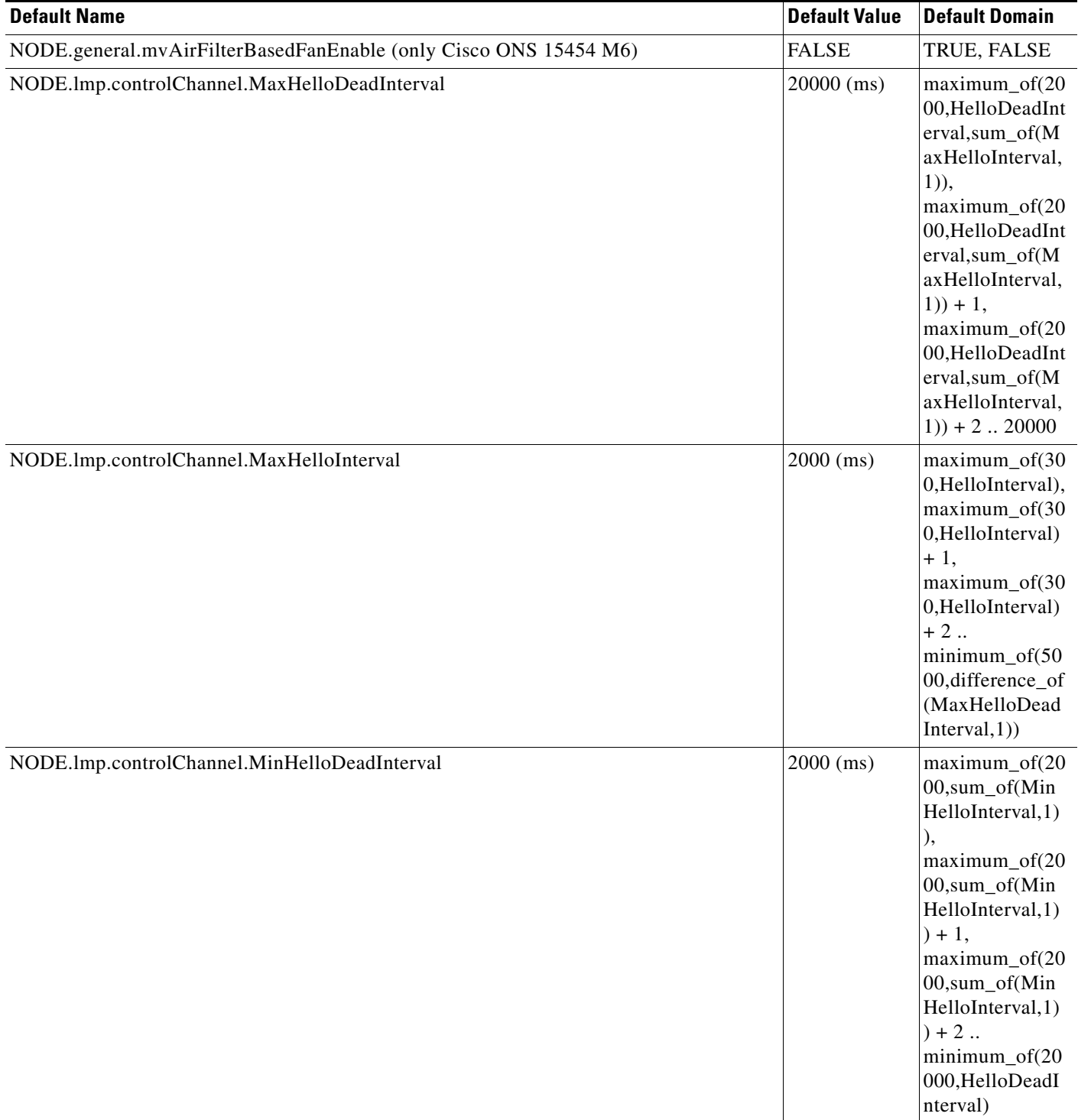

H

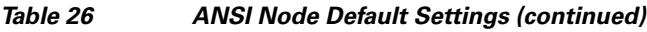

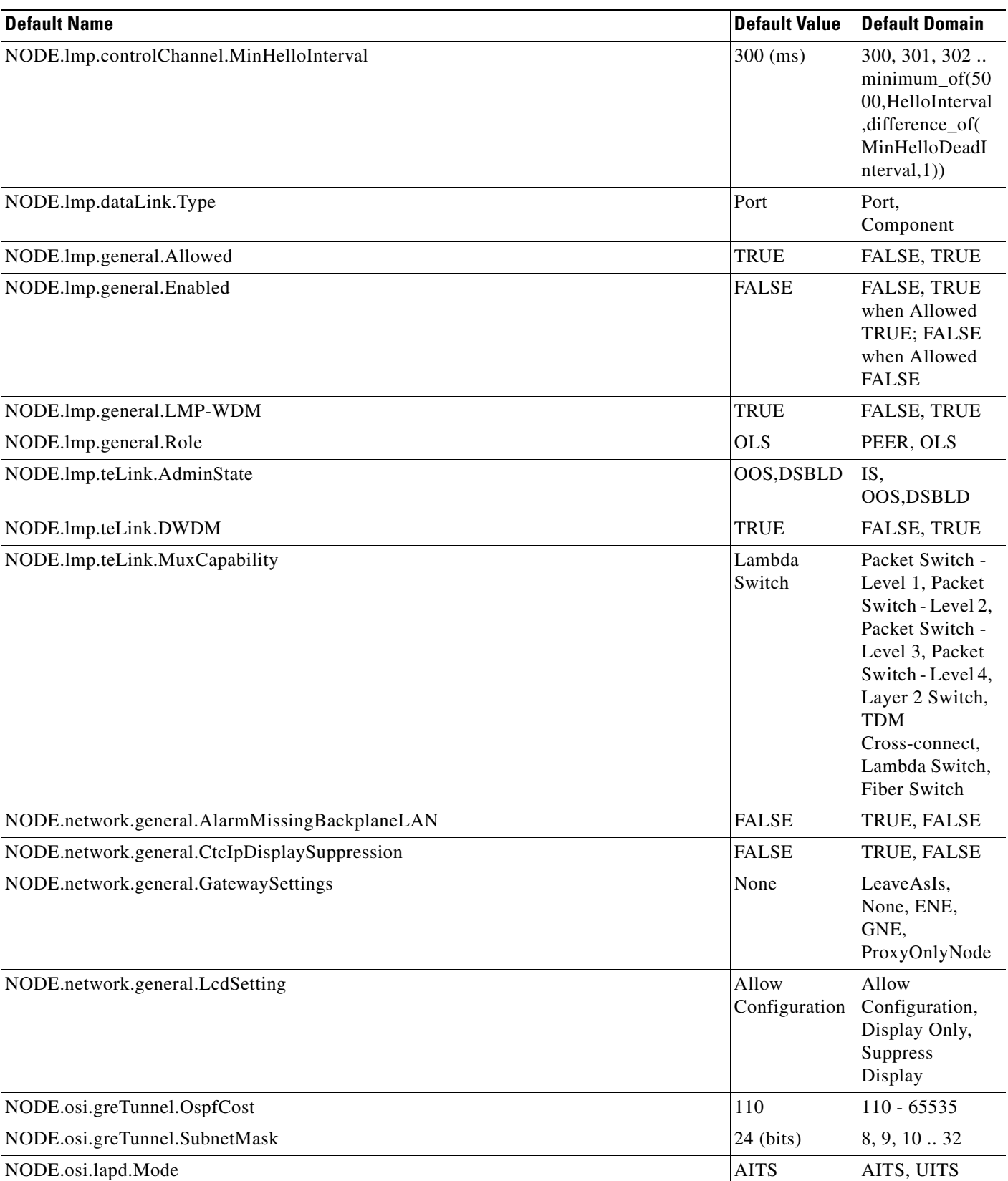

**Network Element Defaults for Release 9.3**

 $\overline{\phantom{a}}$ 

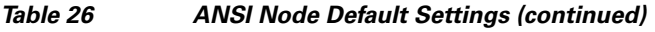

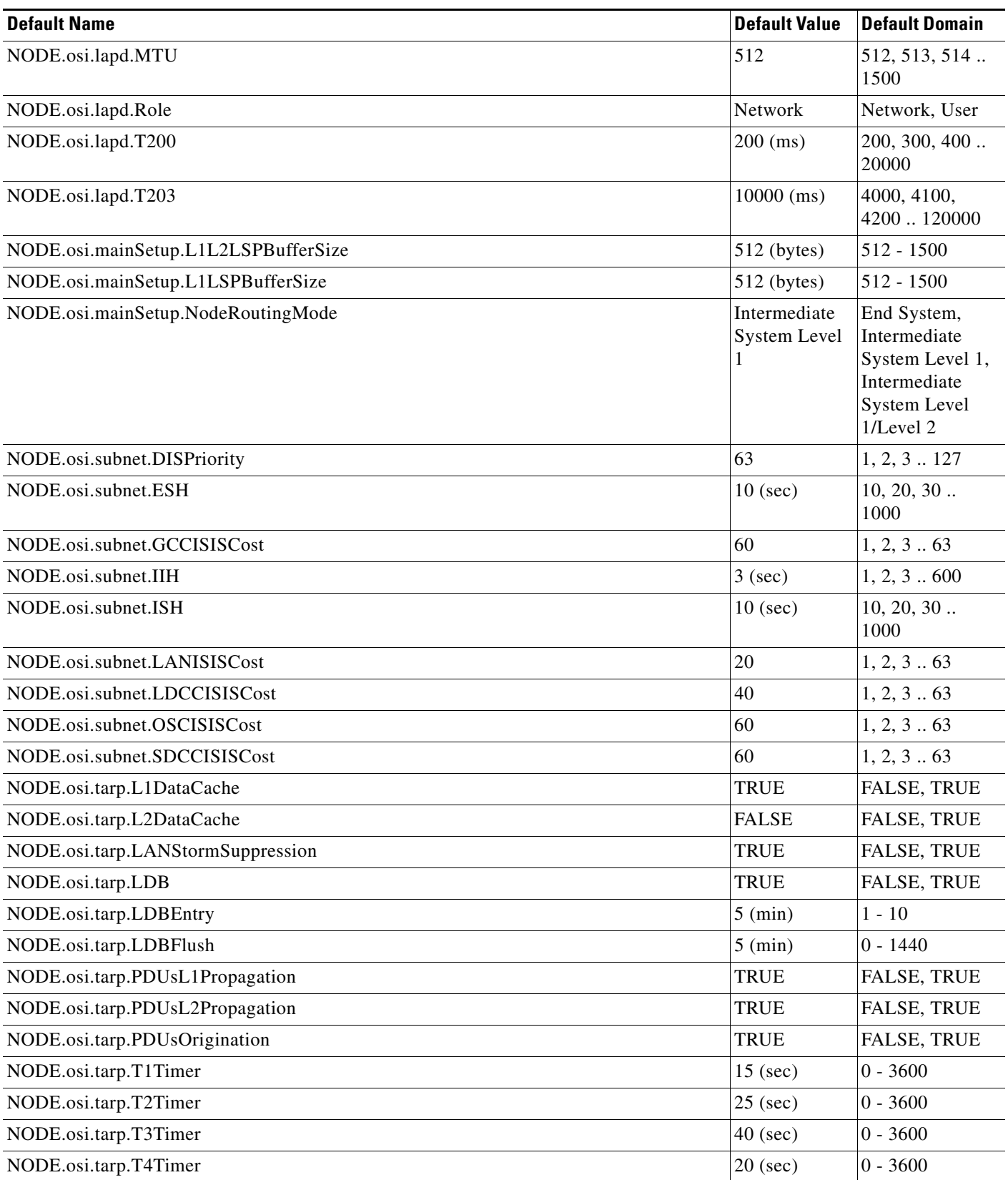

**The Second Service** 

#### *Table 26 ANSI Node Default Settings (continued)*

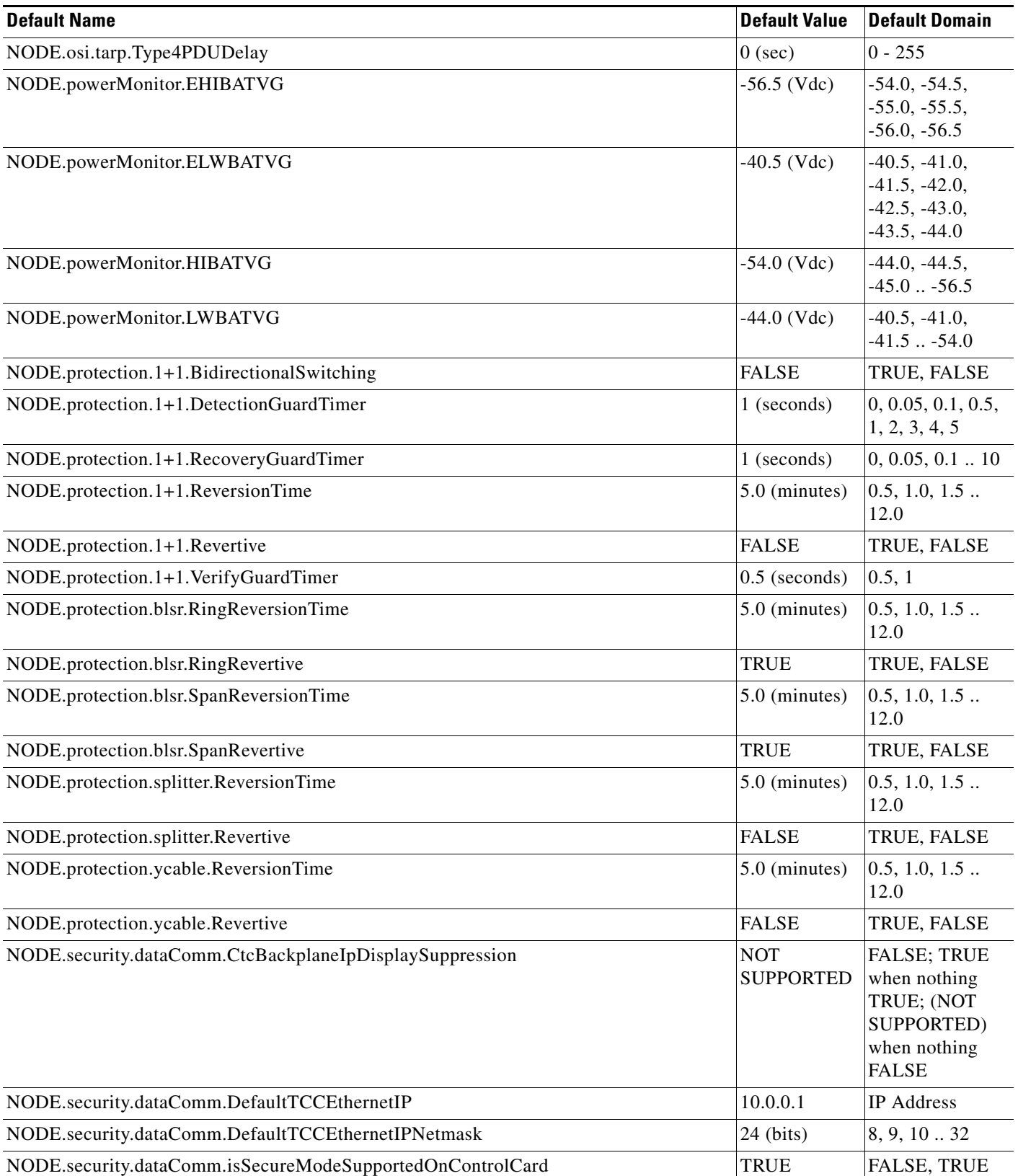

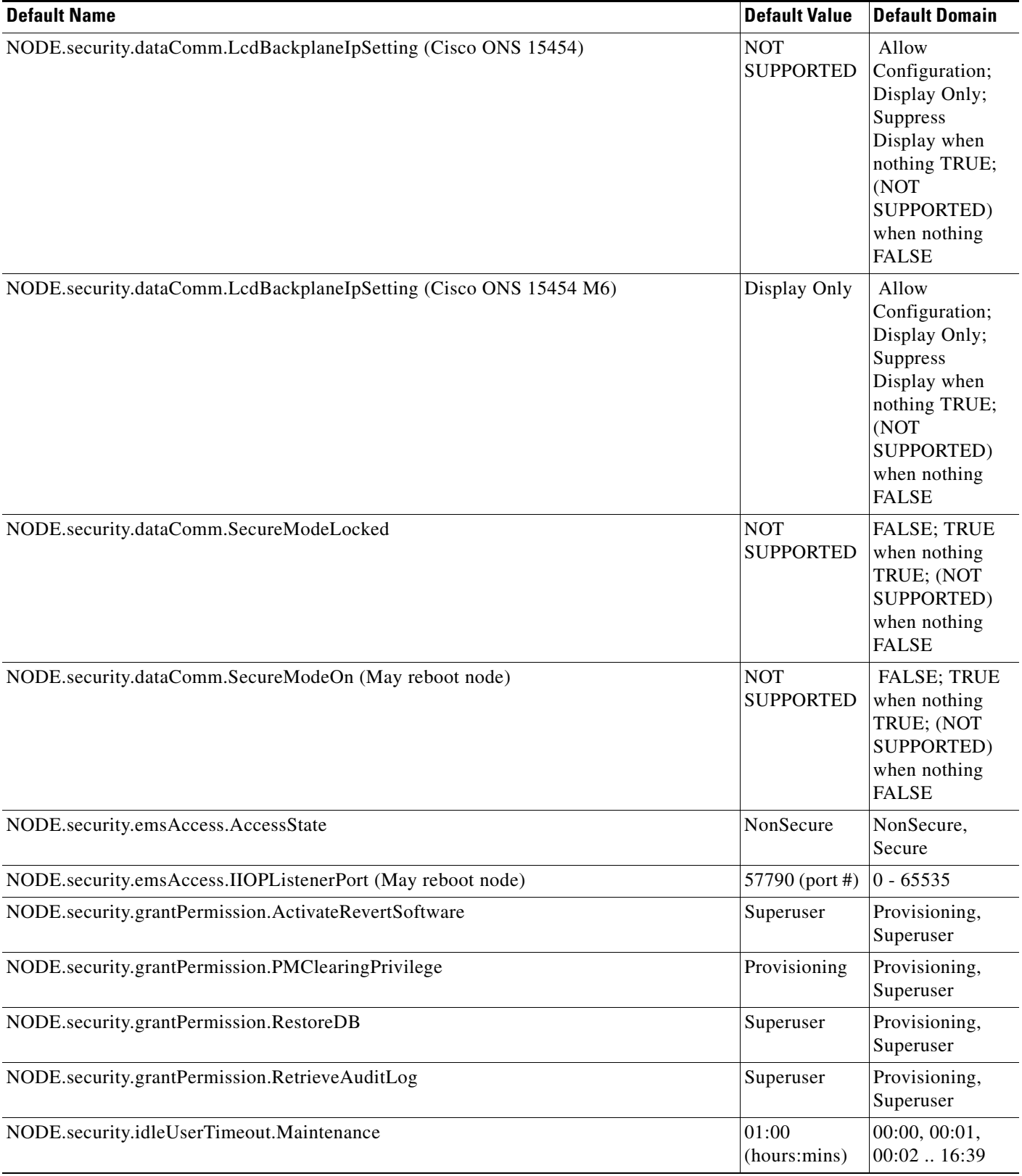

#### *Table 26 ANSI Node Default Settings (continued)*

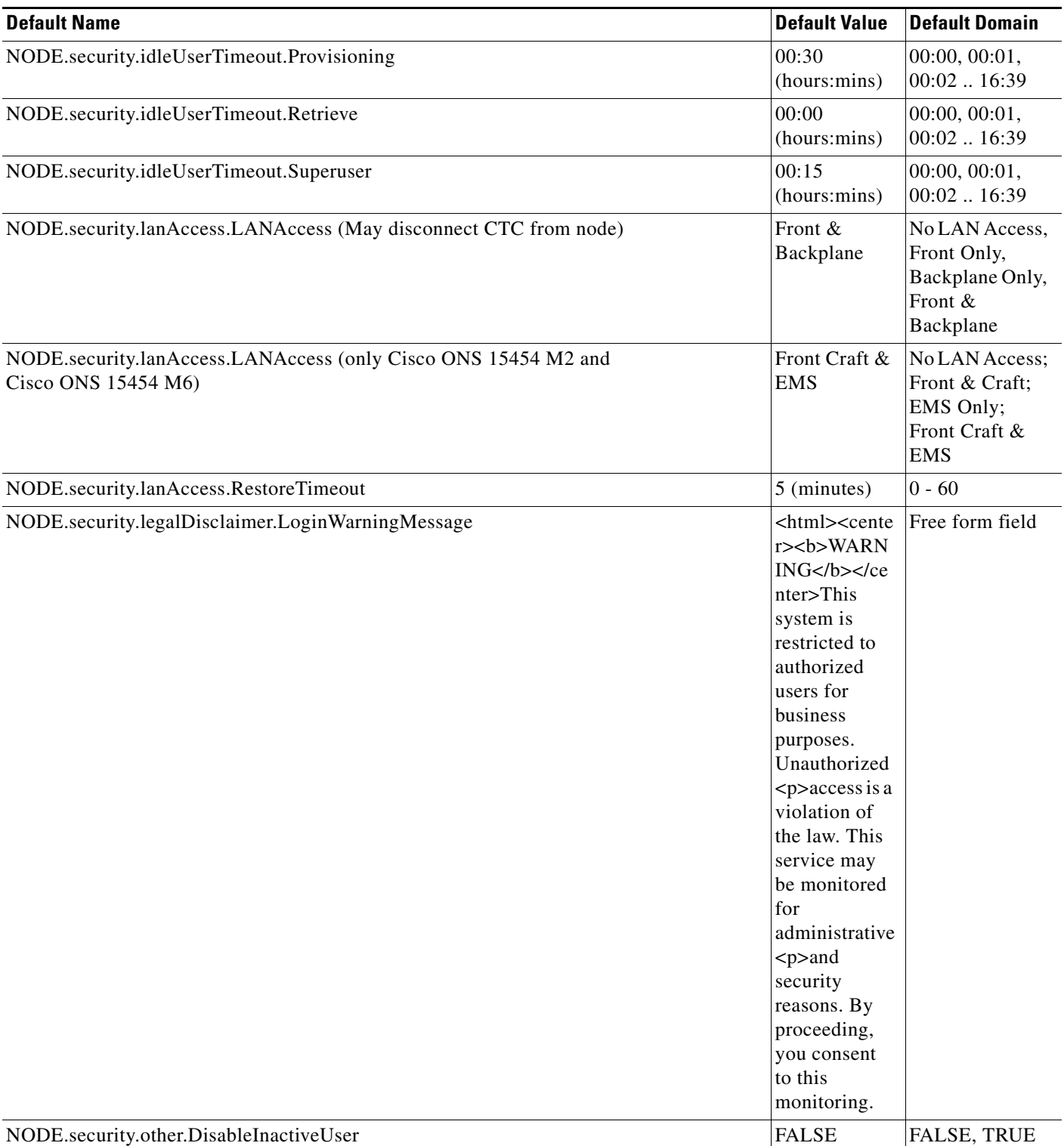

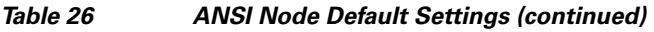

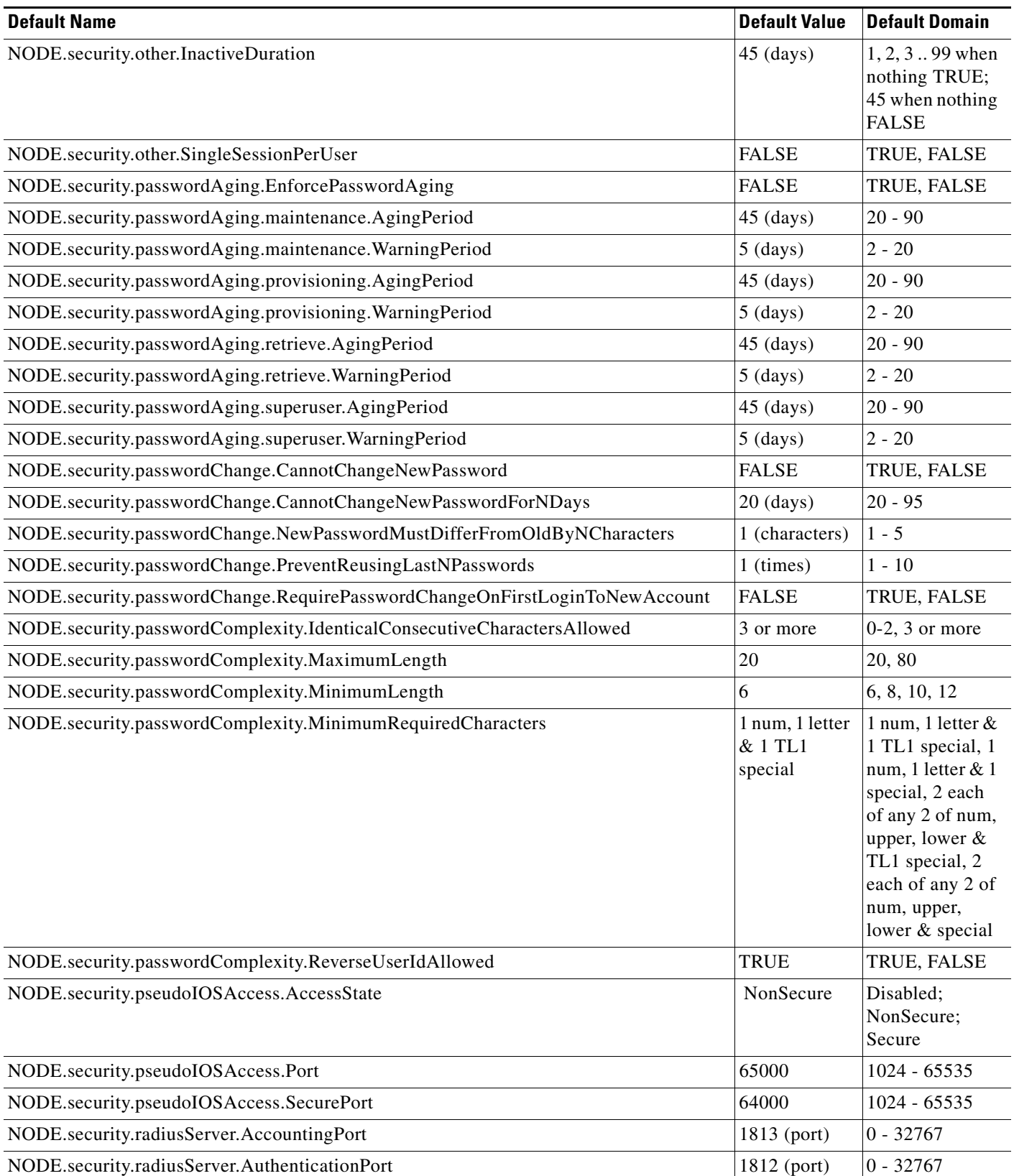

П

#### *Table 26 ANSI Node Default Settings (continued)*

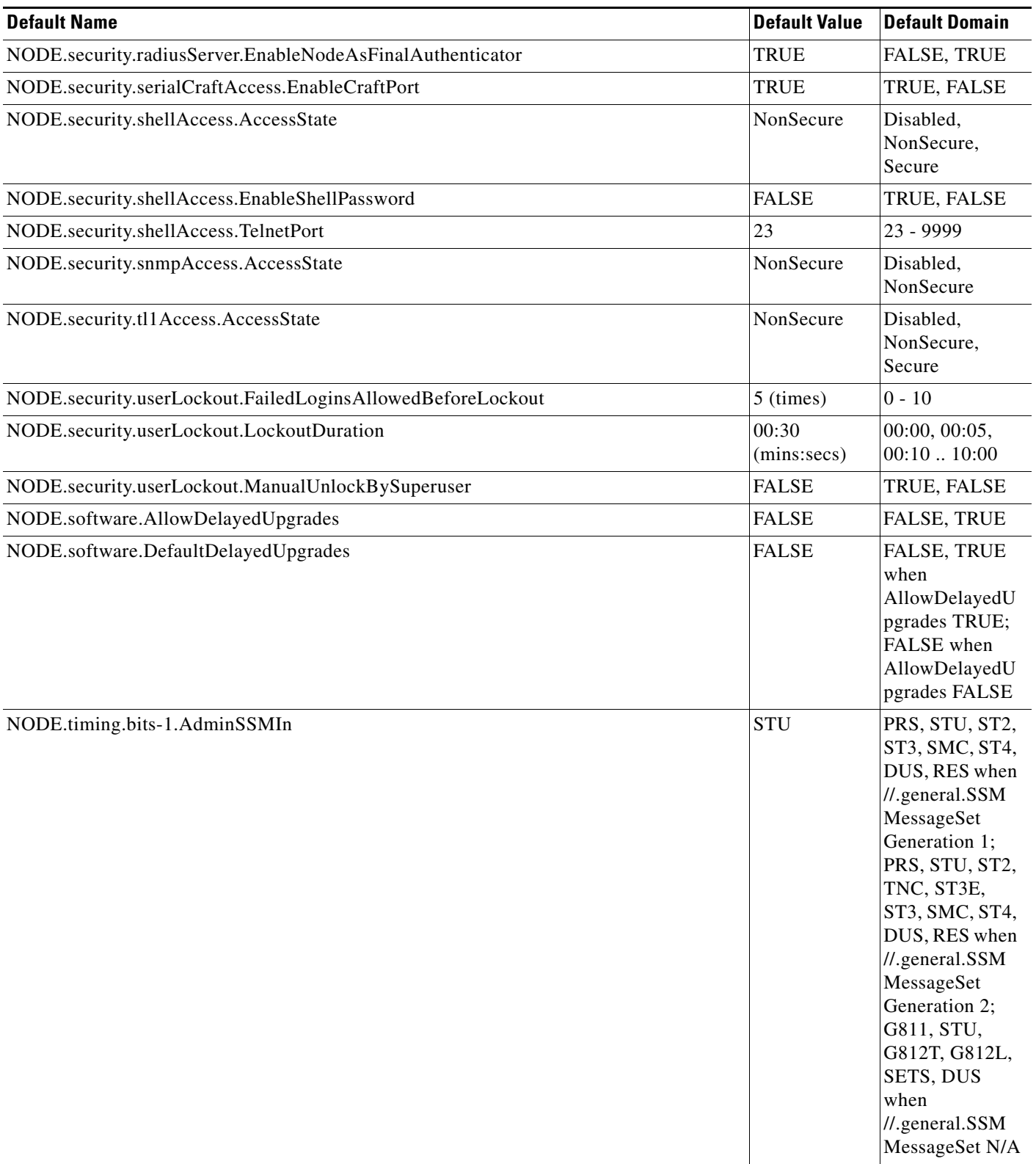

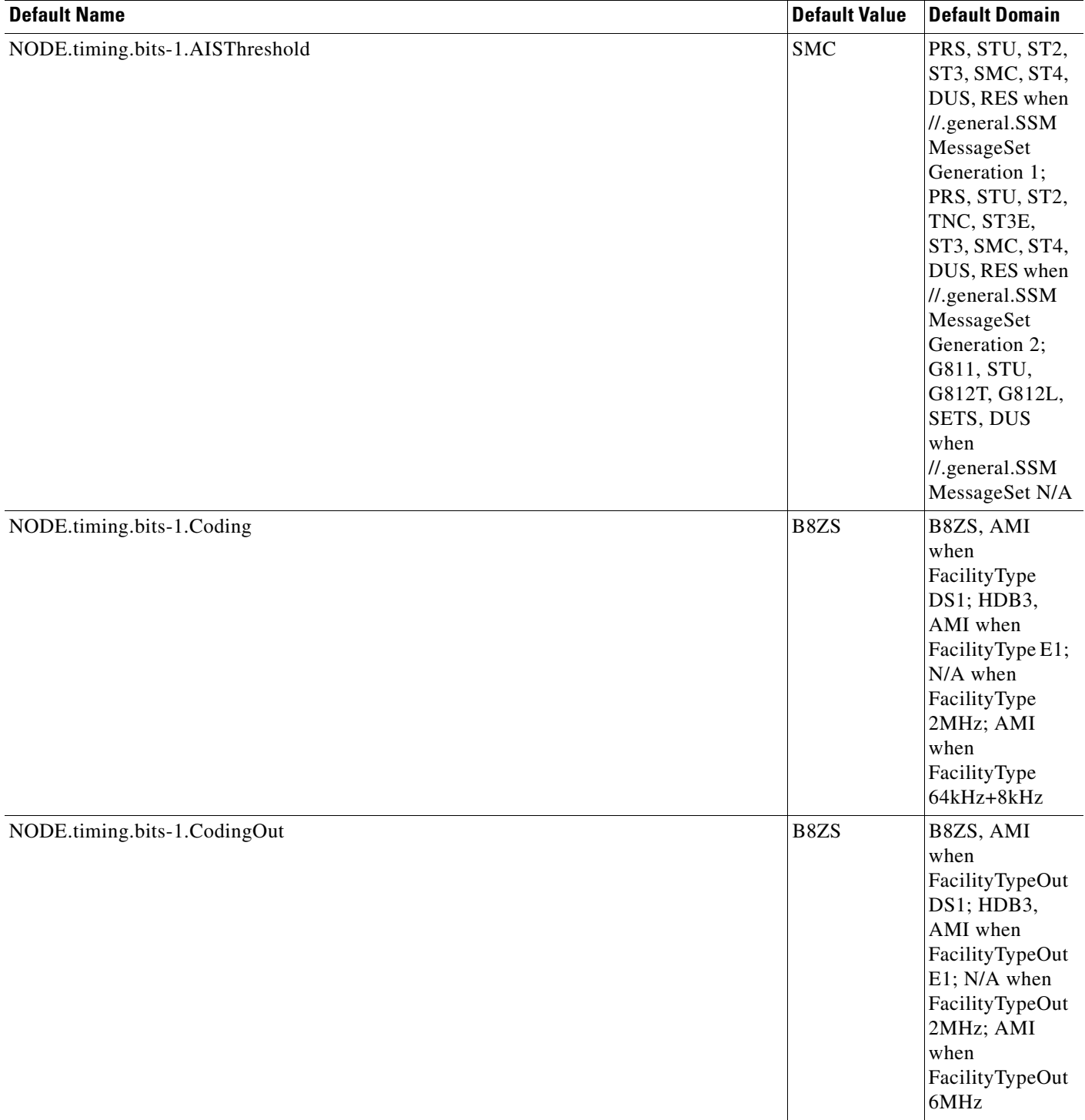

**The Second Second** 

#### *Table 26 ANSI Node Default Settings (continued)*

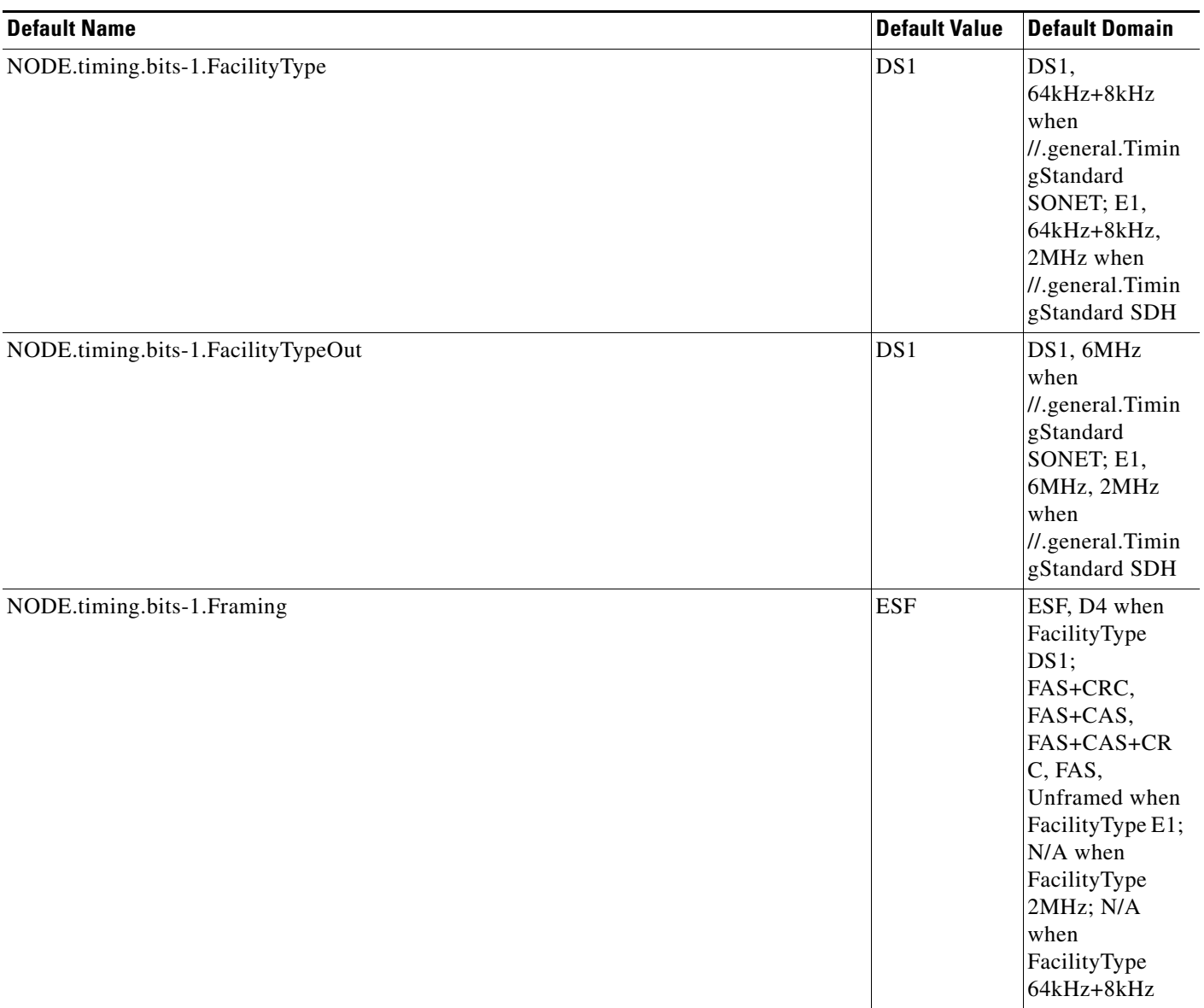

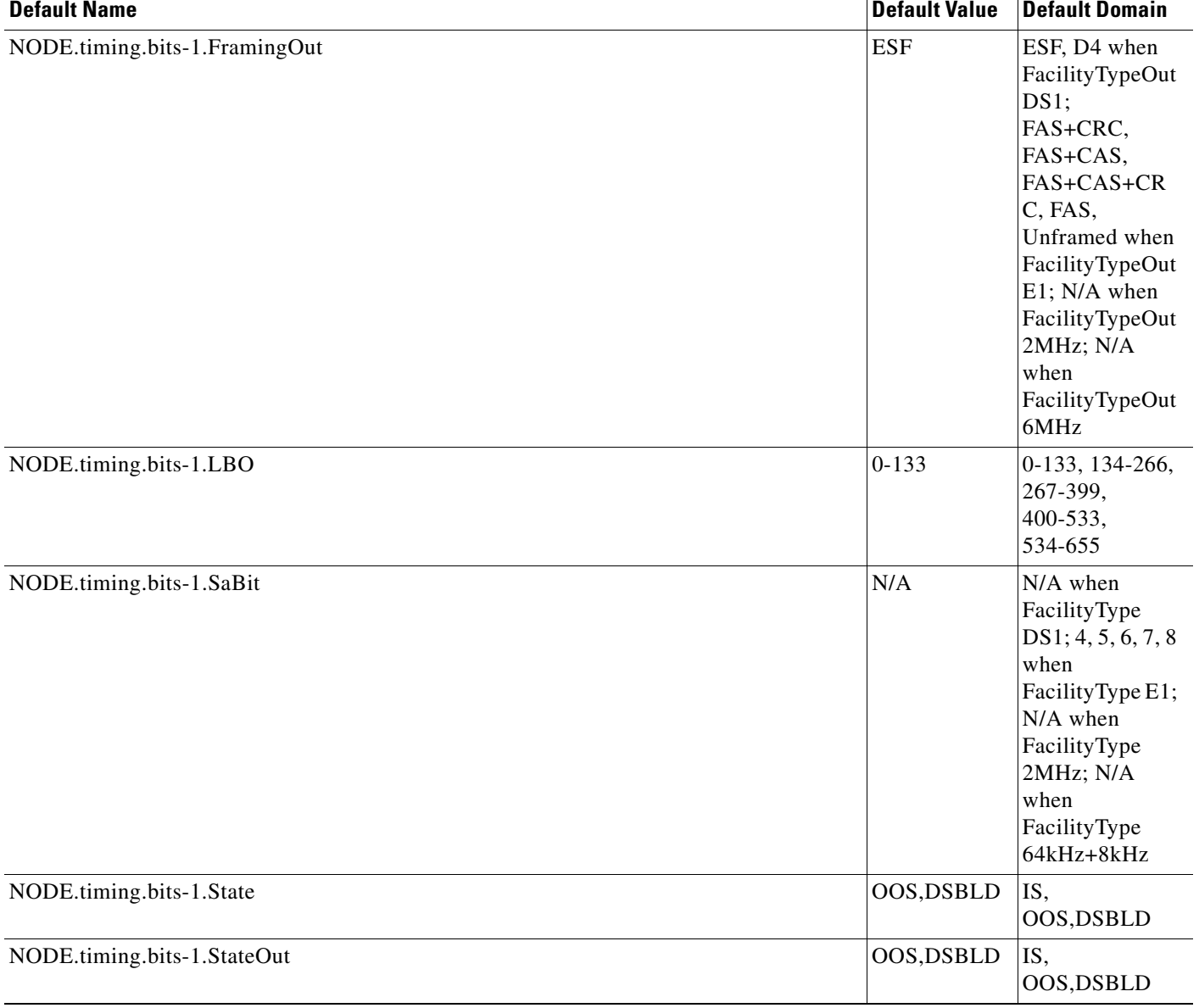

**The Second Service** 

#### *Table 26 ANSI Node Default Settings (continued)*

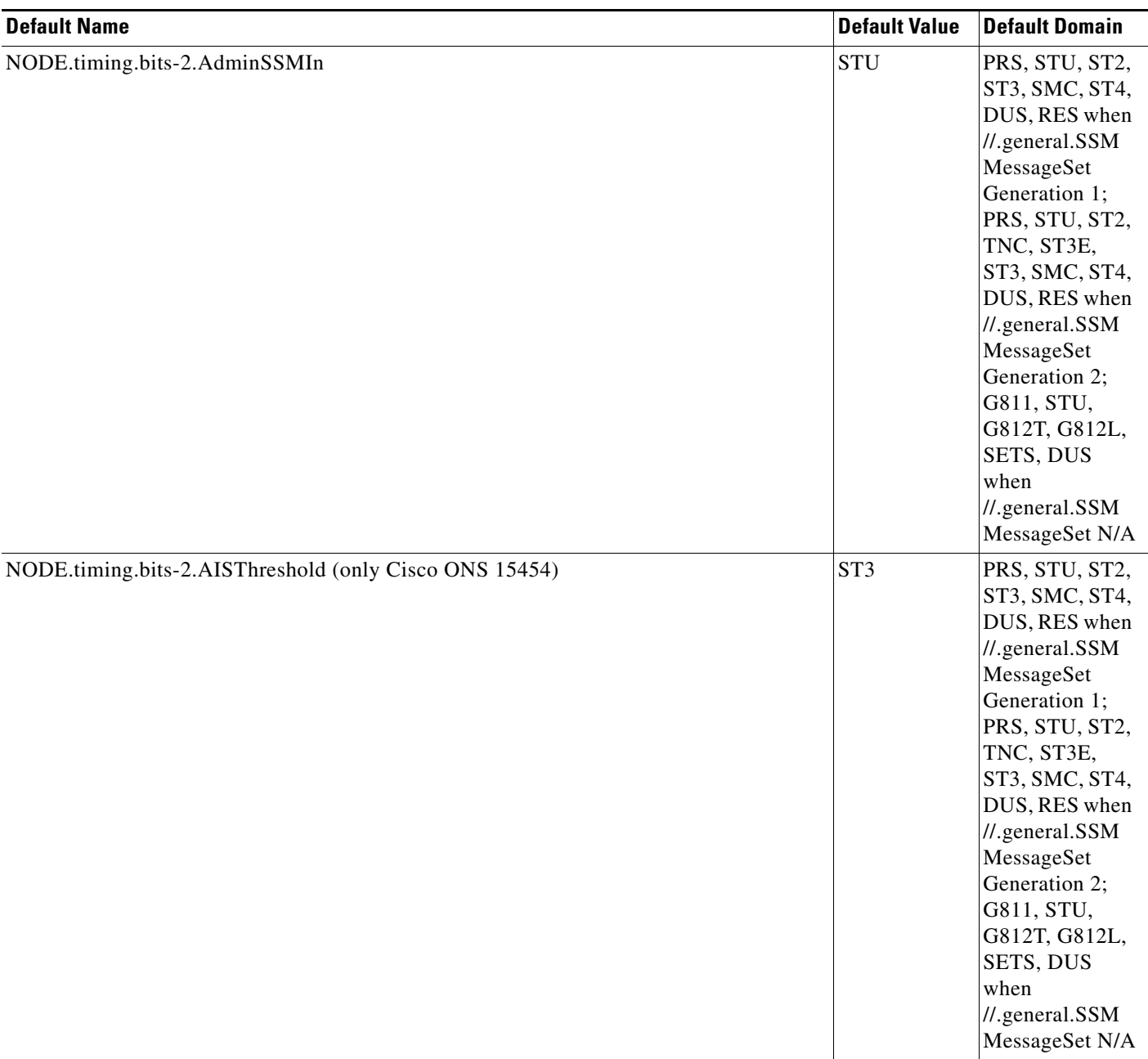

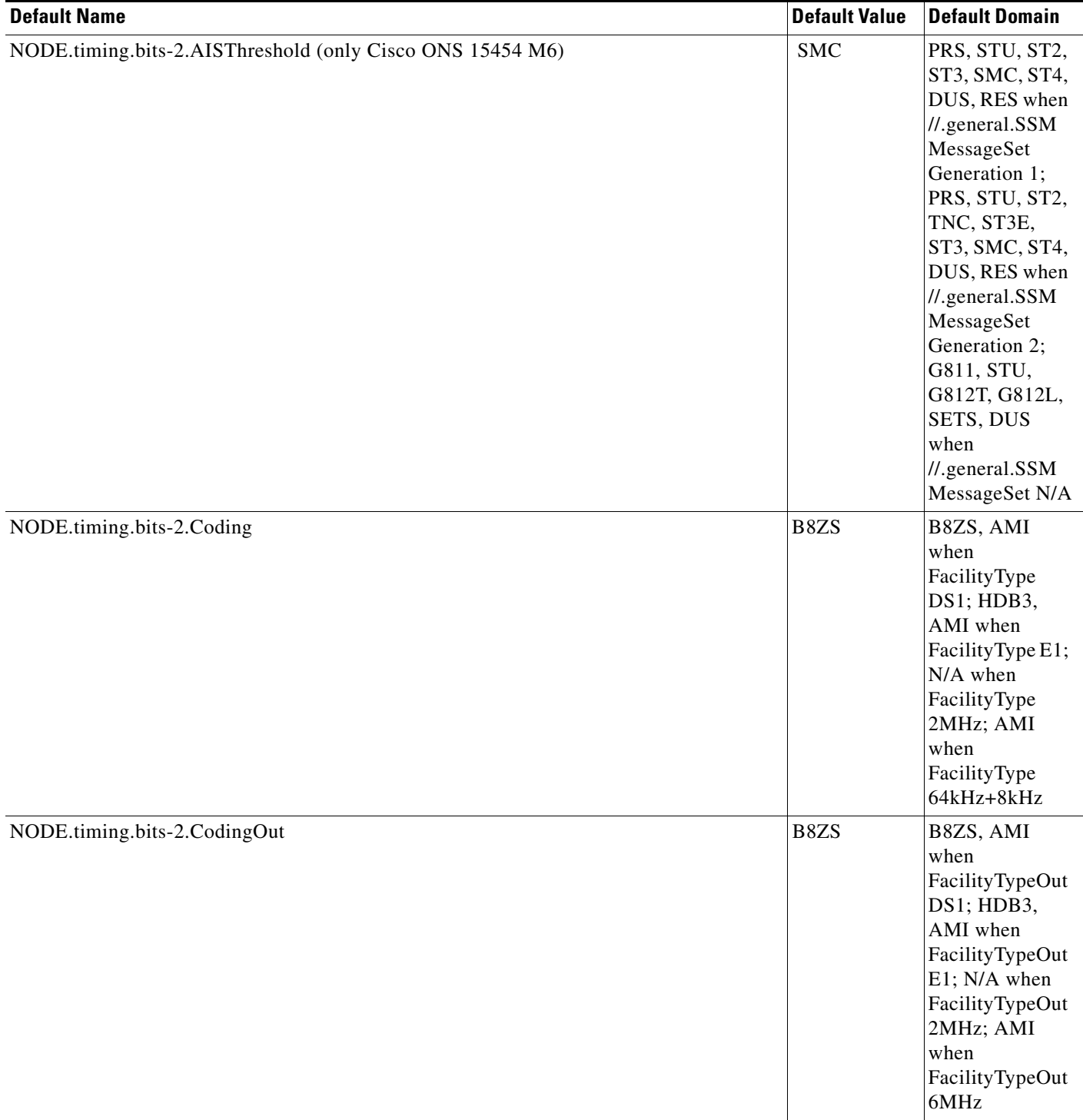

**The Second Service** 

#### *Table 26 ANSI Node Default Settings (continued)*

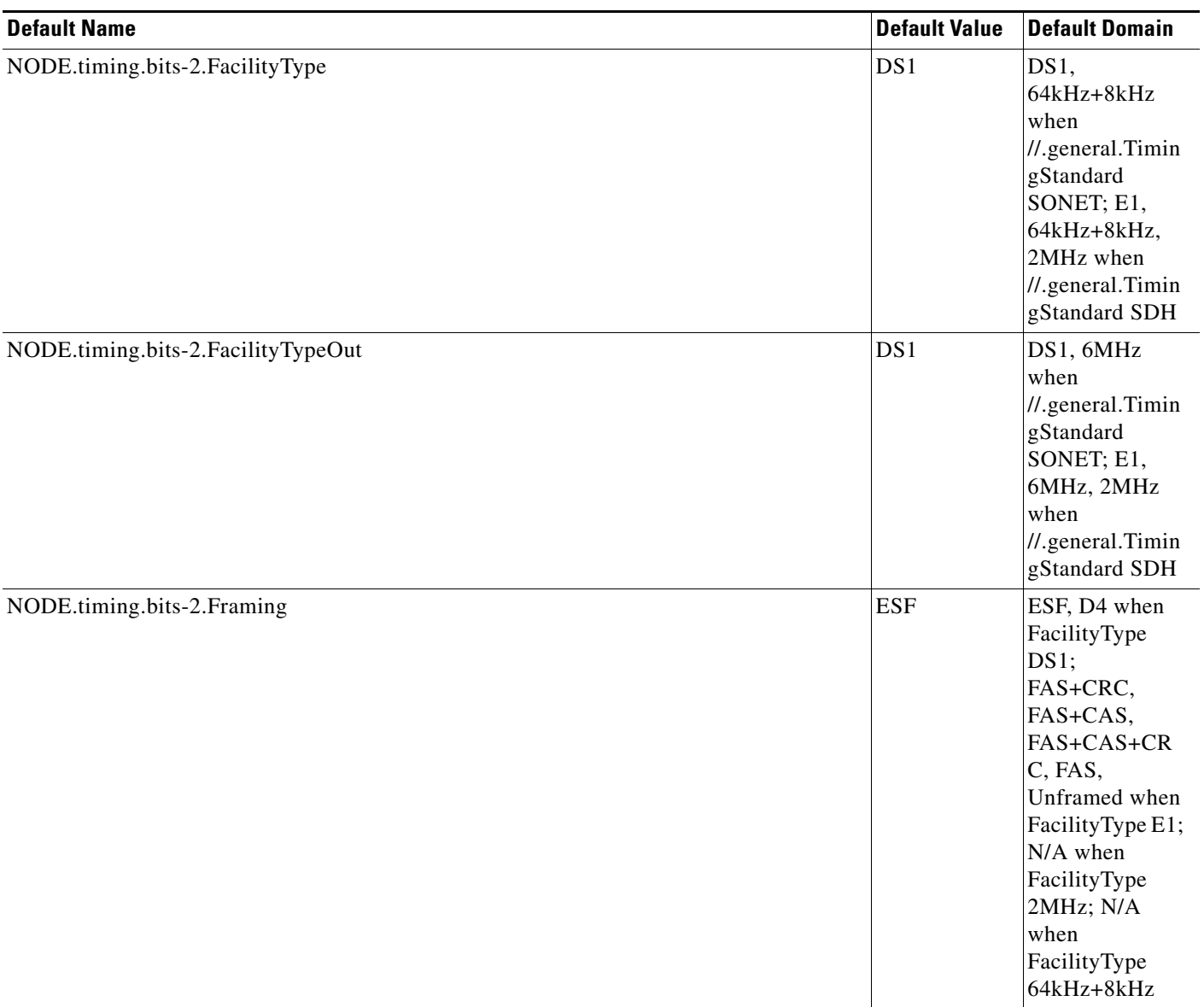

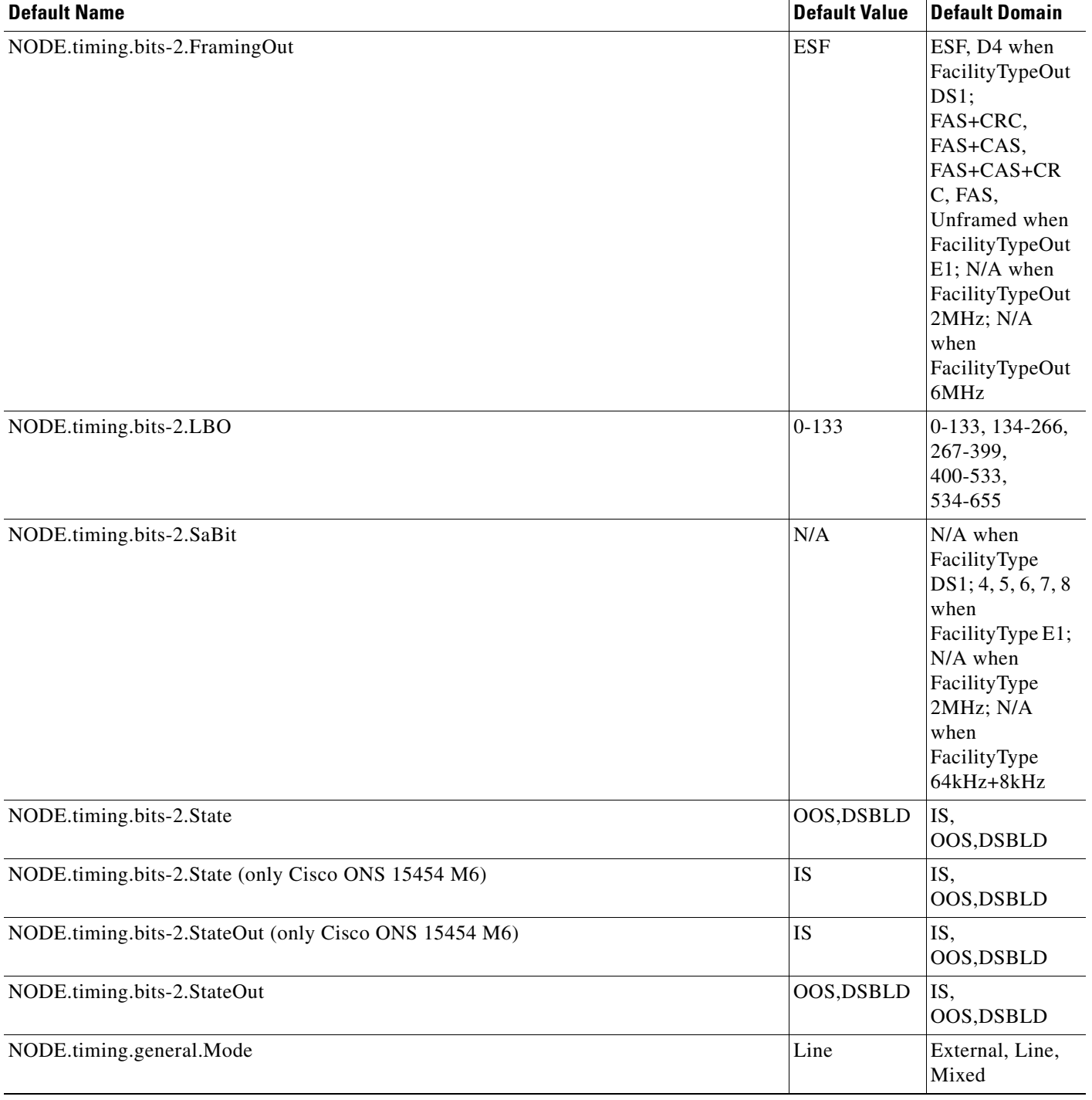

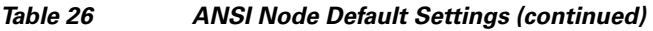

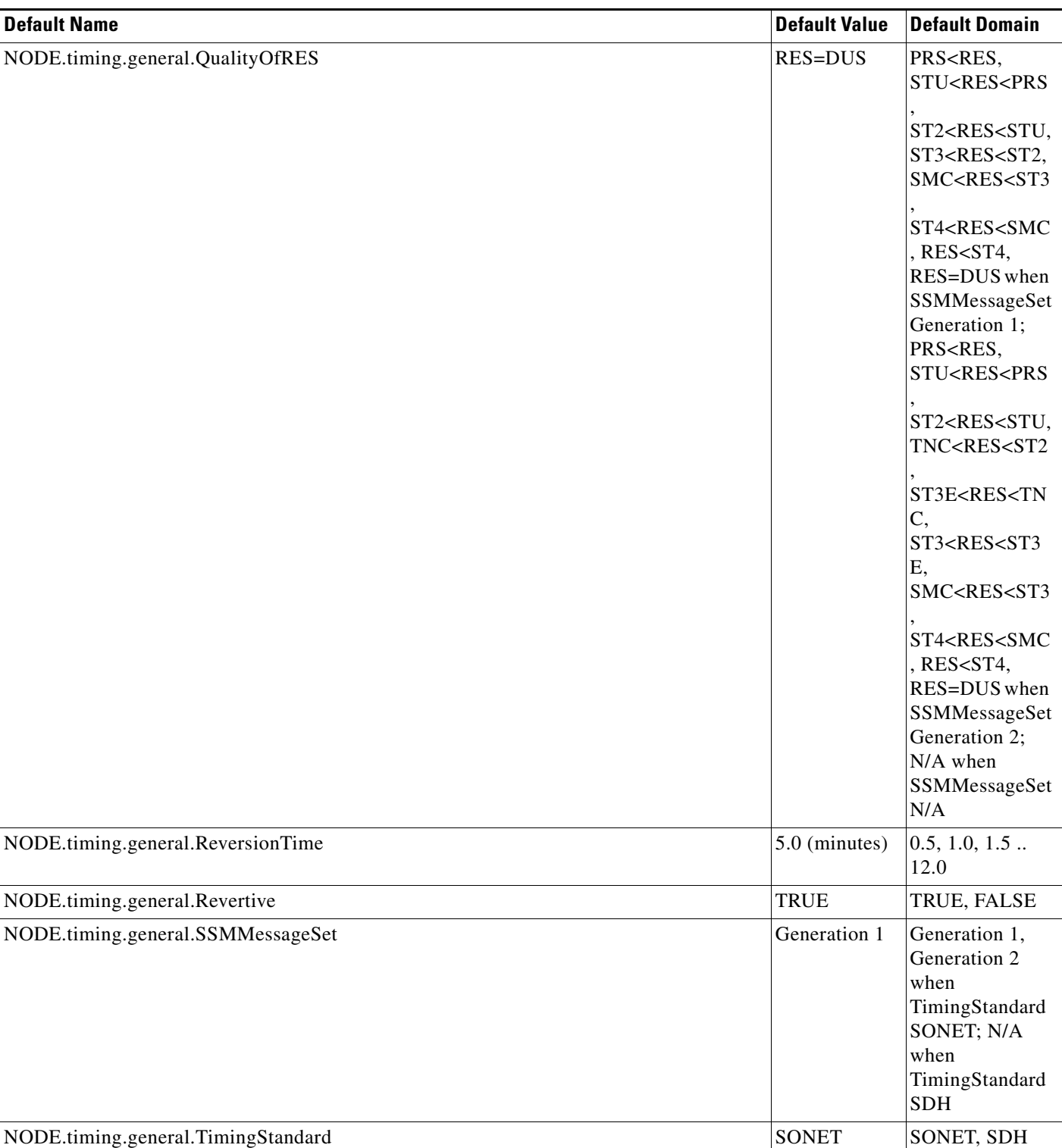

a s

 $\mathbf l$ 

## **Time Zones**

[Table 27](#page-608-0) lists the time zones that apply for node time zone defaults. Time zones in the table are ordered by their relative relationships to Greenwich Mean Time (GMT), and the default values are displayed in the correct format for valid default input.

#### <span id="page-608-0"></span>*Table 27 Time Zones*

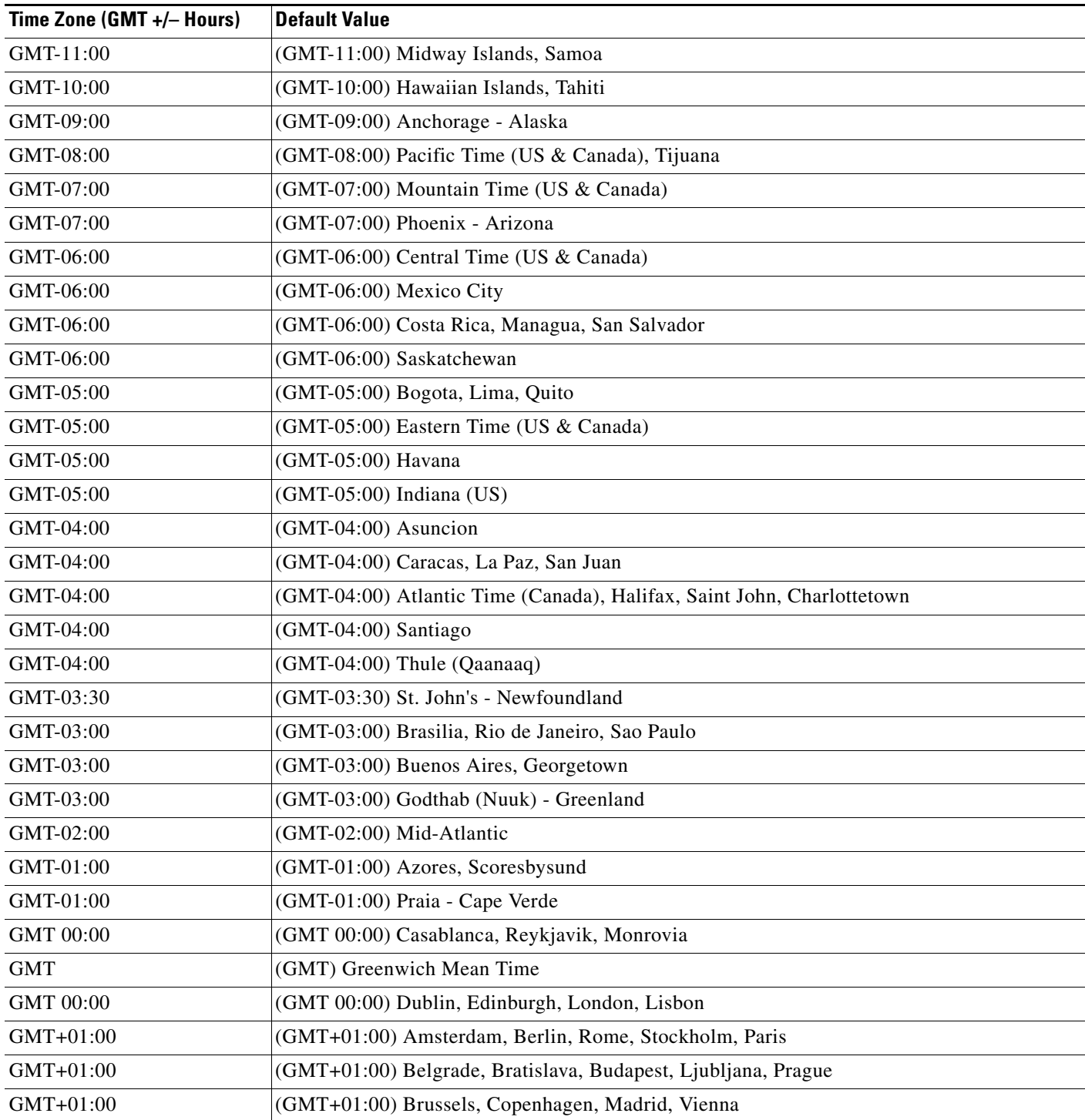

#### *Table 27 Time Zones (continued)*

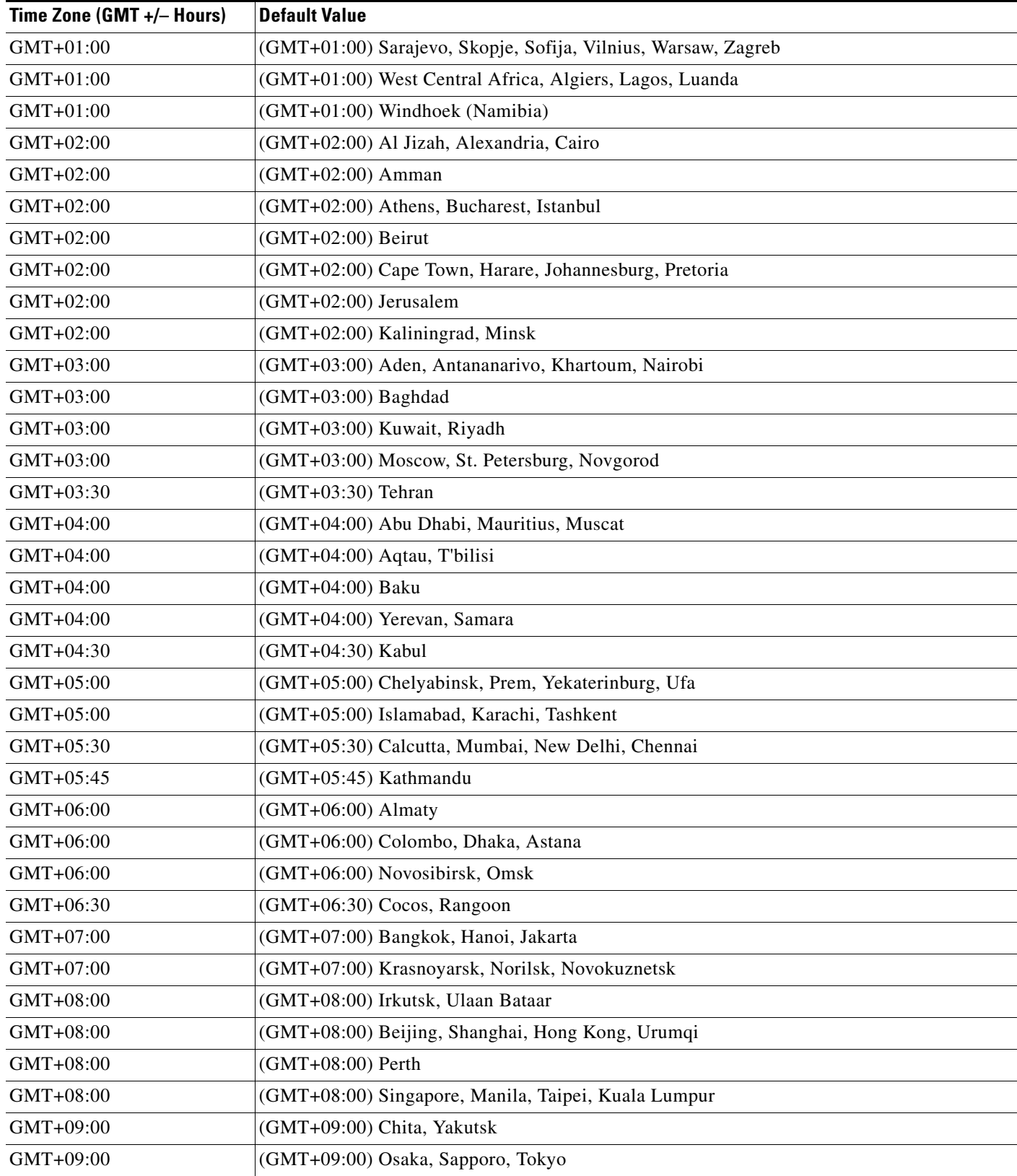

٠

 $\mathbf I$ 

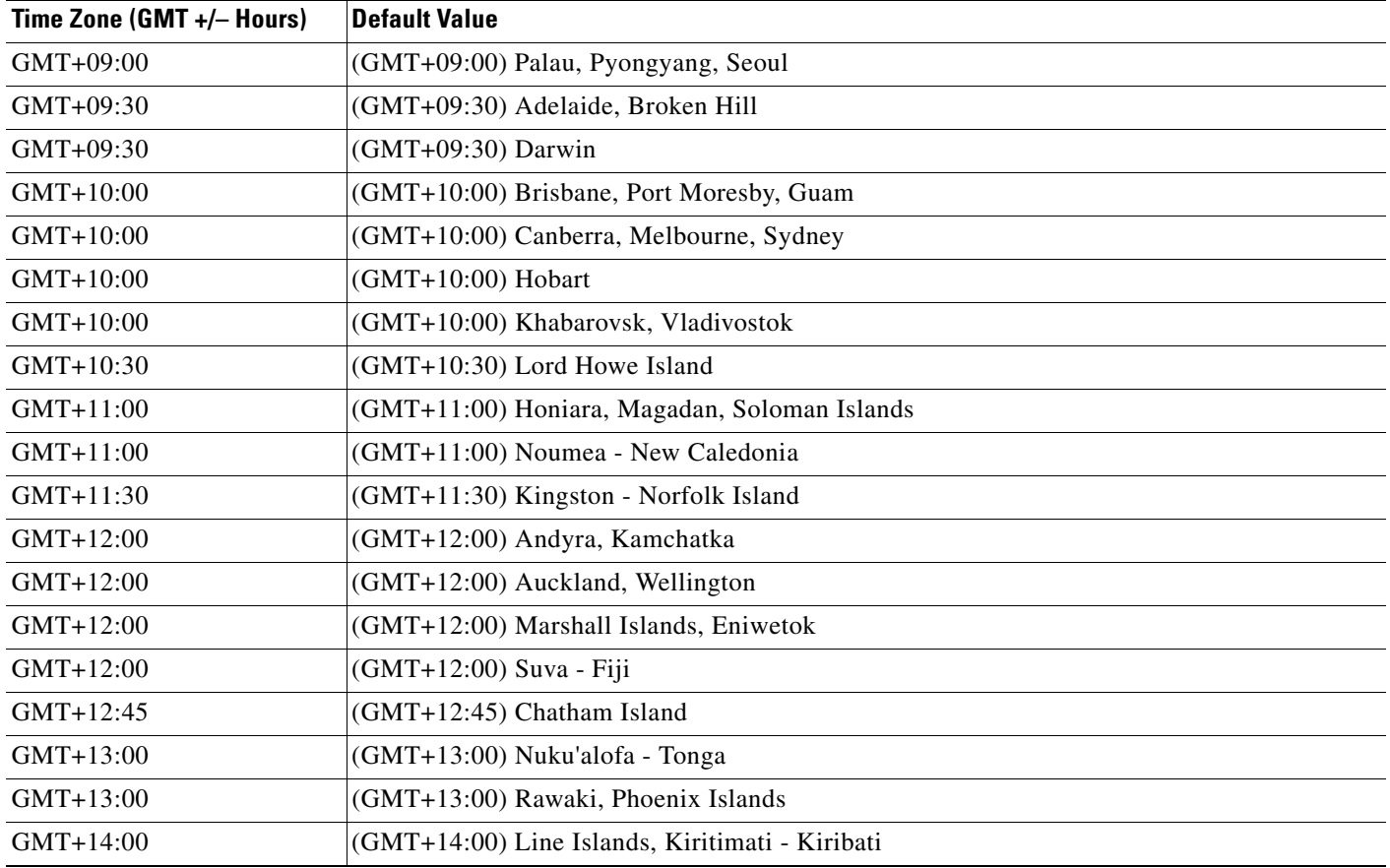

#### *Table 27 Time Zones (continued)*

# **CTC Default Settings**

[Table 28 on page 612](#page-611-0) lists the CTC-level default settings for the Cisco ONS 15454, Cisco ONS 15454 M2 and Cisco ONS 15454 M6. Cisco provides the following user-configurable defaults for CTC:

- Automatic Routing—Set circuit creation with the Route Automatically check box selected by default.
- Network Circuit Automatic Routing Overridable—Set by default whether or not a user creating circuits can change (override) the Automatic Circuit Routing setting (also provisionable as a default) in the CTC Circuit Routing Preferences area. When this default is set to TRUE it enables users to change whether or not Route Automatically is selected in the check box. When this default is set to FALSE it ensures that users cannot change the Route Automatically setting while creating circuits in CTC.

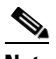

**Note** When the Route Automatically check box is not selectable (and is not checked) during circuit creation, the following automatic routing suboptions are also unavailable: Using Required Nodes/Spans, Review Route Before Creation, and VT-DS3 Mapped Conversion.

Г

- Create TL1-like—Set whether to create only TL1-like circuits; that is, instruct the node to create only cross-connects, allowing the resulting circuits to be in an upgradable state.
- **•** Local domain creation and viewing—Set whether domains that users create and view persist globally (all CTC sessions), or only locally (within the current CTC session).
- **•** Network Map—Set the default network map (which country's map is displayed in CTC network view).

<span id="page-611-0"></span>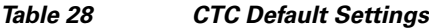

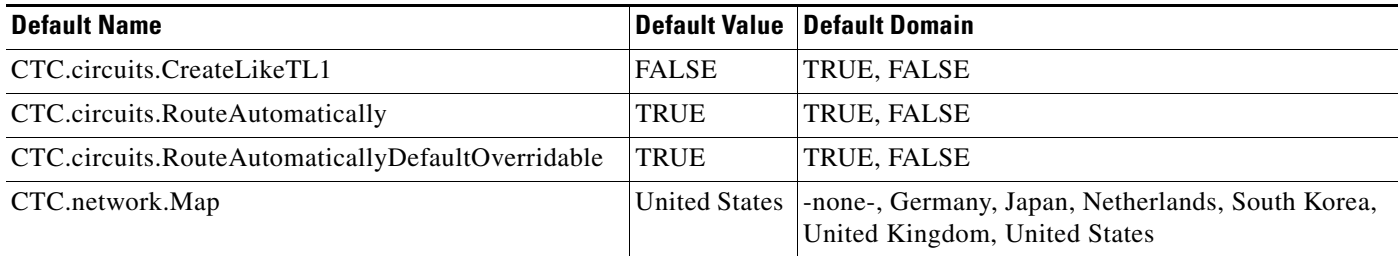

## **ETSI Platform Defaults**

The following sections give the NE defaults for the ONS 15454 ETSI platform. To see defaults for the ONS 15454 ANSI platform, see the ["ANSI Platform Defaults" section on page 2](#page-1-0).

## **ETSI Card Defaults**

The tables in this section list the default settings for each DWDM, Transponder (TXP), Muxponder (MXP), or Ethernet card. Cisco provides several types of user-configurable defaults for Cisco ONS 15454 DWDM, TXP, MXP, and Ethernet cards. Types of card defaults can be broadly grouped by function, as outlined in the following subsections. For information about individual card settings, see the chapters "Provision Transponder and Muxponder Cards" and "Change DWDM Card Settings" in the *Cisco ONS 15454 DWDM Configuration Guide*.

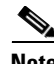

**Note** When the card level defaults are changed, the new provisioning done after the defaults have changed is affected. Existing provisioning remains unaffected.

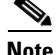

**Note** The tables in this section list the default settings for each DWDM, TXP, and MXP card. For all other cards, including electrical, optical, Ethernet, and Fibre Channel, see the *Cisco ONS 15454 Reference Manual* or the *Cisco ONS 15454 SDH Reference Manual.*

The following types of defaults are defined for DWDM, TXP, MXP, and Ethernet cards.

#### **ETSI Configuration Defaults**

Most card and port-level configuration defaults correspond to settings found in the CTC card-level Provisioning tabs.
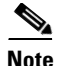

**Note** The full set of Automatic Laser Shutdown (ALS) configuration defaults can be found in the CTC card-level Maintenance > ALS tab for supported cards. ALS defaults are supported for OSCM, OSC-CSM, OPT-BST, OPT-BST-L, GE\_XP, 10GE\_XP, TXP, and MXP cards. For information on how ALS card settings achieve network level optical safety, see the chapters "Setup Optical Service Channel Cards", "Optical Amplifier Cards", or "Provision Transponder and Muxponder Cards" in the *Cisco ONS 15454 DWDM Configuration Guide.*

Configuration defaults that are reachable from the CTC card-level Provisioning tabs (except as noted) include the following types of options (arranged by CTC subtab):

**•** Line—(GE\_XP, 10GE\_XP, TXP and MXP cards) Line-level configuration settings, including SONET, Wavelength Trunk, Trunk, Client, Distance Extension, and Enhanced FC/FICON ISL settings.

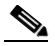

- **Note** Some line configuration tabs, including Client, Distance Extension, and Enhanced FC/FICON ISL settings tabs, only appear in the card-level Provisioning > Line tab after a pluggable port module (PPM) is provisioned to a fibre channel payload type (port rate) for the particular card.
- **•** OTN—(GE\_XP, 10GE\_XP, MXP-2.5G-10E, MXP-2\_5G-10G, MXP-MR-10DME, TXP-MR-10E, TXP-MR-10G, TXP-MR-2.5G, and TXPP-MR-2.5G cards) Optical transport network (OTN) line configuration settings.
- Card—(See listed settings for applicable cards)
	- **–** Card mode—MXPP-MR-2.5G and MXP-MR-2.5G (ESCON, FC\_GE, or MIXED), GE\_XP (20GE MXP, 10GE MXP, or L2 over DWDM) , and 10GE\_XP (10GE TXP or L2 over DWDM)
	- **–** Port range-level mode settings—MXP-MR-10DME cards only
	- **–** Termination mode—TXP-MR-10E, MXP-2.5G-10E, MXP-2.5G-10G, TXPP\_MR\_2.5G, TXP\_MR\_10G, and TXP\_MR\_2.5G cards
	- **–** AIS squelch settings—TXP-MR-10E and MXP-2.5G-10E cards
- **•** ALS (card-level Maintenance > ALS tab)—(OSC-CSM, OSCM, OPT-BST, OPT-BST-L, GE\_XP, 10GE\_XP, TXP, and MXP cards) ALS configuration defaults.

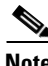

**Note** For further information about supported features on each card, see the chapters "Setup Optical Service Channel Cards", "Optical Amplifier Cards", or "Provision Transponder and Muxponder Cards" in the *Cisco ONS 15454 DWDM Configuration Guide.*

# **ETSI Threshold Defaults**

Threshold default settings define the default cumulative values (thresholds) beyond which a threshold crossing alert (TCA) will be raised, making it possible to monitor the network and detect errors early.

Card threshold default settings are provided as follows:

- PM thresholds—(OSCM, OSC-CSM, TXP and MXP cards) Expressed in counts or seconds; includes line and SDH thresholds.
- Optical thresholds—(GE\_XP, 10GE\_XP, TXP, and MXP cards) Expressed in percentages or dBm; includes client and trunk optical thresholds.

 $\mathbf I$ 

- **•** OTN FEC thresholds (GE\_XP, 10GE\_XP, TXP, and MXP cards)—Expressed in counts; includes enhanced, standard, 1G Ethernet, 1G Fibre channel, 1G FICON, STM-1, STM-4, STM-16, 2G FICON, and 2G Fibre channel thresholds.
- **•** OTN G.709 thresholds (GE\_XP, 10GE\_XP, TXP, and MXP cards)—Expressed in counts or seconds; includes ITU-T G.709 PM and SM thresholds.

Threshold defaults are defined for near end and/or far end, at 15-minute and one-day intervals. Thresholds are further broken down by type, such as Multiplex Section, Regeneration Section, VC LO, MS, RS, or Path, for performance monitoring (PM) thresholds, and TCA (warning) or Alarm for physical thresholds. PM threshold types define the layer to which the threshold applies. Physical threshold types define the level of response expected when the threshold is crossed.

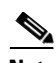

**Note** For full descriptions of the thresholds you can set for each card, see "[Monitor Performance"](http://www.cisco.com/en/US/docs/optical/15000r/dwdm/configuration/guide/b_monitor-performance.html).

**Note** In R7.0.1, when LOS, LOS-P, or LOF alarms occur on TXP and MXP trunks, certain TCAs are suppressed. For details, see ["Alarm and TCA Monitoring and Management"](http://www.cisco.com/en/US/docs/optical/15000r/dwdm/configuration/guide/b_alarm_tca_monitoring.html).

**Note** For additional information regarding PM parameter threshold defaults as defined by Telcordia specifications, refer to Telcordia GR-820-CORE and GR-253-CORE.

## **ETSI Defaults by Card**

In the tables that follow, card defaults are defined by the default name, its factory-configured value, and the domain of allowable values that you can assign to it.

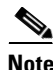

**Note** Some default values, such as certain thresholds, are interdependent. Before changing a value, review the domain for that default and any other related defaults for potential dependencies.

#### **ETSI ADM-10G Card Default Settings**

[Table 29](#page-614-0) lists the ADM-10G card default settings.

**Note** ADM-10G cards are supported on the Cisco ONS 15454, Cisco ONS 15454 M2 and Cisco ONS 15454 M6 platforms.

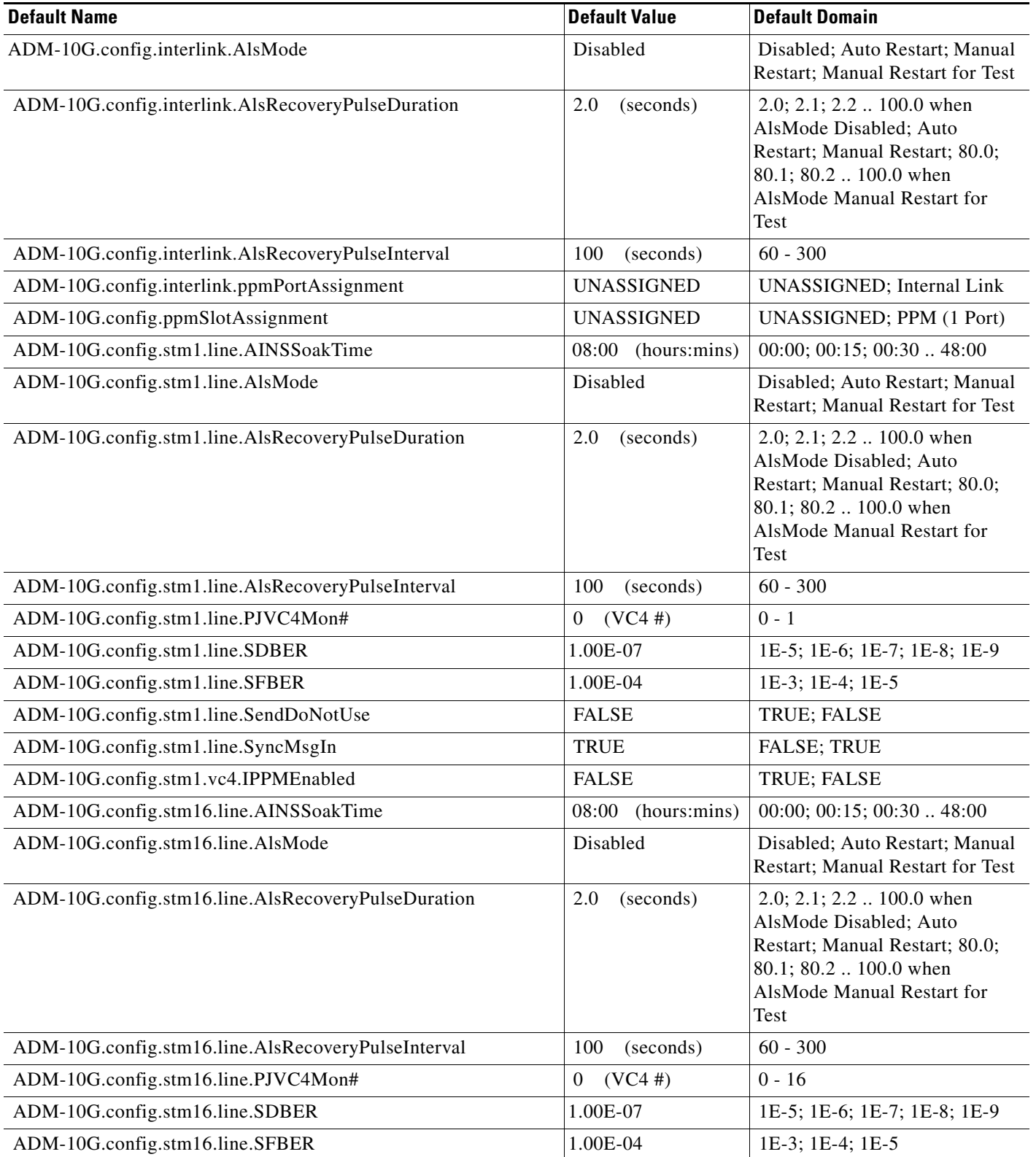

#### <span id="page-614-0"></span>*Table 29 ETSI ADM-10G Card Default Settings*

### *Table 29 ETSI ADM-10G Card Default Settings*

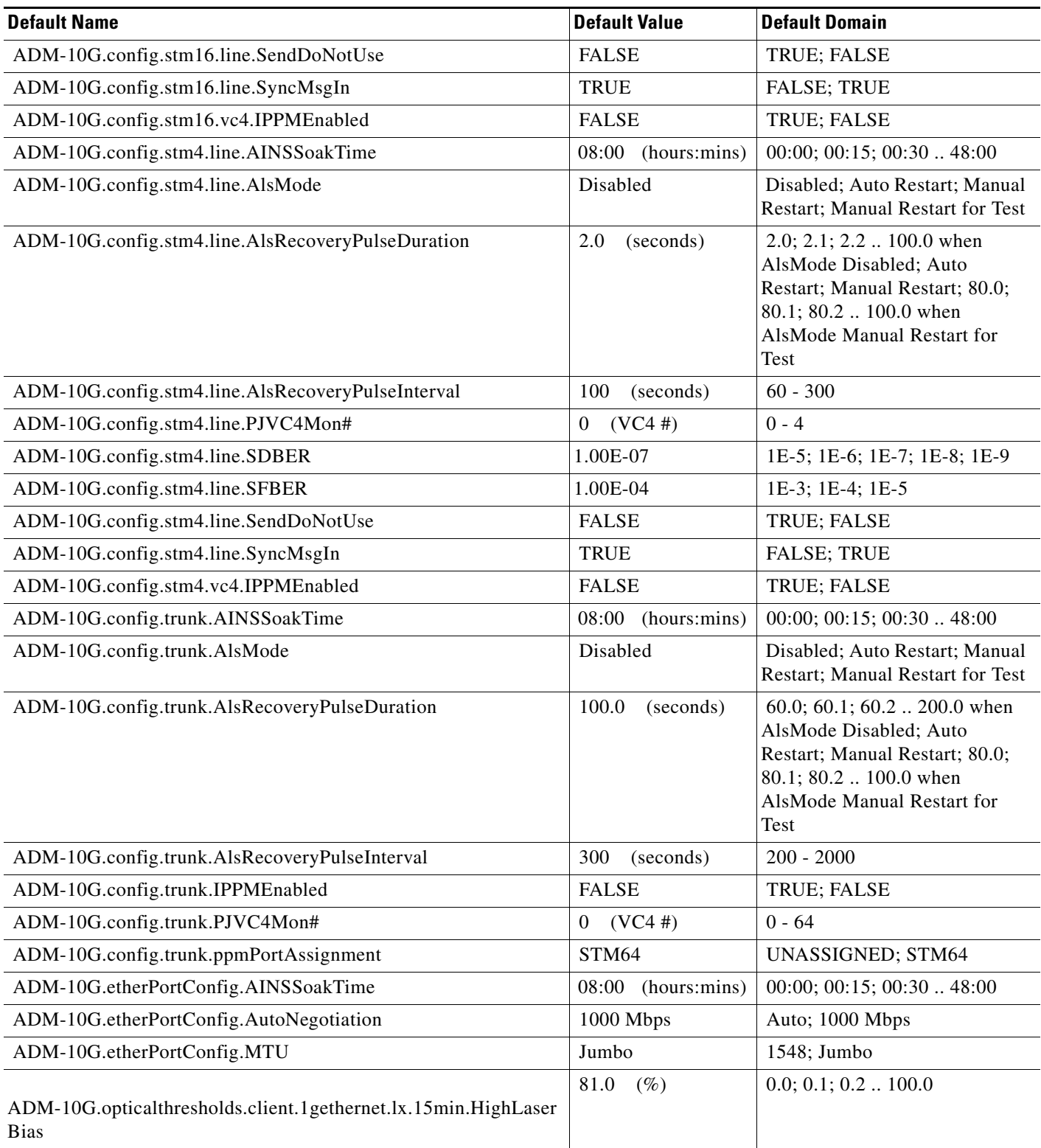

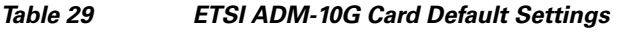

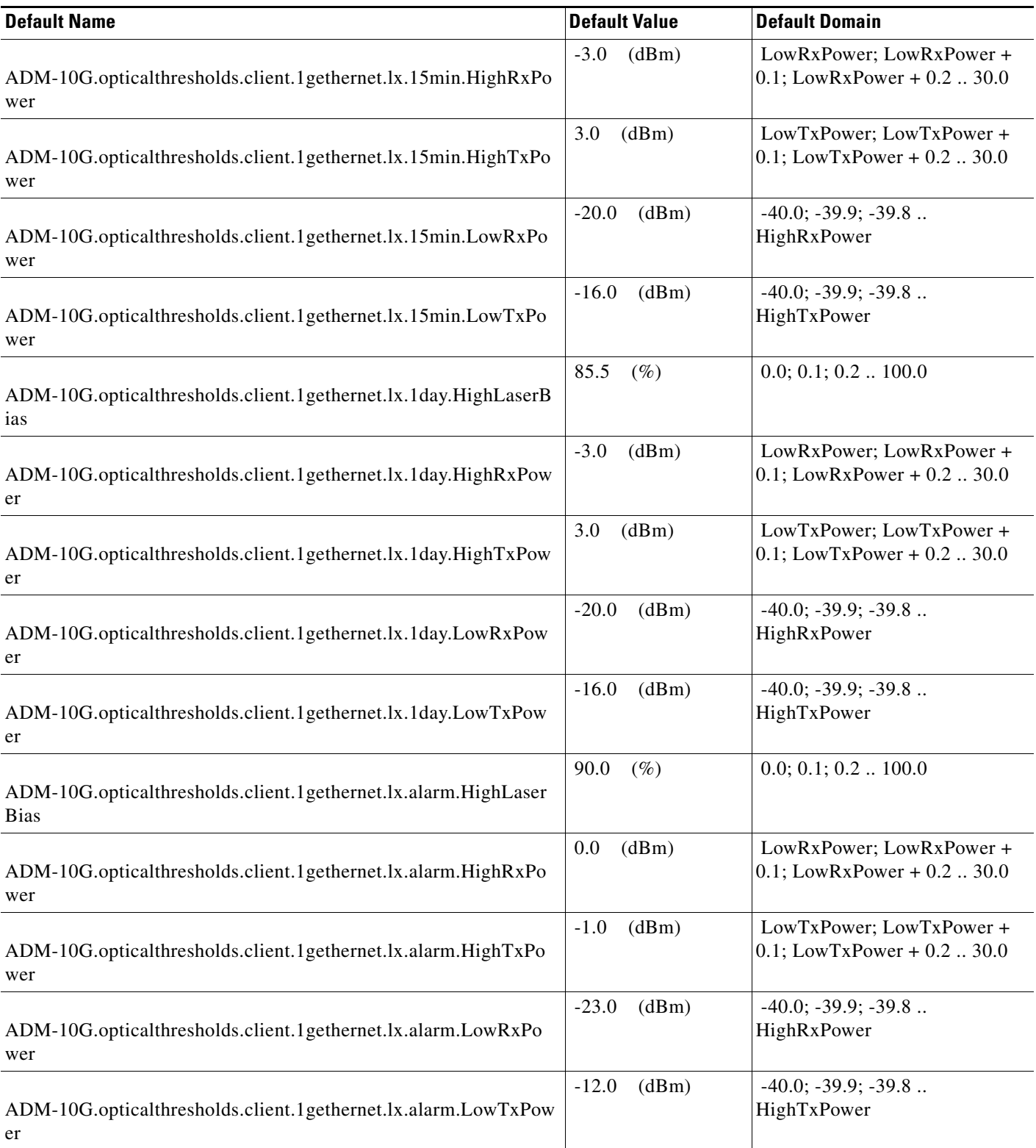

### *Table 29 ETSI ADM-10G Card Default Settings*

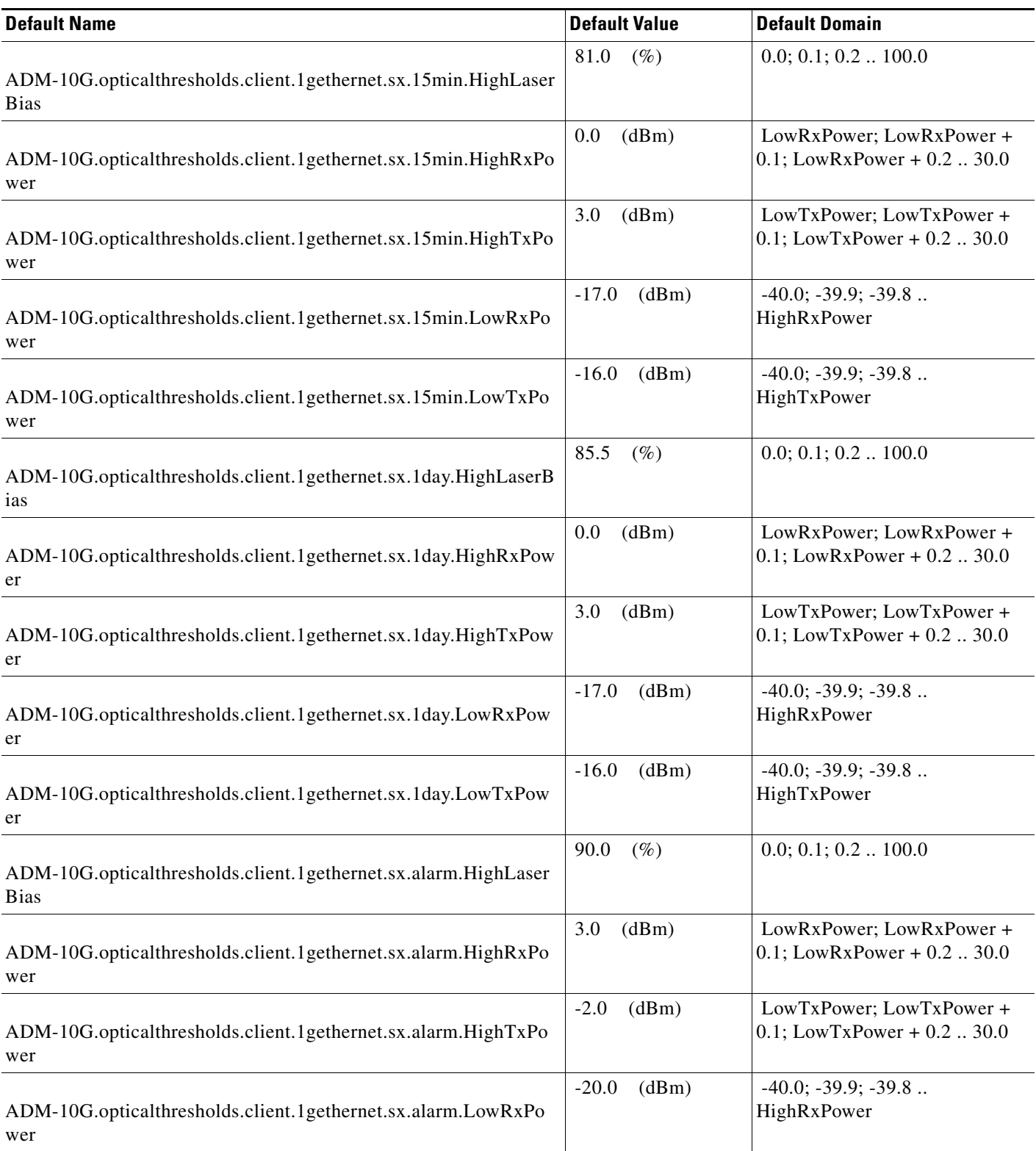

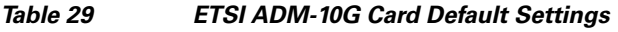

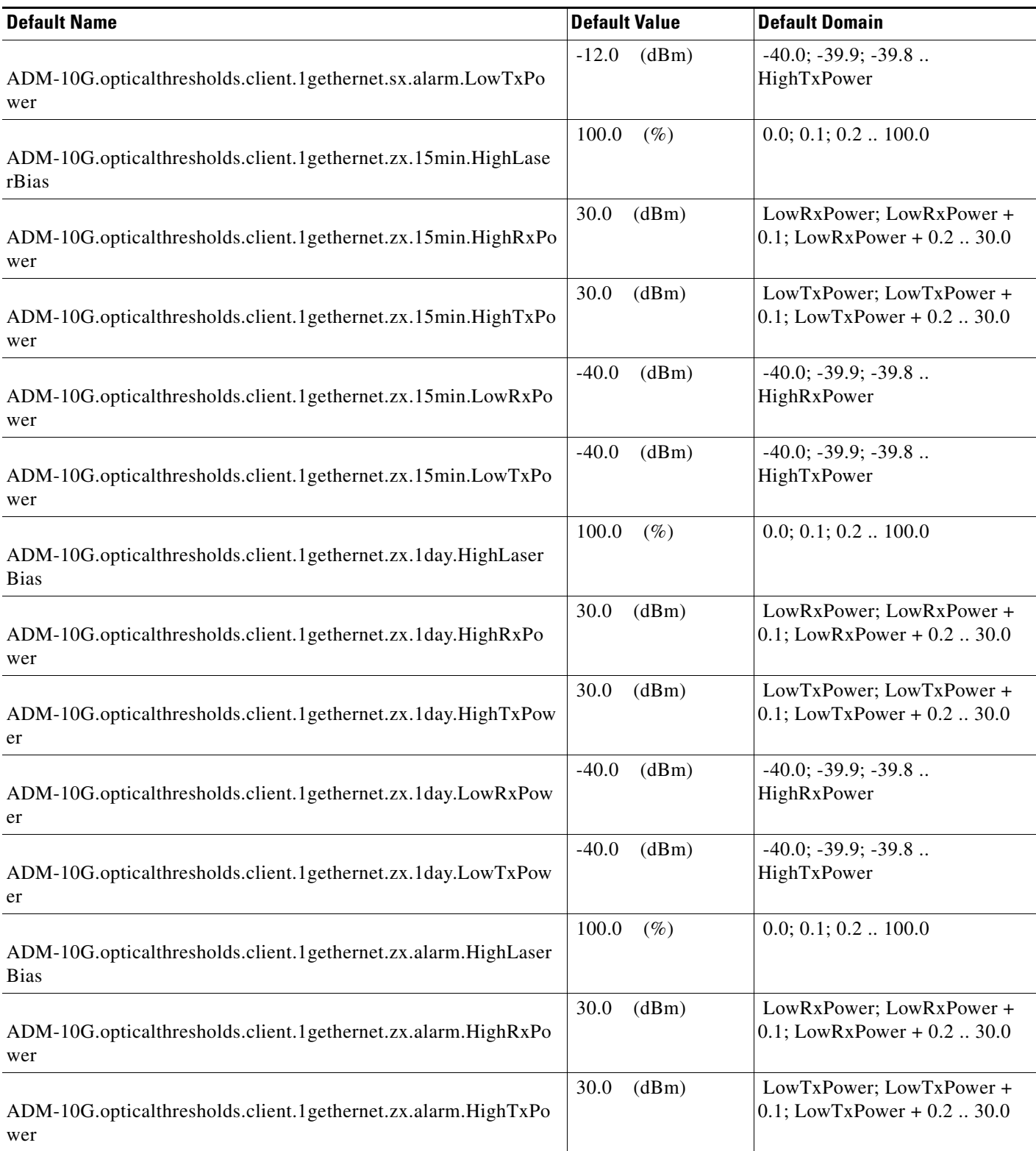

#### *Table 29 ETSI ADM-10G Card Default Settings*

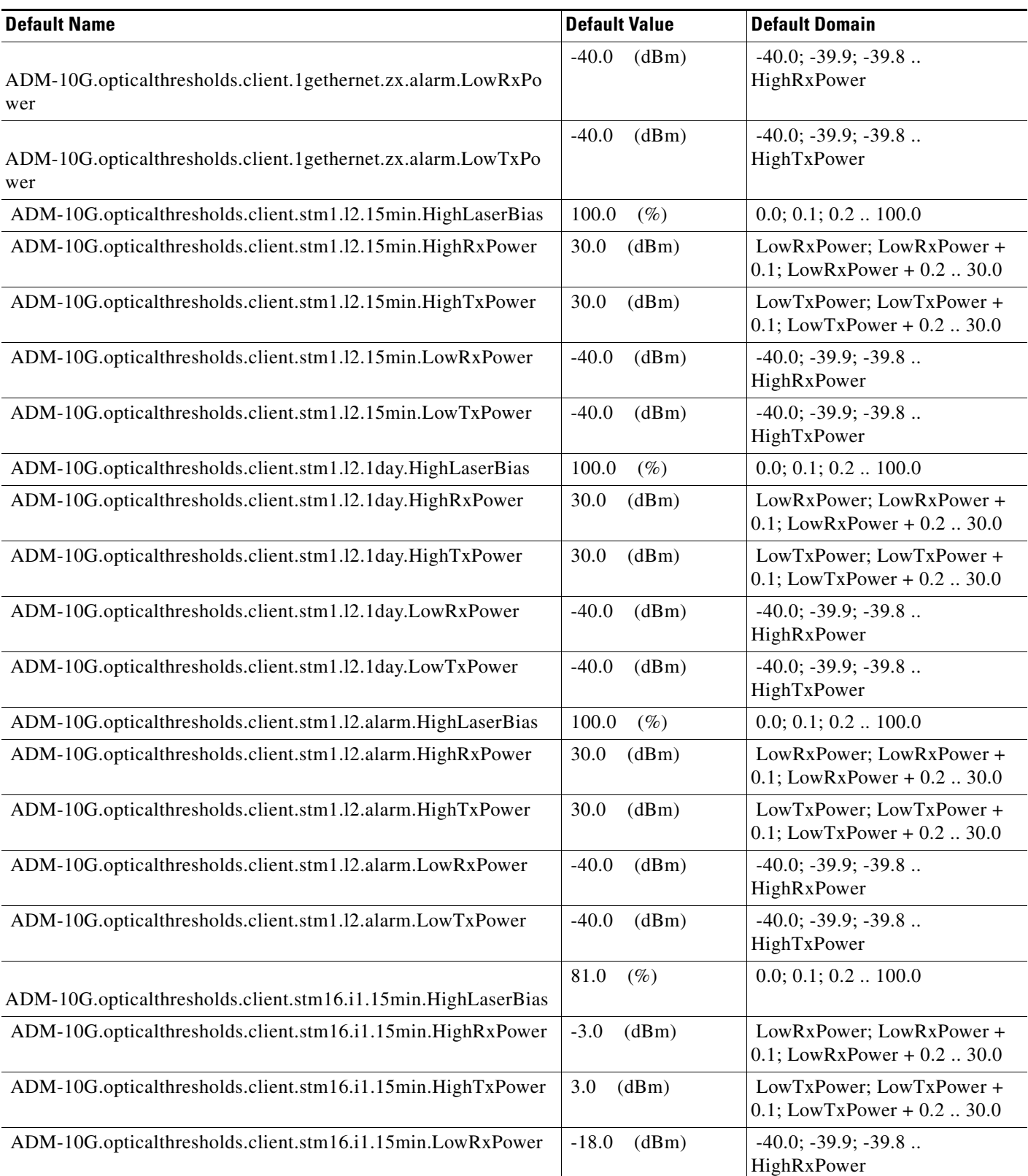

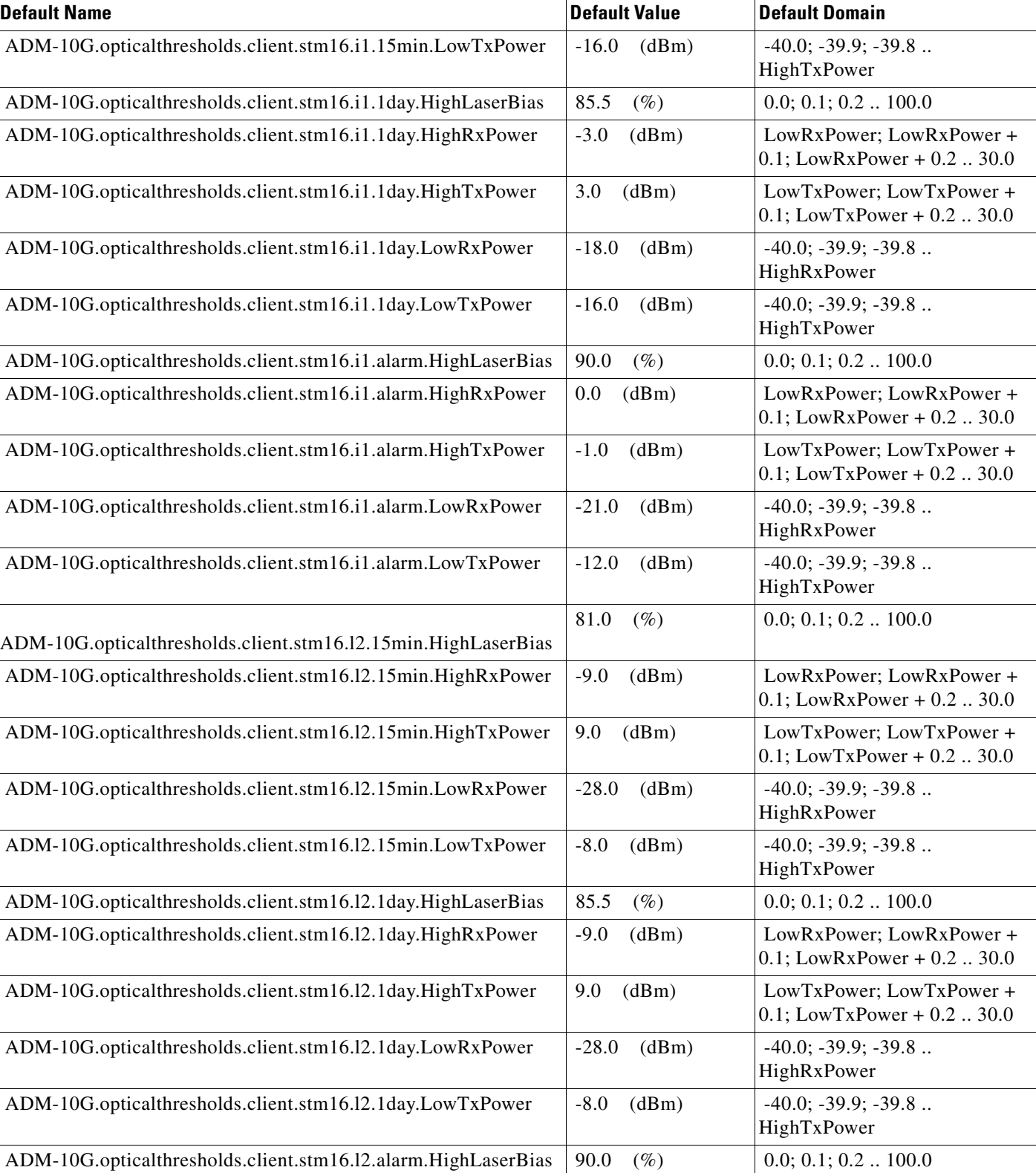

### *Table 29 ETSI ADM-10G Card Default Settings*

### *Table 29 ETSI ADM-10G Card Default Settings*

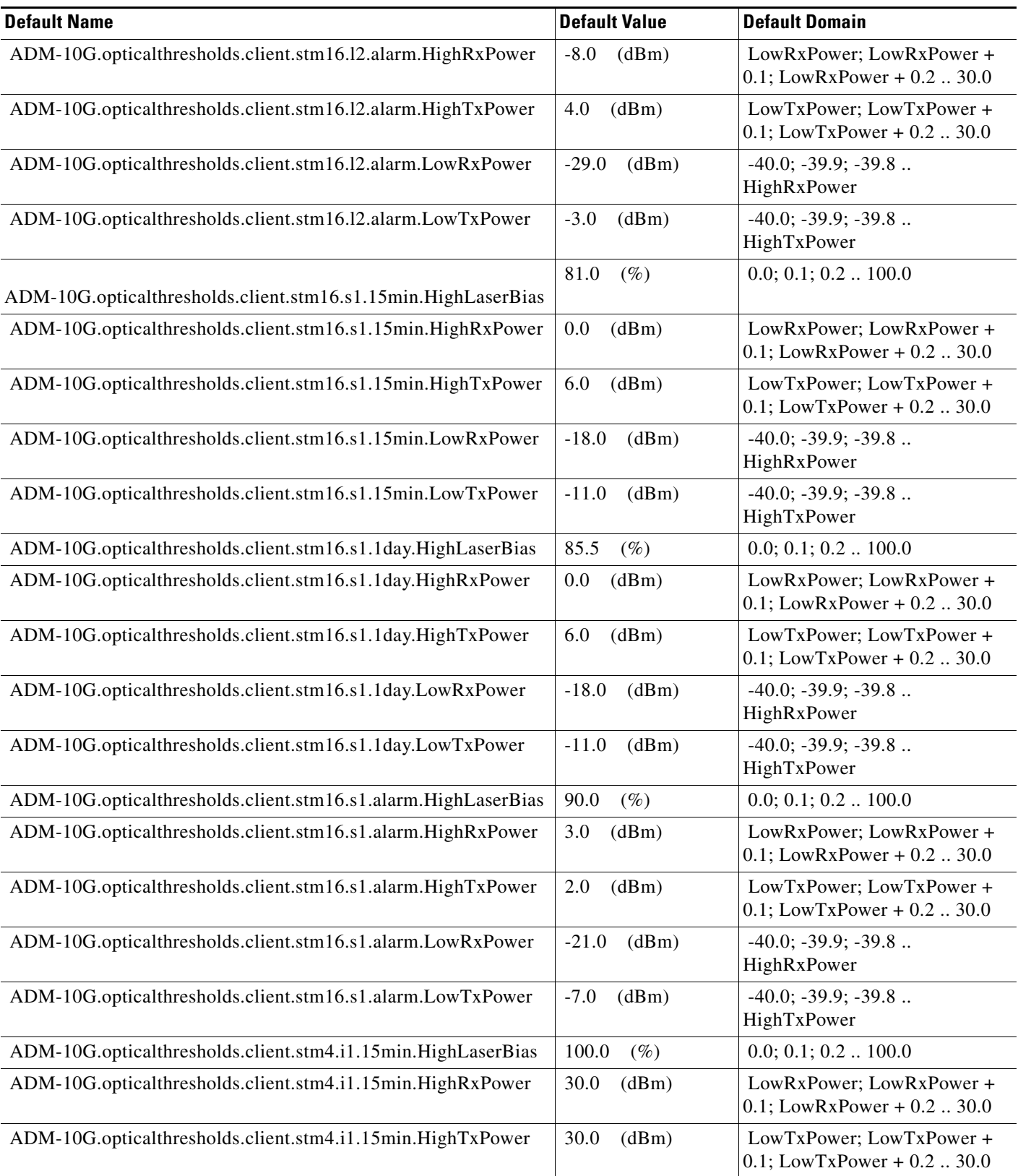

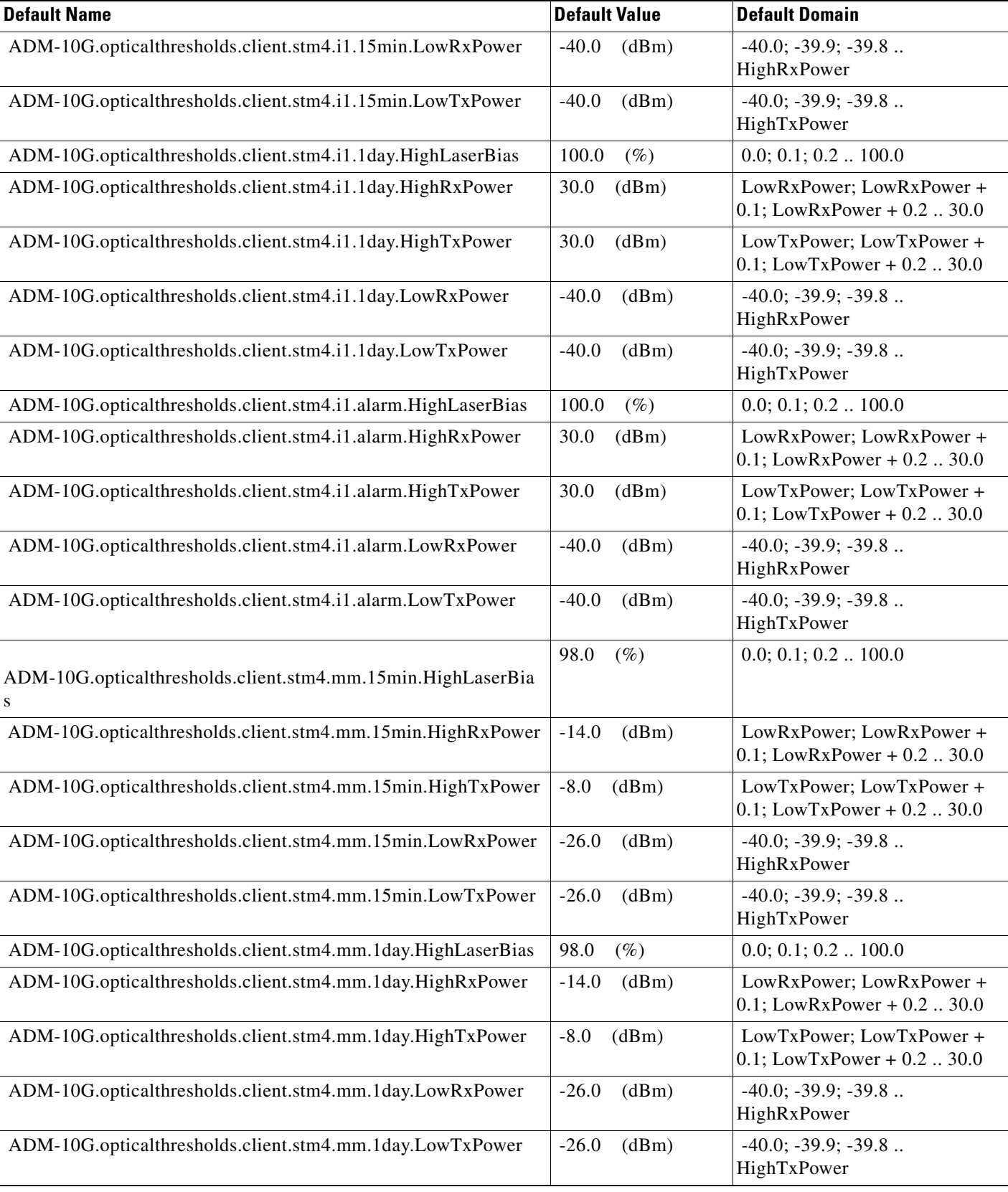

### *Table 29 ETSI ADM-10G Card Default Settings*

### *Table 29 ETSI ADM-10G Card Default Settings*

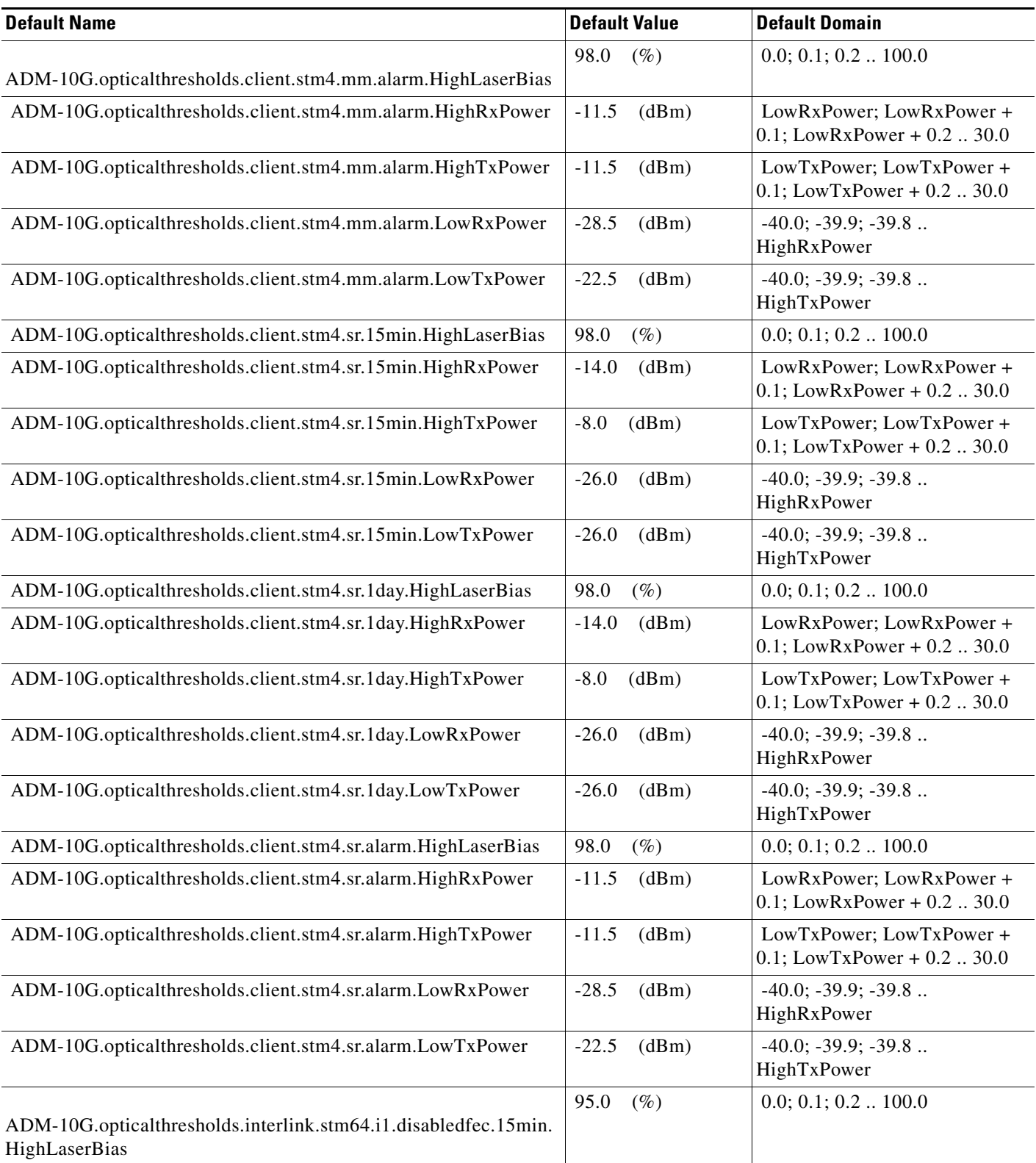

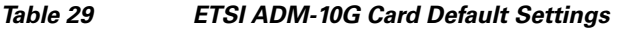

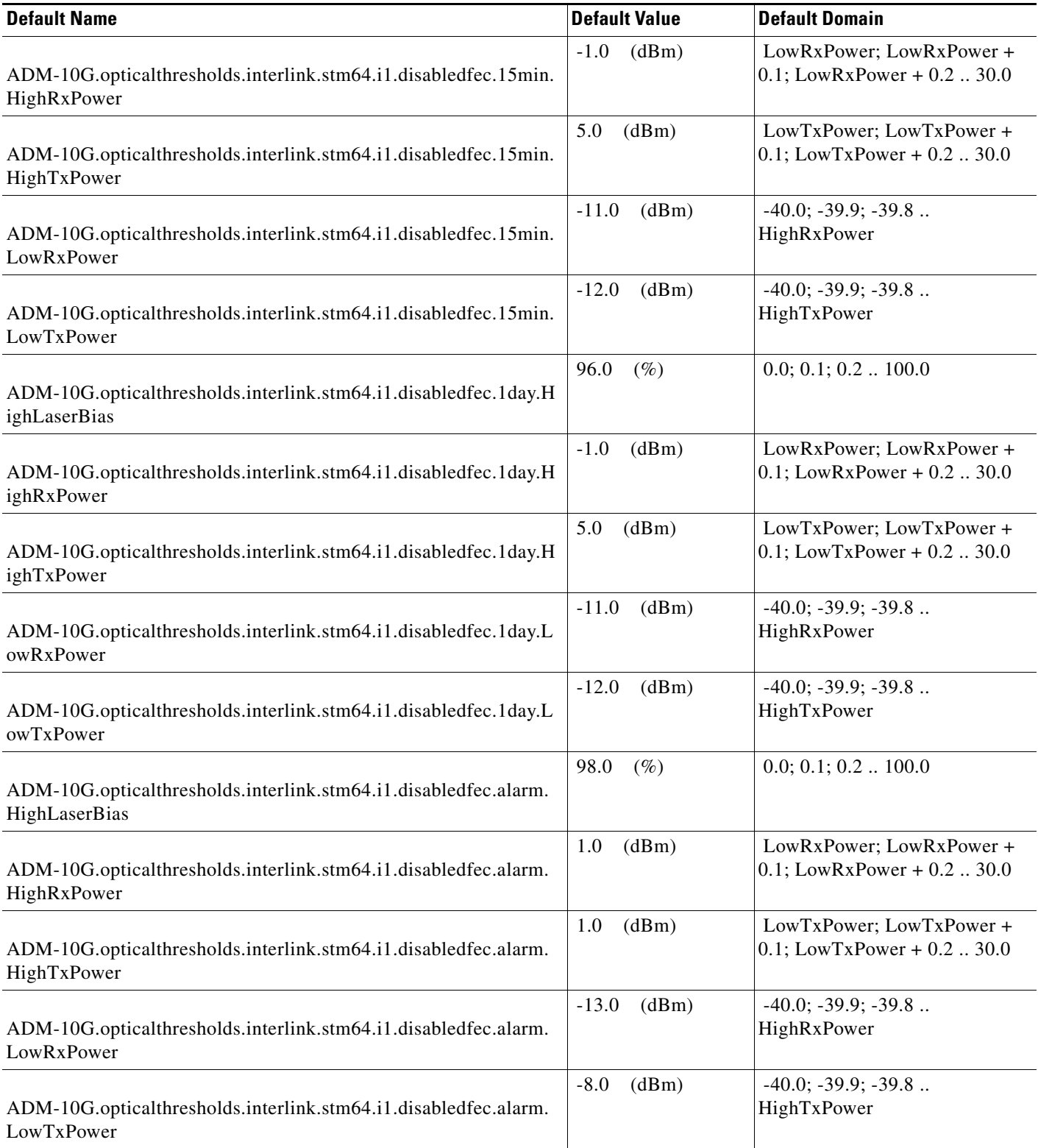

### *Table 29 ETSI ADM-10G Card Default Settings*

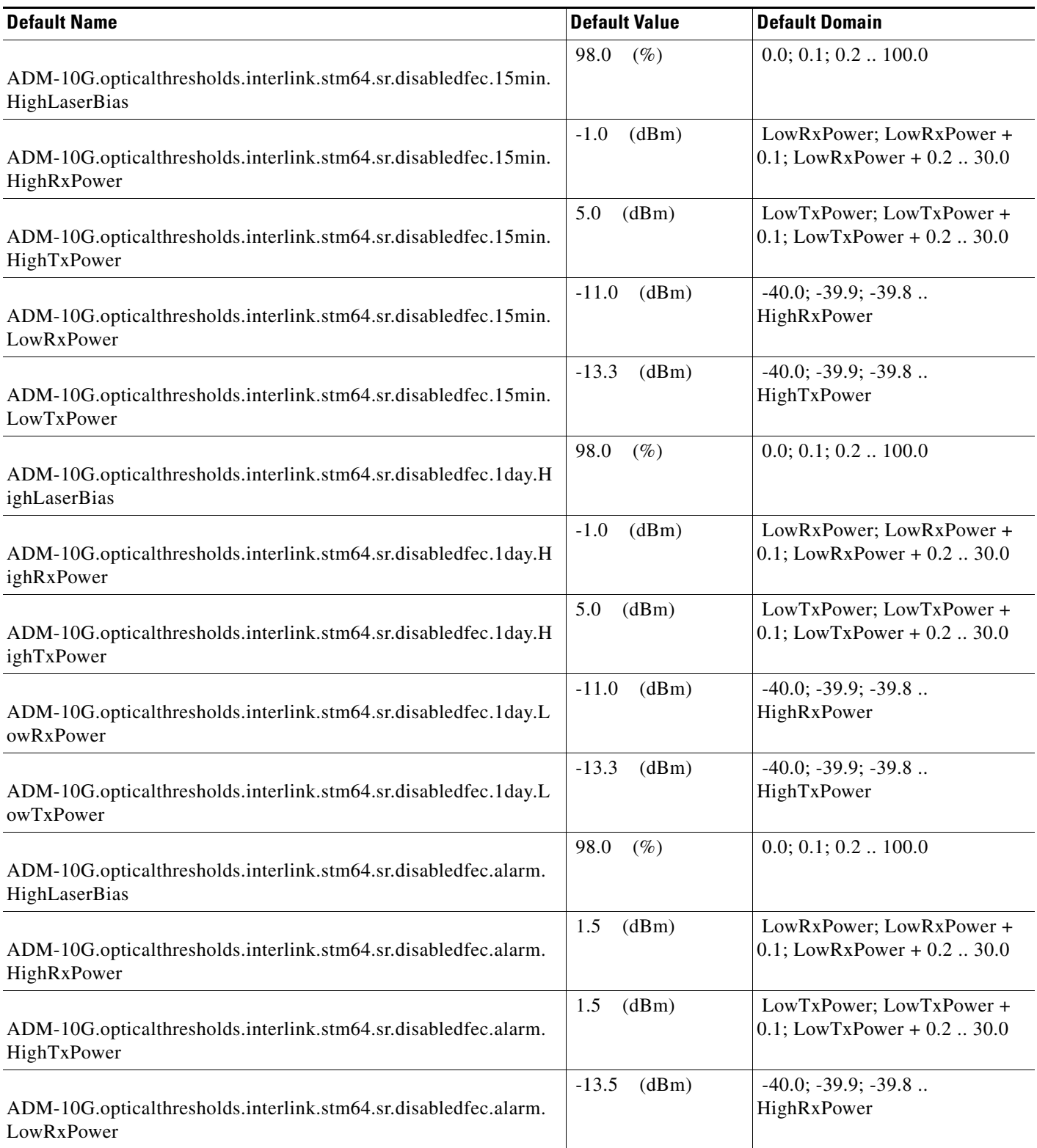

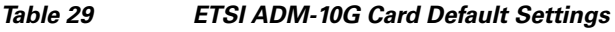

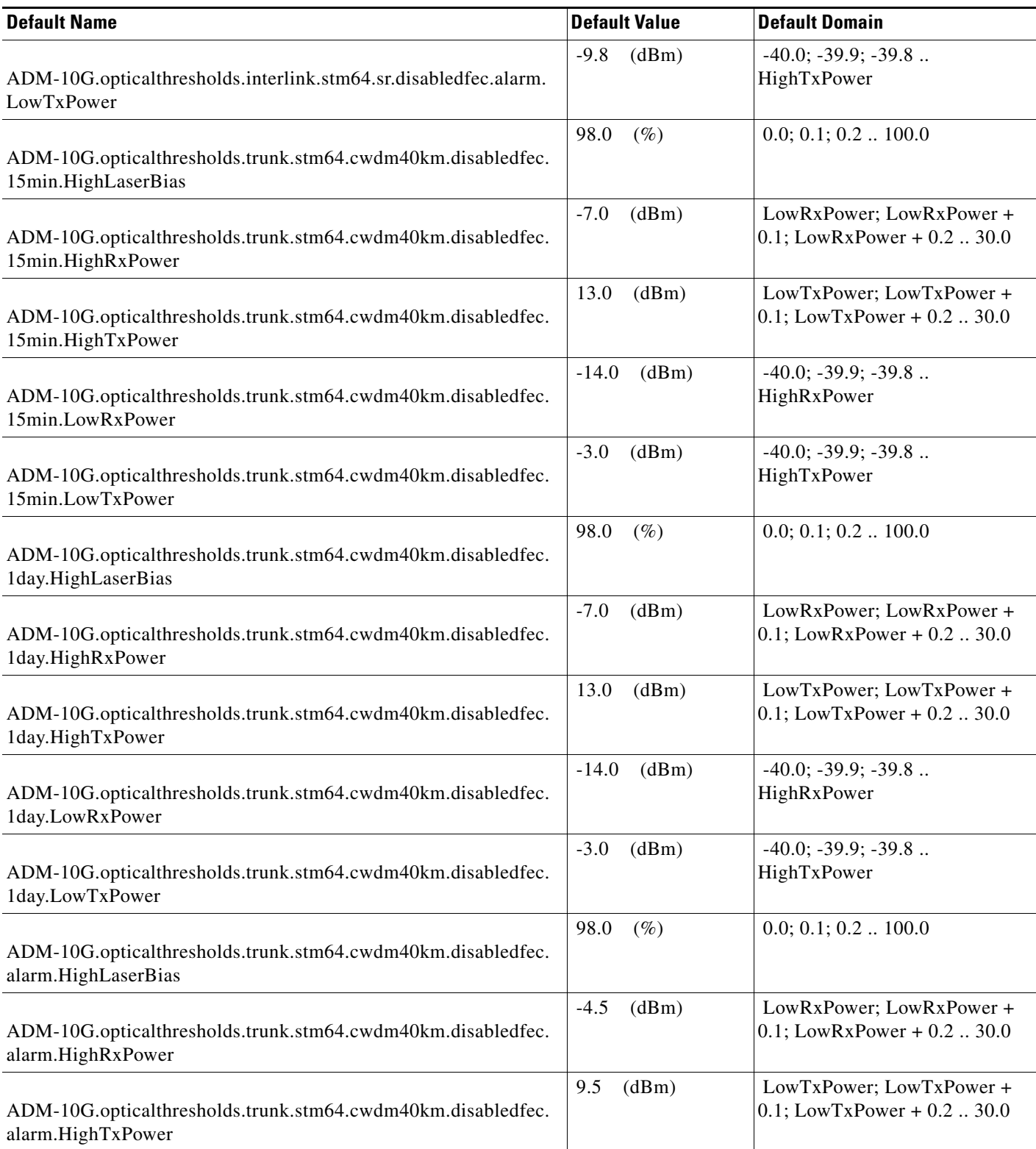

#### *Table 29 ETSI ADM-10G Card Default Settings*

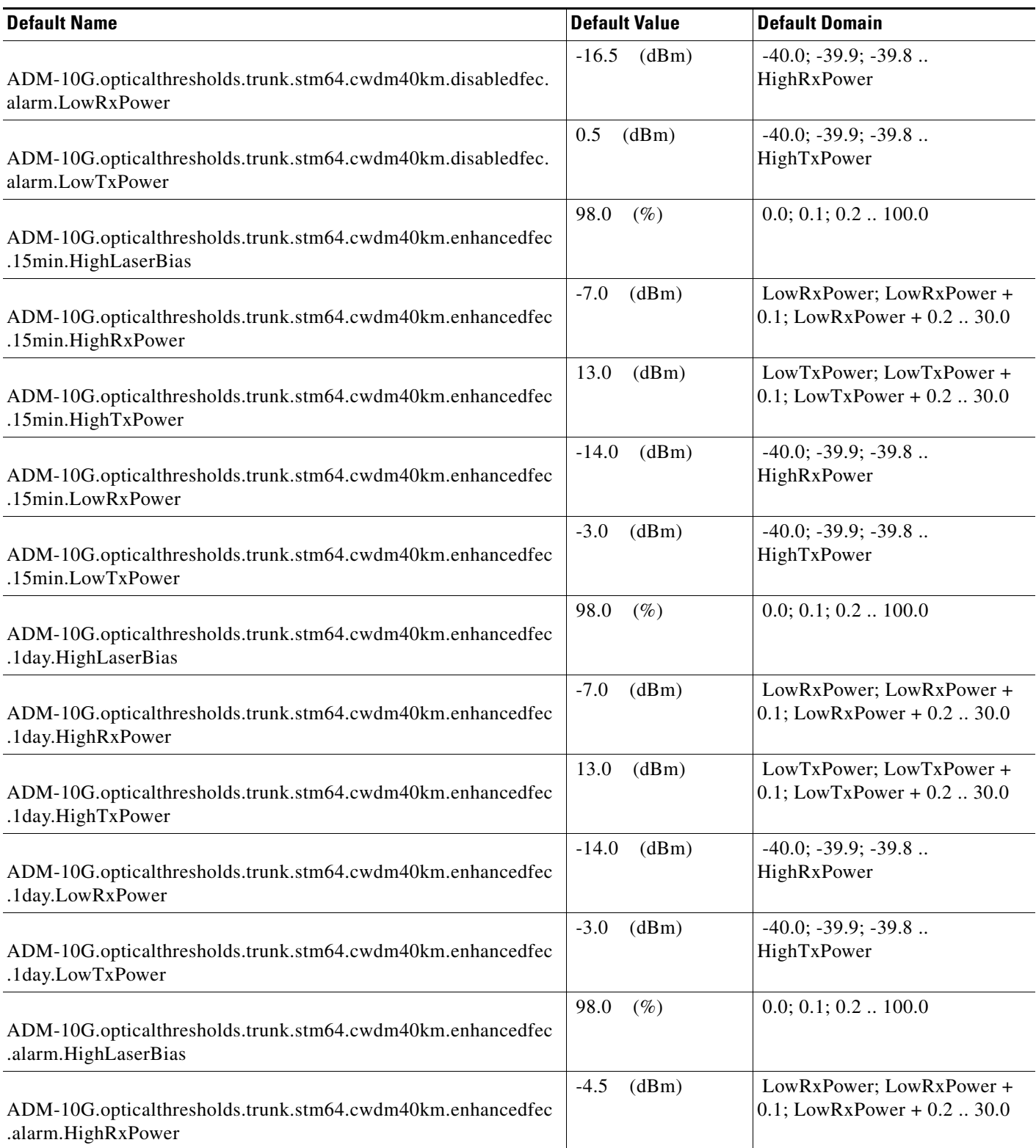

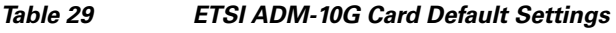

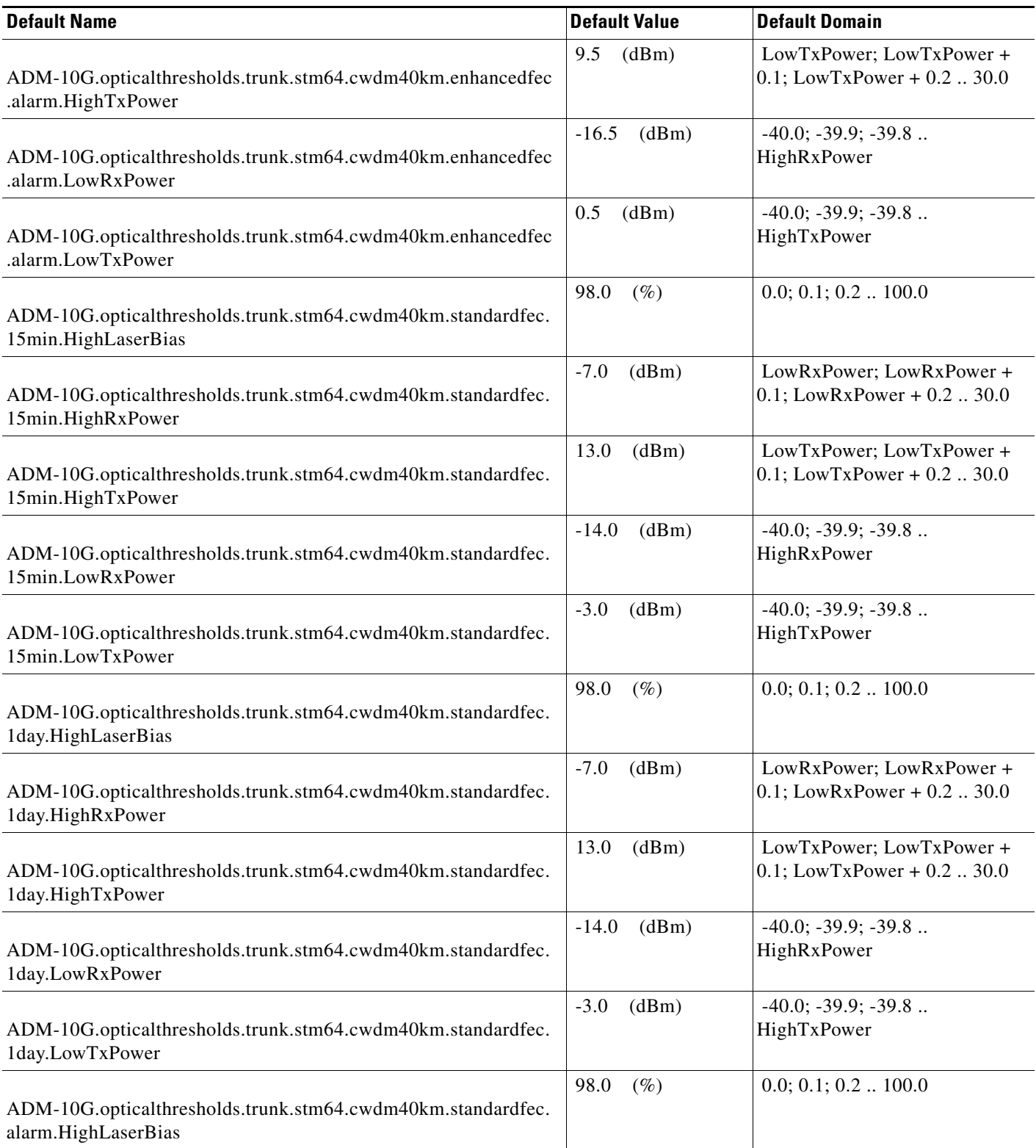

#### *Table 29 ETSI ADM-10G Card Default Settings*

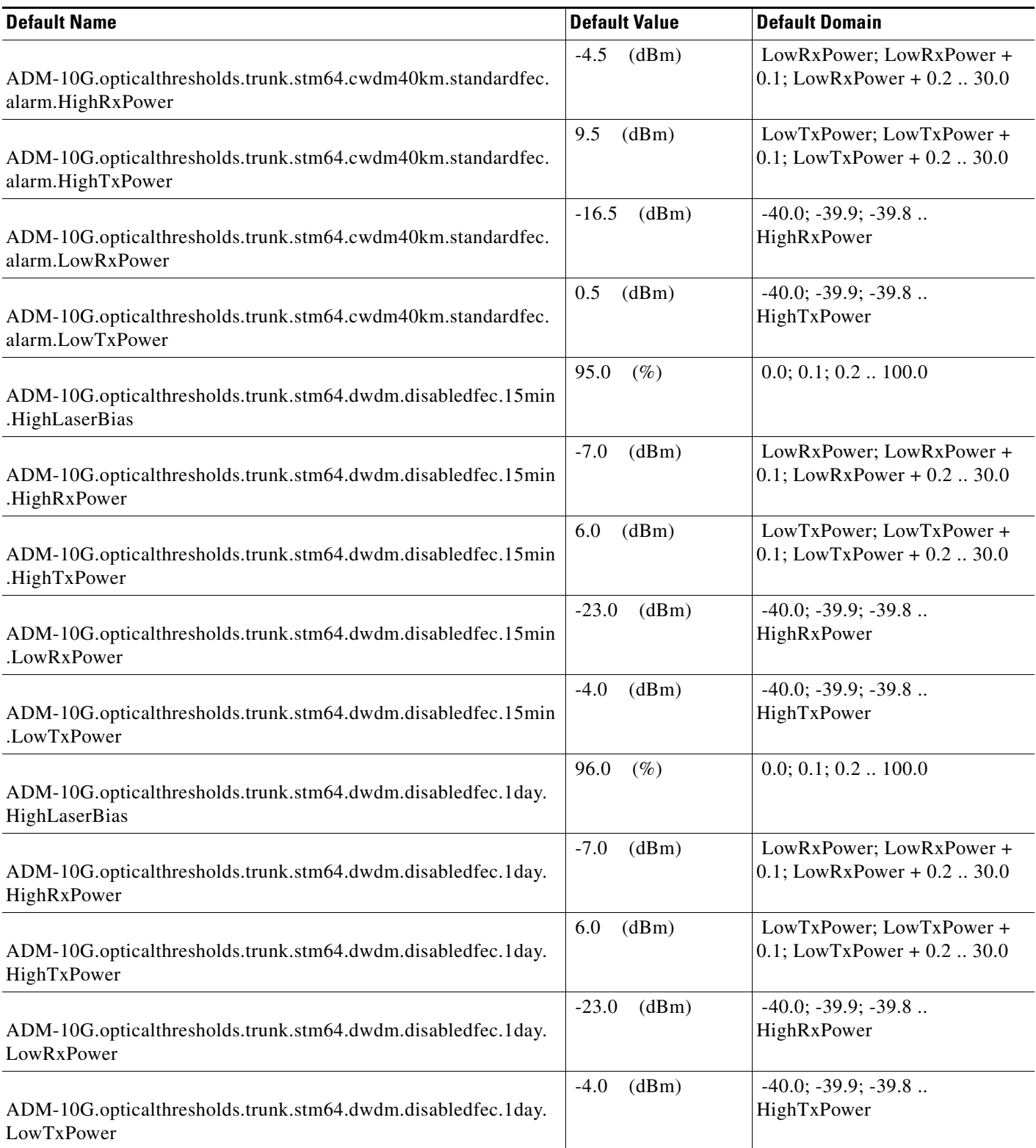

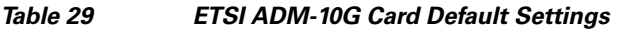

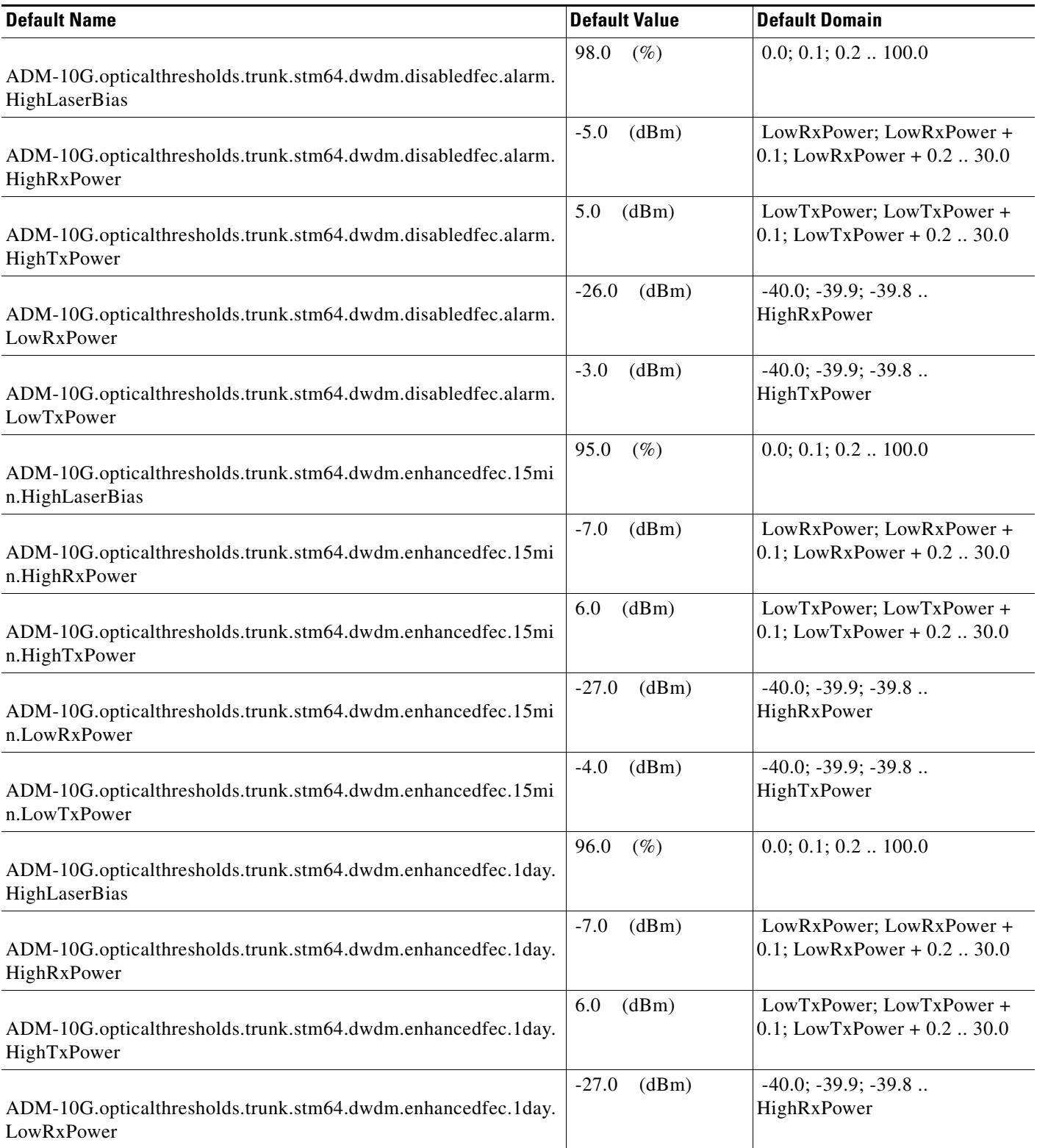

### *Table 29 ETSI ADM-10G Card Default Settings*

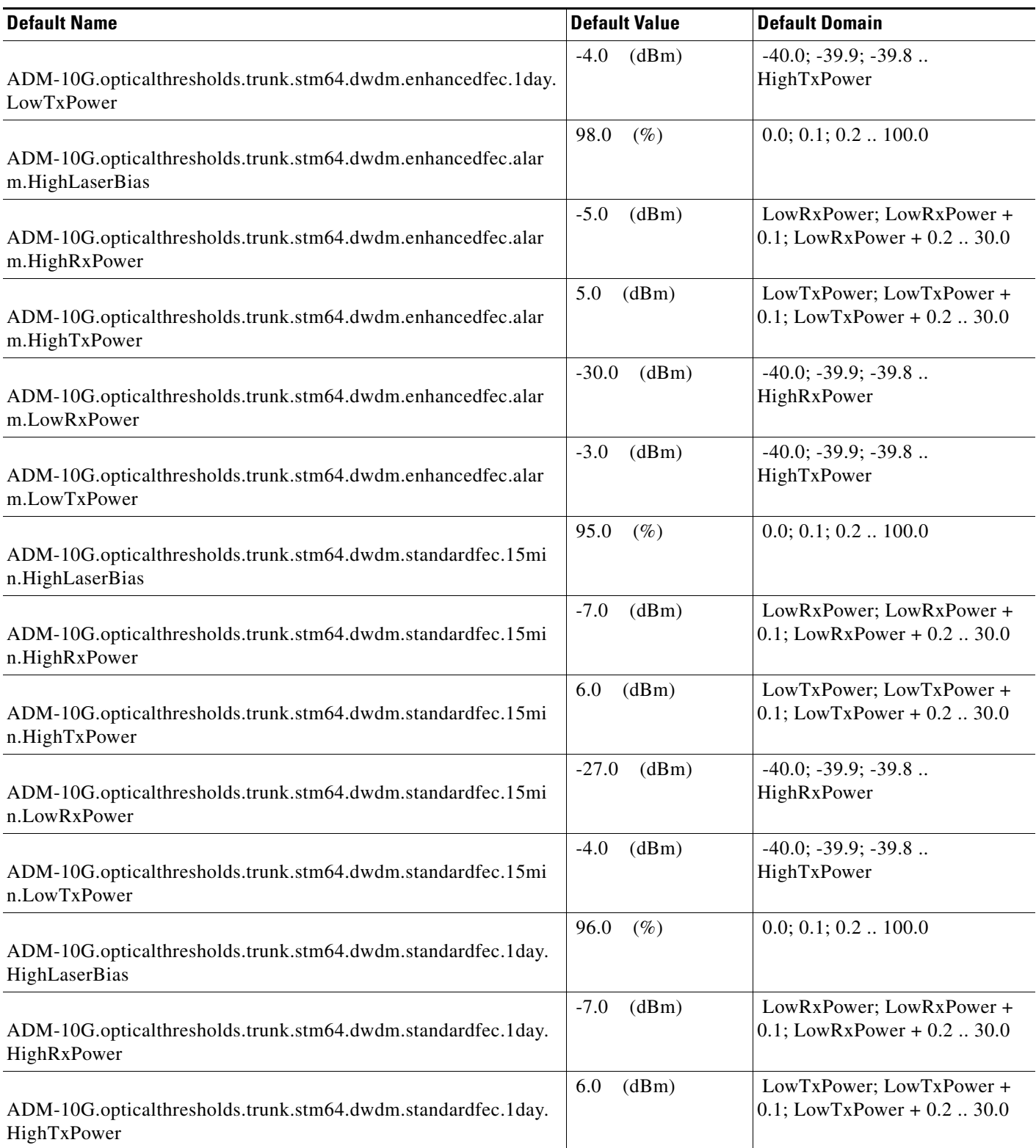

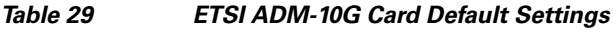

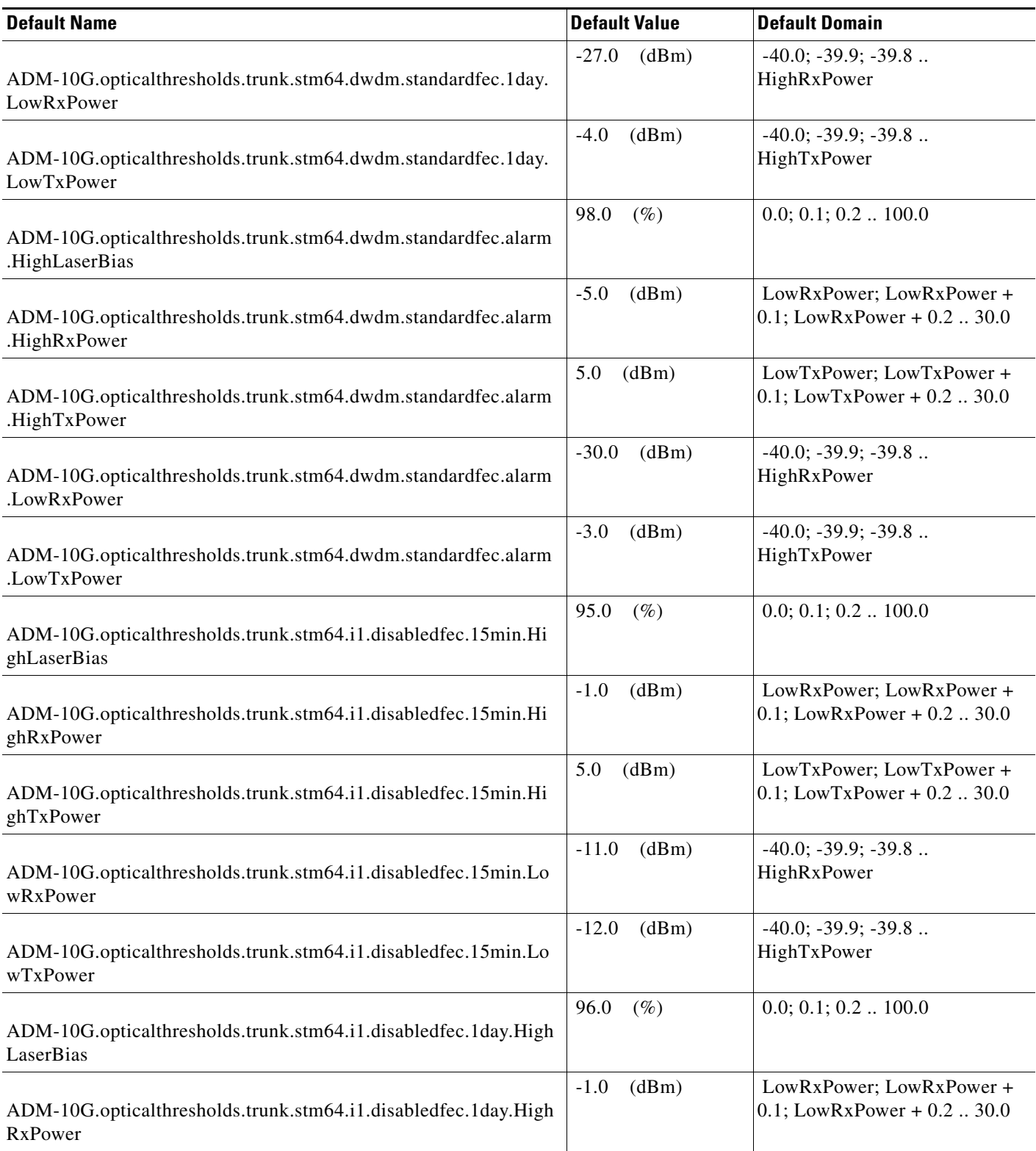

### *Table 29 ETSI ADM-10G Card Default Settings*

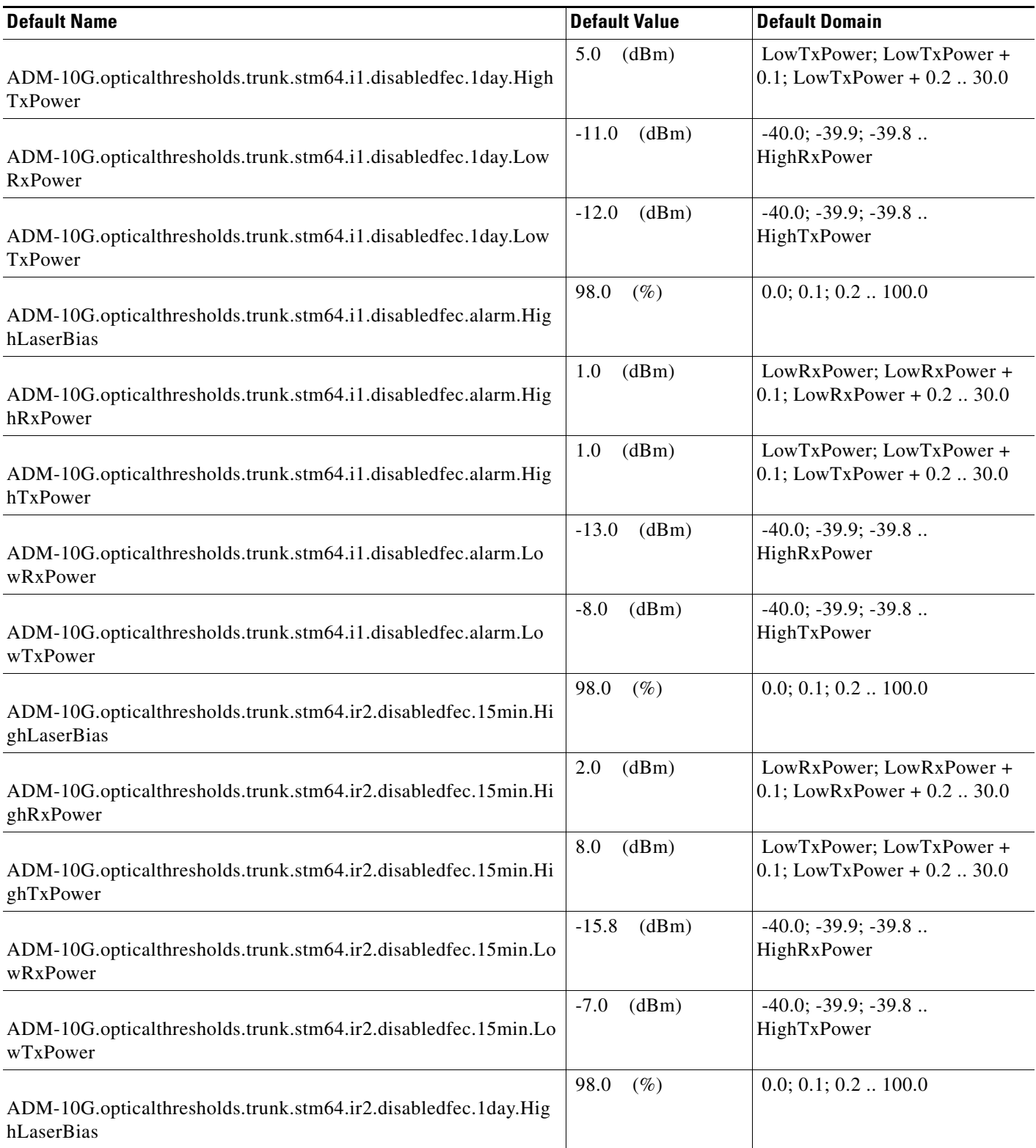

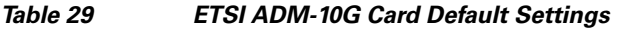

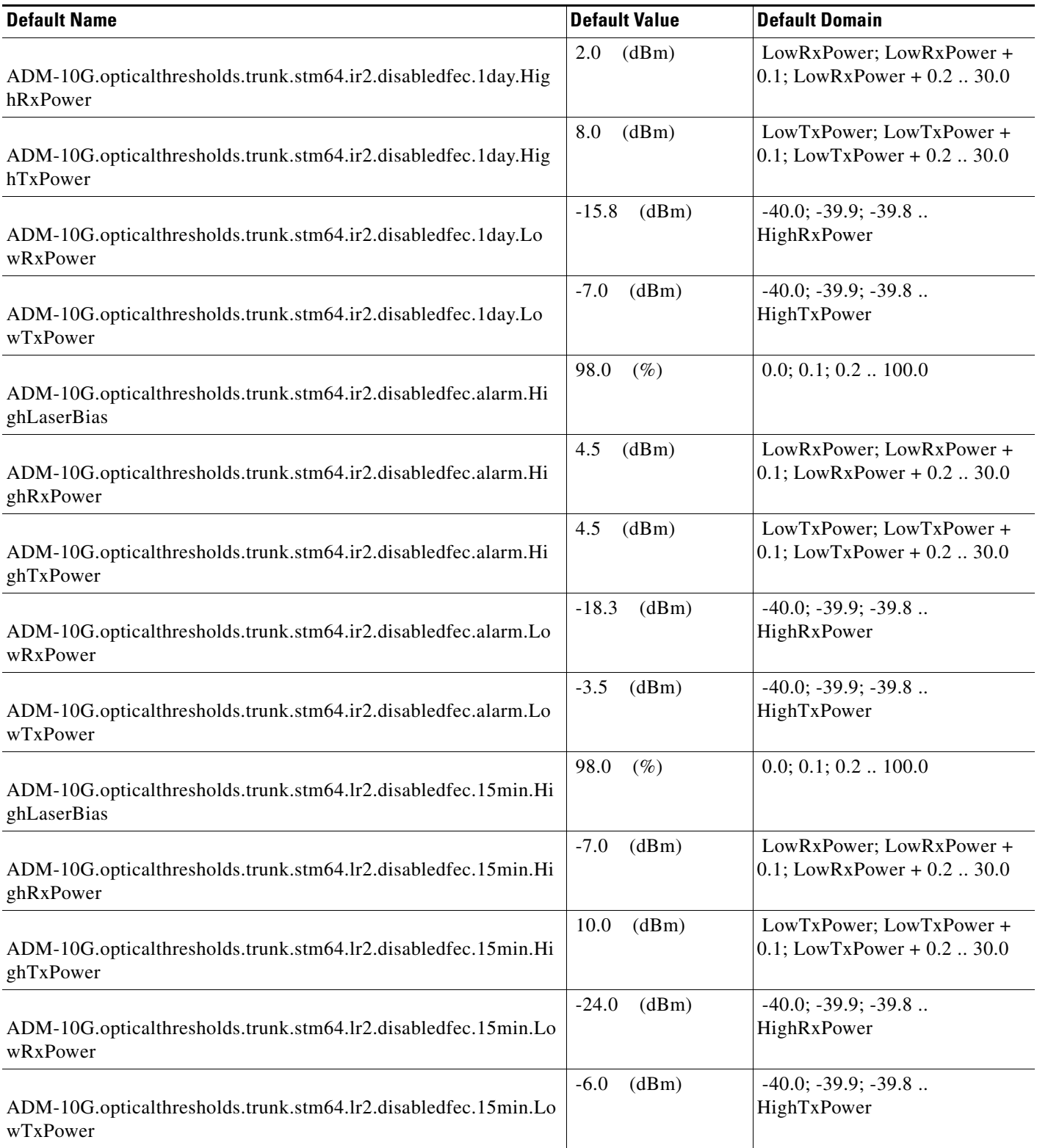

### *Table 29 ETSI ADM-10G Card Default Settings*

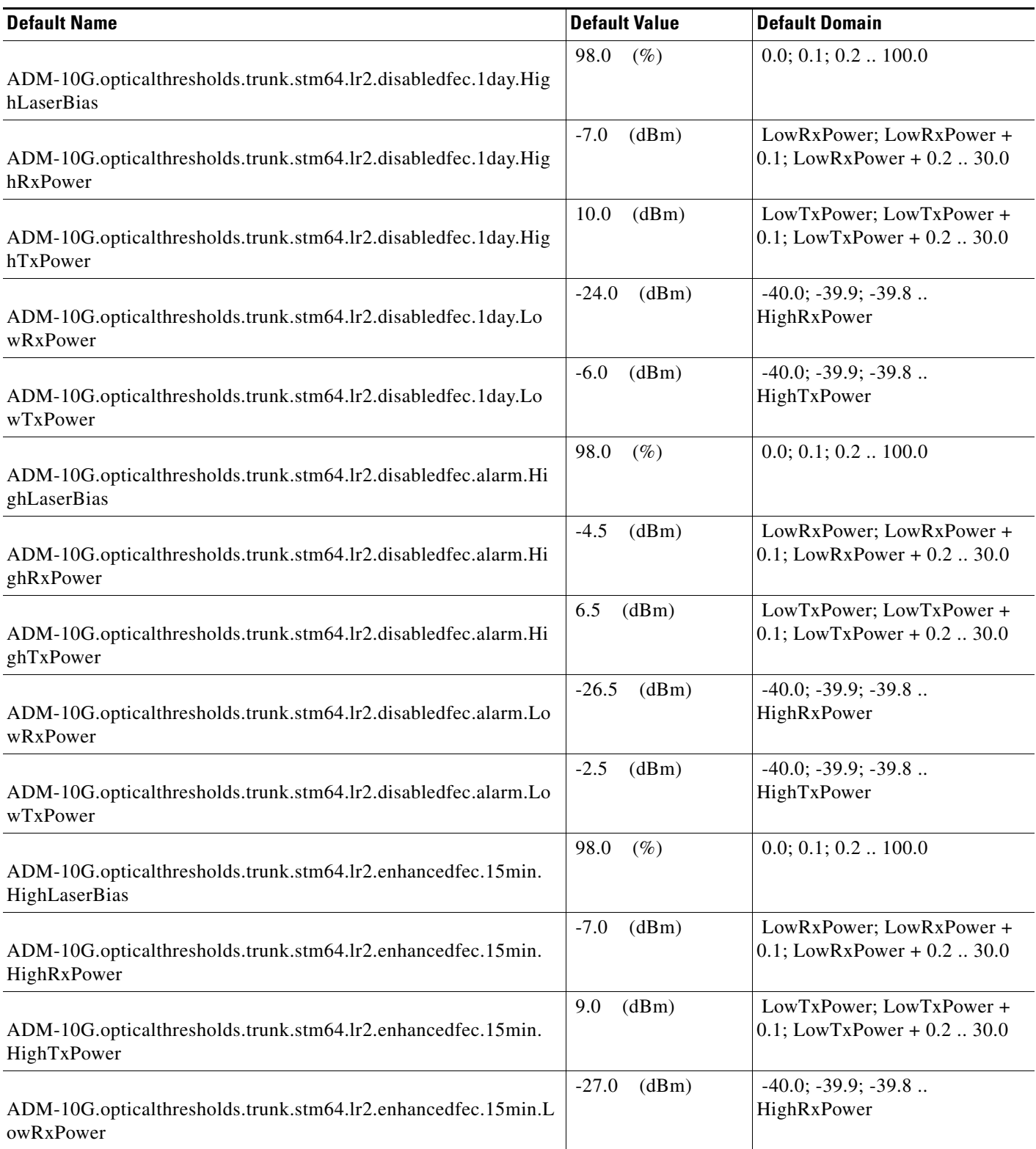

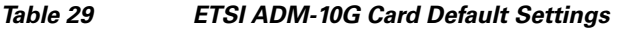

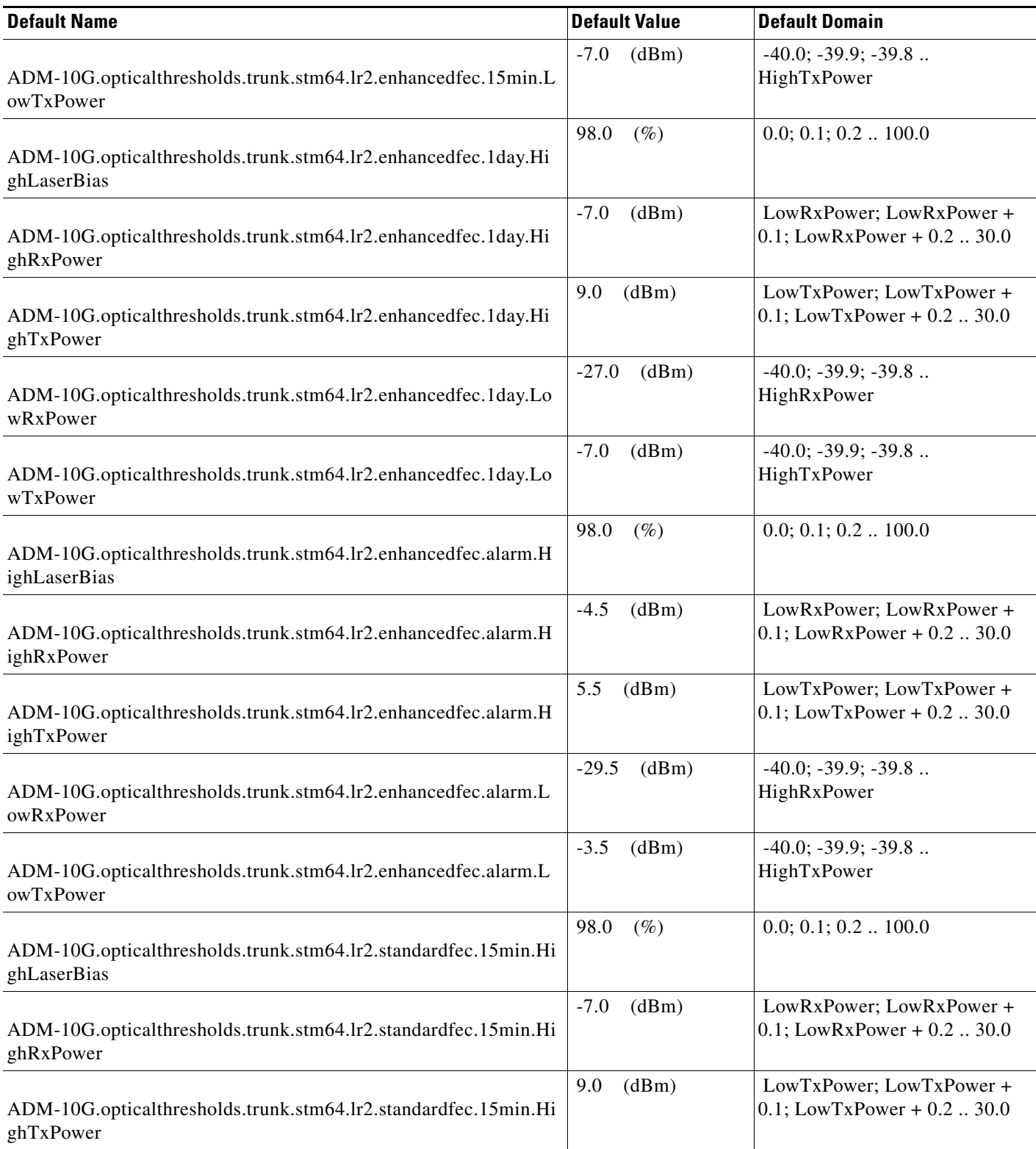

### *Table 29 ETSI ADM-10G Card Default Settings*

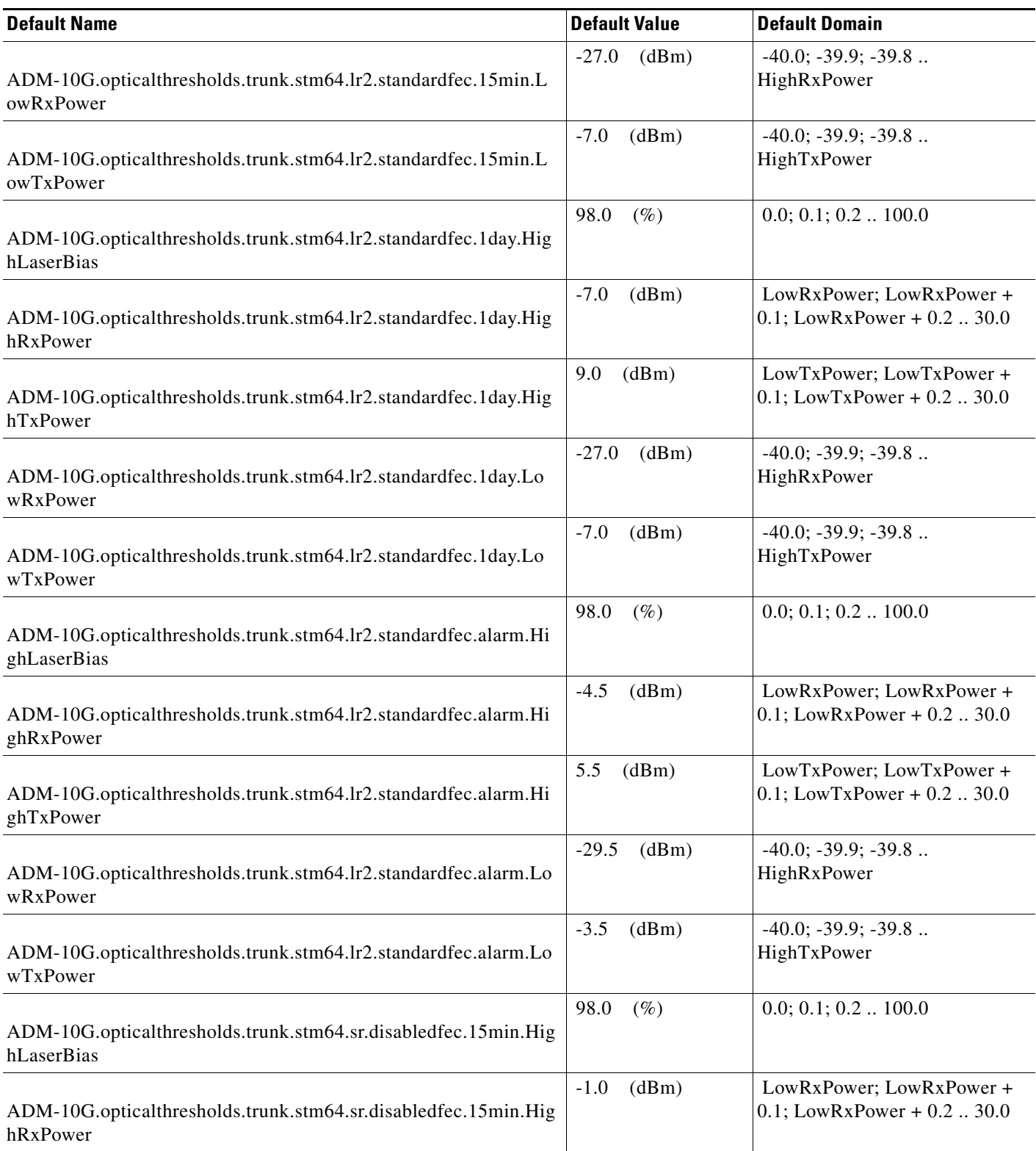

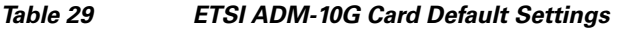

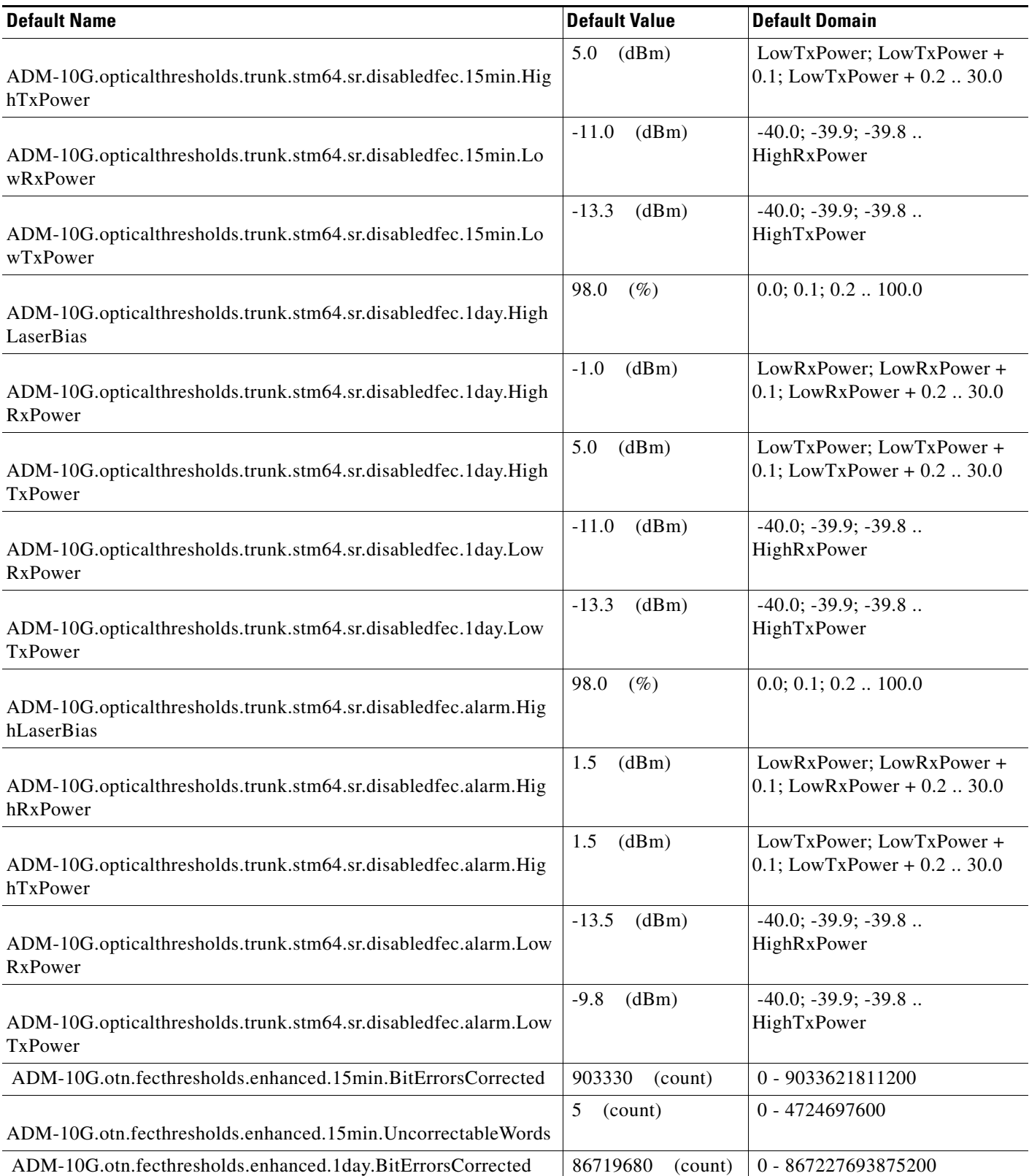

### *Table 29 ETSI ADM-10G Card Default Settings*

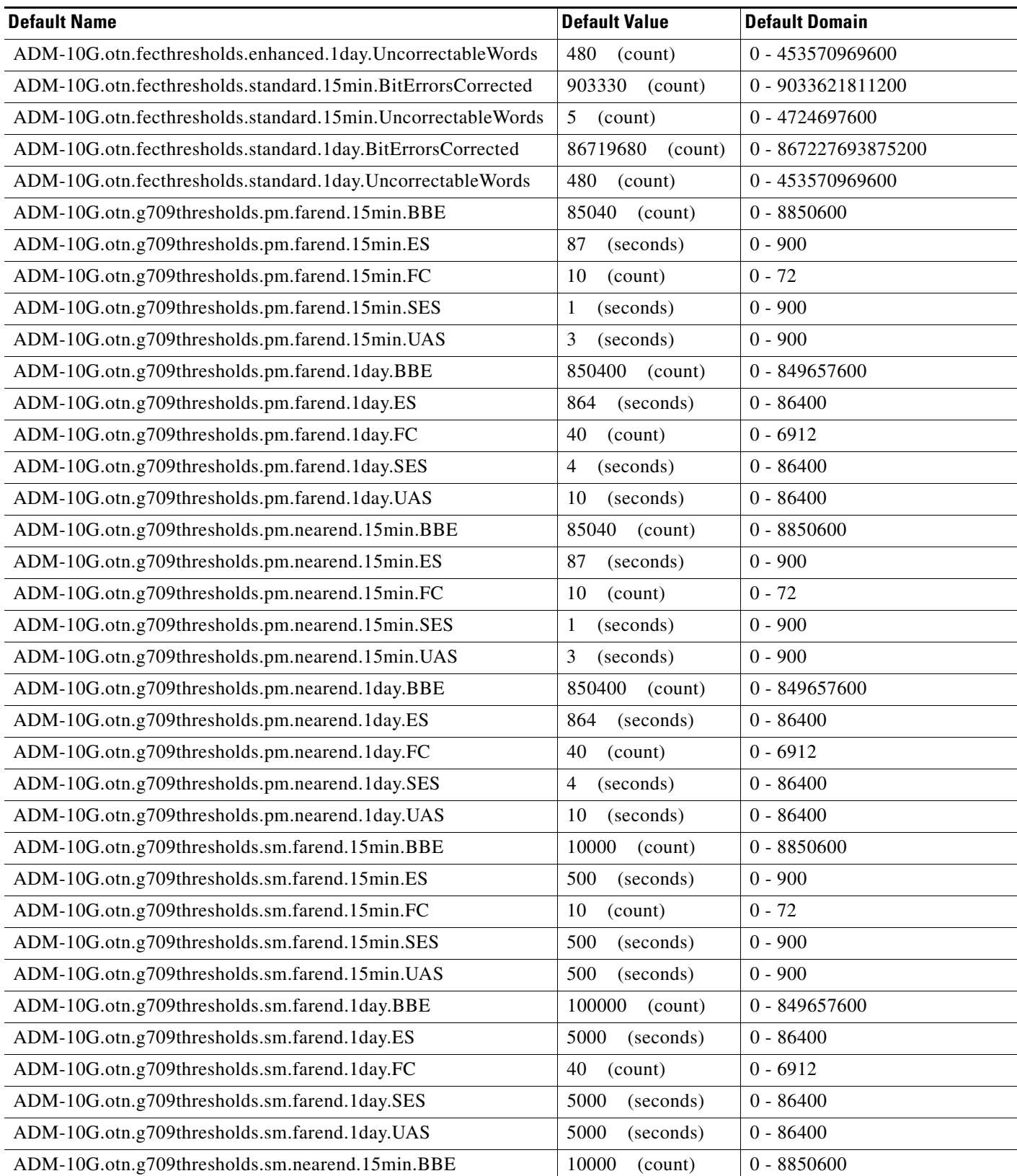

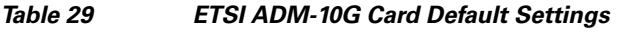

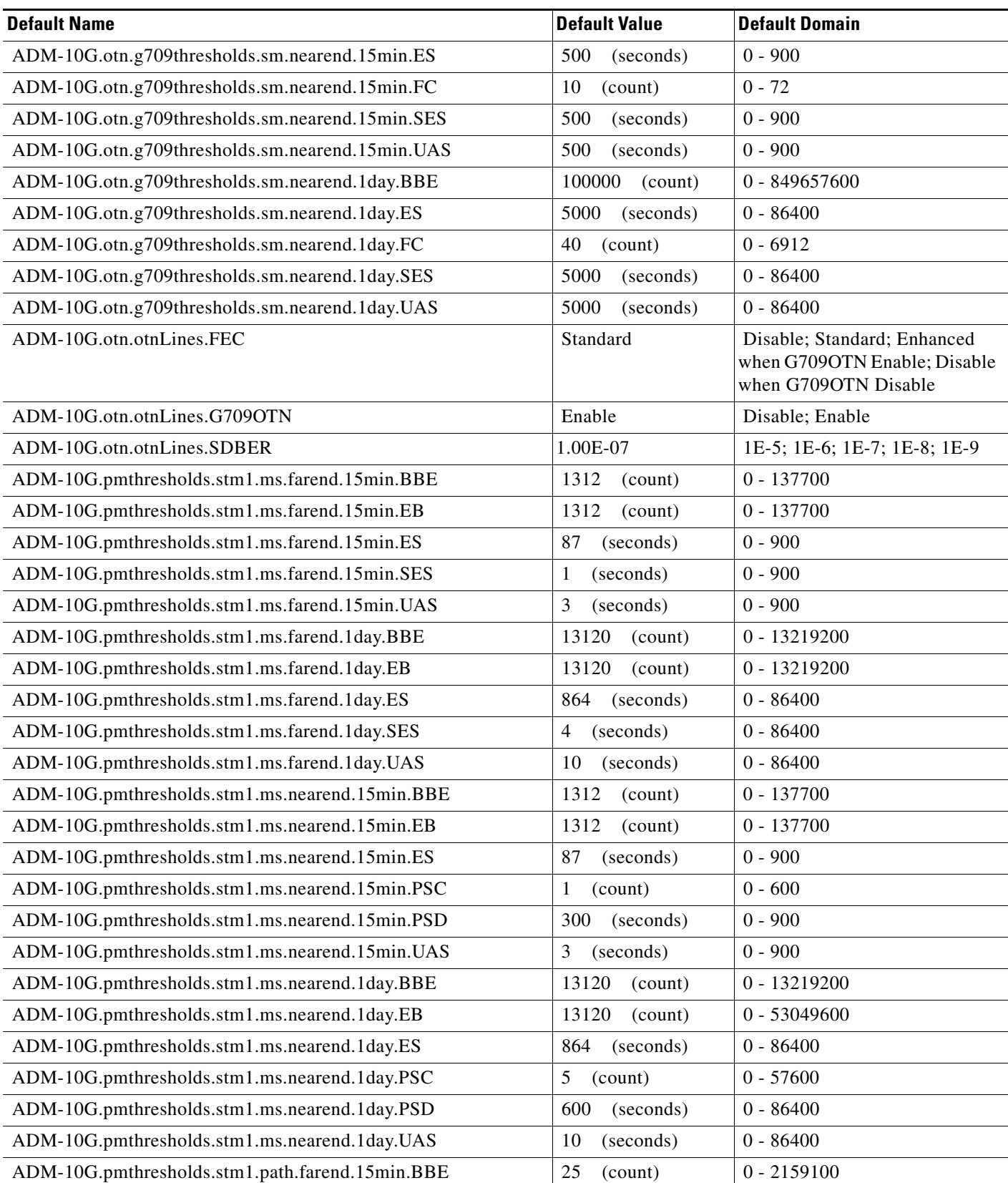

### *Table 29 ETSI ADM-10G Card Default Settings*

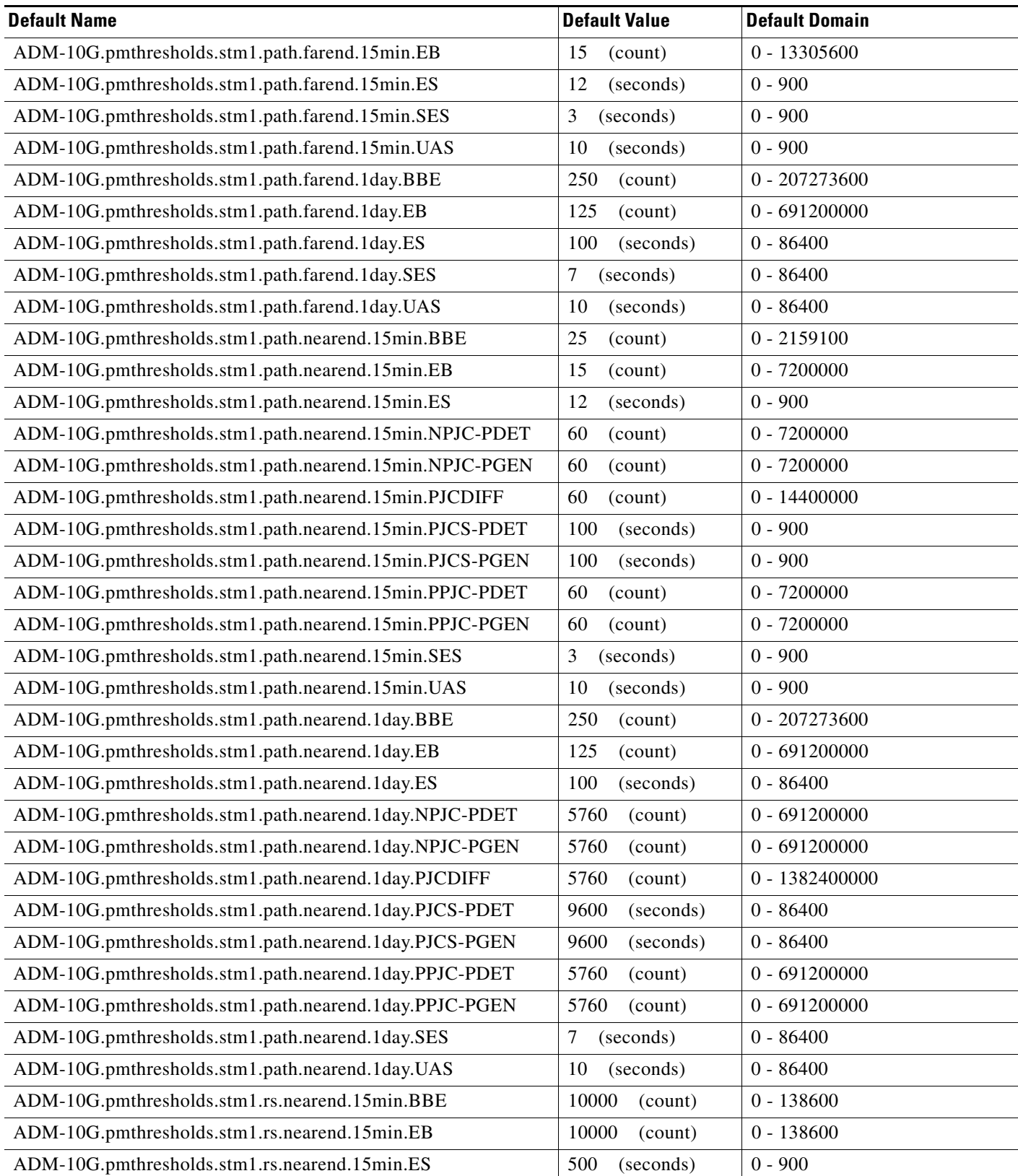

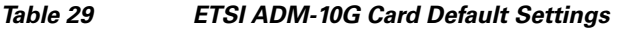

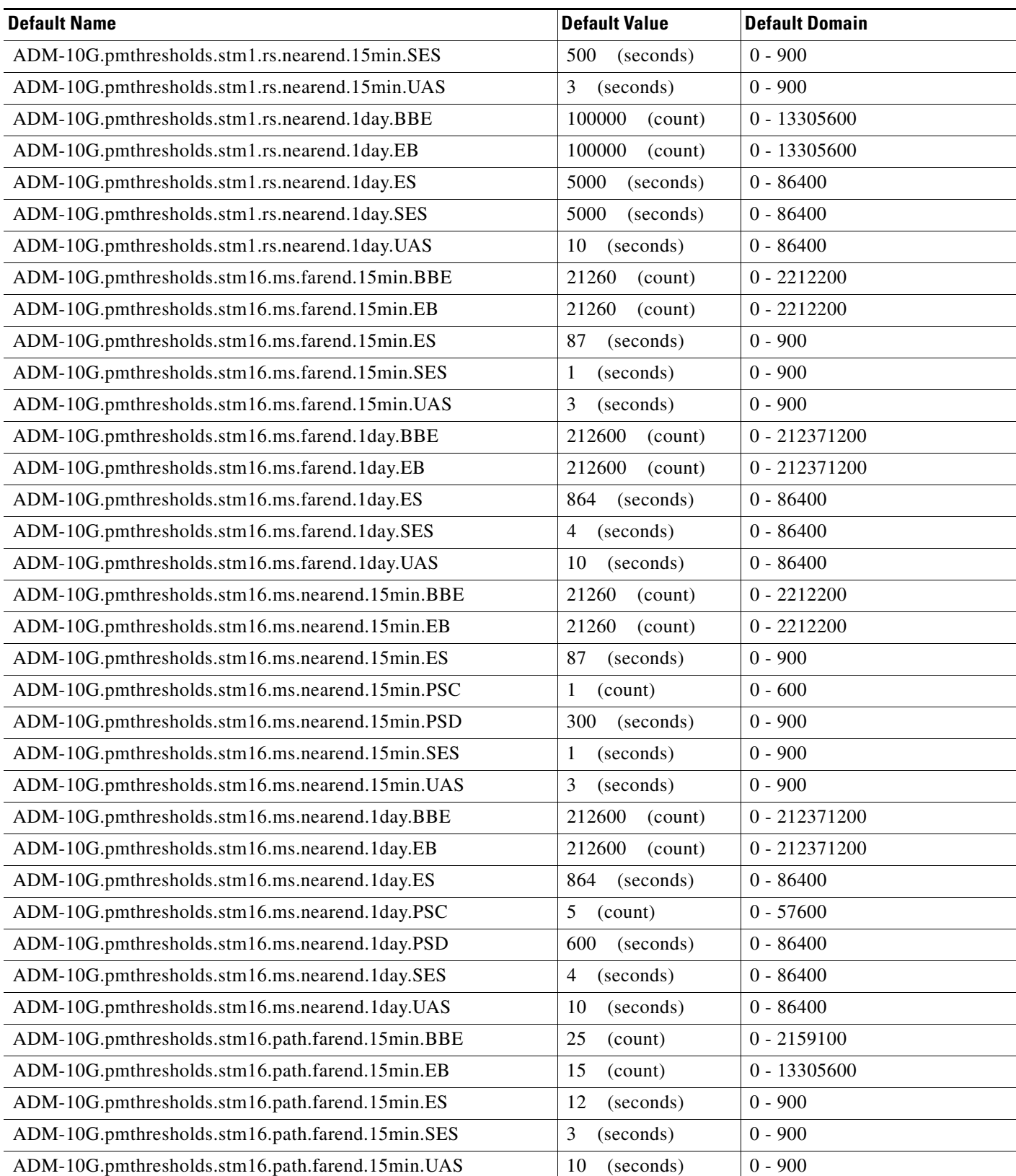

П

#### *Table 29 ETSI ADM-10G Card Default Settings*

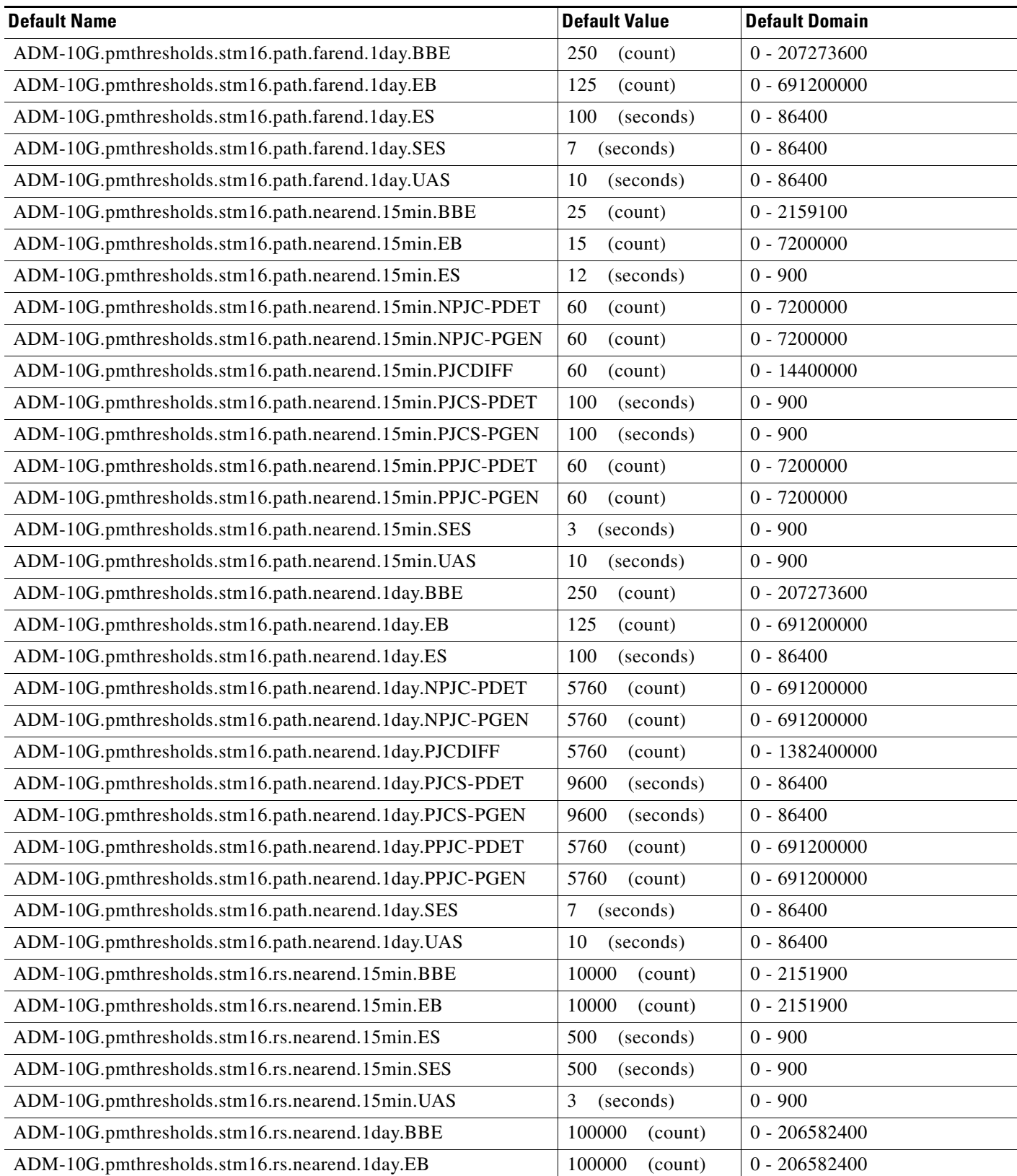

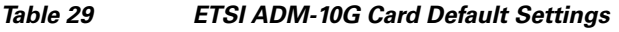

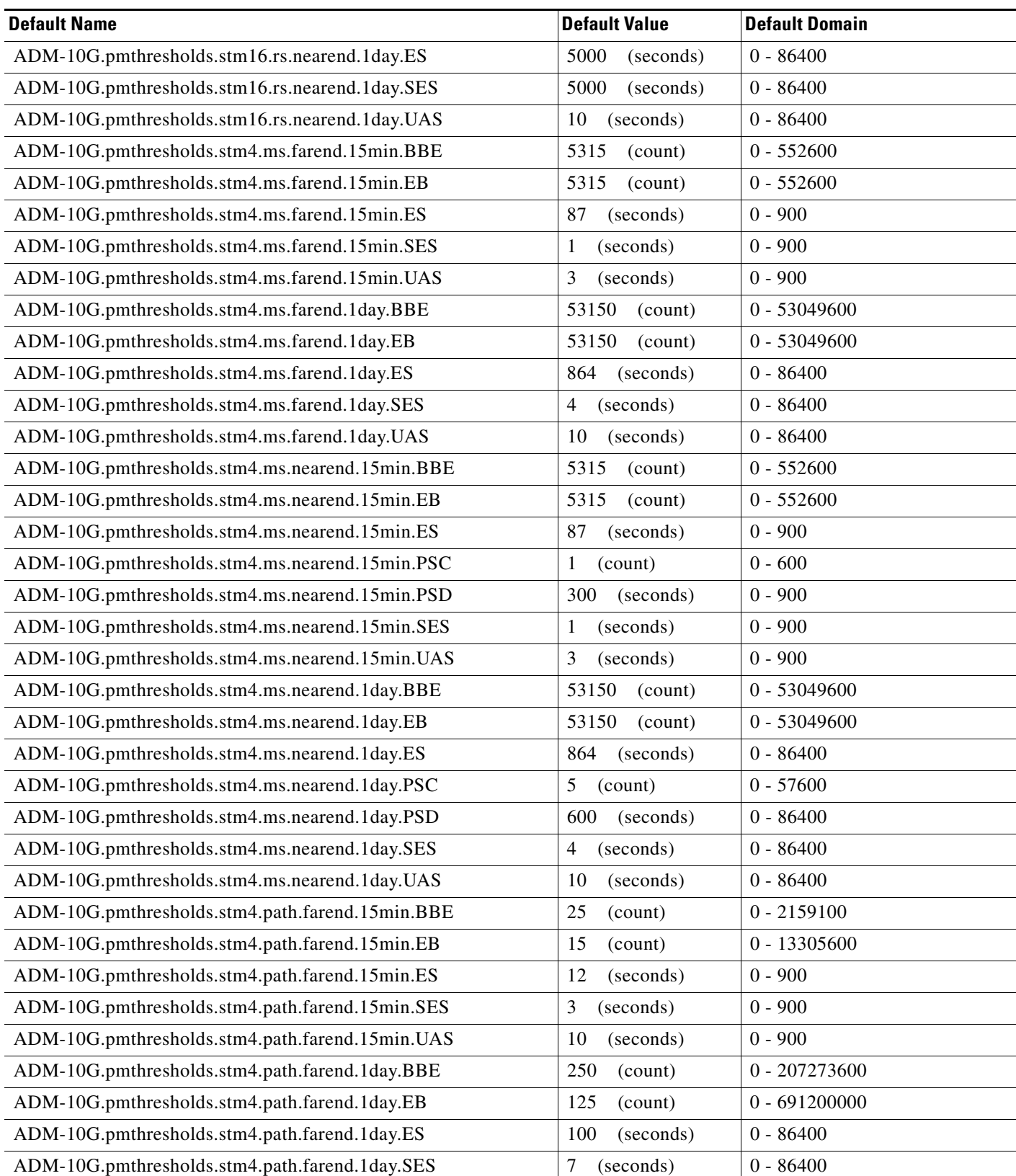

П

**The Second Service** 

### *Table 29 ETSI ADM-10G Card Default Settings*

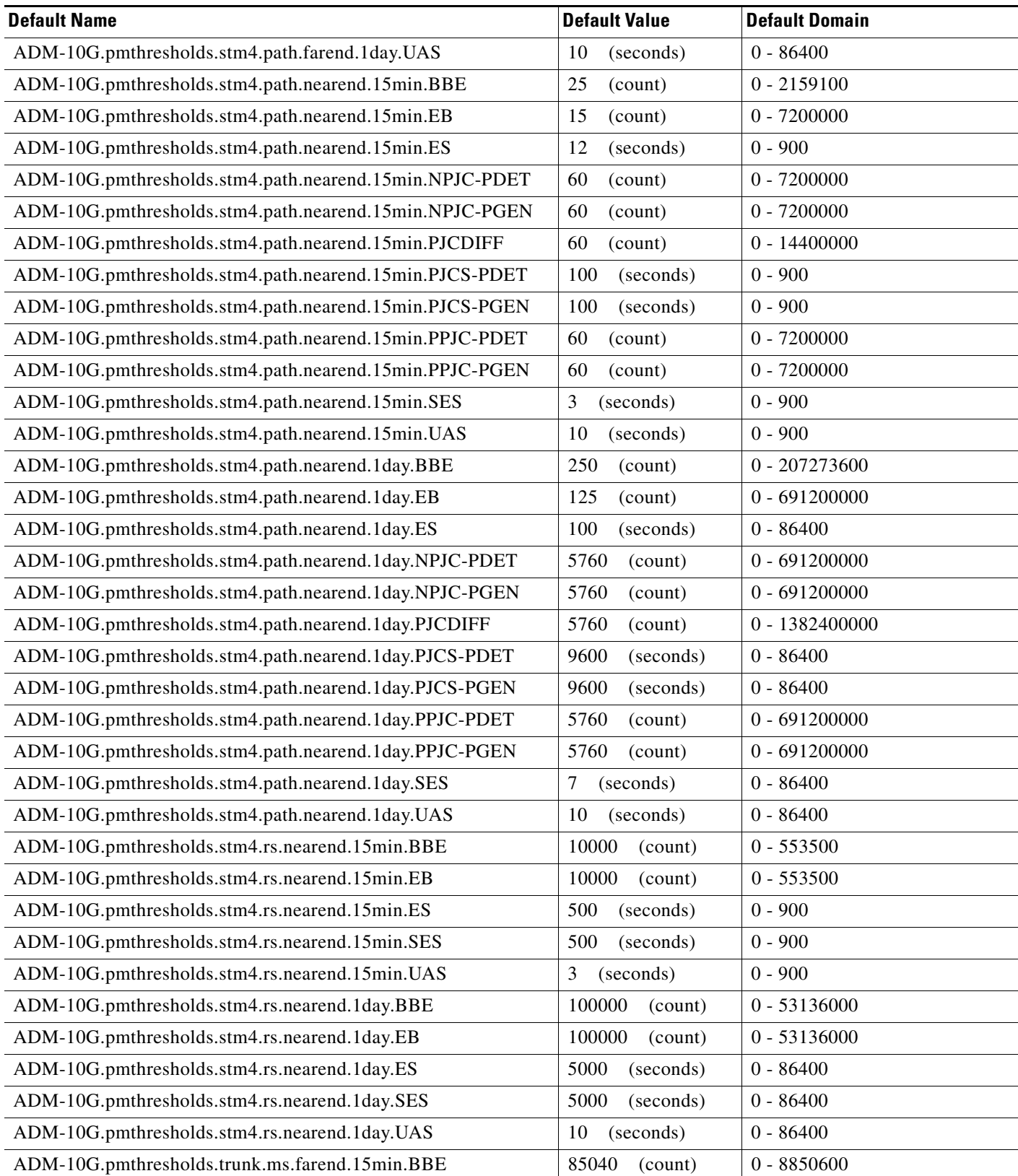

*Table 29 ETSI ADM-10G Card Default Settings*

H

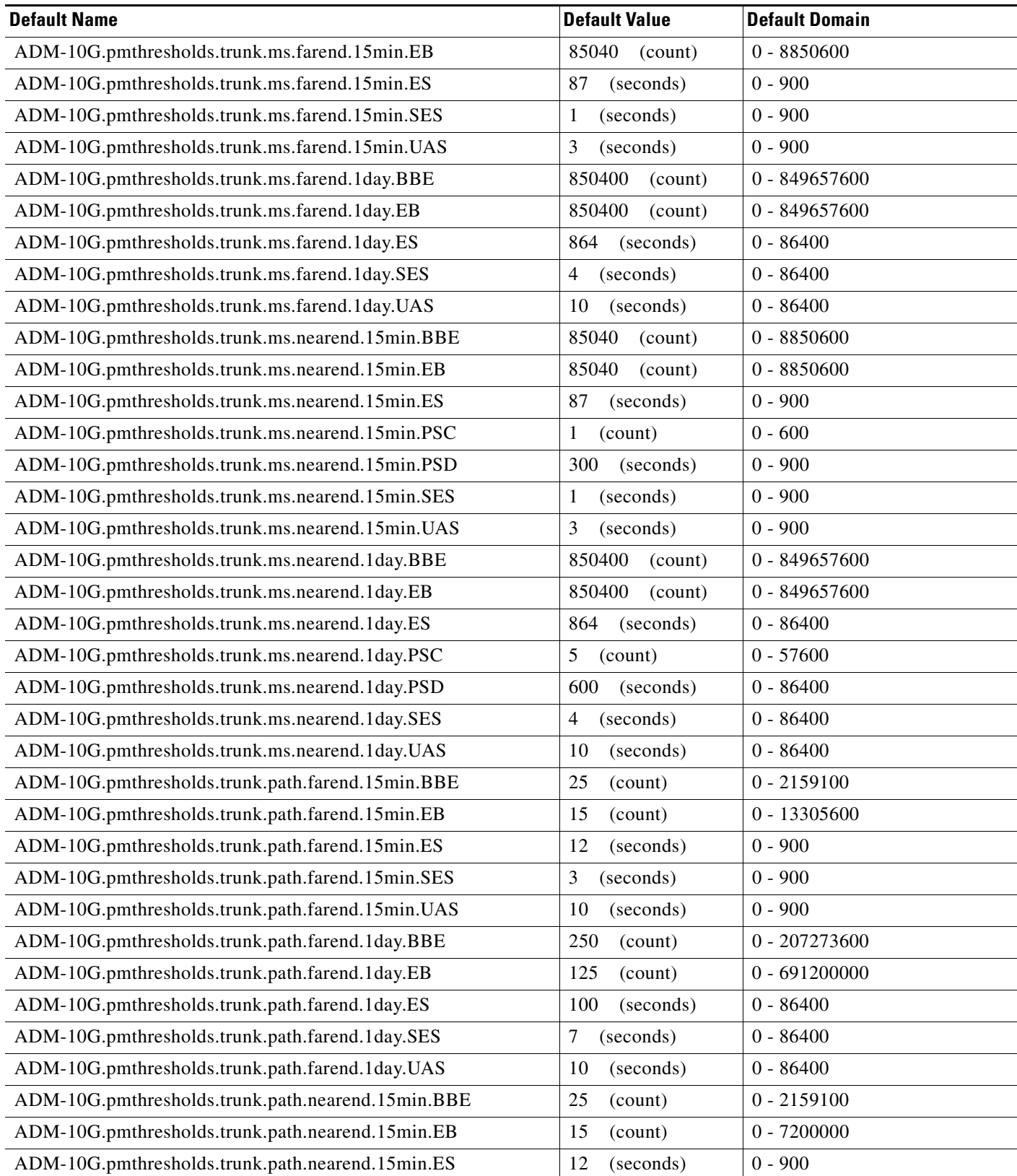

#### *Table 29 ETSI ADM-10G Card Default Settings*

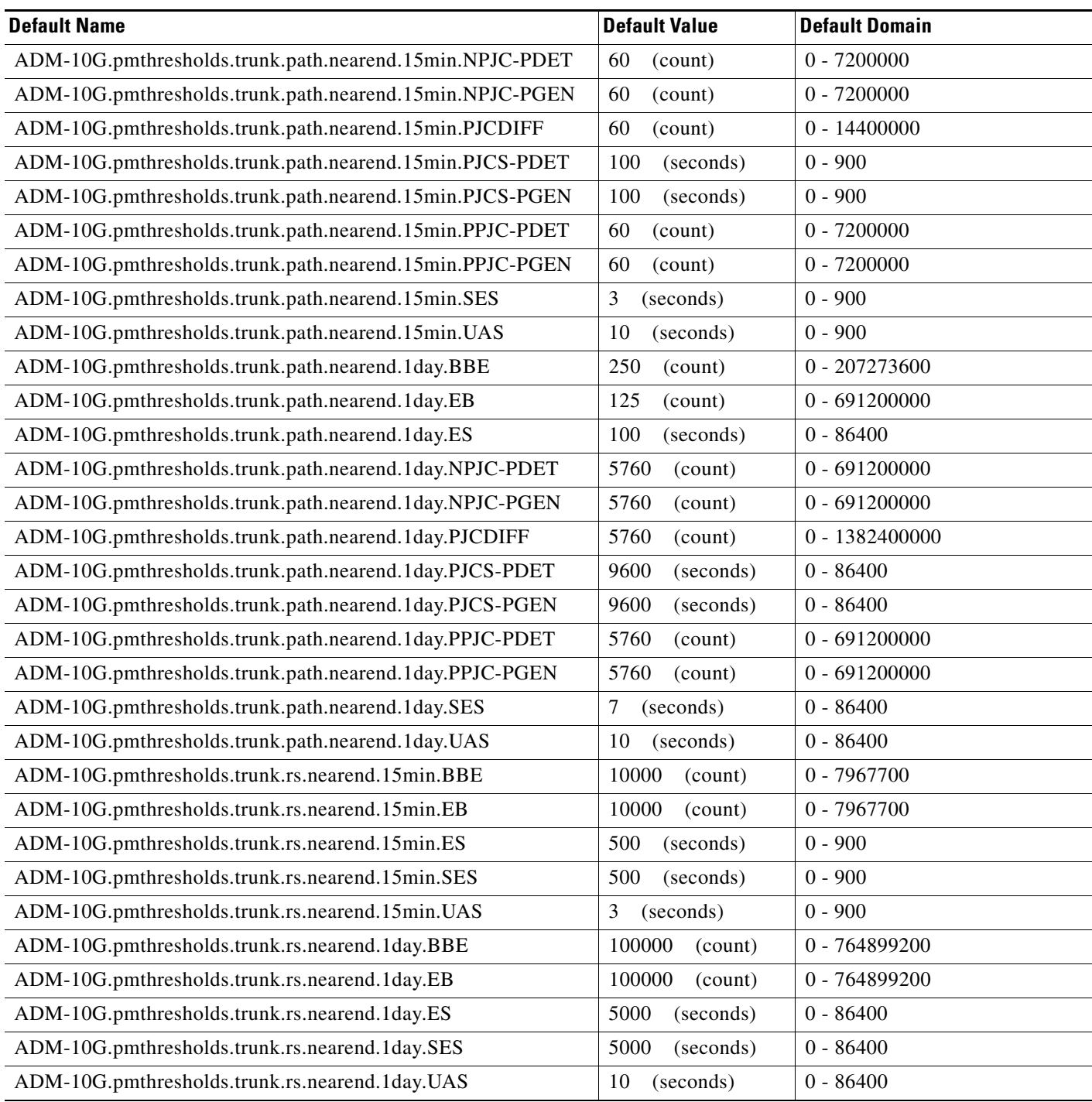

### **ETSI 40G-TXP-C Card Default Settings**

[Table 30](#page-648-0) lists the 40G-TXP-C card default settings.

 $\overline{\phantom{a}}$
# $\overline{\mathscr{C}}$

**Note** 40G-TXP-C cards are supported on the Cisco ONS 15454, Cisco ONS 15454 M2 and Cisco ONS 15454 M6 platforms.

#### *Table 30 ETSI 40G-TXP-C Card Default Settings*

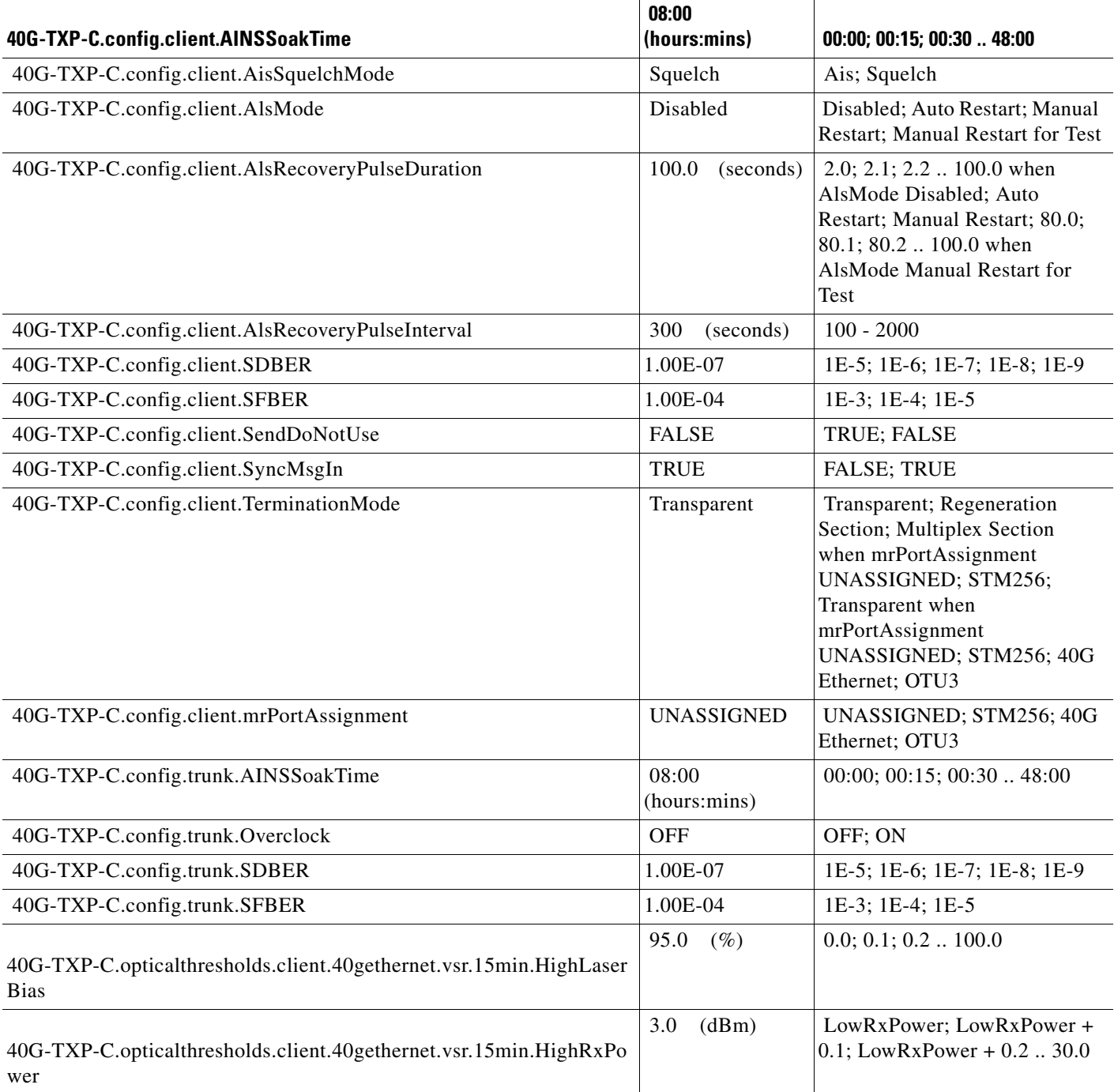

П

#### *Table 30 ETSI 40G-TXP-C Card Default Settings*

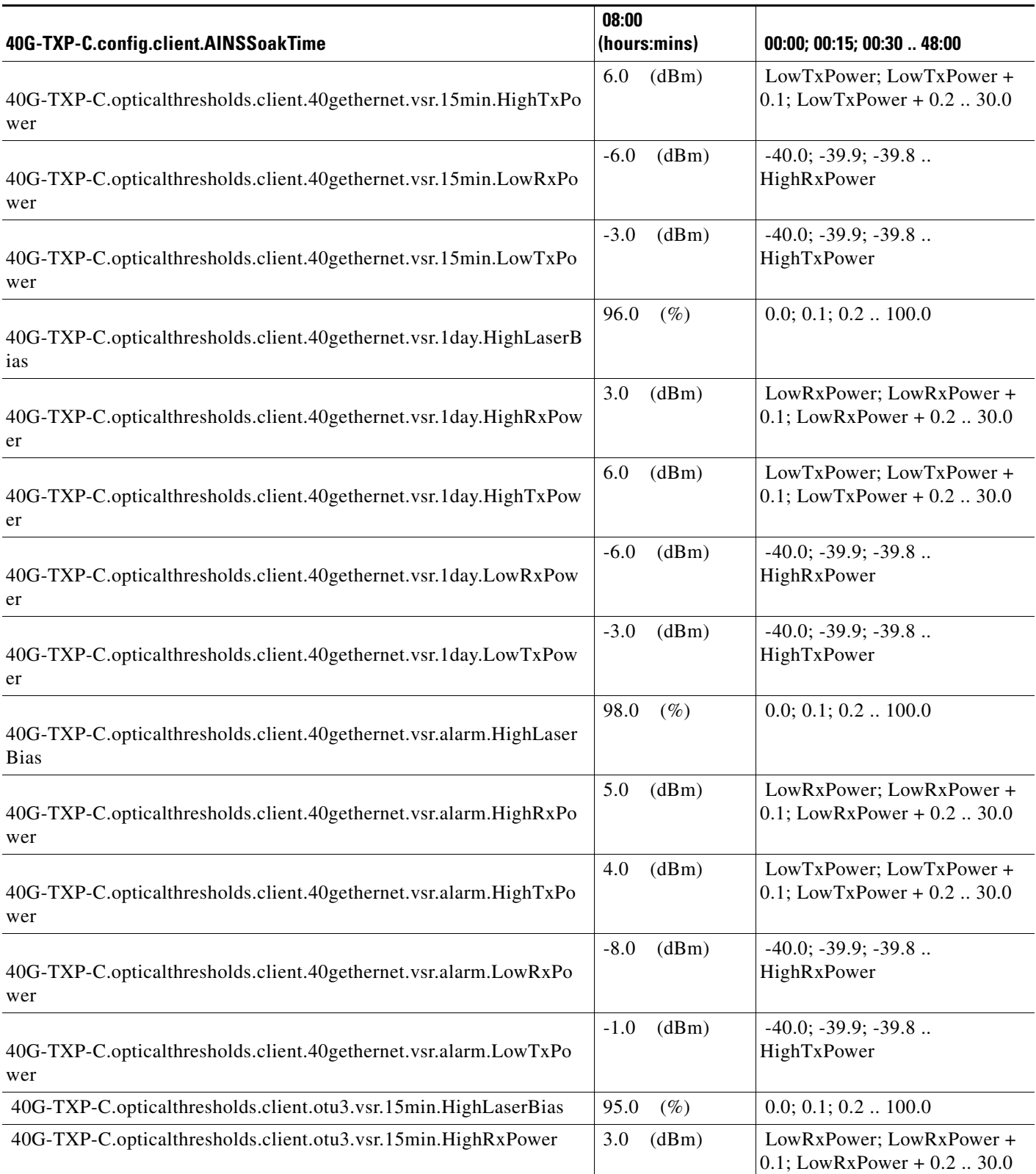

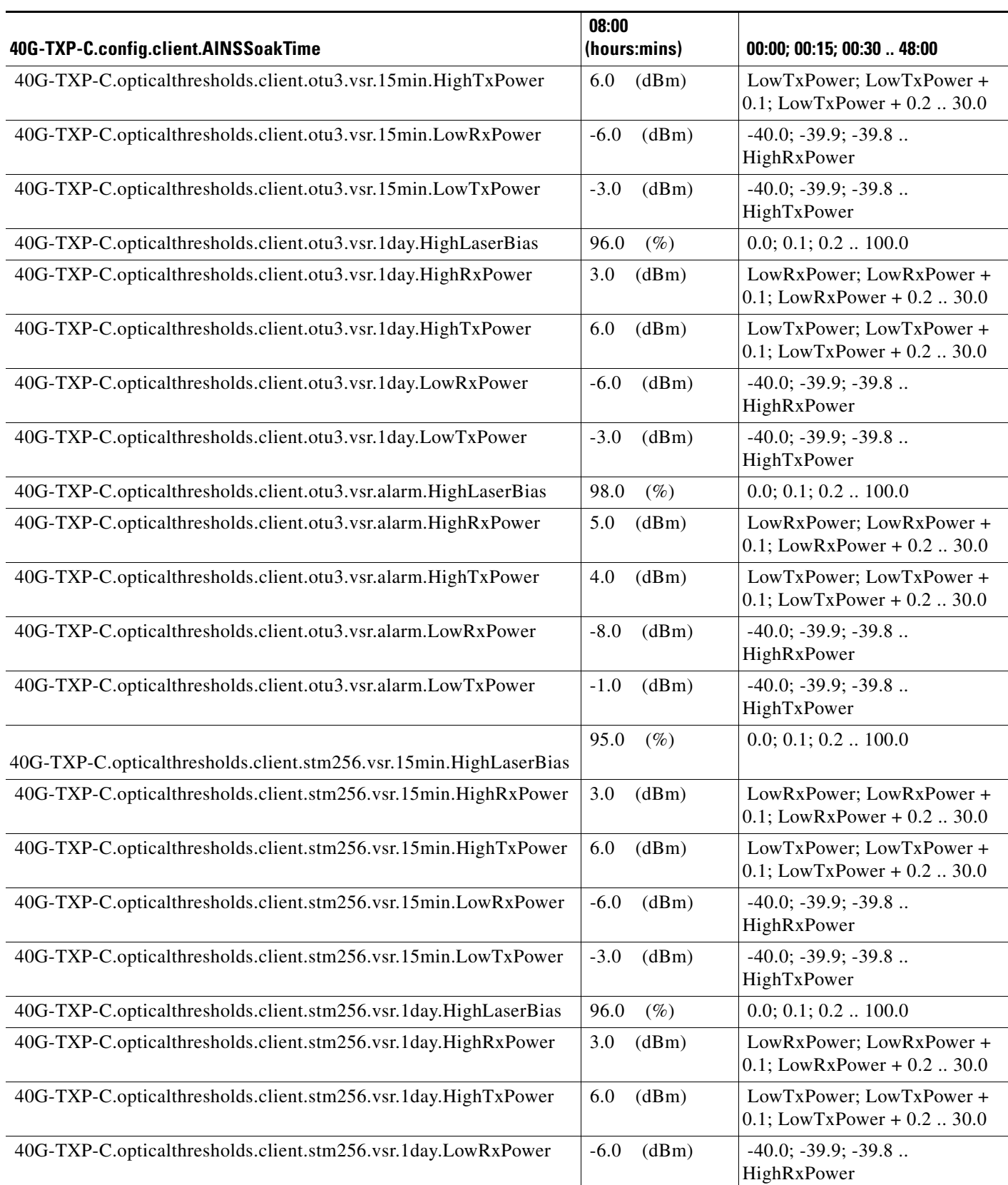

# *Table 30 ETSI 40G-TXP-C Card Default Settings*

H

#### *Table 30 ETSI 40G-TXP-C Card Default Settings*

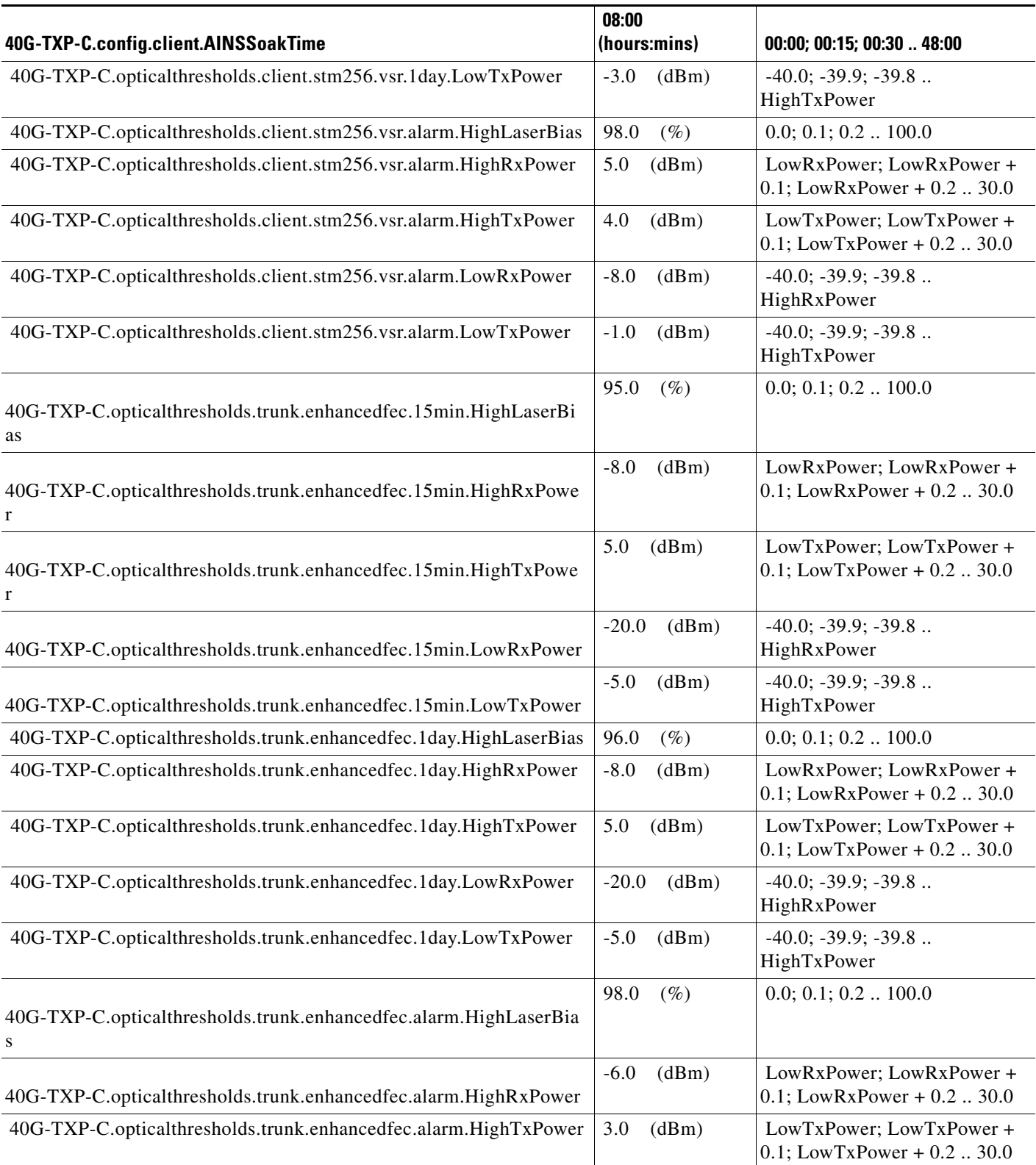

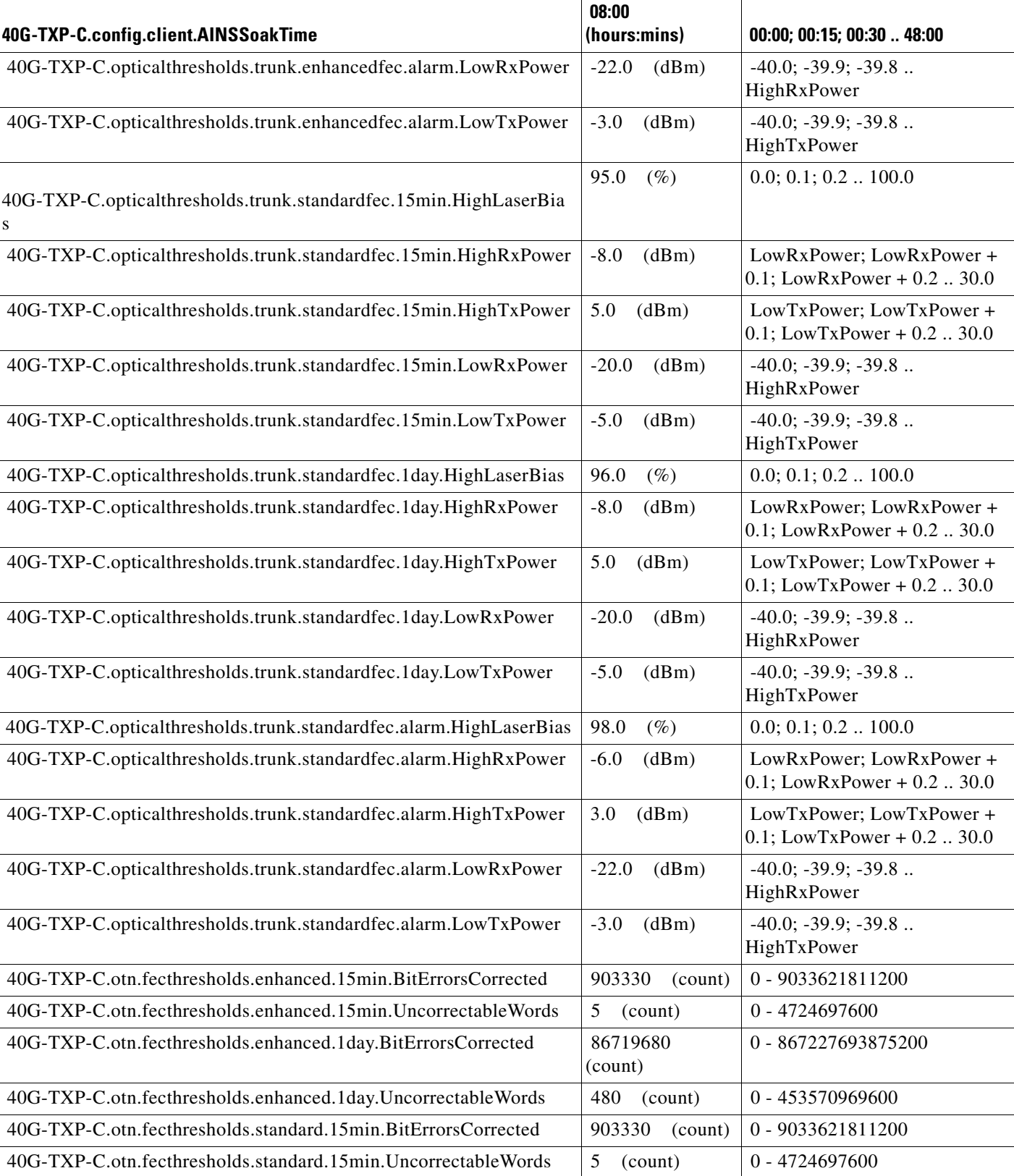

# *Table 30 ETSI 40G-TXP-C Card Default Settings*

**College** 

#### *Table 30 ETSI 40G-TXP-C Card Default Settings*

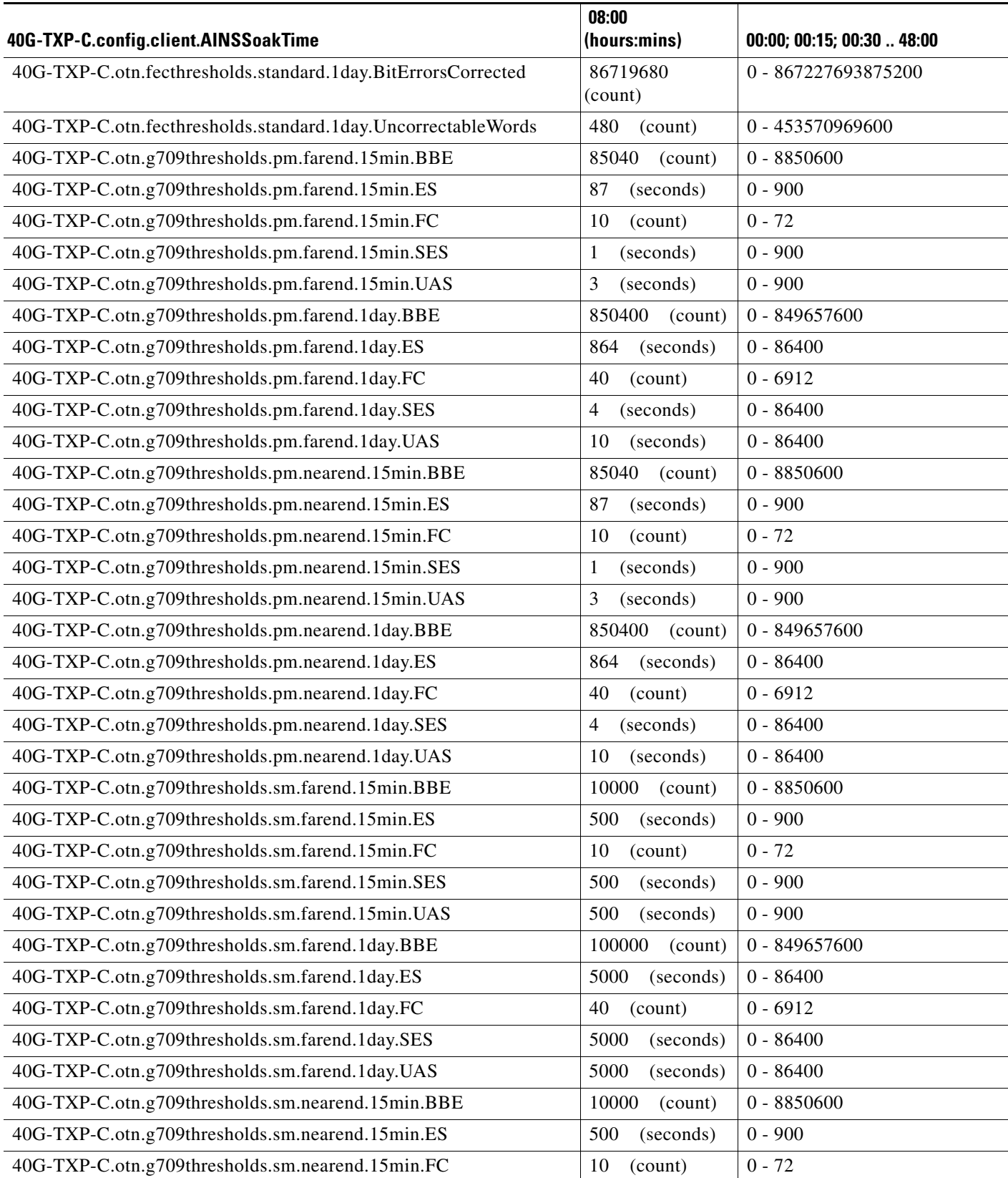

### *Table 30 ETSI 40G-TXP-C Card Default Settings*

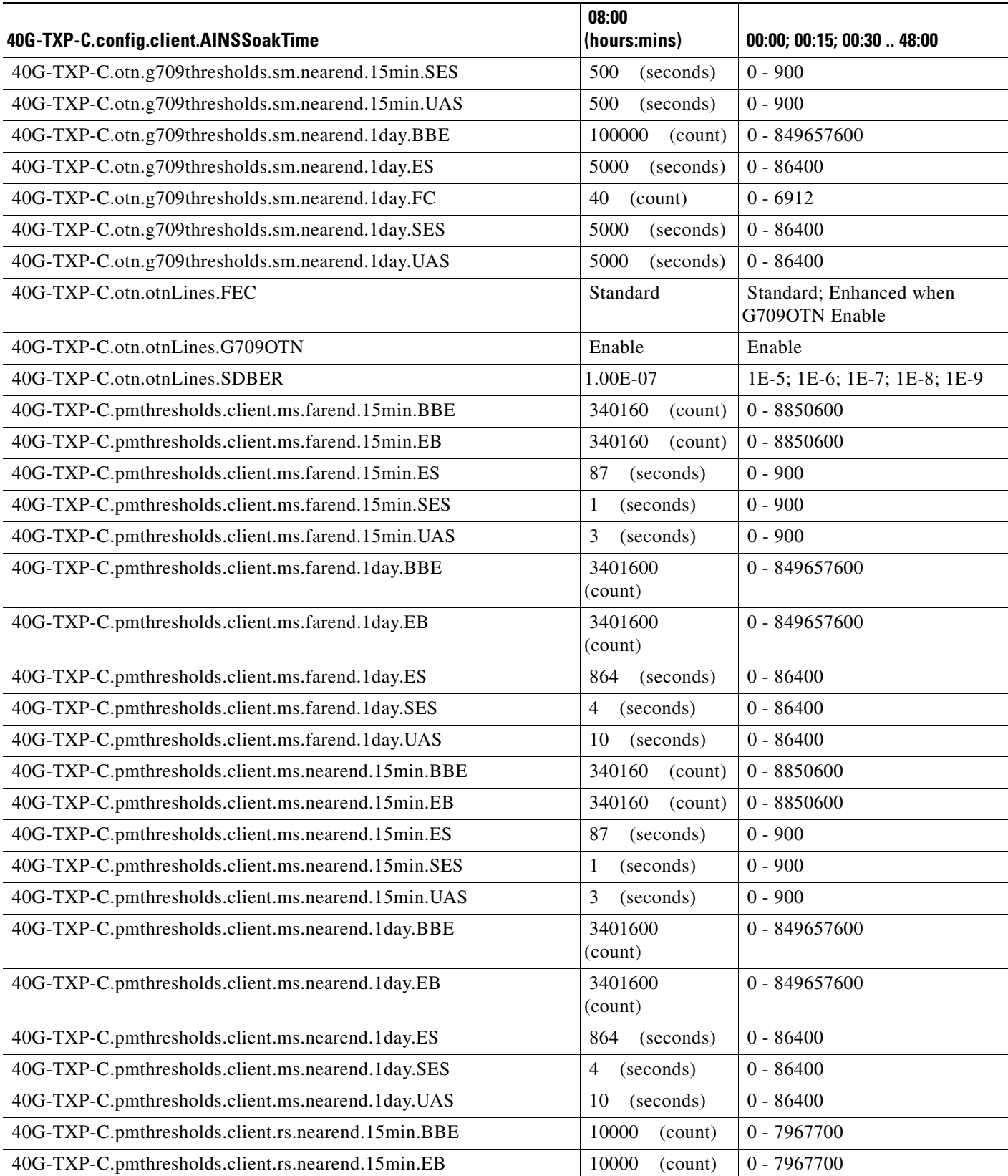

#### *Table 30 ETSI 40G-TXP-C Card Default Settings*

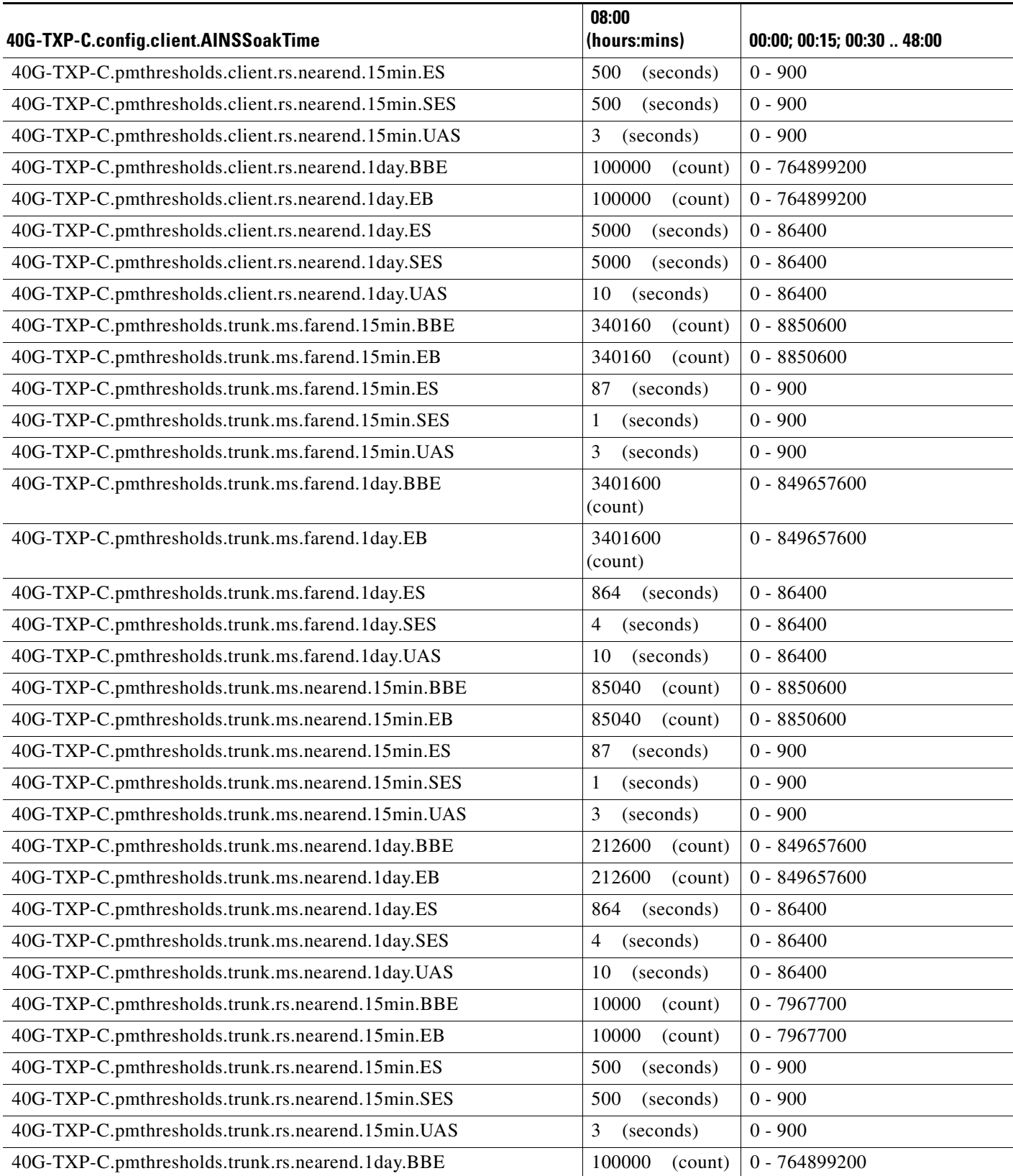

#### *Table 30 ETSI 40G-TXP-C Card Default Settings*

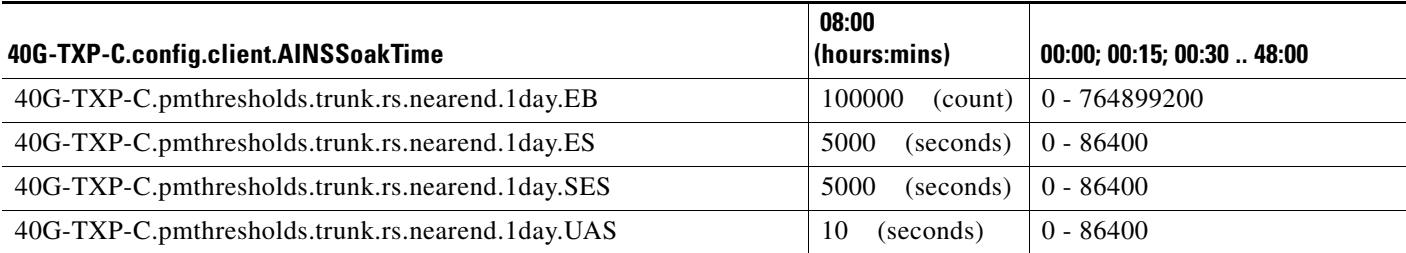

# **ETSI 40G-MXP-C Card Default Settings**

[Table 31](#page-656-0) lists the 40G-MXP-C card default settings.

 $\begin{picture}(20,20) \put(0,0){\line(1,0){10}} \put(15,0){\line(1,0){10}} \put(15,0){\line(1,0){10}} \put(15,0){\line(1,0){10}} \put(15,0){\line(1,0){10}} \put(15,0){\line(1,0){10}} \put(15,0){\line(1,0){10}} \put(15,0){\line(1,0){10}} \put(15,0){\line(1,0){10}} \put(15,0){\line(1,0){10}} \put(15,0){\line(1,0){10}} \put(15,0){\line(1$ 

**Note** 40G-MXP-C cards are supported on the Cisco ONS 15454, Cisco ONS 15454 M2 and Cisco ONS 15454 M6 platforms.

## <span id="page-656-0"></span>*Table 31 ETSI 40G-MXP-C Card Default Settings*

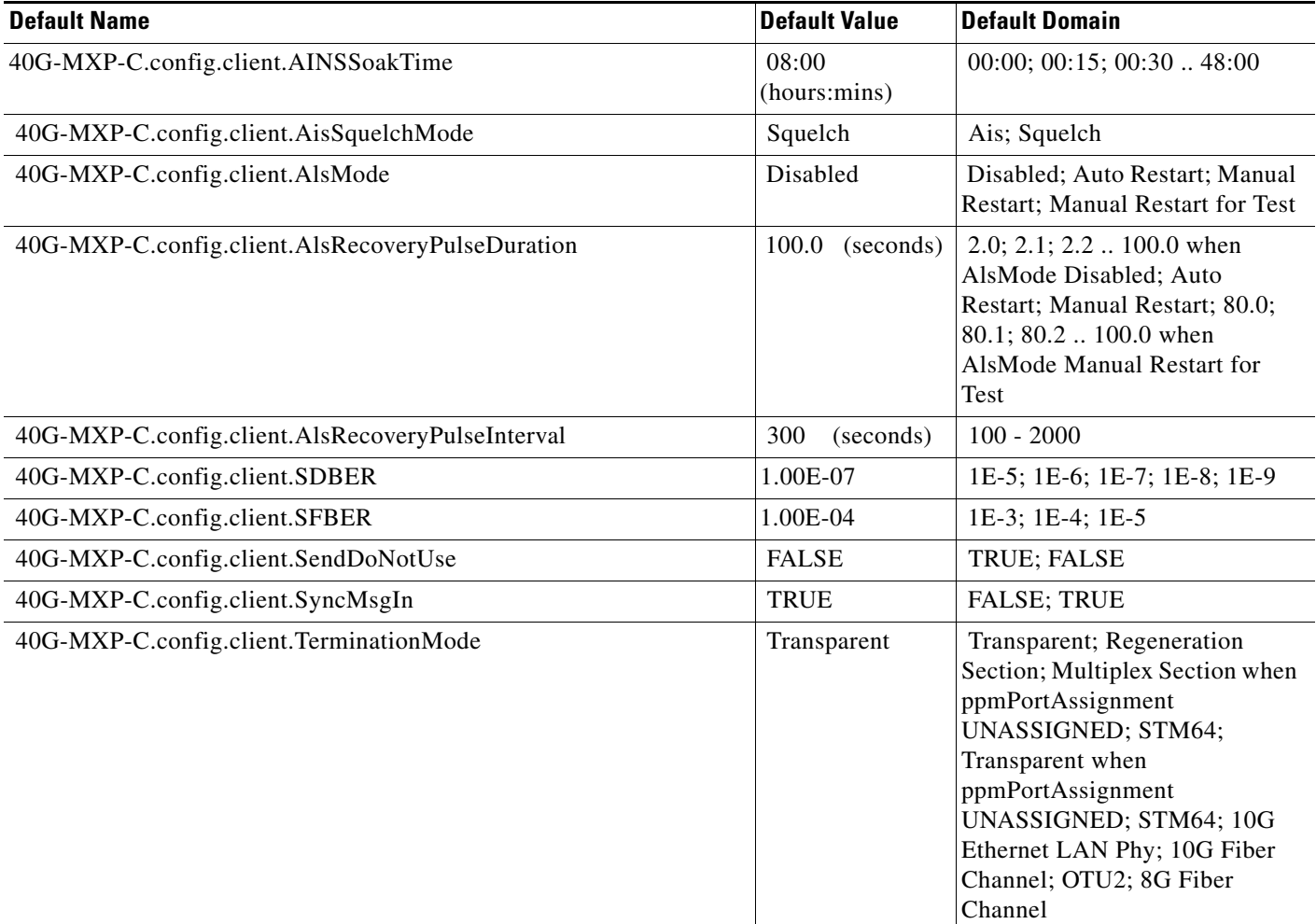

## *Table 31 ETSI 40G-MXP-C Card Default Settings*

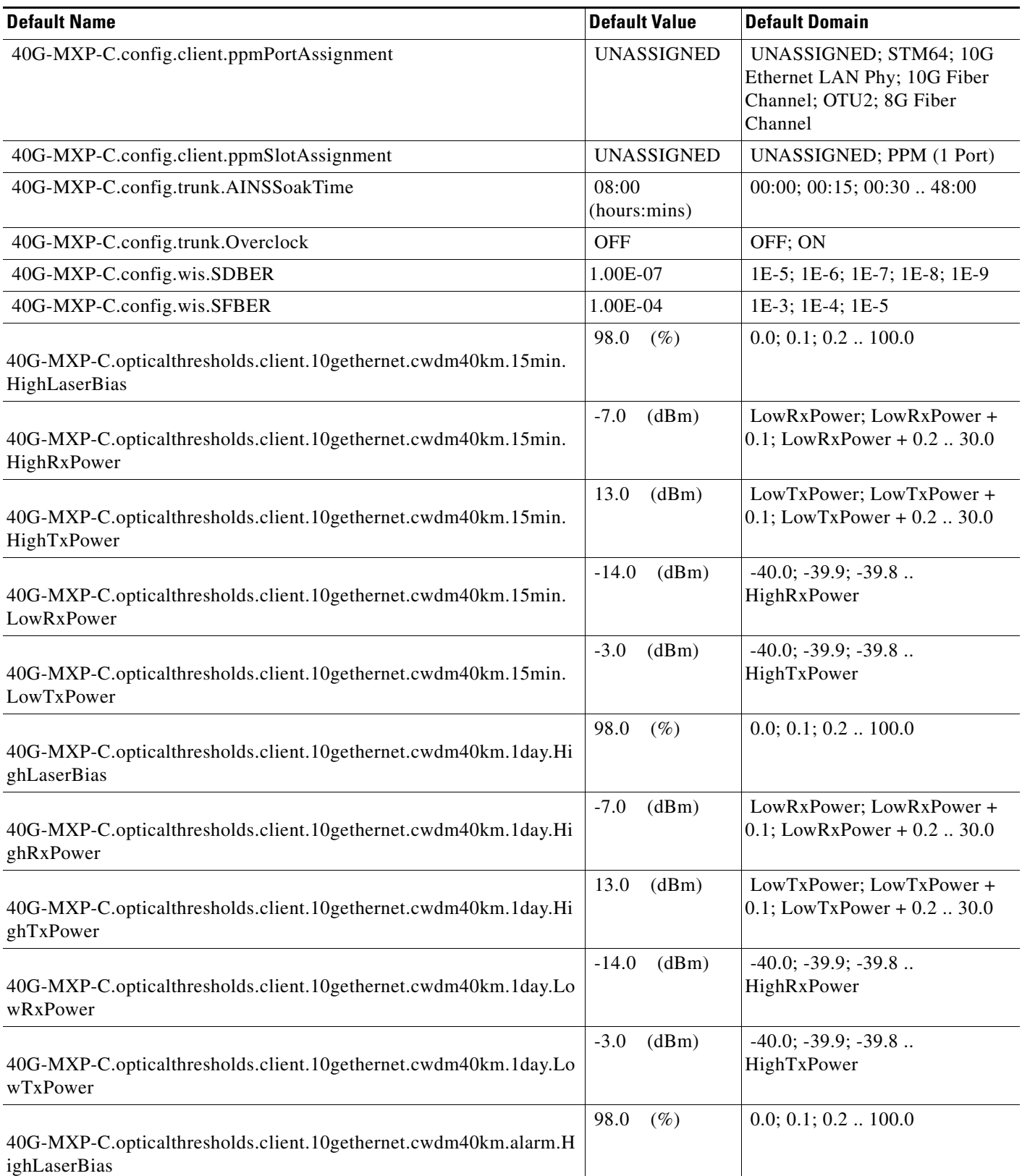

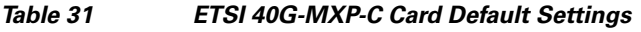

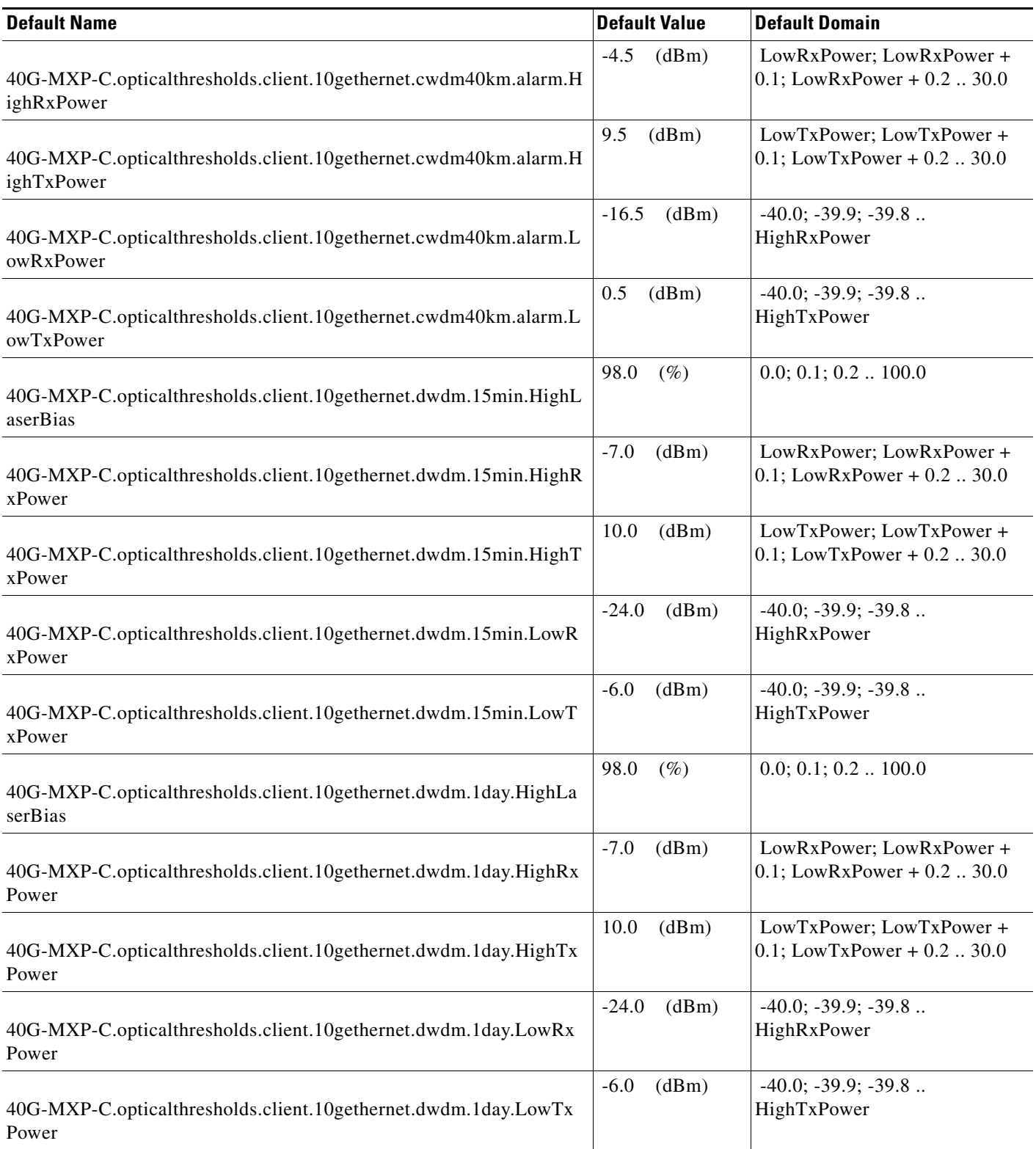

#### *Table 31 ETSI 40G-MXP-C Card Default Settings*

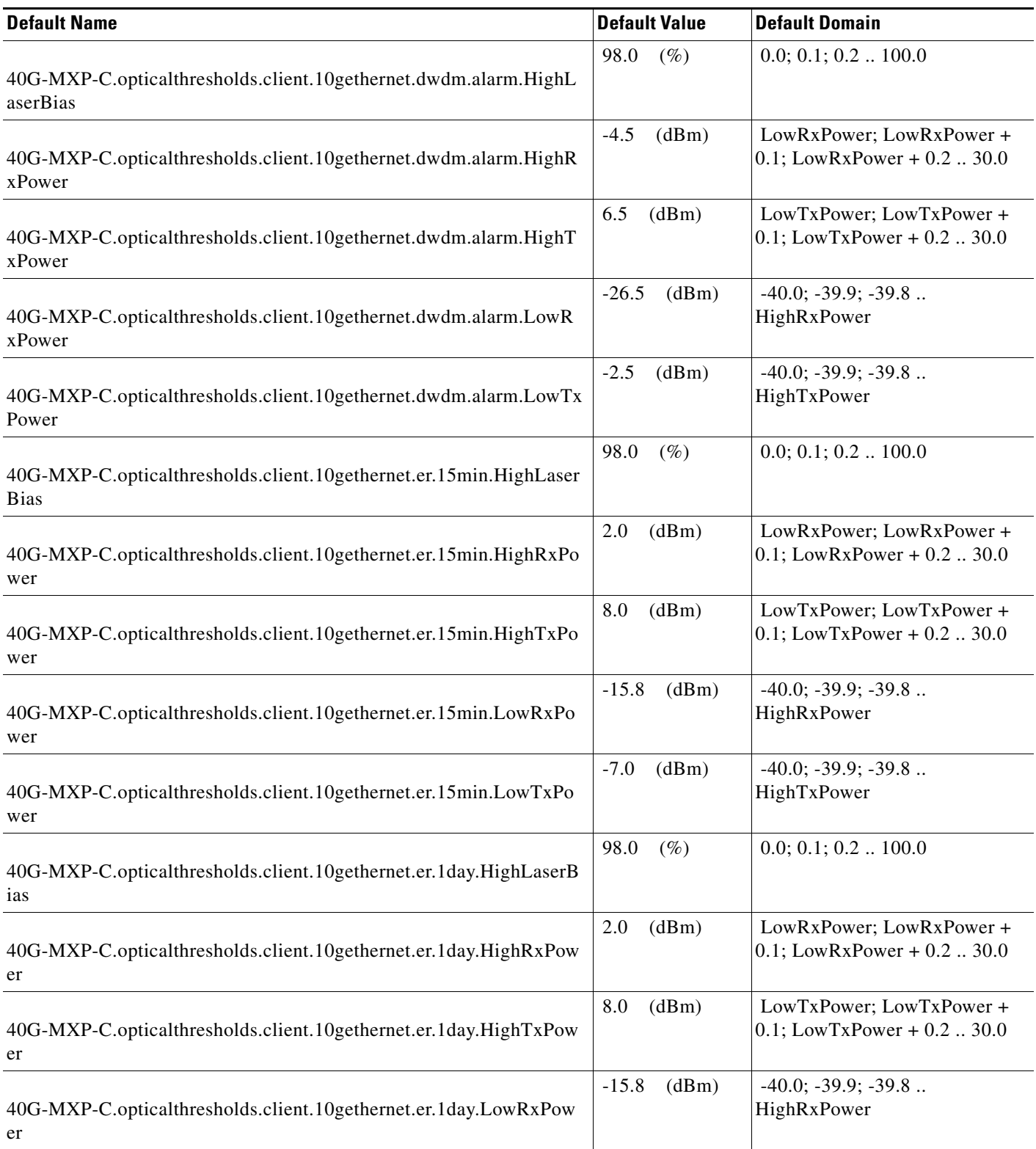

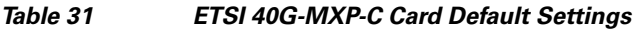

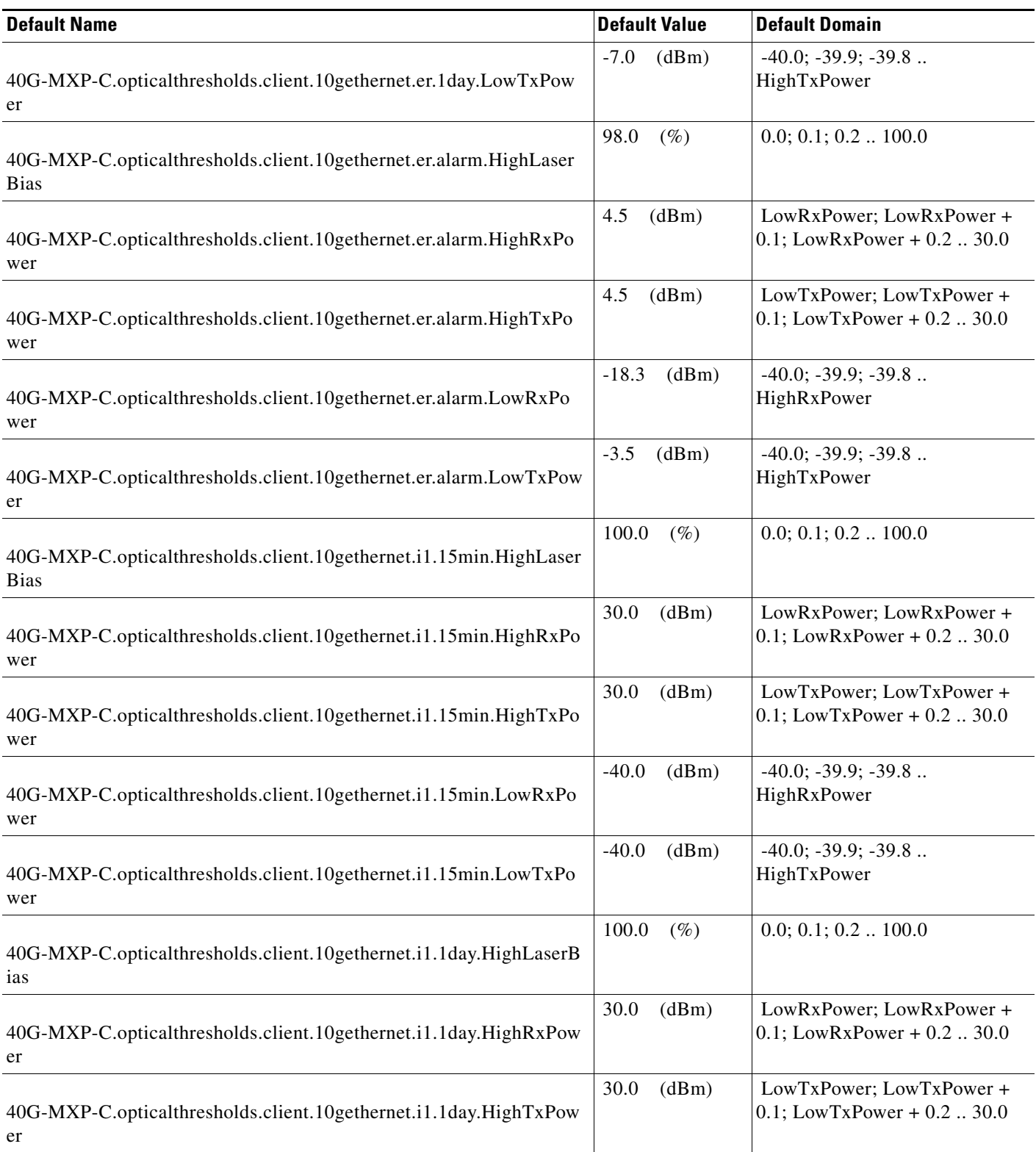

#### *Table 31 ETSI 40G-MXP-C Card Default Settings*

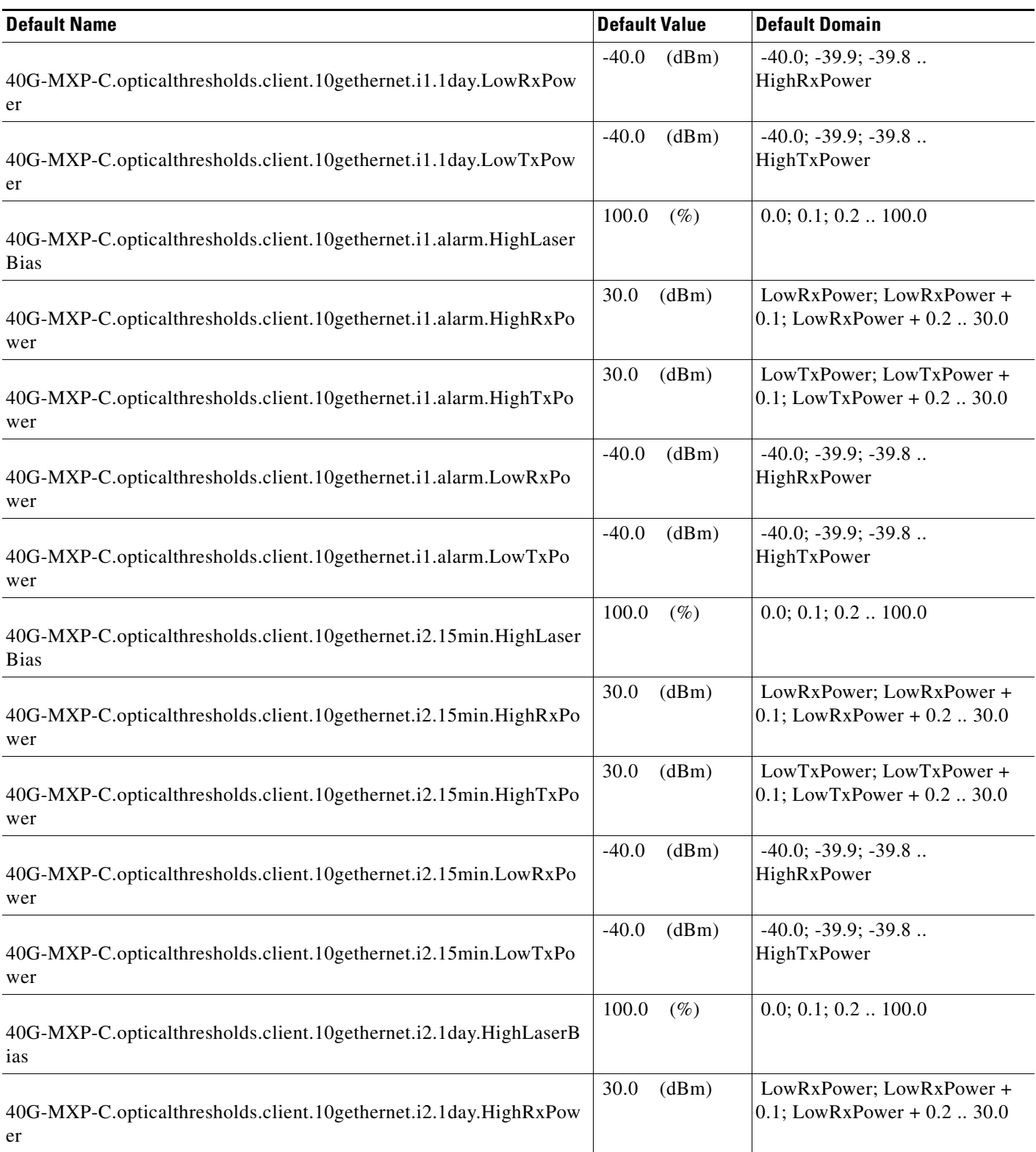

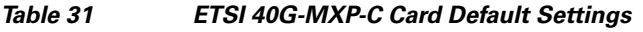

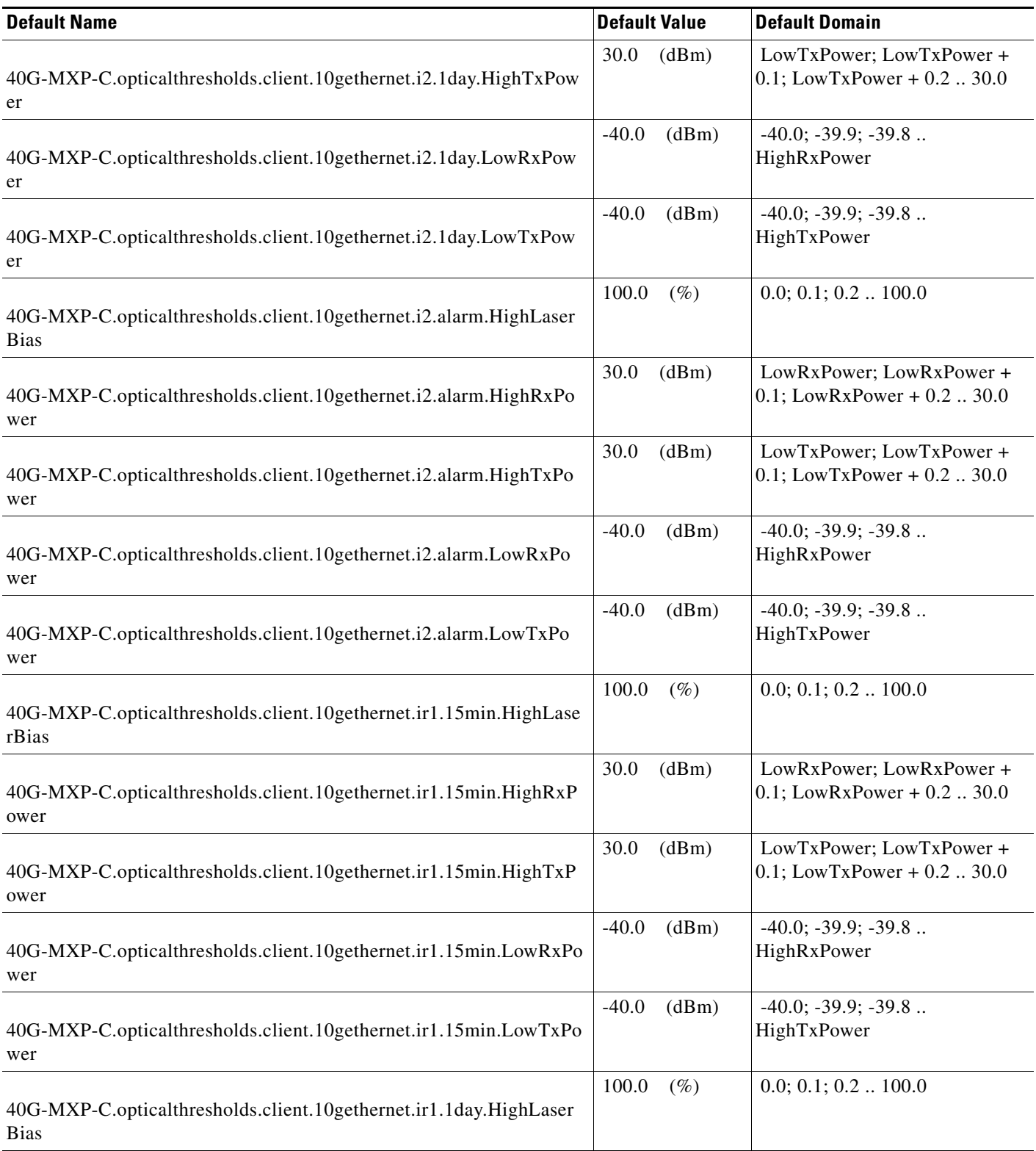

#### *Table 31 ETSI 40G-MXP-C Card Default Settings*

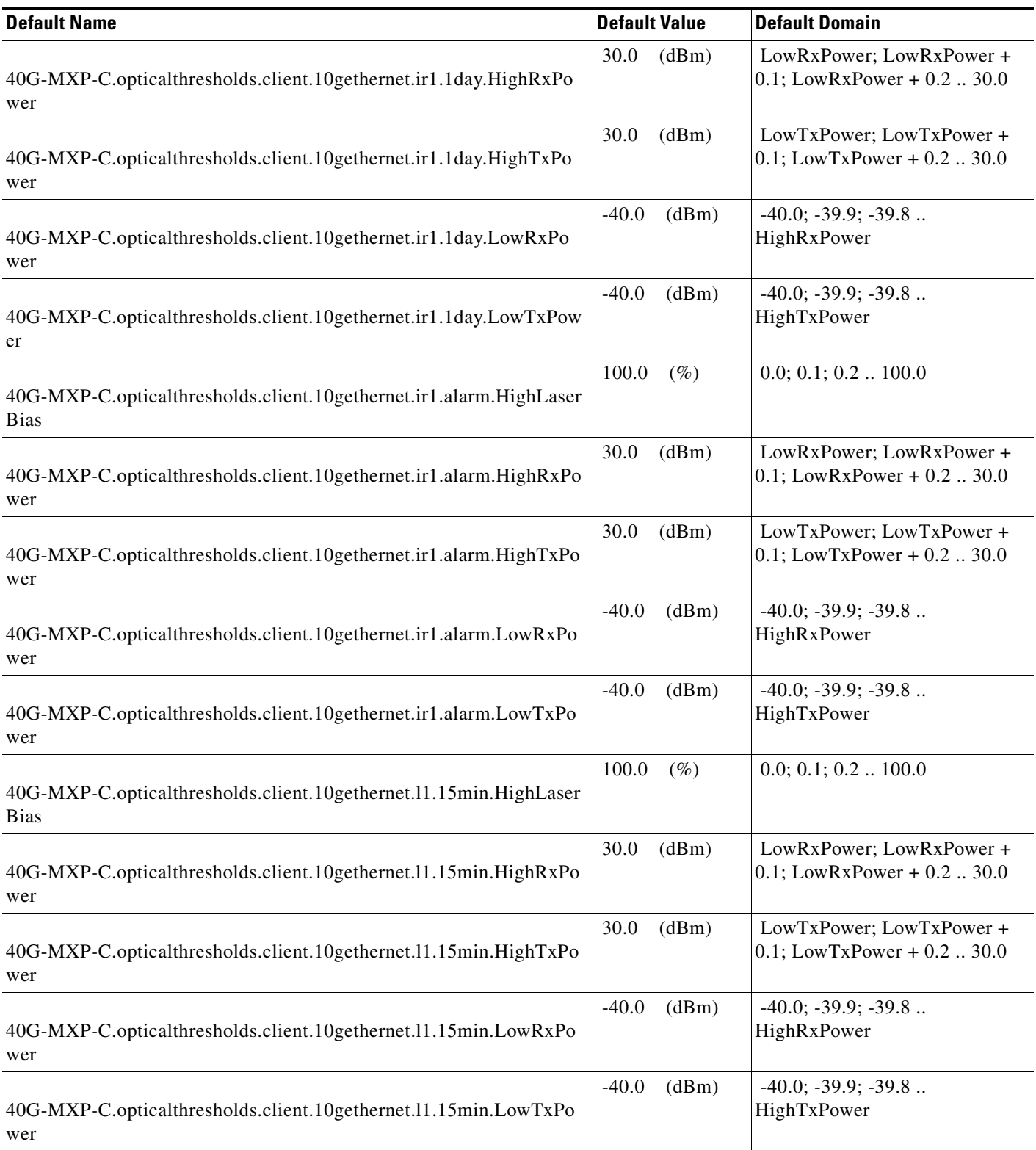

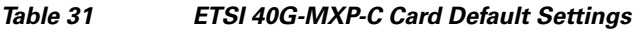

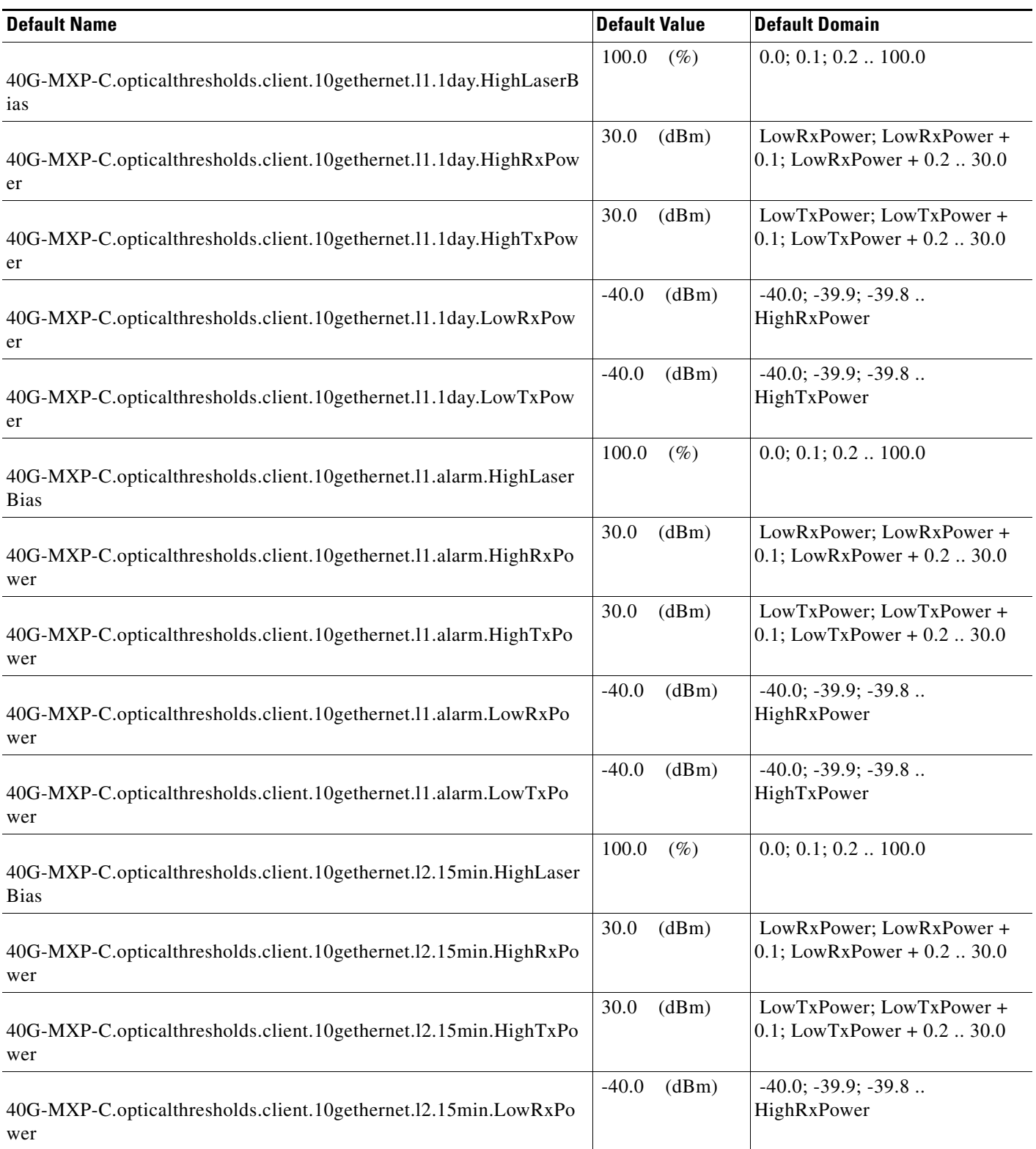

#### *Table 31 ETSI 40G-MXP-C Card Default Settings*

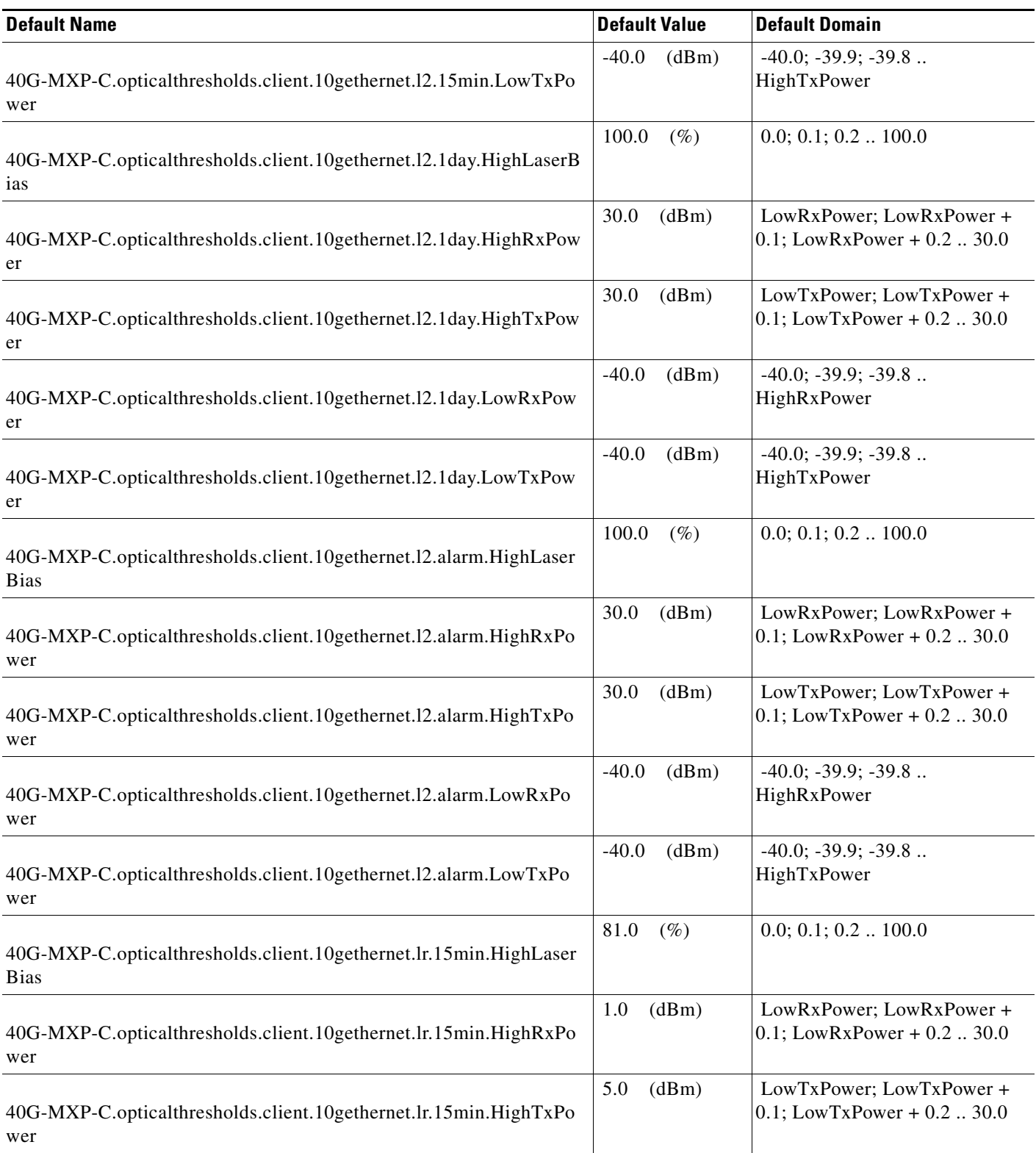

×

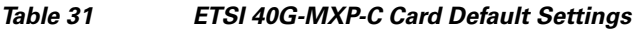

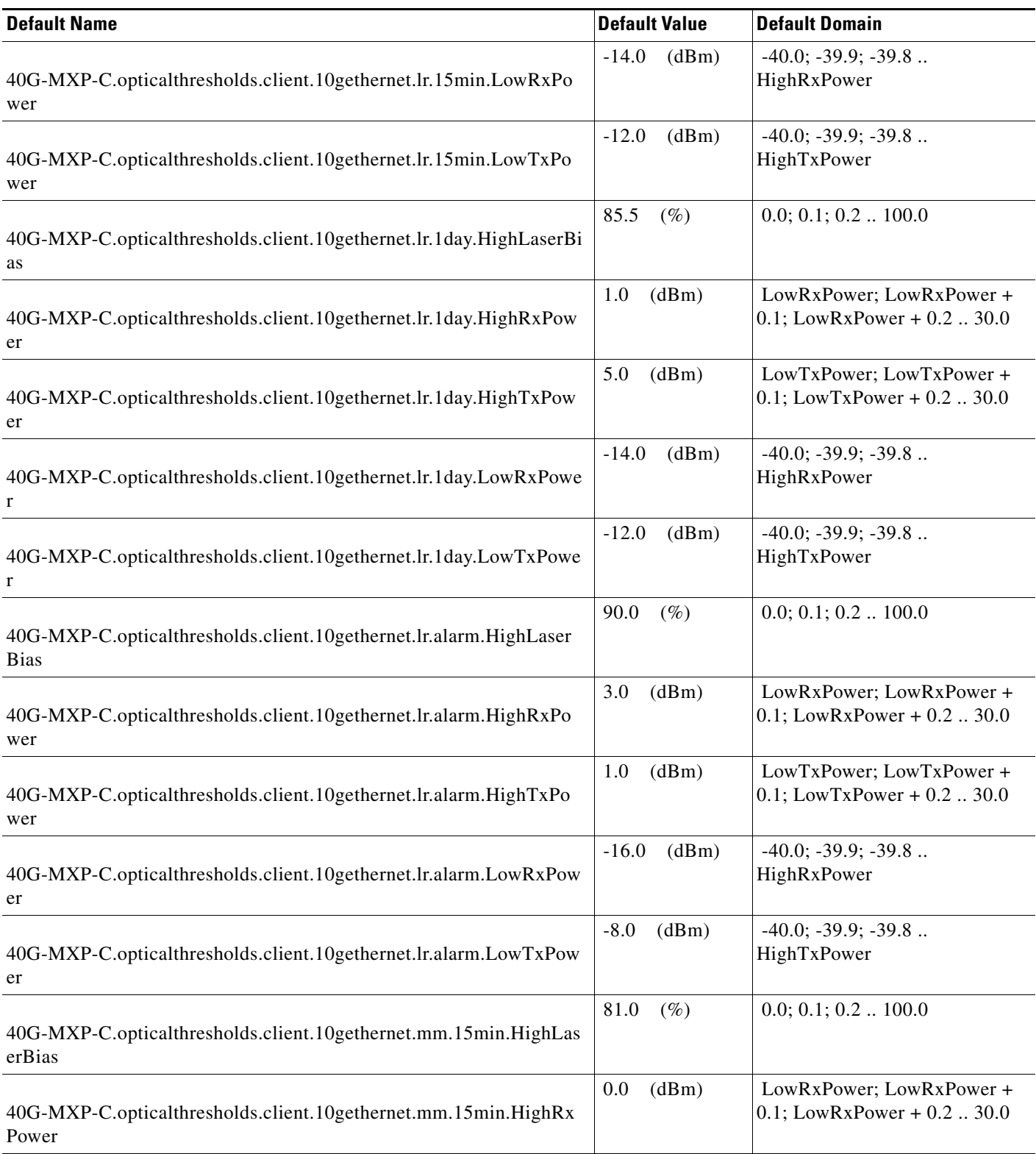

#### *Table 31 ETSI 40G-MXP-C Card Default Settings*

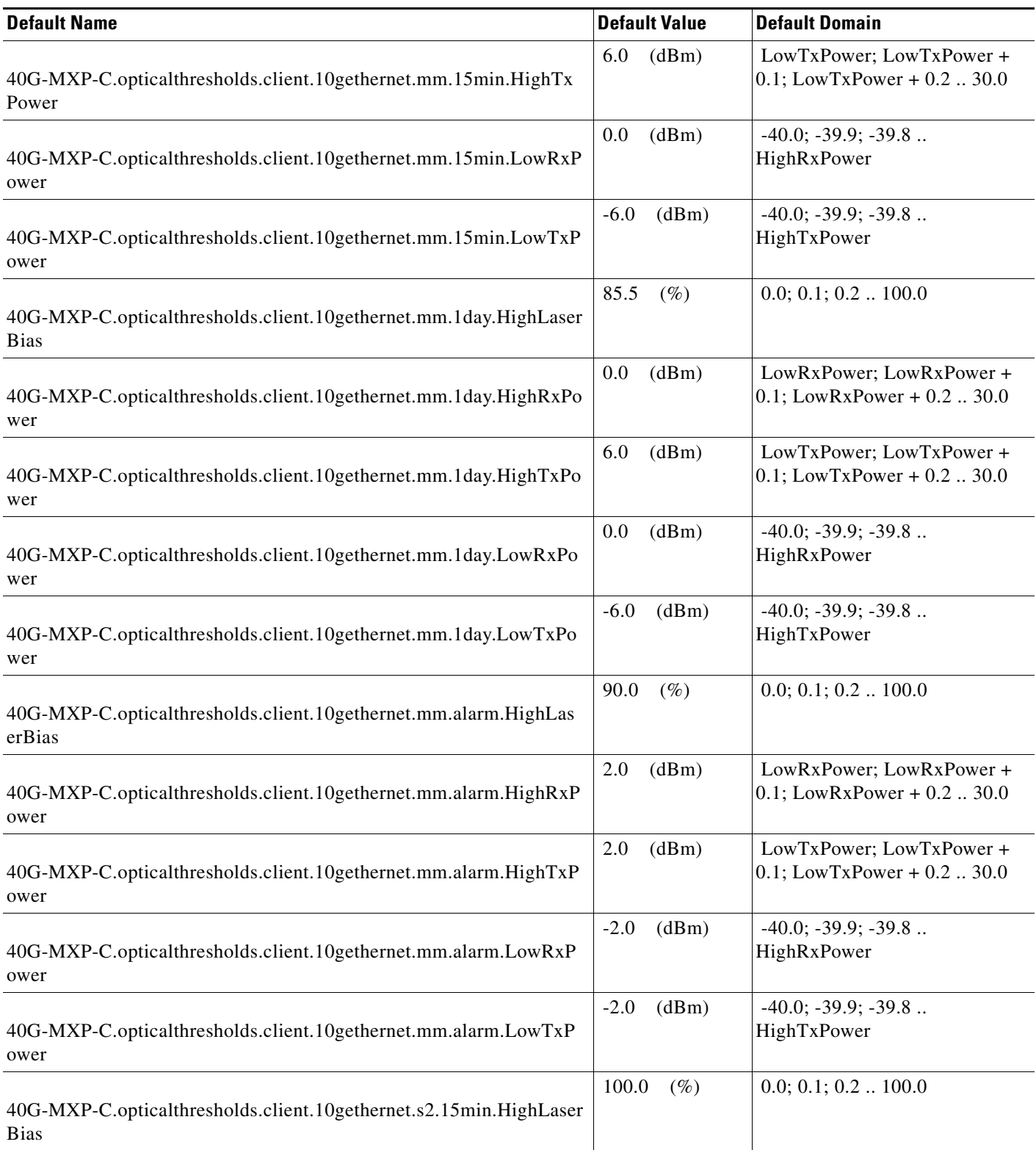

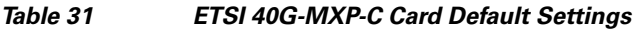

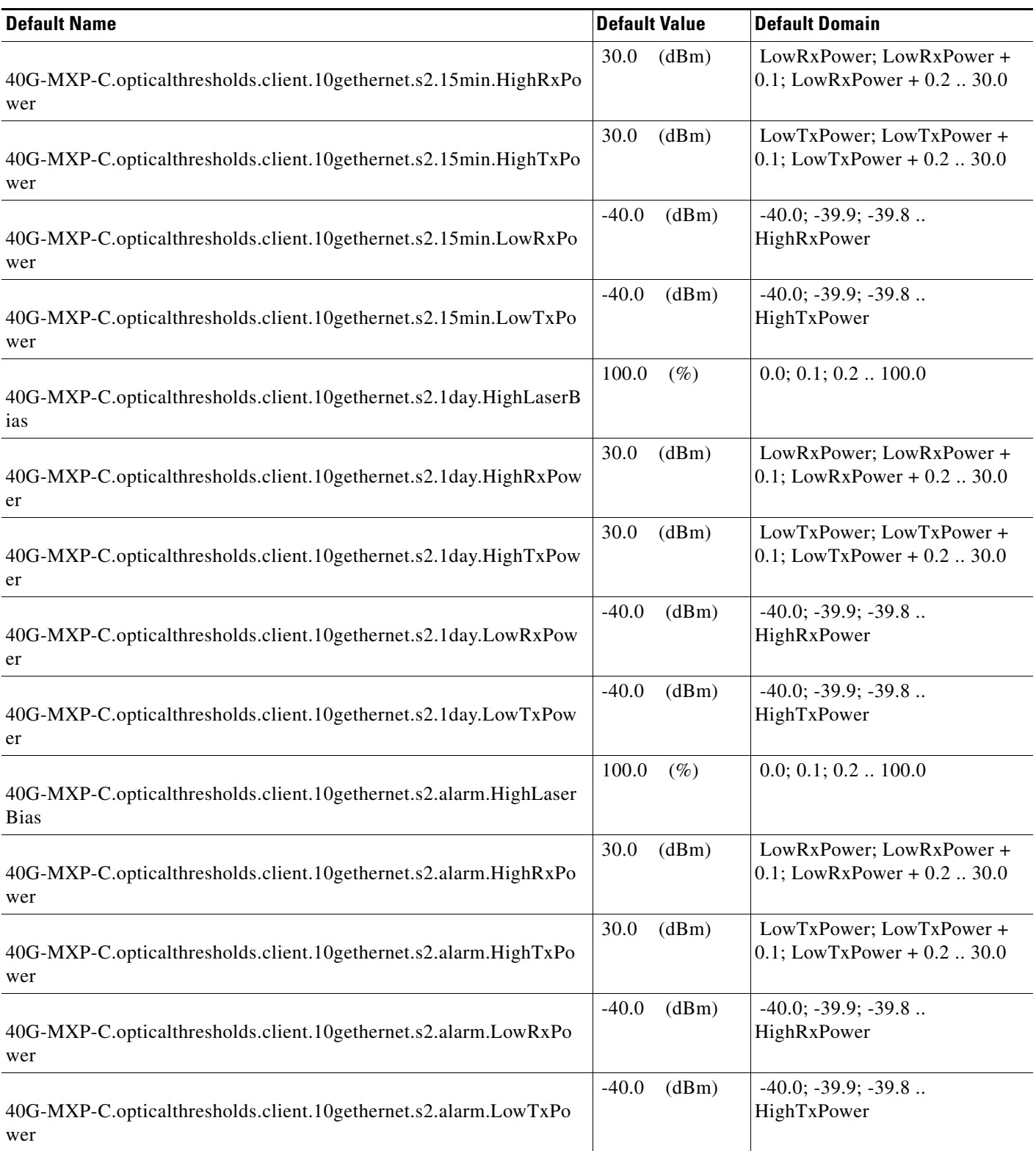

#### *Table 31 ETSI 40G-MXP-C Card Default Settings*

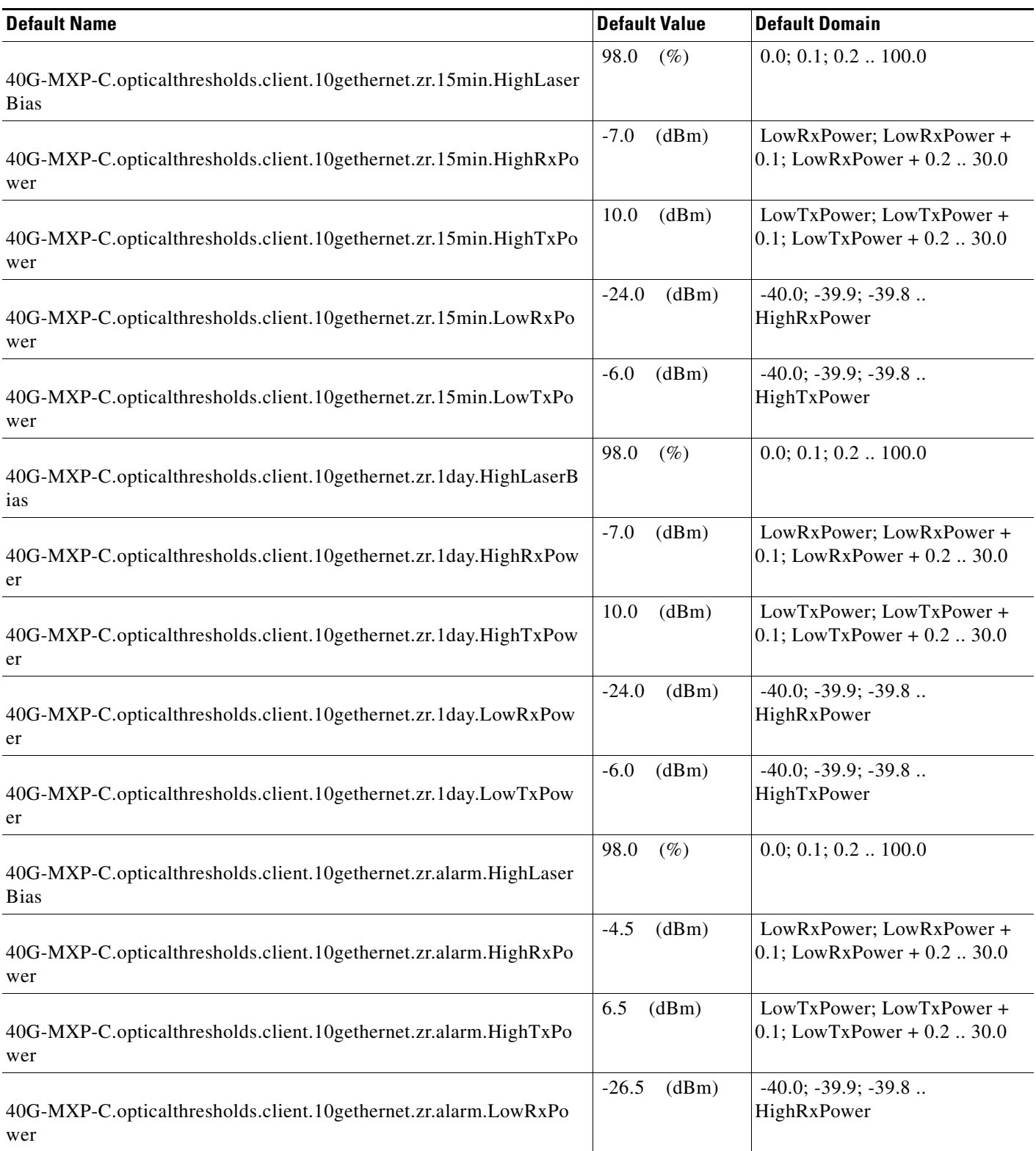

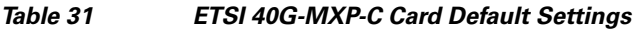

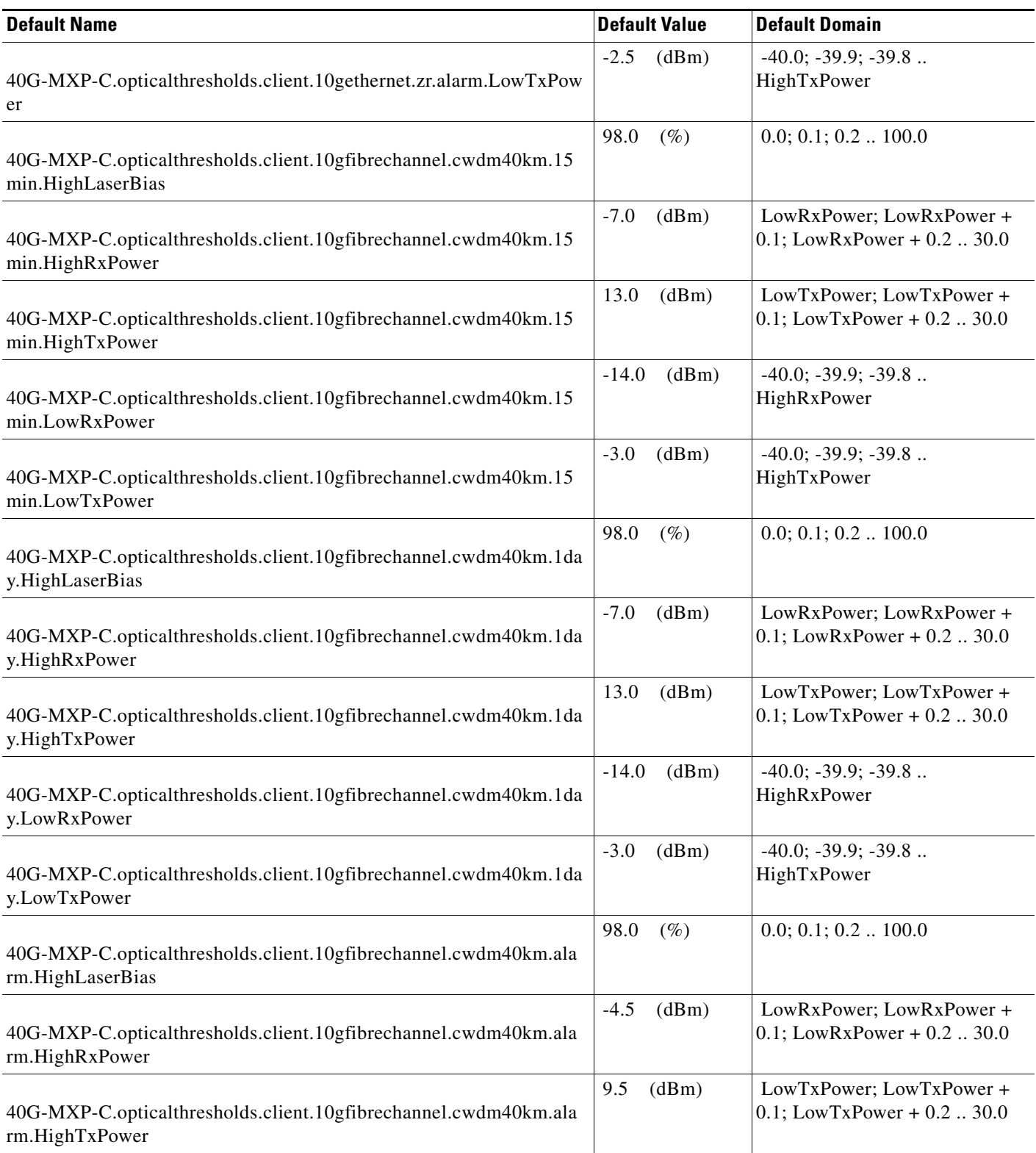

#### *Table 31 ETSI 40G-MXP-C Card Default Settings*

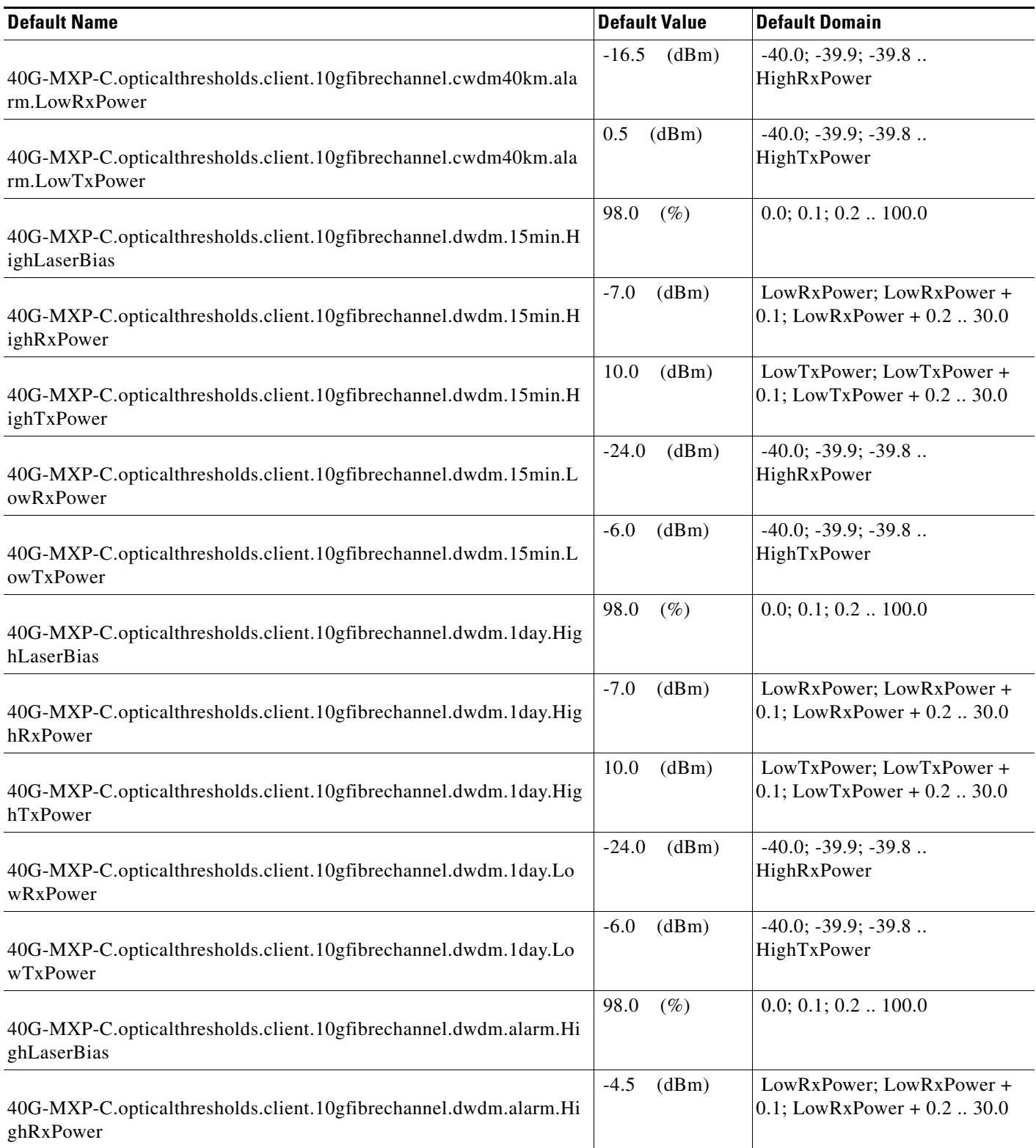

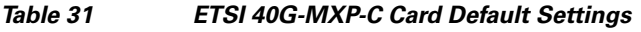

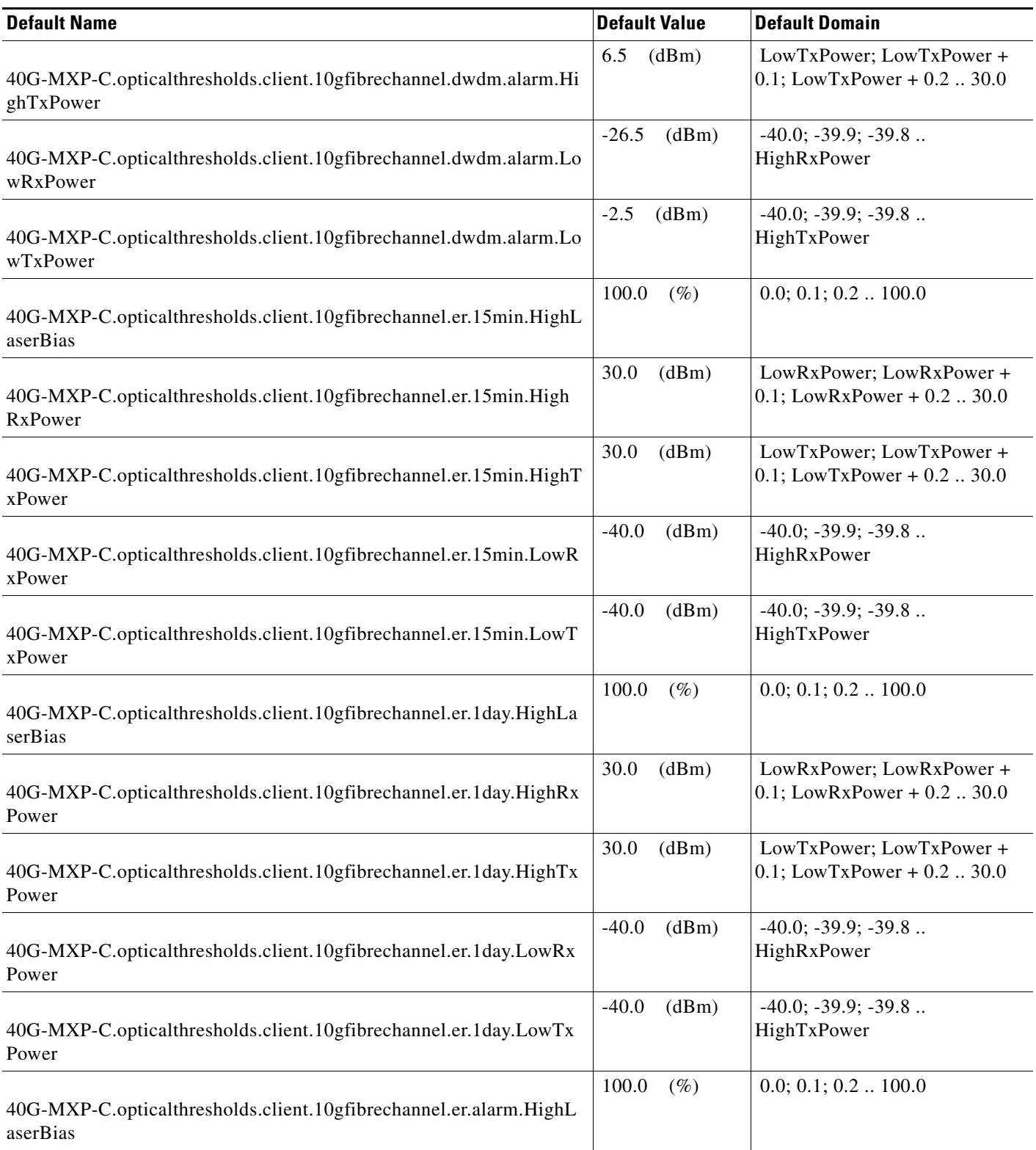

#### *Table 31 ETSI 40G-MXP-C Card Default Settings*

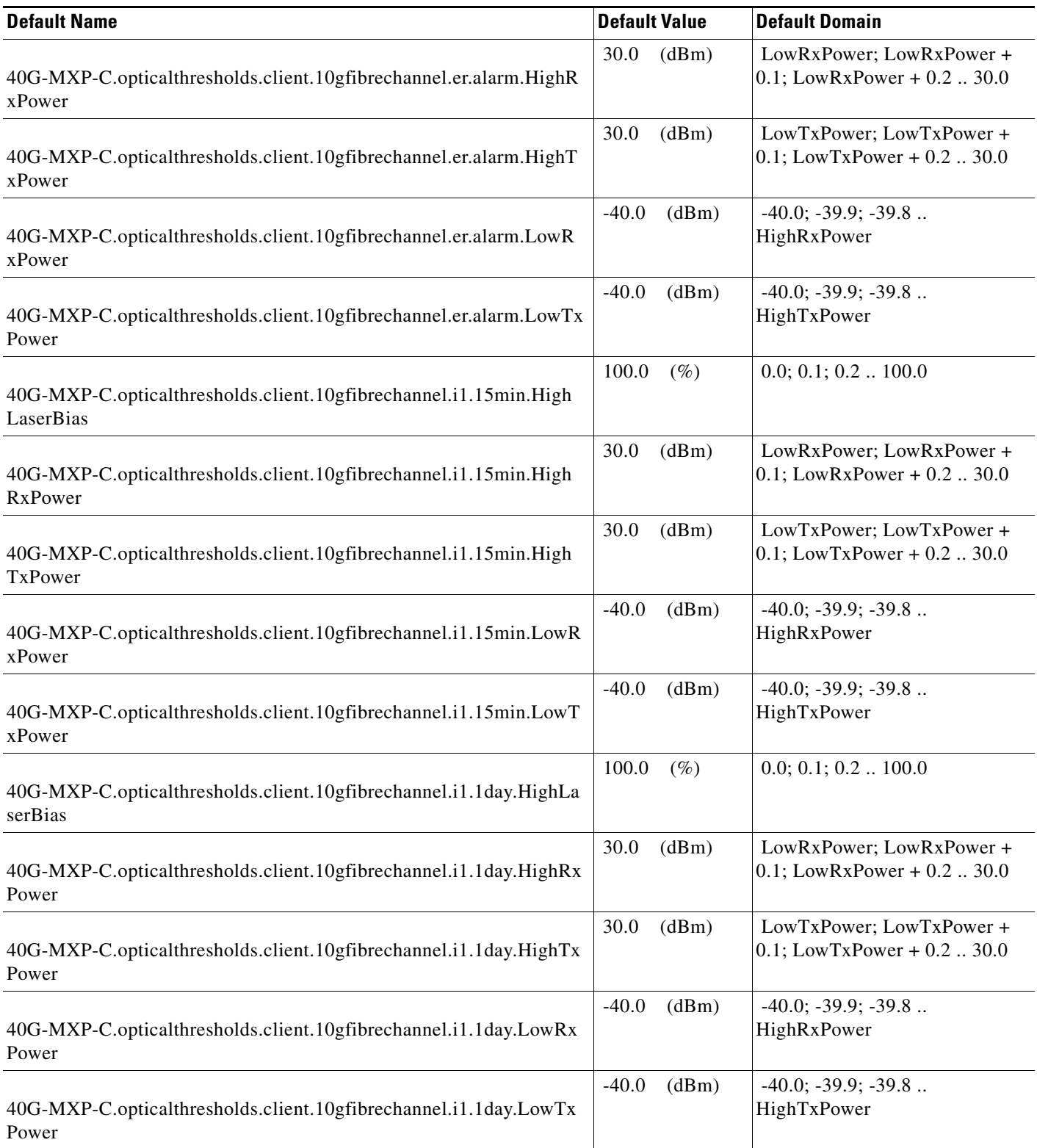

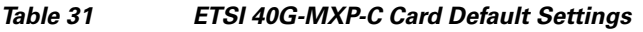

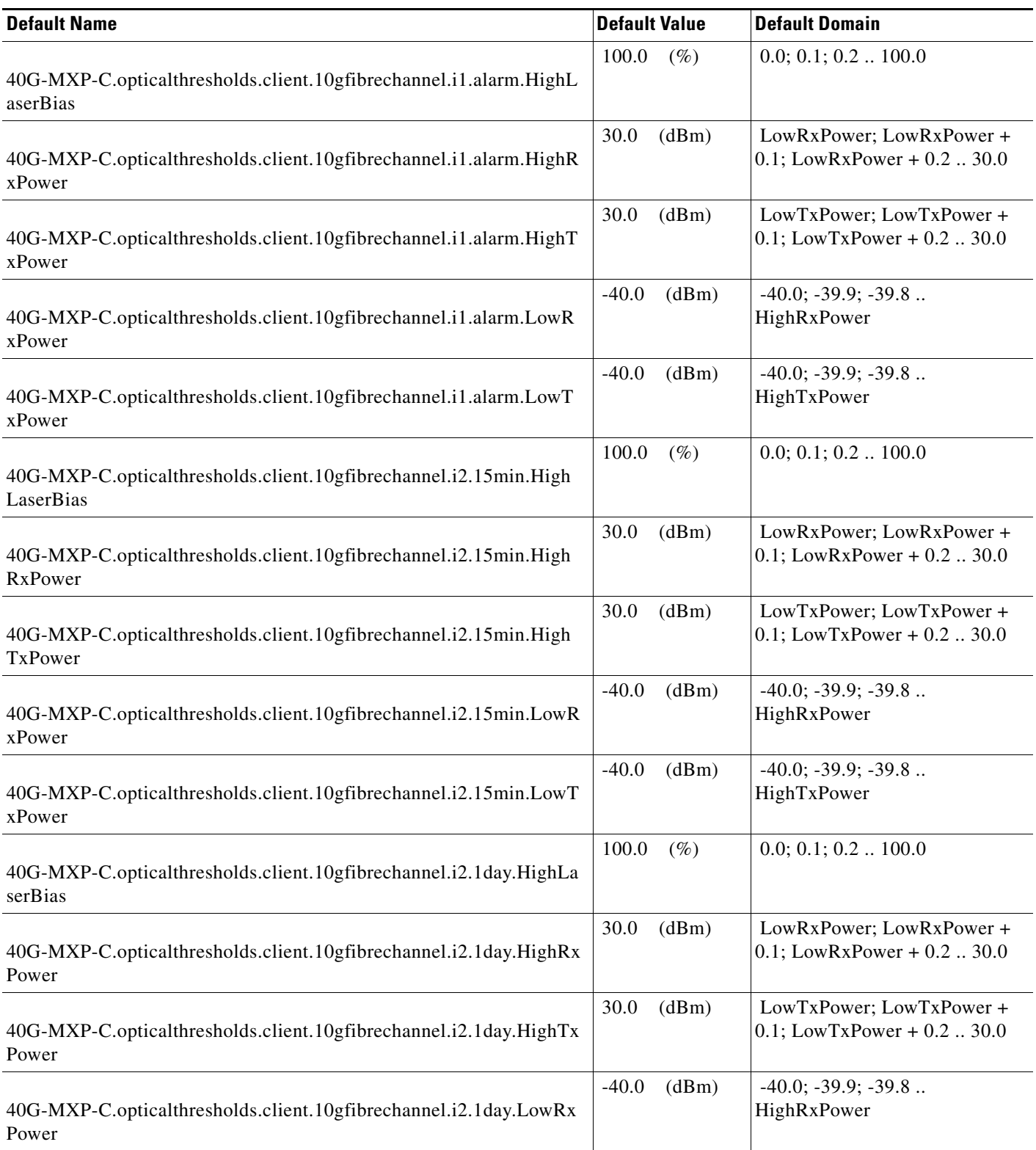

#### *Table 31 ETSI 40G-MXP-C Card Default Settings*

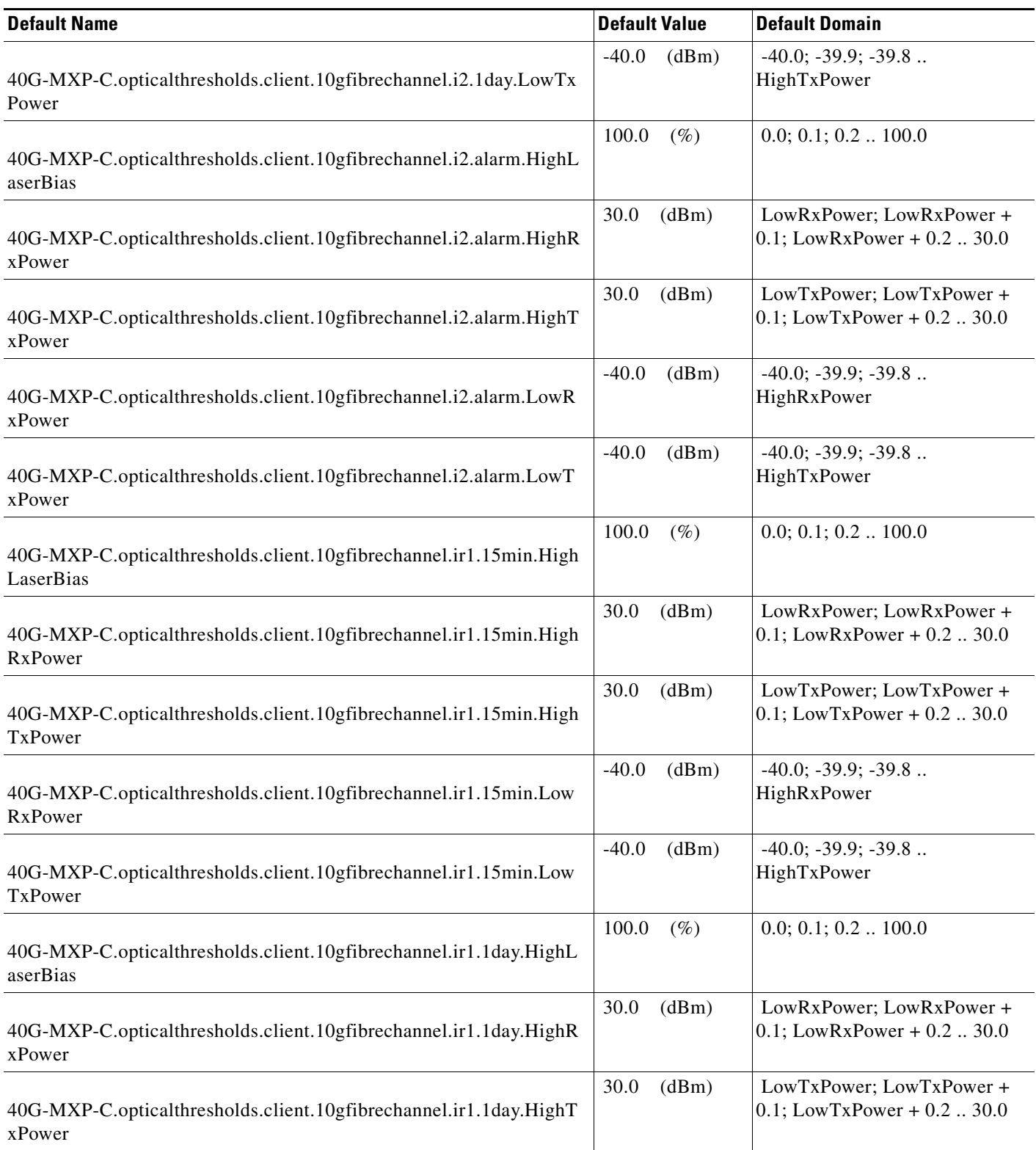

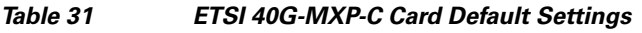

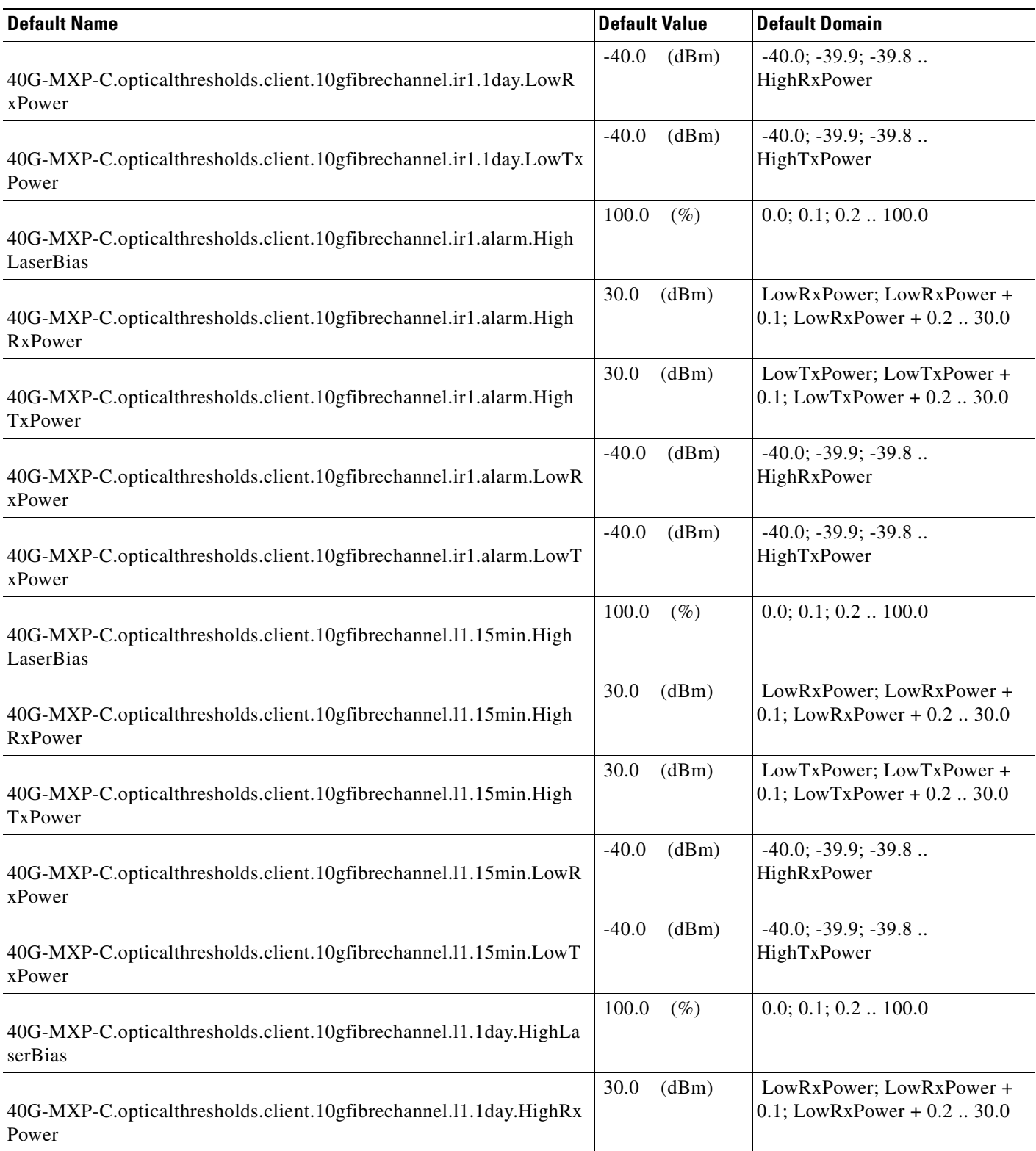

#### *Table 31 ETSI 40G-MXP-C Card Default Settings*

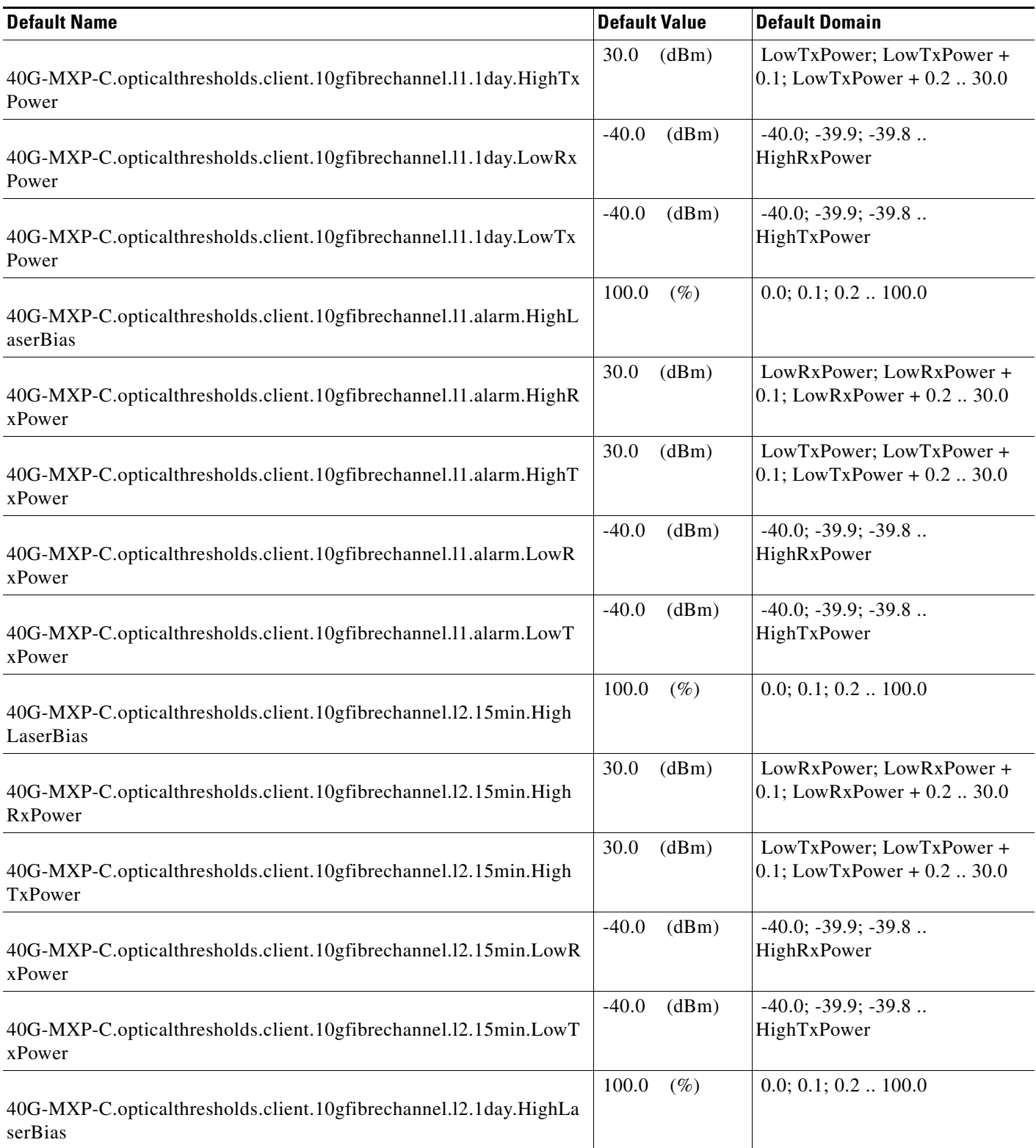

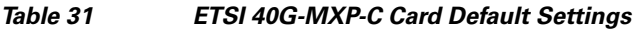

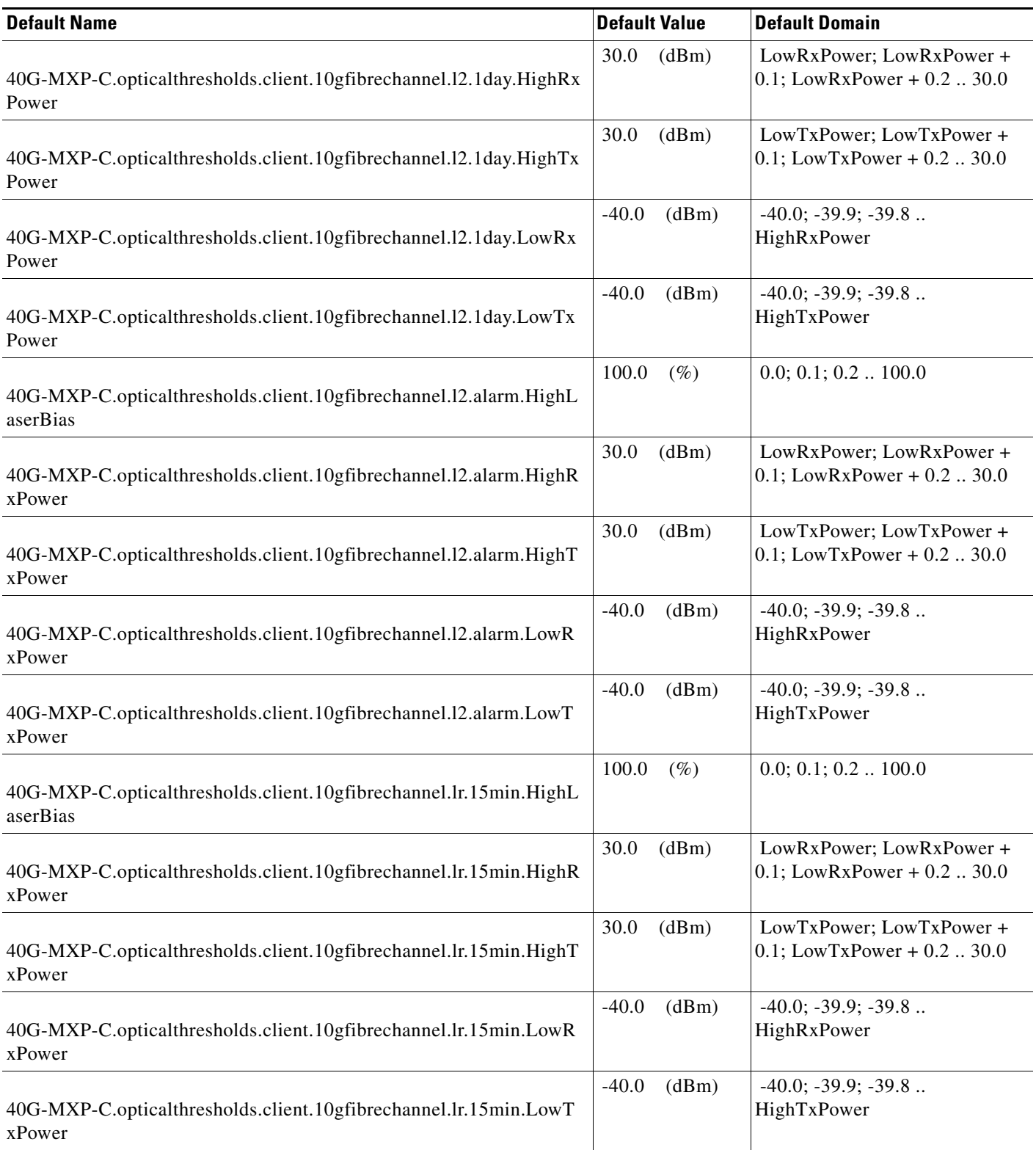

#### *Table 31 ETSI 40G-MXP-C Card Default Settings*

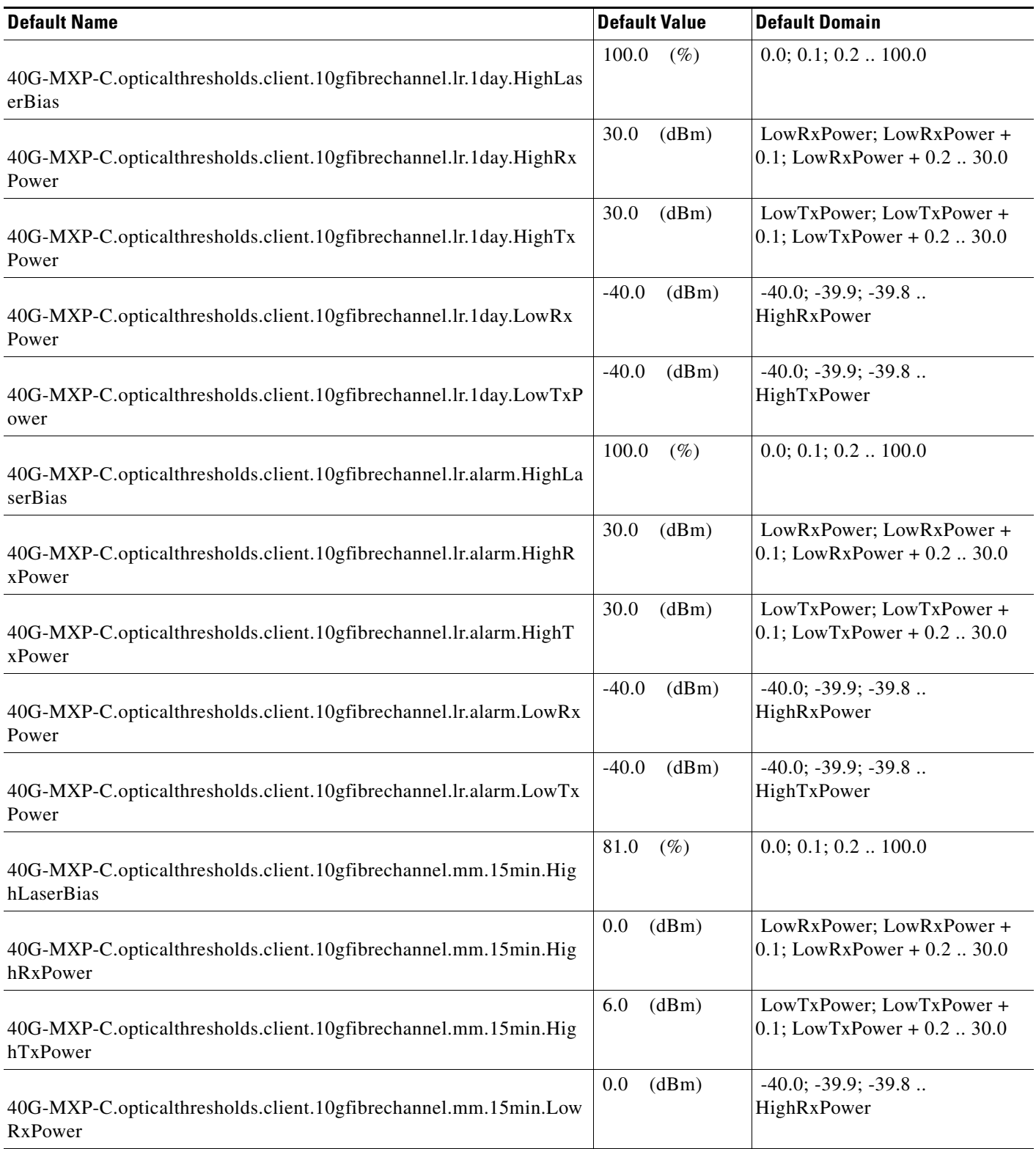

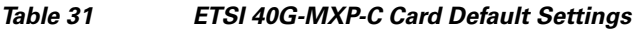

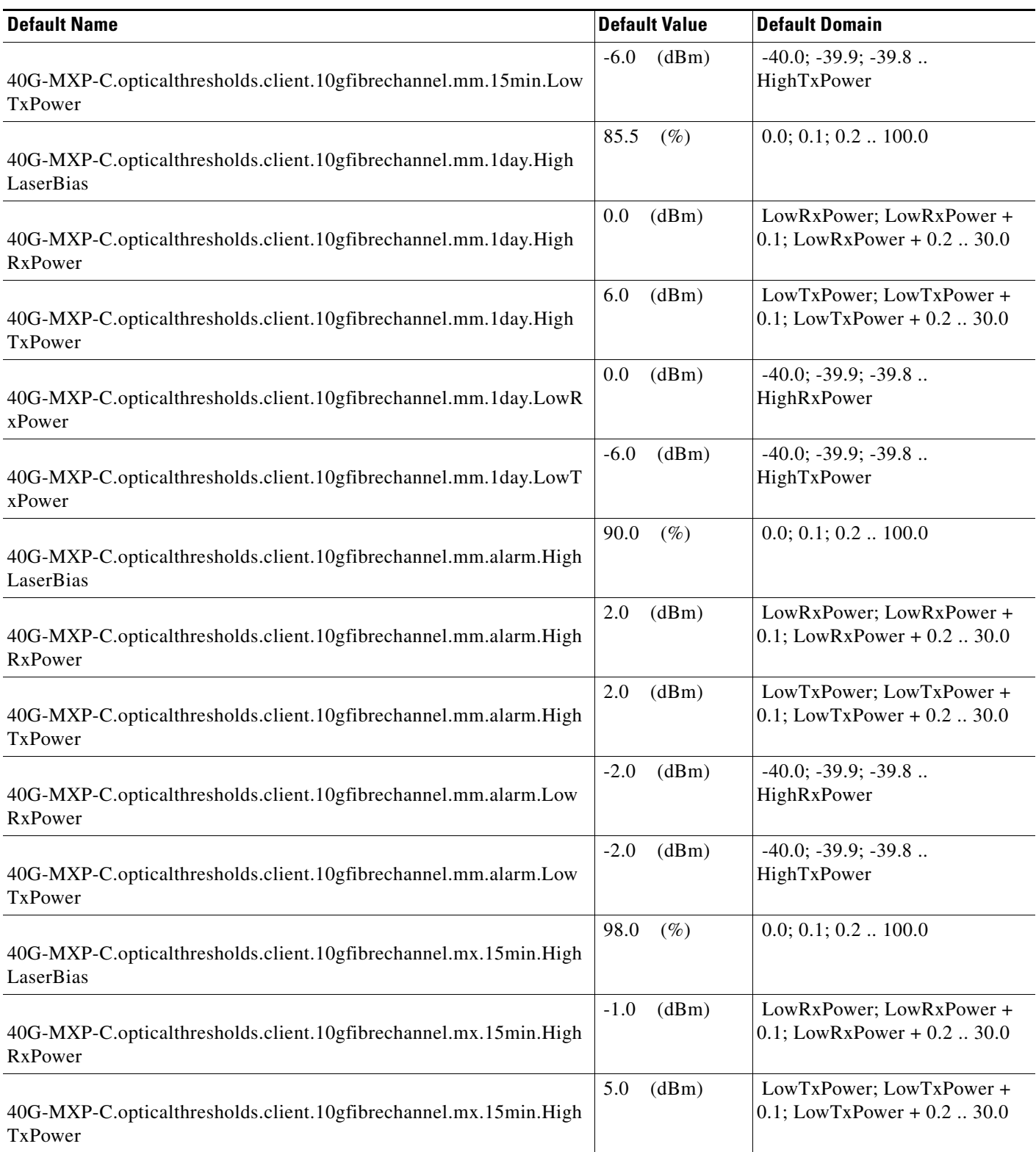

#### *Table 31 ETSI 40G-MXP-C Card Default Settings*

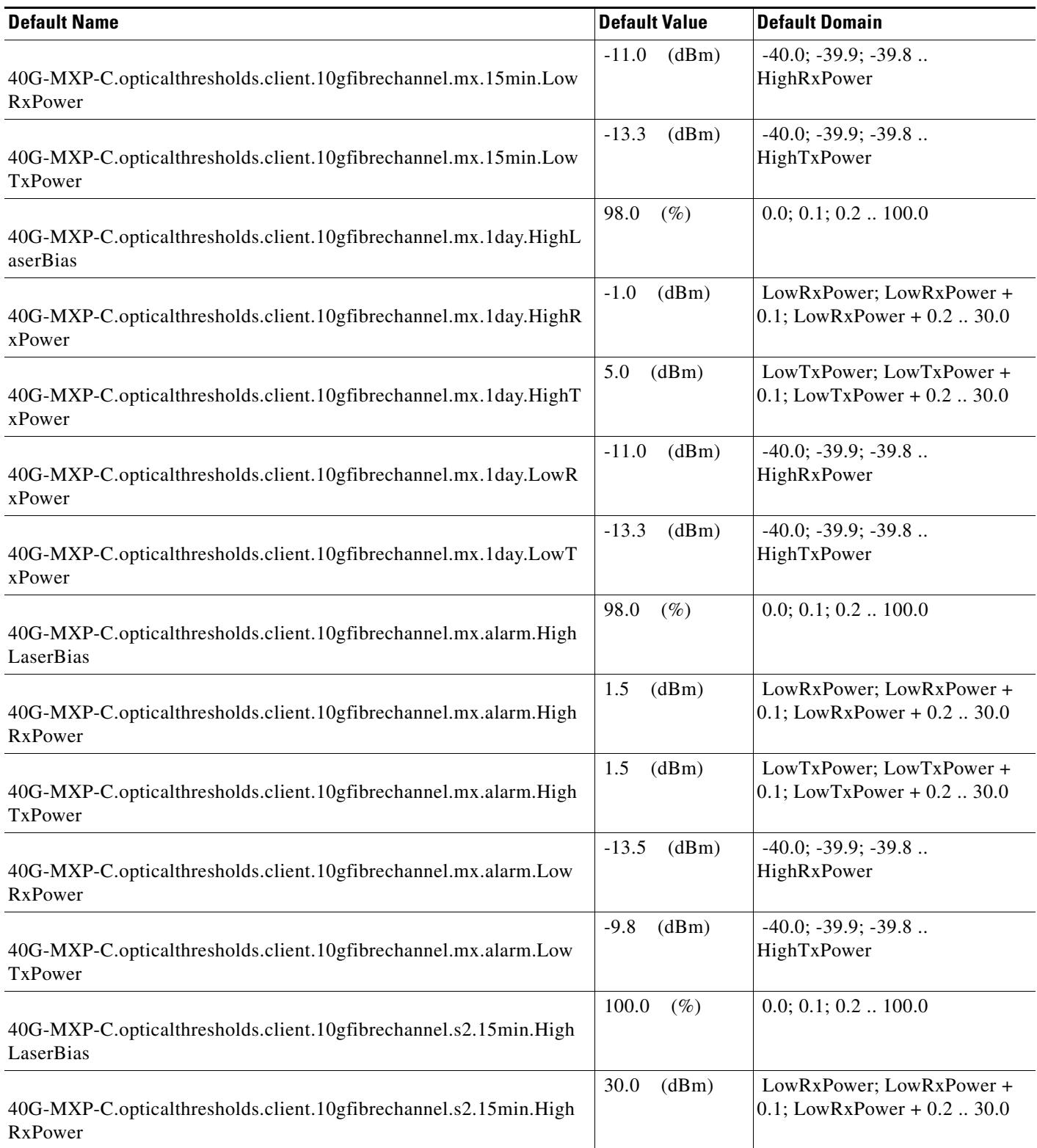

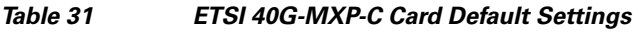

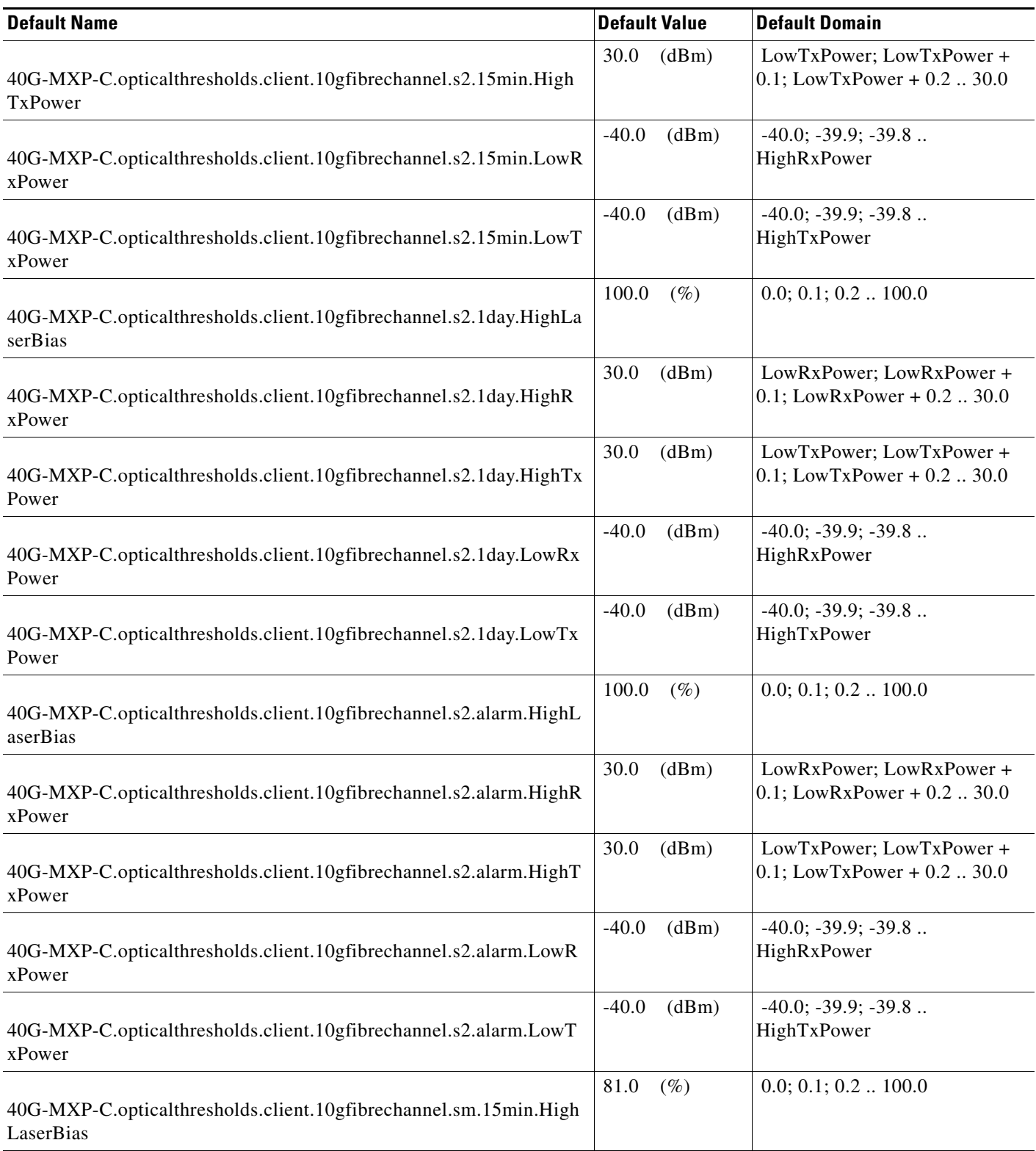

#### *Table 31 ETSI 40G-MXP-C Card Default Settings*

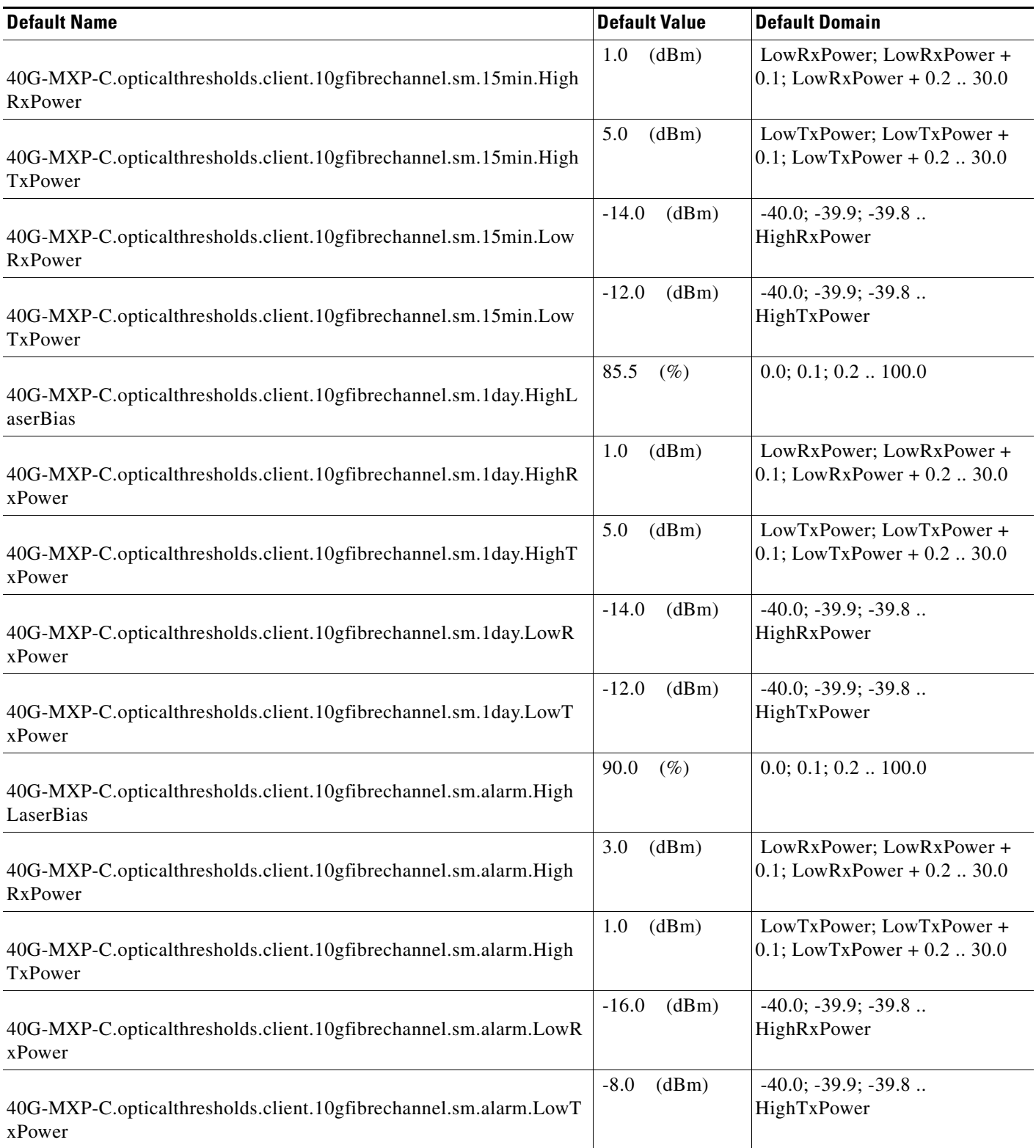
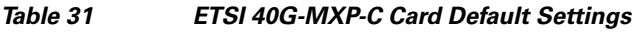

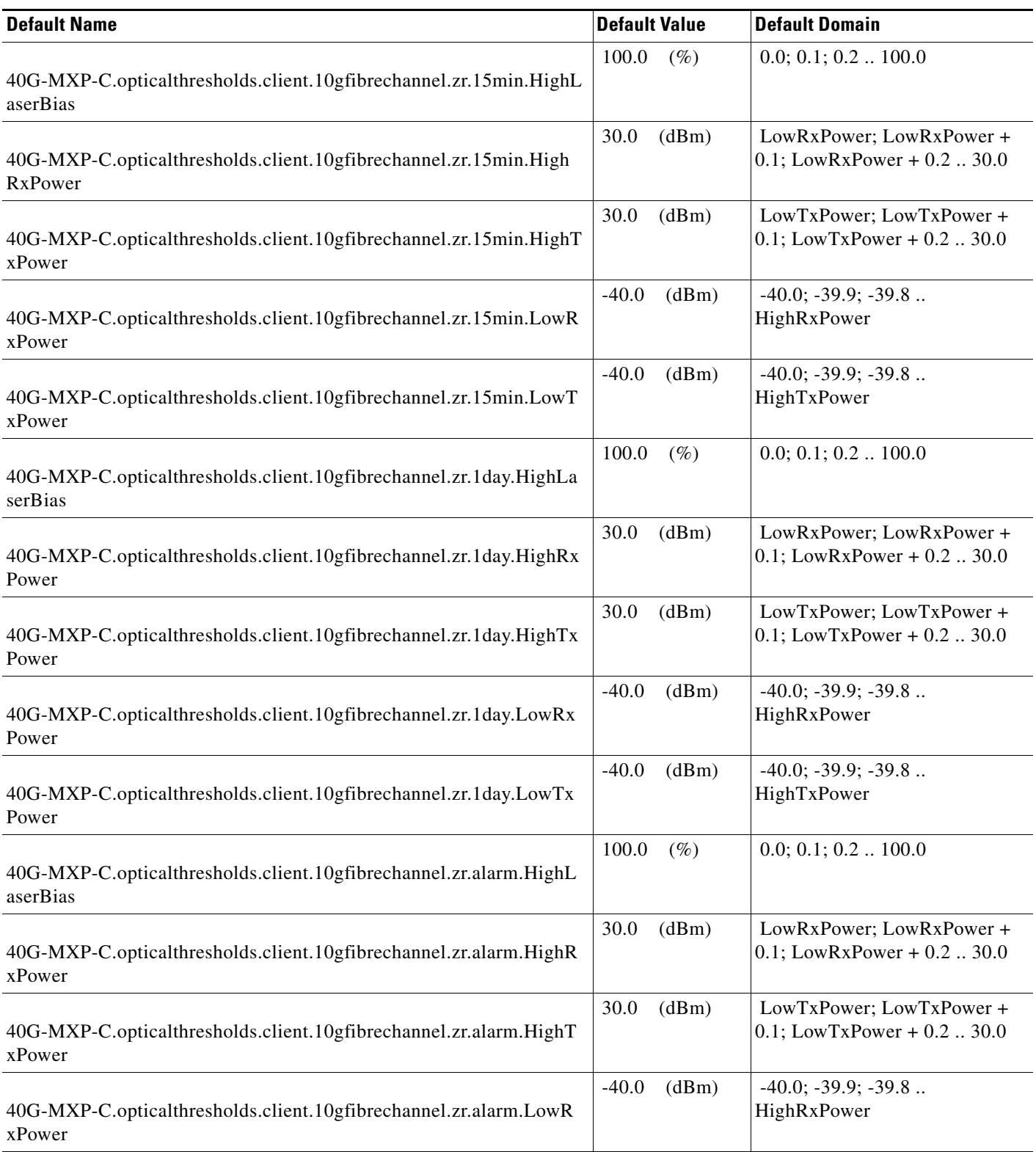

#### *Table 31 ETSI 40G-MXP-C Card Default Settings*

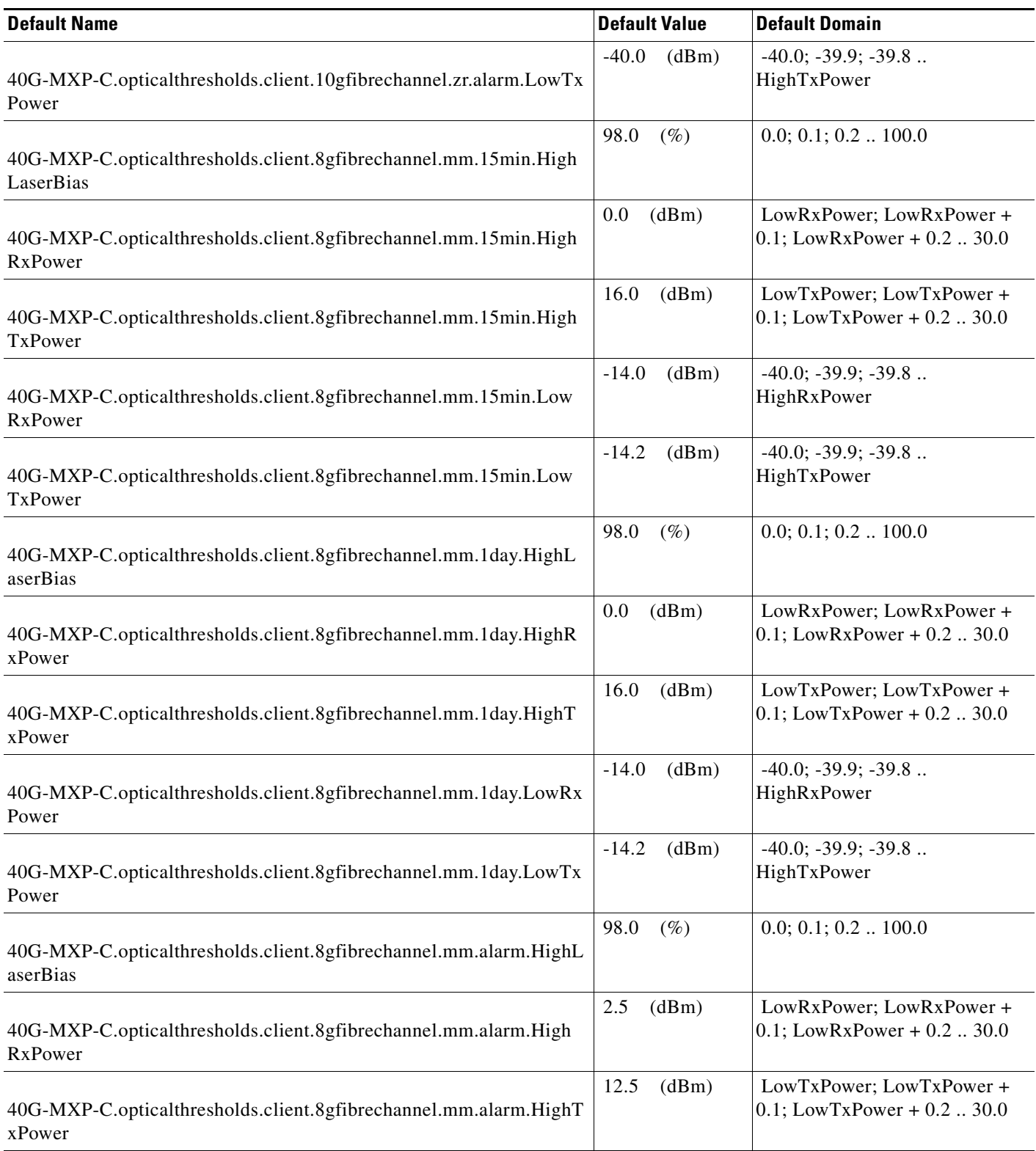

×

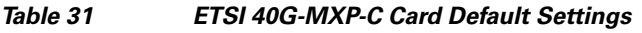

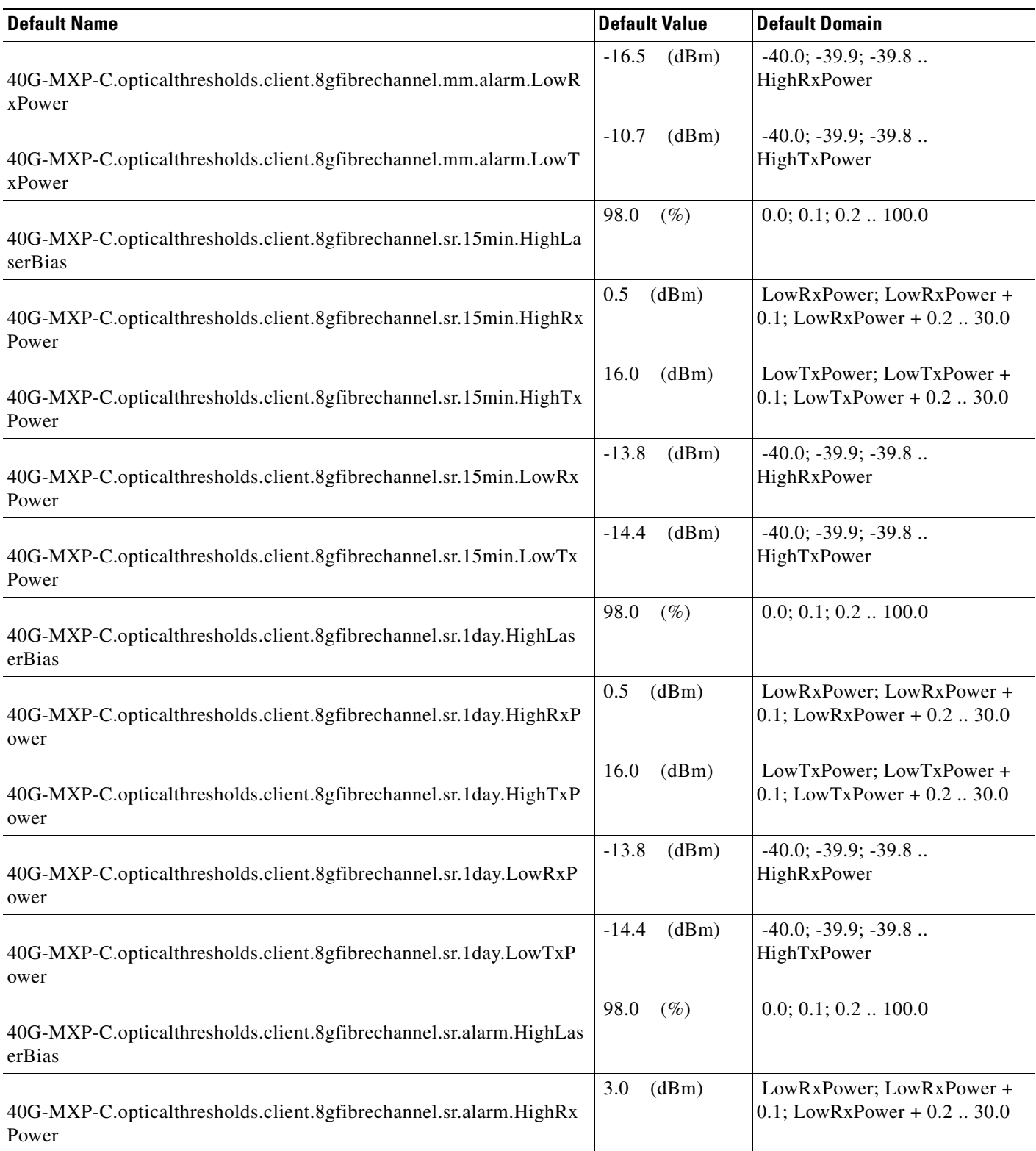

#### *Table 31 ETSI 40G-MXP-C Card Default Settings*

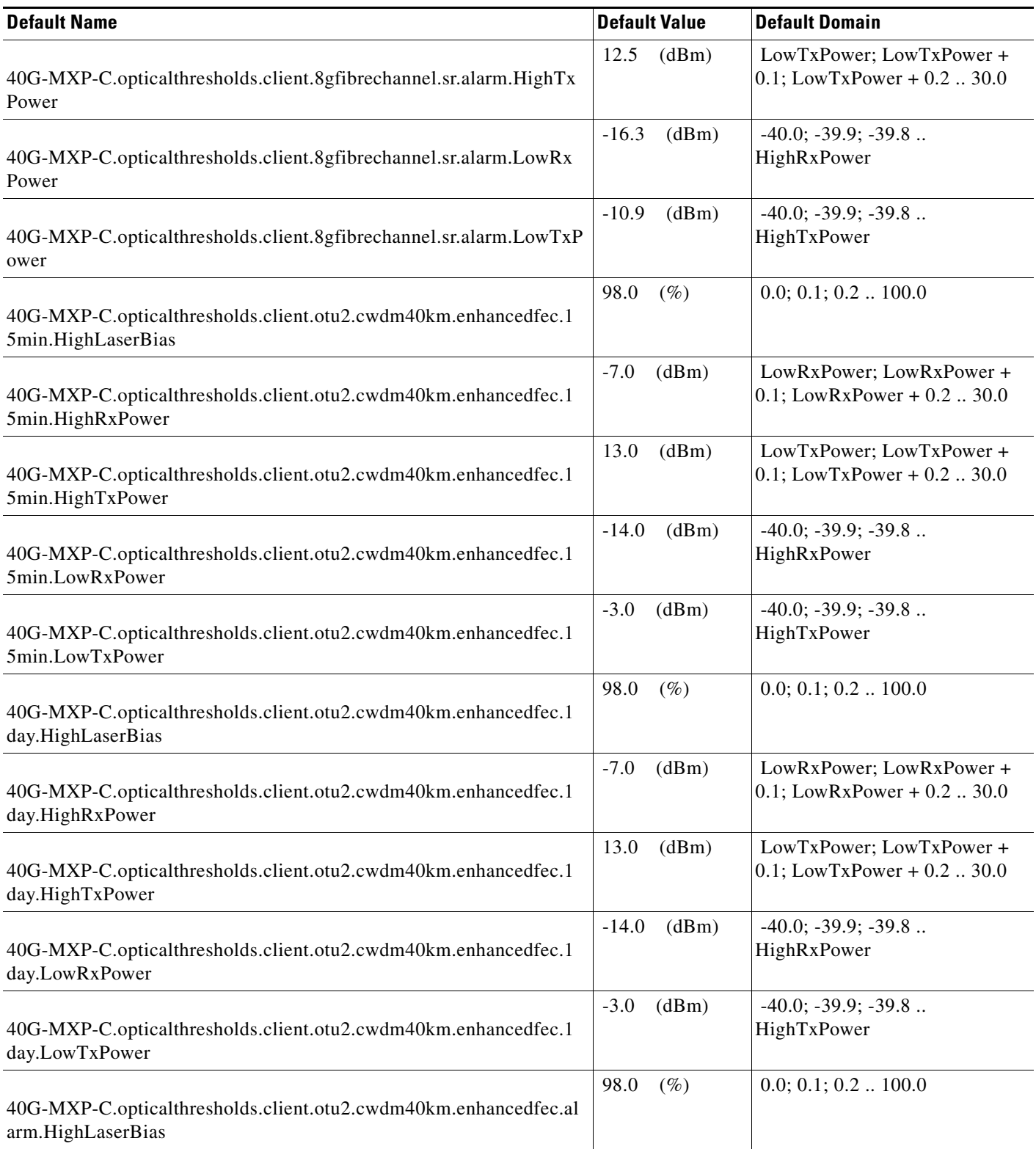

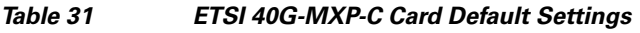

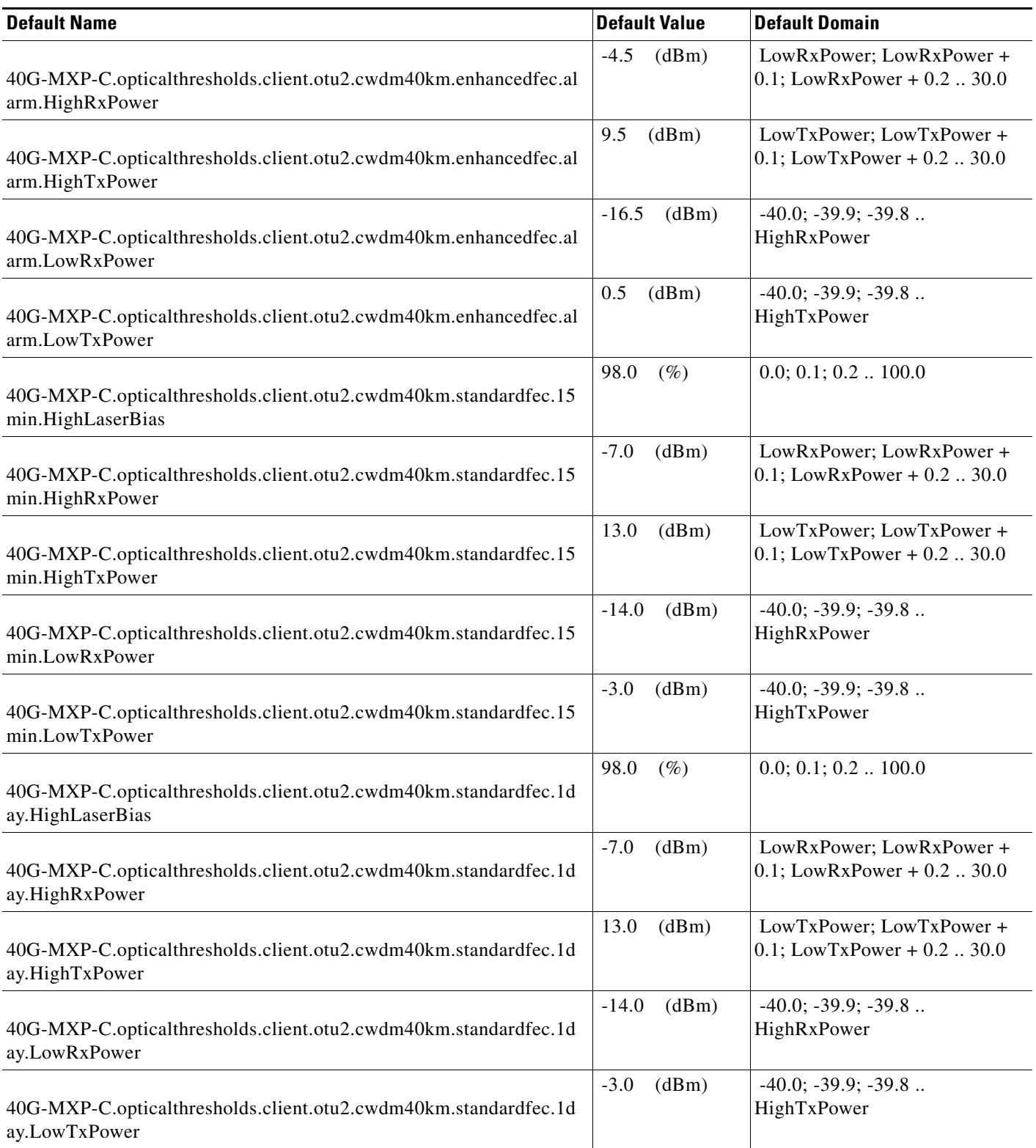

#### *Table 31 ETSI 40G-MXP-C Card Default Settings*

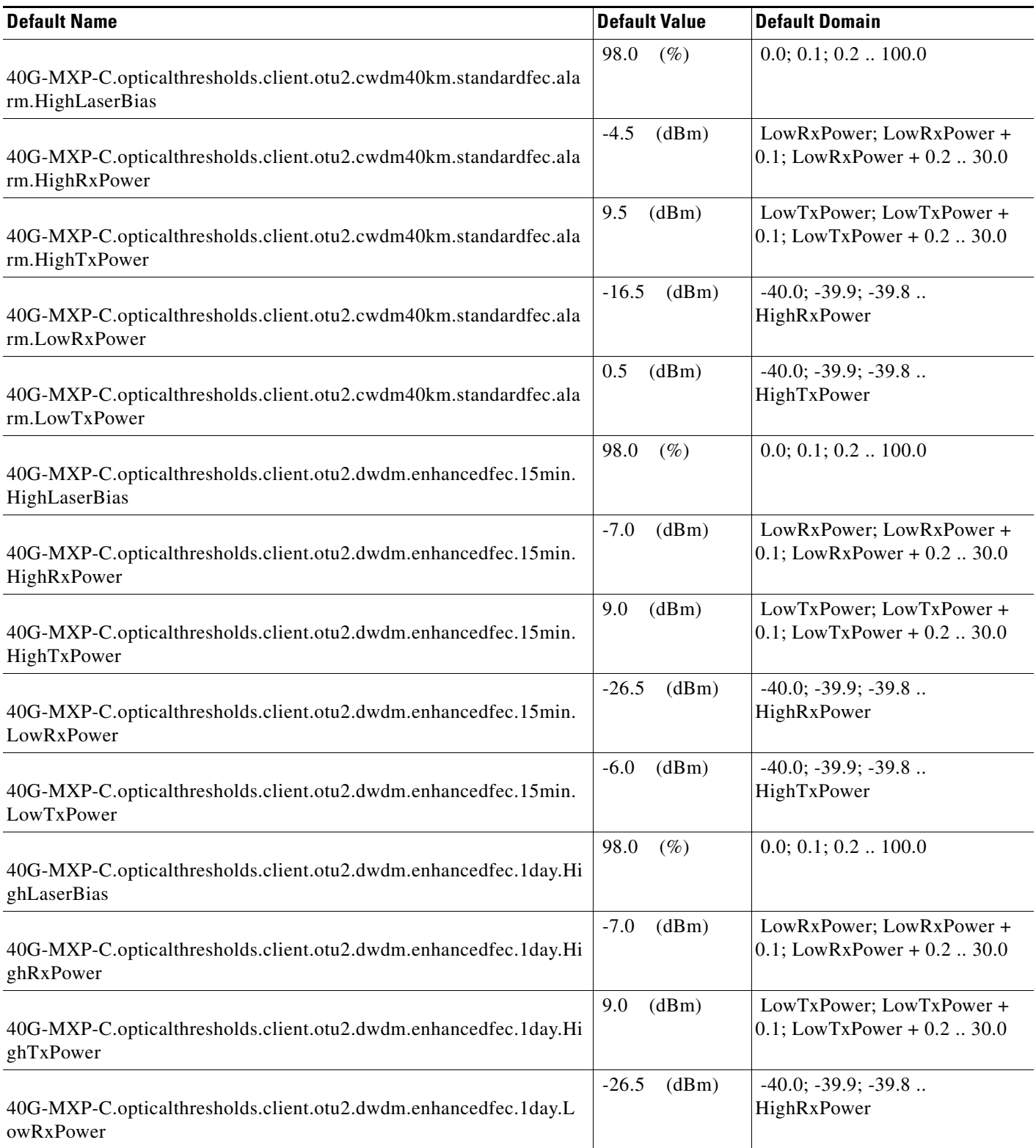

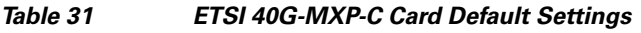

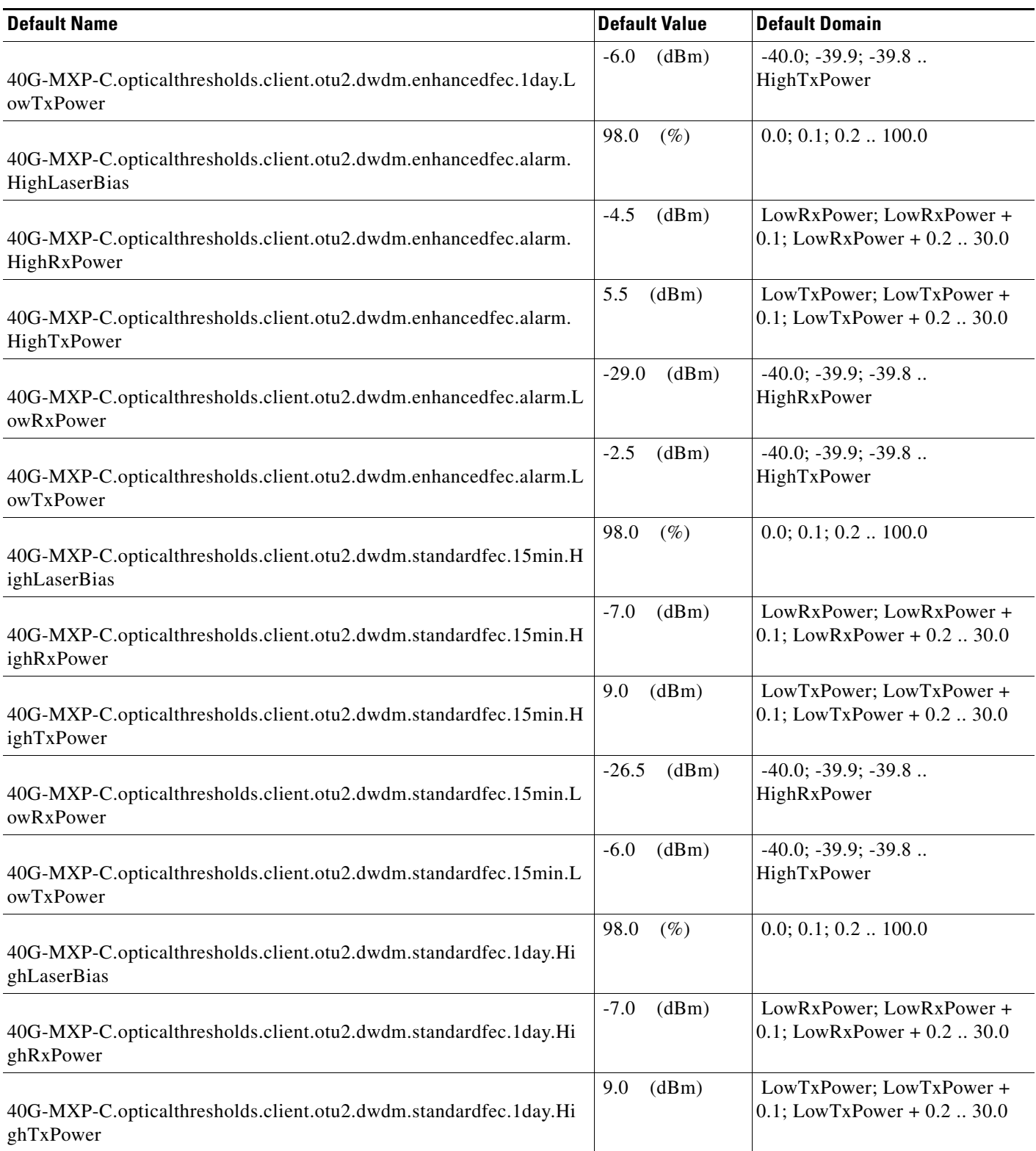

#### *Table 31 ETSI 40G-MXP-C Card Default Settings*

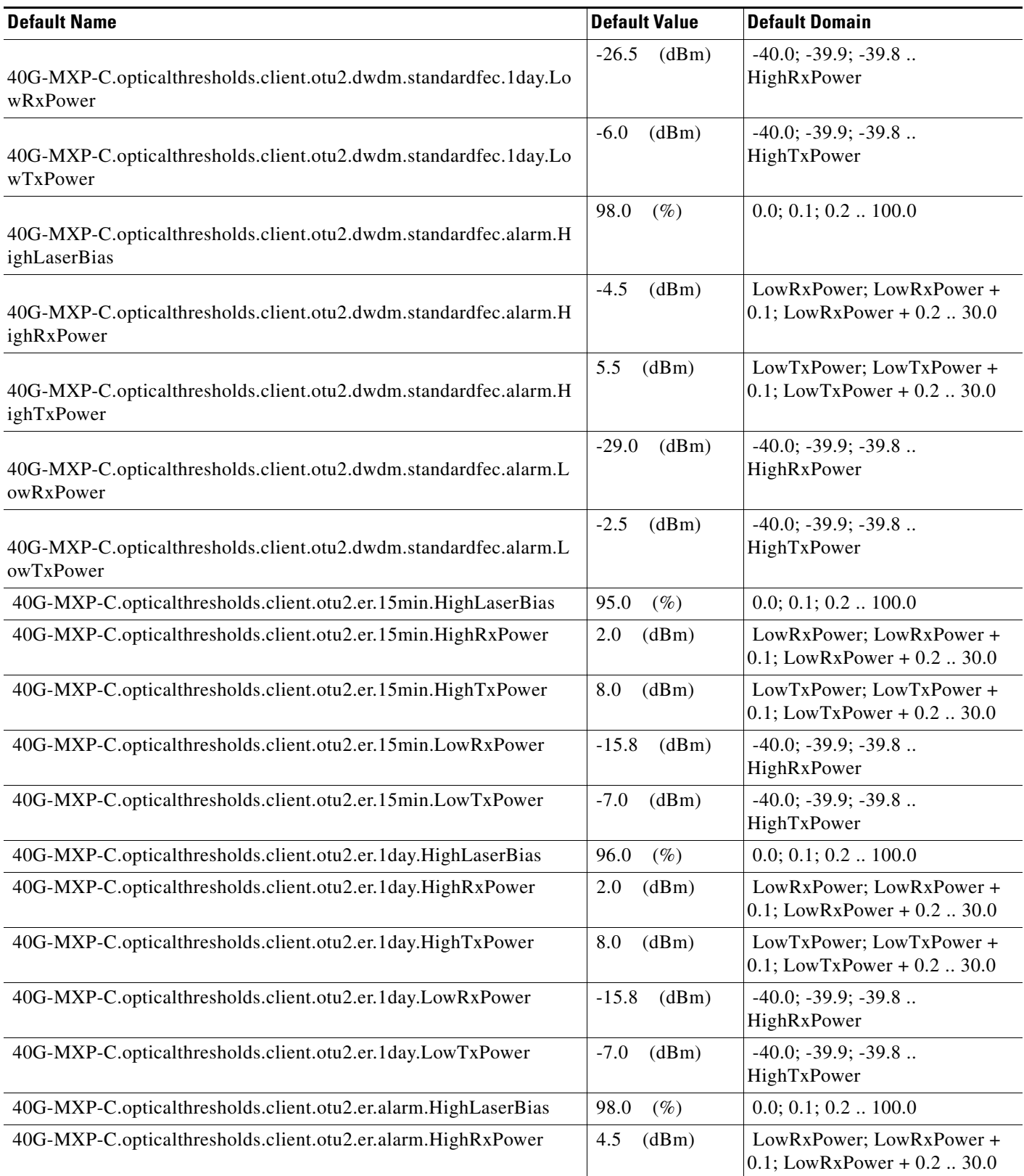

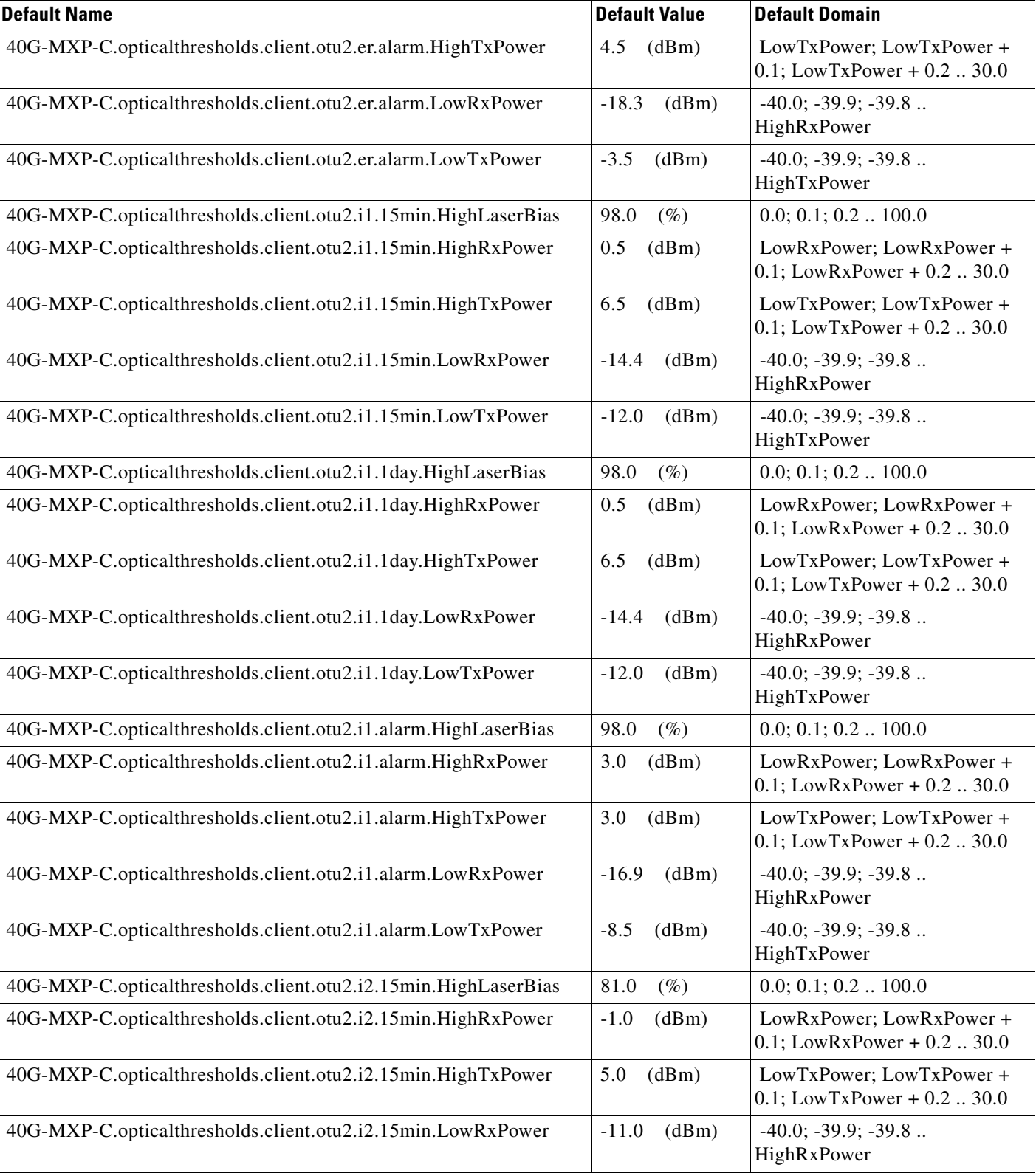

#### *Table 31 ETSI 40G-MXP-C Card Default Settings*

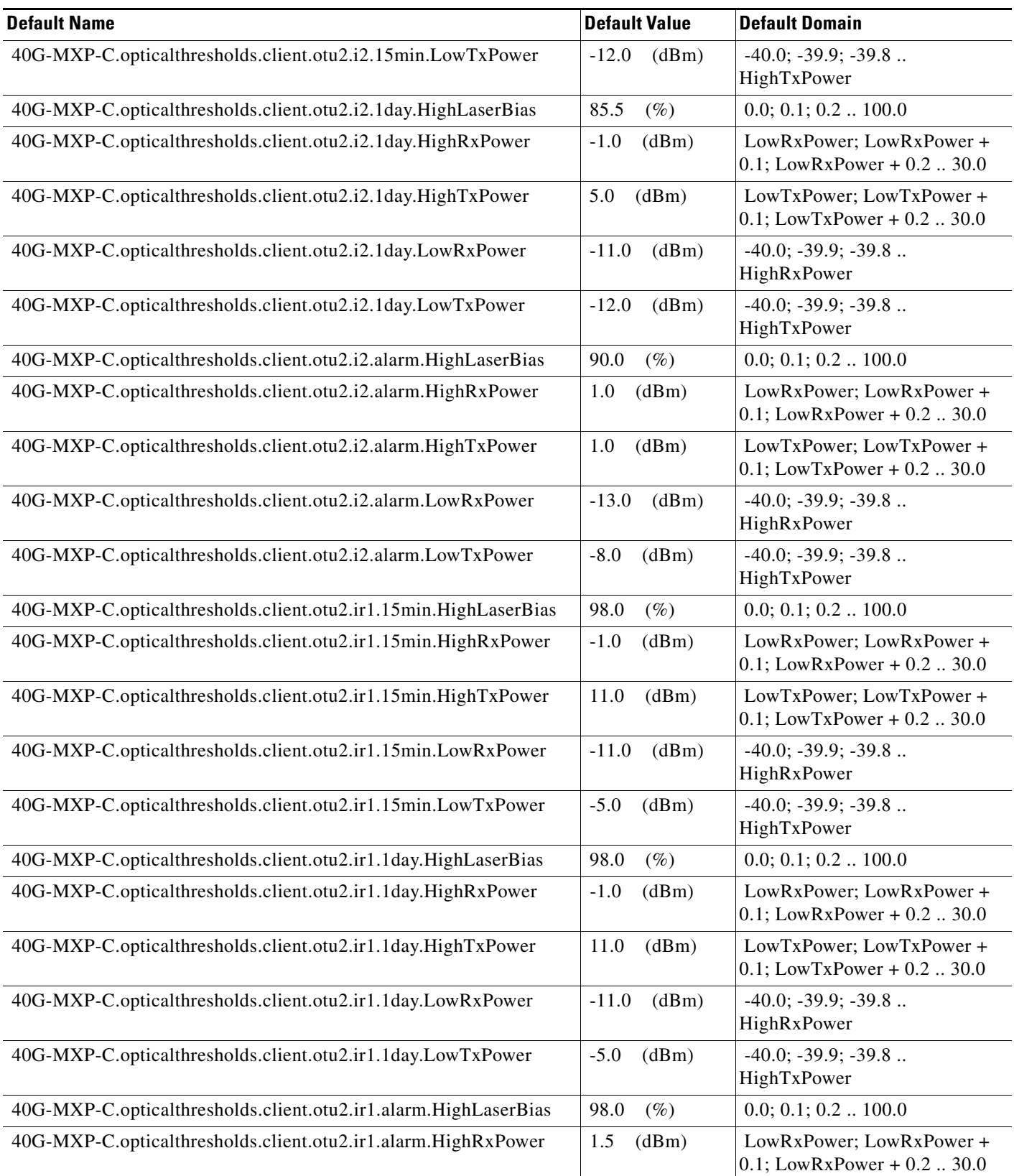

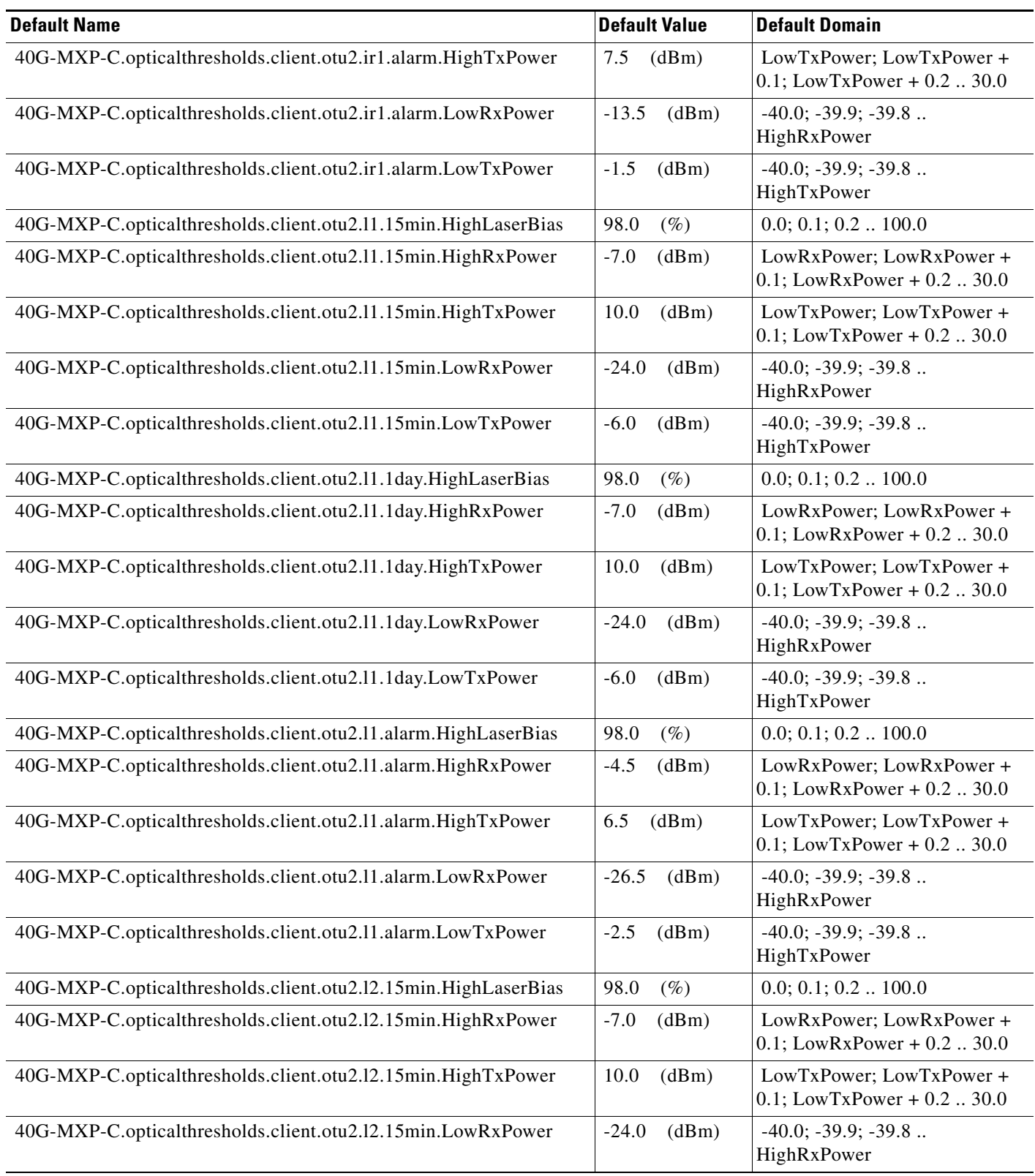

#### *Table 31 ETSI 40G-MXP-C Card Default Settings*

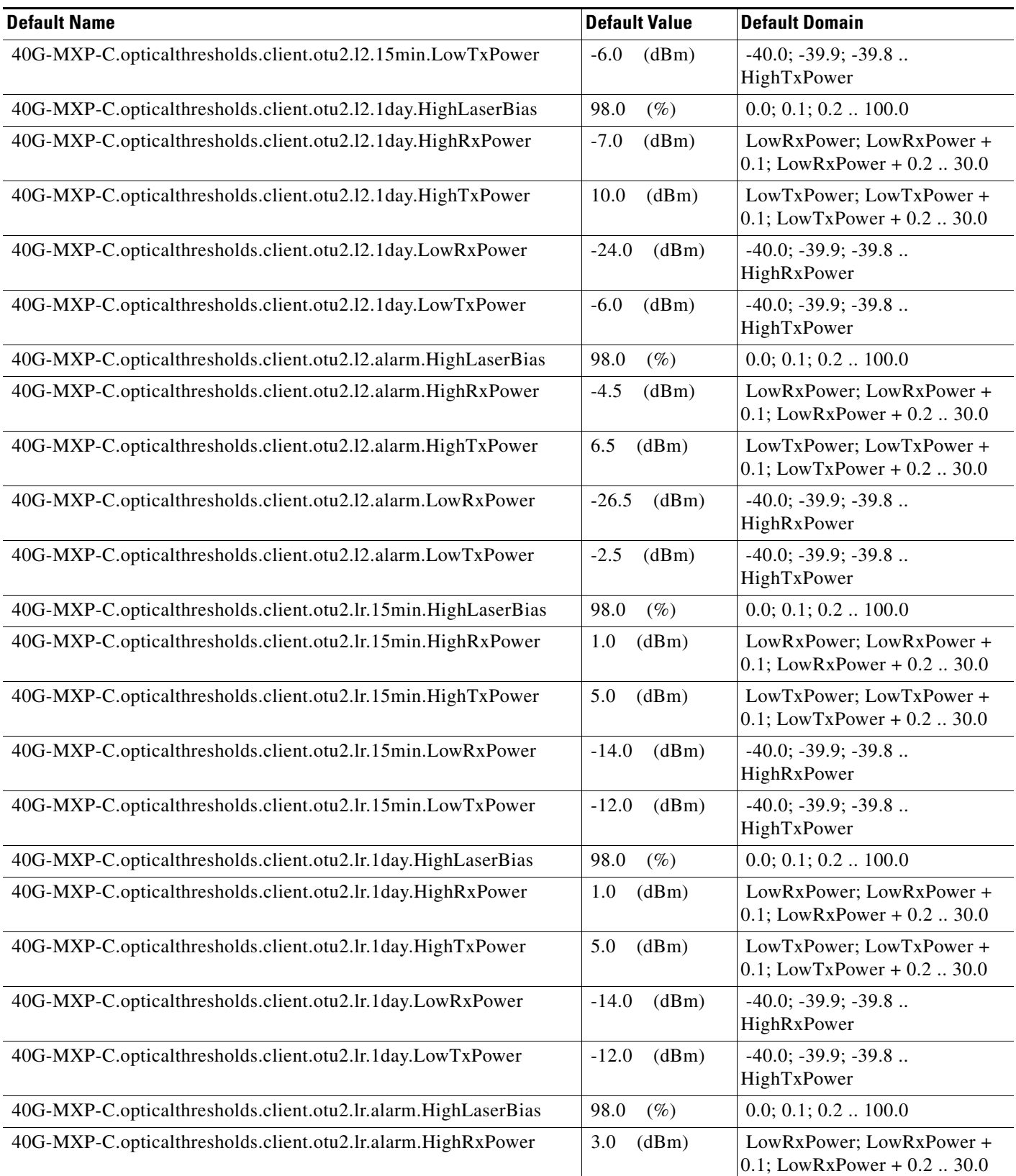

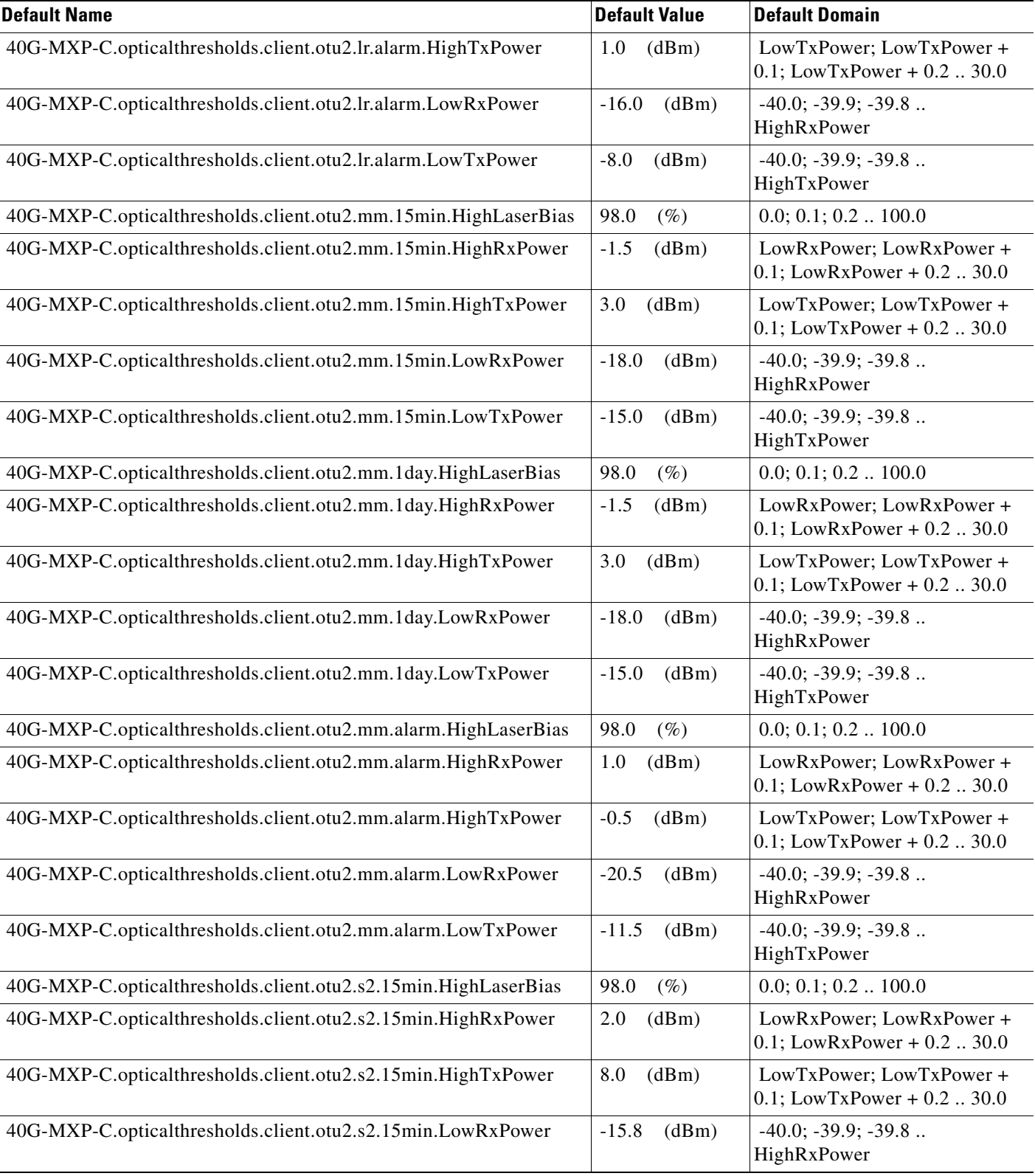

#### *Table 31 ETSI 40G-MXP-C Card Default Settings*

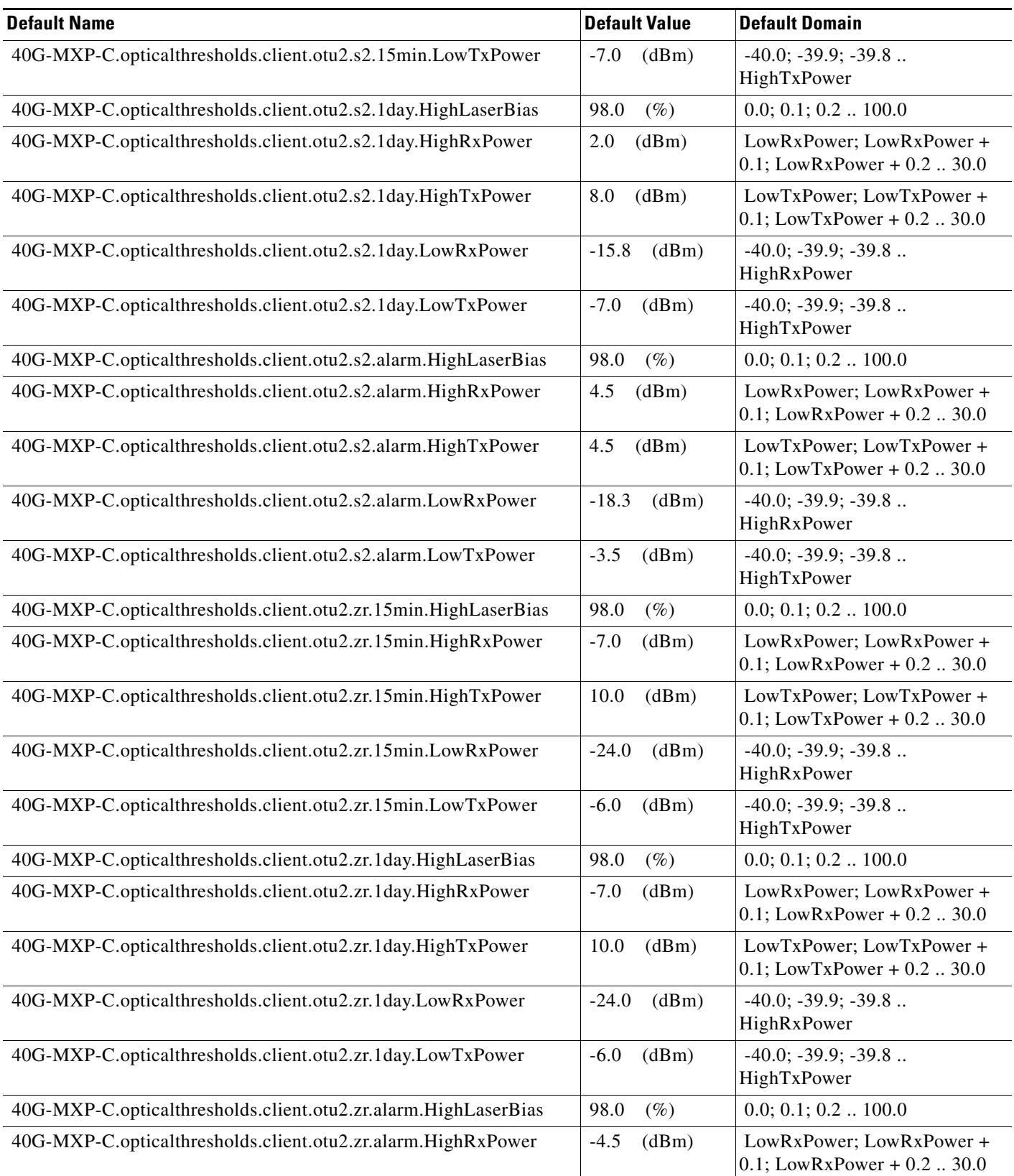

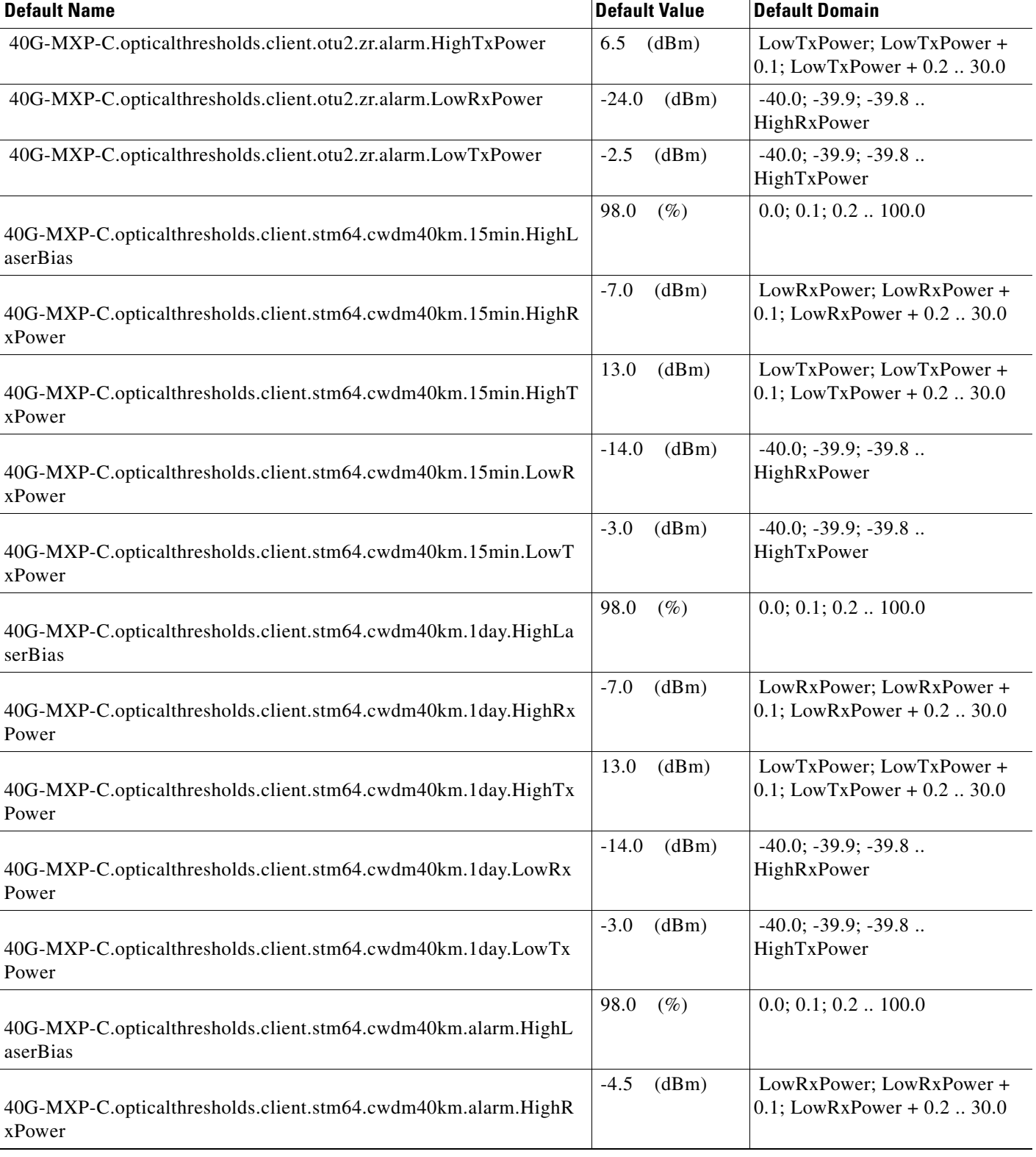

I

#### *Table 31 ETSI 40G-MXP-C Card Default Settings*

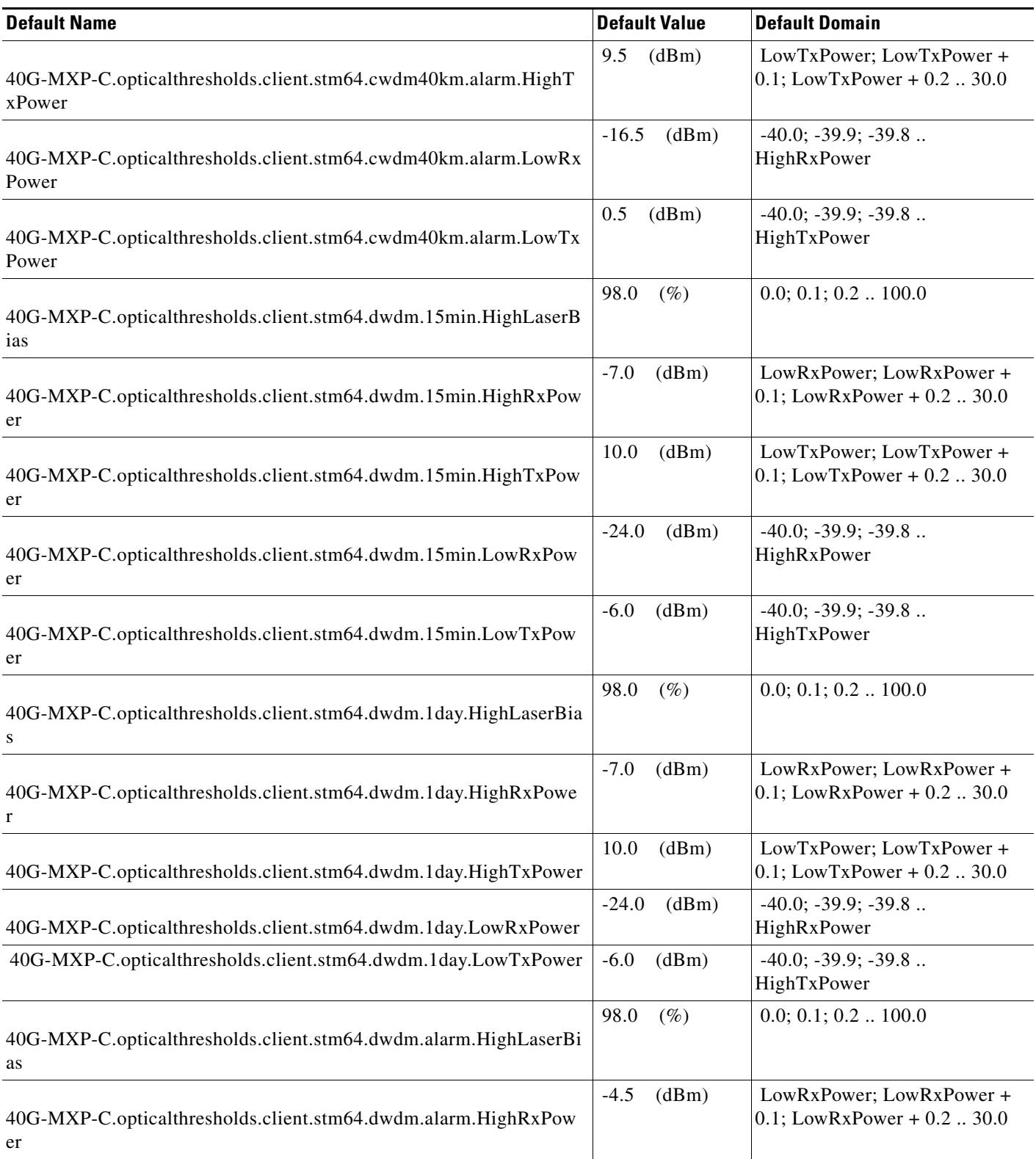

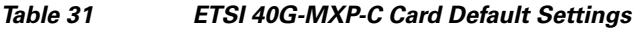

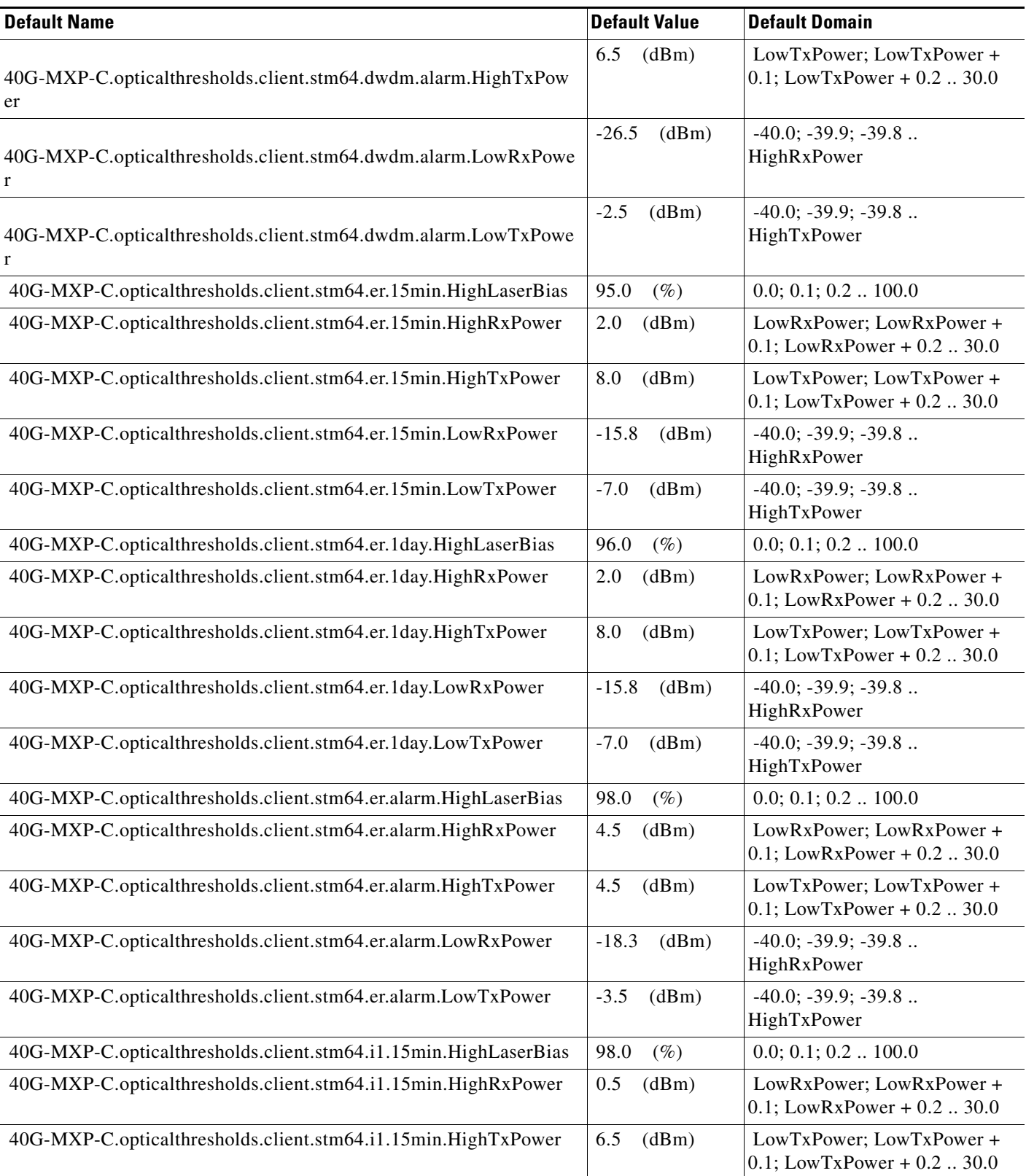

#### *Table 31 ETSI 40G-MXP-C Card Default Settings*

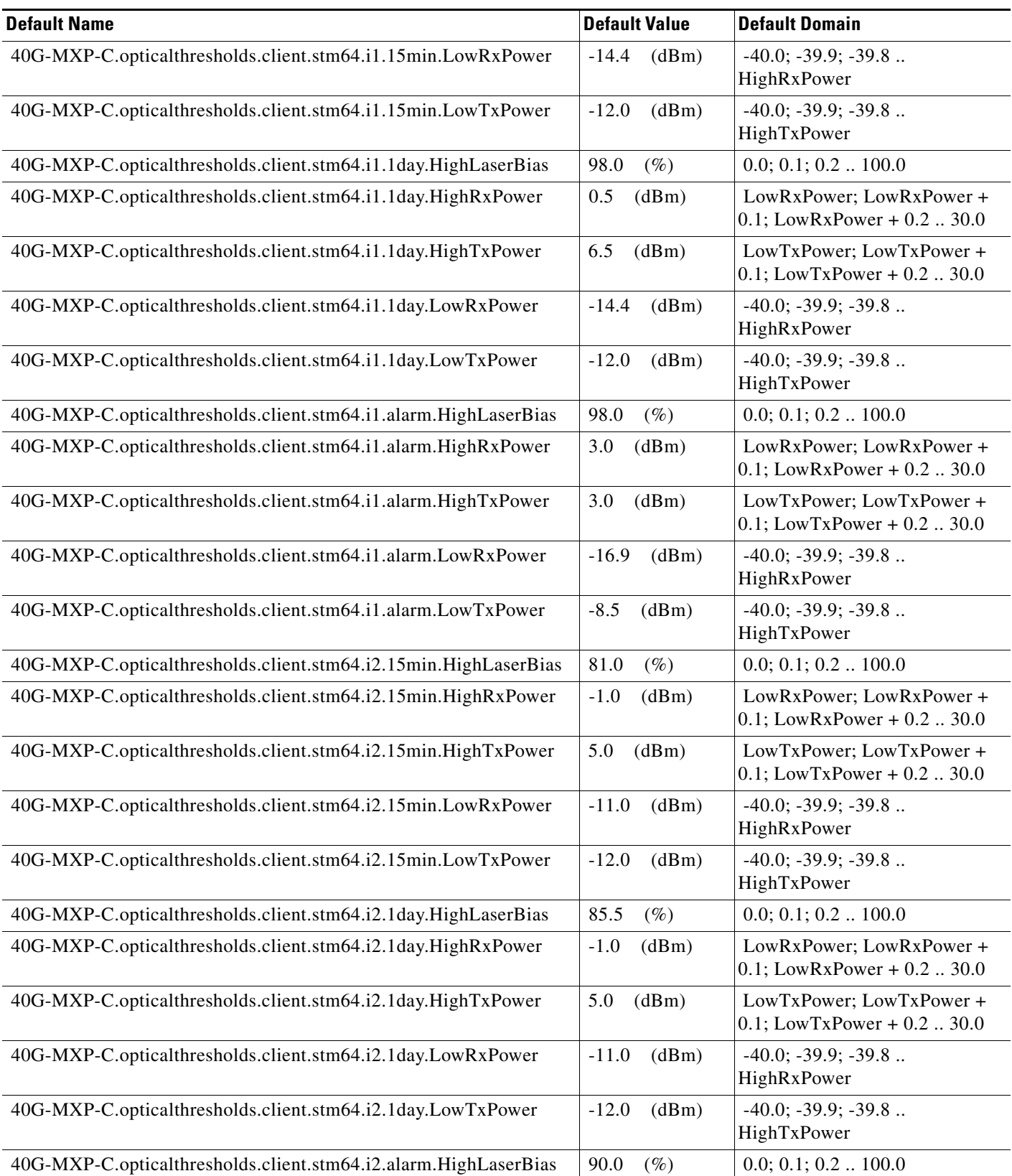

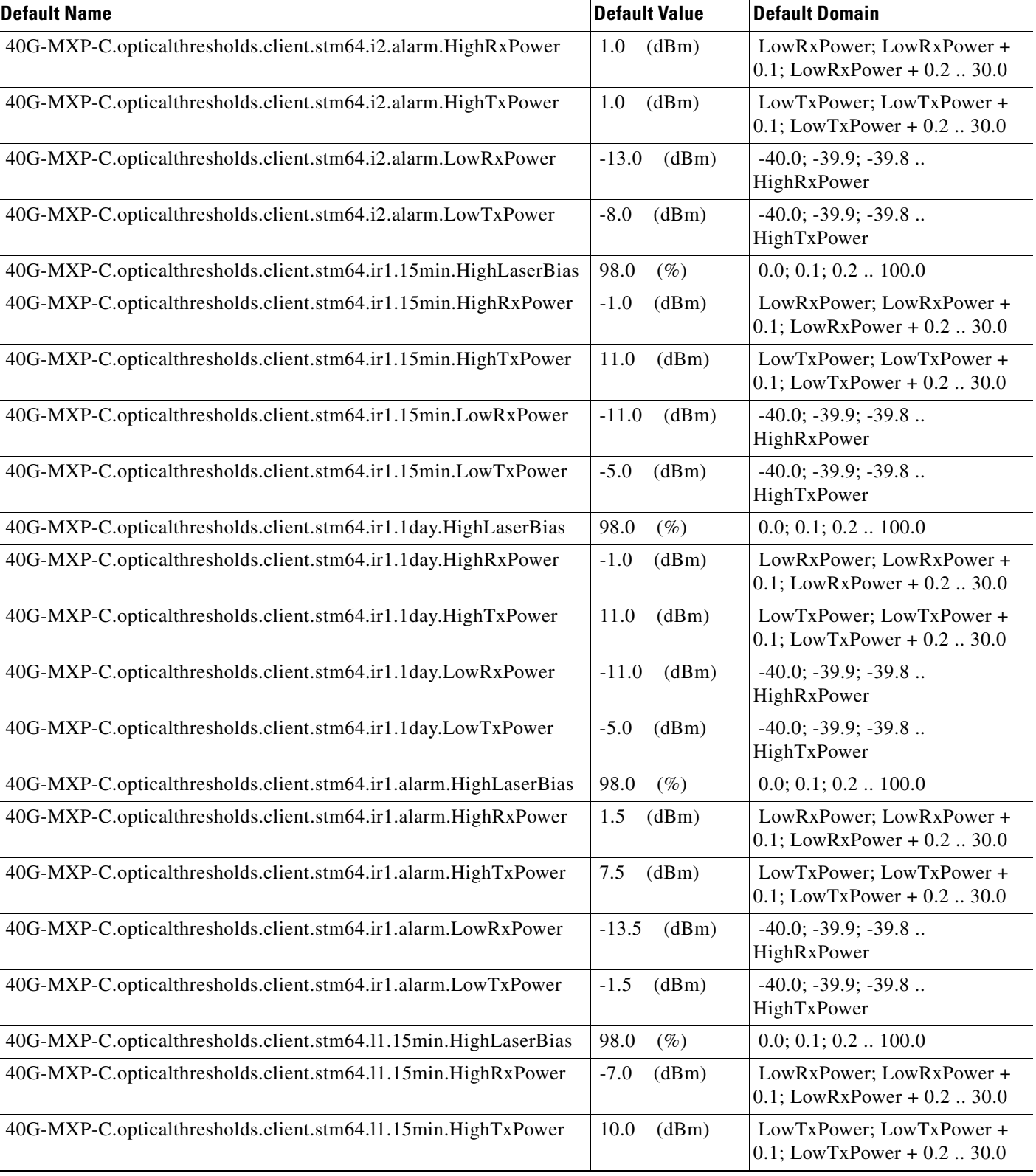

I

#### *Table 31 ETSI 40G-MXP-C Card Default Settings*

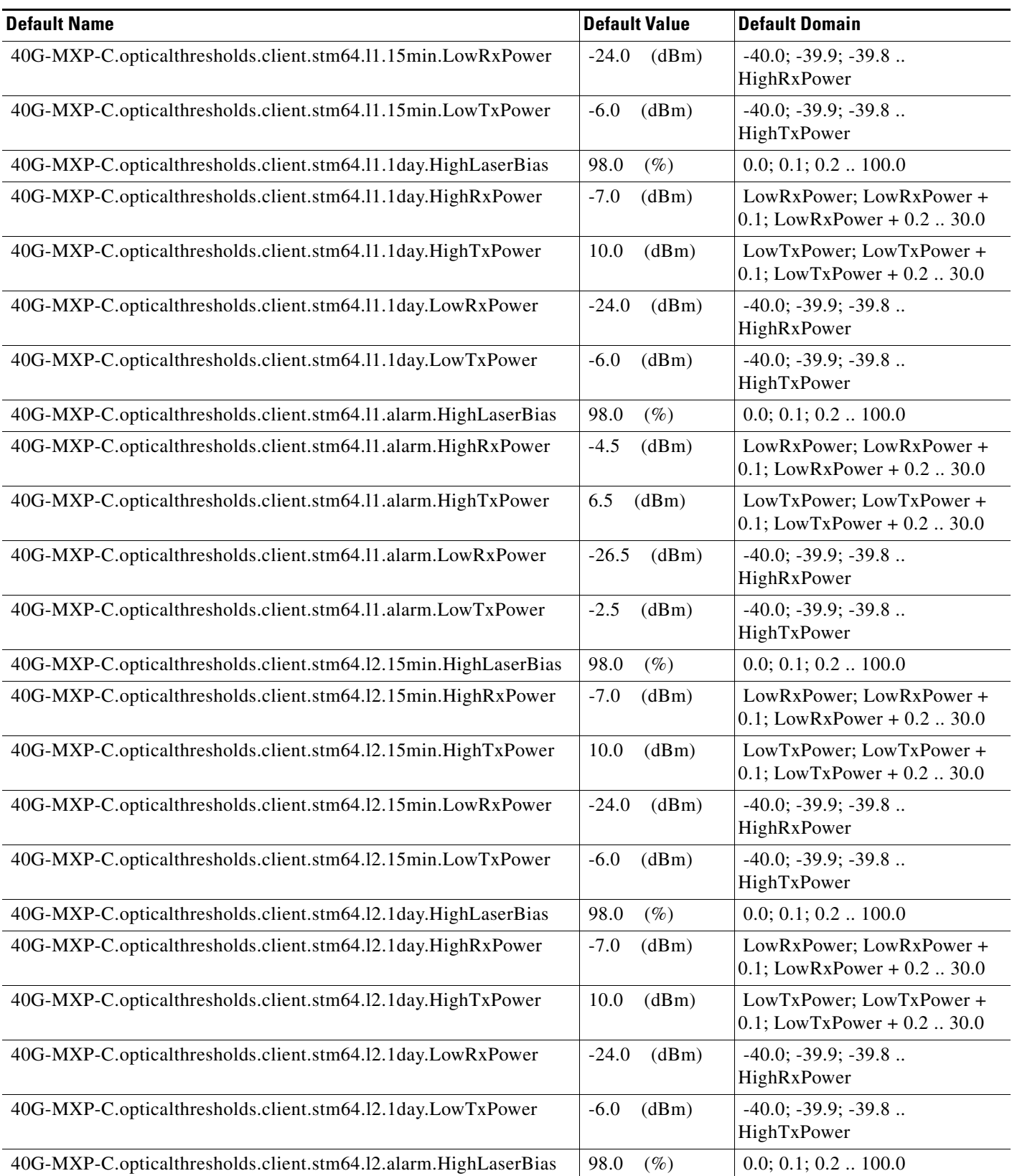

 $\mathbf l$ 

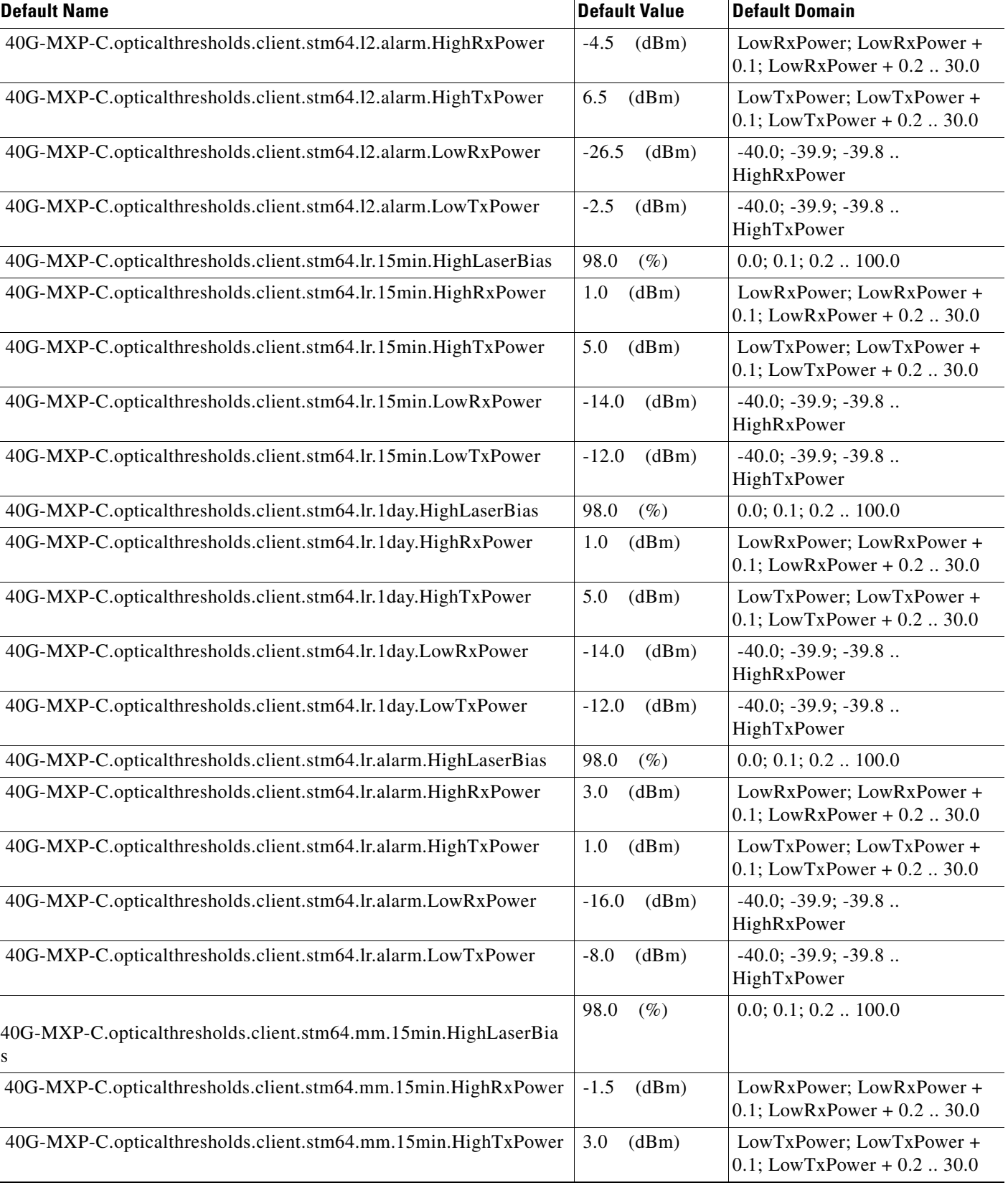

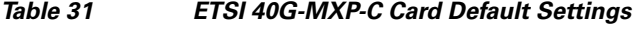

#### *Table 31 ETSI 40G-MXP-C Card Default Settings*

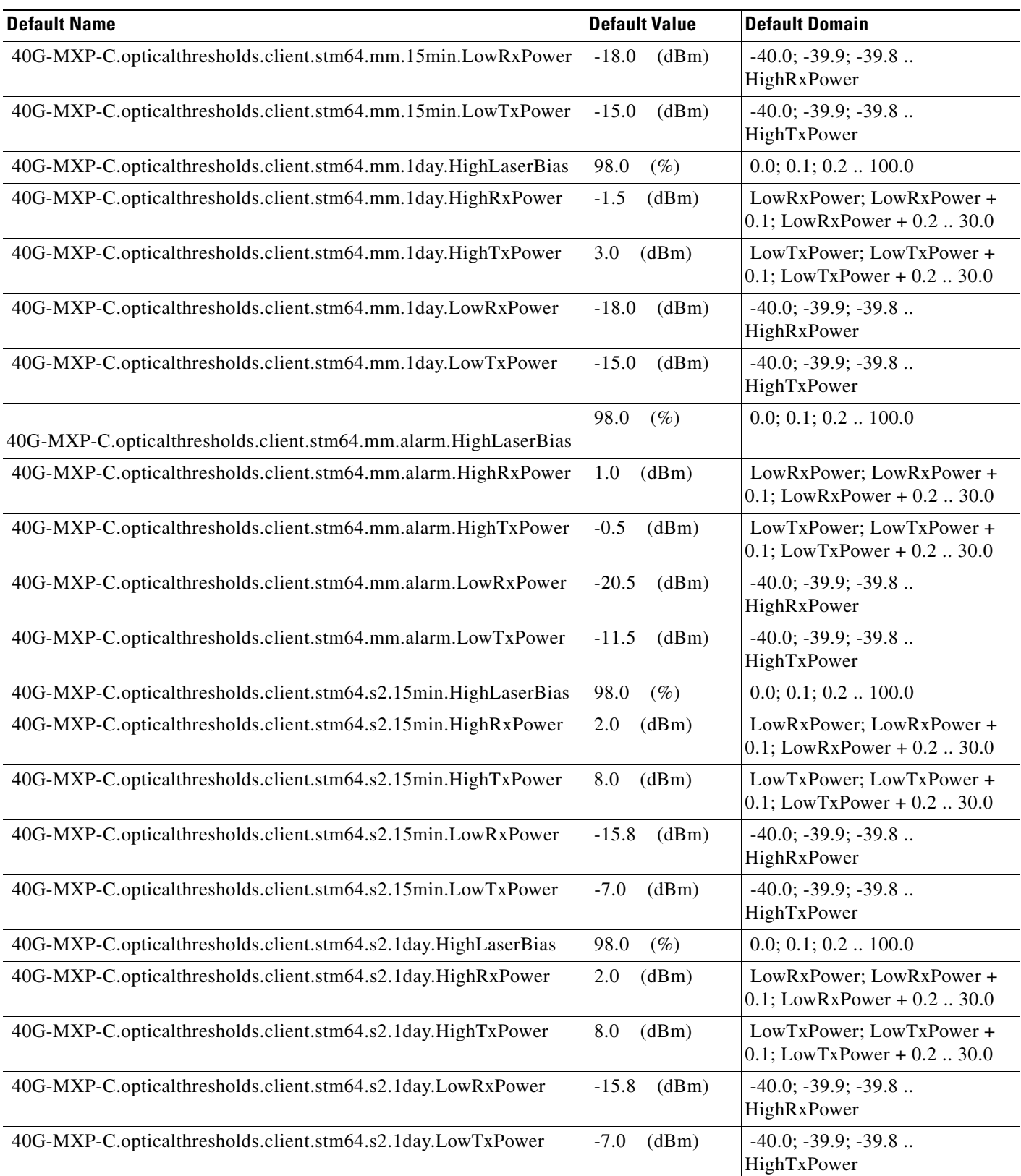

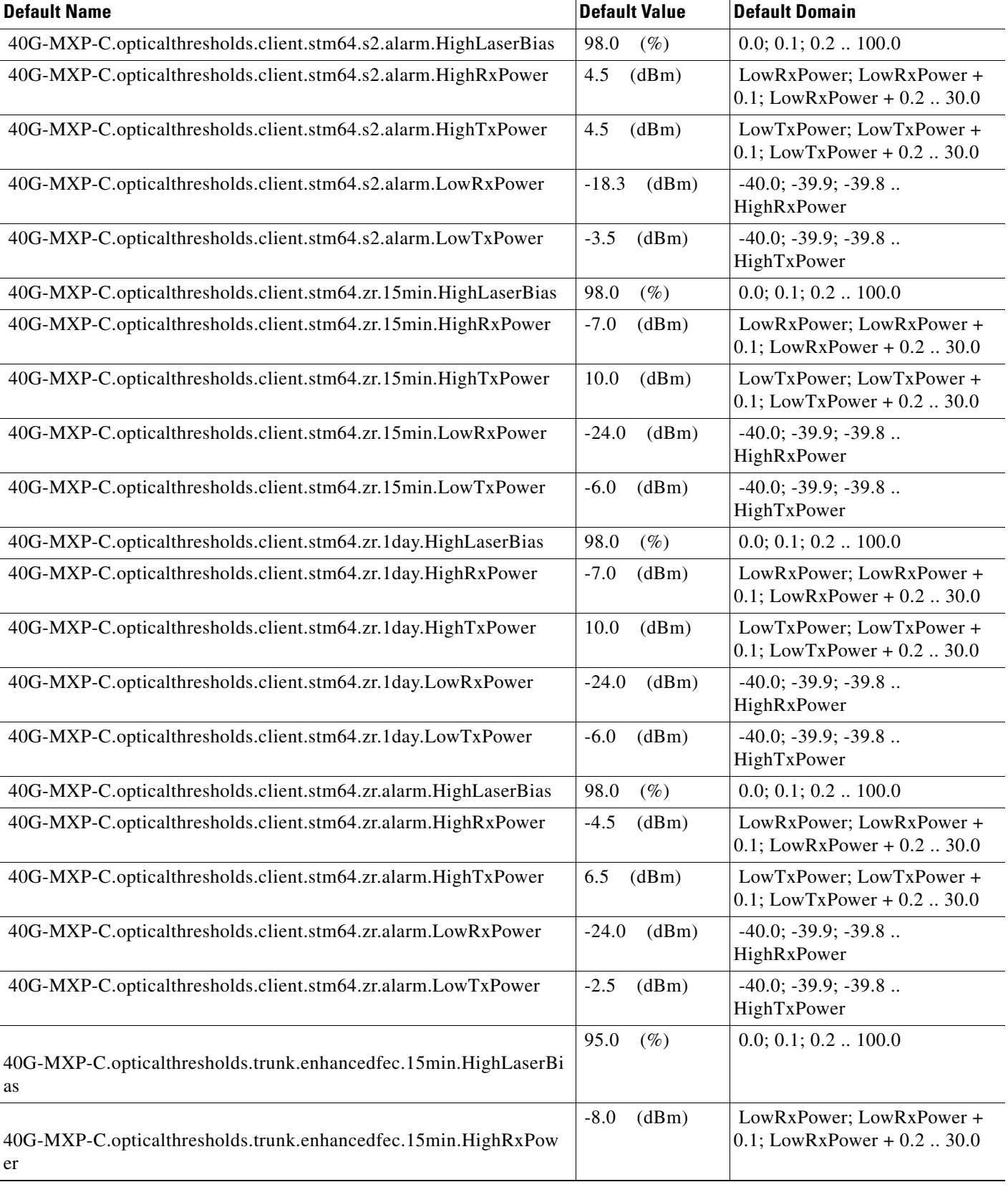

I

#### *Table 31 ETSI 40G-MXP-C Card Default Settings*

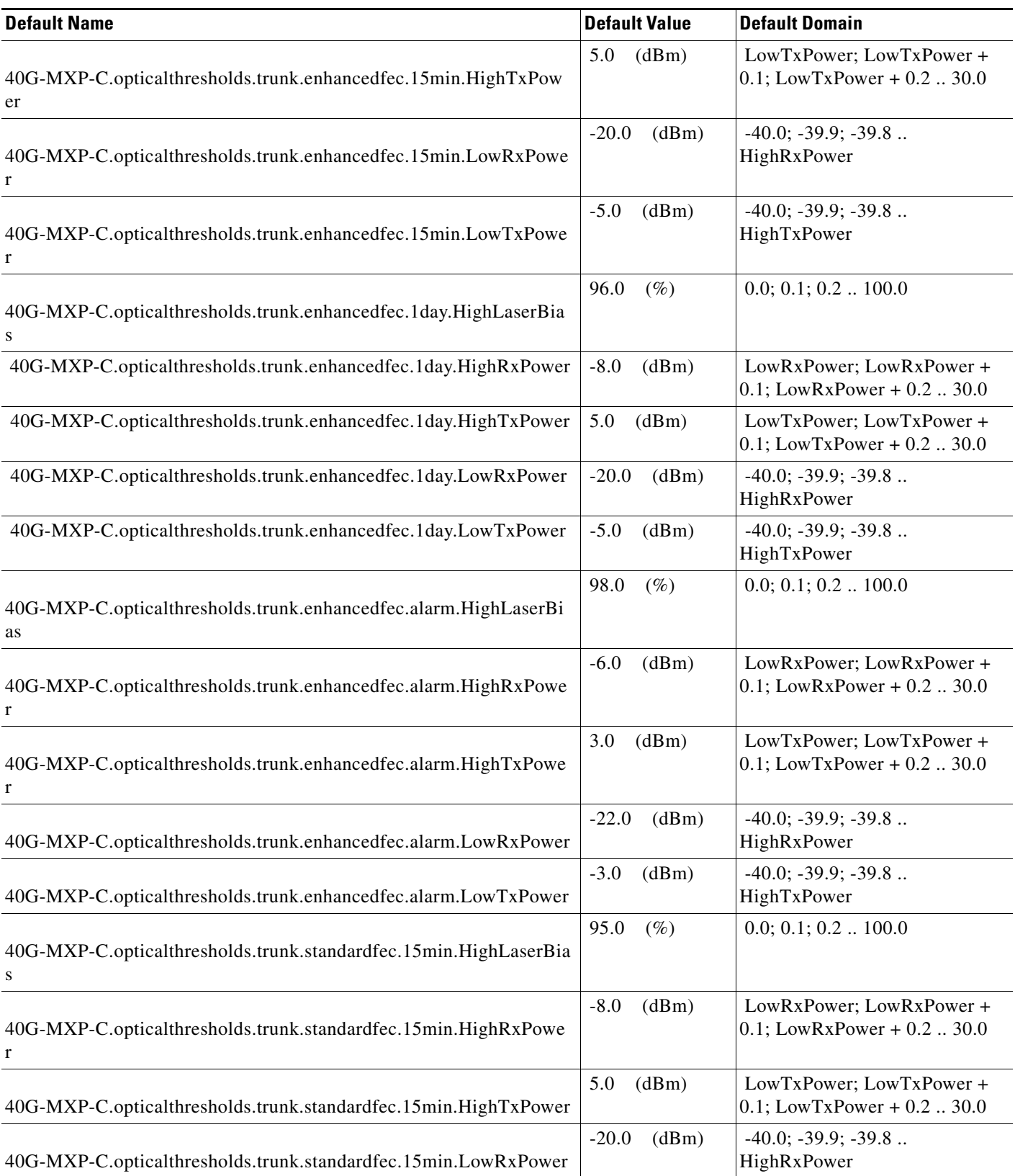

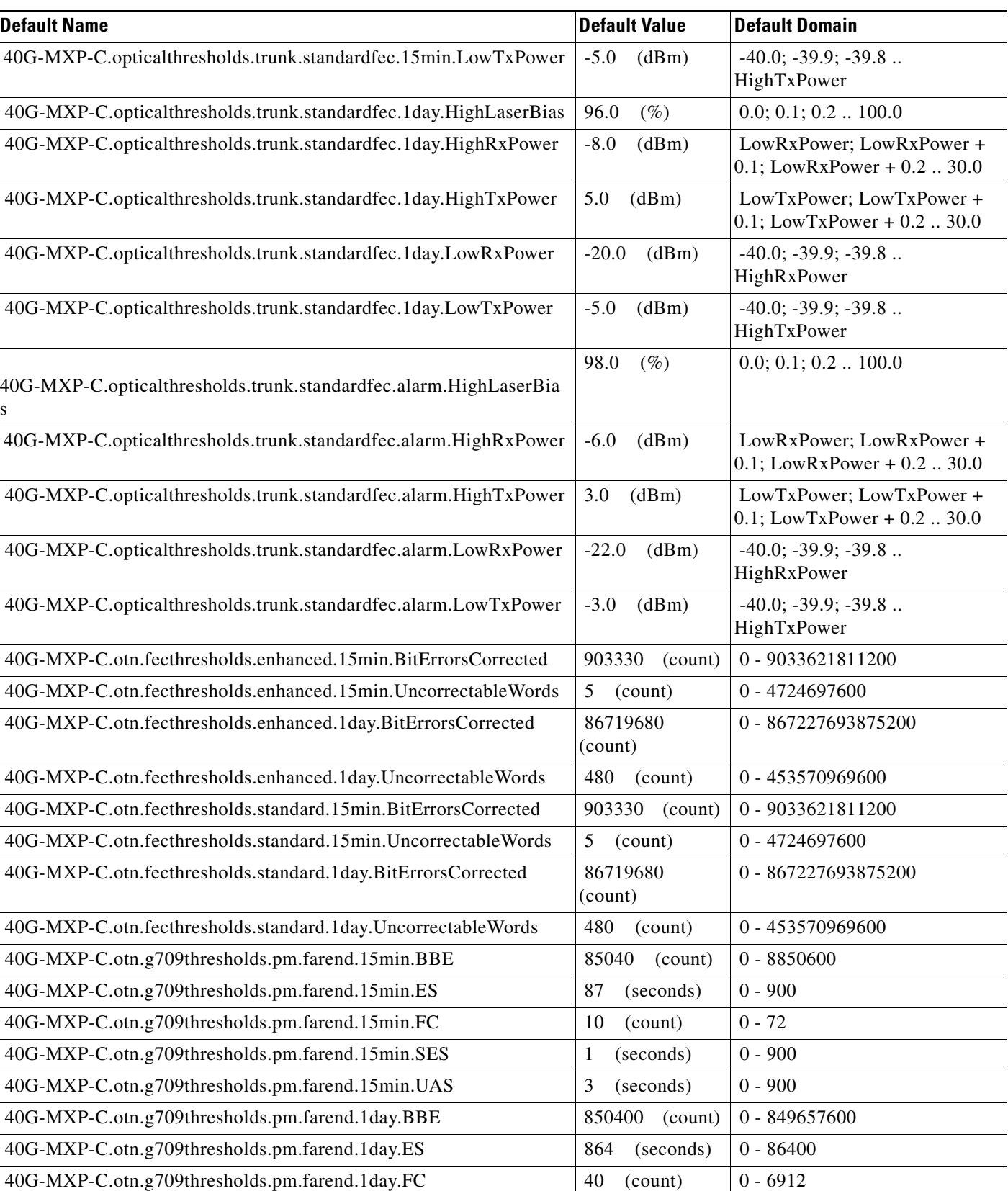

j.

#### *Table 31 ETSI 40G-MXP-C Card Default Settings*

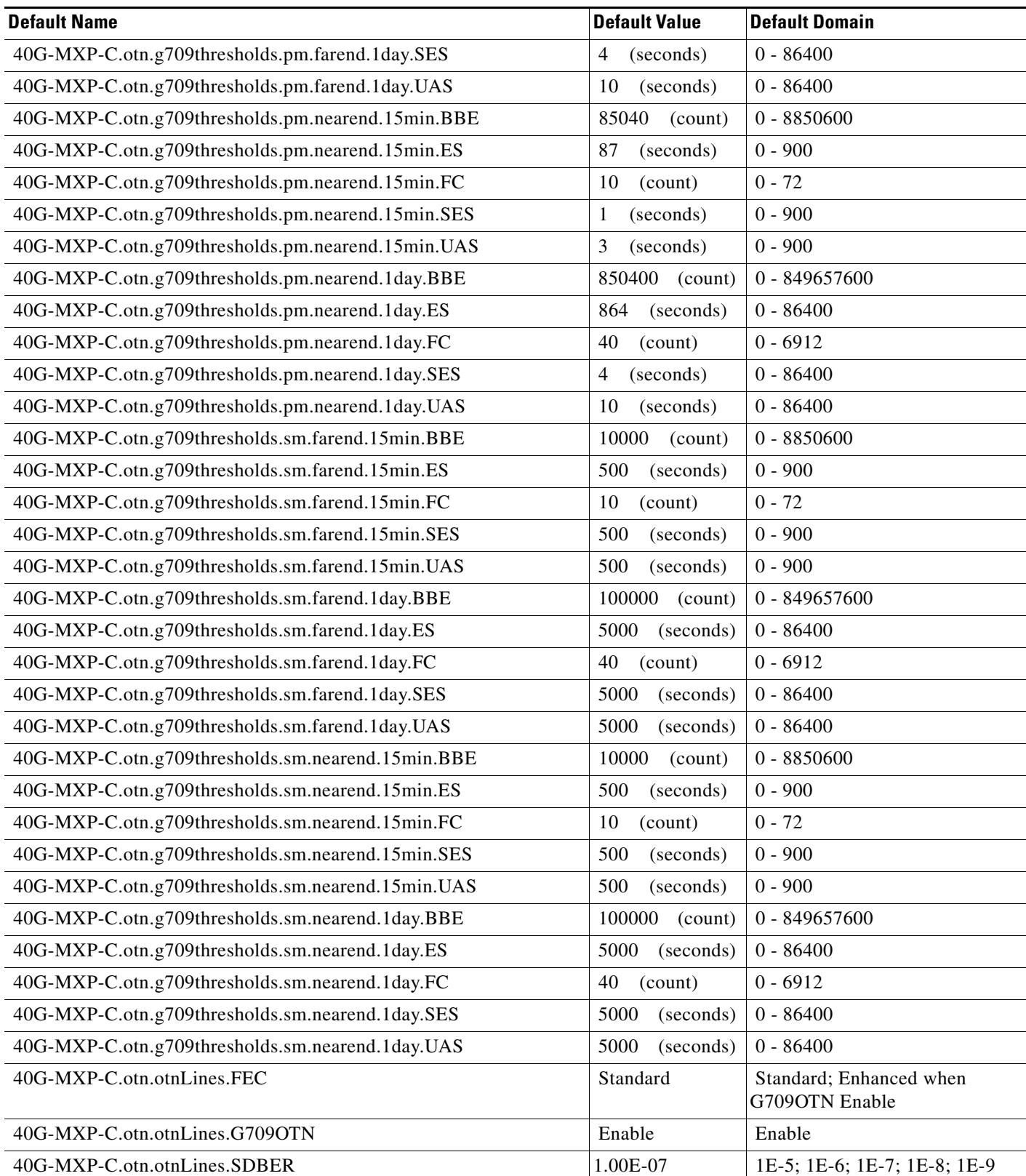

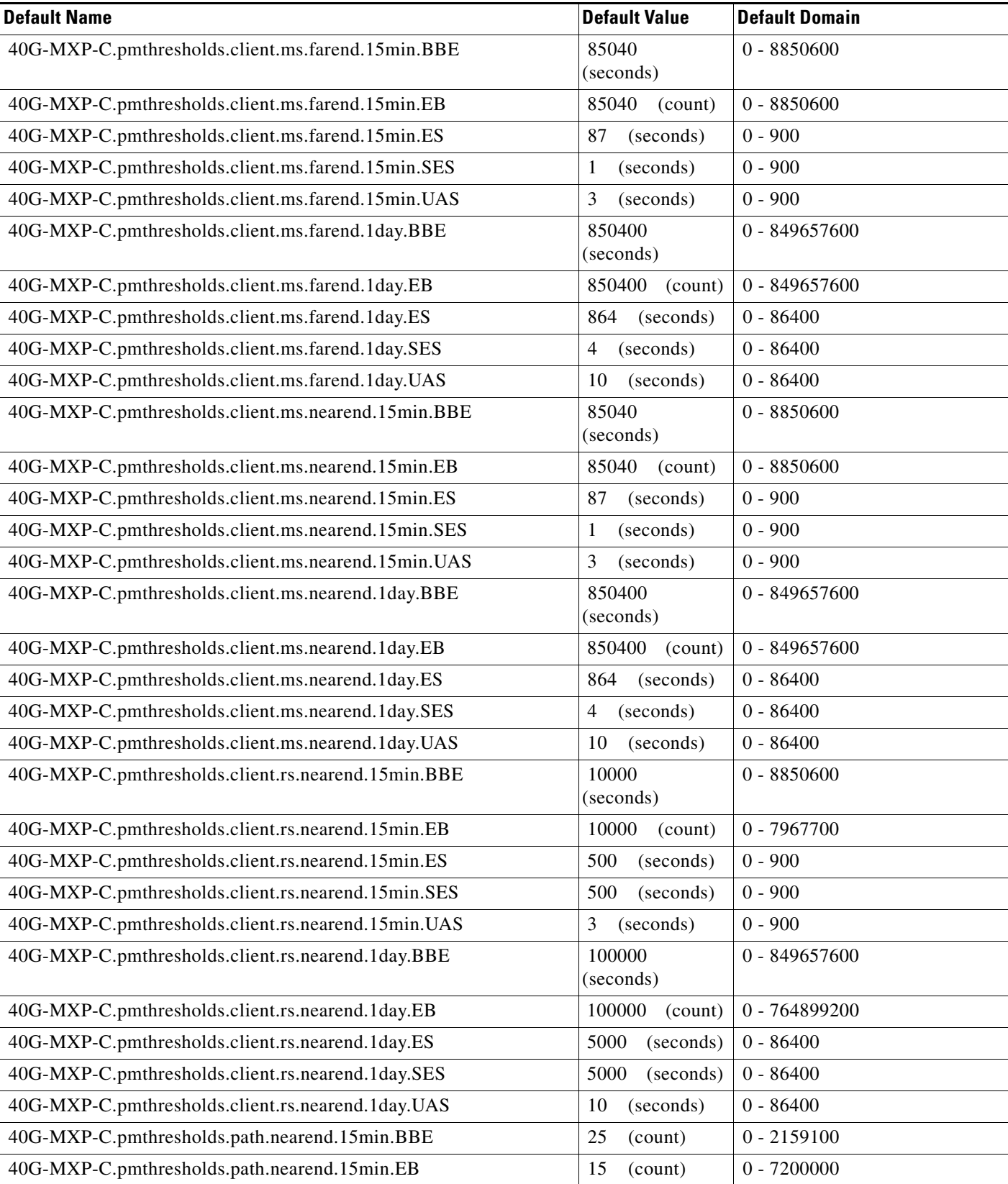

**College** 

#### *Table 31 ETSI 40G-MXP-C Card Default Settings*

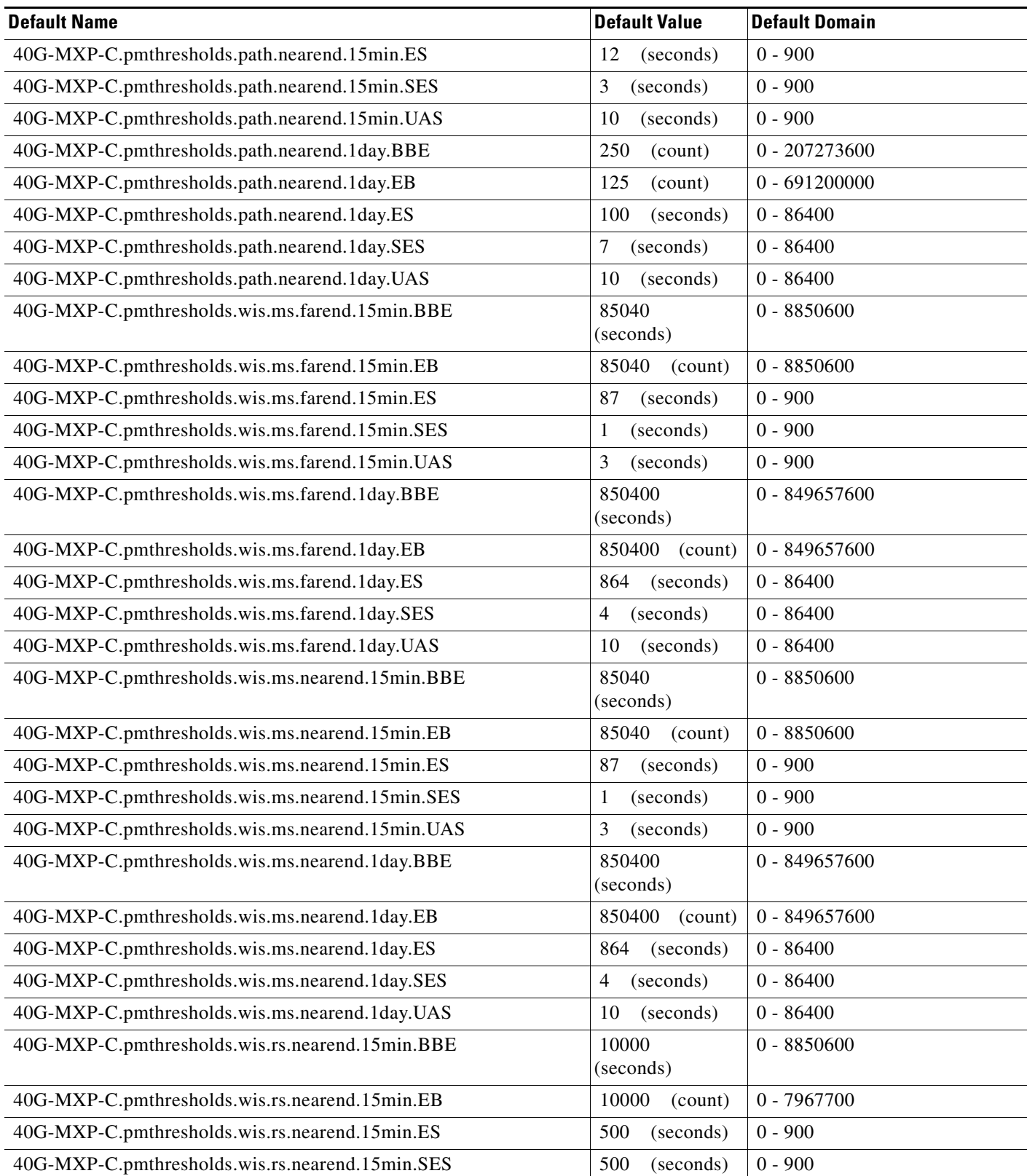

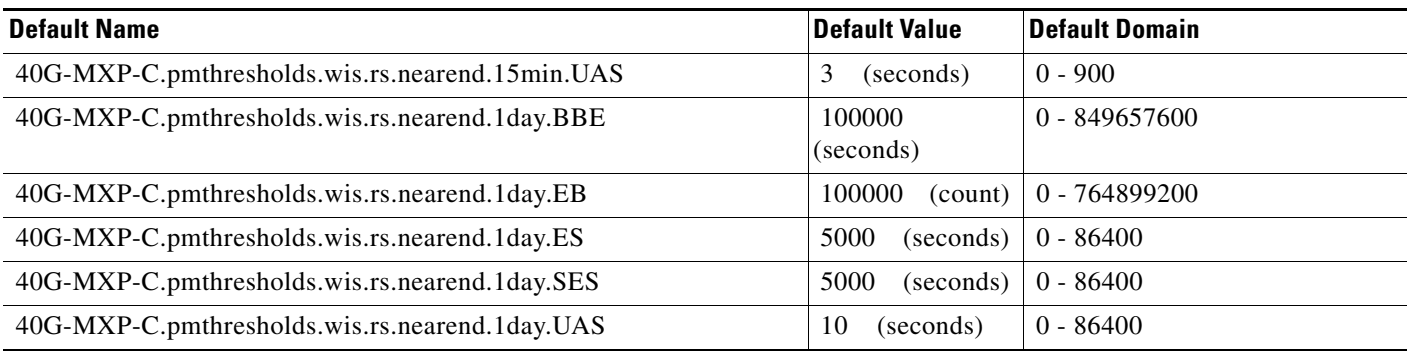

#### **ETSI 40E-MXP-C Card Default Settings**

[Table 32](#page-712-0) lists the 40E-MXP-C card default settings.

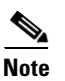

**Note** 40E-MXP-C cards are supported on the Cisco ONS 15454, Cisco ONS 15454 M2 and Cisco ONS 15454 M6 platforms.

#### <span id="page-712-0"></span>*Table 32 ETSI 40E-MXP-C Card Default Settings*

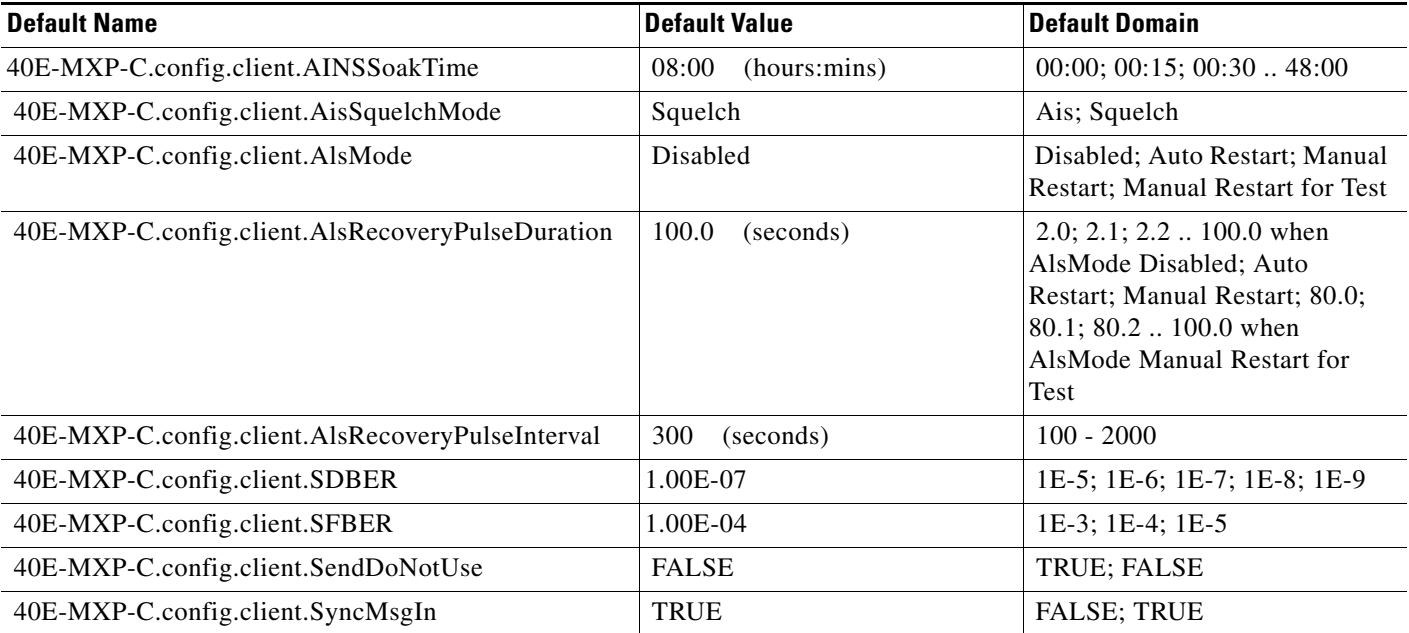

## *Table 32 ETSI 40E-MXP-C Card Default Settings*

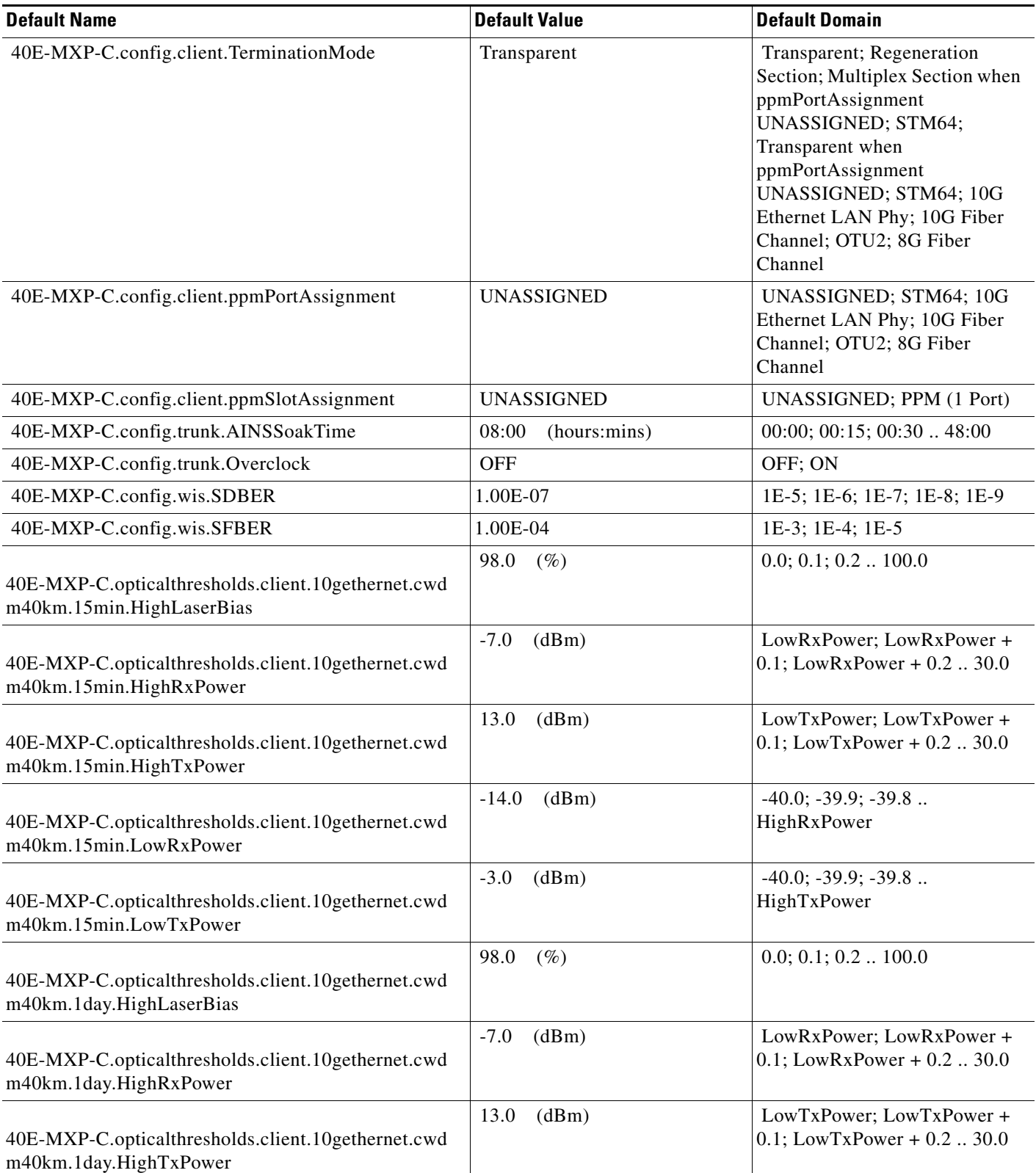

H

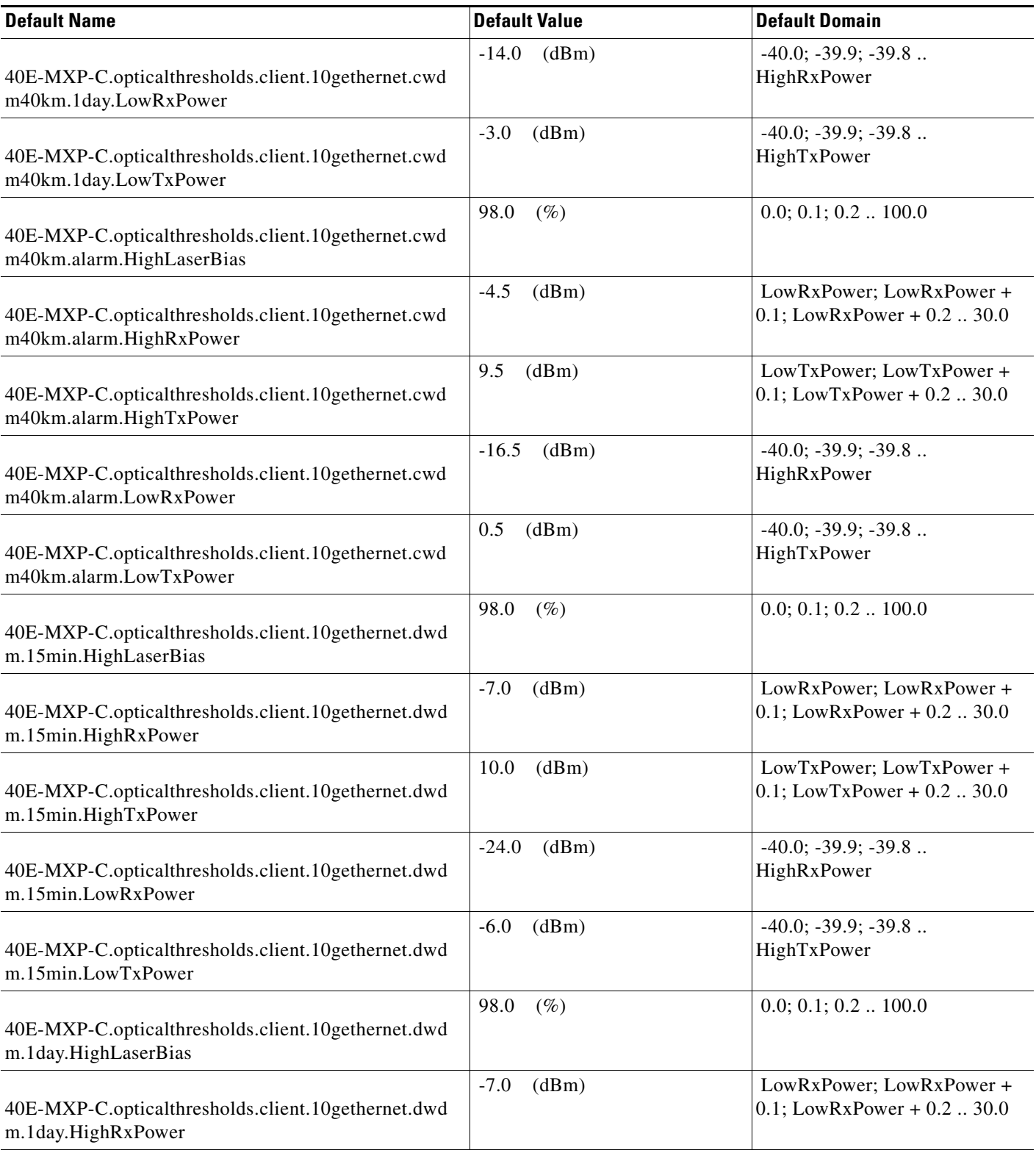

# *Table 32 ETSI 40E-MXP-C Card Default Settings*

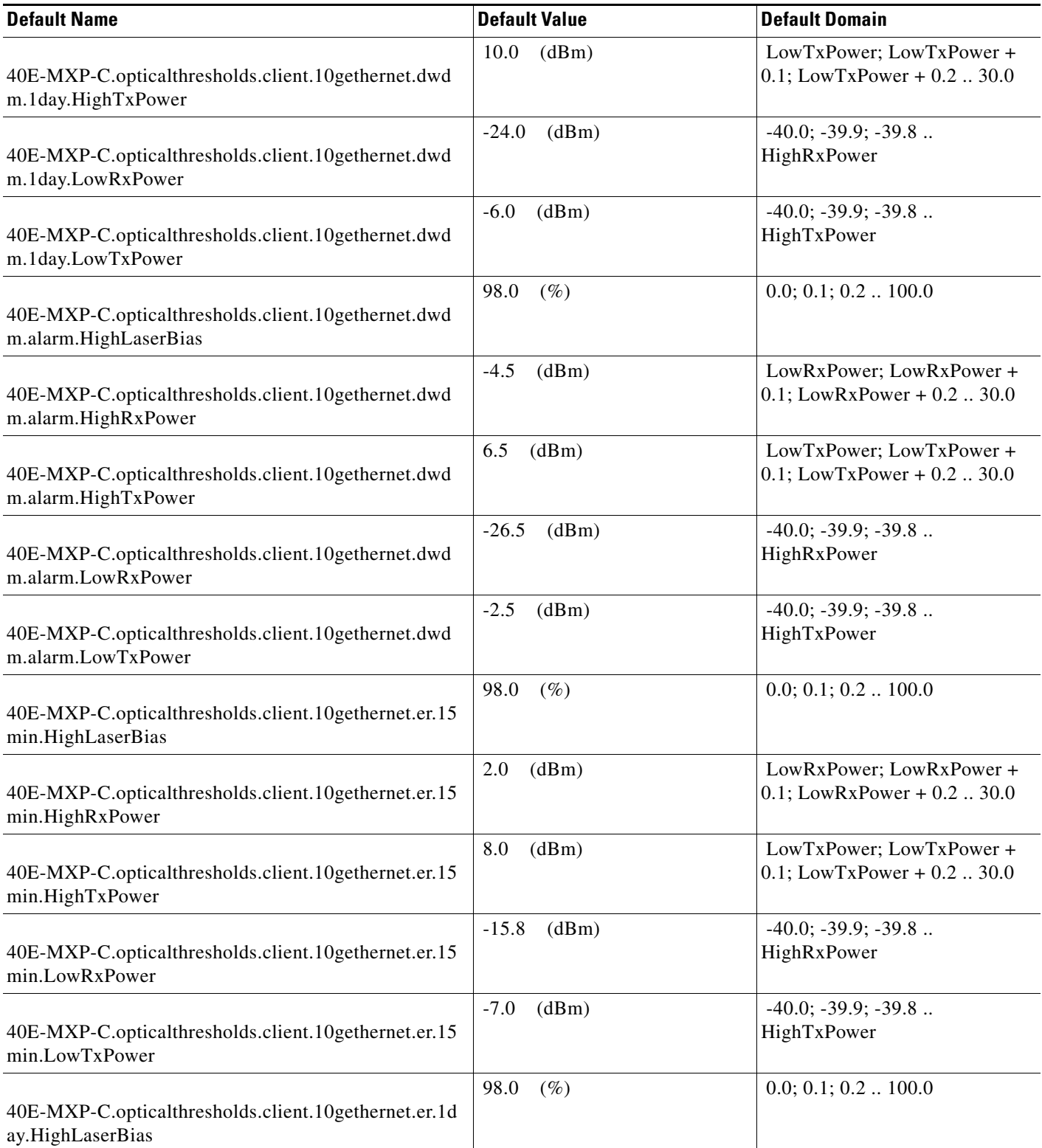

H

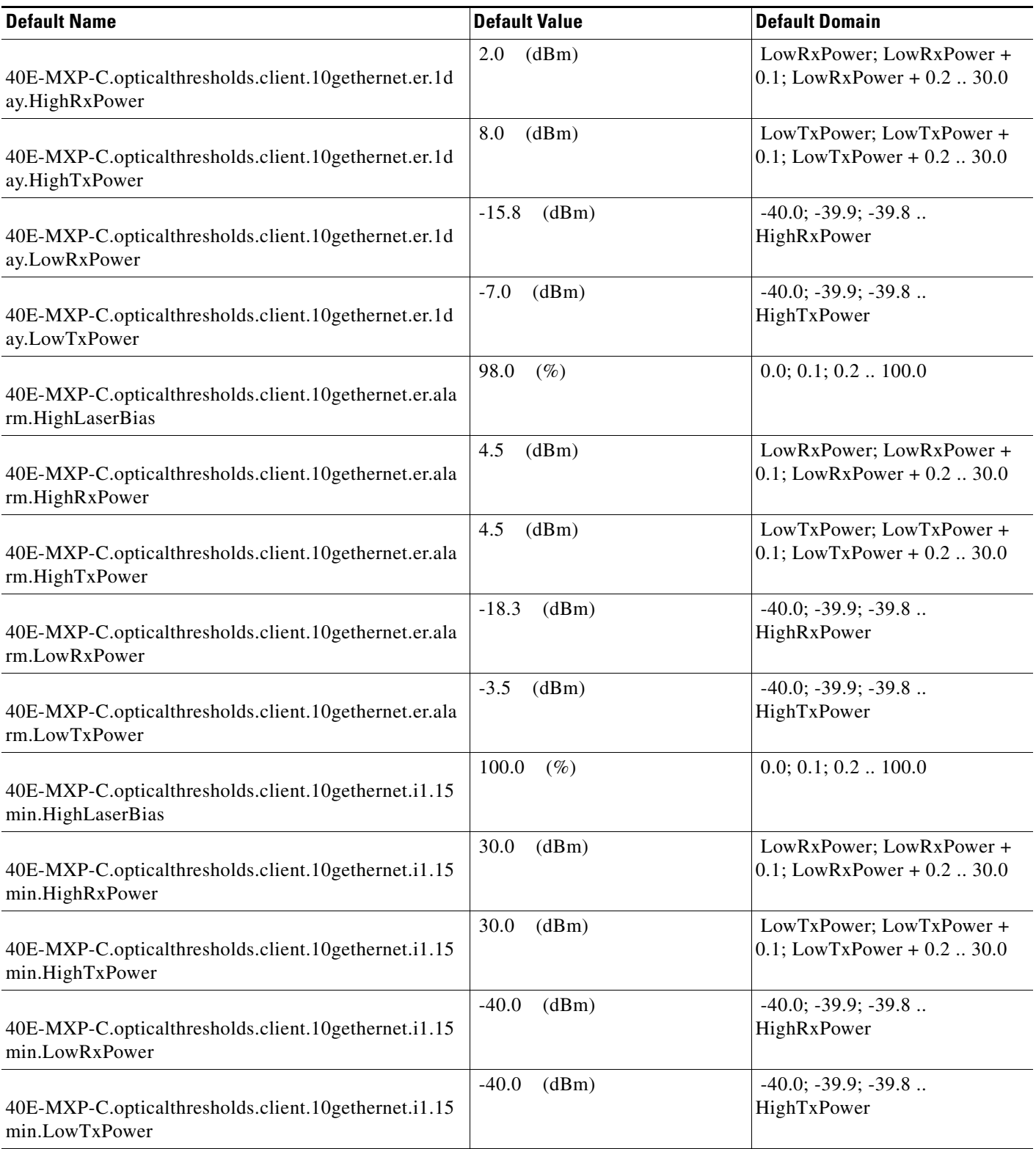

## *Table 32 ETSI 40E-MXP-C Card Default Settings*

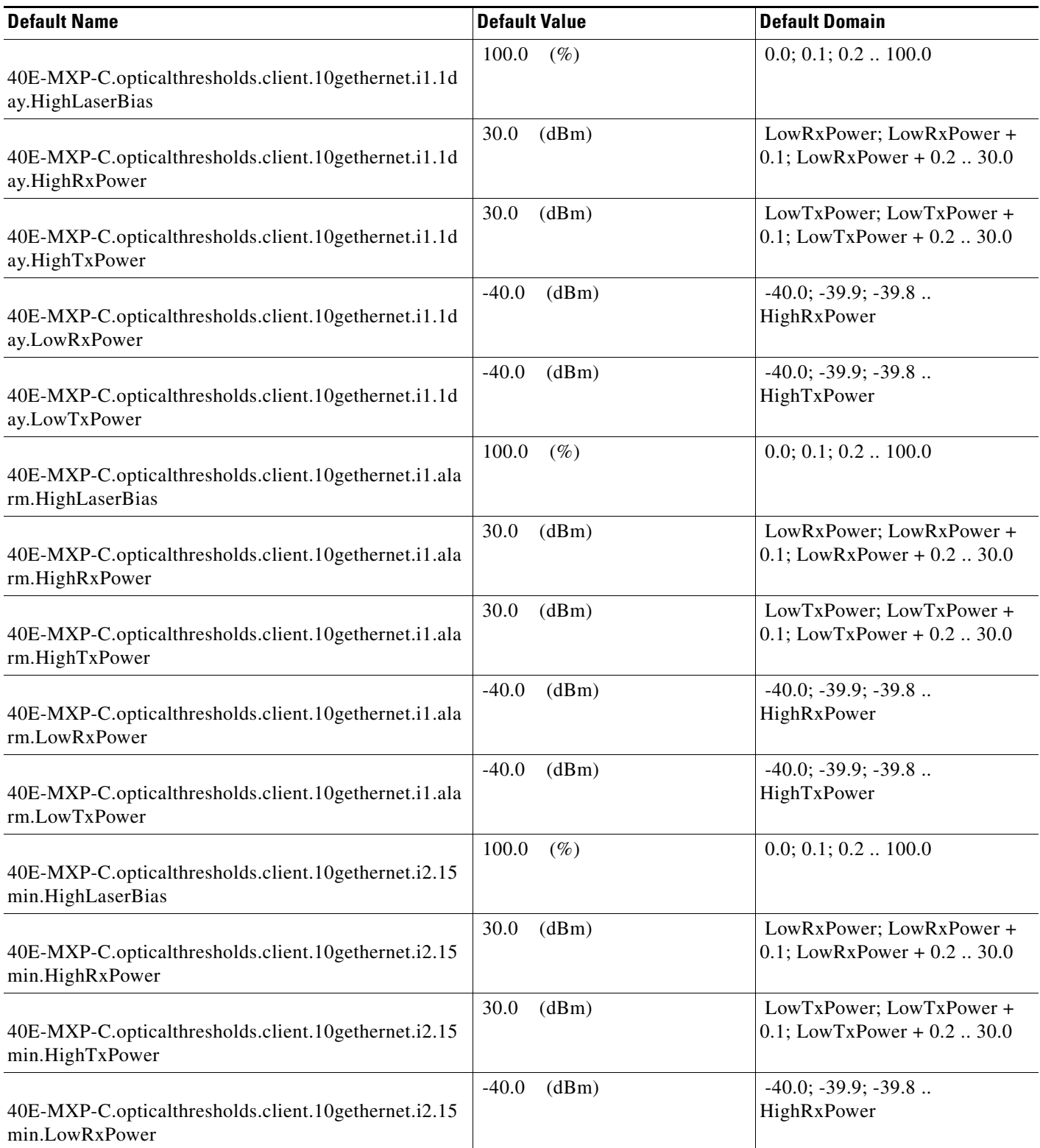

H

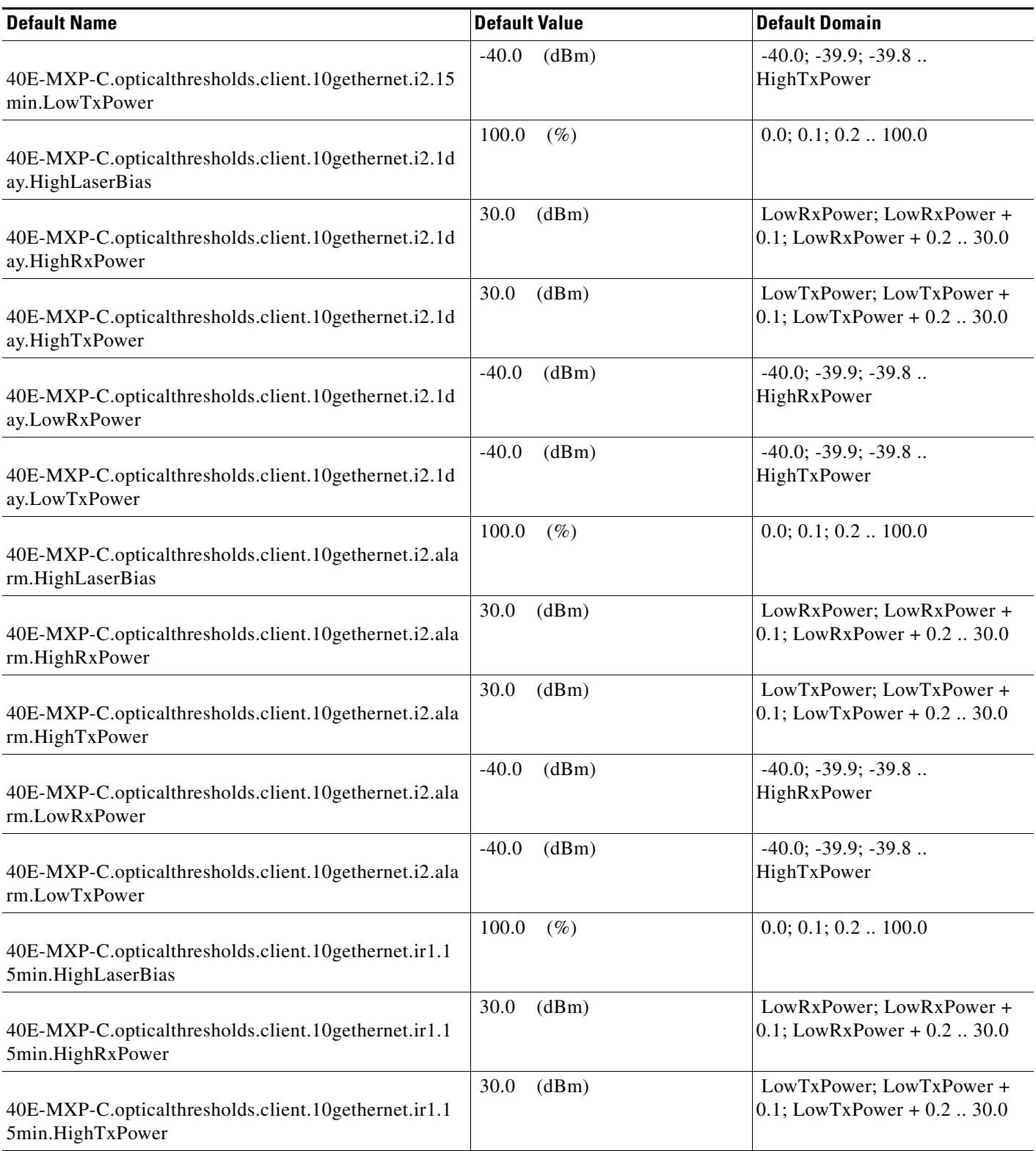

## *Table 32 ETSI 40E-MXP-C Card Default Settings*

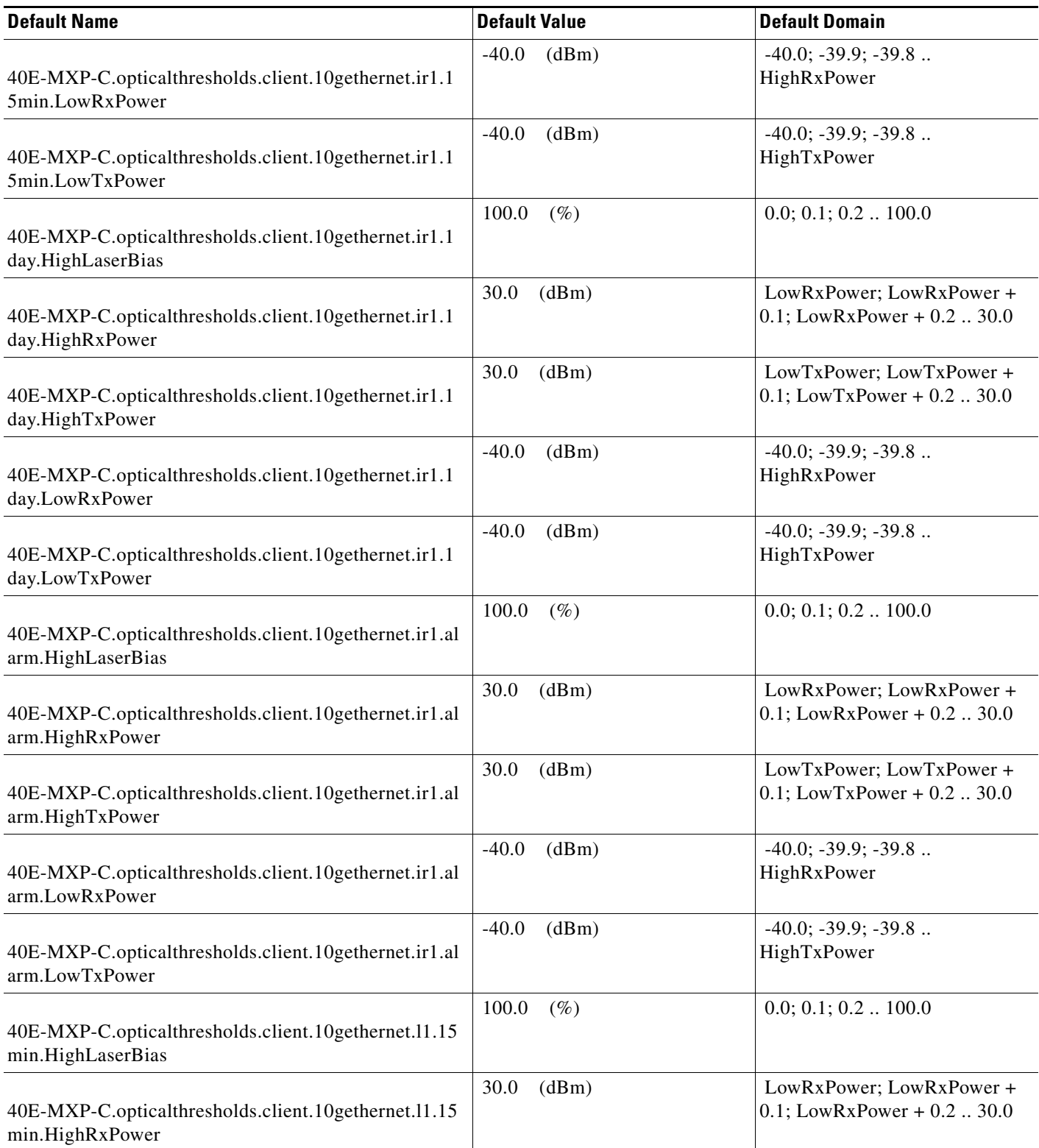
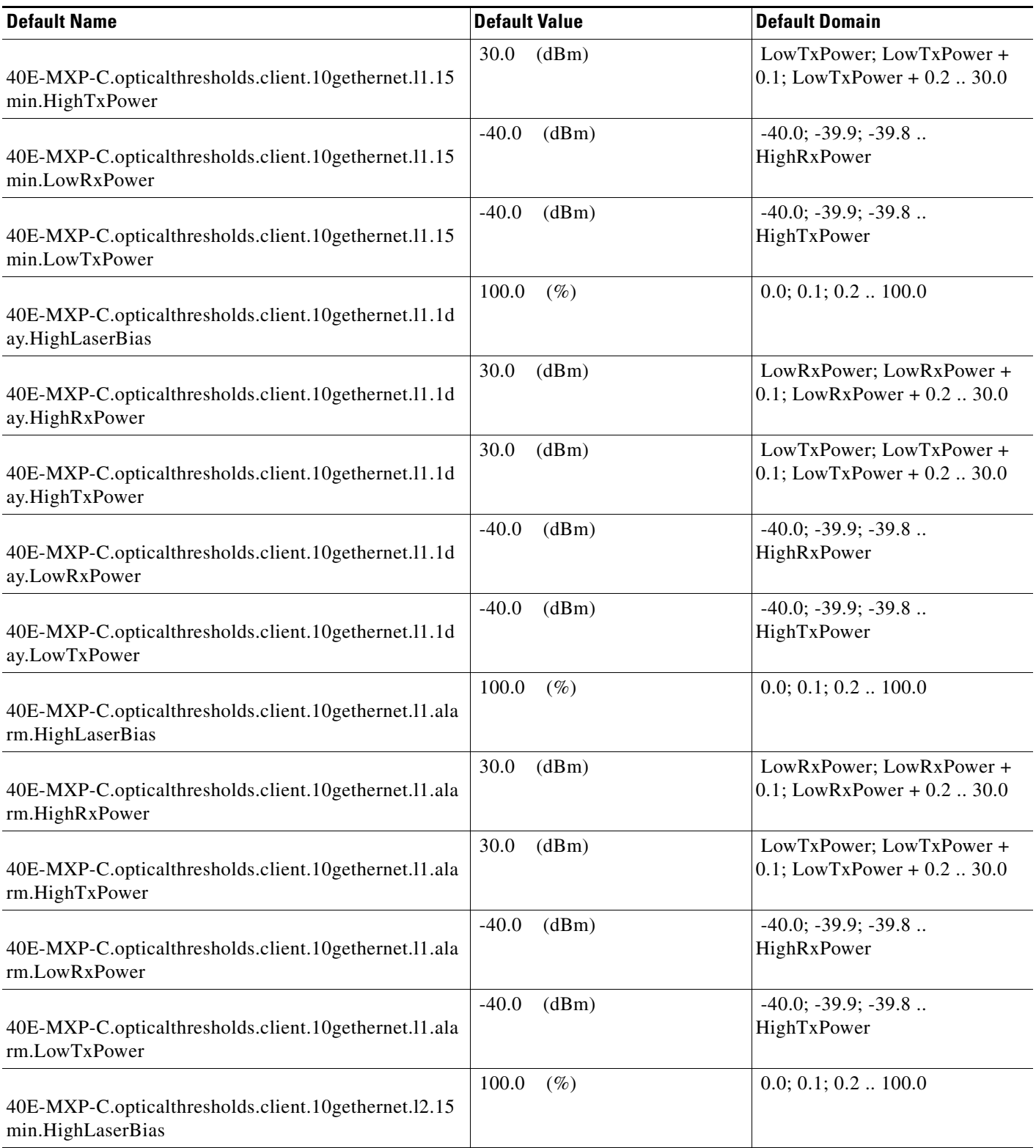

### *Table 32 ETSI 40E-MXP-C Card Default Settings*

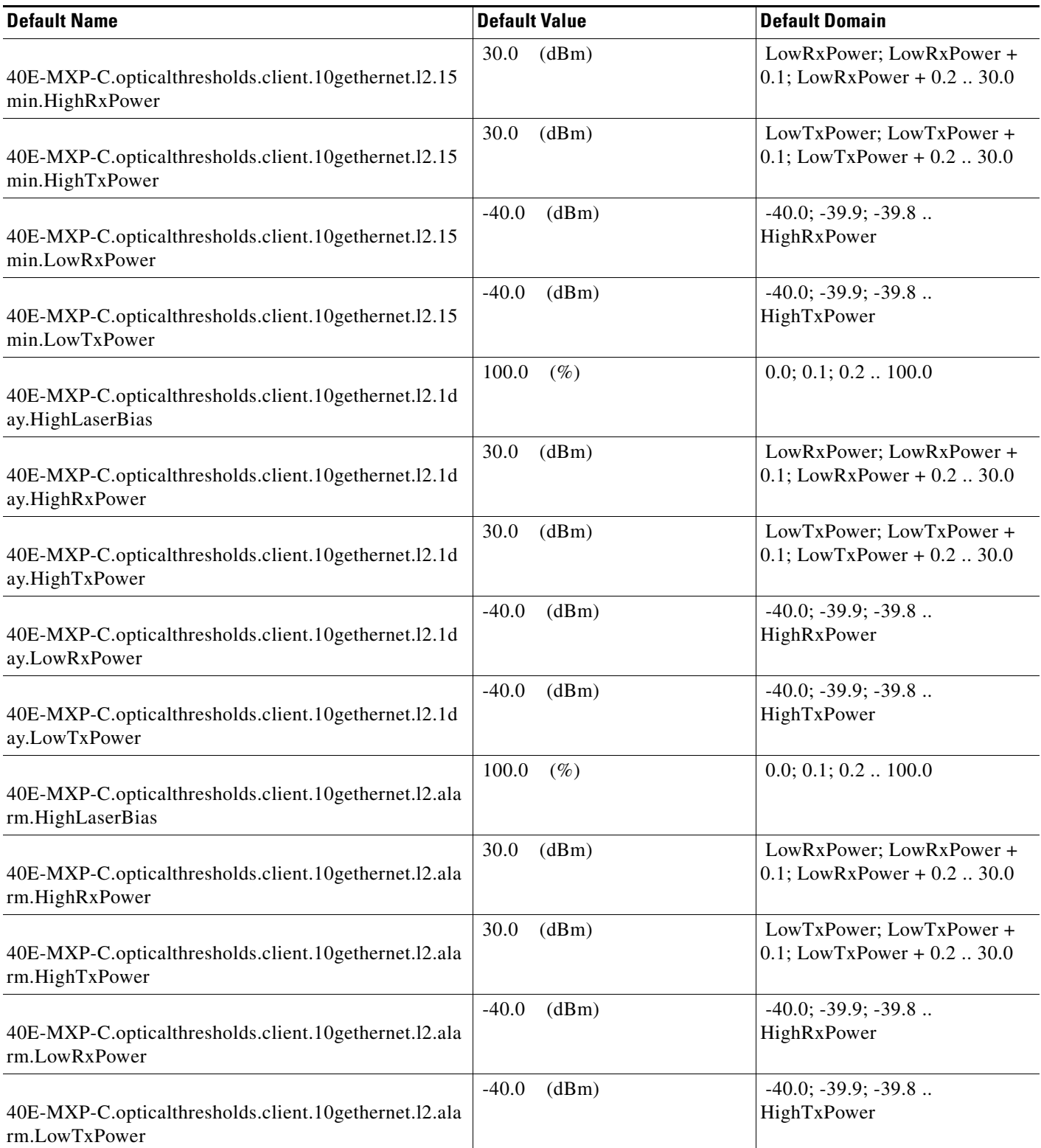

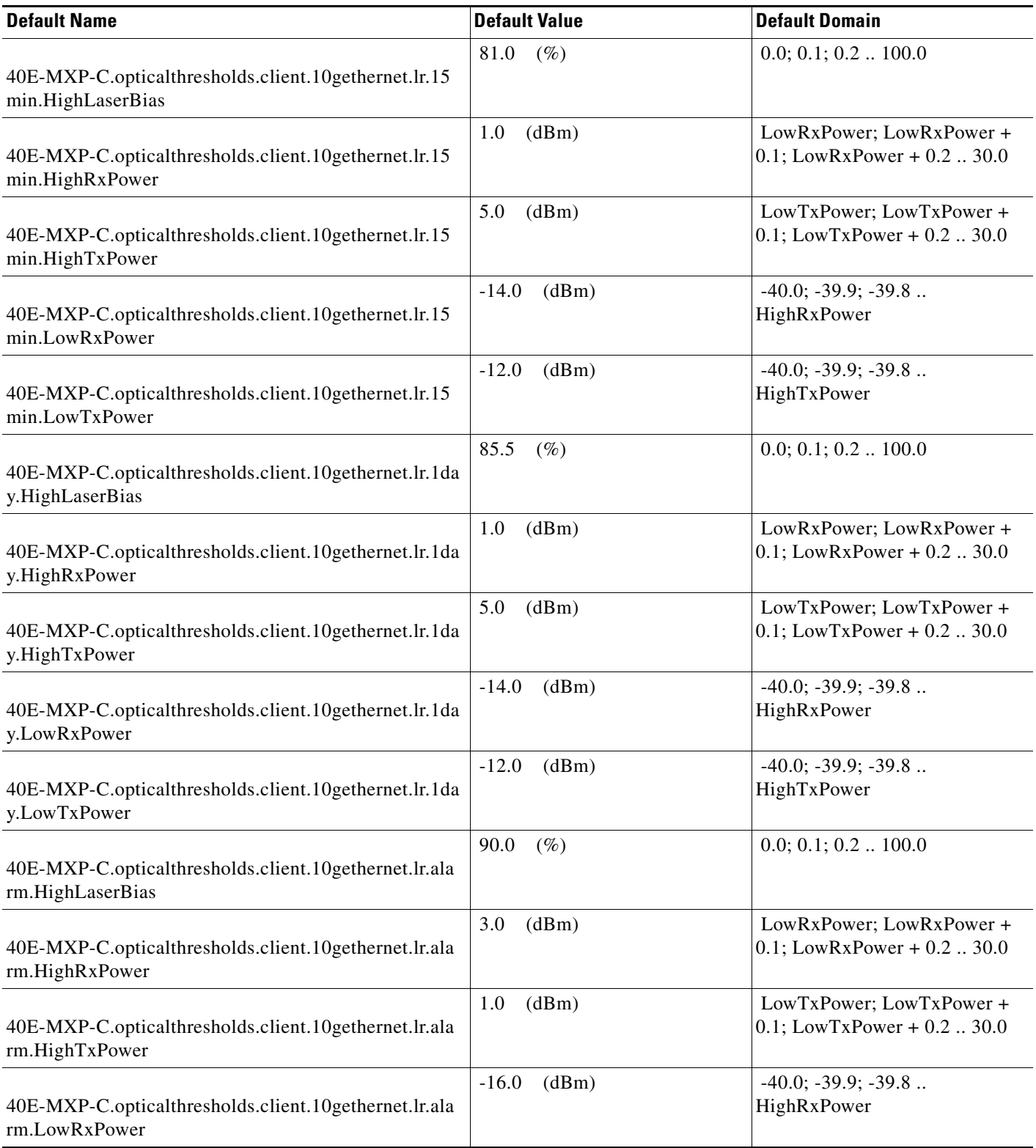

### *Table 32 ETSI 40E-MXP-C Card Default Settings*

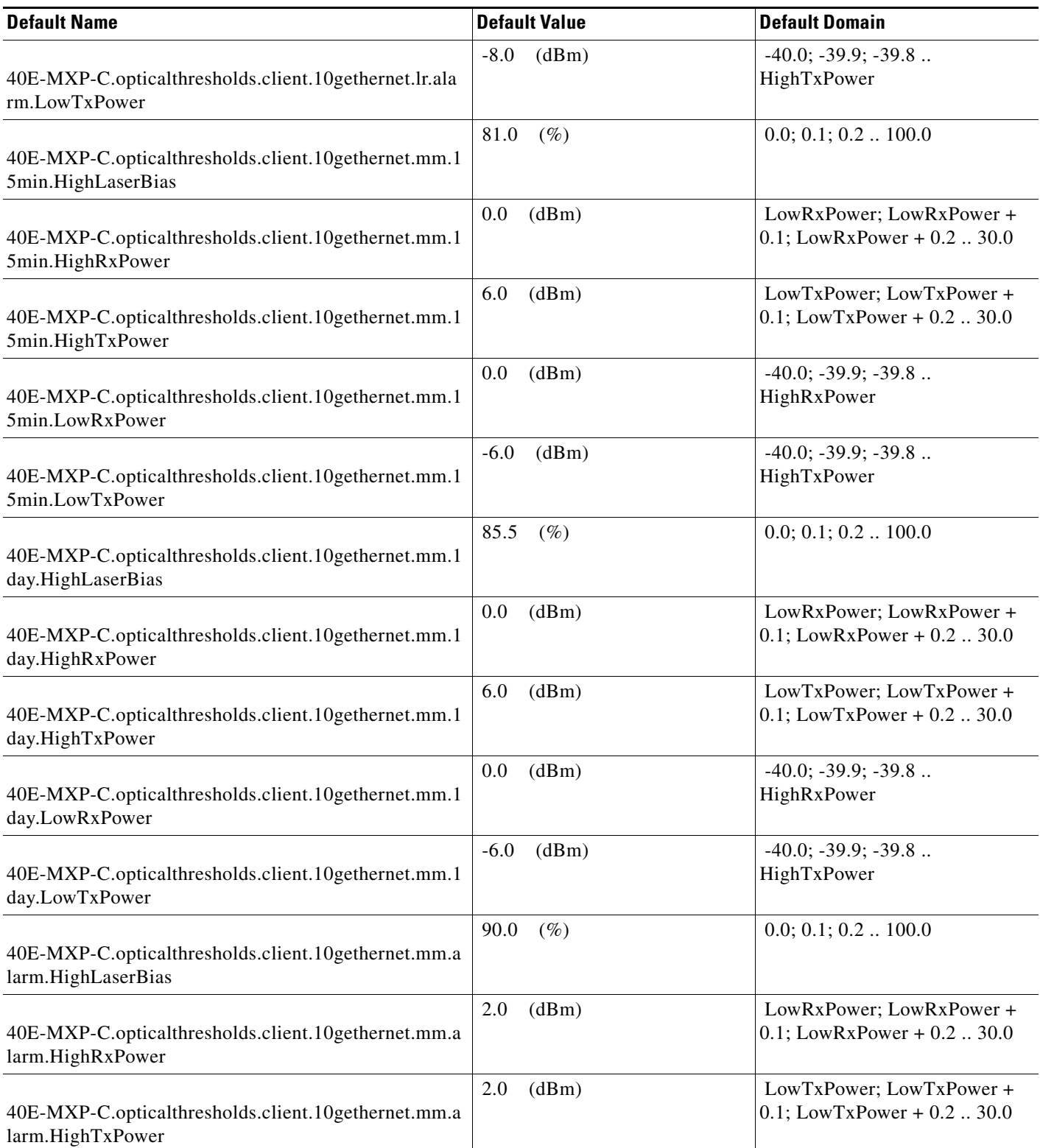

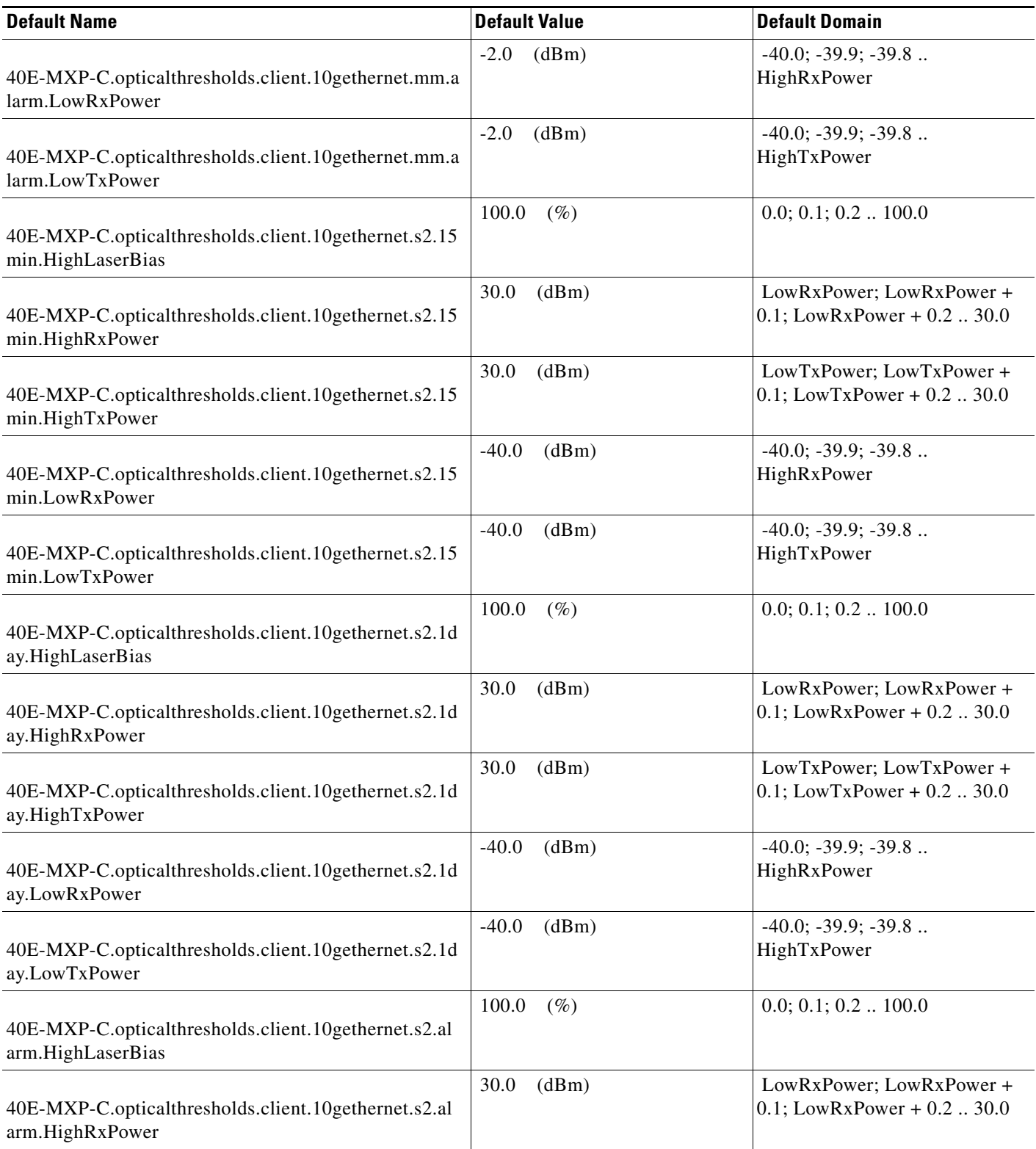

### *Table 32 ETSI 40E-MXP-C Card Default Settings*

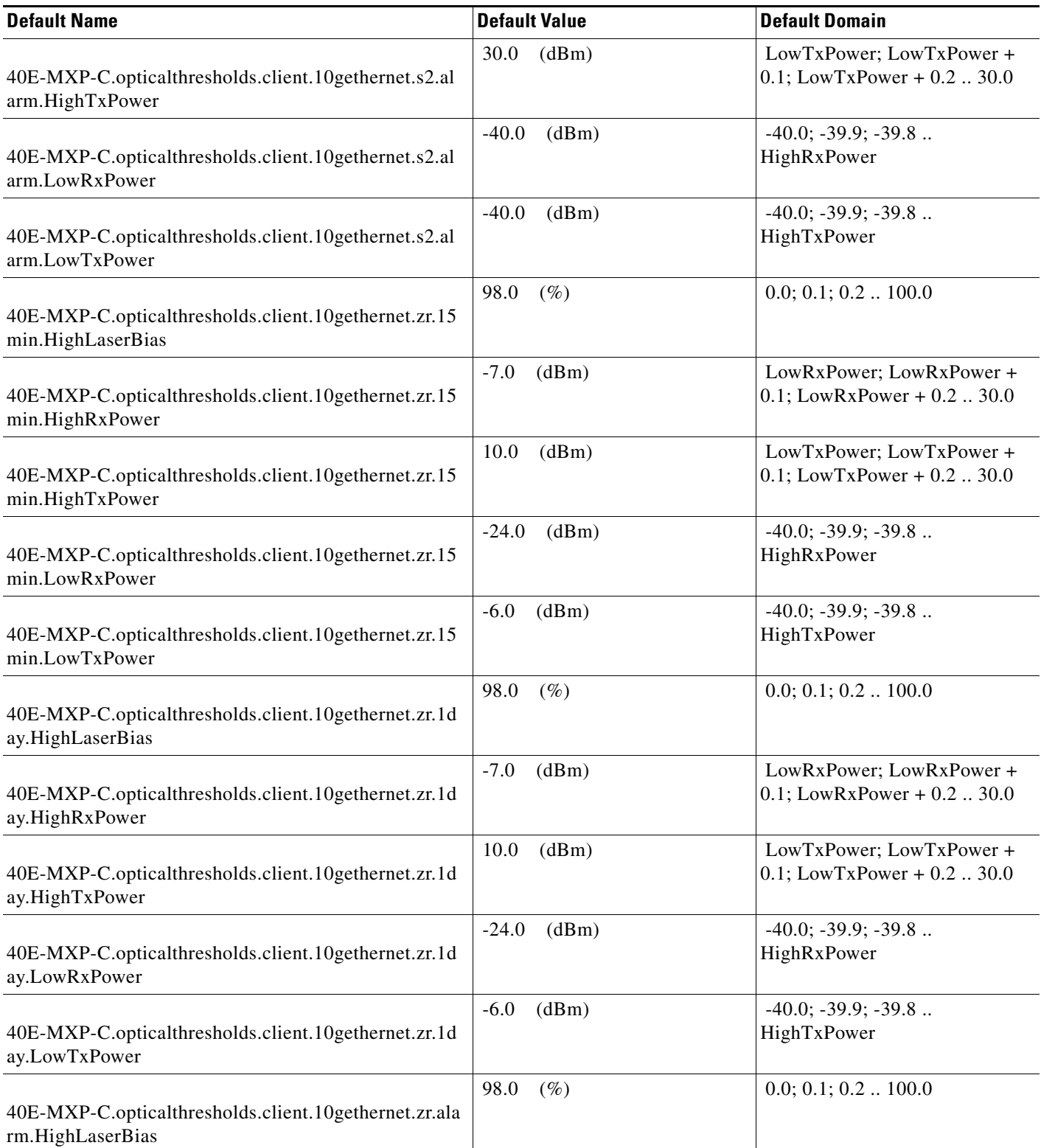

I

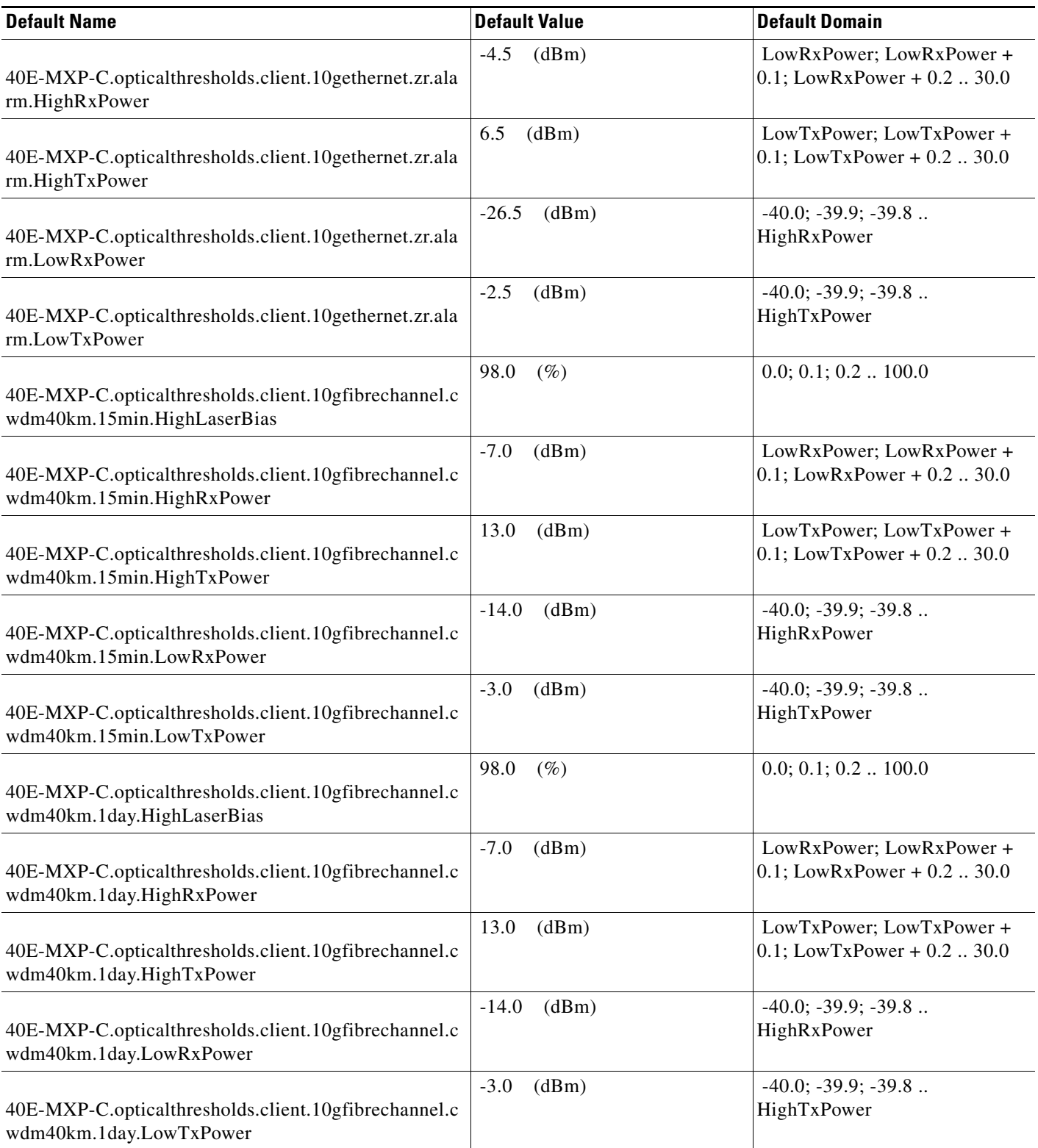

## *Table 32 ETSI 40E-MXP-C Card Default Settings*

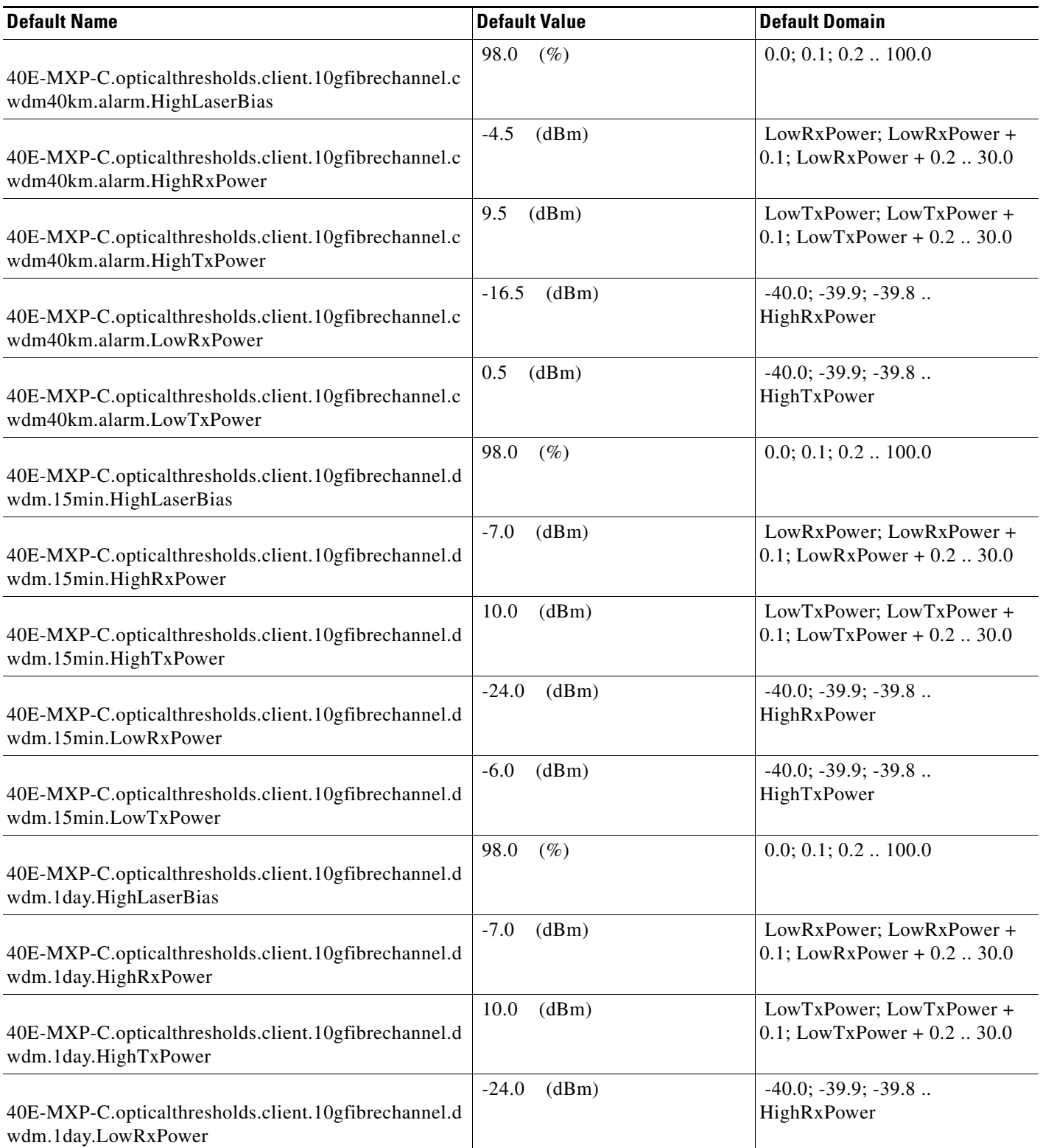

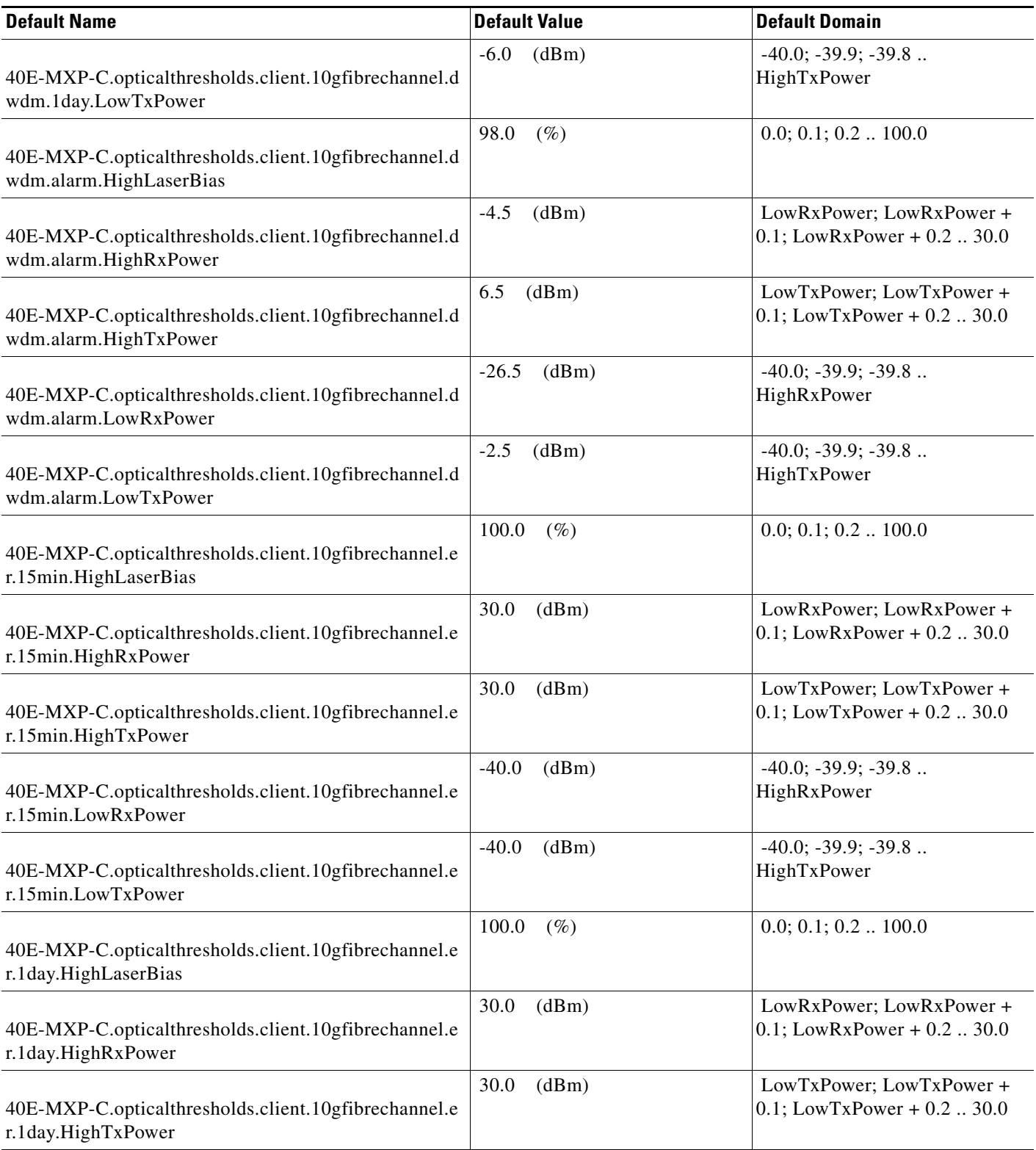

### *Table 32 ETSI 40E-MXP-C Card Default Settings*

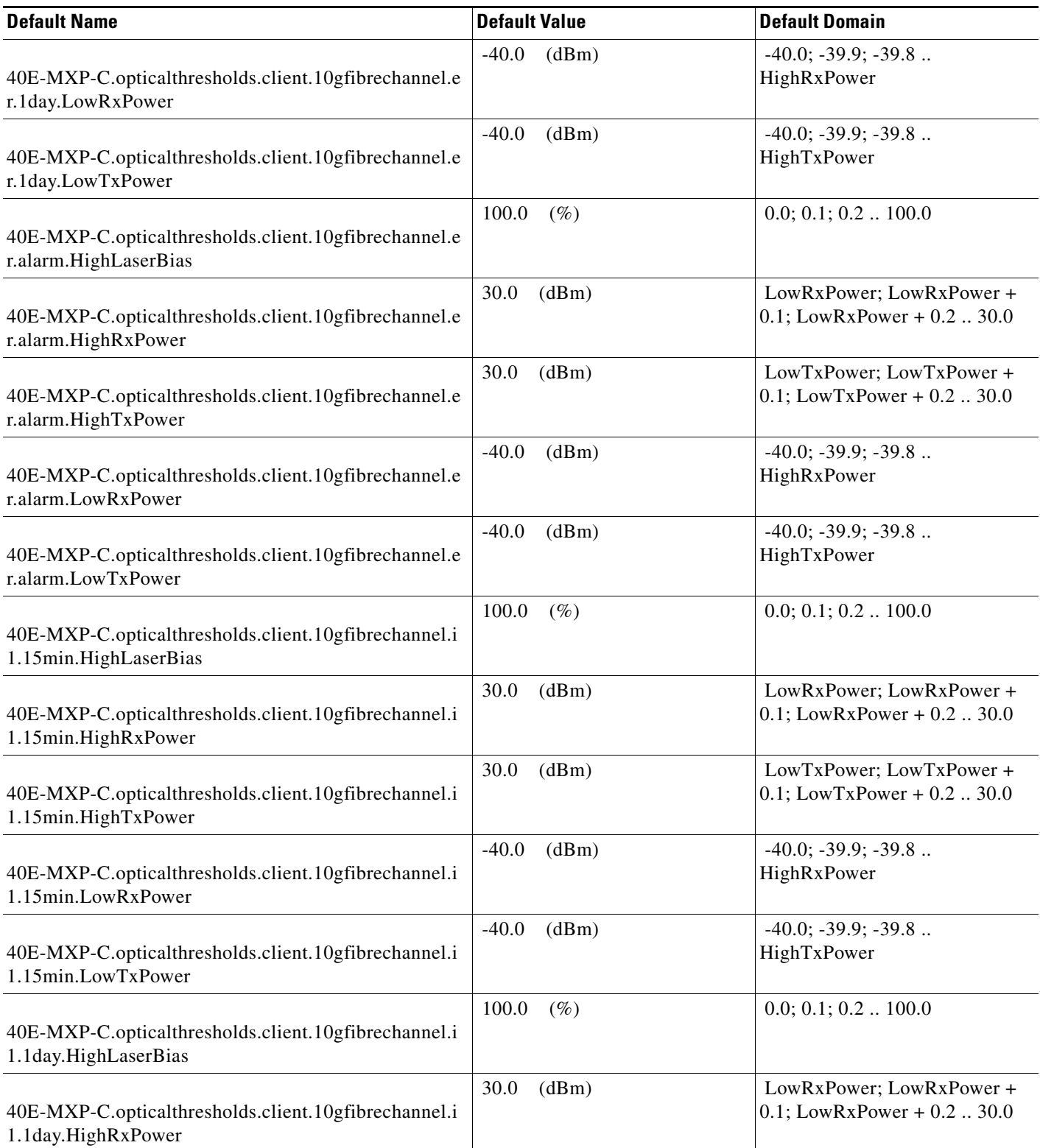

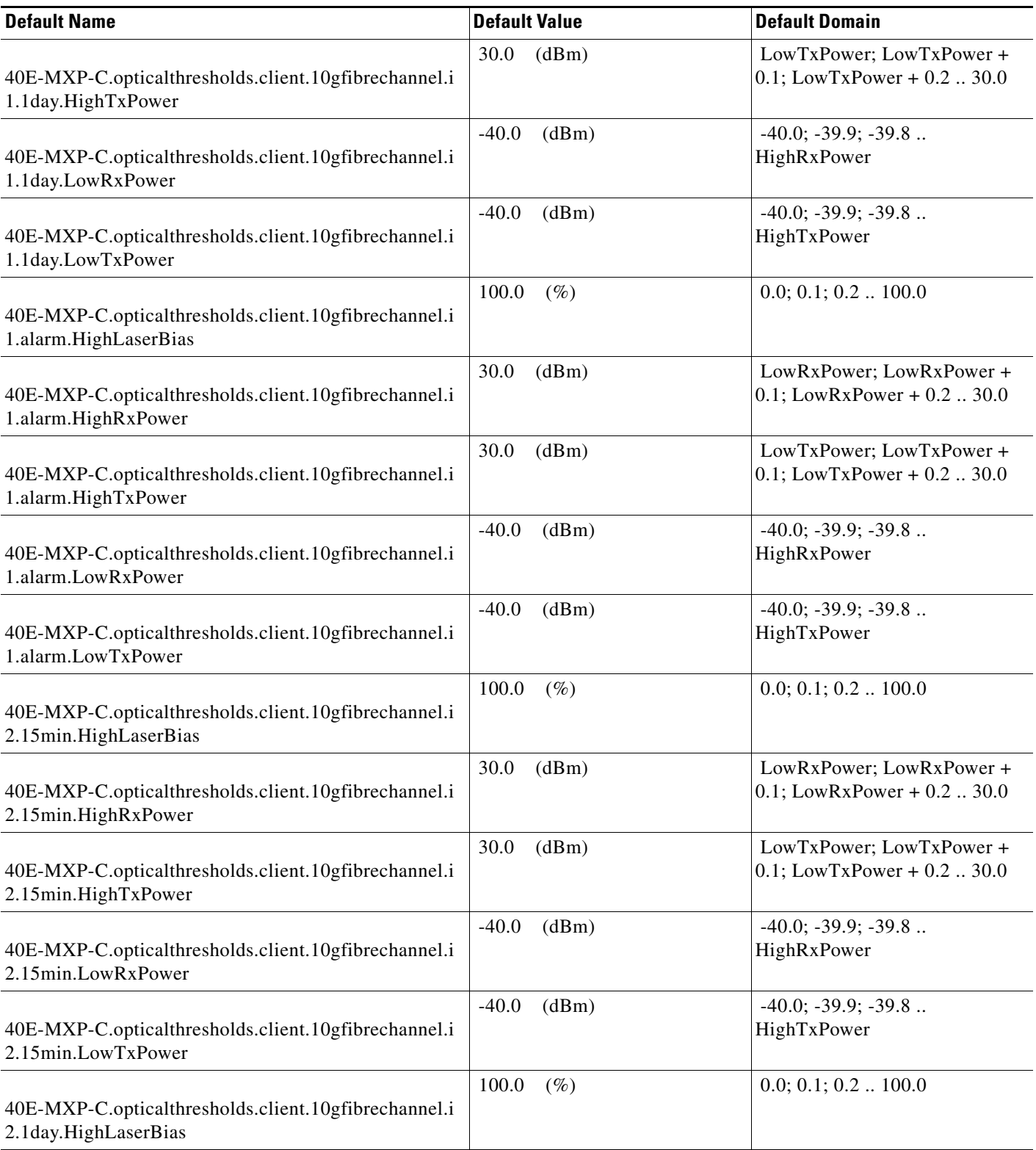

### *Table 32 ETSI 40E-MXP-C Card Default Settings*

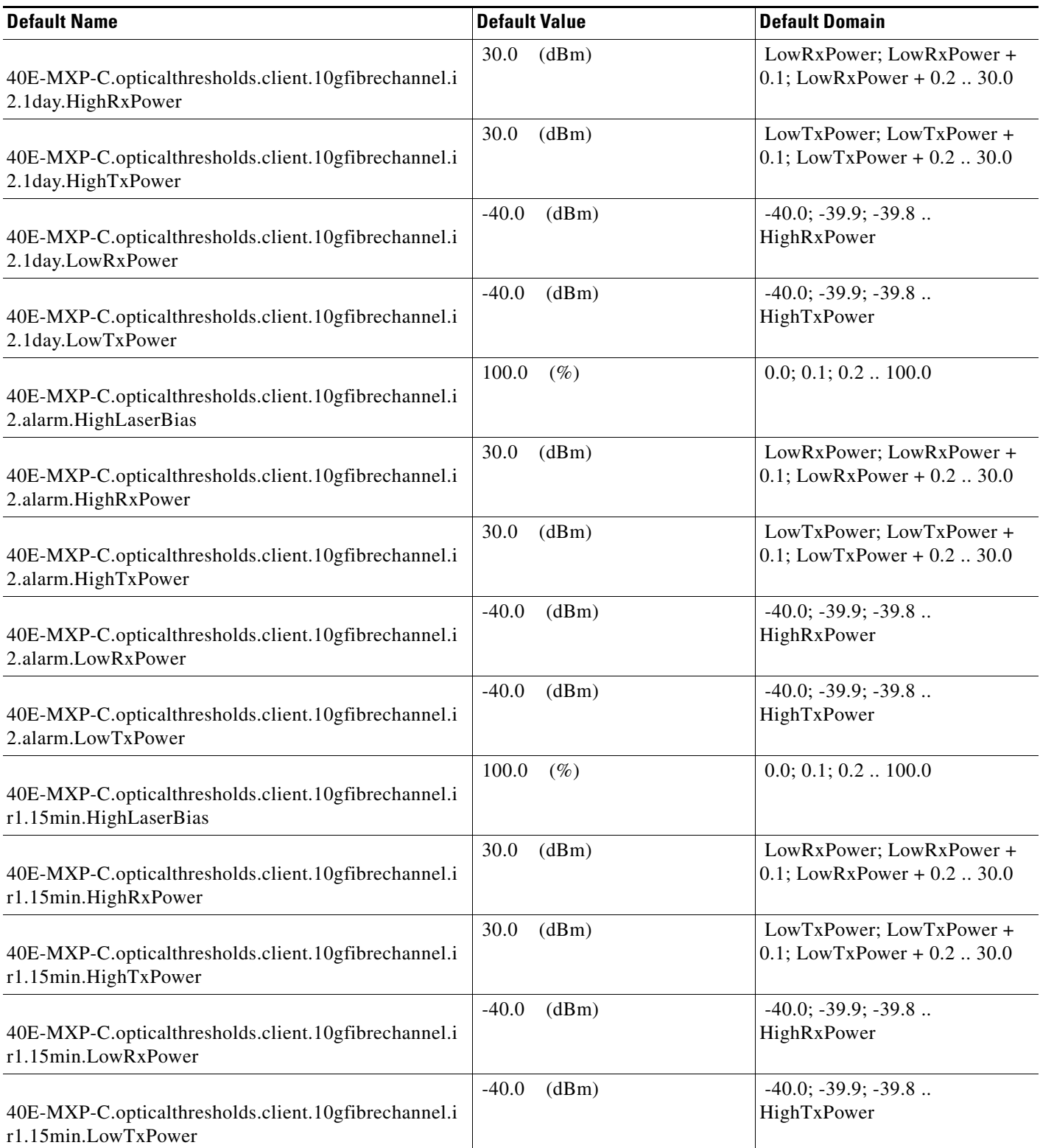

I

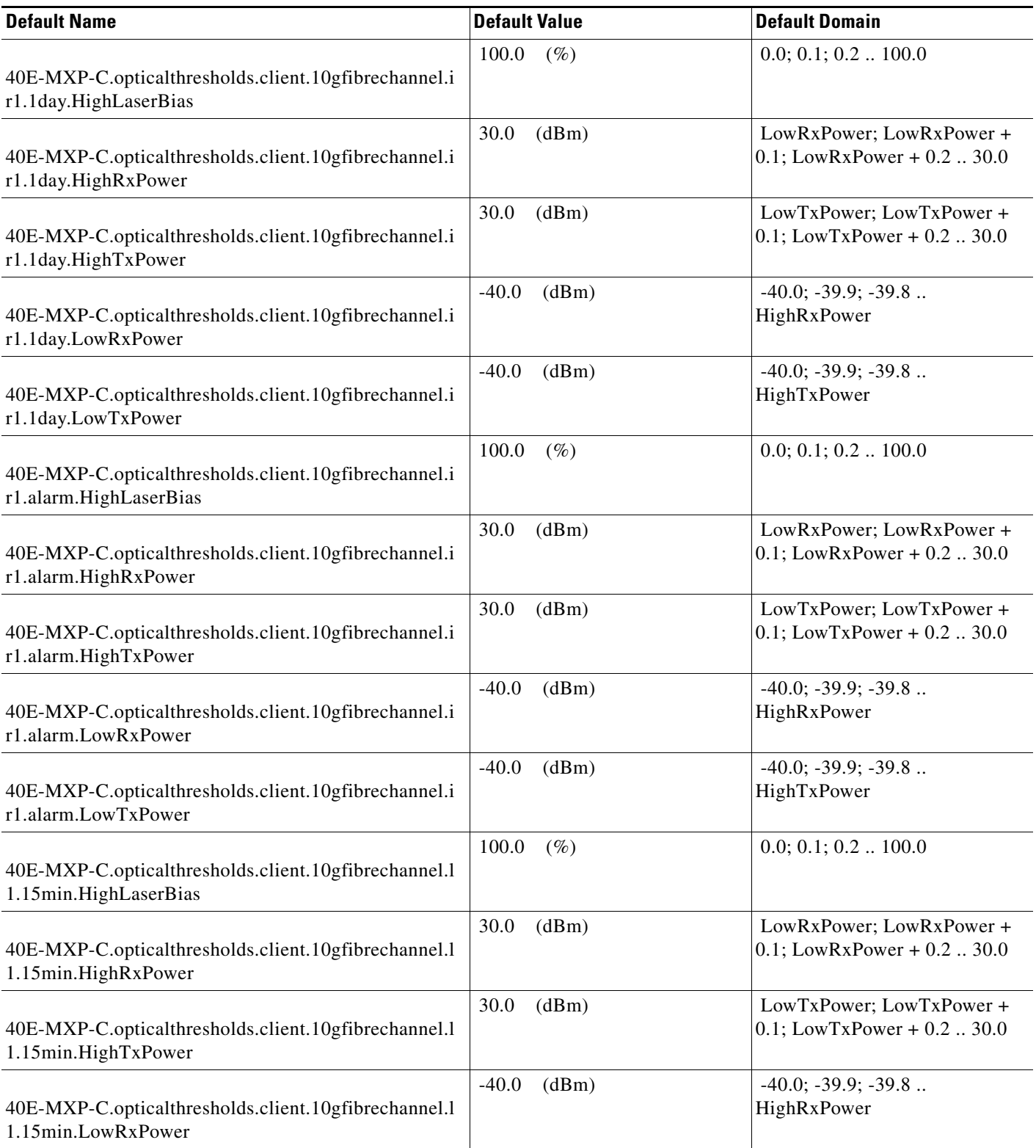

### *Table 32 ETSI 40E-MXP-C Card Default Settings*

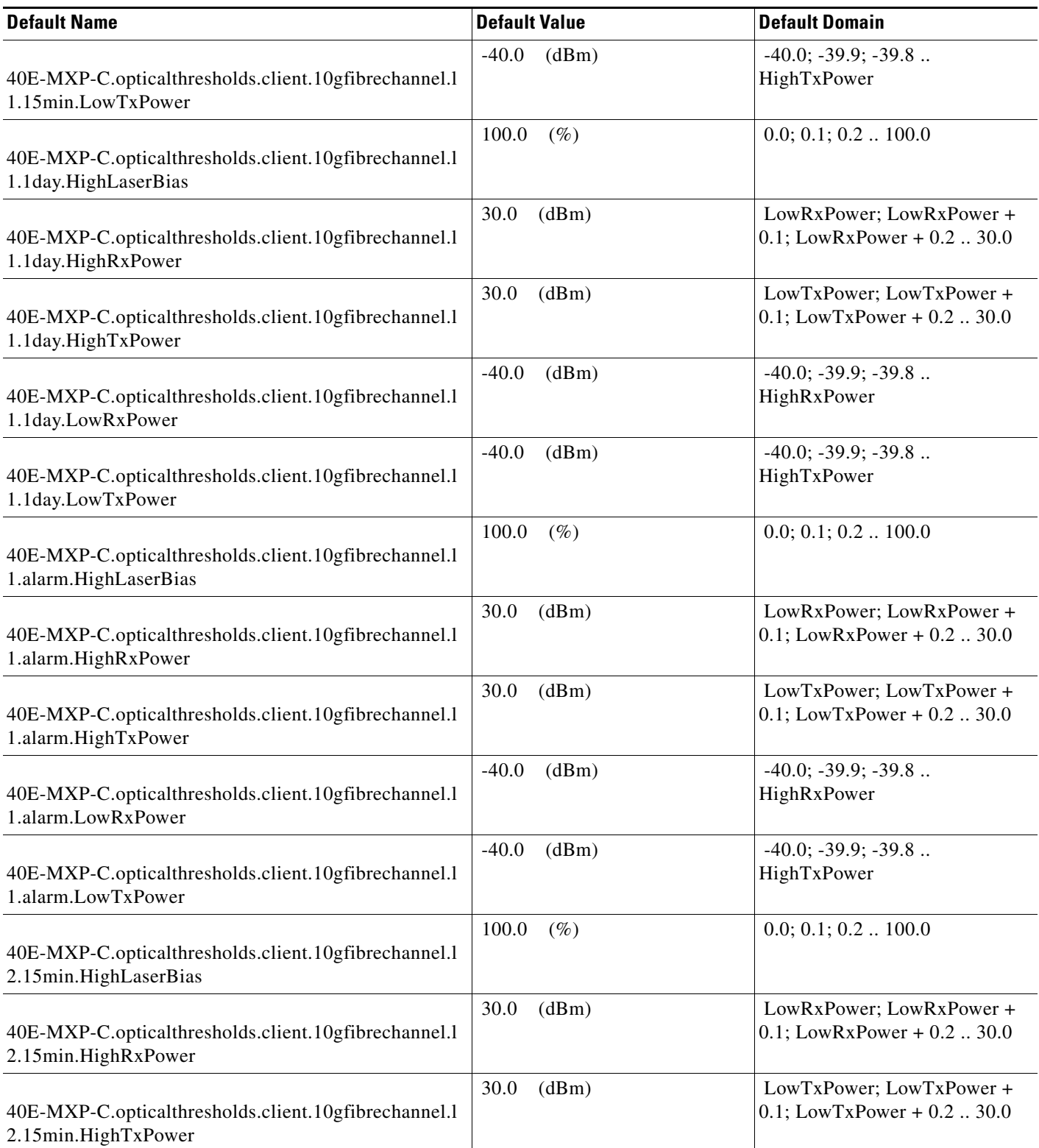

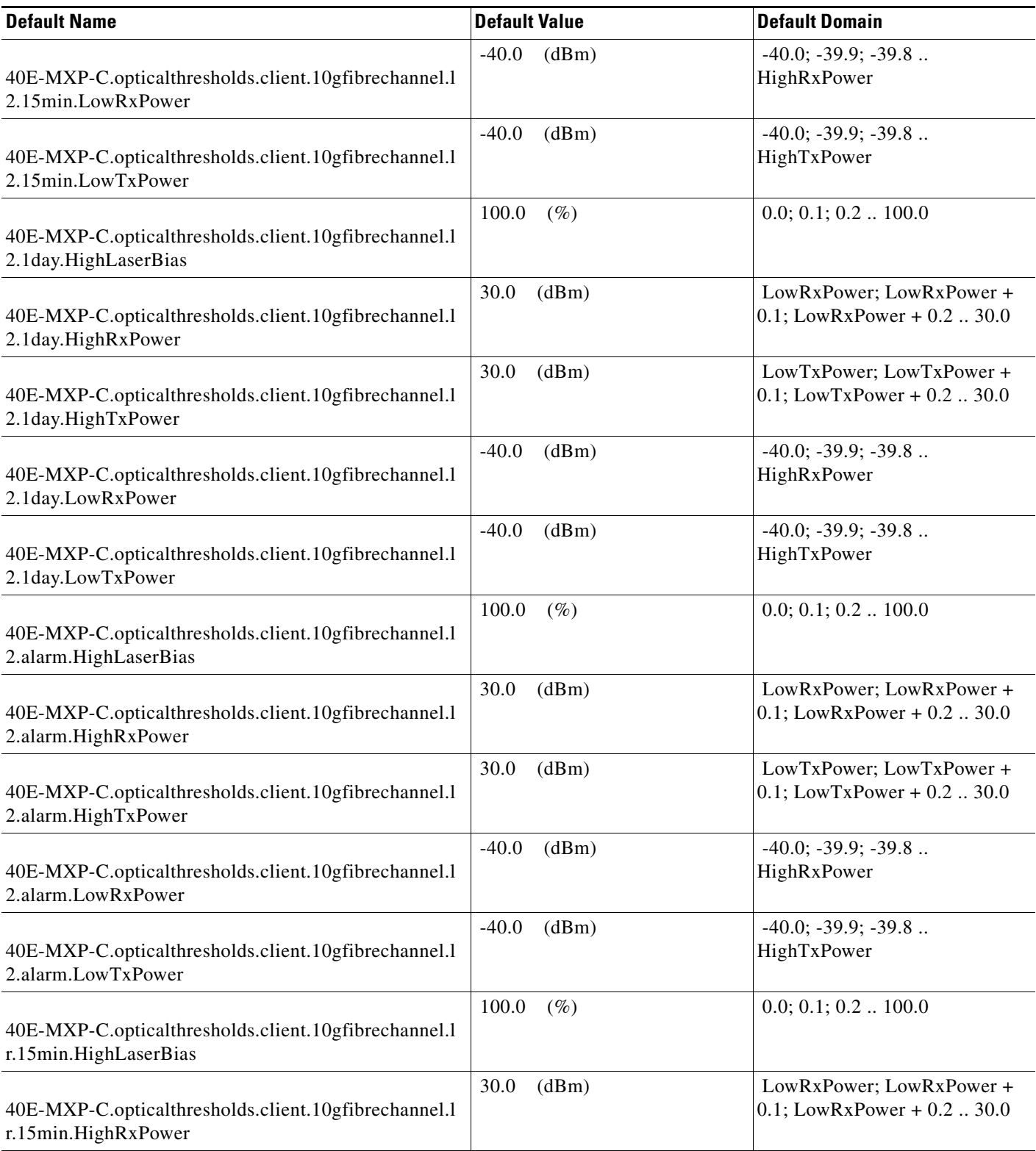

### *Table 32 ETSI 40E-MXP-C Card Default Settings*

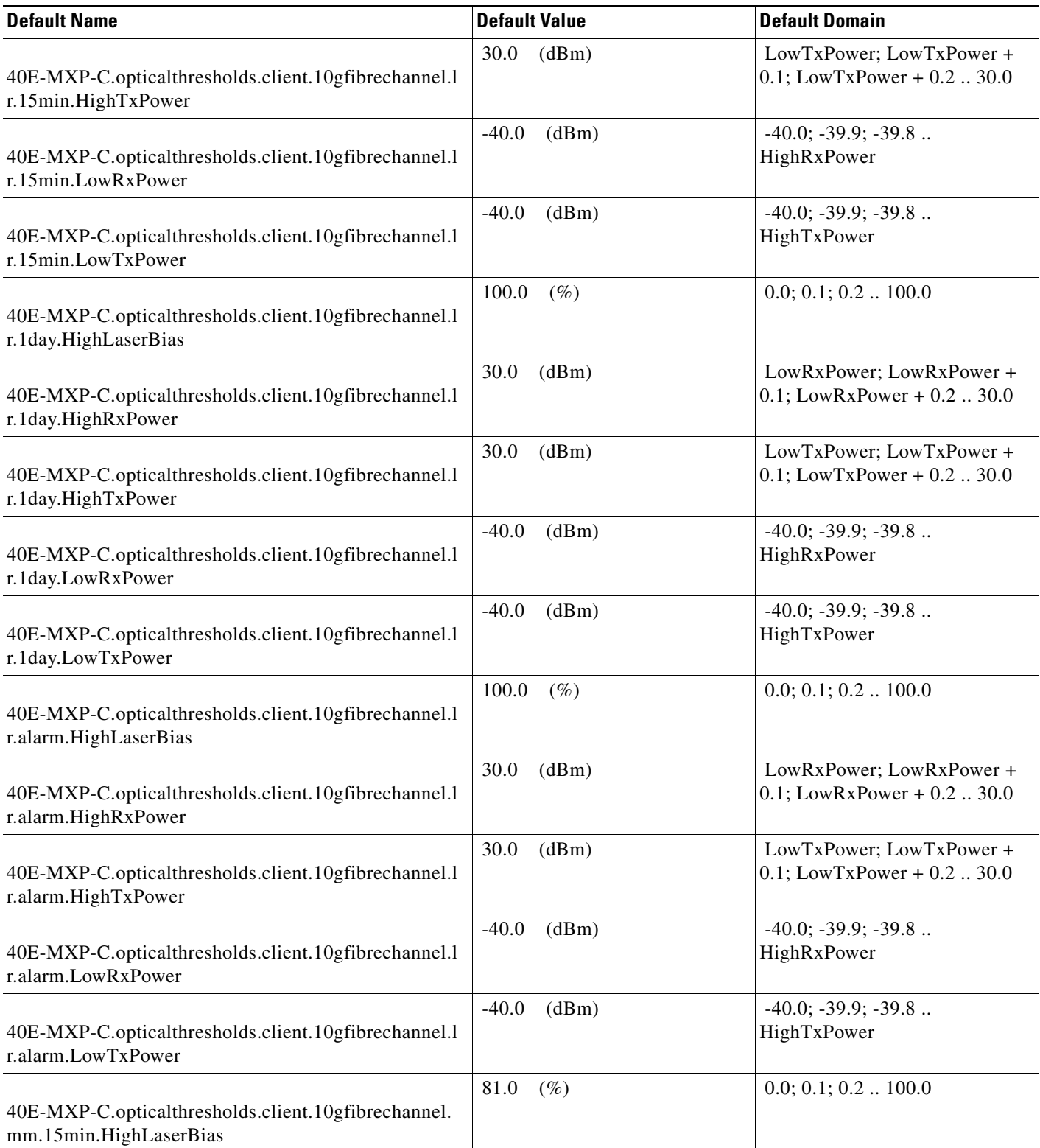

I

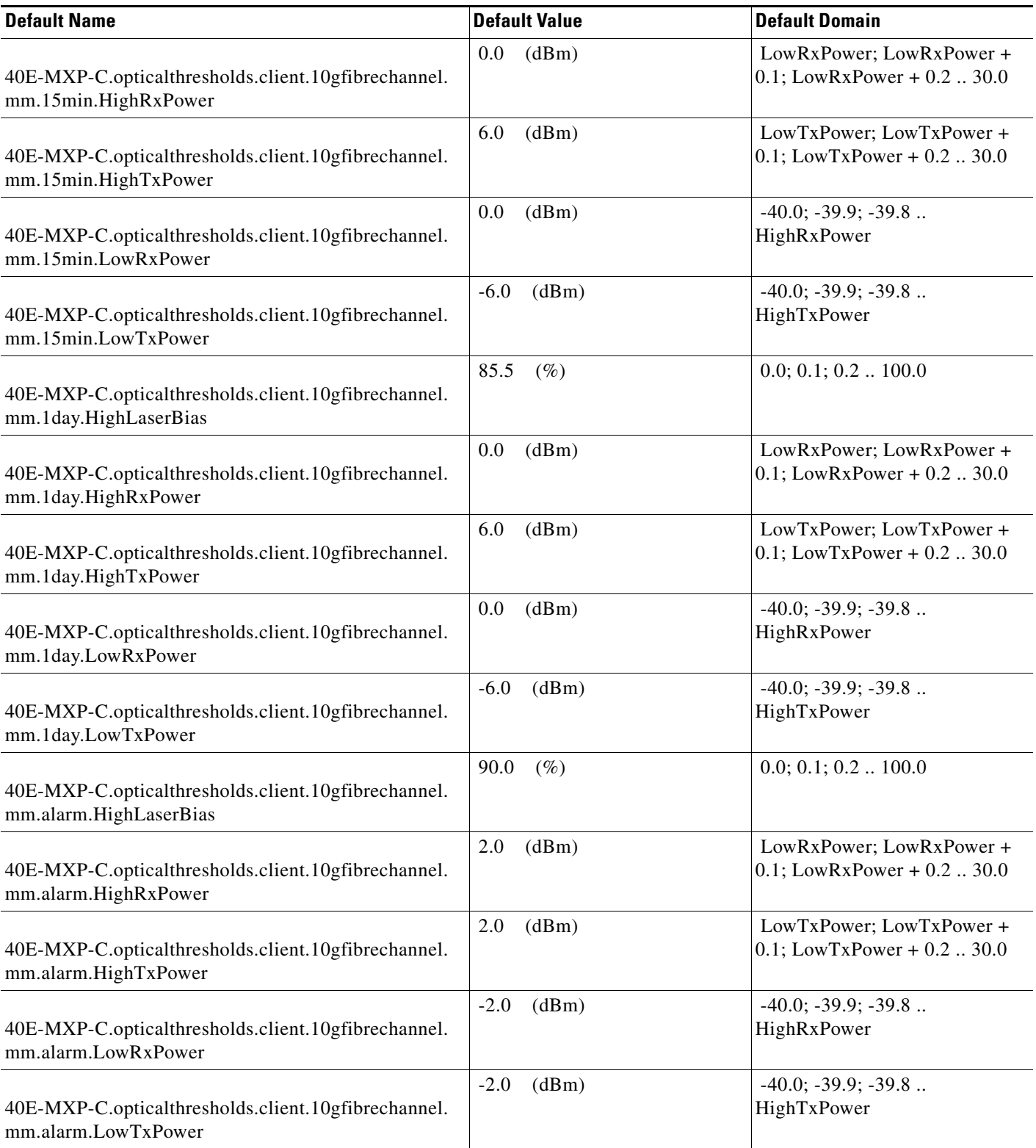

### *Table 32 ETSI 40E-MXP-C Card Default Settings*

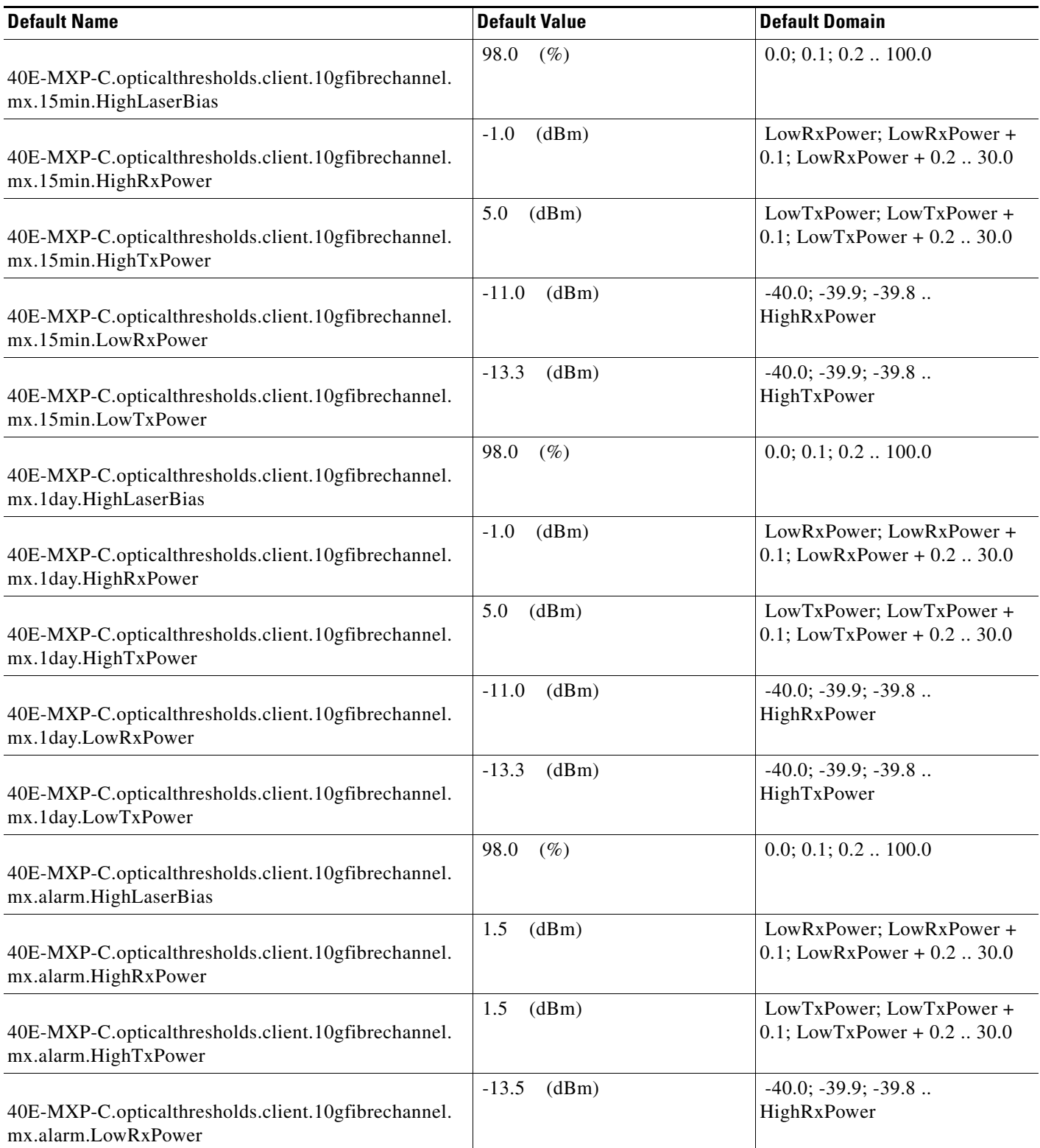

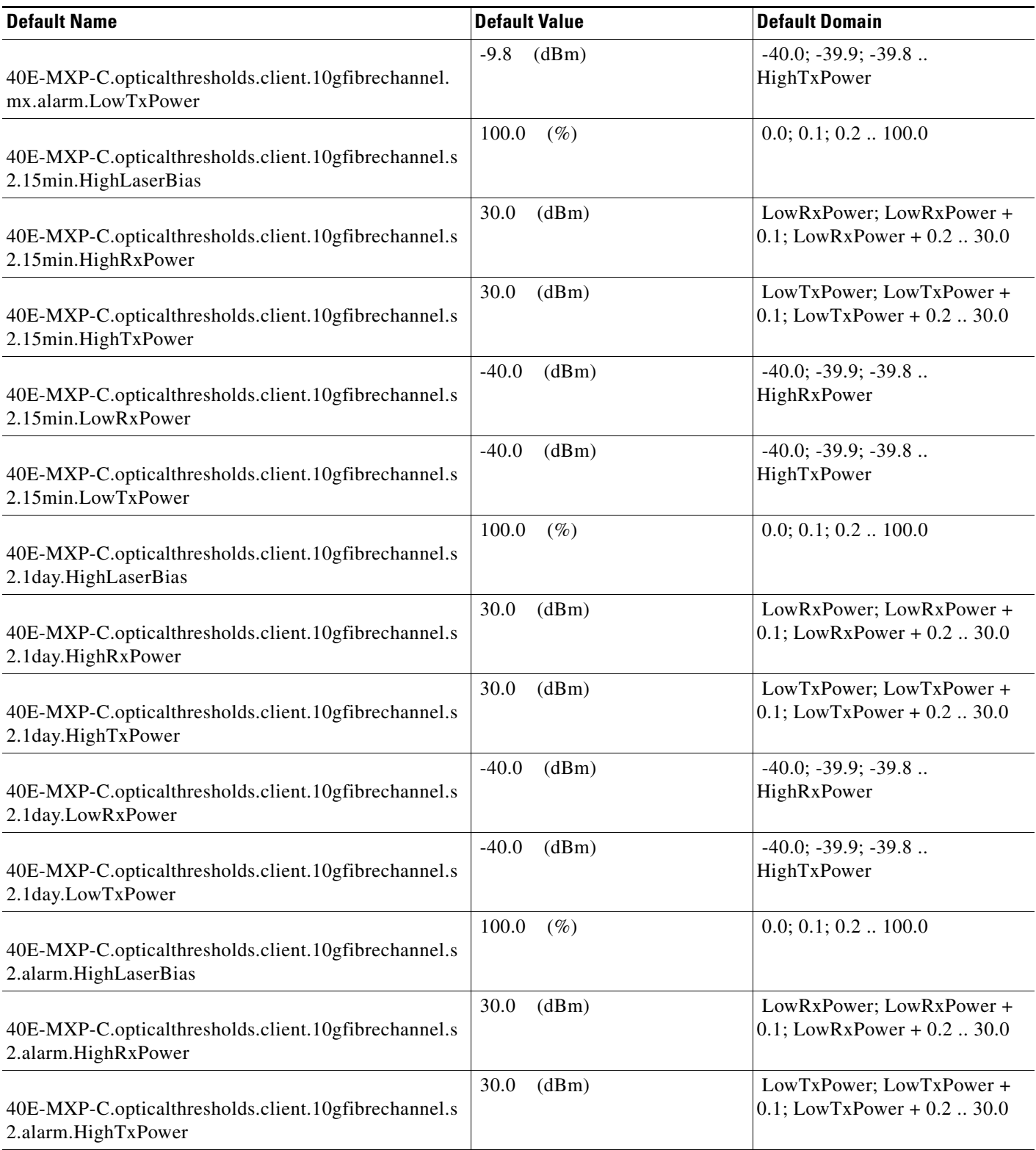

## *Table 32 ETSI 40E-MXP-C Card Default Settings*

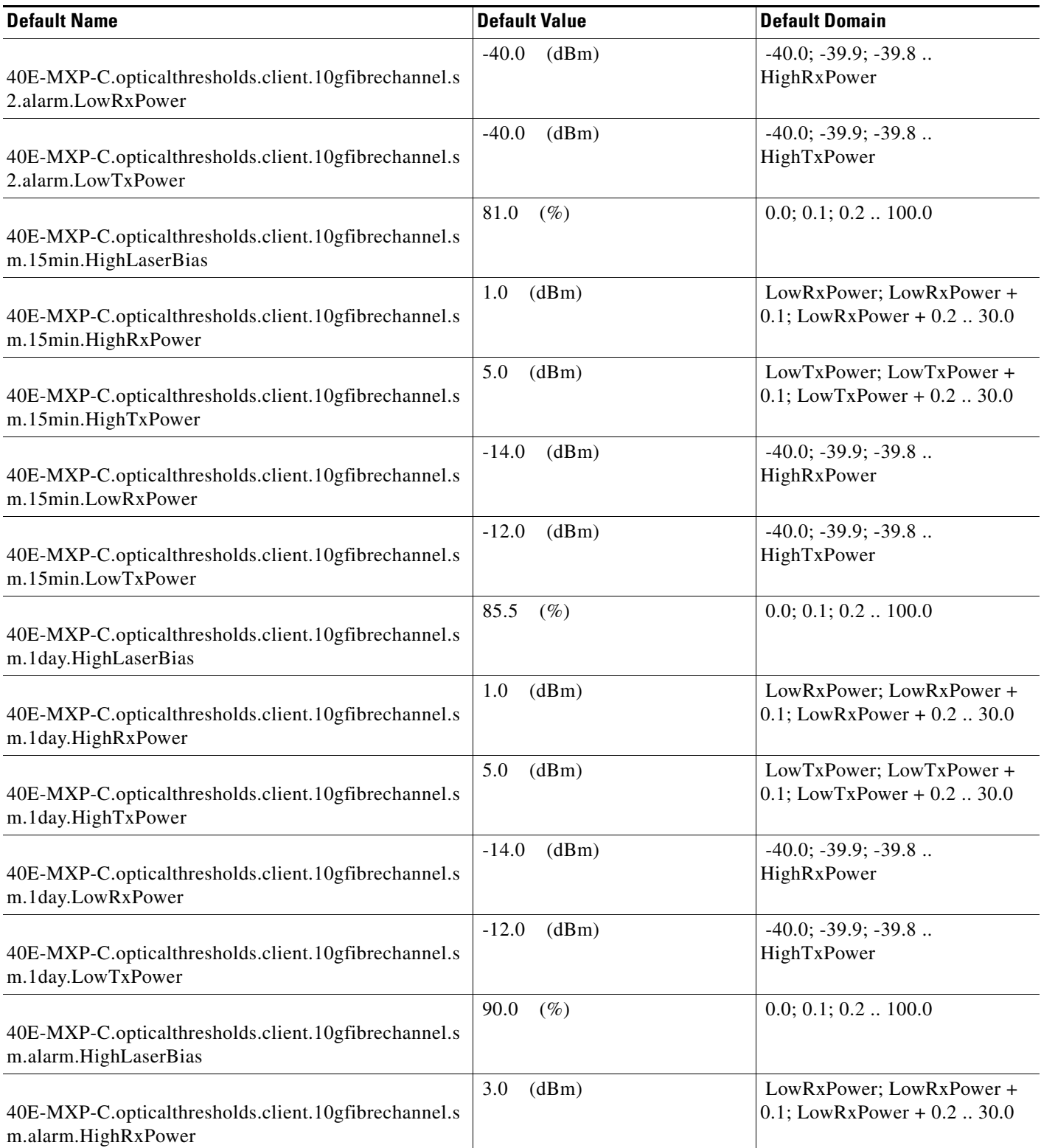

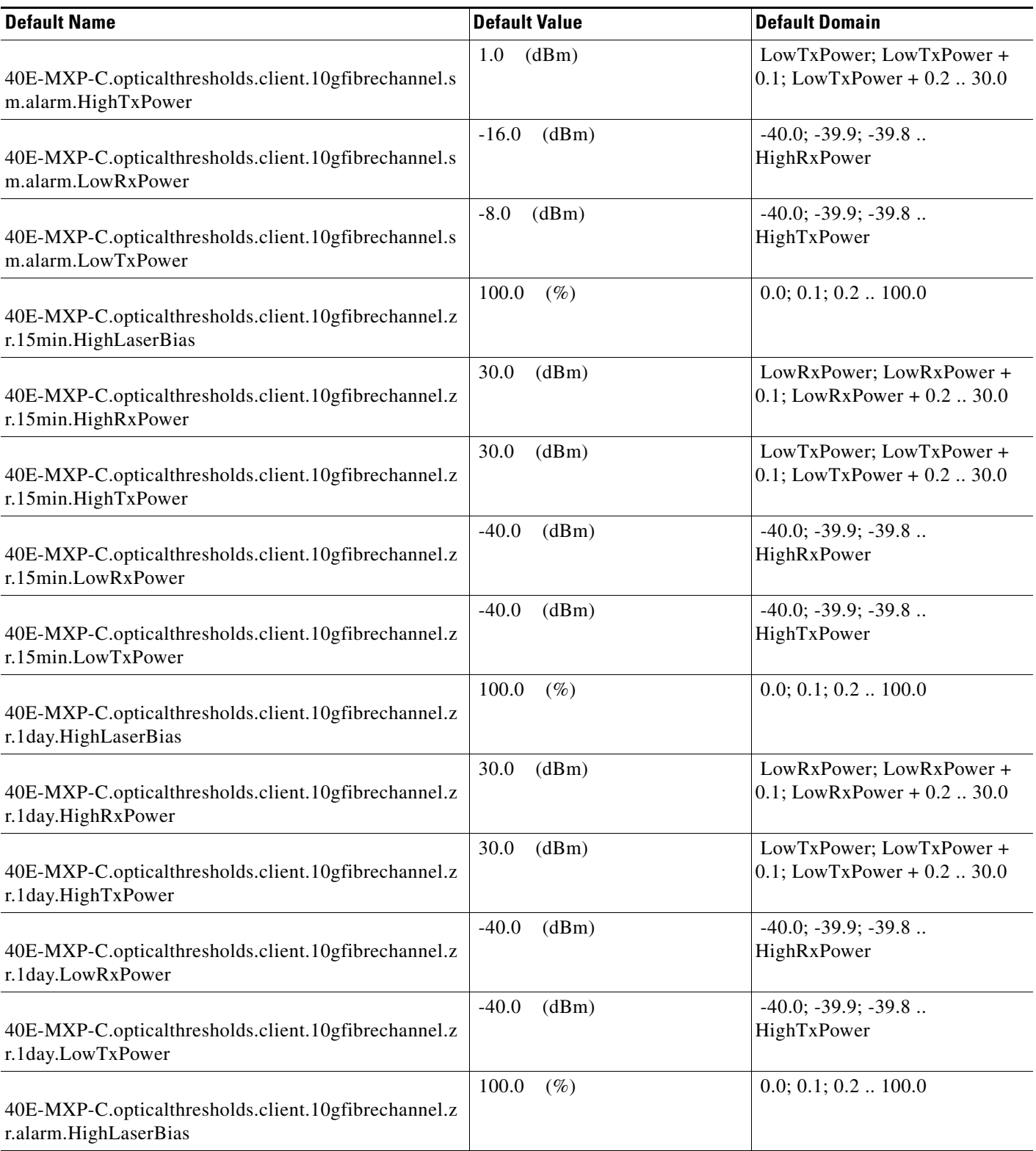

## *Table 32 ETSI 40E-MXP-C Card Default Settings*

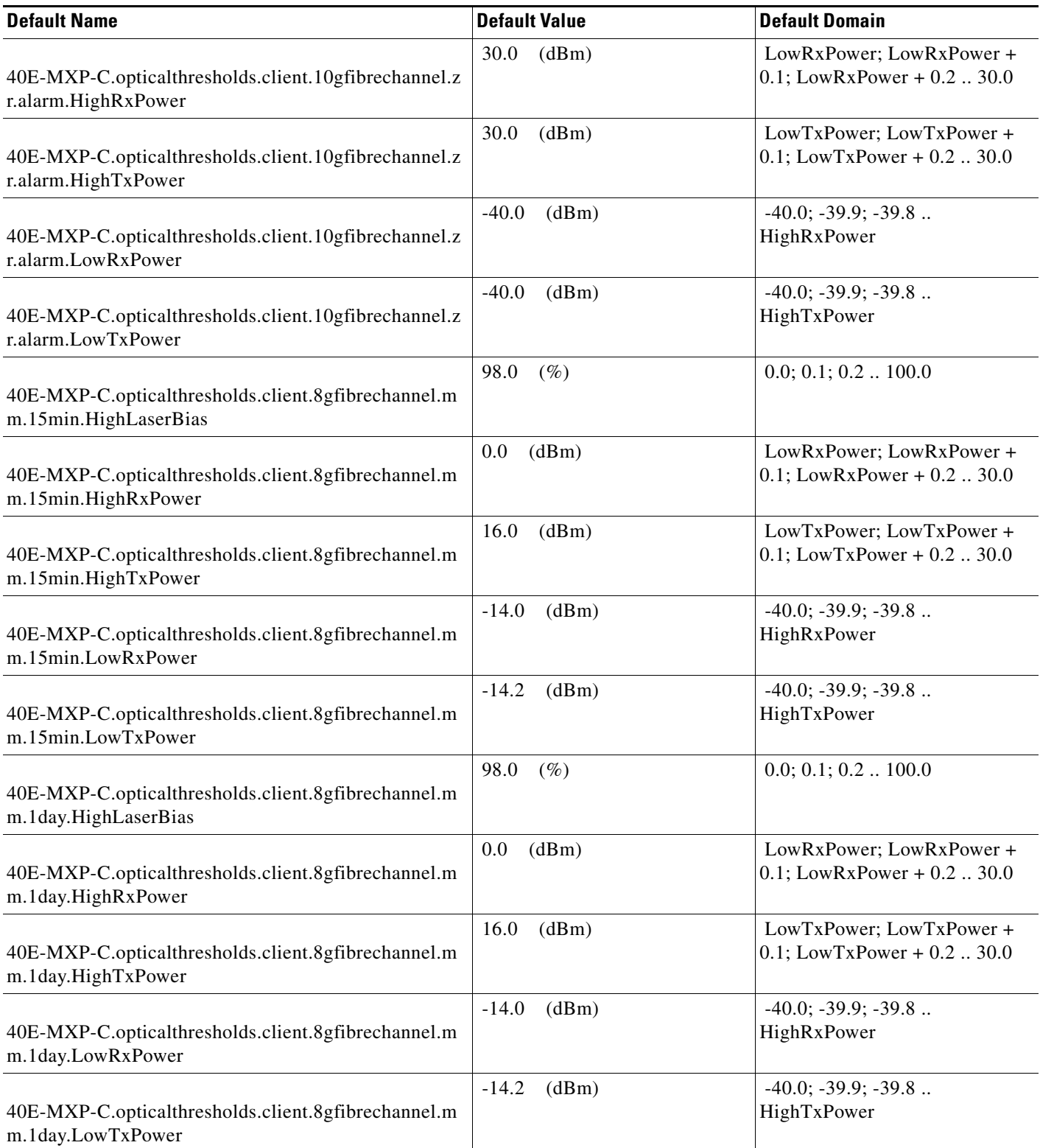

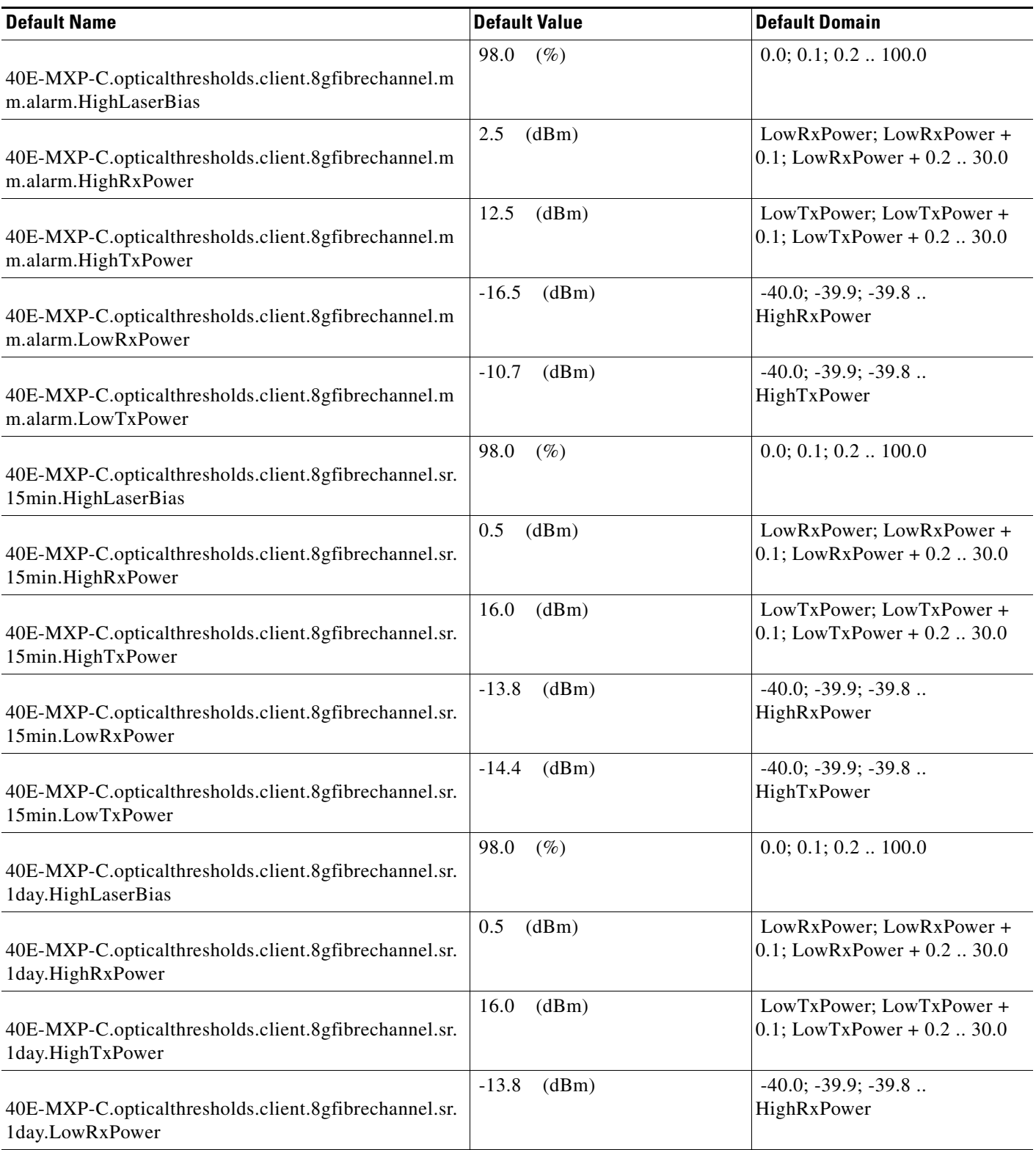

## *Table 32 ETSI 40E-MXP-C Card Default Settings*

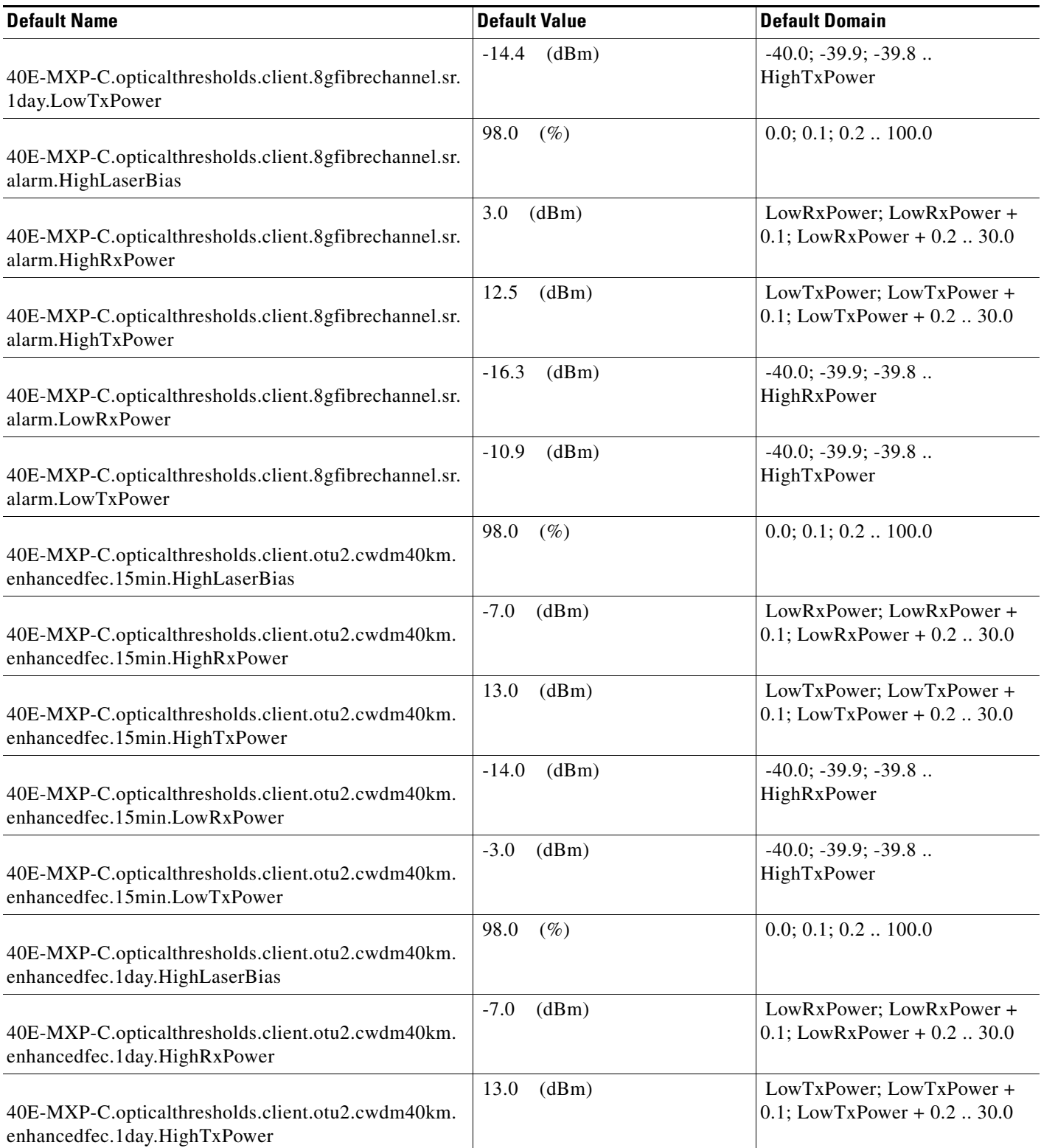

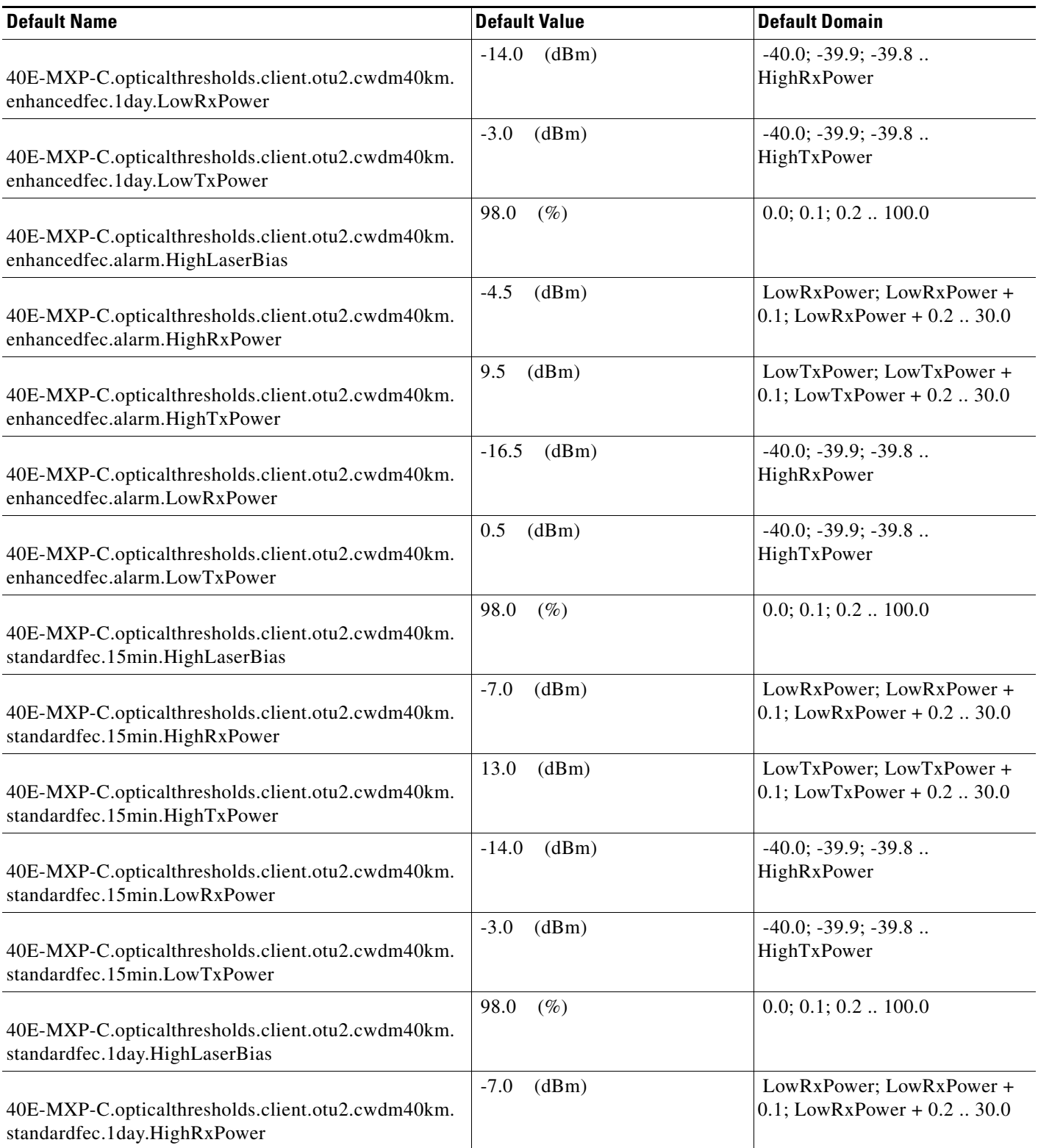

## *Table 32 ETSI 40E-MXP-C Card Default Settings*

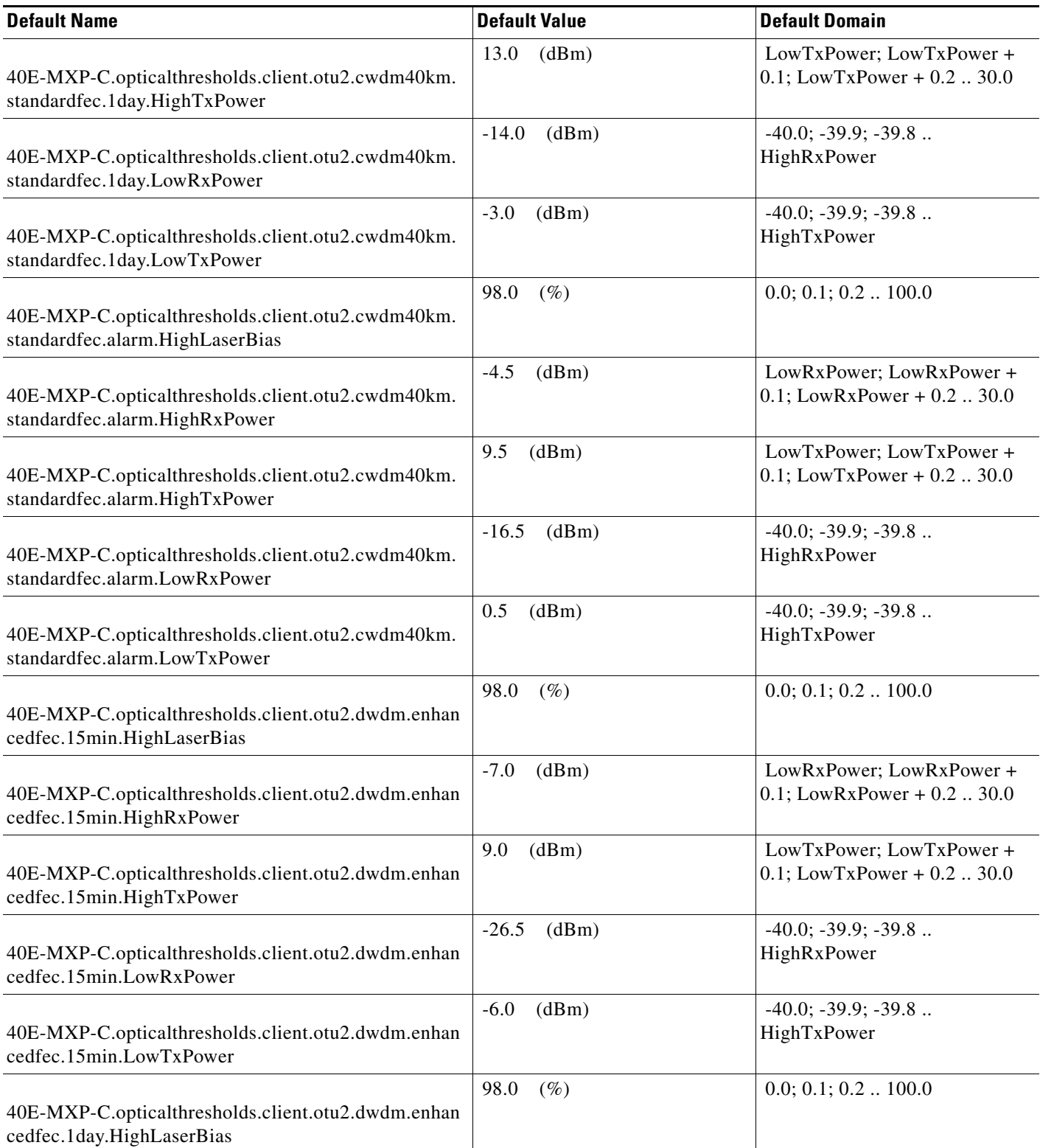

I

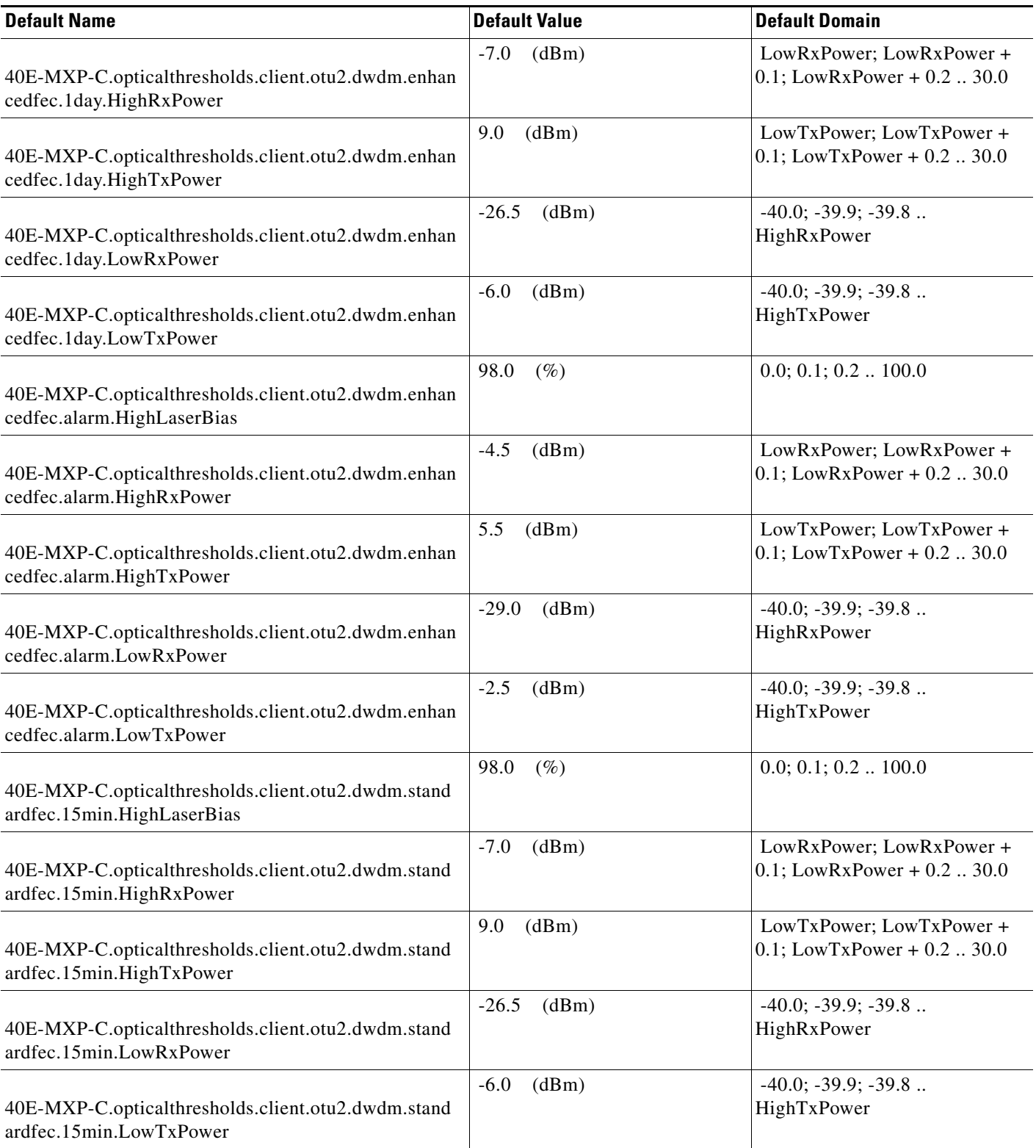

## *Table 32 ETSI 40E-MXP-C Card Default Settings*

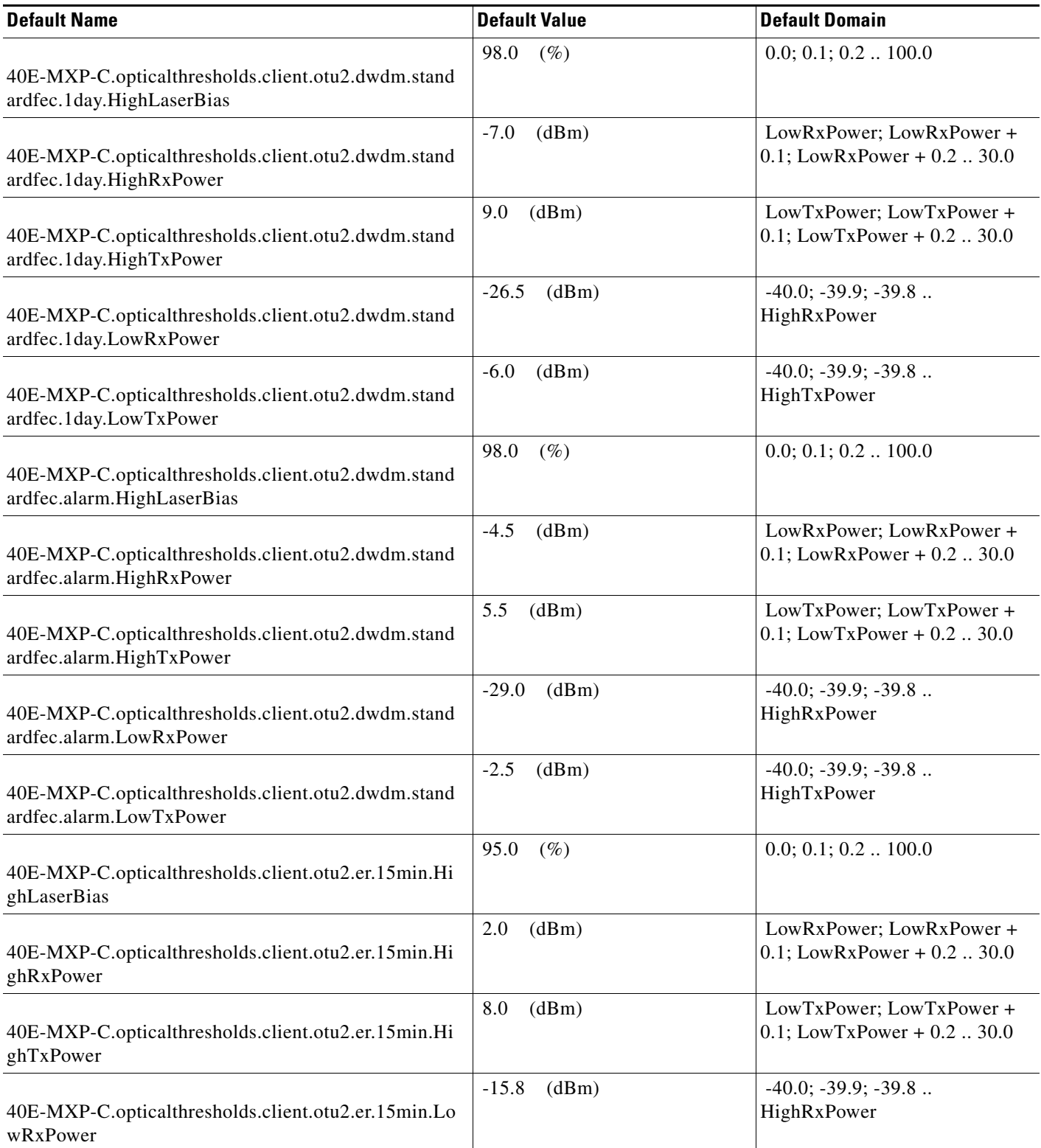

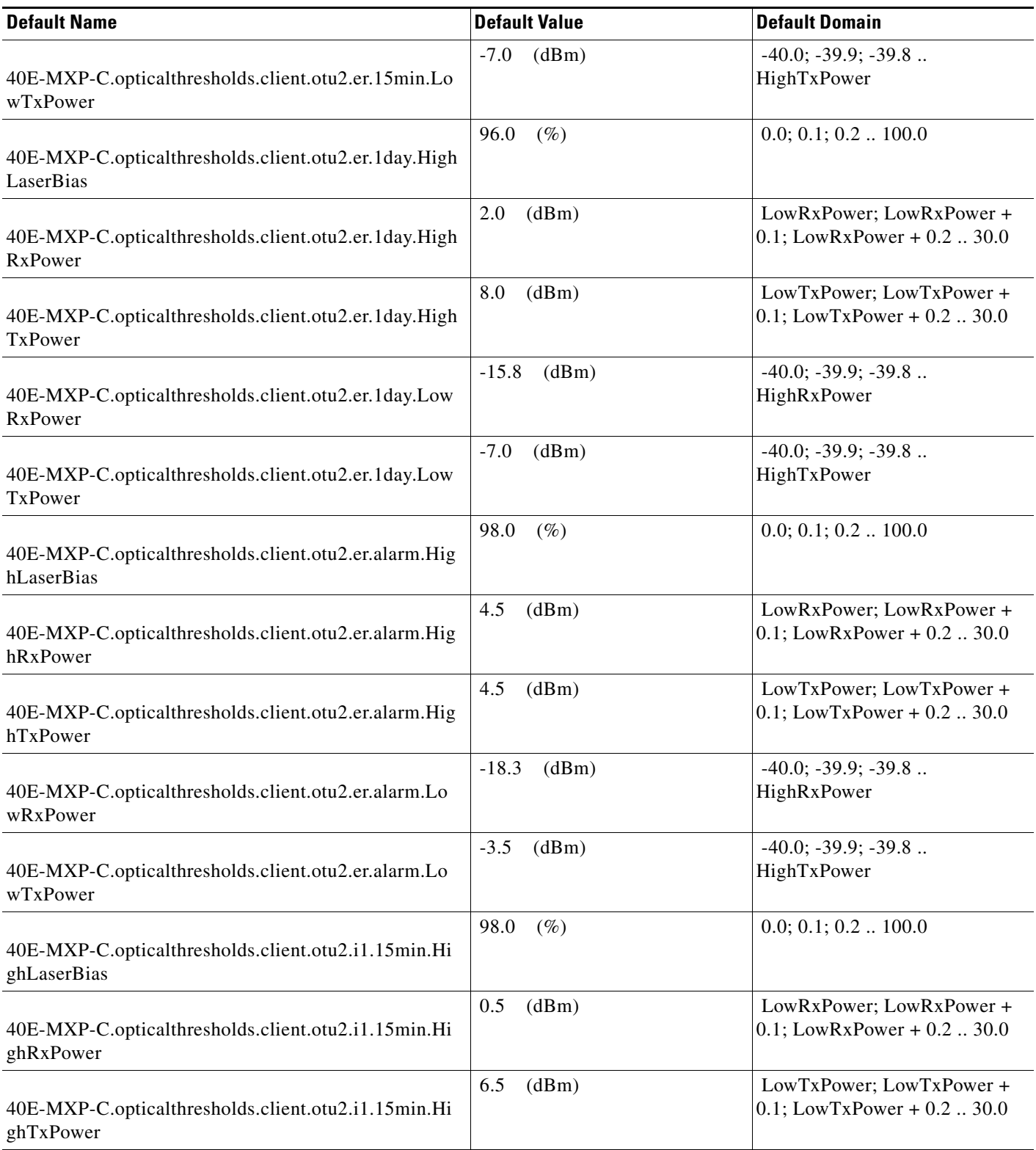

### *Table 32 ETSI 40E-MXP-C Card Default Settings*

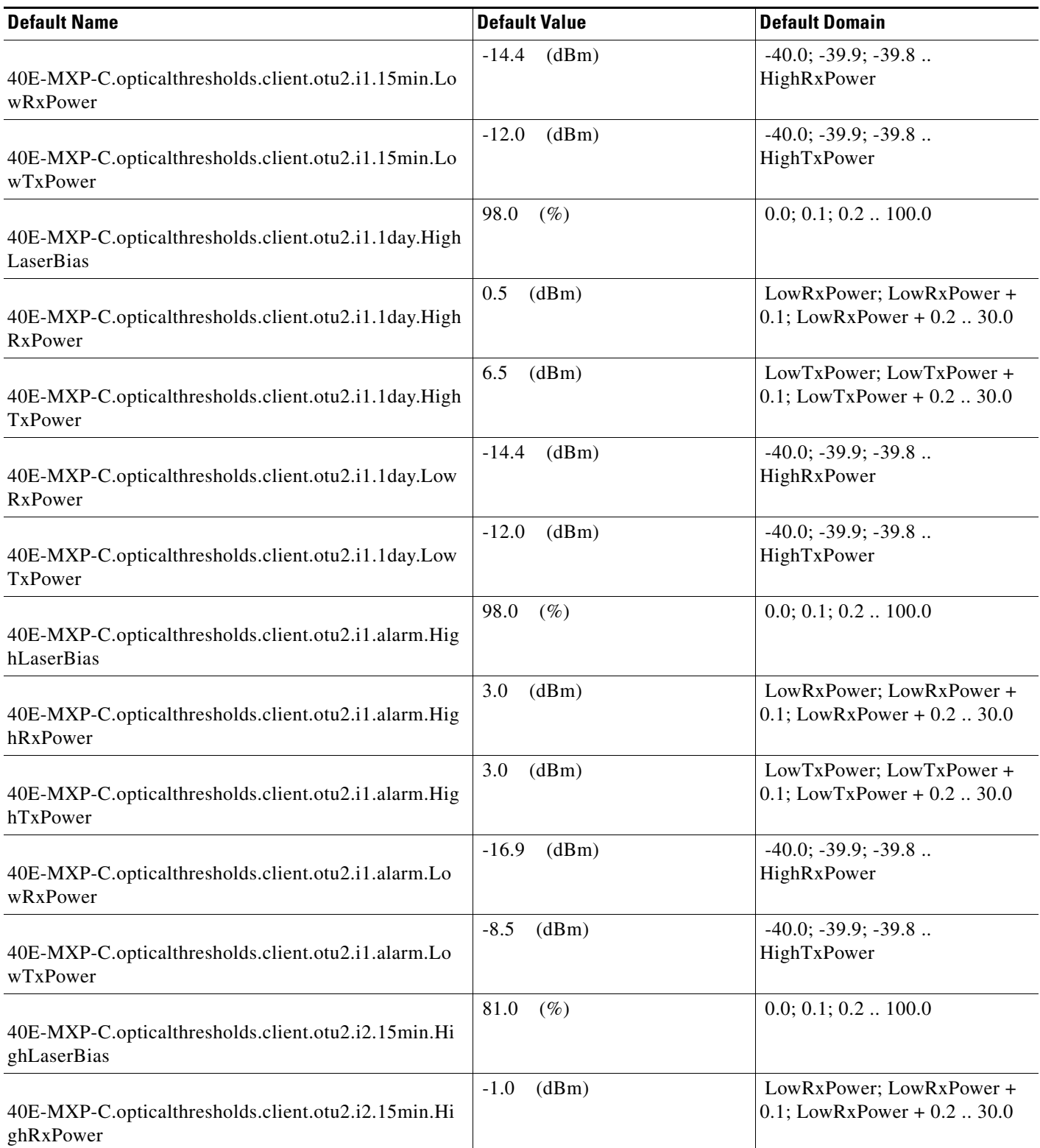

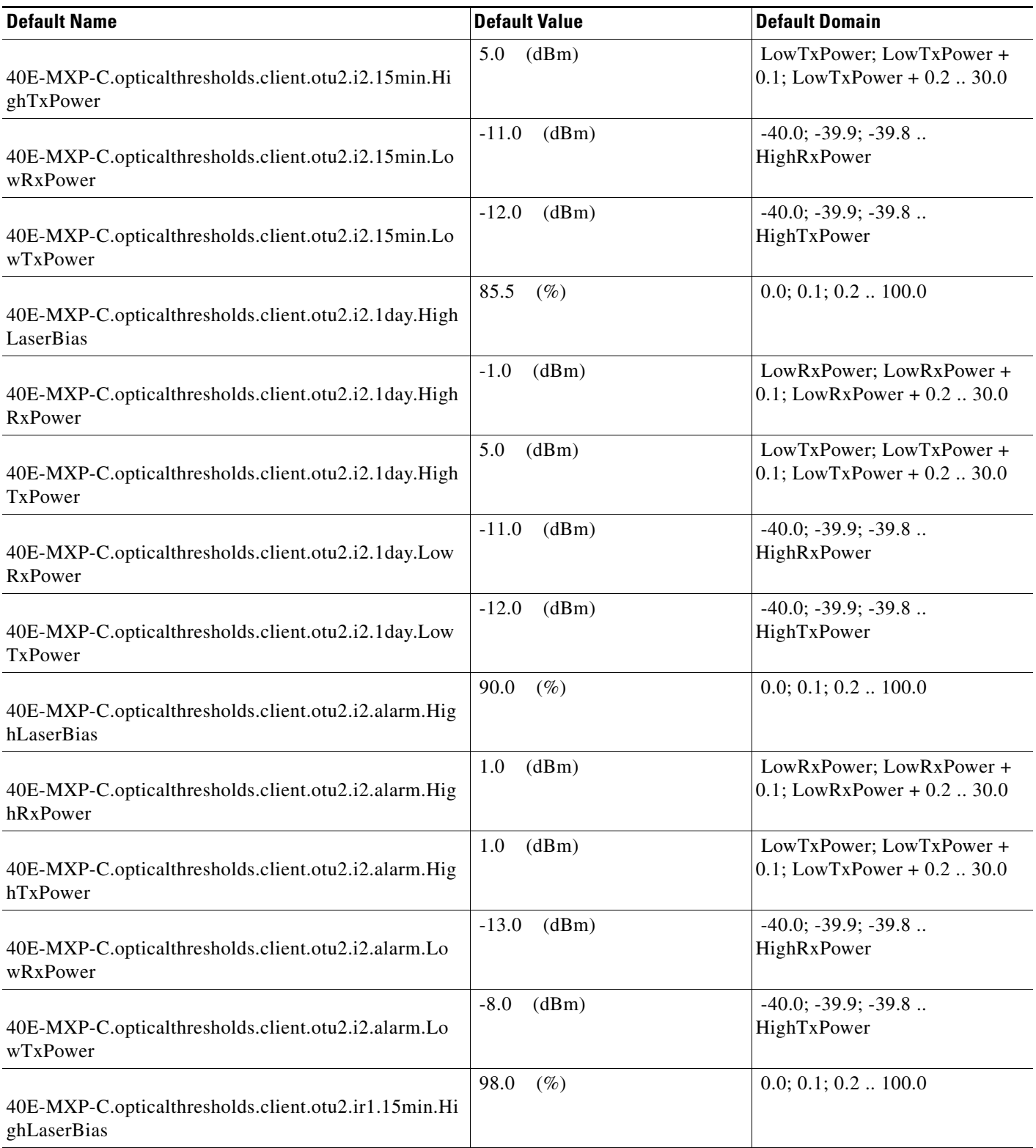

### *Table 32 ETSI 40E-MXP-C Card Default Settings*

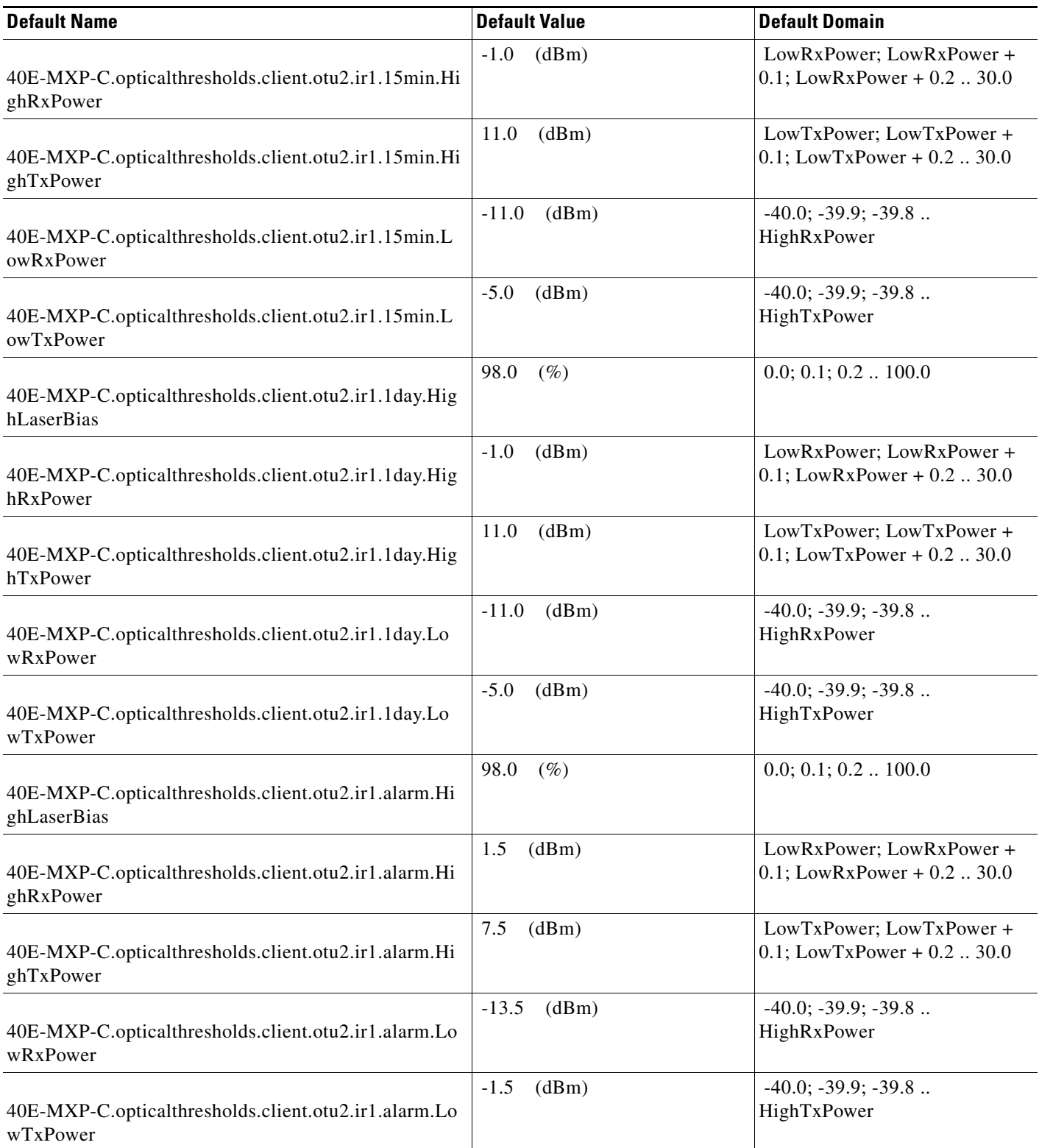

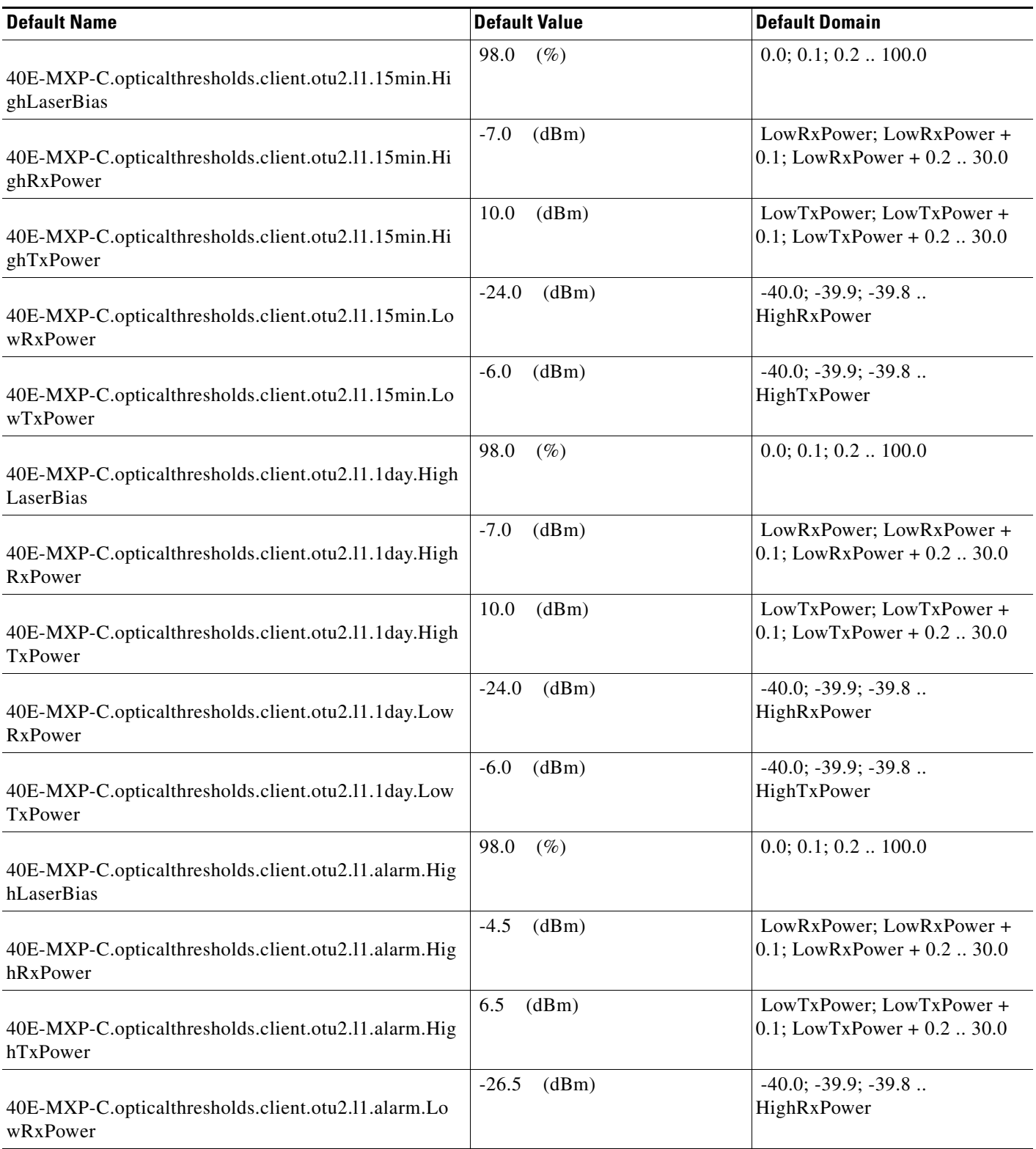

### *Table 32 ETSI 40E-MXP-C Card Default Settings*

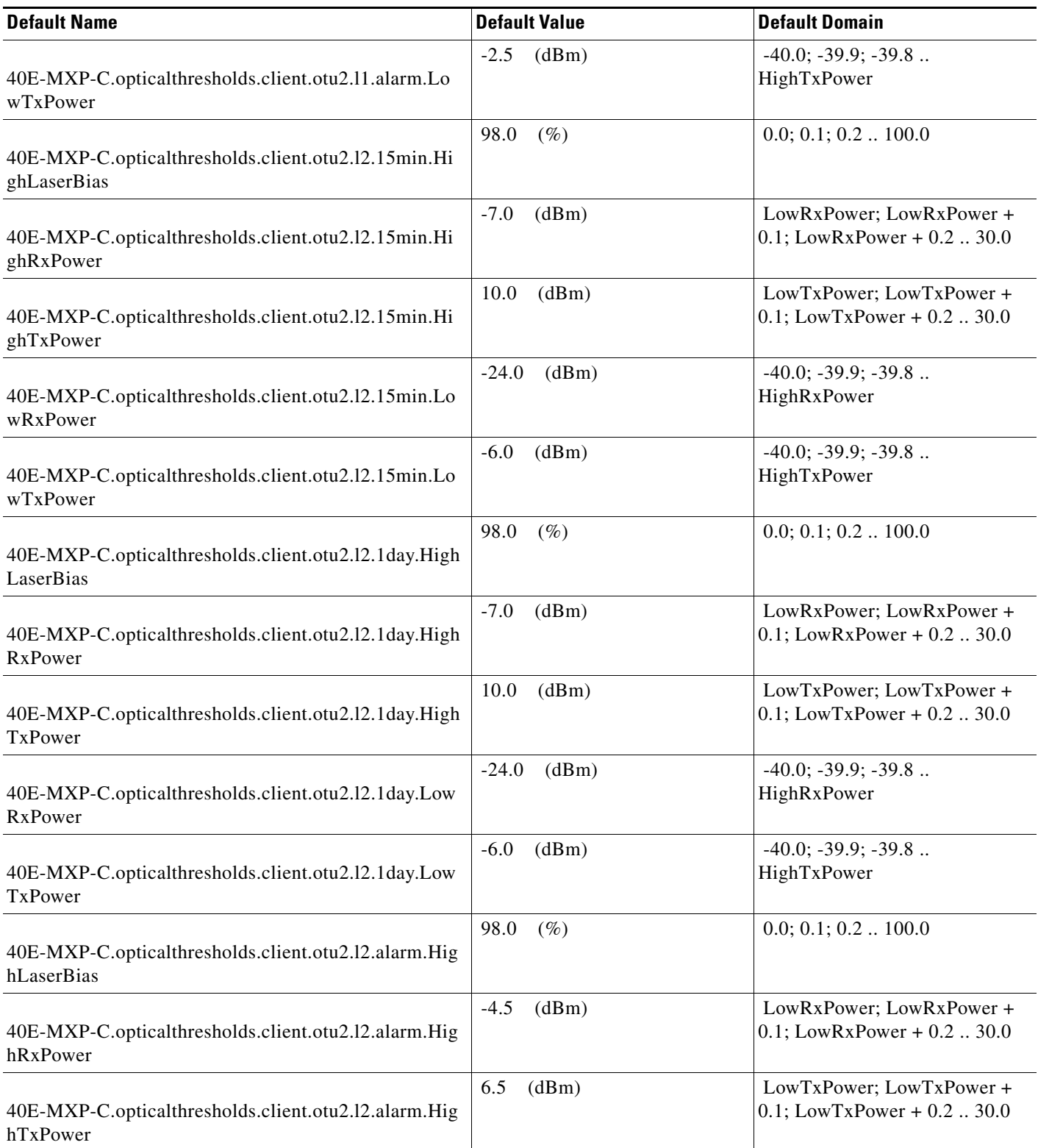

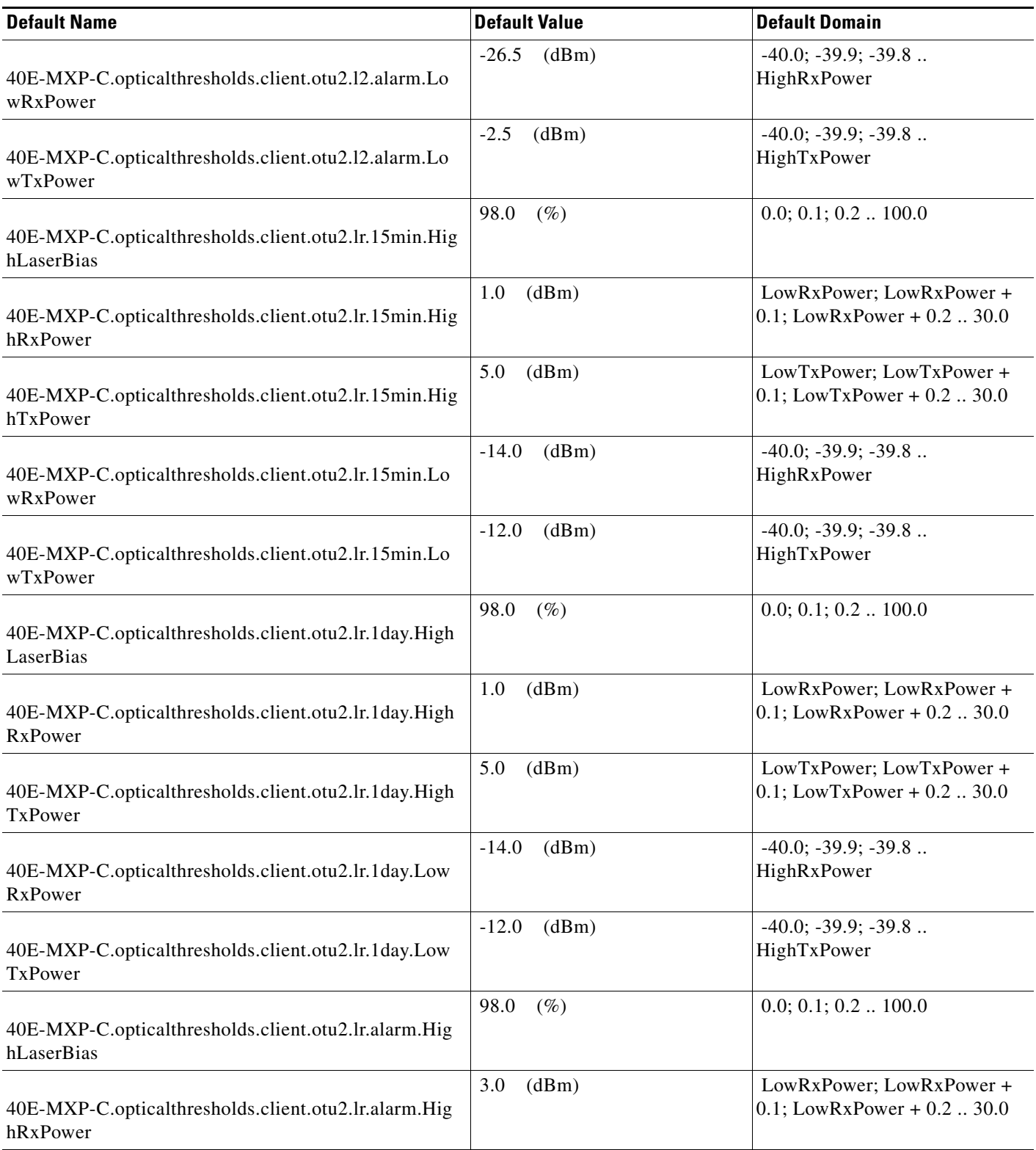

## *Table 32 ETSI 40E-MXP-C Card Default Settings*

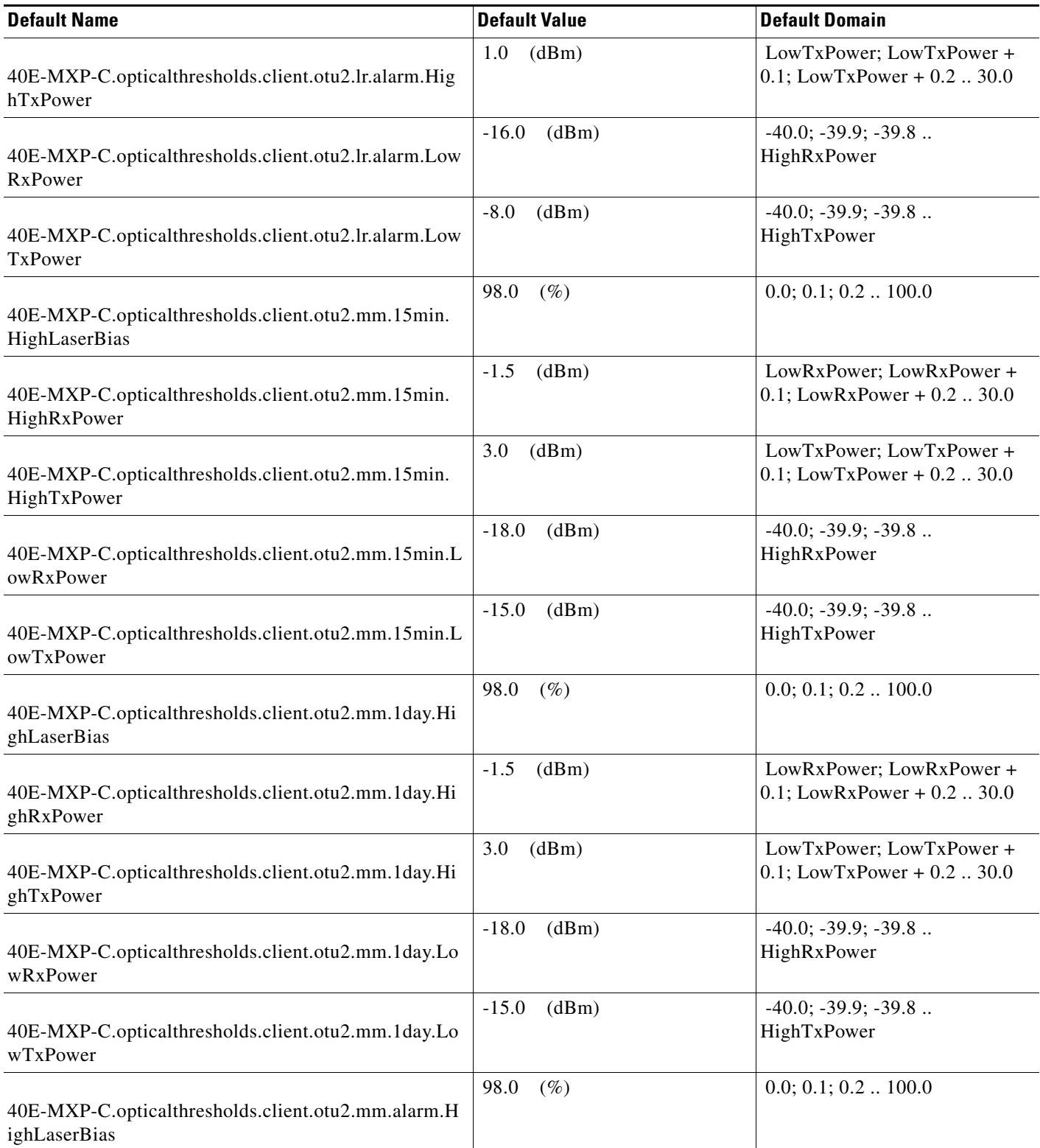
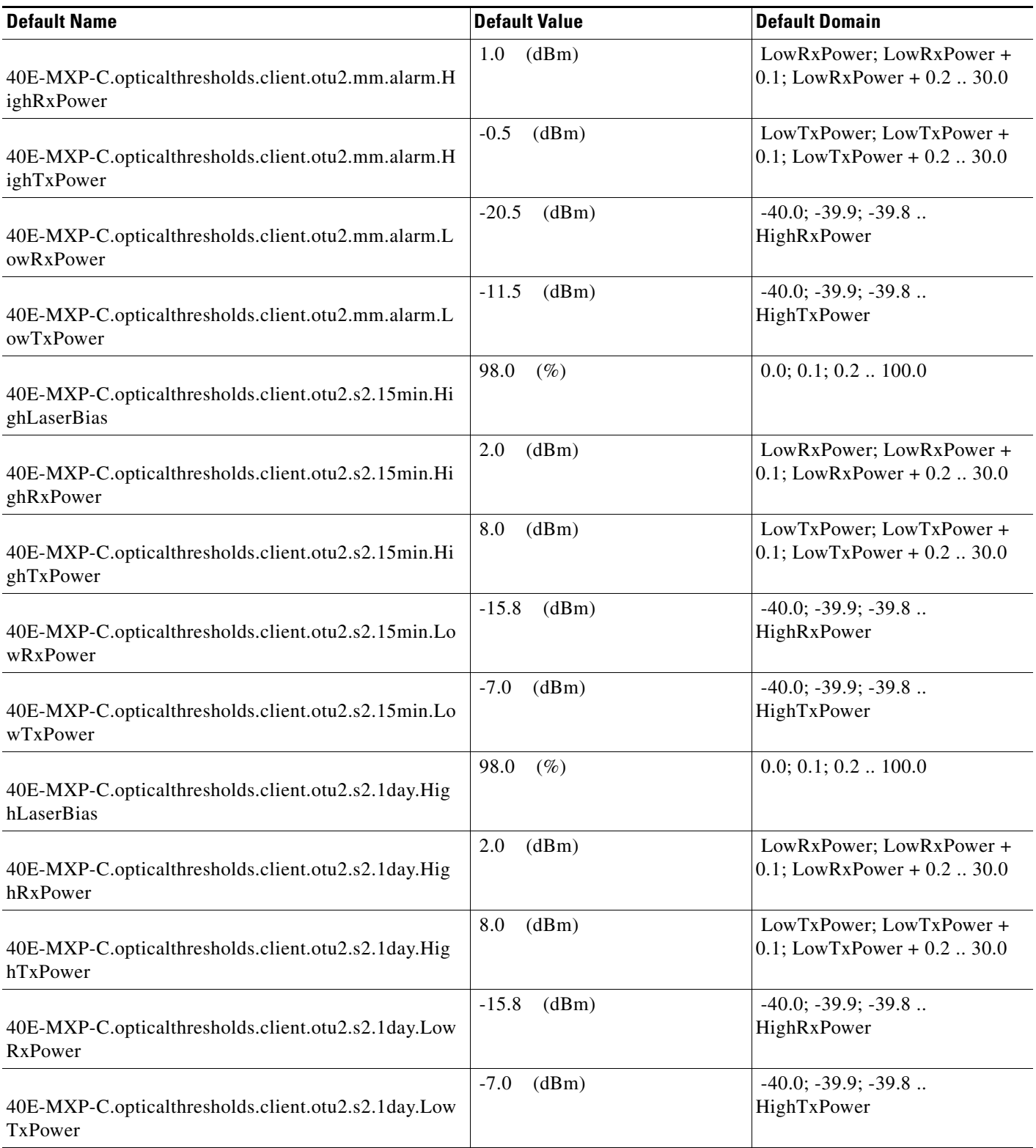

## *Table 32 ETSI 40E-MXP-C Card Default Settings*

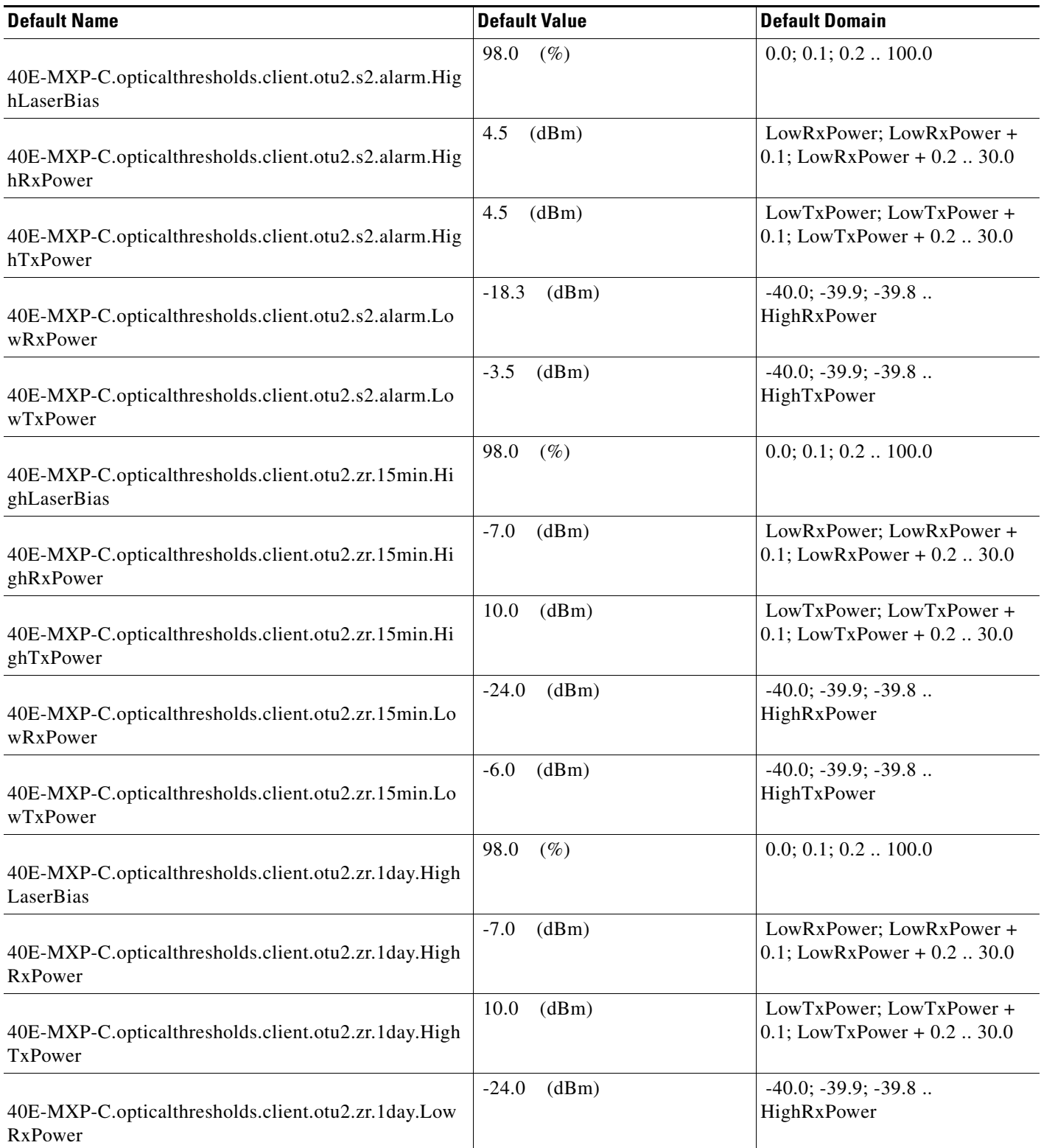

I

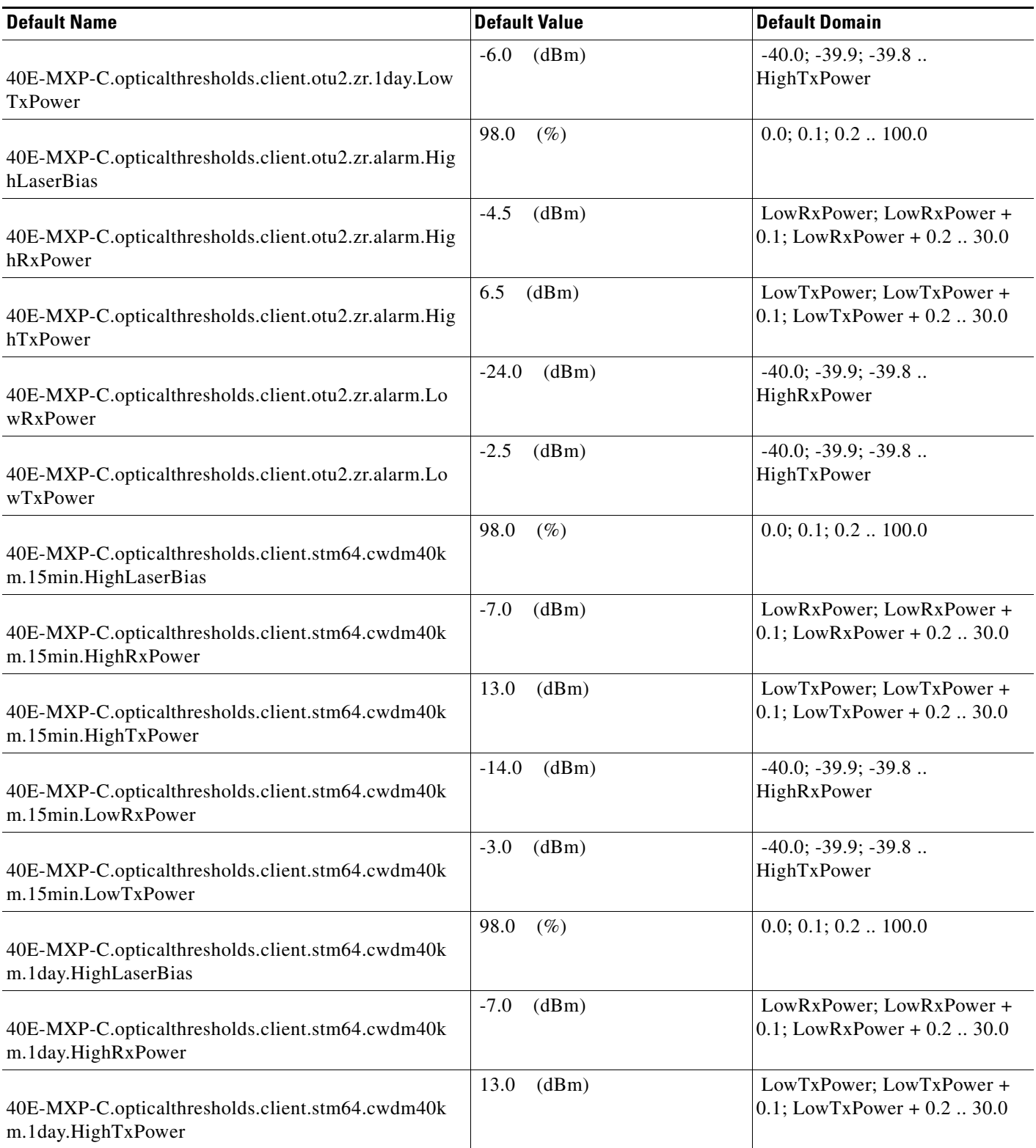

#### *Table 32 ETSI 40E-MXP-C Card Default Settings*

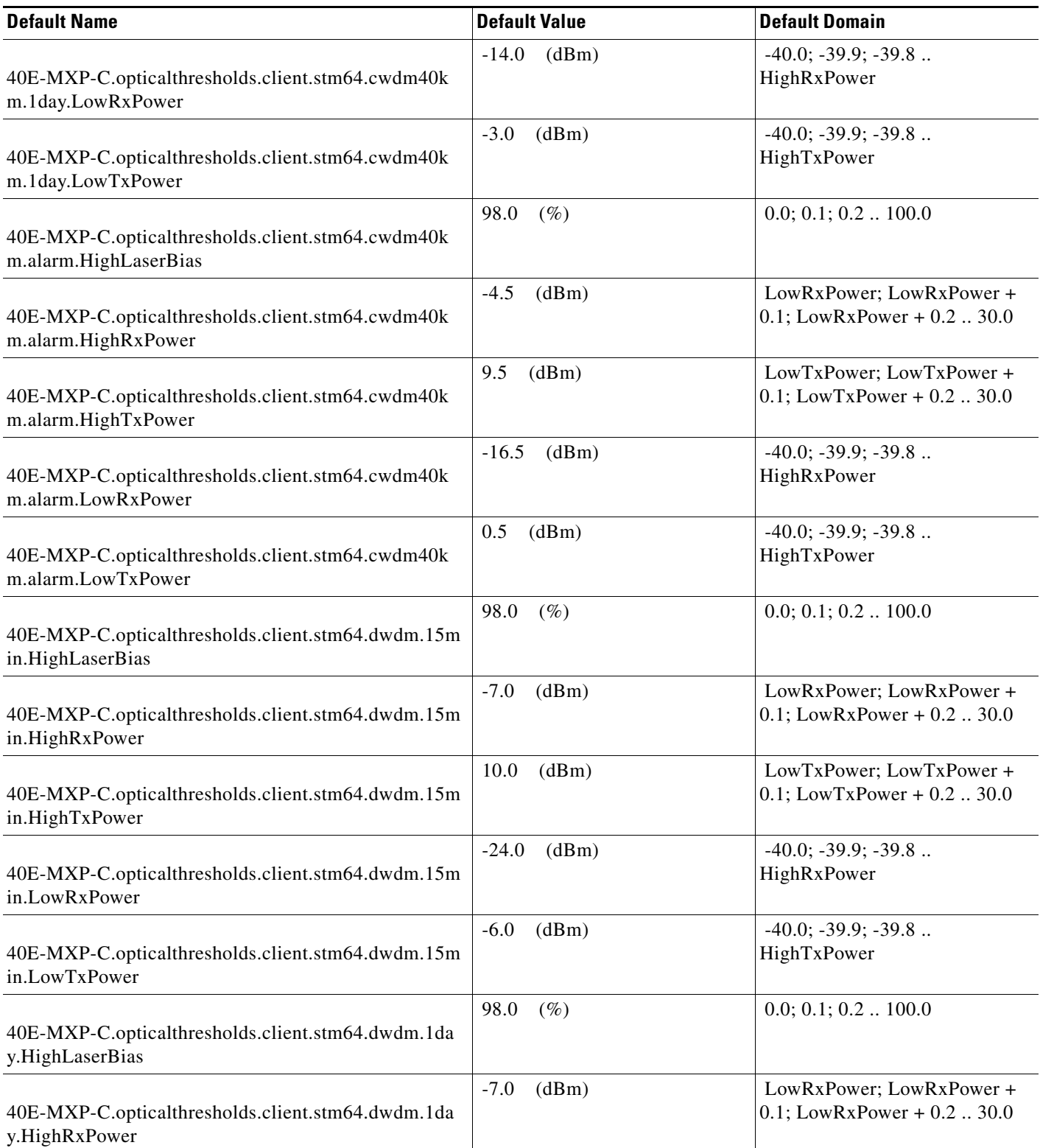

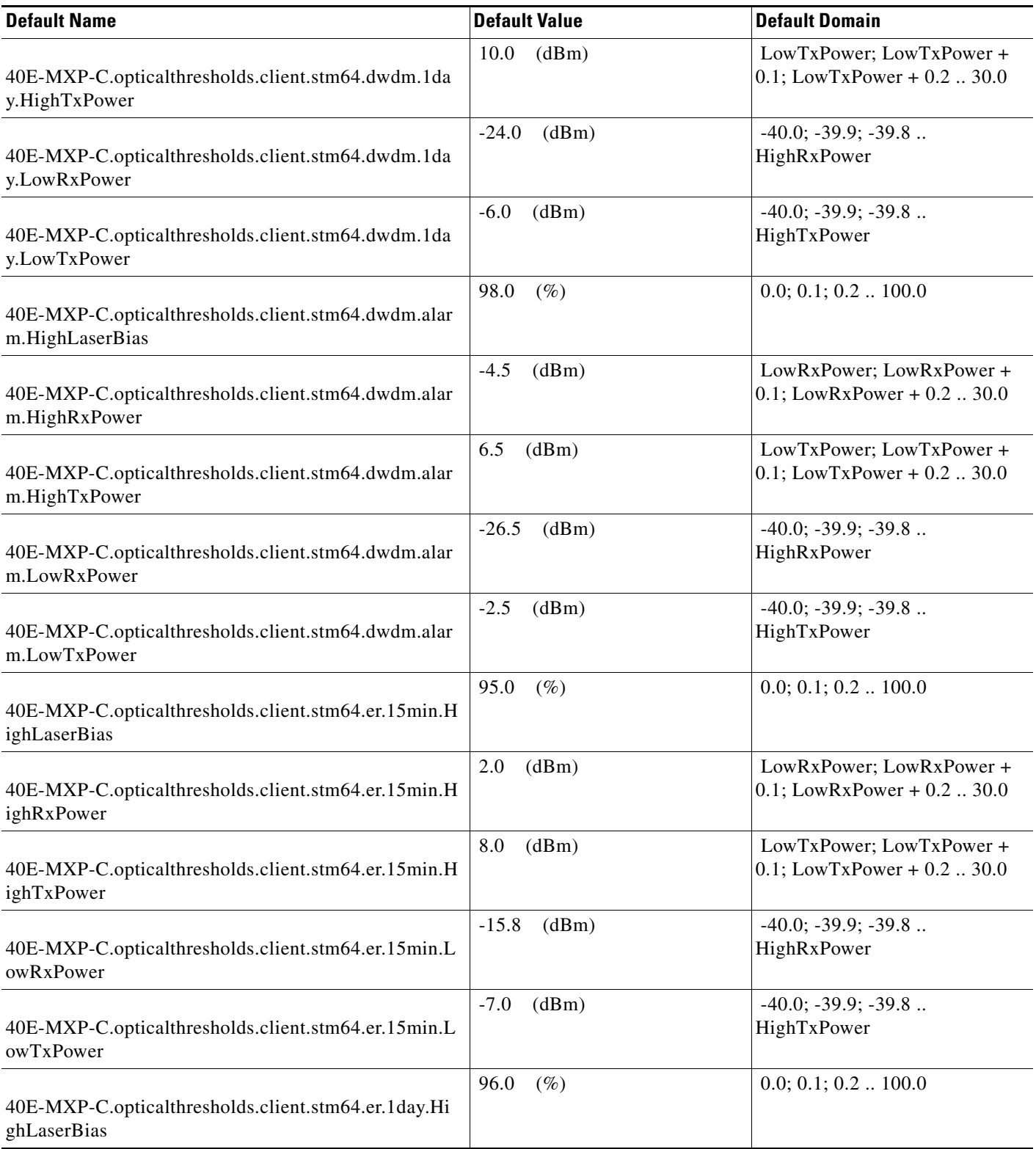

#### *Table 32 ETSI 40E-MXP-C Card Default Settings*

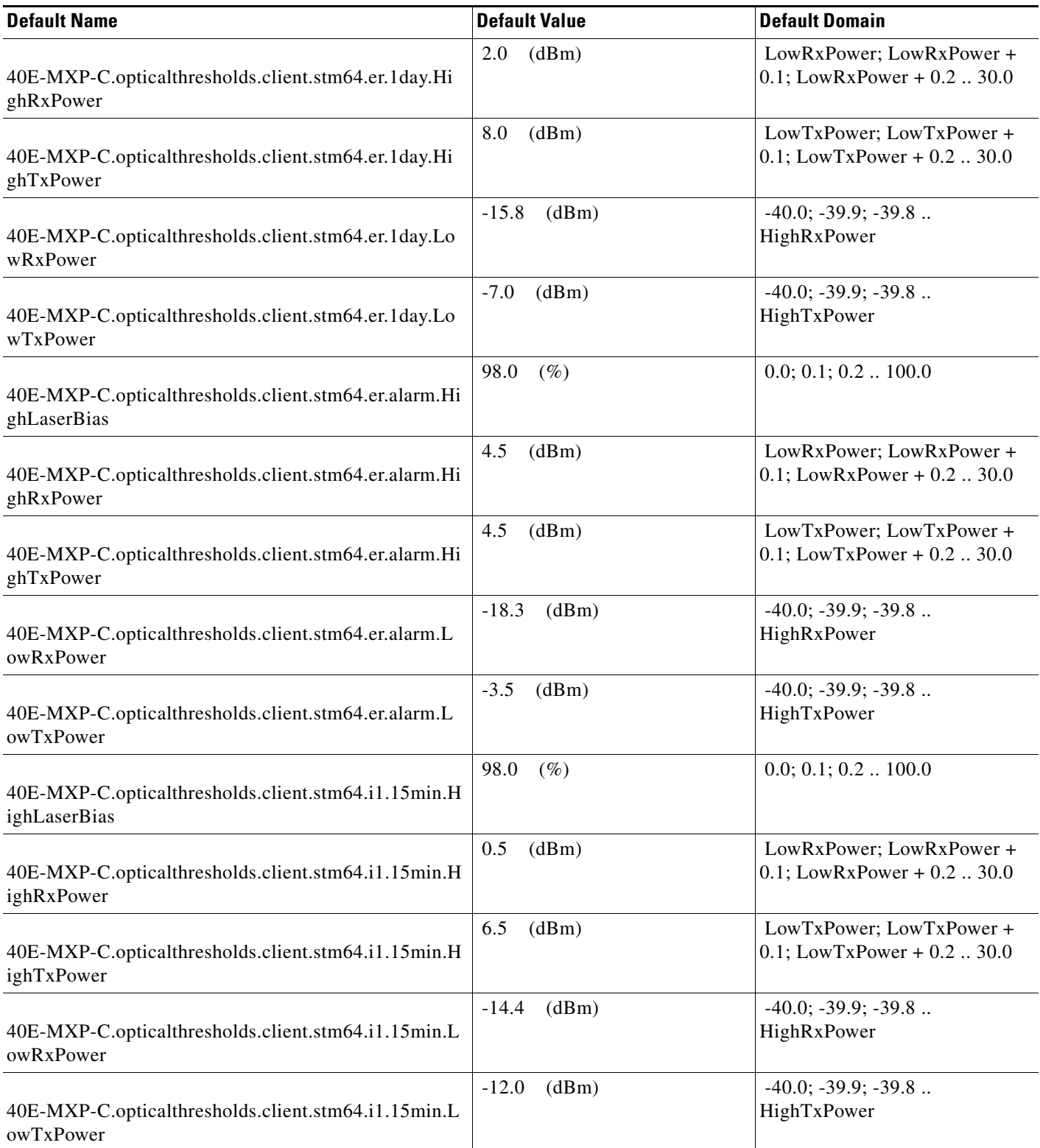

I

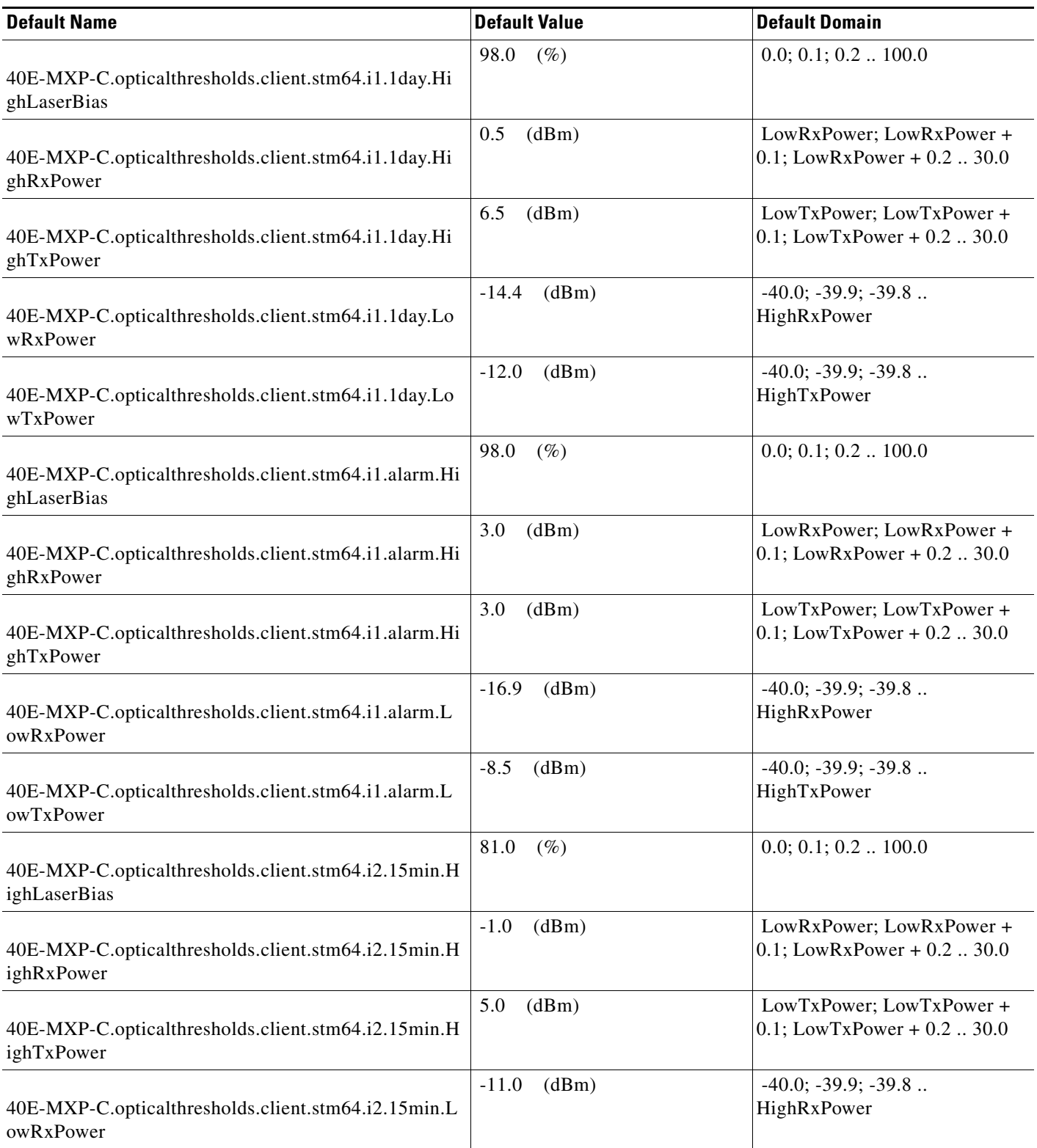

#### *Table 32 ETSI 40E-MXP-C Card Default Settings*

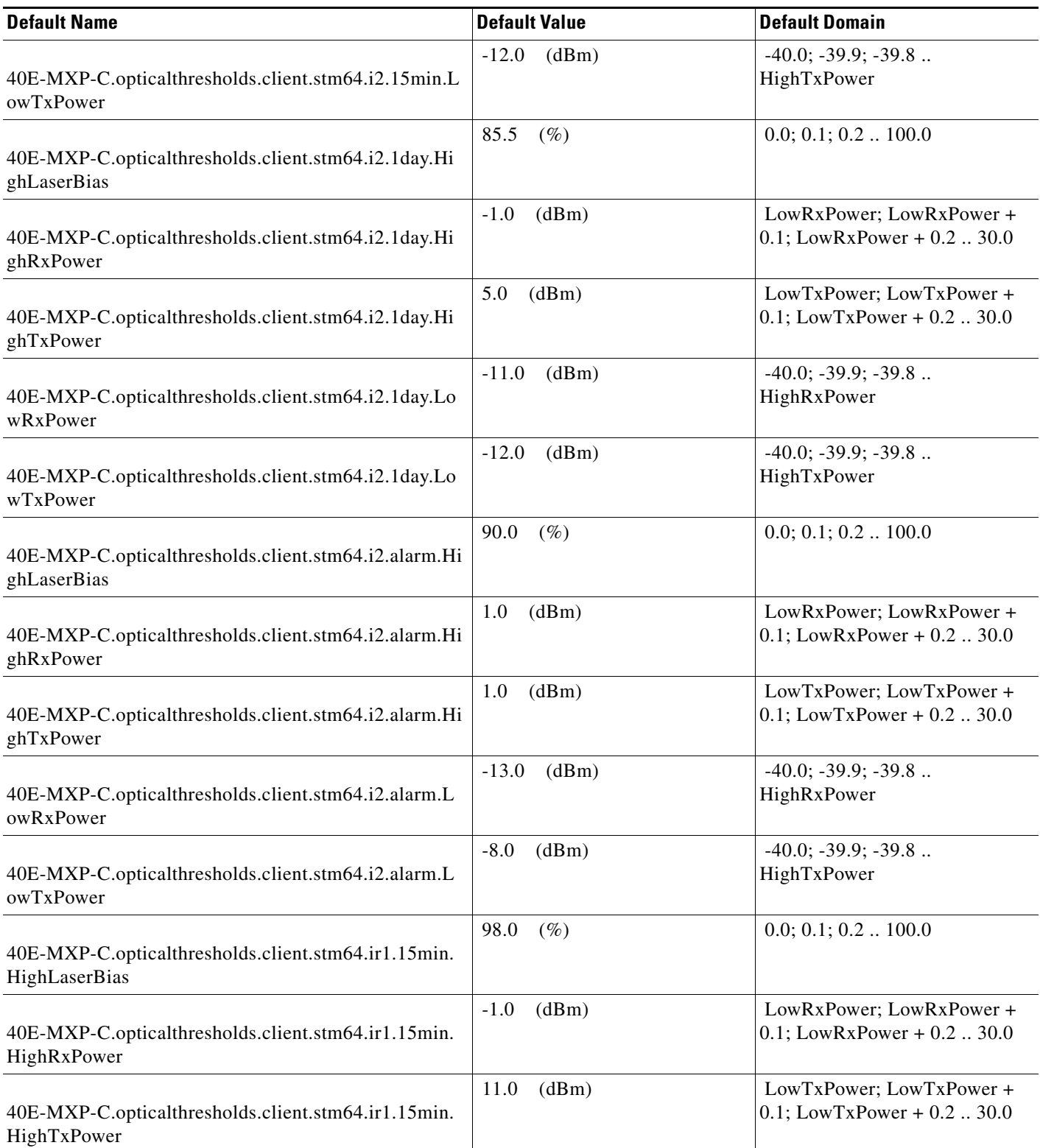

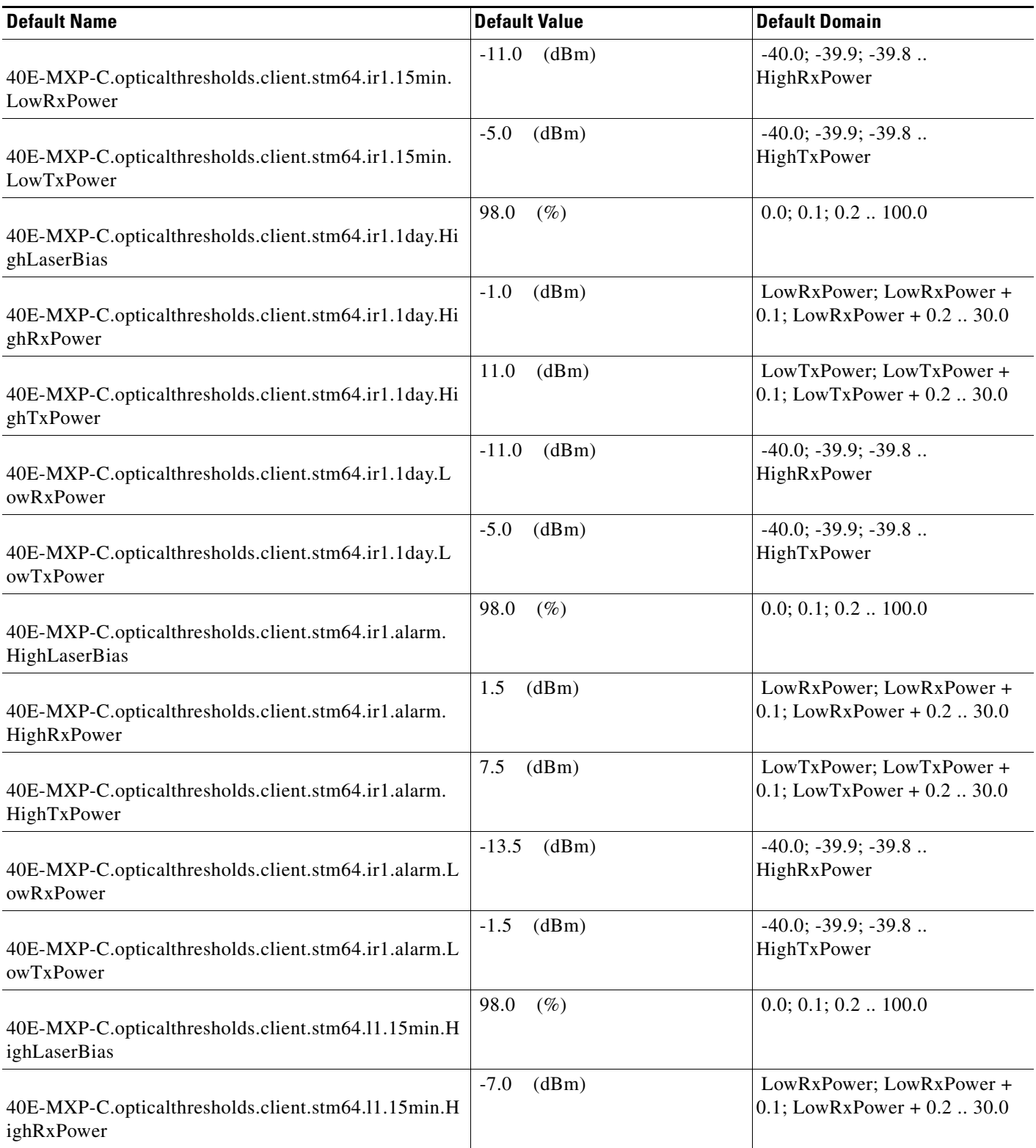

#### *Table 32 ETSI 40E-MXP-C Card Default Settings*

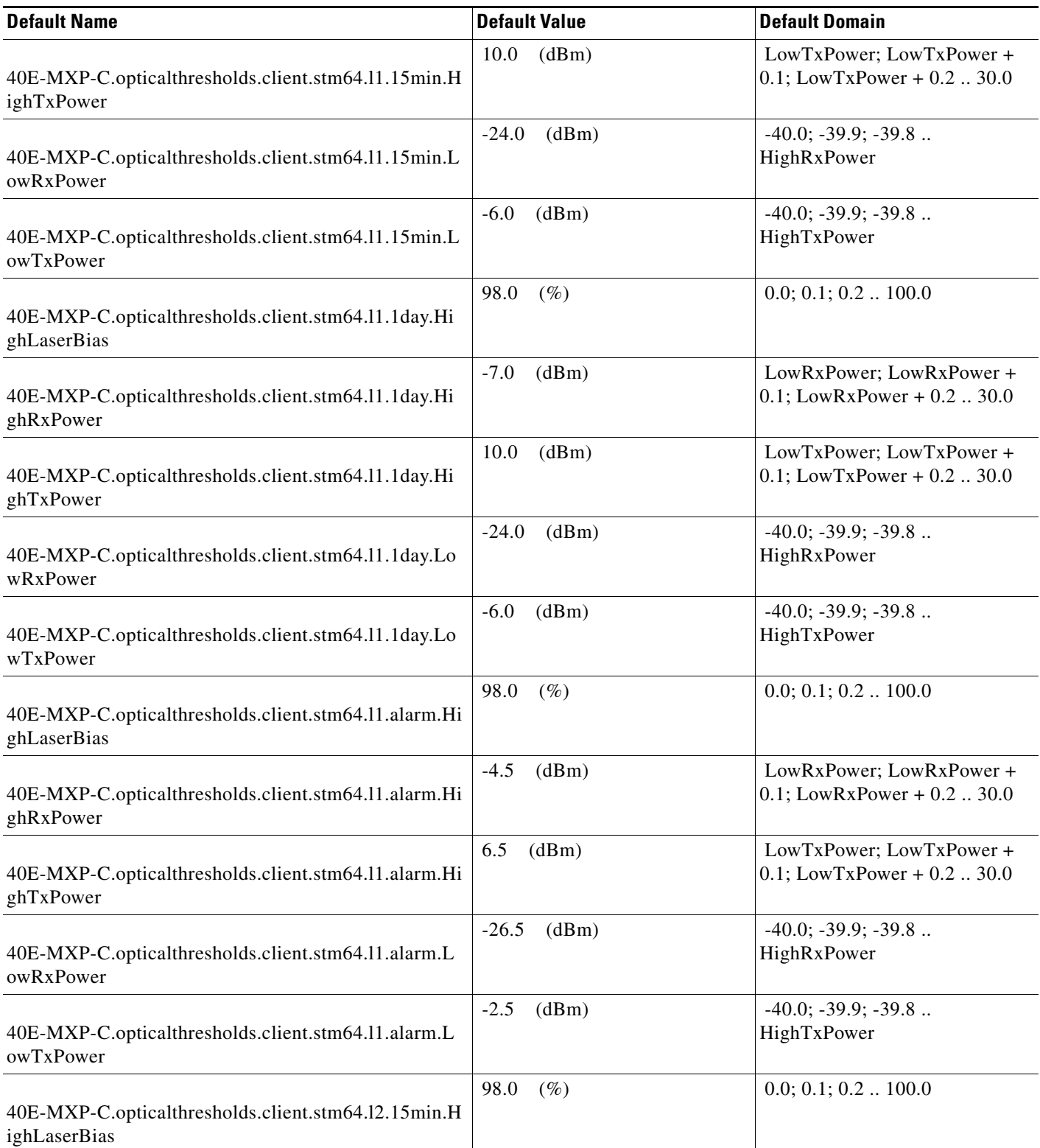

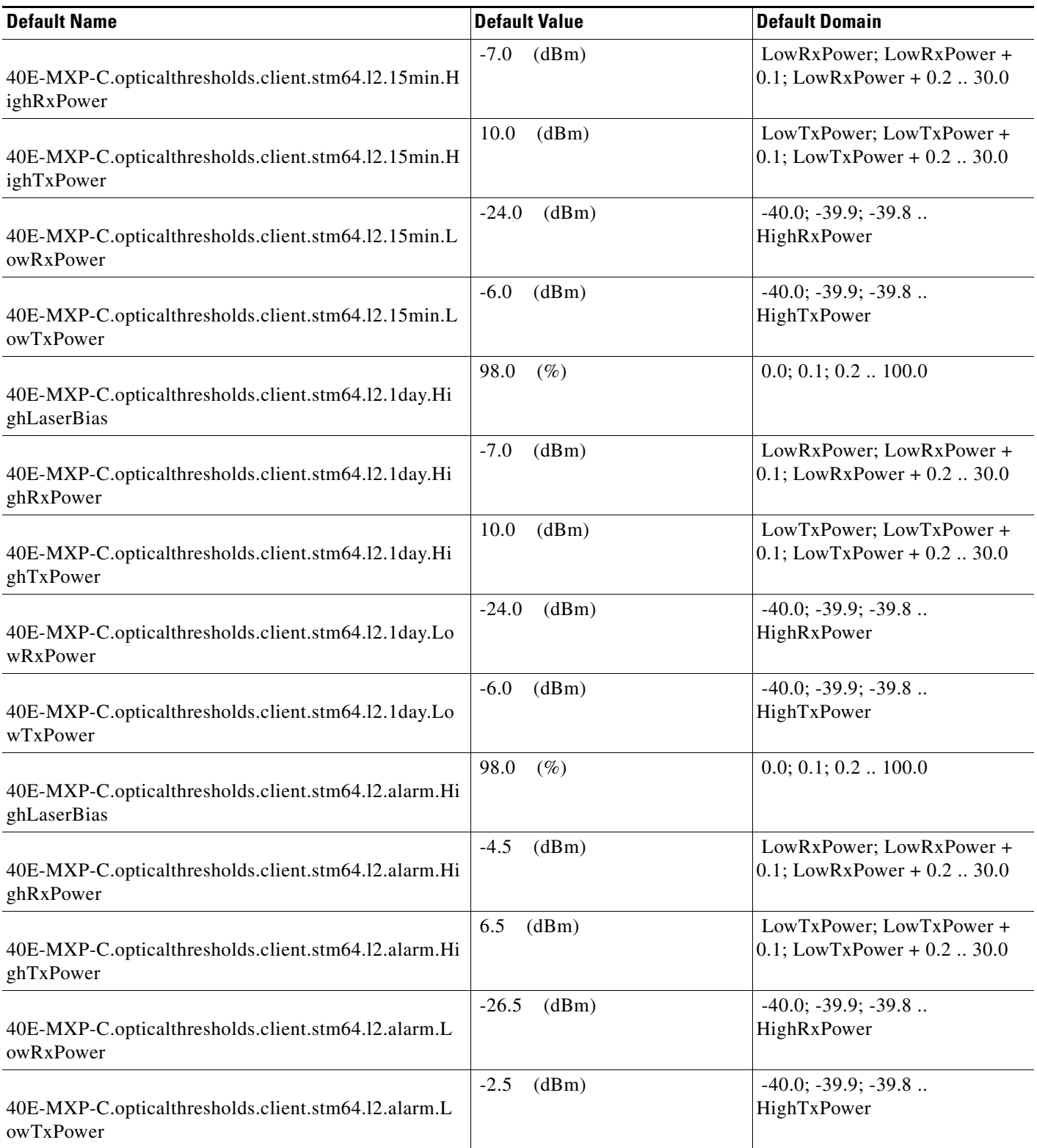

#### *Table 32 ETSI 40E-MXP-C Card Default Settings*

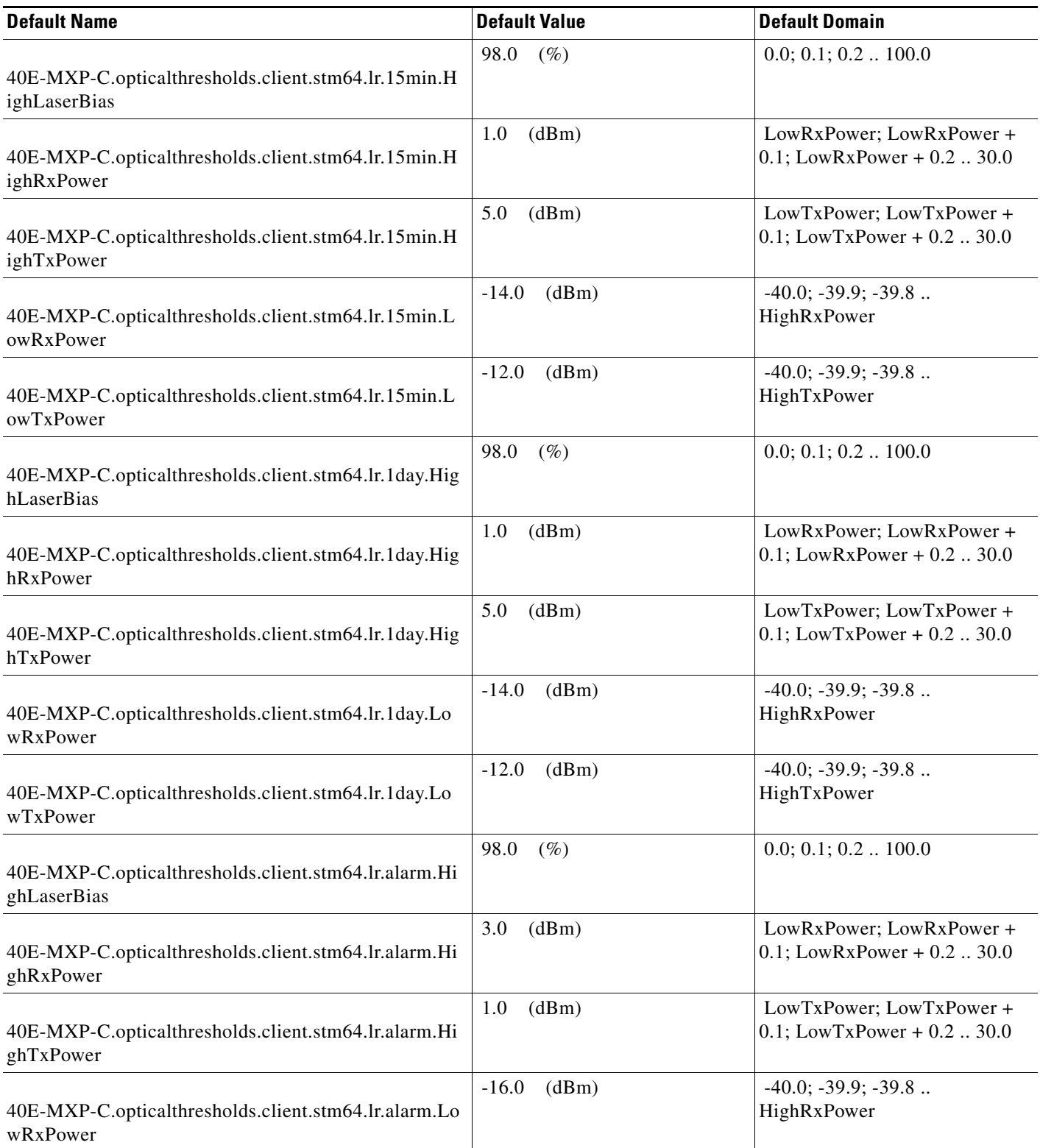

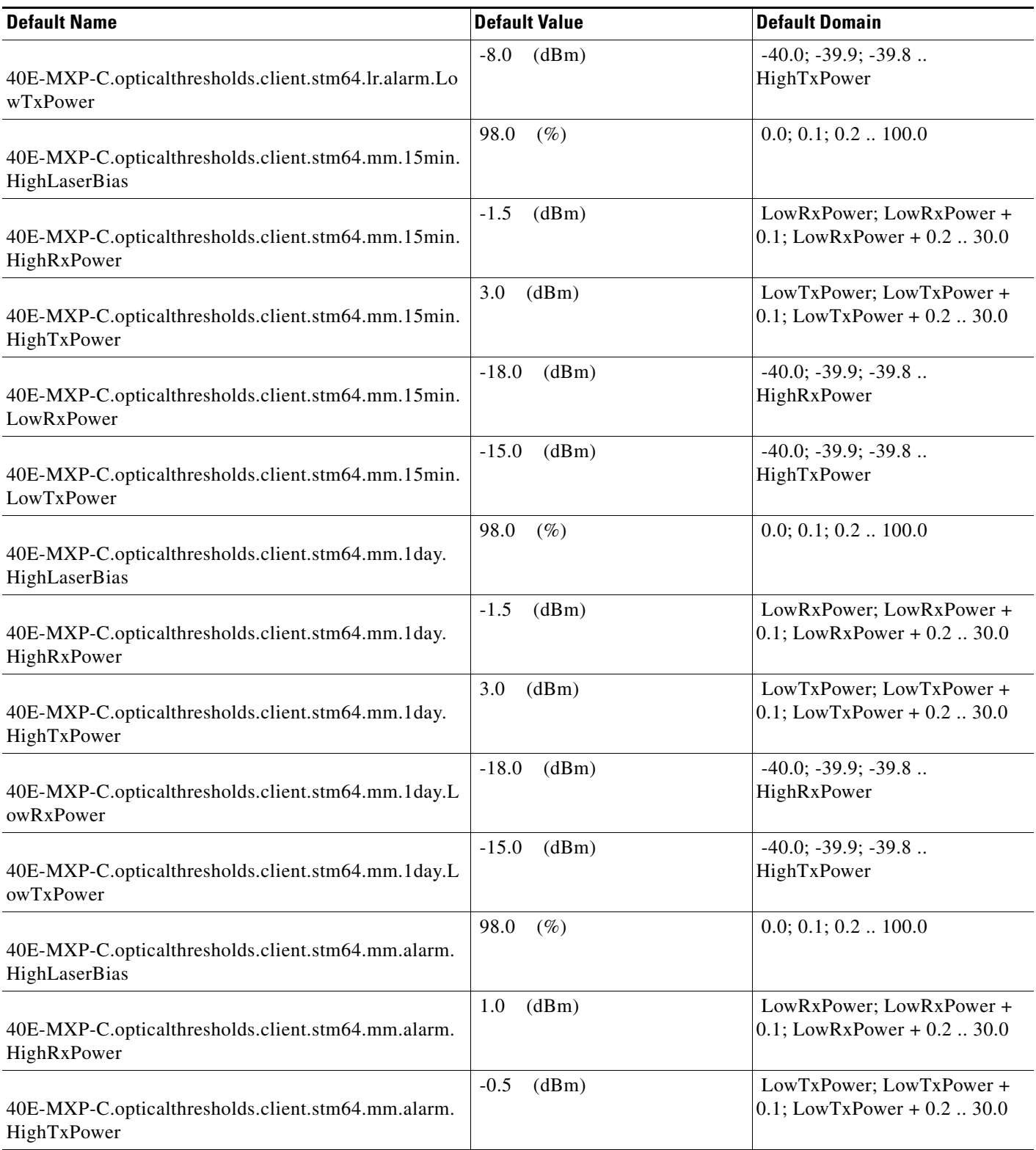

## *Table 32 ETSI 40E-MXP-C Card Default Settings*

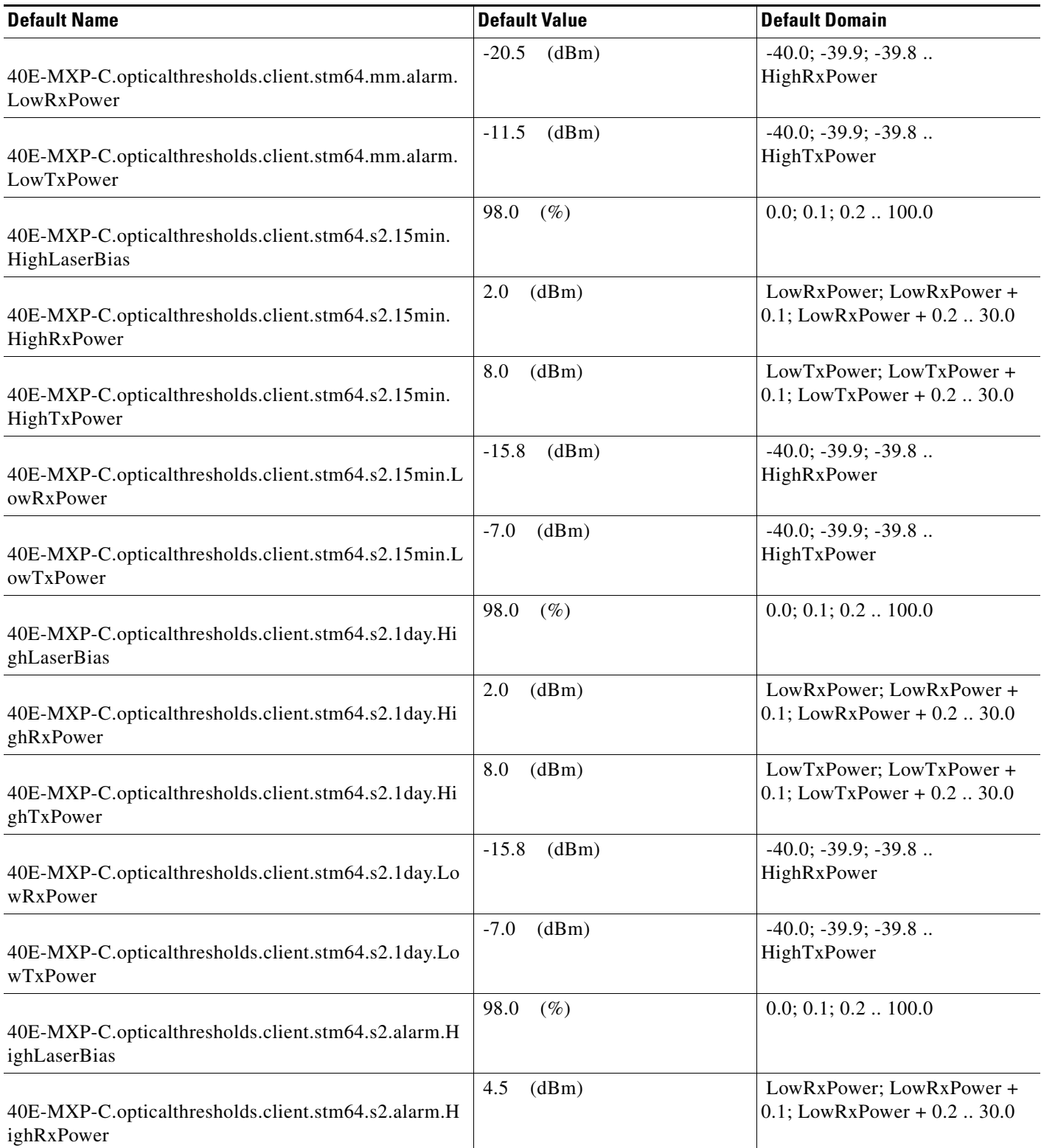

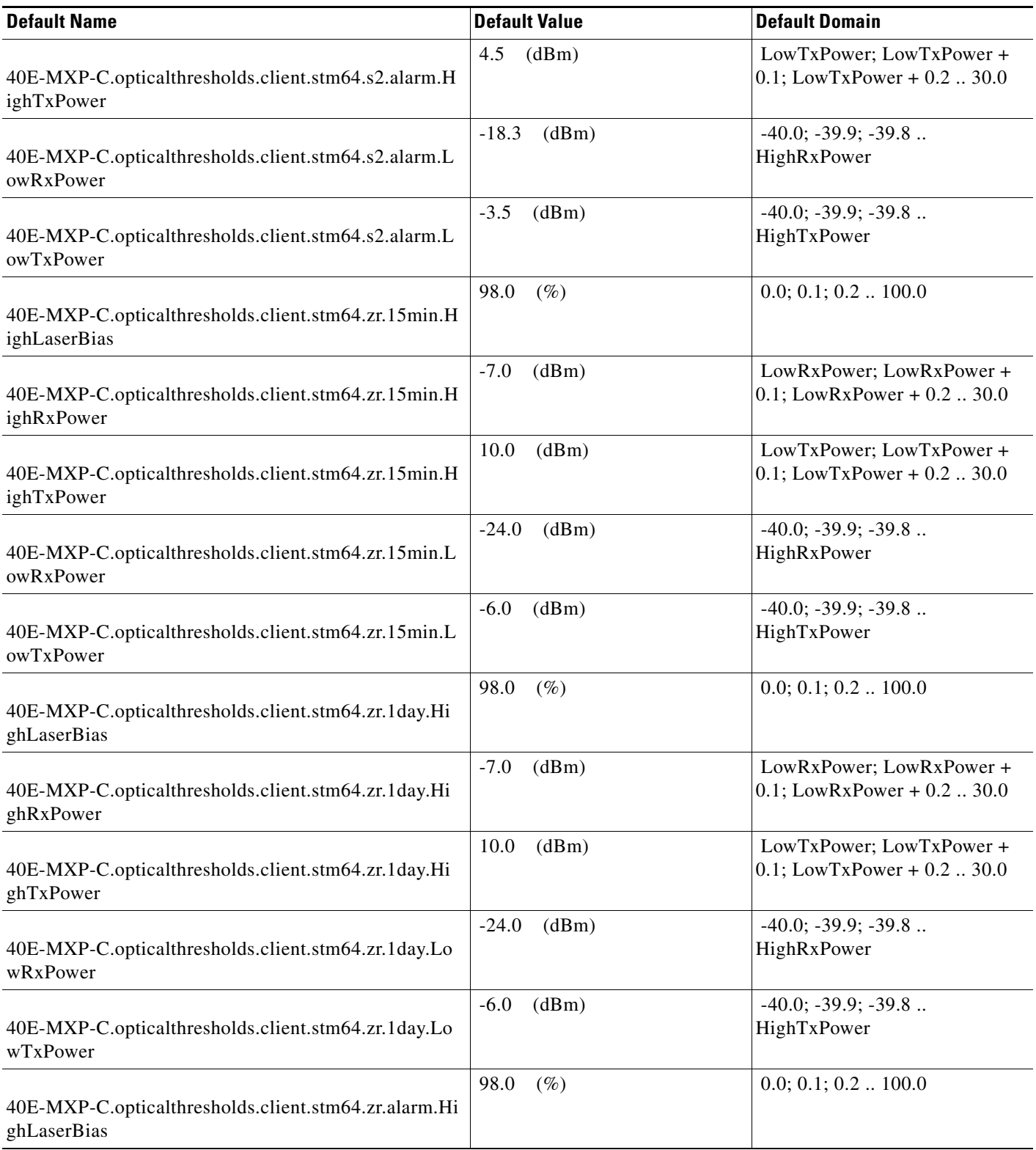

## *Table 32 ETSI 40E-MXP-C Card Default Settings*

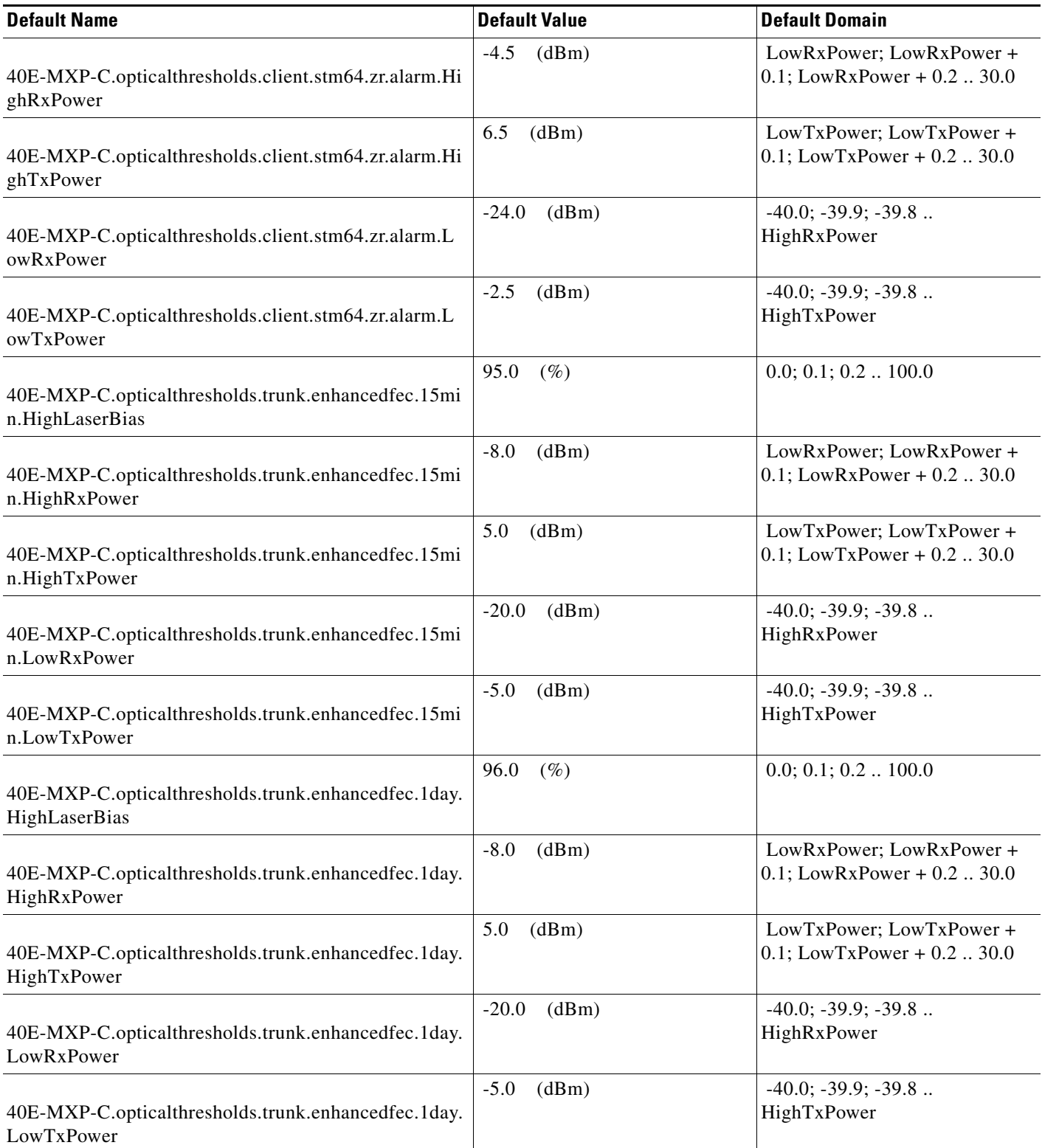

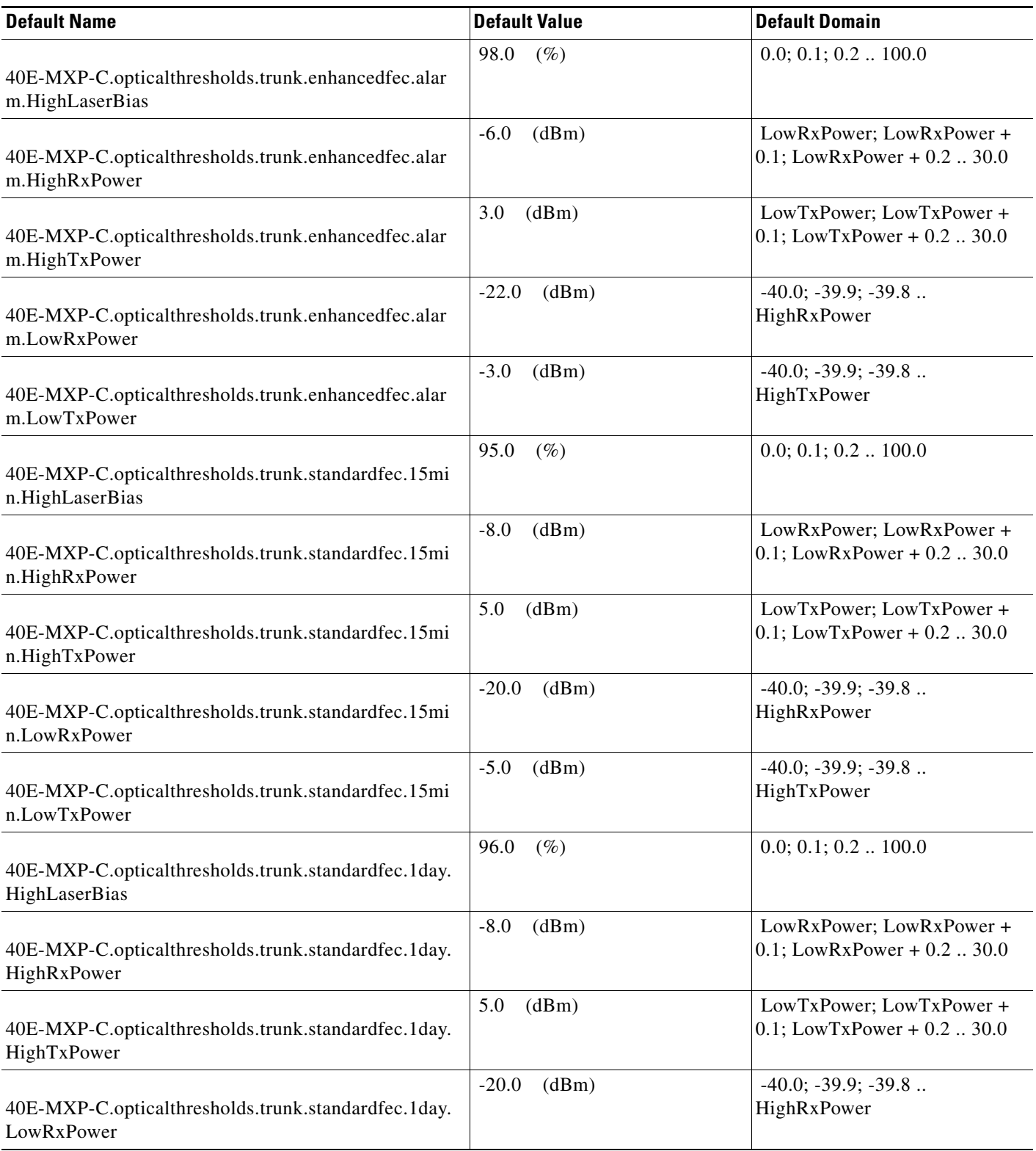

#### *Table 32 ETSI 40E-MXP-C Card Default Settings*

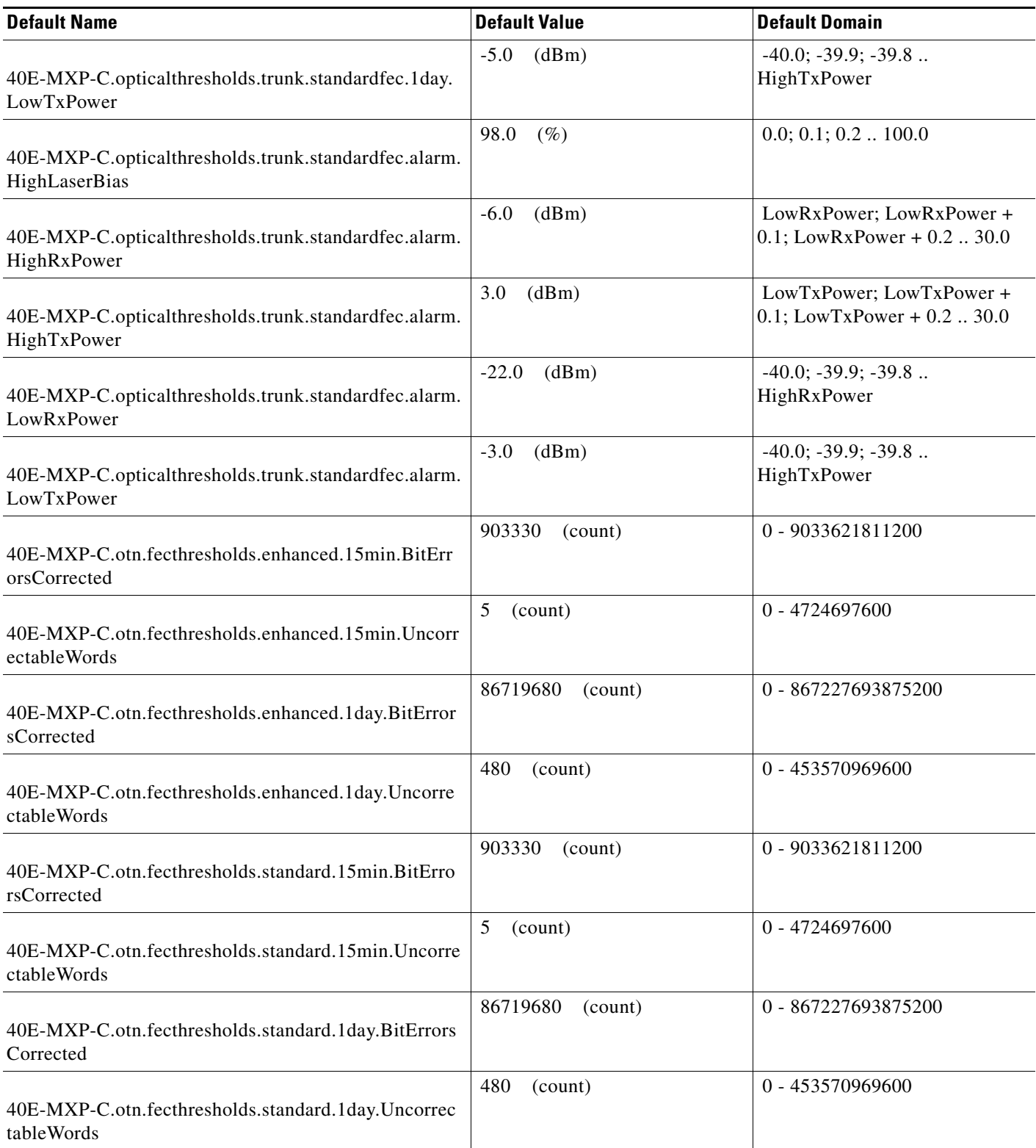

I

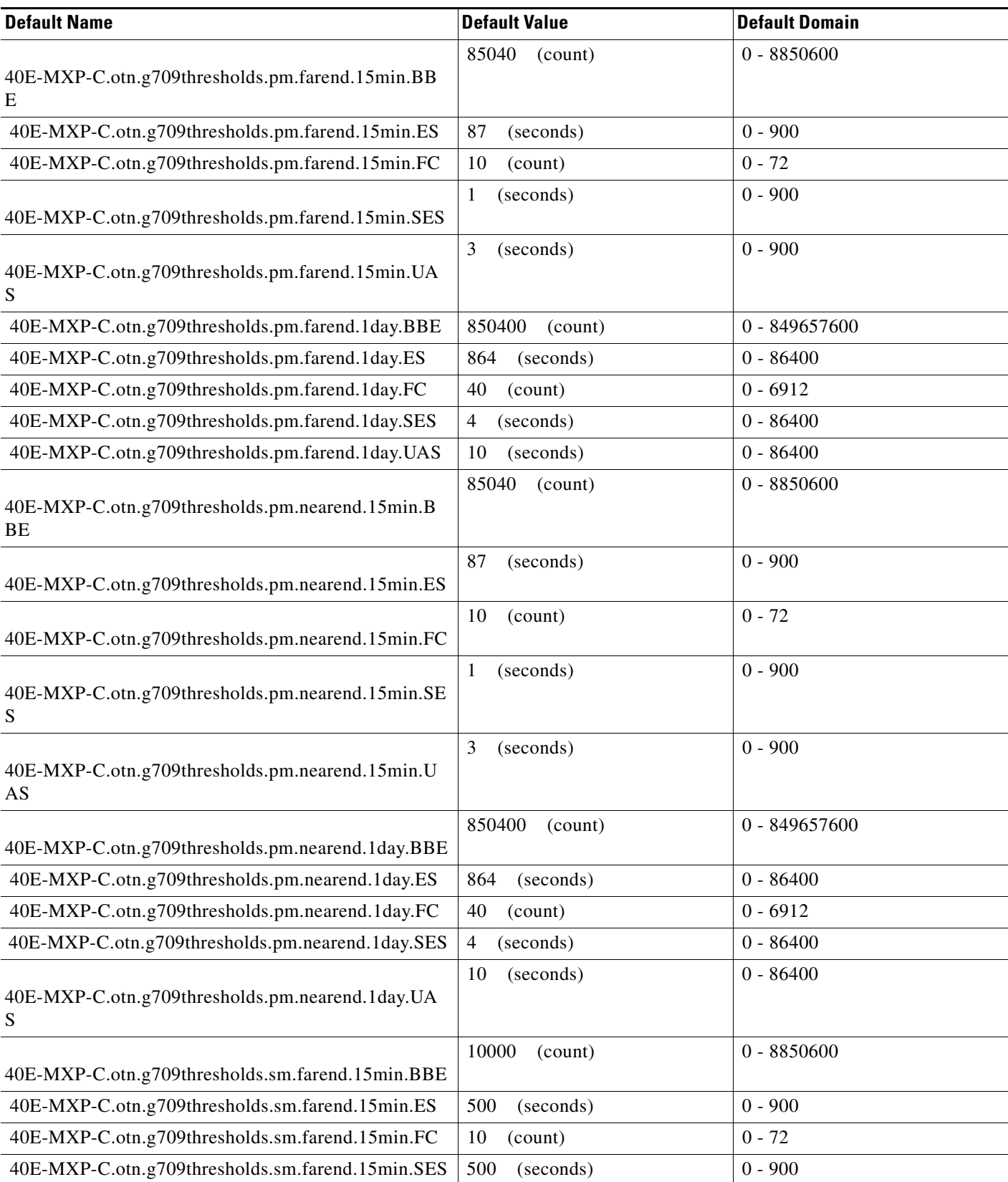

## *Table 32 ETSI 40E-MXP-C Card Default Settings*

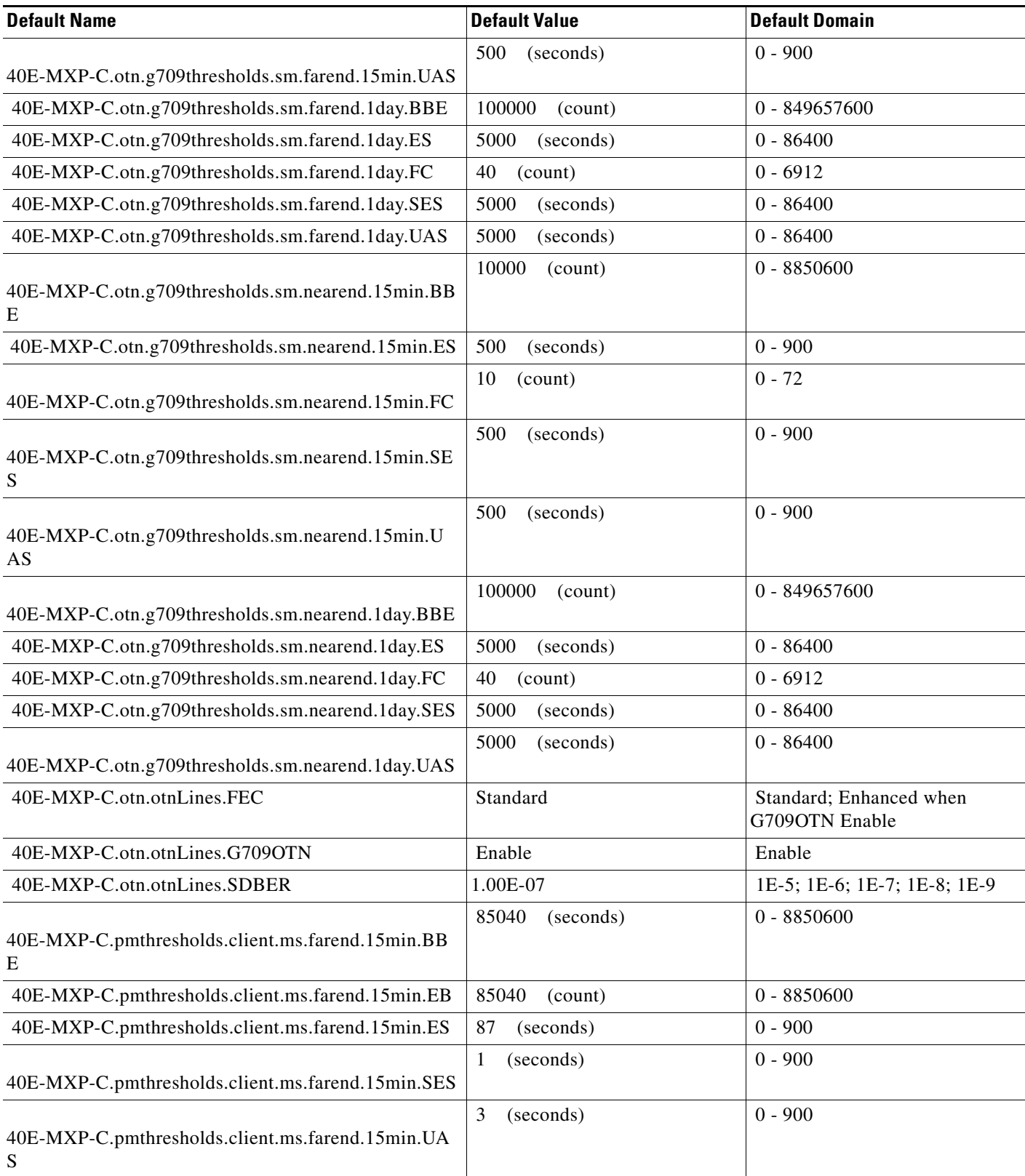

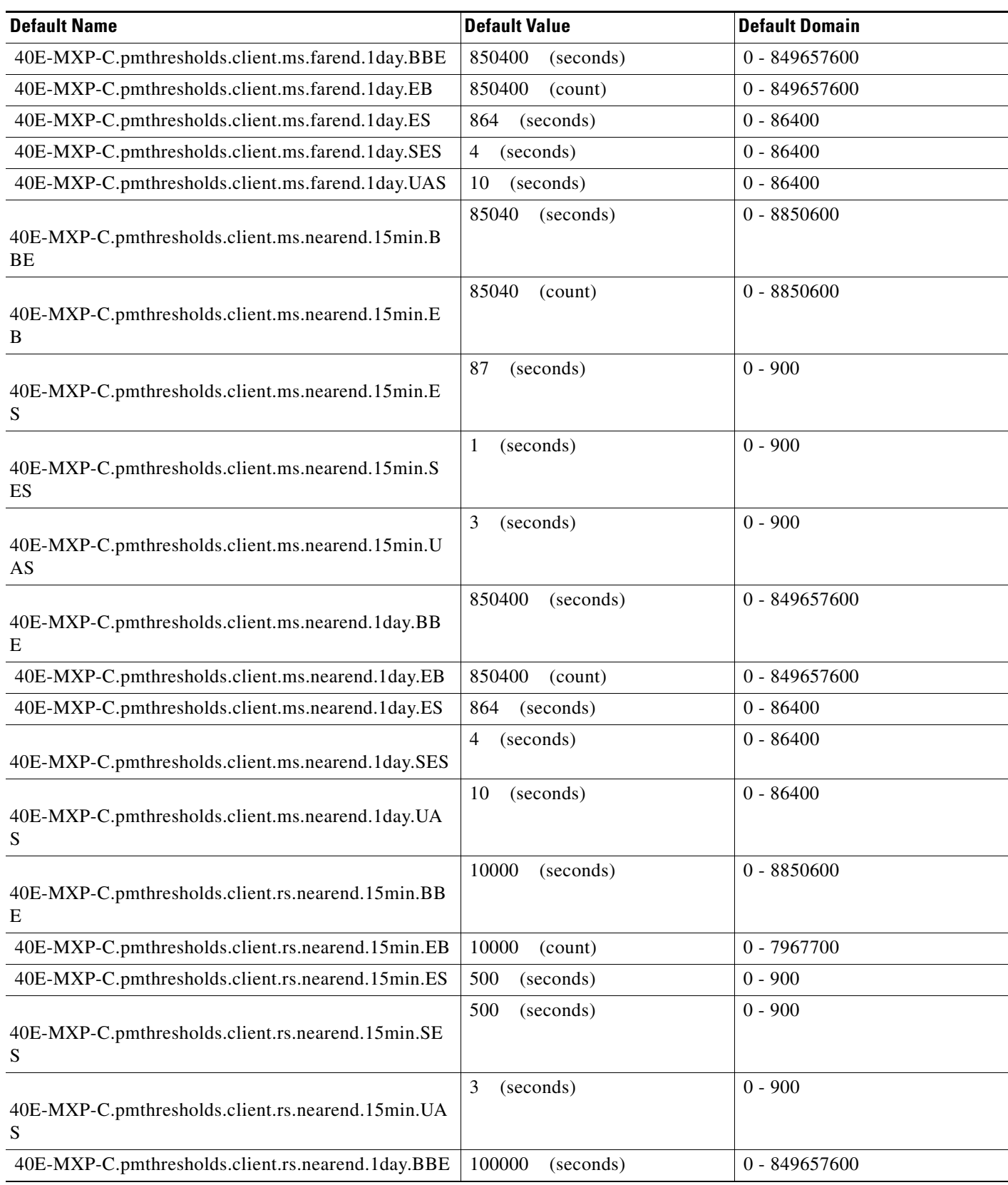

l.

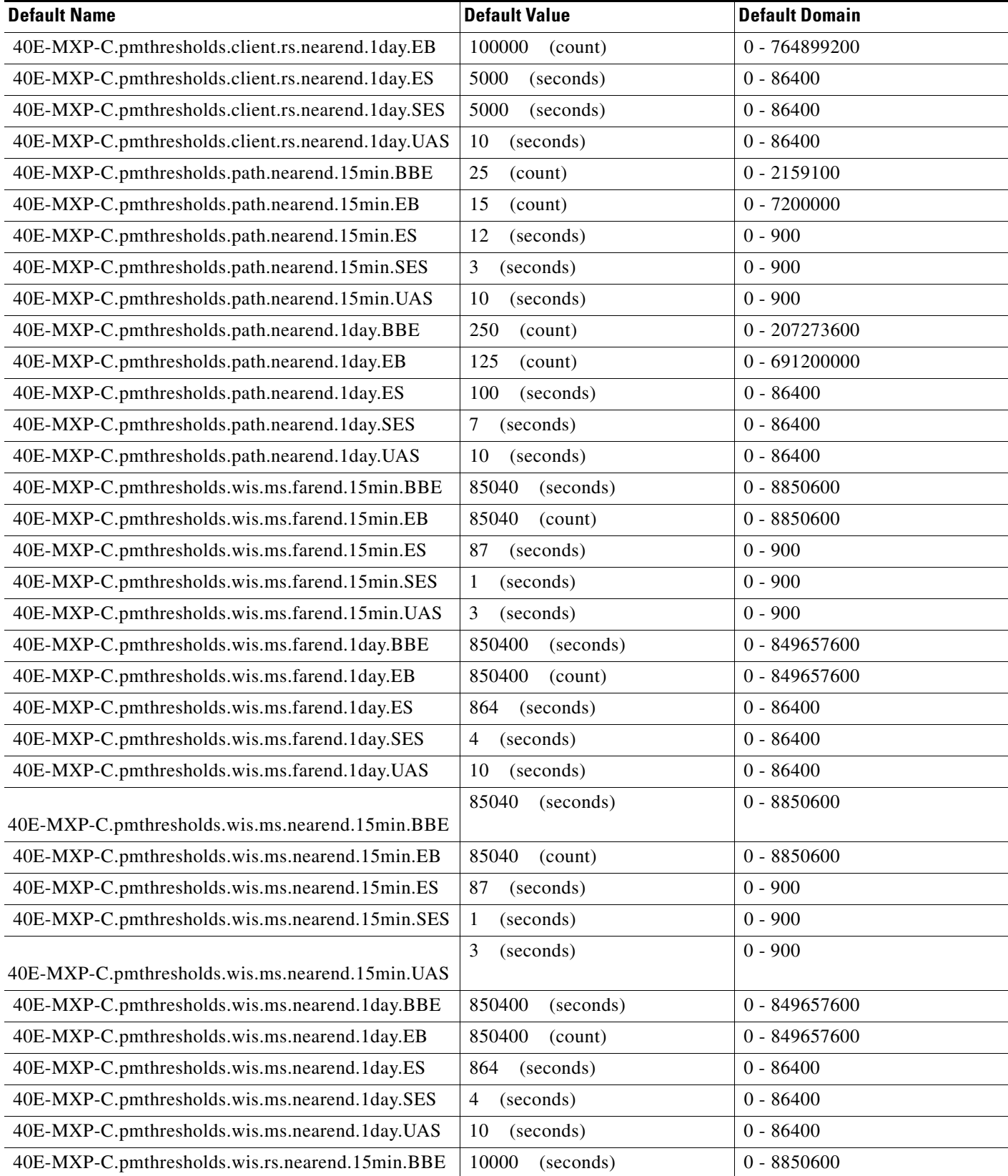

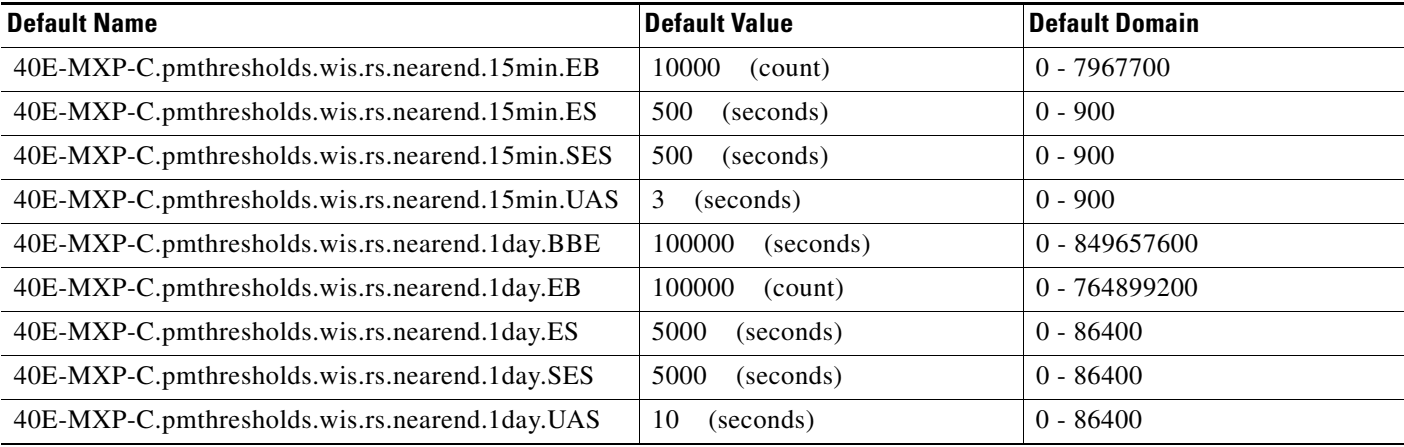

## **ETSI 40E-TXP-C Card Default Settings**

[Table 33](#page-778-0) lists the 40E-TXP-C card default settings.

# $\frac{\sqrt{2}}{\sqrt{2}}$

**Note** 40E-TXP-C cards are supported on the Cisco ONS 15454, Cisco ONS 15454 M2 and Cisco ONS 15454 M6 platforms.

#### <span id="page-778-0"></span>*Table 33 ETSI 40E-TXP-C Card Default Settings*

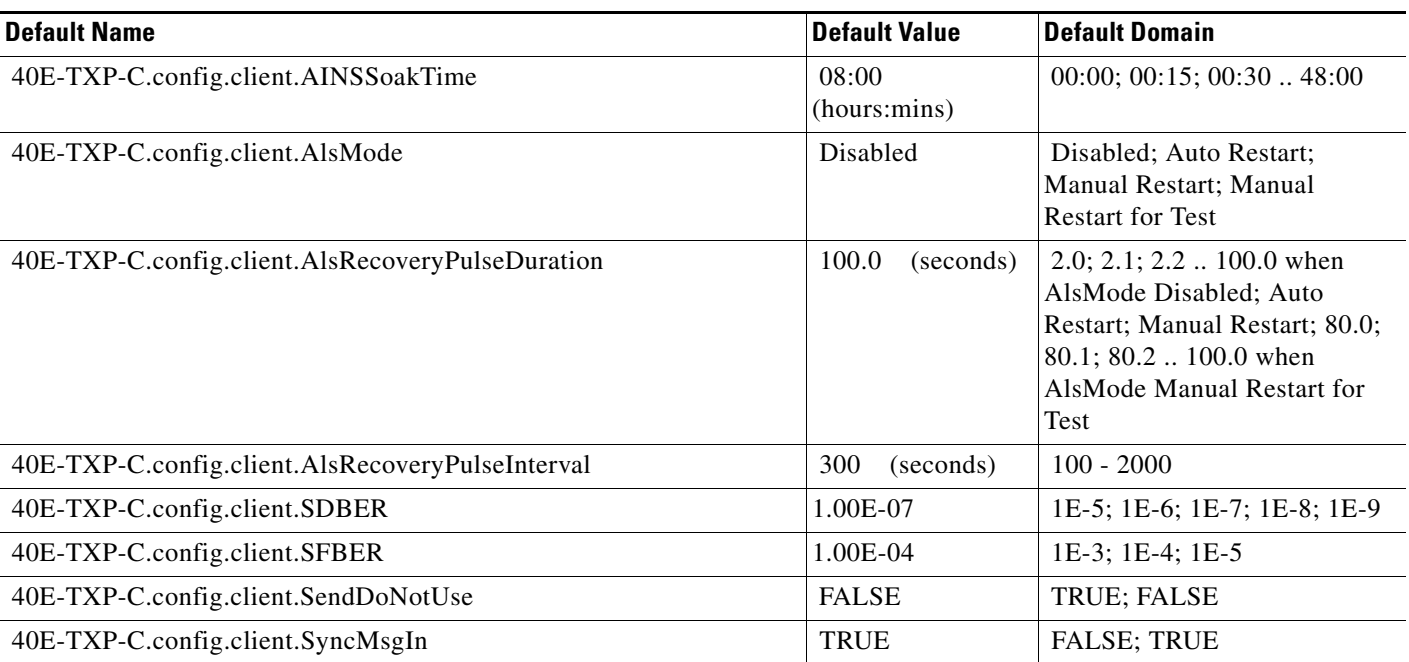

#### *Table 33 ETSI 40E-TXP-C Card Default Settings*

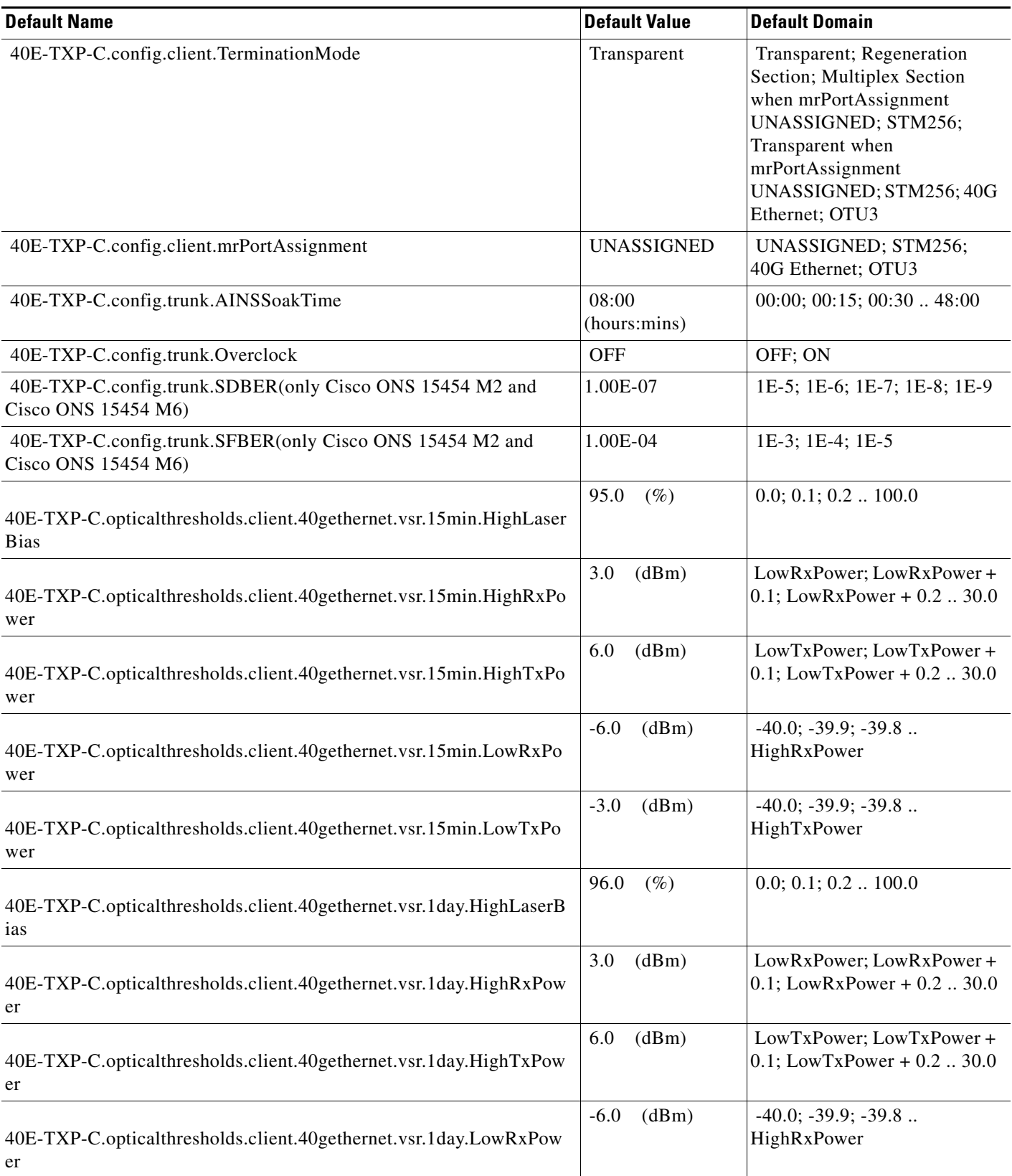

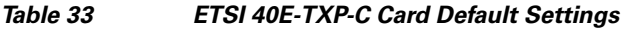

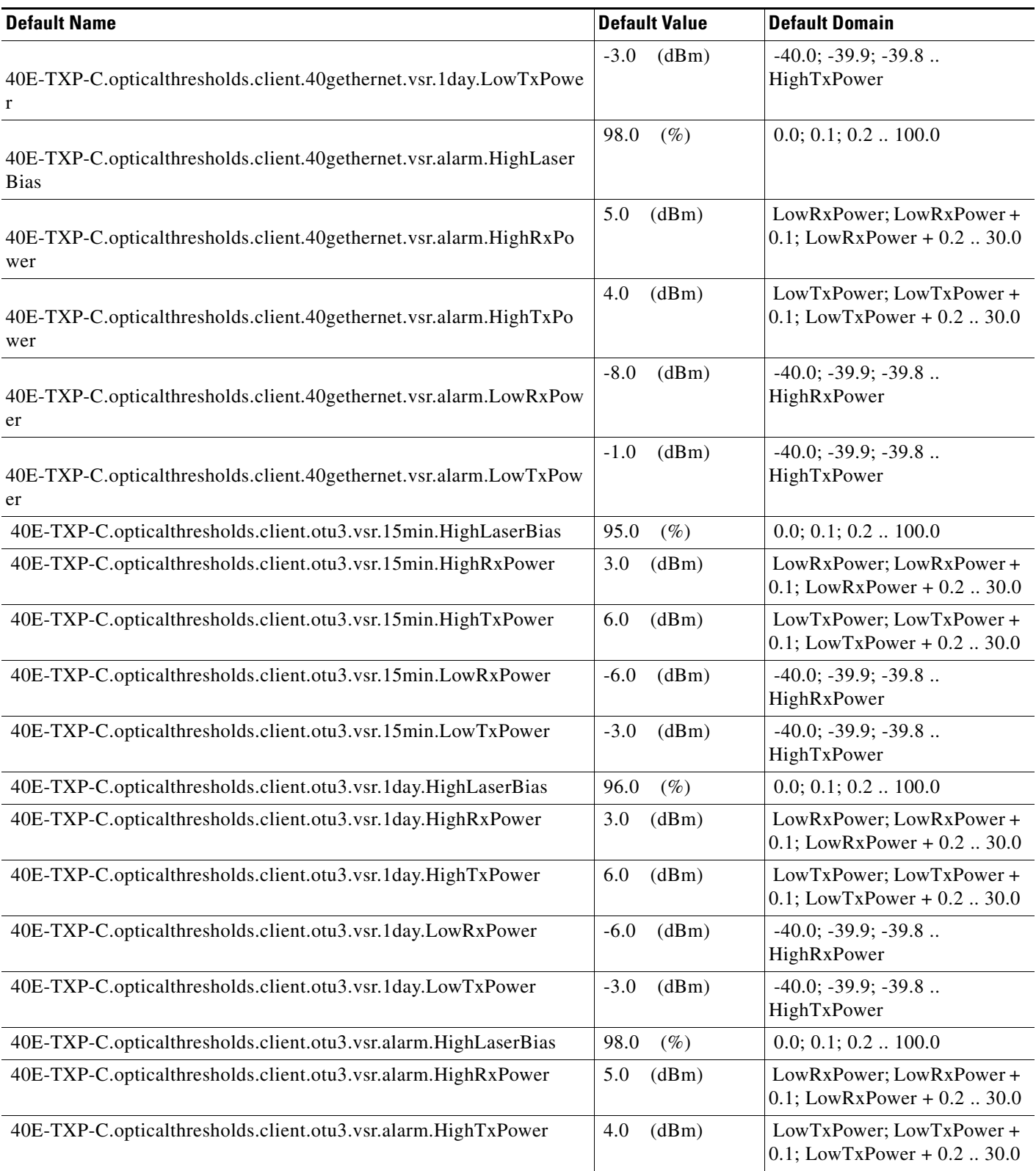

#### *Table 33 ETSI 40E-TXP-C Card Default Settings*

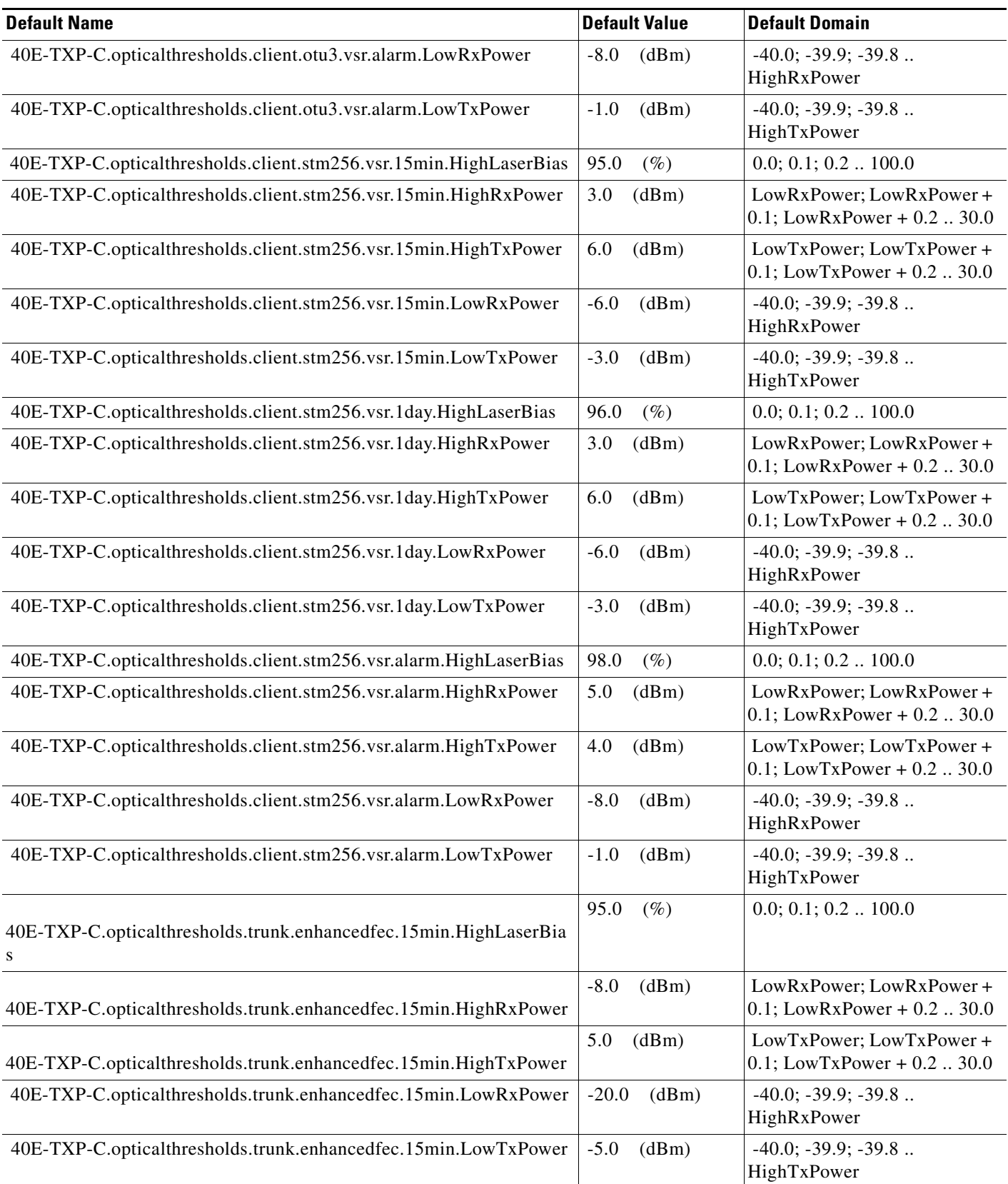

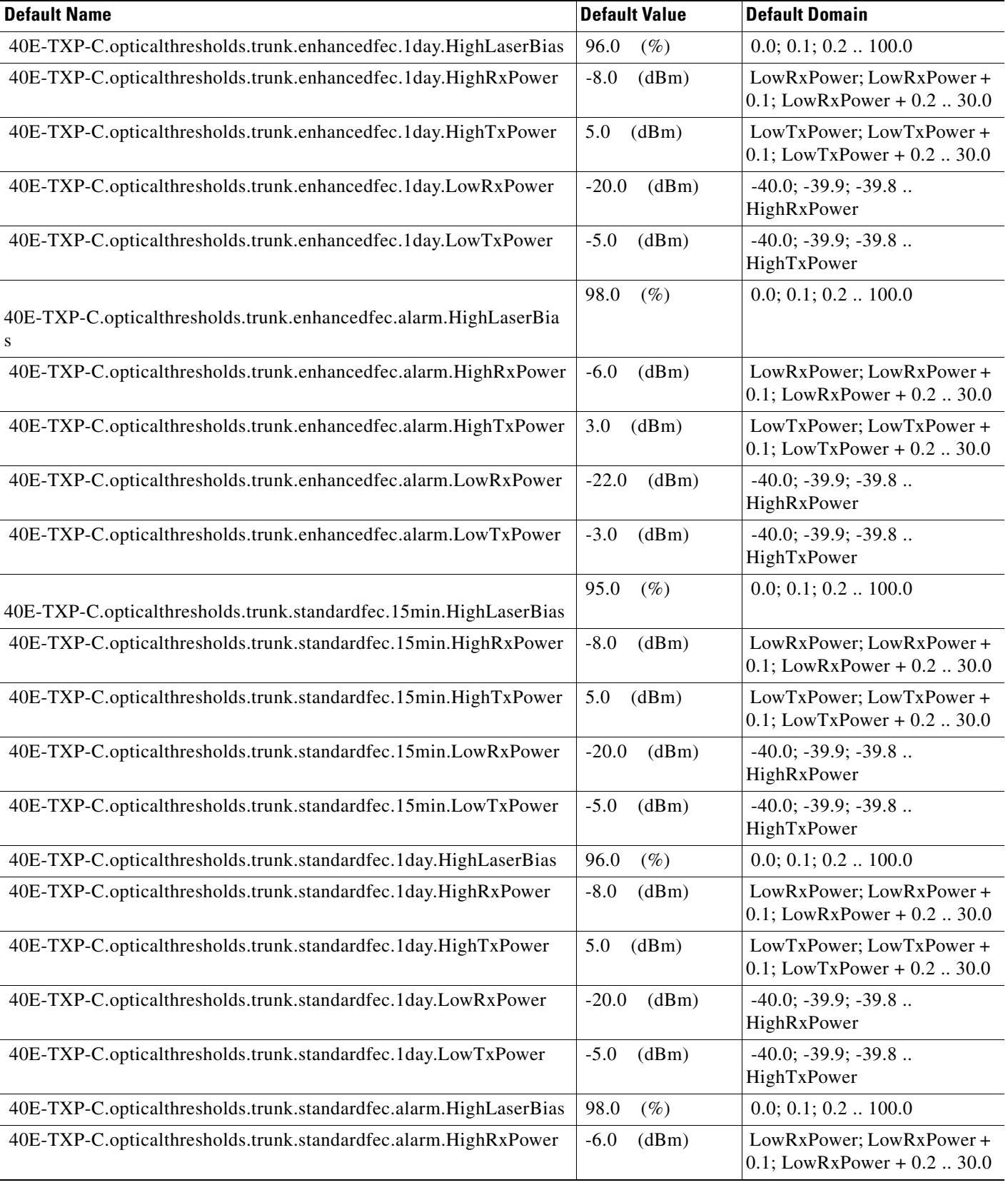

I

#### *Table 33 ETSI 40E-TXP-C Card Default Settings*

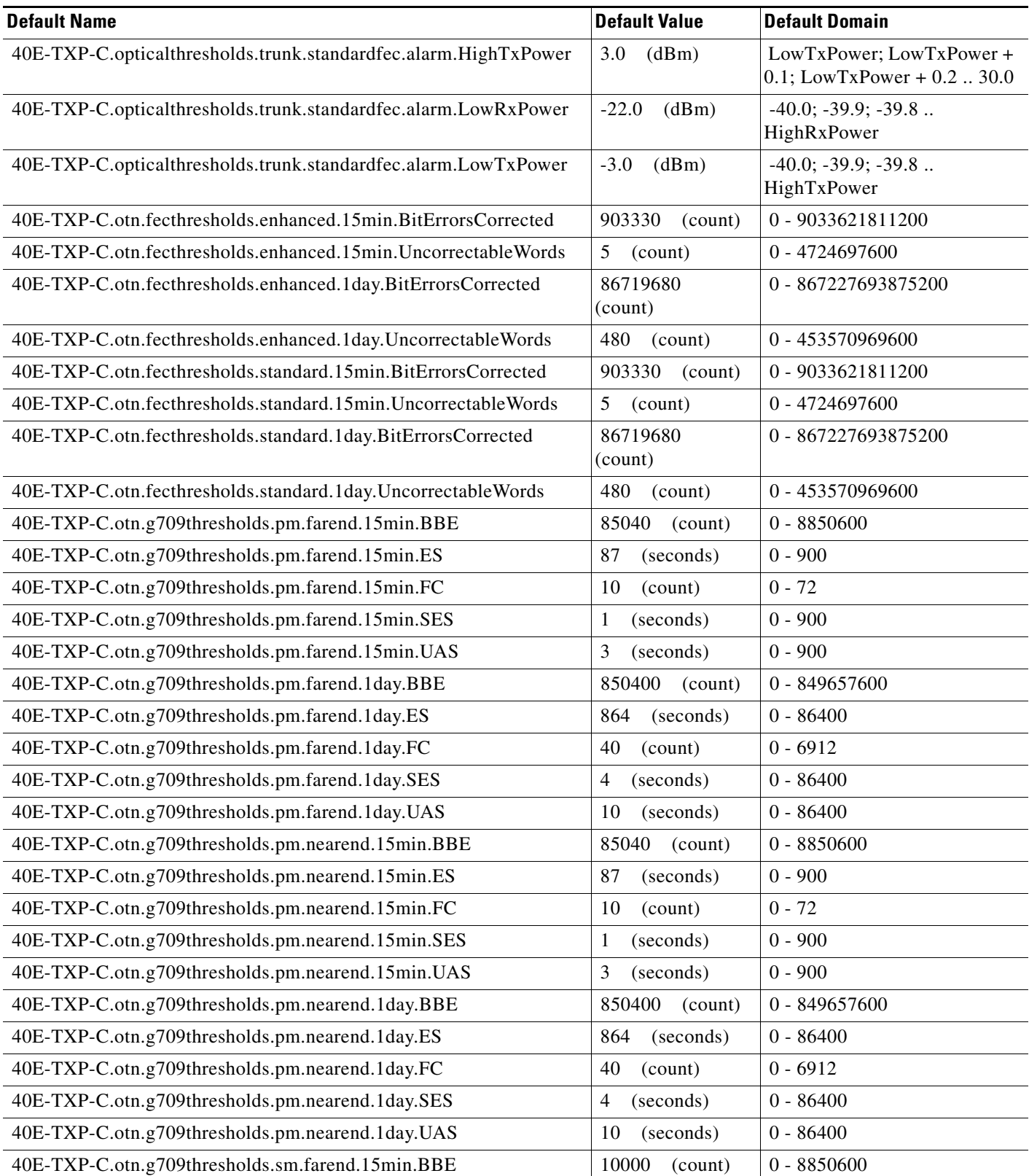

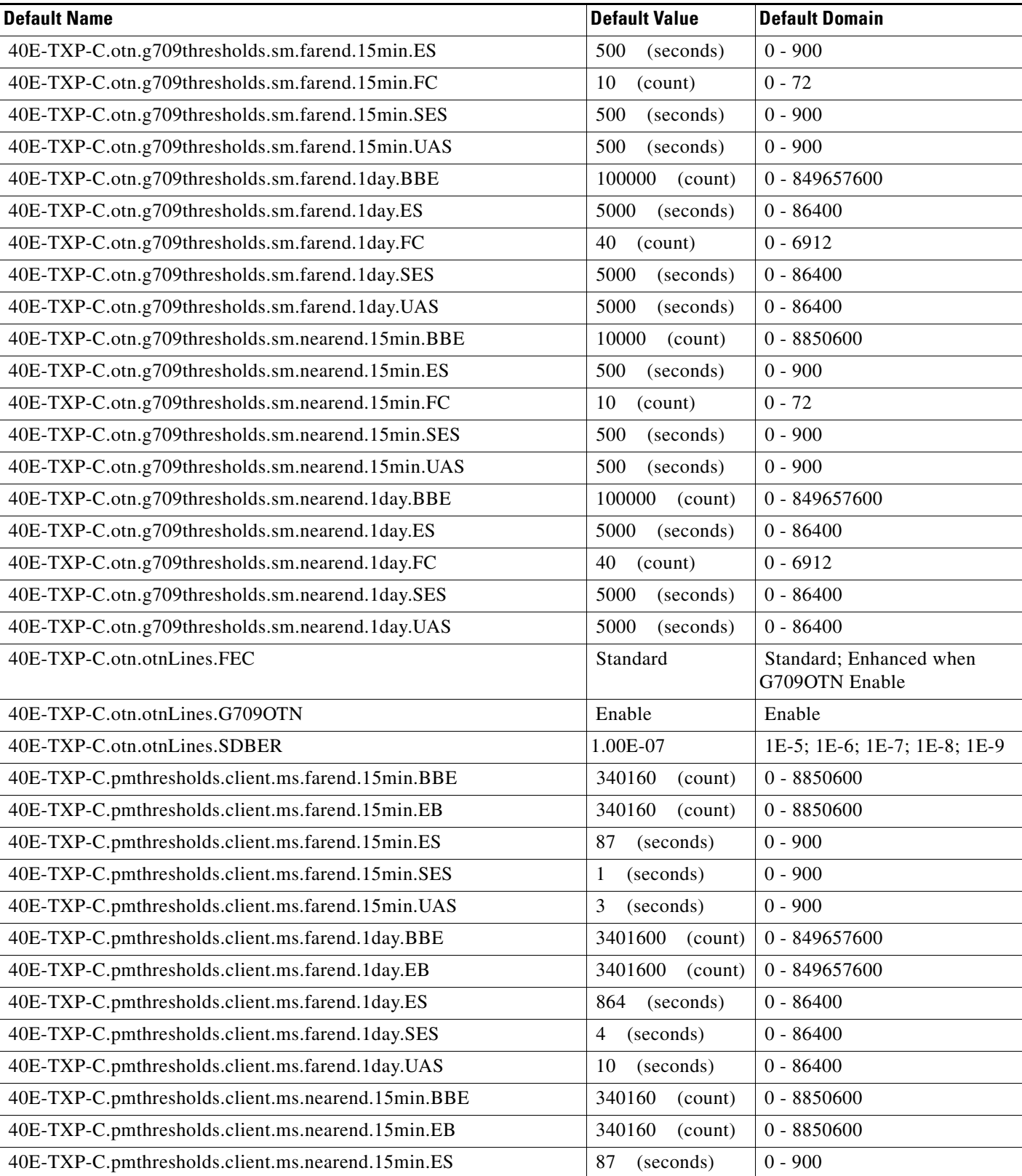

**The Second Service** 

#### *Table 33 ETSI 40E-TXP-C Card Default Settings*

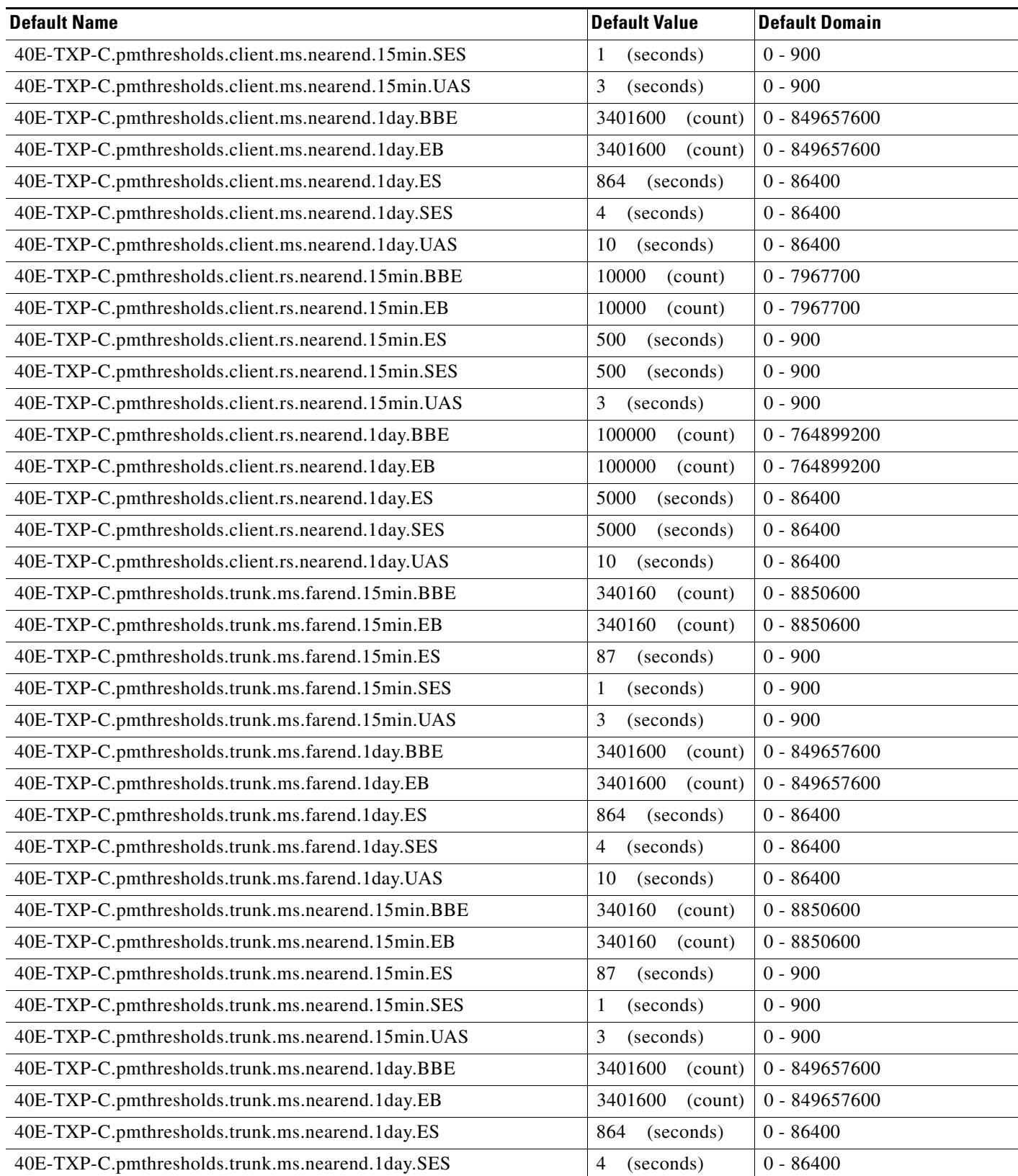

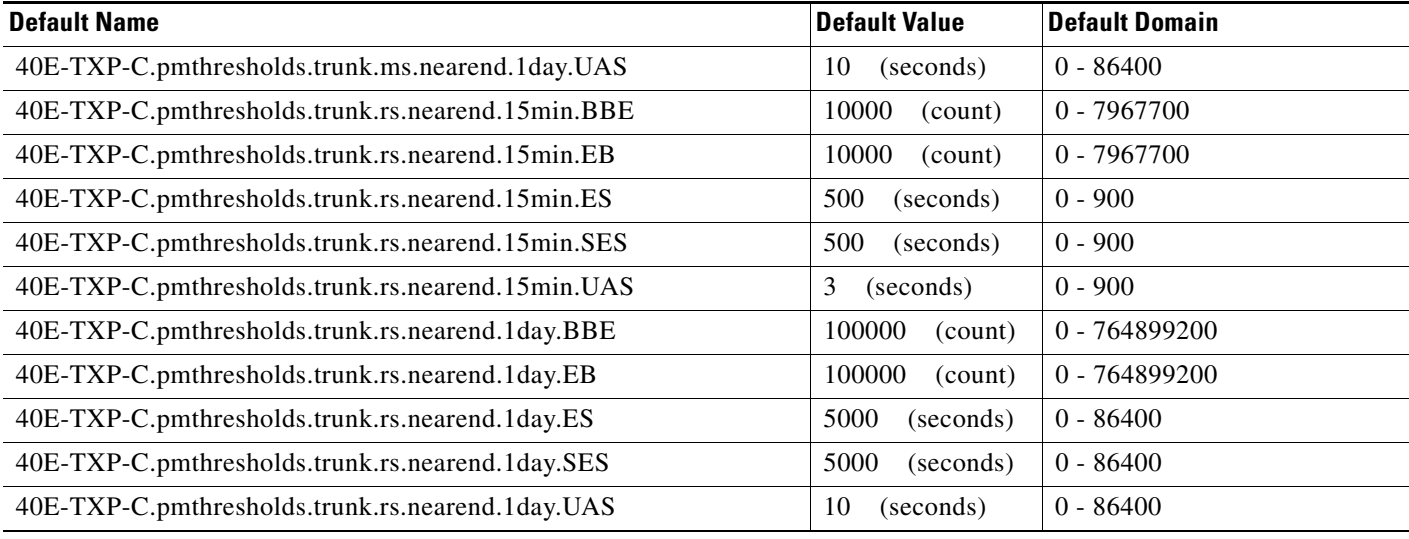

#### **ETSI 40-WXC-C, 40-WSS-C, and 80-WXC-C Card Default Settings**

[Table 34](#page-786-0) lists the 40-WXC-C, 40-WSS-C, and 80-WXC-Ccard default settings.

**Note** 40-WXC-C, 40-WSS-C, and 80-WXC-C cards are supported on the Cisco ONS 15454 and Cisco ONS 15454 M6 platforms.

#### <span id="page-786-0"></span>*Table 34 ETSI 40-WXC-C, 40-WSS-C, and 80-WXC-C Card Default Settings*

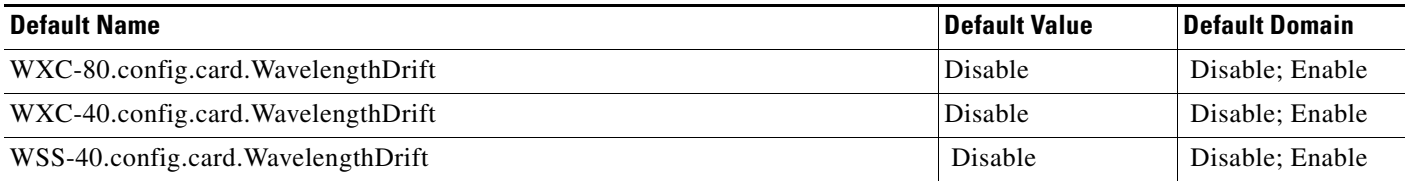

#### **ETSI MS-ISC-100T Card Default Settings**

[Table 35](#page-786-1) lists the MS-ISC-100T card default settings.

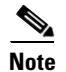

**Note** MS-ISC-100T cards are supported only on the Cisco ONS 15454 platform.

#### <span id="page-786-1"></span>*Table 35 MS-ISC-100T Card Default Settings*

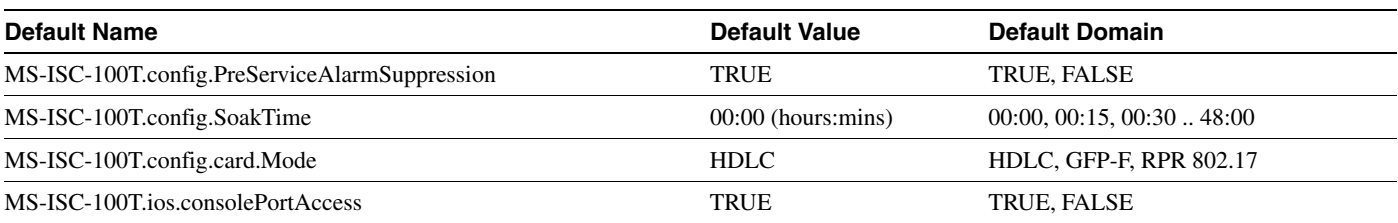

#### *Table 35 MS-ISC-100T Card Default Settings*

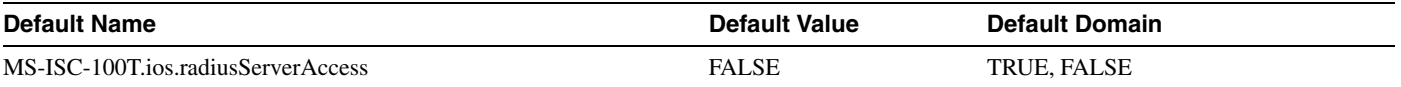

#### **ETSI MXP\_2.5G\_10E Card Default Settings**

[Table 36](#page-787-0) lists the MXP\_2.5G\_10E card default settings.

**Note** MXP\_2.5G\_10E cards are supported on the Cisco ONS 15454, Cisco ONS 15454 M2 and Cisco ONS 15454 M6 platforms.

<span id="page-787-0"></span>*Table 36 ETSI MXP\_2.5G\_10E Card Default Settings*

| <b>Default Name</b>                                 | <b>Default Value</b>         | <b>Default Domain</b>                                                                                                    |
|-----------------------------------------------------|------------------------------|----------------------------------------------------------------------------------------------------|
| MXP-2_5G-10E.config.client.AINSSoakTime             | 08:00<br>(hours:mins)        | 00:00, 00:15, 00:30  48:00                                                                                                    |
| MXP-2_5G-10E.config.client.AisSquelchMode           | Squelch                      | Ais, Squelch                                                                                                    |
| MXP-2_5G-10E.config.client.AlsMode                  | Disabled                     | Disabled, Auto Restart,<br>Manual Restart, Manual<br><b>Restart for Test</b>                                                                               |
| MXP-2_5G-10E.config.client.AlsRecoveryPulseDuration | $2.0$ (seconds)              | 2.0, 2.1, 2.2  100.0 when<br>AlsMode Disabled, Auto<br>Restart, Manual Restart;<br>80.0, 80.1, 80.2100.0 when<br>AlsMode Manual Restart for<br><b>Test</b> |
| MXP-2_5G-10E.config.client.AlsRecoveryPulseInterval | 100<br>(seconds)             | $100 - 2000$                                                                                                    |
| MXP-2_5G-10E.config.client.SDBER                    | $1E-7$                       | 1E-5, 1E-6, 1E-7, 1E-8, 1E-9                                                                                                    |
| MXP-2_5G-10E.config.client.SFBER                    | $1E-4$                       | 1E-3, 1E-4, 1E-5                                                                                                    |
| MXP-2_5G-10E.config.client.SendDoNotUse             | <b>FALSE</b>                 | TRUE, FALSE                                                                                                    |
| MXP-2_5G-10E.config.client.SyncMsgIn                | <b>TRUE</b>                  | FALSE, TRUE                                                                                                    |
| MXP-2_5G-10E.config.client.TerminationMode          | Transparent                  | Transparent, Regeneration<br>Section                                                                                                    |
| MXP-2_5G-10E.config.client.ppmPortAssignment        | STM16                        | UNASSIGNED, STM16                                                                                                    |
| MXP-2_5G-10E.config.client.ppmSlotAssignment        | <b>UNASSIGN</b><br><b>ED</b> | UNASSIGNED, PPM (1<br>Port)                                                                                                    |
| MXP-2_5G-10E.config.trunk.AINSSoakTime              | 08:00<br>(hours:mins)        | 00:00, 00:15, 00:30  48:00                                                                                                    |
| MXP-2_5G-10E.config.trunk.AlsMode                   | Disabled                     | Disabled, Auto Restart,<br>Manual Restart, Manual<br><b>Restart for Test</b>                                                                               |

 $\mathscr{P}$ 

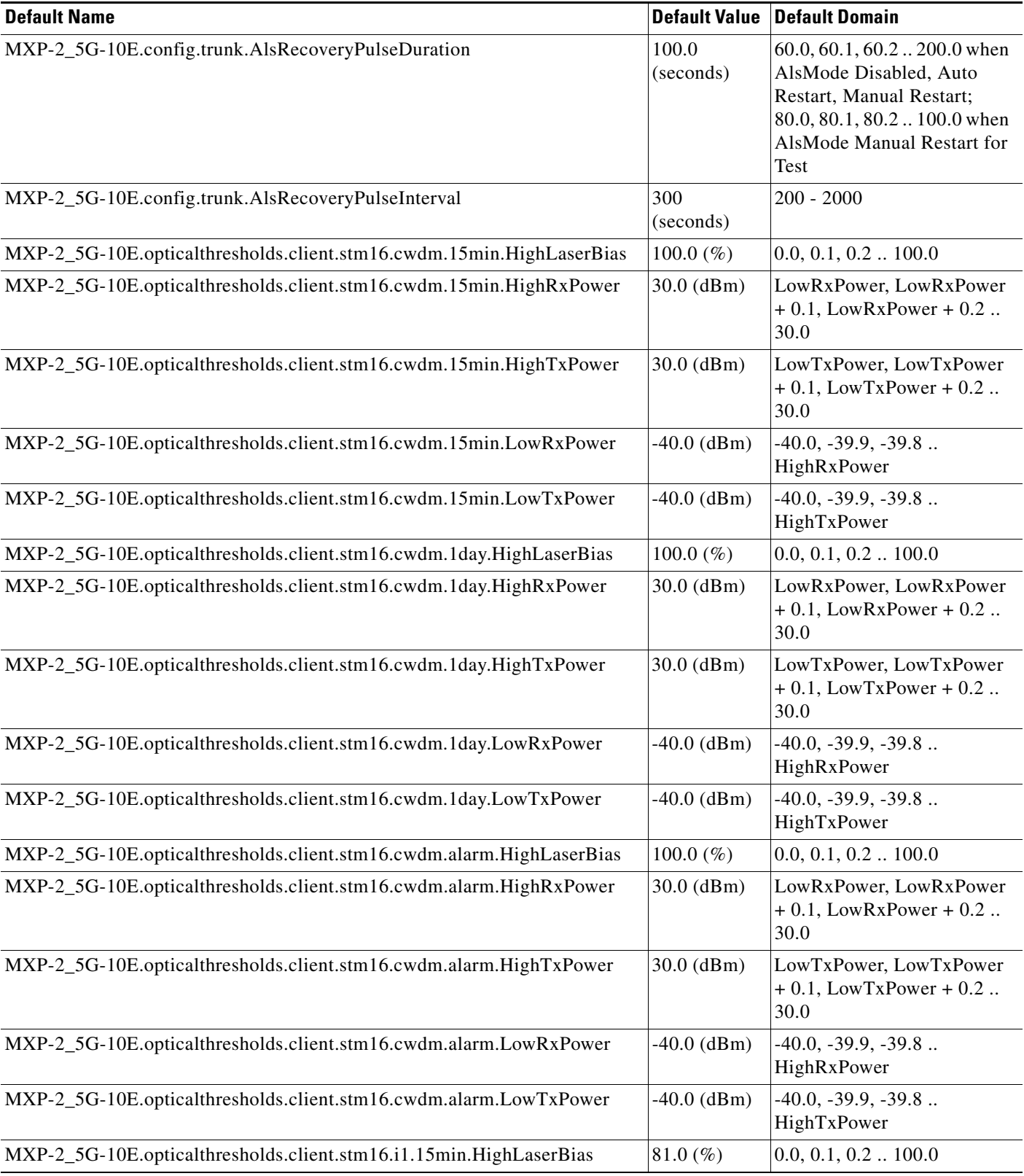

#### *Table 36 ETSI MXP\_2.5G\_10E Card Default Settings (continued)*

**The Second Service** 

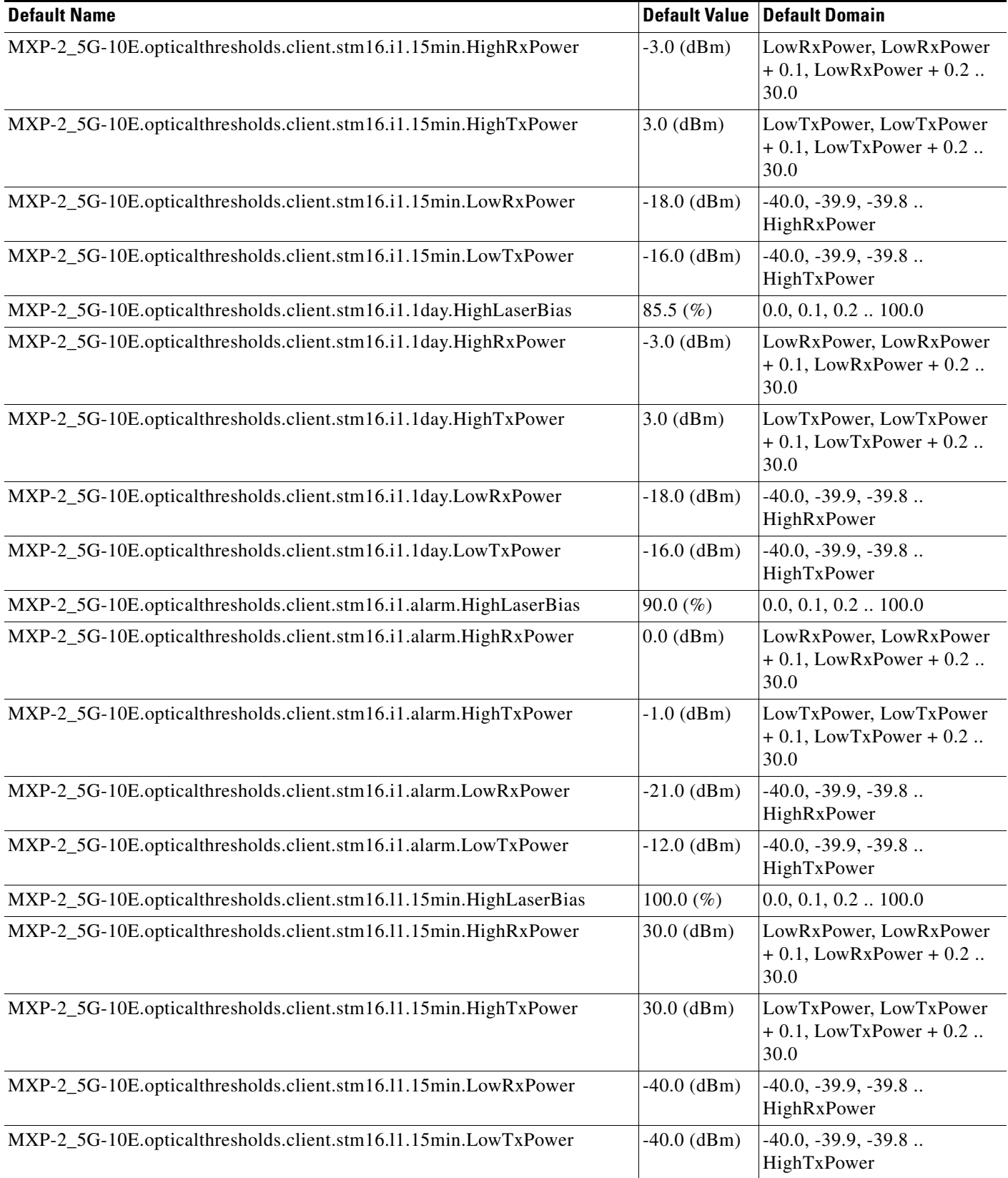

#### *Table 36 ETSI MXP\_2.5G\_10E Card Default Settings (continued)*

 $\mathbf I$ 

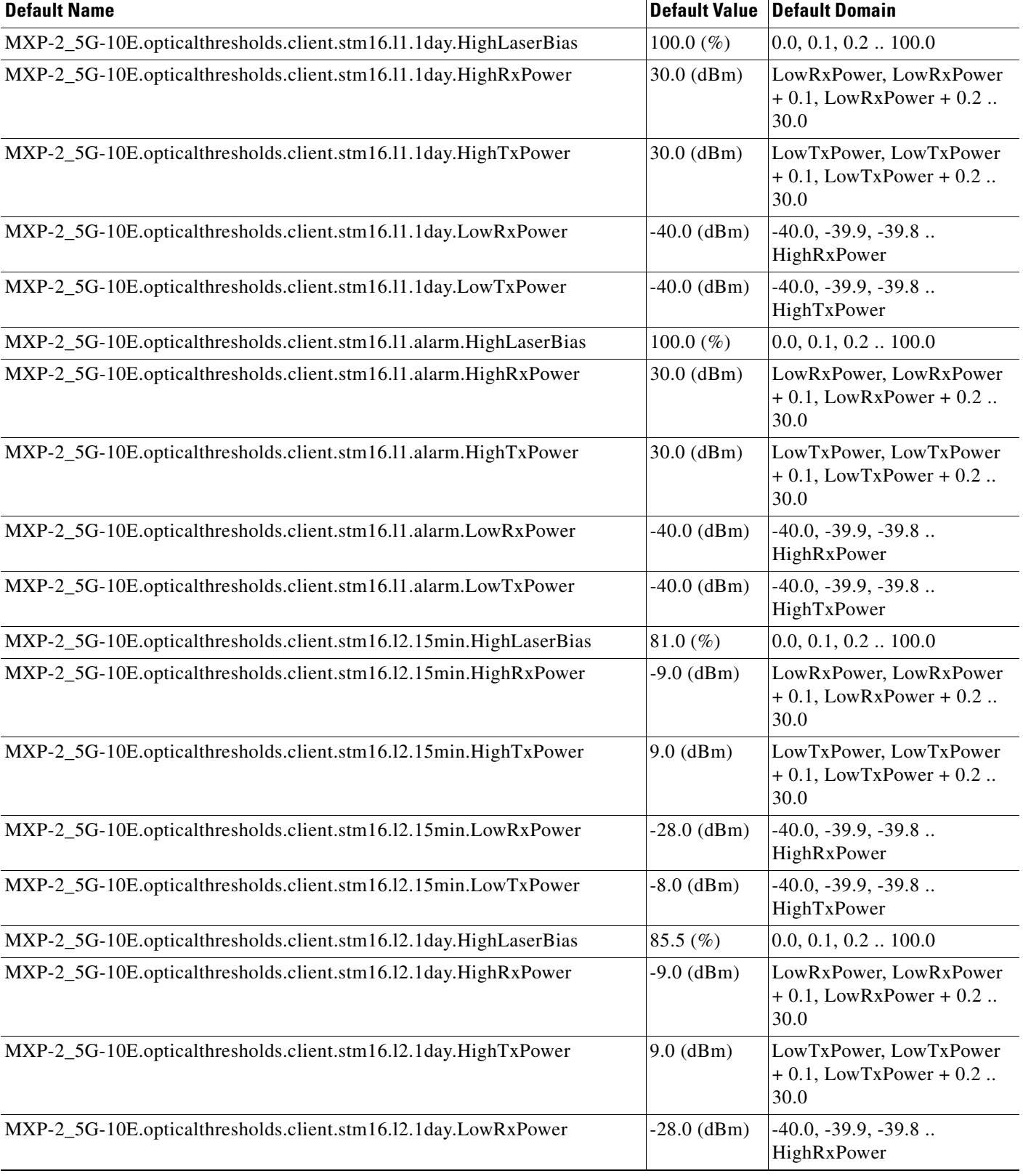

#### *Table 36 ETSI MXP\_2.5G\_10E Card Default Settings (continued)*

H

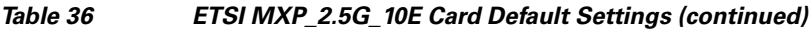

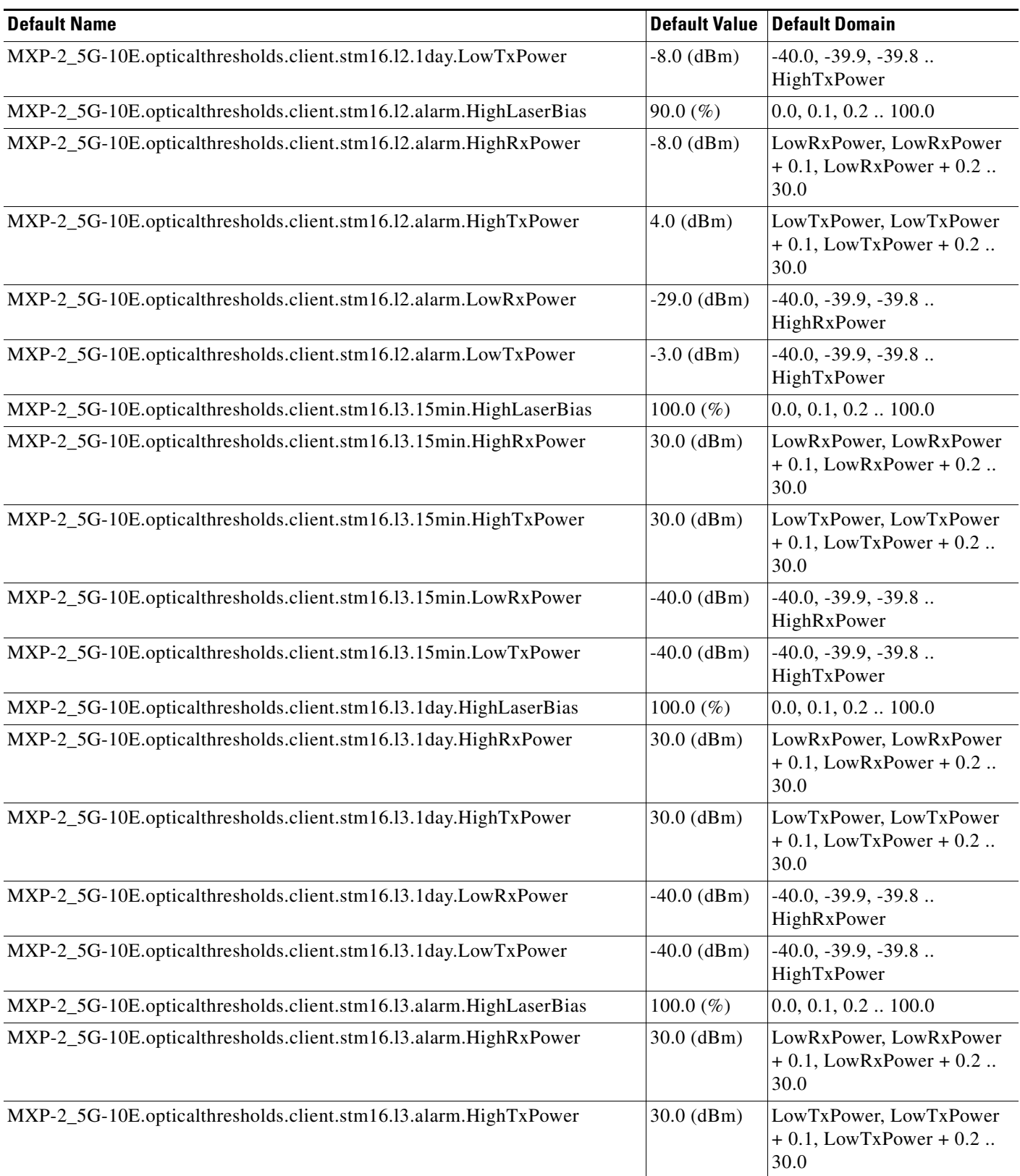

 $\mathbf I$
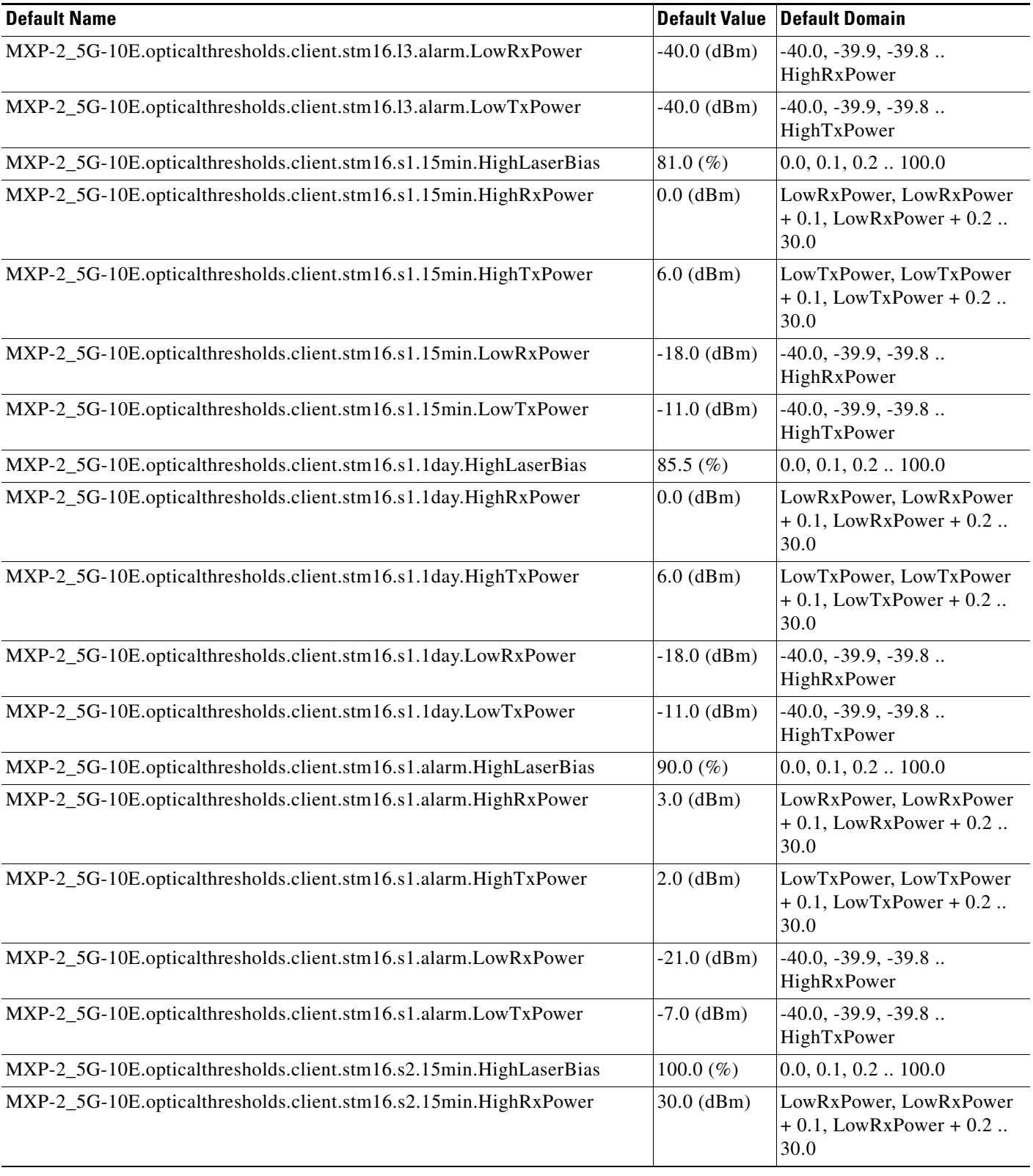

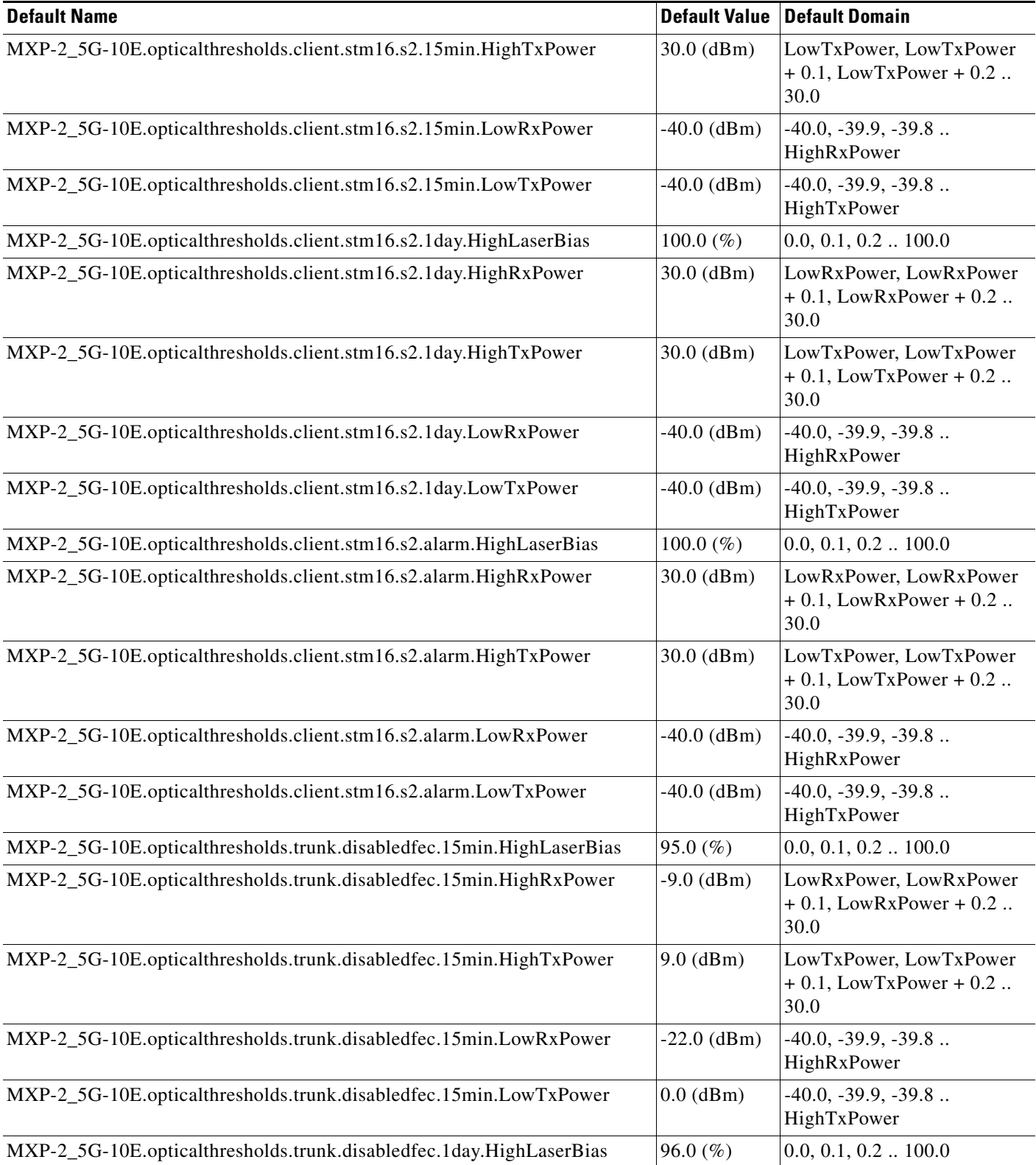

 $\mathbf l$ 

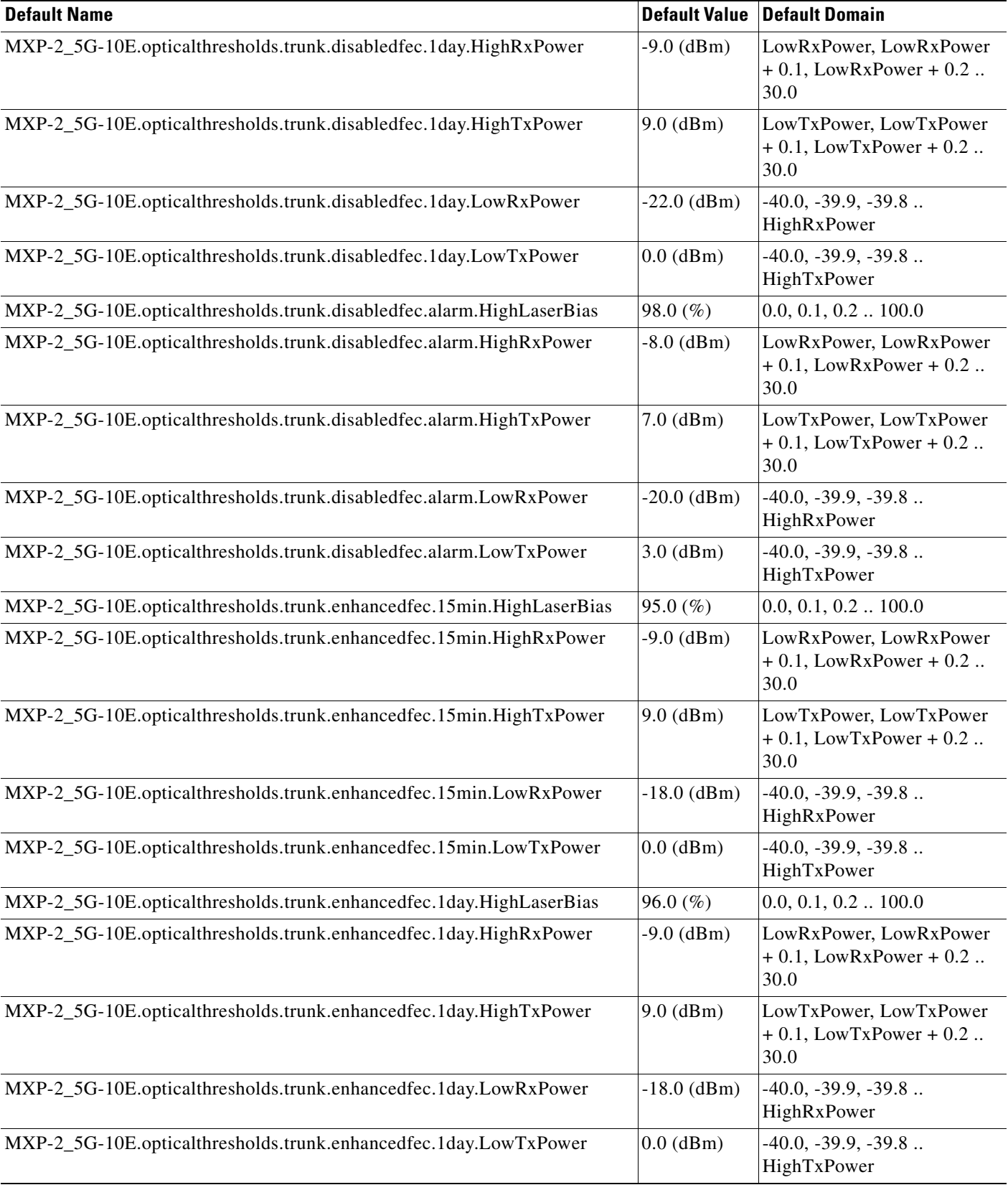

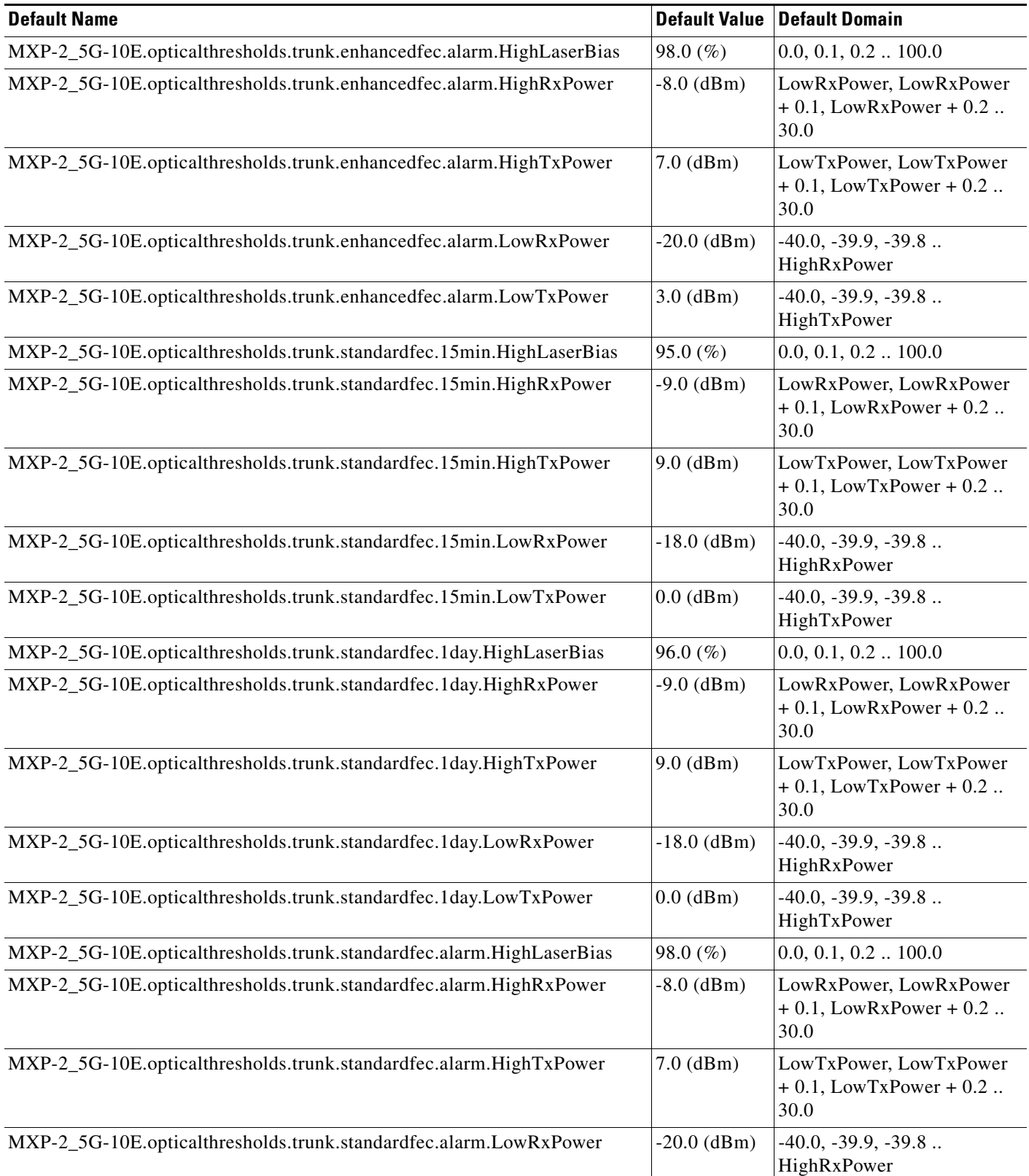

### *Table 36 ETSI MXP\_2.5G\_10E Card Default Settings (continued)*

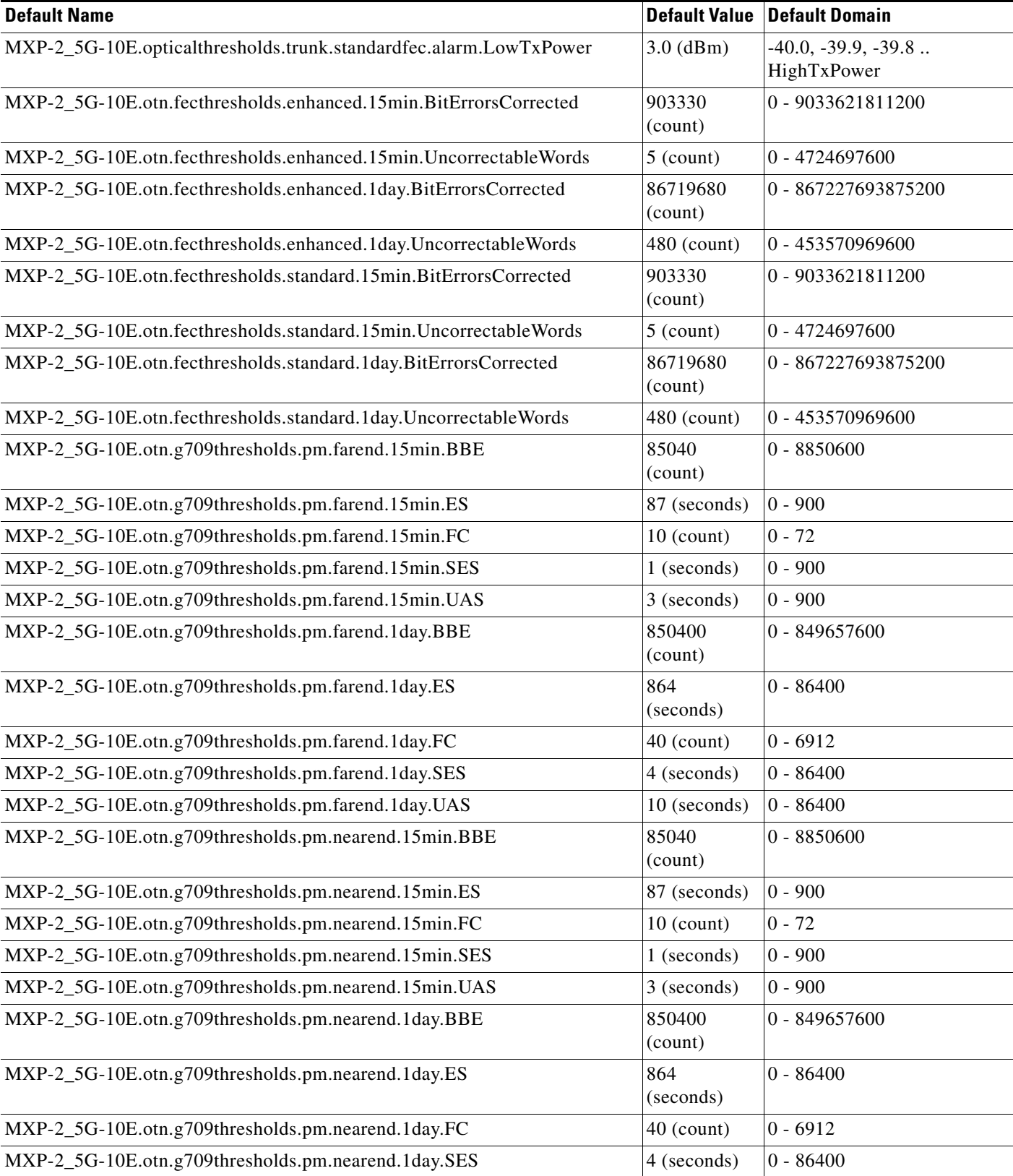

I

# *Table 36 ETSI MXP\_2.5G\_10E Card Default Settings (continued)*

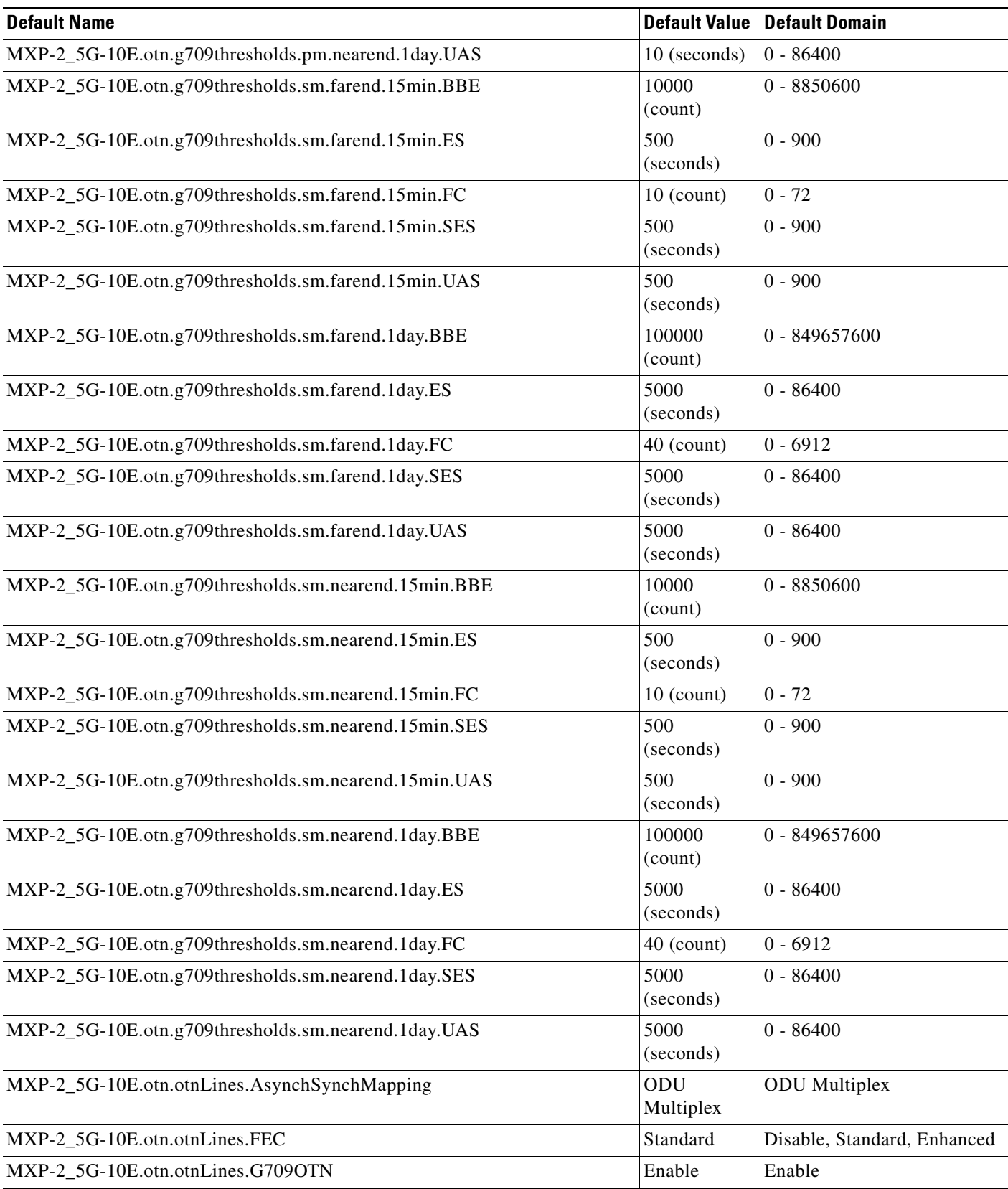

**The Second Second** 

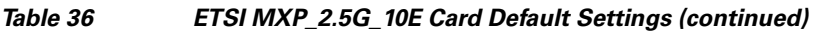

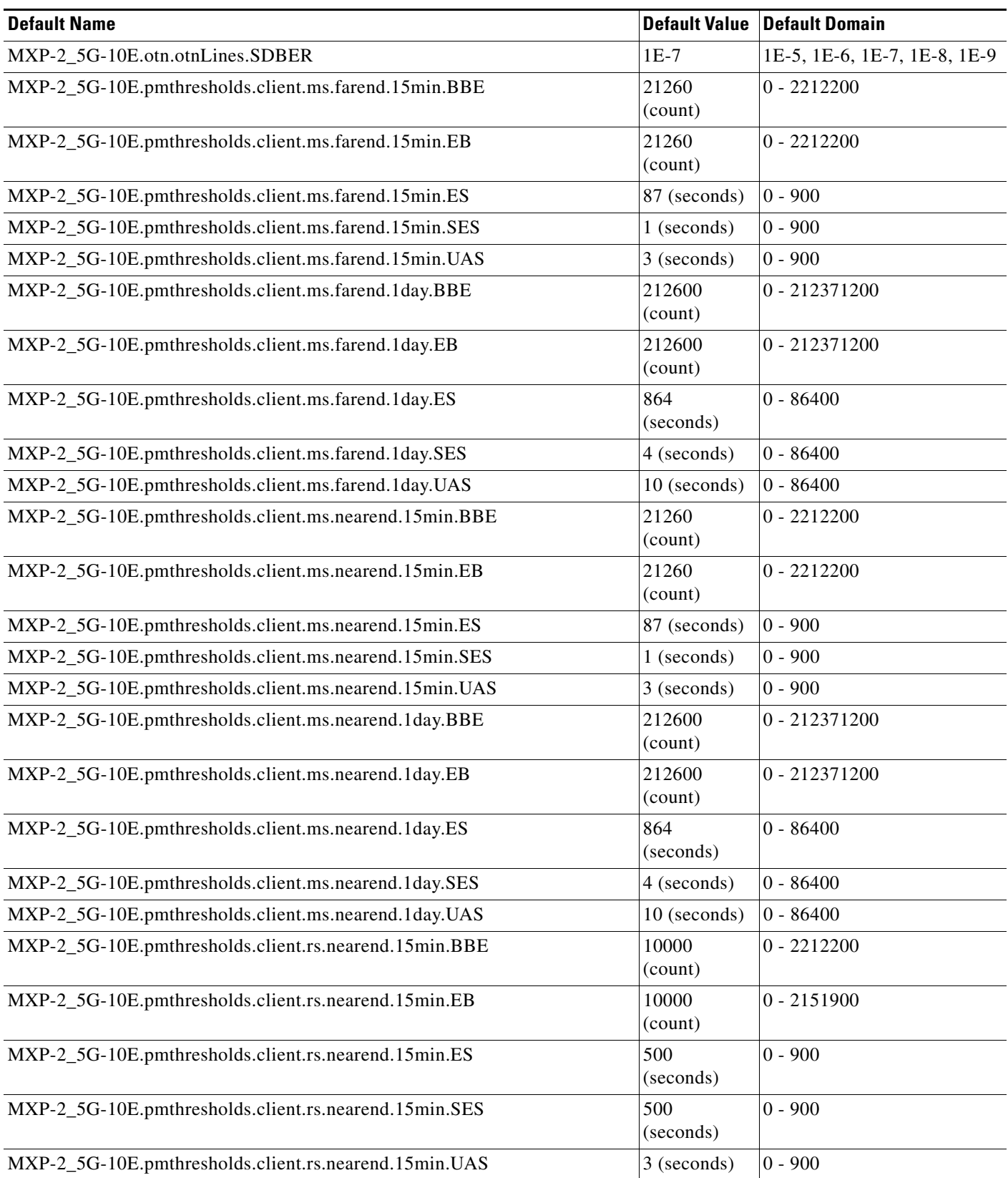

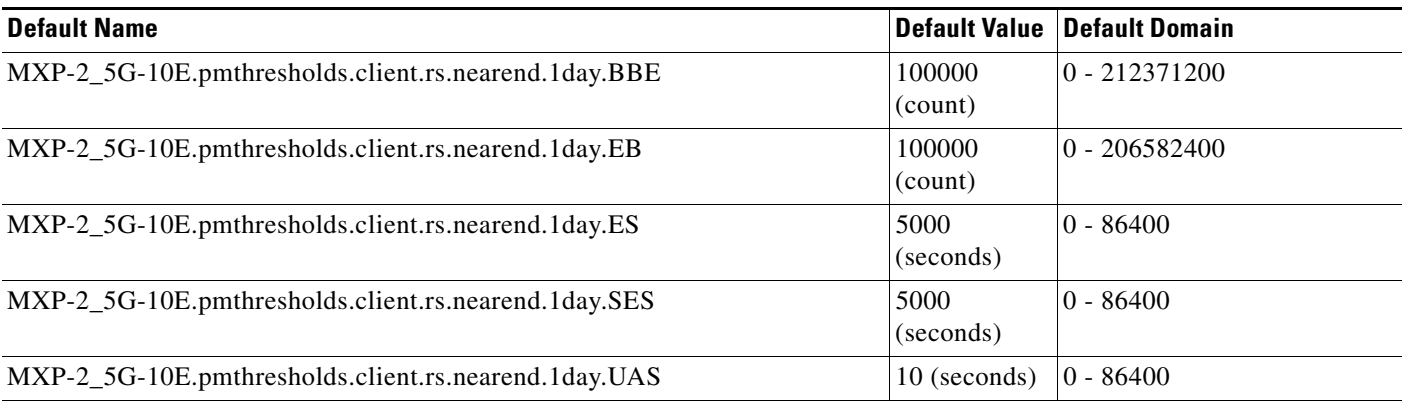

#### **ETSI MXP\_2.5G\_10G Card Default Settings**

[Table 37](#page-799-0) lists the MXP\_2.5G\_10G card default settings.

 $\underbrace{\blacklozenge}$ 

**Note** MXP\_2.5G\_10G cards are supported on the Cisco ONS 15454, Cisco ONS 15454 M2 and Cisco ONS 15454 M6 platforms.

#### <span id="page-799-0"></span>*Table 37 ETSI MXP\_2.5G\_10G Card Default Settings*

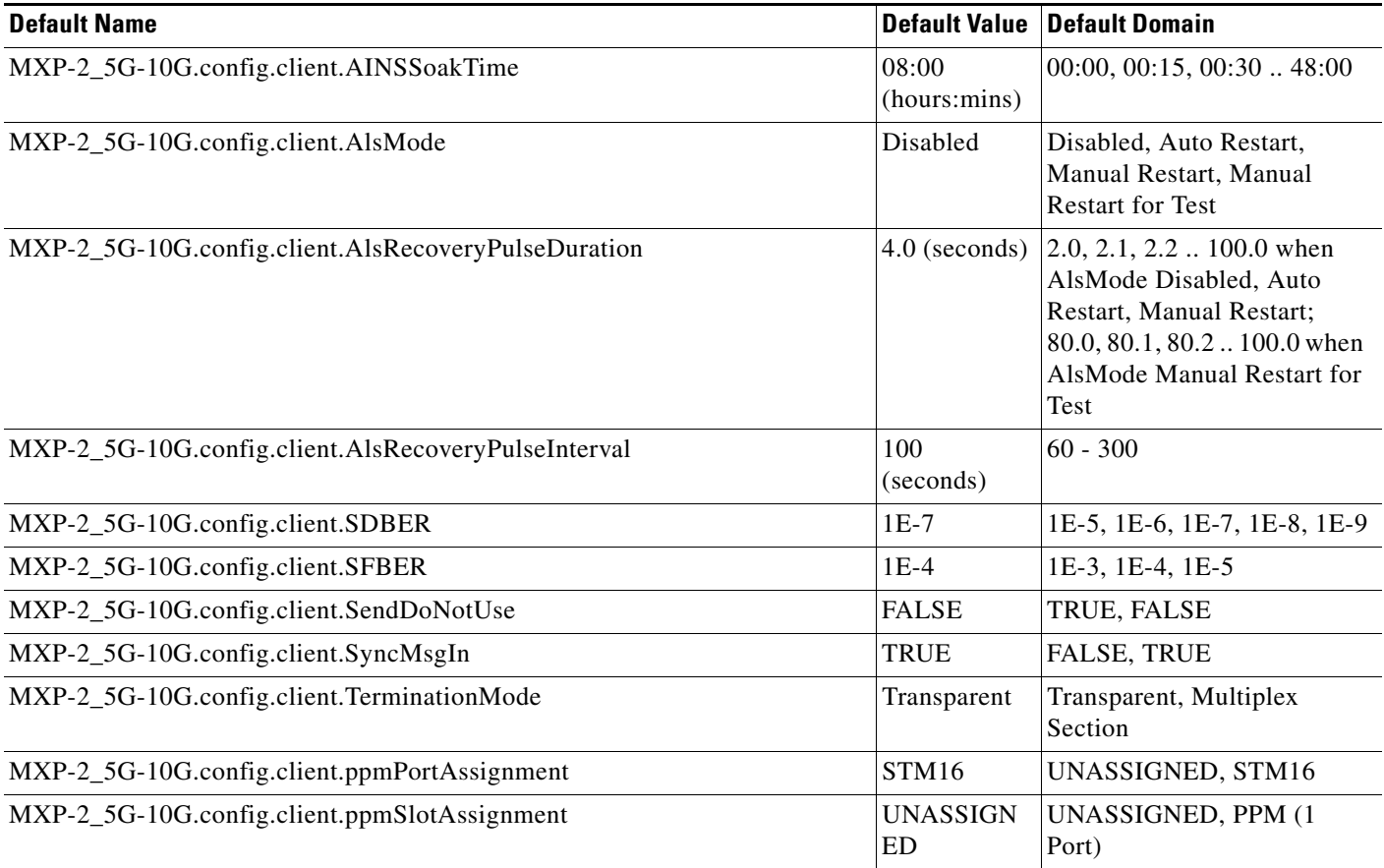

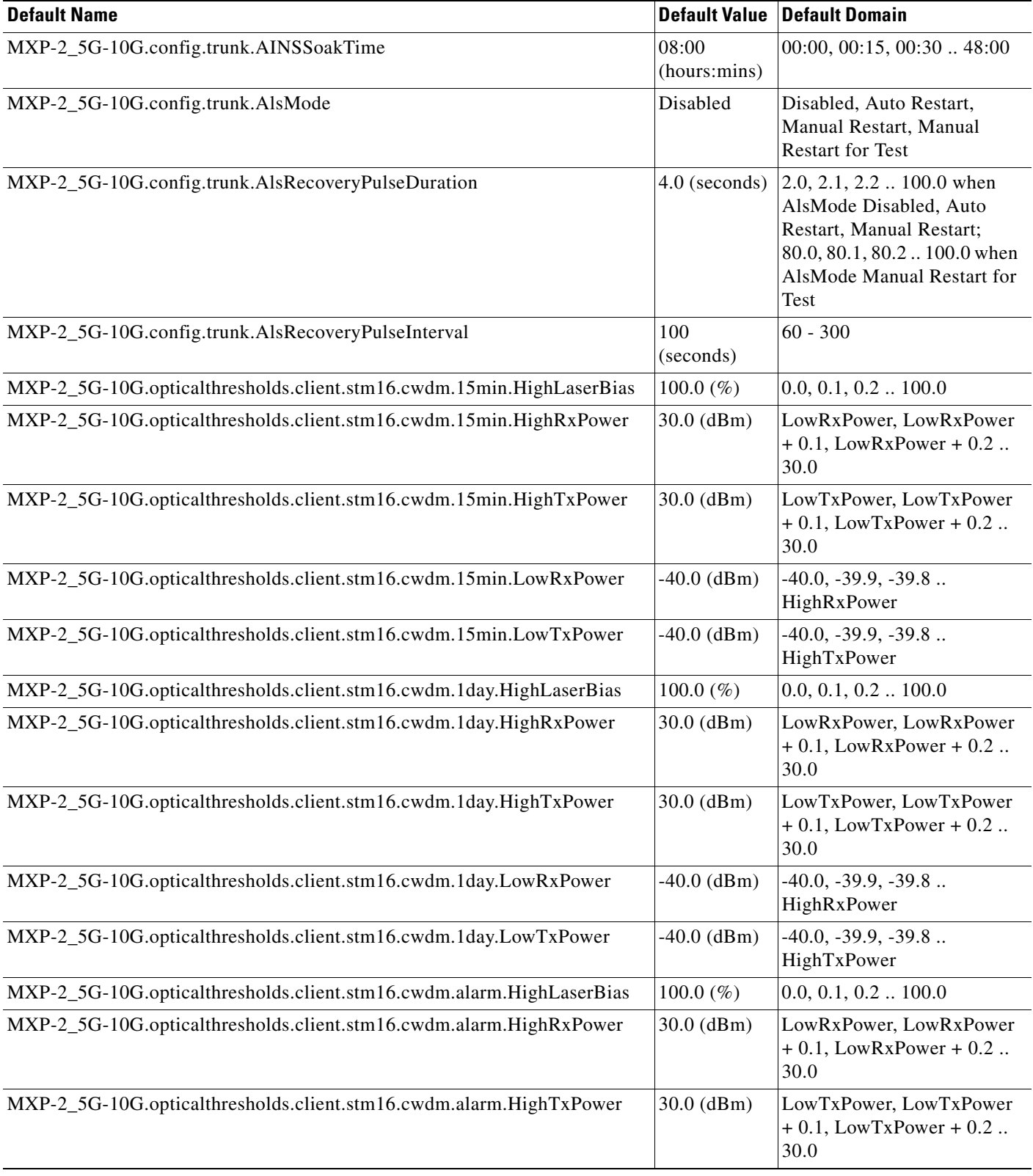

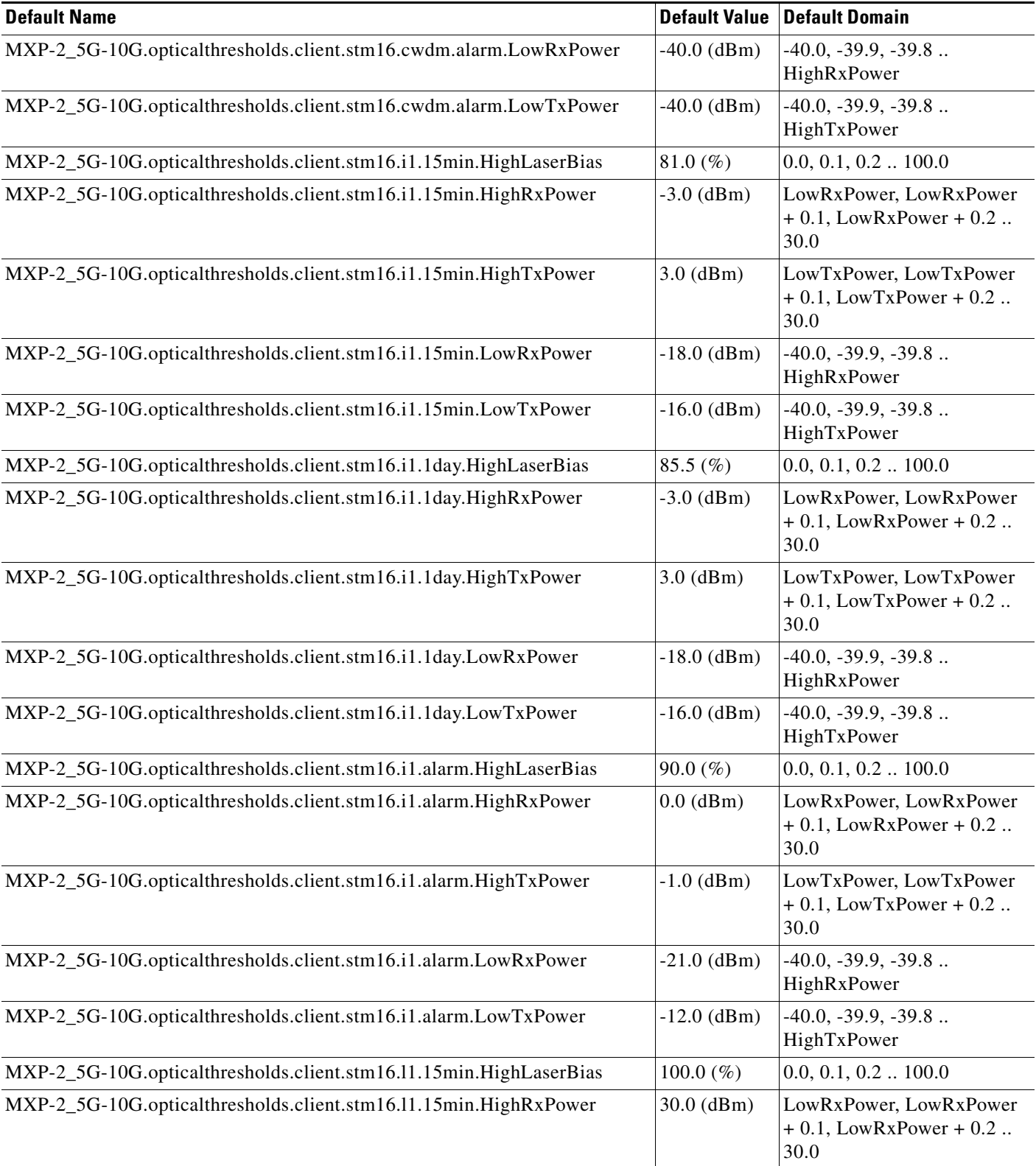

## *Table 37 ETSI MXP\_2.5G\_10G Card Default Settings (continued)*

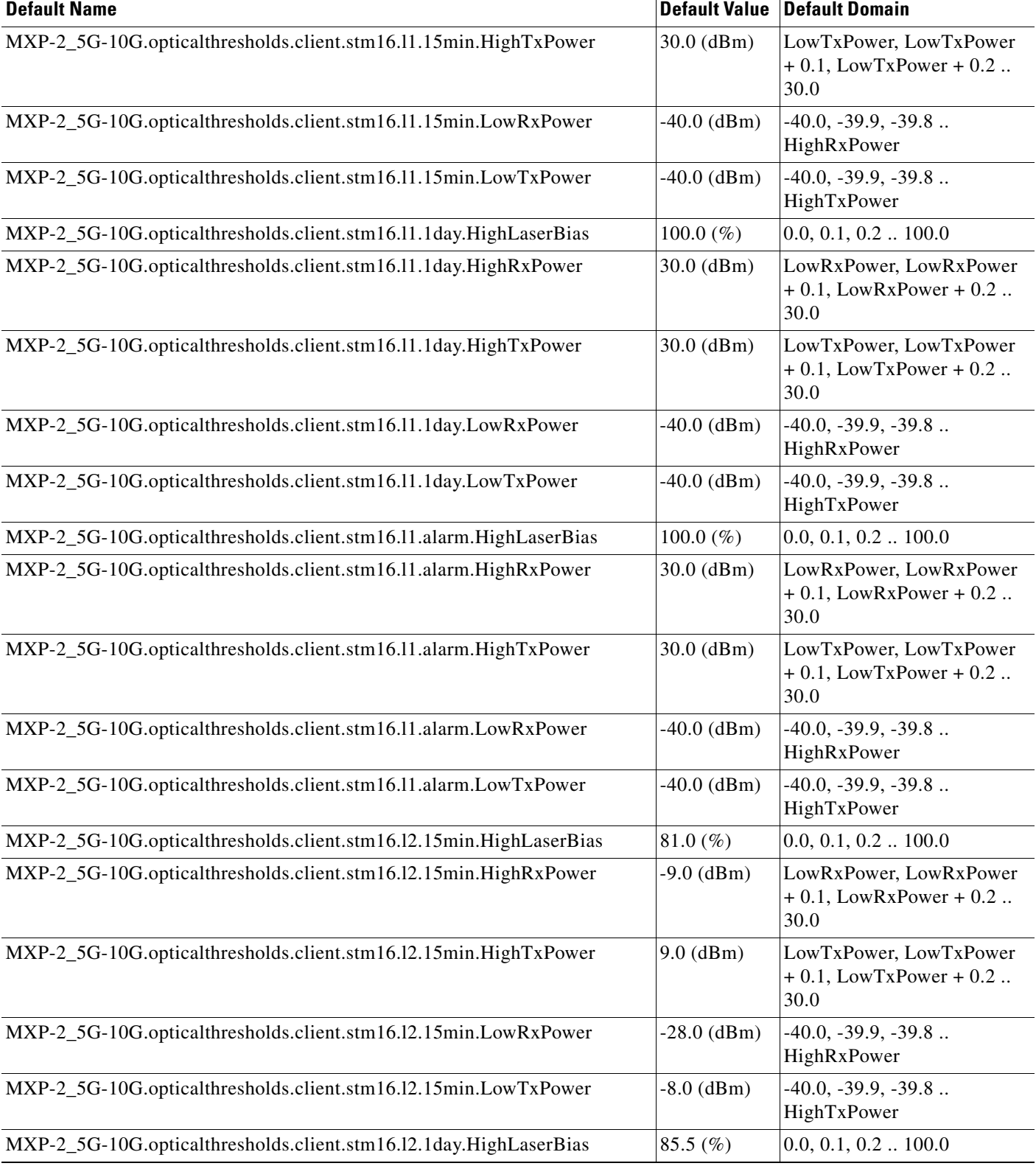

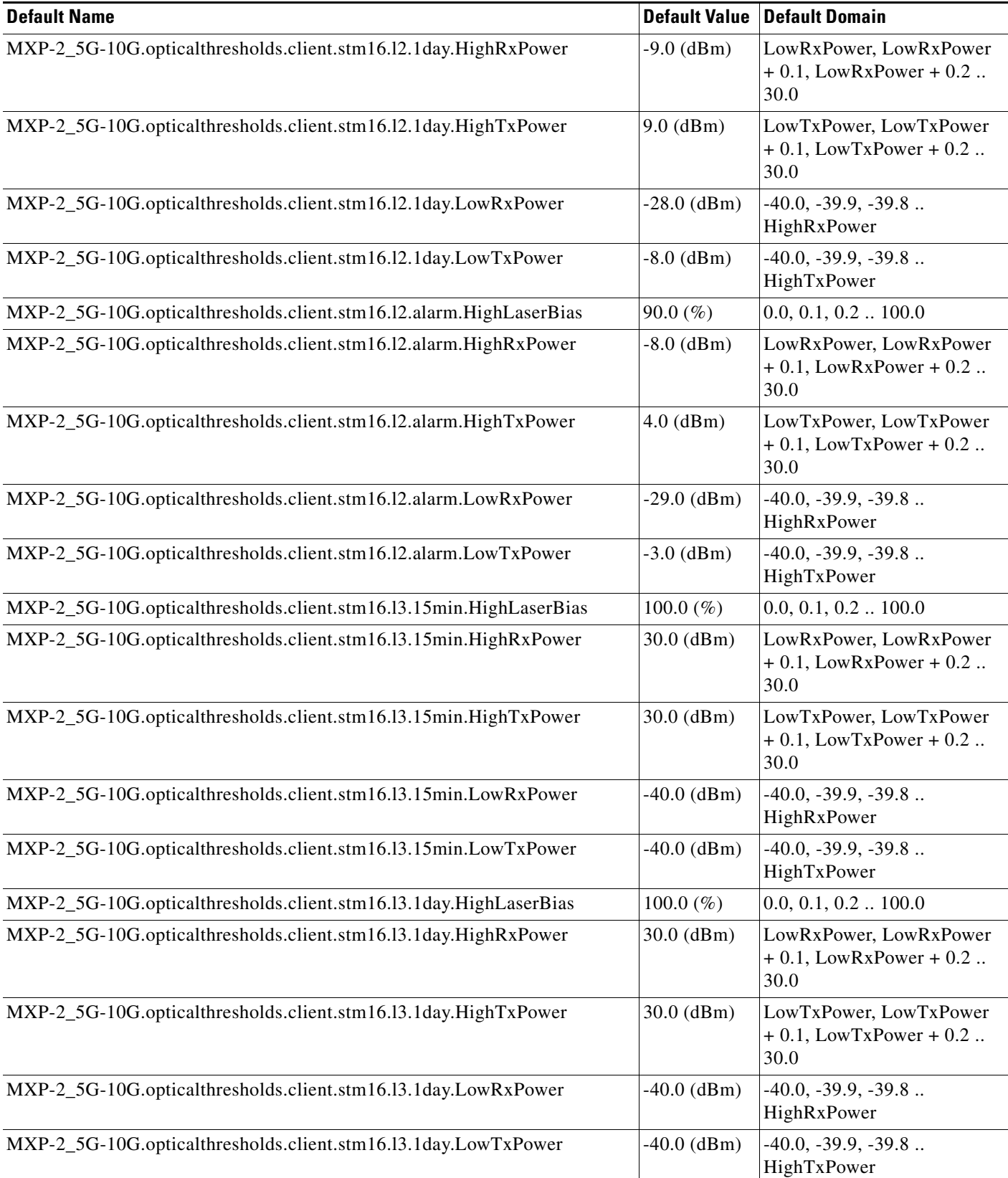

### *Table 37 ETSI MXP\_2.5G\_10G Card Default Settings (continued)*

 $\mathbf l$ 

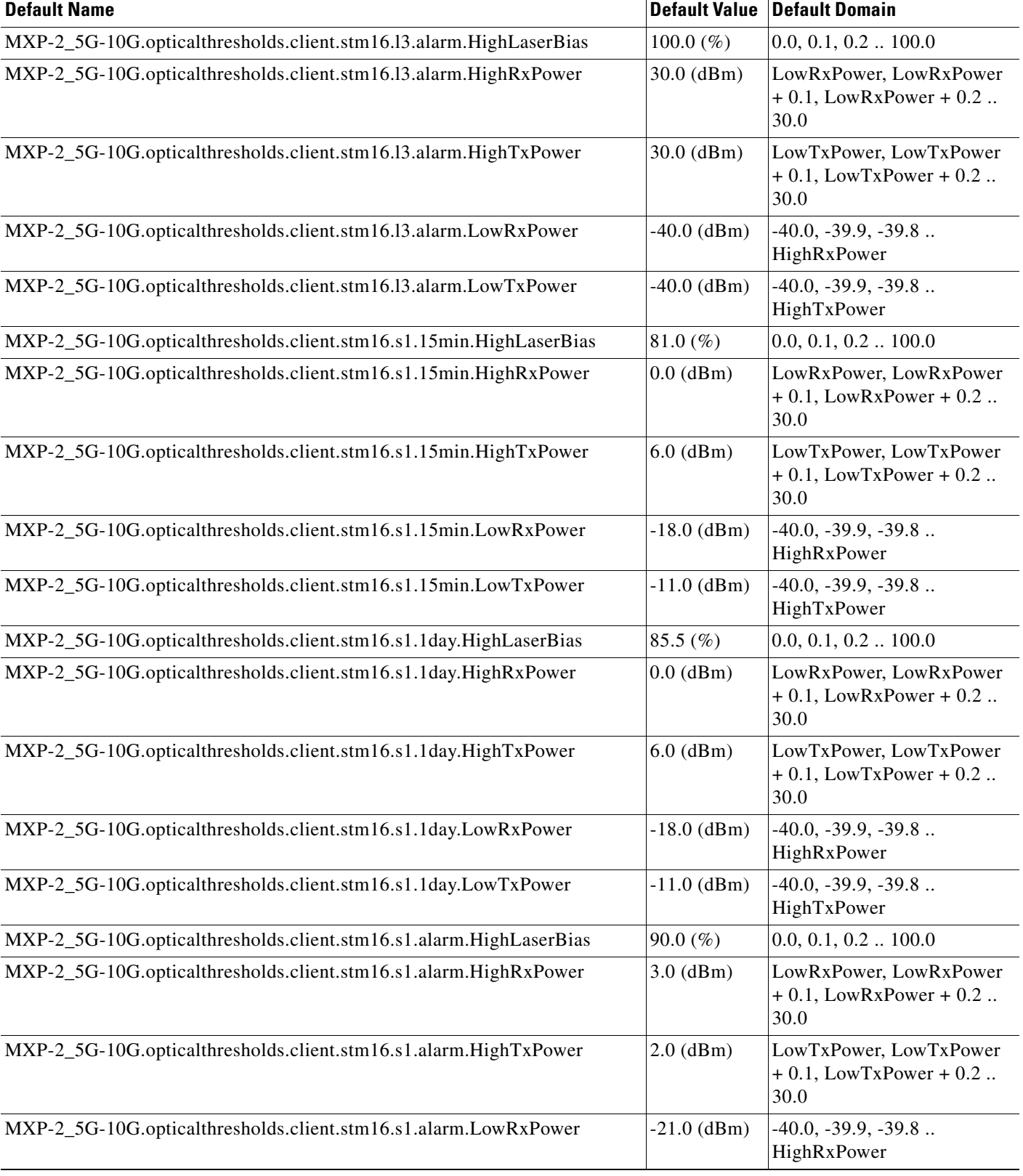

H

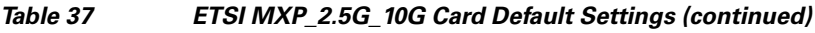

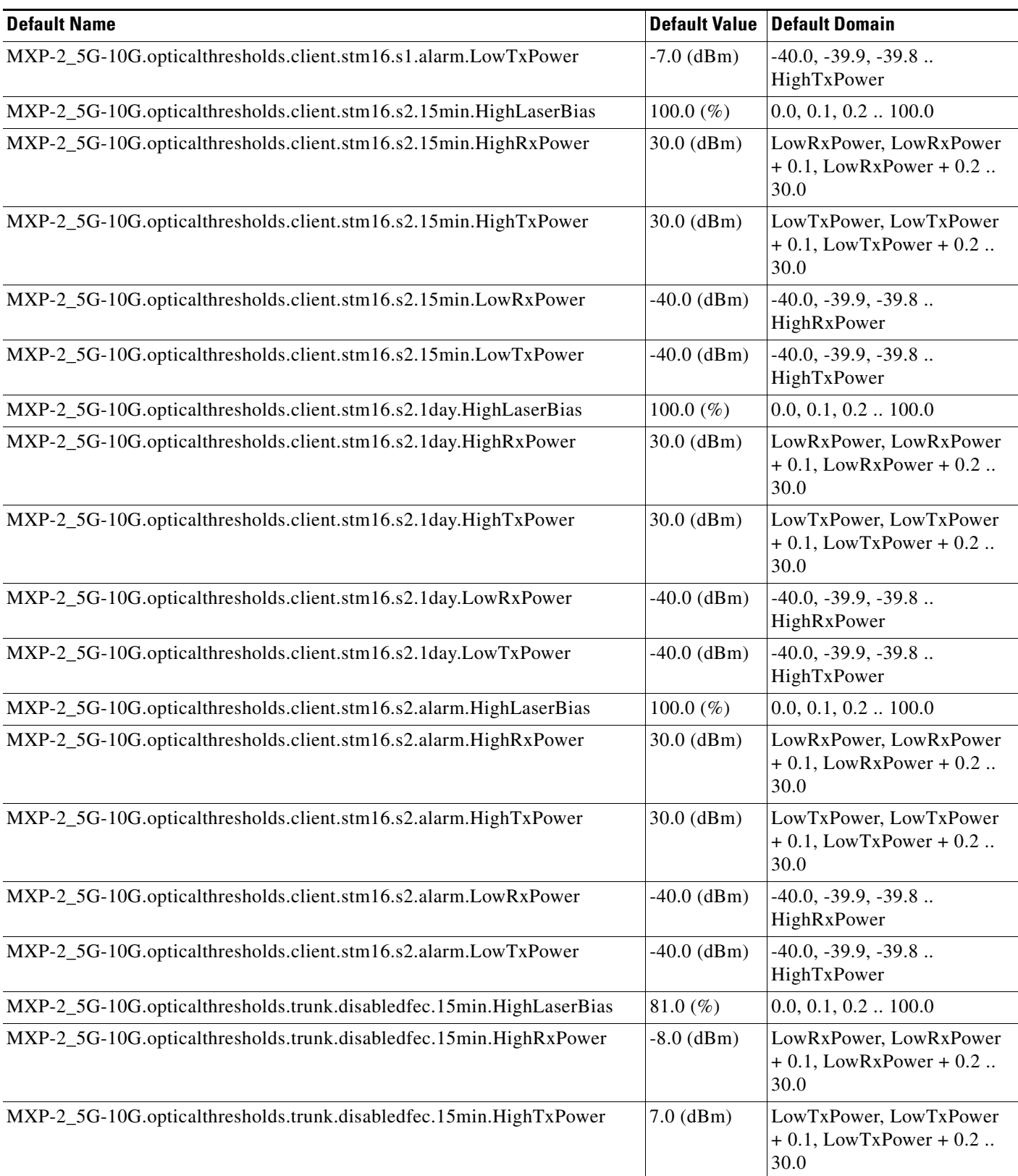

 $\mathbf l$ 

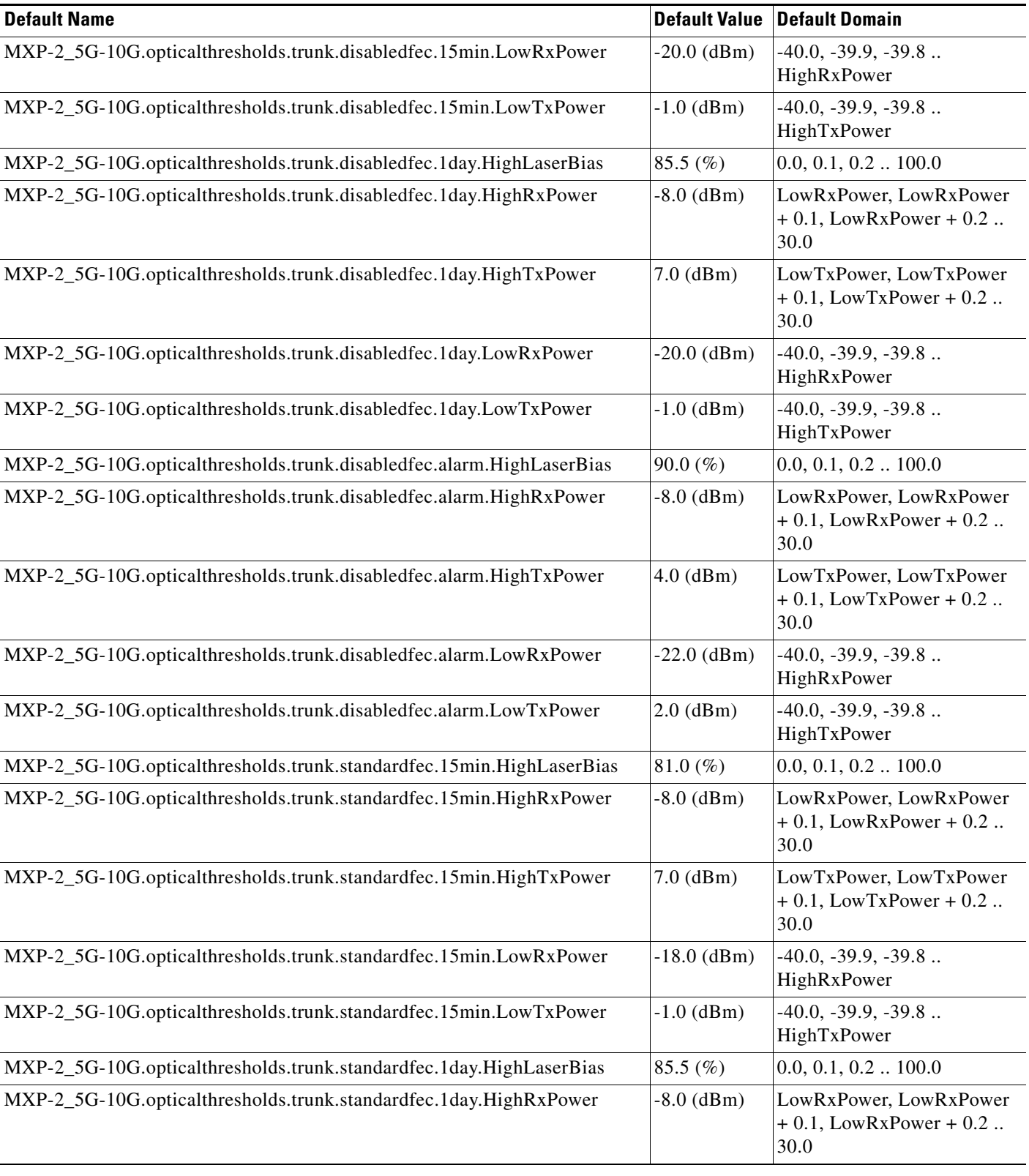

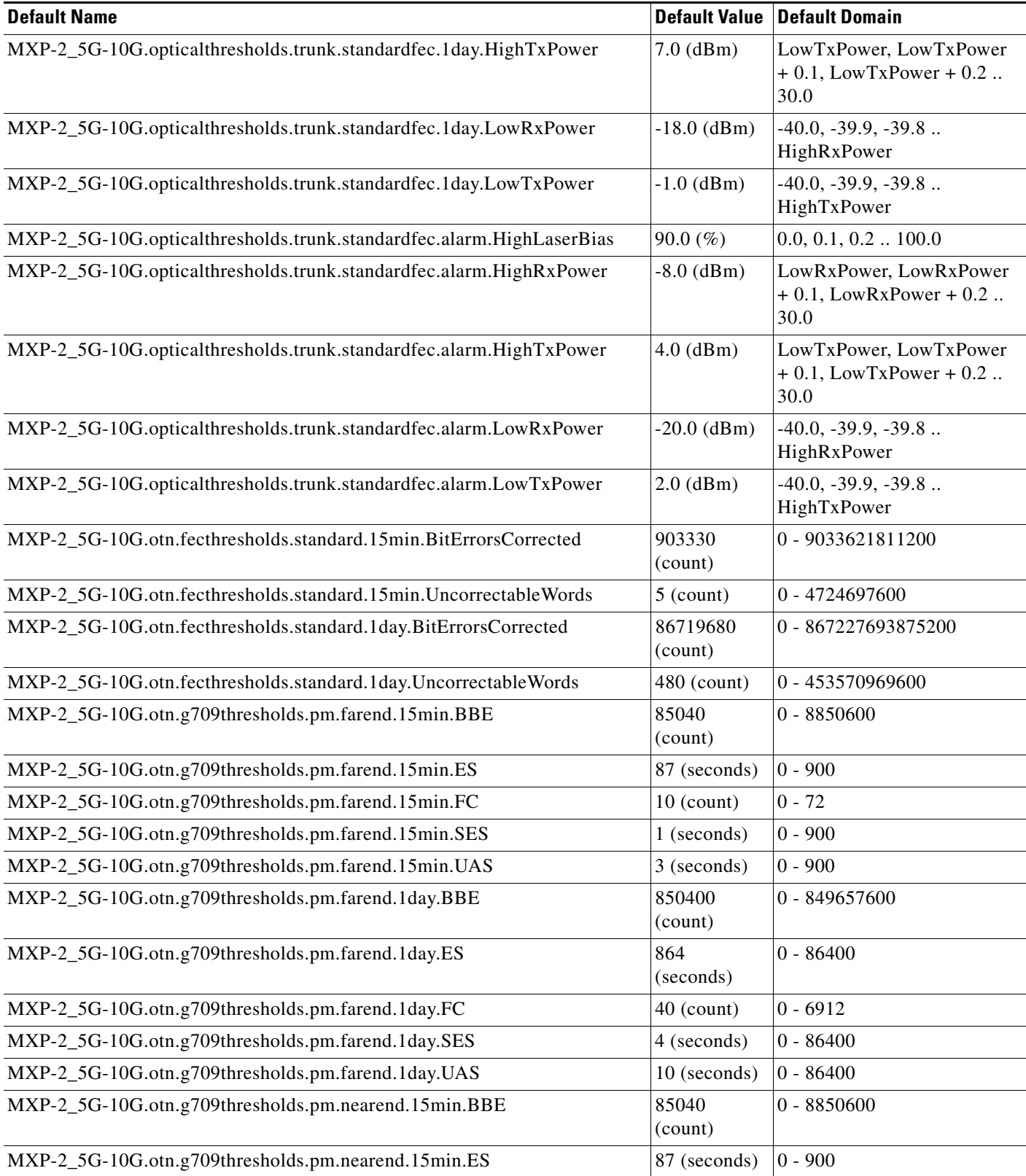

 $\mathbf l$ 

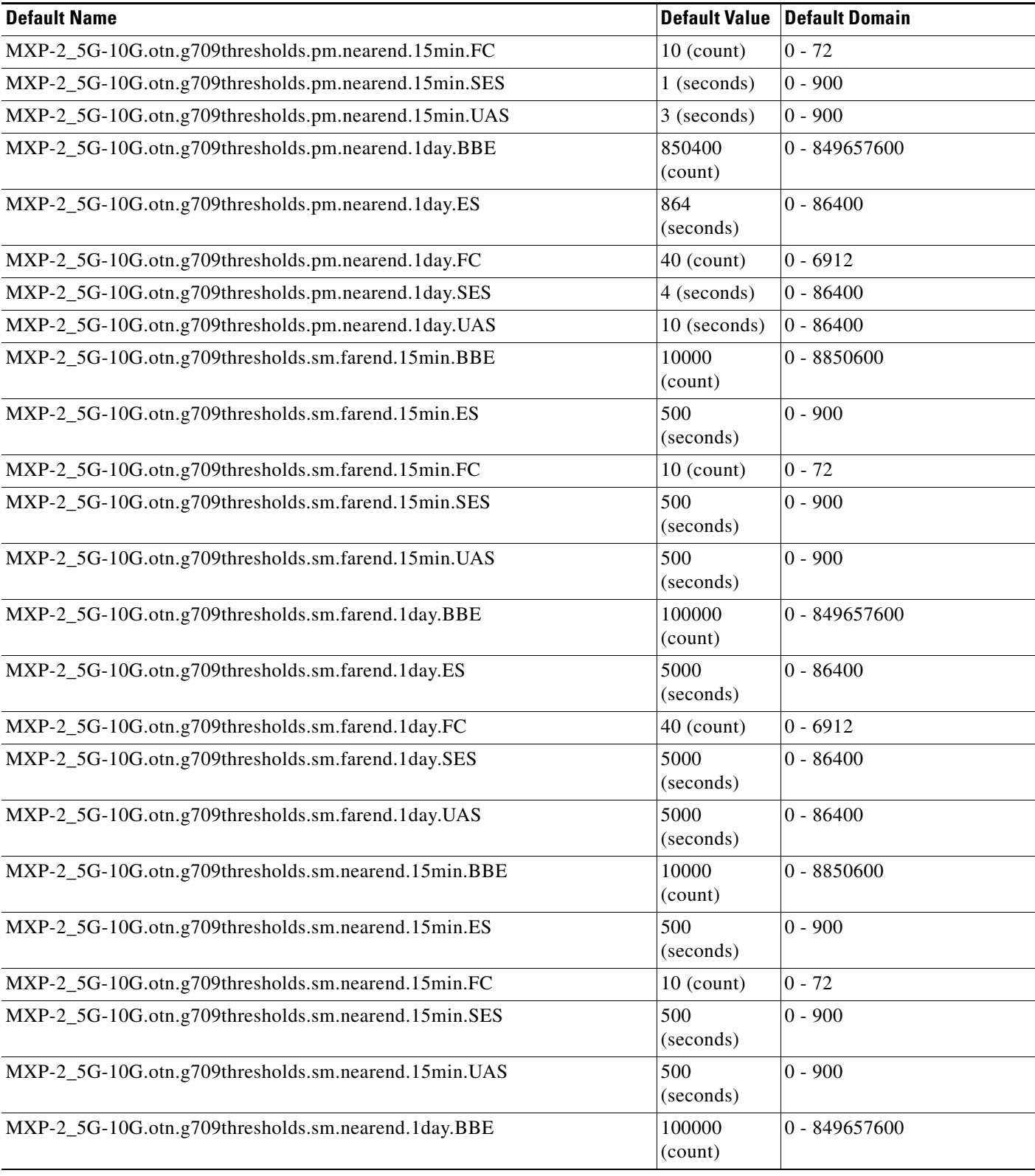

## *Table 37 ETSI MXP\_2.5G\_10G Card Default Settings (continued)*

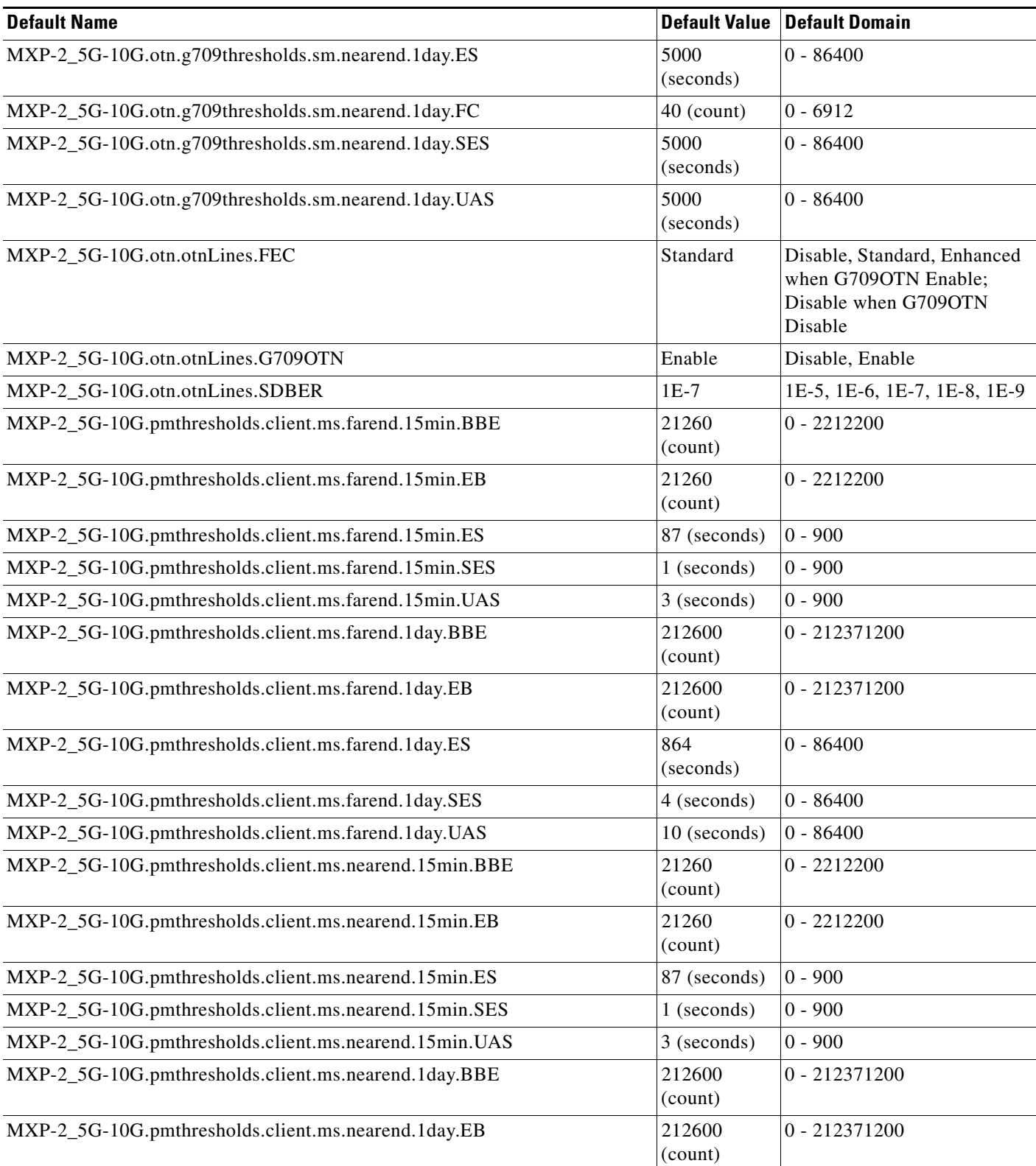

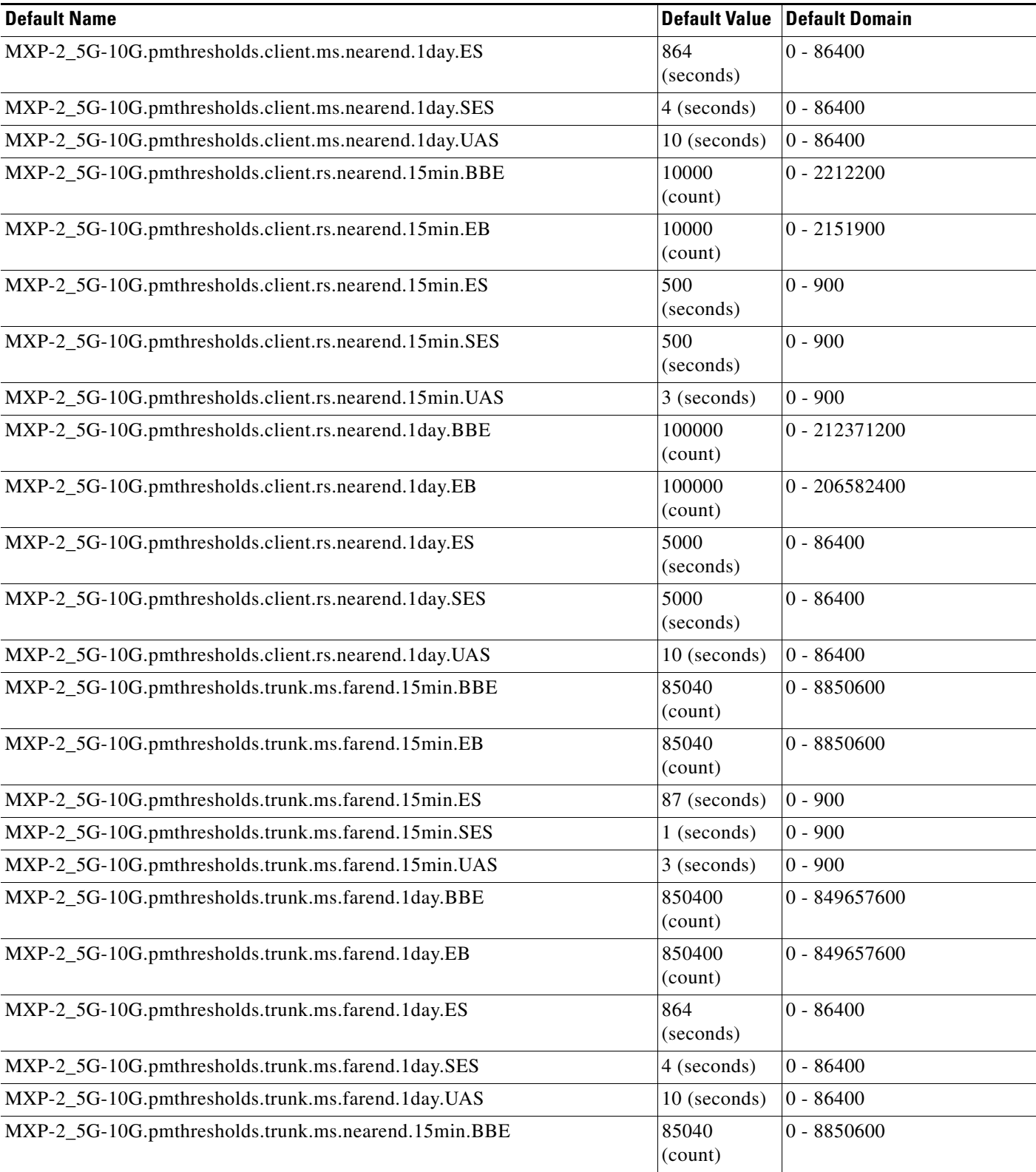

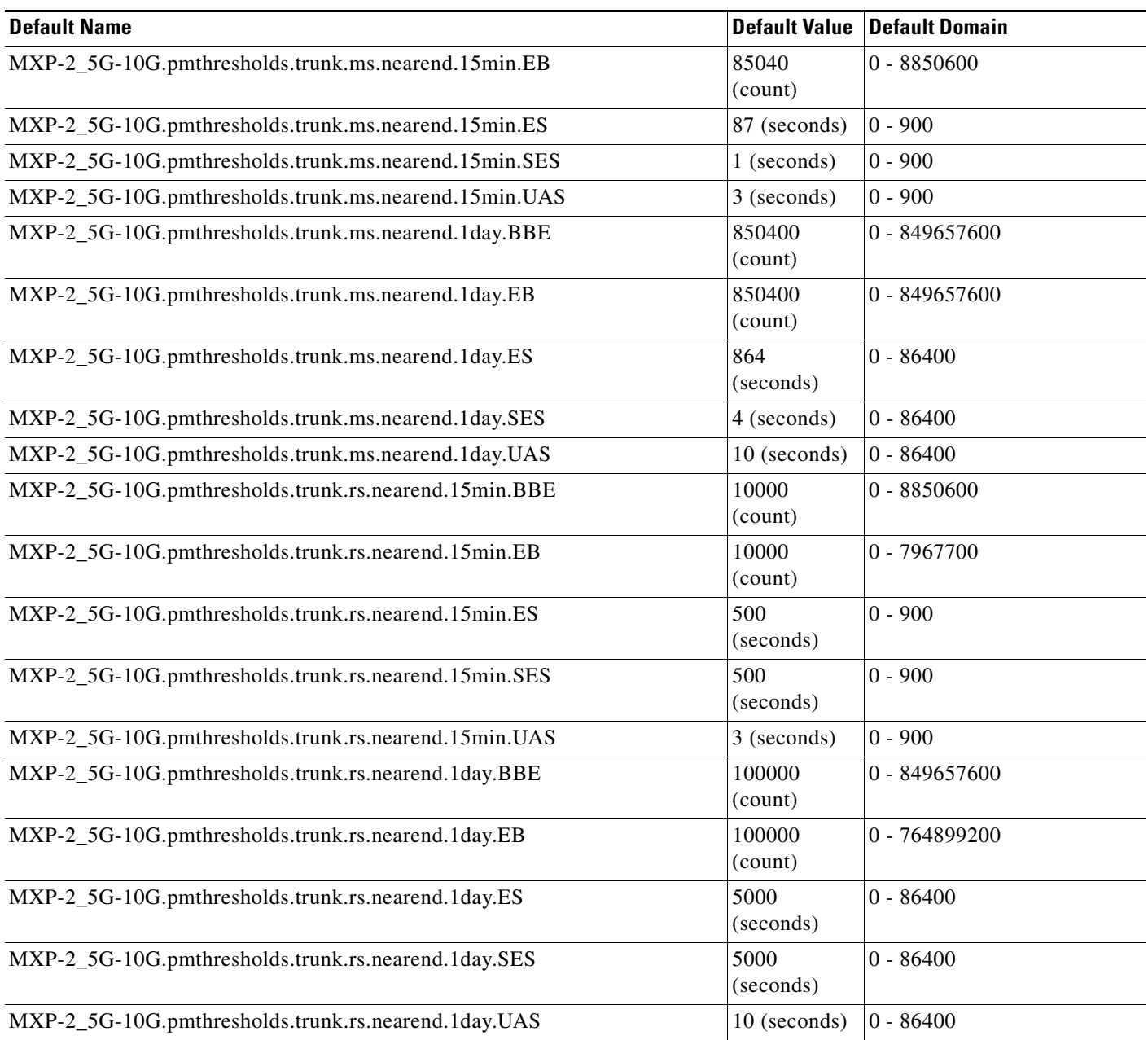

# **ETSI MXP\_MR\_2.5G Card Default Settings**

[Table 38](#page-812-0) lists the MXP\_MR\_2.5G card default settings.

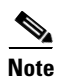

**Note** MXP\_MR\_2.5G cards are supported on the Cisco ONS 15454, Cisco ONS 15454 M2 and Cisco ONS 15454 M6 platforms.

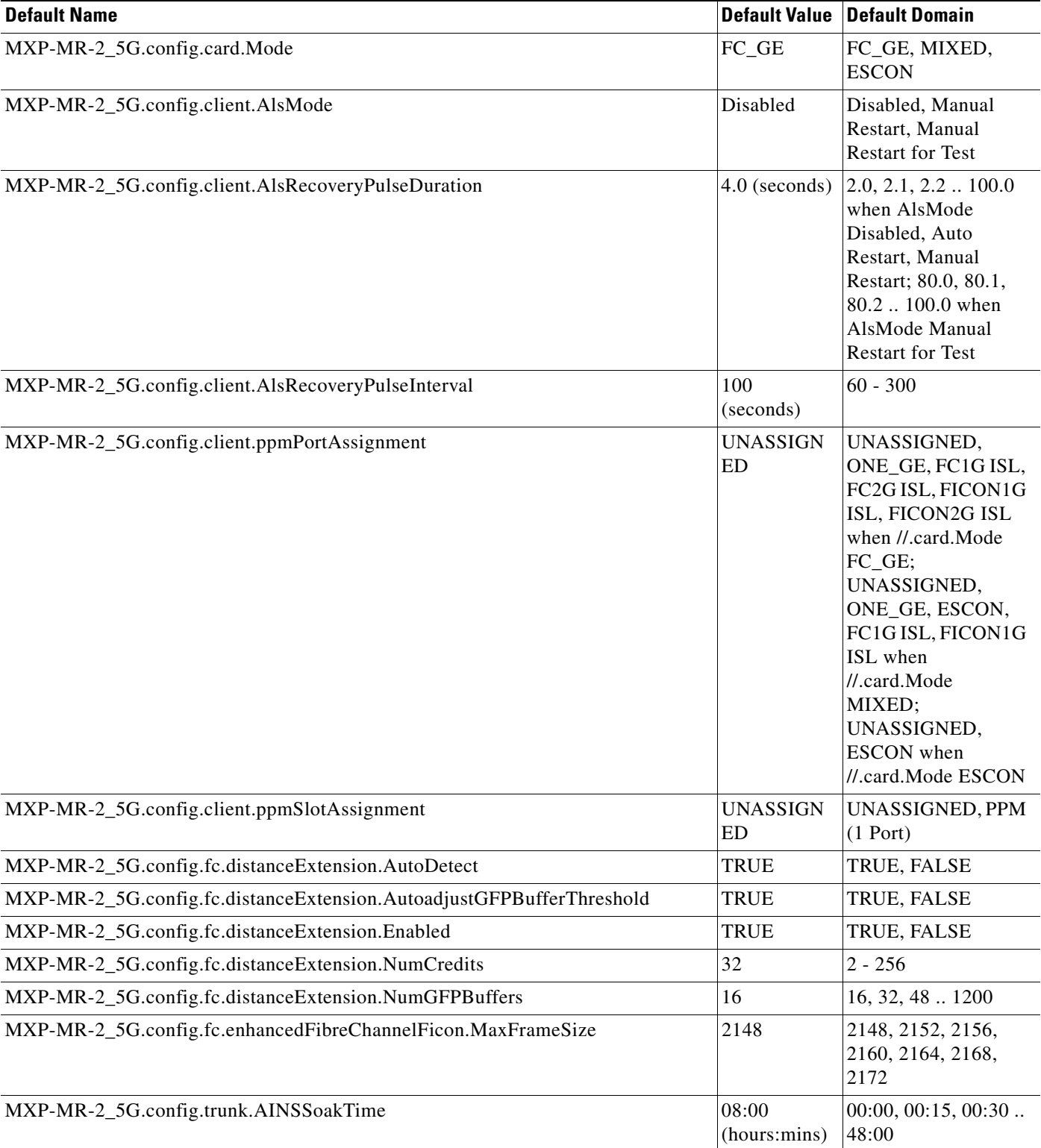

## <span id="page-812-0"></span>*Table 38 ETSI MXP\_MR\_2.5G Card Default Settings*

### *Table 38 ETSI MXP\_MR\_2.5G Card Default Settings (continued)*

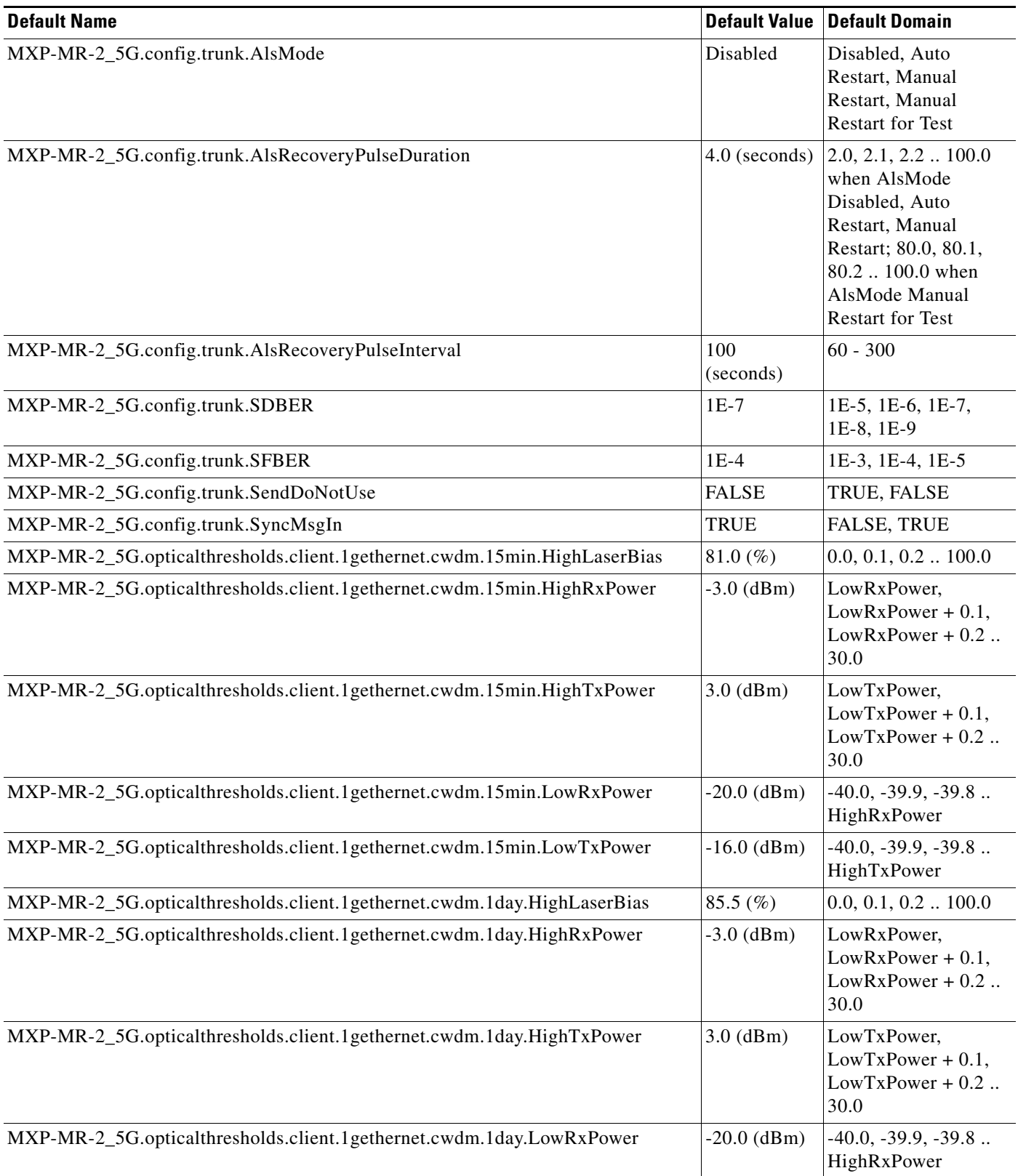

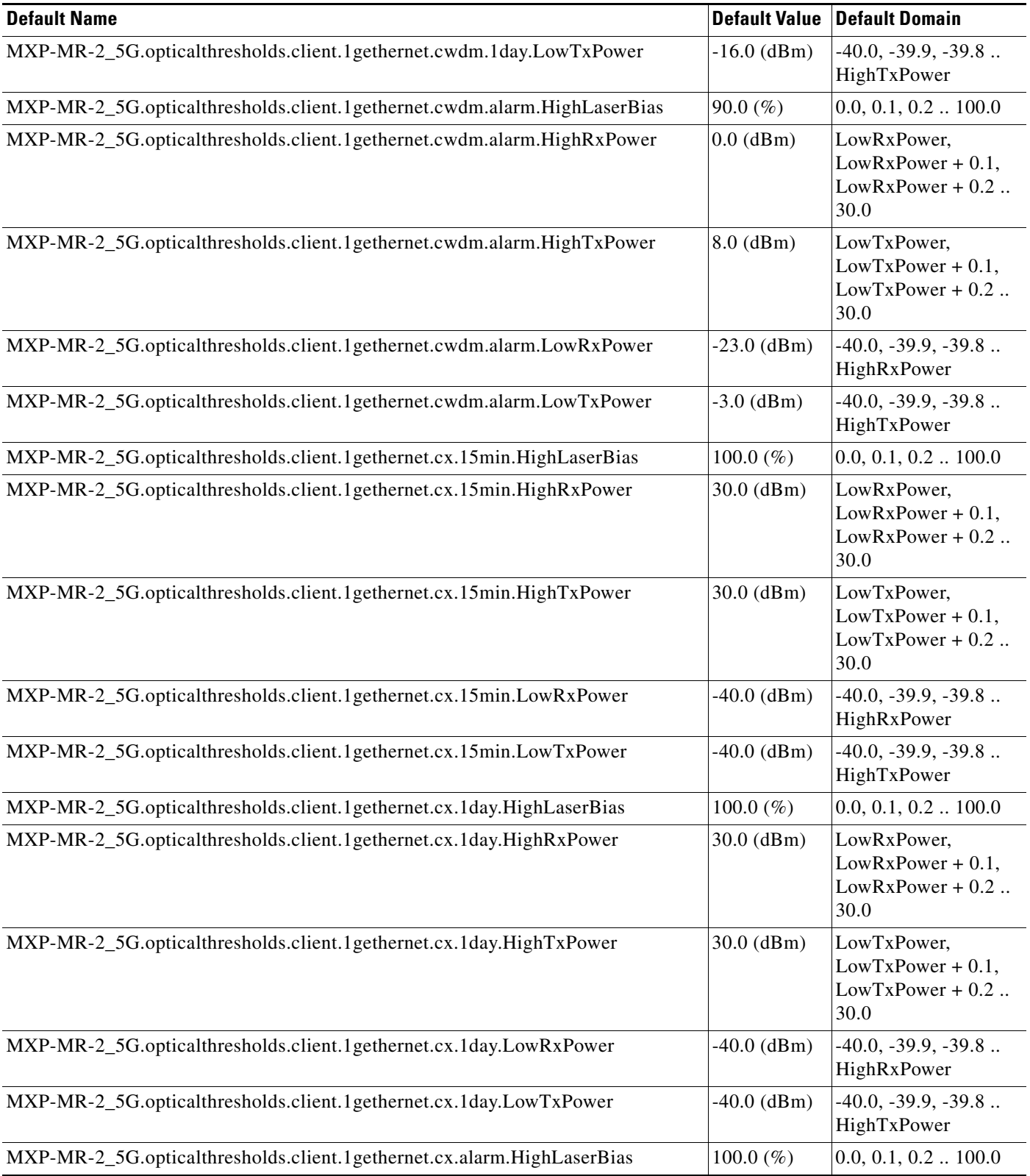

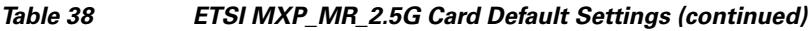

### *Table 38 ETSI MXP\_MR\_2.5G Card Default Settings (continued)*

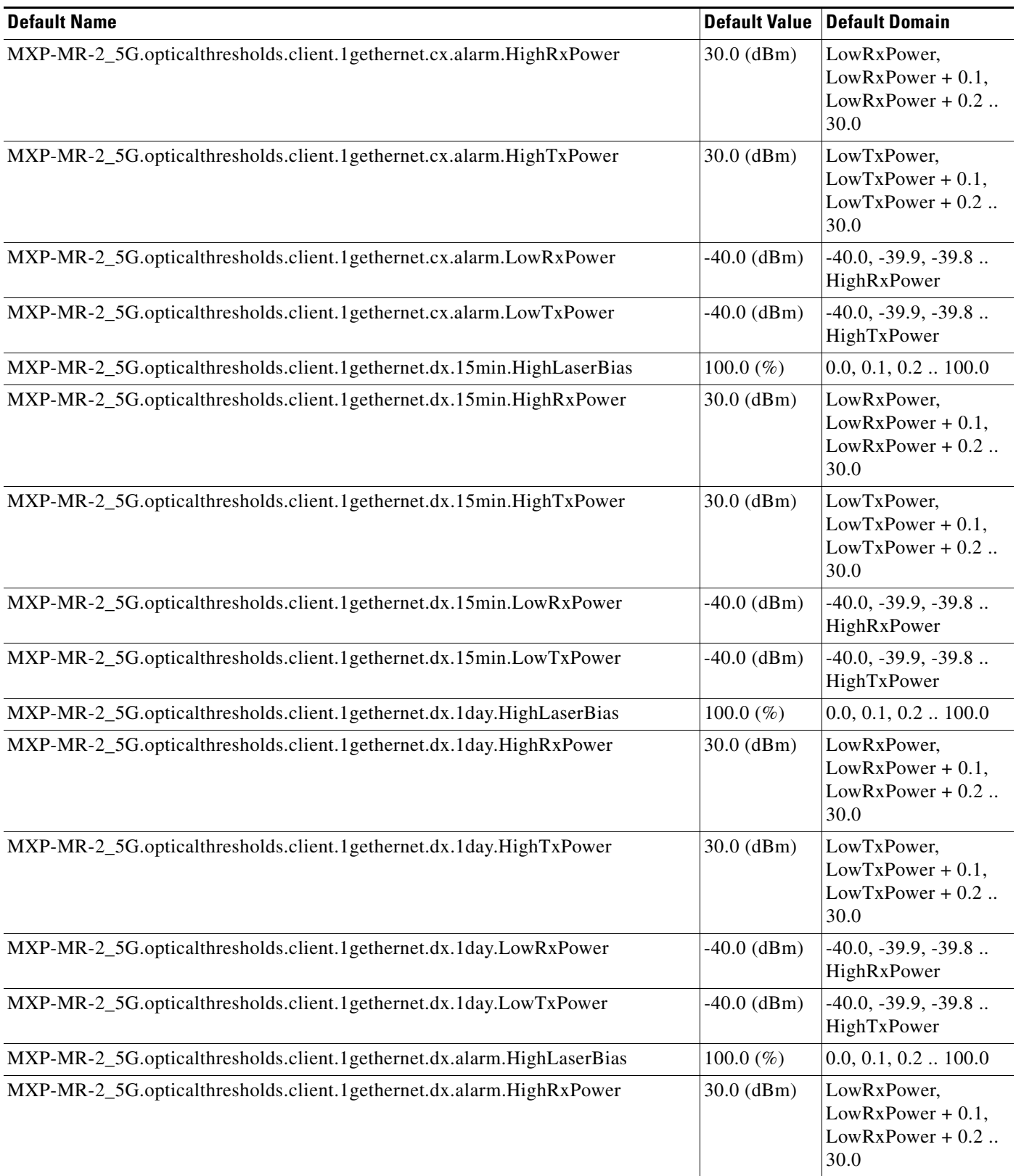

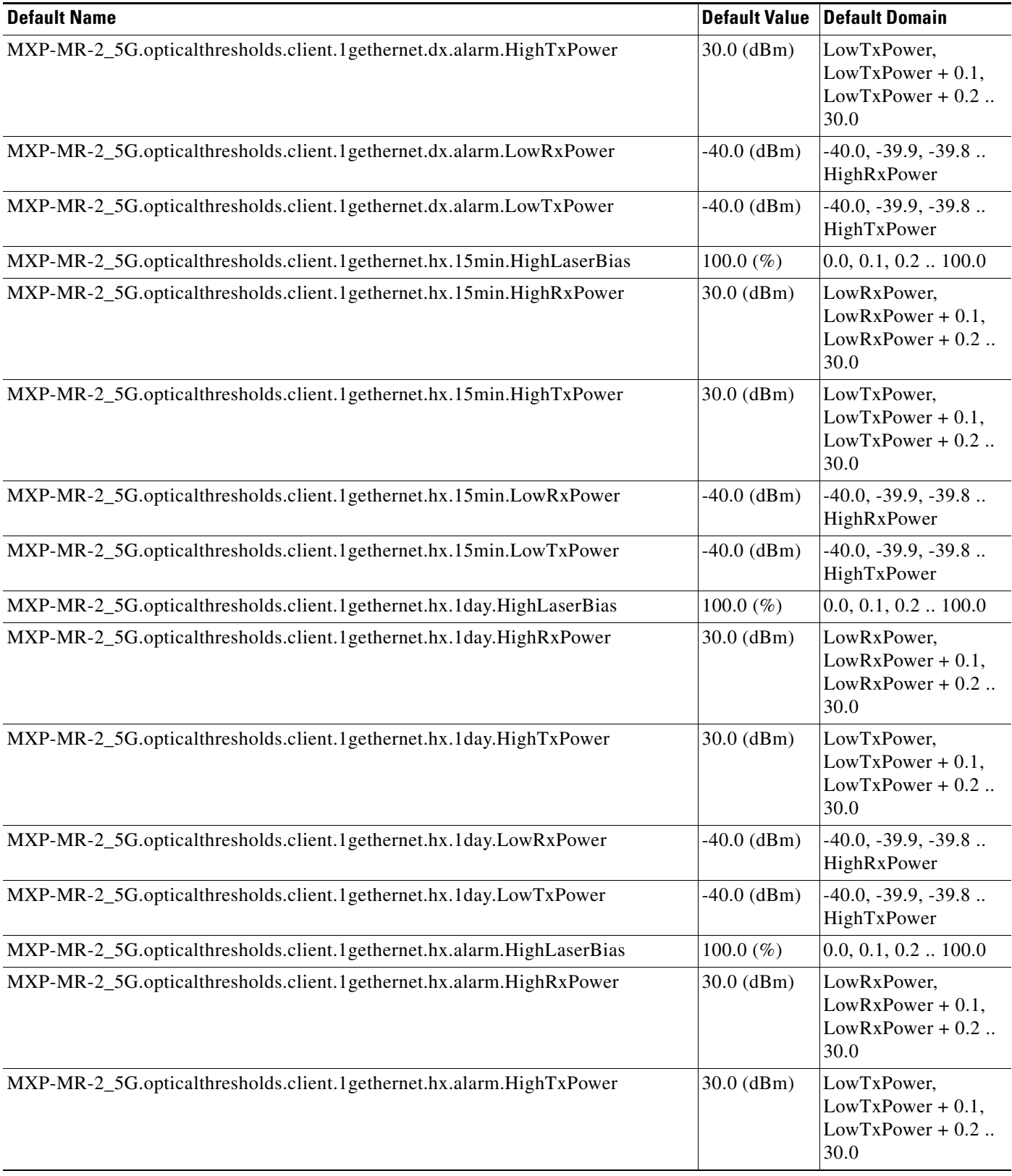

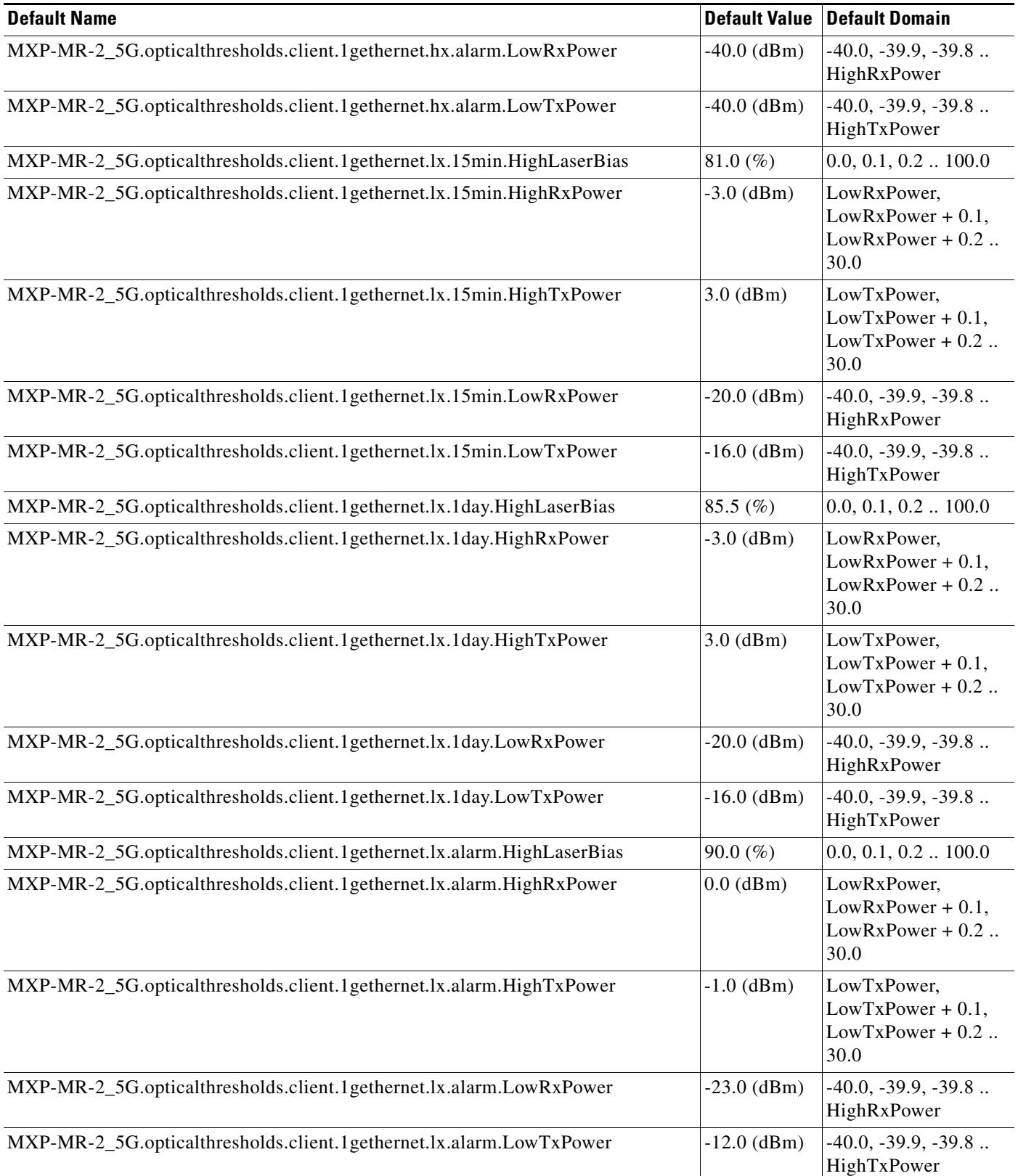

## *Table 38 ETSI MXP\_MR\_2.5G Card Default Settings (continued)*

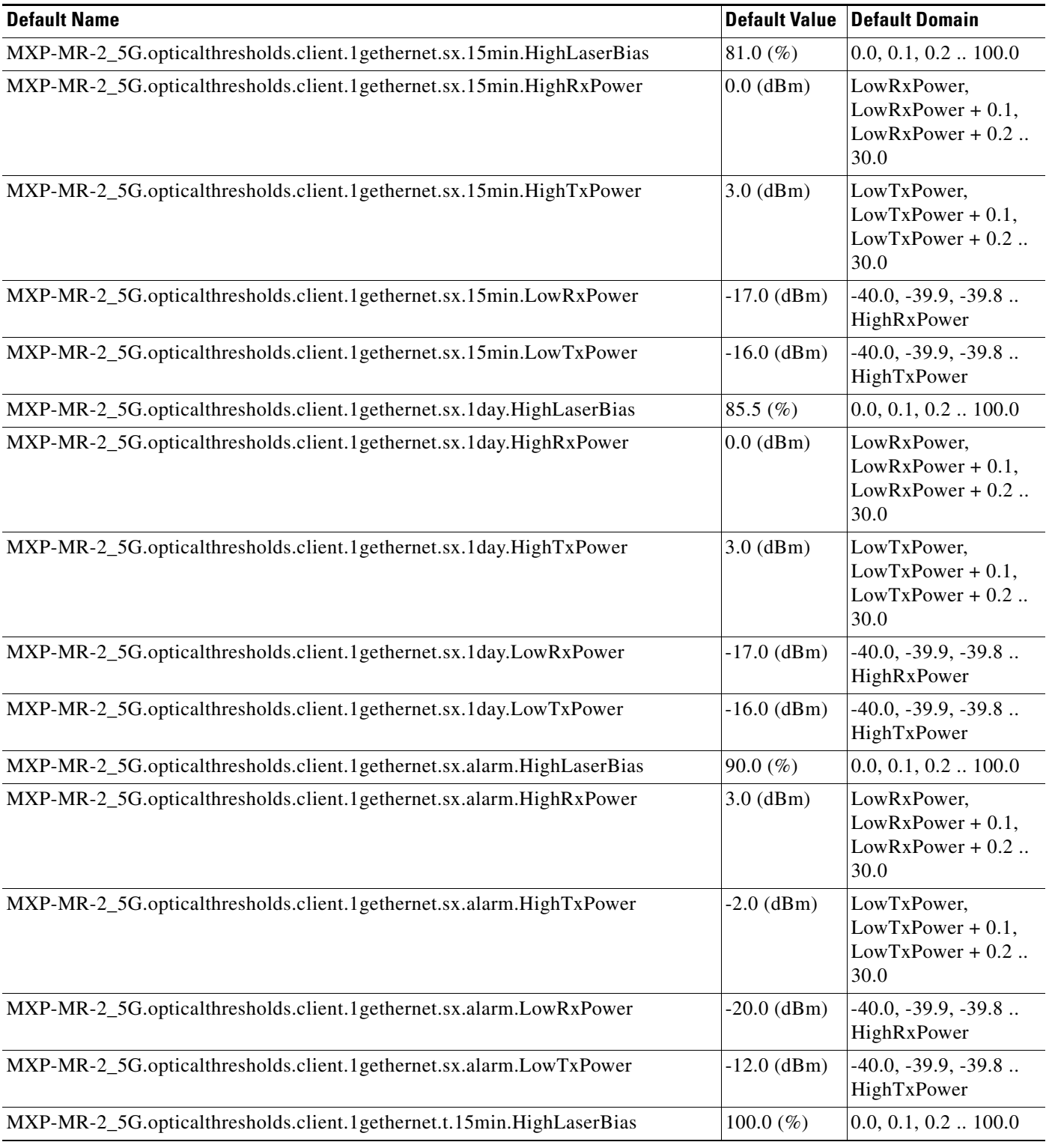

### *Table 38 ETSI MXP\_MR\_2.5G Card Default Settings (continued)*

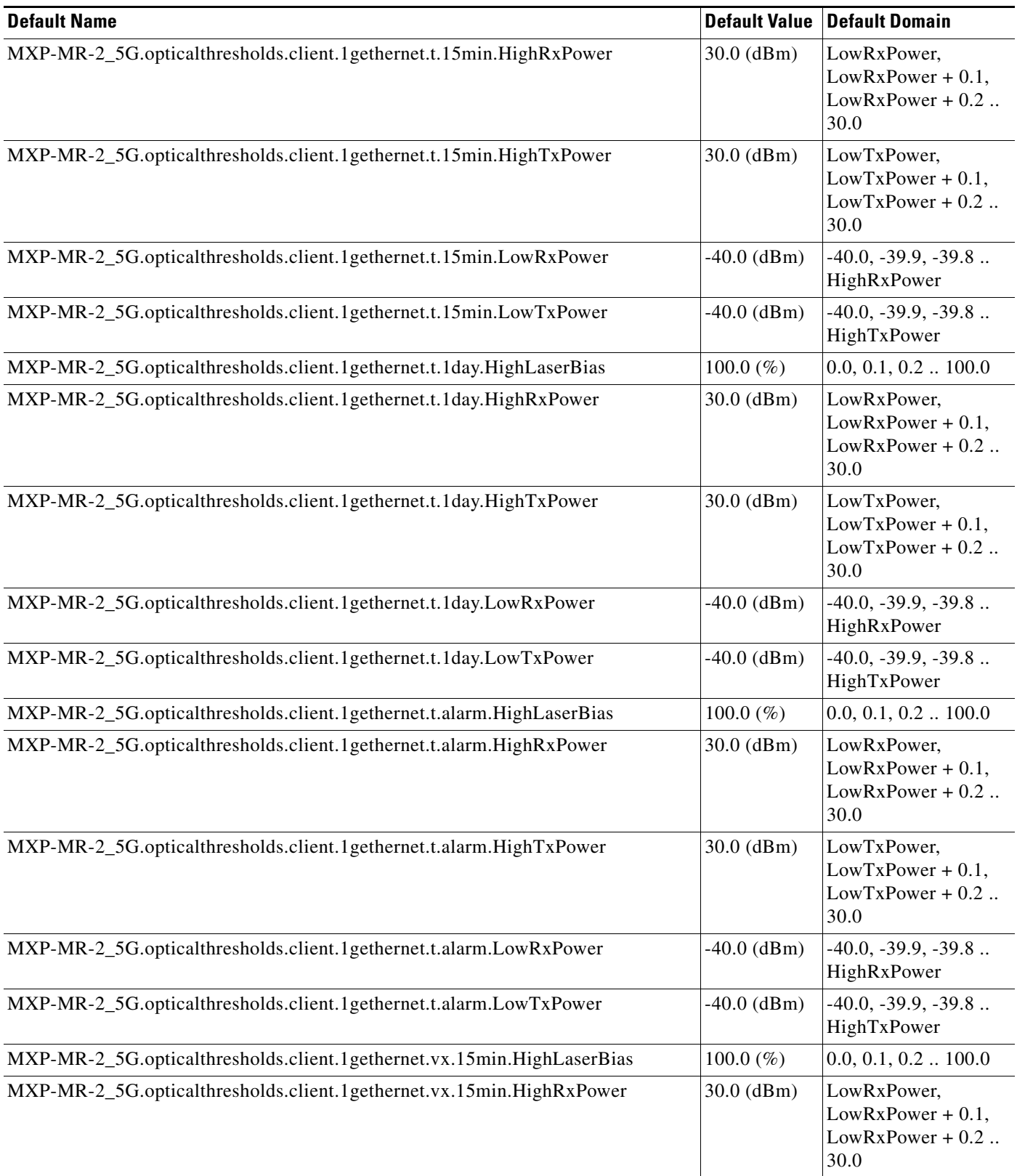

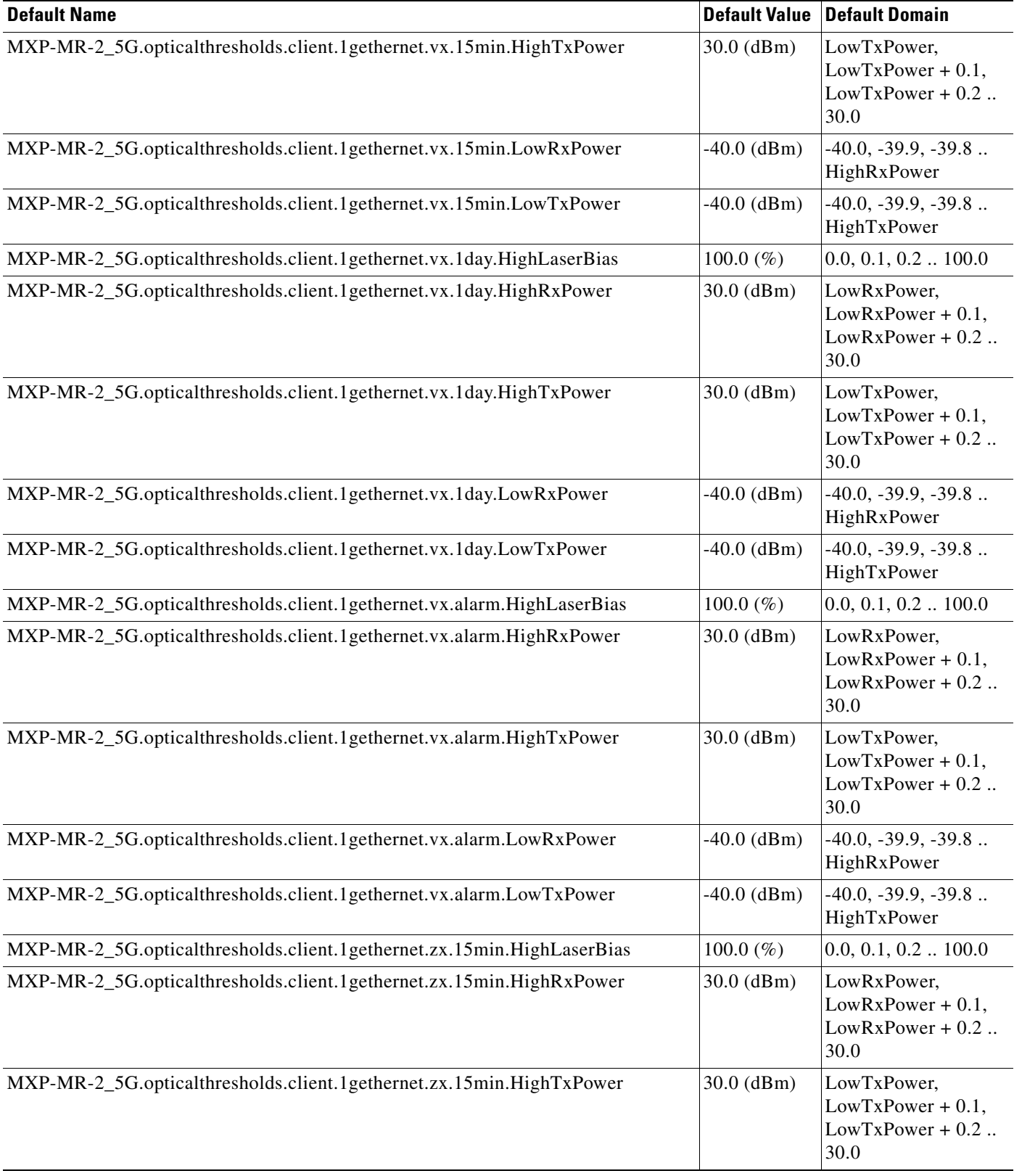

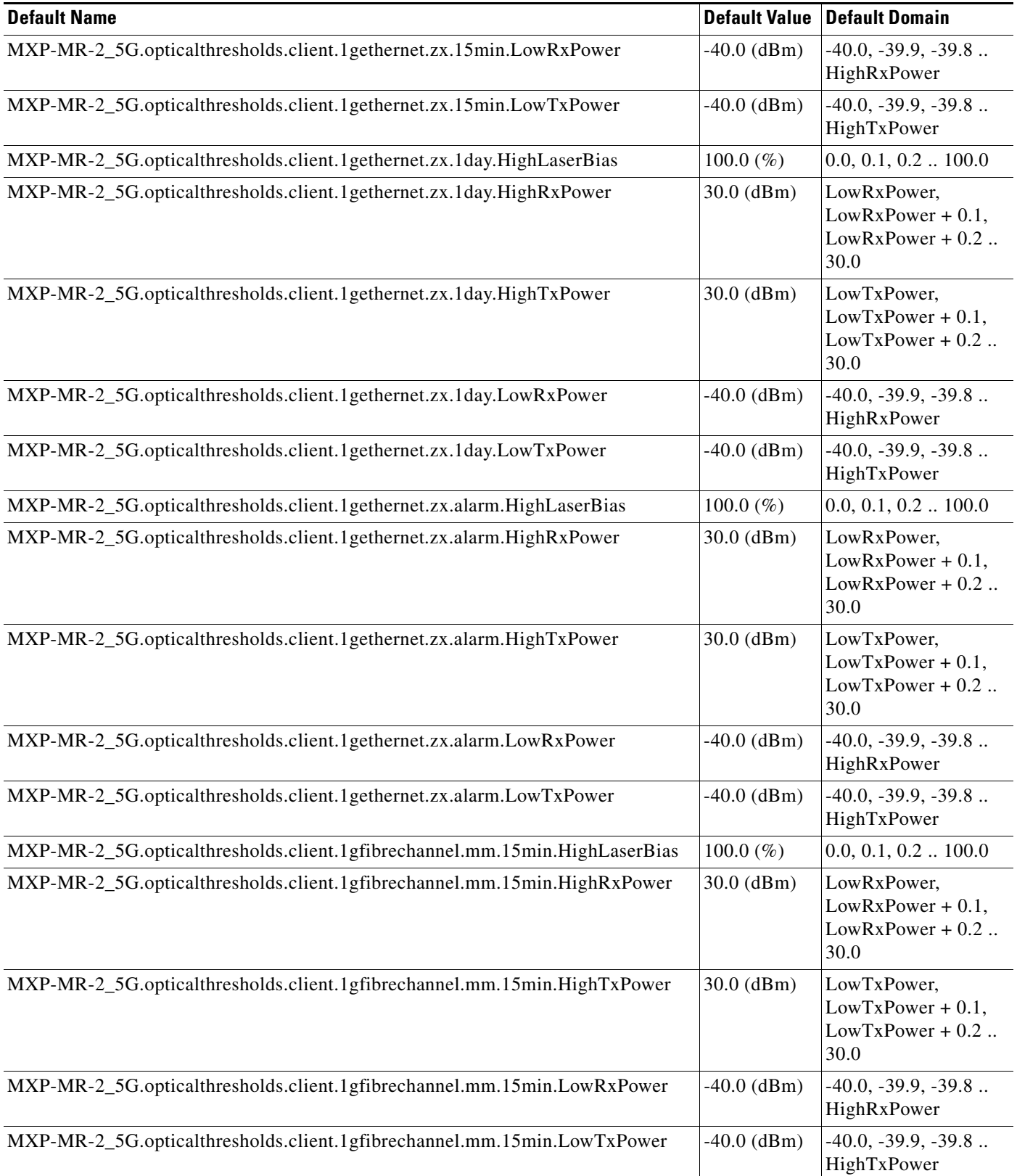

## *Table 38 ETSI MXP\_MR\_2.5G Card Default Settings (continued)*

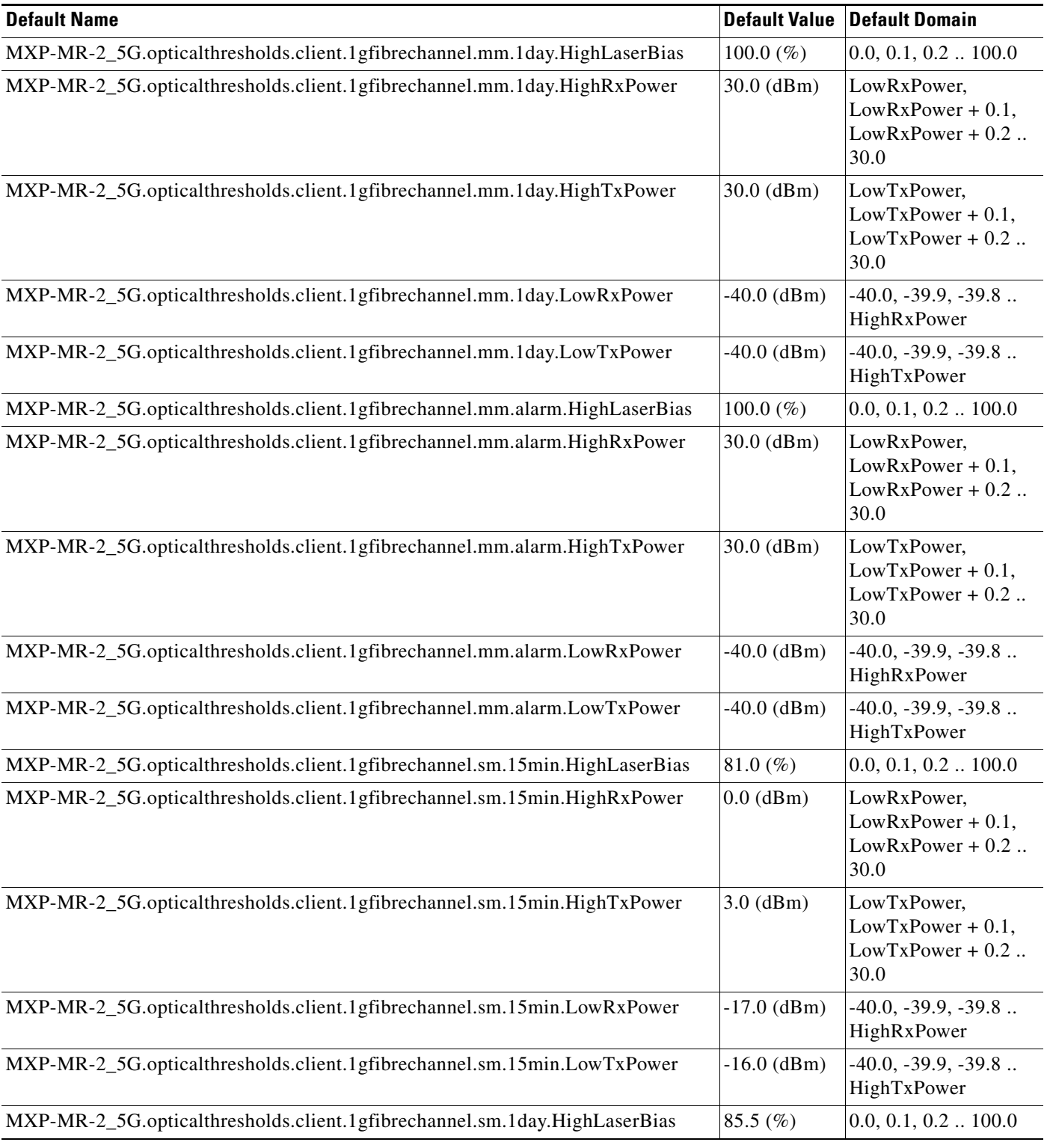

## *Table 38 ETSI MXP\_MR\_2.5G Card Default Settings (continued)*

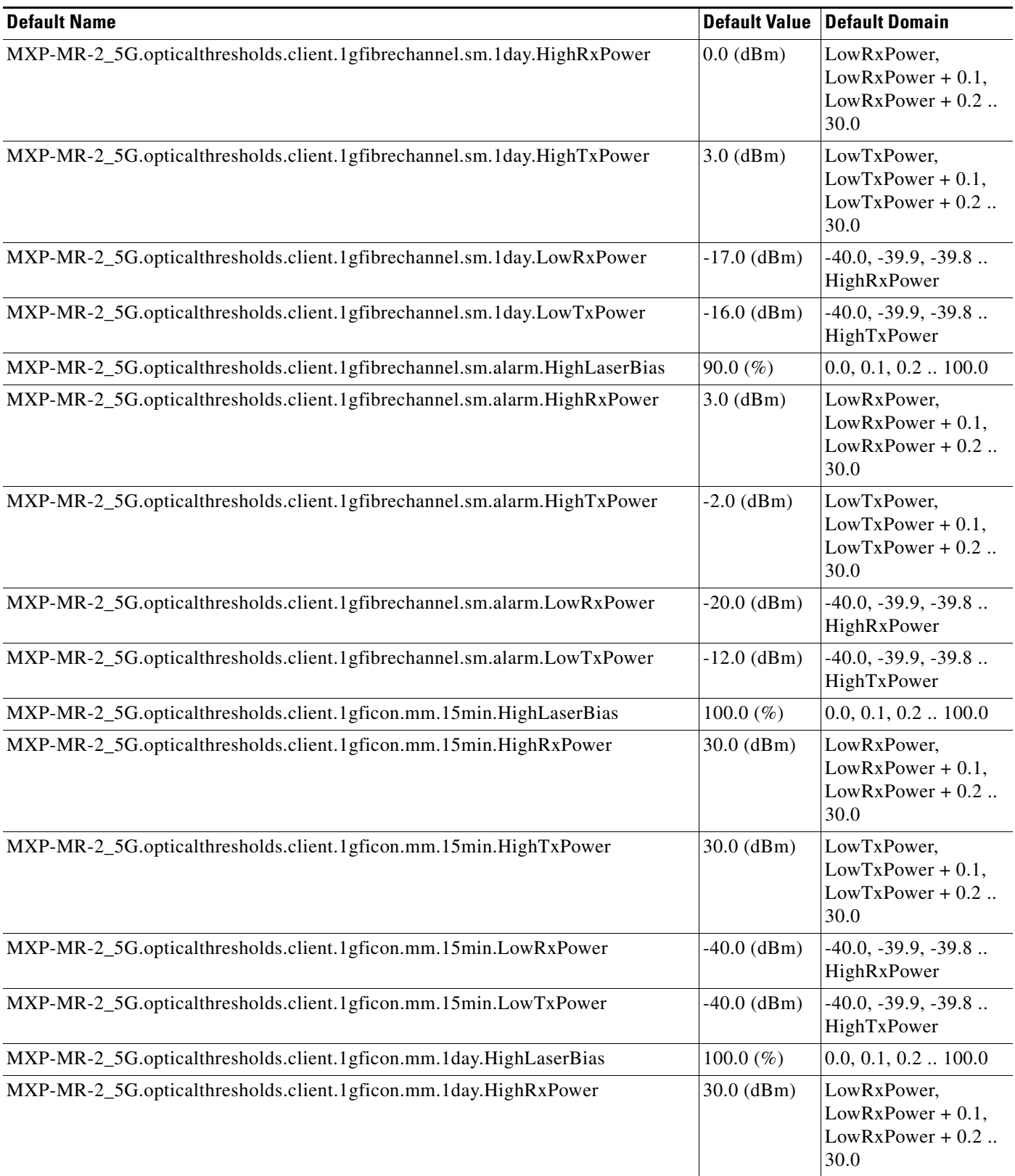

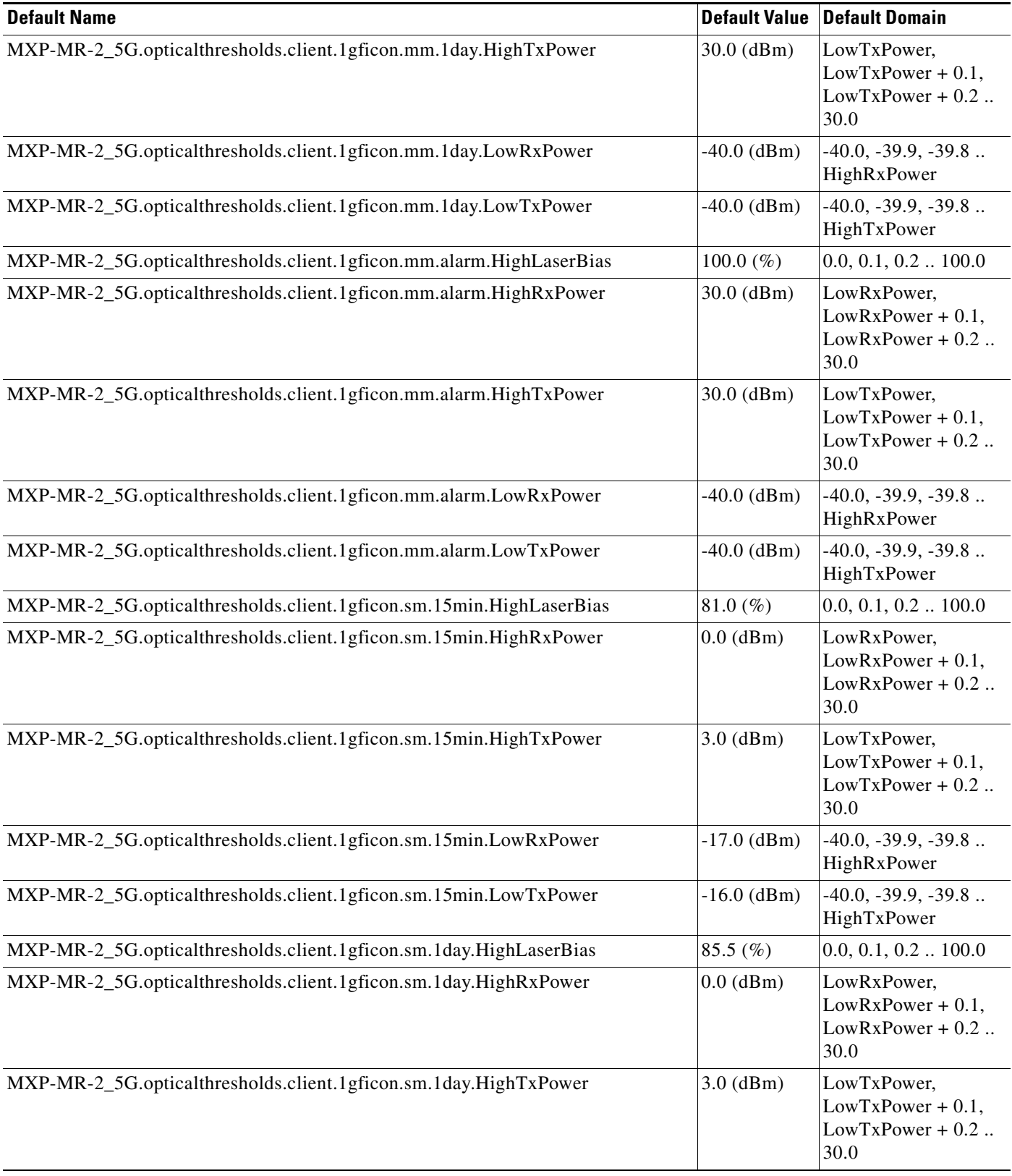

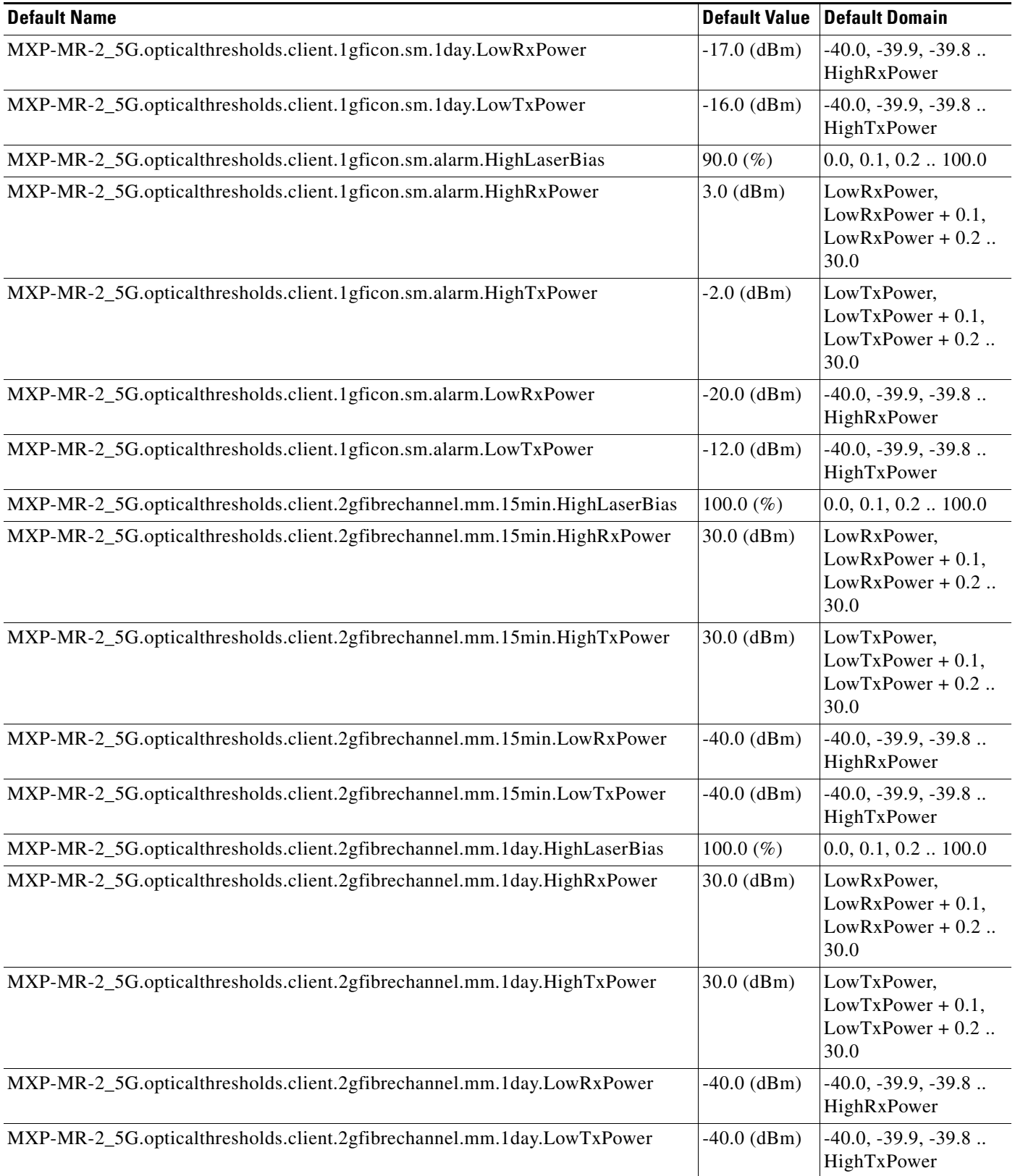

## *Table 38 ETSI MXP\_MR\_2.5G Card Default Settings (continued)*

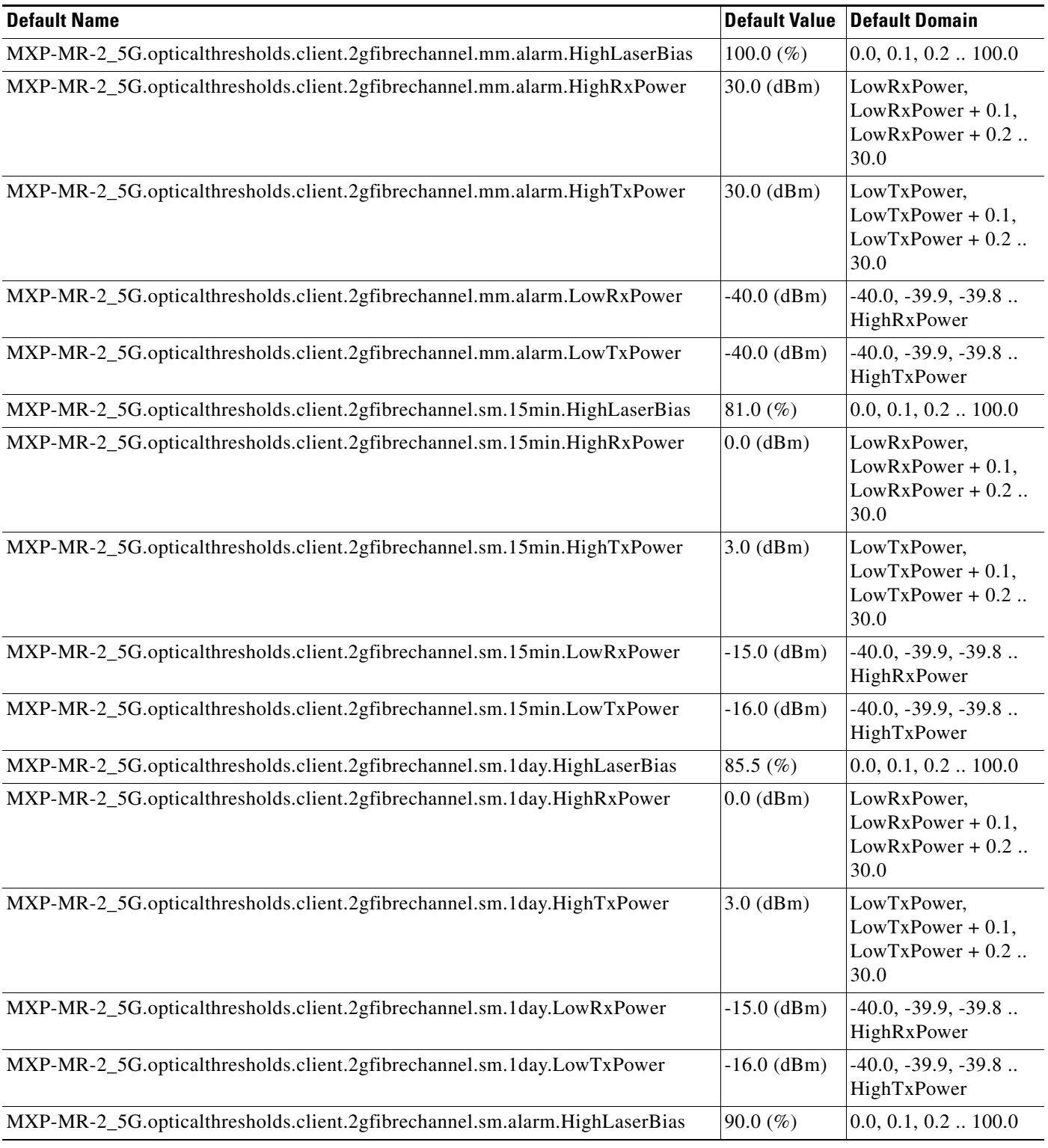

## *Table 38 ETSI MXP\_MR\_2.5G Card Default Settings (continued)*

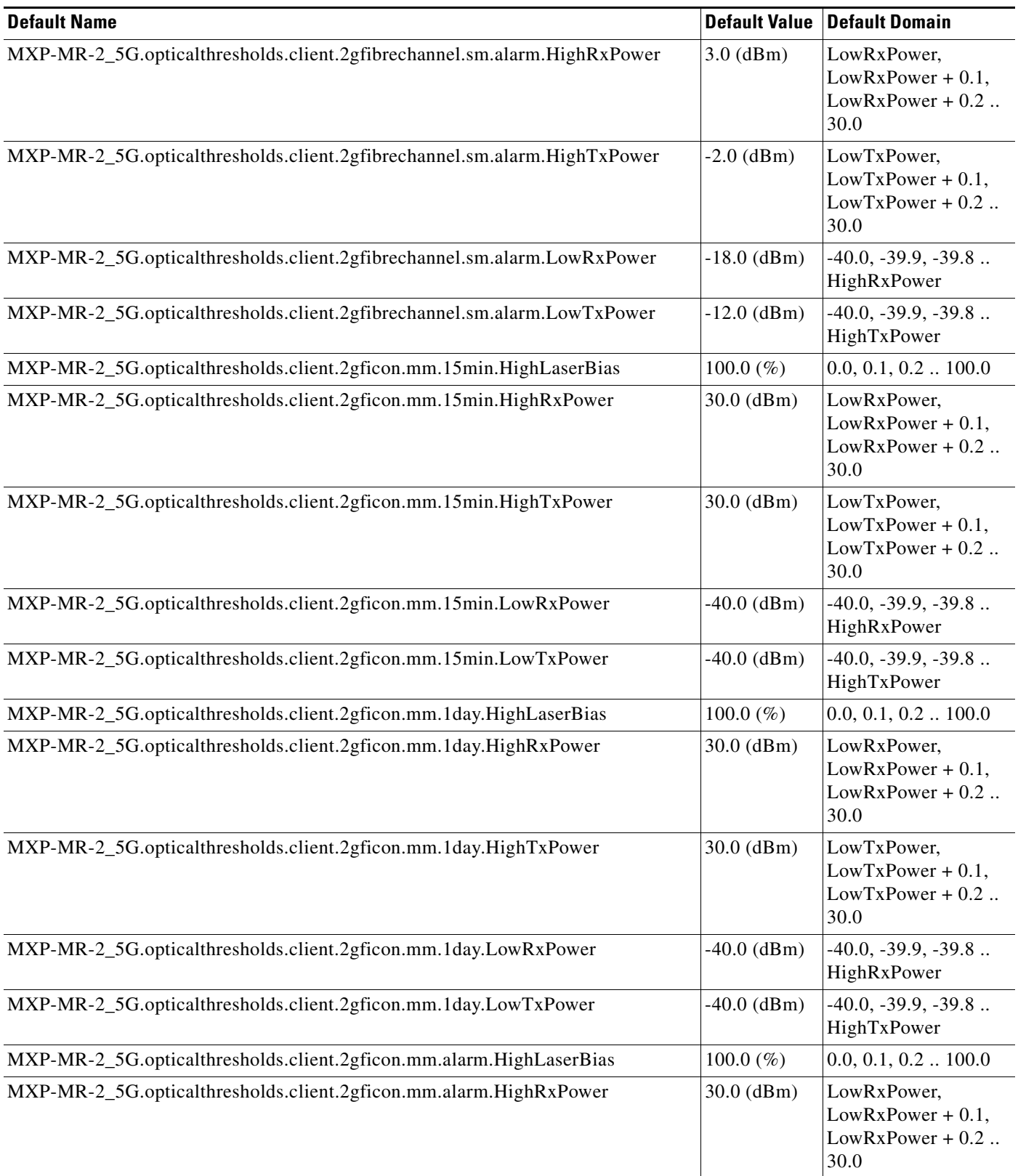
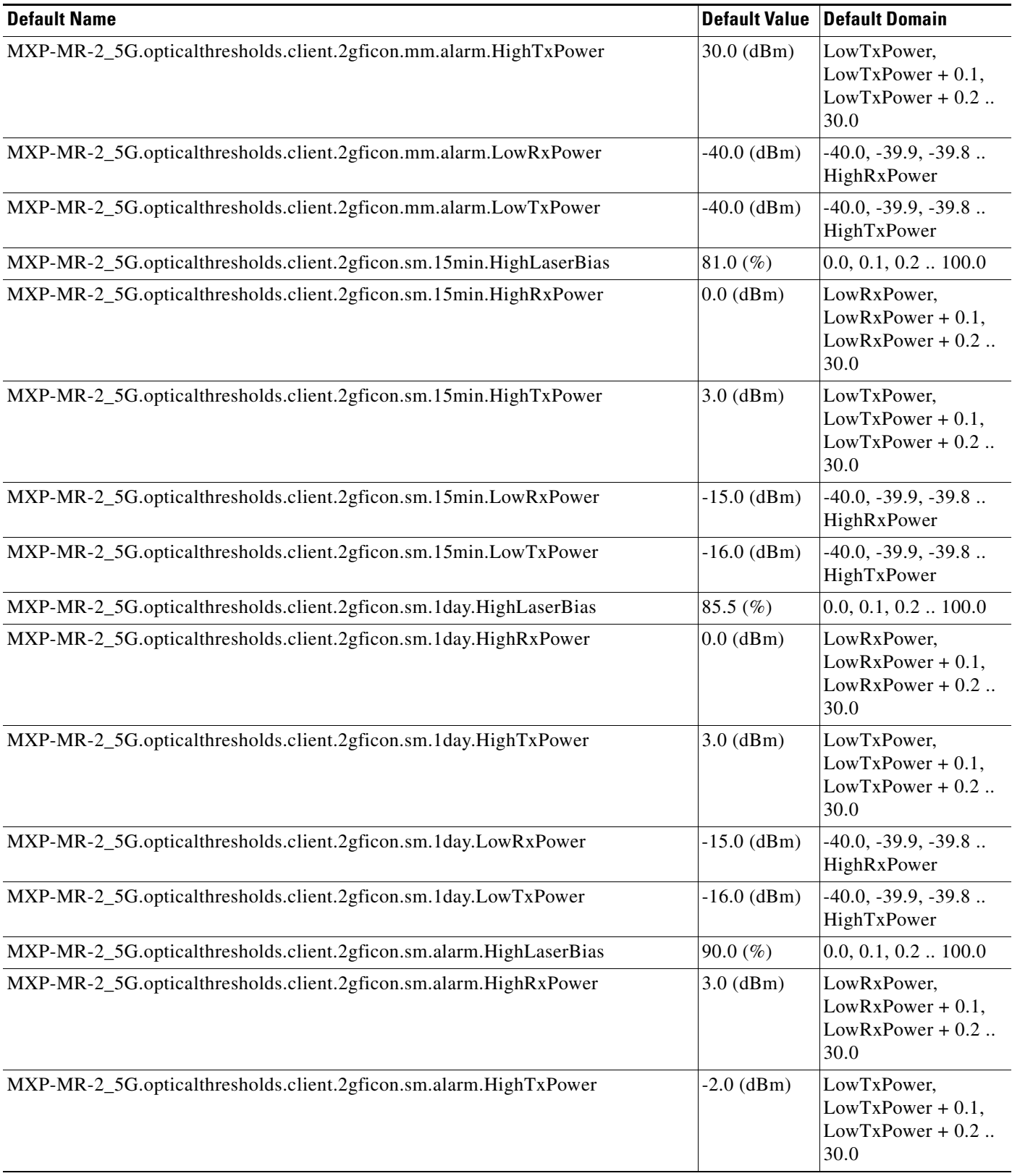

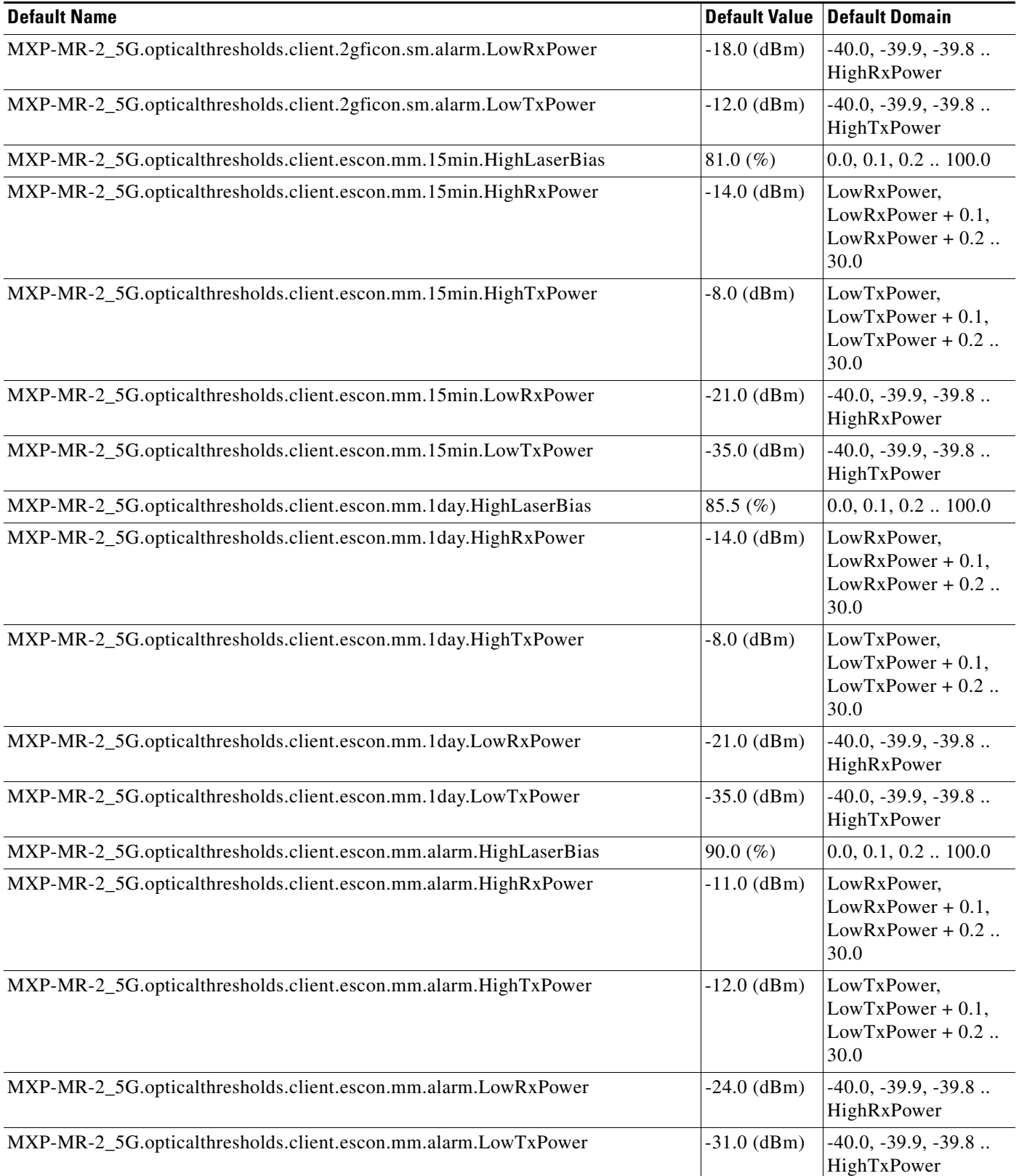

### *Table 38 ETSI MXP\_MR\_2.5G Card Default Settings (continued)*

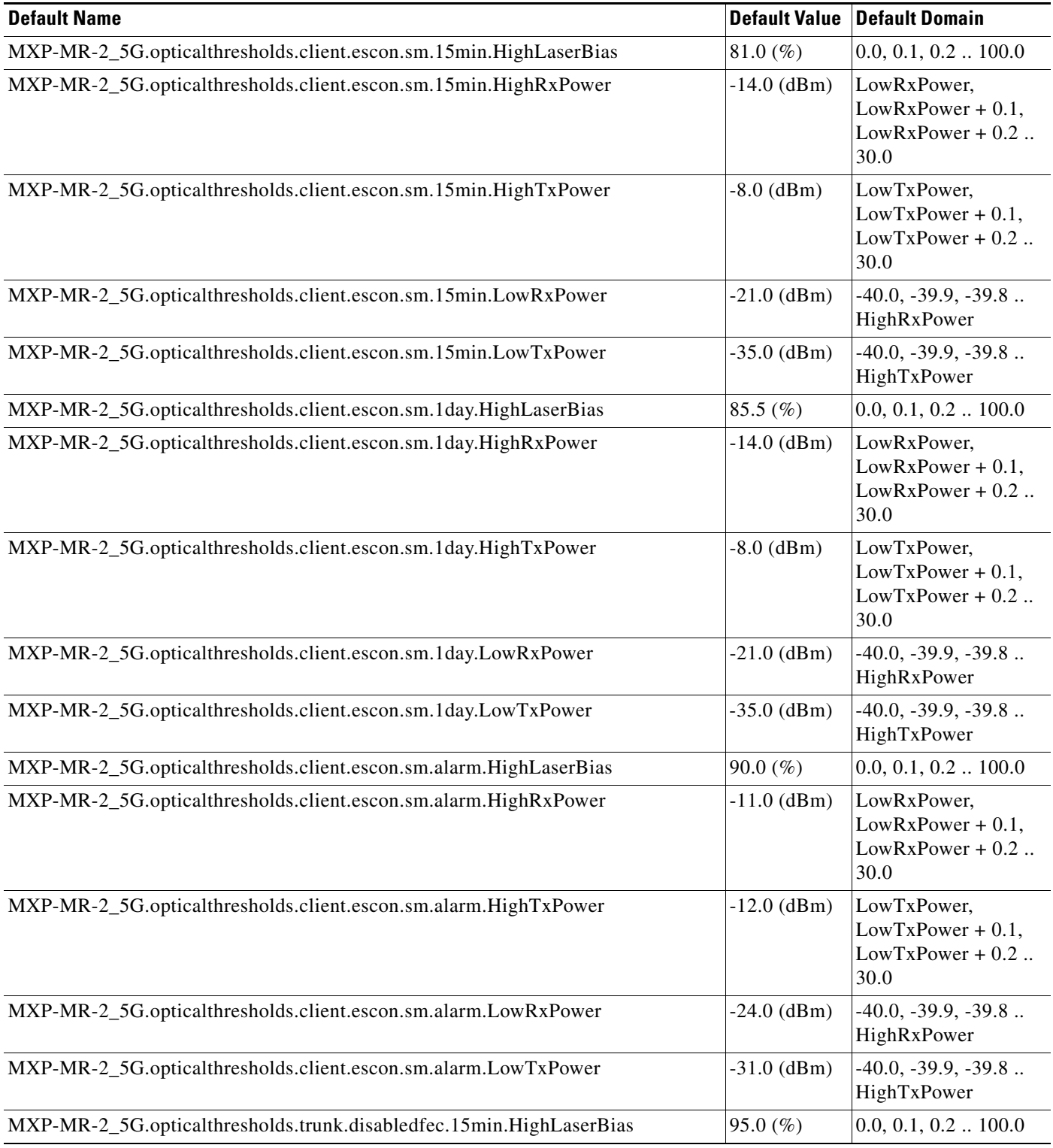

### *Table 38 ETSI MXP\_MR\_2.5G Card Default Settings (continued)*

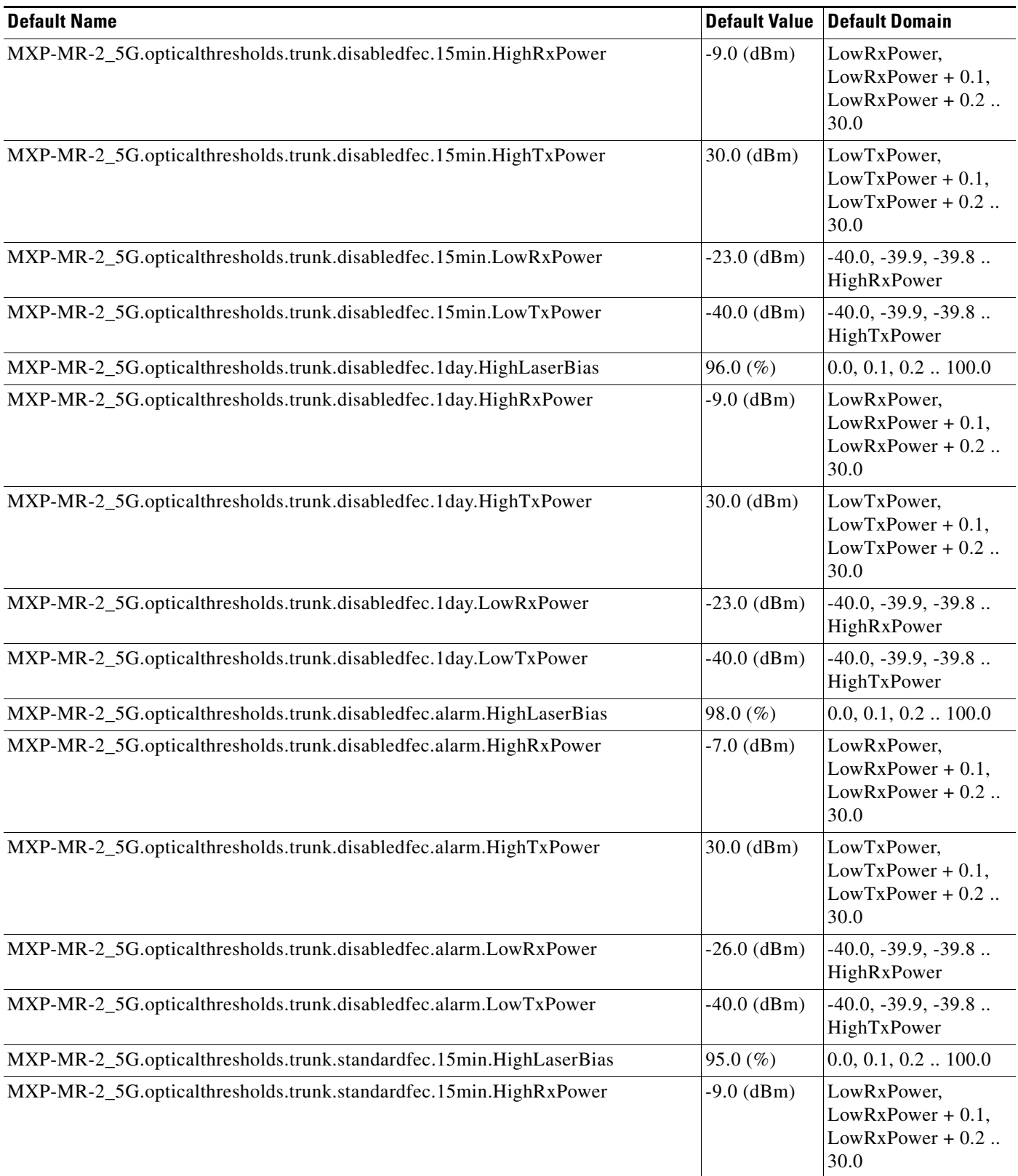

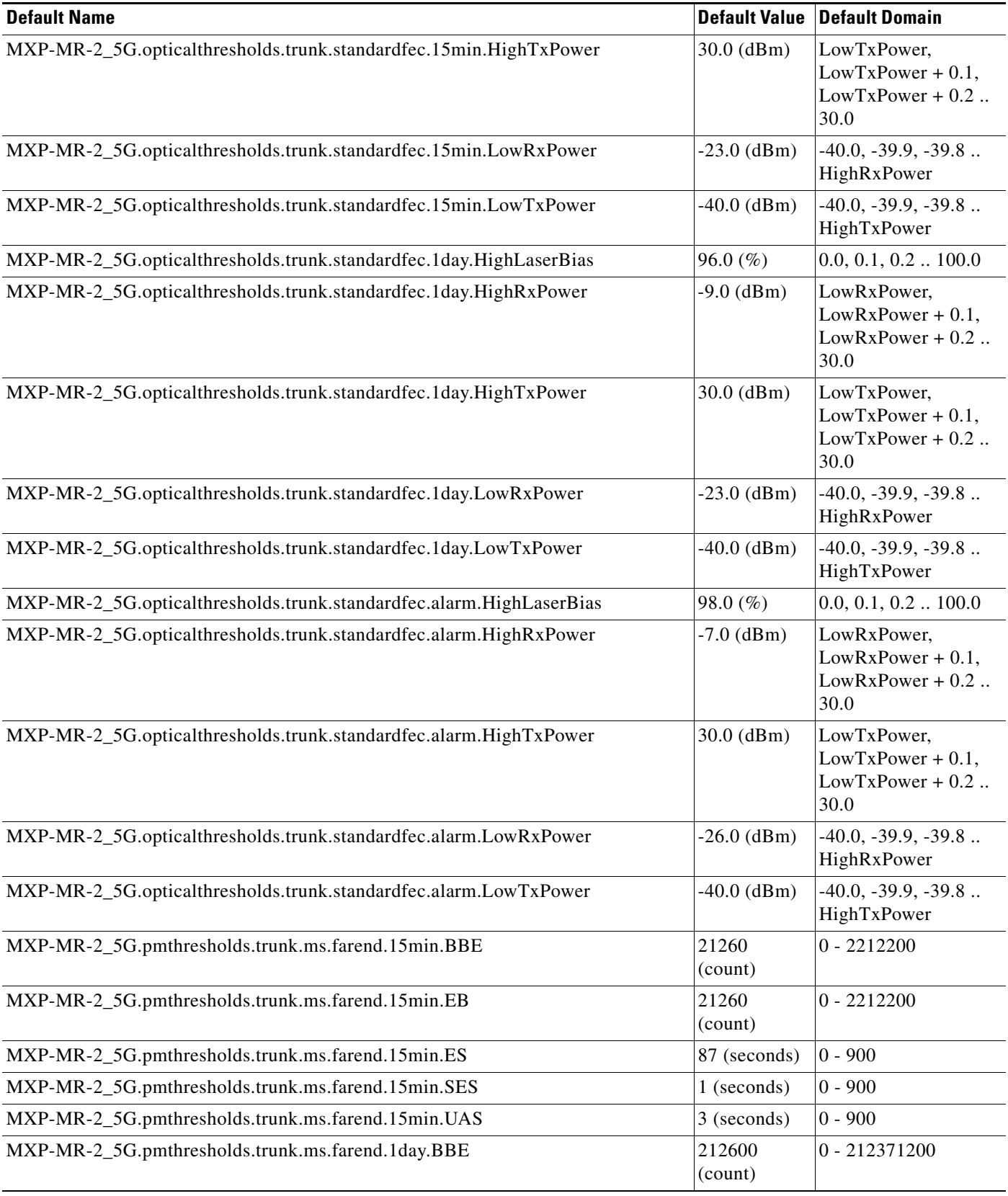

#### *Table 38 ETSI MXP\_MR\_2.5G Card Default Settings (continued)*

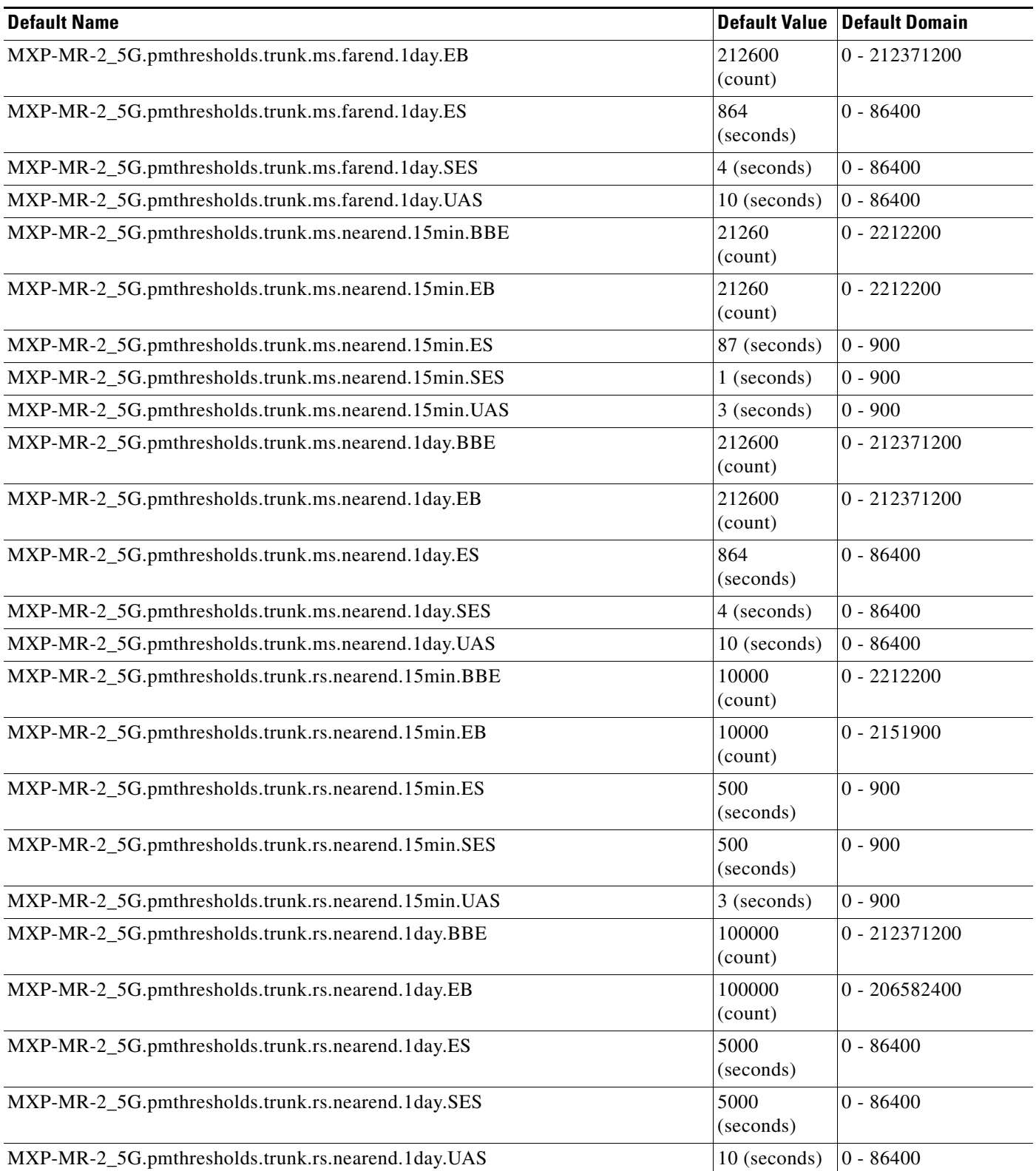

# **ETSI MXPP\_MR\_2.5G Card Default Settings**

[Table 39](#page-834-0) lists the MXPP\_MR\_2.5G card default settings.

 $\overline{\mathscr{P}}$ 

**Note** MXPP\_MR\_2.5G cards are supported on the Cisco ONS 15454, Cisco ONS 15454 M2 and Cisco ONS 15454 M6 platforms.

#### <span id="page-834-0"></span>*Table 39 ETSI MXPP\_MR\_2.5G Card Default Settings*

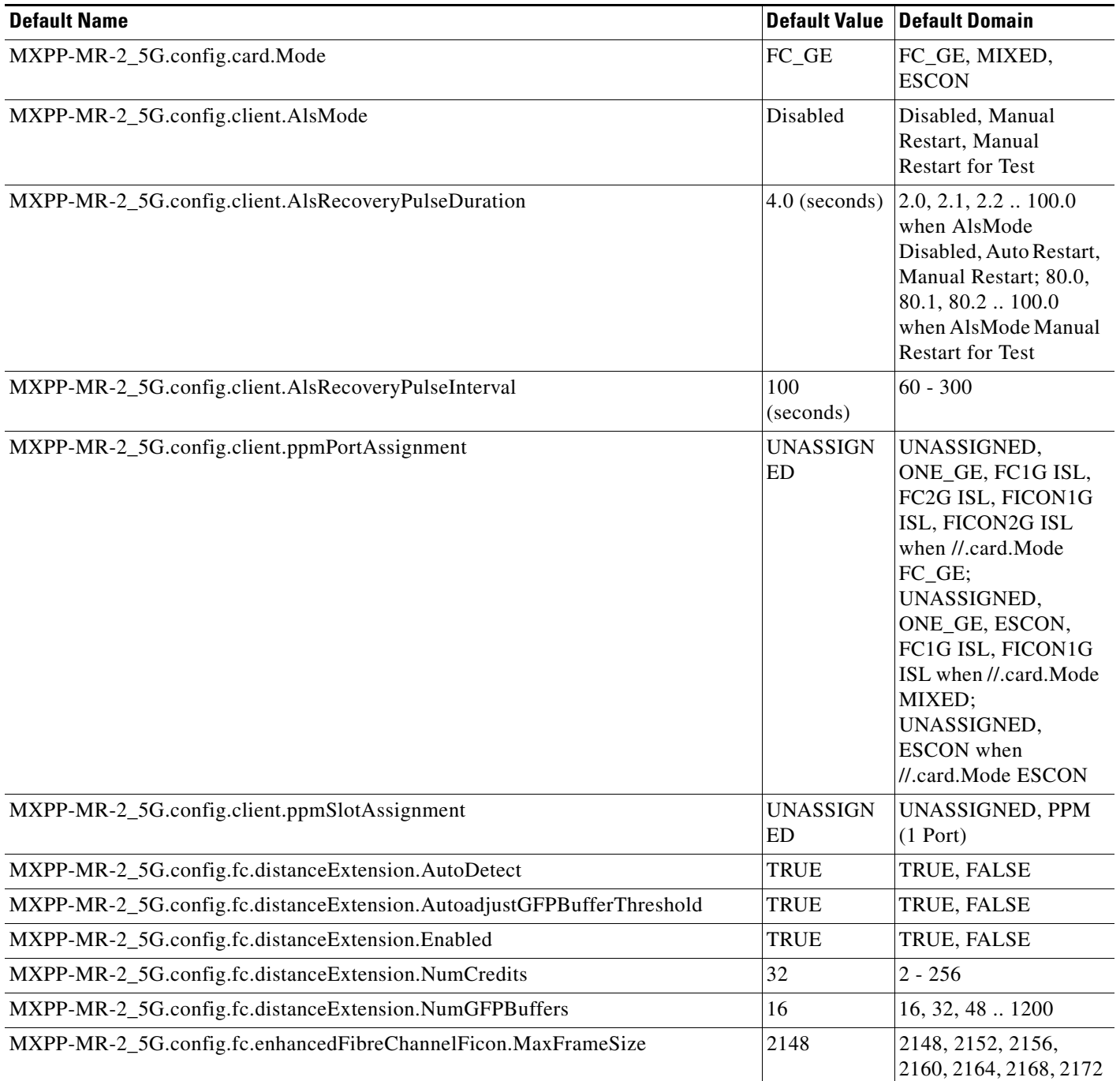

### *Table 39 ETSI MXPP\_MR\_2.5G Card Default Settings (continued)*

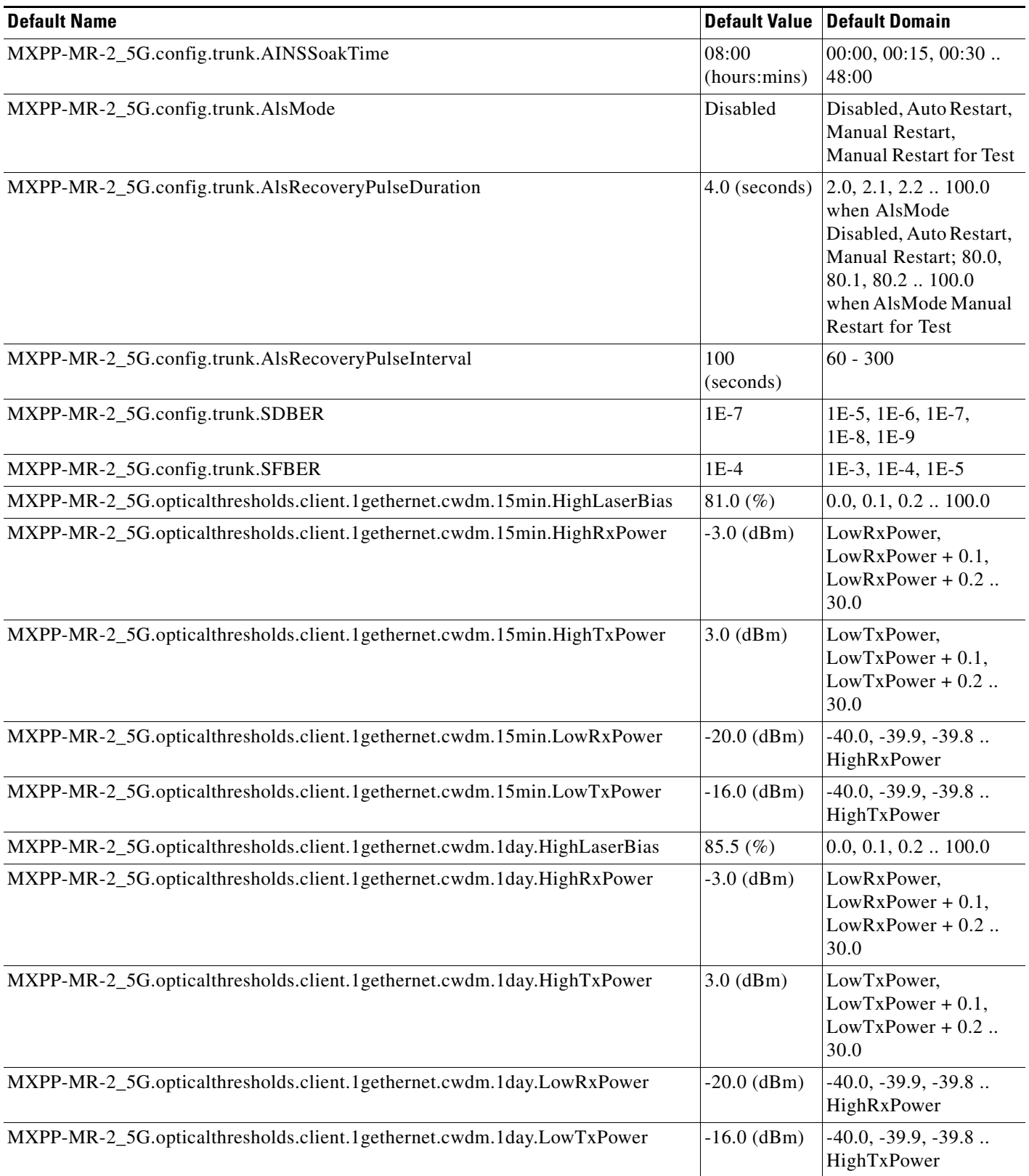

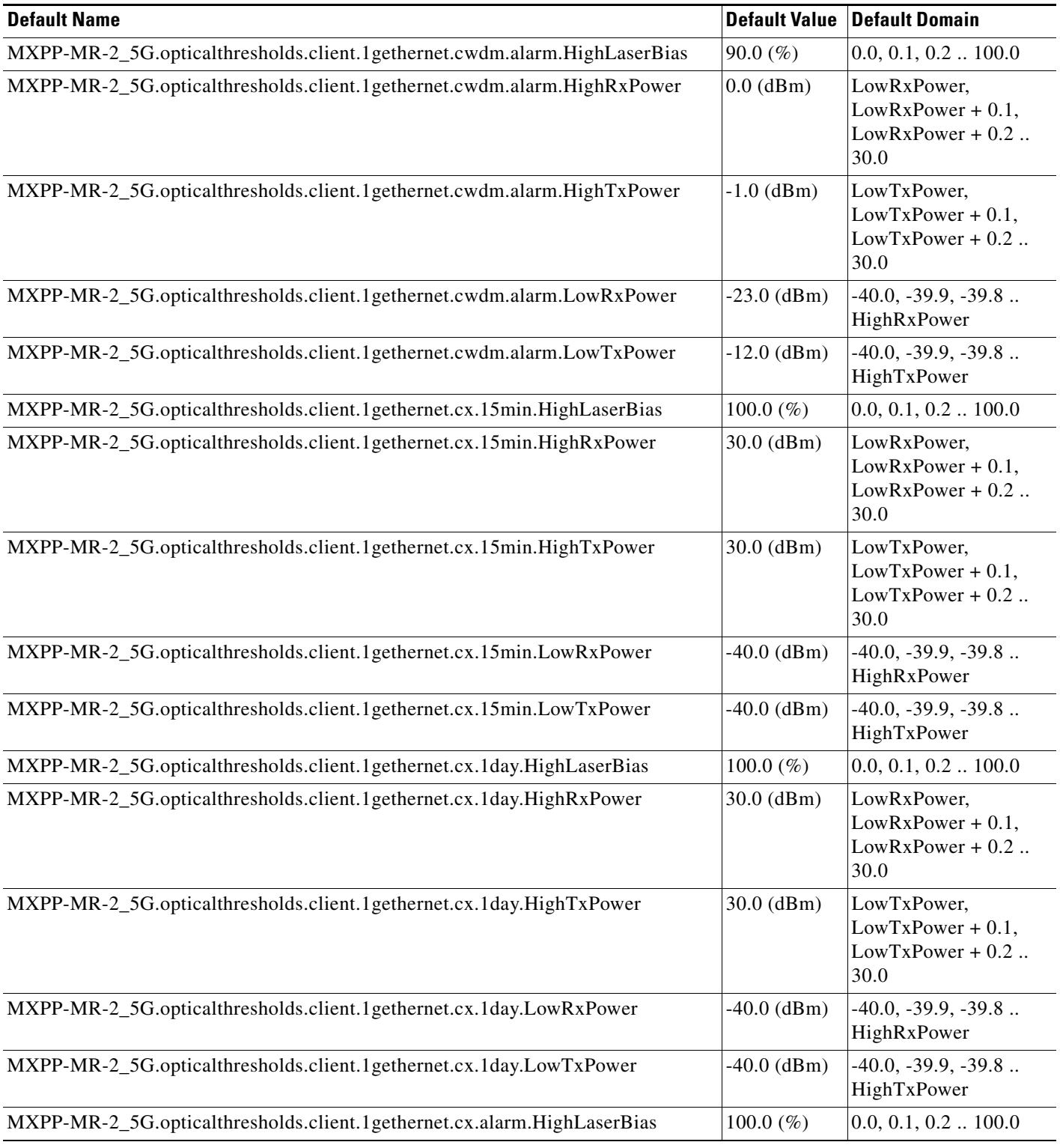

### *Table 39 ETSI MXPP\_MR\_2.5G Card Default Settings (continued)*

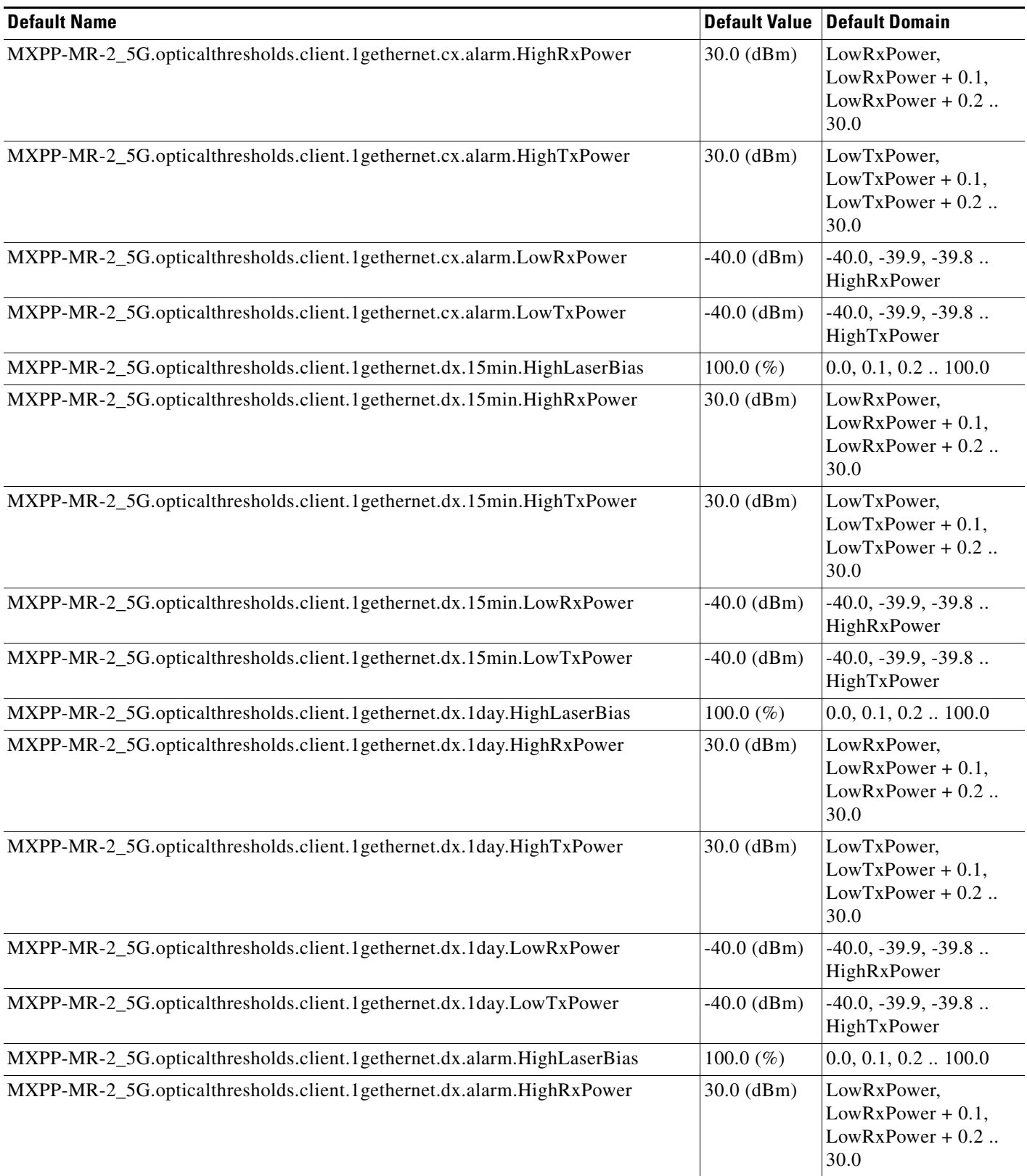

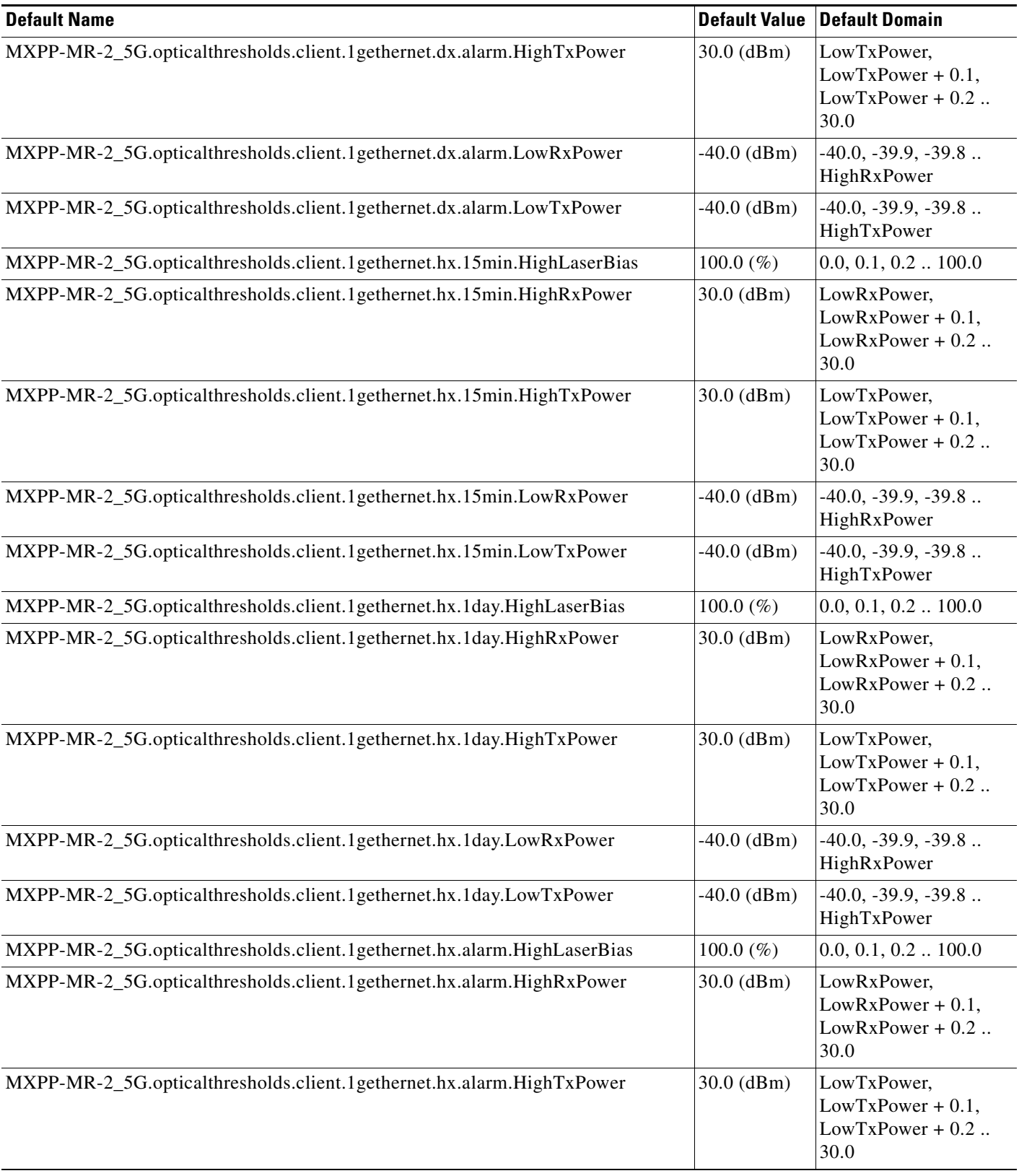

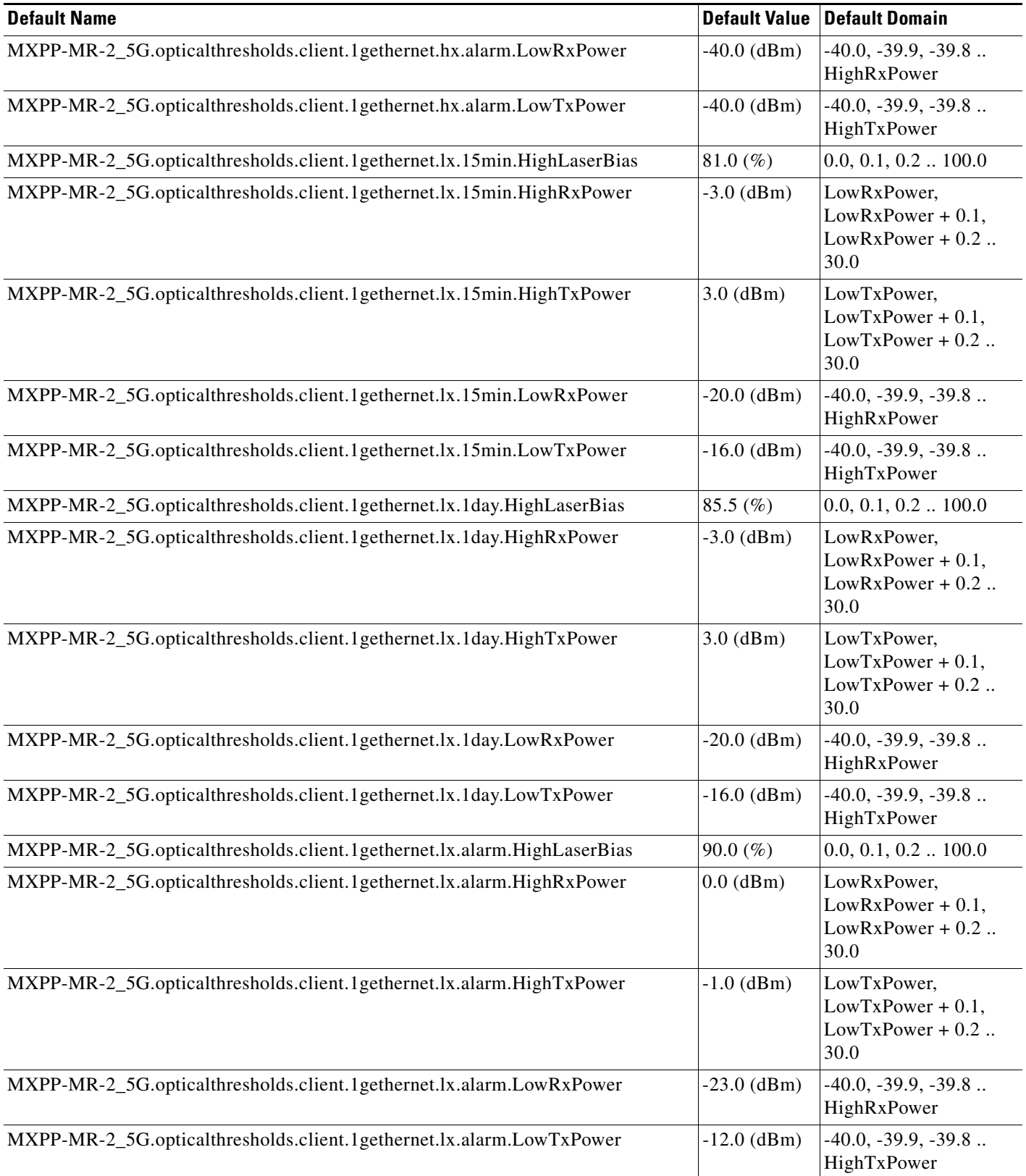

### *Table 39 ETSI MXPP\_MR\_2.5G Card Default Settings (continued)*

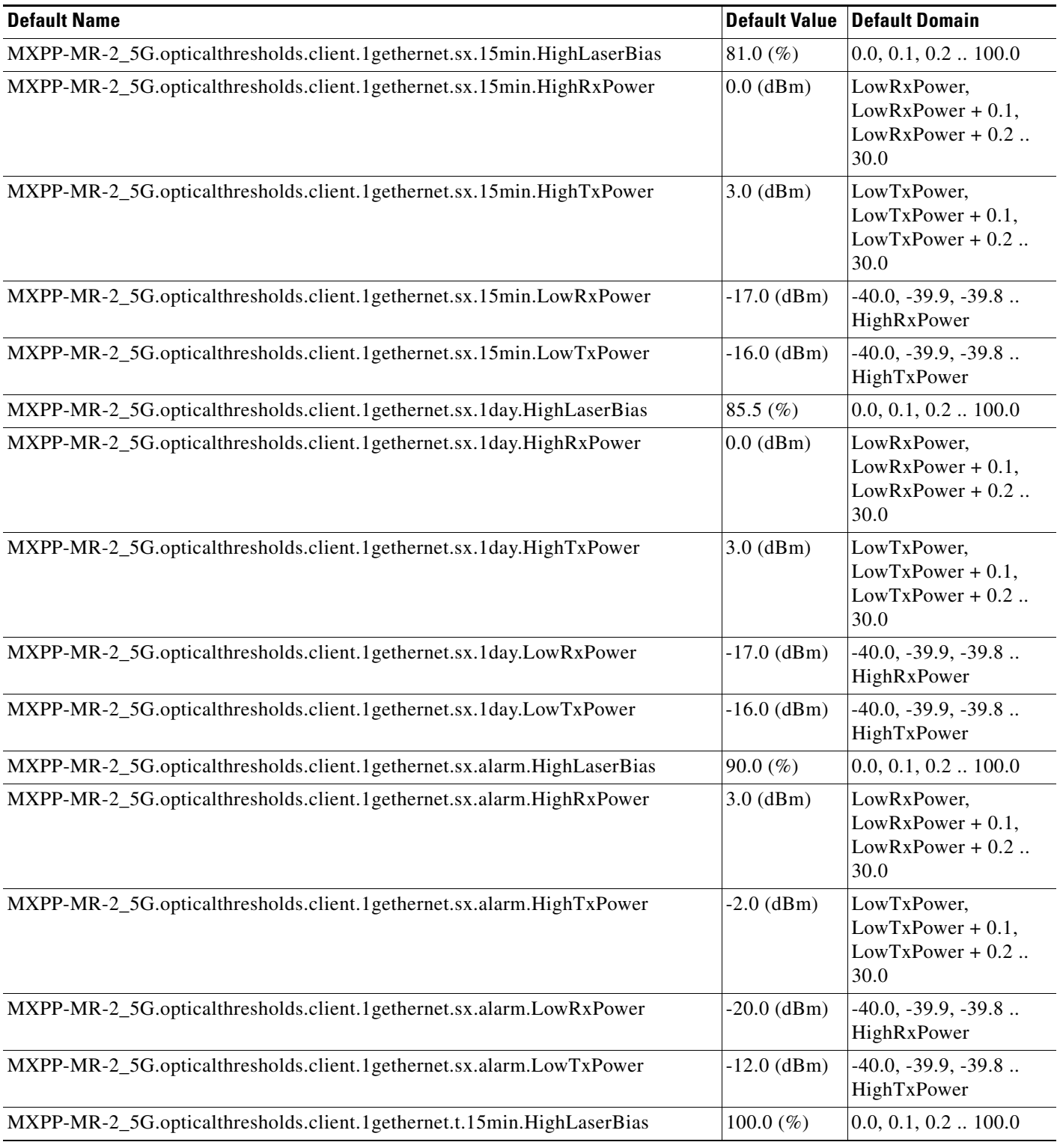

### *Table 39 ETSI MXPP\_MR\_2.5G Card Default Settings (continued)*

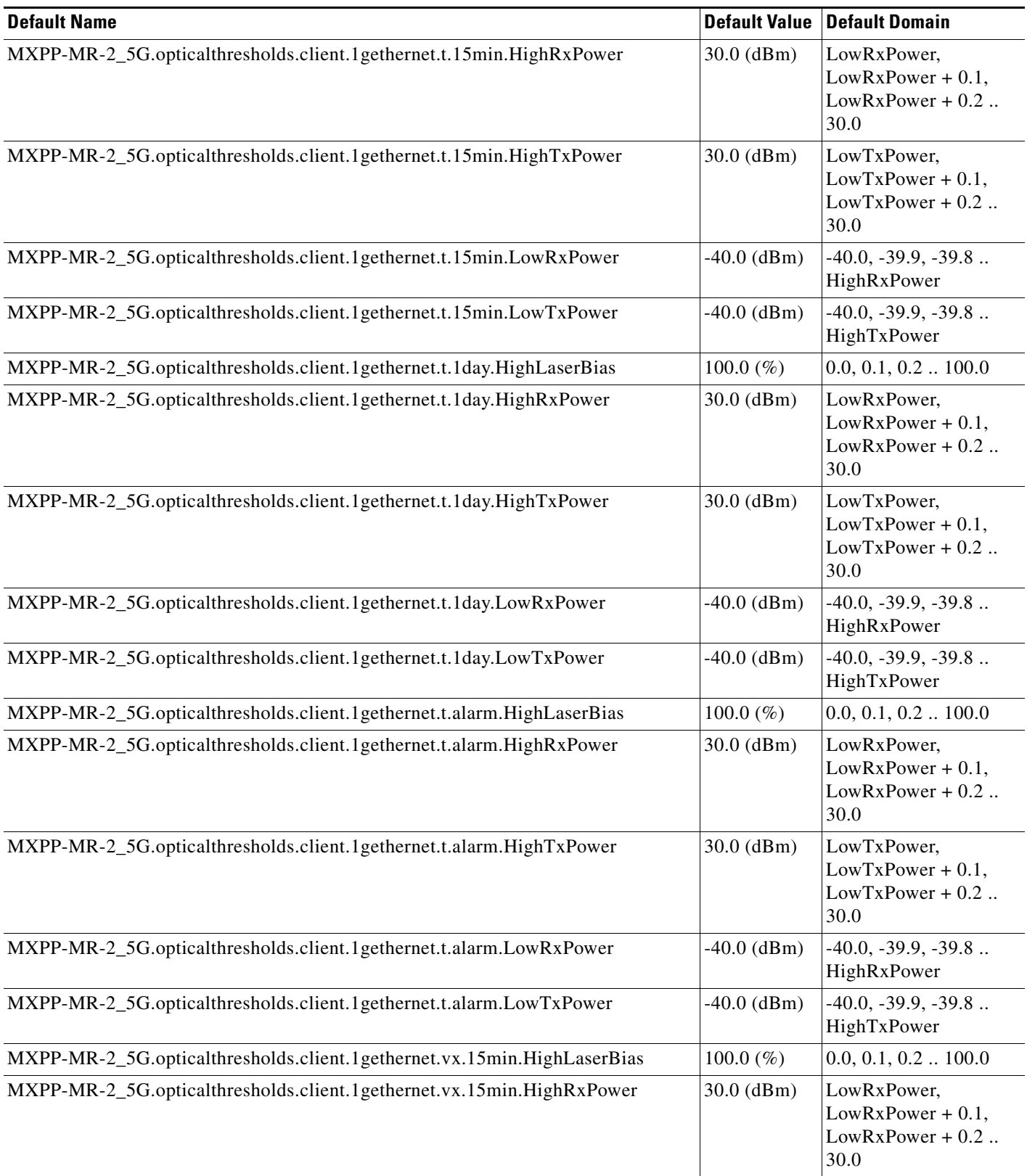

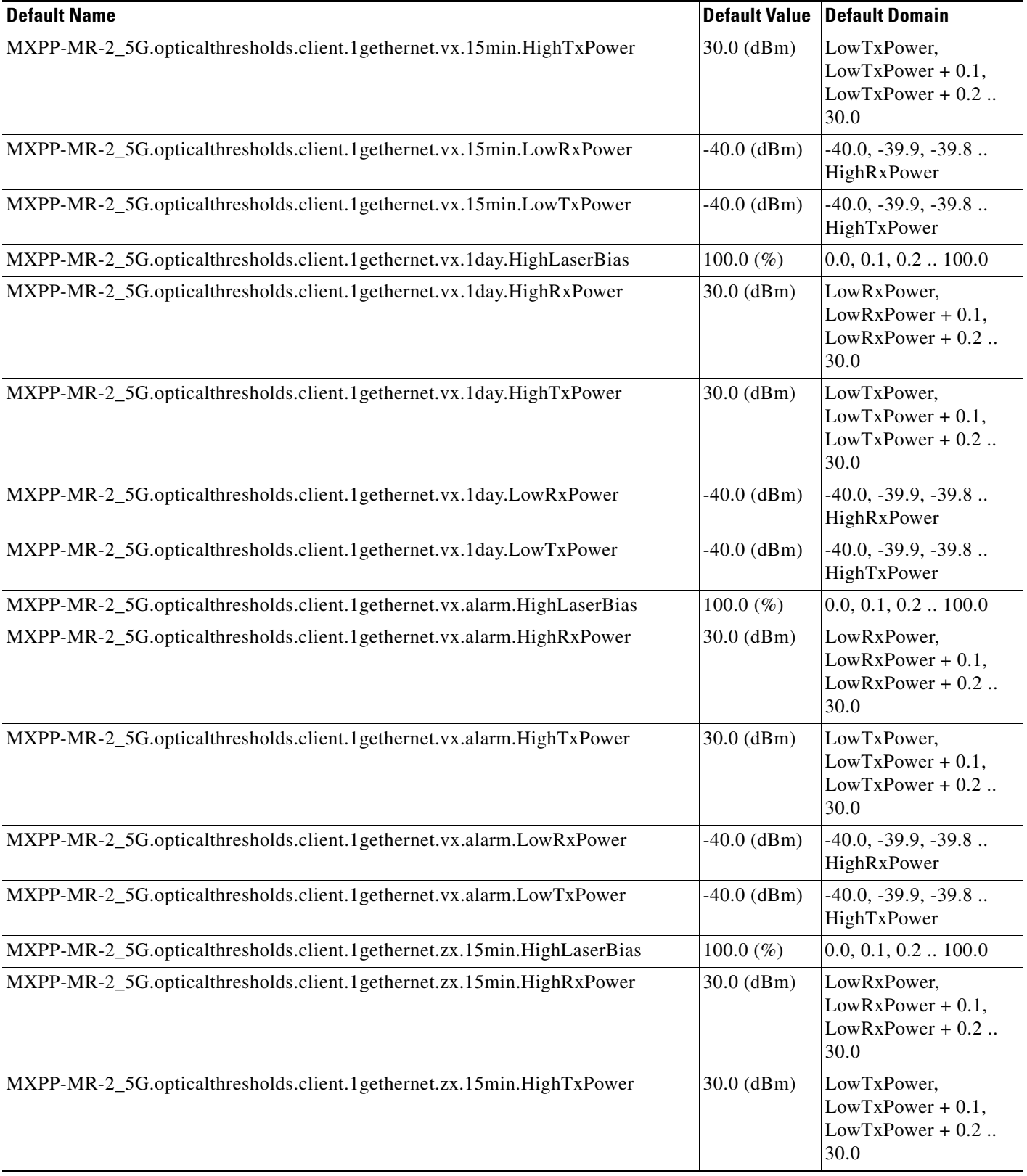

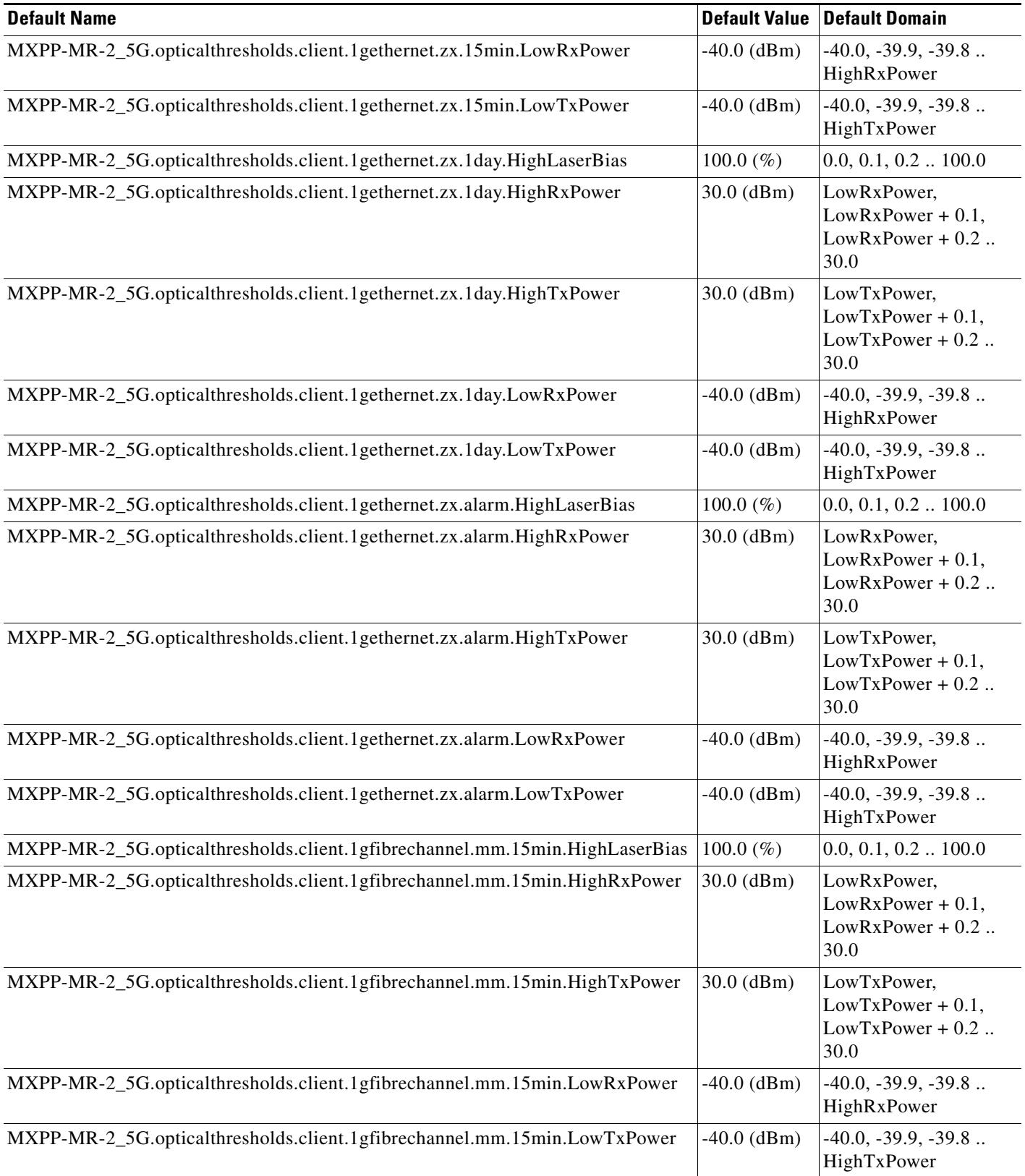

#### *Table 39 ETSI MXPP\_MR\_2.5G Card Default Settings (continued)*

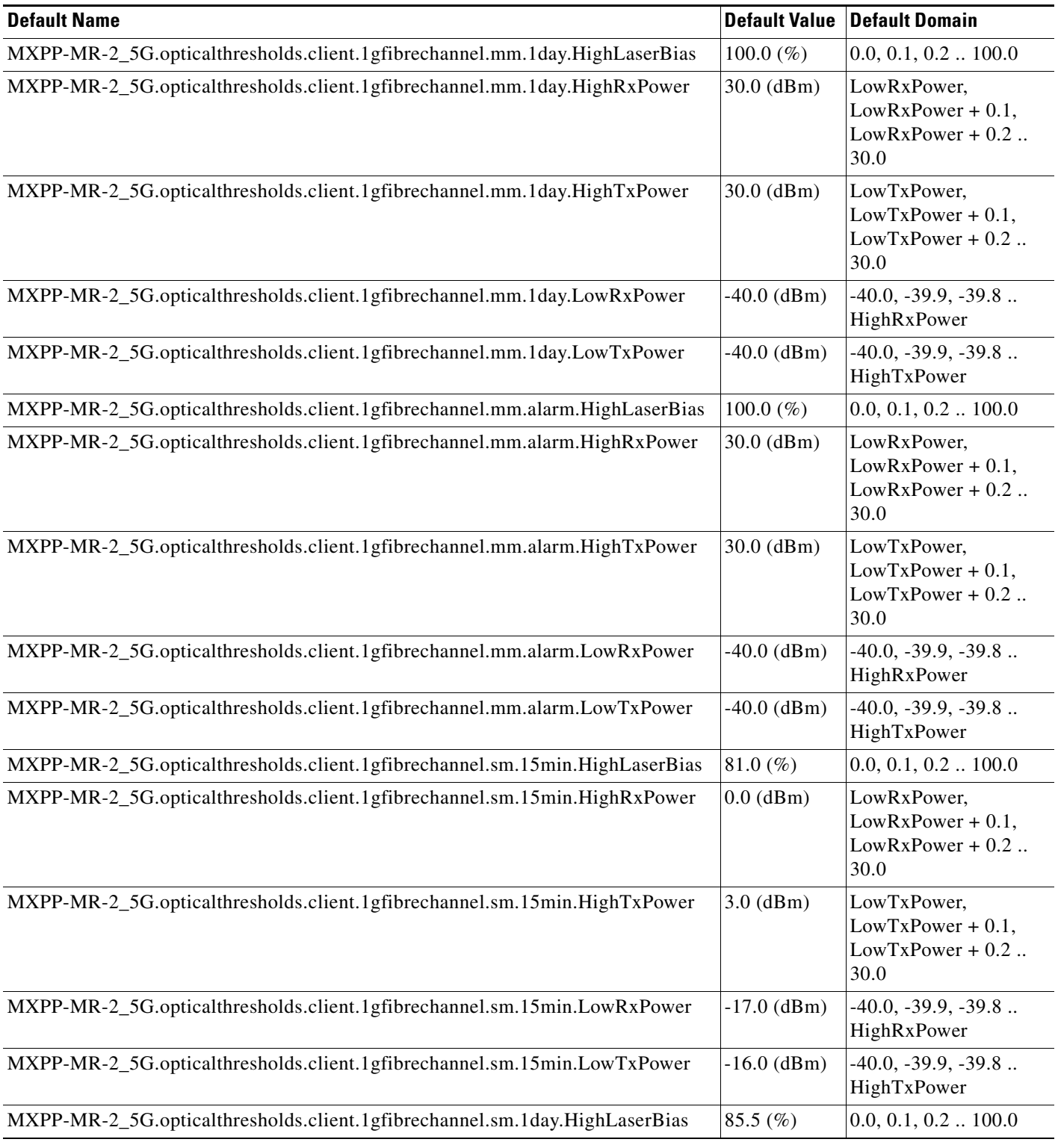

### *Table 39 ETSI MXPP\_MR\_2.5G Card Default Settings (continued)*

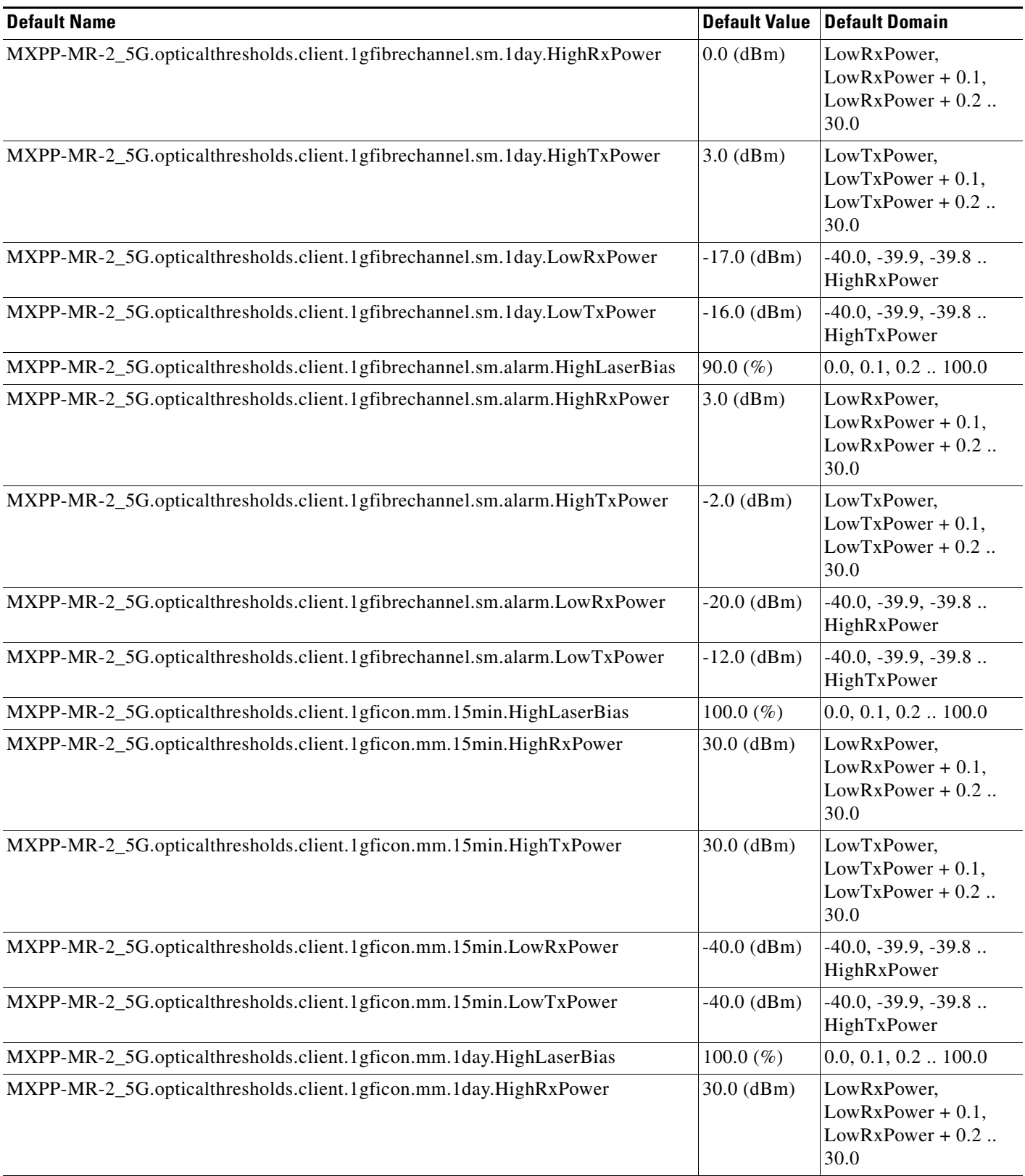

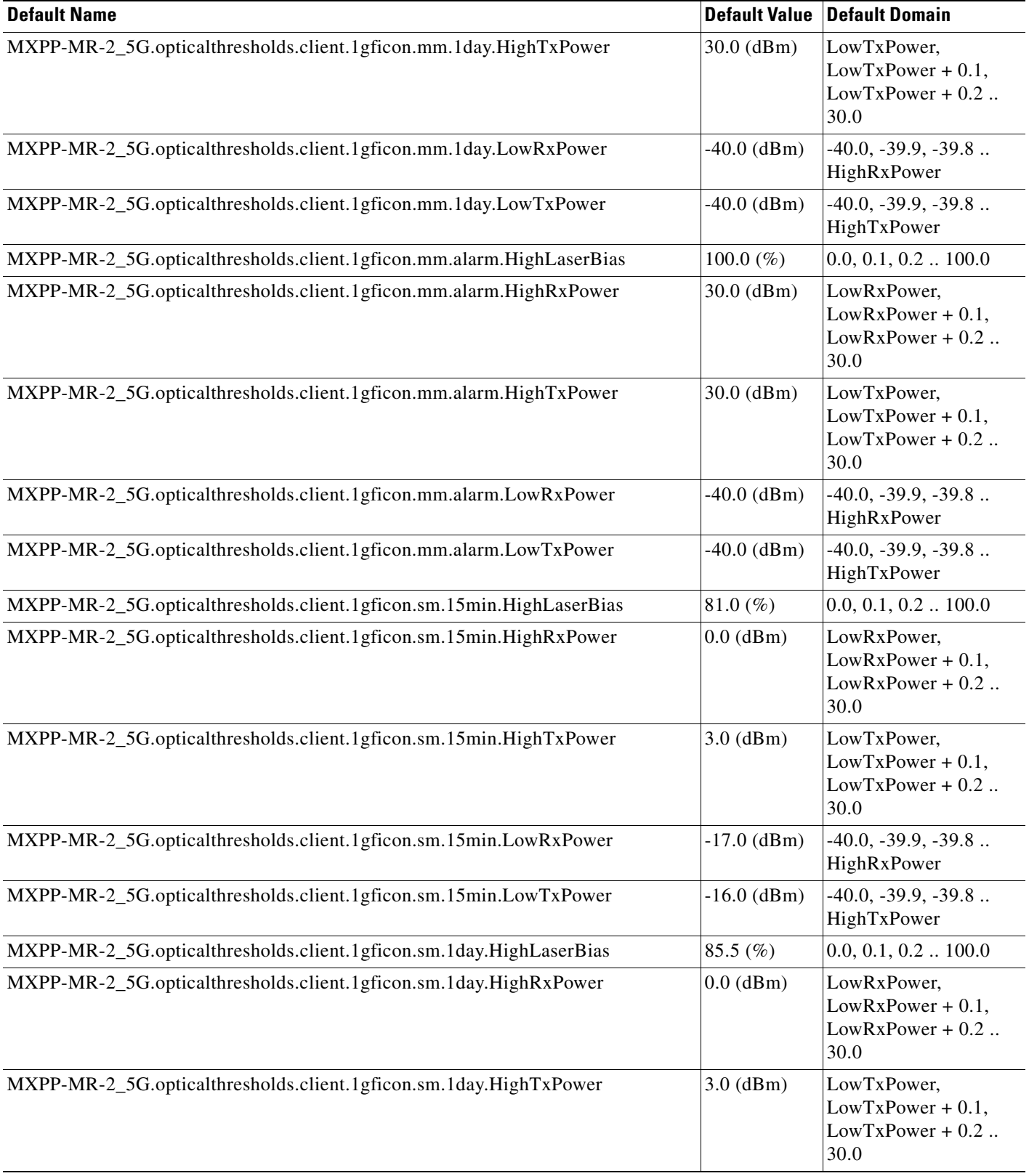

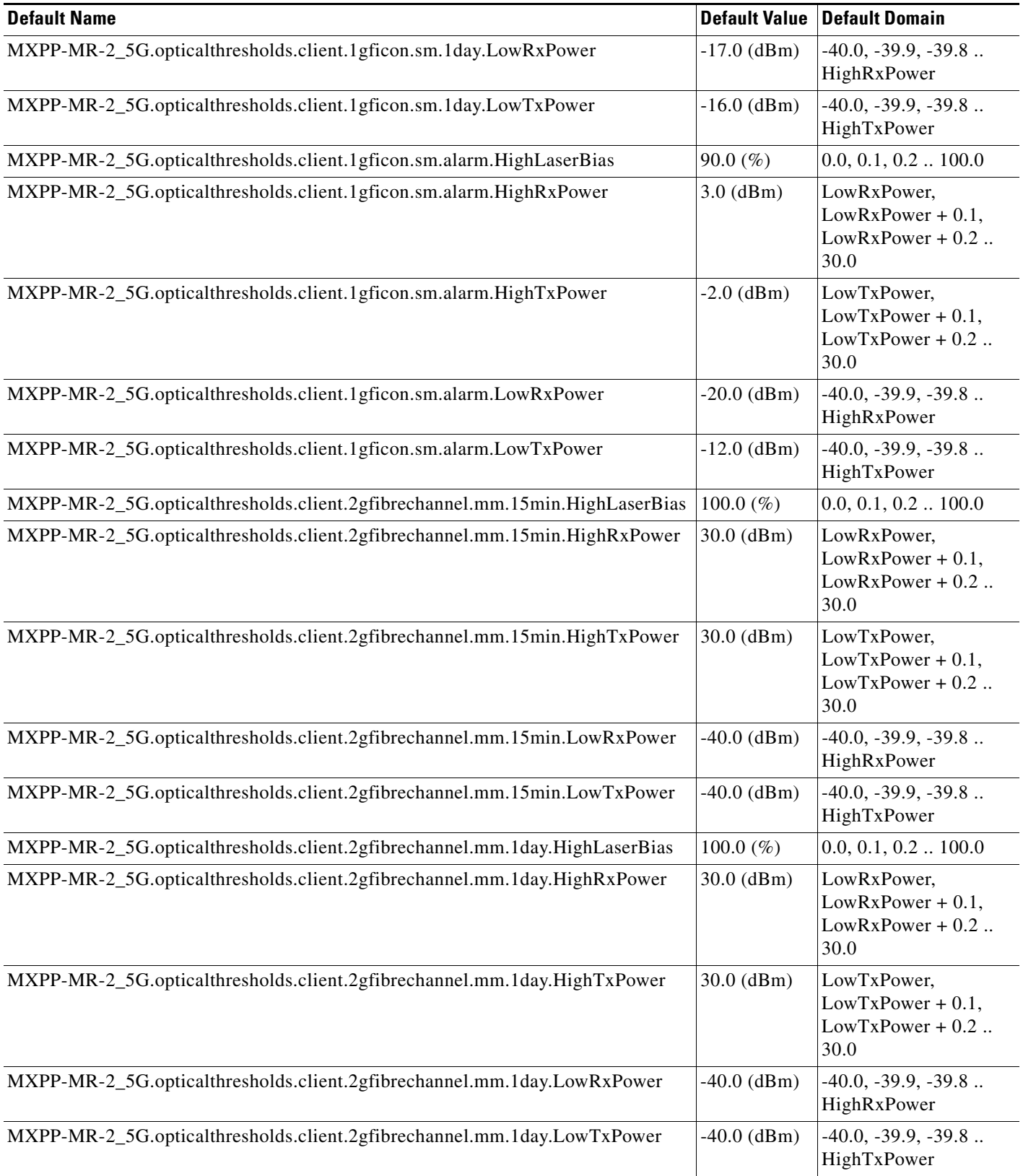

### *Table 39 ETSI MXPP\_MR\_2.5G Card Default Settings (continued)*

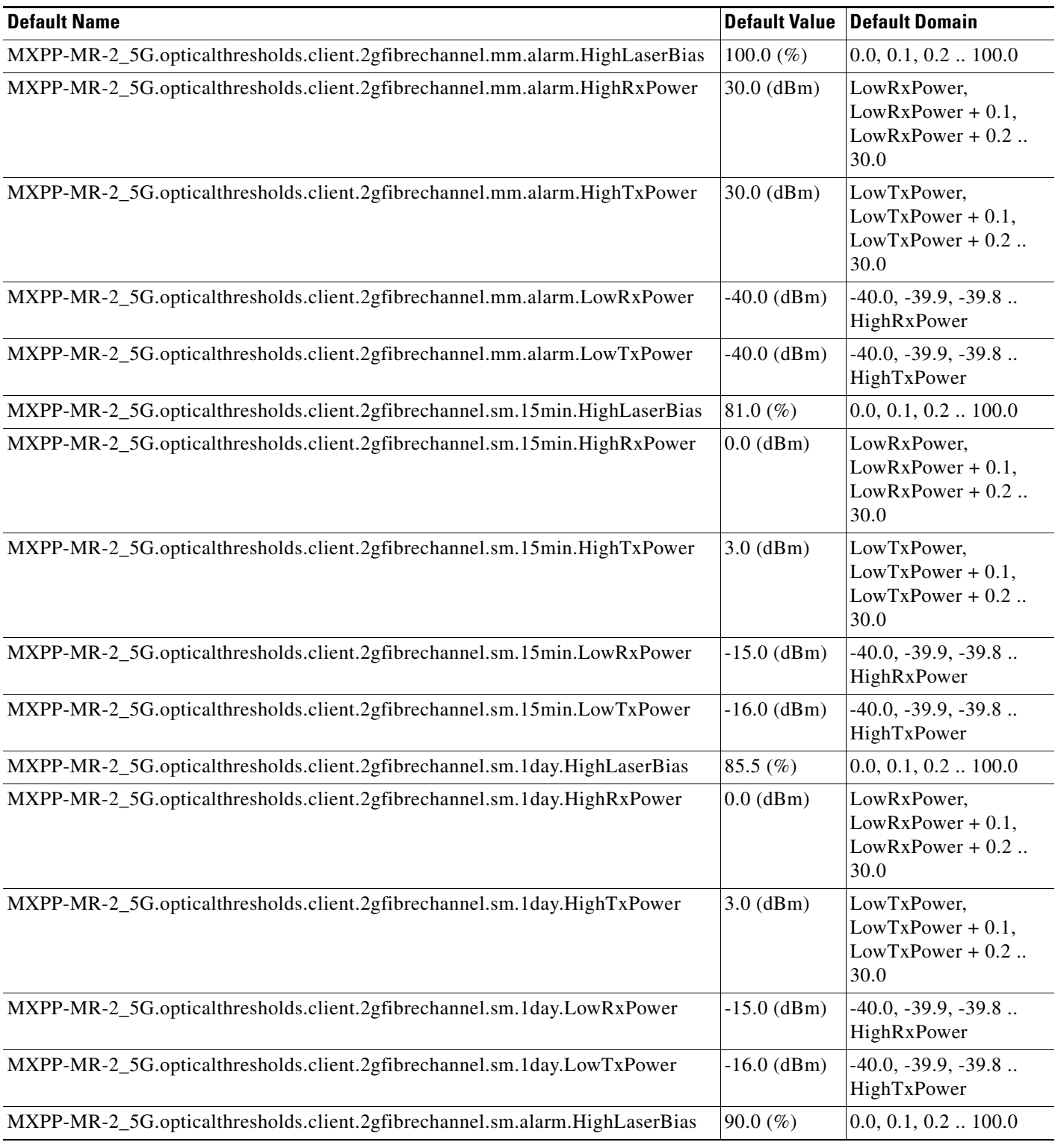

### *Table 39 ETSI MXPP\_MR\_2.5G Card Default Settings (continued)*

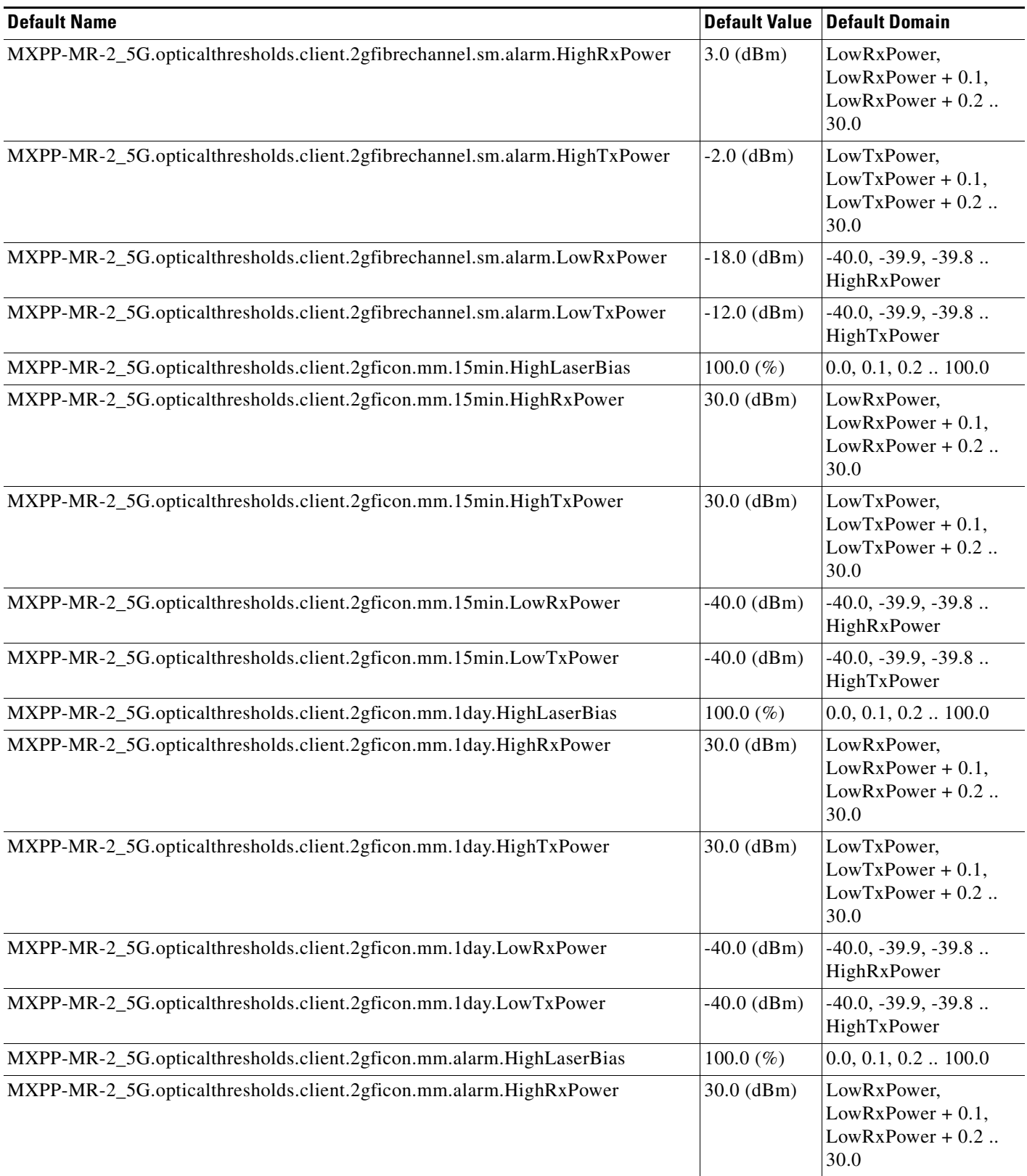

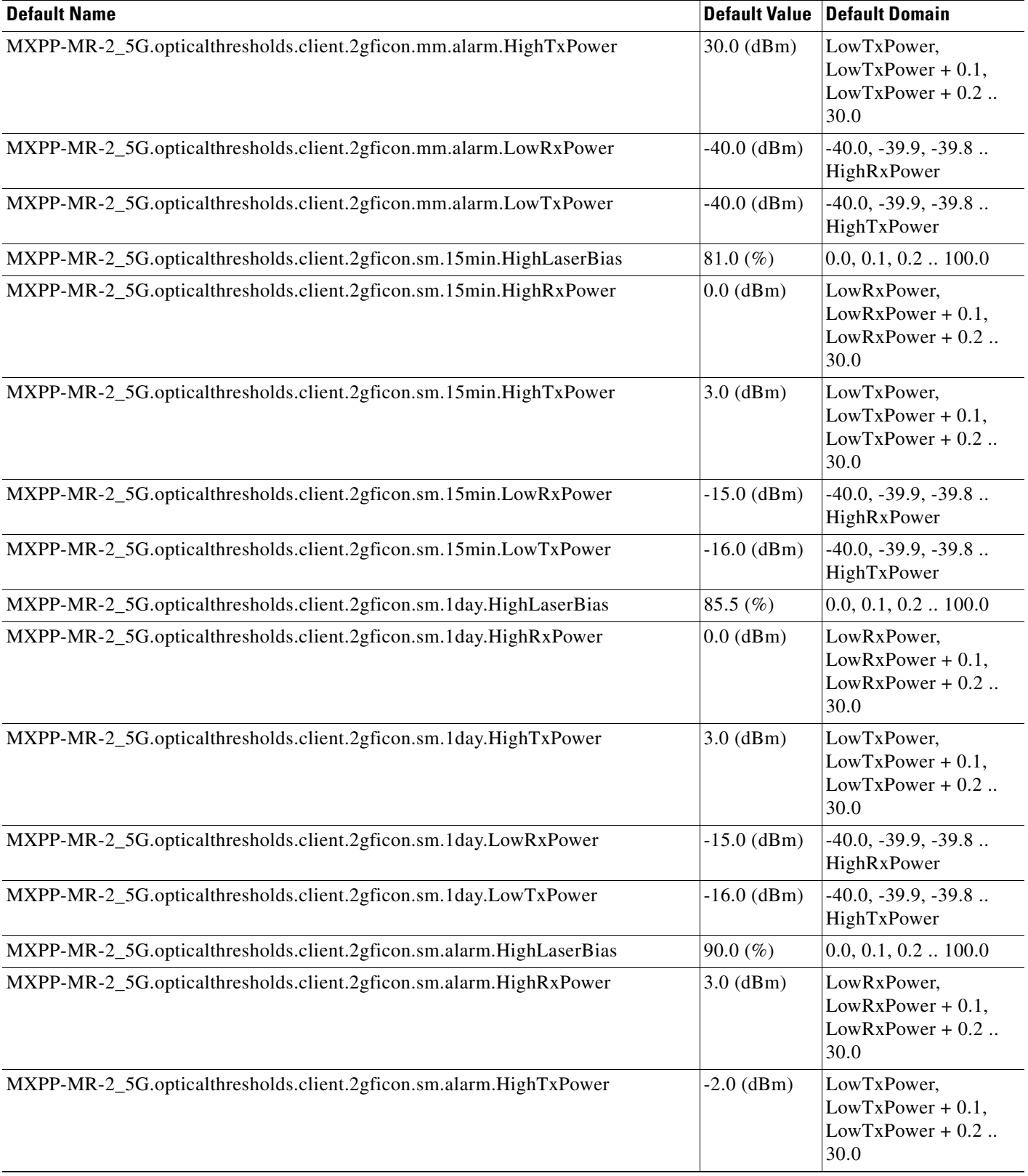

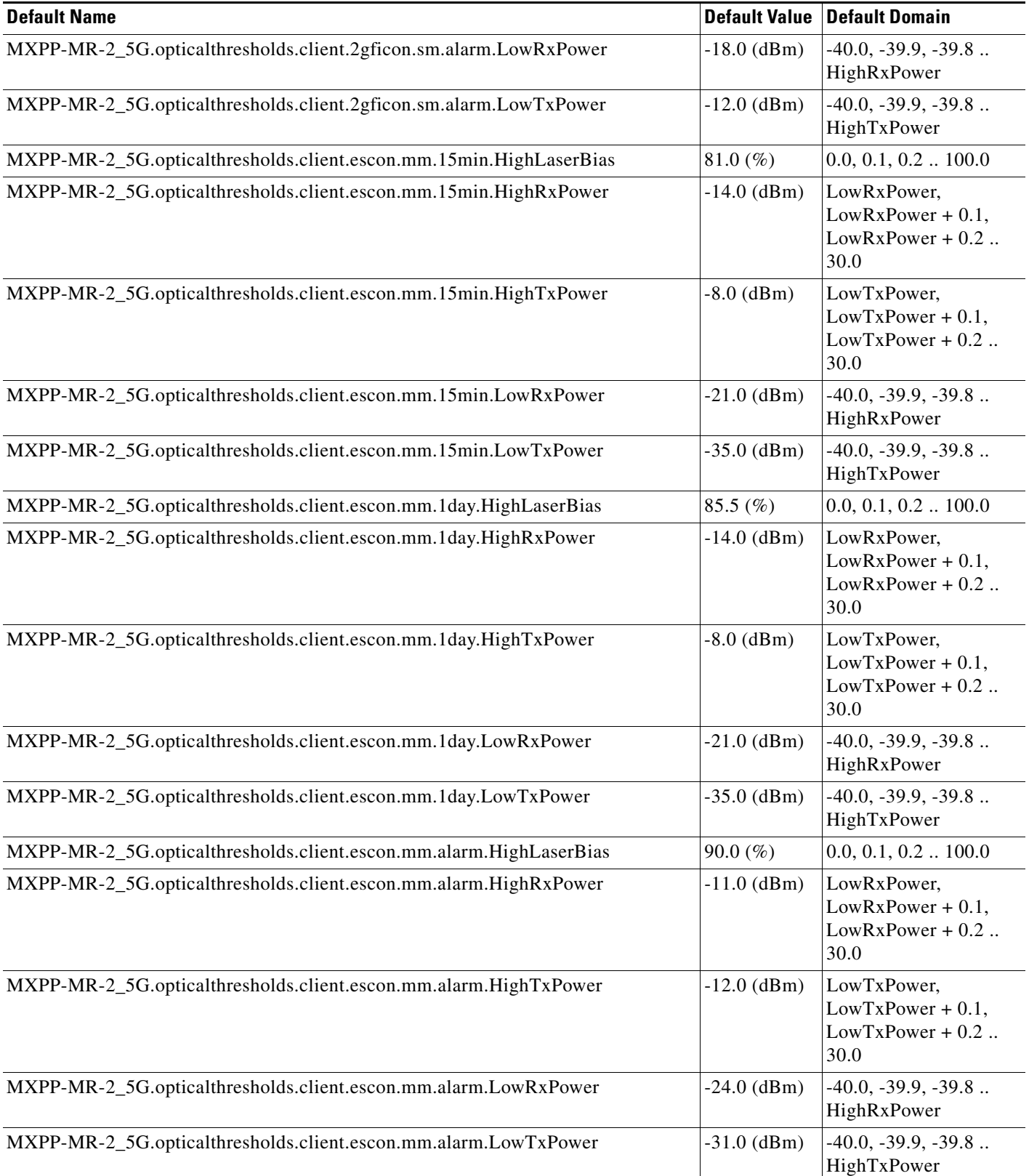

#### *Table 39 ETSI MXPP\_MR\_2.5G Card Default Settings (continued)*

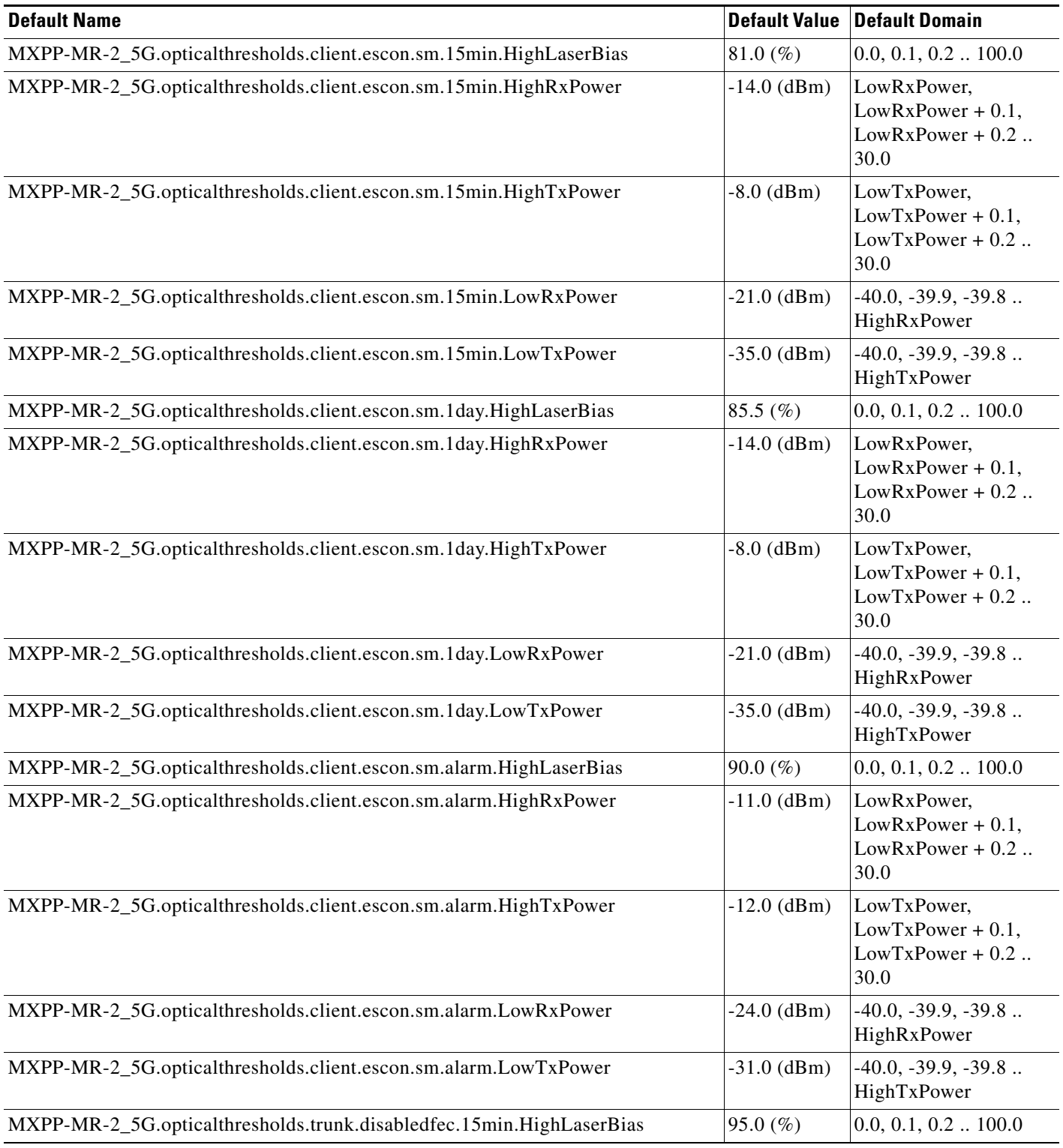

### *Table 39 ETSI MXPP\_MR\_2.5G Card Default Settings (continued)*

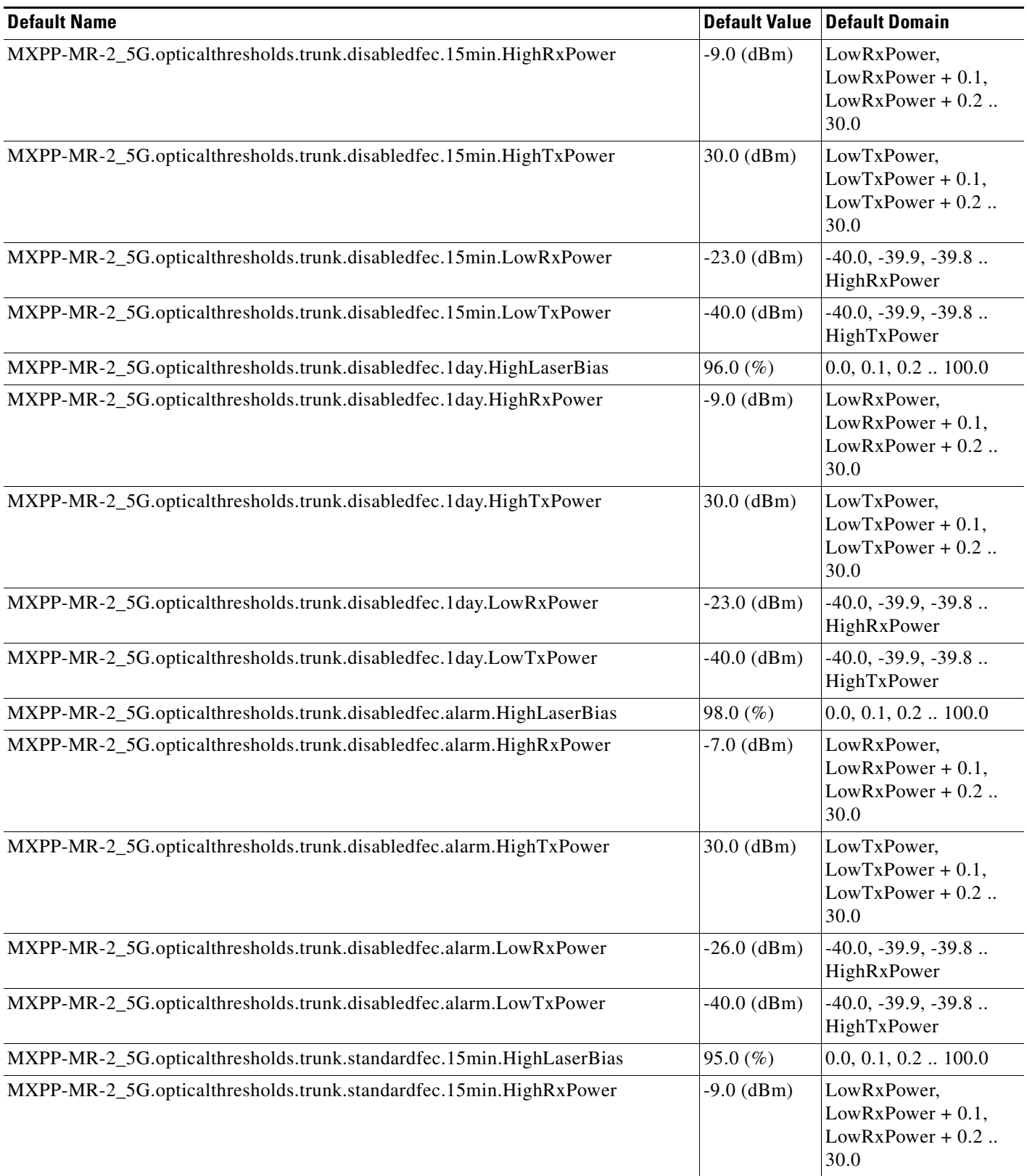

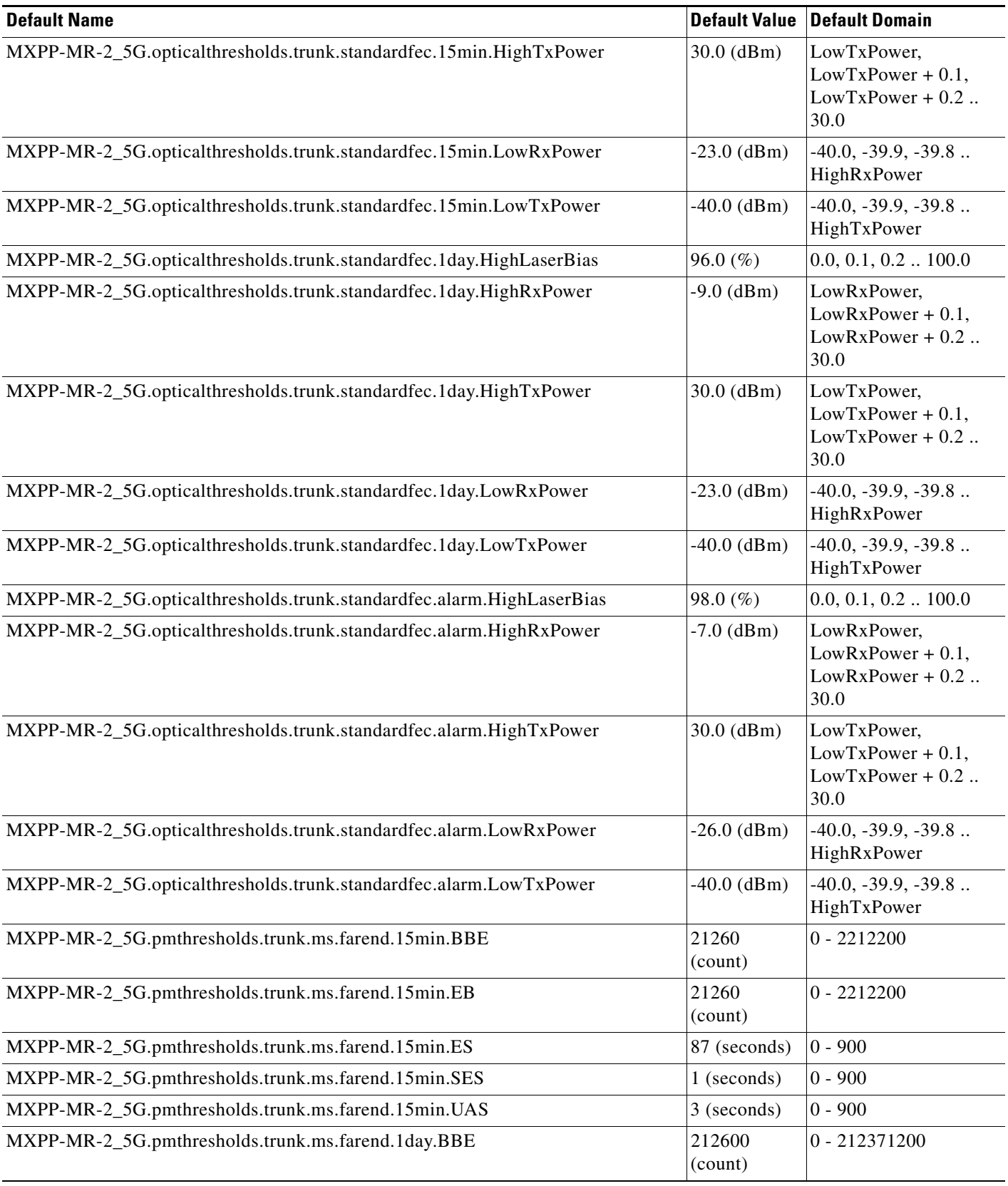

### *Table 39 ETSI MXPP\_MR\_2.5G Card Default Settings (continued)*

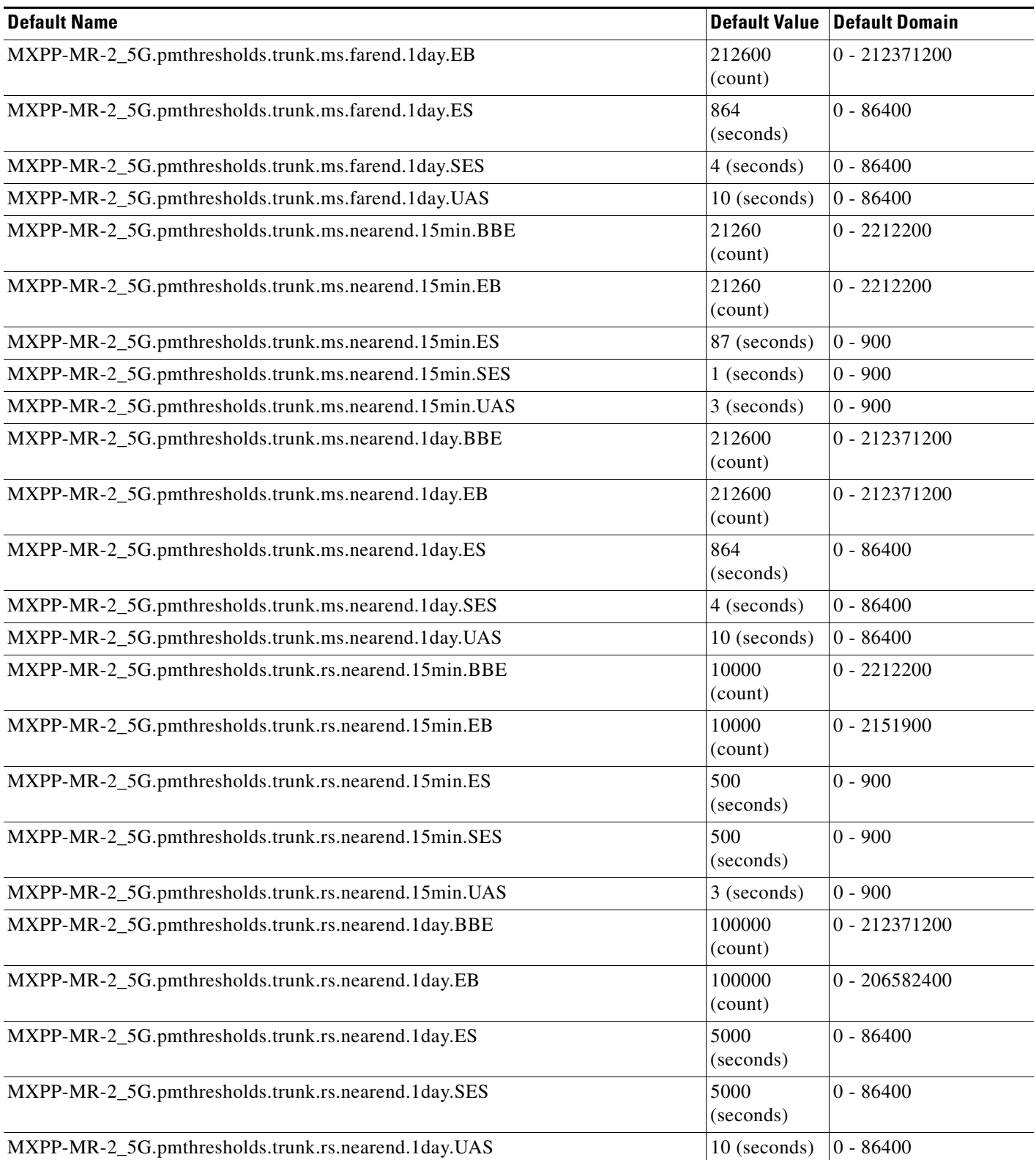

**The Contract of the Contract of the Contract of the Contract of the Contract of the Contract of the Contract of the Contract of the Contract of the Contract of the Contract of the Contract of the Contract of the Contract** 

#### **ETSI MXP\_MR\_10DME\_C and MXP\_MR\_10DME\_L Card Default Settings**

[Table 40](#page-856-0) lists the MXP\_MR\_10DME\_C and MXP\_MR\_10DME\_L card default settings.

$$
\underline{\underline{\mathcal{P}}}
$$

**Note** MXP\_MR\_10DME\_C and MXP\_MR\_10DME\_L cards are supported on the Cisco ONS 15454, Cisco ONS 15454 M2 and Cisco ONS 15454 M6 platforms.

#### <span id="page-856-0"></span>*Table 40 ETSI MXP\_MR\_10DME\_C and MXP\_MR\_10DME\_L Card Default Settings*

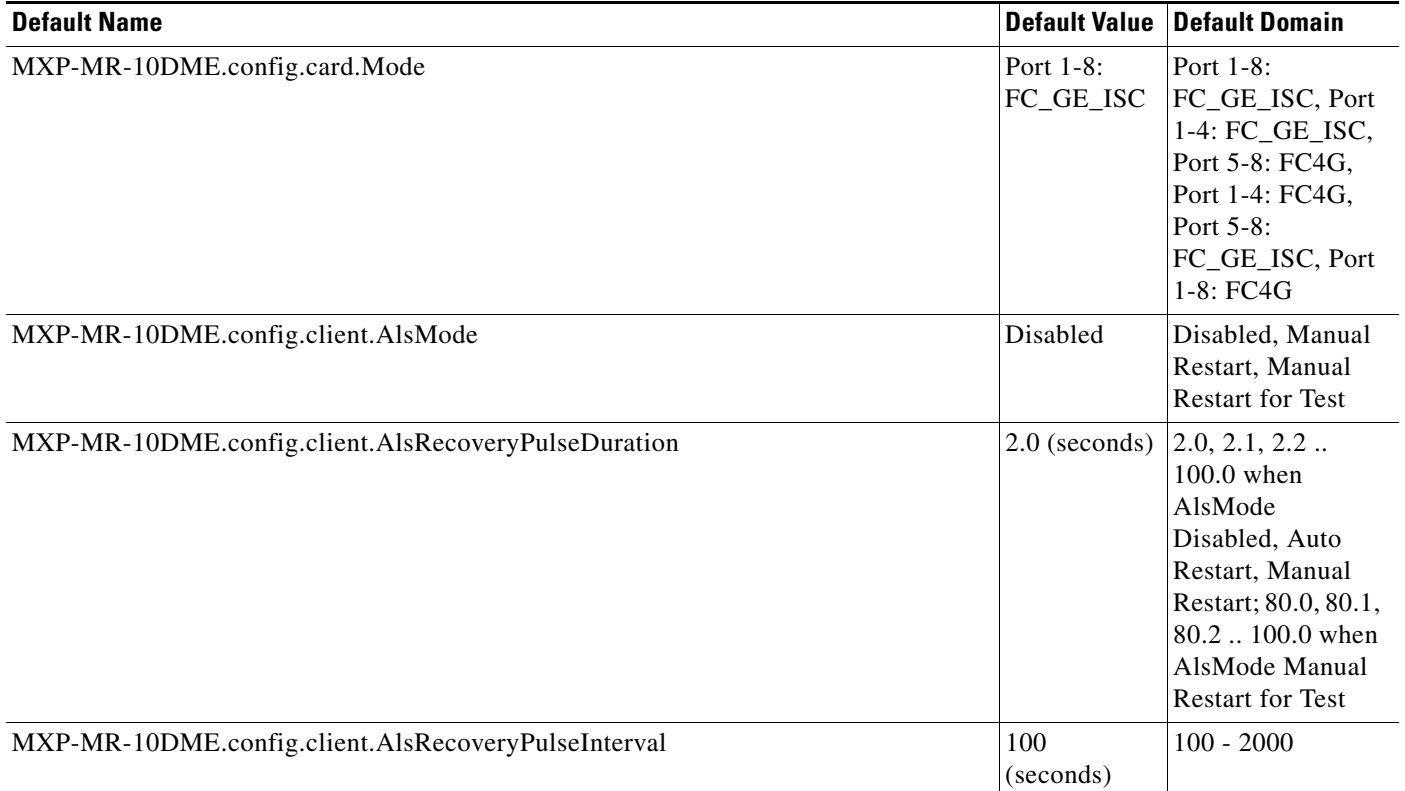

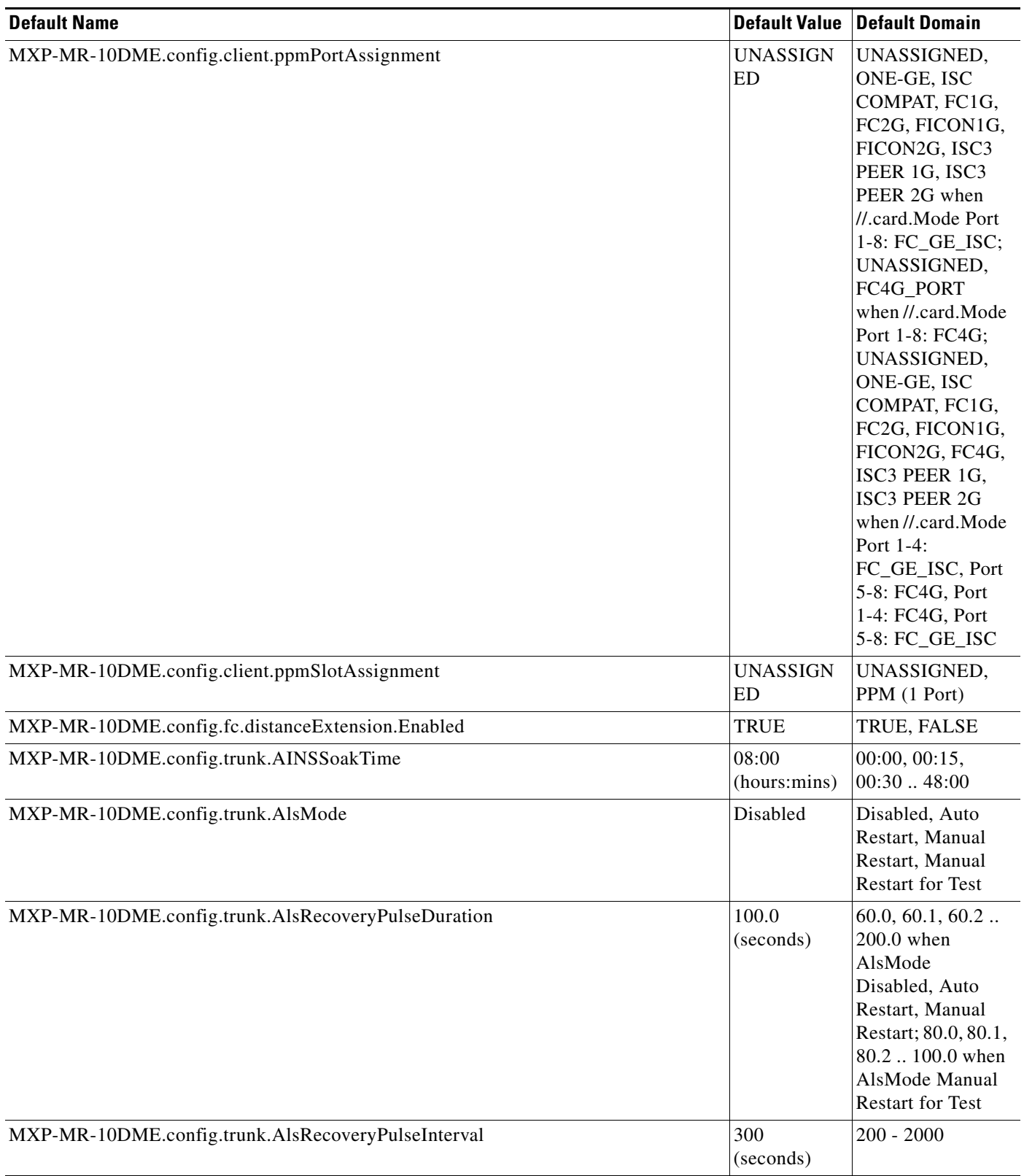

### *Table 40 ETSI MXP\_MR\_10DME\_C and MXP\_MR\_10DME\_L Card Default Settings (continued)*

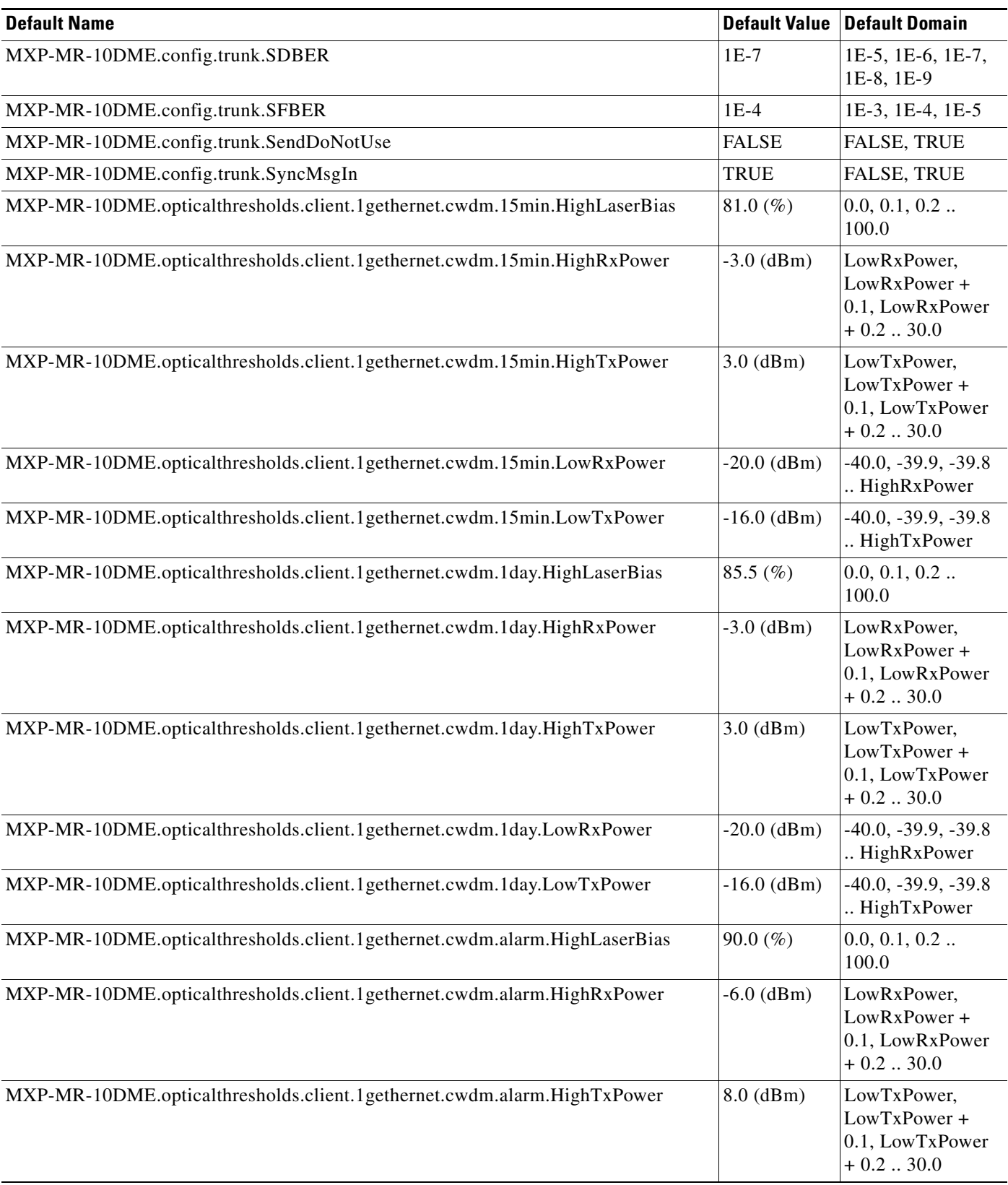

#### *Table 40 ETSI MXP\_MR\_10DME\_C and MXP\_MR\_10DME\_L Card Default Settings (continued)*

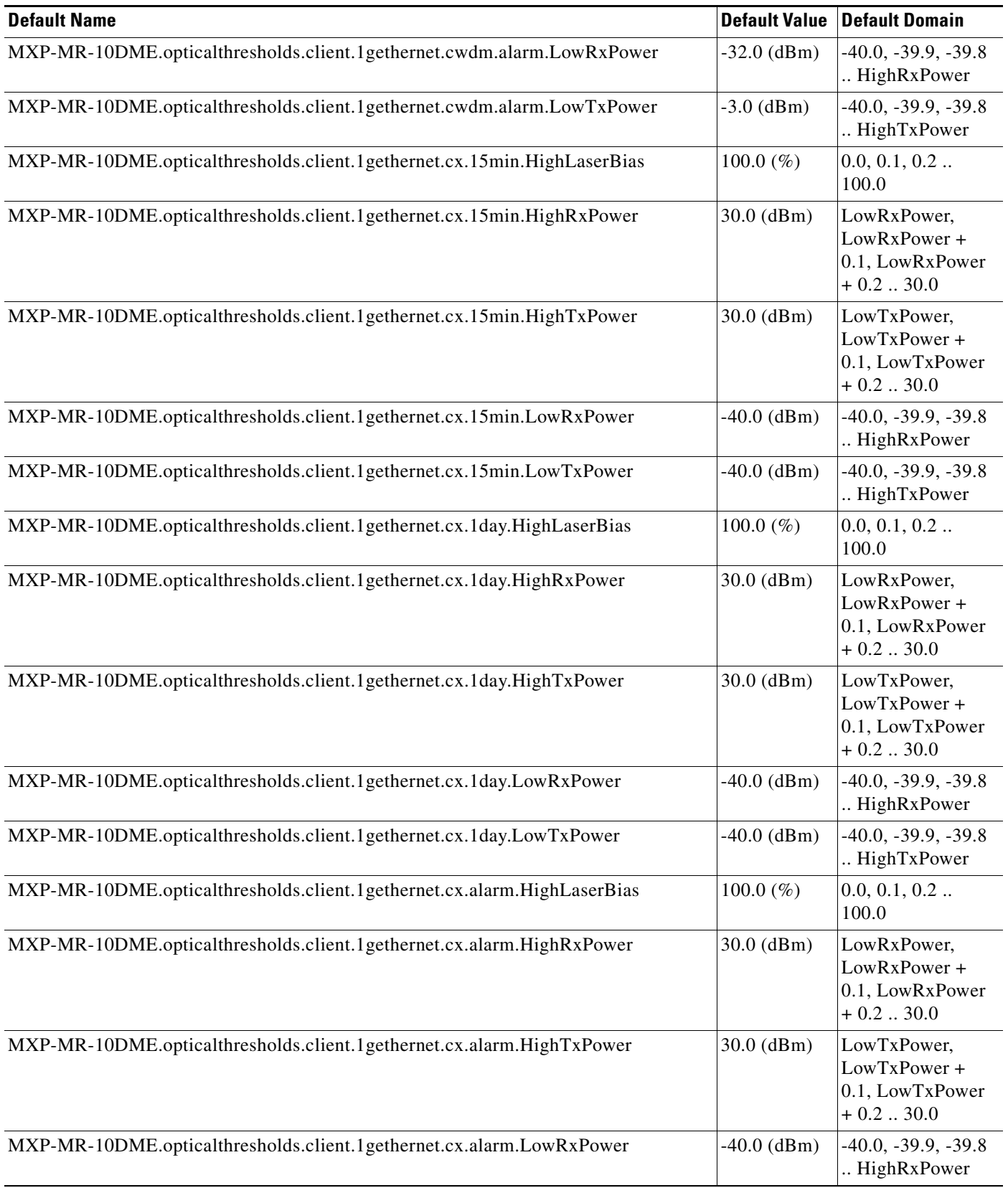

#### *Table 40 ETSI MXP\_MR\_10DME\_C and MXP\_MR\_10DME\_L Card Default Settings (continued)*

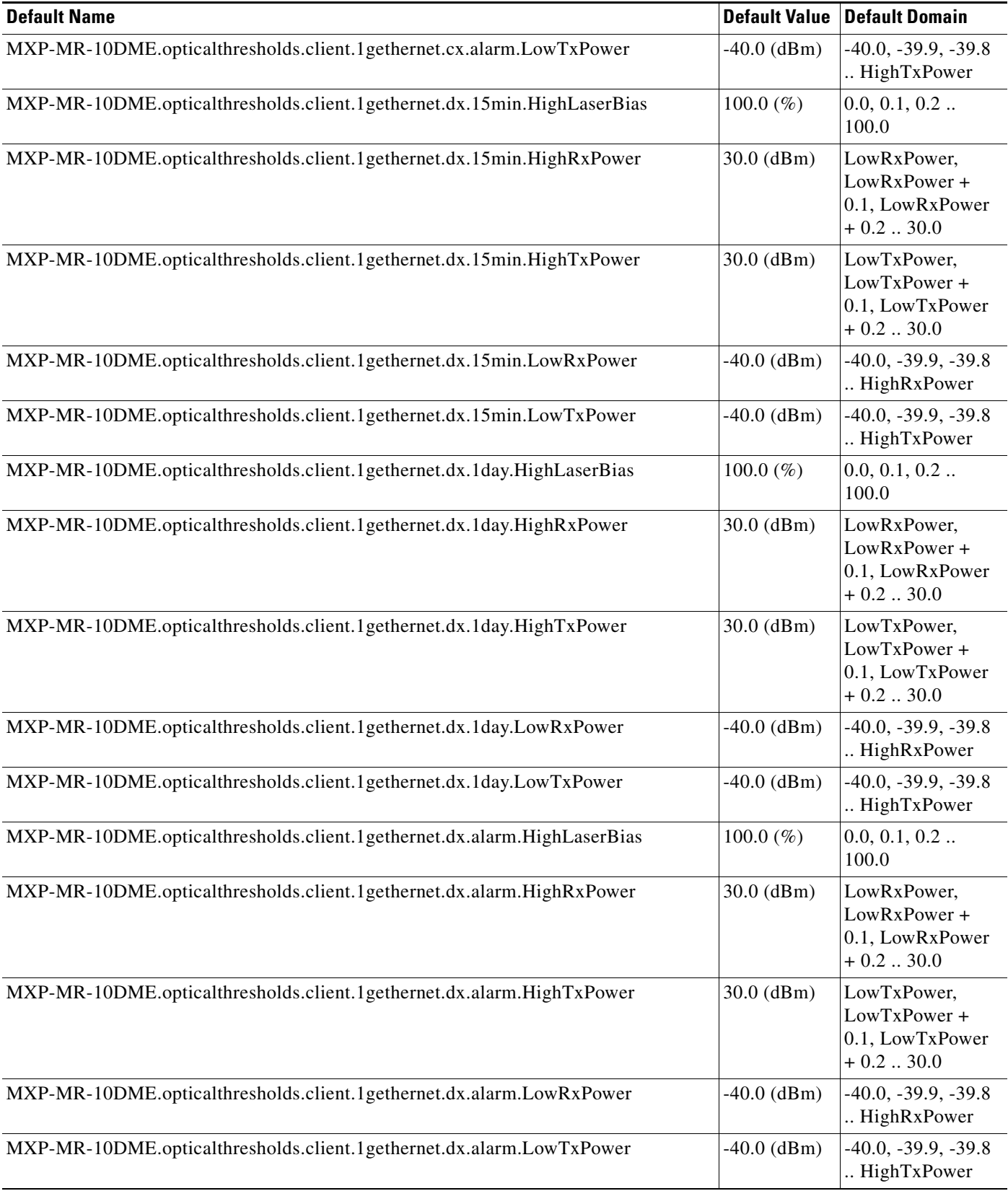

# *Table 40 ETSI MXP\_MR\_10DME\_C and MXP\_MR\_10DME\_L Card Default Settings (continued)*

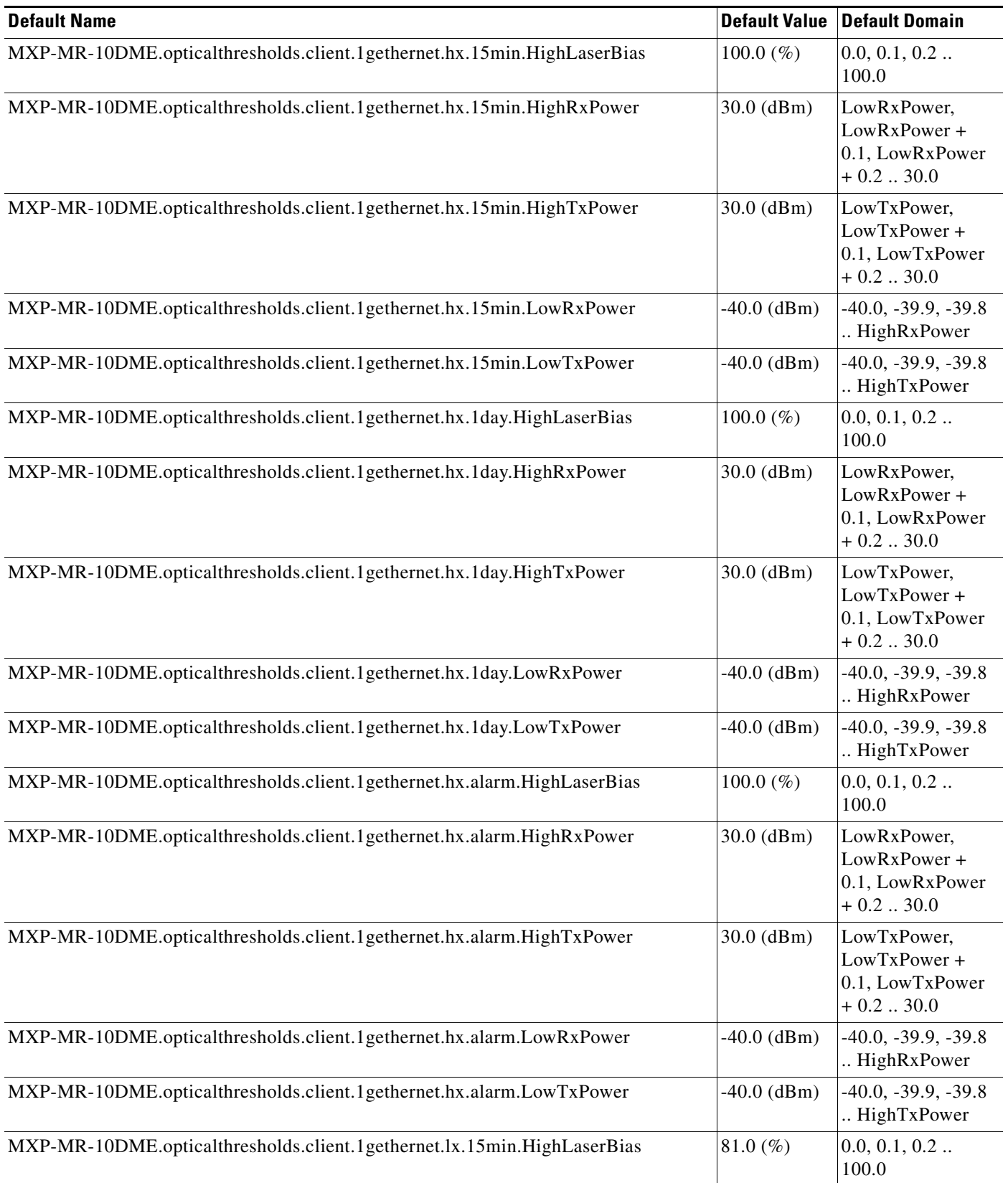

## *Table 40 ETSI MXP\_MR\_10DME\_C and MXP\_MR\_10DME\_L Card Default Settings (continued)*

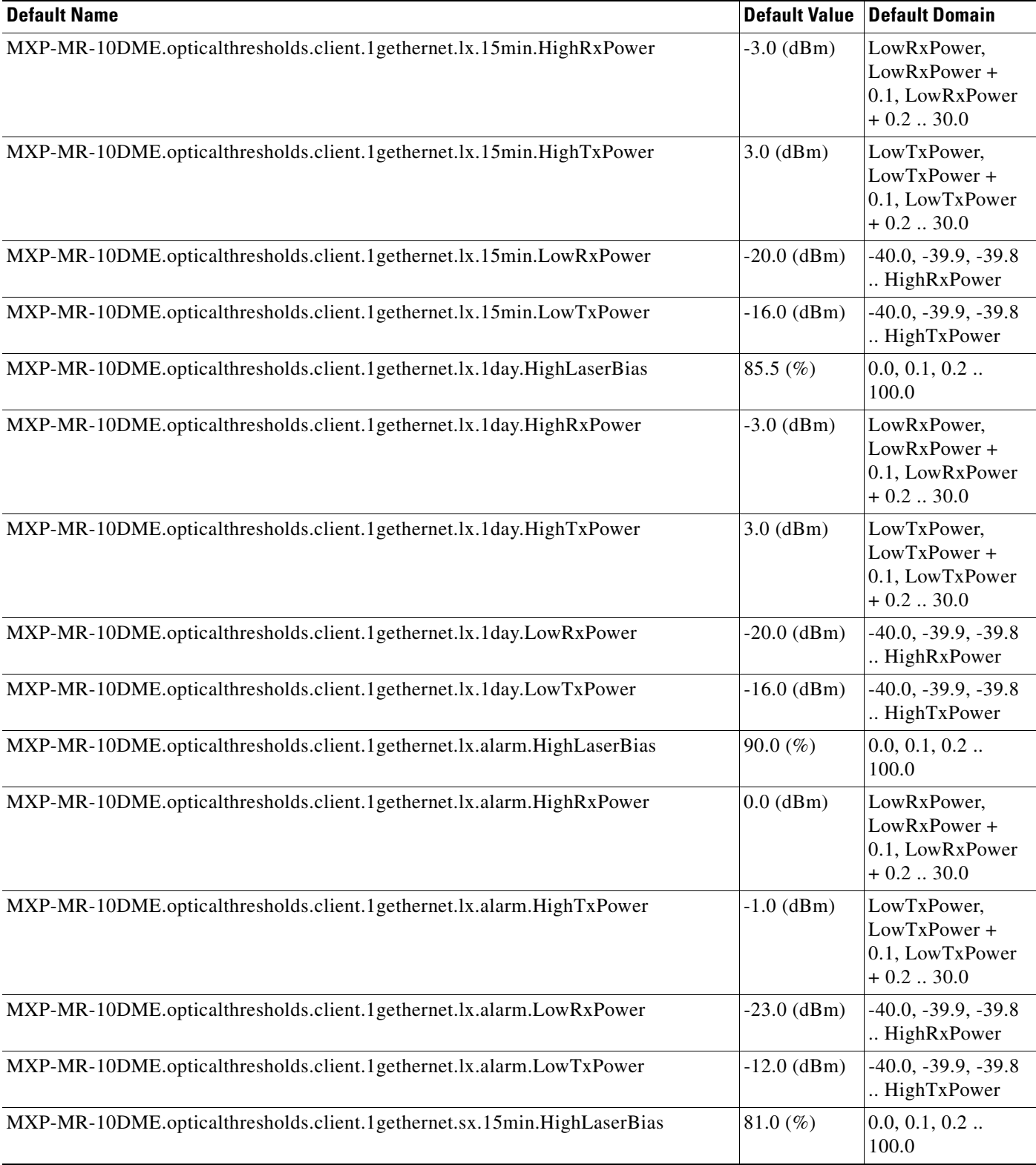

### *Table 40 ETSI MXP\_MR\_10DME\_C and MXP\_MR\_10DME\_L Card Default Settings (continued)*

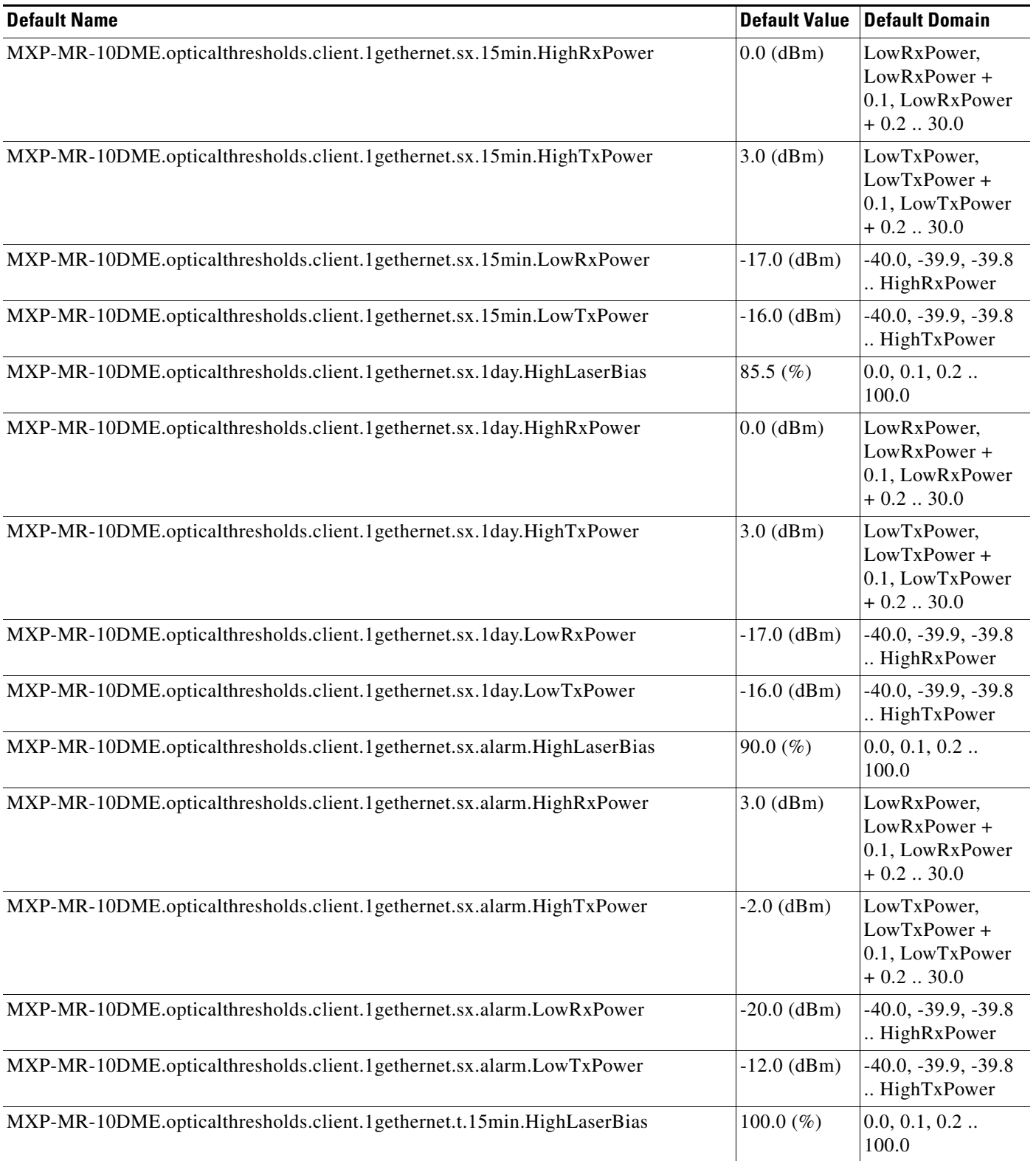

### *Table 40 ETSI MXP\_MR\_10DME\_C and MXP\_MR\_10DME\_L Card Default Settings (continued)*
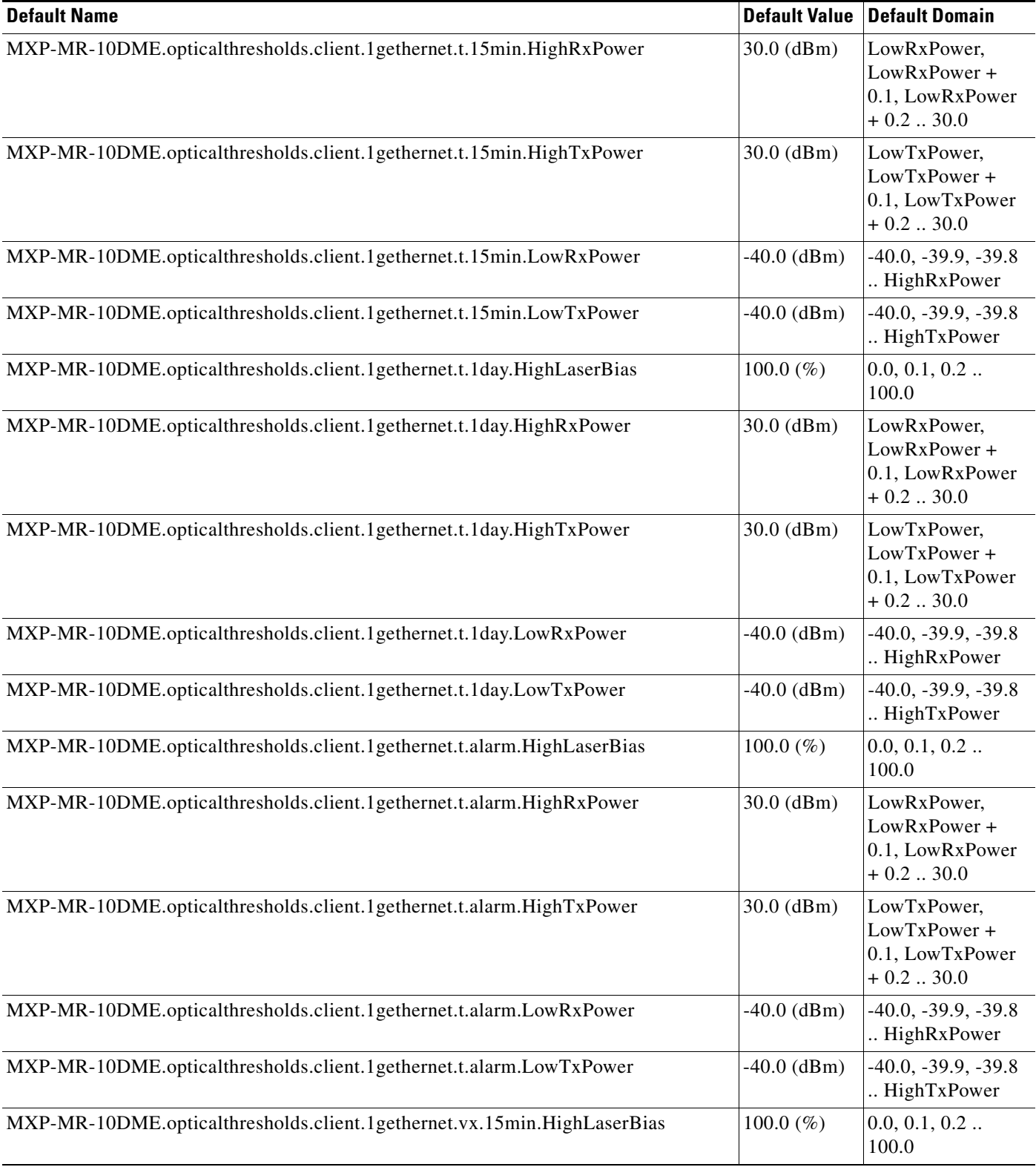

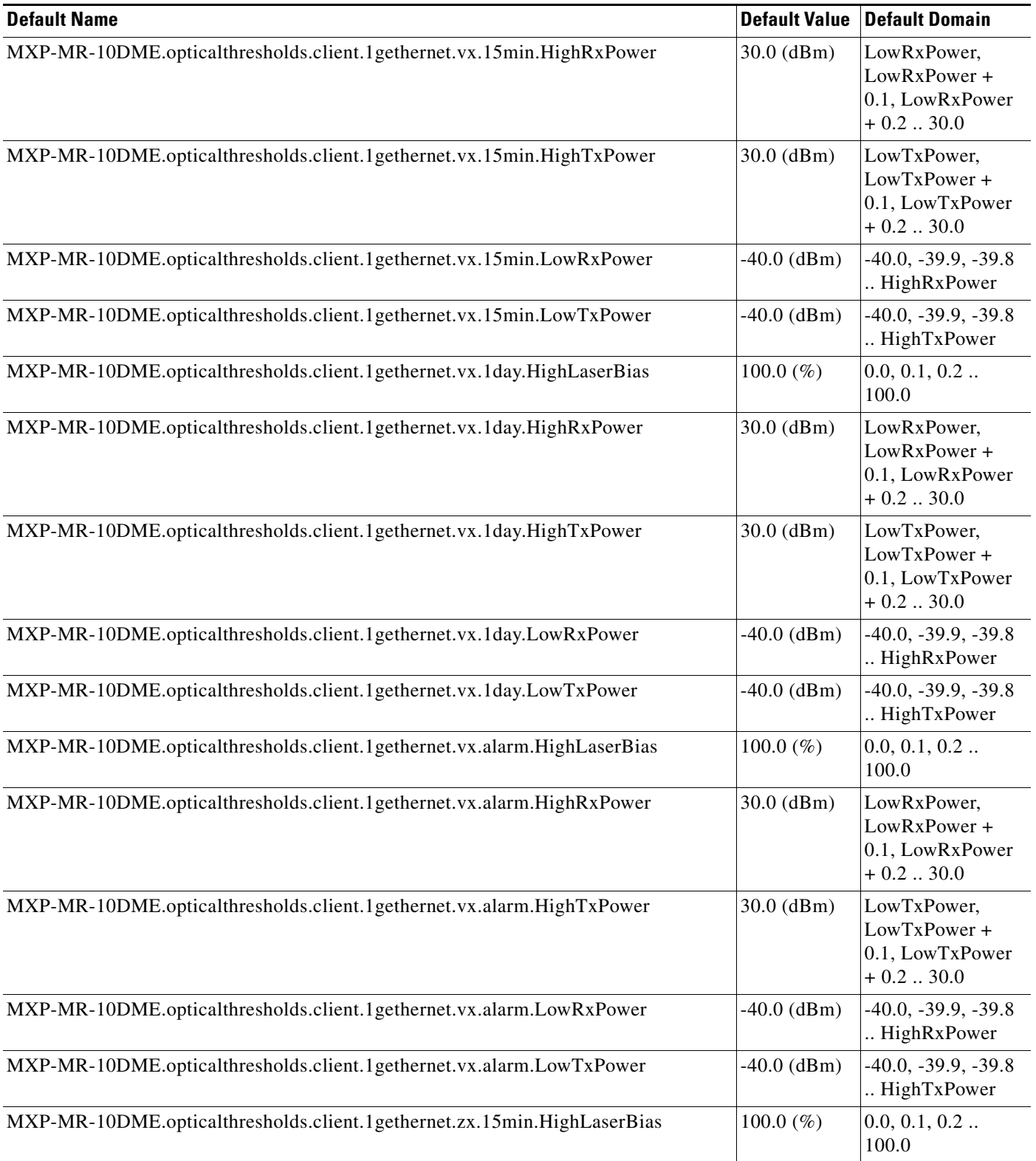

### *Table 40 ETSI MXP\_MR\_10DME\_C and MXP\_MR\_10DME\_L Card Default Settings (continued)*

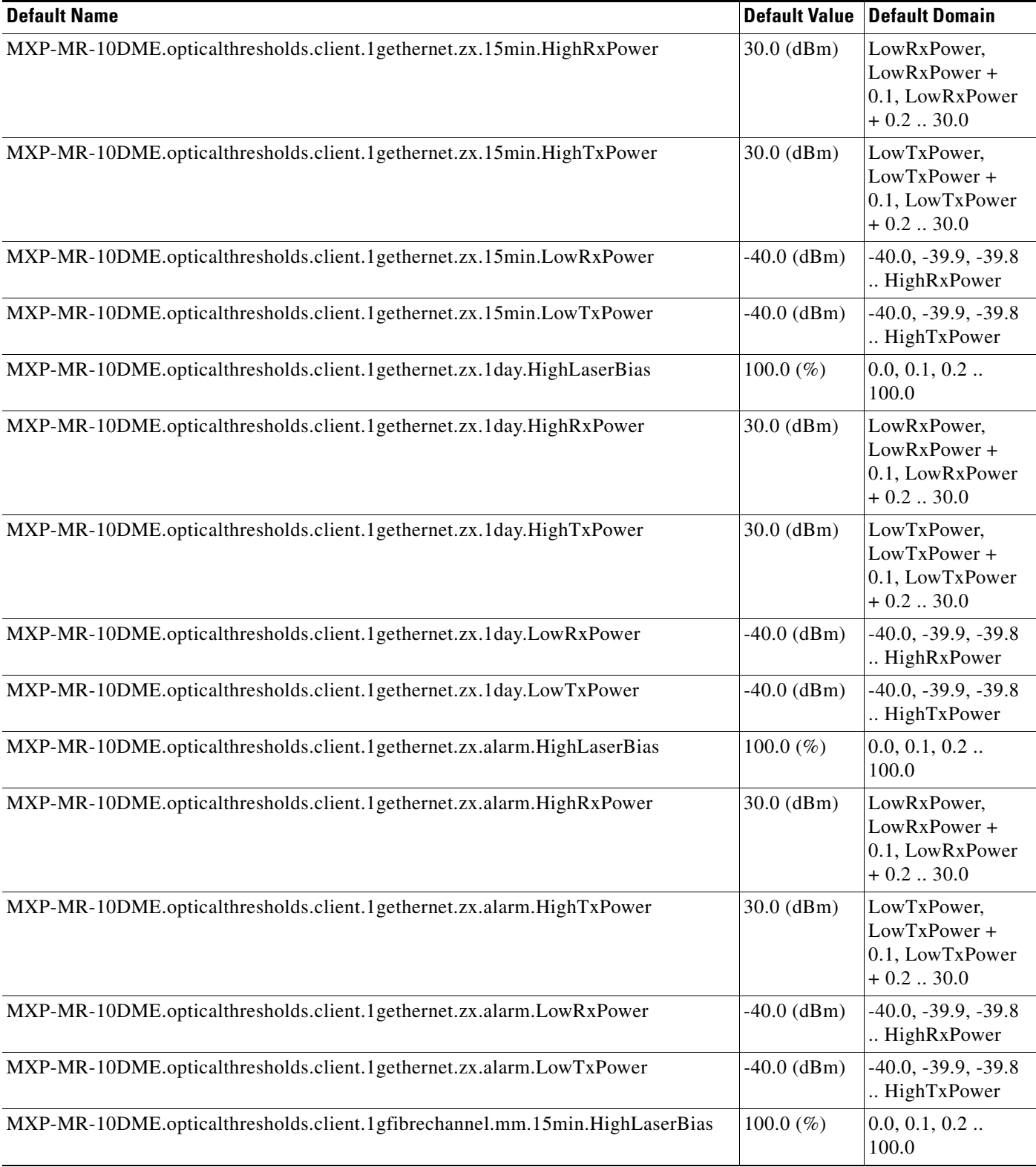

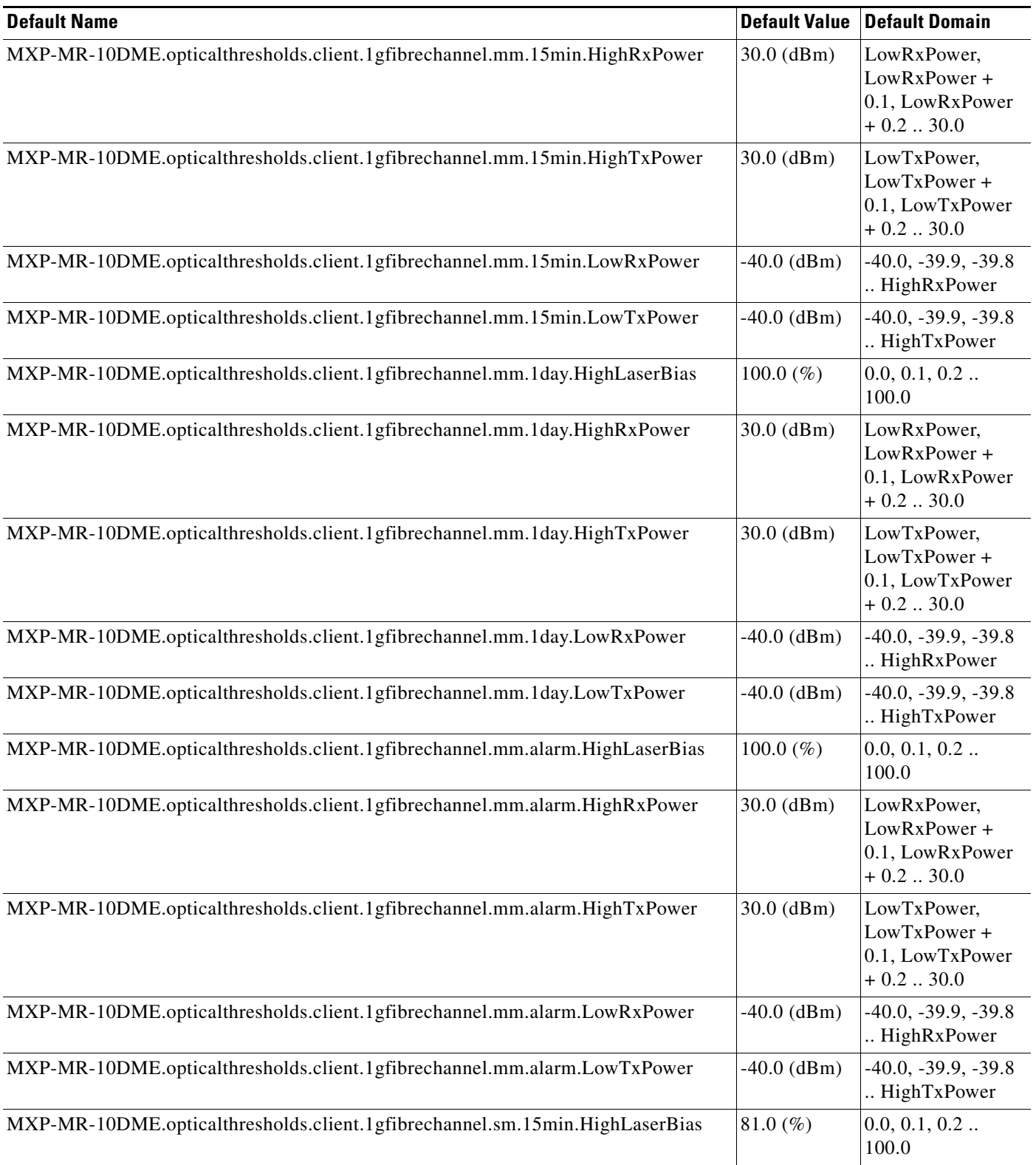

#### *Table 40 ETSI MXP\_MR\_10DME\_C and MXP\_MR\_10DME\_L Card Default Settings (continued)*

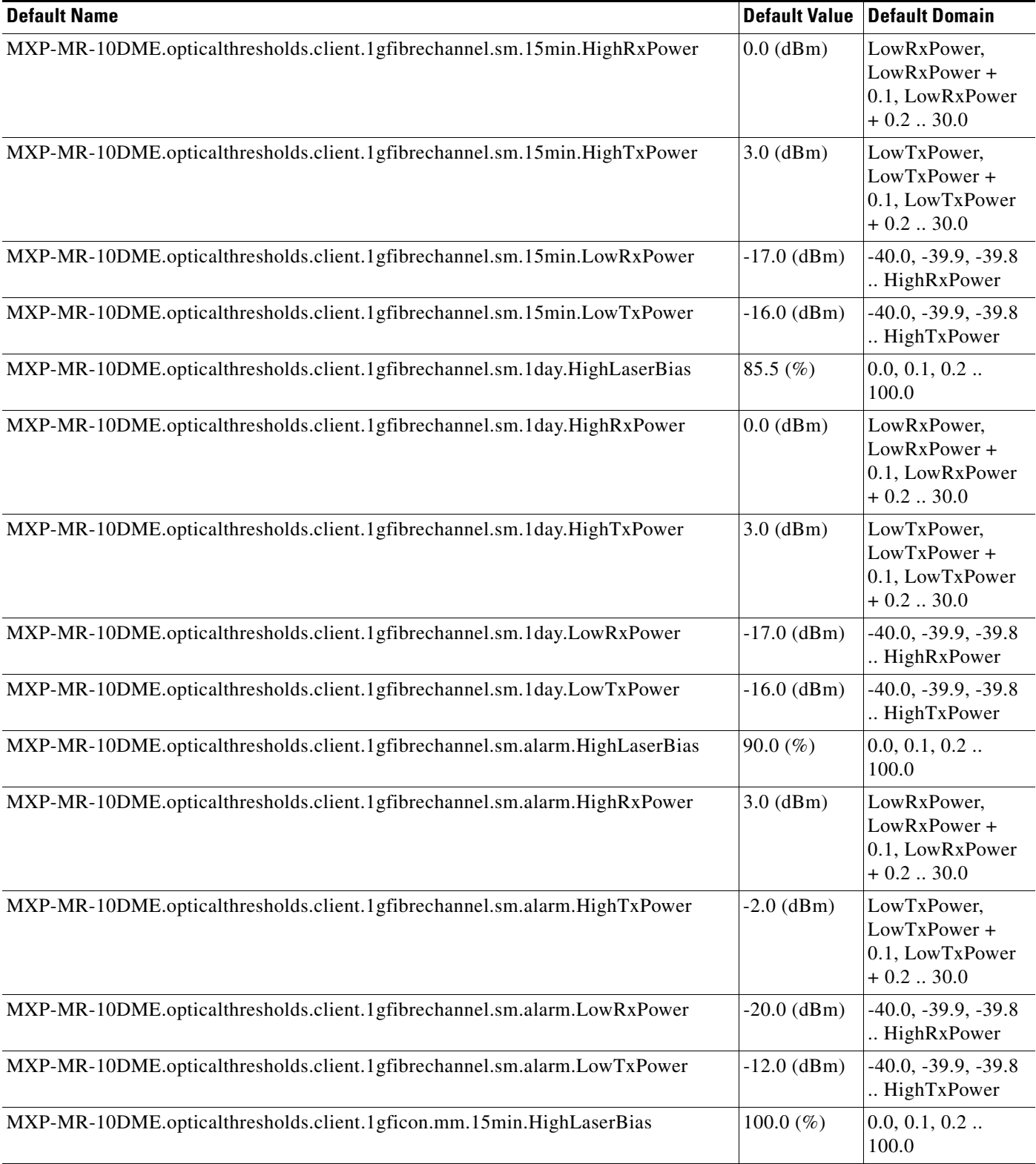

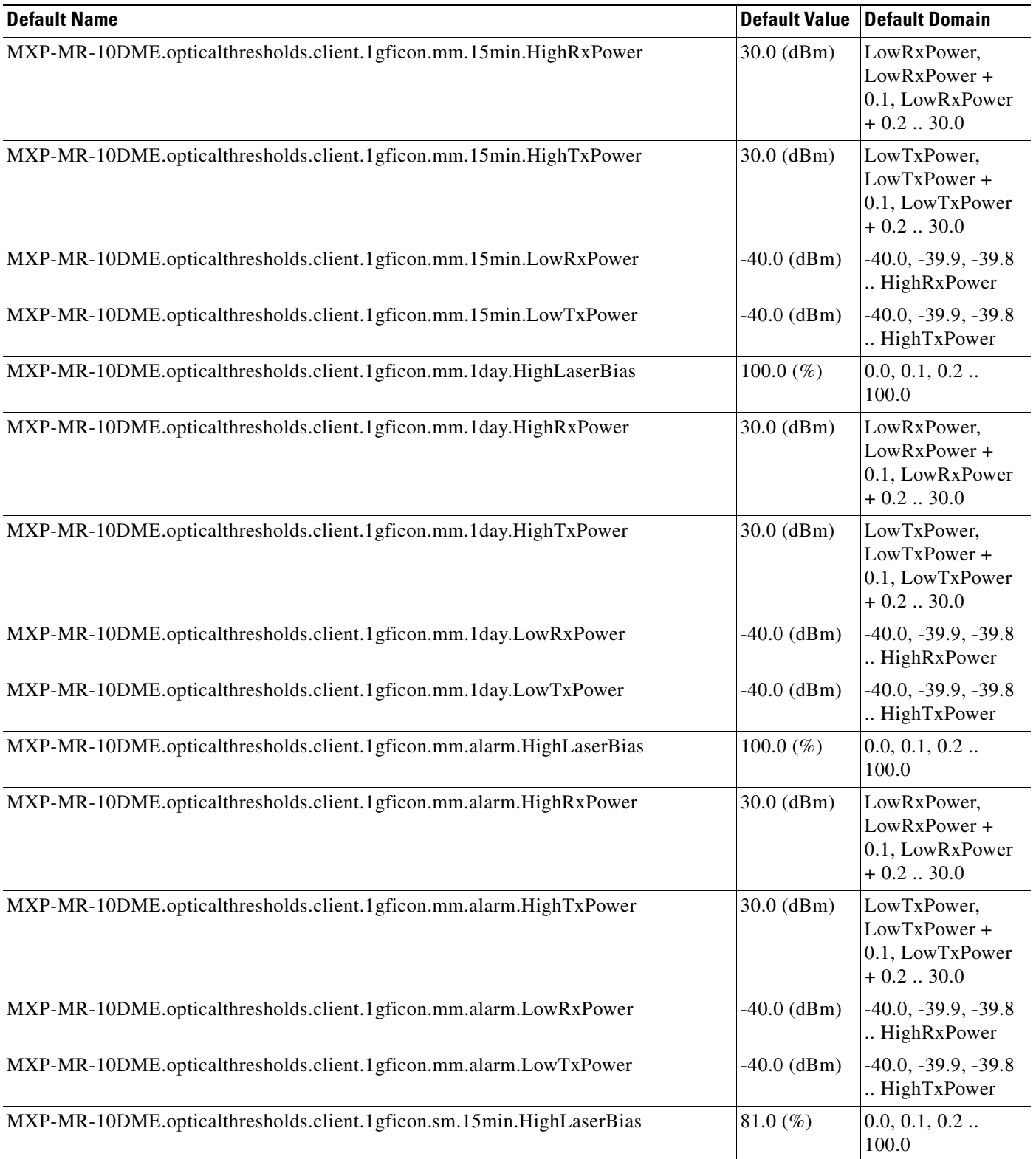

# *Table 40 ETSI MXP\_MR\_10DME\_C and MXP\_MR\_10DME\_L Card Default Settings (continued)*

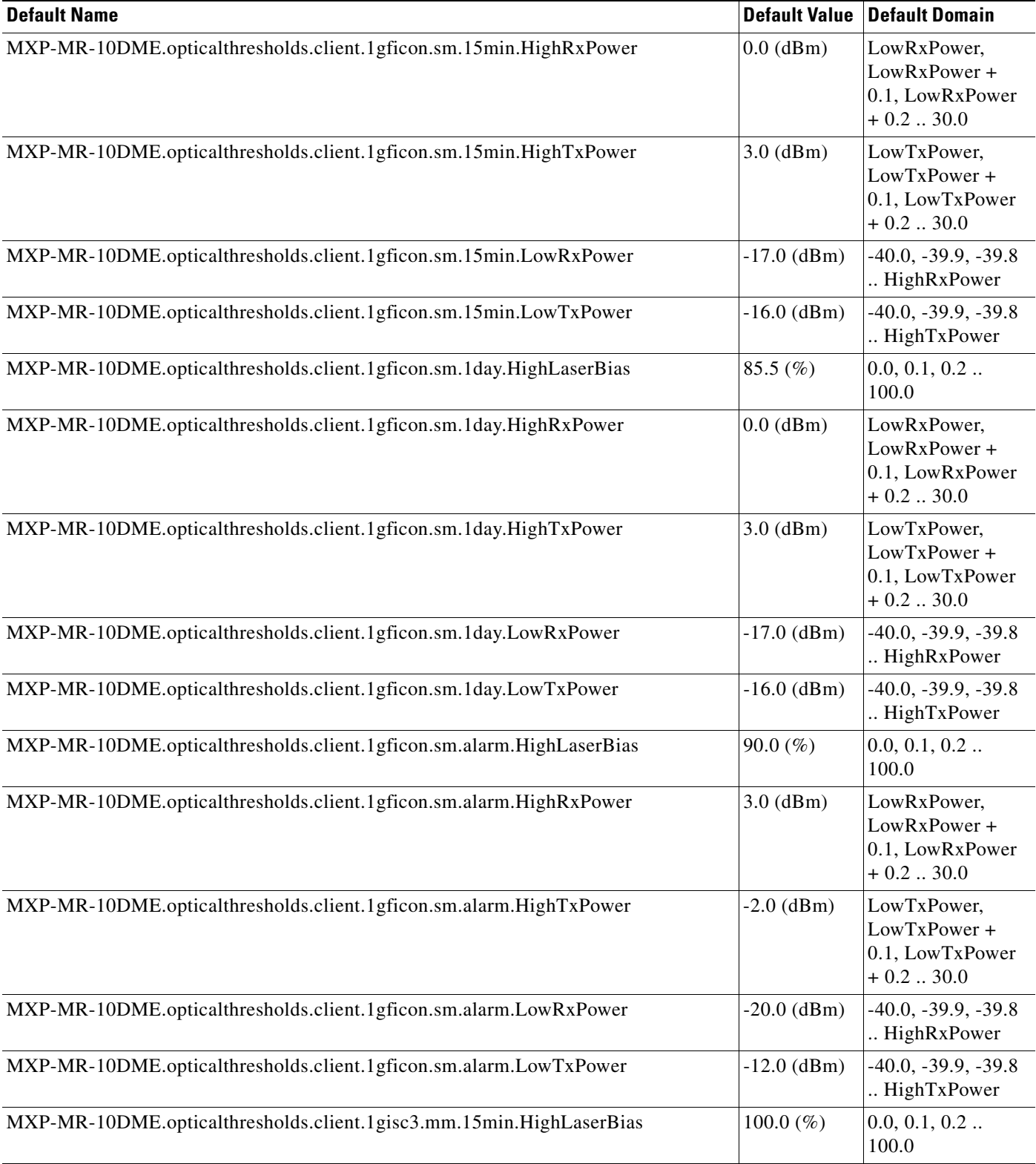

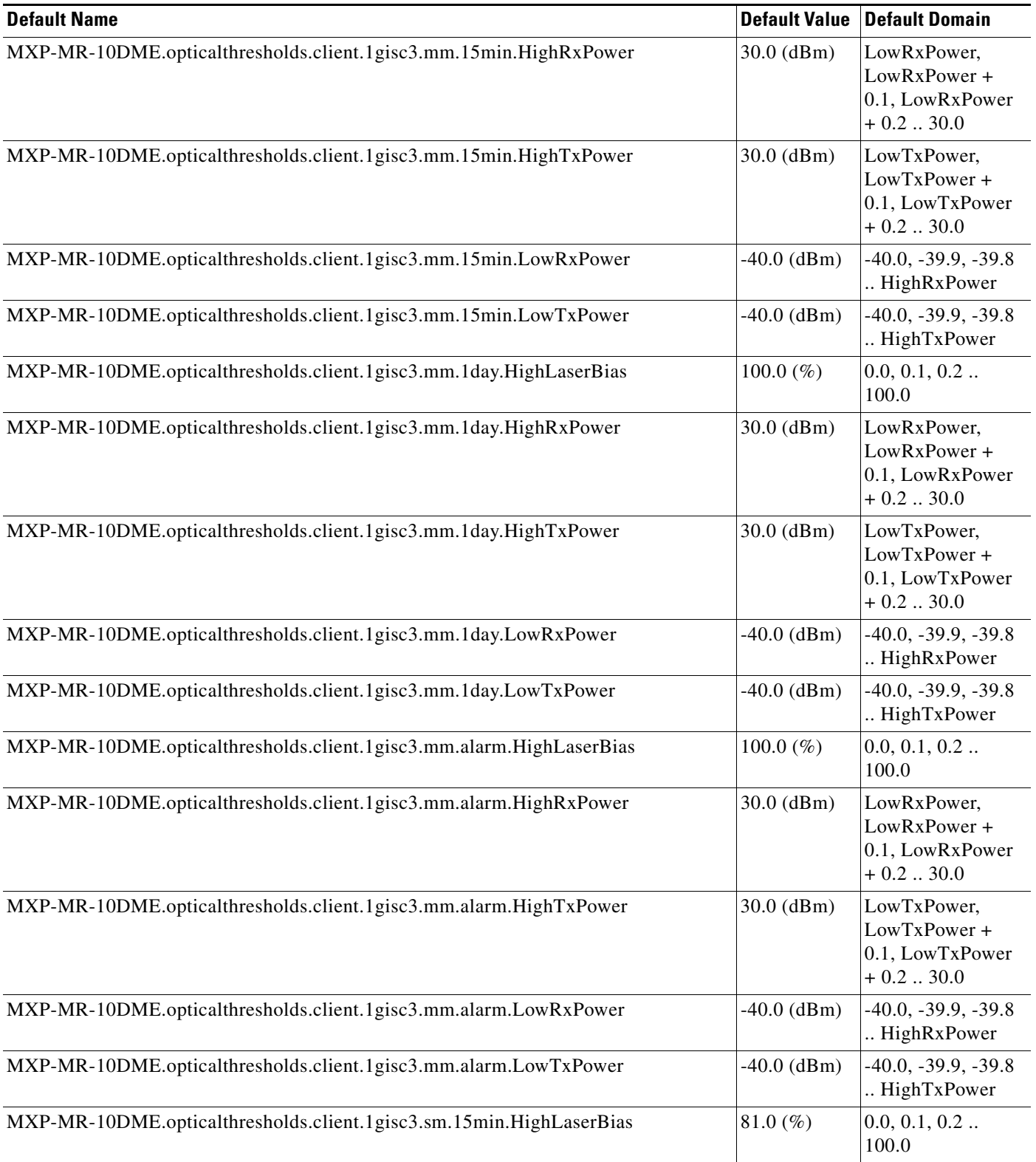

#### *Table 40 ETSI MXP\_MR\_10DME\_C and MXP\_MR\_10DME\_L Card Default Settings (continued)*

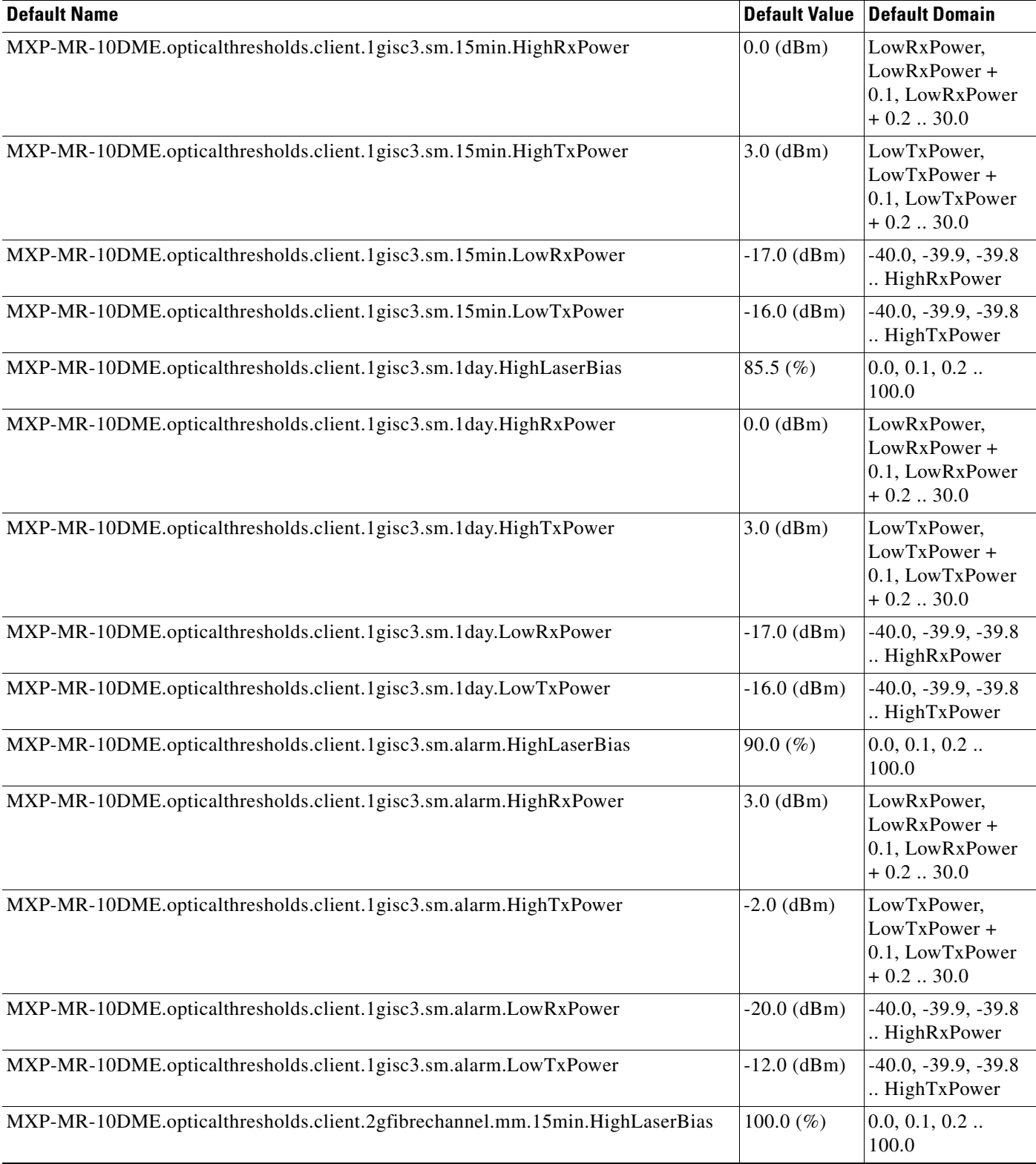

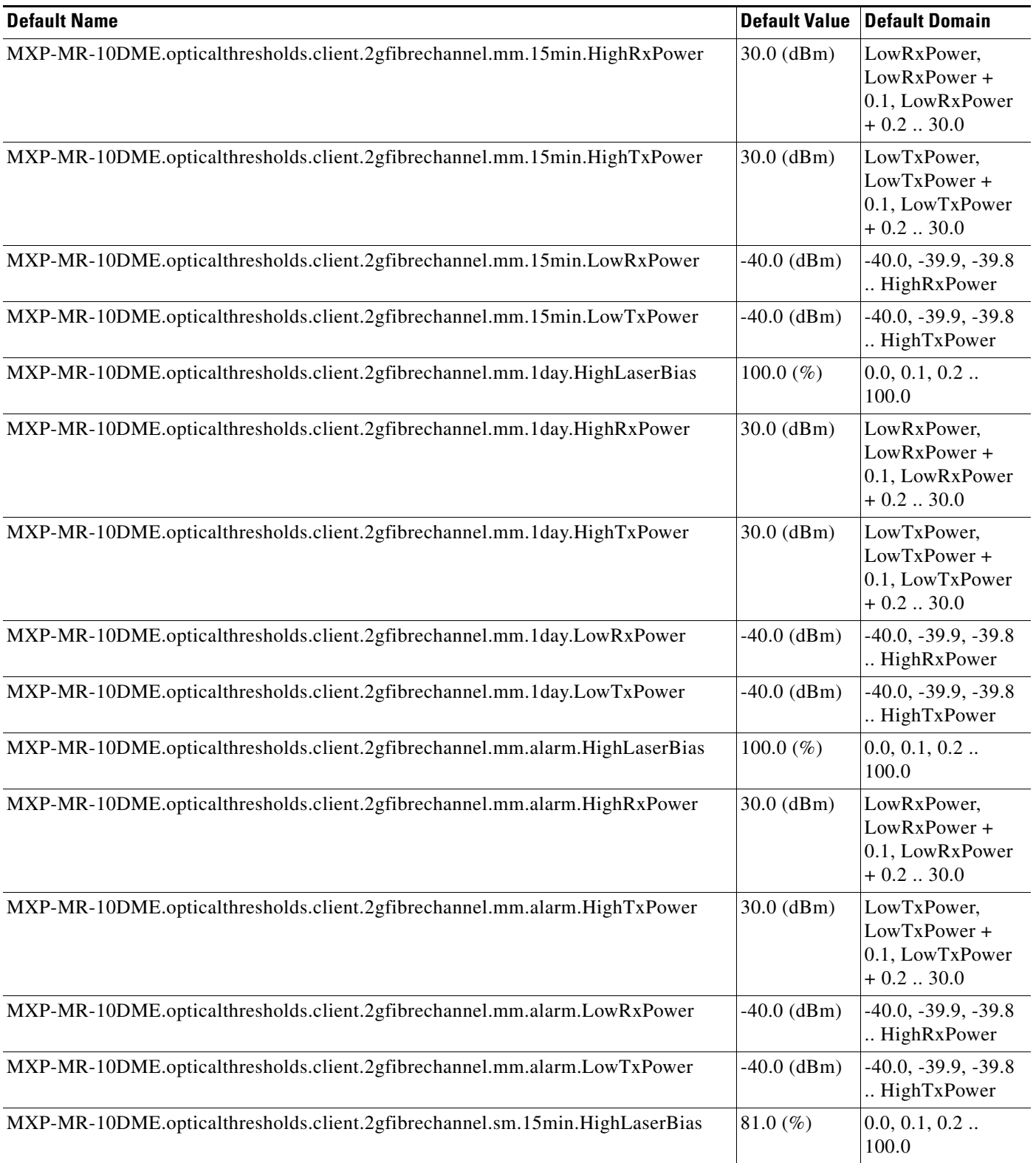

#### *Table 40 ETSI MXP\_MR\_10DME\_C and MXP\_MR\_10DME\_L Card Default Settings (continued)*

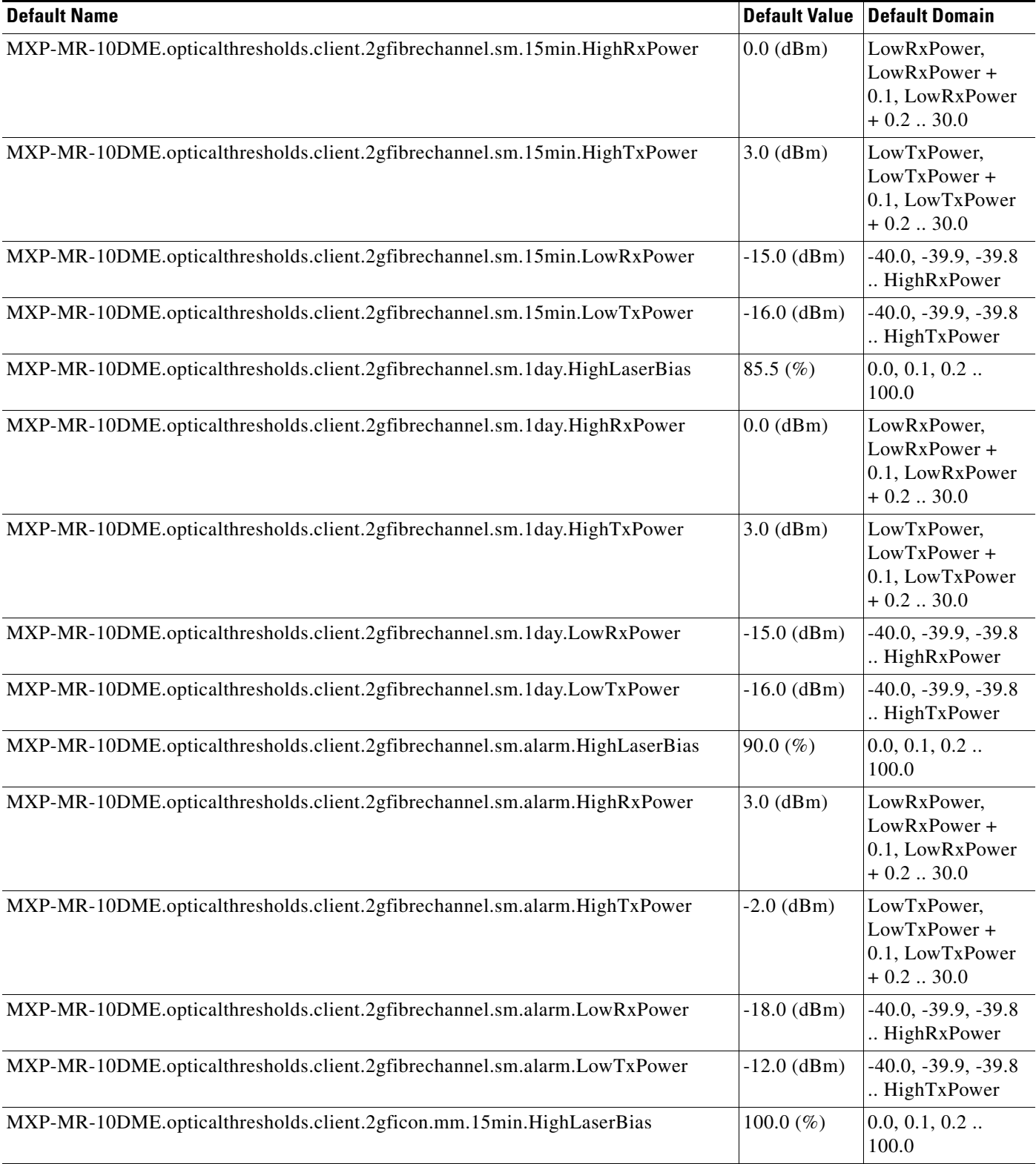

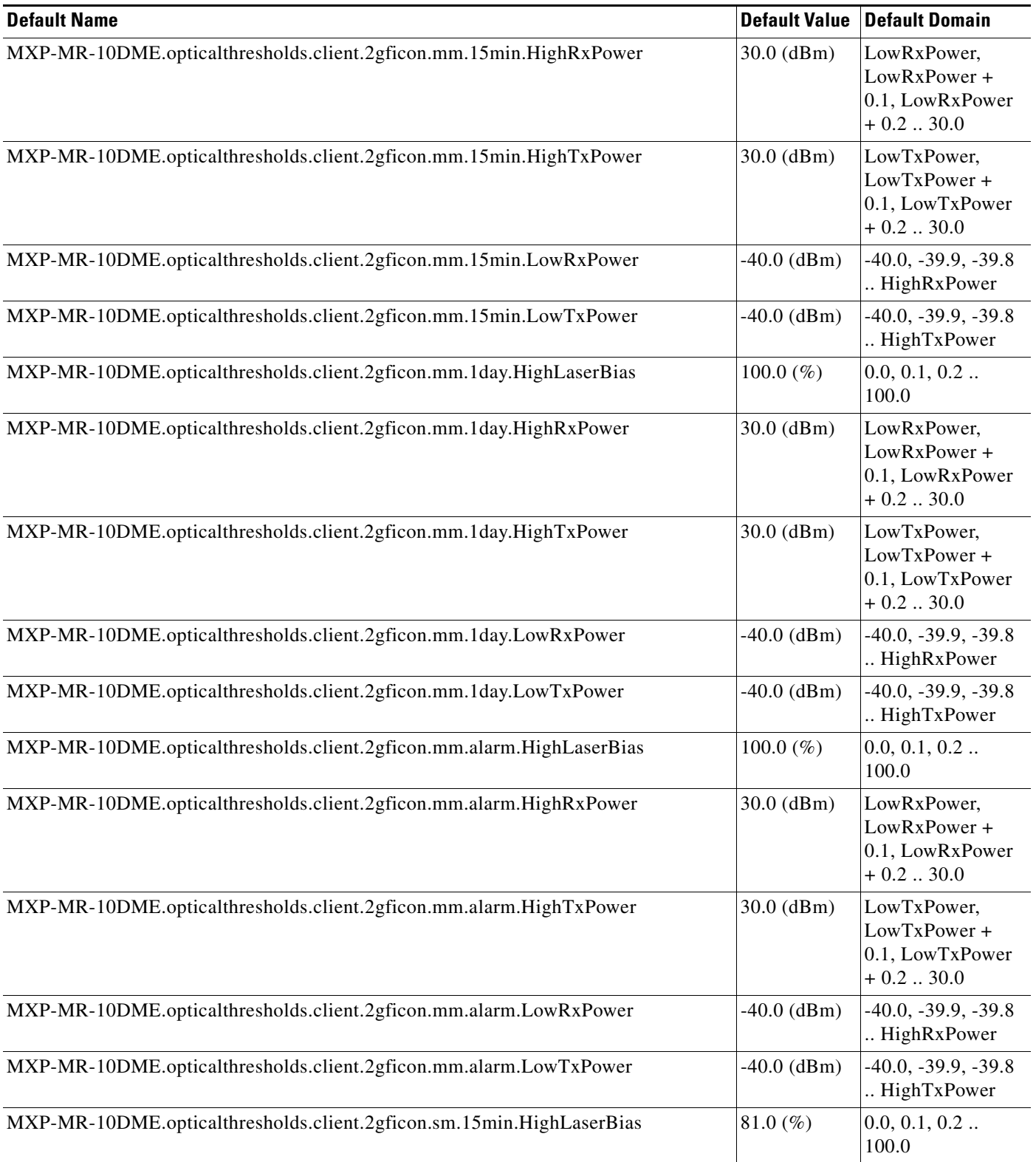

# *Table 40 ETSI MXP\_MR\_10DME\_C and MXP\_MR\_10DME\_L Card Default Settings (continued)*

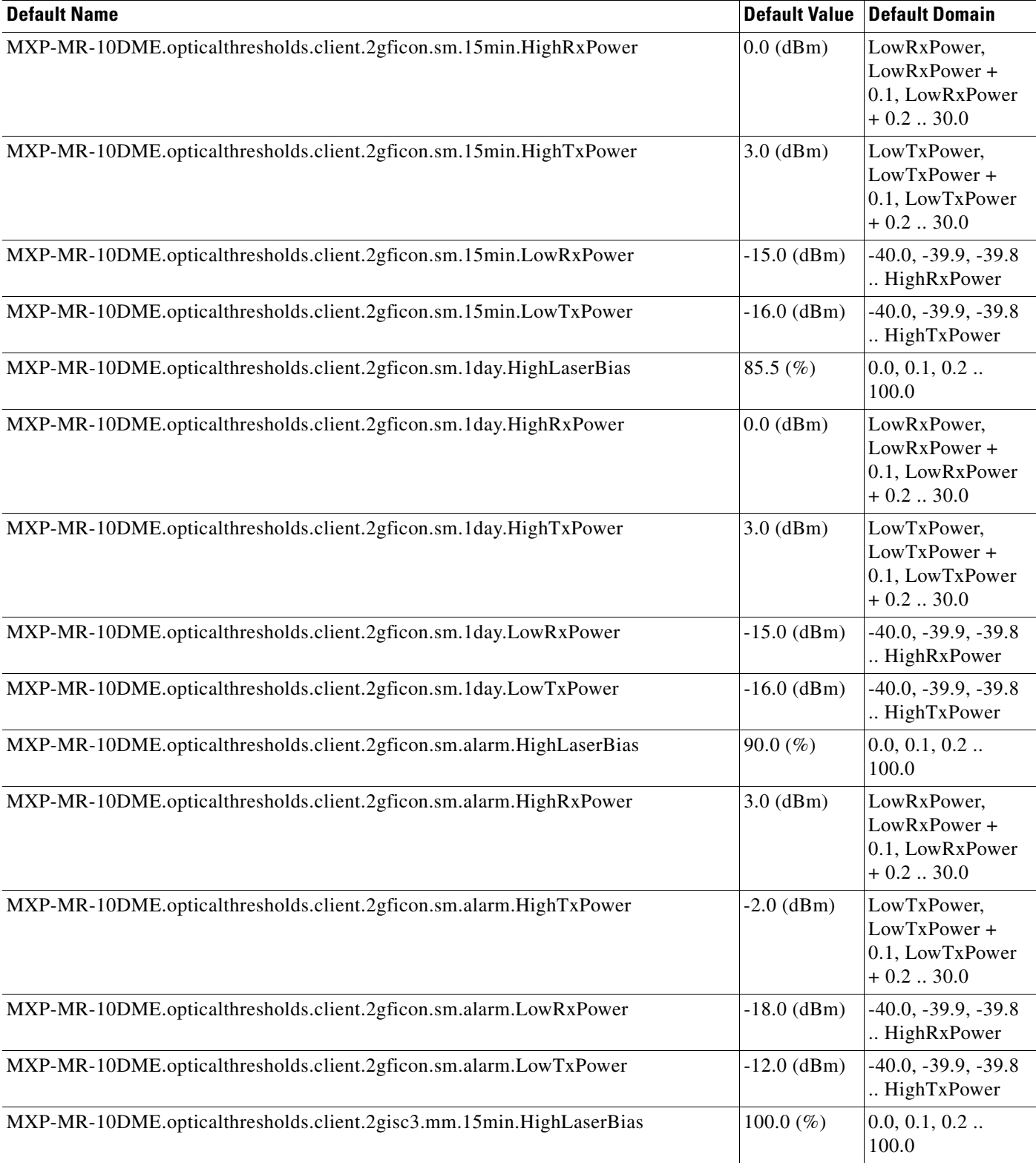

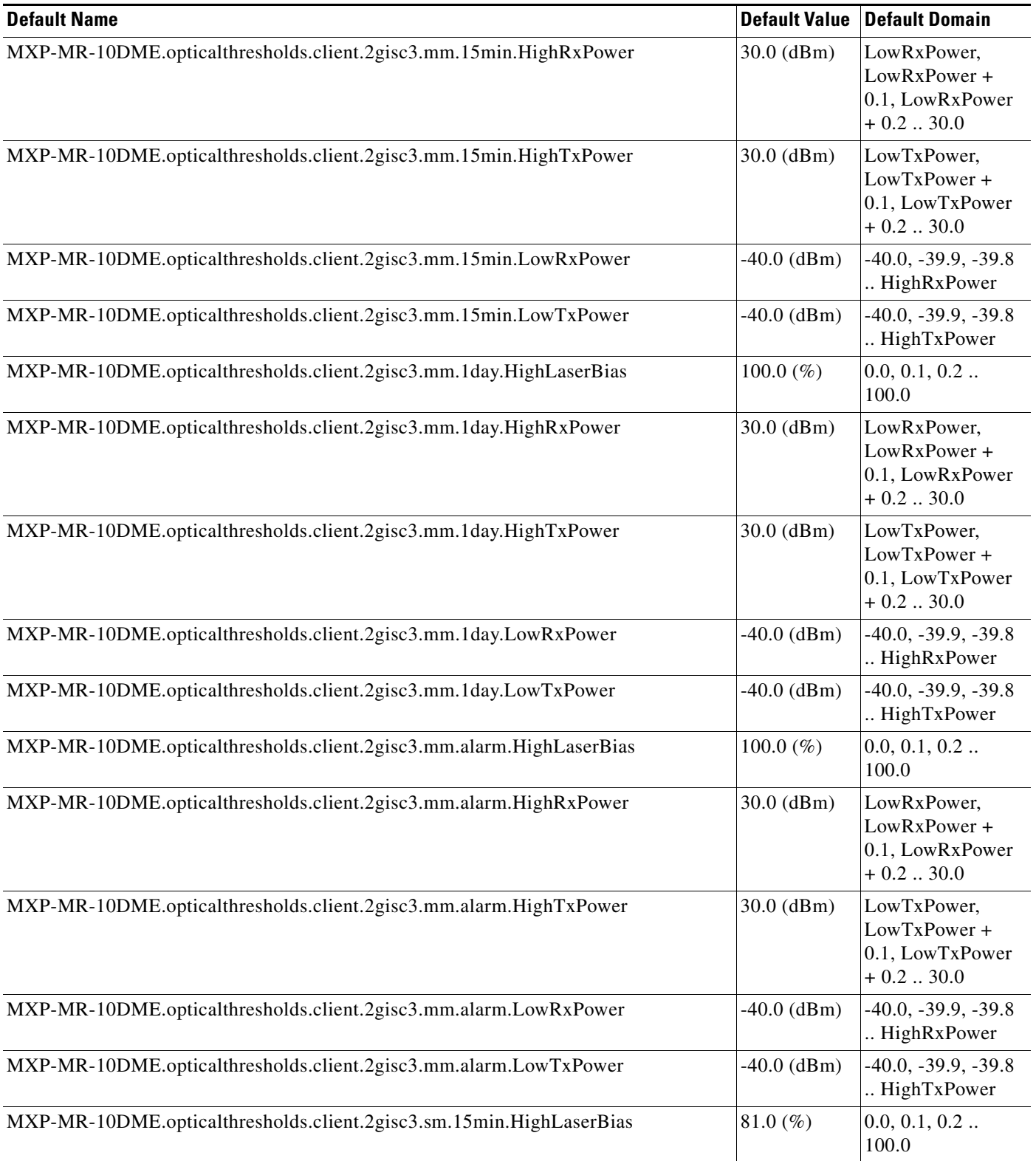

#### *Table 40 ETSI MXP\_MR\_10DME\_C and MXP\_MR\_10DME\_L Card Default Settings (continued)*

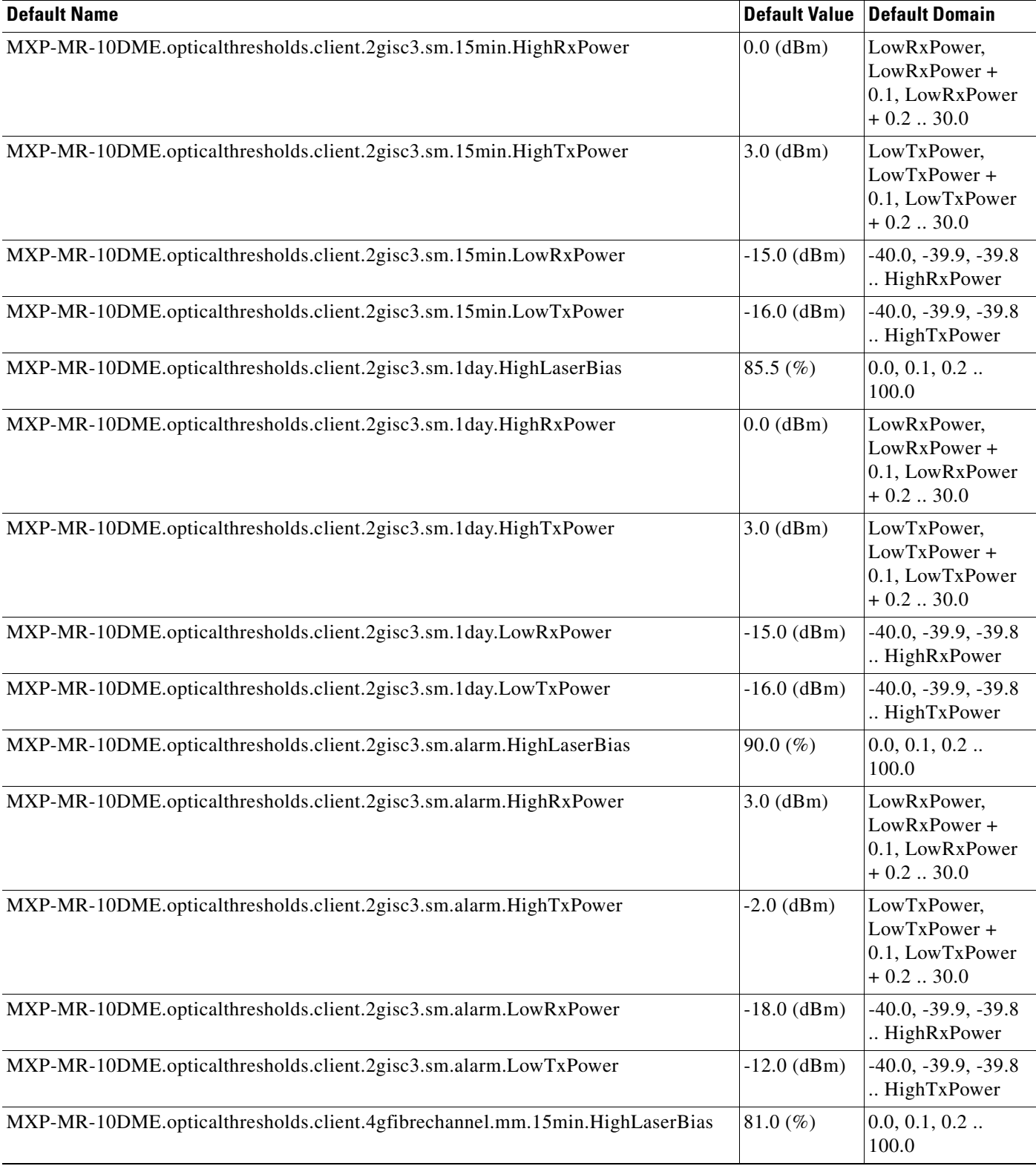

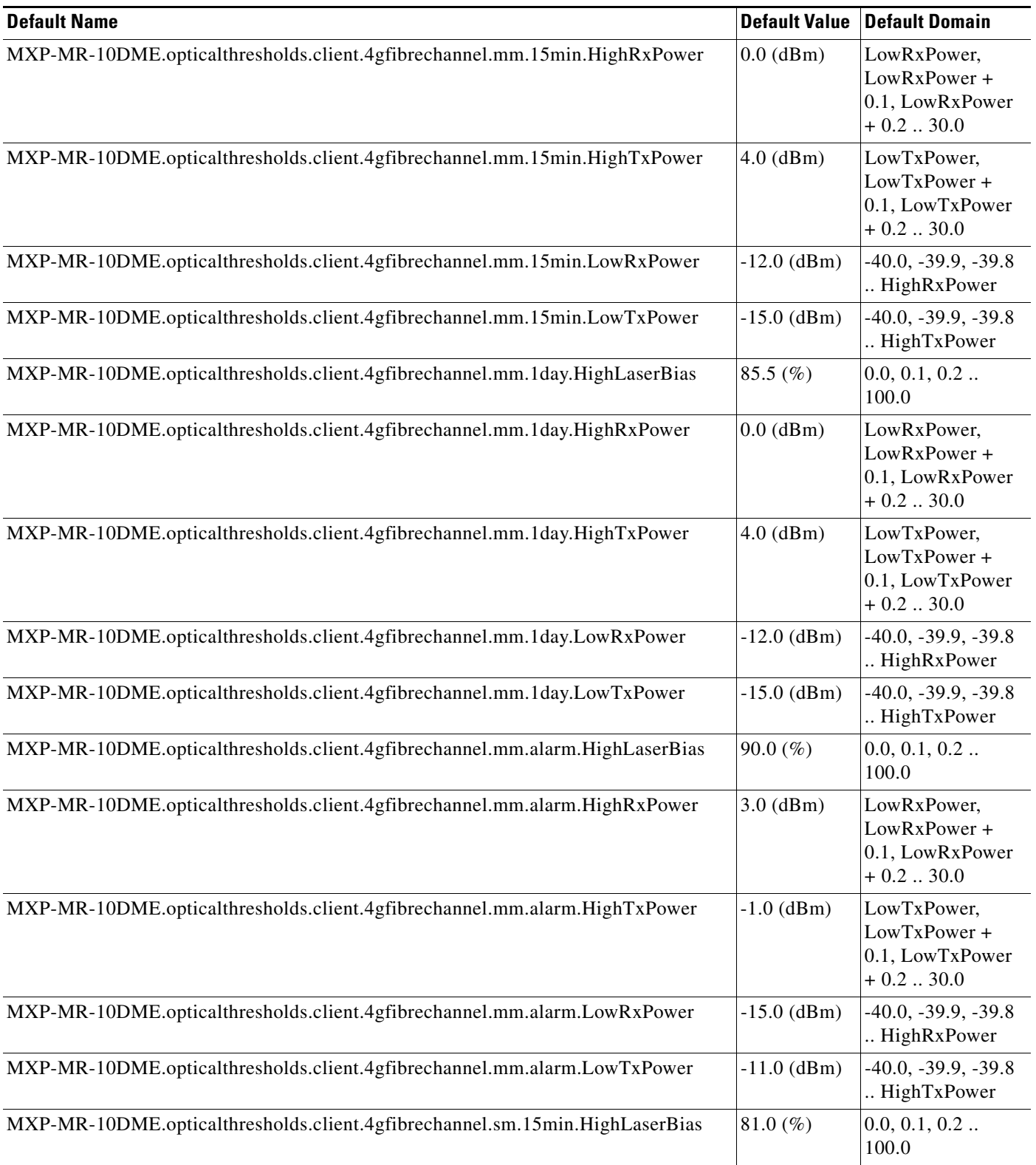

#### *Table 40 ETSI MXP\_MR\_10DME\_C and MXP\_MR\_10DME\_L Card Default Settings (continued)*

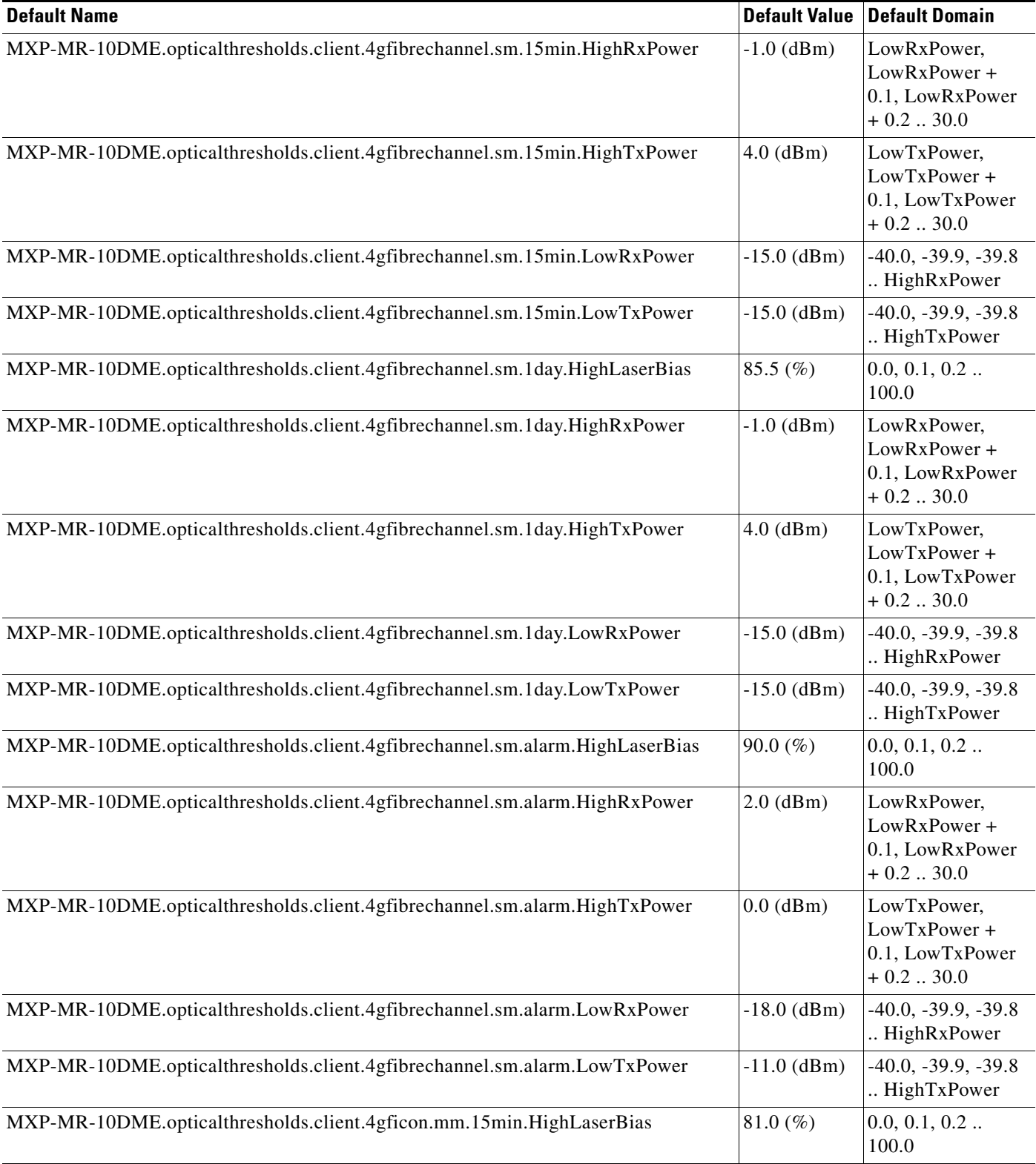

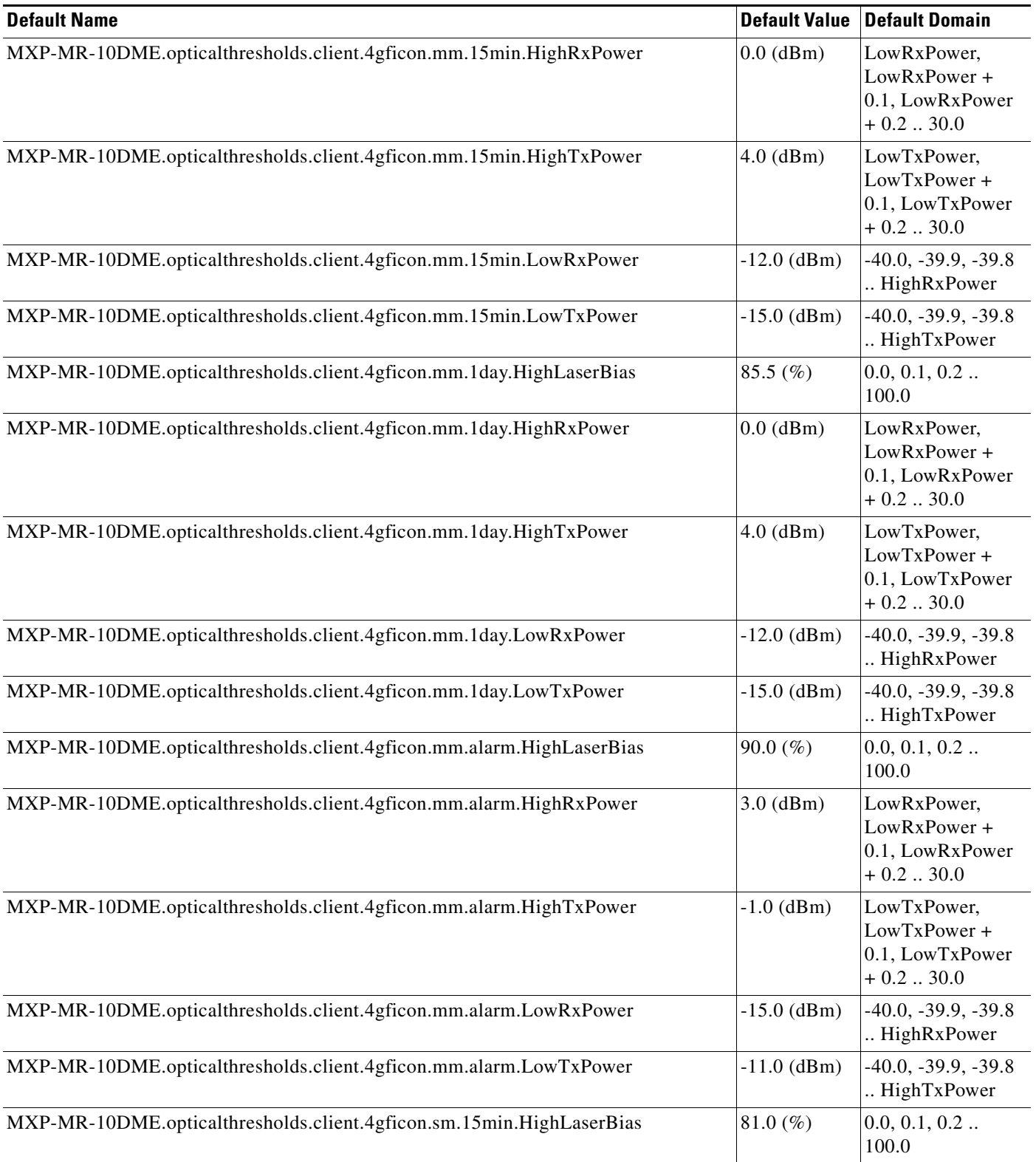

### *Table 40 ETSI MXP\_MR\_10DME\_C and MXP\_MR\_10DME\_L Card Default Settings (continued)*

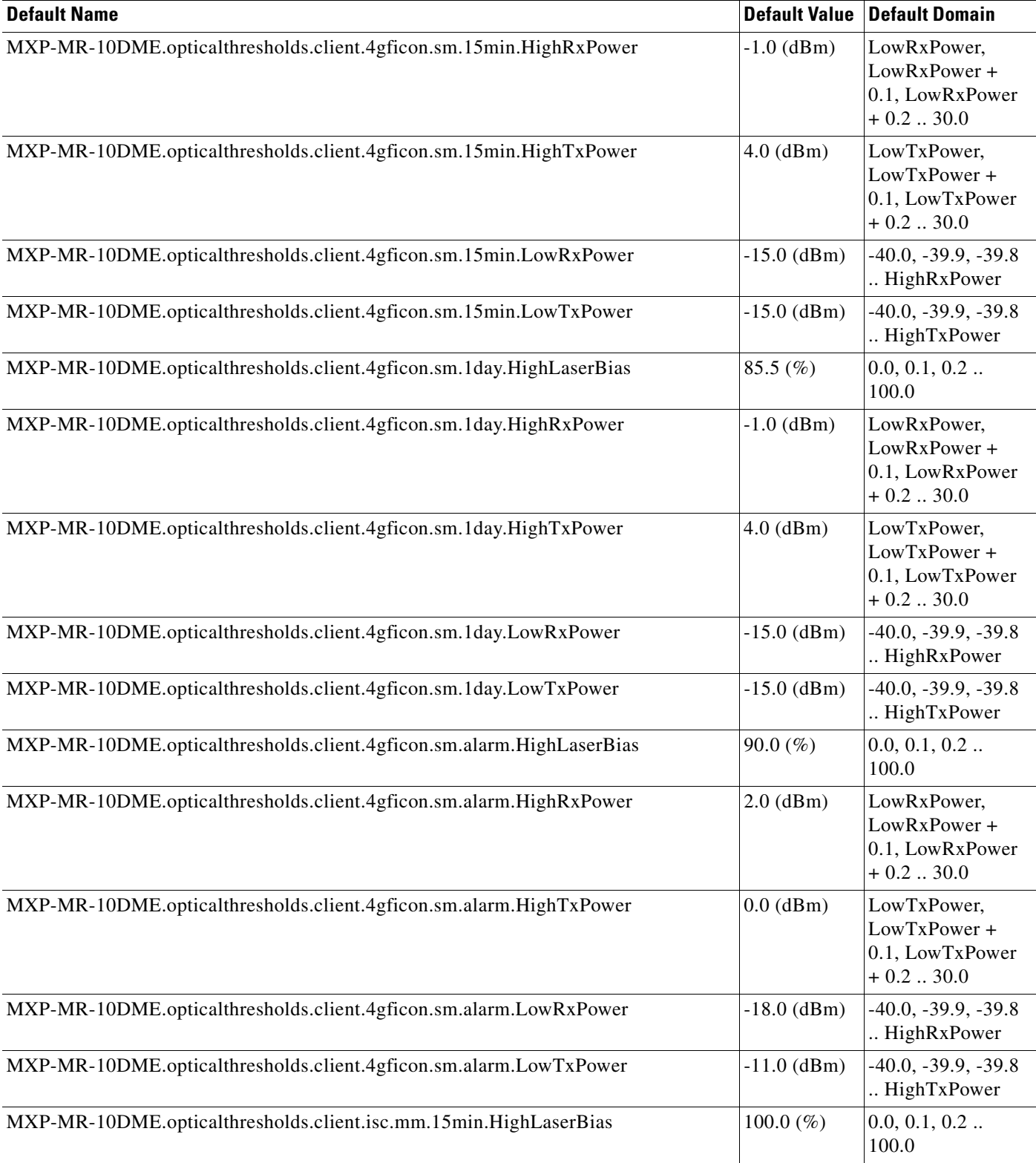

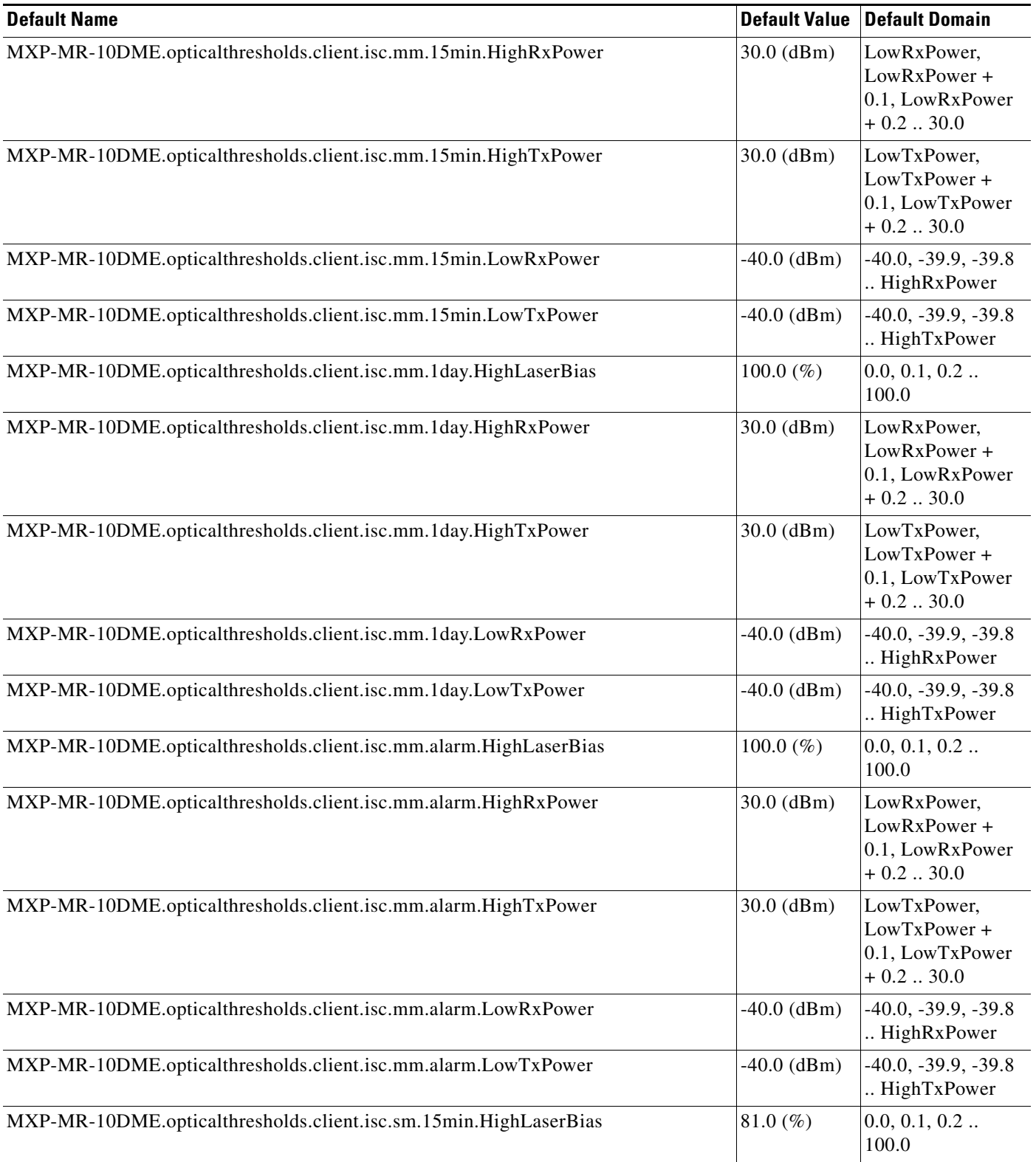

#### *Table 40 ETSI MXP\_MR\_10DME\_C and MXP\_MR\_10DME\_L Card Default Settings (continued)*

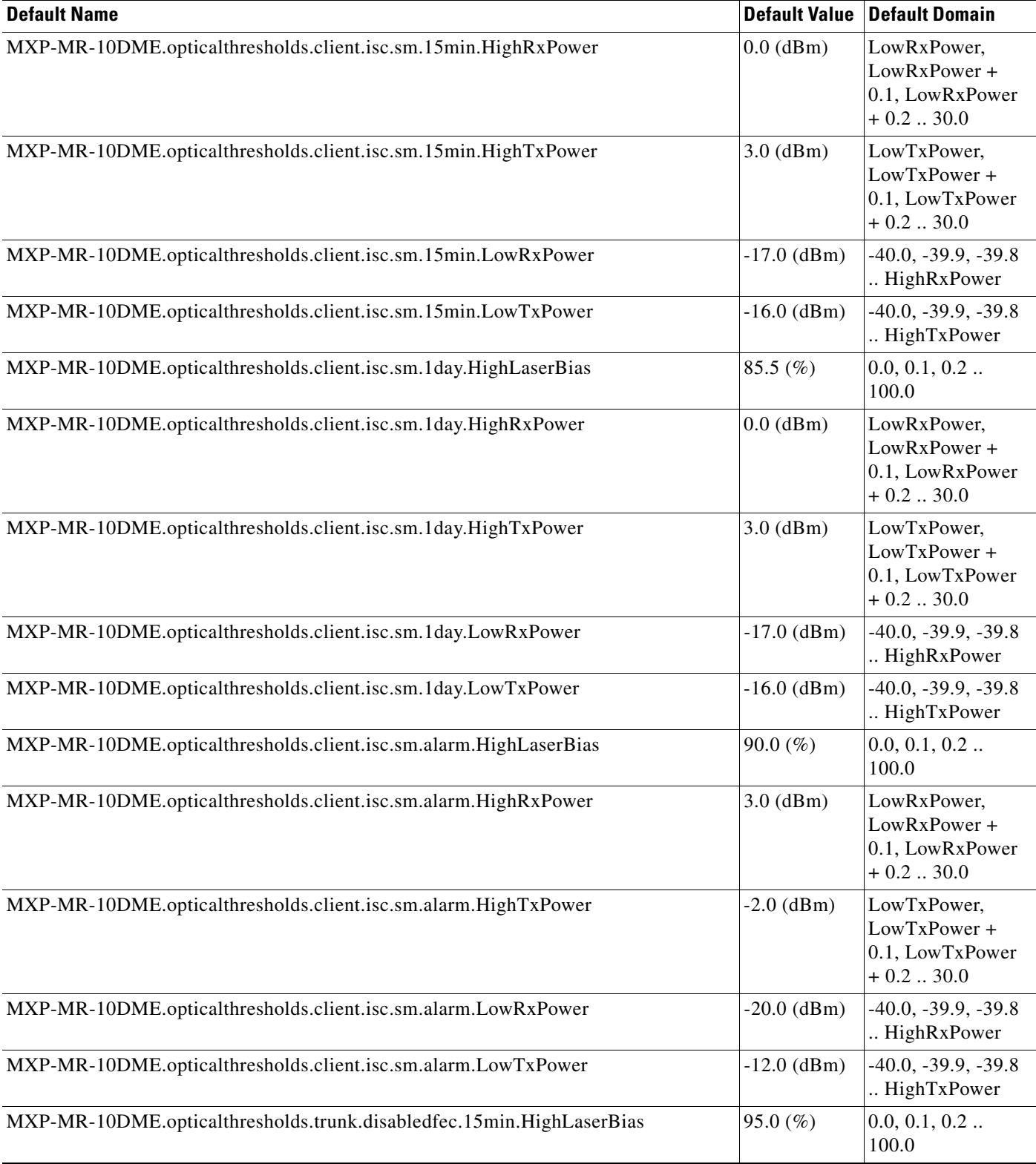

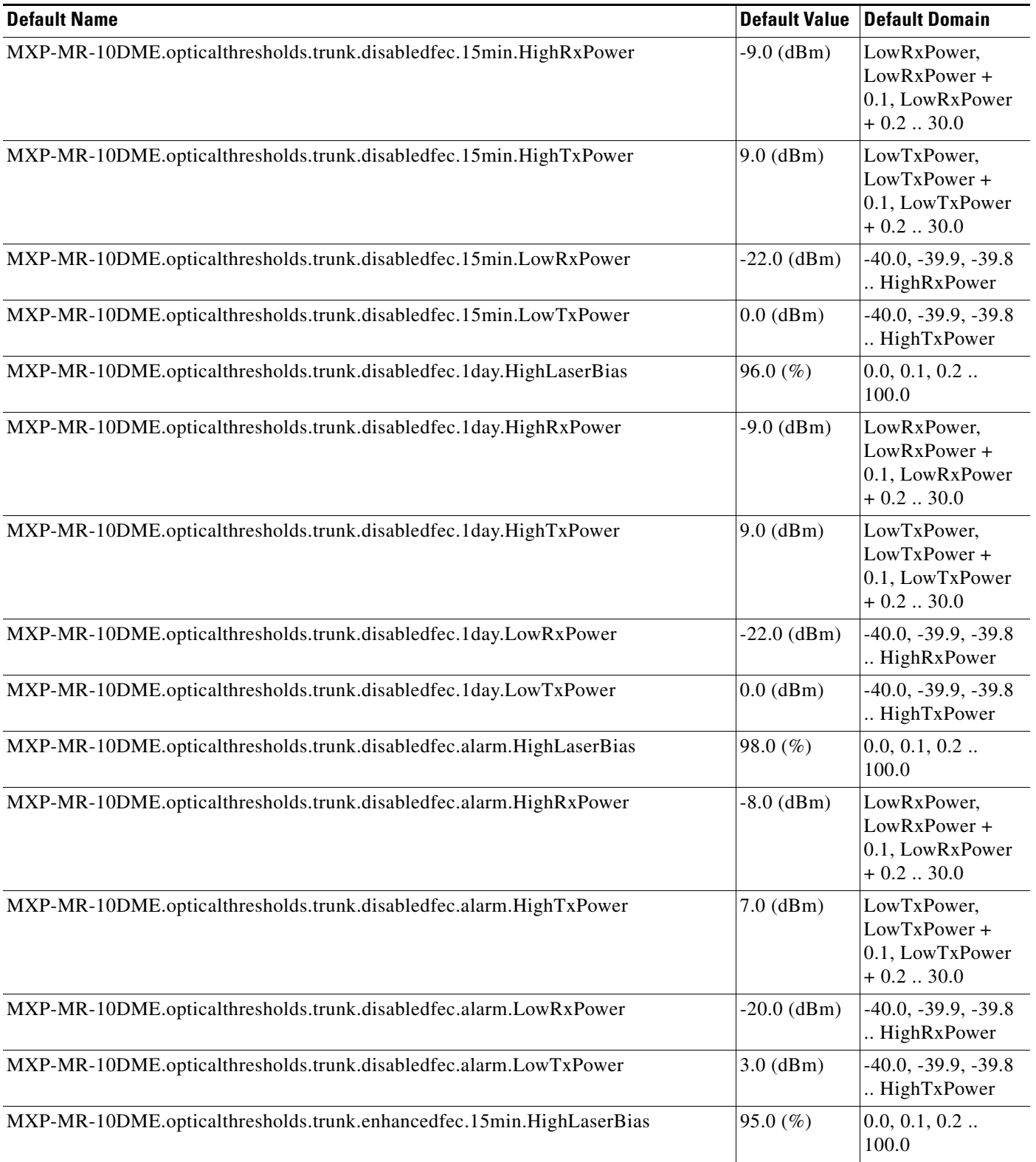

### *Table 40 ETSI MXP\_MR\_10DME\_C and MXP\_MR\_10DME\_L Card Default Settings (continued)*

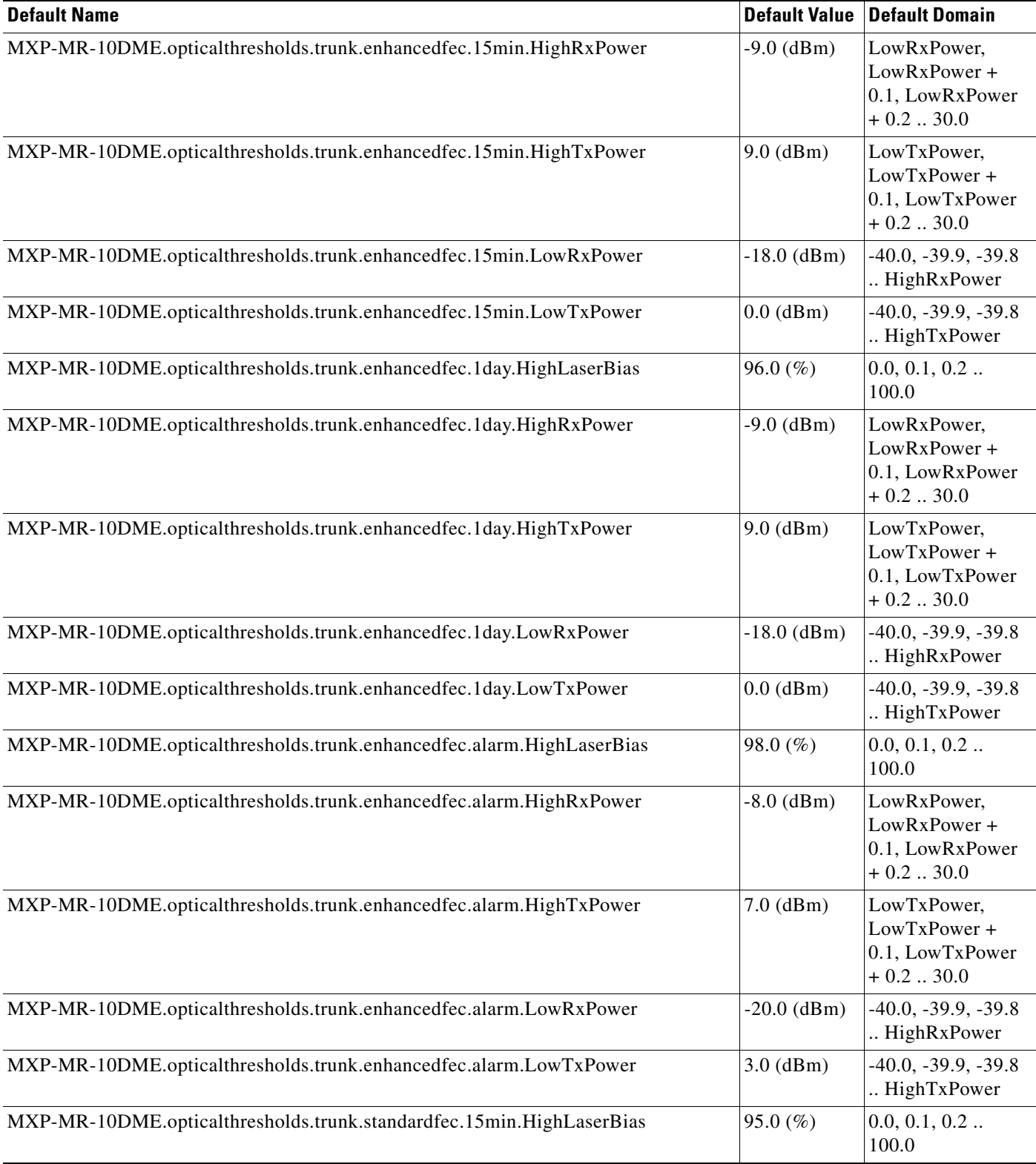

H

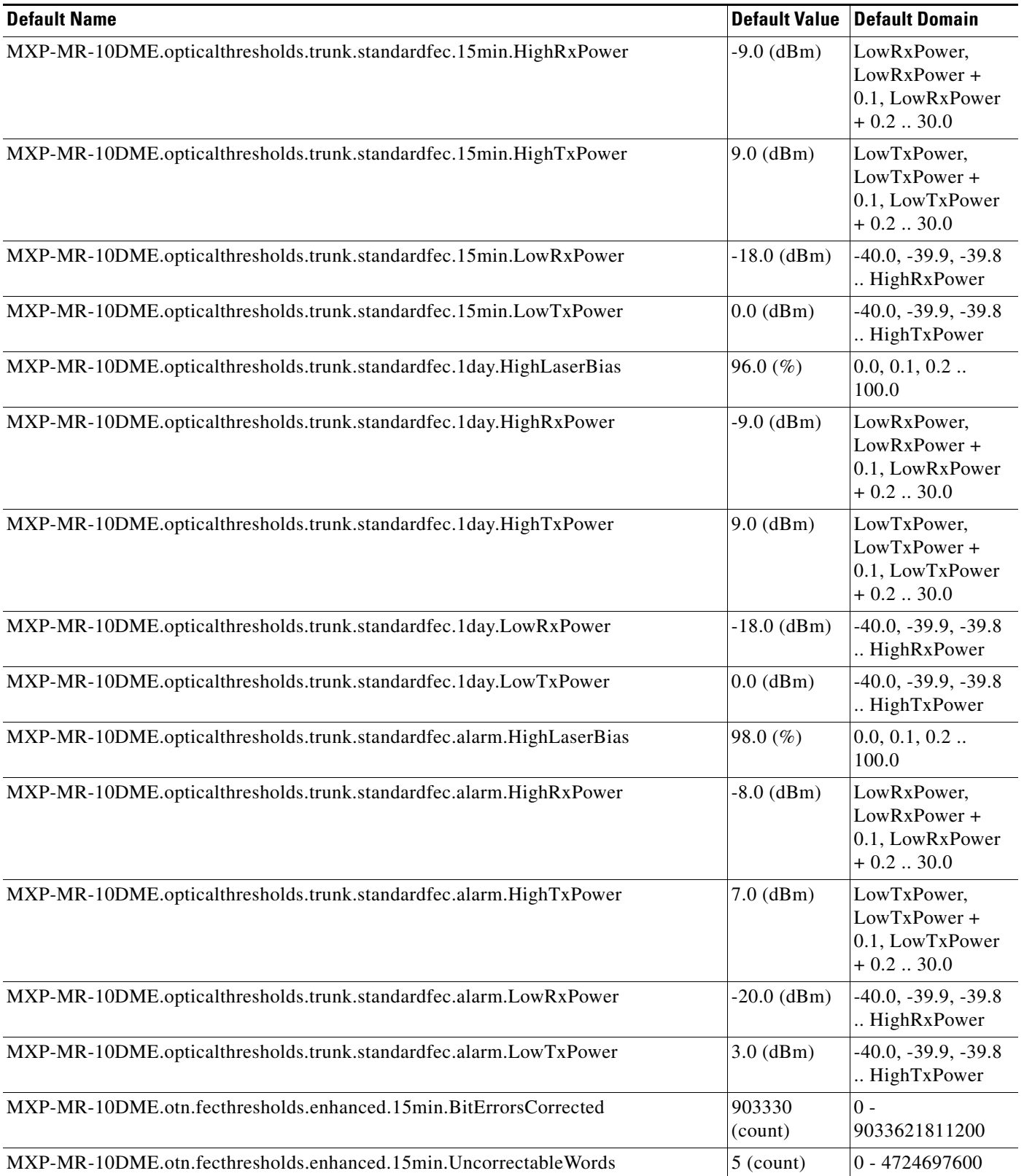

#### *Table 40 ETSI MXP\_MR\_10DME\_C and MXP\_MR\_10DME\_L Card Default Settings (continued)*

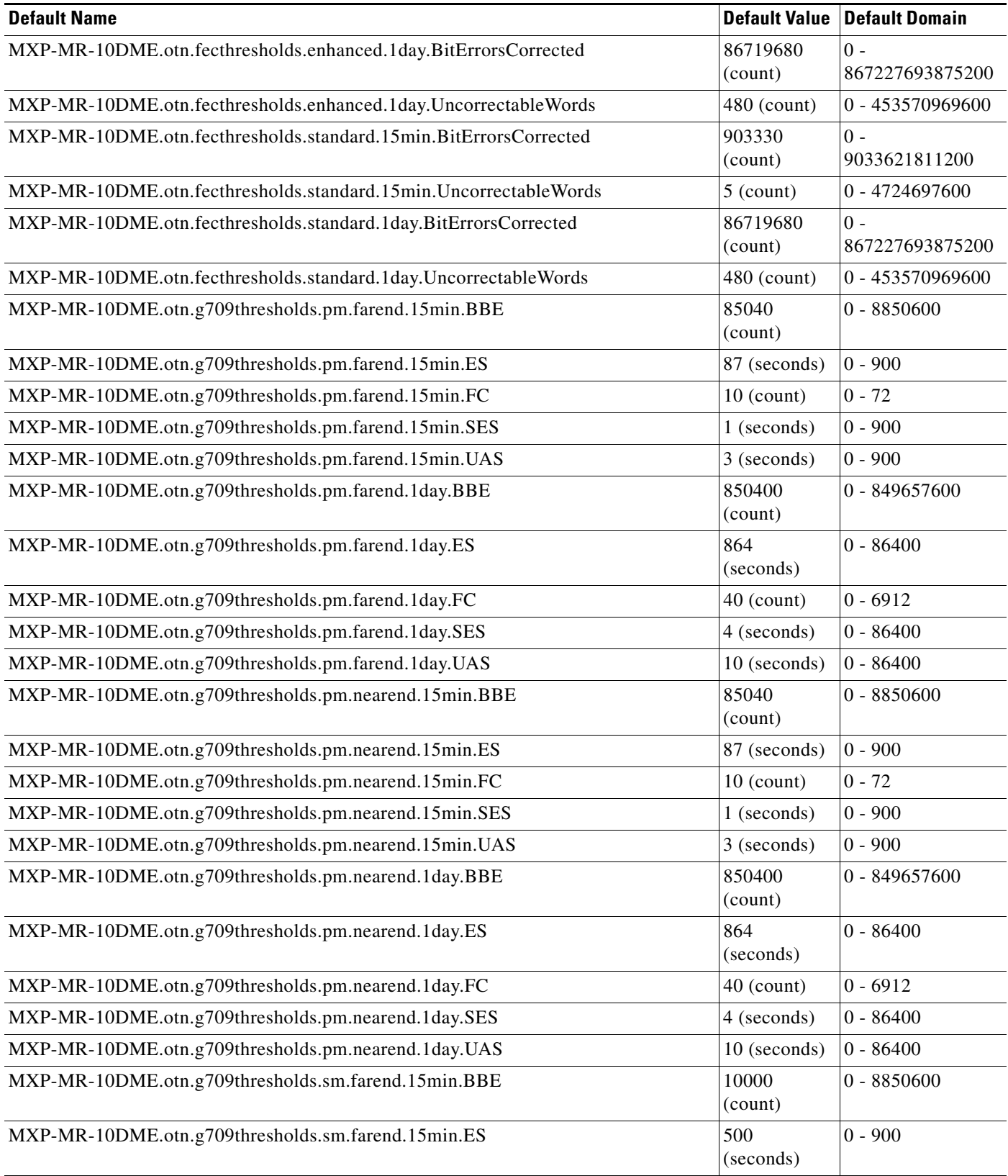

**College** 

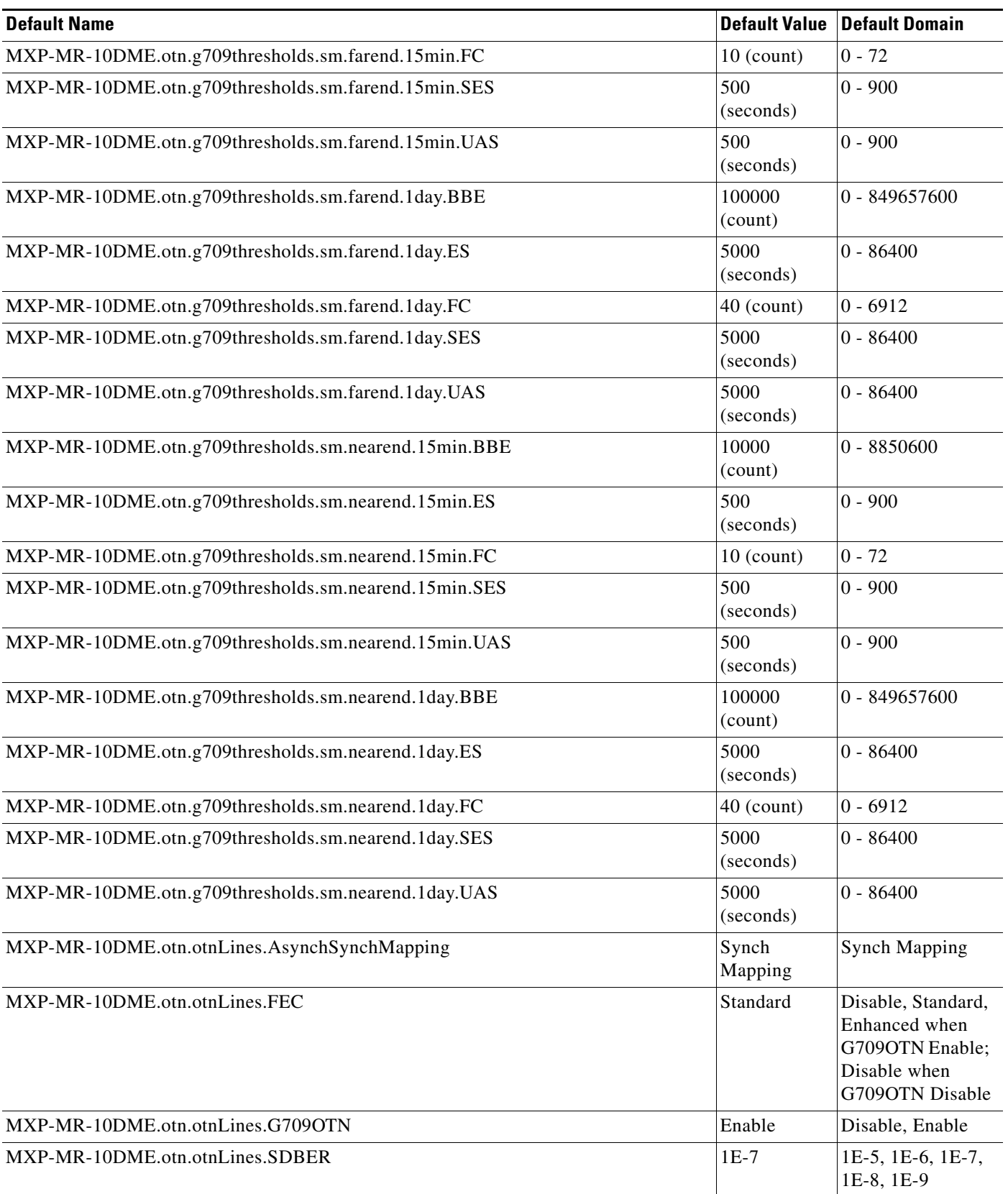

#### *Table 40 ETSI MXP\_MR\_10DME\_C and MXP\_MR\_10DME\_L Card Default Settings (continued)*

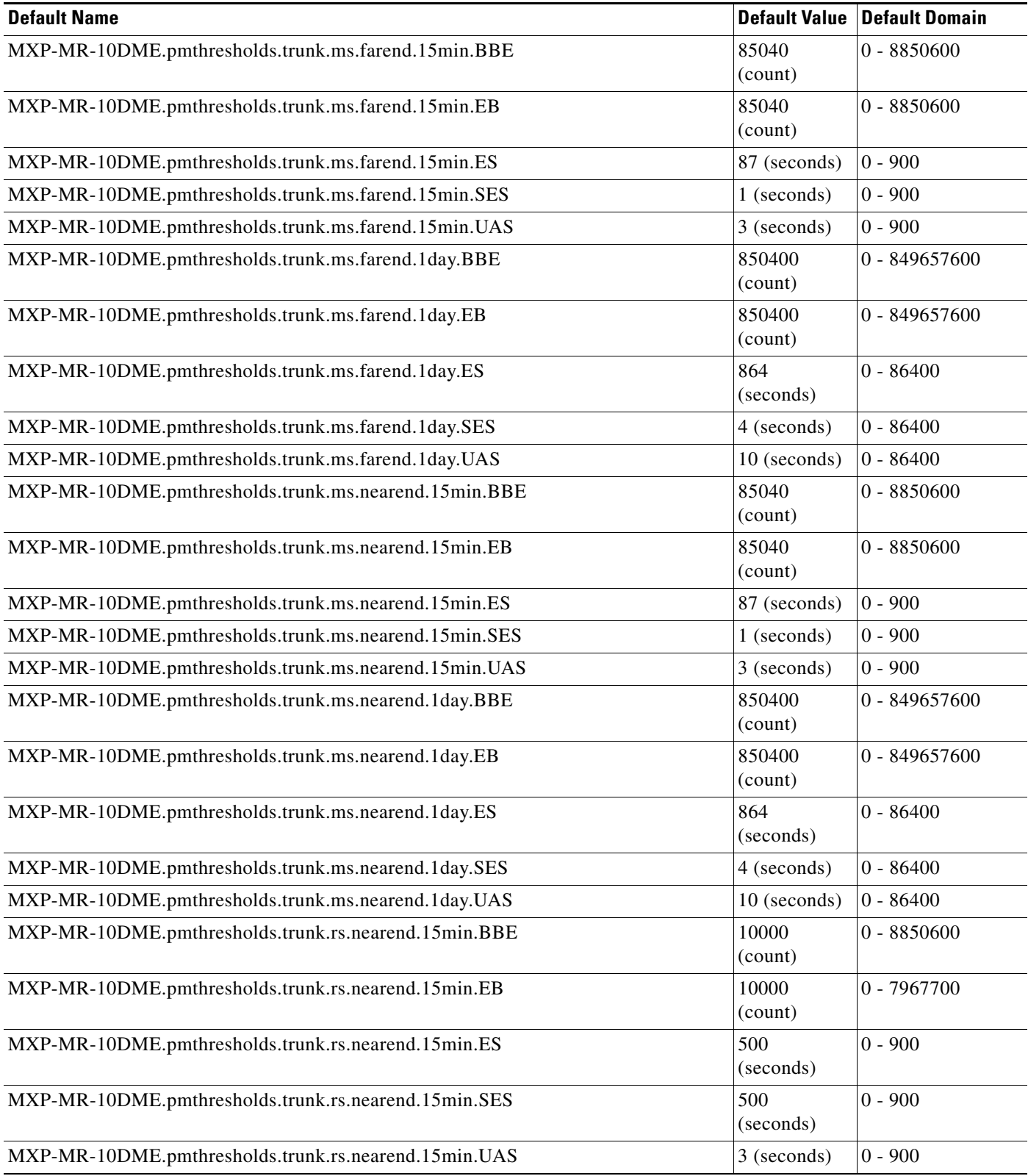

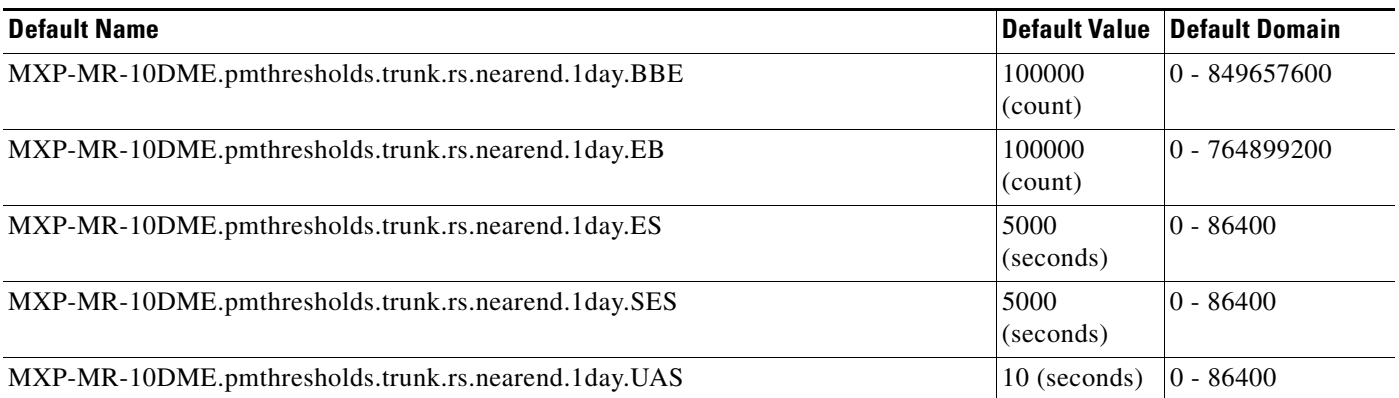

#### **ETSI OTU2-XP Card Default Settings**

[Table 41](#page-891-0) lists the OTU2-XP card default settings.

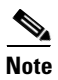

**Note** OTU2-XP cards are supported on the Cisco ONS 15454, Cisco ONS 15454 M2 and Cisco ONS 15454 M6 platforms.

**Note** NE default values for flow control and client distance parameters do not exist.

#### <span id="page-891-0"></span>*Table 41 ETSI OTU2-XP Card Default Settings*

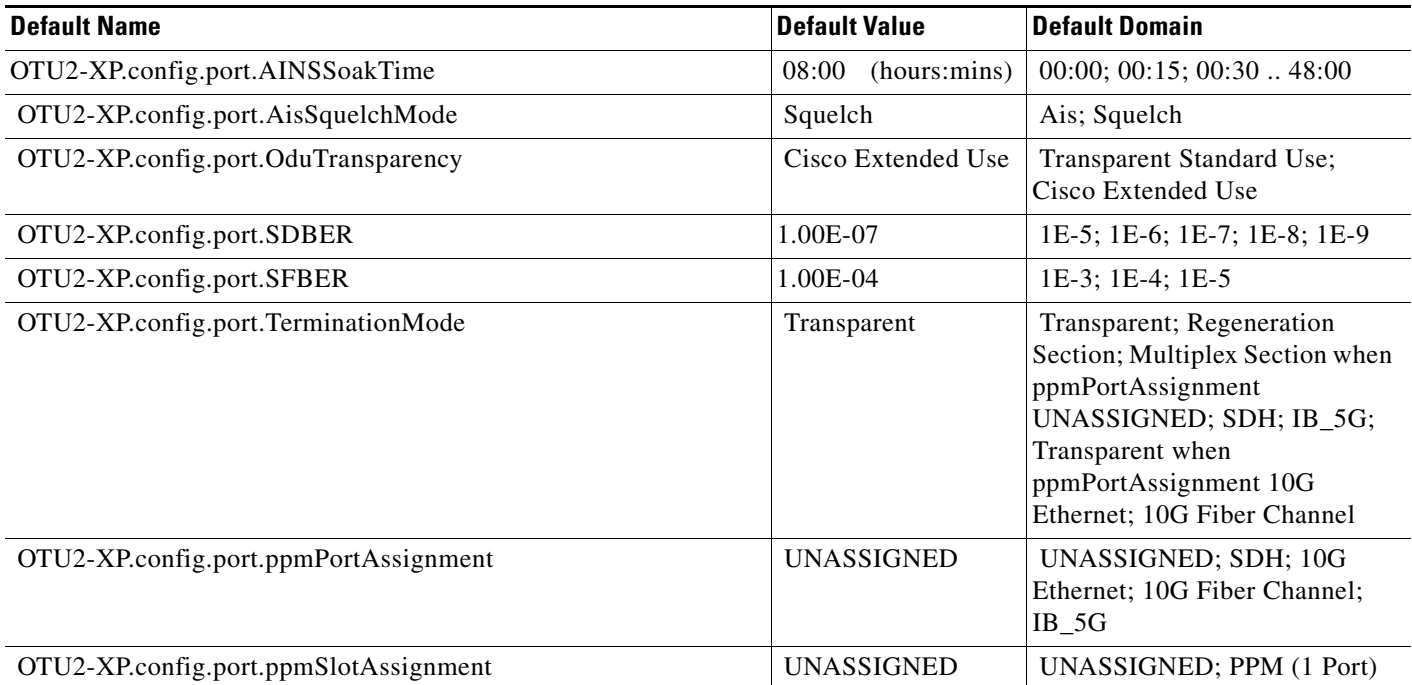

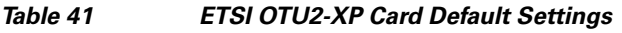

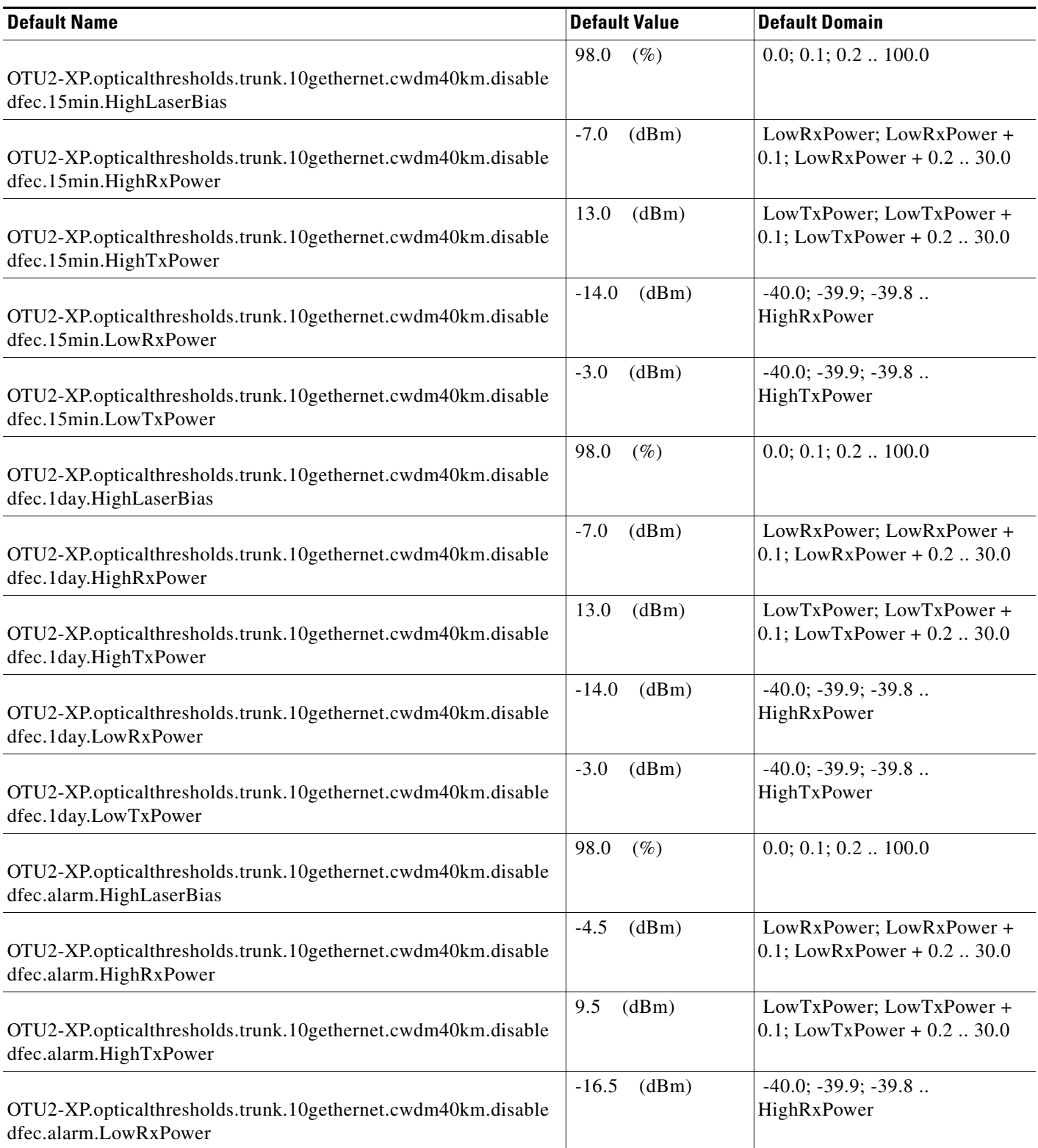

## *Table 41 ETSI OTU2-XP Card Default Settings*

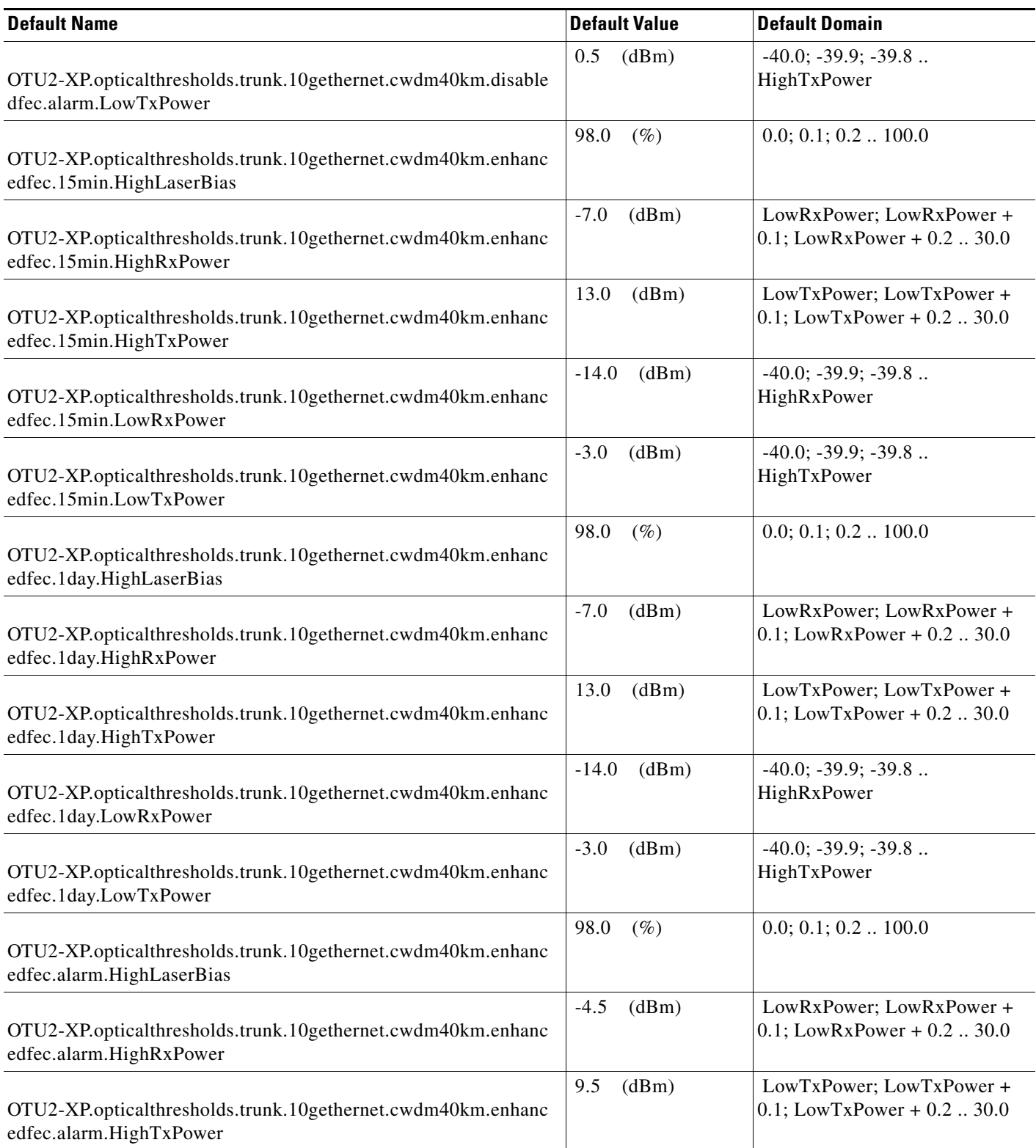

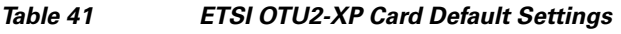

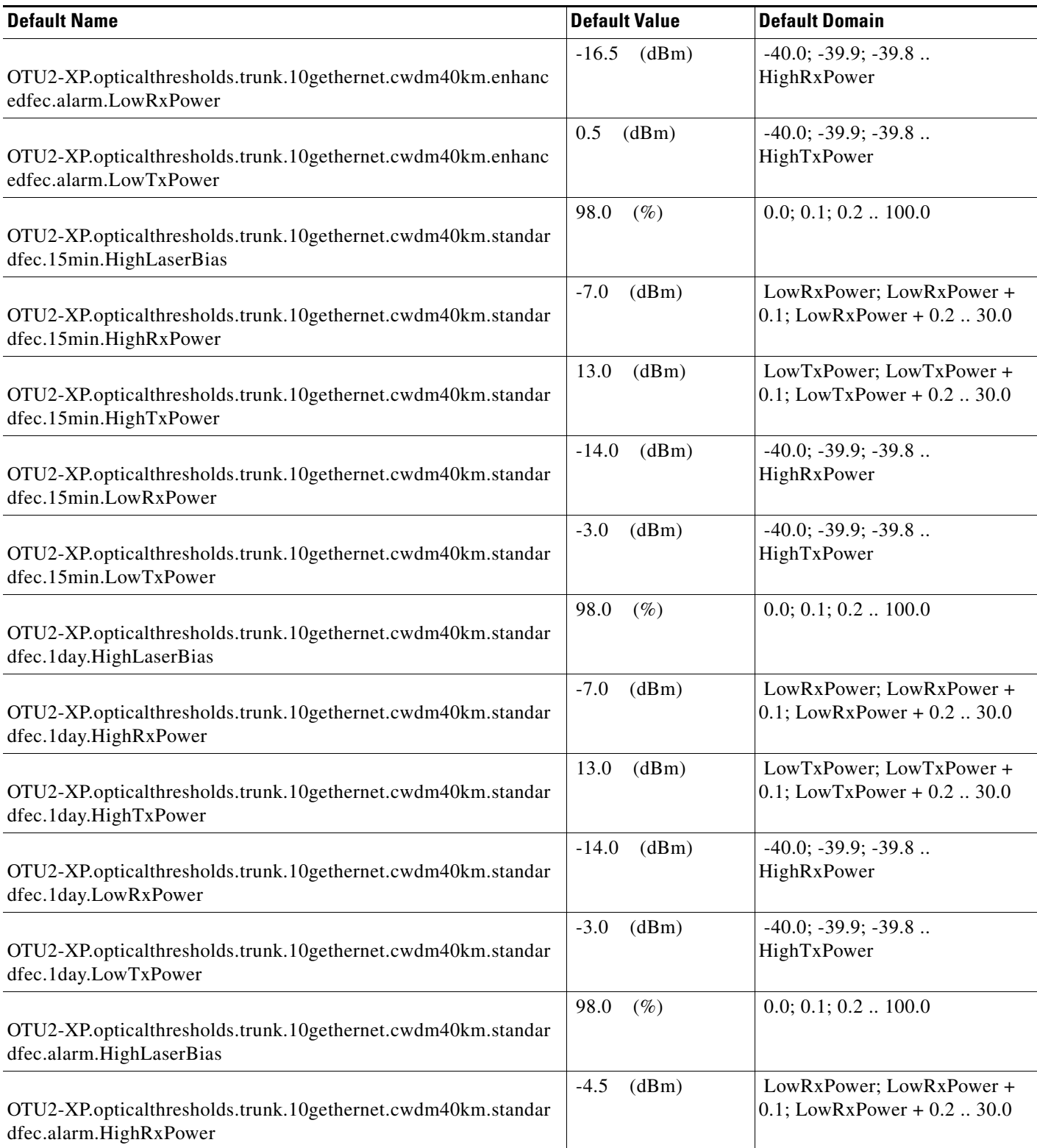

## *Table 41 ETSI OTU2-XP Card Default Settings*

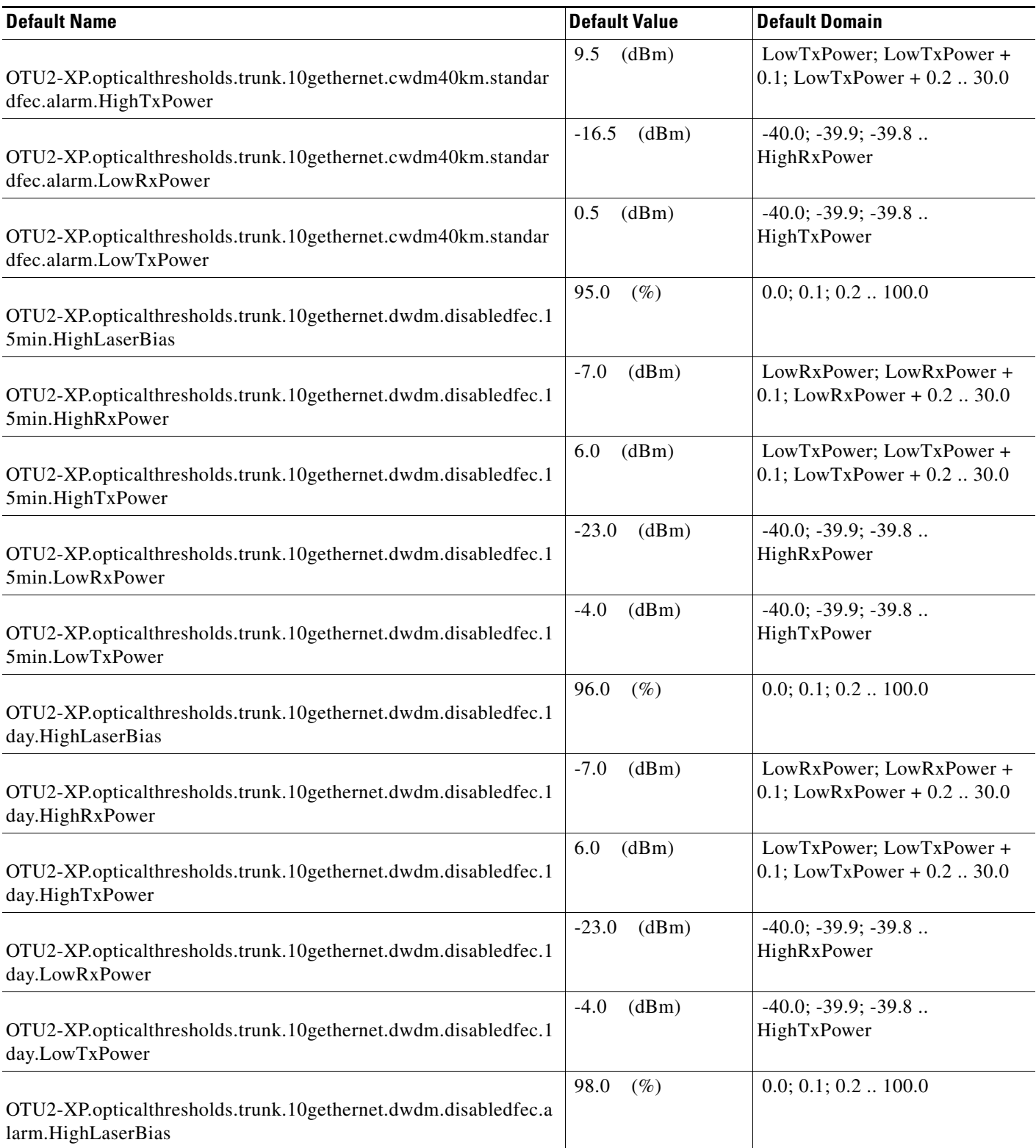

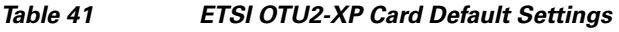

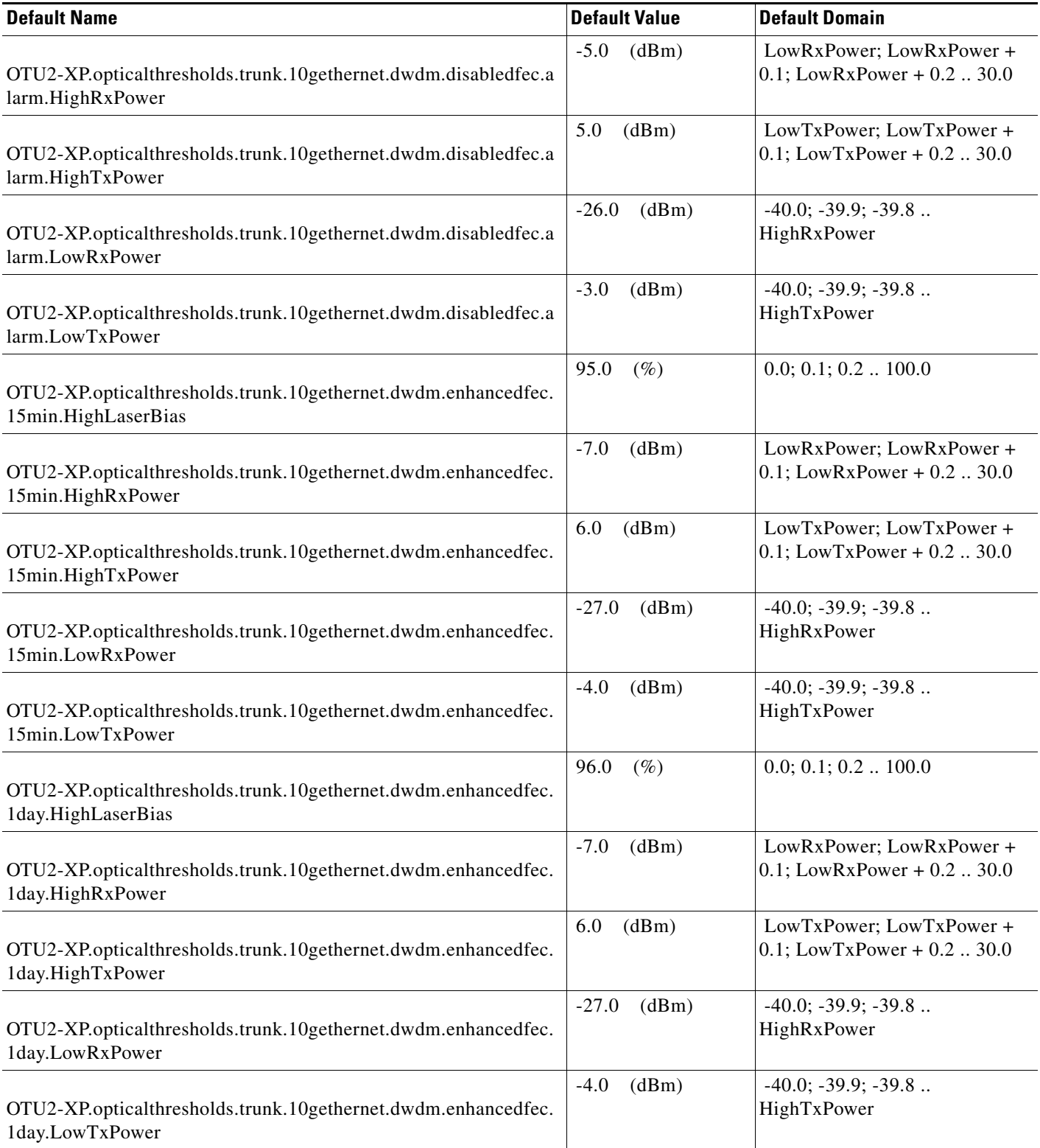

## *Table 41 ETSI OTU2-XP Card Default Settings*

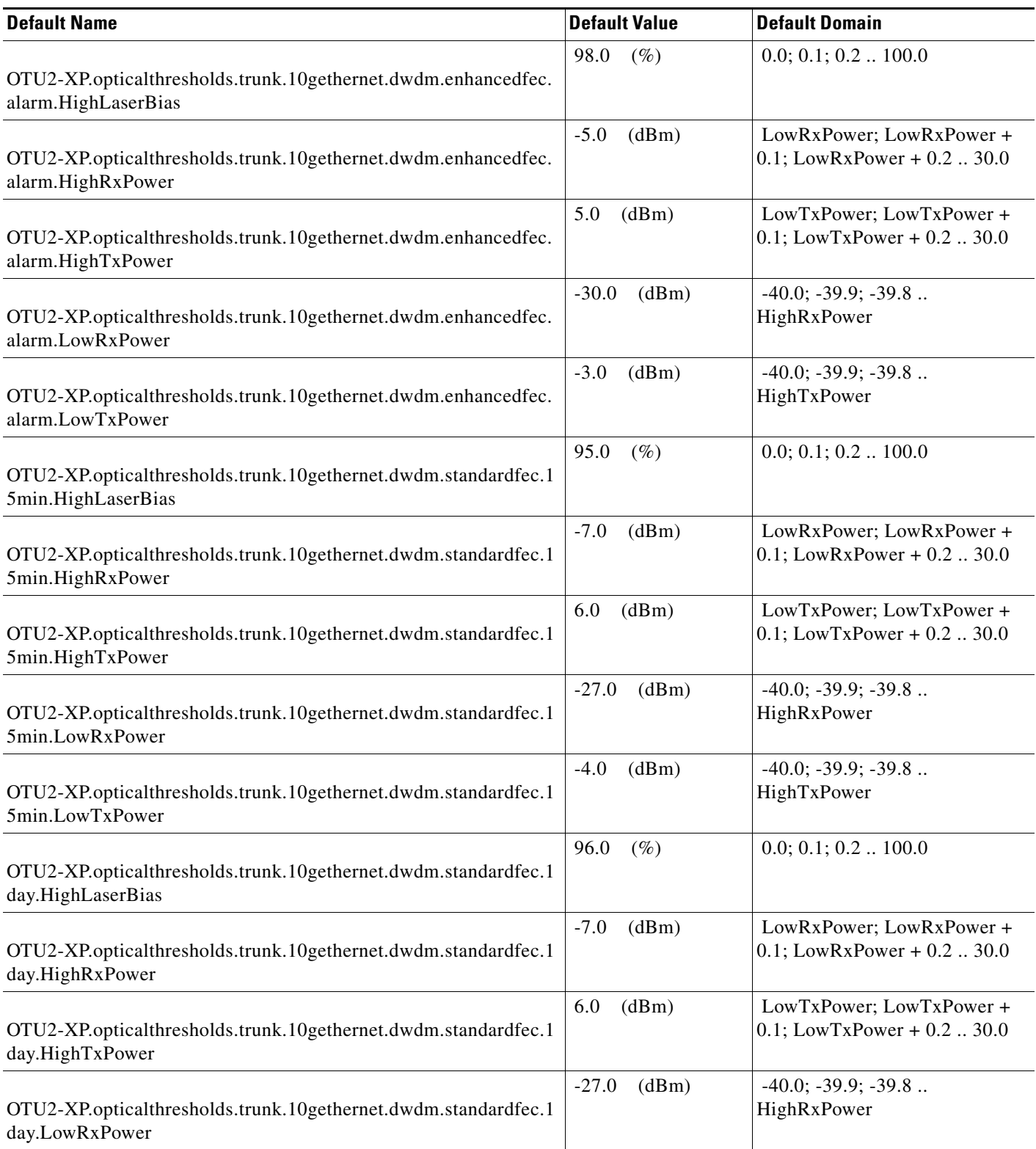

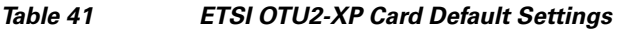

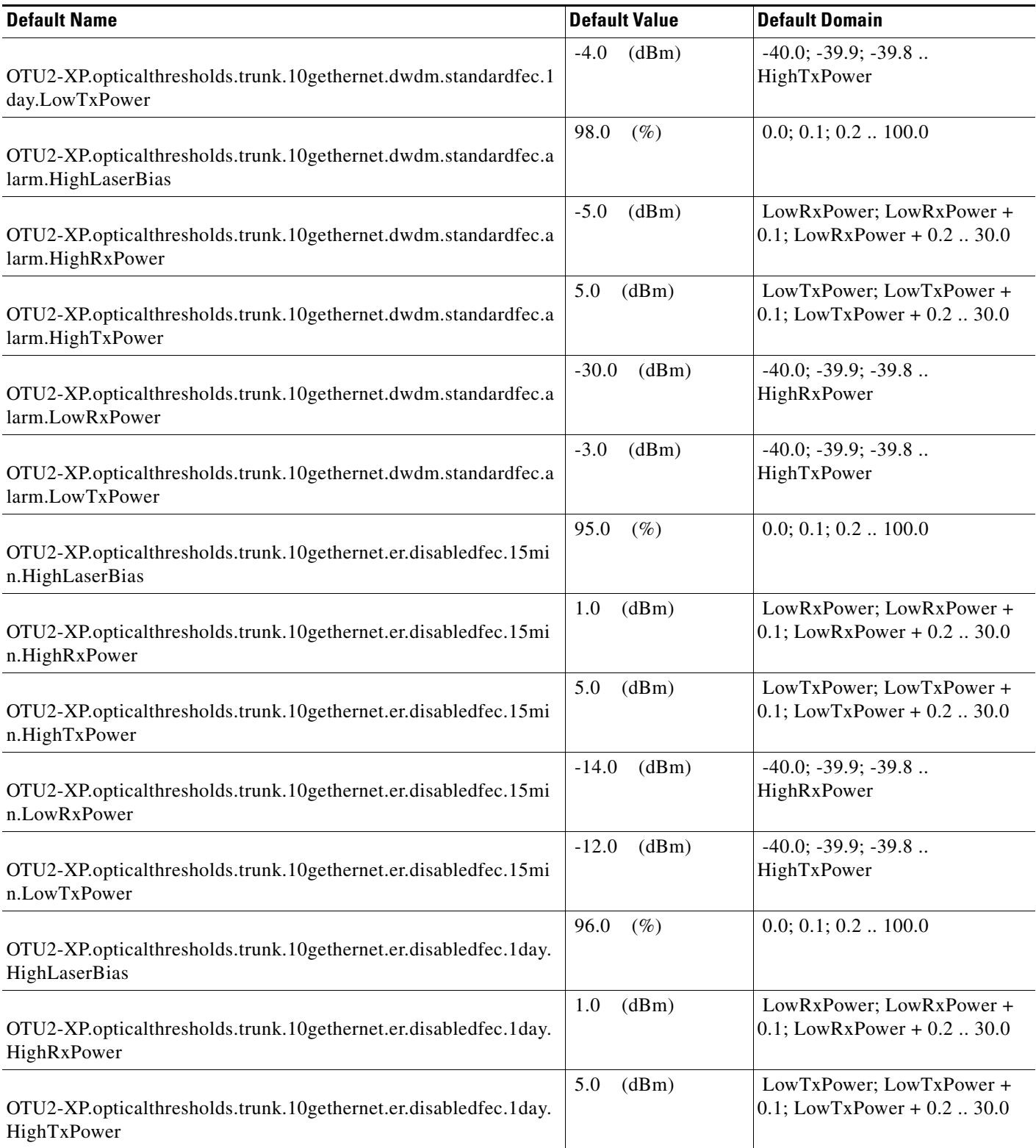

## *Table 41 ETSI OTU2-XP Card Default Settings*

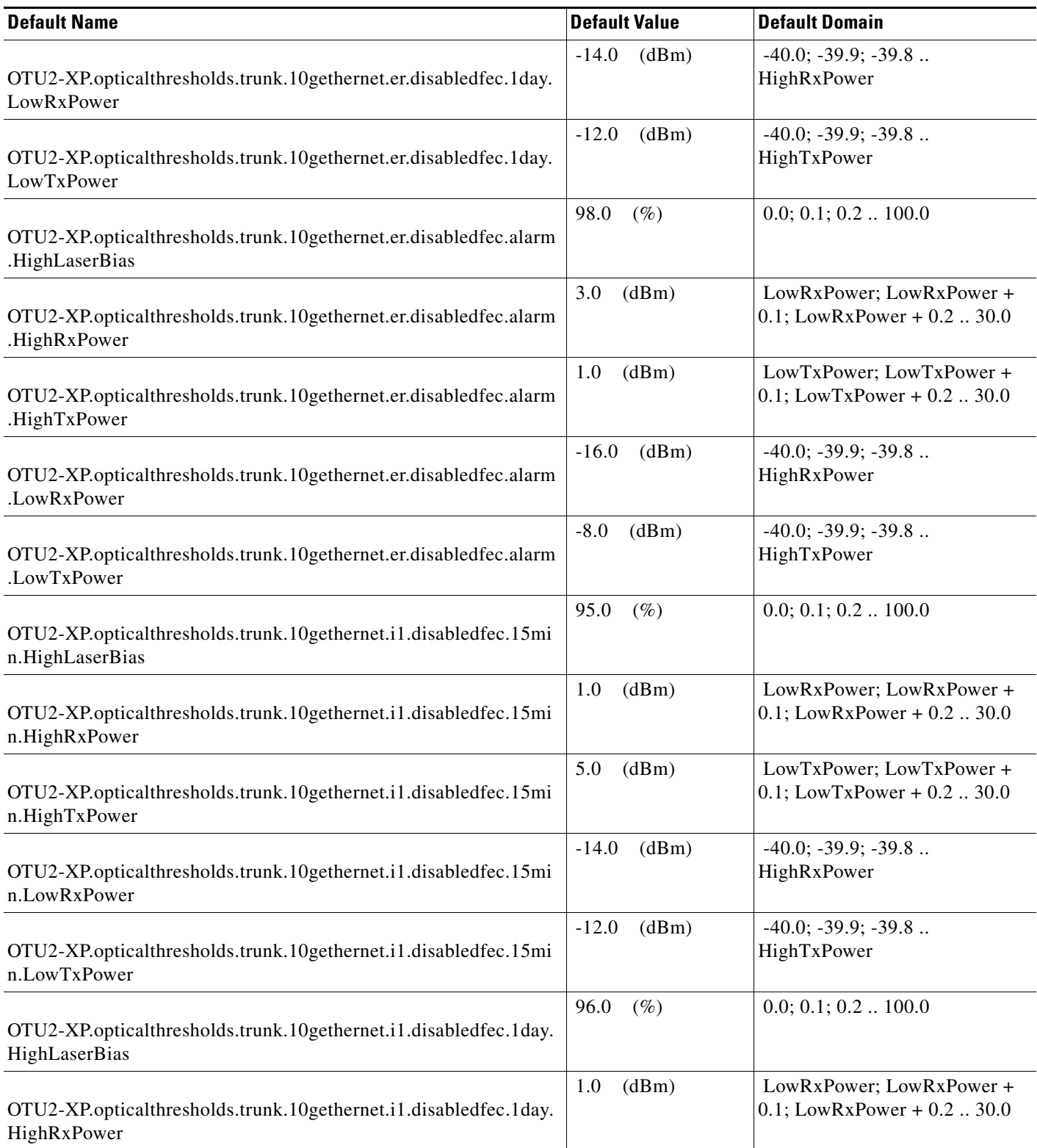
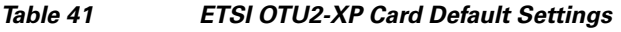

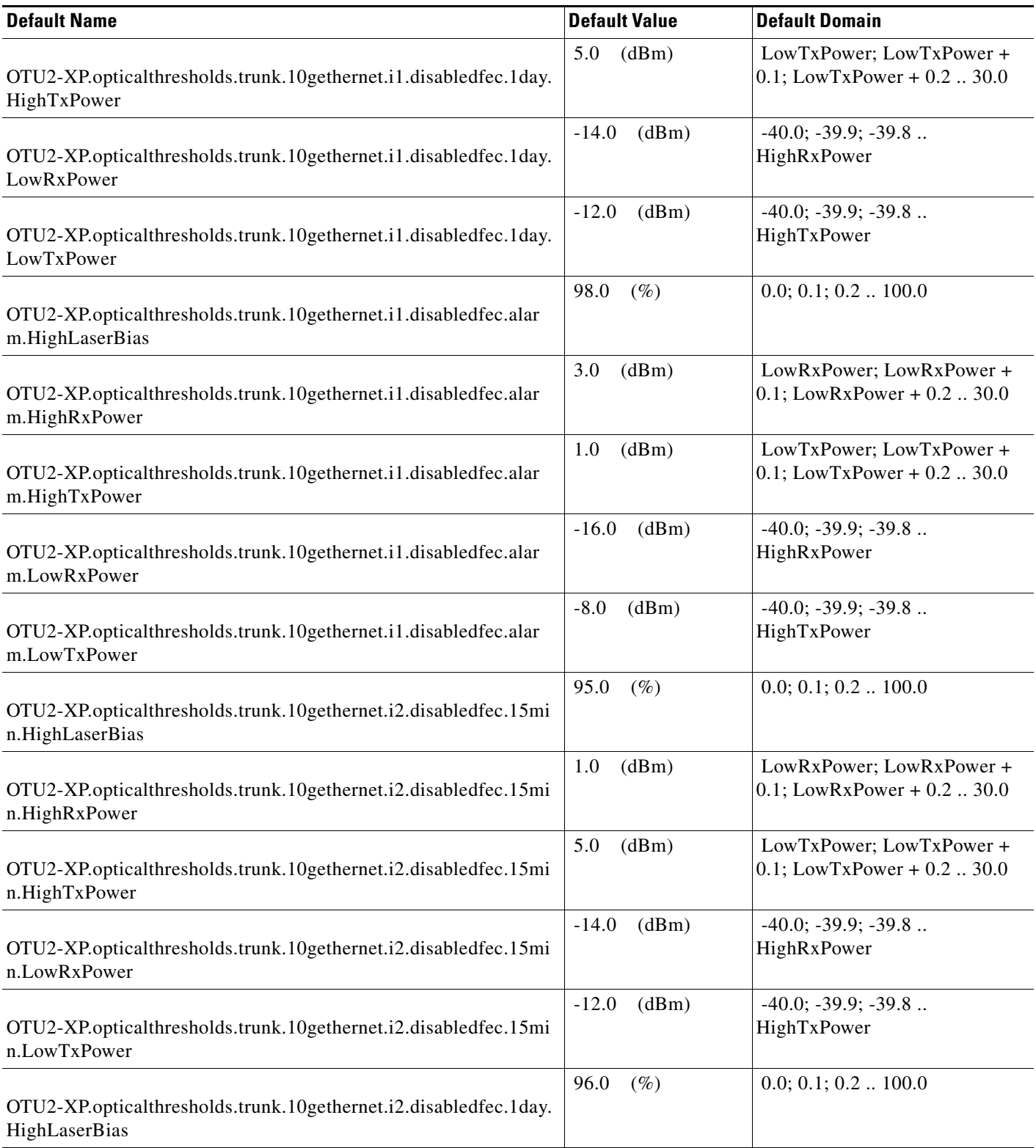

### *Table 41 ETSI OTU2-XP Card Default Settings*

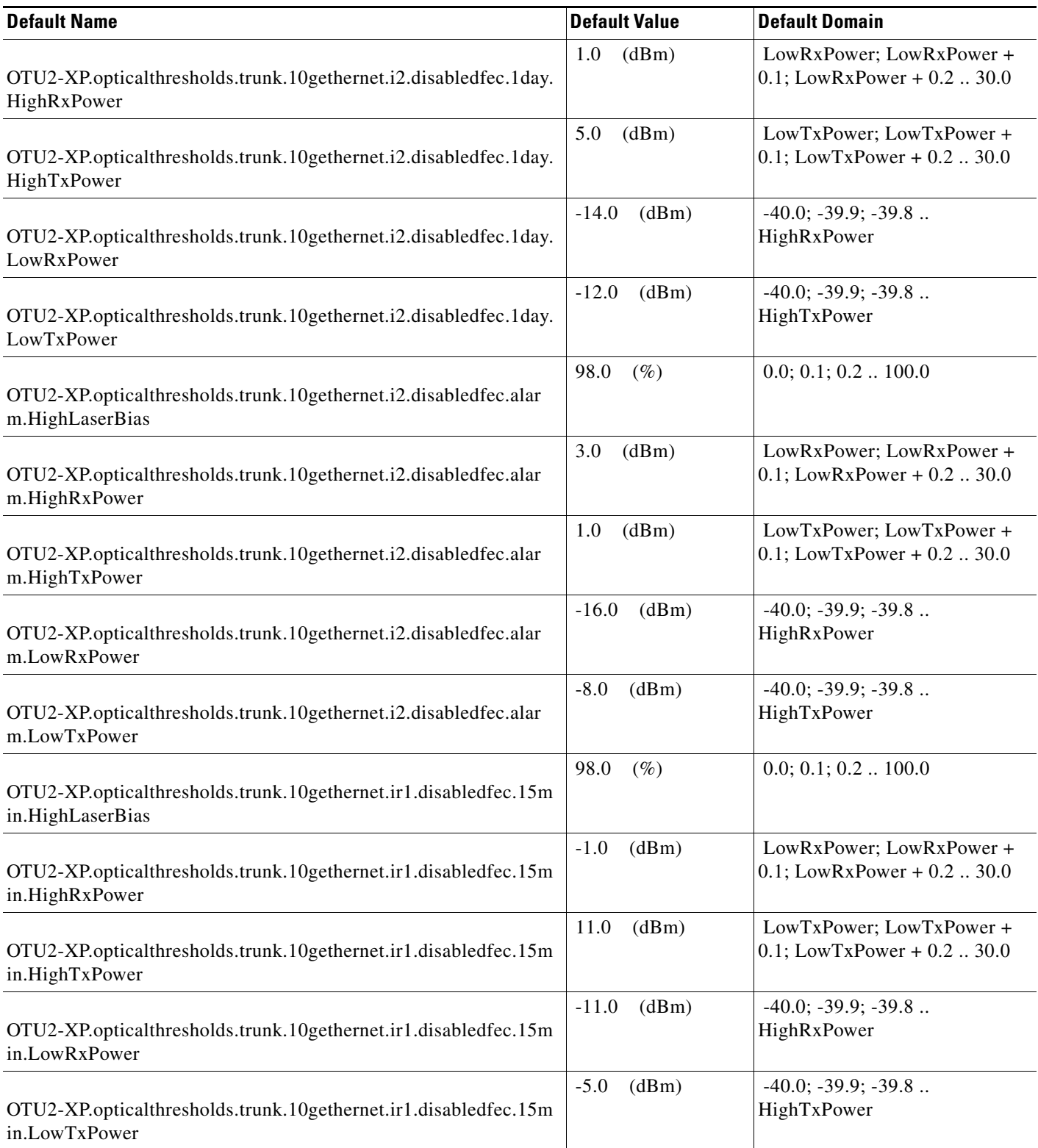

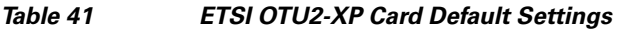

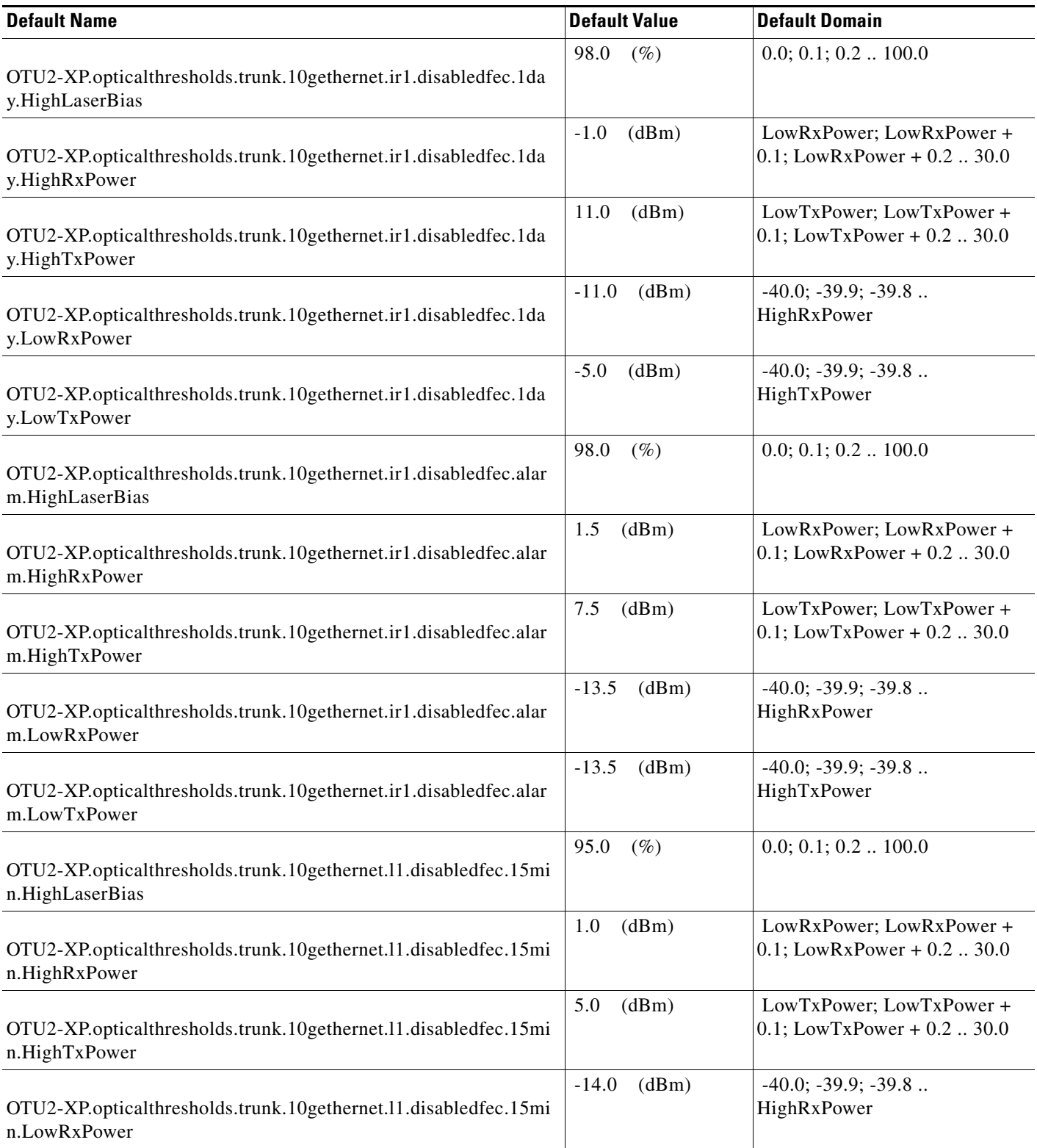

# *Table 41 ETSI OTU2-XP Card Default Settings*

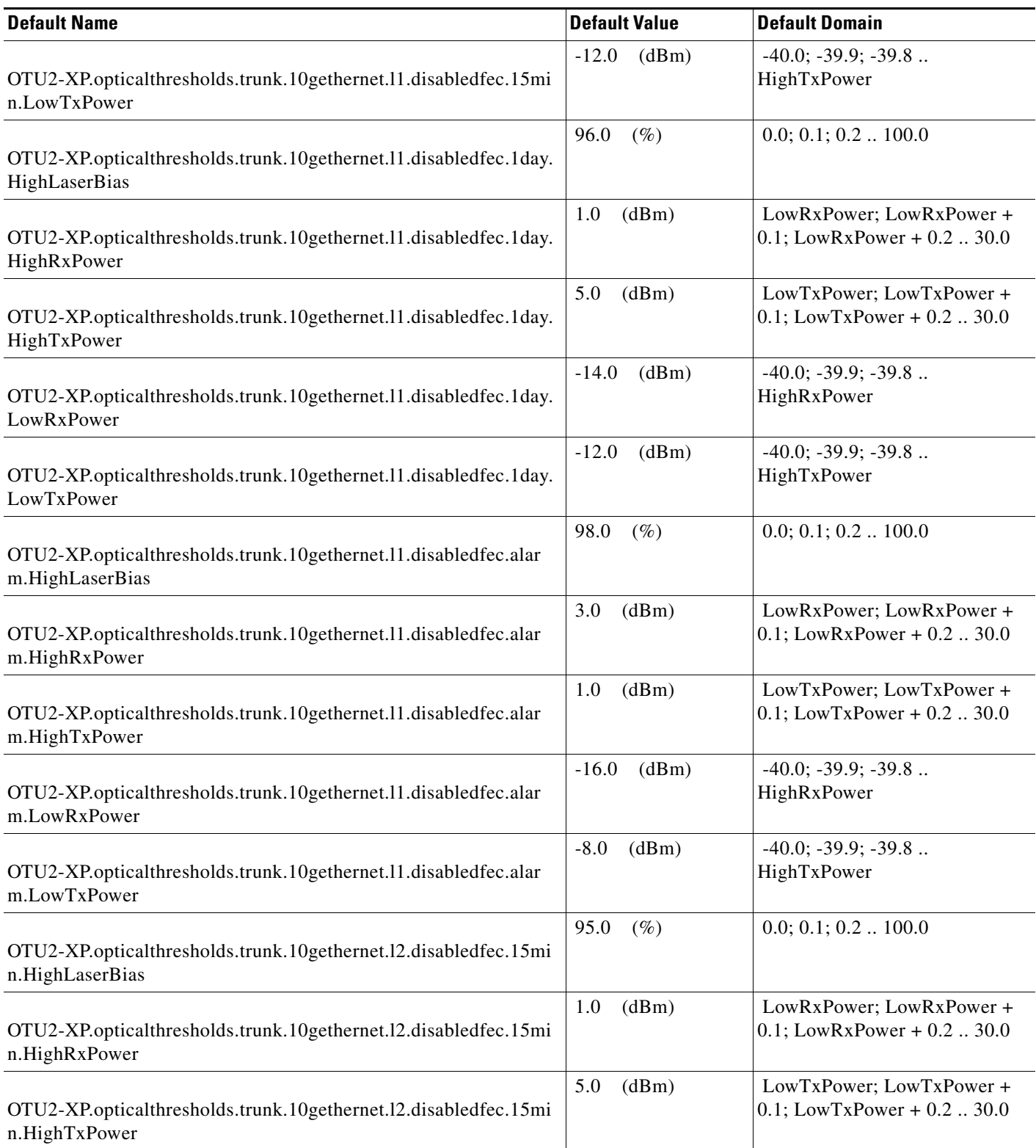

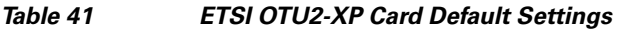

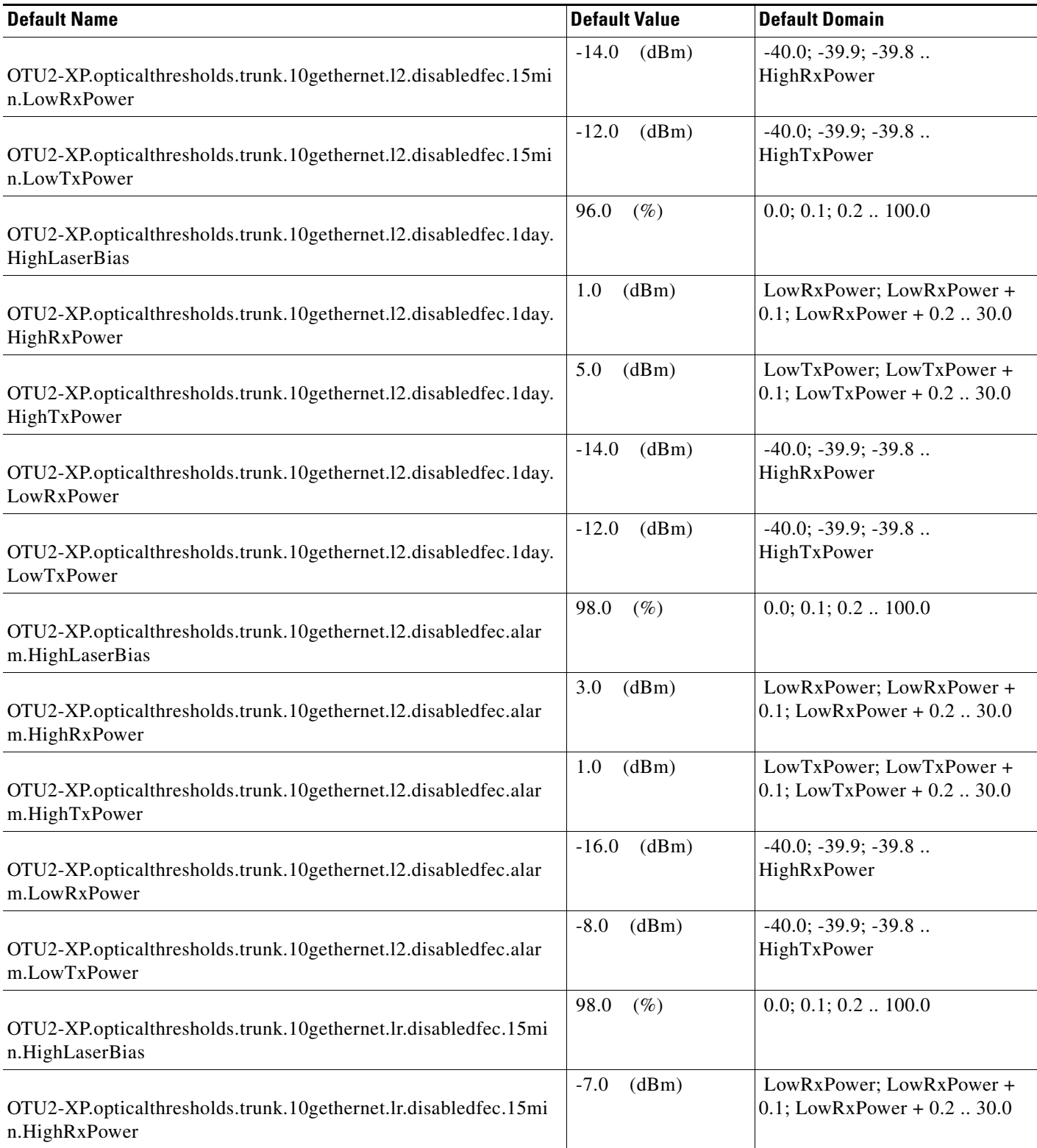

### *Table 41 ETSI OTU2-XP Card Default Settings*

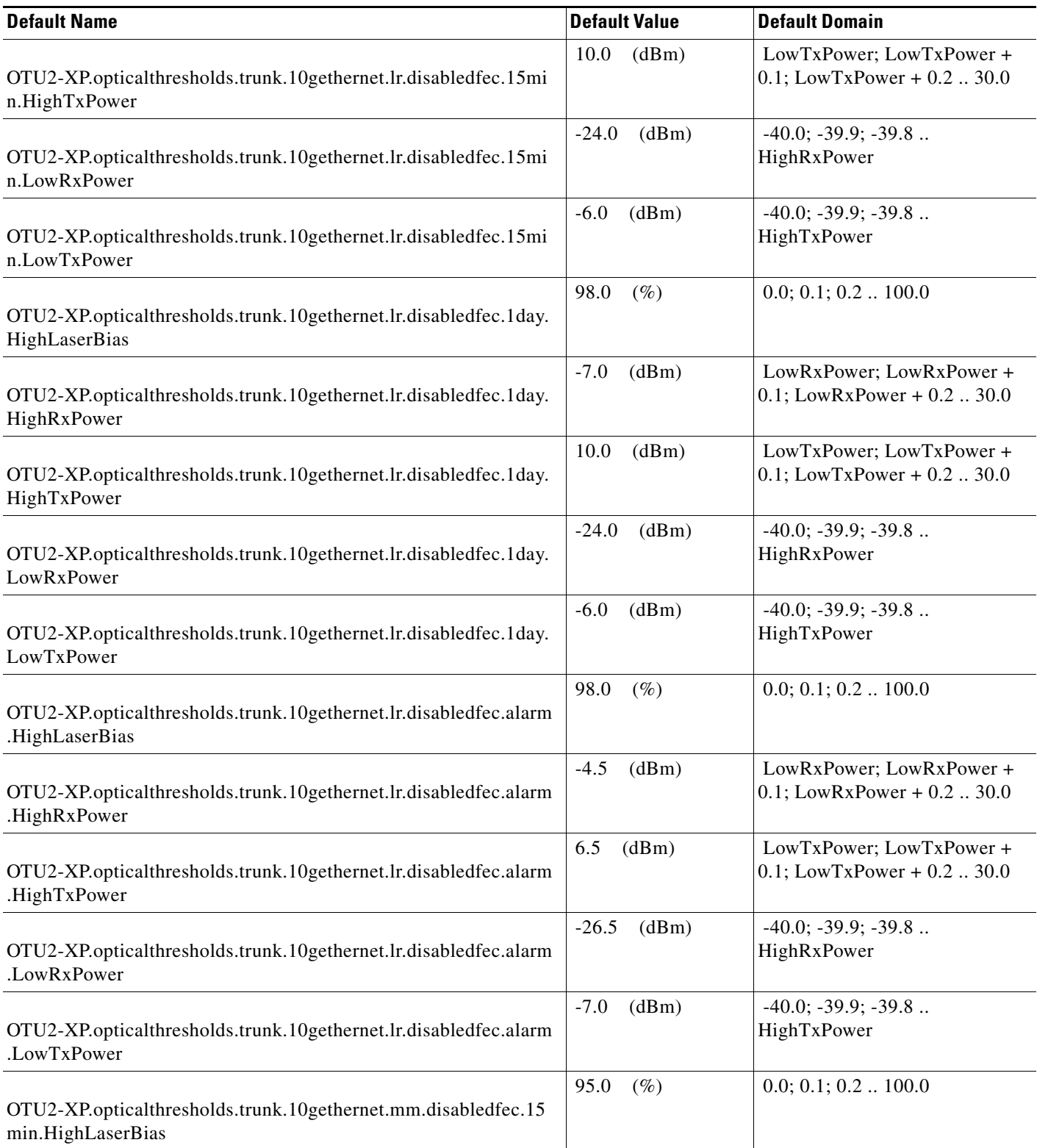

I

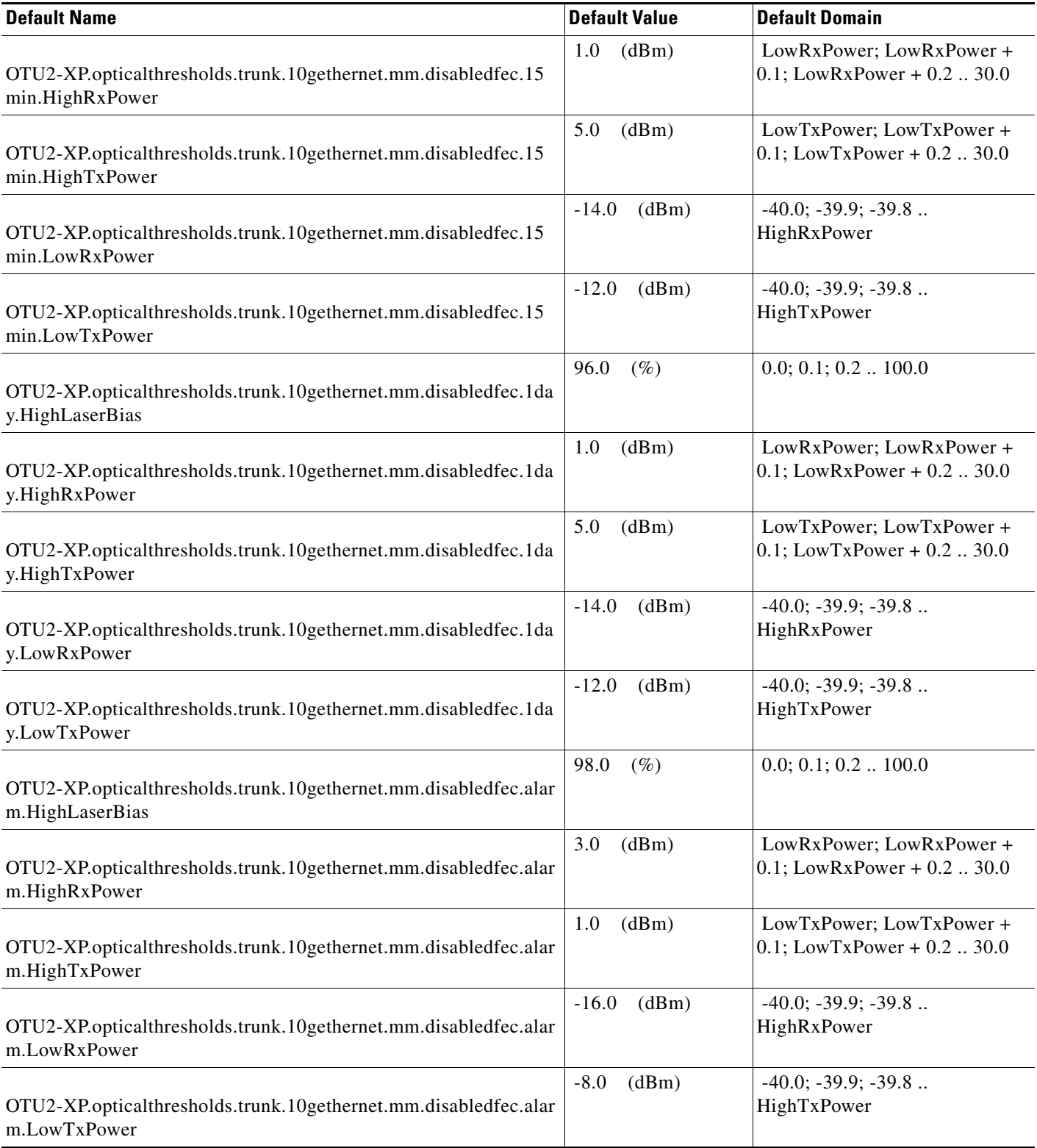

# *Table 41 ETSI OTU2-XP Card Default Settings*

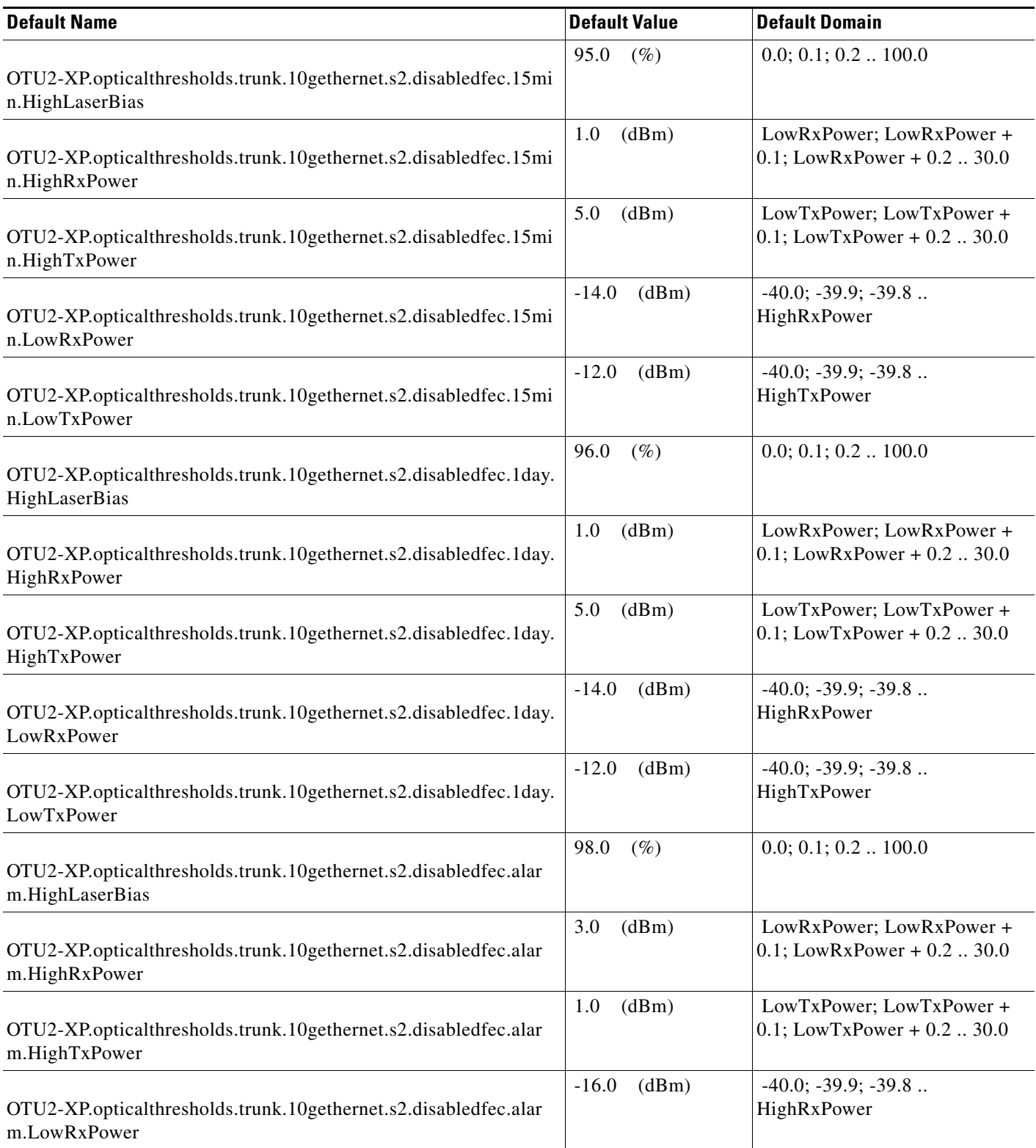

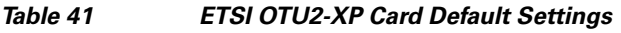

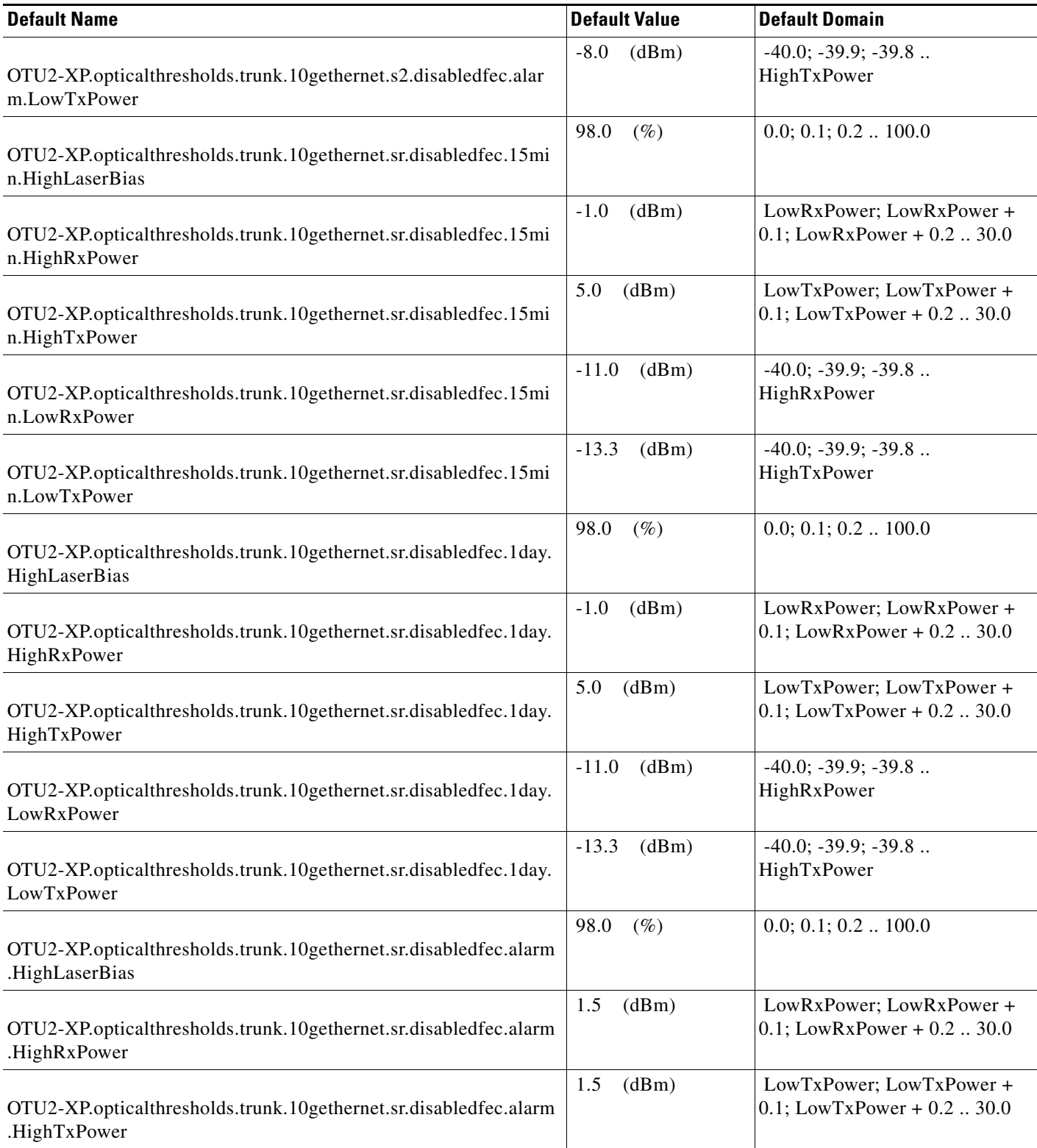

### *Table 41 ETSI OTU2-XP Card Default Settings*

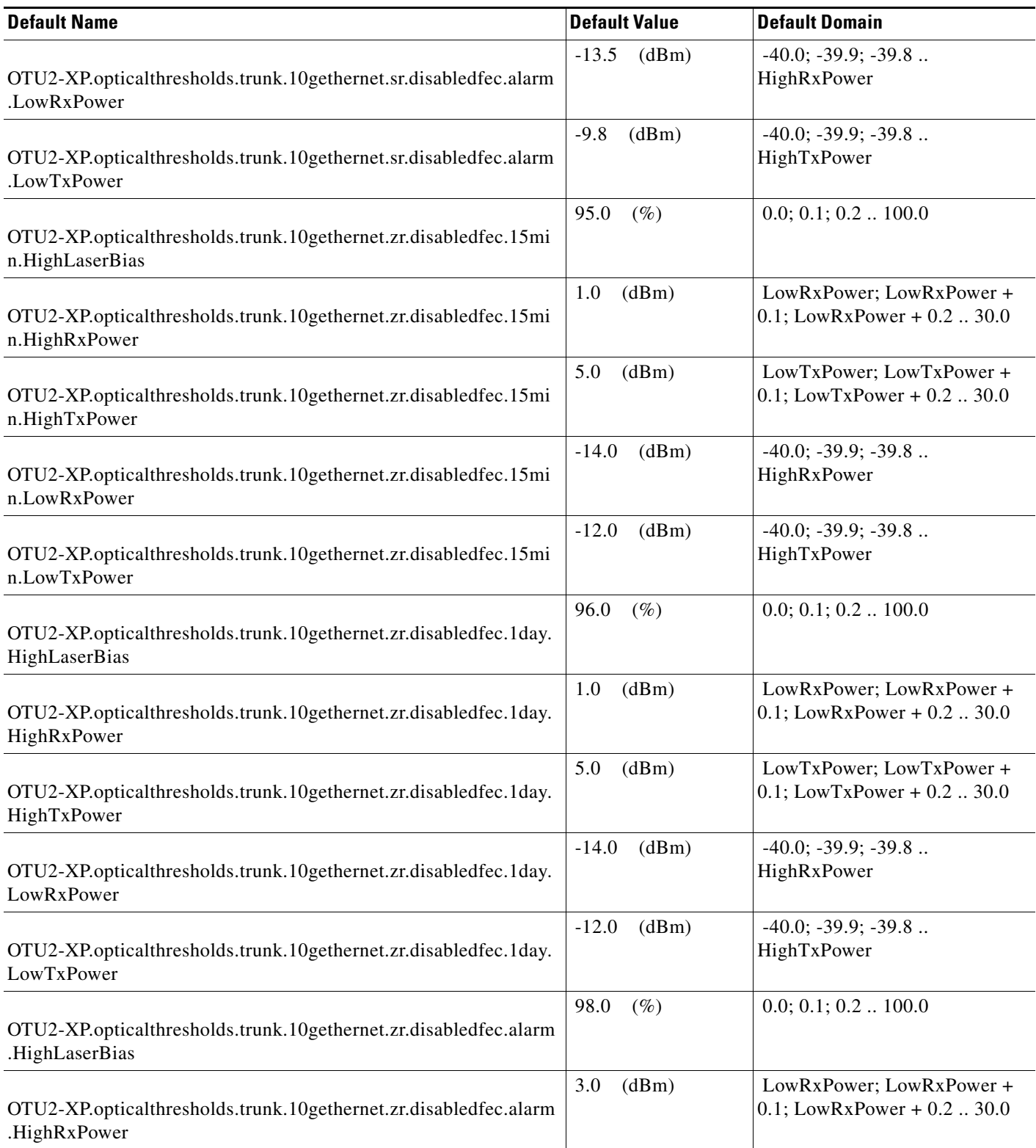

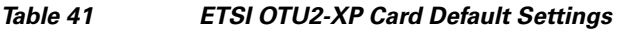

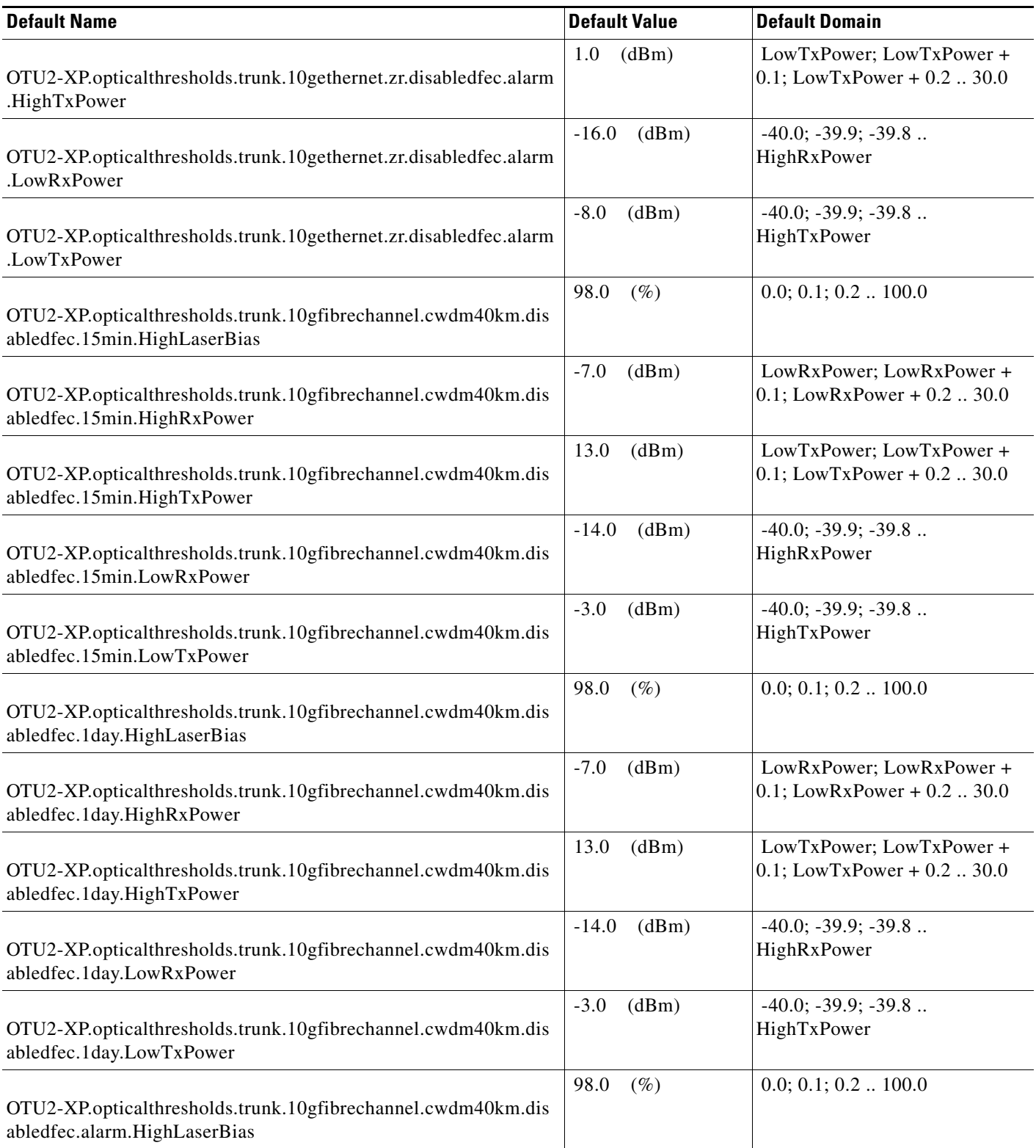

# *Table 41 ETSI OTU2-XP Card Default Settings*

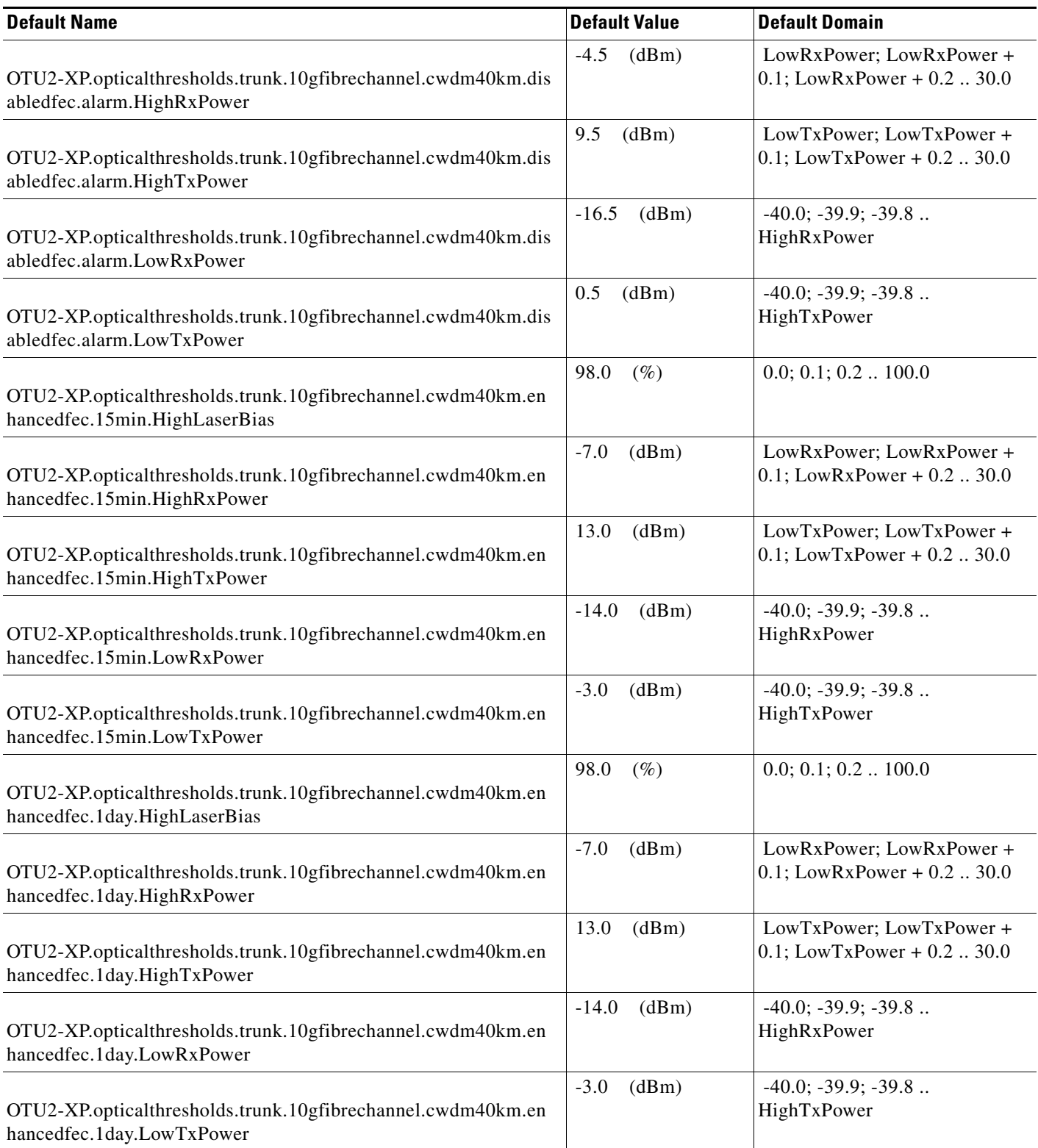

H

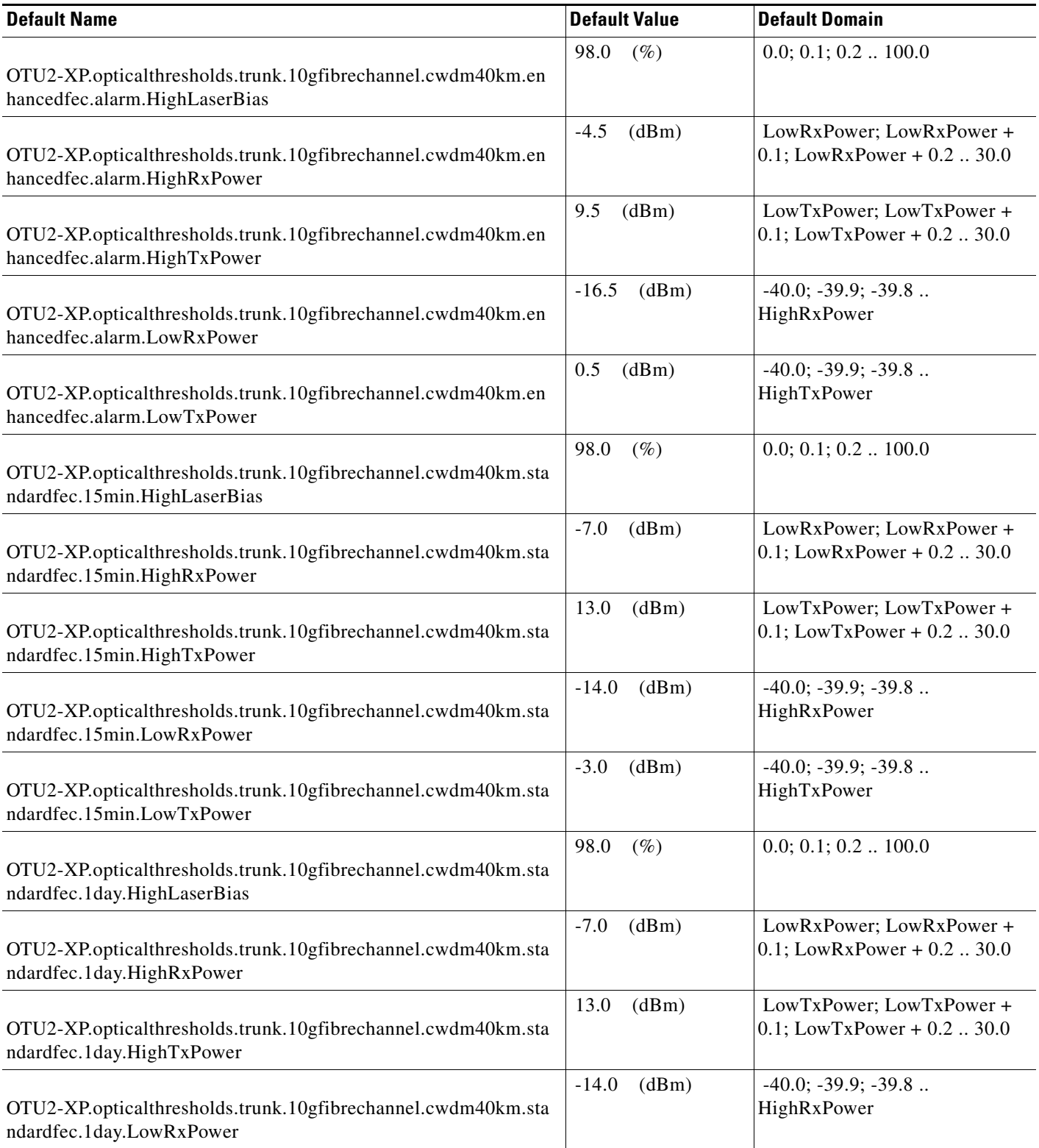

# *Table 41 ETSI OTU2-XP Card Default Settings*

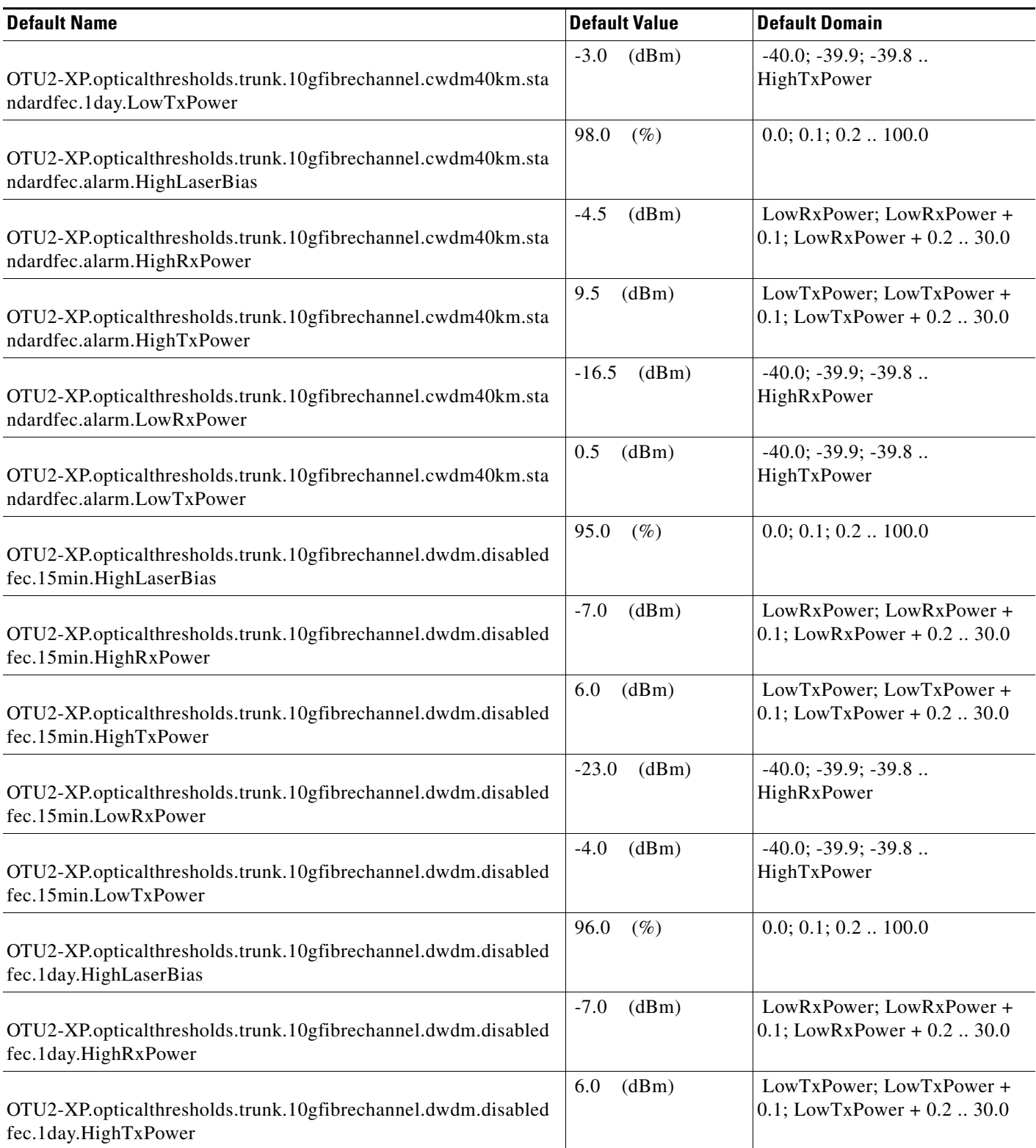

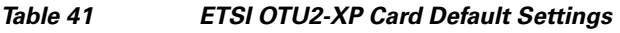

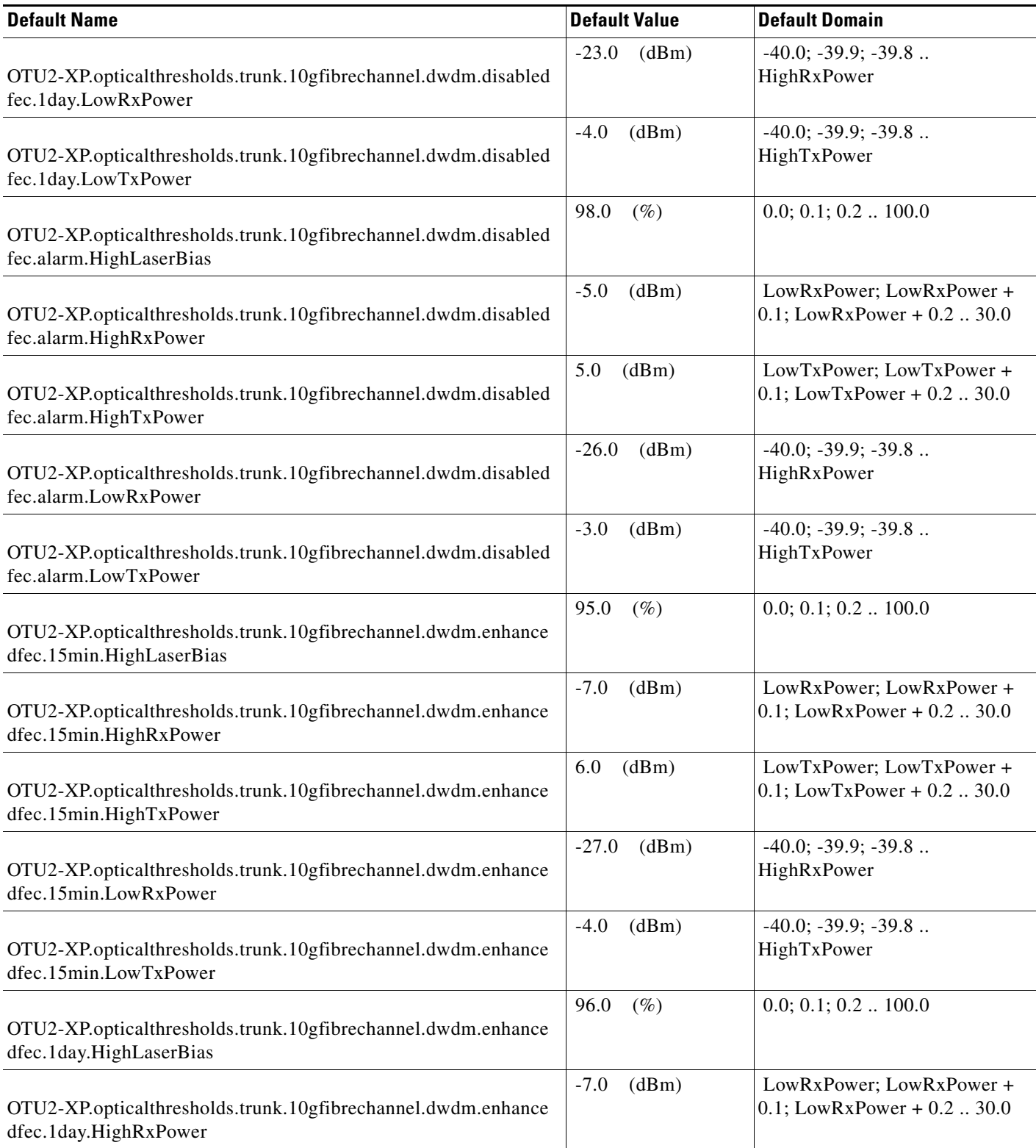

# *Table 41 ETSI OTU2-XP Card Default Settings*

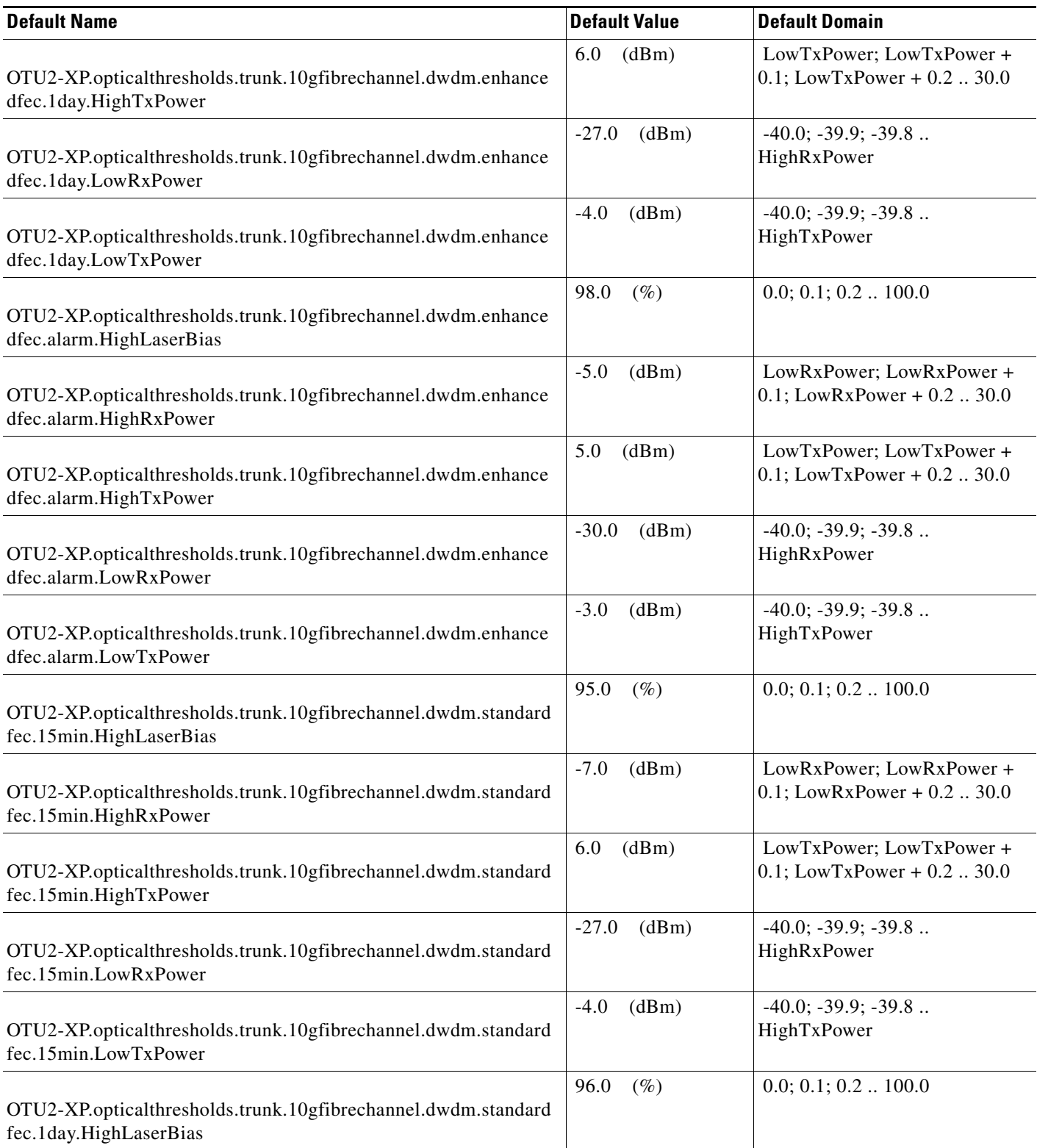

I

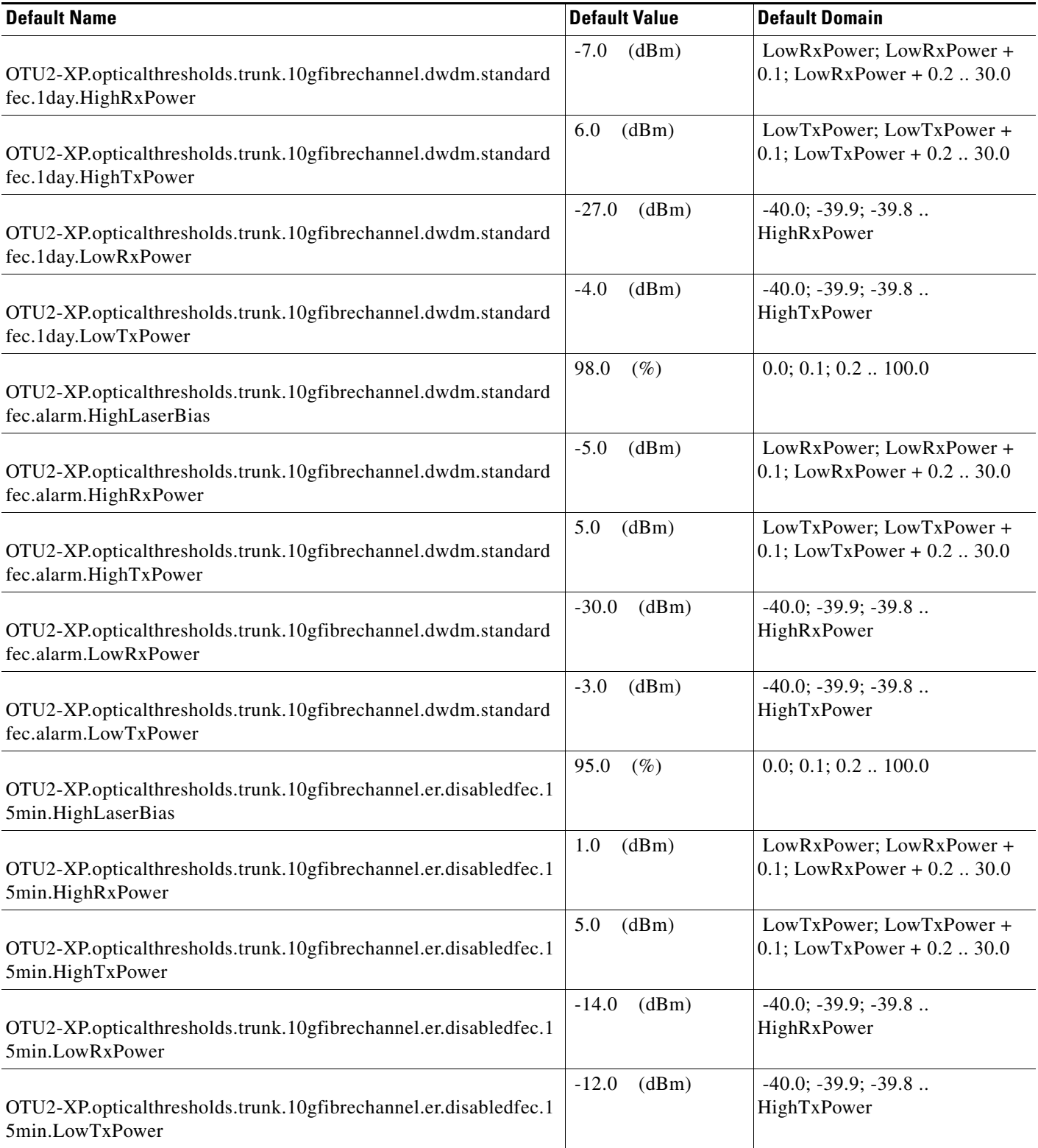

# *Table 41 ETSI OTU2-XP Card Default Settings*

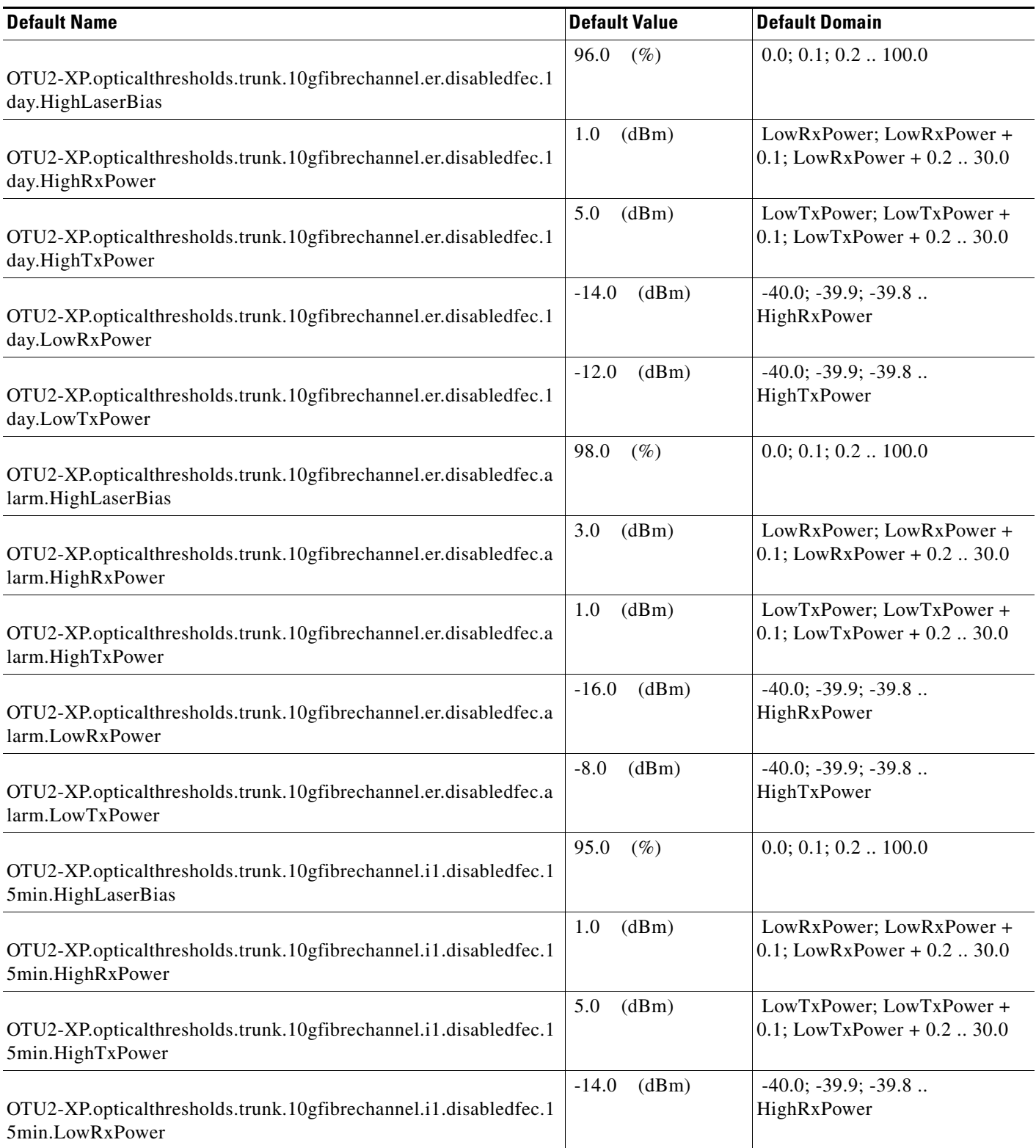

٠

I

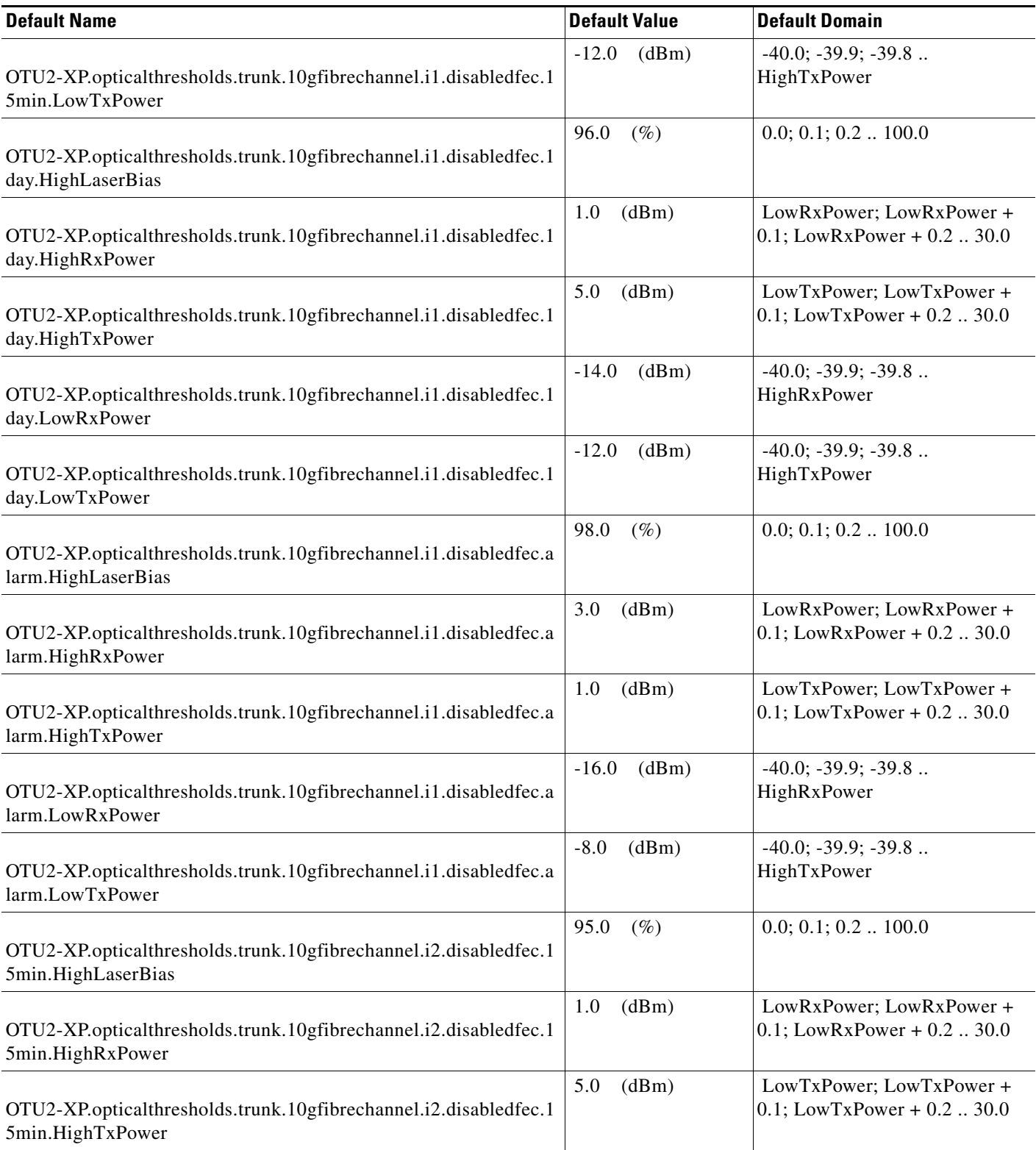

# *Table 41 ETSI OTU2-XP Card Default Settings*

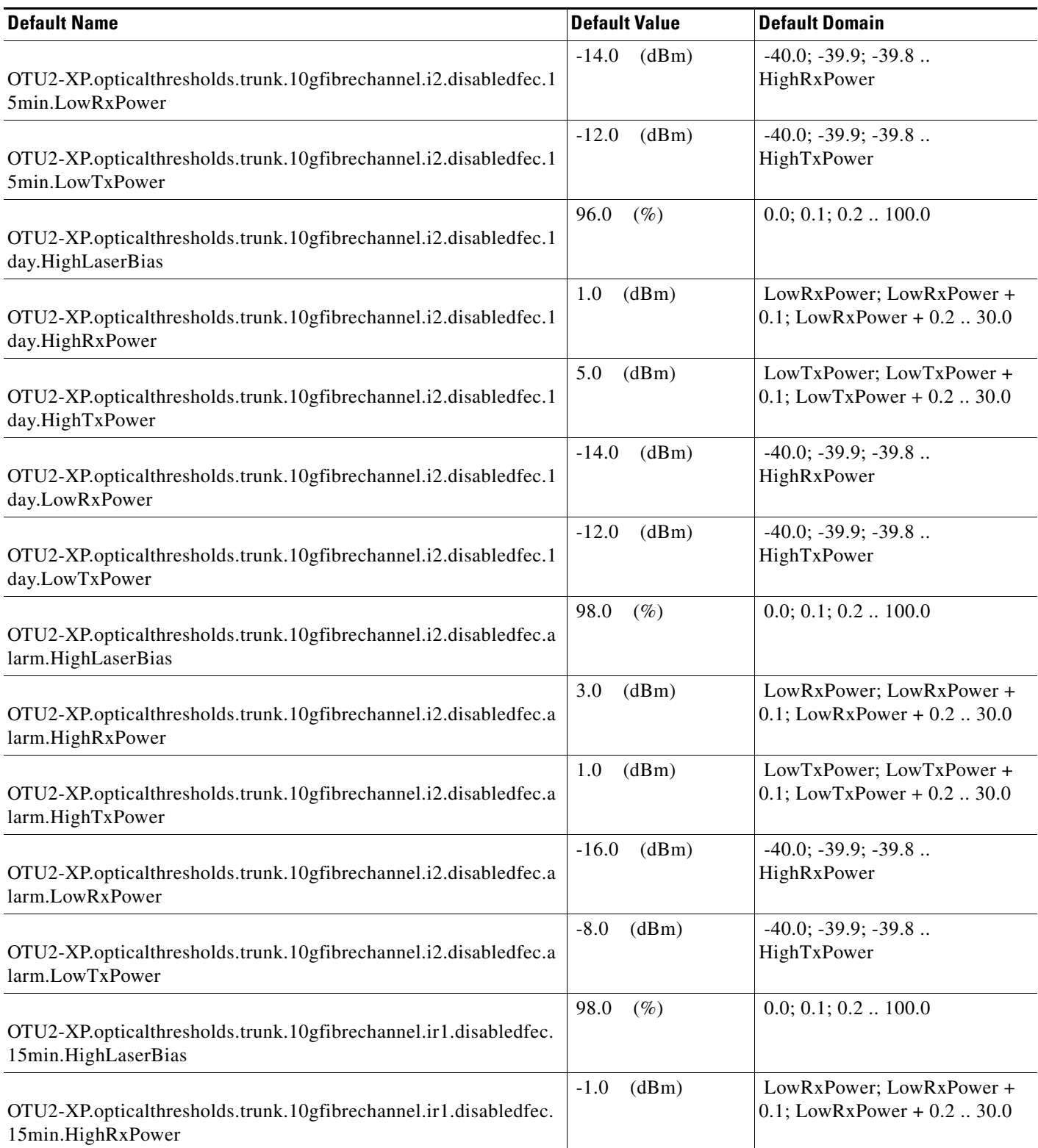

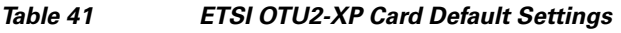

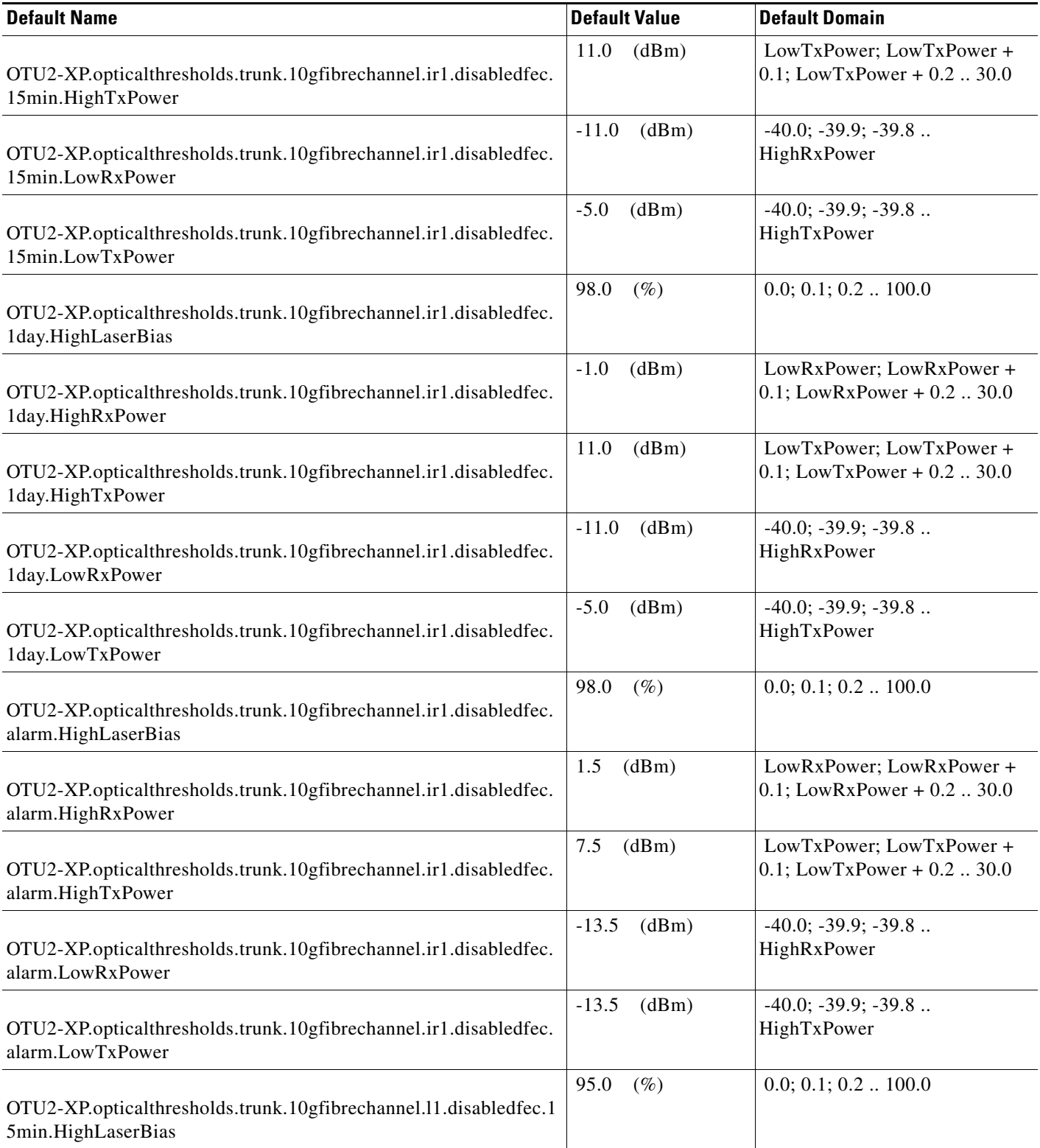

# *Table 41 ETSI OTU2-XP Card Default Settings*

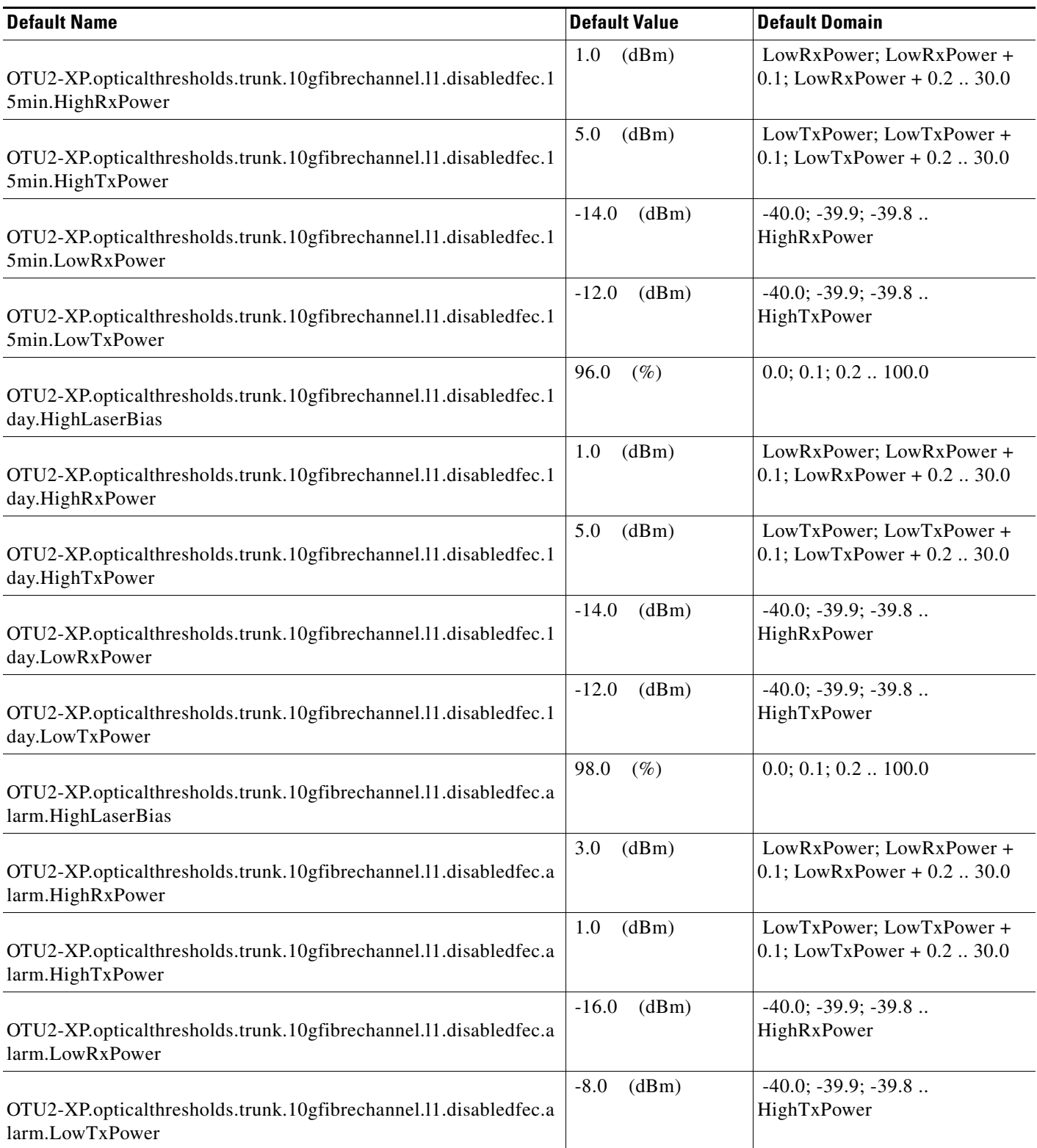

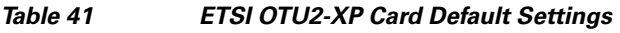

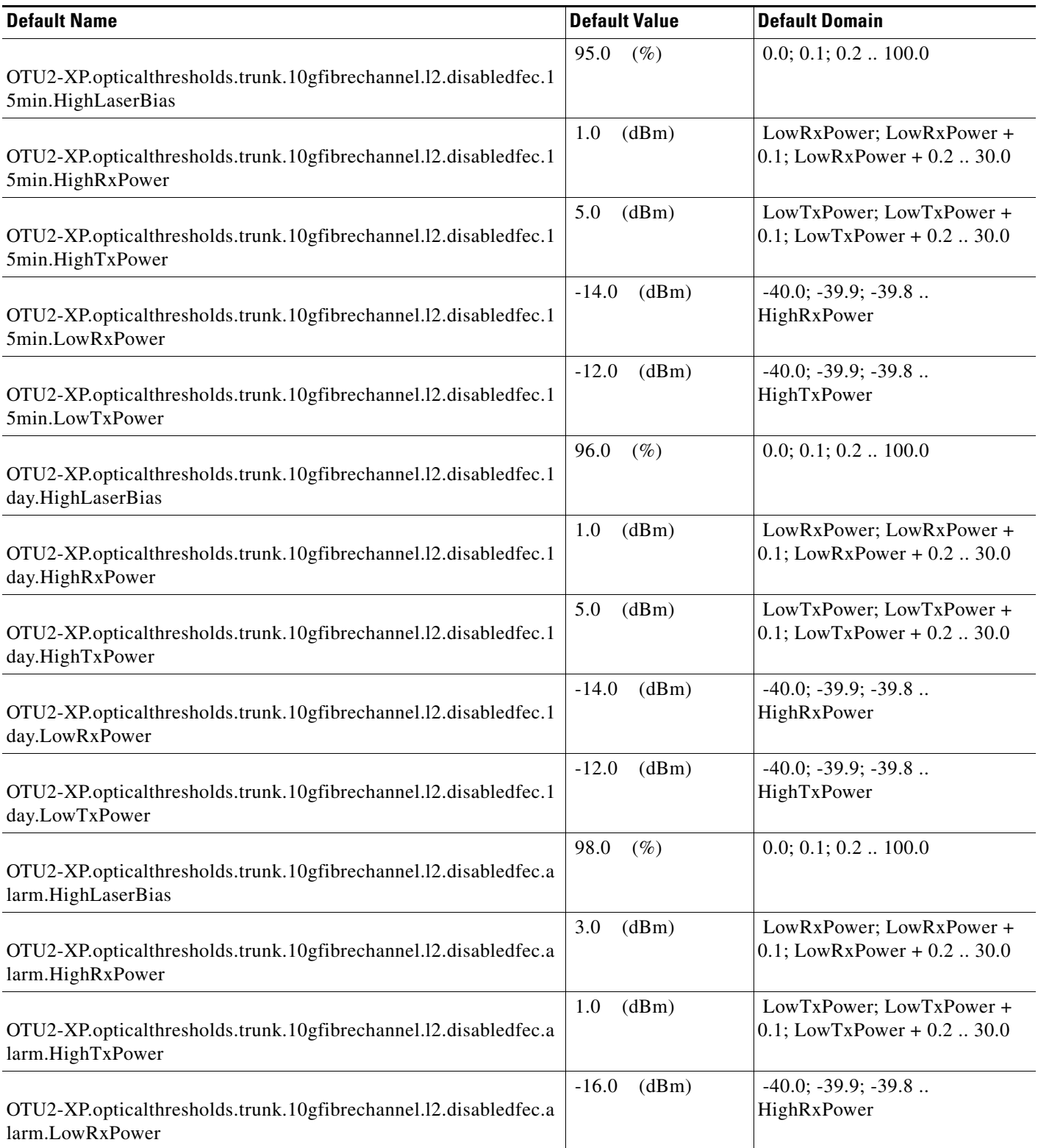

# *Table 41 ETSI OTU2-XP Card Default Settings*

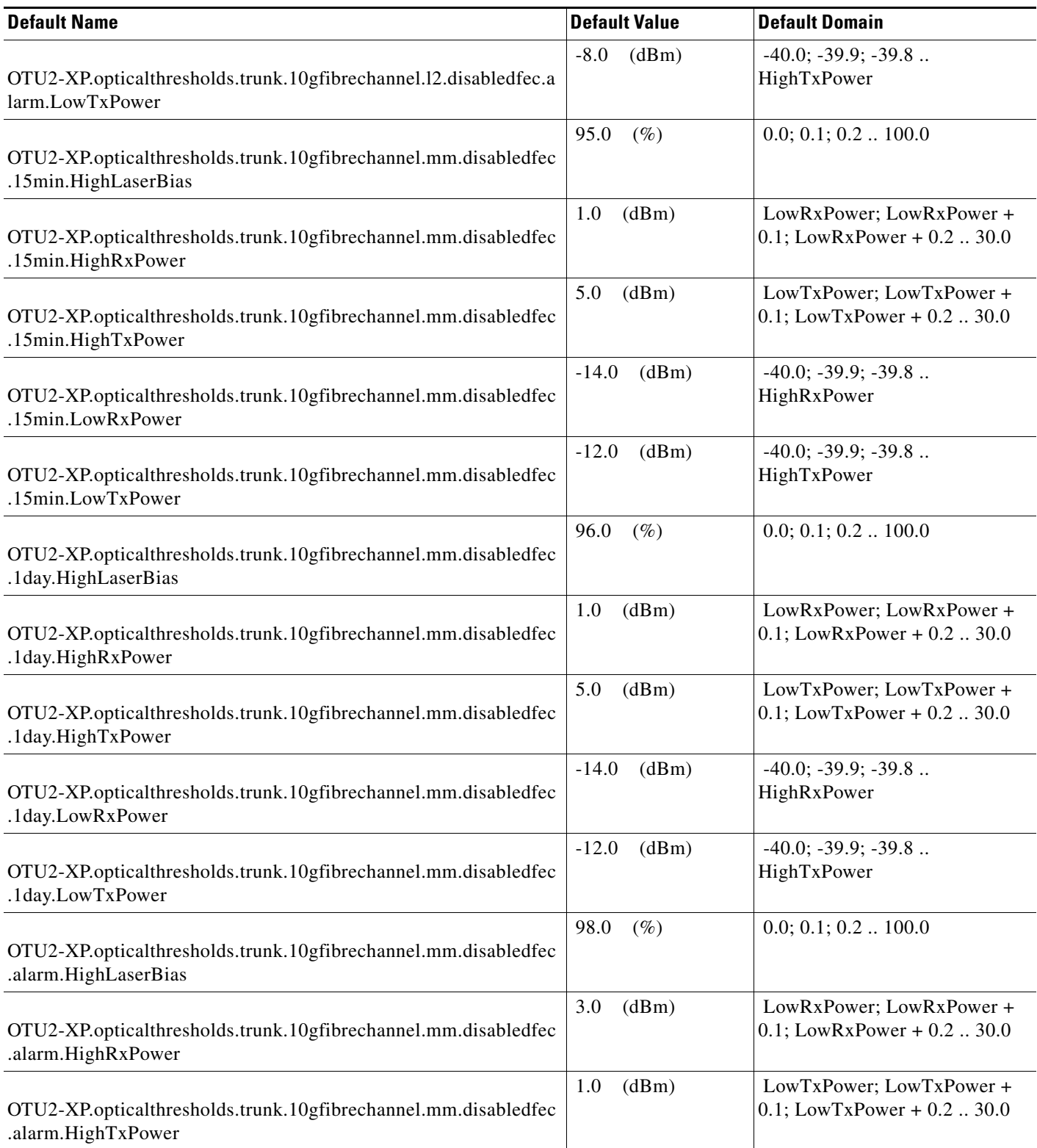

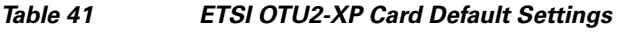

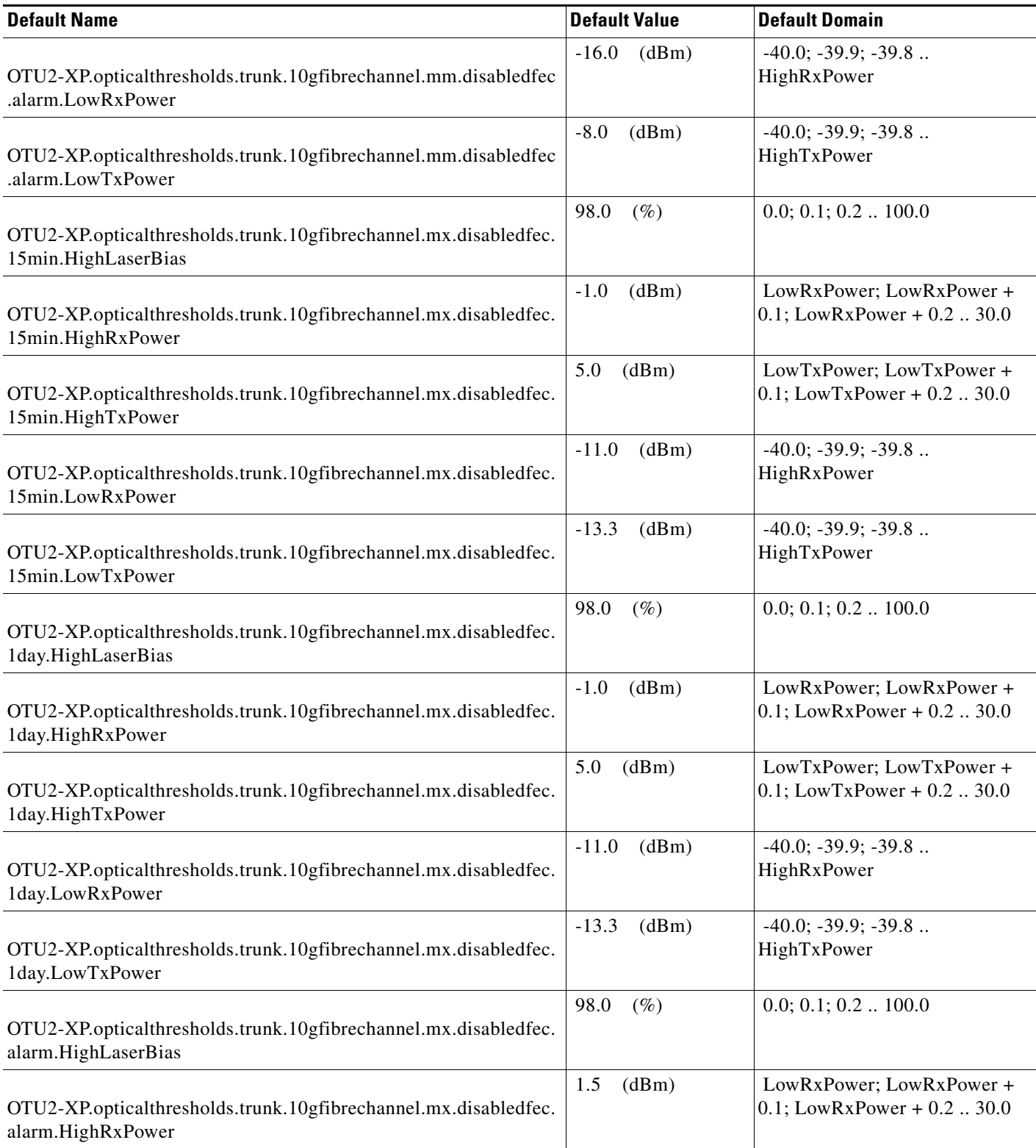

# *Table 41 ETSI OTU2-XP Card Default Settings*

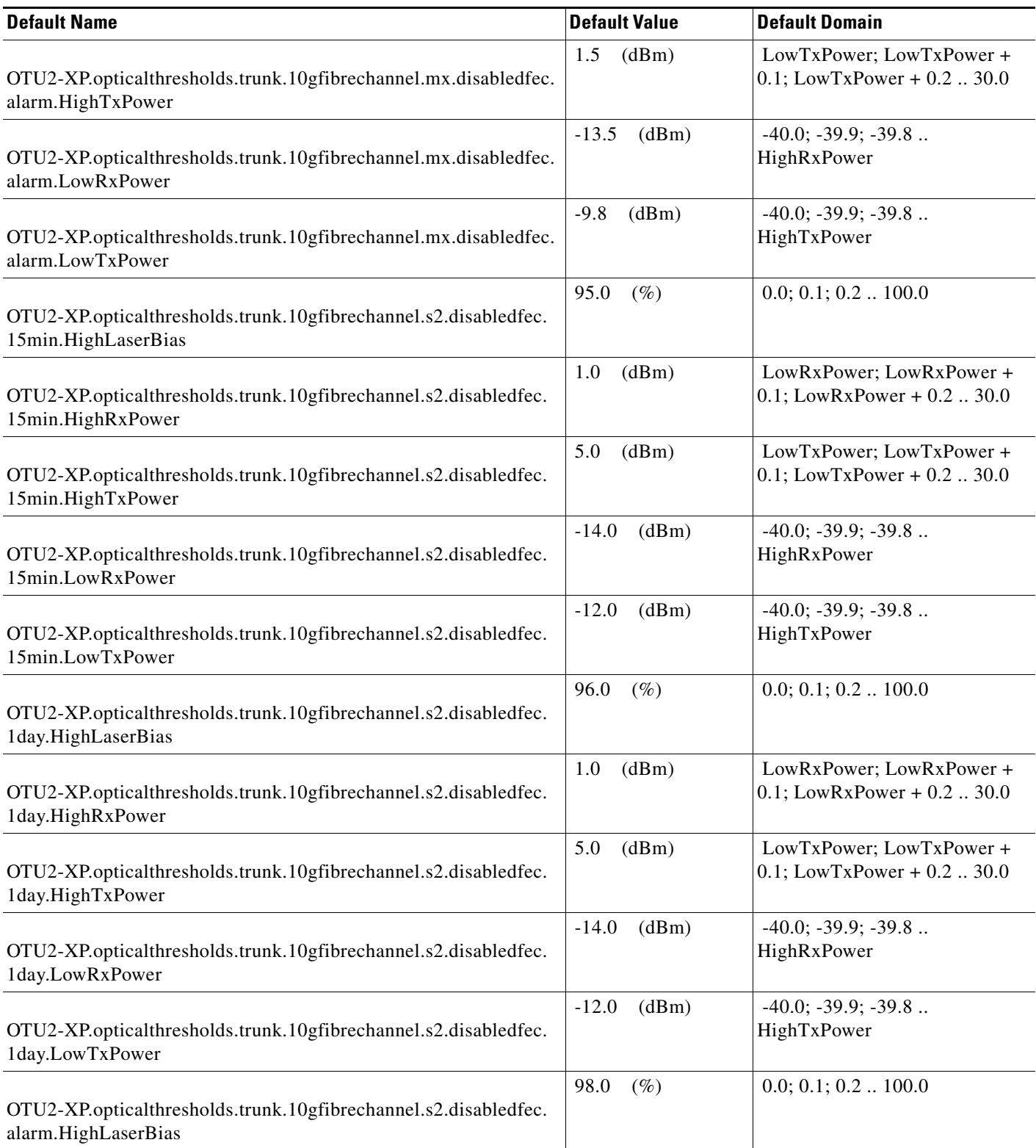

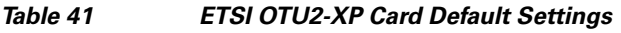

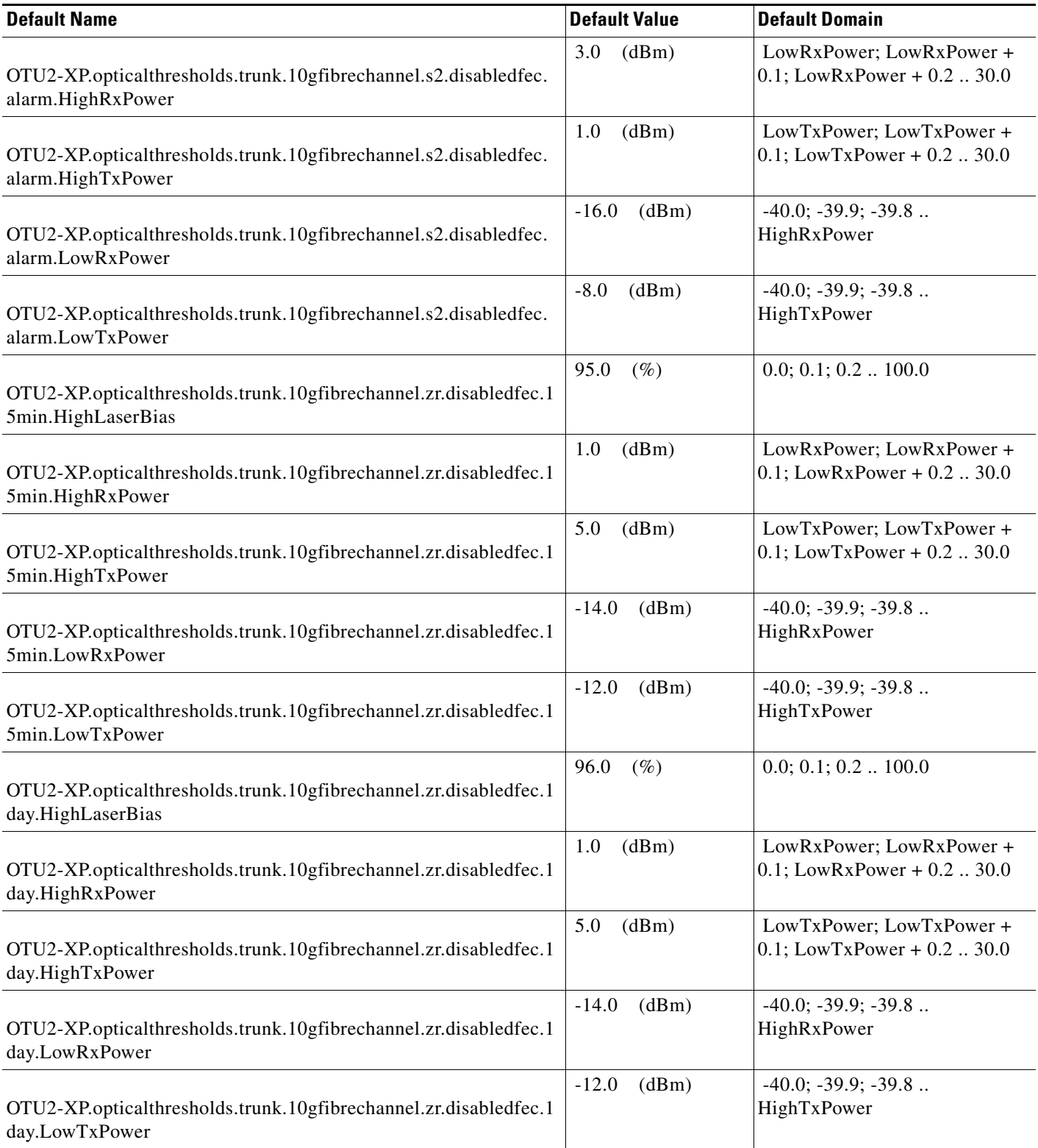

# *Table 41 ETSI OTU2-XP Card Default Settings*

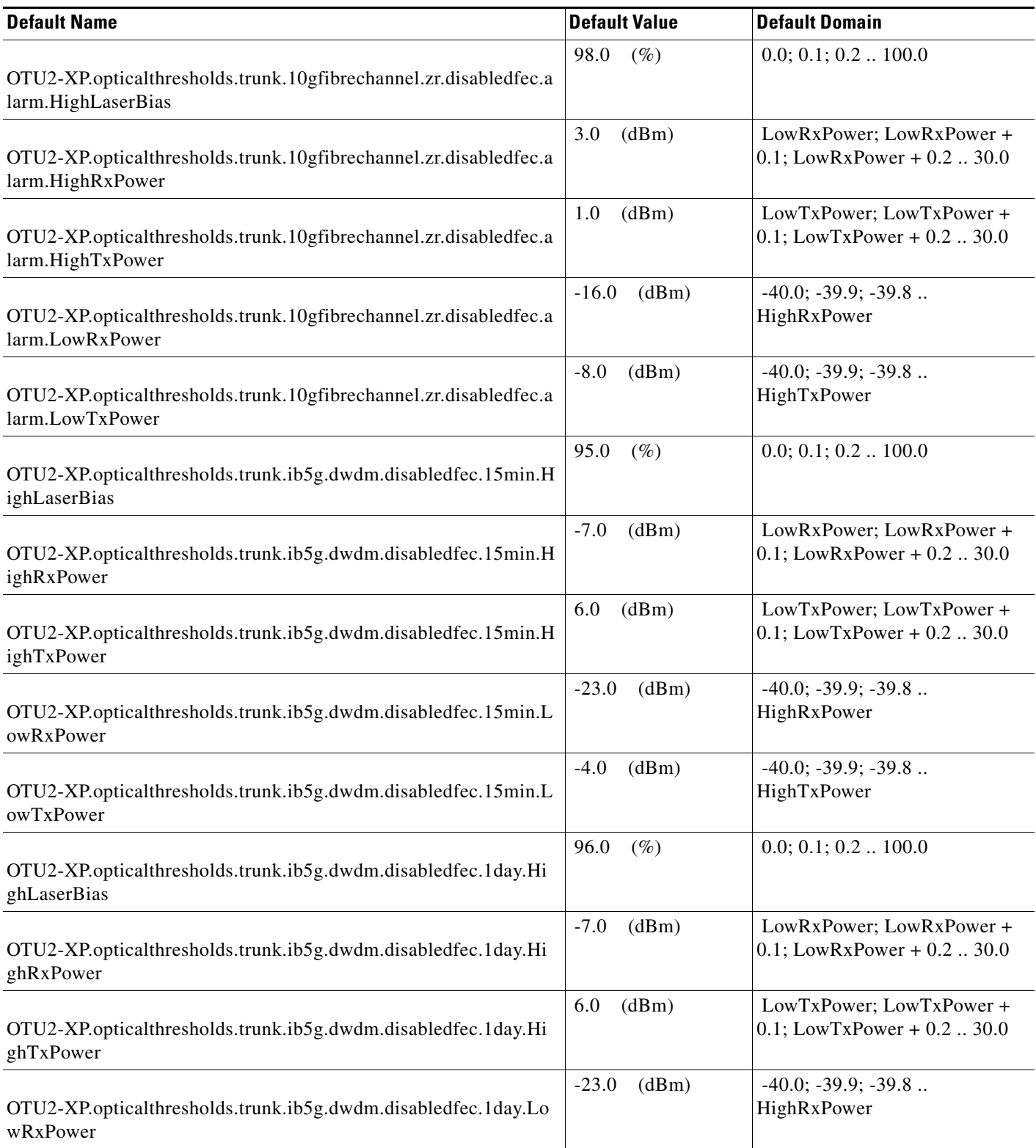

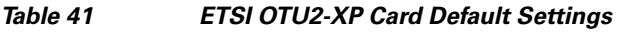

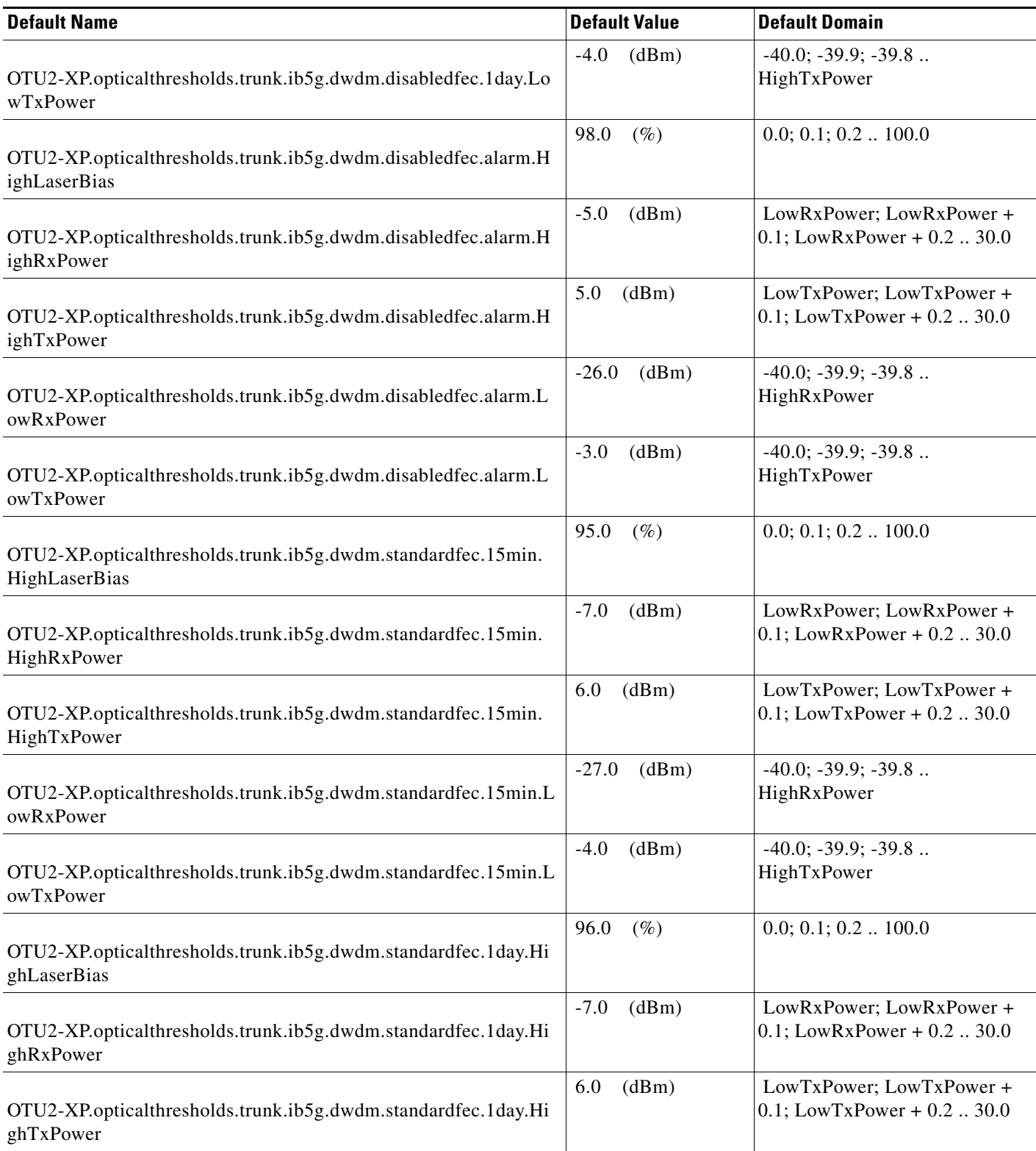

#### *Table 41 ETSI OTU2-XP Card Default Settings*

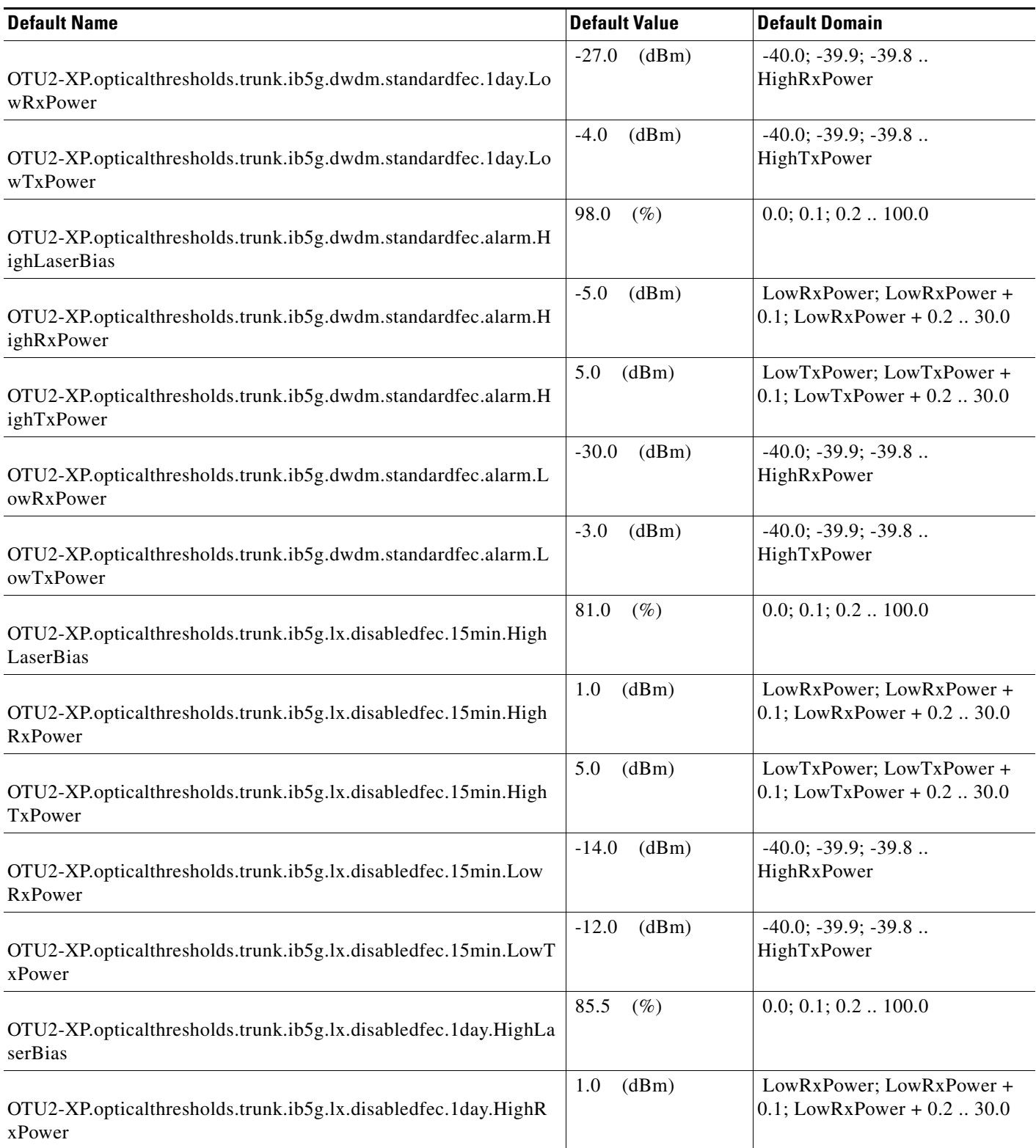

I

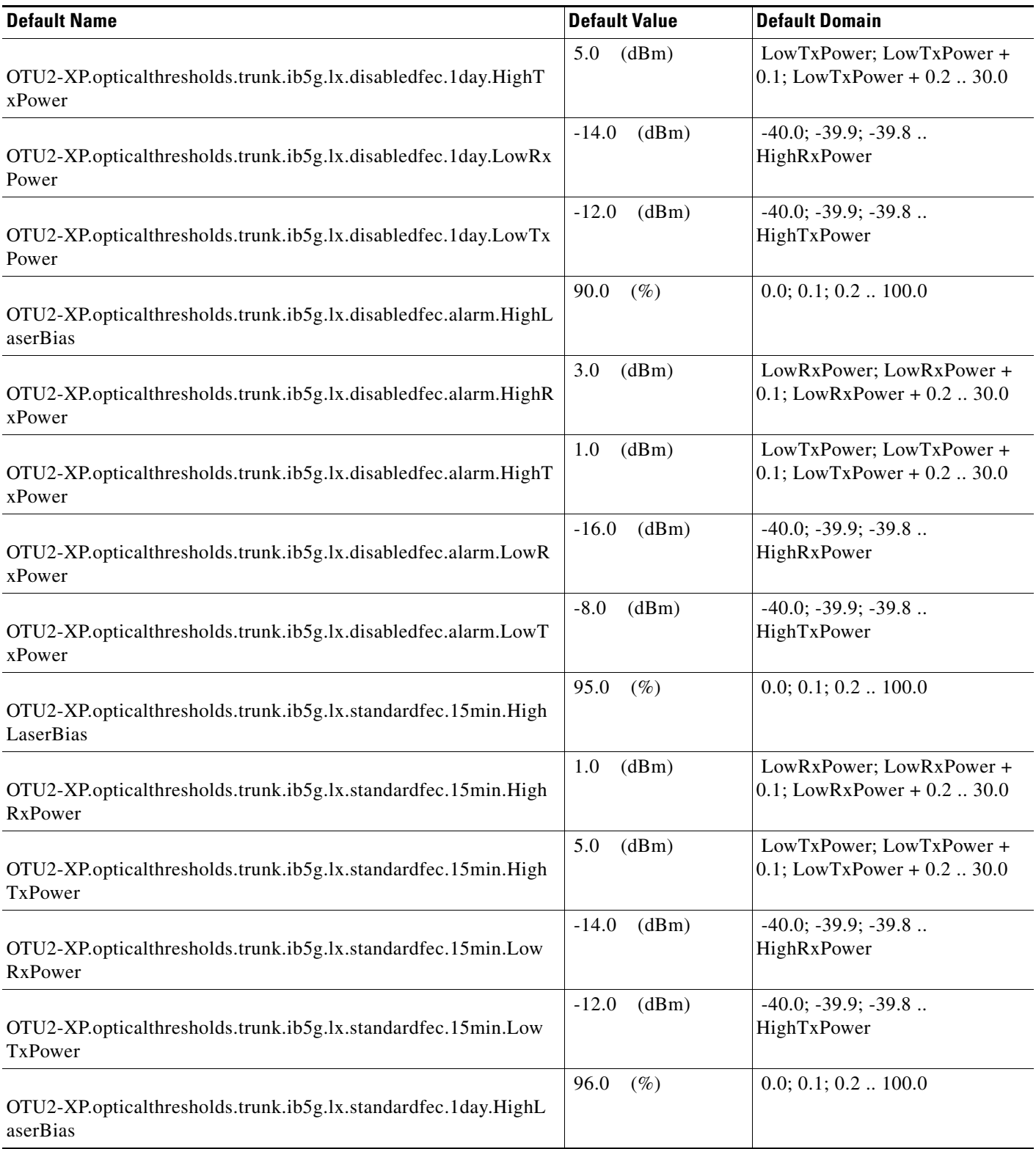

# *Table 41 ETSI OTU2-XP Card Default Settings*

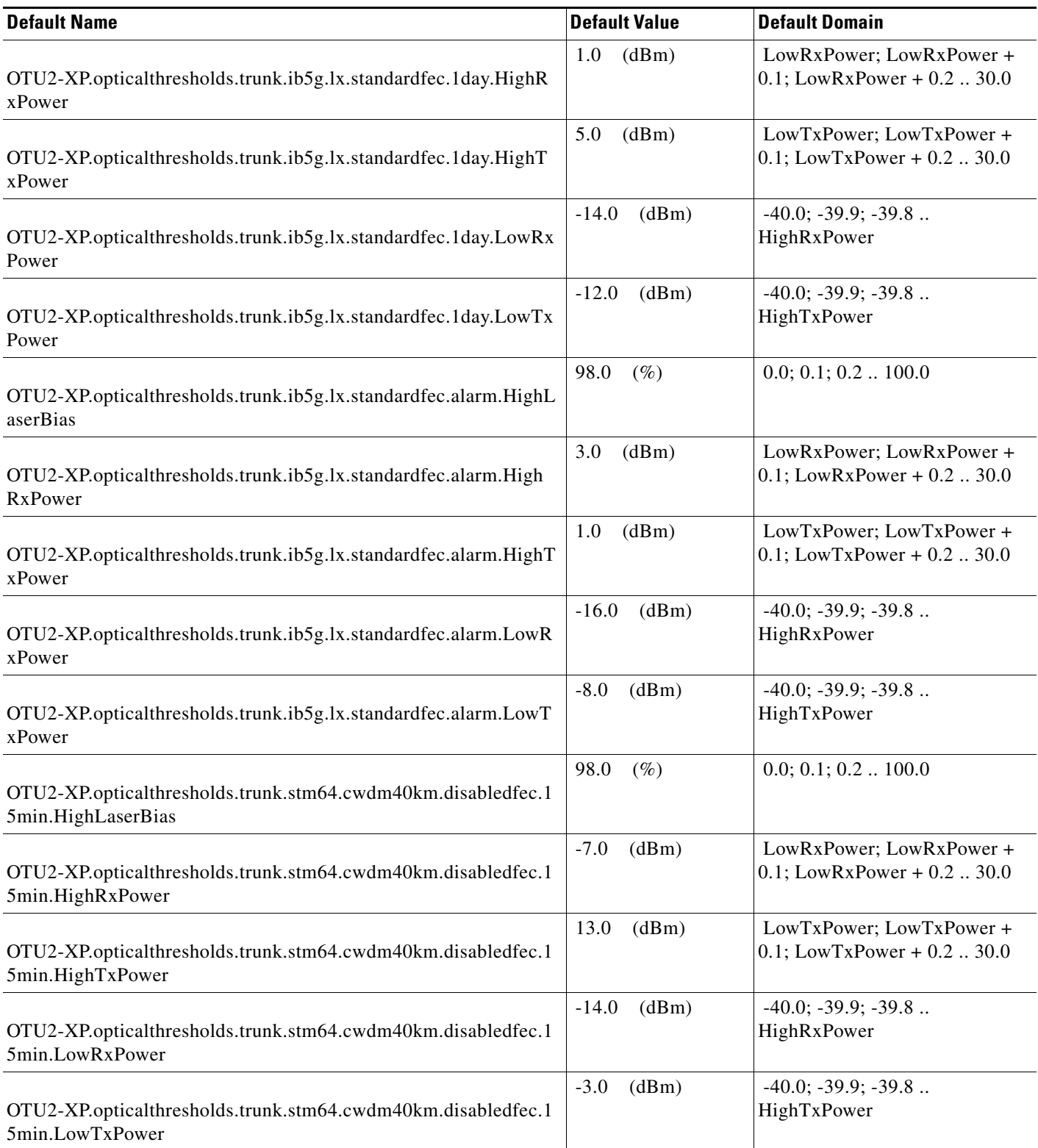

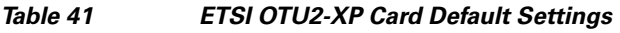

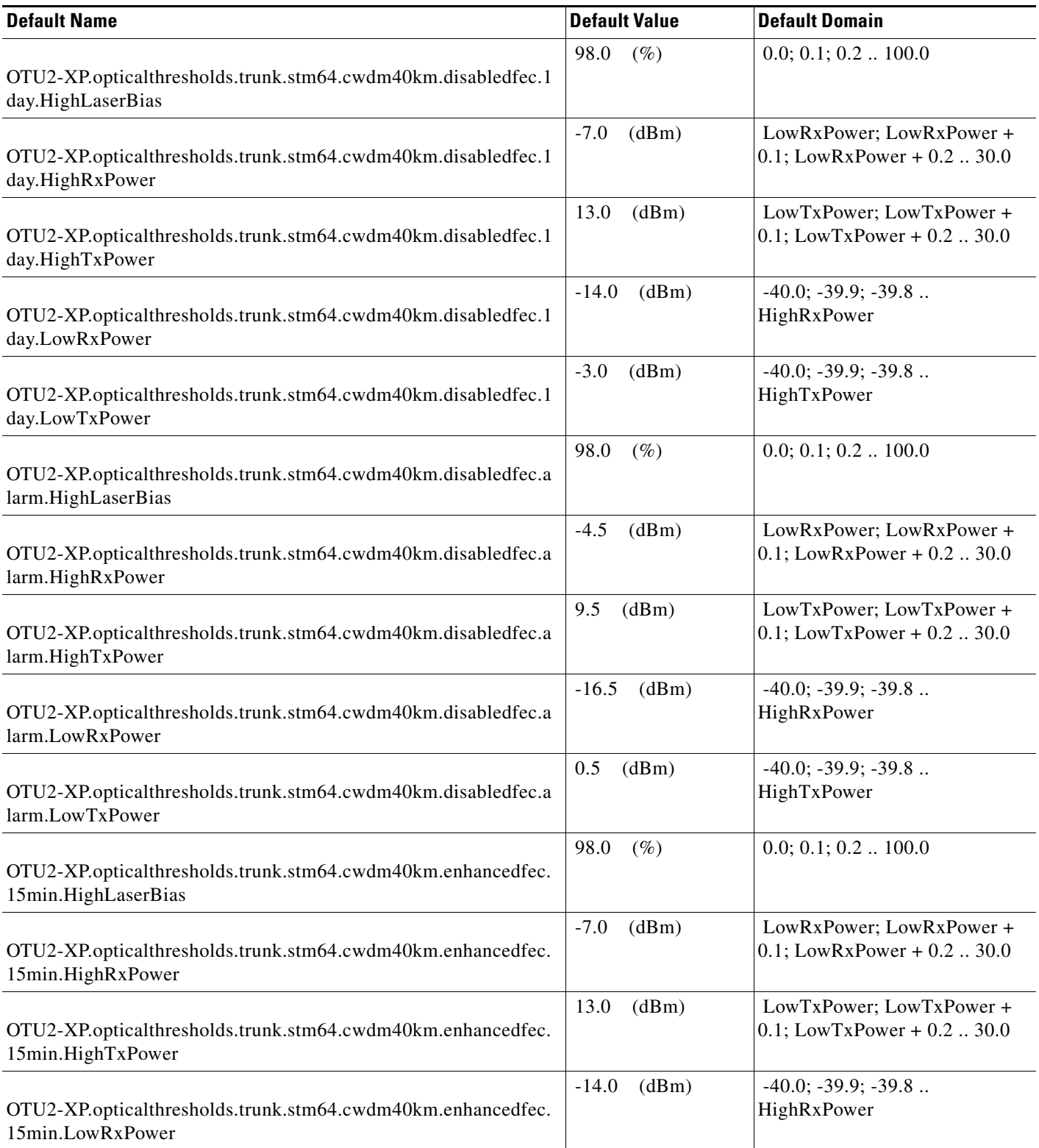

# *Table 41 ETSI OTU2-XP Card Default Settings*

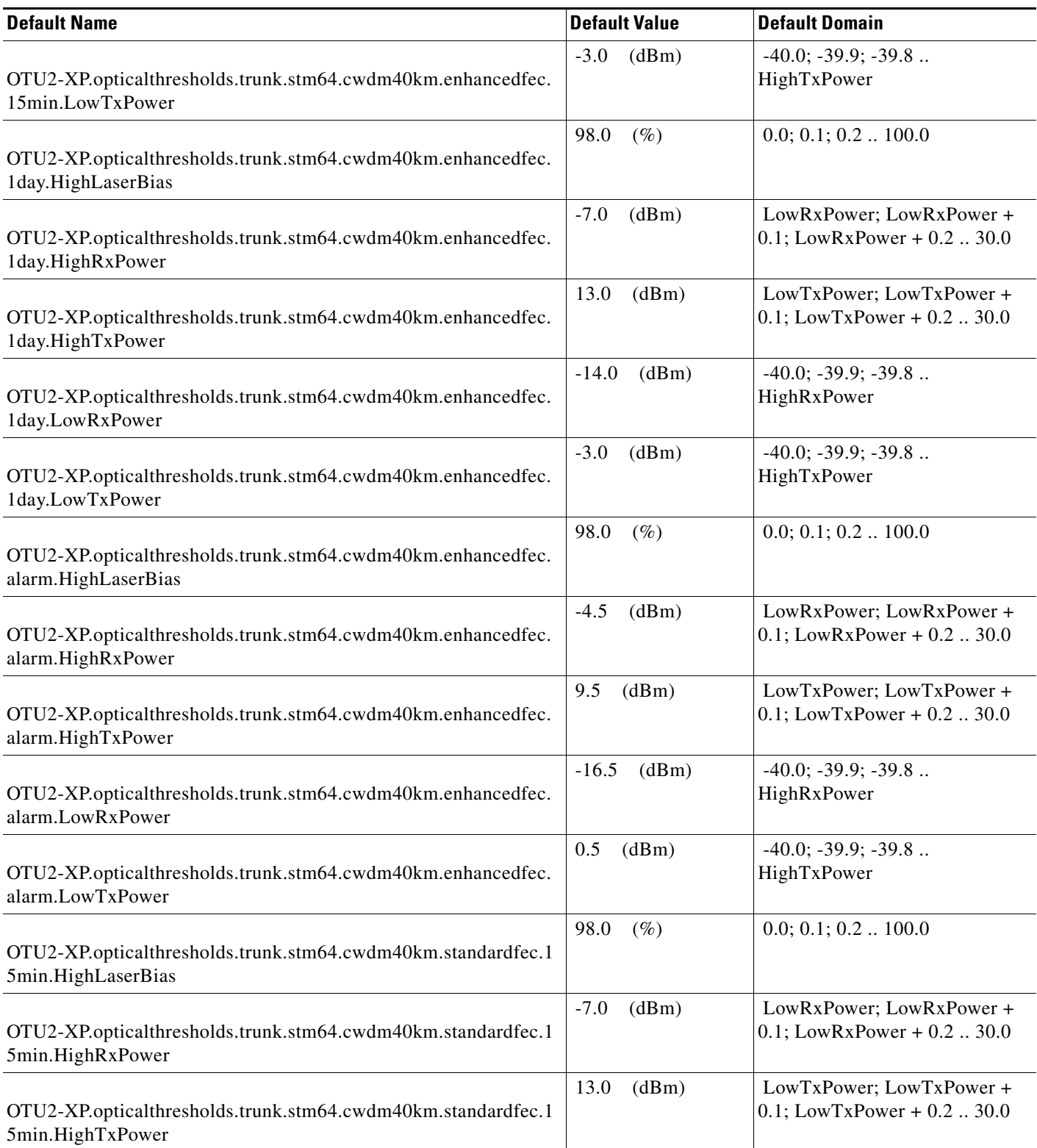

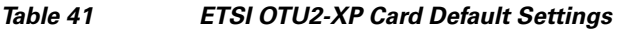

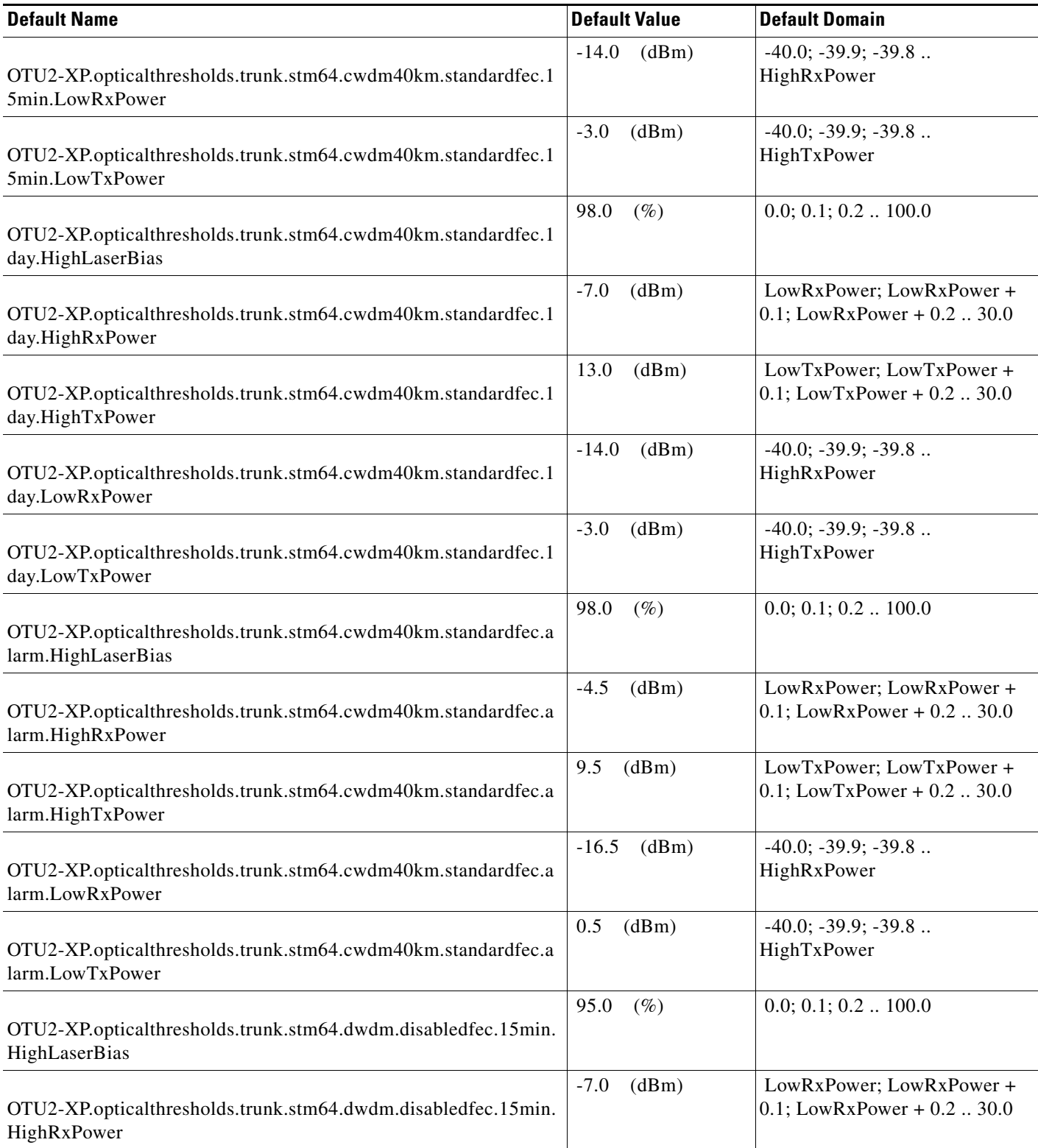

# *Table 41 ETSI OTU2-XP Card Default Settings*

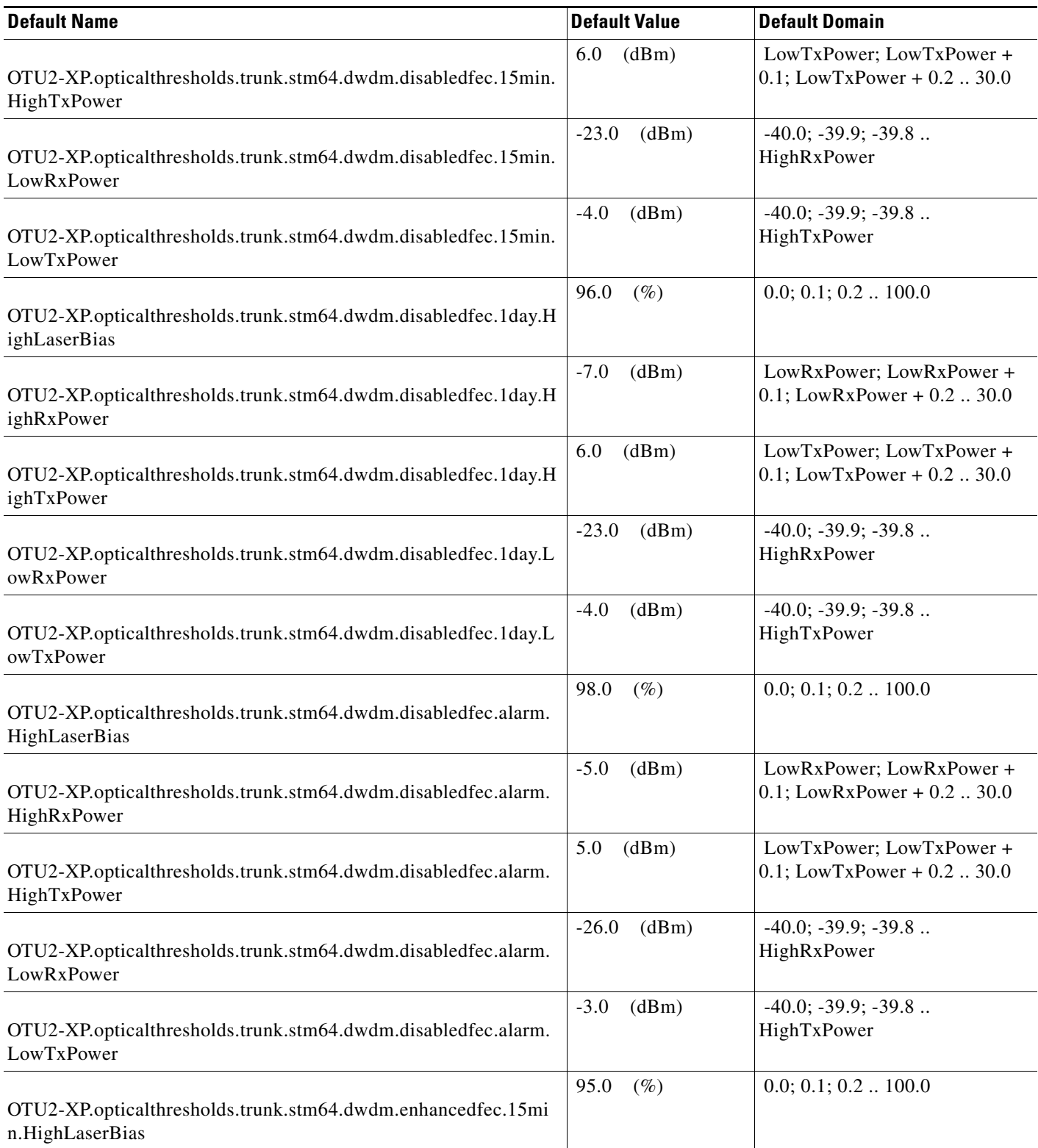
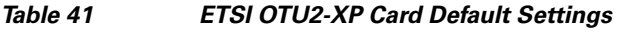

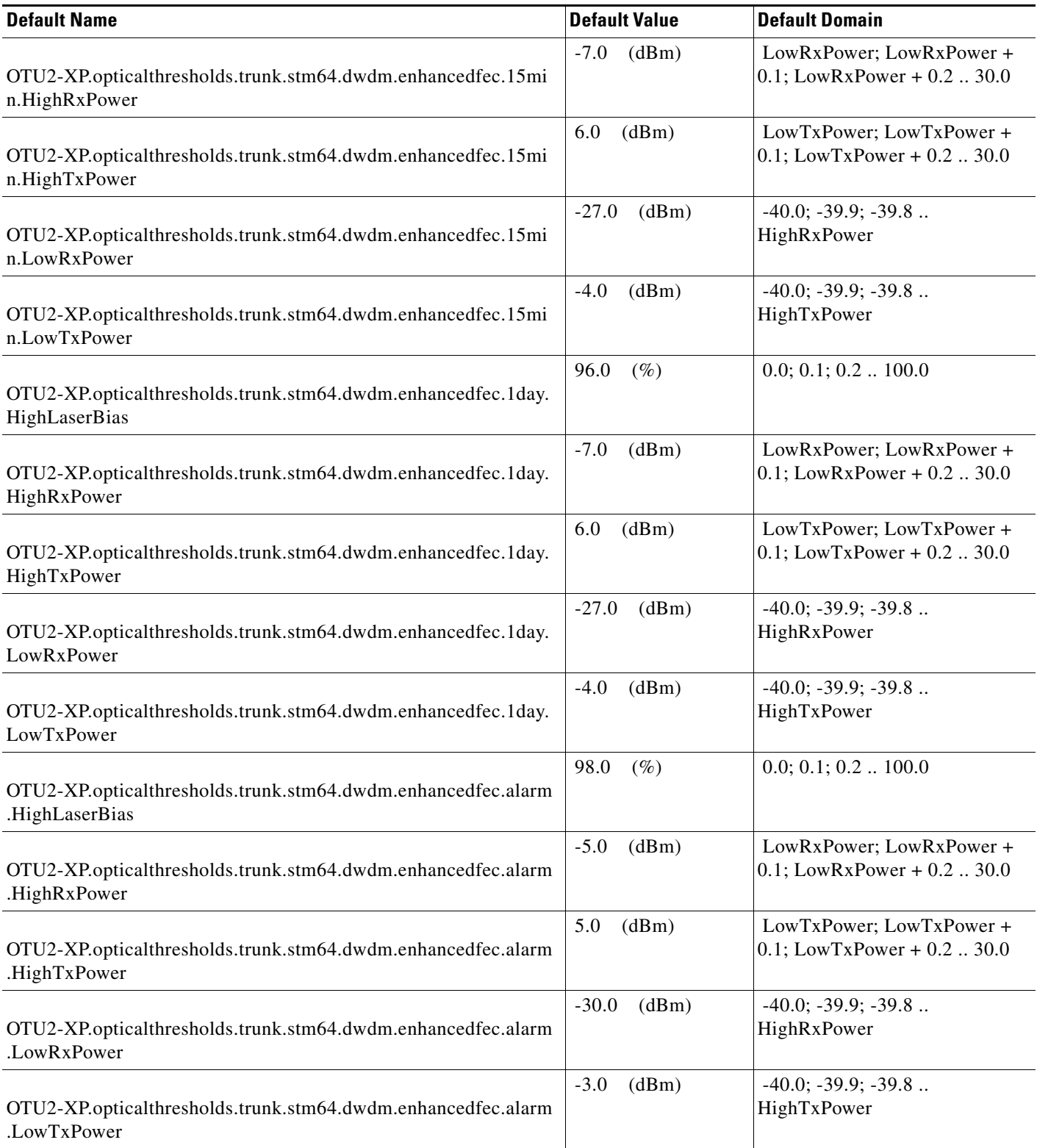

# *Table 41 ETSI OTU2-XP Card Default Settings*

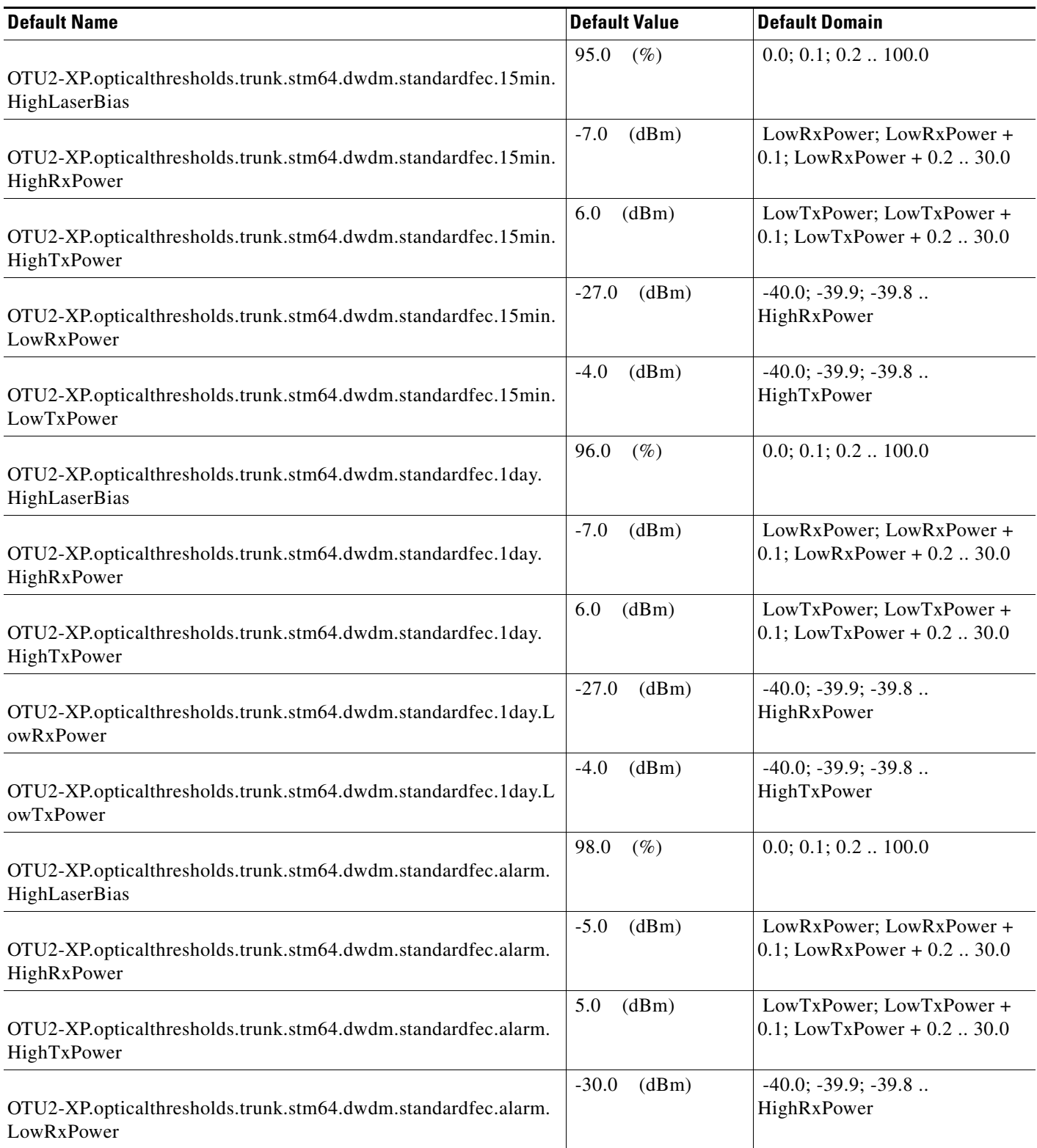

# *Table 41 ETSI OTU2-XP Card Default Settings*

I

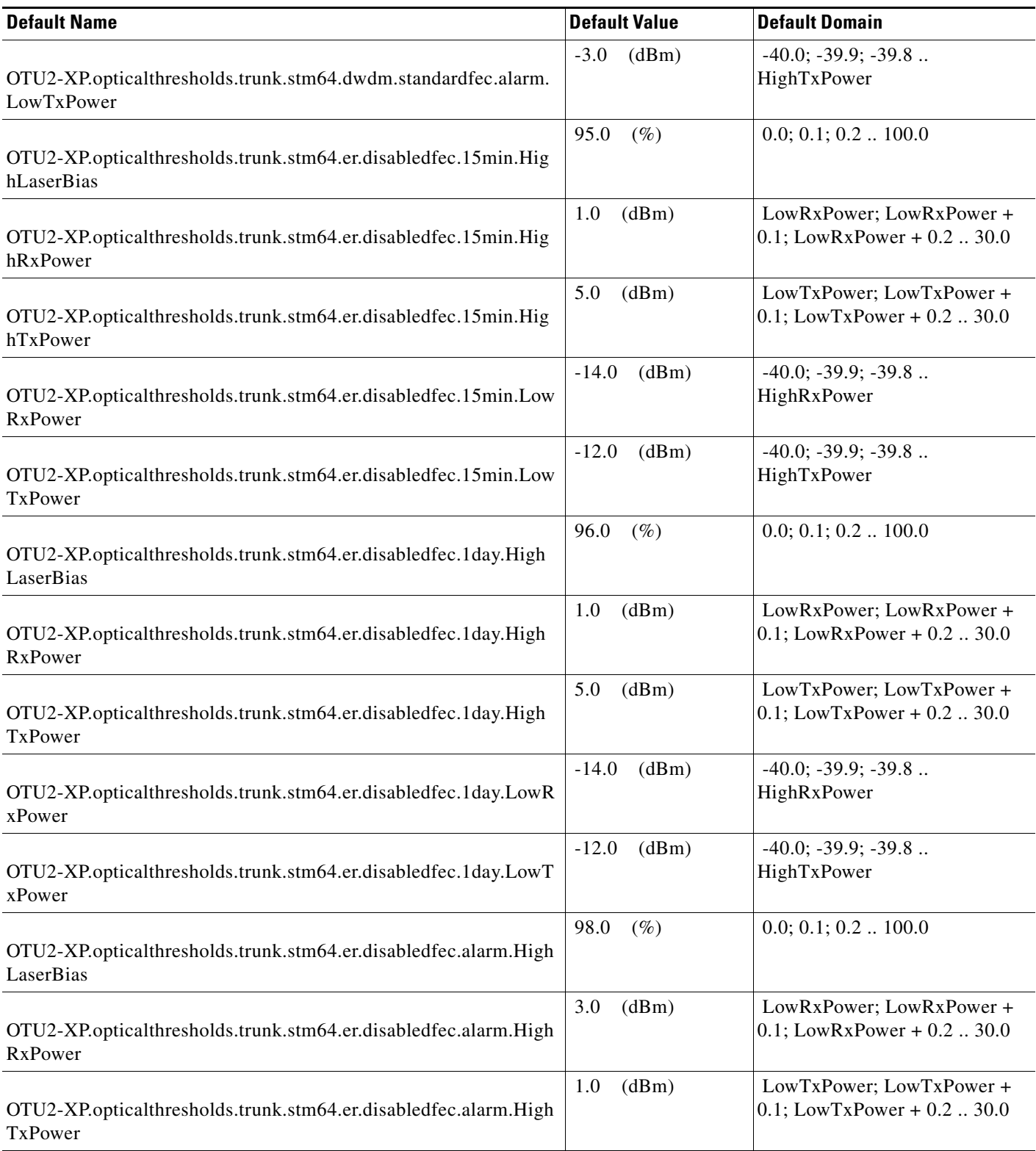

# *Table 41 ETSI OTU2-XP Card Default Settings*

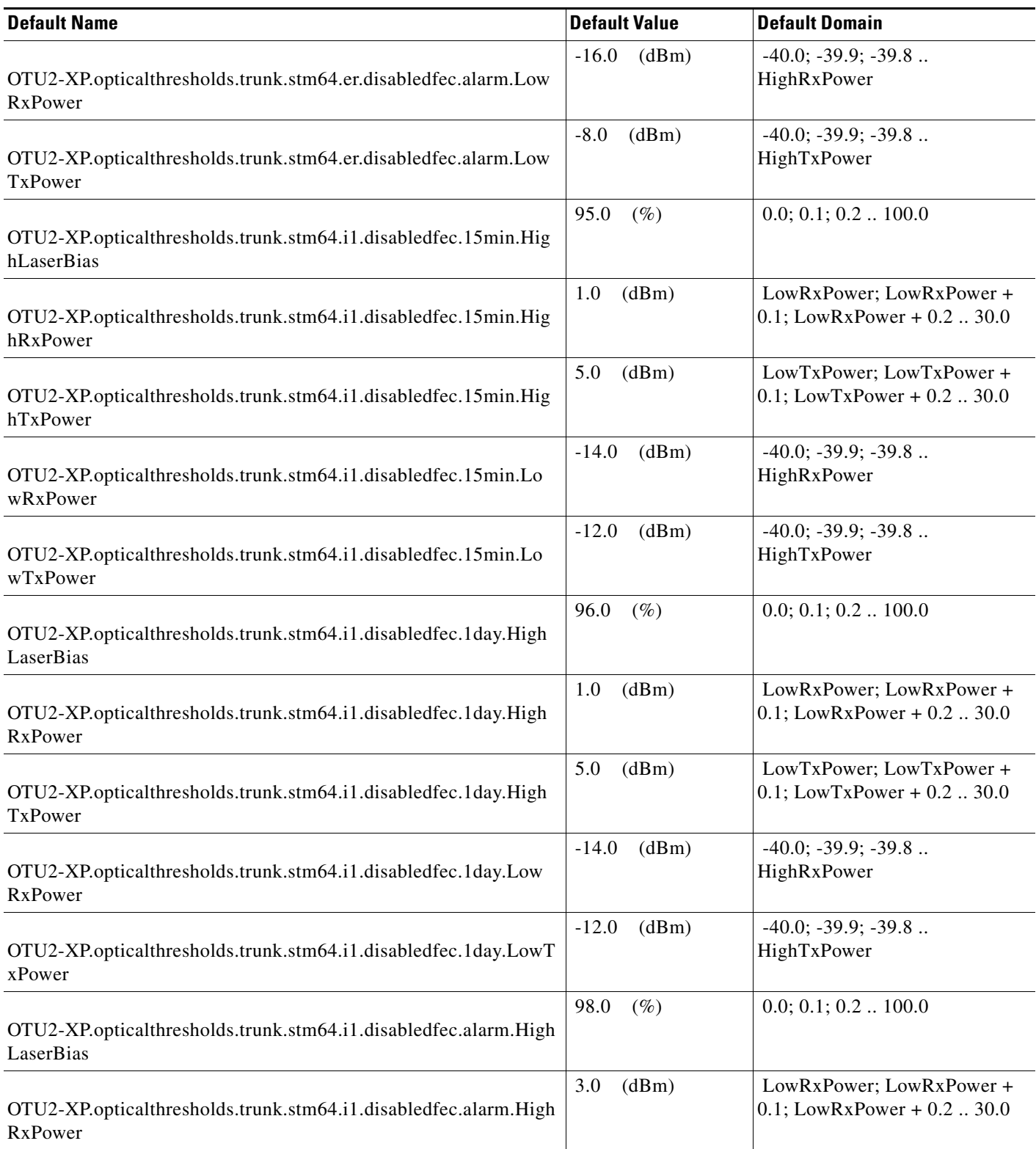

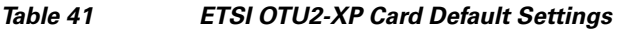

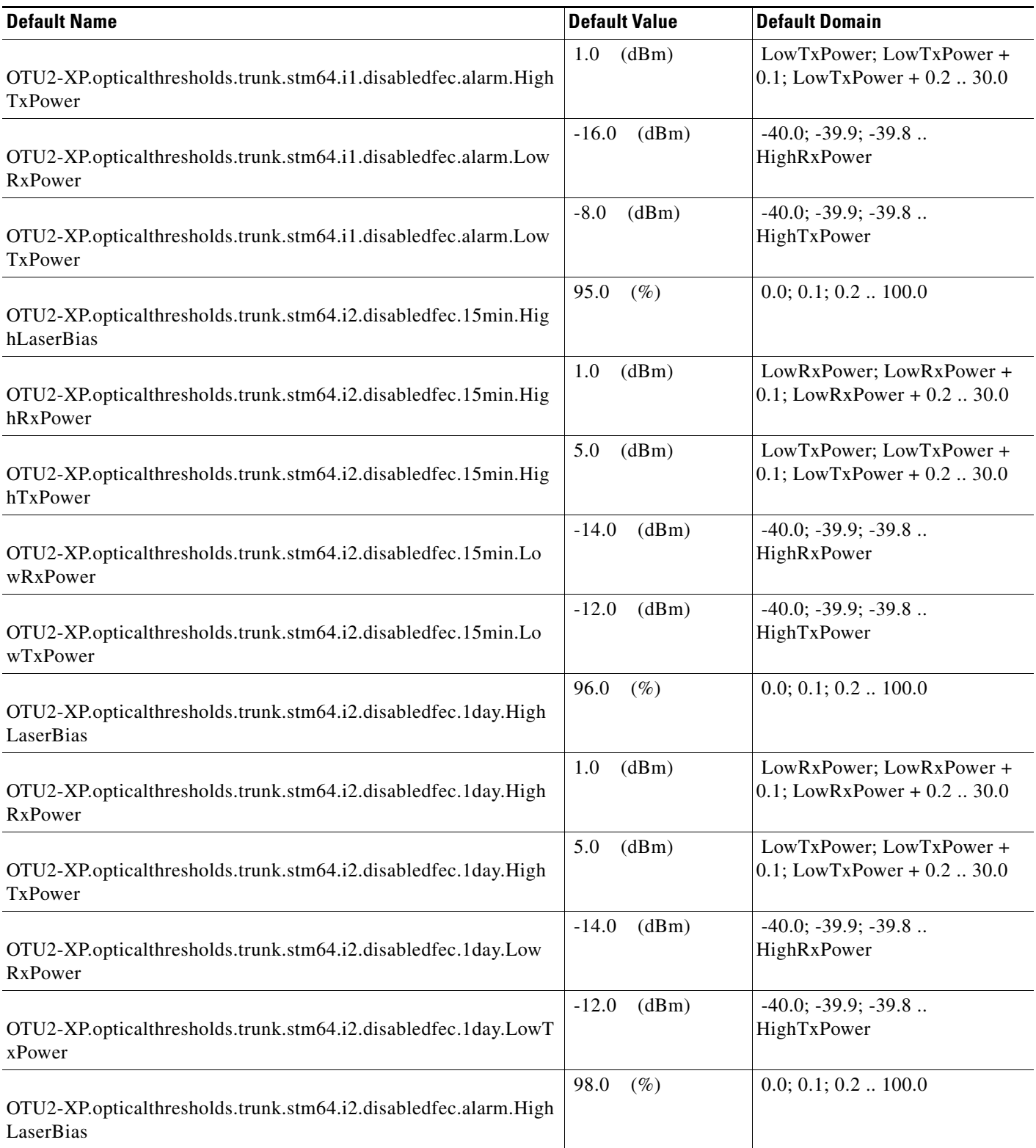

# *Table 41 ETSI OTU2-XP Card Default Settings*

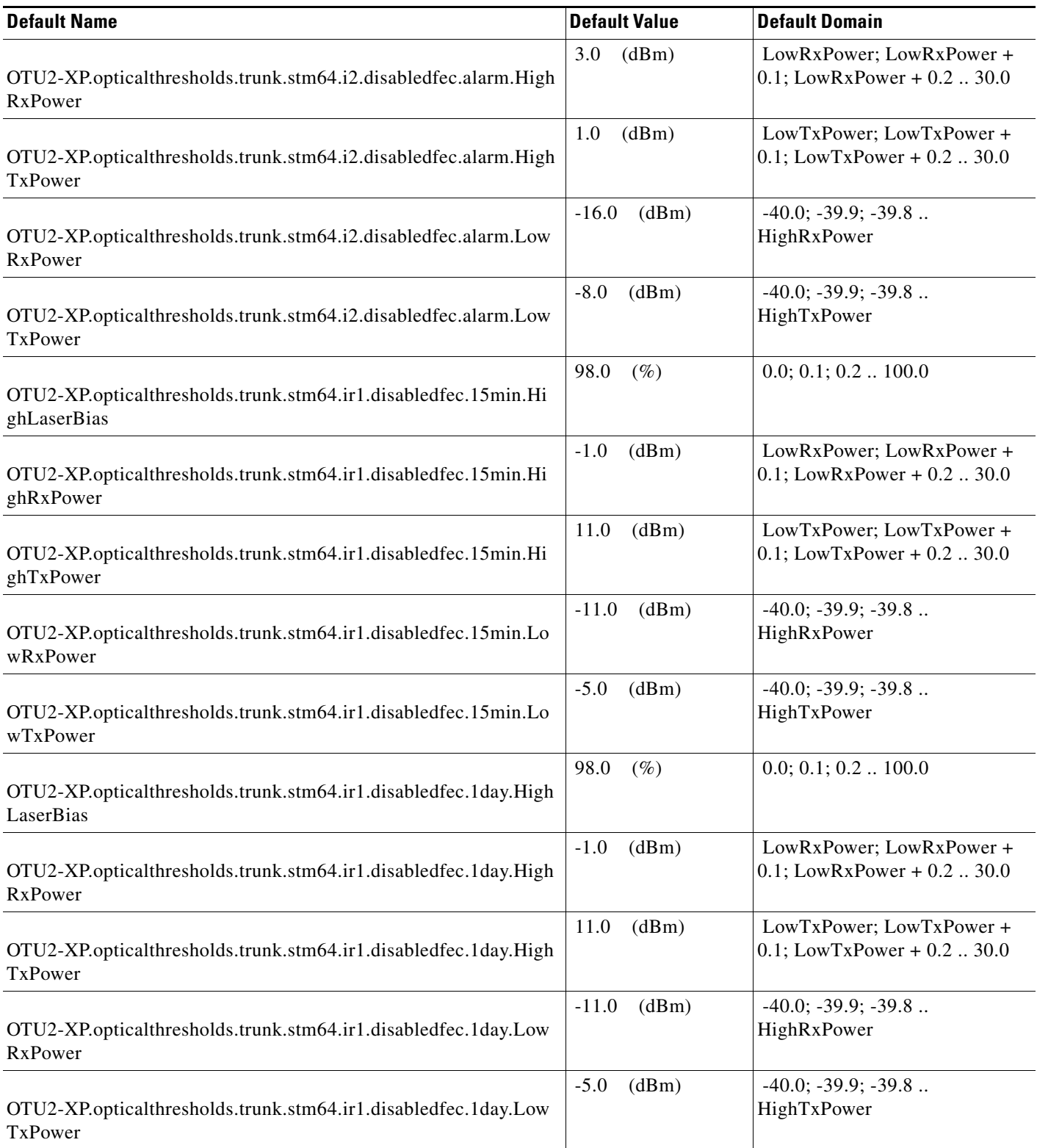

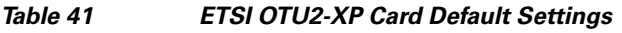

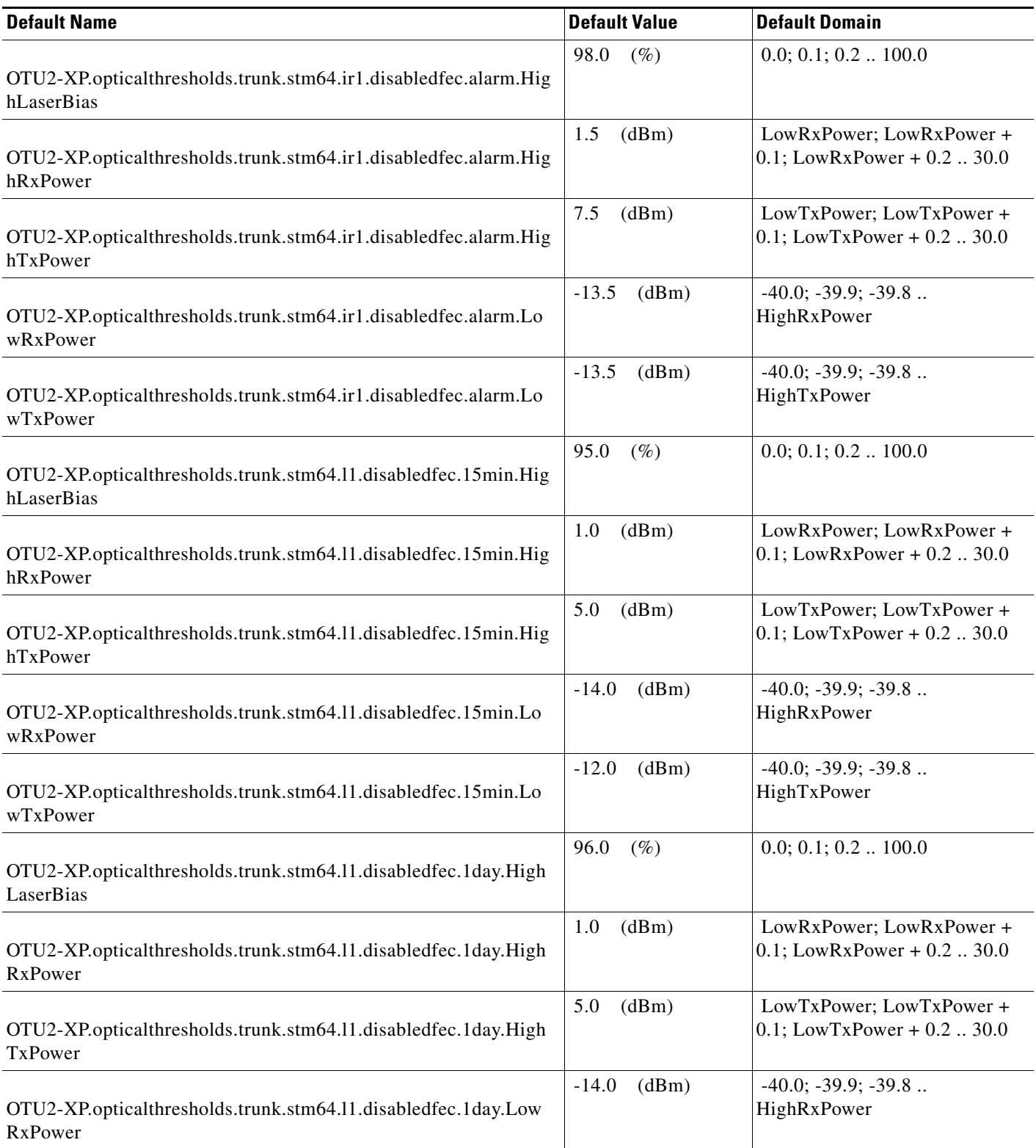

# *Table 41 ETSI OTU2-XP Card Default Settings*

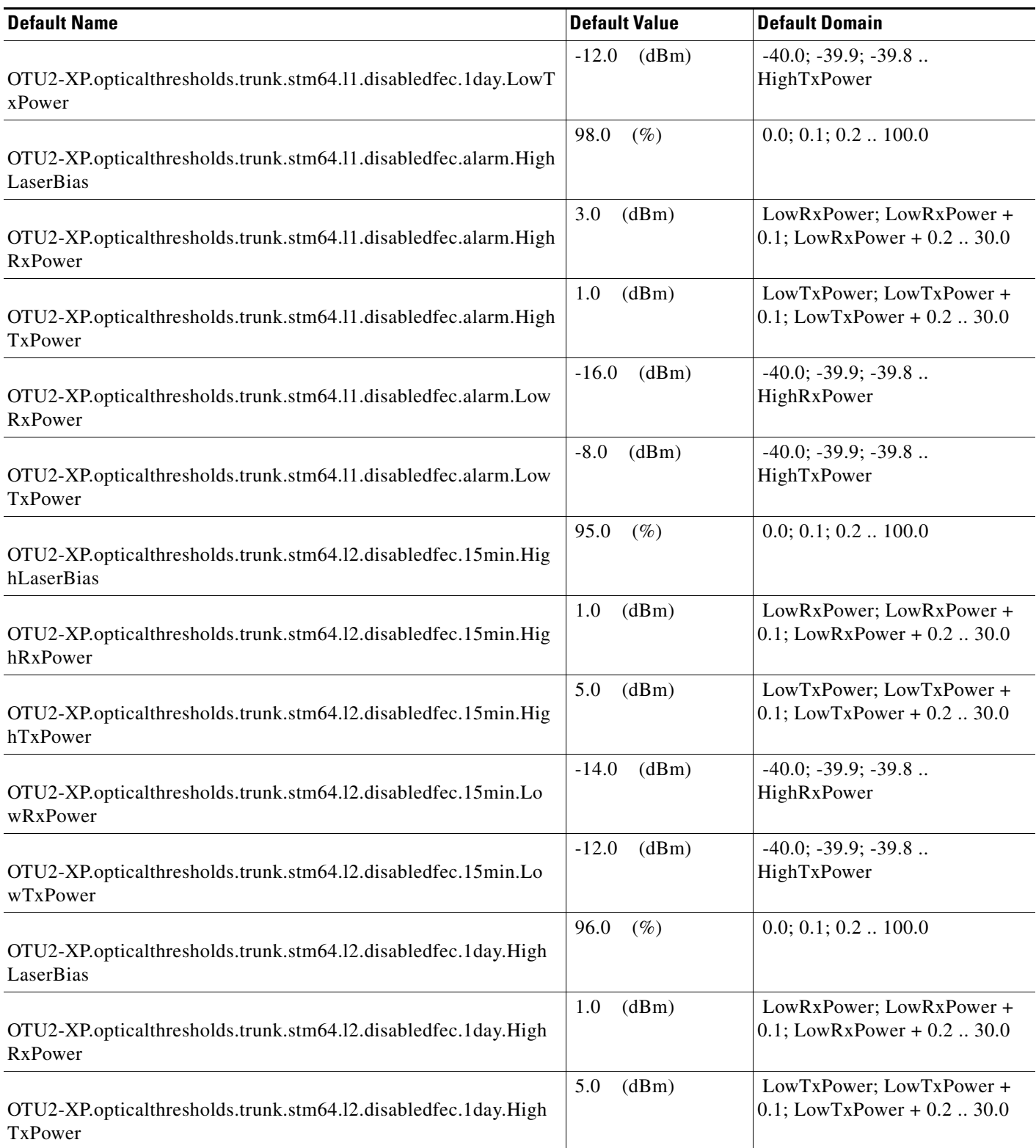

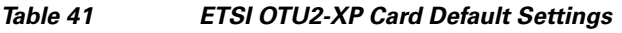

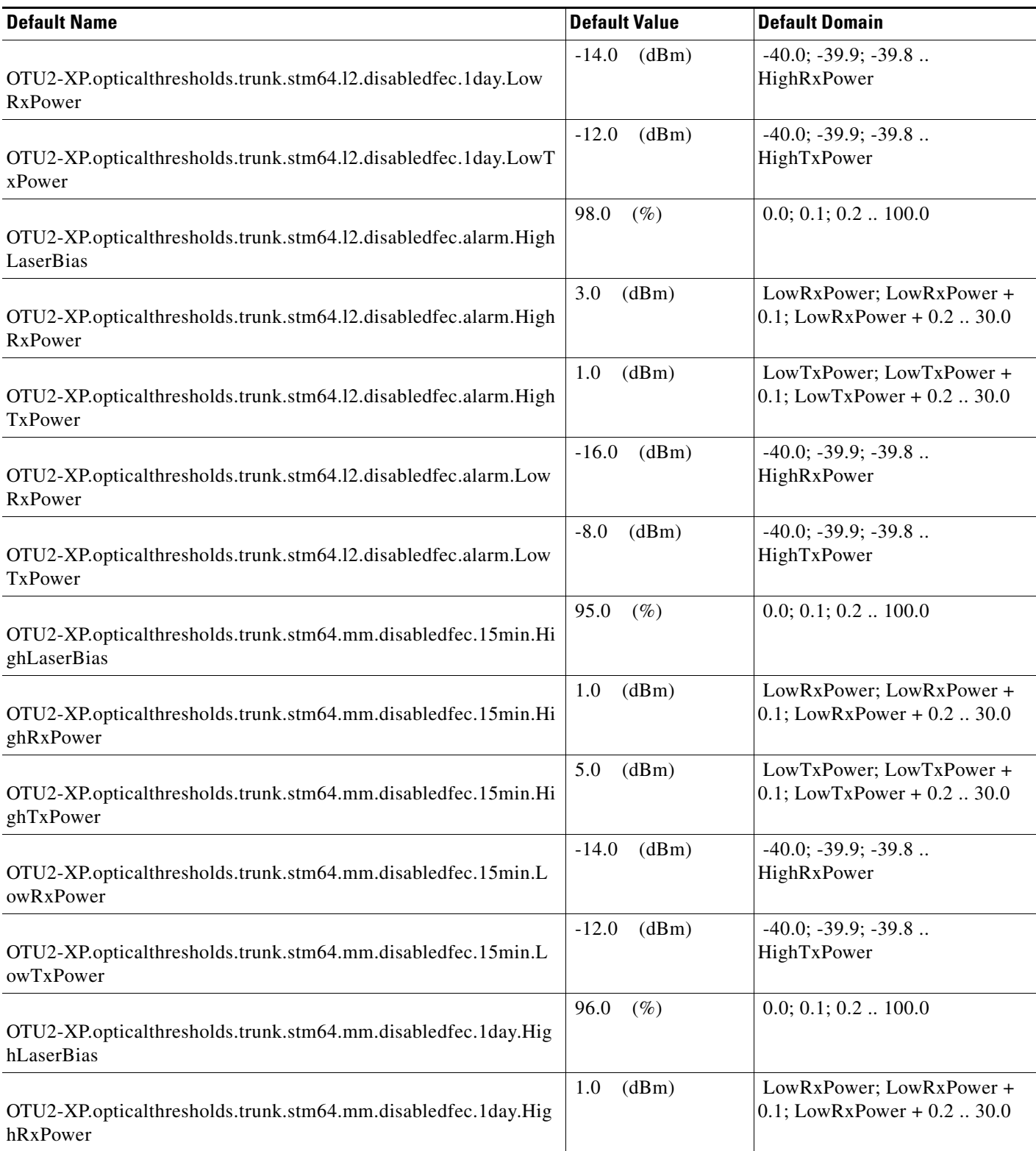

# *Table 41 ETSI OTU2-XP Card Default Settings*

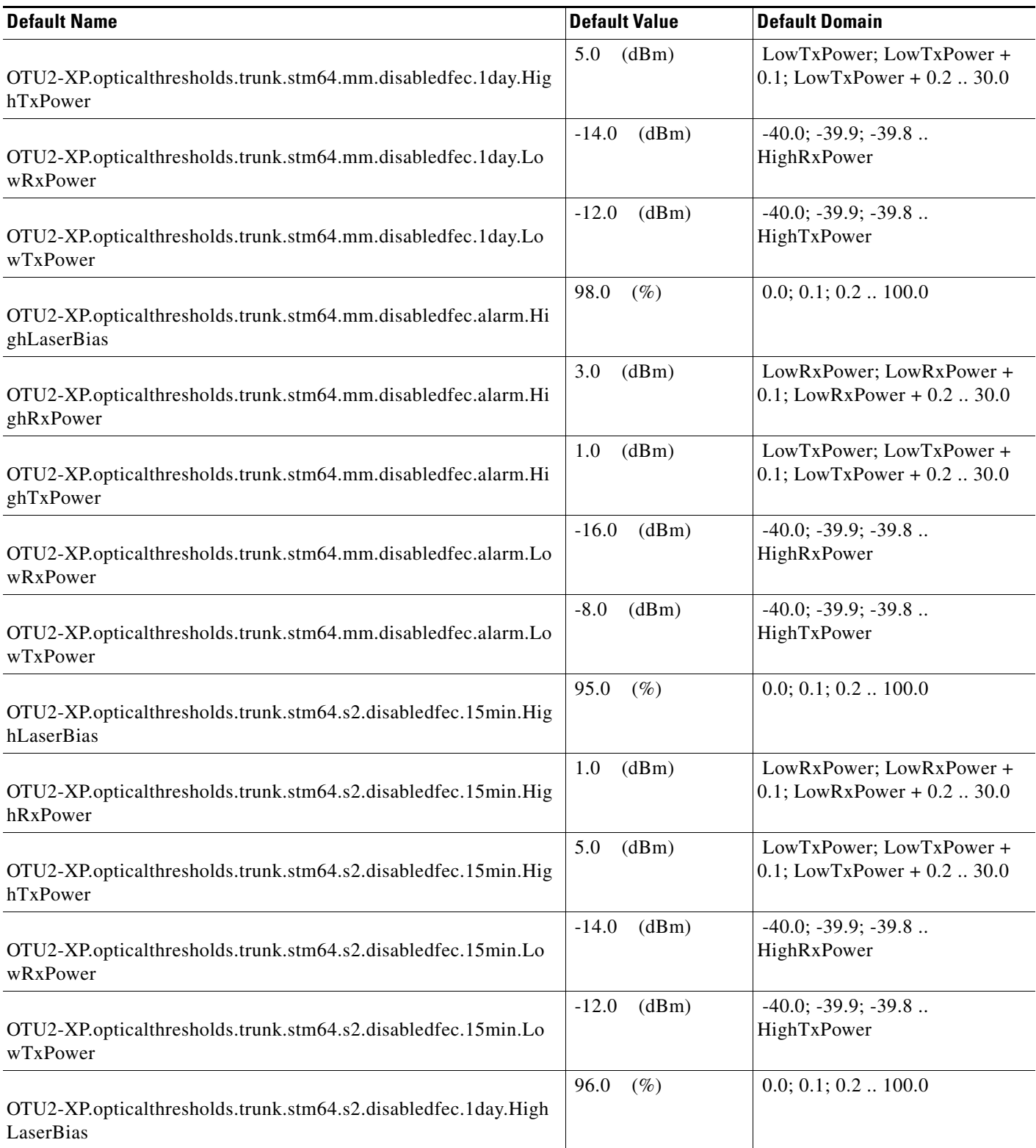

# *Table 41 ETSI OTU2-XP Card Default Settings*

I

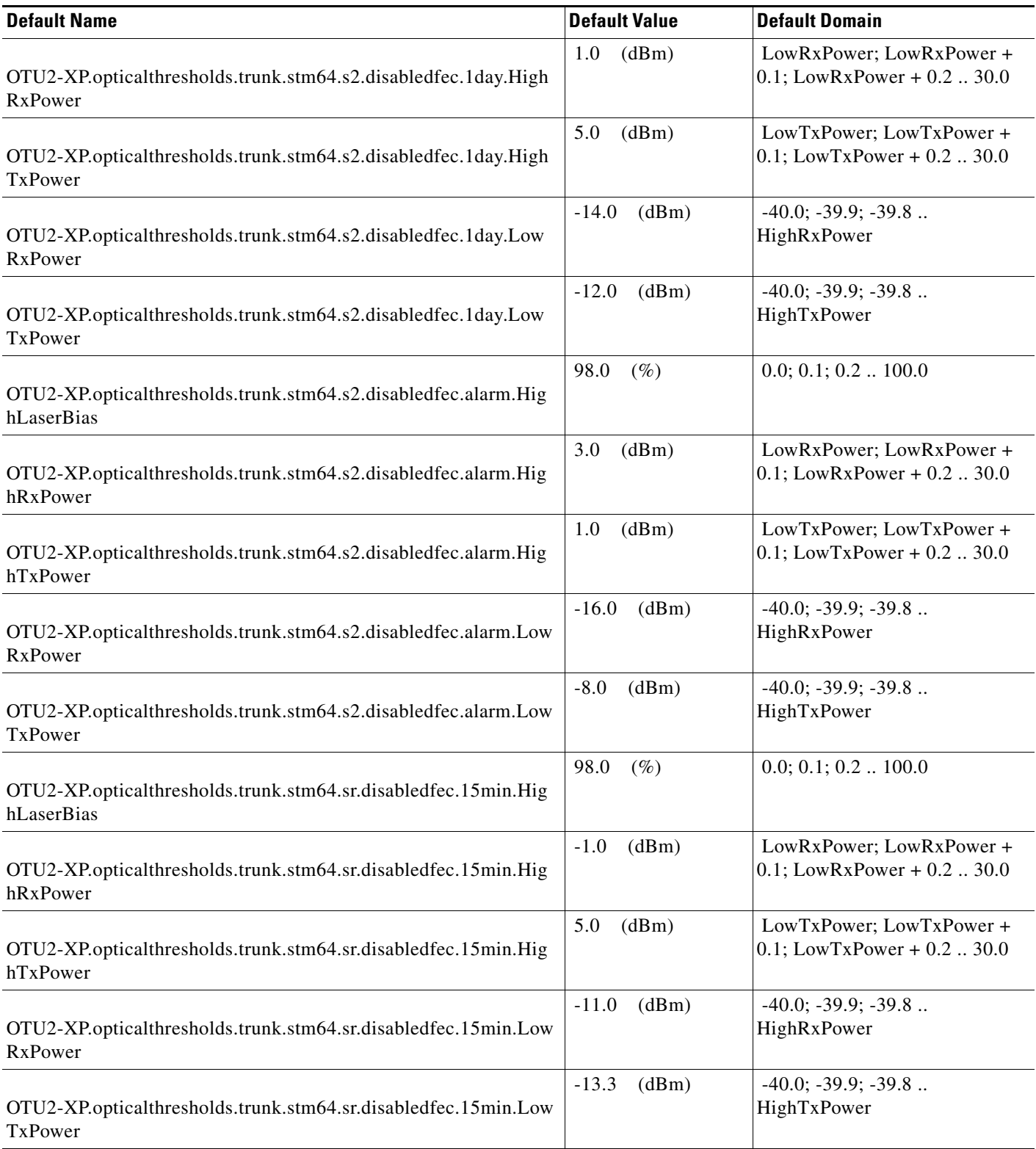

## *Table 41 ETSI OTU2-XP Card Default Settings*

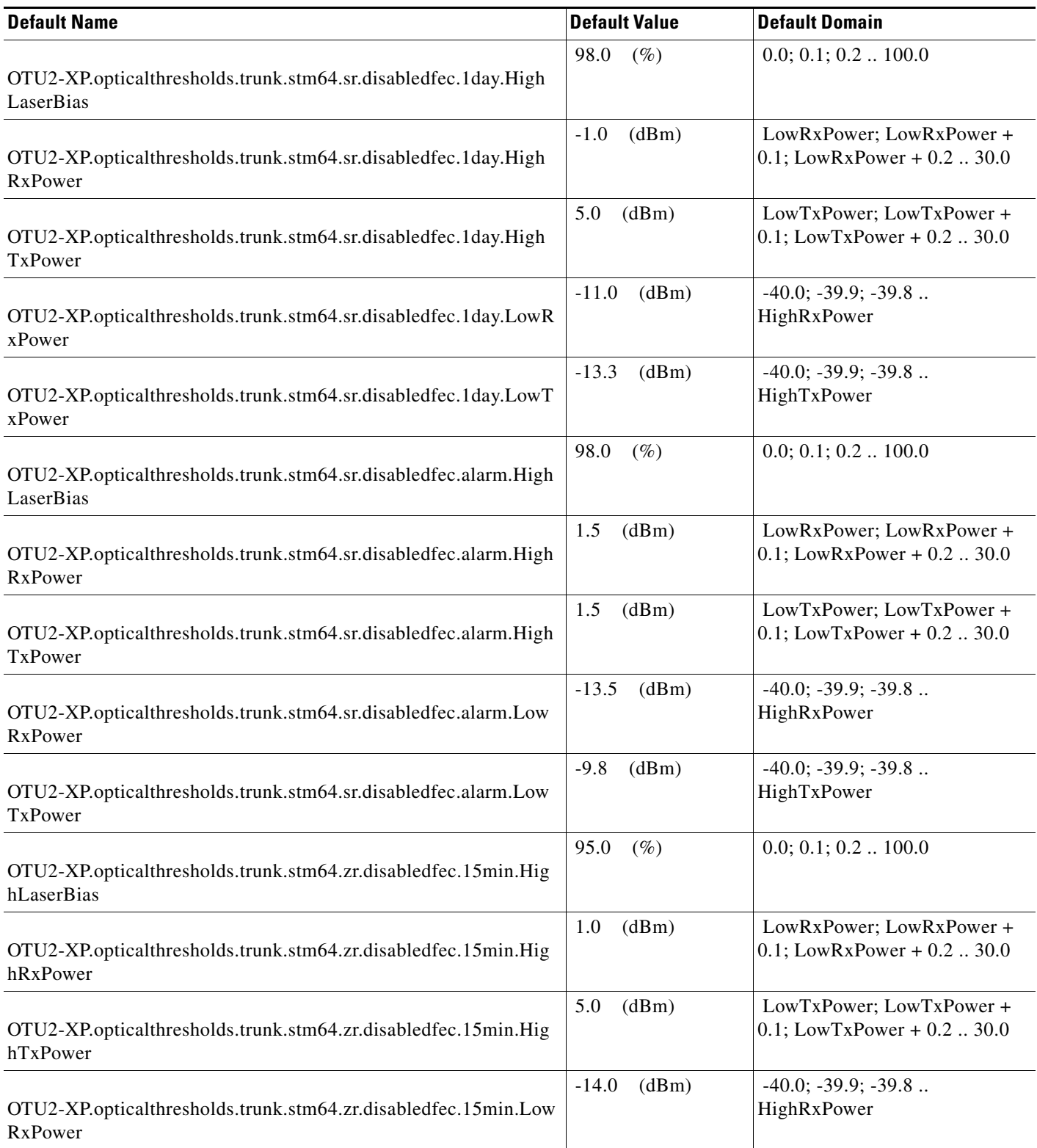

# *Table 41 ETSI OTU2-XP Card Default Settings*

I

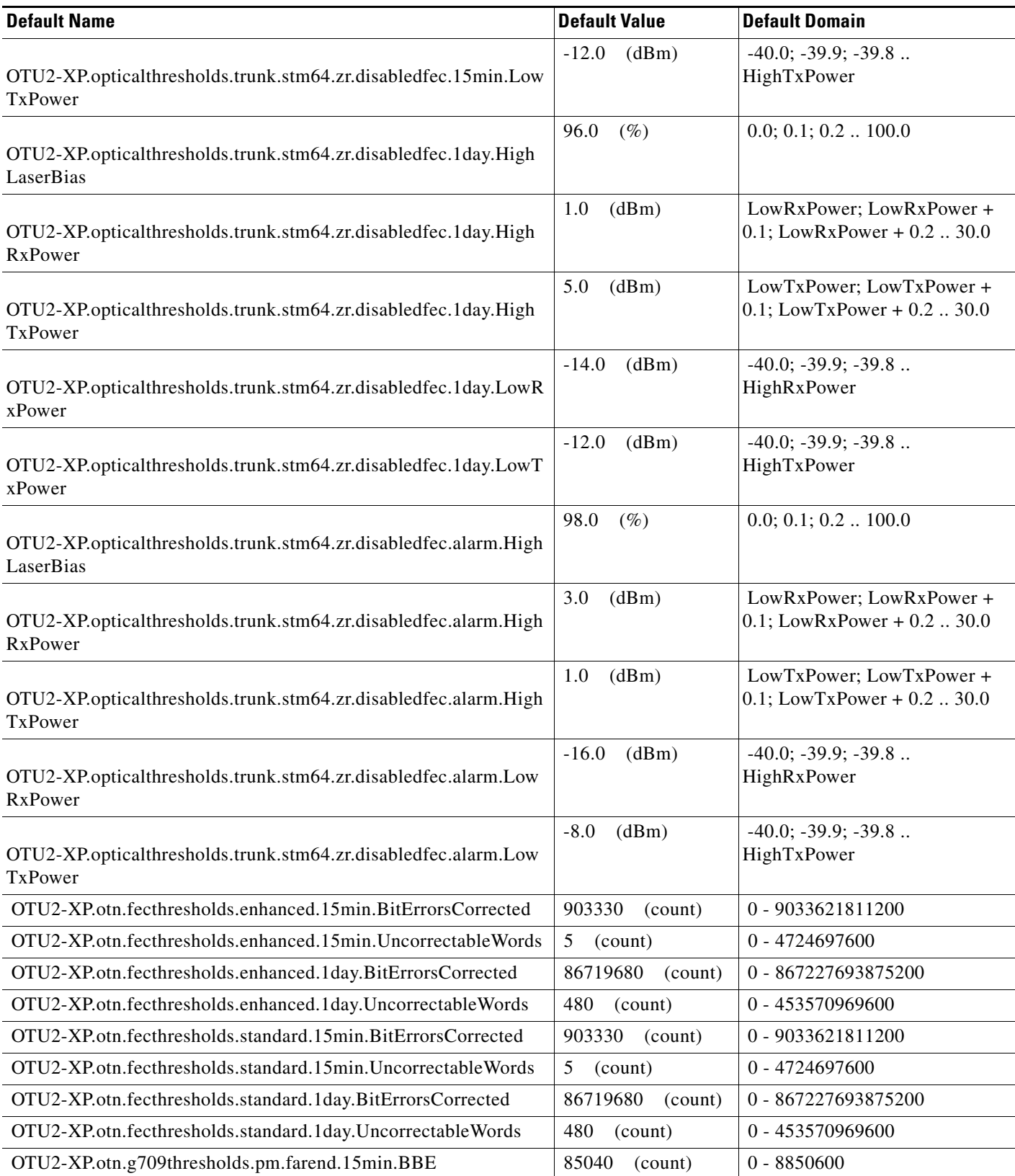

## *Table 41 ETSI OTU2-XP Card Default Settings*

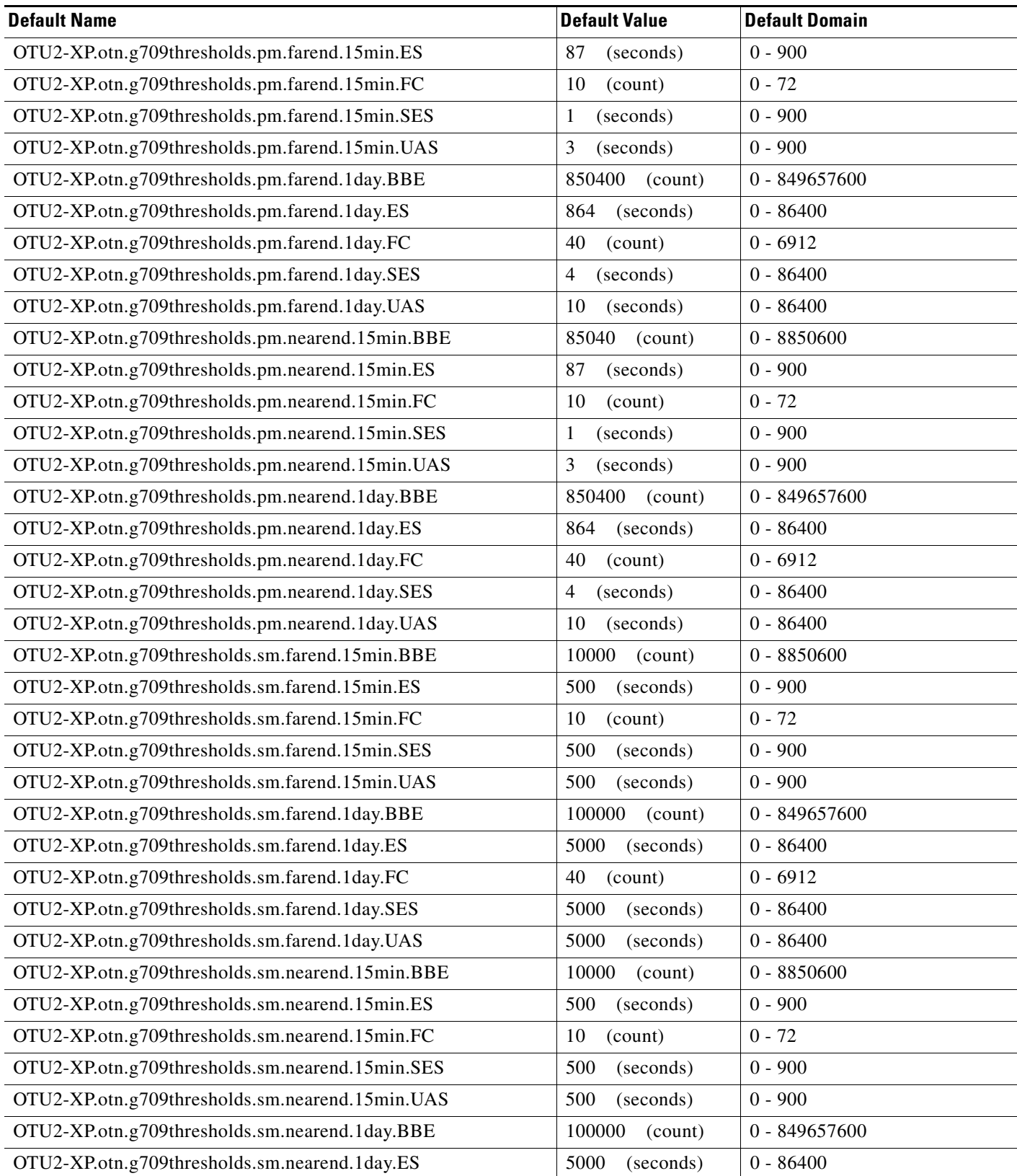

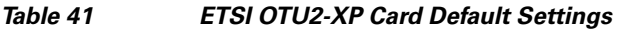

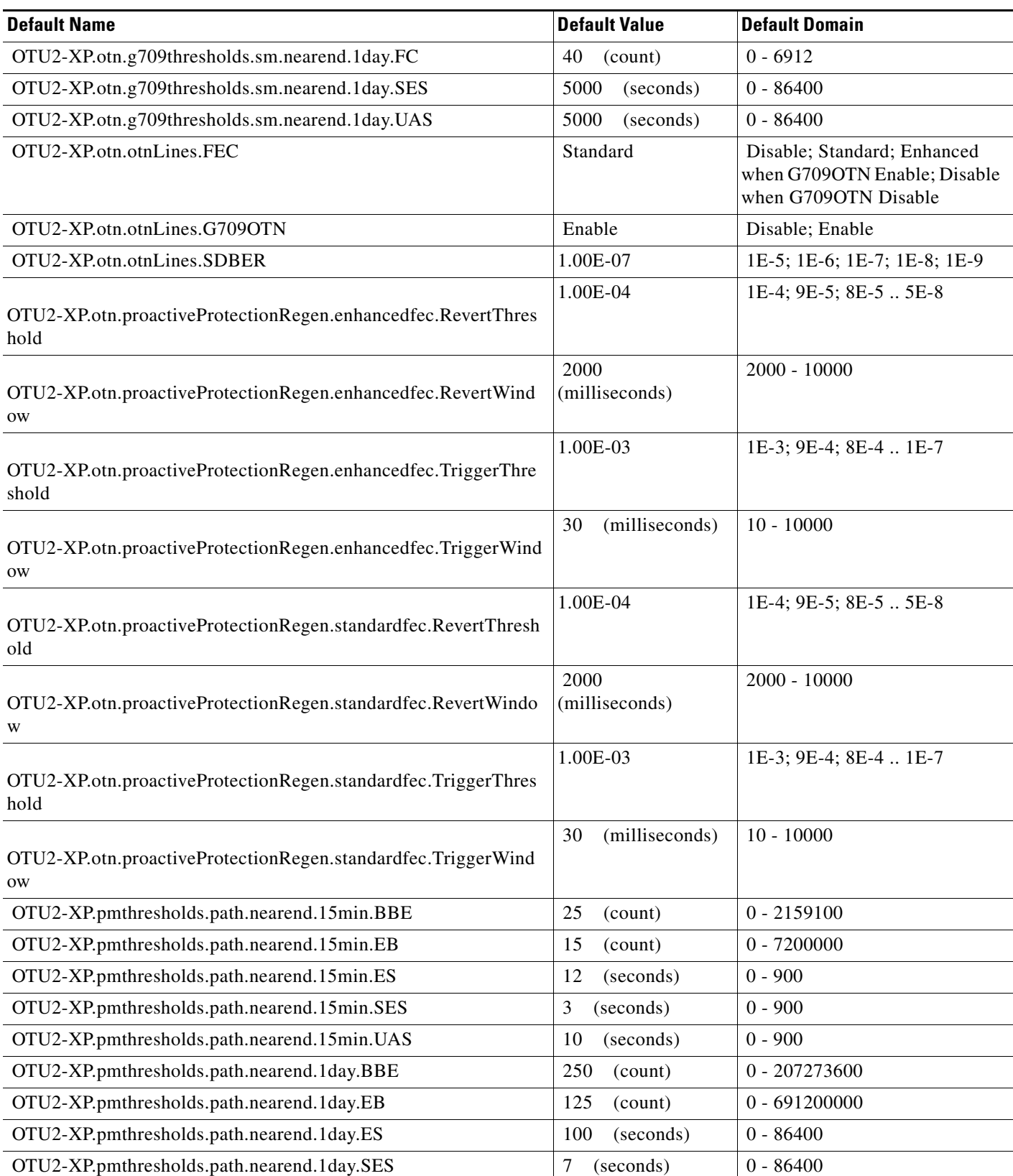

# *Table 41 ETSI OTU2-XP Card Default Settings*

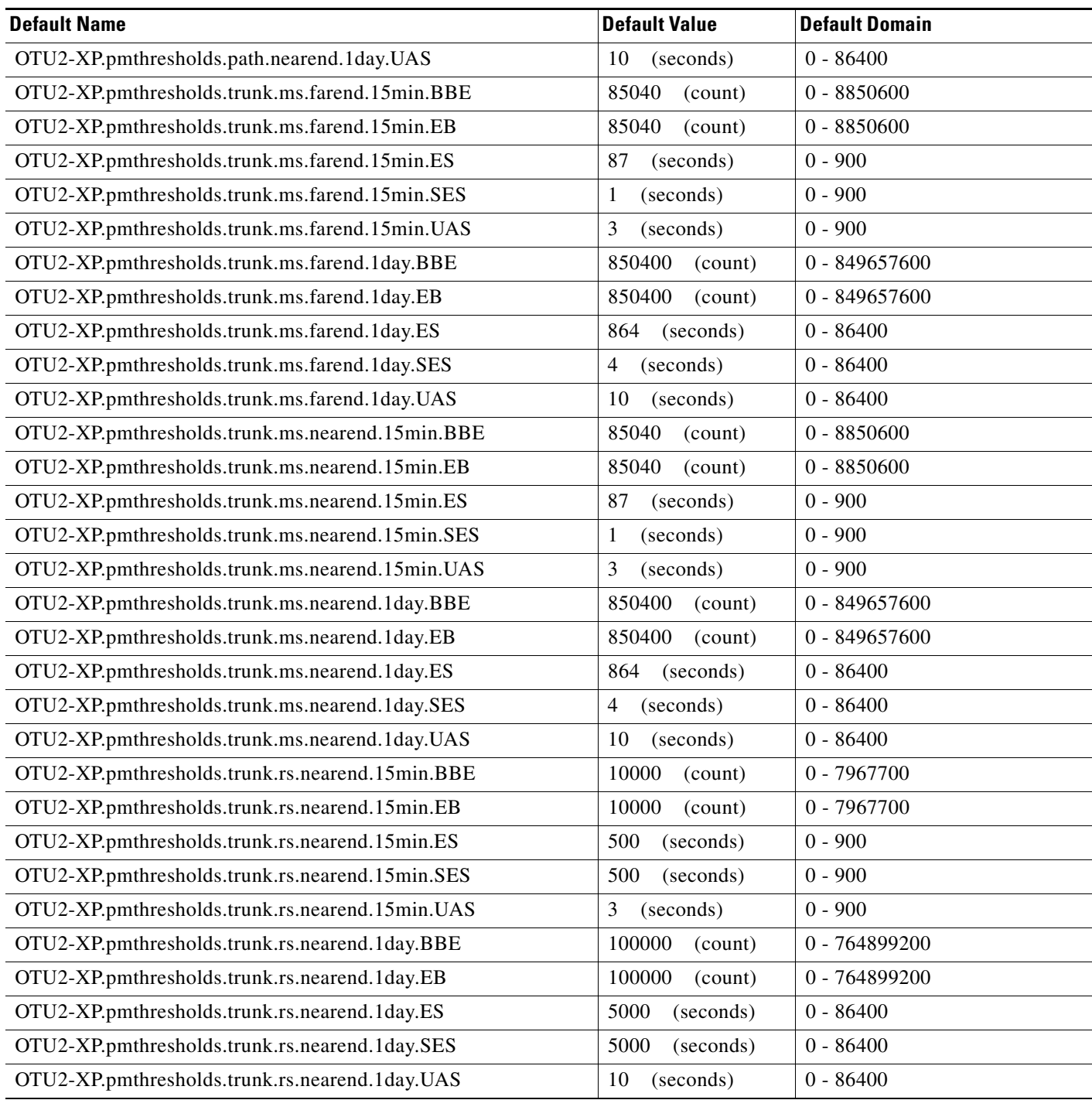

## **ETSI SMR Card Default Settings**

[Table 42](#page-952-0) lists the SMR card default settings.

**Note** 40-SMR1-C and 40-SMR2-C cards are supported on the Cisco ONS 15454, Cisco ONS 15454 M2 and Cisco ONS 15454 M6 platforms.

#### <span id="page-952-0"></span>*Table 42 ETSI SMR Card Default Settings*

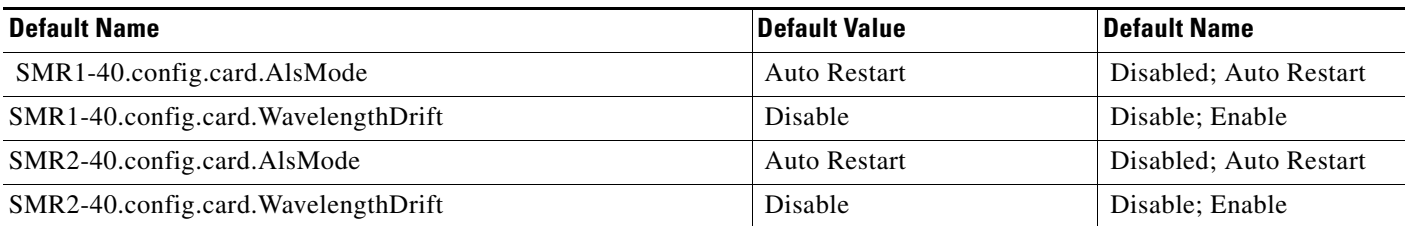

## **ETSI TNC Card Default Settings**

[Table 43](#page-952-1) lists the TNC card default settings.

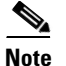

**Note** TNC cards are supported on the Cisco ONS 15454 M2 and Cisco ONS 15454 M6 platforms.

### <span id="page-952-1"></span>*Table 43 ETSI TNC Card Default Settings*

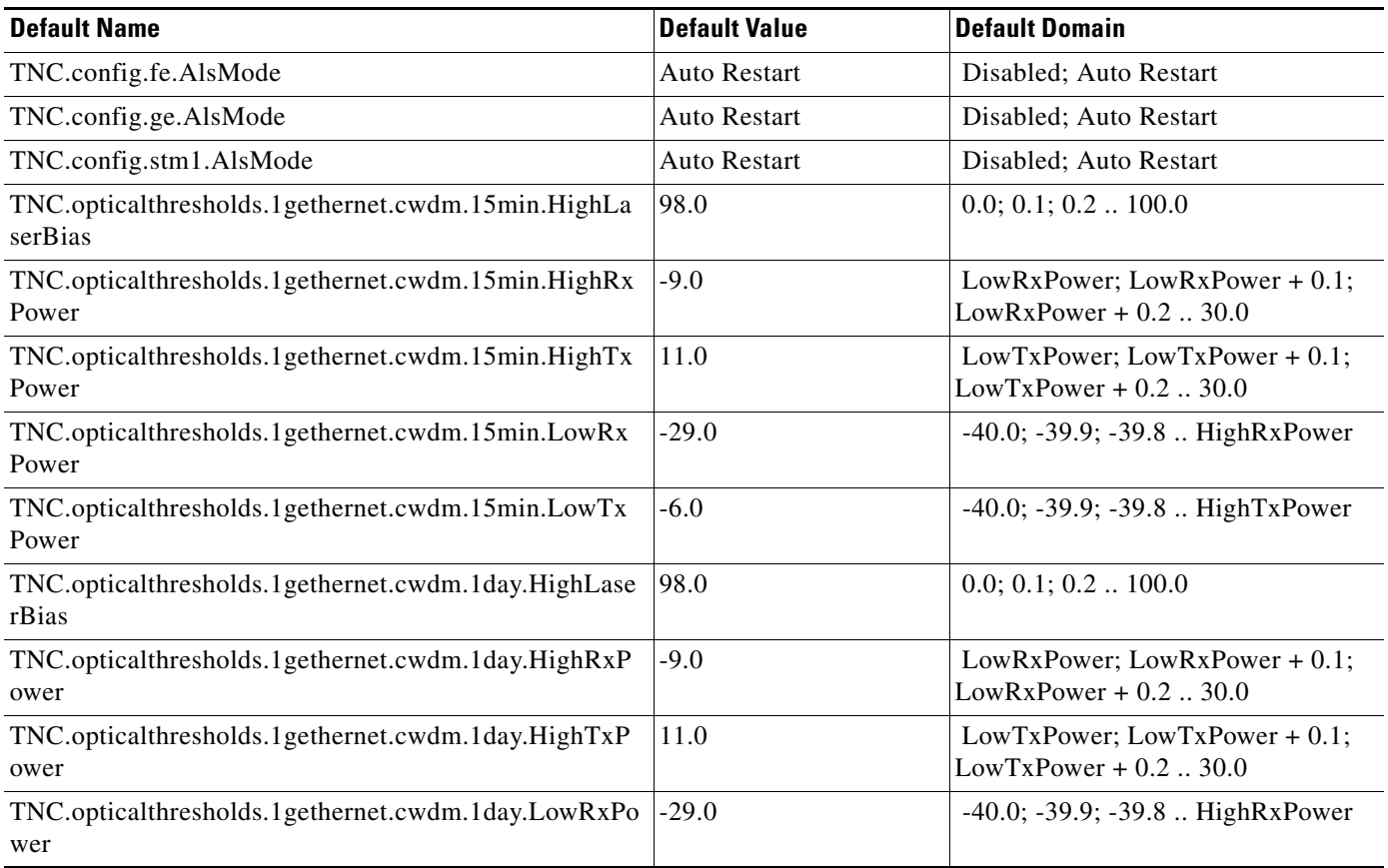

# *Table 43 ETSI TNC Card Default Settings (continued)*

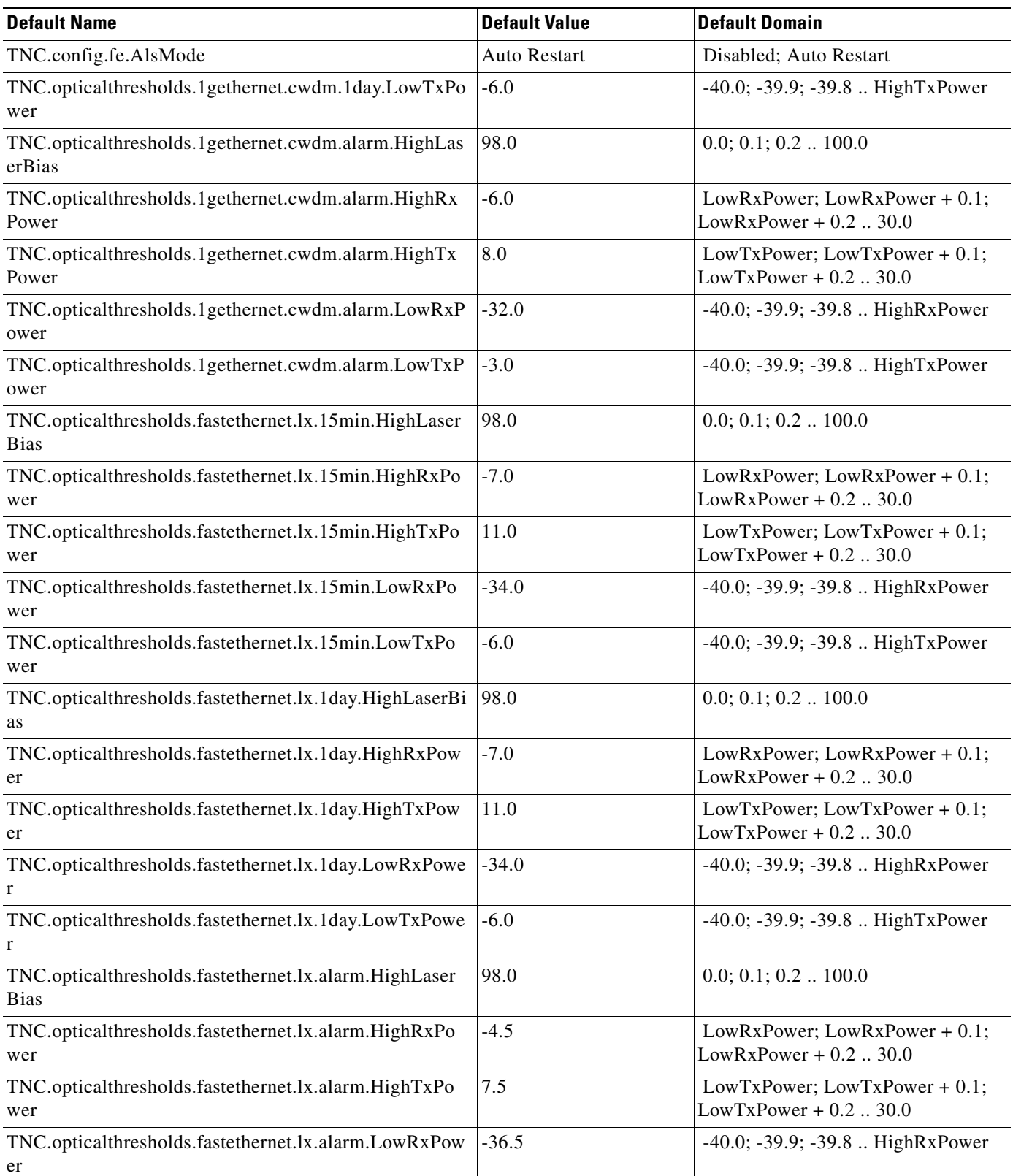

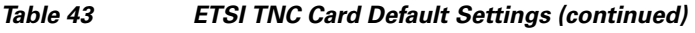

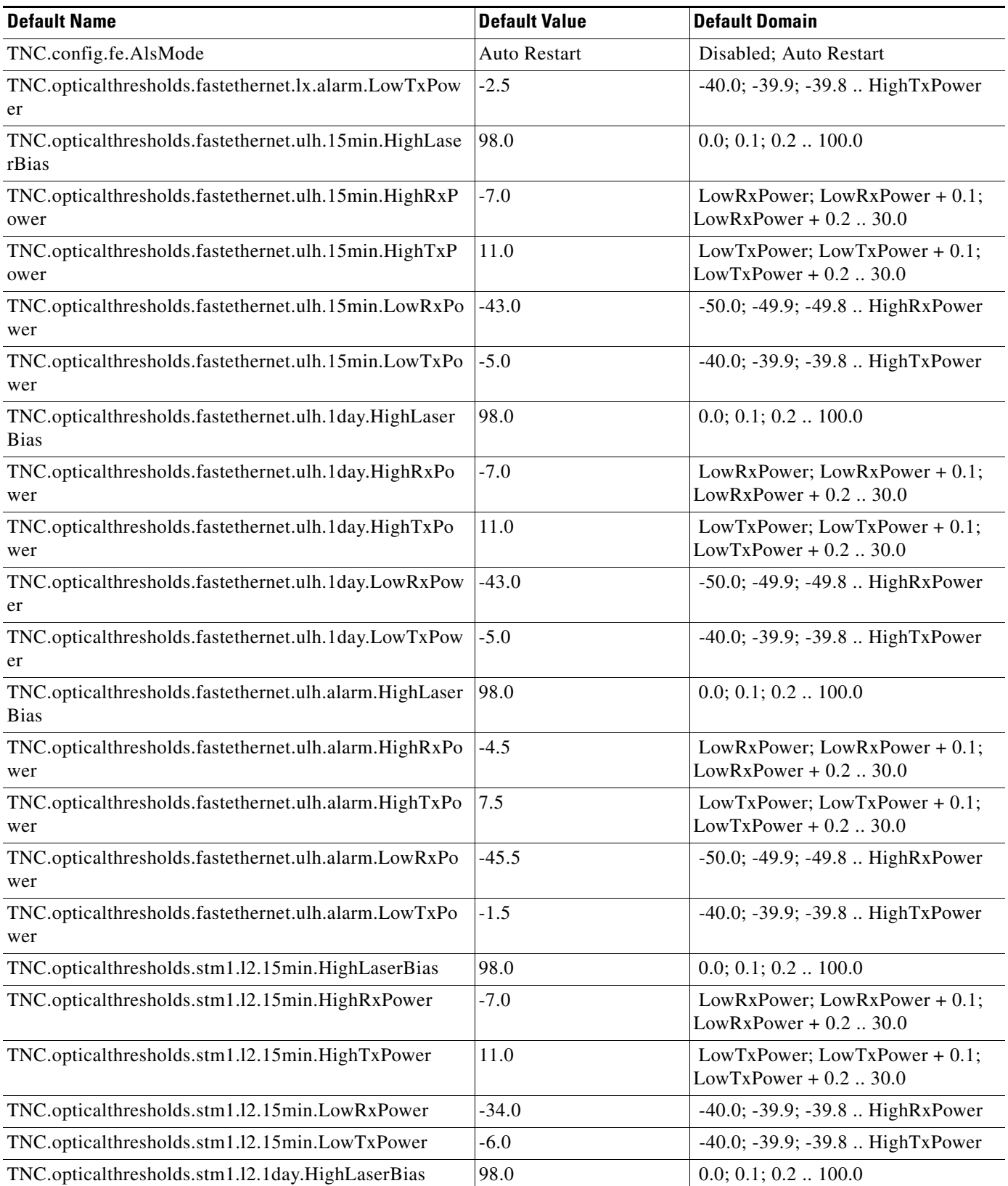

H

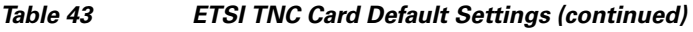

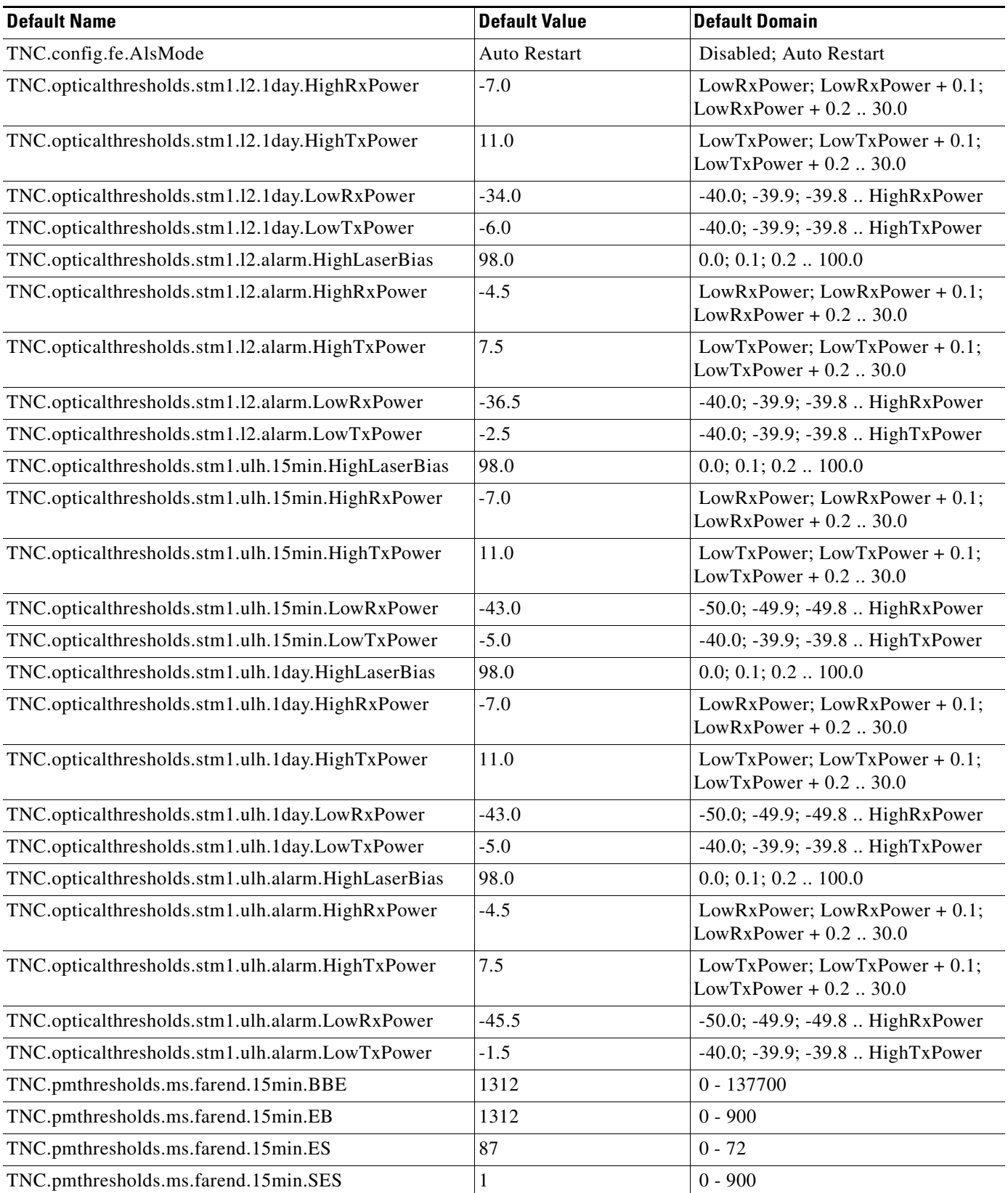

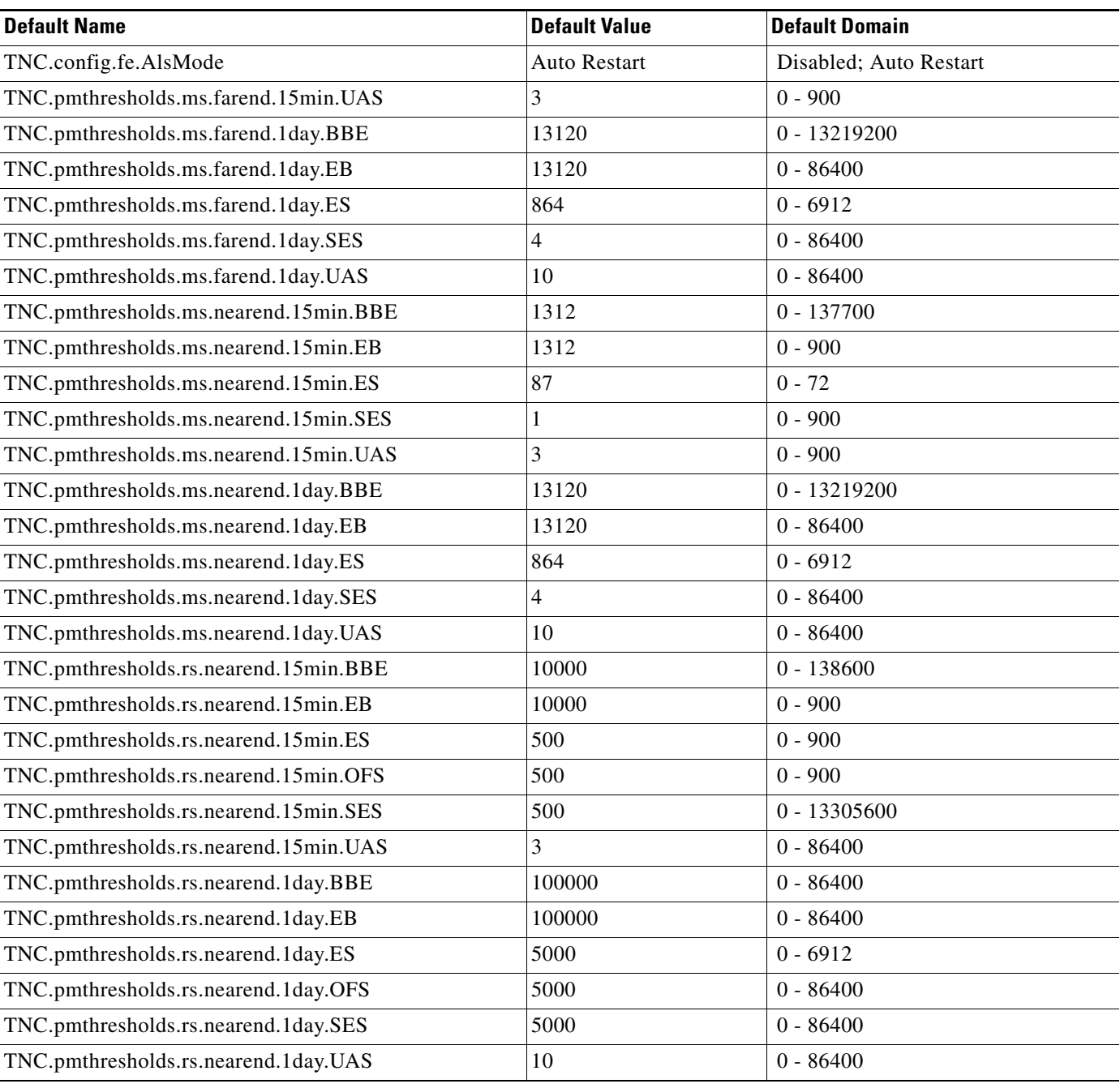

# *Table 43 ETSI TNC Card Default Settings (continued)*

# **ETSI TXP-MR-10E Card Default Settings**

[Table 44](#page-957-0) lists the TXP-MR-10E card default settings.

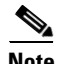

**Note** TXP-MR-10E cards are supported on the Cisco ONS 15454, Cisco ONS 15454 M2 and Cisco ONS 15454 M6 platforms.

H

## <span id="page-957-0"></span>*Table 44 ETSI TXP-MR-10E Card Default Settings*

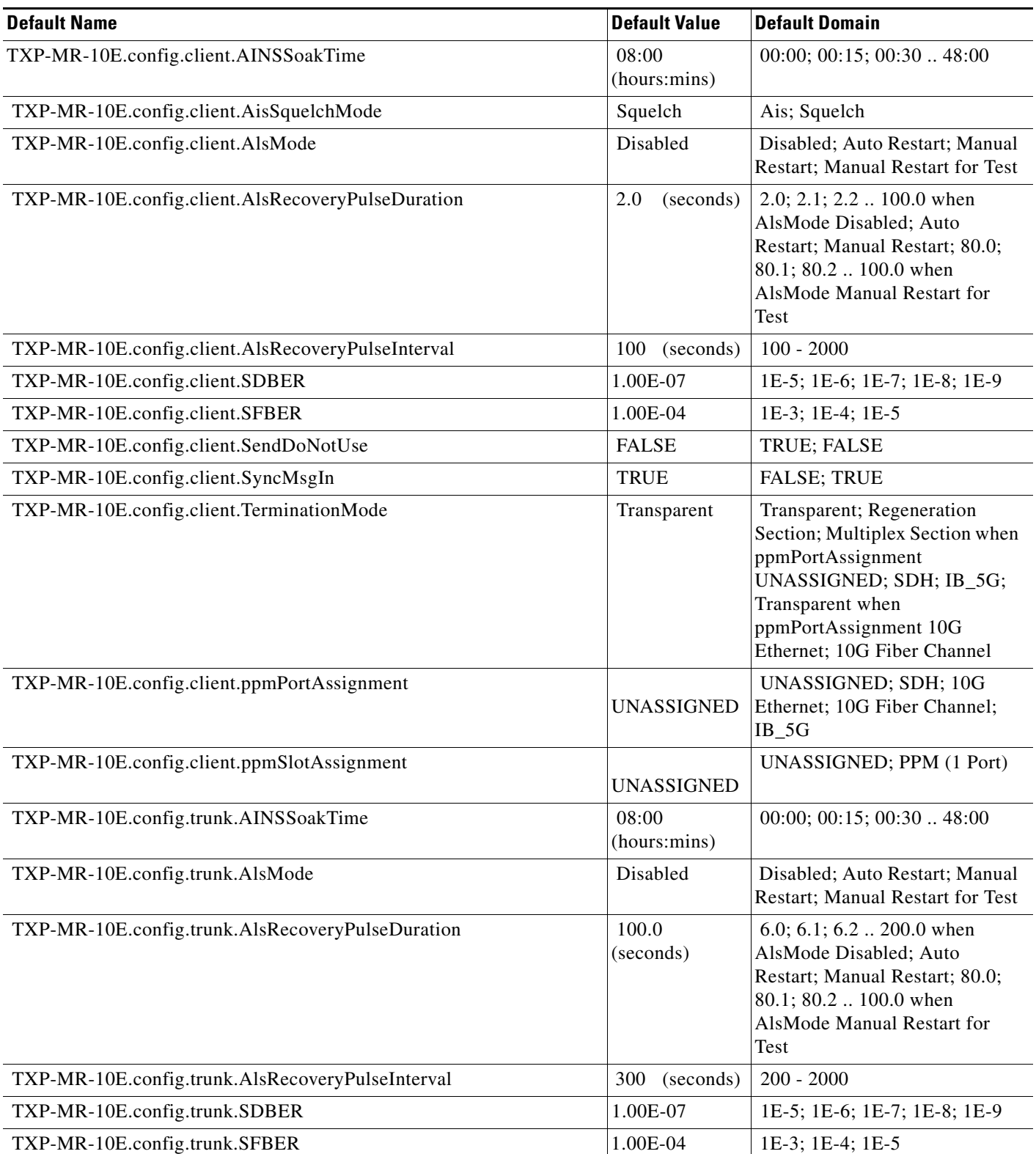

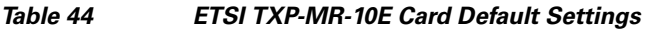

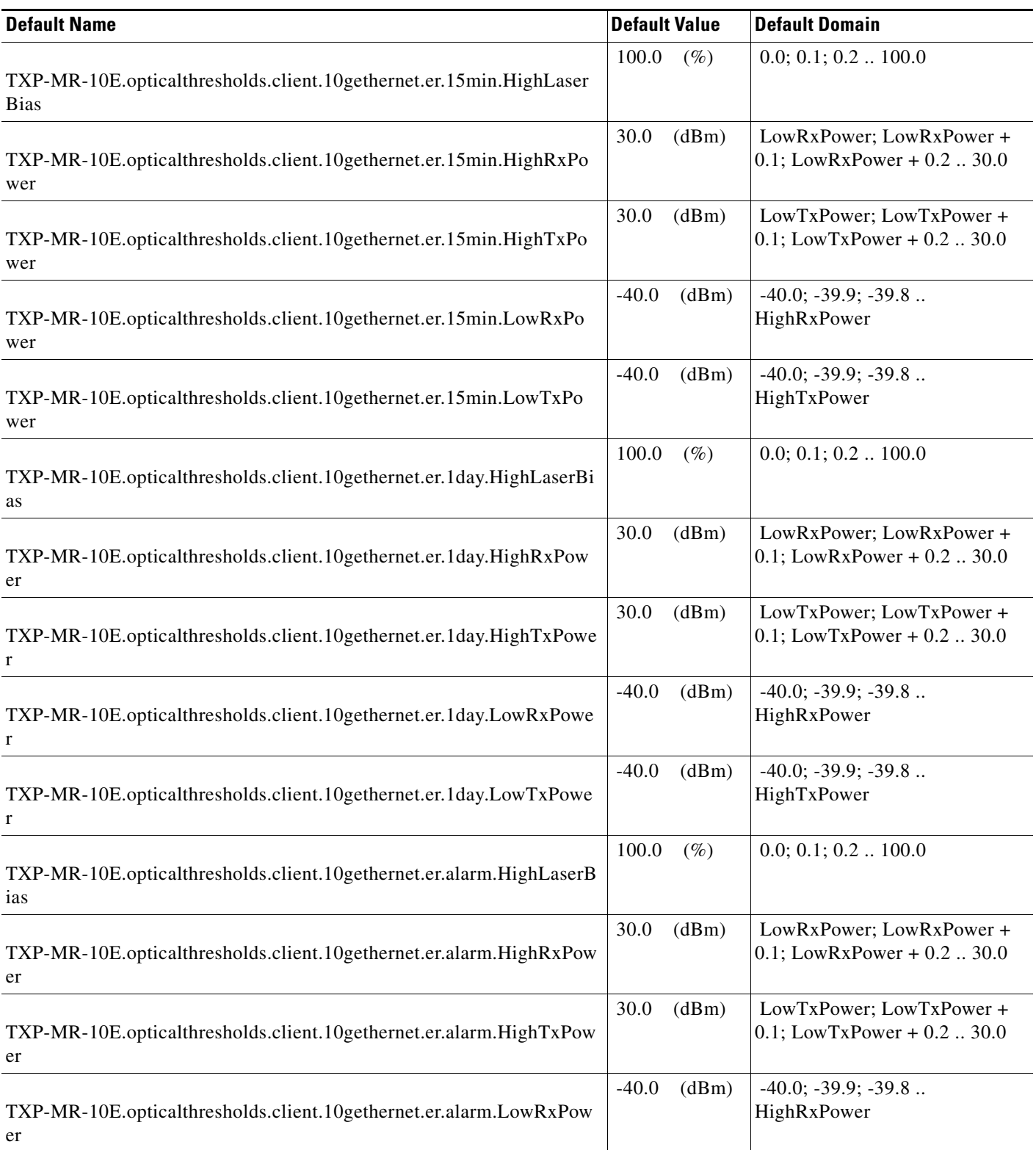

## *Table 44 ETSI TXP-MR-10E Card Default Settings*

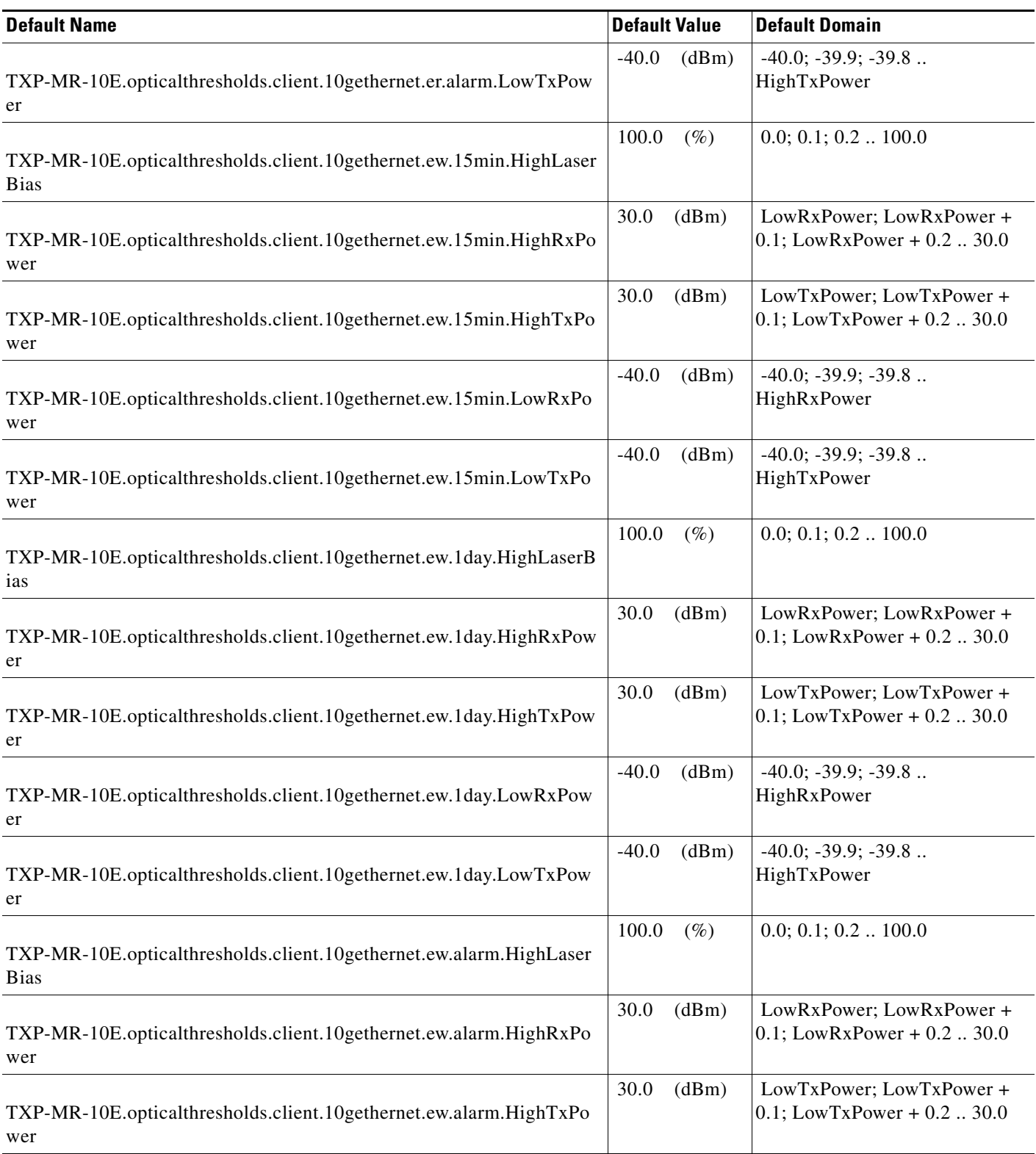

a s

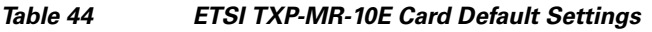

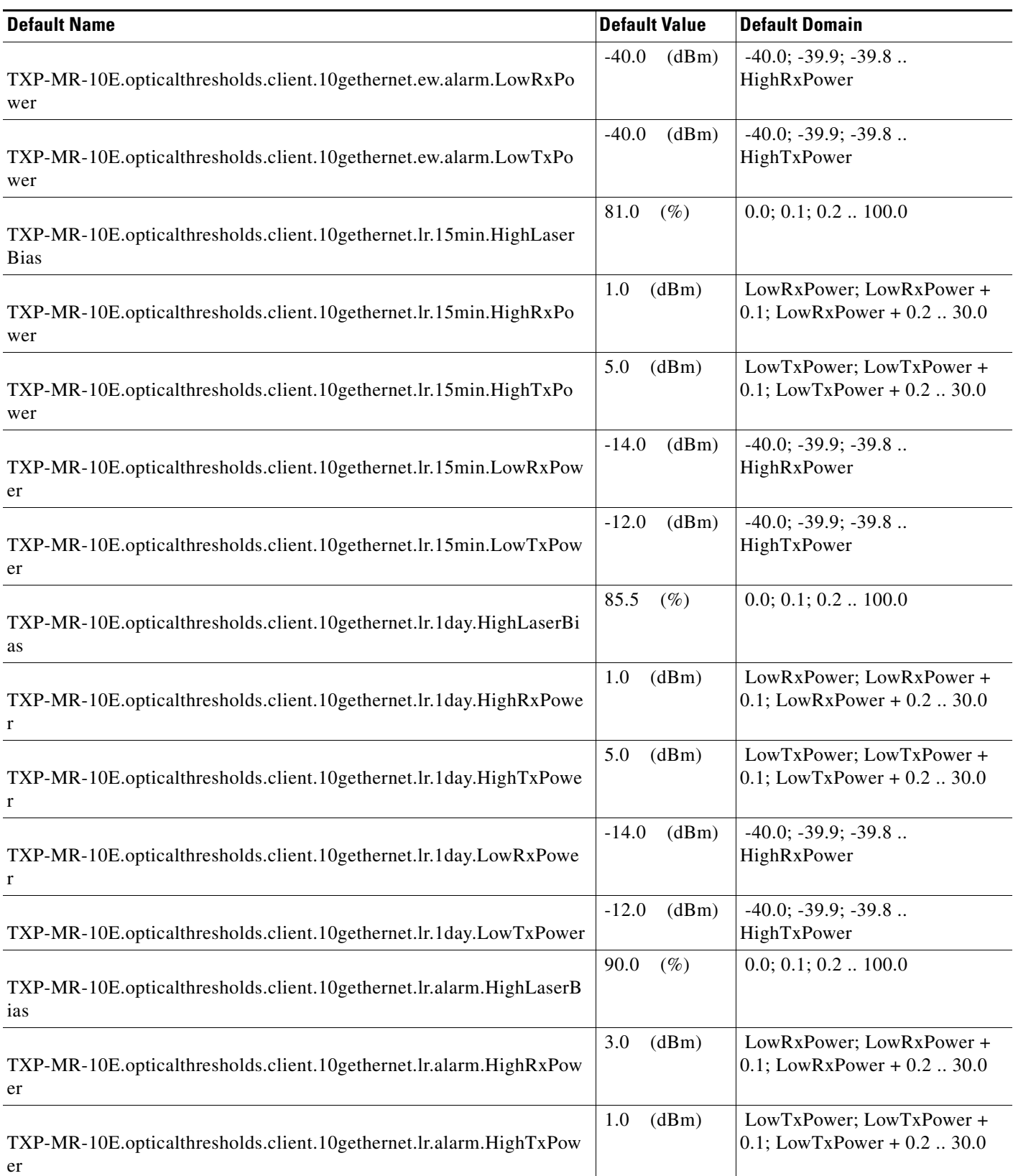

## *Table 44 ETSI TXP-MR-10E Card Default Settings*

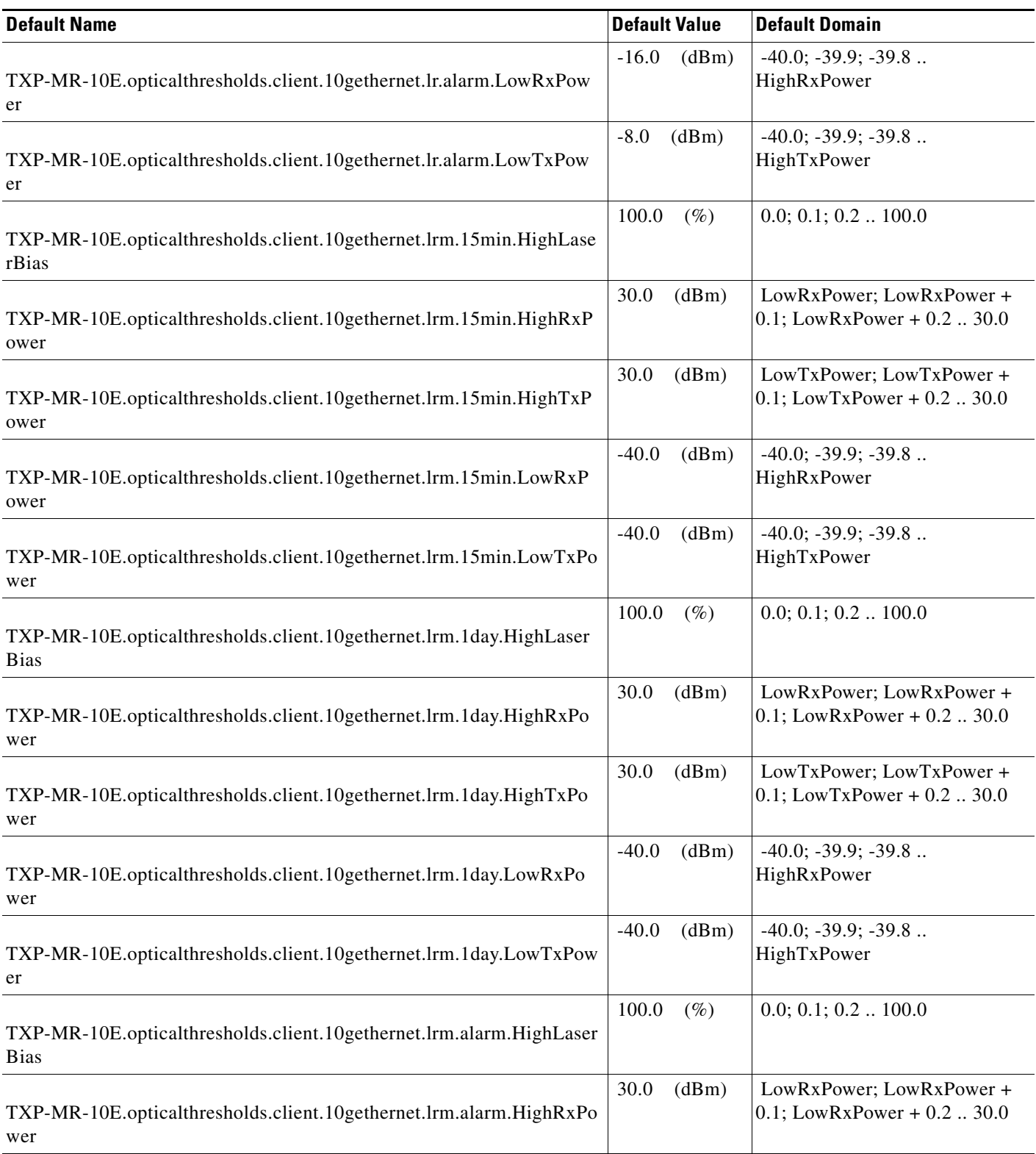

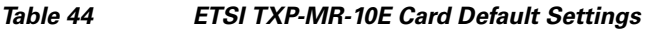

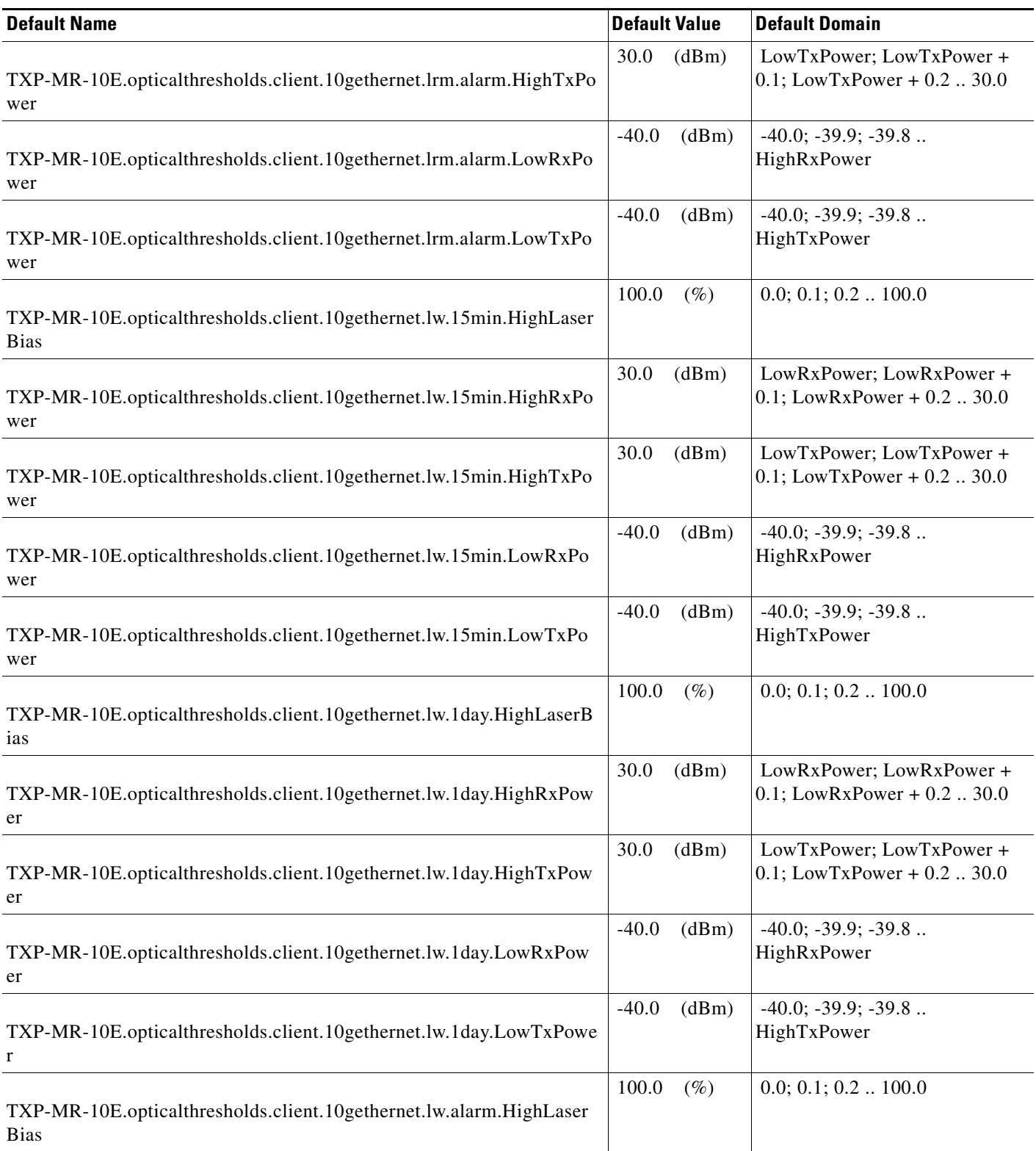

## *Table 44 ETSI TXP-MR-10E Card Default Settings*

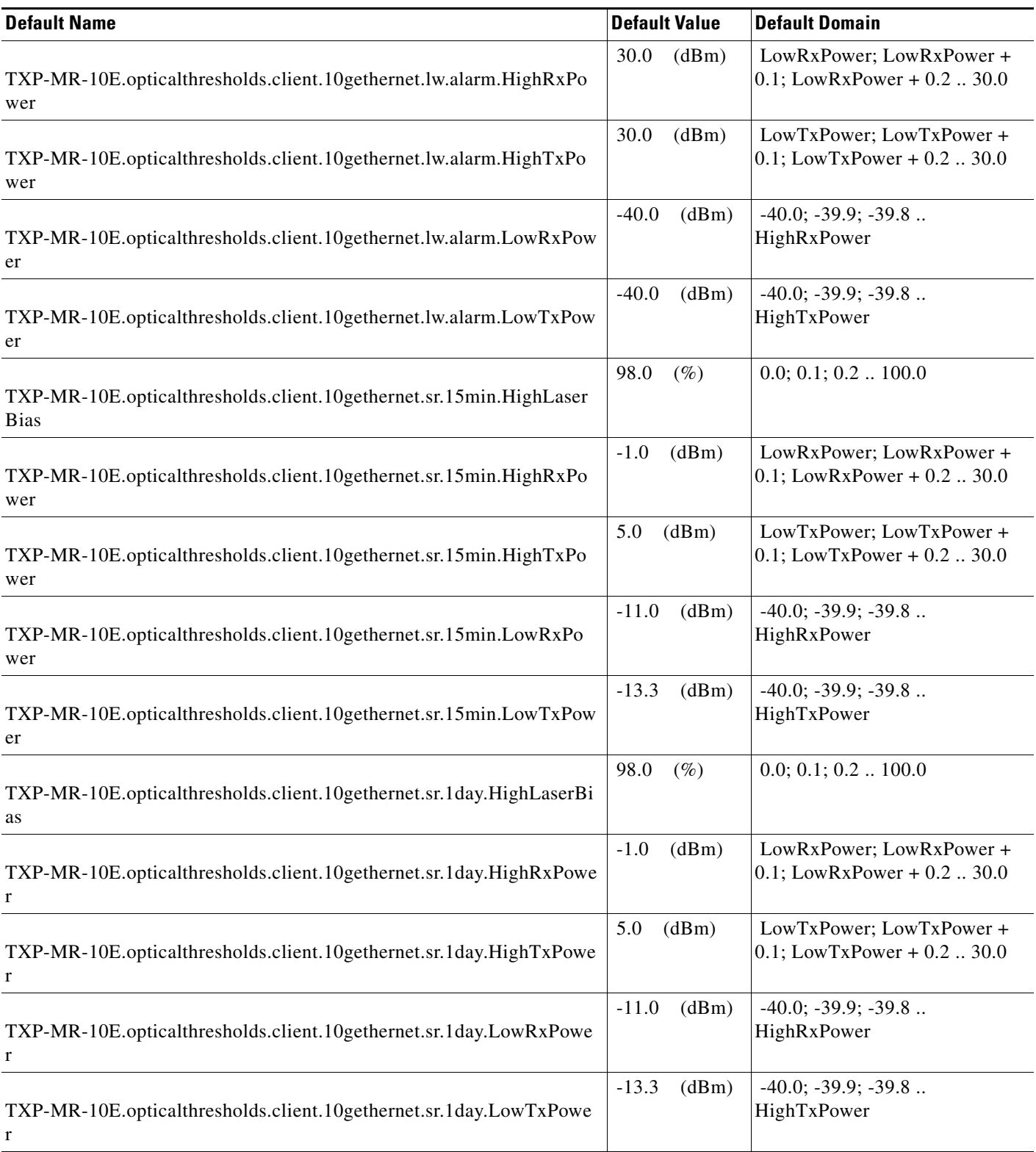

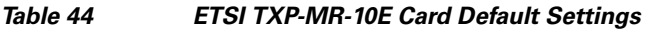

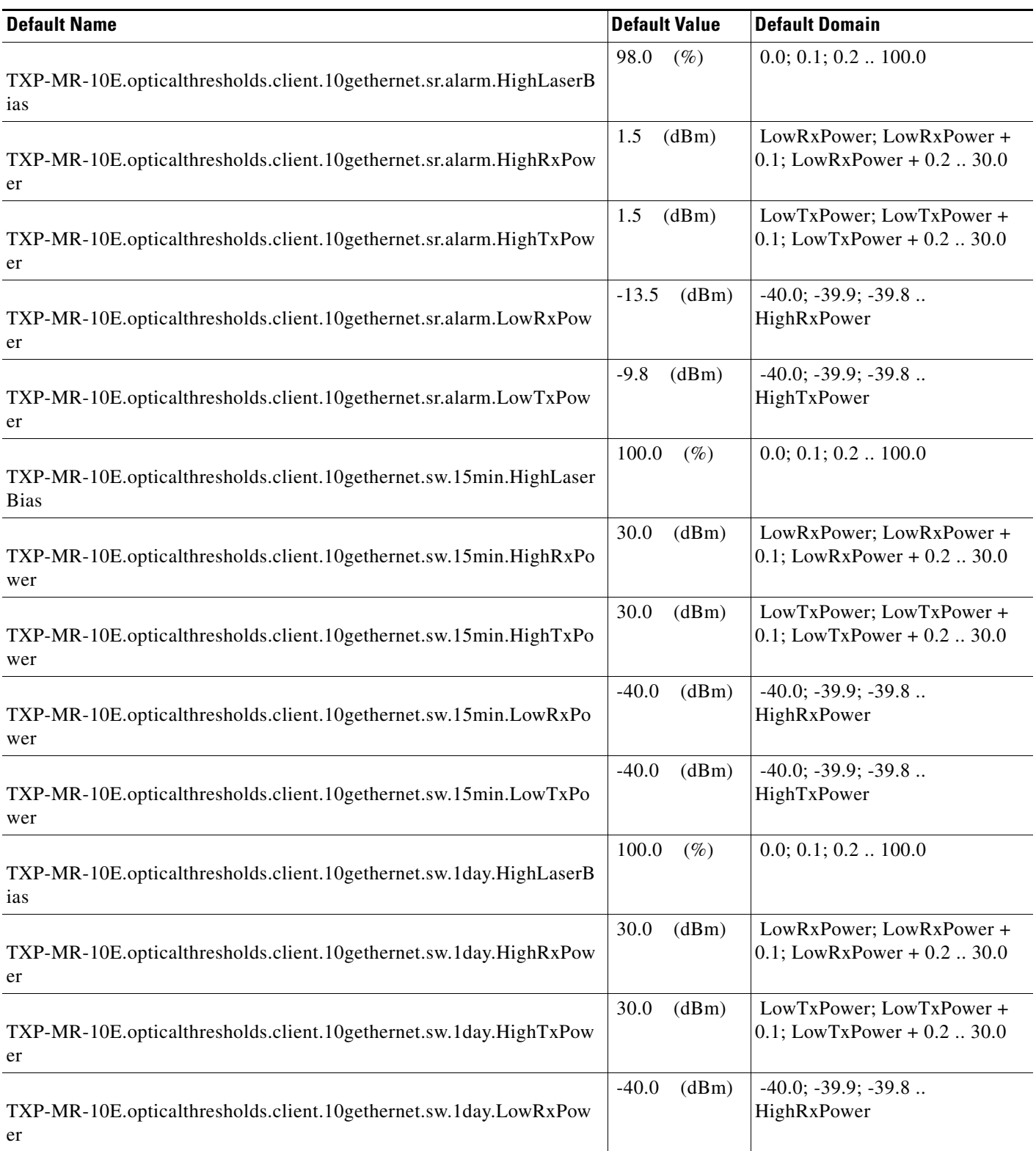

## *Table 44 ETSI TXP-MR-10E Card Default Settings*

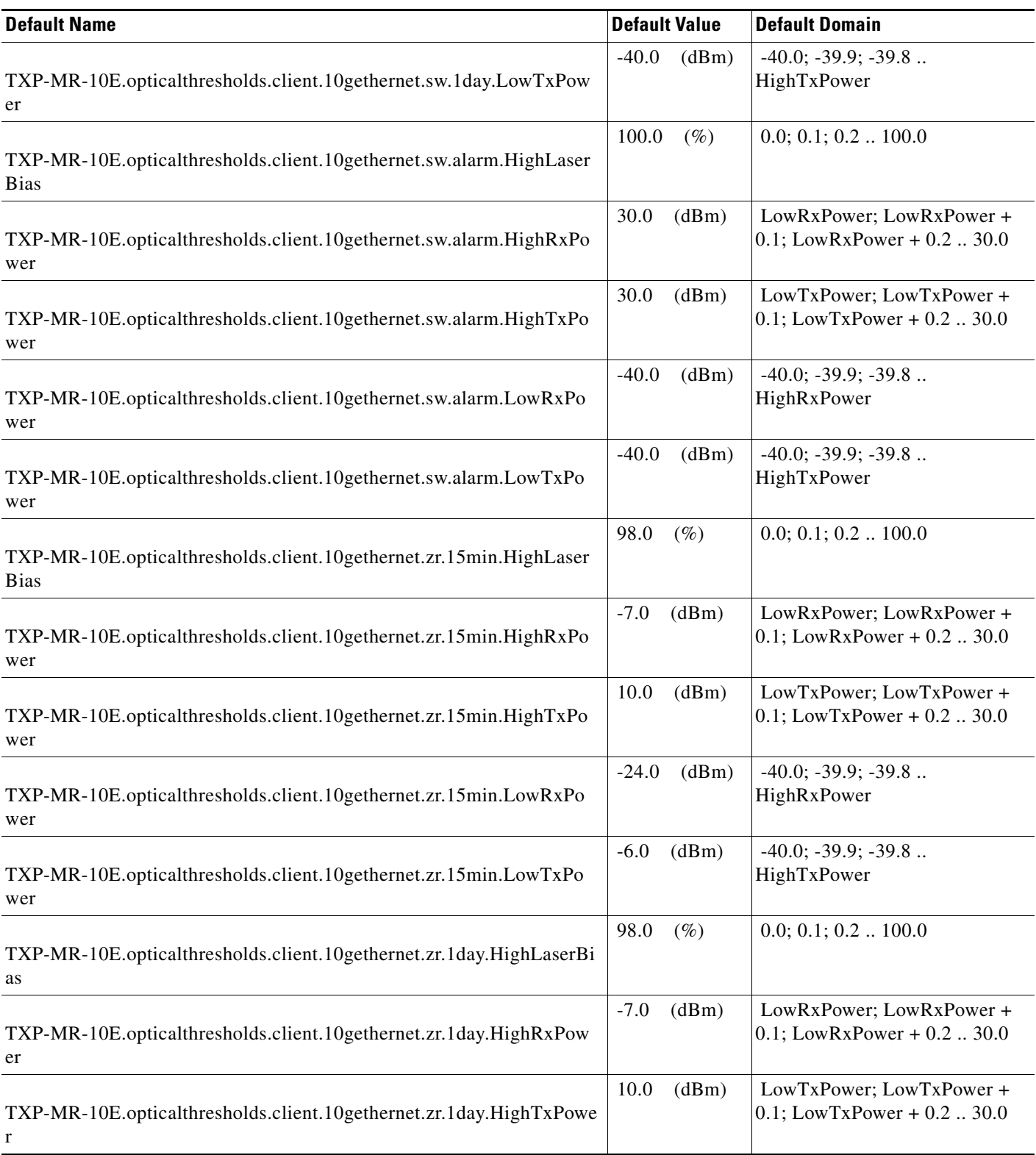

a s

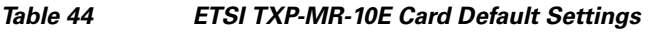

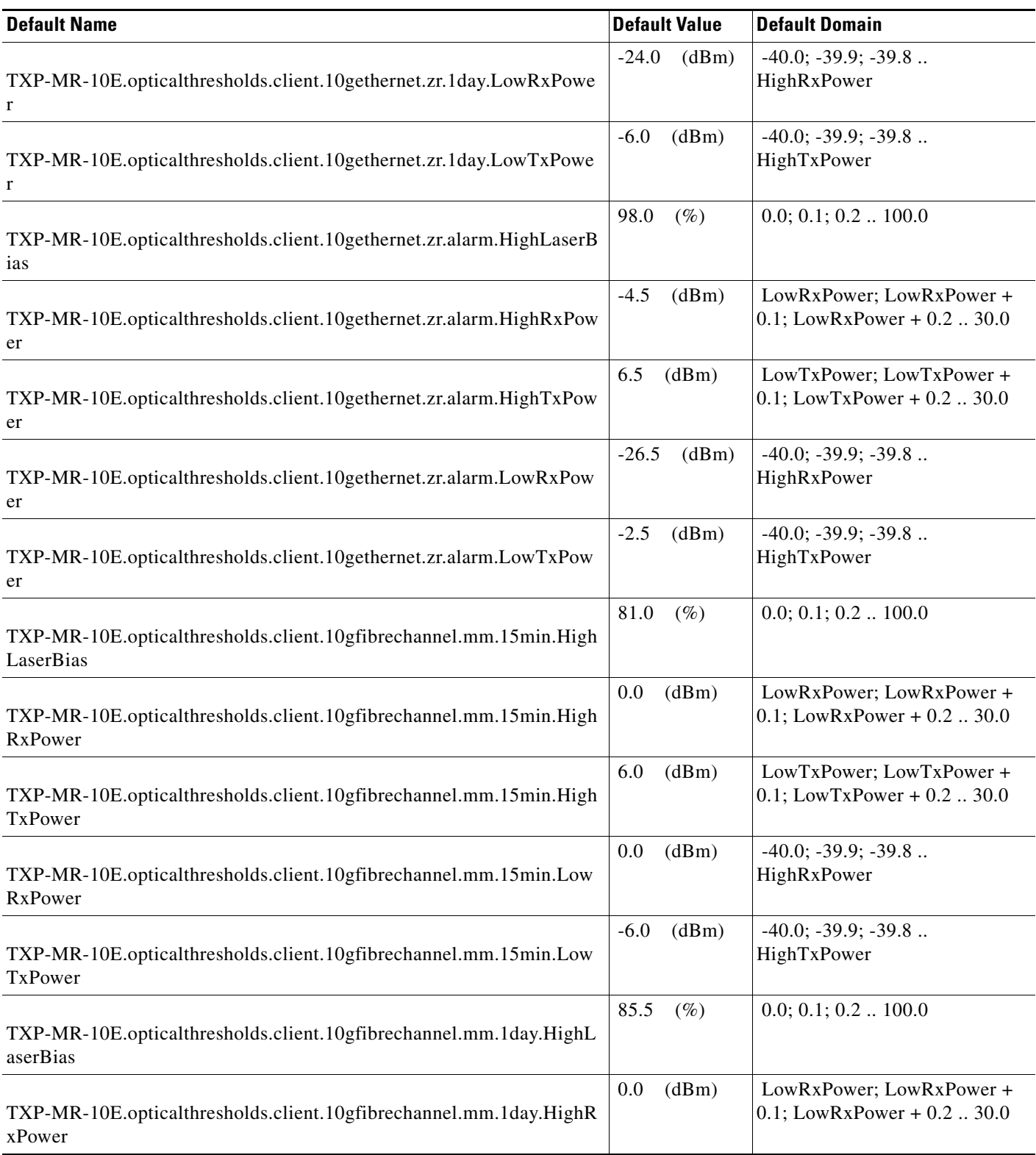

## *Table 44 ETSI TXP-MR-10E Card Default Settings*

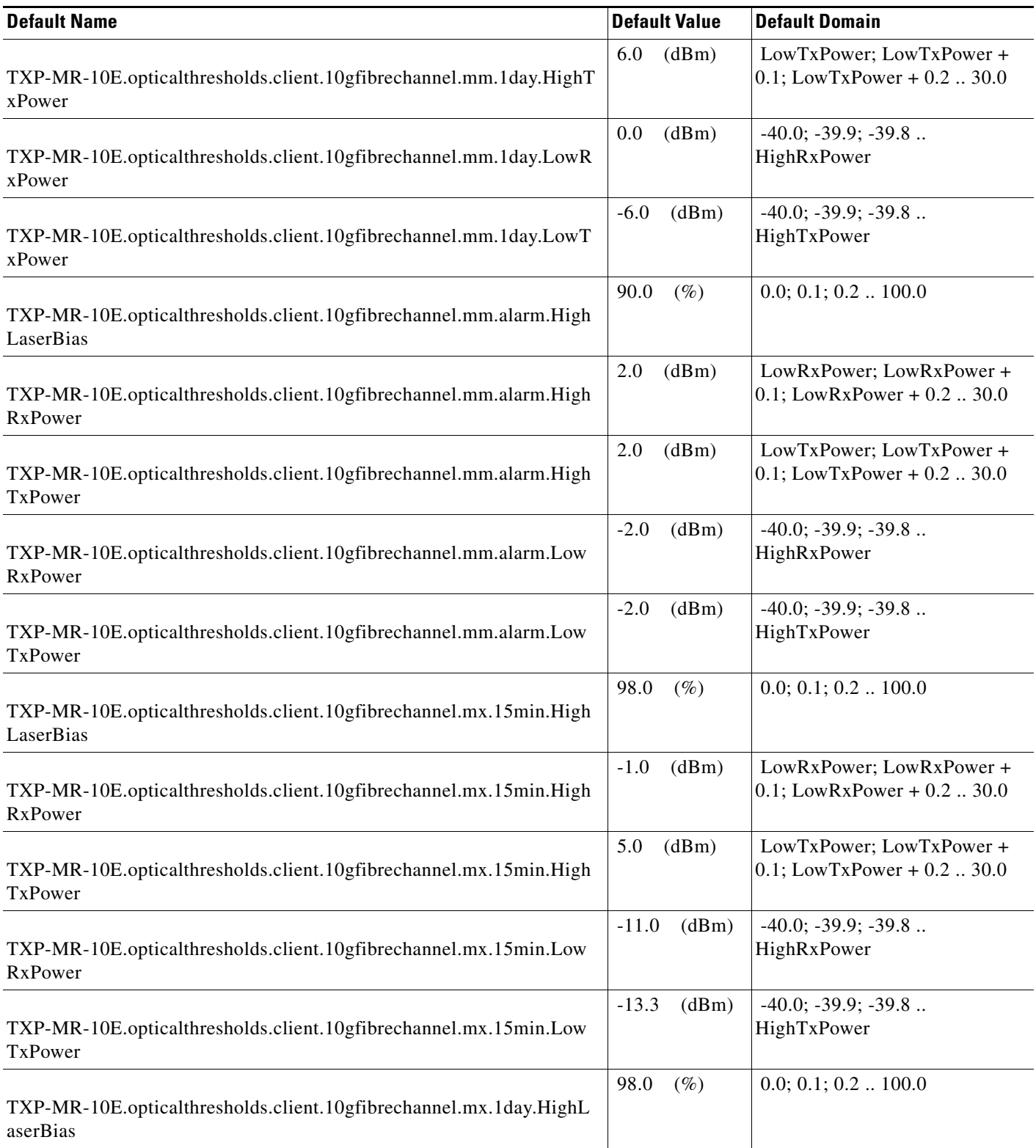

a s

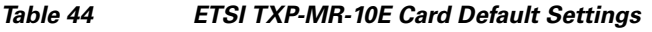

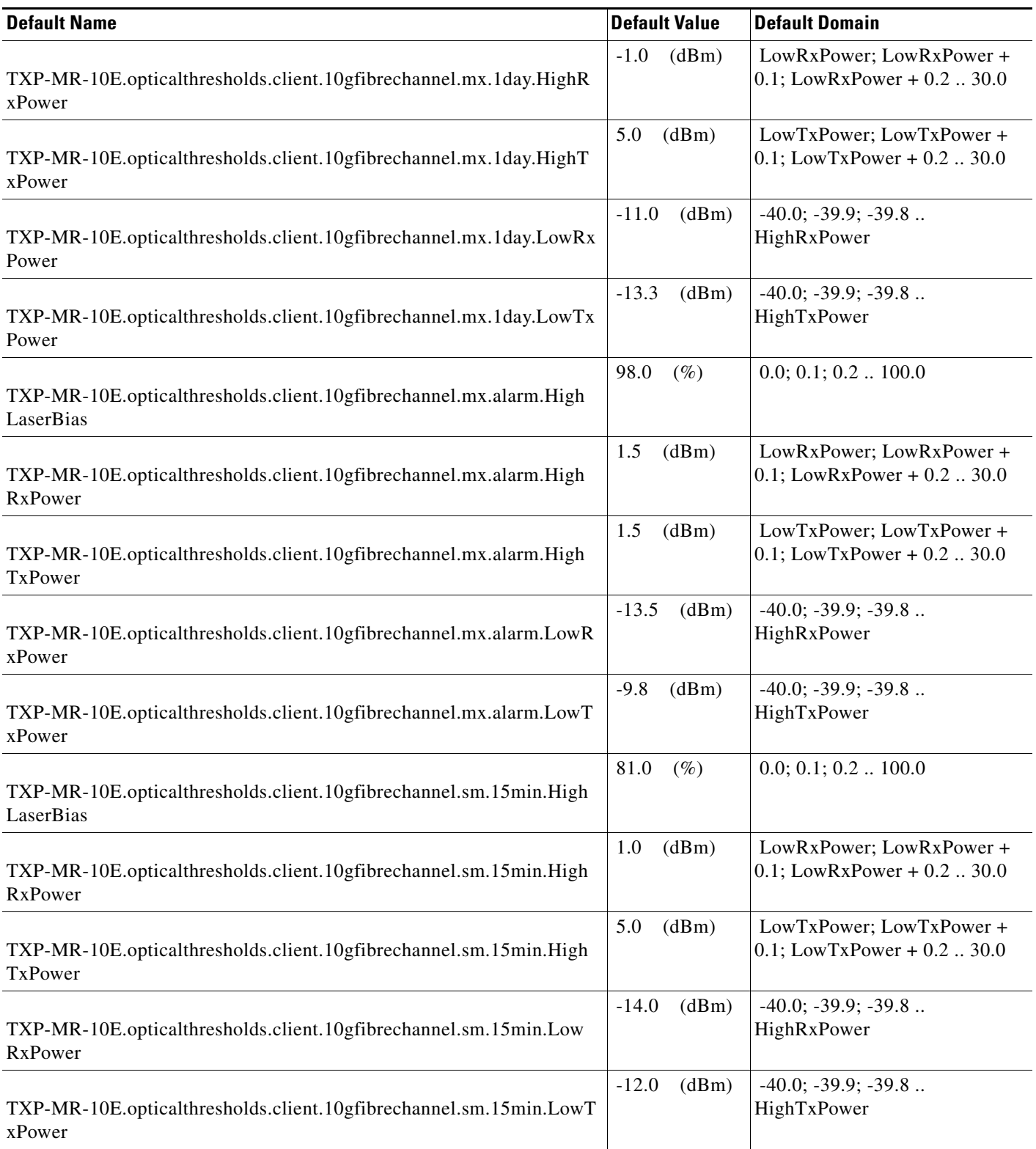

## *Table 44 ETSI TXP-MR-10E Card Default Settings*

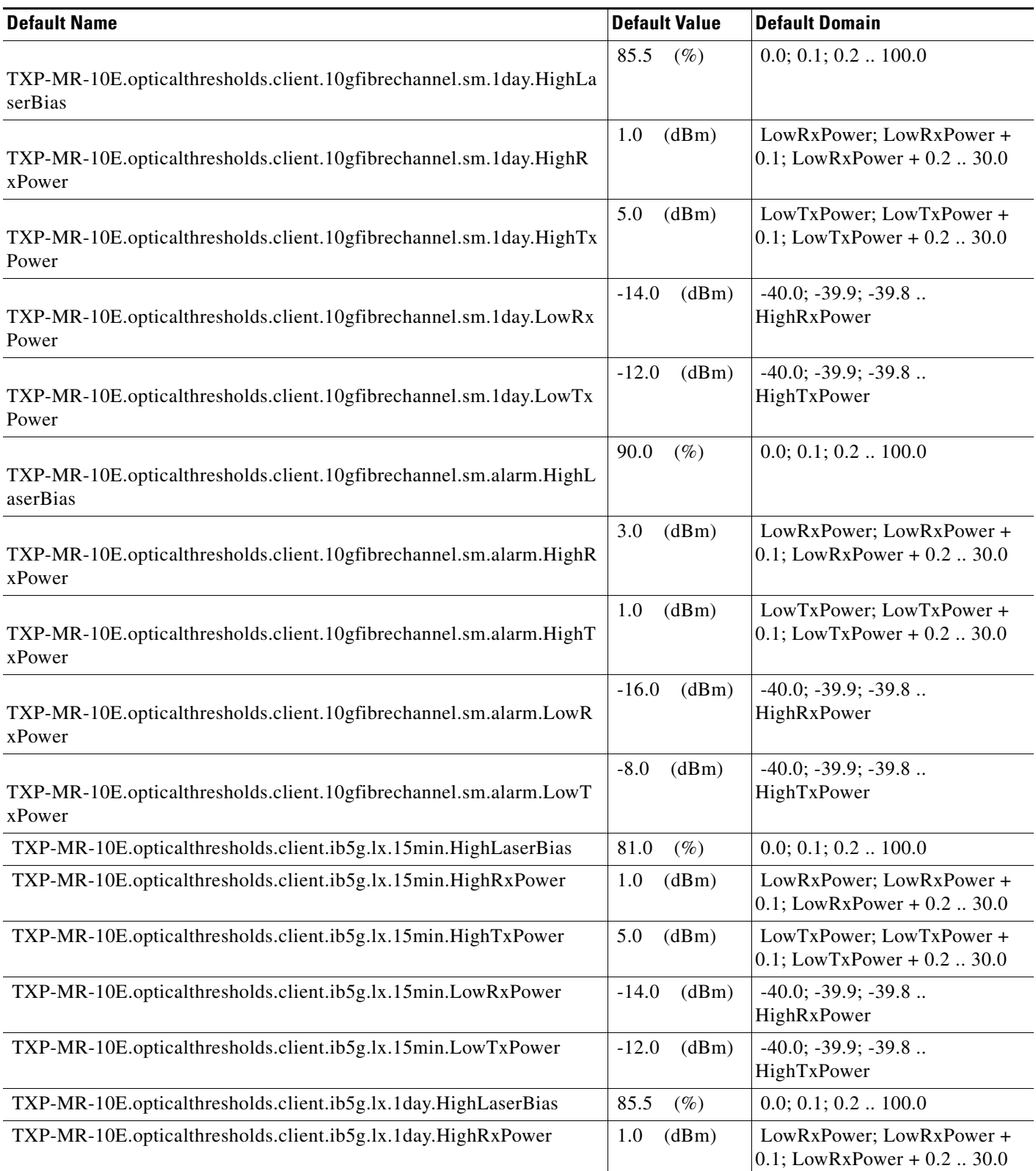

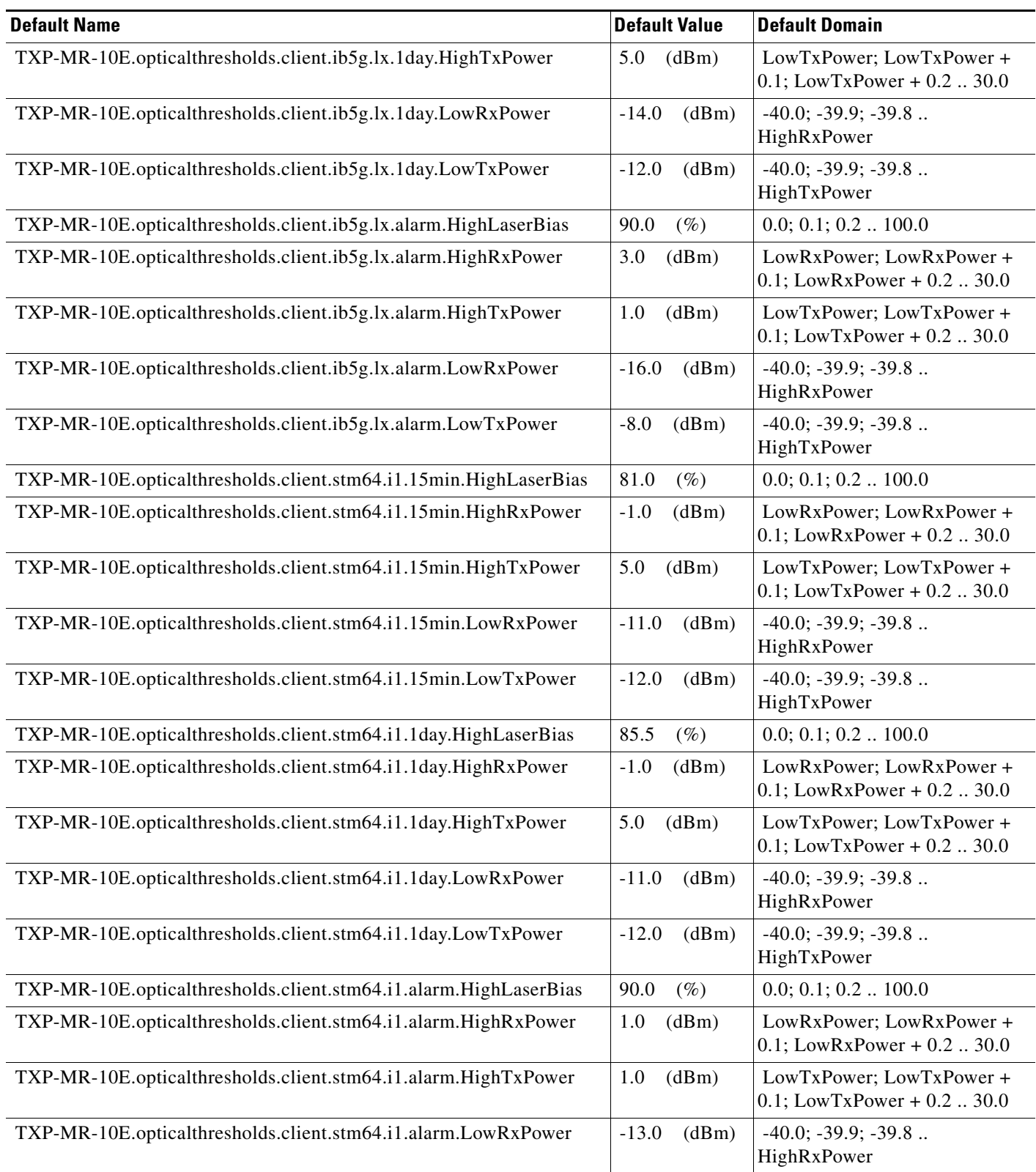

# *Table 44 ETSI TXP-MR-10E Card Default Settings*

## *Table 44 ETSI TXP-MR-10E Card Default Settings*

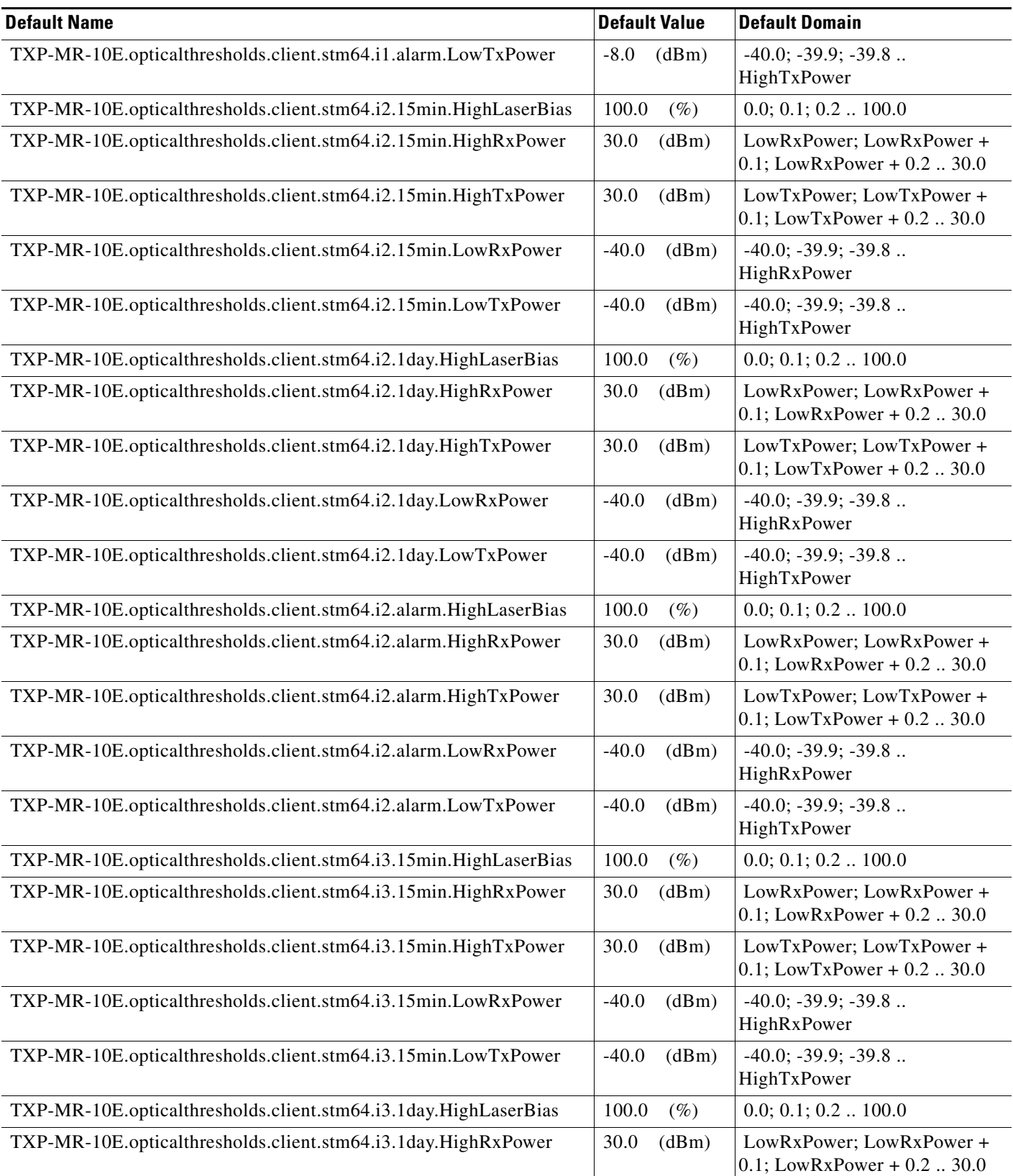
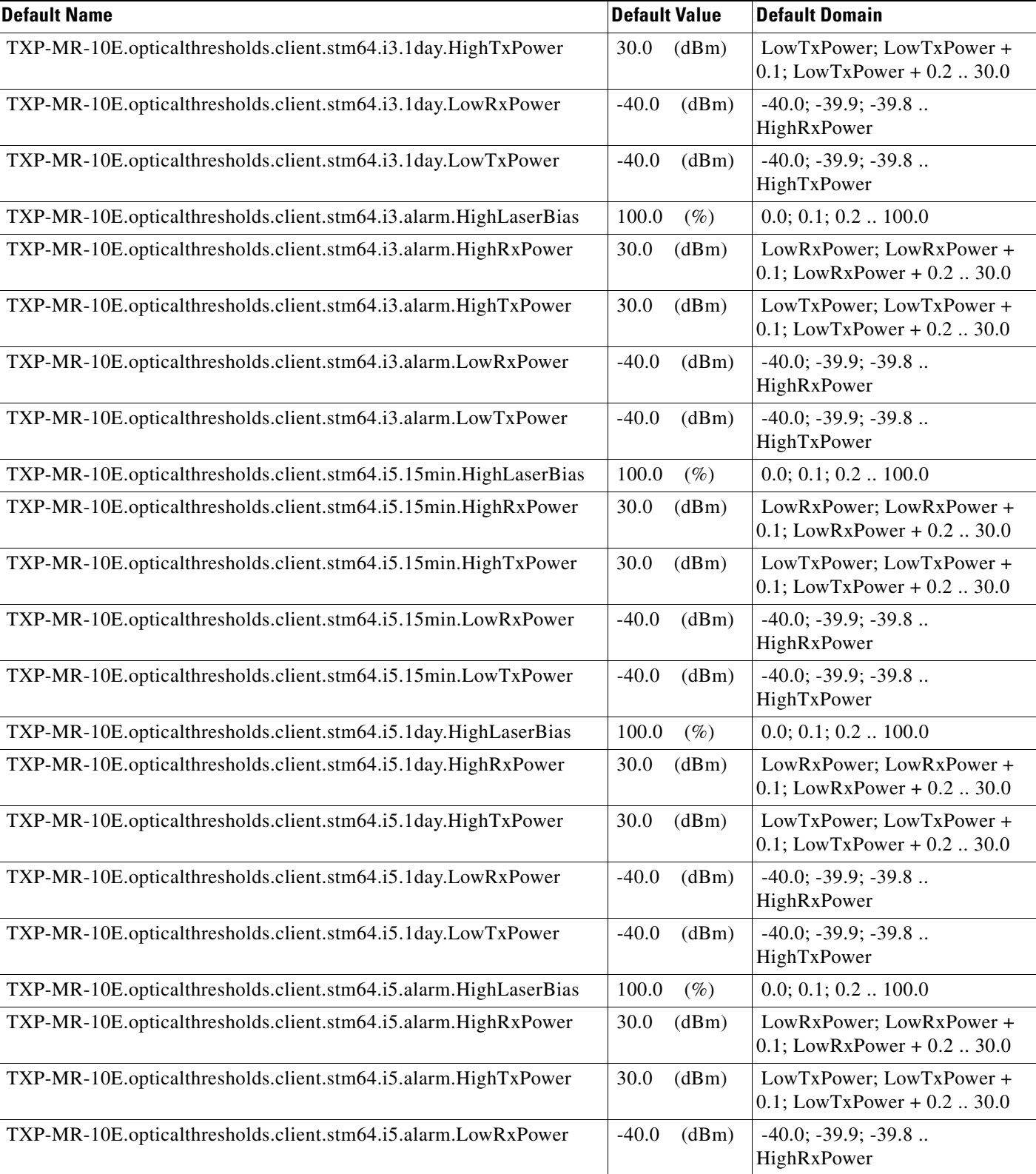

#### *Table 44 ETSI TXP-MR-10E Card Default Settings*

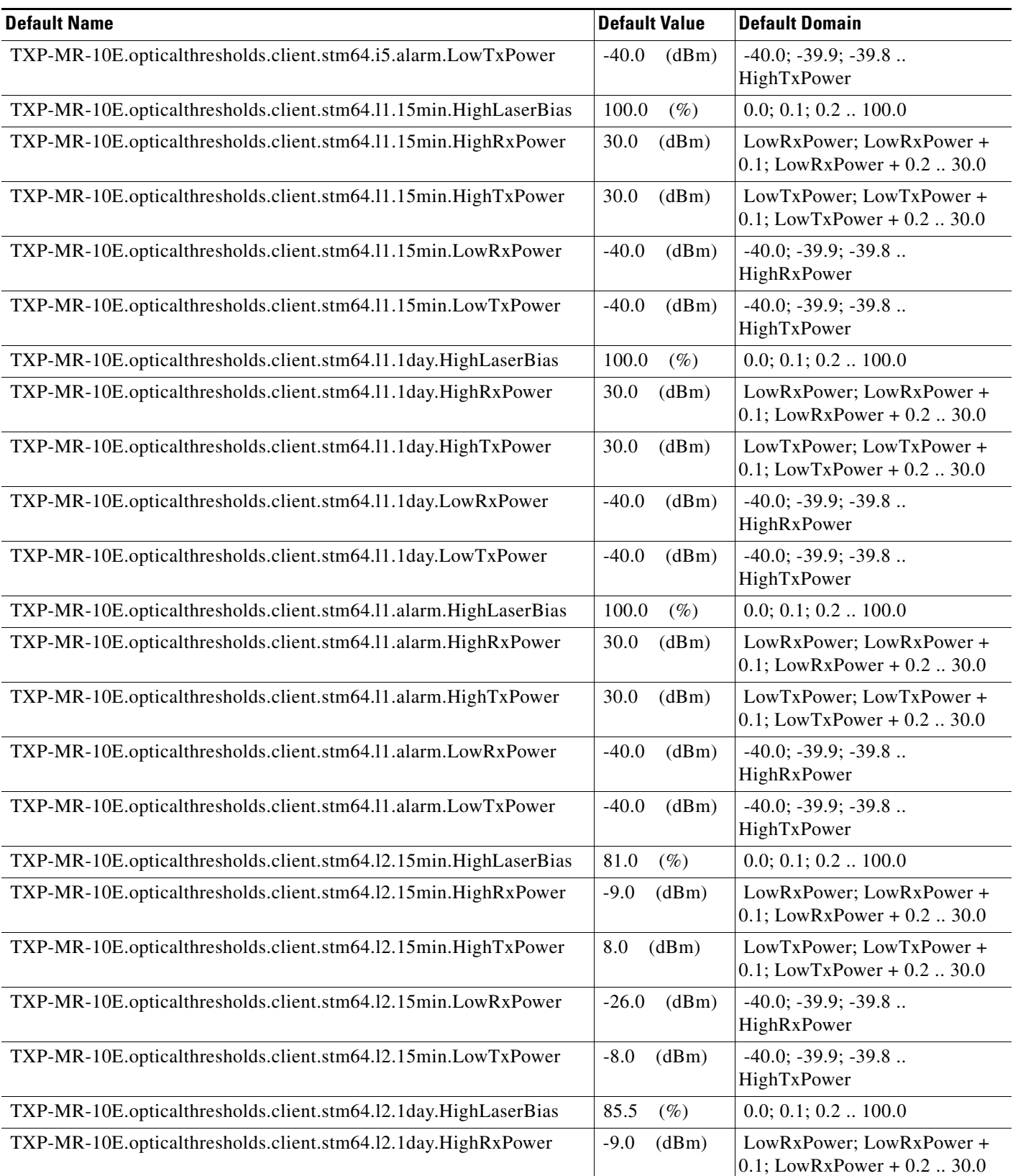

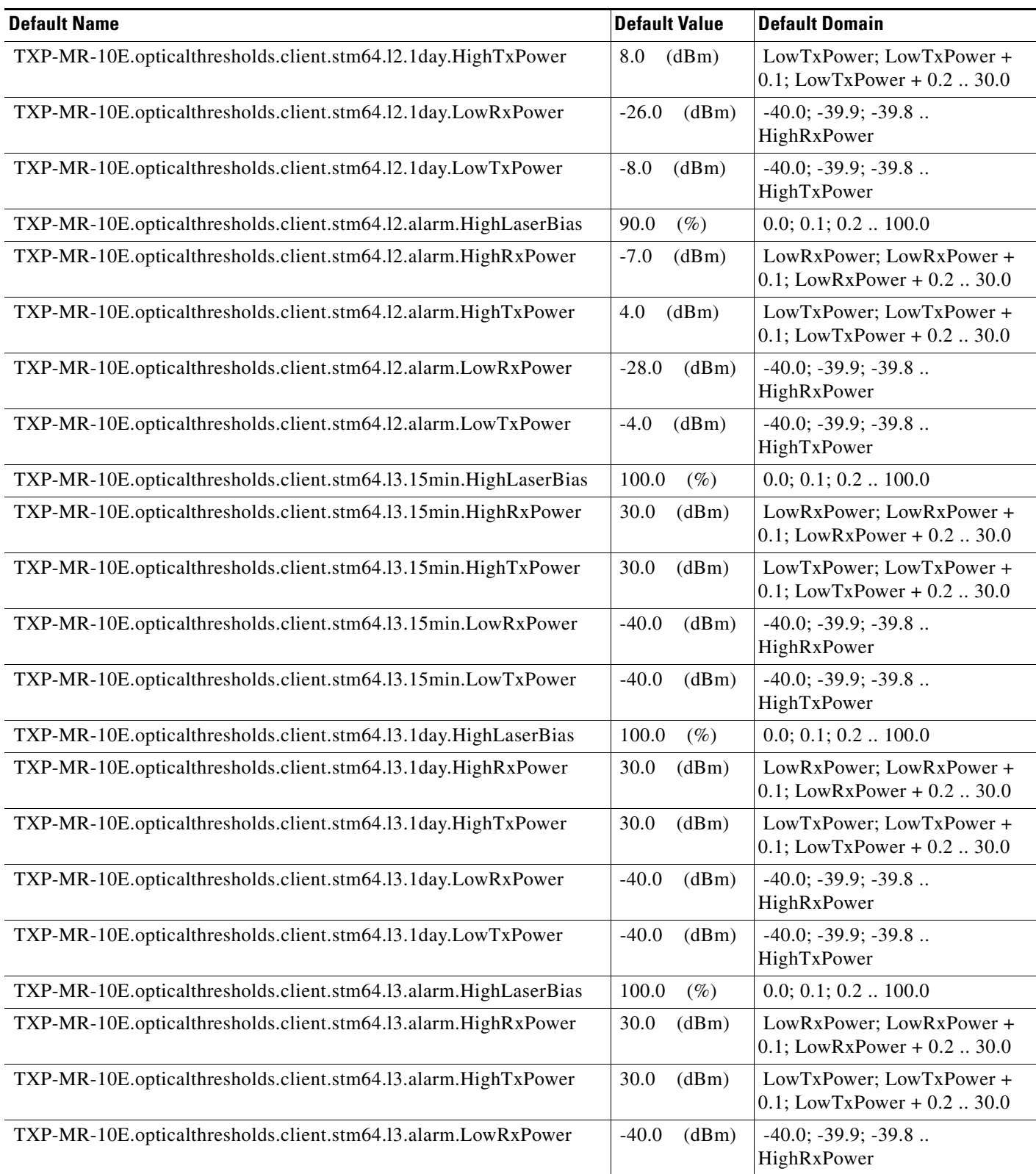

#### *Table 44 ETSI TXP-MR-10E Card Default Settings*

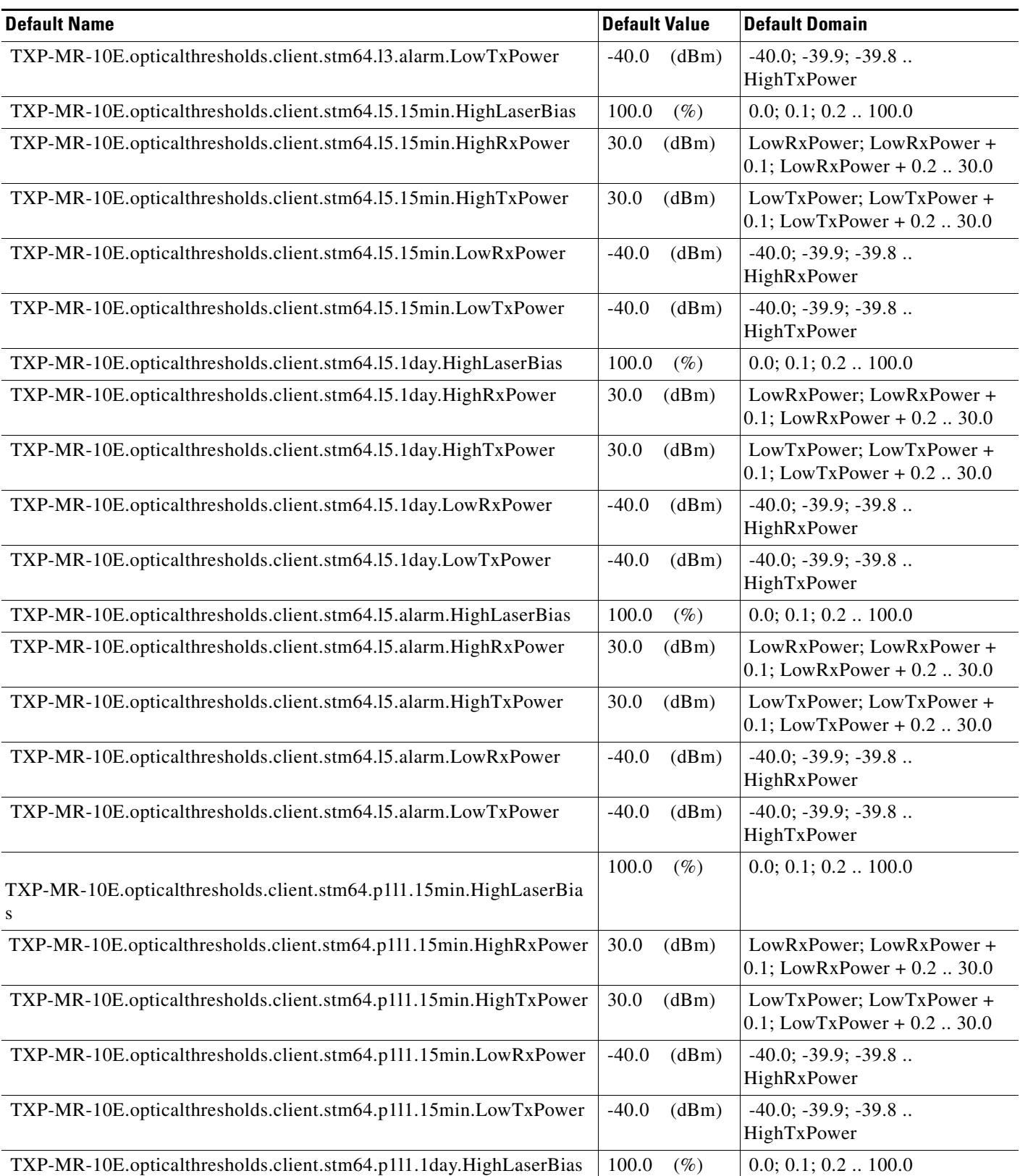

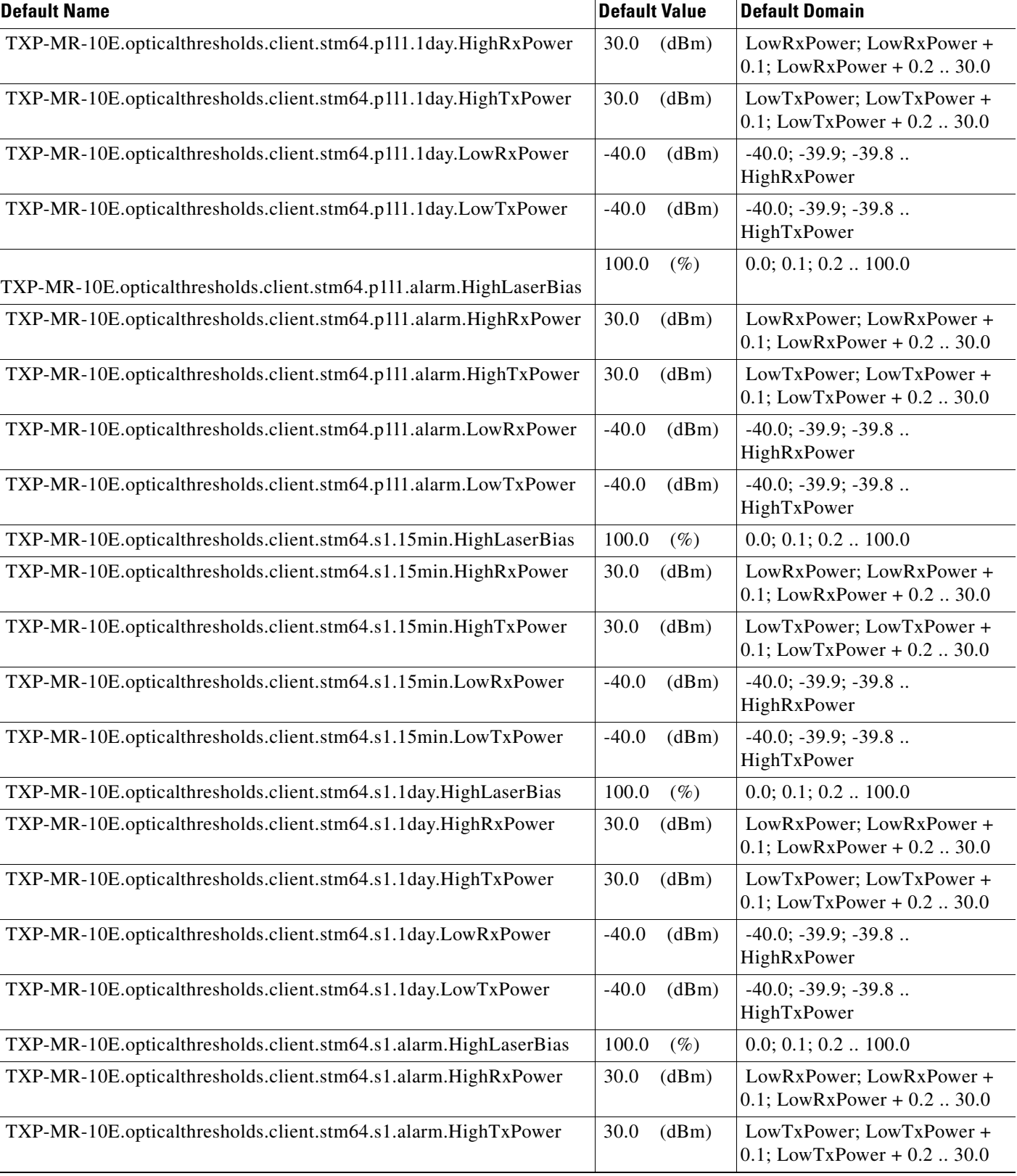

I

#### *Table 44 ETSI TXP-MR-10E Card Default Settings*

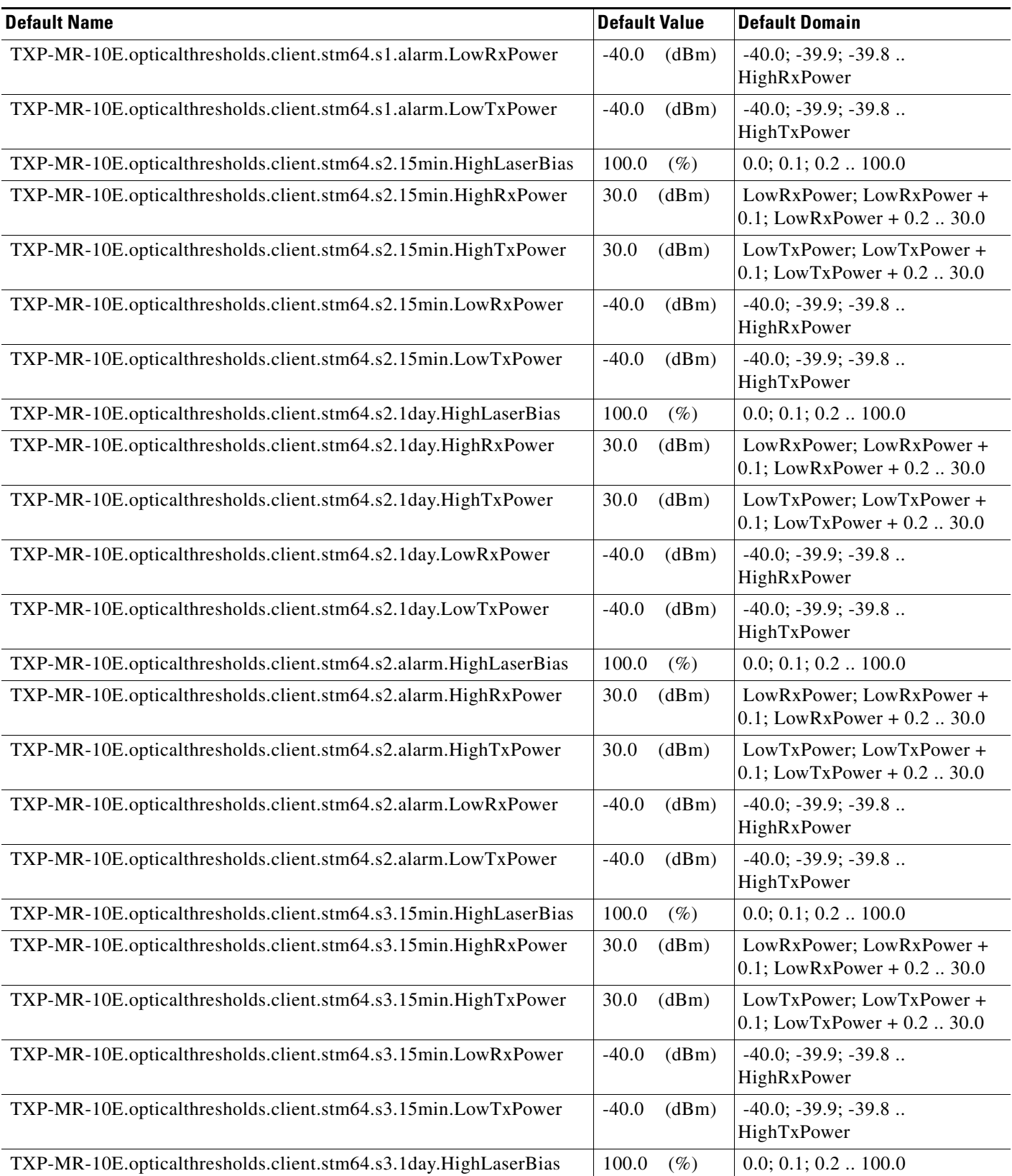

 $\mathbf I$ 

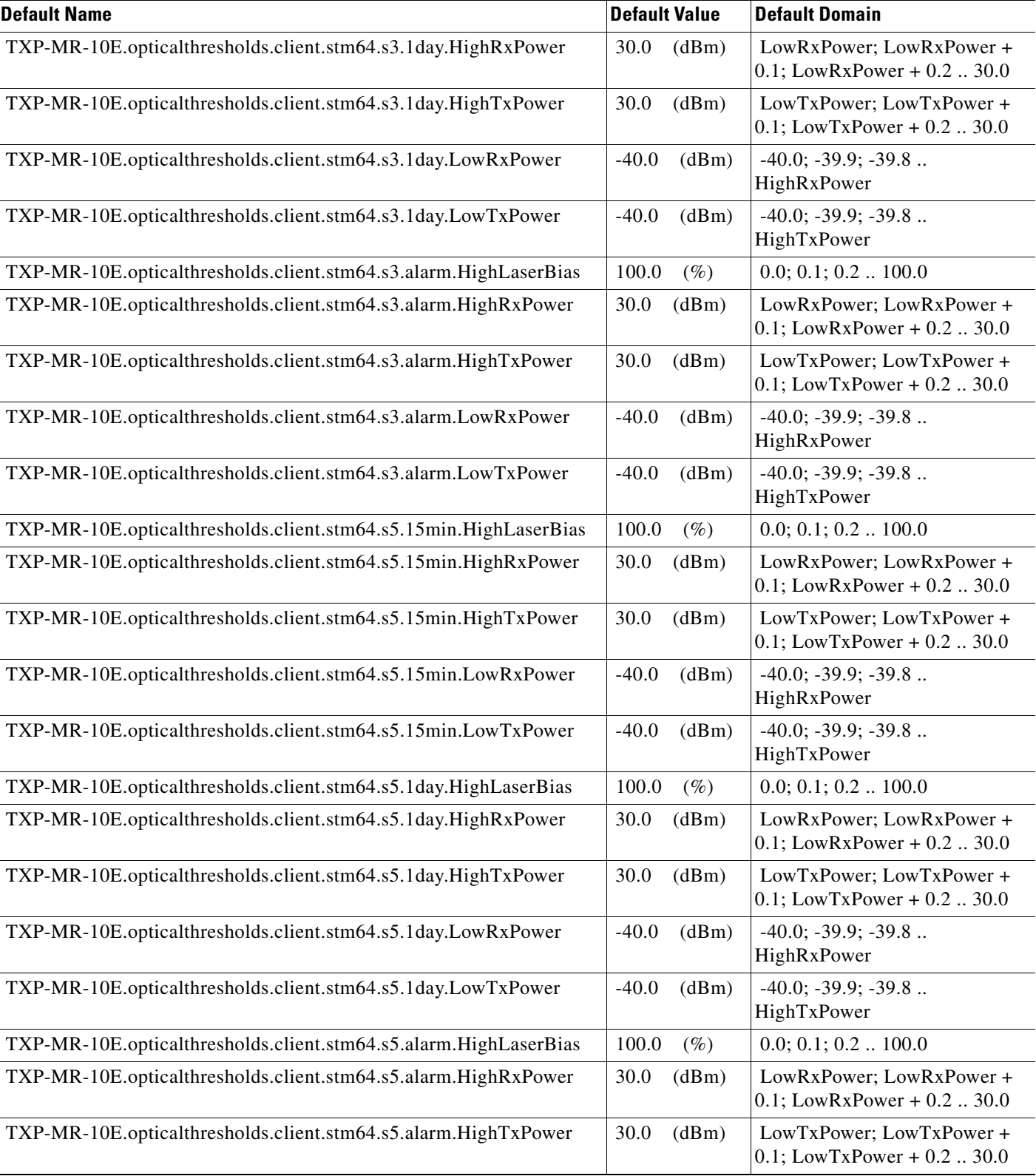

#### *Table 44 ETSI TXP-MR-10E Card Default Settings*

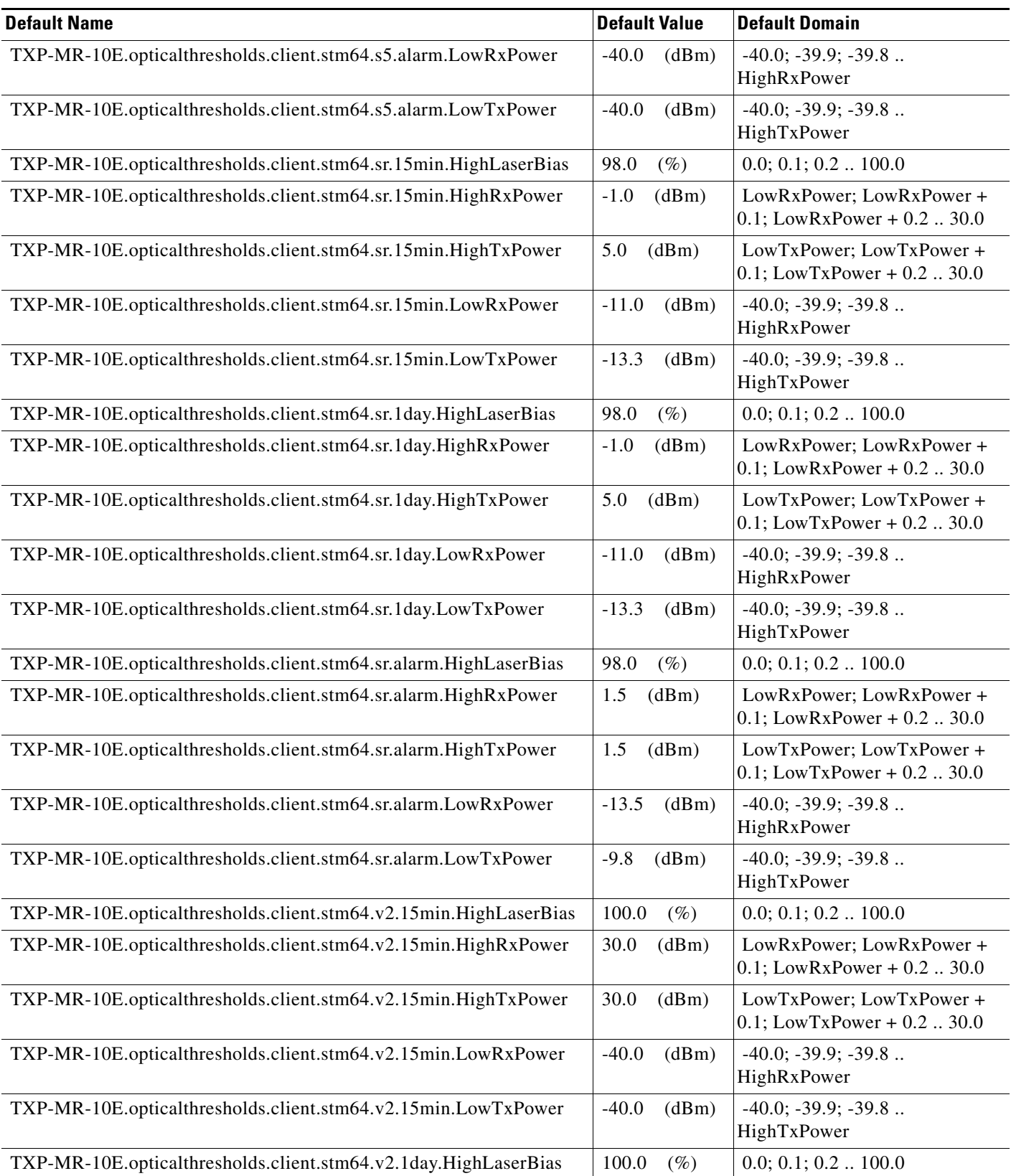

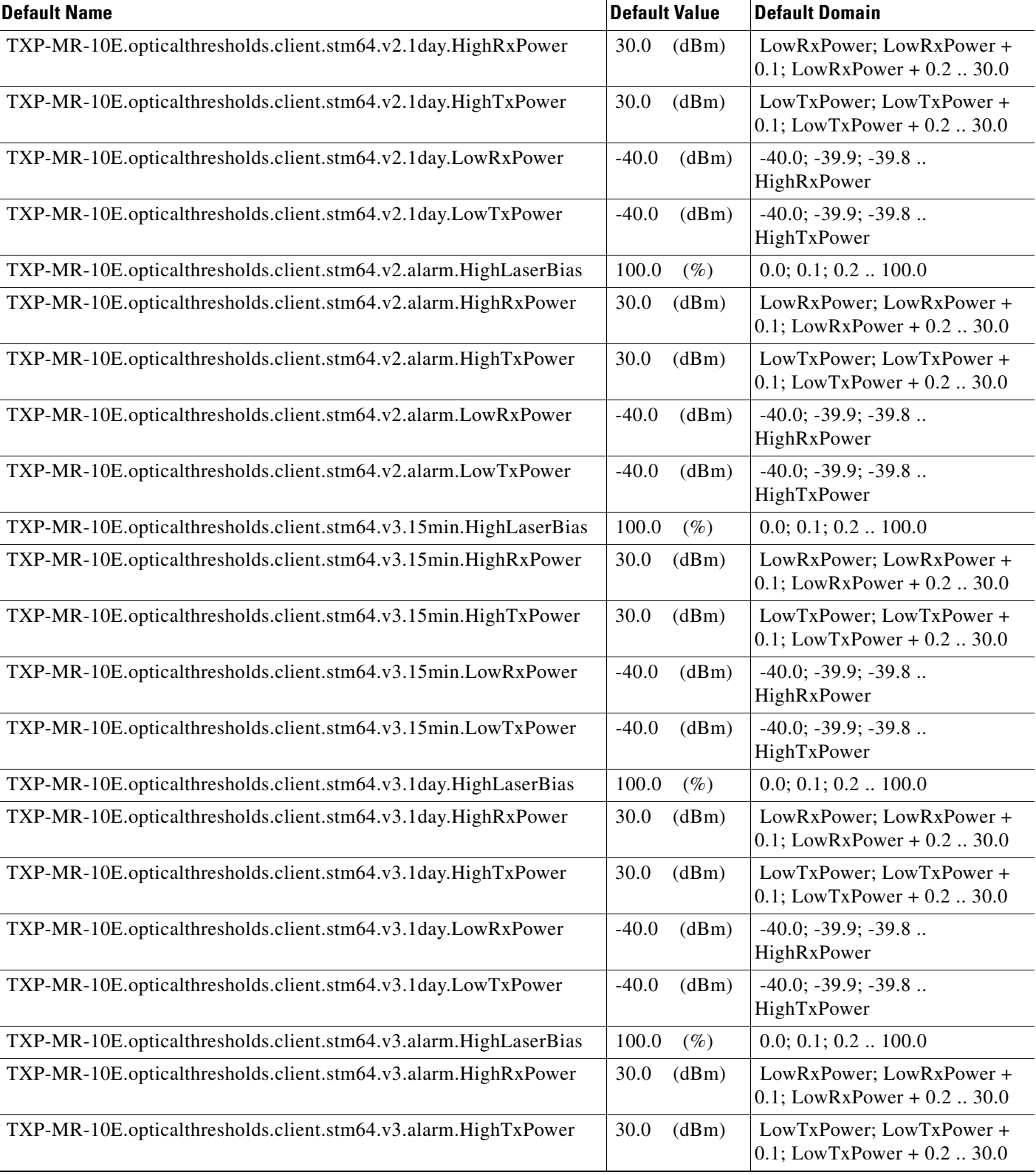

I

#### *Table 44 ETSI TXP-MR-10E Card Default Settings*

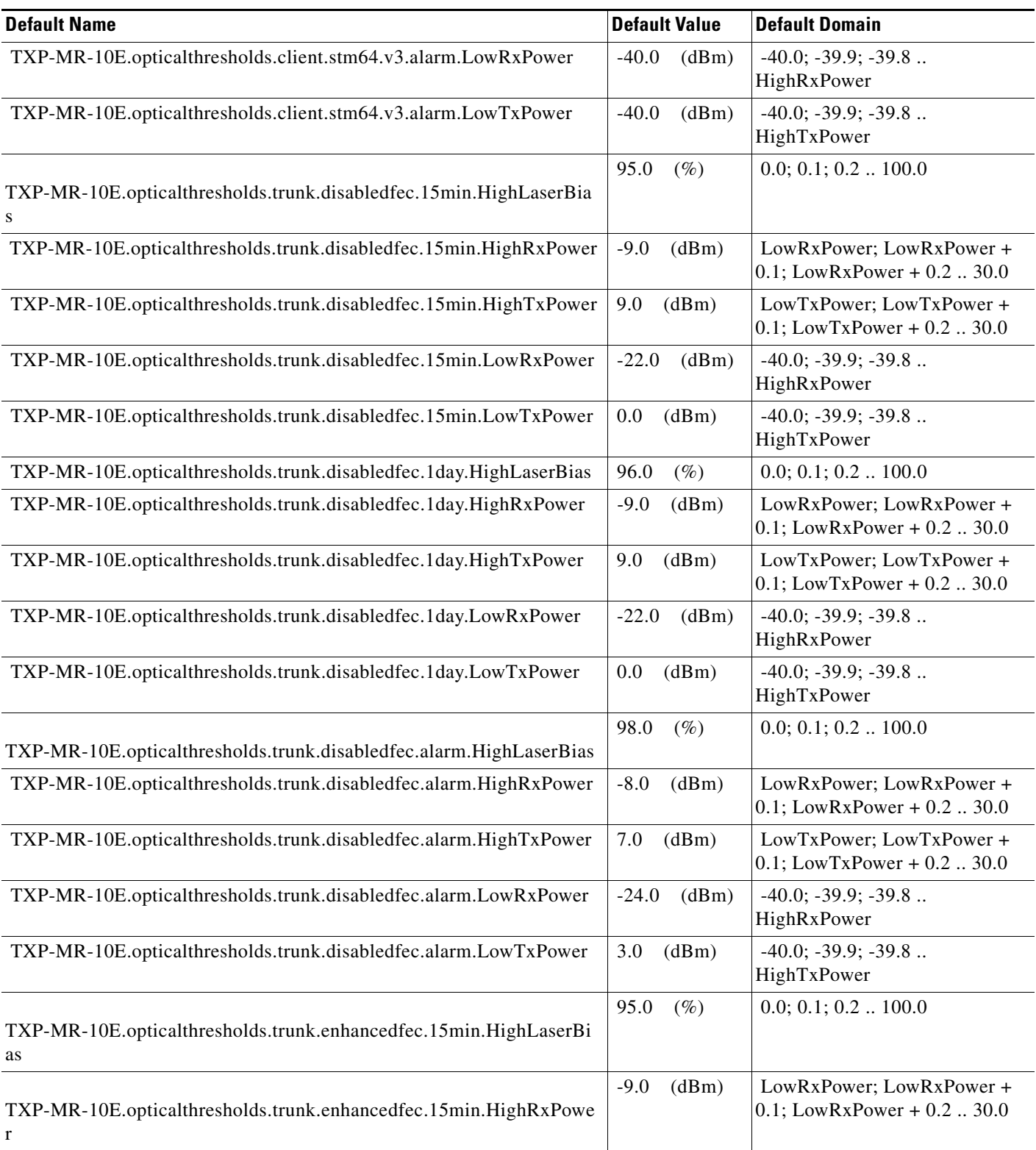

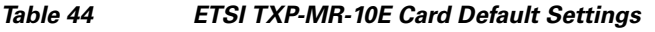

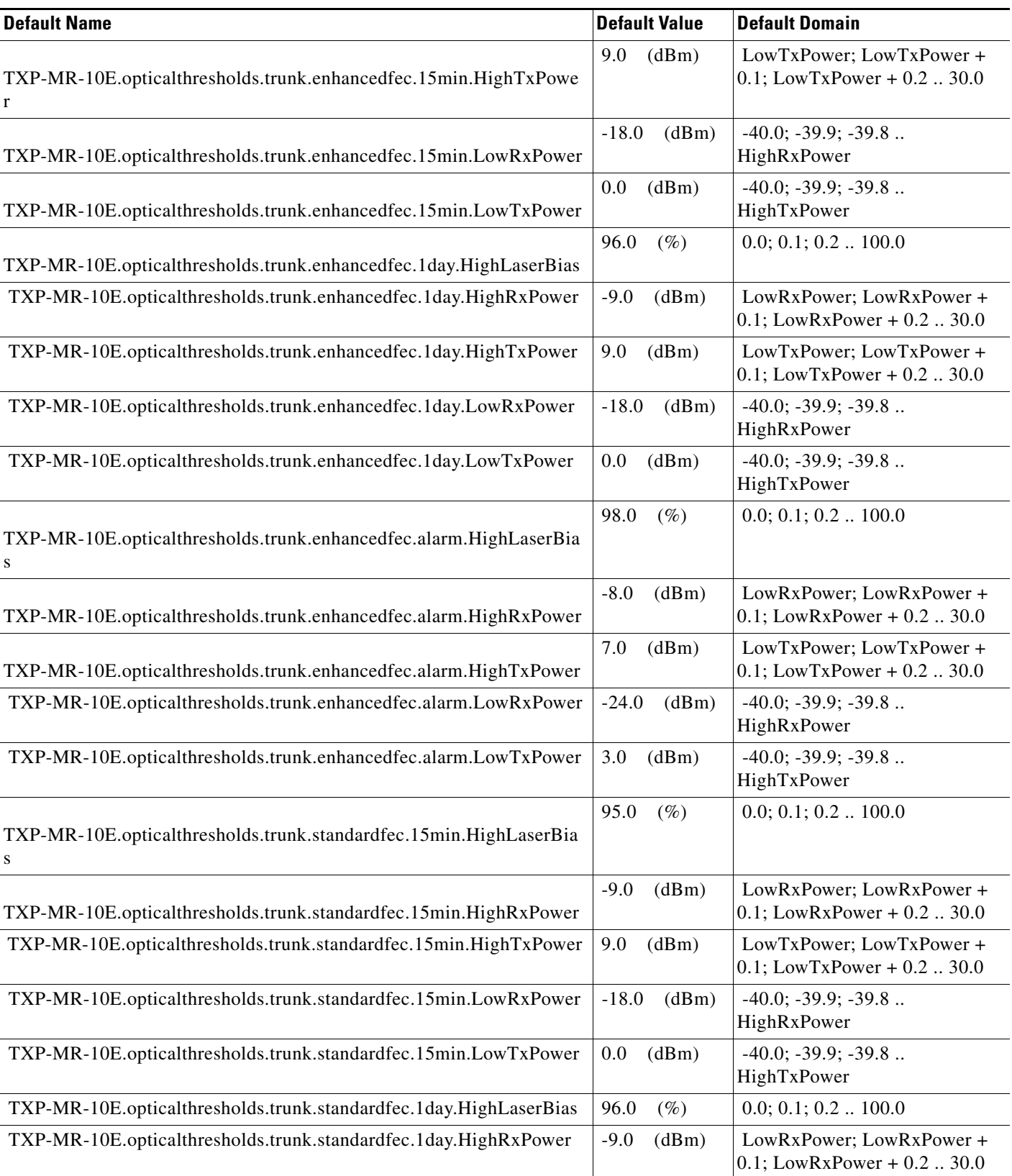

**College** 

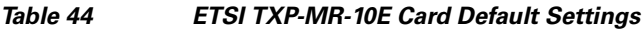

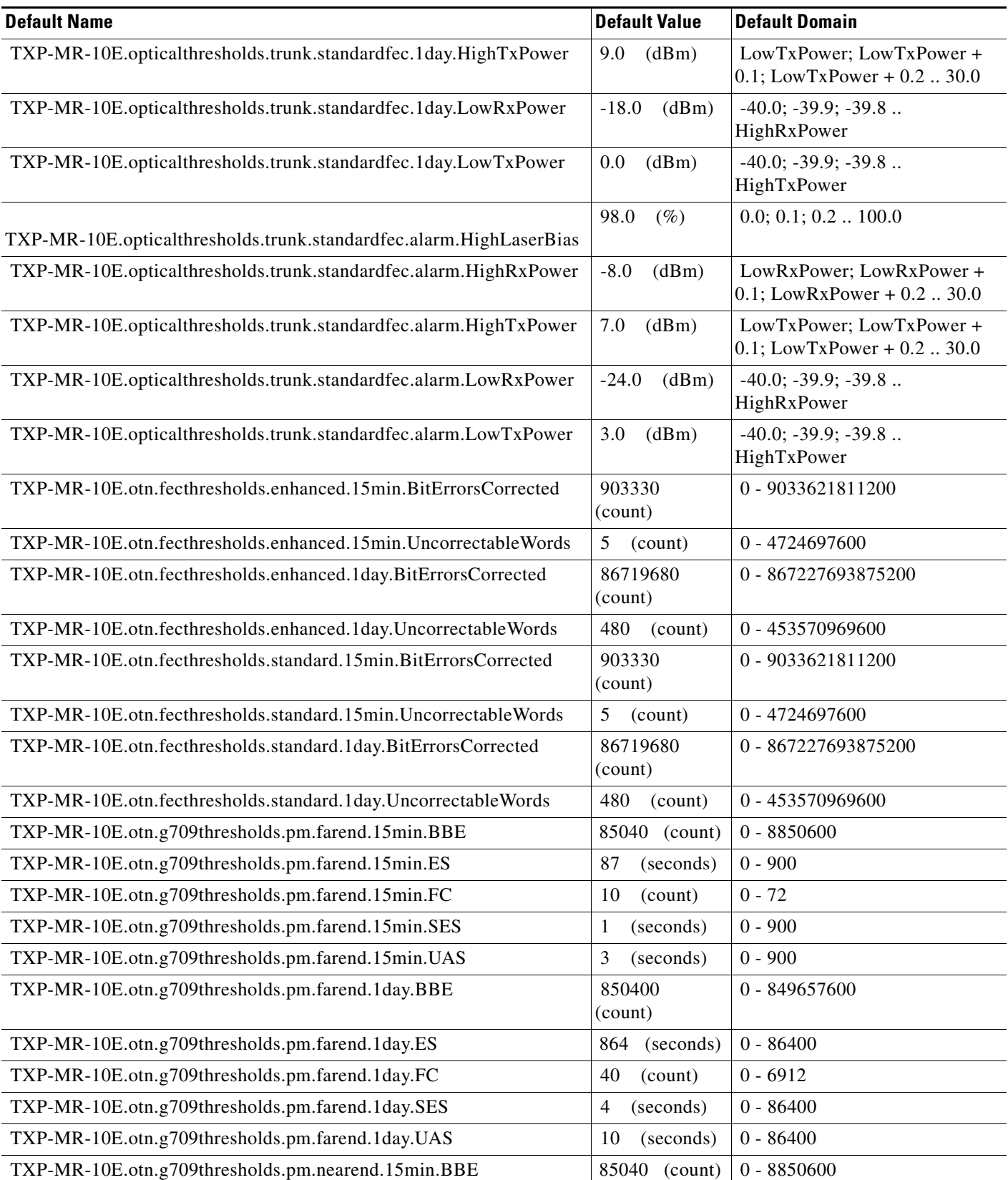

 $\mathbf I$ 

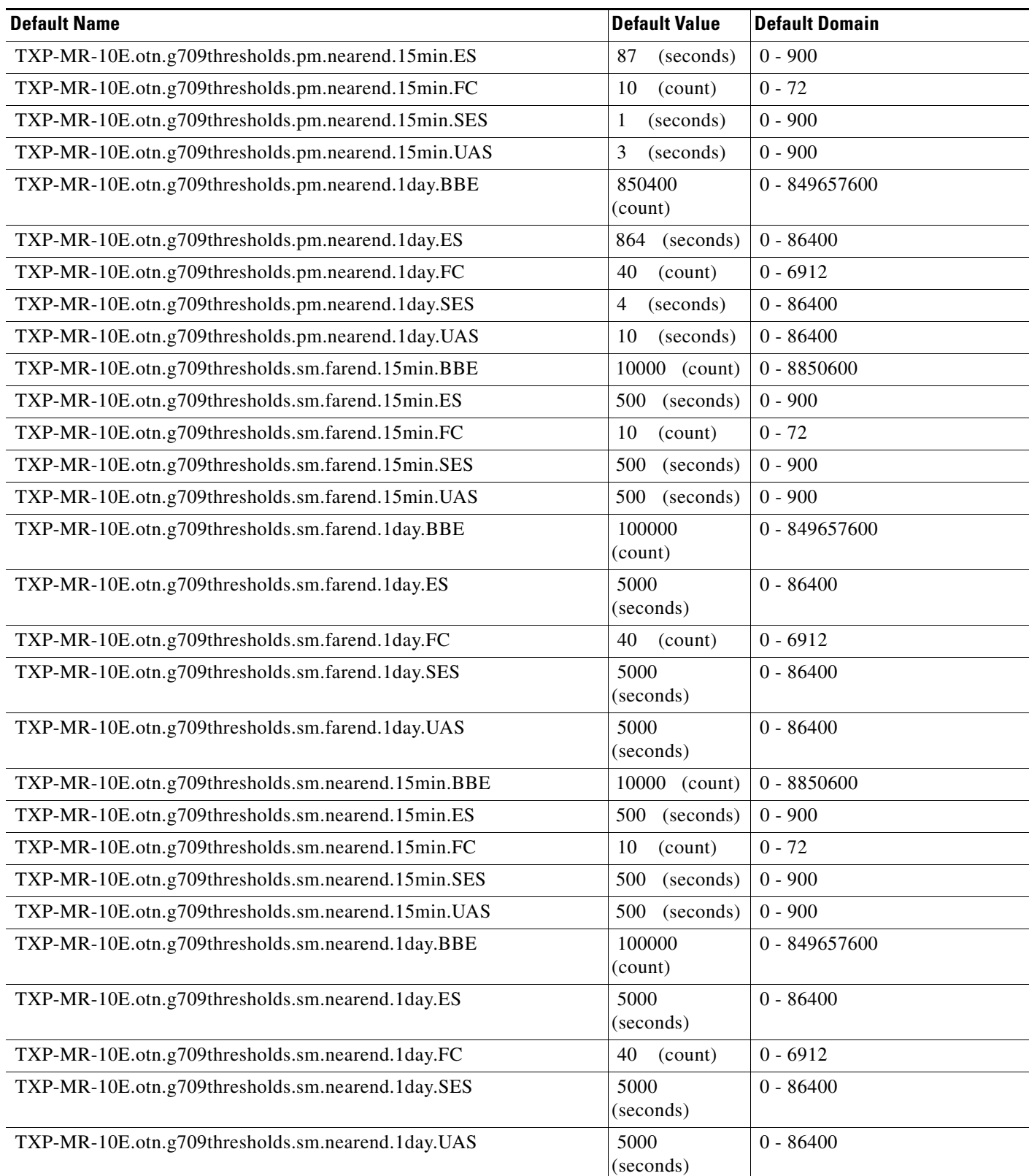

#### *Table 44 ETSI TXP-MR-10E Card Default Settings*

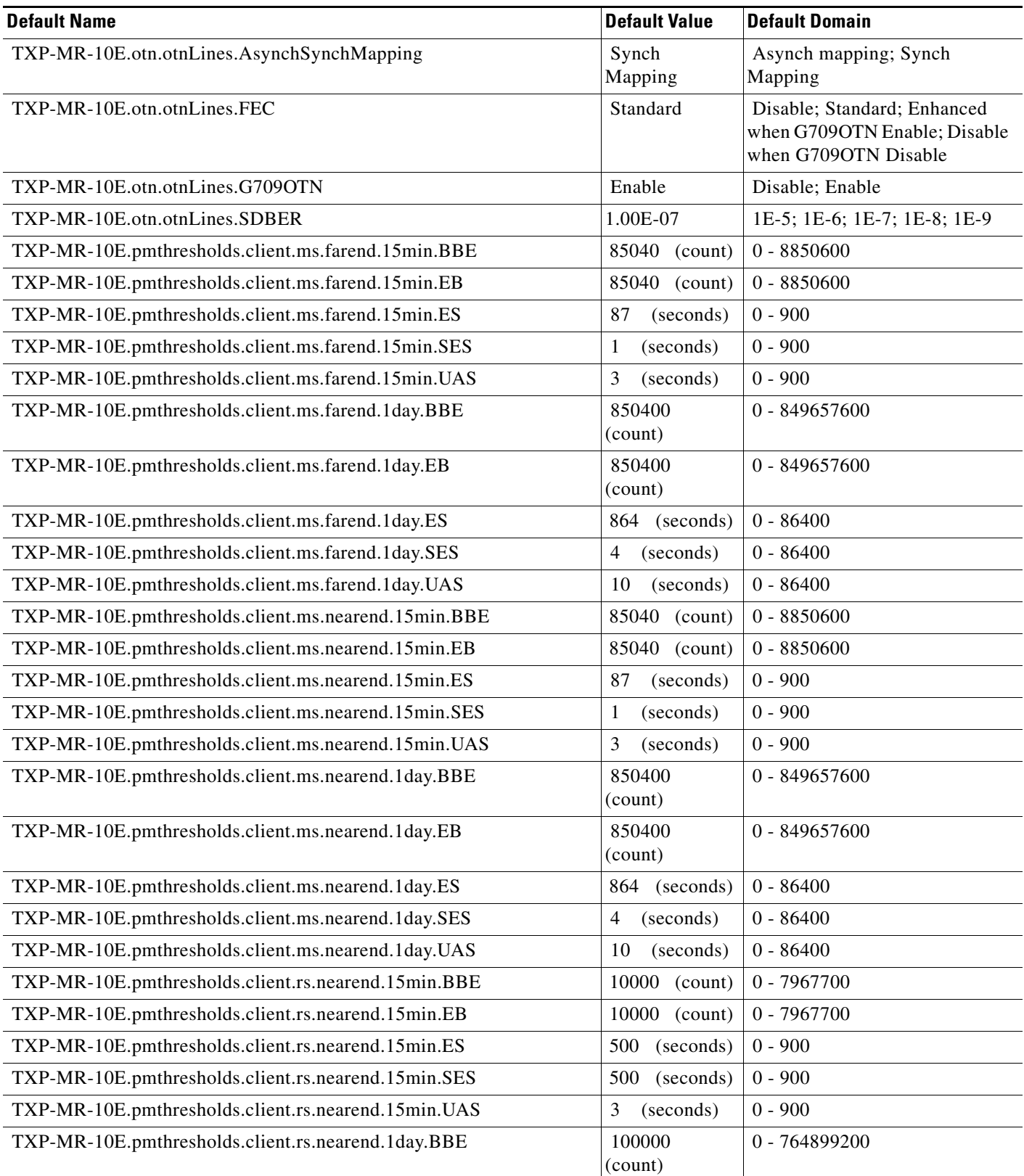

**The Second** 

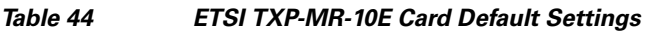

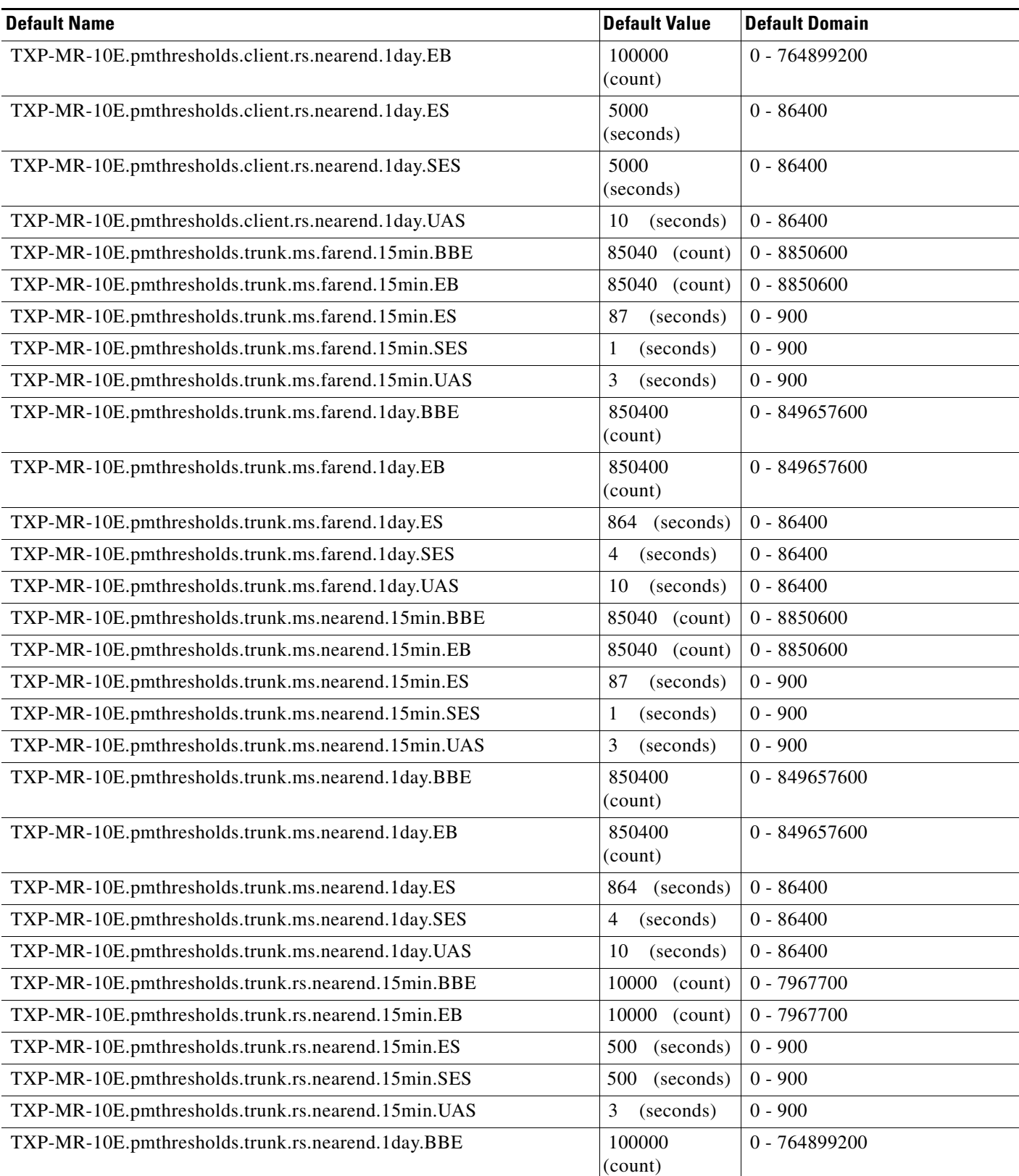

П

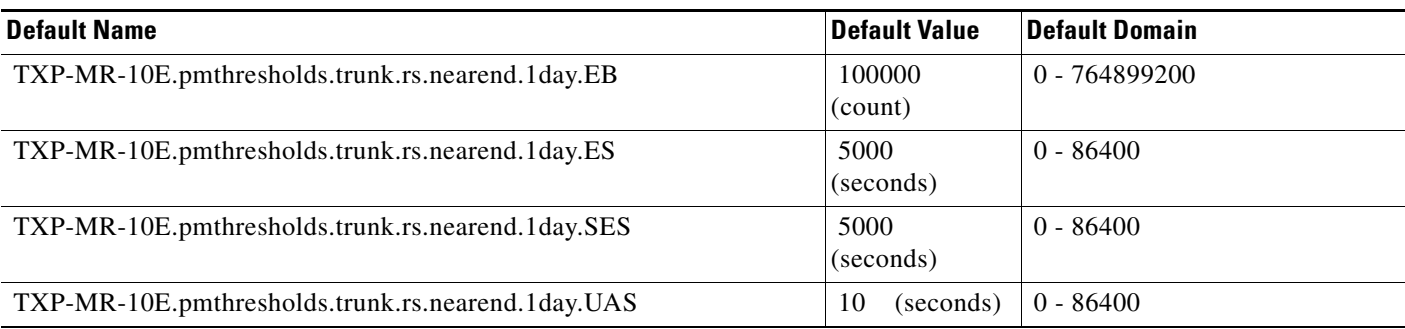

#### **ETSI TXP\_MR\_10G Card Default Settings**

[Table 45](#page-987-0) lists the TXP\_MR\_10G card default settings.

**Note** TXP\_MR\_10G cards are supported on the Cisco ONS 15454, Cisco ONS 15454 M2 and Cisco ONS 15454 M6 platforms.

#### <span id="page-987-0"></span>*Table 45 ETSI TXP\_MR\_10G Card Default Settings*

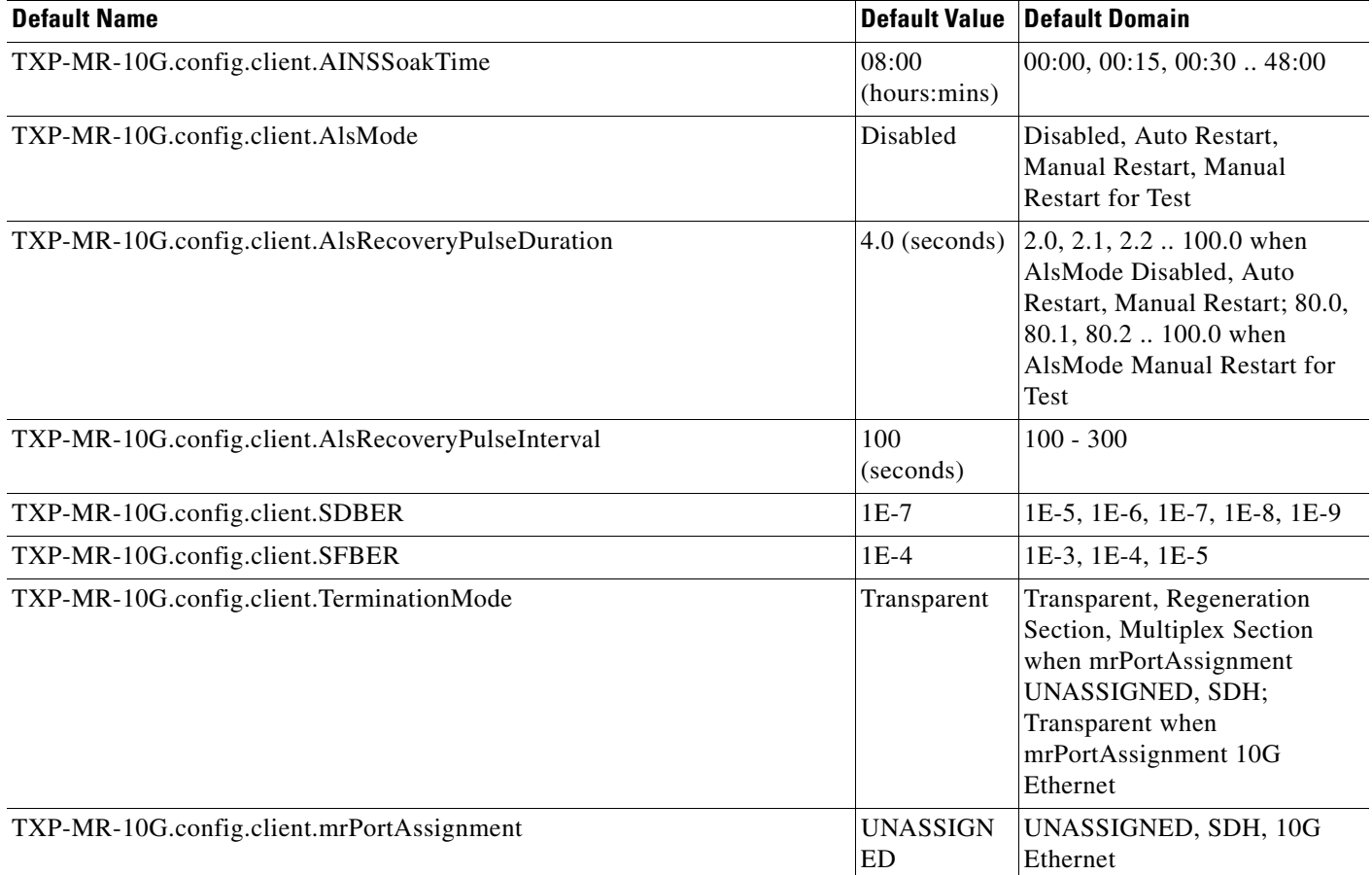

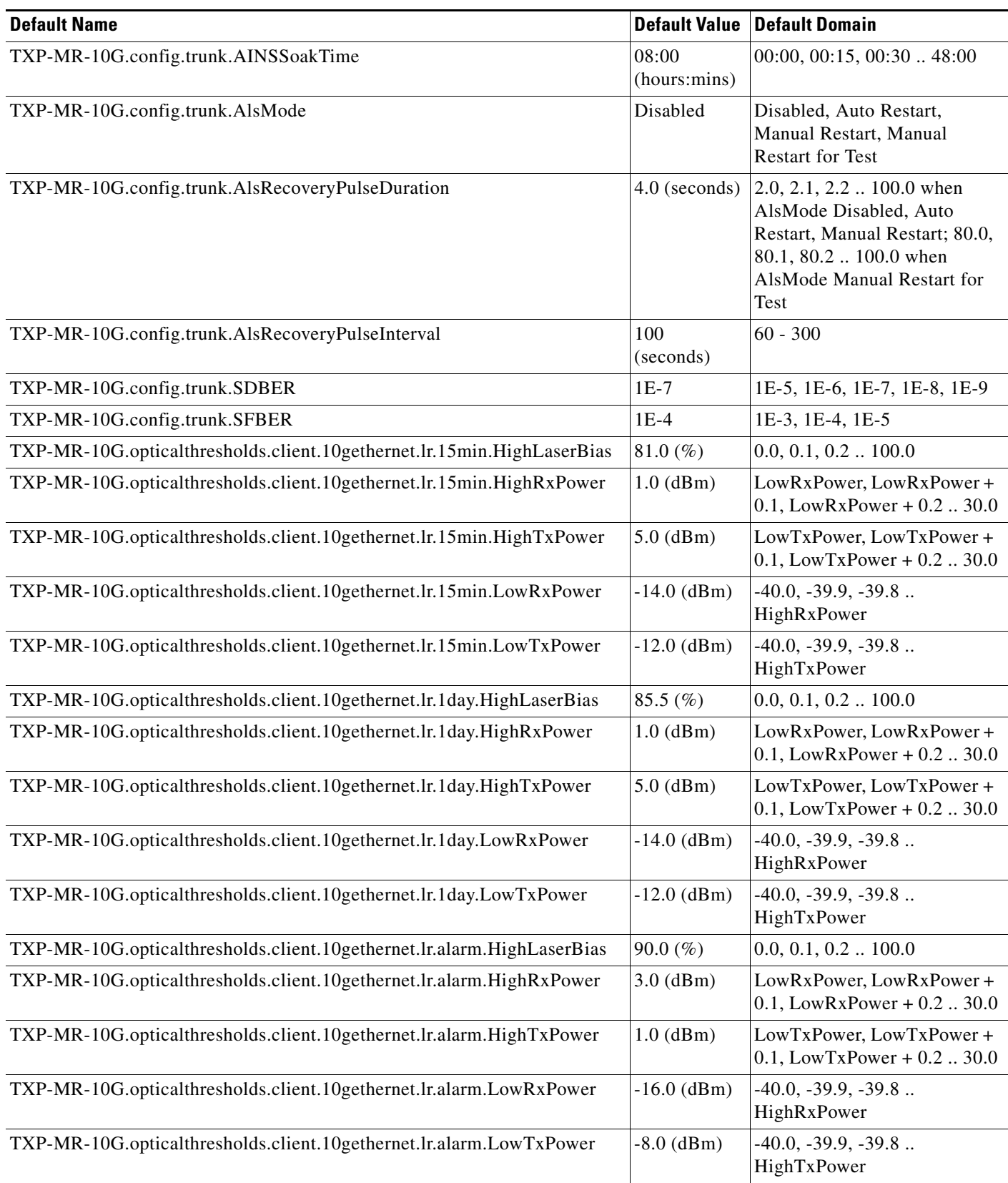

# *Table 45 ETSI TXP\_MR\_10G Card Default Settings (continued)*

## *Table 45 ETSI TXP\_MR\_10G Card Default Settings (continued)*

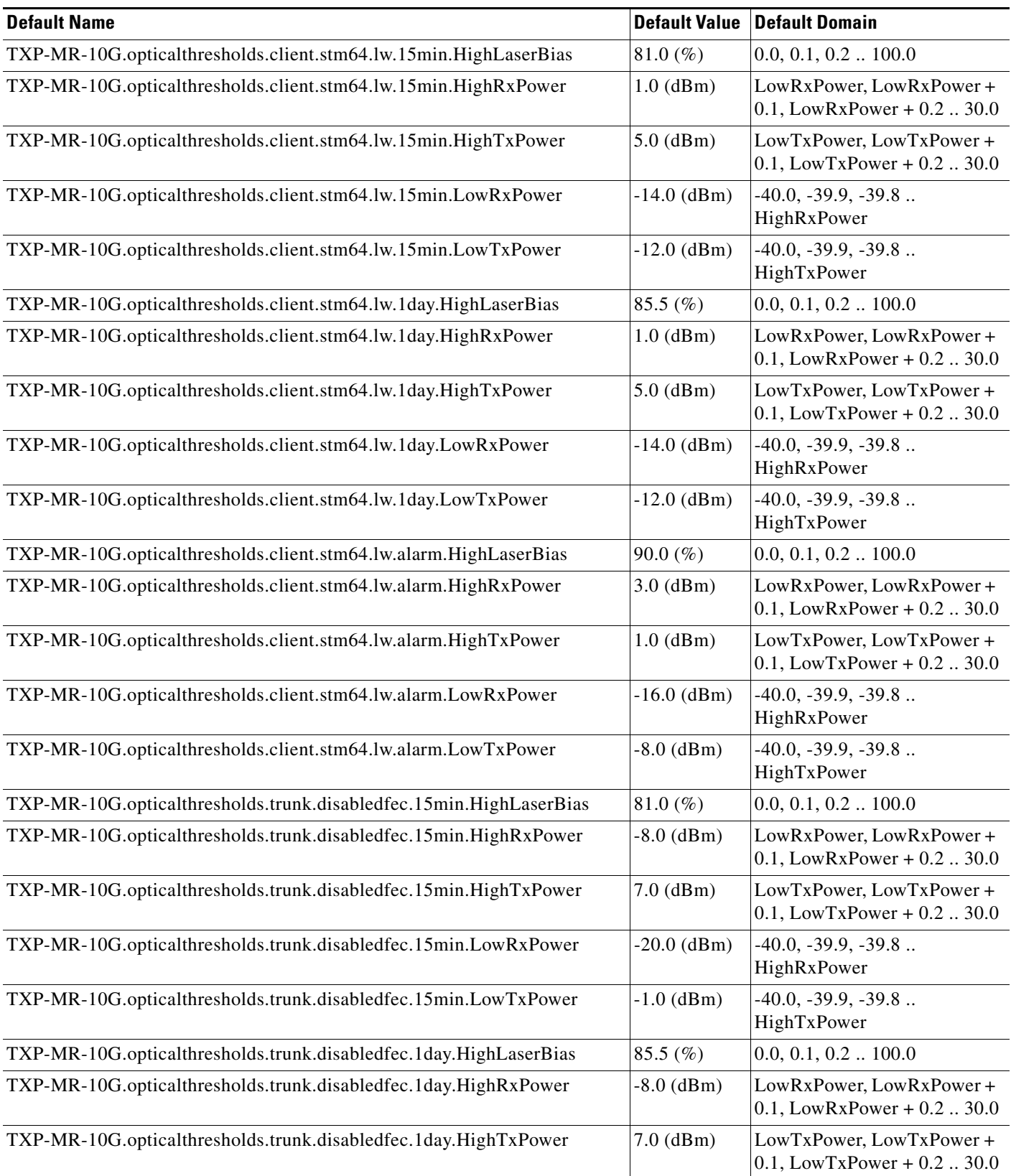

 $\mathbf I$ 

| <b>Default Name</b>                                                |               | <b>Default Value Default Domain</b>                        |
|--------------------------------------------------------------------|---------------|------------------------------------------------------------|
| TXP-MR-10G.opticalthresholds.trunk.disabledfec.1day.LowRxPower     | $-20.0$ (dBm) | $-40.0, -39.9, -39.8$<br>HighRxPower                       |
| TXP-MR-10G.opticalthresholds.trunk.disabledfec.1day.LowTxPower     | $-1.0$ (dBm)  | $-40.0, -39.9, -39.8$<br>HighTxPower                       |
| TXP-MR-10G.opticalthresholds.trunk.disabledfec.alarm.HighLaserBias | 90.0 $(\%)$   | $0.0, 0.1, 0.2$ $\ldots$ 100.0                             |
| TXP-MR-10G.opticalthresholds.trunk.disabledfec.alarm.HighRxPower   | $-8.0$ (dBm)  | LowRxPower, LowRxPower+<br>$0.1$ , LowRxPower + $0.2$ 30.0 |
| TXP-MR-10G.opticalthresholds.trunk.disabledfec.alarm.HighTxPower   | $4.0$ (dBm)   | LowTxPower, LowTxPower+<br>$0.1$ , LowTxPower + $0.2$ 30.0 |
| TXP-MR-10G.opticalthresholds.trunk.disabledfec.alarm.LowRxPower    | $-22.0$ (dBm) | $-40.0, -39.9, -39.8$<br>HighRxPower                       |
| TXP-MR-10G.opticalthresholds.trunk.disabledfec.alarm.LowTxPower    | $2.0$ (dBm)   | $-40.0, -39.9, -39.8$<br>HighTxPower                       |
| TXP-MR-10G.opticalthresholds.trunk.standardfec.15min.HighLaserBias | 81.0 $(\% )$  | $0.0, 0.1, 0.2$ $\dots$ 100.0                              |
| TXP-MR-10G.opticalthresholds.trunk.standardfec.15min.HighRxPower   | $-8.0$ (dBm)  | LowRxPower, LowRxPower+<br>$0.1$ , LowRxPower + $0.2$ 30.0 |
| TXP-MR-10G.opticalthresholds.trunk.standardfec.15min.HighTxPower   | $7.0$ (dBm)   | LowTxPower, LowTxPower+<br>$0.1$ , LowTxPower + $0.2$ 30.0 |
| TXP-MR-10G.opticalthresholds.trunk.standardfec.15min.LowRxPower    | $-18.0$ (dBm) | $-40.0, -39.9, -39.8$<br>HighRxPower                       |
| TXP-MR-10G.opticalthresholds.trunk.standardfec.15min.LowTxPower    | $-1.0$ (dBm)  | $-40.0, -39.9, -39.8$<br>HighTxPower                       |
| TXP-MR-10G.opticalthresholds.trunk.standardfec.1day.HighLaserBias  | 85.5 $(\%)$   | $0.0, 0.1, 0.2$ $\dots$ 100.0                              |
| TXP-MR-10G.opticalthresholds.trunk.standardfec.1day.HighRxPower    | $-8.0$ (dBm)  | LowRxPower, LowRxPower+<br>$0.1$ , LowRxPower + $0.2$ 30.0 |
| TXP-MR-10G.opticalthresholds.trunk.standardfec.1day.HighTxPower    | $7.0$ (dBm)   | LowTxPower, LowTxPower+<br>$0.1$ , LowTxPower + $0.2$ 30.0 |
| TXP-MR-10G.opticalthresholds.trunk.standardfec.1day.LowRxPower     | $-18.0$ (dBm) | $-40.0, -39.9, -39.8$<br>HighRxPower                       |
| TXP-MR-10G.opticalthresholds.trunk.standardfec.1day.LowTxPower     | $-1.0$ (dBm)  | $-40.0, -39.9, -39.8$<br>HighTxPower                       |
| TXP-MR-10G.opticalthresholds.trunk.standardfec.alarm.HighLaserBias | 90.0 $(\%)$   | $0.0, 0.1, 0.2$ 100.0                                      |
| TXP-MR-10G.opticalthresholds.trunk.standardfec.alarm.HighRxPower   | $-8.0$ (dBm)  | LowRxPower, LowRxPower+<br>$0.1$ , LowRxPower + $0.2$ 30.0 |
| TXP-MR-10G.opticalthresholds.trunk.standardfec.alarm.HighTxPower   | $4.0$ (dBm)   | LowTxPower, LowTxPower+<br>$0.1$ , LowTxPower + $0.2$ 30.0 |
| TXP-MR-10G.opticalthresholds.trunk.standardfec.alarm.LowRxPower    | $-20.0$ (dBm) | $-40.0, -39.9, -39.8$<br>HighRxPower                       |
| TXP-MR-10G.opticalthresholds.trunk.standardfec.alarm.LowTxPower    | $2.0$ (dBm)   | $-40.0, -39.9, -39.8$<br>HighTxPower                       |

*Table 45 ETSI TXP\_MR\_10G Card Default Settings (continued)*

### *Table 45 ETSI TXP\_MR\_10G Card Default Settings (continued)*

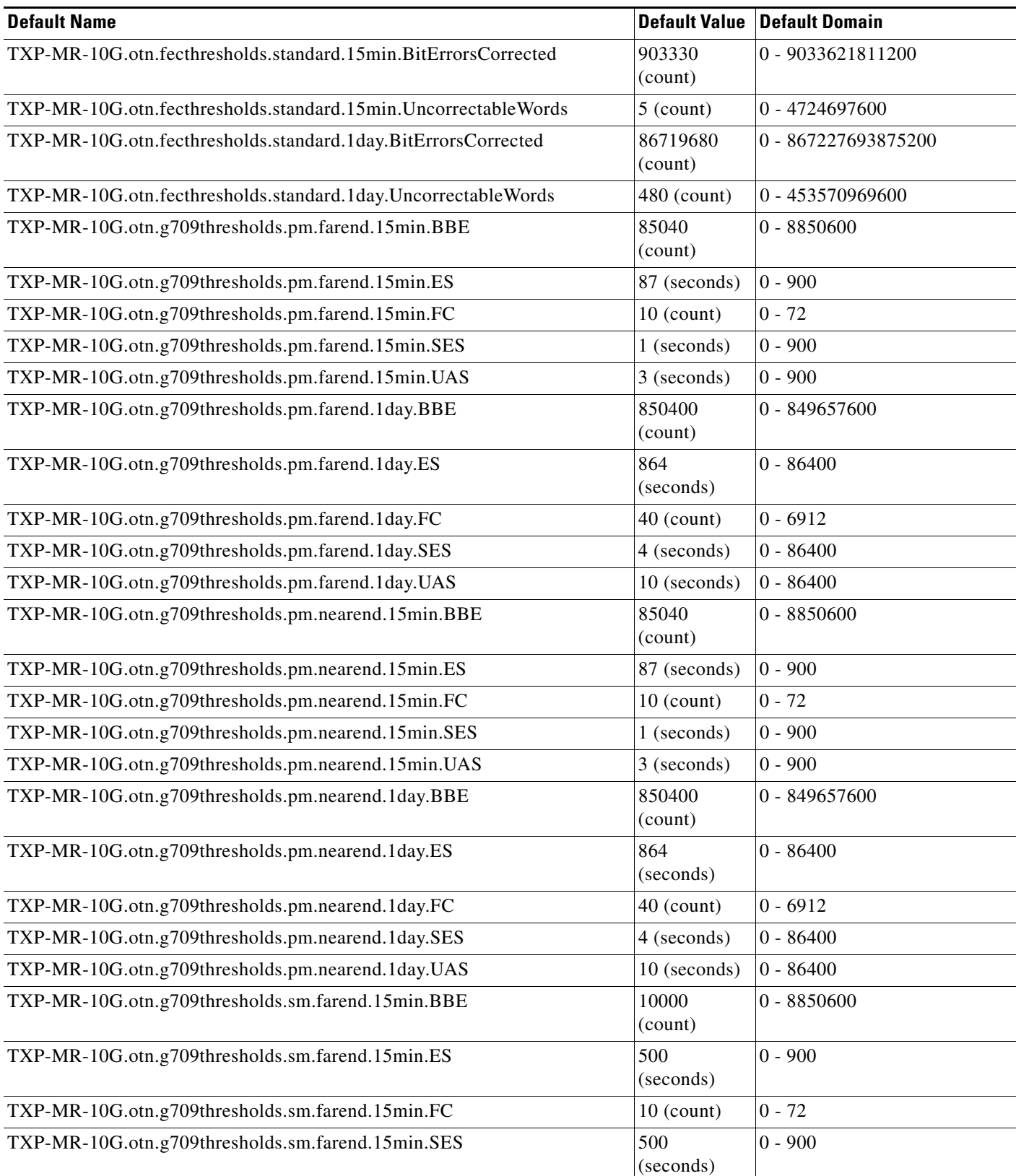

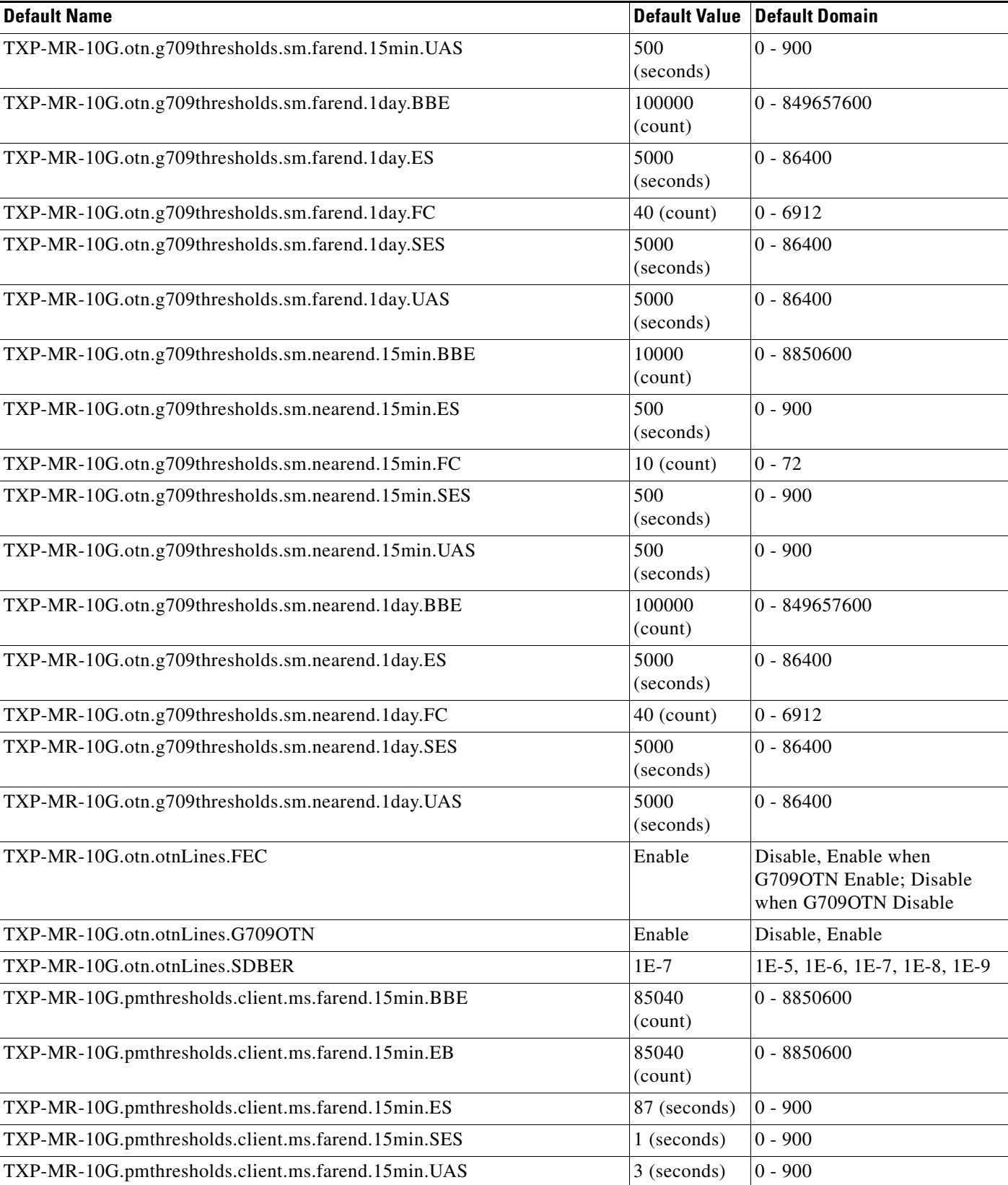

#### *Table 45 ETSI TXP\_MR\_10G Card Default Settings (continued)*

#### *Table 45 ETSI TXP\_MR\_10G Card Default Settings (continued)*

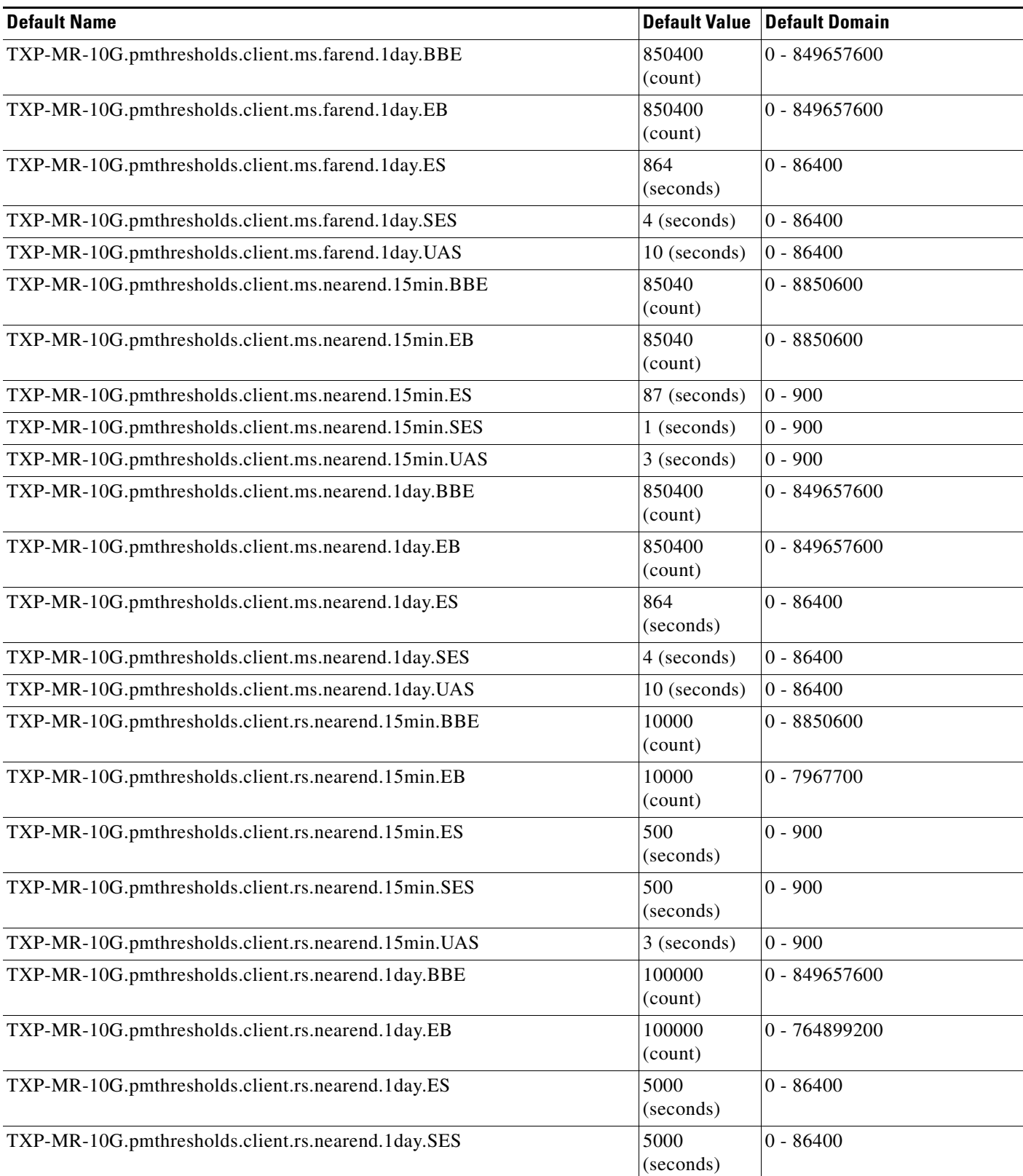

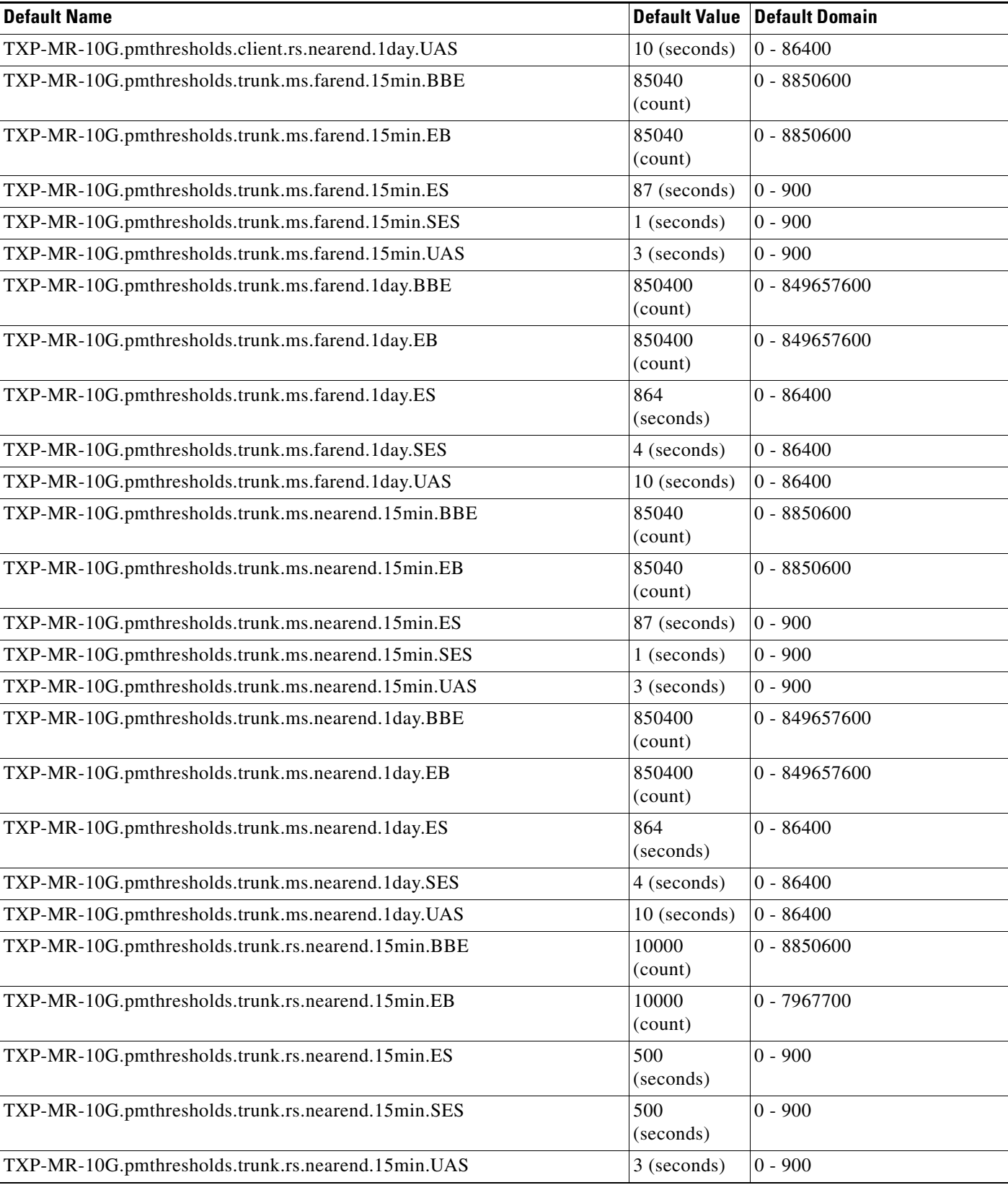

#### *Table 45 ETSI TXP\_MR\_10G Card Default Settings (continued)*

#### *Table 45 ETSI TXP\_MR\_10G Card Default Settings (continued)*

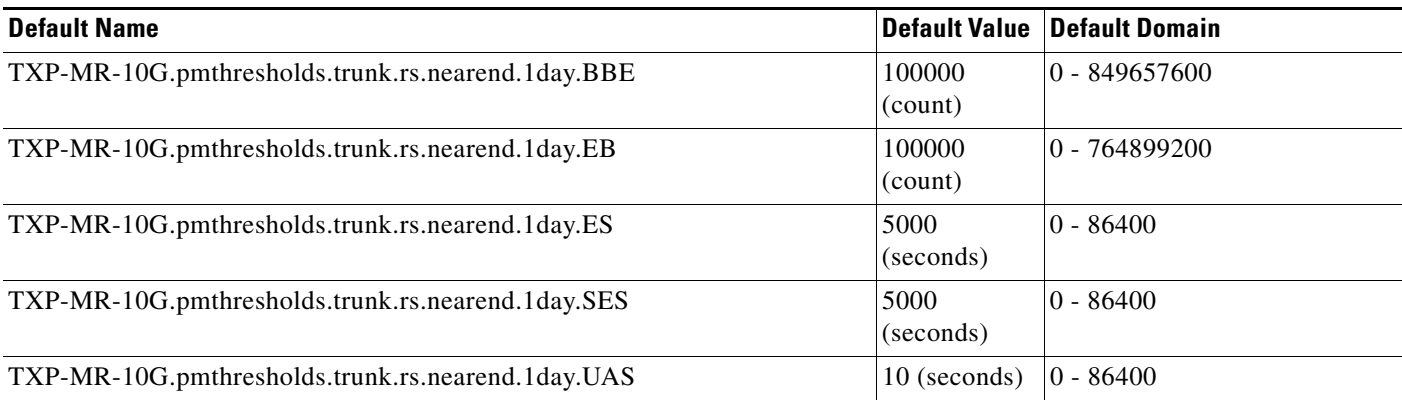

## **ETSI TXP\_MR\_2.5G Card Default Settings**

[Table 46](#page-995-0) lists the TXP\_MR\_2.5G card default settings.

# $\underbrace{\blacklozenge}$

**Note** TXP\_MR\_2.5Gcards are supported on the Cisco ONS 15454, Cisco ONS 15454 M2 and Cisco ONS 15454 M6 platforms.

#### <span id="page-995-0"></span>*Table 46 ETSI TXP\_MR\_2.5G Card Default Settings*

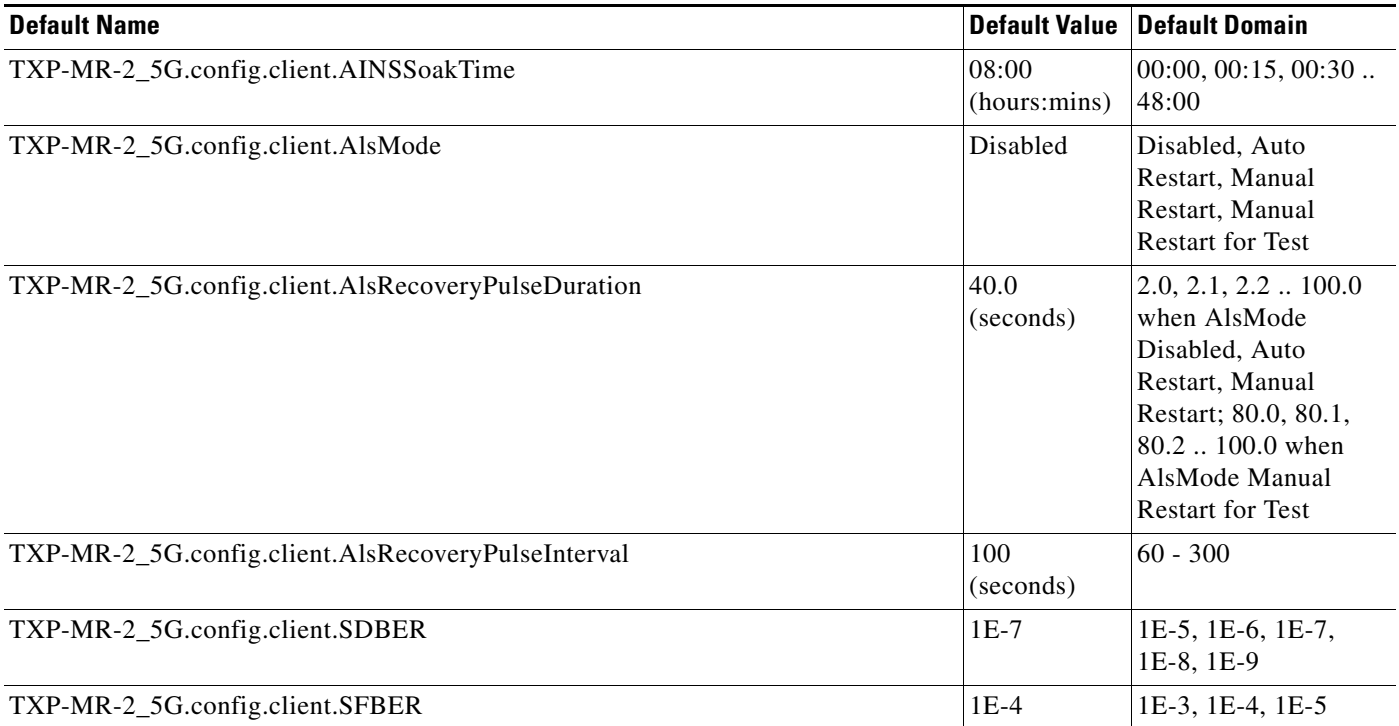

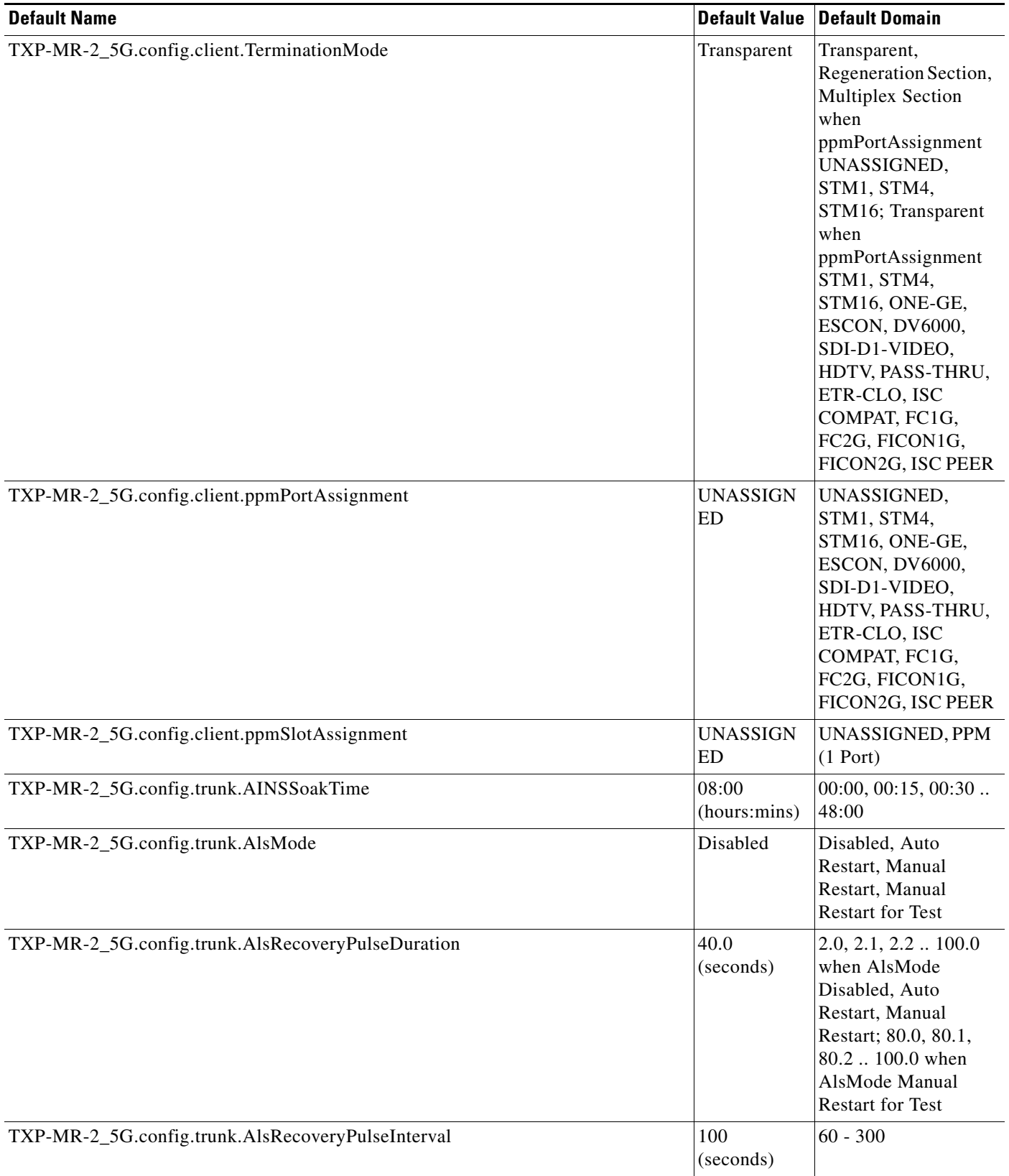

#### *Table 46 ETSI TXP\_MR\_2.5G Card Default Settings (continued)*

I

#### *Table 46 ETSI TXP\_MR\_2.5G Card Default Settings (continued)*

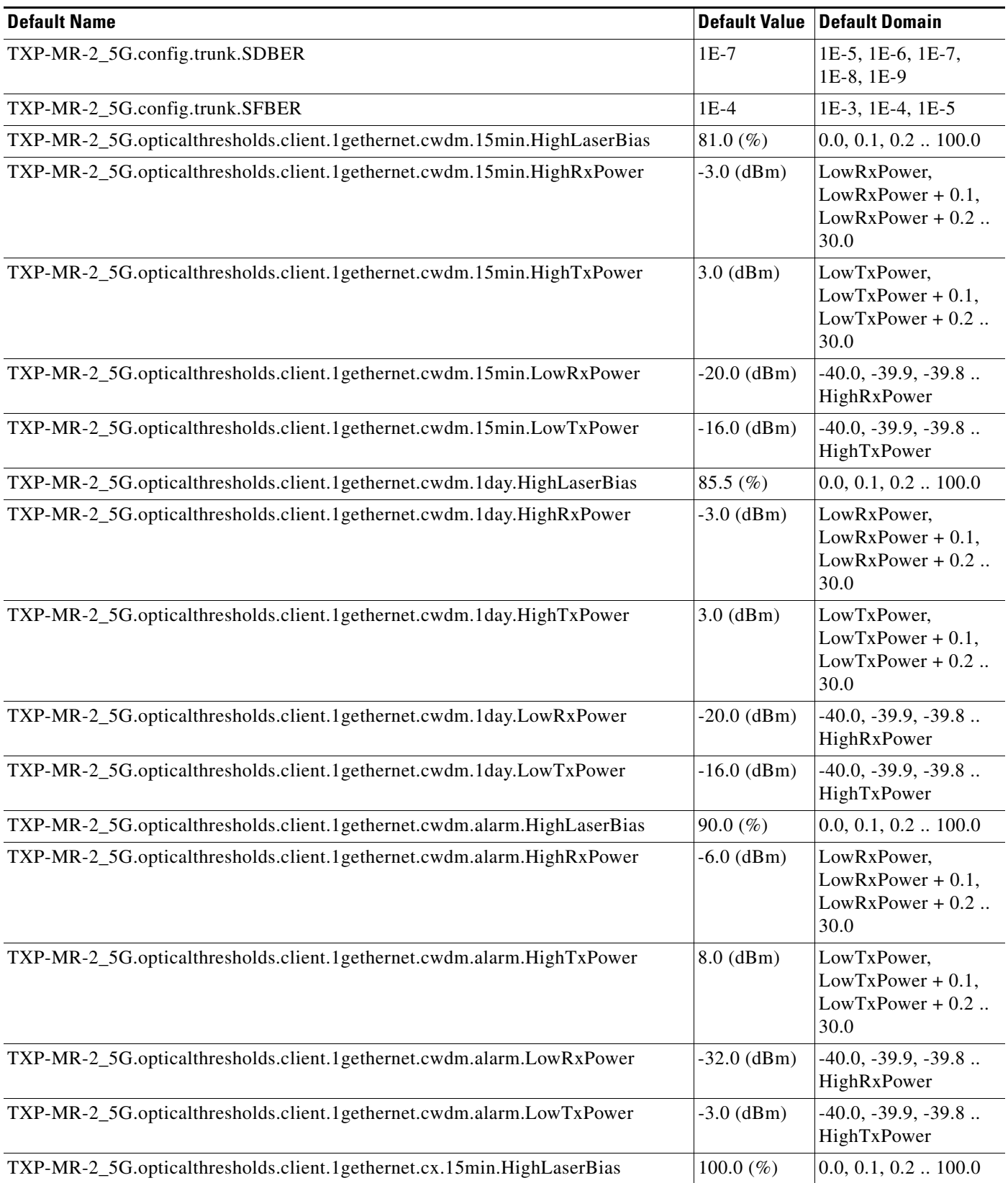

 $\mathbf I$ 

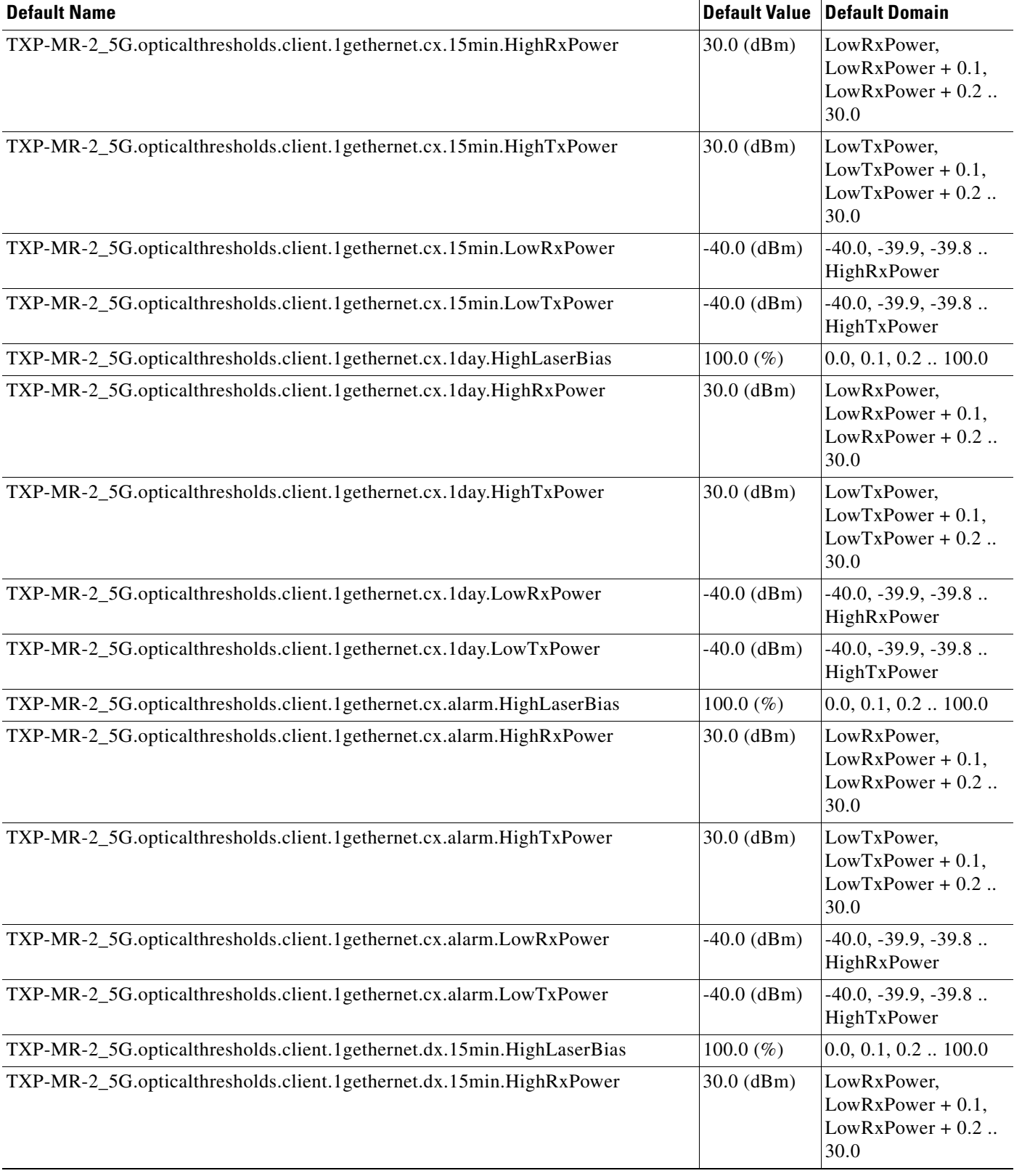

#### *Table 46 ETSI TXP\_MR\_2.5G Card Default Settings (continued)*

#### *Table 46 ETSI TXP\_MR\_2.5G Card Default Settings (continued)*

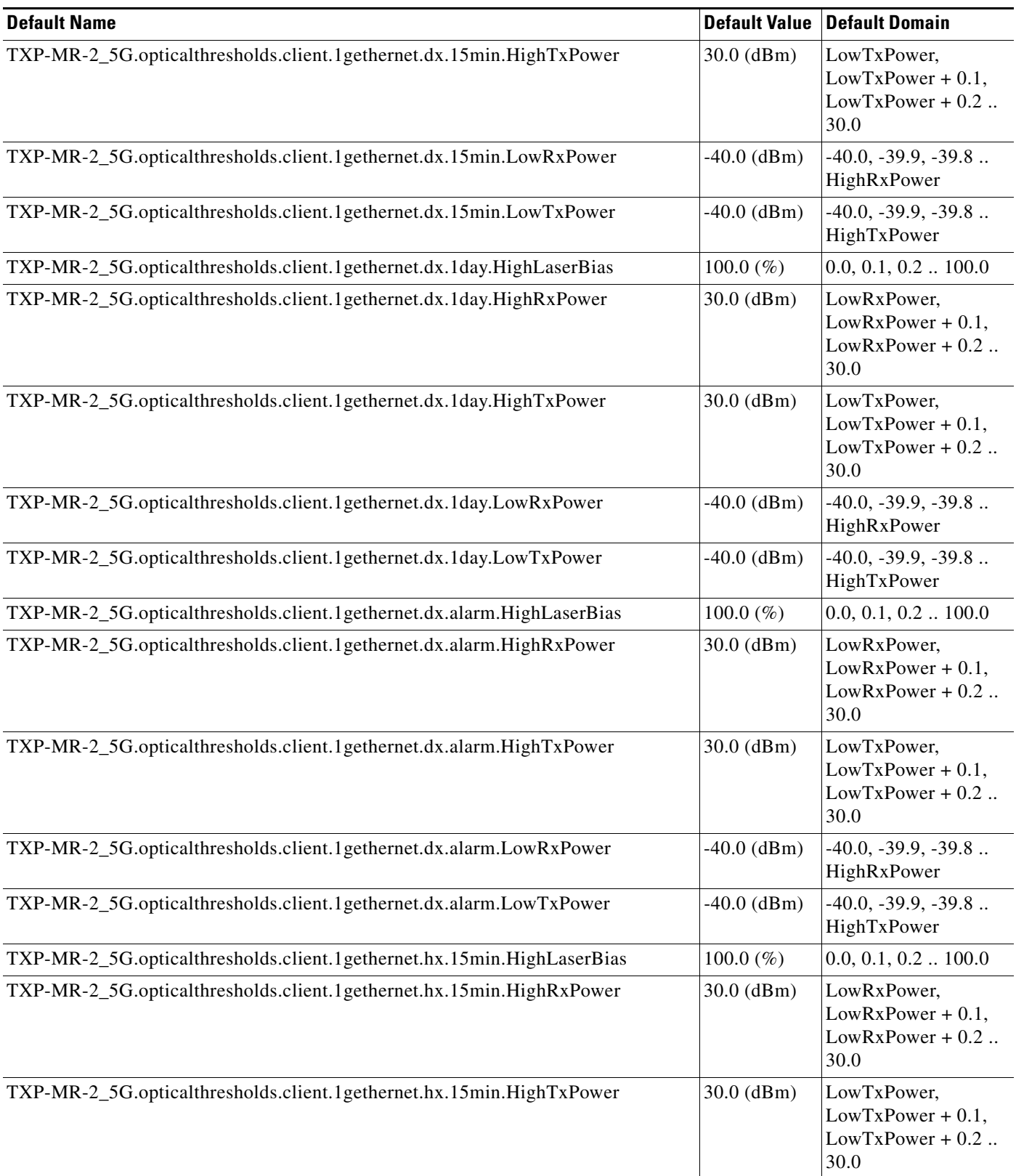

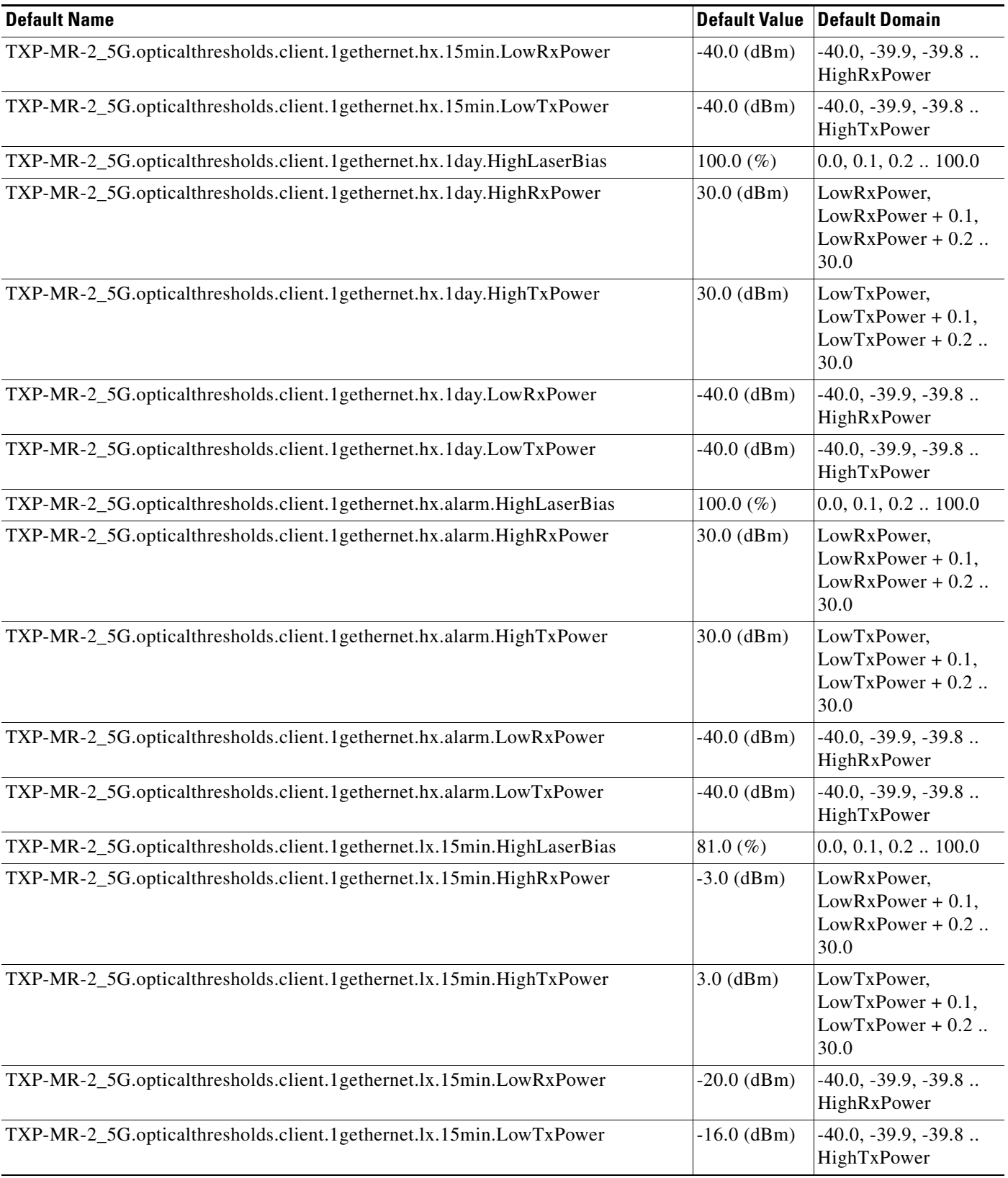

#### *Table 46 ETSI TXP\_MR\_2.5G Card Default Settings (continued)*

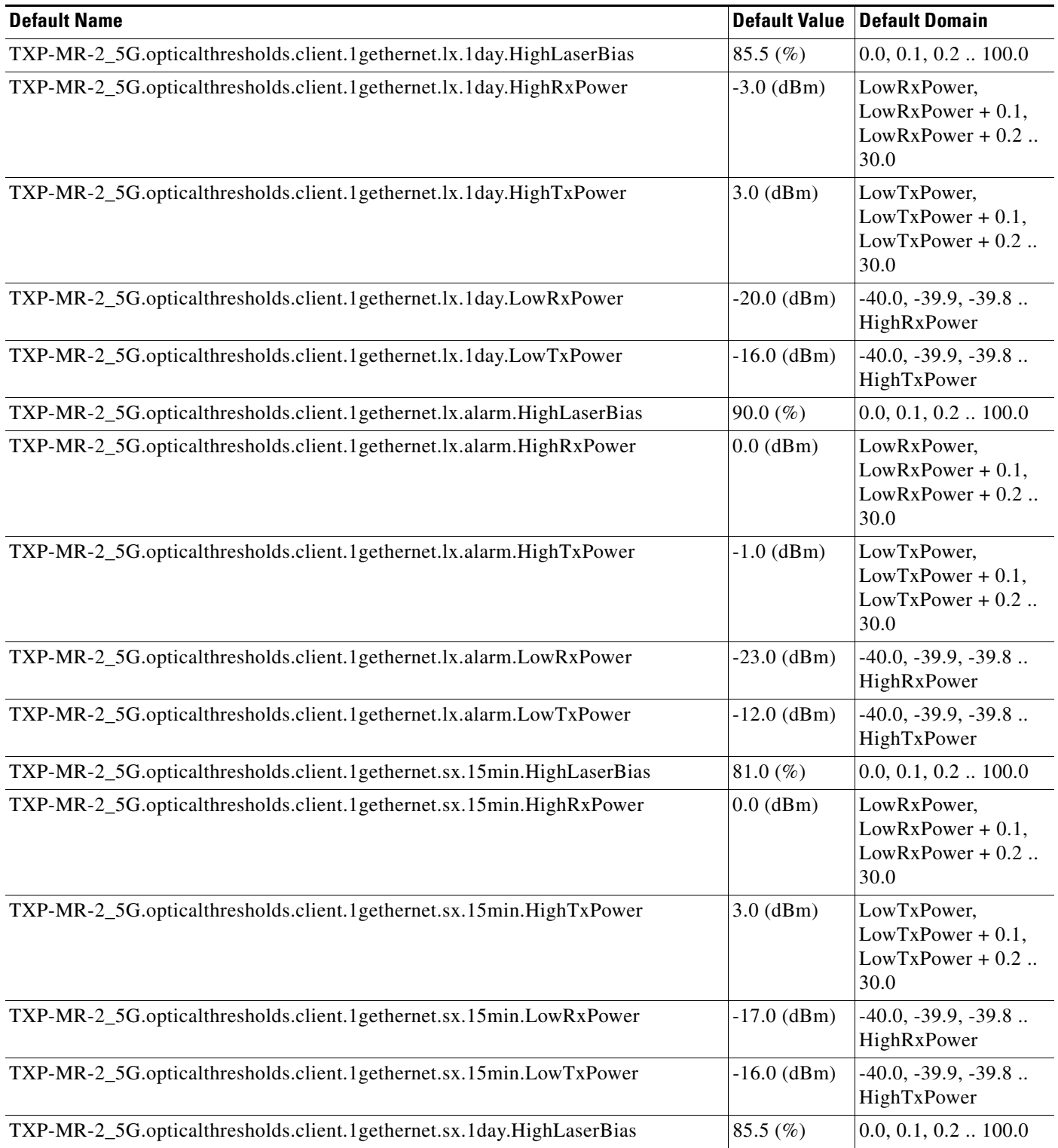

## *Table 46 ETSI TXP\_MR\_2.5G Card Default Settings (continued)*

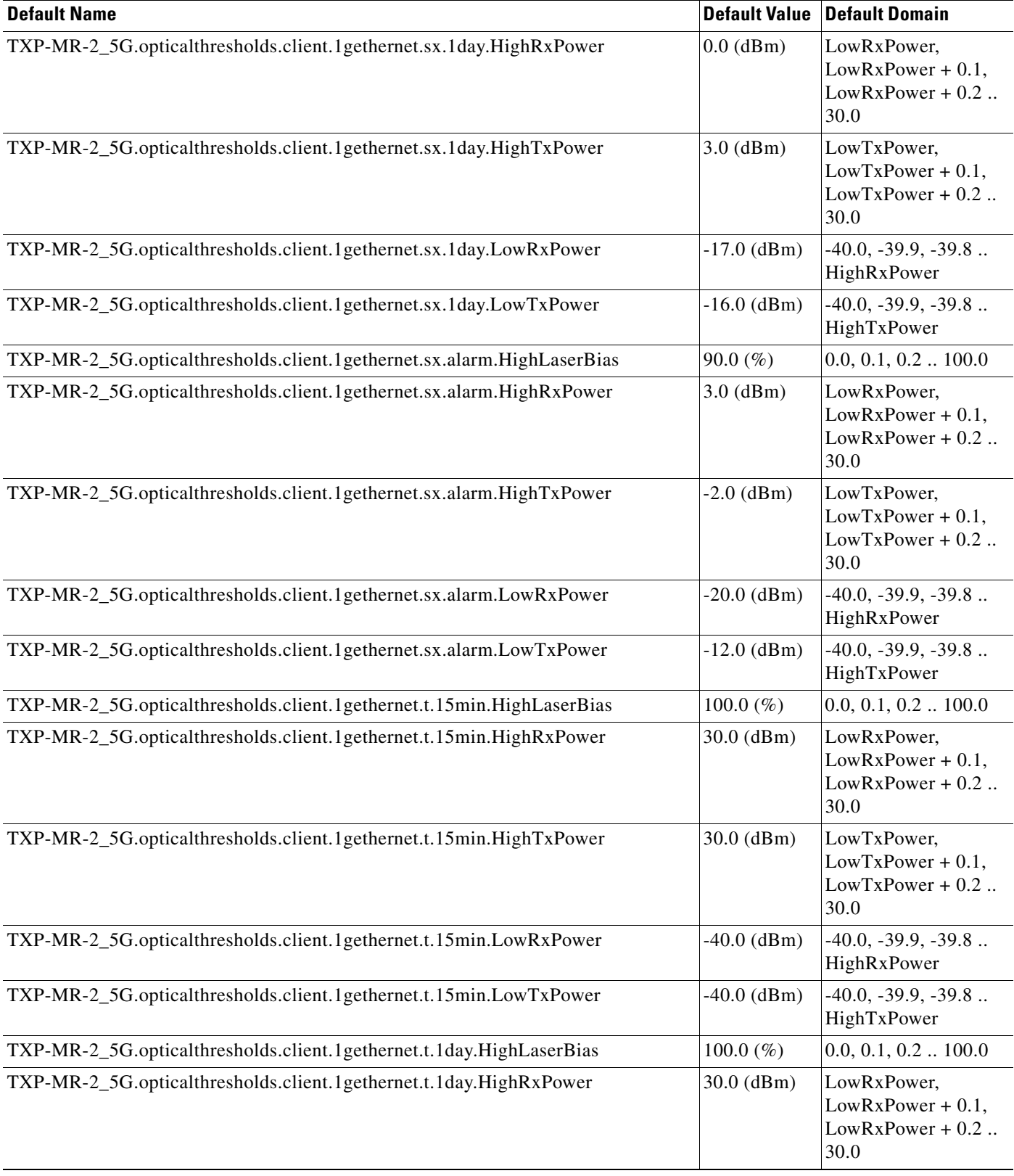

#### *Table 46 ETSI TXP\_MR\_2.5G Card Default Settings (continued)*

#### *Table 46 ETSI TXP\_MR\_2.5G Card Default Settings (continued)*

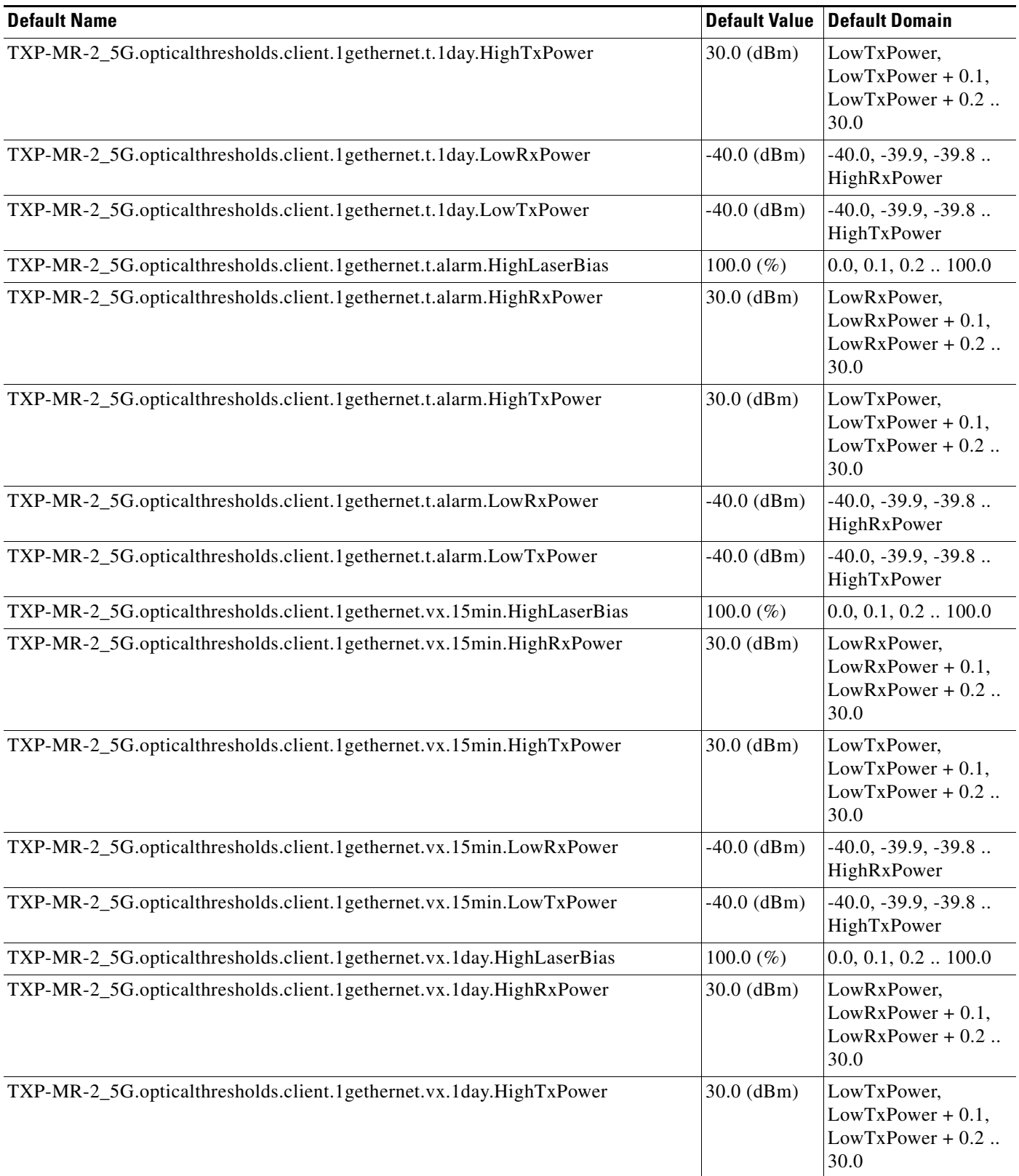

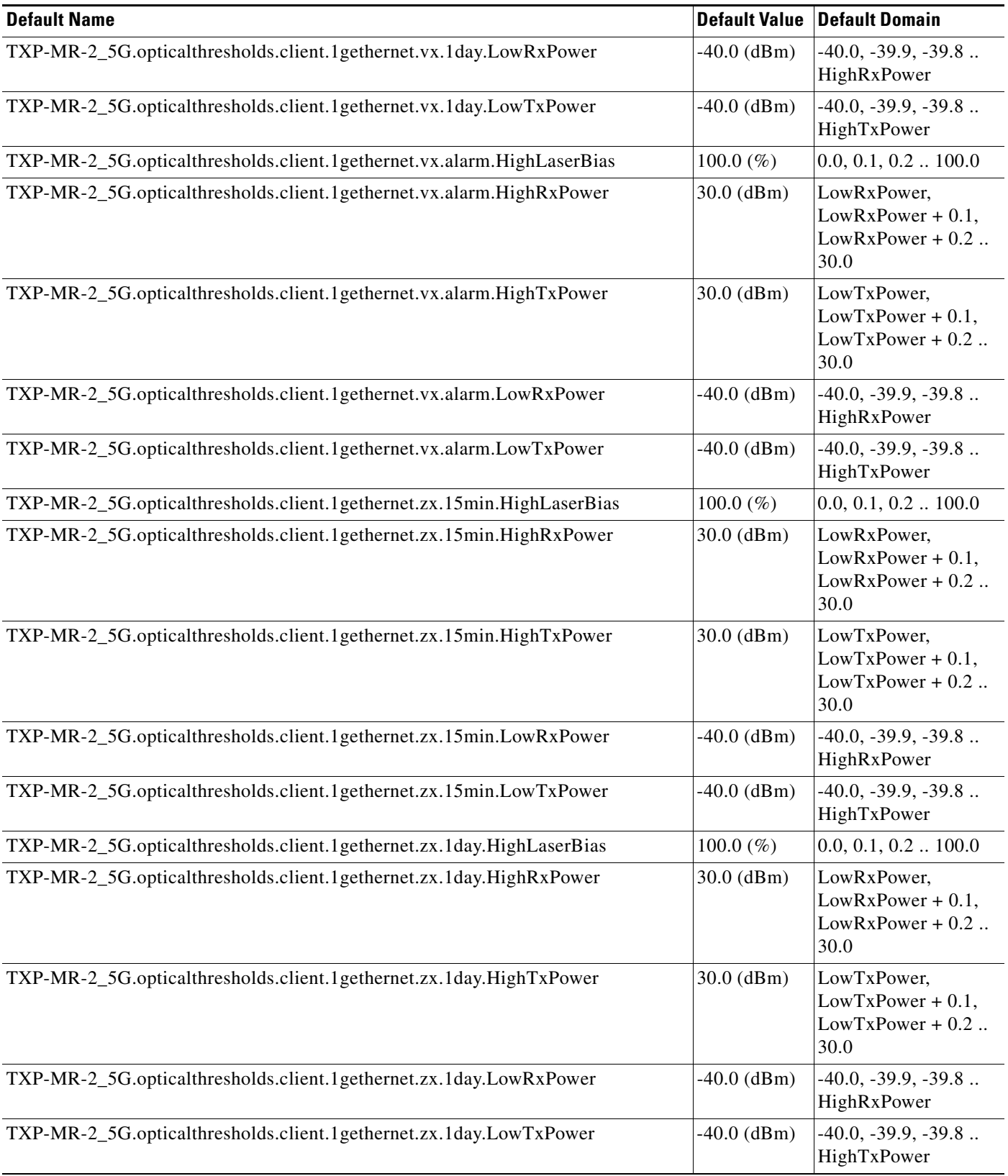

#### *Table 46 ETSI TXP\_MR\_2.5G Card Default Settings (continued)*

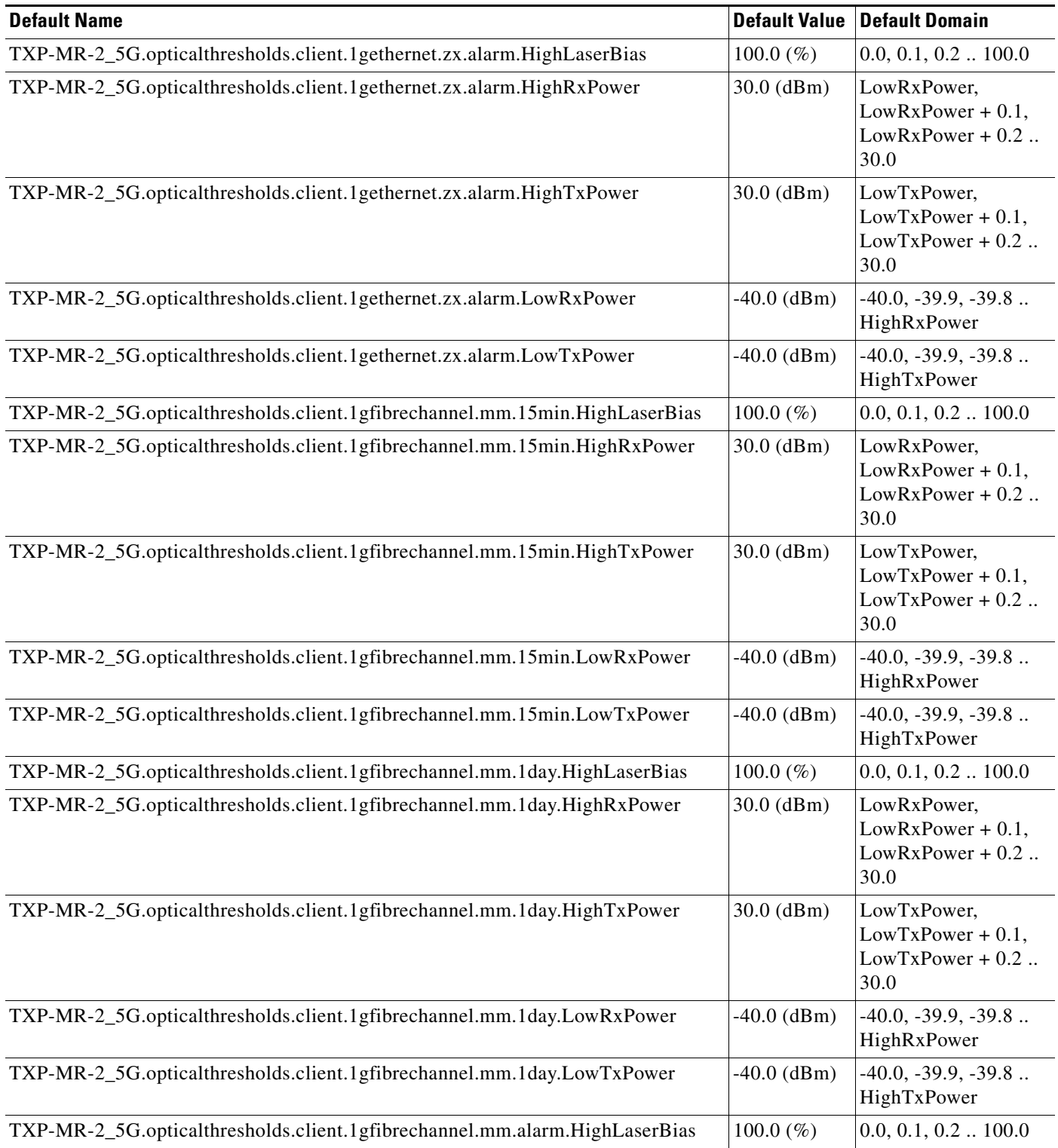

## *Table 46 ETSI TXP\_MR\_2.5G Card Default Settings (continued)*

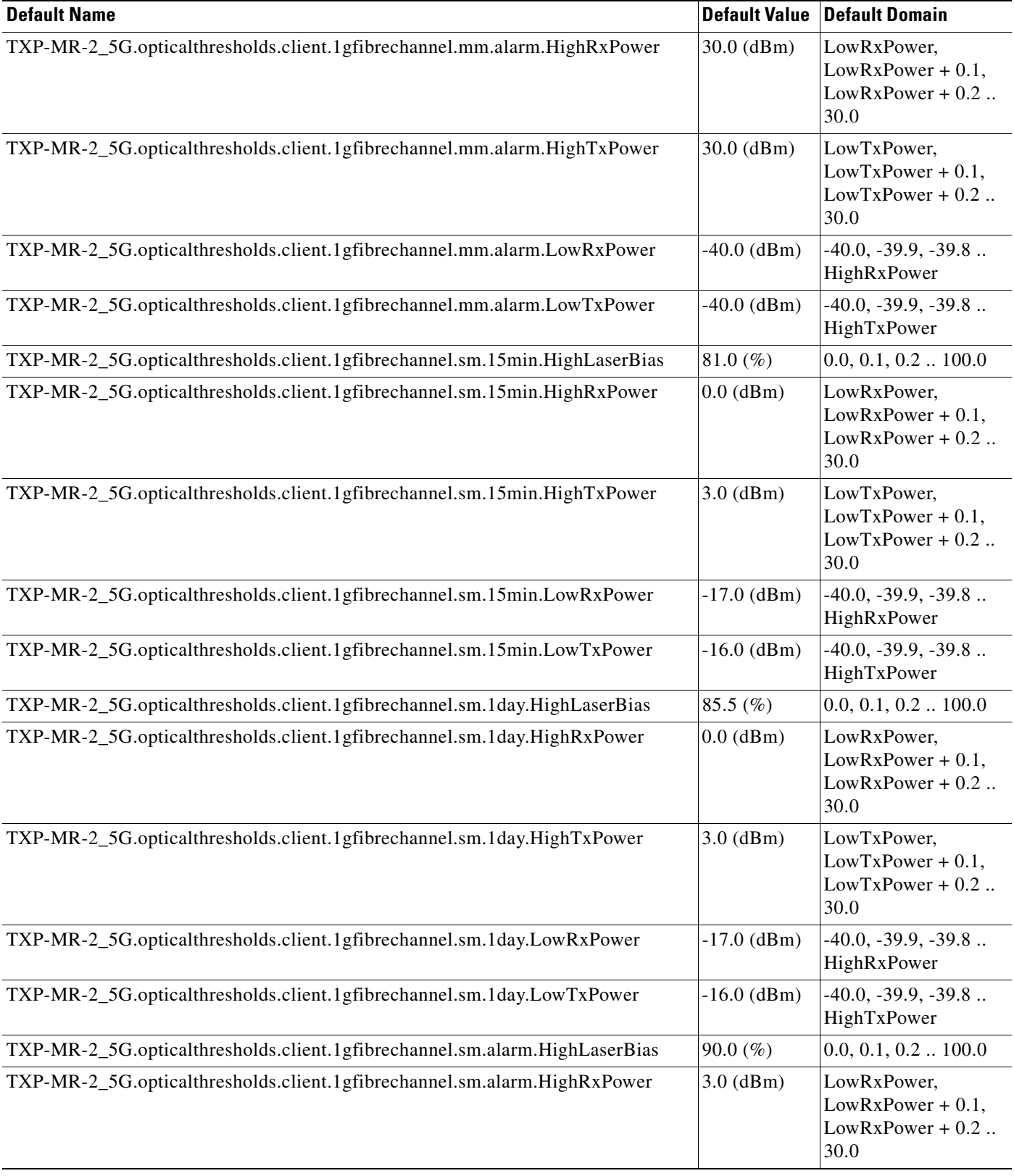

#### *Table 46 ETSI TXP\_MR\_2.5G Card Default Settings (continued)*

#### *Table 46 ETSI TXP\_MR\_2.5G Card Default Settings (continued)*

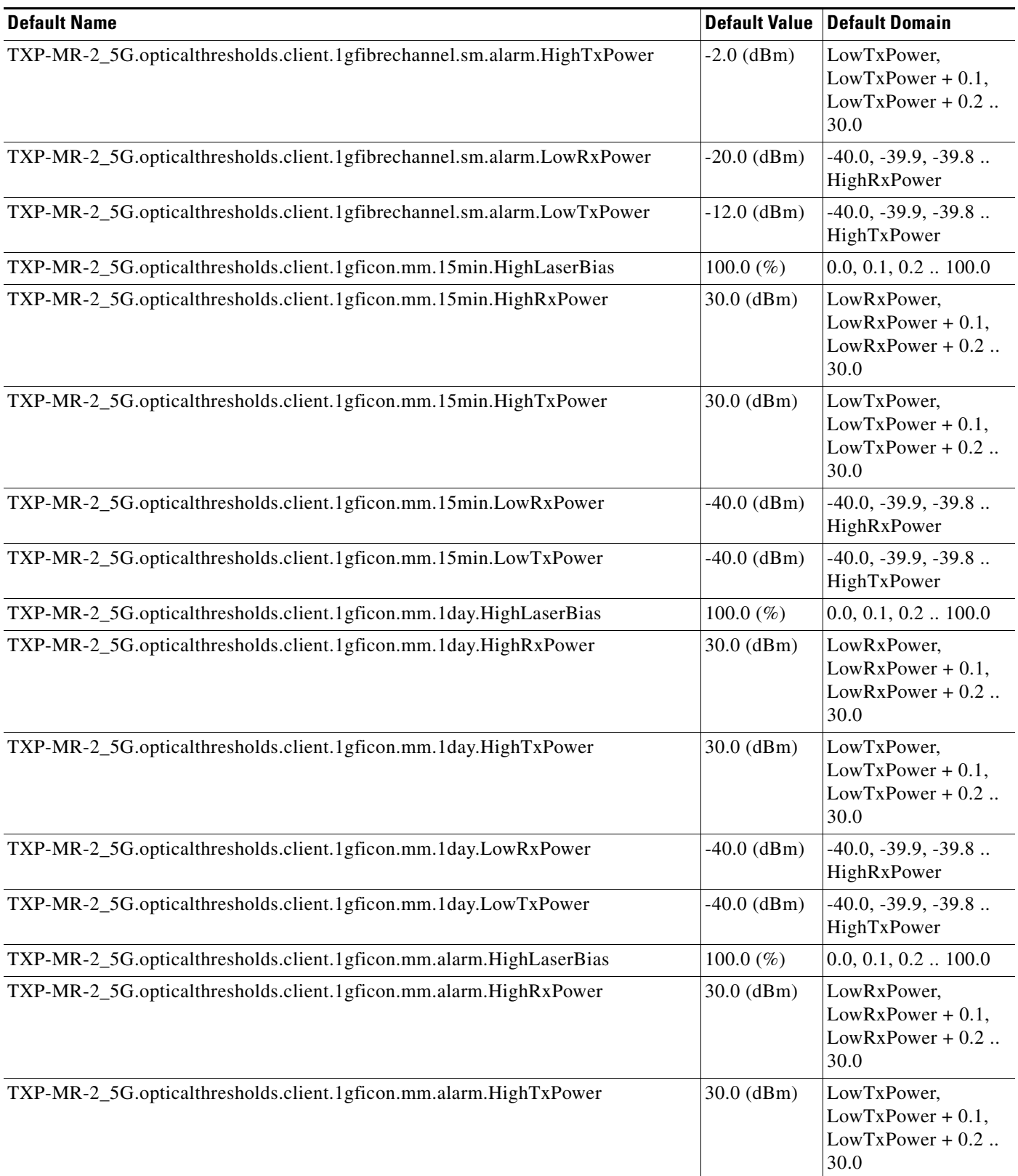
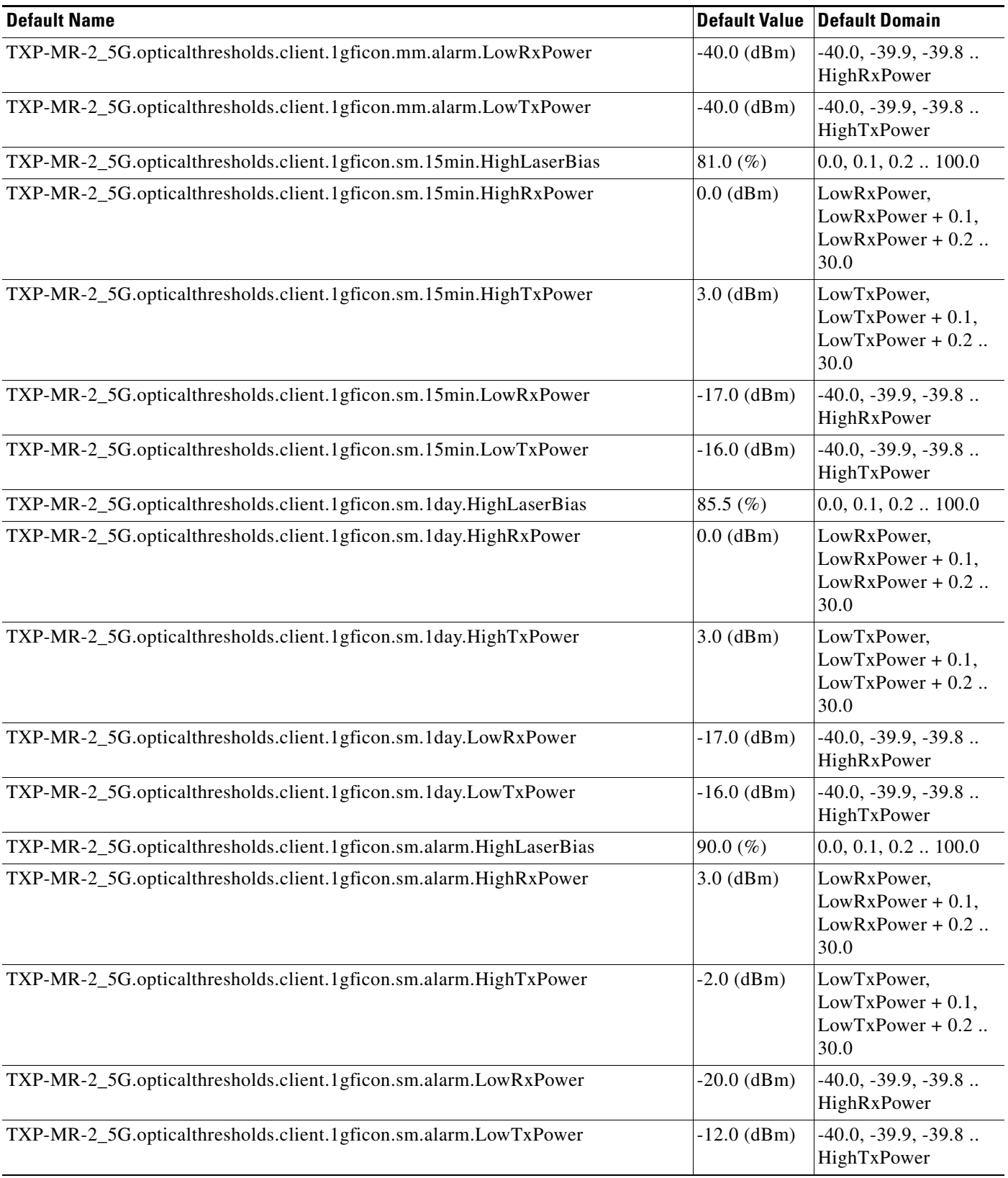

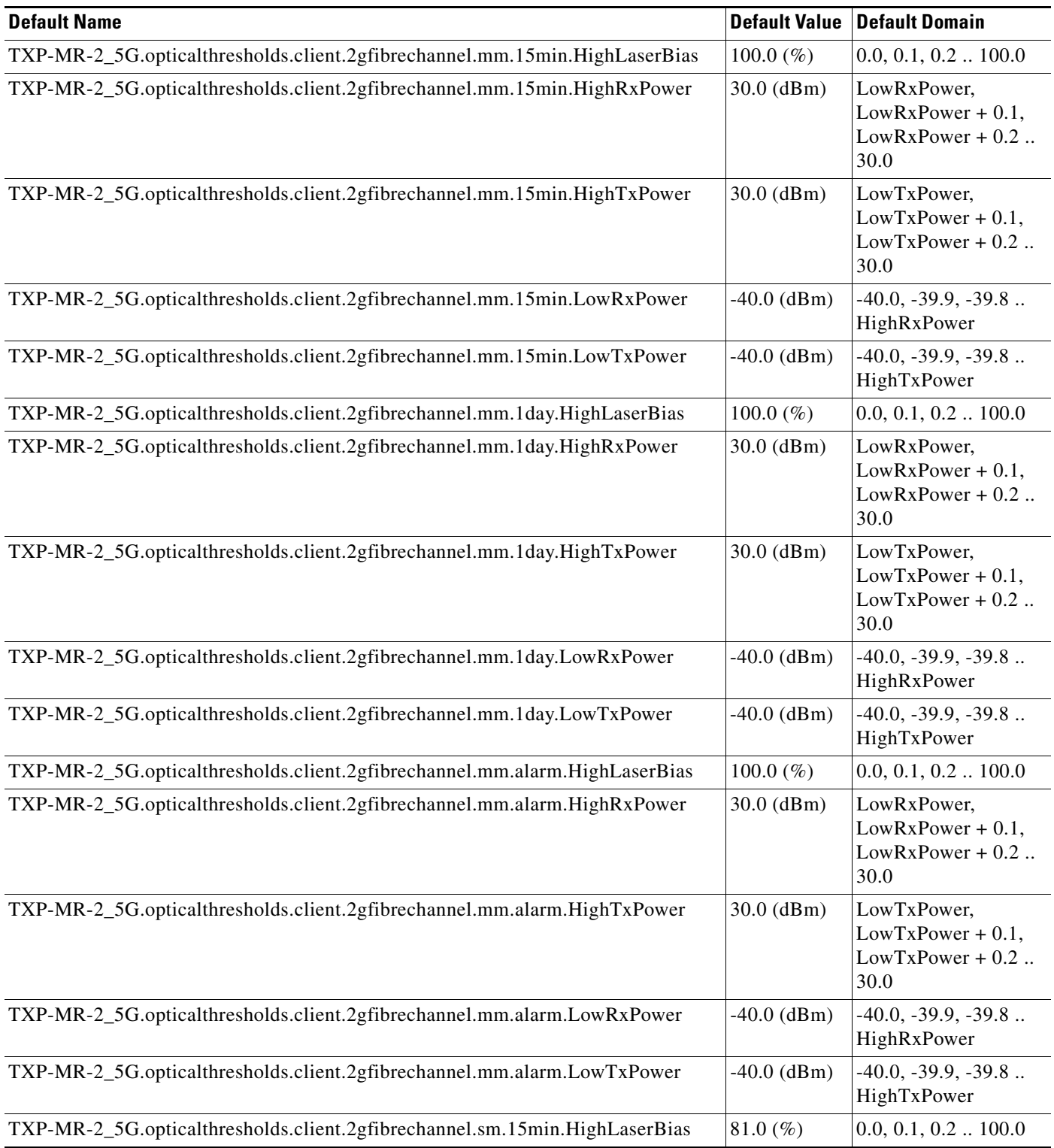

# *Table 46 ETSI TXP\_MR\_2.5G Card Default Settings (continued)*

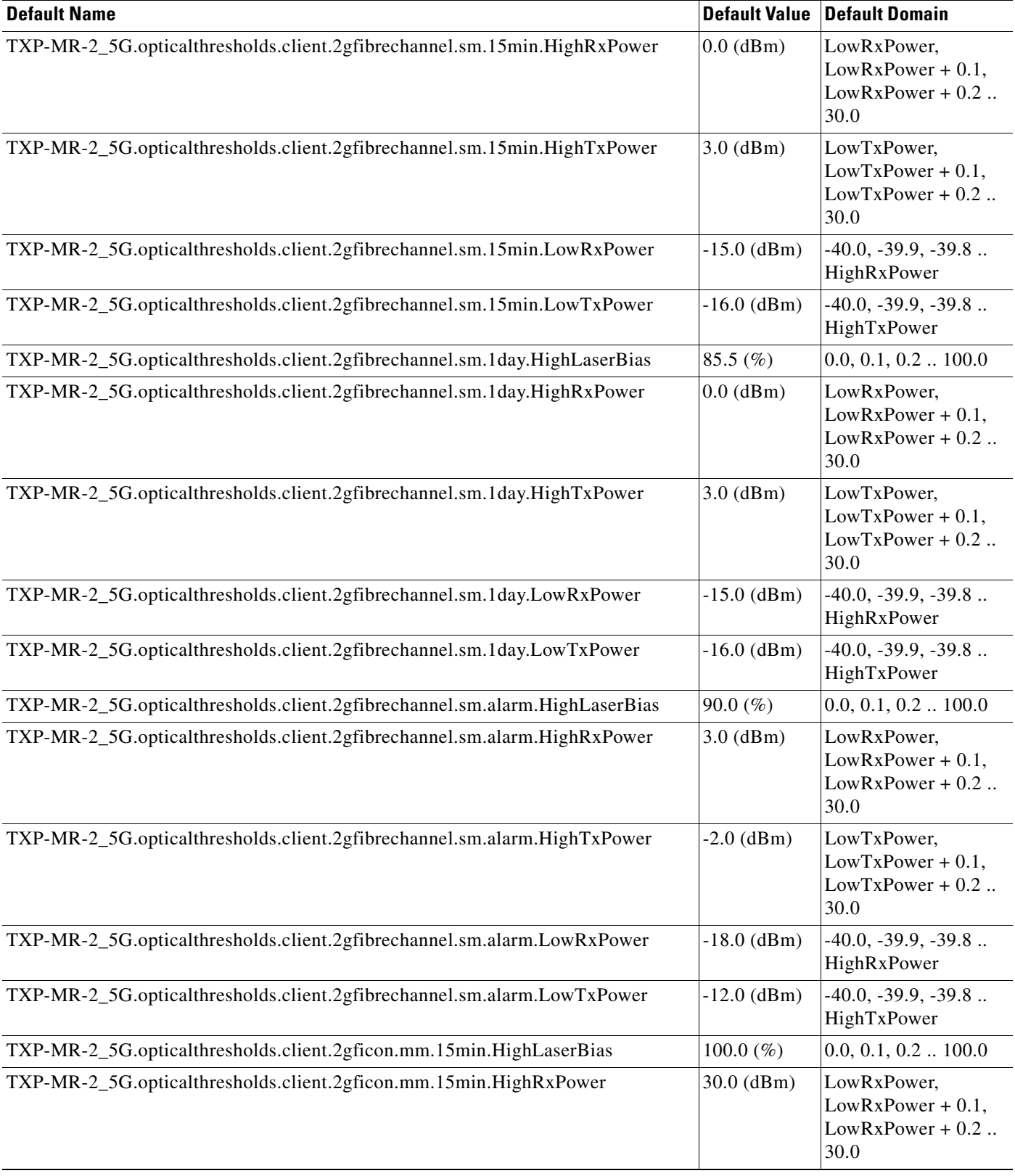

# *Table 46 ETSI TXP\_MR\_2.5G Card Default Settings (continued)*

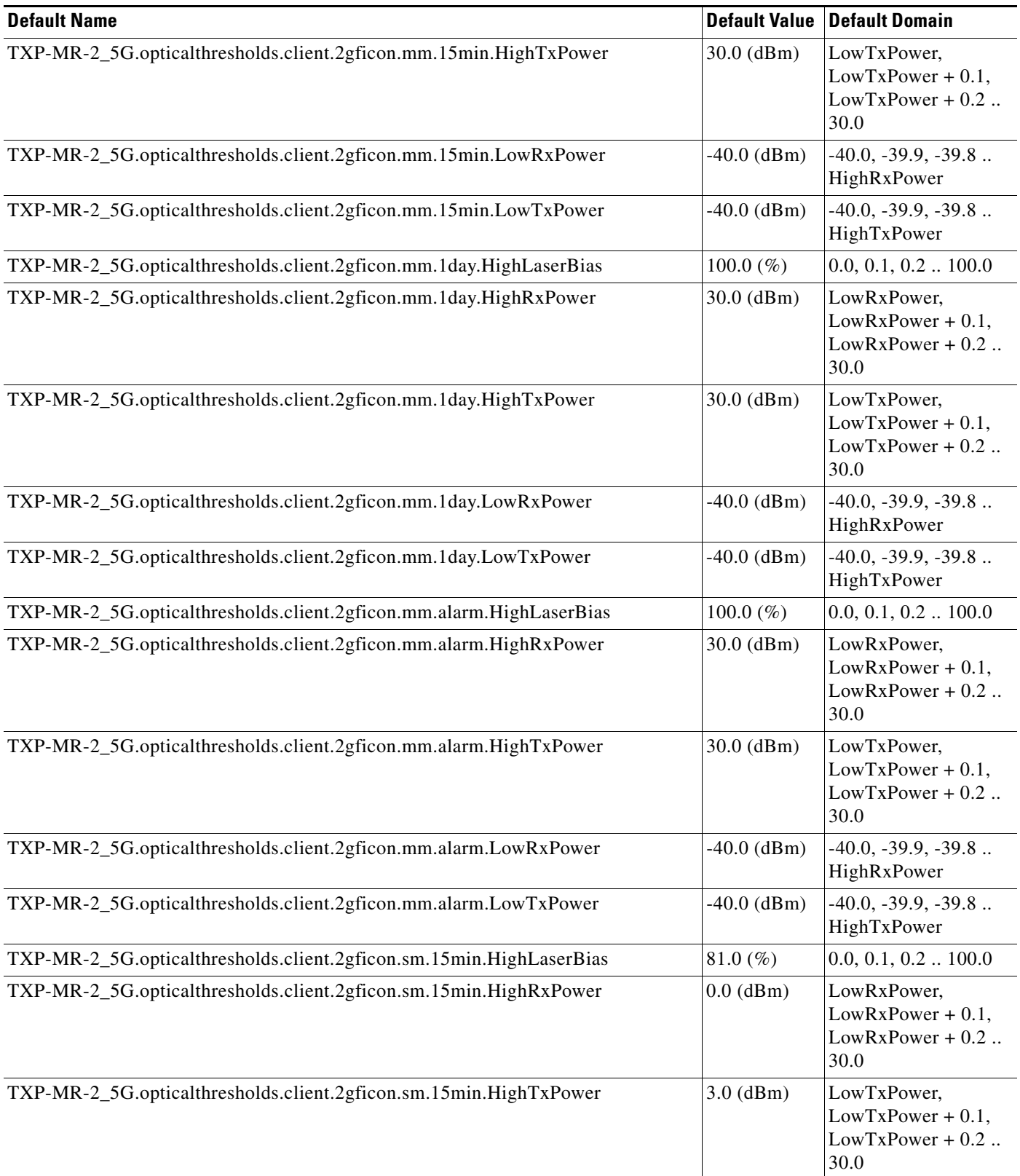

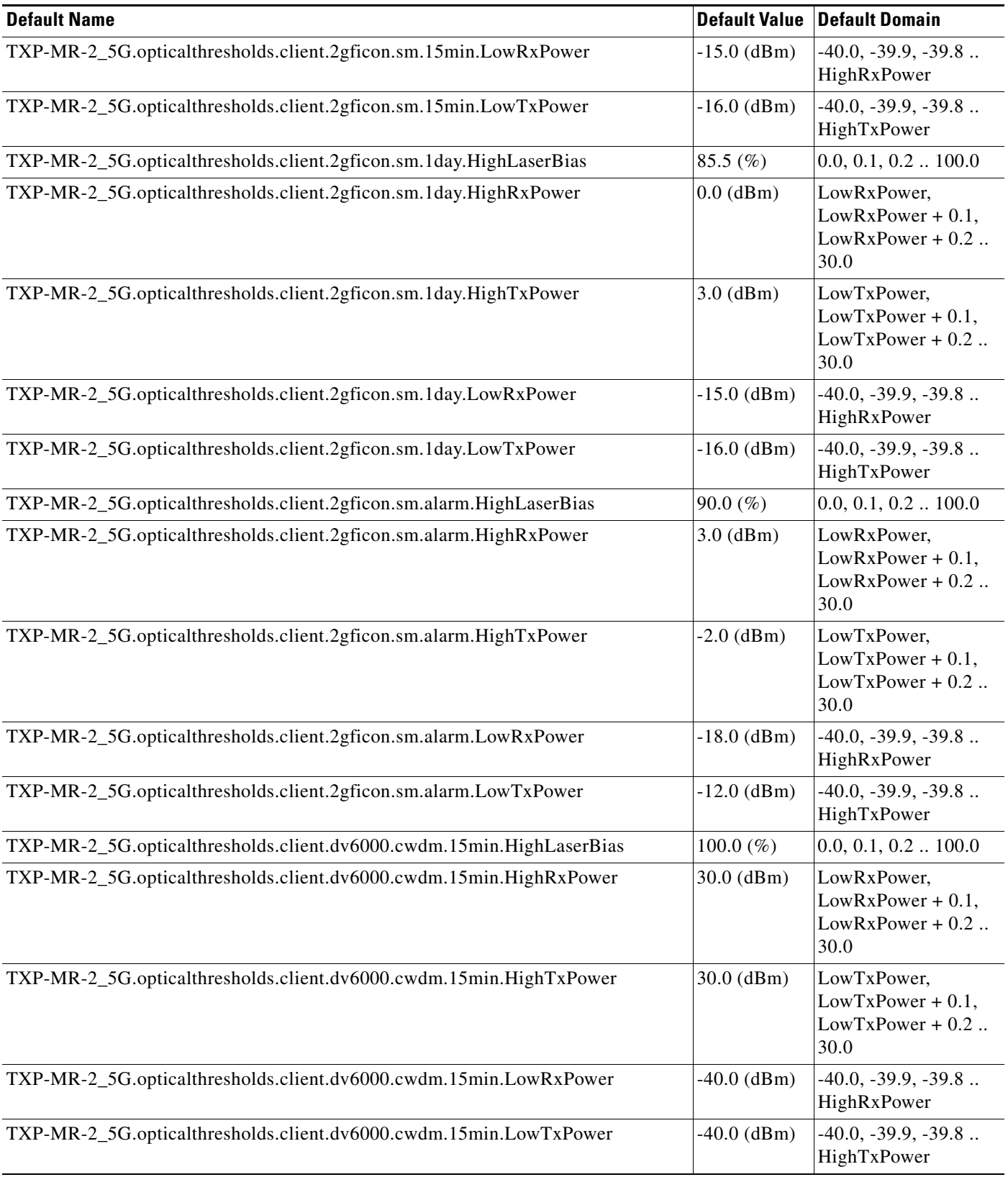

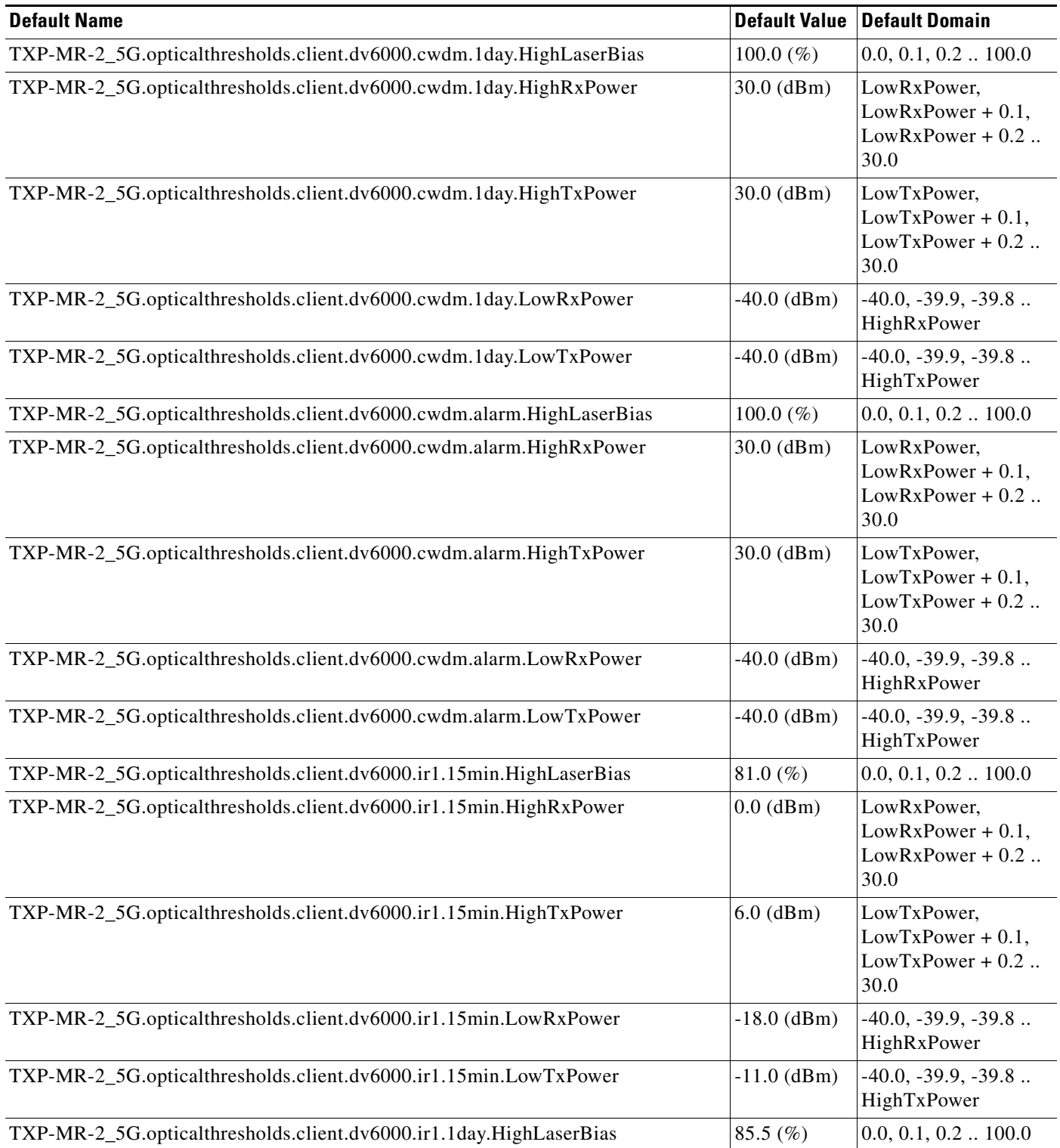

# *Table 46 ETSI TXP\_MR\_2.5G Card Default Settings (continued)*

 $\mathbf I$ 

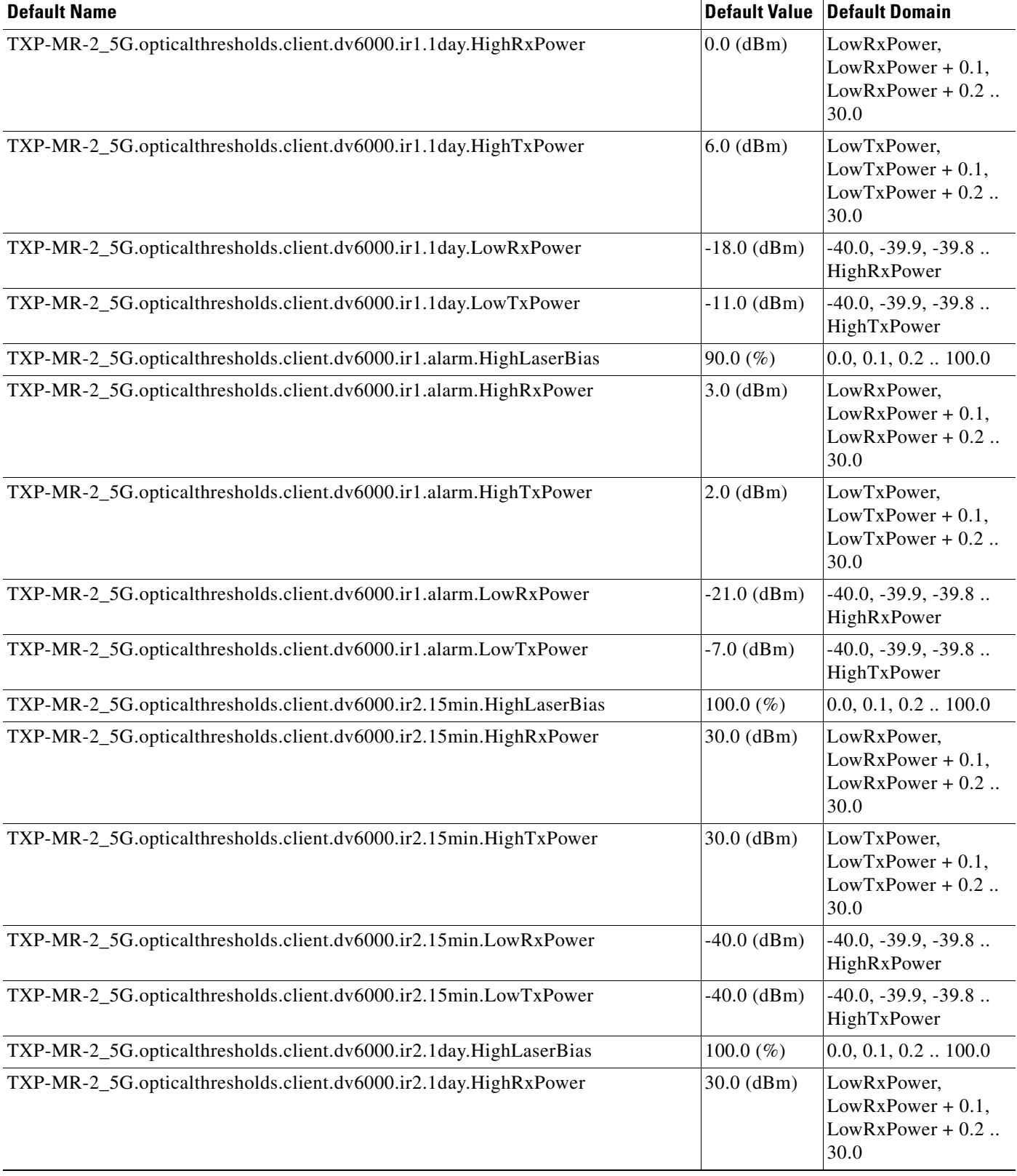

# *Table 46 ETSI TXP\_MR\_2.5G Card Default Settings (continued)*

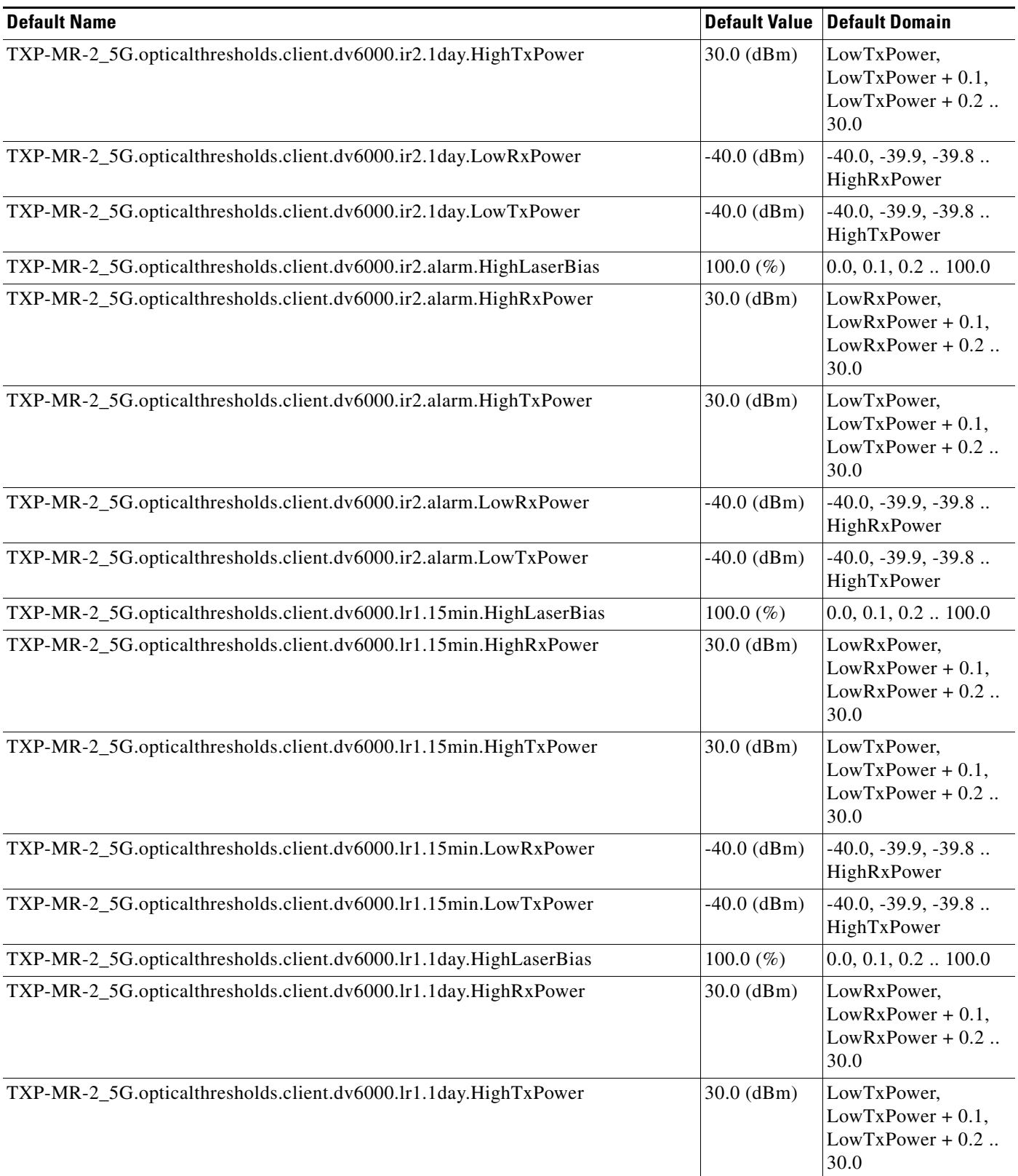

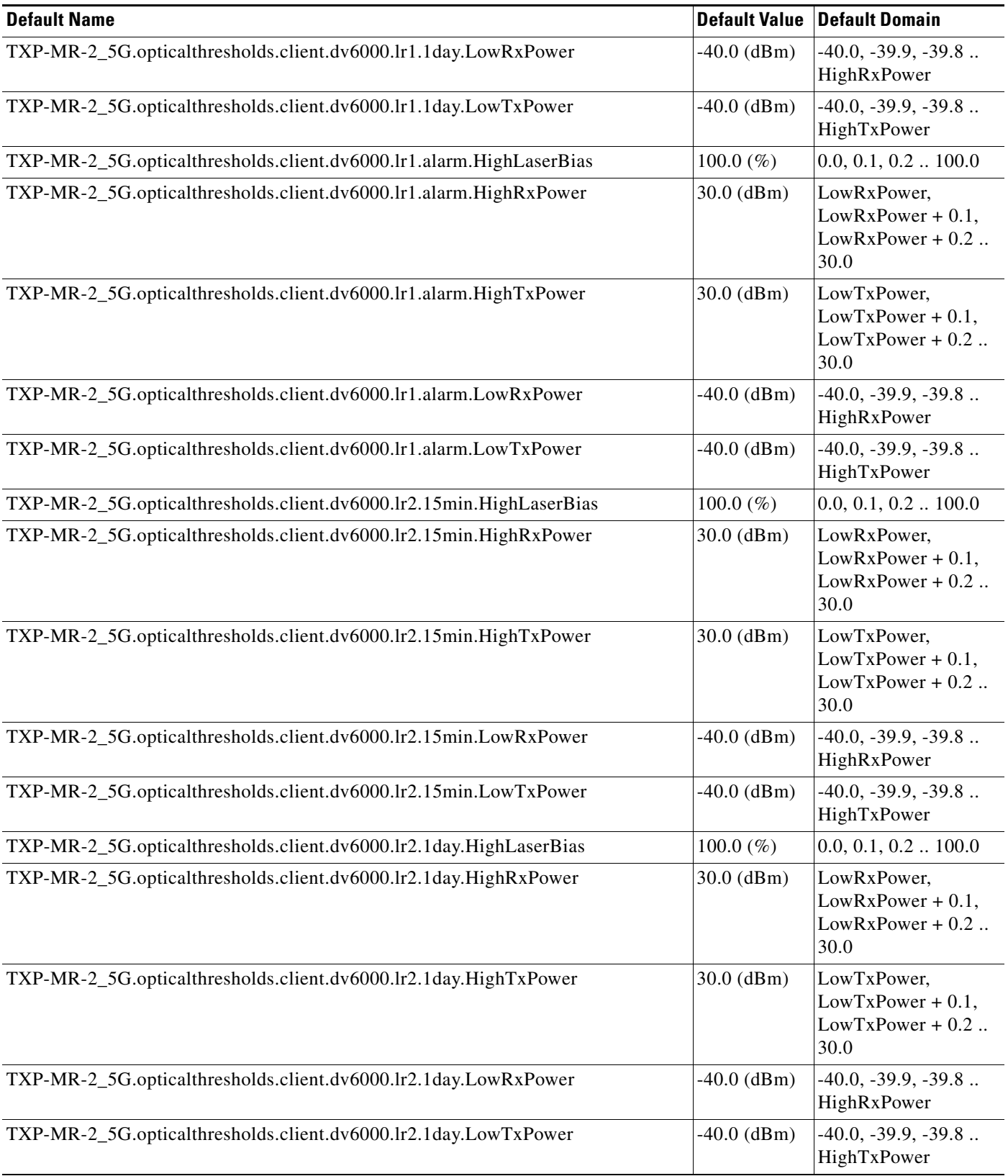

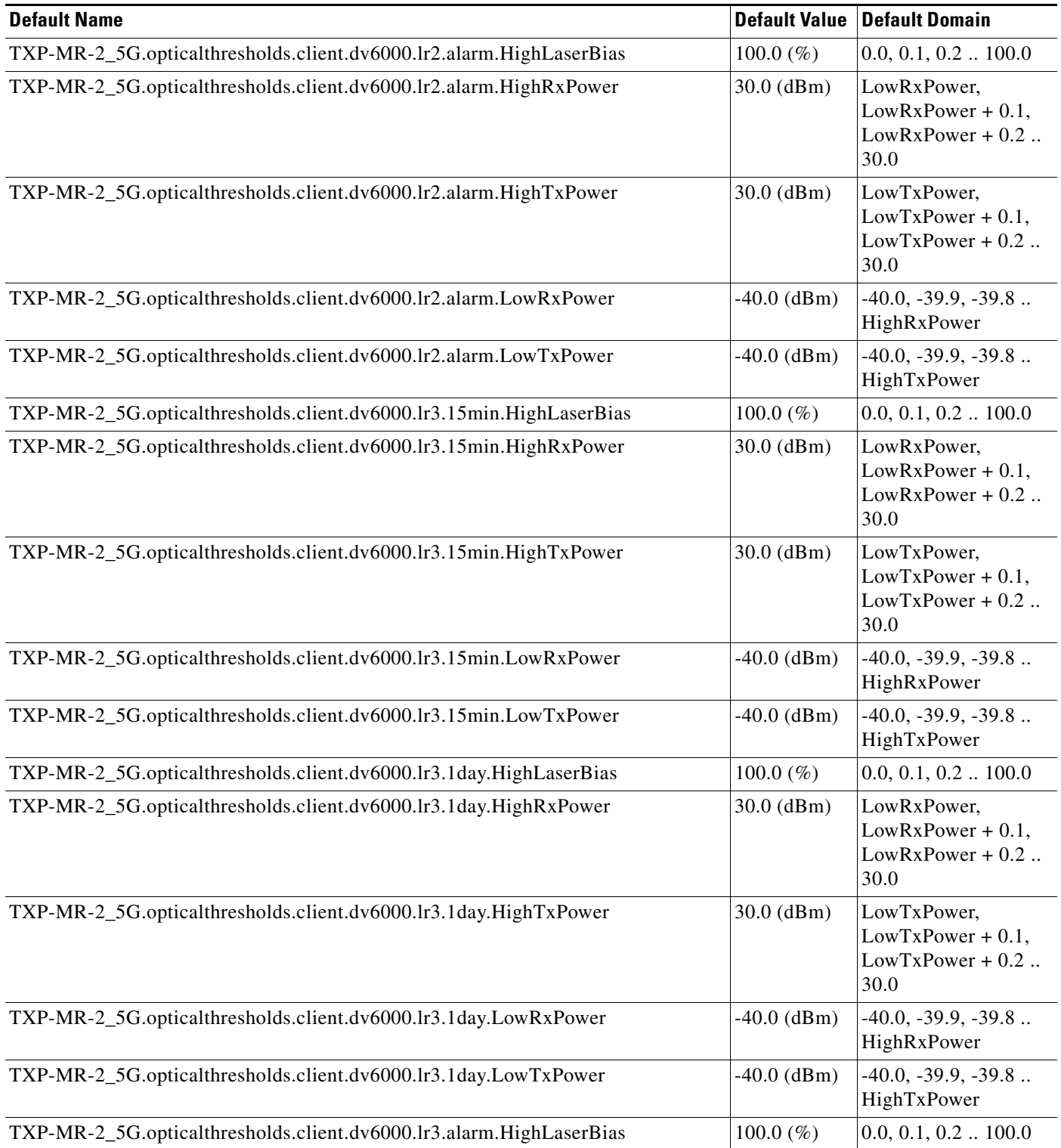

# *Table 46 ETSI TXP\_MR\_2.5G Card Default Settings (continued)*

 $\mathbf I$ 

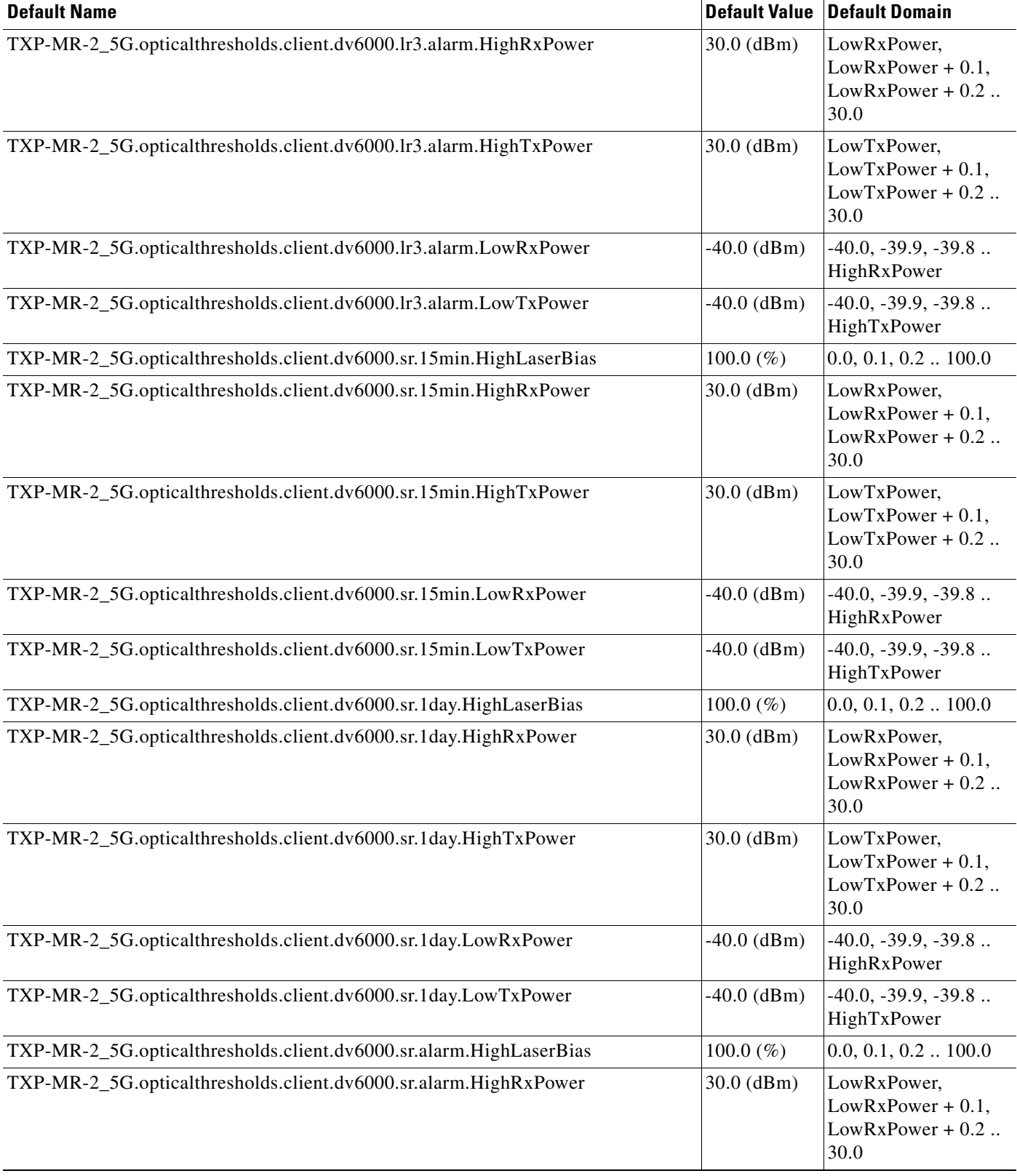

# *Table 46 ETSI TXP\_MR\_2.5G Card Default Settings (continued)*

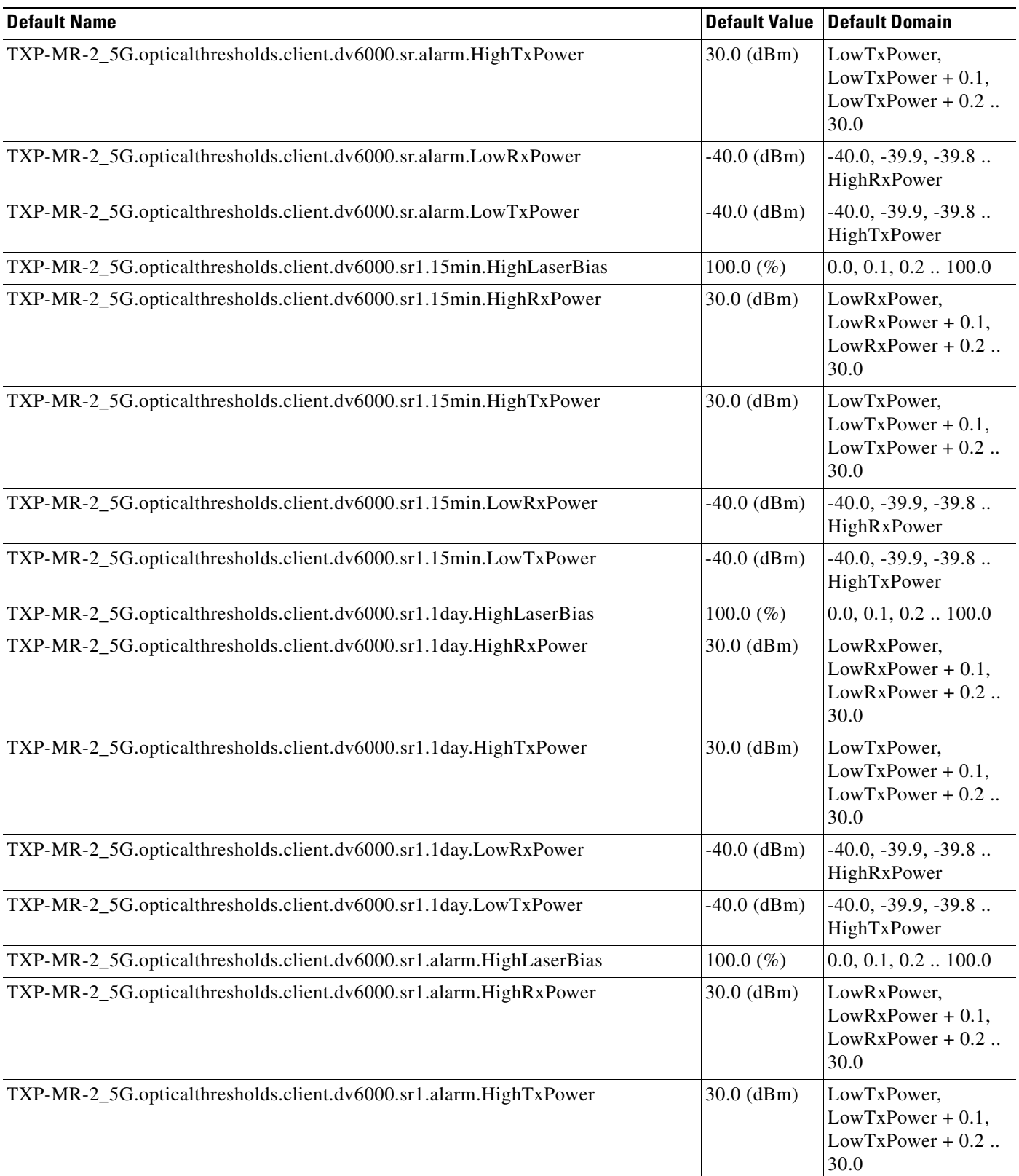

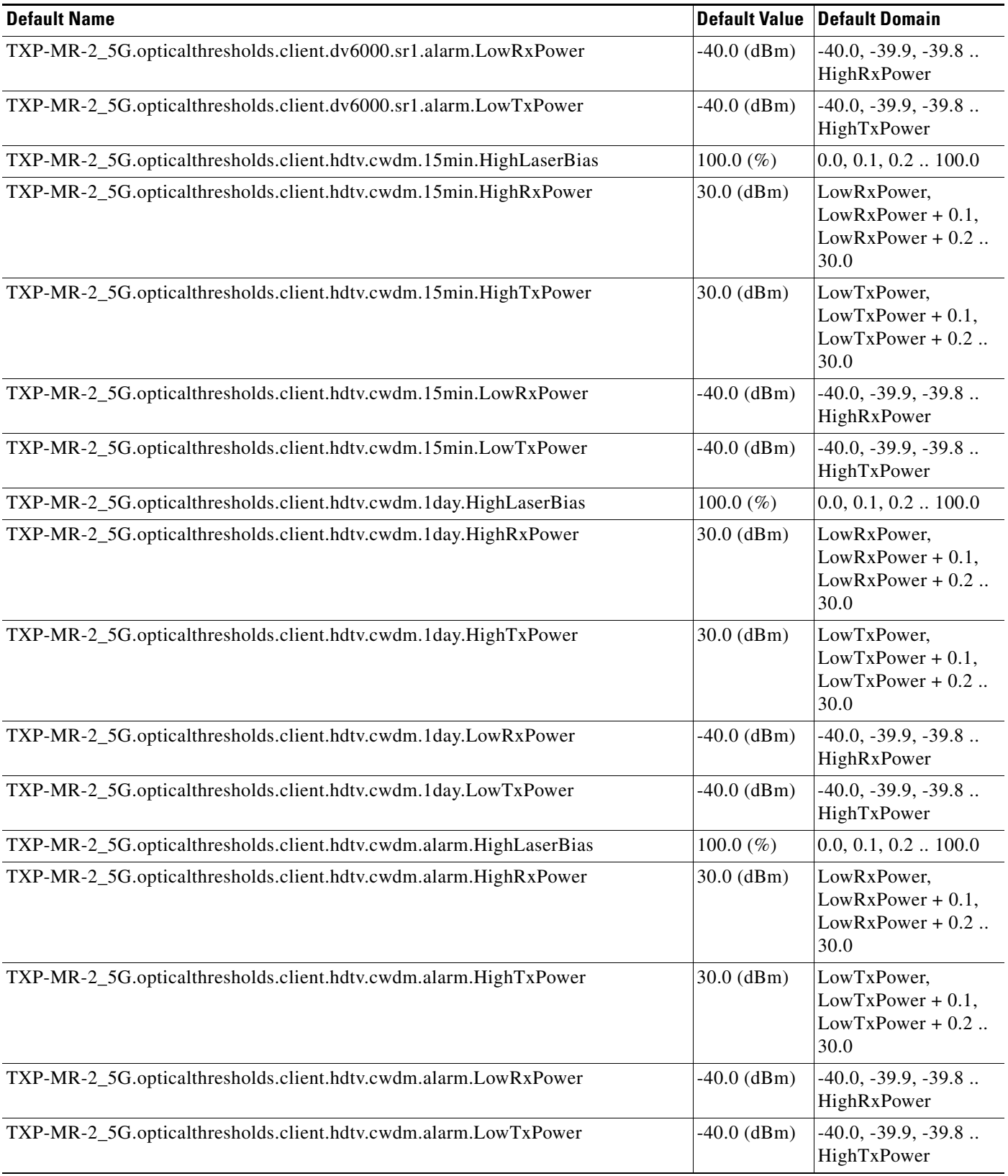

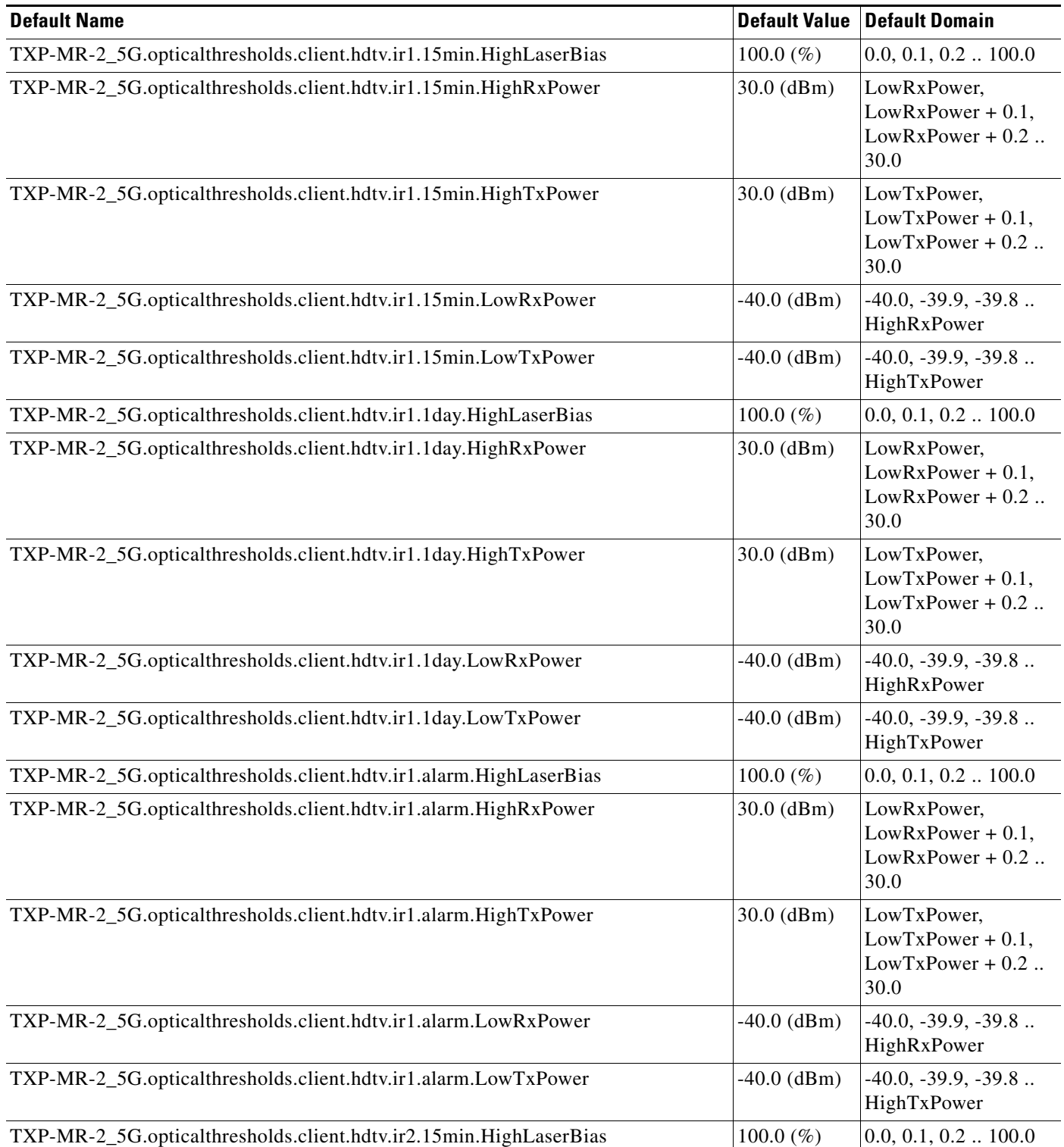

# *Table 46 ETSI TXP\_MR\_2.5G Card Default Settings (continued)*

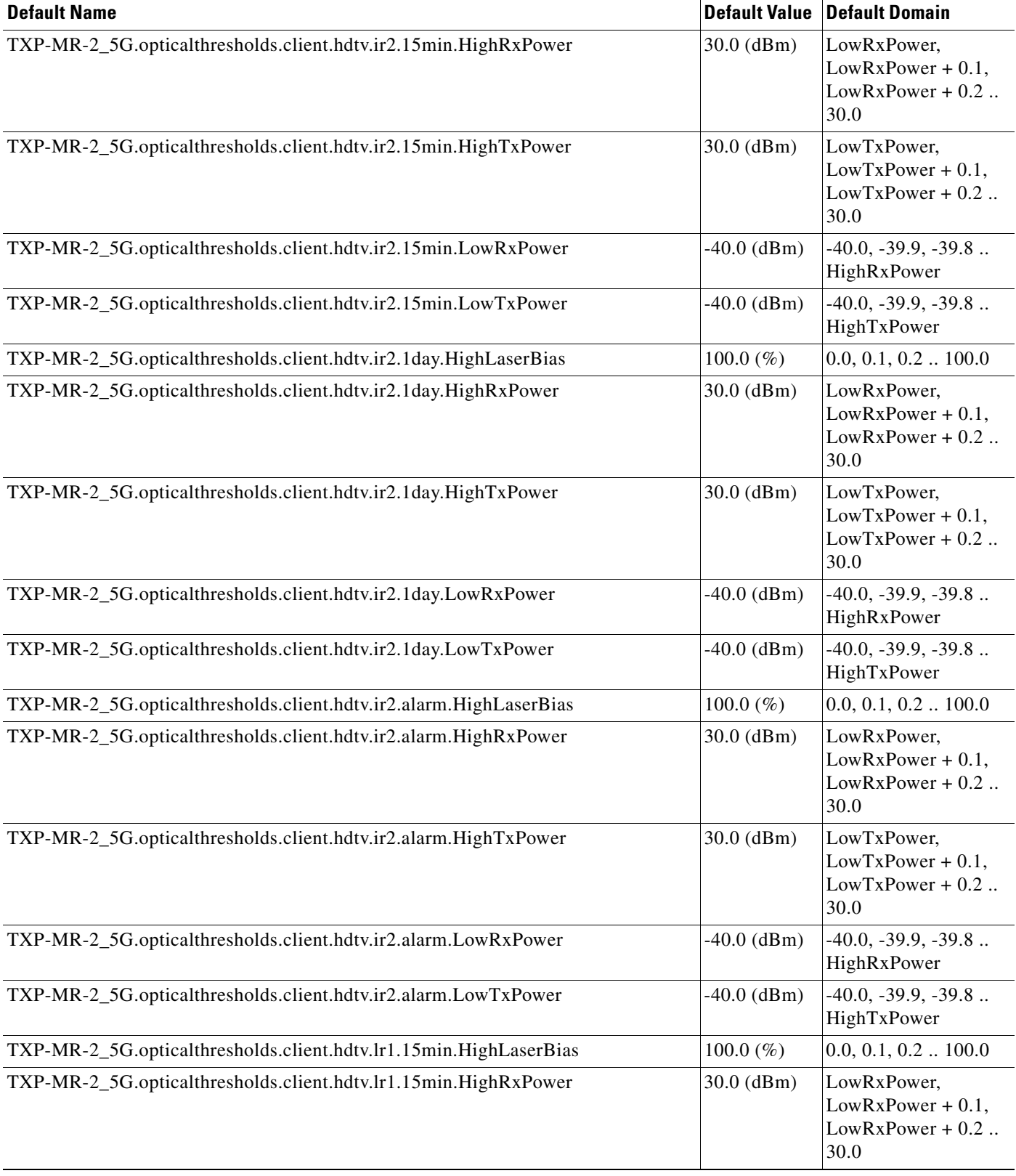

# *Table 46 ETSI TXP\_MR\_2.5G Card Default Settings (continued)*

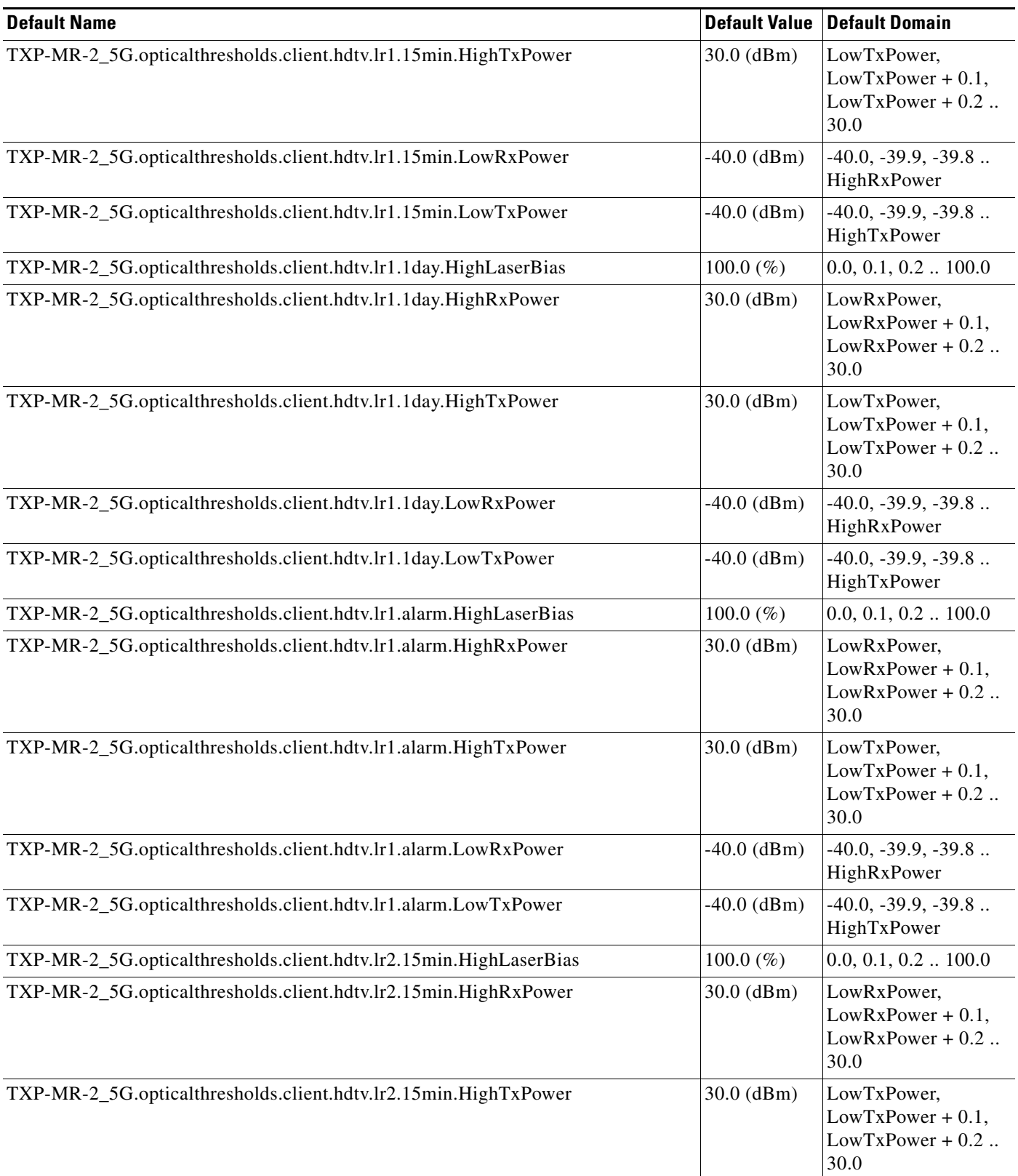

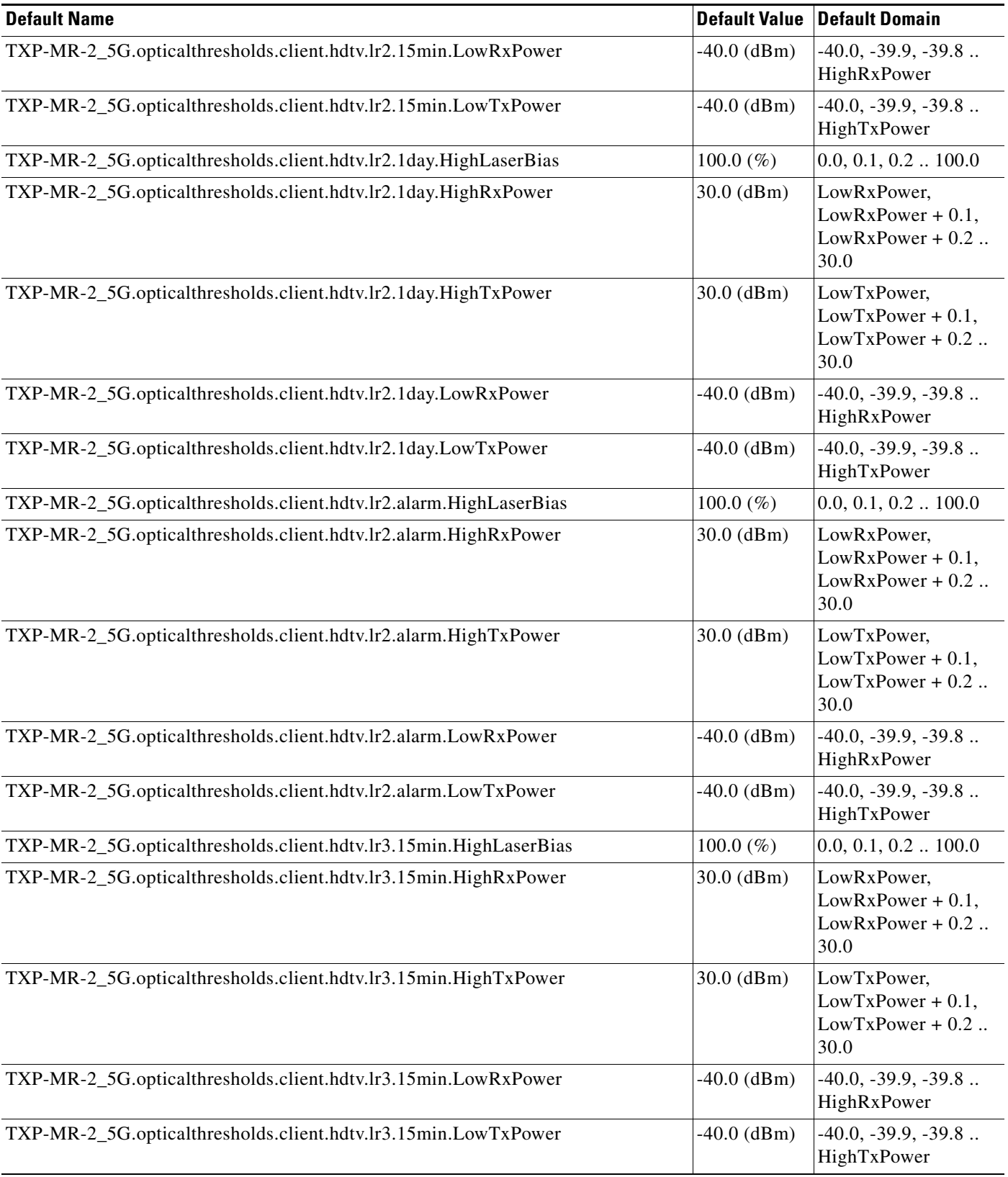

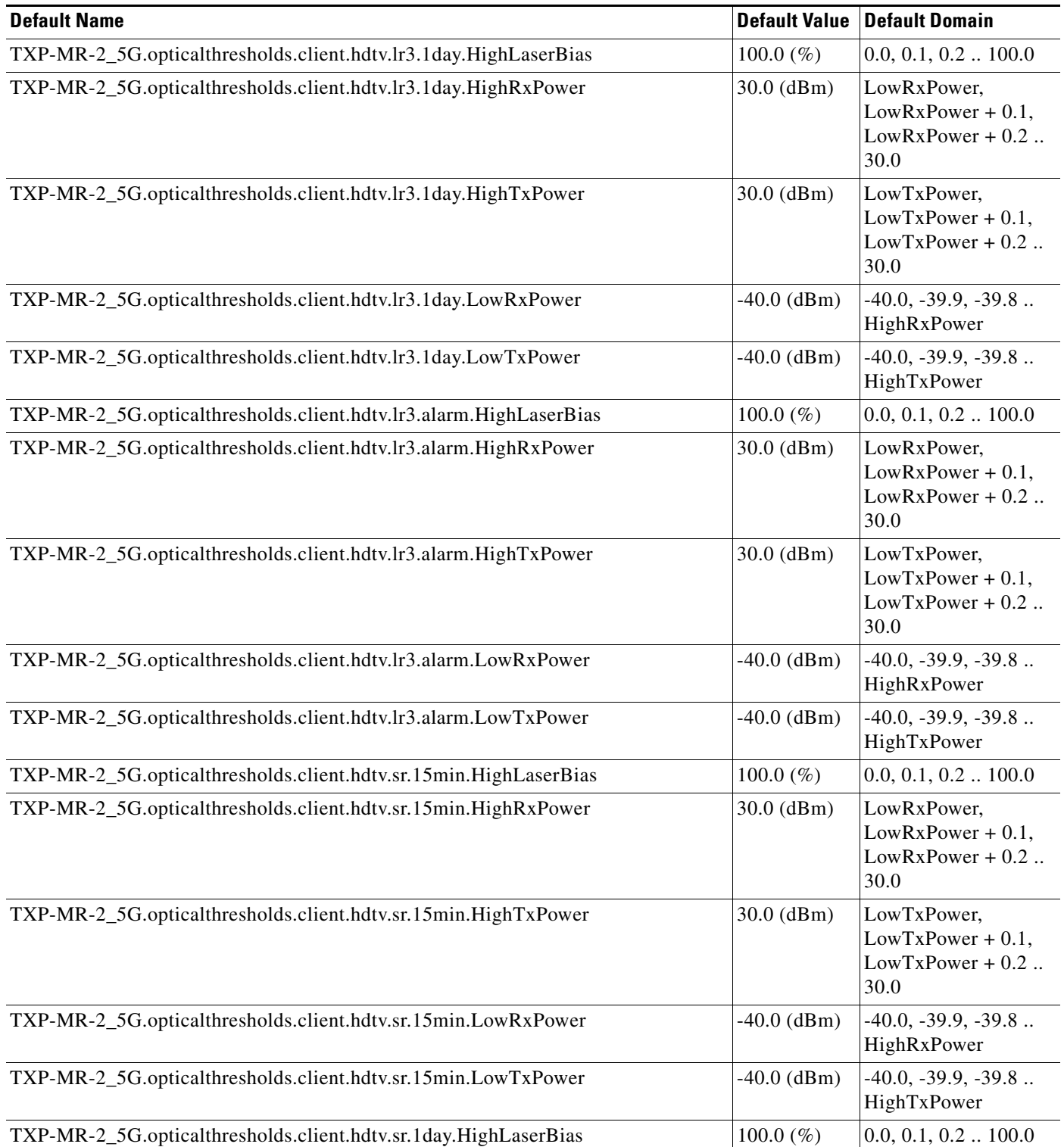

### *Table 46 ETSI TXP\_MR\_2.5G Card Default Settings (continued)*

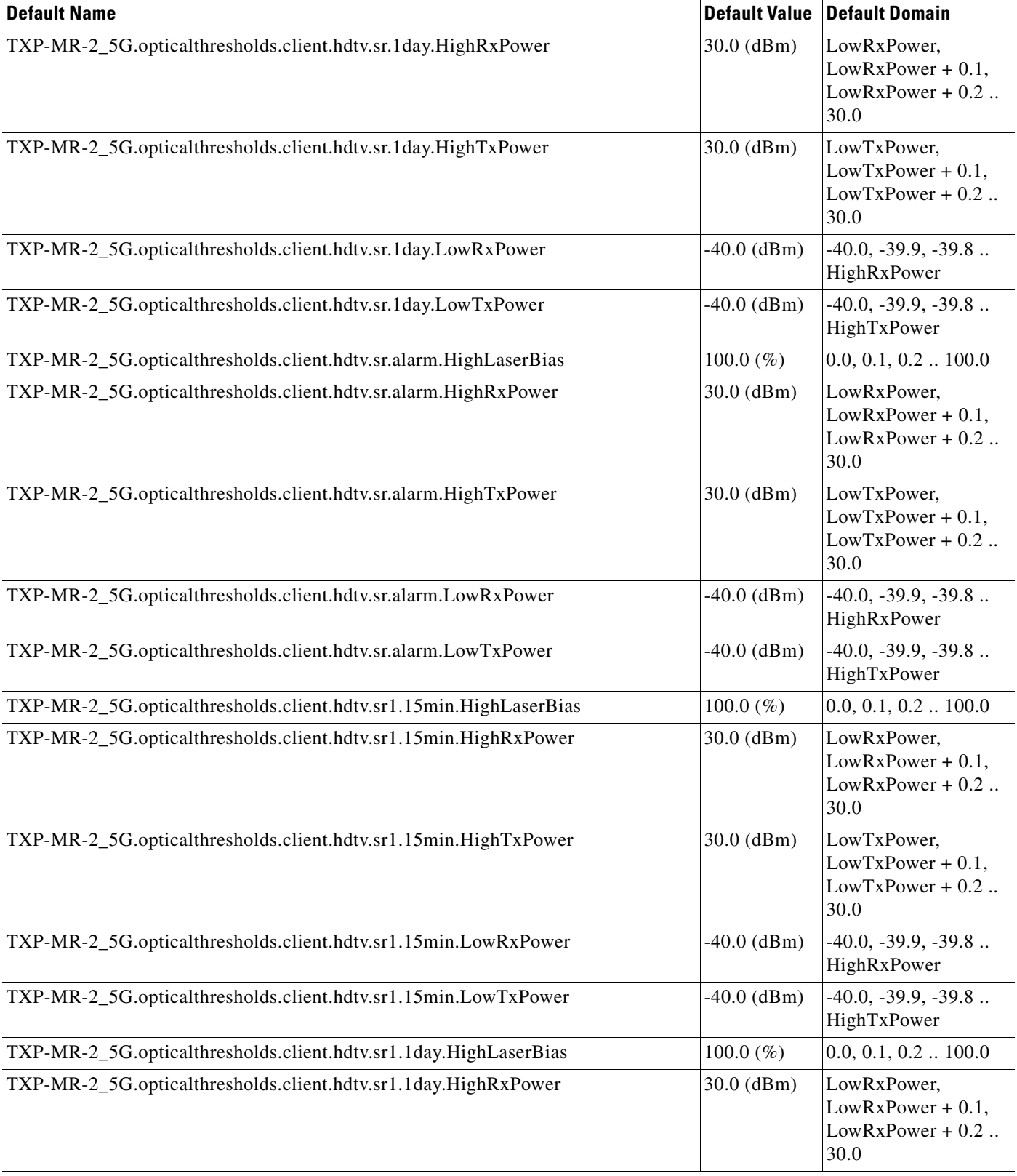

# *Table 46 ETSI TXP\_MR\_2.5G Card Default Settings (continued)*

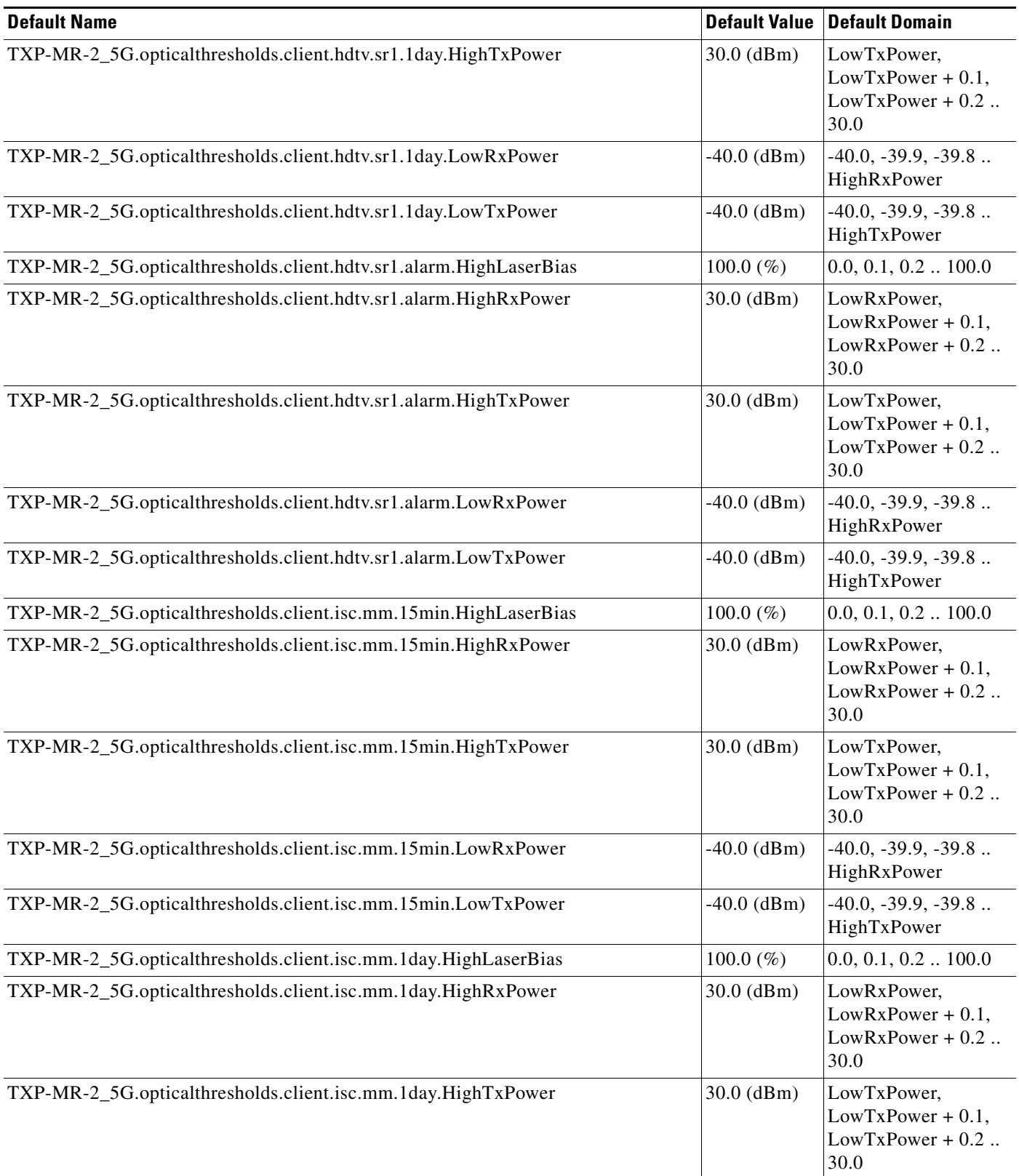

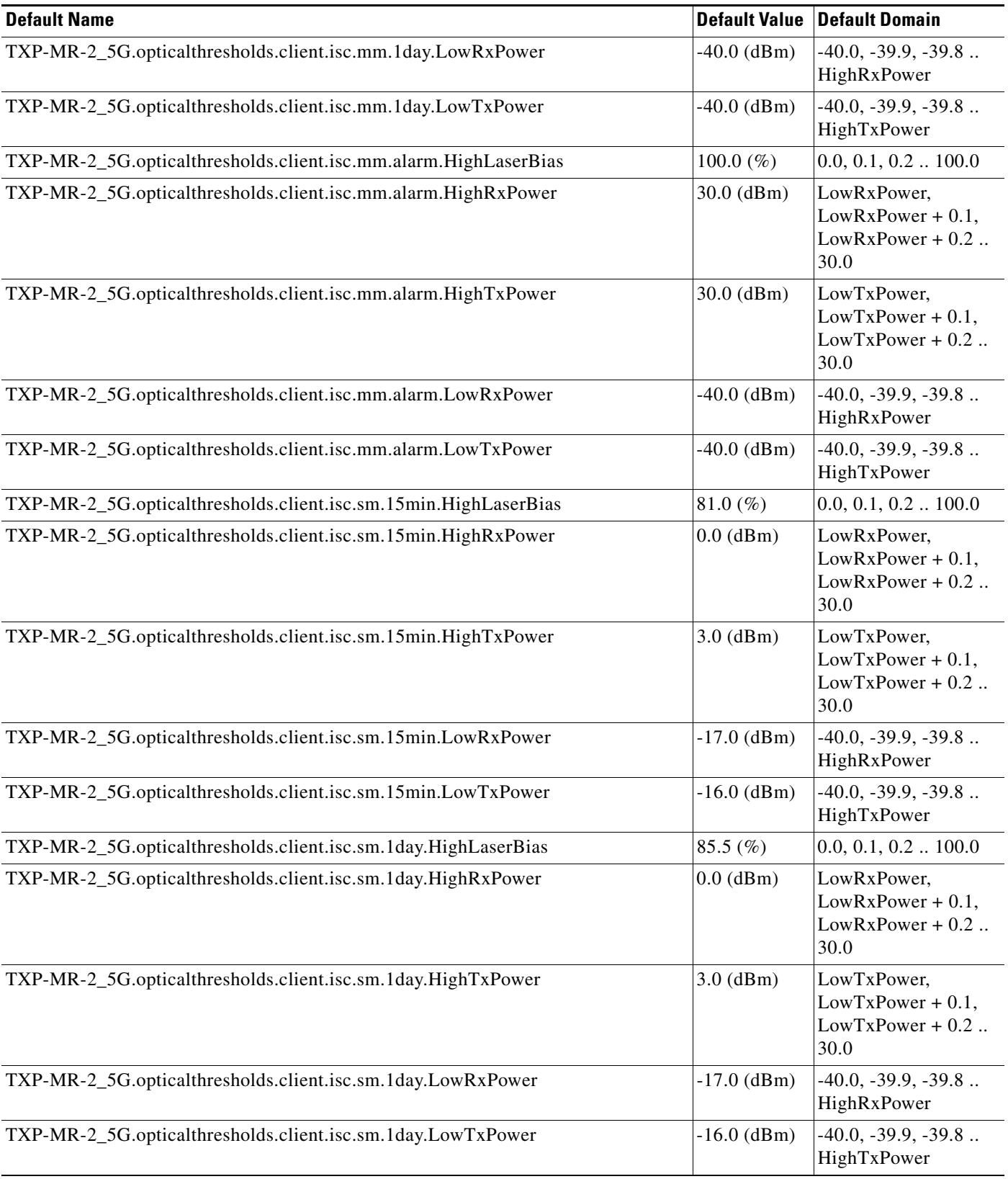

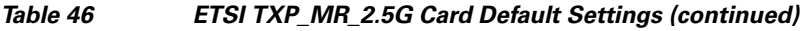

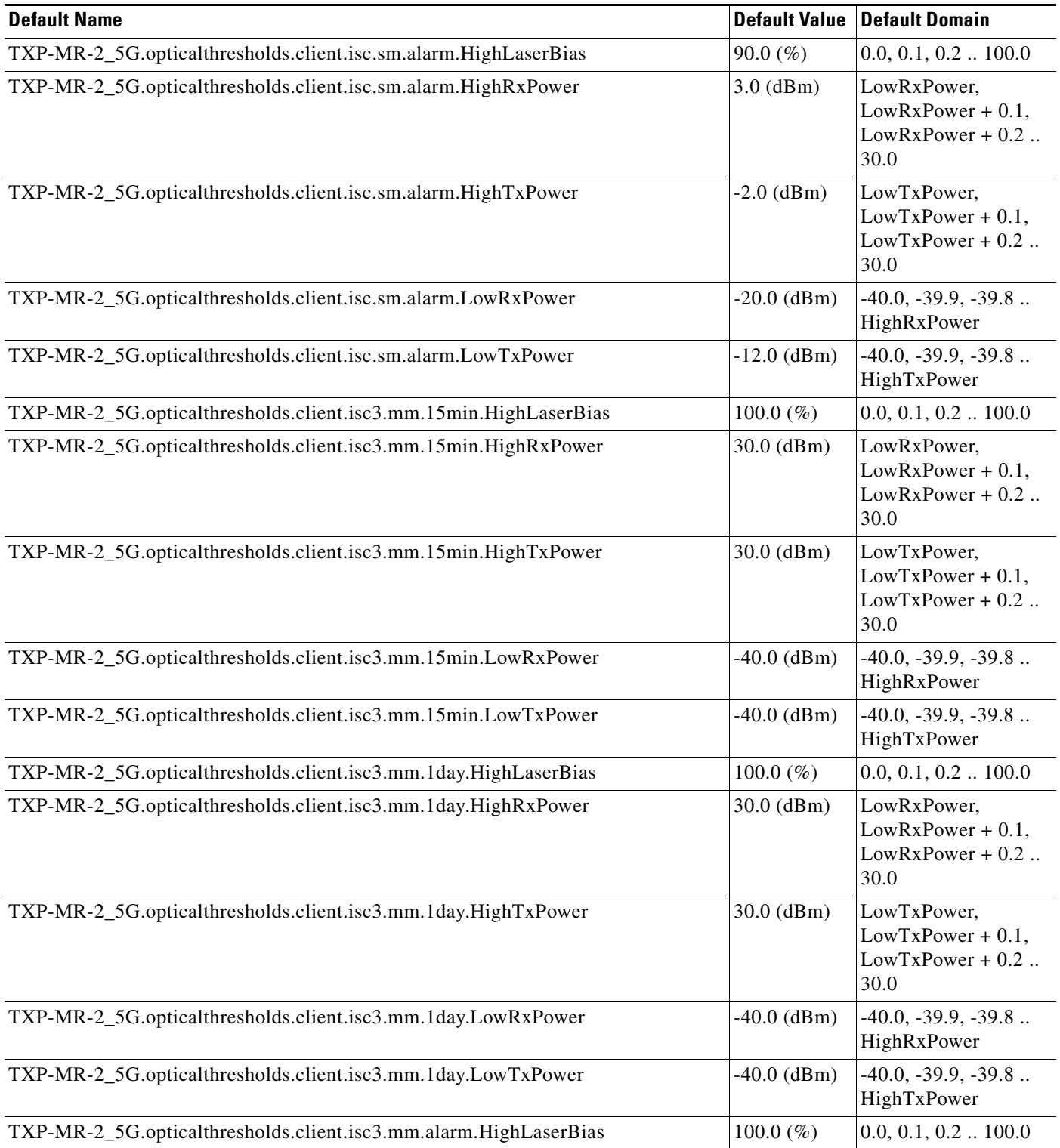

# *Table 46 ETSI TXP\_MR\_2.5G Card Default Settings (continued)*

 $\mathbf I$ 

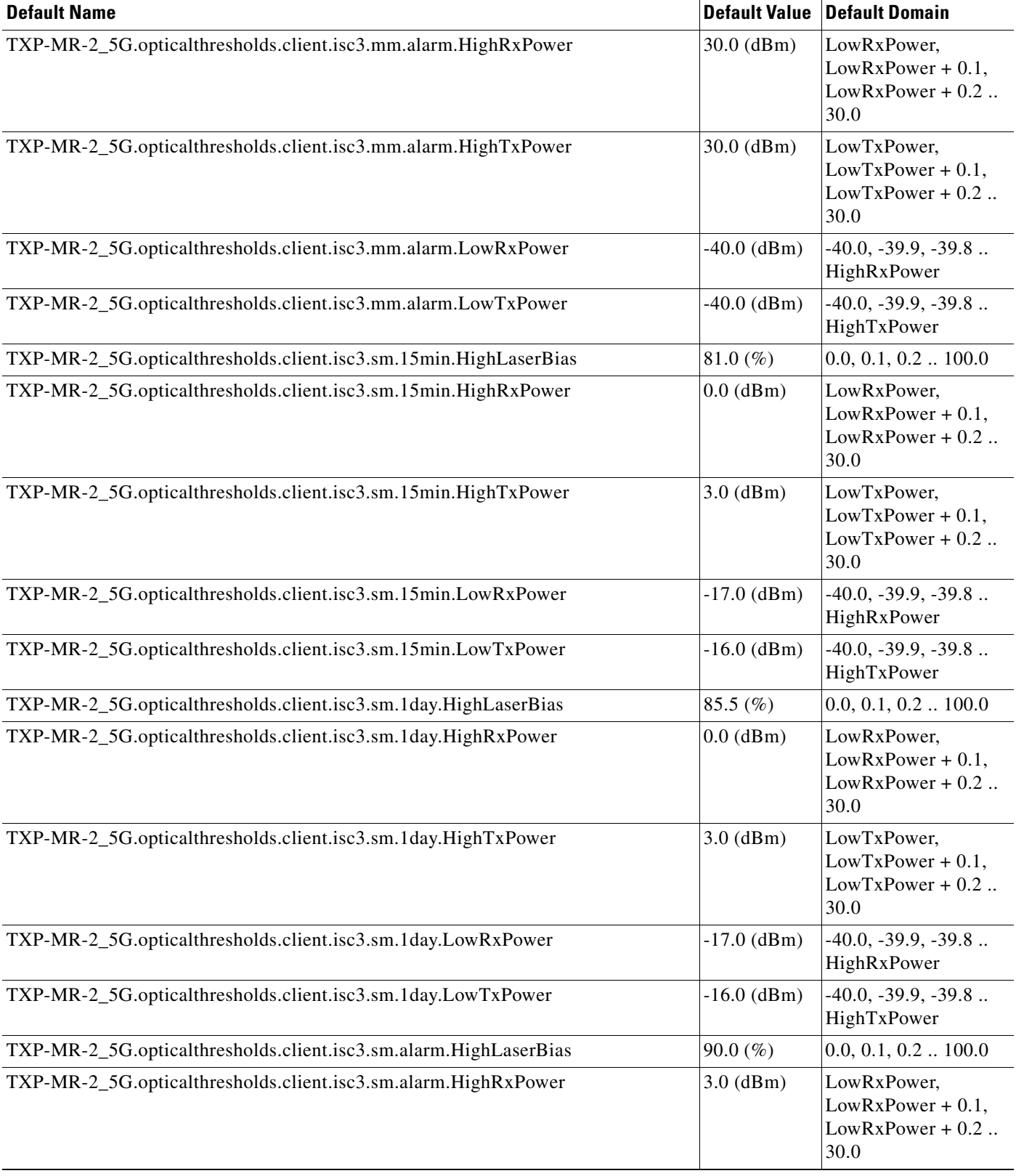

# *Table 46 ETSI TXP\_MR\_2.5G Card Default Settings (continued)*

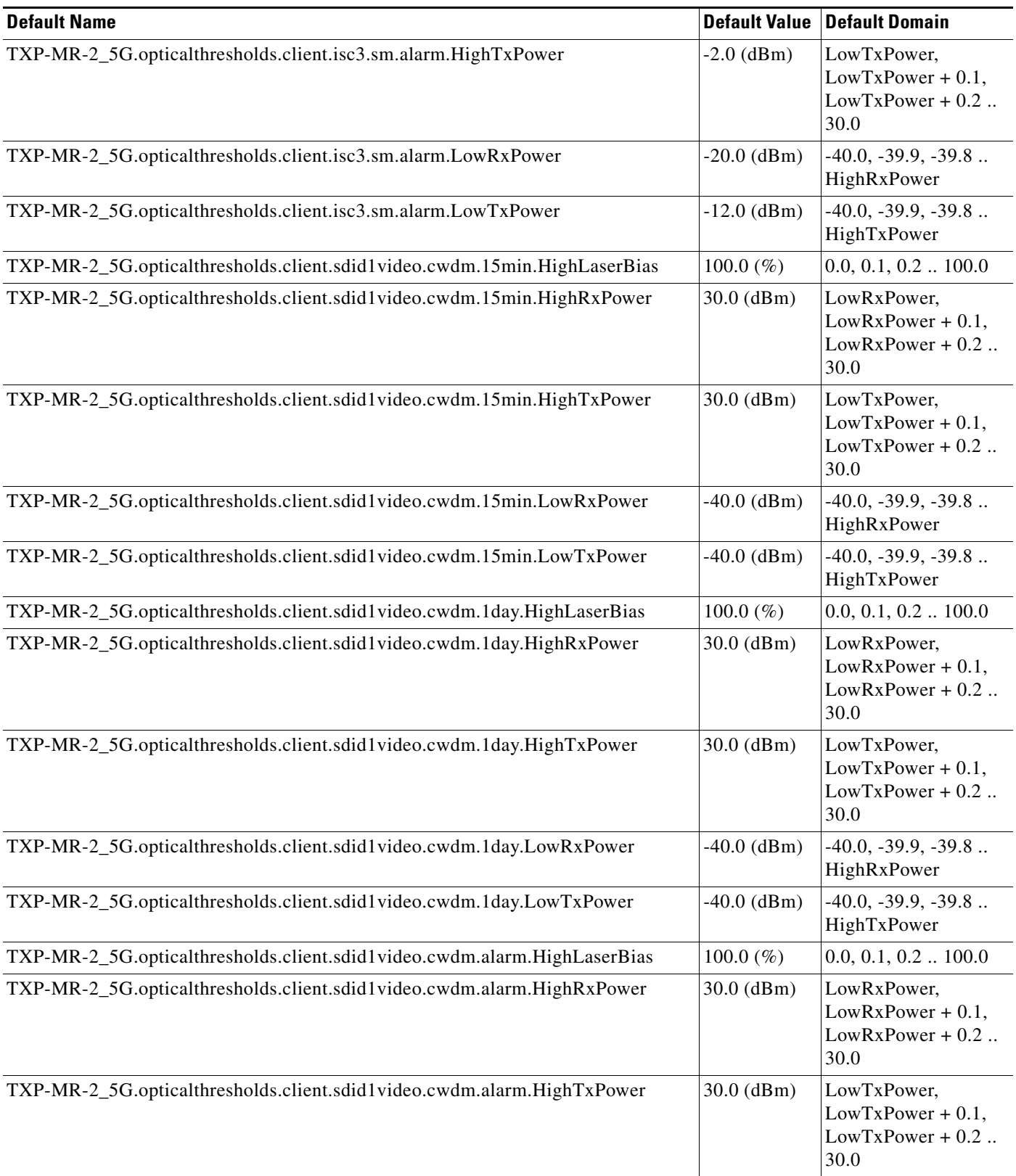

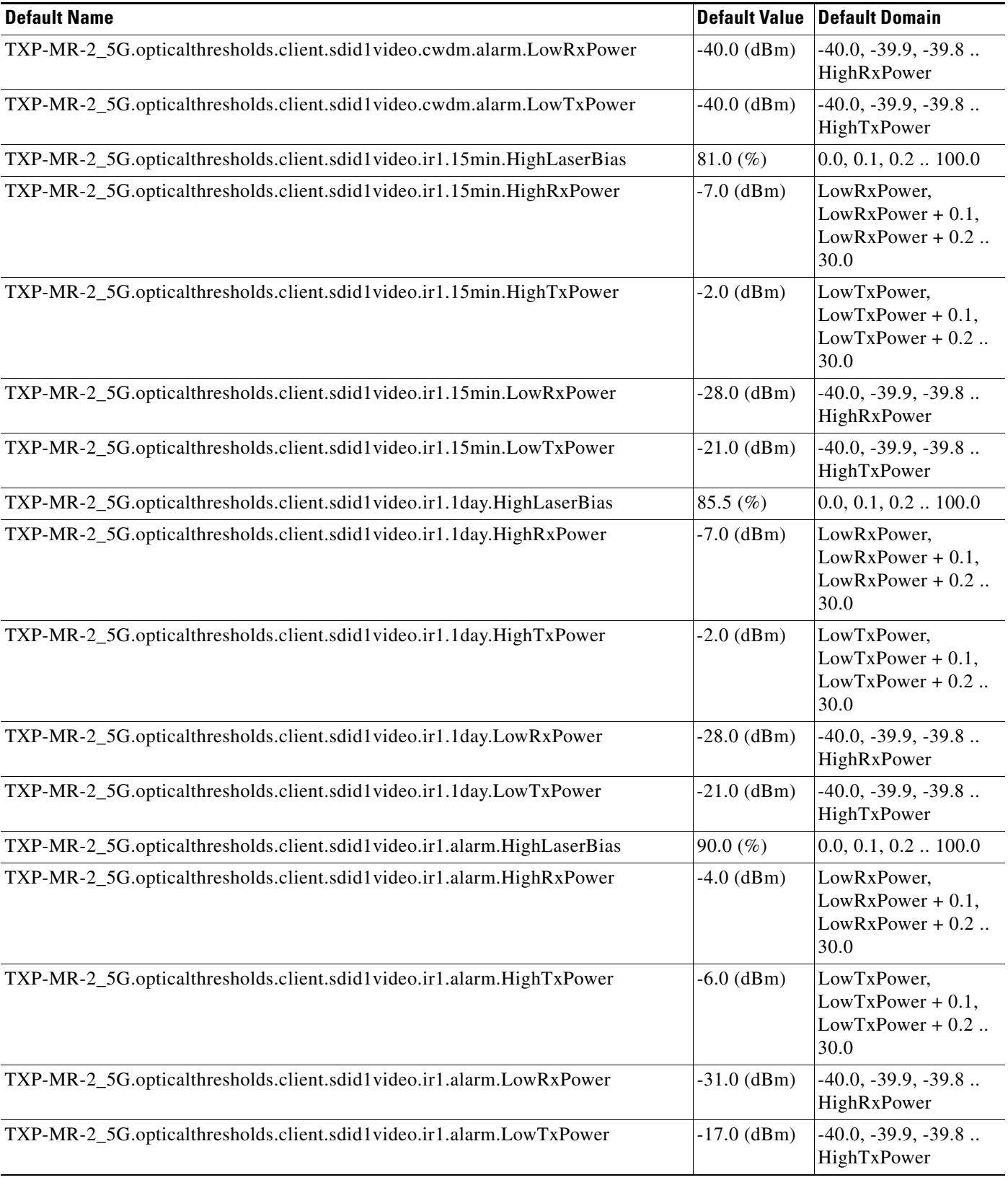

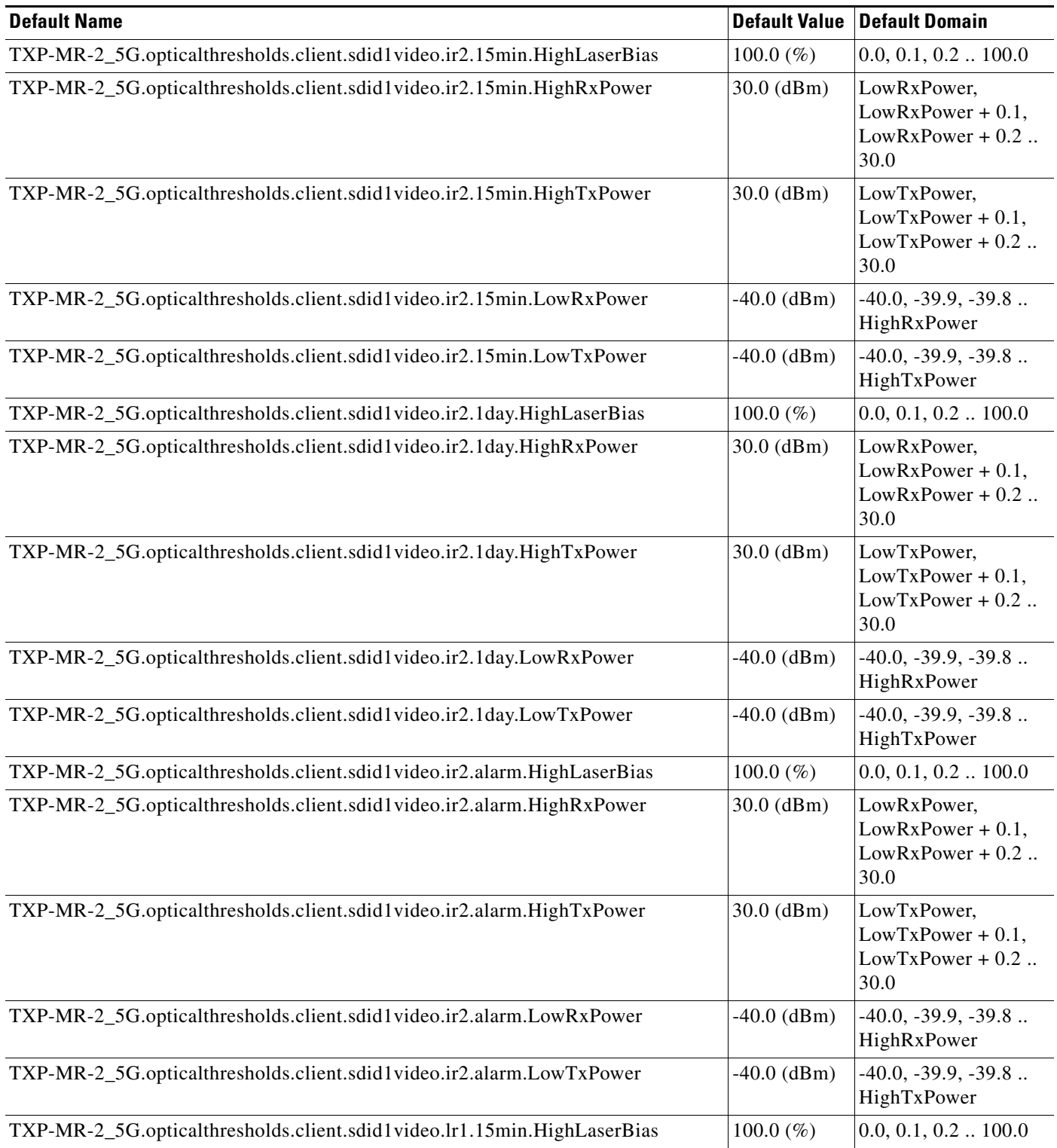

# *Table 46 ETSI TXP\_MR\_2.5G Card Default Settings (continued)*

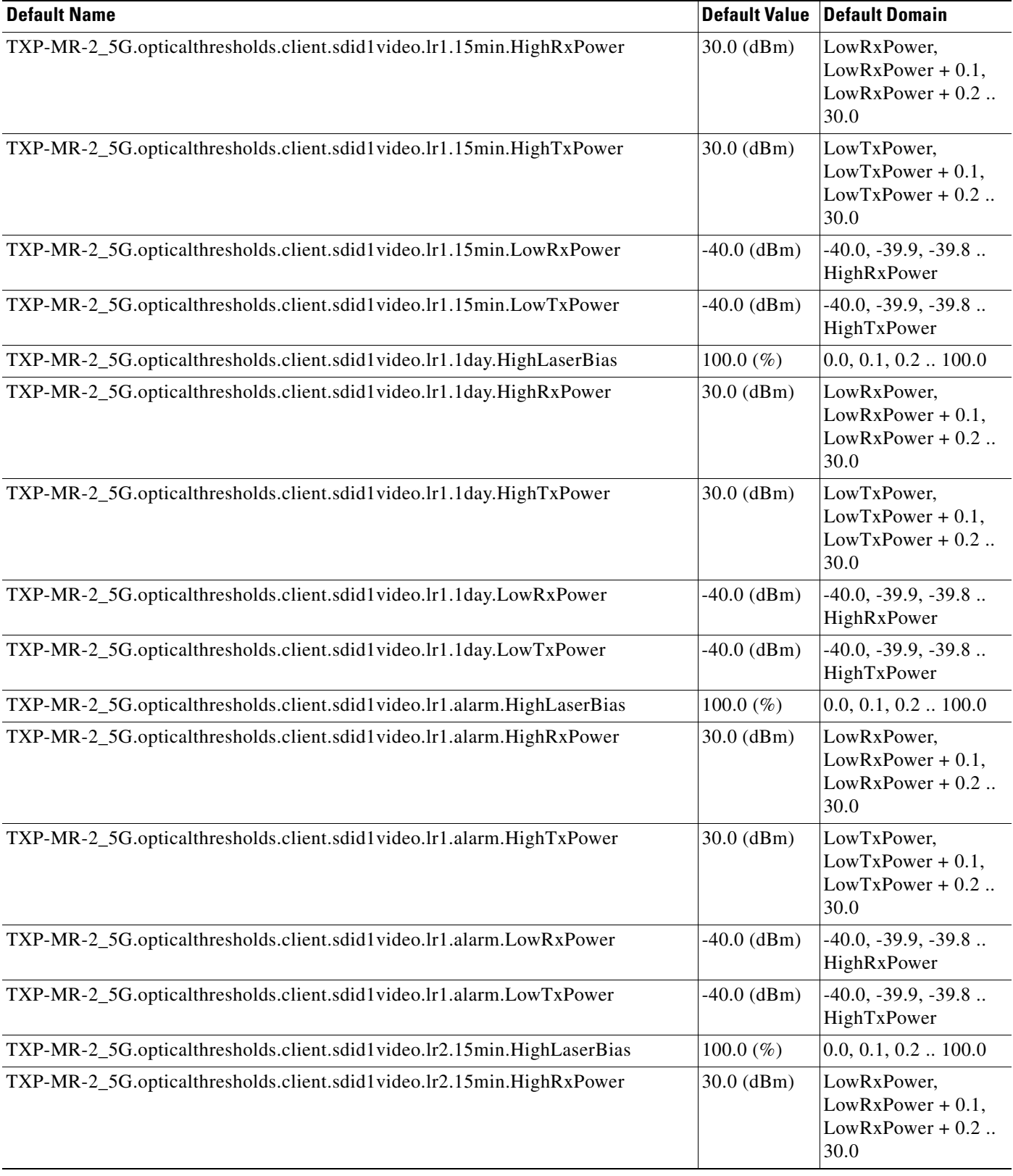

H.

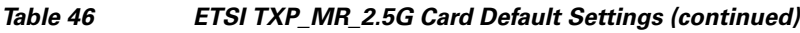

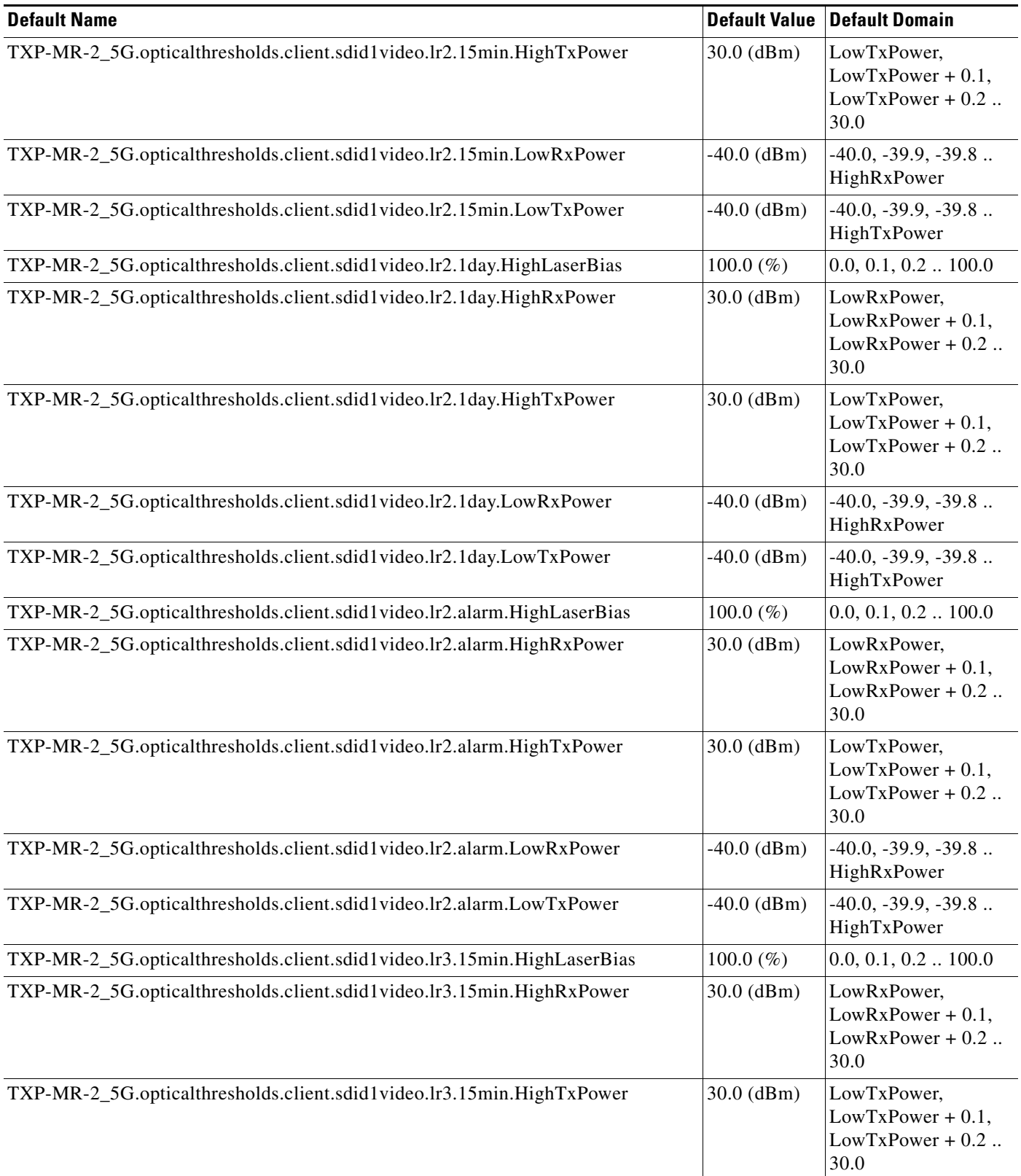

 $\overline{\phantom{a}}$ 

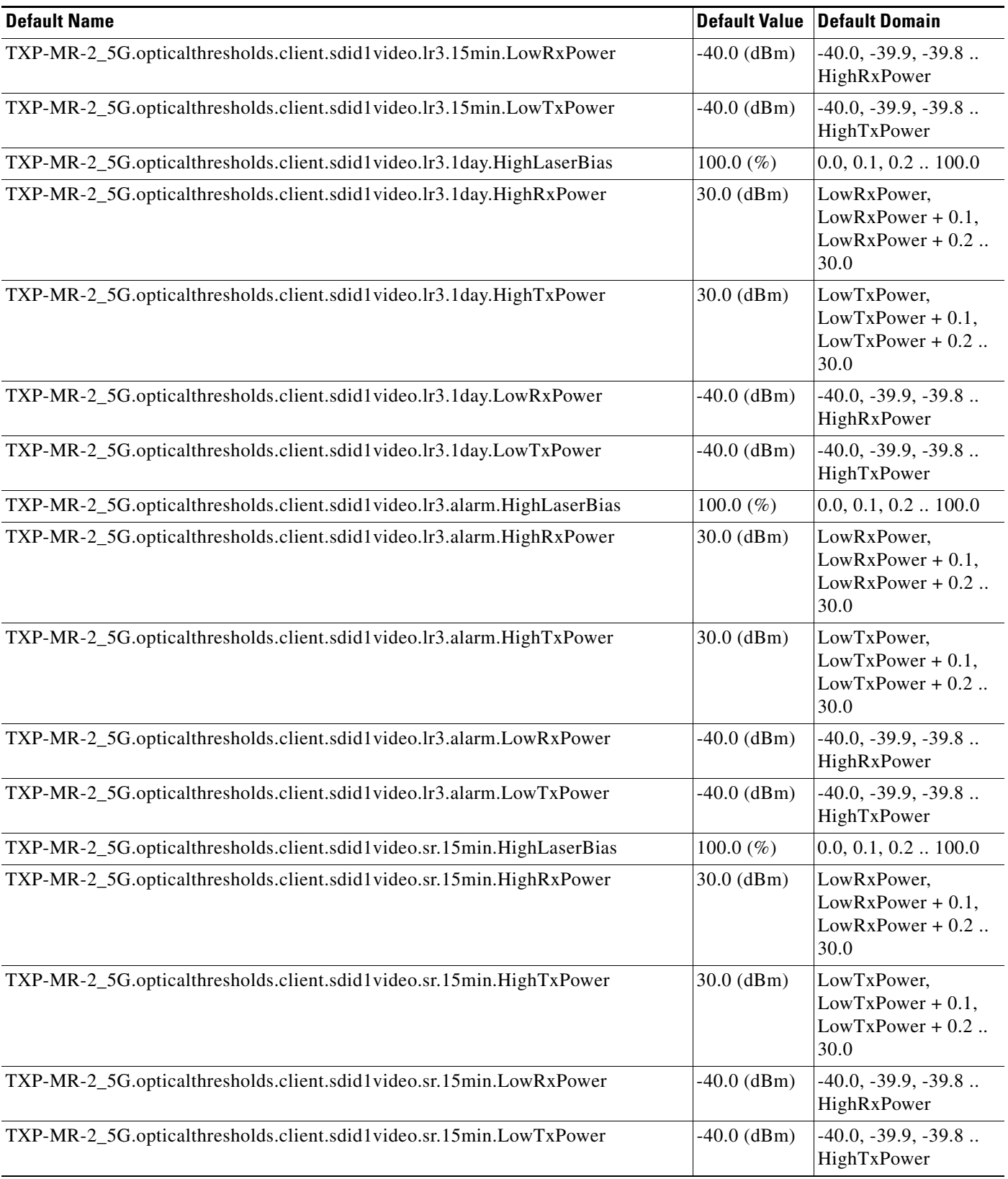

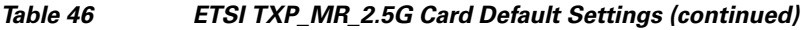

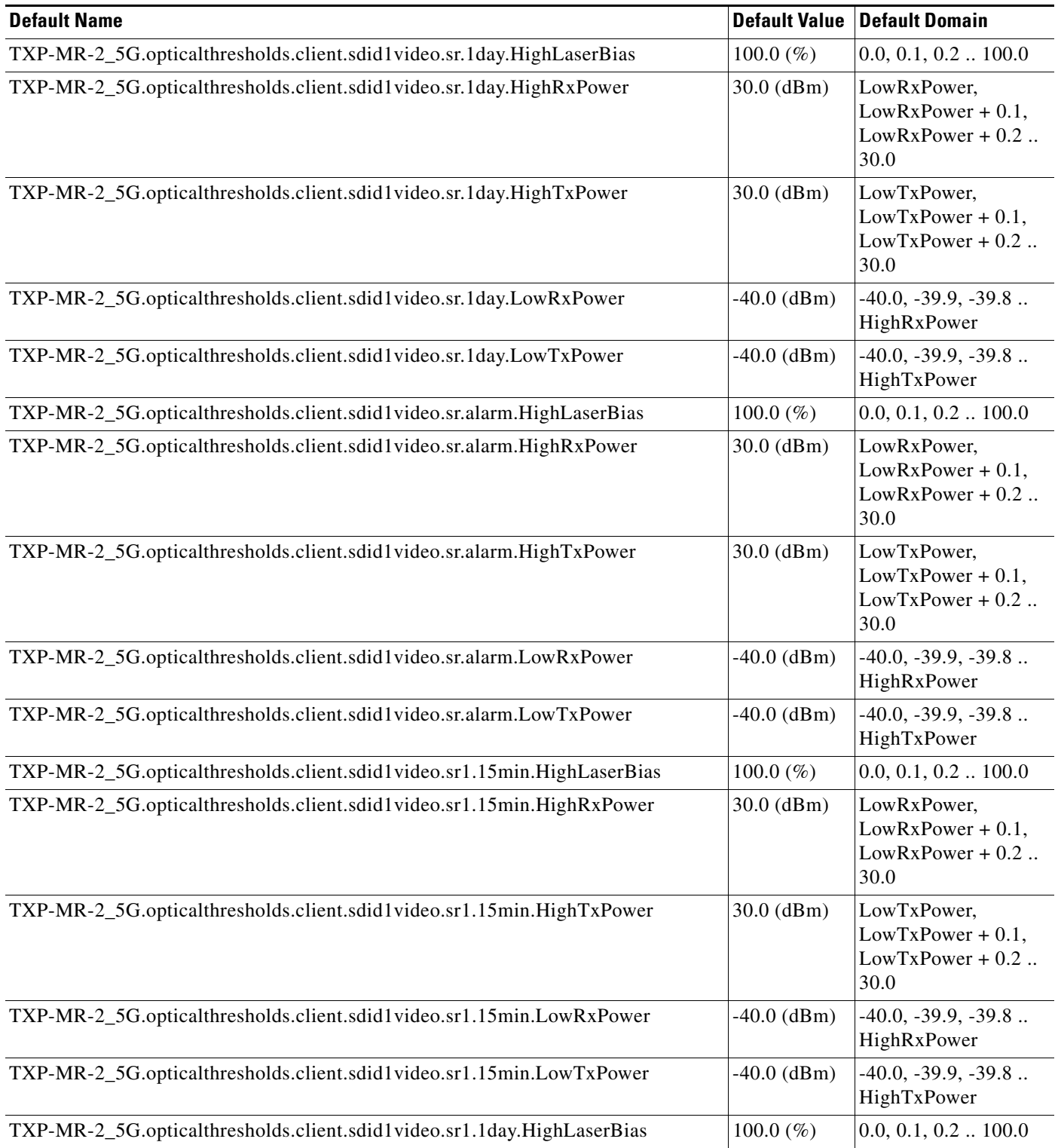

# *Table 46 ETSI TXP\_MR\_2.5G Card Default Settings (continued)*

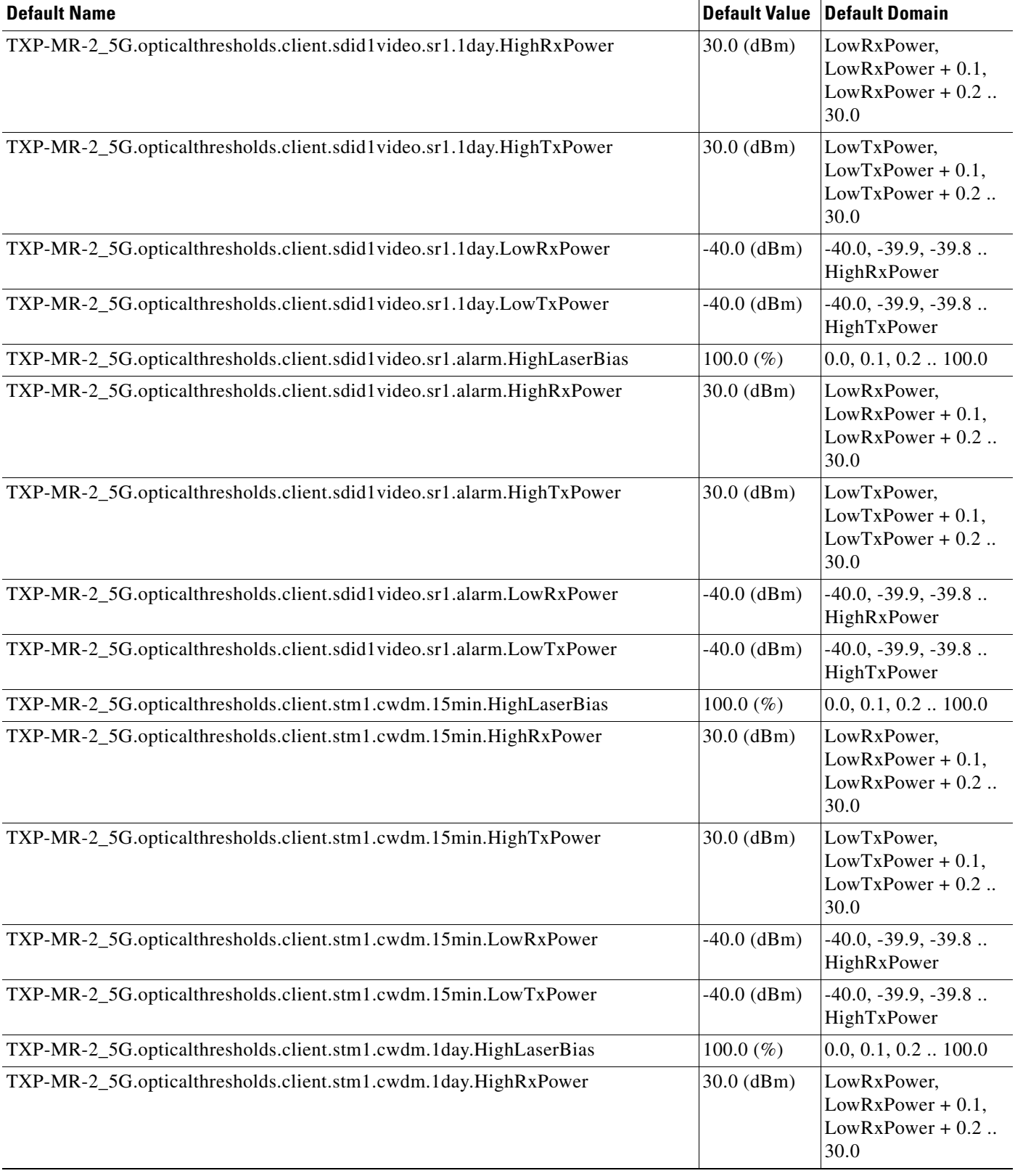

# *Table 46 ETSI TXP\_MR\_2.5G Card Default Settings (continued)*

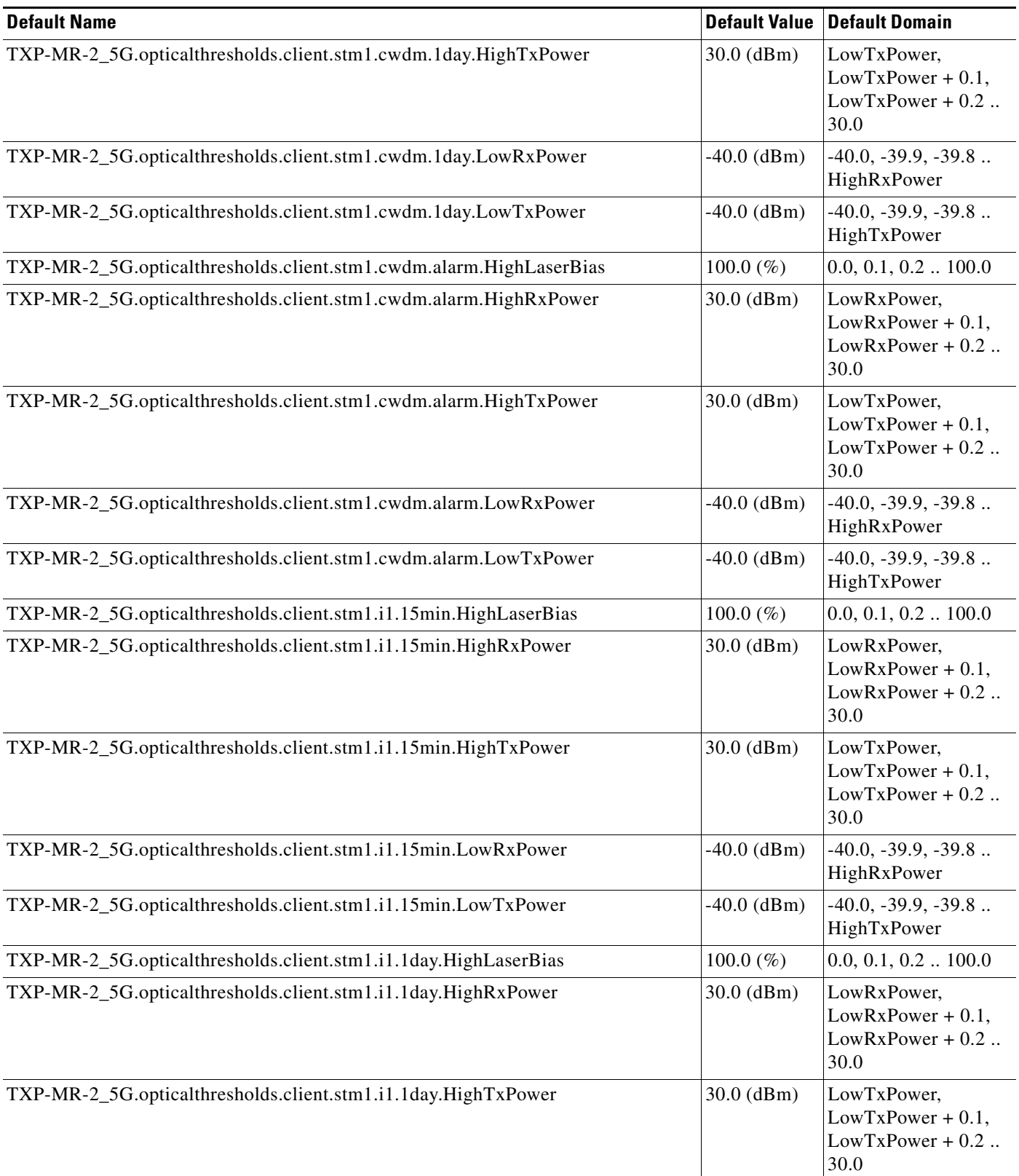

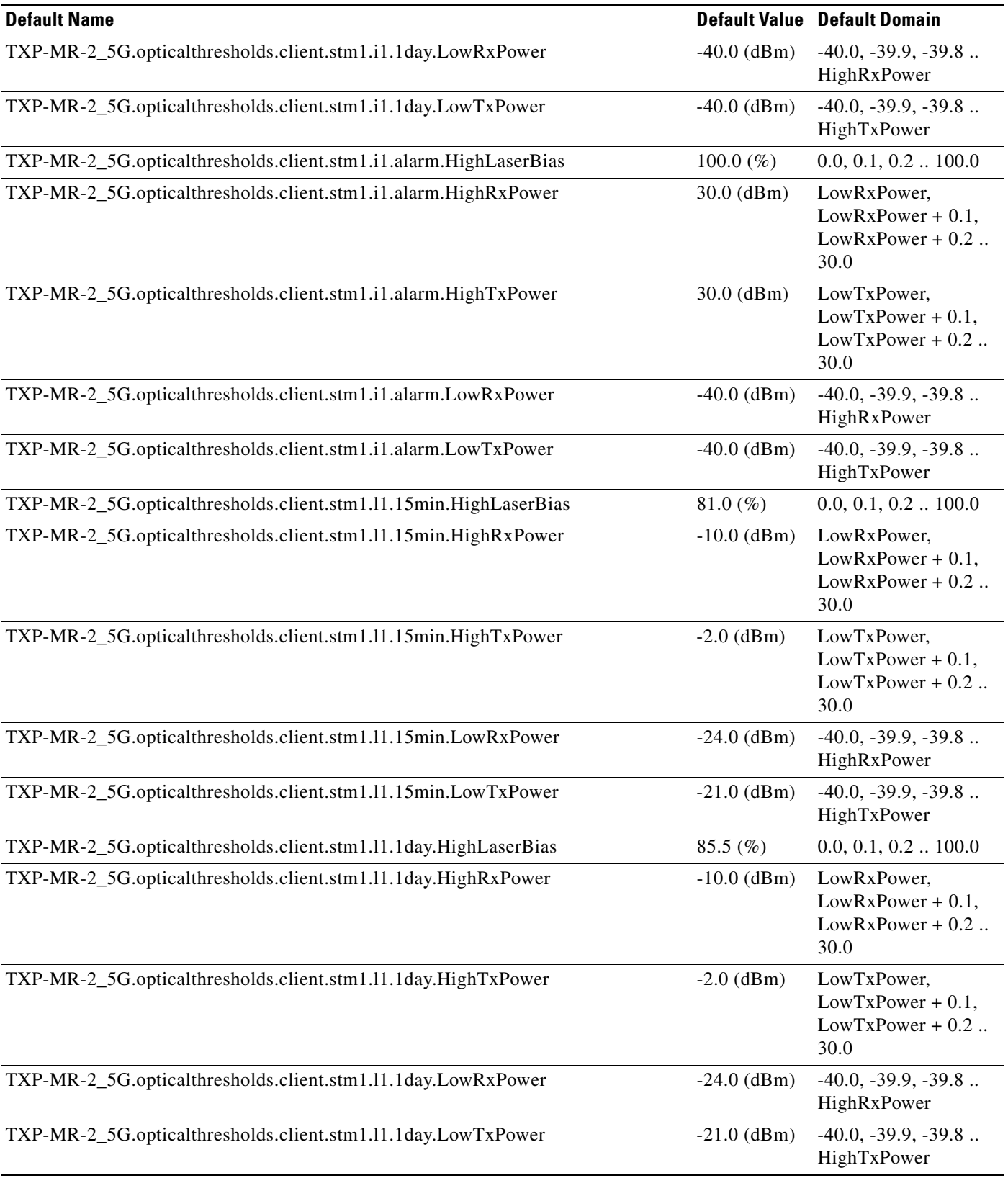

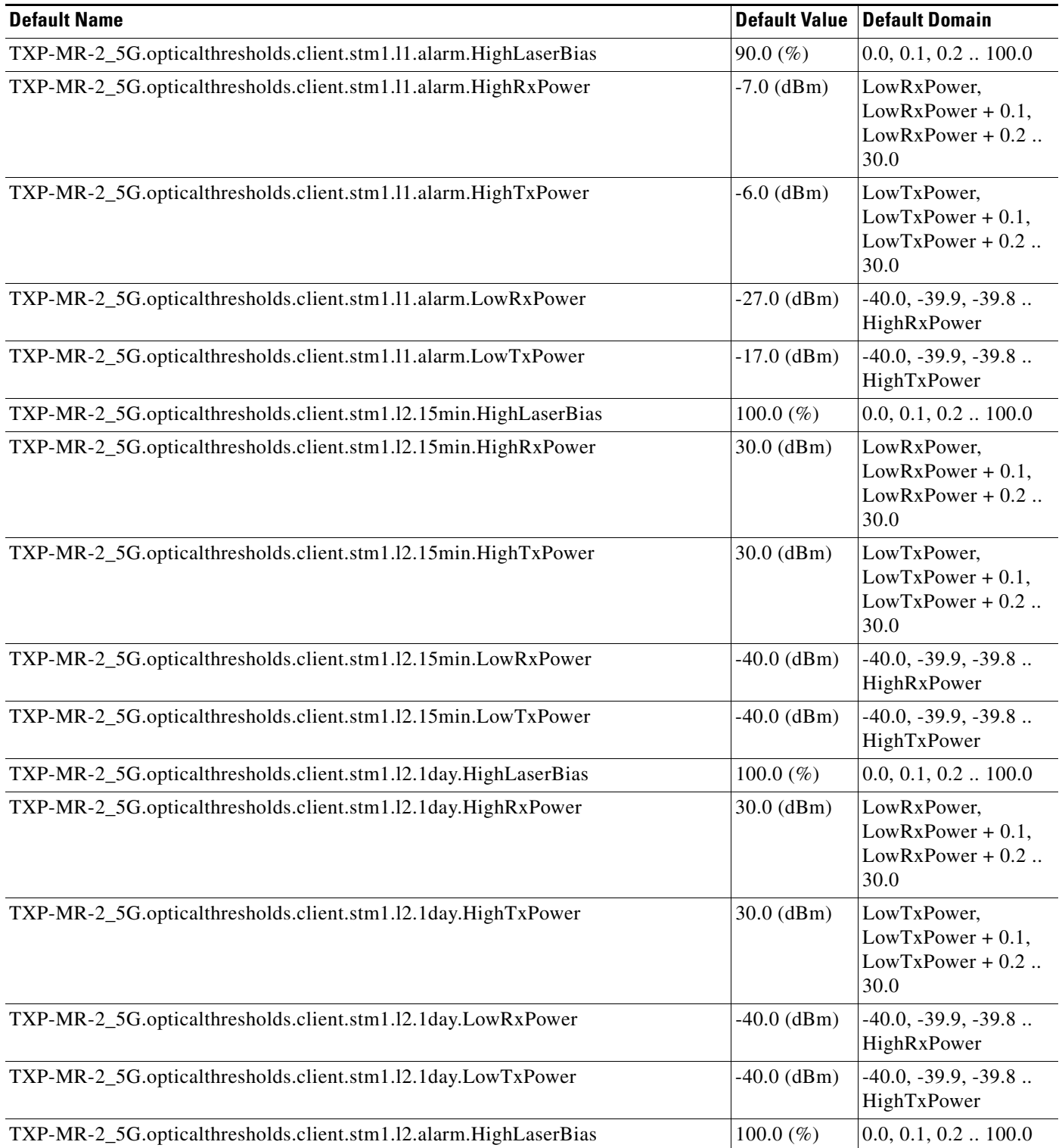

# *Table 46 ETSI TXP\_MR\_2.5G Card Default Settings (continued)*

 $\mathbf I$ 

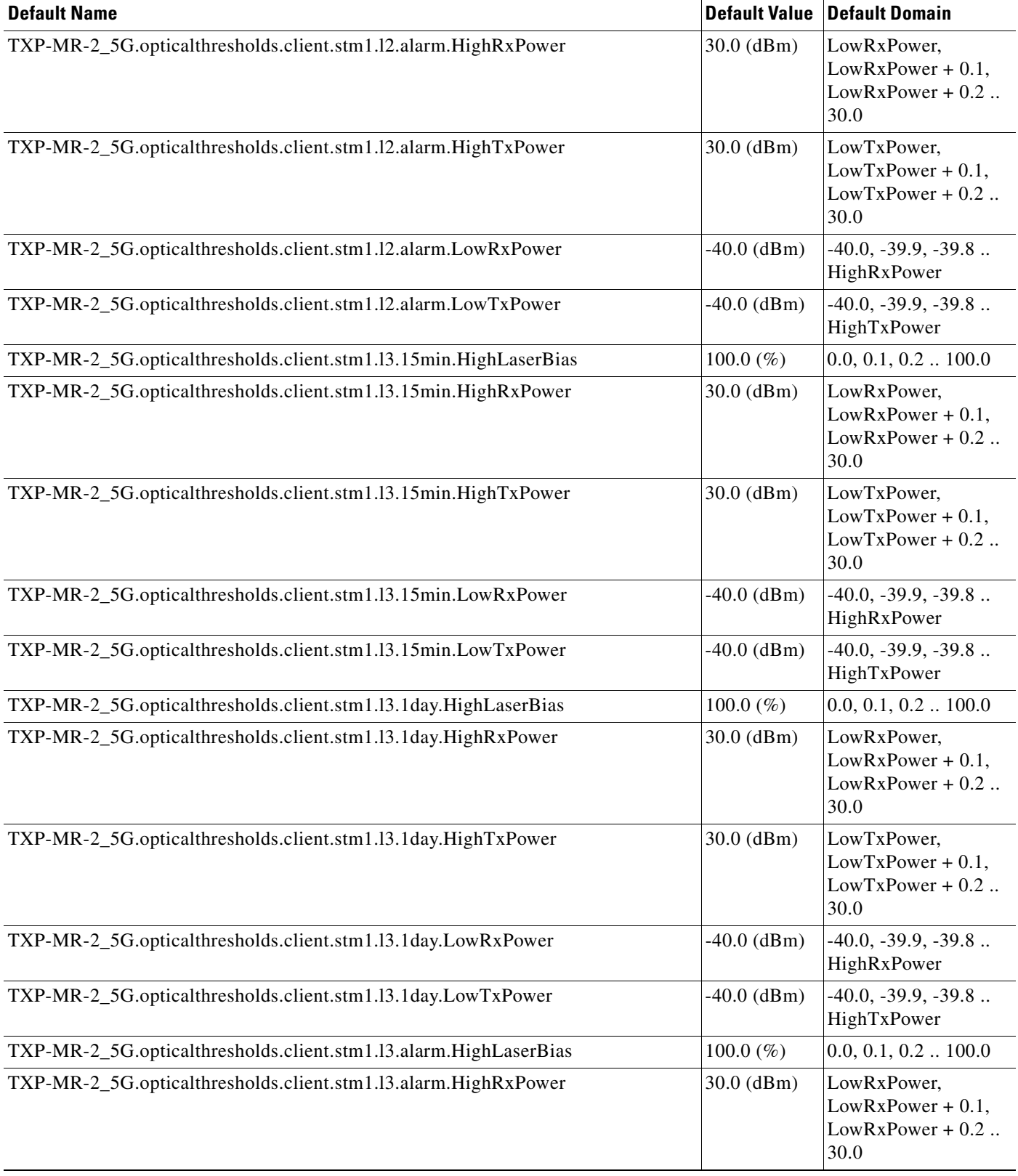

# *Table 46 ETSI TXP\_MR\_2.5G Card Default Settings (continued)*

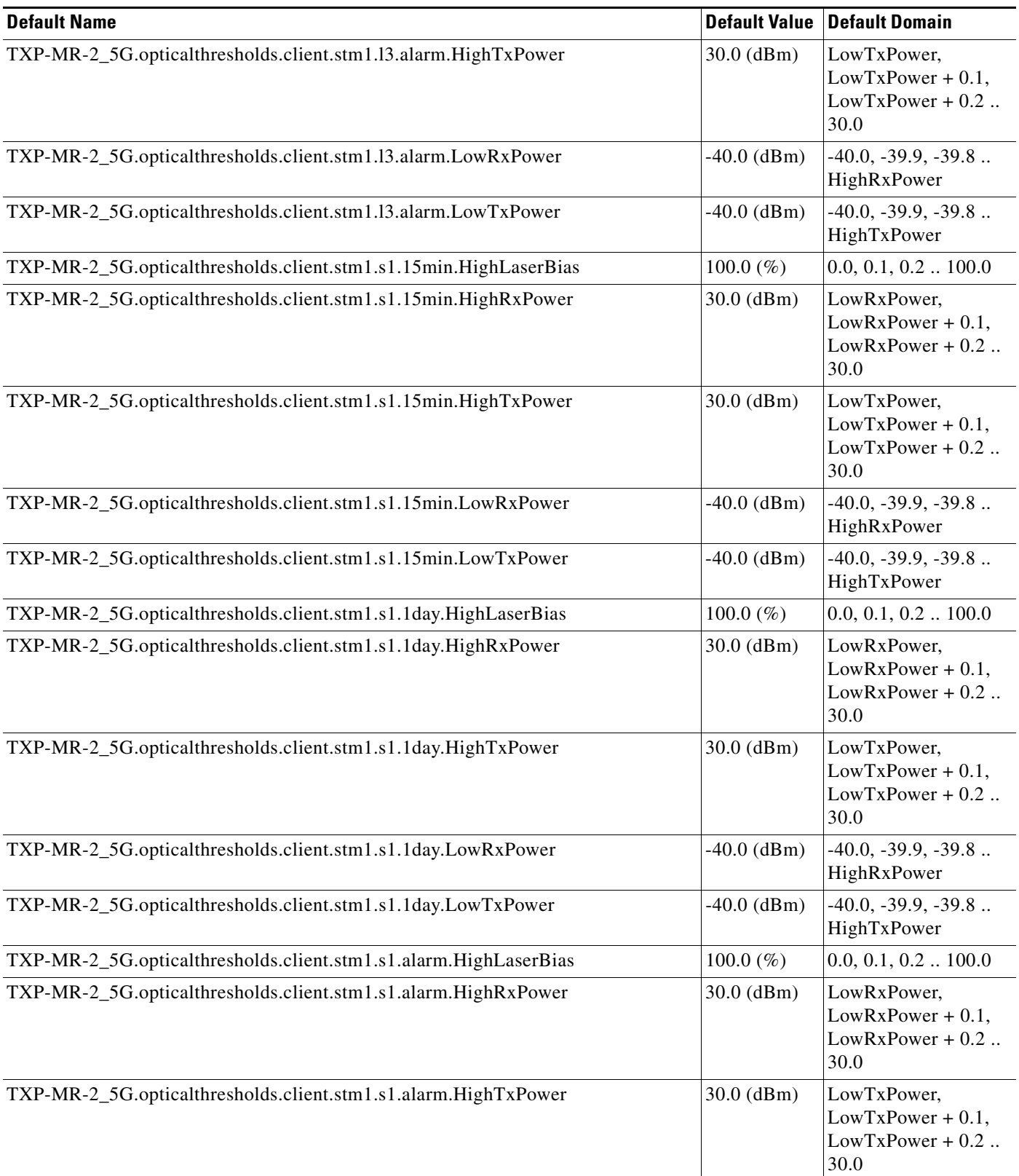
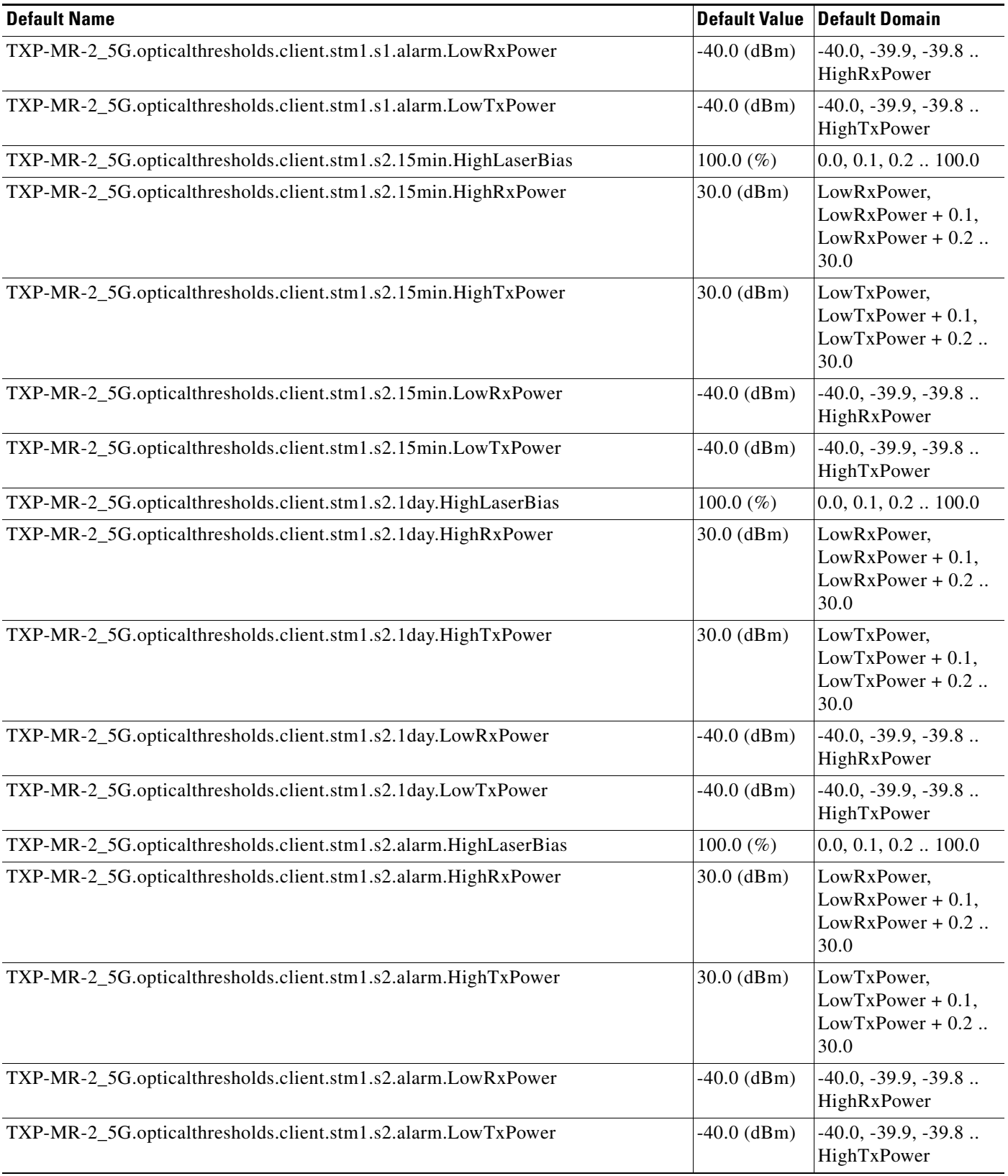

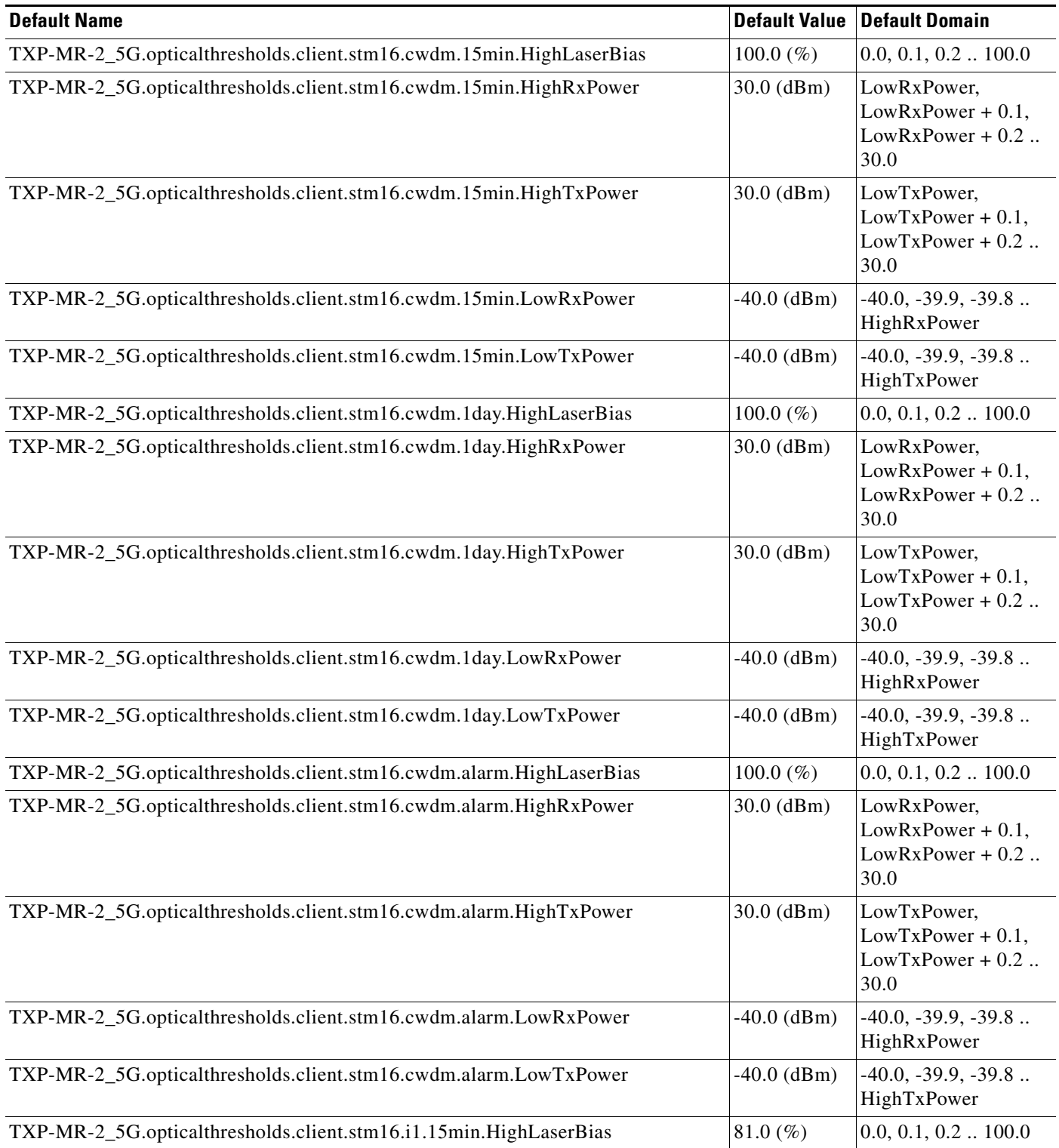

# *Table 46 ETSI TXP\_MR\_2.5G Card Default Settings (continued)*

 $\mathbf l$ 

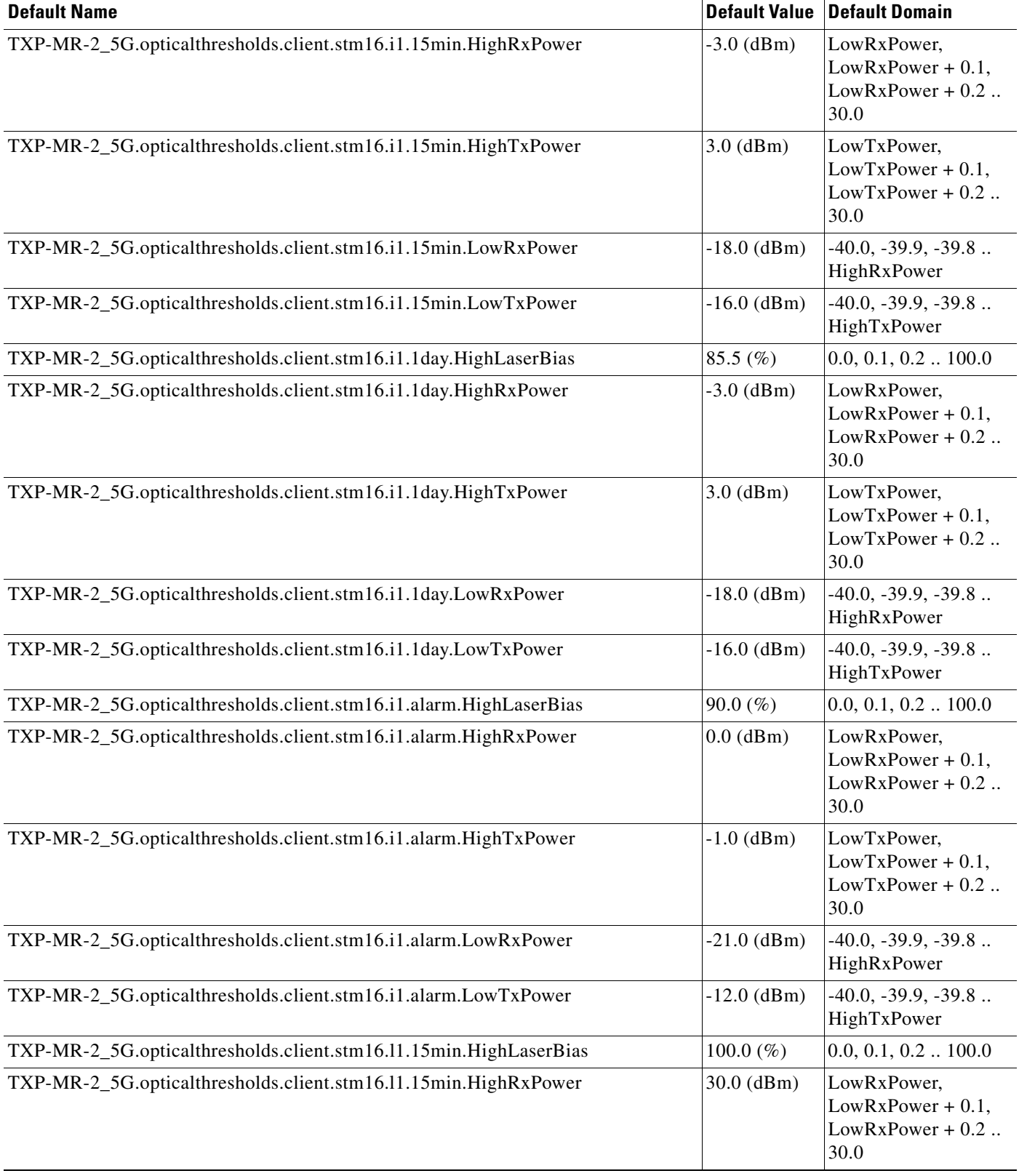

# *Table 46 ETSI TXP\_MR\_2.5G Card Default Settings (continued)*

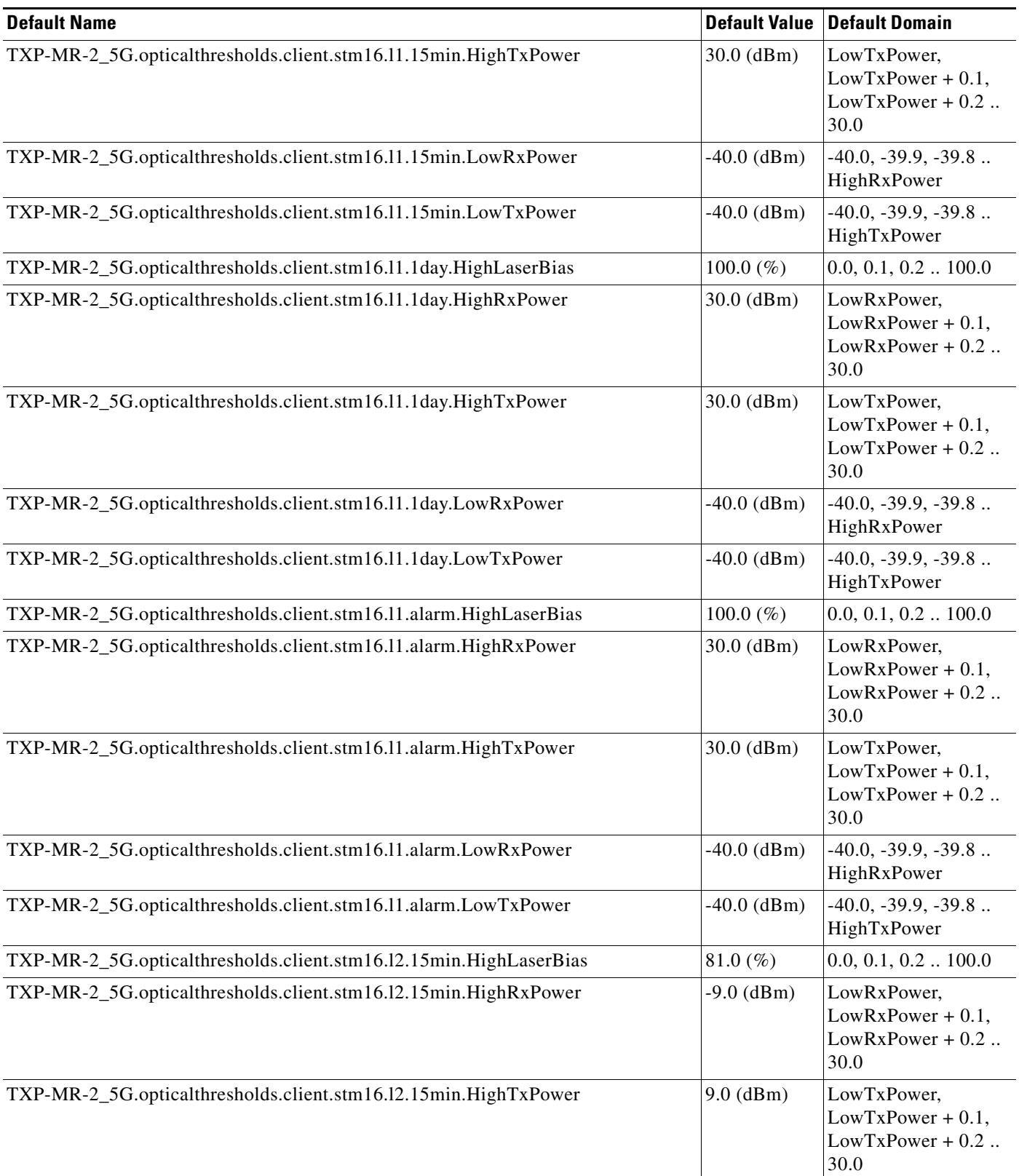

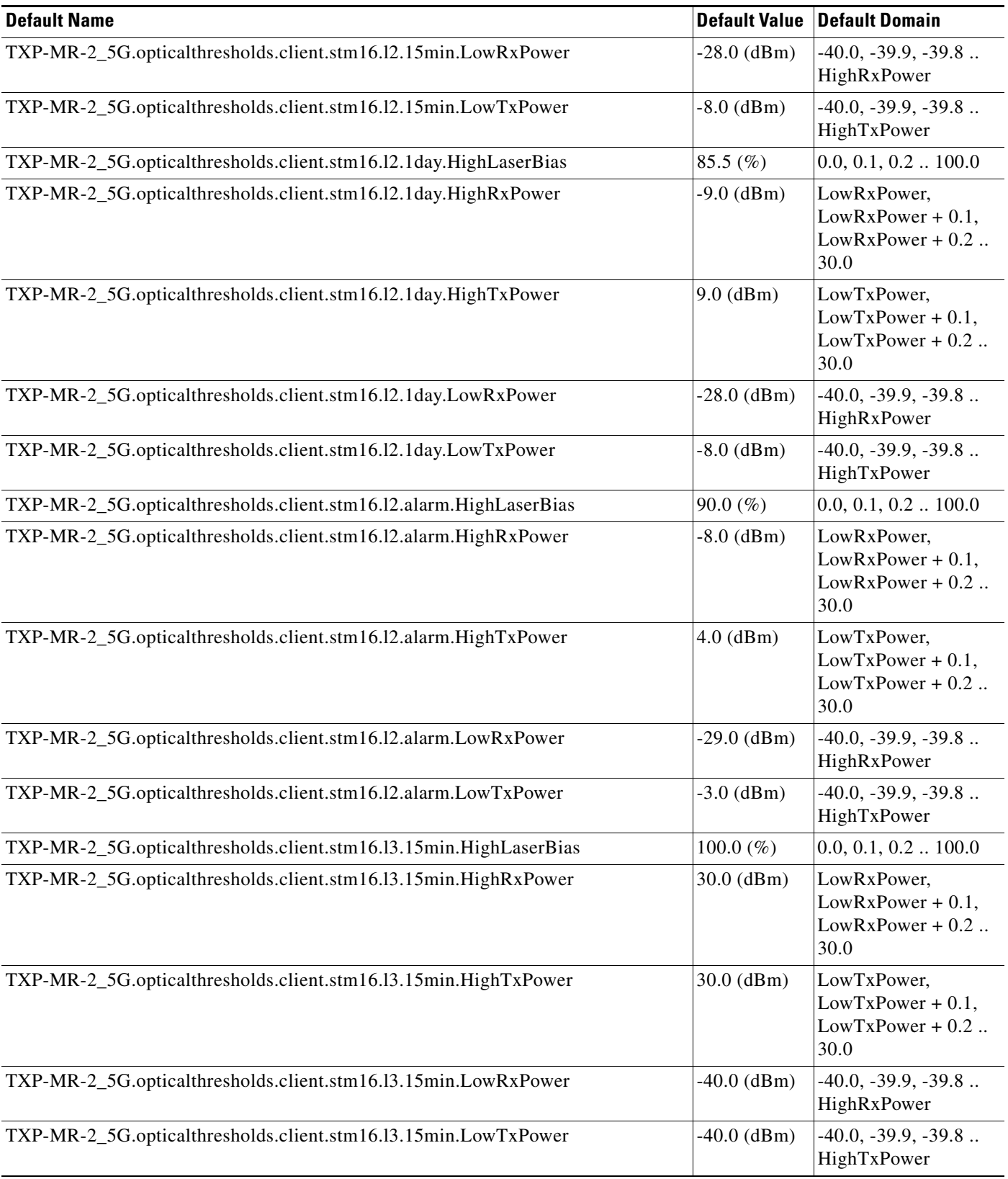

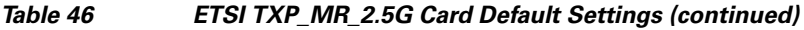

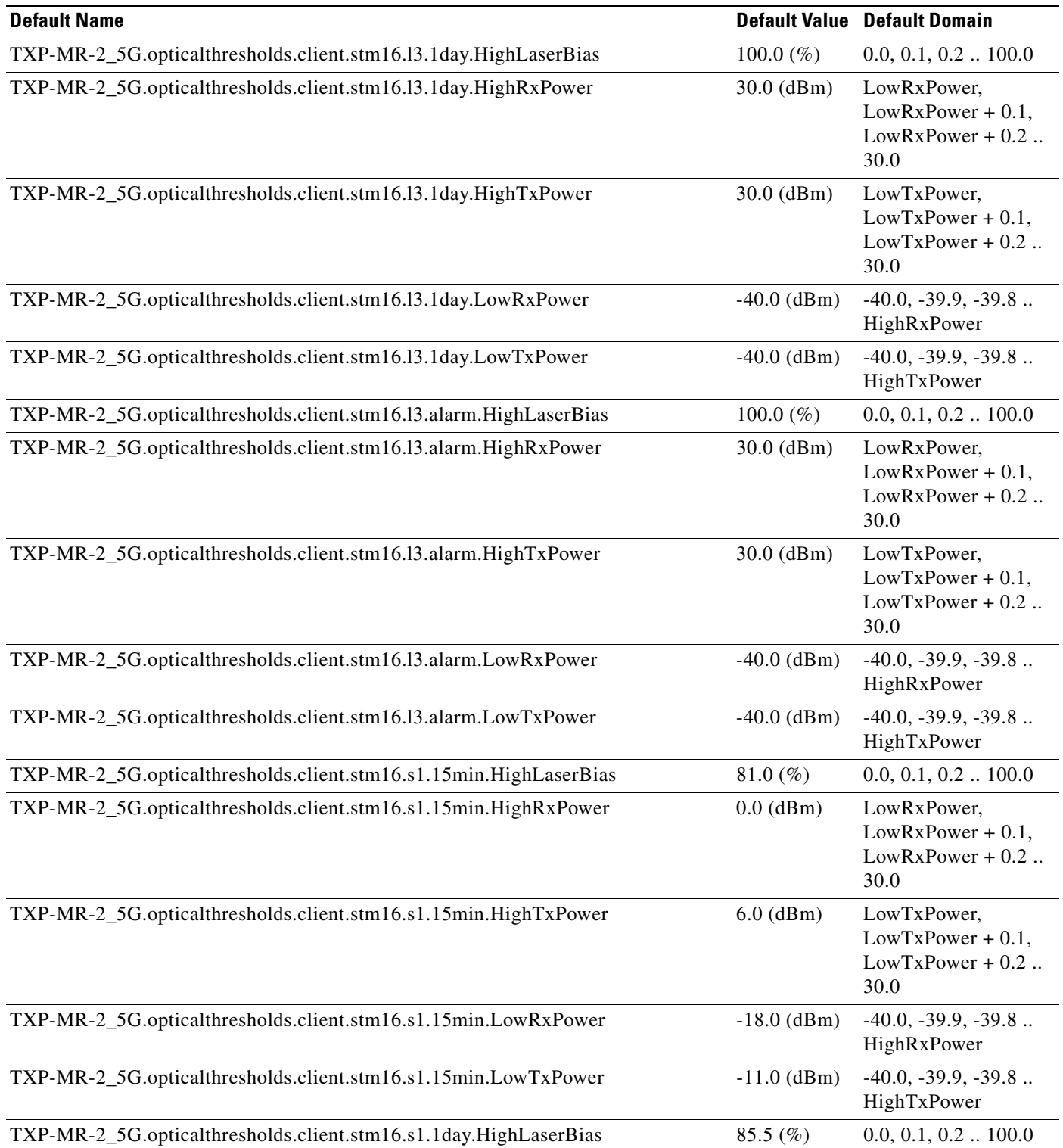

# *Table 46 ETSI TXP\_MR\_2.5G Card Default Settings (continued)*

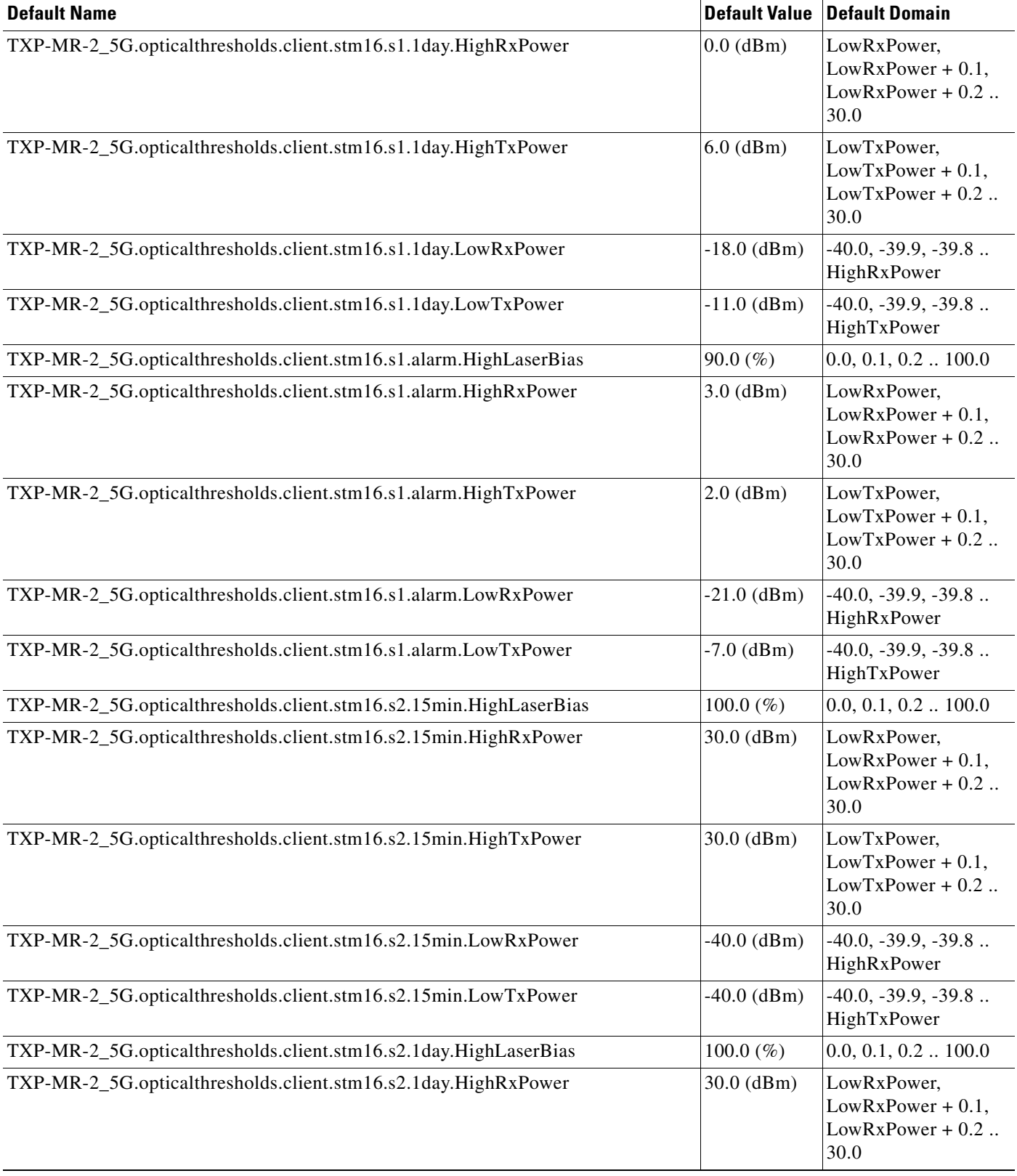

# *Table 46 ETSI TXP\_MR\_2.5G Card Default Settings (continued)*

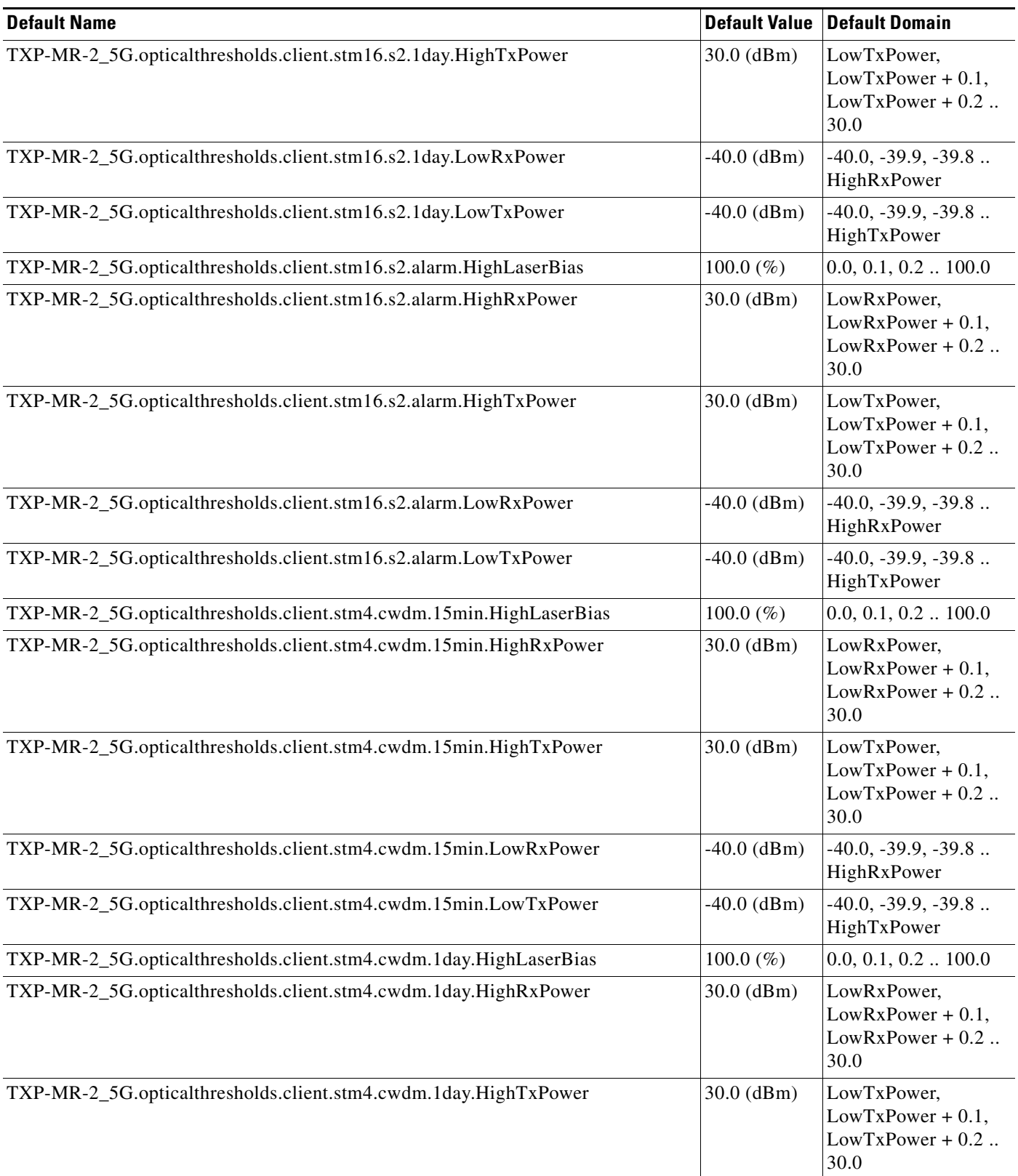

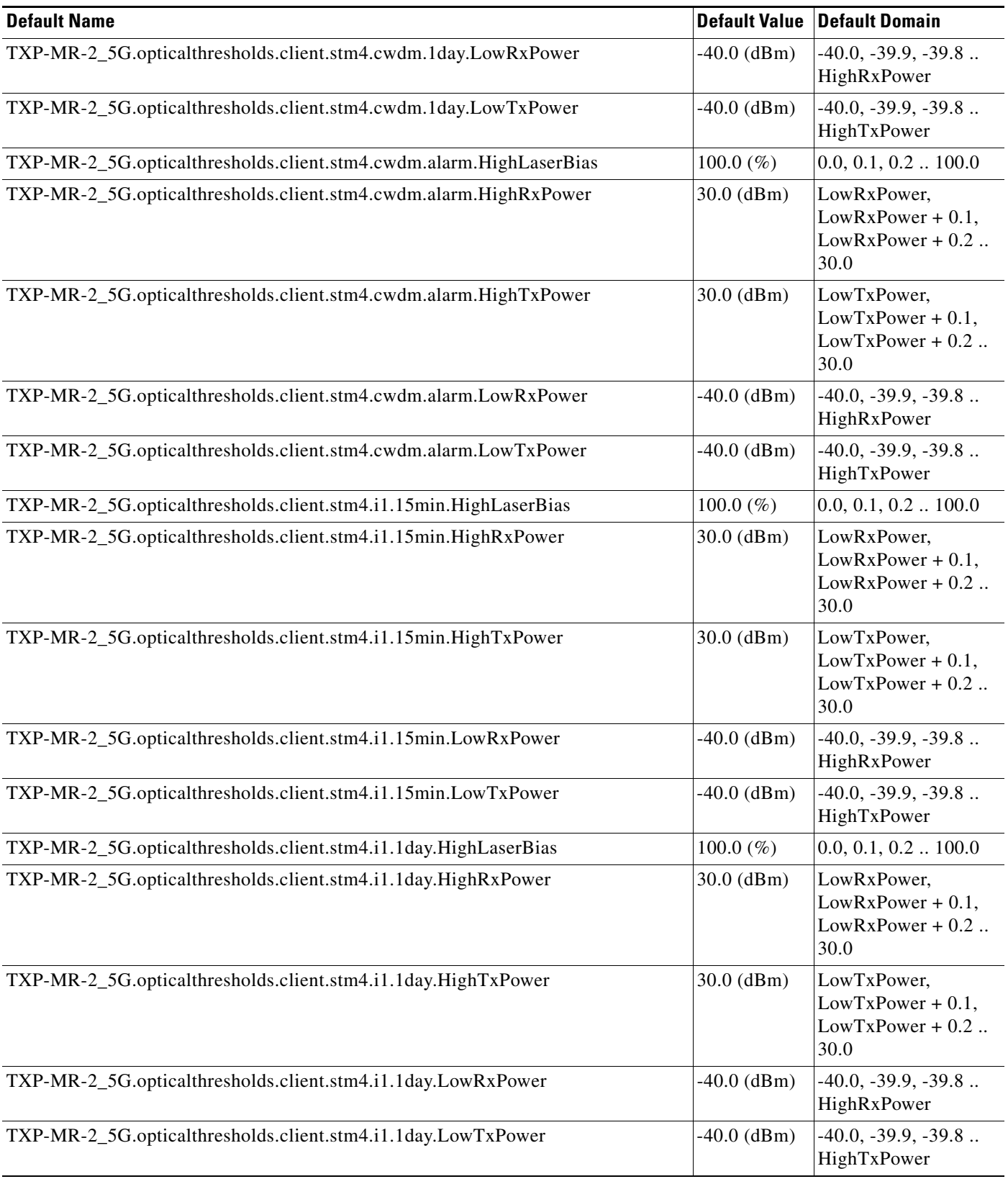

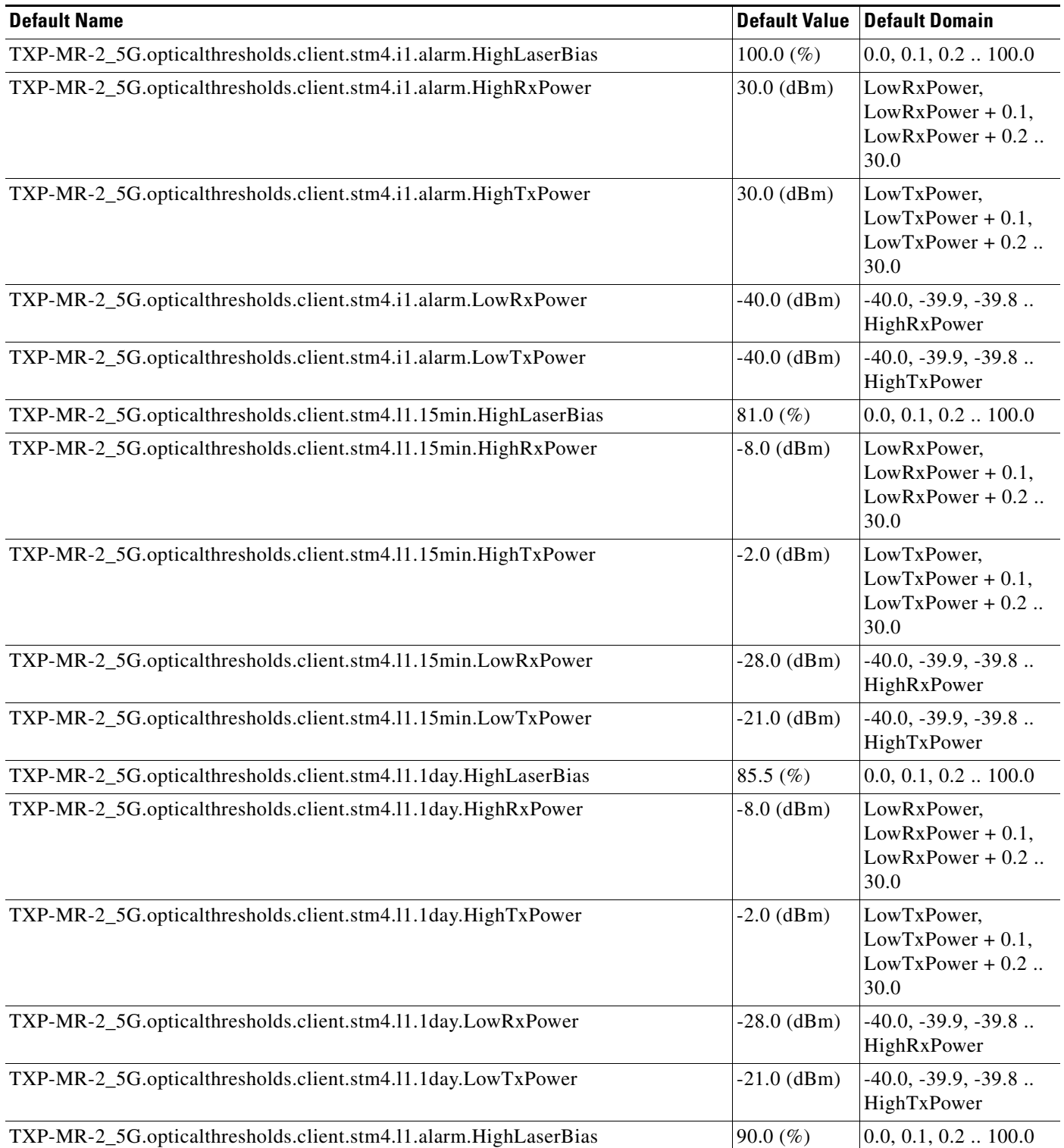

# *Table 46 ETSI TXP\_MR\_2.5G Card Default Settings (continued)*

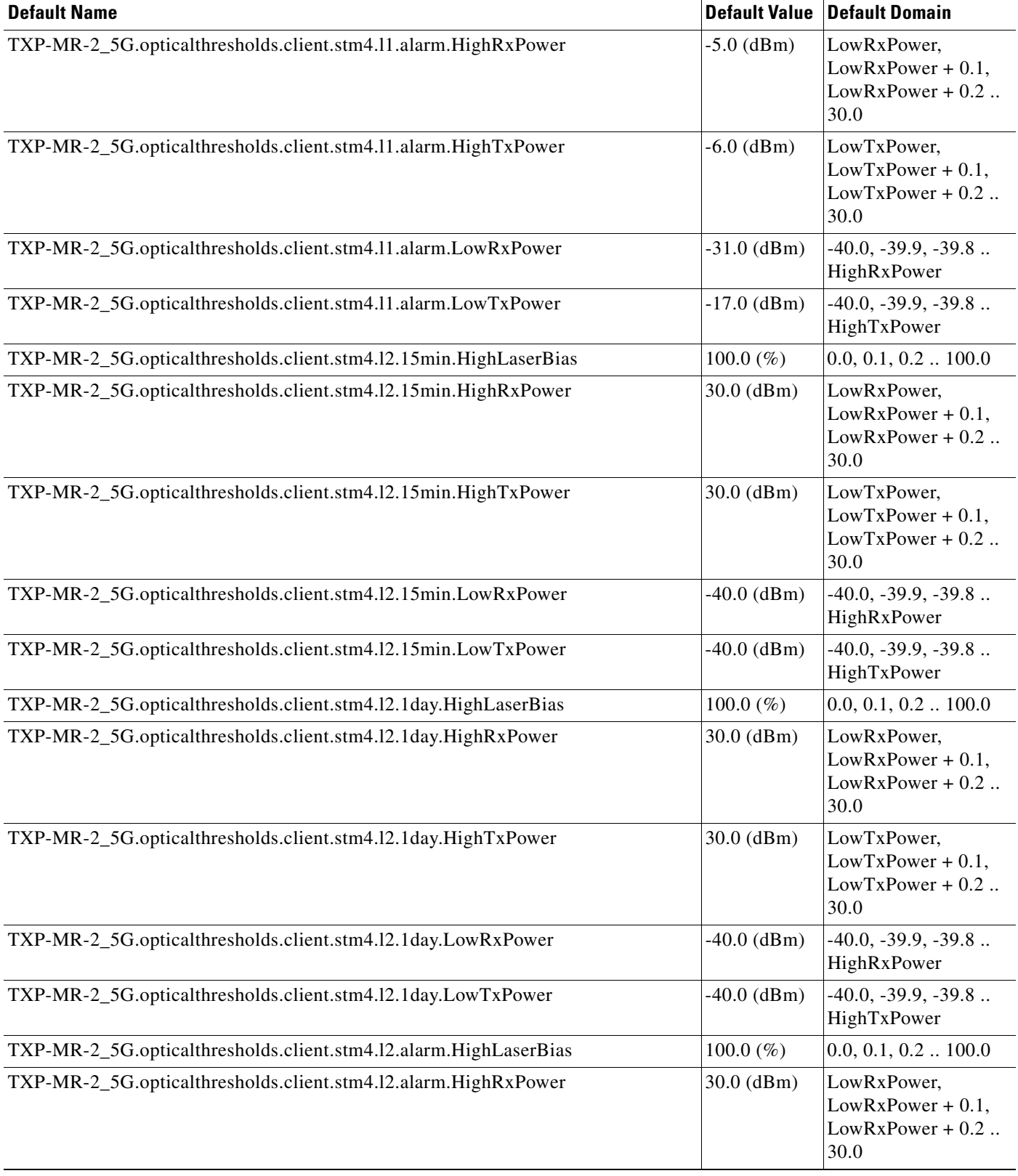

# *Table 46 ETSI TXP\_MR\_2.5G Card Default Settings (continued)*

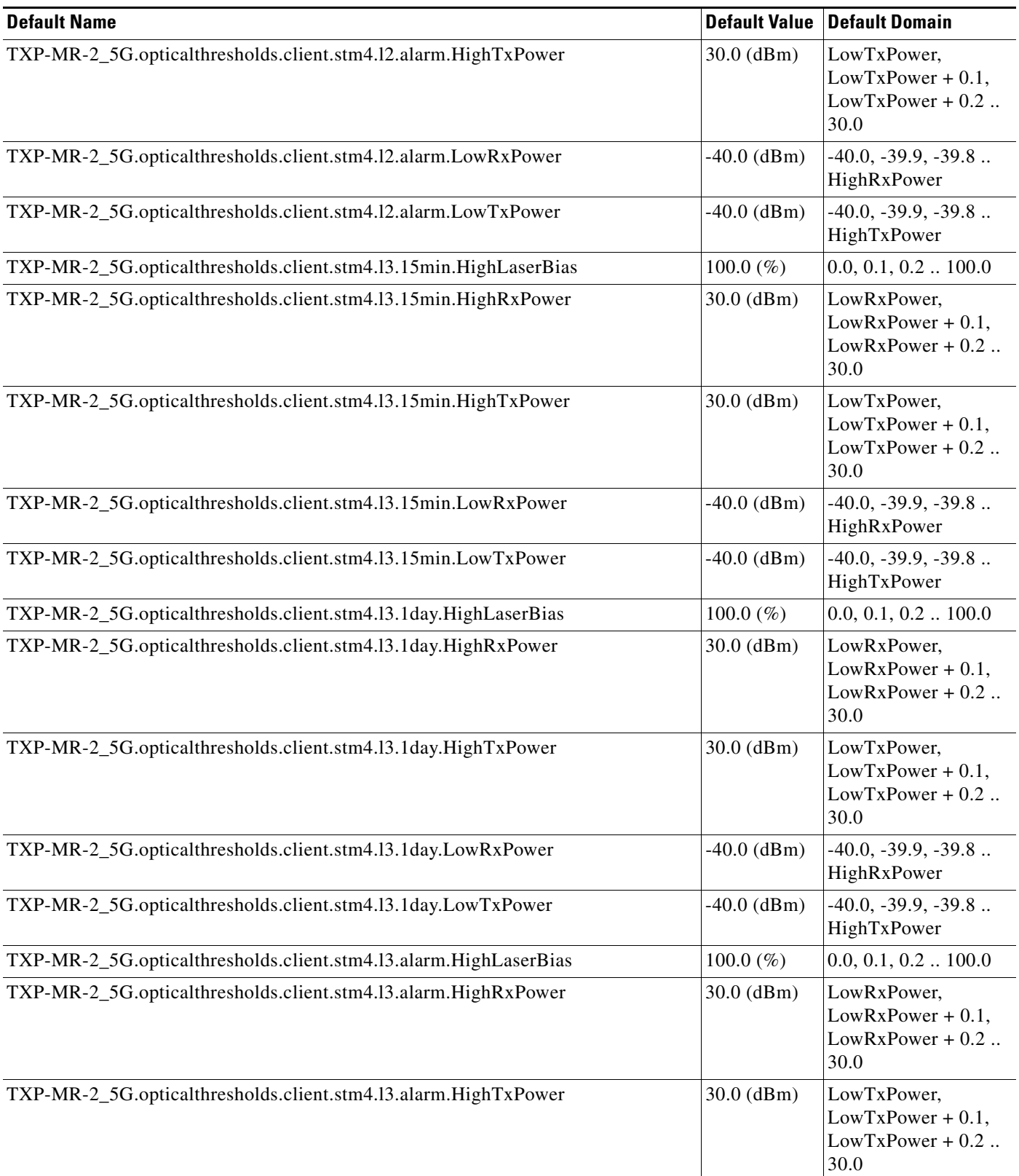

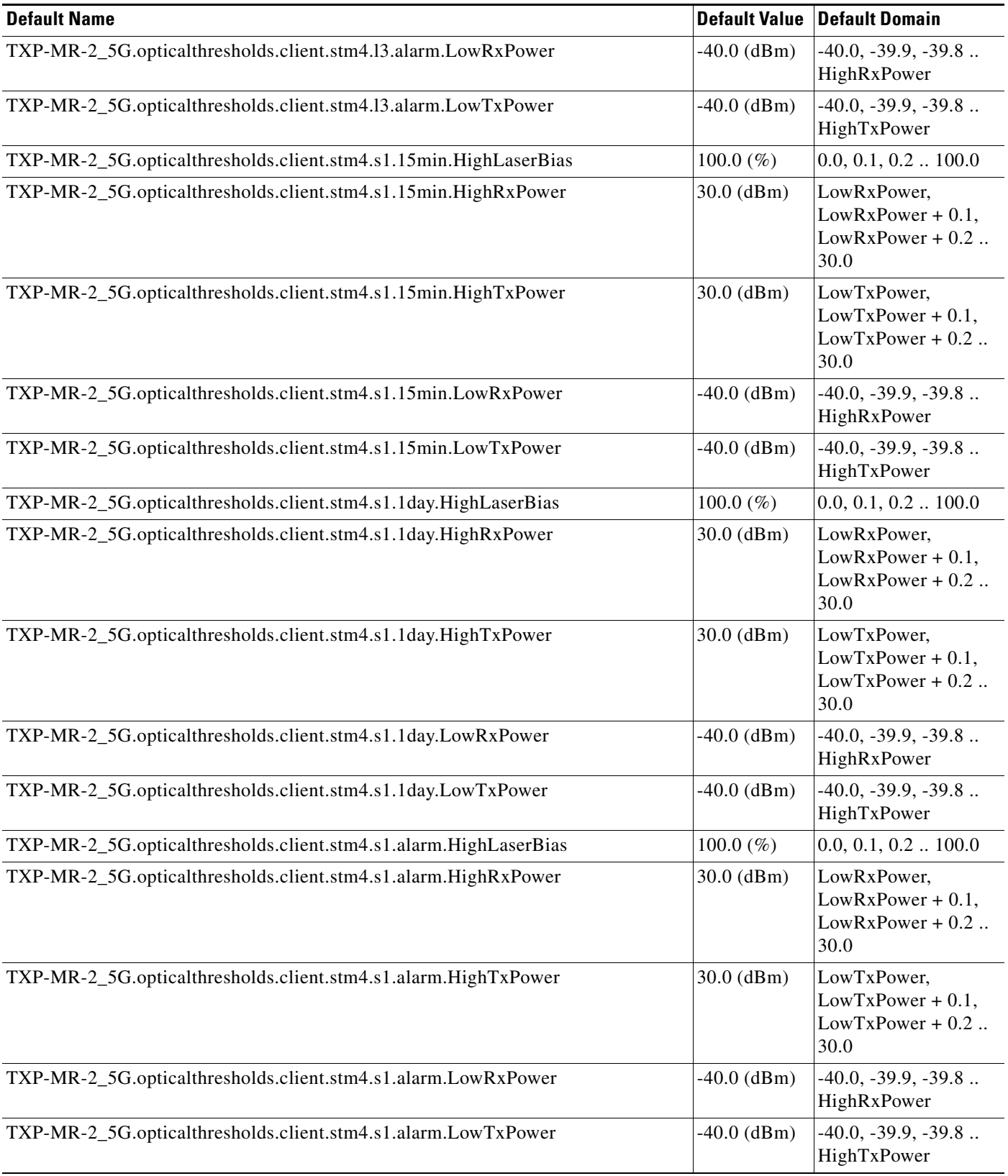

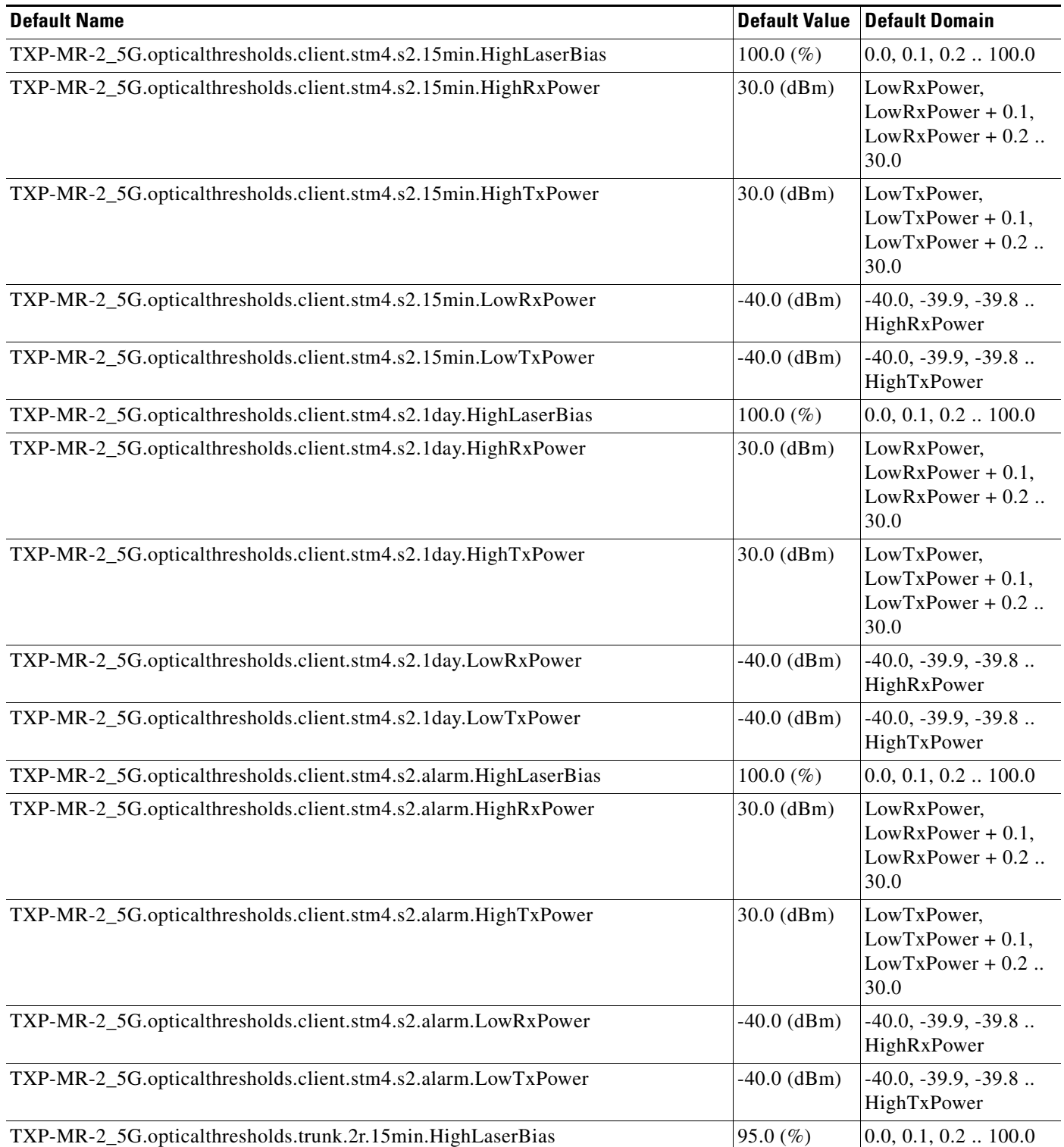

# *Table 46 ETSI TXP\_MR\_2.5G Card Default Settings (continued)*

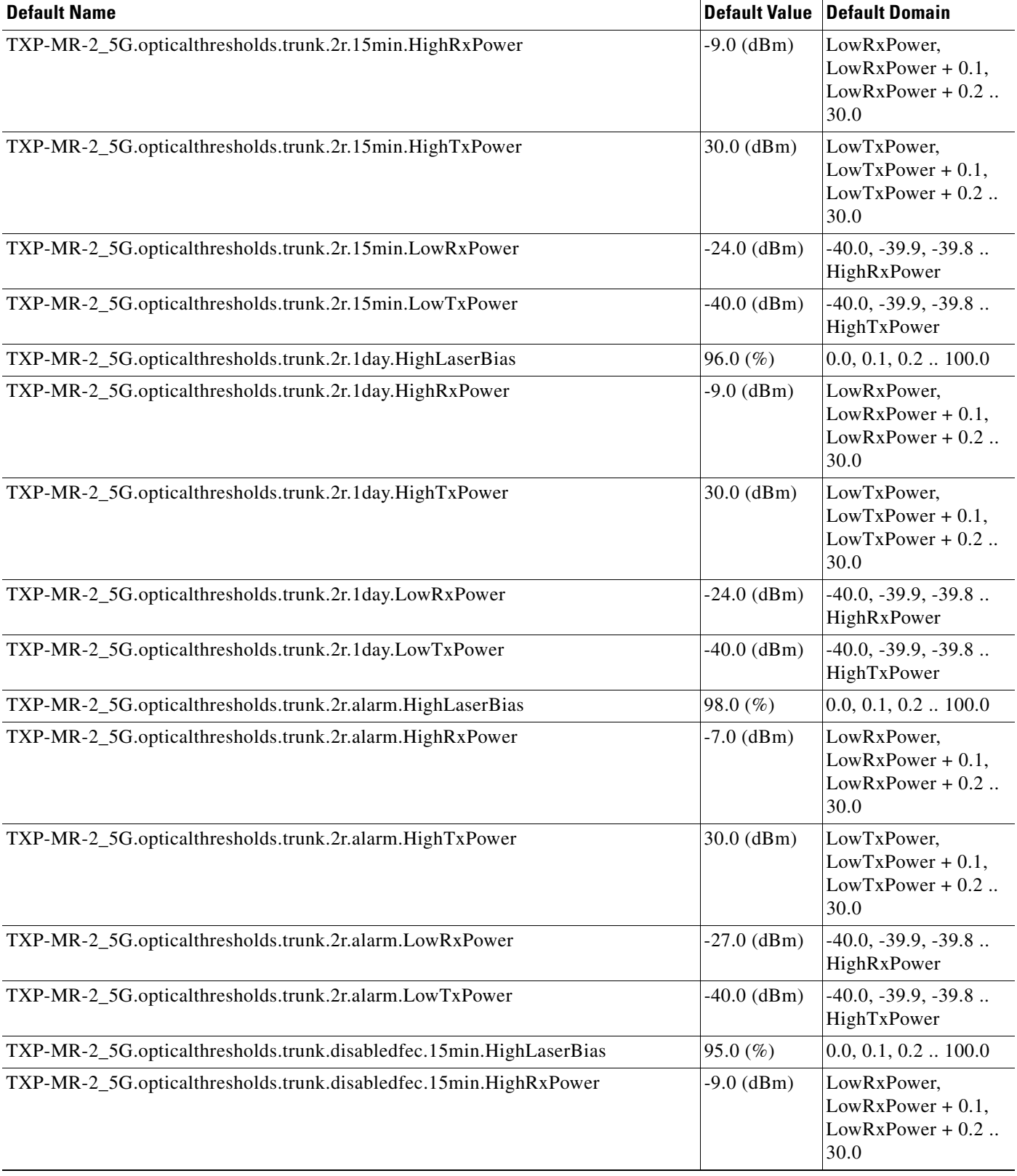

# *Table 46 ETSI TXP\_MR\_2.5G Card Default Settings (continued)*

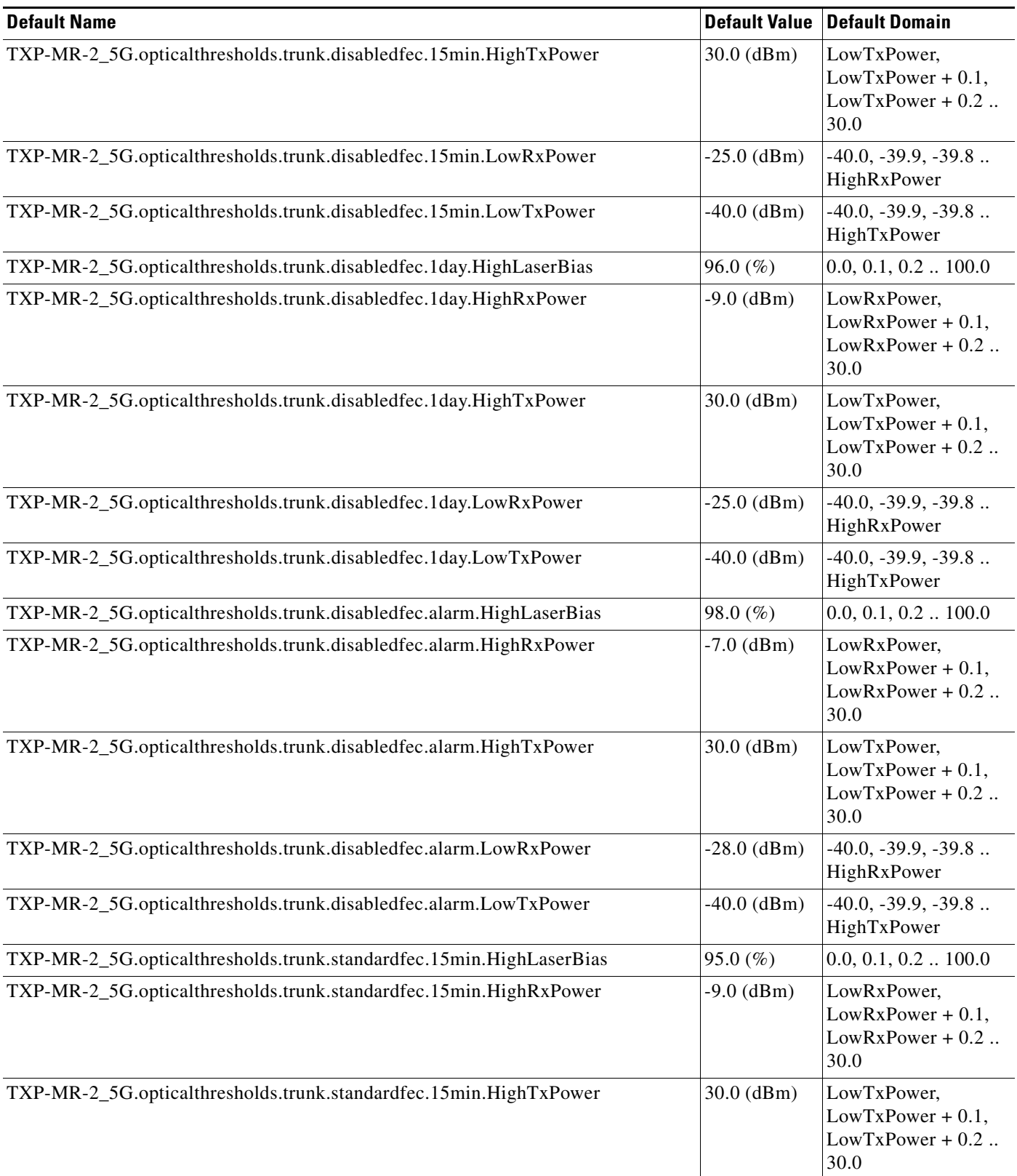

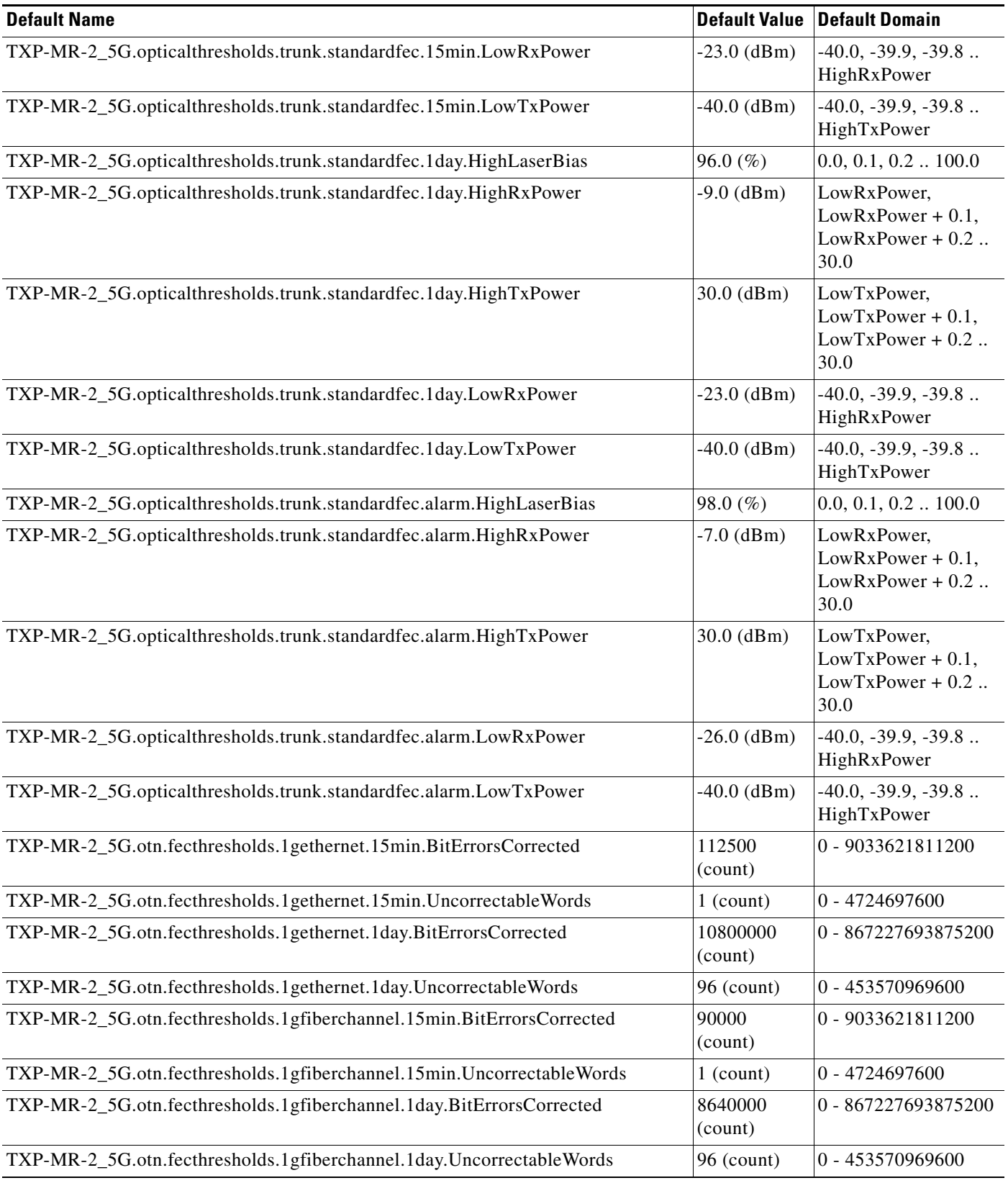

# *Table 46 ETSI TXP\_MR\_2.5G Card Default Settings (continued)*

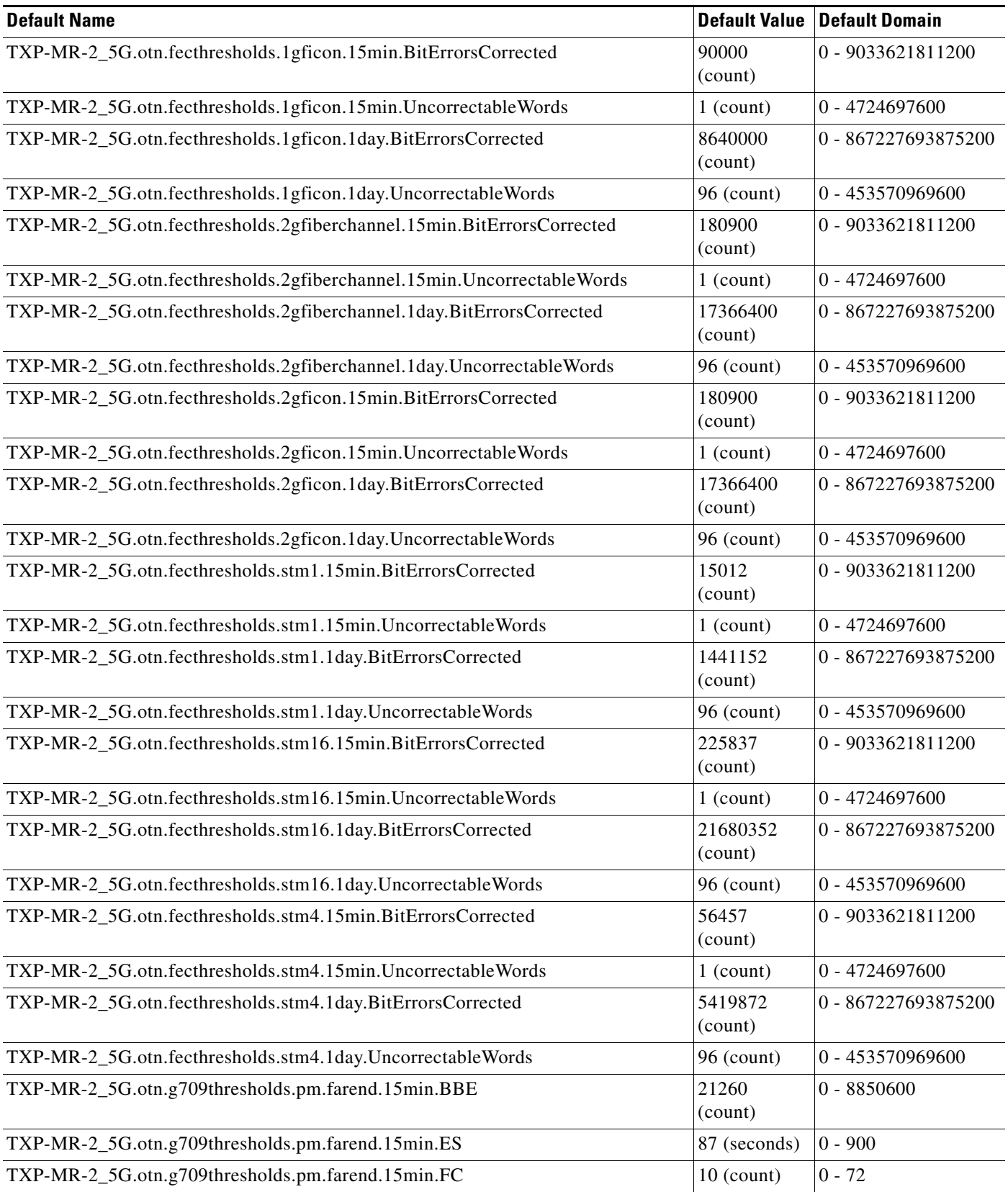

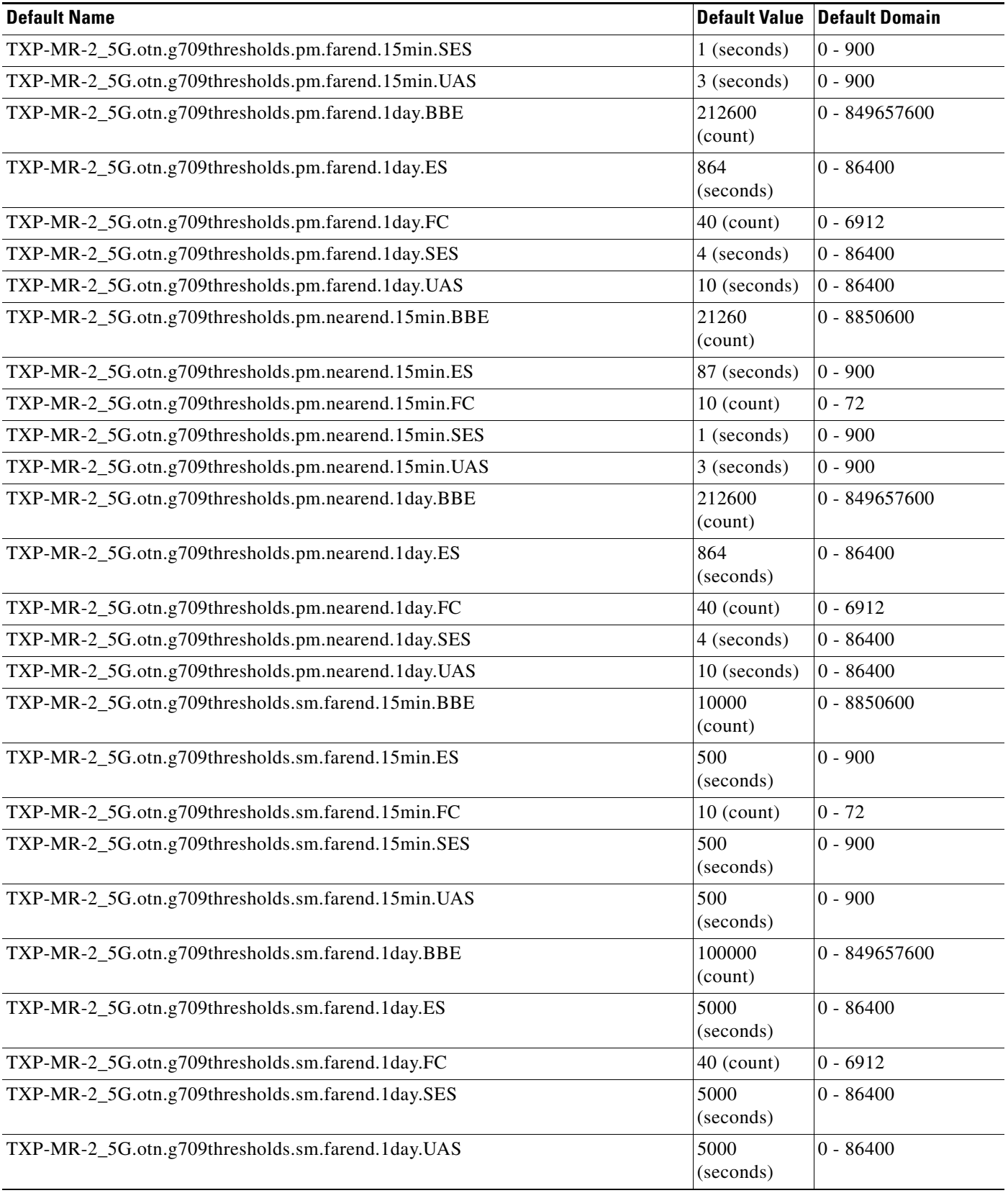

# *Table 46 ETSI TXP\_MR\_2.5G Card Default Settings (continued)*

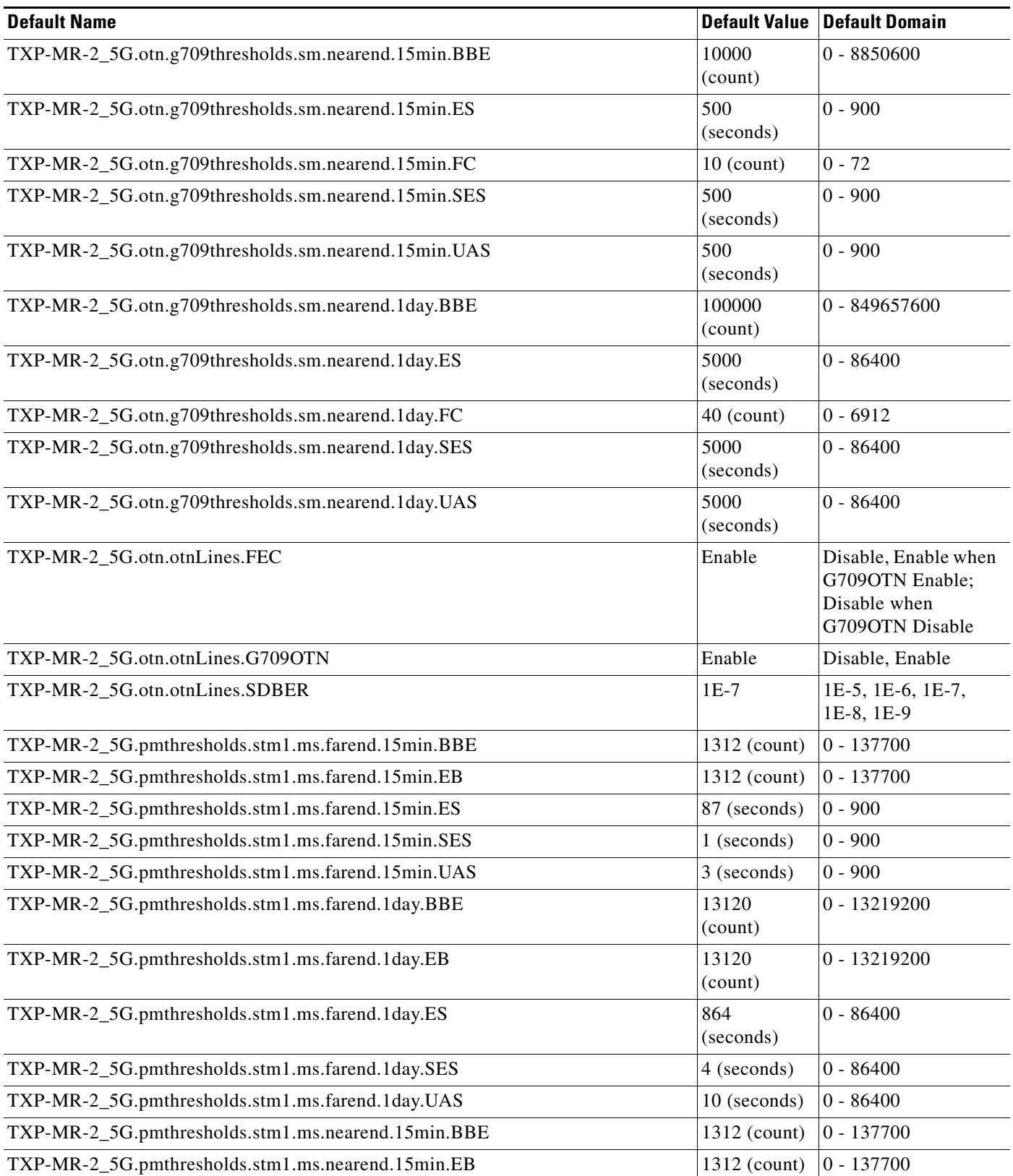

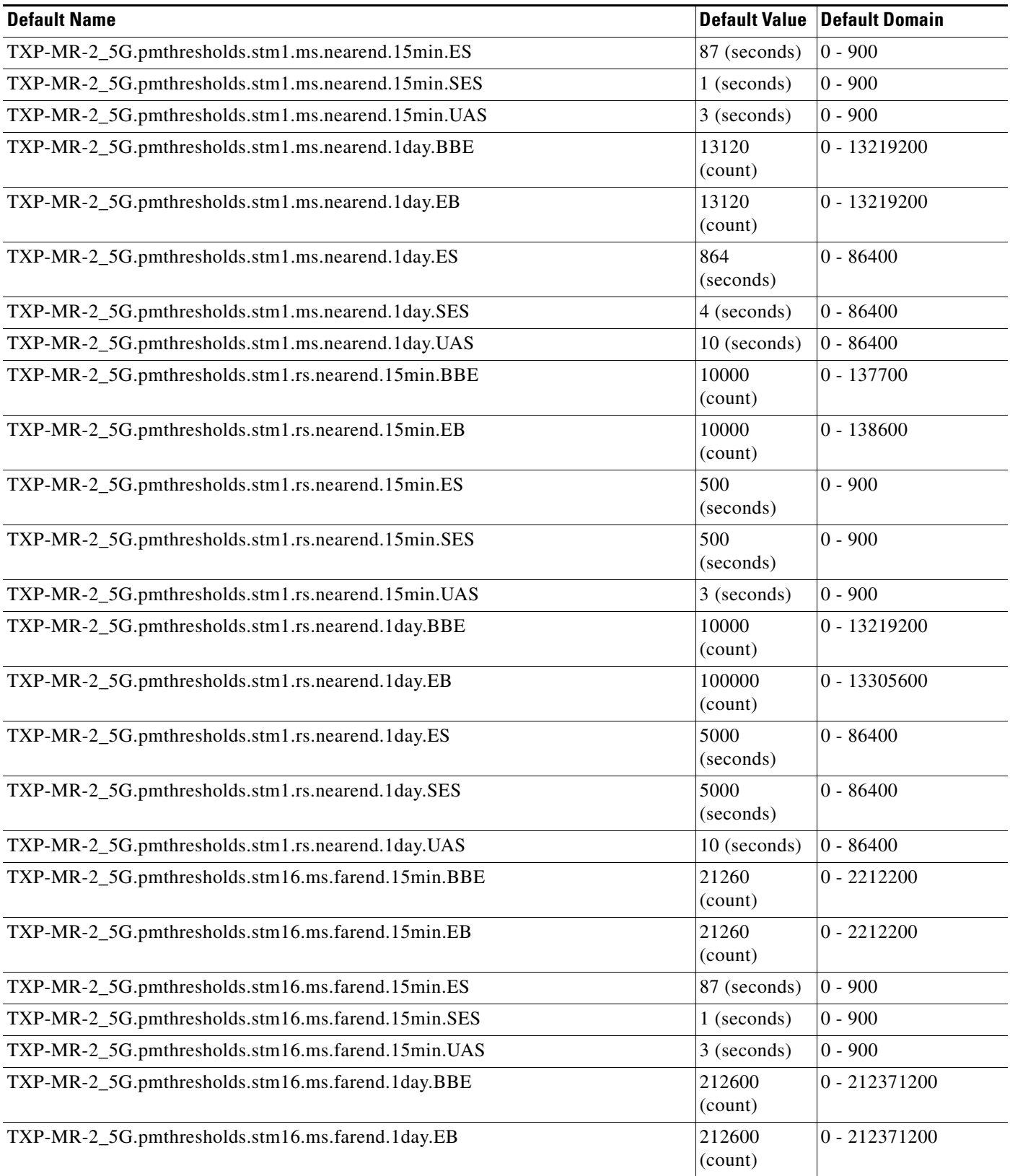

I

# *Table 46 ETSI TXP\_MR\_2.5G Card Default Settings (continued)*

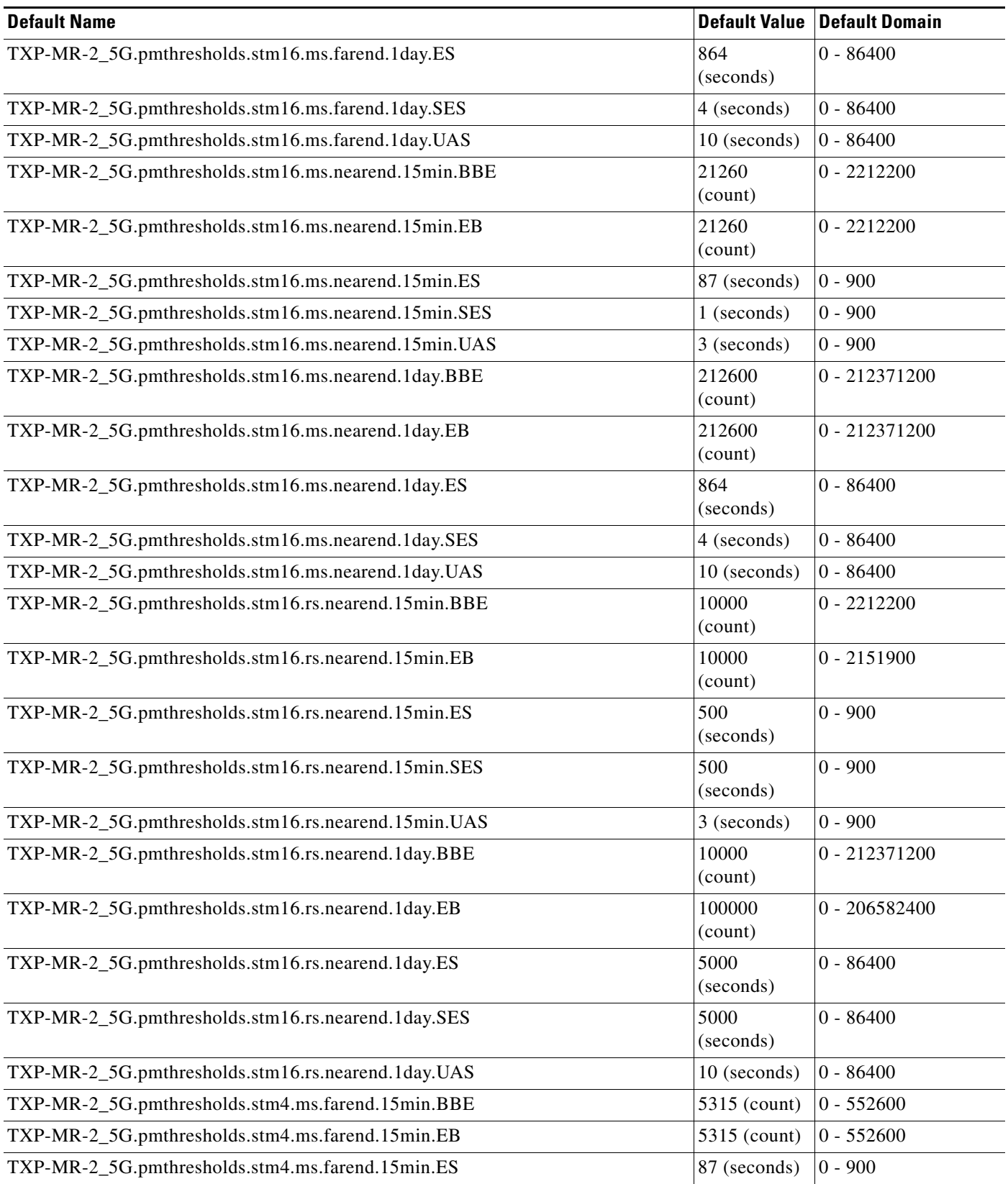

 $\mathbf l$ 

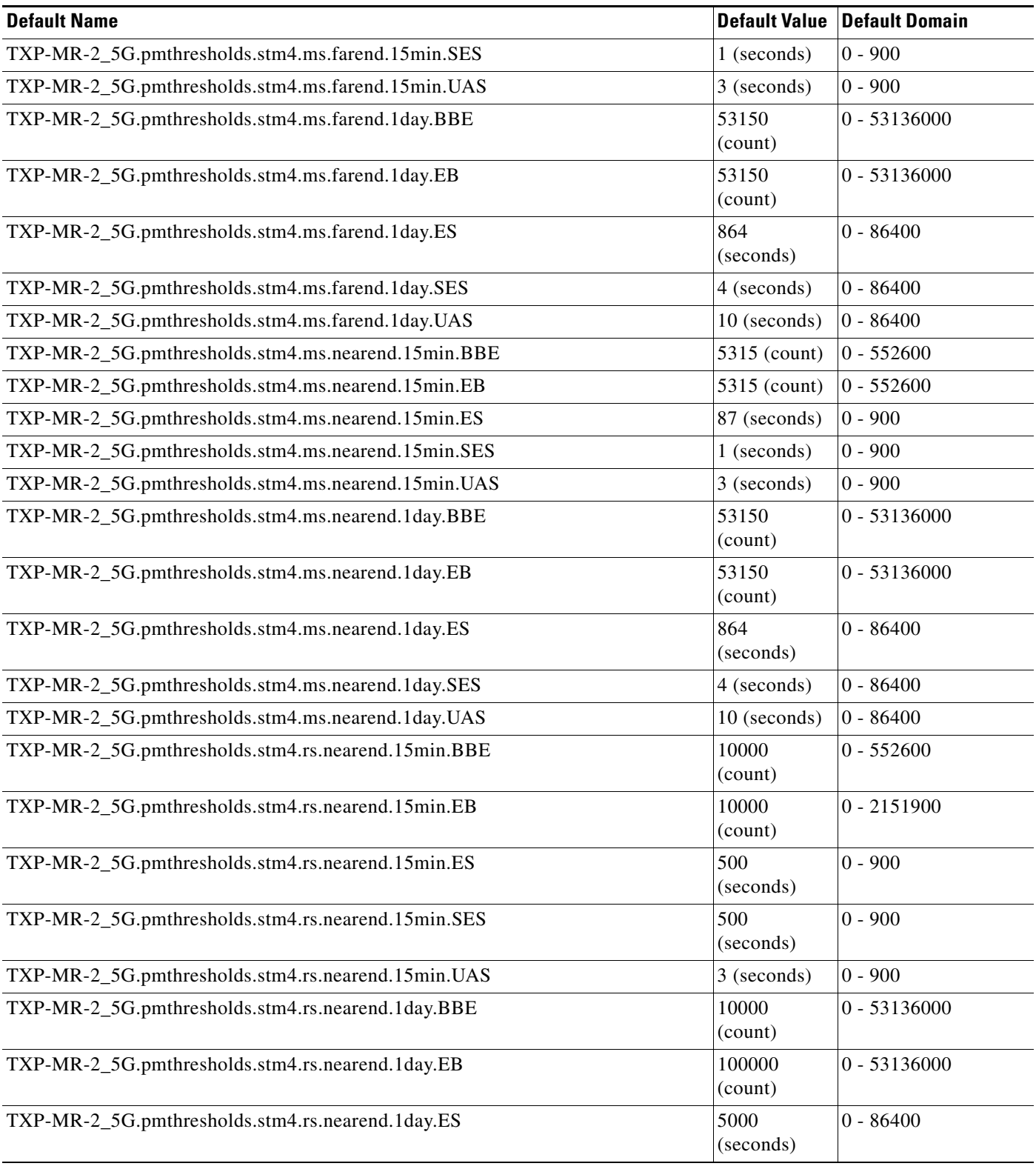

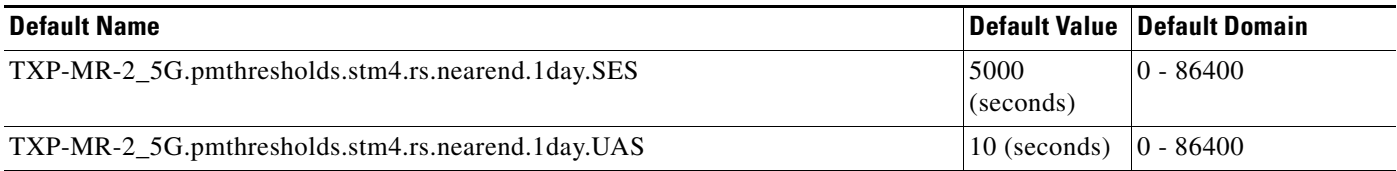

#### **ETSI TXPP\_MR\_2.5G Card Default Settings**

[Table 47](#page-1067-0) lists the TXPP\_MR\_2.5G card default settings.

# $\frac{\sqrt{2}}{2}$

**Note** TXPP\_MR\_2.5G cards are supported on the Cisco ONS 15454, Cisco ONS 15454 M2 and Cisco ONS 15454 M6 platforms.

#### <span id="page-1067-0"></span>*Table 47 ETSI TXPP\_MR\_2.5G Card Default Settings*

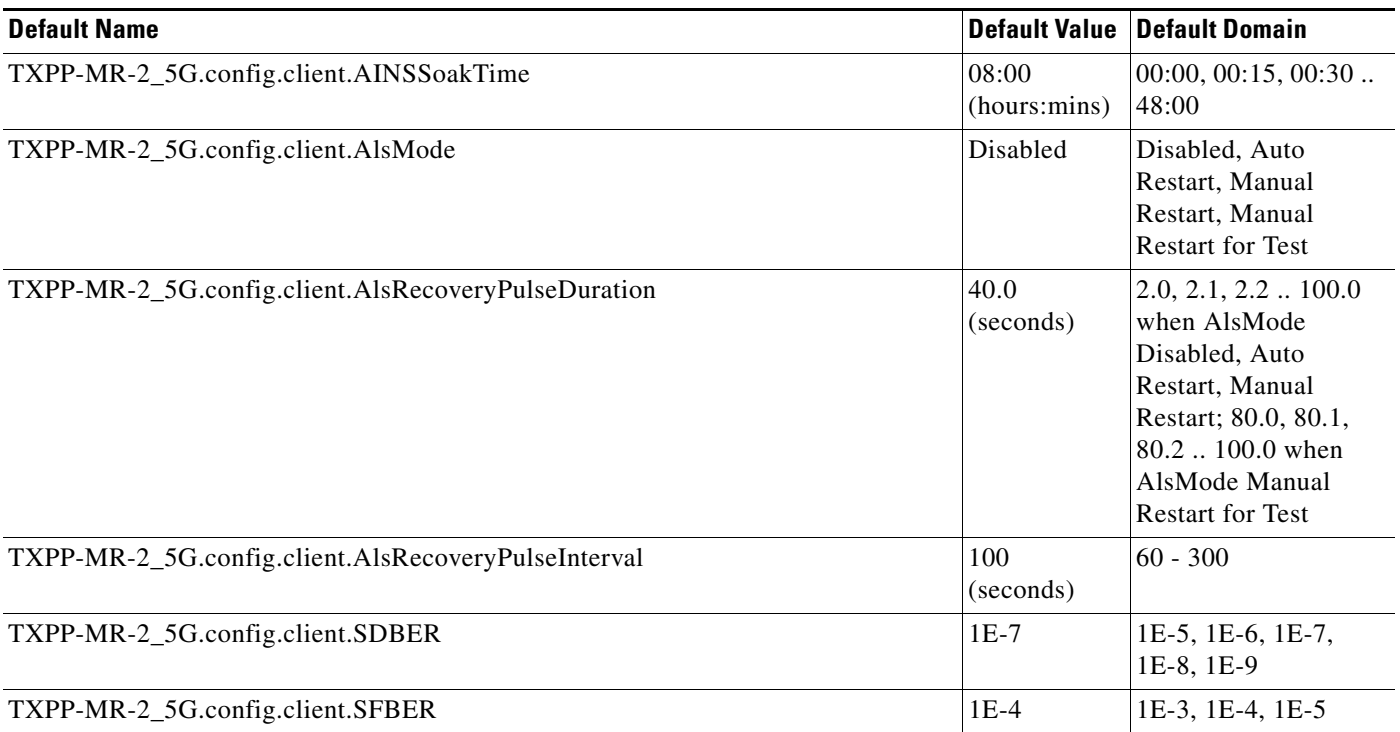

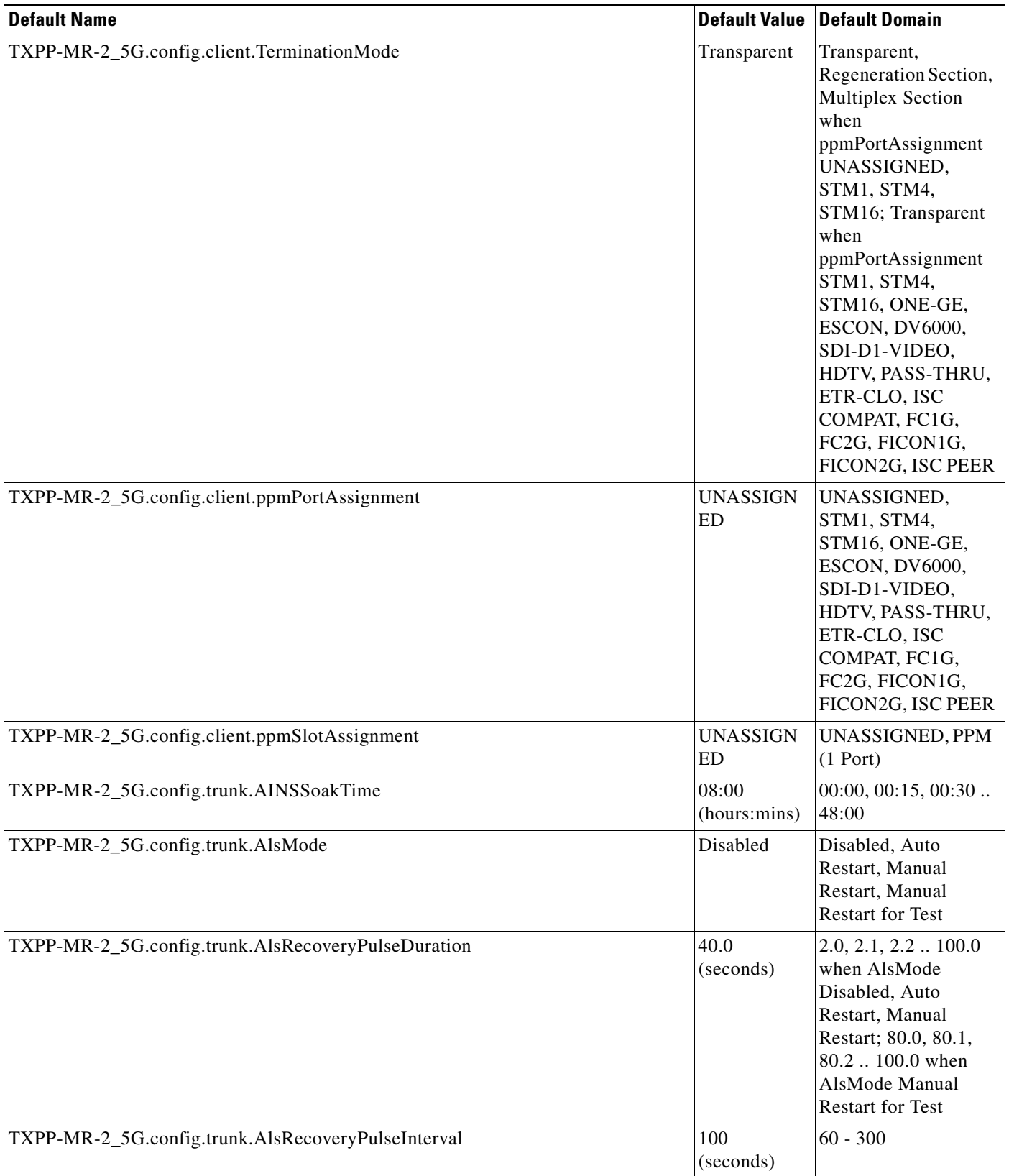

I

# *Table 47 ETSI TXPP\_MR\_2.5G Card Default Settings (continued)*

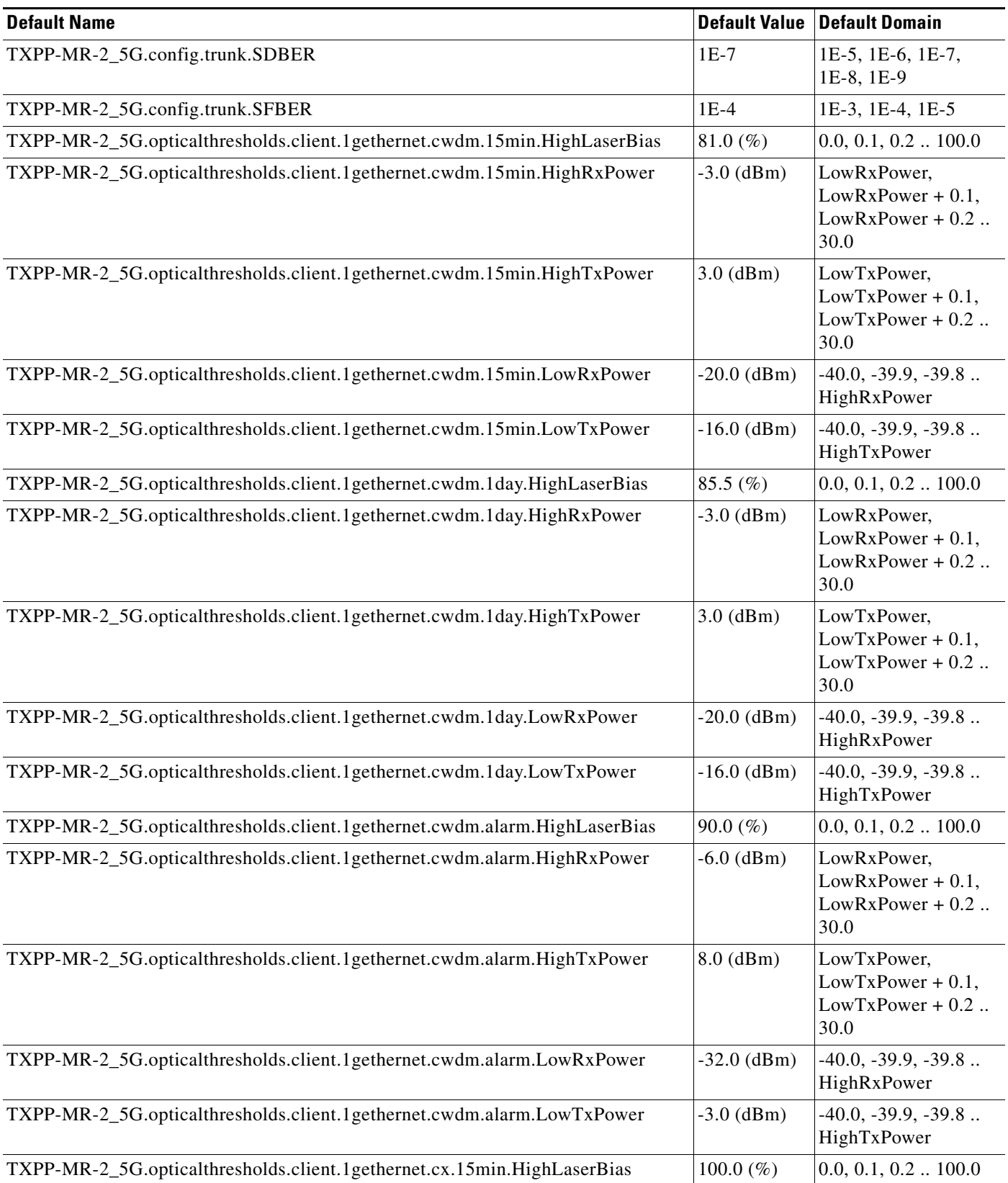

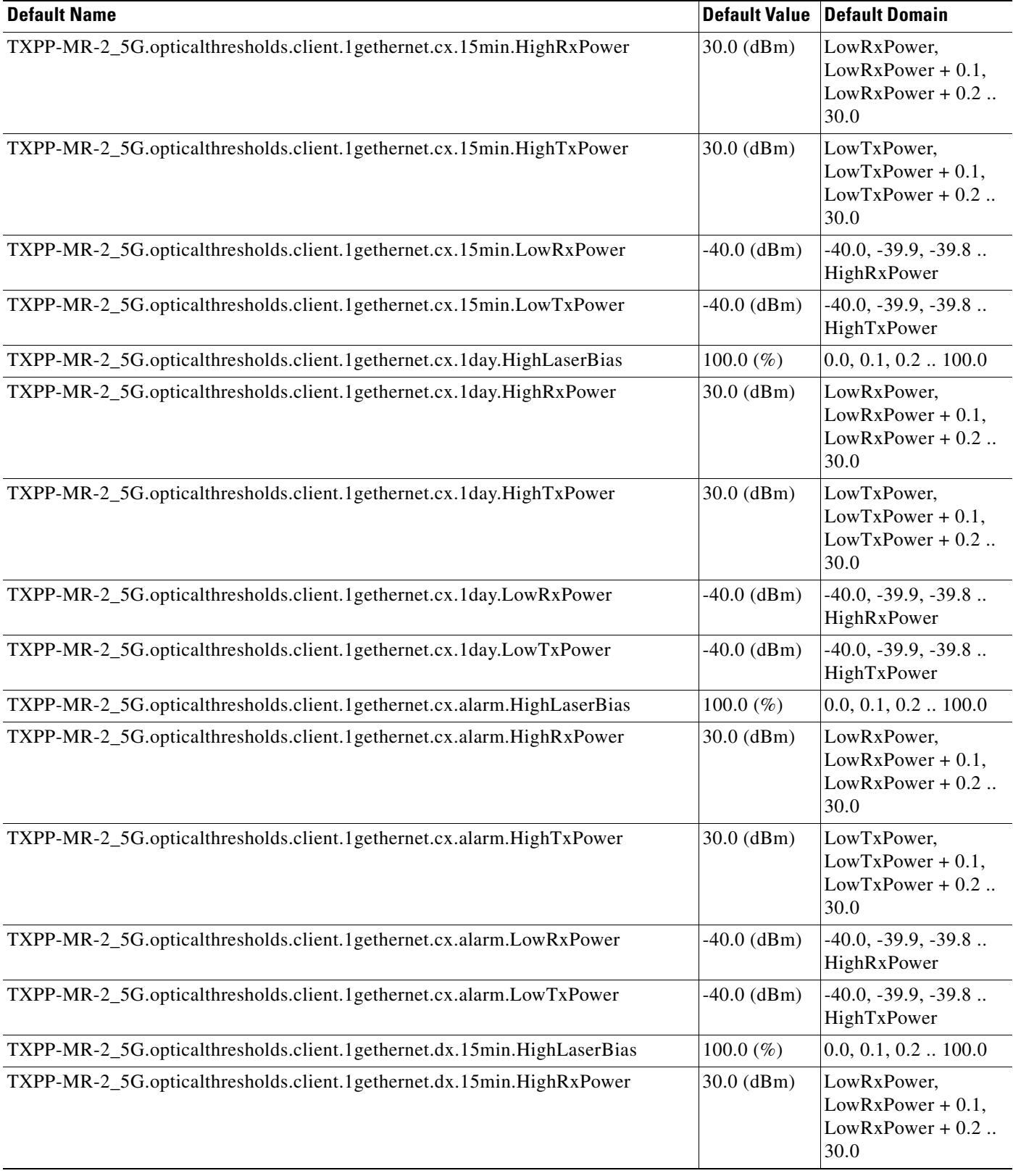

H.

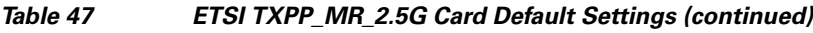

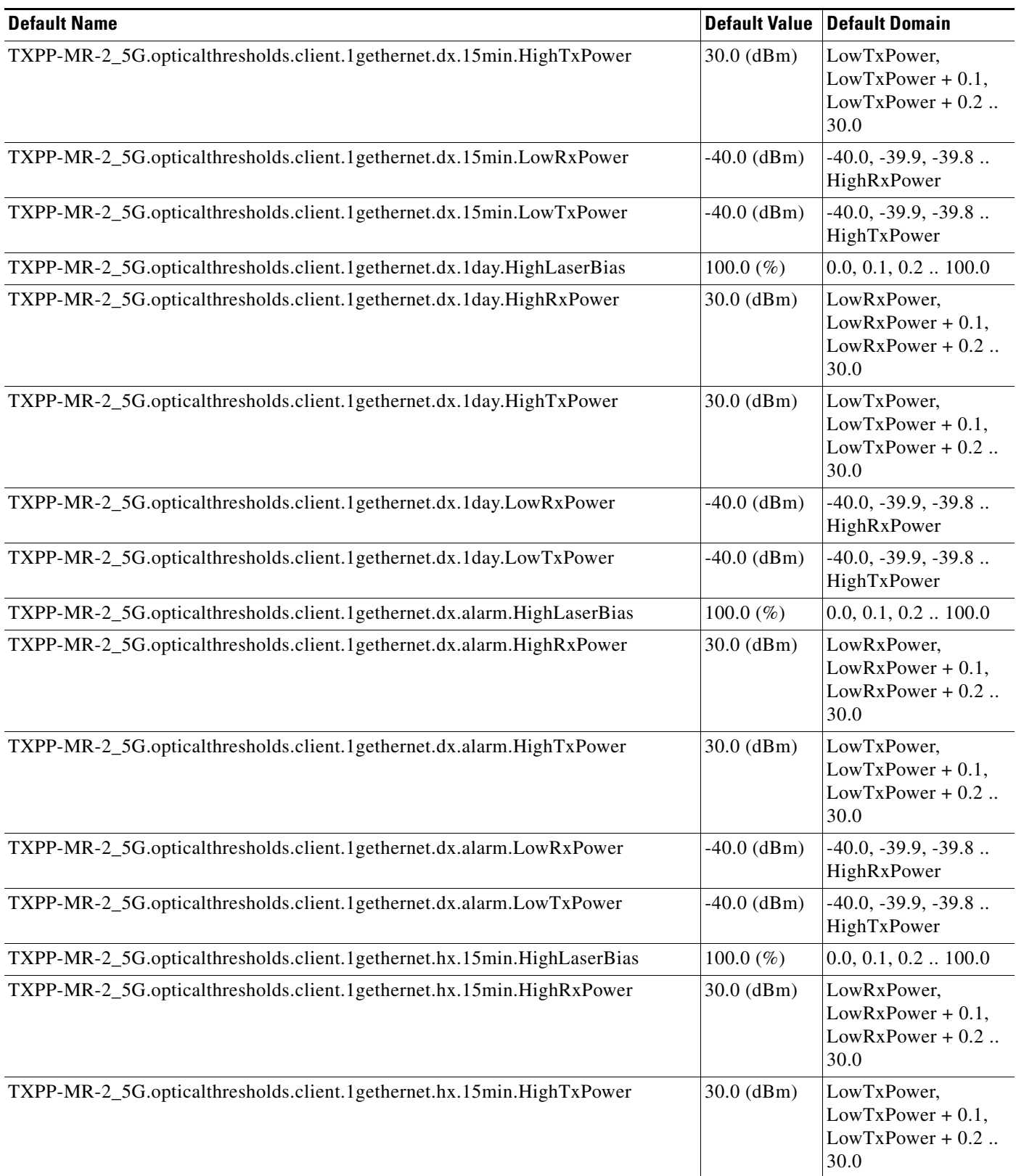

 $\overline{\phantom{a}}$ 

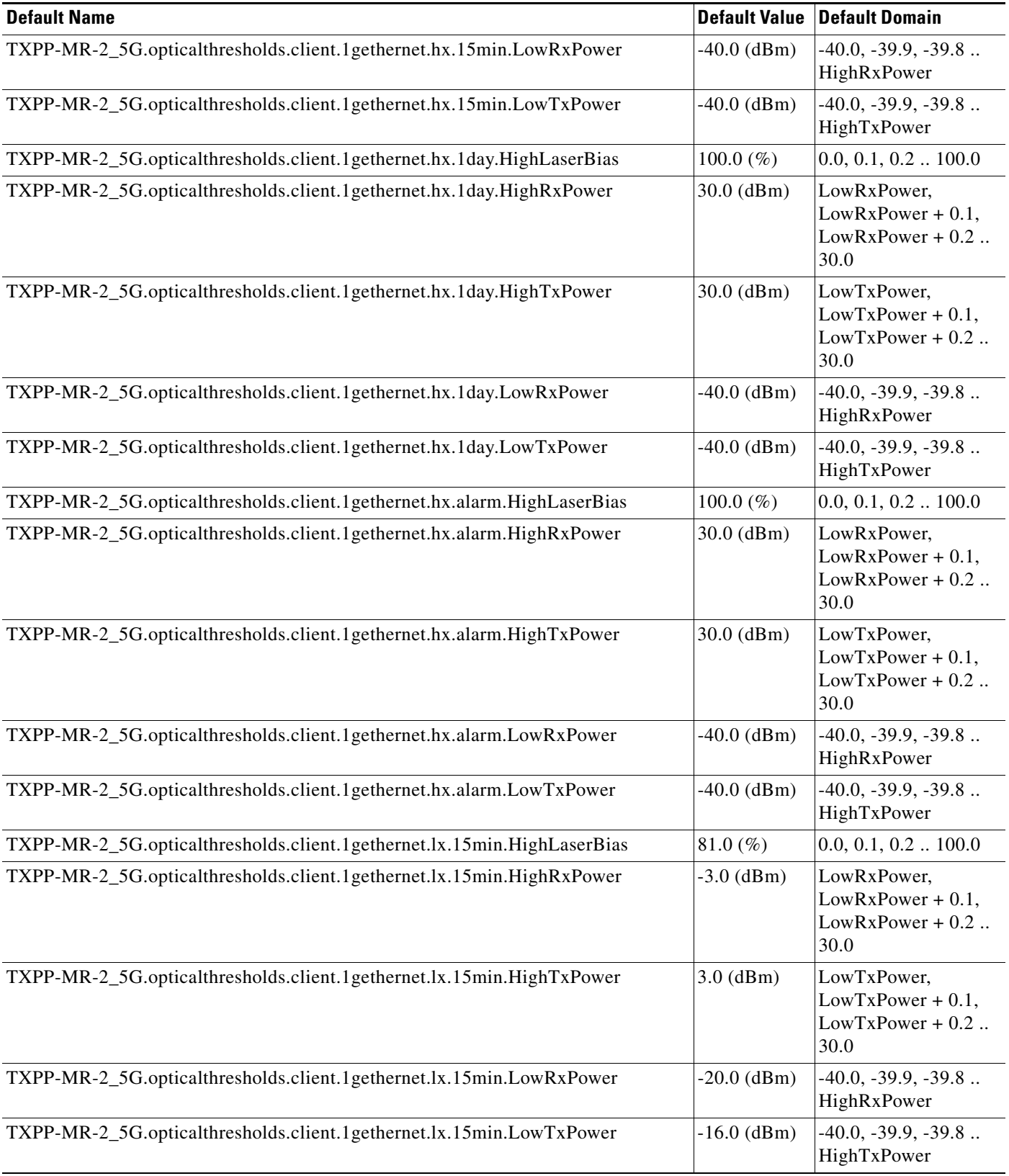

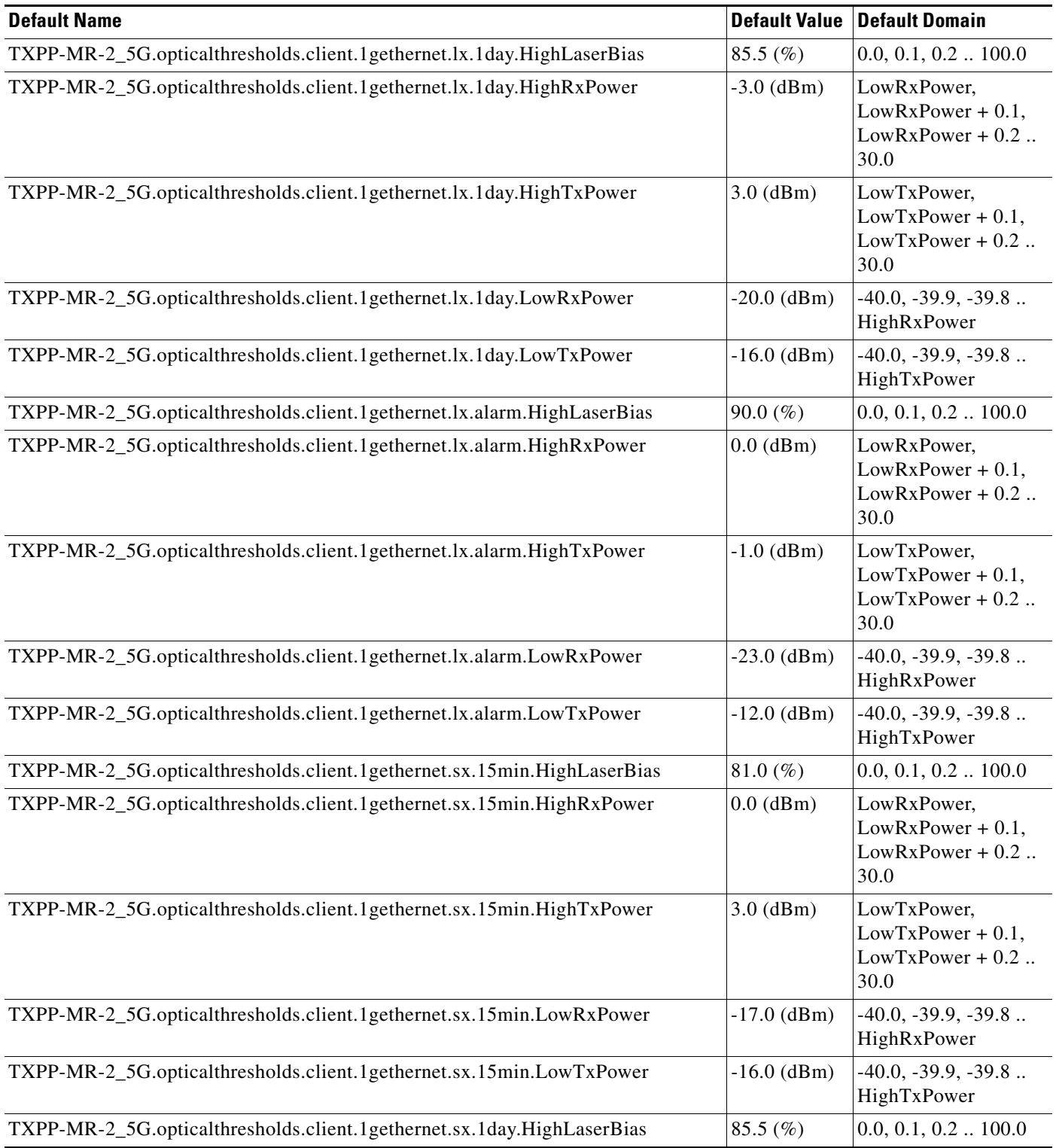

# *Table 47 ETSI TXPP\_MR\_2.5G Card Default Settings (continued)*

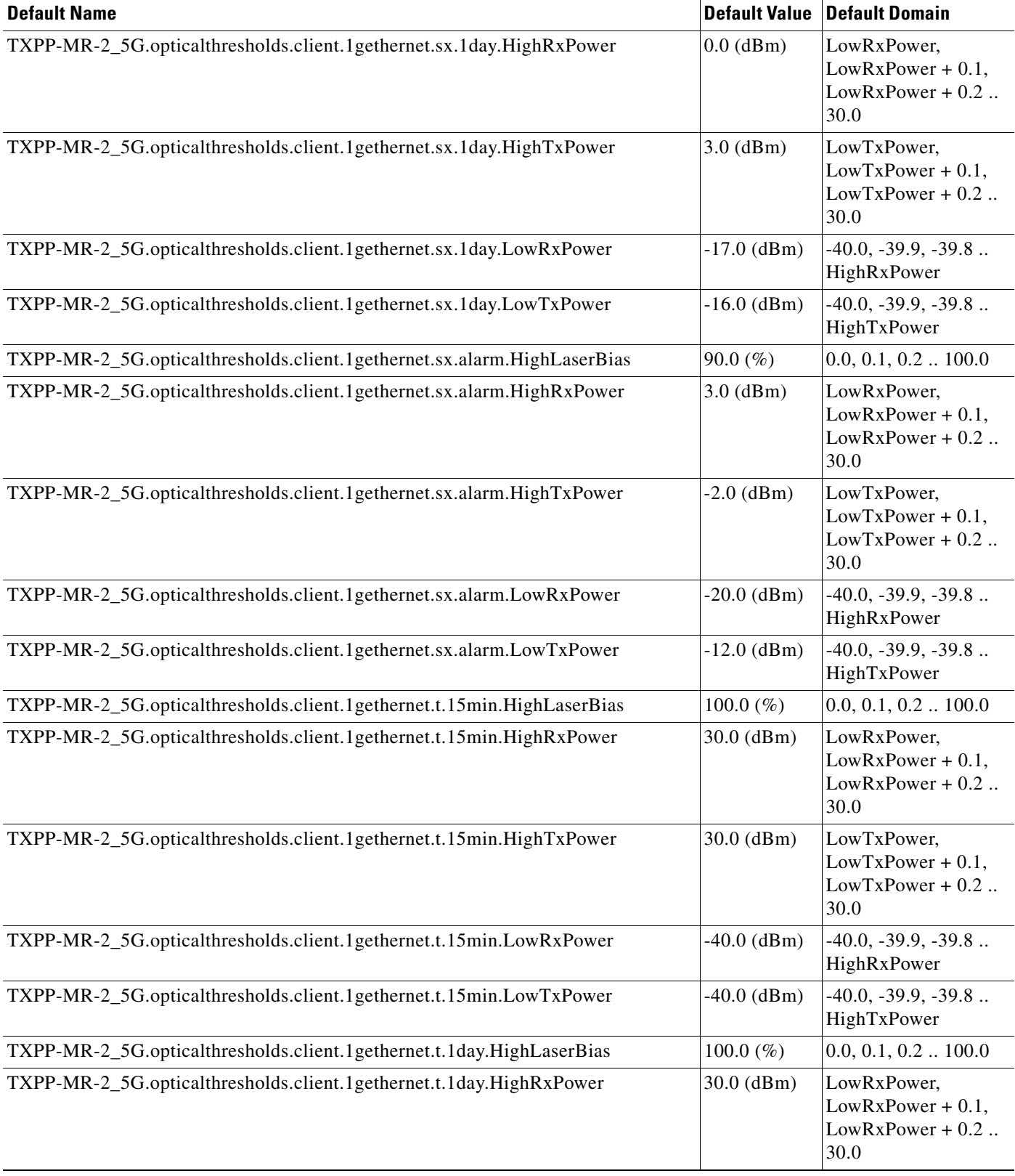

H

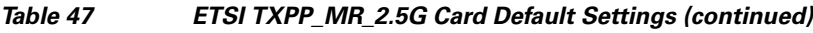

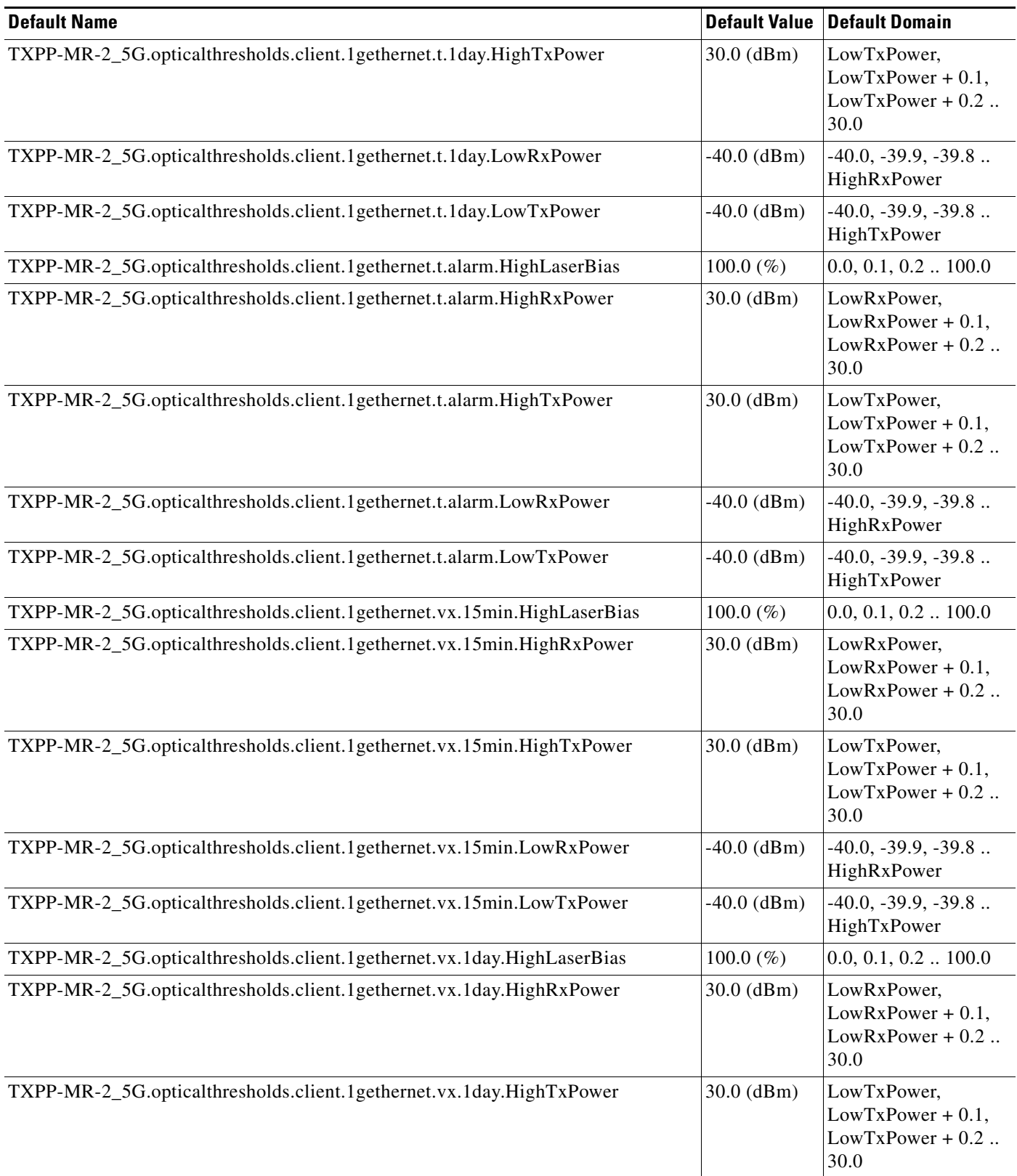

 $\mathbf l$ 

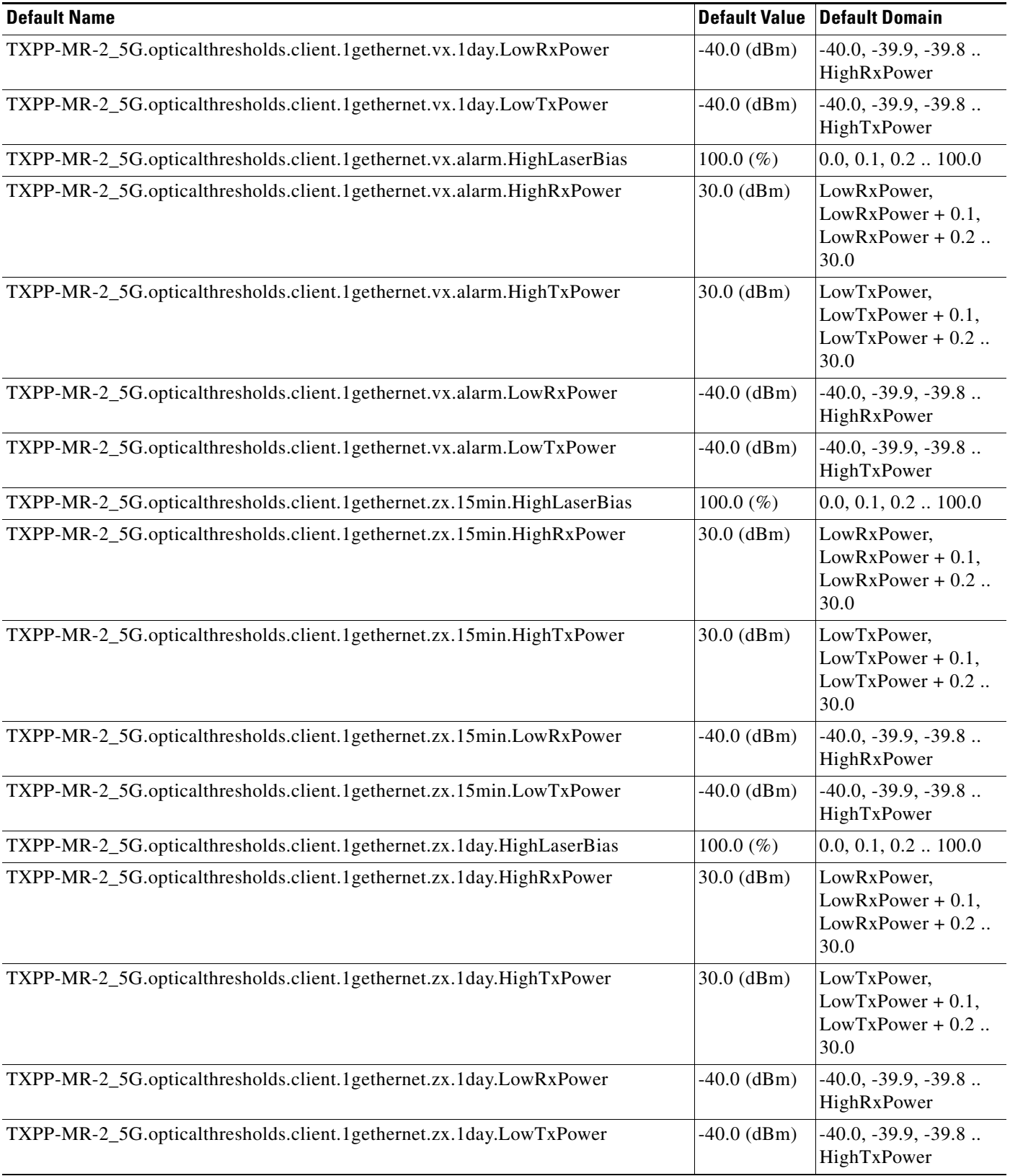

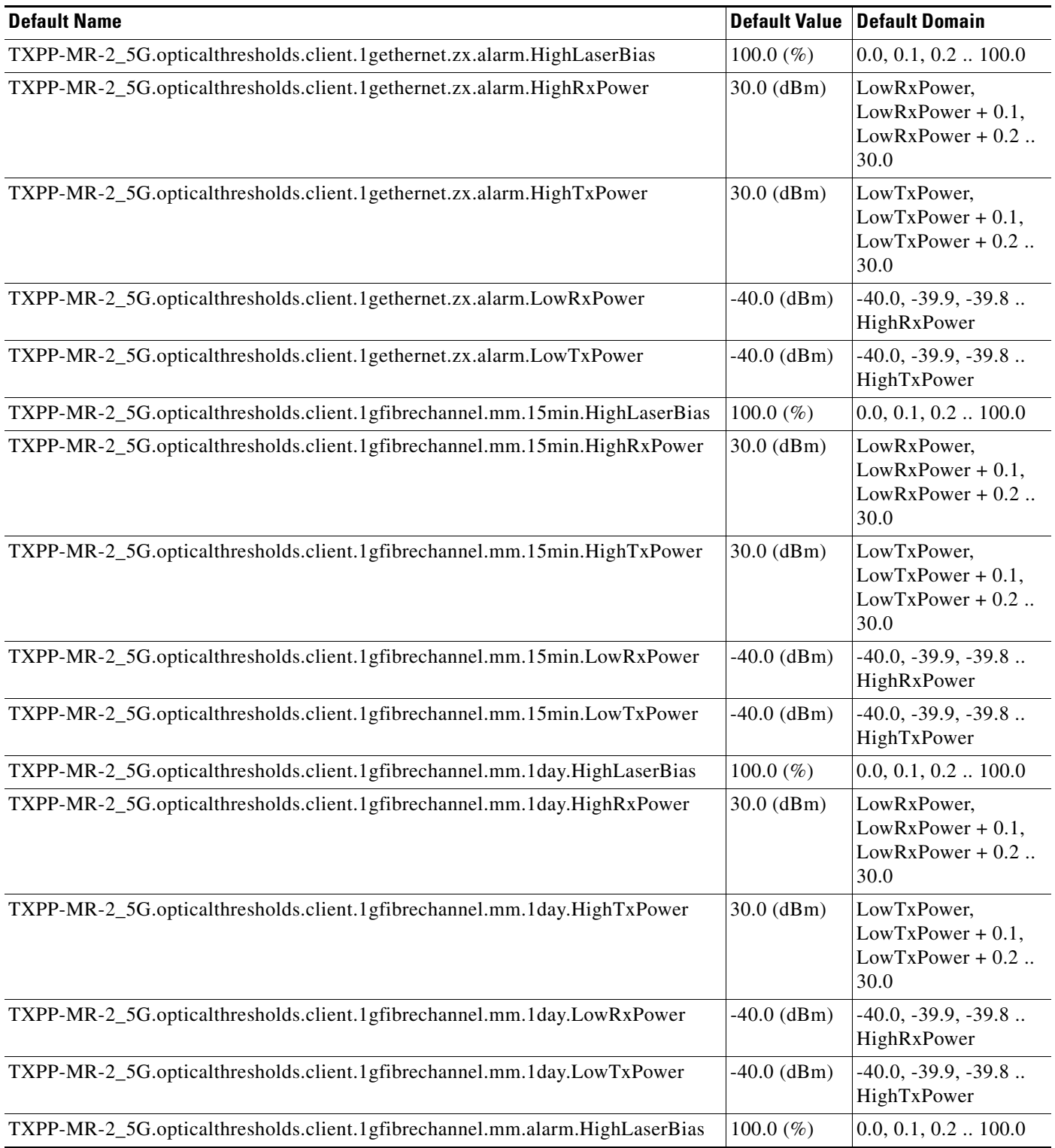

# *Table 47 ETSI TXPP\_MR\_2.5G Card Default Settings (continued)*

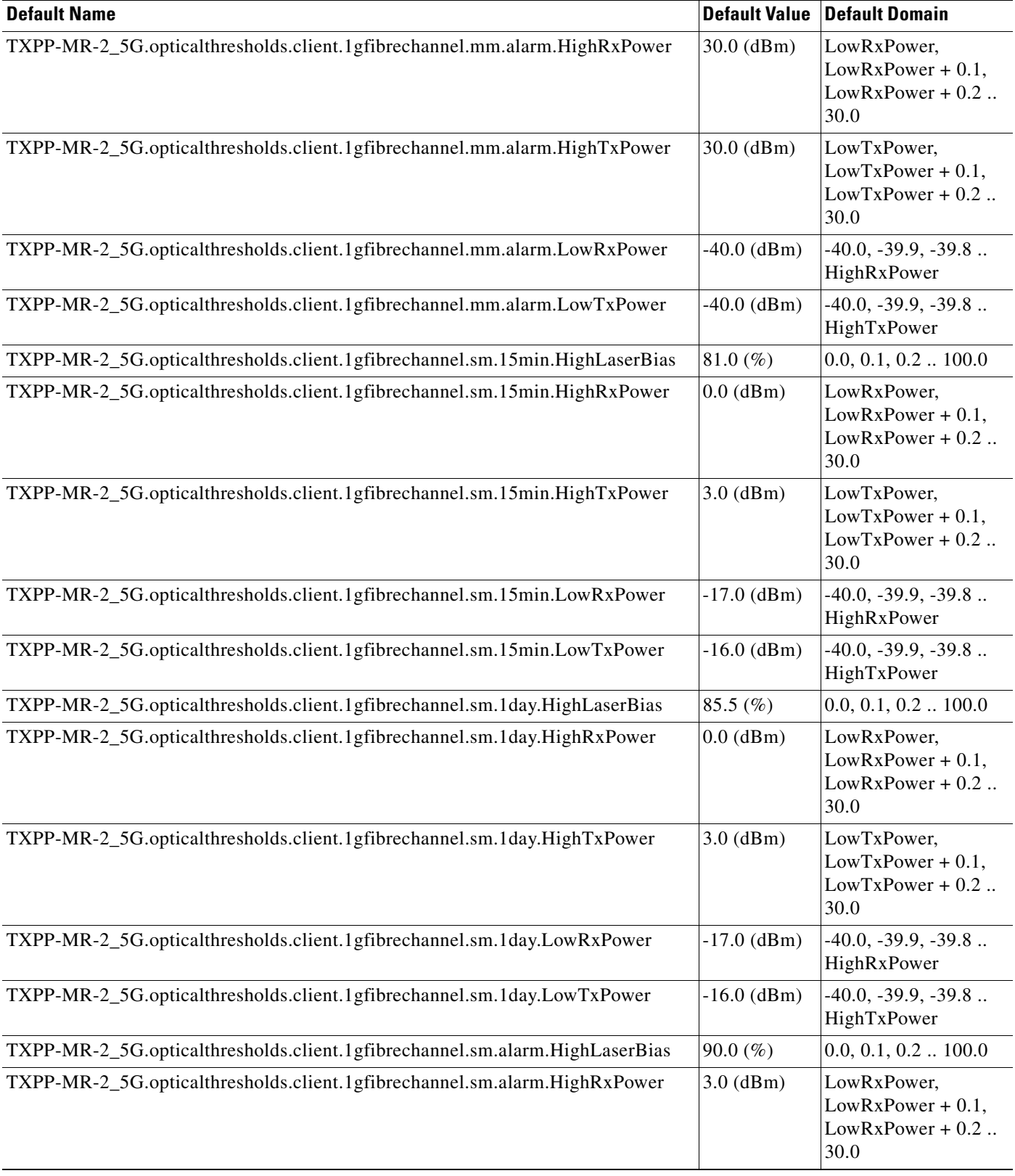

H

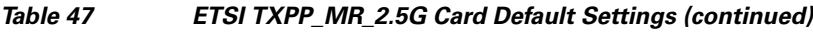

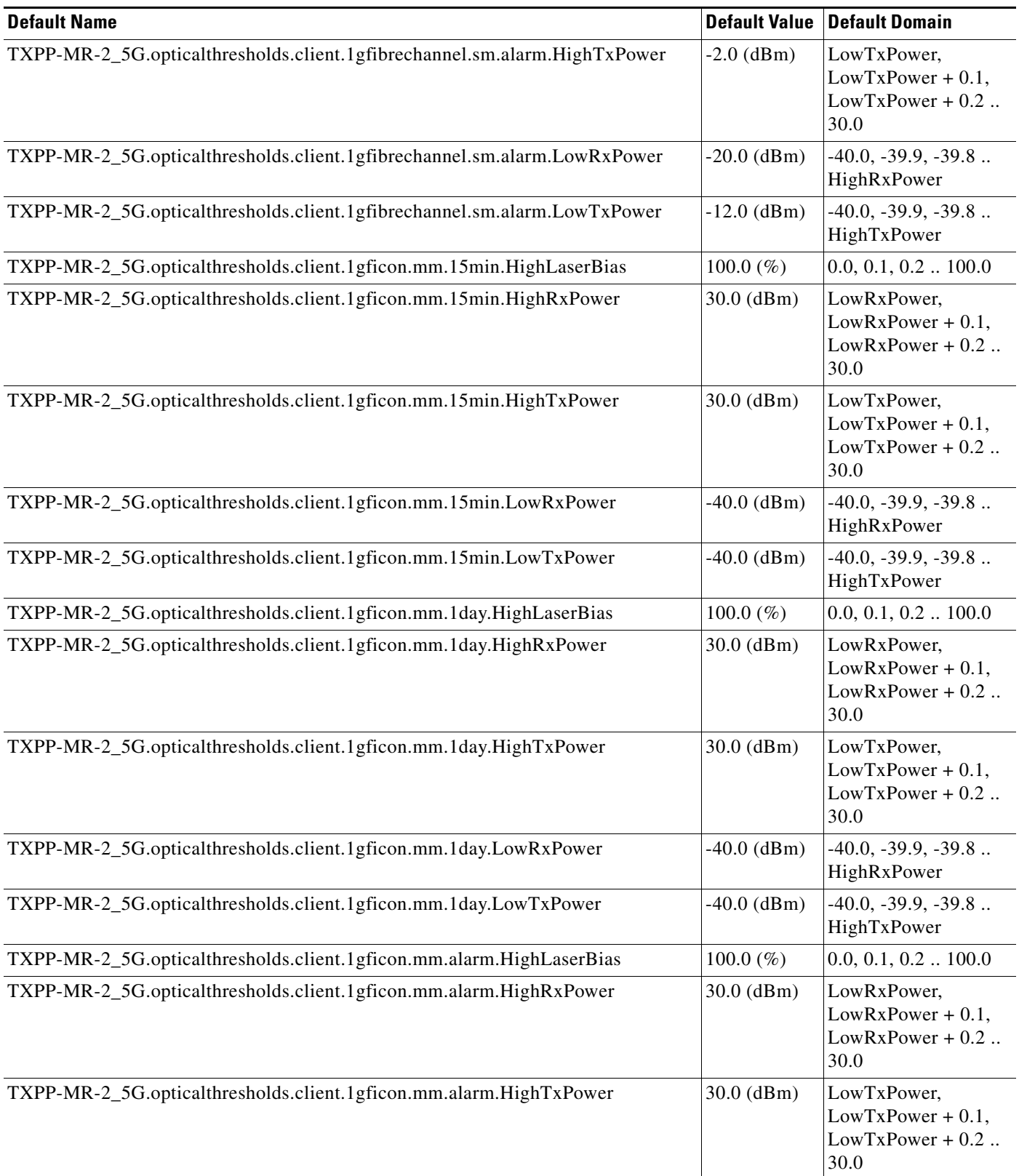

 $\mathbf l$
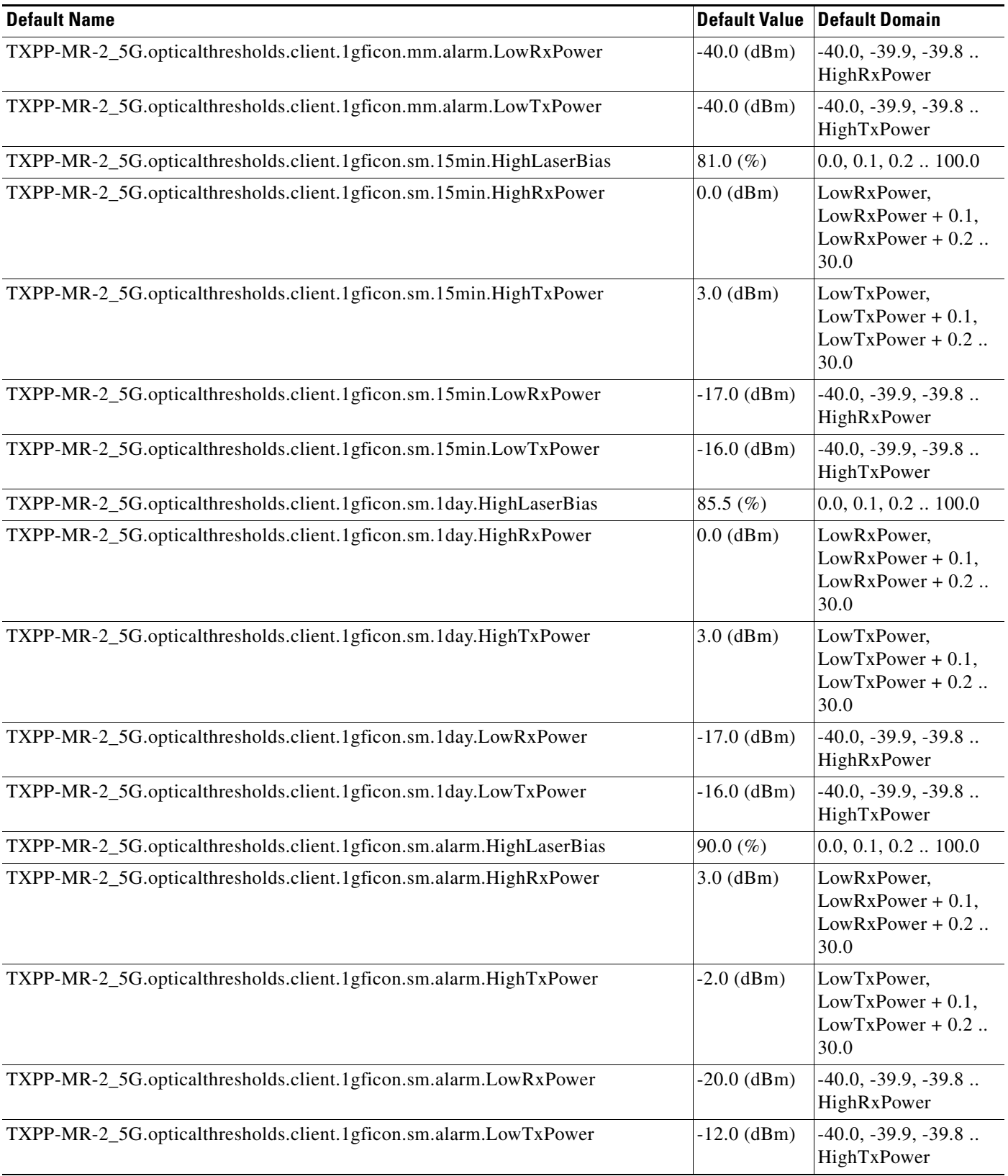

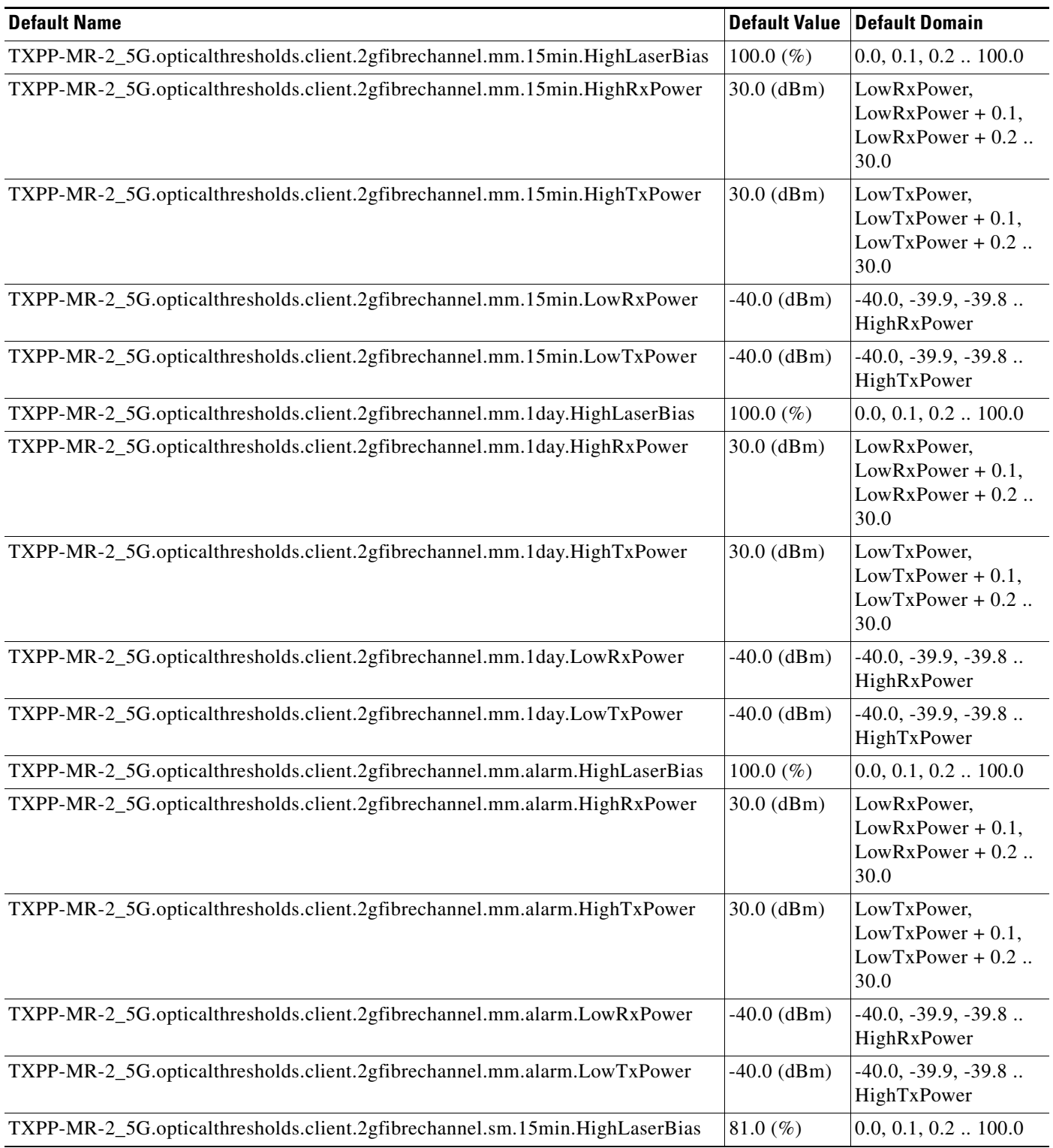

# *Table 47 ETSI TXPP\_MR\_2.5G Card Default Settings (continued)*

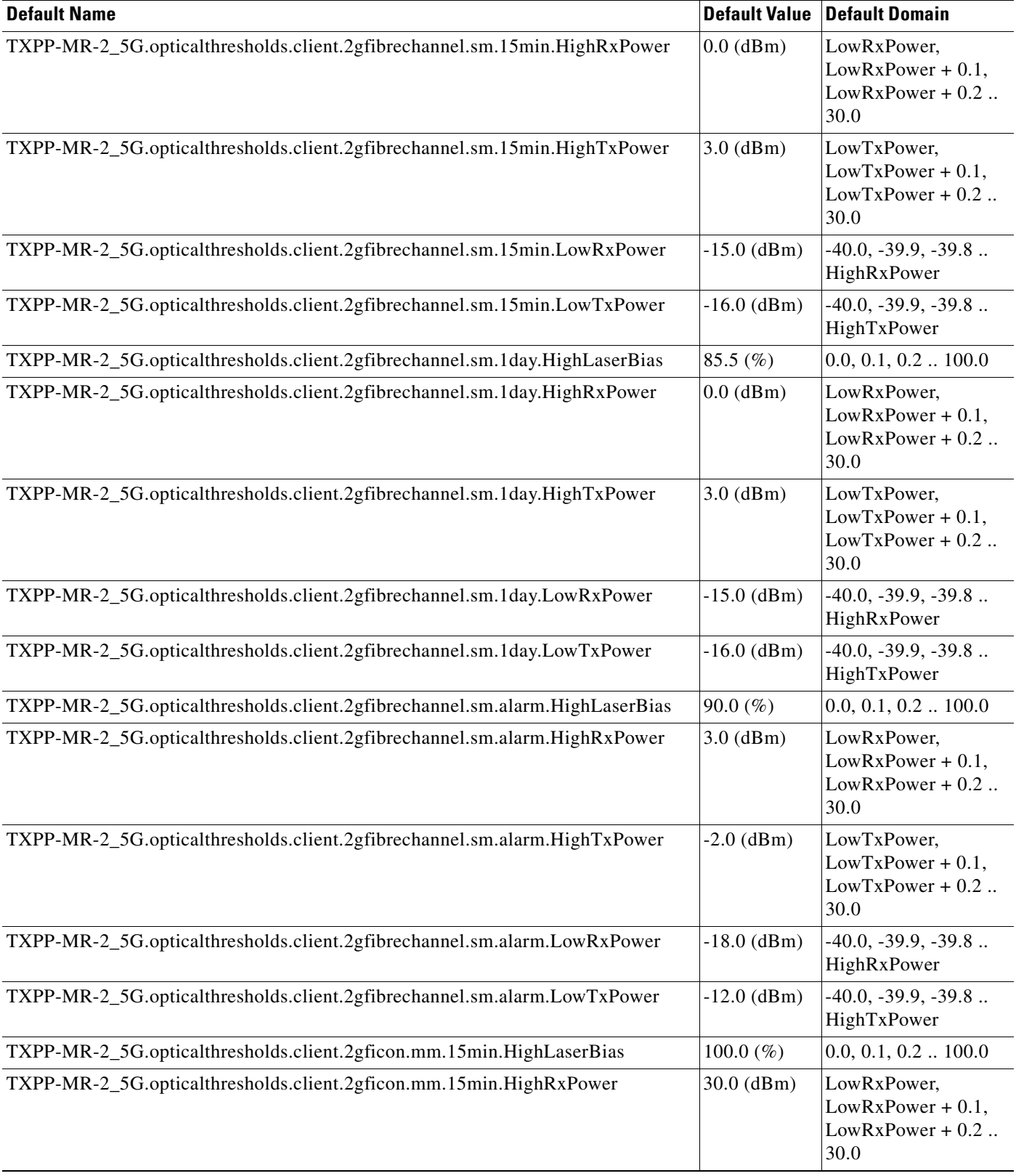

H

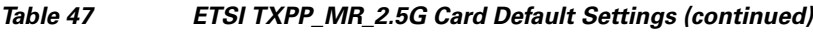

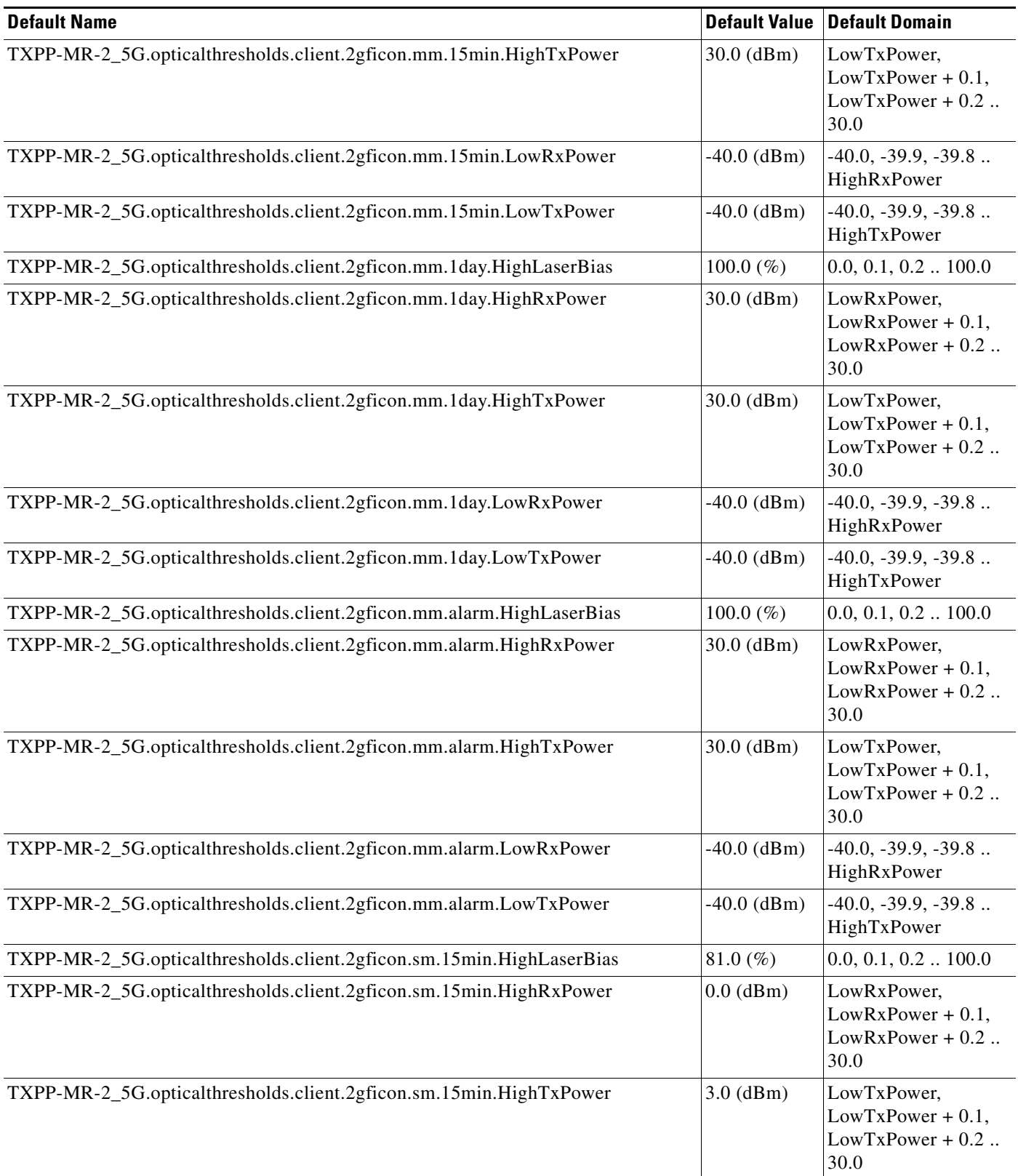

 $\mathbf l$ 

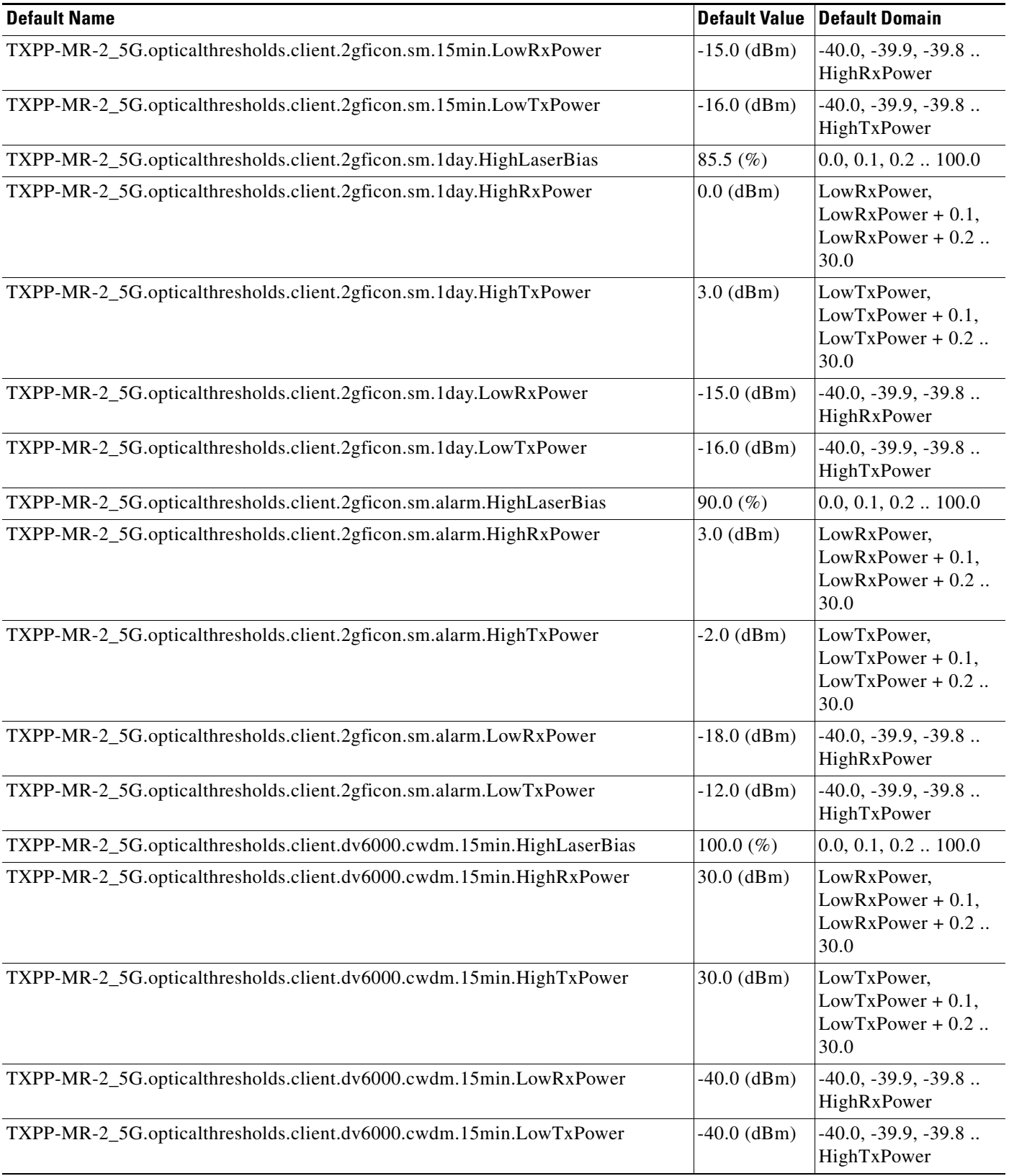

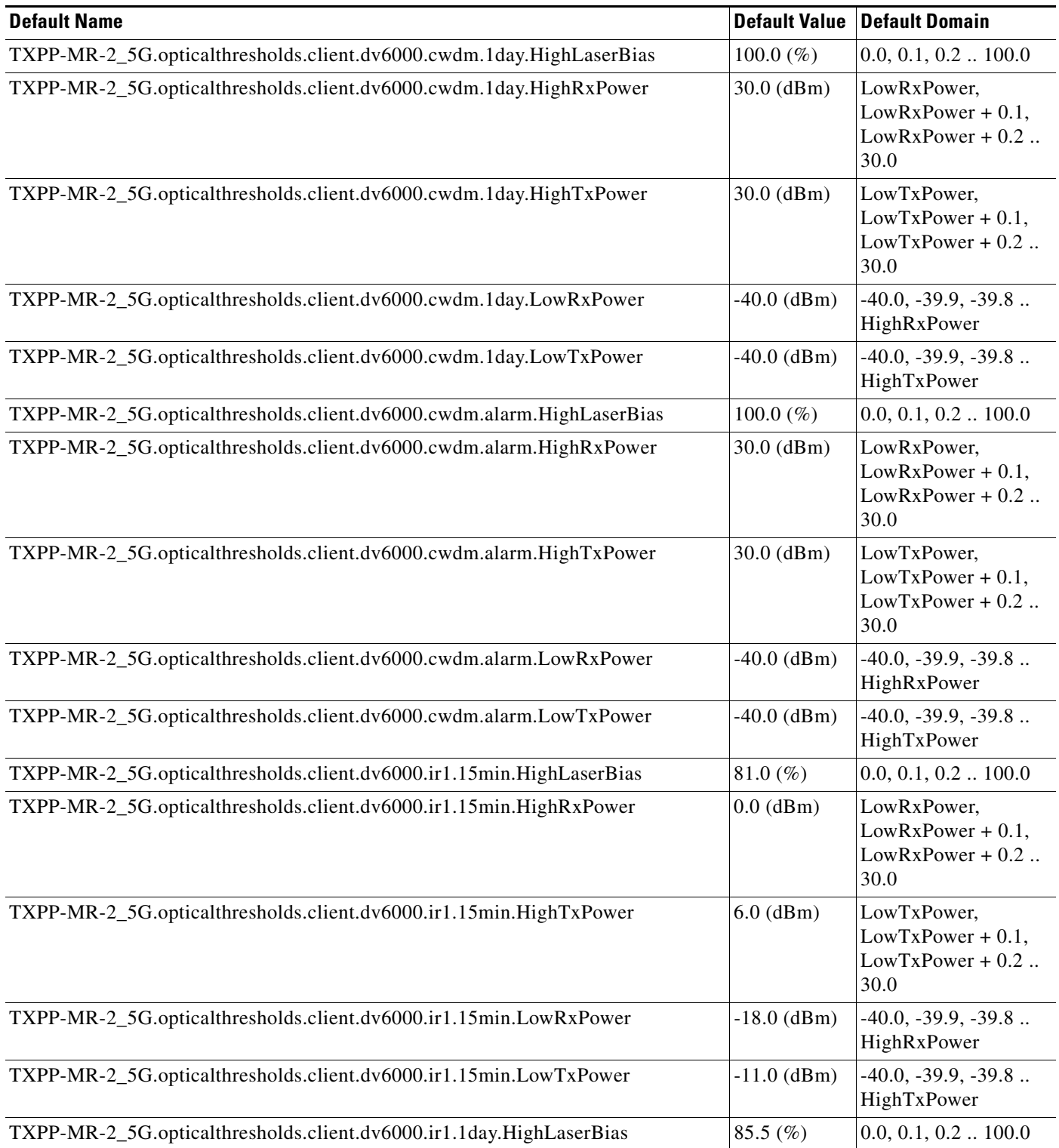

# *Table 47 ETSI TXPP\_MR\_2.5G Card Default Settings (continued)*

 $\mathbf l$ 

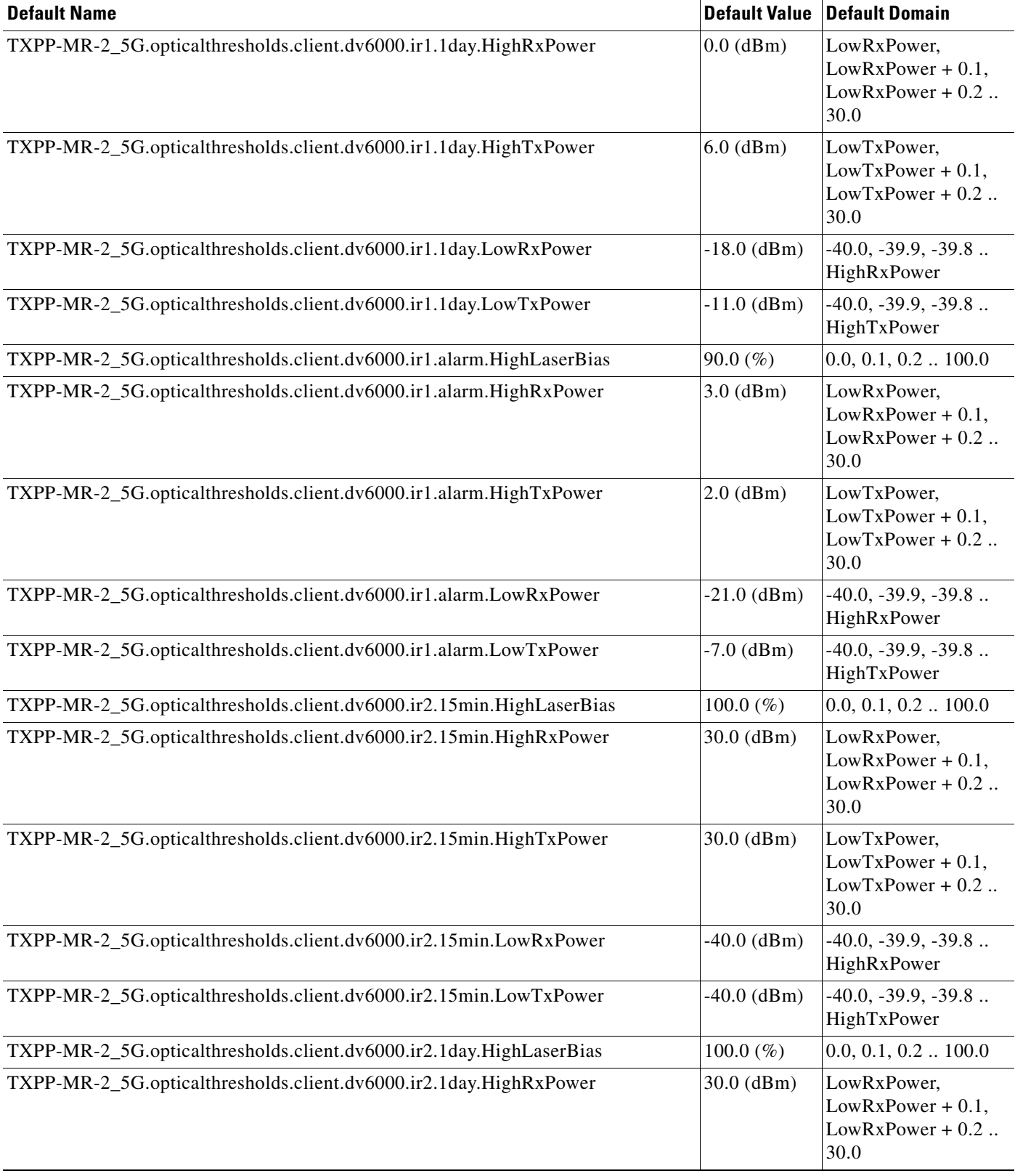

H

# *Table 47 ETSI TXPP\_MR\_2.5G Card Default Settings (continued)*

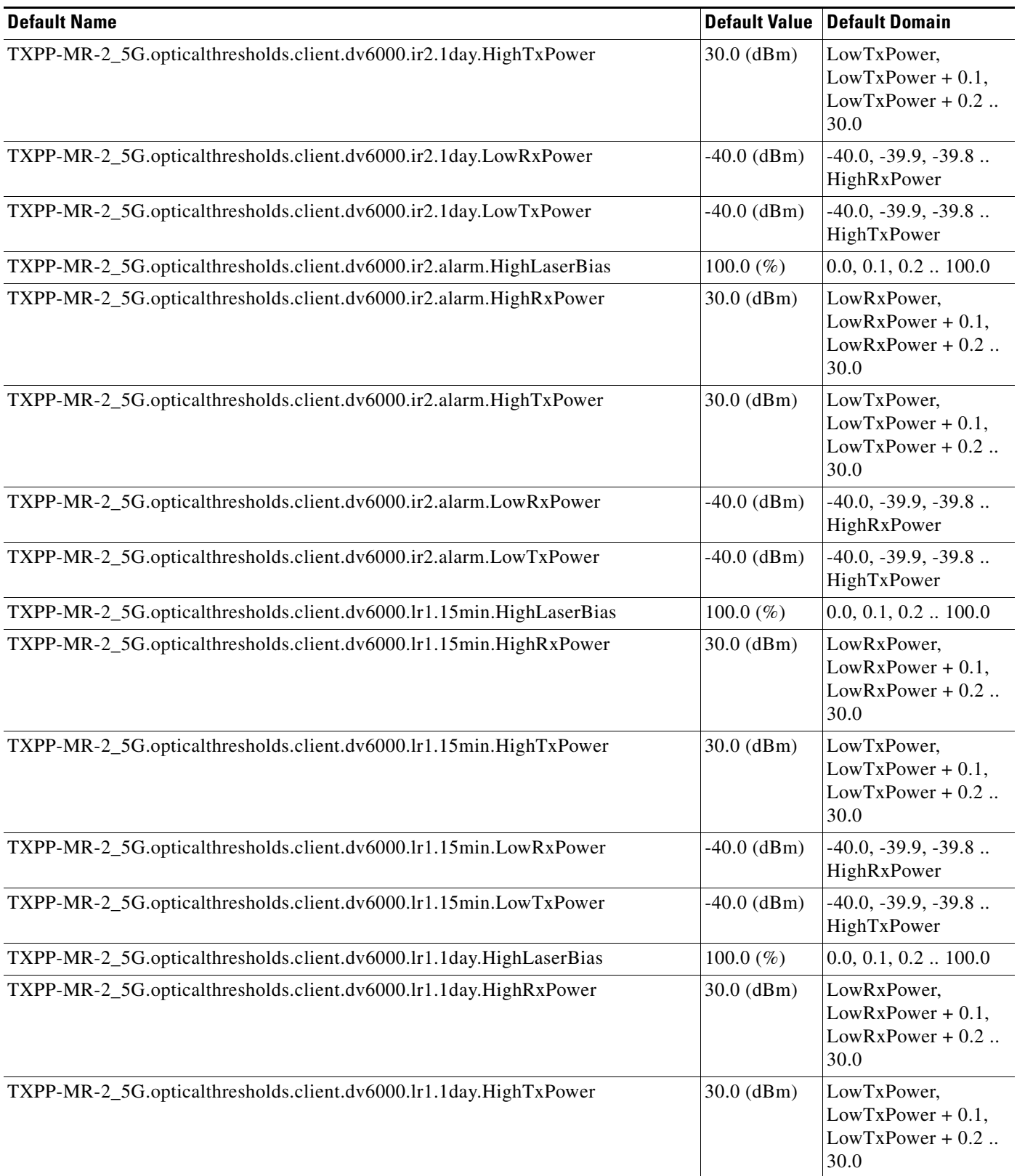

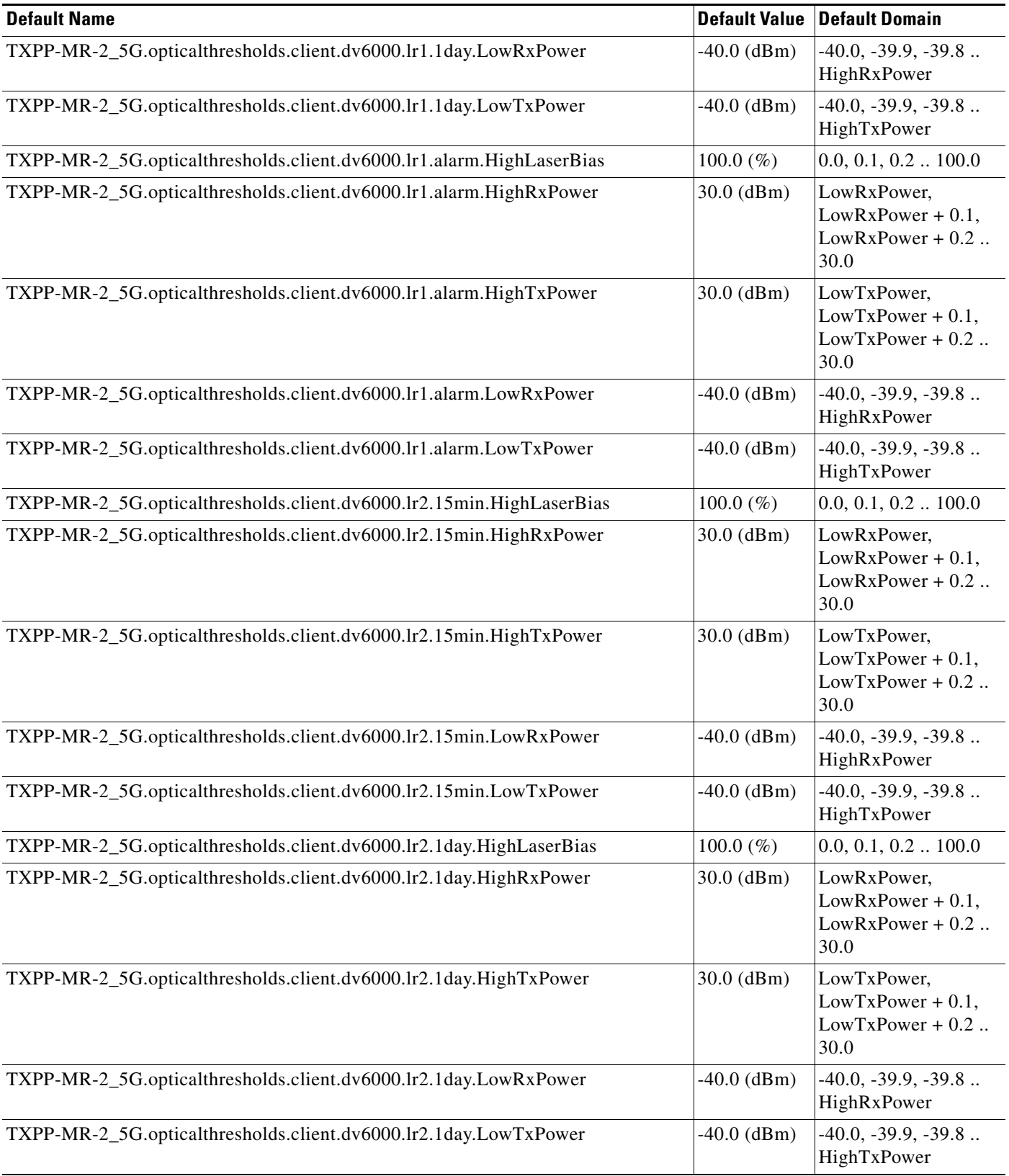

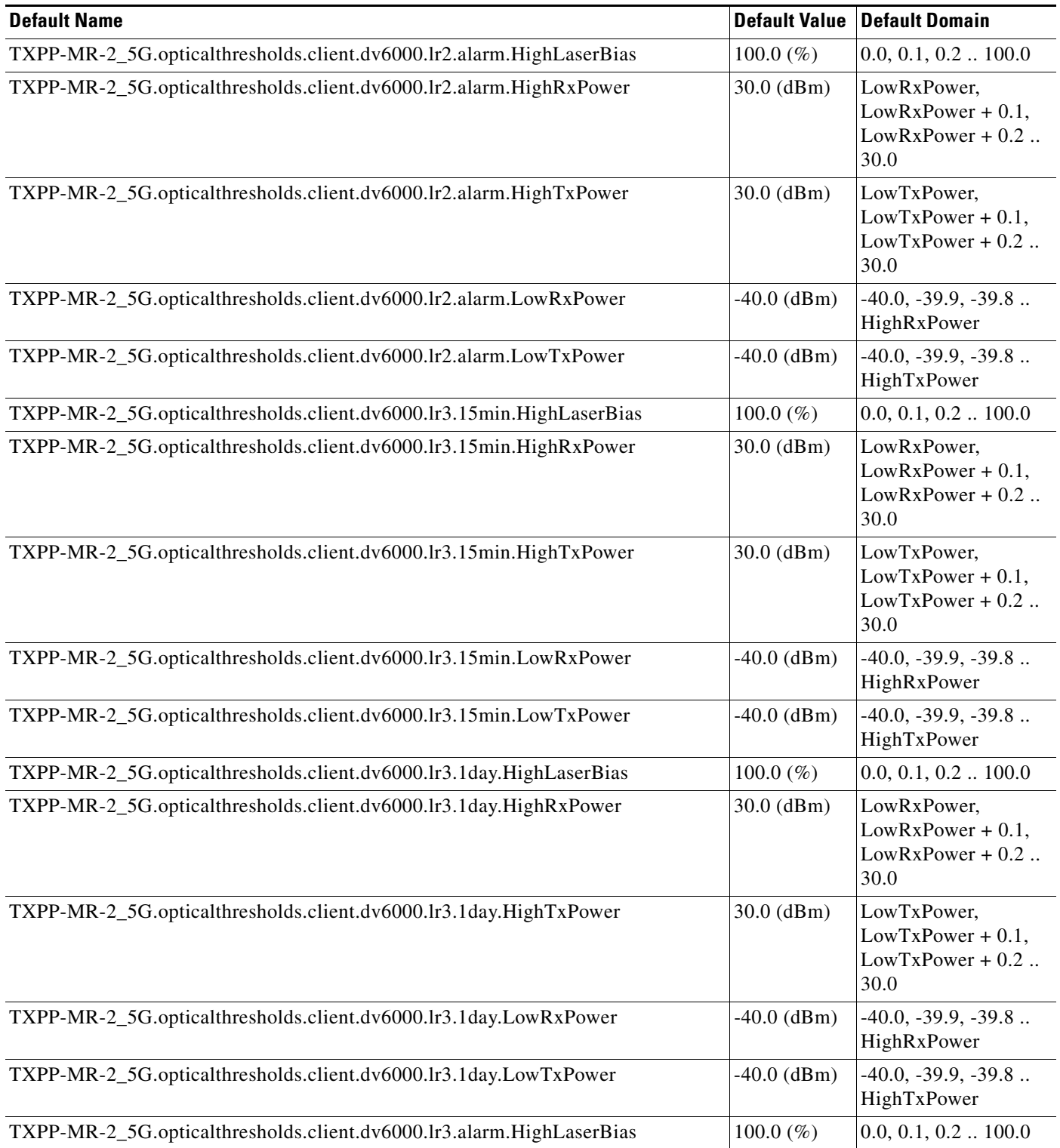

# *Table 47 ETSI TXPP\_MR\_2.5G Card Default Settings (continued)*

 $\mathbf l$ 

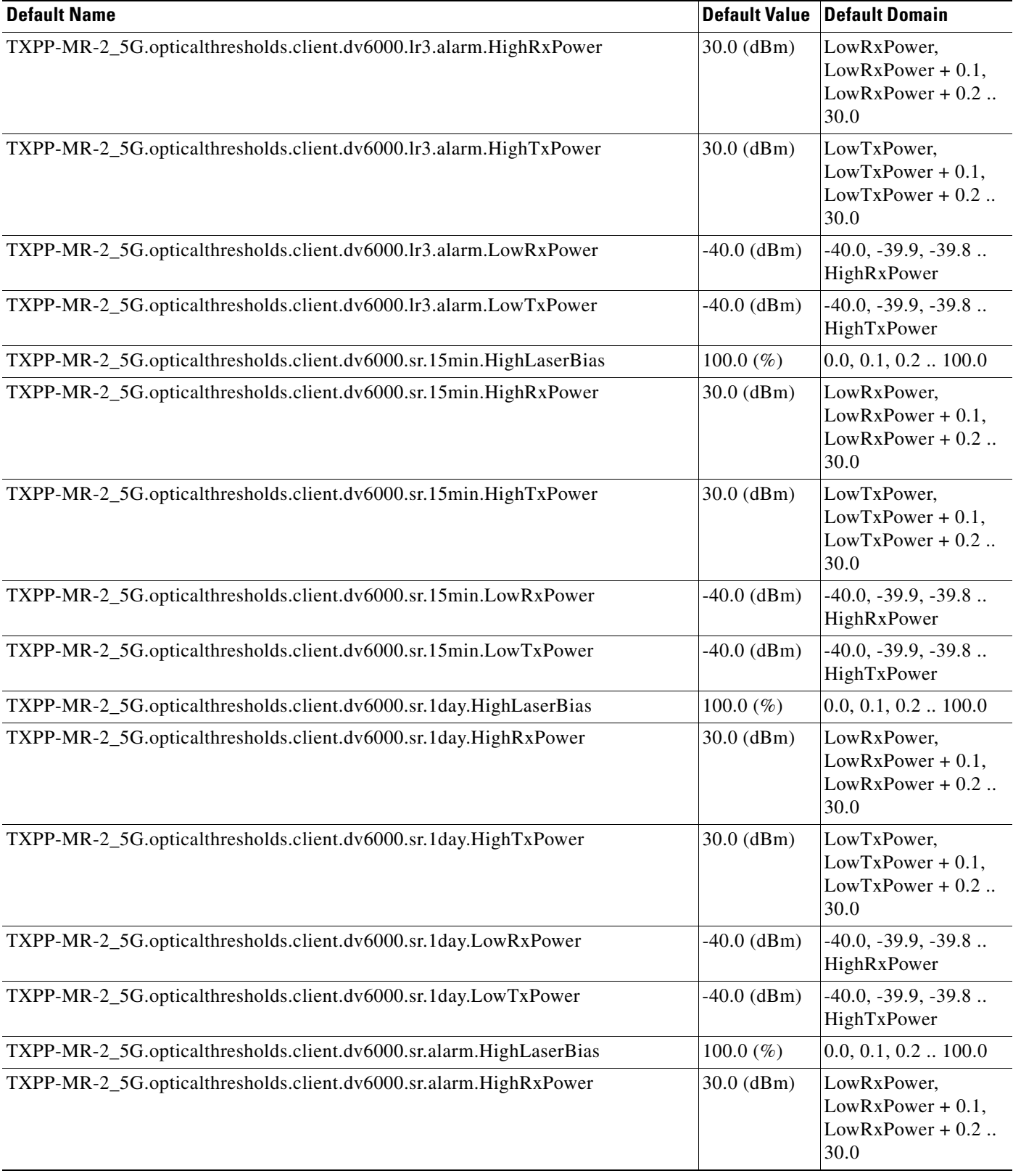

# *Table 47 ETSI TXPP\_MR\_2.5G Card Default Settings (continued)*

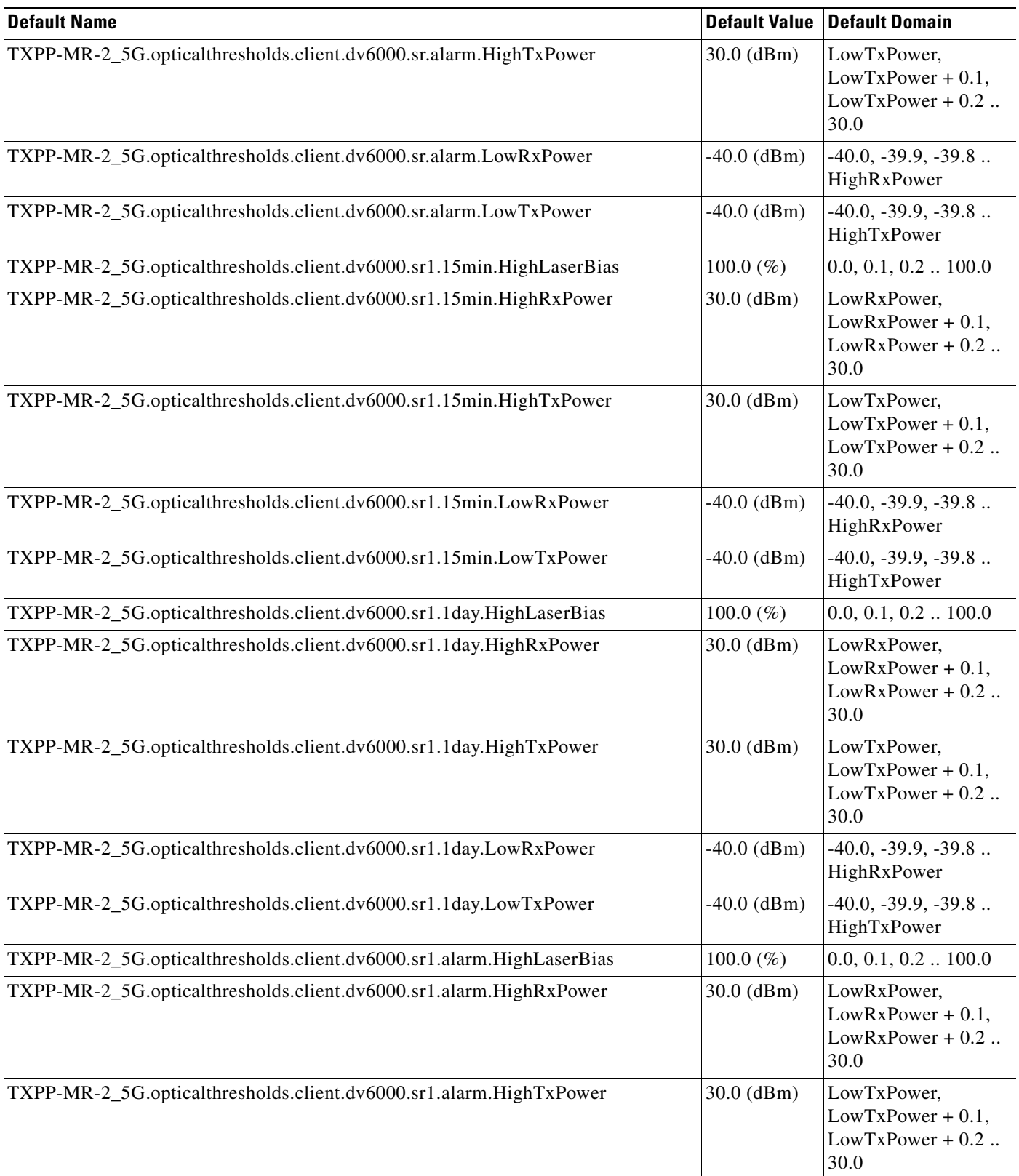

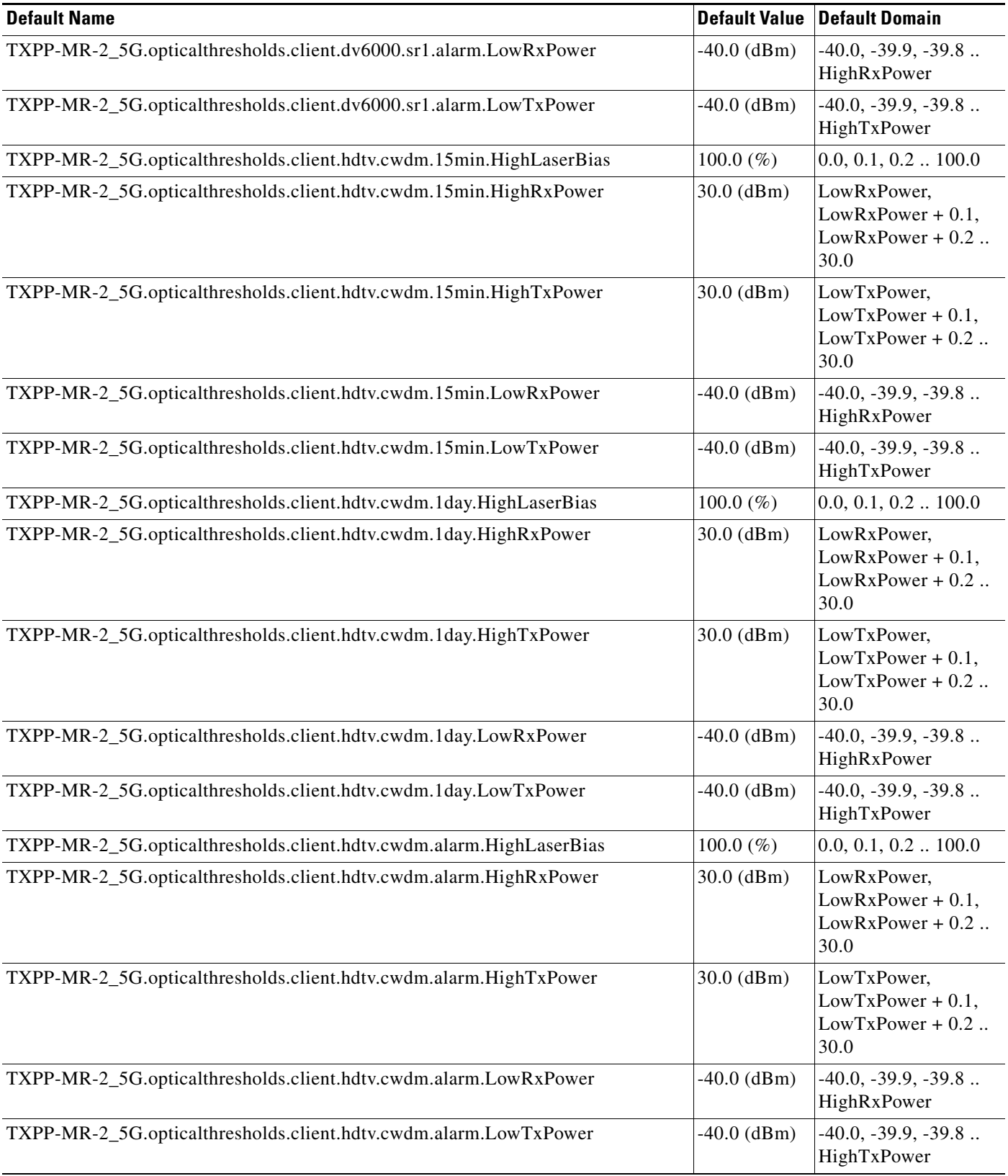

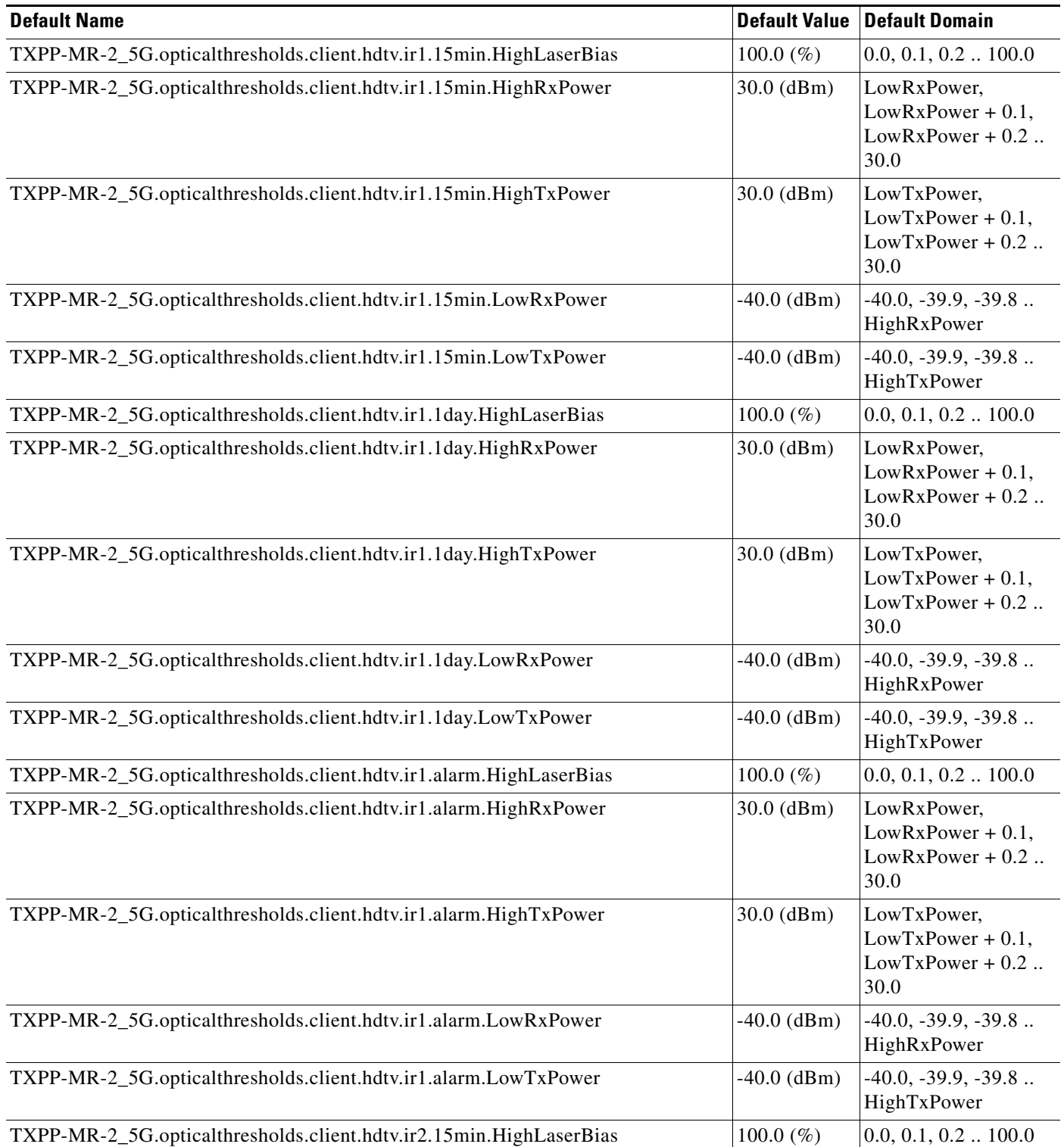

### *Table 47 ETSI TXPP\_MR\_2.5G Card Default Settings (continued)*

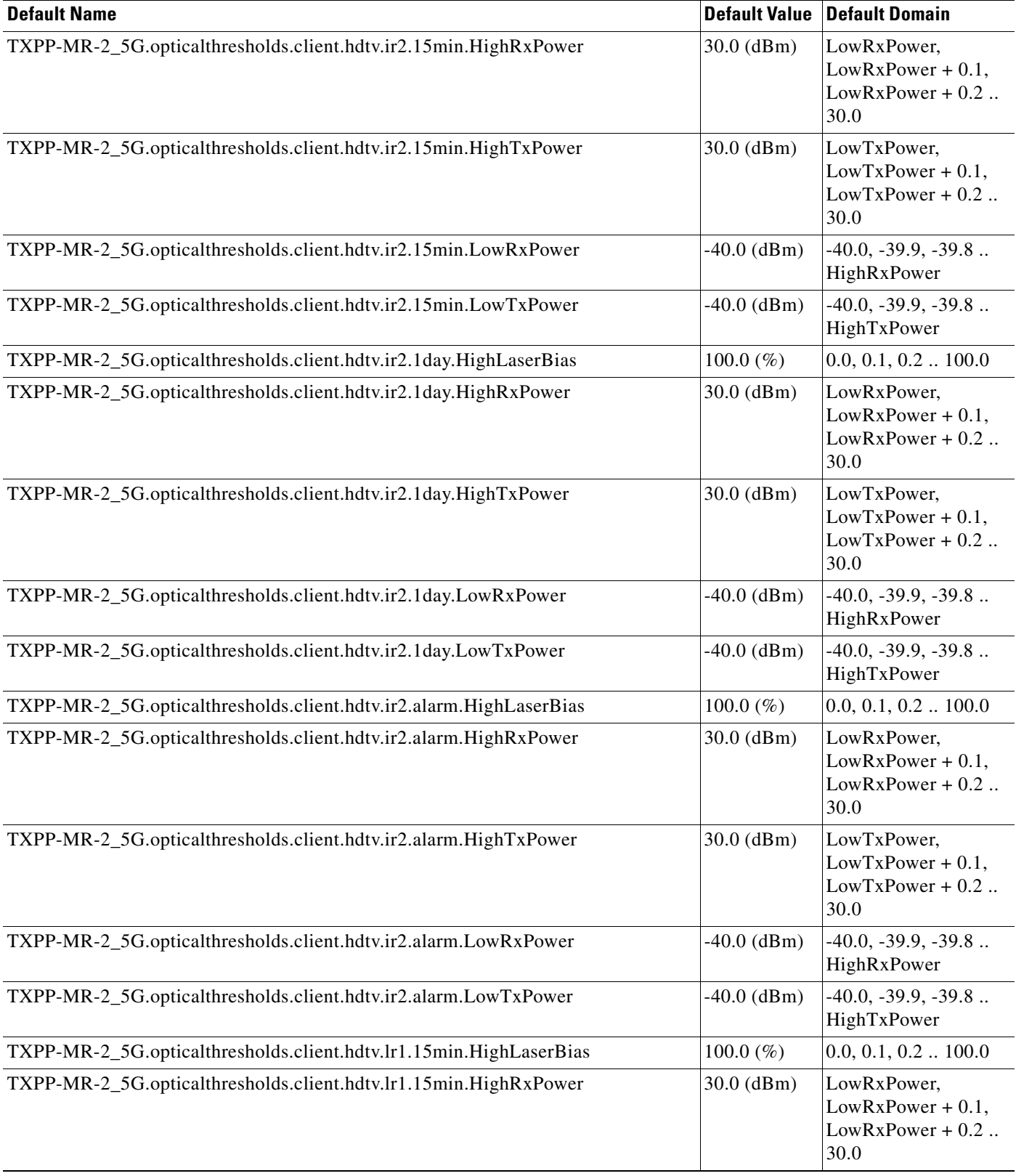

# *Table 47 ETSI TXPP\_MR\_2.5G Card Default Settings (continued)*

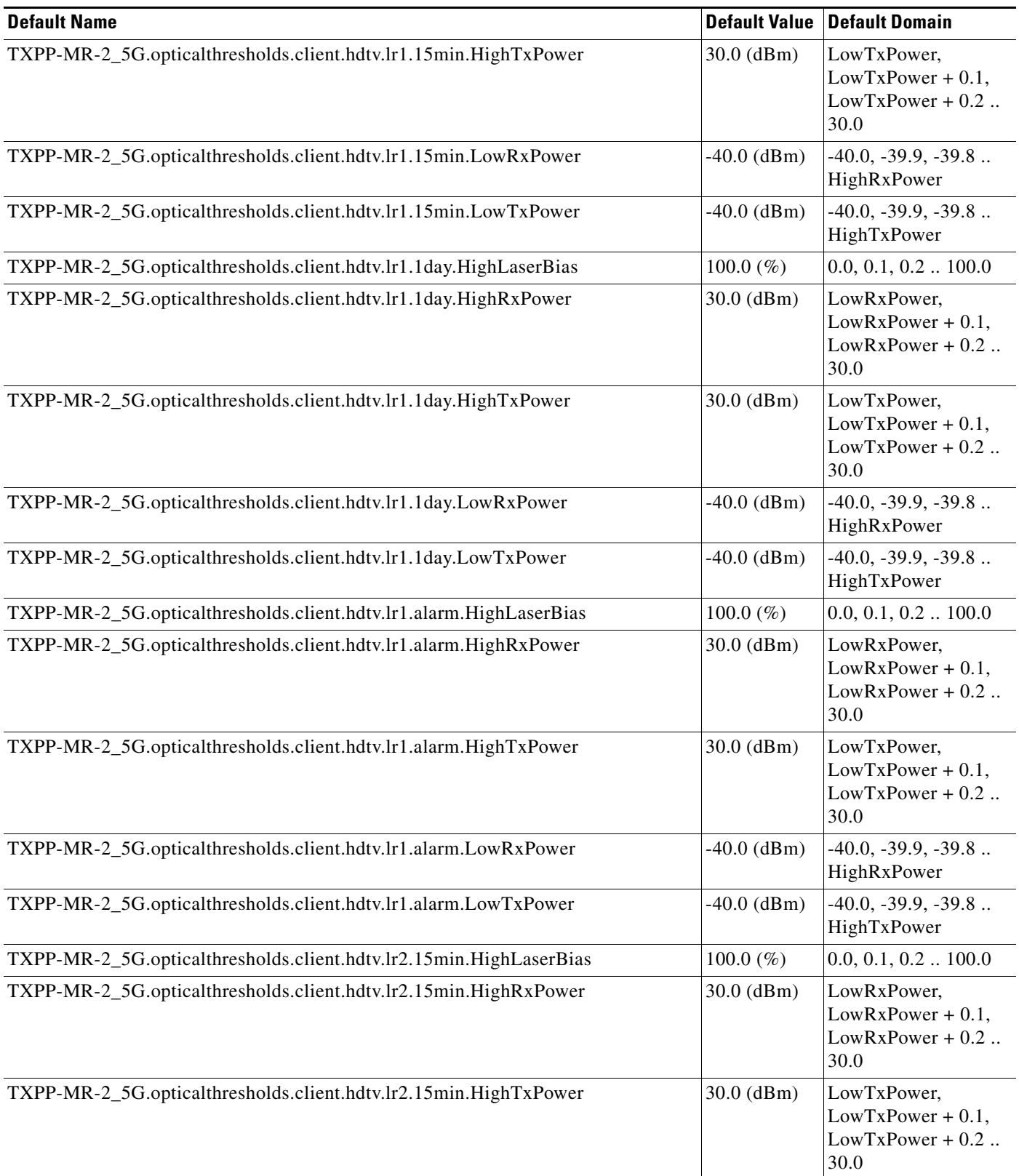

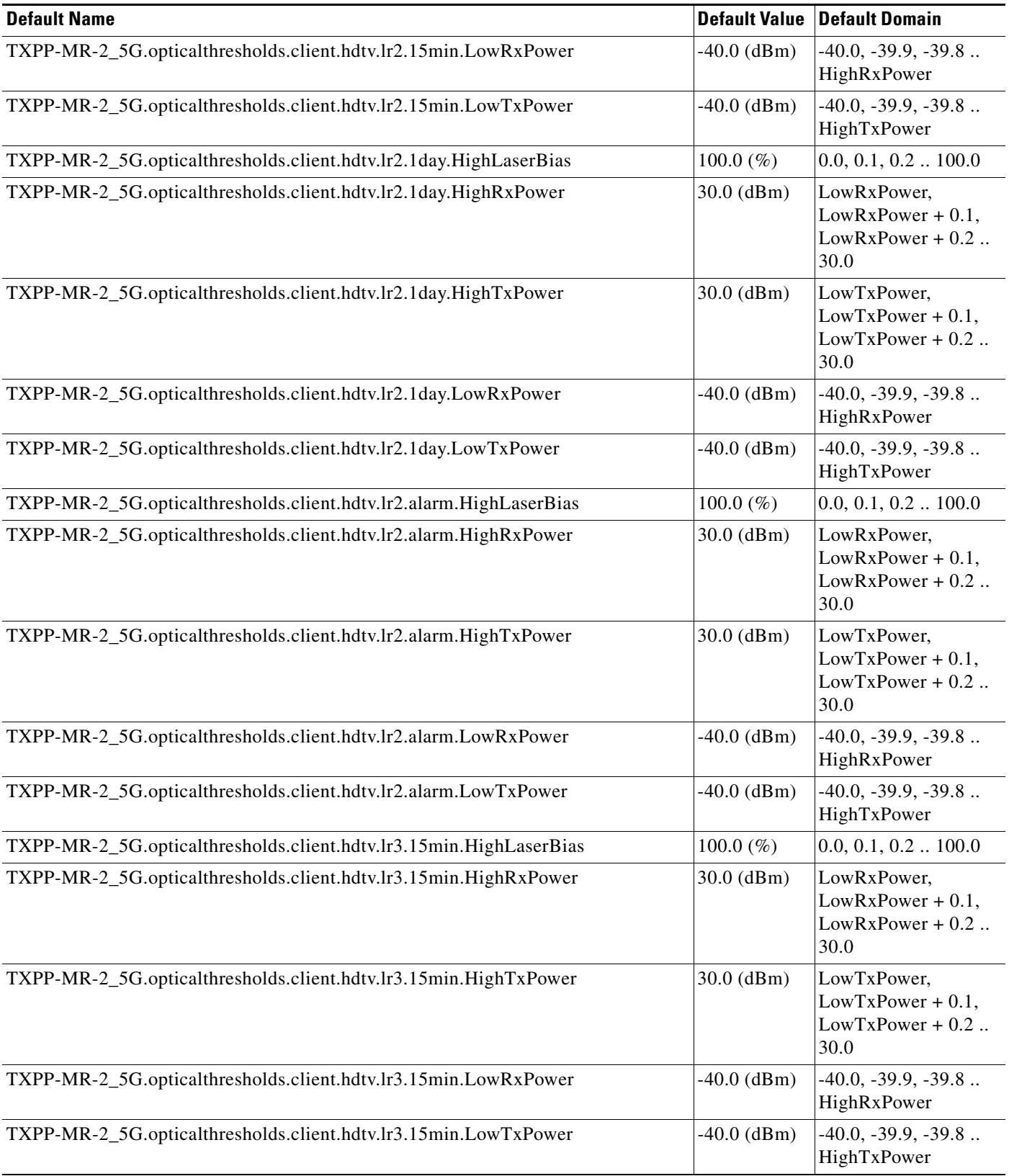

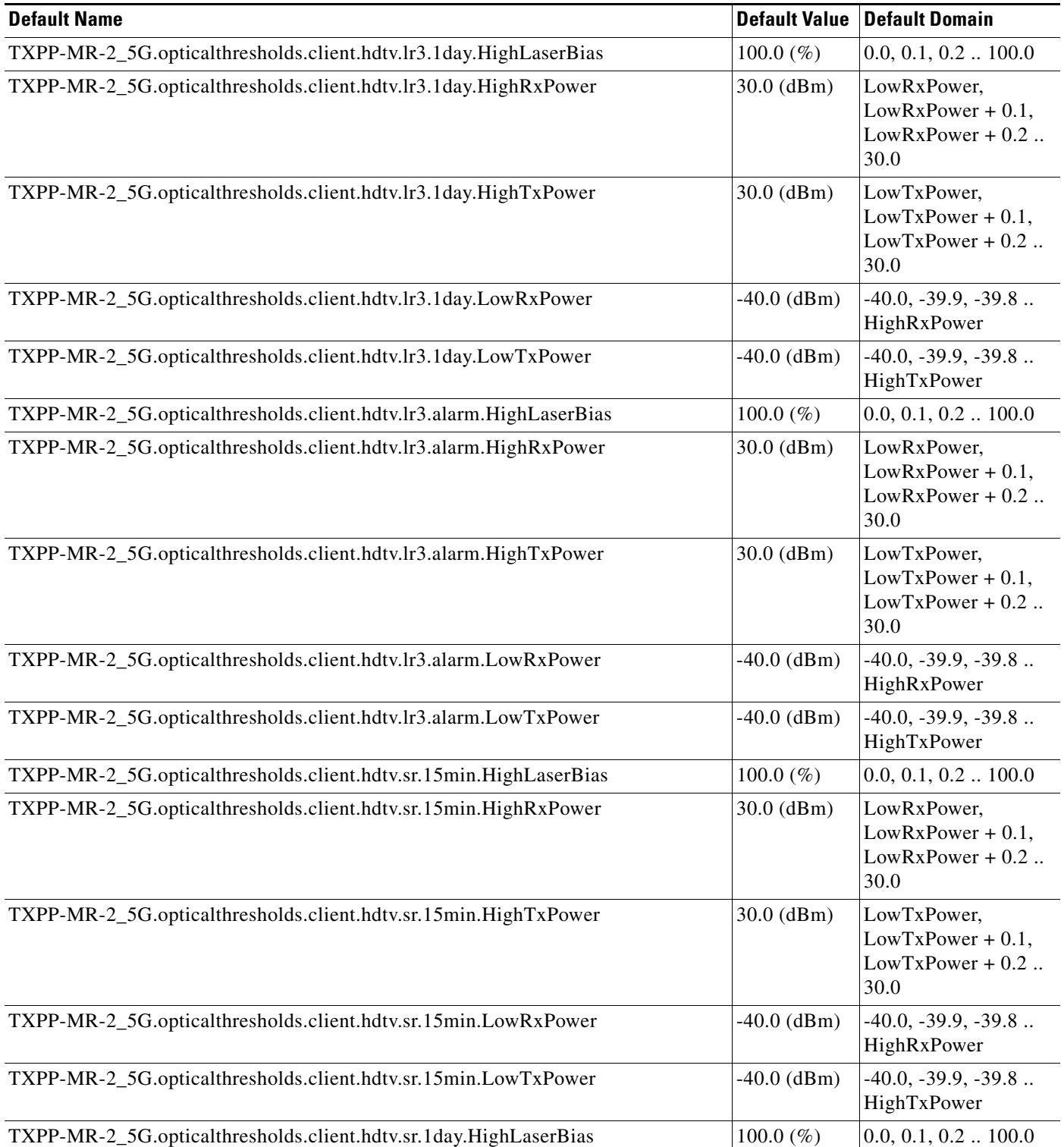

### *Table 47 ETSI TXPP\_MR\_2.5G Card Default Settings (continued)*

×

 $\overline{\phantom{a}}$ 

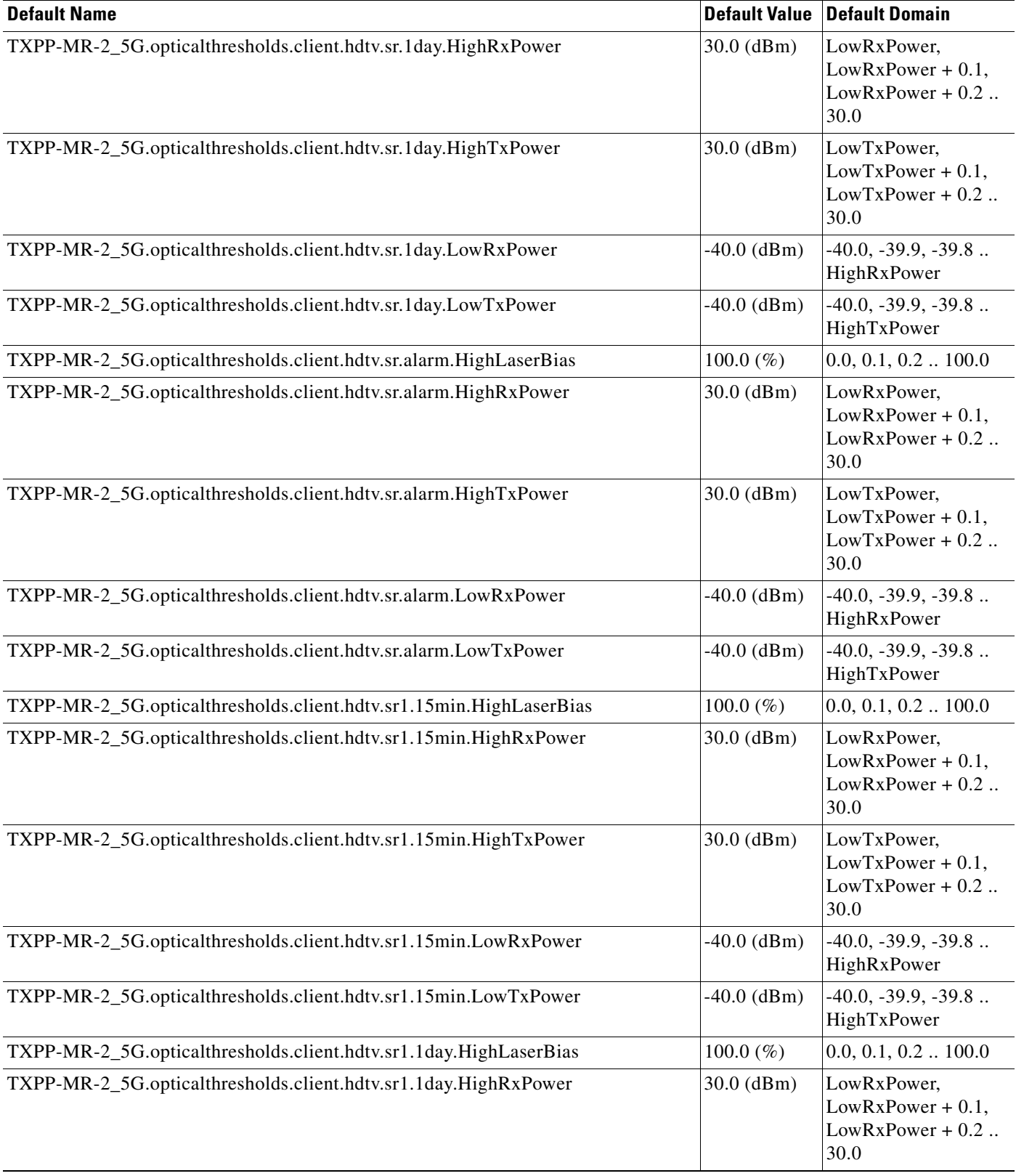

# *Table 47 ETSI TXPP\_MR\_2.5G Card Default Settings (continued)*

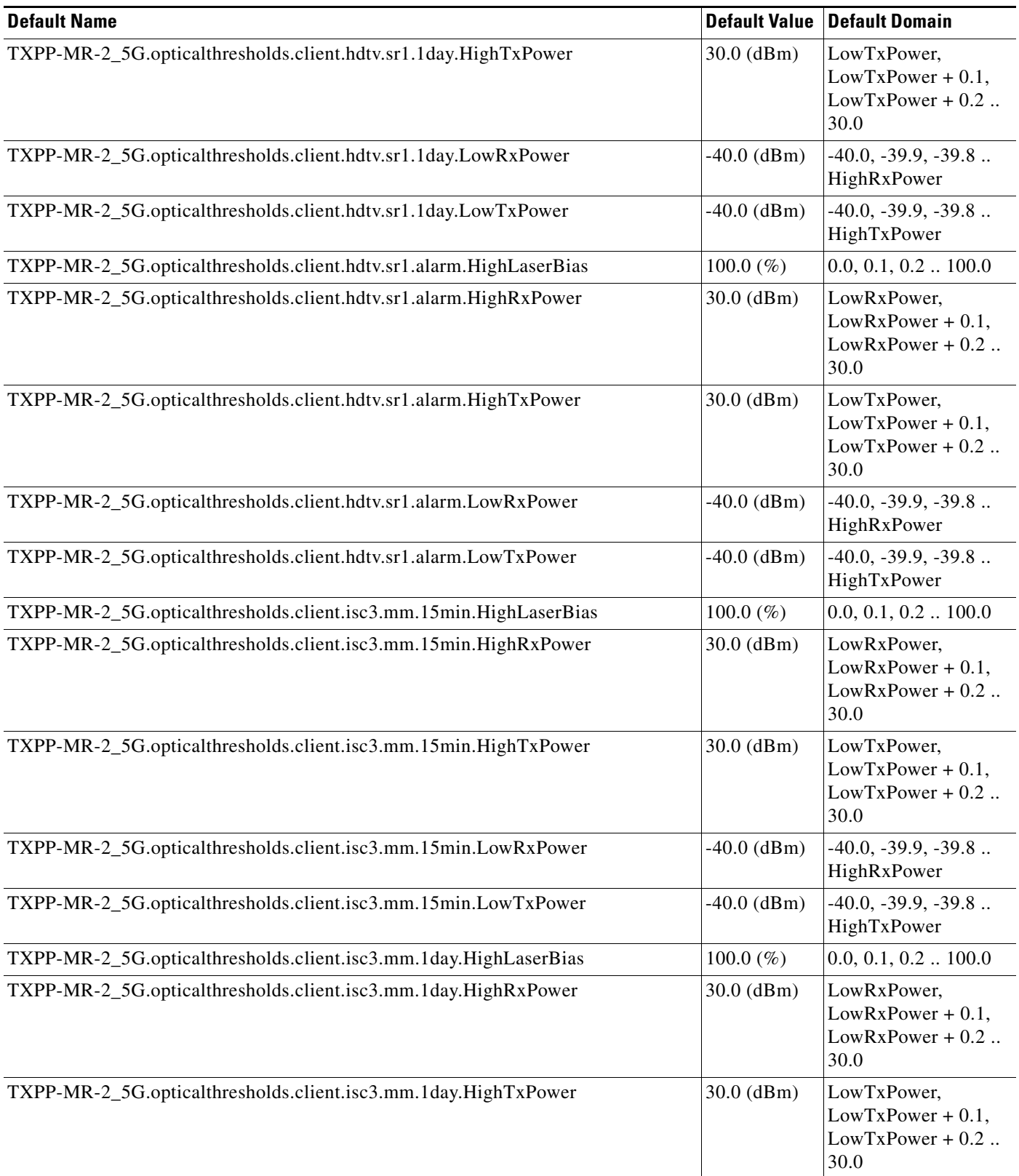

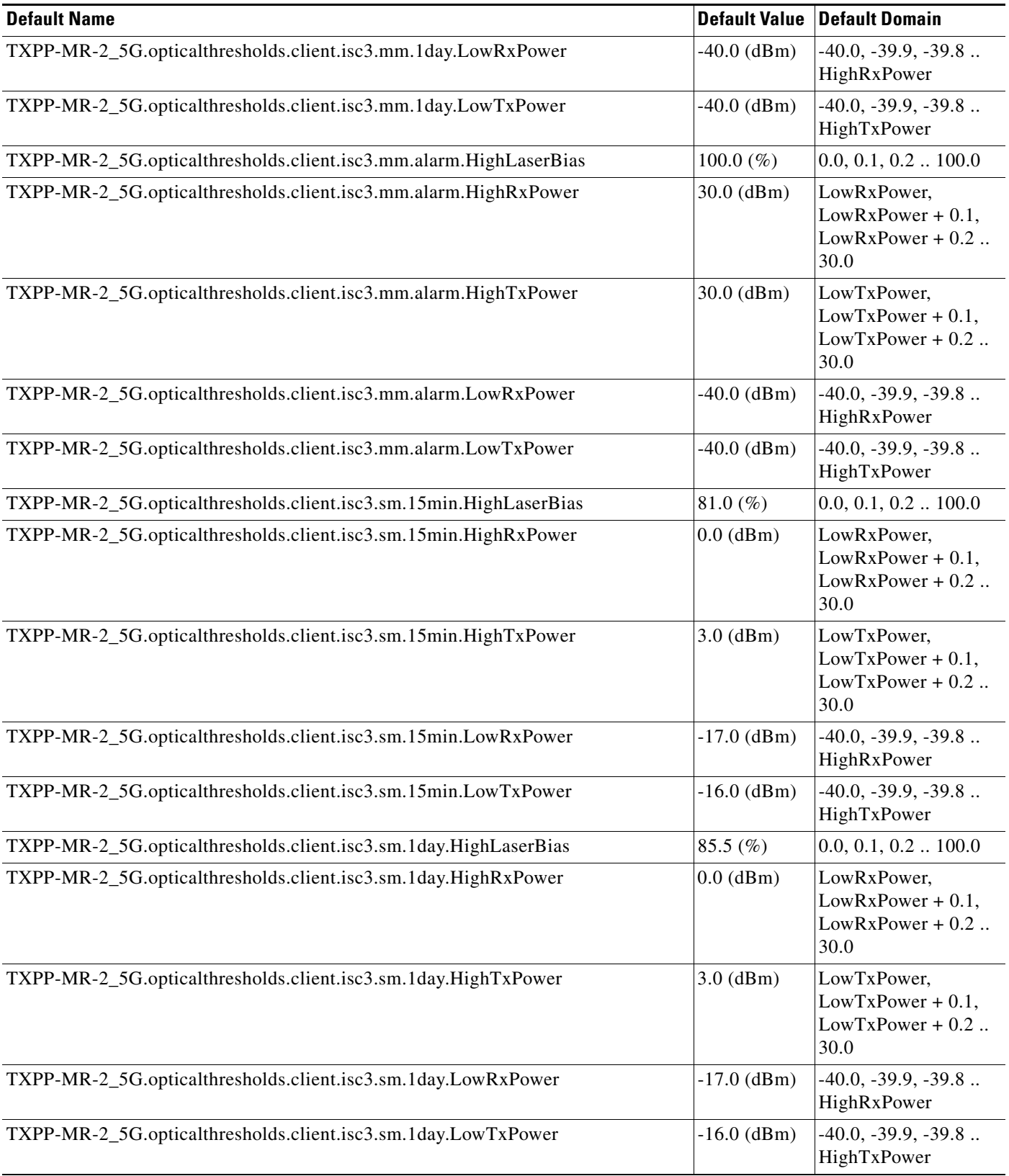

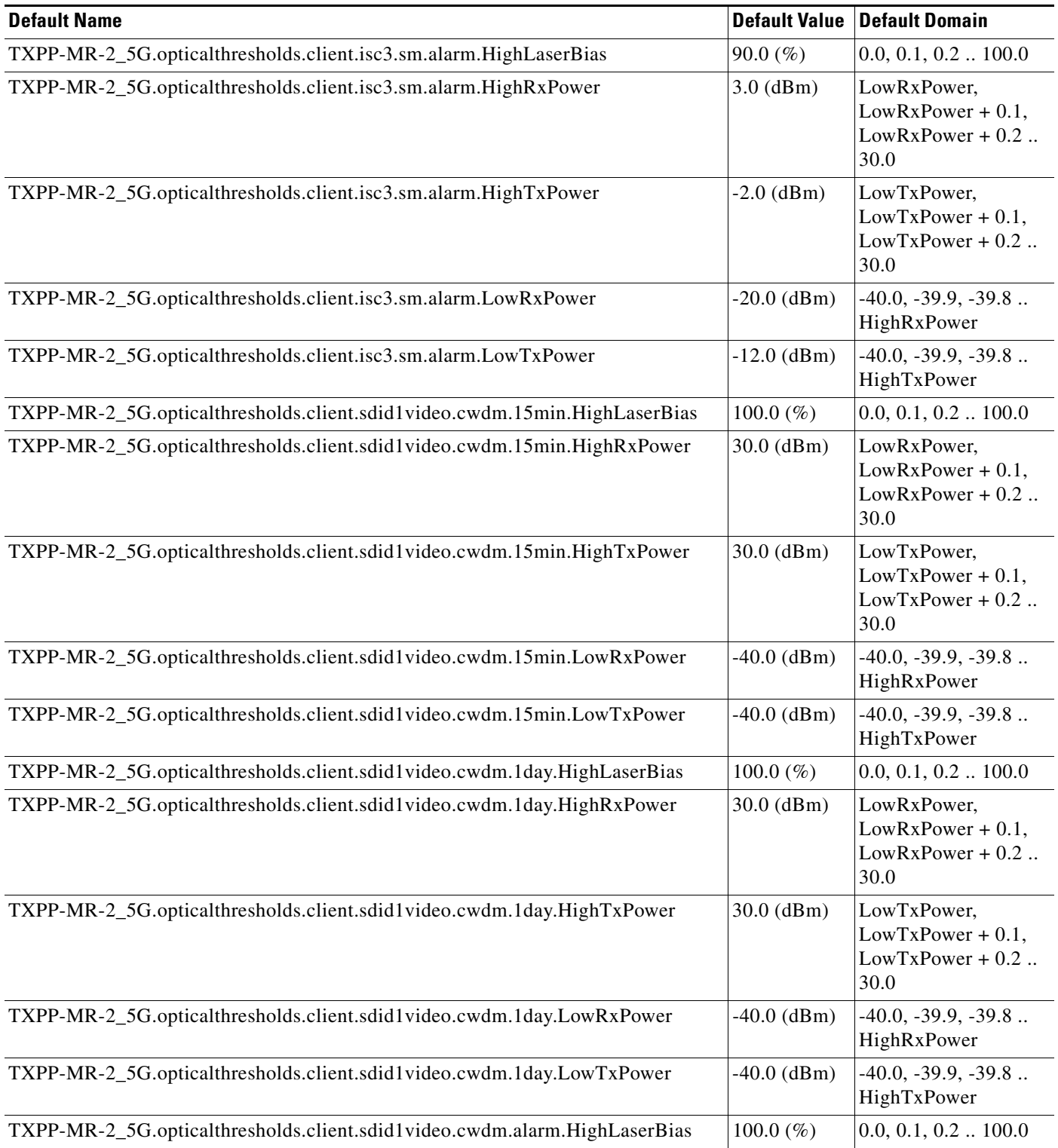

### *Table 47 ETSI TXPP\_MR\_2.5G Card Default Settings (continued)*

a s

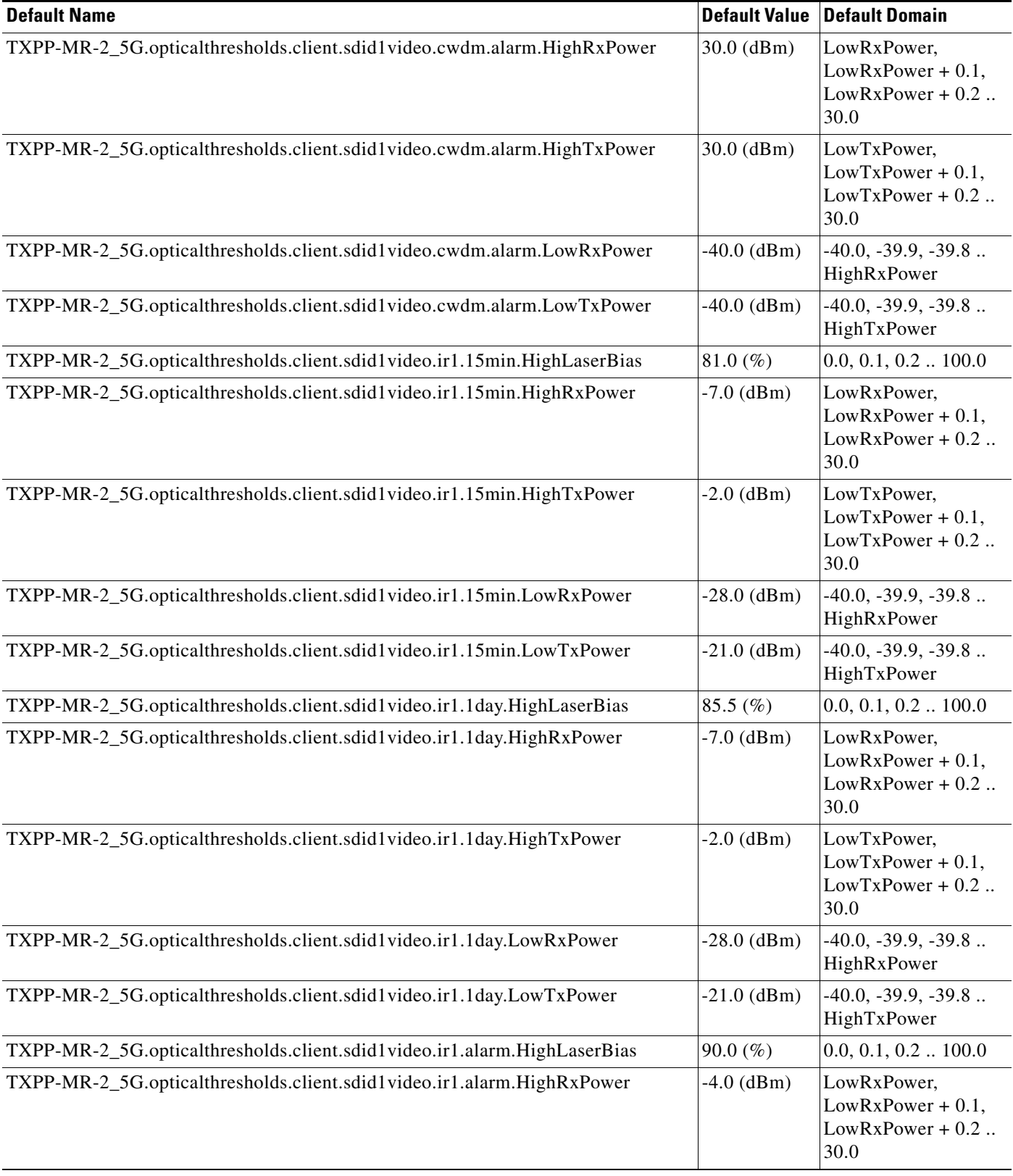

H.

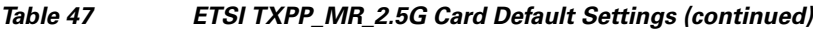

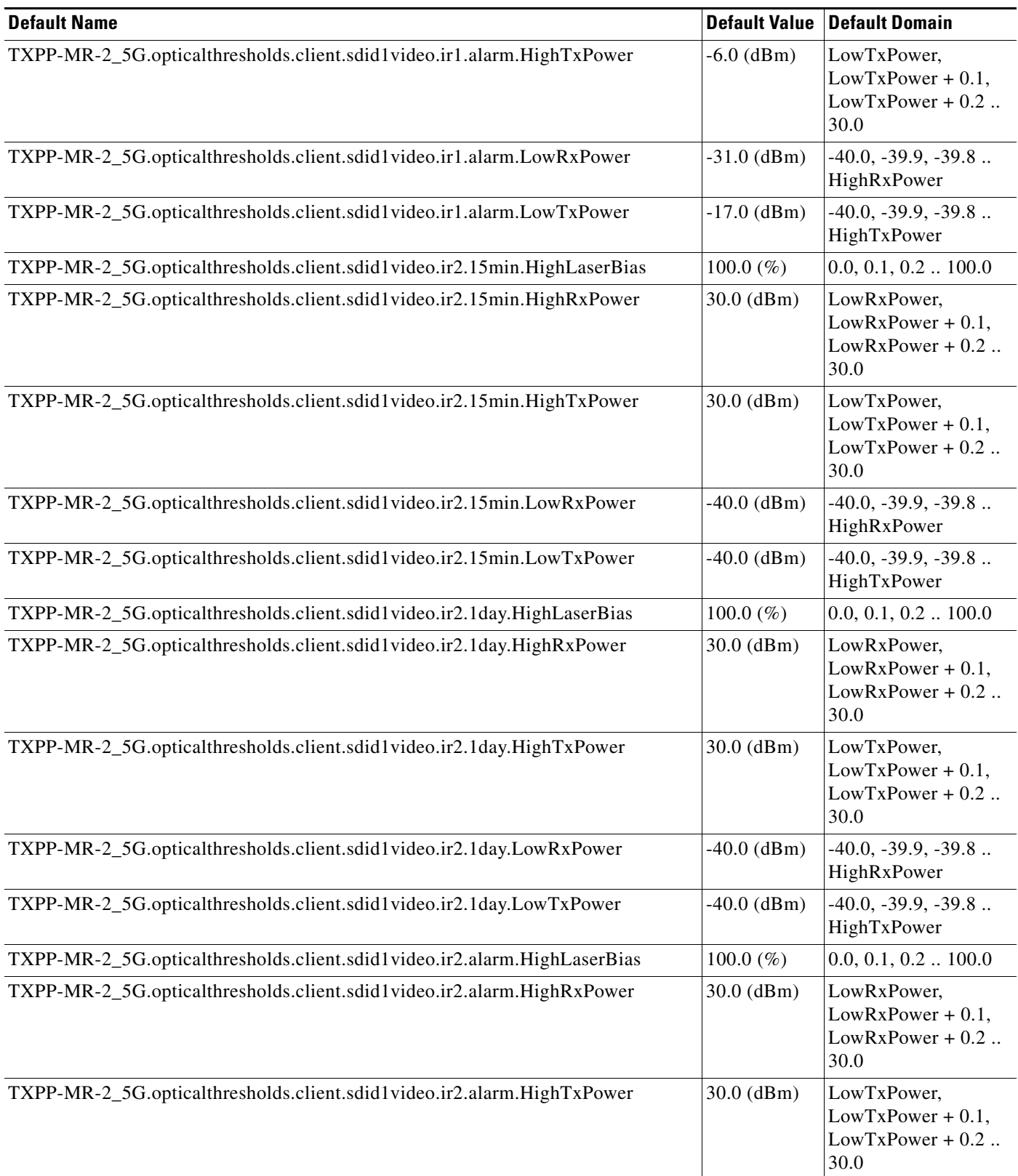

٦

 $\overline{\phantom{a}}$ 

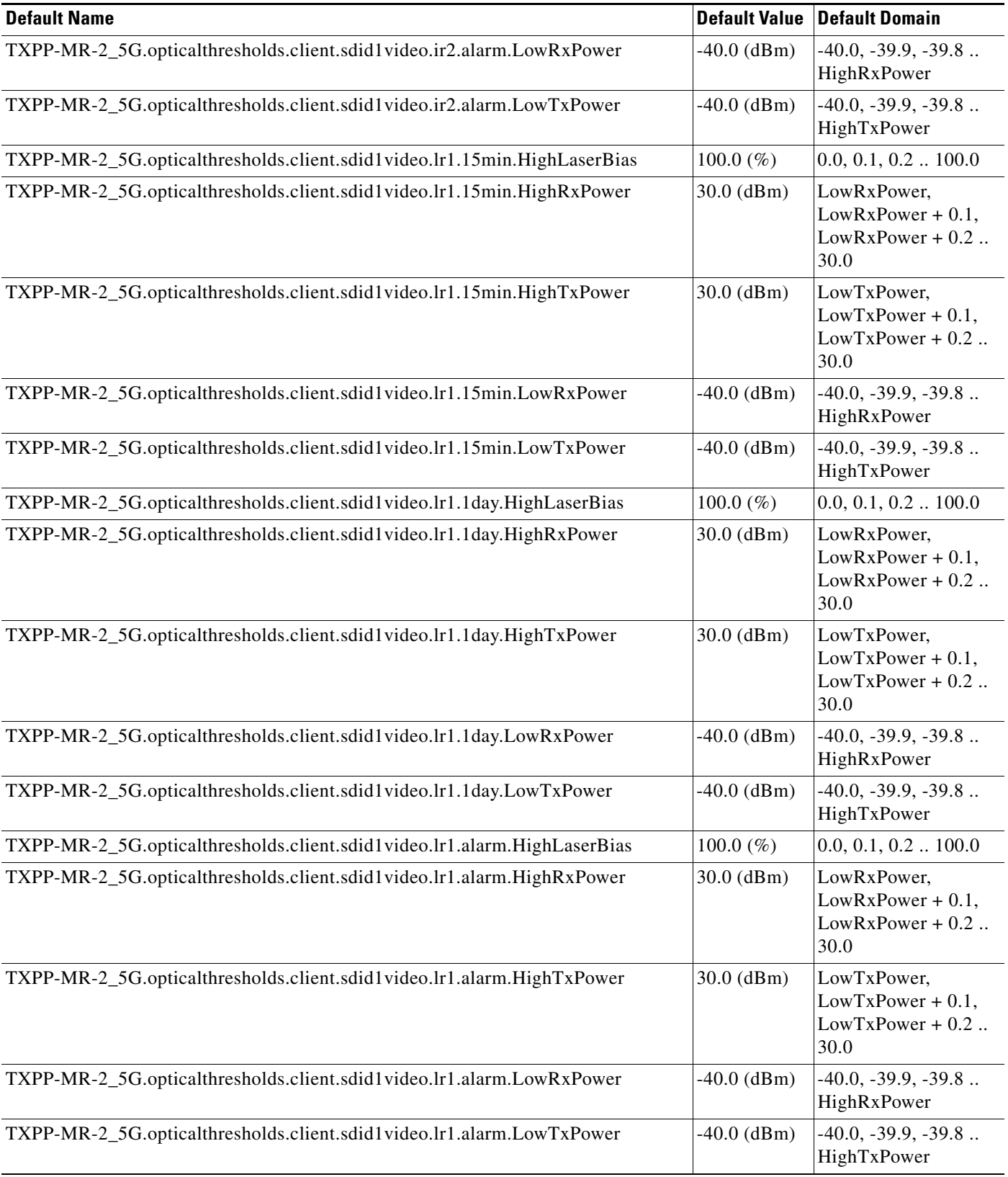

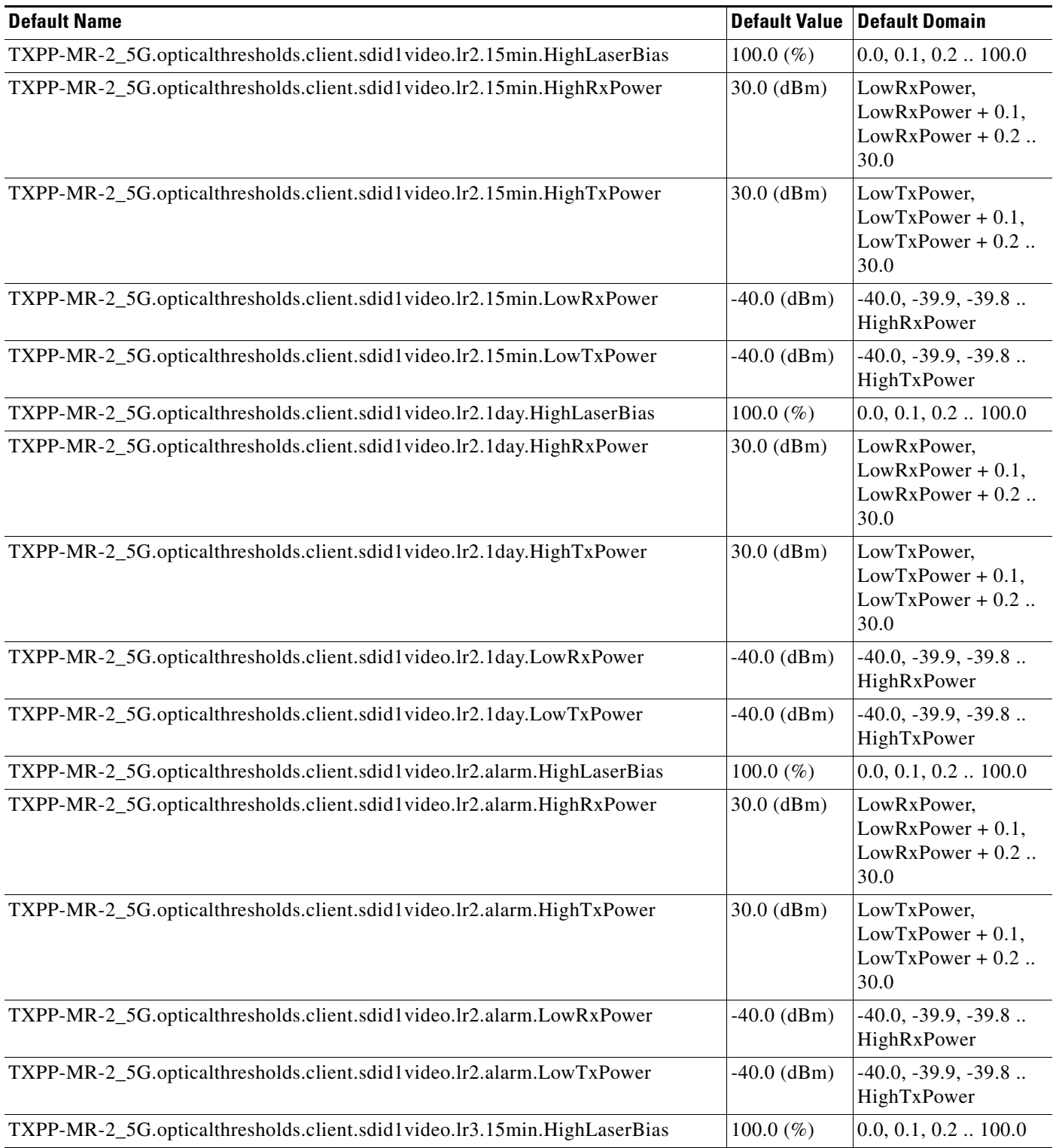

# *Table 47 ETSI TXPP\_MR\_2.5G Card Default Settings (continued)*

H

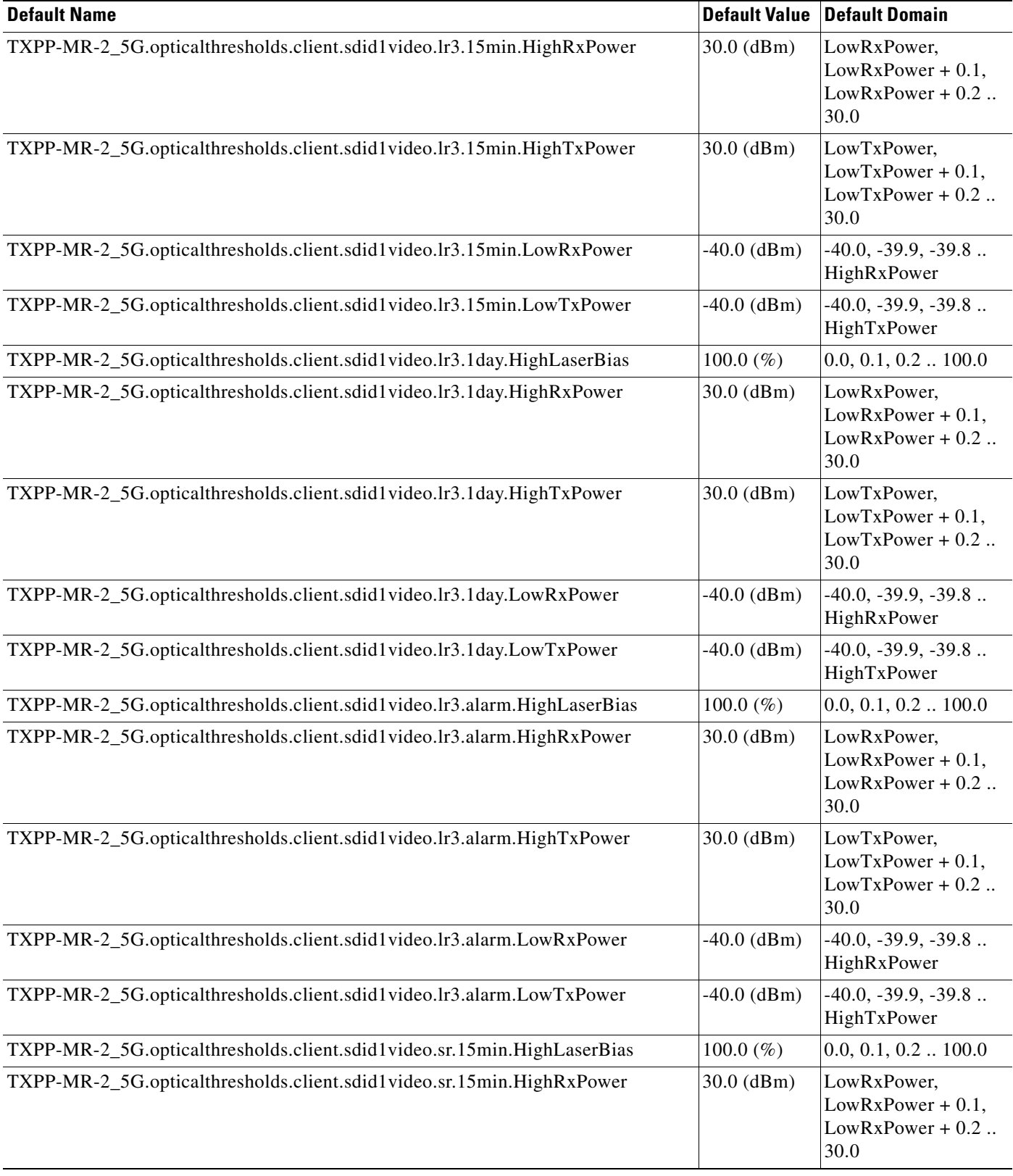

H.

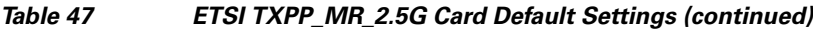

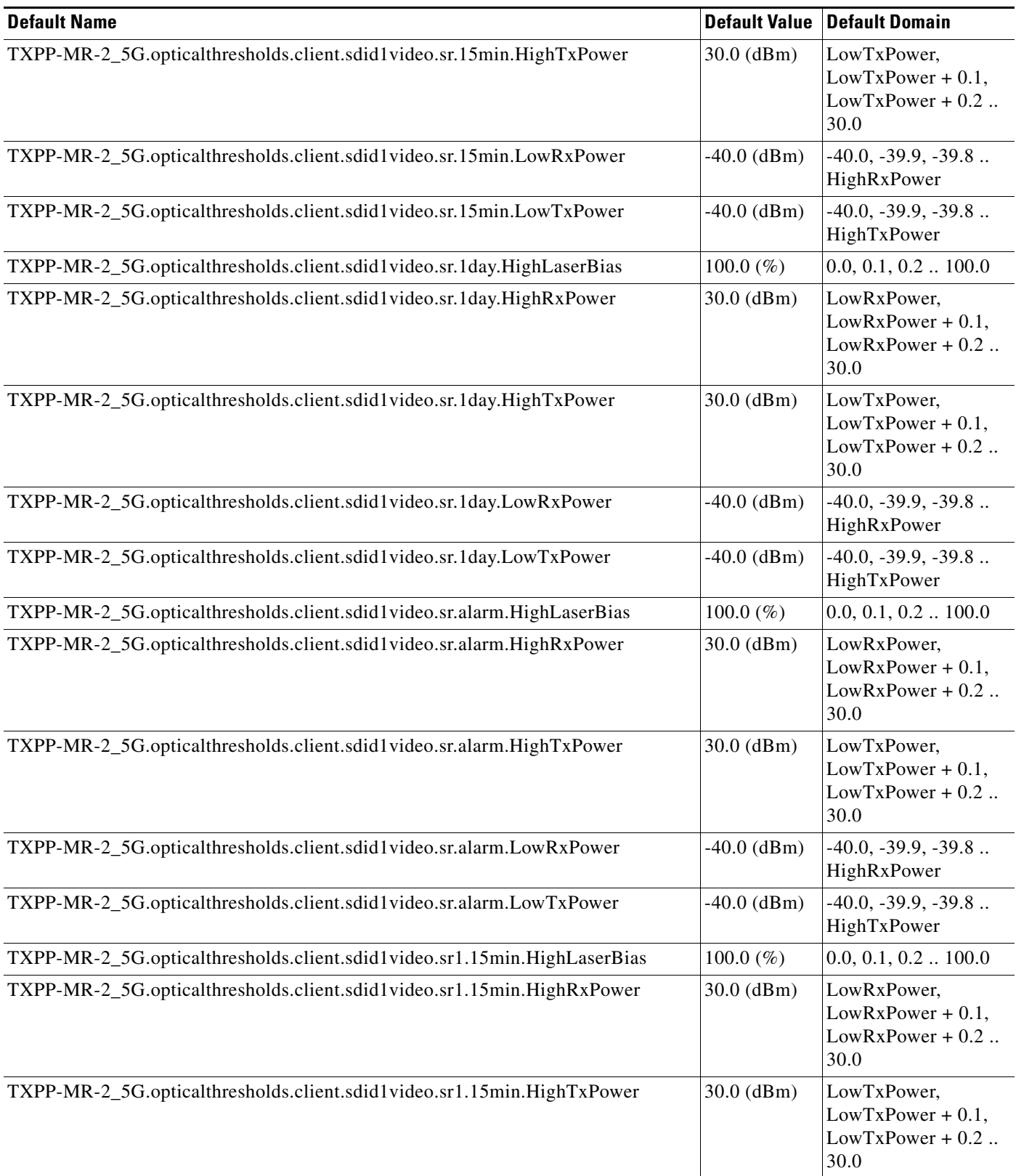

×

 $\overline{\phantom{a}}$ 

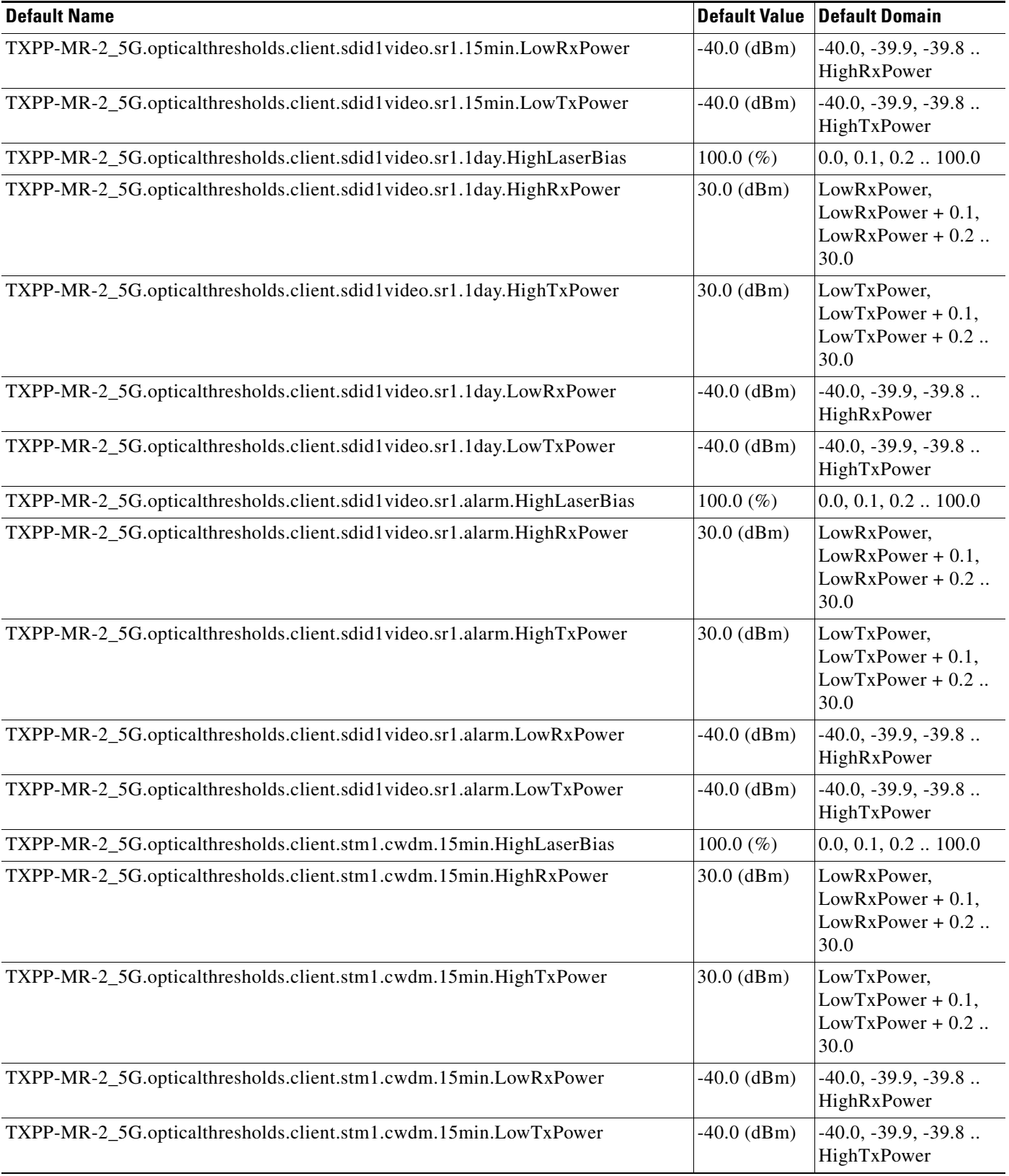

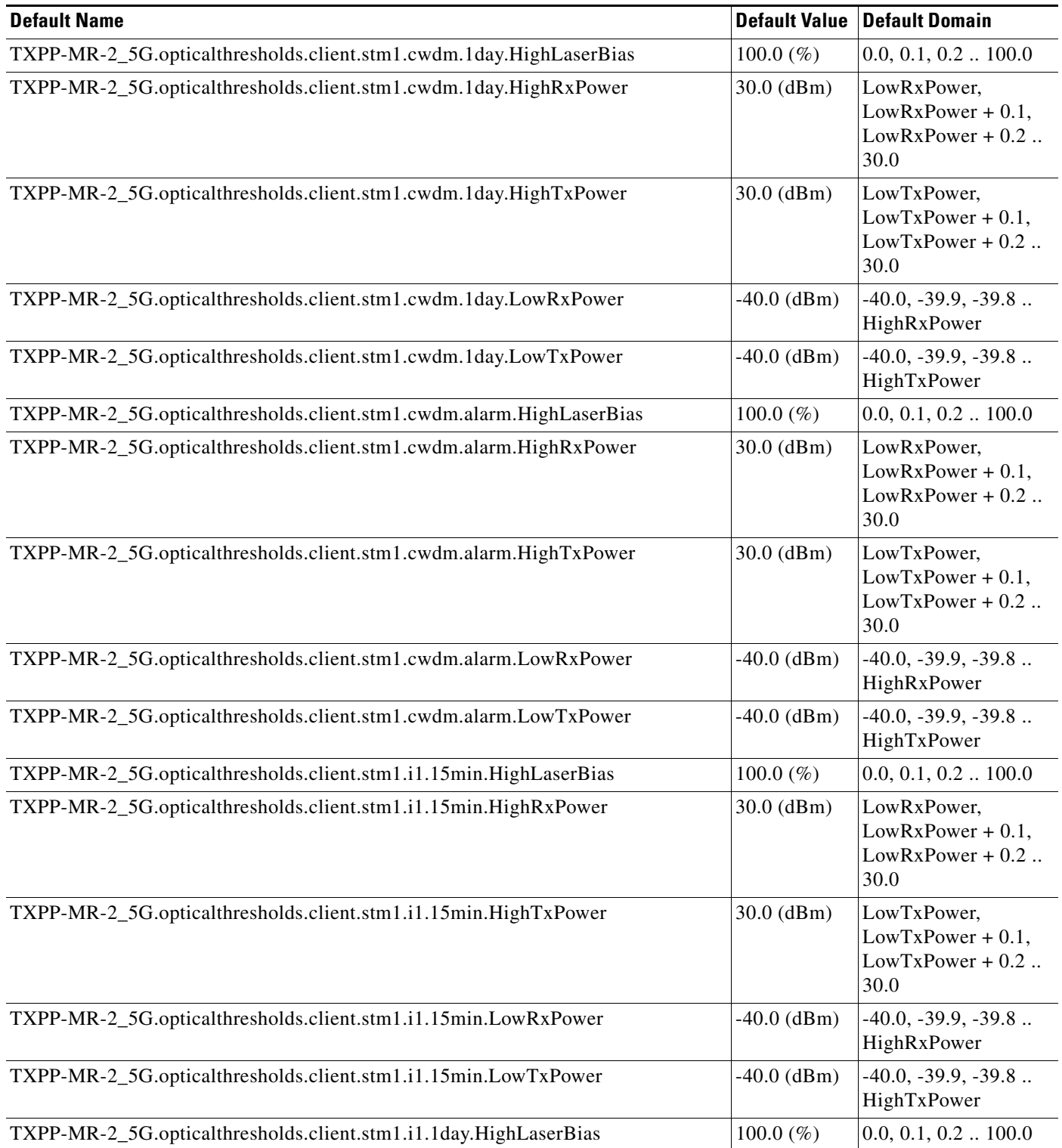

## *Table 47 ETSI TXPP\_MR\_2.5G Card Default Settings (continued)*

a s

 $\mathbf I$ 

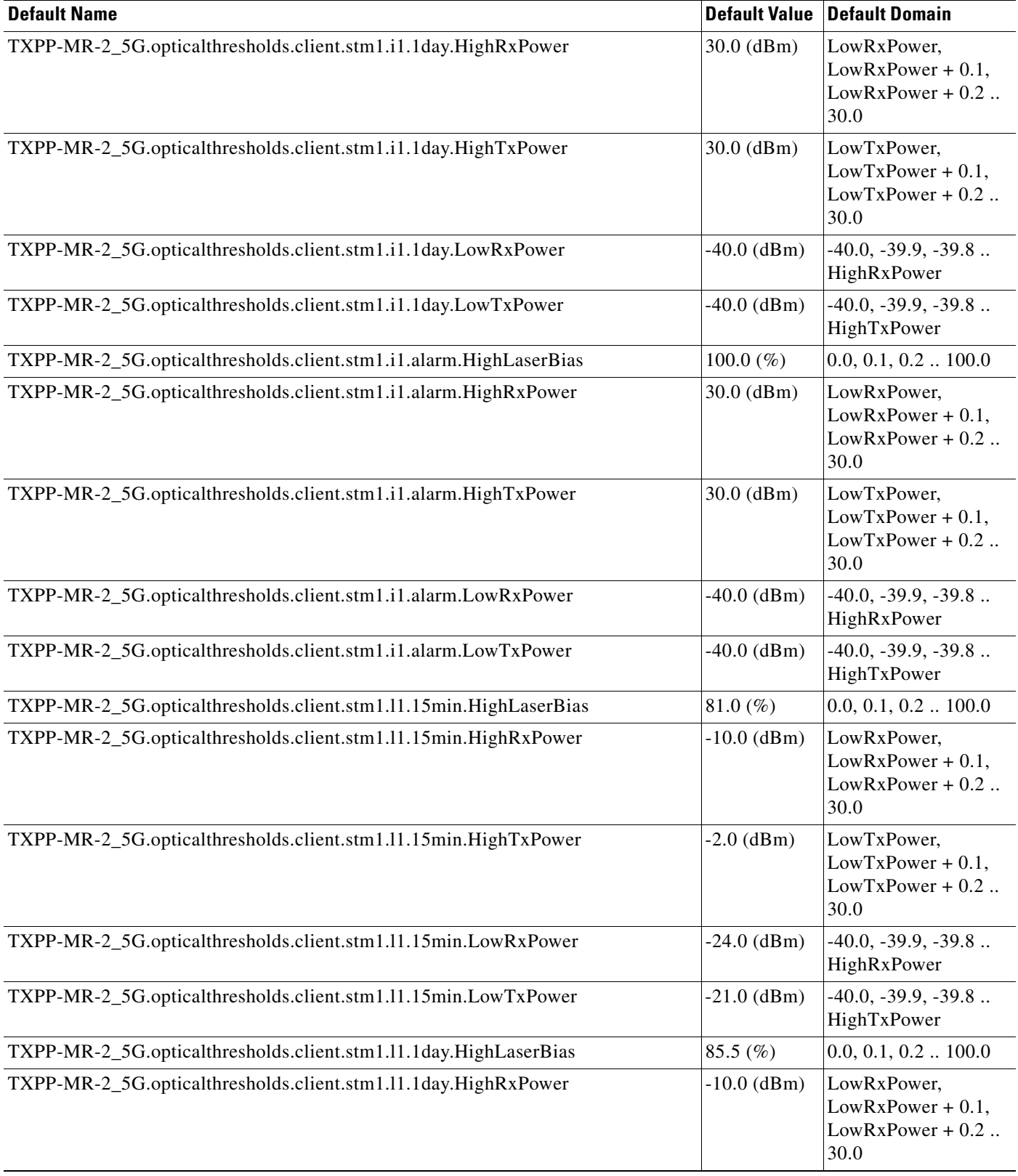

# *Table 47 ETSI TXPP\_MR\_2.5G Card Default Settings (continued)*

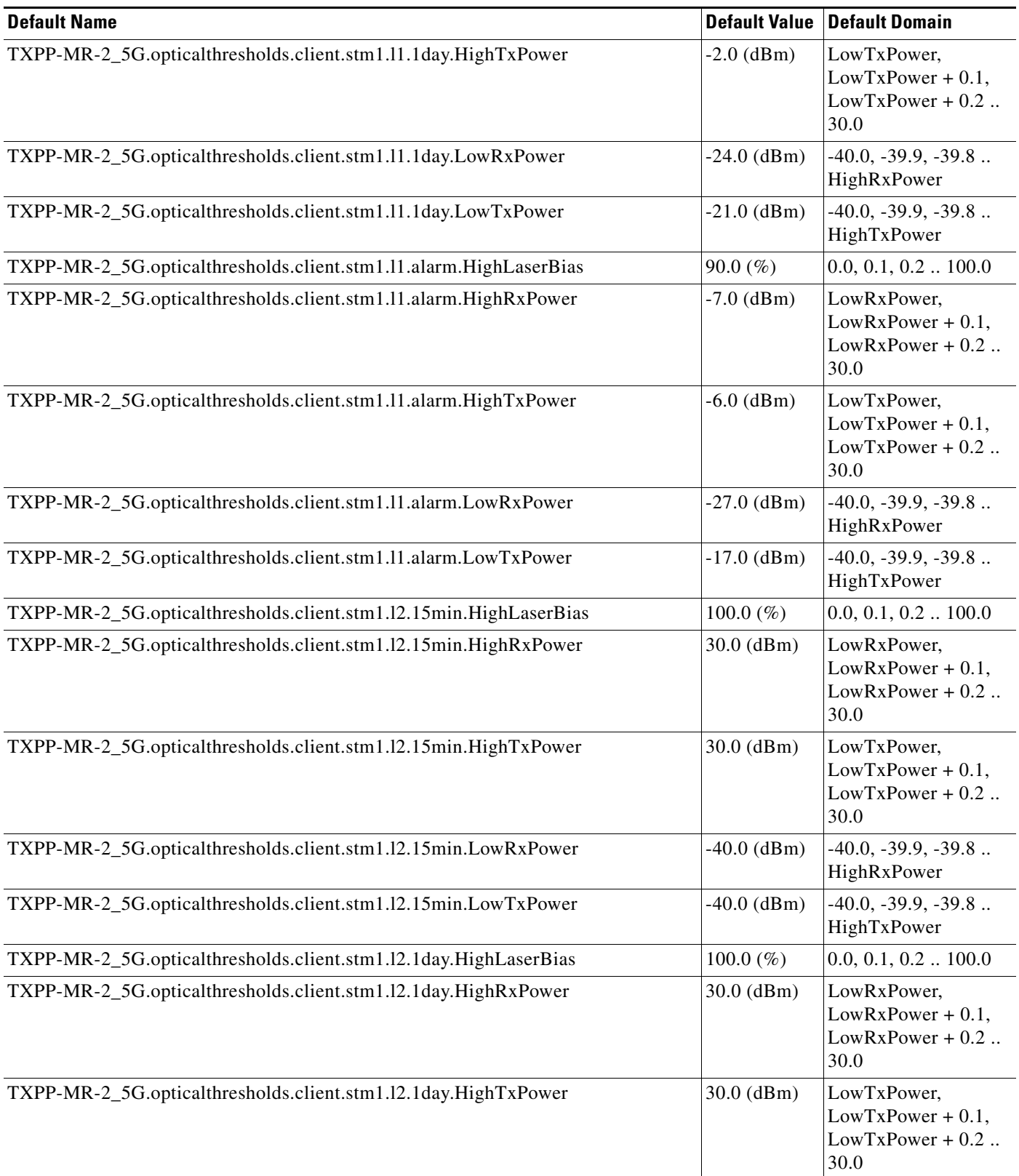

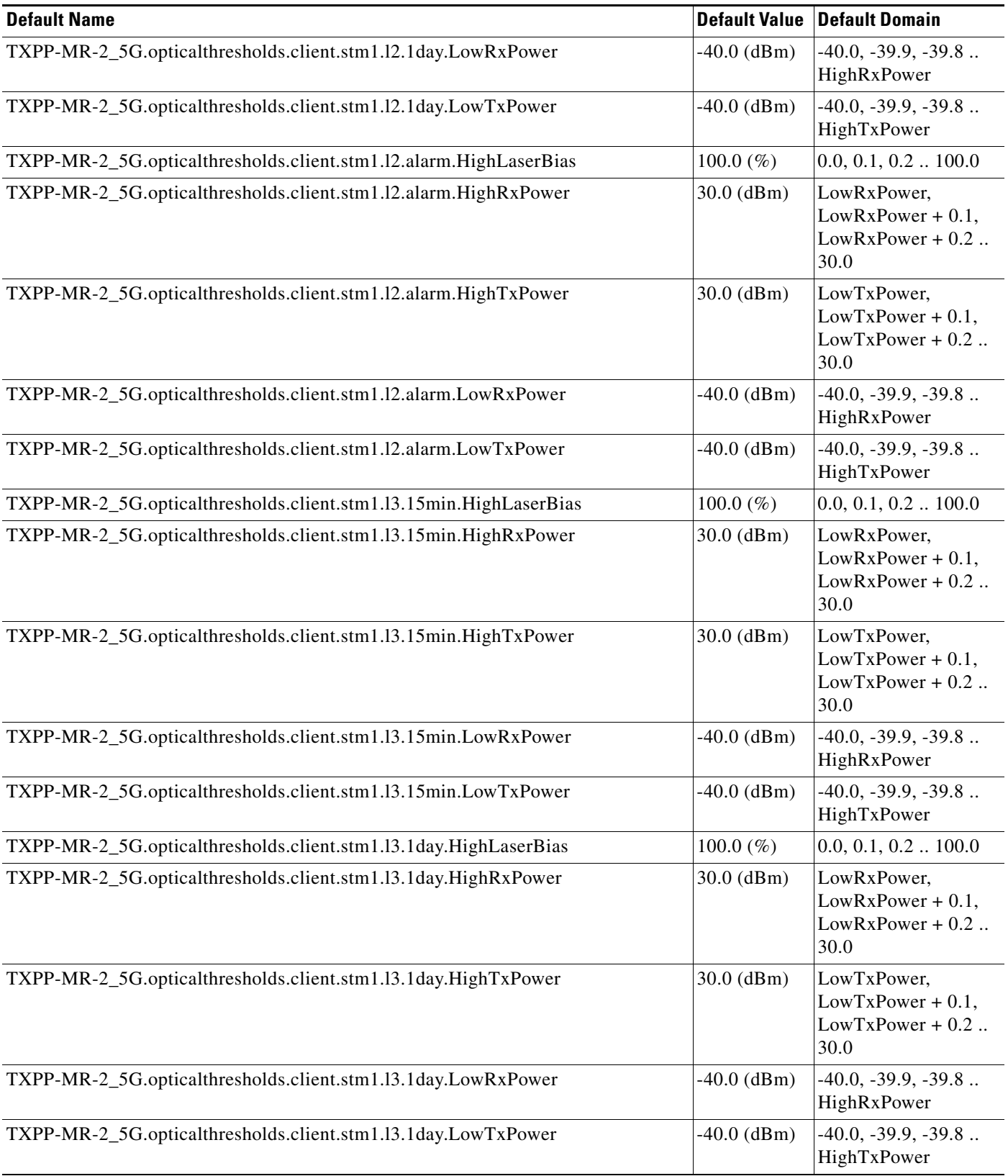

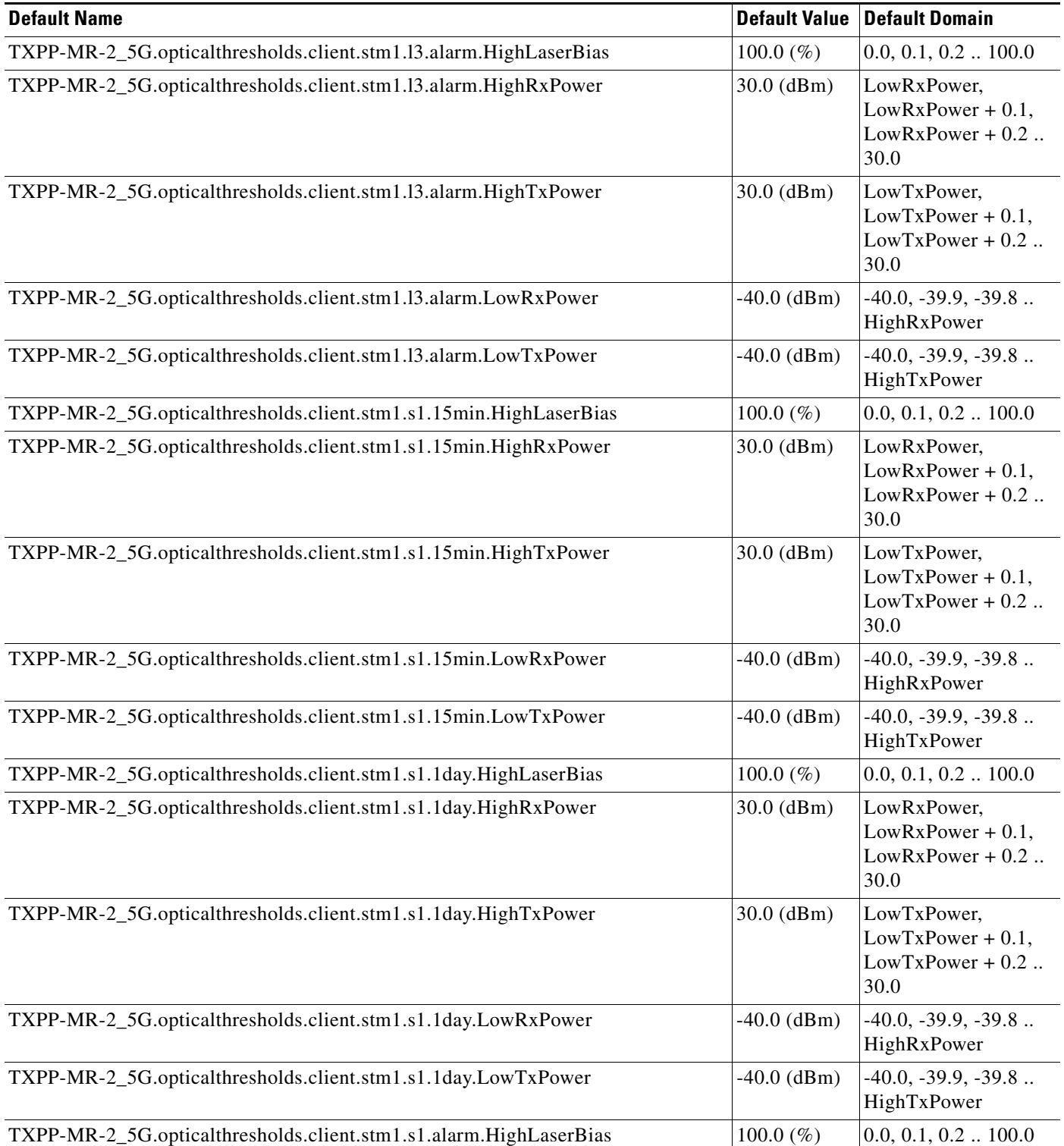

### *Table 47 ETSI TXPP\_MR\_2.5G Card Default Settings (continued)*

٧

 $\overline{\phantom{a}}$ 

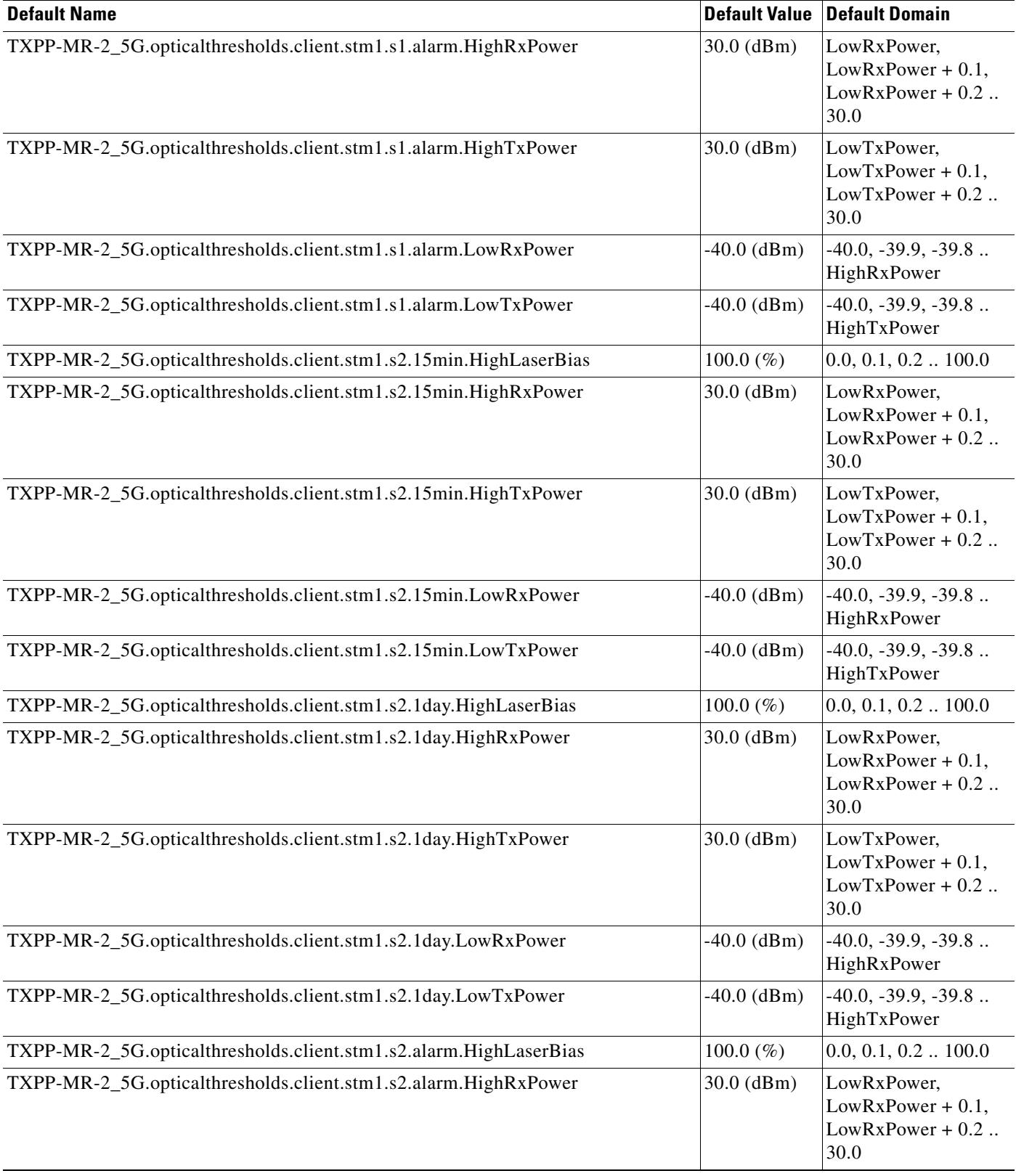

# *Table 47 ETSI TXPP\_MR\_2.5G Card Default Settings (continued)*

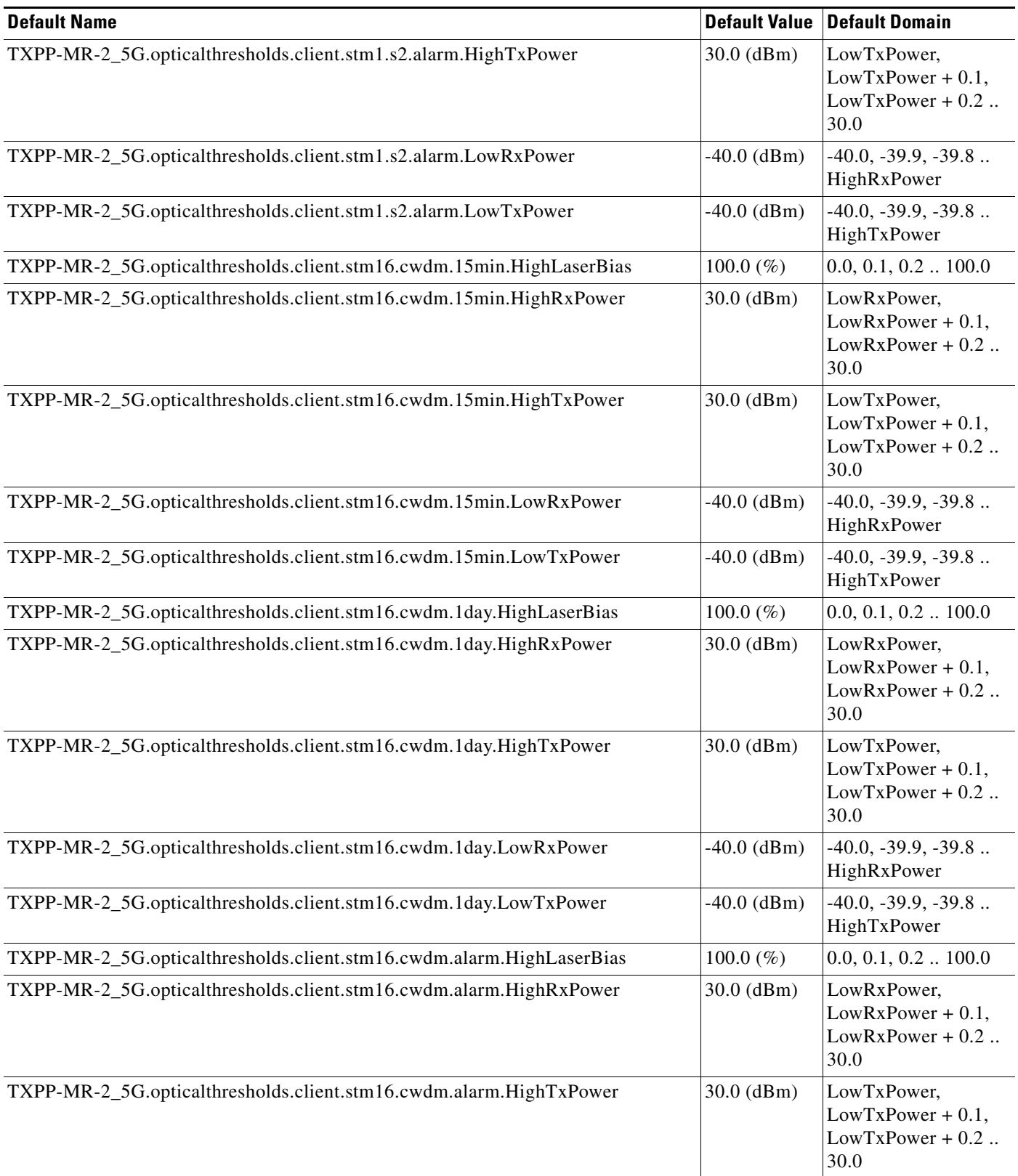
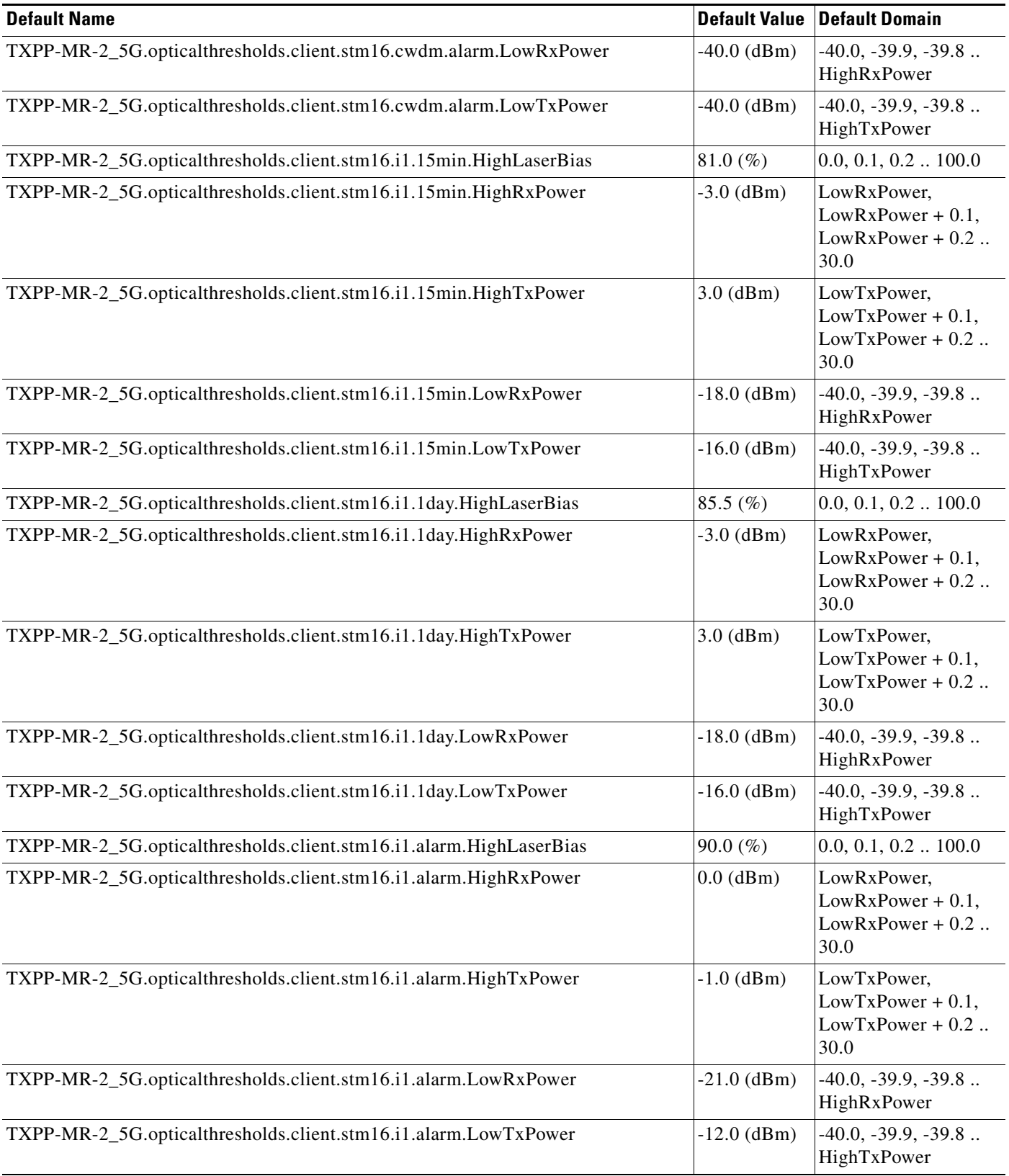

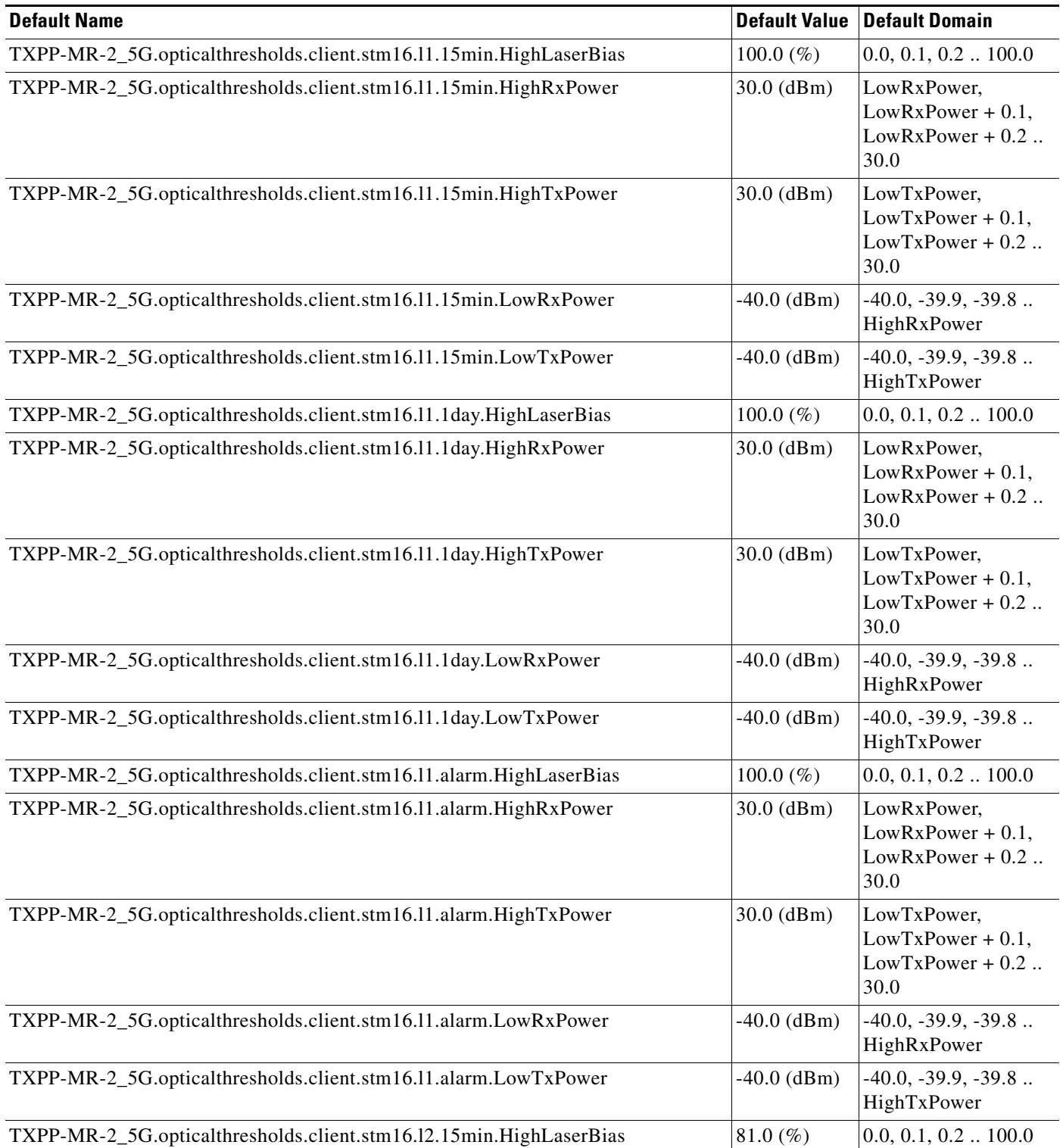

#### *Table 47 ETSI TXPP\_MR\_2.5G Card Default Settings (continued)*

a s

 $\mathbf l$ 

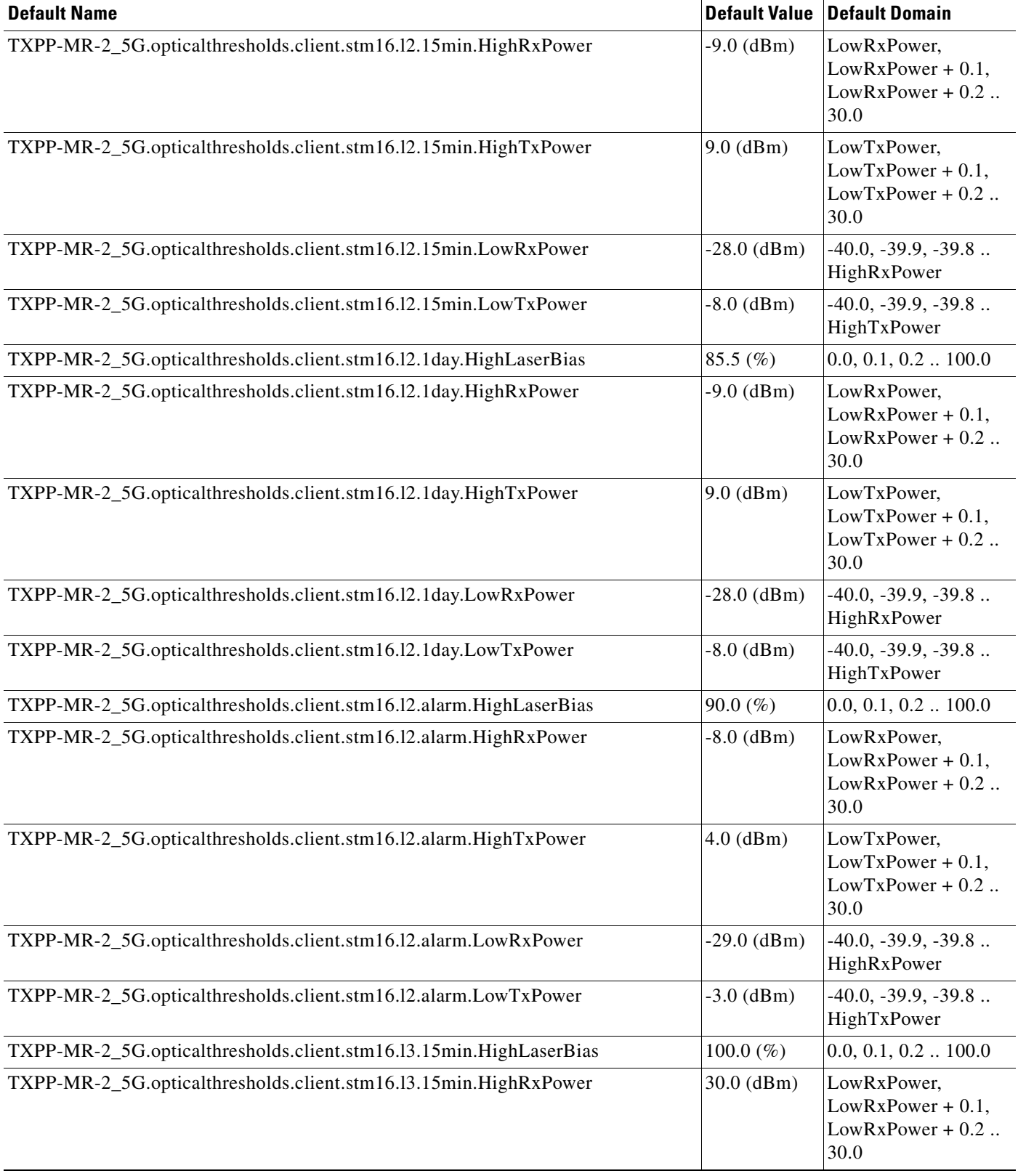

I

#### *Table 47 ETSI TXPP\_MR\_2.5G Card Default Settings (continued)*

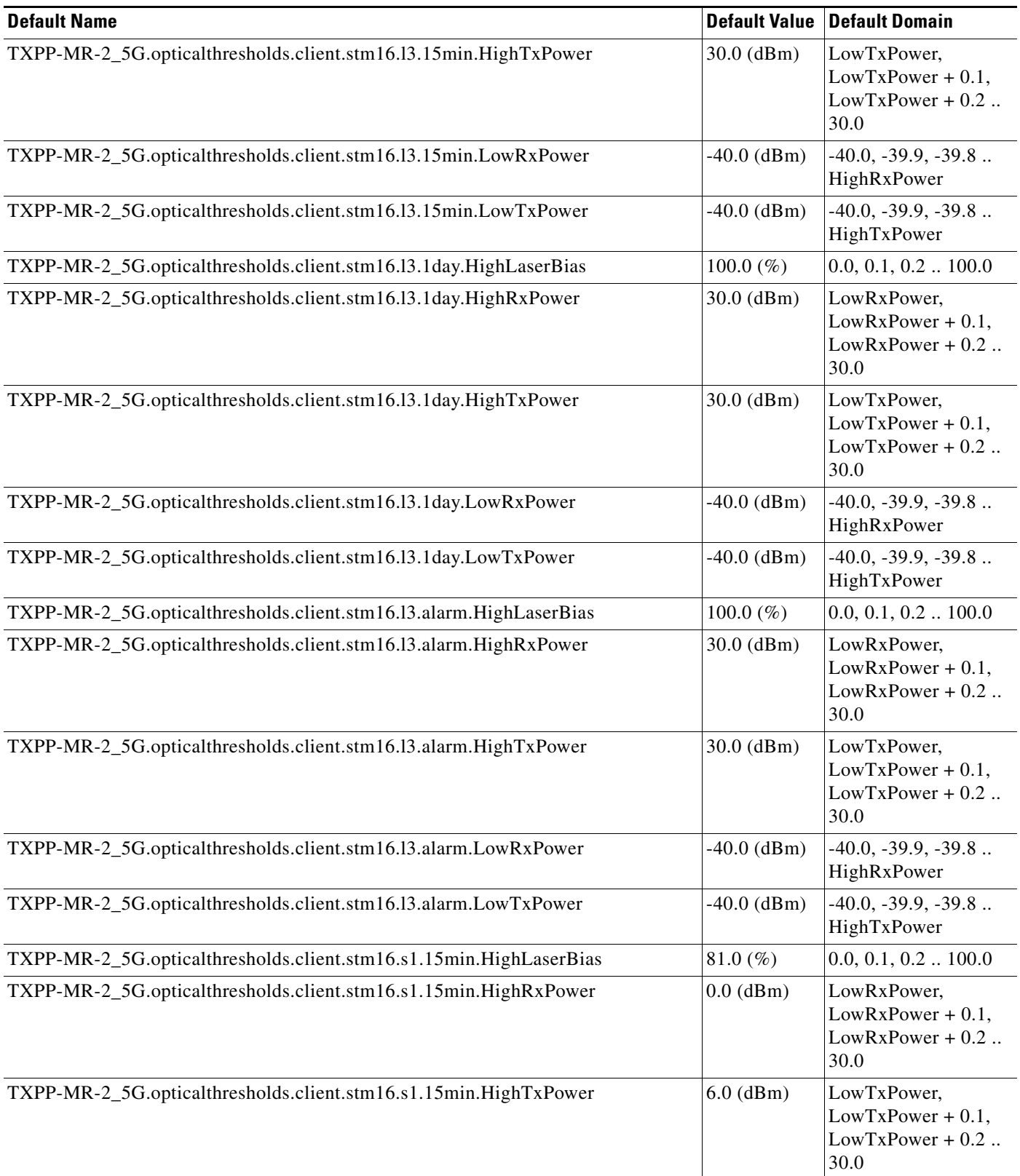

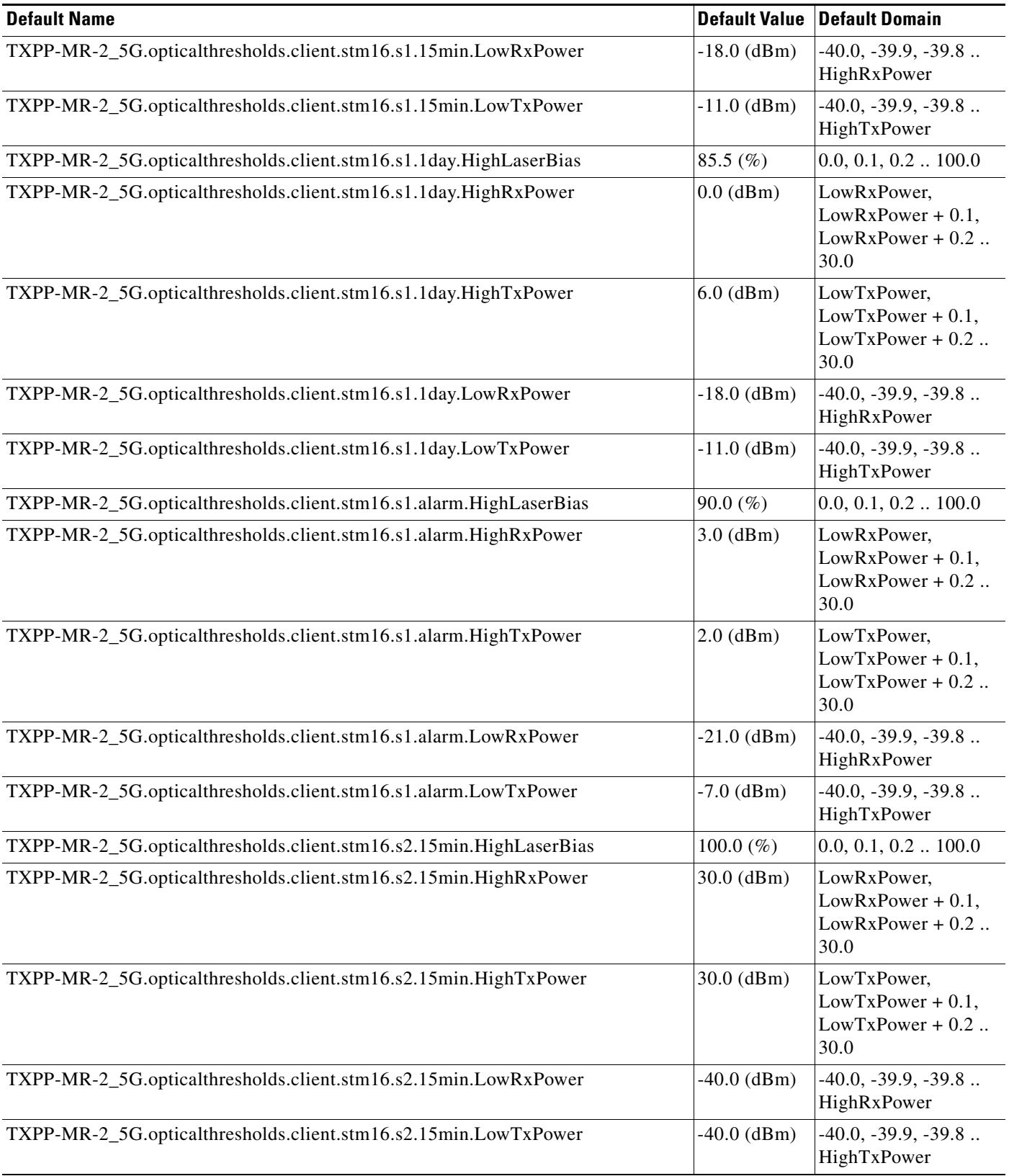

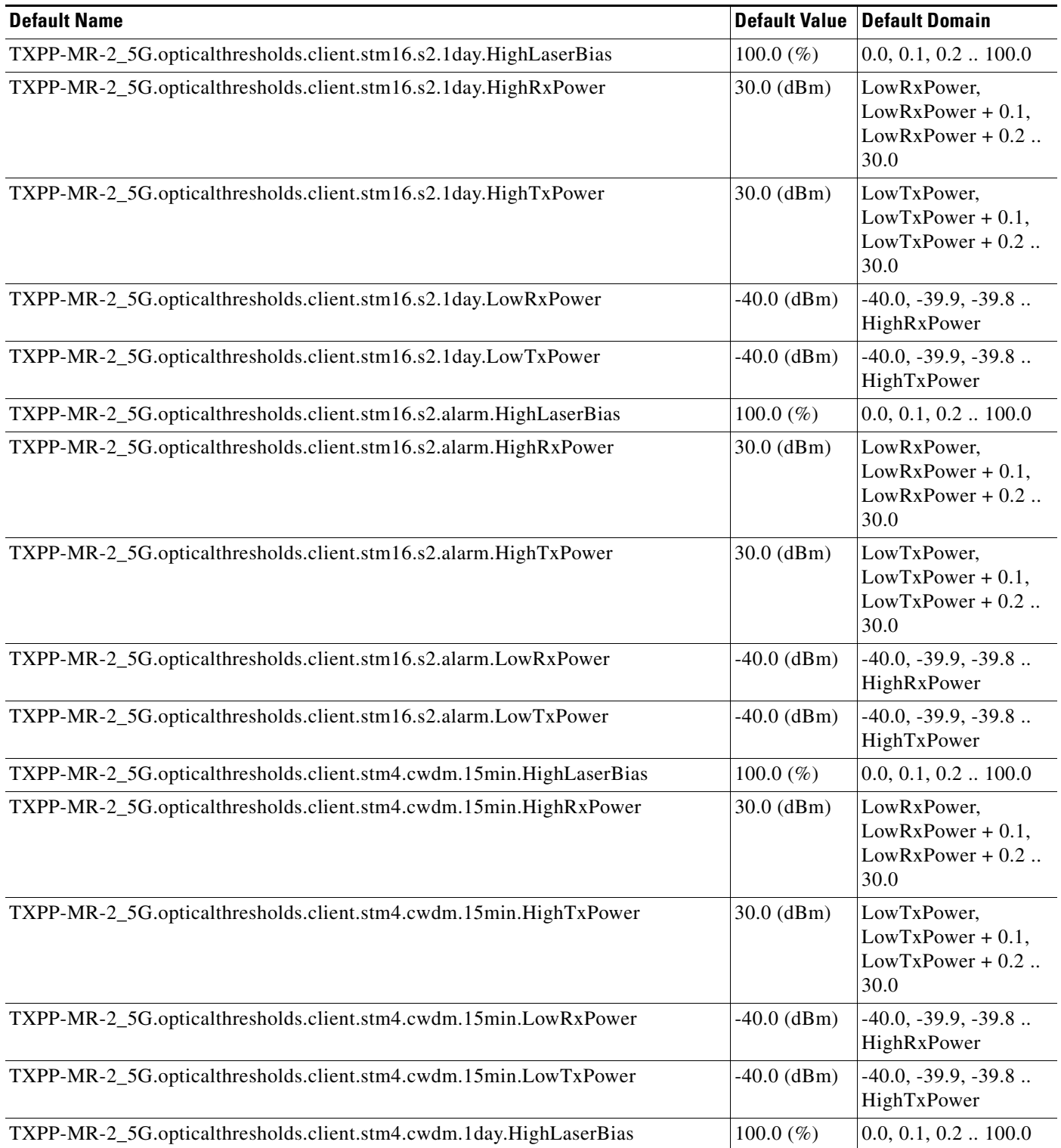

#### *Table 47 ETSI TXPP\_MR\_2.5G Card Default Settings (continued)*

 $\mathbf l$ 

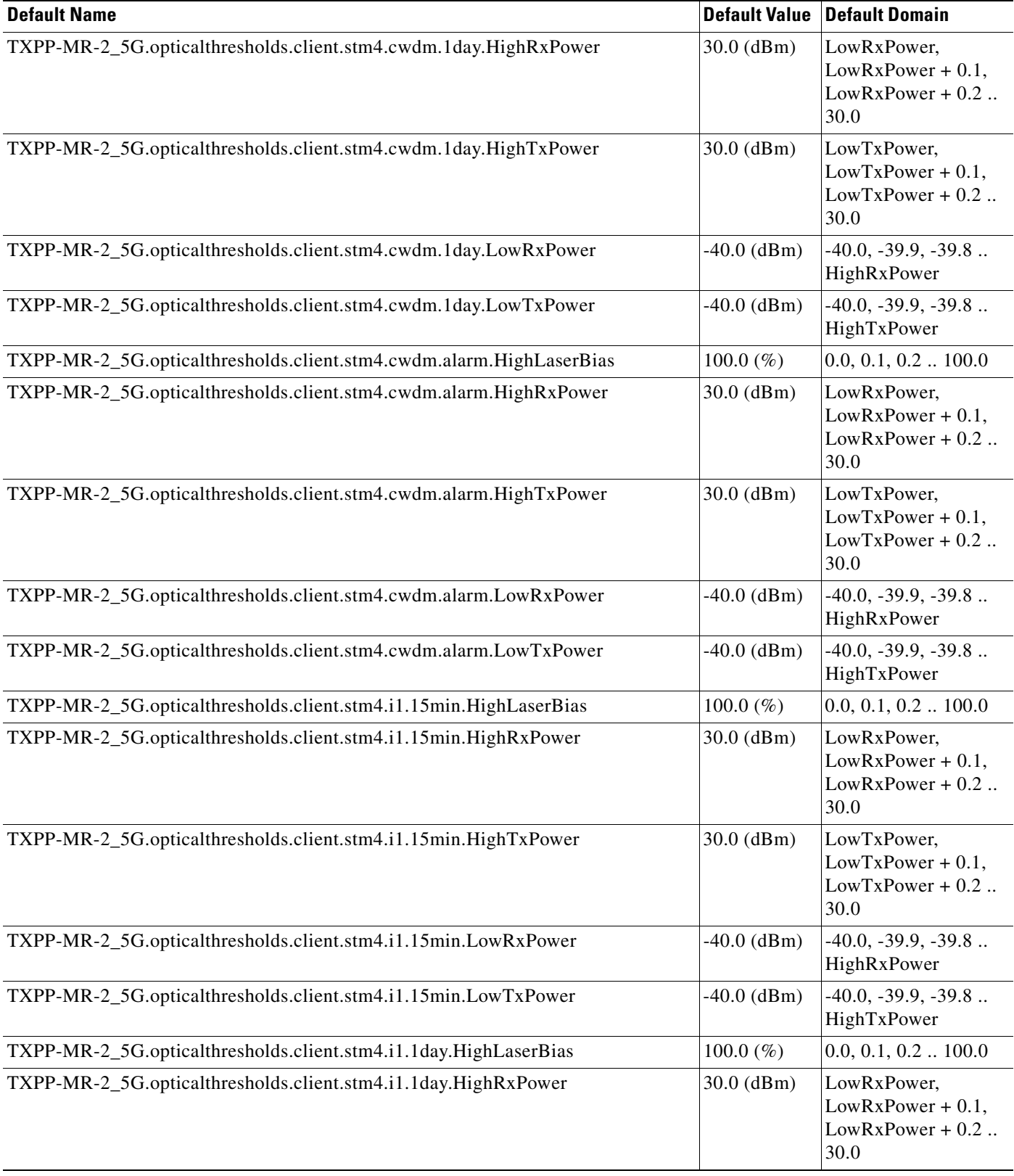

#### *Table 47 ETSI TXPP\_MR\_2.5G Card Default Settings (continued)*

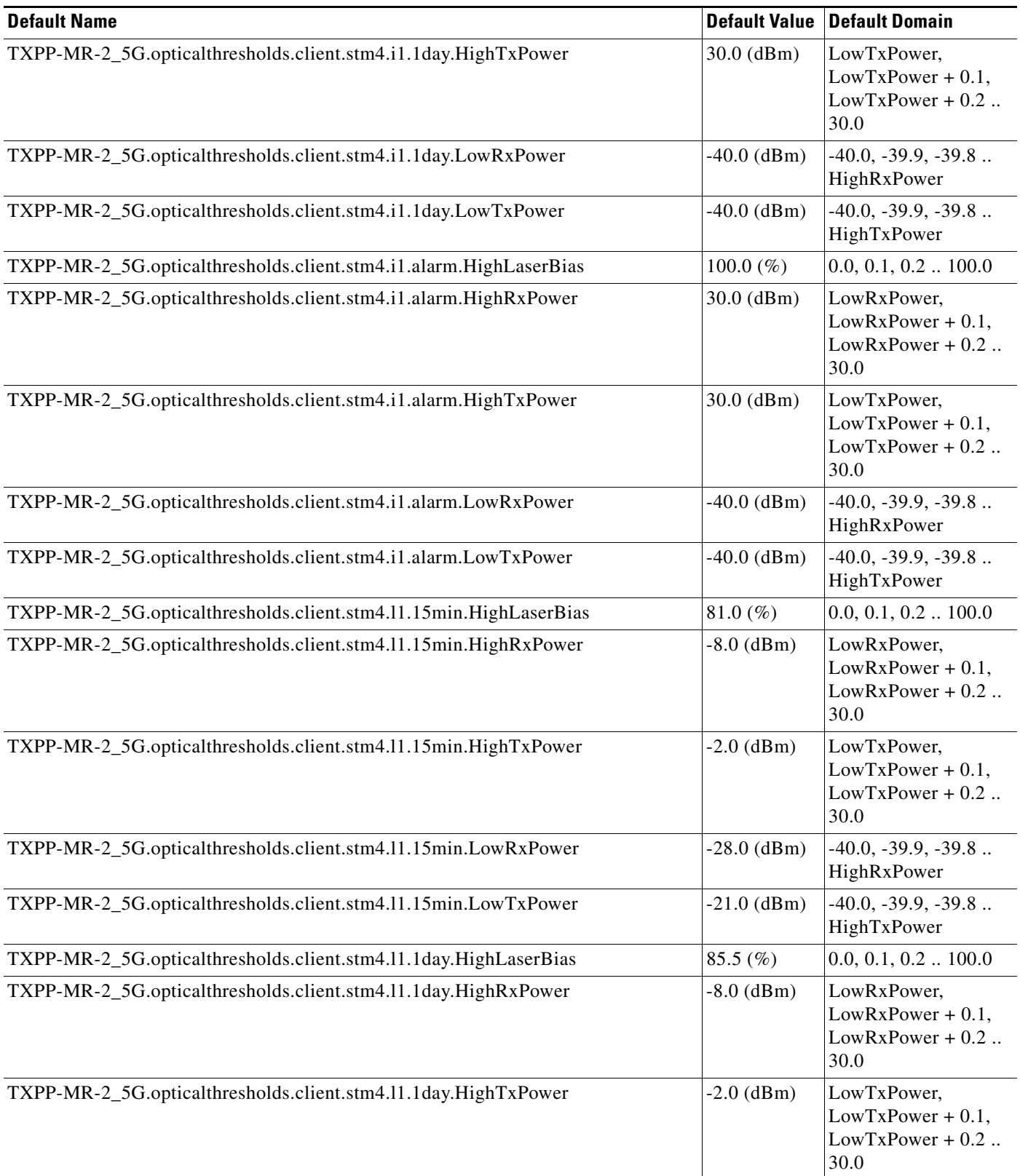

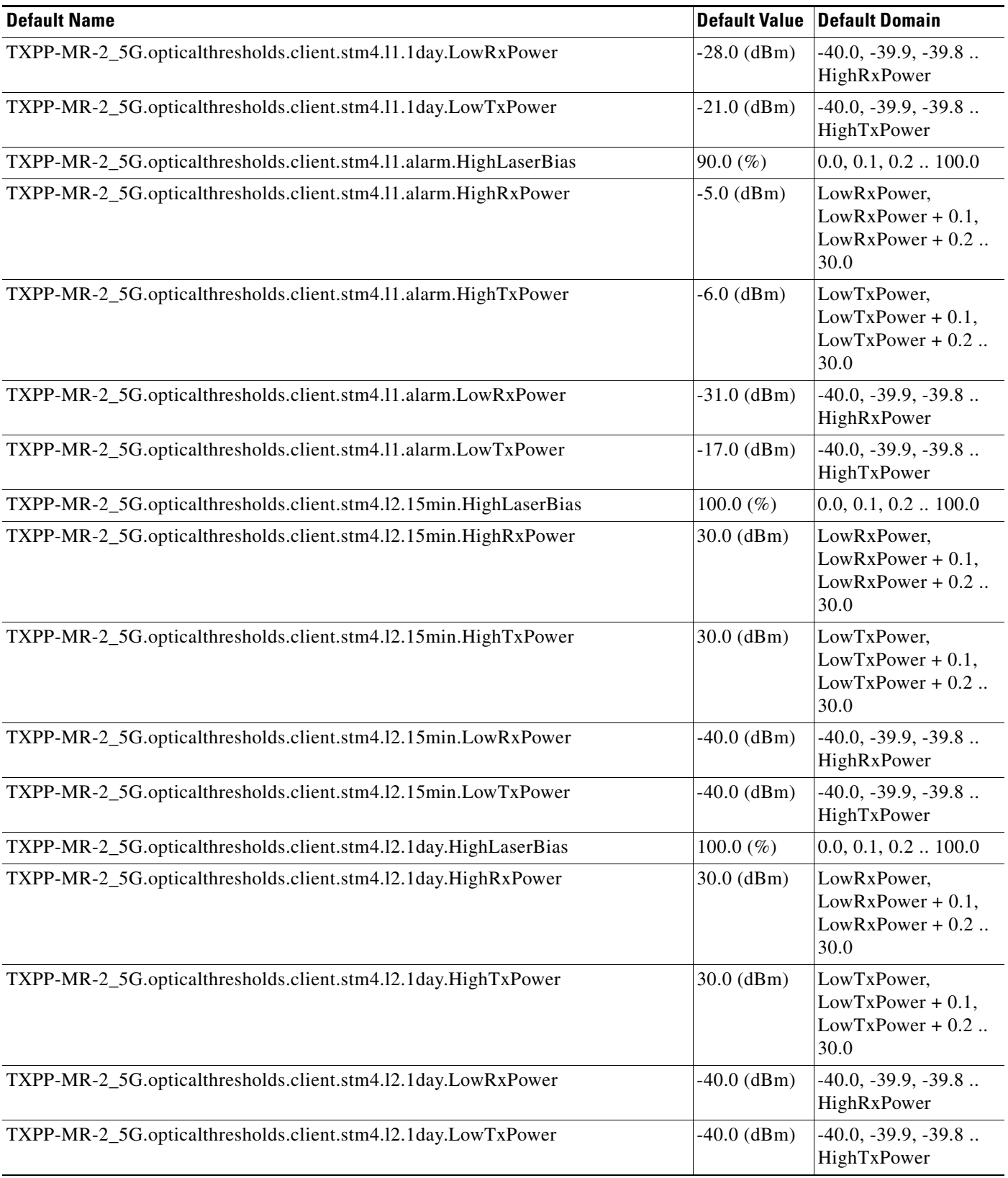

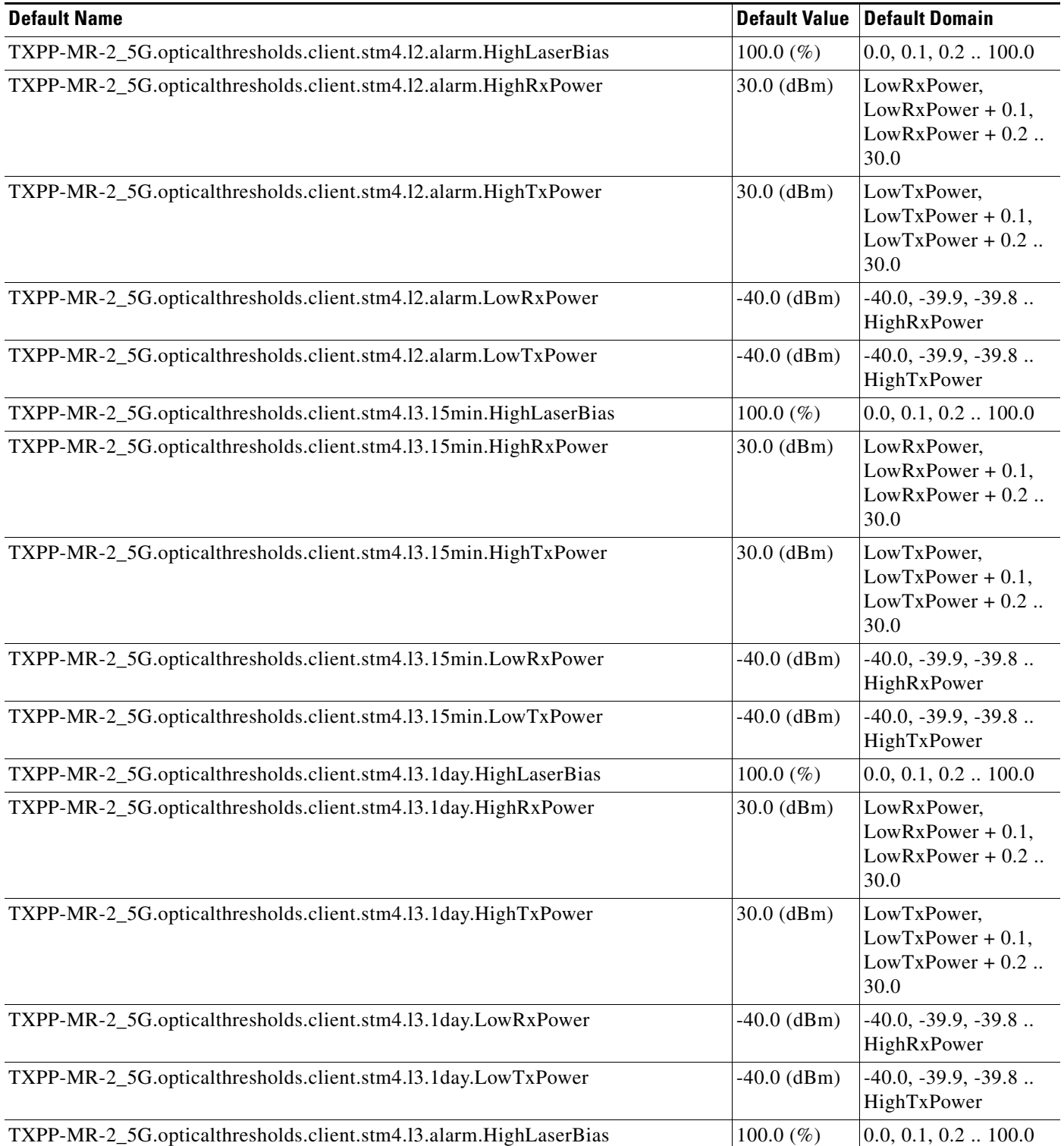

#### *Table 47 ETSI TXPP\_MR\_2.5G Card Default Settings (continued)*

a s

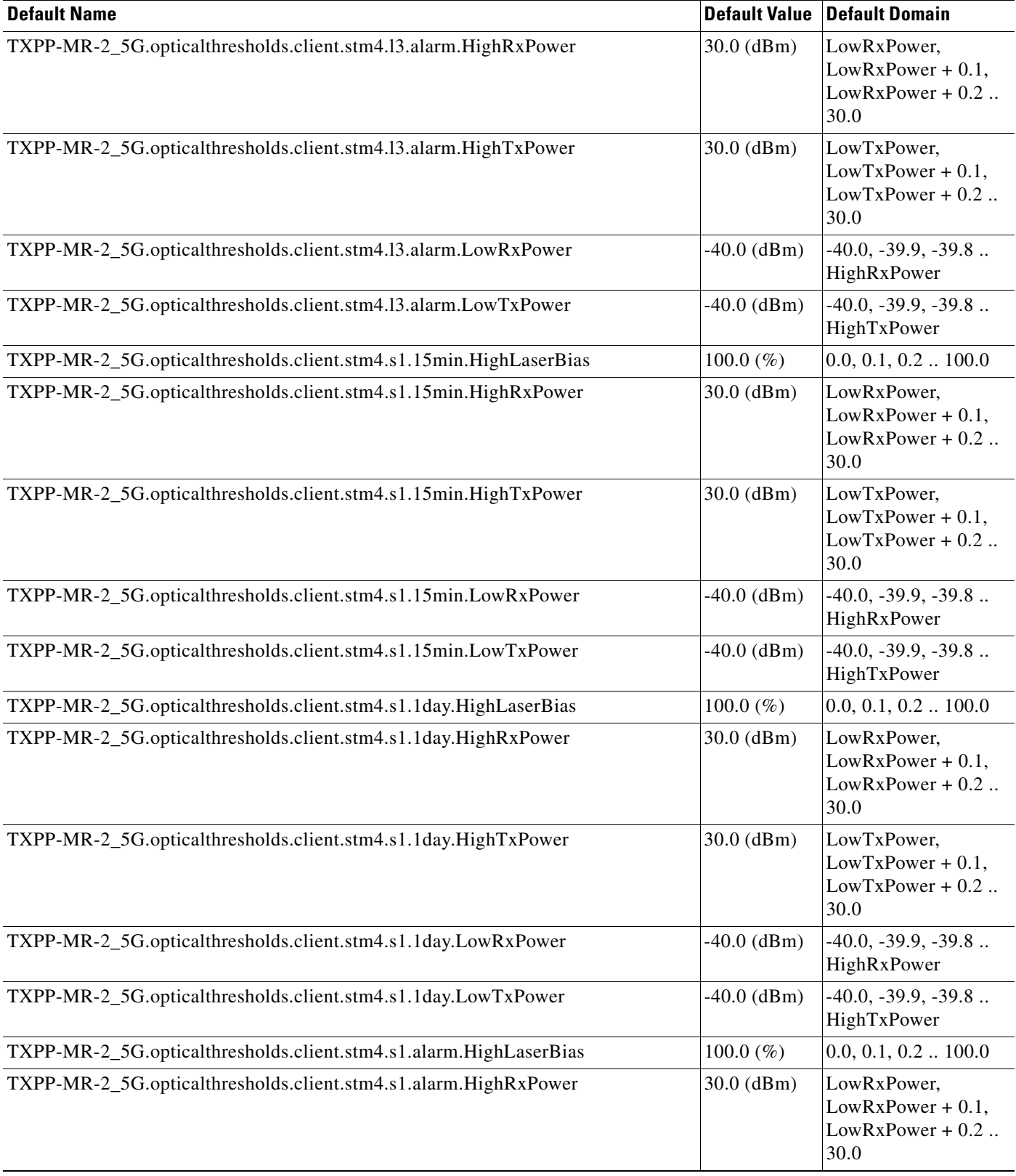

#### *Table 47 ETSI TXPP\_MR\_2.5G Card Default Settings (continued)*

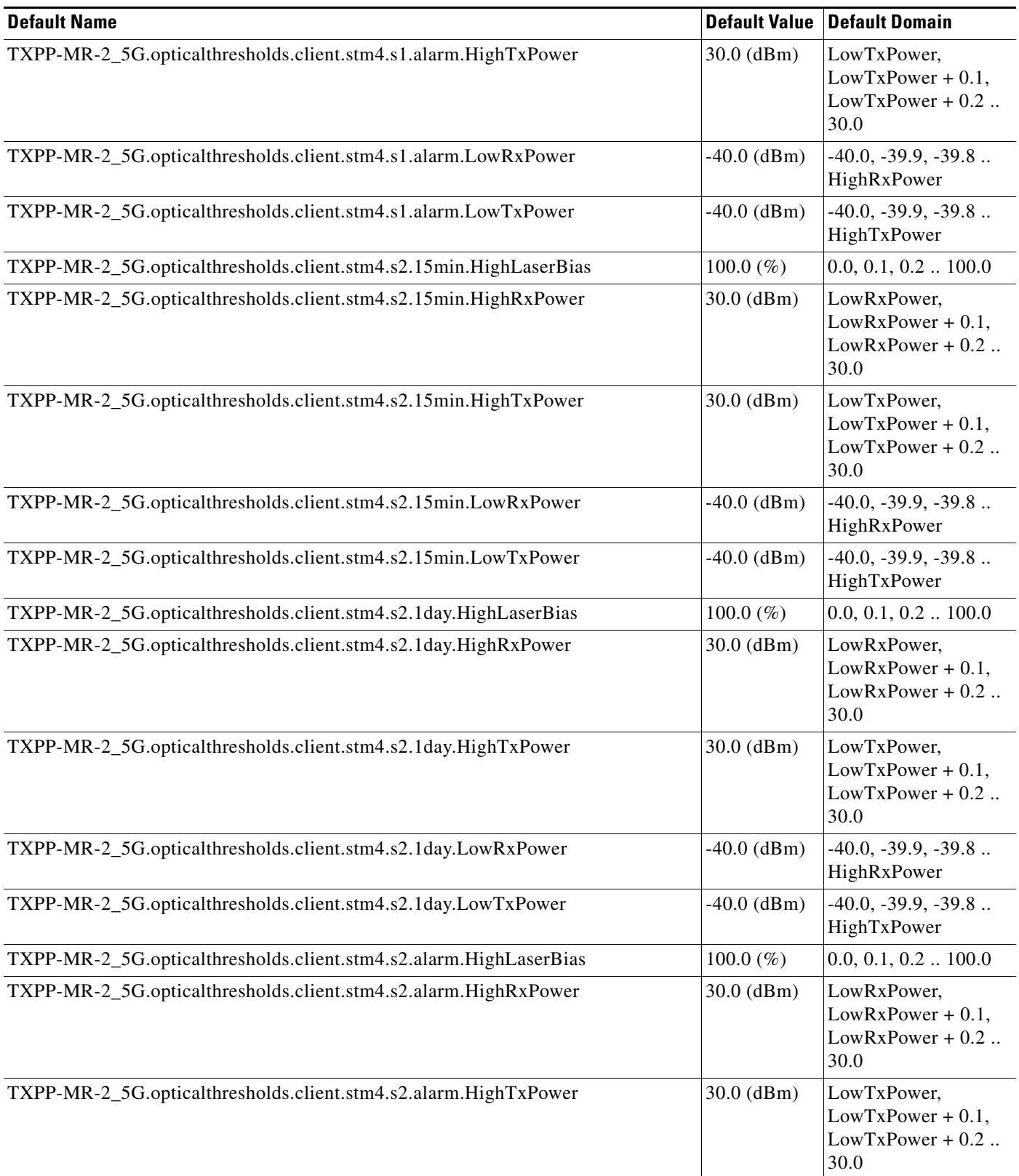

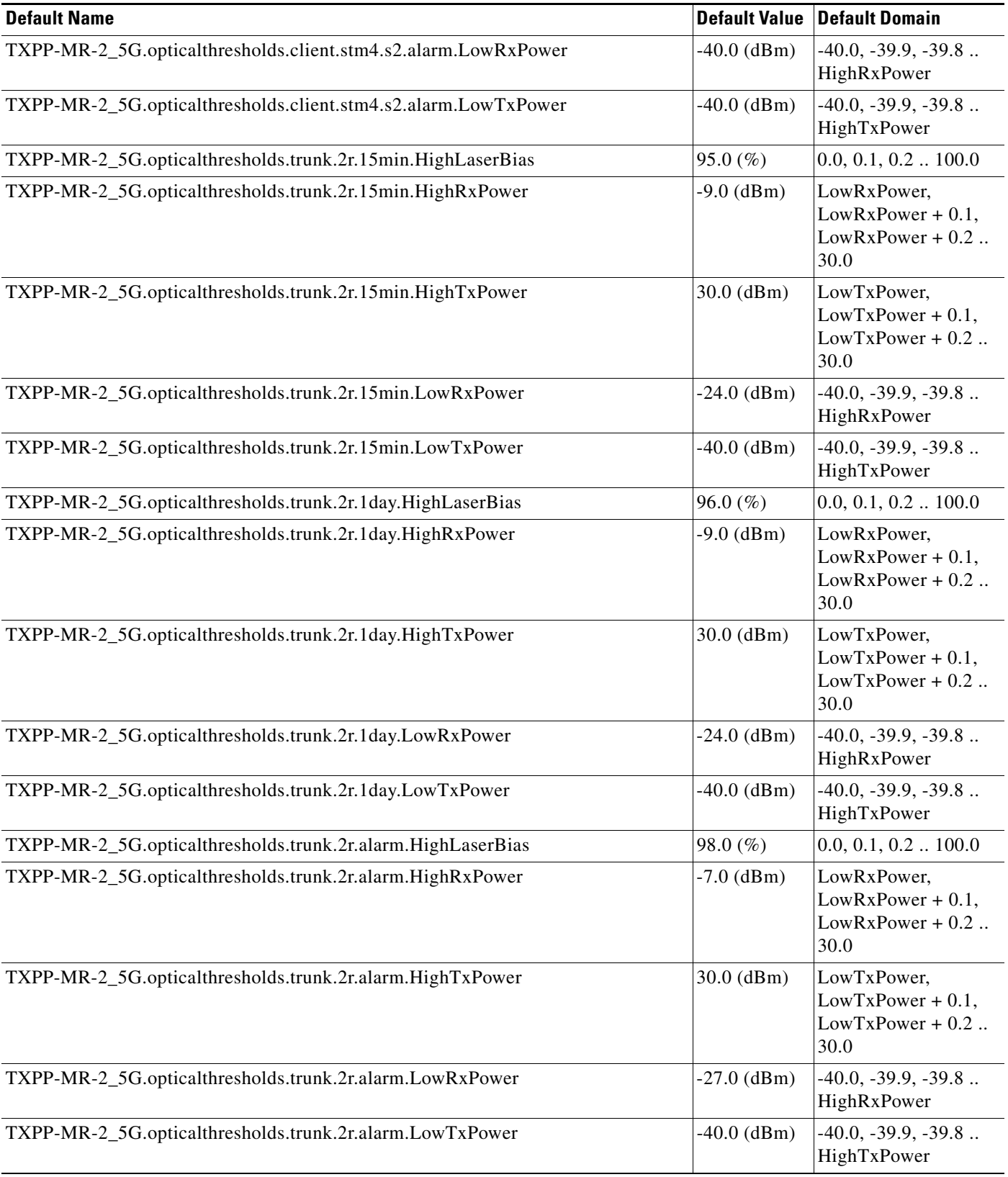

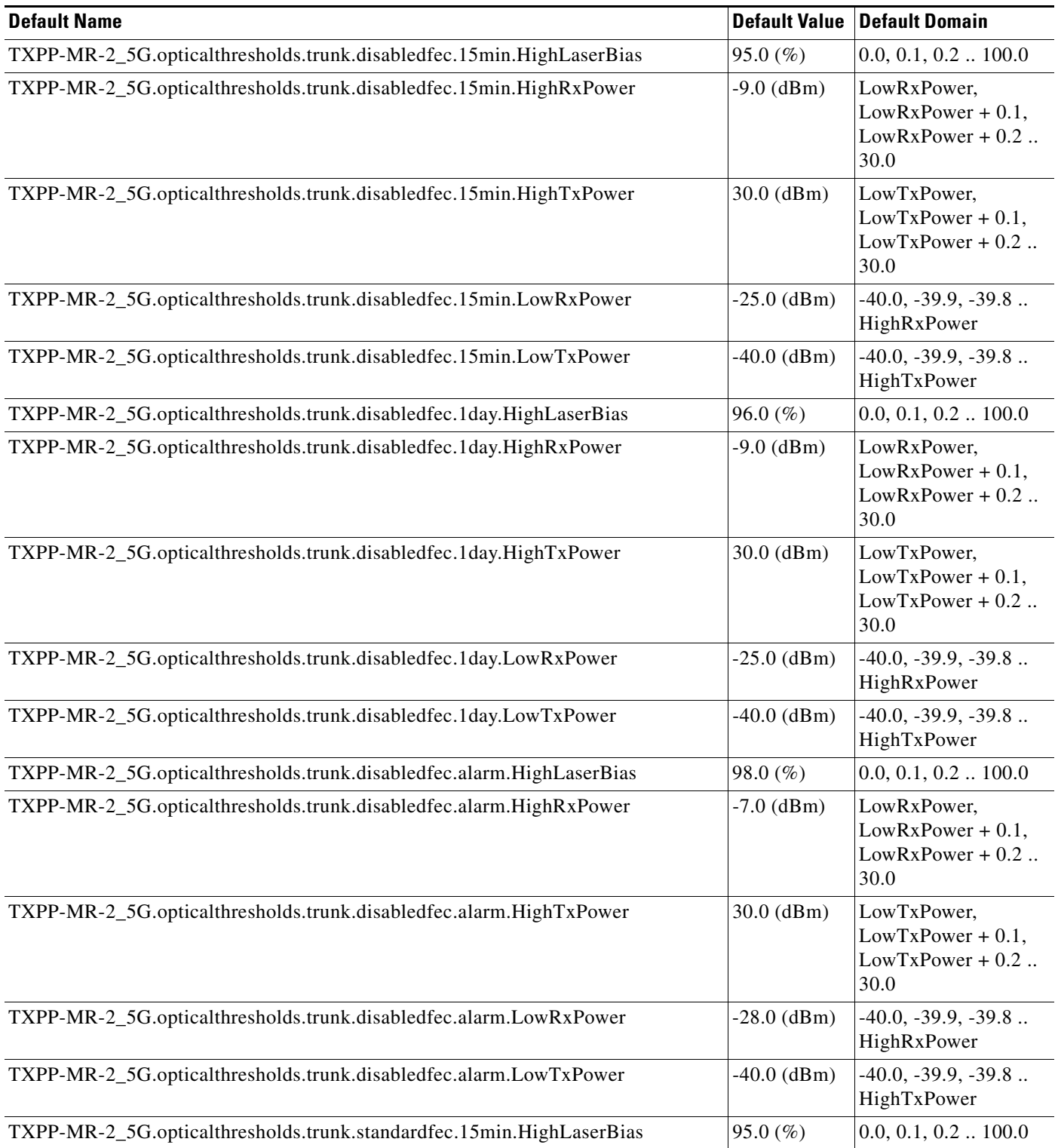

#### *Table 47 ETSI TXPP\_MR\_2.5G Card Default Settings (continued)*

 $\mathbf l$ 

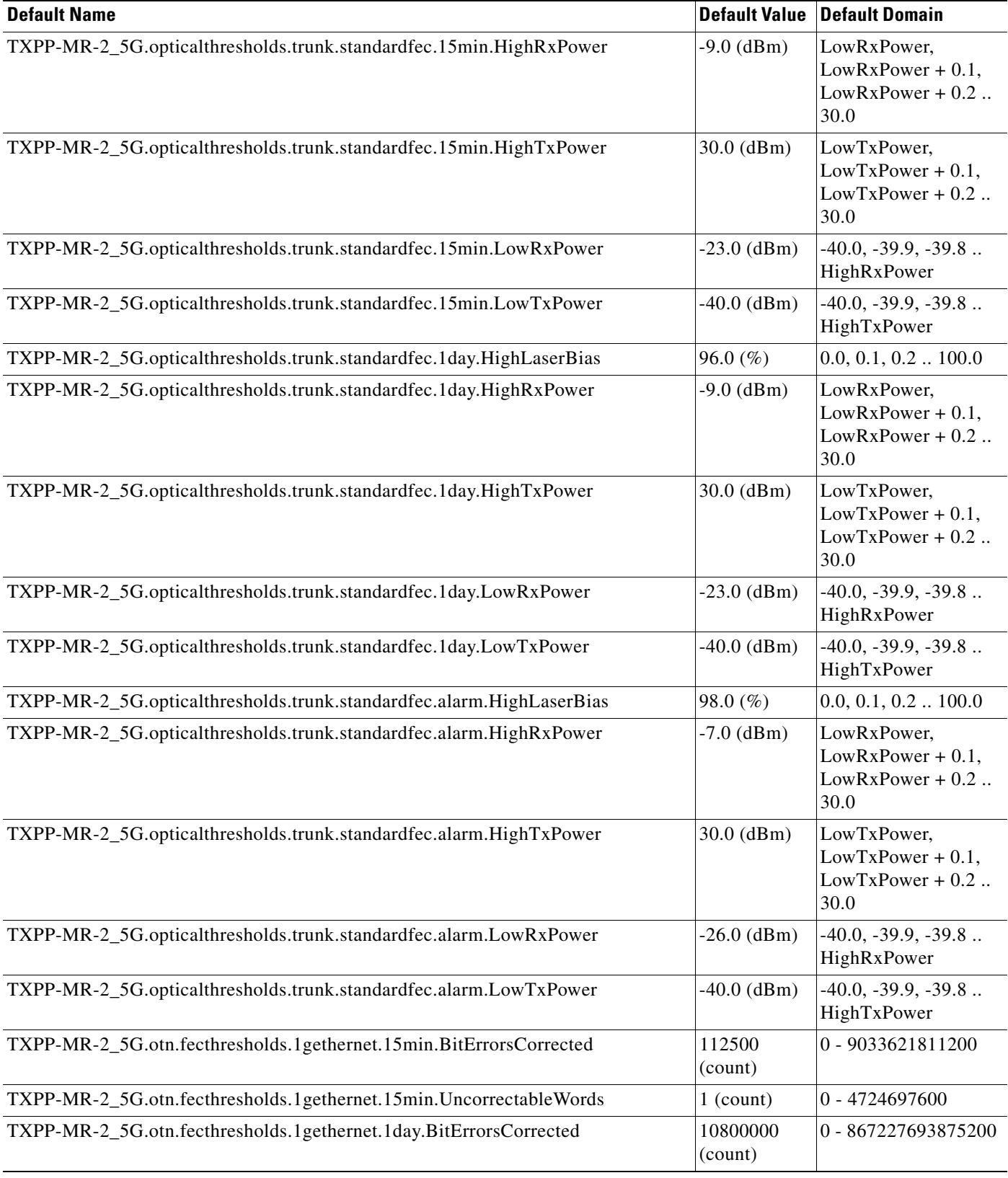

#### *Table 47 ETSI TXPP\_MR\_2.5G Card Default Settings (continued)*

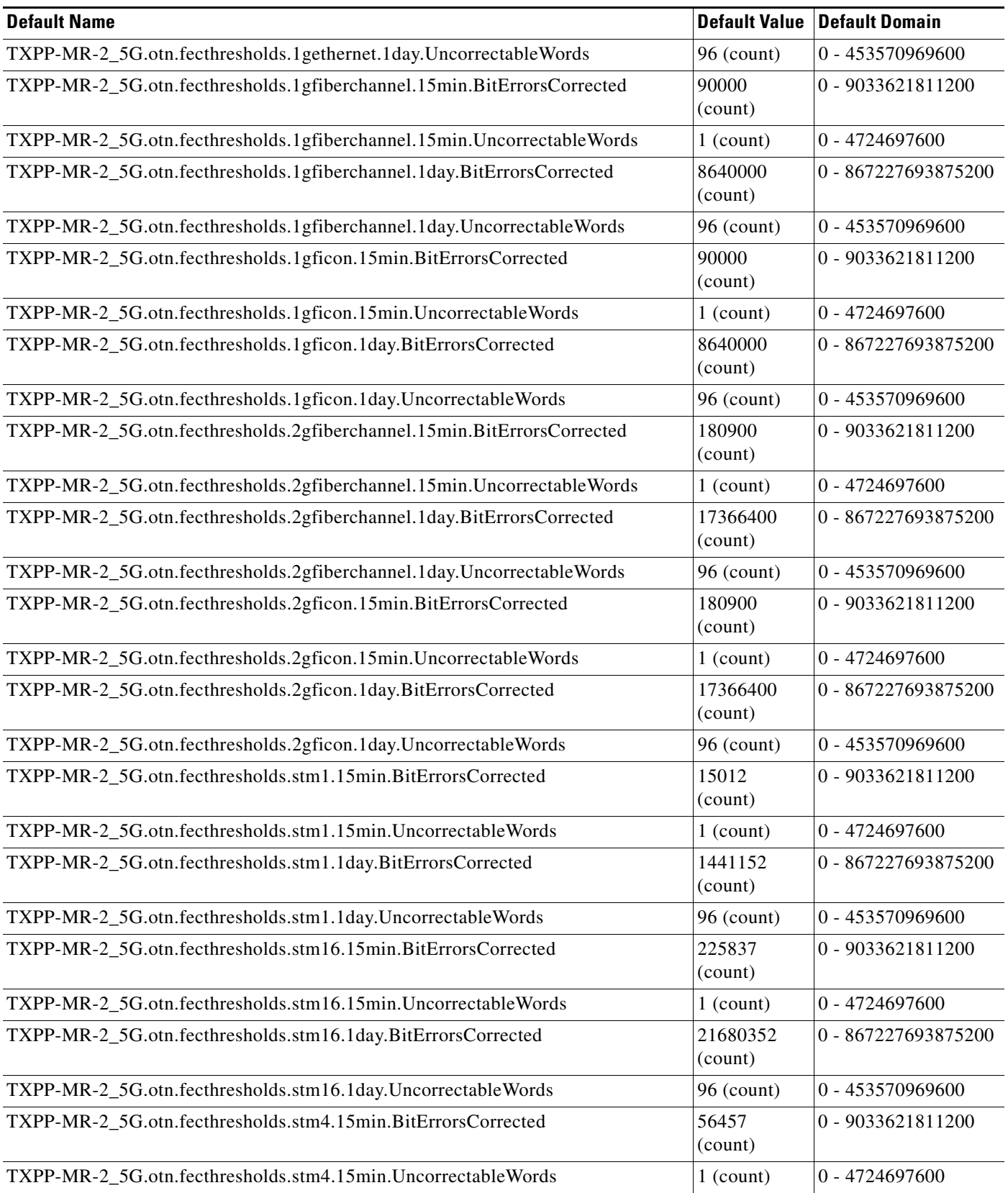

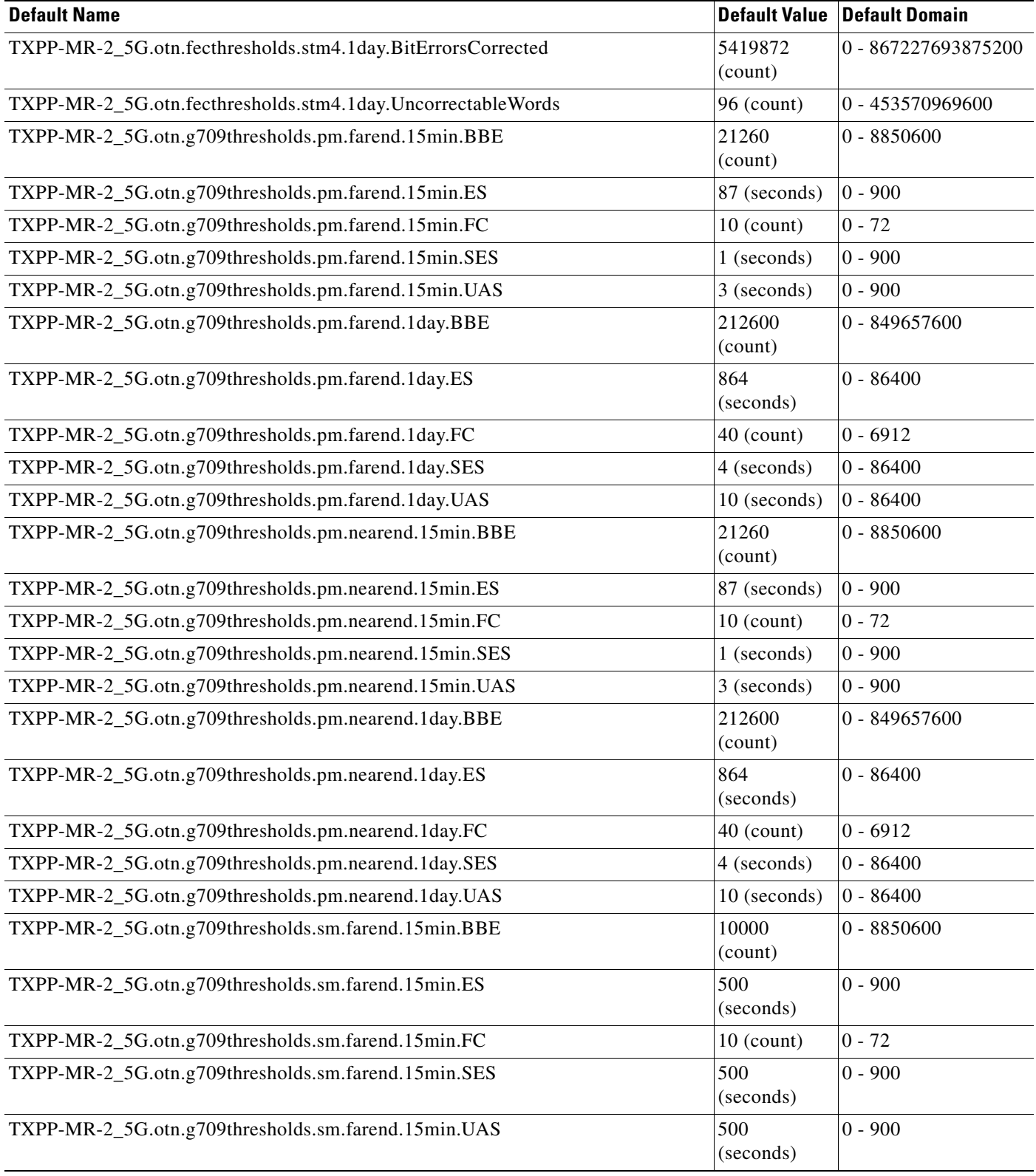

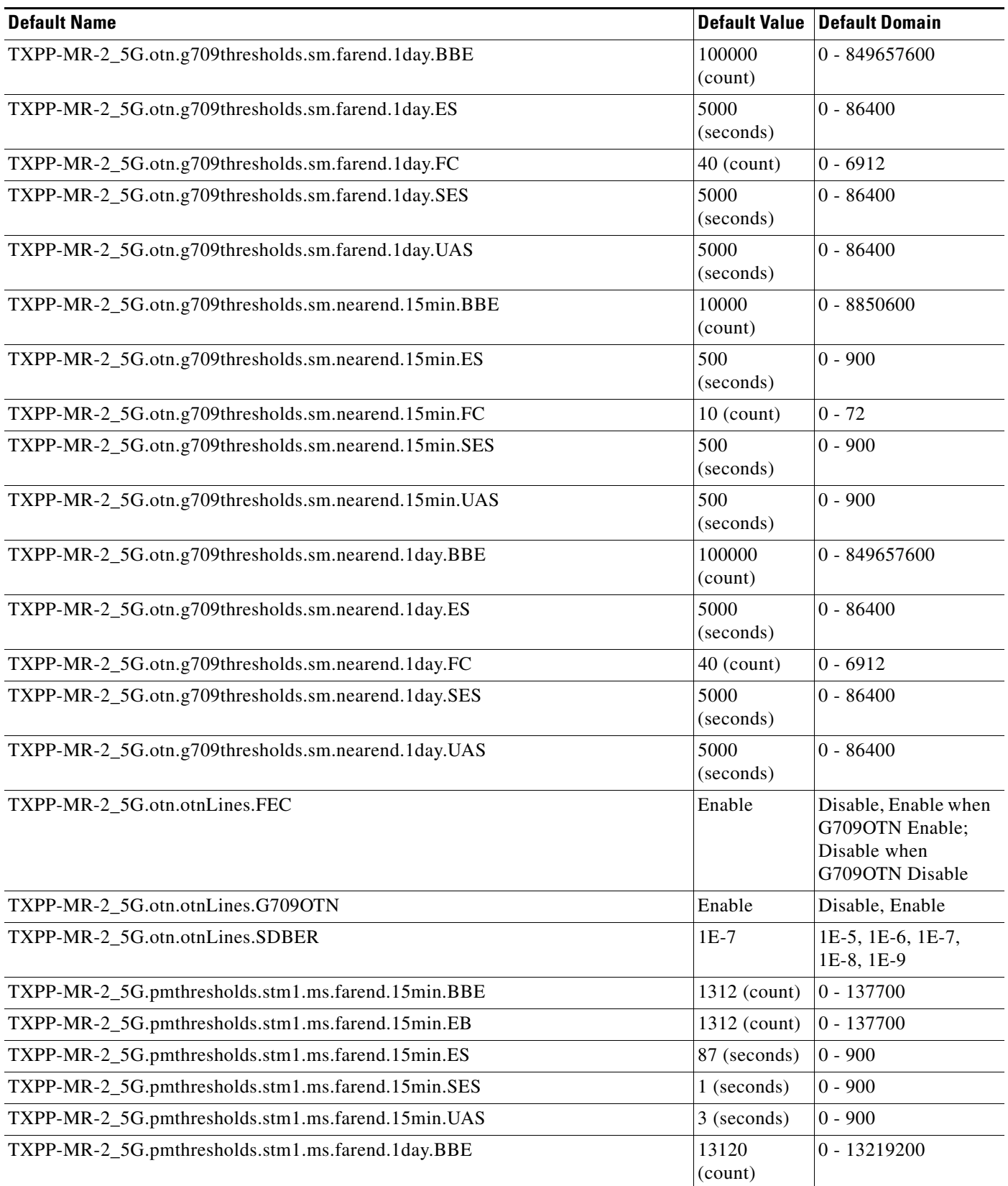

 $\mathbf l$ 

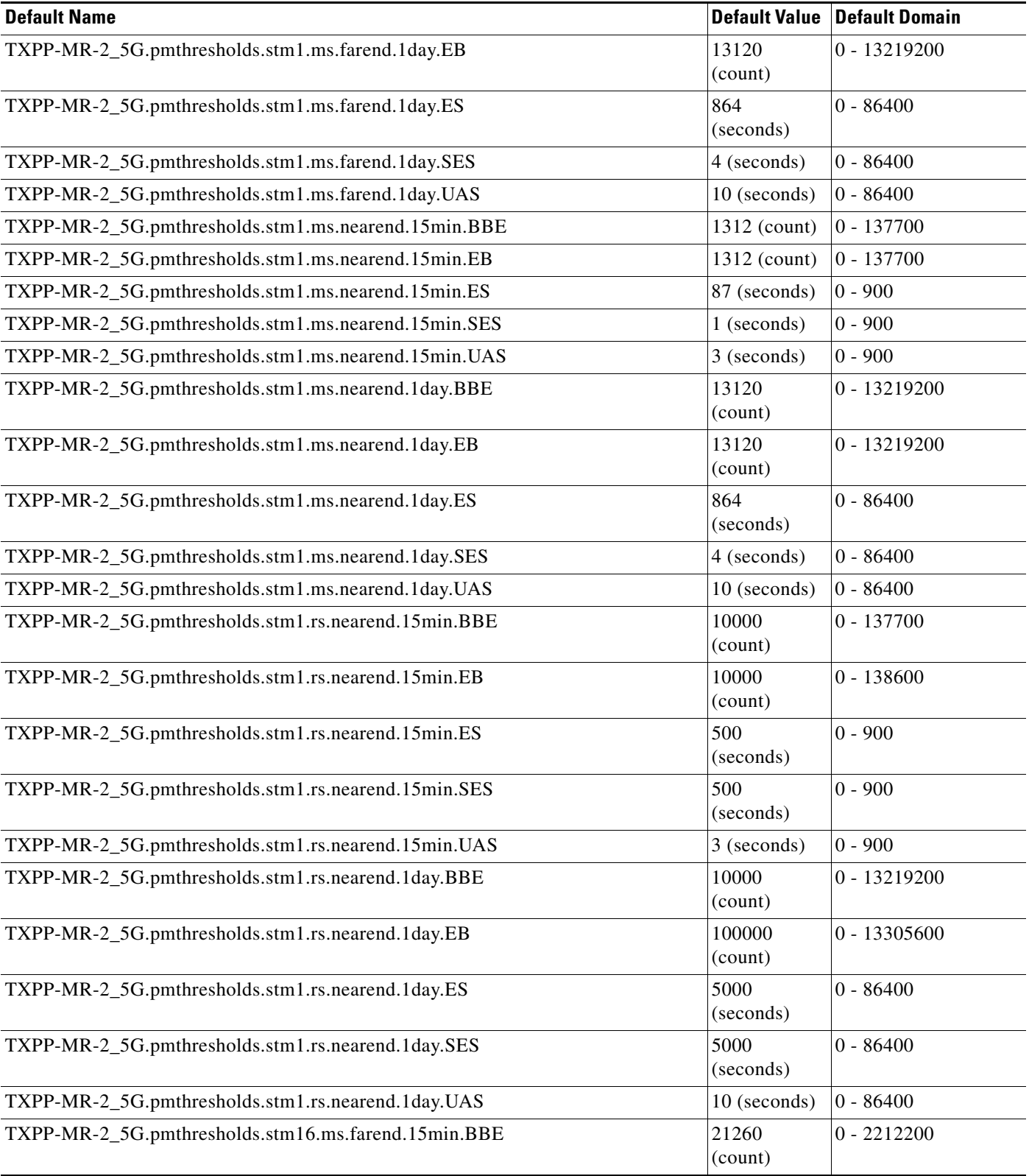

#### *Table 47 ETSI TXPP\_MR\_2.5G Card Default Settings (continued)*

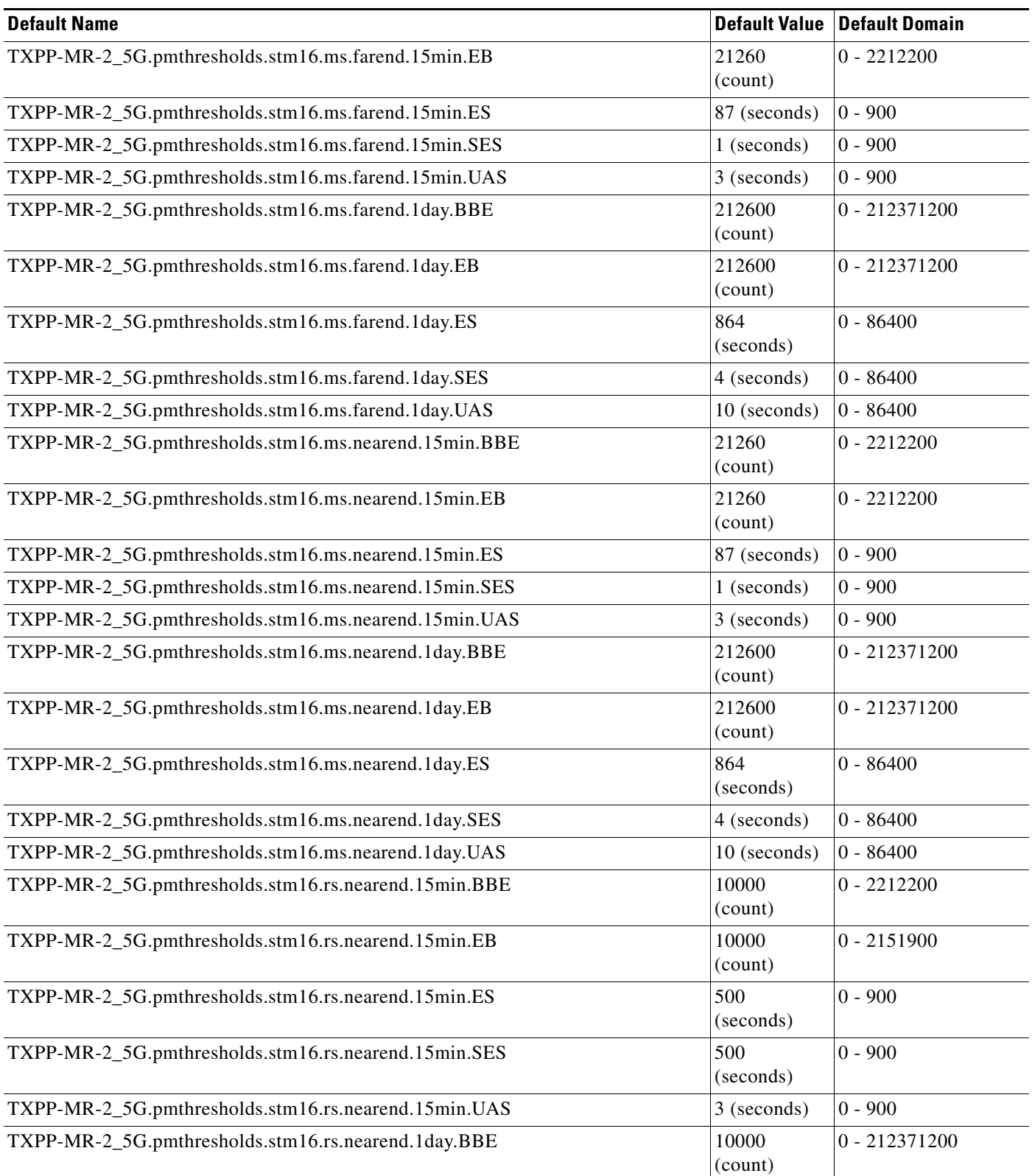

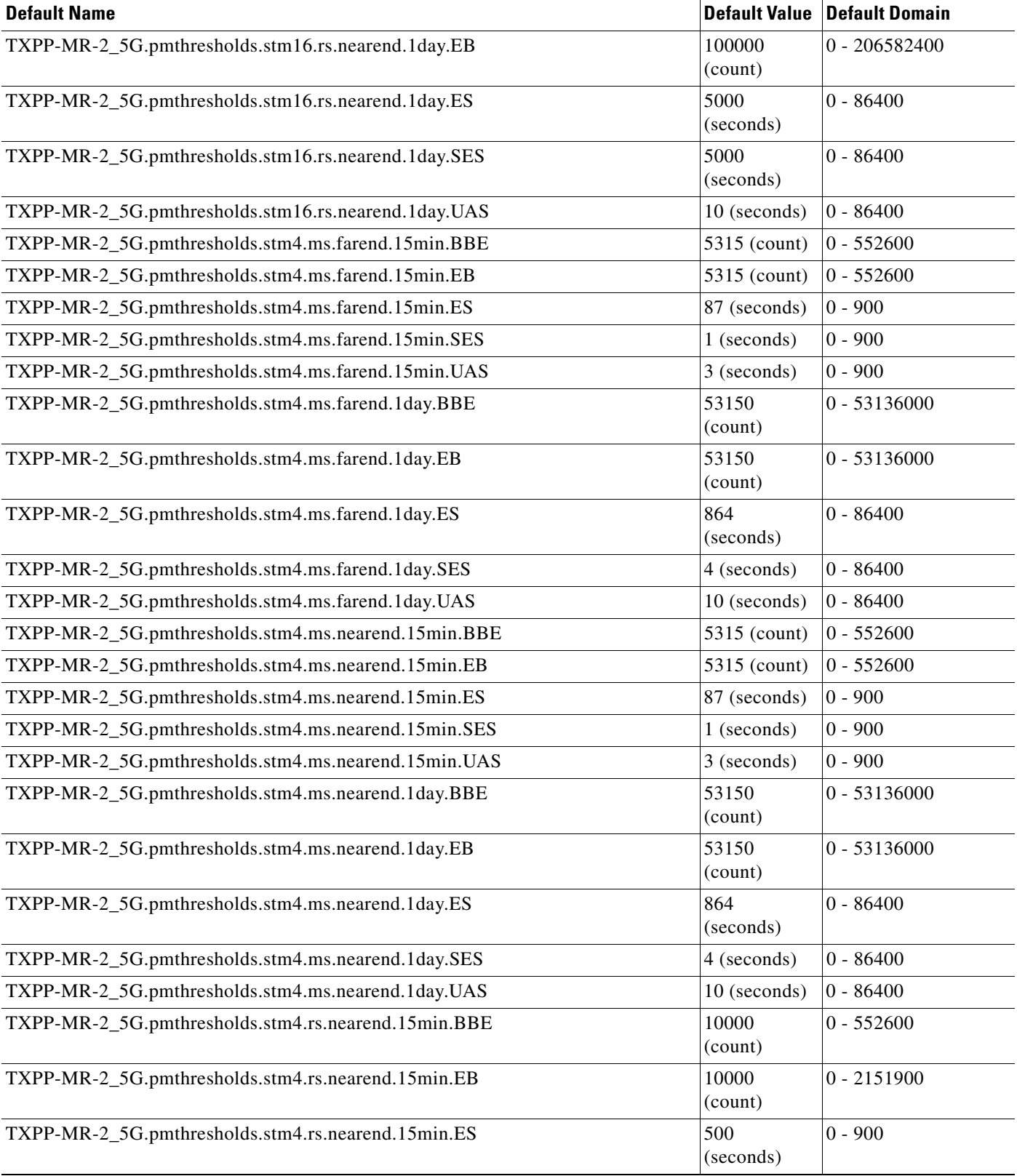

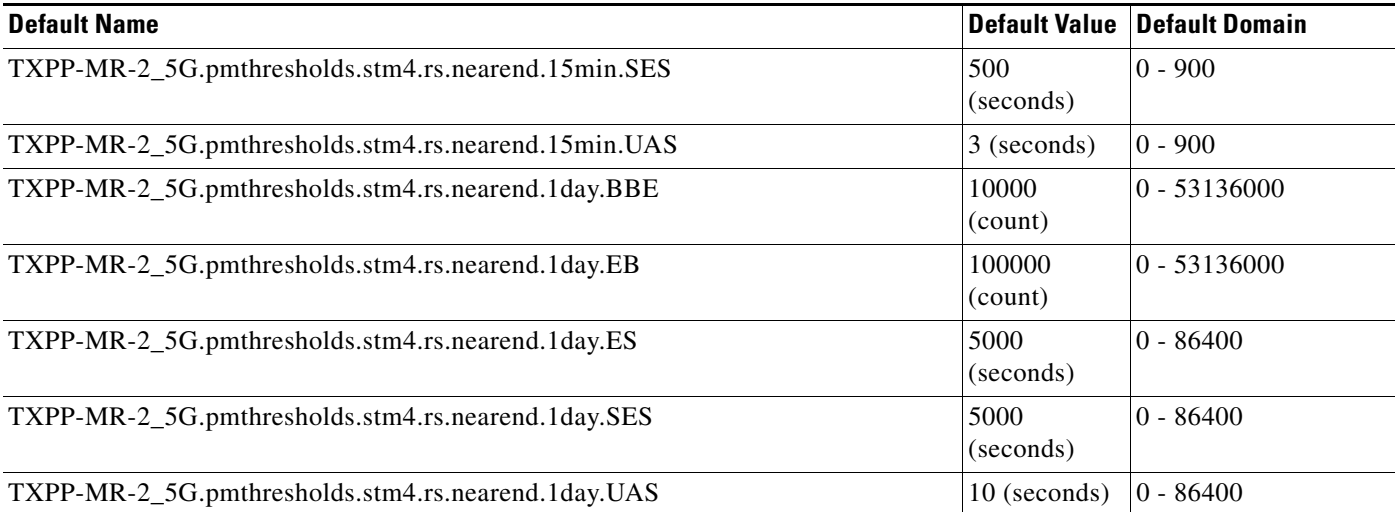

### **ETSI GE\_XP Card Default Settings**

[Table 48](#page-1137-0) lists the GE\_XP card default settings.

**Note** GE\_XP cards are supported on the Cisco ONS 15454, Cisco ONS 15454 M2 and Cisco ONS 15454 M6 platforms.

#### <span id="page-1137-0"></span>*Table 48 ETSI GE\_XP Card Default Settings*

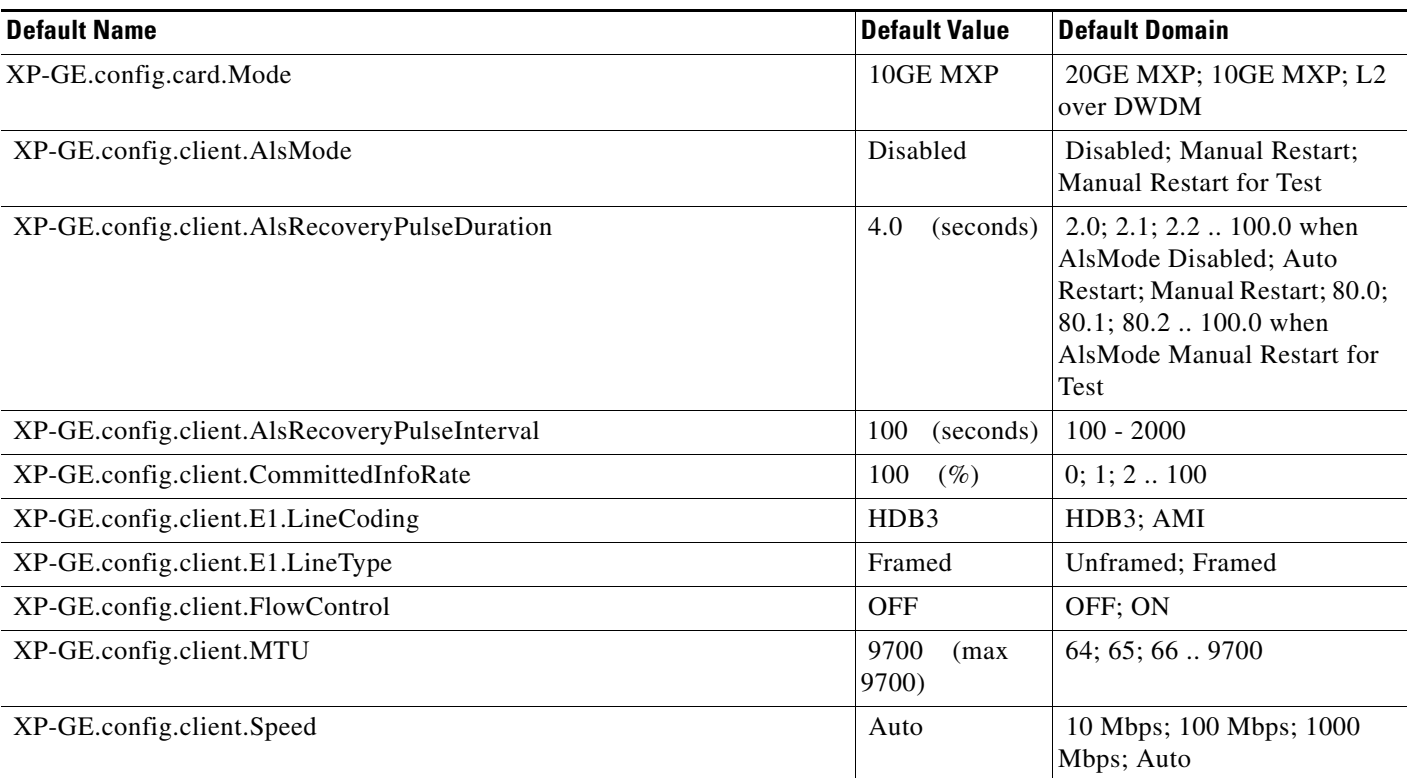

 $\begin{picture}(20,20) \put(0,0){\line(1,0){10}} \put(15,0){\line(1,0){10}} \put(15,0){\line(1,0){10}} \put(15,0){\line(1,0){10}} \put(15,0){\line(1,0){10}} \put(15,0){\line(1,0){10}} \put(15,0){\line(1,0){10}} \put(15,0){\line(1,0){10}} \put(15,0){\line(1,0){10}} \put(15,0){\line(1,0){10}} \put(15,0){\line(1,0){10}} \put(15,0){\line(1$ 

# *Table 48 ETSI GE\_XP Card Default Settings*

H

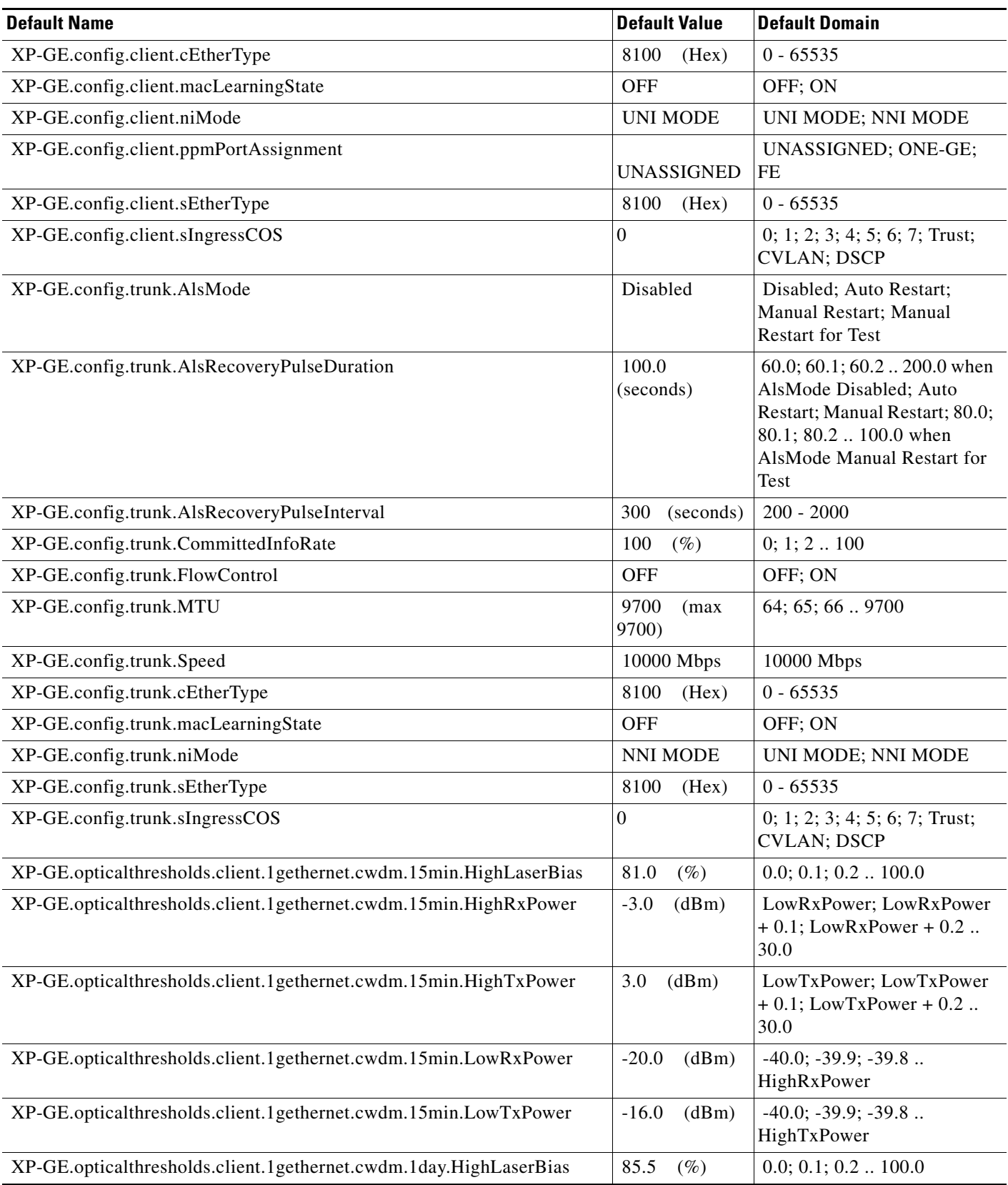

## *Table 48 ETSI GE\_XP Card Default Settings*

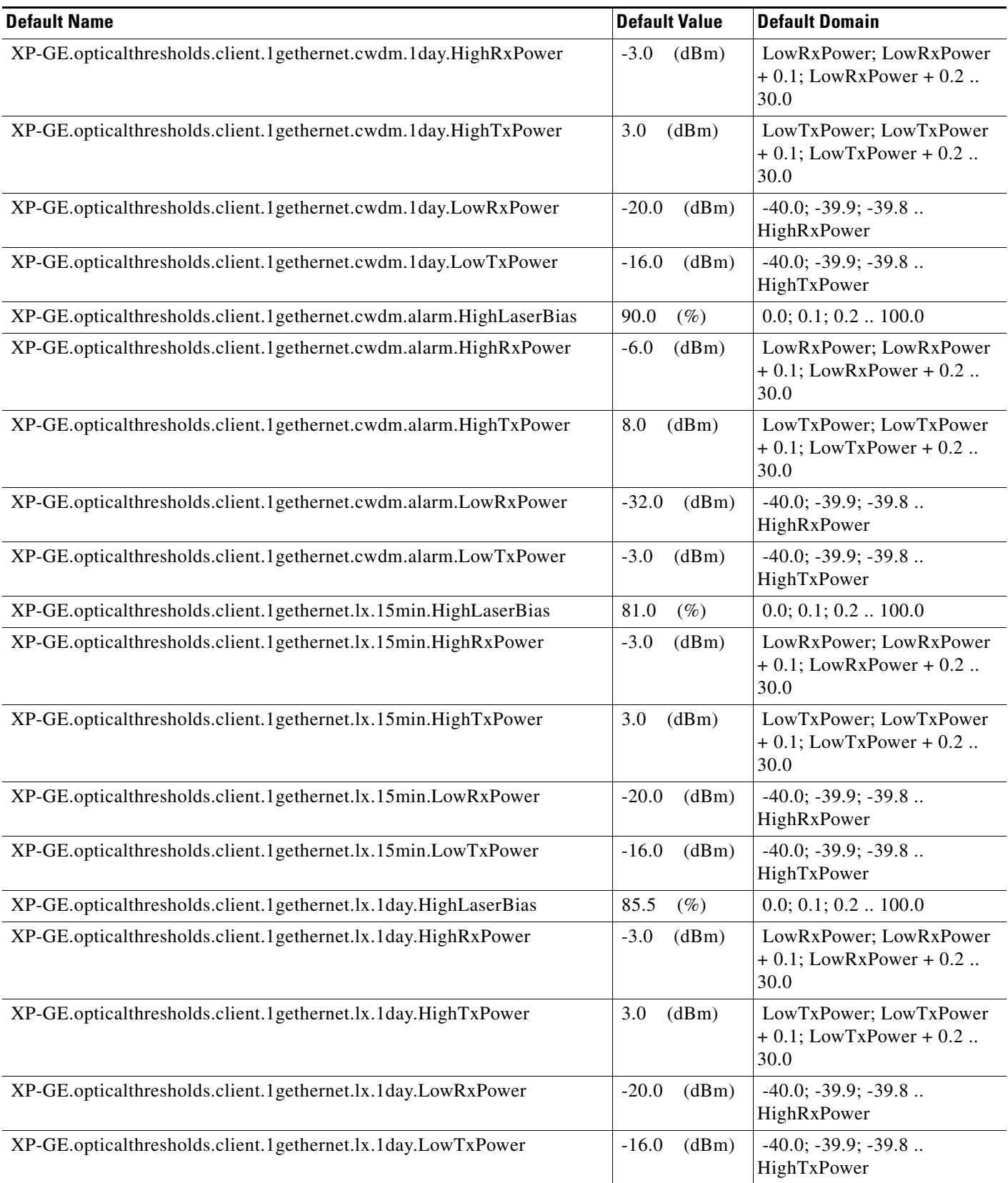

 $\mathbf l$ 

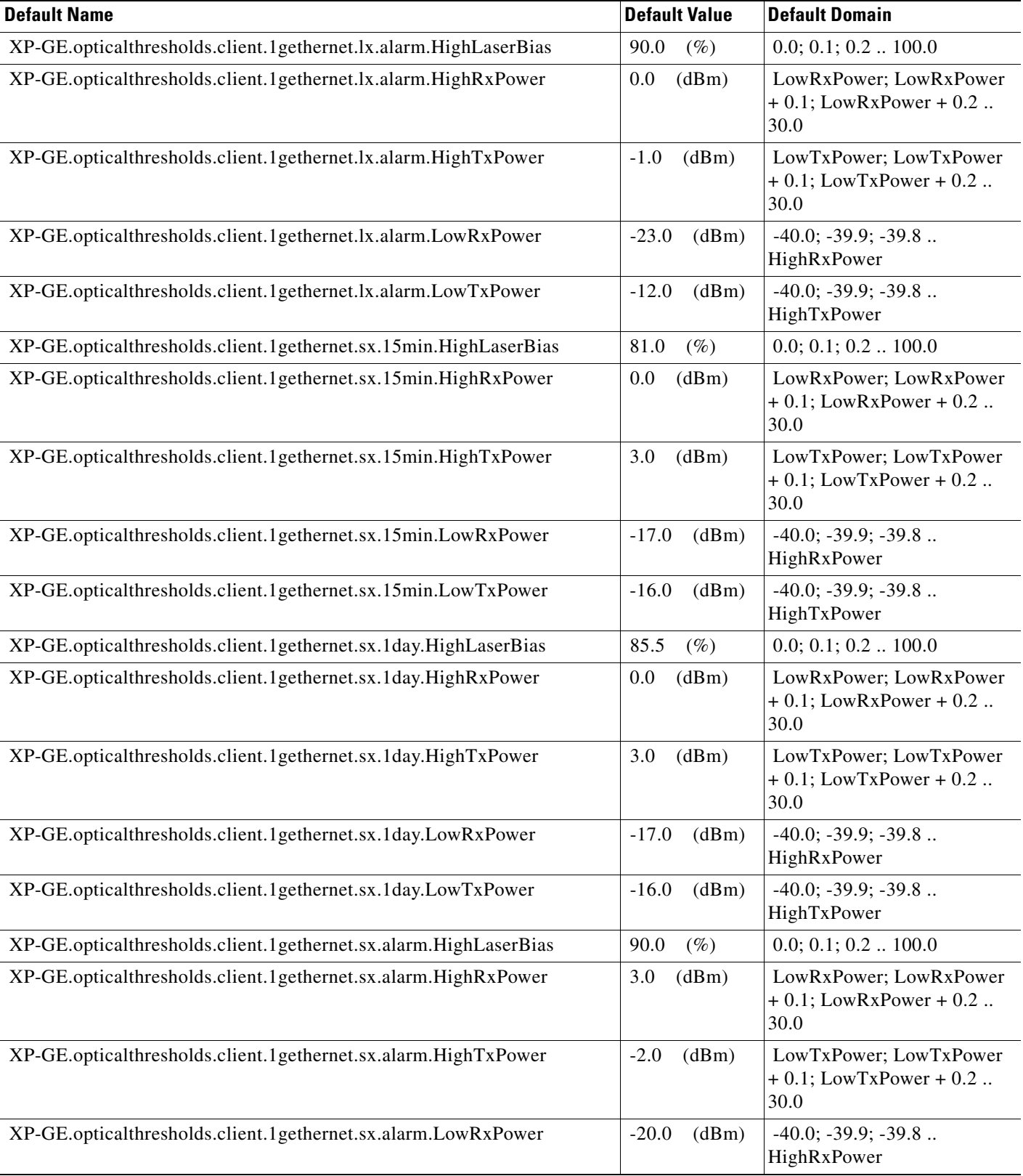

# *Table 48 ETSI GE\_XP Card Default Settings*

I

### *Table 48 ETSI GE\_XP Card Default Settings*

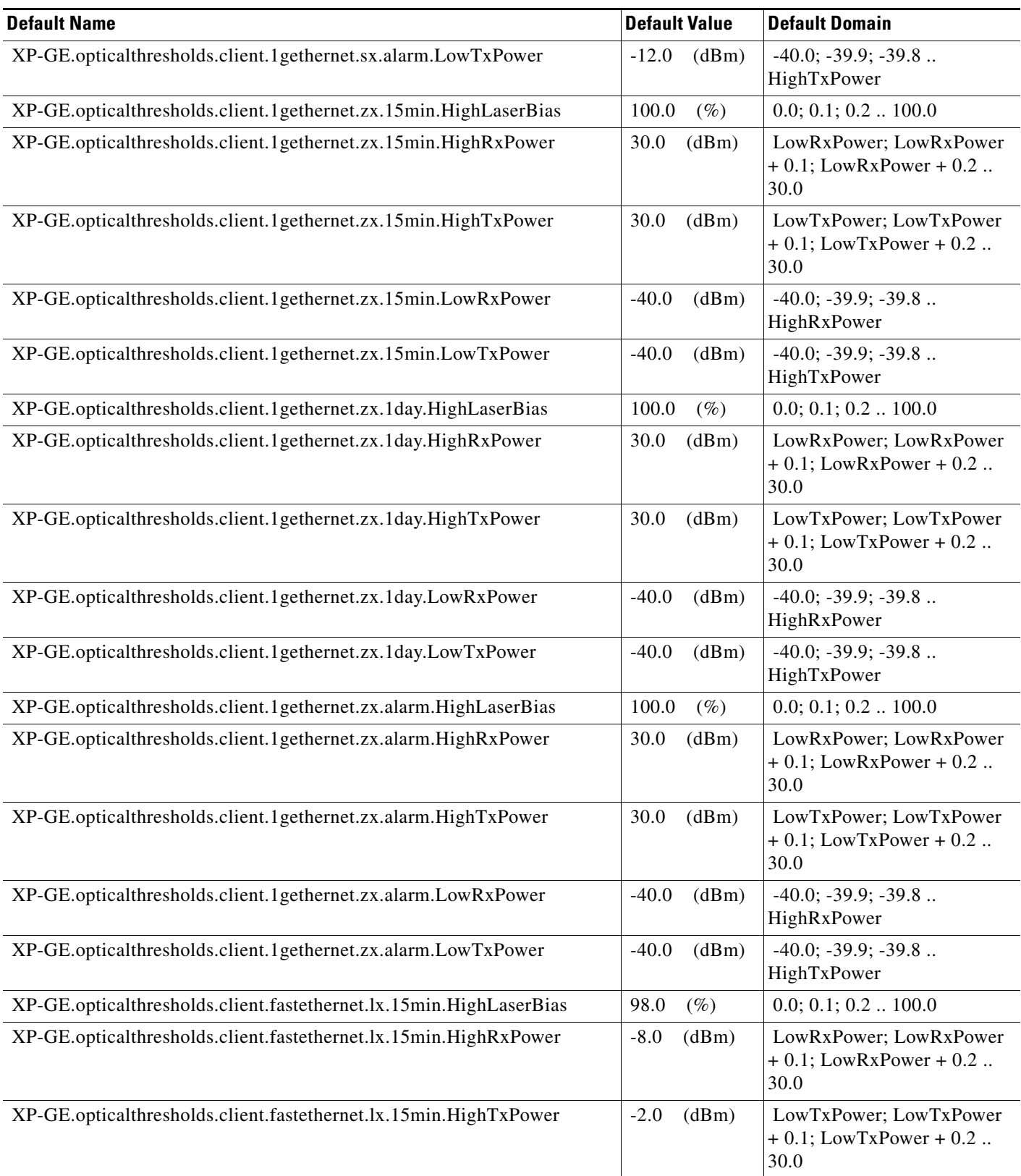

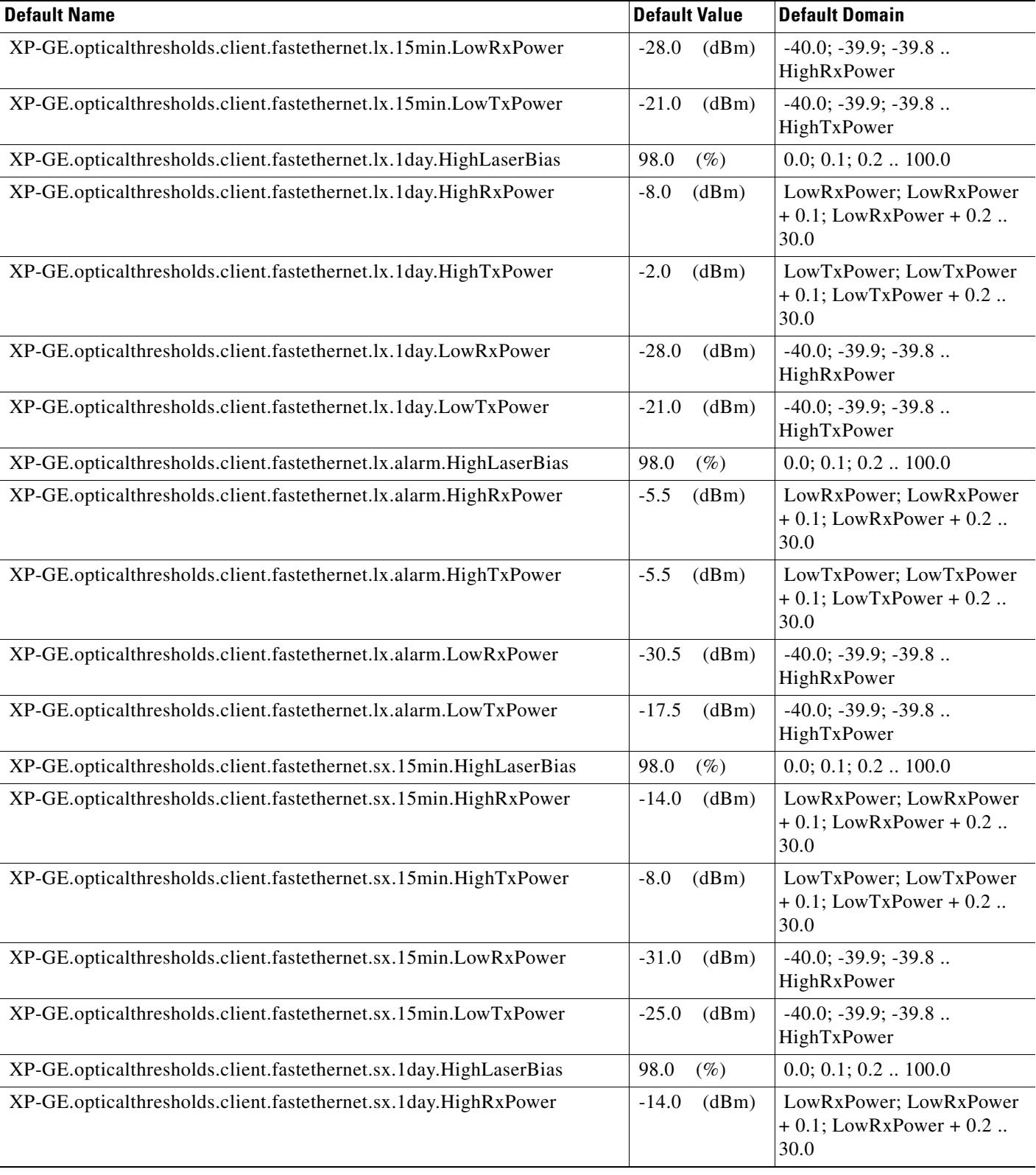

## *Table 48 ETSI GE\_XP Card Default Settings*

H

### *Table 48 ETSI GE\_XP Card Default Settings*

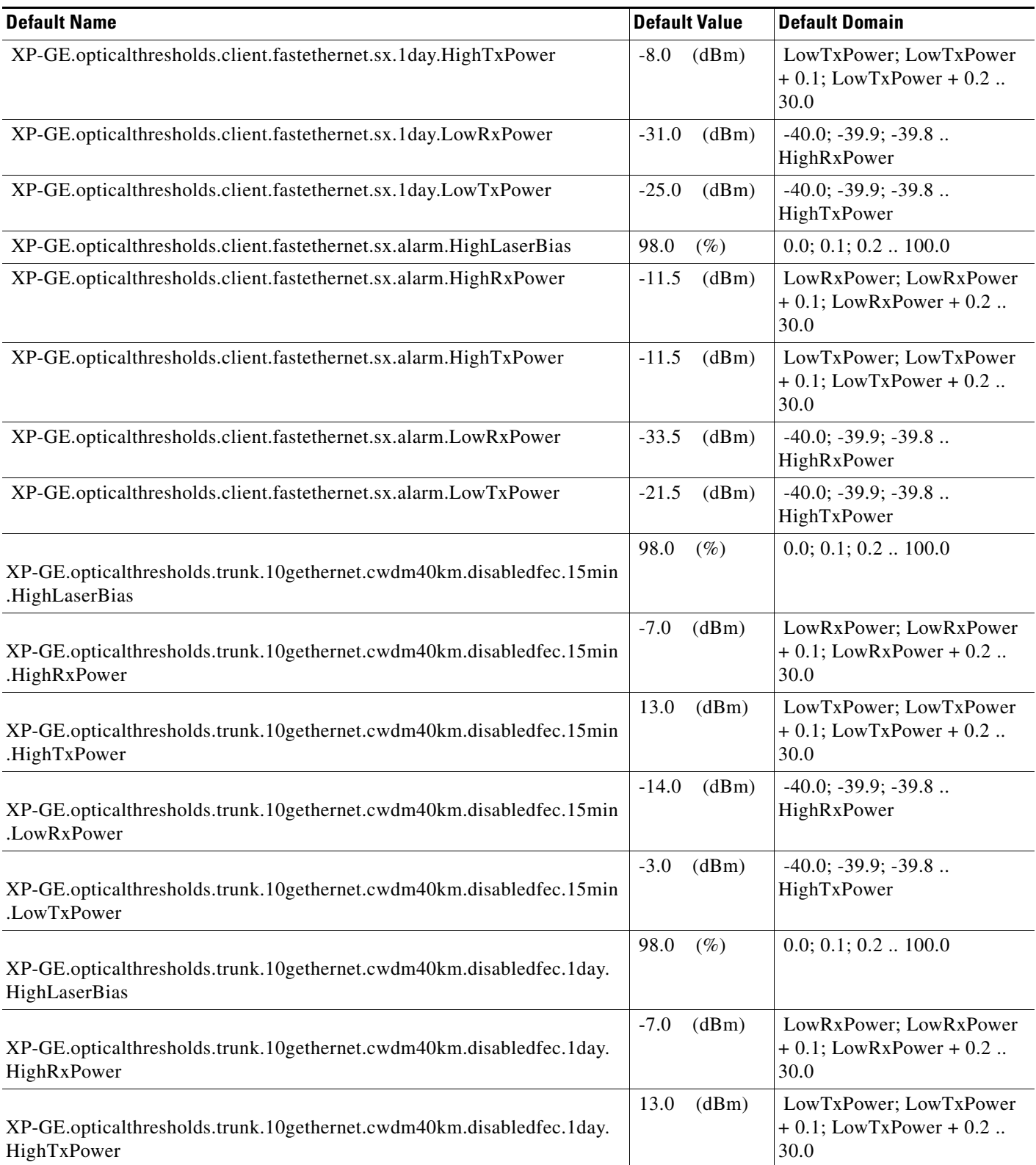

# *Table 48 ETSI GE\_XP Card Default Settings*

I

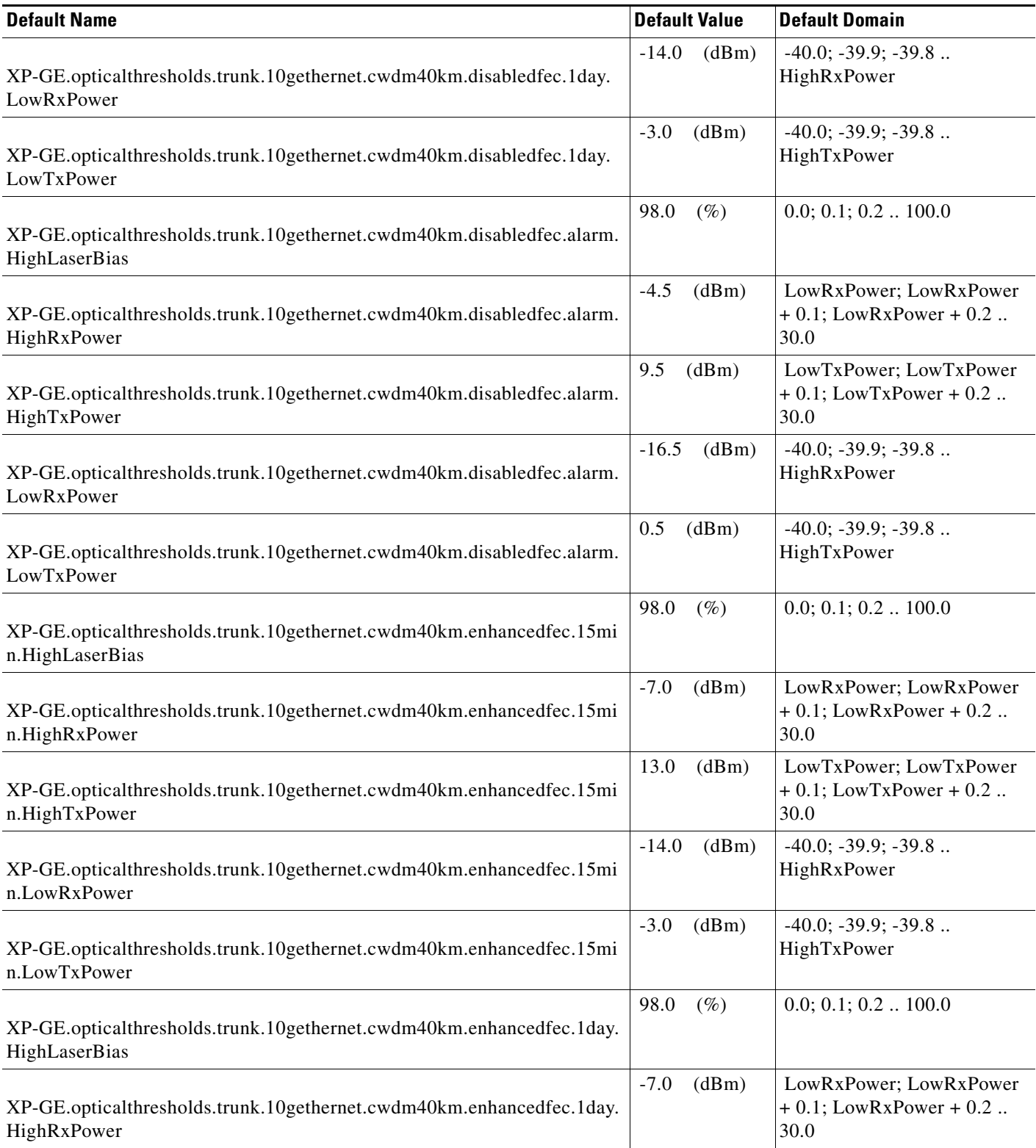

## *Table 48 ETSI GE\_XP Card Default Settings*

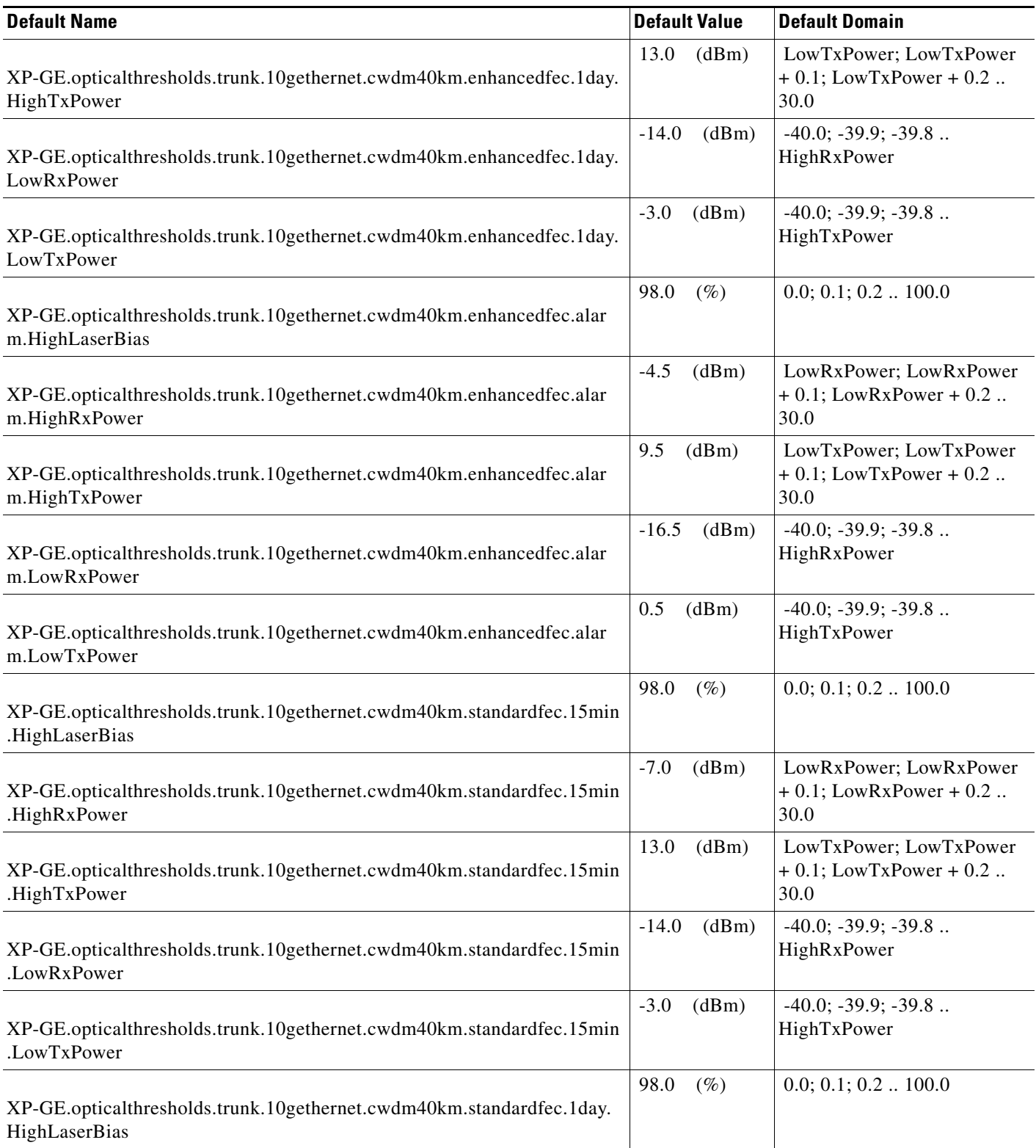

# *Table 48 ETSI GE\_XP Card Default Settings*

H

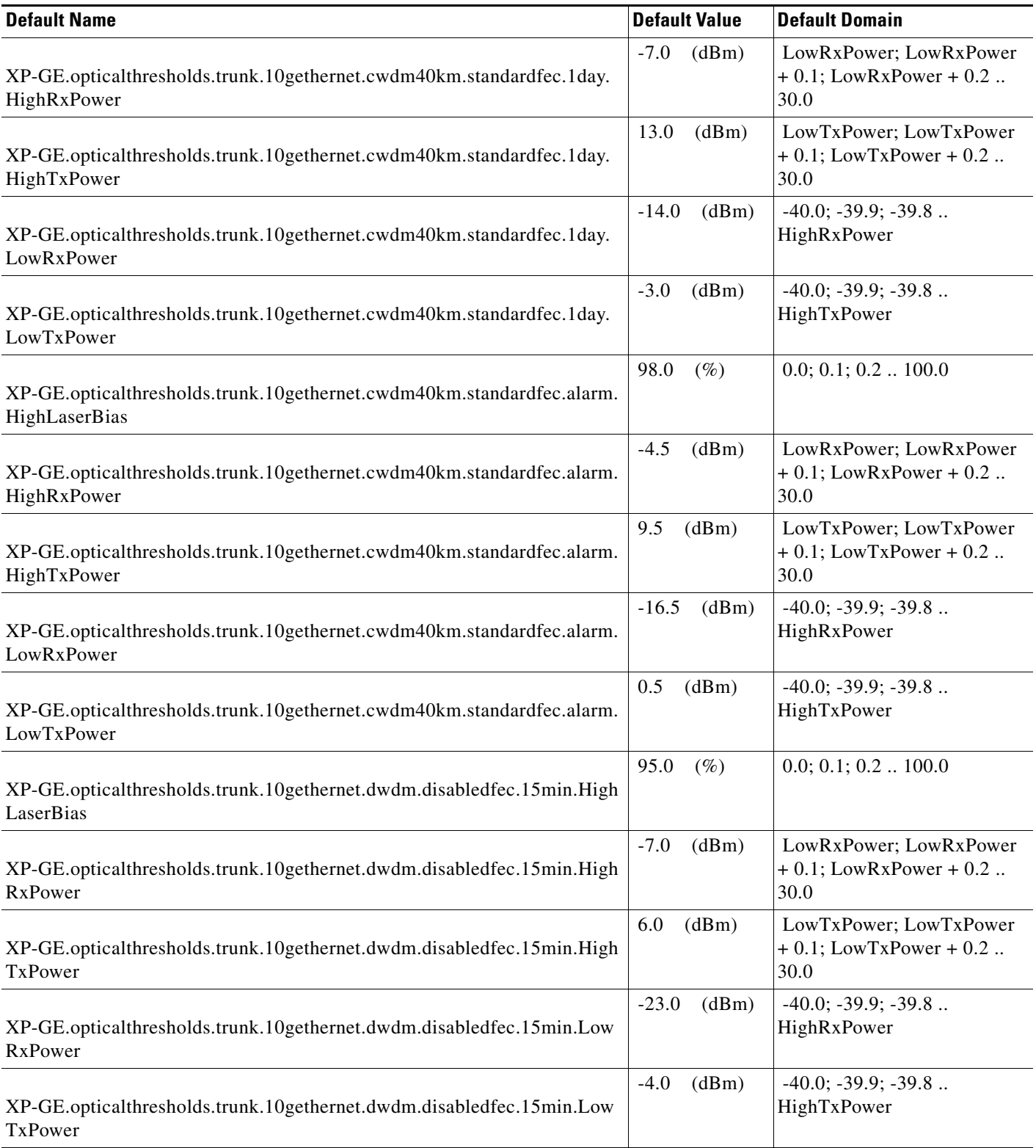

## *Table 48 ETSI GE\_XP Card Default Settings*

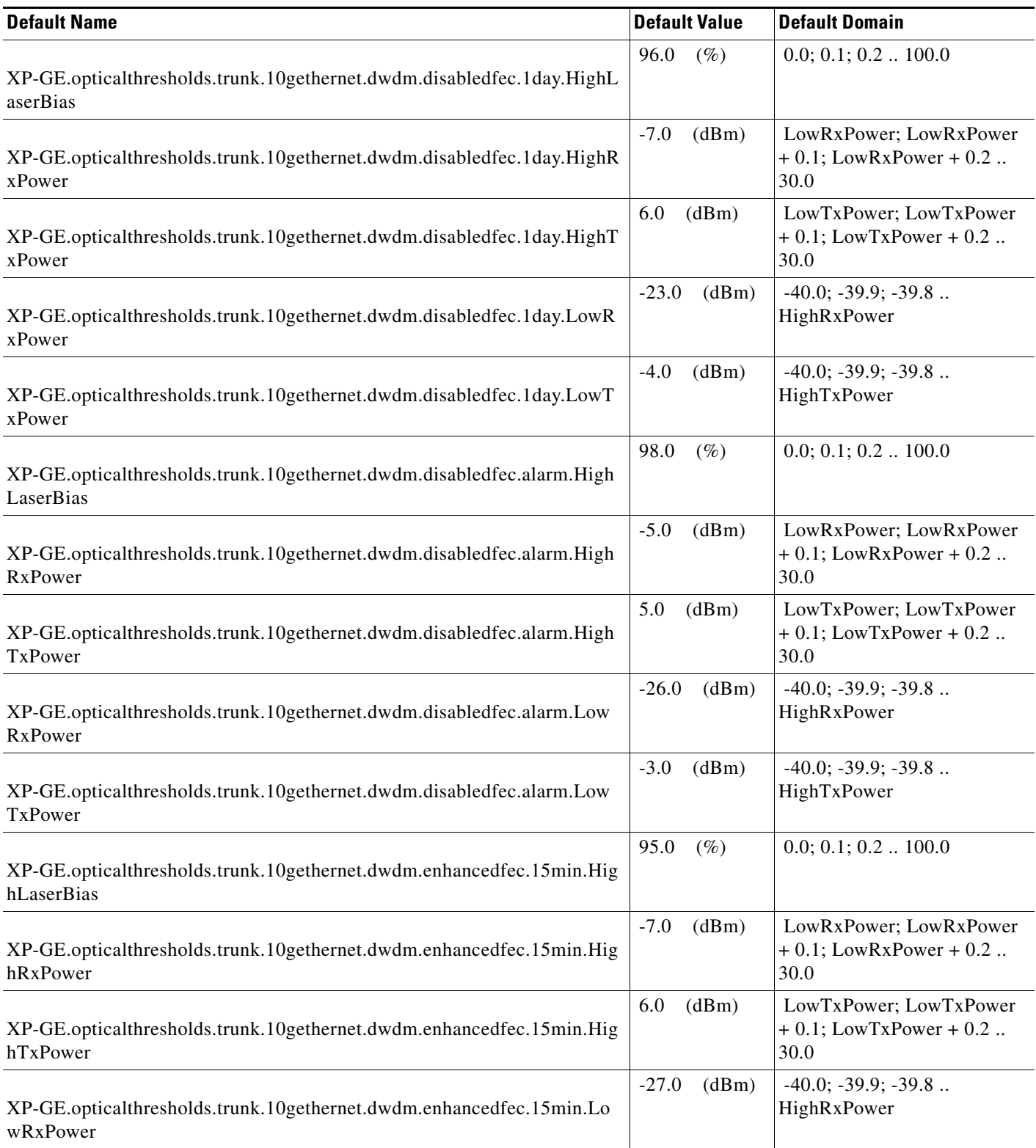

# *Table 48 ETSI GE\_XP Card Default Settings*

I

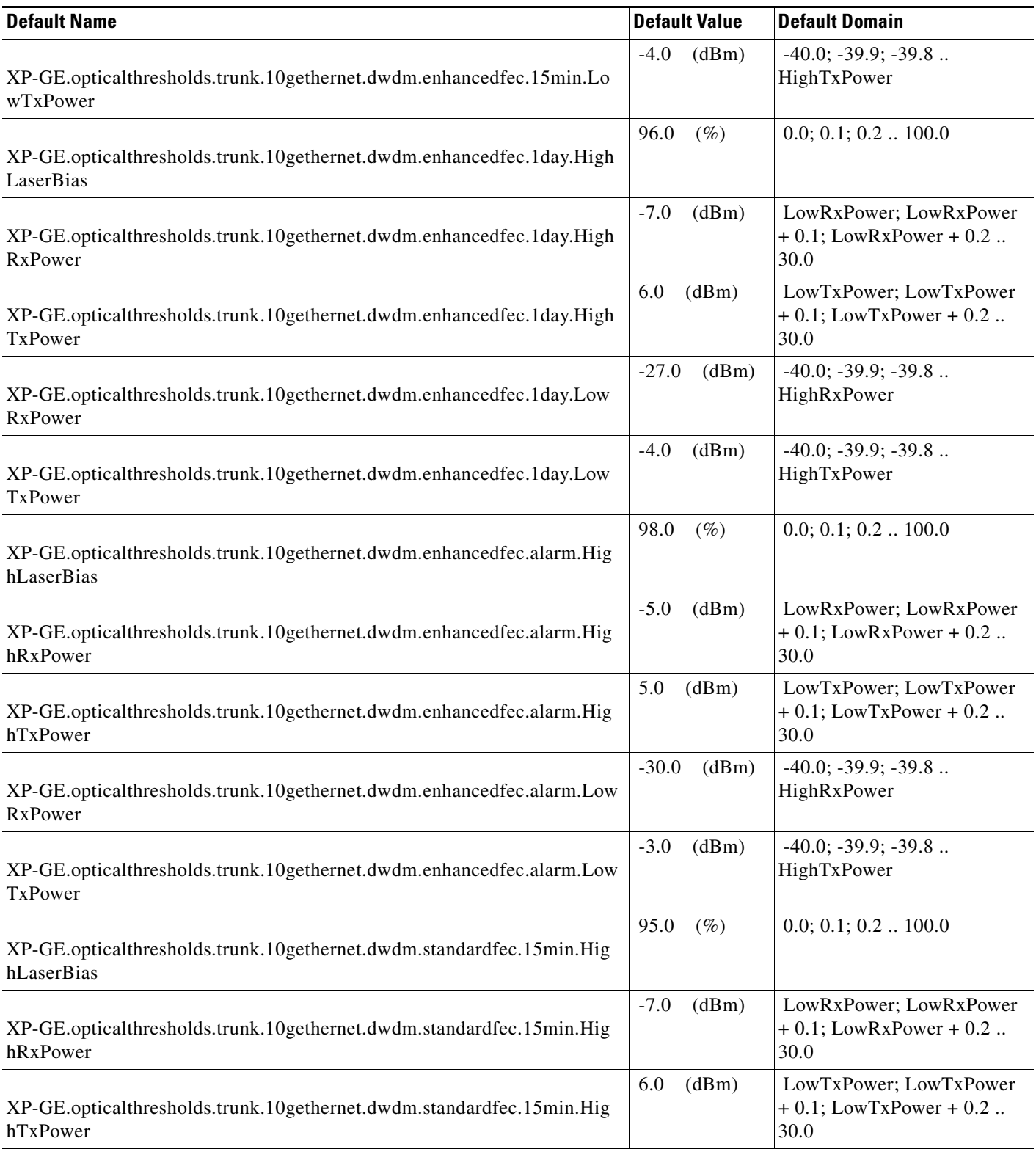

## *Table 48 ETSI GE\_XP Card Default Settings*

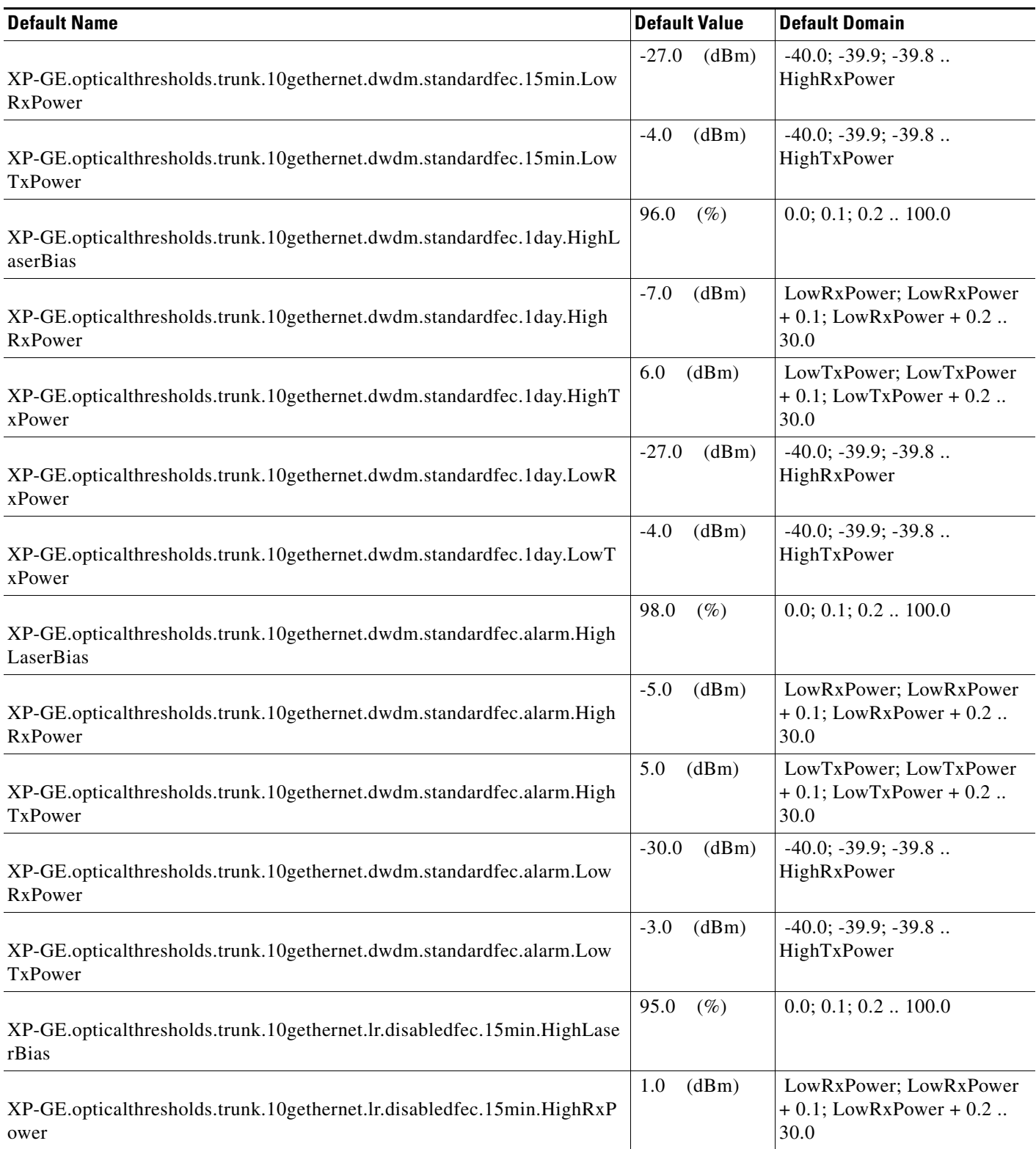

a s

## *Table 48 ETSI GE\_XP Card Default Settings*

I

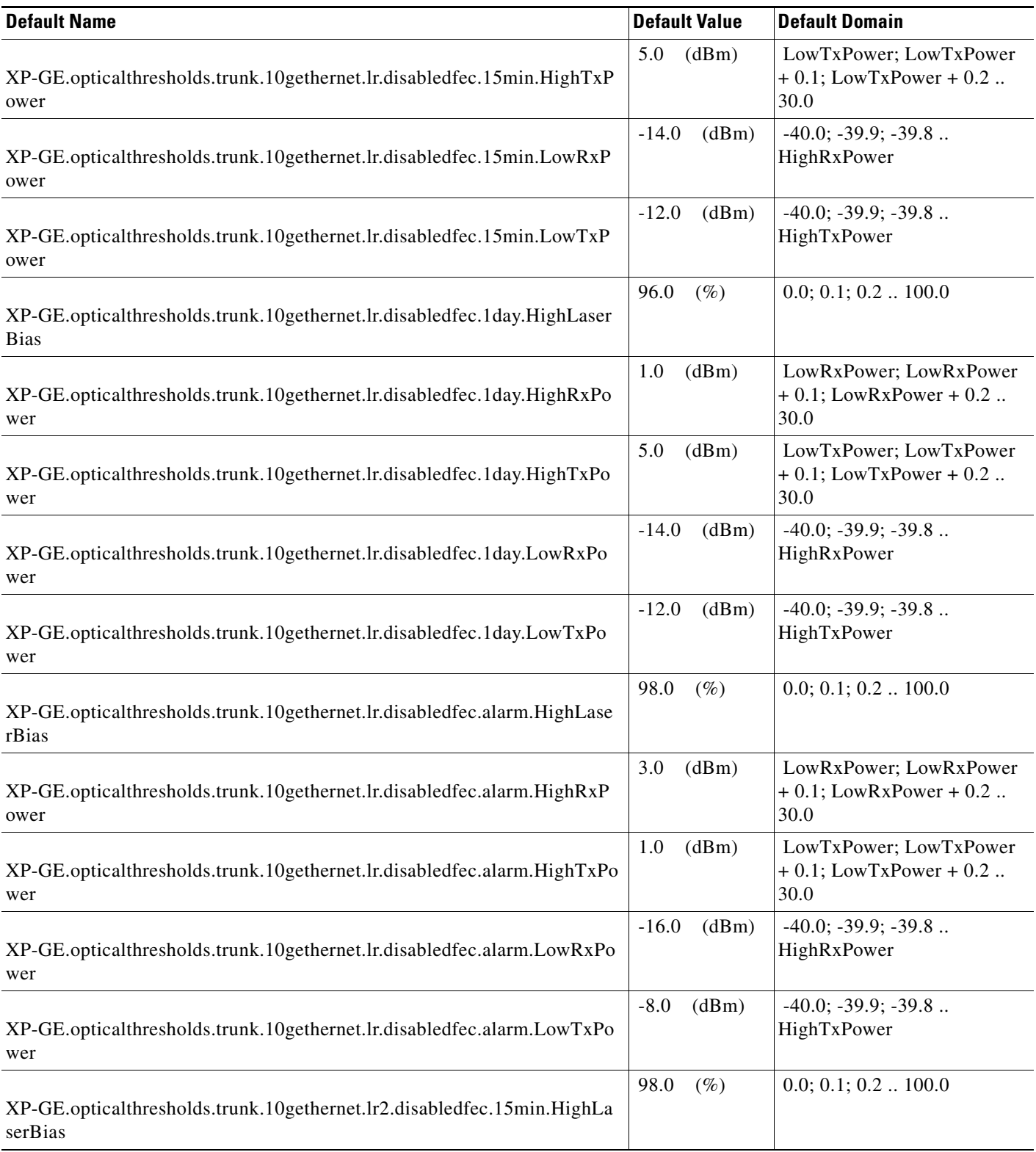

## *Table 48 ETSI GE\_XP Card Default Settings*

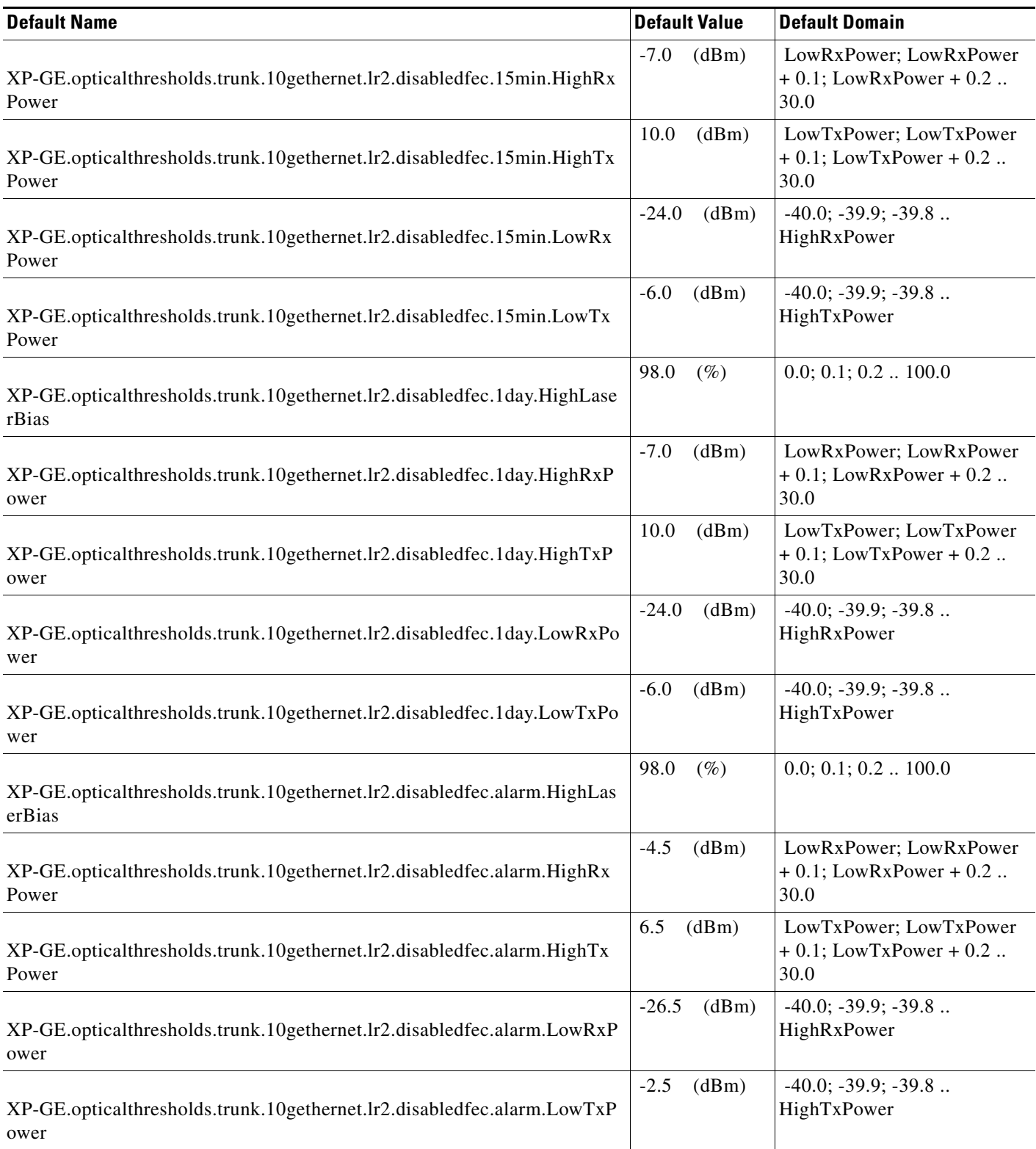
# *Table 48 ETSI GE\_XP Card Default Settings*

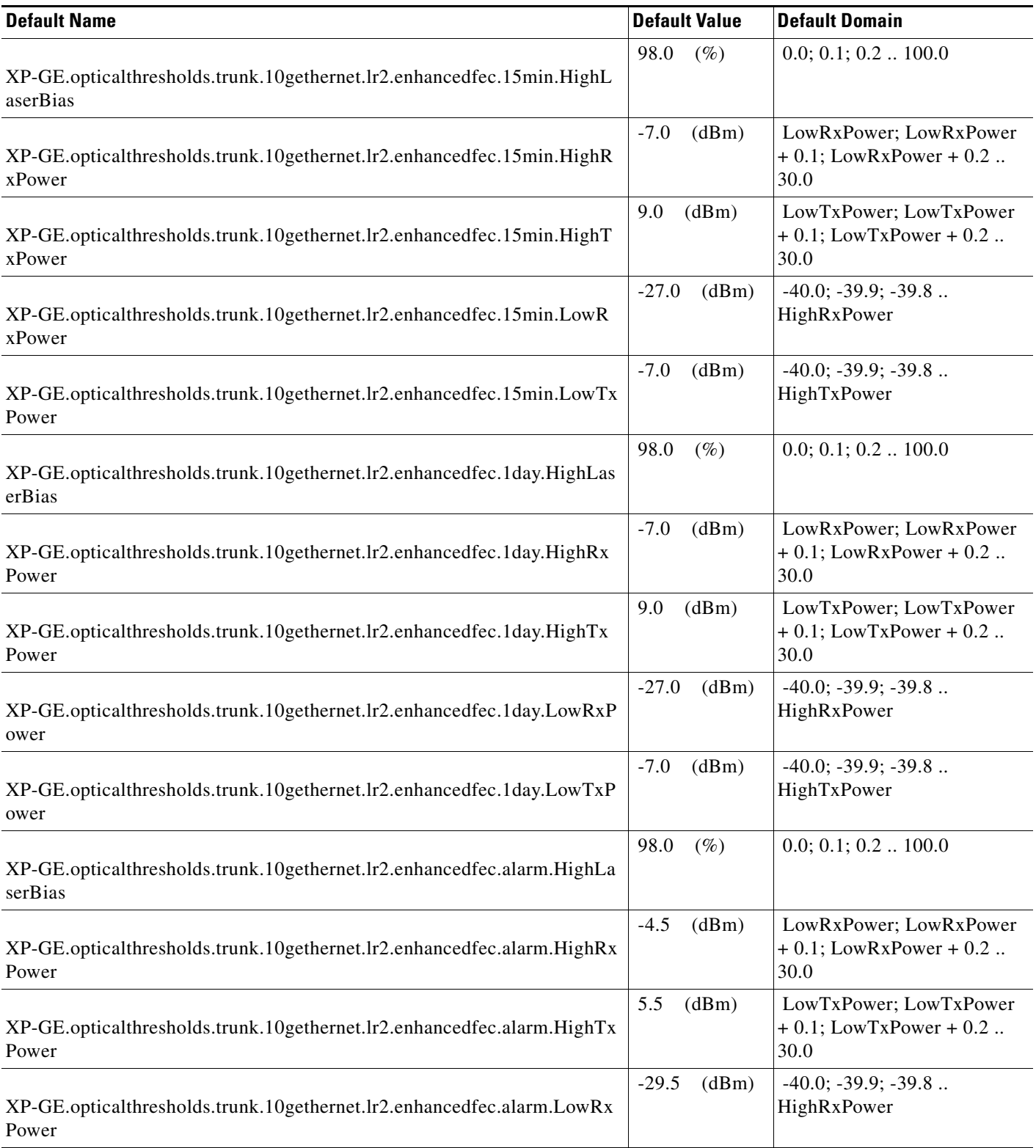

#### *Table 48 ETSI GE\_XP Card Default Settings*

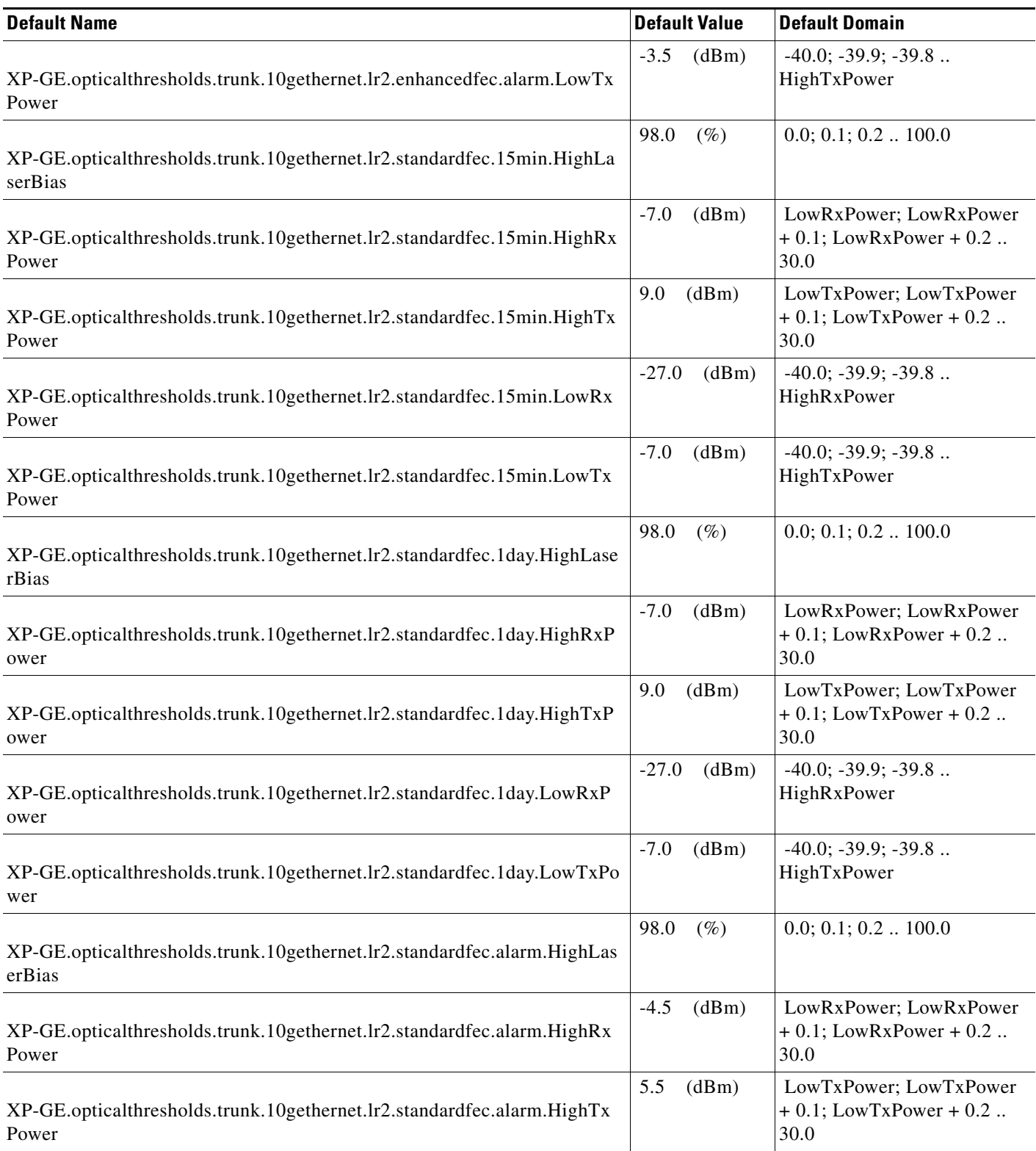

a s

# *Table 48 ETSI GE\_XP Card Default Settings*

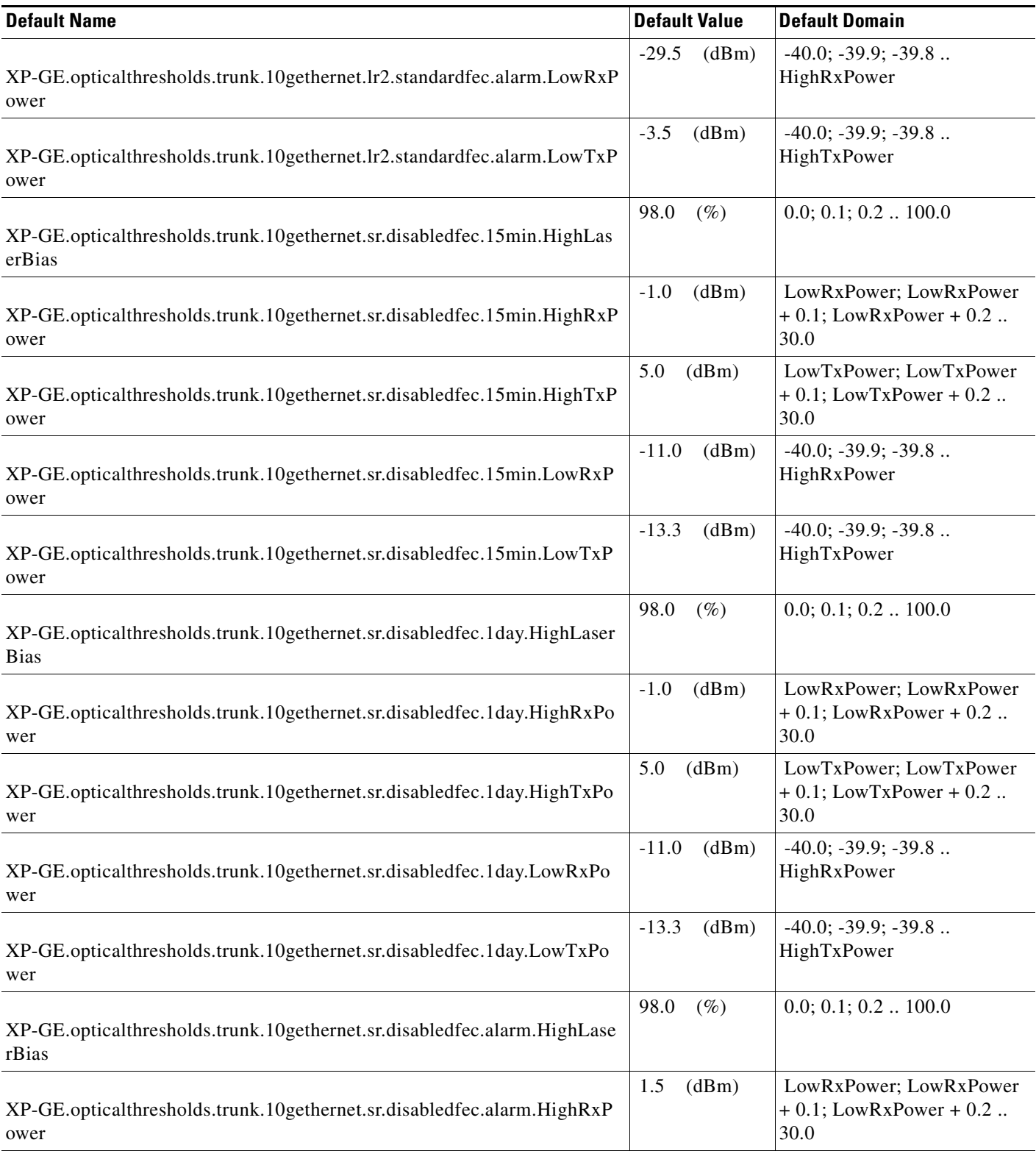

#### *Table 48 ETSI GE\_XP Card Default Settings*

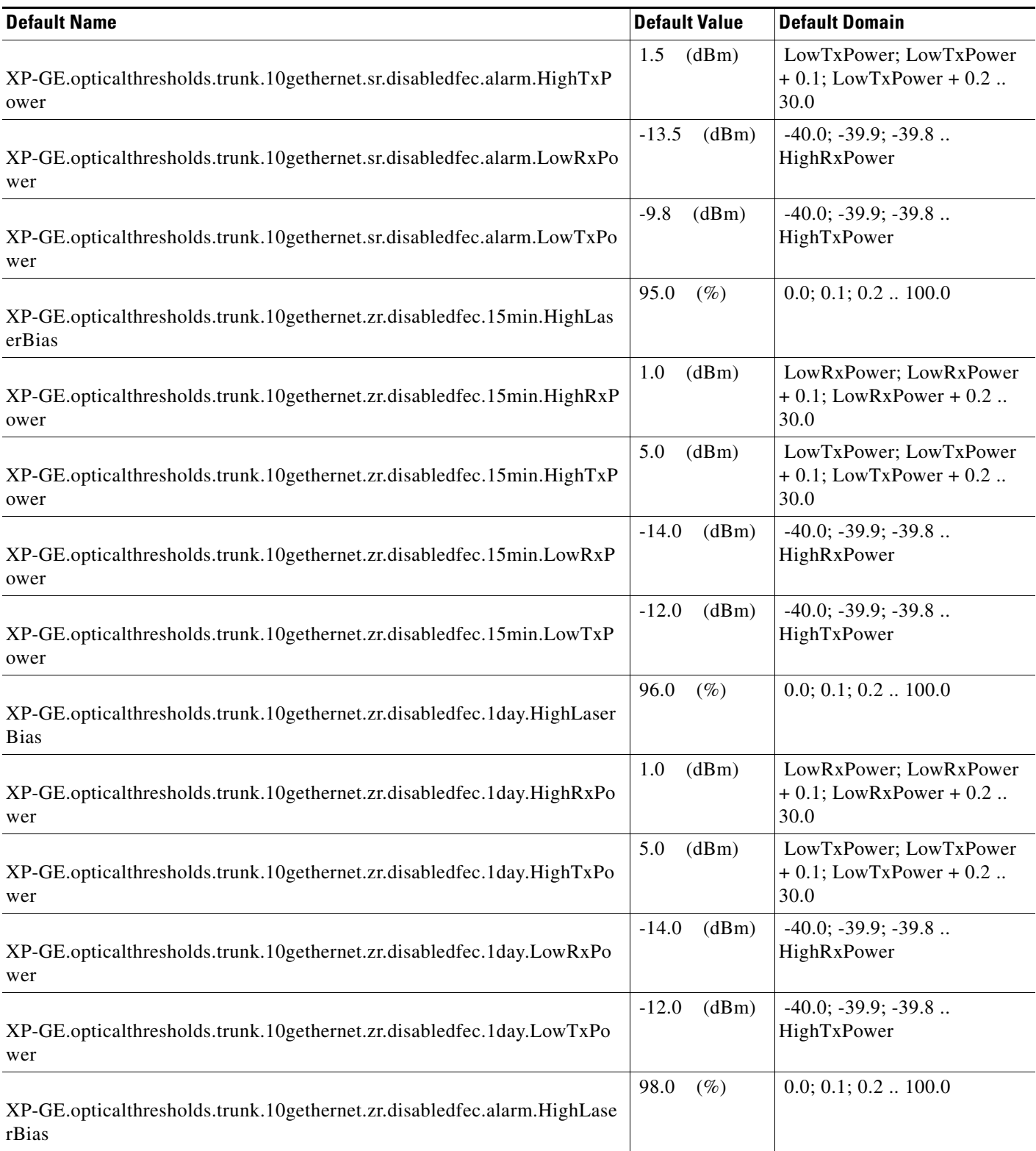

M

# *Table 48 ETSI GE\_XP Card Default Settings*

 $\overline{\phantom{a}}$ 

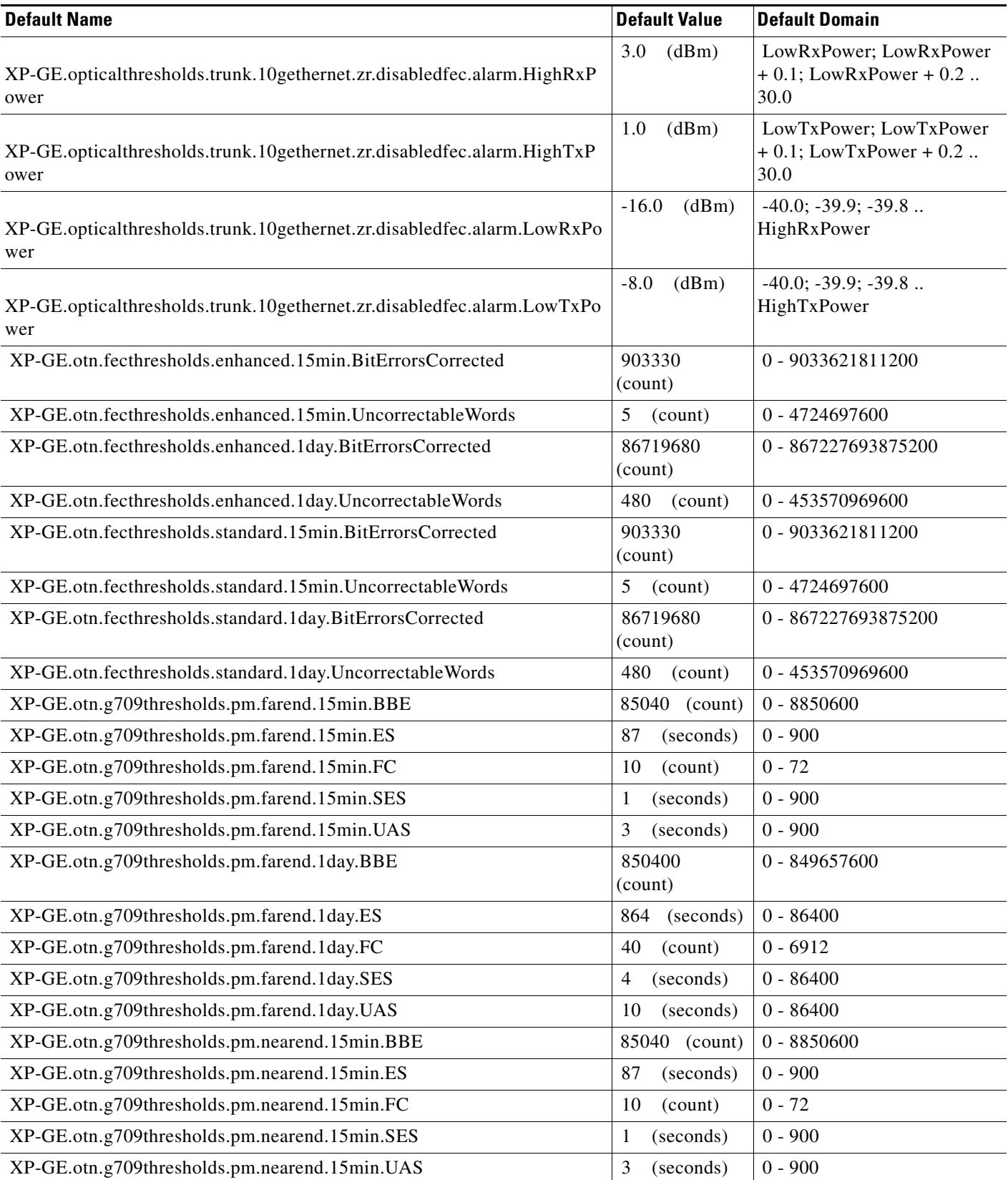

#### *Table 48 ETSI GE\_XP Card Default Settings*

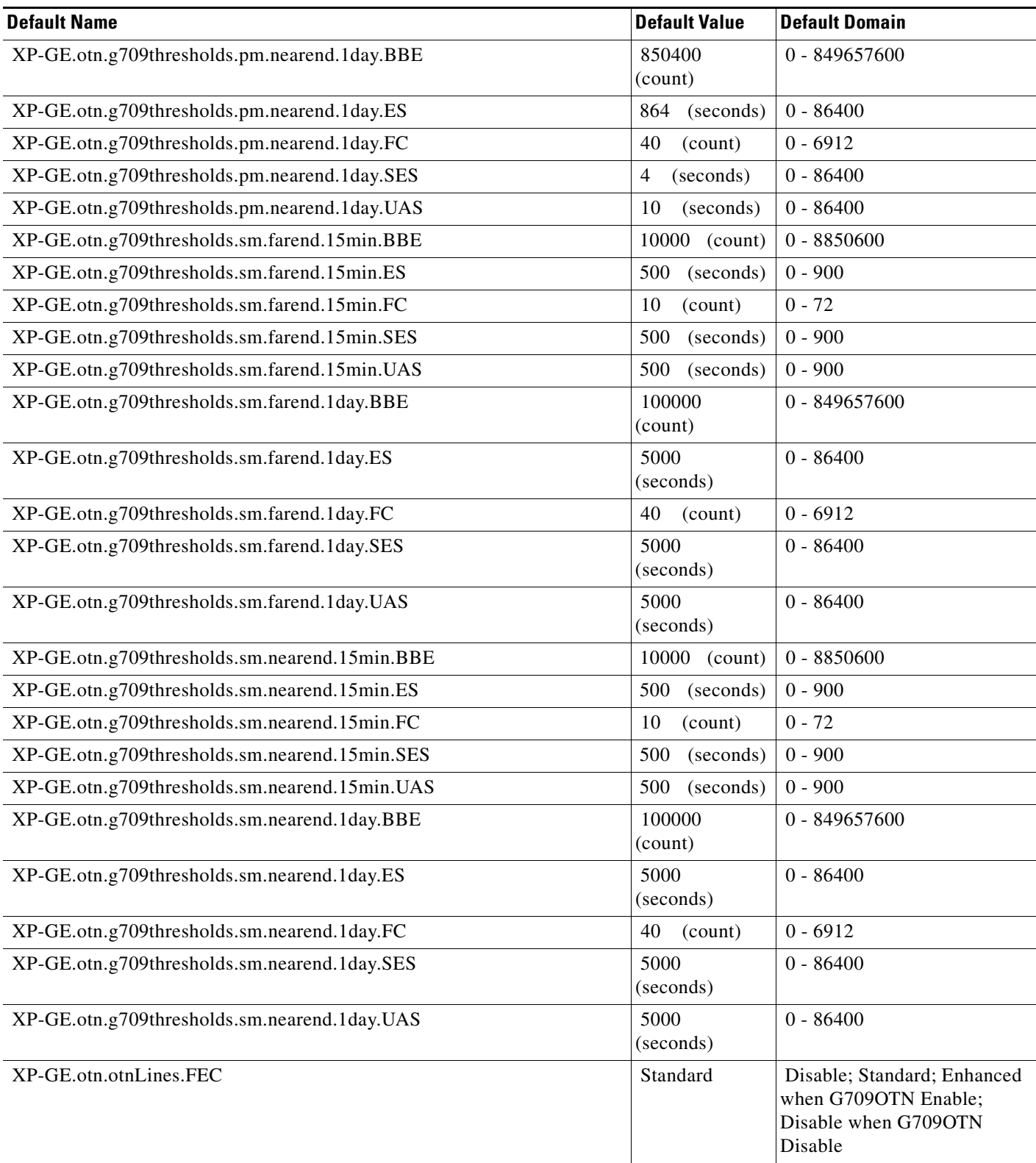

#### *Table 48 ETSI GE\_XP Card Default Settings*

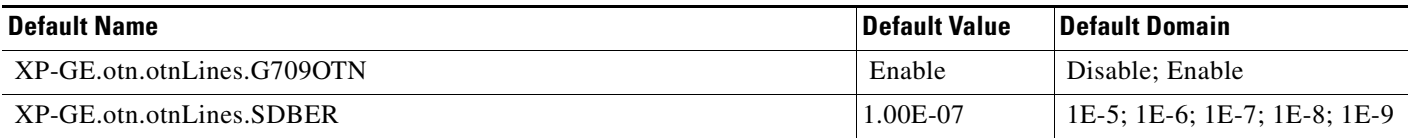

#### **ETSI 10GE\_XP Card Default Settings**

[Table 49](#page-1158-0) lists the 10GE\_XP card default settings.

# $\begin{picture}(120,20) \put(0,0){\line(1,0){10}} \put(15,0){\line(1,0){10}} \put(15,0){\line(1,0){10}} \put(15,0){\line(1,0){10}} \put(15,0){\line(1,0){10}} \put(15,0){\line(1,0){10}} \put(15,0){\line(1,0){10}} \put(15,0){\line(1,0){10}} \put(15,0){\line(1,0){10}} \put(15,0){\line(1,0){10}} \put(15,0){\line(1,0){10}} \put(15,0){\line($

**Note** 10GE\_XP cards are supported on the Cisco ONS 15454, Cisco ONS 15454 M2 and Cisco ONS 15454 M6 platforms.

#### <span id="page-1158-0"></span>*Table 49* **ETSI 10GE\_XP Card Default Settings**

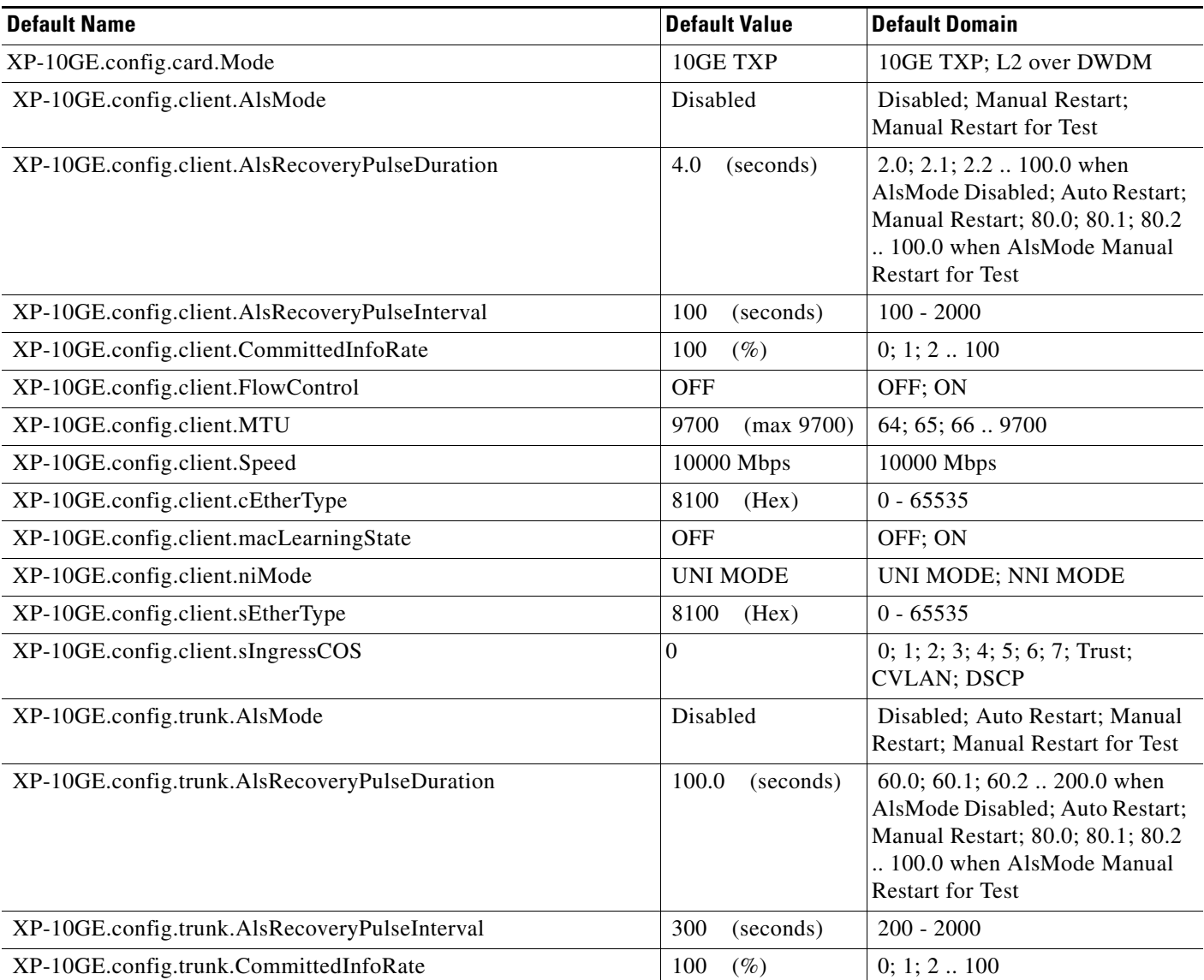

# *Table 49* **ETSI 10GE\_XP Card Default Settings** *(continued)*

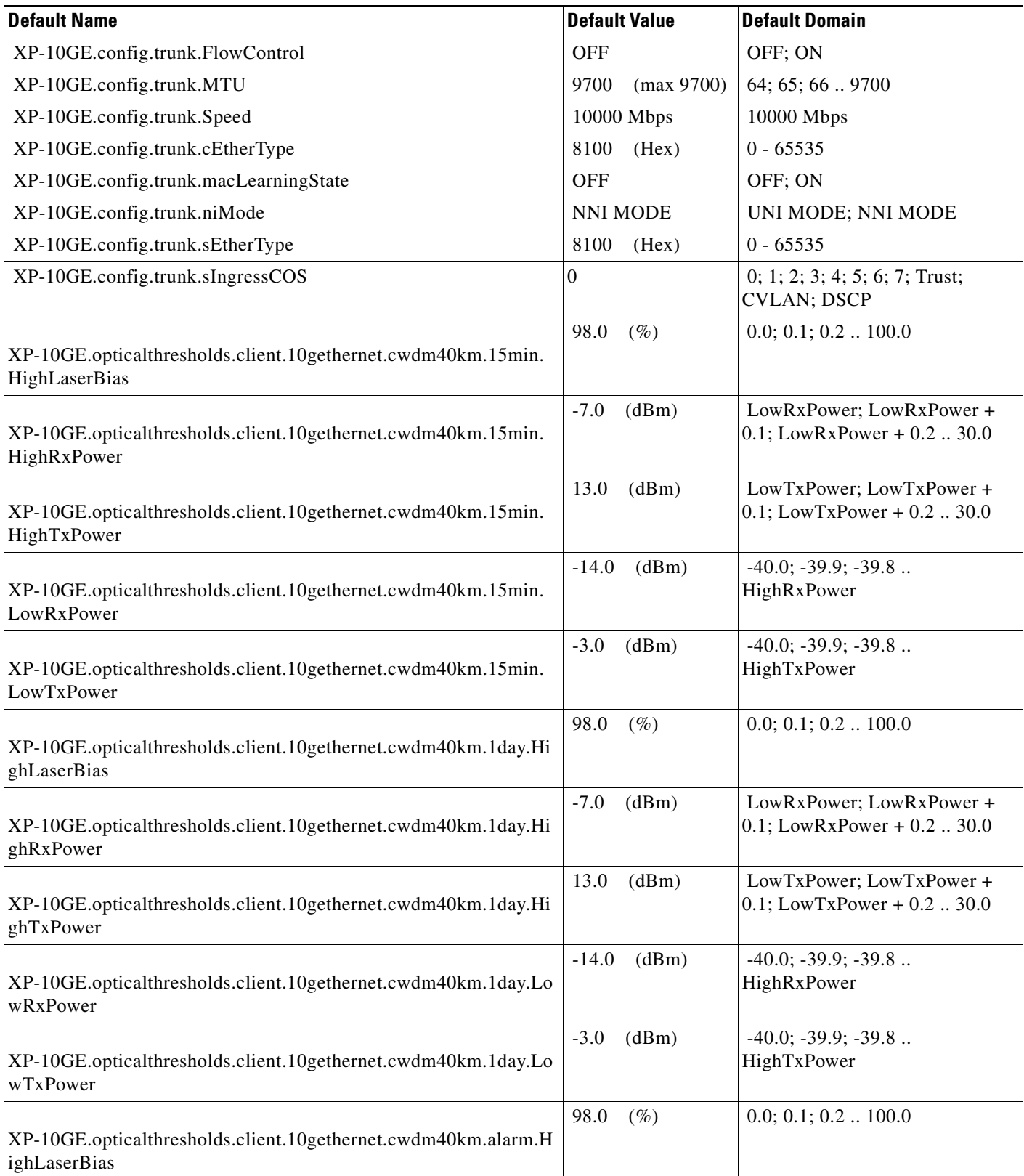

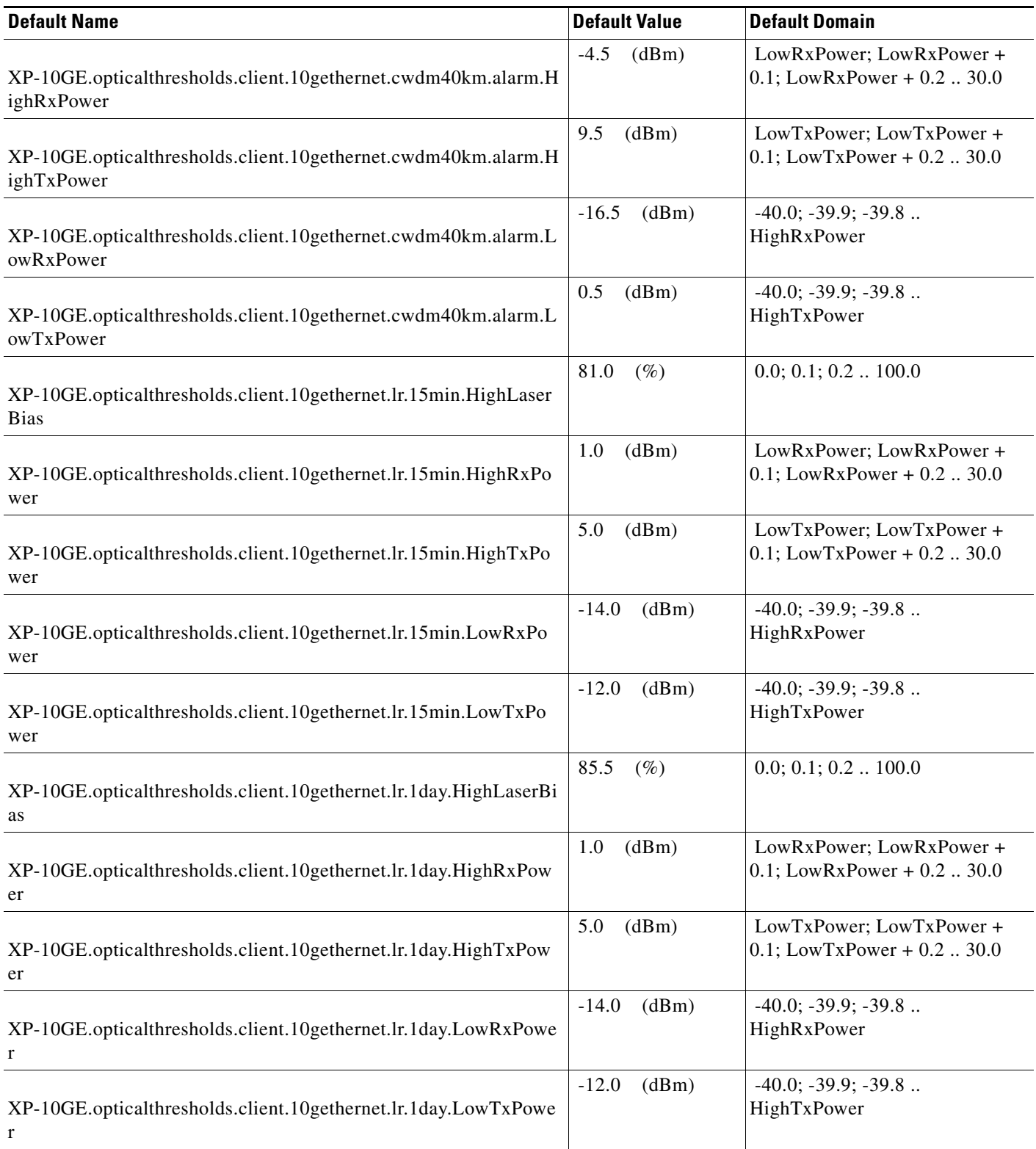

# *Table 49* **ETSI 10GE\_XP Card Default Settings** *(continued)*

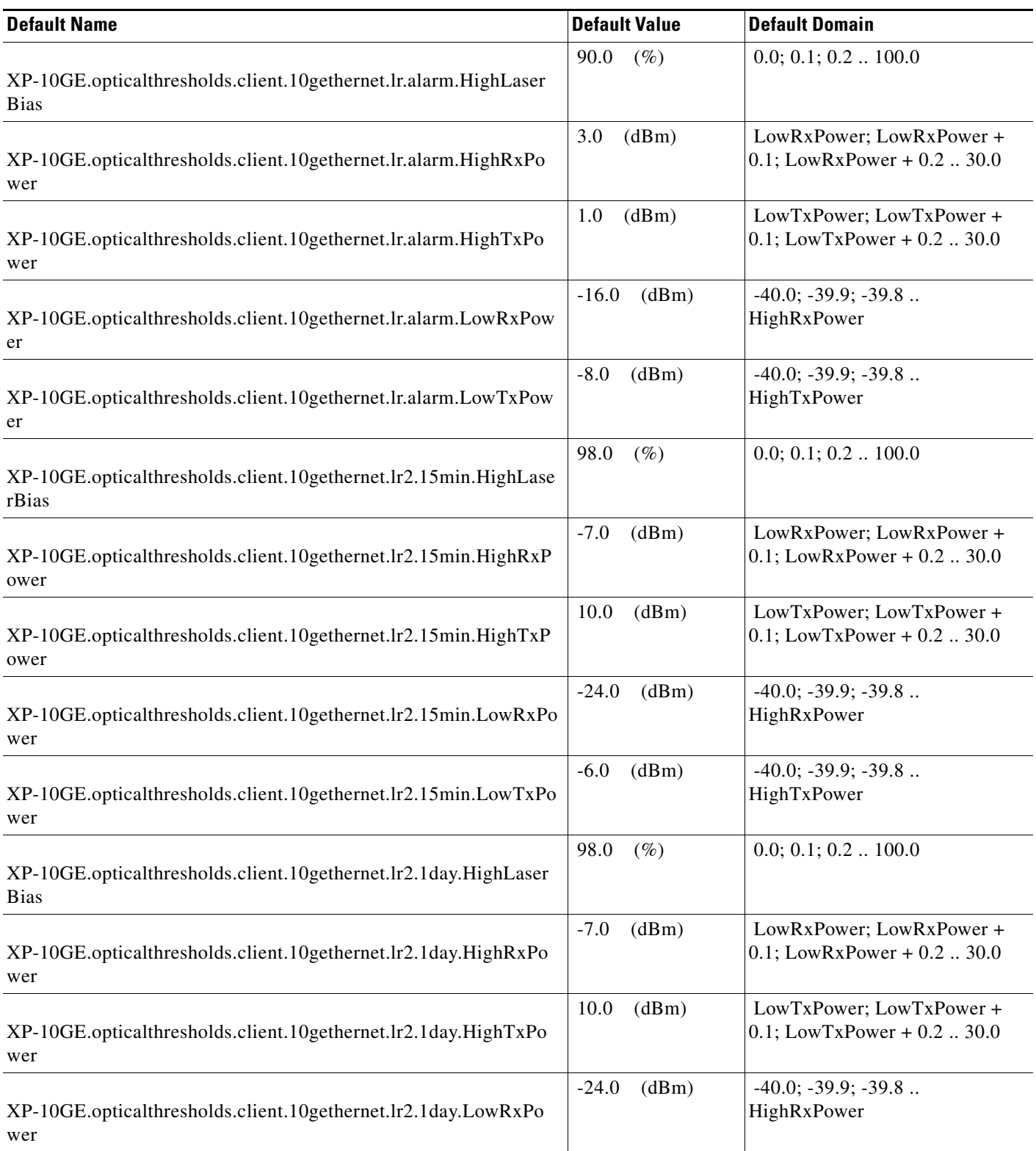

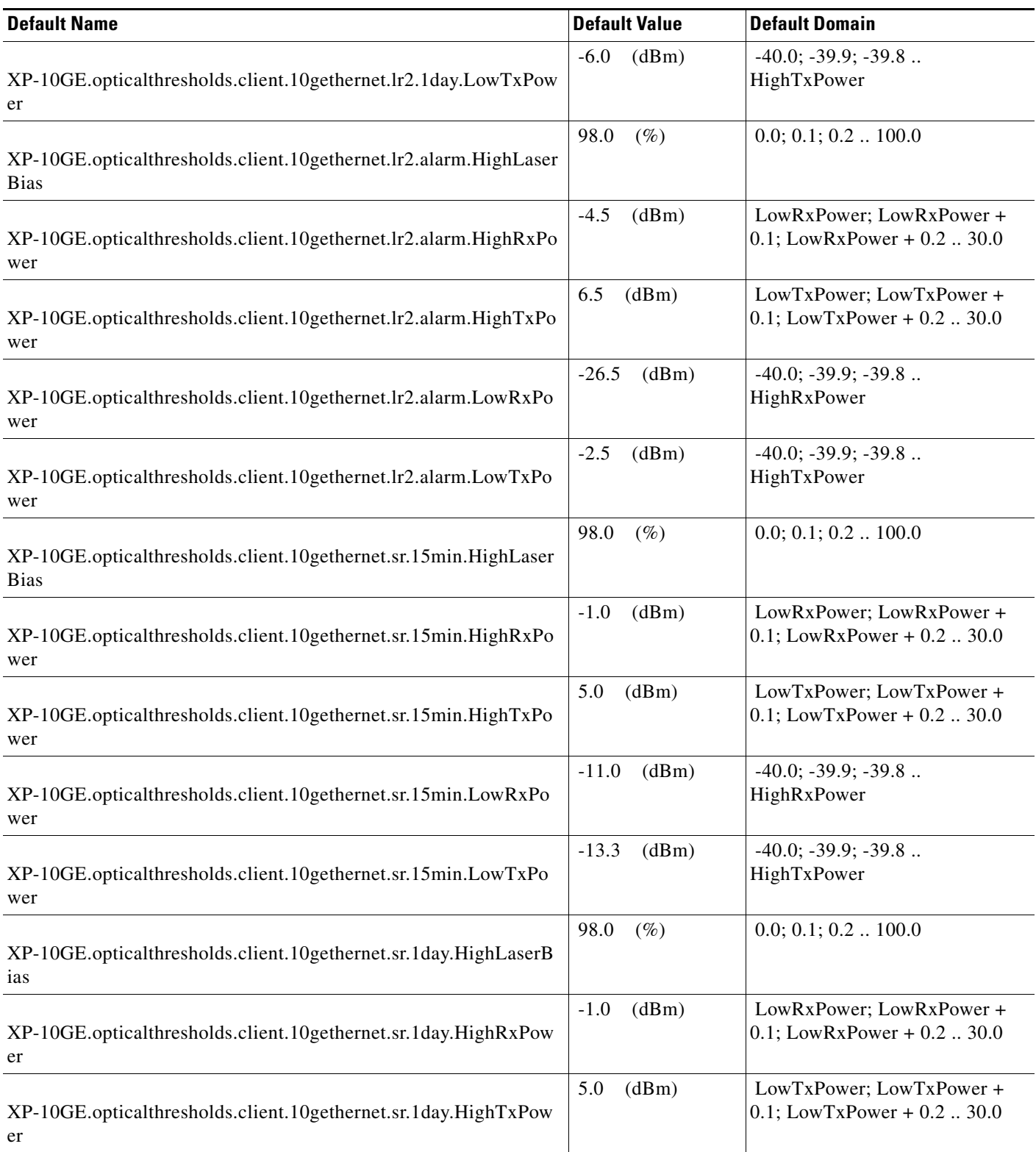

# *Table 49* **ETSI 10GE\_XP Card Default Settings** *(continued)*

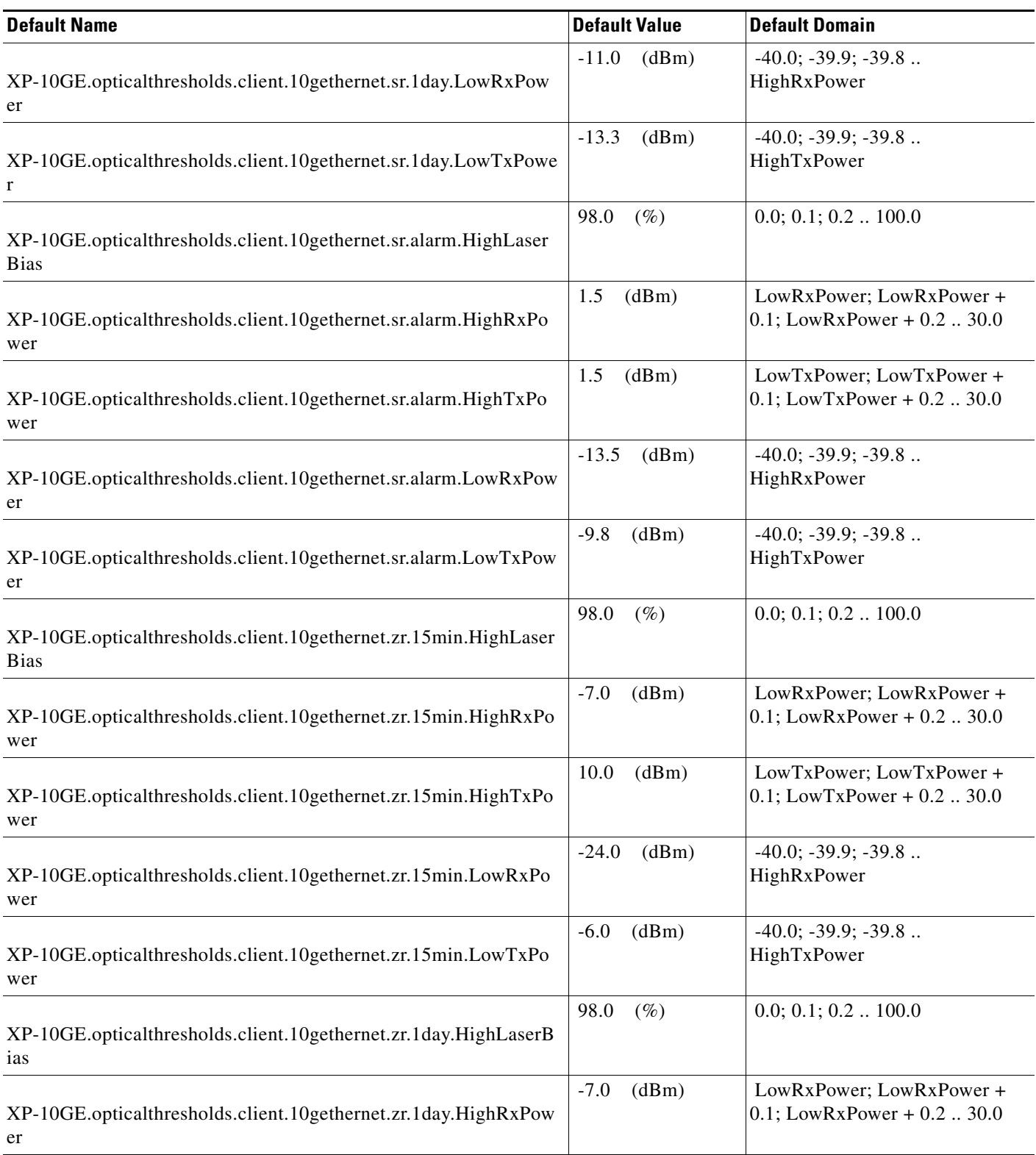

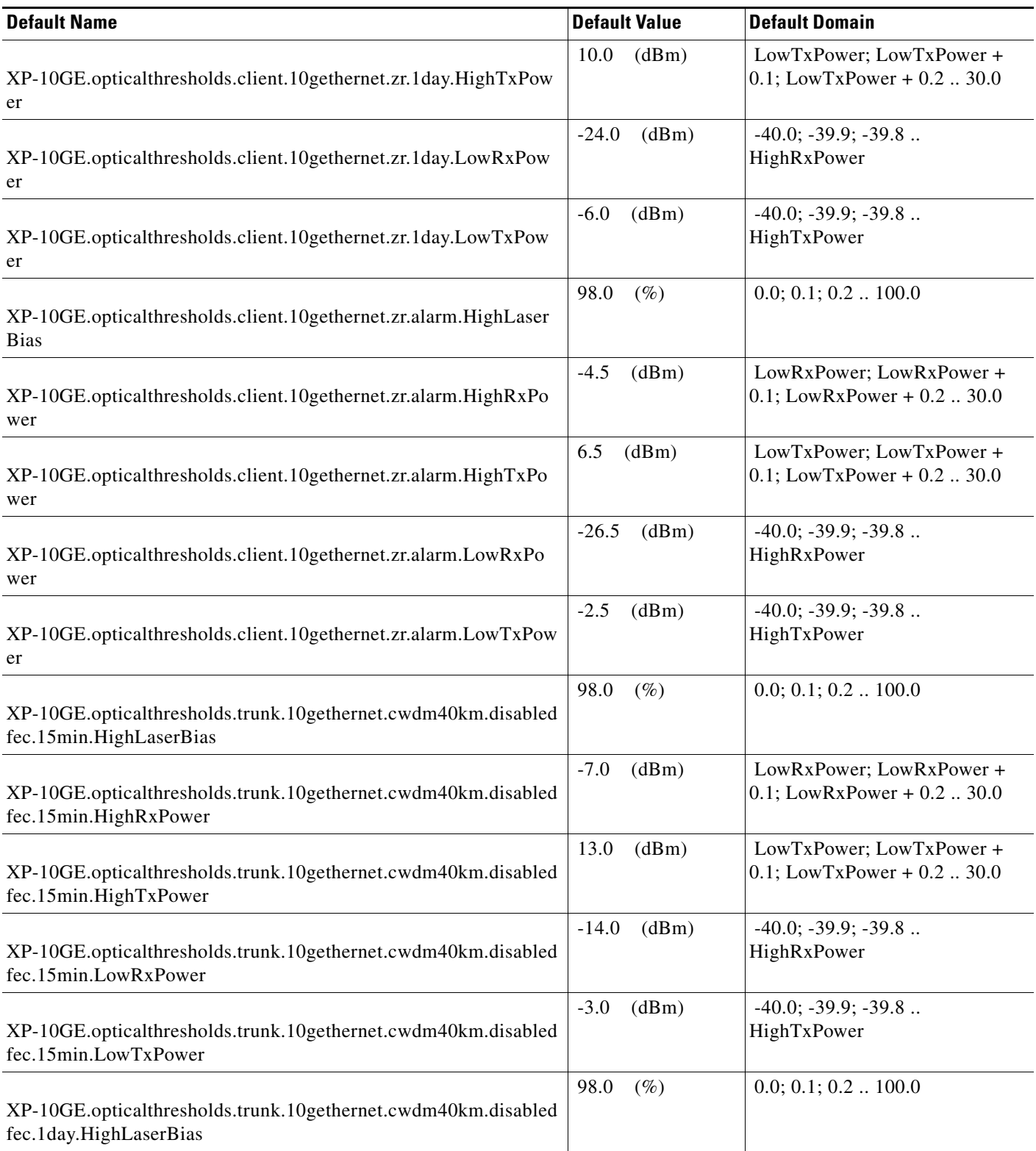

# *Table 49* **ETSI 10GE\_XP Card Default Settings** *(continued)*

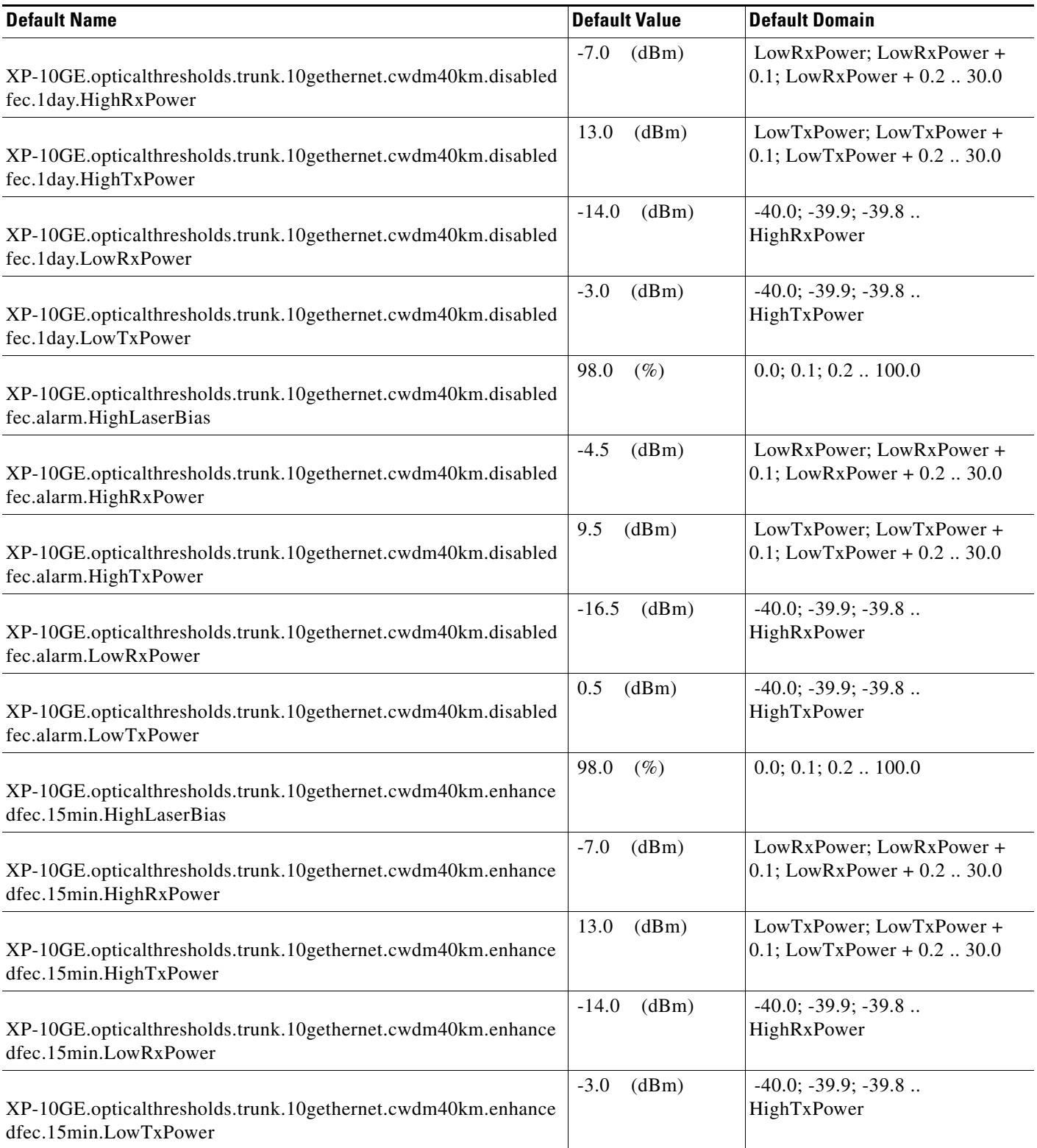

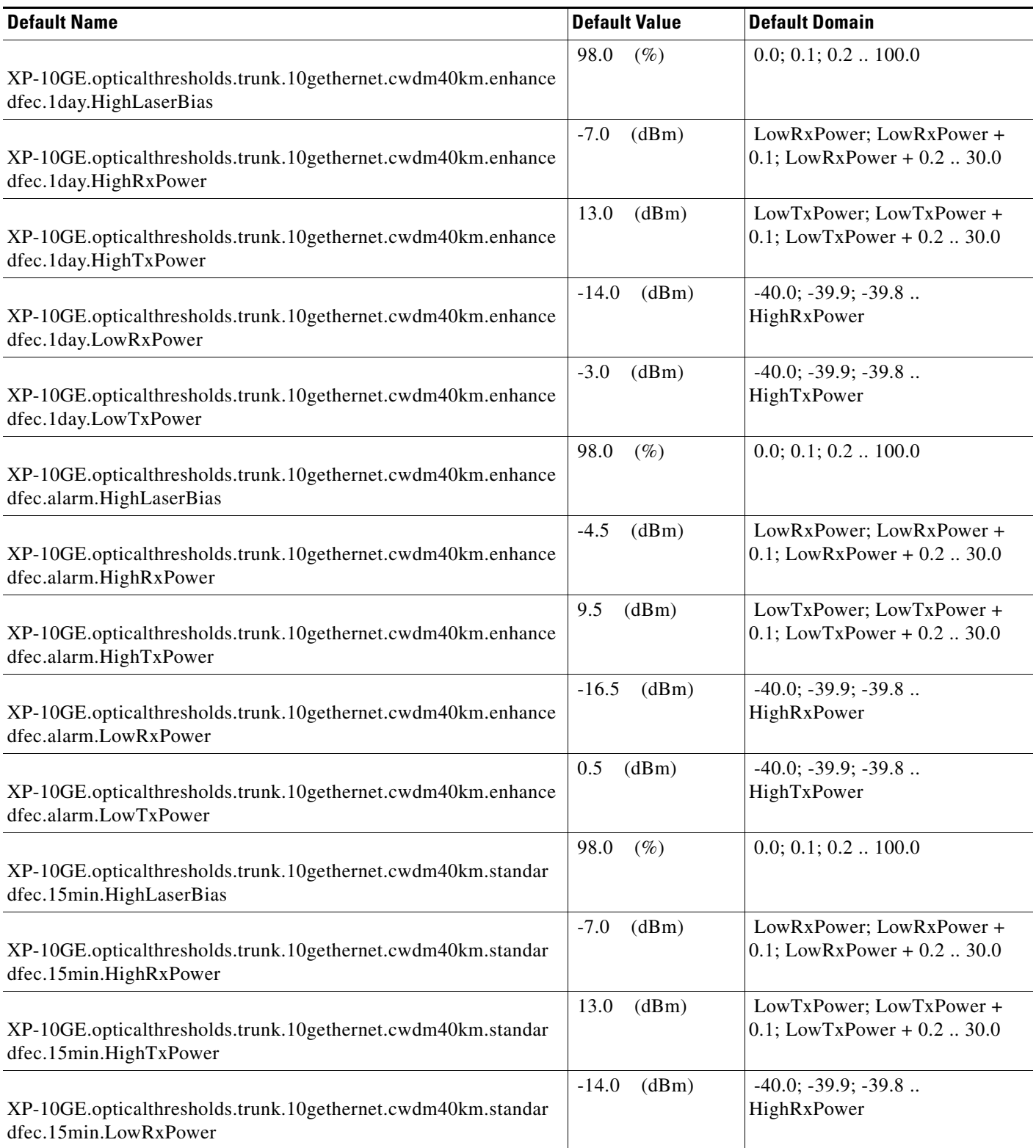

# *Table 49* **ETSI 10GE\_XP Card Default Settings** *(continued)*

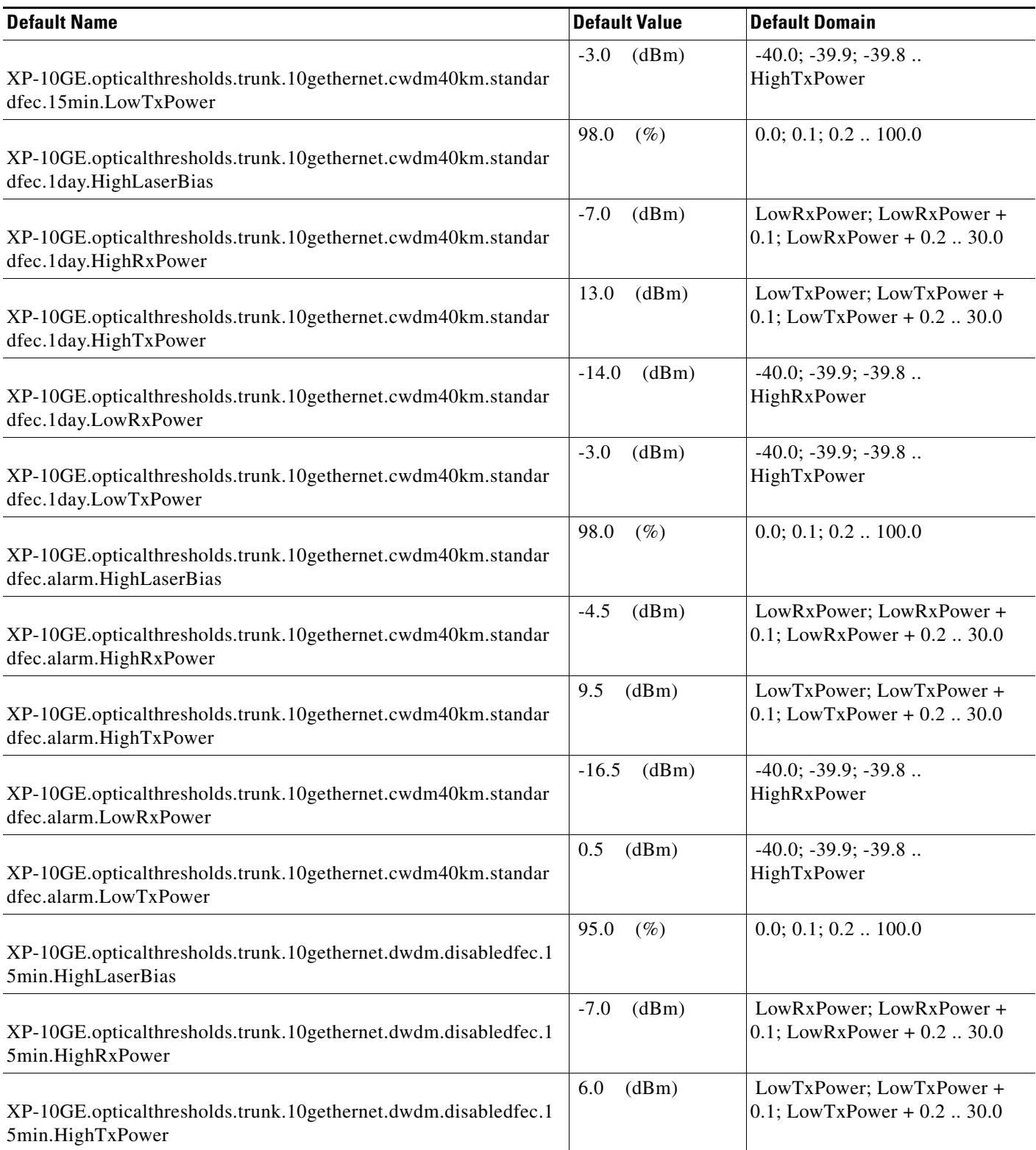

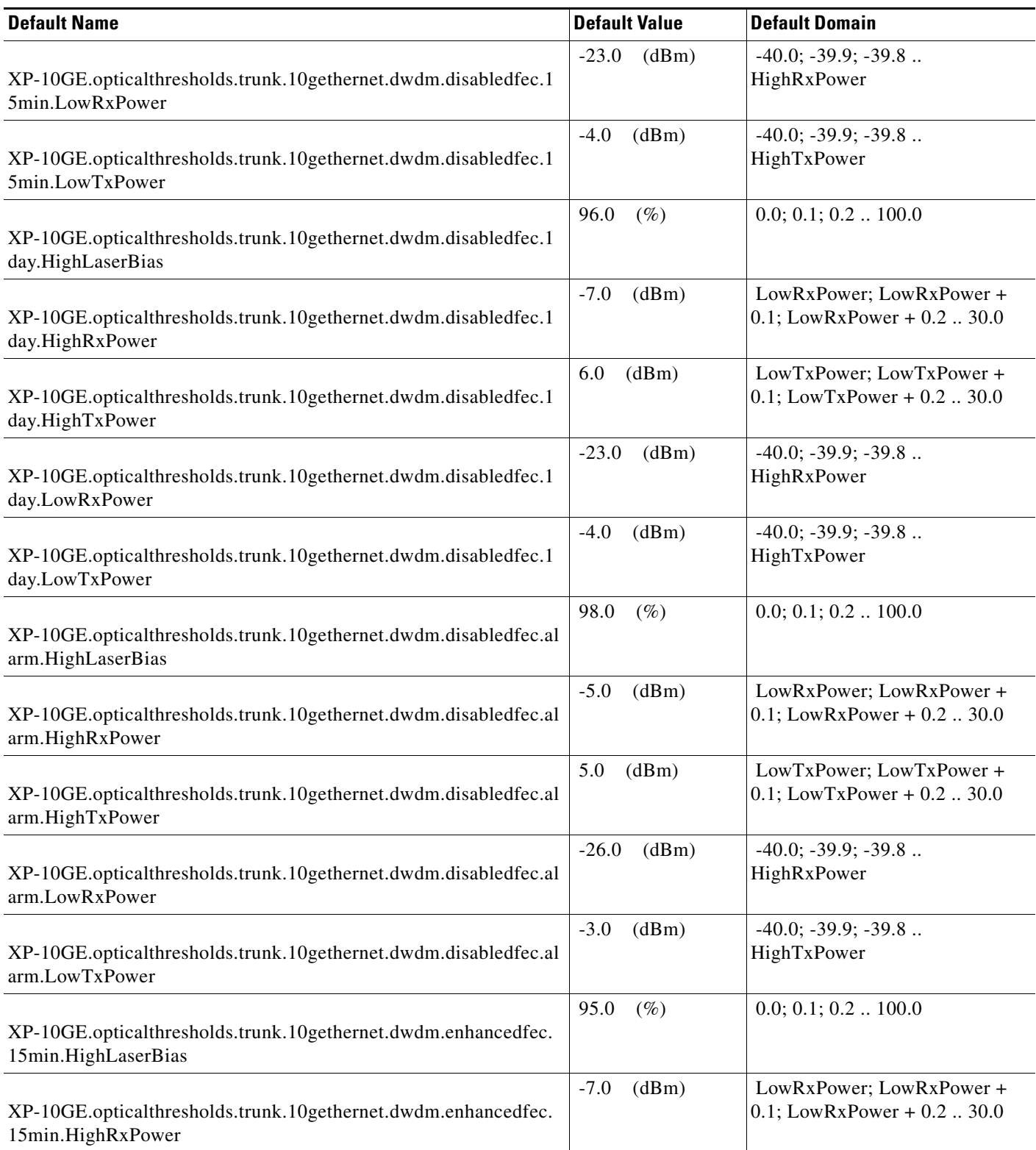

# *Table 49* **ETSI 10GE\_XP Card Default Settings** *(continued)*

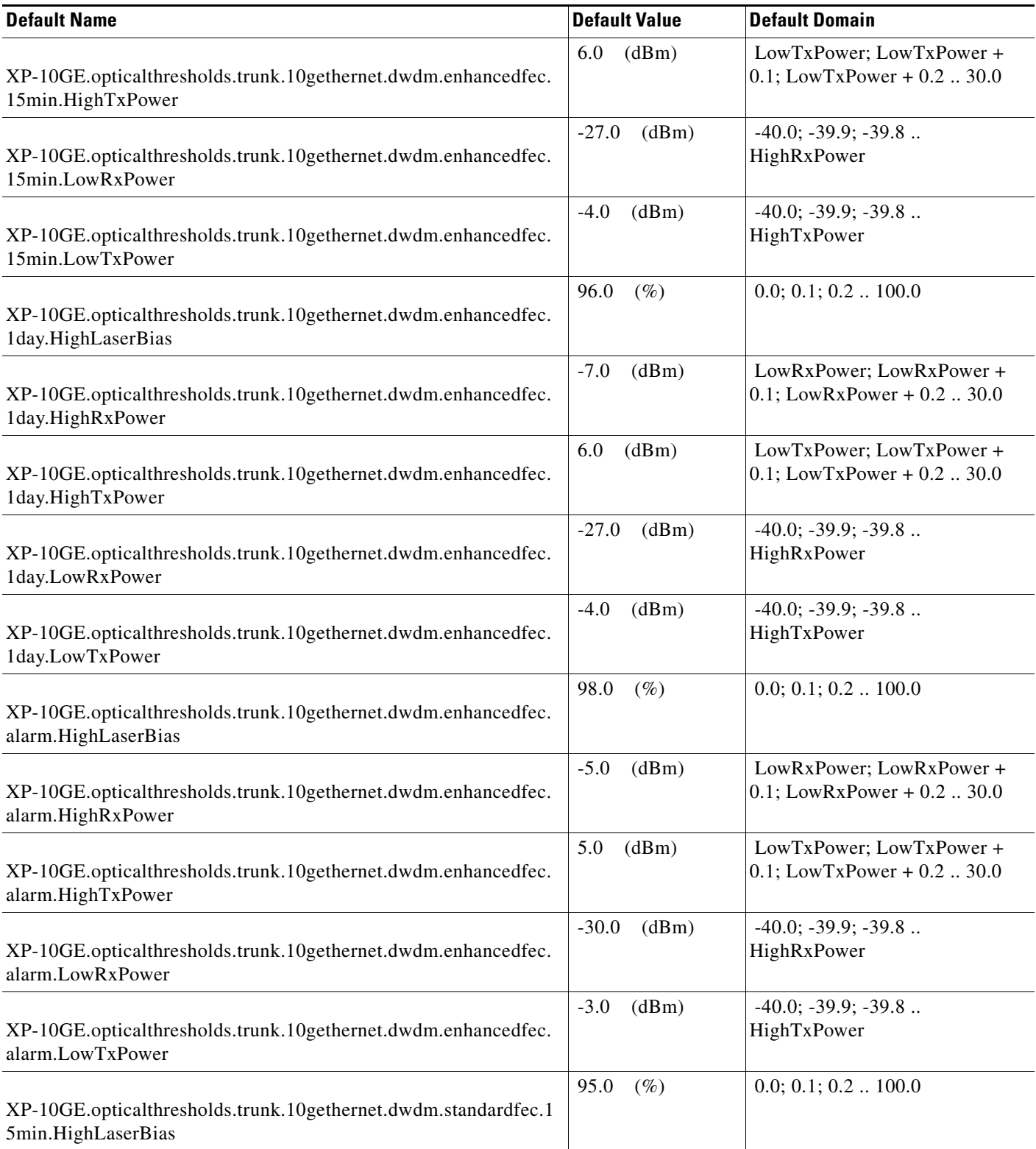

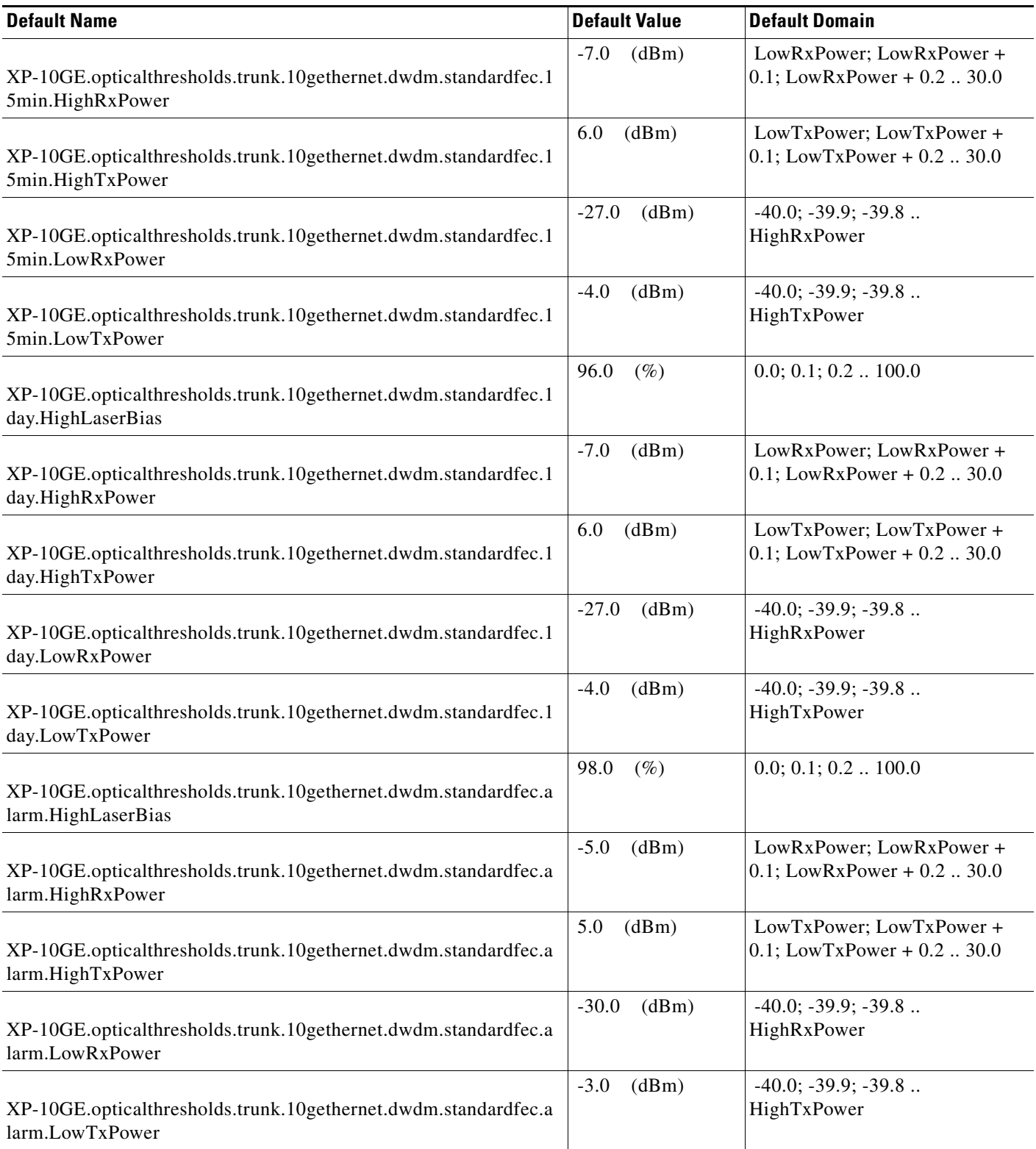

# *Table 49* **ETSI 10GE\_XP Card Default Settings** *(continued)*

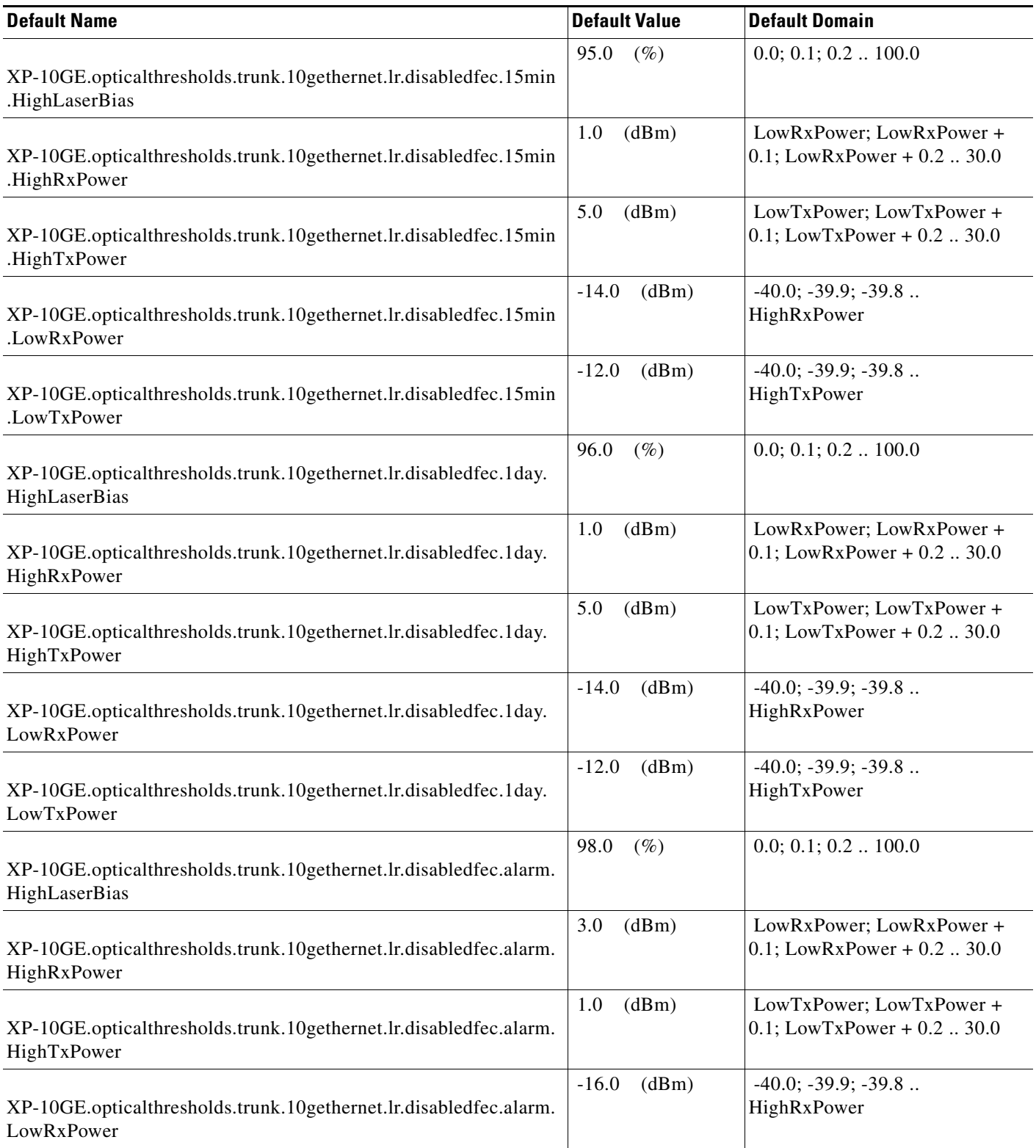

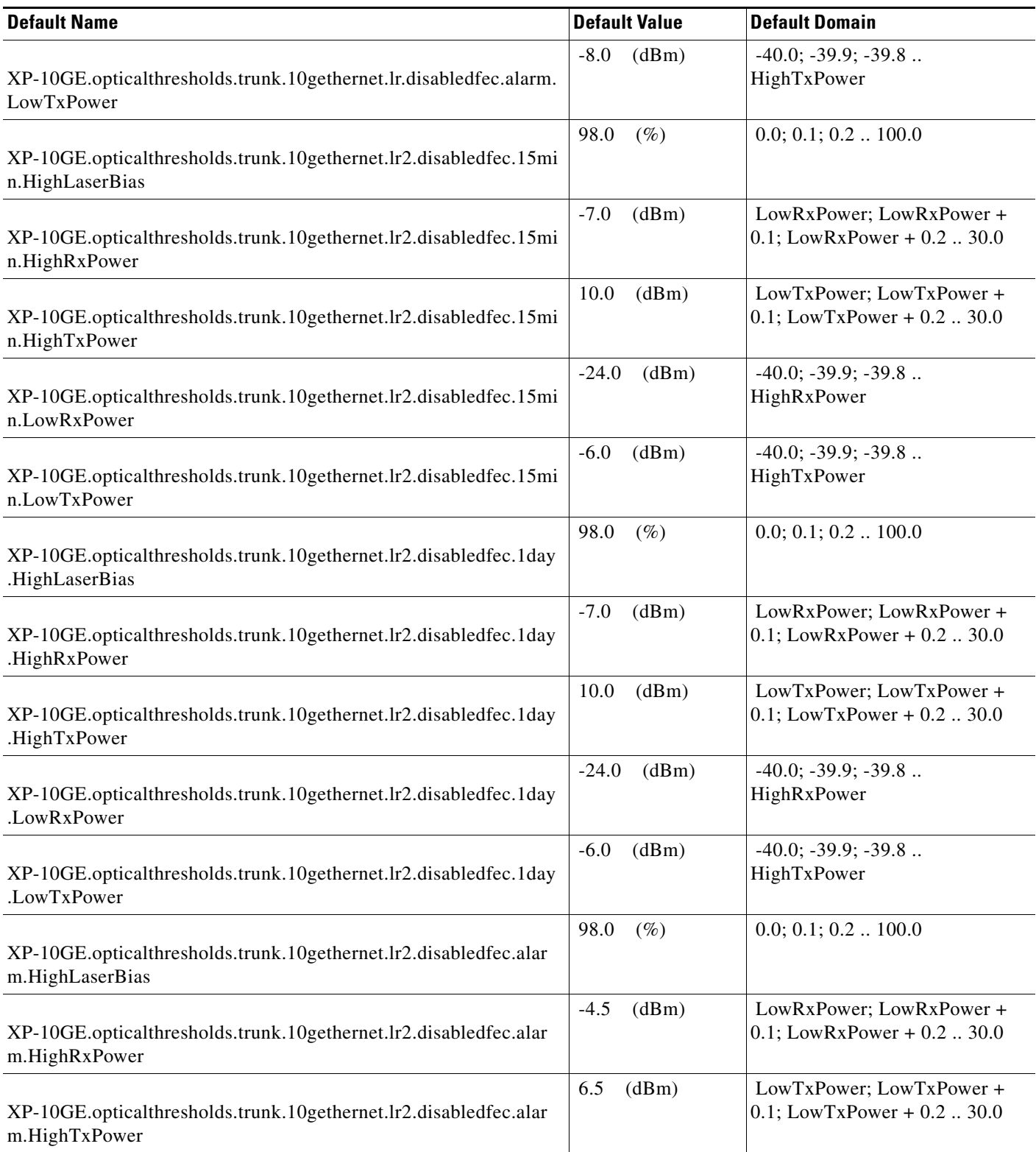

# *Table 49* **ETSI 10GE\_XP Card Default Settings** *(continued)*

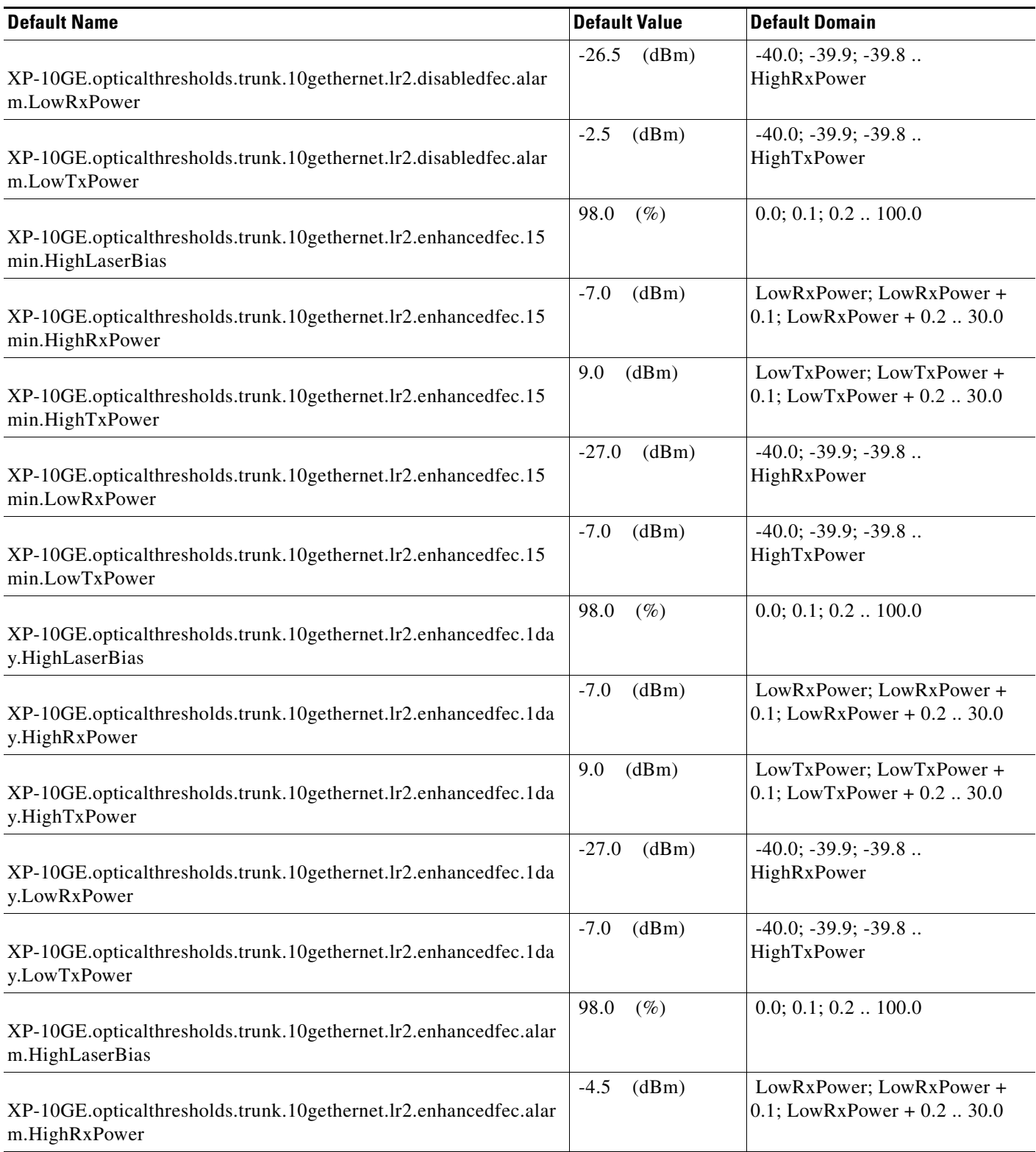

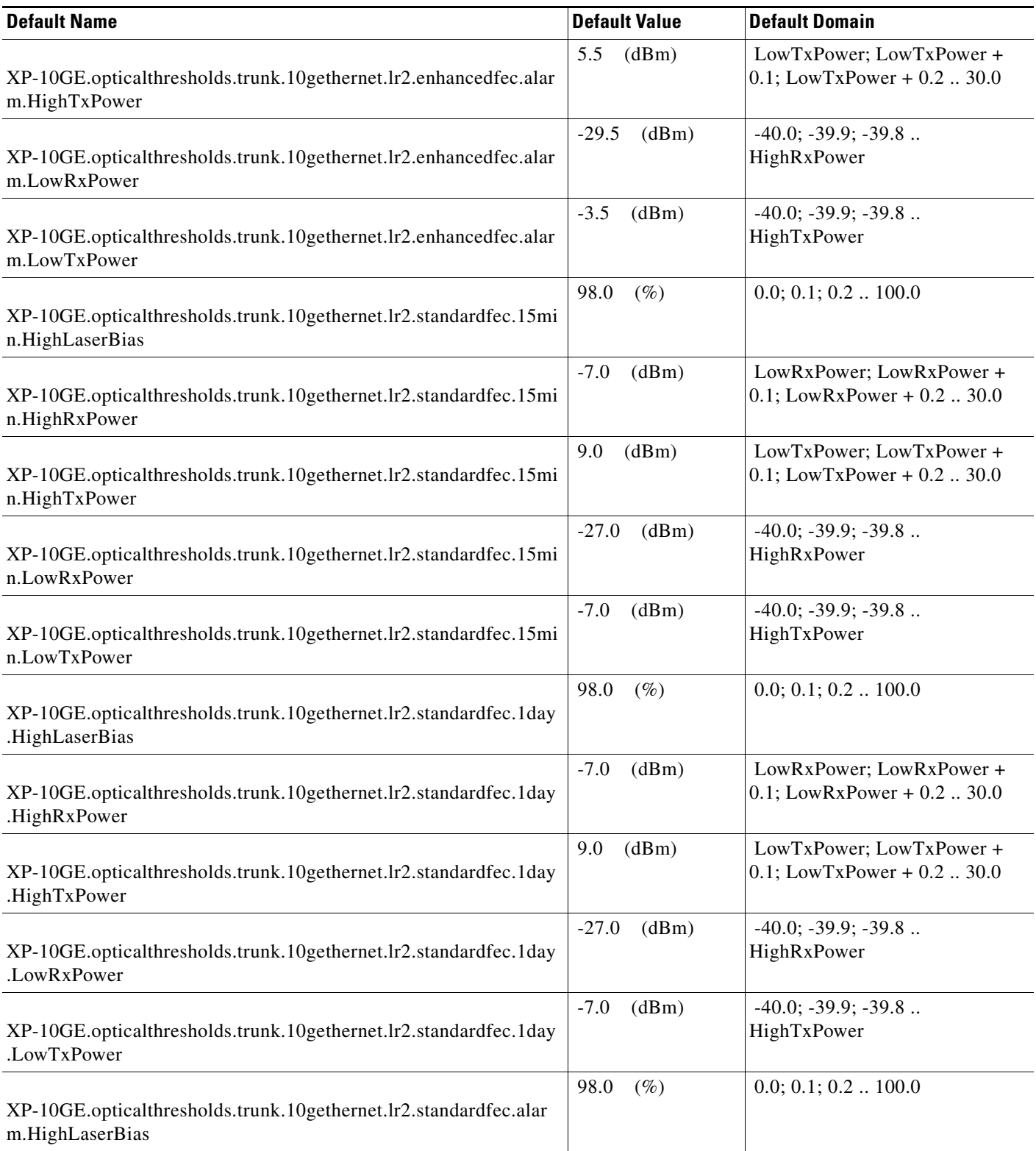

# *Table 49* **ETSI 10GE\_XP Card Default Settings** *(continued)*

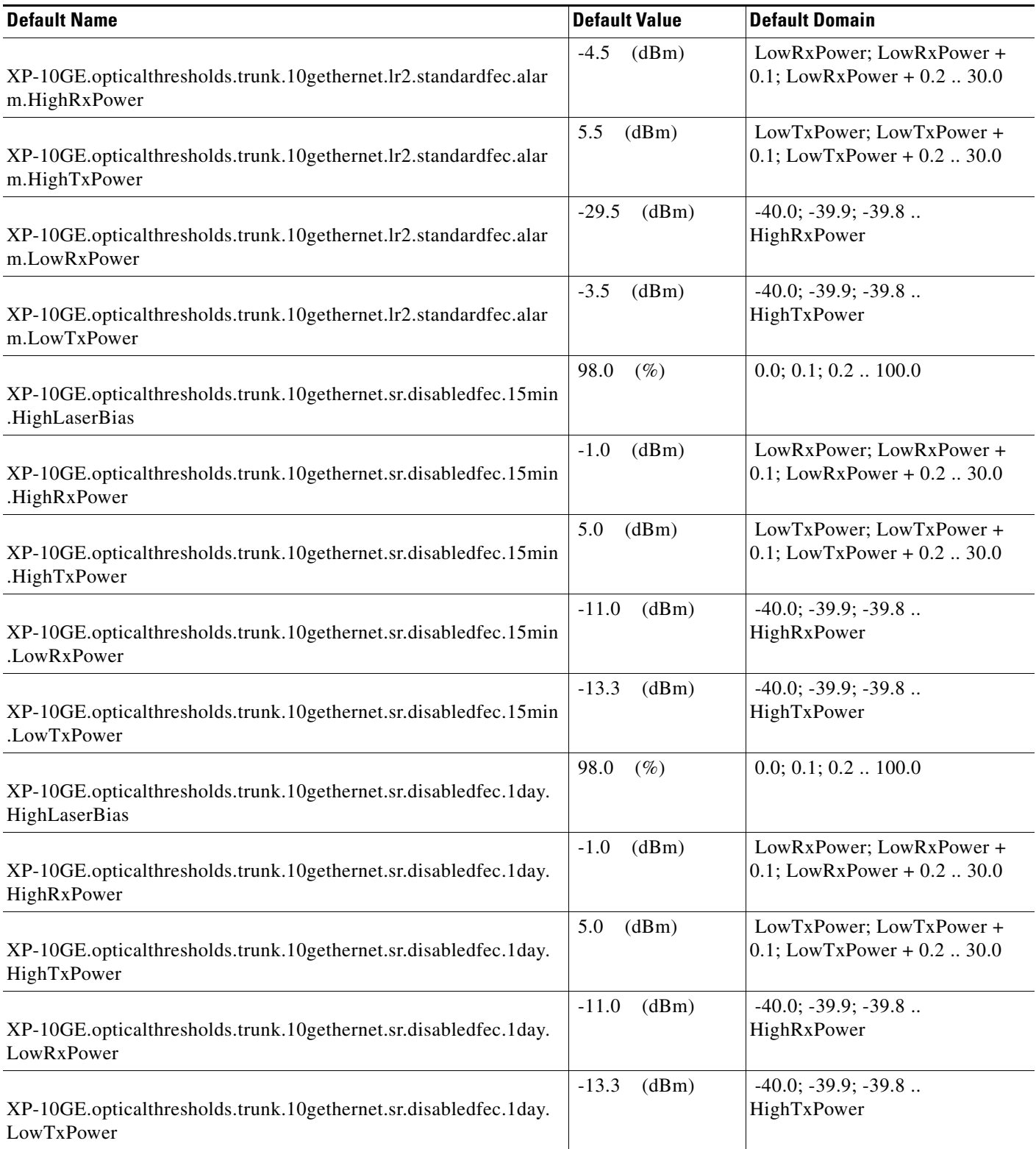

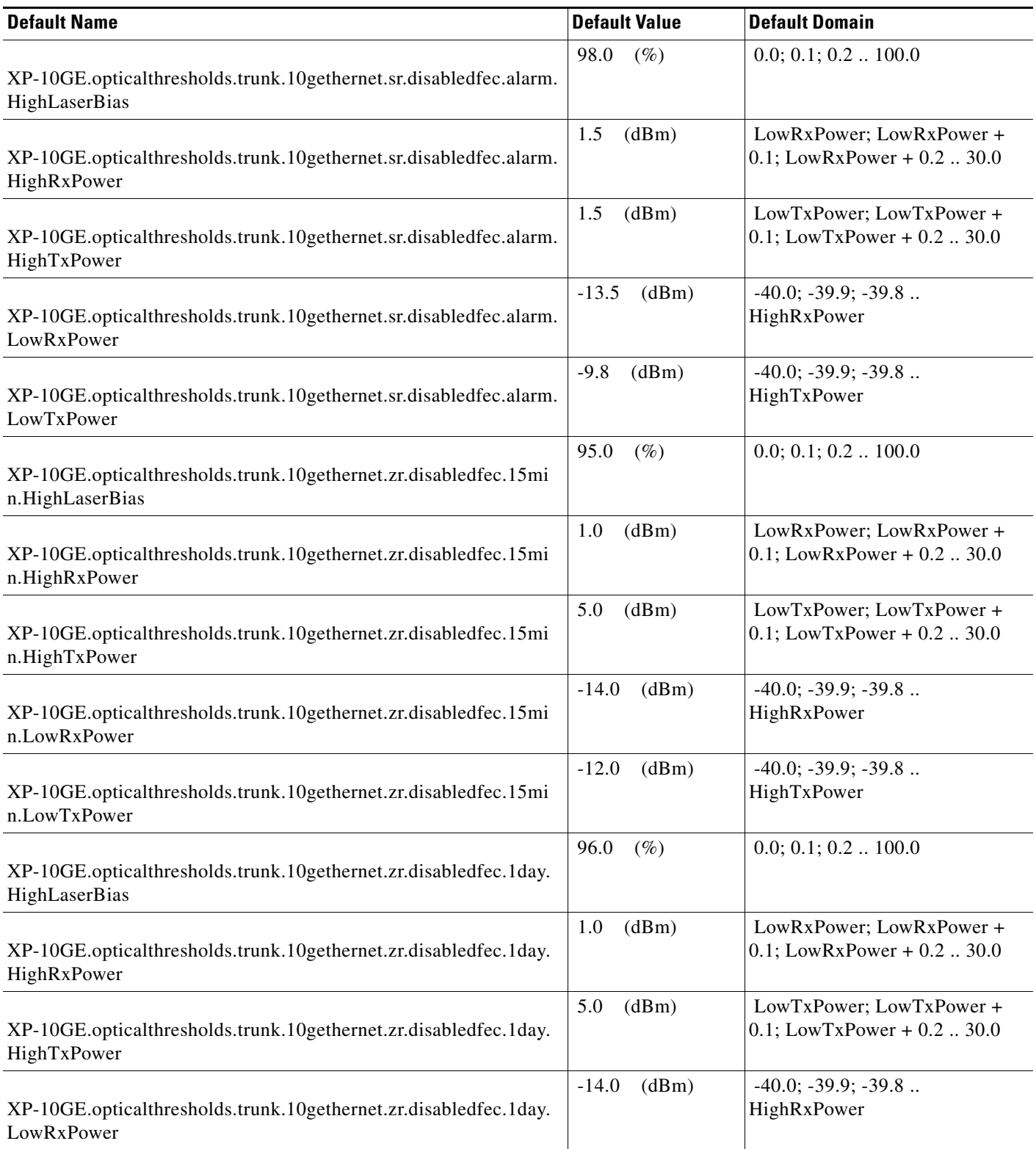

# *Table 49* **ETSI 10GE\_XP Card Default Settings** *(continued)*

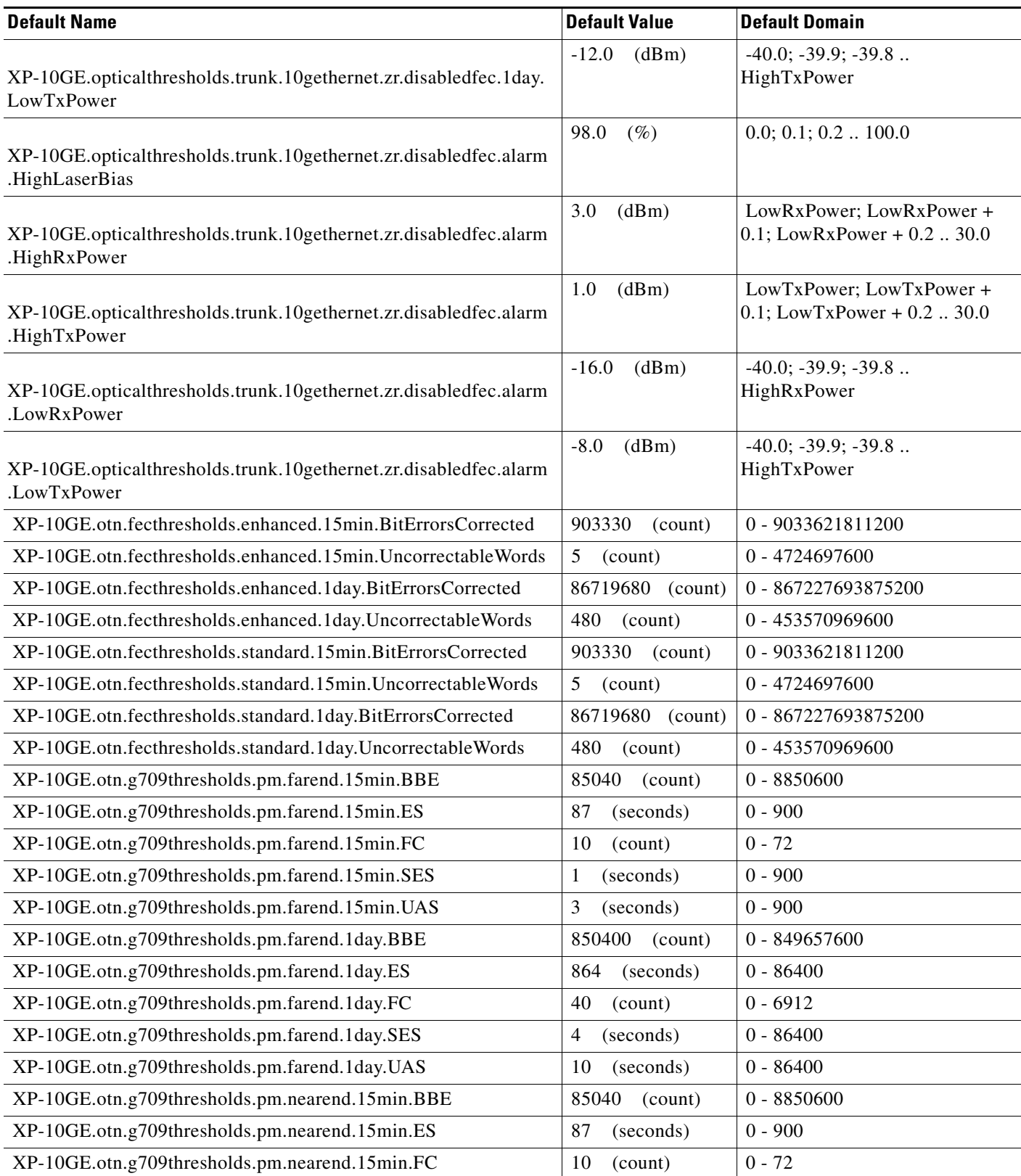

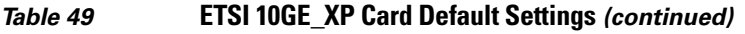

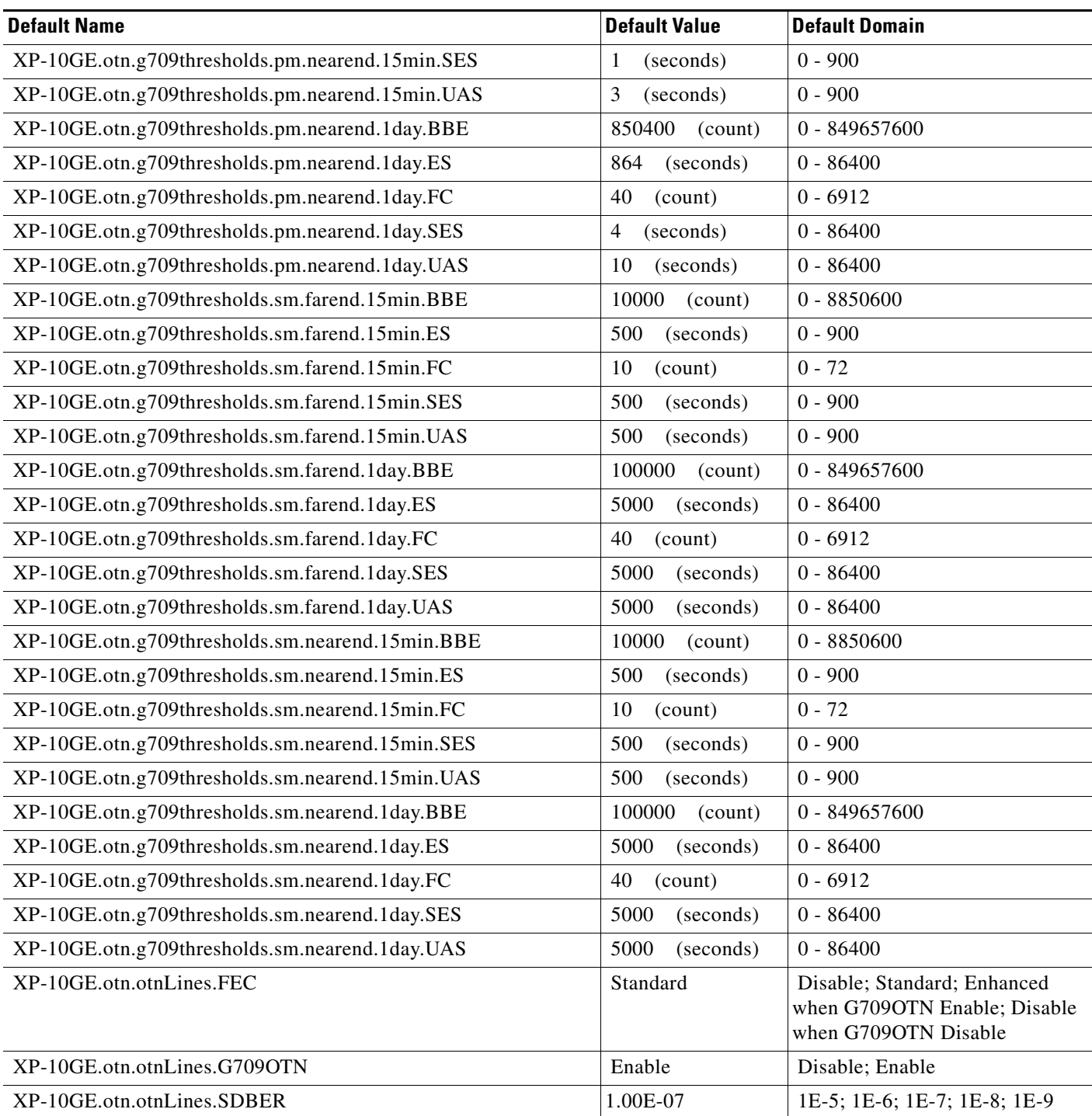

# **ETSI OSCM Card Default Settings**

[Table 50](#page-1179-0) lists the OSCM card default settings.

 $\frac{\sqrt{2}}{\sqrt{2}}$ 

**Note** OSCM cards are supported only on the Cisco ONS 15454 platform.

#### <span id="page-1179-0"></span>*Table 50 ETSI OSCM Card Default Settings*

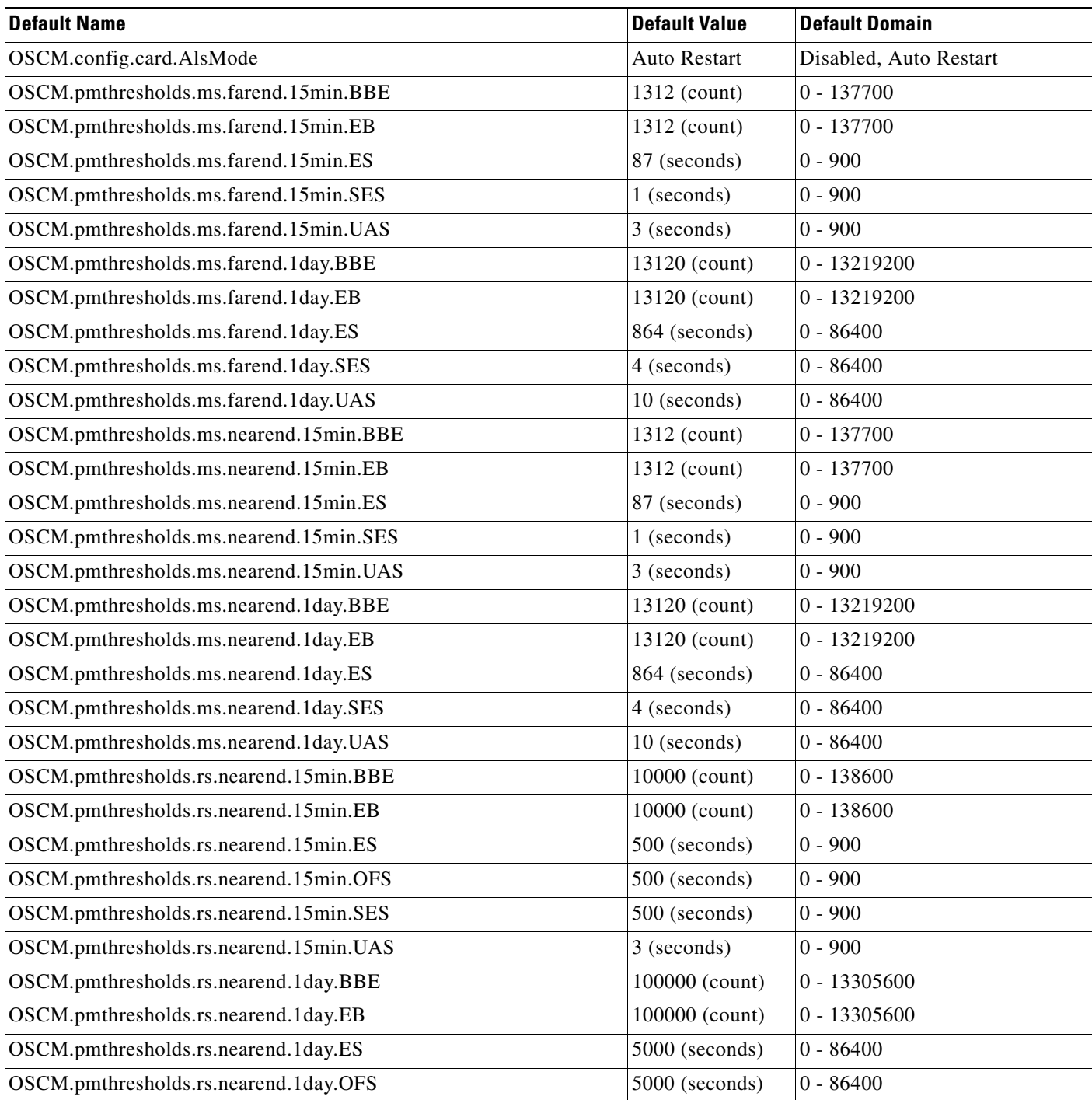

#### *Table 50 ETSI OSCM Card Default Settings (continued)*

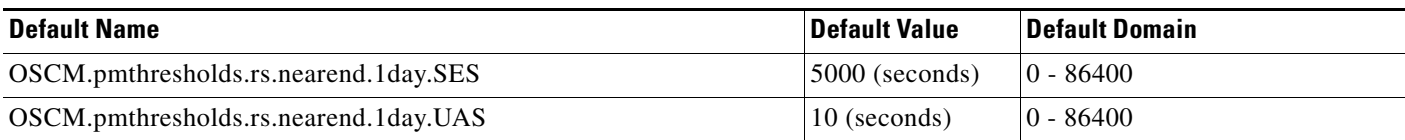

#### **ETSI OSC-CSM Card Default Settings**

[Table 51](#page-1180-0) lists the OSC-CSM card default settings.

# $\begin{picture}(120,20) \put(0,0){\line(1,0){10}} \put(15,0){\line(1,0){10}} \put(15,0){\line(1,0){10}} \put(15,0){\line(1,0){10}} \put(15,0){\line(1,0){10}} \put(15,0){\line(1,0){10}} \put(15,0){\line(1,0){10}} \put(15,0){\line(1,0){10}} \put(15,0){\line(1,0){10}} \put(15,0){\line(1,0){10}} \put(15,0){\line(1,0){10}} \put(15,0){\line($

**Note** OSC-CSM cards are supported on the Cisco ONS 15454, Cisco ONS 15454 M2 and Cisco ONS 15454 M6 platforms.

#### <span id="page-1180-0"></span>*Table 51 ETSI OSC-CSM Card Default Settings*

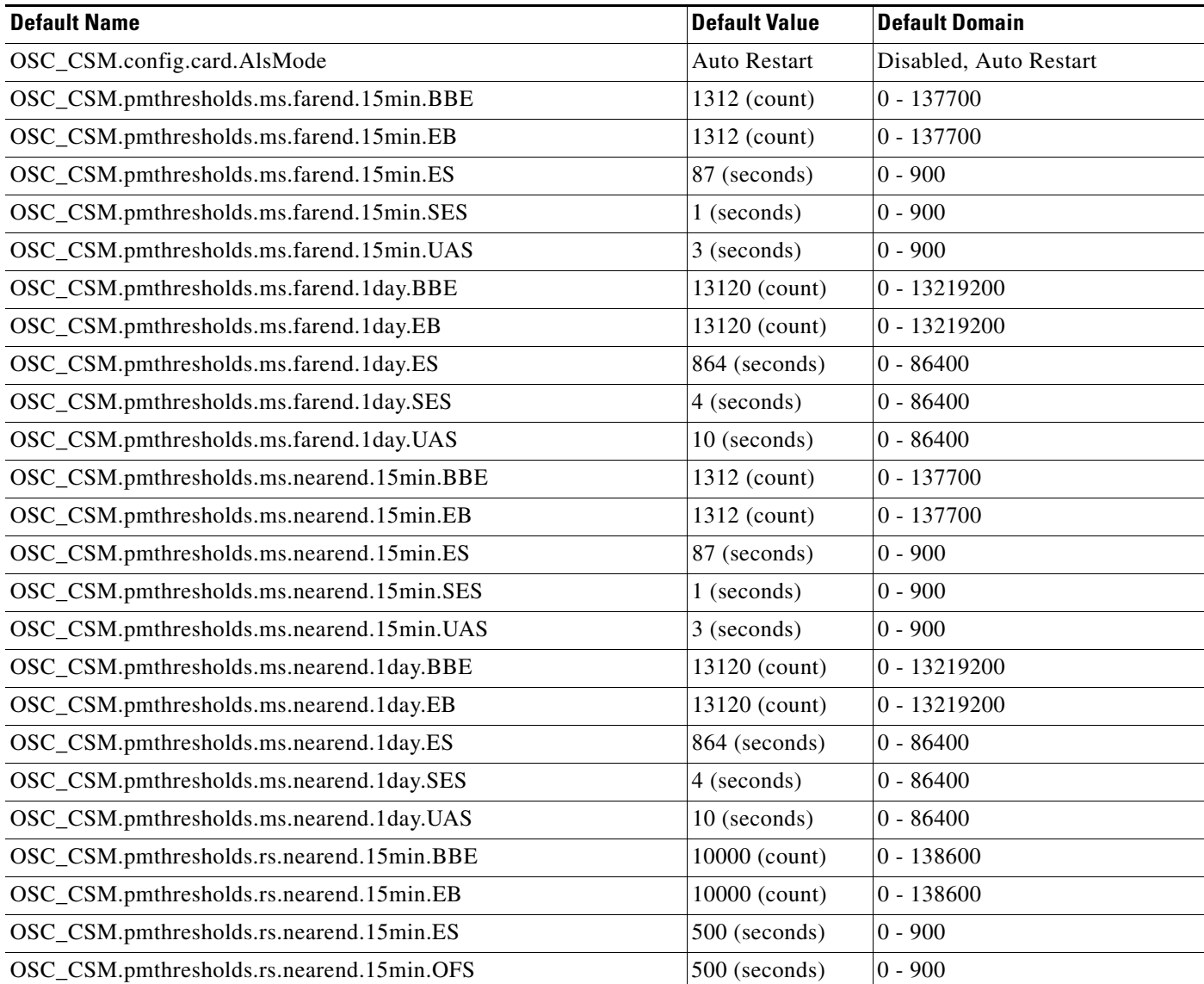

#### *Table 51 ETSI OSC-CSM Card Default Settings (continued)*

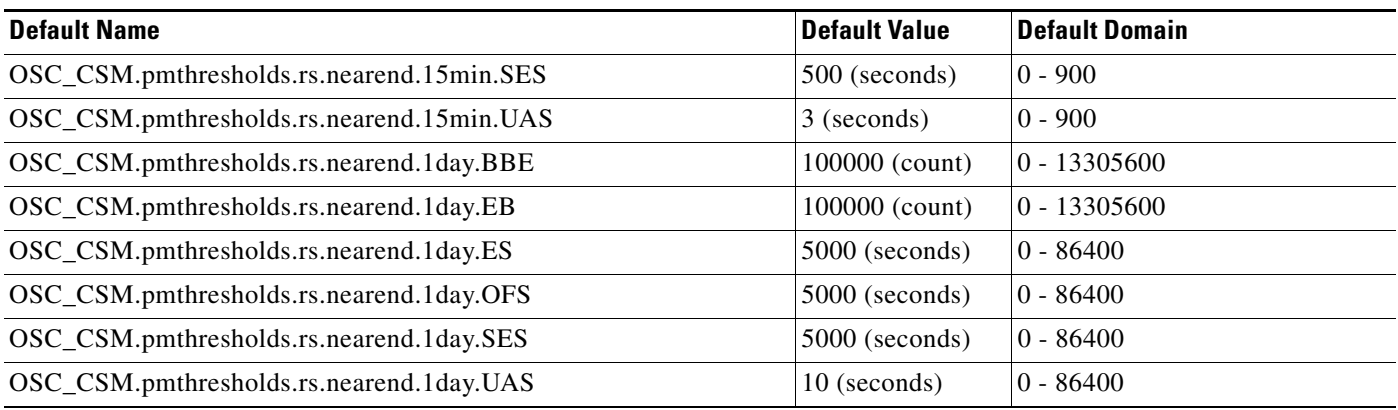

#### **ETSI Amplifier Card Default Settings**

[Table 52](#page-1181-0) lists the OPT-BST, OPT-AMP-17-C, and OPT-BST-L card default settings.

# $\mathscr{P}$

**Note** The OPT-BST-L card is supported only on the Cisco ONS 15454 platform. The OPT-BST and OPT-AMP cards are supported on the Cisco ONS 15454 , Cisco ONS 15454 M2, and Cisco ONS 15454 M6 platforms.

#### <span id="page-1181-0"></span>*Table 52 ETSI Amplifier Card Default Settings*

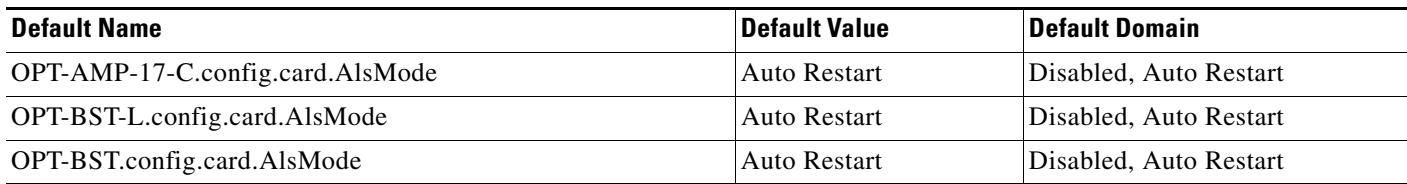

#### **ETSI EDFA Card Default Settings**

[Table 25](#page-588-0) lists the OPT-EDFA-17 card default settings.

**Note** EDFA cards are supported on the Cisco ONS 15454, Cisco ONS 15454 M2 and Cisco ONS 15454 M6 platforms.

#### *Table 53 ETSI EDFA Card Default Settings*

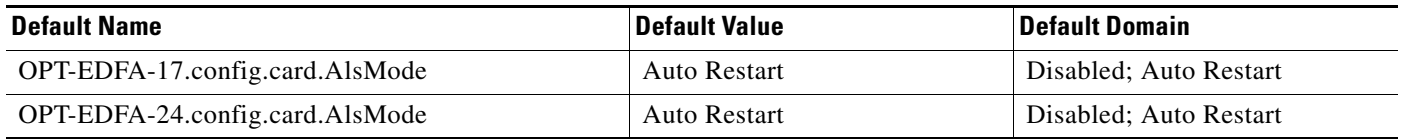

# **ETSI Node Default Settings**

[Table 54 on page 1185](#page-1184-0) lists the Cisco ONS 15454 node-level default settings for the ETSI shelf assembly. Cisco provides the following types of user-configurable defaults for each Cisco ONS 15454 node:

**Note** The node default settings described in this section are supported on the Cisco ONS 15454, Cisco ONS 15454 M6, Cisco ONS 15454 M2 platforms, unless noted otherwise.

- Circuit settings—Set the administrative state, subnetwork connection protection (SNCP) circuit threshold levels for signal degradation and failure, SNCP reversion time, and whether SNCP circuits are revertive by default.
- **•** General settings—Set general node management defaults, including whether to use Daylight Savings Time (DST), the IP address of the NTP/SNTP server to be used, the time zone where the node is located, the SD path BER value, whether automatic autonomous TL1 reporting of PM data is enabled for cross-connect paths on the node, whether or not to allow ports to be disabled when they are providing services (when the default is set to FALSE users must remove or disable the services first, then put the ports out of service), and the defaults description.
- **•** Link Management Protocol settings—Set link management protocol data link type, traffic engineering link, and general settings.
- **•** Power Monitor settings—Set default voltage thresholds for the node.
- **•** Network settings—Set whether to prevent display of node IP addresses in CTC (applicable for all users except Superusers); default gateway node type; whether to raise an alarm when the backplane LAN cable is disconnected; and whether to display the IP address in the LCD in an editable mode (in which you can change the IP address directly from LCD screen), to display the IP address on the LCD as read-only, or to suppress display of the IP on the LCD entirely.
- **•** OSI settings—Set the Open System Interconnection (OSI) main setup, generic routing encapsulation (GRE) tunnel default, the link access protocol on the D channel (LAP-D), the router subnet, and the TID address resolution protocol (TARP) settings.
- Linear Multiplex Section Protection (LMSP) settings—Set whether or not protected circuits have bidirectional switching, are revertive, and what the reversion time is.
- **•** MS-SPRing protection settings—Set whether MS-SPRing-protected circuits are revertive, and what the reversion time is, at both the ring and span levels.
- **•** Y Cable protection settings—Set whether Y-cable protected circuits are revertive, and what the reversion time is.
- Splitter protection settings—Set whether splitter protected circuits are revertive, and what the reversion time is.
- Legal Disclaimer—Set the legal disclaimer that warns users at the login screen about the possible legal or contractual ramifications of accessing equipment, systems, or networks without authorization.
- **•** Security Grant Permissions—Set default user security levels for activating/reverting software, PM data clearing, database restoring, and retrieving audit logs.
- **•** Security DataComm settings—Set default security settings for TCC Ethernet IP address and IP netmask, and CTC backplane IP suppression; set secure mode on and secure mode locked (for TCC2P cards only).

 $\mathbf I$ 

- **•** Security Access settings—Set default security settings for LAN access, shell access, serial craft access, element management system (EMS) access (including Internet Inter-Object Request Broker Protocol [IIOP] listener port number), TL1 access, and SNMP access.
- **•** Security RADIUS settings—Set default RADIUS server settings for the accounting port number and the authentication port number, and whether to enable the node as a final authenticator.
- Security Policy settings—Set the allowable failed logins before lockout, idle user timeout for each user level, optional lockout duration or manual unlock enabled, password reuse and change frequency policies, number of characters difference that is required between the old and new password, password aging by security level, enforced single concurrent session per user, and option to disable inactive user after a set inactivity period.
- **•** Security Password settings—Set when passwords can be changed, how many characters they must differ by, whether or not password reuse is allowed, and whether a password change is required on first login to a new account; set password aging enforcement and user-level specific aging and warning periods; set how many consecutive identical characters are allowed in a password, maximum password length, minimum password length, minimum number and combination of nonalphabetical characters required, and whether or not to allow a password that is a reversal of the login ID associated with the password.
- **•** BITS Timing settings—Set the AIS threshold, Admin synchronization status messaging (SSM), coding, facility type, framing, state, and Sa bit (the overhead bit that will carry the SSM) for building integrated timing supply 1 (BITS-1) and BITS2 timing.
- General Timing settings—Set the mode (External, Line, or Mixed), revertive, and reversion time.

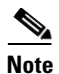

**Note** Any node level defaults changed using the **Provisioning > Defaults** tab, changes existing node level provisioning. Although this is service affecting, it depends on the type of defaults changed, for example, general, and all timing and security attributes. The "Changing default values for some node level attributes overrides the current provisioning." message is displayed. The Side Effects column of the Defaults editor (right-click a column header and select **Show Column > Side Effects**) explains the effect of changing the default values. However, when the card level defaults are changed using the **Provisioning > Defaults** tab, existing card provisioning remains unaffected.

**Note** For more information about each individual node setting, see the chapter "Manage the Node" in the *Cisco ONS 15454 DWDM Configuration Guide*.

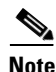

**Note** For information about the CTC-level default settings for the Cisco ONS 15454, see the [CTC Default](#page-610-0)  [Settings, page 611.](#page-610-0)

#### <span id="page-1184-0"></span>*Table 54 ETSI Node Default Settings*

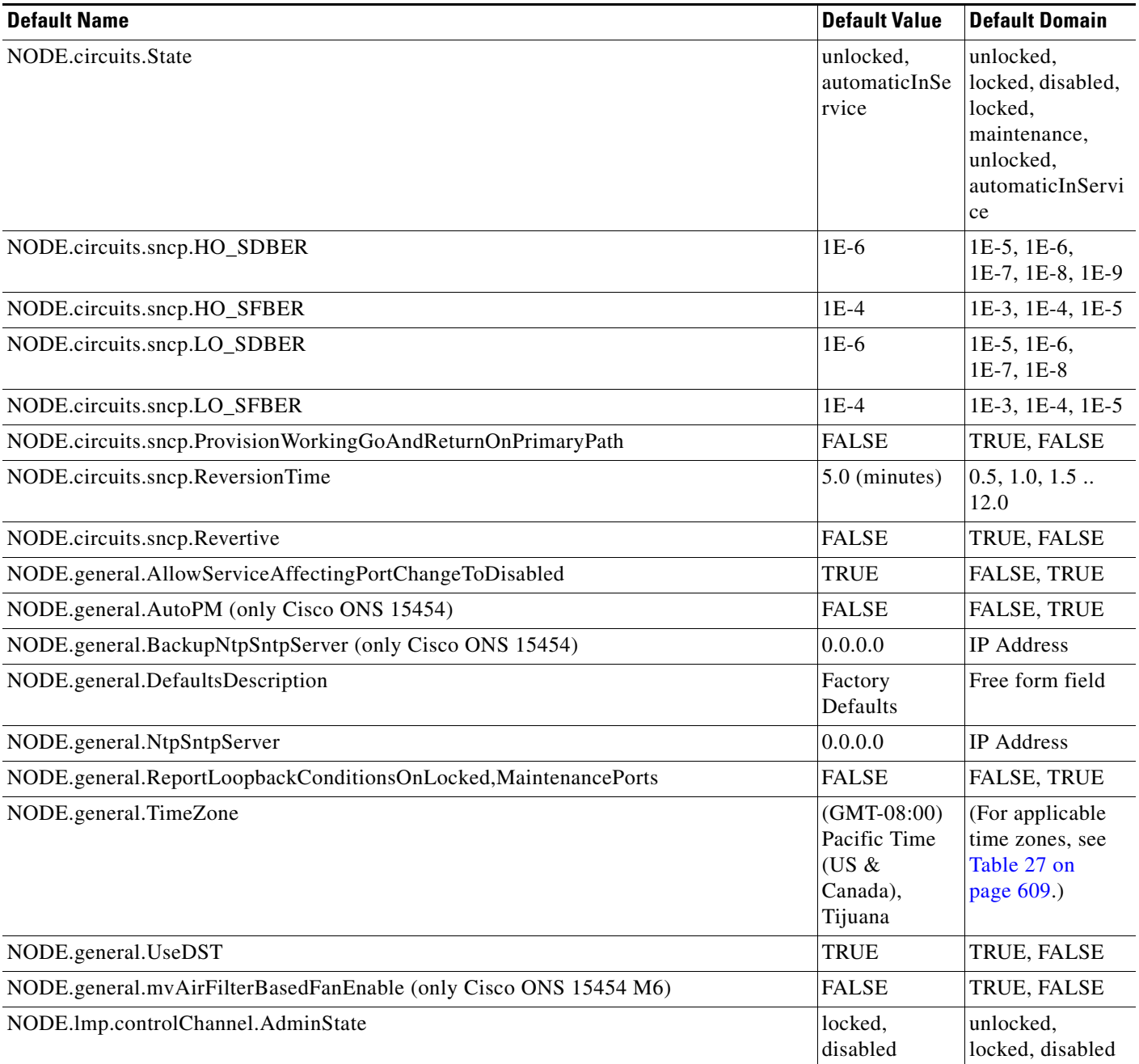

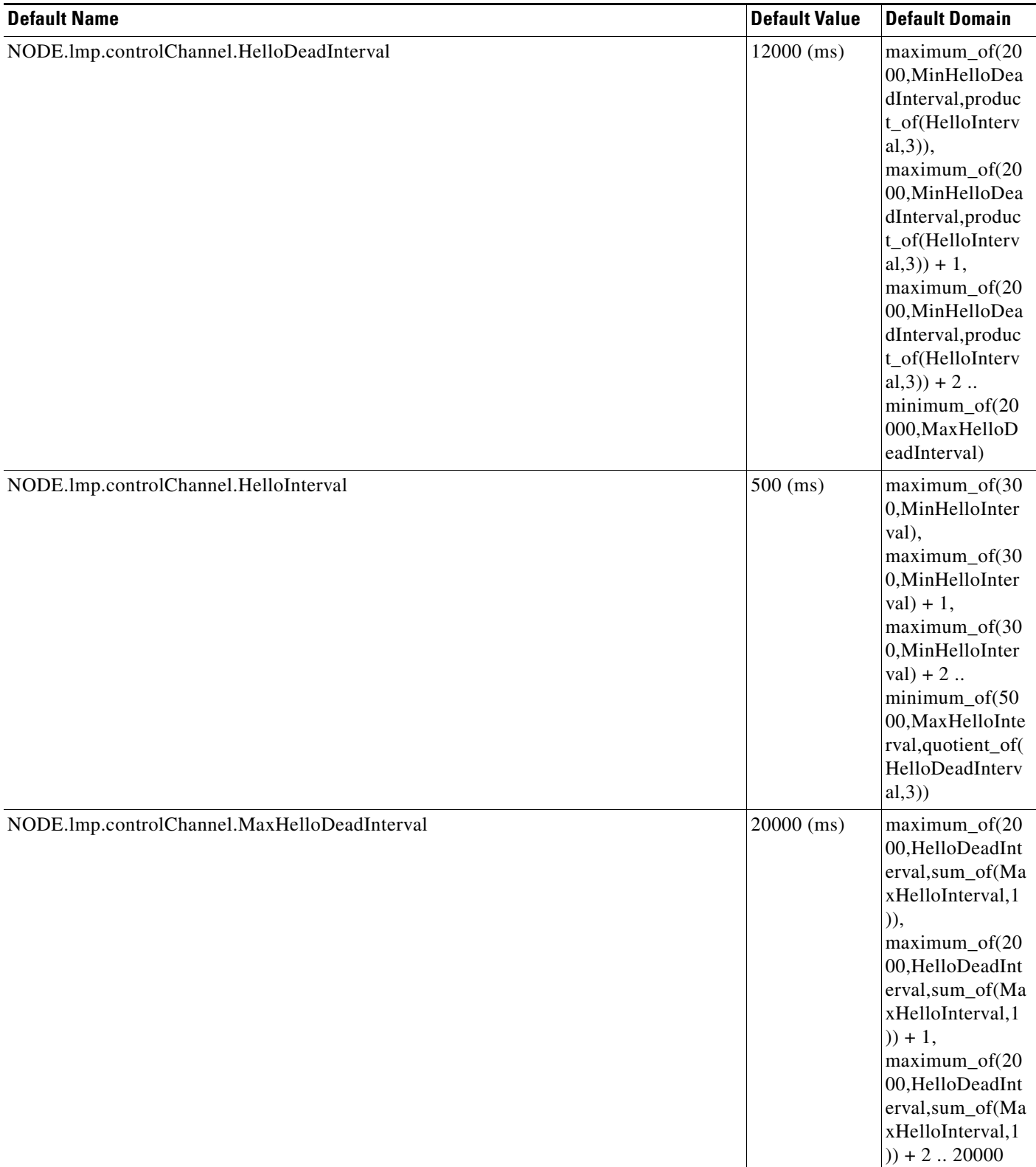

#### *Table 54 ETSI Node Default Settings (continued)*

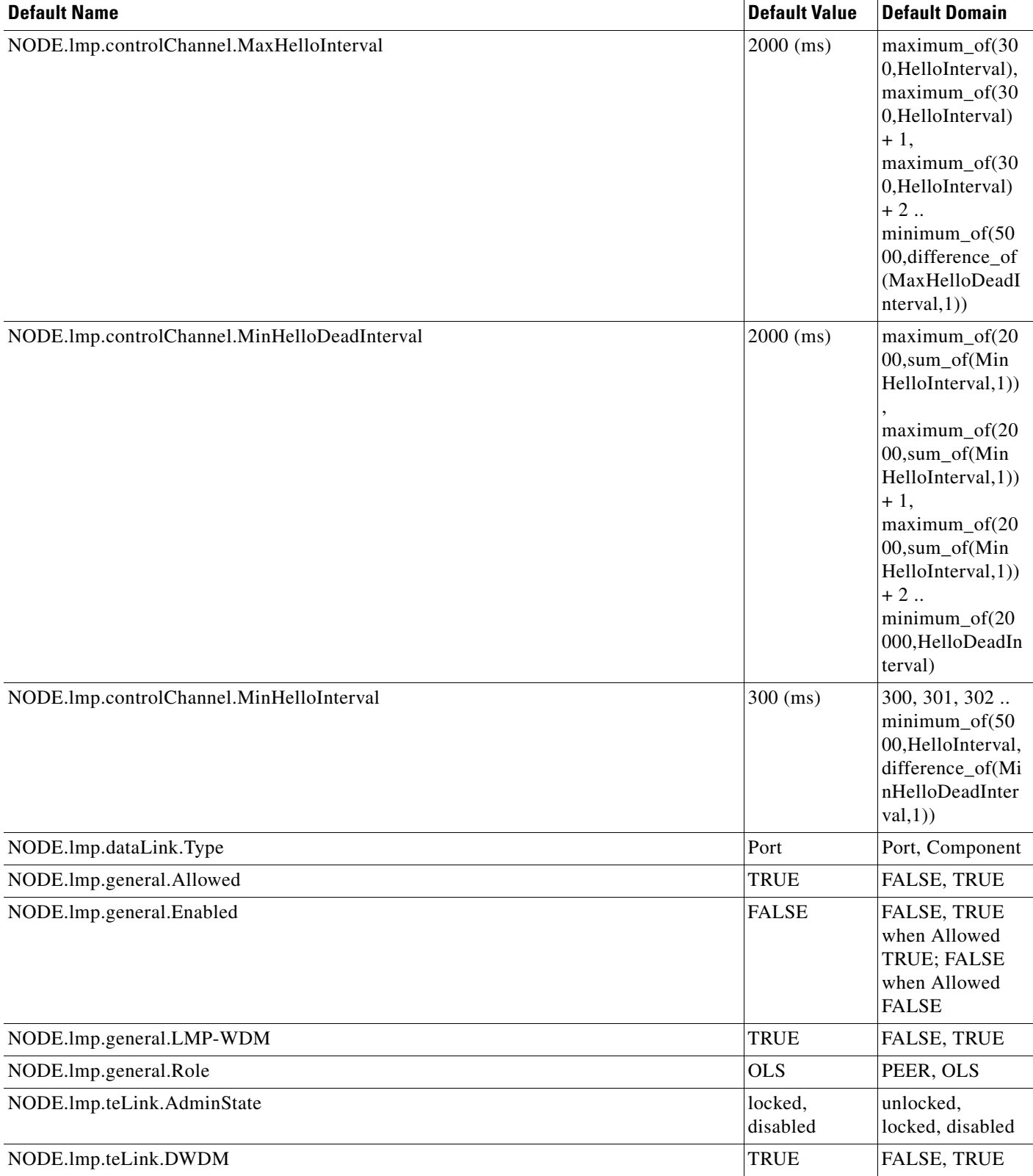

#### *Table 54 ETSI Node Default Settings (continued)*

H

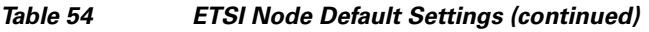

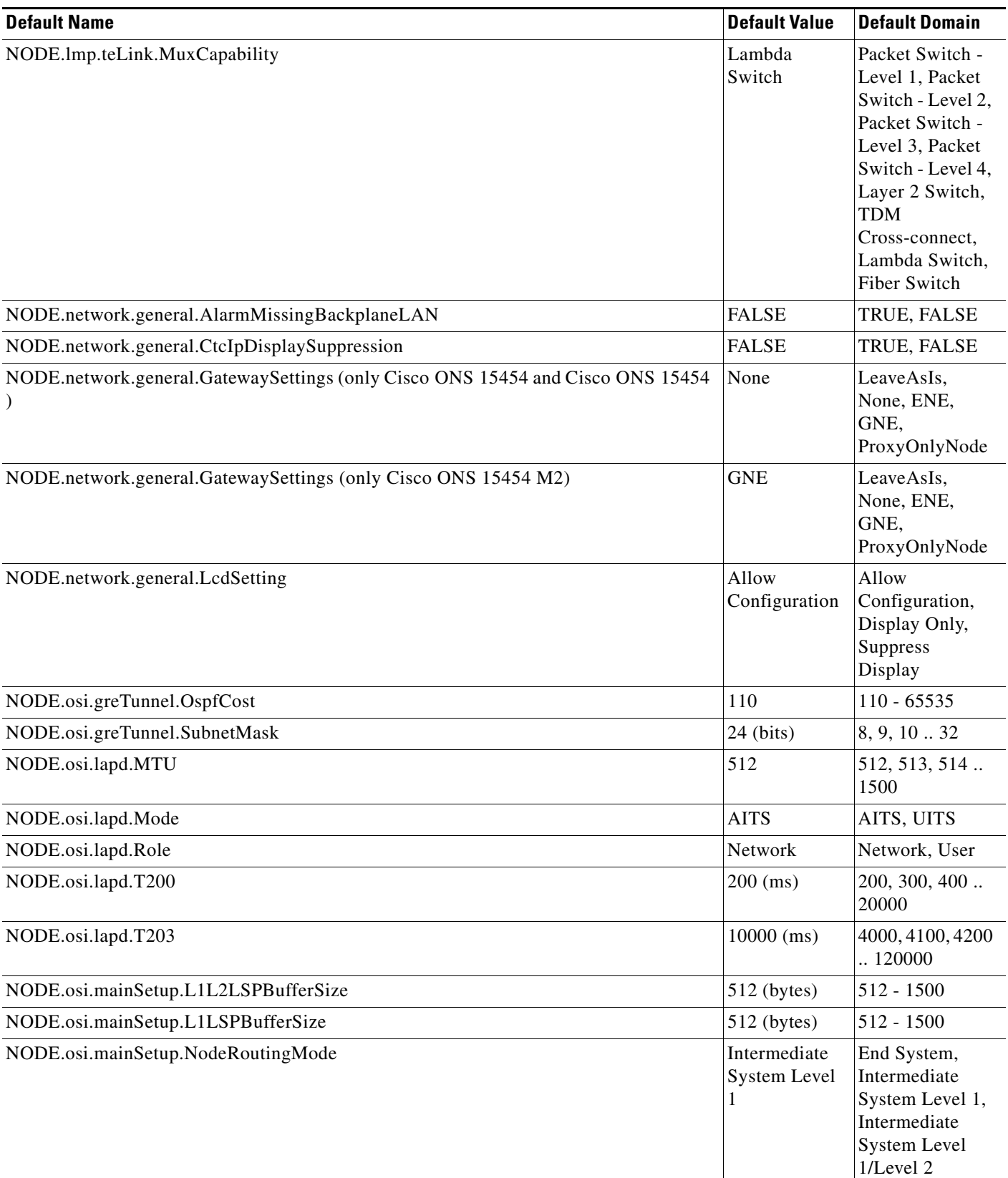

a s

 $\overline{\phantom{a}}$
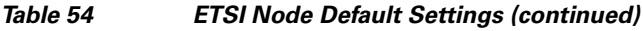

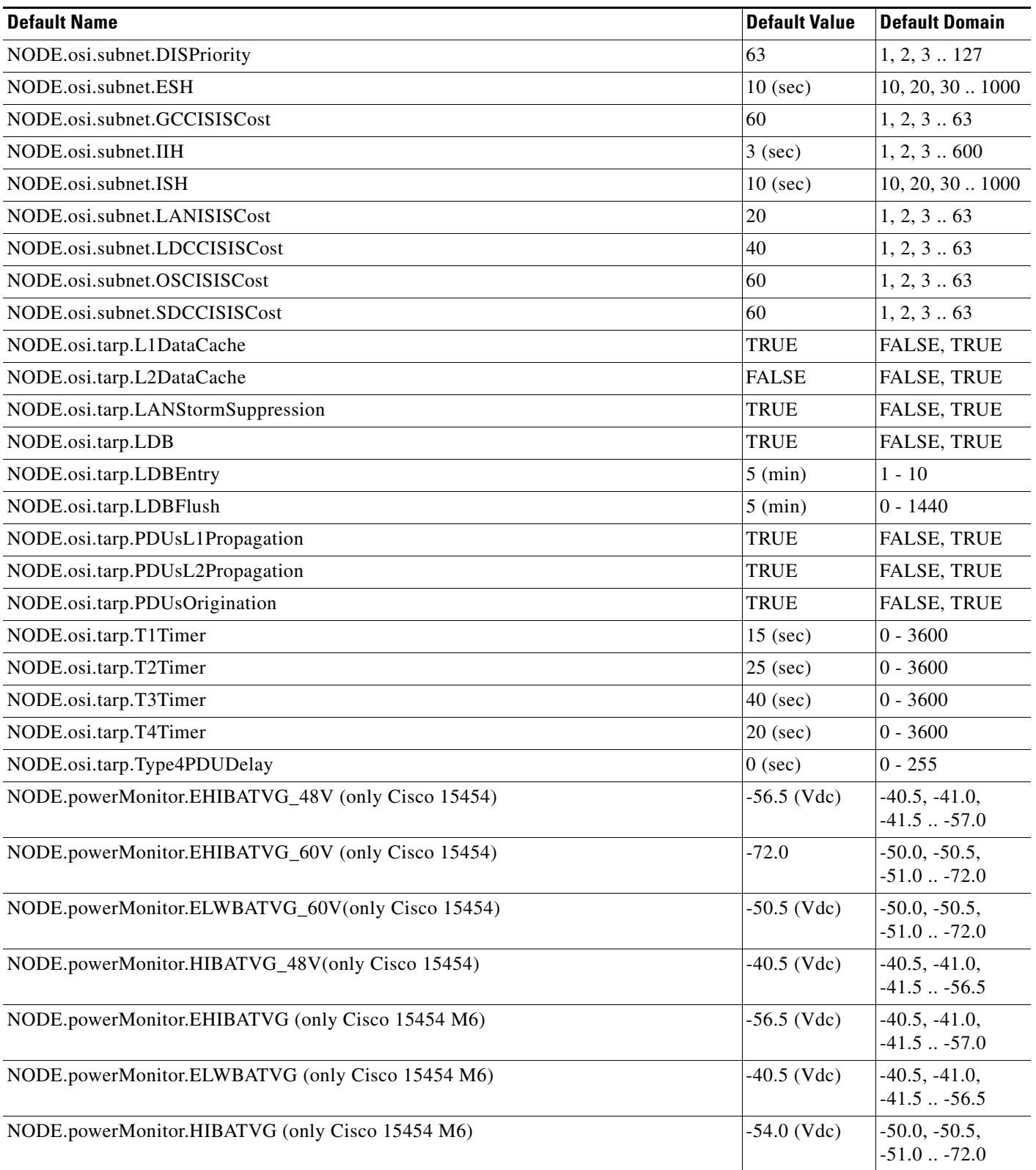

#### *Table 54 ETSI Node Default Settings (continued)*

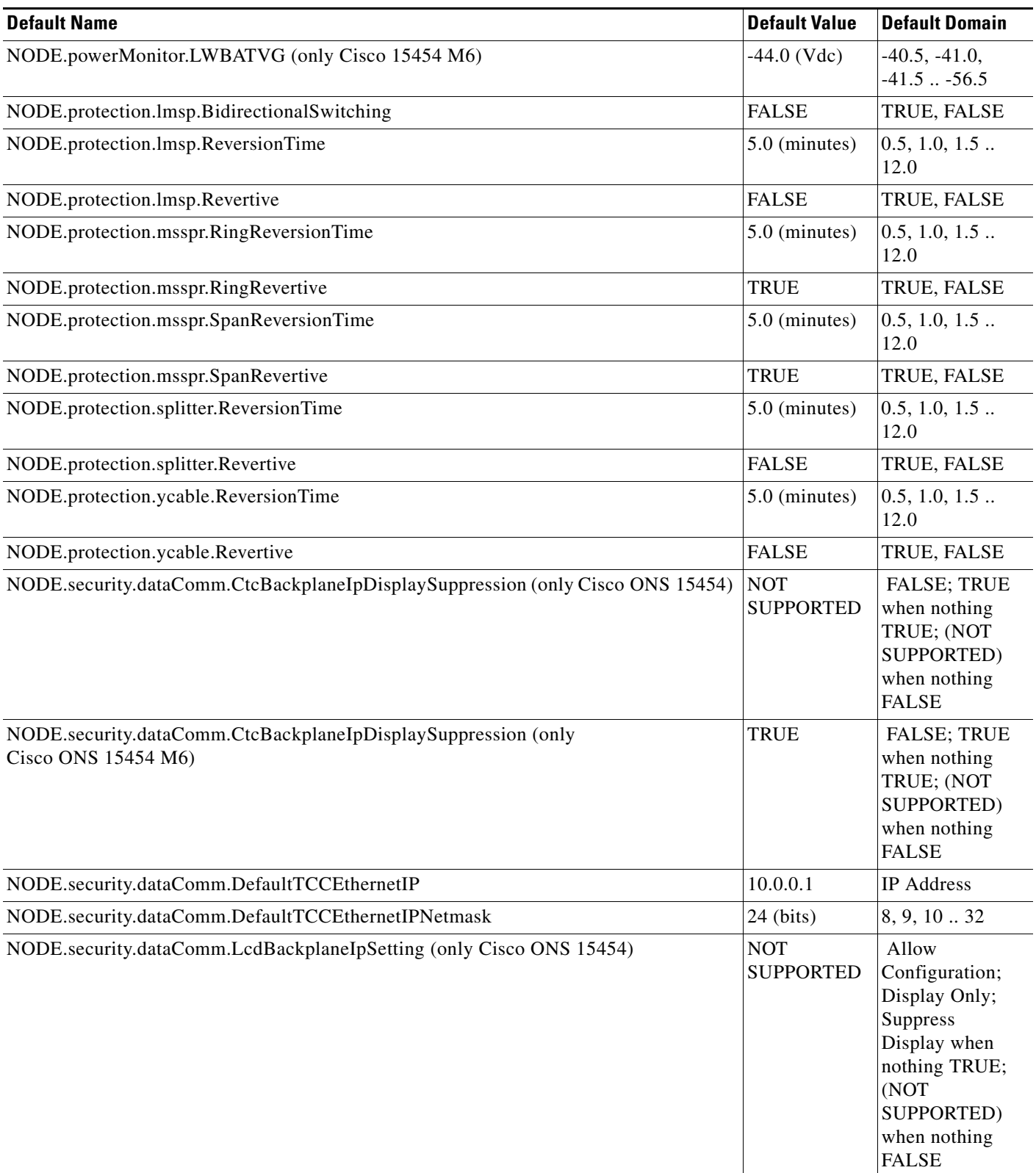

a s

 $\overline{\phantom{a}}$ 

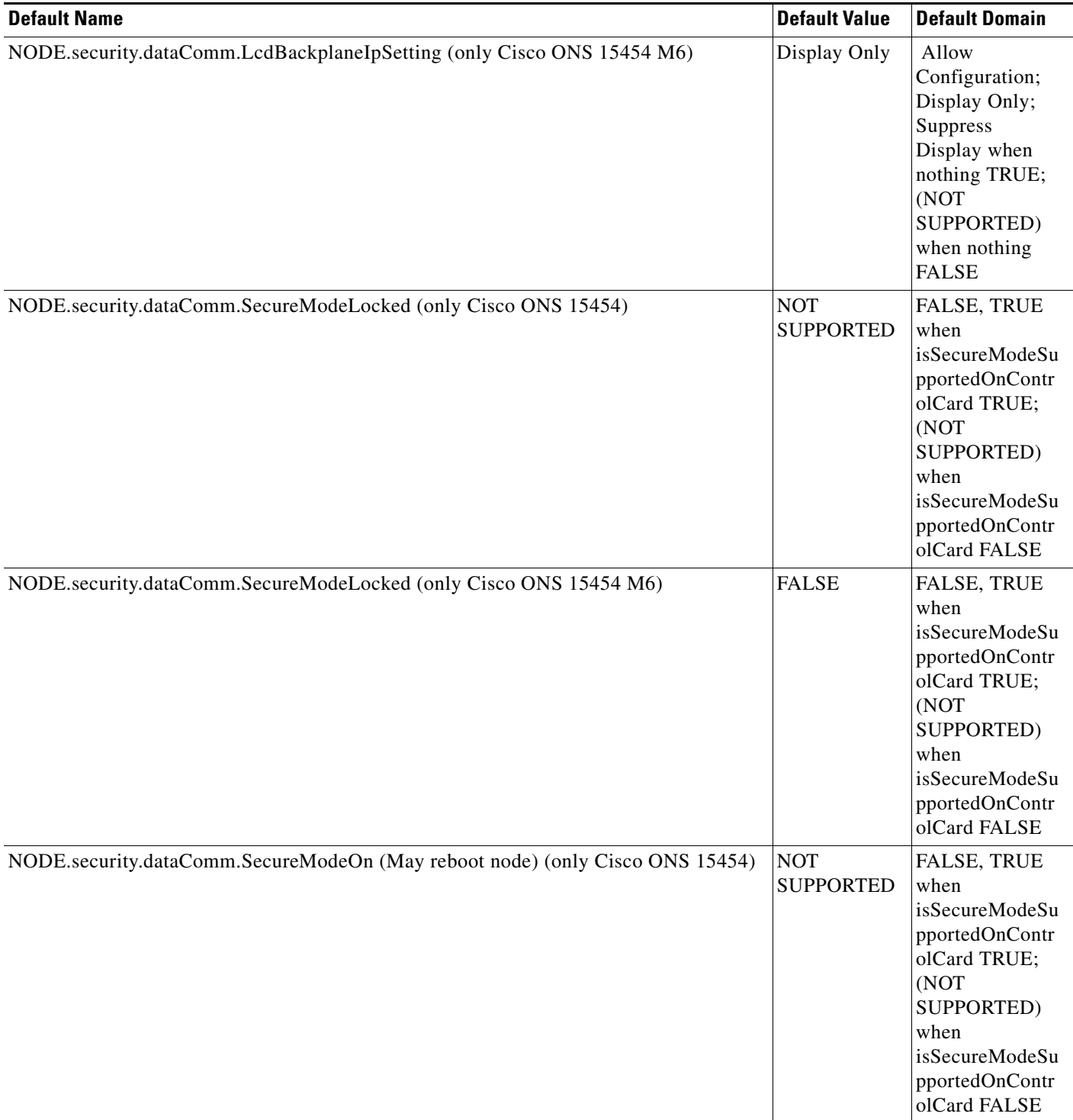

H

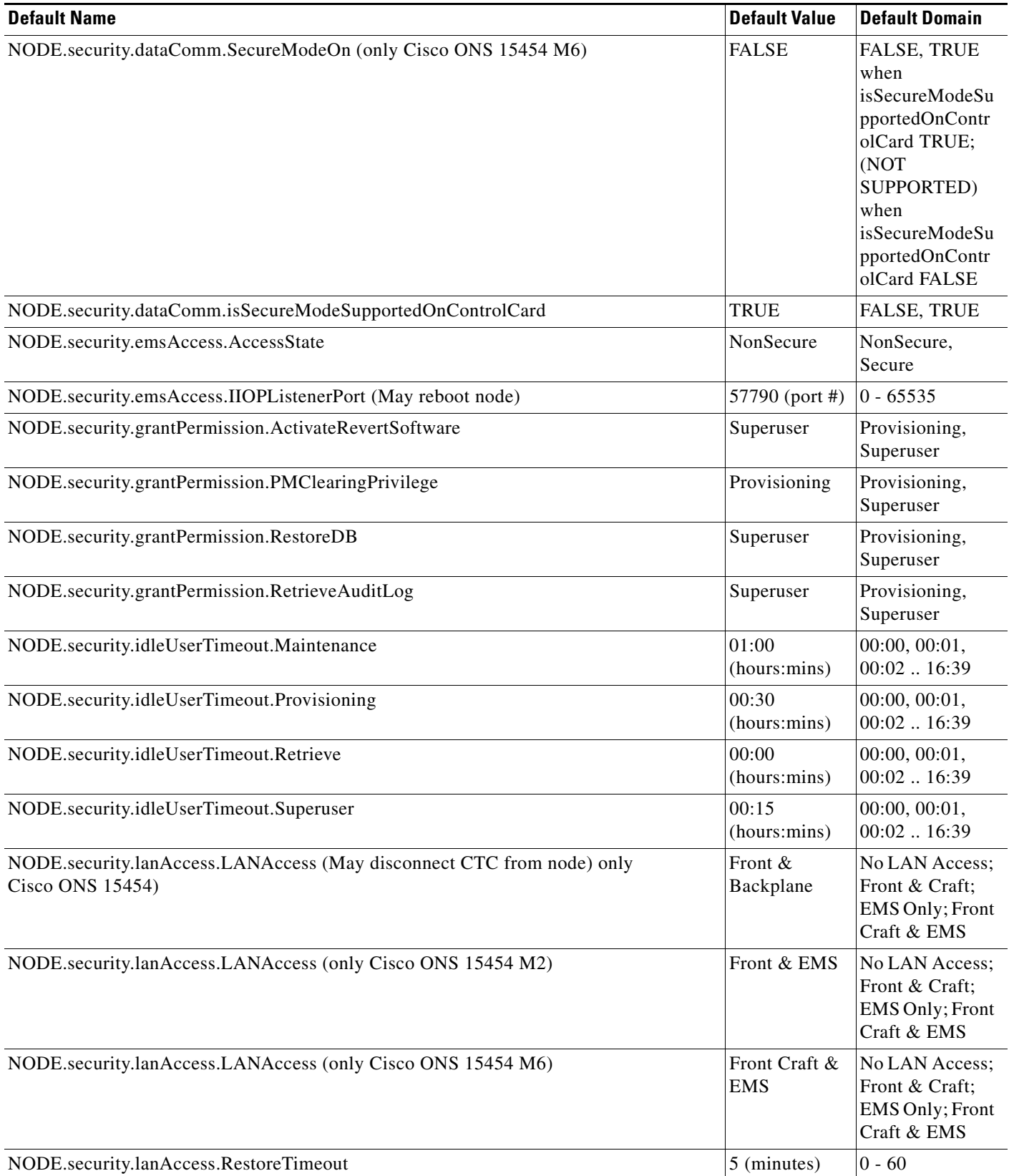

**Network Element Defaults for Release 9.3**

 $\overline{\phantom{a}}$ 

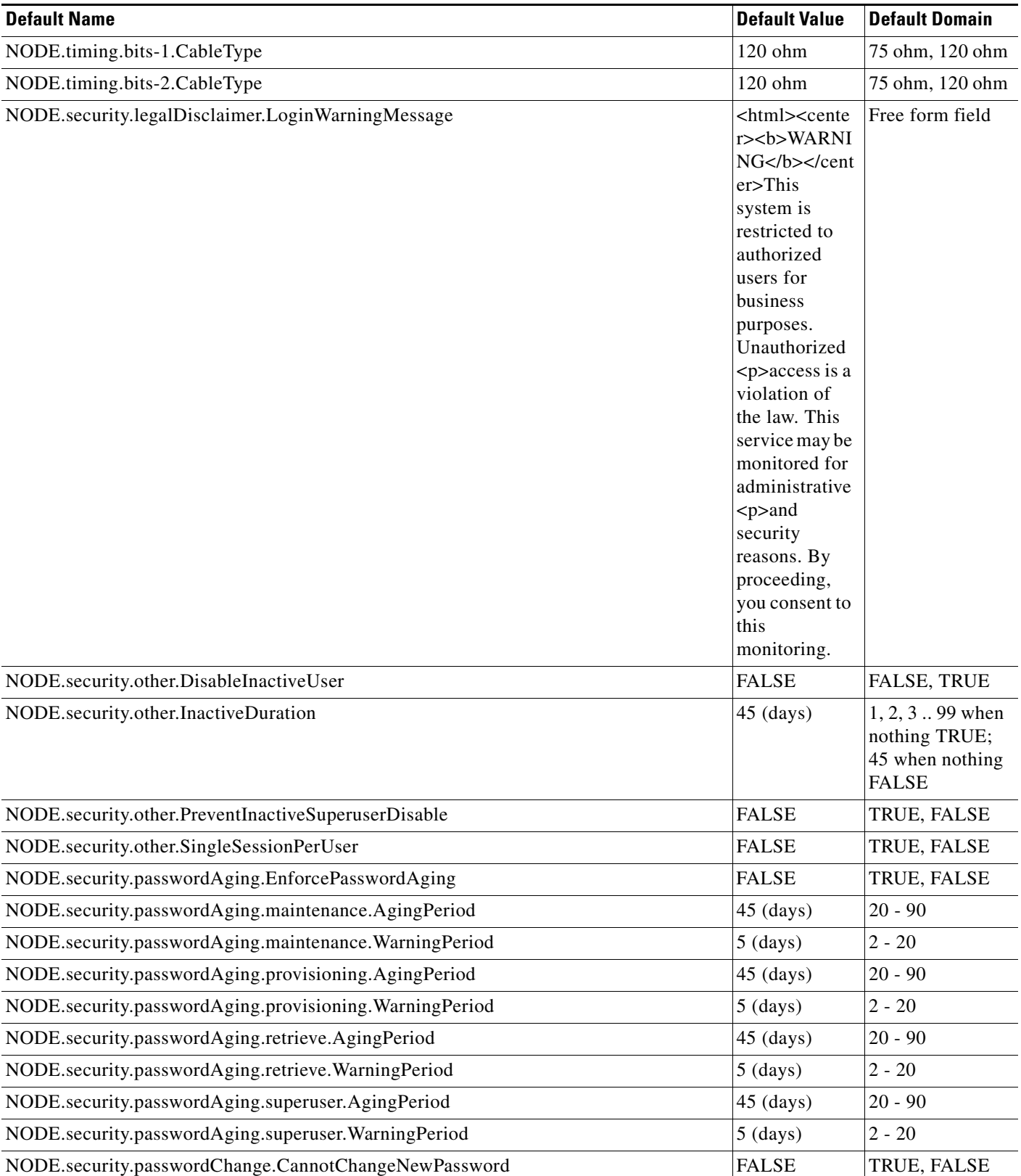

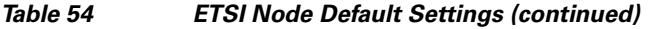

H.

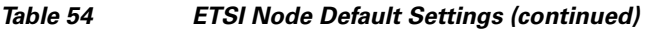

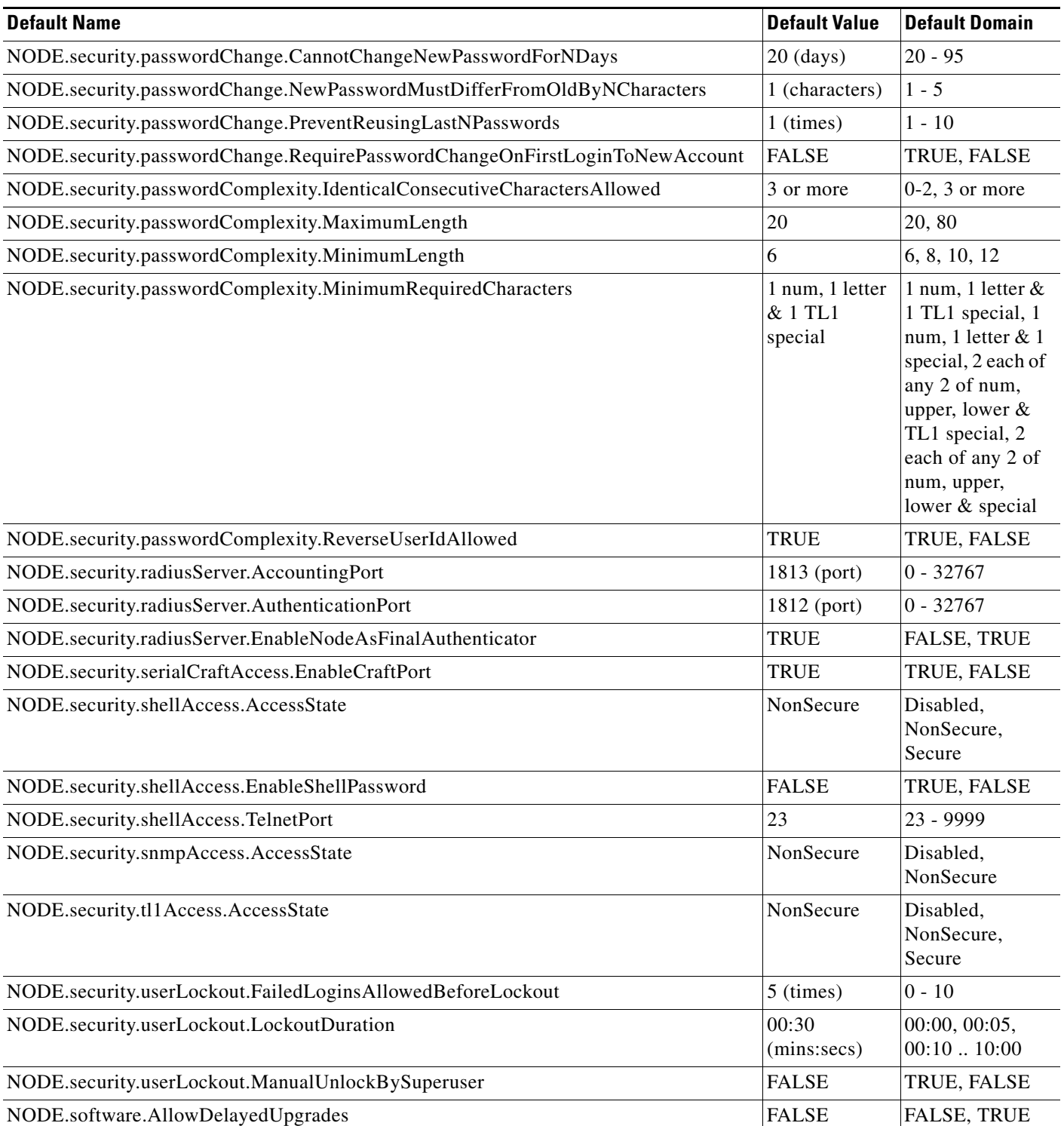

٠

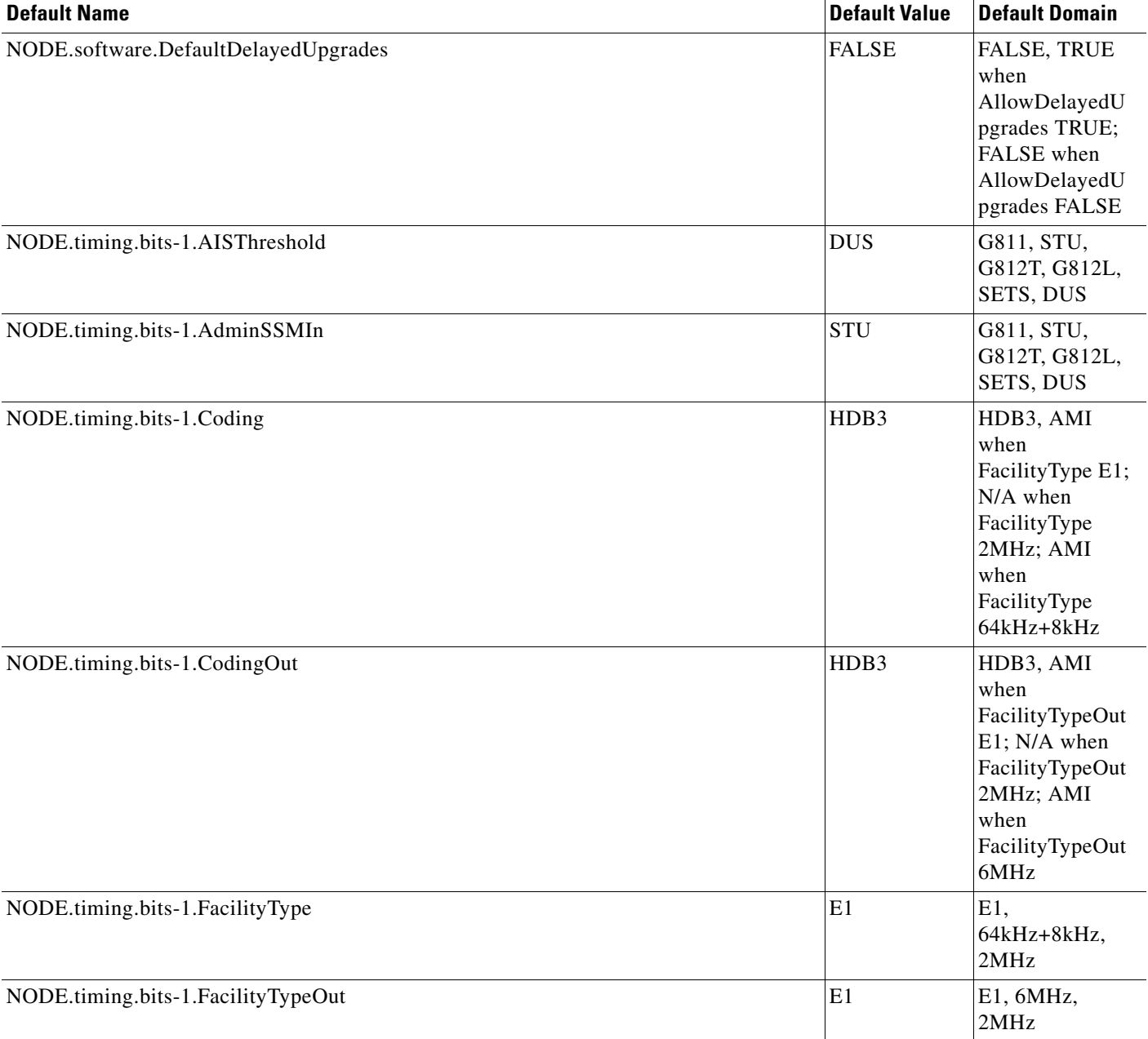

I

H

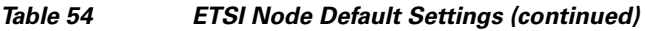

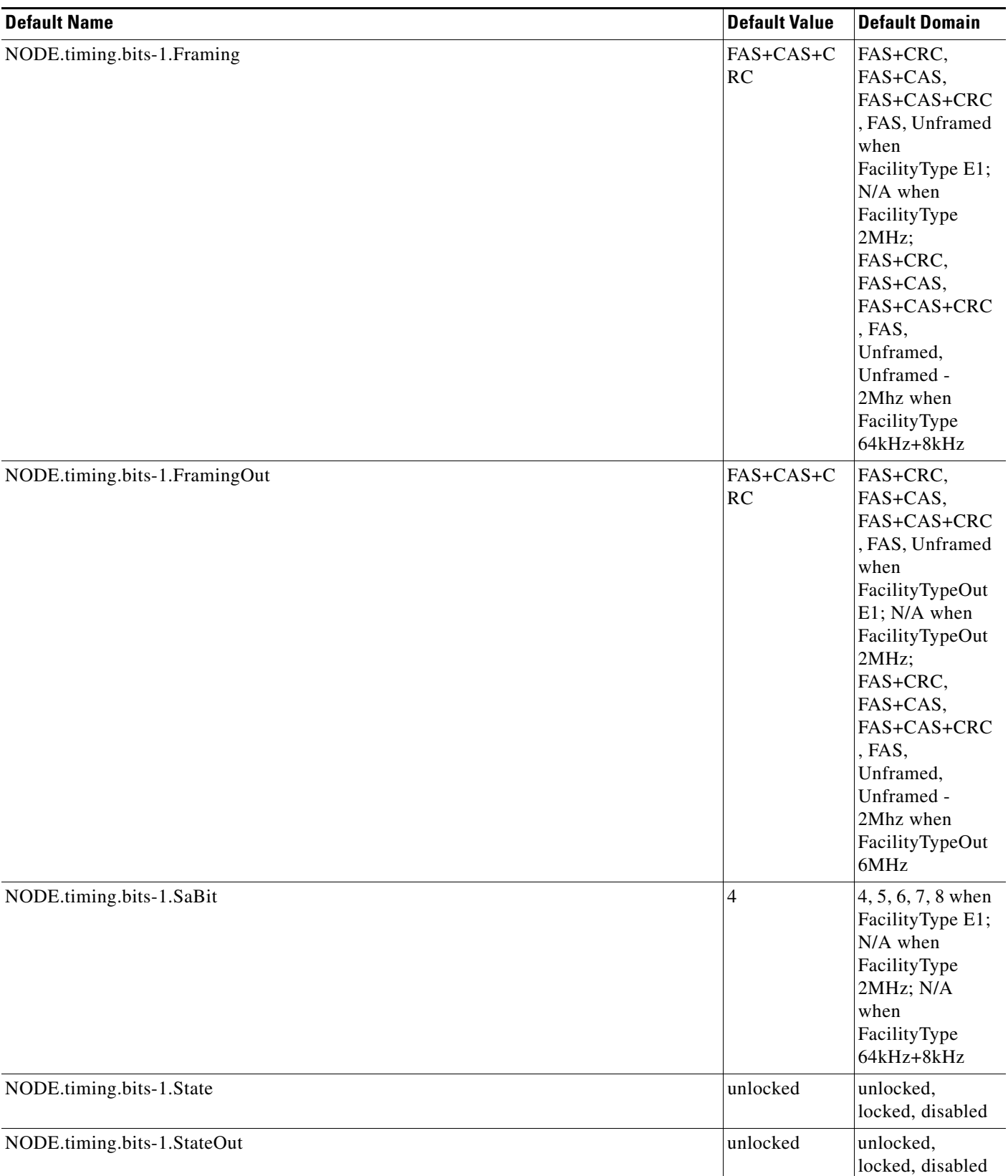

a l

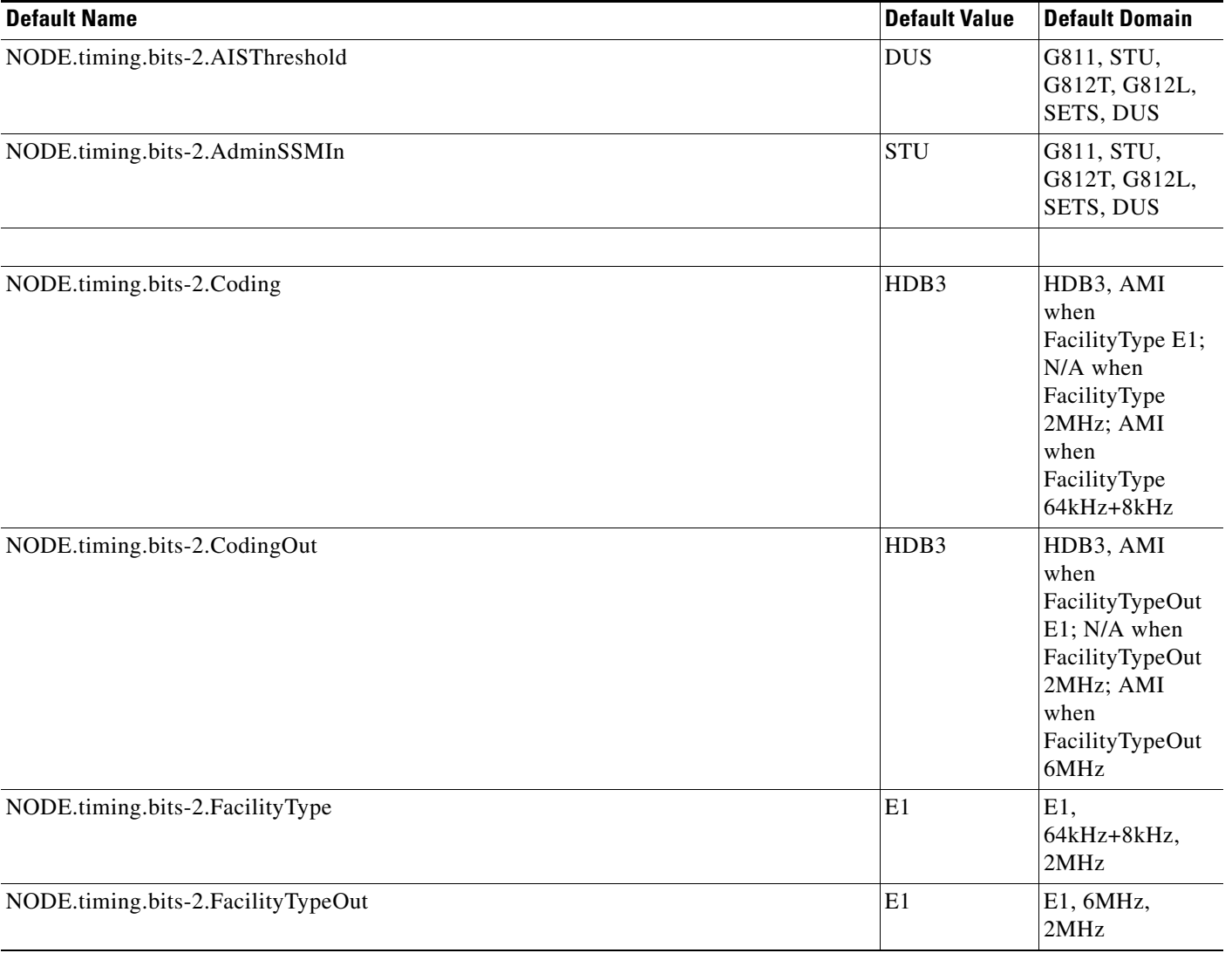

H

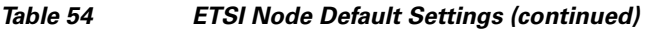

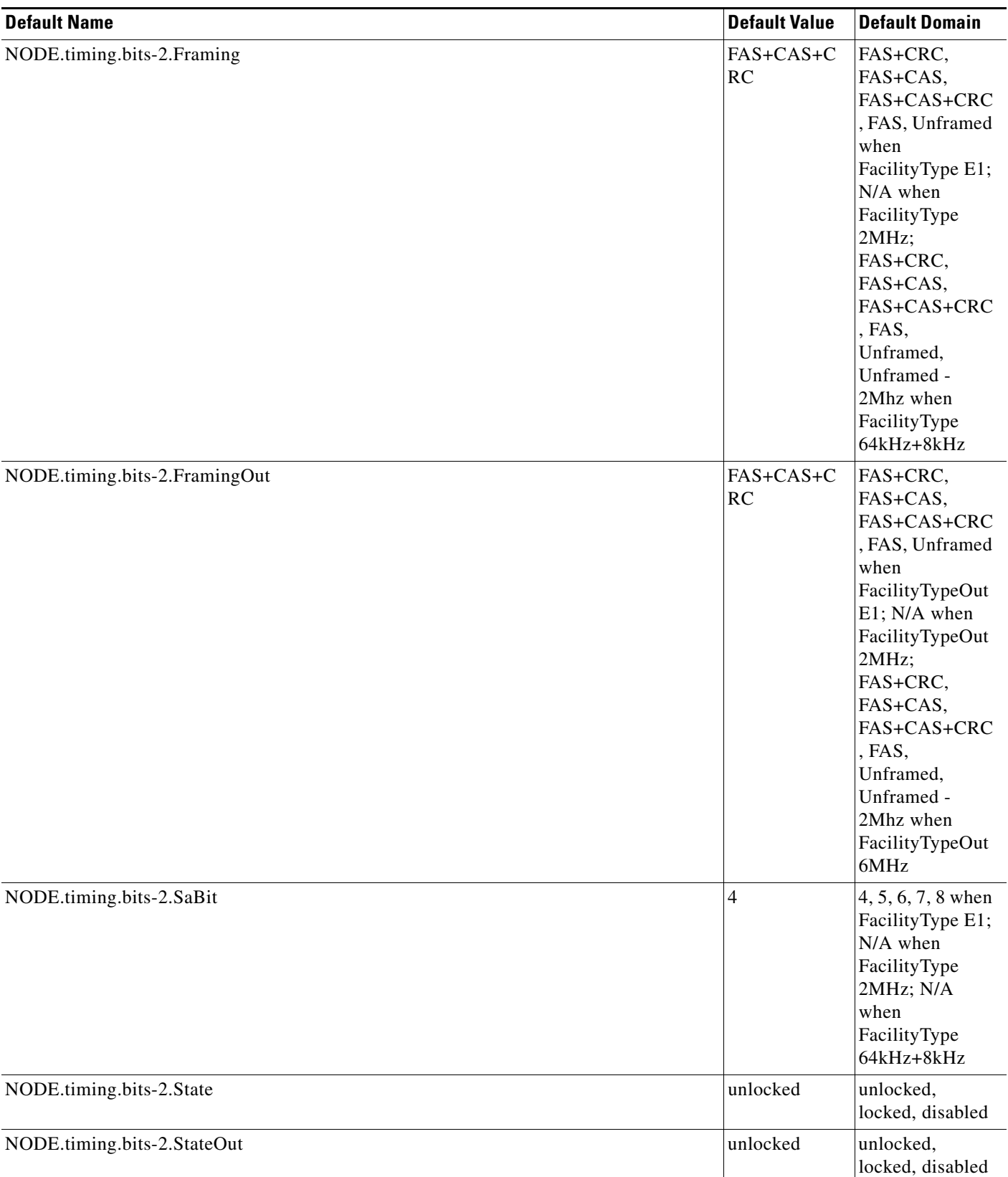

٦

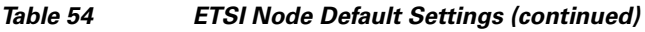

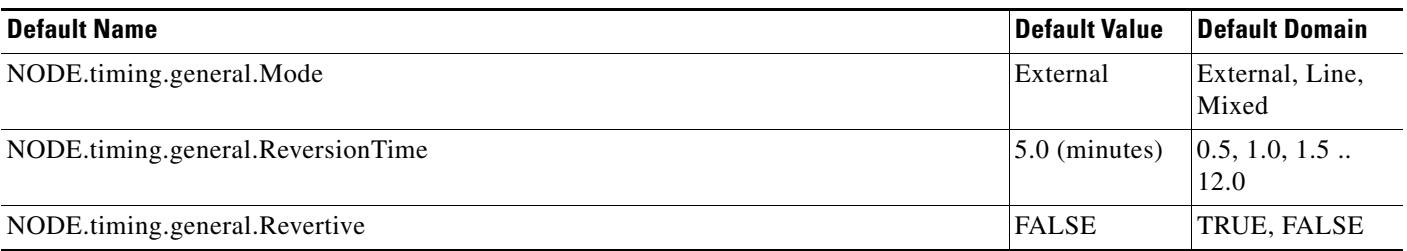

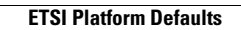

H

П